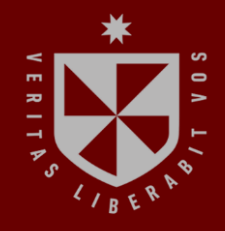

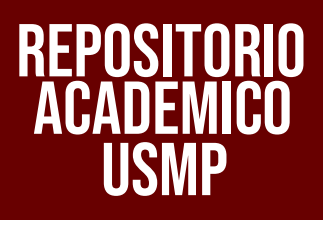

**FACULTAD DE INGENIERÍA Y ARQUITECTURA ESCUELA PROFESIONAL DE INGENIERÍA INDUSTRIAL**

# **PROPUESTA DE MEJORA DE LA PRODUCTIVIDAD EN LA EMPRESA INDUSTRIAL GORAK S.A. MEDIANTE LA METODOLOGÍA DE MEJORA CONTINUA PHVA**

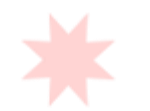

 $\sim$ **PRESENTADA POR FATIMA ESTEFANIA CAÑARI PAICO BRUNO OSCAR CUBAS LANDAURO**

**ASESORES**

 $\overline{\phantom{a}}$ 

-

чy.

**CÉSAR ALFREDO BEZADA SÁNCHEZ GUILLERMO AUGUSTO BOCÁNGEL MARÍN**

**TESIS**

**PARA OPTAR EL TÍTULO PROFESIONAL DE INGENIERO INDUSTRIAL**

**LIMA – PERÚ**

**2022**

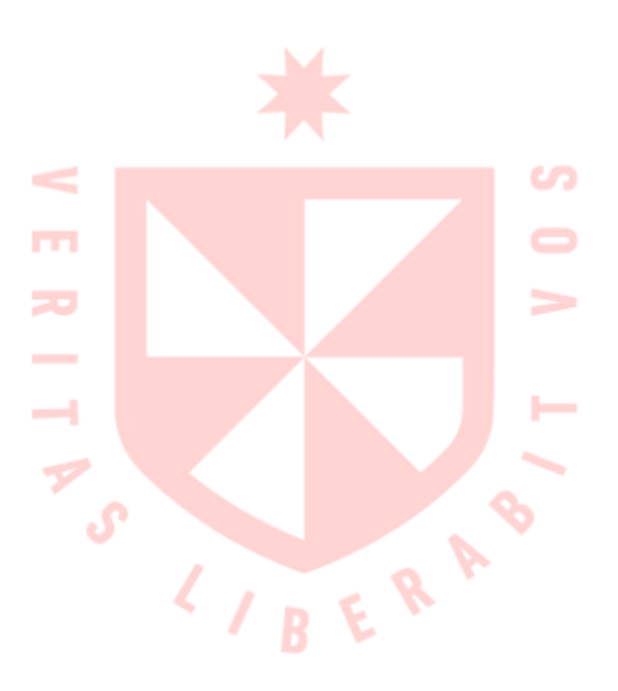

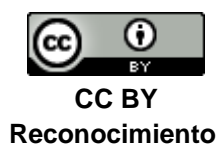

El autor permite a otros distribuir y transformar (traducir, adaptar o compilar) a partir de esta obra, incluso con fines comerciales, siempre que sea reconocida la autoría de la creación original <http://creativecommons.org/licenses/by/4.0/>

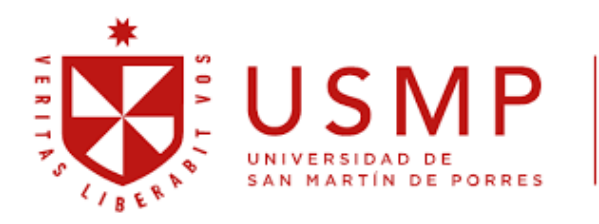

Facultad de Ingeniería y Arquitectura

### **ESCUELA PROFESIONAL DE INGENIERÍA INDUSTRIAL**

# **PROPUESTA DE MEJORA DE LA PRODUCTIVIDAD EN LA EMPRESA INDUSTRIAL GORAK S.A. MEDIANTE LA METODOLOGÍA DE MEJORA CONTINUA PHVA**

**TESIS PARA OPTAR EL TÍTULO PROFESIONAL DE INGENIERO INDUSTRIAL**

**PRESENTADA POR**

### **CAÑARI PAICO, FATIMA ESTEFANIA**

### **CUBAS LANDAURO, BRUNO OSCAR**

**ASESORES**

**ING. CÉSAR ALFREDO BEZADA SÁNCHEZ ING. GUILLERMO AUGUSTO BOCÁNGEL MARÍN**

**LIMA – PERÚ**

**2022**

#### **1. RESUMEN**

<span id="page-3-0"></span>La presente investigación se desarrolló en Industrial Gorak S A, empresa fabricante de prendas de vestir de alta costura. Mediante un diagnóstico del problema, se identificó que el problema central que tiene la empresa en estudio es la baja productividad, razón por la cual el objetivo general del proyecto es aumentar la productividad de la empresa Industrial Gorak S.A. Asimismo, se determinó que el producto patrón es la camisa manga larga con cuello americano.

Se identificó que la mejor metodología a utilizar en el proyecto es la metodología PHVA, razón por la cual el proyecto se estructuró en cuatro etapas: Planear, Hacer, Verificar y Actuar. En la primera etapa se diagnosticaron las causas del problema: Una inadecuada gestión estratégica, por procesos, de la calidad, de operaciones y condiciones laborales. Asimismo, se propusieron planes de acción para mejorar estas causas del problema. Luego, en la segunda etapa se llevaron a cabo los planes propuestos, y se realizó la trazabilidad de los indicadores para la siguiente etapa. Posteriormente, en la tercera etapa se analizó la trazabilidad de los indicadores expuestos en la anterior etapa. Finalmente, en la última etapa se desarrolló un análisis de las brechas de los indicadores, así como, se elaboraron las actas de no conformidades.

La productividad total de la empresa Industrial Gorak S.A. aumentó de 0.096 camisas/sol a 0.102 camisas/sol, lo cual ocasionó que la eficiencia total aumente de 25.11% a 59.92%, y la eficacia total aumente de 30.70% a 37.07%, generando así que la efectividad total de 7.71% a 22.21%. De esta manera, actualmente en la empresa por cada sol incurrido se producen 0.102 camisas, el uso óptimo de los recursos es del 59.92%, el logro de las metas es del 37.07% y la empresa es efectiva en un 22.21%. Gracias a la ejecución de los planes de acción formulados para mejorar las inadecuadas gestiones en la empresa, se logró los resultados mencionados.

**Palabras clave:** Productividad – Mejora continua – PHVA – Modelo efectivista.

#### **2. ABSTRACT**

<span id="page-4-0"></span>This research was developed in Industrial Gorak S A, a manufacturer of haute couture garments. Through a diagnosis of the problem, it was determined that the main problem that the company has is its low productivity, which is why the general objective of the project is to increase the productivity of the company Industrial Gorak S.A. Likewise, it was determined that the standard product is the long-sleeved shirt with American collar.

It was identified that the best methodology to use in the project is the PDCA Methodology, which is why the project was structured in four stages: Plan, Do, Verify and Act. In the first stage, the causes of the problem were diagnosed: Inadequate strategic management, processes, quality, operations and working conditions. Likewise, action plans were proposed to improve these causes of the problem. Then, in the second stage, the proposed action plans were executed, and the traceability of the indicators for the next stage was carried out. Later, in the third stage, the traceability of the indicators was analyzed during the previous stage. Finally, in the last phase, an analysis of the gaps of the indicators was carried out, the minutes of non-conformities were prepared.

The total productivity of the company Industrial Gorak S.A. increased from 0.096 shirts/sol to 0.102 shirts/sol, which caused the total efficiency to increase from 25.11% to 59.92%, and the total efficacy to increase from 30.70% to 37.07%, thus generating the total effectiveness from 7.71% to 22.21 %. In this way, currently in the company for each sol incurred, 0.102 shirts are produced, the optimal use of resources is 59.92%, the achievement of goals is 37.07% and the company is effective in 22.21%. This was achieved thanks to the execution of the action plans formulated to improve the inadequate management in the company.

**Keywords:** Productivity - Continuous improvement - PDCA - Effective model.

NOMBRE DEL TRABAJO

Tesis Cañari - Cubas (2).pdf

**AUTOR** 

**CAÑARI PAICO, FATIMA ESTEFANIA CU BAS LANDAURO, BRUNO OSCAR** 

RECUENTO DE CARACTERES

696880 Characters

TAMAÑO DEL ARCHIVO

FECHA DEL INFORME

20.3MB

RECUENTO DE PALABRAS

129940 Words

RECUENTO DE PÁGINAS

739 Pages

FECHA DE ENTREGA

Jun 23, 2023 11:01 AM GMT-5

#### ● 14% de similitud general

El total combinado de todas las coincidencias, incluidas las fuentes superpuestas, para cada base o

- 11% Base de datos de Internet
- · Base de datos de Crossref
- · 10% Base de datos de trabajos entregados

#### **• Excluir del Reporte de Similitud**

· Material bibliográfico

• 4% Base de datos de publicaciones

Jun 23, 2023 11:12 AM GMT-5

- · Base de datos de contenido publicado de Crossr
- · Coincidencia baja (menos de 9 palabras)

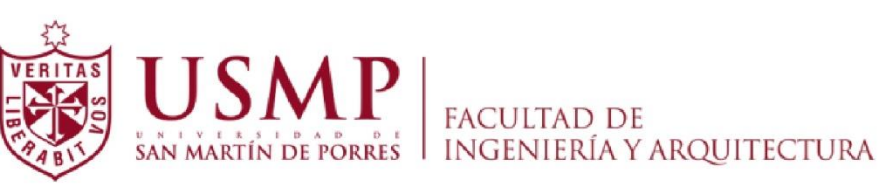

**Biblioteca FIA** 

Juana Chunga Rodríguez Bibliotecóloga

#### **3. INTRODUCCIÓN**

<span id="page-6-0"></span>Hoy en día la diversidad de compañías del Perú tiene como objetivo ser más competitivas para poder perdurar en el tiempo y cada vez ser más rentables. Debido a esto buscan mejorar continuamente su productividad.

La empresa Industrial Gorak S A fabrica prendas de vestir y otras prendas. Su principal limitación es que posee una baja productividad total de la empresa, perjudicando a la imagen de la empresa y reduciendo su sostenibilidad en el tiempo. Este problema es causado por diversos factores como una inadecuada gestión estratégica, una inadecuada gestión por procesos, una inadecuada gestión de operaciones, una inadecuada gestión de la calidad y unas inadecuadas condiciones laborales. Razones por la cual se diagnosticará no solo la productividad total, sino también la productividad en cada gestión mencionada.

El alcance del proyecto estará delimitado por un producto patrón, referente al cual se formularán planes de mejora para la empresa. Cabe resaltar que, el directivo de la empresa ha dado a conocer su interés por mejorar la productividad total y poder mejorar continuamente para lograr ser más competitivos y aumentar las ganancias. De esta manera, el principal objetivo del presente trabajo es aumentar la productividad de la empresa Industrial Gorak S A.

Para llegar a este objetivo, se realizará un diagnóstico del problema y de las causas del problema para establecer la línea base del proyecto, aparte de formular planes de acción para mejorar las causas, se realizará un análisis económico y financiero. Luego, se llevarán a cabo las propuestas de mejora, se analizará la trazabilidad de los indicadores, un análisis de las brechas de los indicadores, se elaborarán actas de no conformidades, y finalmente se realizará un análisis *expost*.

### **4. ÍNDICE GENERAL**

<span id="page-7-0"></span>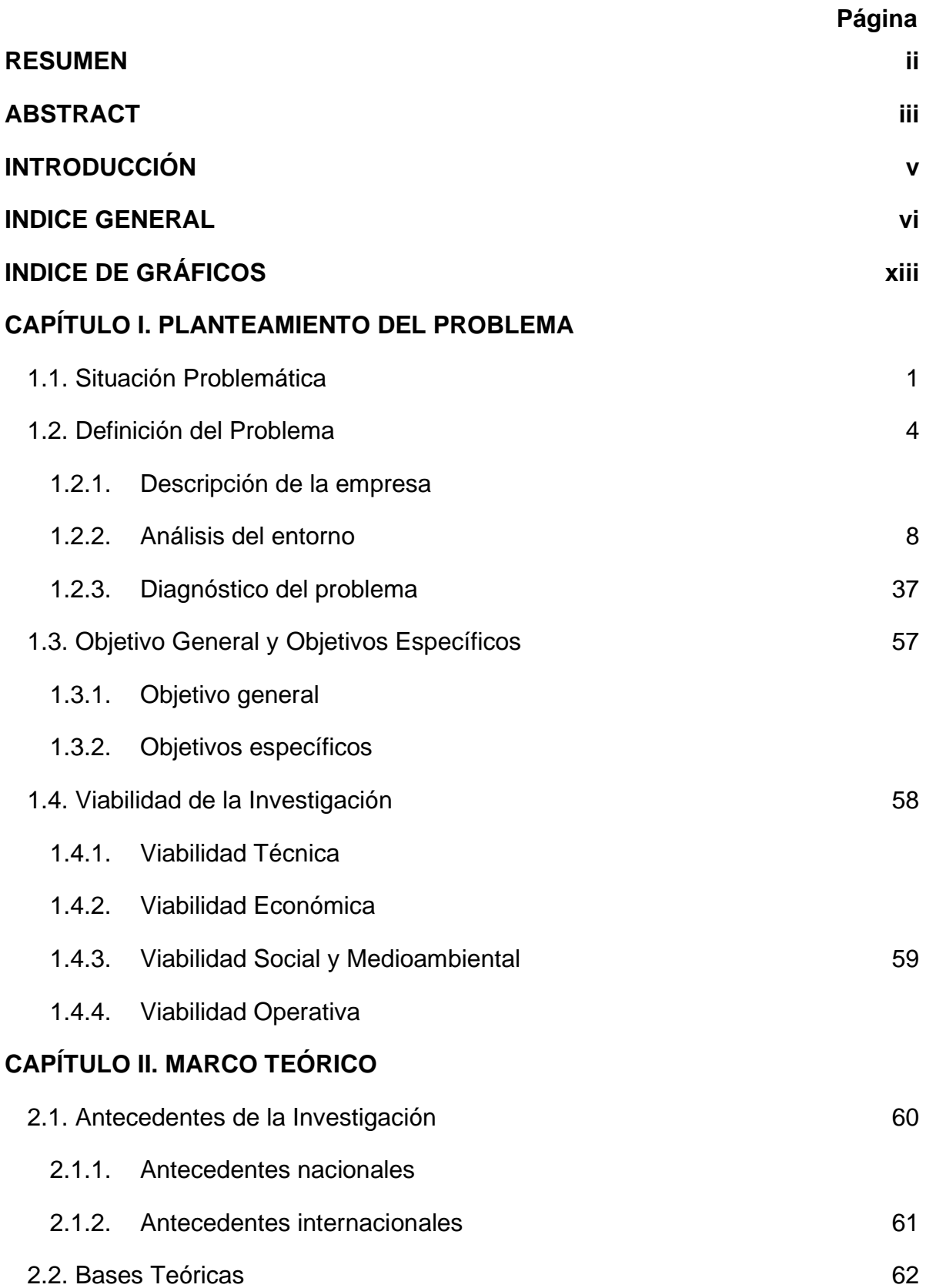

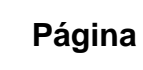

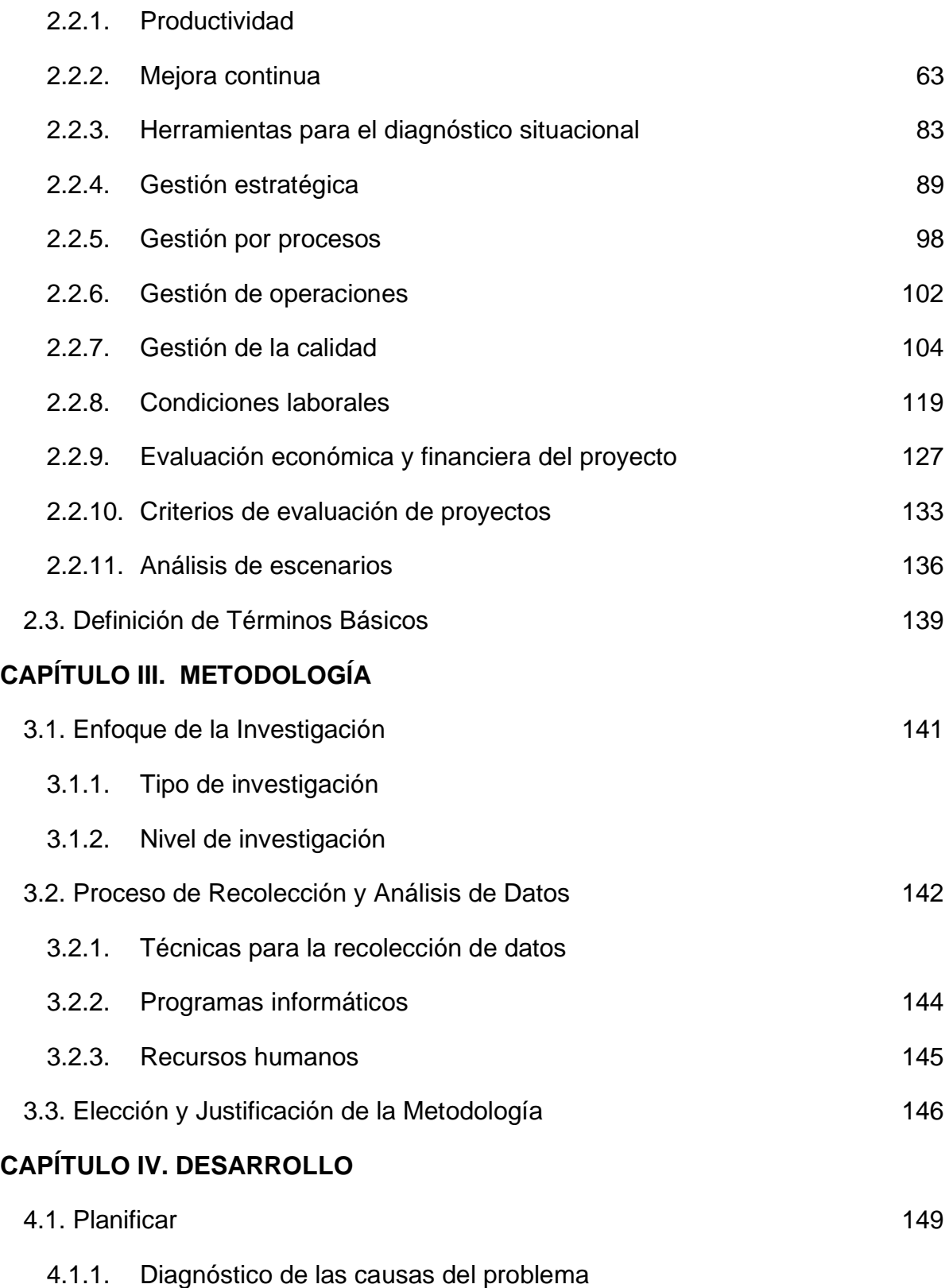

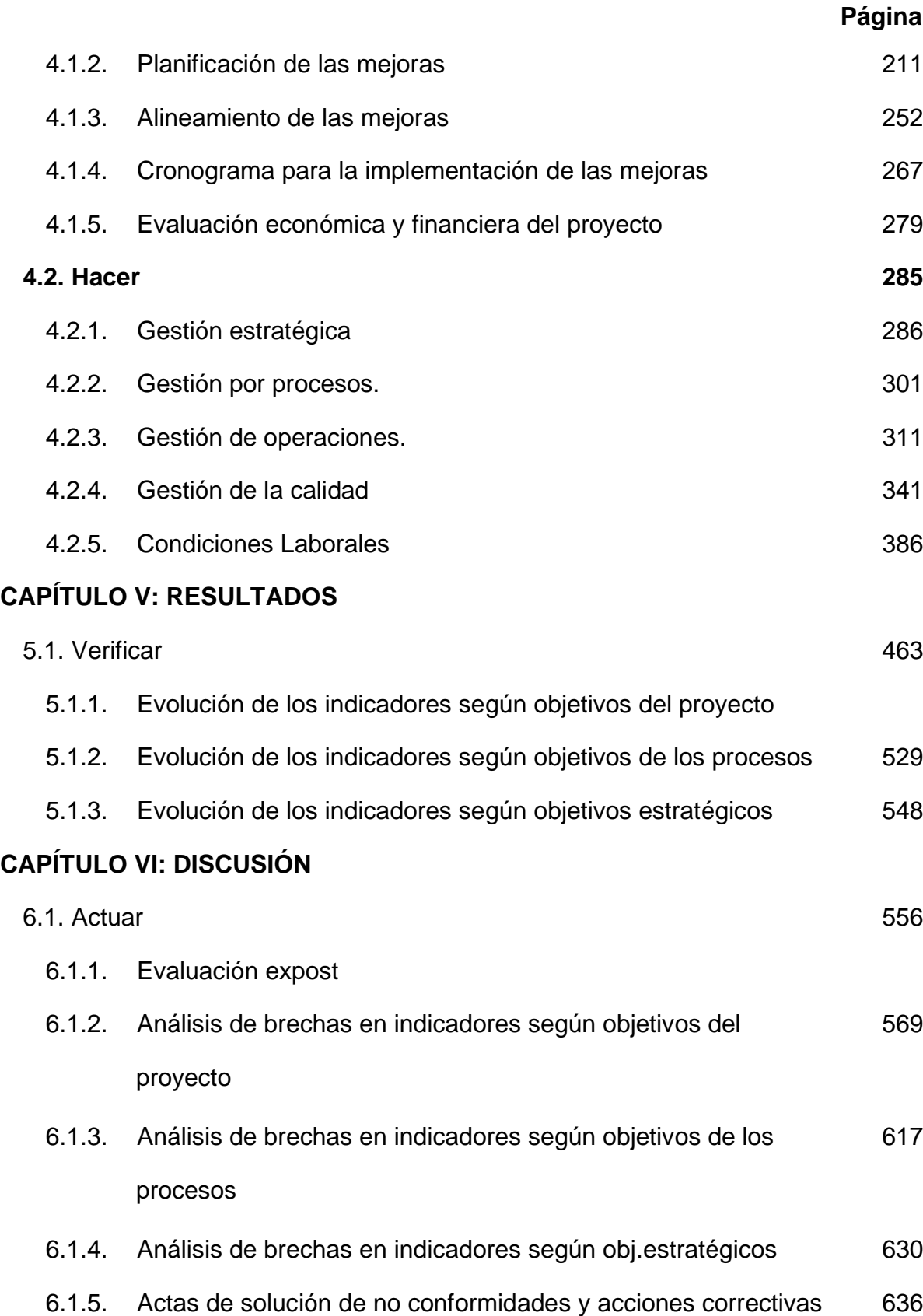

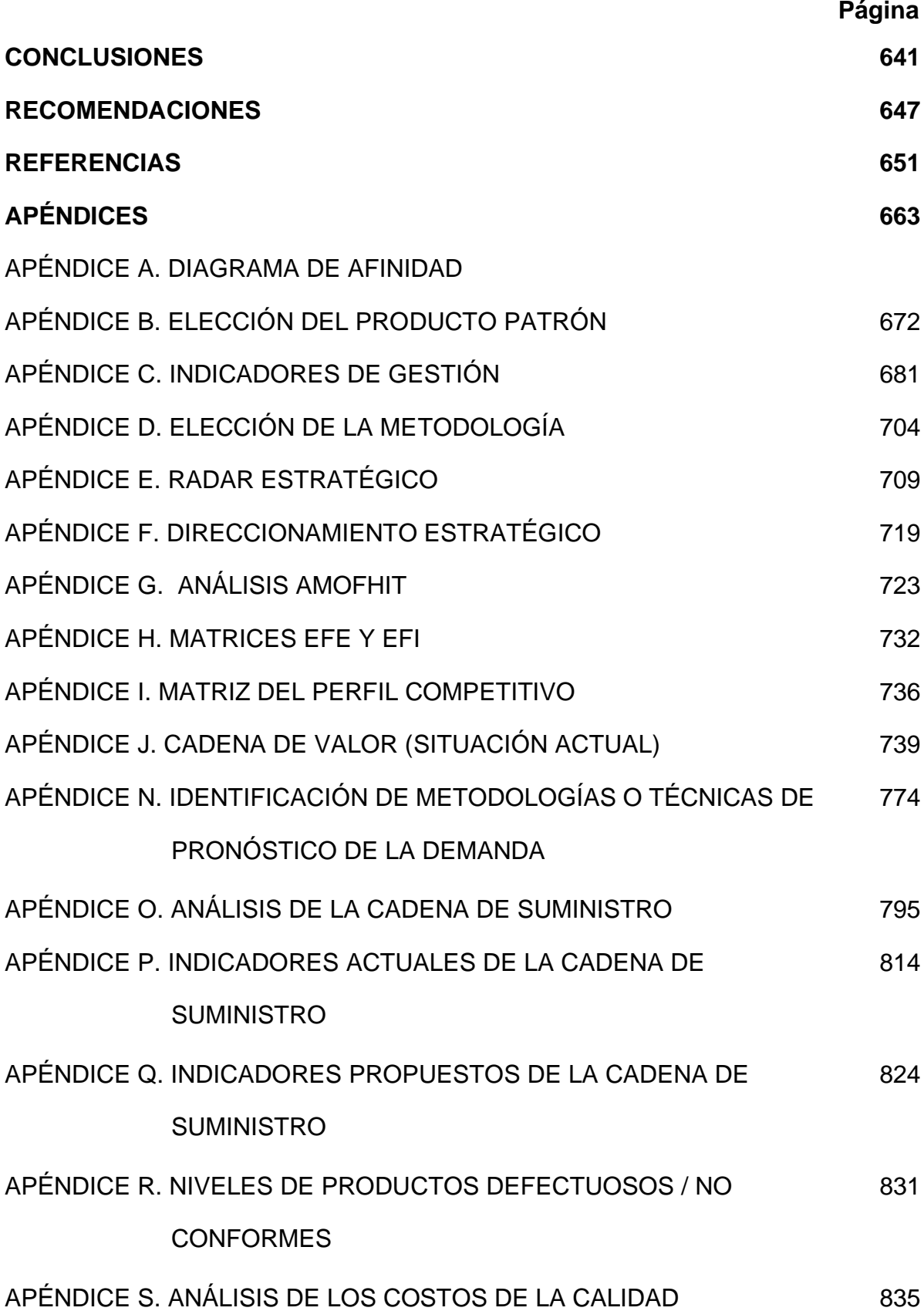

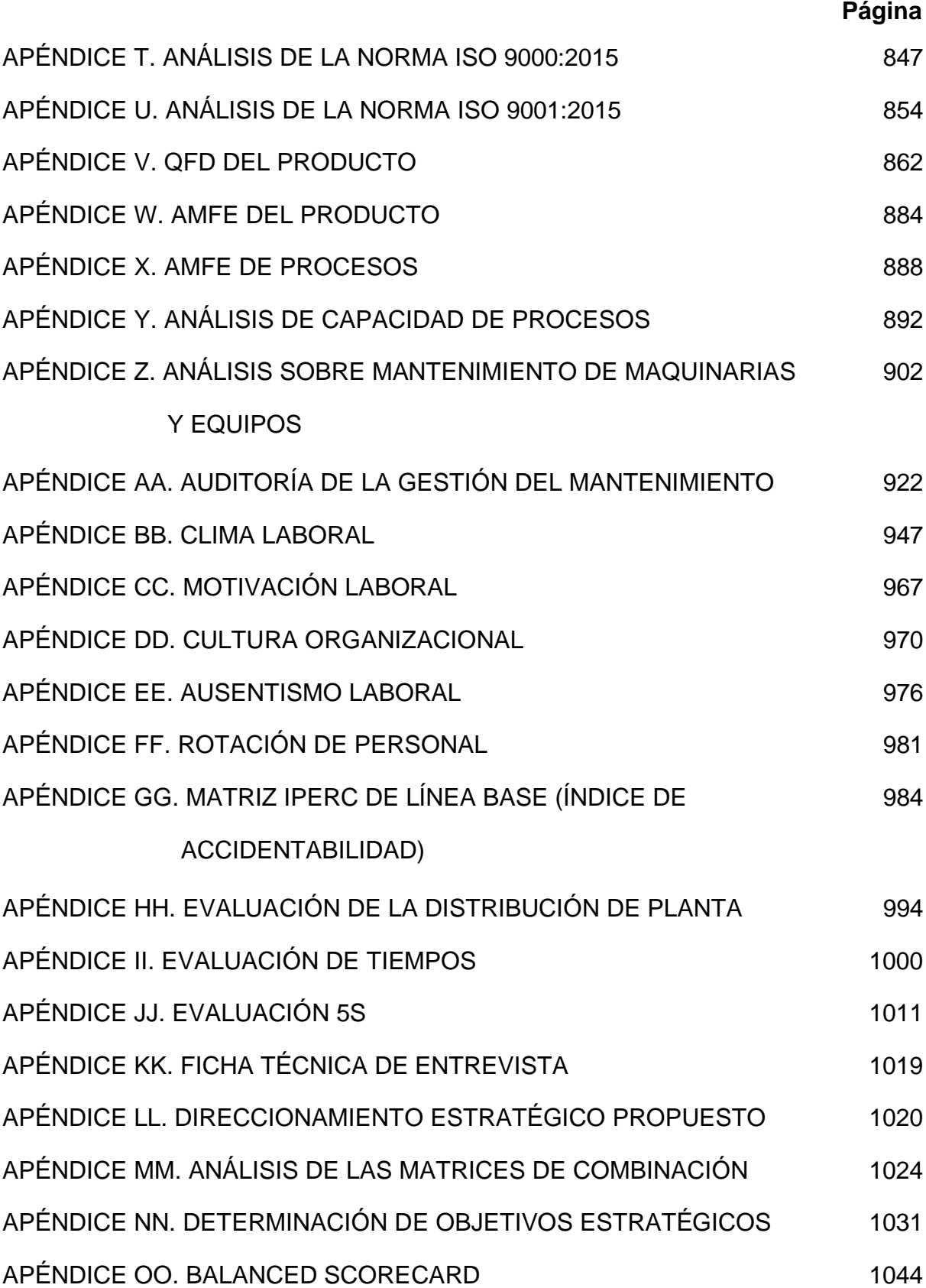

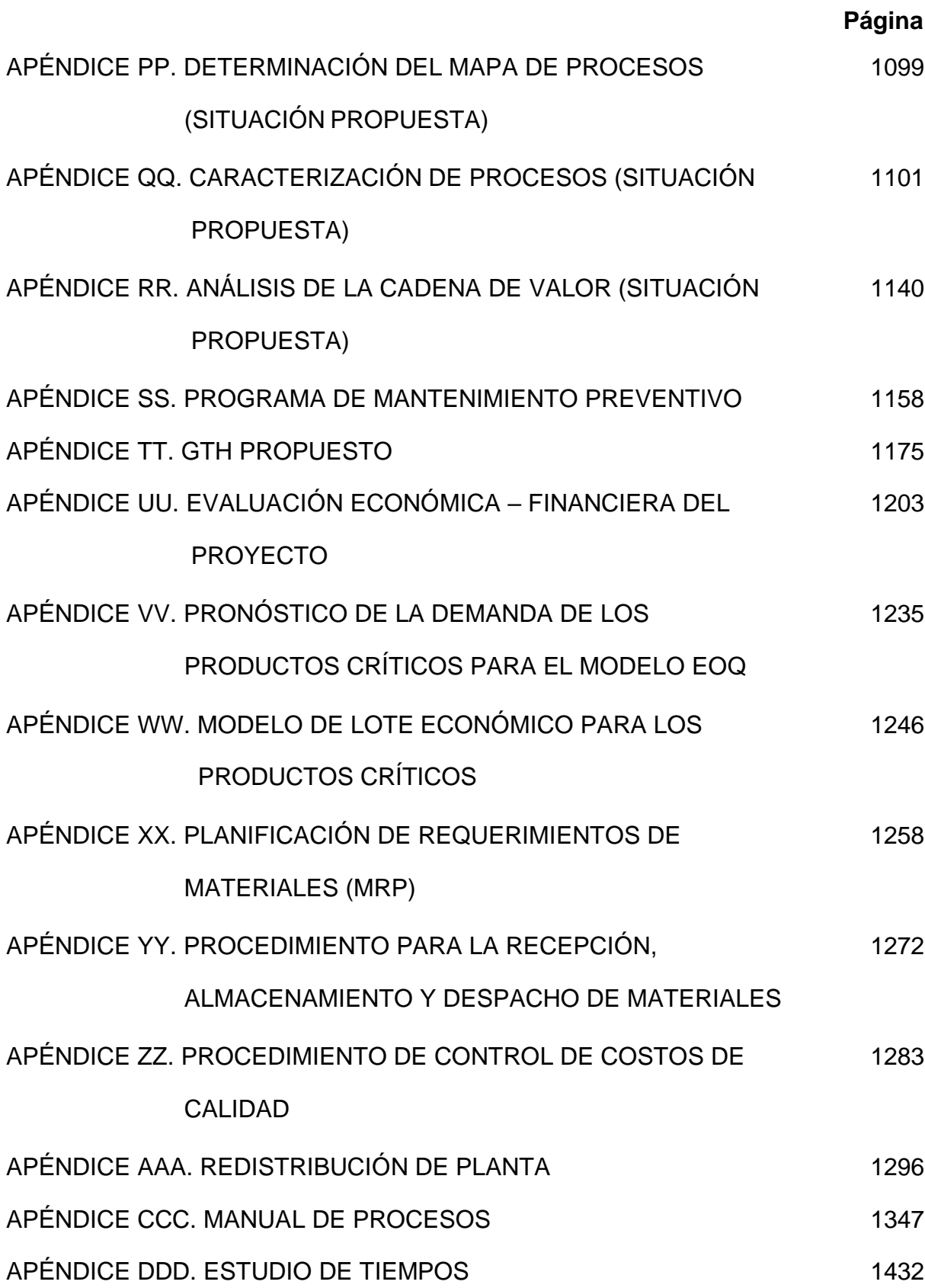

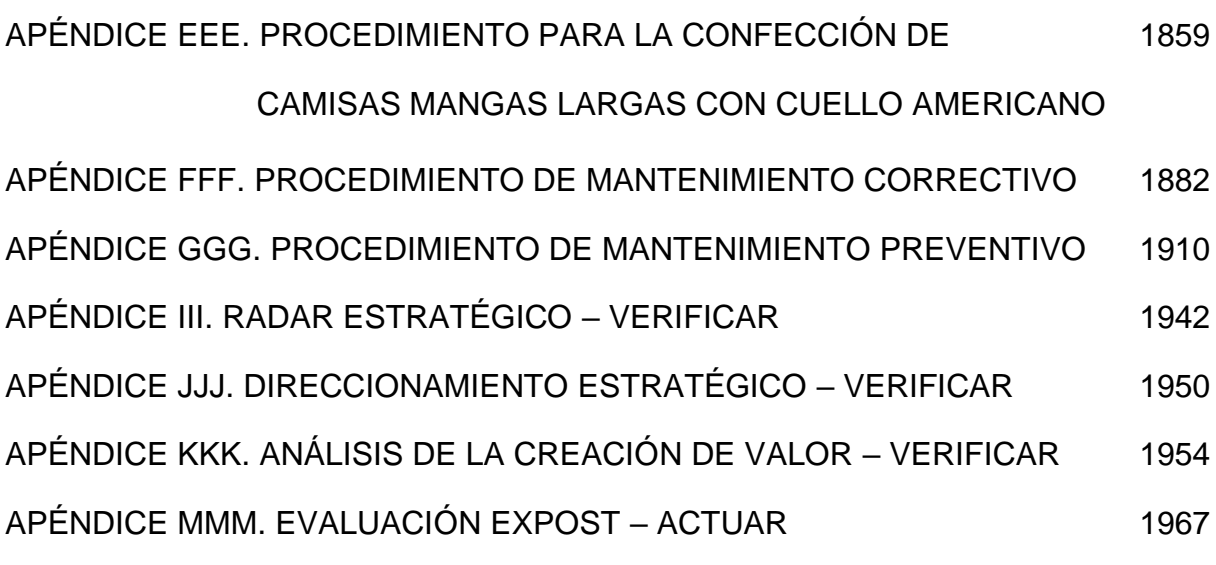

### **5. ÍNDICE DE GRÁFICOS**

<span id="page-14-0"></span>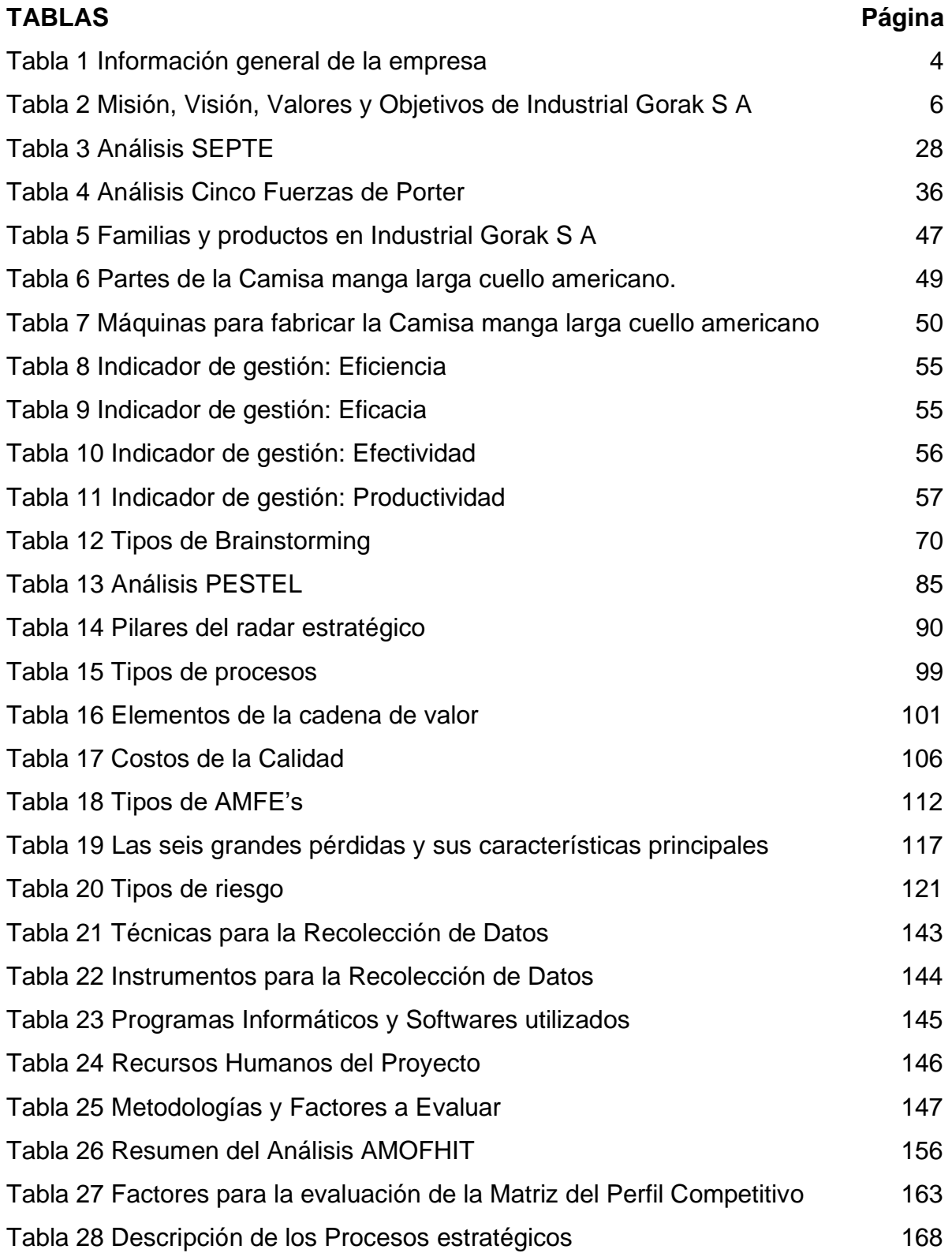

xiv

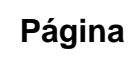

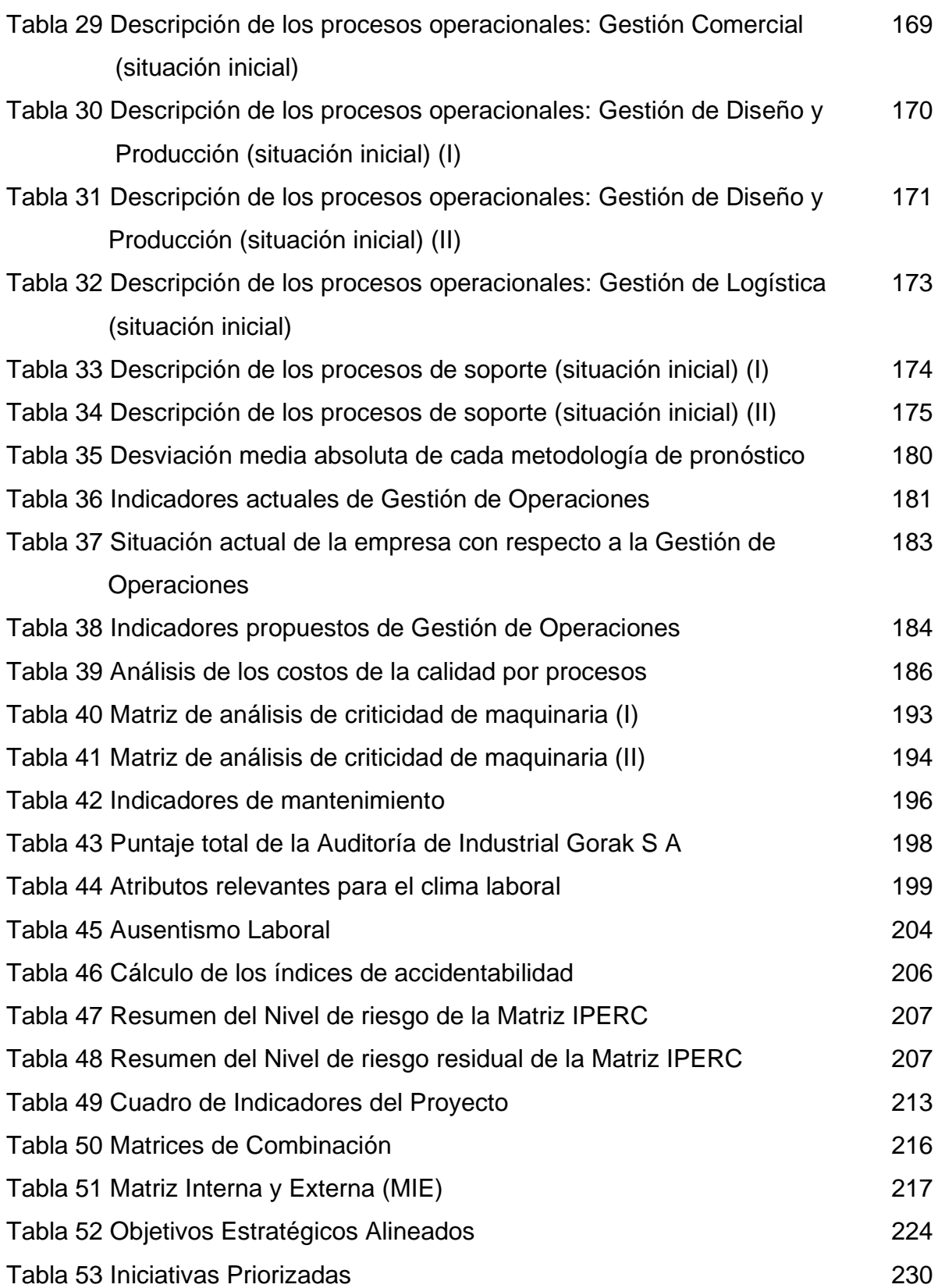

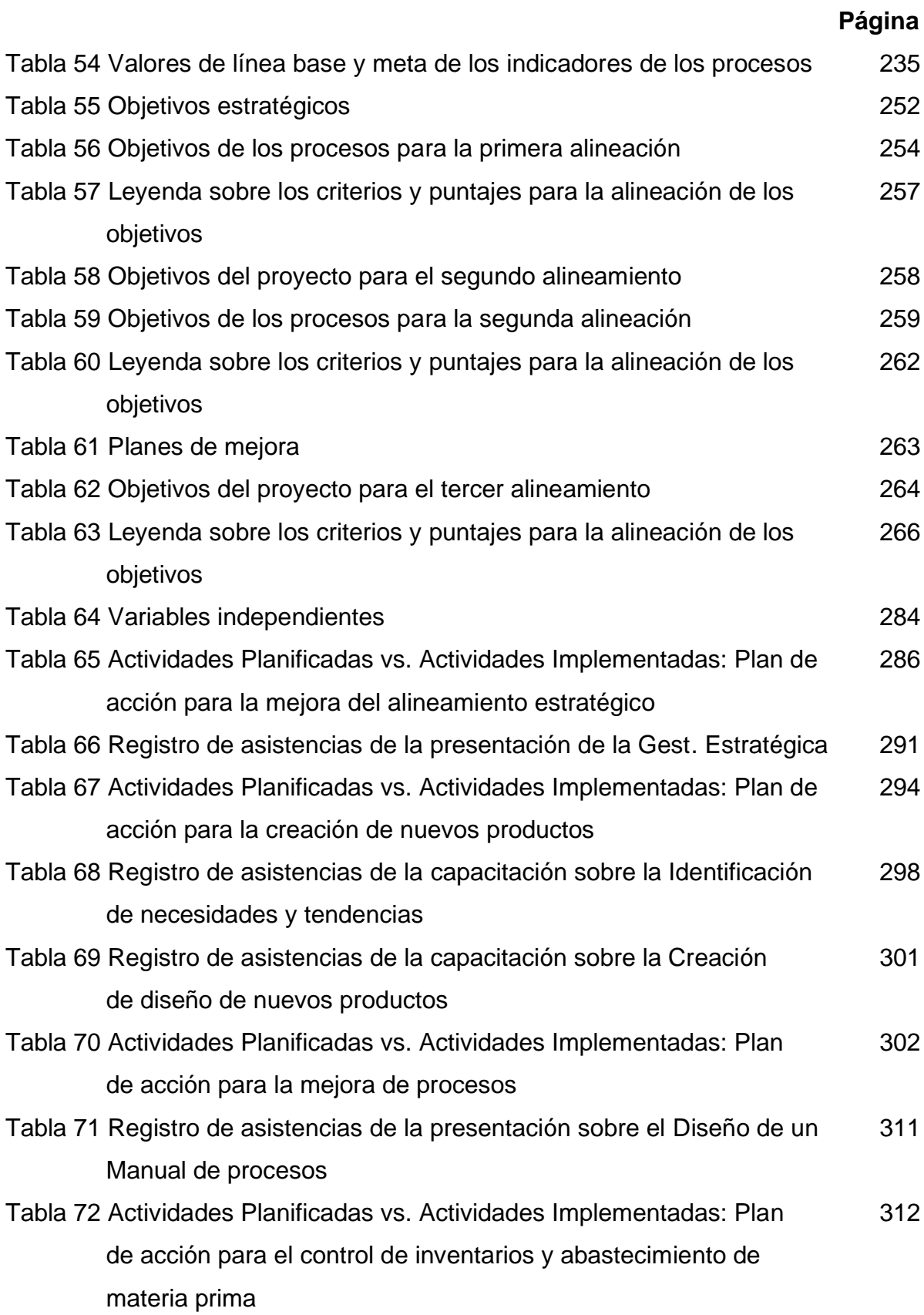

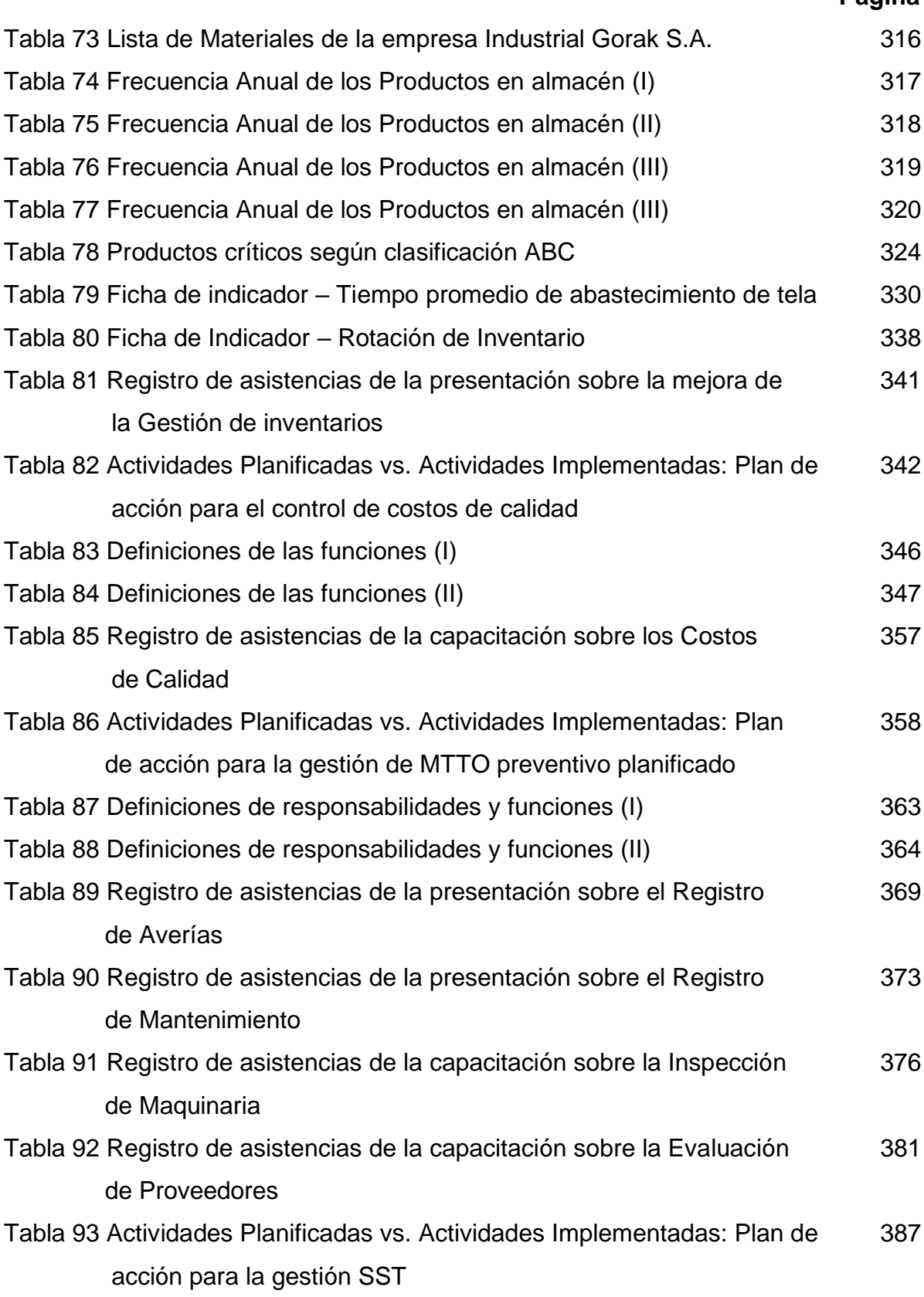

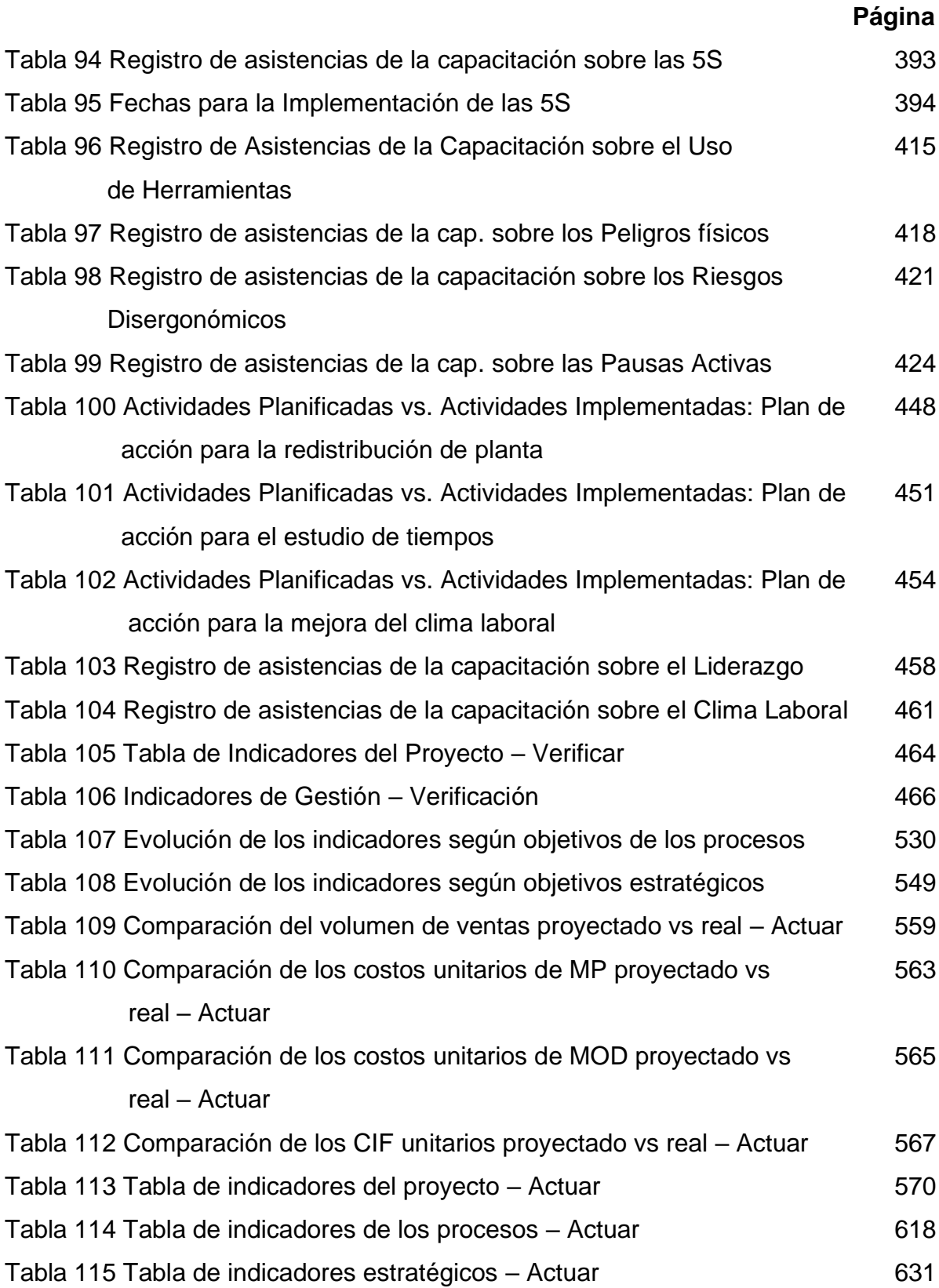

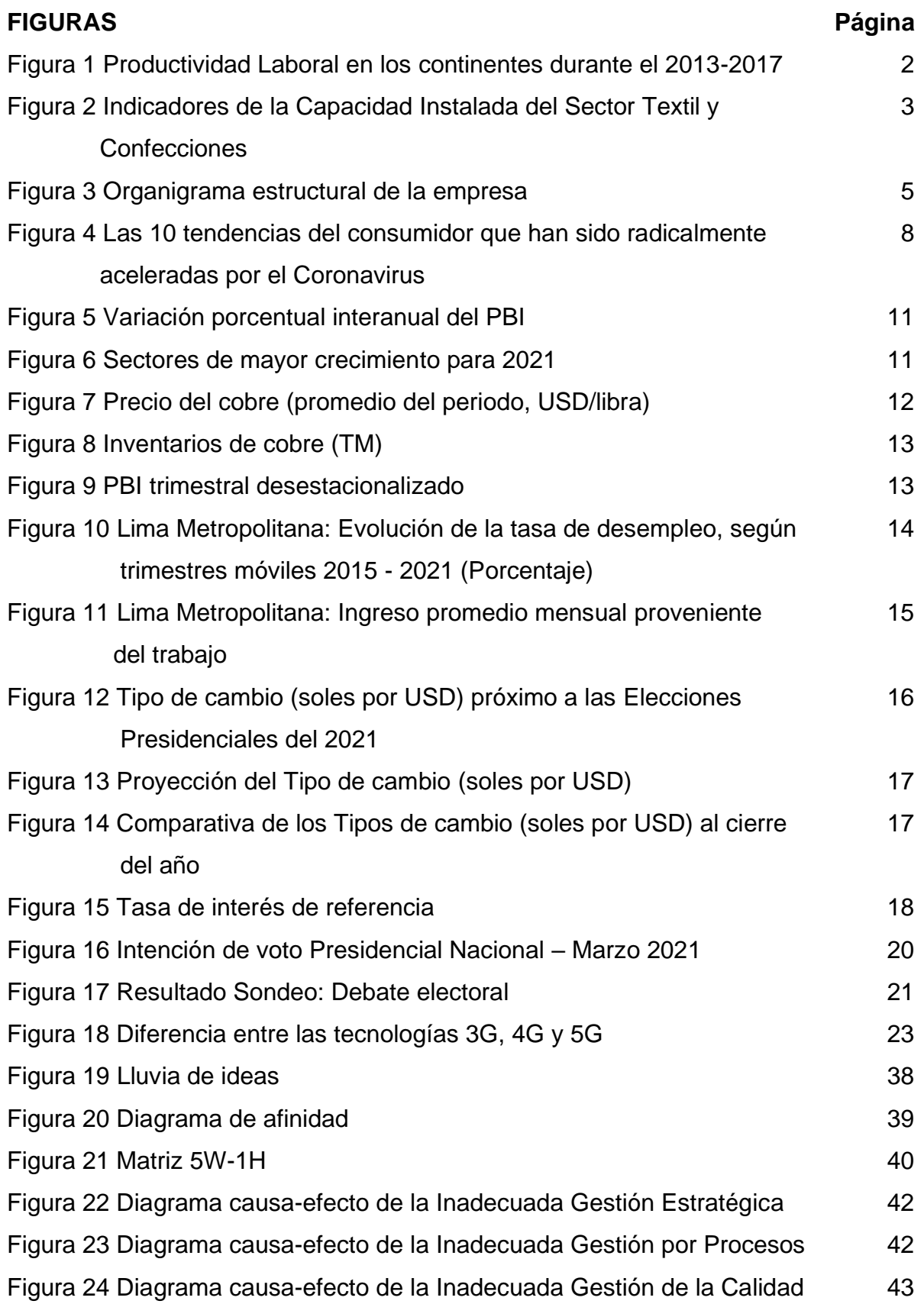

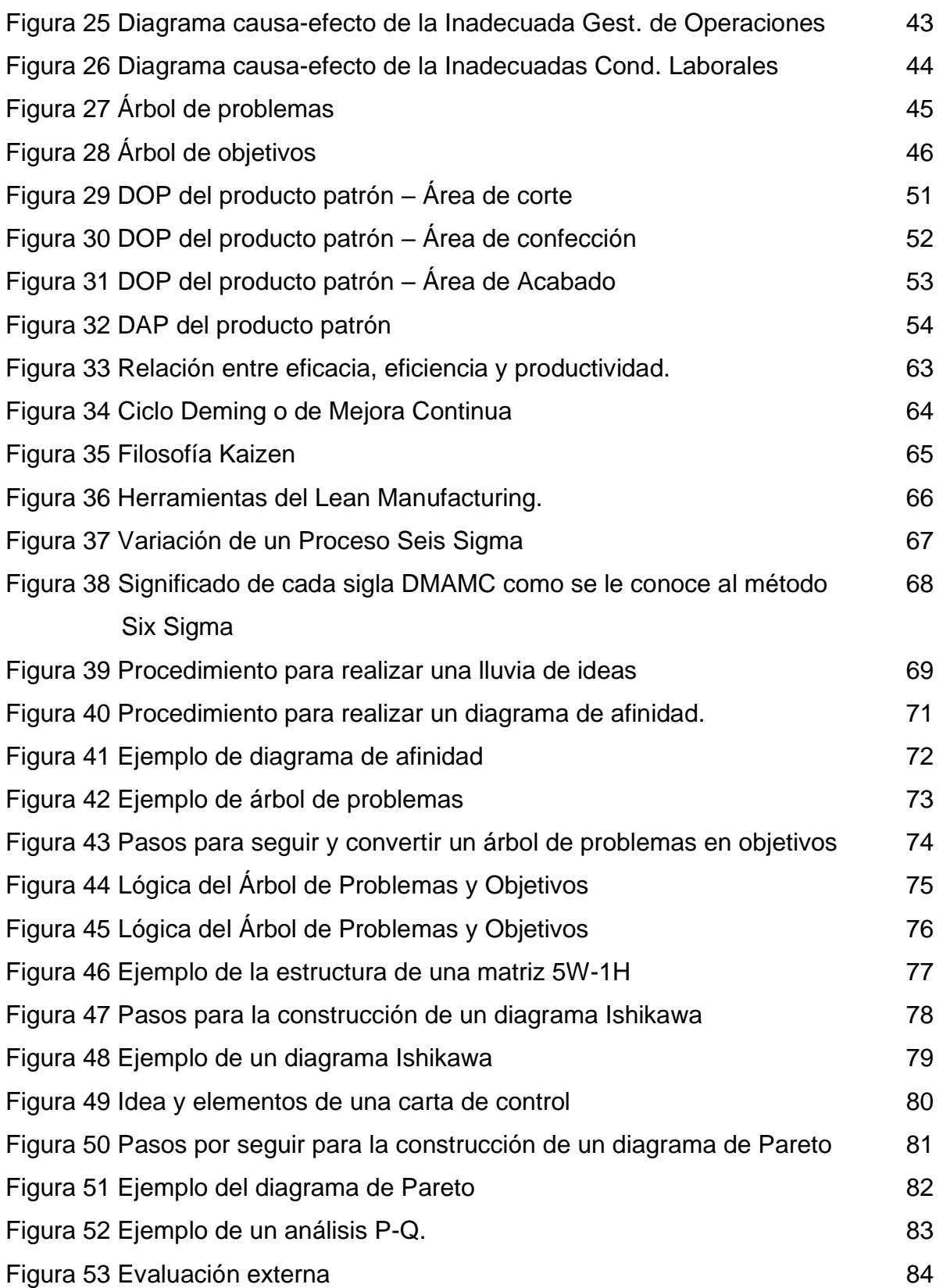

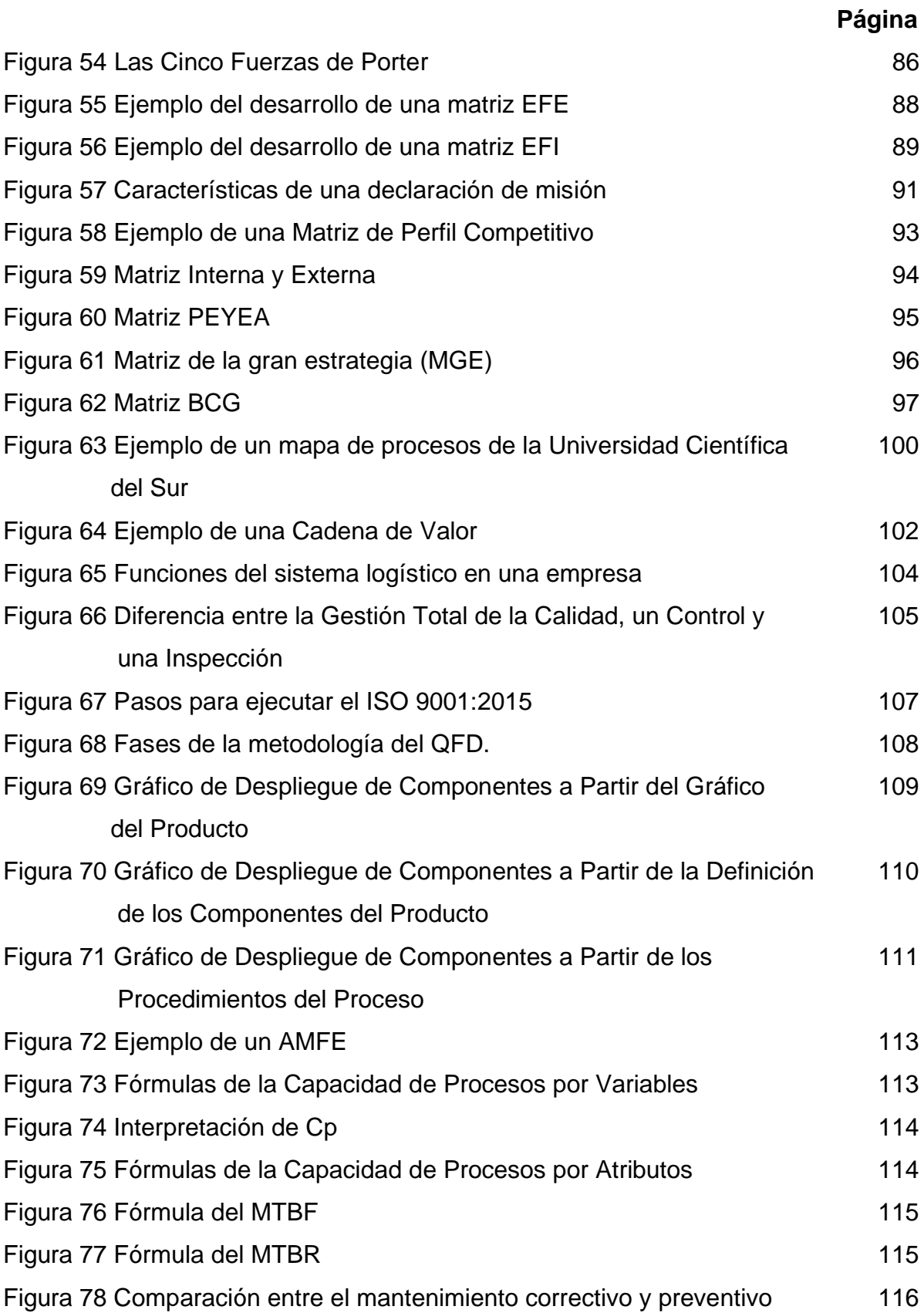

Figura 79 Modelo básico de motivación de motivación de la establece en el termino de la establece de la establ [Figura 80 Dimensiones de la cultura organizacional 120](#page-161-0) [Figura 81 Evaluación del Grado de Nivel de Riesgo](#page-163-0) 122 [Figura 82 Puntajes para el Cálculo de la Probabilidad y Severidad 123](#page-164-0) [Figura 83 Fórmula para calcular la superficie total](#page-165-0) de contra 124 [Figura 84 Ejemplo de un DOP 125](#page-166-0) [Figura 85 Ejemplo de un Diagrama de Análisis del Producto 126](#page-167-0) [Figura 86 Flujo de implementación de las 5s 127](#page-168-1) Figura 87 Costos indirectos de fabricación de anticolóxica en el terminal de 129 [Figura 88 Fuentes de financiamiento de los proyectos 131](#page-172-0) [Figura 89 Flujos de caja económico 133](#page-174-1) [Figura 90 Fórmula para calcular el VAN](#page-175-0) 134 [Figura 91 Fórmula para calcular el TIR](#page-176-0) 135 [Figura 92 Fórmula para calcular el payback](#page-177-1) 136 [Figura 93 Ejemplo de un análisis de escenario optimista 137](#page-178-0) [Figura 94 Ejemplo de un análisis de escenario más probable 138](#page-179-0) [Figura 95 Ejemplo de un Cuadro de análisis de escenario pesimista 139](#page-180-1) [Figura 96 Comparación de la Elección de la Metodología de Mejora](#page-189-0) 148 Figura 97 [Principios del radar estratégico](#page-191-0) 150 [Figura 98 Radar de posición estratégica](#page-192-0) 151 [Figura 99 Gráfica de la evaluación de la misión](#page-194-0) 152 [Figura 100 Gráfica de la evaluación de la visión](#page-195-0) 153 [Figura 101 Evaluación de los valores organizacionales](#page-196-0) 154 [Figura 102 Matriz FLOR.](#page-200-0) 158 [Figura 103 Evaluación de los Factores Internos](#page-203-0) 161 [Figura 104 Evaluación de Factores Externos](#page-204-0) 162 [Figura 105 Evaluación del Perfil Competitivo](#page-206-0) 164 [Figura 106 Mapa de procesos](#page-208-0) 166 [Figura 107 Importancia de las actividades de apoyo y primarias](#page-218-0) 176 [Figura 108 Índice de confiabilidad de los indicadores de la cadena de valor](#page-219-0) 177

[Figura 109 Índice de la cadena de valor 178](#page-220-0) [Figura 110 Pronósticos evaluados](#page-222-0) 179 [Figura 111 Costo de la Calidad](#page-230-0) 187 [Figura 112 Diagnóstico de la Norma ISO 9000:2015 189](#page-232-0) Figura 113 Diagnóstico de la Norma ISO 9001:2015 [Figura 114 Diagrama de Pareto de maquinaria](#page-239-0) 195 [Figura 115 Resultado de la auditoría de la gestión de mantenimiento](#page-241-0) 197 [Figura 116 Índice único de Clima Laboral](#page-244-0) 200 [Figura 117 Motivación del personal 201](#page-245-0) [Figura 118 Cultura organizacional](#page-246-0) 202 [Figura 119 Liderazgo organizacional](#page-247-0) 203 [Figura 120 Rotación del personal](#page-249-0) 205 [Figura 121 Evaluación de la Distribución de Planta](#page-253-0) 209 [Figura 122 Resultados de la evaluación 5'S en la empresa](#page-254-0) 210 [Figura 123 Radar de los resultados de la evaluación 5'S de la empresa](#page-255-1) 211 [Figura 124 Evaluación de la Misión Propuesta.](#page-258-0) 214 [Figura 125 Evaluación de la Visión Propuesta.](#page-259-0) 215 [Figura 126 Valores propuestos para Industrial Gorak S A.](#page-260-1) 216 [Figura 127 Matriz Interna y Externa \(MIE\).](#page-262-0) 218 [Figura 128 Matriz PEYEA Nota.](#page-263-0) 219 [Figura 129 Matriz BCG Nota..](#page-264-0) 220 [Figura 130 Matriz Gran Estrategia con PEYEA 221](#page-264-1) [Figura 131 Matriz Gran Estrategia con MPC .](#page-266-0) 222 [Figura 132 Mapa estratégico de Industrial Gorak S A](#page-284-0) 226 [Figura 133 Matriz Tablero de Comando \(I\)](#page-285-0) 227 [Figura 134 Matriz Tablero de Comando \(II\) .](#page-286-0) 228 [Figura 135 Tablero de Control de Industrial Gorak S A.](#page-287-0) 229 [Figura 136 Plan de Acción para la mejora del Alineamiento Estratégico](#page-303-0) 231

[Figura 137 Plan de Acción para la Creación de Nuevos Productos](#page-303-1) 231 [Figura 138 Mapa de procesos propuesto](#page-305-0) 233

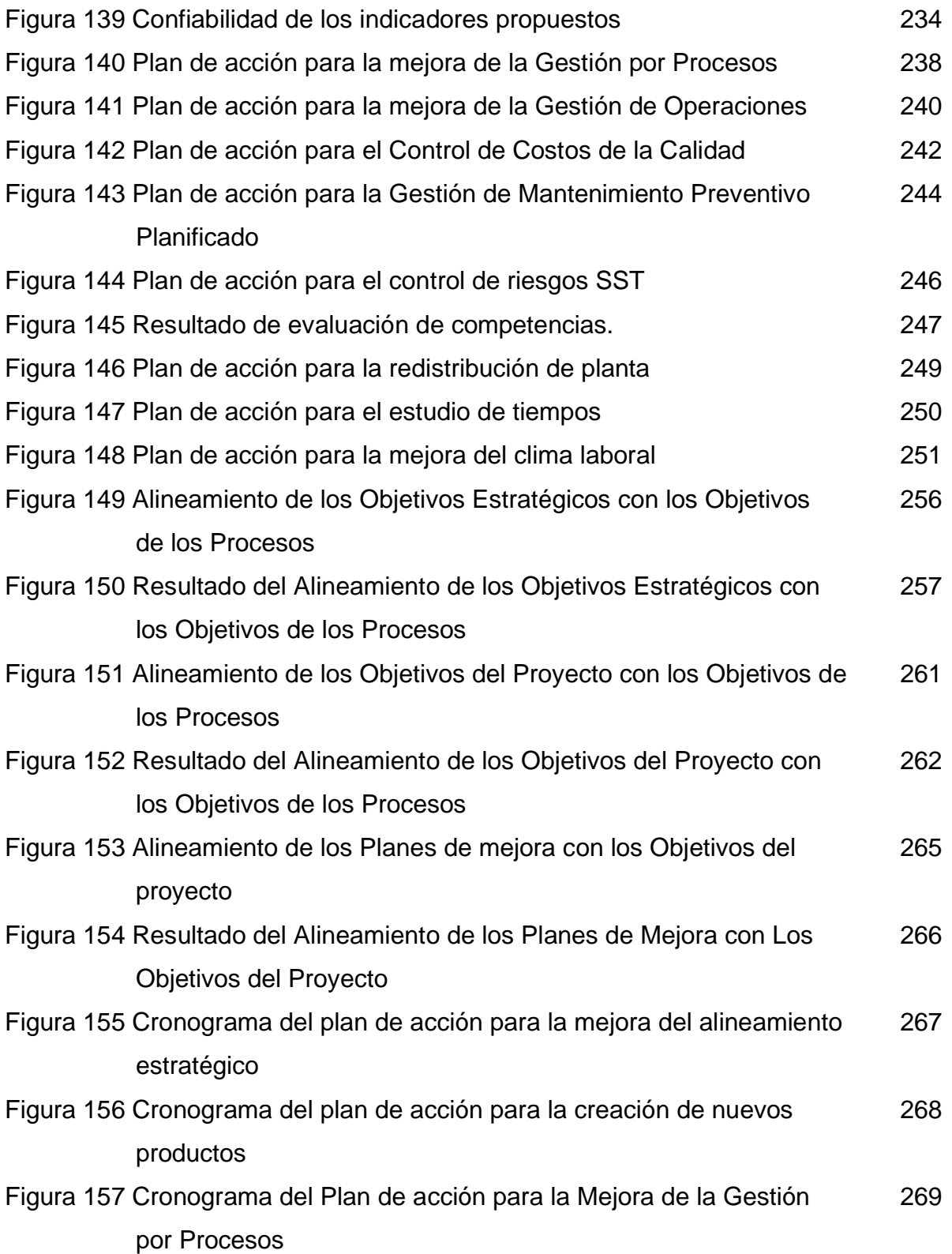

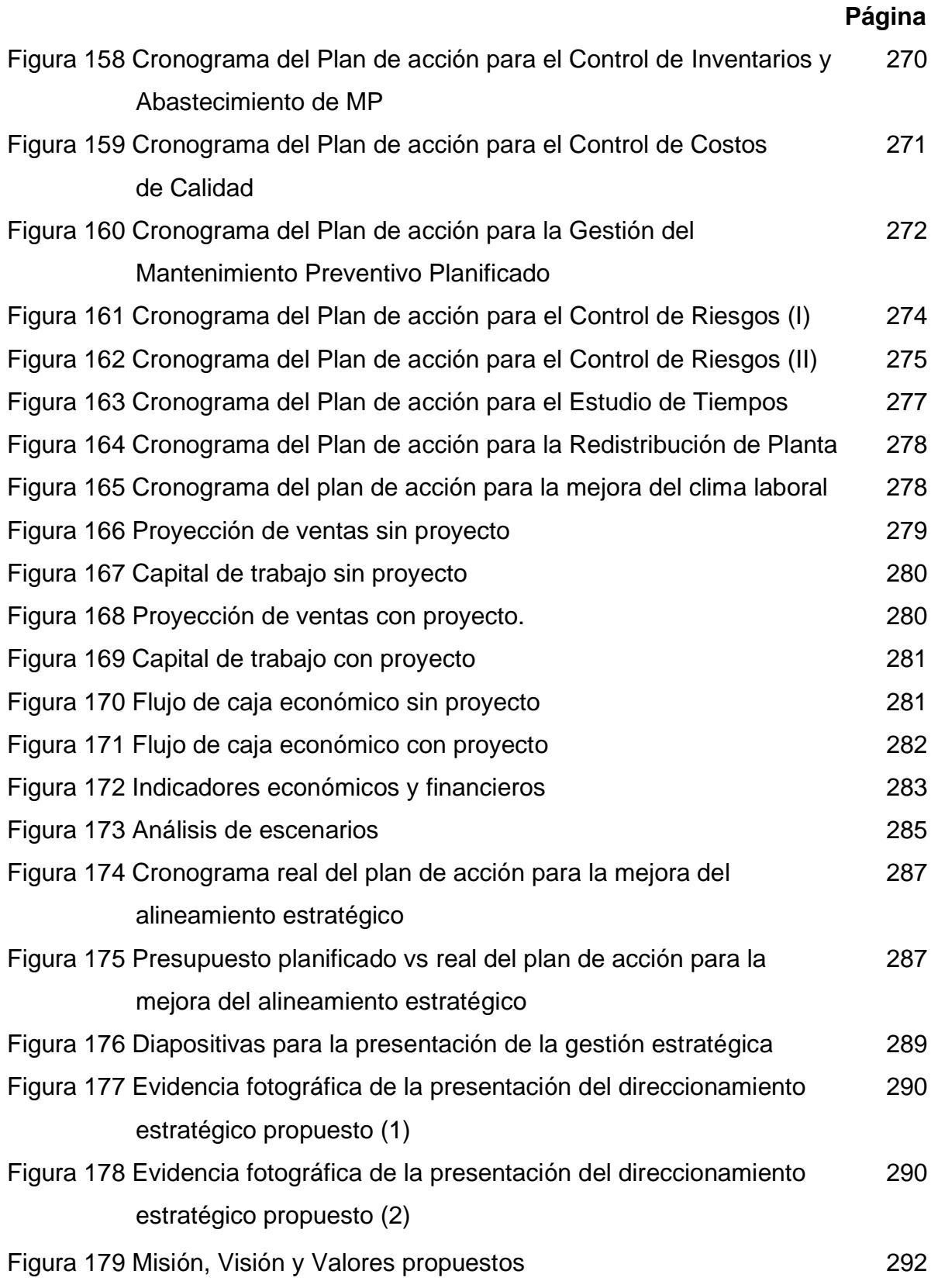

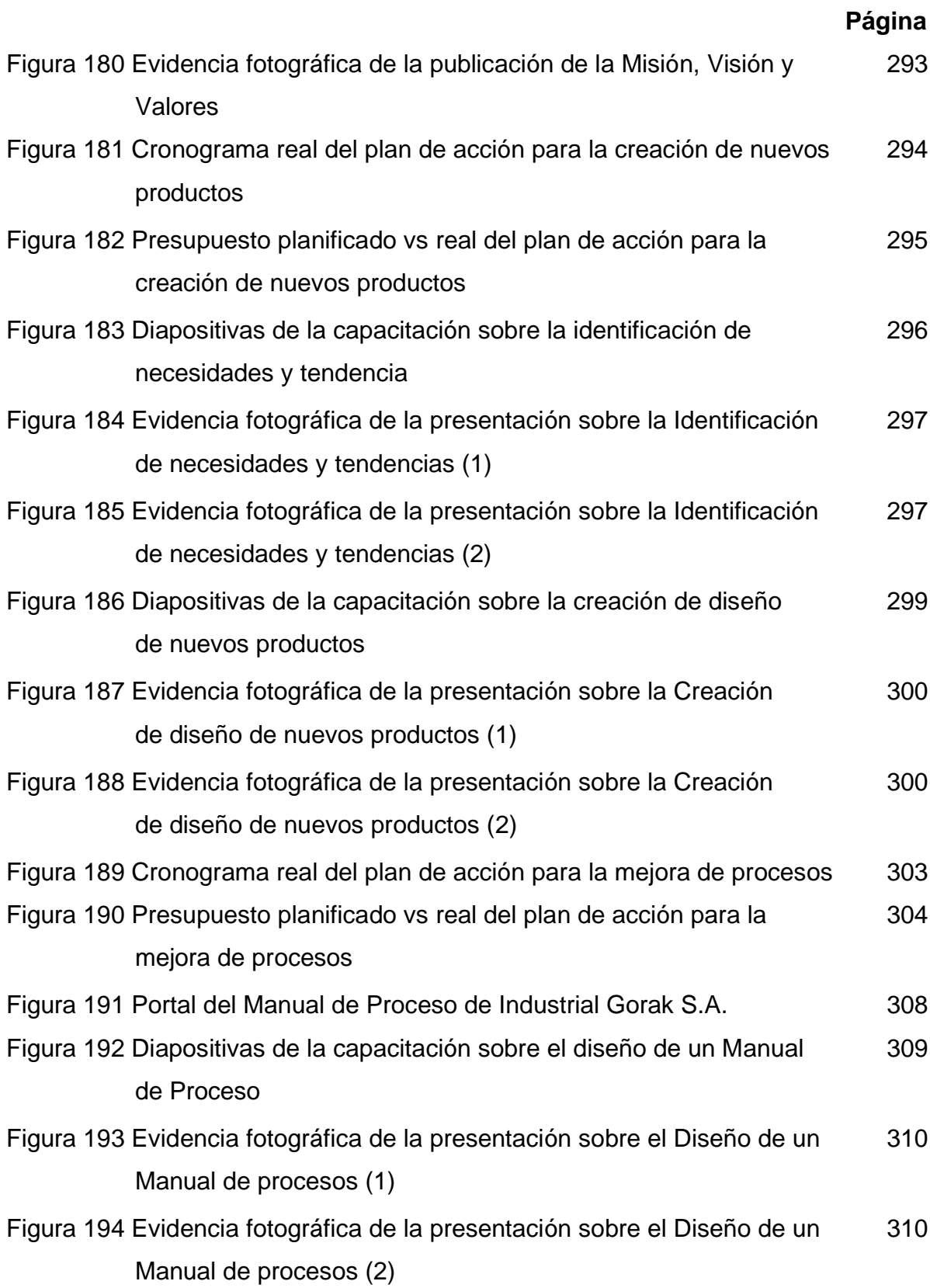

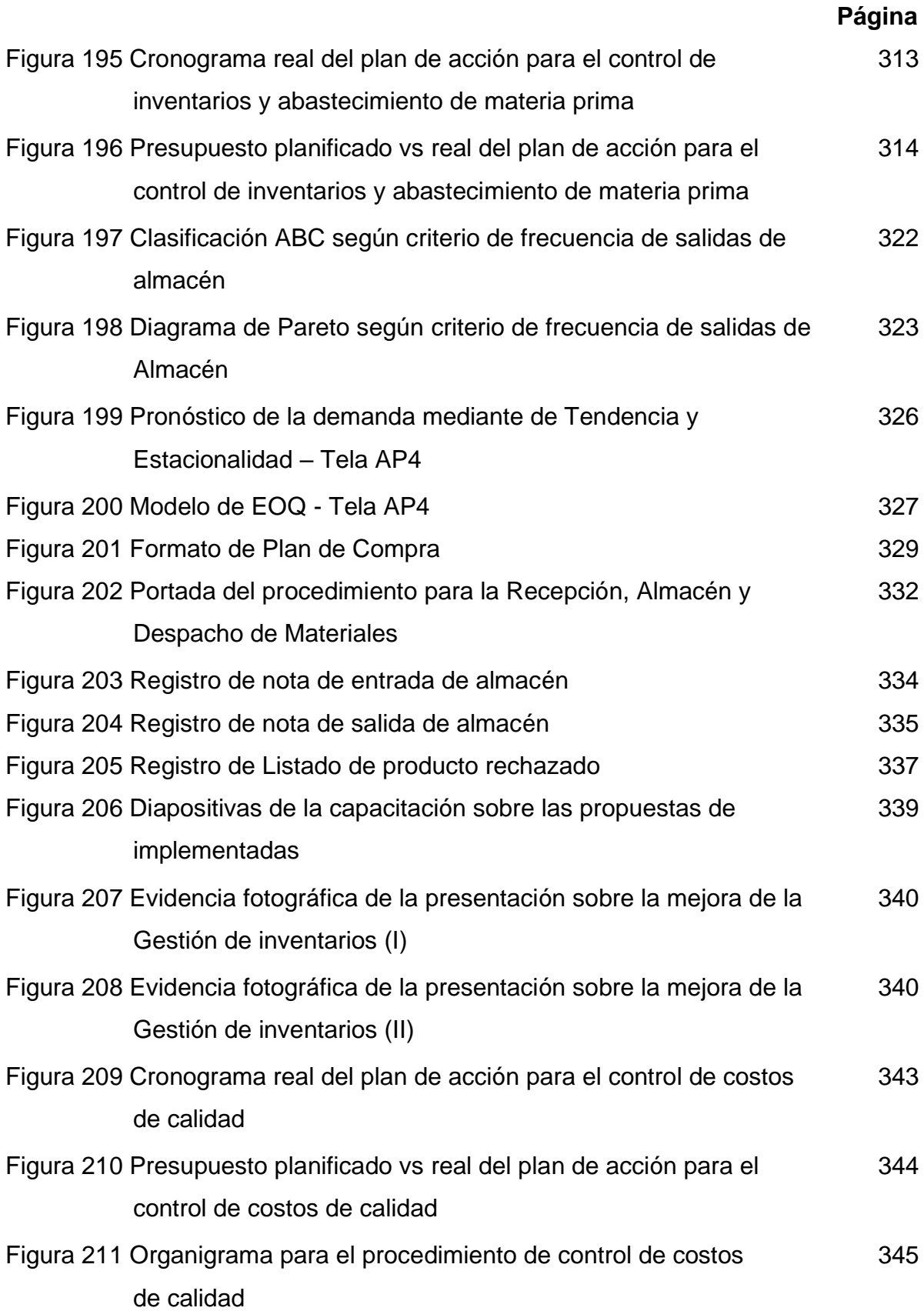

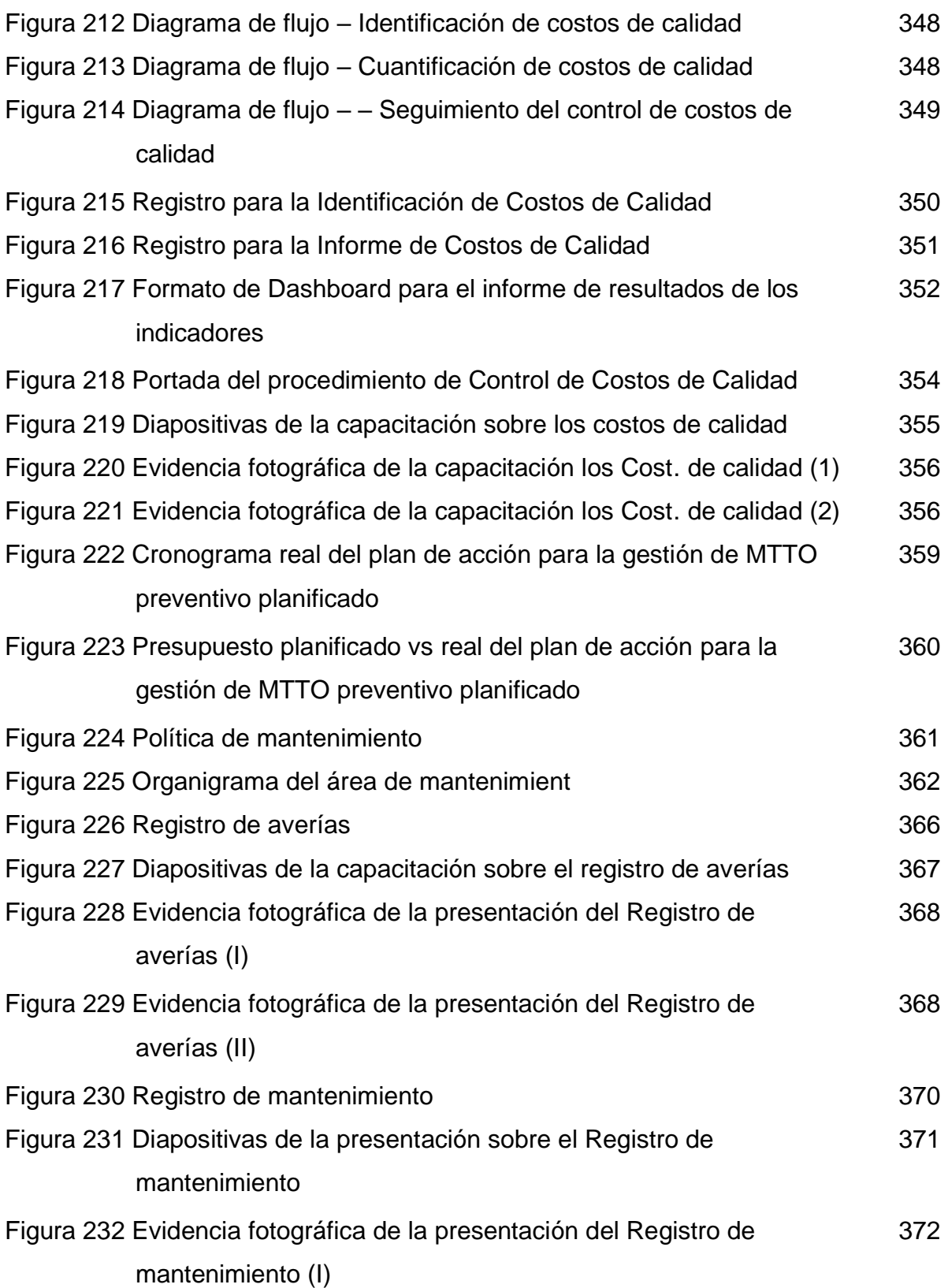

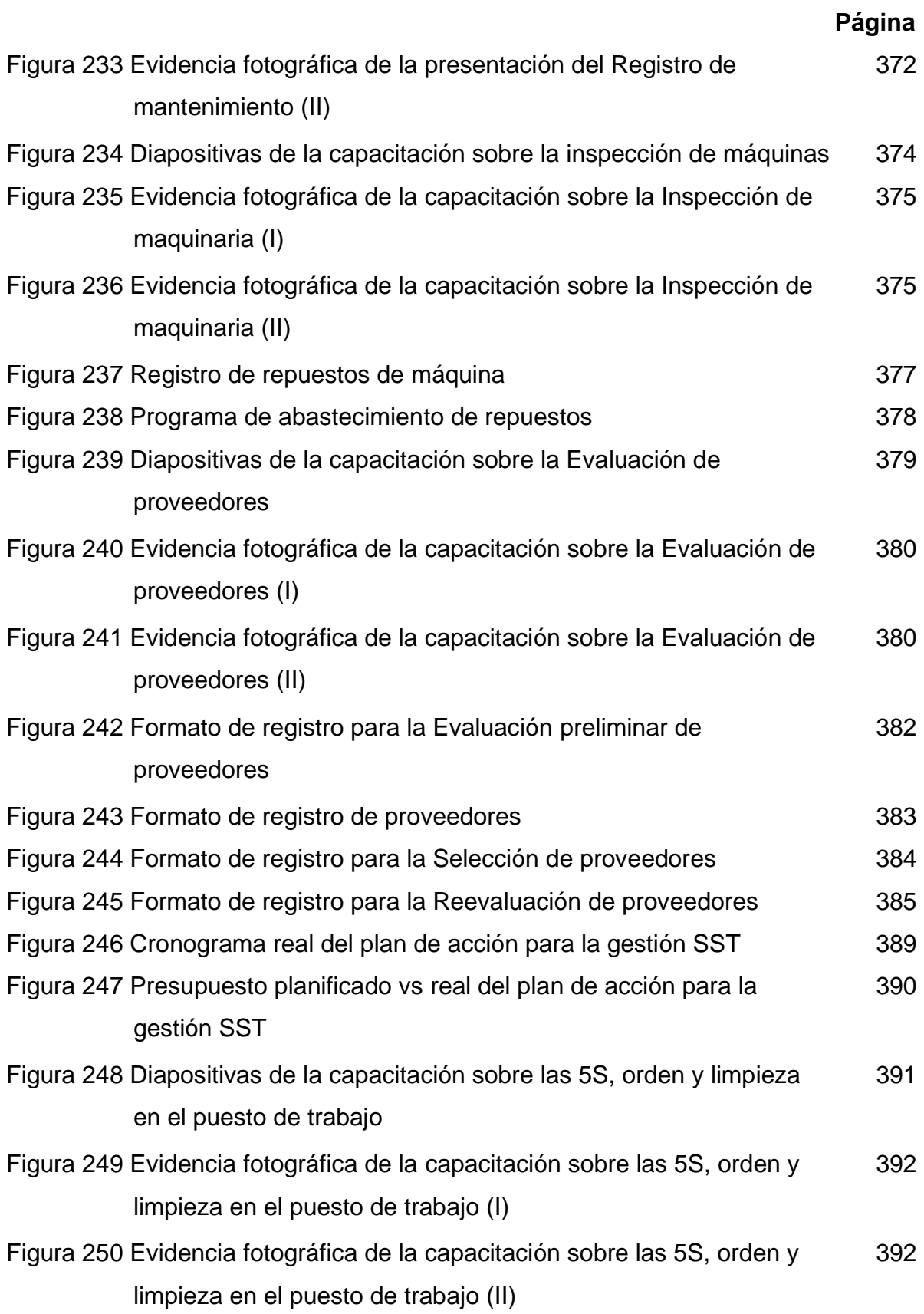

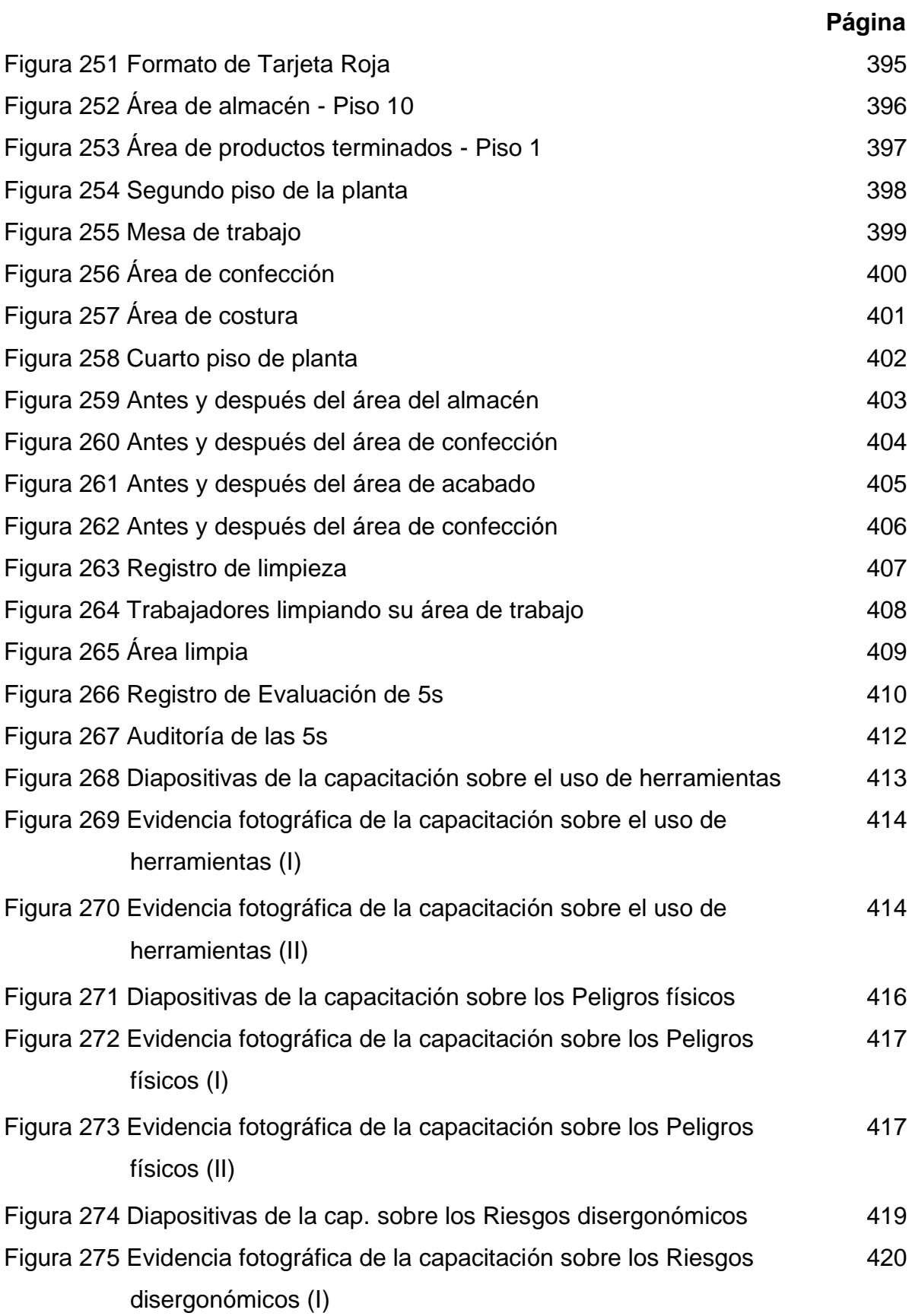

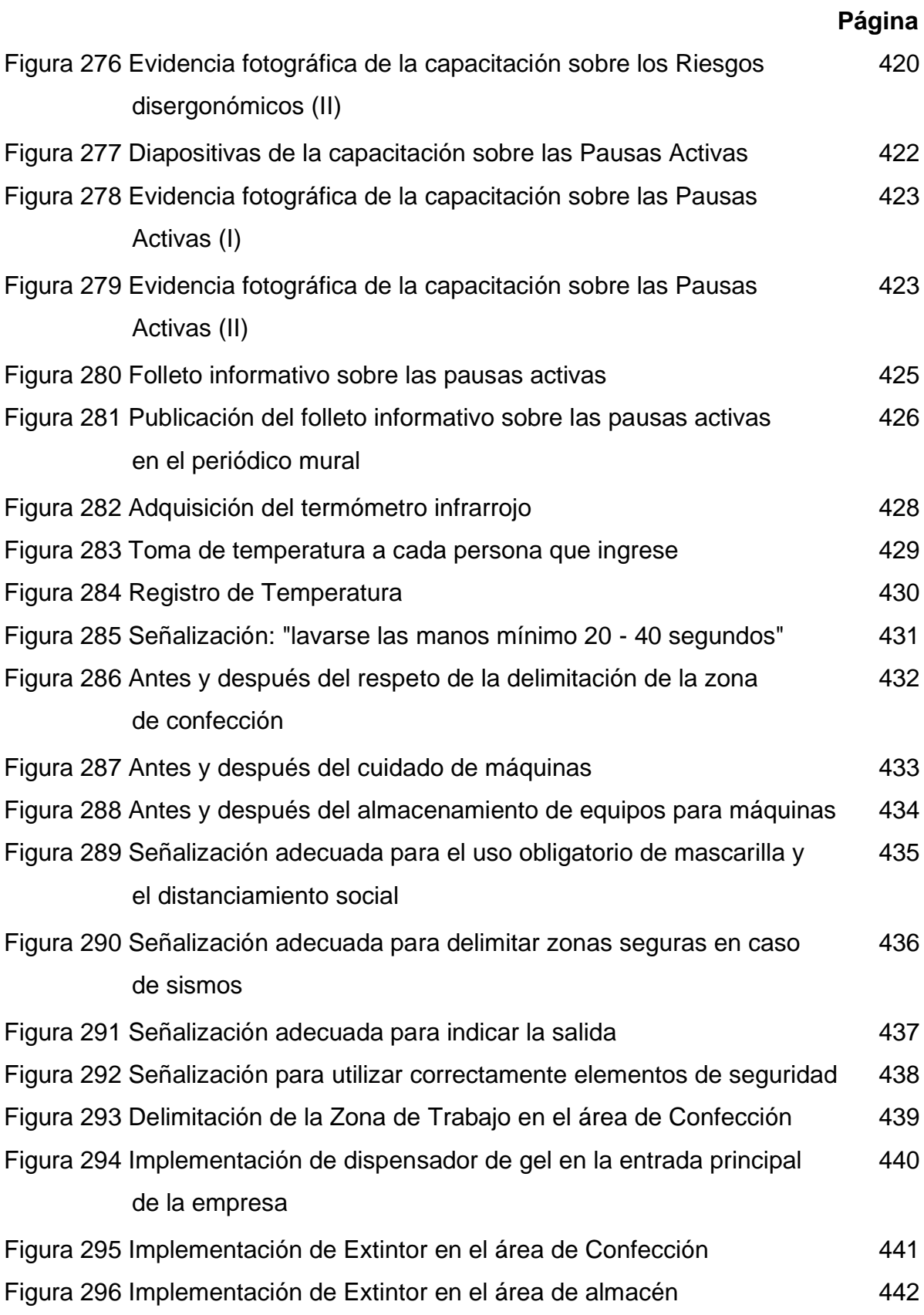

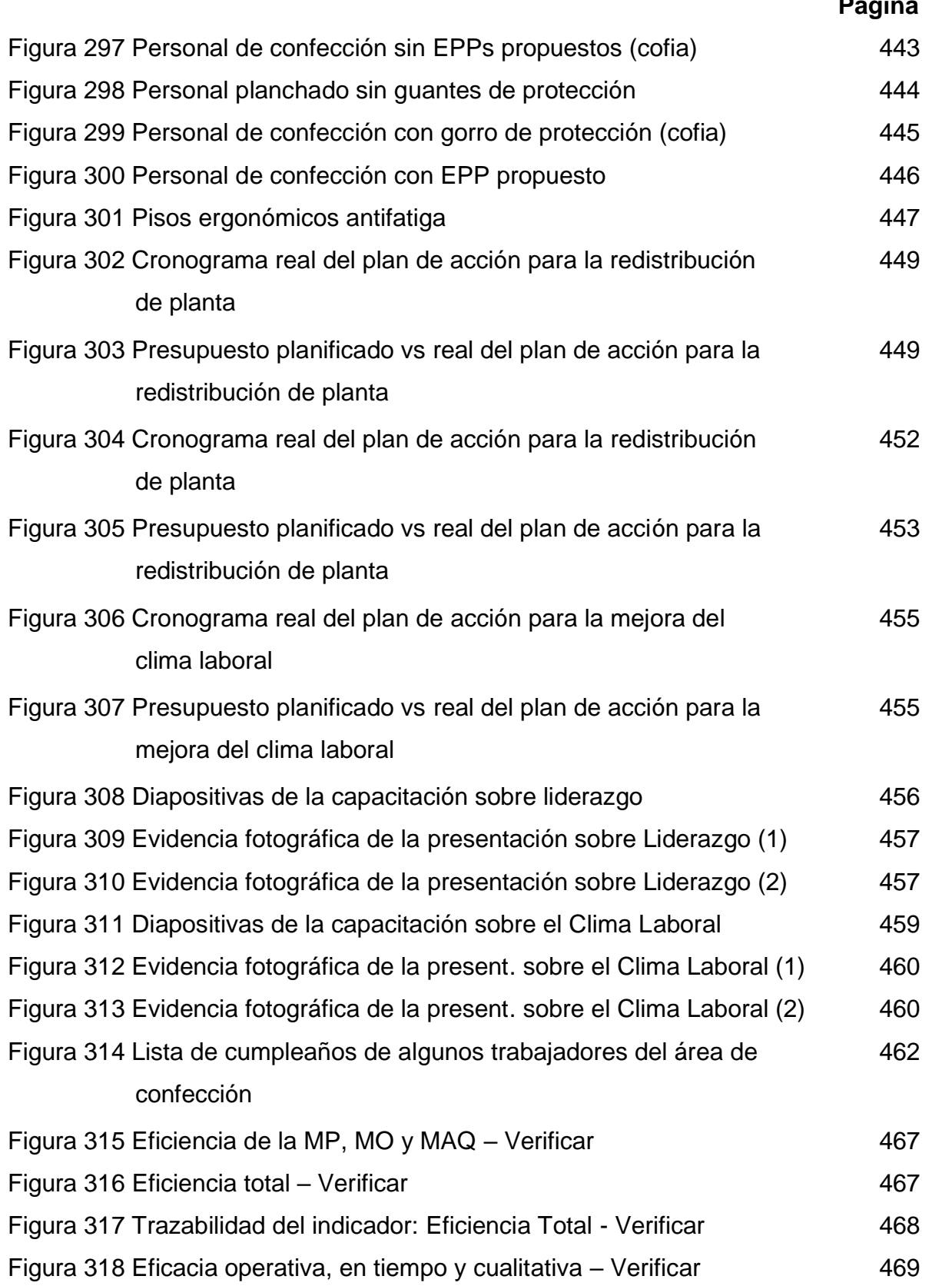

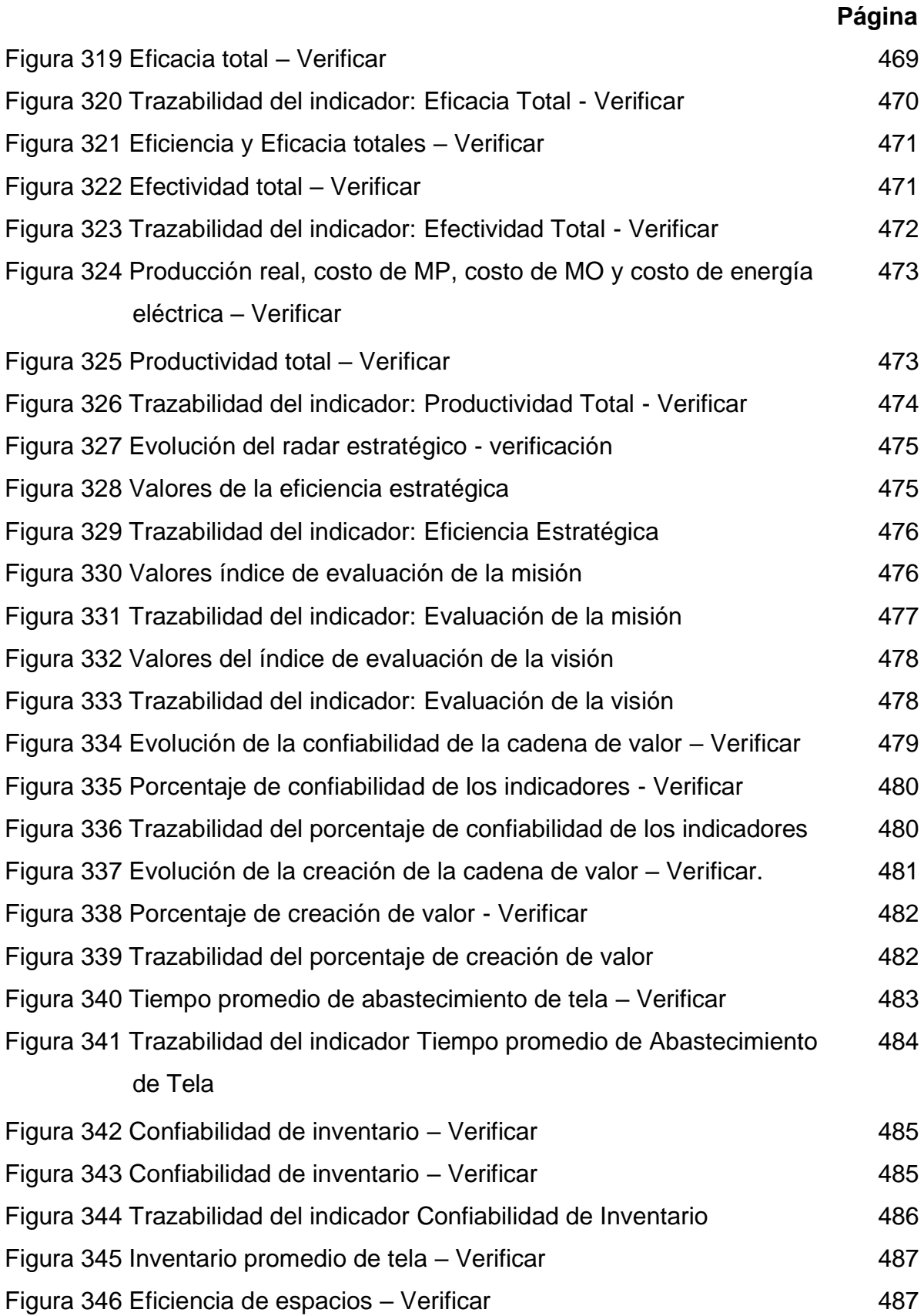

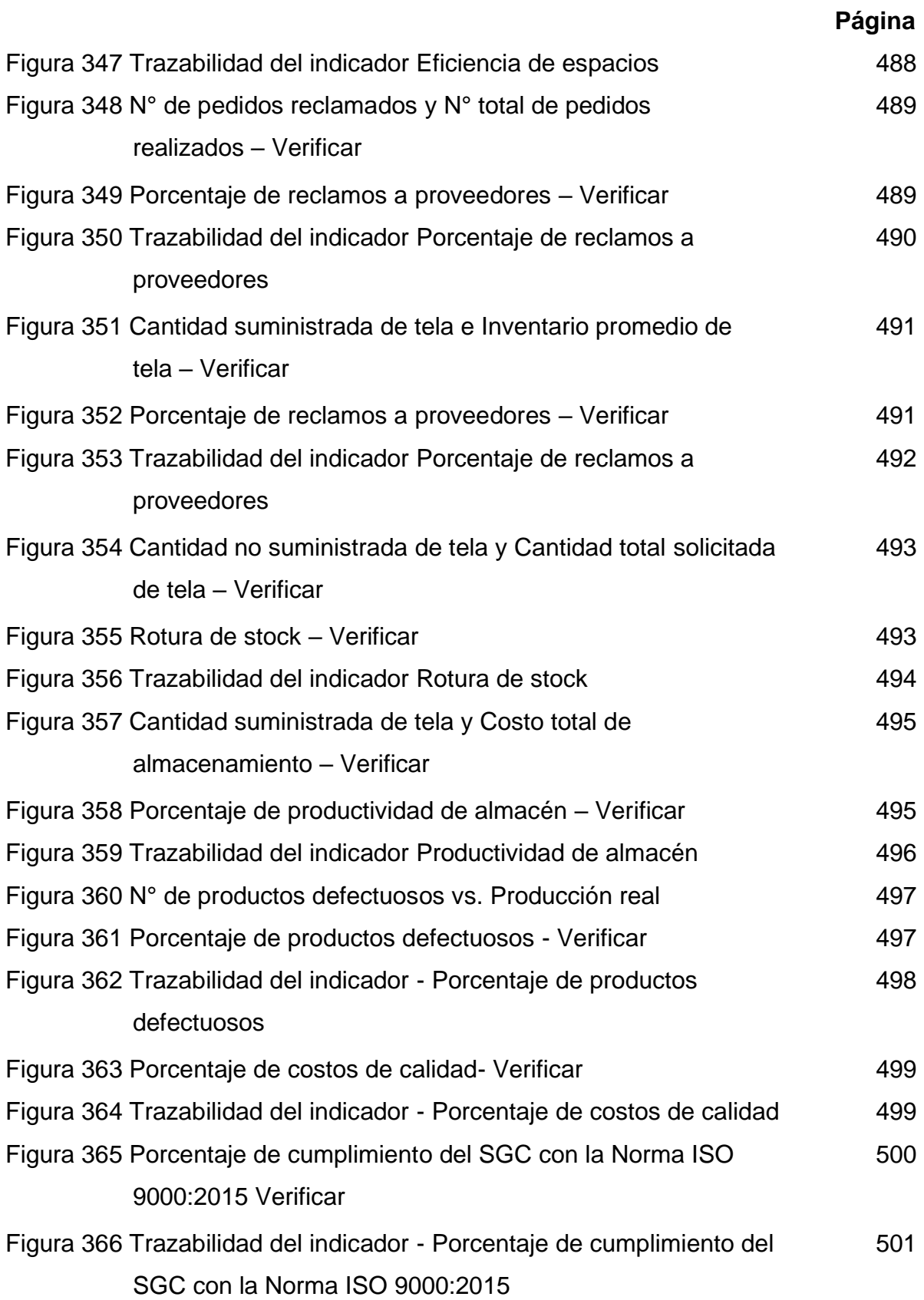

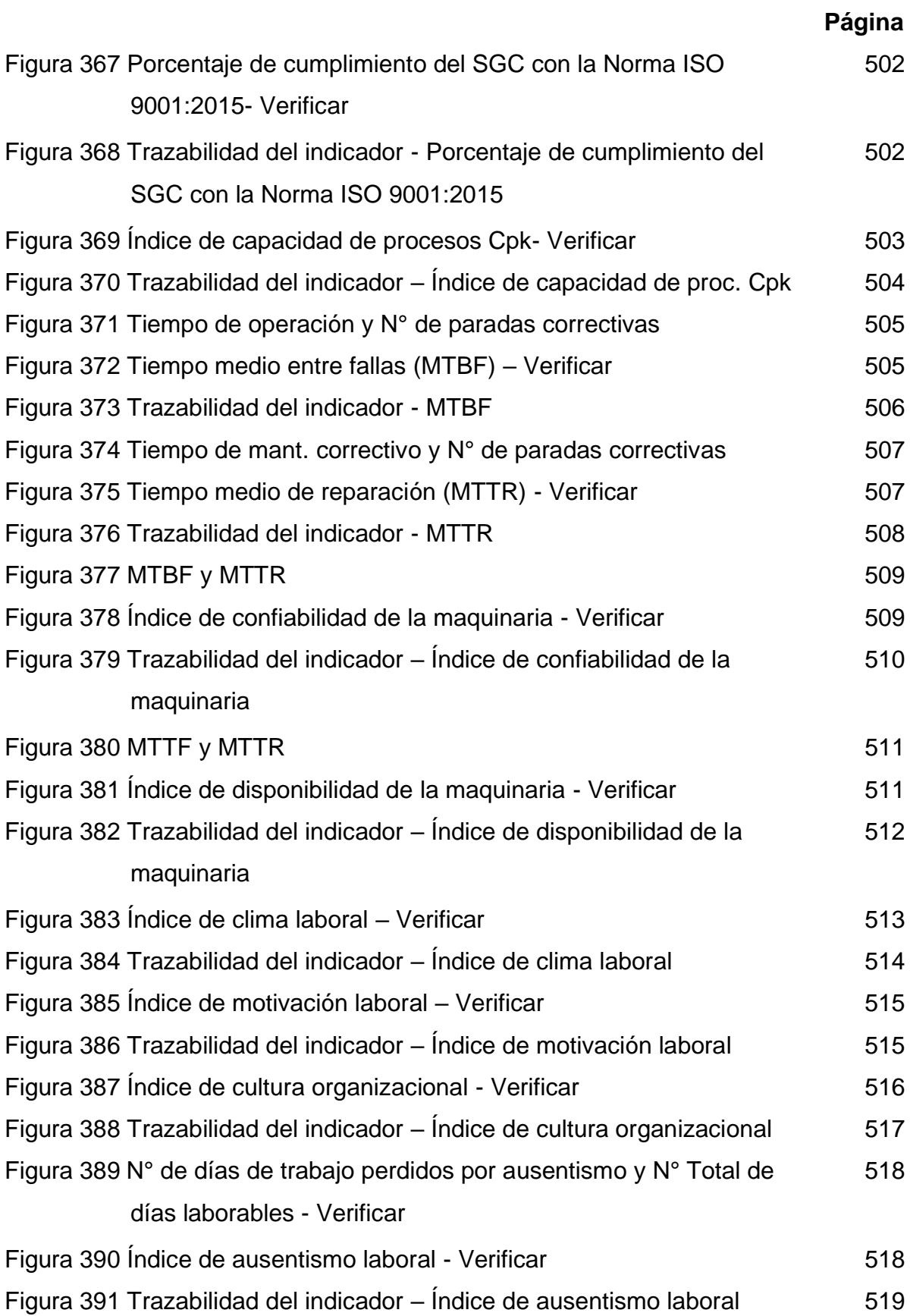
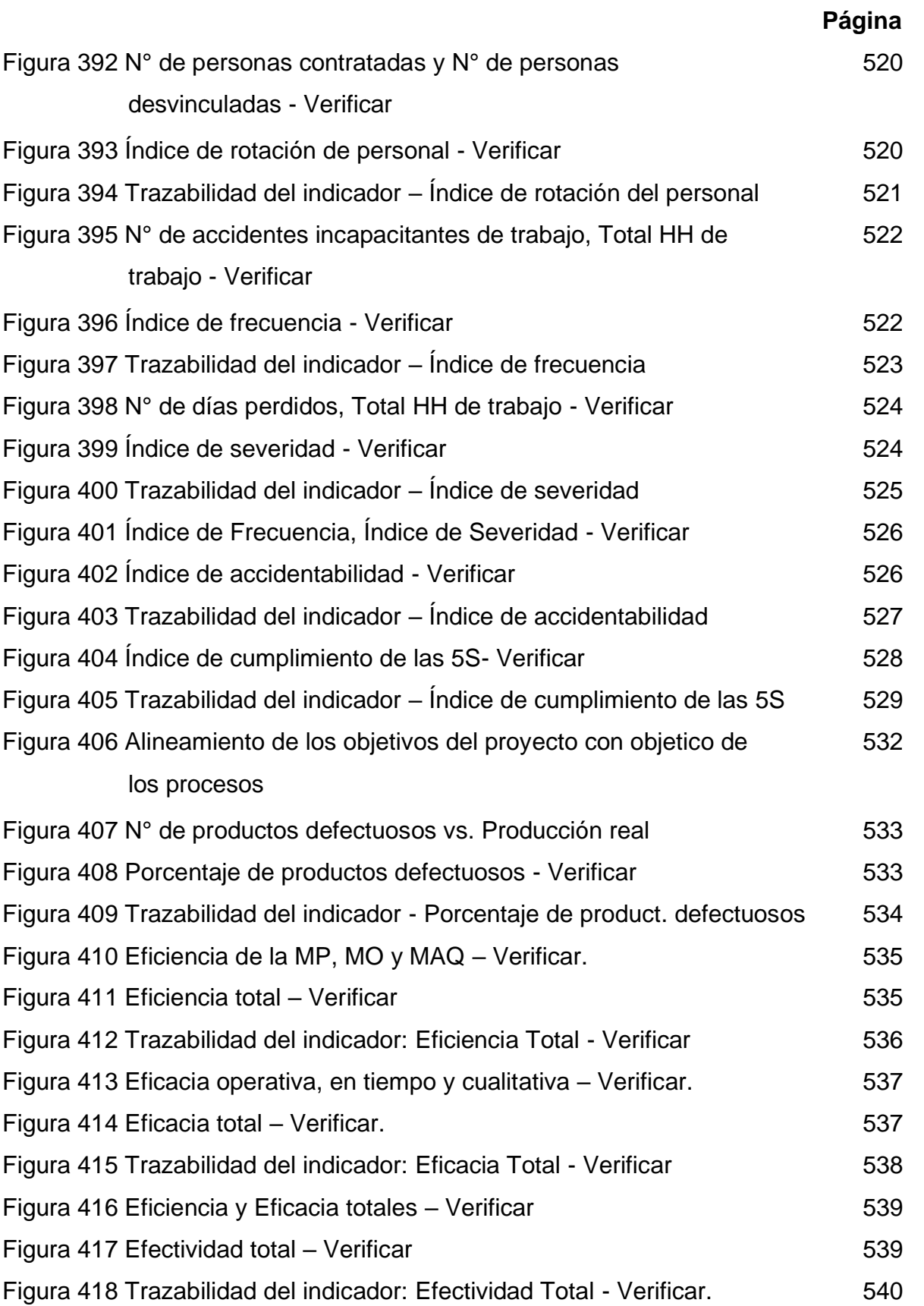

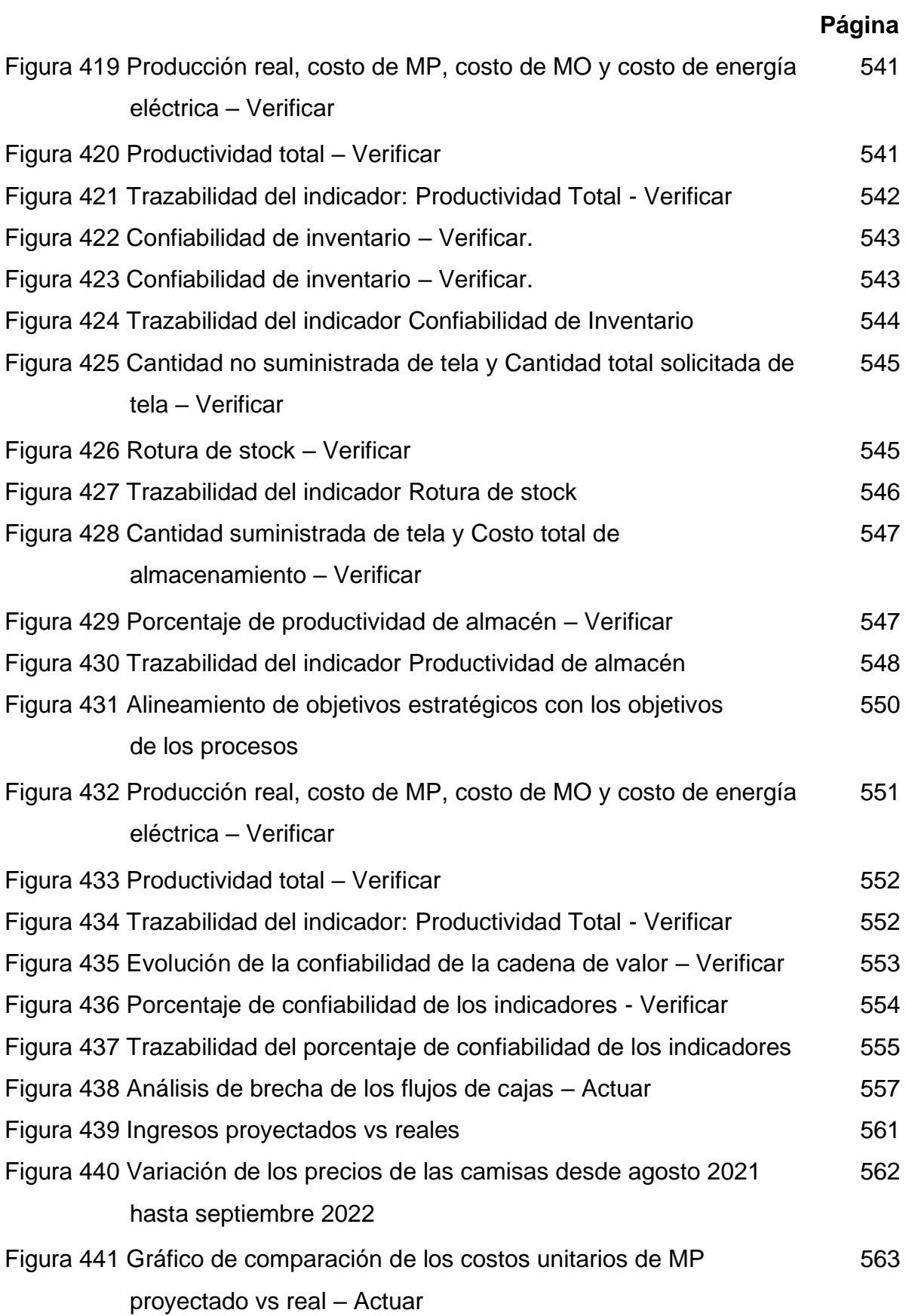

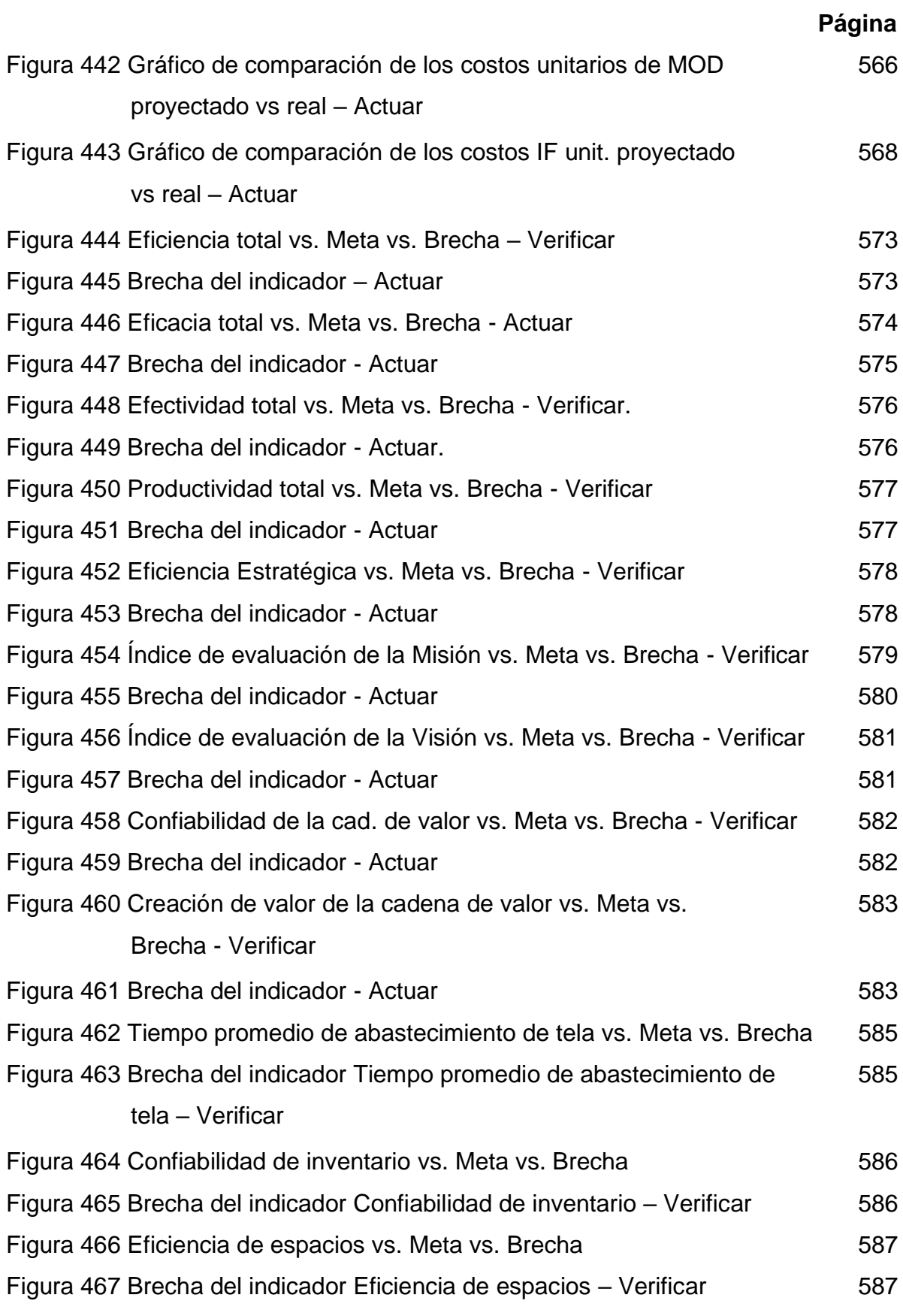

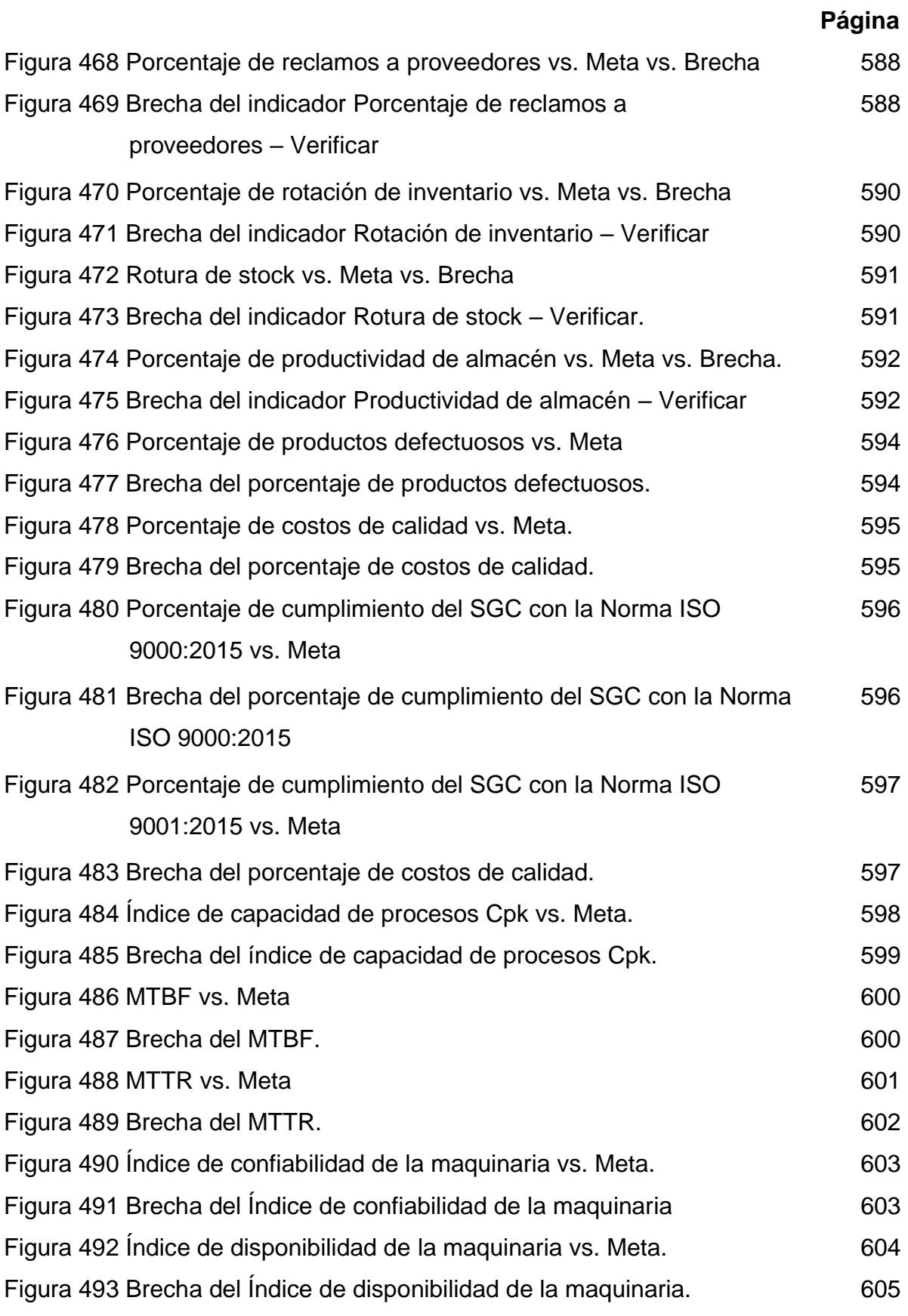

## xxxix

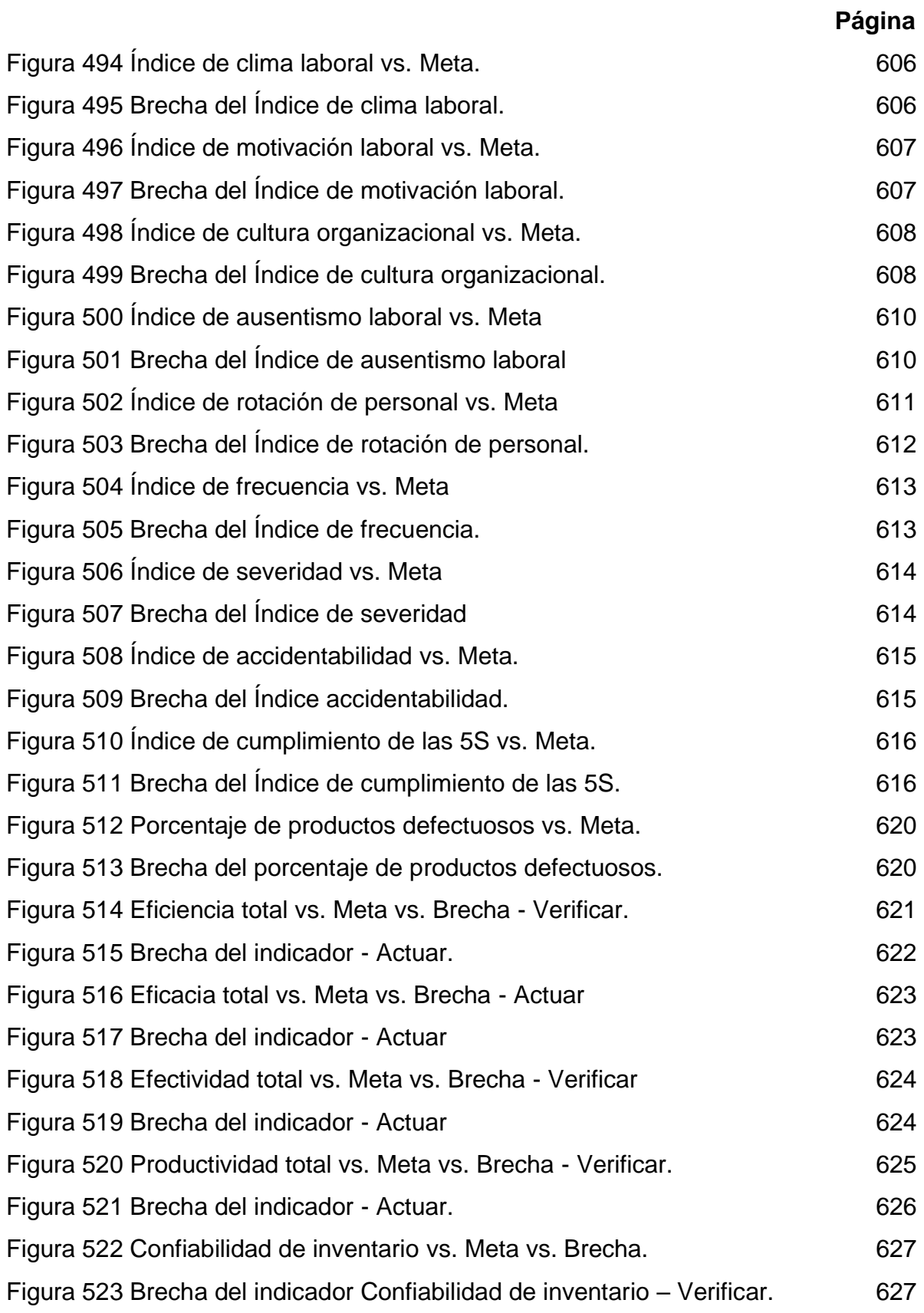

# **Página**

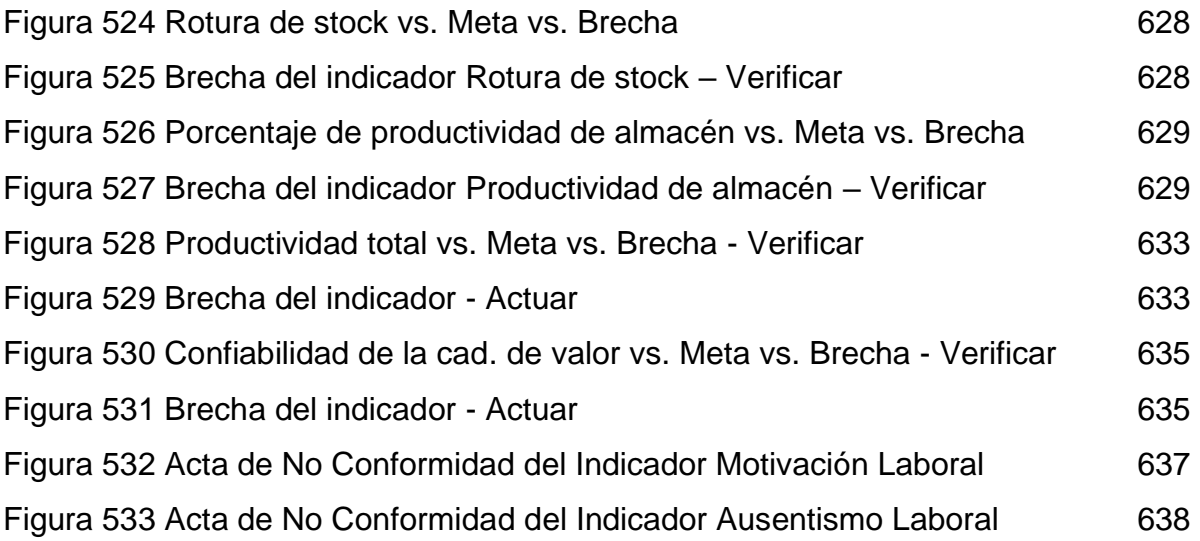

## **1. CAPÍTULO I.**

### **PLANTEAMIENTO DEL PROBLEMA**

En el presente acápite se realizará un análisis para determinar el problema principal de Industrial Gorak S A mediante el uso de distintas técnicas y herramientas, con el fin de conocer las causas y efectos principales en relación con el problema. Finalmente, se establecerá nuestros objetivos principales y específicos.

#### **1.1. Situación Problemática**

La competitividad de un país es el conjunto de atributos y cualidades que permiten un uso más eficiente de sus factores de producción (World Economic Forum, 2020). Además, uno de los subfactores determinantes de la competitividad nacional es la productividad de las empresas (International Institute for Management Development, 2019).

La competitividad de los países en Latinoamérica y el Caribe representa una de las más bajas a nivel mundial para el año 2019, solo superando a países de Asia del Sur y África Subsahariana. Además, ha sido una de las regiones que menos ha mejorado en comparación con el año anterior. (World Economic Forum, 2019)

Entre los factores que generan una baja competitividad en Latinoamérica, destaca la baja productividad de las empresas. Como se puede observar en la Figura 1, la productividad laboral en Sudamérica es la más baja a nivel mundial para el período 2013- 2017. (International Institute for Management Development, 2018)

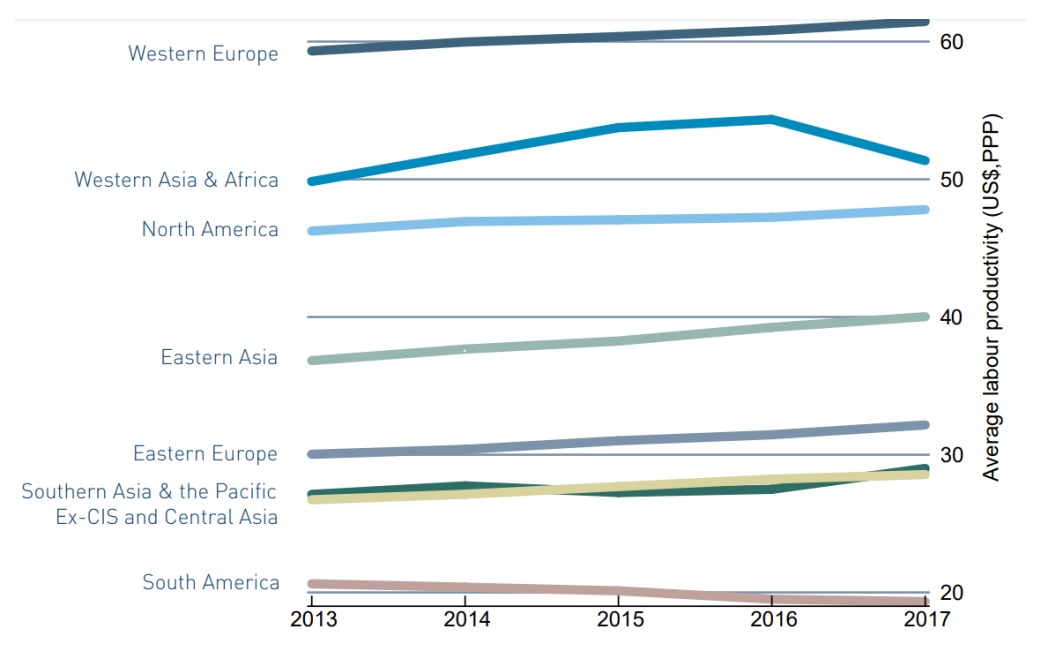

*Productividad Laboral en los continentes durante el 2013-2017*

*Nota.* Tomado de "IMD World Digital Competitiveness Ranking 2018", por IMD, 2019 (https://www.imd.org/globalassets/wcc/docs/imd\_world\_digital\_competitiveness\_ranking \_2018.pdf).

A nivel internacional, para el año 2019, la competitividad del Perú se encuentra en el puesto 65 del ranking del índice de competitividad global. Entre los principales factores, se destaca que el PBI per cápita del Perú es de tan solo 7,002.1 dólares por persona, y su PBI solo representa el 0.34% del PBI Global (World Economic Forum, 2019). A nivel nacional, la región con el PBI per cápita mayor corresponde a la región Moquegua, superando a las regiones de Tacna, Arequipa, Ica y Lima (Instituto Peruano de Economía, 2020).

A nivel local, entre los sectores con mayor contribución al PBI del Perú, el sector Manufactura representa el 13% del PBI nacional. Asimismo, entre las actividades económicas más representativas, el sector Textil y Confecciones es la tercera actividad con mayor contribución en el PBI manufacturero. No obstante, en los últimos años se ha evidenciado una desaceleración en el sector. (Sociedad Nacional de Industrias, 2021)

Según cifras del BCRP, la tasa de utilización de la capacidad instalada del sector textil y confecciones ha caído dramáticamente de 63.3% a 42.6% (BCRP, 2021). Por lo tanto, se ha evidenciado una reducción significativa de la productividad de la maquinaria, tal como se puede observar en la siguiente imagen.

#### **Figura 2**

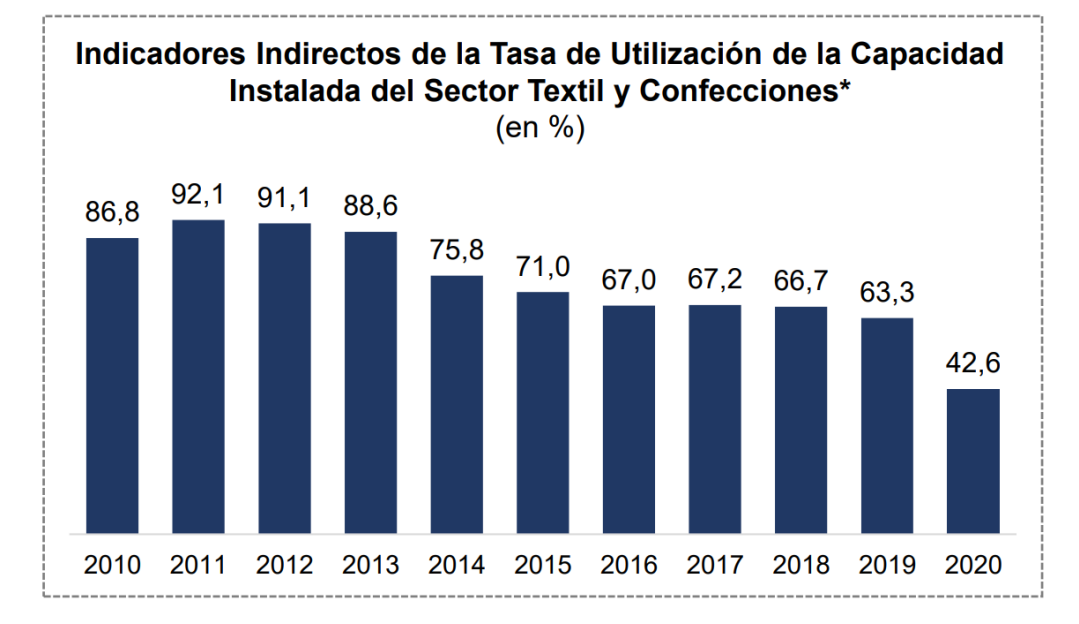

*Indicadores de la Capacidad Instalada del Sector Textil y Confecciones*

*Nota.* Tomado de "Industria Textil y Confecciones Marzo 2021", por BCRP, 2021 (https://sni.org.pe/wp-content/uploads/2021/03/Presentacion-Textil-y-confecciones-IEES.pdf).

Además, el subsector de confecciones es el responsable del 75% de los puestos de trabajo del sector; no obstante, el empleo generado ha sido el más bajo de los últimos 5 años (Sociedad Nacional de Industrias, 2021). Por ello, la productividad de la mano de obra se ha visto directamente perjudicada para este sector.

Debido a todo lo anteriormente mencionado, esta tesis tiene el propósito de contribuir a solucionar la situación problemática, proponiendo y ejecutando acciones para aumentar la productividad del sector, las mismas que pueden ser difundidas por los tomadores de decisiones en las distintas empresas de la localidad, la nación, o del mundo.

#### **1.2. Definición del Problema**

#### **1.2.1. Descripción de la empresa**

Industrial Gorak S A es una empresa fabricante de prendas de vestir, creada con capitales peruanos en 1979 y formalizada en 1993. Asimismo, es considerada como uno de los fabricantes del sector textil más importantes del país, ofreciendo productos con estándares internacionales de calidad. En la Tabla 1 se muestra la información general de la organización.

### **Tabla 1**

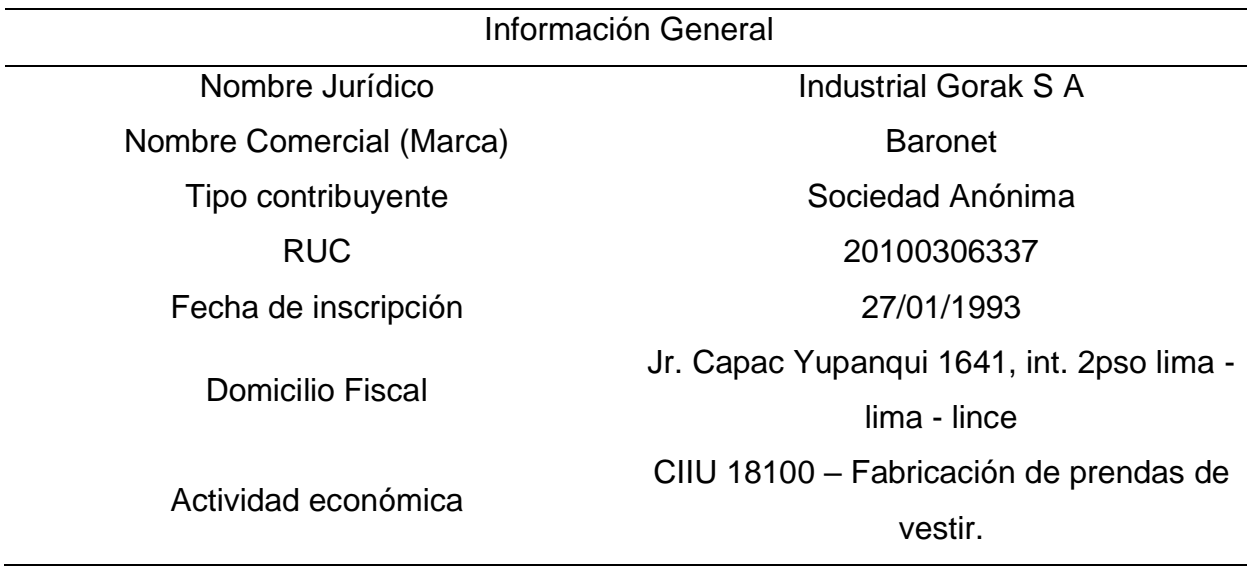

*Información general de la empresa*

*Nota*. Tomado de "Consulta RUC", por la SUNAT, 2021, https://econsultaruc.sunat.gob.pe/cl-ti-itmrconsruc/jcrS00Alias

Industrial Gorak S A cuenta con una infraestructura moderna, maquinaria de última generación y el respaldo de un grupo de profesionales especializados. Su compromiso es producir prendas de vestir de calidad, con un estilo propio, marcando nuevas tendencias en moda. Asimismo, viene incursionando en diferentes mercados del exterior en los últimos años. Ha realizado exportaciones a Latinoamérica y Norteamérica, gracias a sus altos estándares de calidad, confiabilidad y prestigio. El organigrama estructural se muestra en la Figura 3, mientras que la misión, visión, valores y objetivos se muestran en la Tabla 2.

*Organigrama estructural de la empresa*

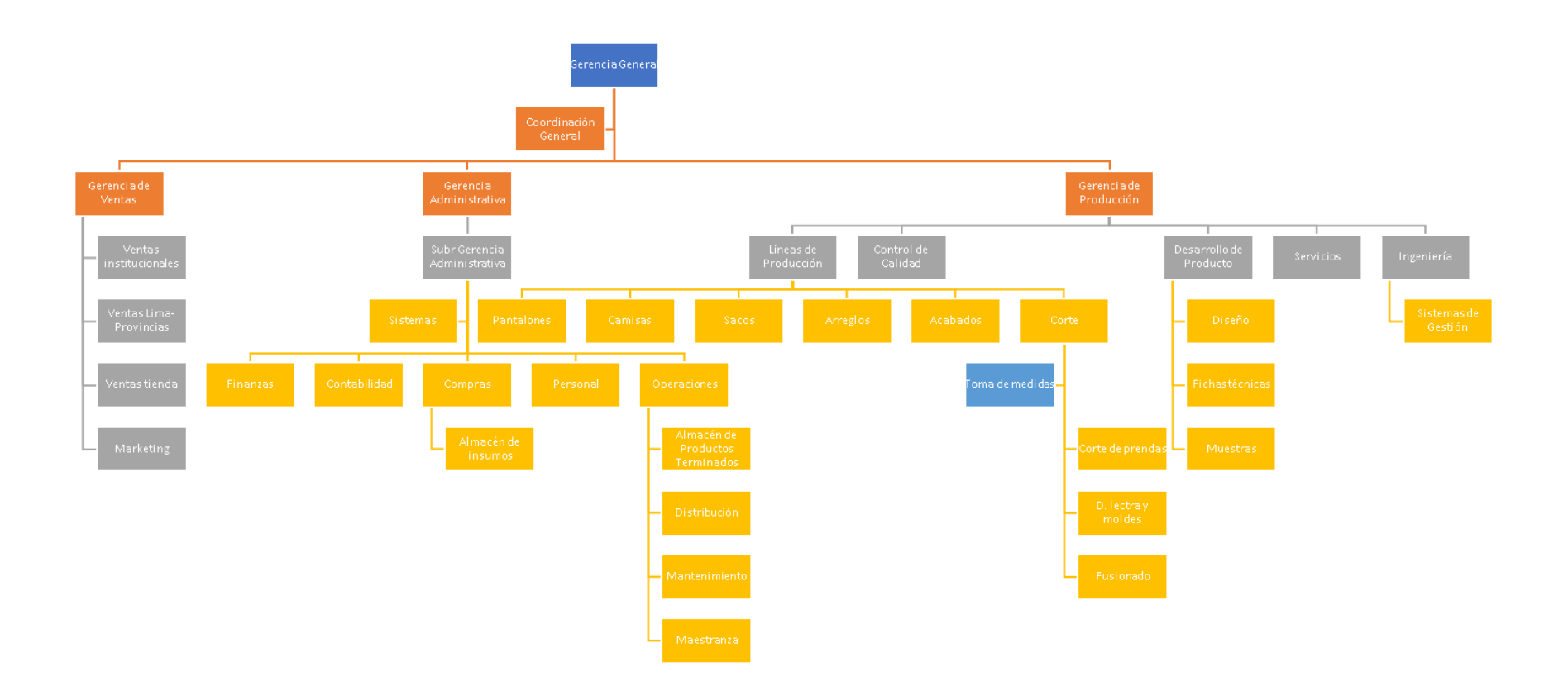

*Nota.* Adaptado de la información obtenida de Industrial Gorak S A.

**Tabla 2**

|           | Descripción                                                         |
|-----------|---------------------------------------------------------------------|
| Misión    | Marcar las tendencias de la moda en el mercado peruano,             |
|           | brindando estilos de vestir de alta costura, a través de nuestros   |
|           | productos innovadores con calidad, y servicio de confección         |
|           | estandarizada.                                                      |
| Visión    | Mantener el liderazgo en el rubro de confecciones textiles teniendo |
|           | como principal característica la calidad y servicio, expandiéndonos |
|           | por todos los mercados locales e internacionales                    |
| Valores   | Conducta ética: Promover la profesionalidad, integridad             |
|           | moral, lealtad y respeto sin distinciones, a los usuarios,          |
|           | trabajadores, autoridades y proveedores.                            |
|           | Trabajo en equipo: Sumar todos los esfuerzos para lograr            |
|           | cumplir nuestra misión, comprometida a establecer prácticas         |
|           | laborales y condiciones de trabajo de alta calidad en la industria  |
|           | textil.                                                             |
|           | Innovación: Promover la mejora continua y la participación          |
|           | de los colaboradores para alcanzar un estilo que marque tendencia   |
|           | ofreciendo un producto con altas expectativas.                      |
| Objetivos | Proporcionar productos de calidad a través de un proceso de         |
|           | producción enfocada a la mejora continua.                           |
|           | Marcar tendencia en el mercado peruano e internacional a            |
|           | través de productos innovadores y de alta calidad.                  |
|           | Ofrecer un alto nivel de servicio logístico.                        |
|           | Posicionar las distintas marcas en el mercado local e               |
|           | internacional.                                                      |

*Misión, Visión, Valores y Objetivos de Industrial Gorak S A*

*Nota.* Adaptado de la información obtenida por Industrial Gorak S A.

Industrial Gorak S A es una empresa enfocada a la confección de prendas de alta costura, su público objetivo son las personas que demandan prendas formales y sport elegante. Entre sus principales clientes están entidades públicas y privadas, bazares y tiendas *retail*.

Actualmente, debido a la pandemia del covid-19, en Industrial Gorak S A la producción es a pedido y cuenta con una sola línea de producción dedicada a la producción de prendas de vestir. Pone a disposición todo su equipo humano y técnico para el desarrollo conjunto de ideas y referentes que permitan cumplir los requisitos específicos de los clientes. El servicio cuenta con circuitos cortos de fabricación que permiten el rápido desarrollo de modelos especiales. Diseñan, confeccionan y comercializan prendas de vestir y accesorios, buscando permanentemente la mejora en sus procesos y el bienestar de su talento humano. Dentro de la línea de productos se destacan:

- Sacos.
- Camisas.
- Pantalones.
- Corbatas.
- Pañuelos.
- Ropa de dama.
- Bermudas.
- Casacas.

### **1.2.2. Análisis del entorno**

### **1.2.2.1. Análisis del macroentorno.**

## **1.2.2.1.1. Variables sociales.**

• Higiene pública

La pandemia generada por el Covid-19 tuvo un impacto no solamente económico, sino también social en todos los países generando un cambio en los hábitos de los consumidores. Según un estudio realizado por una firma internacional se determinó que el 86% de consumidores cambio sus hábitos y comportamiento debido a la actual crisis sanitaria (Conexión ESAN, 2020). Las próximas tendencias de los consumidores están orientadas a vivir experiencias reales virtualmente cuidando más su bienestar e higiene, como lo señala un estudio realizado por TrendWatching en 2020 (ver Figura 4).

## **Figura 4**

*Las 10 tendencias del consumidor que han sido radicalmente aceleradas por el Coronavirus*

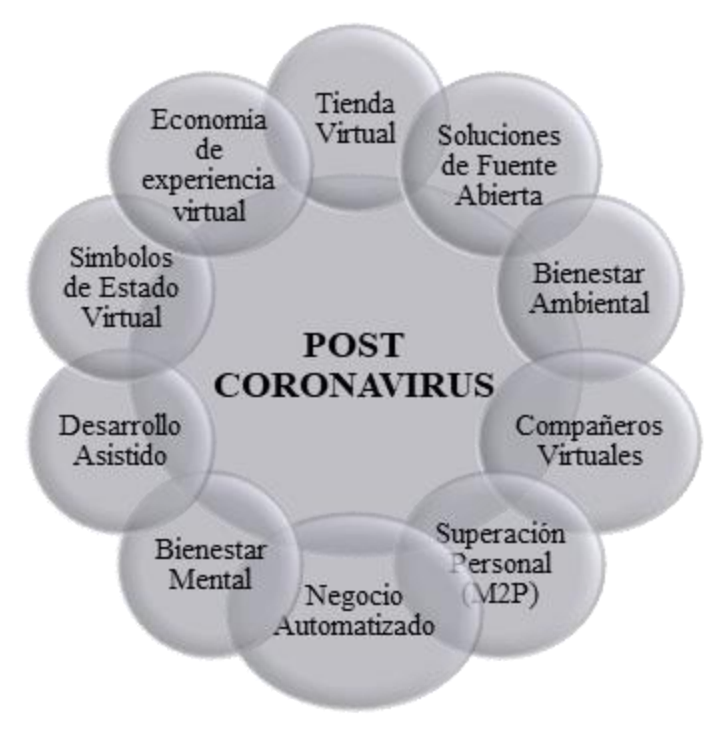

*Nota.* Adaptado de "A Post-Corona Word", por TrendWatching, 2020 (https://info.trendwatching.com/10-trends-for-a-post-coronavirus-world).

El aumento del interés en la higiene pública genera que todos los productos y servicios que brindan las empresas deben seguir nuevos protocolos de bioseguridad, esto implica un aumento de costos; por lo tanto, se considera un riesgo para Industrial Gorak S A.

#### • Demanda de prendas de vestir

En nuestro país, según la Asociación de Agencias de Medios, citada en González (2021), señaló que las características más relevantes del consumidor peruano para este nuevo año serán las compras por internet, una alimentación más saludable, vivir experiencias en su hogar y un menor gasto en productos no esenciales debido a que hay una mayor consciencia sobre el ahorro. Al mismo tiempo, Quintana (2020) indicó que, uno de los productos no esenciales son los de la moda, ya que la población prefiere adquirir vestimentas que sean más cómodas y sencillas como lo son prendas deportivas o pijamas, así como, priorizan adquirir "prendas on screen" las cuales hacen énfasis en los detalles superiores, ideales para vestir en las videollamadas de *homeoffice*. Además, en una entrevista en El Comercio por Requejo (2021), María Teresa Villena, representante de las Oficinas Comerciales del Perú en el Exterior (OCEX) de Latinoamérica, sostuvo que la ropa comoda es una tendencia actual puesto que otorga a las personas la posibilidad de trabar y realizar actividades hogareñas a la vez. Como resultado, se infiere que estos nuevos hábitos y tendencias por la ropa cómoda generan un panorama negativo para la empresa Industrias Gorak S A, puesto que los productos que ofertan son más formales.

Todas estas observaciones sobre las tendencias y hábitos del nuevo consumidor se relacionan con las próximas tendencias en la moda. Según Antonio Bebin, *Brand Manager* de Brooks Brothers y Polo Ralph Lauren, comentó que una tendencia clara es que la corbata ya no tiene protagonismo, puesto que la ropa formal se considera obsoleto. (Fajardo, 2021)

Asimismo, Fajardo (2021) entrevistó a Arias, diseñador famoso, quien afirmó que "la '*trajería*' y corbatería va quedando atrás" ya que lo que se prevé para las tendencias de los próximos años es más casual, teniendo como protagonista a las camisas o blusas, pero sin corbatas ni nada formal.

En definitiva, para las empresas que ofertan prendas de vestir formales, como es el caso de Industrias Gorak S A, las nuevas tendencias son un riesgo para el negocio; por lo que, deberán apostar por cambiar su *core bussiness* acoplándose a prendas más casuales.

### • Demanda de prendas en el sector salud

Por otra parte, La Cámara (2020) recomendó que las empresas textiles adapten sus producciones a la indumentaria del sector salud cumpliendo los requisitos del Ministerio de Salud (MINSA) ya que existe una mayor demanda debido a la crisis sanitaria actual. Por otra parte, Andrés Cornejo, Gerente General de *Cornejotex*, señaló que, en este contexto de pandemia, realizar vestimenta cómoda influyó para poder mantener a flote su negocio. (González, 2021)

Por lo tanto, Industrial Gorak S A debe aprovechar el presente año en elaborar productos para el sector salud para contrarrestar las pérdidas sufridas por el Covid-19. Esto se debe a que, según los especialistas es necesario que la industria textil se reinvente y creen nuevas estrategias para que puedan mitigar pérdidas.

#### **1.2.2.1.2. Variables económicas.**

• Producto Bruto Interno (PBI)

En el 2020, se pronosticó una contracción del PBI de 13% debido a la baja actividad económica economía peruana; sin embargo, tal como se muestra en la Figura 5, la economía se habría contraído 11,5%. Para el 2021, se prevé que la economía crecerá 10% debido a un efecto rebote y al desarrollo de los sectores de construcción, minería metálica y comercio (ver Figura 6). Para el 2022, la actividad económica completará su ciclo de normalización y recibirá un impacto positivo adicional gracias a un acceso generalizado a la vacuna, resultando en un crecimiento de 4.5% (ver Figura 6). (BBVA Research, 2021)

*Variación porcentual interanual del PBI*

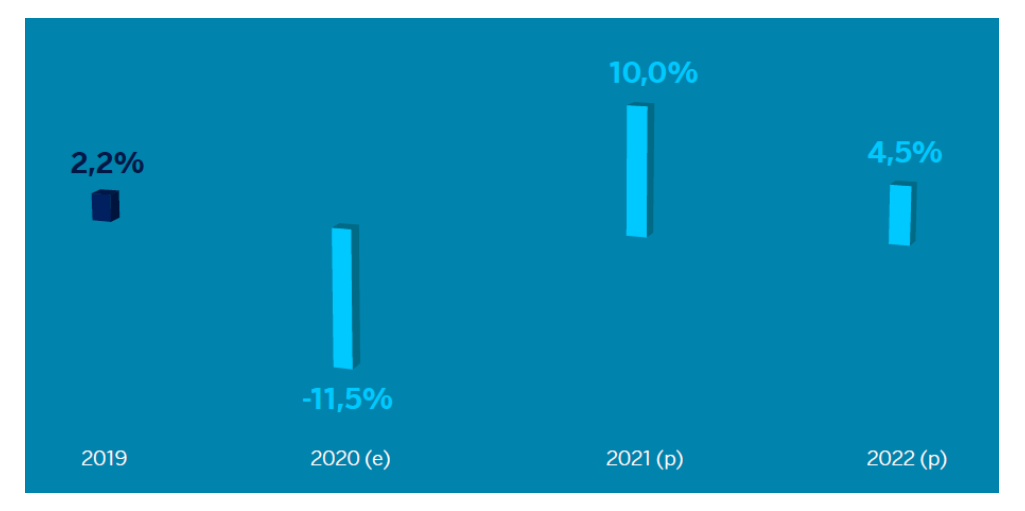

*Nota.* Tomado de "Situación Perú. Primer trimestre 2021", por BBVA Research, 2021 (https://www.bbvaresearch.com/publicaciones/situacion-peru-primer-trimestre-2021/).

## **Figura 6**

*Sectores de mayor crecimiento para 2021*

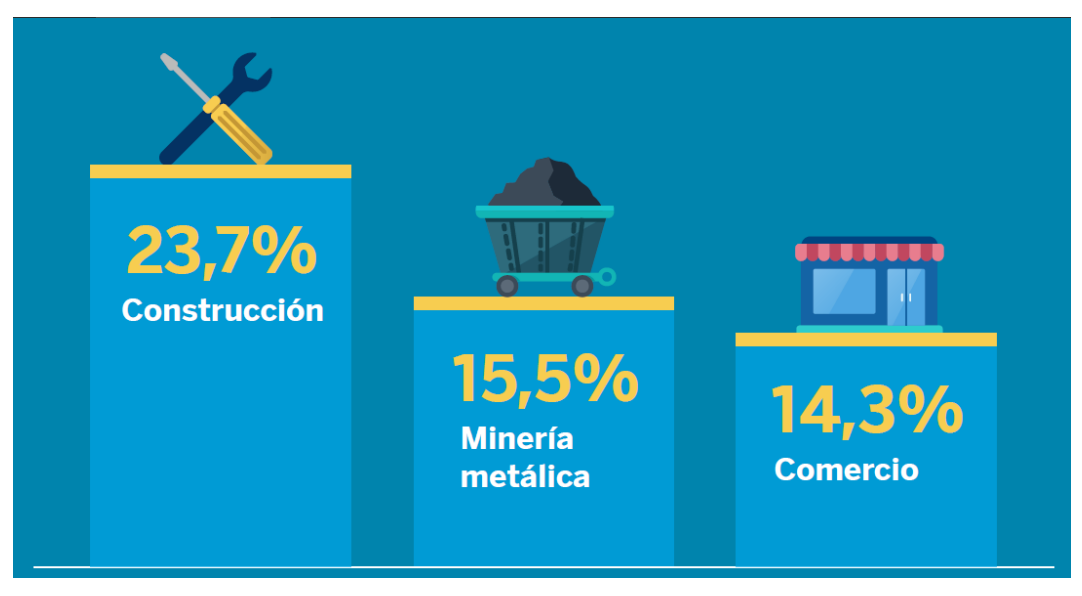

*Nota.* Tomado de "Situación Perú. Primer trimestre 2021", por BBVA Research, 2021 (https://www.bbvaresearch.com/publicaciones/situacion-peru-primer-trimestre-2021/).

Según BBVA Research (2021), la inversión en "infraestructura verde", la reconversión de vehículos convencionales a vehículos eléctricos (EV) y la mejora del desempeño de la economía china, elevarán la demanda de cobre en 8.5 millones de TM en los próximos 10 años y le darán soporte al precio de este metal, manteniéndolo en 2.9 USD la libra hasta el 2022 (ver Figura 7). Fitch Solutions, citado por el Instituto de Ingenieros de Minas del Perú (IIMP) en el 2021, mencionó que la utilización de metales de China incrementará puesto que están respaldados por la política de estímulo Covid-19.

#### **Figura 7**

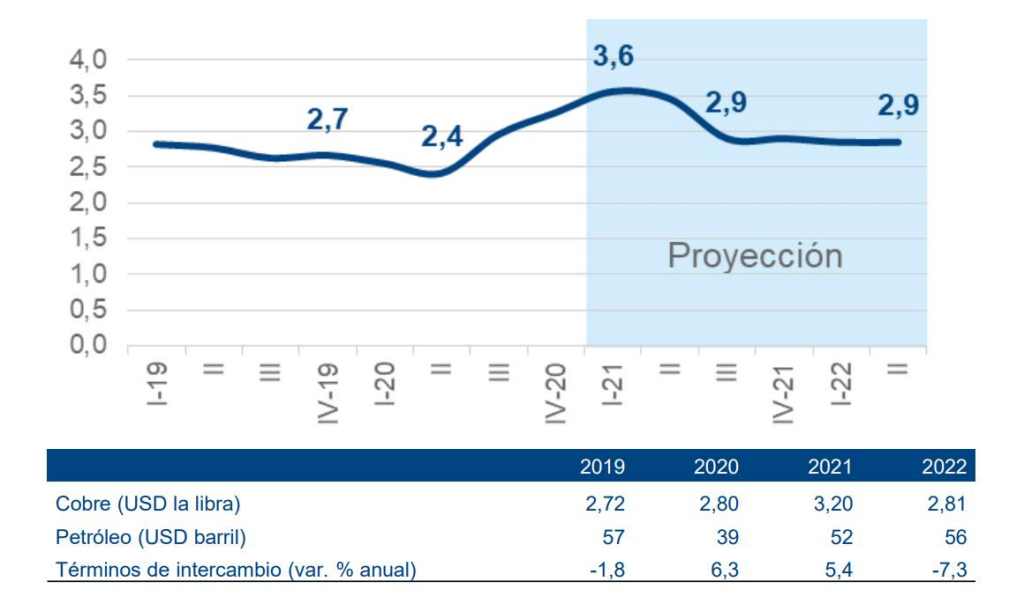

*Precio del cobre (promedio del periodo, USD/libra)*

*Nota.* Tomado de "Situación Perú. Primer trimestre 2021", por BBVA Research, 2021 (https://www.bbvaresearch.com/publicaciones/situacion-peru-primer-trimestre-2021/).

A pesar de que el inventario de cobre (TM) se encuentra por debajo del promedio de 1999-2000 (ver Figura 8), Perú es el segundo país con mayores reservas de cobre en el mundial, y tiene una perspectiva de creciendo de un 20% interanual. (Fitch Solutions, citado por la Cámara Minera del Perú, 2021)

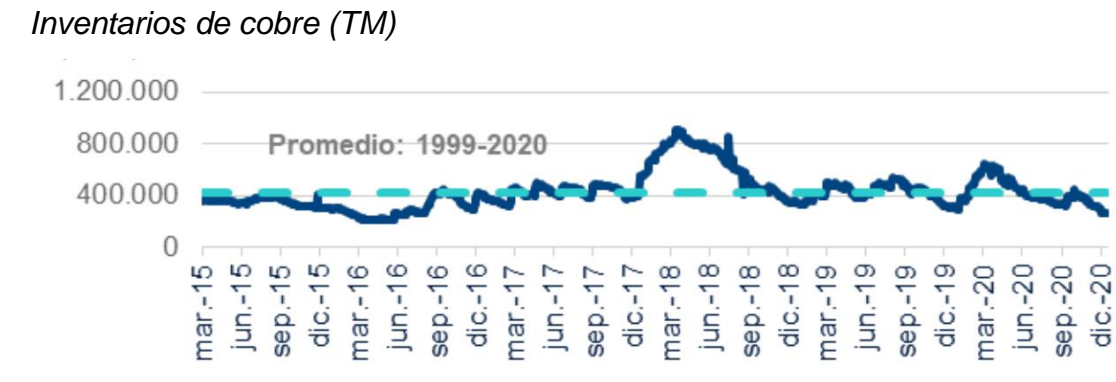

*Nota.* Tomado de "Situación Perú. Primer trimestre 2021", por BBVA Research, 2021 (https://www.bbvaresearch.com/publicaciones/situacion-peru-primer-trimestre-2021/).

La demanda y producción de cobre aumentarán en los próximos 10 años, lo que implica un sostenido crecimiento de la actividad económica y del PBI. De tal manera que para el primer trimestre de 2022, se recuperarán los niveles que se tenían antes de la pandemia (ver Figura 9).

## **Figura 9**

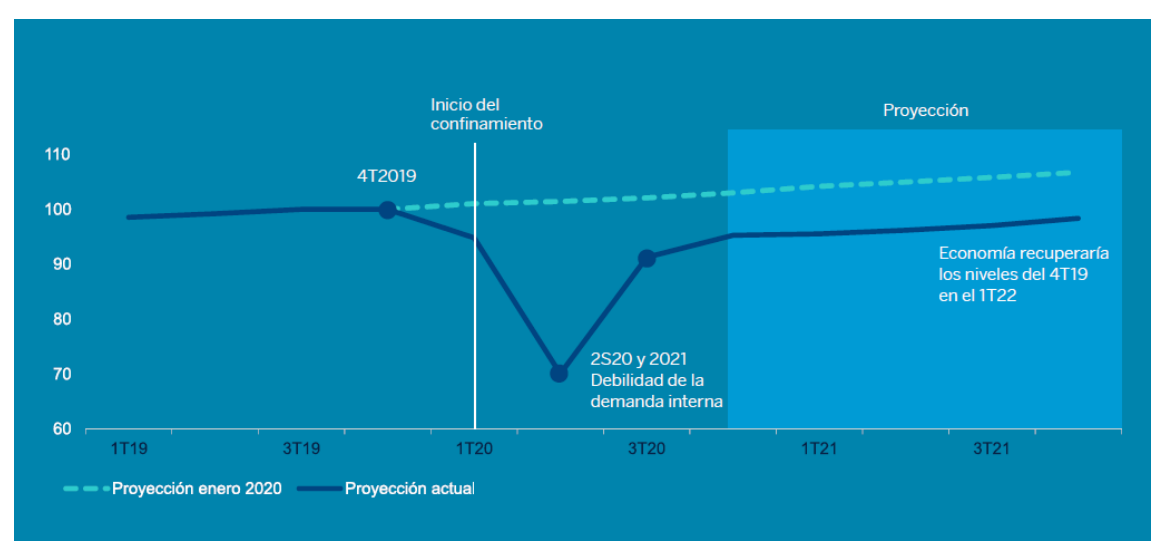

*PBI trimestral desestacionalizado*

*Nota.* Tomado de "Situación Perú. Primer trimestre 2021", por BBVA Research, 2021 (https://www.bbvaresearch.com/publicaciones/situacion-peru-primer-trimestre-2021/).

Por lo tanto, existe una gran oportunidad de crecimiento para la empresa Industrial Gorak S A debido a que el aumento de la actividad económica implicará una reducción del desempleo y, por consecuencia, un incremento del ingreso per cápita y el intercambio económico.

• Ingreso promedio en Perú

Debido al impacto económico causado por el Covid-19, la tasa de desempleo aumentó significativamente en nuestro país generando que los ingresos promedio de los peruanos disminuya. En la Figura 10 se puede apreciar las estadísticas del desempleo en Perú según trimestres móviles 2015 – 2021.

## **Figura 10**

*Lima Metropolitana: Evolución de la tasa de desempleo, según trimestres móviles 2015 - 2021 (Porcentaje)*

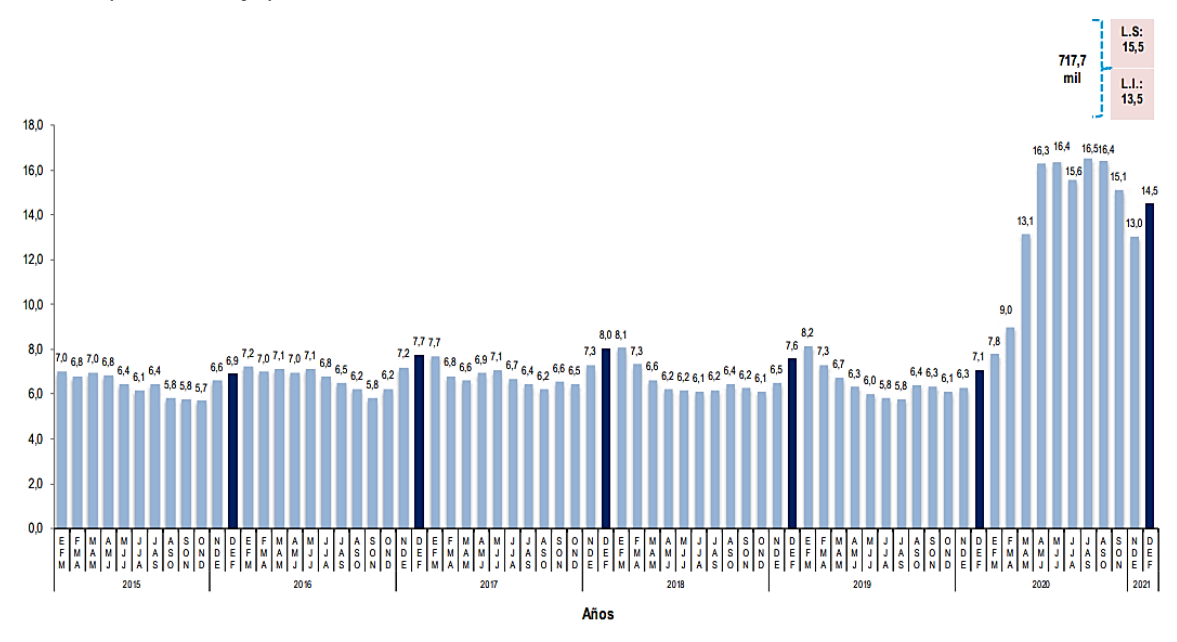

*Nota.* Tomado de "Situación del Mercado Laboral en Lima Metropolitana", por INEI, 2021

(https://www.inei.gob.pe/media/MenuRecursivo/boletines/03-informe-tecnico-mercadolaboral-dic2020-ene-feb2021.pdf).

La recuperación de la economía peruana perdió impulso en febrero debido a la llegada de la segunda ola y para febrero, debido a las restricciones tomadas contra la nueva ola, los economistas Henry Bances y Hugo Perea señalaron para El Comercio que se espera un panorama peor (Castillo, 2021). Por tal razón, ha generado que el indicador de ingreso promedio mensual en el país se reduzca más. Según el Instituto

Nacional de Estadística e Informática [INEI] (2021) el ingreso promedio mensual de diciembre 2020 y enero-febrero 2021 fue 14.1% menor a comparación de los mismos meses del año anterior (ver Figura 11). Por consiguiente, las empresas deben tener en consideración dichas estadísticas al momento de ofertar sus productos puesto que, si el ingreso de los consumidores es menor, habrá un mayor ahorro de estos en productos como las vestimentas y no estarán dispuestos en pagar altos montos de dinero por una prenda de vestir.

### **Figura 11**

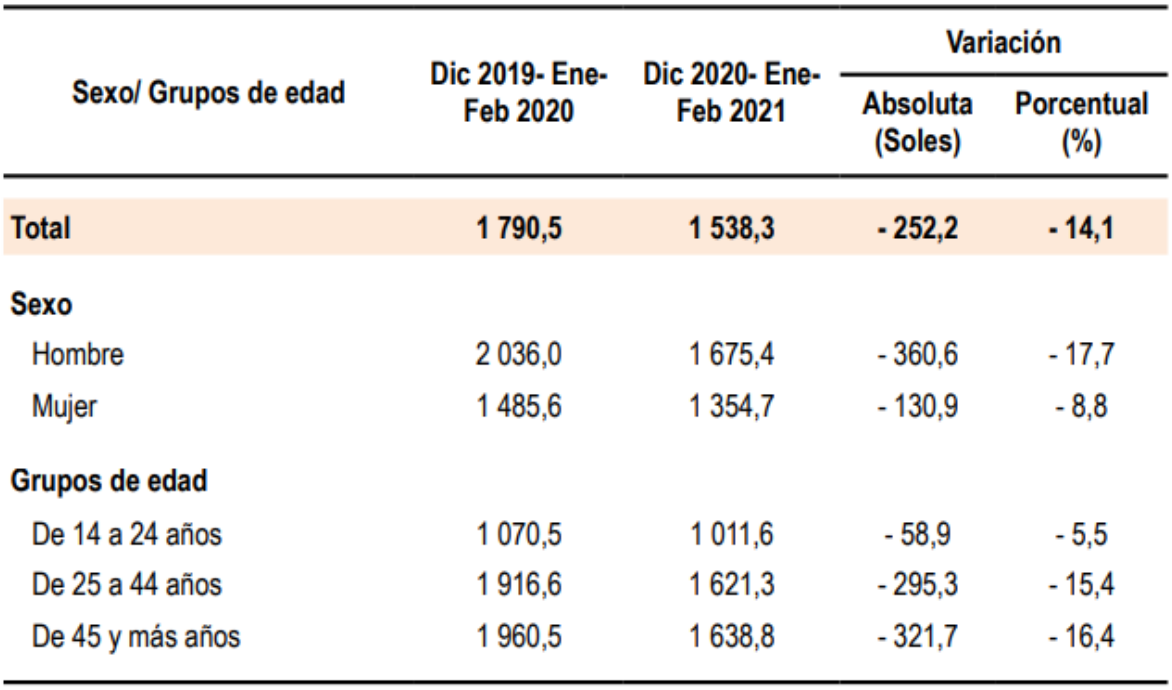

*Lima Metropolitana: Ingreso promedio mensual proveniente del trabajo* 

*Nota.* Tomado de "Situación del Mercado Laboral en Lima Metropolitana", por INEI, 2021

(https://www.inei.gob.pe/media/MenuRecursivo/boletines/03-informe-tecnico-mercadolaboral-dic2020-ene-feb2021.pdf).

Por lo anteriormente mencionado, es inevitable afirmar que la situación por la pandemia ha impactado considerablemente en el desempleo, ya que las medidas de prevención tomados por el Covid-19 ha provocado que muchos sectores dejen de operar. Esto ha dado pie a que varias personas se queden sin trabajo, afectando a las familias y sus ingresos, disminuyendo su capacidad de compra; por lo tanto, se considera un riesgo para Industrial Gorak S A.

• Tasa de cambio

Al inicio de 2021, el tipo de cambio registró valores entre 3.60 y 3.65 soles por USD, y en los primeros meses del año, se están presentando episodios de volatilidad debido a las elecciones y la crisis sanitaria. La alta demanda de inversionistas extranjeros para cobertura de sus exposiciones en moneda local genera presiones al alza sobre el tipo de cambio en el contexto del proceso electoral (BBVA Research, 2021). Tal como se muestran en la Figura 12, el TC Interbancario tiene un promedio de 3.7151 a menos de un mes de las Elecciones Presidenciales del 2021 (Banco Central de Reserva del Perú, 2021).

#### **Figura 12**

*Tipo de cambio (soles por USD) próximo a las Elecciones Presidenciales del 2021*

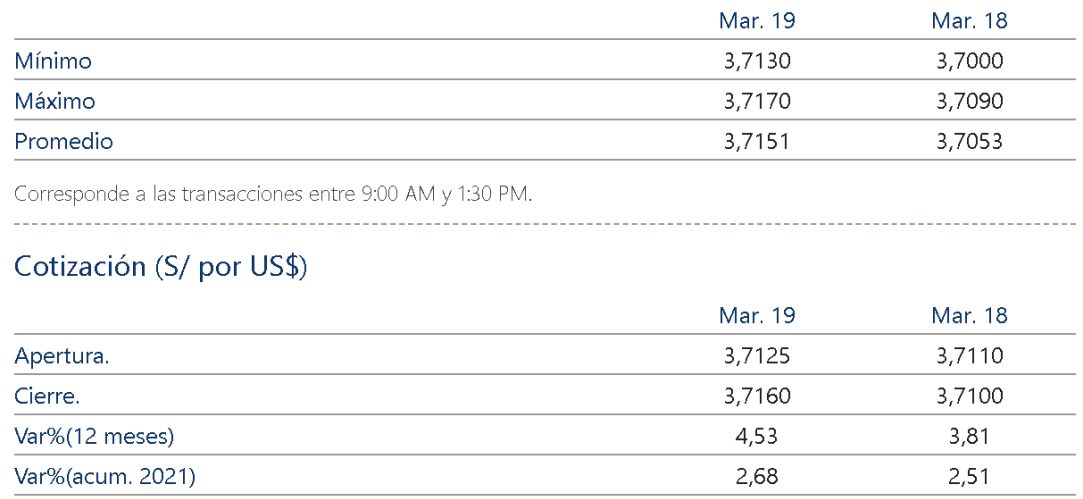

#### TC Interbancario (S/ por US\$)

Nota. Tomado de "Tipo de Cambio", por BCRP, 2021

(https://www.bcrp.gob.pe/).

Luego, condicionado al resultado electoral y a la contención de la pandemia, se anticipa una corrección a la baja en el tipo de cambio por los altos precios de los metales y un favorecimiento de entradas de capitales en un entorno de abundante liquidez global, lo cual le dará soporte a la moneda local. En este contexto, el tipo de cambio podría ubicarse al cierre de 2021 entre 3.40 y 3.45 soles por USD, y se

proyecta para el cierre de 2022 entre 3.30 y 3.35 soles por USD, tal como se muestra en la Figura 13. Por lo tanto, considerando que al cierre de 2020 el cambio estuvo en 3.60 soles por USD (ver Figura 14), se concluye que el tipo de cambio (soles por USD) se encuentra en una tendencia bajista. (BBVA Research, 2021)

## **Figura 13**

*Proyección del Tipo de cambio (soles por USD)*

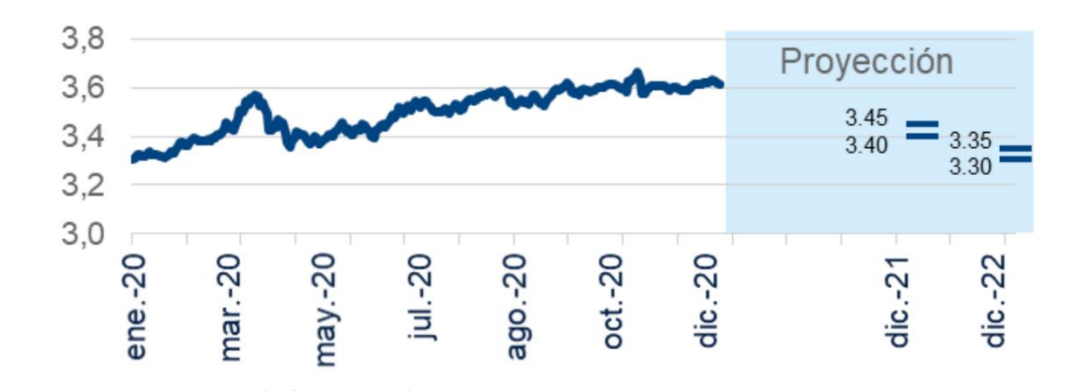

*Nota.* Tomado de "Situación Perú. Primer trimestre 2021", por BBVA Research, 2021 (https://www.bbvaresearch.com/publicaciones/situacion-peru-primer-trimestre-2021/).

## **Figura 14**

*Comparativa de los Tipos de cambio (soles por USD) al cierre del año*

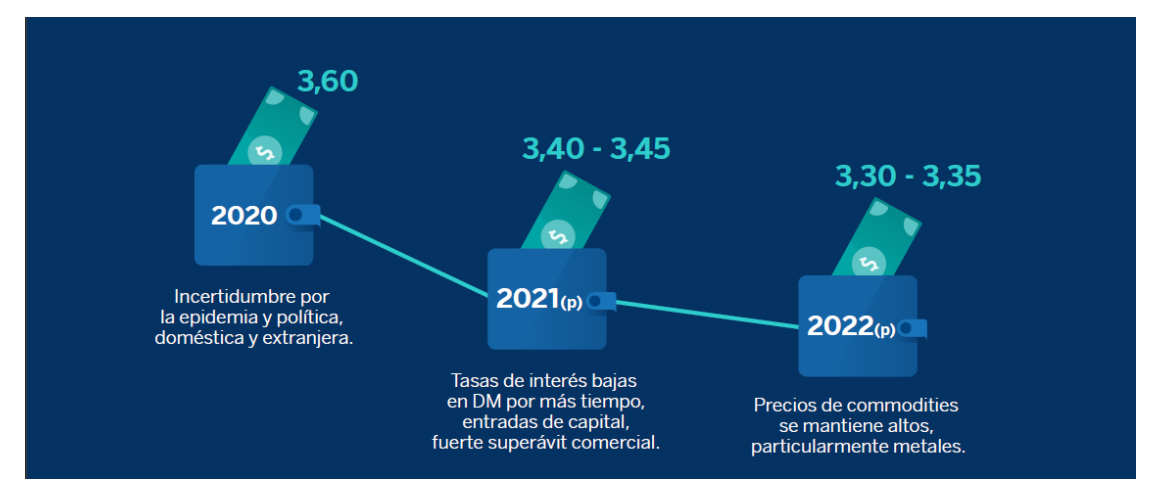

*Nota.* Tomado de "Situación Perú. Primer trimestre 2021", por BBVA Research, 2021 (https://www.bbvaresearch.com/publicaciones/situacion-peru-primer-trimestre-2021/).

• Facilidad de acceso al crédito

Por otro lado, se ha facilitado el acceso al crédito debido a la reprogramación de Reactiva Perú. Para el caso de las medianas empresas, podrán solicitar acceder a este beneficio siempre que presenten caídas en sus ventas mayores a 20% en el cuarto trimestre de 2020, respecto al mismo período del año anterior. Estas empresas tendrán un acceso a créditos entre S/ 750 mil y S/ 5 millones. (MEF, 2021)

Además, se presenta una situación adecuada para los préstamos bancarios, debido a que el Congreso publicó la Ley Nº 31143, que pone topes a las tasas de interés cobradas por las entidades del sistema financiero. Al respecto, el BCRP tendrá la facultad de fijar tasas máximas y mínimas en forma semestral, con el propósito de regular el mercado en un contexto de ausencia de presiones de demanda. (El Peruano, 2021)

Asimismo, el BCRP reafirmó el compromiso de mantener la tasa de interés en su nivel actual por un periodo prolongado. Se seguirá brindando estímulo monetario a la economía para mantener la tasa de interés en 0.25% hasta mediados de 2022 (ver Figura 15). (BCRP, 2021)

#### **Figura 15**

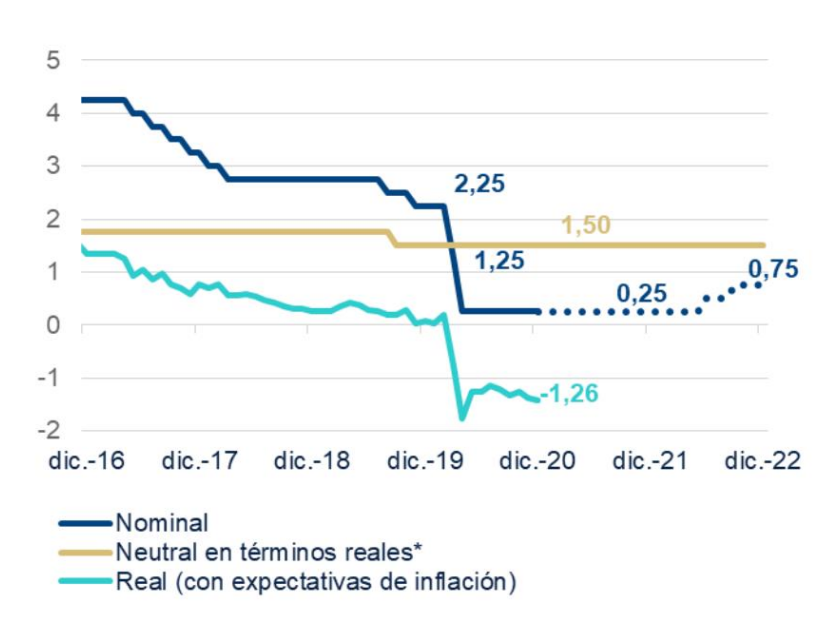

*Tasa de interés de referencia*

*Nota.* Tomado de "Situación Perú. Primer trimestre 2021", por BBVA Research, 2021 (https://www.bbvaresearch.com/publicaciones/situacion-peru-primer-trimestre-2021/).

Por lo tanto, se concluye que es una oportunidad adecuada para aquellas empresas que requieran de liquidez para cubrir su capital de trabajo, debido a que se ha facilitado el acceso al crédito mediante el programa Reactiva Perú y se ha reducido la tasa de interés por préstamo bancario gracias a la Ley N° 31143 y al compromiso del BCRP por mantener la tasa de interés estable.

#### **1.2.2.1.3. Variables político – legal.**

• Inestabilidad política

Según la encuesta Intención de voto presidencial y congresal de Ipsos (2021), los principales candidatos a la presidencia del Perú son: Yohny Lescano, George Forsyth, Rafael López Aliaga, Keiko Fujimori, Verónika Mendoza y Daniel Urresti; de los cuales destaca Yohny Lescano con un 15%, George Forsyth con un 10% y Rafael López Aliaga con 8% (ver Figura 16). Estos candidatos fueron invitados al Debate electoral de América Noticias (2021), de los cuales el único faltante fue Rafael López Aliaga, y se destacan como ganadores del debate a Verónika Mendoza con un 34.2"%, George Forsyth con 22% y Yohny Lescano con 21%.

*Intención de voto Presidencial Nacional – Marzo 2021*

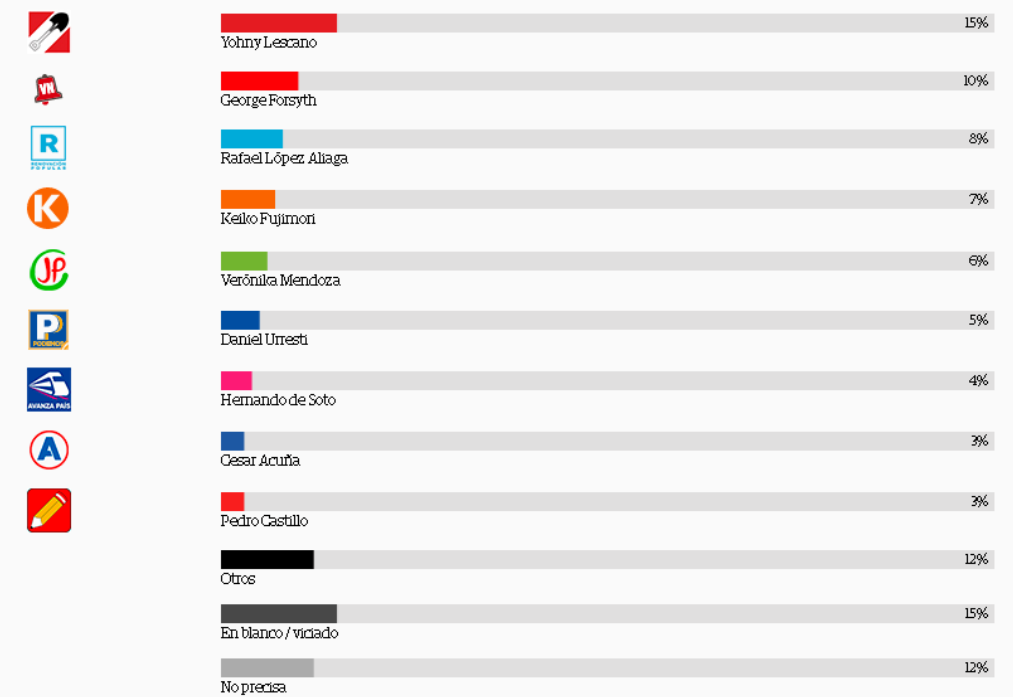

*Nota.* Tomado de "Intención de voto presidencial y congresal", por El Comercio – Ipsos, 2021

(https://especiales.elcomercio.pe/?q=especiales/elecciones-2021-encuestas-ipsospartidos-politicos-congreso-presidencia-tu-decides-nndd-ecvisual-ecpm/index.html).

*Resultado Sondeo: Debate electoral*

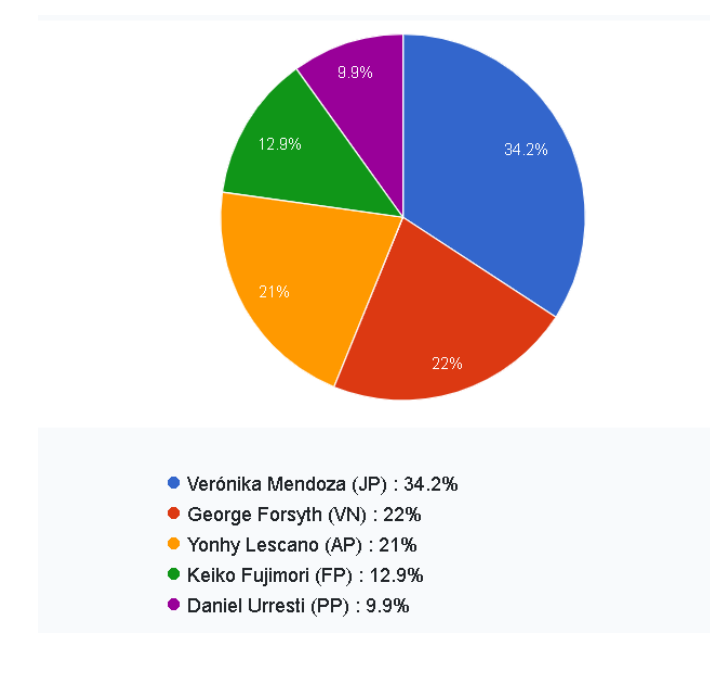

*Nota.* Tomado de "Elecciones 2021: ¿Quién ganó el debate electoral de América TV y Canal N?", por América Tv, 2021 (https://www.americatv.com.pe/noticias/actualidad/elecciones-2021-quien-gano-debate-

electoral-america-tv-y-canal-n-n436474).

Por lo tanto, se identifica que existe una gran cantidad de partidos políticos con filosofías y propuestas similares, por lo que se espera que los porcentajes de los candidatos electos sean relativamente bajos, lo cual generará que la tasa de cambio siga manteniéndose alta, al igual que los costos de las materias primas e insumos que Industrial Gorak S A importa.

• Apoyo al sector exportador

Edgar Vásquez, citado por Semana Económica (2021), los planes de gobierno de los candidatos mencionados anteriormente, los cuales lideran las encuestas, carecen de propuestas específicas para la recuperación del sector exportador en el corto plazo. De esta manera, en el 2021 tan solo se registraría un crecimiento de exportaciones del sector textil y confecciones del 5% con respecto al año anterior (La Cámara, 2021). Por lo tanto, las dificultades para la exportación podrían generar mayor oferta de textiles y confecciones nacionales, lo que conduciría a reducir la participación de mercado de Industrial Gorak S A.

• Apoyo al sector importador

Asimismo, en El Peruano (2021), a través del Decreto Supremo Nº 151-2020-EF, se indicó que se aprueba el Régimen de Percepciones del Impuesto General a las Ventas (IGV) para la importación de bienes considerados mercancías sensibles al fraude. Además, en el Decreto Supremo N° 193-2020-EF, se modificó el Reglamento para la Valoración de Mercancías según el Acuerdo sobre Valoración en Aduana de la OMC. Al respecto, José Luis Chicoma, citado en El Peruano (2021), señaló que en estas medidas se le dio especial atención al sector textil para combatir la subvaluación desde la Superintendencia Nacional de Aduanas y de Administración Tributaria (SUNAT).

Por lo tanto, es posible que se evidencie una reducción de las importaciones textiles y confecciones extranjeras, lo cual implicaría una reducción de la oferta de textiles importados y un aumento en las ventas de textiles nacionales como las que ofrece Industrial Gorak S A.

#### **1.2.2.1.4. Variables tecnológicas.**

• Conectividad

A inicios de marzo del 2021, el Ministerio de Transportes y Comunicaciones (MTC) autorizó el despliegue inicial de la tecnología 5G en nuestro país, puesto que el ministro señaló que es relevante incrementar el avance de esta tecnología puesto que, debido al aumento del teletrabajo, el tráfico de internet aumentó en más del 60% (González, citado en MTC, 2021). Por otra parte, en una entrevista para El Comercio, Adolfo Cruz, el gerente general de Proximity Perú, enfatizó que la tecnología 5G está mayormente destinada a las empresas pues logra que estén al día en las tendencias y ayuda a su crecimiento" (Salas, 2021). Dicha enfatización es debido a que, gracias a esta tecnología, la velocidad en la conectividad de los dispositivos se incrementa, por lo que la recopilación y análisis de datos en una empresa será más rápido logrando ace**l**erar la automatización de procesos. Además, se podrá reducir el consumo de energía en una organización ya que el ancho de banda aumentará y su latencia será menor, como se aprecia en la Figura 18.

*Diferencia entre las tecnologías 3G, 4G y 5G*

## 3G vs 4G vs 5G

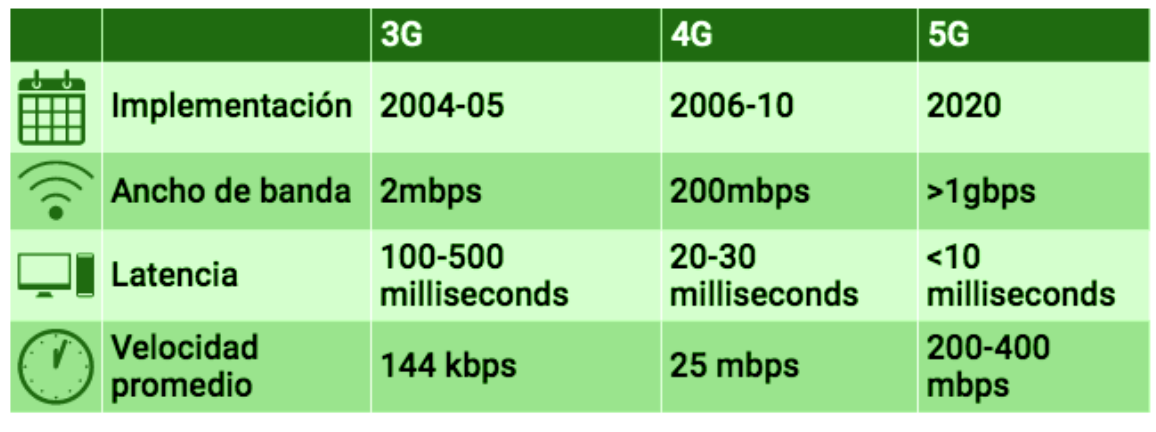

*Nota*. Tomado de "Tecnología 5G: lo bueno y lo que hay que cuidar del IoT", por Adan Avelar Islas, 2020

(https://www.talent-republic.tv/future/convergencia-tecnologica/tecnologia-5g-lo-buenoy-lo-malo/).

Por consiguiente, la adopción de esta tecnología optimiza y agiliza las actividades que se realizan en las empresas, así como ayudará al monitoreo y control de información. No obstante, el proceso de implementación se da de manera gradual en nuestro país, con un arranque lento, pero según estimaciones se prevé que para el 2025 se consiga una cobertura apropiada de 5G con un servicio estable. En conclusión, adquirir esta nueva tecnología es beneficioso para cualquiera organización, entre ellas Industrias Gorak S A, ya que tendrán mayor rapidez en su conectividad para gestionar su información a la vez que reducen sus costos de energía.

• Comercio electrónico

El Covid-19 trajo consigo muchos cambios, tal es el caso del comercio electrónico el cual aceleró su impacto de cinco años a tres meses, entrando categorías que tenían escasa participación en el *e-commerce*. Durante el aislamiento social, el *ecommerce* en Perú creció 120% versus el mismo periodo del año pasado (citado en El Comercio, 2020). Así, también el número de empresas que ingresaron a esta industria se cuadruplicaron en mayo, en contraste con el mismo periodo del 2019 (News, 2020).

El crecimiento del comercio electrónico a crecido en Latinoamérica el último par de años, entre los países más representativos, Perú fue el de mayor crecimiento porcentual en los últimos años. Además, se realizaron proyecciones hasta el 2023, donde se analizaron trece categorías entre las cuales los alimentos y bebidas se posicionan en el cuarto lugar. Se debe agregar que en noviembre del año pasado se desarrolló un estudio en el cual fueron encuestados 3000 internautas y se obtuvo como resultado que el 23% de peruanos que navegan por internet tienden a comprar de forma online, esta cifra se obtiene debido a que la economía de los peruanos va en aumento ya que en el mismo estudio las personas realizan compras digitales en un intervalo de S/. 250 a S/. 500 (Blacksip, 2019).

Por lo mencionado, el comercio electrónico es una oportunidad para cualquier tipo de empresa como Industrial Gorak S A ya que aumenta el alcance de esta para llegar a mayor cantidad de clientes potenciales y, por ende, un aumento en las ventas y rentabilidad de esta.

#### • Big data

La gran mayoría de empresas, actualmente, emplea esta disciplina dentro de su organización, porque permite a los altos mandos tomar decisiones eficientes en situaciones determinadas. Lo anterior es posible, porque esta disciplina recoge información de las interacciones que tiene el usuario cuando navega por internet en una plataforma determinada. Los datos recolectados son empleados para entender o comprender mejor las necesidades del usuario. Actualmente las áreas que utilizan esta disciplina son las de marketing y ventas, ya que es útil para plantar estrategias que les ayuden a aumentar la cartera de clientes. En el año 2017, Forbes Insights y EY publicaron un reporte en la cual se puede apreciar que 1,518 altos ejecutivos de empresas grandes y transnacionales utilizan el *big data*, especialmente el data analytics, como una estrategia de negocios, la cual les ha permitido aumentar sus utilidades en más menos 15% (Gestión, 2020).

En resumen, contar con el *big data* en empresas como Industrial Gorak S A da una mayor posibilidad en el aumento de la productividad gracias a la mejor toma

decisiones por la analítica de información que posee; por lo tanto, es considerado una oportunidad.

#### **1.2.2.1.5. Variables ecológicas.**

• Demanda de productos con bajo impacto medioambiental

Desde hace varios años el planeta viene atravesando considerables cambios en el clima y el medio ambiente. Aunque la población conocía de estos cambios, no se le tomó la debida importancia; por lo que cada año se realiza una Conferencia de Partes (COP) donde el objetivo es "impedir la interferencia 'peligrosa' del ser humano en el sistema climático" (Sistema de Naciones Unidas en el Perú, 2014).

La última conferencia realizada en Madrid concluyó con un acuerdo firmado por todas las partes en el cual se pretendía aumentar la ambición climática en 2020 y cumplir el Acuerdo de París que compromete a los países a evitar que la temperatura media del planeta se eleve por encima de 1.5 grados. La ministra del ambiente de ese entonces, Fabiola Muñoz, realizó un evento en dicha conferencia denominado "El sector privado y su contribución al compromiso climático del Perú" donde el objetivo del evento fue demostrar el importante aporte del sector privado para impulsar la correcta acción climática, además, señaló que es la mejor oportunidad para generar valor y sostenibilidad en las empresas (Ministerio del Ambiente, 2019).

Otro aspecto importante del cambio climático es la reducción de emisiones de gases, los cuales provocan el efecto invernadero. Por tal motivo, el Ministerio de Ambiente del Perú (MINAM) ha implementado la plataforma Huella de Carbono, donde las empresas públicas y privadas deben gestionar las emisiones de efecto invernadero en beneficio del medio ambiente. Para que las empresas tengan mejor conocimiento el MINAM ha publicado una guía de funcionamiento en su página web (Ministerio del Ambiente, 2020). Asimismo, MINAM ha desarrollado una plataforma digital llamada Registro Nacional de Medidas de Mitigación (RENAMI) para reducir las emisiones de gases de efecto invernadero (Ministerio del Ambiente, 2020). A su vez, Contreras señaló que los compromisos con el ambiente a lo largo de los años crecen en su importancia cuando un persona desea consumir algún producto o servicio (Gestión, 2020).

Por lo anteriormente mencionado, se considera que al utilizar la plataforma Huella de Carbono en el cual se verá cuantas emisiones de carbono se emiten es una oportunidad para el desarrollo sostenible de una empresa lo que, en consecuencia, favorecerá a la imagen de esta. Además, al conocer cuántos gases se desprenden, la empresa podrá hacer un análisis y reducirlos para el beneficio ambiental.

#### • Contaminación ambiental

El 04 de setiembre del 2020 se realizó la "Reunión de países con ideas afines: Ambición común para un acuerdo global sobre plásticos", donde la ministra del MINAM de ese período, Kirla Echegaray, expresó que en Perú, tanto las entidades públicas y privadas contribuyen en la reducción de plástico con el fin de evitar mayor contaminación. También, agregó que la Ley N°30884 sigue rigiendo en nuestro país para prohibir los plásticos no se pueden reciclar, los cuales representan un riesgo para el ambiente (Ministerio del Ambiente, 2020).

Como resultado, las empresas privadas que buscan nuevas opciones para trabajar con estándares ambientales deben priorizar que los envases que se utilicen sean biodegradables con el fin de ayudar al cuidado ambiental y, por ende, a la economía circular del país. Dicha razón, se considera como una oportunidad para las empresas, ya que, aparte de que se cumplan las normas legales del país, si se utilizan envases biodegradables y/o reciclables, los consumidores aprecian mayor valor en los productos.

#### • Reciclaje

Según el Ministerio del Ambiente (2018) indicó que solo el 1.9% de los residuos sólidos en Perú son reciclados. Asimismo, mencionó que en el año 2016 se generó más de 7 toneladas de residuos sólidos en las distintas municipalidades, de ese total casi el 20% son residuos orgánicos que pueden ser reciclados y así generar empleo, a través de materiales como: cartón, papel, PET, metales, entre otros. Por dichas razones, en el año 2017 se publicó una Ley de Gestión Integral de Residuos Sólidos, señalando entre sus prioridades la reducción de residuos generados en las viviendas, empresas, industrias, entre otros, para así promover el reciclaje porque a través de su recuperación y valorización se generan nuevos empleos. Cabe agregar también que,

debido a las distintas actividades que realiza una empresa o una persona siempre se generan residuos orgánicos o de papel, cartón, metal, plástico y, especialmente estas últimas, terminan contaminando el medio ambiente. Por lo cual, actualmente, se está concientizando más a la población respecto al reciclaje, fomentando la disociación de los desperdicios que se pueden reciclar de los que no. Como señaló Muñoz, en la página oficial del Ministerio del Ambiente, se necesita una mejor cultura ambiental en la sociedad para aportar en un mejor cuidado (Ministerio del Ambiente, 2019).

En resumen, una empresa debe estar consciente de los residuos que generan y, a partir de ellos, realizar un sistema de reciclaje interno; debido a que, gracias a esto, algunos de esos residuos se pueden reutilizar y, a la vez, generar menor contaminación. A la vez, se puede adquirir ingresos extras si se venden residuos que pueden ser reaprovechados. Por mencionadas razones, las organizaciones, como Industrias Gorak S A, deben ver el reciclaje como una oportunidad para ellos y para el medio ambiente.

Según el análisis realizado, se identificaron oportunidades y riesgos del macroentorno para Industrial Gorak S A, los cuales servirán para definir las estrategias adecuadas para aumentar la productividad. En la Tabla 3 se muestra el resumen del análisis SEPTE.

## **Tabla 3**

*Análisis SEPTE*

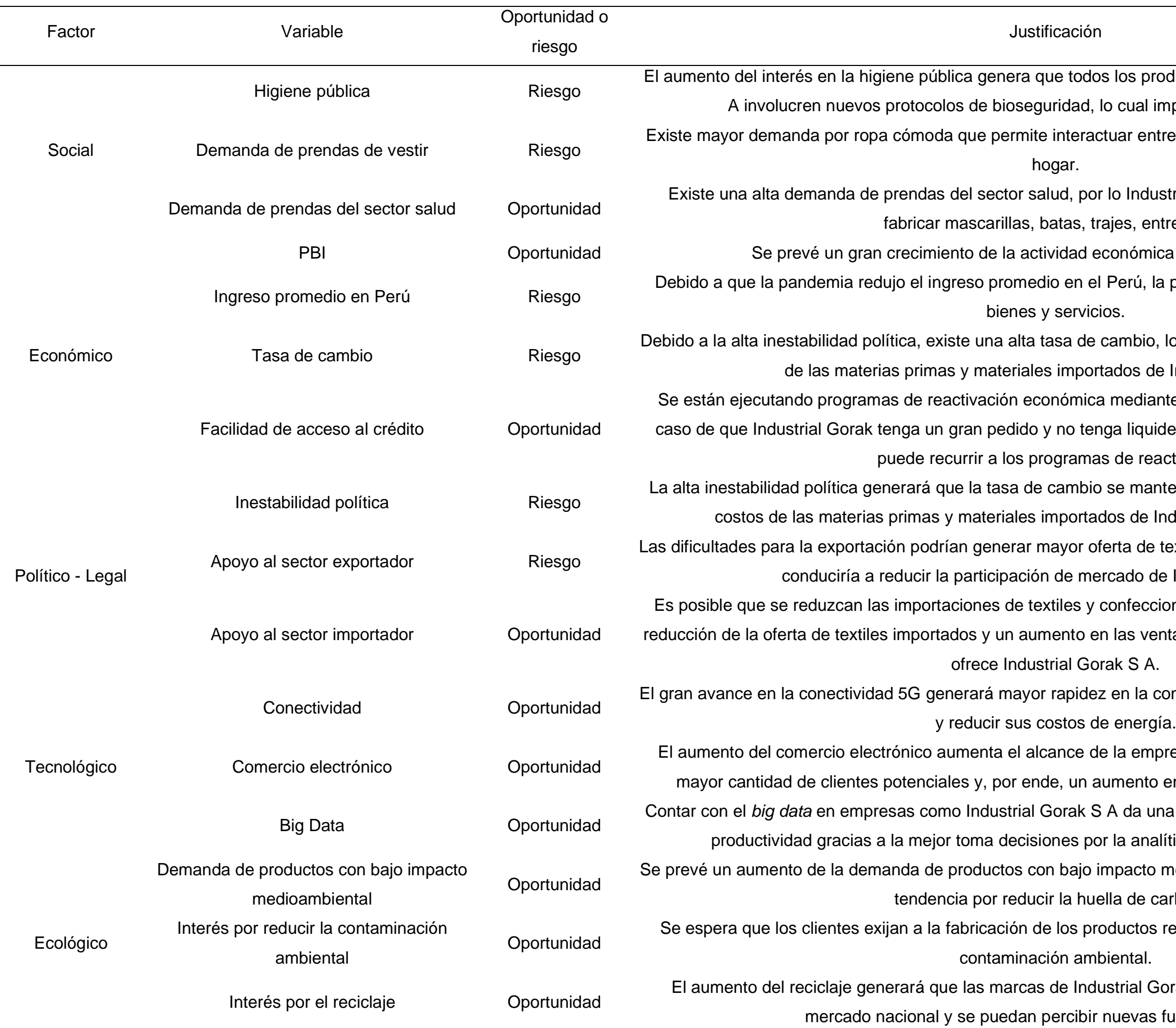

ductos y procesos de Industrial Gorak S nplica un aumento de costos.

re el trabajo remoto y las actividades del

trial Gorak S A podría incursionar en re otras.

a para los próximos años.

población ha reducido su consumo de

lo cual implica un aumento de los costos Industrial Gorak S A.

te el acceso al crédito; por lo tanto, en ez para cubrir su capital de trabajo, se ctivación.

enga alta, por lo que se espera que los dustrial Gorak S A sigan altos.

extiles y confecciones nacionales, lo que Industrial Gorak S A.

ones extranjeras, lo cual implicaría una tas de textiles nacionales, como las que

en gran avance fran avance dia conectividad 5G generará mayor rapider en la conectividad para gestionar la información

resa Industrial Gorak S A para llegar a en las ventas y rentabilidad de esta.

a mayor posibilidad en el aumento de la tica de información que posee.

nedioambiental, debido a que existe una rbono.

ealizando procesos que generen baja

rak S A tengan mayor acogida en el uentes de ingreso.

#### **1.2.2.2. Análisis del microentorno.**

Se realizará el Análisis de las Cinco Fuerzas de Porter para determinar las oportunidades y riesgos del microentorno que afectan a la organización. De esta manera, posteriormente se podrán elaborar estrategias más adecuadas a la situación actual de Industrial Gorak S A, aprovechando las oportunidades y reduciendo los riesgos.

#### **1.2.2.2.1. Poder de negociación de los clientes.**

• Independencia de los clientes

Uno de los principales clientes de Industrial Gorak S A es La Martina. Esta marca está enfocada en tener puntos de venta por todo el mundo de marcas exclusivas teniendo en total más de 1,500 puntos de venta; en nuestro país cuenta con tres locales en distintos centros comerciales (Peru Retail, 2017). De esta manera, la empresa La Martina, al ser reconocida internacionalmente, genera una dependencia alta sobre las empresas en las que terceriza sus productos; además, para Industrial Gorak S A, este cliente representa un alto porcentaje de venta. Por lo tanto, tienen un alto poder de negociación con Industrial Gorak S A, lo cual implica un riesgo para la organización.

Asimismo, otro de los clientes importantes es la empresa Lee y Wrangler. Acerca de la empresa se puede mencionar que en algunos países como Argentina han decidido dividir las marcas con el fin de conseguir modelos de negocios más eficientes. (Ayatola, 2019) Por lo tanto, se puede entender que las marcas de VF Corporation están abandonando los mercados donde tenían poca presencia para concentrarse en nuevos mercados, entre ellos Perú. Se considera que la alianza con mencionadas marcas se valoriza más debido a sus estrategias donde priorizan nuestro mercado y se posicionan como clientes importantes; por lo tanto, debido a que se espera de que sus ventas en Perú aumenten y haya más competidores interesados en este cliente, se tiene un alto poder de negociación, lo cual implica un riesgo para Industrial Gorak S A.

• Número de clientes potenciales

Sobre la producción de algodón en Estados Unidos se mencionó que el clima de la primera ha perjudicado considerablemente el espacio agrícola de los estados productos más importantes de Estados Unidos provocando un atraso en las cosechas,

sumado a ello, el alza de precios del maíz perjudica el continuo cultivo de algodón. (Gestión, 2019)

Gran parte de la cartera de clientes de Industrial Gorak S A tiene procedencia del mercado norteamericano, la cual presenta actualmente desfavorables condiciones climáticas y la producción de algodón ha sido la más afectada. De este modo, se prevé un aumento de los precios de las telas de algodón en el mercado norteamericano, por lo que el interés en nuevos clientes aumentará.

#### • Variación de las tendencias de moda

Las colecciones de prendas de vestir que las marcas lanzan por temporada son poco estudiados empresarialmente, sin embargo, Martinez indicó que este factor diferencia las nuevas tendencias con la *fast fashion*. De manera semejante, la variación de la oferta significa una revolución a favor de las tiendas puesto que los clientes sienten mayor necesidad de adquirir nuevas prendas dependiendo la temporada. (Martinez de Albéniz, 2018)

De este modo, las tendencias y cambios de moda que se dan en la actualidad generan para las empresas textiles tener una amplia rotación de oferta y de especificaciones. Lo que origina que la producción de la empresa Industrial Gorak S A debe ser más flexible para adaptarse a las nuevas tendencias. Por lo tanto, los clientes estarán más interesados en proveedores altamente flexibles, por lo que aumenta su poder de negociación y presenta un riesgo para la empresa.

#### **1.2.2.2.2. Poder de negociación de los proveedores.**

• Facilidad para el cambio de proveedores

Para entender si la empresa posee un poder de negociación sobre sus proveedores, es importante saber que ahora es común encontrar en la industria peruana mezclas de tela como algodón con fibra sitentica demandado por Estados Unidos, puesto que en Perú encuentra mayores ofertas (Andina, 2019). Dicho esto, se puede decir que existen una variedad importante de proveedores en el Perú y cada vez es más amplio, por lo que puede considerarse un poder de negociación nivel medio bajo ya que no ocurre un monopolio definido en la industria textil e Industrial Gorak S A puede sobreponerse con otros proveedores del mismo rubro, aun así, no son pocas la
empresa que requieren los servicios de los mismos proveedores. Por lo tanto, esto representa una oportunidad para la organización.

Por otro lado, Fashion Network redactó acerca de Creditex que es una marca que tiene más de 10 toneladas de producción anuales, gestionando clientes como Tommy Bahama, Thread Collective, Garnet Hill y Saga Falabella, entre otros (Gonzales, 2018). Como expone en lo anterior, Creditex, uno de los principales proveedores de la empresa, tiene una amplia cartera de clientes, con lo que se entiende que sus ingresos no solo dependen de proveer a Industrial Gorak S A. Por lo tanto, tienen mayor poder de negociación; sin embargo, considerando que el número de proveedores ha aumentado, no se considera un riesgo para la organización.

• Integración hacia adelante de proveedores

El diario Gestión mencionó sobre la M.bö, marca de Creditex, que tiene como propósito aumentar sus ventar en un 35% para el año próximo a comparación del 2018, teniendo como estrategia principal en expandir sus tiendas físicas e incrementar su público objetivo (Trigoso, 2018).

De lo expuesto, se menciona que la marca Creditex uno de los grandes proveedores de Industrial Gorak S A, ya expandió su línea de negocio, confeccionando sus propias prendas y formando así su propia marca. Esto marca un escenario desfavorable para la empresa ya que el proveedor al incursionar en la fabricación de prendas ya no prescinde precisamente de los ingresos que pueda generar la empresa Industrial Gorak S A.

• Desarrollo tecnológico de proveedores

Asimismo, la empresa Creditex podría desarrollar telas con nuevas tecnologías. Como lo expresa Gestión (2021), en Perú se pretende iniciar una producción de telas antivirales y antimicrobianas para prevenir el COVID-19. Si la empresa Creditex adopta este tipo de tecnologías, sería una de las primeras en desarrollarlo en el Perú, y podría negociar el precio libremente; por lo tanto, esto representaría un riesgo para la empresa.

#### **1.2.2.2.3. Amenaza de nuevos entrantes.**

• Dificultad para crear una empresa que comercialice prendas de vestir

El titular del Ministerio de Comercio Exterior y Turismo (MINCETUR), Edgar Vásquez, sobre la industria textil en el Perú que las exportaciones en el sector textil incrementaran un 8% continuando con su expansión durante cuatro años seguidos (El Peruano, 2019).

Por lo expuesto, el sector textil en la actualidad presenta condiciones favorables para la entrada de nuevas empresas que presenten como opción la exportación de sus productos o compitan en el mercado nacional. La entrada de más competidores presentaría un escenario desfavorable, por lo que aumenta la amenaza de nuevos entrantes e implica un riesgo para la organización.

• Dificultad para acceder al crédito para manufactura

El BCR indicó que el crédito al sector privado creció 12.3% en 2020 en comparación con el período pasado, denotando la tasa anual más alta desde 2013 (Banco Central de Reserva, citado en El Comercio; 2020). Por lo tanto, el acceso a estos mecanismos financieros podría facilitar el inicio de nuevos emprendimientos de alta costura o ampliar las estrategias de diversificación de empresas textiles ajenas a la alta costura, lo que les facilitaría ingresar a este mercado. De esta manera, competirían directamente con Industrial Gorak S.A., e implicaría un riesgo para el negocio.

• Dificultad para consolidar una marca de ropa

Valencia (2017) mencionó que el posicionamiento de marca es primordial para que una marca tenga éxito, por lo que, se puede apreciar que muchas organizaciones se enfocan en generar grandes estrategias para posicionar su marca (Valencia Pinzon, 2017)

En la actualidad es importante tener un buen posicionamiento de marca, ya que en ocasiones es lo que más trasciende en la decisión de compra de los clientes. Por lo tanto, para los nuevos entrantes será difícil competir con las marcas ya consolidadas, lo cual implica una oportunidad para la organización.

En el Perú la industria textil es de gran importancia y a su vez cuenta con muchas partes involucradas, a pesar de ello, no quiere decir que las barreras para ingresar a la industria textil peruana sean bajas, todo lo contrario, puesto que la

mayoría de empresa actuales que manejan el sector poseen años de experiencia y proveedores ya definidos que respaldan su trabajo el ingreso de los competidores requiere una alta inversión inicial para poder igualar la calidad de producción de las empresas ya posicionadas, así como el respaldo de proveedores. Es por esto por lo que la amenaza de nuevos competidores puede ser considerada media - baja, dado que Industrial Gorak S A es una empresa con mucho tiempo en el mercado y una cartera de clientes fidelizados, lo que posiciona de manera favorable en el sector pyme de la industria.

#### **1.2.2.2.4. Amenaza de productos sustitutos.**

• Nivel de calidad de los productos sustitutos

Palacios (2018) entrevistó a una artista la cual representó a Perú con telas de fibra de alpaca, la cual señaló que siente orgullo de mostrar sus diseños peruanos en el mundo mediante la calidad e innovación de sus creaciones (Palacios, 2018).

El posicionamiento que ha alcanzado la fibra de alpaca en otros países está aumentando, por lo que esta fibra está teniendo un buen acogimiento en el mercado internacional. Se está convirtiendo en uno de los productos representativos del Perú, llegando así a mostrarse como gran competencia del algodón pima. Por lo tanto, aumenta la amenaza de los productos sustitutos al algodón e implica un riesgo para Industrial Gorak S A.

#### • Dificultad para acceder a los productos sustitutos

Uno de los cambios en el comercio más representativos en el último siglo ha sido la adopción del comercio electrónico. Se estima que el comercio electrónico en el Perú se incrementará en un 110% , representando un crecimiento del 22% de las ventas del sector minorista. (Euromonitor International; 2020)

Por lo tanto, la dificultad para acceder a los productos sustitutos va a ser muy baja, puesto que el comercio electrónico permite que empresas de baja participación de mercado puedan competir con los más grandes. Esto representaría un riesgo para Industrial Gorak S.A.

• Precio de productos sustitutos

Según la Sociedad Nacional de Industrias (2020), la importación de prendas de vestir con origen en china representa el 97.1%, frente al 2.9% de la producción

nacional. Asimismo, el precio FOB de estas importaciones se ha reducido a 2.1 dólares por unidad. Por lo tanto, esto se traduce en una amenaza para la empresa en estudio, puesto que los clientes actuales podrían considerar más atractivas las propuestas de prendas de vestir importadas.

### **1.2.2.2.5. Rivalidad entre competidores.**

#### • **Crecimiento industrial**

El diario El Comercio resaltó que el Perú creció un 4.8% en la exportación de telas y prendas de vestir teniendo como principal destino a Estados Unidos, esto se debe a la gran calidad con la que trabajan los empresarios (Comercio, 2018).

Los estándares altos de calidad que ostenta la industria textil en el Perú generan una gran competencia dentro del mercado, lo que orienta a las empresas a tener una mayor consideración por este aspecto para poder mantenerse en la vanguardia. El diario Andina (2018) también señaló que el incremento en las exportaciones refleja la recuperación de este sector el cual fue afectado en el 2017 por la crisis venezolana. (Andina, 2018)

En conclusión, se puede apreciar que existe una alta demanda por los textiles de origen peruano actualmente, significando una oportunidad de comercio para las empresas del país.

### • Valor de marca

Según estudio realizado por el Ministerio de la Producción, a través del Instituto Nacional de Calidad (INACAL) en coordinación con el Instituto Nacional de Estadística e Informática (INEI), señalaron que casi todas las manufactureras consideran que la calidad es el atributo más importante para conseguir un buen posicionamiento en el mercado (INACAL, 2018).

La relación entre el posicionamiento y la presentación de productos origina un escenario favorable para las empresas que se enfocan en cumplir estrictamente con los estándares de calidad. Sin embargo, lograr posicionarse representa un arduo camino para las empresas que recién ingresan en este sector.

• Competencia precio-calidad

Tal como se reconoció en la parte del análisis del macroentorno, los clientes siempre están en busca de precios económicos teniendo predisposición a las ofertas. Por lo que en una industria tan grande como es la textil, las diferentes marcas intentan constantemente en posicionarse en los diferentes aspectos de calidad, precio, marketing, diseño, entre otros. Sobre la competencia dentro de la industria se debe tomar en cuenta que las ofertas principales en el Perú son las fechas de Cyber Days y Black Friday (Quispitongo, 2019).

La competencia tanto en precios como en calidad de materia prima y acabados es exigente para todas las marcas; por lo tanto, se considera un riesgo y la rivalidad entre competidores se considera media - alta para Industrial Gorak S A, debido a que sus precios son competitivos para el mercado nacional.

Según el análisis realizado, se identificaron oportunidades y riesgos del microentorno para Industrial Gorak S A, los cuales servirán para definir las estrategias adecuadas para aumentar la productividad. En la Tabla 4 se muestra el resumen del análisis de las Cinco Fuerzas de Porter.

# **Tabla 4** *Análisis Cinco Fuerzas de Porter*

e reducto en los últimos años. Crecimiento industrial Oportunidad El interés por textiles peruanos en el mercado internacional ha aumentado debido a la mejora de la calidad de

de buena calidad, origina un escenario blaborioso de conseguir. menteniendo sin perjudicar la calidad.

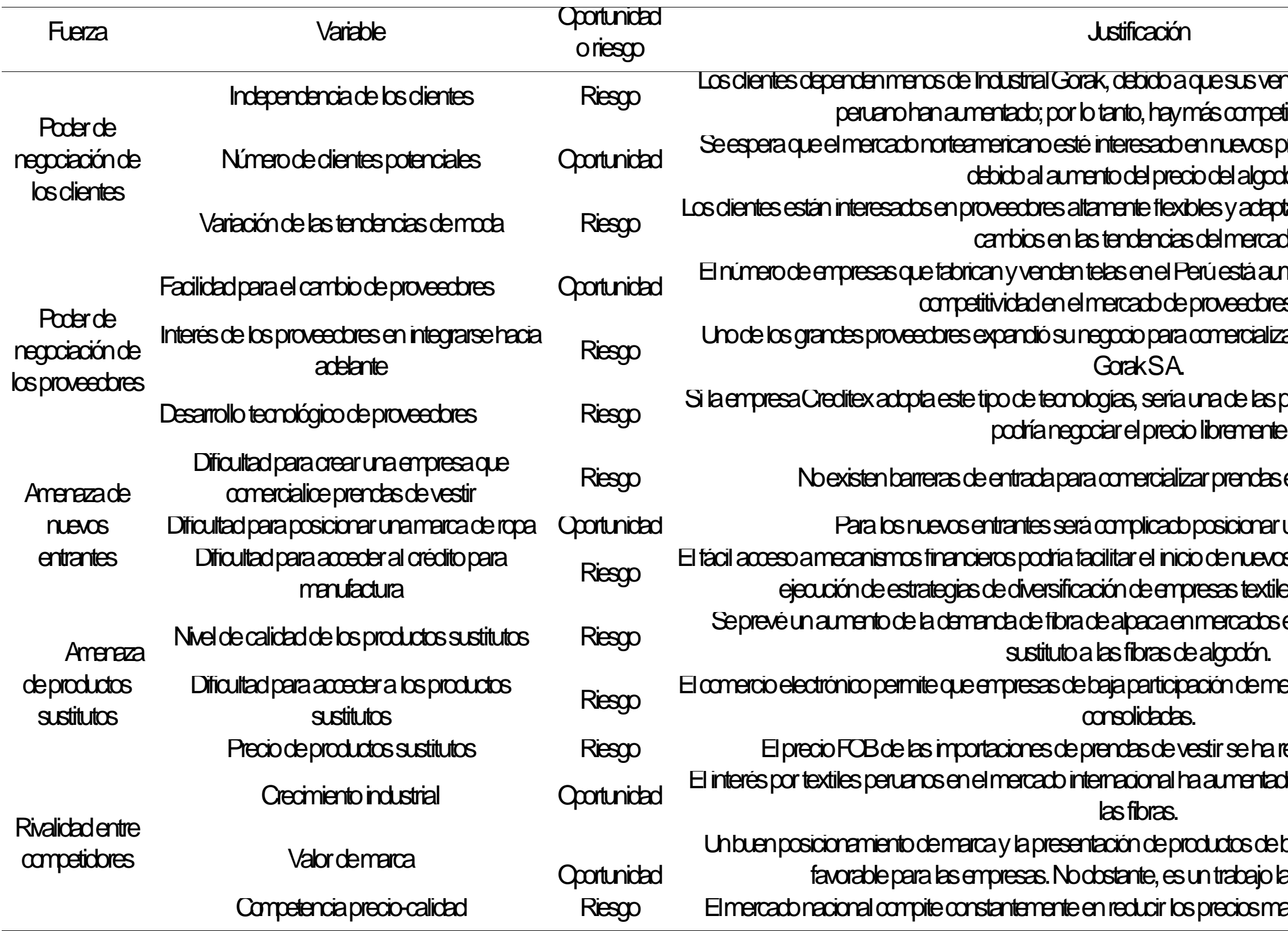

**Ientas y participaciones en el mercado** petidores interesados.

s proveedores de prendas de algodón, pdán.

aptables para cumplir con los constantes en cado.

aumentando; por lo tanto, habrá mayor ores de tela.

lizar prendas y competir con Industrializar expandi

is primeras en desarrollarlo en el Perú, y<br>nie

comercializative per version de vestir Riesgo No estimato de la partida para constituit a la partida per la me

ar una marca de ropa.

was emprendimientos de alta costura o la tiles ajenas a la alta costura.

nivel de calidat de la desemproductos extranjeros, el qual es un producto

mercado puedan competir con empresas de anticipación de baja participación de mercado puedan competir con empresas

#### **1.2.3. Diagnóstico del problema**

Para diagnosticar correctamente el problema principal y sus causantes de Industrial Gorak S A, se realizó distintas visitas a las instalaciones de la empresa con la finalidad de observar los procesos y obtener un primer panorama de su situación. Asimismo, se generaron reuniones con el gerente general y colaboradores de cada área de la empresa con la finalidad de determinar mayores *insights* relevantes para la investigación. A partir de lo mencionado, se pudo elaborar una lluvia de ideas, donde se identificaron 96 problemas (ver Figura 19), los cuales fueron agrupados en cinco problemas específicos mediante un diagrama de afinidad (ver Figura 20), expuesto a mayor detalle en el **[APÉNDICE A](#page-740-0)**.

[DIAGRAMA DE AFINIDADAPÉNDICE A.](#page-740-0)

[DIAGRAMA DE AFINIDAD.](#page-740-0) A partir del diagrama de afinidad realizado, se procedió a realizar una matriz 5W-1H con la finalidad de profundizar en los principales problemas identificados, tal como se aprecia en la Figura 21.

*Lluvia de ideas*

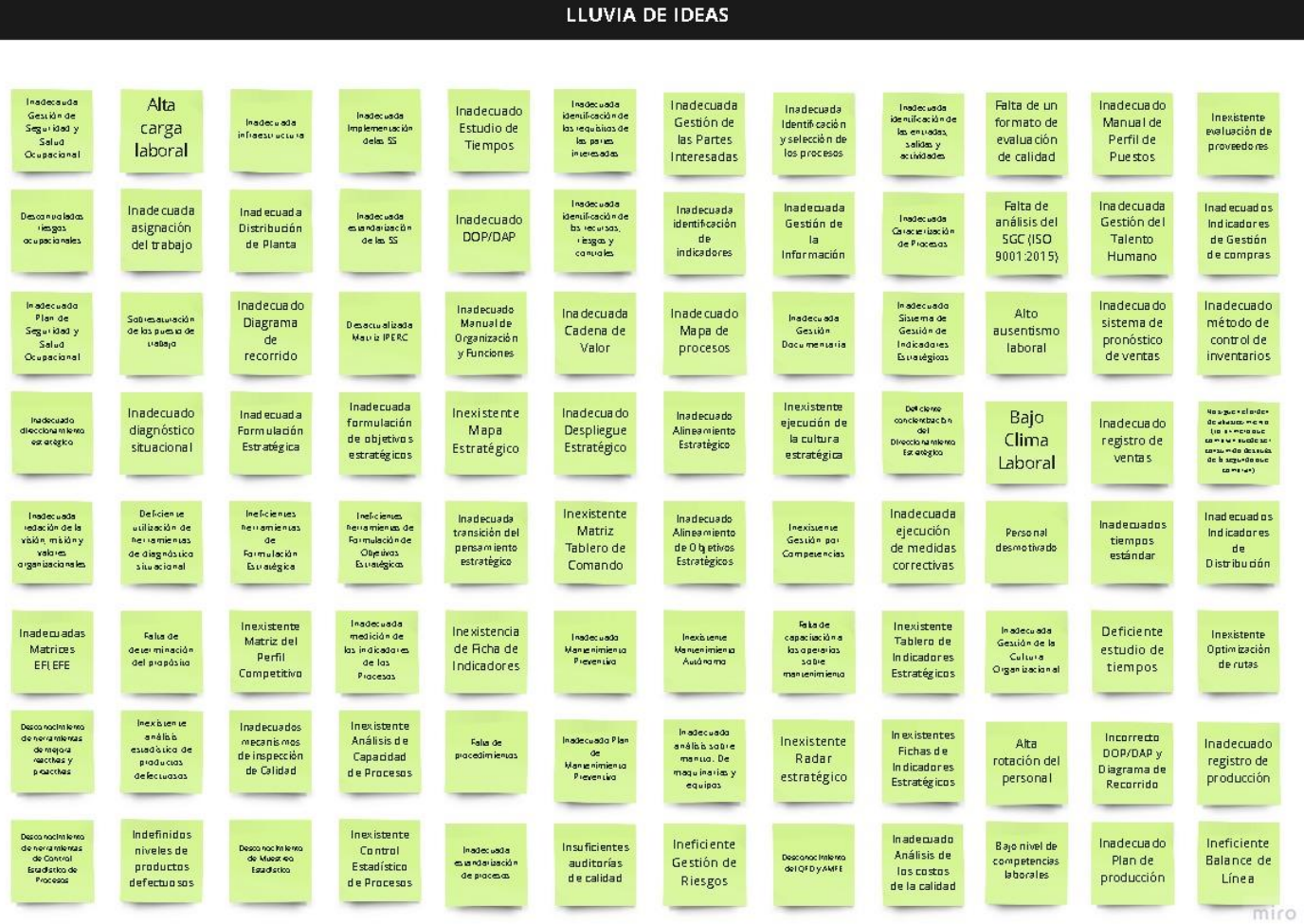

*Diagrama de afinidad*

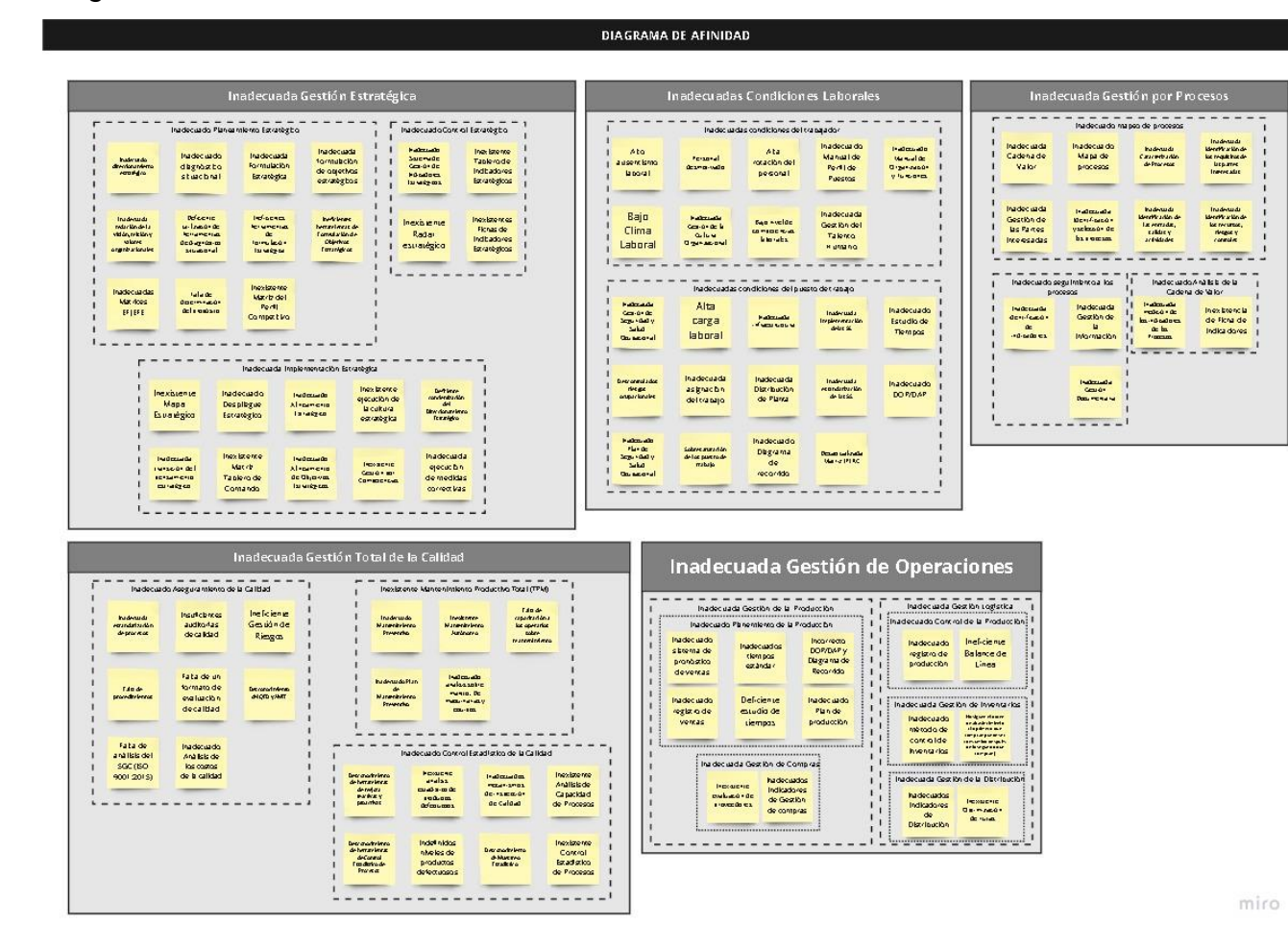

39

40

# **Figura 21** *Matriz 5W-1H*

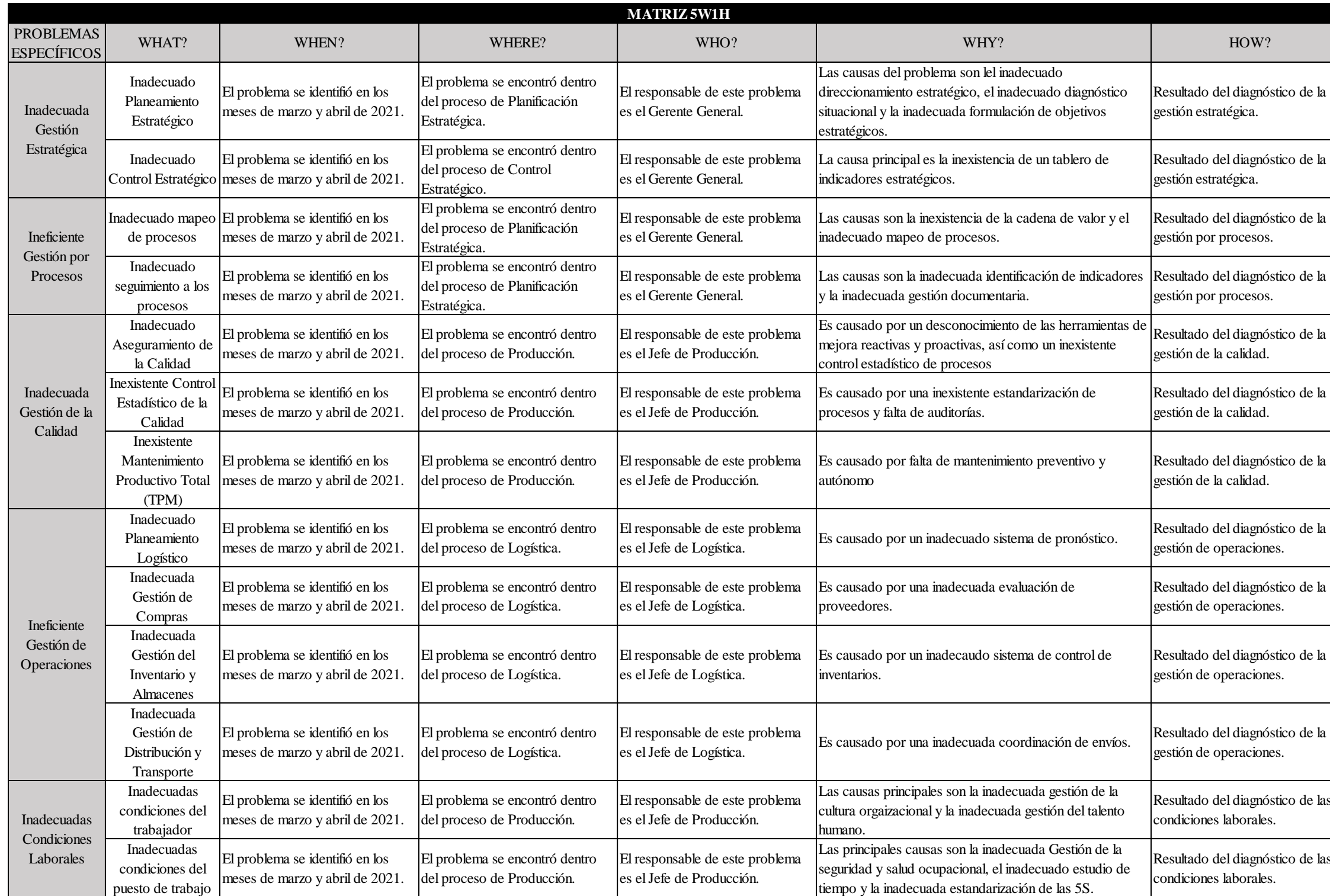

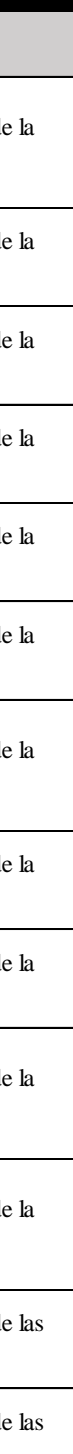

Una vez recolectado información a partir de la lluvia de ideas, diagrama de afinidad y la matriz 5W-1H, se procedió a ordenarlos en diagramas de Ishikawa para poder identificar relaciones causales.

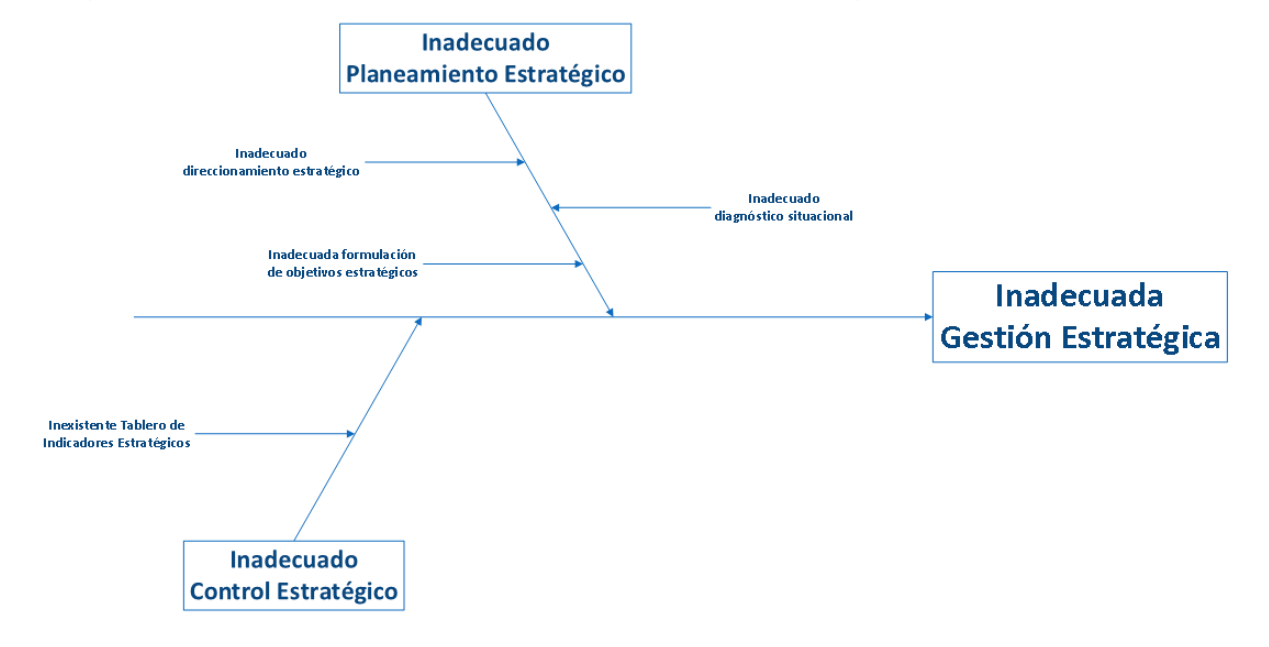

*Diagrama causa-efecto de la Inadecuada Gestión Estratégica*

## **Figura 23**

*Diagrama causa-efecto de la Inadecuada Gestión por Procesos*

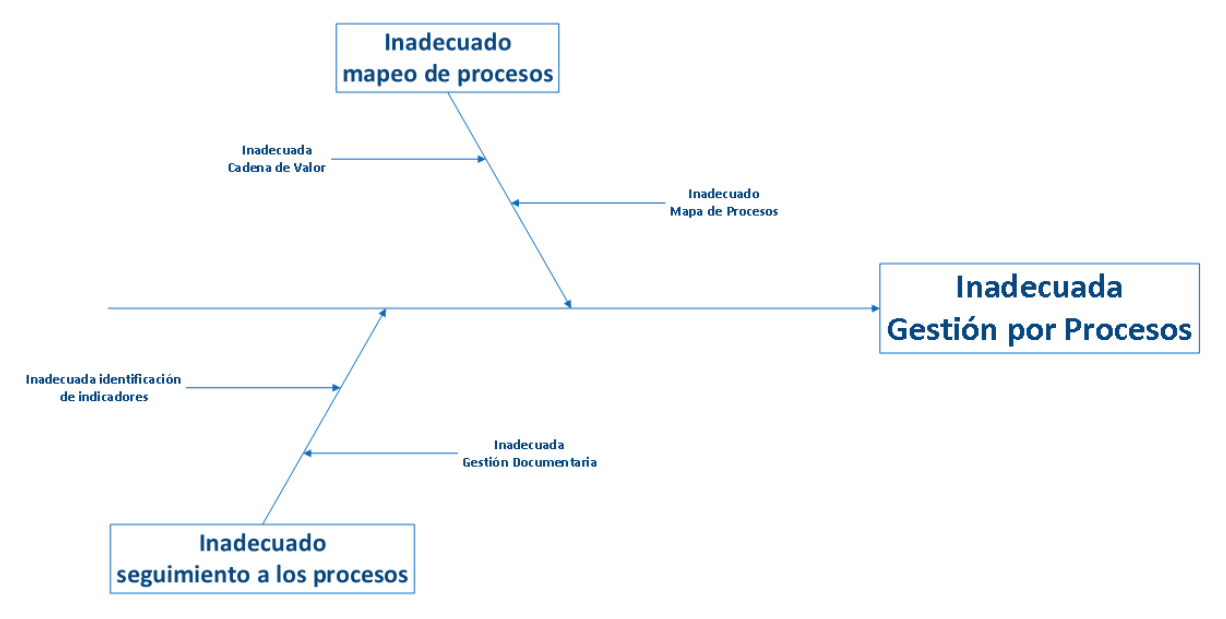

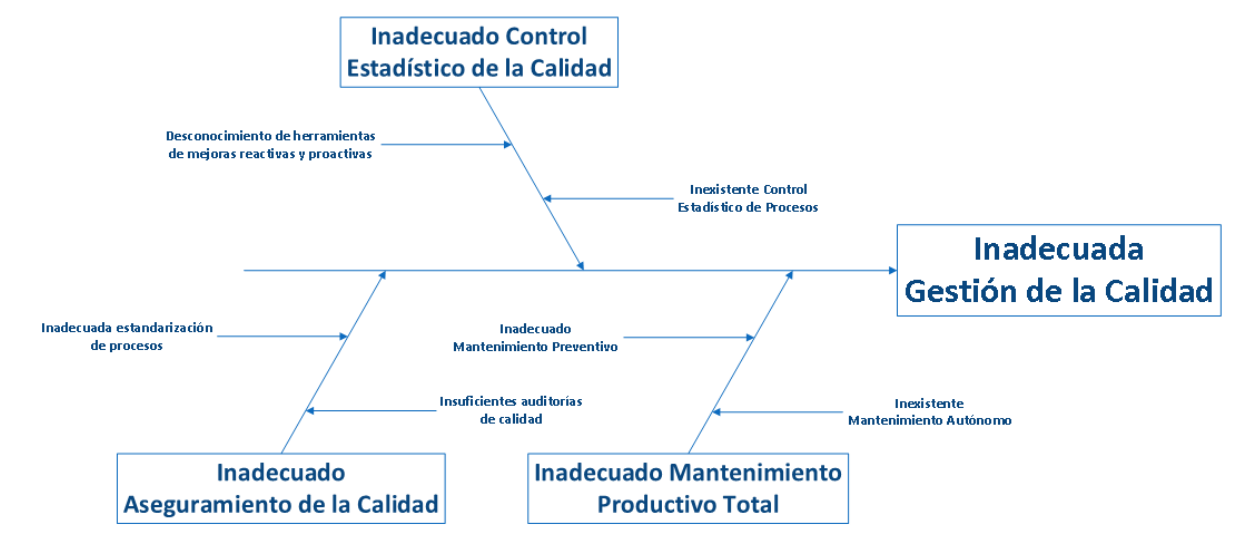

*Diagrama causa-efecto de la Inadecuada Gestión de la Calidad*

# **Figura 25**

*Diagrama causa-efecto de la Inadecuada Gestión de Operaciones*

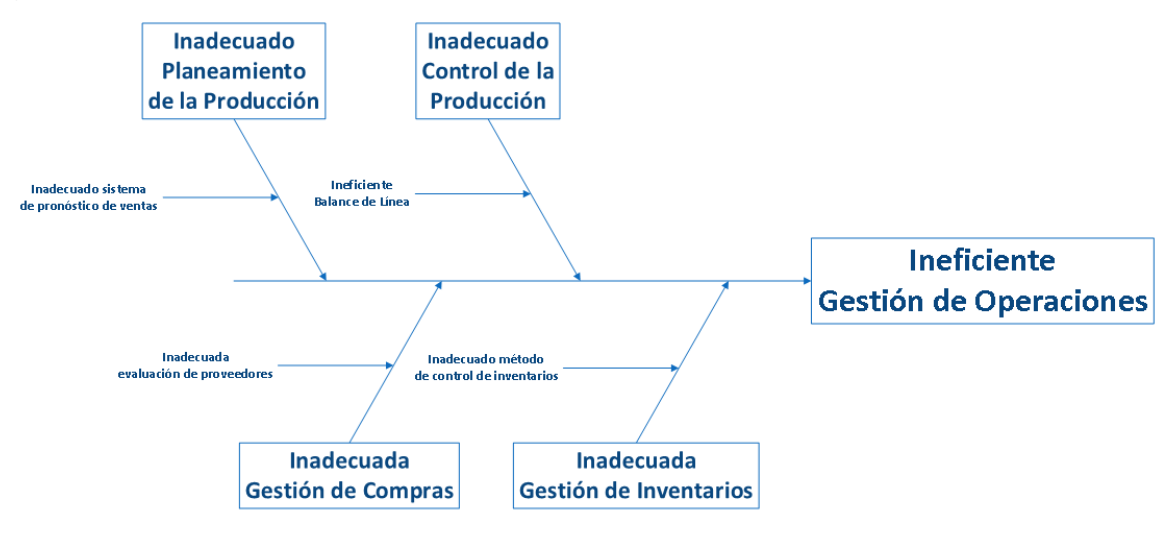

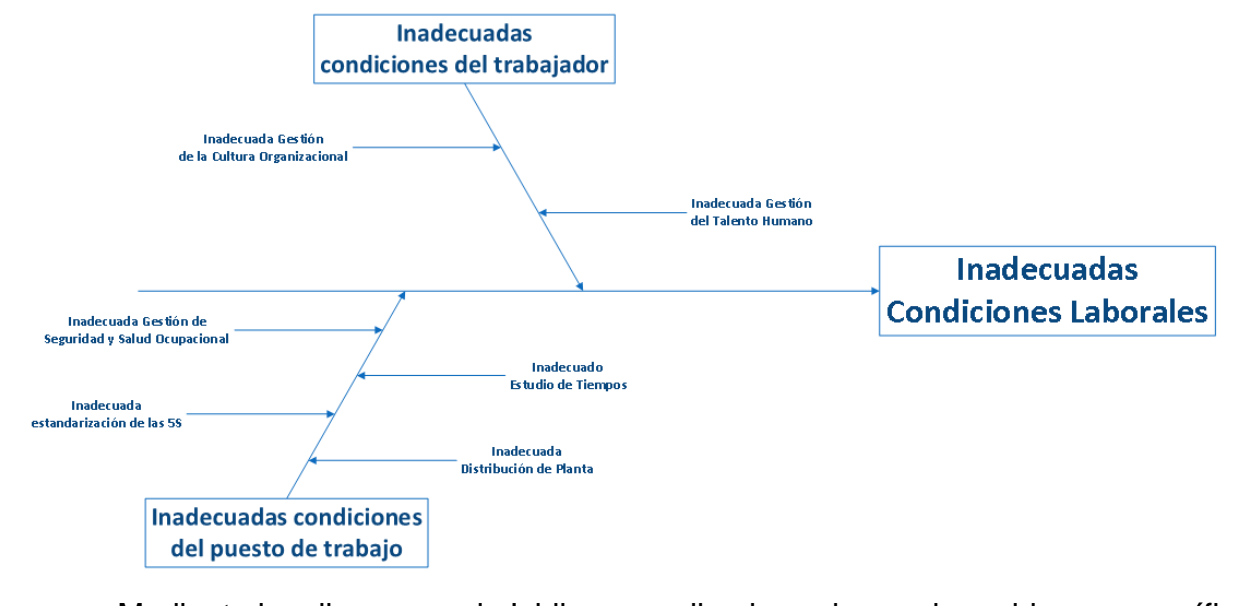

*Diagrama causa-efecto de la Inadecuadas Condiciones Laborales*

Mediante los diagramas de Ishikawa realizados sobre cada problema específico, se diagnosticó las principales causas de cada uno de ellos lo que nos sirve para identificar el problema principal de la empresa Industrial Gorak S A y los posibles efectos que estos pueden generar mediante la herramienta del árbol de problemas (ver Figura 27). Como resultado, se obtuvo que el problema central es la baja productividad en Industrial Gorak S A, debiéndose principalmente a las cinco problemáticas identificadas anteriormente. En cuanto a la gestión estratégica, no se contaba con una adecuada administración debido a la falta de un planeamiento y control estratégico. En cuanto a la gestión de procesos, se carecía de una cadena de valor y no se realizaba un correcto seguimiento a los procesos. Asimismo, la ineficiente gestión de operaciones tenía como origen la inadecuada planificación y control de la producción, inadecuada gestión de compras y una inadecuada gestión de inventarios. Por otra parte, la gestión de la calidad no contaba con un control estadístico de la calidad, tenía un inadecuado aseguramiento de la calidad y un inexistente mantenimiento productivo total. Finalmente, las condiciones laborales de los colaboradores no eran óptimos. Todas estas problemáticas repercuten en la baja rentabilidad en la empresa.

Por otra parte, se realizó el árbol de objetivos, como se muestra en la Figura 28, donde se estableció como objetivo general incrementar la productividad en Industrial Gorak S A y los objetivos a los cuales se desea alcanzar.

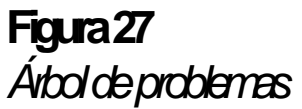

Inadecuada estandarizac ión de las  $rac{35}{5S}$ 

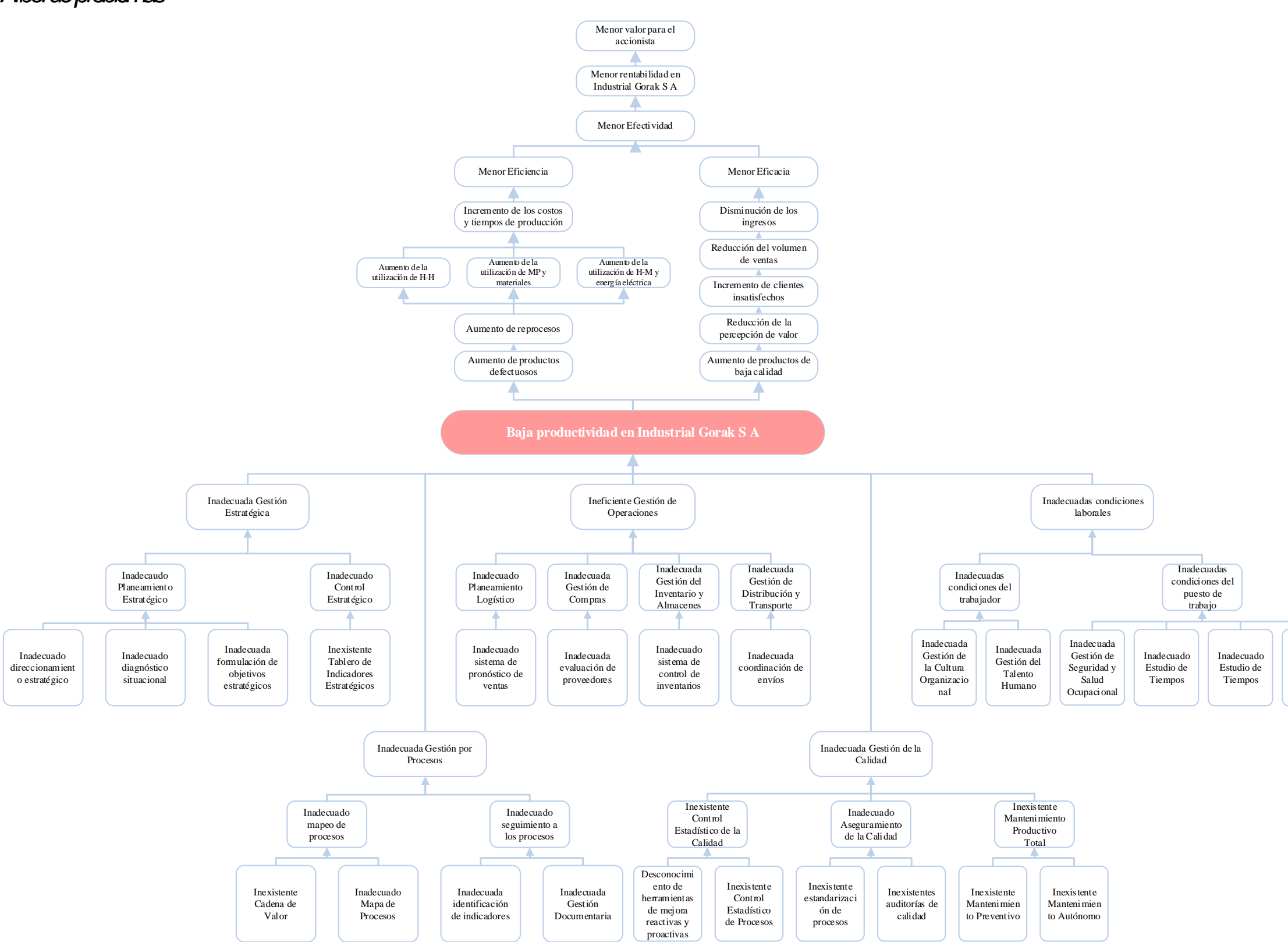

# **Figura 28** Árbol de objetivos

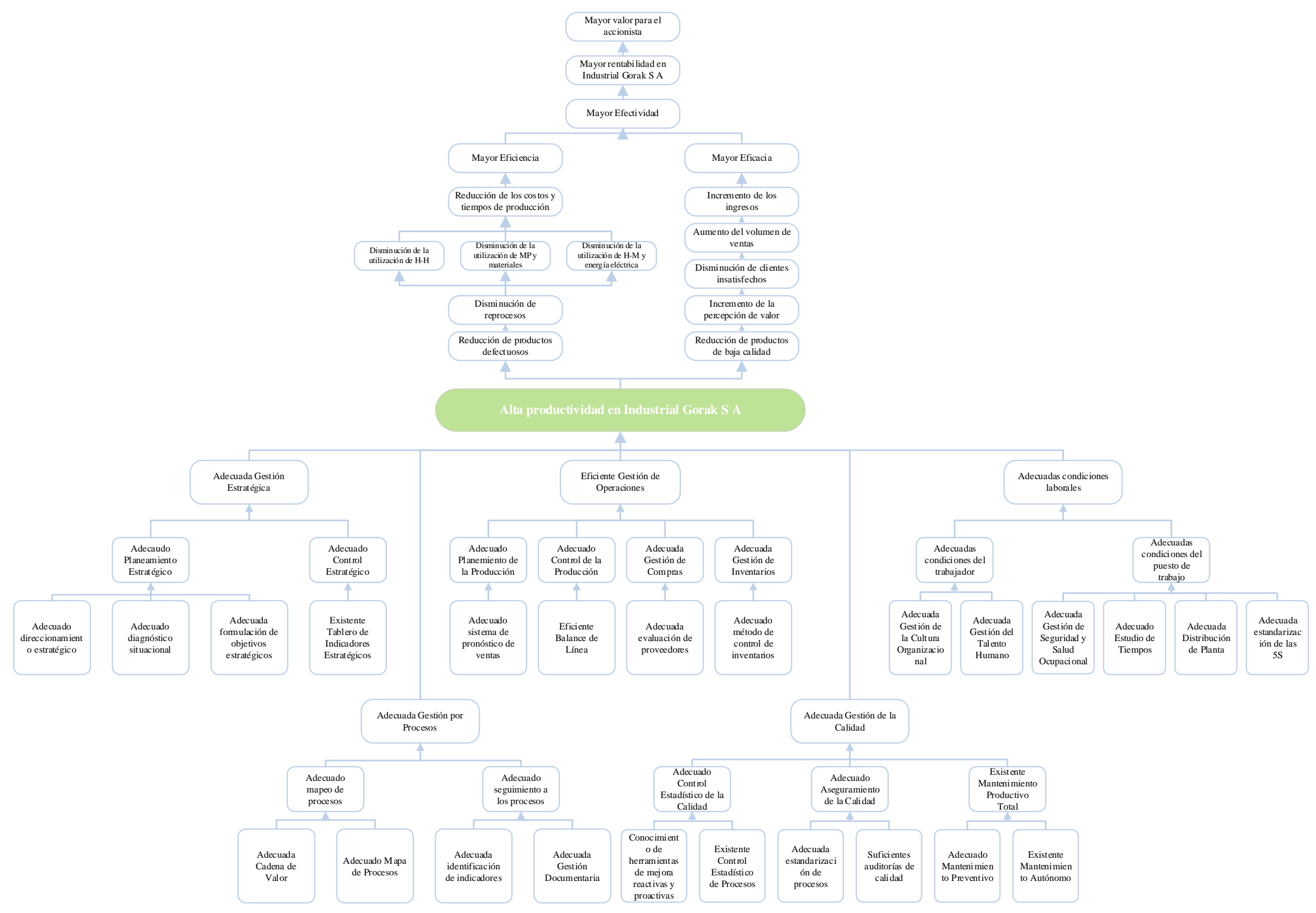

A partir de la problemática identificada, se procedió a determinar cuál era el producto patrón de la empresa con la finalidad de delimitar el alcance de la investigación.

En Industrial Gorak S A, las familias de productos más representativas son los sacos, pantalones, camisas y las mascarillas. Los productos de cada una de estas familias se muestran en la Tabla 5. De las familias mencionadas, los sacos y pantalones son los que tienen mayor desarrollo de ingeniería; debido a que, a diferencia de los demás productos, estas disponen de fichas técnicas y DOP's (ver

# **[APÉNDICE B](#page-745-0)**.

[ELECCIÓN DEL PRODUCTO PATRÓN\)](#page-745-0).

#### **Tabla 5**

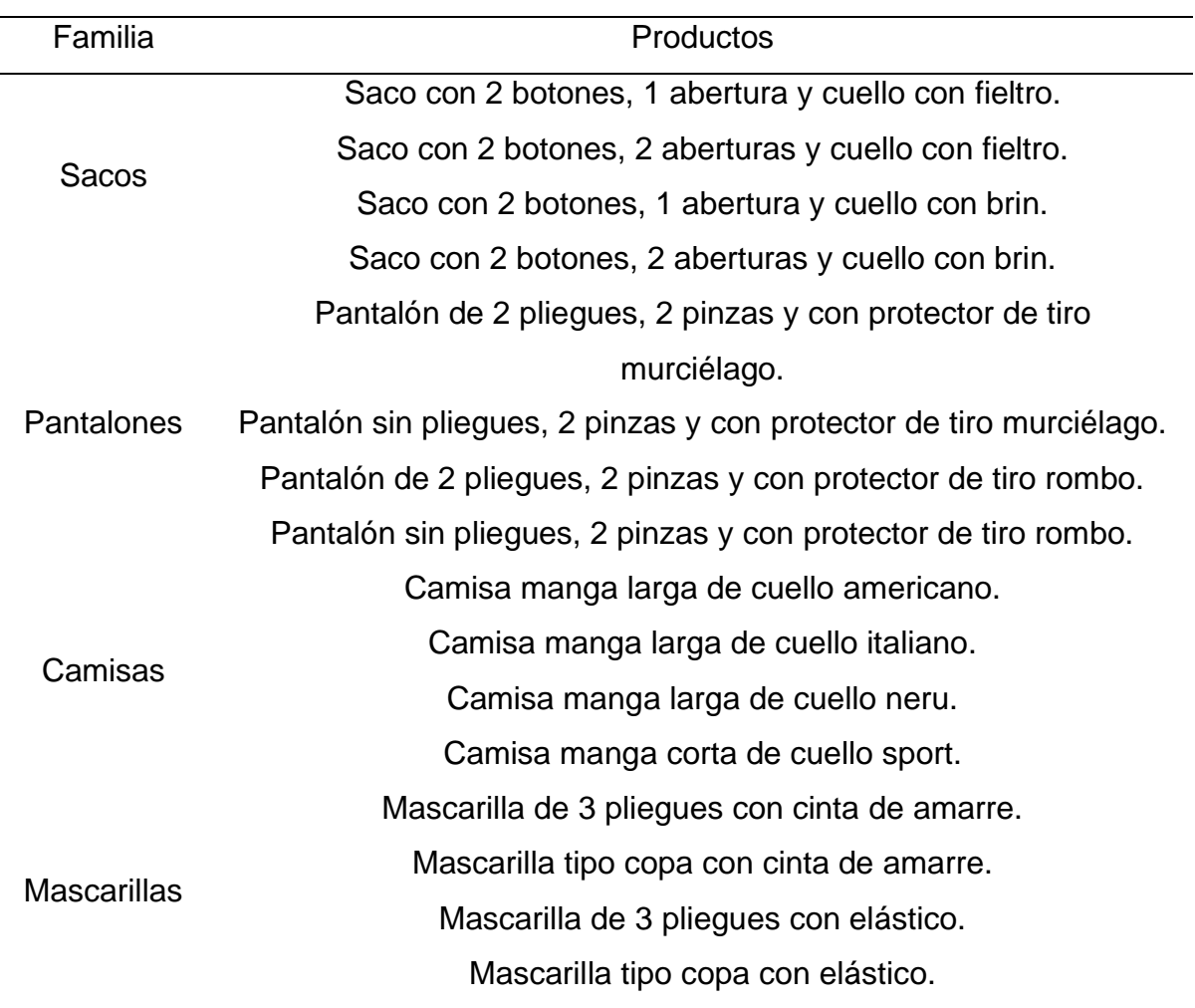

*Familias y productos en Industrial Gorak S A*

*Nota.* Adaptado de la información brindada de Industrial Gorak S A.

Para encontrar el producto patrón se utilizaron dos herramientas: El Análisis PQ y el Análisis ABC. En primer lugar, se realizó el Análisis ABC de ingresos y

utilidades de las familias de productos, para determinar la familia patrón. Luego, se realizó un Análisis PQ de los productos de la familia patrón, para poder determinar los productos con mayor número de unidades vendidas. Finalmente, se realizó el Análisis ABC de ingresos y utilidades de los productos de la familia patrón, para poder determinar cuáles de estos productos son los más rentables de la empresa. Para mayor detalle ver el **[APÉNDICE B](#page-745-0)**.

### [ELECCIÓN DEL PRODUCTO PATRÓN.](#page-745-0)

Según los Análisis PQ y ABC realizados, se concluye que la familia patrón son las camisas, y que el producto más representativo de la familia patrón es la camisa manga larga cuello americano, cuyos ingresos y utilidades corresponden al 29.93% y 57.91% de los ingresos y utilidades totales, respectivamente. Por lo tanto, la camisa manga larga con cuello americano es el producto patrón para el estudio.

Tal como se muestra en la Tabla 6, la Camisa manga larga cuello americano es un producto compuesto por diez partes principales y cuatro partes secundarias. Tales partes son confeccionadas utilizando diversas máquinas, el listado de máquinas para fabricar la Camisa manga larga cuello americano se muestra en la Tabla 7. Asimismo, se considerará la tela Oxford para la confección de las camisas, debido a que esta tela es con la que usualmente confeccionan las camisas en Industrial Gorak S A.

# **Tabla 6**

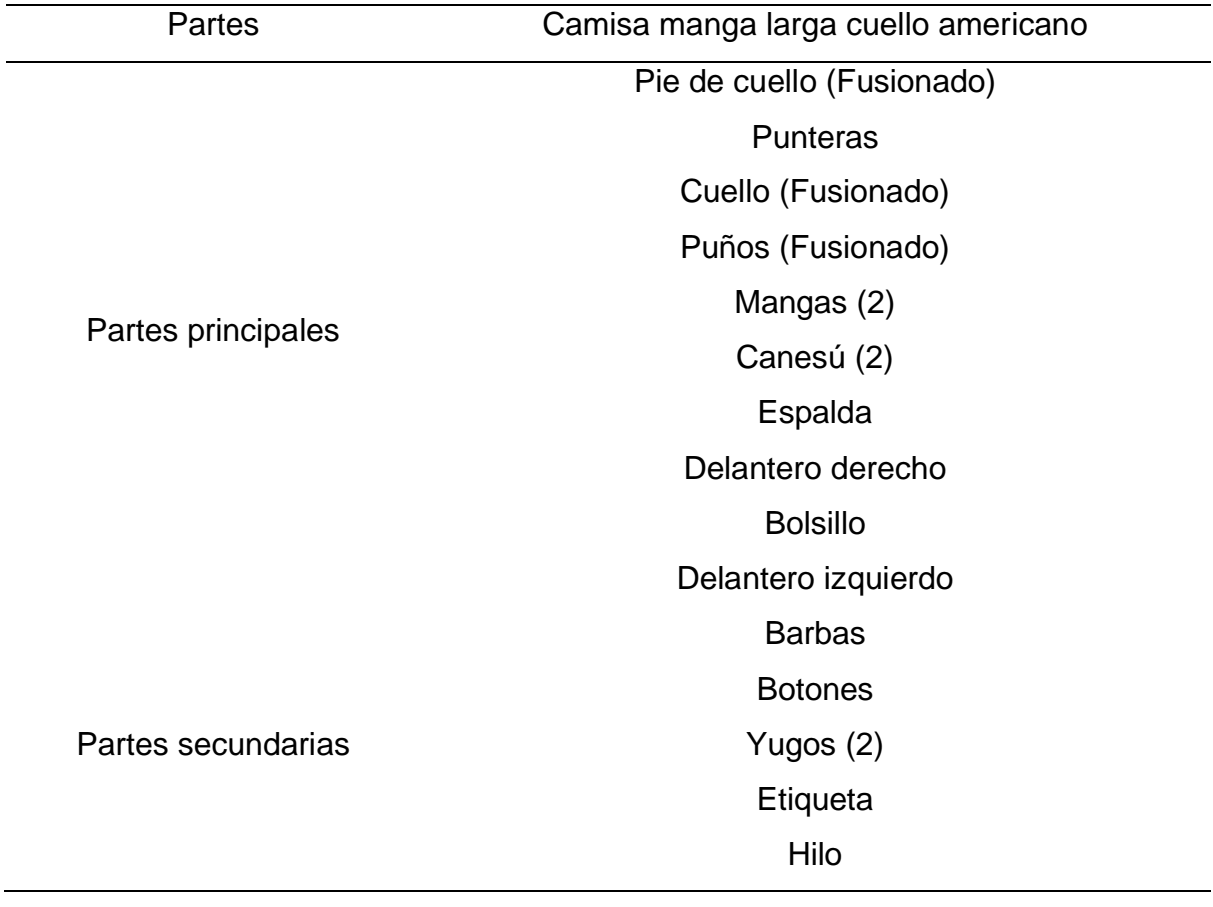

*Partes de la Camisa manga larga cuello americano.*

*Nota.* Adaptado de la información brindada de Industrial Gorak S A.

#### **Tabla 7**

| Maquinaria | Camisa manga larga cuello americano  |
|------------|--------------------------------------|
|            | Recta                                |
| Máquinas   | Remalladora                          |
|            | Botonera automatizada                |
|            | Guillotina                           |
|            | Recta p/pegar yugos                  |
|            | Ojaladora                            |
|            | <b>Botonera</b>                      |
|            | Plancha                              |
|            | Planchadora de puños                 |
|            | Máquina electroneumática para cuello |

*Máquinas para fabricar la Camisa manga larga cuello americano*

*Nota.* Adaptado de la información brindada de Industrial Gorak S A.

Para identificar las operaciones necesarias para la fabricación de la camisa manga larga cuello americano, se realizó un diagrama de operaciones del producto (DOP), como se muestra en la Figura 29. Se realizan 32 actividades, de las cuales 30 son operaciones y dos son inspecciones de todo el proceso. Asimismo, para un mayor detalle, se realizó el diagrama de actividades del producto (DAP) (ver Figura 32), mediante el cual se analizó el proceso de fabricación. Se identificaron dos almacenamientos (al inicio y al final) y 13 transportes.

# *Figura 29 DOP del producto patrón–Área de corte*

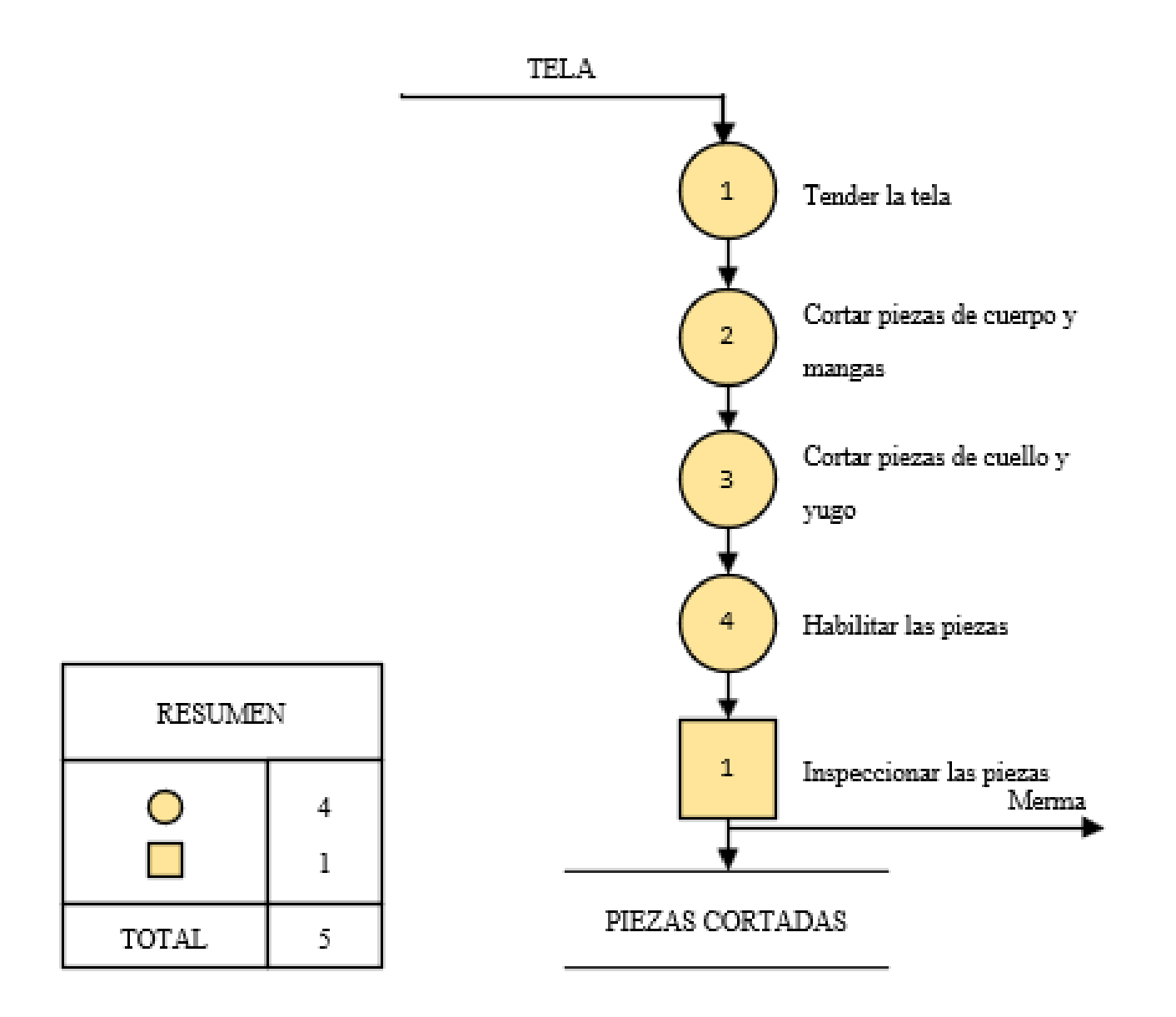

*Nota.*Adaptado de la información brindada por Industrial Gorak S.A.

# **Figura 30** *DOP del producto patrón –Área de confección*

# Nota. Adaptado de la información brindada por Industrial Gorak S.A.

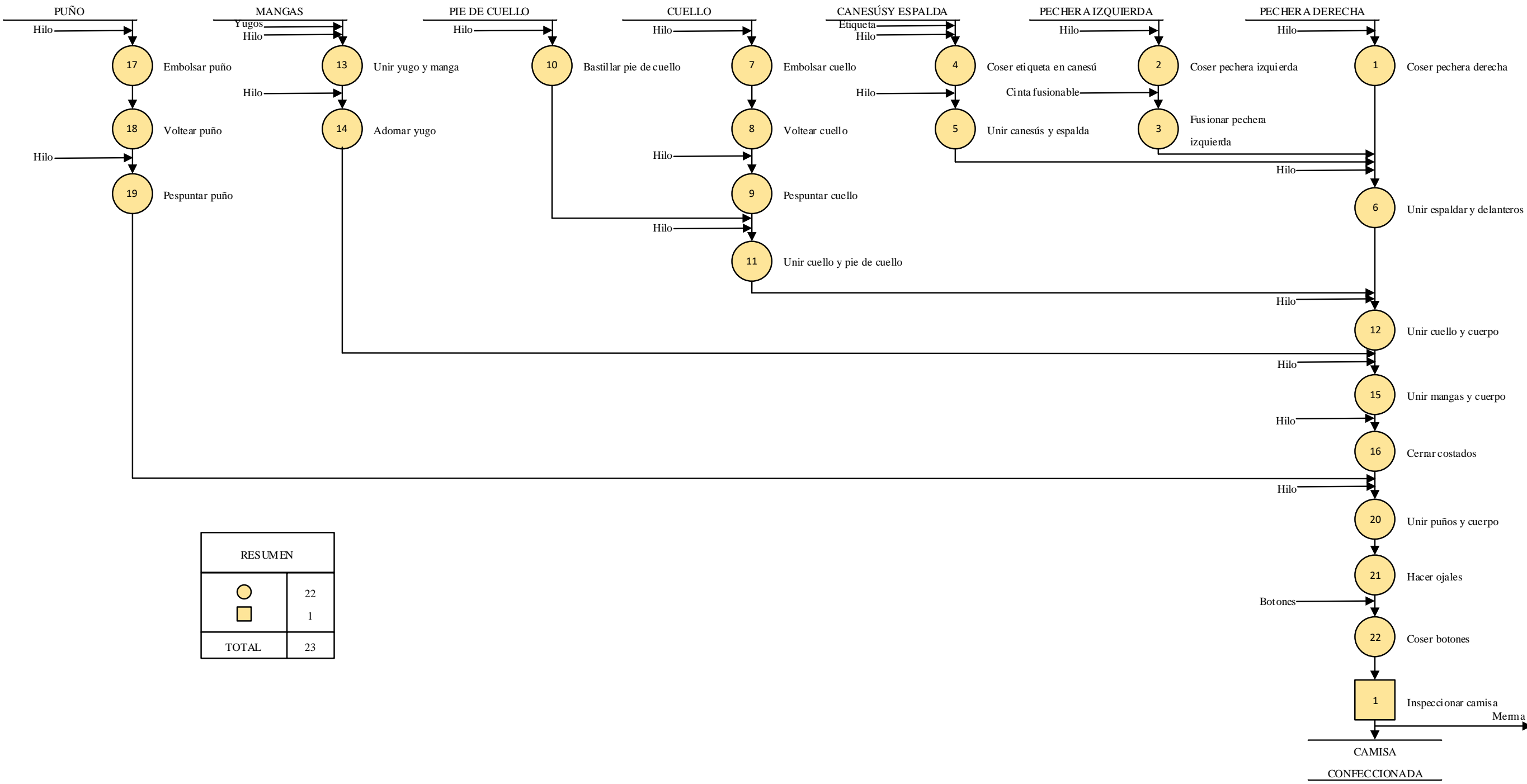

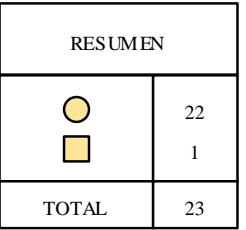

53

# **Figura 31** *DOP del producto patrón –Área de Acabado*

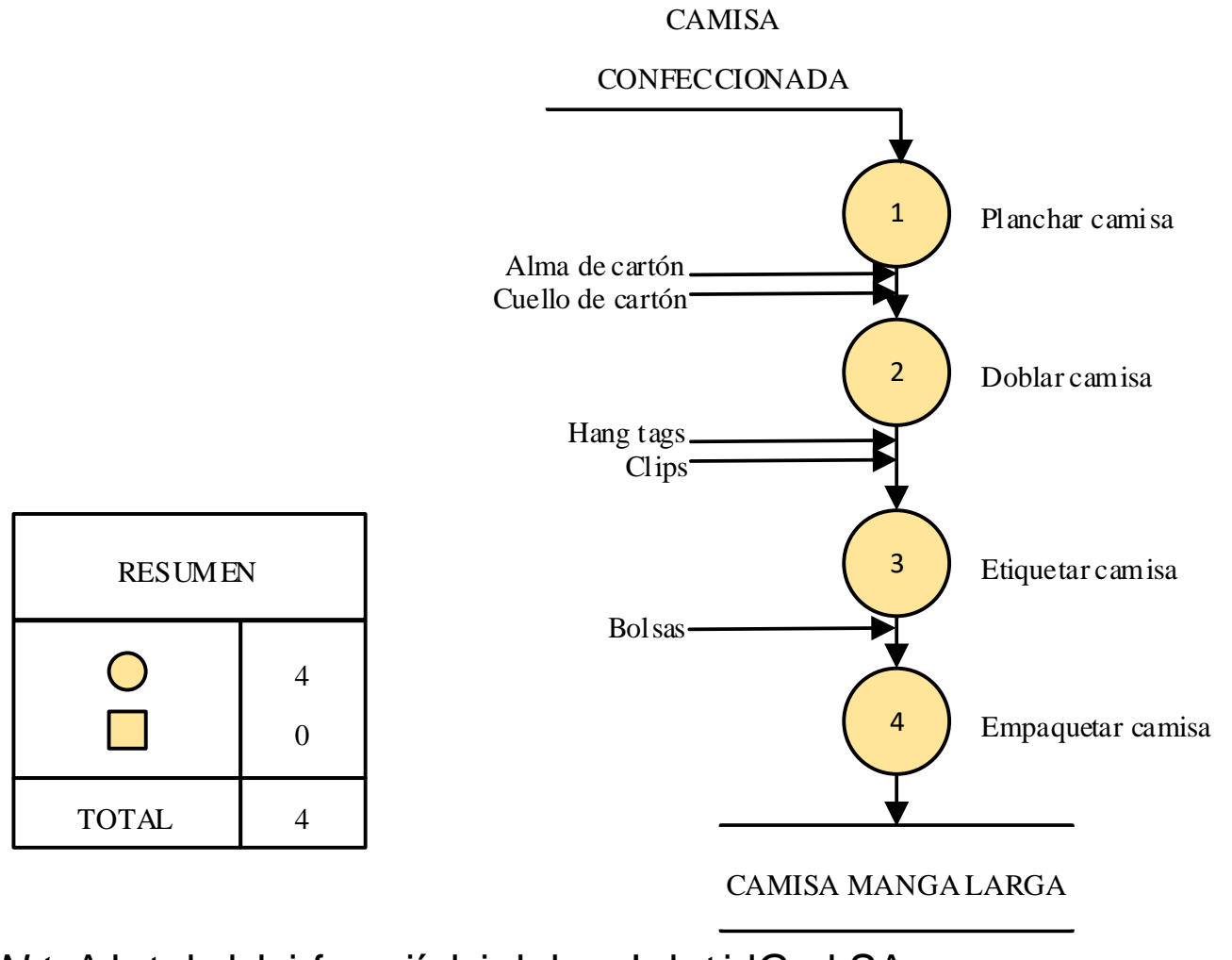

*Nota.*Adaptado de la información brindada por Industrial Gorak S.A.

# **Figura 32** *DAP del producto patrón*

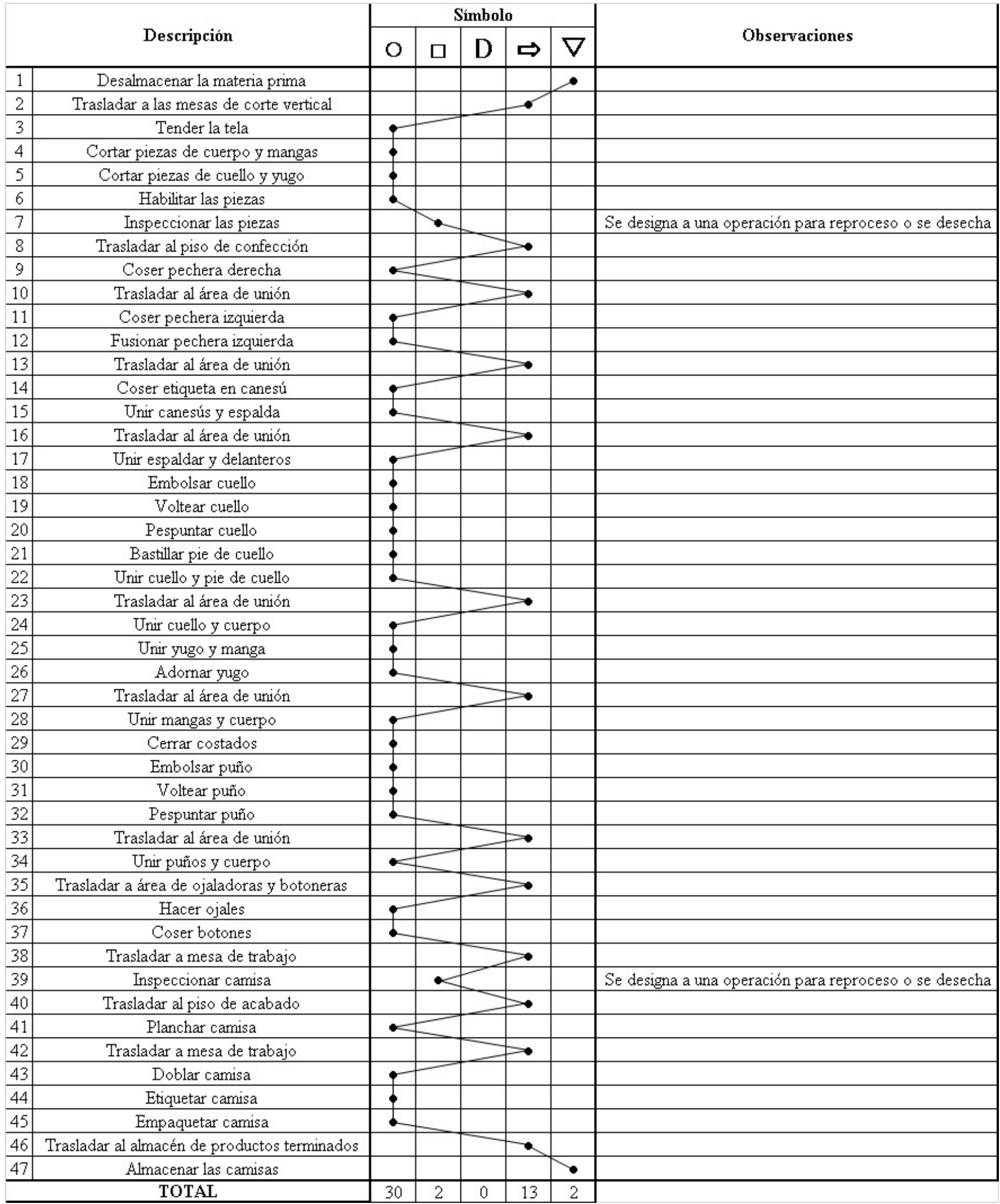

*Nota.*Adaptado de la información brindada por Industrial Gorak S A.

Por otro lado, se calculó los principales indicadores de gestión: eficacia,

eficiencia, efectividad y productividad (ver **[APÉNDICE C](#page-754-0)**.

[INDICADORES DE GESTIÓN\)](#page-754-0). Para medir la eficiencia total, se evaluó la eficiencia de la mano de obra, de la maquinaria y de la materia prima (ver Tabla 8).

### **Tabla 8**

*Indicador de gestión: Eficiencia*

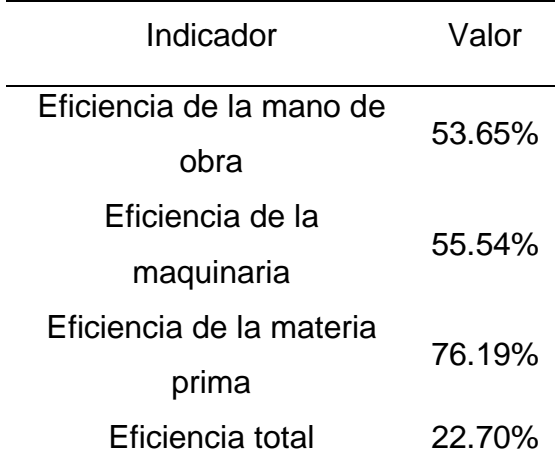

*Nota.* Adaptado de la información brindada por Industrial Gorak S A.

Como resultado, se obtuvo una eficiencia total de 22.70%. Este porcentaje se debe a que las horas reales de los trabajadores con respecto a las horas planificadas fueron mayores para que puedan cumplir con la producción establecida. Asimismo, se tomaron tiempos mayores a las horas planeadas en el uso de las máquinas para la fabricación del producto debido a un inexistente mantenimiento preventivo. Además se debe a la mala planificación de materia prima como también por el alto índice de productos defectuosos siendo ello consecuencia de la deficiencia del control de calidad.

Para medir la eficacia total, como se observa en la Tabla 9, se evaluó la eficacia operativa, eficacia en tiempo y eficacia cualitativa.

## **Tabla 9**

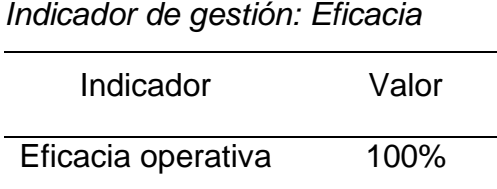

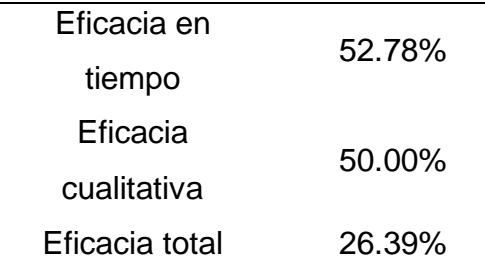

*Nota.* Adaptado de la información brindada por Industrial Gorak S A.

Como resultado, se obtuvo una eficacia total promedio de 26.39%. Este porcentaje se debe a que, si bien se realizó toda la producción, no se cumplía con el tiempo programado. Asimismo, la evaluación de los clientes fue resultado del incumplimiento del tiempo establecido.

A partir del resultado de la eficiencia y eficacia, se procedió a calcular la efectividad total, como se observa en la Tabla 10.

### **Tabla 10**

*Indicador de gestión: Efectividad*

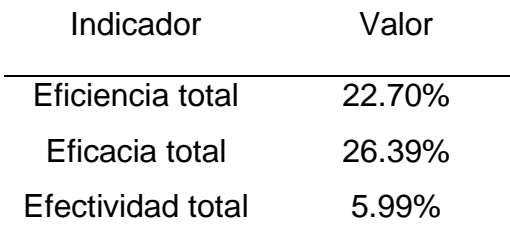

*Nota.* Adaptado de la información brindada por Industrial Gorak S A.

Finalmente, para calcular la productividad total, descrita en el **[APÉNDICE C](#page-754-0)**. [INDICADORES DE GESTIÓN,](#page-754-0) se tomó la producción real de ocho trimestres en función a los recursos empleados, como se observa en la Tabla 11, los mismos que fueron la mano de obra, energía eléctrica y materia prima. Para el caso de la productividad de la mano de obra, cada hora hombre contribuye en producir 0.346 camisas. Con respecto a la productividad de la materia prima (MP), por cada unidad monetaria incurrida en la compra de materia prima, se producen 0.178 camisas. En cuanto a la productividad de la energía eléctrica, por cada unidad monetaria incurrida en el pago del recibo de energía eléctrica, se producen 1.434 camisas. De esta manera, se obtuvo una productividad total promedio de 0.097 camisas por cada sol

invertido, lo cual implica que el costo unitario de la camisa manga larga cuello americano es S/. 10.31. Por lo tanto, la baja productividad implica un alto costo unitario, lo cual genera una baja rentabilidad y menor valor para el accionista; por consiguiente, es necesario ejecutar acciones que mejoren la productividad en Industrial Gorak S A.

### **Tabla 11**

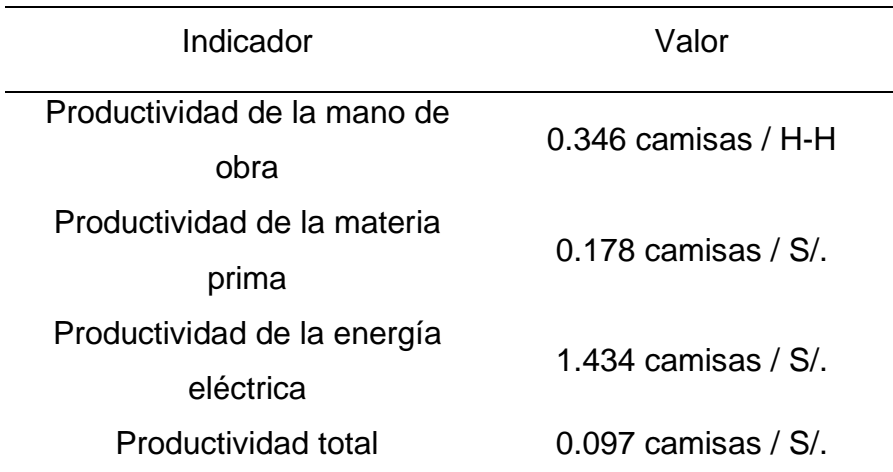

*Indicador de gestión: Productividad*

## **1.3. Objetivo General y Objetivos Específicos**

### **1.3.1. Objetivo general**

• Aumentar la productividad de la empresa Industrial Gorak S A.

### **1.3.2. Objetivos específicos**

- Mejorar la Gestión Estratégica
- Mejorar la Gestión de Calidad
- Mejorar la Gestión de Operaciones
- Mejorar las Condiciones laborales
- Mejorar la Gestión por Procesos

## **1.3.2.1. Importancia de la Investigación**

A partir de lo diagnosticado, se puede apreciar que la empresa Industrial Gorak S A posee un problema de baja productividad; por lo tanto, es de suma importancia realizar el presente proyecto puesto que el objetivo principal es incrementar la productividad de la empresa mediante la metodología PHVA y, a la vez, mejorar la rentabilidad y competitividad de Industrial Gorak S A.

#### **1.4. Viabilidad de la Investigación**

#### **1.4.1. Viabilidad Técnica**

El presente trabajo es viable técnicamente, debido a que la empresa Industrial Gorak S A cuenta con los medios humanos y técnicos que van a formar parte de la implementación del proyecto. Poseen los recursos humanos con los conocimientos y competencias laborables indicadas para el manejo de información de la empresa, ya que se trabaja con un sistema ERP que les permite tener una base de datos con la información necesaria e indispensable para el desarrollo del diagnóstico situacional y para el análisis de las distintas gestiones que nos permitirá identificar y establecer oportunidades de mejora. Asimismo, la empresa cuenta con un monitoreo de su sistema informático, compuesto por los recursos de hardware y software; por lo que poseen tecnología que permite integrar y manejar los aspectos operativos de la empresa que apoyará al control de los resultados de las mejoras que se quieran implementar.

#### **1.4.2. Viabilidad Económica**

El presente trabajo es viablemente económico, debido a que se evaluó económica y financieramente el proyecto propuesta a la empresa Industrial Gorak S A. Esta evaluación se realizó bajo los criterios del Valor Actual Neto (VAN), la Tasa Interna de Retorno (TIR), la razón Beneficio – Costo (B/C) y el periodo de recuperación de lo invertido o *Payback.*

Luego de la evaluación se obtuvo que el VAN financiero es mayor que el VAN económico, el TIR financiero es mayor que el TIR económico, B/C financiero es mayor que el B/C económico, por lo tanto, se concluye que para el proyecto se recomienda su ejecución con capital propio más deuda.

Con respecto al valor actual neto, este es mayor a cero lo que significa que aparte de recuperar lo invertido se va a obtener S/. 885,024.11 valorados en el periodo cero.

Con respecto al TIR, se tiene un valor de 116.16%, siendo mayor que el COK seleccionado de 10.70%, por lo que significa que el proyecto puede soportar financieramente hasta 116.16%, en otras palabras, si mi COK fuera 116.16% entonces el VANF sería igual a cero.

Cos respecto a la razón beneficio – costo, se tiene un valor de 2,50, lo que significa que por cada S/. 1,00 invertido, se recupera S/. 2,50 valorados en el periodo cero.

Con respecto al Payback, se tiene un valor de 11.66, lo que significa que el periodo de recuperación de lo invertido es en 11.6 semestres que equivale a 5 semestre, 4 meses y 17 días (34 meses y 17 días).

Por lo tanto, el proyecto que se está proponiendo realizar en la empresa Industrial Gorak S A es viable económica y financieramente, se recomienda su ejecución financieramente. Para una explicación a detalle ver **[APÉNDICE UU](#page-1276-0)**. EVALUACIÓN ECONÓMICA – [FINANCIERA DEL PROYECTO.](#page-1276-0)

#### **1.4.3. Viabilidad Social y Medioambiental**

El presente trabajo posee una viabilidad social, debido a que los colaboradores de la empresa Industrial Gorak S A son flexibles a los cambios dentro de la organización, lo que hace que se adapten fácilmente a nuevos métodos y actividades que estén direccionadas a la mejora del desarrollo del trabajo y poseen una gran capacidad para aceptar nueva información y conocimientos. Por lo que existe un compromiso de la alta dirección y de todos los colaboradores de la organización por mejorar sus actitudes y habilidades, como también de implementar nuevas mejoras.

### **1.4.4. Viabilidad Operativa**

El presente trabajo posee una viabilidad operativa debido a que la empresa Industrial Gorak S A cuenta con los recursos humanos e infraestructura necesaria para la implementación y desarrollo de las propuestas del proyecto que tienen la finalidad de mejorar los sistemas de la organización, ya sea en relación a la mejora de efectividad de procesos, al uso de nuevos métodos de trabajo, a la mejora del clima laboral, al establecimiento de controles que aseguren la disponibilidad de máquinas y equipos y/o que resguarden el bienestar de los trabajadores, etc. Existe un compromiso por parte de la alta dirección y de todos los trabajadores de la organización por la implementación de estas mejoras y por el desarrollo de nuevas competencias que permitirán que se lleven a cabo correctamente las propuestas elaboradas siguiendo los objetivos planteados.

# **2. CAPÍTULO II. MARCO TEÓRICO**

En el presente acápite se describen los antecedentes de la investigación tanto nacionales como internacionales con el fin de tener referencias para el desarrollo del presente proyecto. Además, se menciona las bases teóricas, así como los términos básicos para una mayor compresión de lo desarrollado en la presente investigación.

#### **2.1. Antecedentes de la Investigación**

#### **2.1.1. Antecedentes nacionales**

En la tesis de investigación titulada "MEJORA DE LA PRODUCTIVIDAD DE LA EMPRESA INDUSTRIAS KAEL SAC, BASADO EN LA METODOLOGÍA PHVA" por Manya, A. y Rivera, V. (2020), se buscó dar solución al problema de la baja productividad en la empresa Industrias Kael S.A.C., correspondiente al sector textil y confecciones en Perú. Los objetivos específicos de la investigación fueron desarrollar una adecuada gestión estratégica, de la calidad, de procesos, de la producción, y del desempeño laboral. Para ello, implementaron acciones de mejora mediante la metodología PHVA, y obtuvieron como resultado una mejora de 0.0126 unidades producidas por sol. Además, recomendaron que la implementación de las mejoras sea una experiencia colectiva para generar compromiso en los colaboradores.

Por otro lado, en la tesis de investigación titulada "MEJORA DE LA PRODUCTIVIDAD EN LA EMPRESA TOM GUTIE COMPANY S.A.C. MEDIANTE LA METODOLOGÍA PHVA" por Cadenas, R. y Scotto, S. (2020), se buscó dar solución al problema de la baja productividad en la empresa Tom Gutié Company S.A.C., correspondiente al sector textil y confecciones en Perú. Los objetivos específicos de la investigación fueron mejorar la gestión estratégica, de procesos, de operaciones, de la calidad, y el desempeño laboral. Para ello, implementaron acciones de mejora mediante la metodología PHVA, y obtuvieron como resultado una mejora de 0.0059 unidades producidas por sol. Además, recomendaron que la empresa efectúe un seguimiento mensual de los indicadores de gestión y establecer acciones correctivas.

Asimismo, en la tesis de investigación titulada "MEJORA DE LA PRODUCTIVIDAD EN LA EMPRESA MACADI INTERNATIONAL S.A.C. MEDIANTE LA METODOLOGÍA DE LA MEJORA CONTINUA PHVA" por Solis, S. y Sopprani, R. (2020), se buscó dar solución al problema de la baja productividad en la empresa Macadi International S.A.C., correspondiente al sector textil y confecciones en Perú. Los objetivos específicos de la investigación fueron lograr una adecuada gestión estratégica, por procesos, de la calidad, del planeamiento y control de la producción, y de los métodos y condiciones laborales. Para ello, implementaron acciones de mejora mediante la metodología PHVA, y obtuvieron como resultado una mejora de 0.0048 unidades producidas por sol, gracias a la reducción de productos defectuosos y a un óptimo manejo de materia prima. Además, recomendaron designar un equipo de mejor continua para mantener y mejorar la productividad.

#### **2.1.2. Antecedentes internacionales**

En el trabajo de investigación "Propuesta de Mejora en la Productividad para una Empresa Textil del Ecuador, Caso Fábrica JERPP" desarrollado por Paredes (2021) se demostró que el principal problema identificado en la empresa textil ecuatoriana JERPP era la falta de gestión de inventario la cual afecta en la productividad por lo cual, el objetivo de la investigación de Paredes consistía en plantear un plan de mejora para la productividad de la empresa. Como resultado de la investigación, la propuesta planteada se basó en gestionar correctamente las compras, así como realizar un análisis financiero para eliminar gastos adicionales logrando que la productividad aumente, puesto que redujeron costos sin disminuir la calidad de los productos.

Por otra parte, en un proyecto realizado en Colombia por Barrios y Reyes (2020) titulado como "Propuesta de Mejora de la Calidad del Sistema Productivo en la Empresa Moda Atlántico", mediante la aplicación de la metodología PHVA, se diagnosticó que los principales problemas de la empresa era los retrasos en el tiempo de entrega, desorganización y la poca capacidad para incrementar la demanda. Por lo tanto, se planteó como objetivo principal diseñar una propuesta de mejora para el sistema productivo de la empresa mediante herramientas de mejora continua. A partir de ello, se obtuvo como resultado que la metodología 5S benefició en el mayor orden y organización de la empresa. Asimismo, gracias a la implementación de herramientas de mejora continuo, se redujo los retrasos en las entregas de los pedidos.

#### **2.2. Bases Teóricas**

#### **2.2.1. Productividad**

Gutiérrez y De la Vara (2013) señalaron que el término productividad se refiere a la utilización eficientes de los recursos que tiene una empresa para la generación de buenos resultado, el cual puede tener diferentes unidades de medida dependiendo el rubro de la empresa Por otro lado, Socconini (2019) alegó que la productividad se refiere a la conexión entre entradas y resultados, los cuales se transforman en un proceso.

Hay que mencionar, además, que la productividad tiene un relación significativa con la eficacia y la eficiencia, como lo señaló Balaga (2017): "Para calcular la productividad hay que tener en cuenta la eficiencia y eficacia, y también debemos tomar en cuenta el tiempo de otros parámetros, así como los recursos". Por otra parte, Avellón (2015) resaltó que el grado de cumplimiento tanto de los recursos utilizados óptimamente como el logro de los objetivos se denomina efectividad.

*Relación entre eficacia, eficiencia y productividad*

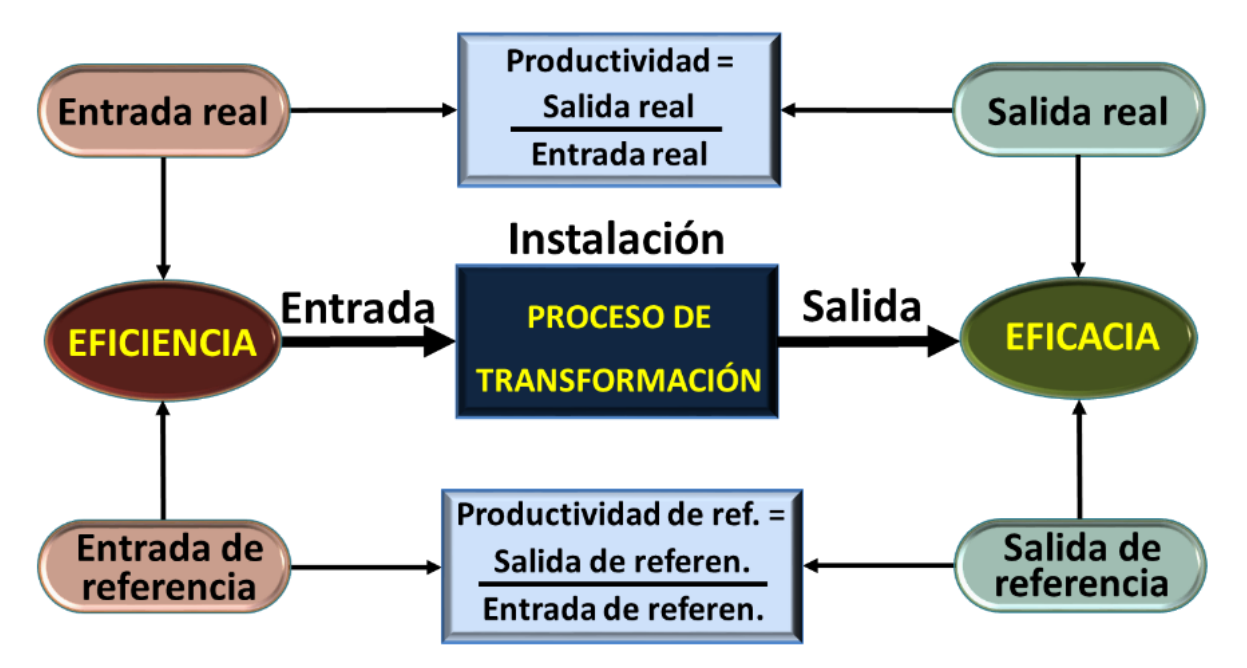

# **Eficacia --- Eficiencia --- Productividad**

*Nota.* Tomado de "Eficacia, Eficiencia y Productividad", por Contreras, 2018 (https://es.linkedin.com/pulse/eficacia-eficiencia-y-productividad-jos%C3%A9-contrerasm%C3%A1rquez).

### **2.2.2. Mejora continua**

Esquivel, León y Castellanos (2017) indicaron acerca de la mejora continua que es una filosofía orientada a mejorar todos los indicadores de los procesos de una empresa, diagnosticando las oportunidades de mejora de manera continua.

Por otra parte, la Norma ISO 9000 (2015) define la mejora continua como: "El proceso de establecer objetivos y de encontrar oportunidades para la mejora es un proceso continuo mediante el uso de hallazgos de la auditoría y de conclusiones de la auditoría del análisis de los datos, de las revisiones por la dirección u otros medios, y generalmente conduce a una acción correctiva una acción preventiva." (ISO 9000, 2015)

## **2.2.2.1. Metodologías de mejora continua.**

Para lograr la mejora continua en una organización existen diversas metodologías y filosofías, a continuación definiremos las que serán empleadas en el presente trabajo.

# **2.2.2.1.1. Ciclo PHVA.**

Pérez (2008) define el PHVA como la metodología que, considerando la estrategia de la empresa y la situación actual en la que se encuentra, busca contribuir en la mejora de un problema. En adición, Cuatrecasas (2010) señaló que el ciclo PHVA es un ciclo para la mejora continua de una empresa el cual consta de cuatro actividades principales: planificar, hacer, comprobar y actuar.

# **Figura 34**

*Ciclo Deming o de Mejora Continua*

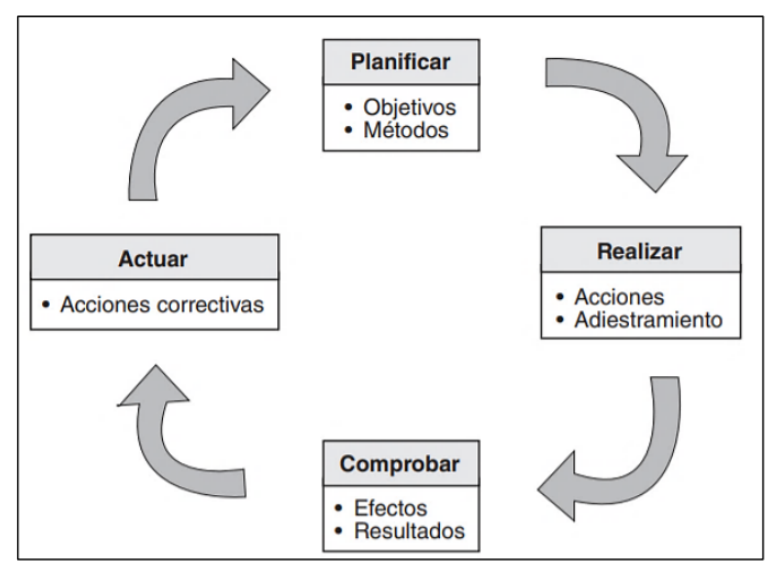

*Nota.* Tomado de "Gestión Integral de la Calidad", por Cuatrecasas, 2010 (https://books.google.com.pe/books/about/Gesti%C3%B3n\_integral\_de\_la\_calidad.html ?id= uoaaxj6zxZsC&redir\_esc=y).

# **2.2.2.1.2. Kaizen.**

Cuatrecasas (2010) relató la procedencia del término japonés *Kaizen*, que quiere decir "hacer pequeñas cosas mejor" y que se dio a conocer con la difusión del libro *The Key to Japan's Competitive Success*, cuyo autor es Masaaki Imai.

Socconini (2019) mencionó que Kaizen tiene como objetivo transformar los procesos de una organización positivamente mediante diversas acciones en equipo. Mientras que, Carro y González (2012) expusieron que la finalidad de esta metodología se basa en controlar correctamente los procesos de producción para incrementar la productividad.

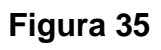

*Filosofía Kaizen*

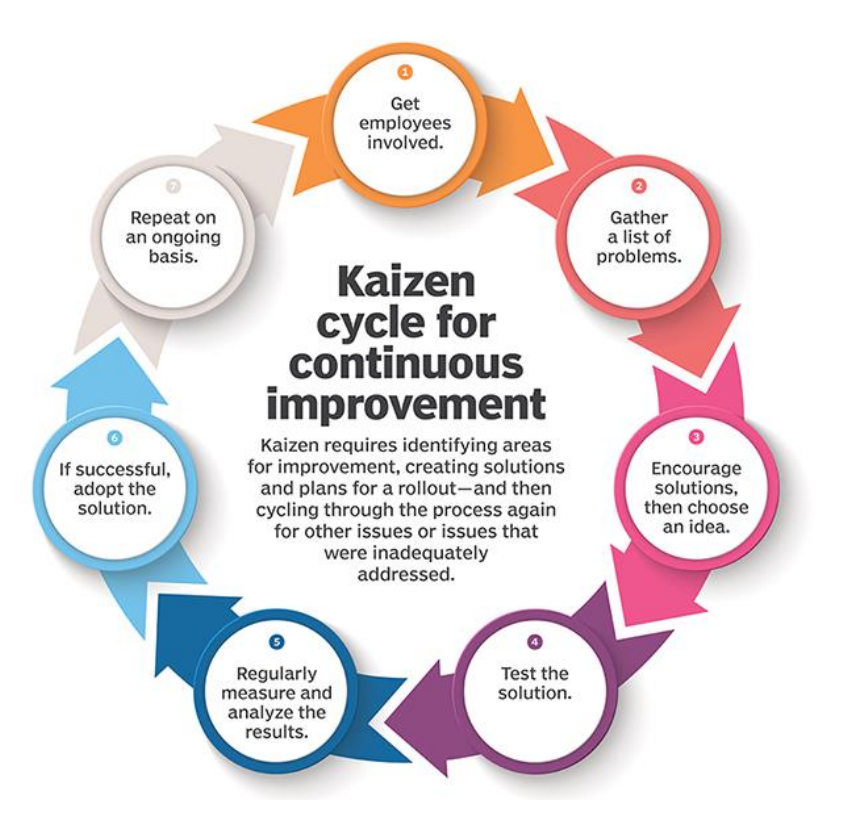

*Nota.* Tomado de "¡Qué esta sea la semana *Kaizen*!", por King DMC, 2019 (https://kingdmc.com/es/2019/07/01/kaizen-week/).

## **2.2.2.1.3. Lean Manufacturing.**

Hernández y Vizán (2013) resaltaron que es una filosofía basado en las personas con la finalidad de eliminar cualquier actividad que no le agregue valor al cliente fina mediante el óptimo trabajo en equipo. Además, Socconini (2019) añadió que la principal ventaja de esta metodología se basa en conocer constantemente oportunidades de mejora que no se ven a simple vista con el fin de ser erradicados.

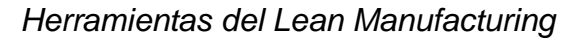

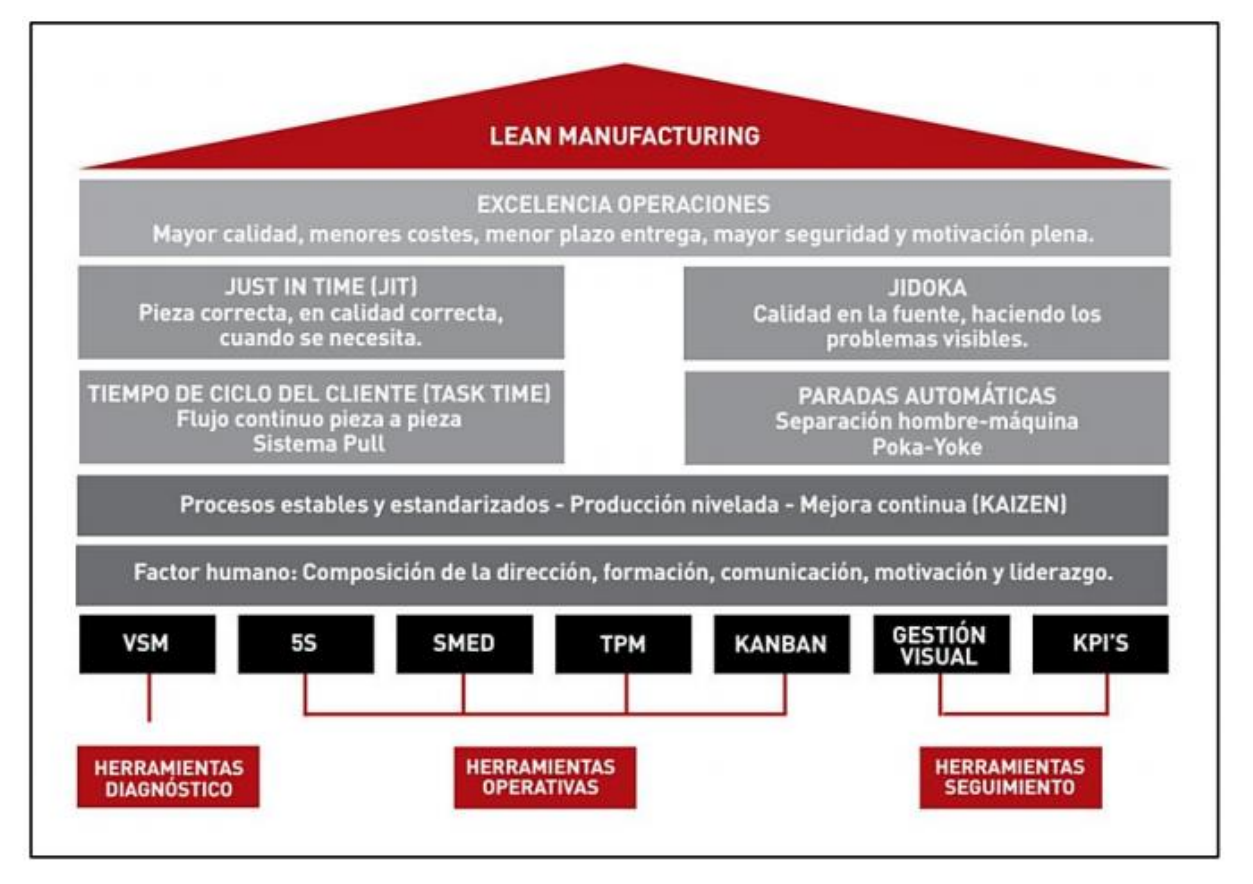

*Nota.* Tomado de "¿Qué es el *Lean Manufacturing*?", por TACTIO, 2018 (https://blog.tactio.es/que-es-el-lean-manufacturing/).

## **2.2.2.1.4. Six Sigma.**

Seis Sigma significa que pueden caber seis desviaciones estándar entre el promedio y la especificación del cliente, lo cual hace que la va0ujn. riación sea tan poca que solo existan 3.4 defectos por cada millón (Socconini, 2019).
*Variación de un Proceso Seis Sigma*

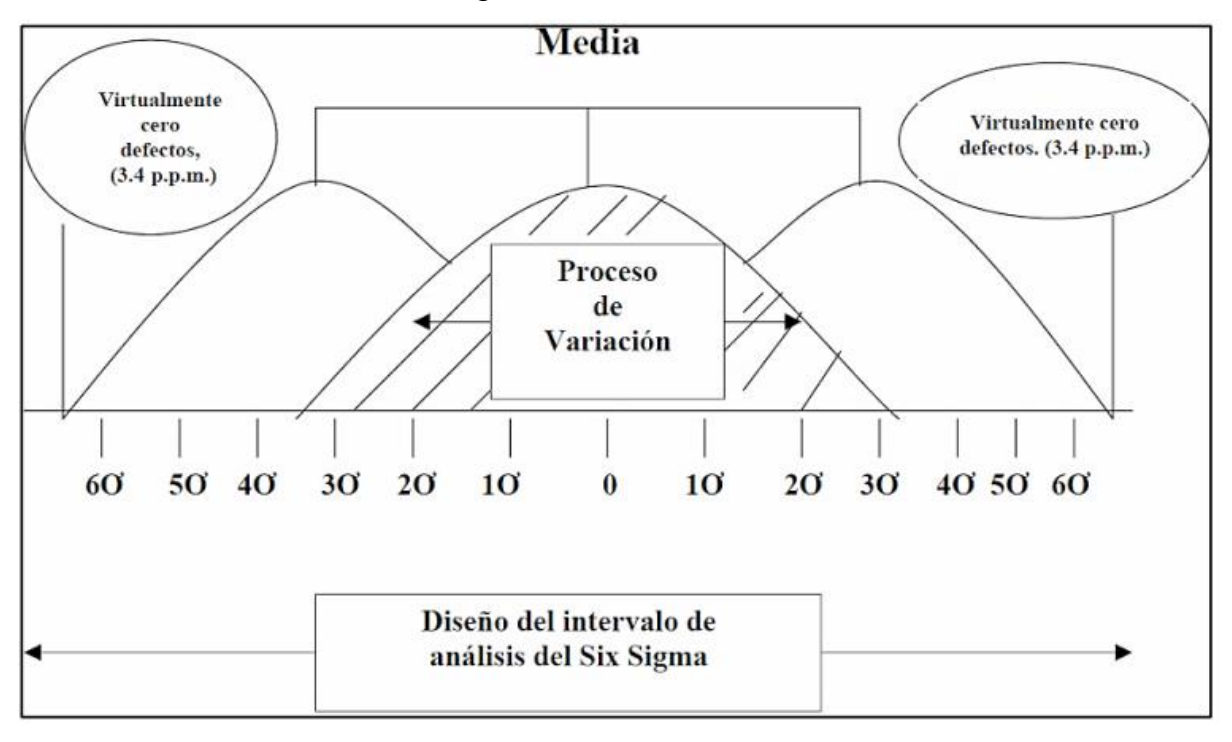

*Nota.* Tomado de "Metodología Six-Sigma: Calidad industrial", por López, 2010 (https://www.emprendices.co/metodologia-six-sigma-calidad-industrial).

Por otro lado, Herrera y Fontalvo (2011) mencionaron que esta metodología está estrechamente conectada con la gestión de la calidad, puesto que se emplean varias herramientas para mejorar el avance de los procesos.

*Significado de cada sigla DMAMC como se le conoce al método Six Sigma*

*Nota.* Adaptado de "Seis sigma: Un enfoque práctico*"*, por Herrera y Fontalvo, 2011, Bogotá, Colombia: Corporación para la Gestión del Conocimiento.

#### **2.2.2.2. Herramientas para la mejora continua.**

En el presente trabajo, se van a utilizar un conjunto de herramientas y técnicas por lo que, para comprenderlas mejor y poder aplicarlas de manera óptima, se realizó un marco conceptual de estas.

#### **2.2.2.2.1. Herramientas proactivas de la calidad.**

• Lluvia de ideas

La lluvia de ideas, tormenta de ideas o *brainstorming* es una técnica muy utilizada en la actualidad para complementar cualquier herramienta de gestión, la cual tiene como finalidad generar una gran cantidad de ideas durante una reunión gestionada por parte de un grupo de personas que buscan encontrar la mejor solución para un problema en común. Además, esta técnica ayuda a que las personas manifiesten sus ideas sin ser juzgados (Cuatrecasas, 2010). A la vez, Gutiérrez y De la Vara (2013), recomendaron una serie de pasos para realizar está técnica de la mejor manera como se puede apreciar en la siguiente figura.

#### *Procedimiento para realizar una lluvia de ideas*

1. Definir con claridad y precisión el tema o pblema sobre el que se aportaran las ideas.

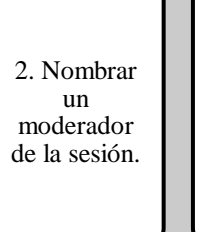

3. Cada participante en la sesión debe hacer una lista por escrito de posibles causas del problema.

4. Acomodar a los participantes en forma circular y turnarse para leer las ideas.

5. Una vez escuchadas todas las ideas, el moderaror pregunta si alguien tiene comentarios adicionales.

6. Se registran todas las ideas para posteriormen te realizar un diagrama de afinidad.

*Nota.* Adaptado de "Lluvia de Ideas", por Gutiérrez y De la Vara, 2013 (https://www.academia.edu/16455512/Control\_Estad%C3%ADstico\_de\_la\_Calidad\_y\_ Seis\_Sigma\_3ed).

Por otra lado, Camisón, Cruz y Gonzáles (2006) mencionaron que existen tres tipos de *brainstorming*: el *brainstorming* formal, el informal y el silencioso. La diferencia de ellos se puede apreciar en la Tabla 12.

## **Tabla 12**

*Tipos de Brainstorming*

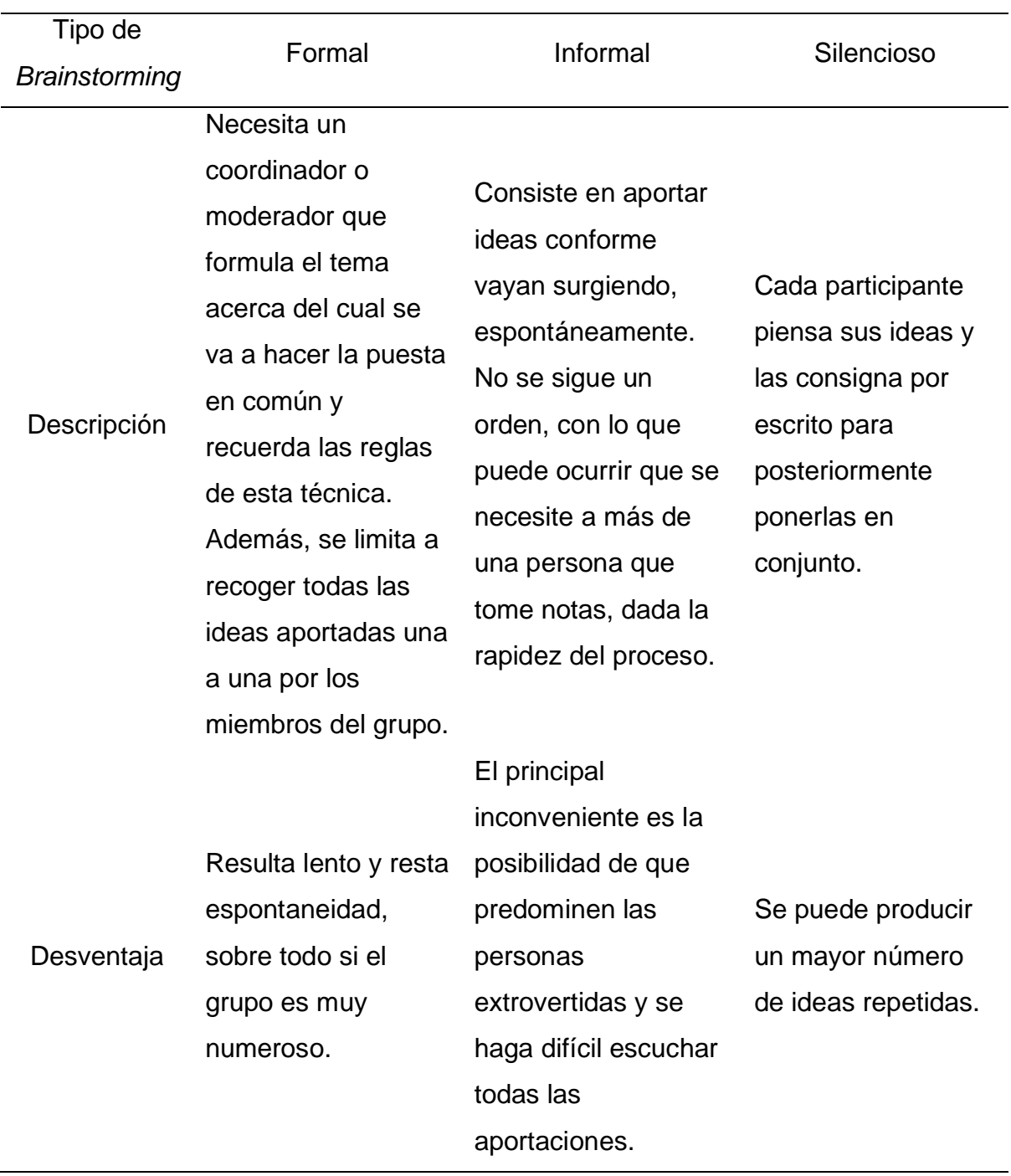

*Nota.* Adaptado de Gestión de la calidad: Conceptos, enfoques, modelos y sistemas, por Camisón, Cruz y Gonzáles, 2006, , p. 1227.

### • Diagrama de afinidad

El diagrama de afinidad (DA), según Cuatrecasas (2010), contribuye a abordar un problema a través de una lluvia de ideas generadas en conjunto, por lo que se aconseja realizar una lluvia de ideas previamente sobre el problema o situación. Por otra lado, Camisón, Cruz y Gonzáles (2006), indicaron que genera ventajas como que derriba barreras de comunicación entre todos los participantes y ayuda de una forma más eficaz llegar a un consenso. Asimismo, citaron a Vilar (1998) y Straker (1995) con el fin de proponer una serie de pasos para la construcción de un correcto DA.

## **Figura 40**

*Procedimiento para realizar un diagrama de afinidad*

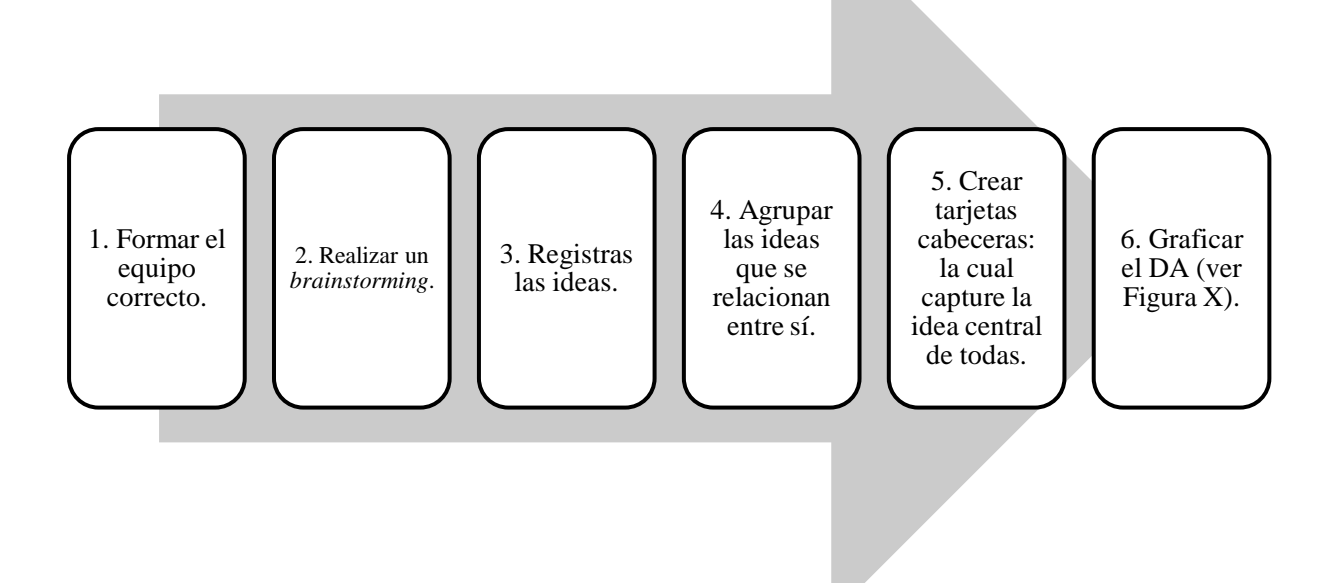

*Nota.* Adaptado de *Gestión de la calidad: Conceptos, enfoques, modelos y sistemas*, por Camisón, Cruz y Gonzáles, 2006, p. 1227.

*Ejemplo de diagrama de afinidad*

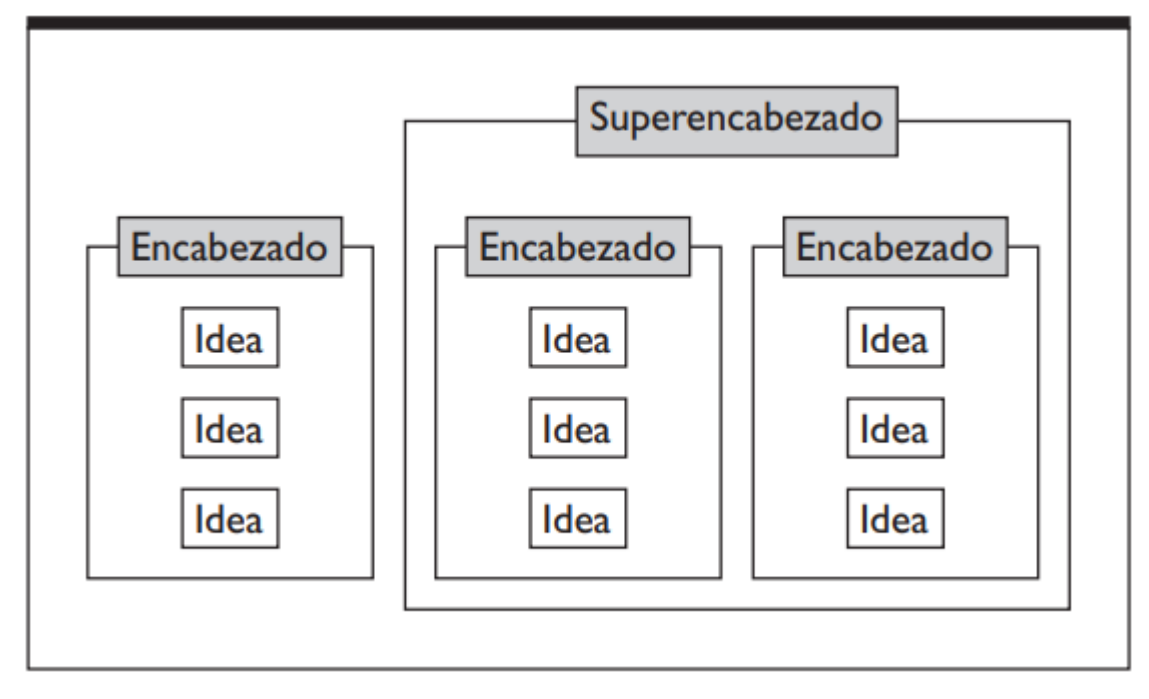

*Nota.* Tomado de *Gestión de la calidad: Conceptos, enfoques, modelos y sistemas*, por Camisón, Cruz y Gonzáles, 2006, , p. 1227.

• Árbol de problemas

Toto y Lara (2015) indicaron que es una herramienta que ayuda a visualizar en forma de un árbol el problema de central de una situación, así como sus causantes y efectos.

*Ejemplo de árbol de problemas*

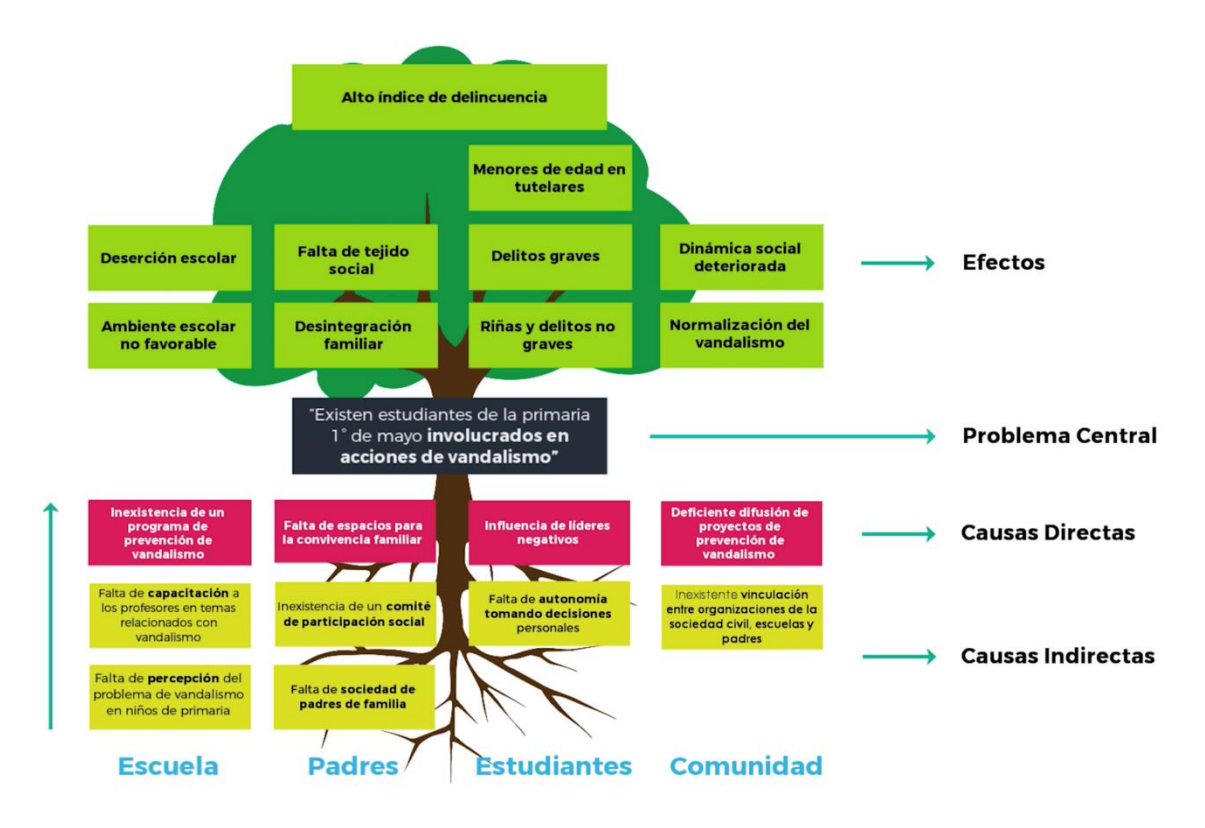

*Nota.* Tomado de "Árbol de Problemas", por Legalidad de México, 2017 (https://legalidadpormexico.org/mcl/modulo1/arboldeproblemas.html).

• Árbol de objetivos

En cuanto al árbol de objetivos, Cohen y Martínez (2014) señalaron que el árbol de objetivos es la versión contraria al árbol de problemas, es decir, mediante que en el árbol de problemas se visualiza los problemas de una situación, en el árbol de objetivos se aprecia los objetivos para solucionar determinado problema. Además, proponen ciertos pasos para convertir un árbol de problemas en objetivos como se aprecia en la siguiente figura.

*Pasos para seguir y convertir un árbol de problemas en objetivos*

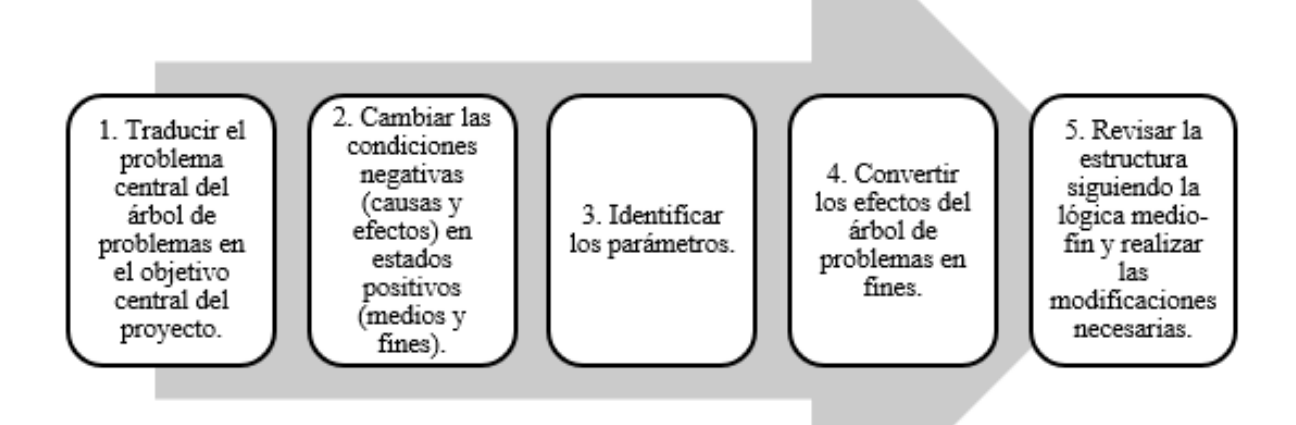

*Nota.* Adaptado de "Metodologías e instrumentos para la formulación, evaluación y monitoreo de programas y proyectos sociales". por Cohen y Martínez, 2014 (https://es.calameo.com/read/001904064bfdfbee90111).

En las siguientes figuras se aprecia la relación entre el árbol de problemas y objetivos.

*Lógica del Árbol de Problemas y Objetivos*

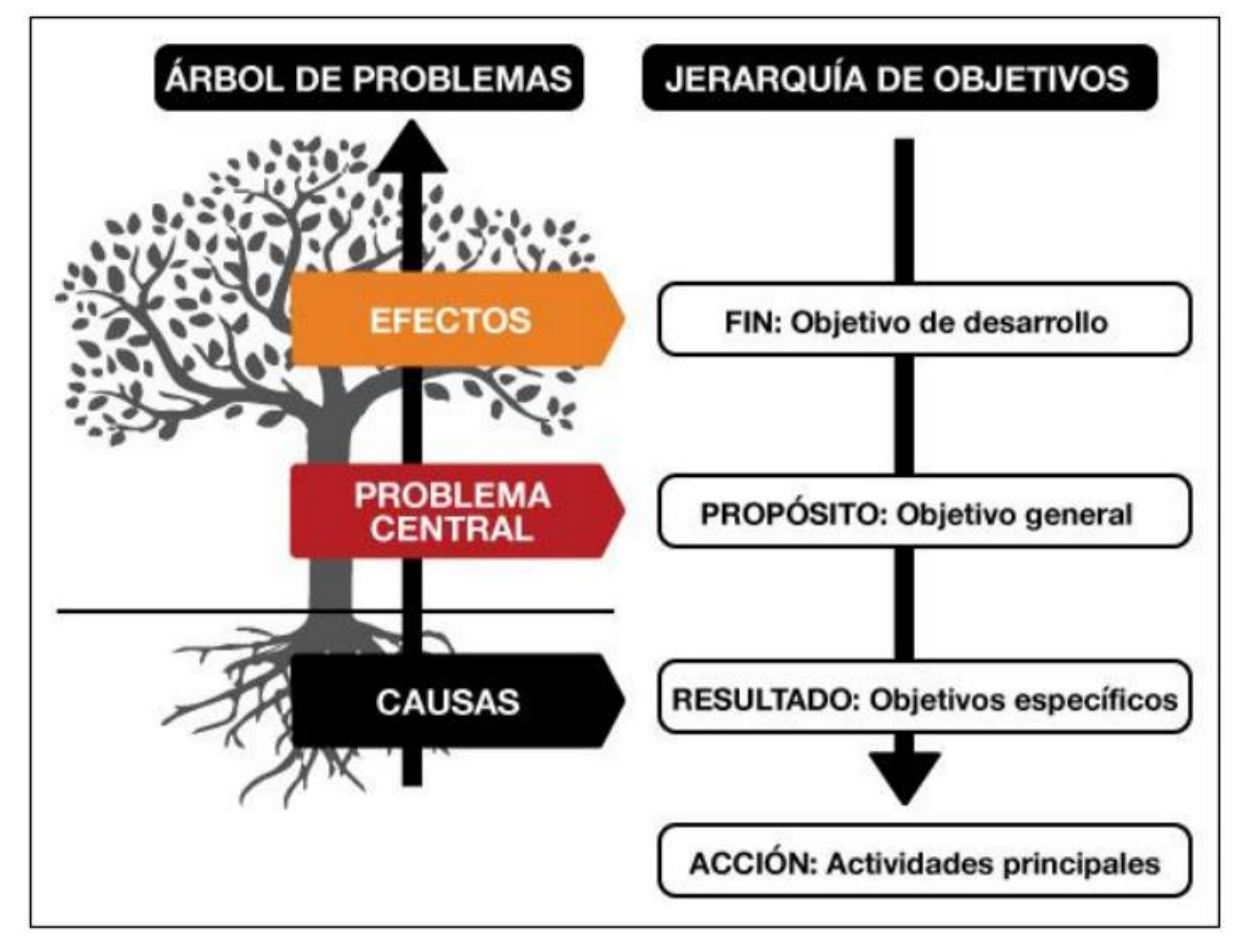

*Nota.* Tomado de "Procedimientos Administrativos", por López, S., s.f.

(http://patgu.eco.catedras.unc.edu.ar/unidad-3/herramientas/arbol-de-objetivos-ytormentade-ideas/).

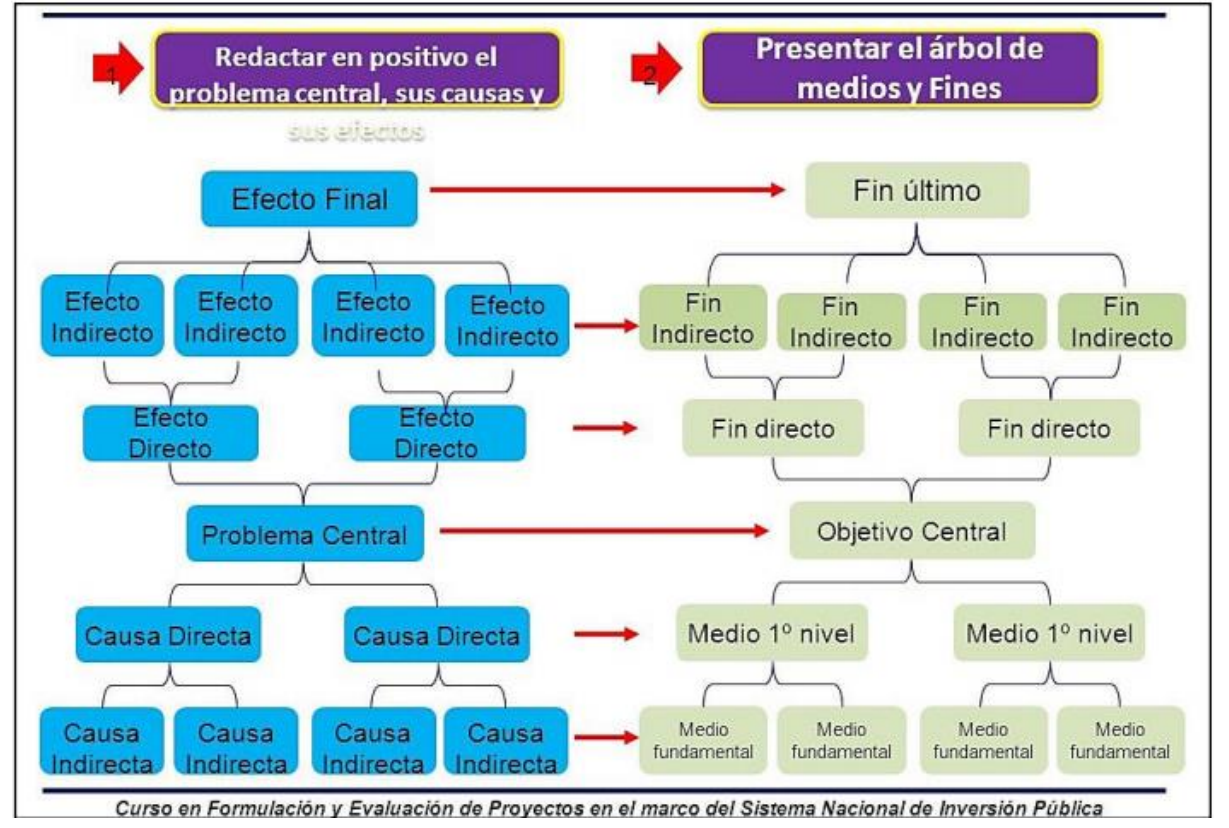

*Lógica del Árbol de Problemas y Objetivos*

*Nota.* Tomado de "Módulo III: Identificación", por Calderón, 2016

(https://slideplayer.es/slide/10759398/).

# **2.2.2.2.2. Herramientas reactivas de la calidad.**

• Matriz 5W – 1H

Trías, González, Fajardo y Flores (2009), indicaron que la matriz 5W+1H es una metodología que se basa en responder seis interrogantes las cuales son: el qué, por qué, cuándo, dónde, quién y cómo, con el propósito de formular estrategias para cualquier problema. Mientras que, Betancourt (2018) señaló que es una herramienta la cual permite crear un plan de acción estructurado de manera sencilla y grupal.

A partir de mencionadas citas, se puede inferir que la matriz 5W-1H o 5W-2H simplifica la planificación de las acciones que se realizarán para proponer mejoras en una organización. Un ejemplo de la estructura de esta matriz se puede apreciar en la siguiente figura.

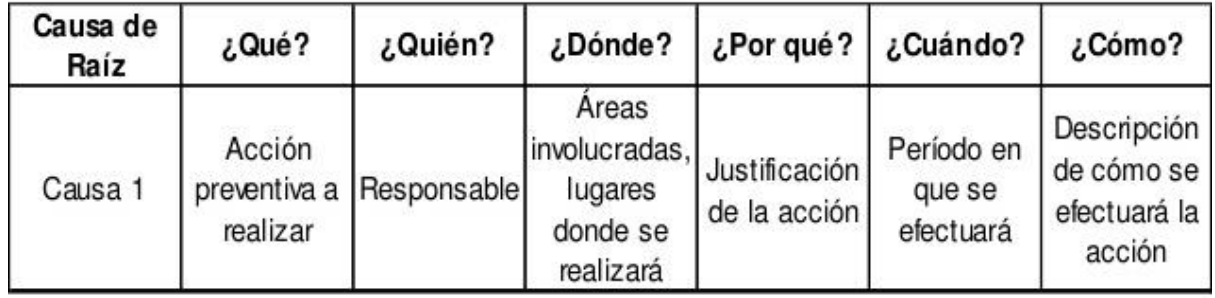

*Ejemplo de la estructura de una matriz 5W-1H*

*Nota.* Tomado de "Ruta de la calidad", 2013

(https://es.slideshare.net/manzanita64/material-ruta-de-la-calidad).

• Diagrama de causa-efecto (Ishikawa)

El diagrama de causa-efecto, más conocido como diagrama de Ishikawa o diagrama de espina, tiene como principal finalidad levantar de manera esquemática todas las posibles causas que generan un problema específico o para identificar los aspectos necesarios para alcanzar un determinado objetivo (Camisón, Cruz y Gonzáles, 2006). Además, Gutiérrez y De la Vara (2013) recalcaron que la importancia de este diagrama consiste en encontrar diversas causas que afectan de manera directa el problema identificado. Por otra parte, para poder construir este diagrama de manera óptima, Camisón, Cruz y Gonzáles (2006) proponen una serie de pasos para su desarrollo como se observa en la siguiente figura.

*Pasos para la construcción de un diagrama Ishikawa*

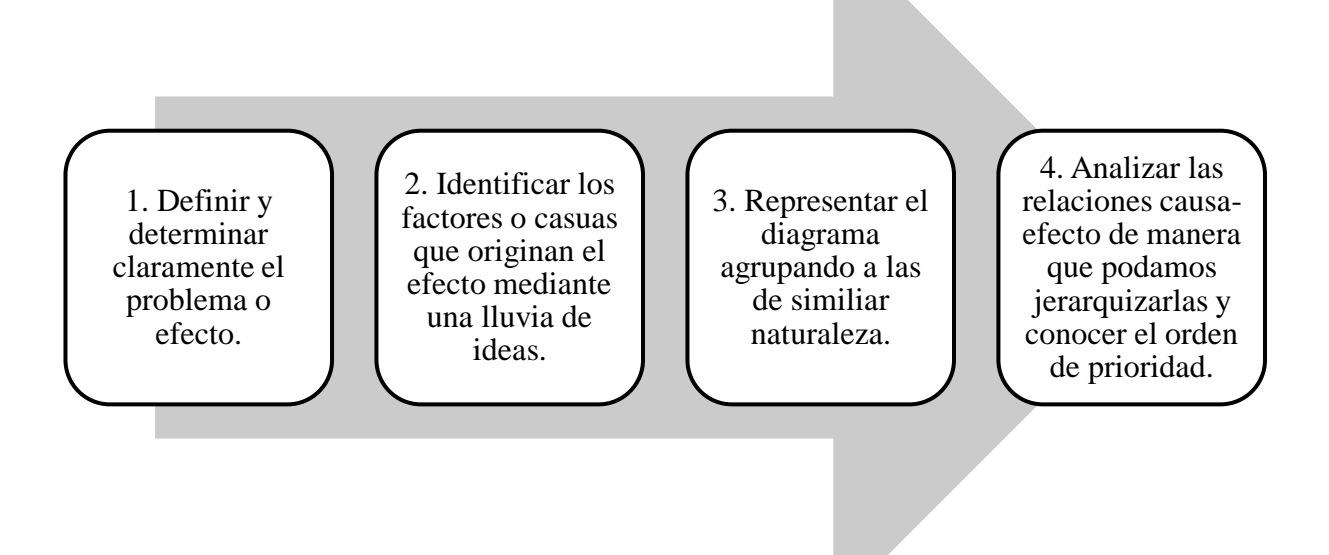

*Nota.* Adaptado de *Gestión de la calidad: Conceptos, enfoques, modelos y sistemas*, por Camisón, Cruz y Gonzáles, 2006, p. 1239.

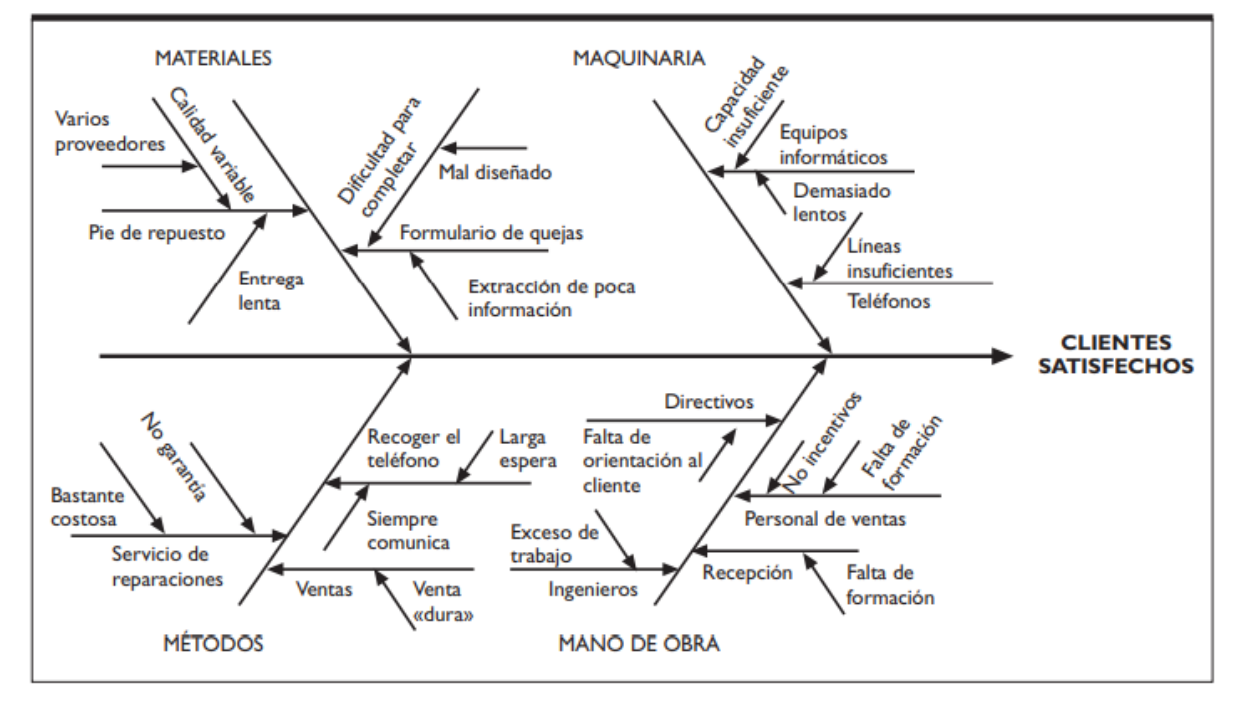

*Ejemplo de un diagrama Ishikawa*

*Nota.* Tomado de *Gestión de la calidad: Conceptos, enfoques, modelos y sistemas*, por Camisón, Cruz y Gonzáles, 2006, p. 1241.

• Checklist

Según ISO Tools (2018), una checklist, un listado de chequeo u hoja de verificación es un formato que se emplea para recolectar datos de manera práctica y sistemática. Seguidamente ISO Tools añadió que sirve para realizar inspecciones, verificar o examinar artículos, examinar o analizar la localización de defectos determinando las causas de los defectos, asimismo, para recopilar datos para un futuro análisis.

• Gráficos de control

Gutiérrez y De la Vara (2013) detallaron que una carta de control como un gráfico donde se analiza el comportamiento de una variable de un proceso a través de un determinado tiempo.

*Idea y elementos de una carta de control*

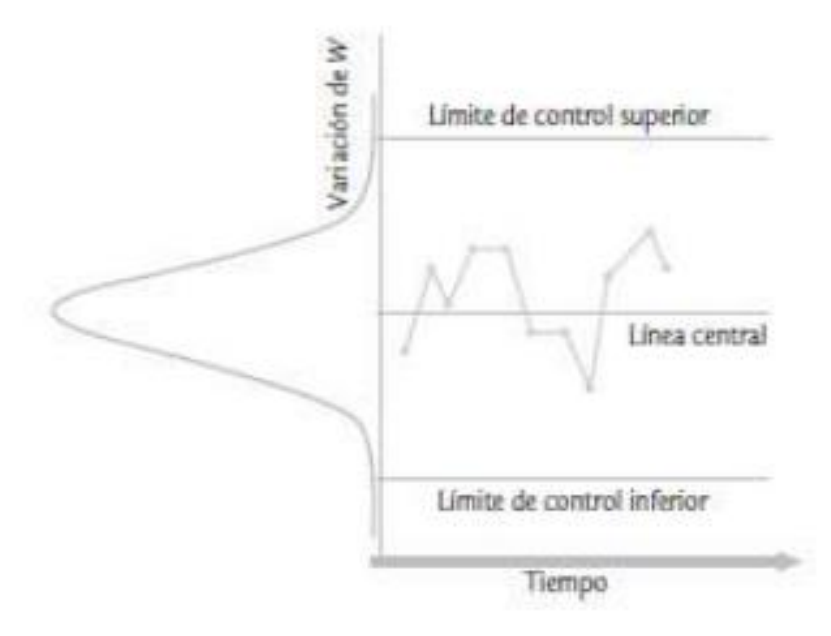

*Nota.* Tomado de *Control Estadístico de la Calidad y Seis Sigma*, por Gutiérrez y De la Vara, 2013

(https://www.academia.edu/16455512/Control\_Estad%C3%ADstico\_de\_la\_Calidad\_y\_ Seis\_Sigma\_3ed).

En la Figura 49, se puede observar que una carta de control también posee límites de control para visualizar si la variable se encuentra dentro de los limites durante un determinado tiempo.

• Diagrama de Pareto

Antes de describir el diagrama de Pareto, cabe señalar que se basa en el principio de Pareto, el cual señala que el 80% de los problemas son originados por un 20% de las causas. Una vez recordado mencionado principio, más conocido como la regla 80/20, profundizaremos en el concepto del diagrama de Pareto.

Según Gutiérrez y De la Vara (2013), el diagrama Pareto es una gráfico de barras que se utiliza para identificar causas mediante datos numéricos. A la vez, Camisón, Cruz y Gonzáles (2006) enfatizaron que es una herramienta gráfica que permite priorizar los problemas mediante la frecuencia de ocurrencia o coste. Además, proponen pasos a seguir para su elaboración.

*Pasos por seguir para la construcción de un diagrama de Pareto*

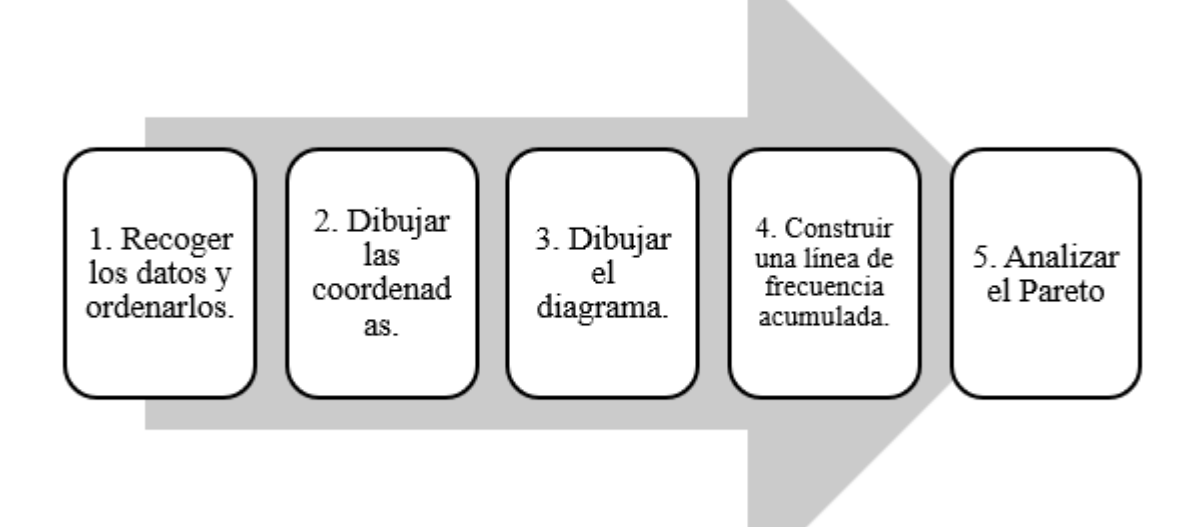

*Nota.* Tomado de *Gestión de la calidad: Conceptos, enfoques, modelos y sistemas*, por Camisón, Cruz y Gonzáles, 2006, pp. 1235-1236.

*Ejemplo del diagrama de Pareto*

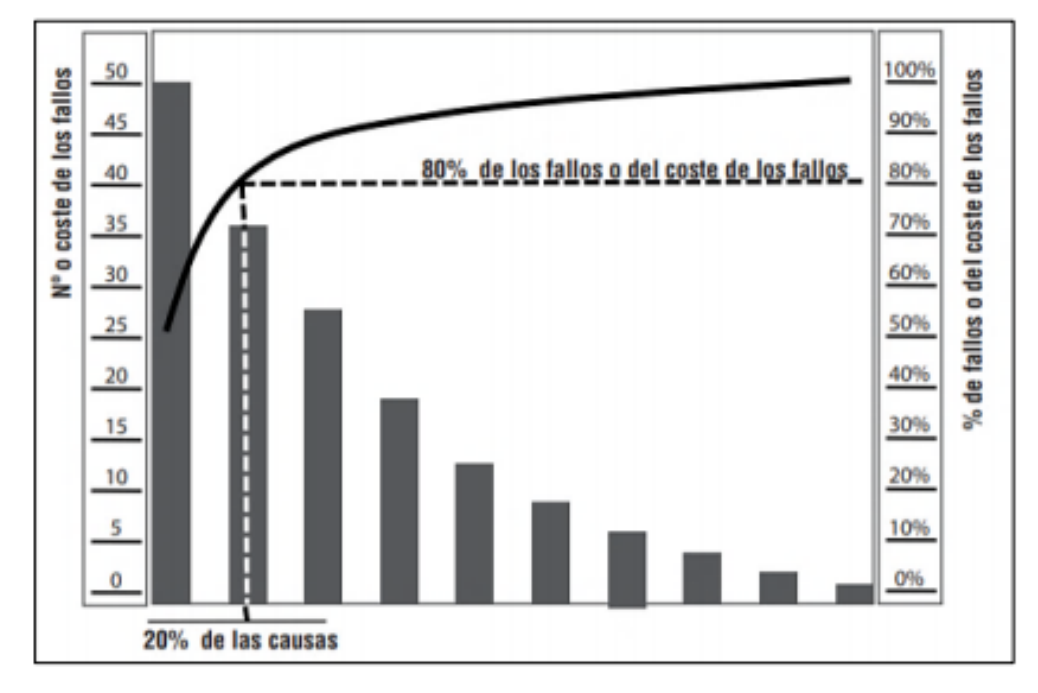

*Nota.* Tomado de "Gestión Integral de la Calidad.", por Cuatrecasas, 2010. (https://books.google.com.pe/books/about/Gesti%C3%B3n\_integral\_de\_la\_calidad.html ?id= uoaaxj6zxZsC&redir\_esc=y).

• Análisis P-Q

Muther (1968), como citaron Díaz, Jarufe y Noriega (2007), afirmó que el análisis P – Q consiste en un gráfico donde se puede agrupar de forma sistemática la información de los productos (P) y la información de las cantidades de producción (Q). Este análisis tiene como propósito tener un panorama general de los niveles de producción en la empresa.

*Ejemplo de un análisis P-Q*

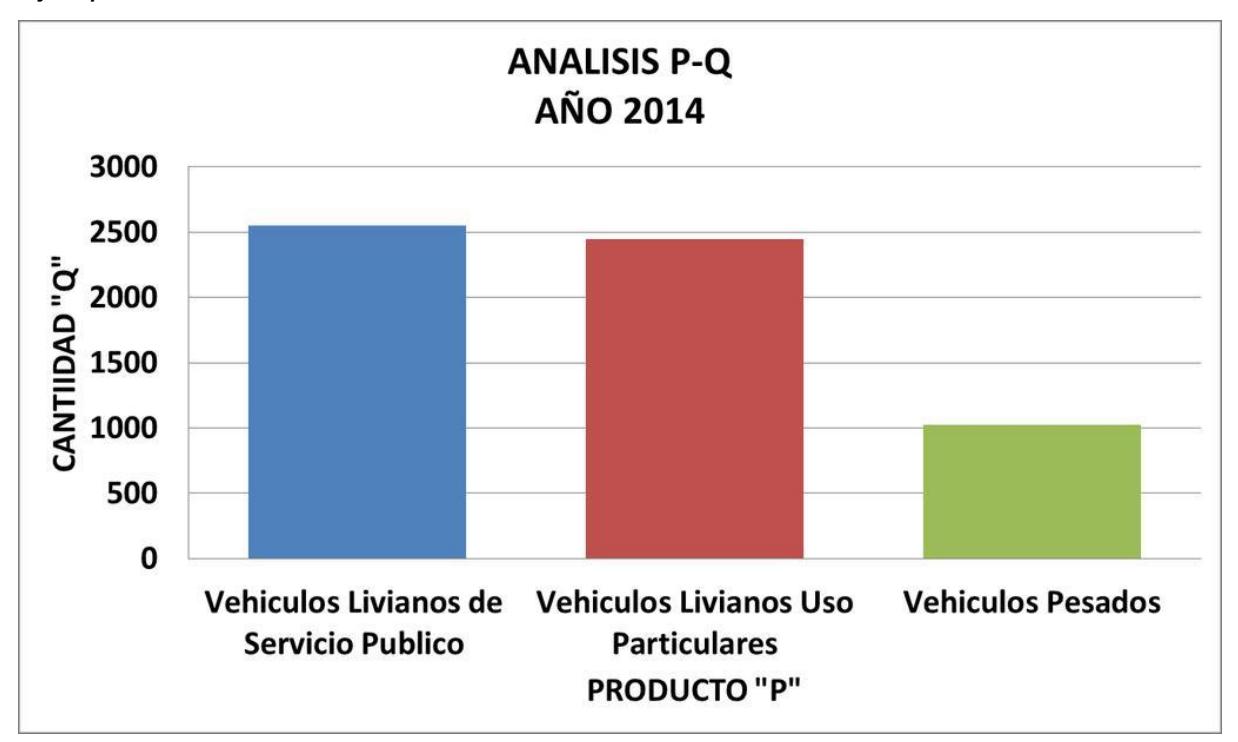

*Nota.* Tomado de "Optimización de Colas y Redistribución de Planta del Sistema de Inspección Técnica Vehicular en la empresa Cusco Imperial S.A.C. 2015 –2016", por Navarrete y Quilli, 2016

(https://docplayer.es/92291044-Universidad-andina-del-cusco-facultad-de-ingenieria-yarquitectura.html).

• Análisis ABC

Díaz, Jarufe y Noriega (2007) afirmaron que un análisis ABC está relacionada con el diagrama Pareto puesto que clasifica los productos de una empresa en relación con los ingresos obtenidos. Se le denomina análisis ABC, puesto que, la letra A contiene el 20% de productos y 80% de ingresos aproximadamente; la letra B, el 30% de los productos y el 15% de ingresos; y la letra C, el 50% de productos y el 5% de ingresos, aproximadamente.

### **2.2.3. Herramientas para el diagnóstico situacional**

Con la finalidad de identificar las oportunidades de mejora de los procesos críticos de la empresa, se utilizan diversas herramientas que nos ayudarán a establecer los objetivos del ciclo PHVA; por ende, se realizó, en primera instancia, un marco conceptual de las herramientas que serán utilizadas en el diagnóstico de cada proceso.

## **2.2.3.1. Evaluación externa de una organización.**

El autor D´Alessio (2015) explicó el concepto de la evaluación externa, la cual está enfocada hacia la exploración y el análisis de la industria de una organización. Asimismo, indico que es una auditoría que ayudan a formular estrategia conociendo las oportunidades y amenaza del entorno.

# **Figura 53**

*Evaluación externa*

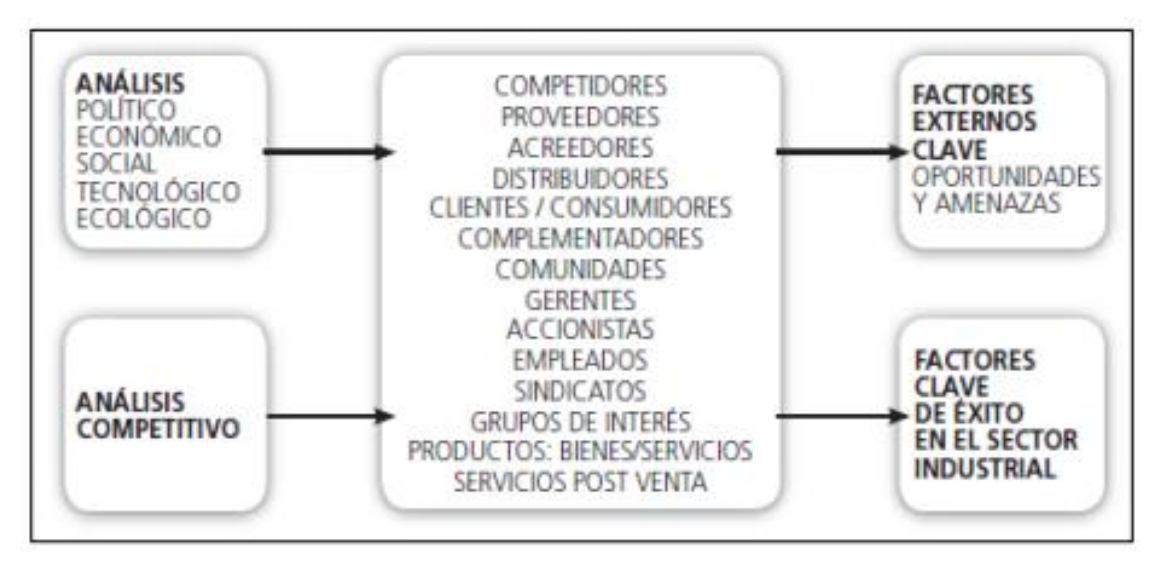

*Nota.* Tomado de *El proceso estratégico: un enfoque de gerencia* (3ra ed., p0 118), por D´Alessio, 2015, México D.F., México: Pearson.

# **2.2.3.1.1. Análisis PESTEL.**

Este análisis es una herramienta que permite evaluar el macroentorno de la empresa, además nos permite conocer los factores externos que lleguen a tener impacto en la organización y, con los resultados de estos, poder identificar sus oportunidades y amenazas. D'Alessio (2015) presentó las siguientes categorías que comprenden el análisis.

## **Tabla 13**

*Análisis PESTEL*

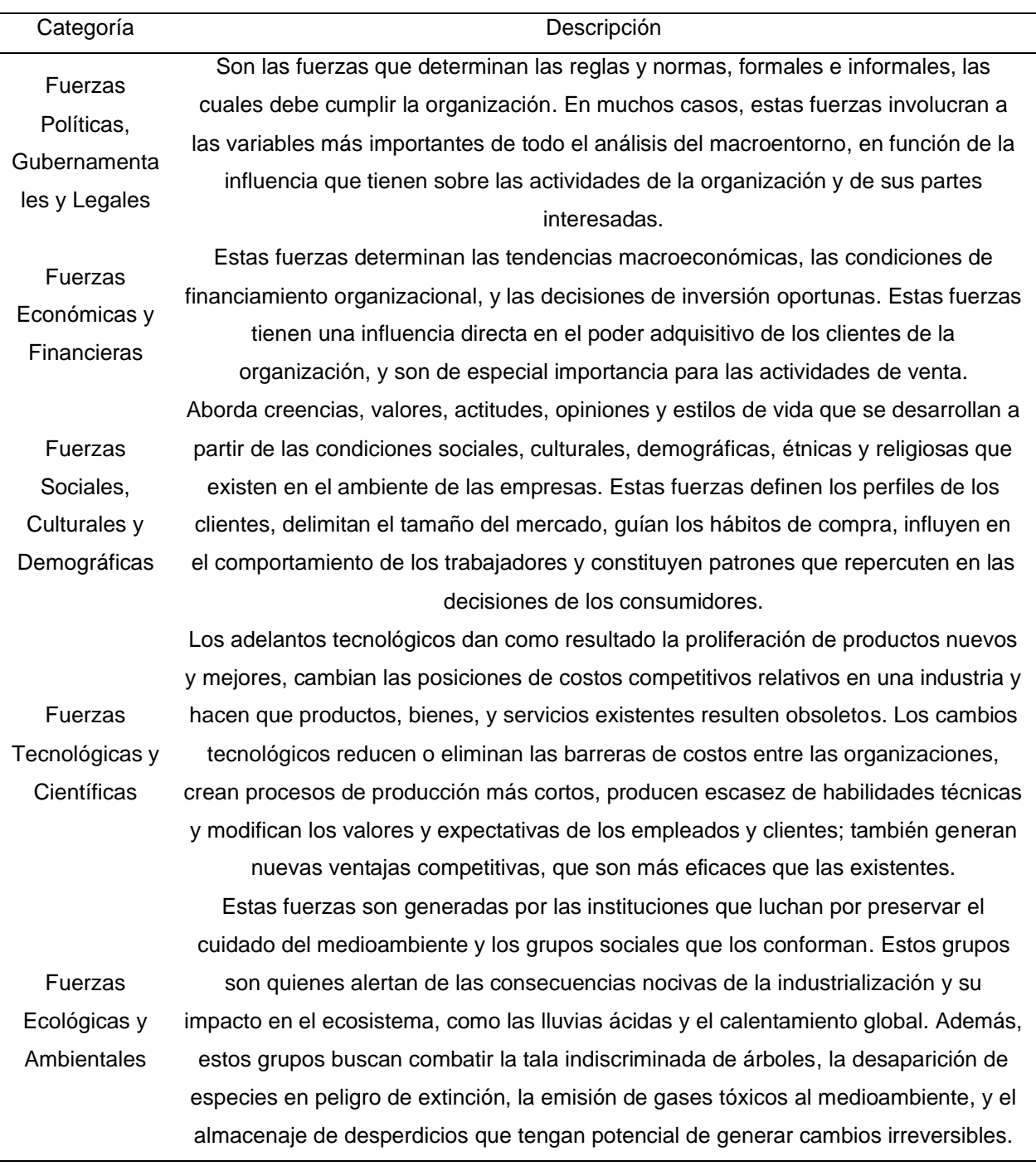

*Nota.* Adapto de "El proceso estratégico: un enfoque de gerencia", por D´Alessio, 2015, México D.F., México: Pearson, 3ra ed.

## **2.2.3.1.2. Análisis de las Cinco Fuerzas de Porter.**

En la revista Harvard Business Review, Michael E. Porter publicó un artículo donde habla sobre las cinco fuerzas competitivas, en donde mencionó que el estudio de estas fuerzas determina la rentabilidad del sector y benefician en la creación de estrategias. (Porter, 2008, pp. 3-4)

Asimismo, con respecto a este tipo de análisis, D´ Alessio hizo hincapié en su libro que el estudio de las cinco fuerzas de Porter permite el análisis competitivo del sector para evaluar la posición de una organización y evaluar su situación estratégica. (D'Alessio, 2015, p. 138)

## **Figura 54**

*Las Cinco Fuerzas de Porter*

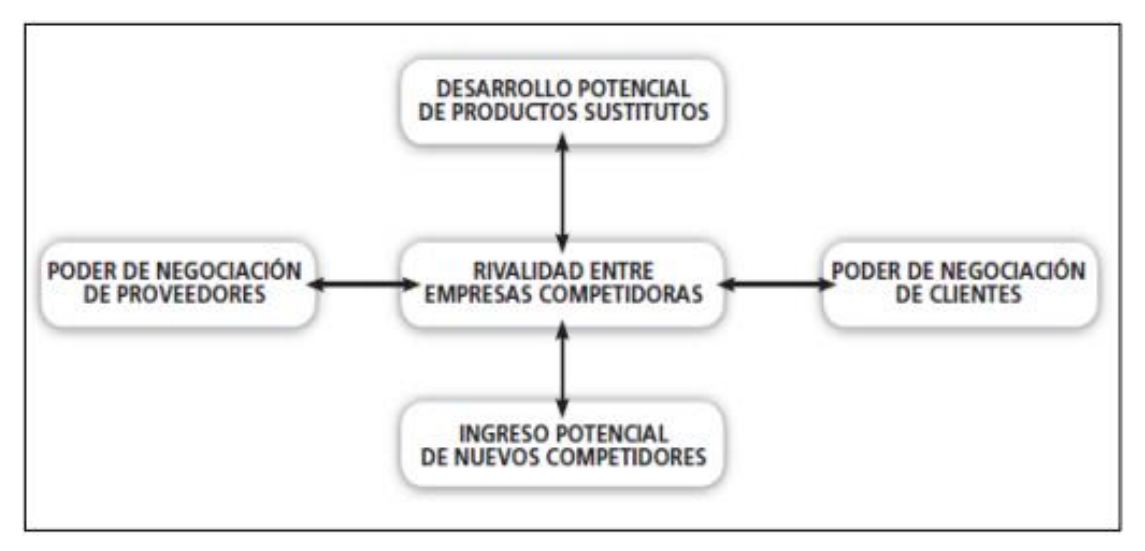

*Nota.* Tomado de *El proceso estratégico: un enfoque de gerencia* (3ra ed., p. 139), por D´Alessio, 2015, México D.F., México: Pearson.

## **2.2.3.2. Evaluación interna de una organización.**

Según el autor David (2017, p. 96), en su libro Conceptos de administración estratégica, explica que la evaluación interna consiste en recopilar la información con el fin de identificar las fortalezas y debilidades en conjunto con los gerentes y trabajadores de la organización.

## **2.2.3.2.1. Análisis AMOFHIT.**

Este análisis es una herramienta que permite evaluar el microentorno de la empresa, diagnóstica la situación actual y conocer los factores internos que posee la organización y con los cuales poder identificar sus fortalezas y debilidades. Este análisis consiste en indagar en siete áreas de una empresa: administración, marketing y ventas, ooperaciones y logística, finanzas y contabilidad, recursos humanos, sistemas de información y comunicación, y tecnología e investigación y desarrollo. (D'Alessio, 2015)

#### **2.2.3.2.2. Análisis de la cadena de valor.**

Con este análisis también nos permite conocer las fortalezas y debilidades que posee la organización a través de un estudio de cada proceso que conforma su cadena de valor. Con respecto a esto, el auto Davis, F. (2017) menciona lo siguiente en su libro: El análisis de la cadena de valor (ACV) se refiere a la medición del desempeño de las actividades de la organización, desde la compra de la materia prima hasta la fabricación del producto y su comercialización. Su fin es determinar las ventajas y desventajas de la cadena de valor de la organización, desde el ingreso de la materia prima hasta las actividades posventa de servicio al cliente. El ACV ayuda a identificar las fortalezas y debilidades de las organizaciones, comparándolos con el ACV de los competidores y con los ACV históricos de la organización. (David, 2017, p. 119)

### **2.2.3.3. Matriz de Evaluación de Factores Externos (MEFE).**

David (2017) señaló que la matriz EFE contribuye en resumir los factores externos relevantes con el objetivo de analizar los impactos del entorno existentes para poder priorizarlas y generar estrategias que permitan aprovechar las oportunidades y contrarrestar las amenazas.

#### *Ejemplo del desarrollo de una matriz EFE*

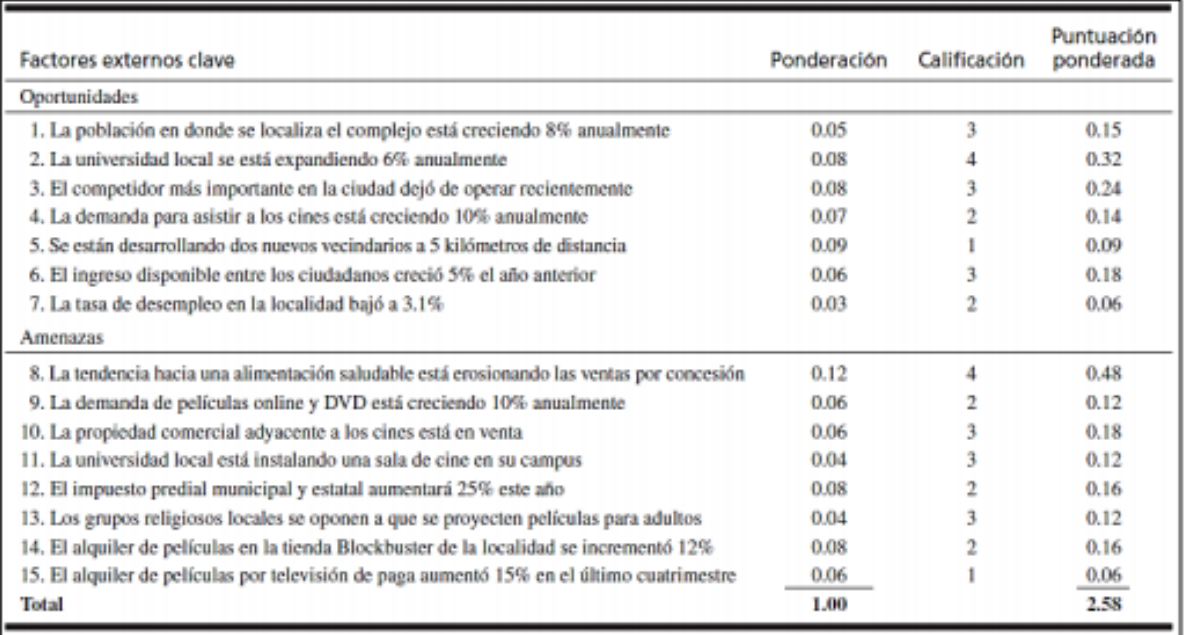

*Nota.* Tomado de *Conceptos de administración estratégica (*15ta ed., p. 81). David, F., 2017, México D.F., México: Pearson.

# **2.2.3.4. Matriz de Evaluación de Factores Internos (MEFI).**

Por otra lado, David (2017, p.122) explicó que la matriz de EFI sirve para sintetizar fortalezas y debilidades relevantes en las áreas de la empresa para encontrar y formular optimas estrategias. Además, resaltó que el puntaje inferior a 2.5 significa debilidades internas, mientras que el puntaje superior a 2.5 señala una fortaleza.

#### *Ejemplo del desarrollo de una matriz EFI*

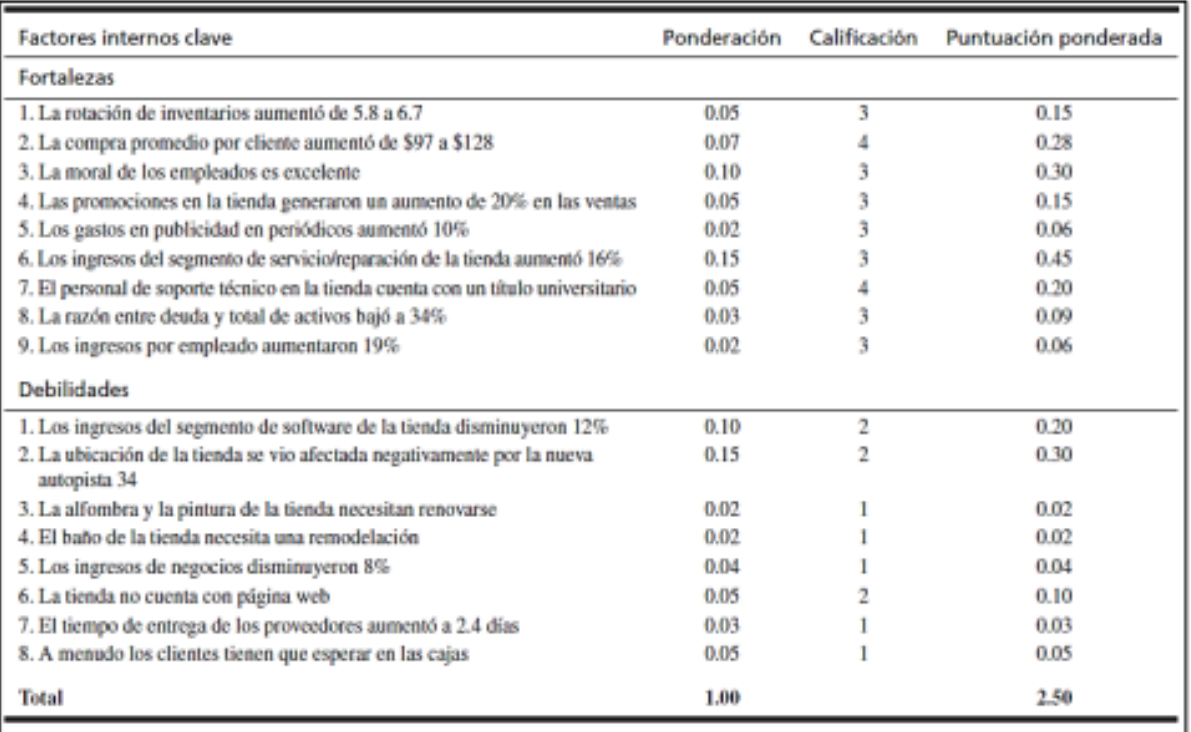

*Nota.* Tomado de *Conceptos de administración estratégica (*15ta ed., p. 81). David, F., 2017, México D.F., México: Pearson.

### **2.2.4. Gestión estratégica**

#### **2.2.4.1. Radar estratégico.**

Con esta herramienta podemos medir que tan cerca se encuentra la empresa de su objetivo ideal, para determinar su situación actual según posición estratégica La metodología de esta herramienta se basa en el análisis de cinco pilares importante las cuales se muestran en la siguiente tabla.

## **Tabla 14**

*Pilares del radar estratégico*

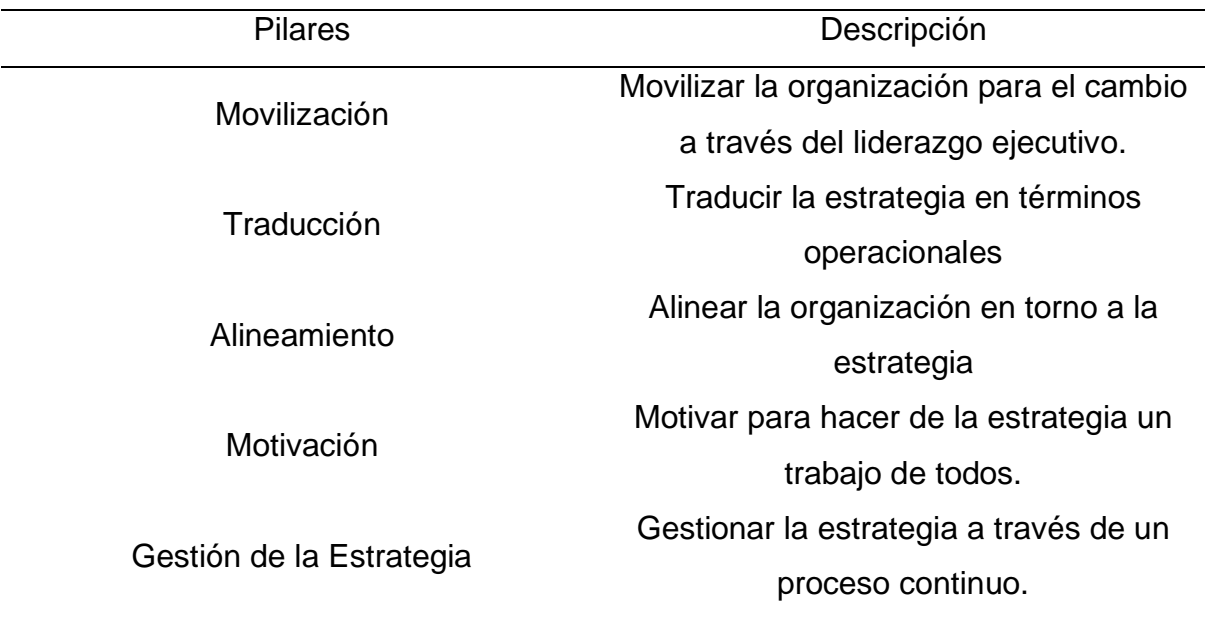

#### **2.2.4.2. Direccionamiento estratégico.**

Es un análisis que nos permite evaluar si la misión, visión y valores incluyen un marco de acción que les permitan orientarse o dirigirse a la meta que quiere alcanzar la empresa, esas deben cumplir con ciertos criterios de estructuración y formulación. En el libro Conceptos de administración estratégica, del autor Fred R. David, se mencionó sobre la importancia de la declaración de la visión y como esta permite realizar la declaración de la misión. Asimismo, recalcó que los componentes necesarios se basan en responder la siguiente pregunta: "¿en qué queremos convertirnos?", donde la respuesta debe ser concisa y no extensa con la finalidad de determinar una visión clara (David, 2017, p. 45).

*Características de una declaración de misión*

# TABLA 2-3 Características de una declaración de misión

- 1. Tiene amplio alcance; no incluve montos monetarios, cifras, porcentajes, proporciones u objetivos.
- 2. Su extensión es menor a 250 palabras.
- 3. Es inspiradora.
- 4. Identifica la utilidad de los productos de una empresa.
- 5. Revela la responsabilidad social de la empresa.
- 6. Revela la responsabilidad ambiental de la empresa.
- 7. Toma en cuenta nueve componentes: clientes, productos o servicios, mercados, tecnología, preocupación por la supervivencia/el crecimiento/la rentabilidad, filosofía, autoconcepto, preocupación por la imagen pública, preocupación por los empleados.
- 8. Es conciliatoria.
- 9. Es perdurable.

*Nota.* Tomado de *Conceptos de administración estratégica (*15ta ed., p. 52). David, F., 2017, México D.F., México: Pearson.

Con respecto a los valores de una empresa, D'Alessio (2015) señaló que son directrices que los colaboradores de una empresa deben concientizar para la toma de decisiones puesto que son la esencia de la organización.

### **2.2.4.3. Planeamiento estratégico.**

El plan estratégico es fin de un arduo proceso de selección, por parte de los directivos, entre buenas alternativas y nos ayuda a identificar los futuros compromisos con respecto a mercados, políticas, procedimientos y operaciones específicamente definidas (Fred, 2009).

El planeamiento estratégico es una herramienta muy útil ya que podemos hacer un profundo diagnóstico, análisis, reflexión y así poder tomar buenas decisiones en conjunto, en torno a lo que se debe hacer y al futuro que deben de ir las organizaciones e instituciones, para poder 36 acoplarse al constante cambio que puede tener el mercado en el que se desempaño y así poder cumplir las expectativas de nuestros consumidores. (Thompson & Peteraf, 2012)

Posee las siguientes fases:

• Fase 1: El estudio del contexto permite saber la cuál es el entorno en la cual opera la organización.

- Fase 2: El análisis de la situación permite determinar las condiciones actuales en las que se encuentra la empresa, para ello es pertinente comprender la situación actual interna y externa de la organización.
- Fase 3: La declaración de objetivos estratégicos permite conocer el punto futuro oportunamente cuantificable, medible y real; debido a que después serán medidos.
- Fase 4: Las estrategias corporativas permiten reconocer la necesidad de las organizaciones para responder a las necesidades de los clientes, los trabajadores, y otras partes interesadas, para poder manejar adecuadamente las situaciones en los tiempos y lugares adecuados con las acciones correspondientes.
- Fase 5: Los planes de acción son las pautas que integran a los objetivos, las políticas y las acciones principales de una compañía en todo coherente.
- Fase 6: El Seguimiento permite controlar, medir y evaluar la eficacia de la aplicación de las estrategias corporativas en las compañías. Permite saber la forma en que se vienen desarrollando las estrategias de la organización; para hacer frente a los riesgos que puedan tener repercusiones críticas en la organización.
- Fase 7: La evaluación nos permite evaluar el desempeño mediante la medición de los resultados y determinar cómo se van cumpliendo los objetivos definidos.

### **2.2.4.4. Matrices de combinación.**

Según Kaplan y Norton (2009), las matrices de combinación tienen el objetivo de determinar la posición estratégica que debe centrarse una organización con el fin de lograr un mejor posicionamiento de esta. Como matrices de entrada se necesitan las matrices internas, matrices externas y la matriz de perfil competitivo para su elaboración. Asimismo, es importante que estas matrices estén alineadas entre sí con el objetivo de tener el mejor resultado.

#### **2.2.4.5. Matriz de perfil competitivo.**

Con respecto a esta matriz que se utiliza dentro de la evaluación externa de la organización, D' Alessio (2015) mencionó que la matriz de perfil competitivo consiste en encontrar e identificar a los principales competidos de una organización en la relación con distintos factores importantes para el mercado. Su principal objetivo es determinar la ubicación de la empresa con respecto a su competencia en base a factores, como resultado se podrá determinar estrategias para lograr mayor alcance del público (pp.145-146).

#### **Figura 58**

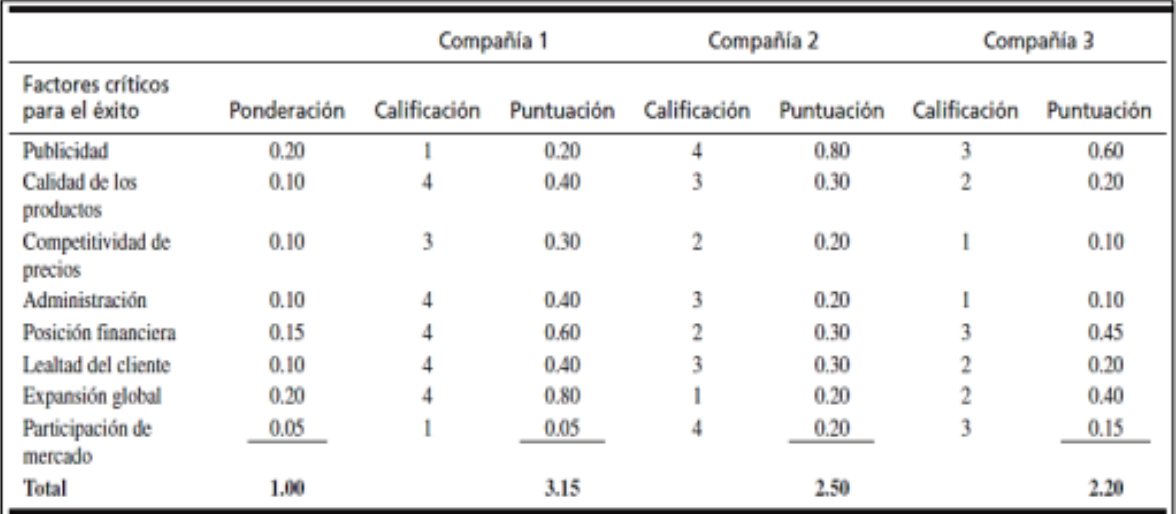

*Ejemplo de una Matriz de Perfil Competitivo*

*Nota.* Tomado de *Conceptos de administración estratégica (*15ta ed., p. 83). David, F., 2017, México D.F., México: Pearson.

### **2.2.4.6. Matriz Interna y Externa (MIE).**

Según Kaplan y Norton (2006), la MIE se divide en tres partes que determinarán la estrategia a desarrollar en la empresa en estudio: la estrategia de intensivas e integración, penetración en el mercado y desarrollo de productos y defensivas. Para poder obtener esta matriz se necesita las matrices EFI y EFE desarrolladas.

*Matriz Interna y Externa*

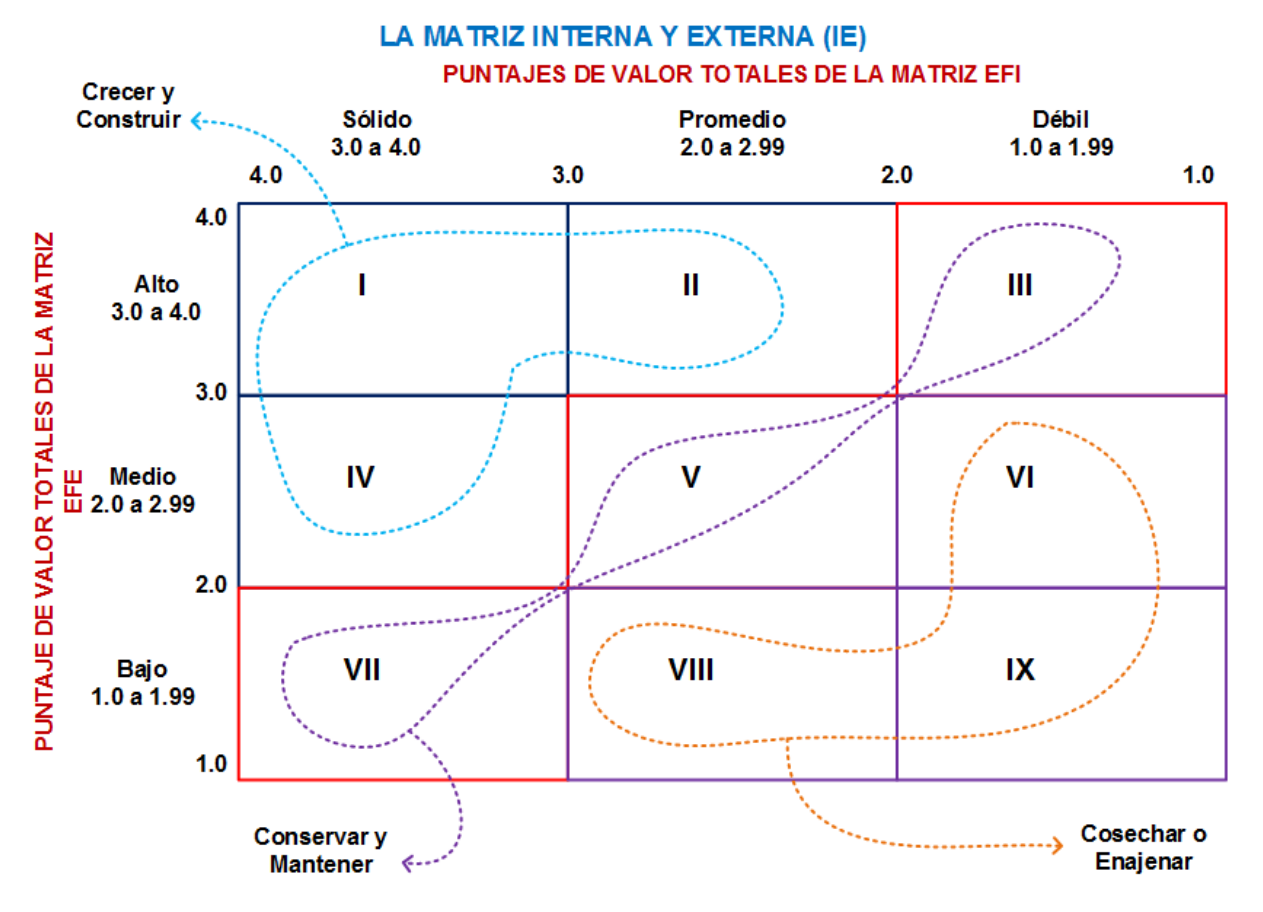

*Nota.* Tomado de "Formulación de la estrategia", por Calderón, 2018 (https://cenincal.com/formulacion-de-la-estrategia/).

# **2.2.4.7. Matriz de Posición Estratégica y la Evaluación de la Acción (PEYEA).**

Esta matriz consta de cuatro cuadrantes en los que se indica si una estrategia es agresiva, conservadora, defensiva o competitiva y cuál es la más adecuada para una organización, teniendo como ejes: Fuerza Financiera (FF), Ventaja Competitiva (VC), Estabilidad del Ambiente (EA) y Fuerza de la Industria (FI). Esta matriz tiene como matrices de entrada a la MPC y la MIE. (Burgos, 2017)

*Matriz PEYEA*

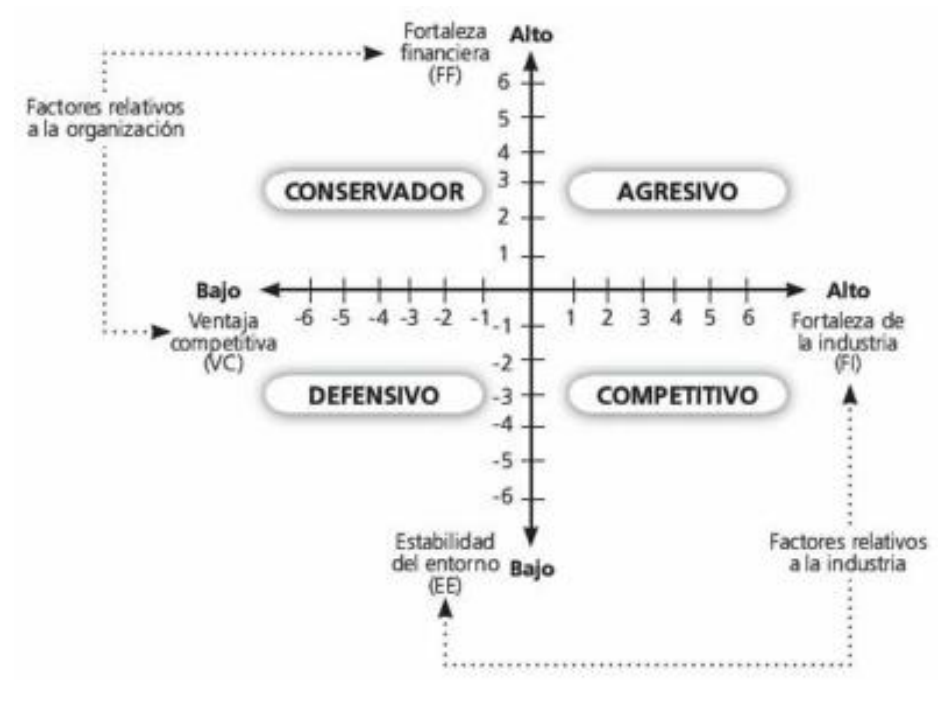

*Nota.* Tomado de "Matriz PEYEA", por Burgos, 2017

(http://www.xprttraining.com/planificacion\_estrategica/matriz\_peyea.html).

## **2.2.4.8. Matriz de la Gran Estrategia (MGE).**

D' Alessio (2015) señaló que la MGE contribuye en la elección de una estrategia para una empresa. Consiste en evaluar la posición de una empresa con respecto al crecimiento del mercado. En la Figura 61 se muestra los cuadrantes que sugiere alternativas de estrategia en orden atractivo para seleccionar la gran estrategia.

*Matriz de la gran estrategia (MGE)*

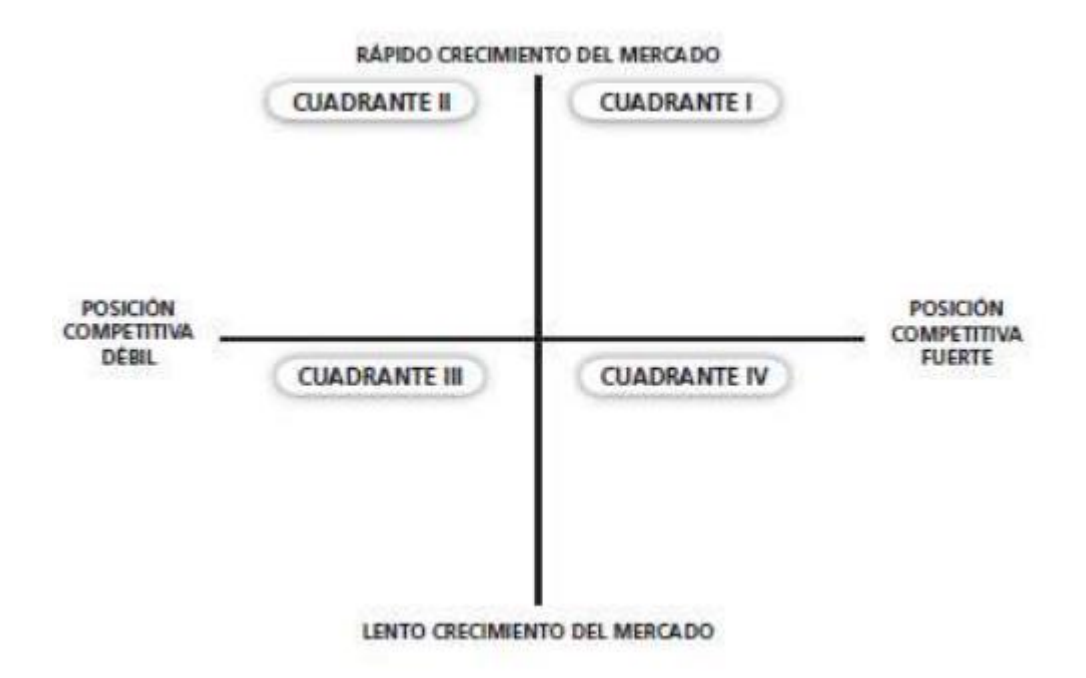

*Nota.* Tomado de El Proceso Estratégico: Un Enfoque de Gerencia (3ª ed. rev., p. 325), por D' Alessio, 2015, Lima, Perú: Pearson.

### **2.2.4.9. Matriz de Boston Consulting Group (BCG).**

El BCG es una matriz que analiza la posición de una empresa dentro de un mercado en referencia a la participación del mercado y la tasa de crecimiento de la industria. Se identifica por medio de cuadrantes que conllevan símbolos: estrella, signo de interrogación, vaca lechera y perros (Espinosa, s.f.).

*Matriz BCG*

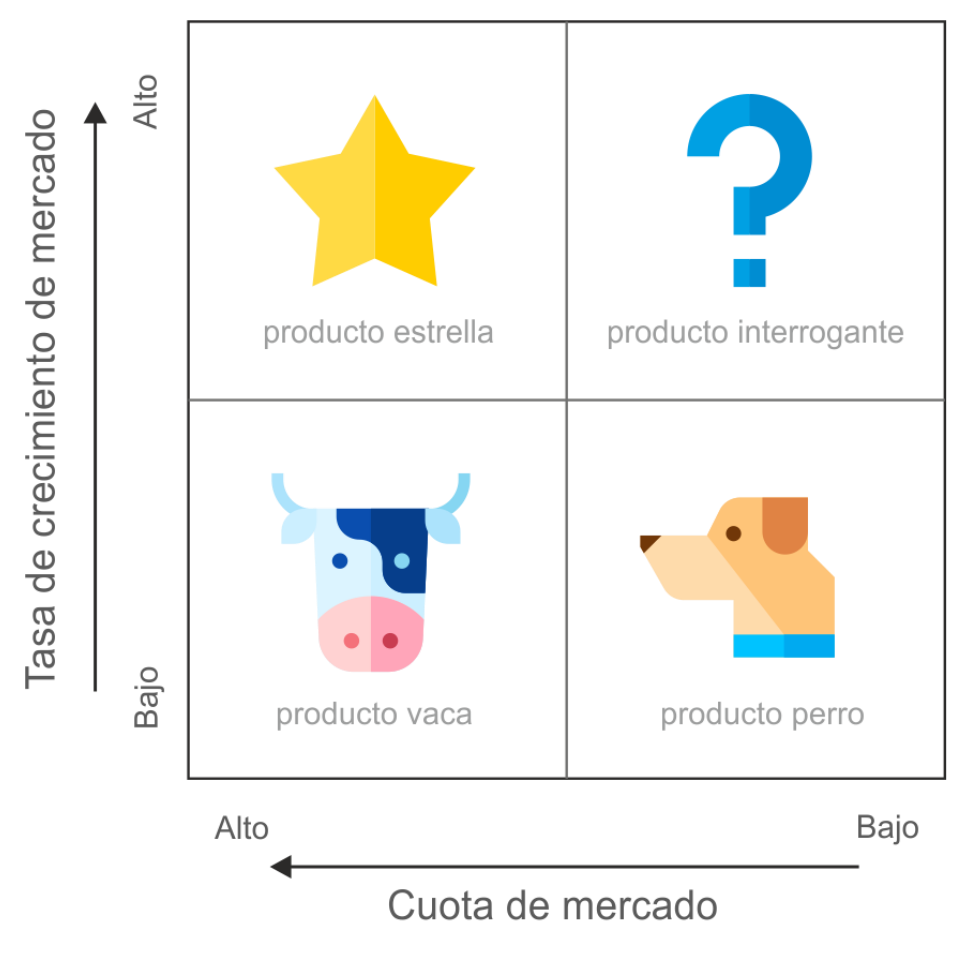

*Nota.* Tomado de "Matriz BCG: qué es y cómo aplicarla + EJEMPLO", por Espinosa, s.f. (https://robertoespinosa.es/2020/03/22/matriz-bcg).

### **2.2.4.10. Balanced Scorecard (BSC).**

El *Balanced Scorecard* o Cuadro de Mando Integral es un modelo que se convierte en una herramienta muy útil para la gestión estratégica. Se basa en la definición de objetivos estratégicos, indicadores e iniciativas estratégicas, estableciendo las relaciones causa efecto a través del mapa estratégico en cuatro perspectivas base; financiera, clientes, procesos internos y aprendizaje-crecimiento, es decir traduce la estrategia en objetivos directamente relacionados y que serán medidos a través de indicadores, alineados a iniciativas. El éxito en la implementación del BSC es la participación de personas de diferentes niveles y áreas de la organización.

#### **2.2.4.11. Mapa estratégico.**

Kaplan y Norton (2004) definió al mapa estratégico como una herramienta para tener un panorama de los procesos que generan valor a una empresa. Entre las perspectivas que se encuentra en el mapa estratégico son: perspectiva financiera, perspectiva del cliente, perspectiva de los procesos internos: y la perspectiva de aprendizaje y crecimiento.

#### **2.2.5. Gestión por procesos**

#### **2.2.5.1. Mapa de procesos.**

Esta herramienta nos permite visualizar y conocer en su totalidad los procesos que poseen la organización, con respecto a esto, Bravo (2016) mencionó que el mapa de procesos ayuda a organizar los procesos de la organización teniendo una vista holística, la cual contribuye en la correcta planificación estratégica de una empresa.

Cabe señalar que el mapa de procesos se divide en tres tipos de procesos, los cuales se muestran en la siguiente tabla.

## **Tabla 15**

*Tipos de procesos*

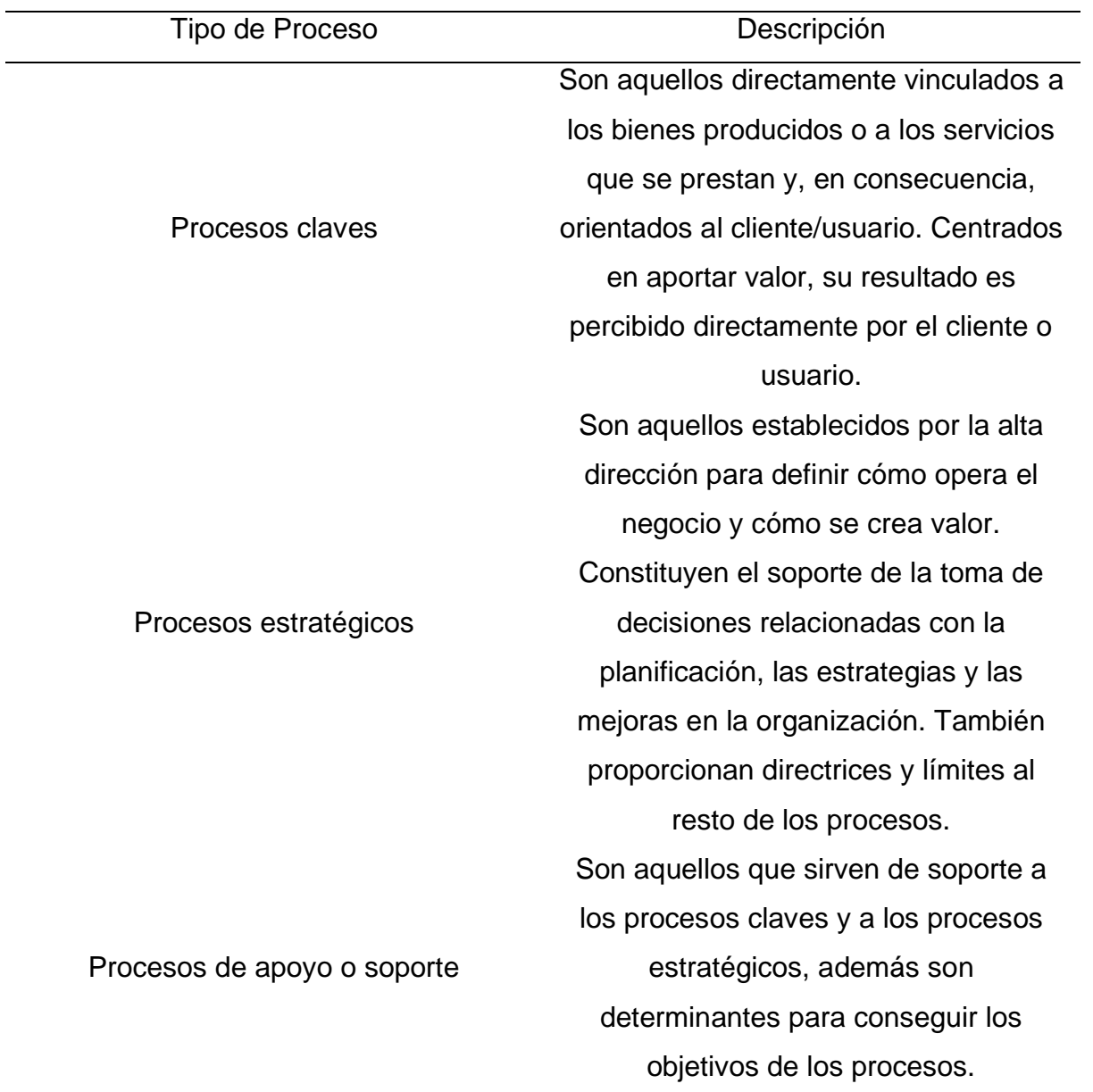

*Nota.* Adaptado de "¿Qué es el mapa de procesos de la organización?, por Conexión ESAN, 2016, https://www.esan.edu.pe/apuntes-empresariales/2016/10/que-es-el-mapade-procesos-de-la-organizacion/.

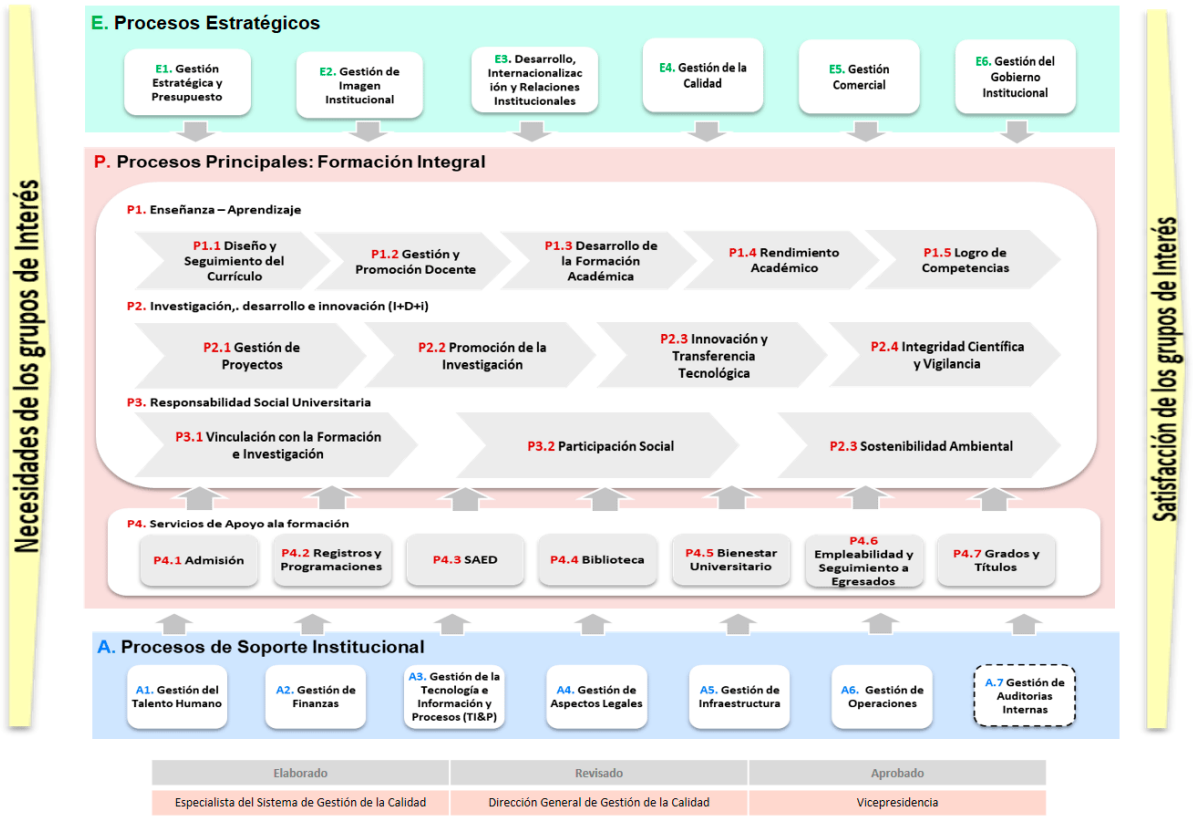

*Ejemplo de un mapa de procesos de la Universidad Científica del Sur*

*Nota.* Tomado de "Gestión de la Calidad", por Universidad Científica del Sur, s.f. (https://www.cientifica.edu.pe/gestion-la-calidad/mapa-procesos).

### **2.2.5.2. Cadena de valor.**

Esta herramienta permite a las organizaciones poder evaluar y medir la ventaja competitiva que tiene dentro del mercado donde se desarrollan. A cerca de este tema, las autoras Sonia Corihuaman y Milagros Acuña citan en su tesis al autor Porter, M. (1986), quien afirmó acerca de la cadena de valor que es un análisis completo de una organización con el propósito de determinar ventajas competitivas con respecto a su competencia. (Corihuaman y Acuña, 2016, pp. 17-18)

Asimismo, dichas autoras también presentan en su tesis los conceptos sobre los tres elementos de la cadena:

## **Tabla 16**

*Elementos de la cadena de valor*

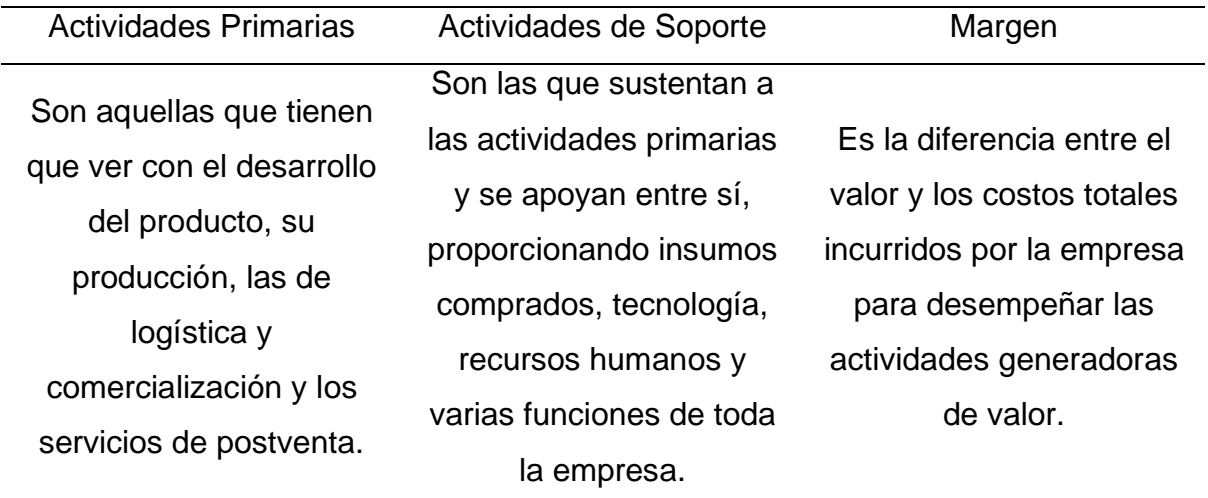

*Nota*. Adaptado de "LA CADENA DE VALOR Y LOS EFECTOS EN LOS COSTOS DE OPERACIÓN DEL PROGRAMA DE CERTIFICACIÓN OCUPACIONAL GERENCIA ZONAL SENCICO-CUSCO 2015", por Corihuaman y Acuña, 2016, Cusco.

*Ejemplo de una Cadena de Valor*

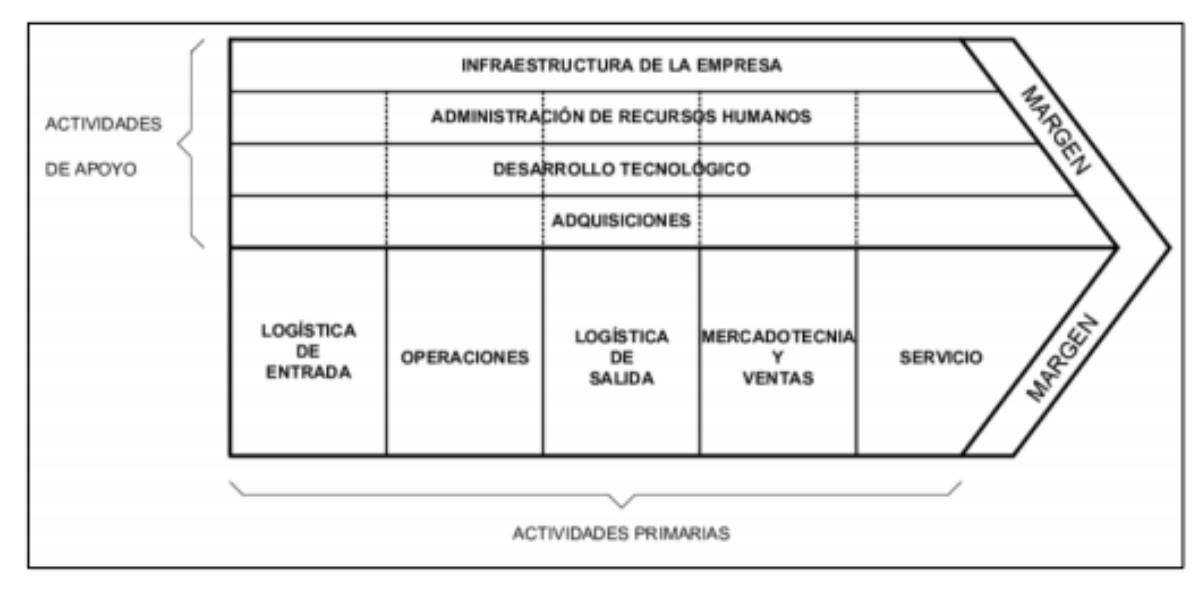

*Nota.* Tomado de Ventaja competitiva (5ta ed., p. 37). Porter, 2000, México D.F., México: Grupo Patria.

## **2.2.6. Gestión de operaciones**

## **2.2.6.1. Metodologías o técnicas de pronóstico de la demanda.**

Los tipos de metodologías de pronóstico de la demanda más conocidas son las siguientes:

## **2.2.6.1.1. Promedio móvil.**

En cuanto a la metodología de Promedio Móvil, Salazar (2019) indicó que este método se emplea cuando se tiene datos recientes, donde cada punto de una media móvil significa la media aritmética de puntos consecutivos, donde la cantidad de puntos es seleccionada con el fin de que los efectos irregulares sean eliminados. (Salazar, 2019)

# **2.2.6.1.2. Promedio móvil ponderado.**

Por otra parte, la metodología de Promedio Móvil Ponderado se basa en asignarle importancia a cualquier dato, teniendo consideración que la sumatoria de los datos sean 100%. Asimismo, para el dato más reciente se le aplica el porcentaje más alto. (Salazar, 2019)
#### **2.2.6.1.3. Suavización exponencial simple.**

En cuanto a la suavización exponencial simple, Salazar (2019) explicó que esta metodología consiste en calcular un promedio de datos con un mecanismo de autocorrección con el fin de ajustar los pronósticos en dirección contraria a las variantes a través de un coeficiente de suavización. En base a lo mencionado, este pronóstico solo se aplica a datos sobre el pronóstico del último período, la demanda del último período y el coeficiente de suavización. (Salazar, 2019)

#### **2.2.6.1.4. Regresión lineal.**

La regresión lineal se basa en encontrar el valor esperado de una variable aleatoria mediante un análisis de regresión que identifique la intensidad de las relaciones entre las variables que componen el modelo. (Salazar, 2019)

#### **2.2.6.2. Cadena de suministros.**

Según Durán (2018), la cadena de suministro es la interrelación necesaria de procesos para que una organización logre su objetivo de satisfacer a sus clientes de manera eficiente. Además, Durán (2018) mencionó que una cadena de suministro es un ciclo repetitivo, donde empieza desde la recepción de materia prima hasta que el producto final llega a las manos del cliente.

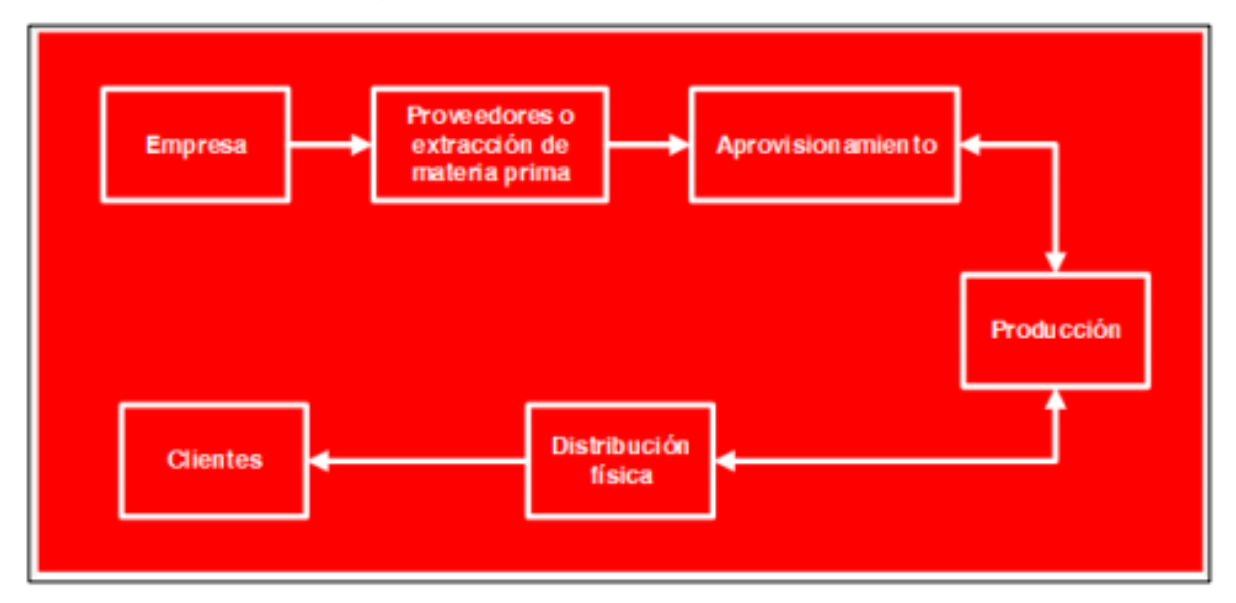

*Funciones del sistema logístico en una empresa*

*Nota.* Tomado de "Logística Supply Chain – Industria", por Durán, 2018. (https://revistadelogistica.com/logistica/importancia-de-la-logistica-y-la-cadenadesuministros-en-las-empresaslos/).

# **2.2.7. Gestión de la calidad**

Cuatrecasas (2010) define a la calidad como un conjunto de cualidades que tiene un producto o servicio, esta se basa en funciones y especificaciones que deben cumplirse para lograr la satisfacción de los requerimientos del cliente.

En la siguiente figura se puede ver la diferencia entre la gestión total de la calidad, un control y una inspección:

**Objetivos** Orientación Implicación **Métodos** Gestión de la Impacto Satisfacción plena Toda la Planificación **Calidad Total** estratégico del cliente organización estratégica Organización y **Control del** Aseguramiento y Dep. de Calidad. Sistemas, coordinación prevención Producción, técnicas y **Proceso**  $H$ -D... programas **Control del** Control de Reducción de Departamento Muestreo y **Producto** productos inspecciones de Calidad estadística Detección de Orientación al Departamento Medición y **Inspección** defectos producto de Inspección verificación

*Diferencia entre la Gestión Total de la Calidad, un Control y una Inspección*

*Nota.* Tomado de "Gestión Integral de la Calidad", por Cuatrecasas, 2010. (https://books.google.com.pe/books/about/Gesti%C3%B3n\_integral\_de\_la\_calidad.html ?id= uoaaxj6zxZsC&redir\_esc=y).

# **2.2.7.1. Productos defectuosos/no conformes.**

Montoya (2019) señaló que un producto defectuoso significa que un producto no cumplió los estándares de calidad, los cuales se pueden deber por algún error humano o de maquinaria, por lo que es importante que cada área de producción cuente con un responsable para evitar productos defectuosos.

# **2.2.7.2. Costos de la calidad.**

Los costos de calidad son aquellos que se derivan de los costos por evaluar y prevenir alguna inconformidad con el produco. Asimismo, los costos que se representan por fallas internas y externas en la elaboración y entrega de un producto. (Cuatrecasas, 2010)

# **Tabla 17**

*Costos de la Calidad*

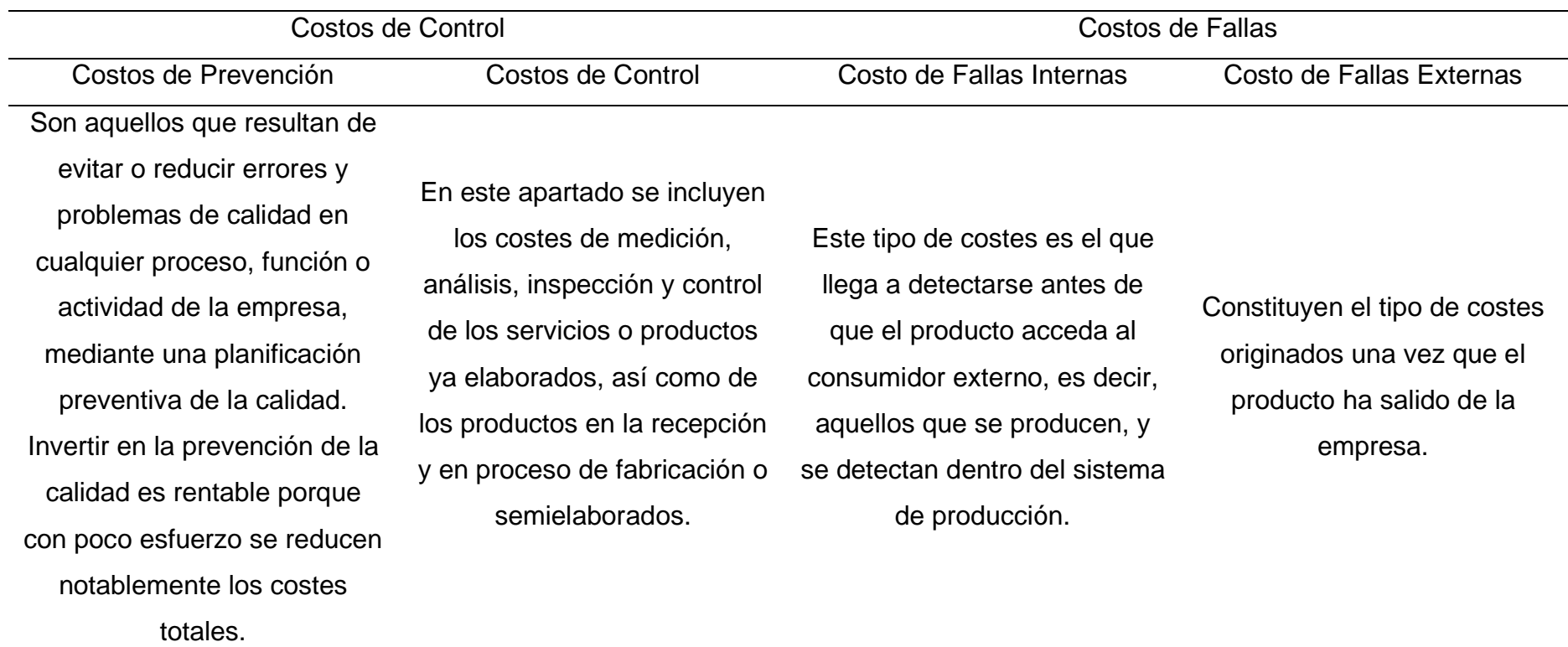

*Nota.* Adaptado de *Gestión Integral de la Calidad: Implantación, Control y Certificación, por Cuatrecasas, 2010,* https://books.google.com.pe/books?id=uoaaxj6zxZsC&pg=PA43&source=gbs\_selected\_pages&cad=3#v=onepage&q&f=false.

# **2.2.7.3. Norma ISO 9001:2015.**

Según Cuatrecasas (2010), implementar la norma ISO 9001:2015 consiste en cumplir ciertos criterios, los cuales la empresa debe enforcarse en mejorar la calidad de sus procesos con la finalidad de que se certifique gracias a su gestión correcta y no por ser un objetivo momentáneo.

# **Figura 67**

*Pasos para ejecutar el ISO 9001:2015*

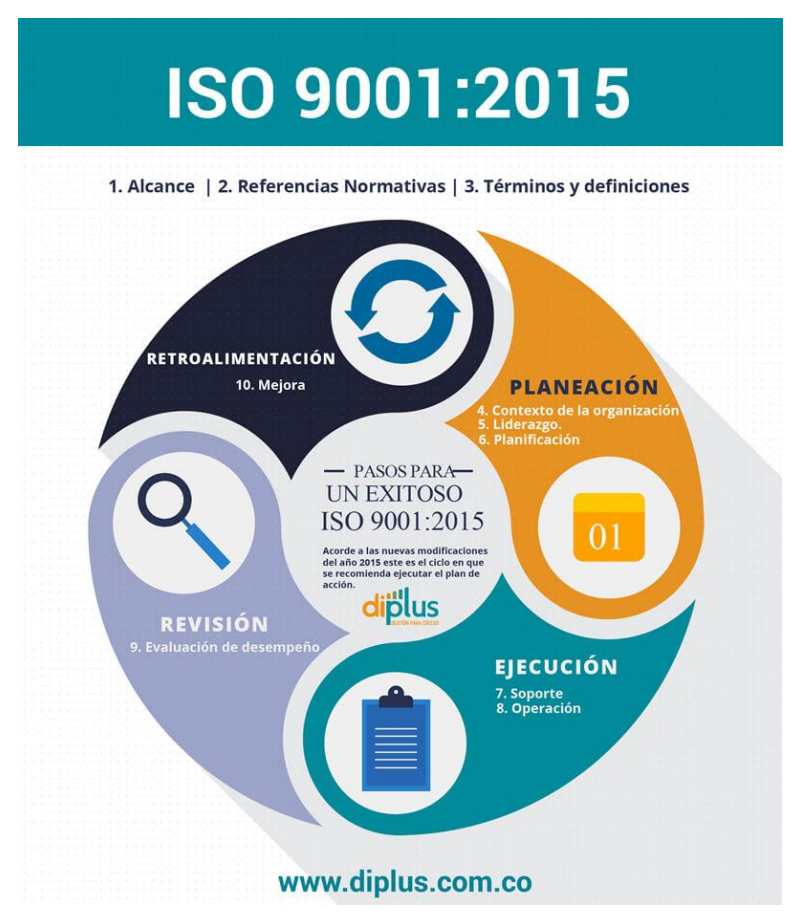

*Nota.* Tomado de "La correcta forma de ejecutar el ISO 9001:2015 en PYMES", por DIPLUS, 2019 (https://diplus.com.co/la-correcta-forma-de-ejecutar-el-iso-90012015/).

# **2.2.7.4. QFD del producto.**

El Despliegue Funcional de la Calidad o QFD (*Quality Funtion Deployement*) es una herramienta para evaluar la calidad del producto enfocado a satisfacer los requerimientos del cliente. (Cuatrecasas, 2010)

Además, Cuatrecasas (2010) añadió que el QFD y su metodología puede aplicarse a cuatro fases del proceso que llevará a la obtención del producto, desde su planificación y diseño hasta la planificación de la producción y sus procesos.

# **Figura 68**

*Fases de la metodología del QFD.*

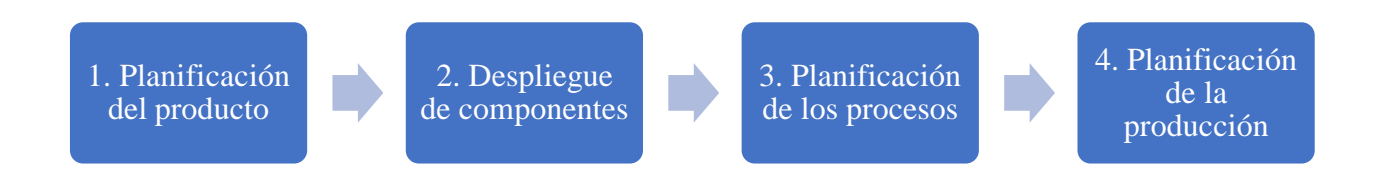

*Nota.* Adaptado de "Gestión Integral de la Calidad", por Cuatrecasas, 2010.

(https://books.google.com.pe/books/about/Gesti%C3%B3n\_integral\_de\_la\_calidad.html ?id= uoaaxj6zxZsC&redir\_esc=y).

En las siguientes figuras se puede apreciar los despliegues del QFD.

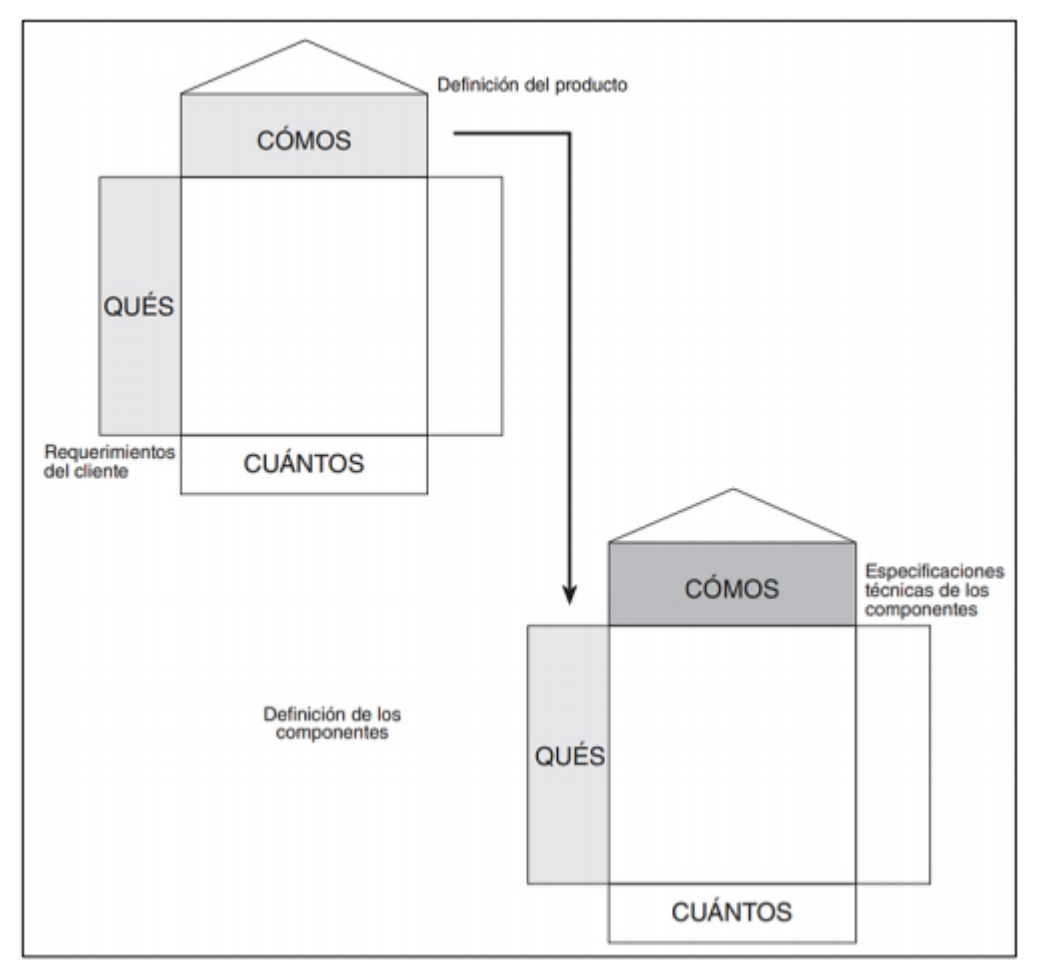

*Gráfico de Despliegue de Componentes a Partir del Gráfico del Producto*

*Nota.* Tomado de "Gestión Integral de la Calidad", por Cuatrecasas, 2010

(https://books.google.com.pe/books/about/Gesti%C3%B3n\_integral\_de\_la\_calidad.html ?id= uoaaxj6zxZsC&redir\_esc=y).

*Gráfico de Despliegue de Componentes a Partir de la Definición de los Componentes del Producto*

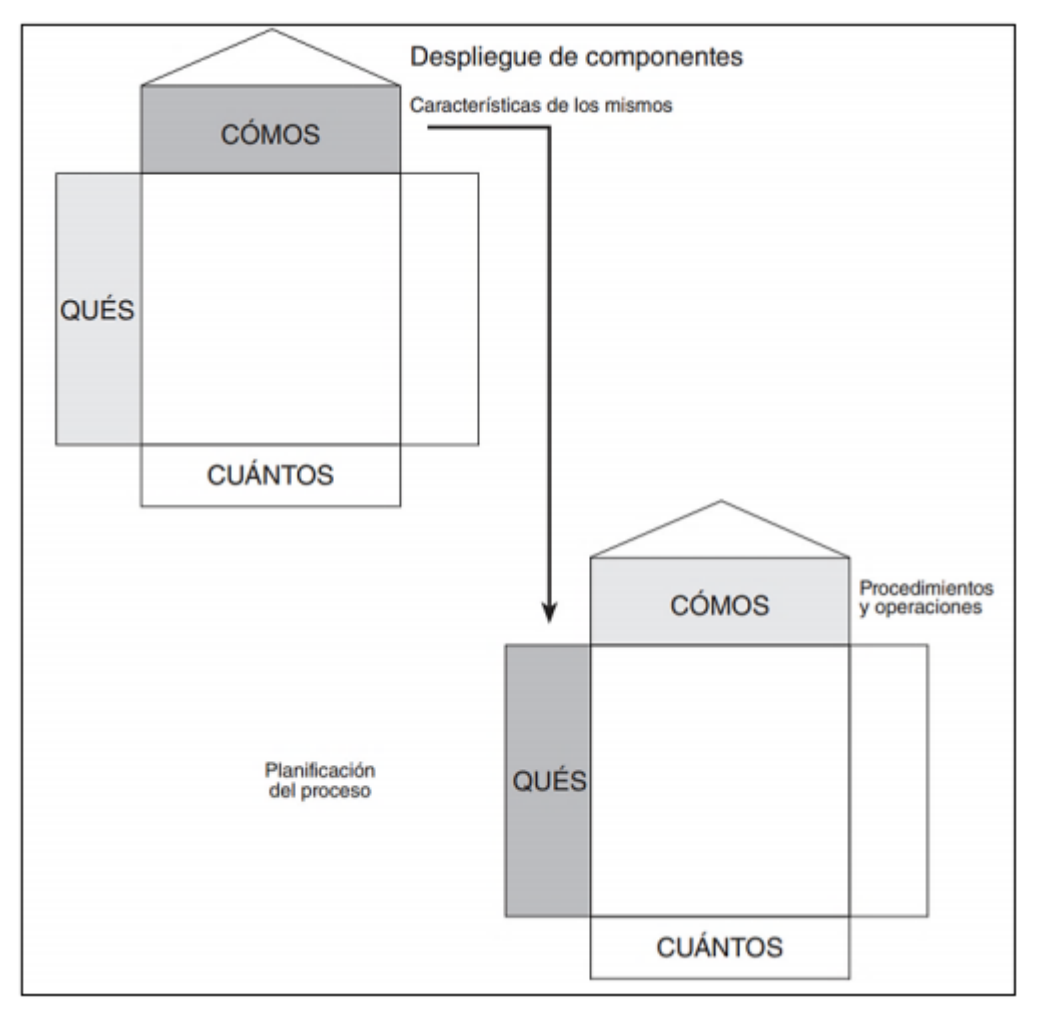

*Nota.* Tomado de "Gestión Integral de la Calidad", por Cuatrecasas, 2010 (https://books.google.com.pe/books/about/Gesti%C3%B3n\_integral\_de\_la\_calidad.html ?id= uoaaxj6zxZsC&redir\_esc=y).

Desplieque del proceso Procedimientos y operaciones **CÓMOS** QUÉS **CUÁNTOS** Especificaciones<br>y medios de la<br>producción **CÓMOS** Organización de QUÉS la producción **CUÁNTOS** 

*Gráfico de Despliegue de Componentes a Partir de los Procedimientos del Proceso*

*Nota.* Tomado de "Gestión Integral de la Calidad", por Cuatrecasas, 2010 (https://books.google.com.pe/books/about/Gesti%C3%B3n\_integral\_de\_la\_calidad.html ?id= uoaaxj6zxZsC&redir\_esc=y).

# **2.2.7.5. Análisis del Modo y Efecto de Fallas (AMFE).**

Con respecto al Análisis del Modo y Efecto de Fallas, conocido como AMEF o AMFE, Luis Socconini (2019) añadió que es una herramienta que contribuye a determinar fallas en productos y procesos con la finalidad de identificar los efectos, causas y elementos de detección para evitar su ocurrencia y tener un método documentado de prevención. Además, añadió que existen cuatro tipos de AMEF, los cuales se aprecian en la siguiente tabla.

# **Tabla 18**

*Tipos de AMFE's*

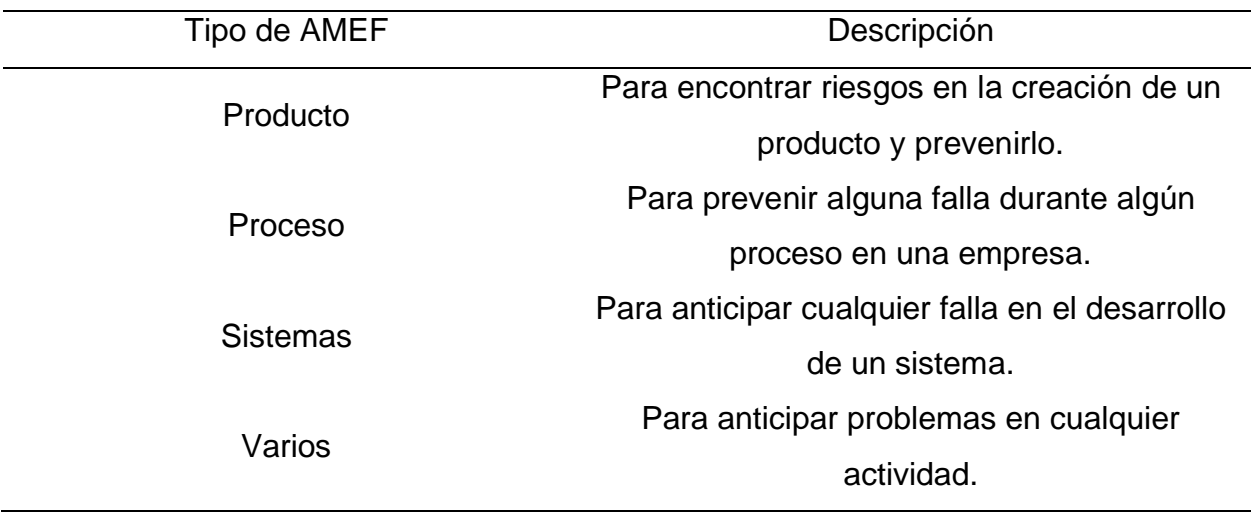

*Nota.* Adaptado de *Lean Manufacturing: Paso a paso,* por Socconini, 2019, https://books.google.es/books?hl=es&lr=&id=rjyeDwAAQBAJ&oi=fnd&pg=PA7&dq=lean +manufacturing&ots=DHIOvYAneT&sig=t\_fGTuG6AV4zKxAPnizekT62cX 8#v=onepage&q=lean%20manufacturing&f=false.

*Ejemplo de un AMFE*

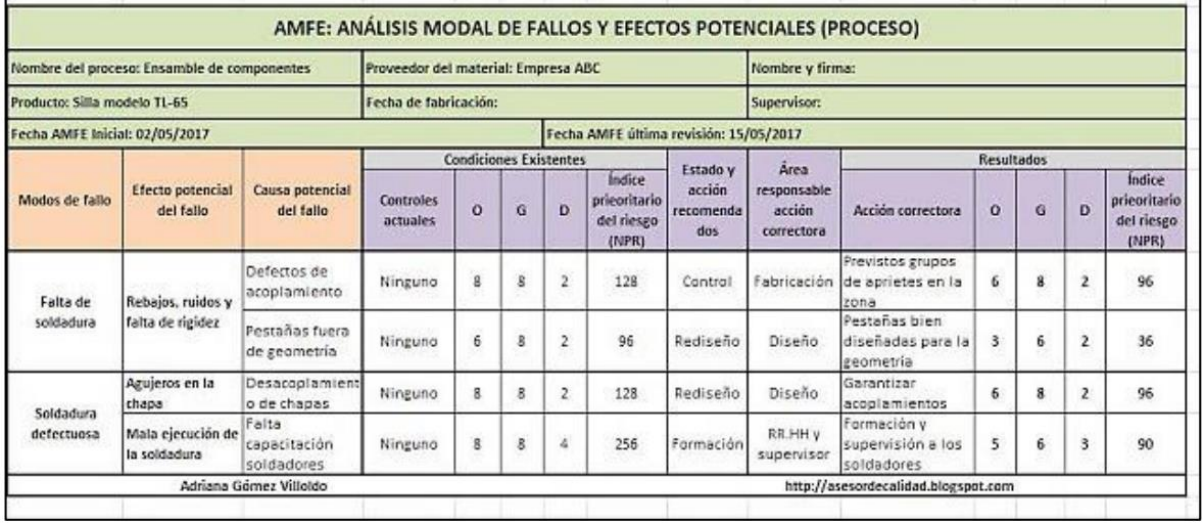

*Nota.* Tomado de "AMFE (Análisis Modal de Fallos y Efectos): herramienta de planificación de producción", por Gómez A., 2019

(http://asesordecalidad.blogspot.com/2017/06/amfe-analisis-modal-de-fallosyefectos.html#.XuwHv2hKhPY).

# **2.2.7.6. Capacidad de procesos.**

Cuatrecasas (2010) mencionó que la capacidad de un proceso consiste en cuantificar la frecuencia con que los productos de un proceso cumplan con las especificaciones y determinar su variabilidad para evaluar si se encuentran dentro de los límites de tolerancia.

# **Figura 73**

*Fórmulas de la Capacidad de Procesos por Variables*

$$
Cp = \frac{LTS - LTI}{6 \cdot s} \quad Cp_K = \text{Minimo}\left[\frac{LTS - \overline{X}}{3s}, \frac{\overline{X} - LTI}{3s}\right]
$$

*Nota.* Tomado de "Gestión Integral de la Calidad", por Cuatrecasas, 2019.

La interpretación de Cp se puede ver en la siguiente figura:

*Interpretación de Cp*

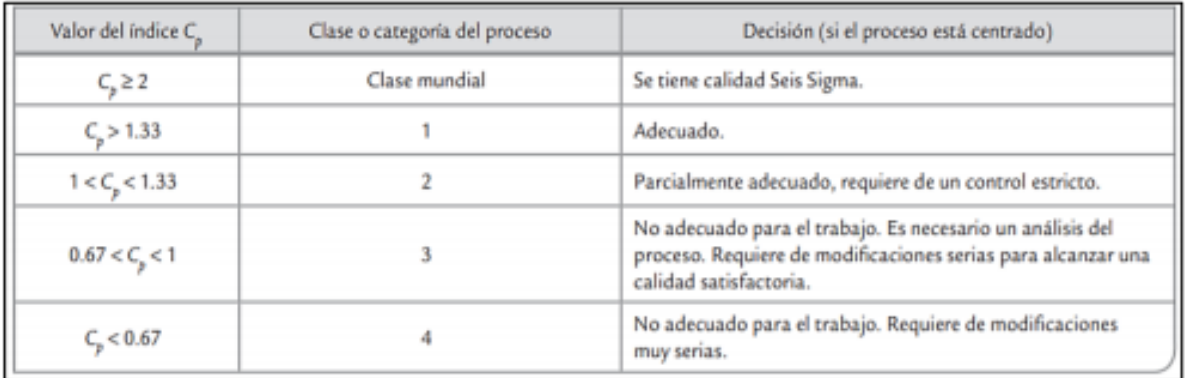

*Nota.* Tomado de "Control Estadístico de la Calidad y Seis Sigma", Gutiérrez y De La Vara, 2013.

En la siguiente figura se puede apreciar las fórmulas para calcular la capacidad de procesos por atributos:

# **Figura 75**

*Fórmulas de la Capacidad de Procesos por Atributos*

$$
Cp = LTS \left( 6 \cdot \sqrt{\overline{np} \cdot \left[ 1 - \frac{\overline{np}}{n} \right]} \right) \quad Cp_k = Cp \cdot \left[ 1 - \frac{\overline{np} - LTS/2}{LTS/2} \right]
$$

*Nota.* Tomado de "Gestión Integral de la Calidad", por Cuatrecasas, 2019.

# **2.2.7.7. Tiempo medio entre fallas.**

Gonzáles (2010) señaló que este tiempo se refiere a los paros que surgen durante un proceso de la empresa ya sea por una acción preventiva o correctiva. En otras palabras representa al tiempo que se espera para que una actividad vuelva a continuar correctamente.

*Fórmula del MTBF*

 $\small \label{thm:atm:atm:1} MTBF = \frac{Tiempo\ total - tiempo\ reparación - tiempo\ muerto inutilización}{Número\ de\ paradas}$ 

*Nota.* Tomado de "Auditoría del mantenimiento e indicadores de gestión", por Gonzáles, 2010.

# **2.2.7.8. Tiempo medio para reparar.**

Rivera (2015) resaltó que este tiempo representa el tiempo utilizado para arreglar una maquinaria o equipo en un tiempo determinado.

# **Figura 77**

*Fórmula del MTBR*

# $MTBR = \frac{Tiempo \, Fuera \, de \, Servicio}{Número \, de \, paradas}$

*Nota.* Tomado de "Auditoría del mantenimiento e indicadores de gestión", por Gonzáles, 2010.

# **2.2.7.9. Mantenimiento preventivo.**

Rodríguez (2003) mencionó que el mantenimiento preventivo se base en asegurar el continuo funcionamiento de la maquinaria necesaria para el desarrollo correcto de los productos de una empresa. Además, Rodríguez mencionó que se las principales características del mantenimiento preventivo es no obstruir el tiempo de producción y evitar averías realizando planificaciones para mantener la maquinaria de forma correcta.

#### **2.2.7.10. Mantenimiento correctivo.**

Navarro, Pastor y Mugaburu (1997) indicaron que un mantenimiento correctico se refiere al arreglo de una maquinaria en el momento mismo que lo requiere, esto significa una limitación para la empresa, puesto que se pierde tiempo de producción retrasando la elaboración del producto.

*Comparación entre el mantenimiento correctivo y preventivo*

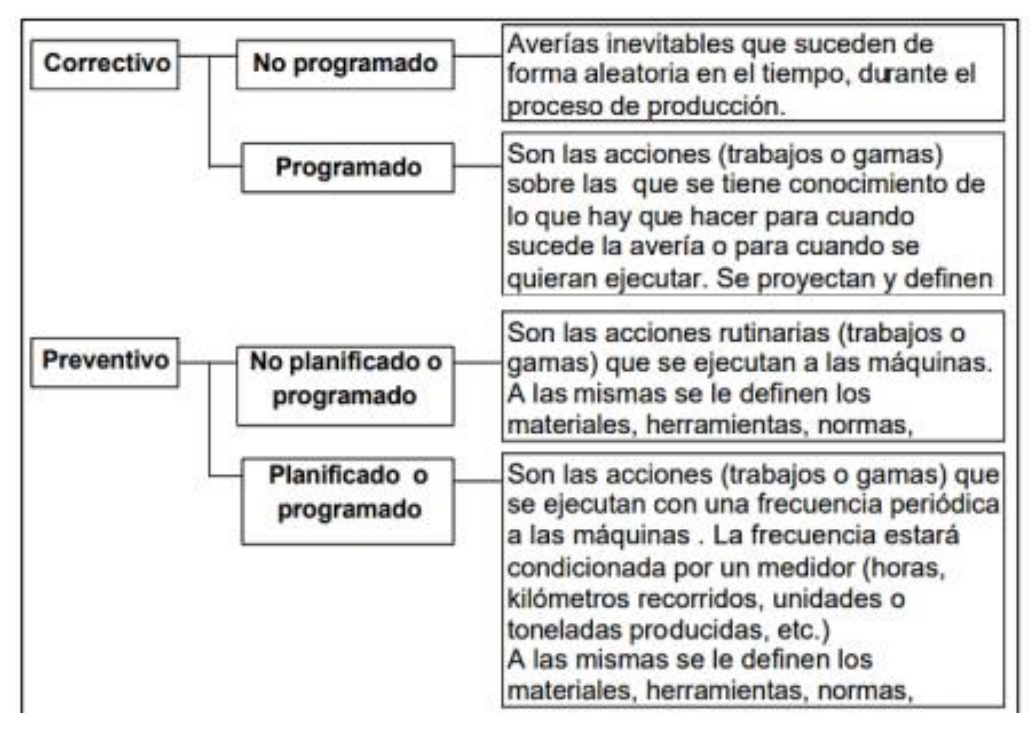

*Nota.* Tomado de "Gestión del Mantenimiento Asistido por Computadora", por Rodríguez, 2003.

# **2.2.7.11. Las seis grandes pérdidas.**

Cuatrecasas (2000) indicó que las seis grandes pérdidas se basan en los factores que generan que una empresa no logre aumentar su eficiencia y, por ende, su productividad. En la Tabla 21 se observa las seis grandes referidas en el concepto.

# **Tabla 19**

*Las seis grandes pérdidas y sus características principales*

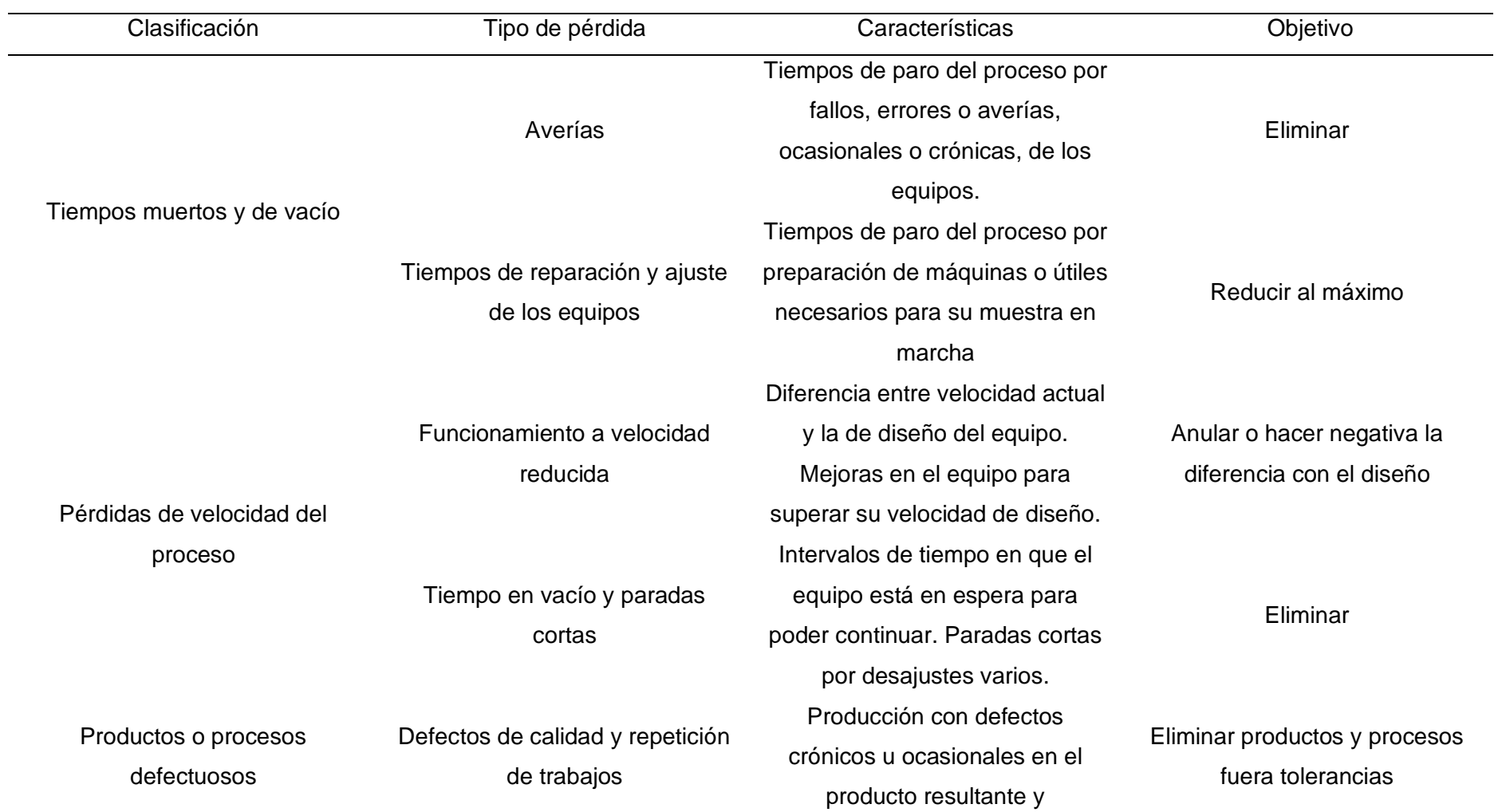

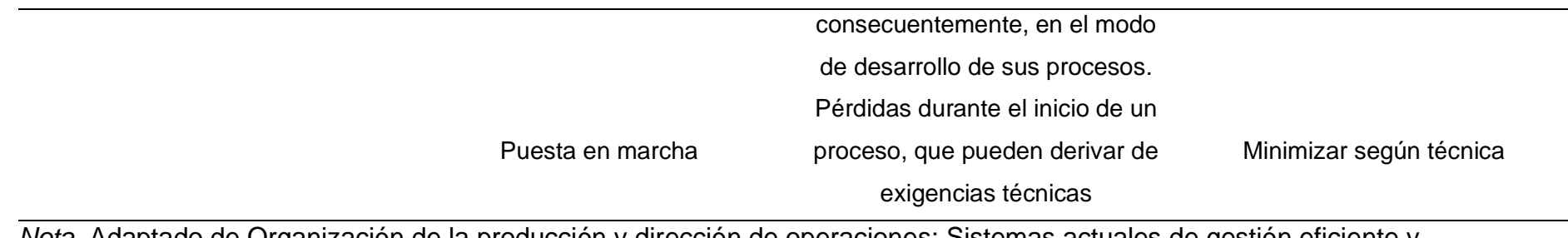

*Nota.* Adaptado de Organización de la producción y dirección de operaciones: Sistemas actuales de gestión eficiente y competitiva, por L. Cuatrecasas, 2000, p. 677.

# **2.2.8. Condiciones laborales**

# **2.2.8.1. Clima laboral.**

Según Chiavenato mencionó que el clima organizacional guarda mucha relación con el grado de motivación dentro de la organización, y afirmó que se basa en el entorno de los trabajadores de una organización, el cual repercute en su motivación para realizar sus deberes. (Chiavenato, 2017, p. 50)

# **2.2.8.2. Motivación laboral.**

Asimismo, Chiavenato mencionó sobre la motivación laboral que significa el deseo de una persona en querer realizar su trabajo, esto recae en distintos factores como el ambiente laboral, autoestima, problemas personales, entre otros. (Chiavenato, 2017, p. 41)

# **Figura 79**

*Modelo básico de motivación*

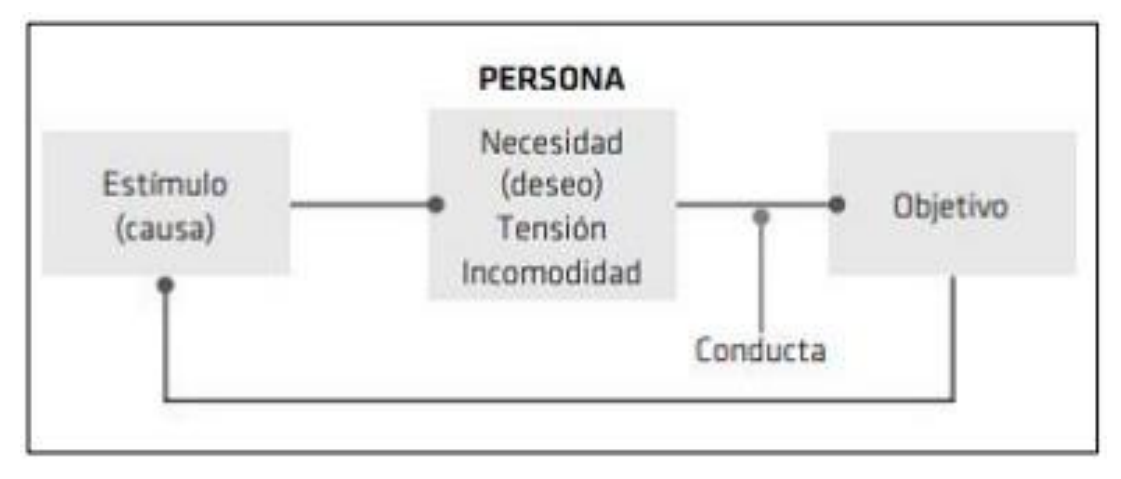

*Nota.* Tomado de *Administración de recursos humanos* (10ma ed., p. 42). Chiavenato, 2017.

# **2.2.8.3. Cultura organizacional.**

Acerca de la cultura organizacional, los autores Robbins y Coulter mencionaron que se trata de los valores y principios que deben seguir los integrantes de una organización puesto que es una de las bases que ayuda a diferenciar a la empresa de su competencia. (Robbins y Coulter, 2018, p. 79)

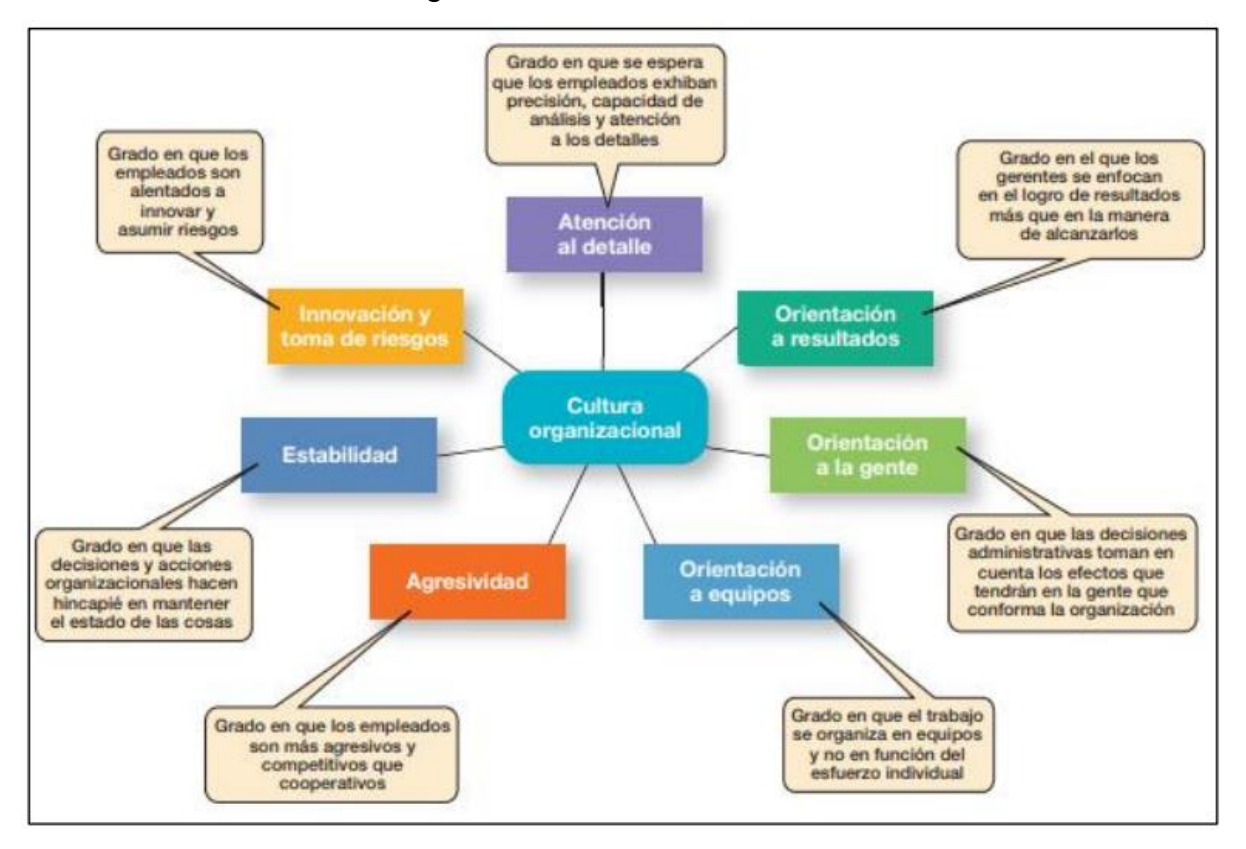

*Dimensiones de la cultura organizacional*

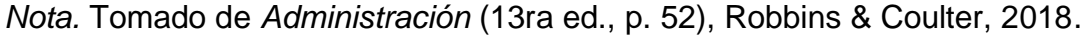

# **2.2.8.4. Ausentismo laboral.**

Chiavenato (2017), explicó que las principales causas del ausentismo se deben principalmente a una enfermedad comprobada, razones diversas de carácter familiar, faltas voluntarias por motivos personales, poca motivación en el trabajo, entre otras.

# **2.2.8.5. Rotación del personal.**

En cuanto a la rotación del personal consiste en la fluctuación de los colaboradores de una empresa, el cual se mide por la cantidad de personas que ingresan y salen de la empresa expresado en porcentaje. (Chiavenato, 2017, p. 134)

# **2.2.8.6. Matriz IPERC de línea base.**

Según Runa (2017), presentó un artículo que habla sobre la importancia del análisis de esta matriz, afirmando que la matriz IPER es una herramienta con el fin de evaluar los peligros y riesgos en los procesos de una organización. A la vez, resaltó los diferentes tipos de riesgos que se pueden identificar al desarrollar la matriz IPERC.

# **Tabla 20**

*Tipos de riesgo*

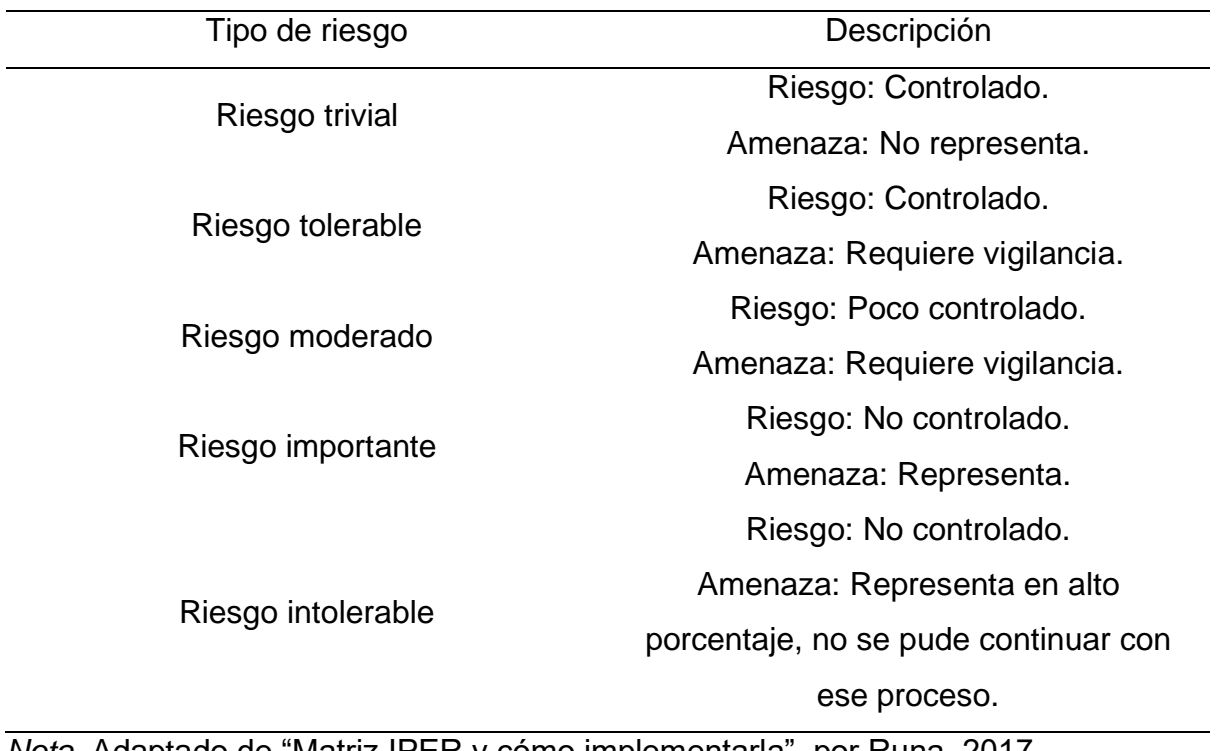

*Nota.* Adaptado de "Matriz IPER y cómo implementarla", por Runa, 2017.

Por otro lado, la Resolución Ministerial N°050- 2013-TR mencionó que se debe tomar en cuenta la probabilidad con la consecuencia del daño que se puede obtener en relación con el grado o nivel de riesgo.

*Evaluación del Grado de Nivel de Riesgo*

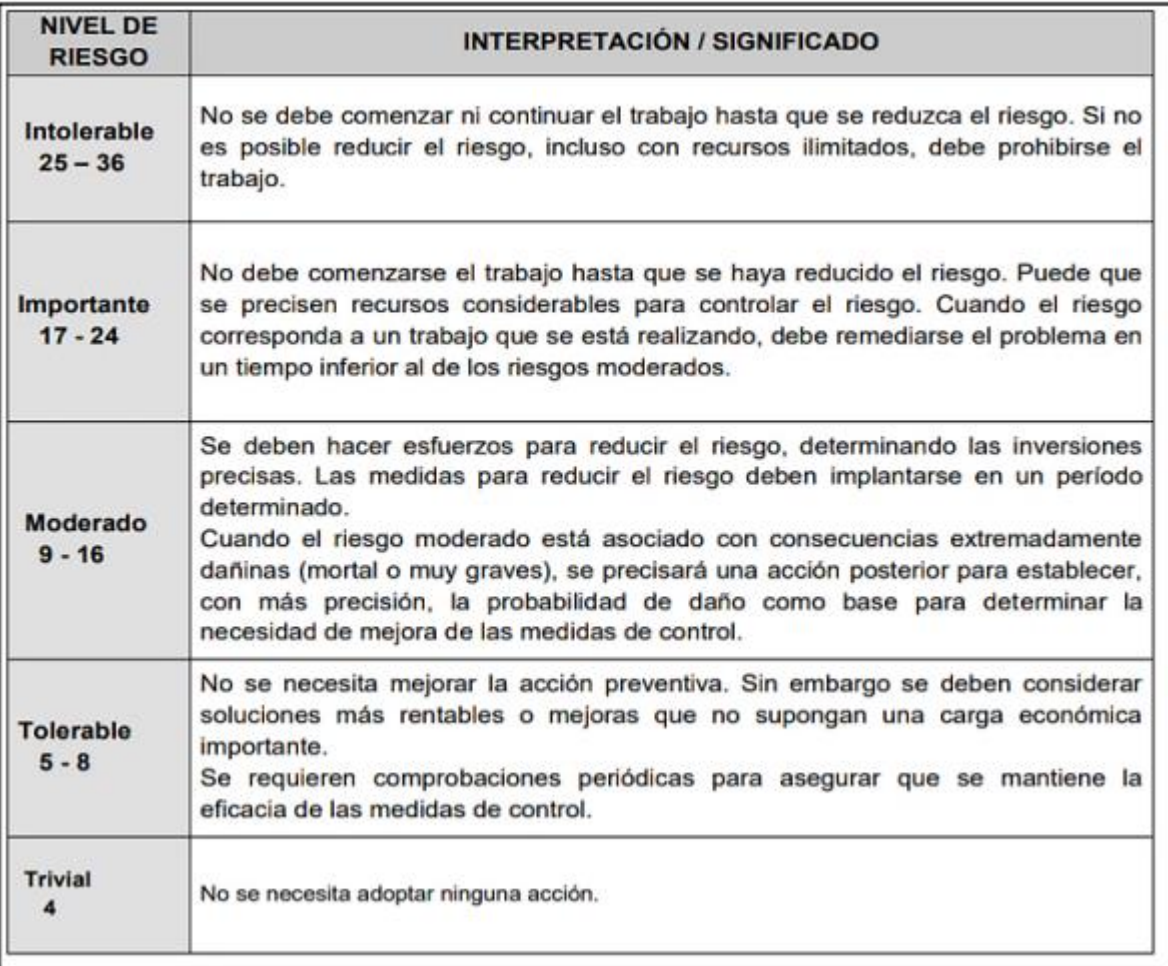

*Nota.* Tomado de "R.M. 050-2013-TR", por SUNAFIL, 2013.

Asimismo, mencionó que se debe considerar los criterios de selección del puntaje de la probabilidad y la severidad.

| INDICE         | <b>PROBABILIDAD</b>   |                                                                  |                                                                                              |                               | <b>SEVERIDAD</b>                            | <b>ESTIMACION DEL</b><br><b>NIVEL RIESGO</b> |                |
|----------------|-----------------------|------------------------------------------------------------------|----------------------------------------------------------------------------------------------|-------------------------------|---------------------------------------------|----------------------------------------------|----------------|
|                | Personas<br>expuestas | <b>Procedimientos</b><br><b>Existentes</b>                       | Capacitación                                                                                 | Exposición al riesgo          | (consecuencia)                              | <b>GRADO DE</b><br><b>RIESGO</b>             | <b>PUNTAJE</b> |
| $\mathbf{1}$   | DE1A3                 | Existen son<br>satisfactorios y<br>suficientes                   | Personal entrenado. Conoce<br>el peligro y lo previene                                       | Al menos una vez al<br>año(s) | Lesión sin incapacidad<br>(S)               | Trivial (T)                                  | 4              |
|                |                       |                                                                  |                                                                                              | Esporadicamente (SO)          | Disconfort /<br>Incomodidad (SO)            | Tolerable<br>(TO)                            | De 5 a 8       |
| $\overline{2}$ | DE 4 A 12             | Existen parcialmente<br>y no son satisfactorios<br>o suficientes | Personal parcialmente<br>entrenado, conoce el peligro<br>pero no toma acciones de<br>control | Al menos una vez al<br>mes(S) | Lesión con<br>incapacidad temporal          | Moderado<br>(M)                              | De 9 a 16      |
|                |                       |                                                                  |                                                                                              | Eventualmente (SO)            | Daño a la salud<br>reversible               | Importante<br>(IM)                           | De 17 a<br>24  |
| $\overline{3}$ | MAS DE 12             | No existen                                                       | Personal no entrenado, no<br>conoce el peligro, no toma<br>acciones de control               | Al menos una vez al<br>dia(S) | Lesión con<br>incapacidad<br>permanente (S) | Intolerable<br>(IT)                          | De 25 a<br>36  |
|                |                       |                                                                  |                                                                                              | Permanentemente<br>(SO)       | Daño a la salud<br>irreversible             |                                              |                |

*Puntajes para el Cálculo de la Probabilidad y Severidad* 

*Nota.* Tomado de "R.M. 050-2013-TR", por SUNAFIL, 2013

# **2.2.8.7. Evaluación de la distribución de planta.**

Díaz, Jarufe y Noriega (2007) mencionaron que la distribución de planta consiste en ordenar de manera estratega los elementos de una producción.

# **2.2.8.7.1. Factores de disposición de planta.**

Para evaluar la disposición de planta, en primer lugar se debe conocer los factores que existen en el área que se evaluará, tanto como materiales, infraestructura, equipos, transporte, entre otros. Asimismo, es importante contar con personal capacitado para el correcto desarrollo (Díaz et al., 2007)

# **2.2.8.7.2. Método Guerchet.**

Con la finalidad de calcular los espacios de la planta a evaluar, se necesita identificar las máquinas y equipos que se emplean en el proceso, así como, el total de operarios participes y cualquier carrito de transporte. (Díaz et al., 2007)

*Fórmula para calcular la superficie total*

$$
S_T = S_S + S_g + S_e
$$

Donde:

 $S_T$  = Superficie total

 $S_s$  = Superficie estática

 $S_g$  = Superficie gravitacional

 $S_e$  = Superficie de evolución

- Superficie estática (Ss): elementos de la plante que no se mueven.
- Superficie gravitacional (Sg): se refiere al lugar utilizado por el operario y el material alrededor del puesto.
- Superficie de evolución (Se): espacio por donde se desplaza tanto los operarios y equipos de transporte.

# **2.2.8.8. Evaluación de tiempos.**

Kanawaty (1996) señaló que una evaluación de tiempos contribuye a evaluar y analizar los tiempos que se emplean para cualquier tarea e identificar puntos de mejora como un cuello de botella.

# **2.2.8.9. Diagrama de Operaciones del Producto (DOP).**

Según Díaz, Jarufe y Noriel (2014) el DOP se encarga de describir las operaciones e inspecciones a realizarse para la elaboración del producto y la secuencia en la que se desarrollará. Además, Velasco (2013), mencionó que presenta un diagrama general de las operaciones e inspecciones relevantes de un proceso de la organización mediante símbolos.

Un ejemplo de este diagrama se puede apreciar en la siguiente figura, donde el símbolo de cuadrado hace representación a una operación, el símbolo de círculo a una inspección y el símbolo de un cuadrado con un círculo en el interior significa una operación combinada, es decir, una operación e inspección a la vez.

*Ejemplo de un DOP*

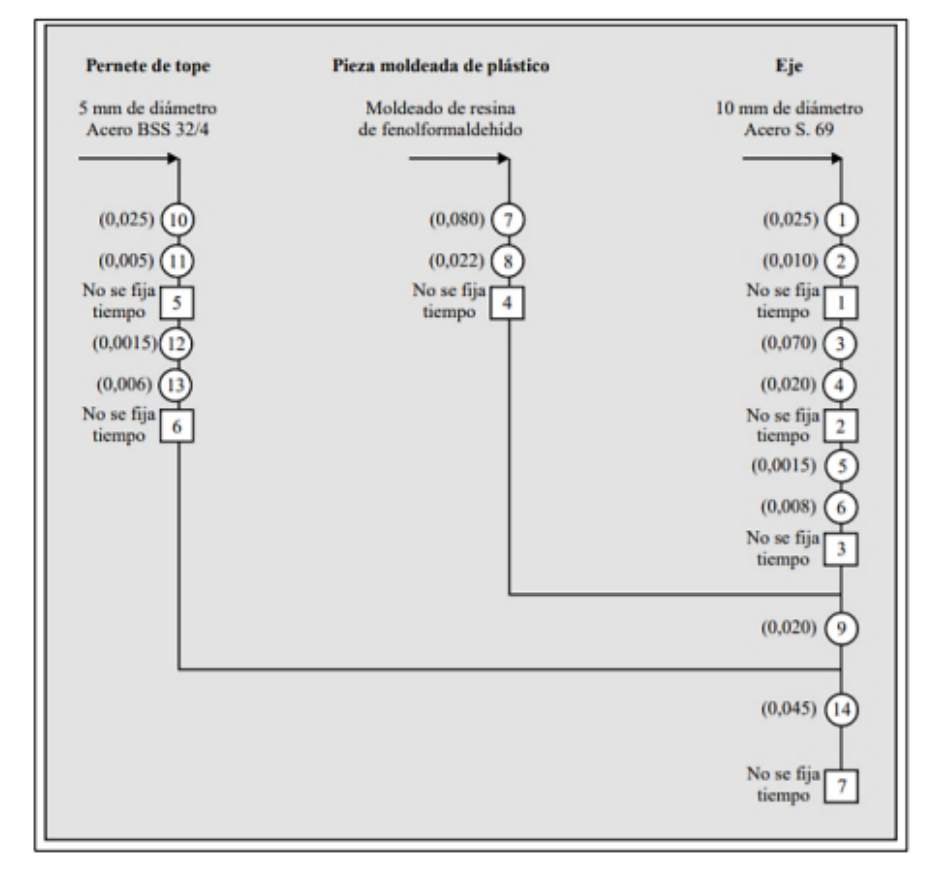

*Nota.* Tomado de "Organización de la Producción", por Velasco, 2013.

#### **2.2.8.10. Diagrama de Análisis del Producto (DAP).**

Según Díaz, Jarufe y Noriel (2014) el DAP se encarga de describir las actividades del proceso de una manera más detallada e indica los tiempos de cada actividad. Asimismo, Velasco (2013) indicó que un DAP detalla a mayor profundidad las actividades que se realizan en un proceso tanto como operaciones, inspecciones, transporte, almacenamiento, etc.

Un ejemplo de este diagrama se puede apreciar en la siguiente figura, donde el símbolo de cuadrado hace representación a una operación, el símbolo de círculo a una inspección, el símbolo de una flecha a un transporte, el símbolo de medio círculo significa una espera y el símbolo de un triángulo invertido a un almacenamiento.

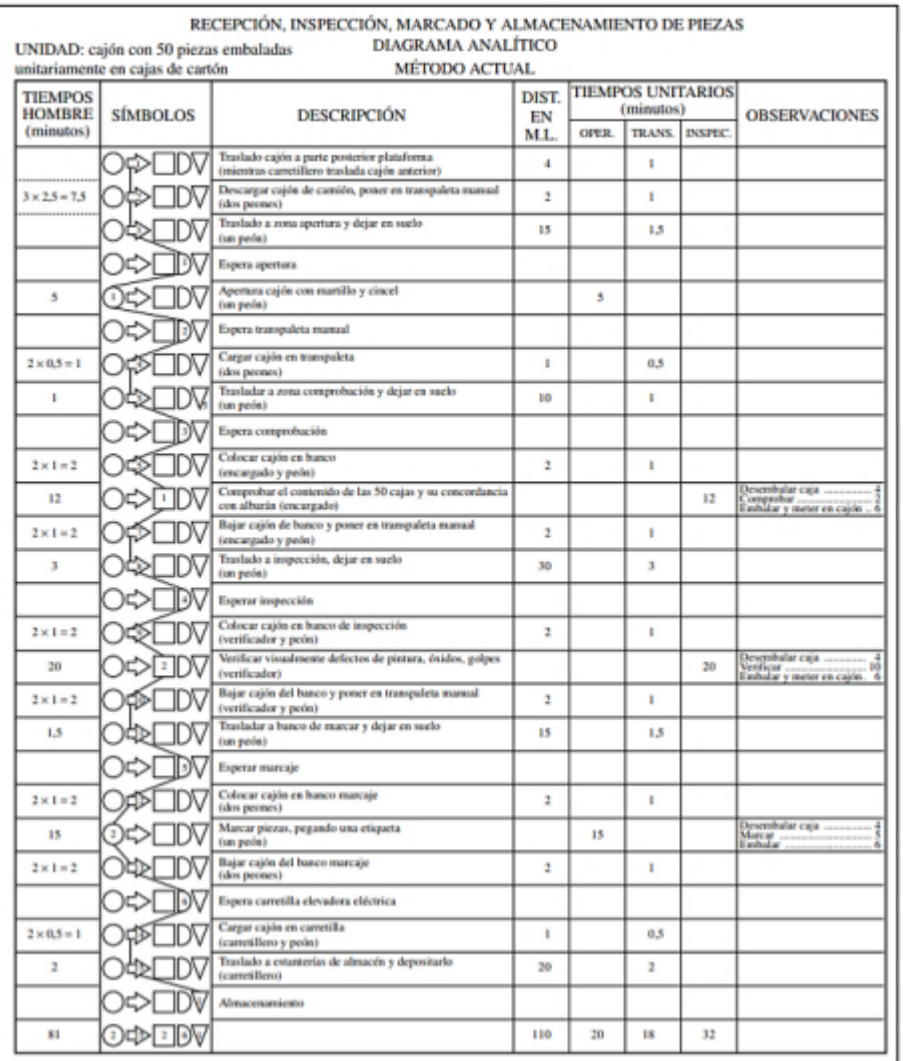

# *Ejemplo de un Diagrama de Análisis del Producto*

*Nota.* Tomado de "Organización de la Producción", por Velasco, 2013.

# **2.2.8.11. Evaluación de 5s.**

Acerca de esta metodología, Romero, López, Méndez y Pintor (2016, pp. 47-48) mencionaron que esta evaluación está enfocada en ordenar y organizar los espacios de una compañía con orden, limpieza y disciplina para aumentar su productividad.

# **Figura 86**

*Flujo de implementación de las 5s*

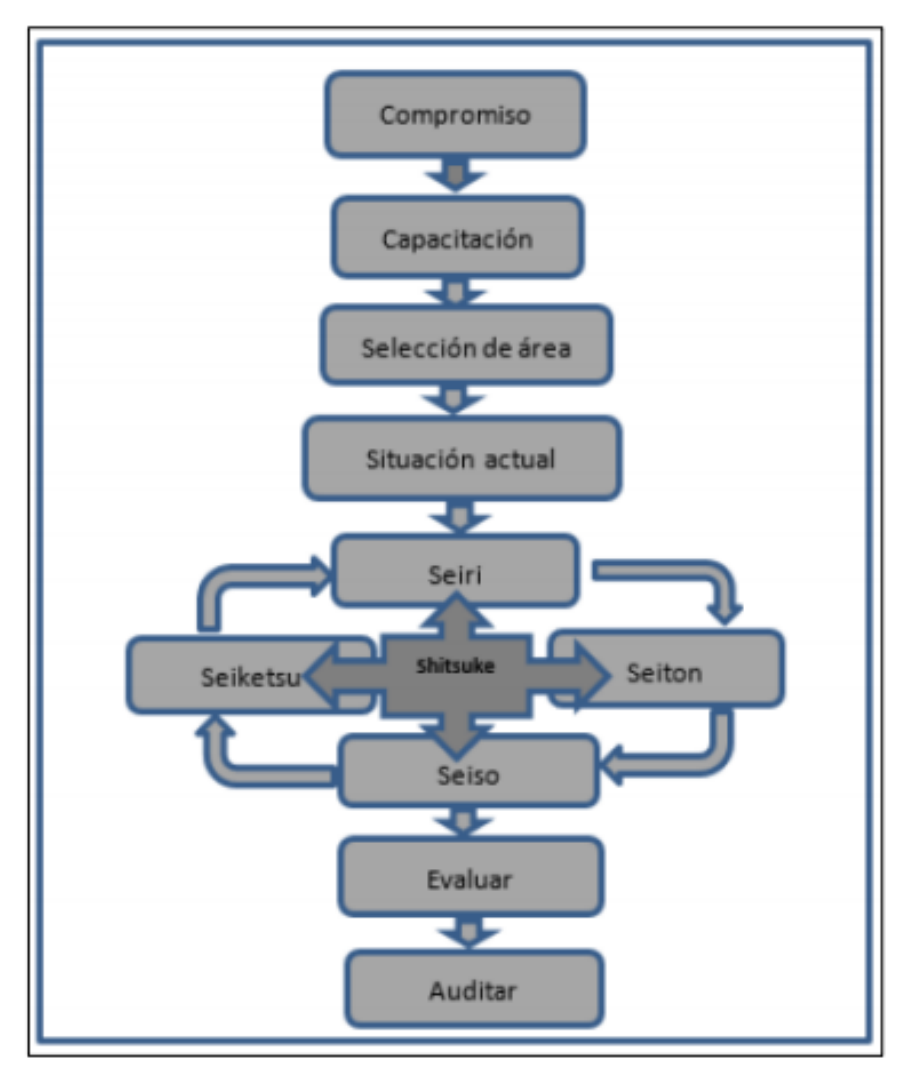

*Nota.* Tomado de Revista de Negocios & Pymes (Vol.2, No.5, p. 48), por Romero, López, Méndez, Pintor, 2017.

# **2.2.9. Evaluación económica y financiera del proyecto**

# **2.2.9.1. Estudio financiero.**

El análisis financiero se encarga de ordenar y sistematizar la información financiera proporcionada en la contabilidad, preparar datos y análisis adicionales para evaluar el proyecto y tener en cuenta el contexto para determinar la rentabilidad del proyecto.

La sistematización de la información financiera incluye identificar y organizar todas las inversiones, gastos e ingresos que se pueden deducir de investigaciones previas. Sin embargo, el hecho de que este paso no proporcione toda la información requerida para una evaluación debería identificar todos los factores que la investigación financiera en sí misma debe proporcionar. Un caso común es calcular el monto de la inversión de capital de trabajo, el valor de desecho o la tasa de descuento de un proyecto. (Sapag, 2014, p. 34)

#### **2.2.9.2. Costos.**

Con respecto al concepto de los costos, Sapag (2014) determinó que los costos de operación son los que se invierte en la materia prima, es decir, es una sumatoria que se calcula utilizando la información de los estudios previos. (Sapag, 2014, p. 34)

#### **2.2.9.2.1. Costos fijos.**

Con respecto a los costos fijos, el diario Gestión (2019), describió que son costos que no cambian aunque el volumen de producción de la organización si lo haga. Cabe como muestra, el alquiler del establecimiento, salarios anuales, entre otros.

#### **2.2.9.2.2. Costos variables.**

Con respecto a los costos variables estos si varían dependiendo la producción realizada mensualmente en una organización, como por ejemplo, el precio de la materia prima, servicios de agua y luz, entre otros. (Gestión, 2019)

#### **2.2.9.2.3. Costo total de producción.**

Para calcular el costo total de producción se considera los costos de materiales directos, aquellos que se utilizan de manera directa para la fabricación de un producto; costo de mano de obra directa, los costos asociados a los operarios y todos los colaborares que se involucran directamente con la fabricación del producto; y los costos indirectos de fabricación, aquellos que no se involucran de manera directa en la fabricación, conformados por el costo de materiales y indirecto y mano de obra indirecta.

*Costos indirectos de fabricación*

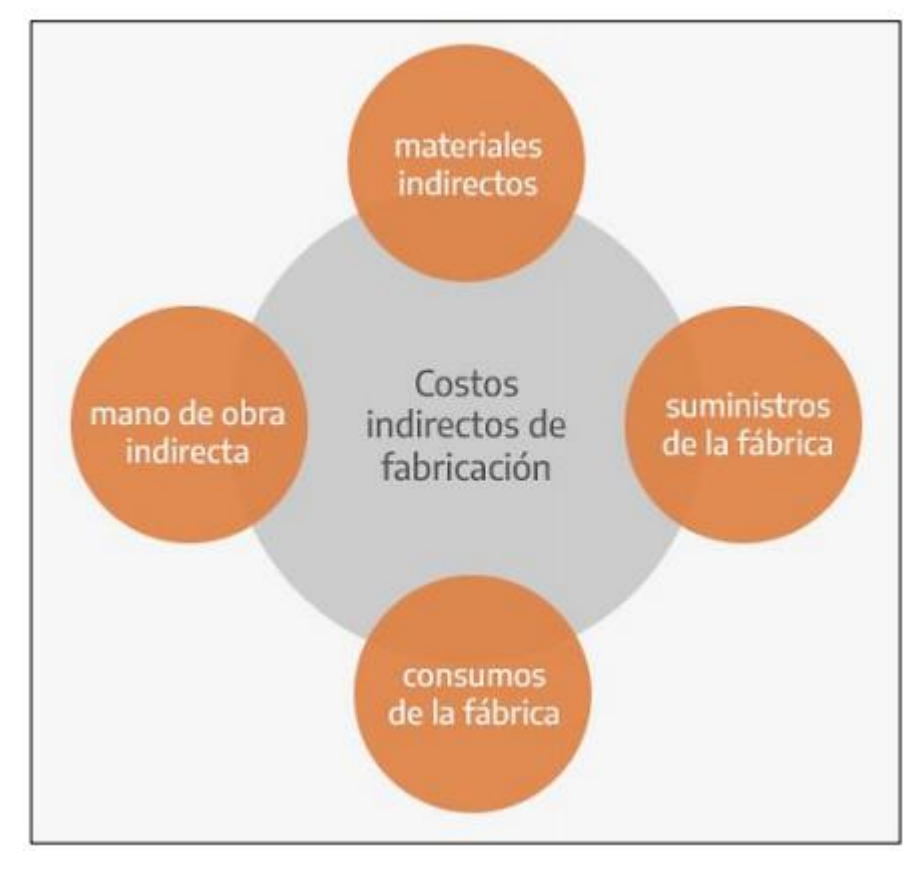

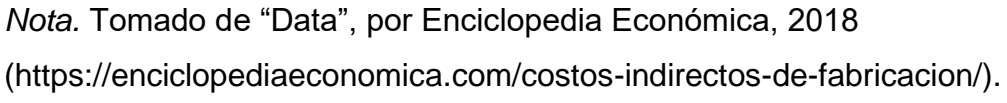

# **2.2.9.3. Gastos administrativos.**

Con respecto a los gastos administrativos, Billin (2019) recalcó que estos gastos se refieren a aquellos que no se vinculan directamente a la actividad económica de una organización, por ejemplo la contabilidad.

#### **2.2.9.4. Gastos de ventas.**

Con respecto a los gastos de ventas, según las Normas Internacionales de Contabilidad (NIC), los gastos de ventas son desembolsos de dinero acerca de la venta de un productos, en ellos se encuentra los gastos de publicidad, de marketing, entre otros. (Billin, 2019)

#### **2.2.9.5. Costos no desembolsables.**

#### **2.2.9.5.1. Depreciación.**

Con respecto al concepto de la depreciación, Sapag (2014) mencionó que es una perdida contable de valor de activos, esto depende de la tasa de uso que se otorgue. Asimismo, señaló que no es un egreso de caja, puesto que este se realizó al momento de la compra del activo fijo.

#### **2.2.9.5.2. Amortización.**

Asimismo, con respecto al concepto de la amortización, Sapag (2014) afirmó que es la misma definición de la depreciación pero enfocado en un activo intangible, como ejemplo se puede decir el desarrollo de un sistema computacional.

#### **2.2.9.5.3. Costos hundidos.**

Con respecto al concepto de los costos hundidos, se entiende a aquel desembolso realizado en el pasado y el cual no puede ser recuperado. (Asesora Pyme, 2018)

#### **2.2.9.5.4. Costo de oportunidad.**

Con respecto al concepto de los costos de oportunidad, Analytica (2020) lo describe como el dinero que una empresa no adquiere por la decisión de tomar otra oportunidad en ese momento.

#### **2.2.9.6. Inversión inicial.**

Con respecto al concepto sobre las inversiones previas a la puesta en marcha del proyecto, Sapag (2014) mencionó que es el capital de trabajo inicial necesario para iniciar operaciones de una manera eficiente, estas inversiones de pueden dividir en: inversiones en activos fijos, en activos intangibles y en capital de trabajo.

#### **2.2.9.6.1. Inversiones en activos fijos.**

Aquellas inversiones realizadas en bienes tangibles como terrenos, equipamiento de planta, entre otros, los cuales se emplean para contribuir en la operación del proyecto. (Sapag, 2014, p. 199)

#### **2.2.9.6.2. Inversiones en activos intangibles.**

Aquellas inversiones realizadas en activos constituidos por servicios como gastos de patentes y licencias, software, portales web, entre otros, indispensables para el funcionamiento de un proyecto. (Sapag, 2014, pp. 199 - 200)

### **2.2.9.6.3. Capital de trabajo.**

Aquellas inversiones como un estudio de factibilidad o la inversión de un edificio, las cuales se realizan para una correcta capacidad y tamaño en la puesta en marcha de un proyecto. (Sapag, 2014, p. 200)

# **2.2.9.7. Financiamiento.**

Con respecto al concepto de financiamiento de proyectos, Sapag (2014) mencionó que el financiamiento se requiere con el fin de incrementar la productividad mediante la mejora de distintos procesos y/o actividades. Las fuentes de financiamiento se pueden dividir en internas, las cuales se representan mediante emisiones de acciones y utilidades retenidas; y en externas, las cuales se representan en mediante préstamos y créditos.

# **Figura 88**

*Fuentes de financiamiento de los proyectos*

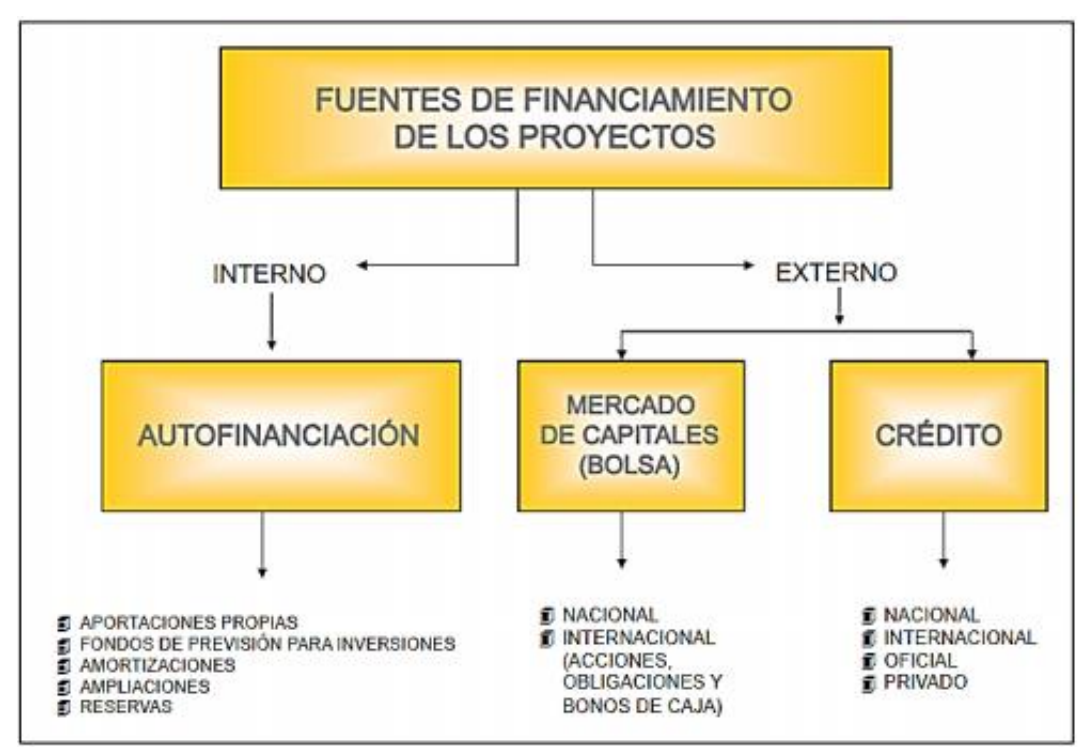

*Nota.* Tomado de "Formulación Evaluación Proyectos Análisis Económico Financiero",

por Juárez, J., 2016

(https://slideplayer.es/slide/10190273/).

## **2.2.9.7.1. Construcción de flujos de caja.**

Con respecto al concepto de flujos de caja, Sapag (2014) afirmó que se trata de proyectos los ingresos y desembolsos que se realiza en una empresa. El flujo de caja de cualquier proyecto se compone de cuatro elementos básicos:

- Ingresos y egresos de operación
- Egresos iniciales de fondos
- Momento en el que ocurren estos ingresos y egresos
- Valor de desecho o salvamento del proyecto.

# **2.2.9.7.2. Ingresos y egresos de operación.**

Se refiere a ingresos y egresos a los flujos que se generan en una empresa. Estos se pueden generar por ventas, gastos e inversiones que realiza una empresa. Cabe señalar que, los flujos de un proyecto no ocurren de manera simultánea con los flujos reales de una empresa (Sapag, 2014, pág. 226)

# **2.2.9.7.3. Egresos iniciales de fondos.**

Los egresos iniciales se refieren a la inversión inicial que se realizar para llevar a cabo un proyecto. (Sapag, 2014)

# **2.2.9.7.4. Momento en que ocurren los ingresos y egresos.**

Los momentos que ocurren estos desembolsos se refieren al tiempo estipulado para realizar una proyección de flujos. (Sapag, 2014, pág. 226)

*Flujos de caja económico*

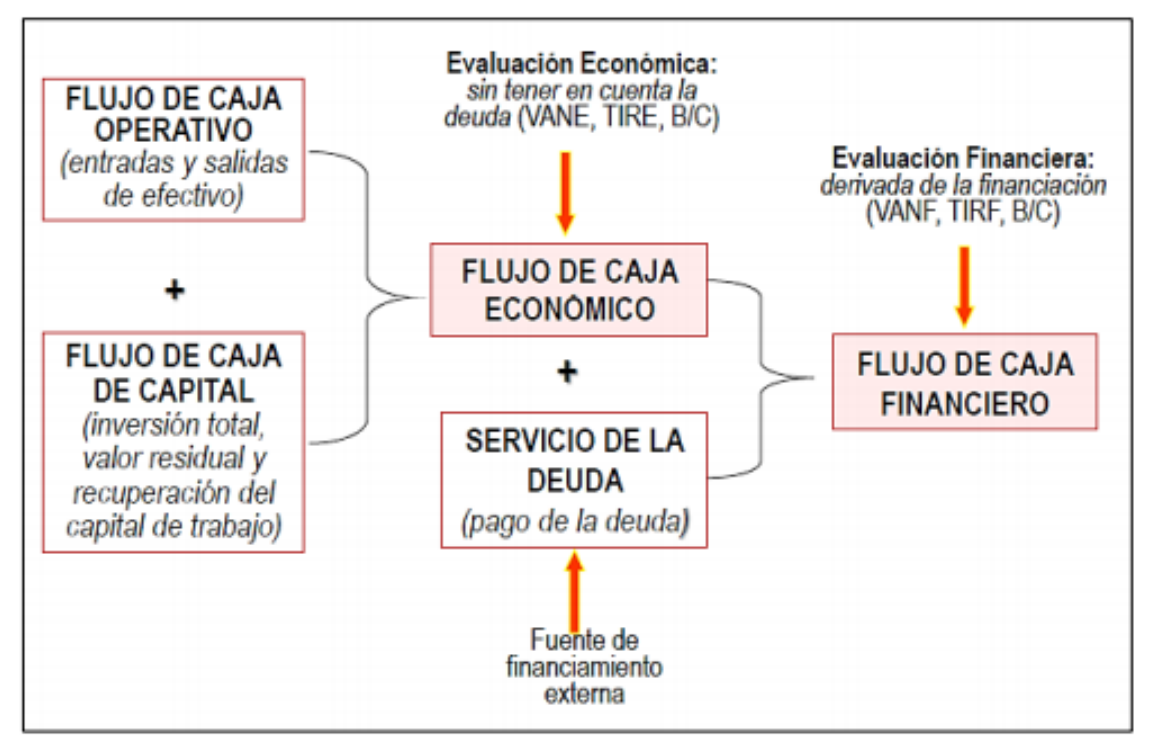

*Nota.* Tomado de "Tipos de flujos de caja de un proyecto de inversión", por Cedillo, 2016.

#### **2.2.10. Criterios de evaluación de proyectos**

Con respecto a los criterios de evaluación de proyectos, Sapag (2014) señaló que los criterios principales son el VAN, TIR y el Payback.

#### **2.2.10.1. Criterio de valor actual neto (VAN).**

El criterio de análisis del VAN determina que si el valor es igual o superior a cero significa que el proyecto en estudio debe aceptarse; caso contrario, no debería ser aceptado. Al calcular el VAN se determina cual sería el valor que la empresa ganaría si aceptará el proyecto (Sapag, 2014, pág. 252)

*Fórmula para calcular el VAN*

$$
VAN = \sum_{t=1}^{n} \frac{Y_t - E_t}{(1 + i)^t} - I_0
$$

Donde:

Yt: el flujo de ingresos del proyecto en el periodo t.

Et: los egresos en el periodo t.

I0: la inversión inicial en el momento cero de la evaluación.

i: la tasa de descuento.

### **2.2.10.2. Criterio de la tasa interna de retorno (TIR).**

El criterio del TIR determina que si el valor calculado es igual o mayor a cero el proyecto debe aceptare; caso contrario, debe ser rechazado. Esta tasa calculada puede ser comparada con el costo de capital que utiliza la empresa para los flujos proyectados . (Sapag, 2014, pág. 253)

*Fórmula para calcular el TIR*

$$
\sum_{t=1}^{n} \frac{Y_t - E_t}{(1+r)^t} - I_0 = 0
$$

Donde:

Yt: el flujo de ingresos del proyecto en el periodo t.

Et: los egresos en el periodo t.

I0: la inversión inicial en el momento cero de la evaluación.

r: la tasa interna de retorno

#### **2.2.10.3. Periodo de recuperación o payback.**

Sapag (2014) mencionó que se refiere a la cantidad de periodos que son necesario para la recuperación de la inversión inicial. Si los flujos fuesen idénticos y constantes en cada periodo, el cálculo se simplifica en la siguiente expresión:

#### 136

# **Figura 92**

*Fórmula para calcular el payback*

$$
PR = \frac{I_0}{BN}
$$

Donde:

PR: periodo de recuperación, expresa el número de periodos necesarios para recuperar

la inversión inicial.

I0: la inversión inicial en el momento cero de la evaluación.

BN: el beneficio neto del flujo (Y - E)

#### **2.2.11. Análisis de escenarios**

Se realiza el análisis de escenarios con la finalidad de contrarrestar cualquier riesgo que se identifique (Gómez, 2017).

#### **2.2.11.1. Escenario optimista.**

Un escenario optimista refleja los valores más favorables para el desarrollo de un proyecto, puesto que, se consideran los valores mínimos y máximos de las variables correspondiendo la conveniencia (Gómez, 2017).

*Ejemplo de un análisis de escenario optimista*

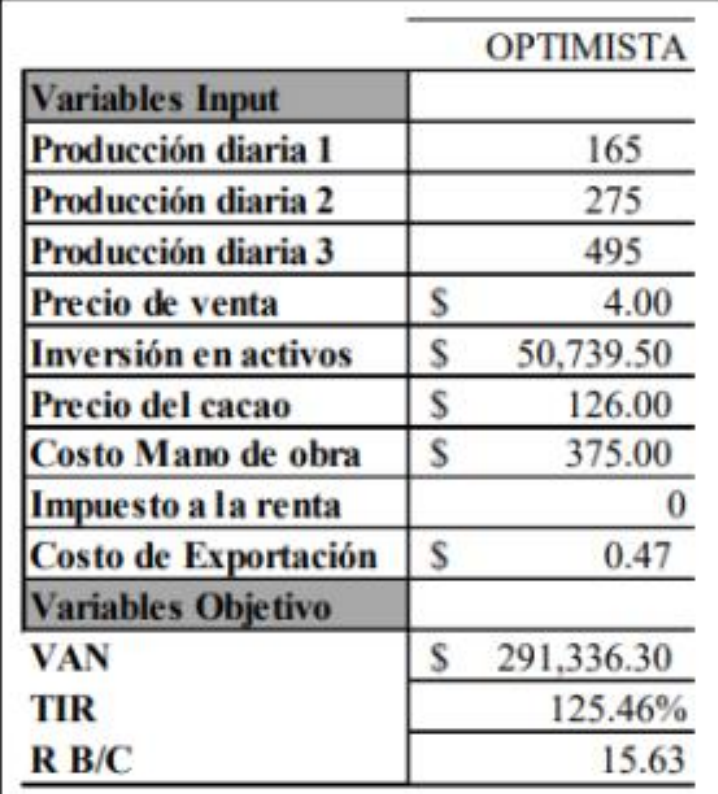

*Nota.* Tomado de "Evaluación financiera y análisis de riesgos de un proyecto de inversión para la elaboración de chocolate artesanal orgánico en el Ecuador", por Gómez, 2017.

# **2.2.11.2. Escenario más probable.**

Un escenario probable refleja los valores más probables a suceder para el desarrollo de un proyecto, puesto que, se consideran los valores establecidos antes del análisis de riesgo. (Gómez, 2017)

*Ejemplo de un análisis de escenario más probable*

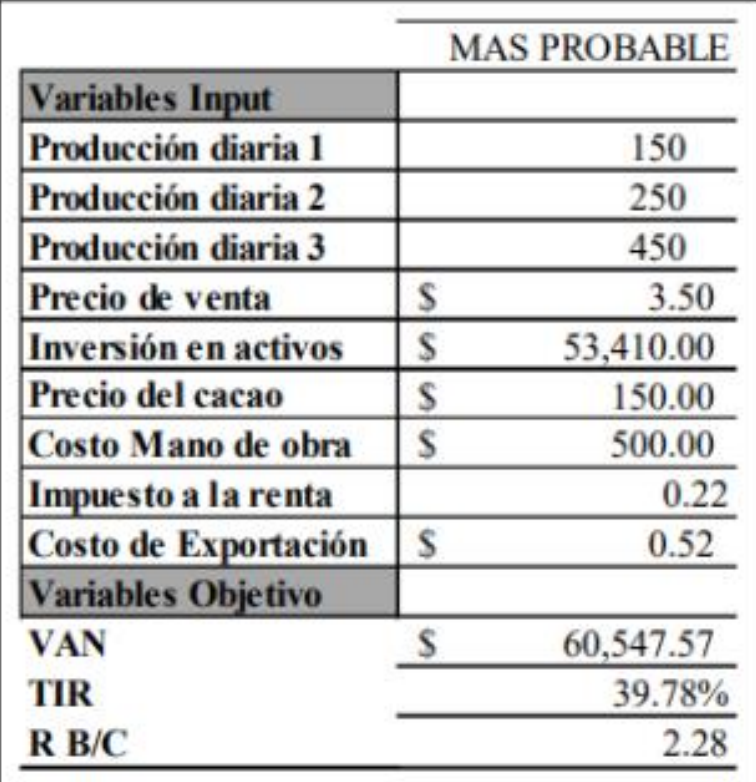

*Nota.* Tomado de "Evaluación financiera y análisis de riesgos de un proyecto de inversión para la elaboración de chocolate artesanal orgánico en el Ecuador", por Gómez., 2017.

# **2.2.11.3. Escenario pesimista.**

Un escenario pesimista refleja los valores menos favorables para el desarrollo de un proyecto, puesto que, se consideran los valores máximos y minimos de las variables correspondiendo la peor situación posible. (Gómez, 2017)
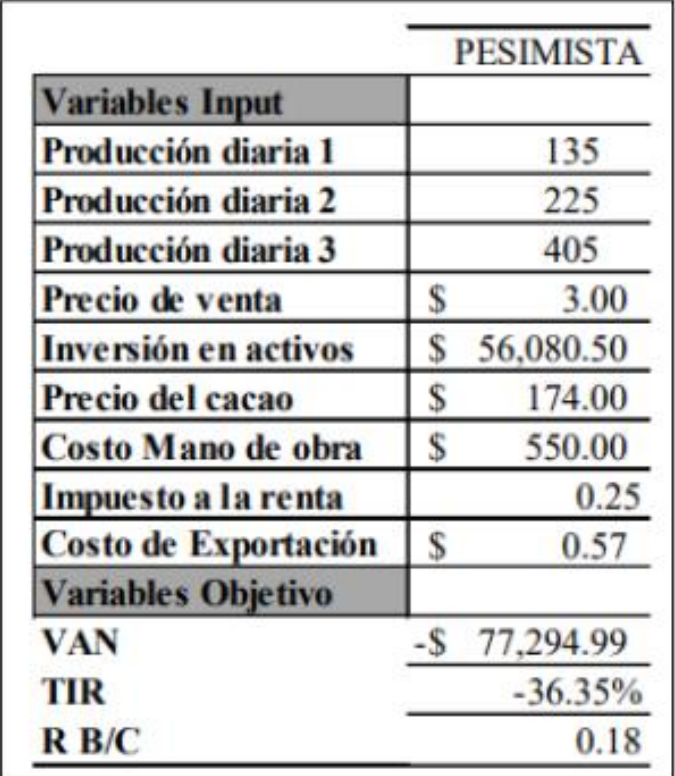

*Ejemplo de un Cuadro de análisis de escenario pesimista*

*Nota.* Tomado de "Evaluación financiera y análisis de riesgos de un proyecto de inversión para la elaboración de chocolate artesanal orgánico en el Ecuador", por Gómez, 2017.

# **2.3. Definición de Términos Básicos**

Para una mayor compresión del lector, a continuación se definen términos básicos que emplea la empresa Industrial Gorak S A y se utilizan en la redacción del presente trabajo.

- Yugo: Pieza de tela que se separa en el área de corte con el fin de confeccionarlo en la parte delantera o trasera del área del hombro de una camisa.
- Puño: Pieza de tela para confeccionar una camisa que se utiliza para cubrir las muñecas.
- Mangas: Piezas de tela destinadas para cubrir los brazos durante la confección de una camisa.
- Bastillar: Operación dentro del proceso de confección que se encarga de coser la parte final de las costuras con el fin de dejar un diseño bonito.
- Pespuntar: Operación dentro del proceso de confección que se encarga de coser diferente a la dirección de costura normal con el fin de darle un mejor acabado.

# **3. CAPÍTULO III. METODOLOGÍA**

En este apartado se determinó el tipo, nivel, naturaleza y modalidad de investigación, así como la unidad de estudio. Por otro lado, se describe las técnicas e instrumentos necesarios para la recolección de datos. Finalmente, se justifica la metodología de mejora seleccionada para el desarrollo del presente proyecto.

#### **3.1. Enfoque de la Investigación**

Para determinar el enfoque correcto de la investigación se precisó lo siguiente:

#### **3.1.1. Tipo de investigación**

En cuanto al tipo de investigación realizada en este proyecto es aplicativo, puesto que se usarán conocimientos adquiridos durante la carrera de ingeniería industrial para aplicar iniciativas de mejora con el fin de enriquecer la variable dependiente, la cual es la productividad, dentro de la empresa Industrial Gorak S A. (Torres, 2018)

#### **3.1.2. Nivel de investigación.**

El nivel de investigación de este proyecto es descriptivo ya que se logra caracterizar a la empresa Industrial Gorak S A en base a sus particularidades y forma de trabajo que posee la empresa con la finalidad de determinar las características y causas más relevantes sobre el problema identificado, los cuales se obtienen a través de las técnicas e instrumentos de recolección de datos. (Hernández, 2017)

#### **3.1.2.1. Naturaleza de investigación.**

La naturaleza de investigación del presente proyecto es cuantitativa y cualitativa debido a que se utilizarán tanto datos numéricos y estadísticas, así como, datos no numéricos como entrevistas y técnicas de observación para encontrar la mejor solución al problema identificado. (Torres, 2018)

#### **3.1.2.2. Modalidad de investigación.**

A su vez, la modalidad de investigación del proyecto es el estudio de casos debido a que se examina a una empresa para comprender su principal problema realizando un análisis a detalle que nos permita presentar soluciones óptimas. (Hernández, 2017)

#### **3.1.2.3. Unidad de estudio.**

Industrial Gorak S A es la unidad de estudio del presente proyecto.

#### **3.1.2.4. Métodos de estudio.**

Con respecto al método de estudio en el desarrollo del proyecto, se utilizó el método inductivo-deductivo en vista de que se analizó tanto premisas generales, para obtener conclusiones o descripciones específicas que sean más entendibles para el lector, como las particulares, pues con el conjunto de premisas se podía inferir generalizaciones. (Torres, 2018)

#### **3.2. Proceso de Recolección y Análisis de Datos**

Debido a la coyuntura actual que el país viene atravesando por el Covid-19, las visitas a la planta de la empresa Industrial Gorak S A se realizaron una por mes. No obstante, se utilizaron otros medios para recolectar y analizar datos como el uso de correos electrónicos y reuniones gestionadas por *Zoom* con los colaboradores administrativos de la empresa.

#### **3.2.1. Técnicas para la recolección de datos**

Para el estudio del proyecto se hizo uso de diferentes técnicas de recolección de datos para las distintas investigaciones que se iban a realizar, estas técnicas permiten obtener la información necesaria para poder diagnosticar los distintos problemas presentes en las diferentes áreas de la empresa. En la siguiente tabla se detallarán las principales técnicas de recolección de datos que se utilizaron en el presente proyecto.

*Técnicas para la Recolección de Datos*

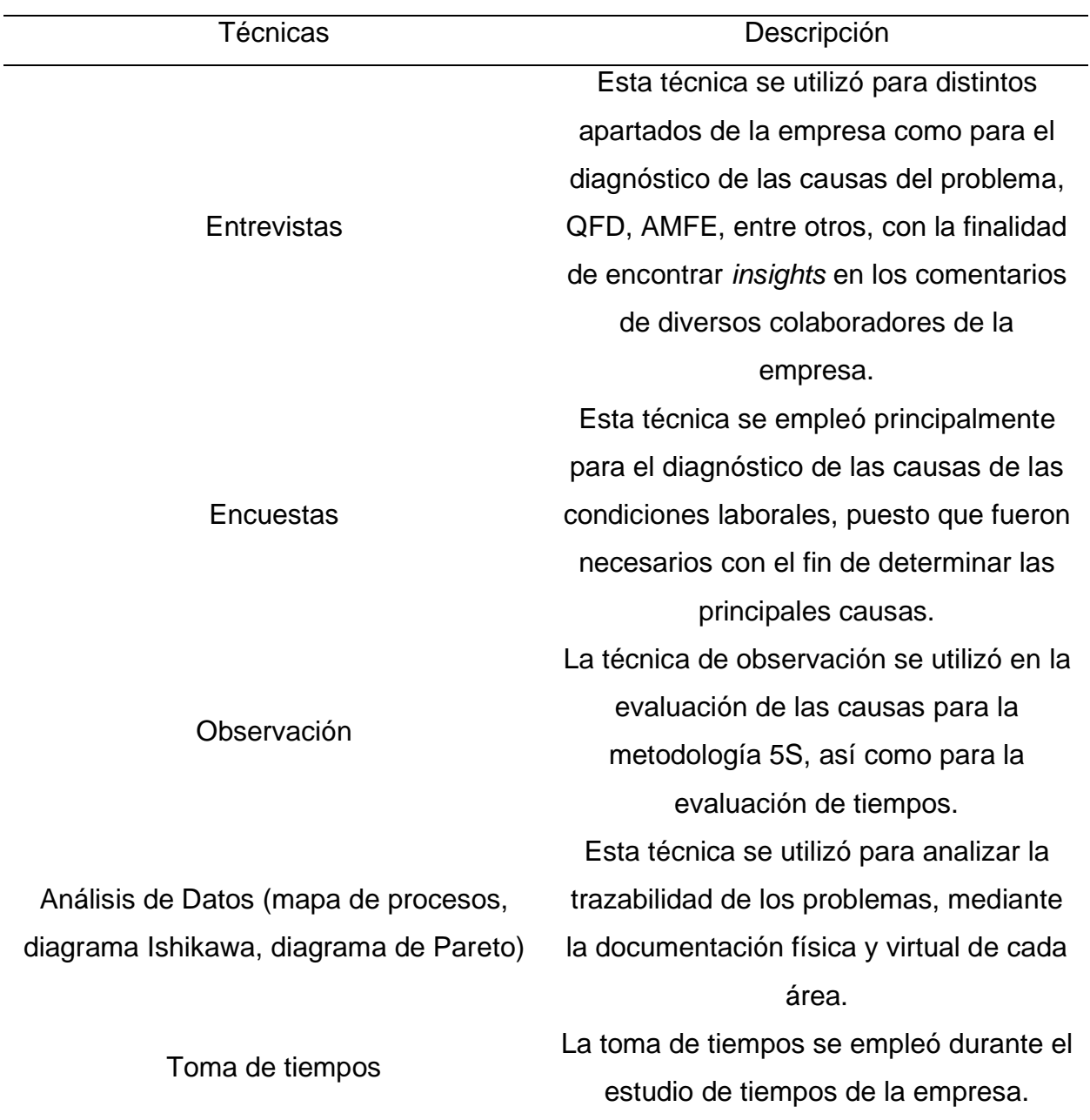

# **3.2.1.1. Instrumentos para la recolección de datos**

Con la finalidad de realizar con corrección las técnicas descritas anteriormente, se utilizaron diferentes instrumentos para la recolección de datos en el presente proyecto. En la Tabla 24 se puede apreciar los instrumentos empleados.

*Instrumentos para la Recolección de Datos*

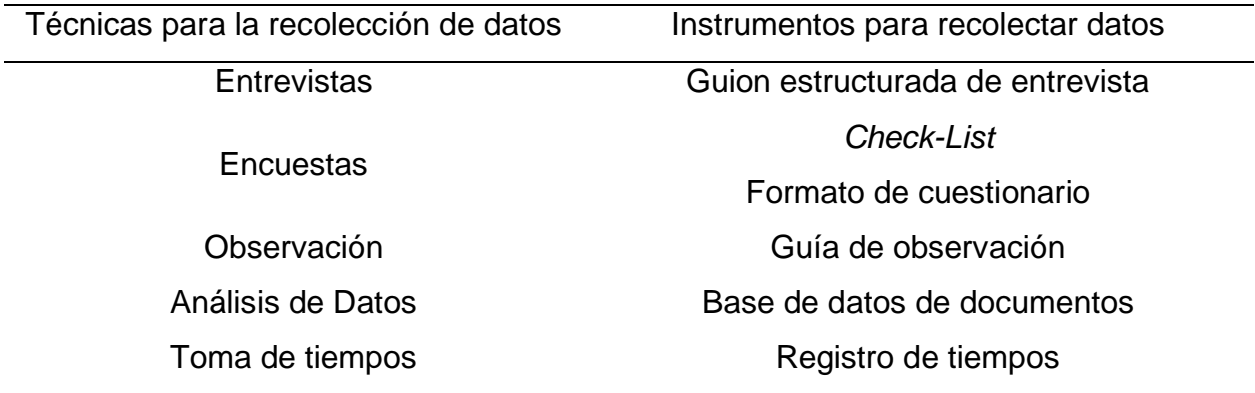

## **3.2.2. Programas informáticos**

El siguiente aspecto trata de los programas informáticos y/o *softwares* utilizados durante el desarrollo del presente proyecto con el fin de poder analizar la información levantada y elaborar distintos gráficos, cuadros estadísticos, entre otros (ver Tabla 25).

*Programas Informáticos y Softwares utilizados*

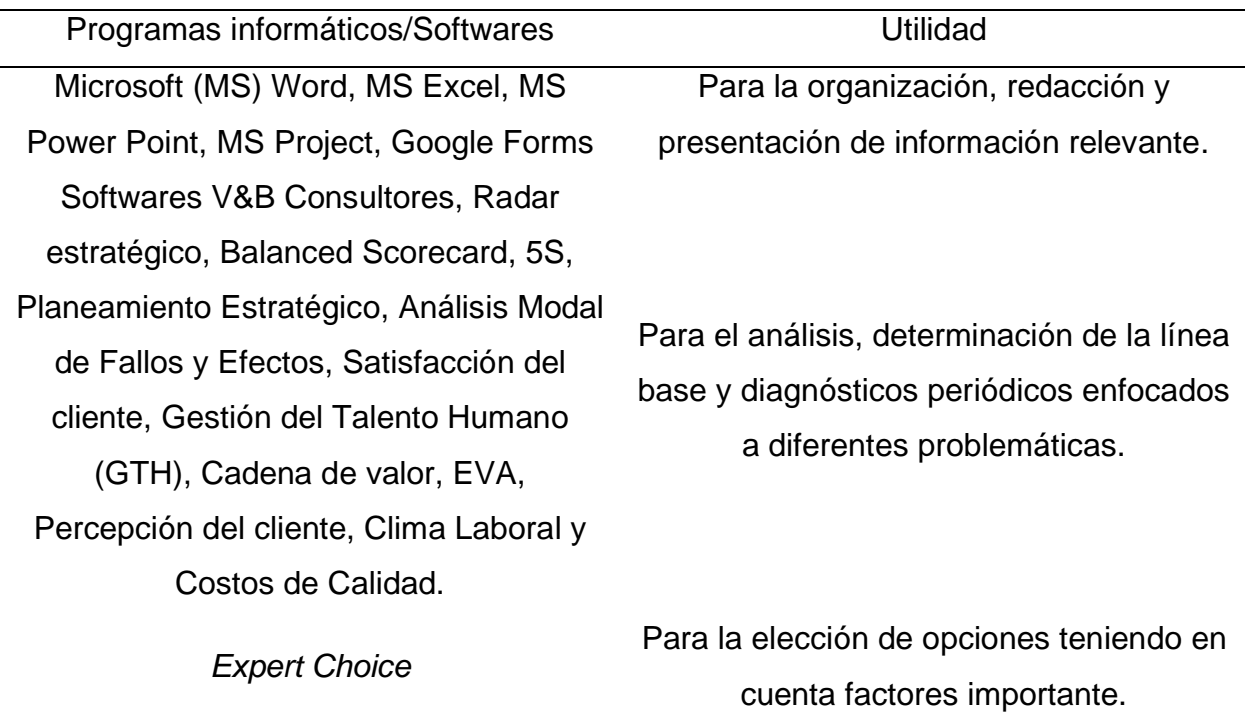

# **3.2.3. Recursos humanos**

En relación con los recursos humanos, los principales involucrados del proyecto se aprecian en la siguiente tabla:

*Recursos Humanos del Proyecto*

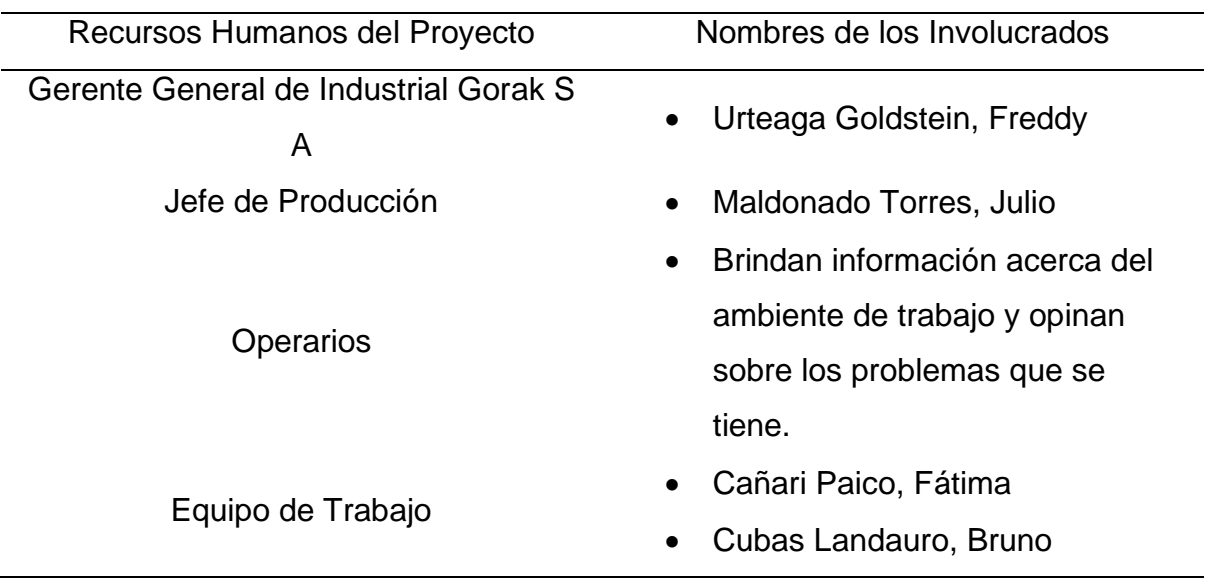

# **3.3. Elección y Justificación de la Metodología**

En relación con la metodología elegida, se consideraron cuatro metodologías a evaluar con respecto a nueve factores principales que influyen en el proyecto (ver Tabla 27) con el fin de identificar cuál de ellas era la óptima.

*Metodologías y Factores a Evaluar*

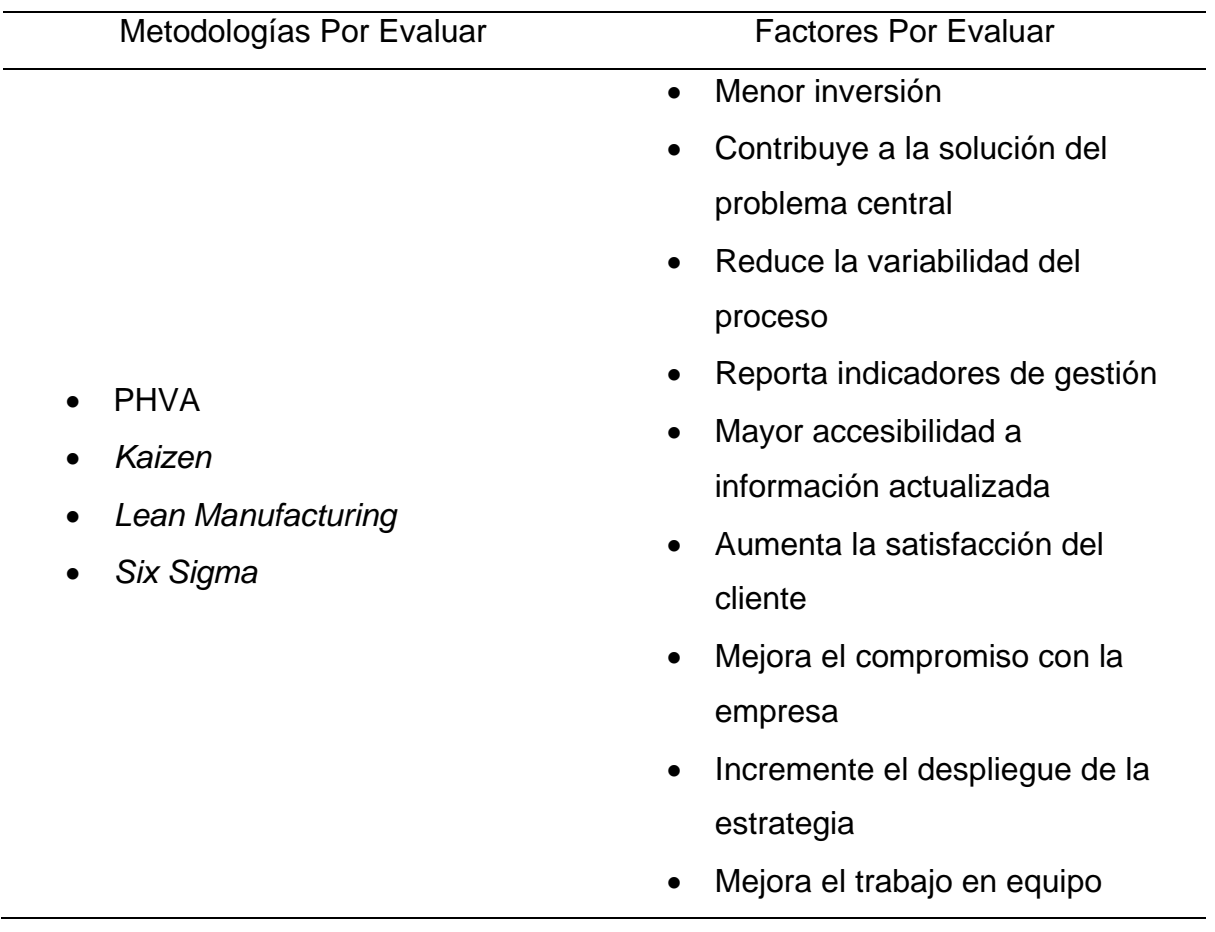

Como resultado, en la Figura 96 podemos apreciar que la mejor alternativa como metodología para utilizar en la empresa Industrial Gorak S A es el ciclo PHVA, debido a los beneficios que brindará al presente proyecto en los criterios evaluados, en los cuales tenemos como más resaltantes su menor inversión, la contribución al problema central, el despliegue de la estrategia, entre otros. Para ver el procedimiento detallado de la selección de la metodología ver **[APÉNDICE D](#page-777-0)**. [ELECCIÓN DE LA METODOLOGÍA.](#page-777-0)

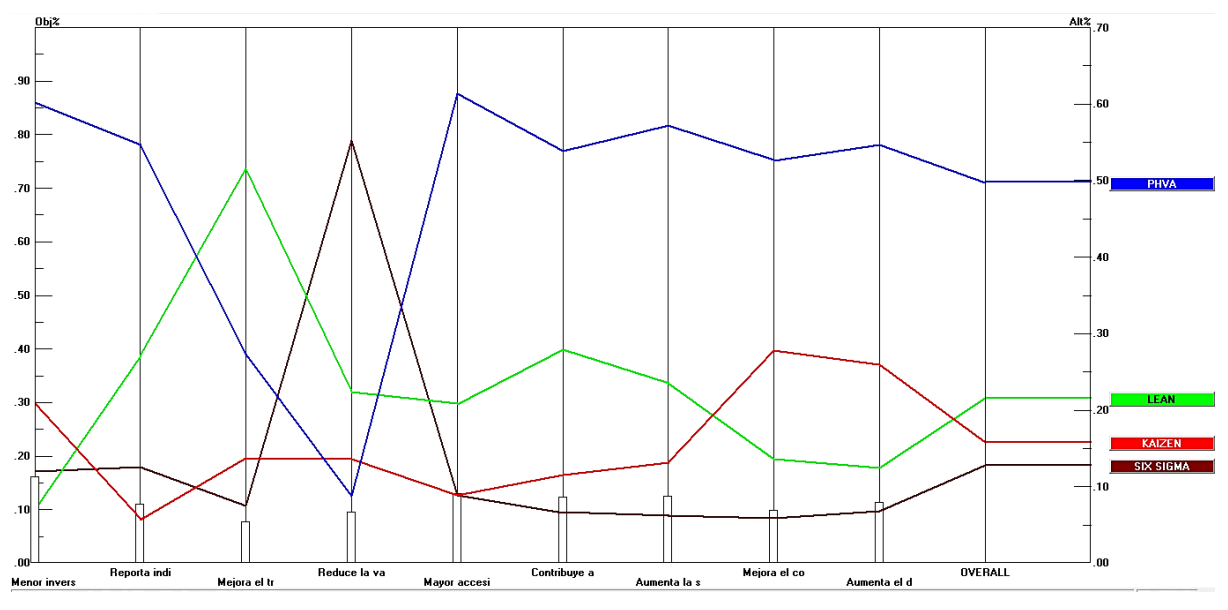

*Comparación de la Elección de la Metodología de Mejora*

*Nota*. Tomado del Software Expert Choice.

# **4. CAPÍTULO IV. DESARROLLO**

En el presente acápite se realizó las dos primeras etapas de la metodología elegida: planificar y hacer. En la primera etapa se diagnosticaron las causas de los problemas encontrados en el primer capítulo referentes a las cinco gestiones, a partir de ello se elaboraron planes de acción para mejorar los problemas identificados, así como una evaluación económica – financiera con el propósito de conocer la viabilidad del presente trabajo, lo que corresponde a la segunda etapa del PHVA.

#### **4.1. Planificar**

A partir del diagnóstico de la problemática y elegida la metodología de mejora continua PHVA, se procedió a analizar cada causa de la problemática que abarcan los cinco campos de conocimiento a fin de establecer diferentes planes de mejora y lograr el objetivo principal del presente proyecto: Aumentar la productividad de la empresa Industrial Gorak S A.

#### **4.1.1. Diagnóstico de las causas del problema**

#### **4.1.1.1. Diagnóstico de la gestión estratégica.**

Para el primer campo de conocimiento se utilizó el radar estratégico con la finalidad de identificar la brecha actual de eficiencia estratégica. Asimismo, se evaluó el direccionamiento estratégico y el diagnóstico situacional actual de la empresa Industrial Gorak S A. Finalmente, se analizó los factores internos y externos mediante matrices para identificar la competitividad de la empresa en estudio.

#### **4.1.1.1.1. Radar estratégico.**

Inicialmente se evaluó la posición estratégica de la empresa Industrial Gorak S A. Para medirla se utilizó la herramienta del radar estratégico, descrita en el **[APÉNDICE E](#page-782-0)**. [RADAR ESTRATÉGICO,](#page-782-0) basado en cinco principios de la filosofía del *Balanced Scorecard*: movilización, traducción, alineamiento, motivación y proceso continuo, con el fin de cuantificar la orientación hacia la estrategia de la empresa.

*Principios del radar estratégico*

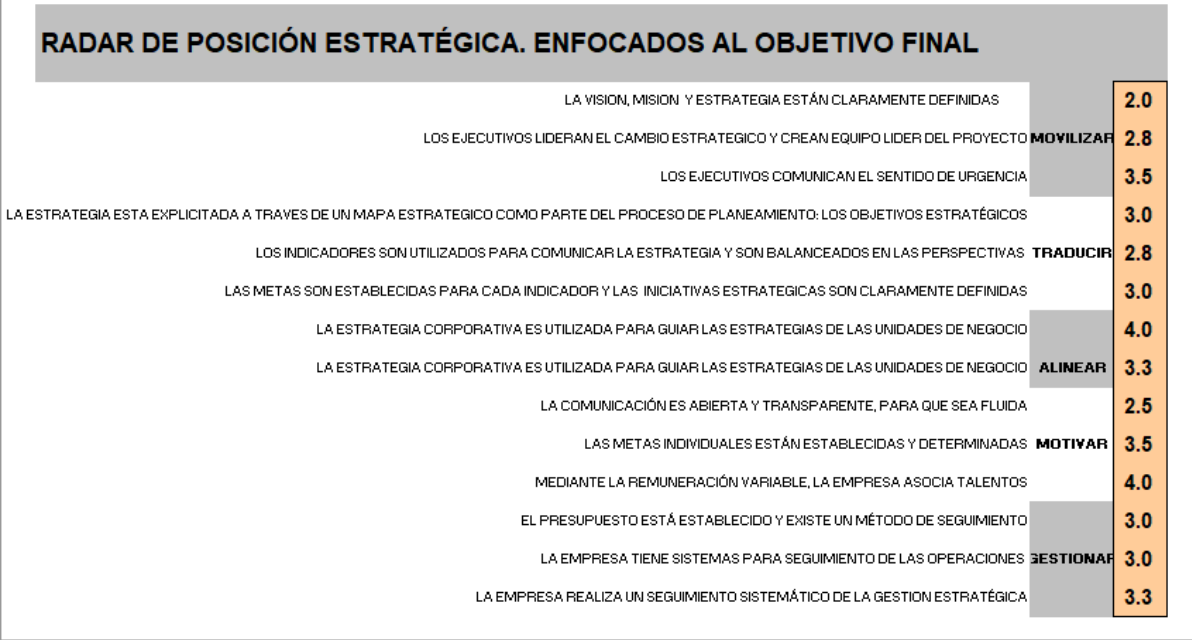

En la Figura 97, se aprecia el resumen de la puntuación por cada principio, obteniendo como calificación global 3.12. Con este valor, se realizó una comparación con el puntaje máximo (5) equivalente al 100% de ineficiencia; en donde, como resultado, se cuantificó un porcentaje de eficiencia organizacional con un total de 37.6% puesto que no se contó con una estrategia establecida, ni esfuerzos necesarios para la mejora de este punto.

Asimismo, en la Figura 98, podemos observar que la mayoría de los 14 componentes se alejan del centro del radar de manera significativa, siendo los puntos más débiles los componentes 7, 11, 3 y 10.

*Radar de posición estratégica*

# RADAR DE POSICIÓN ESTRATÉGICA

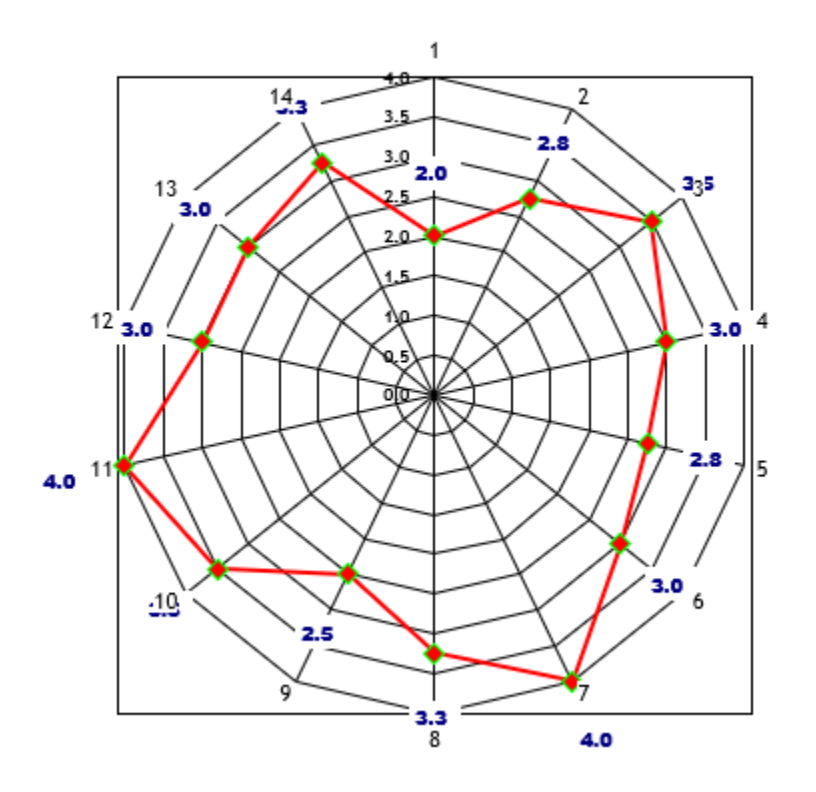

Como resultado, se puede apreciar que la eficiencia estratégica actual de la empresa es menor al 50%, debido a que el principio con mayor deficiencia es la motivación que tiene la empresa para hacer de la estrategia un trabajo de todos. Esto ocurre puesto que los componentes "las metas individuales están establecidas y determinadas" (10) y "mediante la remuneración variable, la empresa asocia talentos" (11) se encuentran más alejados del radar, en consecuencia de que la comunicación que utilizan no es efectiva para la correcta transmisión de la eficiencia lo que genera que los objetivos no estén definidos. Asimismo, esto genera que la remuneración a los colaboradores no sea la apropiada, disminuyendo su motivación. Todo lo mencionado repercute en el índice de motivación laboral actual de Industrial Gorak S A. Por otra parte, el segundo principio deficiente es el alineamiento que tiene la empresa con su estrategia ya que la unidad de análisis no tiene definido sus mapas estratégicos, así como existen pocas reuniones para coordinar información relevante sobre las estrategia lo que genera que los miembros de la gerencia no estén informados de los

avances o retrocesos que puedan suceder; lo mencionado se puede apreciar en por qué el componente "La estrategia corporativa es utilizada para guiar las estrategias de las unidades de negocio" se encuentra tan alejado del radar. En cuanto al principio de movilización se diagnosticó que los ejecutivos no asumen la necesidad de orientar a toda a la organización para que se adapten al cambio. En cuanto al principio de traducción a términos operacionales, la empresa recalcó que los inductores actuales no están orientados a los objetivos estratégicos. Finalmente, en relación con el principio de gestión de la estrategia, se diagnosticó que Industrial Gorak S A no tiene establecido un presupuesto para premiar iniciativas y sugerencias de los trabajadores de la empresa.

#### **4.1.1.1.2. Evaluación del direccionamiento estratégico.**

Con respecto a la evaluación del direccionamiento estratégico se evaluó la misión, la visión y los valores donde se consideraron ciertos criterios para la evaluación de cada uno, expuestos en el **[APÉNDICE F](#page-792-0)**.

[DIRECCIONAMIENTO ESTRATÉGICO.](#page-792-0) En primera instancia se examinó la misión actual de la empresa la cual es: "Marcar las tendencias de la moda en el mercado peruano, brindando estilos de vestir de alta costura, a través de nuestros productos innovadores con calidad, y servicio de confección estandarizada". En la Figura 99 se puede apreciar el resultado de la evaluación de la misión.

*Gráfica de la evaluación de la misión*

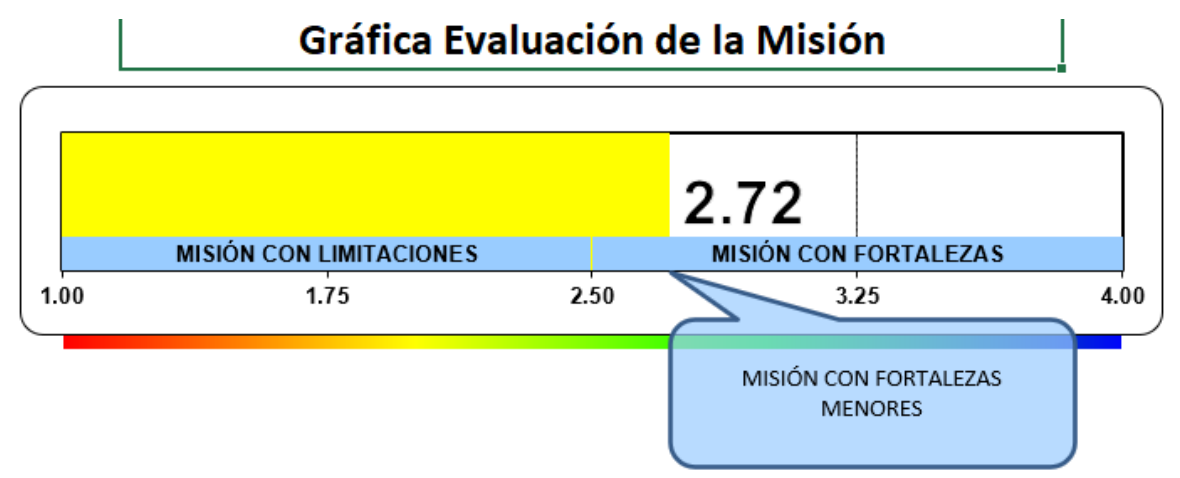

Por lo tanto, dado que el resultado del ponderado es de 2.72, se infiere que la misión de la empresa Industrial Gorak S A posee fortalezas menores; debido a que, la redacción de la misión actual no está orientada al interior de la organización reconociendo el externo, así como no atiende a los requerimientos de los interesados. En tal sentido dicha misión debe ser reformulada juntamente con los involucrados para que la empresa muestre lo que en verdad ofrece y cuál es su ventaja diferenciadora respecto a su competencia. Asimismo, este resultado estaba alineado a la ineficiencia del radar estratégico, así como el inadecuado planeamiento estratégico.

Después se procedió a evaluar la visión actual de la empresa: "Mantener el liderazgo en el rubro de confecciones textiles teniendo como principal característica la calidad y servicio, expandiéndonos por todos los mercados locales e internacionales". En la siguiente figura se observa el resultado de dicha evaluación.

*Gráfica de la evaluación de la visión*

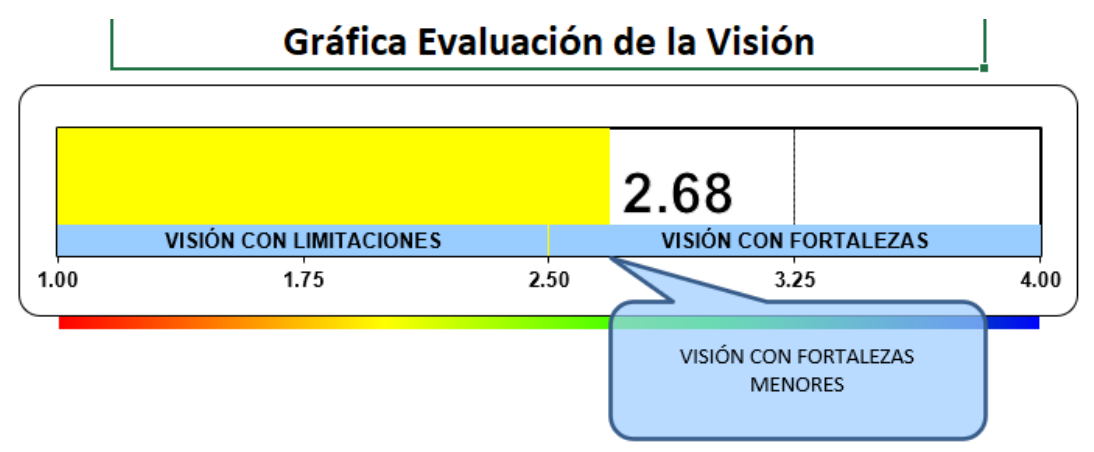

Por consiguiente, debido al valor obtenido de 2.68, menor a 3.25, significa que actualmente la visión de la empresa es una visión con fortalezas menores puesto que la redacción no es comunicada ni memorable. Por lo tanto, se infiere que la visión tenía limitaciones y que debía ser reformulada para el cumplimiento de los objetivos estratégicos de Industrial Gorak S A, ya que los miembros de la organización no tenían claro el enfoque de lo que la empresa proyectaba a futuro. Lo anteriormente mencionado también se refleja en lo obtenido en el principio de motivación del radar estratégico.

Finalmente, en la evaluación del direccionamiento estratégico, se examinaron los valores corporativos actuales de la empresa los cuales eran: conducta ética, trabajo en equipo e innovación. En la Figura 101 se puede apreciar los resultados obtenidos.

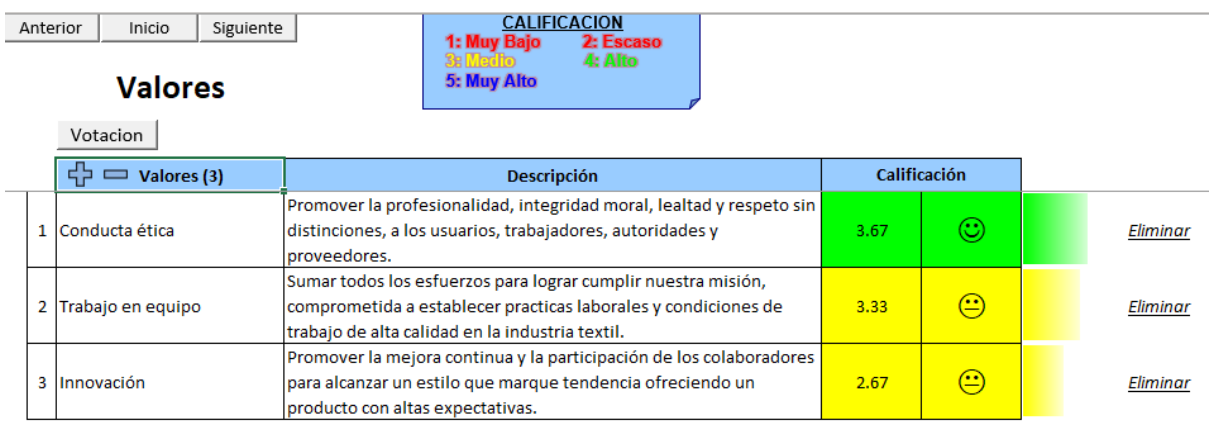

*Evaluación de los valores organizacionales*

Como se observa el valor obtenido fue de 3.22 en promedio, por lo que se infiere que los valores actuales de la empresa se aplican de manera medianamente baja entre los miembros de la organización; principalmente porque no existe un correcto trabajo de equipo el cual se puede apreciar en los índices de motivación laboral y clima laboral. Por lo tanto, dichos valores deben ser evaluados y determinar si se deben replantear en conjunto con los involucrados con la finalidad de que la empresa posea valores que se promuevan mejor entre todos los miembros de la organización.

#### **4.1.1.1.3. Diagnostico situacional.**

Por otra parte, se realizó el Diagnóstico situacional de Industrial Gorak S.A. Con el Análisis SEPTE se pudieron identificar las oportunidades y riesgos del macroentorno. Se concluye que la organización presenta más oportunidades que riesgos en el macroentorno, puesto que, a pesar de las consecuencias desfavorables a causa del COVID-19 y la inestabilidad política, el fácil acceso al crédito, el apoyo al sector importador, y el aumento del comercio electrónico podría mejorar la posición de Industrial Gorak S.A.

Asimismo, con el Análisis de las Cinco Fuerzas de Porter se pudieron identificar las oportunidades y riesgos del microentorno. De este análisis se concluye que la organización presenta más riesgos que oportunidades en el microentorno, debido principalmente a que los clientes tienen un alto poder de negociación por la gran cantidad de competidores en el mercado, los proveedores tienen un alto poder de

negociación puesto que tienen un alto interés en integrarse hacia adelante, y la competencia por precio está aumentando gracias al aumento de competidores.

Además, se realizó el Análisis AMOFHIT (ver **[APÉNDICE G](#page-796-0)**. [ANÁLISIS AMOFHIT,](#page-796-0) con el cual se identificaron las fortalezas y limitaciones de la organización (ver Tabla 28). Se concluye que la organización presenta más limitaciones que fortalezas, puesto que tienen una inadecuada implementación del direccionamiento estratégico, no se gestiona a la organización por procesos, el margen bruto de las camisas es bajo, la productividad del personal es baja y no existe un sistema de gestión por indicadores.

se ha interiorizado en los trabajadores. Bajas perjudicó la venta de camisas. s pasó de 2.10% en el 2019 a 1.91% en 2020. arketing digital no logran convertir a los ntes en clientes reales. acenes genera retrasos en la entrega de edidos. como productos de segunda categoría. miento preventivo a la maquinaria. e encuentra desactualizado. 91 en el 2019 a S/. 9.87 en el 2020. 2% en el 2019 a 30% en el 2020. obtienen un puntaje de 7/10 en las las capacitaciones. lo los bajos incentivos salariales y el bajo slamiento de estaciones de trabajo. canso médico pasó de 2 días en el 2019 , a causa del COVID-19. ero de empleados varió entre 45 y 50 ajadores. personal debido a la inactividad del to del COVID-19. ak S A tiene mayores remuneraciones. só de 2.5 en el 2019 a 0.7 en el 2020. ormación de los registros de las distintas tos registros para calcular indicadores. ualizan periódicamente, buscando estar tendencias del mercado. ercializa diversas líneas de productos

riesgo de las inversiones.

#### **Tabla 26**

*Resumen del Análisis AMOFHIT*

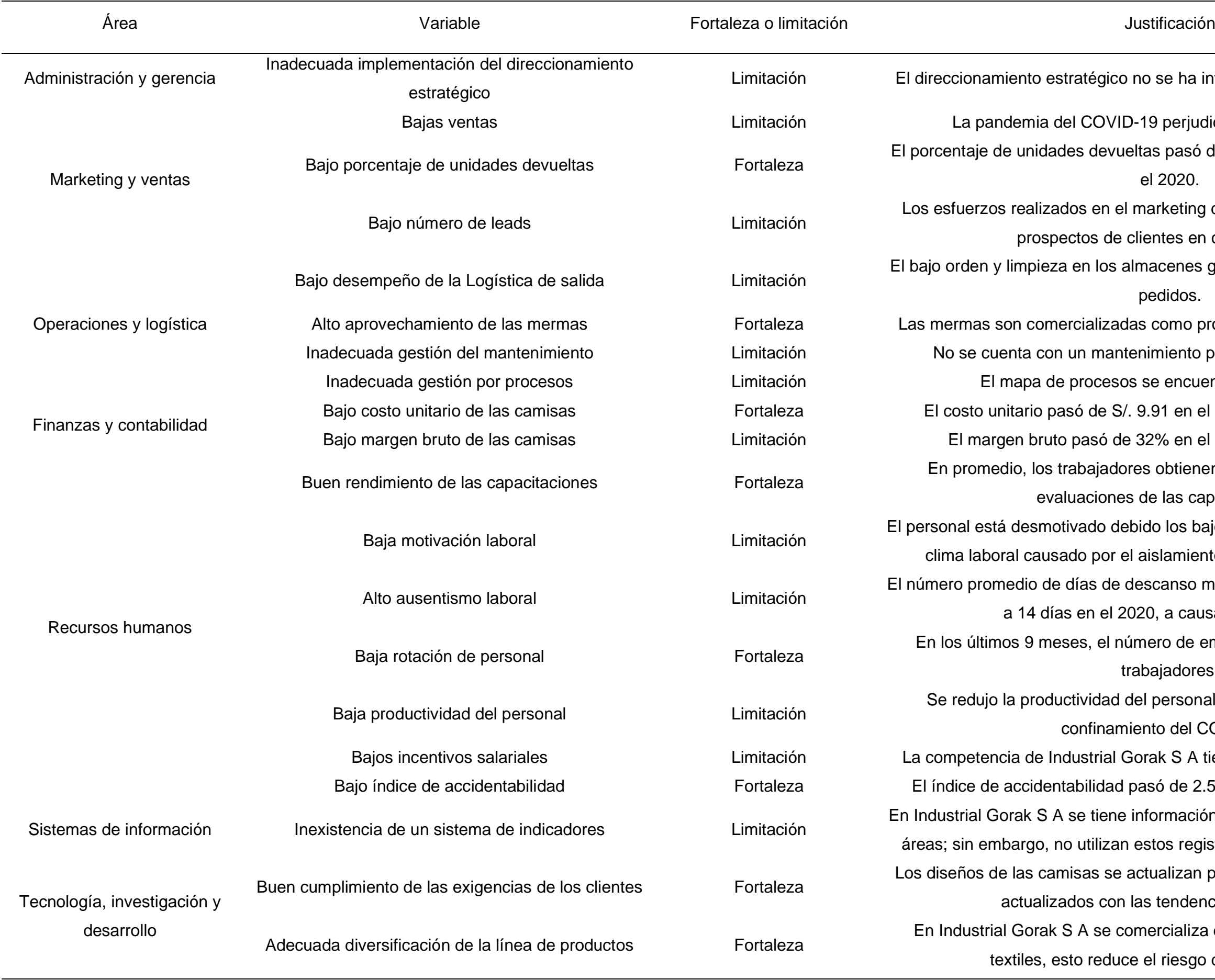

Debido a los análisis desarrollados previamente, se pudieron determinar las Fortalezas, Limitaciones, Oportunidades y Riesgos de Industrial Gorak S.A., las cuales se muestran en la Matriz FLOR de la Figura 102.

# **Figura 102** *Matriz FLOR*

.

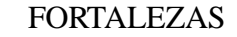

Bajo porcentaje de unidades devueltas Alto aprovechamiento de las mermas Bajo costo unitario de las camisas Buen rendimiento de las capacitaciones Bajo índice de accidentabilidad Buen cumplimiento de las exigencias de los clientes Adecuada diversificación de la línea de productos

LIMITACIONES Inadecuada implementación del direccionamiento estr Bajas ventas Bajo número de leads Bajo desempeño de la Logística de salida Inadecuada gestión del mantenimiento Inadecuada gestión por procesos Bajo margen bruto de las camisas Baja motivación laboral Alto ausentismo laboral Baja productividad del personal Bajos incentivos salariales Inexistencia de un sistema de indicadores

# OPORTUNIDADES

Aumento de la demanda de prendas del sector salud. Incremento del PBI.

Aumento de la facilidad de acceso al crédito.

Menor apoyo al sector importador de productos chinos.

Incremento de la conectividad 5G.

Aumento del comercio electrónico.

Mayor utilización del Big Data.

Aumento de la demanda de productos con bajo impacto medioambiental.

Mayor interés por reducir la contaminación ambiental.

Incremento del interés por el reciclaje.

Aumento del número de clientes potenciales.

Mayor dificultad para posicionar una marca de ropa nueva.

Aceleración del crecimiento industrial de la industria textil.

Aumento del reconocimiento por valor de marca.

### RIESGOS

Aumento del interés en higiene pública. Reducción de la demanda de prendas de vestir. Disminución del ingreso promedio en Perú. Incremento de la tasa de cambio. Aumento de la inestabilidad política. Reducción del apoyo al sector exportador. Mayor independencia de los clientes. Alta variación de las tendencias de moda. Incremento de la facilidad para el canbio de proveedores. Mayor interés de los proveedores en integrarse hacia adela Aumento del interés en desarrollo tecnológico de provee Poca dificultad para crear empresas textiles. Menor dificultad para acceder a créditos en empresas nu Aumento del interés en el nivel de calidad. Reducción del precio de productos sustitutos. Mayor competencia precio -calidad.

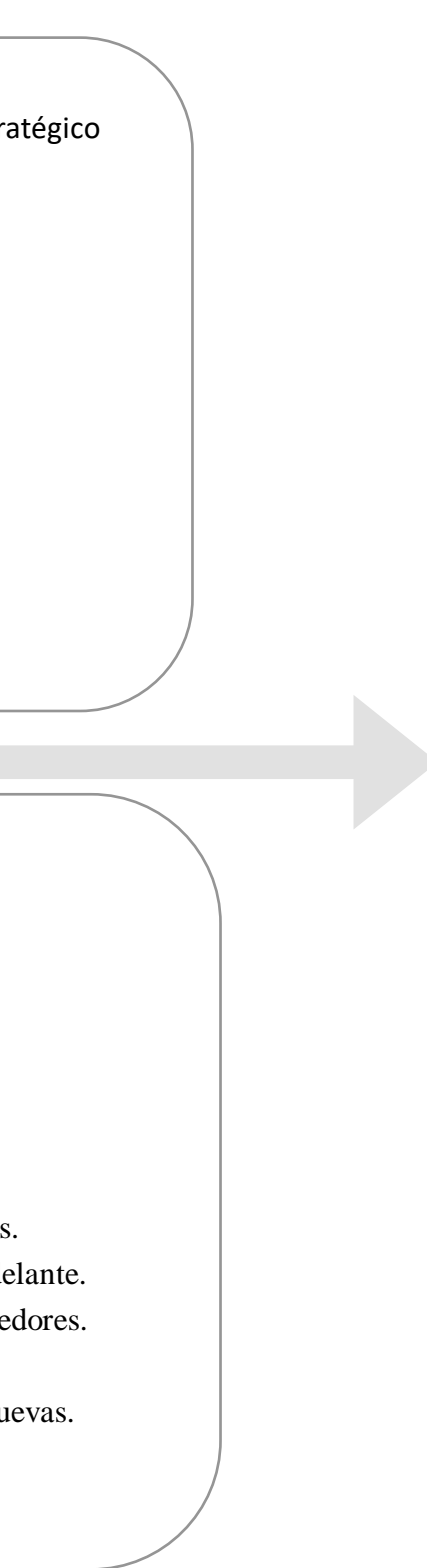

De esta manera, según el Diagnóstico Situacional se concluye que las principales fortalezas de Industrial Gorak S.A. son que el costo unitario de las camisas es menor en comparación al costo promedio del mercado, el índice de accidentabilidad es bajo, y la organización tiene una adecuada diversificación de la línea de productos. Por otro lado, las principales limitaciones de Industrial Gorak S.A. son que la organización no cuenta con una adecuada implementación del direccionamiento estratégico, las ventas se han reducido en los últimos meses, no cuentan con una gestión por procesos, la motivación laboral es baja, y no existe un sistema de indicadores. Asimismo, las oportunidades más resaltantes para la organización son que existe un menor apoyo al sector importador de textiles chinos, se tiene un aumento de clientes potenciales gracias a la apertura de mercados extranjeros, existe una fuerte dificultad para posicionar una marca de ropa nueva, y el crecimiento textil industrial se ha acelerado. Finalmente, los principales riesgos en el entorno de la organización son que existe una reducción de la demanda de prendas de vestir, el ingreso promedio del Perú se ha reducido, existe un mayor interés de los proveedores en integrarse hacia adelante, y en los últimos períodos se ha evidenciado una reducción del precio de productos sustitutos y mayor competencia precio-calidad.

Por lo tanto, Industrial Gorak debe desarrollar planes de acción para aprovechar las oportunidades del entorno, mantener sus fortalezas, reducir los riesgos que se evidencian en el entorno, y mejorar sus limitaciones; para que se pueda aumentar la productividad de la organización.

#### **4.1.1.1.4. Matrices EFI, EFE.**

En cuanto al desarrollo de las matrices EFI y EFE, descritas en el **[APÉNDICE H](#page-805-0)**. [MATRICES EFE Y EFI,](#page-805-0) se consideró lo evaluado en el diagnóstico externo (Análisis PESTE y Porter) así como la cadena de valor y el AMOFHIT, para los puntos considerados como factores externos e internos, respectivamente. Inmediatamente determinados dichos factores, se procedió a colocar un peso a cada uno en función a la relevancia, después se realizó la evaluación obteniendo como resultado un puntaje que determina si representa una fortaleza, limitación, oportunidad o un riesgo.

Como se observa en la Figura 103, con respecto a las valoraciones internas, se obtuvo un puntaje de 2.26, en otras palabras, Industrial Gorak S A es una organización con limitaciones, debido a que las principales limitaciones encontradas se deben a la baja motivación laboral encontrada en la empresa, así como los bajos incentivos salariales y al alto ausentismo laboral. Todo lo mencionado radica en que las condiciones laborales actuales de Industrial Gorak S A limitan a la empresa en ser más productivos puesto que el clima laboral no es el adecuado, así como se puede apreciar que al no existir una metodología como las 5´s perjudicar la motivación laboral en la empresa. De donde se infiere que, dicho resultado es producto de que las limitaciones tenían un mayor grado de afectación sobre las actividades de la empresa. En adición, se observa que la mayor cantidad de limitaciones de la matriz EFI provenían de las problemáticas identificadas en el árbol de problemas, descrito en el Capítulo I del presente trabajo, y que tenían repercusión directa en la productividad de la empresa.

#### *Evaluación de los Factores Internos*

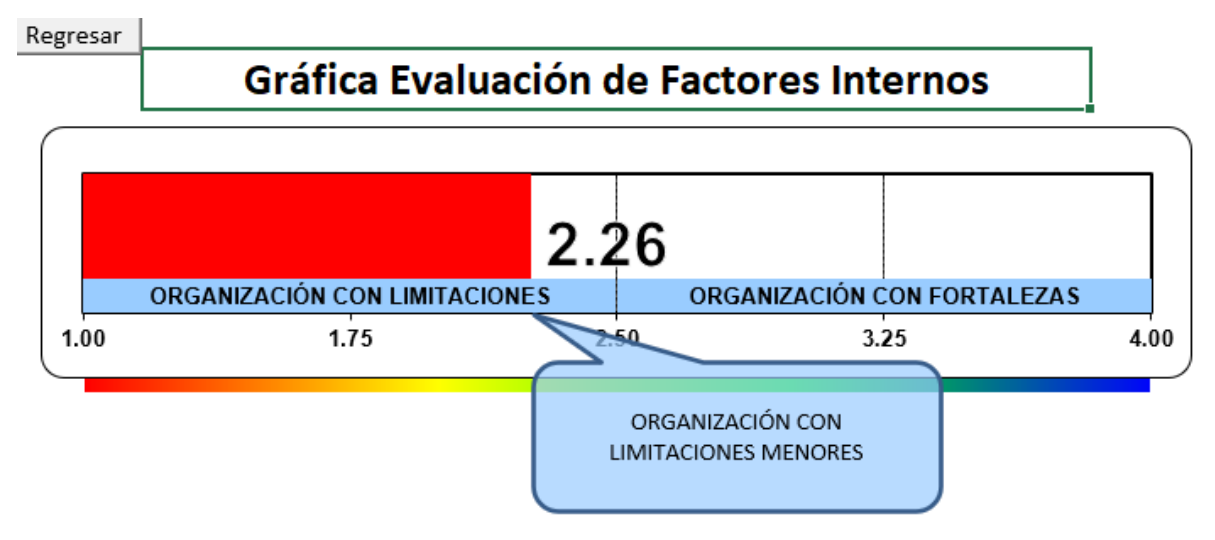

Adaptado del software de V&B Consultores.

Por otra parte, en la Figura 104, se aprecia que la matriz EFE obtuvo una estimación de 2.41, dicho de otra manera, Industrial Gorak S A era una empresa con riesgos menores. De modo que, esta valoración recalca como en el mercado en el que se desenvuelve la empresa existía una gran cantidad de amenazas debido a la instabilidad política y económica, cambios tecnológicos, nuevas tendencias socioculturales y ambientales. Además, este resultado expresaba las razones externas que afectaban en la rentabilidad empresarial. No obstante, la empresa puede aprovechar sus principales oportunidades como la alta dificultad para posicionar una marca de ropa en los nuevos competidores, así como el fácil acceso al crédito por parte del estado para contrarrestar los problemas ocasionados por la pandemia.

## *Evaluación de Factores Externos*

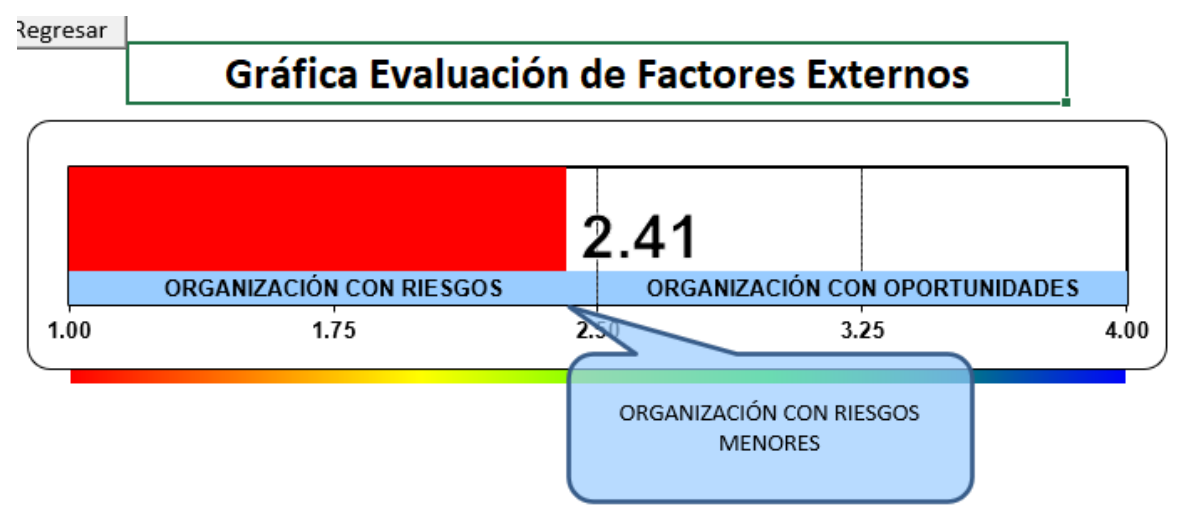

*Nota.* Adaptado del software de V&B Consultores.

# **4.1.1.1.5. Matriz del perfil competitivo.**

En el desarrollo de la matriz de perfil competitivo, como se detalló en el **[APÉNDICE](#page-809-0)** I.

[MATRIZ DEL PERFIL COMPETITIVO,](#page-809-0) se tomó en consideración los factores clave concertados en conjunto con el Gerente General y el jefe de producción a partir del diagnóstico de las fuerzas competitivas realizadas en el acápite del Análisis del Entorno, con el fin de evaluar la competitividad de la empresa respecto a sus principales competidores del mismo rubro y que apuntan al mismo mercado objetivo. En la siguiente tabla se puede observar los factores determinados para la evaluación de la matriz del perfil competitivo.

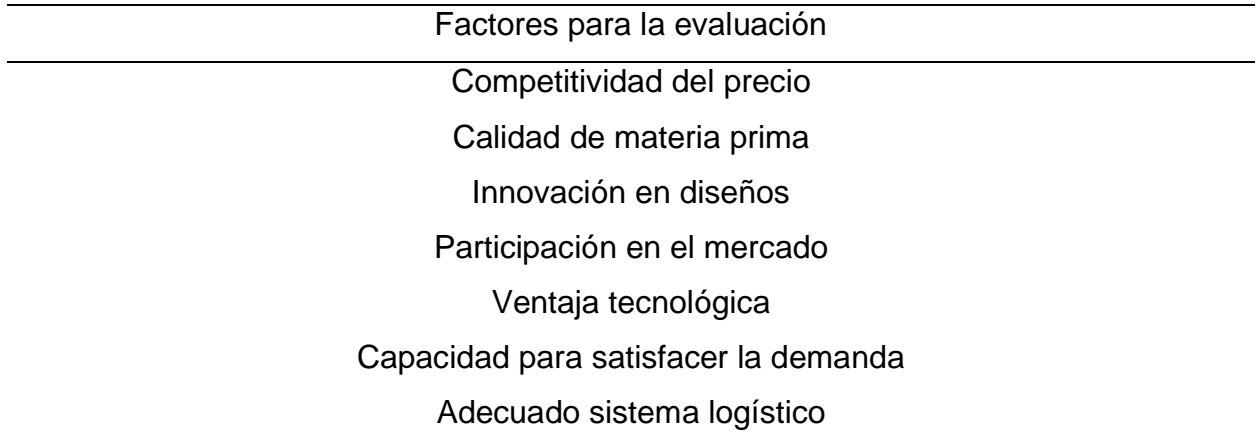

*Factores para la evaluación de la Matriz del Perfil Competitivo*

En la siguiente figura se puede apreciar el puntaje del perfil competitivo de la empresa Industrial Gorak S A y sus principales competidores.

*Evaluación del Perfil Competitivo*

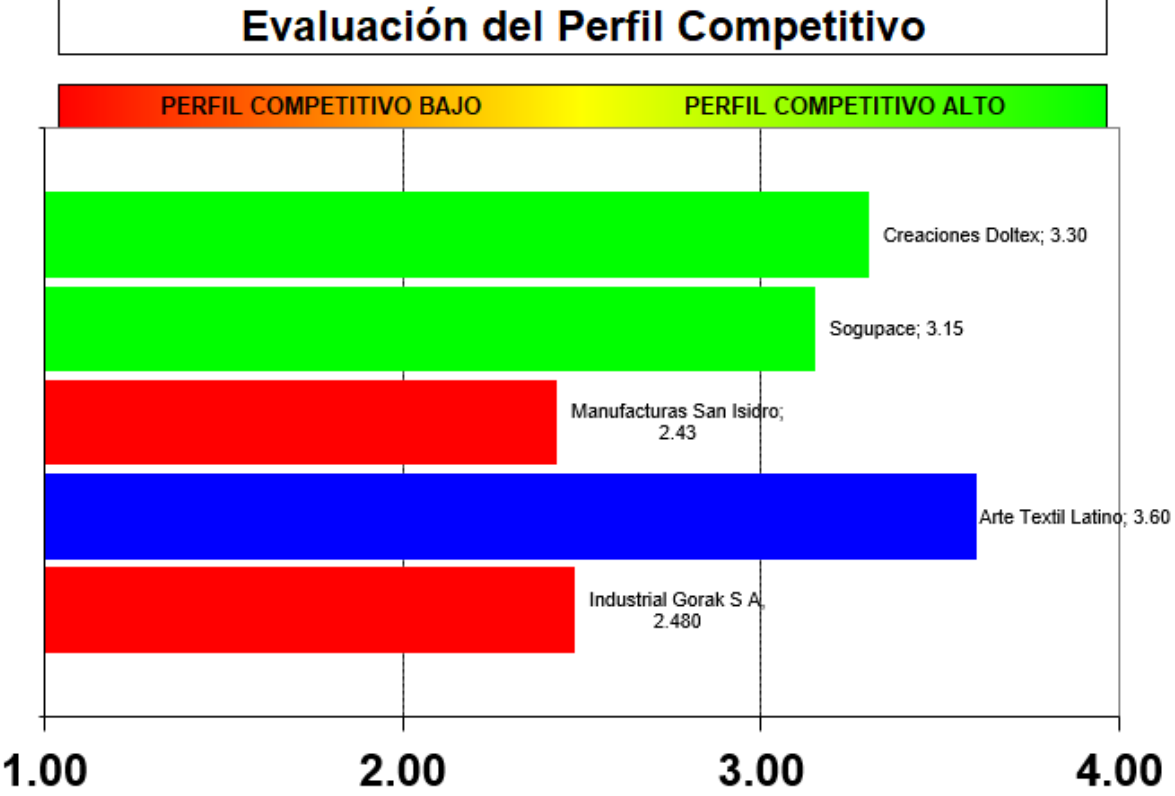

*Nota.* Adaptado del software de V&B Consultores.

Como resultado, se concluyó que Industrial Gorak S A cuenta con un perfil competitivo medio, con un puntaje de 2.480 con respecto a sus competidores; mientras que, Arte Textil Latino fue la empresa que contó con el mejor perfil competitivo. La principal razón se debe a la ineficiente estrategia diagnosticada en la organización, puesto que, con respecto a los factores claves como la innovación de diseños, la ventaja tecnológica, adecuado sistema logístico y la capacidad para satisfacer la demanda, resultaron los menos destacables para Industrial Gorak S A. Por lo tanto, la organización en estudio tiene la oportunidad de aumentar dicho índice para que pueda ser líder en el mercado frente a los demás competidores, principalmente mejorando su sistema logístico y la capacidad de producción.

#### **4.1.1.2. Diagnóstico de la gestión por procesos.**

En 2011, los directivos de Industrial Gorak S A tomaron la decisión de obtener la certificación ISO 9001:2008 para garantizar que sus productos son de buena calidad;

por lo cual, el equipo de ingeniería de la empresa realizó un mapeo de procesos. Se documentó el Mapa de procesos, se elaboraron procedimientos relativos a producción y se caracterizó el proceso de Gestión de diseño y producción.

Desde aquella vez, los documentos no han sido utilizados para la gestión de los procesos. Además, han ocurrido cambios en cada uno de los procesos, como la implementación de nuevos puestos de trabajo, la utilización de nueva maquinaria, entre otros; sin embargo, tampoco los han mantenido actualizados. Por lo tanto, la documentación no ha cumplido adecuadamente su función como apoyo en la gestión de los procesos.

#### **4.1.1.2.1. Mapa de procesos.**

Actualmente, la organización tiene un enfoque funcional y las actividades se estructuran según el Organigrama Estructural (ver **[Figura 3](#page-46-0)**). Por esta razón, el equipo de investigación decidió realizar un mapeo de los procesos en Industrial Gorak S A. Primero se analizaron los objetivos y actividades de la organización, luego se identificaron y clasificaron los procesos mediante el método "creativo", para finalmente elaborar el Mapa de procesos. En la Figura 106 se muestra el mapa de procesos de la organización, mediante el cual se representan los procesos, la relación que existe entre cada uno de estos y como, en conjunto, están orientados a satisfacer las necesidades de los clientes y otras partes interesadas.

*Mapa de procesos*

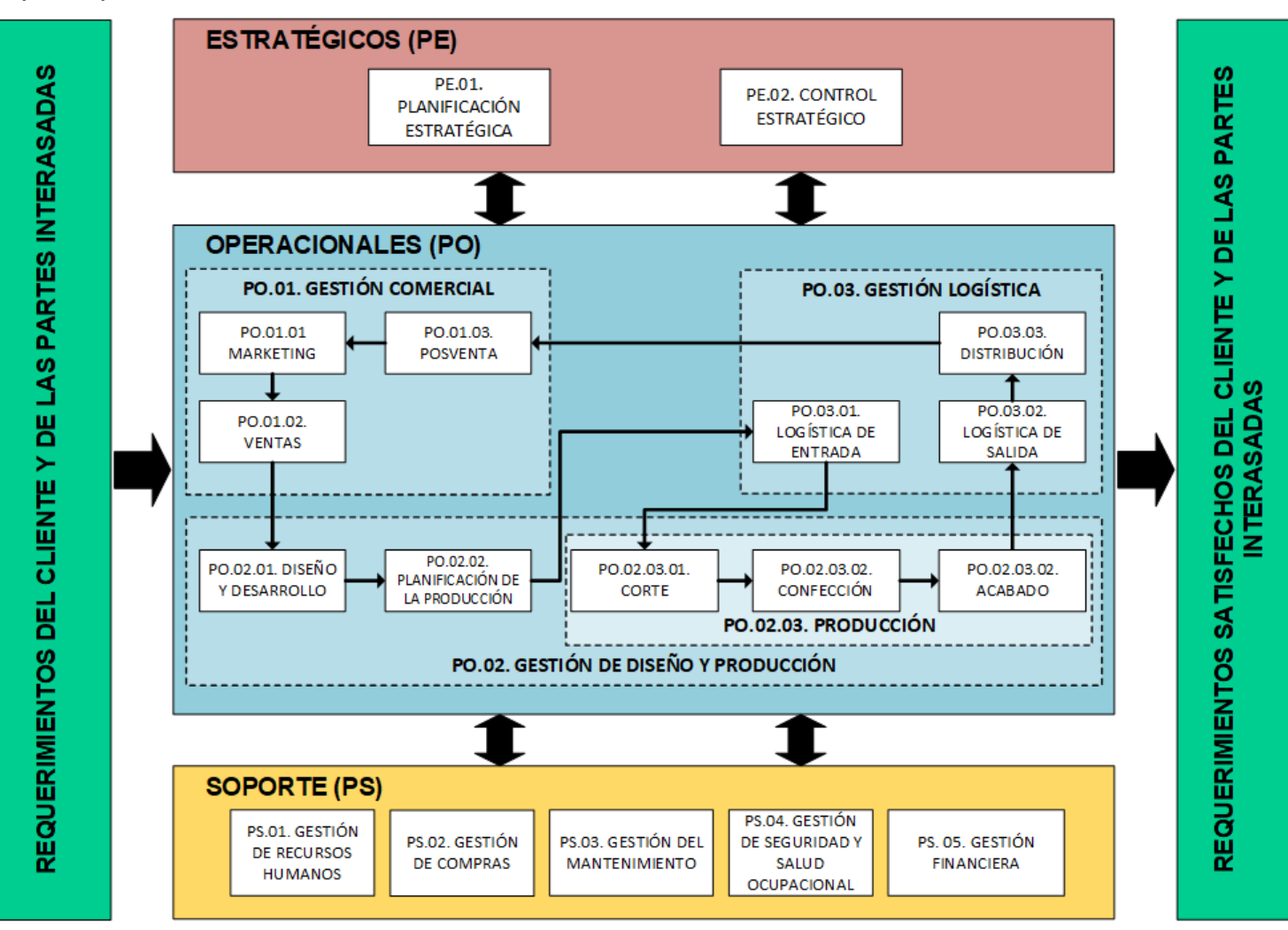

Como se muestra en la Figura 106, los procesos que están relacionados con la creación de valor para los clientes y otras partes interesadas son los procesos operacionales. Los procesos que proporcionan los recursos necesarios para el adecuado funcionamiento de todos los procesos son los procesos de soporte. Aquellos que se encargan de orientar a los demás procesos al logro de los objetivos estratégicos, son los procesos estratégicos. Asimismo, se identificaron las entradas, salidas y las principales actividades cada uno de los procesos identificados.

#### **4.1.1.2.2. Descripción de puestos.**

A continuación se muestra una descripción de los procesos estratégicos, operacionales de soporte, respectivamente, con la finalidad de comprender a mayor detalle el flujo de procesos de Industrial Goral S.A.

*Descripción de los Procesos estratégicos*

| Proceso                                  | Descripción                                                               |
|------------------------------------------|---------------------------------------------------------------------------|
| Planificación<br>estratégica<br>(PE.01.) | El proceso de Planificación estratégica es el conjunto actividades que    |
|                                          | definen el plan con el que la organización logrará su visión. Entre las   |
|                                          | actividades más importantes destacan la redacción de la misión, visión    |
|                                          | y valores (direccionamiento estratégico), el diagnóstico situacional, la  |
|                                          | definición de objetivos estratégicos y la formulación de estrategias.     |
|                                          | Mediante estas actividades se transforman los requisitos legales y        |
|                                          | reglamentarios, los Informes de gestión, las quejas, reclamos y           |
|                                          | sugerencias de clientes, los resultados de las auditorías y los riesgos y |
|                                          | oportunidades de la organización, en el Plan estratégico anual y el       |
|                                          | Presupuesto General.                                                      |
|                                          | El proceso de Gestión gerencial es el conjunto de actividades que         |
|                                          | organizan, dirigen y controlan a la organización para lograr su visión.   |
| Control                                  | Entre las actividades más importantes destacan el Monitoreo de los        |
| estratégico                              | indicadores, el Análisis de los indicadores y la ejecución de acciones    |
| (PE.02.)                                 | de mejoras. Mediante estas actividades se transforman el Plan             |
|                                          | estratégico anual, el Presupuesto General y los registros de              |
|                                          | indicadores en Informes de gestión y Planes de acción de mejoras.         |

*Descripción de los procesos operacionales: Gestión Comercial (situación inicial)*

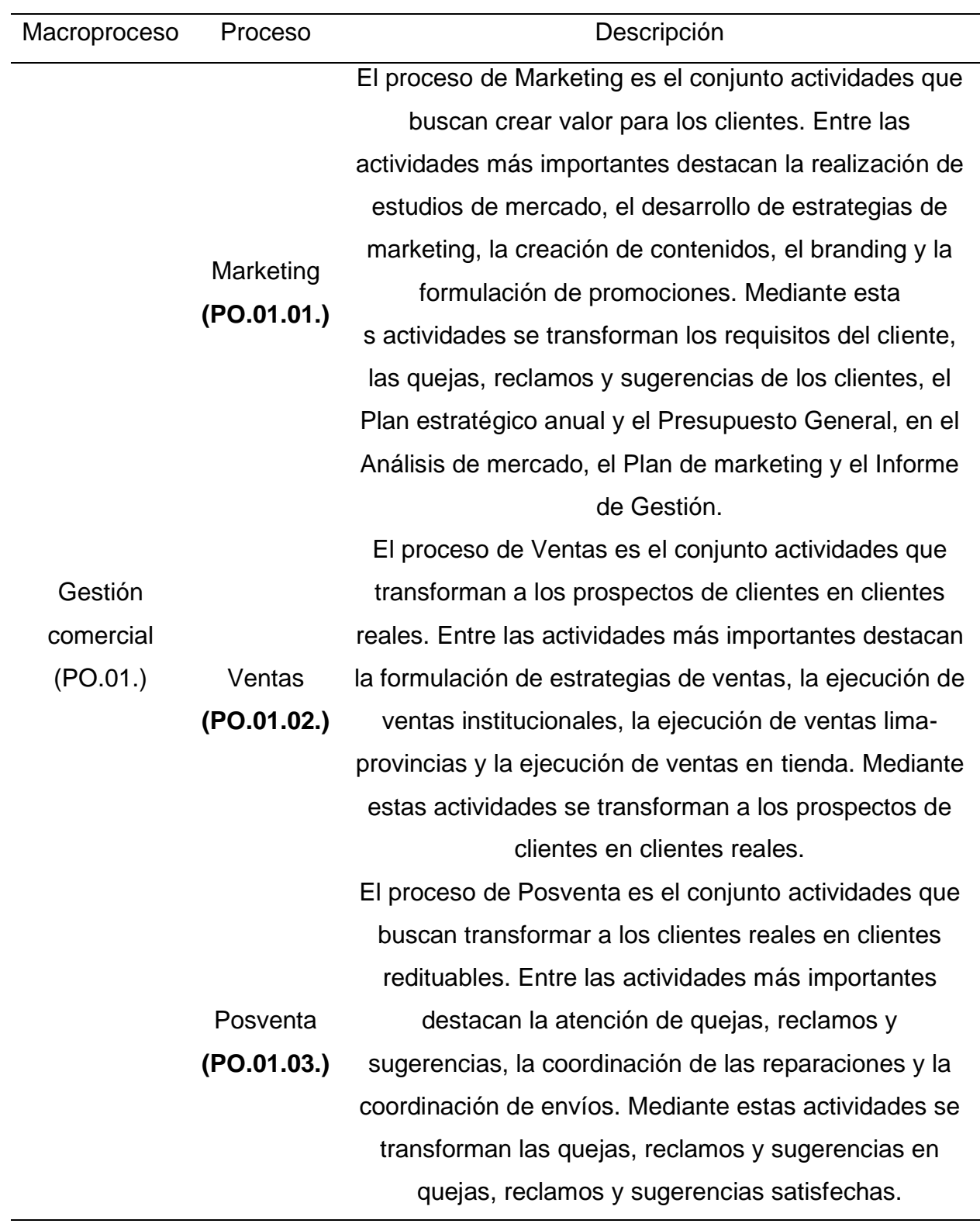

*Descripción de los procesos operacionales: Gestión de Diseño y Producción (situación inicial) (I)*

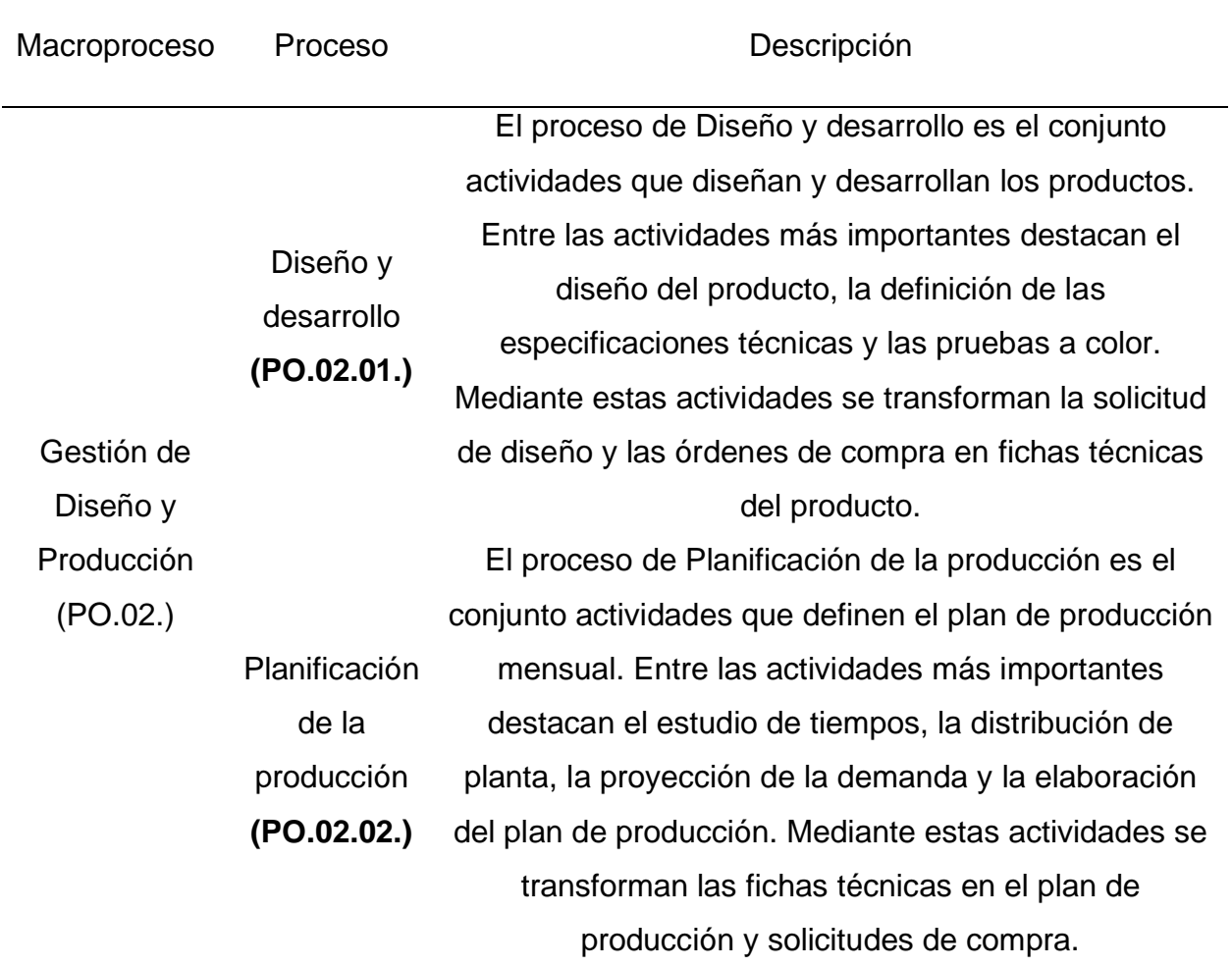

*Descripción de los procesos operacionales: Gestión de Diseño y Producción (situación inicial) (II)*

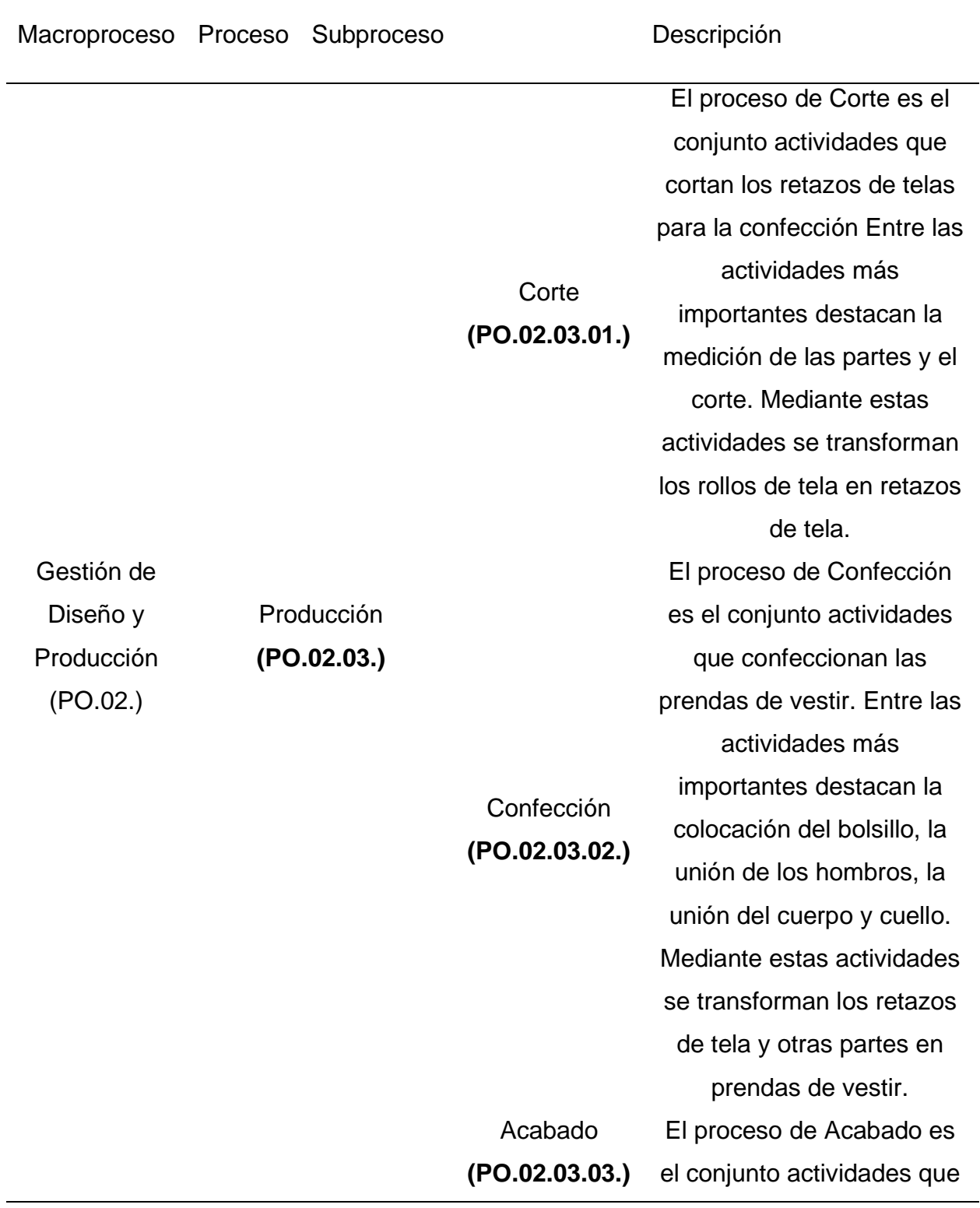

realizan las actividades de empaquetado del producto. Entre las actividades más importantes destacan la colocación en cajas, la colocación de etiquetas y el registro de producción. Mediante estas actividades se transforman las prendas de vestir en productos terminados.

*Descripción de los procesos operacionales: Gestión de Logística (situación inicial)*

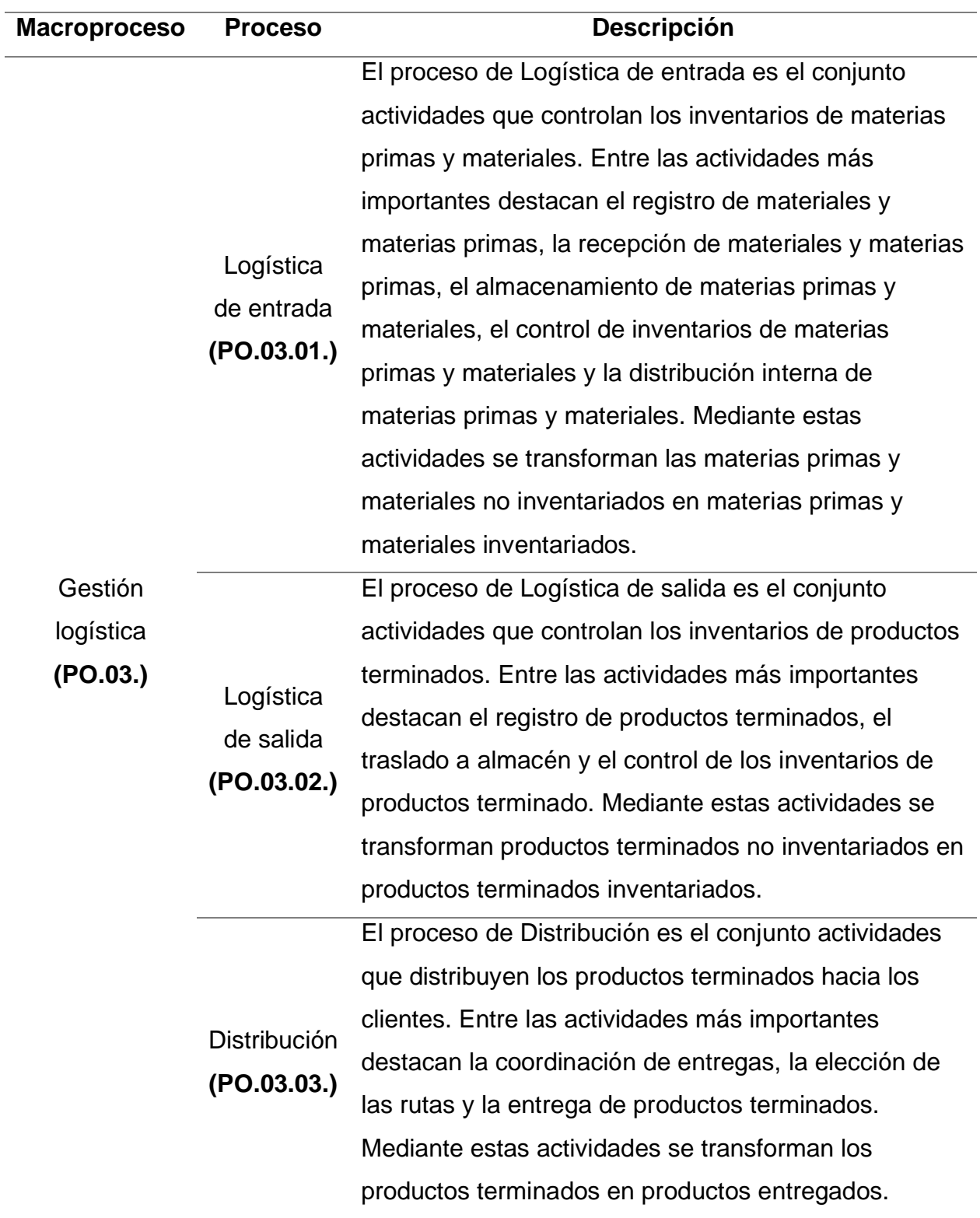
*Descripción de los procesos de soporte (situación inicial) (I)*

| Proceso                                              | Descripción                                                           |
|------------------------------------------------------|-----------------------------------------------------------------------|
|                                                      | El proceso de Gestión de Recursos Humanos es el conjunto              |
| Gestión de<br><b>Recursos</b><br>Humanos<br>(PS.01.) | actividades que garantizan las adecuadas capacidades del personal.    |
|                                                      | Entre las actividades más importantes destacan la formación,          |
|                                                      | inducción y capacitación del personal, la administración de la nómina |
|                                                      | de pagos laborales y seguros sociales y la evaluación de              |
|                                                      | desempeño. Mediante estas actividades se transforma al personal       |
| Gestión del<br>mantenimiento<br>(PS.02.)             | incapacitado en personal capacitado para el puesto de trabajo.        |
|                                                      | El proceso de Gestión del mantenimiento es el conjunto actividades    |
|                                                      | que garantizan las óptimas condiciones de la infraestructura. Entre   |
|                                                      | las actividades más importantes destacan la coordinación de           |
|                                                      | compras de suministros y el mantenimiento preventivo y correctivo     |
|                                                      | industrial. Mediante estas actividades se transforma la               |
|                                                      | infraestructura en infraestructura con óptimas condiciones.           |
|                                                      | El proceso de Gestión de compras es el conjunto actividades que       |
|                                                      | compran las materias primas y materiales para la producción. Entre    |
| Gestión de                                           | las actividades más importantes destacan la evaluación de             |
| compras                                              | proveedores, la compra de materiales y materias primas a              |
| (PS.03.)                                             | proveedores extranjeros o nacionales y la coordinación de la          |
|                                                      | entrega. Mediante estas actividades se transforman las solicitudes    |
|                                                      | de compra en materiales y materias primas.                            |

**Tabla 34**

| Descripción de los procesos de soporte (situación inicial) (II) |  |
|-----------------------------------------------------------------|--|
|-----------------------------------------------------------------|--|

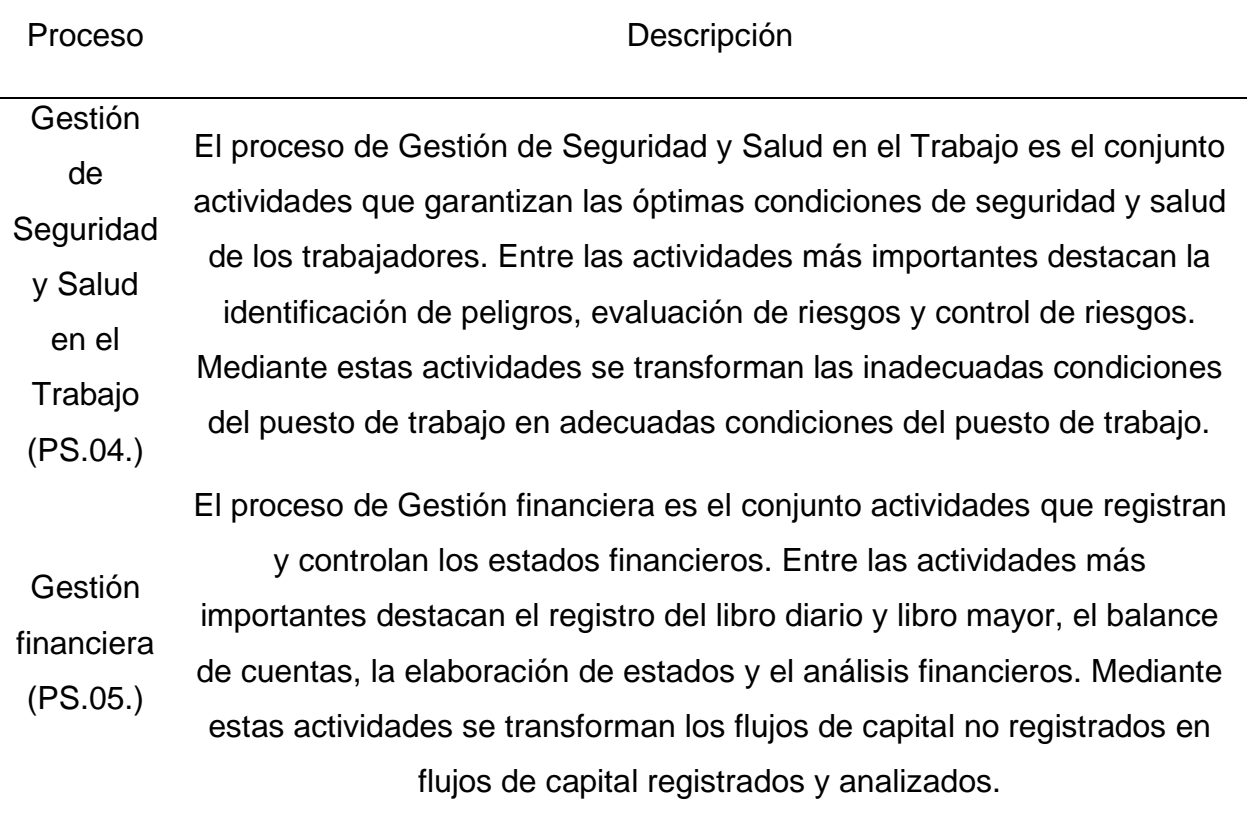

Se concluye que, mediante la interacción de los procesos estratégicos, operaciones y de soporte, la organización actúa como un sistema que satisface los requerimientos de los clientes y otras partes interesadas.

### **4.1.1.2.3. Análisis de la cadena de valor inicial.**

Por otra parte, otro problema diagnosticado que genera una inadecuada Gestión de Procesos en la empresa Industrial Gorak S A es la inexistencia de la cadena de valor. Por ello, con el fin de elaborar la cadena de valor inicial para la empresa, expuesta en el **[APÉNDICE J](#page-812-0)**.

[CADENA DE VALOR \(SITUACIÓN ACTUAL\),](#page-812-0) se realizó una entrevista al Gerente General y al Jefe de Producción para determinar la importancia de cada proceso descrito anteriormente obteniendo como resultado que, en las actividades primarias, los procesos de Gestión Comercial y Gestión de Diseño y Producción son los más

relevantes; mientras que, en las actividades de soporte, los procesos de Gestión Financiera, Gestión de Recursos Humanos y Gestión del Mantenimiento son considerados los más importantes (ver Figura 107).

### **Figura 107**

*Importancia de las actividades de apoyo y primarias*

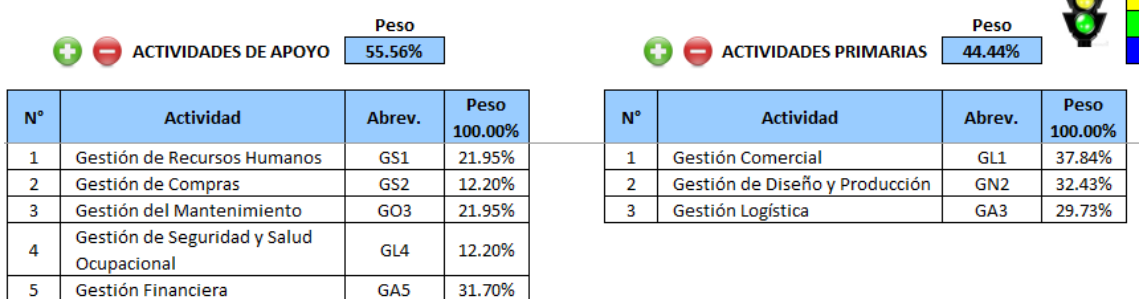

*Nota.* Adaptado del software de V&B Consultores.

Una vez determinado la importancia de cada proceso, se procedió a una evaluación de los indicadores actuales de cada actividad primaria y de soporte teniendo en consideración cinco atributos: Pertinencia, Precisión, Oportunidad, Confiabilidad y Economía. De donde resulta que, como se aprecia en la Figura 108, el índice de confiabilidad de los indicadores iniciales de la cadena de valor obtuvo una estimación de 67%, determinando así que la empresa cuenta con indicadores medianamente confiables para evaluar el desempeño actual de los procesos. Asimismo, se puede apreciar que los indicadores de las actividades primarias son más confiables que los procesos de apoyo, lo que nos confirma que se necesita mejorar en la gestión de estos.

*Índice de confiabilidad de los indicadores de la cadena de valor*

### **INDICE DE CONFIABILIDAD DE LOS INDICADORES DE LA CADENA DE VALOR**

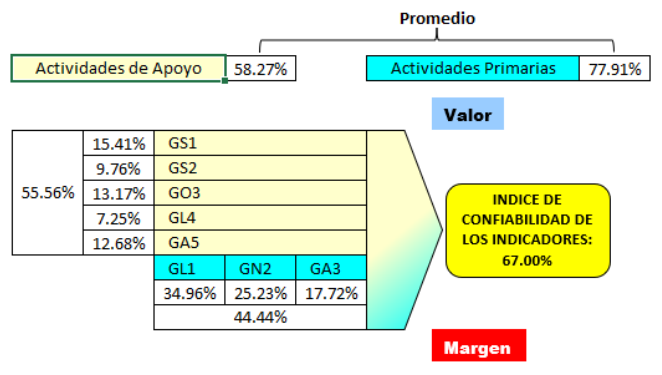

*Nota.* Adaptado del software de V&B Consultores.

Seguidamente, se continuó evaluando la cadena de valor inicial, procediendo al análisis del índice único de creación de valor (ver **[APÉNDICE J](#page-812-0)**.

[CADENA DE VALOR \(SITUACIÓN ACTUAL\)\)](#page-812-0), el cual se calculó con la finalidad de obtener y conocer el porcentaje de cumplimiento de la meta establecida para cada uno de los indicadores actuales.

*Índice de la cadena de valor*

## **INDICE DE LA CADENA DE VALOR**

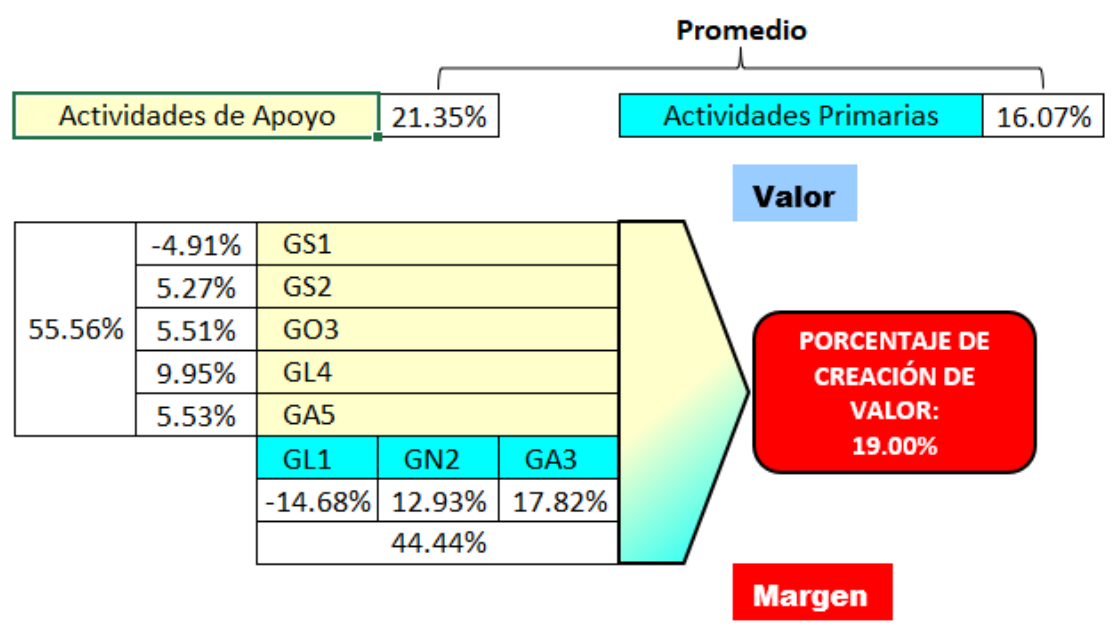

En la Figura 109 se observa que el índice único de creación de valor resultó una estimación de 19% lo que indicó que, en promedio, los indicadores actuales tienen un bajo nivel de cumplimiento de las metas. así como, no son lo suficientemente confiables para evaluar el desempeño actual de los procesos, principalmente en los procesos de Gestión de Recursos Humanos y Gestión Comercial.

### **4.1.1.3. Diagnóstico de la gestión de operaciones.**

En cuanto a la rama de gestión de operaciones, se analizó detalladamente la conducta de la demanda del producto patrón de Industrial Gorak S A, en primer lugar se puede observar la identificación de la metodología óptima para el pronóstico de la demanda de la empresa en base a datos históricos. Asimismo, se puede apreciar un análisis de la cadena de suministros con la finalidad de evaluar las áreas de esta cadena y determinar sus principales problemas.

### **4.1.1.3.1. Identificación de la metodología para el pronóstico de la demanda.**

Primeramente se realizó el pronóstico de la demanda utilizando diversas metodologías o técnicas de pronóstico, para determinar cuál de estas es la más

adecuada a la organización. Se utilizó el registro de unidades vendidas del producto patrón del período 2019, 2020 y 2021. Debido a que en los meses de marzo de 2020 a junio de 2020 no se vendió ninguna unidad a causa de la pandemia del COVID-19, las ventas se calcularon utilizando una regla de tres con las ventas de febrero de 2020.

Considerando las técnicas de pronóstico de la demanda que se muestran en la Figura 110, con la información de las unidades vendidas se realizaron los pronósticos de la demanda (para mayor detalle, revisar el **[APÉNDICE N](#page-847-0)**. [IDENTIFICACIÓN DE METODOLOGÍAS O TÉCNICAS DE PRONÓSTICO DE LA](#page-847-0)  [DEMANDA\)](#page-847-0).

*Pronósticos evaluados*

# PRONOSTICOS

**Periodo Demanda** 1 4919  $\begin{array}{c|c}\n2 & 5209 \\
\hline\n3 & 4954\n\end{array}$ 4954 4 5354 5 5348 6 4962 7 5324 8 4920 9 5205<br>10 6433 6433 11 5672 12 5352 13 5472<br>14 5514 5514 15 5244 16 5667 17 5661 18 5253<br>19 4346 19 4346 20 4803 21 4945 22 5043 23 5422<br>24 7953 24 7953<br>25 5113 5113 26 5414<br>27 5149 5149 Ingresar Datos

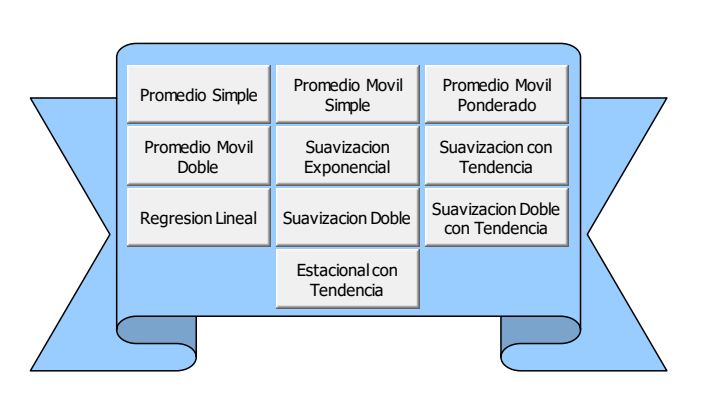

*Nota.* Adaptado del software V&B Consultores.

Después de tener identificada y organizada la demanda, en el software de V&B Consultores, se procedió a evaluar la desviación de media absoluta (MAD) para la elección de la metodología de pronóstico de demanda adecuada (ver Tabla 38).

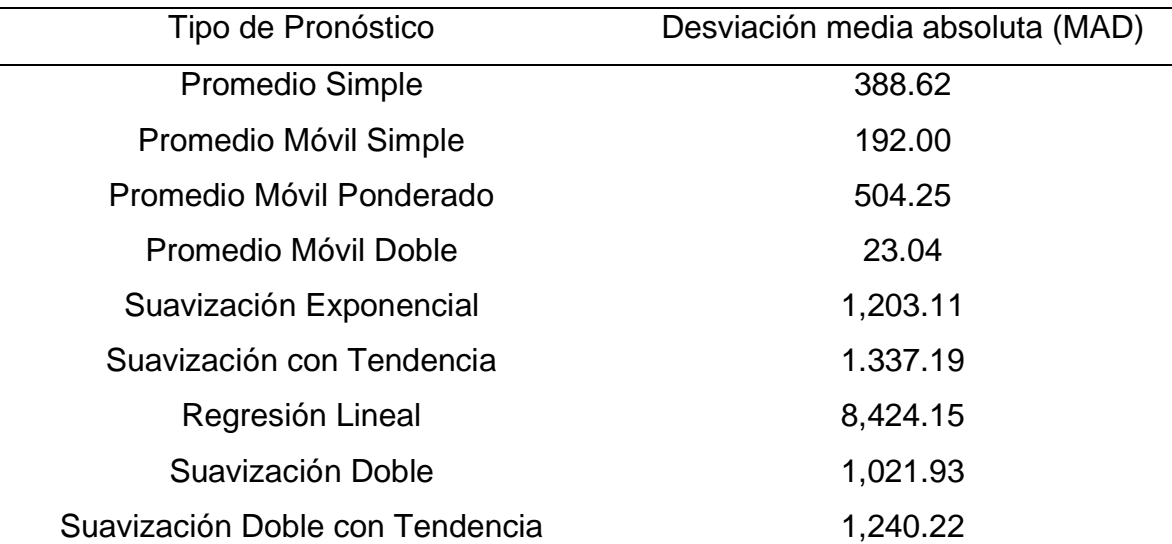

*Desviación media absoluta de cada metodología de pronóstico*

Debido a que las tendencias en la industria de alta costura se renuevan mensualmente, y que una de las estrategias de la organización es estar actualizados a las nuevas tendencias, se considera que el propósito de la organización es realizar una planificación a corto plazo (para el siguiente período). Asimismo, de todas las metodologías estadísticas de pronósticos analizadas, el pronóstico de la demanda con la técnica de promedio móvil doble obtuvo el MAD menor con 23.04; por lo tanto, esta metodología será utilizada para realizar los pronósticos de demanda de las camisas manga larga con cuello americano en Industrial Gorak S A.

### **4.1.1.3.2. Análisis de la cadena de suministros.**

Para diagnosticar la situación inicial de la gestión de operaciones en Industrial Gorak S A, se revisaron los indicadores relativos a seis procesos clave: Planificación logística, Gestión de compras, Gestión de inventarios, Gestión de almacenes, Gestión de distribución y transporte, y la Logística inversa (ver Tabla 36). Debido a que en la empresa se miden pocos indicadores, se analizaron los registros de los períodos 2019, 2020 y 2021 para calcular algunos indicadores. Para una mayor comprensión de estos indicadores, en el **[APÉNDICE O](#page-868-0)**.

[ANÁLISIS DE LA CADENA DE SUMINISTRO](#page-868-0) se muestran las fichas de indicadores.

*Indicadores actuales de Gestión de Operaciones*

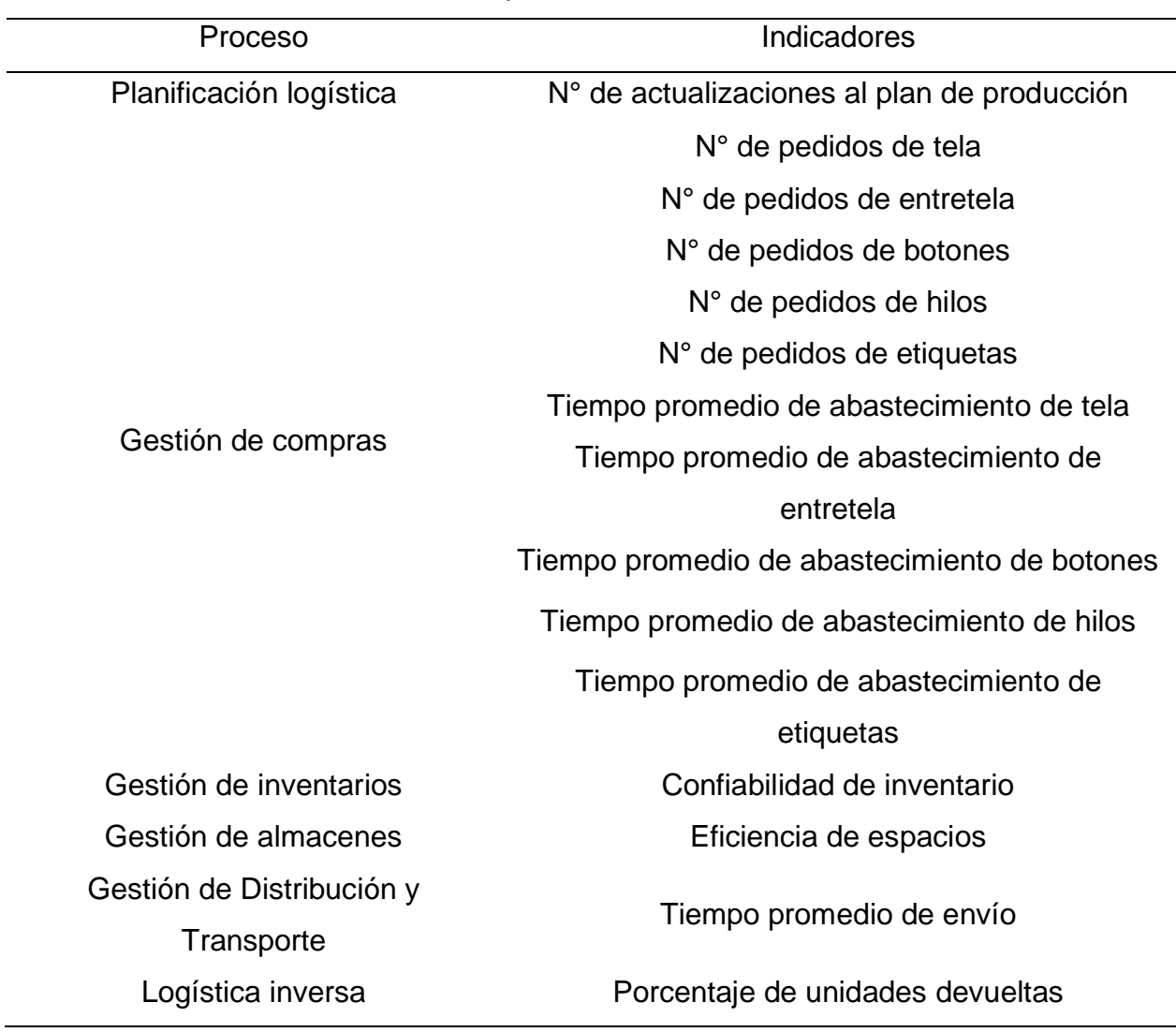

Con los indicadores calculados, se procedió a analizar su situación actual y las situaciones pasadas (ver **[APÉNDICE P](#page-887-0)**.

[INDICADORES ACTUALES DE LA CADENA DE SUMINISTRO\)](#page-887-0). Del análisis, se obtuvieron las siguientes conclusiones:

• Según el análisis de la Planificación logística, se determinó que el plan de producción se actualiza en promedio 5.8 veces por trimestre, y se ha mantenido en una tendencia creciente. Este alto número de actualizaciones al plan de producción indica que no se está realizando adecuadamente la Planificación

logística. Se considera que las causas principales son: Un mal pronóstico de la demanda o un inadecuado balance de línea.

- Según el análisis de la Gestión de compras, se determinó que: Se realizan en promedio 4 pedidos de tela por trimestre y el tiempo promedio de abastecimiento es de 12.4 días por pedido, se realizan en promedio 3.5 pedidos de entretela por trimestre y el tiempo promedio de abastecimiento es de 12.8 días por pedido, se realizan en promedio 3.5 pedidos de botones por trimestre y el tiempo promedio de abastecimiento es de 8.3 días por pedido, se realizan en promedio 4 pedidos de hilos por trimestre y el tiempo promedio de abastecimiento es de 8.9 días por pedido, y se realizan en promedio 3.8 pedidos de etiquetas por trimestre y el tiempo promedio de abastecimiento es de 9 días por pedido. Esto indica que el rendimiento de la gestión de compras se está viendo perjudicado a causa de que el tiempo promedio de abastecimiento no está reduciéndose.
- Con respecto al análisis de la Gestión de inventarios, se determinó que la Confiabilidad de inventario promedio es de 82.28%, evidenciando una tendencia bajista. Esto indica que el rendimiento de la gestión de inventarios está disminuyendo debido a la baja confiabilidad del inventario.
- Según el análisis de la Gestión de almacenes, se determinó que la Eficiencia de espacios promedio es de 75.26%, evidenciando una tendencia alcista. Esto indica que el rendimiento de la gestión de almacenes está aumentando ligeramente debido a que la eficiencia promedio de los espacios en el almacén está siendo mejor utilizada porque se ha aumentado el número promedio de unidades en el almacén.
- Según el análisis de la Gestión de distribución y transporte, se determinó que el Tiempo promedio de envío es de 9.4 días, y se espera que este tiempo aumente en los próximos períodos. Esto indica que se está reduciéndose el rendimiento de la gestión de distribución y transporte debido a que el tiempo promedio de envío está presentando una ligera reducción.
- Según el análisis de la Logística inversa, se determinó que se devuelven en promedio el 2.05% de las unidades vendidas por trimestre, y se espera que en los próximos periodos se reduzca ligeramente. Esto indica que se está

mejorando el rendimiento de la logística inversa debido a que el porcentaje de unidades devueltas ha ido reduciéndose en los últimos dos años.

Por otra parte, se realizó una entrevista al Jefe de Logística para diagnosticar la situación actual de la gestión de operaciones en Industrial Gorak S A. El cual mencionó sobre su área: "El área de logística se encarga de gestionar la distribución correcta de los pedidos que se encuentran en el almacén de productos terminados, también de velar por la adecuada conservación de las prendas en el tiempo que demoren en ser entregadas".

Después, se realizó una visita a todas las instalaciones. El principal problema que se identificó fue que hay almacenes desordenados y sucios, y la principal ventaja es que hay un alto aprovechamiento de las mermas. Estas afirmaciones se sustentan en la Tabla 37.

### **Tabla 37**

*Situación actual de la empresa con respecto a la Gestión de Operaciones*

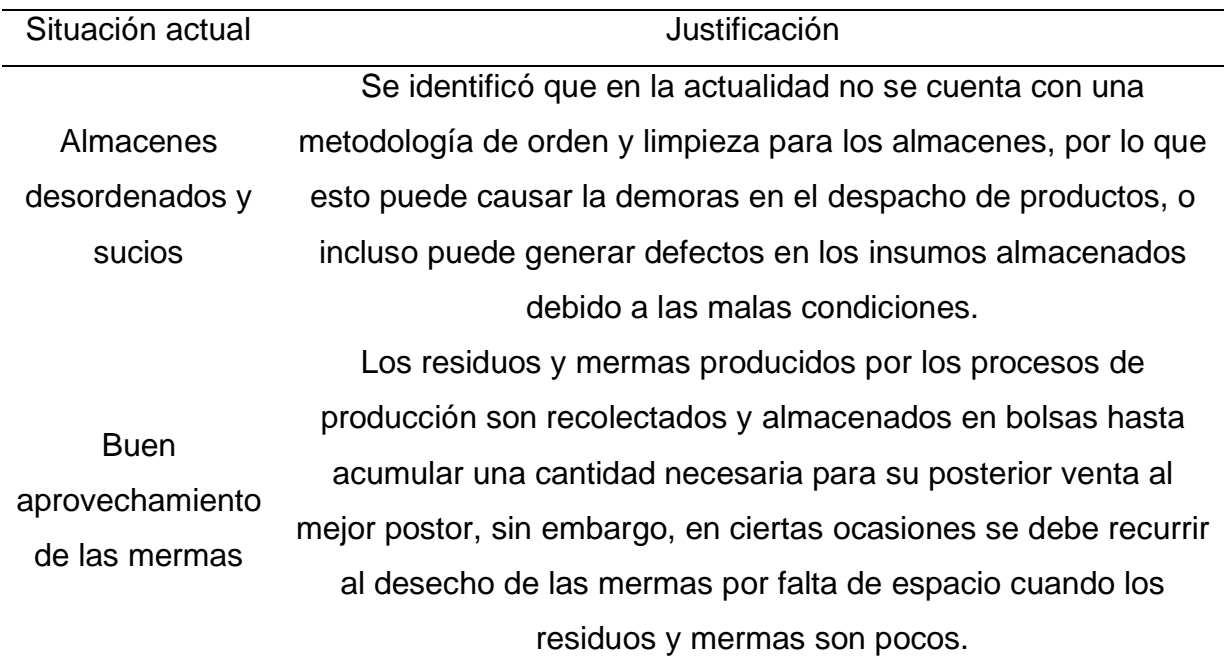

Por lo tanto, para medir adecuadamente el desempeño de la gestión de operaciones en Industrial Gorak S A, se proponen los indicadores que se muestran en la Tabla 38, cuyas fichas de indicadores se muestran en el [APÉNDICE Q.](#page-897-0) [INDICADORES PROPUESTOS DE LA CADENA DE SUMINISTRO.](#page-897-0) Asimismo, se

propone eliminar los indicadores de N° de actualizaciones al plan de producción, N° de pedidos y tiempos promedios de abastecimiento de los materiales (a excepción de la tela), debido a que no son adecuados para evaluar confiablemente la gestión de operaciones.

### **Tabla 38**

*Indicadores propuestos de Gestión de Operaciones*

| Proceso                                 | Indicadores                          |
|-----------------------------------------|--------------------------------------|
| Planificación logística                 | Lead time                            |
| Gestión de compras                      | Porcentaje de reclamos a proveedores |
| Gestión de inventarios                  | Rotación de inventario               |
|                                         | Rotura de stock                      |
| Gestión de almacenes                    | Productividad de almacén             |
| Gestión de Distribución y<br>Transporte | Porcentaje de entregas a tiempo      |
| Logística inversa                       | Tiempo promedio de devolución        |

### **4.1.1.4. Diagnóstico de la gestión de la calidad.**

En cuanto a la rama de la gestión de la calidad, se diagnosticó en primer lugar el nivel de productos defectuosos durante el proceso de producción, asimismo, se evaluó cualitativa y cuantitativamente los costos de calidad que se incurren. Por otra parte, para evaluar la calidad del producto se realizó el despliegue de la función de la calidad (QFD), un análisis modal de fallos y efectos (AMFE) y se evaluó la capacidad del proceso productivo para conocer si la característica de calidad cumple con las especificaciones. Finalmente, en relación con la gestión de mantenimiento, se desarrolló un análisis de criticidad de toda las máquinas y equipos de la empresa y se calcularon los principales indicadores de mantenimiento.

### **4.1.1.4.1. Niveles de productos defectuosos.**

Se analizó el nivel de productos defectuosos o no conformes en Industrial Gorak S A (ver **[APÉNDICE R](#page-904-0)**.

[NIVELES DE PRODUCTOS DEFECTUOSOS/NO CONFORMES\)](#page-904-0). El porcentaje de

productos defectuosos actual es del 6.62%. Debido a que este valor supera el 5%, se concluye que el porcentaje de productos defectuosos está en una zona crítica según los criterios de evaluación establecidos por los directivos; por lo tanto, en Industrial Gorak S A existe un alto porcentaje de productos defectuosos, lo cual implica una limitación para la organización. Asimismo, se considera que el aumento de defectuosos en el tercer trimestre de 2020 es debido a que la inactividad en el segundo trimestre de 2020 generó una pérdida de la productividad de la mano de obra.

#### **4.1.1.4.2. Análisis de los costos de la calidad.**

Con respecto al análisis de los costos de la calidad, primero se determinó cualitativamente qué costos de la calidad se incurren en la empresa dependiendo el tipo de proceso. En la siguiente tabla se puede apreciar el análisis cualitativo realizado.

*Análisis de los costos de la calidad por procesos*

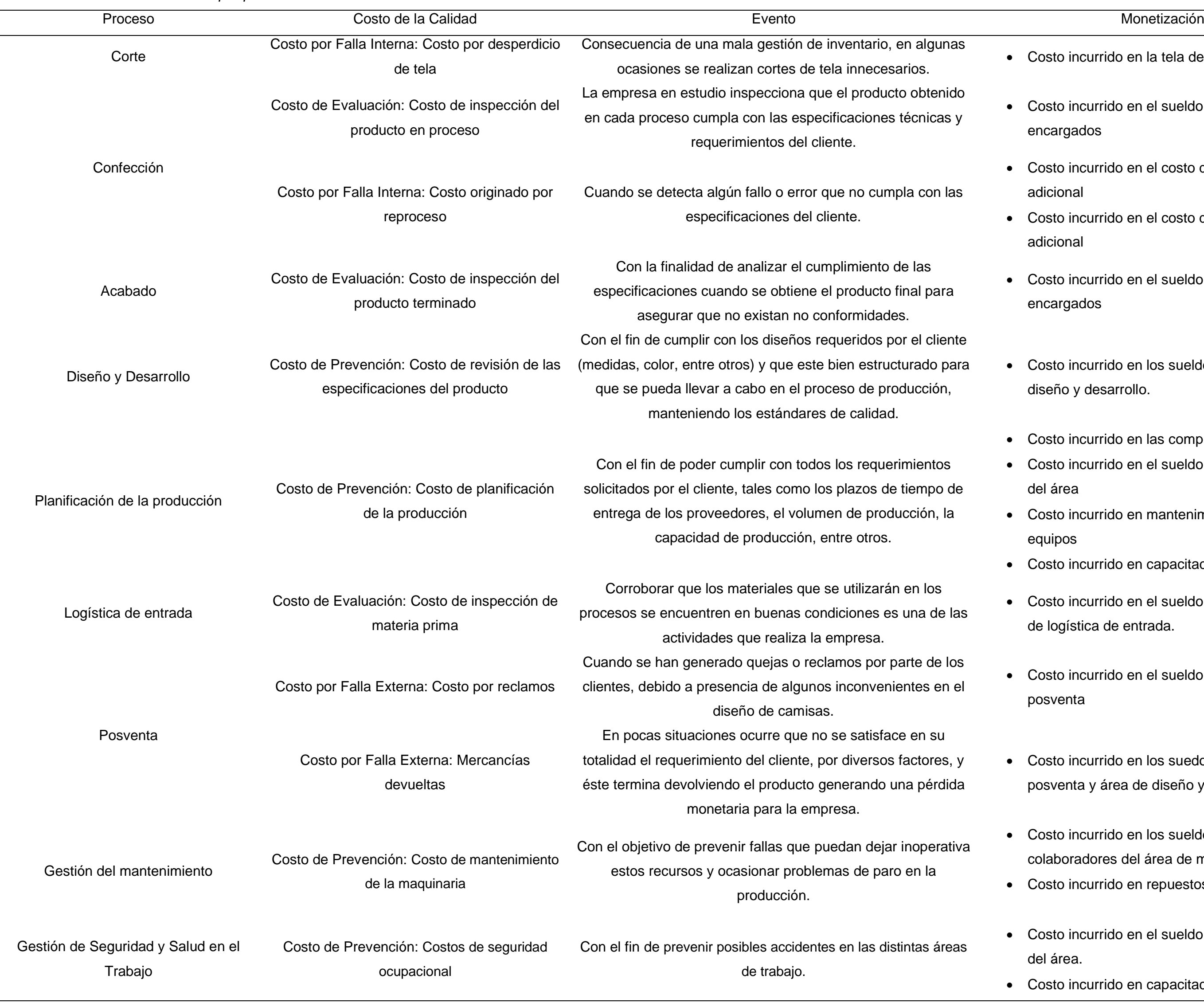

- Costo incurrido en la tela desperdiciada
- Costo incurrido en el sueldo de operarios encargados
- Costo incurrido en el costo de hora hombre adicional
- Costo incurrido en el costo de hora máquina adicional
- Costo incurrido en el sueldo de los operarios encargados
- Costo incurrido en los sueldos del personal de diseño y desarrollo.
- Costo incurrido en las compras realizadas
- Costo incurrido en el sueldo de los colaboradores del área
- Costo incurrido en mantenimiento de máquinas y equipos
- Costo incurrido en capacitaciones
- Costo incurrido en el sueldo del personal del área de logística de entrada.
- Costo incurrido en el sueldo del personal de posventa
- Costo incurrido en los suedos del área de posventa y área de diseño y desarrollo
- Costo incurrido en los sueldos de los colaboradores del área de mantenimiento.
- Costo incurrido en repuestos de la maquinaria
- Costo incurrido en el sueldo de los trabajadores del área.
- Costo incurrido en capacitaciones.

Por otra parte, se realizó un análisis cuantitativo, detallado en el **[APÉNDICE S](#page-908-0)**. [ANÁLISIS DE LOS COSTOS DE LA CALIDAD,](#page-908-0) donde se consideraron cuatro criterios importantes para su evaluación: en relación con el producto, en relación con la política, en relación con el procedimiento y en relación con los costos. Además, se realizó un cuestionario bajo un rango del uno, que significaba completamente de acuerdo, al seis, completamente en desacuerdo, al Gerente General, el Jefe de Producción y al Jefe de Ventas.

### **Figura 111**

*Costo de la Calidad*

### Inicio **COSTO DE LA CALIDAD**

### TABLA DE INTERVALOS DEL COSTO DE LA CALIDAD

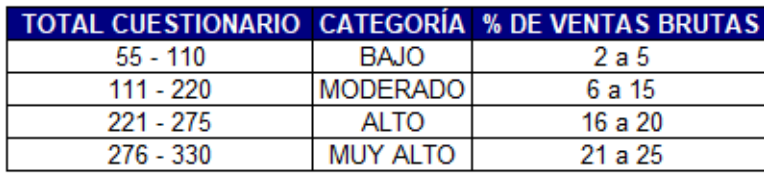

**COSTO DE LA CALIDAD = (VENTAS BRUTAS) (PORCENTAJE) / 100** 

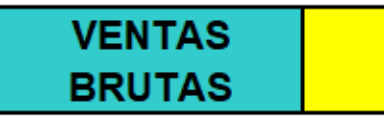

836,146.34

**PORCENTAJE**  $6.69%$ 

**COSTO DE** 55,922.08 **A CALIDAD** 

*Nota.* Adaptado mediante el software V&B Consultores.

Como resultado se obtuvo un puntaje total de 119.33, en otras palabras, la empresa Industrial Gorak S A se encontraba en una categoría moderado con un total de 6.69%, incurriendo en un costo estimado de 55,922.08 soles al año. Este es un monto que la empresa debe gestionar de una mejor manera en el momento de toma de acciones con el fin de garantizar la calidad y su mejora en cuanto al control y aseguramiento de está a favor de un incremento en la rentabilidad corporativa. Además, con la implementación de un procedimiento que estandarice la identificación y monitoreo de los costos de calidad, la empresa podrá optimizar estos costos y obtener oportunidad de ahorro.

#### **4.1.1.4.3. Análisis del sistema de gestión de la calidad.**

En cuanto al aseguramiento de la calidad en la empresa, en 2011 los directivos de Industrial Gorak S A tomaron la decisión de obtener la certificación ISO 9001:2008 para garantizar que sus productos son de buena calidad. No obstante, dicha documentación no ha sido actualizada; por lo que, se realizó una nueva evaluación de los principios en base a la norma ISO 9000:2015 (ver **[APÉNDICE T](#page-920-0)**. [ANÁLISIS DE LA NORMA ISO 9000:2015\)](#page-920-0) e ISO 9001:2015 (ver **[APÉNDICE U](#page-927-0)**. [ANÁLISIS DE LA NORMA ISO 9001:2015\)](#page-927-0) con el objetivo de diagnosticar la situación actual de la empresa en relación con su Sistema de Gestión de la Calidad (SGC) que poseen y teniendo como iniciativa en querer cumplir la mayor cantidad de principios que exige la norma para que, en un periodo a largo plazo, la organización cuente con la certificación mencionada.

Se observa en la Figura 112 los resultados de la evaluación de cada principio de la norma ISO 9000:2015, donde se obtuvo un porcentaje de cumplimiento del 20.00% siendo el factor principal que la organización no contó con un sistema de aseguramiento de la calidad, debido a que no existió una política de calidad, ni una adecuada Gestión de Procesos, ni contó con una información documentada ni registro de un control de la Gestión de la Calidad; por ello se puso énfasis en mejorar la gestión cumpliendo con los principios primordiales en la norma ISO 9000:2015.

*Diagnóstico de la Norma ISO 9000:2015*

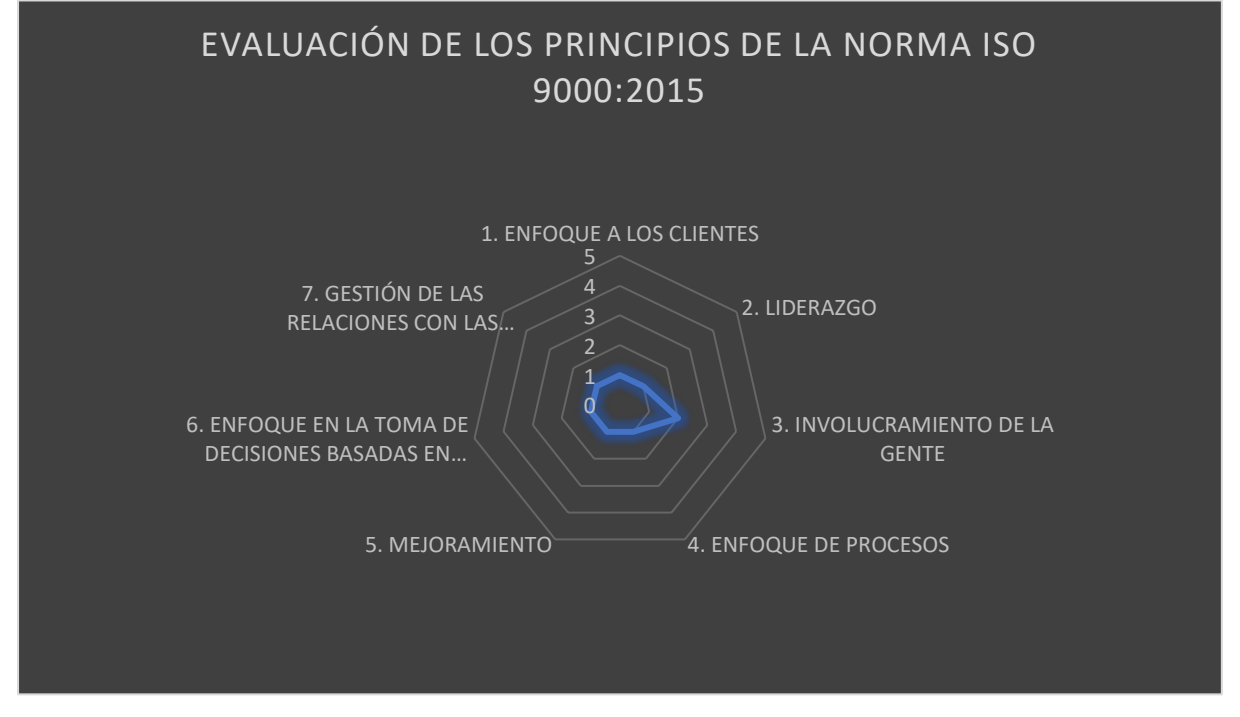

Asimismo, en cuanto a la Norma ISO 9001:2015, se aprecia en la Figura 113, la empresa Industrial Gorak S A tiene un nivel promedio de 13% como producto de la evaluación sobre su SGC.

### **Figura 113**

*Diagnóstico de la Norma ISO 9001:2015*

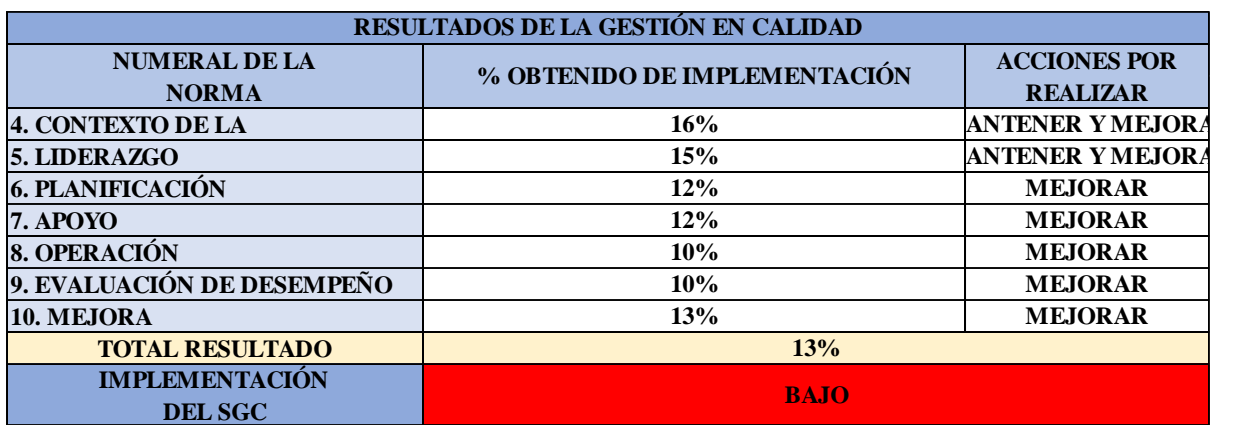

En cada enfoque analizado existe una implementación de criterios, acciones y procedimientos en relación al SGC pero, debido a que no se suele actualizar la documentación o ciertos aspectos, se identificó una brecha de mejora de un 87%, lo

cual indica que la empresa debe abordar en mejorar su desempeño y eficacia en relación al aseguramiento de la calidad con la finalidad de obtener procesos que cumplen con las necesidades de sus cliente entregando productos de calidad y aumentar la ventaja competitiva que tiene en la industria.

#### **4.1.1.4.4. QFD del producto.**

Se realizó el Despliegue de la Función Calidad (QFD) para traducir los requerimientos del cliente en atributos del producto, de las partes, de los procesos y controles, y de esta manera poder identificar diversas oportunidades de mejora en relación con la camisa, las partes de la camisa, el proceso de fabricación y los controles, para mayor detalle revisar el **[APÉNDICE V](#page-935-0)**.

#### [QFD DEL PRODUCTO.](#page-935-0)

Según la primera casa de calidad, se identificó que el atributo del producto más importante es el largo de mangas, con una importancia relativa de 12.4 %. Este atributo se relaciona con los requerimientos "liviana", "flexible" y "buen acabado", los cuales tienen una importancia relativa de 8.6 %, 8.6 % y 11.4 %, respectivamente. Debido a que este atributo impacta en el 28.6 % de importancia relativa de los requerimientos, se considera que mejorar el largo de mangas de la camisa es una gran oportunidad de mejora que requiere de pocos esfuerzos y tiene un alto impacto positivo en la satisfacción de los requerimientos.

Según la segunda casa de calidad, los atributos de las partes más importantes son el ancho y el largo de las puntadas, con una importancia relativa de 11.4 % cada uno. Estos atributos se relacionan con los atributos del producto de "peso", "ancho del pecho", "ancho de la cintura", "ancho del cuello", "largo del cuerpo" y "largo de mangas", los cuales tienen una importancia relativa de 4.7 %, 5.2 %, 5.2 %, 5.2 %, 5.2 % y 12.4 %, respectivamente. Debido a que este atributo impacta en los requerimientos "liviana", "flexible" y "con buen acabado", cuya importancia relativa total equivale al 28.6 % de importancia relativa de los requerimientos, se considera que mejorar el ancho y largo de las puntadas es una gran oportunidad de mejora que requiere de pocos esfuerzos y tiene un alto impacto positivo en la satisfacción de los requerimientos.

Según la tercera casa de calidad, se identificó que el atributo del proceso más importante es la velocidad de tendido de la tela del personal, con una importancia

relativa de 10.4 %. Este atributo se relaciona con el atributo de las partes "grosor de la tela", "flexibilidad de la tela" y "extensibilidad de la tela", los cuales tienen una importancia relativa de 2.6 %, 7.5 % y 5.5 %, respectivamente. Debido a que este atributo impacta en los atributos del producto "ajuste dimensional y geométrico", "peso", "flexibilidad", "costo" y "resistencia al *pilling*", y con los requerimientos del cliente "durable", "liviana", "flexible", "con diseño atractivo", "con buen acabado" y "económica" cuya importancia relativa total equivale al 71.5 % de importancia relativa de los requerimientos, se considera que mejorar la velocidad de tendido de la tela del personal es una gran oportunidad de mejora que requiere de pocos esfuerzos y tiene un alto impacto positivo en la satisfacción de los requerimientos.

Según la cuarta casa de calidad, se identificó que el control del proceso más importante es el mantenimiento de la maquinaria, con una importancia relativa de 40.7 %. Este atributo se relaciona con los atributos del proceso "velocidad del motor de la cortadora de tela", "temperatura de fusionado", "velocidad del motor de la recta", "velocidad del motor de la remalladora", "velocidad del motor de la botonera", "velocidad del motor de la guillotina", "velocidad del motor de la ojaladora", "temperatura de la plancha de confección" y "temperatura de la plancha de acabado", los cuales tienen una importancia relativa de 1.9 %, 6.1 %, 7.6 %, 7.6 %, 7.6 %, 9.1 %, 7.6 %, 6.1 %, y 6.1 %, respectivamente. Asimismo, debido a que este control se relaciona con los requerimientos del cliente "durable", "liviana", "flexible", "con diseño atractivo", "con buen acabado" y "económica", cuya importancia relativa equivale al 71.5 % de importancia relativa de los requerimientos, se considera que mejorar el mantenimiento de la maquinaria es una gran oportunidad de mejora que requiere de pocos esfuerzos y tiene un alto impacto positivo en la satisfacción de los requerimientos.

#### **4.1.1.4.5. AMFE del producto**

Se realizó el AMFE del producto en el **[APÉNDICE W](#page-957-0)**. [AMFE DEL PRODUCTO.](#page-957-0) El NPR promedio inicial es 247.90, lo que representa un riesgo medio de falla; sin embargo, el modo de fallo con el riesgo mayor son las inadecuadas dimensiones del largo de las mangas con un NPR de 576, representando un Alto Riesgo de Falla. Por lo tanto, este alto riesgo de falla se traduce en un gran

número de defectos en la producción, lo cual involucra una reducción de la producción con calidad y la productividad en Industrial Gorak S A.

Además, se realizó el AMFE de procesos en el **[APÉNDICE X](#page-961-0)**. [AMFE DE PROCESOS.](#page-961-0) El número de prioridad de riesgo (NPR) promedio inicial es 332.58, lo que representa un riesgo medio de falla; sin embargo, el modo de fallo con el riesgo mayor es la costura del canesú fuera de especificaciones, con un NPR de 648, representando un Alto Riesgo de Falla. Por lo tanto, este alto riesgo de falla se traduce en un gran número de defectos en la producción, lo cual involucra una reducción de la producción con calidad y la productividad en Industrial Gorak S A.

### **4.1.1.4.6. Análisis de capacidad de procesos.**

Por otro lado, se realizó el análisis de capacidad del proceso confección, y se tomó como variable de estudio al largo de mangas, debido a que esta se relaciona con el modo de fallo de mayor NPR en el AMFE del producto. Debido a que los valores de los estadísticos Pp, Ppk, Cpm, Cp y Cpk son menores al valor de referencia (1.33), se deben considerar formas de mejorar la variabilidad del proceso, debido a que el proceso no es capaz de cumplir con las especificaciones. Asimismo, debido a que se estima que el porcentaje de partes conformes del proceso es de 99.63 %, el proceso se encuentra en un nivel de calidad convencional  $(3 - 4.5 \sigma)$ . El 0.37 % de partes no conformes implica un aumento de defectos, lo cual incrementa los costos de producción y reduce la producción con calidad; por lo tanto, impacta negativamente en la productividad de Industrial Gorak S A. Para mayor detalle, revisar el **[APÉNDICE Y](#page-965-0)**. [ANÁLISIS DE CAPACIDAD DE PROCESOS.](#page-965-0)

#### **4.1.1.4.7. Análisis sobre mantenimiento de maquinarias y equipos.**

Con la finalidad de analizar el mantenimiento de maquinarias y equipos en Industrial Gorak S A, se desarrolló un análisis de criticidad de las maquinarias, un análisis de los indicadores actuales de la gestión del mantenimiento, así como una auditoría del área para diagnosticar su estado actual.

• Análisis de criticidad

Se realizó un inventario de equipos en la planta. Se mapearon 111 máquinas, de las cuales la mayoría son rectas, remalladoras, planchas y ojaladoras. Asimismo, los equipos se agruparon en familias, determinando un total de 31 familias (ver Tabla 43 y

44). Para estas familias, se determinó que las más críticas son las rectas marca Brother, las rectas marca JUKI y las ojaladoras marca Brother, como se muestra en la Figura 114. Para mayor detalle revisar el **[APÉNDICE Z](#page-975-0)**.

[ANÁLISIS SOBRE MANTENIMIENTO DE MAQUINARIAS Y EQUIPOS.](#page-975-0)

### *Matriz de análisis de criticidad de maquinaria (I)*

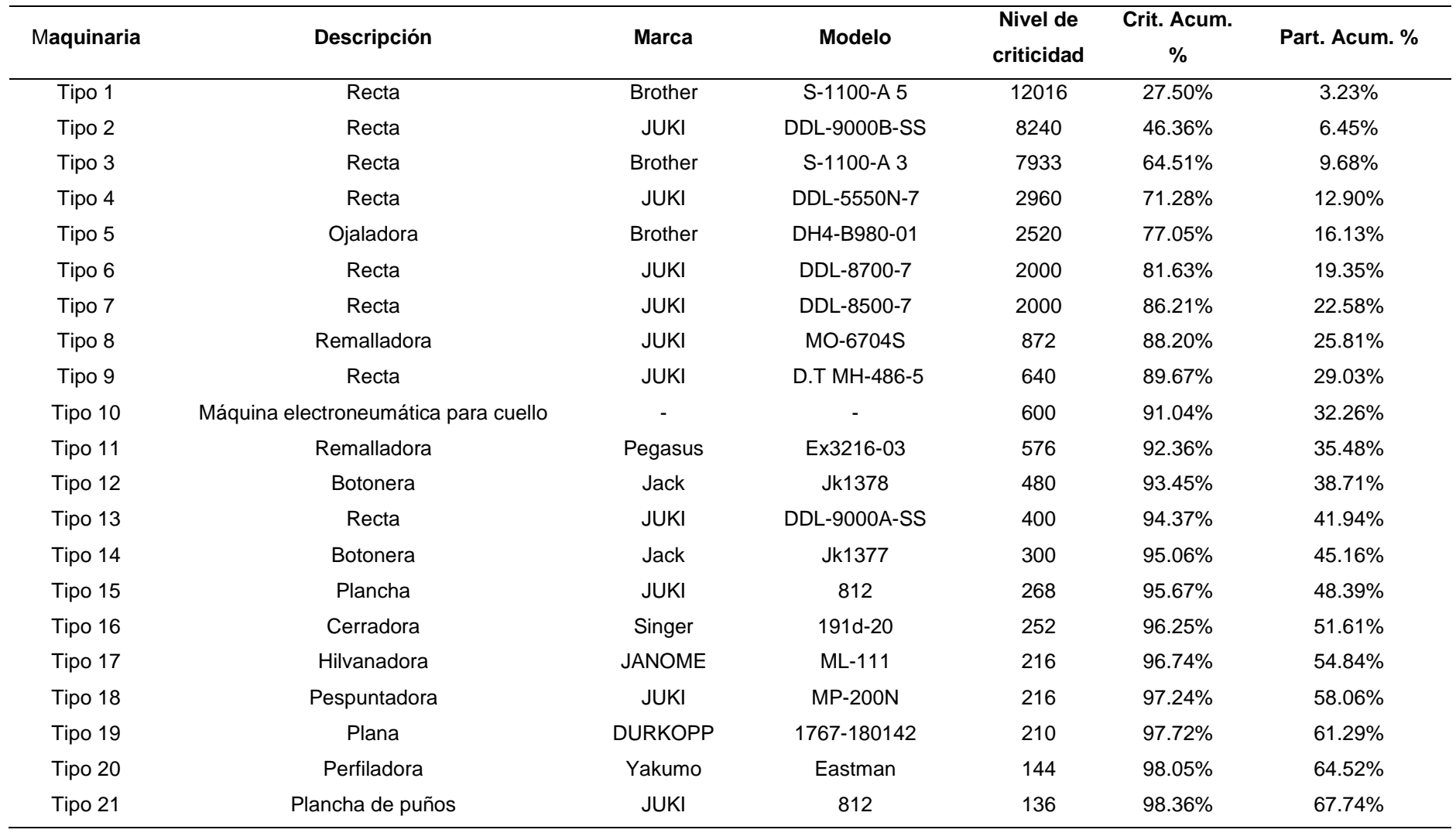

### *Matriz de análisis de criticidad de maquinaria (II)*

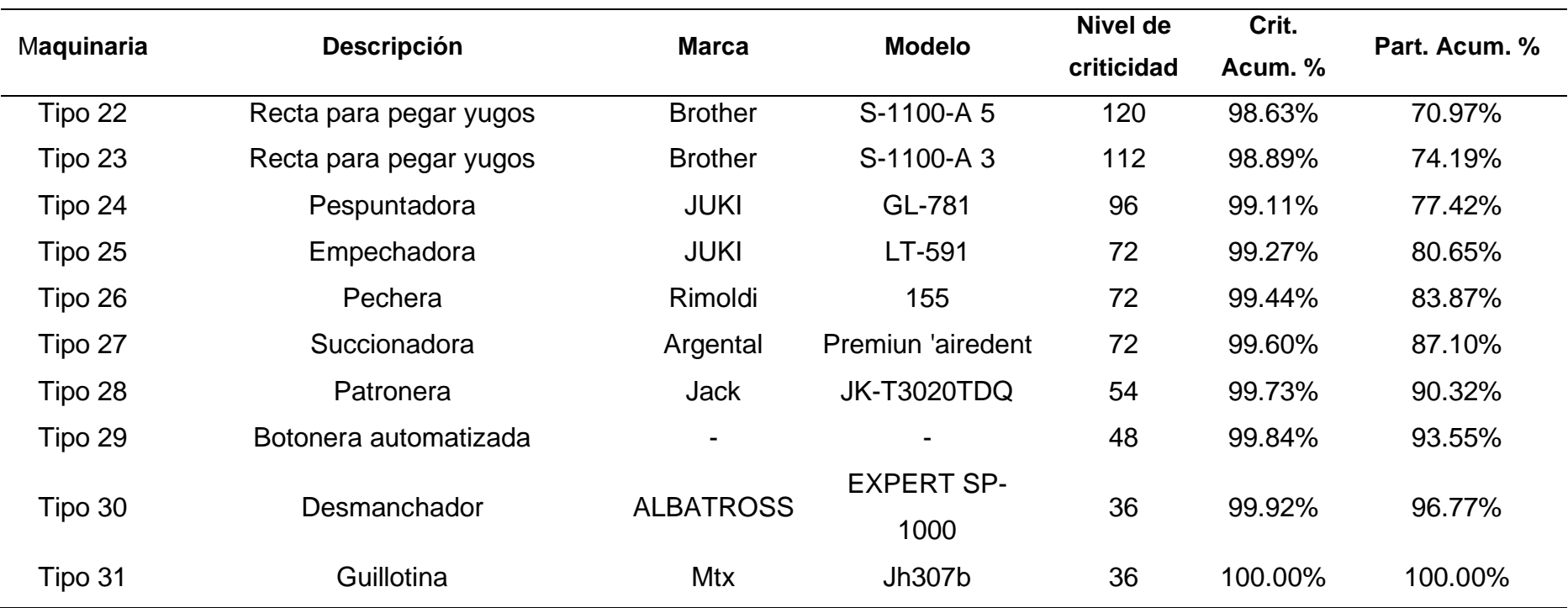

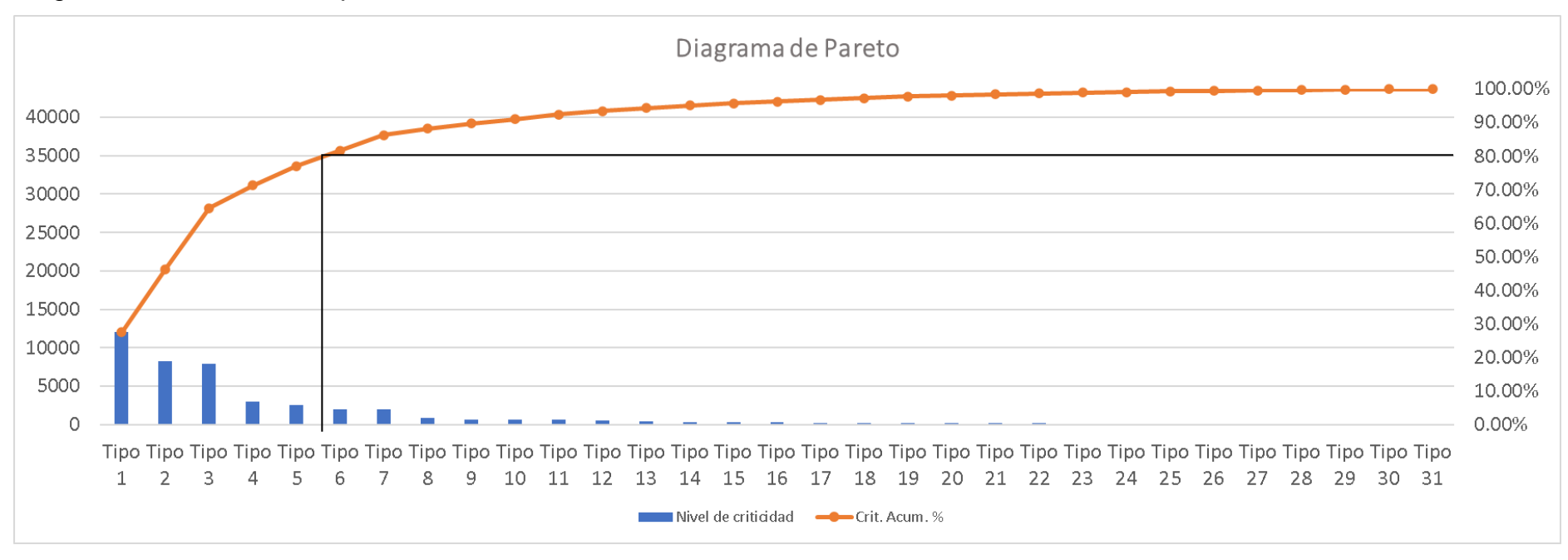

### *Diagrama de Pareto de maquinaria*

Se determinó que las máquinas críticas son los Tipo 1, 2, 3, 4 y 5, cuya suma de criticidad representa el 80% del total de criticidad de los equipos. Por lo tanto, es importante que los responsables del mantenimiento en Industrial Gorak S A deban tener un alto conocimiento técnico de las rectas Brother, las rectas JUKI y las ojaladoras Brother para realizar un adecuado mantenimiento y evitar las fallas de la maquinaria en los tiempos de producción y reducir las demoras.

### • Análisis de indicadores de mantenimiento

Asimismo, con las familias identificadas anteriormente, se calcularon y evaluaron los indicadores de mantenimiento (ver Tabla 45). Se determinó que el MTBF es 362.08 horas y el MTTR es 5.95 horas, se tiene una confiabilidad de 24.87% y una disponibilidad de 98.35%, y el porcentaje de mantenimiento correctivo es del 100%. Por lo tanto, en Industrial Gorak S A solo se realiza mantenimiento correctivo, las máquinas tienen una capacidad de no fallar en la producción del 24.87% y una capacidad para estar operativas cuando se les requiera de 98.35%. Para mayor detalle, revisar el **[APÉNDICE Z](#page-975-0)**.

[ANÁLISIS SOBRE MANTENIMIENTO DE MAQUINARIAS Y EQUIPOS.](#page-975-0)

### **Tabla 42**

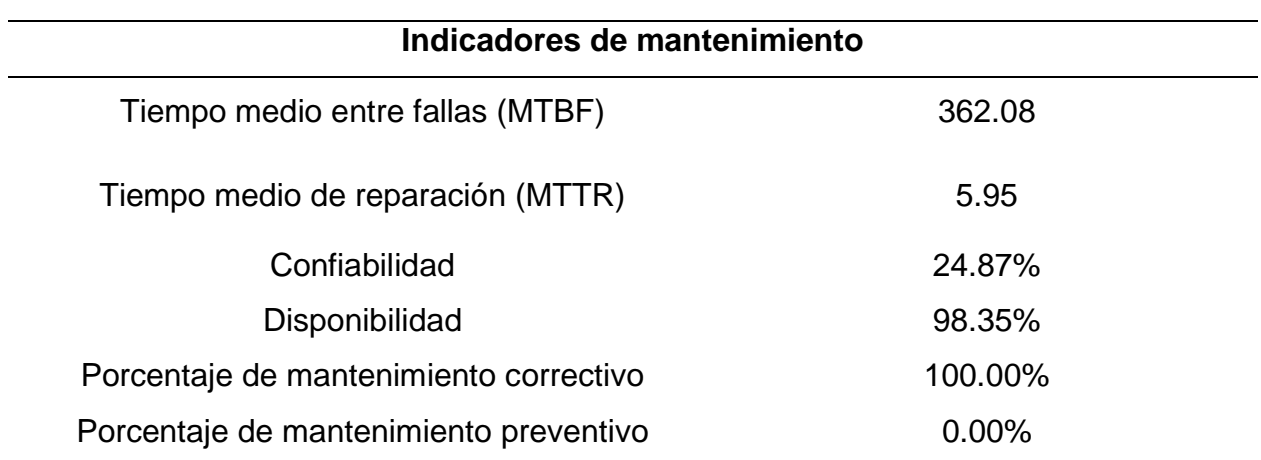

*Indicadores de mantenimiento*

### • Auditoría de la Gestión del Mantenimiento

Para evaluar el inadecuado mantenimiento de la maquinaria, primero se realizó una auditoría de las máquinas y equipos de la empresa con ayuda del gerente general, el jefe de producción, encargado de mantenimiento y tres operarios con el fin de determinar el estado en que se encuentra la empresa. El resultado de la auditoría de mantenimiento se puede apreciar en la Figura 115 y en la Tabla 46, por otro lado, en el **[APÉNDICE AA](#page-995-0)**.

[AUDITORÍA DE LA GESTIÓN DEL MANTENIMIENTO](#page-995-0) se puede observar una explicación a mayor detalle.

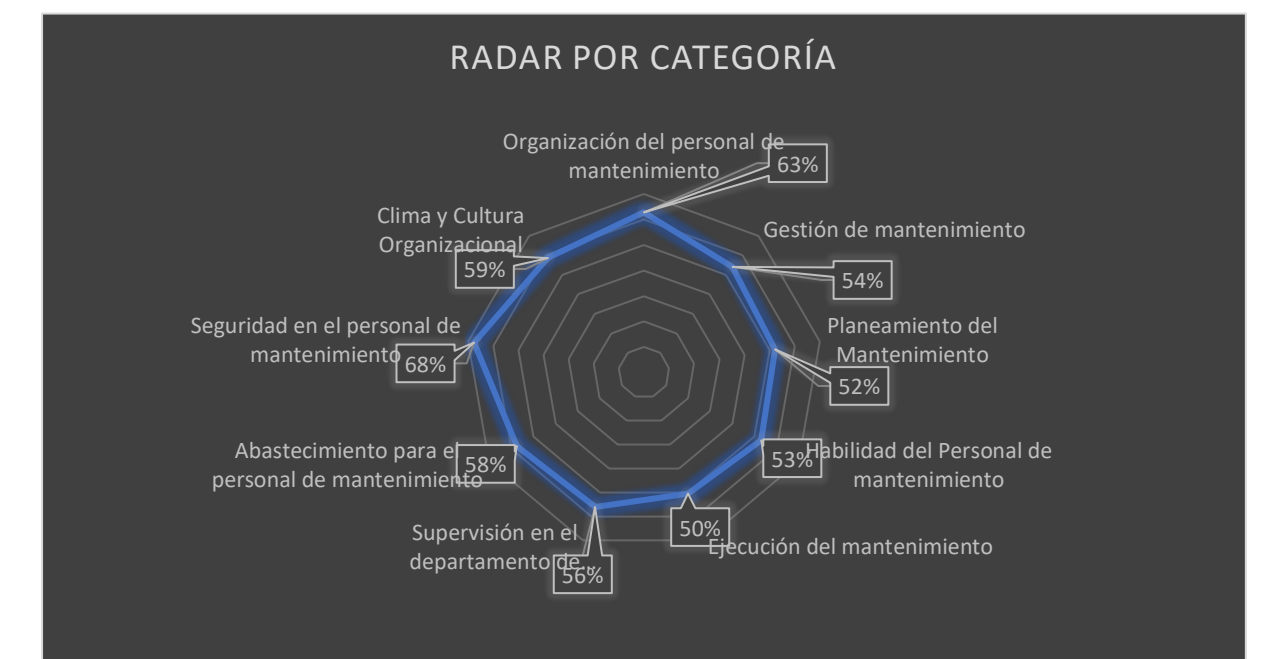

### *Resultado de la auditoría de la gestión de mantenimiento*

*Puntaje total de la Auditoría de Industrial Gorak S A*

| <b>CATEGORÍA</b>                                 |  | <b>PUNTAJE</b> | <b>PUNTAJE</b> |
|--------------------------------------------------|--|----------------|----------------|
|                                                  |  |                | PONDERADO      |
| Organización del personal de mantenimiento       |  | 63%            | 25%            |
| Gestión de mantenimiento                         |  | 54%            | <b>22%</b>     |
| Planeamiento del Mantenimiento                   |  | 52%            | <b>26%</b>     |
| Habilidad del Personal de mantenimiento          |  | 53%            | <b>27%</b>     |
| Ejecución del mantenimiento                      |  | 50%            | <b>20%</b>     |
| Supervisión en el departamento de mantenimiento  |  | 56%            | <b>22%</b>     |
| Abastecimiento para el personal de mantenimiento |  | 58%            | <b>29%</b>     |
| Seguridad en el personal de mantenimiento        |  | 68%            | 27%            |
| Clima y Cultura Organizacional                   |  | 59%            | 18%            |
| PUNTAJE TOTAL DE AUDITORÍA                       |  |                | 57%            |

Como se puede observar, se obtuvo un 57% de puntaje total en la gestión de mantenimiento, esto significa que la empresa presenta una brecha amplia lo que se traduce en oportunidades de mejora para Industrial Gorak S A. Asimismo, se infiere que se debe, principalmente, por la falta de mantenimiento preventivo y a una mala ejecución de los procesos de mantenimiento.

#### **4.1.1.5. Diagnóstico de las condiciones laborales.**

Con la finalidad de analizar las condiciones laborales de la empresa en estudio, se evaluó el clima y cultura organizacional, así como, el nivel de motivación actual de los colaboradores. Además, se cuantificó el índice de ausentismo y rotación laboral, la seguridad y los riesgos en el trabajo. Finalmente, se analizó la evaluación de la distribución actual de la planta de producción, se evaluaron los tiempos y su posición con respecto a la metodología 5'S.

#### **4.1.1.5.1. Clima laboral.**

Con la finalidad de medir el índice clima laboral de la empresa Industrial Gorak SA, se elaboró una encuesta considerando nueve atributos relevantes para cuantificar este índice. Para ello, en primer lugar se calculó el tamaño de muestra con el fin de

determinar la cantidad de encuestas a realizar (ver **[APÉNDICE BB](#page-1020-0)**.

[CLIMA LABORAL\)](#page-1020-0). Seguidamente, se procedió a encuestar a 44 trabajadores según el valor estadístico para un 95% de confianza (ver Tabla 47).

### **Tabla 44**

*Atributos relevantes para el clima laboral*

| <b>Atributos</b>  | Puntaje |
|-------------------|---------|
| Estructura        | 31.01%  |
| Responsabilidad   | 46.73%  |
| Recompensa        | 43.34%  |
| <b>Desafíos</b>   | 45.63%  |
| <b>Relaciones</b> | 59.19%  |
| Cooperación       | 60.47%  |
| Estándares        | 40.27%  |
| Conflictos        | 40.65%  |
| Identidad         | 54.97%  |

Como resultado se obtuvo un valor total de 46.92%, tal como se aprecia en la Figura 116, concluyendo que la empresa requiere acciones de mejora para que los colaboradores se sientan satisfechos con sus respectivas funciones y, por ende, realicen su trabajo de manera más eficiente logrando aumentar la productividad. Para una explicación con detalle observar **[APÉNDICE BB](#page-1020-0)**. [CLIMA LABORAL.](#page-1020-0)

*Índice único de Clima Laboral*

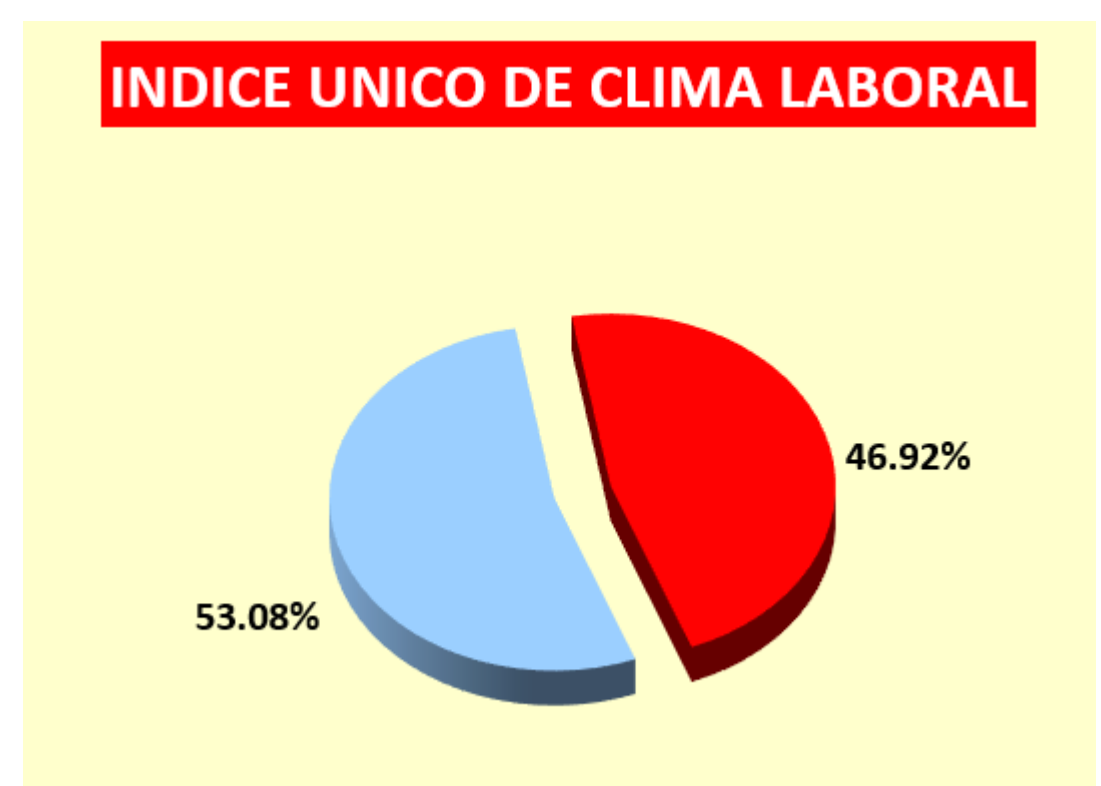

En consecuencia, se obtuvo una brecha del 53.08% en cuanto al clima laboral puesto que, la mayoría de los encuestados indicaron que las tareas y actividades de la empresa no están del todo definidas, además los colaborades encuestados no tenían en claro las políticas actuales a seguir. Por otra parte, se identificó que existe poco control en las actividades que realizan los trabajadores de la empresa, así como, casi siempre los colaboradores no asumen responsabilidades debido a que no existe una buena supervisión de los superiores. Asimismo, como se diagnosticó en la gestión estratégica, no existen recompensas que incentiven a los colaboradores lo que perjudica el ambiente laboral. Todo lo mencionado repercute directamente en los índices de motivación laboral, la rotación y ausentismo laboral, los cuales son analizados líneas posteriores; conllevando a que la productividad de la empresa sea baja.

#### **4.1.1.5.2. Motivación laboral.**

En cuanto a la Motivación Laboral, expuesta en el **[APÉNDICE CC](#page-1040-0)**. [MOTIVACIÓN LABORAL,](#page-1040-0) se analizó a partir de una encuesta realizada a 44 trabajadores en base a una confiabilidad del 95%. De donde resulta que, los colaboradores cuentan con un índice de motivación laboral medio, puesto que existe un 38.17% de brecha la cual representa oportunidades para que la empresa aumente la motivación del personal para un buen rendimiento en las actividades y, por ende, un aumento en la productividad (ver Figura 117).

### **Figura 117**

*Motivación del personal*

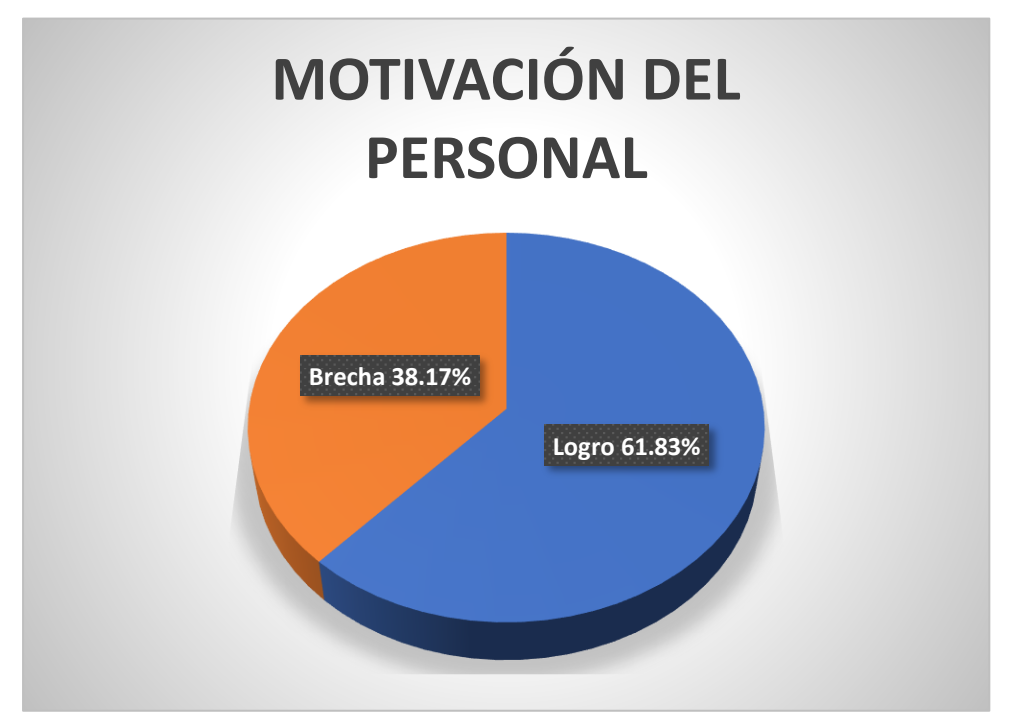

Este resultado se debe a que se diagnosticó que los colaboradores de la empresa no reciben motivación e incentivos por parte de sus superiores, además los trabajadores encuestados resaltaron que las capacitaciones que brinda la organización no contribuyen en mejor su desempeño. Asimismo, se identificó que Industrial Gorak S A mide inapropiadamente las condiciones laborales, como la motivación, de sus colaboradores. Todo lo mencionado se puede apreciar en los análisis anteriores, como el radar estratégico, el direccionamiento estratégico, clima laboral, lo que repercute en la baja productividad de la empresa.

### **4.1.1.5.3. Cultura organizacional.**

Con respecto al índice de cultura organizacional, expuesta a mayor detalle en el **[APÉNDICE DD](#page-1043-0)**.

[CULTURA ORGANIZACIONAL,](#page-1043-0) se realizó una encuesta al Gerente General, Jefe de Producción y tres operarios de la empresa Industrial Gorak S A obteniendo los siguientes resultados:

### **Figura 118**

*Cultura organizacional*

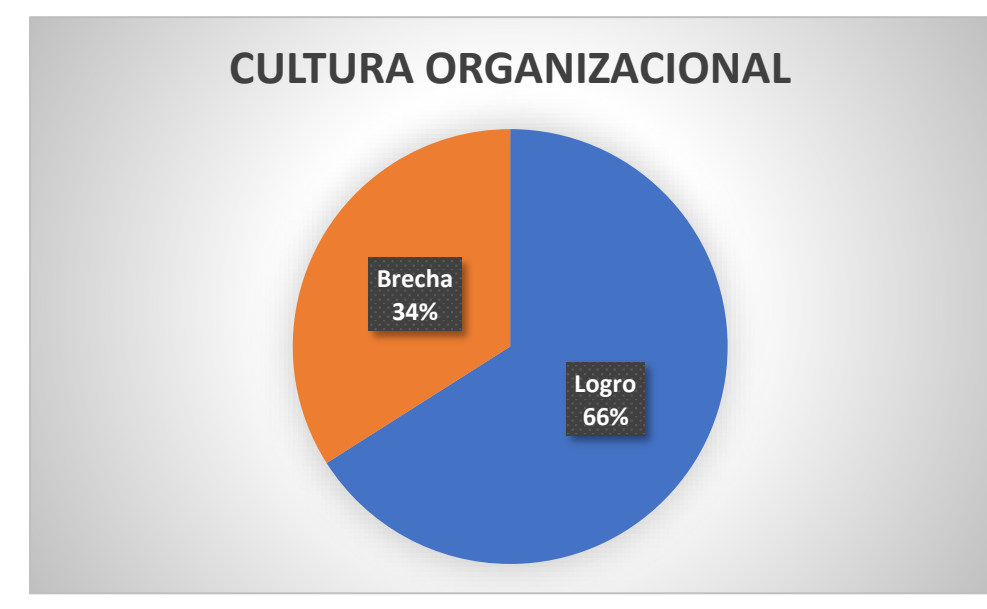

Se puede apreciar en la Figura 118 que todavía existe una brecha de 34% lo que indica que existe una oportunidad mejora para la empresa en estudio. Además, se identificó que la variable analizada con mayor desarrollo es la orientación hacia los resultados; mientras que, el resto de ellas, como la comunicación obtuvieron una calificación de mediocre. Por otra parte, con el fin de examinar a mayor rango el liderazgo organizacional de la empresa Industrial Gorak S A se realizó una encuesta al Gerente General (ver **[APÉNDICE DD](#page-1043-0)**.

[CULTURA ORGANIZACIONAL\)](#page-1043-0), producto de ello se obtuvo el siguiente resultado:

*Liderazgo organizacional*

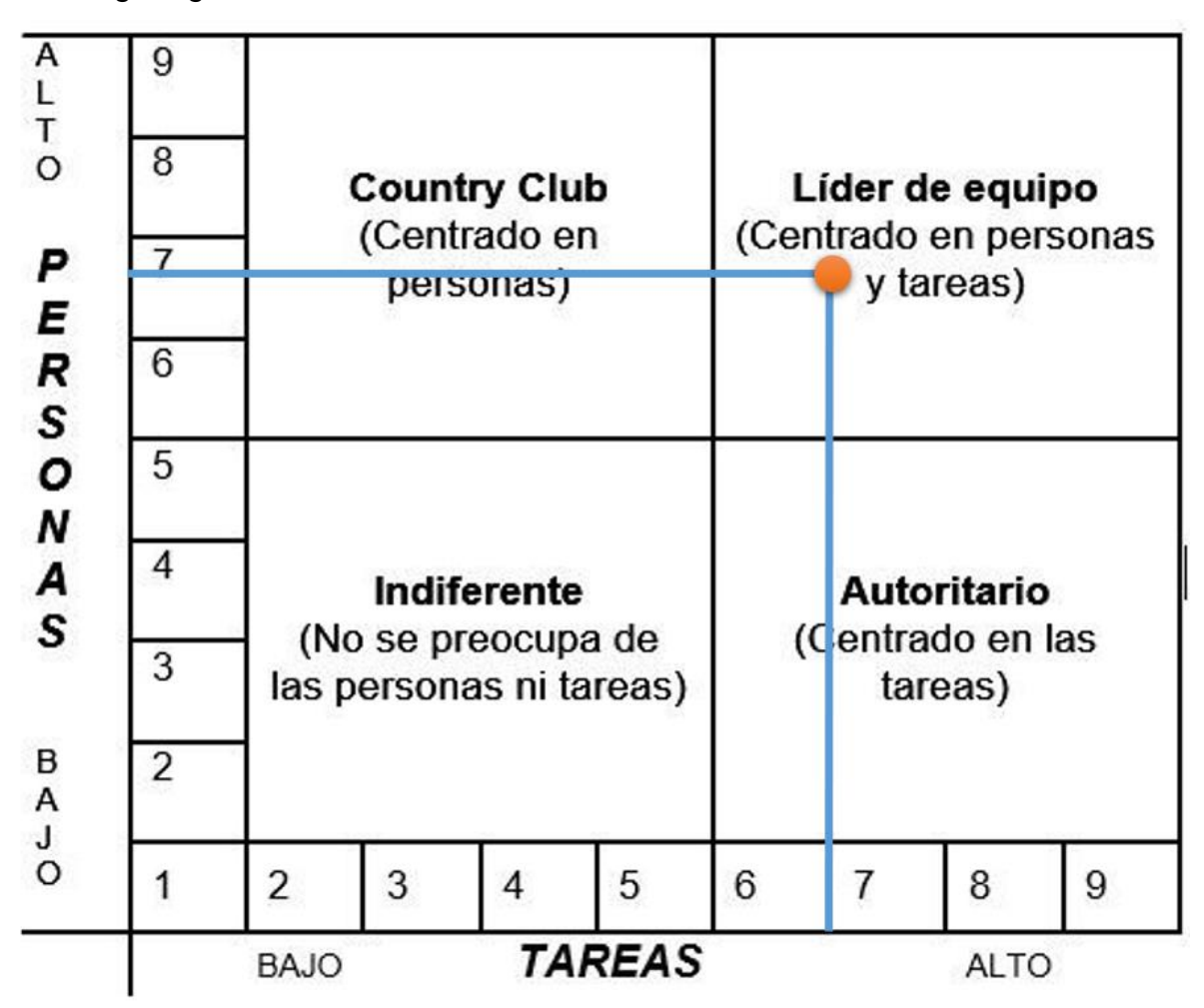

En la Figura 119 se observa el estilo de Liderazgo en la empresa Industrial Gorak S A. De donde se concluye que posee un estilo Líder de Equipo, en otras palabras, estaba centrado tanto en las personas como en tareas. Este estilo representa un buen liderazgo en la empresa, sin embargo, todavía se puede implementar mejoras para una mejor orientación con respecto a las tareas como un mayor monitoreo de ellas, puesto que según lo diagnosticado en otros análisis la comunicación entre los superiores y colaboradores no es óptima ya que no se logra una buena transmisión de los objetivos de la empresa, así como, no hay buena motivación ni un clima laboral eficiente.

### **4.1.1.5.4. Ausentismo laboral.**

Por otra parte, se realizó el análisis del ausentismo laboral (como se muestra en el **[APÉNDICE EE](#page-1049-0)**.

[AUSENTISMO LABORAL\)](#page-1049-0). El porcentaje de ausentismo laboral actual es del 8.69%. Debido a que este valor supera el 2%, se concluye que el porcentaje de ausentismo laboral está en una zona crítica según los rangos de evaluación; por lo tanto, en Industrial Gorak S A existe un alto porcentaje de ausentismo laboral, lo cual implica una limitación para la organización.

### **Tabla 45**

*Ausentismo Laboral*

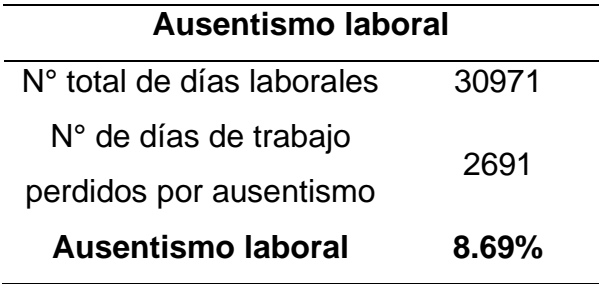

Como resultado, el alto porcentaje de ausentismo laboral se debe a que, principalmente, por la pandemia del Covid-19 habían muchos días de descanso para los trabajadores que contraían este virus. No obstante, también se identificó que el alto índice de ausentismo ocurre por la falta de motivación que existe entre los colaboradores de la organización para realizar sus actividades diarias, sumado a que, en la organización no existen incentivos salariales.

### **4.1.1.5.5. Rotación del personal.**

A la vez, se realizó el análisis de la rotación del personal (como se muestra en el **[APÉNDICE](#page-1054-0) FF**.

[ROTACIÓN DE PERSONAL\)](#page-1054-0). El porcentaje de rotación de personal actual es del - 26.55%. Debido a que este valor está mucho más bajo que los valores aceptables por el directorio, se concluye que el porcentaje de ausentismo laboral está en una zona crítica; por lo tanto, en Industrial Gorak S A existe una alta rotación de personal, lo cual implica una limitación para la organización.

#### *Rotación del personal*

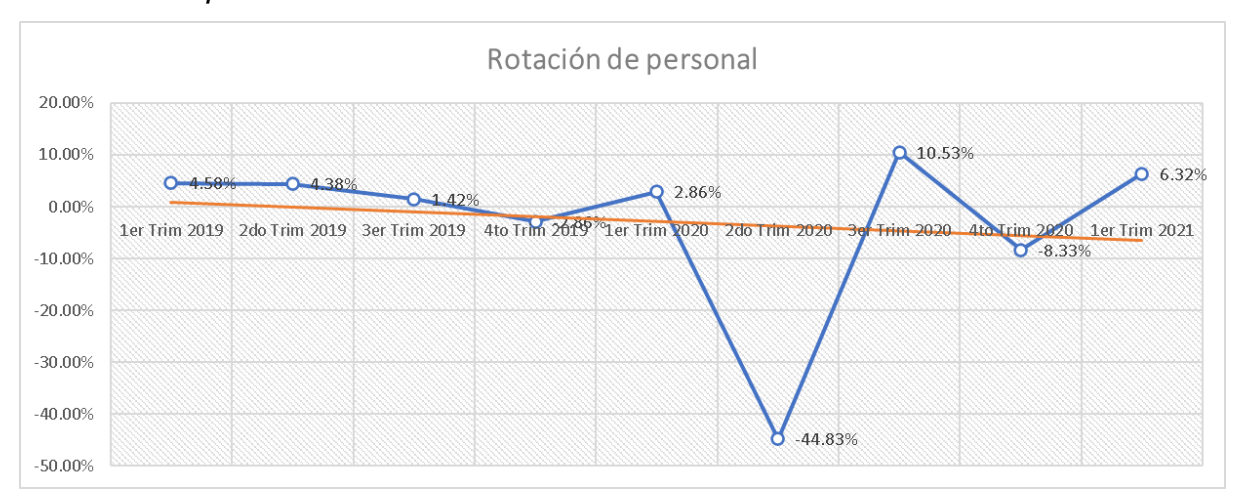

Como se observa en la figura, la rotación del personal de la empresa Industrial Gorak S A muestra la elevada cantidad de personas desvinculadas de la organización durante el 2020, debido a las restricciones ocasionadas por la pandemia del Covid-19. Este resultado también se debe a la falta de estrategias que realiza la empresa para precaver cualquier circunstancia y evitar la alta rotación dentro de la empresa

### **4.1.1.5.6. Matriz IPERC de la línea base.**

• Índices de accidentabilidad

Antes de realizar la matriz IPERC, se realizó el análisis de los índices de accidentabilidad (como se muestra en el **[APÉNDICE GG](#page-1057-0)**.

[MATRIZ IPERC DE LÍNEA BASE \(ÍNDICE DE ACCIDENTABILIDAD\)\)](#page-1057-0). Los índices de frecuencia, severidad y accidentabilidad son 4.42, 30.95 y 0.68, respectivamente (ver Tabla 49). Debido a que el índice de accidentabilidad es menor a 2.5, se concluye que en Industrial Gorak S A se tiene una excelente gestión de la seguridad y salud ocupacional, evidenciando una fortalece para la organización; sin embargo, debido a que este índice tiene una tendencia alcista sostenida, es necesaria la ejecución de controles de seguridad.

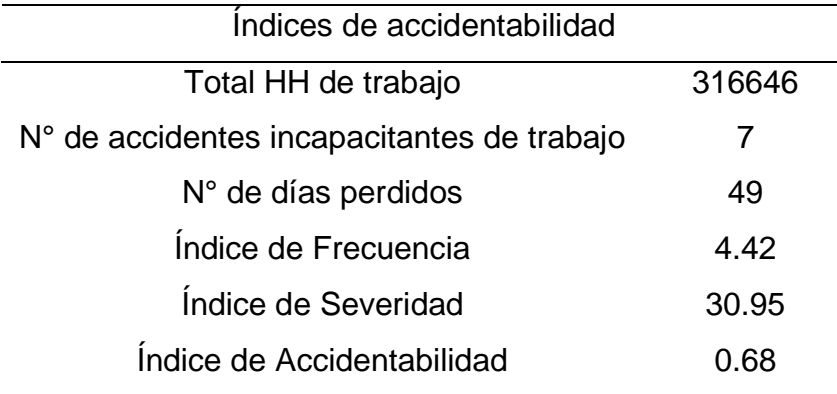

*Cálculo de los índices de accidentabilidad*

Para lograr la ejecución de controles de seguridad en Industrial Gorak S A se prosiguió con la elaboración de la matriz IPERC actual de la empresa con la finalidad de lograr menos accidentes incapacitantes y, por ende, aumentar la productividad de la empresa y reducir los costos que se incurren al presentarse algún accidente.

• Matriz IPERC de línea base

Se elaboró la Matriz IPERC de línea base (ver **[APÉNDICE GG](#page-1057-0)**.

[MATRIZ IPERC DE LÍNEA BASE \(ÍNDICE DE ACCIDENTABILIDAD\)\)](#page-1057-0), con la cual se pudo identificar un riesgo intolerable, 28 riesgos importantes, 23 riesgos moderados, 6 riesgos tolerables y ningún riesgo trivial (ver Tabla 50). Con respecto al riesgo intolerable, el traslado de cajas (manipulación manual de cargas) entre diferentes niveles (por escaleras) es considerado un riesgo extremadamente dañino, debido a que la consecuencia potencial es una lesión con incapacidad permanente y no se realiza ningún control actualmente; por lo tanto, no se debe comenzar ni continuar con el trabajo hasta que se reduzca el nivel de riesgo. De igual manera, para los 28 riesgos importantes tampoco se debe comenzar con el trabajo hasta que se hayan reducido los riesgos. Estos altos niveles de riesgo reducen directamente la productividad de la mano de obra. Asimismo, estos riesgos tienen potencial para causar lesiones, lo cual generaría retrasos en la producción, perjudicando la producción con calidad y reduciendo la productividad en Industrial Gorak S A.

| Nivel de riesgo | N° de riesgos |
|-----------------|---------------|
| Intolerable     | 1             |
| Importante      | 28            |
| Moderado        | 23            |
| Tolerable       | 6             |
| <b>Trivial</b>  | 0             |

*Resumen del Nivel de riesgo de la Matriz IPERC*

Para reducir los niveles de riesgos, principalmente los riesgos intolerables e importantes, se propusieron controles. La implementación de estos controles generará cero riesgos intolerables, cero riesgos importantes, 17 riesgos moderados, 41 riesgos tolerables y ningún riesgo trivial (ver Tabla 51). Con respecto al riesgo intolerable identificado, se propone sustituir la manipulación manual de cargas por un ascensor de cargas. Asimismo, se propuso implementar bordes antideslizantes en las escaleras, realizar un monitoreo ergonómico, junto con capacitaciones, pausas activas y exámenes médicos ocupacionales.

#### **Tabla** 48

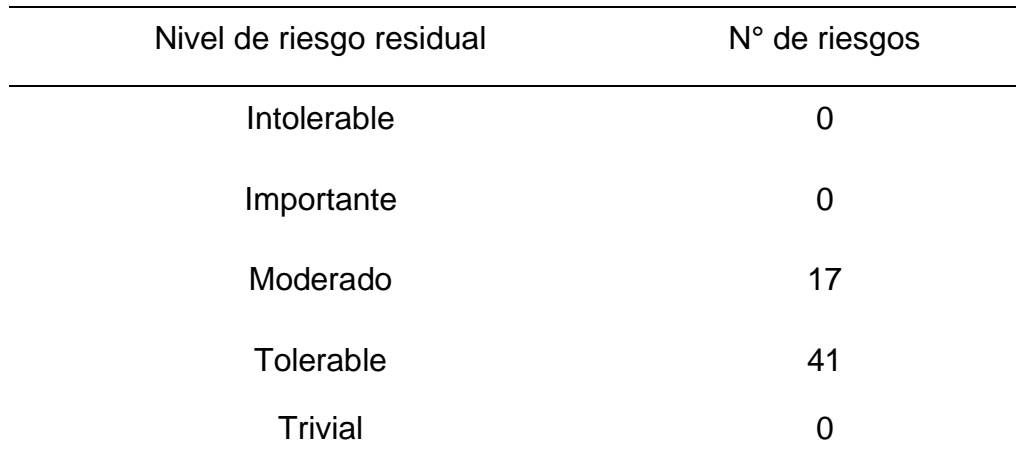

*Resumen del Nivel de riesgo residual de la Matriz IPERC*
Como se puede apreciar, invertir en estos controles impactará de manera positiva puesto que los accidentes se reducirán, por ende, los costos incurridos en ellos también y se logrará que los colaboradores puedan trabajar en un mejor ambiente laboral contribuyendo en el aumento de la productividad. Por lo tanto, mejorar el estado de los equipos de protección personal de los trabajadores, contar con una mejor inspección de equipos, delimitar las zonas de trabajo, colocar extintores en puntos estratégicos, actualizar las señalizaciones de seguridad en planta, así como poner señalizaciones son de suma relevancia en Industiral Gorak S A.

#### **4.1.1.5.7. Evaluación de la distribución de planta.**

En la evaluación de la distribución de planta para la empresa Industrial Gorak S A, descrito con mayor detalle en el **[APÉNDICE HH](#page-1067-0)**.

[EVALUACIÓN DE LA DISTRIBUCIÓN DE PLANTA,](#page-1067-0) se optó como base la metodología de análisis de los factores de disposición de planta propuesta por Muther para detectar síntomas del problema. La metodología mencionada establece que si las respuestas afirmativas superan el 26.56% y menos de 66.67% (la tercera parte), la empresa tiene las posibilidades de realizar una redistribución de la planta.

*Evaluación de la Distribución de Planta*

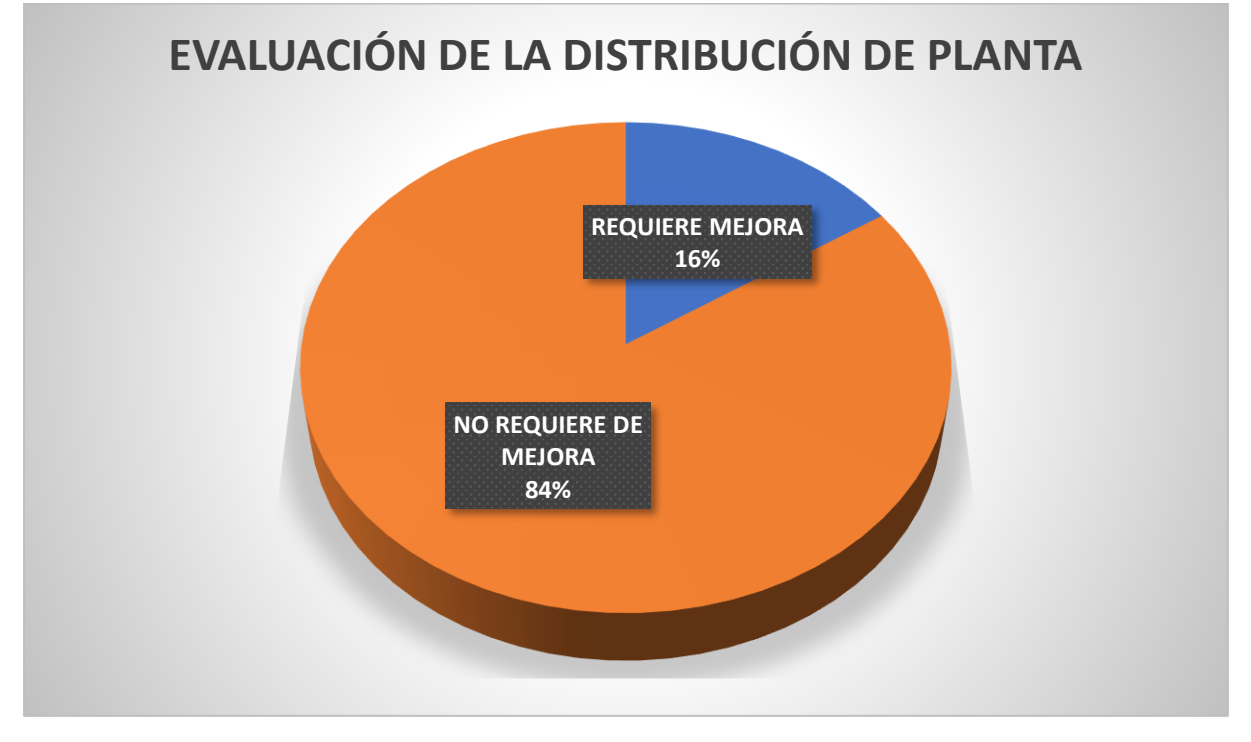

Como se aprecia en la Figura 121, se obtuvo como resultado de la evaluación un porcentaje de 84% para la categoría de "No requiere de mejora" y un 16% para "Requiere mejora", llegando a la conclusión que la empresa no necesita una redistribución de planta debido a que representa menos de la tercera parte de posibilidad de mejora. No obstante, se realizará una distribución de planta en Industrial Gorak S A con el fin de reducir ese porcentaje de mejora existente y contribuir en mejorar la productividad de la empresa mediante una mejor organización y orden en la producción de la empresa.

#### **4.1.1.5.8. Evaluación de tiempos.**

Por otra parte, se realizó la evaluación de tiempos con la finalidad de obtener tiempos estándar para la realización de cada una de las operaciones del proceso de producción del producto patrón. Este análisis nos permitirá establecer estándares para tareas u holguras por fatigas o retrasos personales y así poder formular soluciones para atender dichos problemas en relación con la fabricación y el proceso en sí. Como punto de partida de la evaluación de tiempos para la empresa Industrial Gorak S A se determinó el alcance de esta indicando que se realizará dicho análisis por unidad de

estudio, es decir, en base a la fabricación de una camisa. El diagrama de operaciones de producción cuenta con 27 actividades, 26 de operación y una operación combinada (operación e inspección), es por eso por lo que se realizará 27 evaluaciones de tiempos para la empresa, lo cuales se pueden apreciar con mayor detalle en el **[APÉNDICE II](#page-1073-0)**. [EVALUACIÓN DE TIEMPOS.](#page-1073-0)

## **4.1.1.5.9. Evaluación 5S.**

Para realizar la evaluación de la metodología 5's en la empresa Industrial Gorak S A, se elaboró un *check-list*, expuesto en el **[APÉNDICE JJ](#page-1084-0)**.

[EVALUACIÓN 5S,](#page-1084-0) con el fin de diagnosticar problemas relacionados con el orden, limpieza y organización del área de producción. Con ayuda del Jefe de Producción se procedió a realizar tal evaluación en abril del 2020, a continuación, se observan los resultados obtenidos.

### **Figura 122**

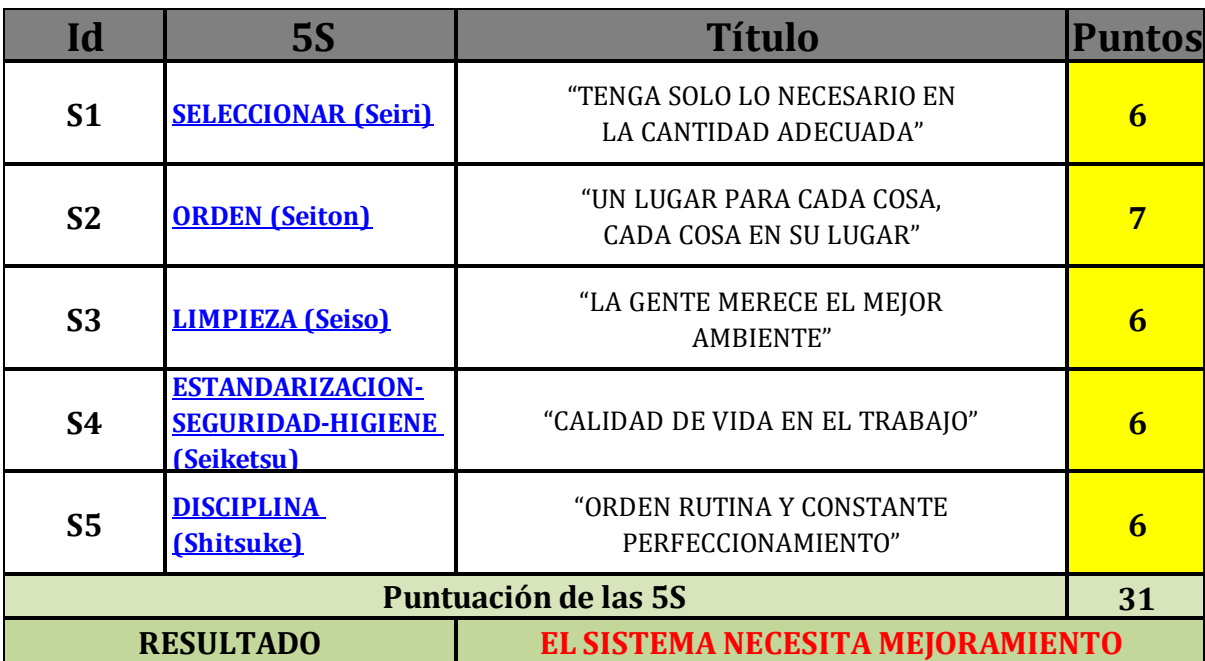

#### *Resultados de la evaluación 5'S en la empresa*

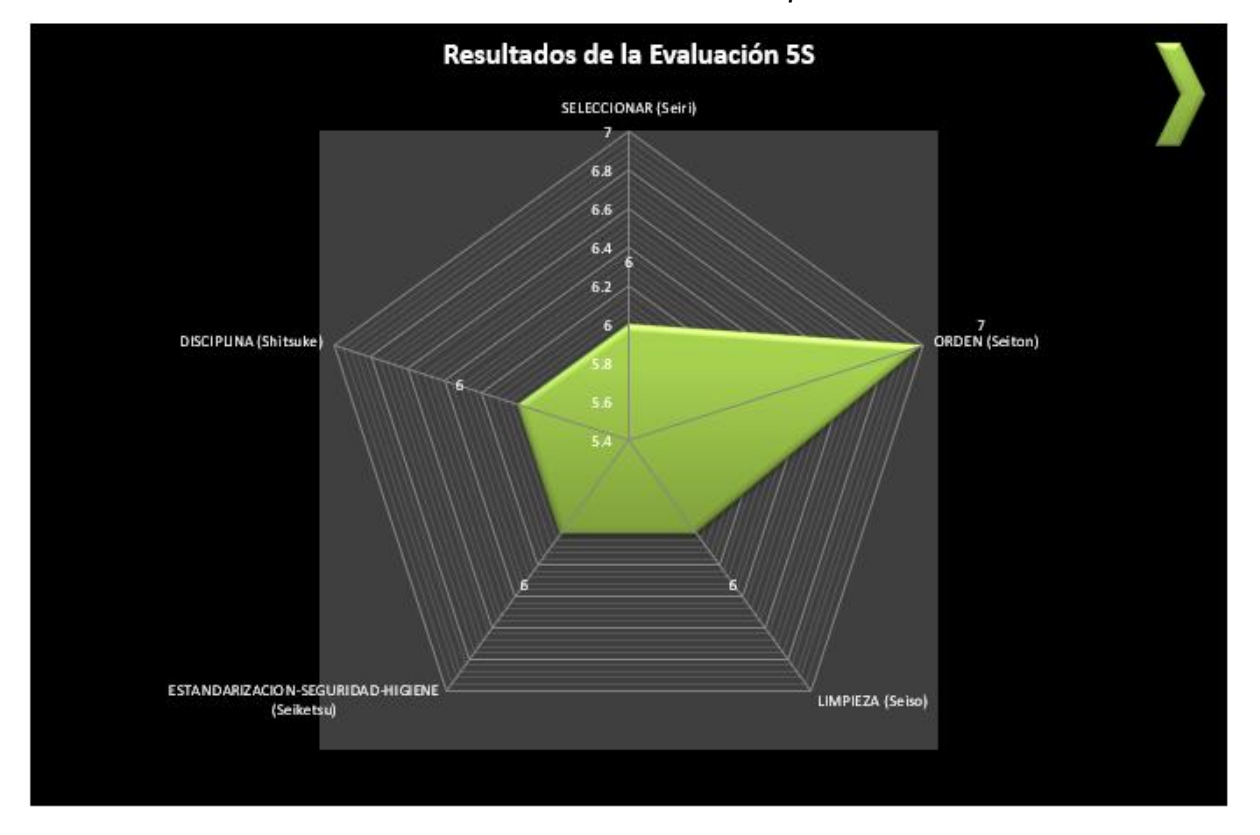

*Radar de los resultados de la evaluación 5'S de la empresa*

En la Figura 122 y Figura 123 se observa que el resultado de la evaluación de la 5'S resultó un grado de cumplimiento del 62%. Esto fue originado principalmente por problemas de calor y ventilación en el ambiente del área de producción de camisas; lo cual generó mayor esfuerzo y, por ende, se obtuvo una disminución en la productividad, por ello se debió establecer, a los colaboradores, una concientización basada en los hábitos de organización, orden y limpieza del lugar de trabajo para obtener un ambiente adecuado, mejor distribuido y organizado y, por lo tanto, obtener una mayor productividad. Además, mejorar los aspectos de la metodología 5'S beneficiará en que el clima laboral sea más óptimo, así como, se logrará que los colaboradores tengan mayor motivación en realizar sus actividades diarias.

#### **4.1.2. Planificación de las mejoras**

Una vez analizado y diagnosticado a la empresa Industrial Gorak S A se propone planificar diferentes acciones correctivas que puedan ser implementadas dentro de la organización con el fin de mejorar el desempeño de cada proceso para poder cumplir

con los objetivos de la empresa y presentar criterios para una óptima gestión de recursos. Conseguir mejorar la productividad permite que la empresa mantenga y/o aumente sus ingresos, que sea sostenible y que sea más competitivo para garantizar su viabilidad.

En la Tabla 52 se puede apreciar el cuadro de indicadores del proyecto de mejora y, a partir de ello, se procedió a realizar el desarrollo de los planes de mejora con su respectivo beneficio económico.

# **Tabla 49**

*Cuadro de Indicadores del Proyecto*

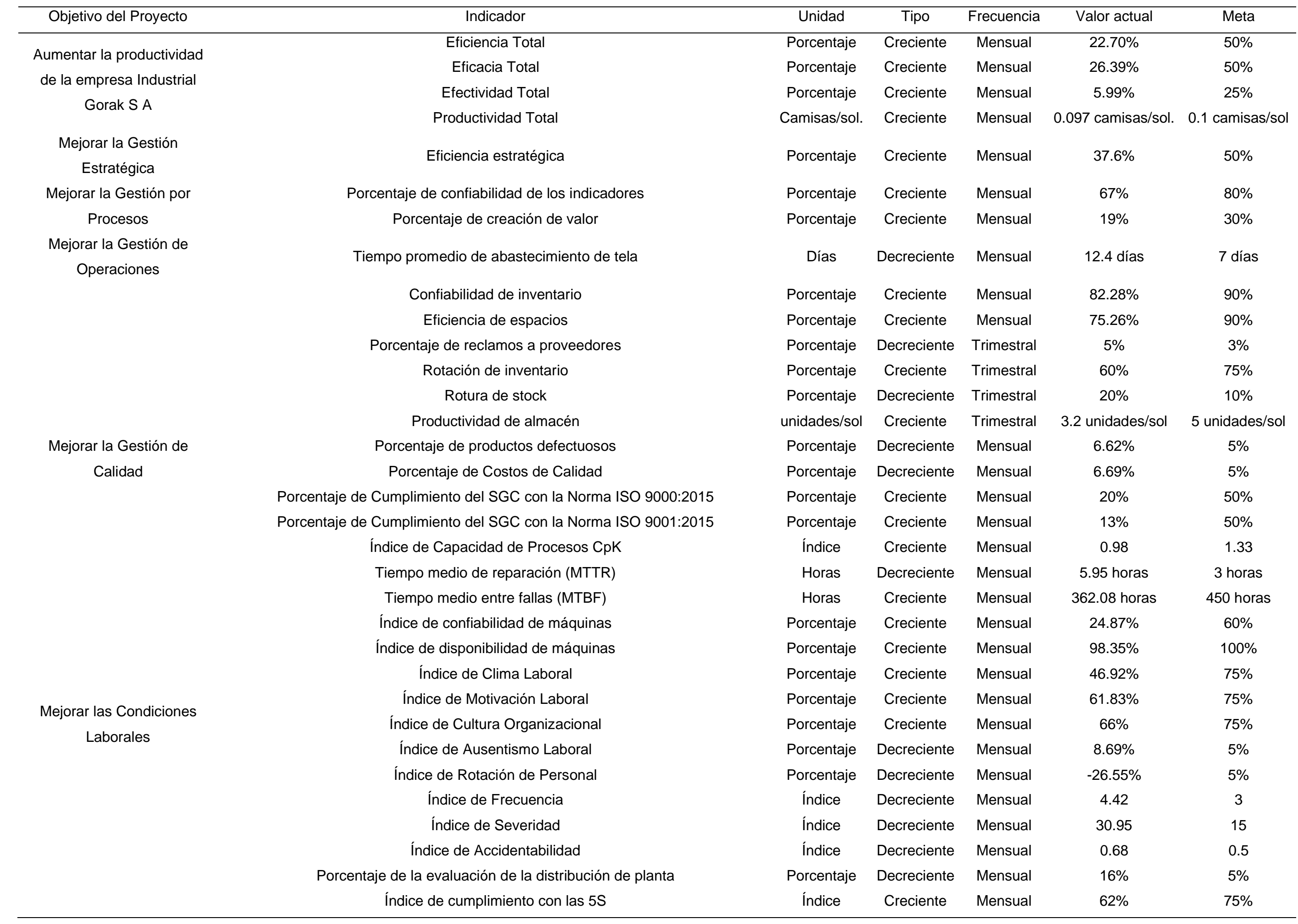

### **4.1.2.1. Mejora de la gestión estratégica.**

### **4.1.2.1.1. Direccionamiento estratégico propuesto.**

Uno de los principales puntos deficientes identificados en el diagnóstico de la gestión estratégica realizado fue el direccionamiento estratégico, dónde se concluyó que la misión y visión no cumplían los requisitos necesarios, así como también, los valores actuales no se ponían en práctica; por ello, se propuso como mejora la definición de un nuevo direccionamiento estratégico, el cual se aprecia a mayor detalle en el **[APÉNDICE LL](#page-1093-0)**.

# [DIRECCIONAMIENTO ESTRATÉGICO PROPUESTO.](#page-1093-0)

En conjunto con el gerente general de la empresa y teniendo en cuenta los requisitos mencionados anteriormente, se propone la siguiente misión: "Somos una empresa peruana dedicada a la confección de prendas de vestir de alta costura, garantizando la satisfacción de los clientes a través de diseños innovadores y a la vanguardia de la moda. Para ello contamos con un personal altamente capacitado y comprometido con la organización".

#### **Figura 124**

#### *Evaluación de la Misión Propuesta*

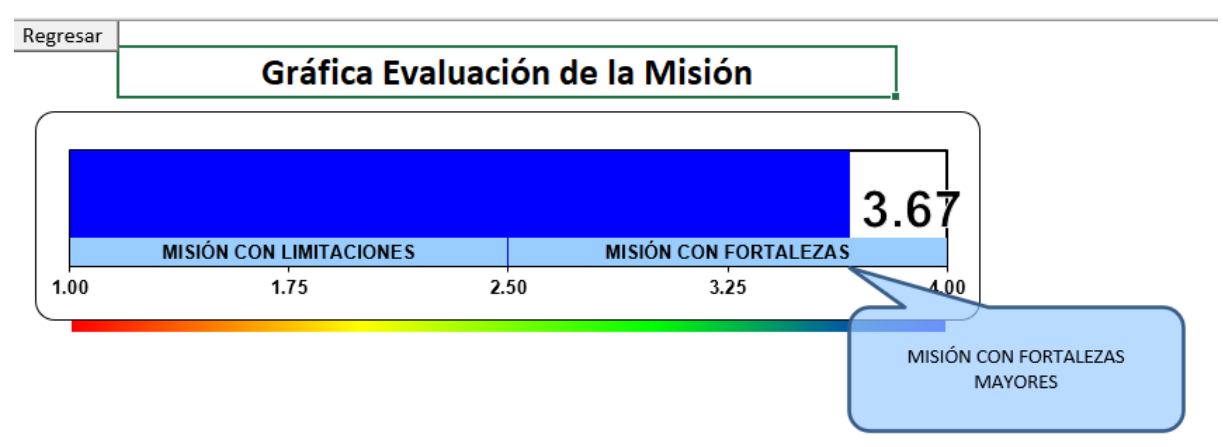

*Nota.* Tomado de Software de Planeamiento estratégico V&B Consultores.

Según la Evaluación de la Misión Propuesta de la Figura 124, la misión reformulada de Industrial Gorak SA cuenta con fortalezas mayores, teniendo como resultado 3.67. Por ello, debido a que se encuentra dentro del rango [3.25 – 4.00], se afirma que la misión está correctamente redactada, cumpliendo los requisitos de su elaboración y los parámetros establecidos para desarrollar el planeamiento estratégico.

Por otro lado, se propone la siguiente visión con los requisitos necesarios juntamente con el gerente general: "Ser líderes en el sector textil tanto nacional

como internacionalmente, comprometiéndonos al cumplimiento de las expectativas de nuestros clientes, colaboradores y accionistas con diseños innovadores y a la vanguardia de la moda".

# **Figura 125**

*Evaluación de la Visión Propuesta*

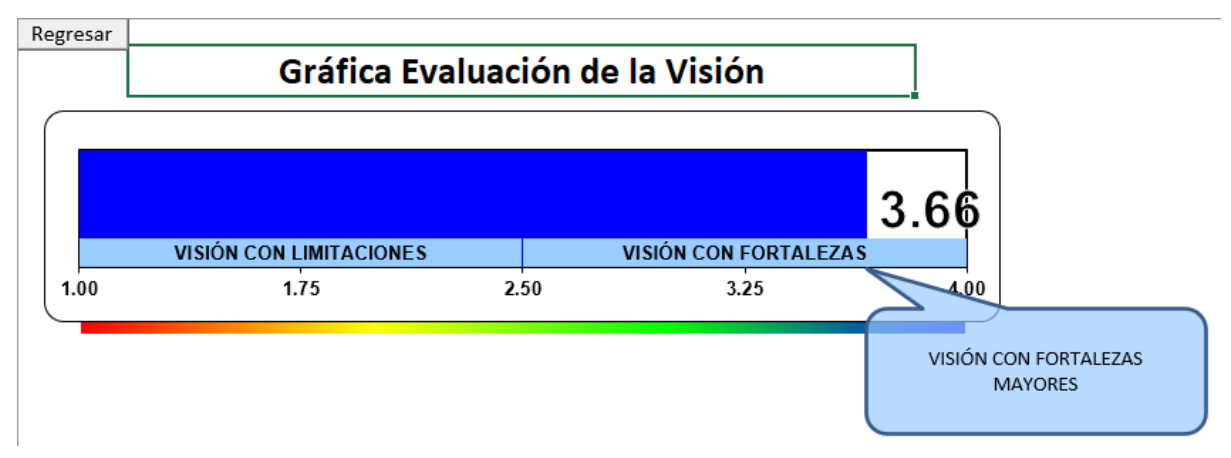

*Nota.* Tomado de Software de Planeamiento estratégico V&B Consultores.

Según la Evaluación de la Visión Propuesta de la Figura 125, la visión reformulada de Industrial Gorak SA cuenta con fortalezas mayores, teniendo como resultado 3.66. Debido a que se encuentra dentro del rango [3.25 – 4.00], se afirma que la visión está correctamente redactada, siendo descriptiva y contando con una dirección proyectada; además, cumple con los parámetros establecidos para desarrollar el planeamiento estratégico.

Después de haber definido la misión y visión de la empresa, se estableció los valores en colaboración con el gerente general, ya que estos influyen en el logro de la misión y formará parte de la cultura organizacional de la empresa. Los valores propuestos para Industrial Gorak S A son Compromiso, Proactividad, Orientación al cliente, Cultura de innovación y Trabajo en equipo, ya que estos se alinean a la misión y visión propuesta. La evaluación de dichos valores se muestra en la Figura 126.

#### *Valores propuestos para Industrial Gorak S A*

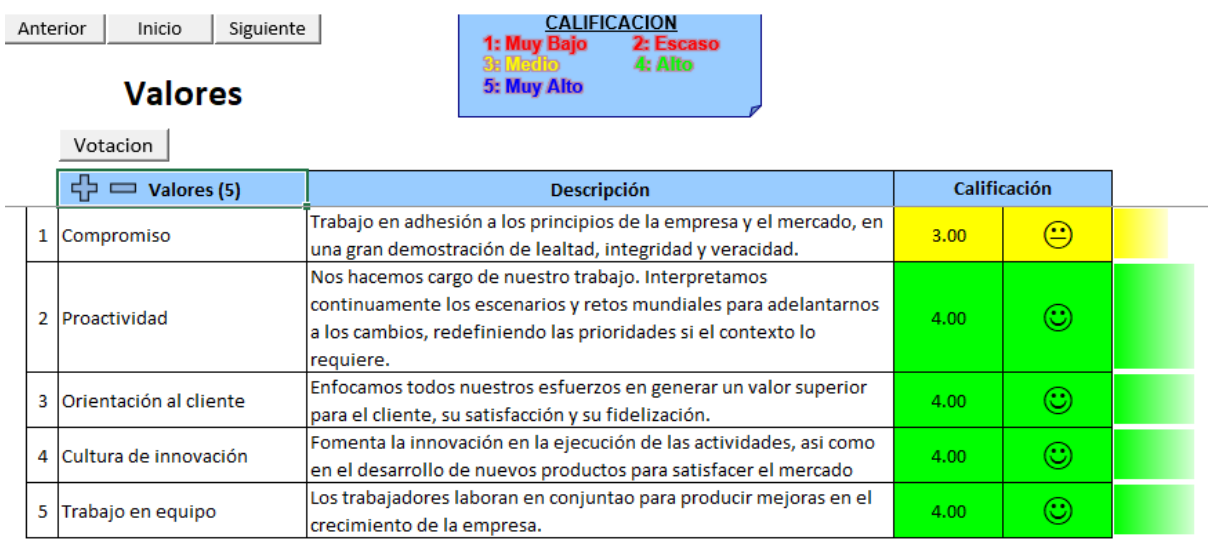

*Nota.* Tomado de Software de Planeamiento estratégico V&B Consultores.

Los valores propuestos de Industrial Gorak S A están dentro de lo adecuado para el desarrollo estratégico del trabajo de los colaboradores para brindar un servicio que cumpla los estándares. Además, se encuentran alineados a la misión y visión propuesta. Estos valores formulados son consecuentes a la cultura organizacional de la empresa por lo que Industrial Gorak S A debe fomentar la difusión de estos valores con la finalidad de que los colaboradores trabajen en sinergia y aumenten la productividad de la empresa.

#### **4.1.2.1.2. Análisis de las matrices de combinación.**

A partir del análisis de las matrices de entrada (MEFI, MEFE y MPC), se realizaron las matrices de combinación (ver Tabla 53) ya que complementan y combinan los resultados del análisis realizado.

#### **Tabla 50**

*Matrices de Combinación*

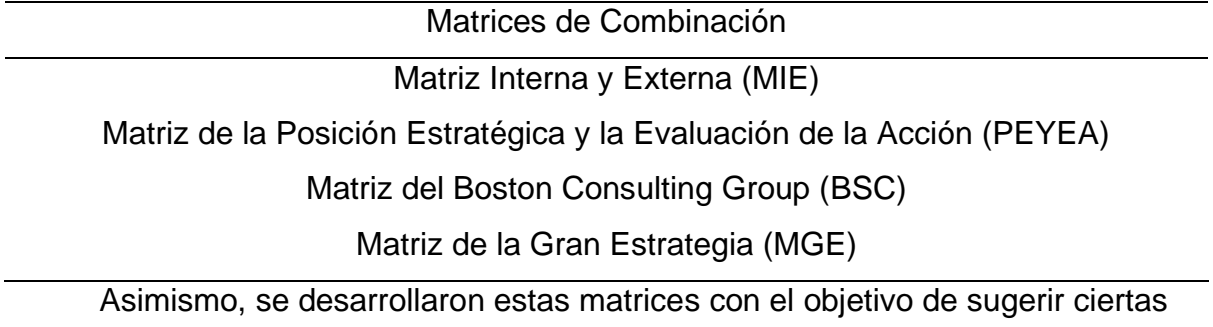

estrategias que la organización Industrial Gorak S A pueda implementar. Para una

explicación a detalle, ver **[APÉNDICE MM](#page-1097-0)**.

[ANÁLISIS DE LAS MATRICES DE COMBINACIÓN.](#page-1097-0)

• Matriz Interna y Externa (MIE).

En primer lugar, se desarrolló la Matriz Interna y Externa (MIE) en base a los factores externos e internos analizados. El resultado de esta matriz se aprecia en una gráfico de nueve cuadrantes en dónde cada posición indica que tipo de estrategia deberá optar la empresa analizada.

# **Tabla 51**

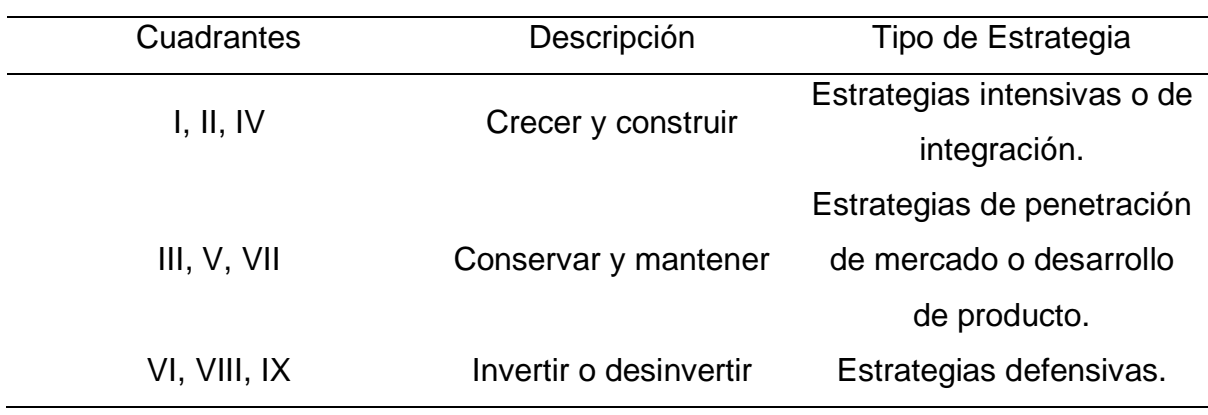

*Matriz Interna y Externa (MIE)*

En la siguiente figura se puede observar el resultado obtenido para la empresa Industrial Gorak SA.

#### *Matriz Interna y Externa (MIE)*

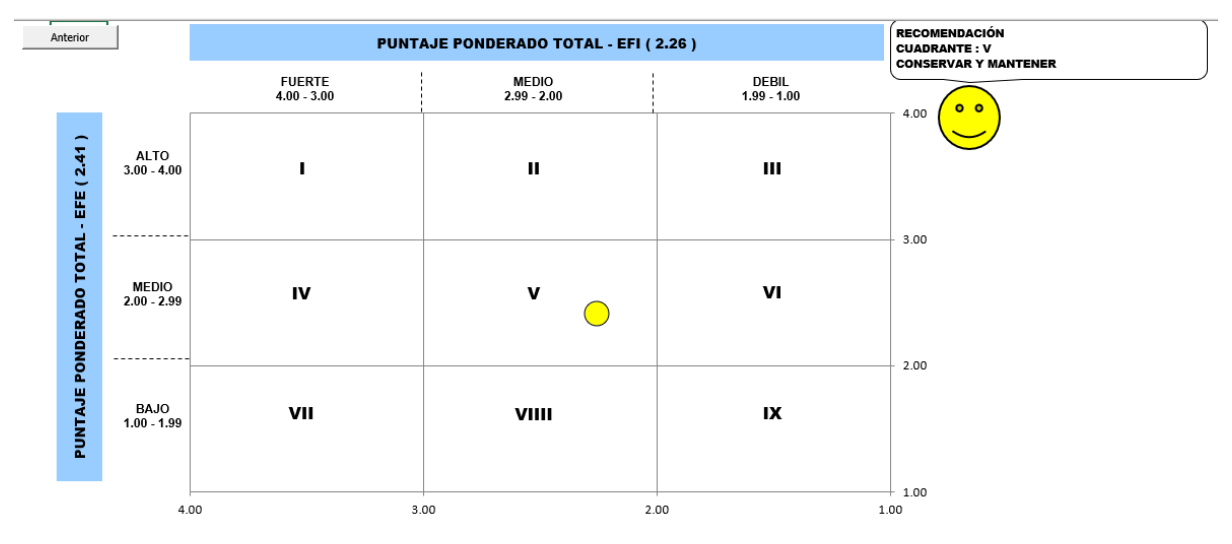

*Nota.* Tomado de Software de Matrices V&B Consultores.

En la Figura 127 se observa que la empresa se encuentra en el cuadrante V, es decir, que la empresa está orientada a conservar y mantener; por lo que, Industrial Gorak SA debe elegir por optar estrategias de penetración de mercado o desarrollo de productos, en otras palabras, buscar más ventas a través de la mejora del producto y buscar más participación de mercado para productos o servicios actuales en mercados actuales por medio de mayores esfuerzos de *marketing.*

> • Matriz de la Posición Estratégica y la Evaluación de la Acción (PEYEA)

Seguidamente, se realizó la Matriz de la Posición Estratégica y la Evaluación de la Acción (PEYEA) con el fin de identificar si la estrategia debe ser agresiva, competitiva, defensiva o conservadora. Para el desarrollo se colocaron los puntajes de la posición estratégica interna, en dónde se identificó las fuerzas financieras y las ventajas competitivas de la organización, y de la posición estratégica externa, en dónde se determinó las variables de la estabilidad del ambiente y fuerzas de la industria.

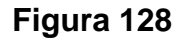

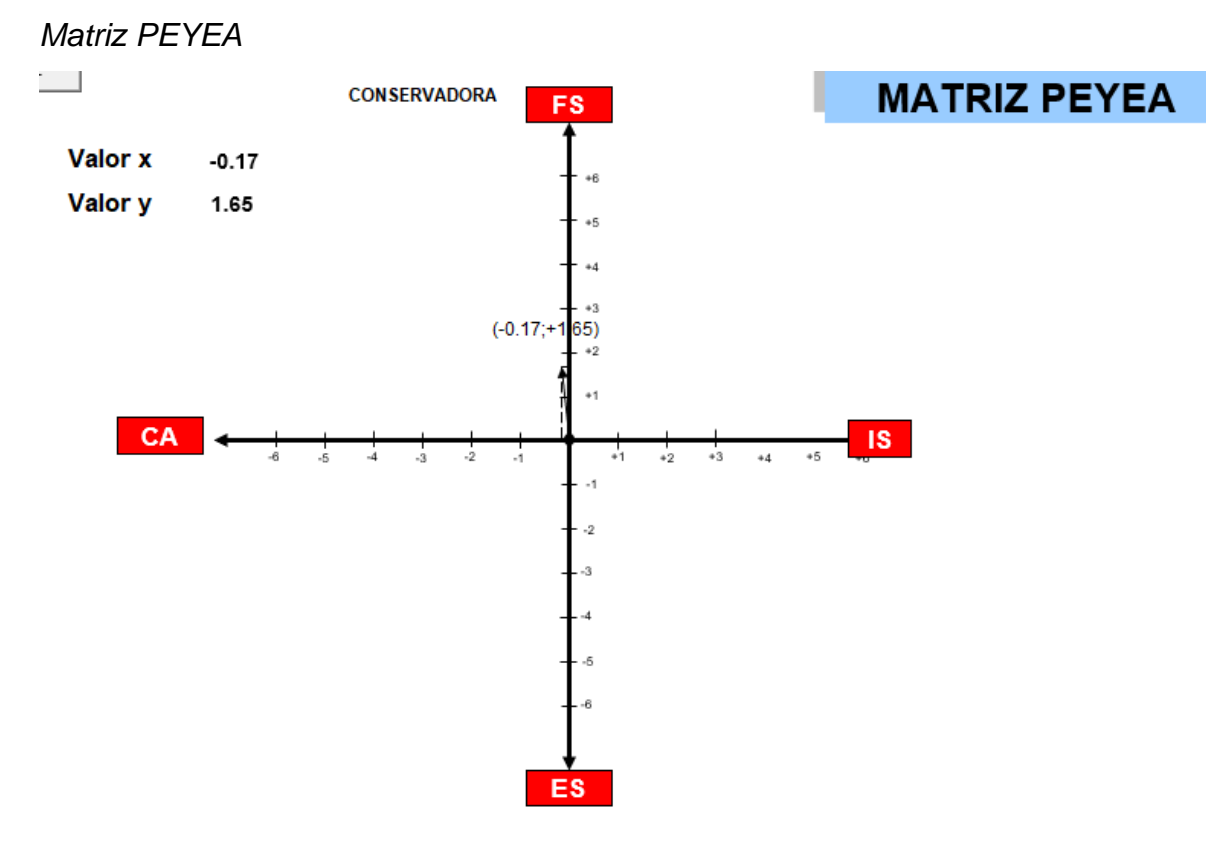

*Nota.* Tomado de Software de Matrices V&B Consultores.

Como resultado, en la Figura 128 se puede apreciar que el vector resultante se ubicó en el cuadrante de estrategias conservadoras, en otras palabras, Industrial Gorak S A puede desarrollar mejores acciones que sus competidores y capturar ciertos mercados. La estrategia elegida, tomando en cuenta la posición estratégica conservadora es el desarrollo de producto y la penetración de mercado, es decir, buscar mayor ventas a través de la mejora del producto, así como, buscar más participación de mercado para productos o servicios actuales en mercados actuales por medio de mayores esfuerzos de *marketing*.

• Matriz Boston Consulting Group (BSC)

Luego, se procedió a elaborar la Matriz Boston Consulting Group (BSC) con el objetivo de conocer las diferencias entre las divisiones de la organización en cuanto a la participación relativa en el mercado y la tasa de crecimiento de la industria de Industrial Gorak S A. Para el desarrollo de esta matriz se consideró las familias de los productos de la empresa y la información relacionada a los ingresos, utilidades, participación del mercado y la tasa de crecimiento de la industria proporcionada por la organización.

*Matriz BCG*

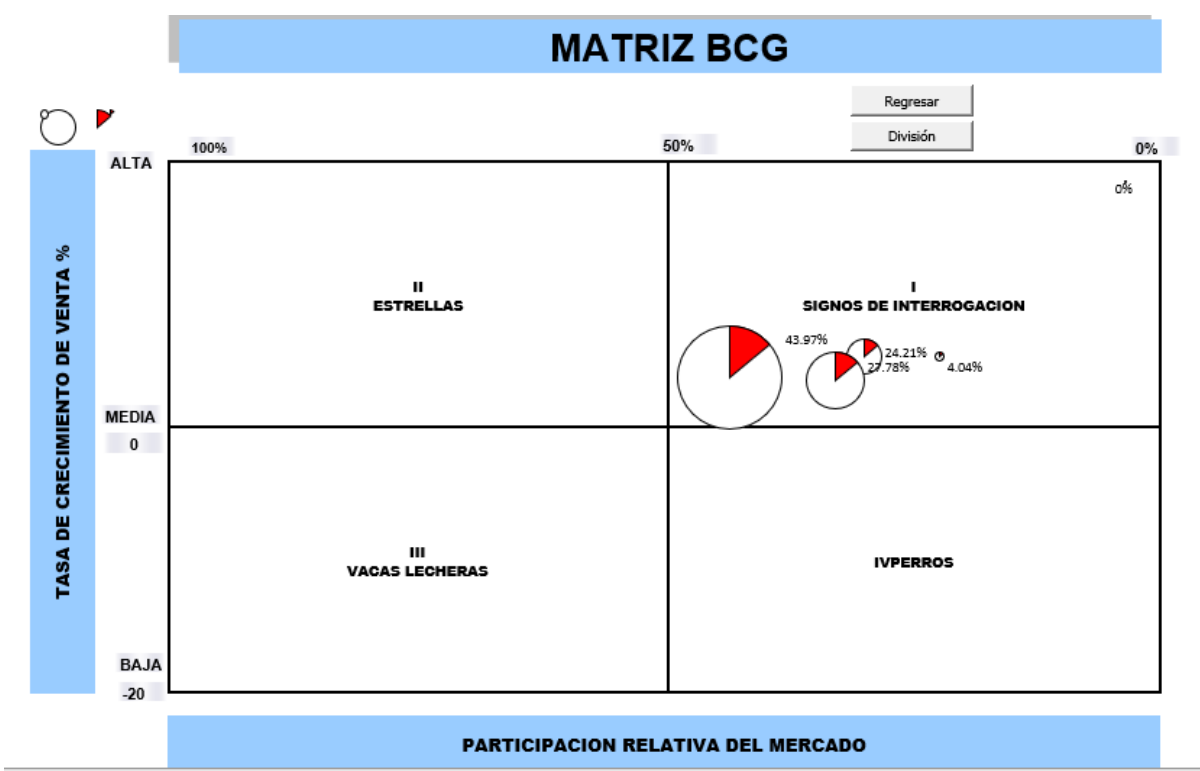

*Nota.* Tomado de Software de Matrices V&B Consultores.

De la Figura 129, se concluye que las familias de los productos de la empresa se encuentran en el cuadrante de "Signo de Interrogación", lo que quiere decir que la empresa tiene una baja participación relativa en el mercado, pero la tasa de crecimiento de ventas en el mercado es positiva. Como resultado de este matriz y a las matrices MIE y PEYEA realizadas anteriormente afirma que se debe optar por una posición estratégica conservadora, seleccionado la estrategia de desarrollo de producto y la penetración de mercado con la finalidad de mejorar el producto patrón y lograr un mayor reconocimiento en el mercado. Todo esto ayudara a que los productos se vuelvan productos estrellas.

• Matriz de la Gran Estrategia (MGE)

Finalmente, se elaboró la Matriz de la Gran Estrategia (MGE), la cual tiene como insumos los resultados obtenidos de la matriz PEYEA y el MPC, debido a que se basa en dos dimensiones para la evaluación: la posición competitiva con el crecimiento del mercado y el perfil competitivo con el crecimiento del mercado.

#### **Figura 130**

*Matriz Gran Estrategia con PEYEA*

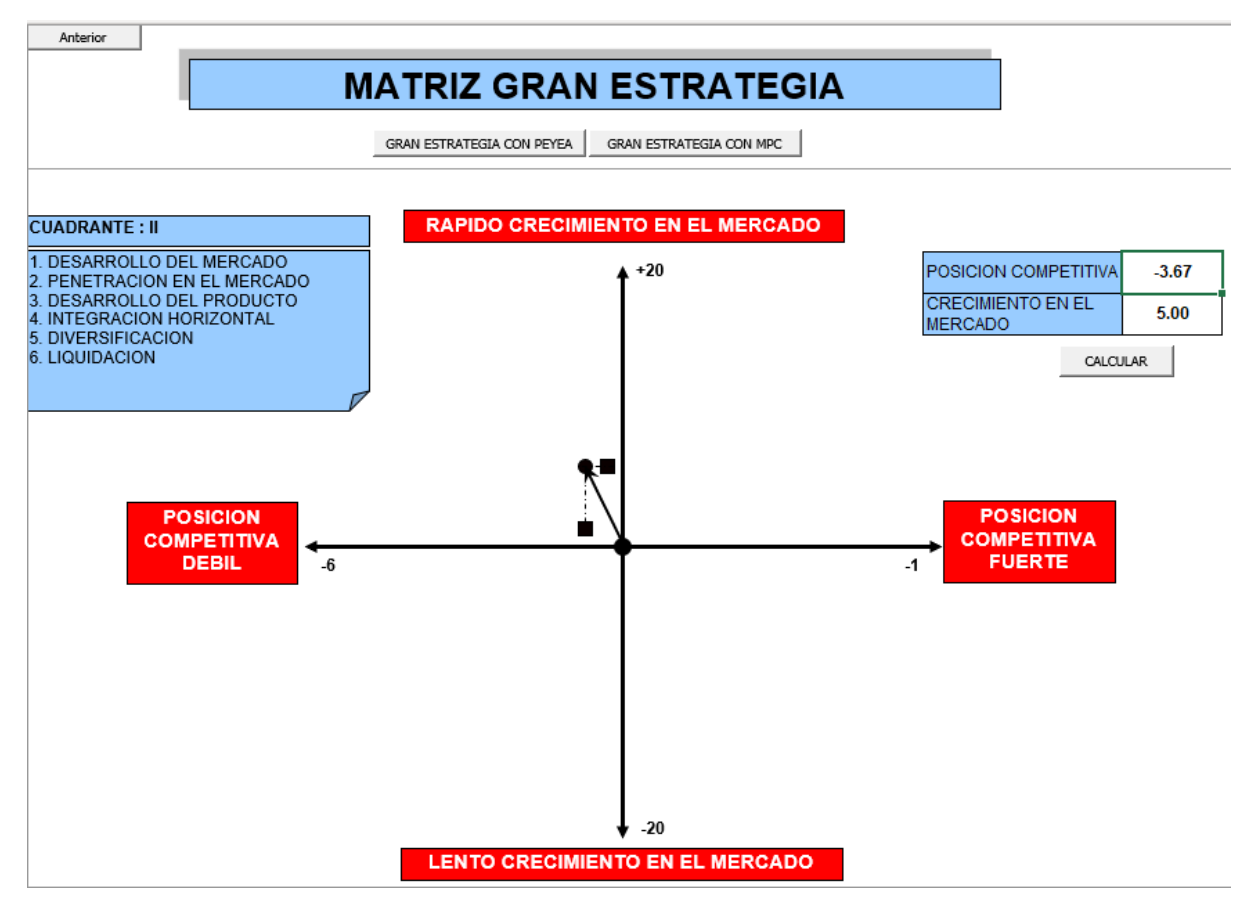

*Nota.* Tomado de Software de Matrices V&B Consultores.

De la MGE con PEYEA (ver Figura 130) se concluye que Industrial Gorak S A se encuentra en el cuadrante II, es decir, en una posición conservadora por lo que la empresa puede desarrollar estrategias básicamente intensivas, como desarrollo de mercado, penetración en el mercado o desarrollo del producto. En el caso de Industrial Gorak S A, la estrategia elegida será buscar más ventas a través de la mejora del producto y buscar más participación de mercado para productos o servicios actuales en mercados actuales por medio de mayores esfuerzos de *marketing.*

*Matriz Gran Estrategia con MPC*

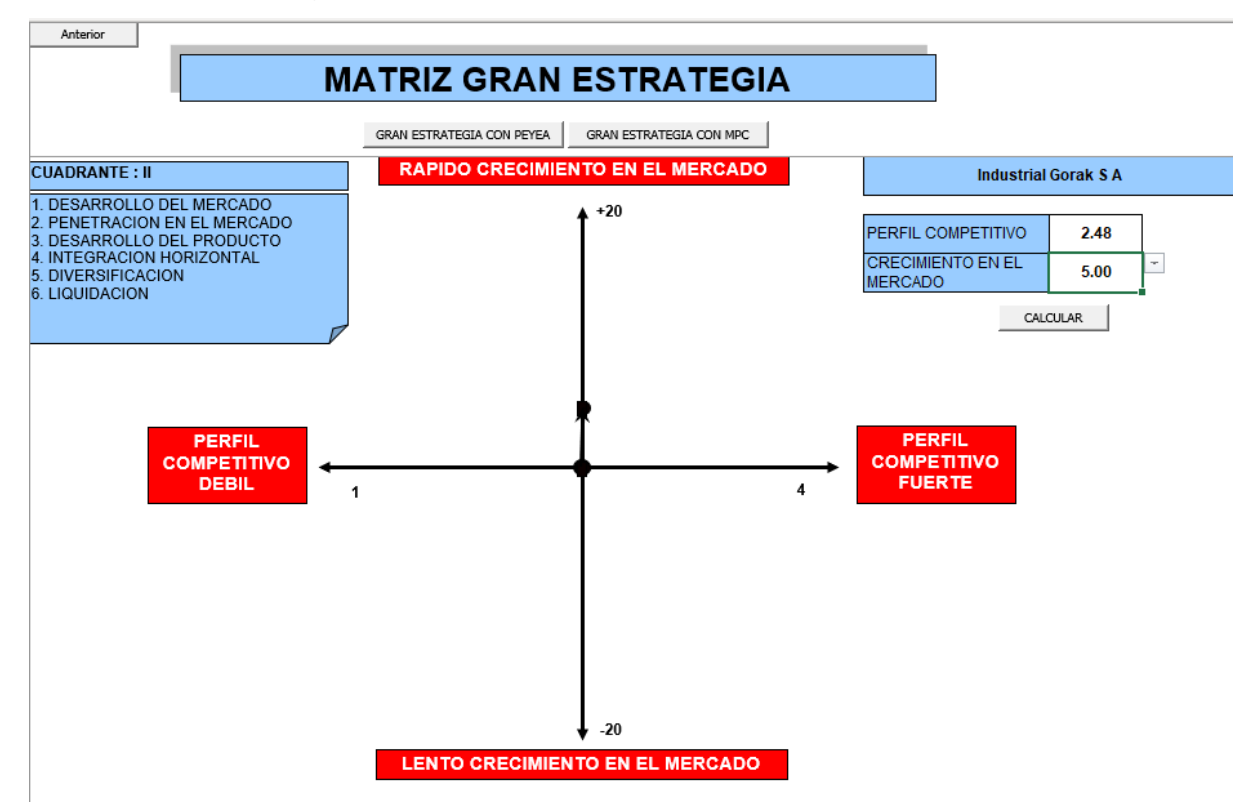

*Nota.* Tomado de Software de Matrices V&B Consultores.

Por otro lado, en la Figura 131, de la MGE con MPC se puede apreciar que la empresa se encuentra en el cuadrante II, en otras palabras, Industrial Gorak S A se encuentra en una posición estratégica conservadora; por lo que, la mejor estrategia de la empresa es el desarrollo de producto y la penetración de mercado, es decir, buscar más ventas a través de la mejora del producto y buscar más participación de mercado para productos o servicios actuales en mercados actuales por medio de mayores esfuerzos de *marketing*.

De lo expuesto en el análisis de las matrices de combinación, podemos concluir que, en todas las matrices desarrolladas, la empresa se ubica en el segundo cuadrante por lo que se puede considerar que están alineadas y validadas. Asimismo, está ubicación sitúa a la empresa Industrial Gorak S A en un posición estratégica conservadora, lo que significa que la empresa en estudio posee oportunidades para ser mejor que sus competidores, encontrándose en la posición de conservar y mantener. Las estrategias que se proponen para aquellas empresas que se encuentran en esta posición estratégica incluyen estrategias intensivas (penetración de mercado, desarrollo de mercado y desarrollo de producto), de

integración horizontal, diversificación o liquidación según se haya desarrollado el análisis de la empresa. A partir del análisis realizado, para la empresa Industrial Gorak S A, se propone desarrollar una estrategia de desarrollo del producto y penetración de mercado, dado a que posee potencial operativo, estructural y humano para poder desarrollarlo. Además, se recomienda que explote adecuadamente sus fortalezas y las oportunidades que posee, mitigando riesgos y reforzando sus limitaciones.

#### **4.1.2.1.3. Determinación de objetivos estratégicos.**

Una vez identificada la mejor estrategia para Industrial Gorak S A, se procedió a definir los objetivos estratégicos, expuestos a mayor detalle en el **[APÉNDICE NN](#page-1104-0)**.

[DETERMINACIÓN DE OBJETIVOS ESTRATÉGICOS,](#page-1104-0) que se van a alcanzar a partir de la matriz FLOR analizada. Además, se analizaron los ADN's de la misión y visión propuestas con el fin de verificar que cada objetivo estratégico definido se encuentre alineado con al menos un ADN's de la misión o visión. Como resultado se obtuvieron los siguientes objetivos estratégicos alineados para la empresa Industrial Gorak S A.

**Tabla 52**

| $N^{\circ}$    | <b>Objetivos Estratégicos Alineados</b>                                     |  |  |
|----------------|-----------------------------------------------------------------------------|--|--|
| $\mathbf{1}$   | Aumentar la rentabilidad                                                    |  |  |
| $\overline{2}$ | Reducir los costos                                                          |  |  |
| 3              | Incrementar las ventas                                                      |  |  |
| 4              | Fomentar el trabajo en equipo                                               |  |  |
| 5              | Fortalecer la toma de decisiones                                            |  |  |
| 6              | Aumentar la Productividad                                                   |  |  |
| $\overline{7}$ | Desarrollar un servicio al cliente eficiente                                |  |  |
| 8              | Asegurar al ambiente laboral de los trabajadores                            |  |  |
| 9              | Alinear la organización con la estratégica                                  |  |  |
| 10             | Desarrollar una cultura de compromiso con la organización                   |  |  |
| 11             | Lograr un marketing de contenidos digital eficaz                            |  |  |
| 12             | Agilizar el proceso de entrega del producto                                 |  |  |
| 13             | Potenciar la innovación del proceso de diseño de productos                  |  |  |
| 14             | Controlar eficientemente la calidad del producto                            |  |  |
| 15             | Mejorar la disponibilidad de las maquinas                                   |  |  |
| 16             | Reducir los residuos solidos                                                |  |  |
| 17             | Contar con colaboradores altamente capacitados.                             |  |  |
| 18             | Fomentar el trabajo en equipo                                               |  |  |
| 19             | Fortalecer la toma de decisiones                                            |  |  |
| 20             | Ser líderes en el sector textil tanto nacional como internacionalmente.     |  |  |
| 21             | Cumplir las expectativas de nuestros clientes, colaboradores y accionistas. |  |  |
| 22             | Garantizar diseños innovadores y a la vanguardia de la moda.                |  |  |

#### *Objetivos Estratégicos Alineados*

#### **4.1.2.1.4. Balanced Scorecard.**

Una vez de haber determinado los objetivos estratégicos y de haberlos alineados con la misión y visión se realizó la construcción del mapa estratégico de la empresa Industrial Gorak S A y la matriz tablero de control, en el cual se determinaron los indicadores, inductores e iniciativas para el cumplimiento de los

objetivos estratégicos, los cuales están expuesto a mayor detalle en el **[APÉNDICE](#page-1104-0)  [NN](#page-1104-0)**.

### [DETERMINACIÓN DE OBJETIVOS ESTRATÉGICOS](#page-1104-0)

[En primer lugar, se realizó el análisis estructural de acuerdo con las variables](#page-1104-0)  [obtenidas de la Matriz de Evaluación de Factores Internos y la Matriz de Evaluación](#page-1104-0)  [de Factores Externos \(ver Figura NN1 y NN2\), con la finalidad de observar el grado](#page-1104-0)  [de motricidad y dependencia de cada una de las variables y su ubicación en un](#page-1104-0)  [determinado cuadrante para la óptima formulación de los objetivos estratégicos.](#page-1104-0)

| <b>Figura NN1</b><br>Variables de la Matriz de Evaluación de Factores Internos |                                                            |              |                |  |
|--------------------------------------------------------------------------------|------------------------------------------------------------|--------------|----------------|--|
| $N^{\circ}$                                                                    | Variables (44)                                             |              |                |  |
| $\mathbf{1}$                                                                   | Bajo porcentaje de unidades devueltas                      | Fortalezas   | F1             |  |
| $\overline{2}$                                                                 | Alto aprovechamiento de las mermas                         |              | F <sub>2</sub> |  |
| 3                                                                              | Bajo costo unitario de las camisas                         |              | F <sub>3</sub> |  |
| $\overline{\mathbf{4}}$                                                        | Buen rendimiento de las capacitaciones                     |              | F <sub>4</sub> |  |
| 5                                                                              | Baja rotación de personal                                  |              | F <sub>5</sub> |  |
| 6                                                                              | Bajo índice de accidentabilidad                            |              | F <sub>6</sub> |  |
| 7                                                                              | Buen cumplimiento de las exigencias de los clientes        |              | F7             |  |
| 8                                                                              | Adecuada diversificación de la línea de productos          |              | F <sub>8</sub> |  |
| 9                                                                              | Inadecuada implementación del direccionamiento estratégico | Limitaciones | L1             |  |
| 10                                                                             | Bajas ventas                                               |              | L2             |  |
| 11                                                                             | Bajo número de leads                                       |              | L <sub>3</sub> |  |
| 12                                                                             | Bajo desempeño de la Logística de salida                   |              | L4             |  |
| 13                                                                             | Inadecuada gestión del mantenimiento                       |              | L <sub>5</sub> |  |
| 14                                                                             | Inadecuada gestión por procesos                            |              | L <sub>6</sub> |  |
| 15                                                                             | Bajo margen bruto de las camisas                           |              | L7             |  |
| 16                                                                             | Baja motivación laboral                                    |              | L8             |  |
| 17                                                                             | Alto ausentismo laboral                                    |              | L <sub>9</sub> |  |
| 18                                                                             | Baja productividad del personal                            |              | L10            |  |
| 19                                                                             | Bajos incentivos salariales                                |              | L11            |  |
| 20                                                                             | Inexistencia de un sistema de indicadores                  |              | L12            |  |

*[Variables de la Matriz de Evaluación de Factores Internos](#page-1104-0)*

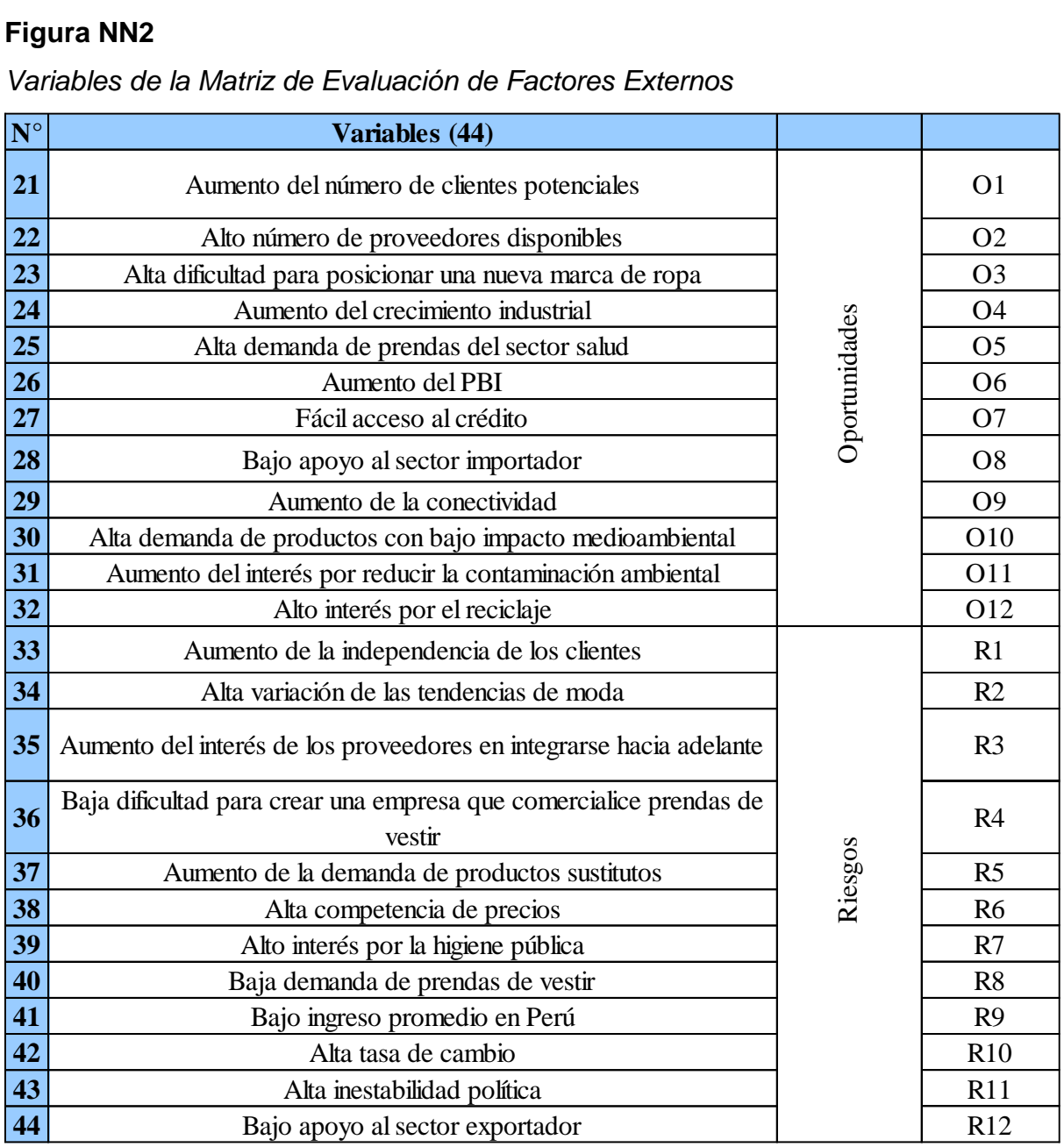

*[Variables de la Matriz de Evaluación de Factores Externos](#page-1104-0)*

[Con la lista de variables se procedió a realizar el análisis estructural de](#page-1104-0)  [acuerdo con la motricidad y dependencia, como se puede apreciar en la siguiente](#page-1104-0)  [figura.](#page-1104-0)

# **[Figura NN3](#page-1104-0)** *[Análisis Estructural](#page-1104-0)*

Regresar 0

*Nota.*[Elaborado en el Software de Análisis Estructural V&B Consultores.](#page-1104-0) 

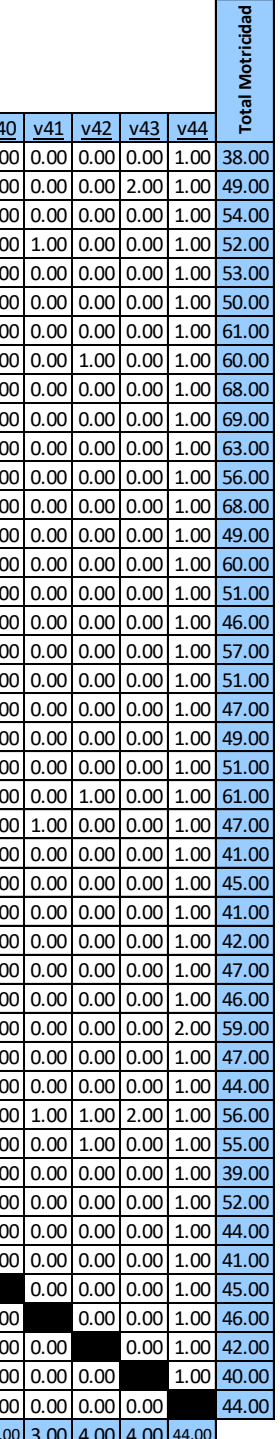

Actualizar | Eliminar Datos  $\frac{1}{22}$   $\frac{1}{23}$   $\frac{1}{24}$   $\frac{1}{25}$   $\frac{1}{26}$   $\frac{1}{27}$   $\frac{1}{28}$   $\frac{1}{28}$   $\frac{1}{28}$   $\frac{1}{28}$   $\frac{1}{28}$   $\frac{1}{28}$   $\frac{1}{28}$   $\frac{1}{28}$   $\frac{1}{28}$   $\frac{1}{28}$   $\frac{1}{28}$   $\frac{1}{28}$   $\frac{1}{28}$   $\frac{1}{28}$  <sup>1</sup> v 1 2.00 1.00 0.00 1.00 1.00 1.00 1.00 1.00 1.00 1.00 1.00 1.00 1.00 0.00 1.00 1.00 1.00 1.00 1.00 1.00 1.00 1.00 1.00 1.00 1.00 1.00 1.00 1.00 1.00 1.00 1.00 1.00 1.00 1.00 1.00 1.00 1.00 0.00 1.00 0.00 0.00 0.00 1.00 38.00  $A \textbf{r} \textbf{d} \textbf{f} \textbf{f} \textbf$ <sup>3</sup> v 3 0.00 1.00 1.00 0.00 0.00 3.00 1.00 2.00 1.00 2.00 2.00 3.00 2.00 1.00 1.00 3.00 1.00 1.00 2.00 4.00 2.00 1.00 3.00 0.00 1.00 0.00 1.00 1.00 1.00 1.00 2.00 1.00 2.00 1.00 1.00 1.00 1.00 1.00 1.00 0.00 0.00 0.00 1.00 54.00  $\frac{\frac{1}{\text{Similar Dats}}}{\frac{1}{\text{Number Dats}}} \frac{\frac{1}{\text{Number Dats}}}{\frac{1}{\text{Number Dats}}} \frac{1}{\text{100} \cdot \text{DOS}} \frac{1}{\text{100} \cdot \text{DOS}} \frac{1}{\text{100} \cdot \text{DOS}} \frac{1}{\text{100} \cdot \text{DOS}} \frac{1}{\text{100} \cdot \text{DOS}} \frac{1}{\text{100} \cdot \text{DOS}} \frac{1}{\text{100} \cdot \text{DOS}} \frac{1}{\text{100} \cdot \text{DOS}} \frac{1}{\$ <sup>5</sup> v 5 1.00 2.00 0.00 1.00 1.00 2.00 2.00 3.00 2.00 2.00 2.00 2.00 2.00 0.00 1.00 1.00 1.00 1.00 1.00 2.00 1.00 2.00 1.00 1.00 1.00 2.00 0.00 1.00 2.00 2.00 1.00 1.00 1.00 1.00 1.00 1.00 2.00 1.00 1.00 0.00 0.00 0.00 1.00 53.00 <sup>6</sup> v 6 1.00 1.00 1.00 1.00 0.00 3.00 1.00 2.00 1.00 1.00 3.00 2.00 1.00 1.00 1.00 2.00 1.00 2.00 2.00 2.00 1.00 0.00 1.00 1.00 1.00 1.00 1.00 3.00 2.00 1.00 1.00 1.00 0.00 1.00 1.00 1.00 1.00 1.00 1.00 0.00 0.00 0.00 1.00 50.00 <sup>7</sup> v 7 1.00 1.00 1.00 1.00 1.00 2.00 2.00 2.00 1.00 2.00 3.00 3.00 1.00 2.00 2.00 3.00 2.00 1.00 2.00 1.00 1.00 2.00 2.00 1.00 1.00 1.00 1.00 2.00 1.00 1.00 1.00 2.00 1.00 1.00 1.00 2.00 2.00 2.00 1.00 0.00 0.00 0.00 1.00 61.00 <sup>8</sup> v 8 1.00 1.00 1.00 1.00 1.00 2.00 1.00 2.00 2.00 2.00 2.00 2.00 2.00 1.00 1.00 3.00 2.00 2.00 2.00 2.00 0.00 2.00 1.00 2.00 2.00 1.00 2.00 2.00 2.00 0.00 1.00 1.00 2.00 1.00 1.00 1.00 1.00 2.00 1.00 0.00 1.00 0.00 1.00 60.00 <sup>9</sup> v 9 1.00 1.00 1.00 1.00 1.00 1.00 1.00 1.00 3.00 2.00 3.00 4.00 3.00 3.00 3.00 3.00 3.00 2.00 2.00 1.00 1.00 3.00 2.00 1.00 0.00 2.00 1.00 1.00 2.00 2.00 2.00 2.00 1.00 2.00 1.00 1.00 1.00 1.00 1.00 0.00 0.00 0.00 1.00 68.00 10 v10 1.00 1.00 1.00 1.00 1.00 3.00 2.00 1.00 2.00 2.00 1.00 2.00 3.00 1.00 1.00 2.00 1.00 2.00 2.00 3.00 2.00 2.00 2.00 2.00 2.00 2.00 2.00 2.00 2.00 2.00 2.00 3.00 2.00 2.00 1.00 1.00 1.00 2.00 1.00 0.00 0.00 0.00 1.00 69.00 11 v11 2.00 1.00 1.00 1.00 1.00 0.00 1.00 1.00 1.00 4.00 2.00 2.00 2.00 2.00 2.00 2.00 2.00 2.00 2.00 1.00 2.00 2.00 2.00 1.00 1.00 2.00 1.00 1.00 2.00 2.00 2.00 2.00 1.00 2.00 2.00 1.00 1.00 2.00 1.00 0.00 0.00 0.00 1.00 63.00 <u>v12 [1.00 [1.00 [1.00 [1.00 [1.00 [2.00 [2.00 [1.00 [4.00 [2.00 [4.00 [2.00 [2.00 [2.00 [1.00 [2.00 [1.00 [2.00 [1.00 [2.00 [1.00 [2.00 [2.00 [2.00 [2.00 [2.00 [2.00 [2.00 [2.00 ] 1.00 [1.00 [2.00 ] 1.00 [2.00 ] 1.00 [1.0</u> 13 v13 1.00 1.00 2.00 1.00 1.00 2.00 2.00 1.00 4.00 3.00 2.00 2.00 2.00 2.00 2.00 3.00 1.00 1.00 2.00 2.00 2.00 2.00 2.00 1.00 1.00 2.00 1.00 2.00 1.00 2.00 2.00 2.00 2.00 2.00 1.00 1.00 1.00 2.00 1.00 0.00 0.00 0.00 1.00 68.00 14 v14 1.00 1.00 1.00 1.00 1.00 2.00 1.00 3.00 1.00 3.00 1.00 1.00 2.00 1.00 2.00 3.00 1.00 1.00 1.00 1.00 1.00 0.00 2.00 1.00 2.00 1.00 2.00 2.00 1.00 1.00 1.00 1.00 1.00 1.00 0.00 1.00 0.00 0.00 1.00 0.00 0.00 0.00 1.00 49.00 <u>v15</u> [1.00 [2.00 [2.00 [2.00 [2.00 [2.00 [2.00 [2.00 [2.00 [2.00 [2.00 [2.00 [2.00 [2.00 [2.00 [2.00 [2.00 [2.00 [2.00 [2.00 [2.00 [2.00 [2.00 [2.00 [2.00 [2.00 [2.00 [2.00 [2.00 ] 2.00 [2.00 [2.00 ] 1.00 [2.00 [2.00 ] 1.  $\frac{16}{1.00}\left[1.00\left[1.00\left[1.00\left[1.00\left[1.00\left[1.00\left[1.00\left[1.00\left[1.00\left[1.00\left[1.00\left[1.00\left[1.00\left[1.00\right\left[1.00\left[1.00\left[1.00\left[1.00\left[1.00\left[1.00\left[1.00\left[1.00\left[2.00\left[1.00\left[1.00\left[1.00\left[1.00\left[1.00\left[1.00\left[1.$ 17 v17 1.00 1.00 1.00 1.00 1.00 1.00 1.00 1.00 1.00 1.00 1.00 2.00 2.00 1.00 2.00 3.00 1.00 1.00 1.00 1.00 1.00 1.00 1.00 2.00 1.00 1.00 1.00 1.00 1.00 1.00 1.00 1.00 1.00 1.00 1.00 1.00 1.00 1.00 1.00 0.00 0.00 0.00 1.00 46.00 18 v18 1.00 1.00 1.00 1.00 1.00 1.00 1.00 3.00 1.00 1.00 1.00 1.00 3.00 1.00 2.00 3.00 2.00 2.00 1.00 2.00 2.00 2.00 2.00 2.00 1.00 2.00 1.00 1.00 2.00 1.00 2.00 1.00 2.00 2.00 0.00 0.00 1.00 1.00 1.00 0.00 0.00 0.00 1.00 57.00 19 v19 1.00 1.00 1.00 1.00 1.00 1.00 1.00 2.00 1.00 2.00 2.00 1.00 1.00 1.00 2.00 2.00 2.00 2.00 1.00 2.00 1.00 2.00 1.00 2.00 1.00 1.00 2.00 1.00 1.00 1.00 1.00 1.00 1.00 1.00 1.00 1.00 1.00 1.00 1.00 0.00 0.00 0.00 1.00 51.00 <u>y20</u> [1.00 [1.00 [1.00 [1.00 [1.00 [1.00 [1.00 [1.00 [1.00 [1.00 [1.00 [1.00 [1.00 [1.00 [1.00 [2.00 [1.00 [2.00 [2.00 [2.00 [2.00 [2.00 [2.00 [1.00 [2.00 [1.00 [2.00 [1.00 [2.00 ] 1.00 [1.00 [2.00 ] 1.00 [2.00 [1.00 [2.0 21 v21 1.00 1.00 1.00 1.00 1.00 1.00 3.00 2.00 1.00 1.00 1.00 1.00 1.00 1.00 2.00 3.00 1.00 1.00 2.00 2.00 1.00 2.00 1.00 1.00 1.00 1.00 1.00 2.00 0.00 1.00 1.00 1.00 1.00 1.00 1.00 1.00 1.00 1.00 1.00 0.00 0.00 0.00 1.00 49.00 22 v22 1.00 1.00 1.00 1.00 1.00 1.00 1.00 1.00 2.00 1.00 1.00 1.00 2.00 1.00 3.00 2.00 2.00 2.00 2.00 2.00 1.00 1.00 0.00 2.00 1.00 2.00 2.00 1.00 2.00 2.00 2.00 1.00 1.00 1.00 1.00 0.00 0.00 0.00 1.00 0.00 0.00 0.00 1.00 51.00 23 v23 1.00 1.00 2.00 1.00 1.00 1.00 1.00 3.00 1.00 1.00 2.00 1.00 2.00 1.00 2.00 2.00 2.00 2.00 2.00 2.00 0.00 2.00 1.00 2.00 2.00 1.00 3.00 2.00 1.00 2.00 2.00 1.00 2.00 2.00 1.00 1.00 1.00 1.00 1.00 0.00 1.00 0.00 1.00 61.00 24 v24 1.00 1.00 1.00 1.00 1.00 2.00 2.00 1.00 2.00 1.00 2.00 1.00 1.00 1.00 1.00 2.00 0.00 1.00 2.00 1.00 2.00 1.00 1.00 0.00 0.00 2.00 1.00 2.00 1.00 1.00 1.00 1.00 1.00 1.00 1.00 1.00 1.00 1.00 1.00 1.00 0.00 0.00 1.00 47.00 25 v25 1.00 2.00 1.00 1.00 1.00 1.00 1.00 1.00 1.00 1.00 2.00 1.00 2.00 1.00 1.00 1.00 0.00 1.00 1.00 0.00 1.00 1.00 2.00 0.00 1.00 1.00 1.00 1.00 1.00 1.00 1.00 1.00 1.00 1.00 1.00 1.00 1.00 1.00 1.00 0.00 0.00 0.00 1.00 41.00 26 v26 1.00 1.00 1.00 1.00 1.00 1.00 1.00 1.00 2.00 2.00 1.00 1.00 2.00 1.00 1.00 1.00 1.00 1.00 1.00 1.00 1.00 1.00 1.00 2.00 1.00 1.00 1.00 1.00 1.00 1.00 1.00 1.00 1.00 1.00 1.00 1.00 2.00 1.00 1.00 0.00 0.00 0.00 1.00 45.00 <u>v27 [1.00 [1.00 [1.00 [1.00 [1.00 [1.00 [1.00 [1.00 [1.00 [1.00 [1.00 [1.00 [1.00 [1.00 [1.00 [1.00 [1.00 [1.00 [1.00 [1.00 [1.00 [1.00 [1.00 [1.00 [1.00 [1.00 [1.00 [1.00 [1.00 [1.00 [1.00 [1.00 [1.00 ] 1.00 [1.00 [1.00 </u> 2 2 100 1 200 1 200 1 200 200 1 200 1 200 1 200 1 200 1 200 1 200 1 200 1 200 1 200 1 200 1 200 1 200 1 200 1 200 1 200 1 200 1 200 1 200 1 200 1 200 1 200 1 200 1 200 1 200 1 200 1 200 1 200 1 200 1 200 1 200 1 200 1 200 1 29 v29 1.00 1.00 1.00 1.00 1.00 2.00 1.00 1.00 2.00 1.00 1.00 3.00 0.00 2.00 1.00 1.00 2.00 1.00 1.00 1.00 1.00 1.00 0.00 1.00 2.00 2.00 2.00 2.00 1.00 1.00 1.00 1.00 1.00 1.00 1.00 1.00 1.00 0.00 1.00 0.00 0.00 0.00 1.00 47.00 30 v30 1.00 1.00 1.00 1.00 1.00 1.00 1.00 2.00 2.00 1.00 1.00 1.00 3.00 1.00 1.00 1.00 1.00 1.00 1.00 1.00 2.00 1.00 1.00 1.00 1.00 2.00 3.00 1.00 1.00 1.00 0.00 1.00 1.00 1.00 0.00 1.00 1.00 1.00 1.00 0.00 0.00 0.00 1.00 46.00 31 v31 1.00 1.00 1.00 1.00 1.00 1.00 1.00 2.00 1.00 1.00 1.00 2.00 2.00 1.00 1.00 2.00 1.00 2.00 1.00 2.00 1.00 2.00 3.00 2.00 1.00 2.00 1.00 1.00 2.00 4.00 4.00 1.00 1.00 1.00 1.00 1.00 0.00 1.00 2.00 0.00 0.00 0.00 2.00 59.00  $\frac{\sqrt{32}}{1.00} \left[ 1.00 \right] \left[ 1.00 \right] \left[ 1.00 \right] \left[ 1.00 \right] \left[ 1.00 \right] \left[ 1.00 \right] \left[ 1.00 \right] \left[ 2.00 \right] \left[ 2.00 \right] \left[ 3.00 \right] \left[ 1.00 \right] \left[ 2.00 \right] \left[ 1.00 \right] \left[ 1.00 \right] \left[ 1.00 \right] \left[ 1.00 \right] \left[ 1.00 \right] \left[ 1.00 \right] \left[ 1.00$ 33 v33 1.00 1.00 1.00 1.00 1.00 1.00 1.00 2.00 0.00 3.00 2.00 1.00 0.00 2.00 1.00 1.00 2.00 1.00 1.00 1.00 1.00 1.00 0.00 2.00 1.00 1.00 2.00 1.00 1.00 1.00 0.00 2.00 1.00 0.00 1.00 1.00 1.00 1.00 1.00 0.00 0.00 0.00 1.00 44.00 34 v34 1.00 2.00 1.00 1.00 1.00 1.00 2.00 2.00 0.00 0.00 1.00 2.00 2.00 2.00 2.00 1.00 2.00 1.00 1.00 2.00 1.00 1.00 2.00 1.00 2.00 1.00 1.00 2.00 0.00 1.00 2.00 1.00 2.00 1.00 2.00 1.00 1.00 1.00 1.00 1.00 1.00 2.00 1.00 56.00 35 v35 1.00 1.00 1.00 1.00 1.00 1.00 2.00 2.00 1.00 2.00 2.00 2.00 3.00 1.00 2.00 1.00 1.00 2.00 1.00 1.00 1.00 1.00 3.00 2.00 1.00 1.00 2.00 1.00 1.00 1.00 2.00 1.00 1.00 2.00 1.00 1.00 0.00 1.00 1.00 0.00 1.00 0.00 1.00 55.00 36 v36 1.00 1.00 1.00 1.00 1.00 1.00 1.00 1.00 1.00 1.00 1.00 1.00 1.00 1.00 1.00 1.00 1.00 0.00 2.00 1.00 1.00 2.00 1.00 1.00 2.00 1.00 1.00 0.00 1.00 0.00 1.00 1.00 1.00 1.00 0.00 1.00 1.00 1.00 1.00 0.00 0.00 0.00 1.00 39.00 <u>v37</u> [1.00 [1.00 [1.00 [1.00 [1.00 [2.00 |2.00 |2.00 [3.00 [1.00 [1.00 [2.00 [2.00 |2.00 [2.00 [3.00 [2.00 [2.00 [2.00 [2.00 [2.00 [2.00 [2.00 [2.00 [2.00 [2.00 [2.00 ] 1.00 [2.00 [2.00 ] 1.00 [2.00 [2.00 ] 1.00 [2.00 [2. <u>v38</u> [1.00 [1.00 [1.00 [1.00 [1.00 [1.00 [1.00 [1.00 [1.00 [1.00 [1.00 [1.00 [1.00 [1.00 [1.00 [1.00 [1.00 [2.00 [1.00 [2.00 [1.00 [2.00 [1.00 [1.00 [1.00 [1.00 [1.00 [1.00 [1.00 [1.00 [1.00 [1.00] 2.00 ] 1.00 [1.00 <u>v39</u> [1.00 [1.00 [1.00 [1.00 [1.00 [2.00 | 1.00 [2.00 [2.00 [2.00 [2.00 [2.00 [2.00 [2.00 [2.00 [2.00 [2.00 [2.00 [2.00 [2.00 [2.00 [2.00 [2.00 [2.00 [2.00 [2.00 ] 1.00 [2.00 [2.00 [2.00 [2.00 ] 1.00 [2.00 [2.00 [2.00 ] 1 40 v40 1.00 2.00 1.00 1.00 1.00 1.00 3.00 2.00 2.00 1.00 2.00 1.00 0.00 1.00 1.00 1.00 1.00 0.00 1.00 1.00 1.00 1.00 1.00 1.00 1.00 1.00 1.00 1.00 1.00 1.00 1.00 1.00 1.00 1.00 1.00 2.00 1.00 0.00 2.00 0.00 0.00 0.00 1.00 45.00 41 v41 1.00 1.00 1.00 1.00 1.00 2.00 1.00 1.00 1.00 1.00 1.00 1.00 3.00 3.00 2.00 1.00 1.00 1.00 1.00 1.00 1.00 1.00 0.00 1.00 1.00 1.00 1.00 1.00 1.00 1.00 0.00 1.00 2.00 1.00 1.00 1.00 1.00 1.00 1.00 1.00 0.00 0.00 1.00 46.00 42 v42 1.00 1.00 1.00 1.00 1.00 1.00 1.00 1.00 2.00 1.00 1.00 2.00 2.00 1.00 1.00 1.00 1.00 1.00 1.00 1.00 1.00 1.00 1.00 2.00 1.00 1.00 1.00 0.00 1.00 1.00 1.00 1.00 0.00 1.00 1.00 1.00 0.00 1.00 1.00 1.00 0.00 0.00 1.00 42.00 <u>v43</u> [1.00 [1.00 [1.00 [1.00 [1.00 [1.00 [1.00 [1.00 [1.00 [1.00 [1.00 [1.00 [1.00 [1.00 [1.00 [1.00 [1.00 [1.00 [1.00 [1.00 [1.00 [1.00 [1.00 [1.00 [1.00 [1.00 [1.00 [1.00 [1.00 [1.00 [1.00 ]] 44 v44 1.00 2.00 1.00 1.00 1.00 1.00 0.00 2.00 2.00 1.00 1.00 0.00 1.00 2.00 2.00 2.00 1.00 2.00 1.00 1.00 1.00 1.00 0.00 1.00 2.00 1.00 1.00 1.00 1.00 1.00 1.00 0.00 1.00 1.00 1.00 1.00 1.00 1.00 1.00 1.00 0.00 0.00 0.00 44.00 **Total Dependencia** 45.00 49.00 45.00 42.00 40.00 53.00 61.00 63.00 66.00 61.00 65.00 66.00 76.00 62.00 64.00 67.00 69.00 53.00 57.00 59.00 57.00 50.00 55.00 57.00 55.00 50.00 59.00 50.00 52.00 56.00 49.00 54.00 50.00 51.00 48.00 44.00 40.00 42.00 45.00 44.00 3.00 4.00 4.00 44.00 **Total Motricidad**Actualizar **Valores Posibles: 0:** Nula **1:** Débil **2:** Moderada **3:** Fuerte **4:** Muy Fuerte **Estructural** Gráfico

**Análisis**

[A continuación, se procede a identificar gráficamente las variables que serán](#page-1104-1)  [validadas, priorizando aquellas que tienen el carácter de independientes y las que se](#page-1104-1)  [encuentran a la izquierda de la recta central punteada, en el cuadrante de variables](#page-1104-1)  [ambiguas.](#page-1104-1)

#### **[Figura NN4](#page-1104-1)**

*[Clasificación de Variables según Motricidad y Dependencia](#page-1104-1)*

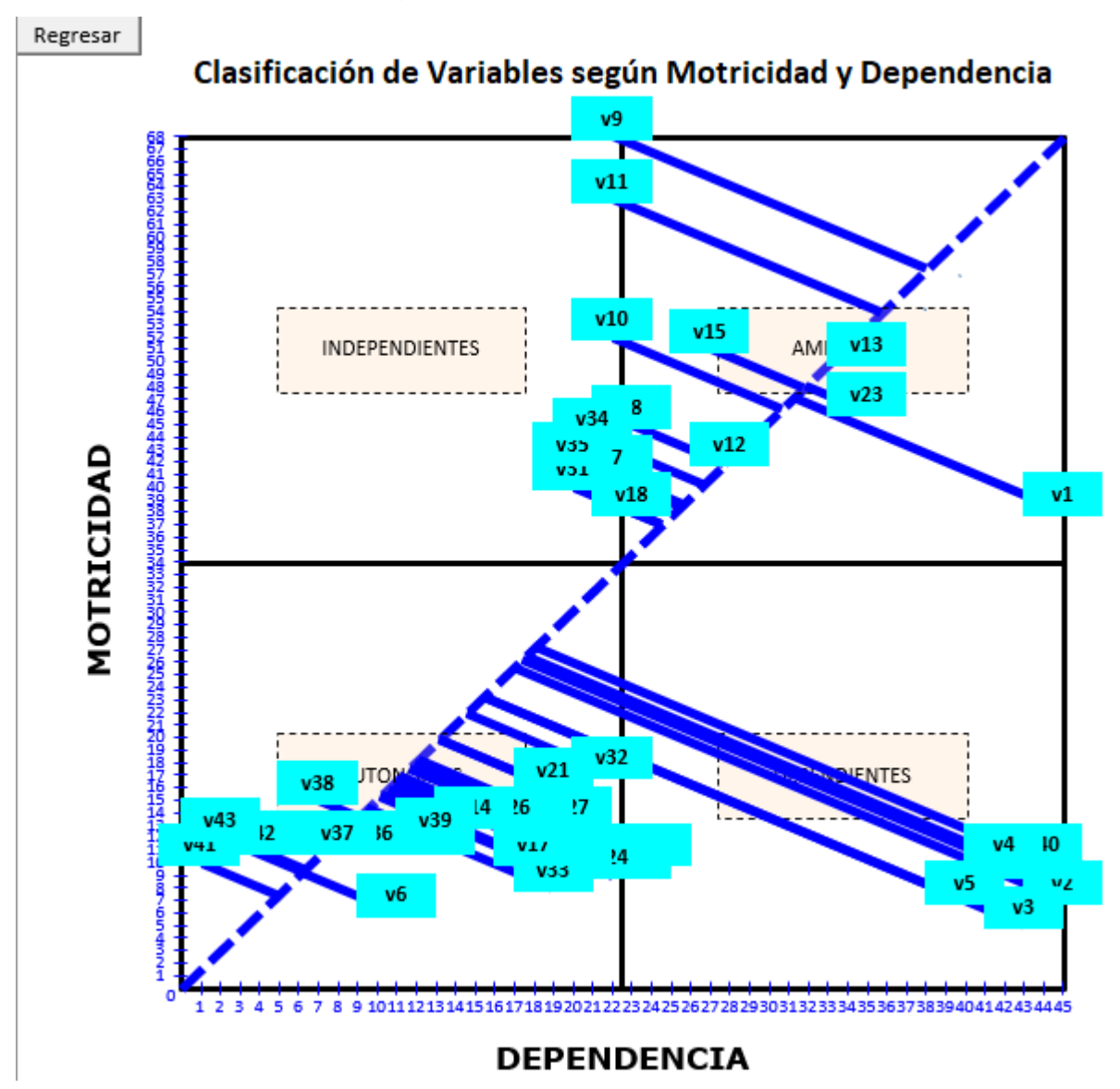

*Nota.* [Elaborado en el Software de Análisis Estructural V&B Consultores.](#page-1104-1)

[Después de seleccionar las variables que se van a considerar en el estudio, se](#page-1104-1)  [obtiene los siguientes resultados.](#page-1104-1)

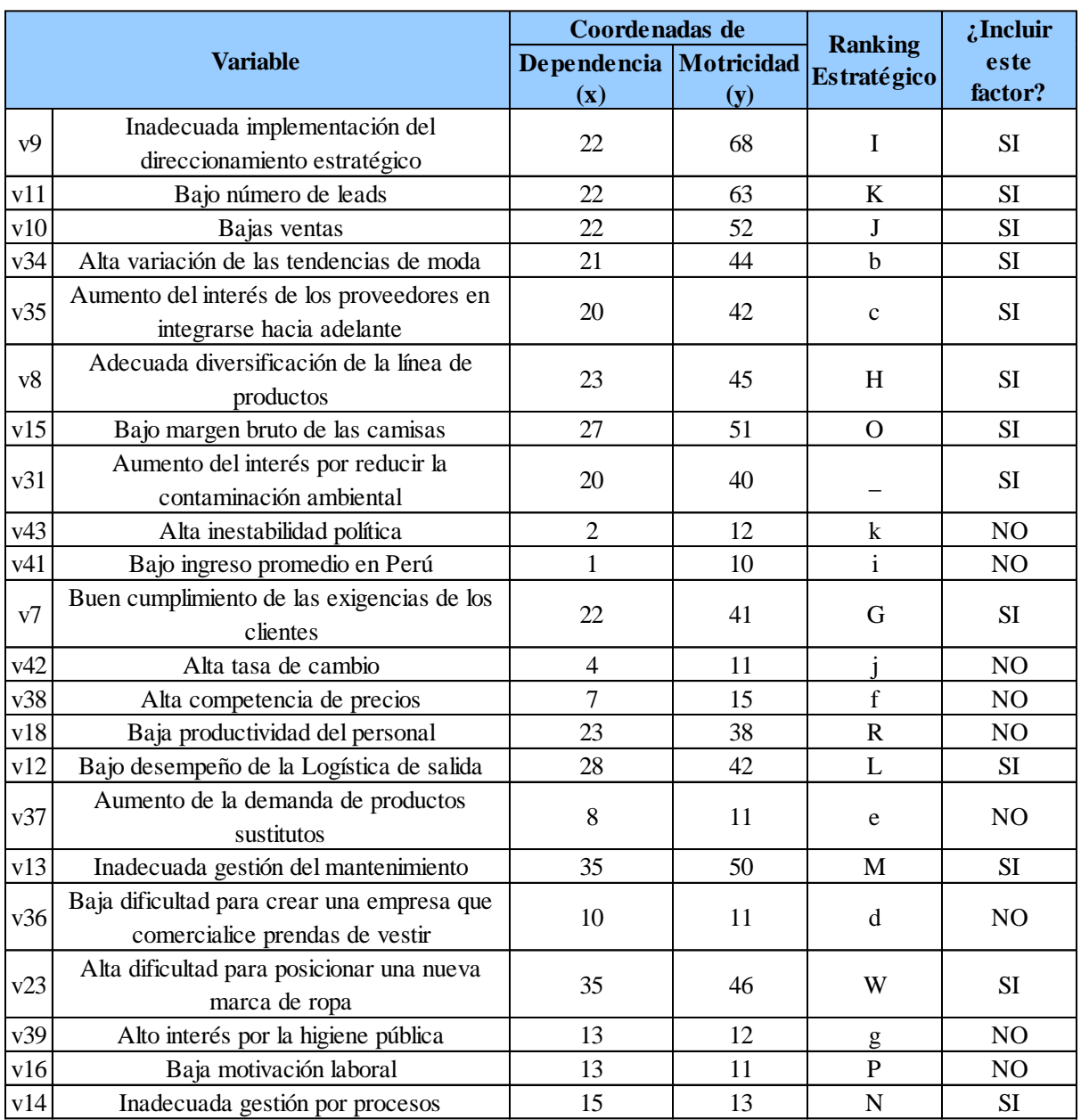

#### *[Resultados del Análisis Estructural \(I\)](#page-1104-1)*

*Nota.* [Elaborado en el Software de Análisis Estructural V&B Consultores.](#page-1104-1)

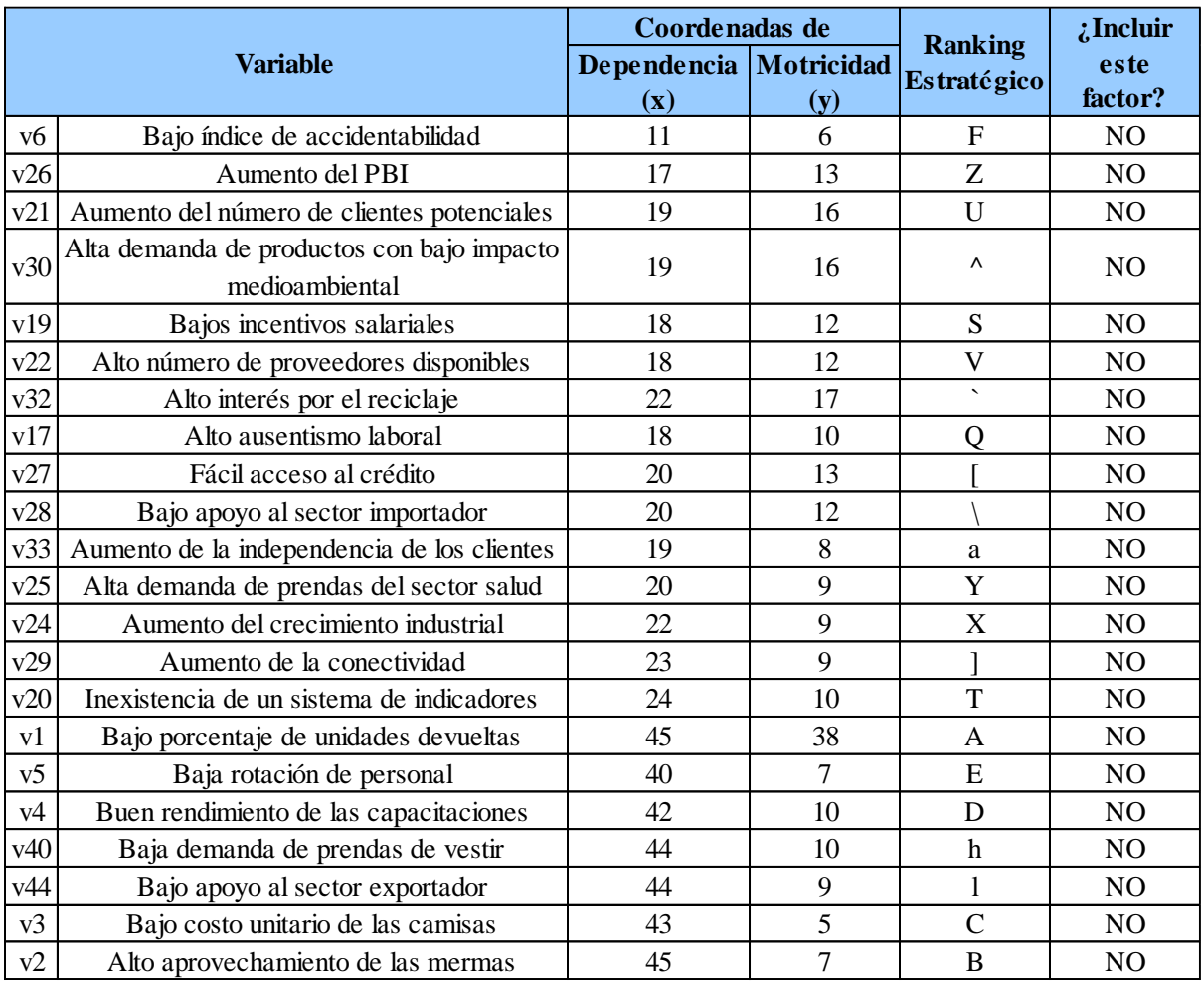

## *[Resultados del Análisis Estructural \(II\)](#page-1104-1)*

*Nota.* [Elaborado en el Software de Análisis Estructural V&B Consultores.](#page-1104-1)

[De acuerdo con el análisis estructural se procedió a validar las variables. El](#page-1104-1)  criterio de validación [se basó en que las seleccionadas debían tener una alta](#page-1104-1)  [motricidad y poca dependencia o deberían ser altamente motrices, con una motricidad](#page-1104-1)  [mayor a su dependencia.](#page-1104-1) 

*[Lista de Variables Validadas](#page-1104-1)*

# Lista de Variables Validadas

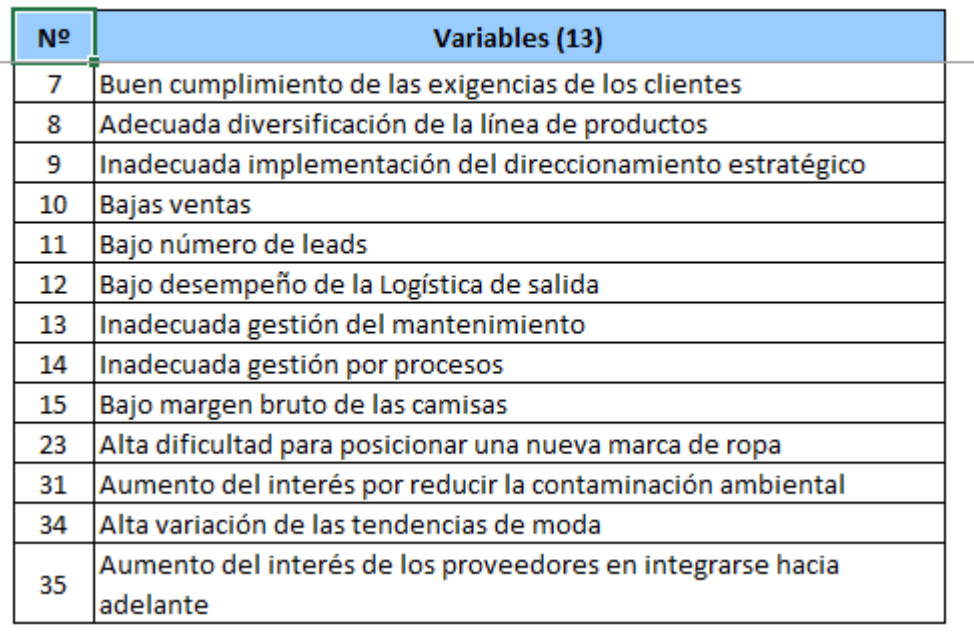

*Nota.* [Elaborado en el Software de Análisis Estructural V&B Consultores.](#page-1104-1)

[Seguidamente, se redactó los objetivos estratégicos teniendo en cuenta los](#page-1104-1)  [resultados obtenidos a partir del análisis FLOR y de las matrices de combinación, las](#page-1104-1)  [cuales sitúan a la empresa en una posición estratégica conservadora, a partir de lo cual](#page-1104-1)  [se plantea desarrollar una estrategia de penetración en el mercado. En la siguiente](#page-1104-1)  [figura se puede ver la redacción de los objetivos estratégicos.](#page-1104-1)

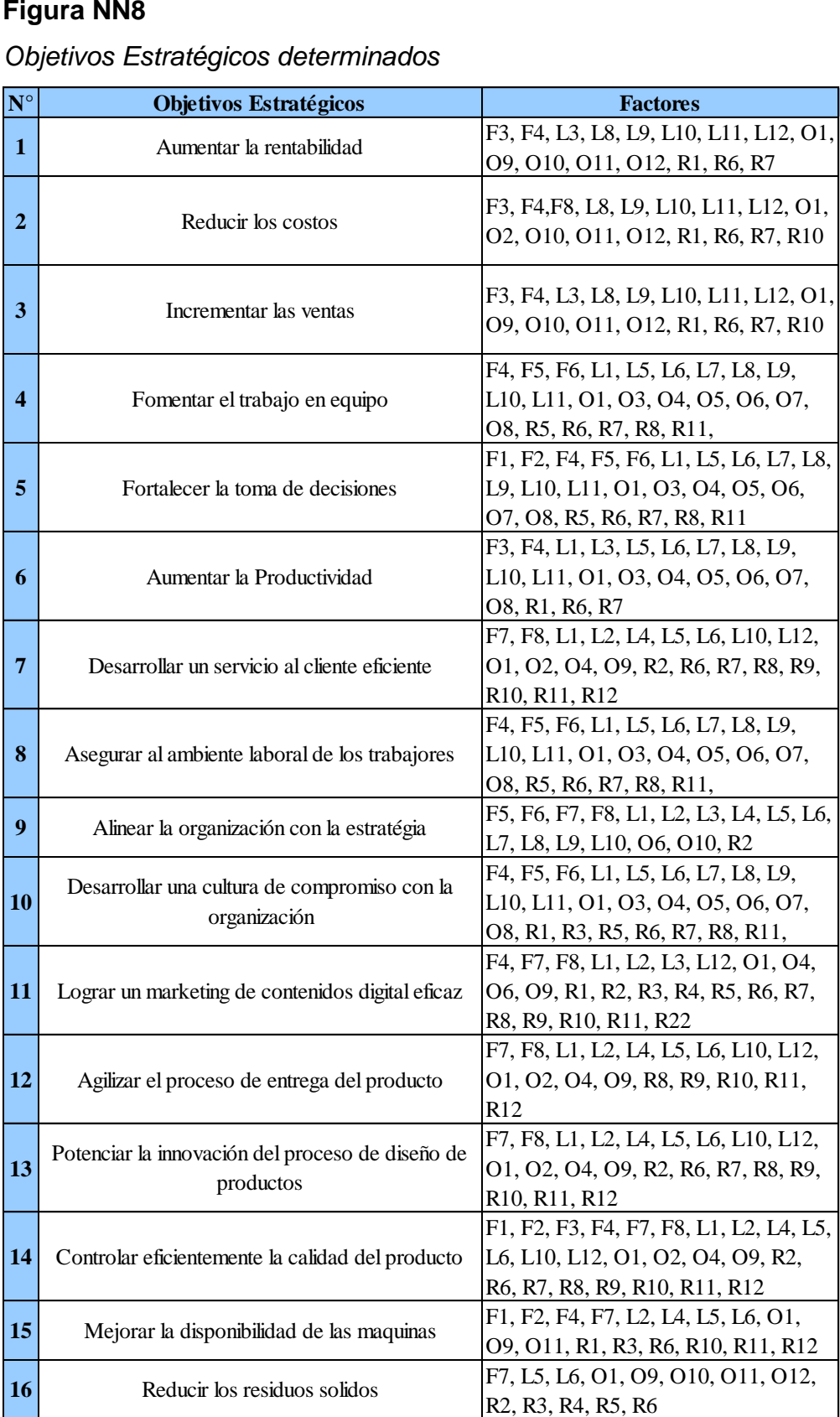

#### *[Objetivos Estratégicos determinados](#page-1104-1)*

[Una vez identificados los objetivos estratégicos a partir de la matriz FLOR, se](#page-1104-1)  [procedió a identificar los ADN's de la misión y visión propuestas de la empresa](#page-1104-1)  [Industrial Gorak S A. En la Figura MM9 se puede observar los ADN'S de la misión;](#page-1104-1)  [mientras que, en la Figura MM10, los ADN'S de la visión.](#page-1104-1)

# **[Figura NN9](#page-1104-1)**

*[ADN's de la Misión](#page-1104-1)*

# **ADN'S DE LA MISIÓN**

[Ser una empresa peruana dedicada a la confección de prendas](#page-1104-1)  de vestir.

Garantizar la satisfacción de los clientes

Ofrecer diseños innovadores y a la vanguardia de la moda

Contar con colaboradores altamente capacitado

Contar con personal comprometido con la organización

## **[Figura NN10](#page-1104-1)**

# **ADN'S DE LA VISIÓN**

[Obtener mayor importancia en el sector eléctrico, automatización e](#page-1104-1)  instrumentación a nivel nacional

Desarrollar productos eficientes

*ADN'S de la Visión* Ser responsables con el medio Ambiente

[Una vez extraídos los ADN's de la misión y visión, se procede a verificar si los](#page-1104-1)  [objetivos estratégicos están alineados con esto, como se puede apreciar en la siguiente](#page-1104-1)  [figura.](#page-1104-1)

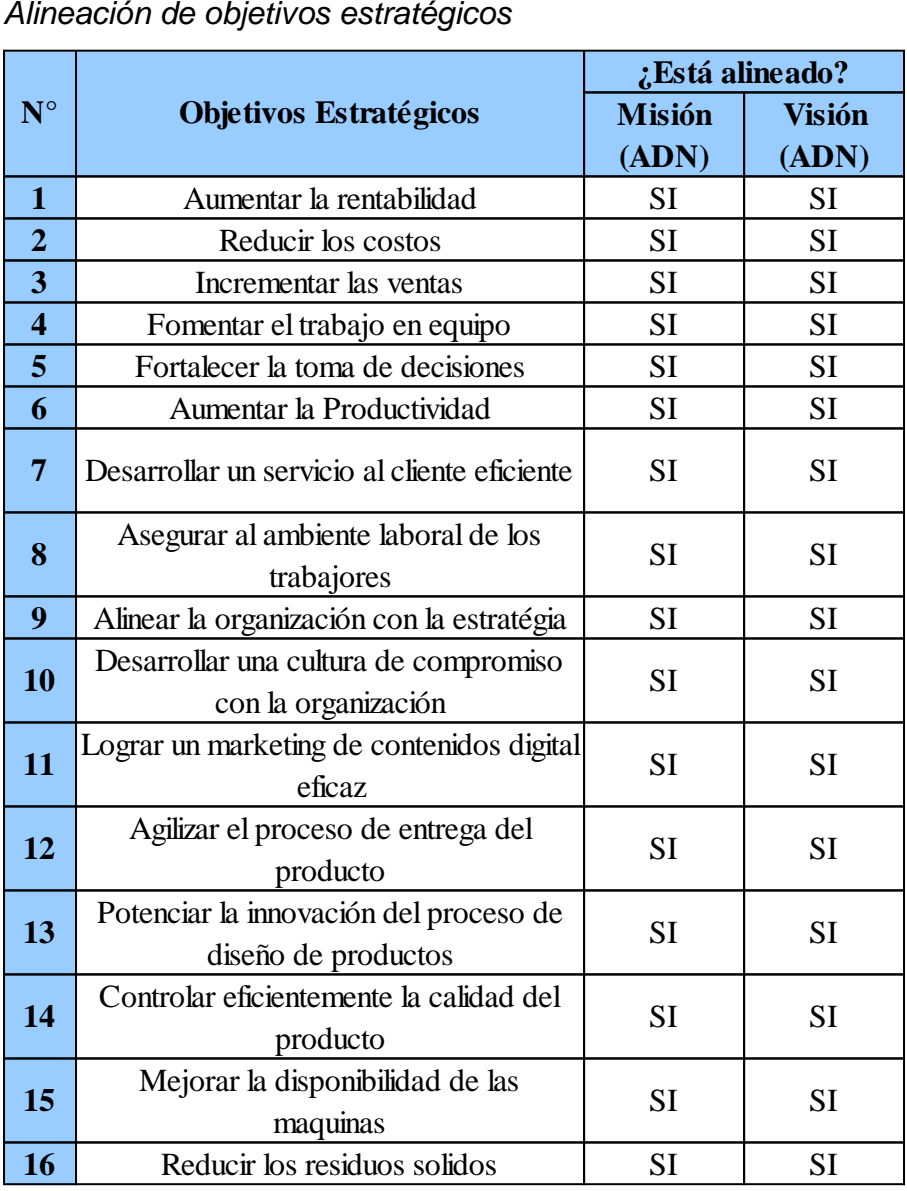

[Asimismo, se analizó cuales ADN'S de la misión y visión debían ser](#page-1104-1)  incorporados en [los objetivos estratégicos.](#page-1104-1)

*[Incorporación de los ADN's de la misión](#page-1104-1)*

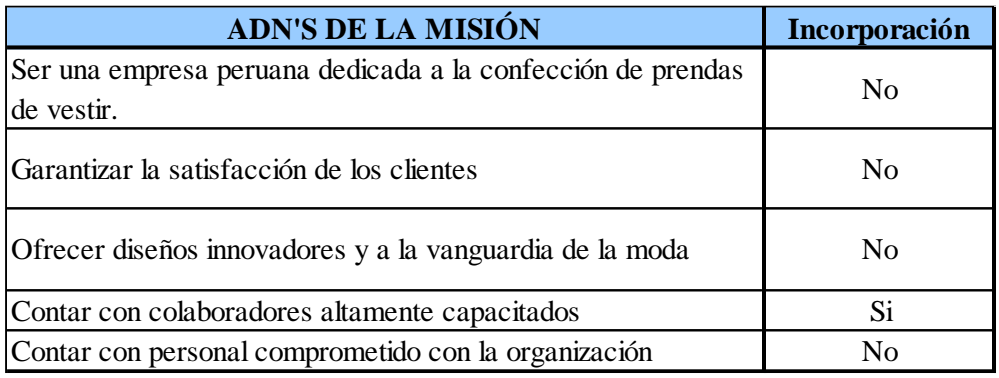

# **[Figura NN13](#page-1104-1)**

*[Incorporación de los ADN's de la visión](#page-1104-1)*

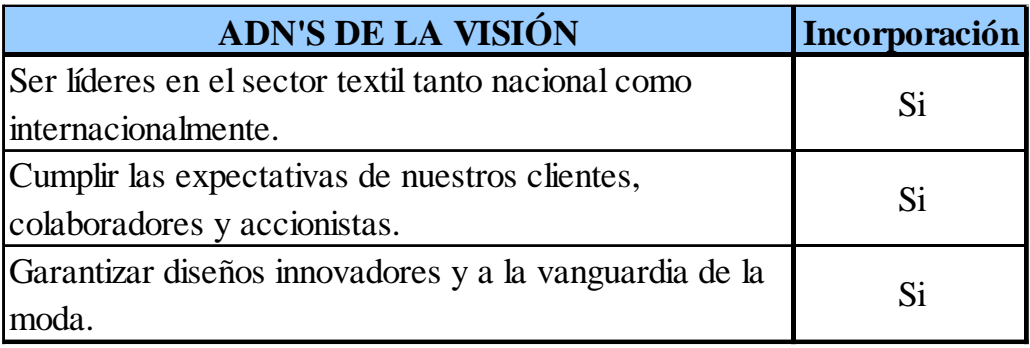

[Finalmente, se obtienen los siguientes objetivos estratégicos listos para realizar](#page-1104-1)  el *[Balanced Scorecard.](#page-1104-1)*

# *[Objetivos Estratégicos Alineados](#page-1104-1)*

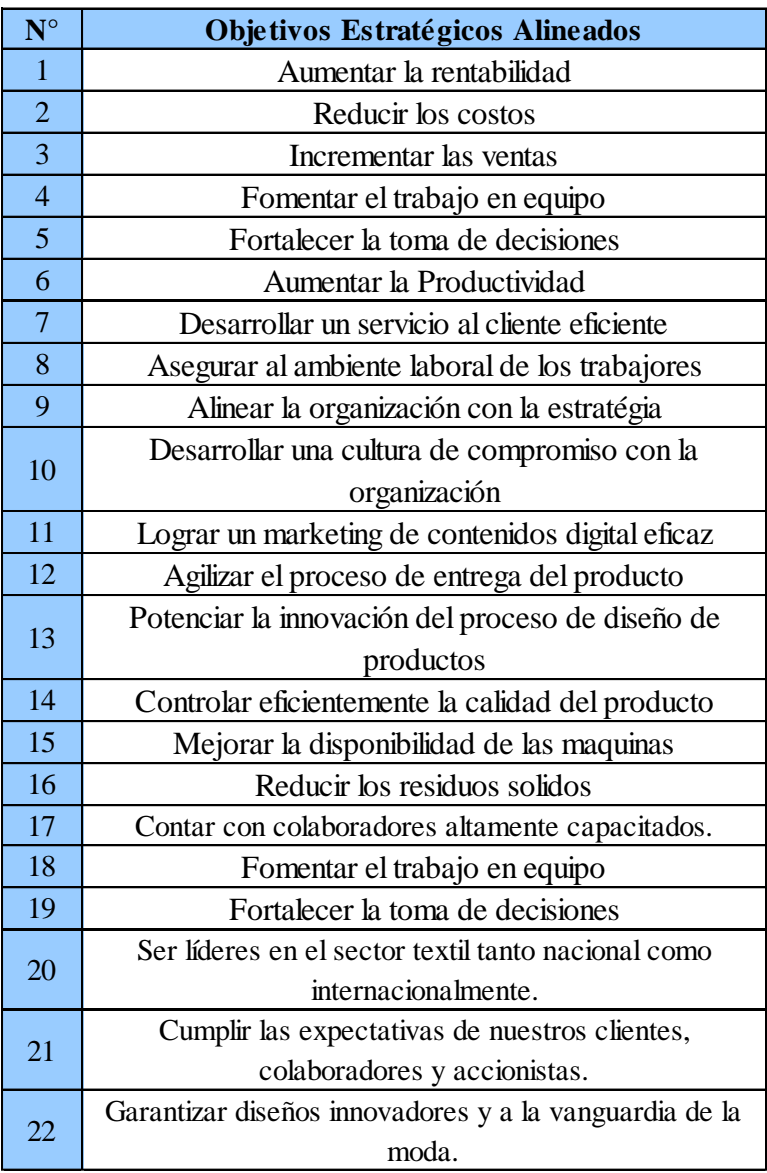

[APÉNDICE OO](#page-1104-1) . [BALANCED SCORECARD](#page-1104-1) .

## *Mapa estratégico de Industrial Gorak S A*

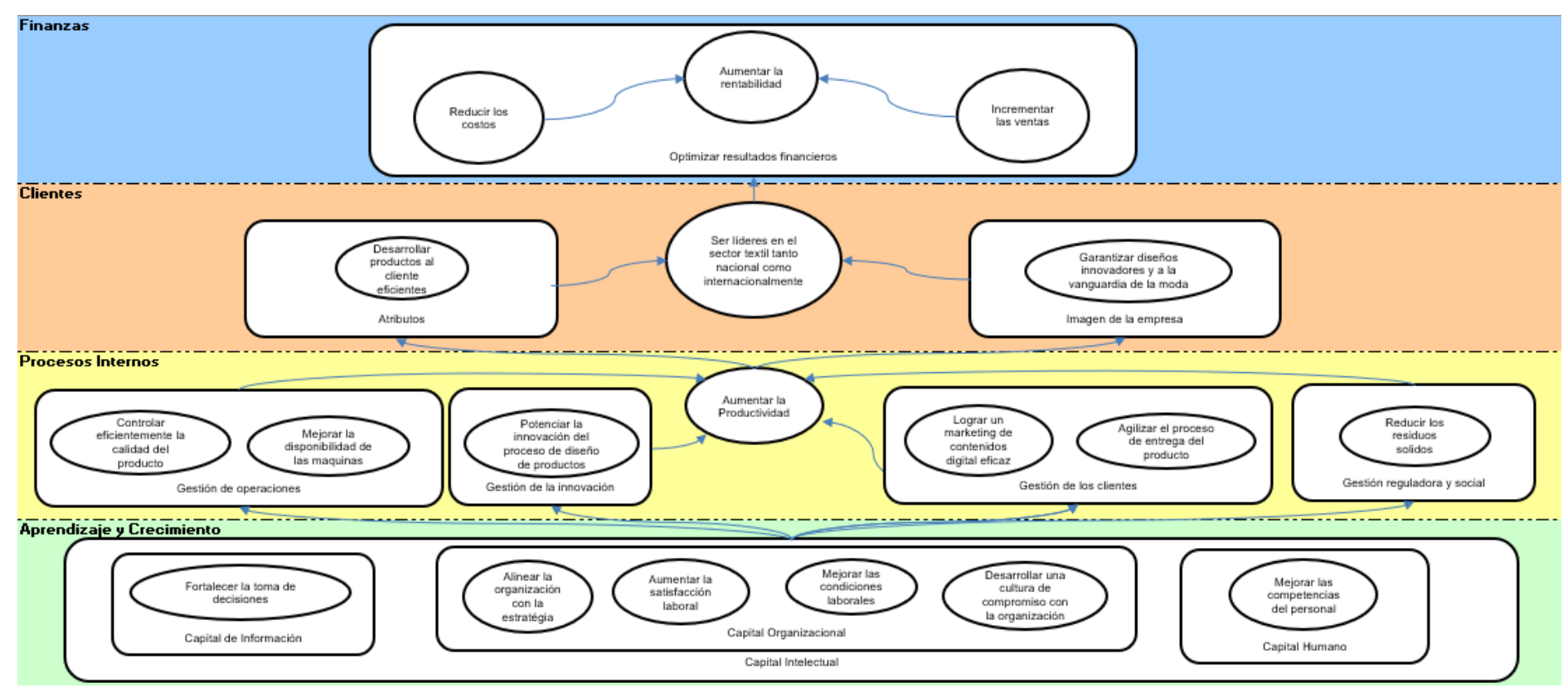

# *Matriz Tablero de Comando (I)*

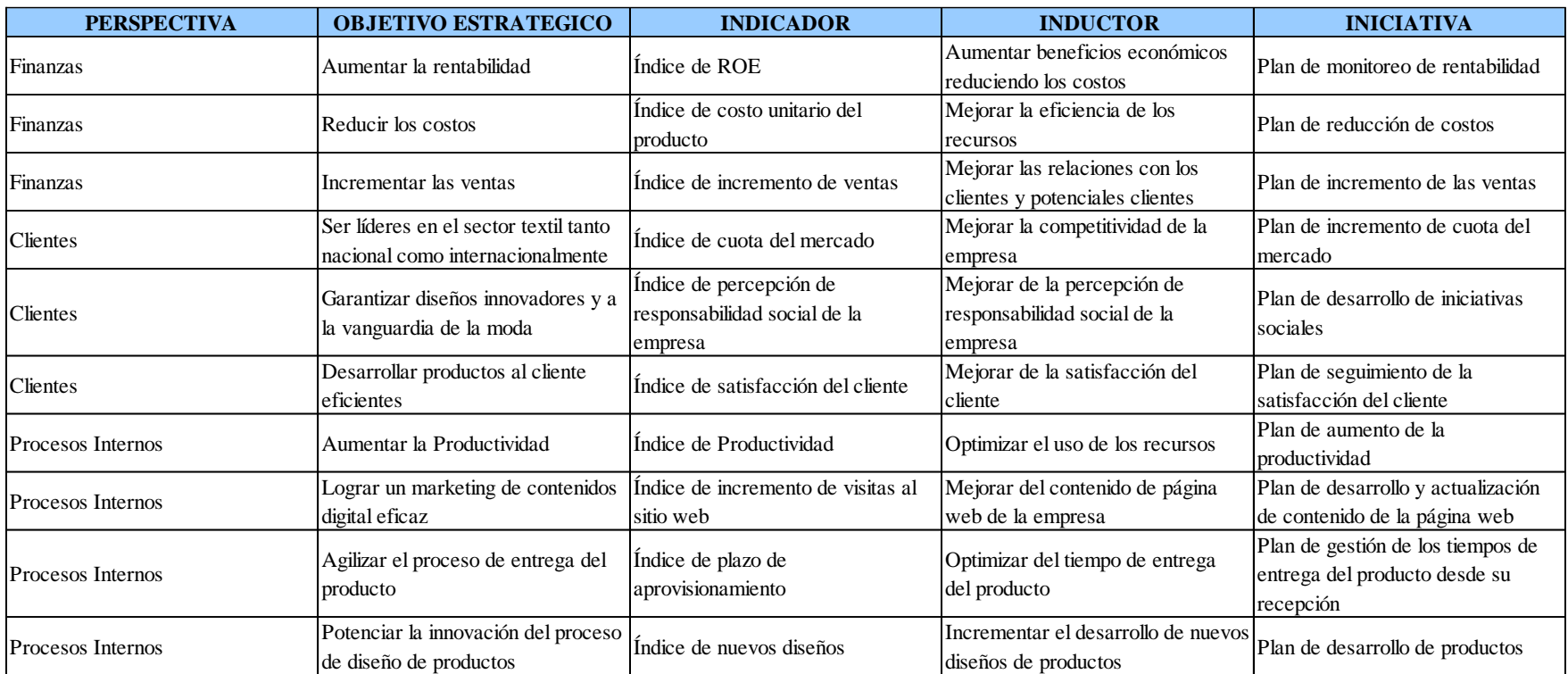

# *Matriz Tablero de Comando (II)*

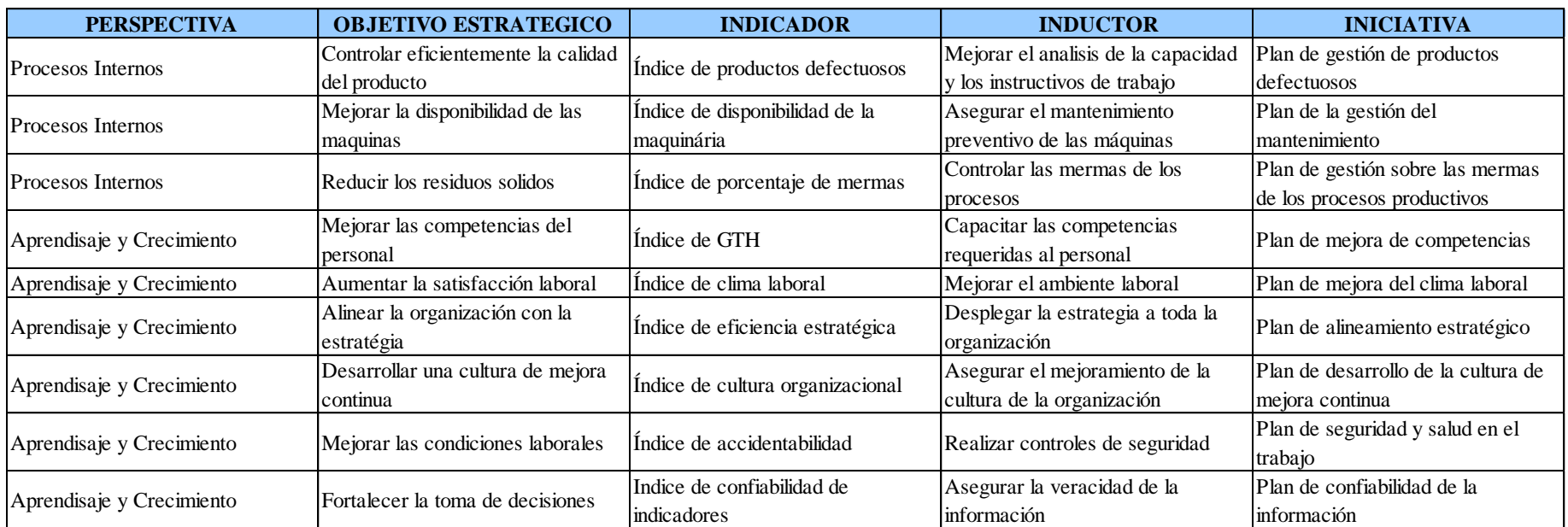

## *Tablero de Control de Industrial Gorak S A*

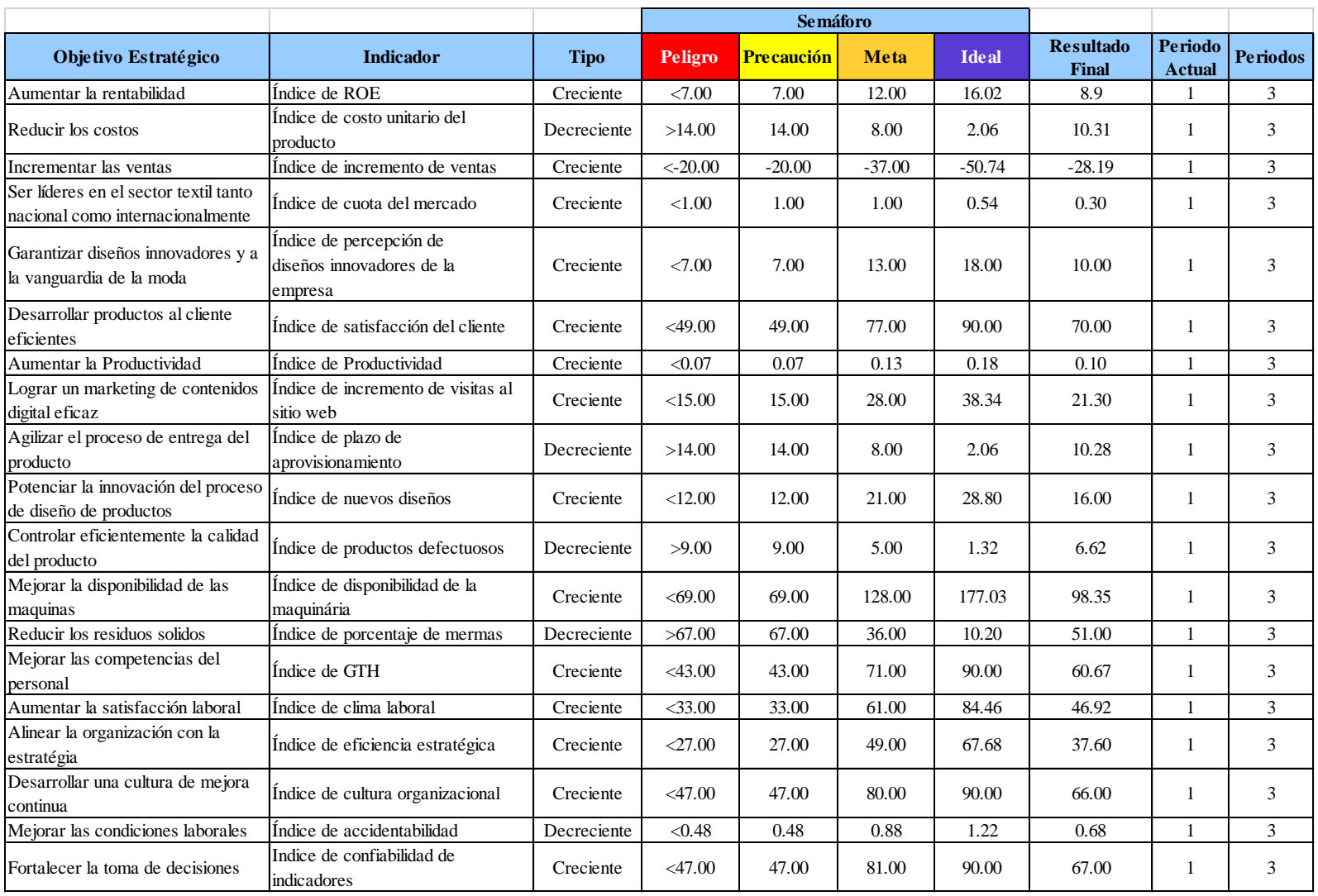
### **4.1.2.1.5. Priorización de planes estratégicos respecto a los objetivos del proyecto.**

La priorización de iniciativas estratégicas se realizó de acuerdo con el impacto o aporte que estas generan a los objetivos estratégicos, para lo cual se utilizó como herramienta la Casa de la Calidad. Estos planes deben estar dentro del alcance y factor tiempo del presente proyecto. En la siguiente tabla se puede apreciar las iniciativas priorizadas, es decir, los planes de acción que se llevaran a cabo, y en el **[APÉNDICE NN](#page-1104-0)**.

#### [DETERMINACIÓN DE OBJETIVOS ESTRATÉGICOS](#page-1104-0)

[En primer lugar, se realizó el análisis estructural de acuerdo con las variables](#page-1104-0)  [obtenidas de la Matriz de Evaluación de Factores Internos y la Matriz de Evaluación](#page-1104-0)  [de Factores Externos \(ver Figura NN1 y NN2\), con la finalidad de observar el grado](#page-1104-0)  [de motricidad y dependencia de cada una de las variables y su ubicación en un](#page-1104-0)  [determinado cuadrante para la óptima formulación de los objetivos estratégicos.](#page-1104-0)

| <b>Figura NN1</b><br>Variables de la Matriz de Evaluación de Factores Internos |                                                            |              |                |
|--------------------------------------------------------------------------------|------------------------------------------------------------|--------------|----------------|
| $N^{\circ}$                                                                    | Variables (44)                                             |              |                |
| $\mathbf{1}$                                                                   | Bajo porcentaje de unidades devueltas                      |              | F1             |
| $\overline{2}$                                                                 | Alto aprovechamiento de las mermas                         |              | F <sub>2</sub> |
| 3                                                                              | Bajo costo unitario de las camisas                         |              | F <sub>3</sub> |
| $\overline{\mathbf{4}}$                                                        | Buen rendimiento de las capacitaciones                     | Fortalezas   | F <sub>4</sub> |
| 5                                                                              | Baja rotación de personal                                  |              | F <sub>5</sub> |
| 6                                                                              | Bajo índice de accidentabilidad                            |              | F <sub>6</sub> |
| 7                                                                              | Buen cumplimiento de las exigencias de los clientes        |              | F7             |
| 8                                                                              | Adecuada diversificación de la línea de productos          |              | F <sub>8</sub> |
| 9                                                                              | Inadecuada implementación del direccionamiento estratégico |              | L1             |
| 10                                                                             | Bajas ventas                                               |              | L2             |
| 11                                                                             | Bajo número de leads                                       |              | L <sub>3</sub> |
| 12                                                                             | Bajo desempeño de la Logística de salida                   |              | L4             |
| 13                                                                             | Inadecuada gestión del mantenimiento                       | Limitaciones | L <sub>5</sub> |
| 14                                                                             | Inadecuada gestión por procesos                            |              | L <sub>6</sub> |
| 15                                                                             | Bajo margen bruto de las camisas                           |              | L7             |
| 16                                                                             | Baja motivación laboral                                    |              | L8             |
| 17                                                                             | Alto ausentismo laboral                                    |              | L <sub>9</sub> |
| 18                                                                             | Baja productividad del personal                            |              | L10            |
| 19                                                                             | Bajos incentivos salariales                                |              | L11            |
| 20                                                                             | Inexistencia de un sistema de indicadores                  |              | L12            |

*[Variables de la Matriz de Evaluación de Factores Internos](#page-1104-0)*

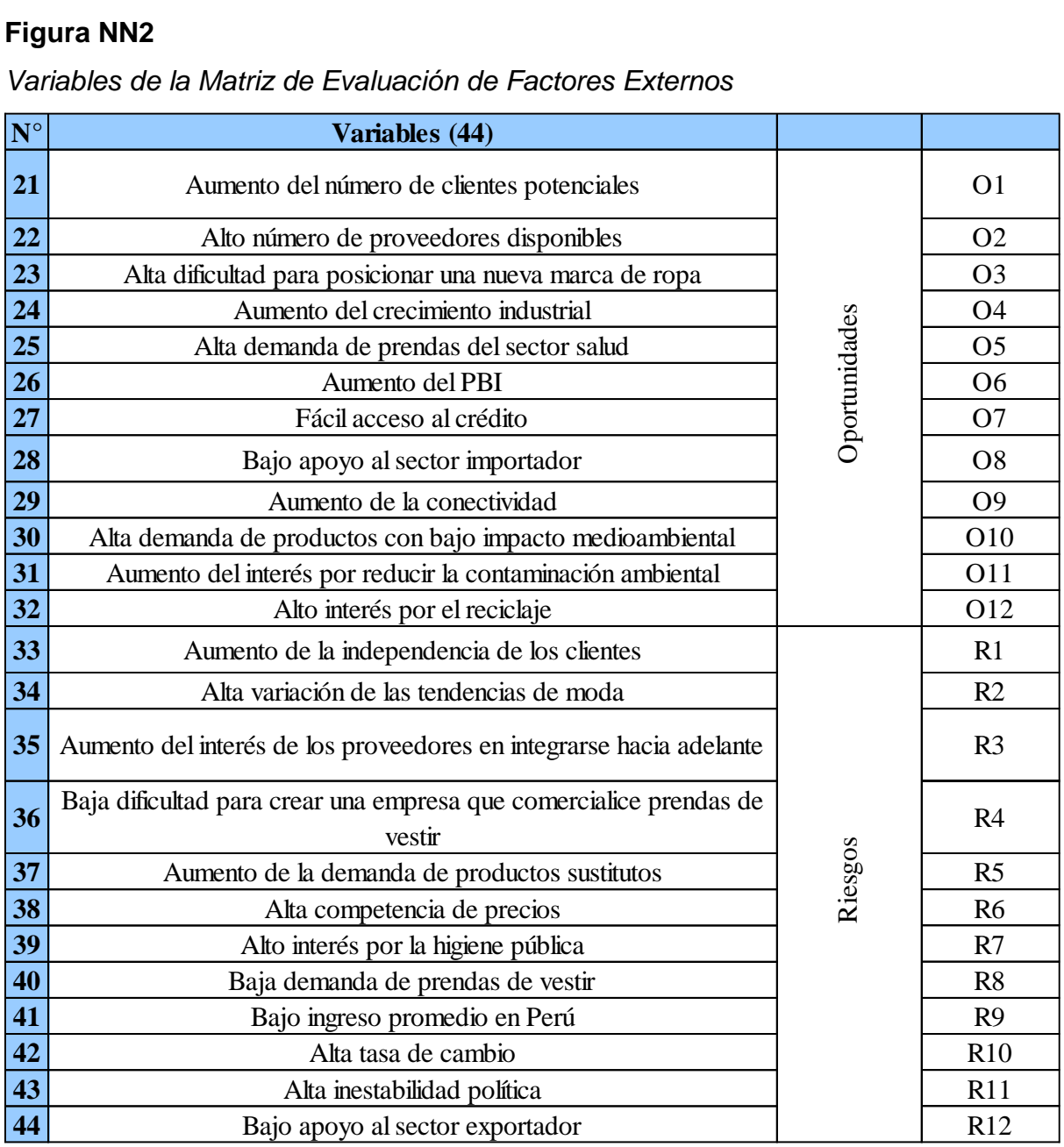

*[Variables de la Matriz de Evaluación de Factores Externos](#page-1104-0)*

[Con la lista de variables se procedió a realizar el análisis estructural de](#page-1104-0)  [acuerdo con la motricidad y dependencia, como se puede apreciar en la siguiente](#page-1104-0)  [figura.](#page-1104-0)

# **[Figura NN3](#page-1104-0)** *[Análisis Estructural](#page-1104-0)*

Regresar 0

*Nota.*[Elaborado en el Software de Análisis Estructural V&B Consultores.](#page-1104-0) 

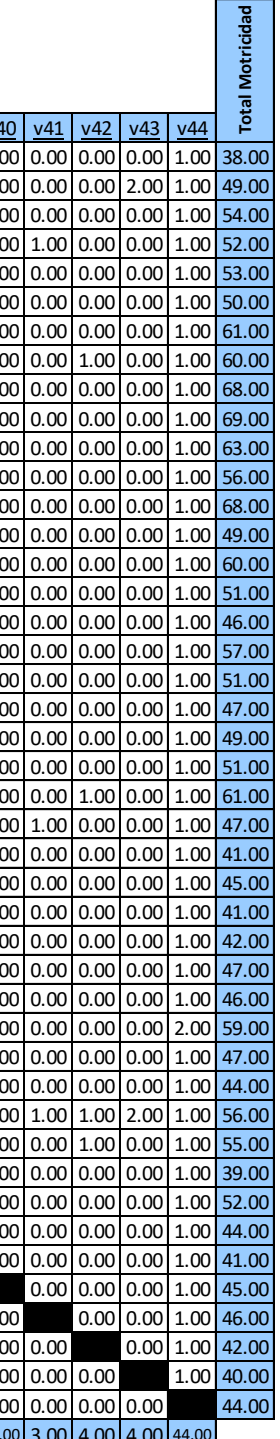

Actualizar | Eliminar Datos  $\frac{1}{22}$   $\frac{1}{23}$   $\frac{1}{24}$   $\frac{1}{25}$   $\frac{1}{26}$   $\frac{1}{27}$   $\frac{1}{28}$   $\frac{1}{28}$   $\frac{1}{28}$   $\frac{1}{28}$   $\frac{1}{28}$   $\frac{1}{28}$   $\frac{1}{28}$   $\frac{1}{28}$   $\frac{1}{28}$   $\frac{1}{28}$   $\frac{1}{28}$   $\frac{1}{28}$   $\frac{1}{28}$   $\frac{1}{28}$  <sup>1</sup> v 1 2.00 1.00 0.00 1.00 1.00 1.00 1.00 1.00 1.00 1.00 1.00 1.00 1.00 0.00 1.00 1.00 1.00 1.00 1.00 1.00 1.00 1.00 1.00 1.00 1.00 1.00 1.00 1.00 1.00 1.00 1.00 1.00 1.00 1.00 1.00 1.00 1.00 0.00 1.00 0.00 0.00 0.00 1.00 38.00  $A \textbf{r} \textbf{d} \textbf{f} \textbf{f} \textbf$ <sup>3</sup> v 3 0.00 1.00 1.00 0.00 0.00 3.00 1.00 2.00 1.00 2.00 2.00 3.00 2.00 1.00 1.00 3.00 1.00 1.00 2.00 4.00 2.00 1.00 3.00 0.00 1.00 0.00 1.00 1.00 1.00 1.00 2.00 1.00 2.00 1.00 1.00 1.00 1.00 1.00 1.00 0.00 0.00 0.00 1.00 54.00  $\frac{\frac{1}{\text{Similar Dats}}}{\frac{1}{\text{Number Dats}}} \frac{\frac{1}{\text{Number Dats}}}{\frac{1}{\text{Number Dats}}} \frac{1}{\text{100} \cdot \text{DOS}} \frac{1}{\text{100} \cdot \text{DOS}} \frac{1}{\text{100} \cdot \text{DOS}} \frac{1}{\text{100} \cdot \text{DOS}} \frac{1}{\text{100} \cdot \text{DOS}} \frac{1}{\text{100} \cdot \text{DOS}} \frac{1}{\text{100} \cdot \text{DOS}} \frac{1}{\text{100} \cdot \text{DOS}} \frac{1}{\$ <sup>5</sup> v 5 1.00 2.00 0.00 1.00 1.00 2.00 2.00 3.00 2.00 2.00 2.00 2.00 2.00 0.00 1.00 1.00 1.00 1.00 1.00 2.00 1.00 2.00 1.00 1.00 1.00 2.00 0.00 1.00 2.00 2.00 1.00 1.00 1.00 1.00 1.00 1.00 2.00 1.00 1.00 0.00 0.00 0.00 1.00 53.00 <sup>6</sup> v 6 1.00 1.00 1.00 1.00 0.00 3.00 1.00 2.00 1.00 1.00 3.00 2.00 1.00 1.00 1.00 2.00 1.00 2.00 2.00 2.00 1.00 0.00 1.00 1.00 1.00 1.00 1.00 3.00 2.00 1.00 1.00 1.00 0.00 1.00 1.00 1.00 1.00 1.00 1.00 0.00 0.00 0.00 1.00 50.00 <sup>7</sup> v 7 1.00 1.00 1.00 1.00 1.00 2.00 2.00 2.00 1.00 2.00 3.00 3.00 1.00 2.00 2.00 3.00 2.00 1.00 2.00 1.00 1.00 2.00 2.00 1.00 1.00 1.00 1.00 2.00 1.00 1.00 1.00 2.00 1.00 1.00 1.00 2.00 2.00 2.00 1.00 0.00 0.00 0.00 1.00 61.00 <sup>8</sup> v 8 1.00 1.00 1.00 1.00 1.00 2.00 1.00 2.00 2.00 2.00 2.00 2.00 2.00 1.00 1.00 3.00 2.00 2.00 2.00 2.00 0.00 2.00 1.00 2.00 2.00 1.00 2.00 2.00 2.00 0.00 1.00 1.00 2.00 1.00 1.00 1.00 1.00 2.00 1.00 0.00 1.00 0.00 1.00 60.00 <sup>9</sup> v 9 1.00 1.00 1.00 1.00 1.00 1.00 1.00 1.00 3.00 2.00 3.00 4.00 3.00 3.00 3.00 3.00 3.00 2.00 2.00 1.00 1.00 3.00 2.00 1.00 0.00 2.00 1.00 1.00 2.00 2.00 2.00 2.00 1.00 2.00 1.00 1.00 1.00 1.00 1.00 0.00 0.00 0.00 1.00 68.00 10 v10 1.00 1.00 1.00 1.00 1.00 3.00 2.00 1.00 2.00 2.00 1.00 2.00 3.00 1.00 1.00 2.00 1.00 2.00 2.00 3.00 2.00 2.00 2.00 2.00 2.00 2.00 2.00 2.00 2.00 2.00 2.00 3.00 2.00 2.00 1.00 1.00 1.00 2.00 1.00 0.00 0.00 0.00 1.00 69.00 11 v11 2.00 1.00 1.00 1.00 1.00 0.00 1.00 1.00 1.00 4.00 2.00 2.00 2.00 2.00 2.00 2.00 2.00 2.00 2.00 1.00 2.00 2.00 2.00 1.00 1.00 2.00 1.00 1.00 2.00 2.00 2.00 2.00 1.00 2.00 2.00 1.00 1.00 2.00 1.00 0.00 0.00 0.00 1.00 63.00 <u>v12 [1.00 [1.00 [1.00 [1.00 [1.00 [2.00 [2.00 [1.00 [4.00 [2.00 [4.00 [2.00 [2.00 [2.00 [1.00 [2.00 [1.00 [2.00 [1.00 [2.00 [1.00 [2.00 [2.00 [2.00 [2.00 [2.00 [2.00 [2.00 [2.00 ] 1.00 [1.00 [2.00 ] 1.00 [2.00 ] 1.00 [1.0</u> 13 v13 1.00 1.00 2.00 1.00 1.00 2.00 2.00 1.00 4.00 3.00 2.00 2.00 2.00 2.00 2.00 3.00 1.00 1.00 2.00 2.00 2.00 2.00 2.00 1.00 1.00 2.00 1.00 2.00 1.00 2.00 2.00 2.00 2.00 2.00 1.00 1.00 1.00 2.00 1.00 0.00 0.00 0.00 1.00 68.00 14 v14 1.00 1.00 1.00 1.00 1.00 2.00 1.00 3.00 1.00 3.00 1.00 1.00 2.00 1.00 2.00 3.00 1.00 1.00 1.00 1.00 1.00 0.00 2.00 1.00 2.00 1.00 2.00 2.00 1.00 1.00 1.00 1.00 1.00 1.00 0.00 1.00 0.00 0.00 1.00 0.00 0.00 0.00 1.00 49.00 <u>v15</u> [1.00 [2.00 [2.00 [2.00 [2.00 [2.00 [2.00 [2.00 [2.00 [2.00 [2.00 [2.00 [2.00 [2.00 [2.00 [2.00 [2.00 [2.00 [2.00 [2.00 [2.00 [2.00 [2.00 [2.00 [2.00 [2.00 [2.00 [2.00 [2.00 ] 2.00 [2.00 [2.00 ] 1.00 [2.00 [2.00 ] 1.  $\frac{16}{1.00}\left[1.00\left[1.00\left[1.00\left[1.00\left[1.00\left[1.00\left[1.00\left[1.00\left[1.00\left[1.00\left[1.00\left[1.00\left[1.00\left[1.00\right\left[1.00\left[1.00\left[1.00\left[1.00\left[1.00\left[1.00\left[1.00\left[1.00\left[2.00\left[1.00\left[1.00\left[1.00\left[1.00\left[1.00\left[1.00\left[1.$ 17 v17 1.00 1.00 1.00 1.00 1.00 1.00 1.00 1.00 1.00 1.00 1.00 2.00 2.00 1.00 2.00 3.00 1.00 1.00 1.00 1.00 1.00 1.00 1.00 2.00 1.00 1.00 1.00 1.00 1.00 1.00 1.00 1.00 1.00 1.00 1.00 1.00 1.00 1.00 1.00 0.00 0.00 0.00 1.00 46.00 18 v18 1.00 1.00 1.00 1.00 1.00 1.00 1.00 3.00 1.00 1.00 1.00 1.00 3.00 1.00 2.00 3.00 2.00 2.00 1.00 2.00 2.00 2.00 2.00 2.00 1.00 2.00 1.00 1.00 2.00 1.00 2.00 1.00 2.00 2.00 0.00 0.00 1.00 1.00 1.00 0.00 0.00 0.00 1.00 57.00 19 v19 1.00 1.00 1.00 1.00 1.00 1.00 1.00 2.00 1.00 2.00 2.00 1.00 1.00 1.00 2.00 2.00 2.00 2.00 1.00 2.00 1.00 2.00 1.00 2.00 1.00 1.00 2.00 1.00 1.00 1.00 1.00 1.00 1.00 1.00 1.00 1.00 1.00 1.00 1.00 0.00 0.00 0.00 1.00 51.00 <u>y20</u> [1.00 [1.00 [1.00 [1.00 [1.00 [1.00 [1.00 [1.00 [1.00 [1.00 [1.00 [1.00 [1.00 [1.00 [1.00 [2.00 [1.00 [2.00 [2.00 [2.00 [2.00 [2.00 [2.00 [1.00 [2.00 [1.00 [2.00 [1.00 [2.00 ] 1.00 [1.00 [2.00 ] 1.00 [2.00 [1.00 [2.0 21 v21 1.00 1.00 1.00 1.00 1.00 1.00 3.00 2.00 1.00 1.00 1.00 1.00 1.00 1.00 2.00 3.00 1.00 1.00 2.00 2.00 1.00 2.00 1.00 1.00 1.00 1.00 1.00 2.00 0.00 1.00 1.00 1.00 1.00 1.00 1.00 1.00 1.00 1.00 1.00 0.00 0.00 0.00 1.00 49.00 22 v22 1.00 1.00 1.00 1.00 1.00 1.00 1.00 1.00 2.00 1.00 1.00 1.00 2.00 1.00 3.00 2.00 2.00 2.00 2.00 2.00 1.00 1.00 0.00 2.00 1.00 2.00 2.00 1.00 2.00 2.00 2.00 1.00 1.00 1.00 1.00 0.00 0.00 0.00 1.00 0.00 0.00 0.00 1.00 51.00 23 v23 1.00 1.00 2.00 1.00 1.00 1.00 1.00 3.00 1.00 1.00 2.00 1.00 2.00 1.00 2.00 2.00 2.00 2.00 2.00 2.00 0.00 2.00 1.00 2.00 2.00 1.00 3.00 2.00 1.00 2.00 2.00 1.00 2.00 2.00 1.00 1.00 1.00 1.00 1.00 0.00 1.00 0.00 1.00 61.00 24 v24 1.00 1.00 1.00 1.00 1.00 2.00 2.00 1.00 2.00 1.00 2.00 1.00 1.00 1.00 1.00 2.00 0.00 1.00 2.00 1.00 2.00 1.00 1.00 0.00 0.00 2.00 1.00 2.00 1.00 1.00 1.00 1.00 1.00 1.00 1.00 1.00 1.00 1.00 1.00 1.00 0.00 0.00 1.00 47.00 25 v25 1.00 2.00 1.00 1.00 1.00 1.00 1.00 1.00 1.00 1.00 2.00 1.00 2.00 1.00 1.00 1.00 0.00 1.00 1.00 0.00 1.00 1.00 2.00 0.00 1.00 1.00 1.00 1.00 1.00 1.00 1.00 1.00 1.00 1.00 1.00 1.00 1.00 1.00 1.00 0.00 0.00 0.00 1.00 41.00 26 v26 1.00 1.00 1.00 1.00 1.00 1.00 1.00 1.00 2.00 2.00 1.00 1.00 2.00 1.00 1.00 1.00 1.00 1.00 1.00 1.00 1.00 1.00 1.00 2.00 1.00 1.00 1.00 1.00 1.00 1.00 1.00 1.00 1.00 1.00 1.00 1.00 2.00 1.00 1.00 0.00 0.00 0.00 1.00 45.00 <u>v27 [1.00 [1.00 [1.00 [1.00 [1.00 [1.00 [1.00 [1.00 [1.00 [1.00 [1.00 [1.00 [1.00 [1.00 [1.00 [1.00 [1.00 [1.00 [1.00 [1.00 [1.00 [1.00 [1.00 [1.00 [1.00 [1.00 [1.00 [1.00 [1.00 [1.00 [1.00 [1.00 [1.00 ] 1.00 [1.00 [1.00 </u> 2 2 100 1 200 1 200 1 200 200 1 200 1 200 1 200 1 200 1 200 1 200 1 200 1 200 1 200 1 200 1 200 1 200 1 200 1 200 1 200 1 200 1 200 1 200 1 200 1 200 1 200 1 200 1 200 1 200 1 200 1 200 1 200 1 200 1 200 1 200 1 200 1 200 1 29 v29 1.00 1.00 1.00 1.00 1.00 2.00 1.00 1.00 2.00 1.00 1.00 3.00 0.00 2.00 1.00 1.00 2.00 1.00 1.00 1.00 1.00 1.00 0.00 1.00 2.00 2.00 2.00 2.00 1.00 1.00 1.00 1.00 1.00 1.00 1.00 1.00 1.00 0.00 1.00 0.00 0.00 0.00 1.00 47.00 30 v30 1.00 1.00 1.00 1.00 1.00 1.00 1.00 2.00 2.00 1.00 1.00 1.00 3.00 1.00 1.00 1.00 1.00 1.00 1.00 1.00 2.00 1.00 1.00 1.00 1.00 2.00 3.00 1.00 1.00 1.00 0.00 1.00 1.00 1.00 0.00 1.00 1.00 1.00 1.00 0.00 0.00 0.00 1.00 46.00 31 v31 1.00 1.00 1.00 1.00 1.00 1.00 1.00 2.00 1.00 1.00 1.00 2.00 2.00 1.00 1.00 2.00 1.00 2.00 1.00 2.00 1.00 2.00 3.00 2.00 1.00 2.00 1.00 1.00 2.00 4.00 4.00 1.00 1.00 1.00 1.00 1.00 0.00 1.00 2.00 0.00 0.00 0.00 2.00 59.00  $\frac{\sqrt{32}}{1.00} \left[ 1.00 \right] \left[ 1.00 \right] \left[ 1.00 \right] \left[ 1.00 \right] \left[ 1.00 \right] \left[ 1.00 \right] \left[ 1.00 \right] \left[ 2.00 \right] \left[ 2.00 \right] \left[ 3.00 \right] \left[ 1.00 \right] \left[ 2.00 \right] \left[ 1.00 \right] \left[ 1.00 \right] \left[ 1.00 \right] \left[ 1.00 \right] \left[ 1.00 \right] \left[ 1.00 \right] \left[ 1.00$ 33 v33 1.00 1.00 1.00 1.00 1.00 1.00 1.00 2.00 0.00 3.00 2.00 1.00 0.00 2.00 1.00 1.00 2.00 1.00 1.00 1.00 1.00 1.00 0.00 2.00 1.00 1.00 2.00 1.00 1.00 1.00 0.00 2.00 1.00 0.00 1.00 1.00 1.00 1.00 1.00 0.00 0.00 0.00 1.00 44.00 34 v34 1.00 2.00 1.00 1.00 1.00 1.00 2.00 2.00 0.00 0.00 1.00 2.00 2.00 2.00 2.00 1.00 2.00 1.00 1.00 2.00 1.00 1.00 2.00 1.00 2.00 1.00 1.00 2.00 0.00 1.00 2.00 1.00 2.00 1.00 2.00 1.00 1.00 1.00 1.00 1.00 1.00 2.00 1.00 56.00 35 v35 1.00 1.00 1.00 1.00 1.00 1.00 2.00 2.00 1.00 2.00 2.00 2.00 3.00 1.00 2.00 1.00 1.00 2.00 1.00 1.00 1.00 1.00 3.00 2.00 1.00 1.00 2.00 1.00 1.00 1.00 2.00 1.00 1.00 2.00 1.00 1.00 0.00 1.00 1.00 0.00 1.00 0.00 1.00 55.00 36 v36 1.00 1.00 1.00 1.00 1.00 1.00 1.00 1.00 1.00 1.00 1.00 1.00 1.00 1.00 1.00 1.00 1.00 0.00 2.00 1.00 1.00 2.00 1.00 1.00 2.00 1.00 1.00 0.00 1.00 0.00 1.00 1.00 1.00 1.00 0.00 1.00 1.00 1.00 1.00 0.00 0.00 0.00 1.00 39.00 <u>v37</u> [1.00 [1.00 [1.00 [1.00 [1.00 [2.00 |2.00 |2.00 [3.00 [1.00 [1.00 [2.00 [2.00 |2.00 [2.00 [3.00 [2.00 [2.00 [2.00 [2.00 [2.00 [2.00 [2.00 [2.00 [2.00 [2.00 [2.00 ] 1.00 [2.00 [2.00 ] 1.00 [2.00 [2.00 ] 1.00 [2.00 [2. <u>v38</u> [1.00 [1.00 [1.00 [1.00 [1.00 [1.00 [1.00 [1.00 [1.00 [1.00 [1.00 [1.00 [1.00 [1.00 [1.00 [1.00 [1.00 [2.00 [1.00 [2.00 [1.00 [2.00 [1.00 [1.00 [1.00 [1.00 [1.00 [1.00 [1.00 [1.00 [1.00 [1.00] 2.00 ] 1.00 [1.00 <u>v39</u> [1.00 [1.00 [1.00 [1.00 [1.00 [2.00 | 1.00 [2.00 [2.00 [2.00 [2.00 [2.00 [2.00 [2.00 [2.00 [2.00 [2.00 [2.00 [2.00 [2.00 [2.00 [2.00 [2.00 [2.00 [2.00 [2.00 ] 1.00 [2.00 [2.00 [2.00 [2.00 ] 1.00 [2.00 [2.00 [2.00 ] 1 40 v40 1.00 2.00 1.00 1.00 1.00 1.00 3.00 2.00 2.00 1.00 2.00 1.00 0.00 1.00 1.00 1.00 1.00 0.00 1.00 1.00 1.00 1.00 1.00 1.00 1.00 1.00 1.00 1.00 1.00 1.00 1.00 1.00 1.00 1.00 1.00 2.00 1.00 0.00 2.00 0.00 0.00 0.00 1.00 45.00 41 v41 1.00 1.00 1.00 1.00 1.00 2.00 1.00 1.00 1.00 1.00 1.00 1.00 3.00 3.00 2.00 1.00 1.00 1.00 1.00 1.00 1.00 1.00 0.00 1.00 1.00 1.00 1.00 1.00 1.00 1.00 0.00 1.00 2.00 1.00 1.00 1.00 1.00 1.00 1.00 1.00 0.00 0.00 1.00 46.00 42 v42 1.00 1.00 1.00 1.00 1.00 1.00 1.00 1.00 2.00 1.00 1.00 2.00 2.00 1.00 1.00 1.00 1.00 1.00 1.00 1.00 1.00 1.00 1.00 2.00 1.00 1.00 1.00 0.00 1.00 1.00 1.00 1.00 0.00 1.00 1.00 1.00 0.00 1.00 1.00 1.00 0.00 0.00 1.00 42.00 <u>v43</u> [1.00 [1.00 [1.00 [1.00 [1.00 [1.00 [1.00 [1.00 [1.00 [1.00 [1.00 [1.00 [1.00 [1.00 [1.00 [1.00 [1.00 [1.00 [1.00 [1.00 [1.00 [1.00 [1.00 [1.00 [1.00 [1.00 [1.00 [1.00 [1.00 [1.00 [1.00 ]] 44 v44 1.00 2.00 1.00 1.00 1.00 1.00 0.00 2.00 2.00 1.00 1.00 0.00 1.00 2.00 2.00 2.00 1.00 2.00 1.00 1.00 1.00 1.00 0.00 1.00 2.00 1.00 1.00 1.00 1.00 1.00 1.00 0.00 1.00 1.00 1.00 1.00 1.00 1.00 1.00 1.00 0.00 0.00 0.00 44.00 **Total Dependencia** 45.00 49.00 45.00 42.00 40.00 53.00 61.00 63.00 66.00 61.00 65.00 66.00 76.00 62.00 64.00 67.00 69.00 53.00 57.00 59.00 57.00 50.00 55.00 57.00 55.00 50.00 59.00 50.00 52.00 56.00 49.00 54.00 50.00 51.00 48.00 44.00 40.00 42.00 45.00 44.00 3.00 4.00 4.00 44.00 **Total Motricidad**Actualizar **Valores Posibles: 0:** Nula **1:** Débil **2:** Moderada **3:** Fuerte **4:** Muy Fuerte **Estructural** Gráfico

**Análisis**

[A continuación, se procede a identificar gráficamente las variables que serán](#page-1104-1)  [validadas, priorizando aquellas que tienen el carácter de independientes y las que se](#page-1104-1)  [encuentran a la izquierda de la recta central punteada, en el cuadrante de variables](#page-1104-1)  [ambiguas.](#page-1104-1)

#### **[Figura NN4](#page-1104-1)**

*[Clasificación de Variables según Motricidad y Dependencia](#page-1104-1)*

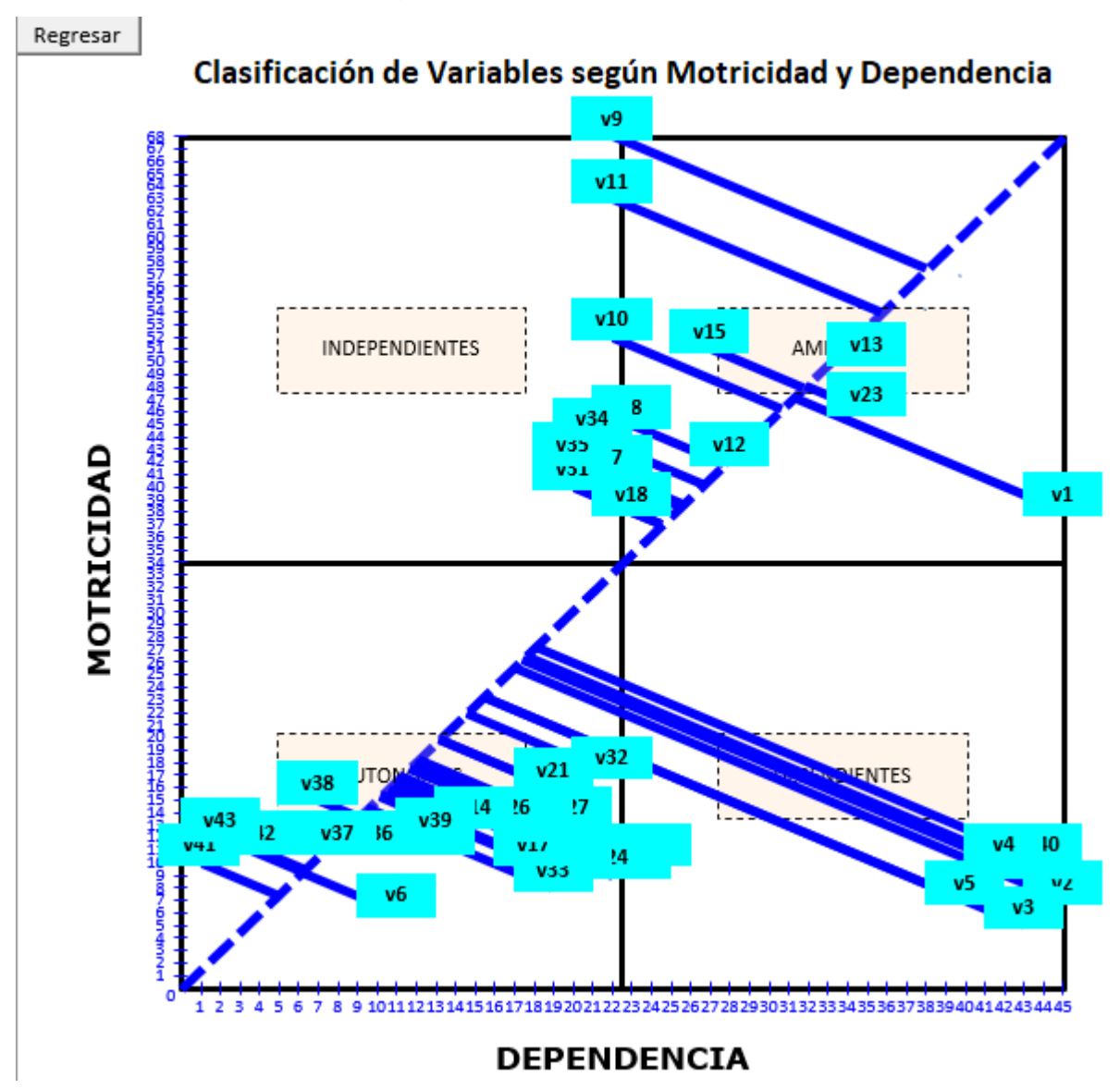

*Nota.* [Elaborado en el Software de Análisis Estructural V&B Consultores.](#page-1104-1)

[Después de seleccionar las variables que se van a considerar en el estudio, se](#page-1104-1)  [obtiene los siguientes resultados.](#page-1104-1)

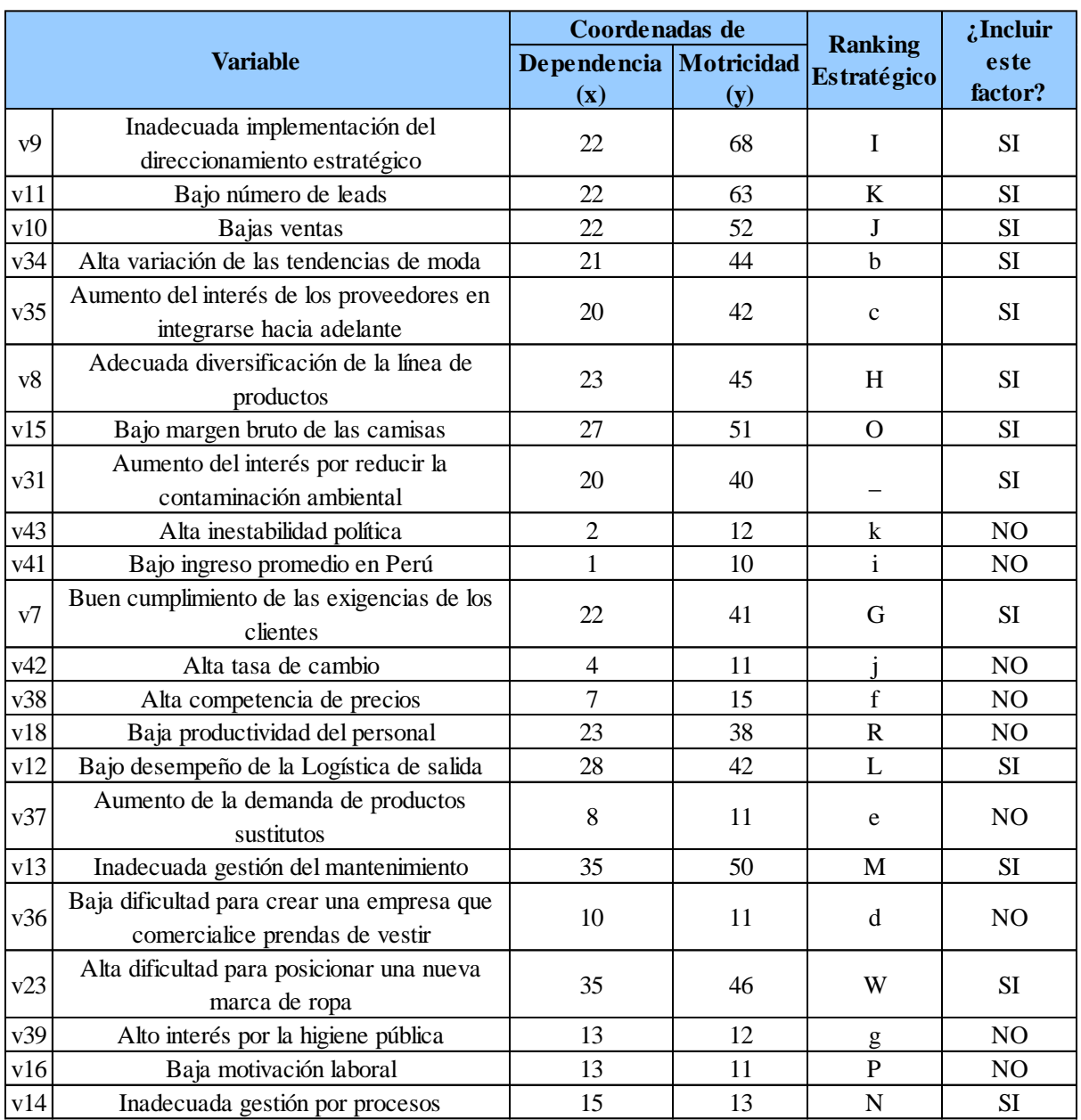

#### *[Resultados del Análisis Estructural \(I\)](#page-1104-1)*

*Nota.* [Elaborado en el Software de Análisis Estructural V&B Consultores.](#page-1104-1)

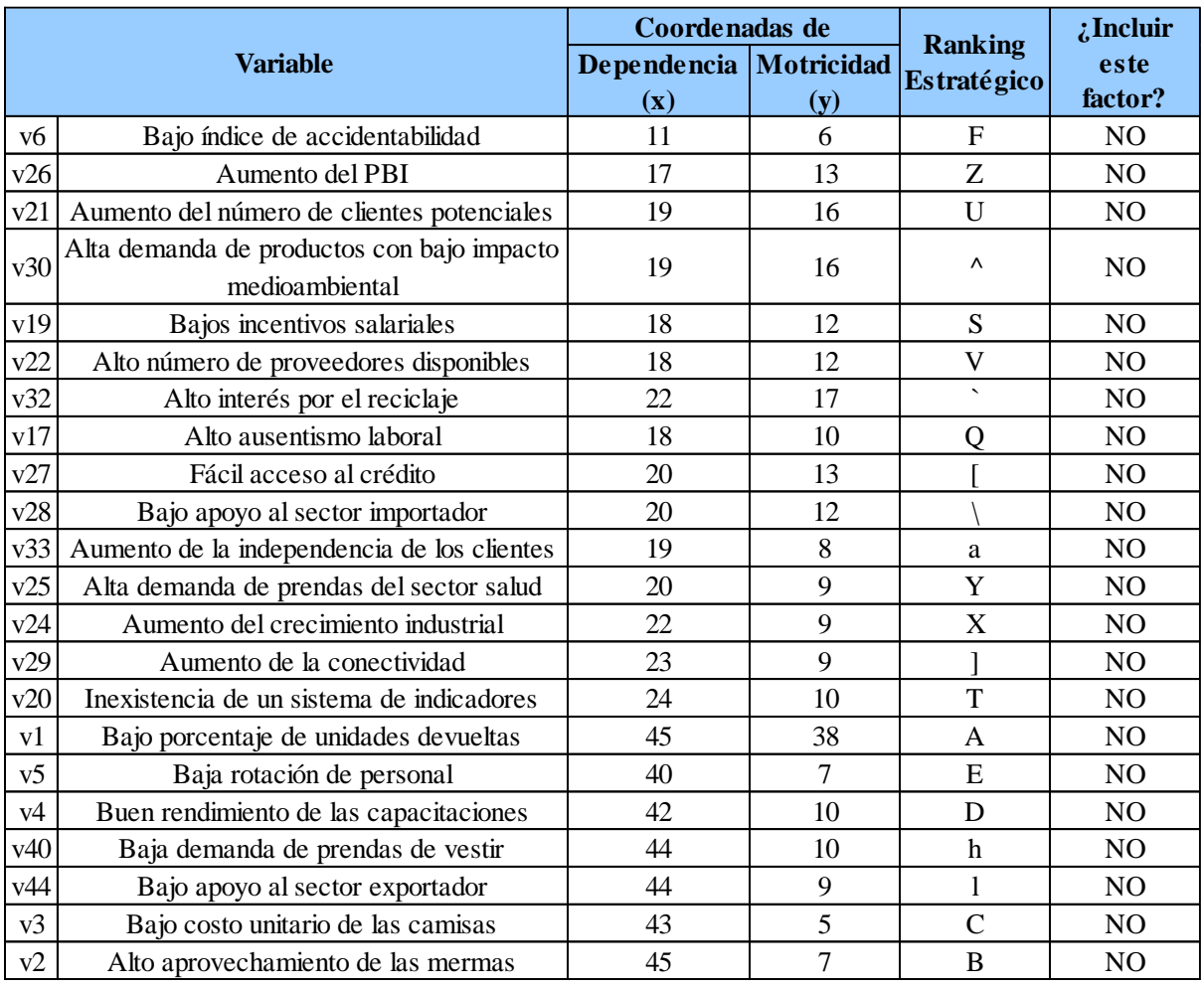

#### *[Resultados del Análisis Estructural \(II\)](#page-1104-1)*

*Nota.* [Elaborado en el Software de Análisis Estructural V&B Consultores.](#page-1104-1)

[De acuerdo con el análisis estructural se procedió a validar las variables. El](#page-1104-1)  criterio de validación [se basó en que las seleccionadas debían tener una alta](#page-1104-1)  [motricidad y poca dependencia o deberían ser altamente motrices, con una motricidad](#page-1104-1)  [mayor a su dependencia.](#page-1104-1) 

*[Lista de Variables Validadas](#page-1104-1)*

### Lista de Variables Validadas

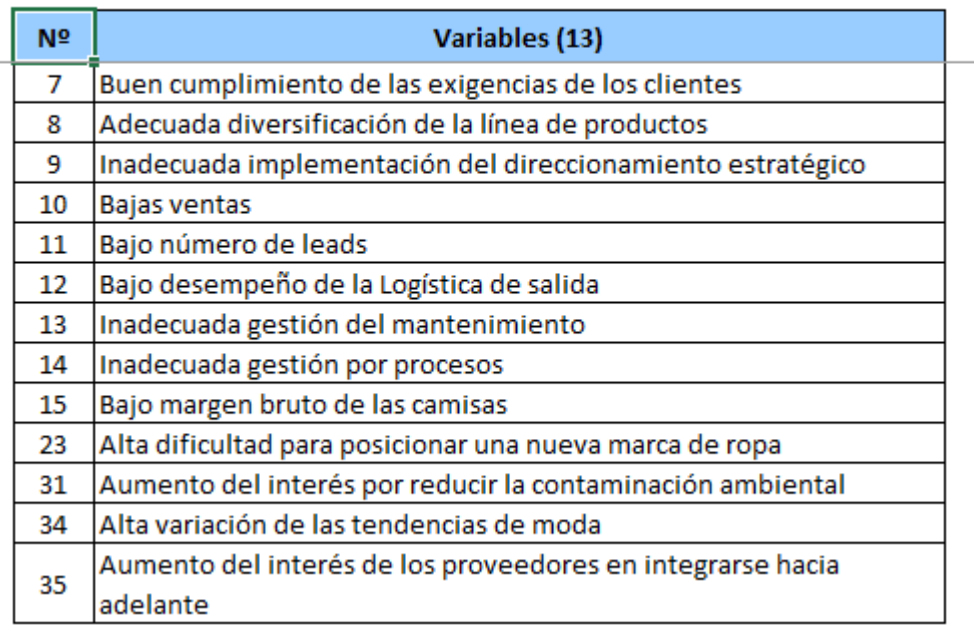

*Nota.* [Elaborado en el Software de Análisis Estructural V&B Consultores.](#page-1104-1)

[Seguidamente, se redactó los objetivos estratégicos teniendo en cuenta los](#page-1104-1)  [resultados obtenidos a partir del análisis FLOR y de las matrices de combinación, las](#page-1104-1)  [cuales sitúan a la empresa en una posición estratégica conservadora, a partir de lo cual](#page-1104-1)  [se plantea desarrollar una estrategia de penetración en el mercado. En la siguiente](#page-1104-1)  [figura se puede ver la redacción de los objetivos estratégicos.](#page-1104-1)

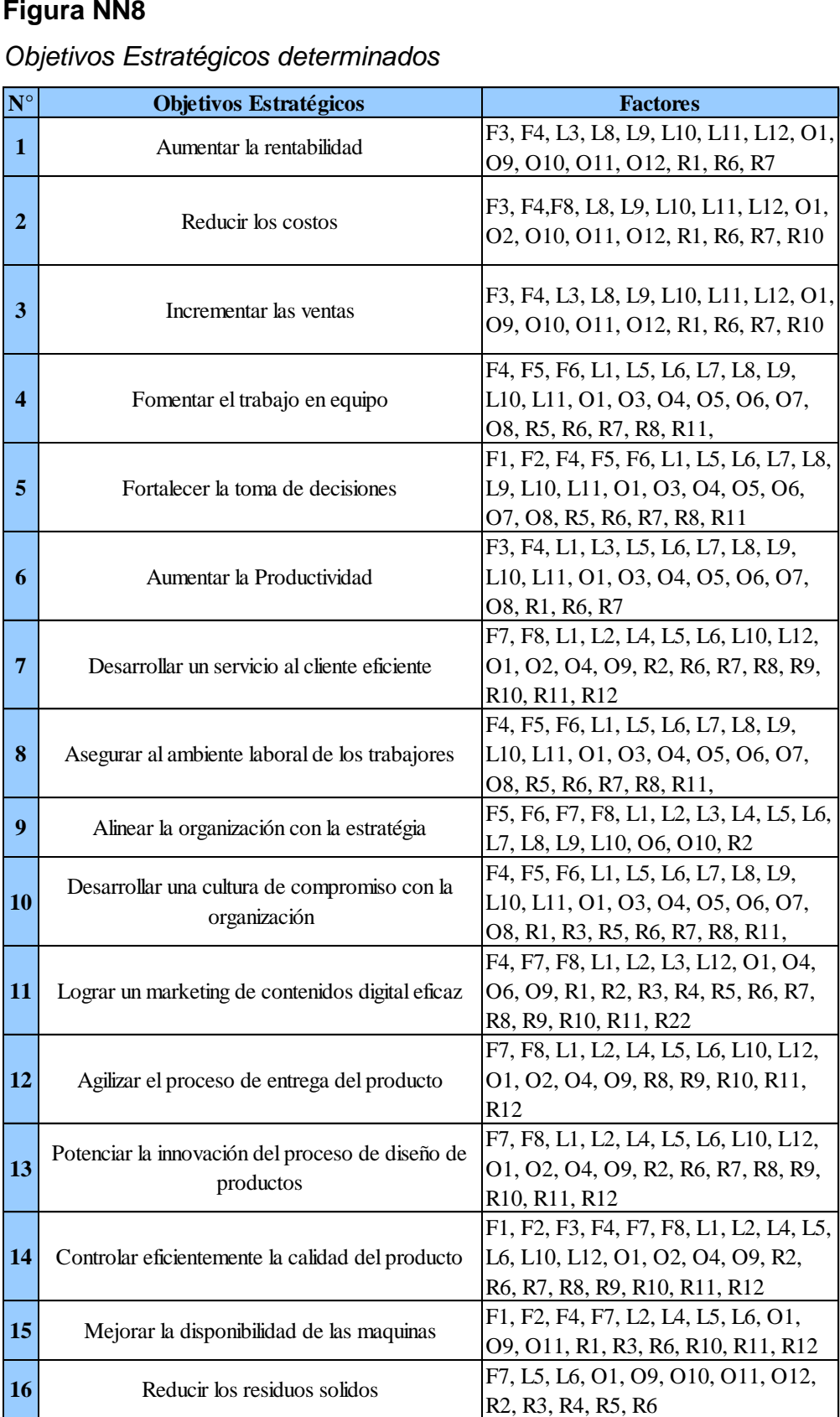

#### *[Objetivos Estratégicos determinados](#page-1104-1)*

[Una vez identificados los objetivos estratégicos a partir de la matriz FLOR, se](#page-1104-1)  [procedió a identificar los ADN's de la misión y visión propuestas de la empresa](#page-1104-1)  [Industrial Gorak S A. En la Figura MM9 se puede observar los ADN'S de la misión;](#page-1104-1)  [mientras que, en la Figura MM10, los ADN'S de la visión.](#page-1104-1)

#### **[Figura NN9](#page-1104-1)**

*[ADN's de la Misión](#page-1104-1)*

#### **ADN'S DE LA MISIÓN**

[Ser una empresa peruana dedicada a la confección de prendas](#page-1104-1)  de vestir.

Garantizar la satisfacción de los clientes

Ofrecer diseños innovadores y a la vanguardia de la moda

Contar con colaboradores altamente capacitado

Contar con personal comprometido con la organización

#### **[Figura NN10](#page-1104-1)**

### **ADN'S DE LA VISIÓN**

[Obtener mayor importancia en el sector eléctrico, automatización e](#page-1104-1)  instrumentación a nivel nacional

Desarrollar productos eficientes

*ADN'S de la Visión* Ser responsables con el medio Ambiente

[Una vez extraídos los ADN's de la misión y visión, se procede a verificar si los](#page-1104-1)  [objetivos estratégicos están alineados con esto, como se puede apreciar en la siguiente](#page-1104-1)  [figura.](#page-1104-1)

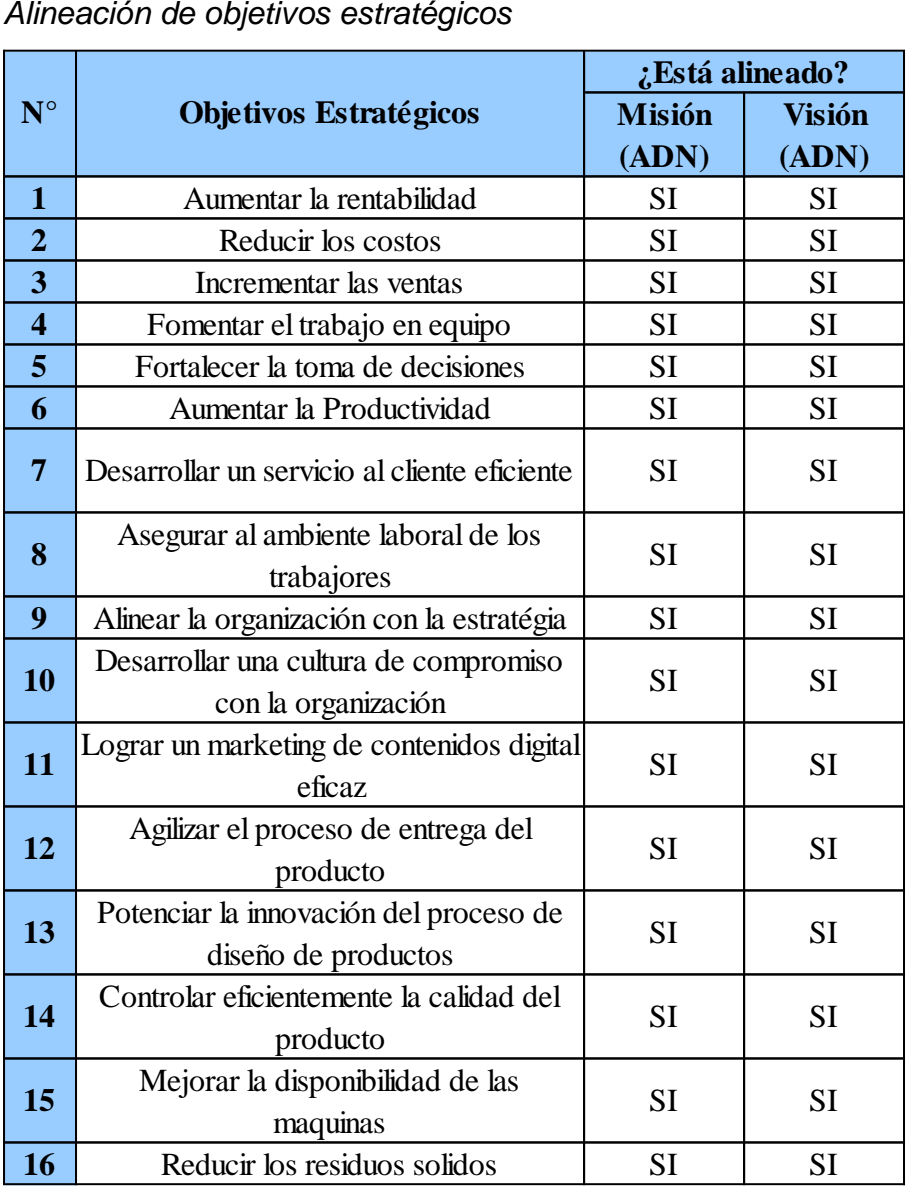

[Asimismo, se analizó cuales ADN'S de la misión y visión debían ser](#page-1104-1)  incorporados en [los objetivos estratégicos.](#page-1104-1)

*[Incorporación de los ADN's de la misión](#page-1104-1)*

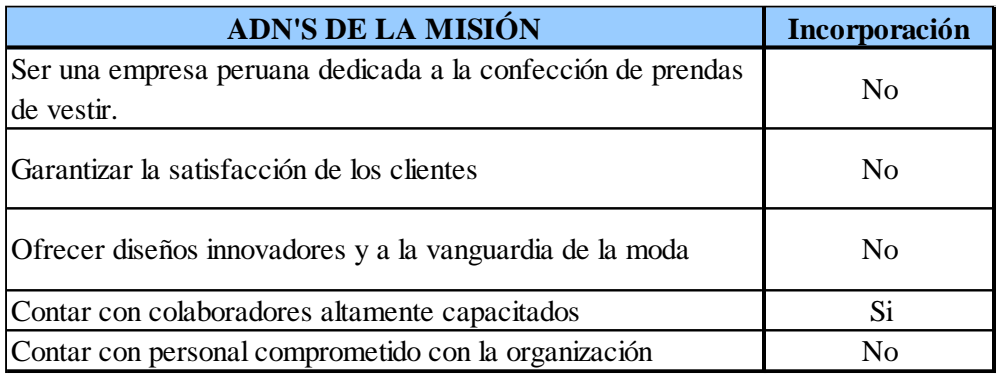

#### **[Figura NN13](#page-1104-1)**

*[Incorporación de los ADN's de la visión](#page-1104-1)*

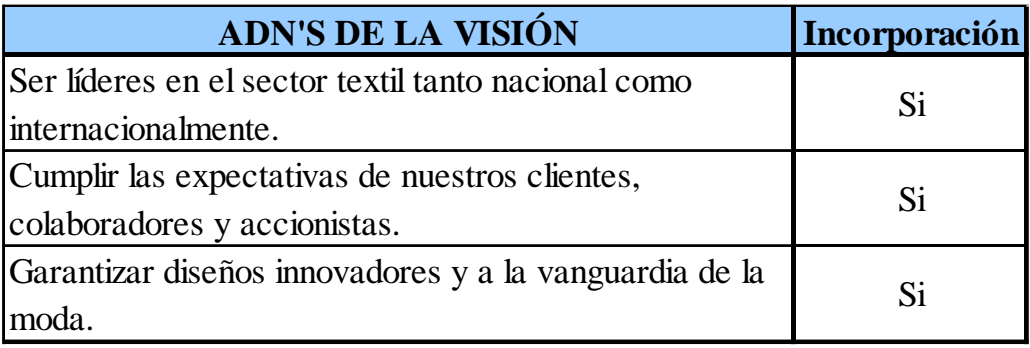

[Finalmente, se obtienen los siguientes objetivos estratégicos listos para realizar](#page-1104-1)  el *[Balanced Scorecard.](#page-1104-1)*

## *[Objetivos Estratégicos Alineados](#page-1104-1)*

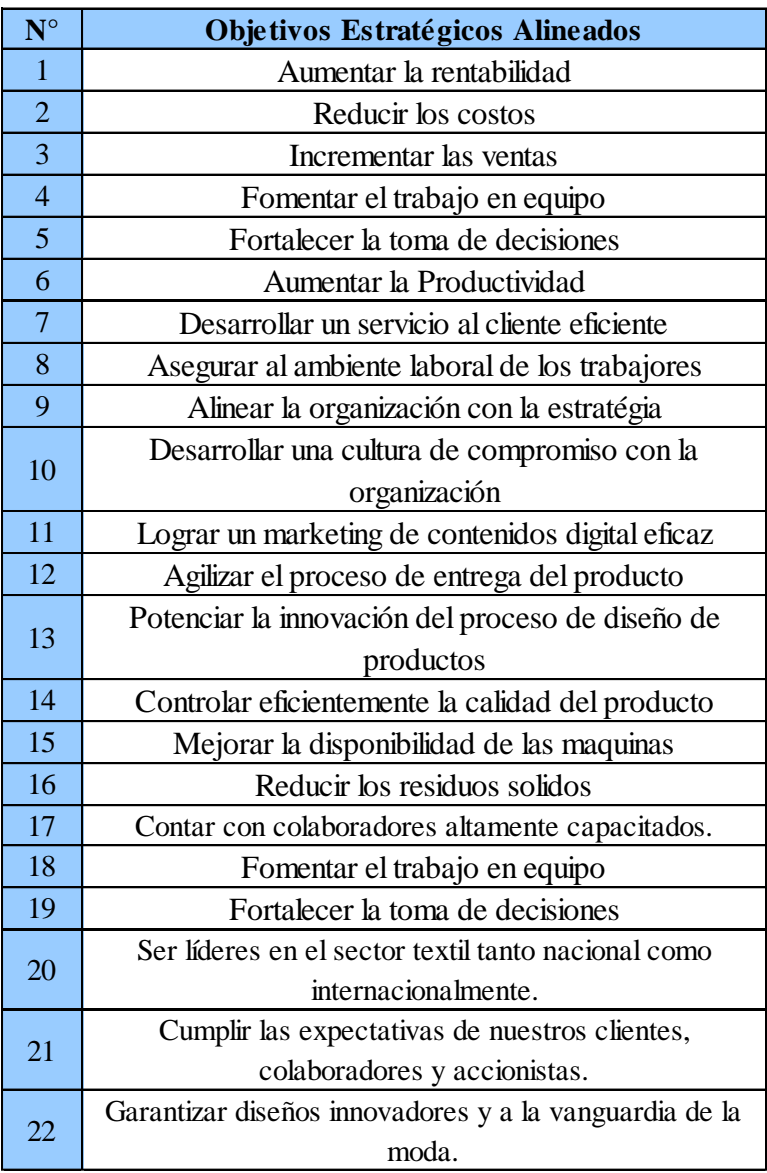

#### [APÉNDICE OO.](#page-1104-1)

[BALANCED SCORECARD](#page-1104-1) se aprecia una explicación a mayor detalle.

#### **Tabla 53**

*Iniciativas Priorizadas*

| $N^{\circ}$ | <b>Iniciativa</b>                                                |
|-------------|------------------------------------------------------------------|
| 1           | Plan de mejora del clima laboral                                 |
| 2           | Plan de seguridad y salud en el trabajo                          |
| 3           | Plan para el control de los costos de calidad                    |
| 4           | Plan de gestión de inventarios y abastecimiento de materia prima |
| 5           | Plan de mejora de la gestión de procesos                         |
| 6           | Plan de gestión para el estudio de tiempos                       |
| 7           | Plan de mejora para la distribución de planta                    |
| 8           | Plan de alineamiento estratégico                                 |
| 9           | Plan de la gestión del mantenimiento preventivo                  |
| 10          | Plan de mejora para la creación de nuevos productos              |

#### **4.1.2.1.6. Plan de mejora para la gestión estratégica.**

Se realizó el plan de mejora para la gestión estratégica el cual consta de cuatro planes de acción que se alinean a los primeros objetivos estratégicos priorizados: Plan de desarrollo y actualización de contenido de la página web, Plan de desarrollo de productos, Plan de incremento de las ventas y Plan de mejora del clima laboral. A continuación, en las siguientes figuras se observan los planes de acción propuestos para la gestión estratégica.

#### *Plan de Acción para la mejora del Alineamiento Estratégico*

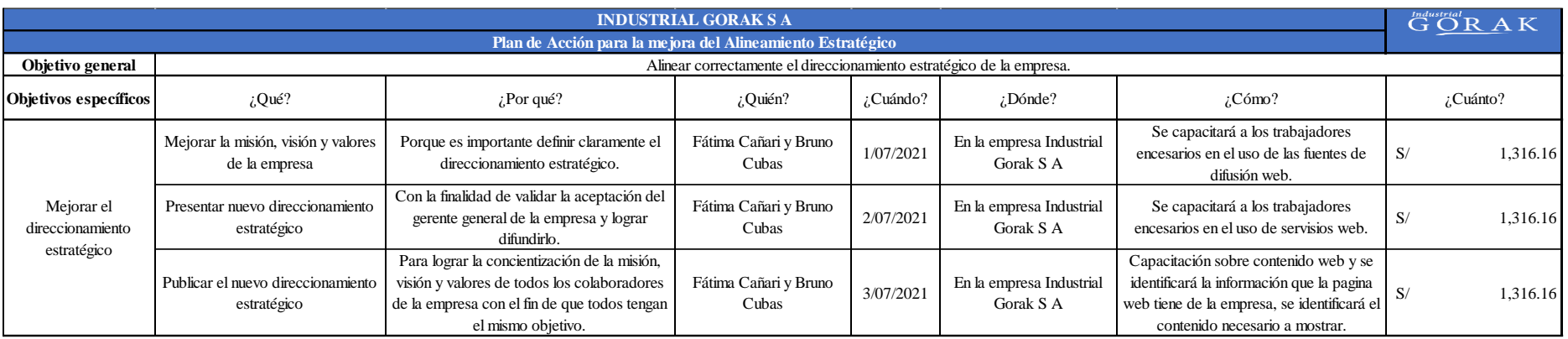

### **Figura 137**

### *Plan de Acción para la Creación de Nuevos Productos*

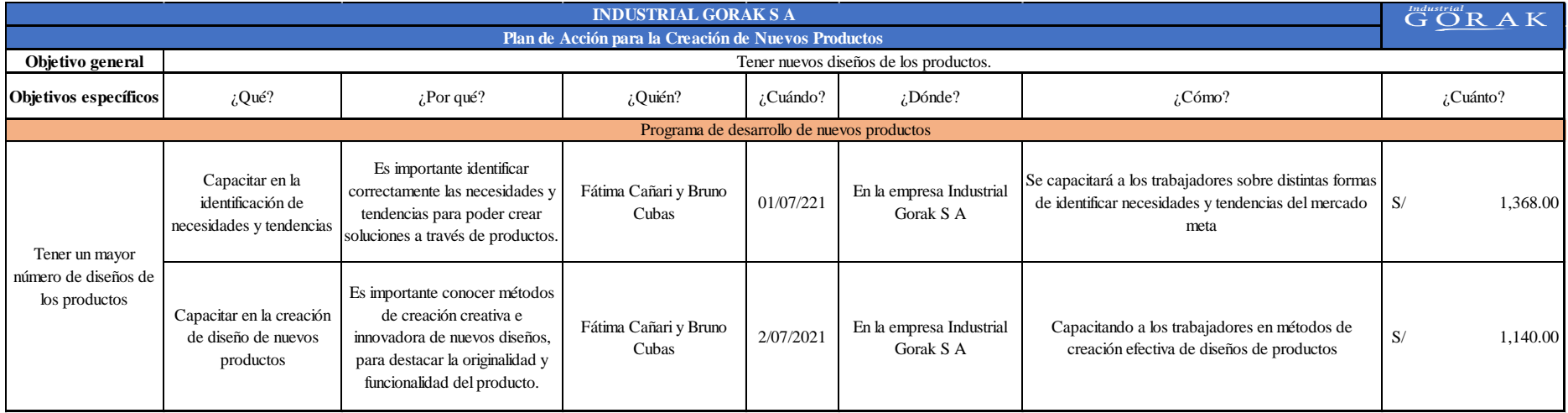

#### **4.1.2.2. Mejora de la gestión por procesos.**

#### **4.1.2.2.1. Determinación del mapa de procesos (situación propuesta).**

Según la situación inicial del Mapa de procesos y la Descripción de procesos, se identificó que los procesos no tienen definidos correctamente su alcance. Además, en algunos procesos no se tiene claro cuál es el objetivo ni quién es el responsable, por lo que se procedió a proponer un nuevo mapa de procesos, el cual se muestra en la Figura 138. Para mayor detalle, ver el **[APÉNDICE PP](#page-1172-0)**.

[DETERMINACIÓN DEL MAPA DE PROCESOS \(SITUACIÓN PROPUESTA\).](#page-1172-0)

*Mapa de procesos propuesto*

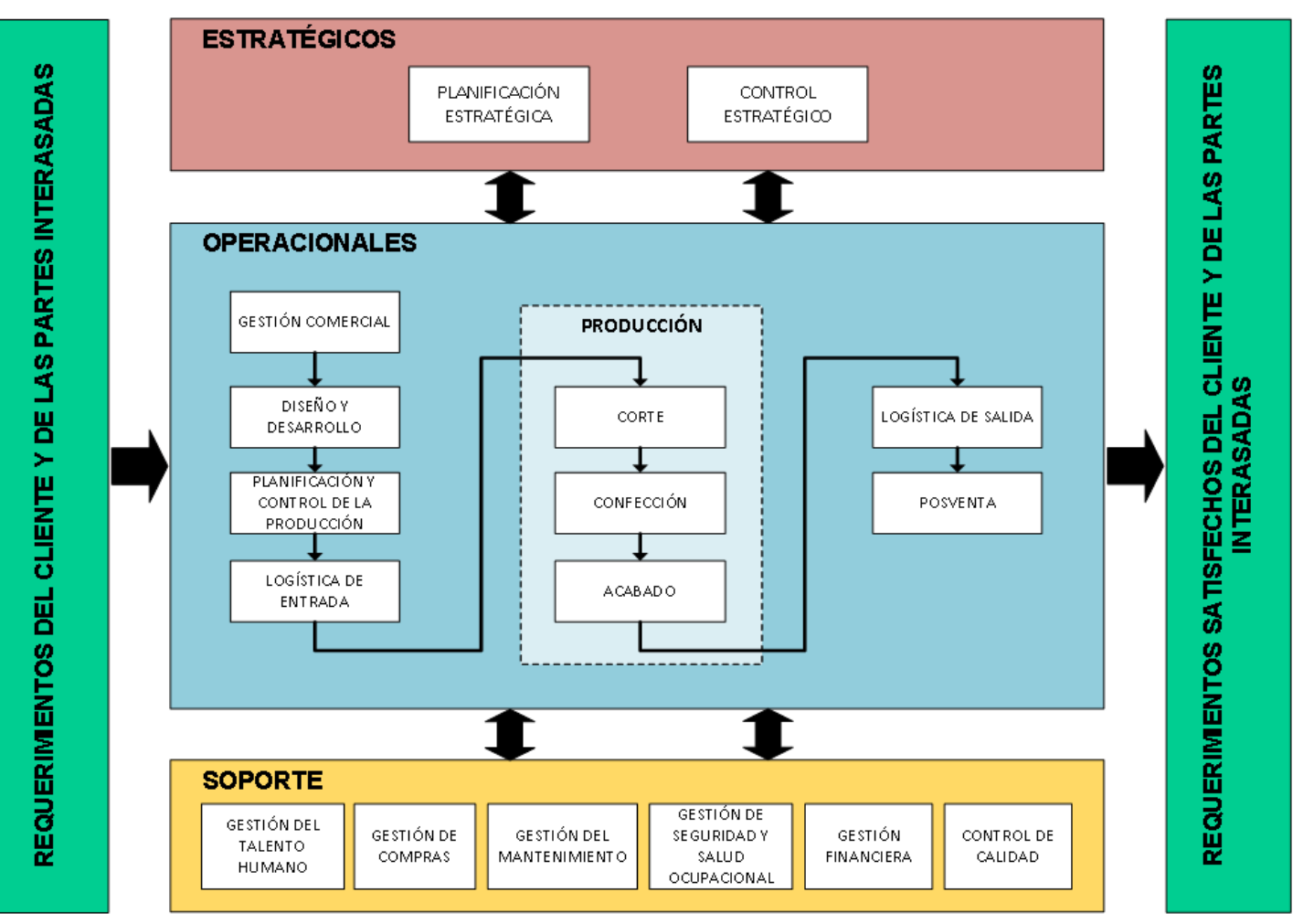

#### **4.1.2.2.2. Caracterización de procesos (situación propuesta).**

Se realizó la caracterización de los procesos mostrados en el mapa de procesos propuesto. De esta manera podremos observar cómo interactúan los procesos y cómo se relacionan entre sí, cada uno cumpliendo una función indispensable. Para cada proceso, se identificaron sus entradas, las actividades que lo conforman y las salidas obtenidas mediante la generación de valor. Además, se determinaron los recursos, la documentación, los riesgos y controles, y los indicadores de cada proceso. Para una explicación a detalle de la caracterización de procesos, así como las fichas de indicadores, ver el **[APÉNDICE QQ](#page-1174-0)**.

[CARACTERIZACIÓN DE PROCESOS \(SITUACIÓN PROPUESTA\).](#page-1174-0)

#### **4.1.2.2.3. Análisis de la cadena de valor.**

Asimismo, se realizó el Análisis de la Cadena de Valor con los indicadores de la caracterización de procesos. Se determinó el porcentaje de confiabilidad de los indicadores de la Cadena de Valor (ver Figura 139); además, se establecieron los valores de línea base y meta de los indicadores de los procesos (ver Tabla 57).

#### **Figura 139**

*Confiabilidad de los indicadores propuestos*

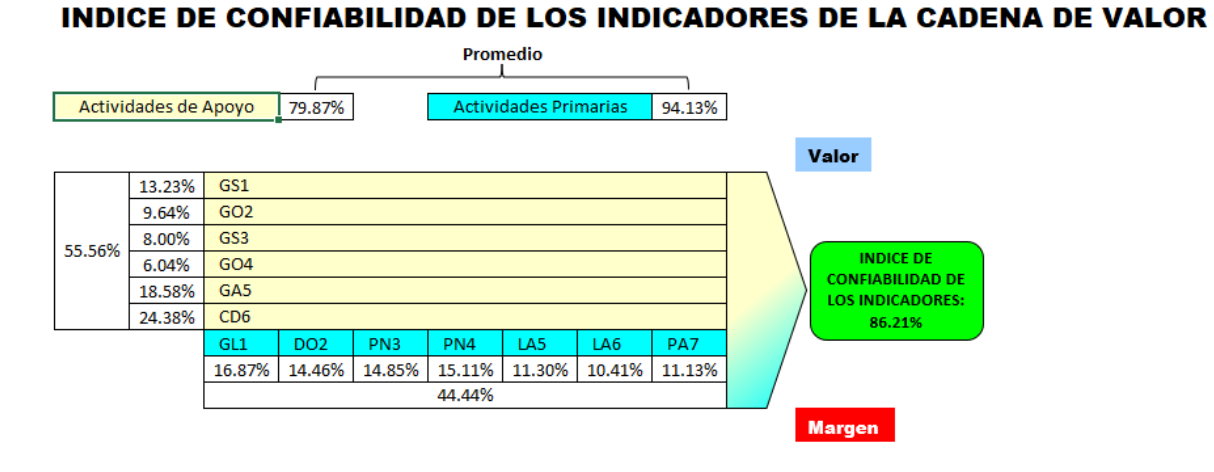

Del Análisis de la Cadena de Valor, se concluye que el porcentaje de confiabilidad de los indicadores propuestos es 86.21%. Esto indica que los indicadores propuestos son más confiables para evaluar el desempeño de los procesos y más adecuados para tomar decisiones y controlar los procesos. Para mayor detalle ver el **[APÉNDICE RR](#page-1213-0)**. [ANÁLISIS DE LA CADENA DE VALOR \(SITUACIÓN PROPUESTA\)](#page-1213-0).

#### **Tabla 54**

*Valores de línea base y meta de los indicadores de los procesos*

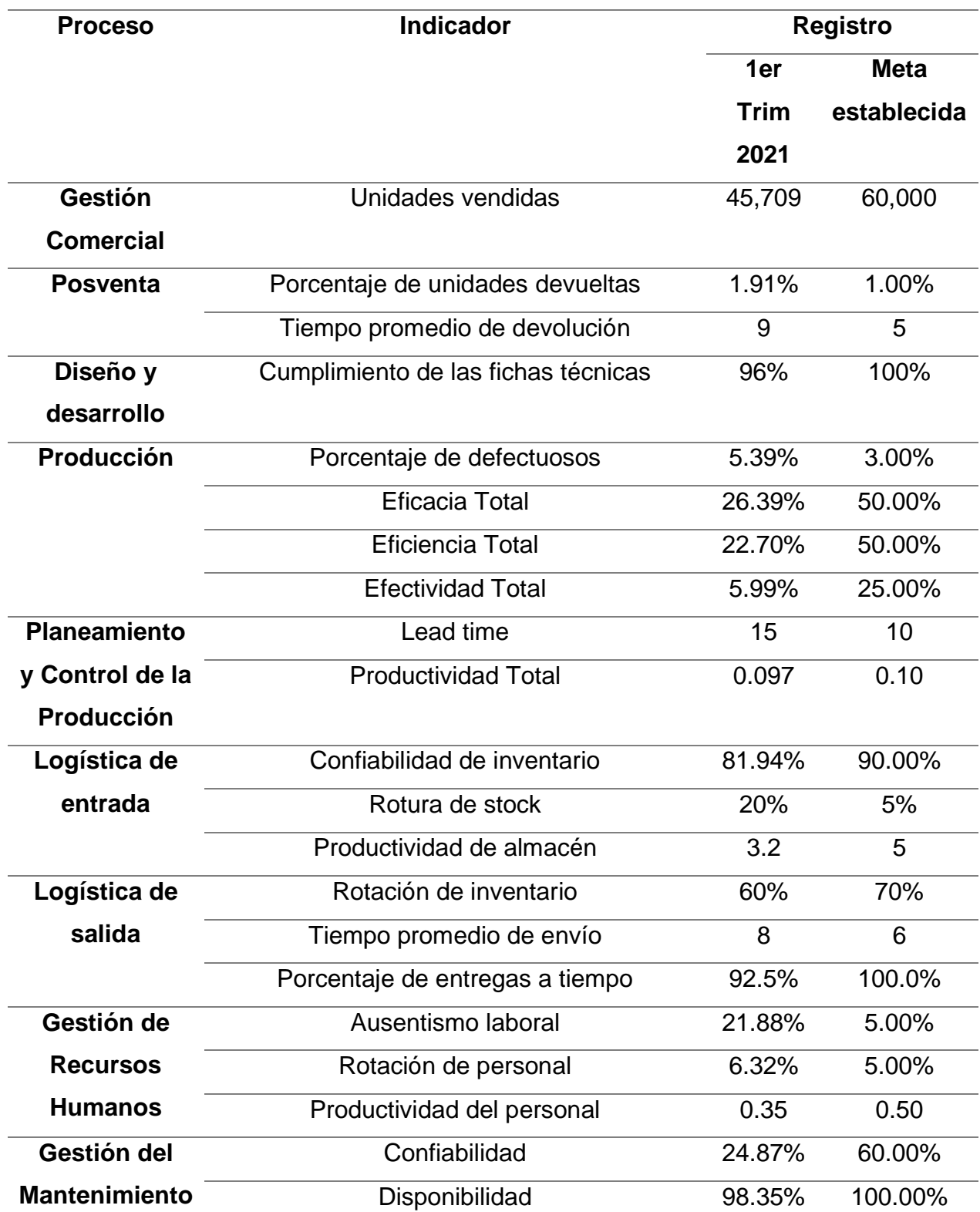

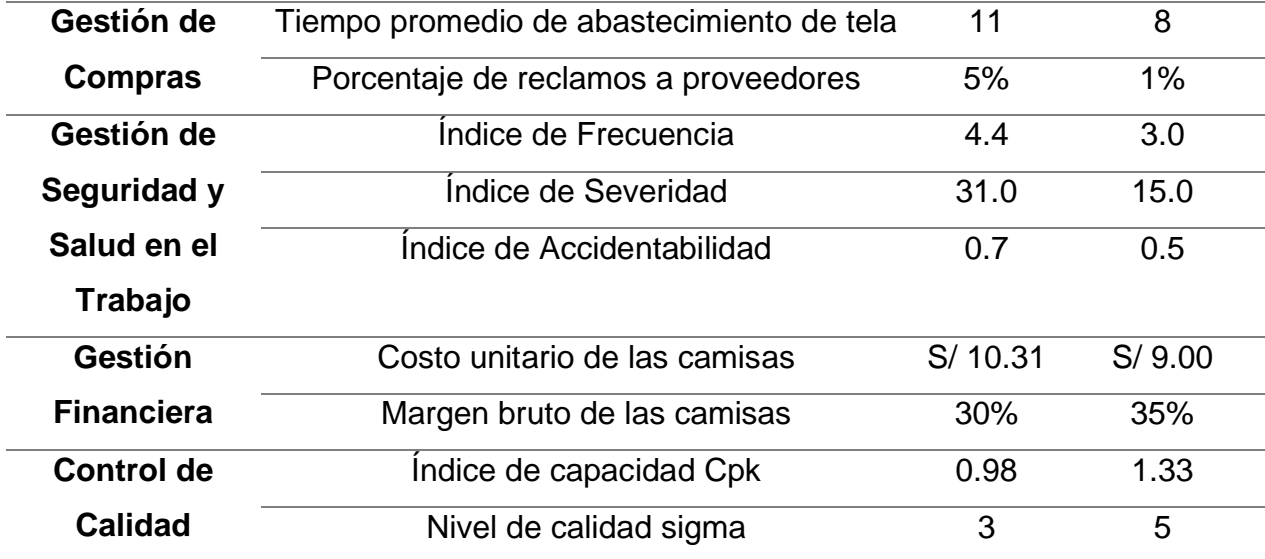

#### **4.1.2.2.4. Plan de mejora para la gestión de procesos.**

Finalmente, se estableció un Plan de Mejora para la Gestión por Procesos, el cual involucra tres programas: Programa de Diseño, Programa de Implementación y Programa de Seguimiento con el objetivo de definir correctamente el funcionamiento de los procesos y aumentar la confiabilidad de sus indicadores.

# **Figura 140** *Plan de acción para la mejora de la Gestión por Procesos*

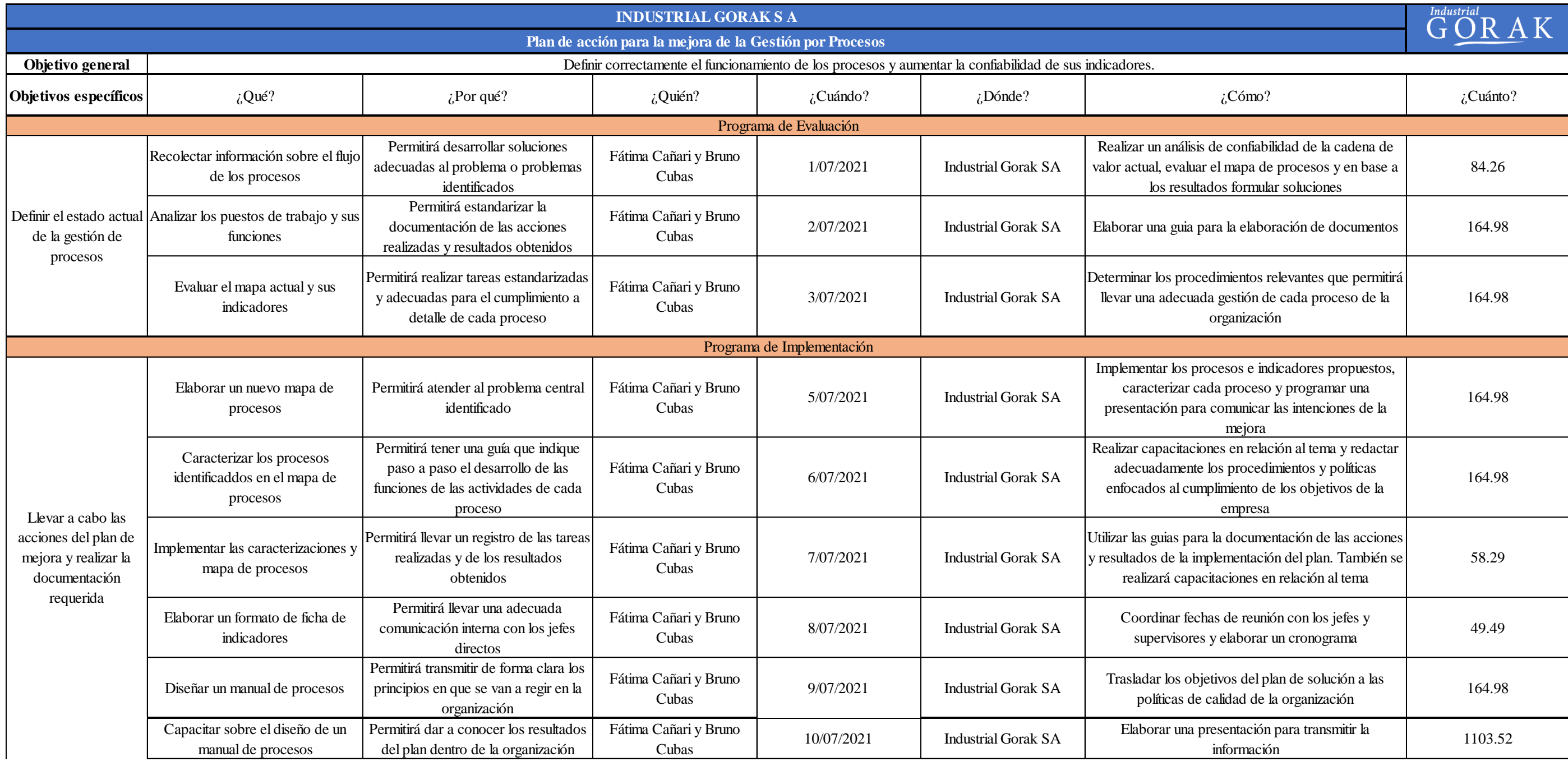

#### **4.1.2.3. Mejora de la gestión de operaciones.**

#### **4.1.2.3.1. Plan de mejora para la gestión de operaciones.**

Las actividades para implementar, así como su sustento (porqué), se muestran en la Figura 141. Además, se detallan cuándo se implementarán (fechas), quiénes serán los responsables de verificar su cumplimiento, cuándo y dónde se implementarán, y la manera como deben implementarse (cómo).

*Plan de acción para la mejora de la Gestión de Operaciones*

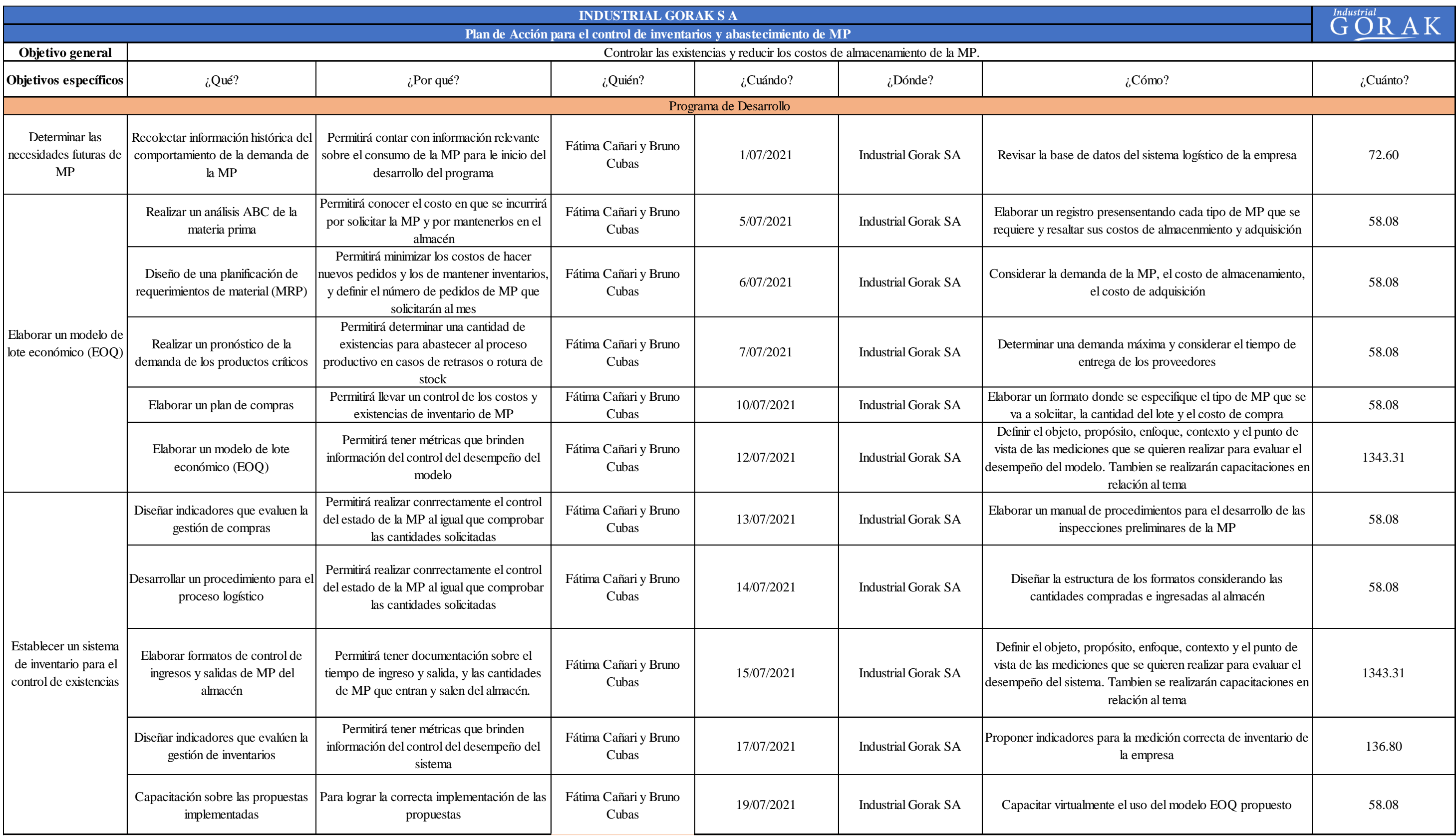

#### **4.1.2.4. Mejora de la gestión de la calidad.**

#### **4.1.2.4.1. Plan de mejora para la gestión de la calidad.**

A continuación, se presenta las actividades a realizar para un mejor control de la eficacia de los costos de calidad de la empresa Industrial Gorak S A dentro de un plan de acción.

### *Plan de acción para el Control de Costos de la Calidad*

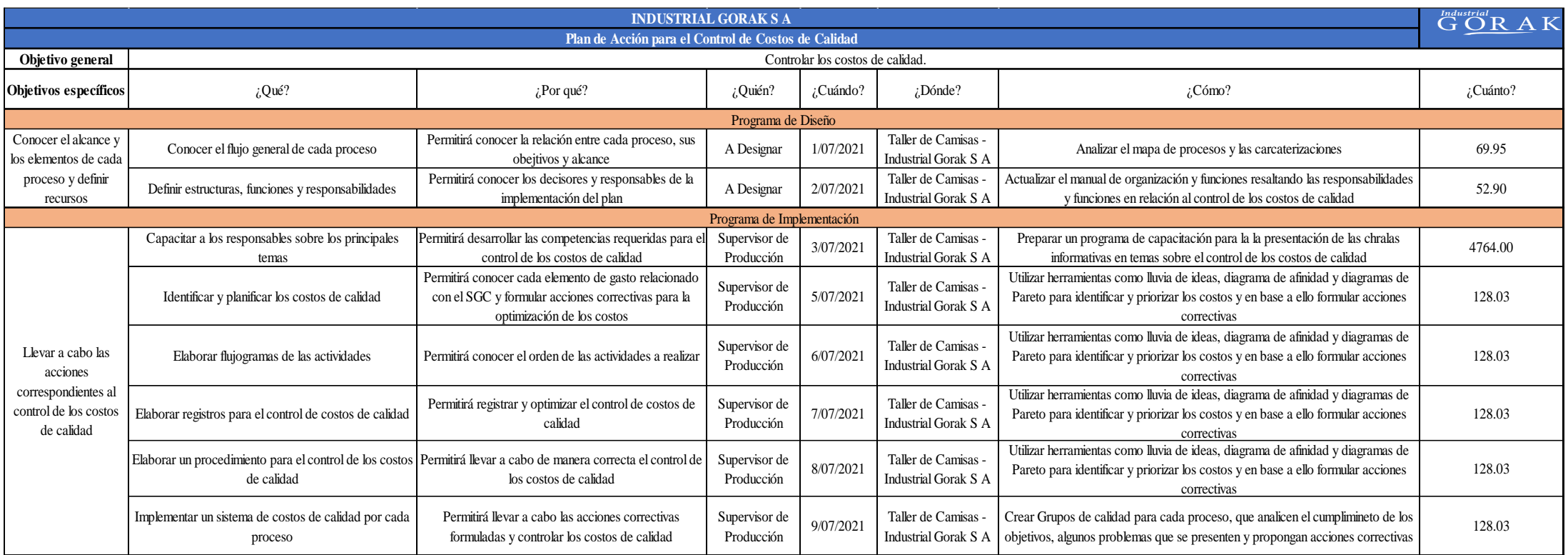

#### **4.1.2.4.2. Plan de mejora para la gestión de mantenimiento.**

Seguidamente, se presenta las actividades a realizar para aumentar la confiabilidad de las máquinas de la empresa Industrial Gorak S A. dentro de un plan de acción. Asimismo, se propone un programa de mantenimiento preventivo para las máquinas críticas, para más detalle ver **[APÉNDICE SS](#page-1231-0)**. [PROGRAMA DE MANTENIMIENTO PREVENTIVO](#page-1231-0)**.**

*Plan de acción para la Gestión de Mantenimiento Preventivo Planificado*

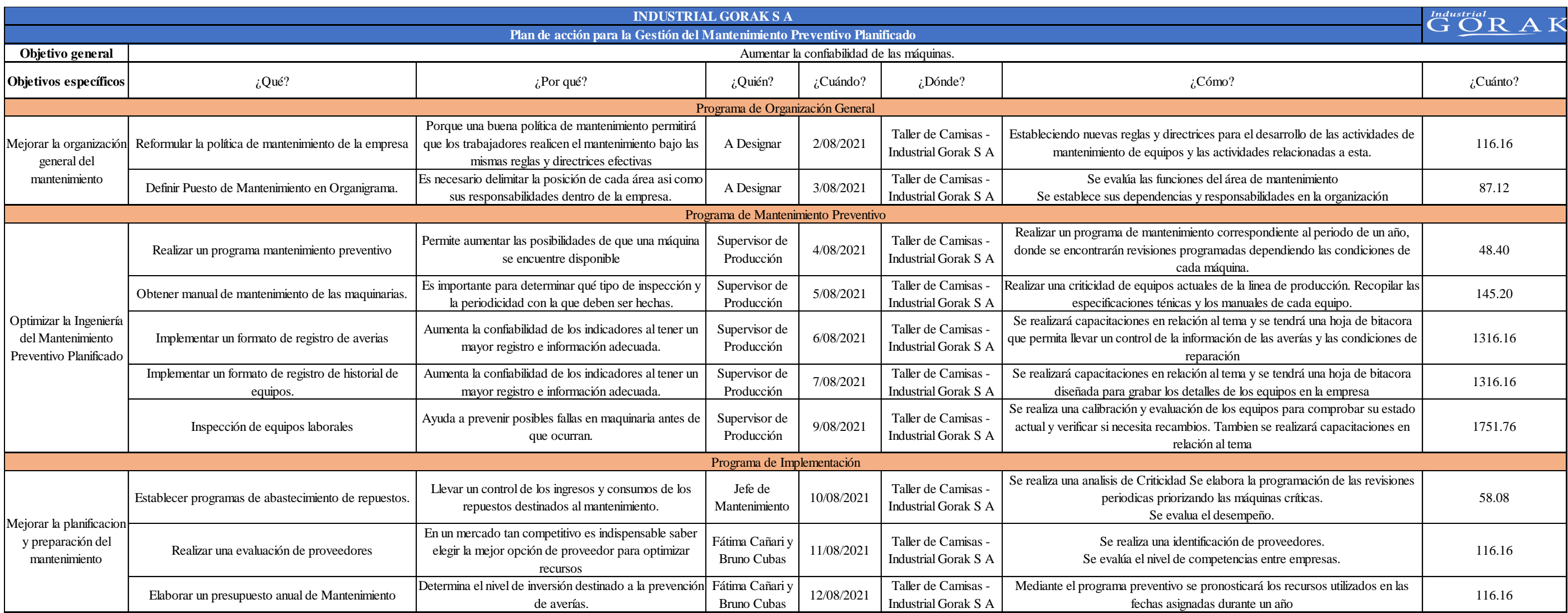

#### **4.1.2.5. Mejora de las condiciones laborales.**

#### **4.1.2.5.1. Plan de acción para el control de riesgos SST.**

Los controles propuestos en la Matriz IPERC fueron presentados al Jefe de Producción, el cual es el tomador de decisiones en la planta, para que apruebe los controles propuestos y defina cuáles son los que se implementarán. Con los controles aprobados, se procedió a definir el Plan de acción para el control de riesgos SST.

*Plan de acción para el control de riesgos SST*

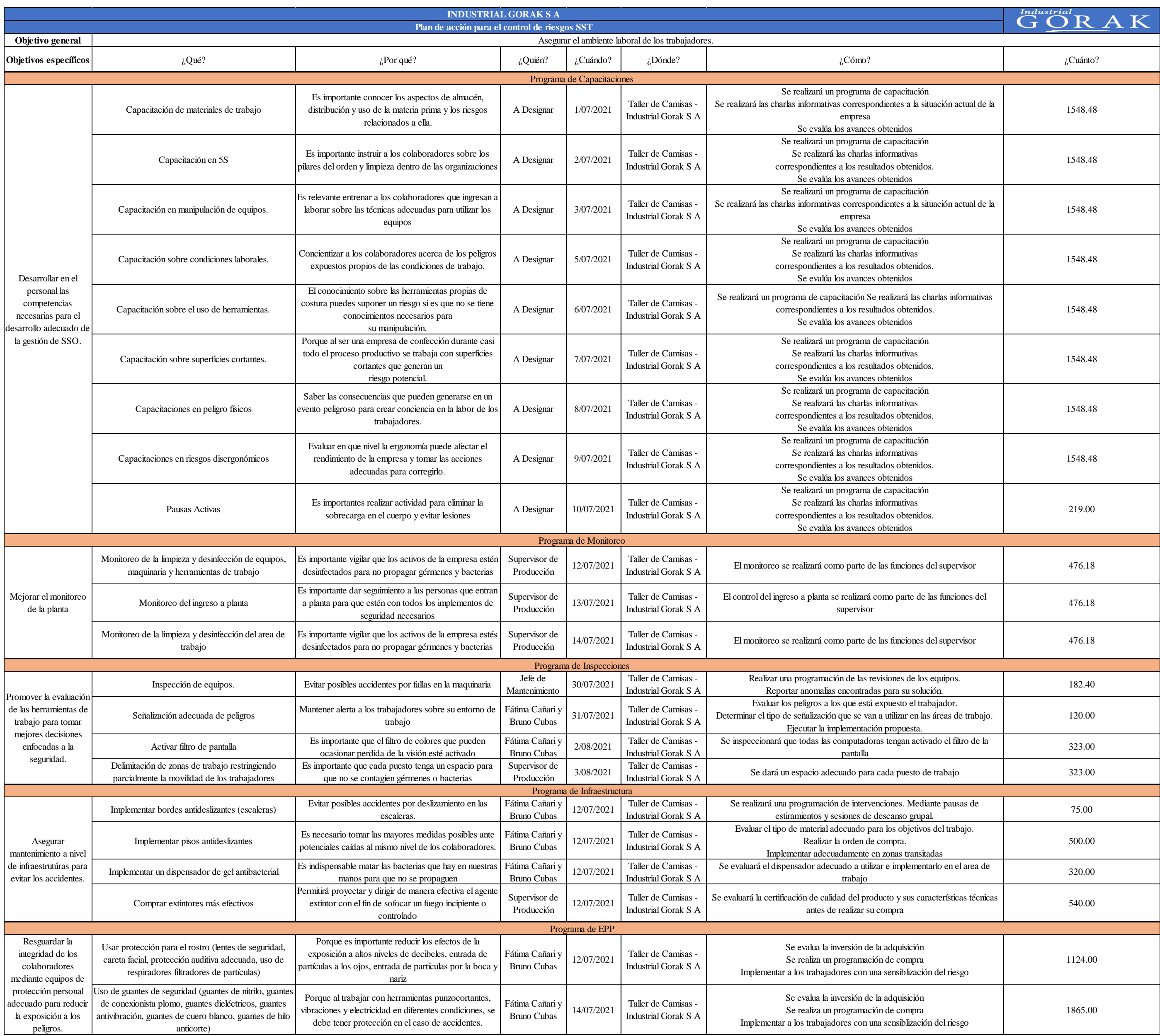

#### **4.1.2.5.2. GTH Propuesto.**

Respecto a la gestión del talento humano en Industrial Gorak S A, se realizó una evaluación inicial del indicador de GTH, el cual se desarrolló evaluando a los colaboradores en relación con los conocimientos básicos y competencias necesarias las cuales estén alineadas al direccionamiento, misión, visión, valores y objetivos estratégicos, dándoles puntaje respecto a los ADN's y así los colaboradores se desempeñen mejor en sus funciones. En la siguiente figura, se muestra el resultado obtenido de esta evaluación, para mayor detalle ver **[APÉNDICE TT](#page-1248-0)**.

### [GTH PROPUESTO.](#page-1248-0)

#### **Figura 145**

*Resultado de evaluación de competencias.*

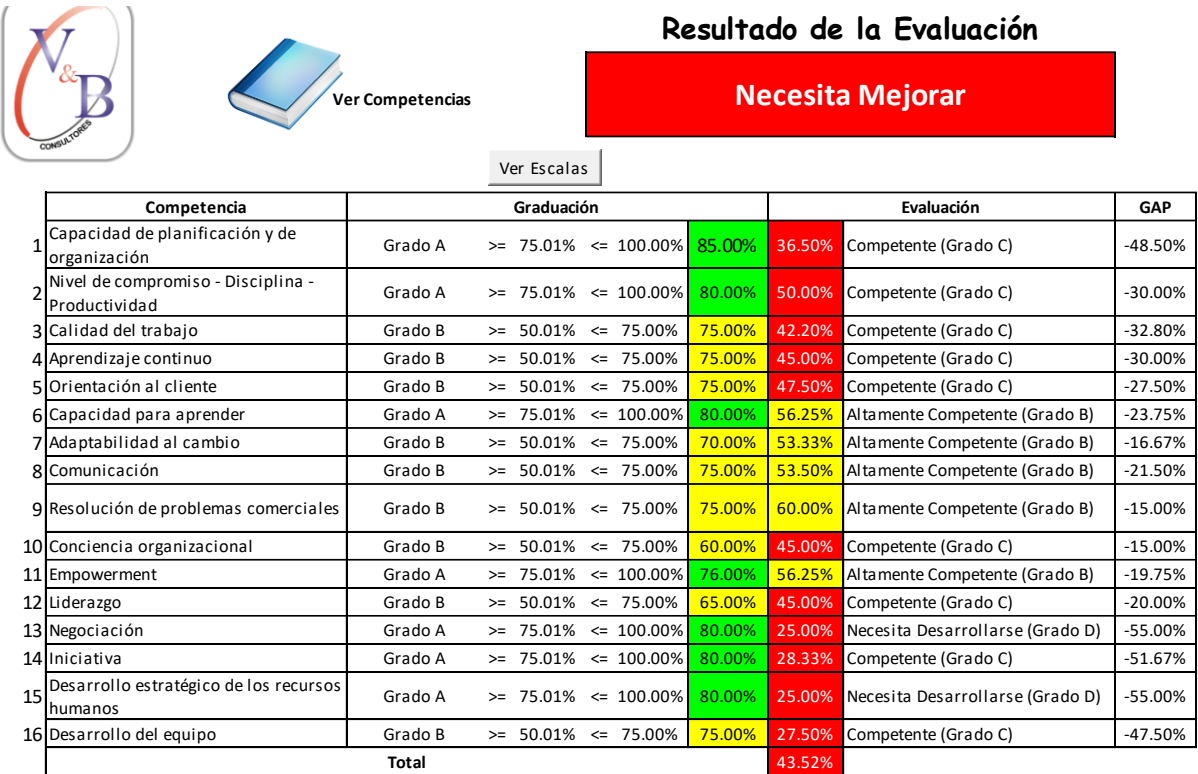

*Nota.* Adaptado del software de GTH por V&B Consultores.

El resultado obtenido como situación inicial es de 43.52%, la cual indicó que existe una gran brecha por cubrirse en la empresa, debido a que el personal no se encuentra capacitado y algunos no tienen claro los objetivos de la empresa, por ende no se tienen identificados y desarrollados las competencias a mejorar por cada puesto de trabajo, para esto se elaboró planes de capacitación basados en la competencia de cada puesto de trabajo con el fin de mejorar la puntuación especialmente en empoderamiento y liderazgo. A partir de ello, se propone una nueva gestión de talento humano expuesto a mayor detalle en el **[APÉNDICE TT](#page-1248-0)**. [GTH PROPUESTO.](#page-1248-0)

#### **4.1.2.5.3. Plan de acción para la redistribución de planta.**

A continuación, se presenta las actividades a realizar para una mejor utilización de espacios y suprimir las áreas ocupadas innecesariamente de la empresa Industrial Gorak S A. dentro de un plan de acción.

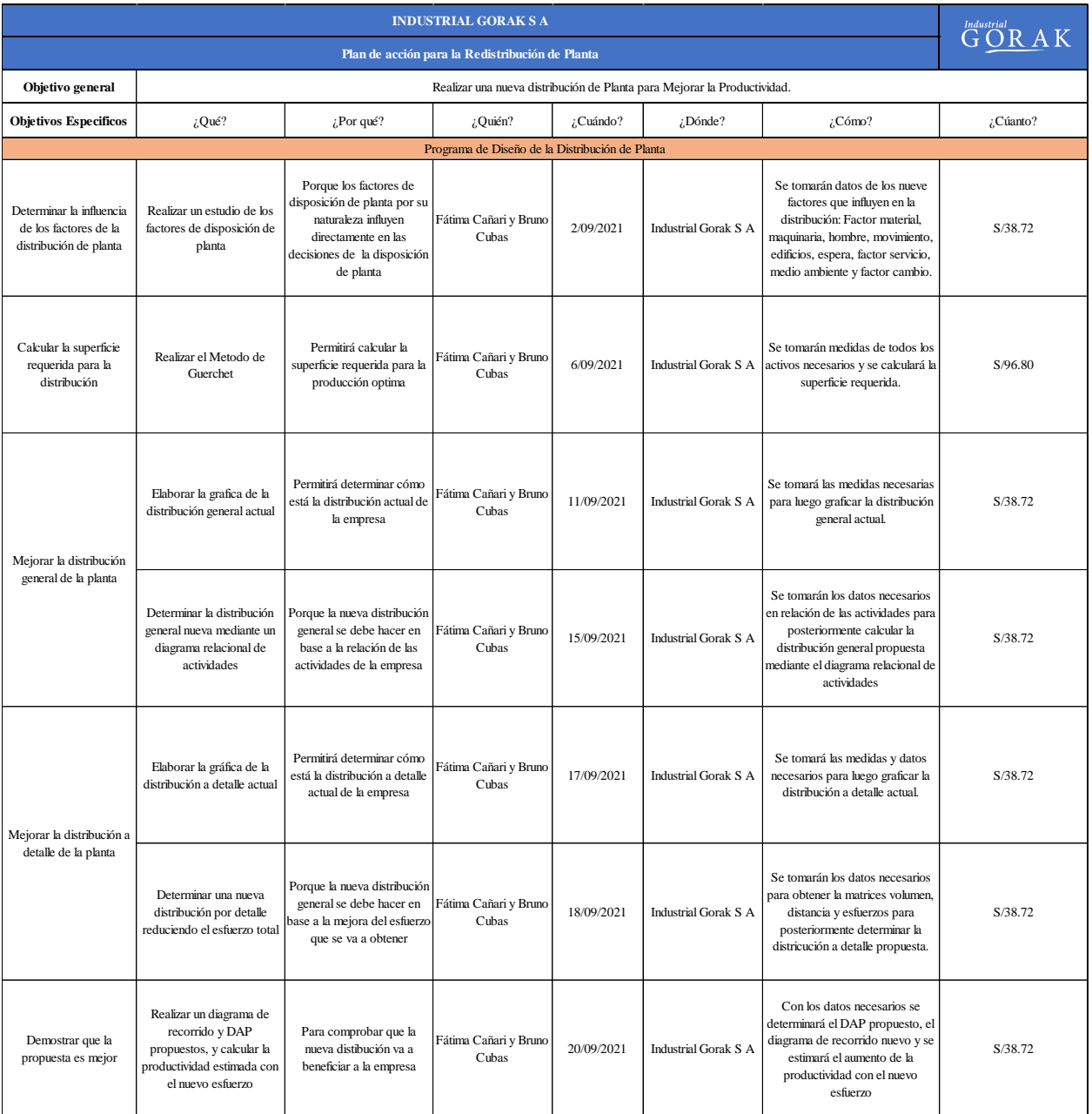

#### *Plan de acción para la redistribución de planta*

#### **4.1.2.5.4. Plan de acción para el estudio de tiempos y movimientos.**

Las actividades para realizar para minimizar el tiempo requerido de ejecución del trabajo y eliminar o reducir los movimientos ineficientes y acelerar los eficientes de la empresa Industrial Gorak S A se presentan en un plan de acción a continuación.

# **Figura 147** *Plan de acción para el estudio de tiempos*

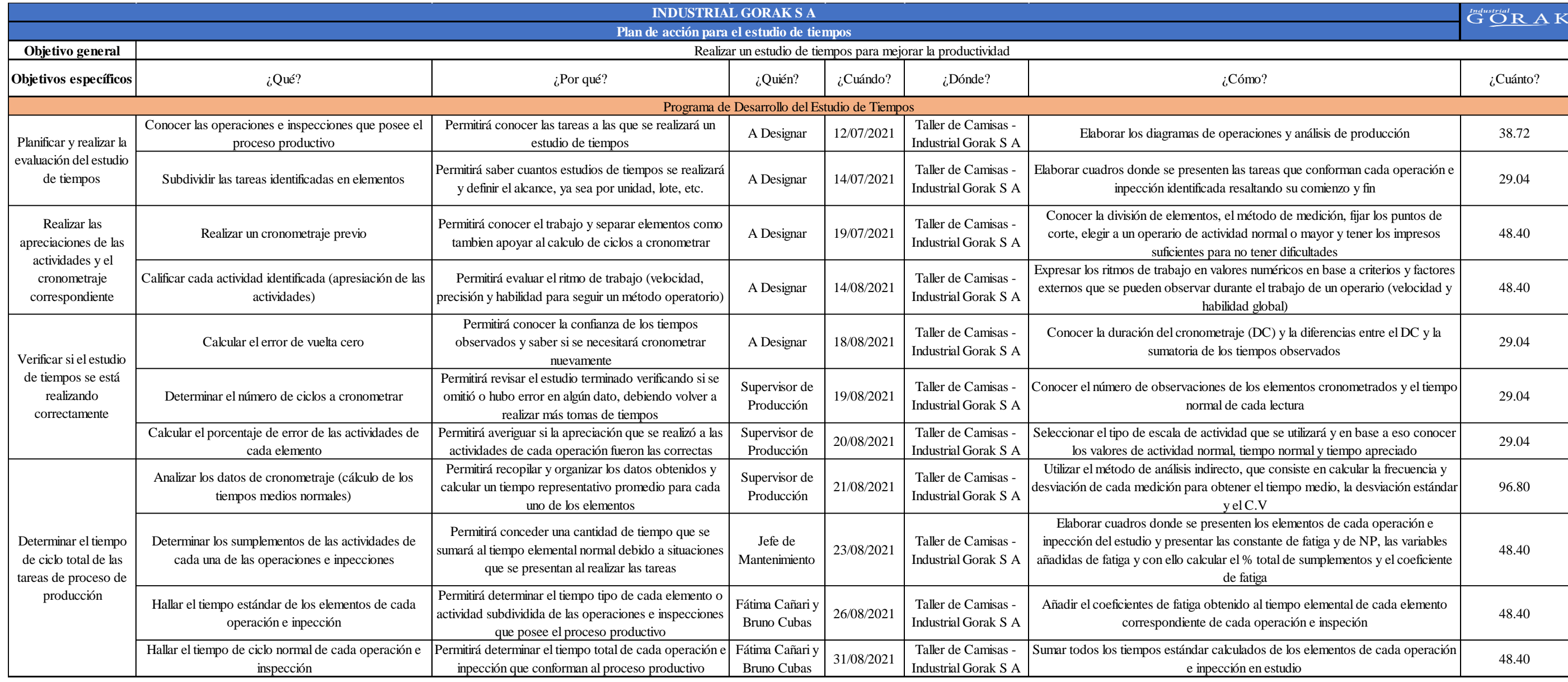
### **4.1.2.5.5. Plan de acción para la mejora del clima laboral.**

A continuación, se presenta las actividades a realizar para mejorar el ambiente laboral entre los colaboradores de la empresa Industrial Gorak S A. dentro de un plan de acción.

### **Figura 148**

*Plan de acción para* la mejora del clima laboral

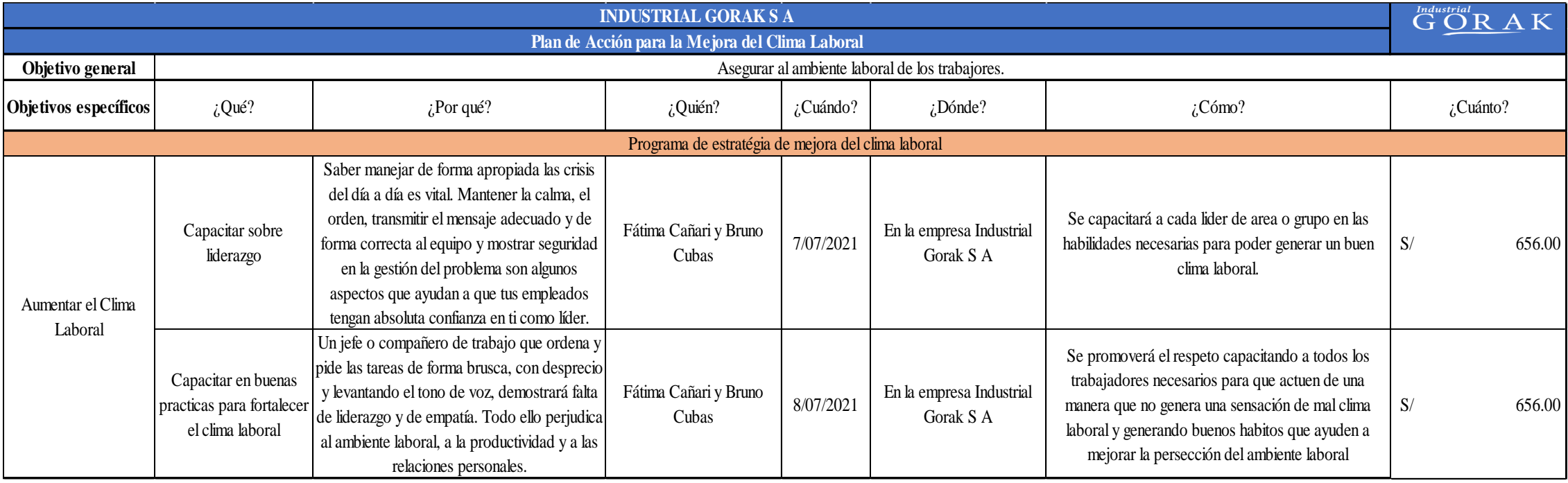

#### **4.1.3. Alineamiento de las mejoras**

### **4.1.3.1. Alineamiento de los objetivos estratégicos con los objetivos de los procesos.**

Se procedió a alinear los objetivos de los procesos con los objetivos estratégicos, con el fin de que los objetivos de los procesos encausen y estén relacionados con los objetivos estratégicos; para realizar este análisis se utilizó la herramienta QFD para poder alinearlos.

En la siguiente tabla se puede ver los objetivos estratégicos de la empresa Industrial Gorak SA.

#### **Tabla 55**

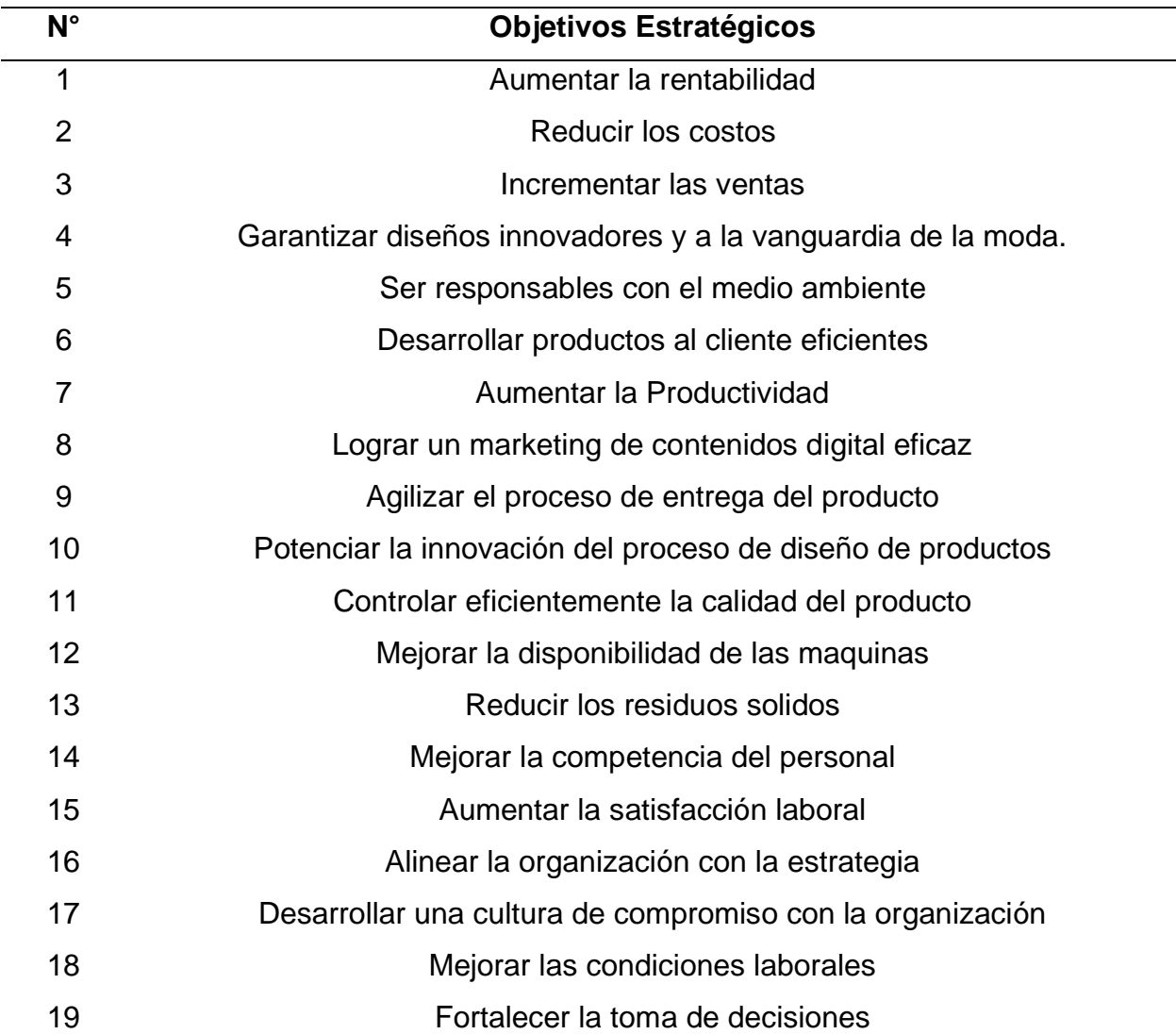

*Objetivos estratégicos*

En la siguiente tabla se puede ver los objetivos de los procesos de la empresa Industrial Gorak SA.

### **Tabla 56**

| $N^{\circ}$    | <b>Procesos</b>        | Objetivos de los procesos                                         |  |  |
|----------------|------------------------|-------------------------------------------------------------------|--|--|
|                |                        | Identificar las necesidades y requerimientos de los clientes y a  |  |  |
| 1              | Gestión                | partir de ello planificar y elaborar estrategias o propuestas que |  |  |
|                | Comercial              | busquen la satisfacción de estas alcanzando los objetivos         |  |  |
|                |                        | propuestos.                                                       |  |  |
| $\overline{2}$ | Diseño y<br>Desarrollo | Planificar y elaborar el diseño de las fichas técnicas del        |  |  |
|                |                        | producto, cumpliendo con los requerimientos de los clientes y     |  |  |
|                |                        | los estándares nacionales e internacionales                       |  |  |
| 3              | Planificación y        | Planificar los recursos necesarios a emplear en el proceso de     |  |  |
|                | Control de la          | producción con el objetivo de cumplir con los clientes internos y |  |  |
|                | Producción             | externos en el tiempo establecido para la entrega del pedido      |  |  |
|                |                        | Recepcionar y almacenar la materia prima y materiales desde       |  |  |
| 4              | Logística de           | su llegada a la planta hasta el punto de consumo, asi como        |  |  |
|                | Entrada                | también el abastecimiento de estos cumpliendo con los             |  |  |
|                |                        | procedimientos internos                                           |  |  |
| 5              | Producción             | Producir camisas cumpliendo con los requerimientos del cliente    |  |  |
|                |                        | y los estándares nacionales e internacionales                     |  |  |
|                |                        | Realizar las actividades correspondientes para la entrega y       |  |  |
| 6              | Logística De           | transporte de los productos terminados, dentro del tiempo y       |  |  |
|                | Salida                 | cantidades acordadas satisfaciendo las necesidades del cliente    |  |  |
|                |                        | externo                                                           |  |  |
| 7              | Posventa               | Atender los reclamos de los clientes en relación con problemas    |  |  |
|                |                        | de calidad del producto final                                     |  |  |
|                | Gestión del            | Administrar el talento humano garantizando su nivel de            |  |  |
| 8              | <b>Talento</b>         | competencias, con un adecuado clima laboral y cultura             |  |  |
|                | Humano                 | organizacional                                                    |  |  |
|                | Gestión de             | Asegurar la disponibilidad de los bienes y servicios que          |  |  |
| 9              | Compras                | necesitan la empresa                                              |  |  |

*Objetivos de los procesos para la primera alineación*

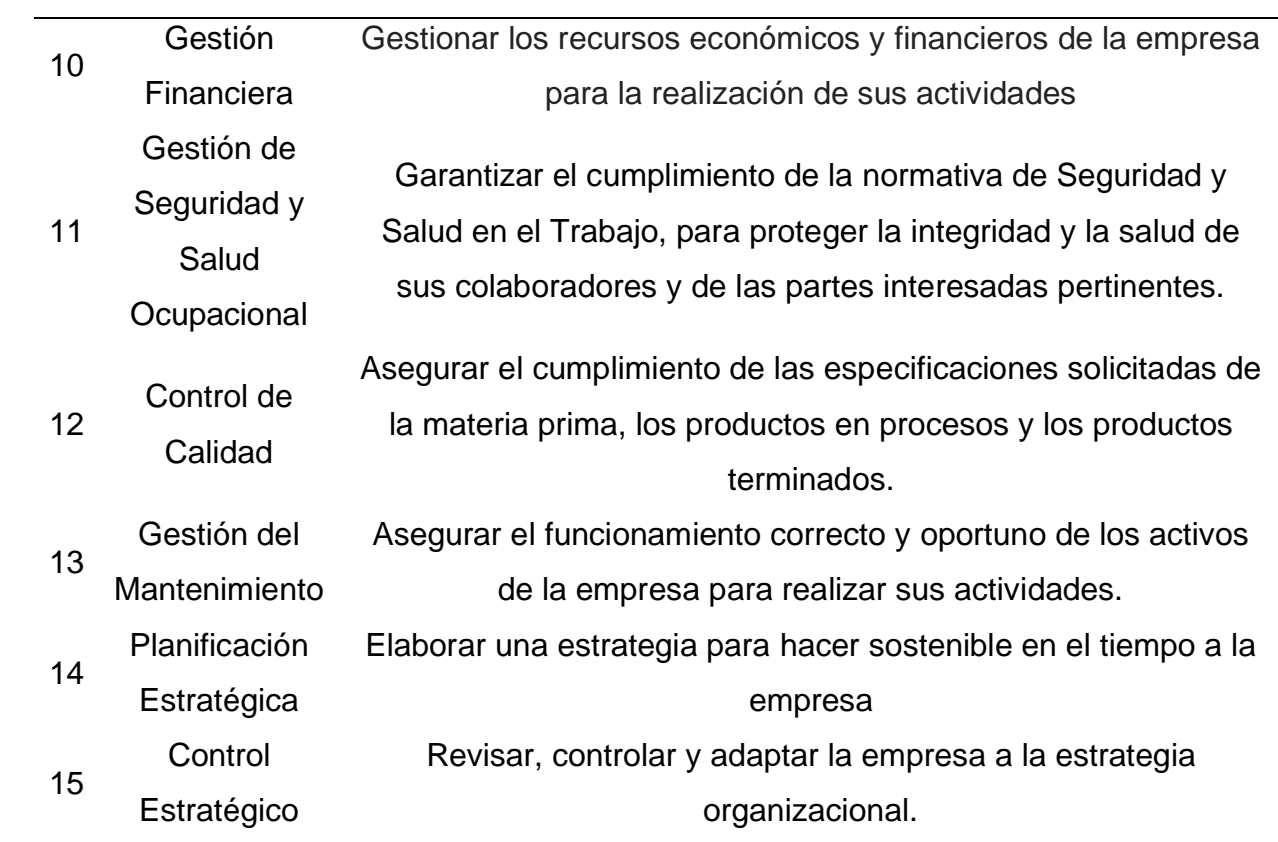

# En la siguiente figura se puede ver el alineamiento de los Objetivos Estratégicos con Objetivos de los Procesos.

# **Figura 149**

# *Alineamiento de los Objetivos Estratégicos con los Objetivos de los Procesos*

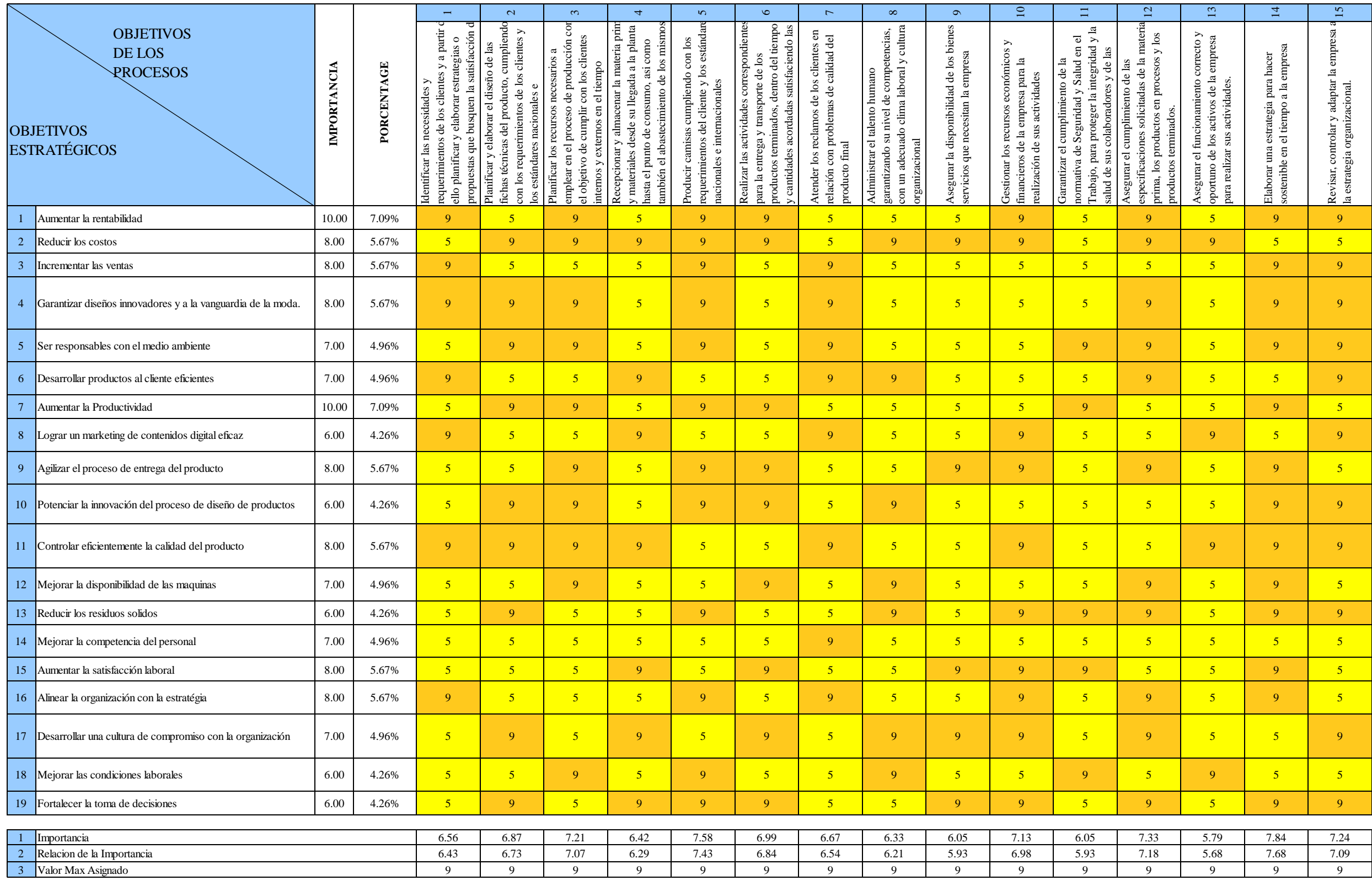

El alineamiento de los objetivos fue realizado en base a los siguientes criterios y puntajes.

### **Tabla 57**

*Leyenda sobre los criterios y puntajes para la alineación de los objetivos*

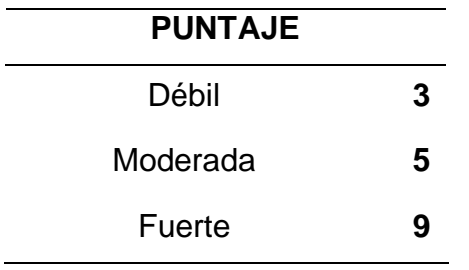

En la siguiente figura se puede ver el resultado del puntaje del alineamiento de los Objetivos Estratégicos con los Objetivos de los Procesos.

### **Figura 150**

*Resultado del Alineamiento de los Objetivos Estratégicos con los Objetivos de los* 

### *Procesos*

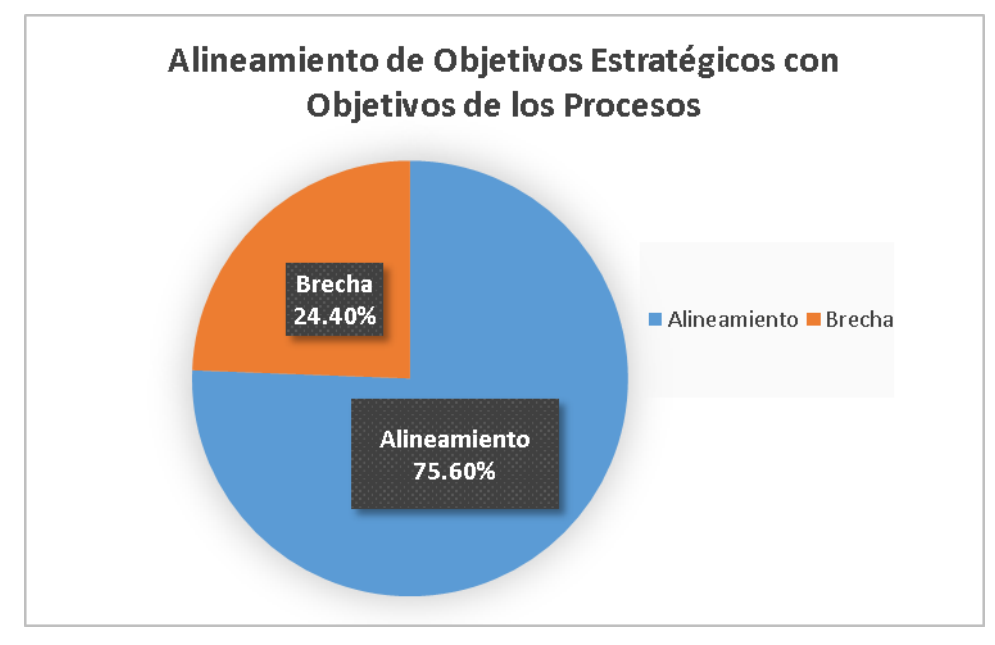

Se puede concluir que los Objetivos Estratégicos con Objetivos de los Procesos tienen un alineamiento del 75.60%.

## **4.1.3.2. Alineamiento de los objetivos del proyecto con los objetivos de los procesos.**

Se procedió a alinear los objetivos del proyecto con los objetivos de los procesos, con la finalidad de analizar el nivel de relación que tienen entre sí; para realizar este análisis se utilizó la herramienta QFD para poder alinearlos.

En la siguiente tabla se puede ver los objetivos del proyecto en base a las mejoras para la empresa Industrial Gorak SA.

### **Tabla 58**

| $N^{\circ}$ | Objetivos del proyecto            |  |  |
|-------------|-----------------------------------|--|--|
| 1           | Mejorar la Gestión Estratégica    |  |  |
| 2           | Mejorar la Gestión de Calidad     |  |  |
| 3           | Mejorar la Gestión de Operaciones |  |  |
| 4           | Mejorar las Condiciones Laborales |  |  |
| 5           | Mejorar la Gestión por Procesos   |  |  |

*Objetivos del proyecto para el segundo alineamiento*

En la siguiente tabla se puede ver los objetivos de los procesos de la empresa Industrial Gorak SA.

### **Tabla 59**

# *Objetivos de los procesos para la segunda alineación*

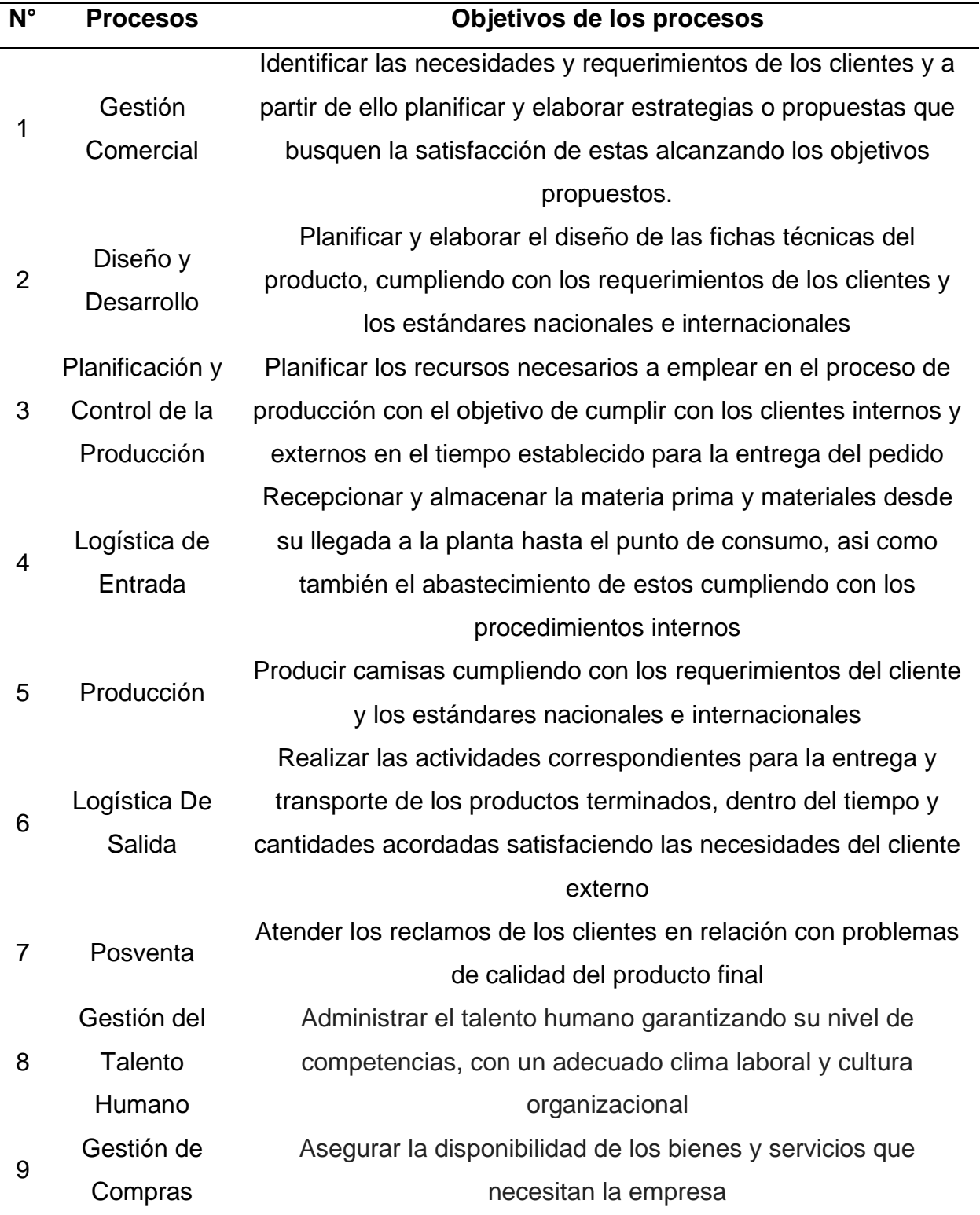

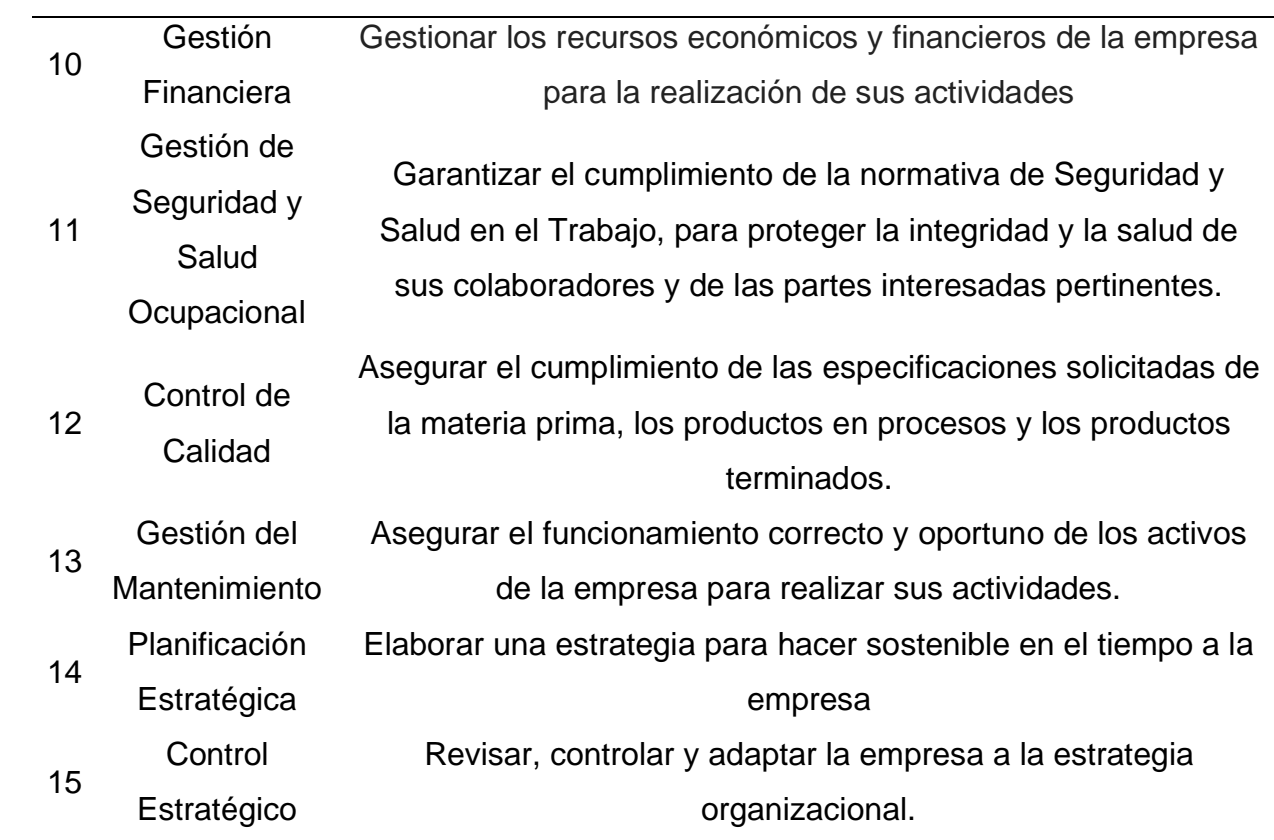

# En la siguiente figura se puede ver el alineamiento de los Objetivos del Proyecto con los Objetivos de los Procesos. **Figura 151**

*Alineamiento de los Objetivos del Proyecto con los Objetivos de los Procesos*

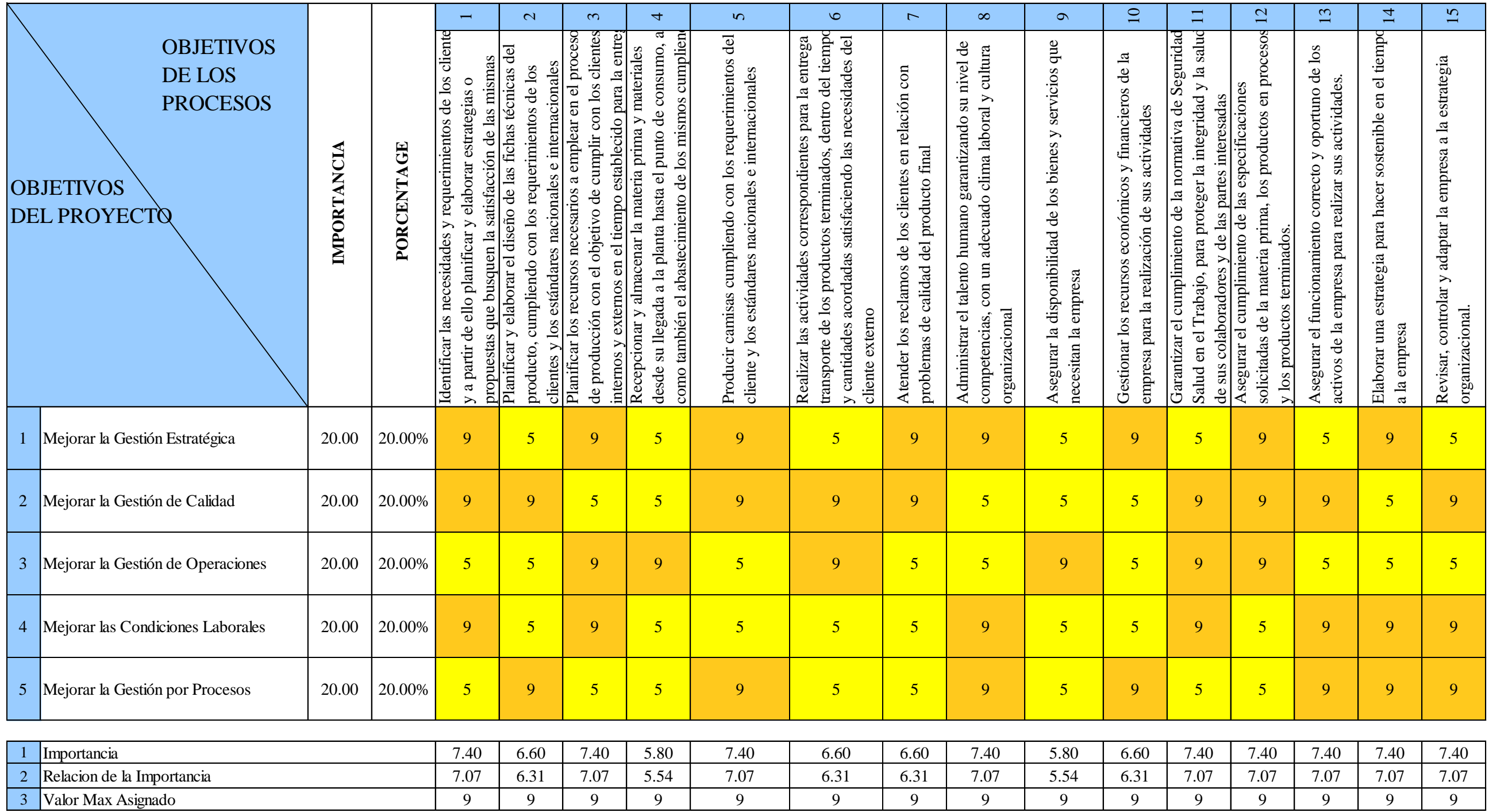

El alineamiento de los objetivos fue realizado en base a los siguientes criterios y puntajes.

### **Tabla 60**

*Leyenda sobre los criterios y puntajes para la alineación de los objetivos*

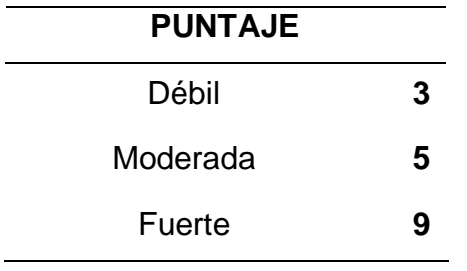

En la siguiente figura se puede ver el resultado del puntaje del alineamiento de los Objetivos del Proyecto con los Objetivos de los Procesos

### **Figura 152**

*Resultado del Alineamiento de los Objetivos del Proyecto con los Objetivos de los Procesos*

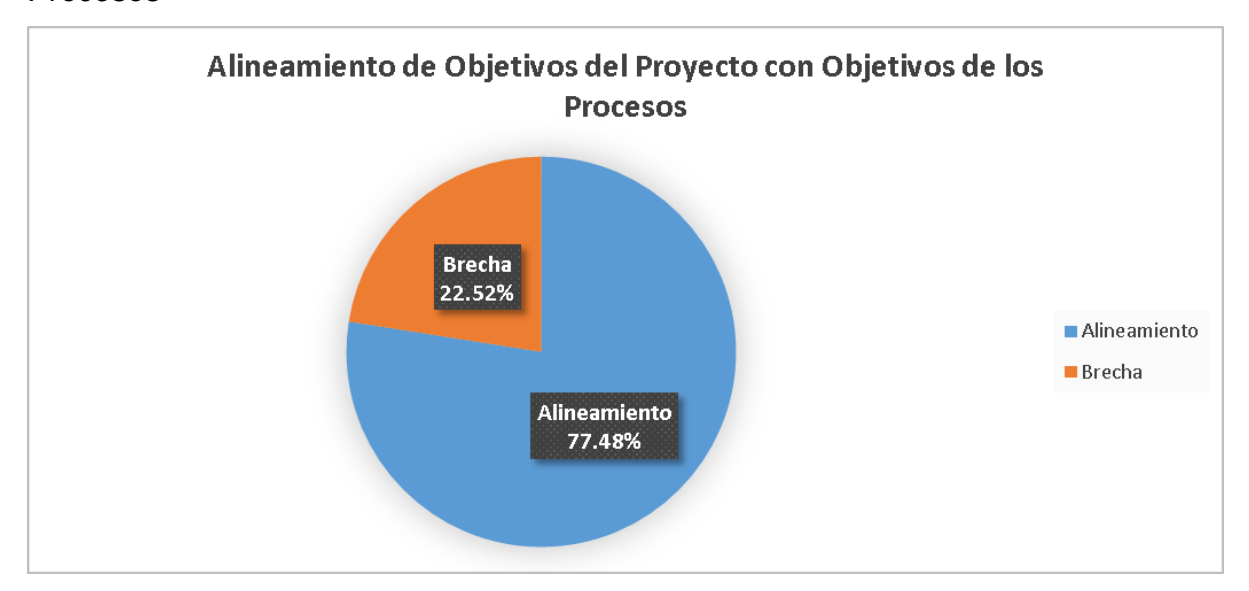

Se puede concluir que Objetivos del Proyecto con los Objetivos de los Procesos tienen un alineamiento del 78.33%.

## **4.1.3.3. Alineamiento de los planes de mejora con los objetivos del proyecto.**

Se procederá a alinear los planes de mejora con los objetivos del proyecto, con el fin de que los planes contribuyan a lograr los objetivos del proyecto; para realizar este análisis se utilizó la herramienta QFD para poder alinearlos.

En la siguiente tabla se puede ver los Planes de mejora que se están proponiendo para la empresa Industrial Gorak SA.

### **Tabla 61**

*Planes de mejora*

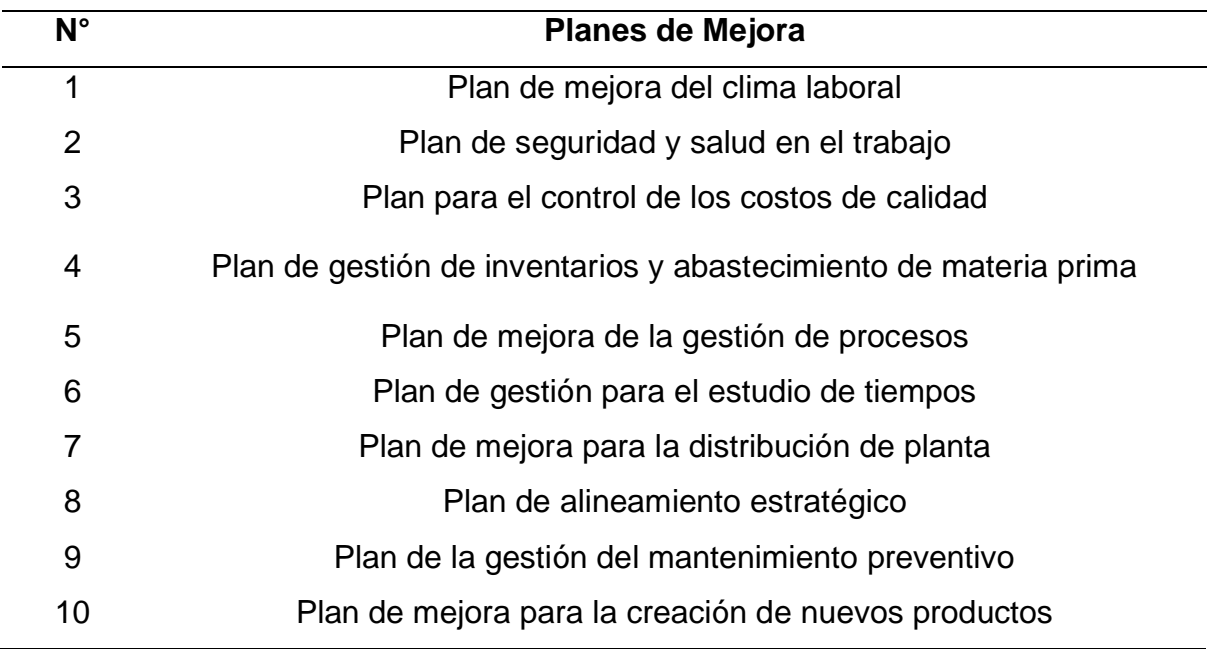

En la siguiente tabla se puede ver los objetivos del proyecto en base a las mejoras para la empresa Industrial Gorak SA.

### **Tabla 62**

| N° | Objetivos del proyecto            |  |  |  |
|----|-----------------------------------|--|--|--|
| 1  | Mejorar la Gestión Estratégica    |  |  |  |
| 2  | Mejorar la Gestión de Calidad     |  |  |  |
| 3  | Mejorar la Gestión de Operaciones |  |  |  |
| 4  | Mejorar las Condiciones Laborales |  |  |  |
| 5  | Mejorar la Gestión por Procesos   |  |  |  |

*Objetivos del proyecto para el tercer alineamiento*

En la siguiente figura se puede ver el alineamiento de los Planes de mejora con los Objetivos del proyecto.

# **Figura 153**

*Alineamiento de los Planes de mejora con los Objetivos del proyecto*

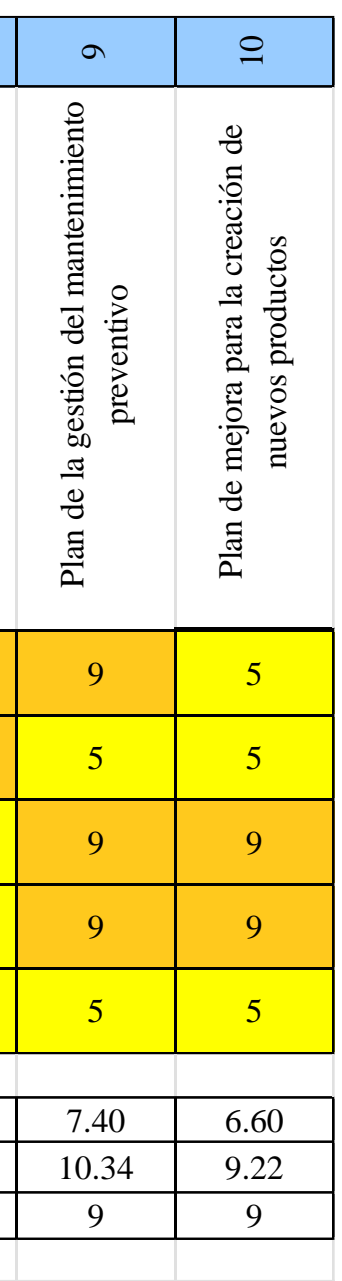

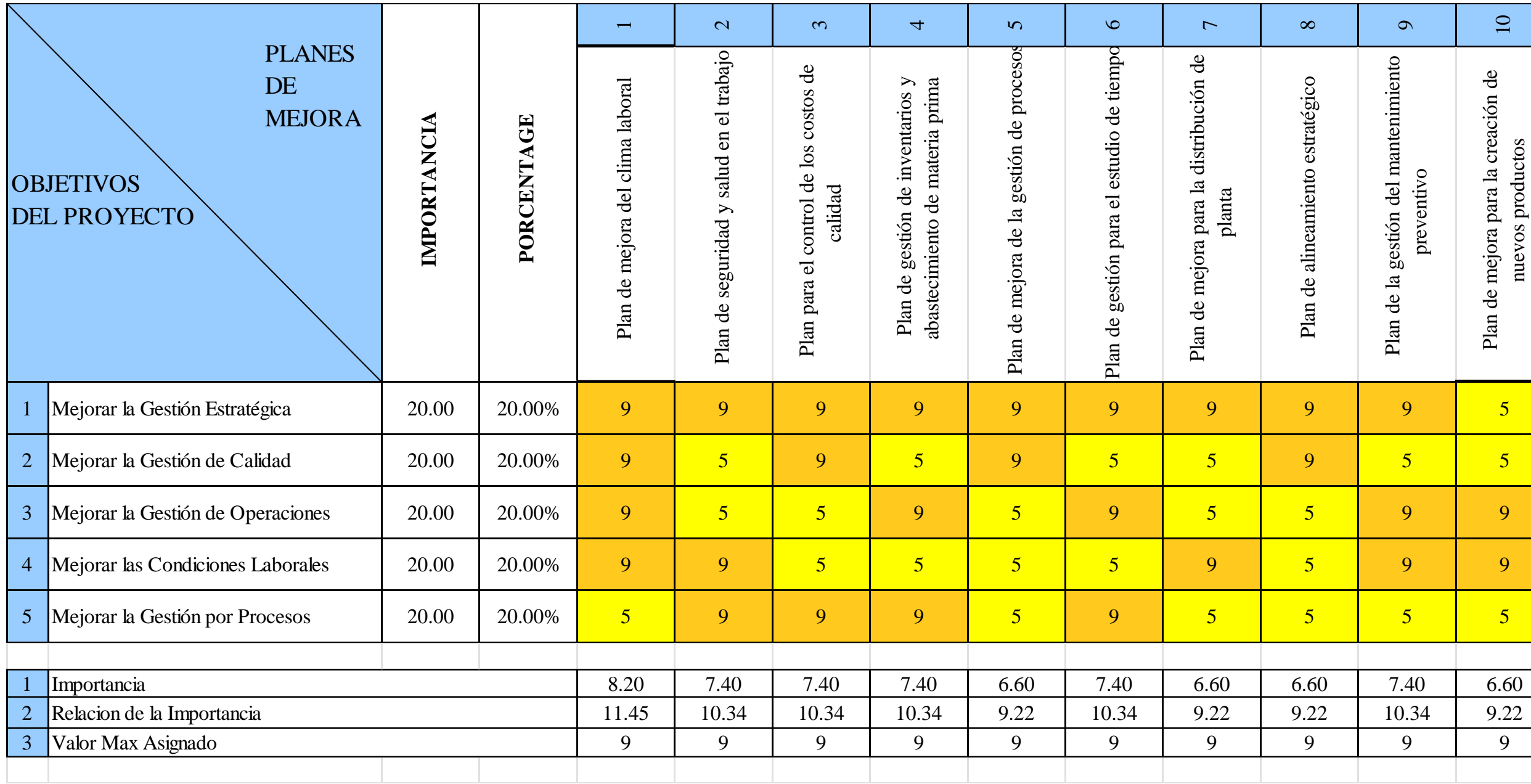

El alineamiento de los objetivos fue realizado en base a los siguientes criterios y puntajes.

### **Tabla 63**

*Leyenda sobre los criterios y puntajes para la alineación de los objetivos*

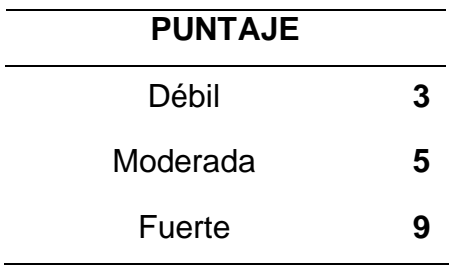

En la siguiente figura se puede ver el resultado del puntaje del alineamiento de los Planes de Mejora con los Objetivos del Proyecto.

### **Figura 154**

*Resultado del Alineamiento de los Planes de Mejora con Los Objetivos del Proyecto*

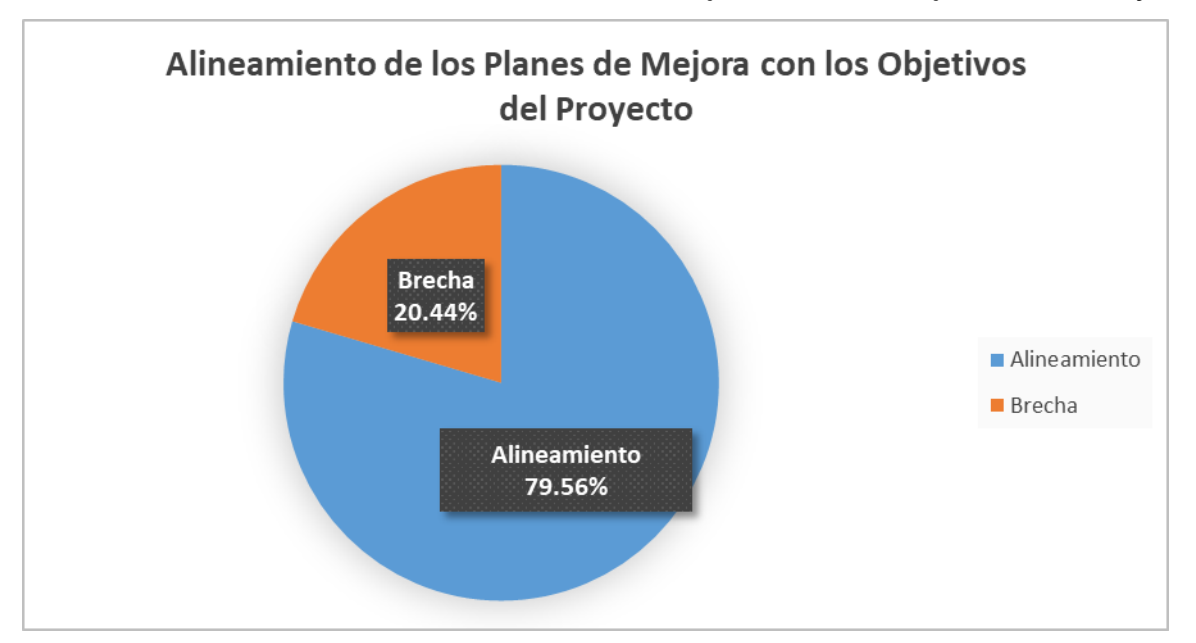

Se puede concluir que Planes de Mejora con los Objetivos del Proyecto tienen un alineamiento del 79.56%.

### **4.1.4. Cronograma para la implementación de las mejoras**

A continuación, se presenta los tiempos planificados en un diagrama Gantt para la realización de las actividades de los planes de acción propuestos en el anterior acápite.

### **4.1.4.1. Gestión estratégica.**

En las siguiente figuras se muestra el cronograma para la implementación de las mejoras de la Gestión Estratégica.

## **4.1.4.1.1. Cronograma del plan de acción para la mejora del alineamiento estratégico.**

Se detalla la duración, la fecha de inicio y la fecha de culminación de las actividades que involucra el plan de acción para la mejora del alineamiento estratégico, planificando una duración de tres días.

### **Figura 155**

*Cronograma del plan de acción para la mejora del alineamiento estratégico*

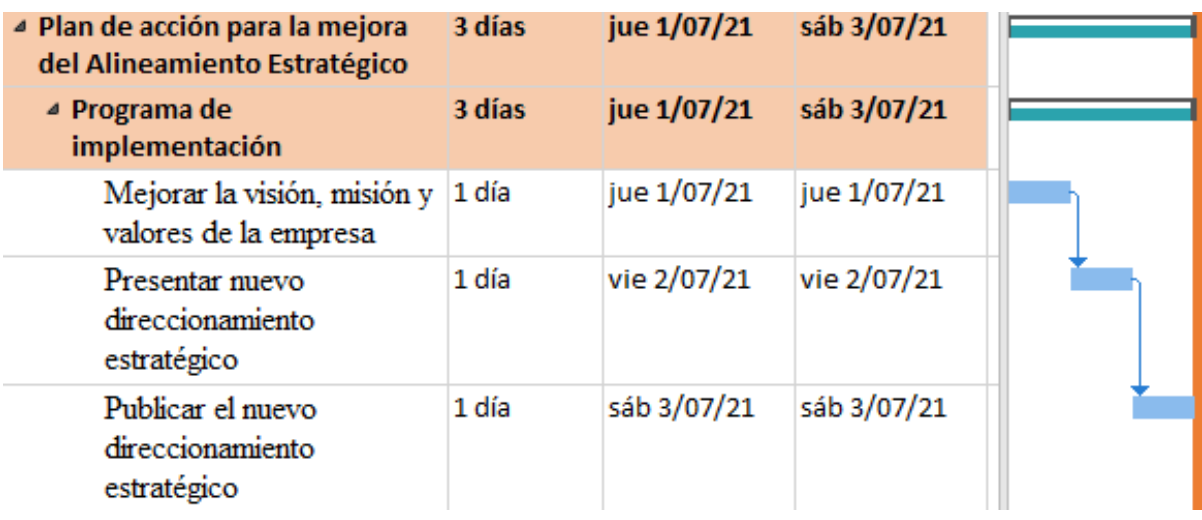

## **4.1.4.1.2. Cronograma del plan de acción para la creación de nuevos productos.**

Se detalla la duración, la fecha de inicio y la fecha de culminación de las actividades que involucra el plan de acción para la creación de nuevos productos, planificando una duración de dos días.

*Cronograma del plan de acción para la creación de nuevos productos*

| ▲ Plan de acción para la Creación 2 días<br>de Nuevos Productos  |        | jue 1/07/21 | vie 2/07/21 |  |
|------------------------------------------------------------------|--------|-------------|-------------|--|
| ▲ Programa de desarrollo de<br>nuevos productos                  | 2 días | jue 1/07/21 | vie 2/07/21 |  |
| Capacitar en la<br>identificación de<br>necesidades y tendencias | 1 día  | jue 1/07/21 | jue 1/07/21 |  |
| Capacitar en la creación<br>de diseño de nuevos<br>productos     | 1 día  | vie 2/07/21 | vie 2/07/21 |  |

### **4.1.4.2. Gestión de procesos.**

En la siguiente figura se muestra el cronograma para la implementación de las mejoras de la Gestión de Procesos.

## **4.1.4.2.1. Cronograma del plan de acción para la mejora de la gestión por procesos.**

Se detalla la duración, la fecha de inicio y la fecha de culminación de las actividades que involucra el plan de acción para la mejora de la gestión por procesos, planificando una duración de nueve días.

*Cronograma del Plan de acción para la Mejora de la Gestión por Procesos*

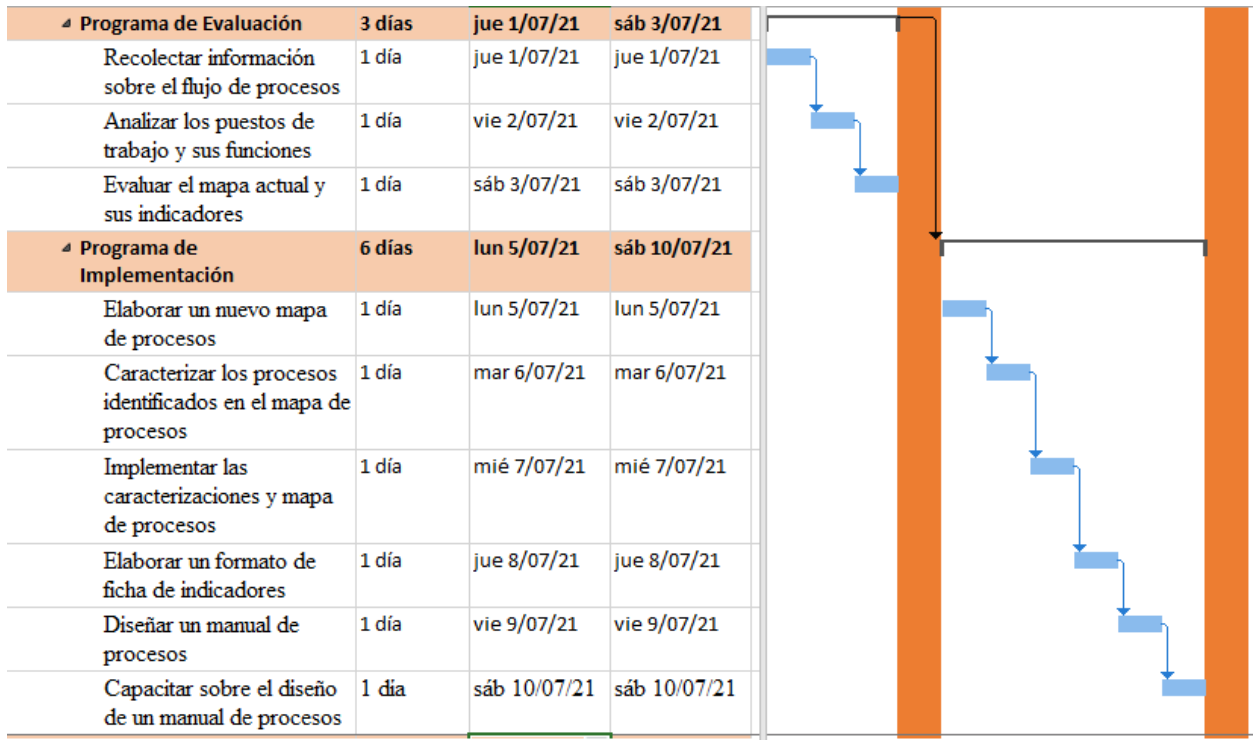

#### **4.1.4.3. Gestión de operaciones.**

En la siguiente figura se muestra el cronograma para la implementación de las mejoras de la Gestión de Operaciones.

### **4.1.4.3.1. Cronograma del plan de acción para el control de inventarios y abastecimiento de MP.**

Se detalla la duración, la fecha de inicio y la fecha de culminación de las actividades que involucra el plan de acción para el control de inventarios y abastecimiento de MP., planificando una duración de 16 días.

# *Cronograma del Plan de acción para el Control de Inventarios y Abastecimiento de MP*

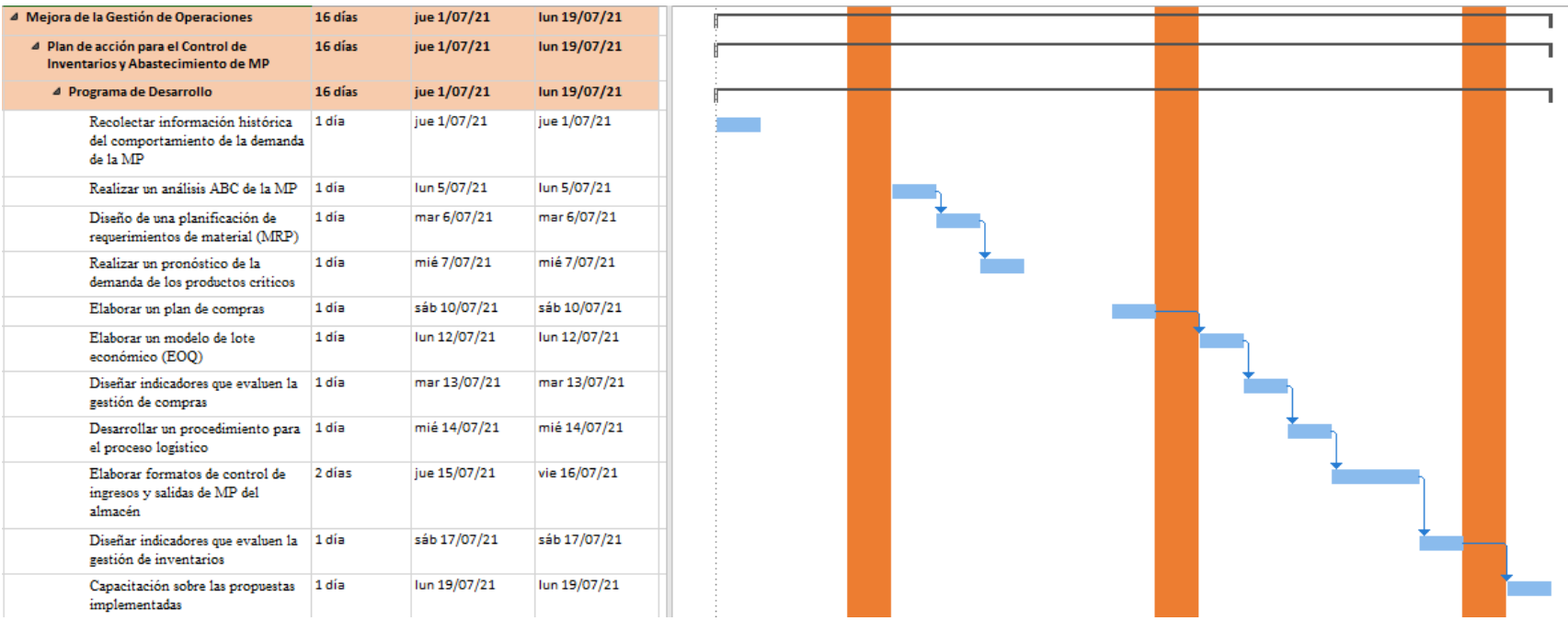

#### **4.1.4.4. Gestión de la calidad.**

En las siguiente figuras se muestra el cronograma para la implementación de las mejoras de la Gestión de la Calidad.

## **4.1.4.4.1. Cronograma del plan de acción para el control de costos de calidad.**

Se detalla la duración, la fecha de inicio y la fecha de culminación de las actividades que involucra el plan de acción para el Control de Costos de Calidad, planificando una duración de nueve días.

### **Figura 159**

*Cronograma del Plan de acción para el Control de Costos de Calidad*

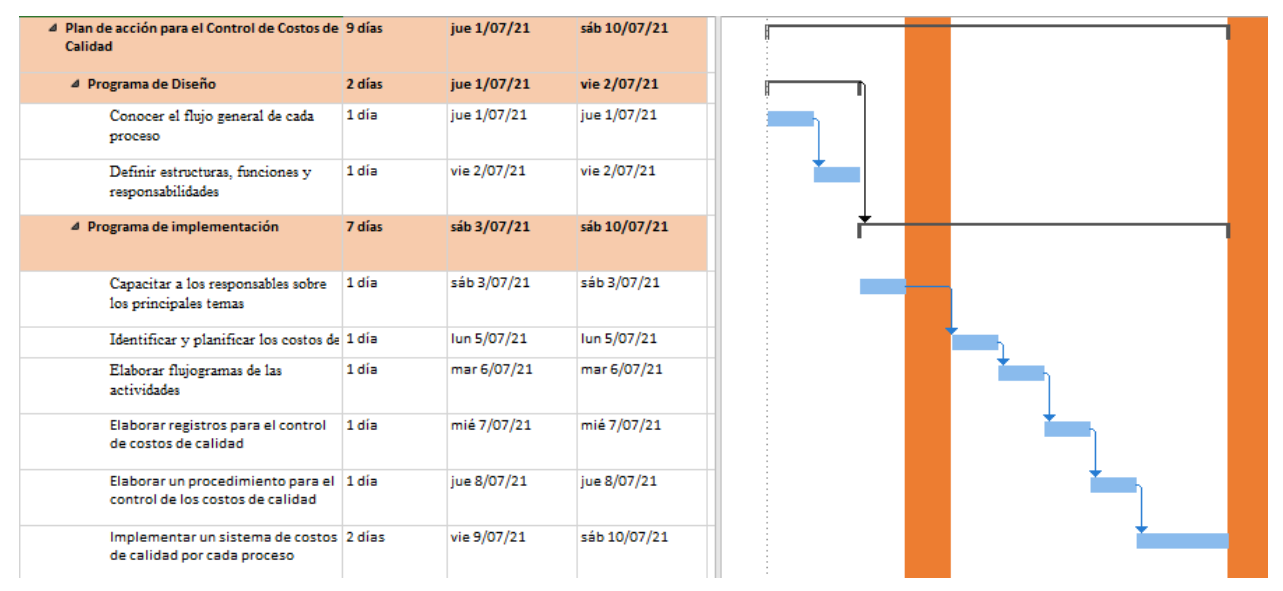

## **4.1.4.4.2. Cronograma del plan de acción para la gestión del mantenimiento preventivo planificado.**

En Se detalla la duración, la fecha de inicio y la fecha de culminación de las actividades que involucra el plan de acción para la Gestión del Mantenimiento Preventivo Planificado, planificando una duración de 12 días.

*Cronograma del Plan de acción para la Gestión del Mantenimiento Preventivo Planificado*

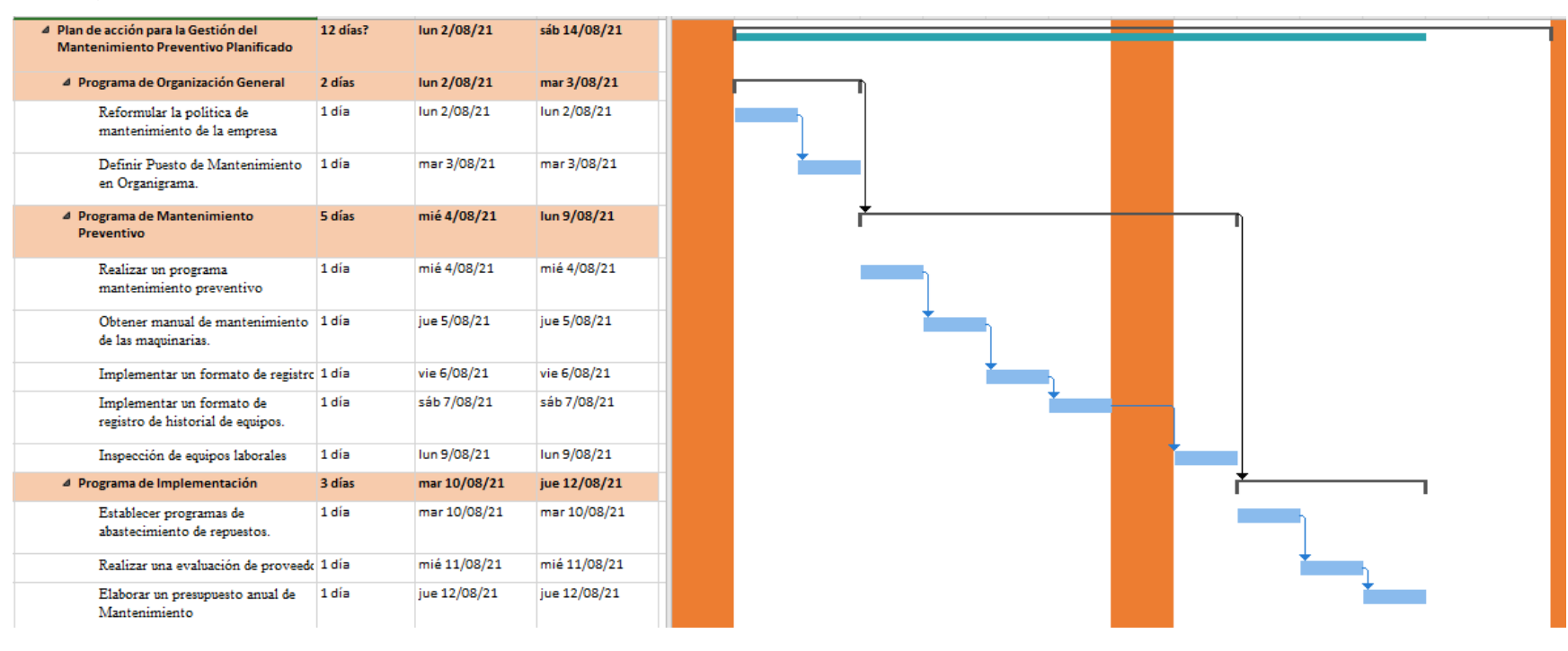

#### **4.1.4.5. Condiciones Laborales.**

En las siguiente figuras se muestra el cronograma para la implementación de las mejoras de las Condiciones Laborales.

### **4.1.4.5.1. Cronograma del plan de acción para el control de riesgos SST.**

Se detalla la duración, la fecha de inicio y la fecha de culminación de las actividades que involucra el plan de acción para el Control de Riesgos SST, planificando una duración de 27 días.

*Cronograma del Plan de acción para el Control de Riesgos SST (I)*

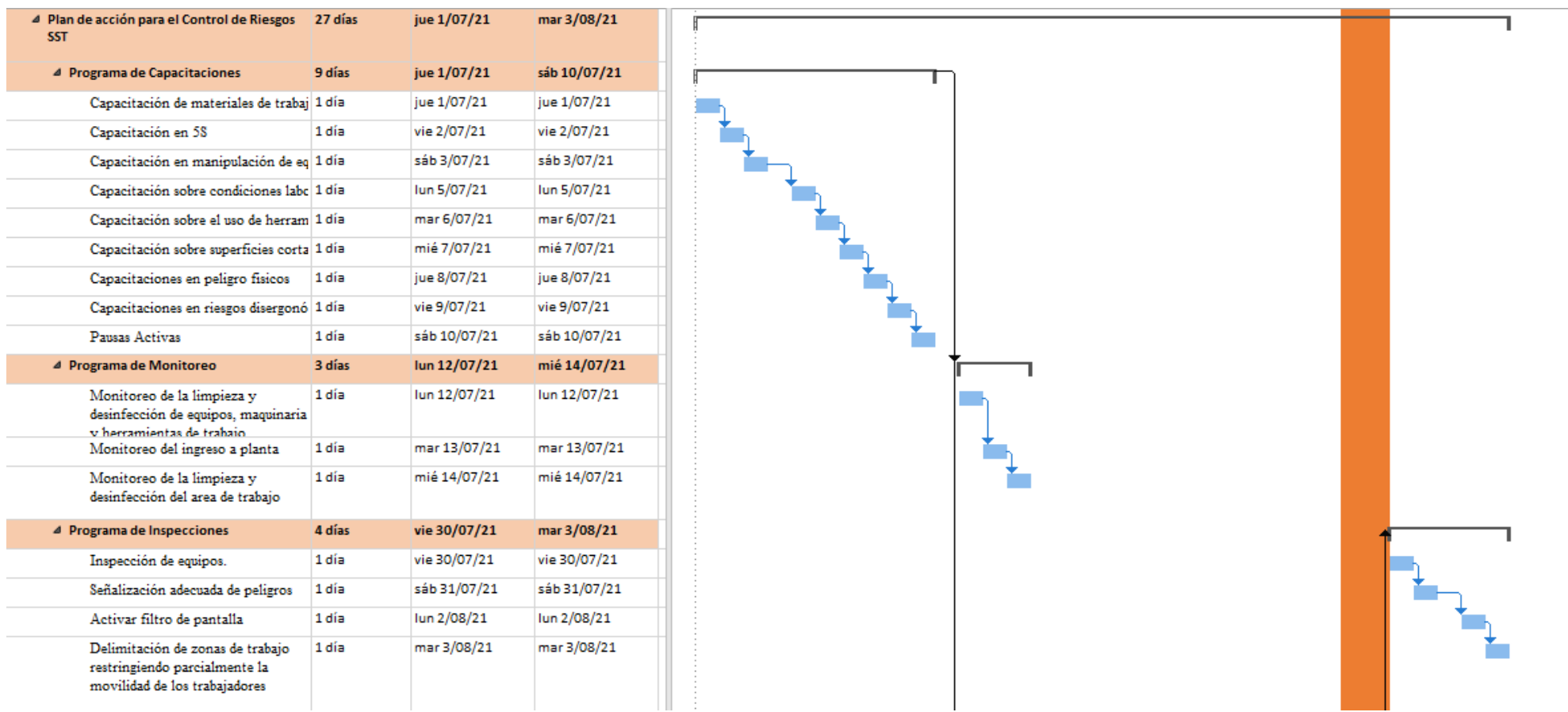

# *Cronograma del Plan de acción para el Control de Riesgos SST (II)*

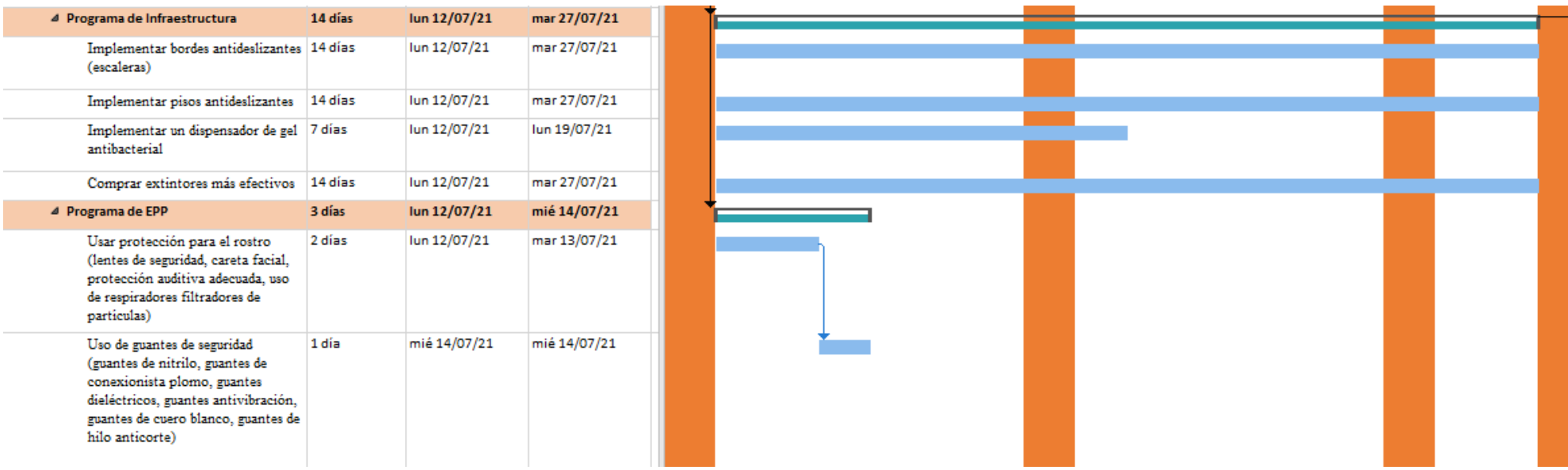

### **4.1.4.5.2. Cronograma del plan de acción para el estudio de tiempos.**

Se detalla la duración, la fecha de inicio y la fecha de culminación de las actividades que involucra el plan de acción para el Estudio de Tiempos, planificando una duración de 42 días.

# *Cronograma del Plan de acción para el Estudio de Tiempos*

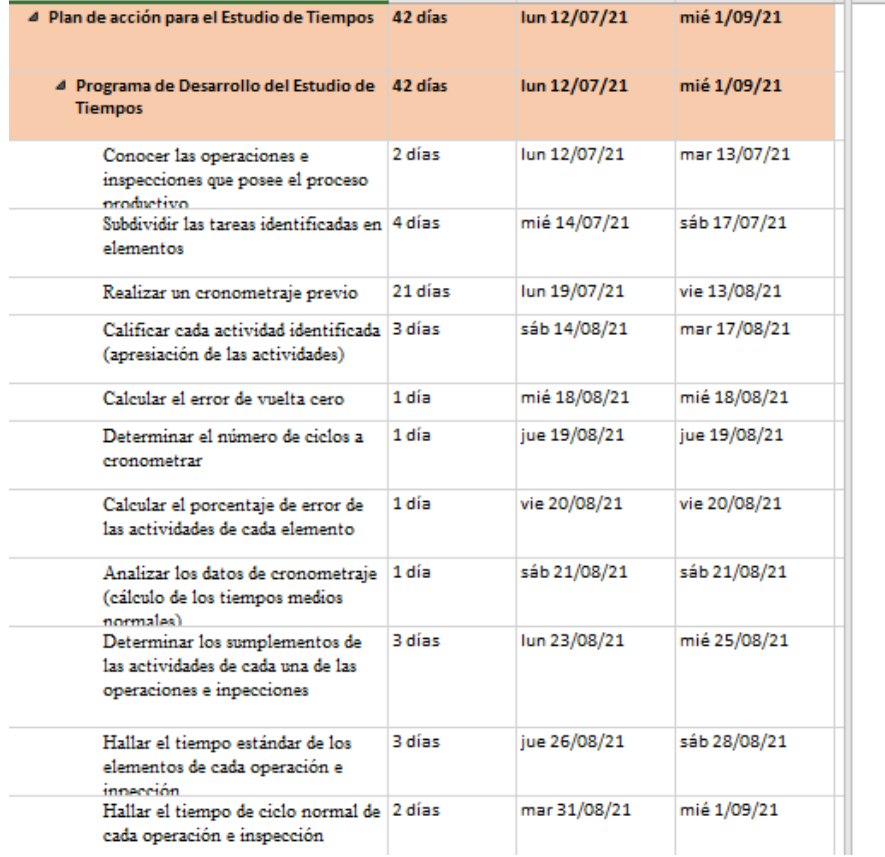

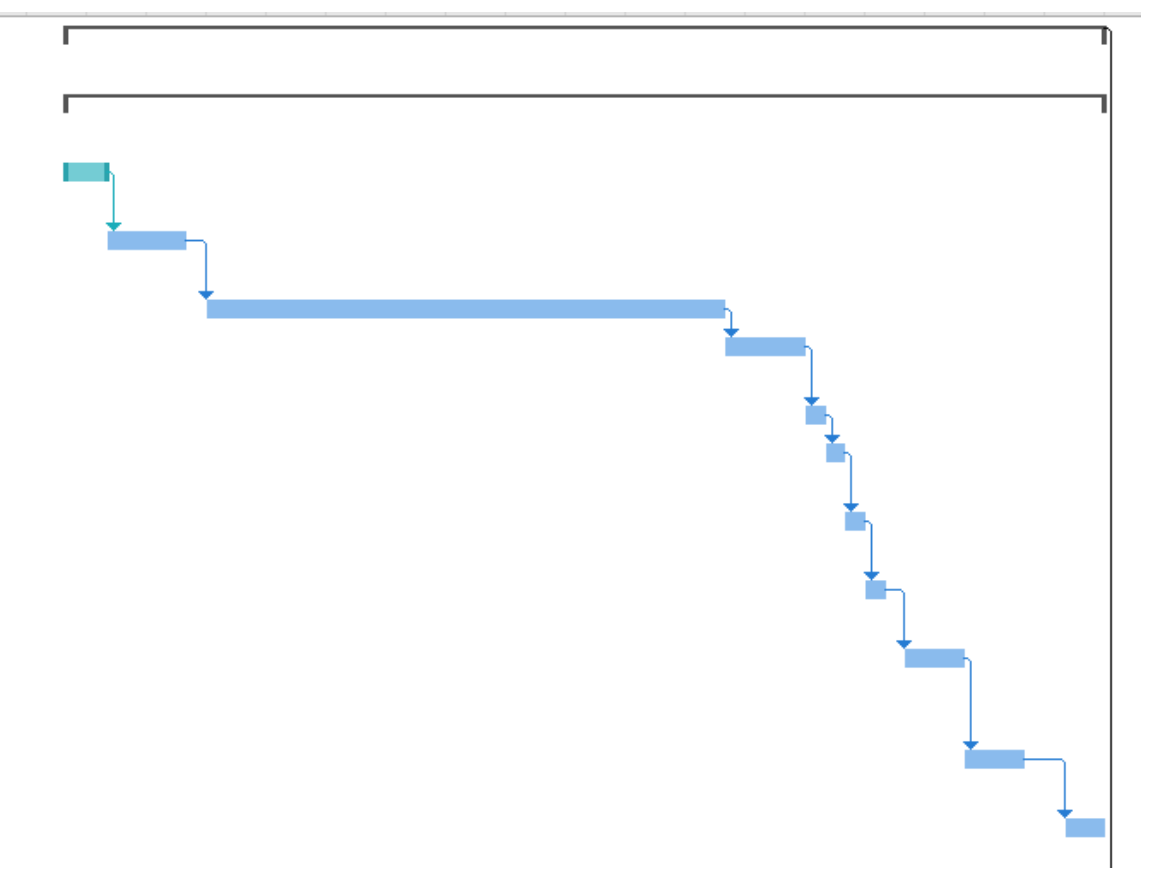

### **4.1.4.5.3. Cronograma del plan de acción para la redistribución de planta.**

Se detalla la duración, la fecha de inicio y la fecha de culminación de las actividades que involucra el plan de acción para la Redistribución de Planta, planificando una duración de 16 días.

### **Figura 164**

*Cronograma del Plan de acción para la Redistribución de Planta*

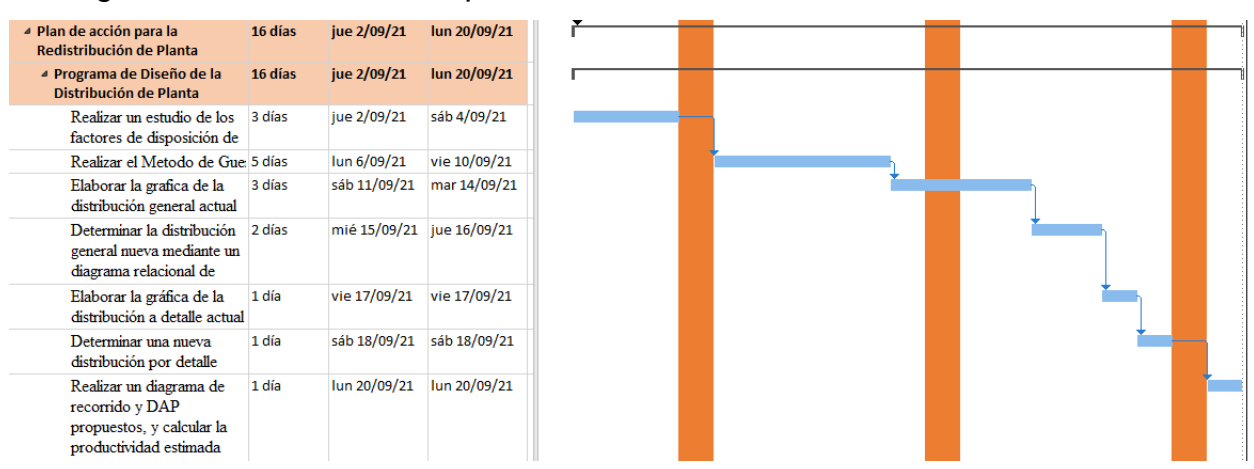

### **4.1.4.5.4. Cronograma del plan de acción para la mejora del clima laboral.**

Se detalla la duración, la fecha de inicio y la fecha de culminación de las actividades que involucra el plan de acción para la mejora del Clima Laboral, planificando una duración de dos días.

### **Figura 165**

*Cronograma del plan de acción para la mejora del clima laboral*

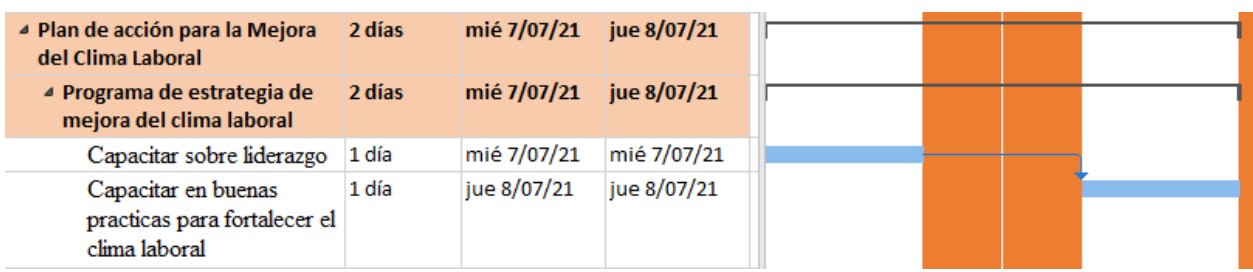

### **4.1.5. Evaluación económica y financiera del proyecto**

Para poder determinar si las propuestas de mejora son rentables para la empresa Industrial Gorak S A, se realiza una evaluación económica y financiera en donde, a través de una proyección, se evalúa dos escenarios: la situación de la empresa sin proyecto y con el proyecto, teniendo como principal objetivo de dar a conocer y resaltar los costos en que se incurrirían y los beneficios que se tendrían.

### **4.1.5.1. Análisis de ingresos, costos e inversiones.**

### **4.1.5.1.1. Primera situación: Empresa sin proyecto.**

• Proyección de ventas

Se realiza un pronóstico del volumen de ventas para los siguientes cuatro semestres, teniendo en cuenta el precio y su inflación se realiza la proyección de ventas sin proyecto. Para una explicación a detalle ver **[APÉNDICE UU](#page-1276-0)**. EVALUACIÓN ECONÓMICA – [FINANCIERA DEL PROYECTO.](#page-1276-0)

### **Figura 166**

#### *Proyección de ventas sin proyecto*

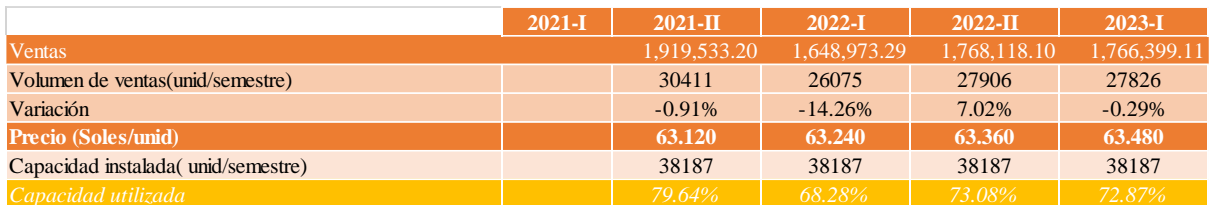

### • Proyección de Costos

Se realiza una proyección de costos de venta, calculando una proyección de costos de materia prima, costos de mano de obra directa y costos indirectos de fabricación. De la misma manera, se realiza una proyección de los gastos de operación, calculando una proyección de gasto de ventas y gastos administrativos. La suma de los costos de venta y los gastos de operación nos permitirá determinar lo costos totales en una situación sin proyecto (ver **[APÉNDICE UU](#page-1276-0)**.

EVALUACIÓN ECONÓMICA – [FINANCIERA DEL PROYECTO](#page-1276-0)**)**.

• Inversión en capital de trabajo

Se calcula la inversión en capital de trabajo para conocer los recursos que la empresa necesitaría para poder operar en una situación sin proyecto. Para una

### explicación a detalle, ver **[APÉNDICE UU](#page-1276-0)**.

### EVALUACIÓN ECONÓMICA – [FINANCIERA DEL PROYECTO.](#page-1276-0)

### **Figura 167**

*Capital de trabajo sin proyecto*

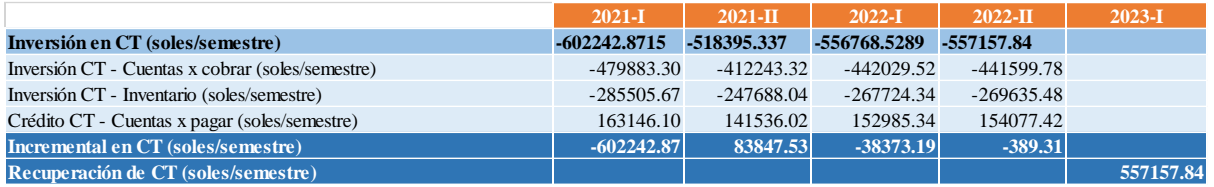

### **4.1.5.1.2. Segunda situación: Empresa con proyecto.**

• Proyección de ventas

Con el pronóstico realizado sobre el volumen de ventas para los cuatro semestres siguientes proyectados y los beneficios de incremento de ventas y capacidad propuestos en los planes de acción se realiza una nueva proyección de ventas. Para una explicación a detalle, ver **[APÉNDICE UU](#page-1276-0)**. EVALUACIÓN ECONÓMICA – [FINANCIERA DEL PROYECTO.](#page-1276-0)

### **Figura 168**

*Proyección de ventas con proyecto.*

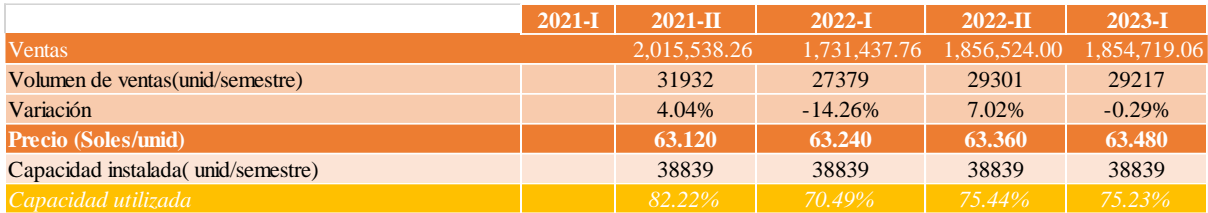

### • Proyección de costos

Se realiza una proyección de costos de venta y de los gastos de operación para los cuatro semestres de evaluación, considerando los nuevos costos que se incurrirían y otros que se reducirían al implementar el proyecto (ver **[APÉNDICE UU](#page-1276-0)**. EVALUACIÓN ECONÓMICA – [FINANCIERA DEL PROYECTO\)](#page-1276-0).

• Inversión en capital de trabajo

Se calcula la inversión en capital de trabajo para conocer los recursos que la empresa necesitaría para poder operar en una situación con proyecto. Para una explicación a detalle, ver **[APÉNDICE UU](#page-1276-0)**.

EVALUACIÓN ECONÓMICA – [FINANCIERA DEL PROYECTO.](#page-1276-0)

*Capital de trabajo con proyecto*

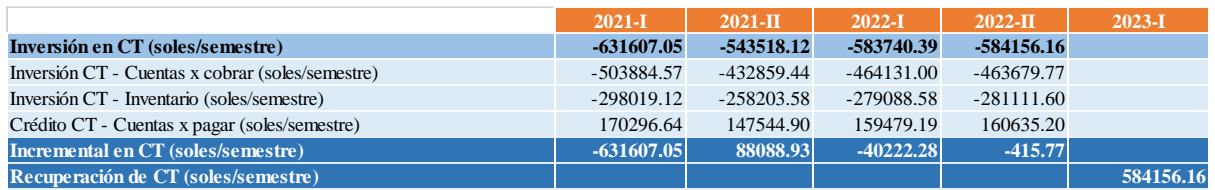

**4.1.5.2. Análisis de flujos de caja en ambas situaciones.**

### **4.1.5.2.1. Análisis en primera situación.**

Se realizó un análisis del flujo de caja económico para una situación sin proyecto

con el fin de poder evaluar el flujo de caja incremental. Para una explicación a detalle,

### ver **[APÉNDICE UU](#page-1276-0)**.

EVALUACIÓN ECONÓMICA – [FINANCIERA DEL PROYECTO.](#page-1276-0)

### **Figura 170**

*Flujo de caja económico sin proyecto*

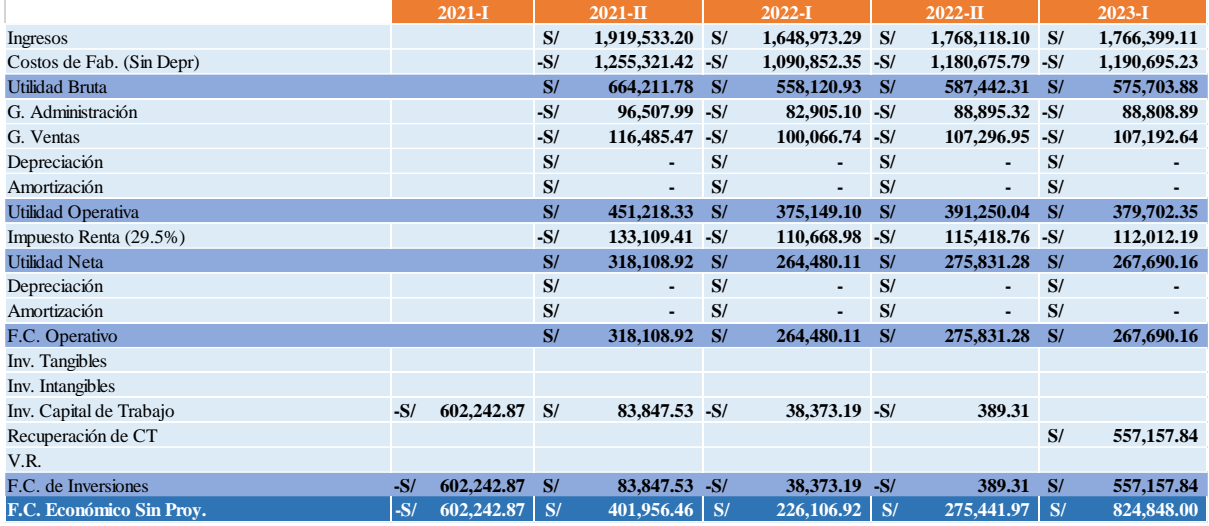

### **4.1.5.2.2. Análisis en segunda situación.**

Se realizó un análisis del flujo de caja económico para una situación con

proyecto con el fin de poder evaluar el flujo de caja incremental. Para una explicación a detalle, ver **[APÉNDICE UU](#page-1276-0)**.

EVALUACIÓN ECONÓMICA – [FINANCIERA DEL PROYECTO.](#page-1276-0)

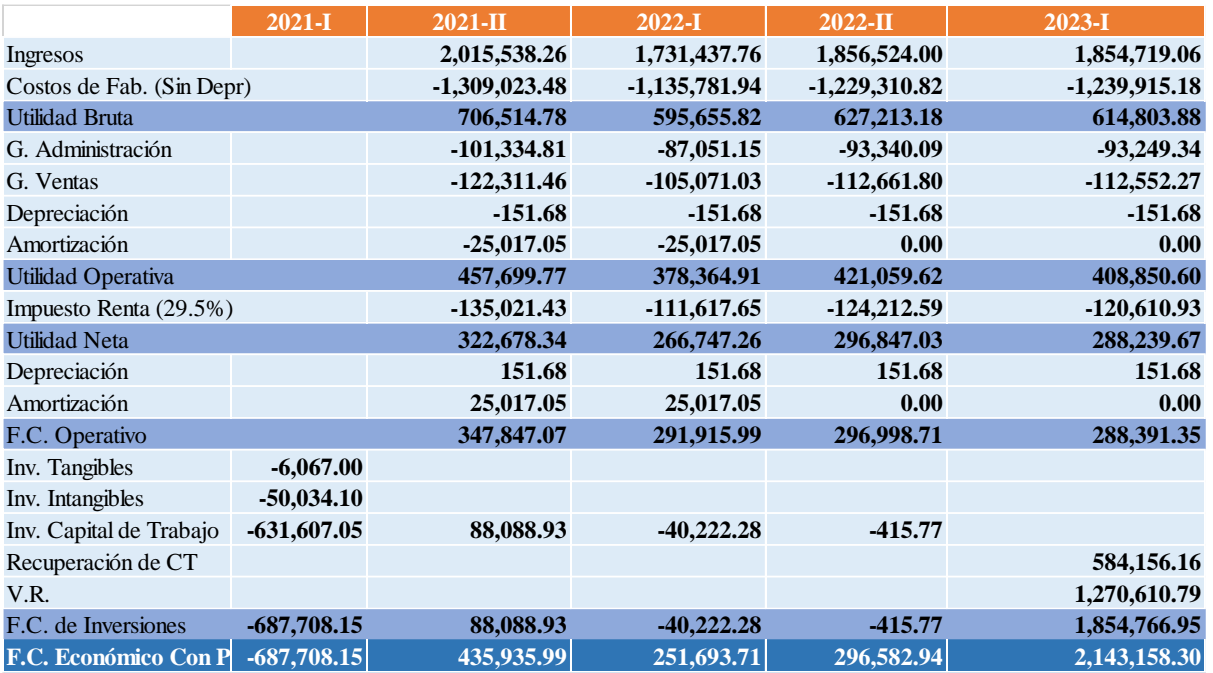

*Flujo de caja económico con proyecto*

### **4.1.5.3. Determinación de costos de oportunidad de capital (COK) y costos de endeudamiento.**

Se calcula el costo de oportunidad de capital (COK) a través de tres métodos, expuesto a mayor detalle en el **[APÉNDICE UU](#page-1276-0)**.

EVALUACIÓN ECONÓMICA – [FINANCIERA DEL PROYECTO,](#page-1276-0) con el fin de determinar el de mayor valor, debido a que este permitirá tener una evaluación donde se castigue más al proyecto, y se trate de reducir el riesgo. También se realizó el cálculo del WACC para poder realizar la evaluación del flujo de caja financiera incremental, para ello se realizó antes un análisis de financiamiento.

#### **4.1.5.4. Indicadores financieros y económicos.**

Luego de evaluar los flujos incrementales económicos y financieros, se calcula los siguientes indicadores: Valor Actual Neto (VAN), Tasa interna de retorno (TIR), Razón beneficio – costo (B/C) y *Payback* (Periodo de recuperación de lo invertido). Para una explicación a detalle, ver **[APÉNDICE UU](#page-1276-0)**.

EVALUACIÓN ECONÓMICA – [FINANCIERA DEL PROYECTO](#page-1276-0)**.**

*Indicadores económicos y financieros*

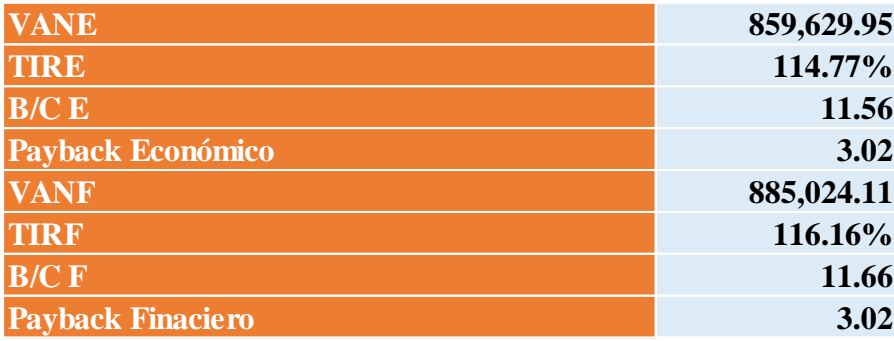

### **4.1.5.5. Análisis de escenarios.**

Tomando en cuenta que algunas de las mejores propuestas dependen de mercado cambiante, se procedió a realizar un análisis de escenarios (pesimista, moderado y optimista).

#### **Tabla 64**

*Variables independientes*

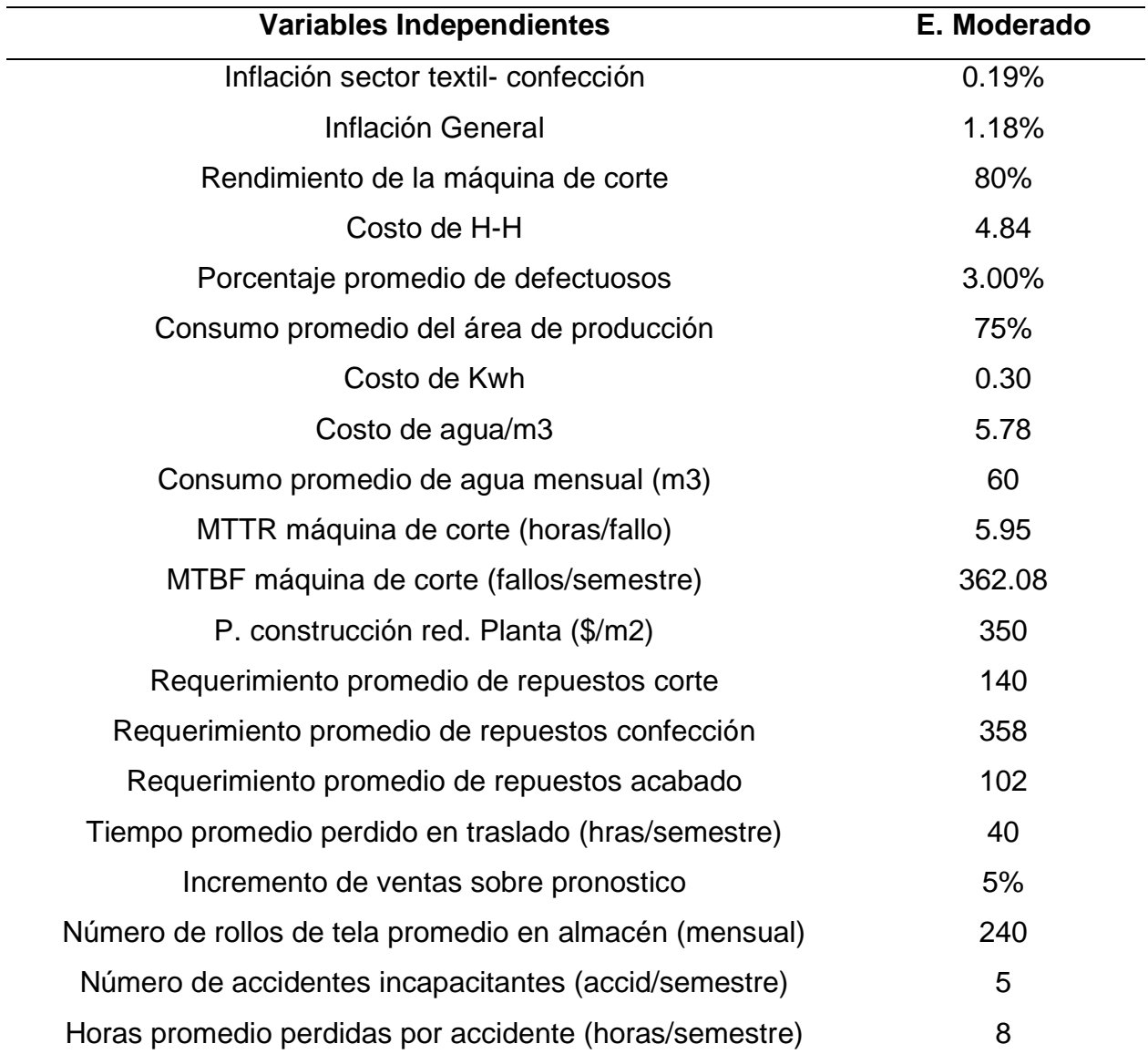

Luego de que se identificó y se enlistó las variables independientes, con la ayuda del programa Excel, se utiliza la herramienta de análisis de hipótesis con el objetivo de crear diferentes escenarios para estas variables, las cuales serán modificadas dependiendo de cada escenario. Se señala un escenario optimista y uno pesimista, de modo que, se pueda analizar si es que la viabilidad del proyecto se ve afectado por cambios en los valores, los cuales determinarían nuevos indicadores

económicos y financieros haciendo referencia a lo cambiante que es el mercado, y

como este puede impactar al proyecto.

### **Figura 173**

*Análisis de escenarios*

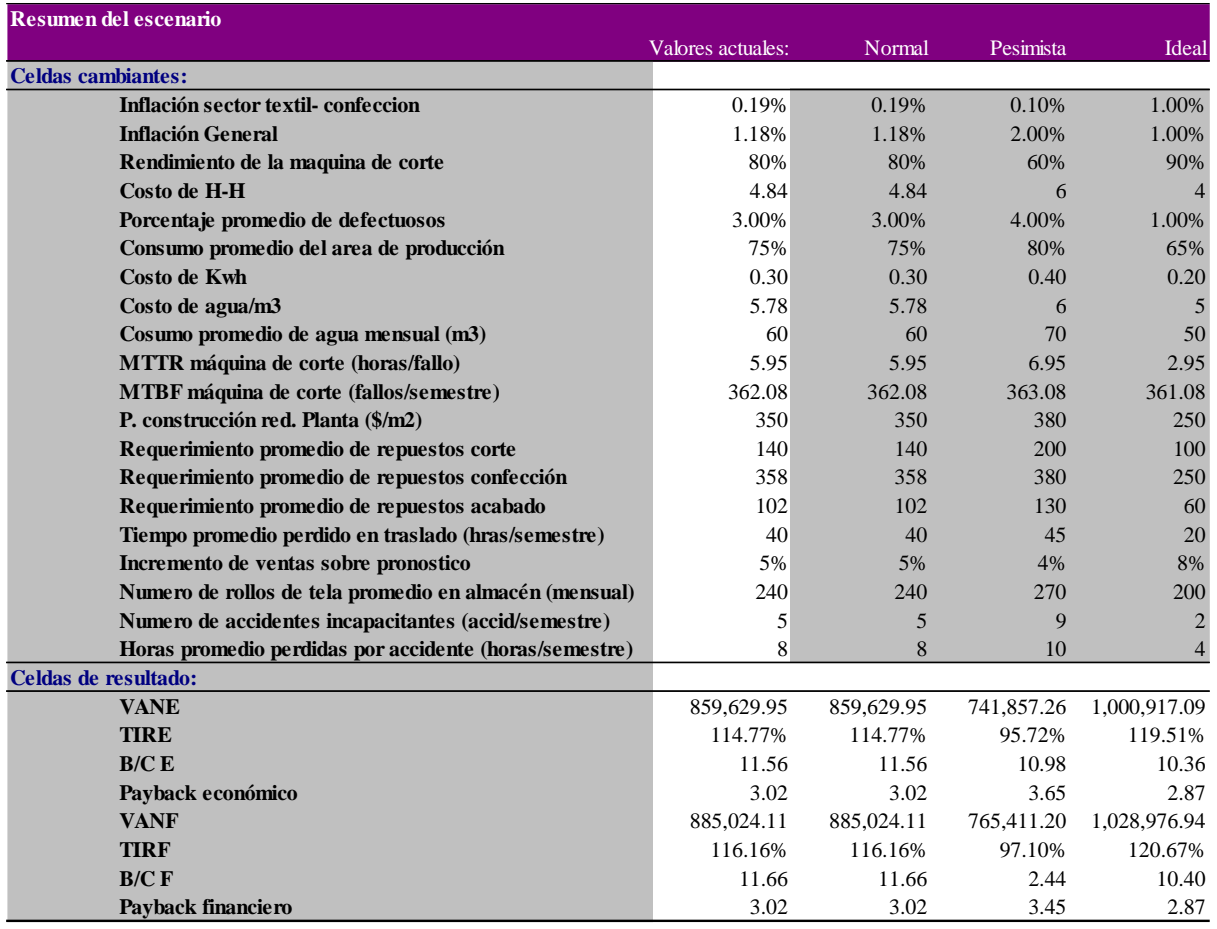

Se concluye que el proyecto es viable, puesto que en los tres escenarios el VAN es mayor que 0, siendo de S/. 328.615,25 como un valor optimista, el TIR (77.57%) mayor que el Cok esperado, el B/C es mayor a 0 con un valor de S/2,79 y un *Payback* de 1,44 semestres, menor al periodo de recuperación máximo.

#### **4.2. Hacer**

A partir de la planificación de mejoras en la empresa Industrial Gorak S A, se empezó a realizar las implementaciones de los planes de mejora propuesto para las áreas de gestión con oportunidades de mejora y así contribuir en el logro de mejorar la productividad de la empresa.

#### **4.2.1. Gestión estratégica**

En base al diagnóstico realizado, se planificó la implementación de dos planes de acción para el área estratégica con la finalidad de reducir las deficiencias de la organización.

#### **4.2.1.1. Plan de acción para la mejora del alineamiento estratégico.**

En cuanto al primer plan de acción enfocado en mejorar el alineamiento estratégico, se realizó las actividades planificadas: mejorar el direccionamiento estratégico, presentar el nuevo direccionamiento estratégico y publicar el nuevo direccionamiento estratégico. En la Tabla 68 se puede apreciar que el grado de implementación de las actividades fue del 100%.

#### **Tabla 65**

*Actividades Planificadas vs. Actividades Implementadas: Plan de acción para la mejora del alineamiento estratégico*

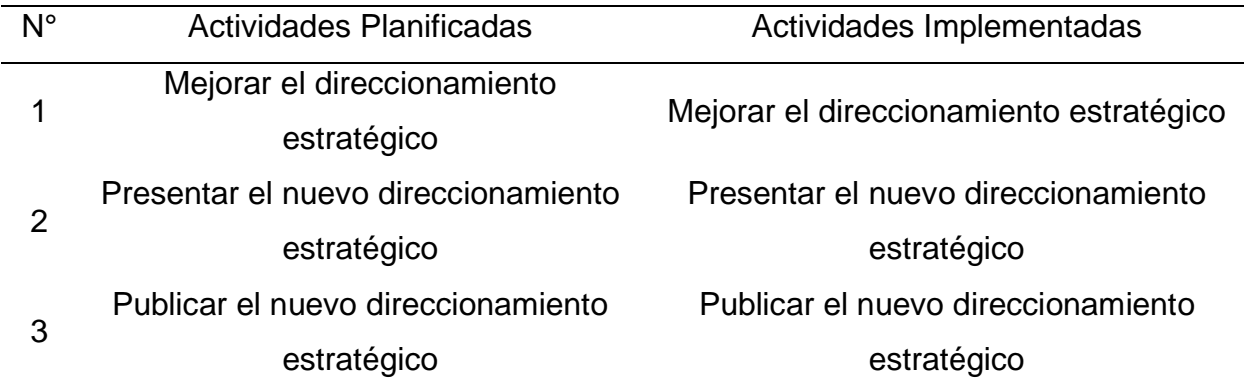

En cuanto al cumplimiento del cronograma planificado, las actividades planificadas se desarrollaron en diferentes fechas. Tal como se aprecia en la Figura 174, la primera actividad estaba estipulada para realizarse el 01//07/2021; sin embargo, se llevó a cabo antes de esa fecha. Por otra parte, la segunda actividad se realizó tres días después de lo programado, puesto que se tenía que coordinar las fechas disponibles de los colaboradores de la empresa. Asimismo, la última actividad se atrasó tres días a razón de que, como su actividad predecesora también se atrasó, así como, el gerente general fue quién ordenó que se realizará ese día.
*Cronograma real del plan de acción para la mejora del alineamiento estratégico*

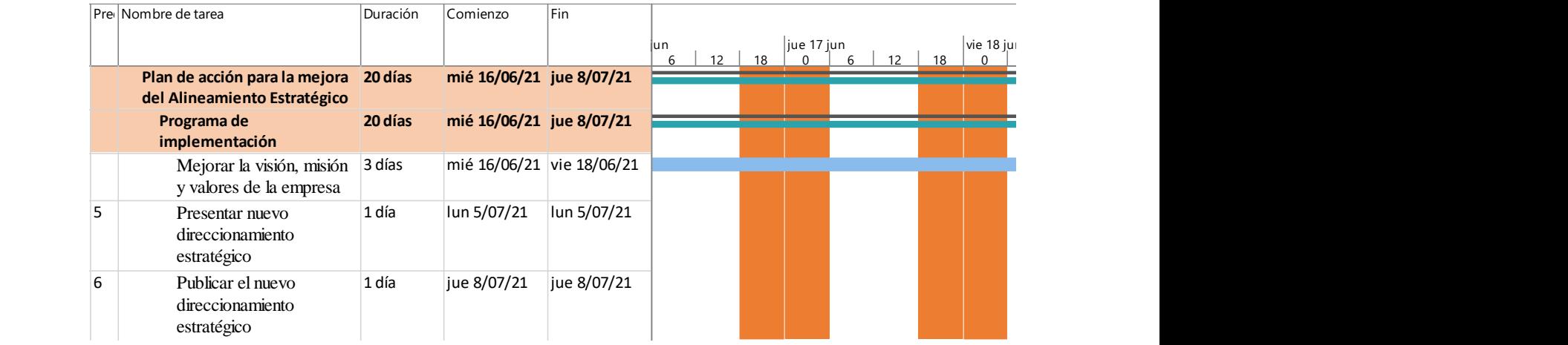

En relación con el presupuesto planificado y el presupuesto real, en la siguiente figura se puede apreciar la diferencia entre ambas.

## **Figura 175**

*Presupuesto planificado vs real del plan de acción para la mejora del alineamiento estratégico*

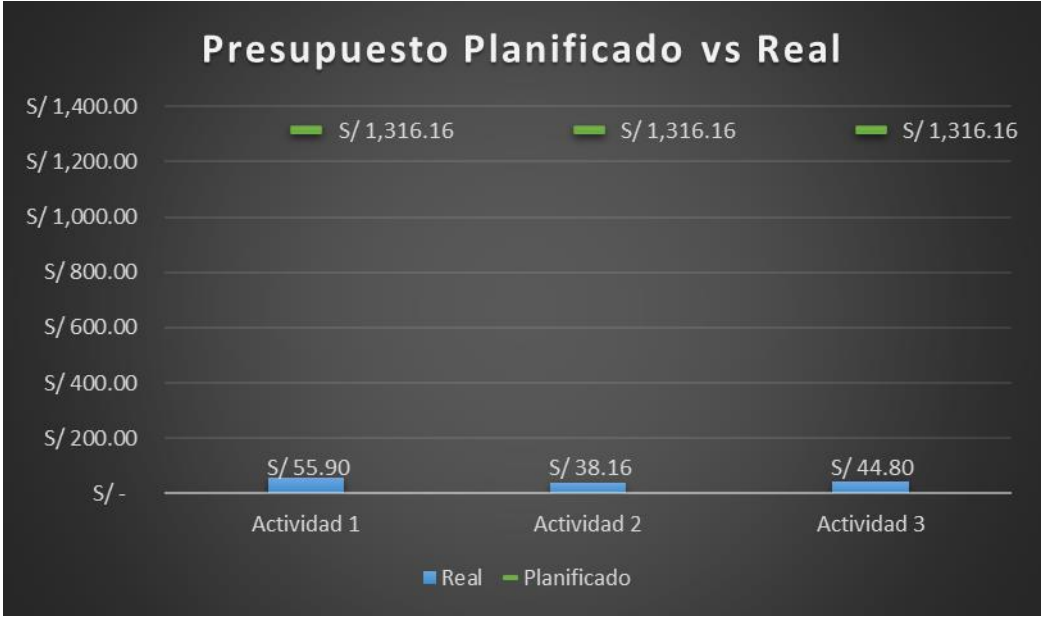

Tal como se puede observar en las tres actividades existió una sobreestimación del presupuesto, puesto que, en realidad se utilizó mucho menos de lo presupuestado ya que las actividades no requerían mucha inversión. significando un ahorro para la

empresa en estudio. A continuación, se presenta las evidencias de las actividades llevadas a cabo para la mejora de la productividad en Industrial Gorak S A.

#### **4.2.1.1.1. Mejora del direccionamiento estratégico.**

En primer lugar, se mejoró la redacción de la misión, visión y los valores de la empresa Industrial Gorak S A. A partir de la evaluación del direccionamiento estratégico, como se aprecia en el **[APÉNDICE F](#page-792-0)**.

[DIRECCIONAMIENTO ESTRATÉGICO,](#page-792-0) se determinó que la misión carecía de orientación a los requerimientos de las partes interesadas; que la visión no tenía una redacción memorable; así como que los valores actuales que tenía la empresa no eran comunicados ni puestos en práctica por los colaboradores de la empresa. Por lo tanto, se realizó la propuesta del direccionamiento estratégico cumpliendo con los requisitos para que tengan una buena redacción y estén alineados con la estrategia de la empresa. Para apreciar más a detalle el direccionamiento estratégico propuesto, ver el **[APÉNDICE LL](#page-1093-0)**.

#### [DIRECCIONAMIENTO ESTRATÉGICO PROPUESTO.](#page-1093-0)

#### **4.2.1.1.2. Presentación del nuevo direccionamiento estratégico.**

Con la finalidad de que la organización conozca la misión, visión y valores propuestos, se realizó una presentación a los trabajadores de la empresa Industrial Gorak S.A. Asimismo, la presentación ayudará a que la organización defina valores, desarrolle una cultura, tengan claros sus objetivos y metas a futuro, asegurando el alineamiento con las estrategias del negocio que permitirán que la empresa se adapte a los diferentes cambios que pueden existir en el mercado.

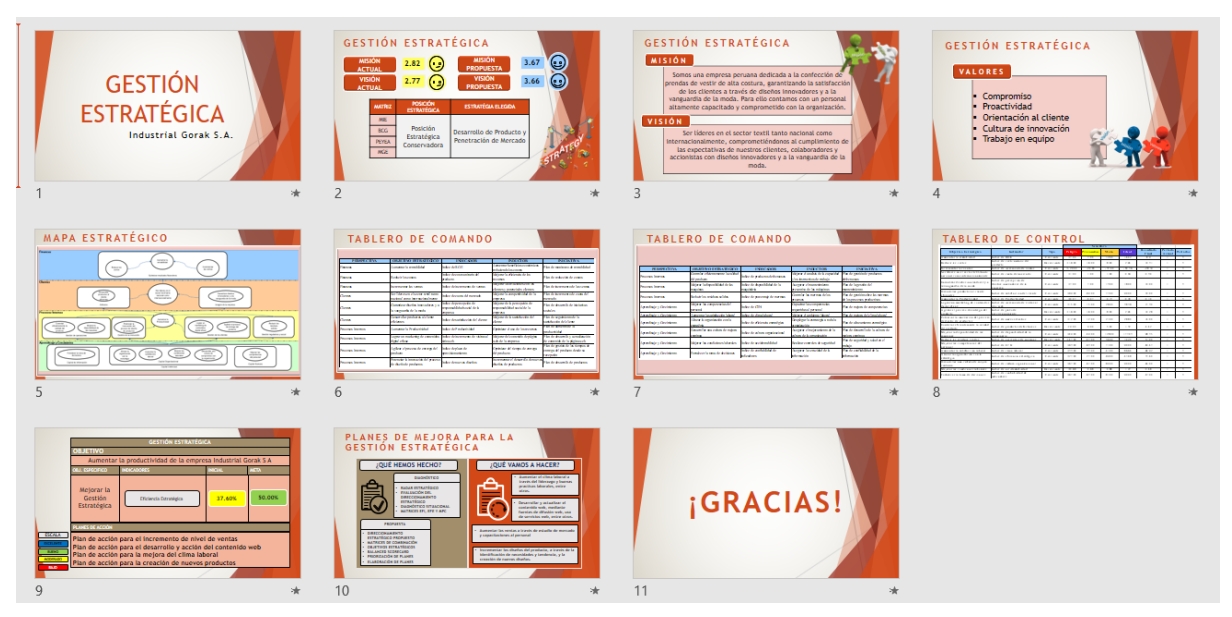

*Diapositivas para la presentación de la gestión estratégica*

A continuación, se presenta algunas capturas de pantalla de la presentación virtual que se realizó a los colaboradores de la empresa.

*Evidencia fotográfica de la presentación del direccionamiento estratégico propuesto (1)*

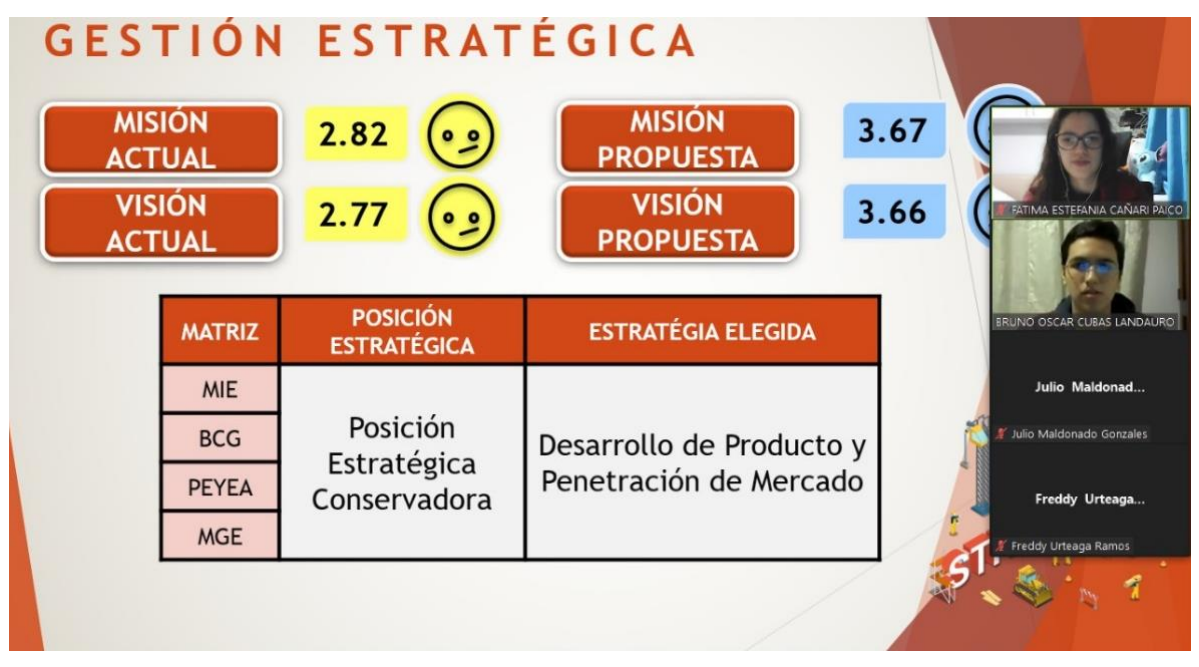

### **Figura 178**

*Evidencia fotográfica de la presentación del direccionamiento estratégico propuesto (2)*

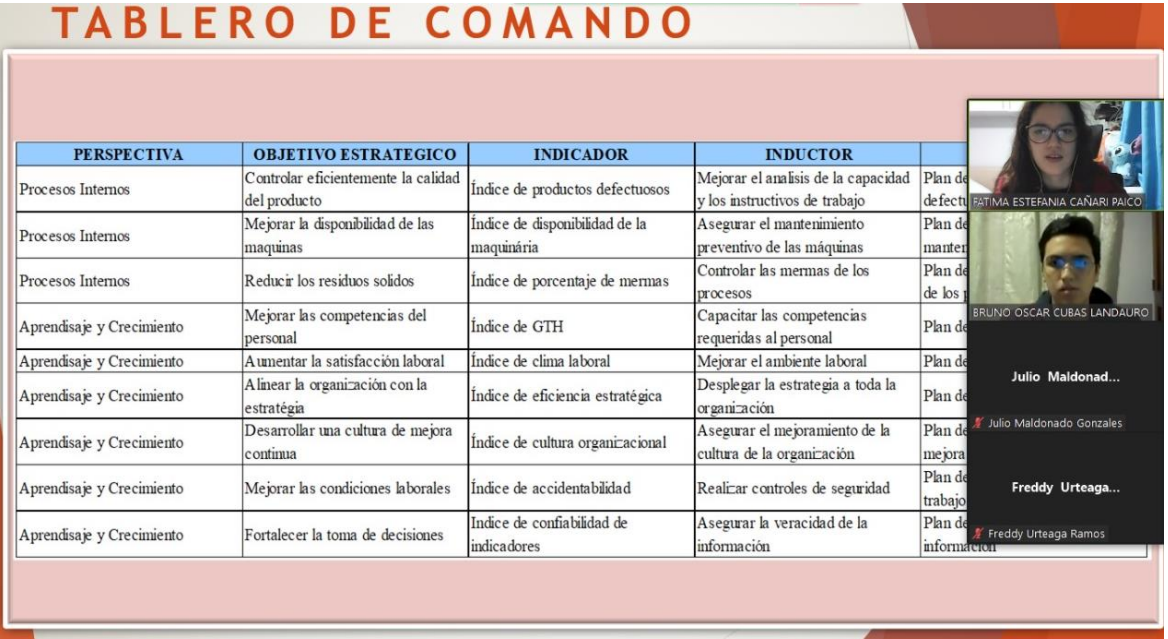

Se realizó un registro de asistencia para contar con la información de los colaboradores que estuvieron presentes en la presentación sobre la Gestión Estratégica.

*Registro de asistencias de la presentación de la Gestión Estratégica*

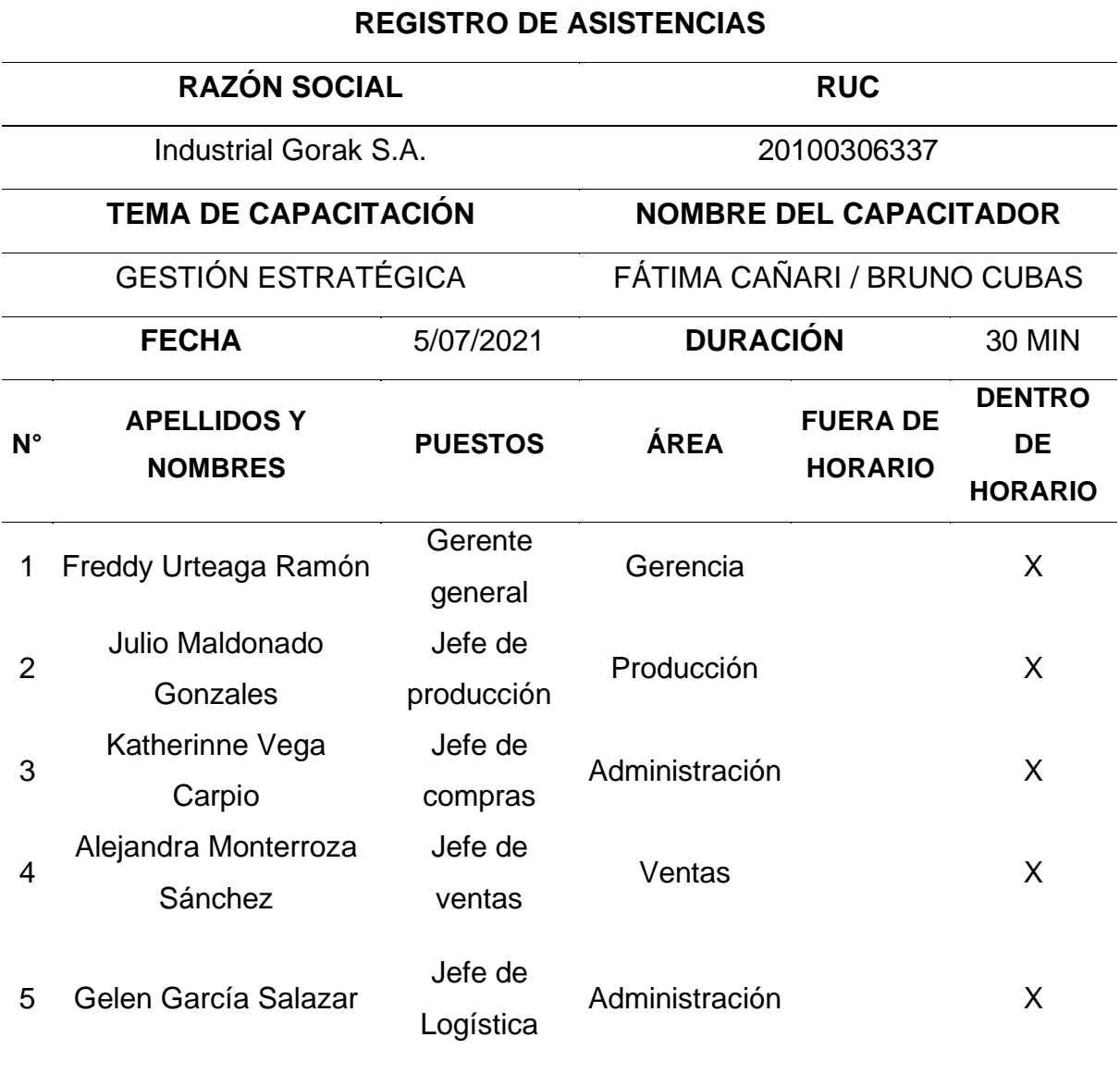

### **4.2.1.1.3. Publicación del nuevo direccionamiento estratégico.**

Se presentó las misión, visión y valores propuestos a la empresa las cuales fueron revisados y aprobados por la dirección con el fin de ser publicados en el periódico mural de la organización, donde se encuentra a la vista de todos los colaboradores.

*Misión, Visión y Valores propuestos*

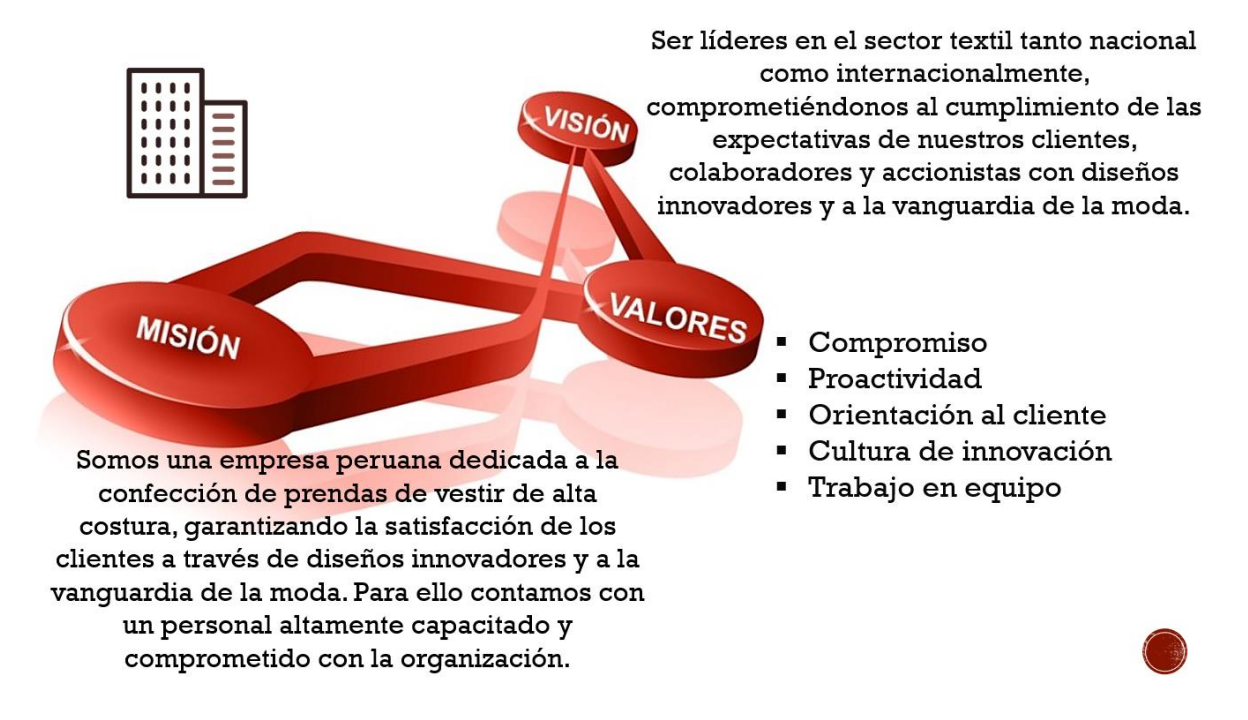

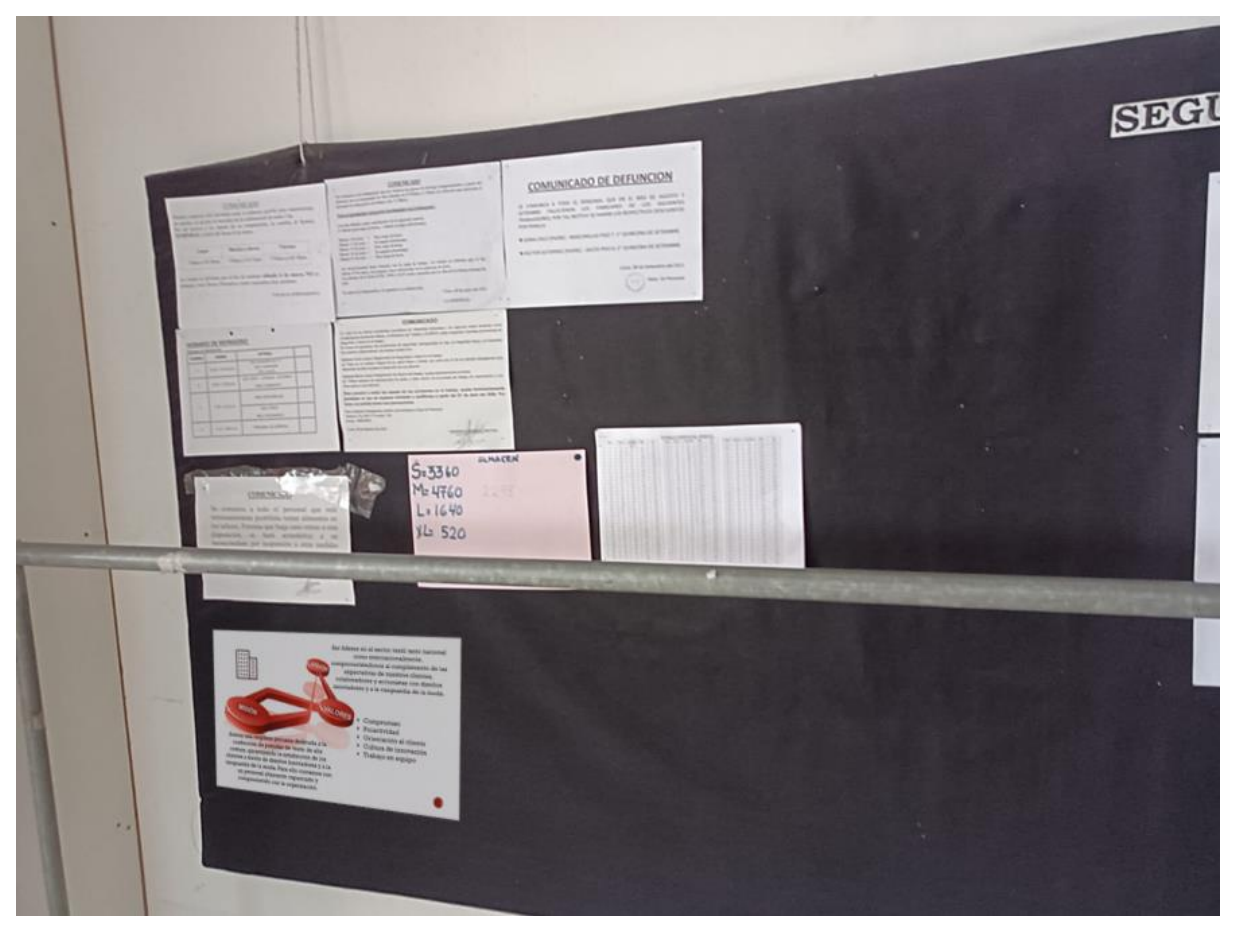

*Evidencia fotográfica de la publicación de la Misión, Visión y Valores*

## **4.2.1.2. Plan de acción para la creación de nuevos productos.**

En cuanto al segundo plan de acción enfocado en ayudar en mejorar la creación de nuevos productos, se realizó las actividades planificadas: capacitar sobre la identificación de necesidades y tendencias y capacitar en la creación de diseño de nuevos productos. En la Tabla 70 se puede apreciar que el grado de implementación de las actividades fue del 100%.

*Actividades Planificadas vs. Actividades Implementadas: Plan de acción para la creación de nuevos productos*

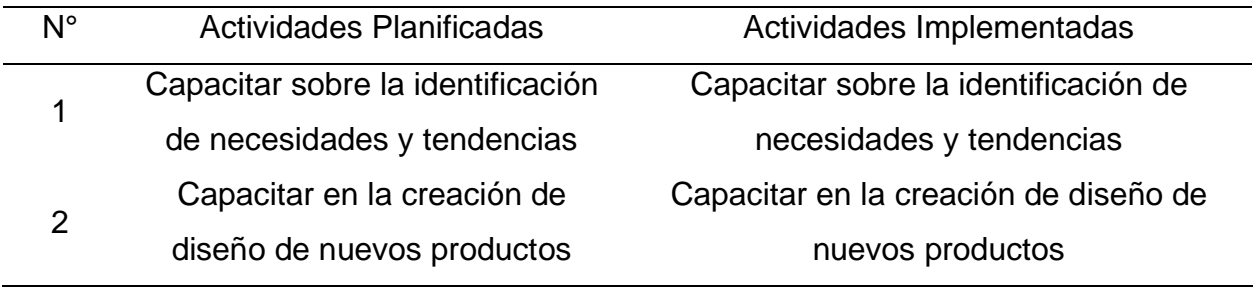

En cuanto al cumplimiento del cronograma planificado, las actividades planificadas se desarrollaron en diferentes fechas. Tal como se aprecia en la Figura 181, la primera actividad estaba estipulada para realizarse el 01//07/2021; sin embargo, se realizó días después a esa fecha, puesto que, como se trataba de una capacitación, era necesario que los horarios disponibles de los colaboradores participes puedan coincidir. De la misma forma, la segunda capacitación planificada se realizó un día distinto a lo estipulado. Sin embargo, cabe resaltar que la duración planificada si se cumplió, debido a que, ambas actividades se llevaron a cabo en dos días.

#### **Figura 181**

*Cronograma real del plan de acción para la creación de nuevos productos*

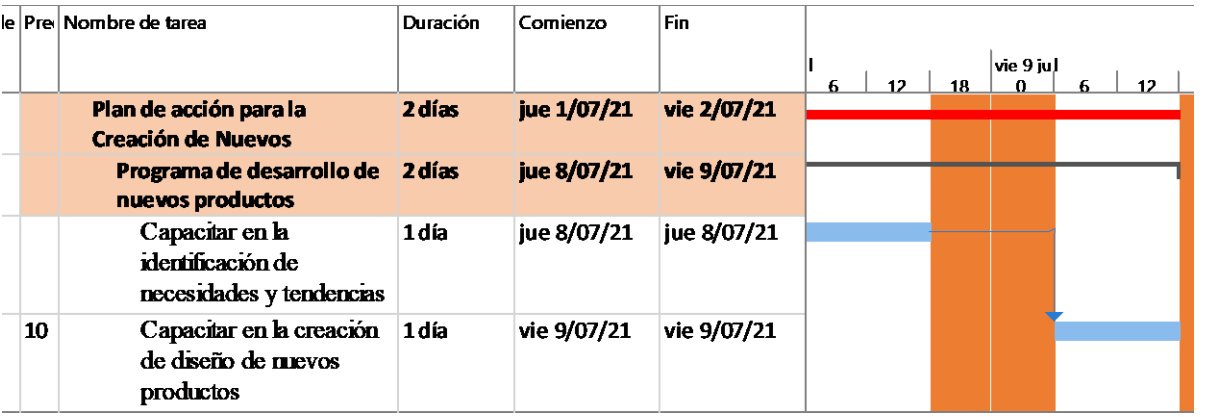

En relación con el presupuesto planificado y el presupuesto real, en la siguiente figura se puede apreciar la diferencia entre ambas.

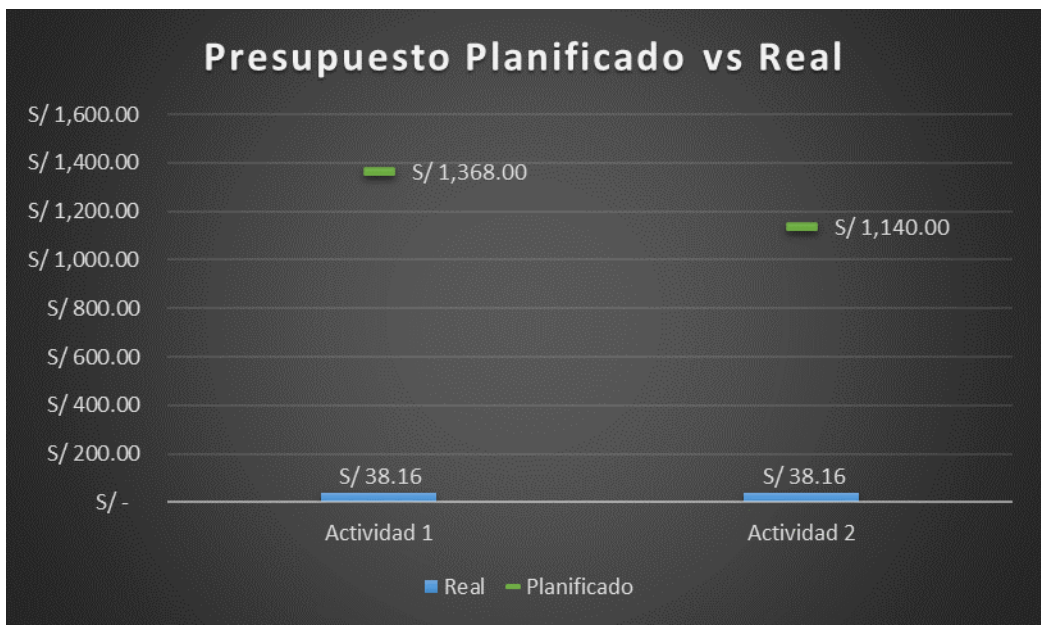

*Presupuesto planificado vs real del plan de acción para la creación de nuevos productos*

Tal como se puede observar en las dos actividades existió una sobreestimación del presupuesto, puesto que, en realidad se utilizó mucho menos de lo presupuestado ya que las actividades no requerían mucha inversión. significando un ahorro para la empresa en estudio. A continuación, se presenta las evidencias de las actividades llevadas a cabo para la mejora de la productividad en Industrial Gorak S A.

#### **4.2.1.2.1. Capacitación sobre la identificación de necesidades y tendencias.**

Esta capacitación consistió en explicar a los colaboradores de la empresa Industrial Gorak S.A. sobre la importancia de conocer y comprender las necesidades de los clientes introduciendo algunos métodos para detectar estas necesidades, de esta manera la organización tendría más competitividad en el mercado y también evaluaría la idea sobre su capacidad para entregar el producto que satisfaga de manera eficiente al cliente. Asimismo, se presentó y explicó maneras de conocer las necesidades de los clientes como la investigación de mercado, el *data mining*, entre otros.

*Diapositivas de la capacitación sobre la identificación de necesidades y tendencia*

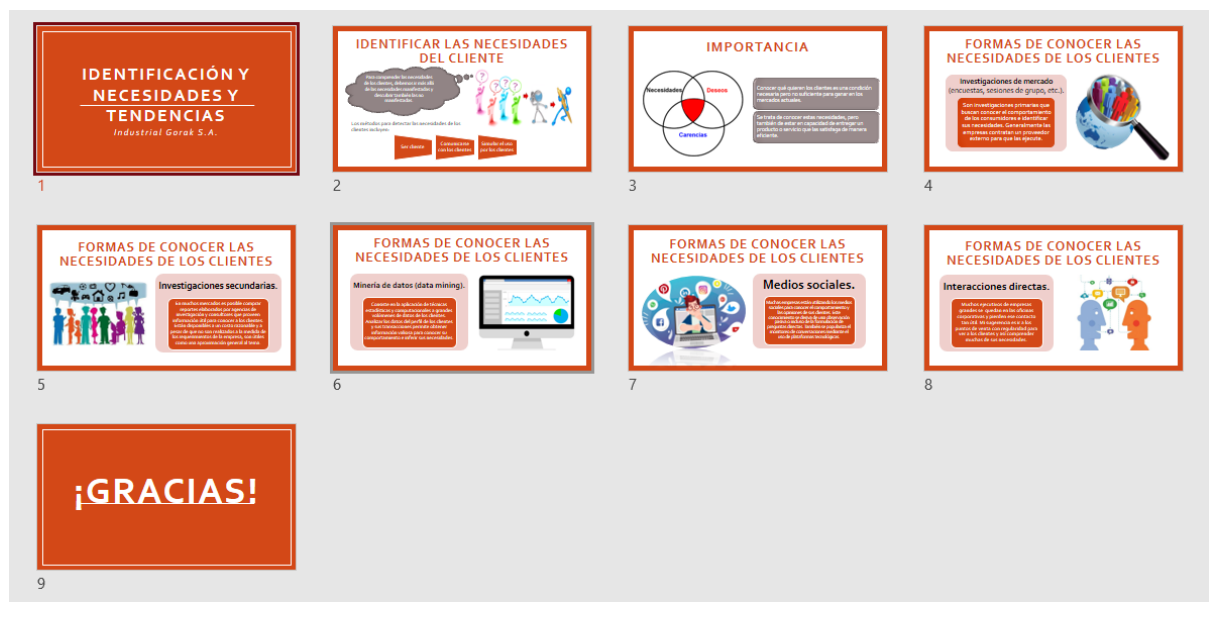

A continuación, se presenta algunas capturas de pantalla de la presentación virtual que se realizó a los colaboradores de la empresa.

*Evidencia fotográfica de la presentación sobre la Identificación de necesidades y tendencias (1)*

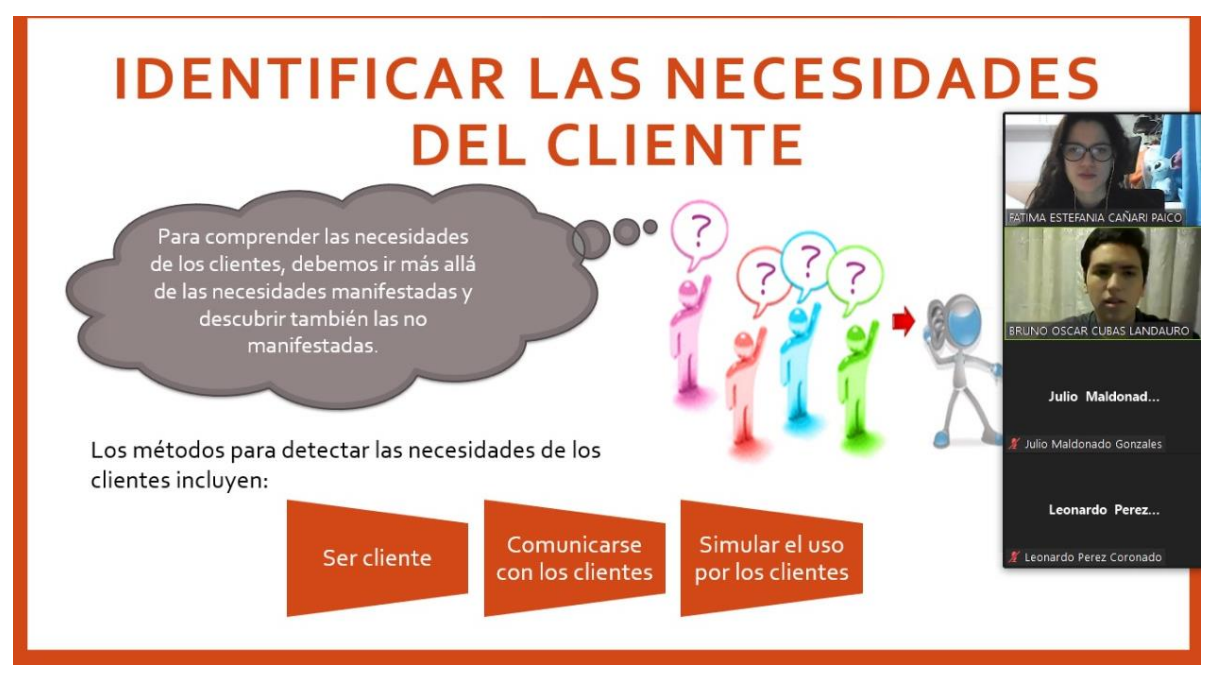

### **Figura 185**

*Evidencia fotográfica de la presentación sobre la Identificación de necesidades y tendencias (2)*

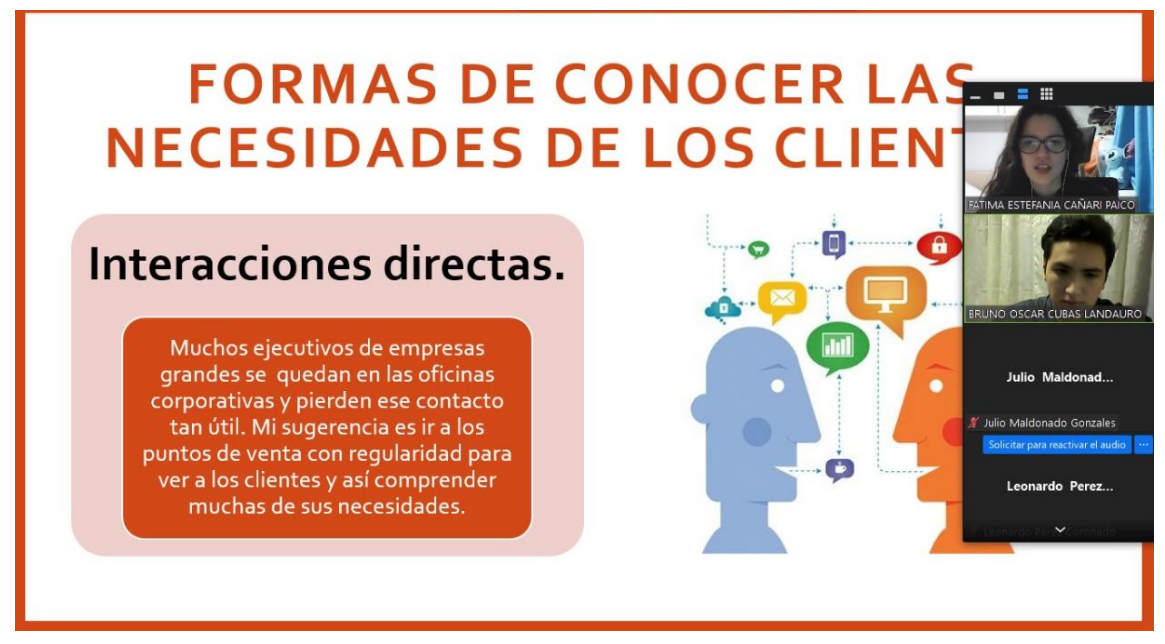

Se realizó un registro de actividad para contar con la información de los colaboradores que asistieron a la capacitación sobre el tema de Identificación de necesidades y tendencias.

#### **Tabla 68**

*Registro de asistencias de la capacitación sobre la Identificación de necesidades y tendencias*

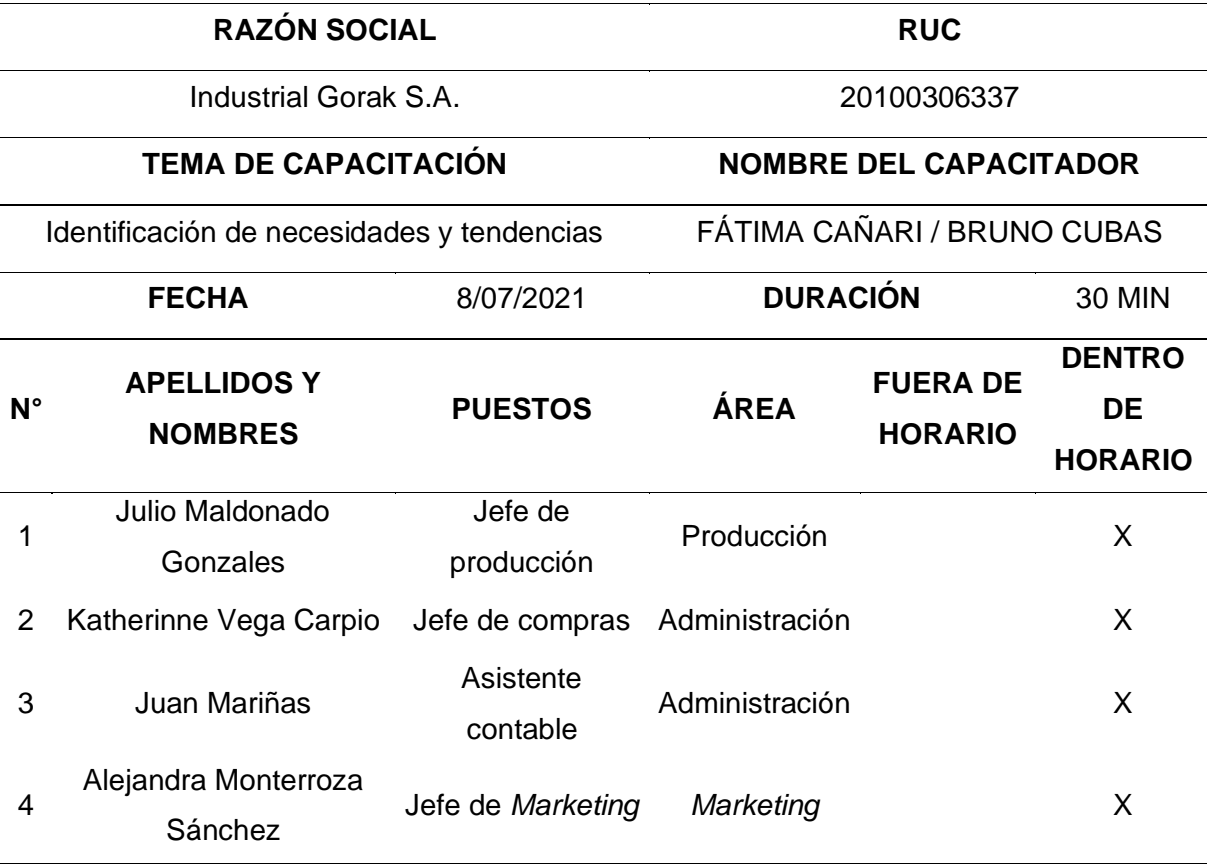

#### **REGISTRO DE ASISTENCIAS**

#### **4.2.1.2.2. Capacitación sobre la creación de diseño de nuevos productos.**

Se explicó a los colaboradores de la empresa Industrial Gorak S.A. que el objetivo de esta capacitación era desarrollar una estrategia que permita satisfacer las necesidades del mercado a partir de la situación competitiva existente del sector donde desarrolla sus actividades la organización, se dio a entender que esta decisión condicionará el resto de las decisiones de producción, sin embargo, esta estrategia permitirá aumentar la ventaja competitiva de la empresa.

*Diapositivas de la capacitación sobre la creación de diseño de nuevos productos*

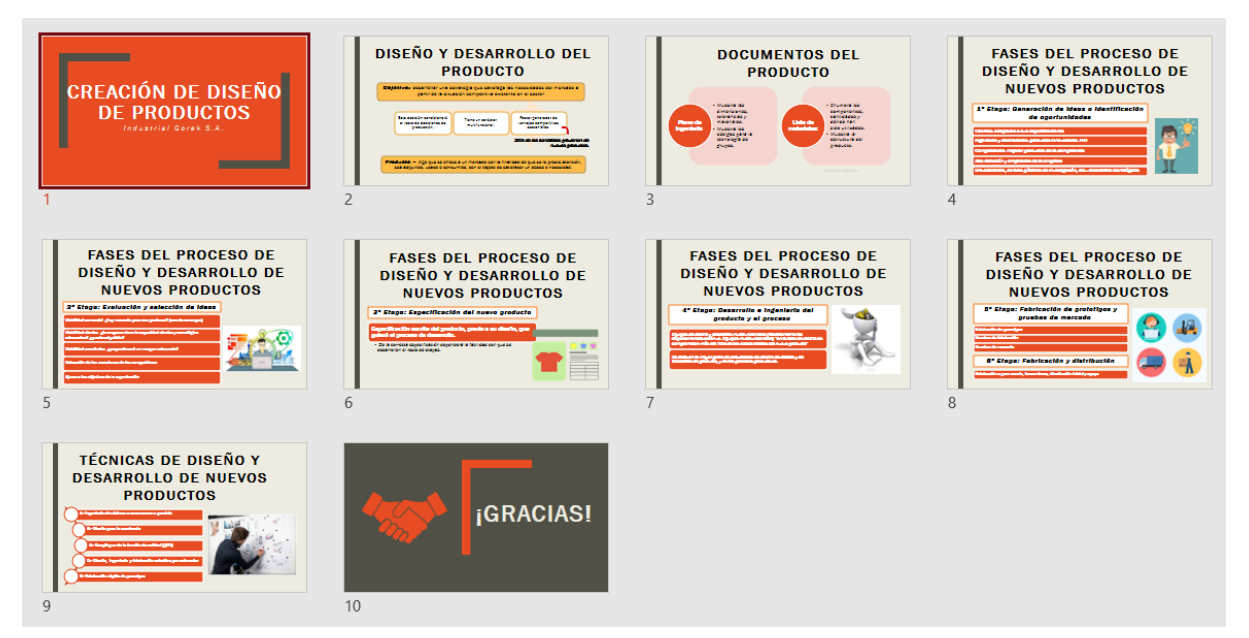

A continuación, se presenta algunas capturas de pantalla de la presentación virtual que se realizó a los colaboradores de la empresa.

*Evidencia fotográfica de la presentación sobre la Creación de diseño de nuevos productos (1)*

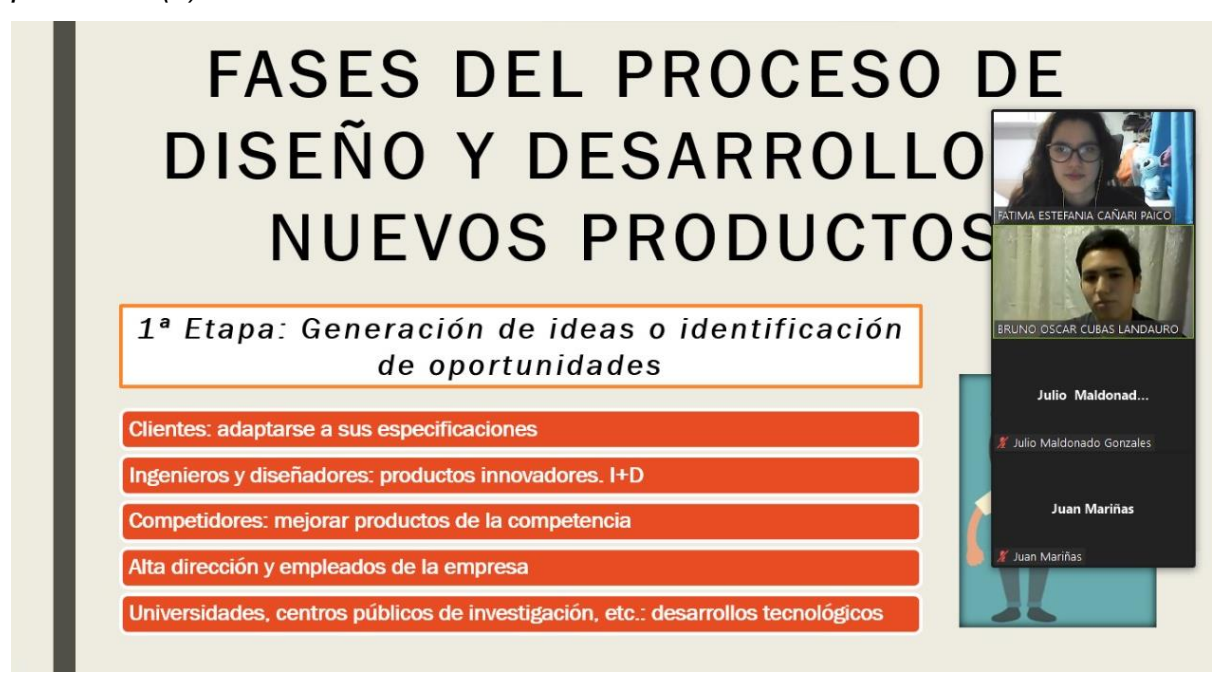

## **Figura 188**

*Evidencia fotográfica de la presentación sobre la Creación de diseño de nuevos productos (2)*

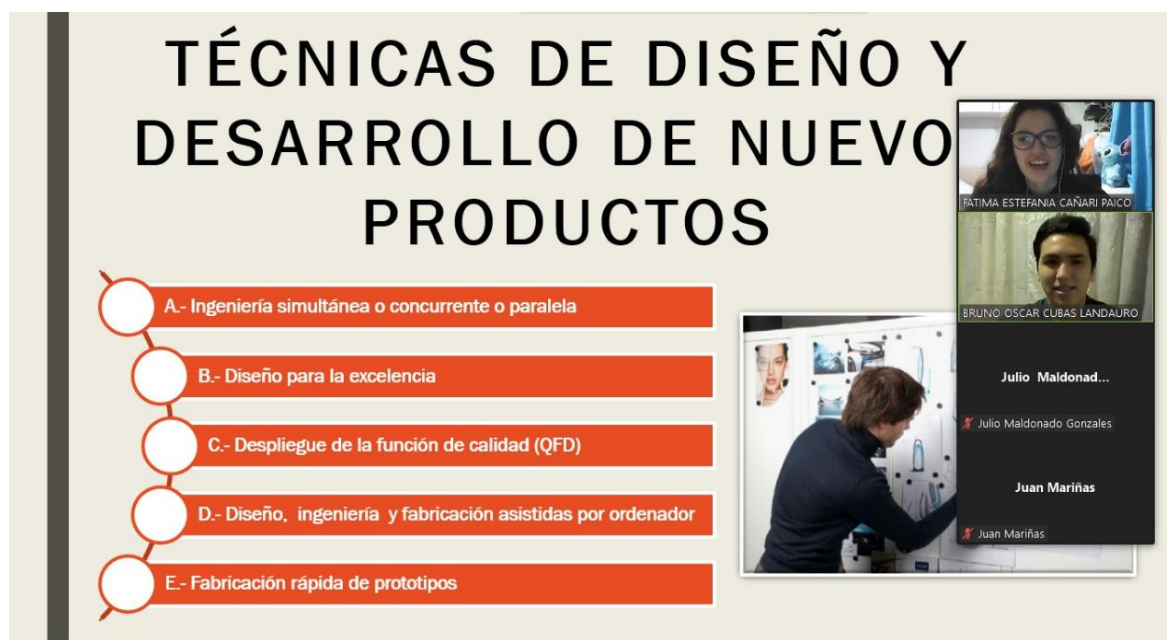

Se realizó un registro de actividad para contar con la información de los colaboradores que asistieron a la capacitación sobre el tema de Creación de diseño de nuevos productos.

#### **Tabla 69**

*Registro de asistencias de la capacitación sobre la Creación de diseño de nuevos productos*

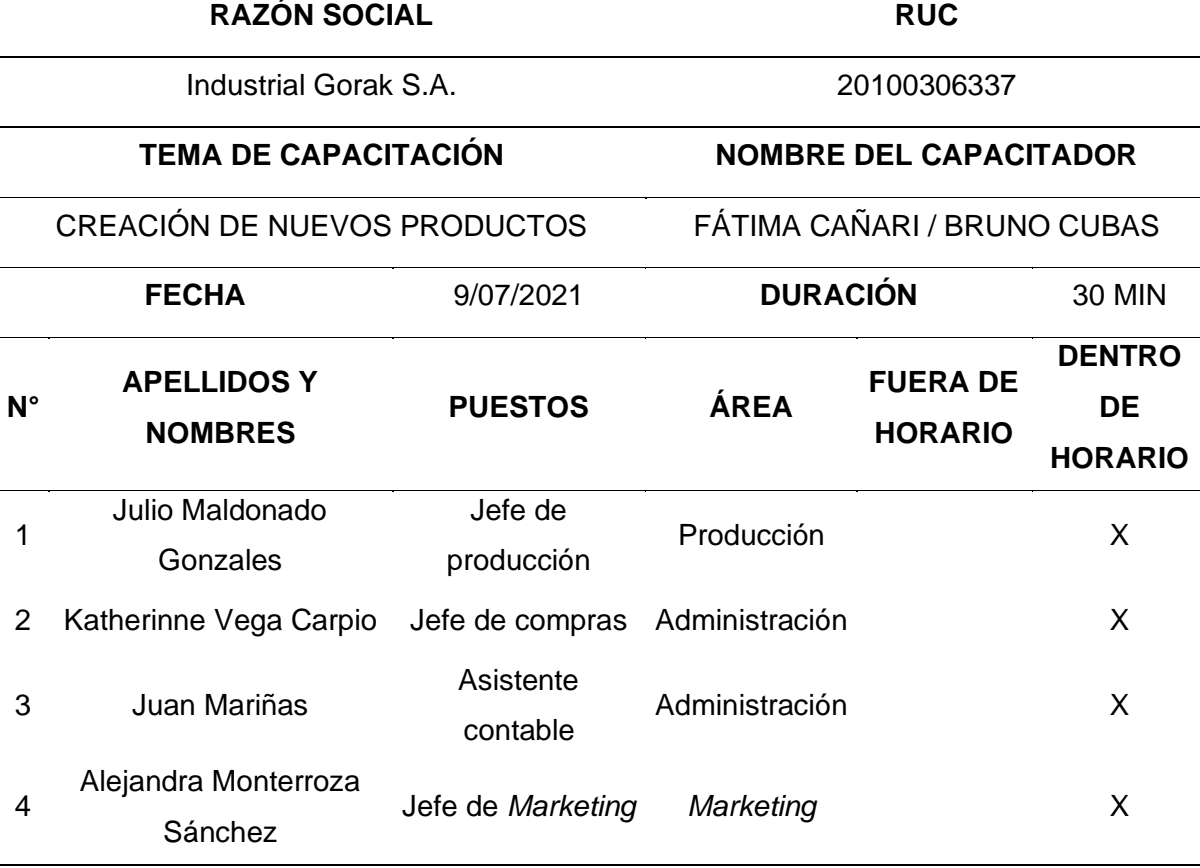

#### **REGISTRO DE ASISTENCIAS**

#### **4.2.2. Gestión por procesos.**

En base al análisis desarrollado sobre el desempeño de los procesos actuales, así como el nivel de confiabilidad de sus indicadores, se procedió a implementar el plan de acción para la mejora de procesos.

### **4.2.2.1. Plan de acción para la mejora de procesos.**

En cuanto al plan de acción enfocado en la mejora de procesos, se realizó todas las actividades planificadas, las cuales se dividieron en dos programas: programa de

evaluación, donde diagnosticamos la situación, y programa de implementación, donde llevamos a cabo los planes para las oportunidades de mejora. En la Tabla 73 se puede apreciar que el grado de implementación de las actividades fue del 100%.

#### **Tabla 70**

*Actividades Planificadas vs. Actividades Implementadas: Plan de acción para la mejora de procesos*

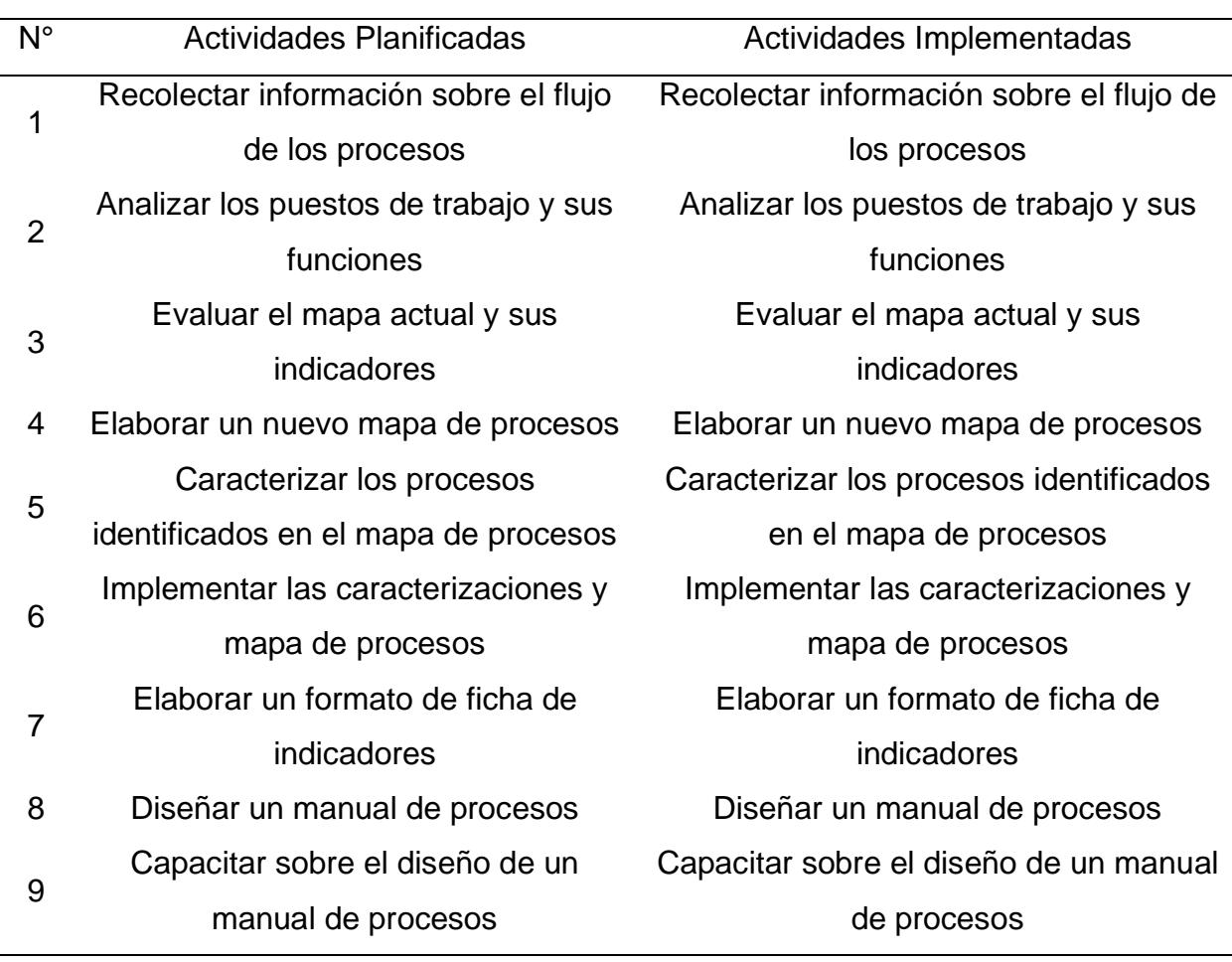

En cuanto al cumplimiento del cronograma planificado, las actividades planificadas se desarrollaron en diferentes fechas. Tal como se aprecia en la Figura 189, las actividades del programa de evaluación fueron desarrolladas tal a lo planificado. Por el contrario, la duración de la actividad de caracterizar los procesos duró más de lo planificado, puesto que, resultó ser más extenso de lo previsto. Debido a ello, las actividades que preceden de ella se atrasaron unos días. De manera

semejante, ocurrió con la actividad de diseñar un manual de procesos puesto que, el desarrollo tomo siete días en total.

# **Figura 189**

*Cronograma real del plan de acción para la mejora de procesos*

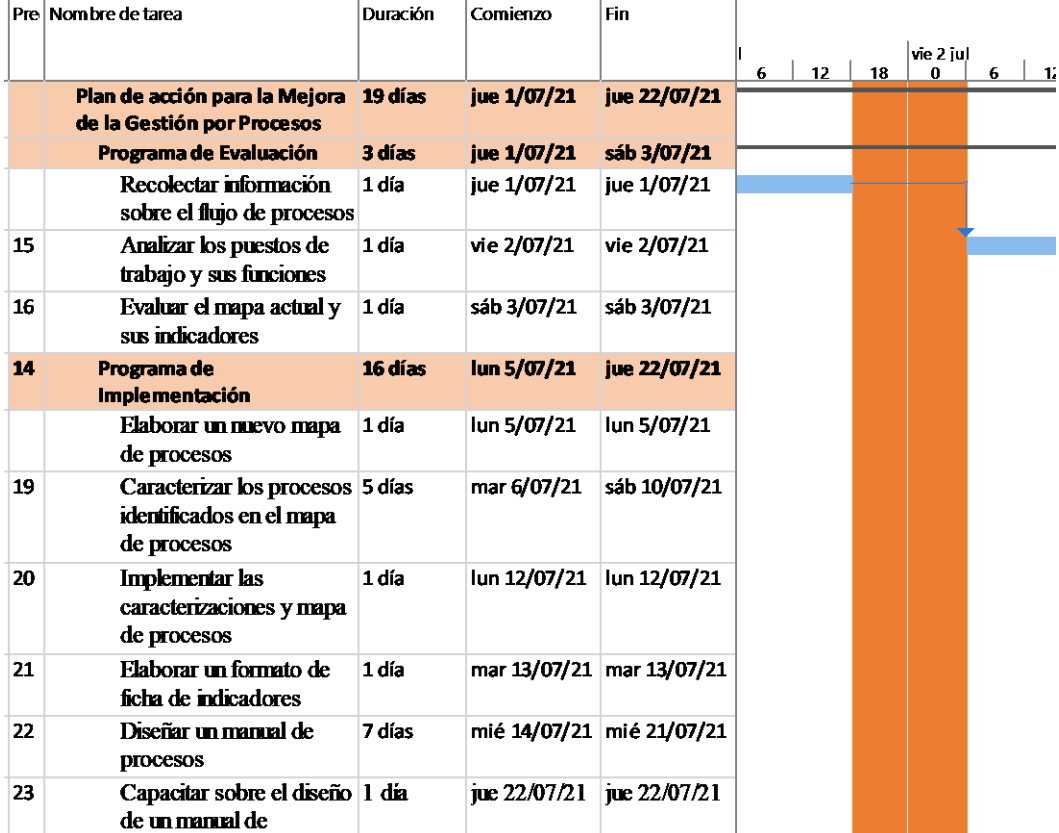

En relación con el presupuesto planificado y el presupuesto real, en la siguiente figura se puede apreciar la diferencia entre ambas.

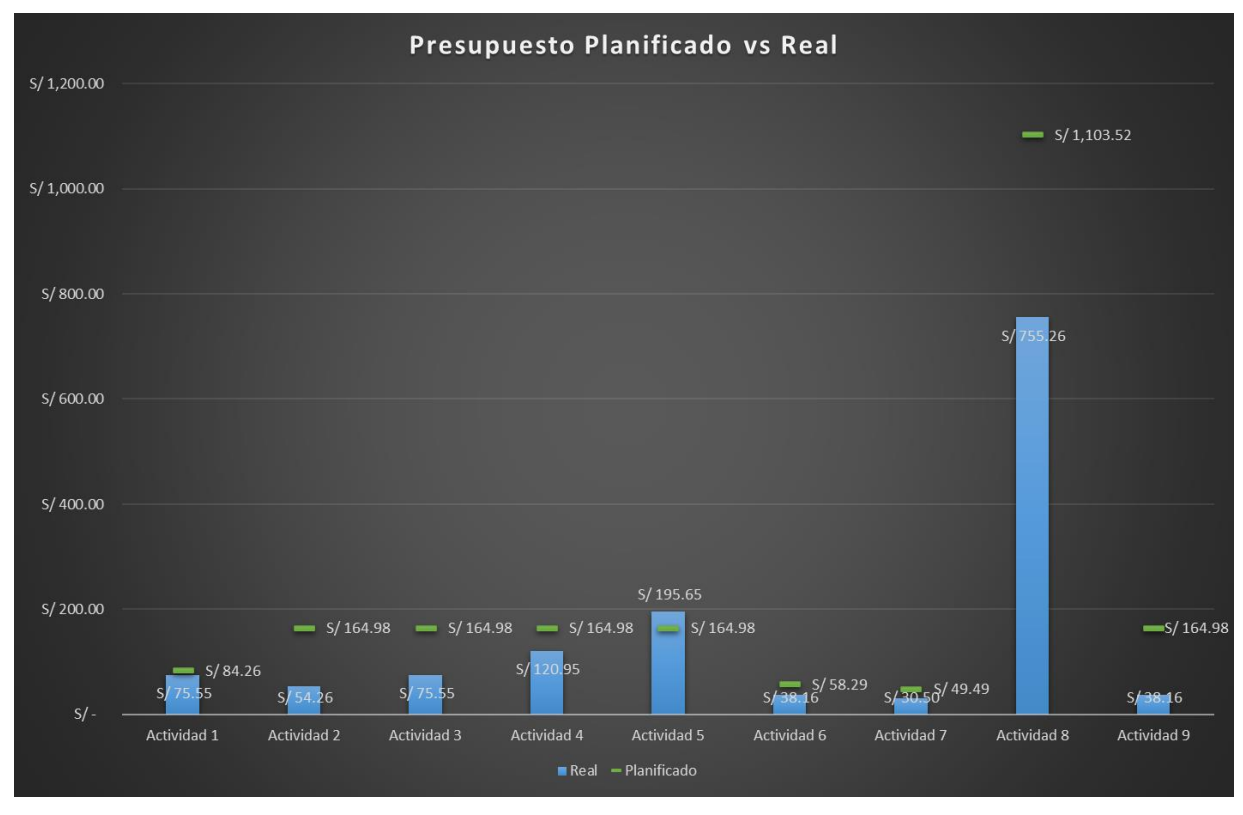

*Presupuesto planificado vs real del plan de acción para la mejora de procesos*

Tal como se puede observar en las actividades existió una sobreestimación del presupuesto, puesto que, en realidad se utilizó menos de lo presupuestado ya que las actividades no requerían mucha inversión. significando un ahorro para la empresa en estudio. No obstante, hubo una actividad, la cual es la caracterización de procesos, donde existió una subestimación, debido a que se invirtió 29 soles más aproximadamente. A continuación, se presenta las evidencias de las actividades llevadas a cabo para la mejora de la productividad en Industrial Gorak S A.

### **4.2.2.1.1. Programa de evaluación.**

• Recolectar información sobre el flujo de los procesos

Con el fin de conocer las actividades que se realizan en cada proceso de la empresa Industrial Gorak S.A. se hizo una solicitud de información al Jefe de Producción, quien brindó alcances de los diagramas de flujo de los procesos operacionales. Asimismo, se tuvo comunicación con los líderes de los procesos de soporte para conocer sus actividades. Con esta información se pudo analizar y

entender la secuencia de tareas que se realizan en cada proceso, sus entradas y salidas.

#### • Analizar los Puestos de trabajo y sus funciones

Para tener conocimiento de las funciones y tareas de los puestos de trabajo de la empresa Industrial Gorak S.A., se dispuso del Manual de Organización y Funciones donde se pudo observar la estructura de la organización, sus puestos y las funciones de cada uno. Con dicha información se pudo entender mejor sobre el desarrollo de las actividades, conocer la información que se maneja en cada puesto de trabajo y que alcance que tiene cada proceso.

• Evaluar el mapa actual y sus indicadores

La empresa Industrial Gorak S.A. tiene formulado y establecido llevar una diciplina de organización en base a un enfoque de Gestión por Procesos, pero la implementación de esta gestión no ha sido llevada a cabo en su totalidad, se ha tenido como un punto inicial la elaboración de un mapeo de procesos, donde se ha definido cada una de las áreas de la empresa sistematizando de manera gráfica la relación de cada proceso para el cumplimiento de los objetivos.

Este mapa de procesos está presente en su Manual de Organización y Funciones, y dentro de su sistema ERP se maneja indicadores de cada uno de los procesos. Se determinó que la empresa no cuenta con un formato que presente la información de los indicadores y tampoco se ha caracterizado ninguno de los procesos, mucho menos cuenta con un Manual de Procesos, un documento importante en la Gestión por Procesos.

A su vez, se hizo un análisis de la cadena de valor de la empresa, donde se evaluó la confiabilidad de los indicadores actuales de los procesos operacionales y de soporte, donde se concluyó que son medianamente confiables para evaluar el desempeño actual de los procesos (ver **[APÉNDICE J](#page-812-0)**. [CADENA DE VALOR \(SITUACIÓN ACTUAL\)\)](#page-812-0).

**4.2.2.1.2. Programa de implementación.**

• Elaborar un nuevo mapa de procesos

Para la elaboración de una propuesta de mapa de procesos se hizo una reunión de manera virtual con el Gerente General y algunos líderes de los procesos con el fin

de evaluar y determinar los posibles procesos que se podrían agregar en la organización.

Se diagnosticó que algunos procesos no tenían definidos correctamente su alcance, esto se ve reflejado en los procesos operacionales y de apoyo, por lo que se procedió a proponer que la empresa debe contar con un proceso de Planificación y Control de la Producción y un proceso de Gestión Comercial. Asimismo, con respecto a los procesos de soporte, se determinó que se redefina el proceso de Recursos Humanos y se direccione a un proceso de Gestión del Talento Humano y que se agregue el proceso de Control de Calidad que cumpla con los estándares establecidos.

Una vez definido los procesos, se procedió a elaborar un nuevo mapa de procesos para la empresa (ver **[APÉNDICE PP](#page-1172-0)**. [DETERMINACIÓN DEL MAPA DE PROCESOS \(SITUACIÓN PROPUESTA\)\)](#page-1172-0).

• Caracterizar los procesos identificados en el mapa de procesos

Para realizar la caracterización se definió el objetivo, alcance y la persona responsable de cada proceso de la empresa, como también de los procesos propuestos. Con la información analizada sobre el flujo de los procesos, sus actividades, las funciones de cada puesto y con el apoyo de algunos colaboradores de la empresa, a través de entrevistas, se pudo reunir la información suficiente para establecer los proveedores (externos e internos), los clientes (externos e internos), las entradas y salidas de cada proceso.

Con respecto a los indicadores, luego de su respectivo análisis, se hizo la propuesta de nuevos indicadores que permitan medir el desempeño de cada proceso y recolectar información que permita tener criterios para la toma de decisiones y obtener un mayor índice de confiabilidad de los mismos.

• Implementar las caracterizaciones y mapa de procesos

Luego de diseñar el mapa de procesos propuesto, de caracterizar cada proceso de la empresa y de proponer nuevos indicadores para una mejor evaluación de desempeño de los procesos, se procedió a presentarlo a la dirección para su respectiva evaluación. Asimismo, se dio alcance de los resultados del nuevo análisis de confiabilidad de los indicadores propuestos.

## • Elaborar un formato de ficha de indicadores

Luego de que la dirección aprobó medir los indicadores propuestos que se presentaron, se procedió a realizar un formato de ficha para cada indicador, donde se muestra la definición del indicador, el tipo (creciente o decreciente), la persona responsable de evaluar los resultados del indicador, la fórmula de cálculo, la fuente de verificación, la unidad de medición, el valor y fecha de línea base (ver el **[APÉNDICE](#page-1174-0)  [QQ](#page-1174-0)**.

## [CARACTERIZACIÓN DE PROCESOS \(SITUACIÓN PROPUESTA\)\)](#page-1174-0).

• Diseñar un manual de procesos

Con el mapa implementado en la organización se procedió a elaborar un Manual de Procesos donde se definió y estableció el objetivo y alcance de este. El documento contiene el mapa de procesos que se implementó, las descripción y caracterización de cada proceso y las fichas de indicadores que se realizaron. Para mayor detalle ver el **[APÉNDICE CCC](#page-1420-0)**.

[MANUAL DE PROCESOS.](#page-1420-0)

*Portal del Manual de Proceso de Industrial Gorak S.A.*

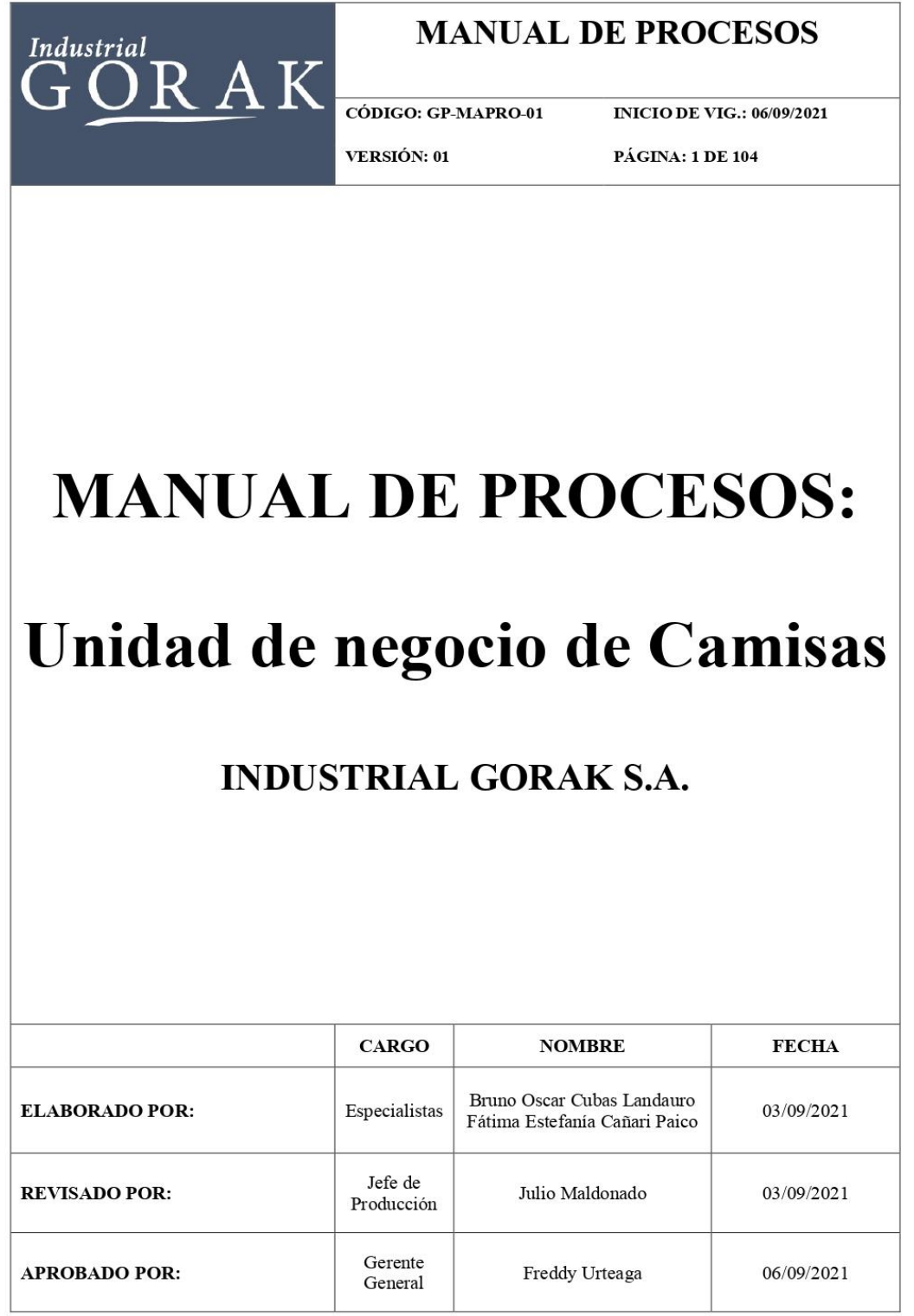

## • Capacitación sobre el diseño de un manual de procesos

Se presentó el documento a la empresa con el objetivo de dar a conocer que este permitirá la estandarización de los conocimientos acerca de las actividades de cada proceso y sus elementos, tener un acceso a medios de consulta de información y crear una brecha para el inicio de mejora de procesos, en la que se puede proponer distintas maneras de cambiar ciertas actividades en base a los resultados de los indicadores o de auditorías internas.

## **Figura 192**

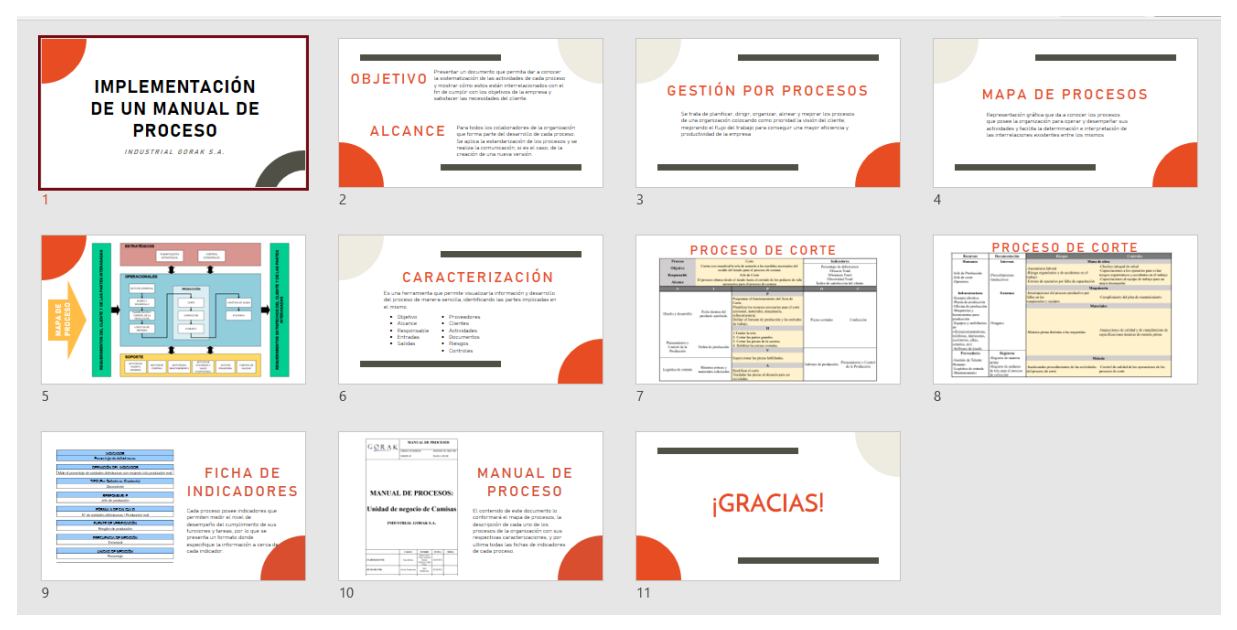

*Diapositivas de la capacitación sobre el diseño de un Manual de Proceso*

A continuación, se presenta algunas capturas de pantalla de la presentación virtual que se realizó a los colaboradores de la empresa.

*Evidencia fotográfica de la presentación sobre el Diseño de un Manual de procesos (1)*

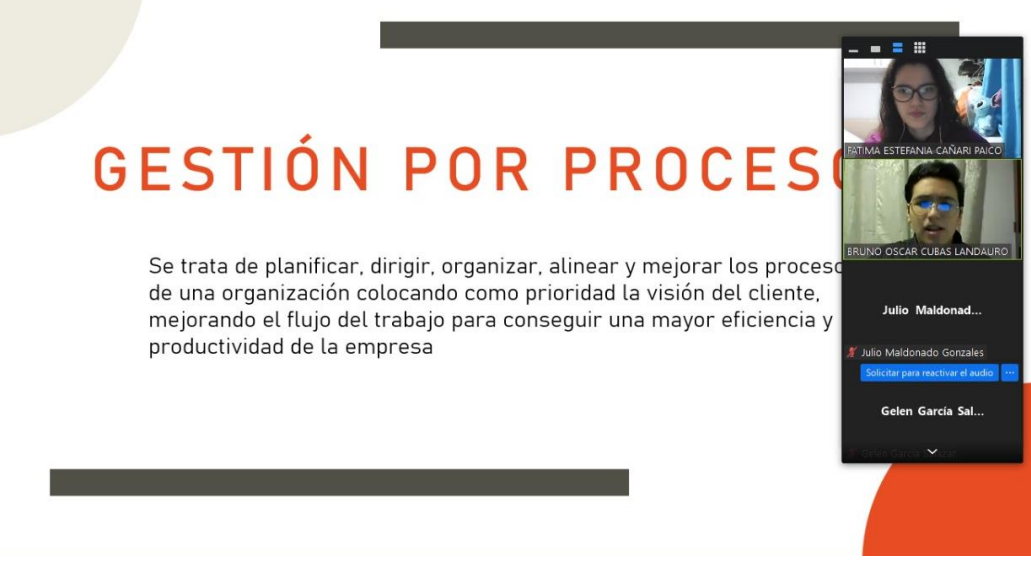

## **Figura 194**

*Evidencia fotográfica de la presentación sobre el Diseño de un Manual de procesos (2)*

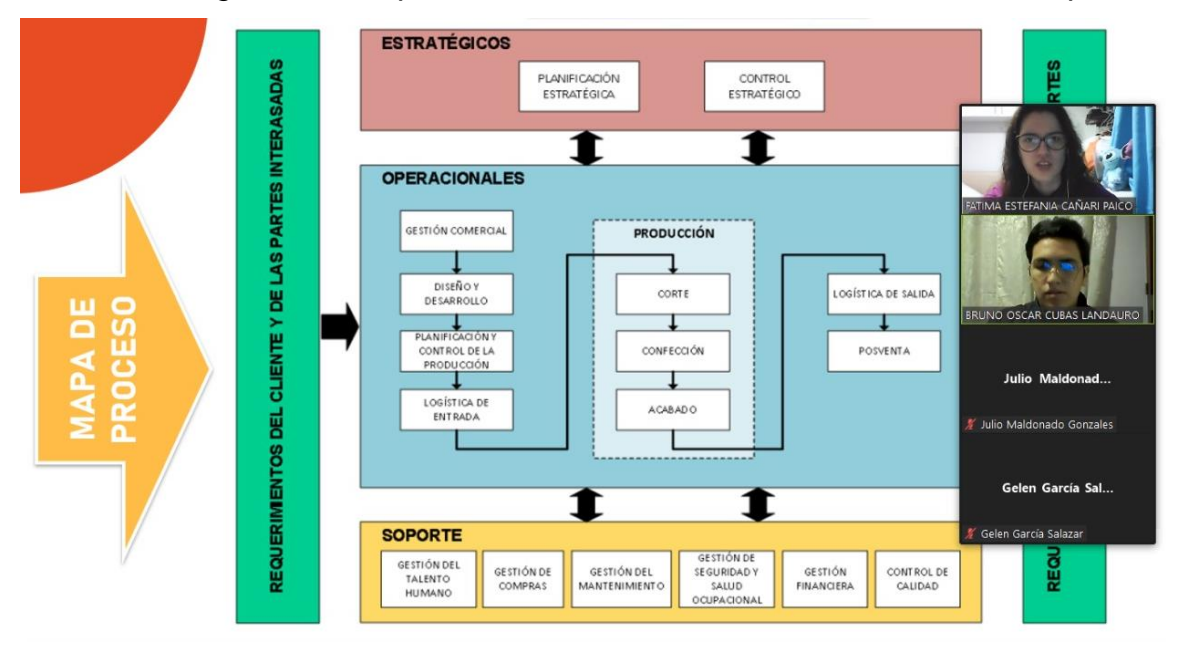

Se realizó un registro de actividad para contar con la información de los colaboradores que asistieron a la presentación sobre el tema del Diseño de un Manual de procesos.

*Registro de asistencias de la presentación sobre el Diseño de un Manual de procesos*

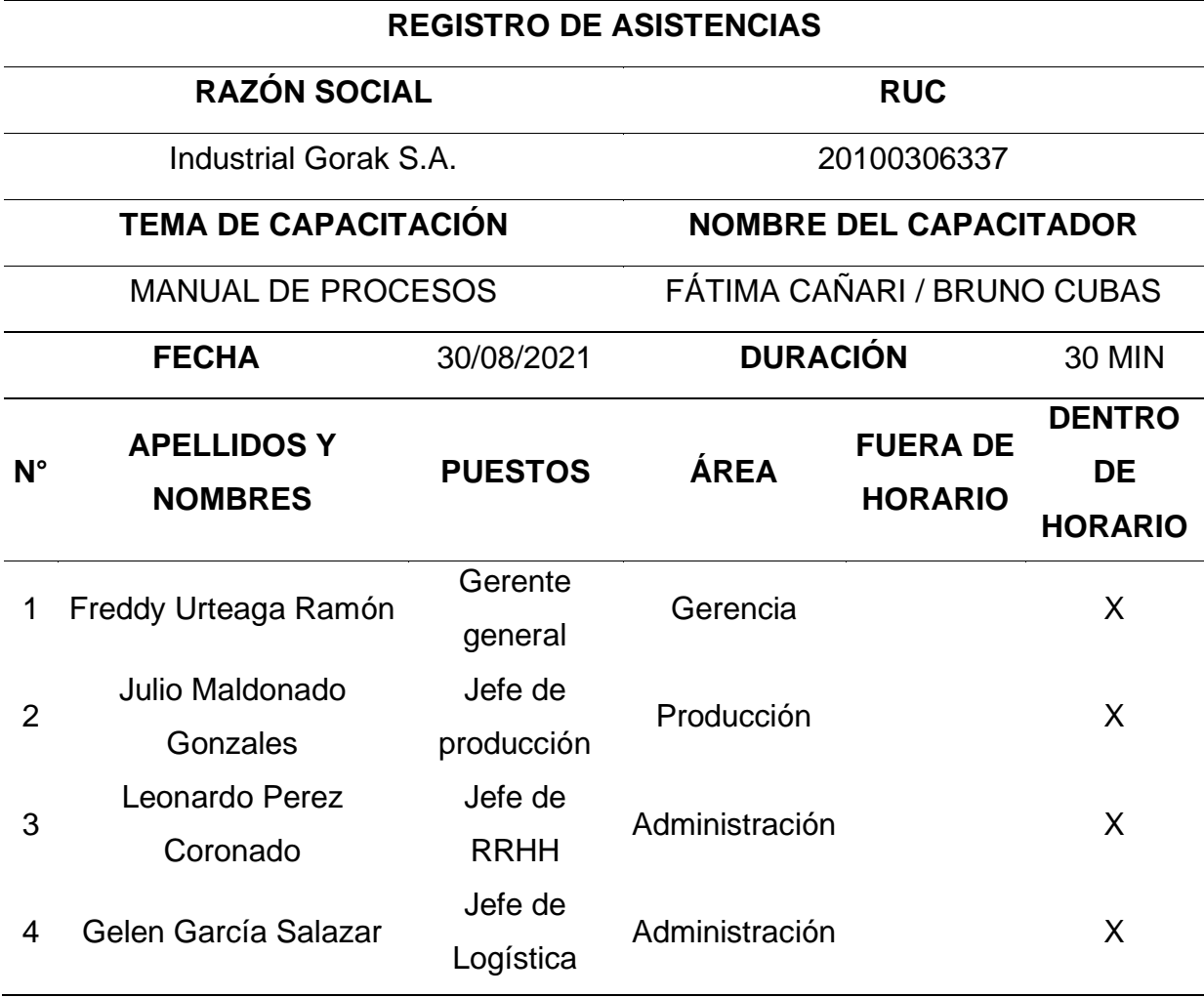

#### **4.2.3. Gestión de operaciones.**

En base al análisis anteriormente realizado se encontraron oportunidades de mejora principalmente en el control de inventarios y abastecimiento de materia prima, por lo que se implementó el plan de mejora propuesto.

# **4.2.3.1. Plan de acción para el control de inventarios y abastecimiento de materia prima.**

En cuanto al plan de acción enfocado en la mejora de la gestión de operaciones, se realizó todas las actividades planificadas enfocadas en determinar las necesidades futuras de materia prima, elaborar un modelo de lote económico y establecer un

sistema de inventario para el control de existencias. En la Tabla 75 se puede apreciar que el grado de implementación de las actividades fue del 100%.

### **Tabla 72**

*Actividades Planificadas vs. Actividades Implementadas: Plan de acción para el control de inventarios y abastecimiento de materia prima*

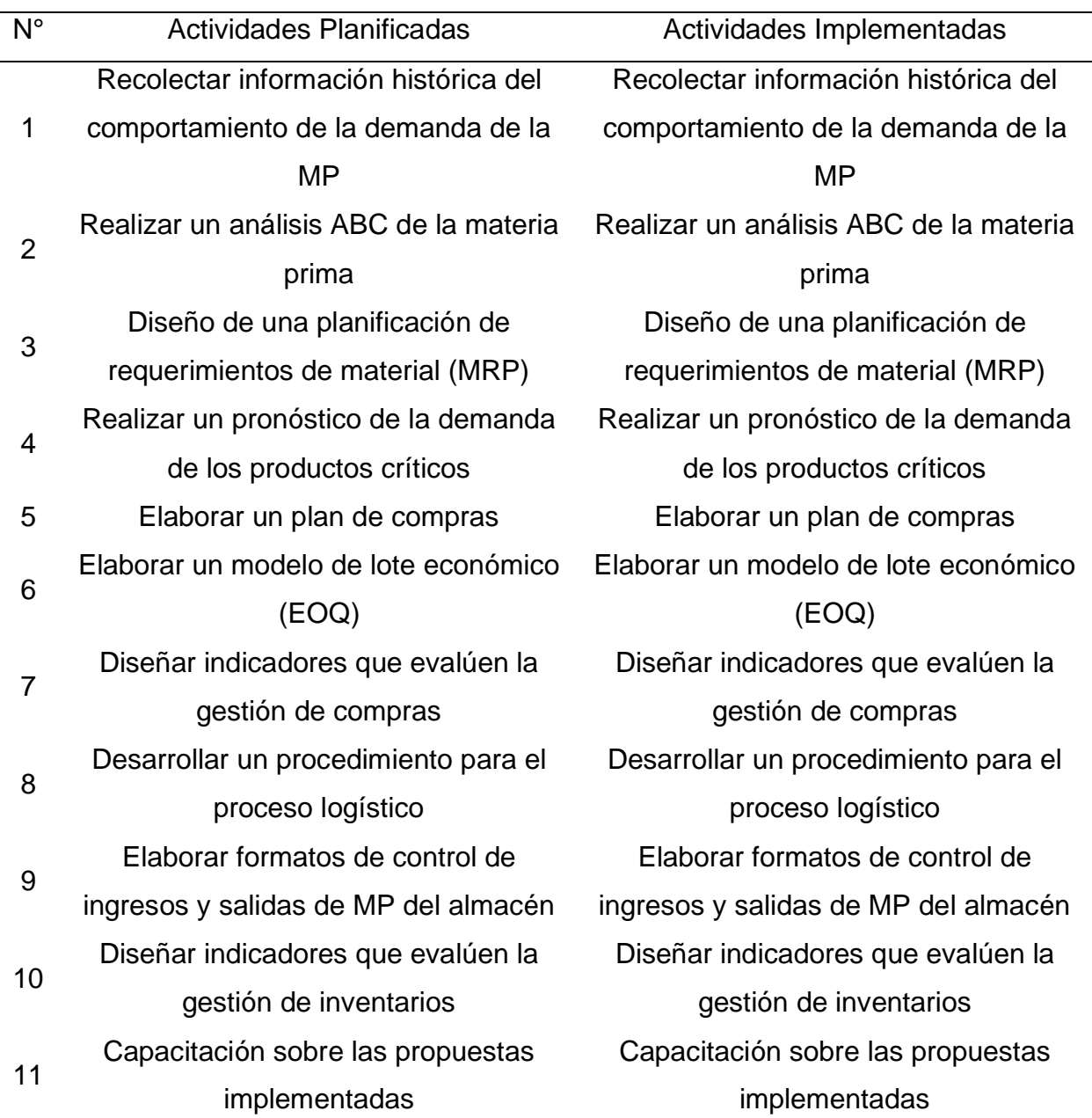

En cuanto al cumplimiento del cronograma planificado, las actividades planificadas se desarrollaron en diferentes fechas, así como la duración de el plan de acción fue mayor a lo estimado. Tal como se aprecia en la Figura 195, la primera actividad estaba estimada en comenzar el primero de julio; sin embargo, se empezó a realizar el plan de acción a partir del 05/08/2021 debido a la falta de tiempo durante el mes de julio. Además, las actividades que consistían en realizar la planificación de requerimientos de material y la elaboración del modelo de lote económico duraron más de lo esperado. Por tal motivo, para llevar a cabo todo el plan se tomó 30 días, en vez de 16 días.

### **Figura 195**

*Cronograma real del plan de acción para el control de inventarios y abastecimiento de materia prima*

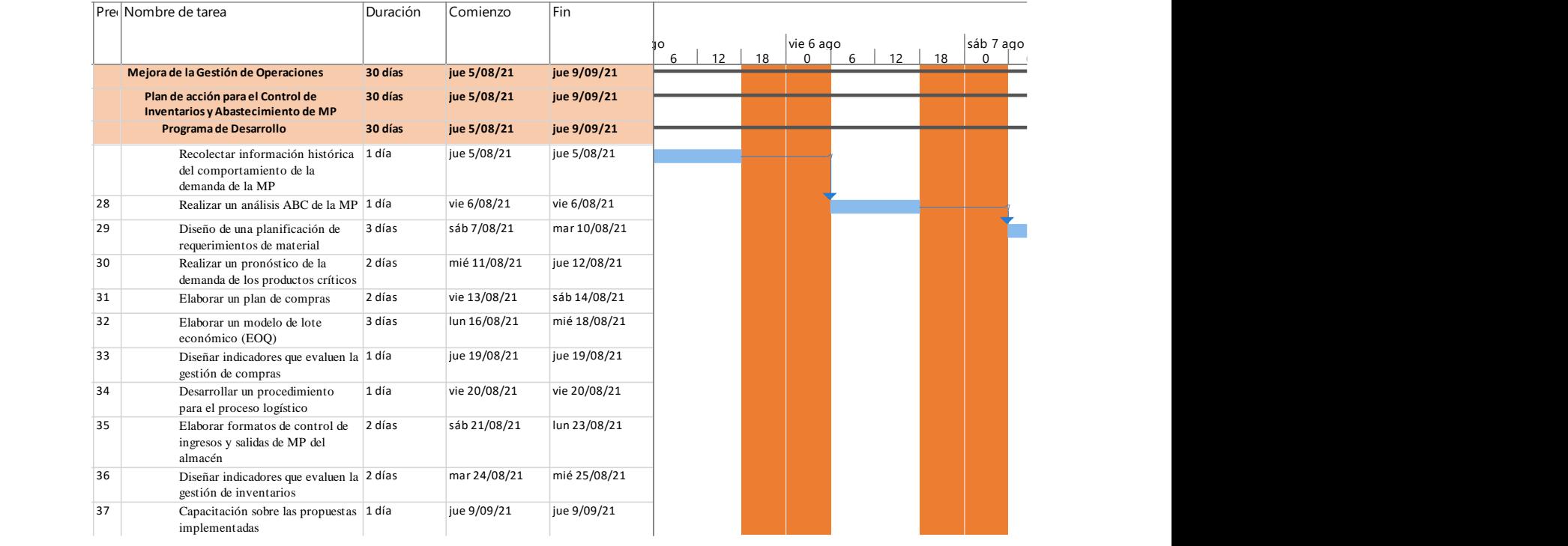

En relación con el presupuesto planificado y el presupuesto real, en la siguiente figura se puede apreciar la diferencia entre ambas.

*Presupuesto planificado vs real del plan de acción para el control de inventarios y abastecimiento de materia prima*

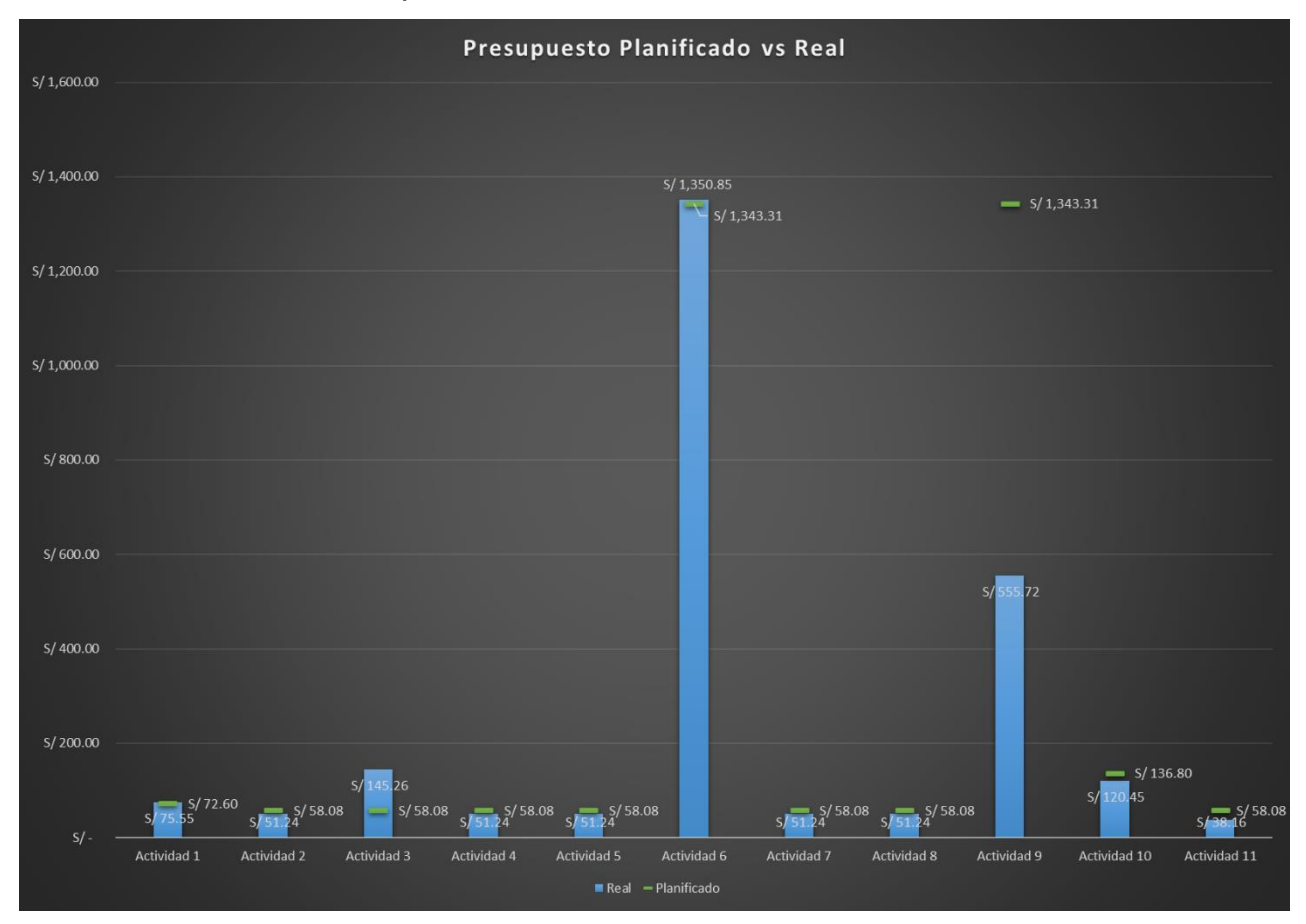

Tal como se puede observar en la actividad destinada a elaborar formatos de control de ingresos y salidas de MP del almacén existió una sobreestimación del presupuesto, puesto que, en realidad se utilizó menos ya que la actividad no requería mucha inversión. significando un ahorro para la empresa en estudio. Por otro lado, la actividad que consistía en elaborar el modelo de lote económico y la actividad para el desarrollo del MRP tuvo un presupuesto mayor a lo estimado, debido a la complejidad de la actividad. En cuanto a las demás actividades, se puede observar que en todas se utilizó menos dinero de lo planificado, ya que, se logró economizar estas actividades. A continuación, se presenta las evidencias de las actividades llevadas a cabo para la mejora de la productividad en Industrial Gorak S A.

### **4.2.3.1.1. Programa de** *desarrollo.*

• Recolectar información histórica del comportamiento de la demanda de la MP

Se solicitó información sobre la materia prima que maneja el almacén de la empresa Industrial Gorak S.A. Dicha información se encuentra registrada en la base de datos de la organización y se nos hizo alcance por el Jefe de Logística, a su vez también se le preguntó a cerca de los proveedores y el *lead time* que estos tienen para la entrega de los productos solicitados.

| <b>CÓDIGO</b> | <b>MATERIA</b> | <b>CÓDIGO</b> | <b>MATERIA</b> | <b>CÓDIGO</b> | <b>MATERIA</b>           |
|---------------|----------------|---------------|----------------|---------------|--------------------------|
|               | <b>PRIMA</b>   |               | <b>PRIMA</b>   |               | <b>PRIMA</b>             |
| 400520        | Tela A28C      | 400539        | Entretela A62  | 400558        | Entretela S1             |
| 400521        | Tela A29C      | 400540        | Entretela A63  | 400559        | Entretela S <sub>2</sub> |
| 400522        | Tela A31C      | 400541        | Entretela A64  | 400560        | Entretela S3             |
| 400523        | Tela A35C      | 400542        | Entretela A65  | 400561        | Entretela S4             |
| 400524        | Tela A36C      | 400543        | Entretela A66  | 400562        | Entretela S5             |
| 400525        | Tela A40C      | 400544        | Hilo 23        | 400563        | Entretela S6             |
| 400526        | Tela A42C      | 400545        | Hilo 24        | 400564        | Hilo 25                  |
| 400527        | Entretela K42  | 400546        | Botones P548   | 400565        | Hilo 26                  |
| 400528        | Entretela K43  | 400547        | Botones P549   | 400566        | Hilo 27                  |
| 400529        | Entretela K44  | 400548        | Botones P550   | 400567        | Botones A42              |
| 400530        | Entretela K45  | 400549        | Botones P551   | 400568        | Hilo 28                  |
| 400531        | Entretela A54  | 400550        | Botones P552   | 400569        | Hilo 29                  |
| 400532        | Entretela A55  | 400551        | Botones P553   | 400570        | Hilo 30                  |
| 400533        | Entretela A56  | 400552        | Botones P554   | 400571        | Hilo 31                  |
| 400534        | Entretela A57  | 400553        | Botones P555   | 400572        | Hilo 32                  |
| 400535        | Entretela A58  | 400554        | Botones P556   | 400573        | Hilo 33                  |
| 400536        | Entretela A59  | 400555        | Botones P557   | 400574        | Hilo 34                  |
| 400537        | Entretela A60  | 400556        | Botones P558   | 400575        | Hilo 35                  |
| 400538        | Entretela A61  | 400557        | Botones P559   | 400576        | Hilo 36                  |

*Lista de Materiales de la empresa Industrial Gorak S.A.*

• Realizar un análisis ABC de la materia prima

La implementación del sistema de lote económico (EOQ) es para una correcta gestión de todos los productos en almacén de la empresa Industrial Gorak S.A. excepto de aquellos que la empresa compra aprovechando los descuentos que los proveedores ofrecen, por lo tanto, reciben el tamaño de lote de compra que estos indiquen.

Asimismo, se realizó un análisis ABC de los productos que poseen mayor frecuencia de salida de almacén de la organización con el fin de enfocarse en aquellos productos que poseen un mayor consumo, aquellos que se necesiten diariamente o que son más utilizados en la fabricación de las camisas mangas larga según el diseño especificado.

A continuación, se presenta una tabla con la frecuencia de salida de almacén durante el año 2020, información brindada por la base de datos del área de logística de la empresa.

#### **Tabla 74**

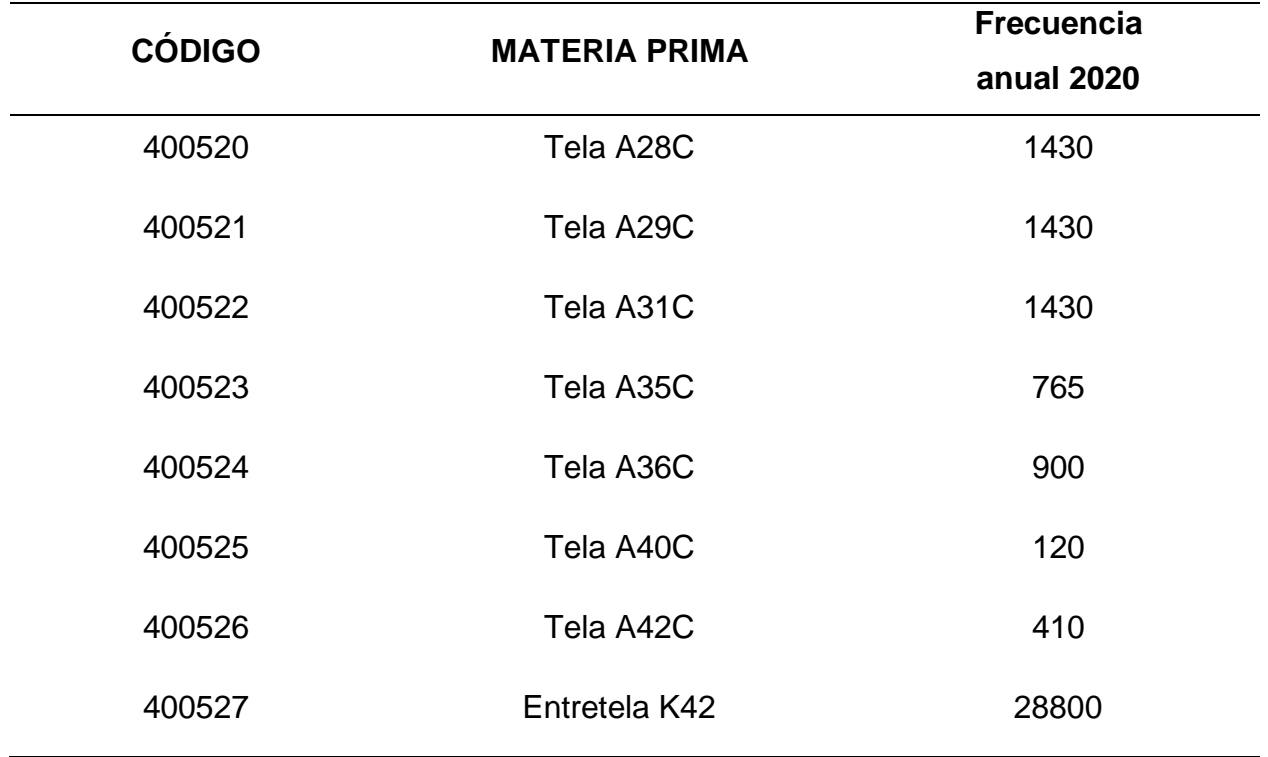

*Frecuencia Anual de los Productos en almacén (I)*

*Frecuencia Anual de los Productos en almacén (II)*

| <b>CÓDIGO</b> | <b>MATERIA PRIMA</b> | <b>Frecuencia</b><br>anual 2020 |
|---------------|----------------------|---------------------------------|
| 400528        | Entretela K43        | 14400                           |
| 400529        | Entretela K44        | 28800                           |
| 400530        | Entretela K45        | 14400                           |
| 400531        | Entretela A54        | 1415                            |
| 400532        | Tela AP4             | 4750                            |
| 400533        | Entretela A56        | 456                             |
| 400534        | Entretela A57        | 200                             |
| 400535        | Entretela A58        | 4632                            |
| 400536        | Entretela A59        | 80                              |
| 400537        | Entretela A60        | 614                             |
| 400538        | Entretela A61        | 60                              |
| 400539        | Entretela A62        | 75                              |
| 400540        | Entretela A63        | 75                              |
| 400541        | Entretela A64        | 20                              |
| 400542        | Entretela A65        | 20                              |
| 400543        | Entretela A66        | 20                              |
| 400544        | Hilo 23              | 40320                           |
| 400545        | Hilo 24              | 8640                            |

*Frecuencia Anual de los Productos en almacén (III)*

| <b>CÓDIGO</b> | <b>MATERIA PRIMA</b> | <b>Frecuencia</b> |
|---------------|----------------------|-------------------|
|               |                      | anual 2020        |
| 400546        | Botones P548         | $\boldsymbol{0}$  |
| 400547        | Botones P549         | $\boldsymbol{0}$  |
| 400548        | Botones P550         | $\boldsymbol{0}$  |
| 400549        | Botones P551         | 80                |
| 400550        | Botones P552         | 80                |
| 400551        | Botones P553         | $\mathbf 0$       |
| 400552        | Botones P554         | 20                |
| 400553        | Botones P555         | 22                |
| 400554        | Botones P556         | 100               |
| 400555        | Botones P557         | $\boldsymbol{0}$  |
| 400556        | Botones P558         | $\boldsymbol{0}$  |
| 400557        | Botones P559         | 20                |
| 400558        | Entretela S1         | 720               |
| 400559        | Entretela S2         | 220               |
| 400560        | Entretela S3         | 50                |
| 400561        | Entretela S4         | $\boldsymbol{0}$  |
| 400562        | Entretela S5         | 200               |
| 400563        | Entretela S6         | 20                |

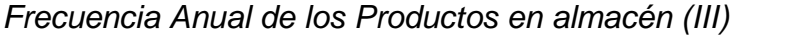

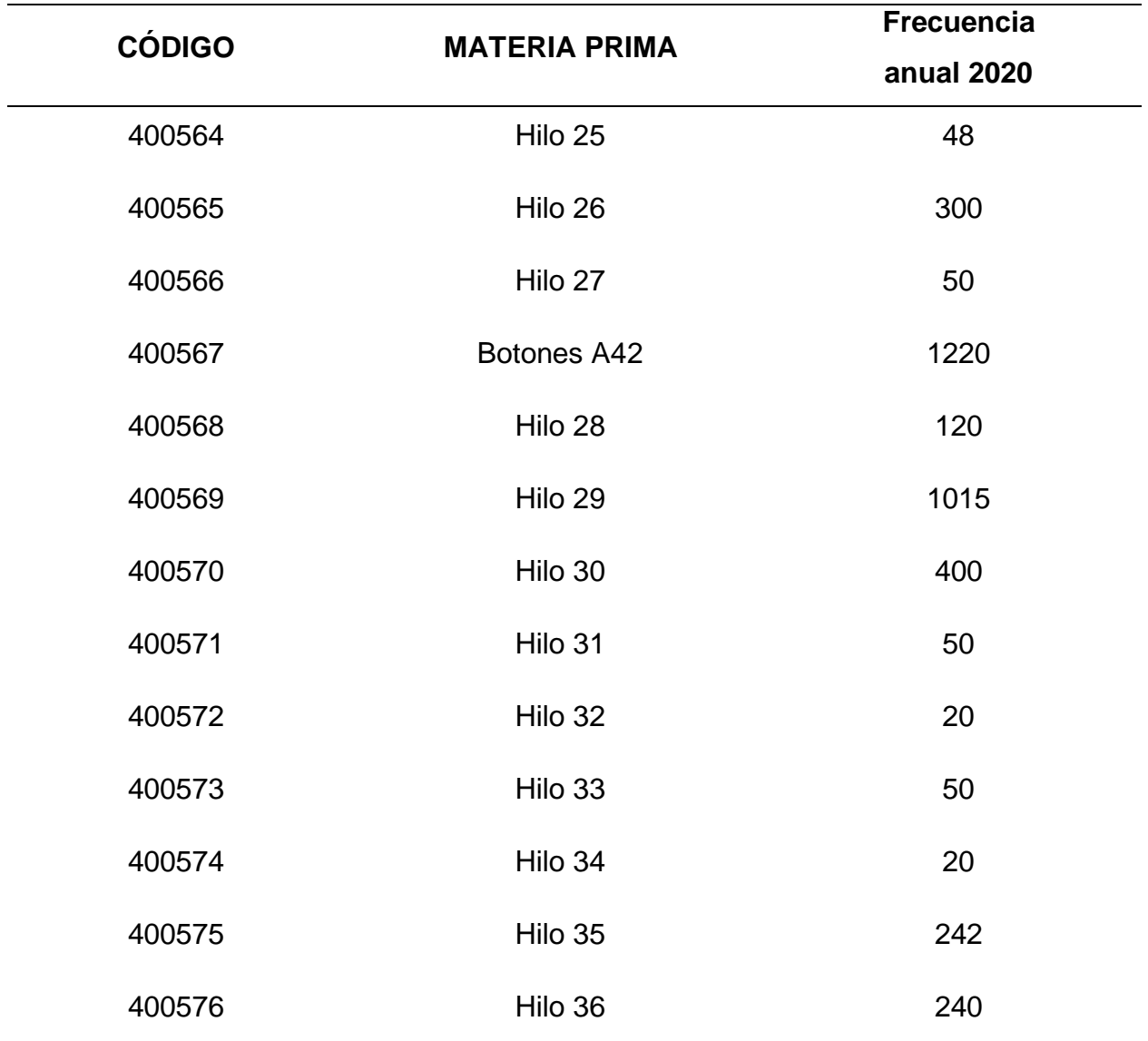

Los productos que están resaltados no se van a considerar para el análisis ABC, ya que son aquellos que la empresa se abastece tomando los descuentos y ofertas de sus proveedores, por lo tanto, también tienen definido un tamaño de lote.

Luego de presentar la frecuencia de salida de almacén de la empresa se procede a realizar el análisis y clasificación ABC. Primer paso, se debe de ordenar de mayor a menor en base a la frecuencia, luego calcular el porcentaje de frecuencia y por último el porcentaje acumulado. Con esta clasificación se podrá conocer los productos

que están ubicados en la zona A, que van a representar los más críticos e importantes para la producción y serán aquellos que se consideran para realizar el modelo de lote económico, ya que según la clasificación ABC, el 20% de la totalidad de productos representan el 80% de las transacciones de almacén.

A continuación, se presenta una tabla con la clasificación ABC realizado.

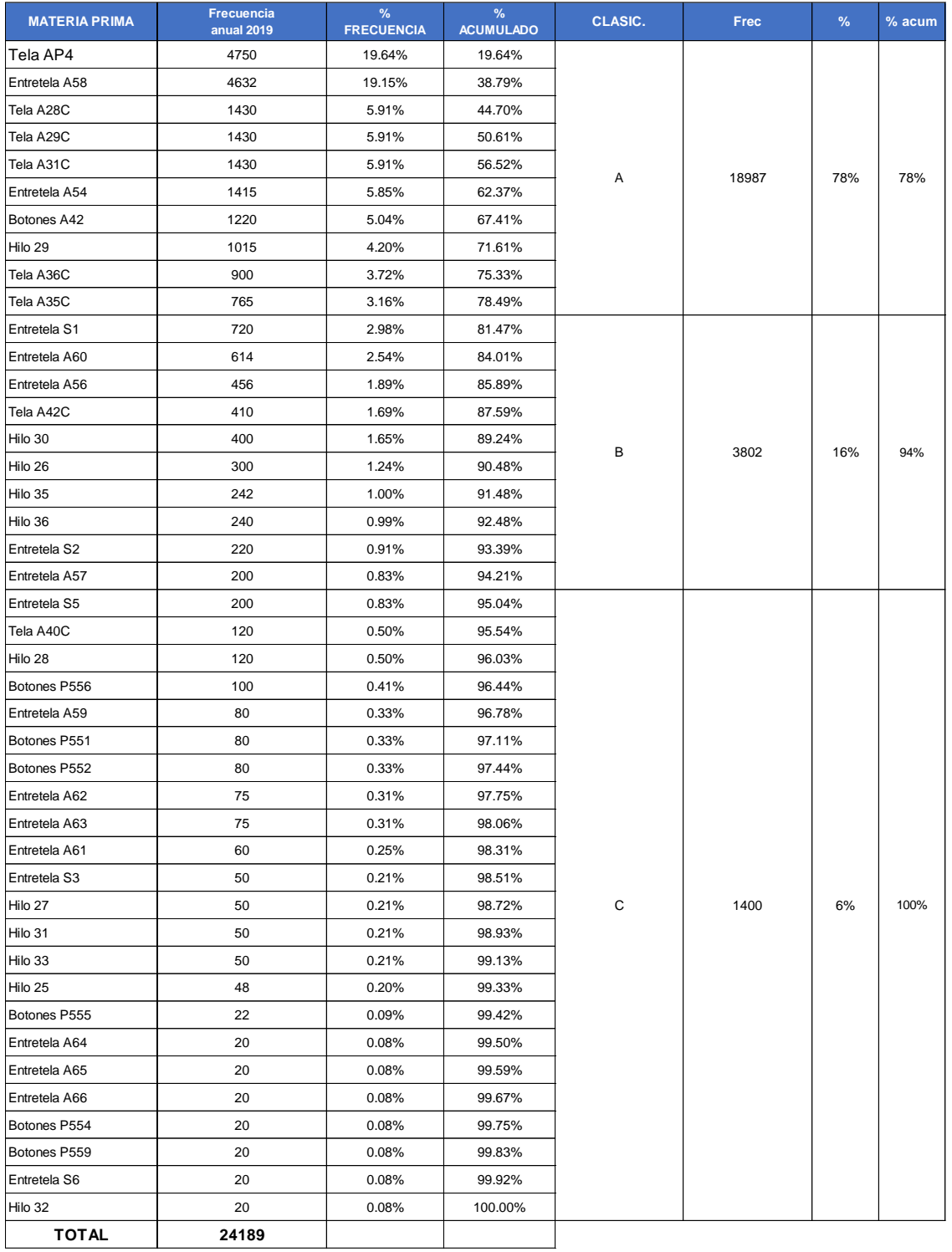

*Clasificación ABC según criterio de frecuencia de salidas de almacén*
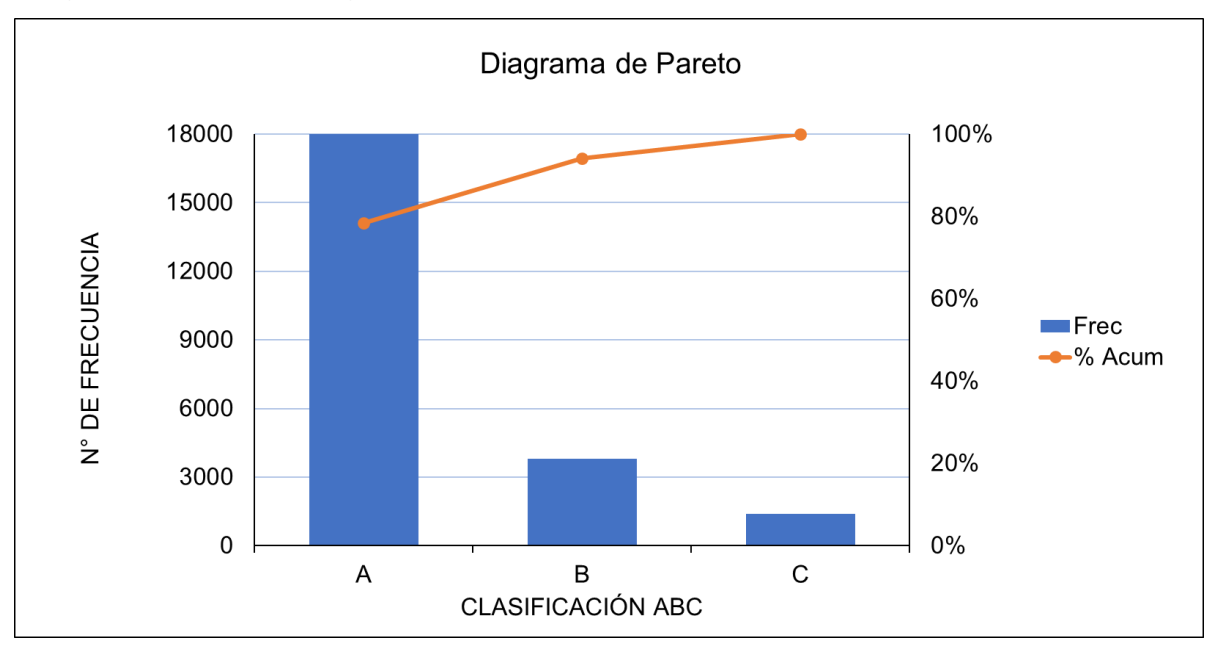

*Diagrama de Pareto según criterio de frecuencia de salidas de Almacén*

Los productos críticos que se van a tomar en cuenta para mostrar el sistema de lote económico que se quiere implementar son los siguientes.

# **Tabla 78**

| <b>CÓDIGO</b> | <b>MATERIA PRIMA</b> |  |
|---------------|----------------------|--|
| 400532        | Tela AP4             |  |
| 400535        | Entretela A58        |  |
| 400520        | Tela A28C            |  |
| 400521        | Tela A29C            |  |
| 400522        | Tela A31C            |  |
| 400531        | Entretela A54        |  |
| 400567        | Botones A42          |  |
| 400569        | Hilo 29              |  |
| 400524        | Tela A36C            |  |
| 400523        | Tela A35C            |  |
|               |                      |  |

*Productos críticos según clasificación ABC*

• Diseño de una Planificación de requerimientos de material (MRP)

Se elaboró una Planificación de requerimientos de material, con el fin de planear y programar los requerimientos de la materia prima en el tiempo para las operaciones de producción finales, para ello se realizó un plan agregado, se continuo con la elaboración de un plan maestro de producción, se hizo el explosionado de los materiales críticos, y con ellos se elaboró el MRP. Para ver a detalle el desarrollo, ver el **[APÉNDICE XX](#page-1331-0)**.

[PLANIFICACIÓN DE REQUERIMIENTOS DE MATERIALES \(MRP\).](#page-1331-0)

• Realizar un pronóstico de la demanda de los productos críticos

Luego de identificar los productos críticos se procedió a realizar un pronóstico a través de un análisis del comportamiento de la demanda de cada uno, desde enero de 2019 hasta marzo del 2021.

Debido a que la empresa Industrial Gorak S.A. realiza sus pedidos de materia prima en base a la cantidad de camisas que van a producir y vender, se utilizará el mismo método de pronóstico que fue determinado en el análisis de pronóstico de la demanda, ver en el **[APÉNDICE N](#page-847-0)**.

[IDENTIFICACIÓN DE METODOLOGÍAS O TÉCNICAS DE PRONÓSTICO DE LA](#page-847-0)  [DEMANDA,](#page-847-0) el cual es el de Promedio Móvil Doble.

A continuación, se presenta el pronóstico de la demanda para el mes siguiente de la tela AP4. Para ver el pronóstico de la demanda para los siguientes meses de los demás productos críticos ver el **[APÉNDICE VV.](#page-1308-0)**

[PRONÓSTICO DE LA DEMANDA DE LOS PRODUCTOS CRÍTICOS PARA EL](#page-1308-0)  [MODELO EOQ](#page-1308-0)

# *Pronóstico de la demanda mediante de Tendencia y Estacionalidad – Tela AP4*

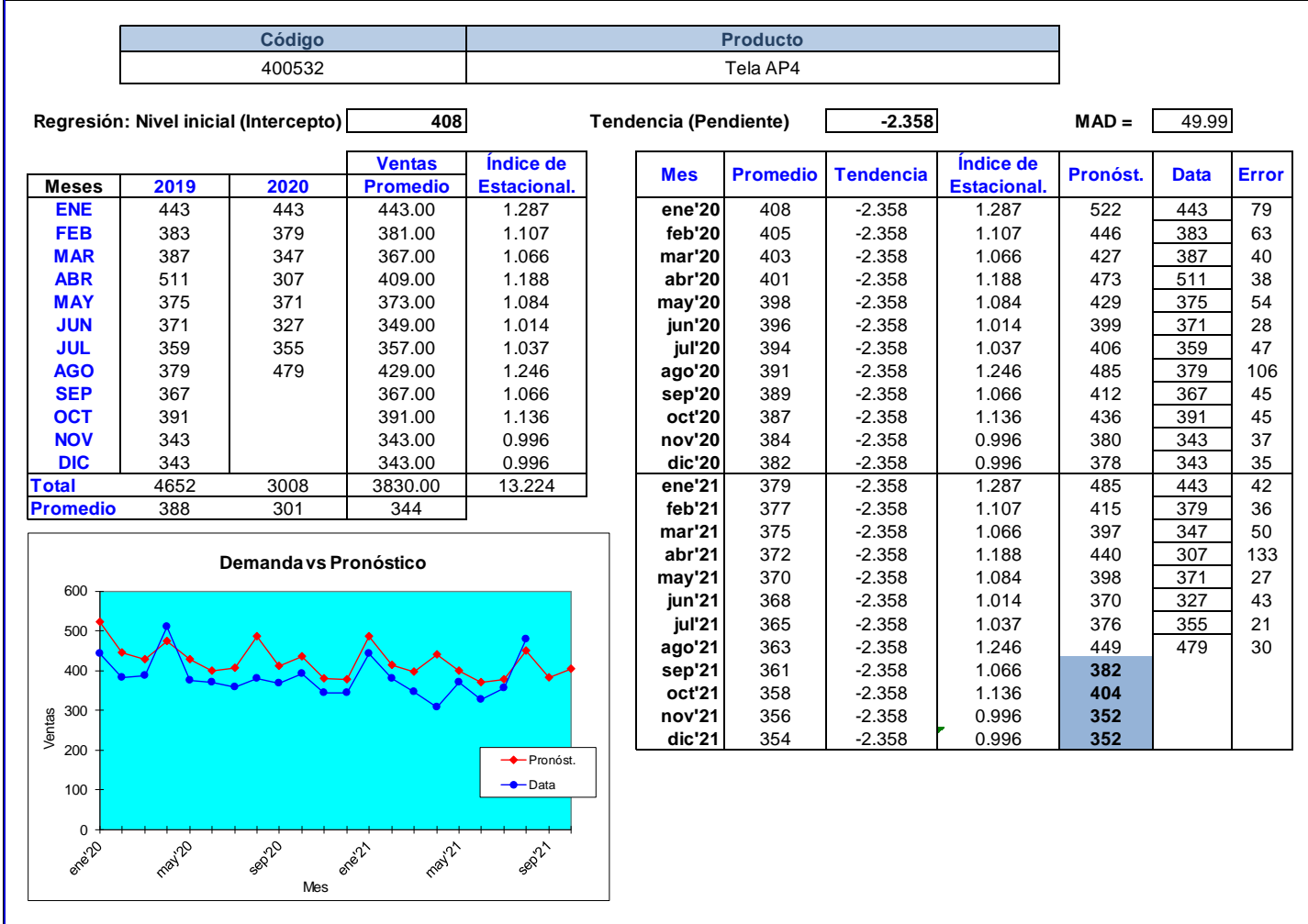

• Elaborar un modelo de lote económico (EOQ)

Para diseñar el modelo EOQ en la empresa Industrial Gorak S.A. se consideró como costo de adquisición promedio de un producto S/.85 soles y como costo mensual de mantenerlo en el inventario entre 0.03 a 0.1 soles multiplicado por el precio unitario del producto. Asimismo, te tomará en cuenta el precio promedio de los productos críticos y que cada proveedor tiene un *lead time* en específico.

A continuación, se presentará el modelo EOQ para la tela Tela AP4.

# **Figura 200**

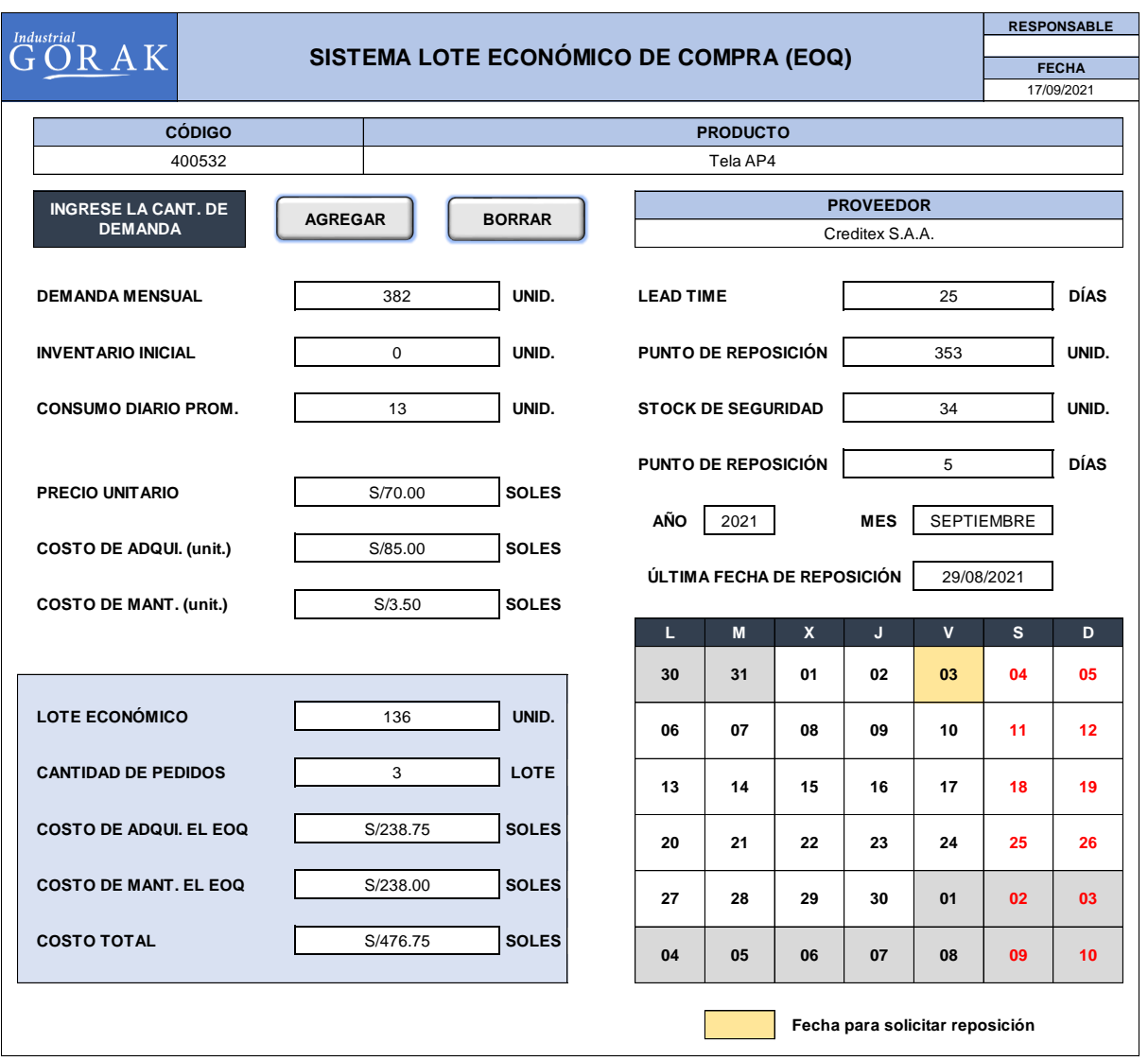

*Modelo de EOQ - Tela AP4*

Esta implementación de un modelo de lote económico (EOQ) permite tener un sistema de planificación de la gestión de compras para la empresa Industrial Gorak

S.A. con el fin de tener un control de compras y un eficiente abastecimiento de dichos productos, evitando rupturas de *stock* o un sobre *stock*.

Como se puede observar en la Figura 200, la demanda pronosticada era de 382 unidades, se tiene en cuenta que no se tiene un inventario inicial, se solicita las cantidades que se necesitarían para producir el siguiente mes, con el precio unitario, costo de mantenerlo en el inventario y el costo de adquisición se pudo obtener un lote económico de 136 unidades, y una cantidad de pedido de 3 lotes. Una vez determinado el lote económico se calcula el costo de adquisición del EOQ, que sería de S/. 238.75 y el costo de mantener el EOQ en el inventario, sería de S/. 238.00, obteniéndose un costo total de S/. 476.75. Asimismo, este sistema calcula el punto de reposición considerando el consumo promedio del producto más el *stock* de seguridad de 34 unidades, obteniéndose como resultado 353 unidades, lo que significa que cuando en el inventario exista 353 unidades de ese producto sería el momento de realizar otro pedido de reposición. También se puede observar que el sistema calcula, en promedio, la cantidad de días en las que se debe de solicitar el pedido de reposición del producto a partir de la última fecha que se realizó dicha actividad, con el fin de evitar rotura de *stock.*

Para ver el cálculo del lote económico, el costo total y el punto reposición de los demás productos críticos, ver el **[APÉNDICE WW](#page-1319-0)**. [MODELO DE LOTE ECONÓMICO PARA LOS PRODUCTOS CRÍTICOS.](#page-1319-0)

• Elaborar un plan de compras

Luego de determinar el lote óptimo de compra de los productos críticos de la empresa, se elaboró un formato de plan de compra donde se especifica el tipo de materia prima que se va a solicitar, la cantidad del lote y el costo de compra.

*Formato de Plan de Compra*

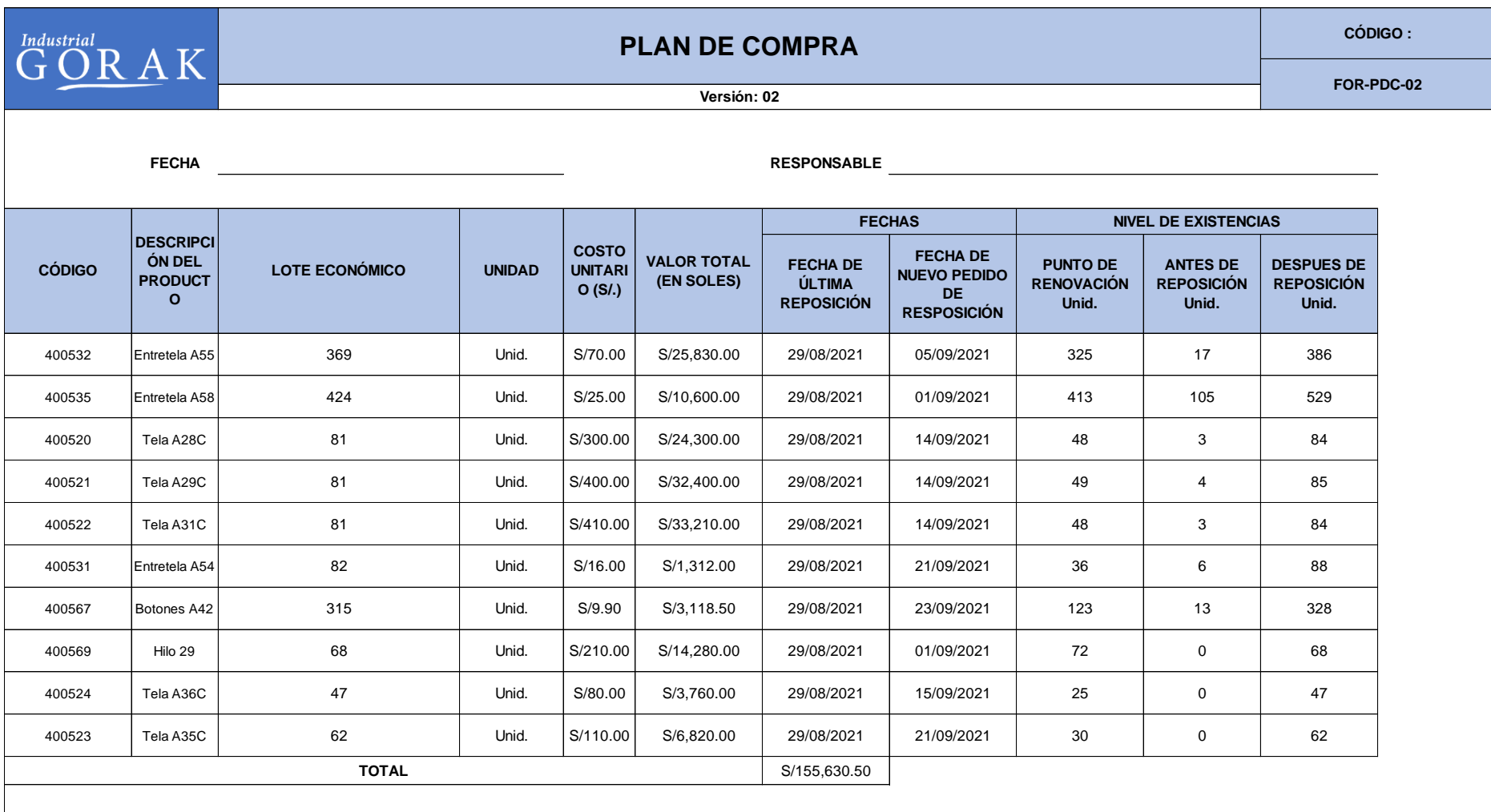

• Diseñar indicadores que evalúen la gestión de compras

Es importante cuantificar la gestión de compra de la empresa Industrial Gorak S.A. debido a que esto permitirá aprovisionar todos los materiales y las cantidades necesarias y en los momentos oportunos. Por ese motivo se propuso dos indicadores para la gestión de compras, los cuales son: tiempo promedio de abastecimiento de tela y porcentaje de reclamos a proveedores, la información de estos indicadores fue puesta en un formato de ficha de indicadores como se puede ver a continuación, para ver a detalle los otros indicadores, ver el **[APÉNDICE Q](#page-897-0)**. [INDICADORES PROPUESTOS DE LA CADENA DE SUMINISTRO.](#page-897-0)

# **Tabla 79**

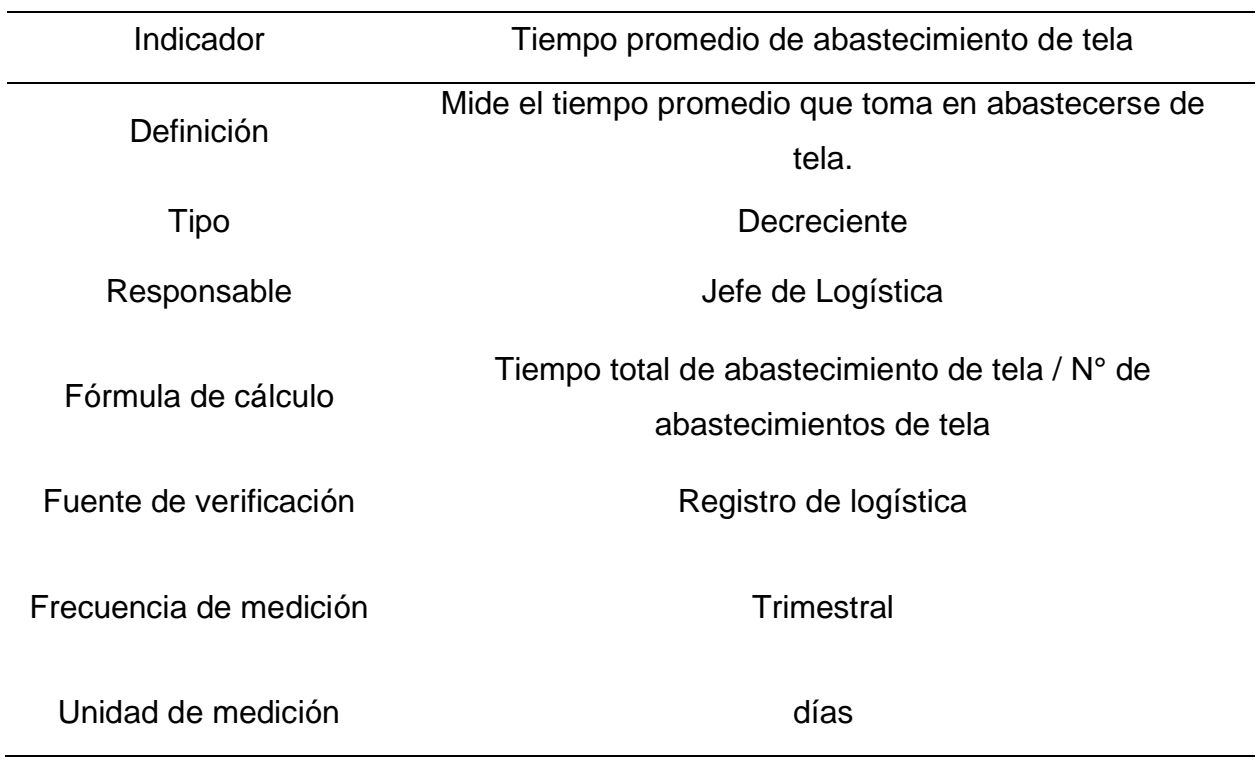

*Ficha de indicador – Tiempo promedio de abastecimiento de tela*

• Desarrollar un procedimiento para el proceso logístico

Para complementar el modelo de lote económico que tiene como fin aportar una mejora en la gestión de compras de la empresa, se establece el desarrollo de un procedimiento para la recepción, almacenamiento y despacho de materiales que será de apoyo al sistema de control de inventario de la organización y para establecer operaciones necesarias para la recepción de los materiales y equipos en el almacén de la empresa, haciendo énfasis en el seguimiento de las existencias a través de formatos de registros, y garantizar que estos cumplan con las especificaciones de calidad establecidos antes de su almacenamiento y su posterior despacho a los procesos internos (ver **[APÉNDICE YY](#page-1345-0)**.

[PROCEDIMIENTO PARA LA RECEPCIÓN, ALMACENAMIENTO Y DESPACHO DE](#page-1345-0)  [MATERIALES.](#page-1345-0)

*Portada del procedimiento para la Recepción, Almacén y Despacho de Materiales*

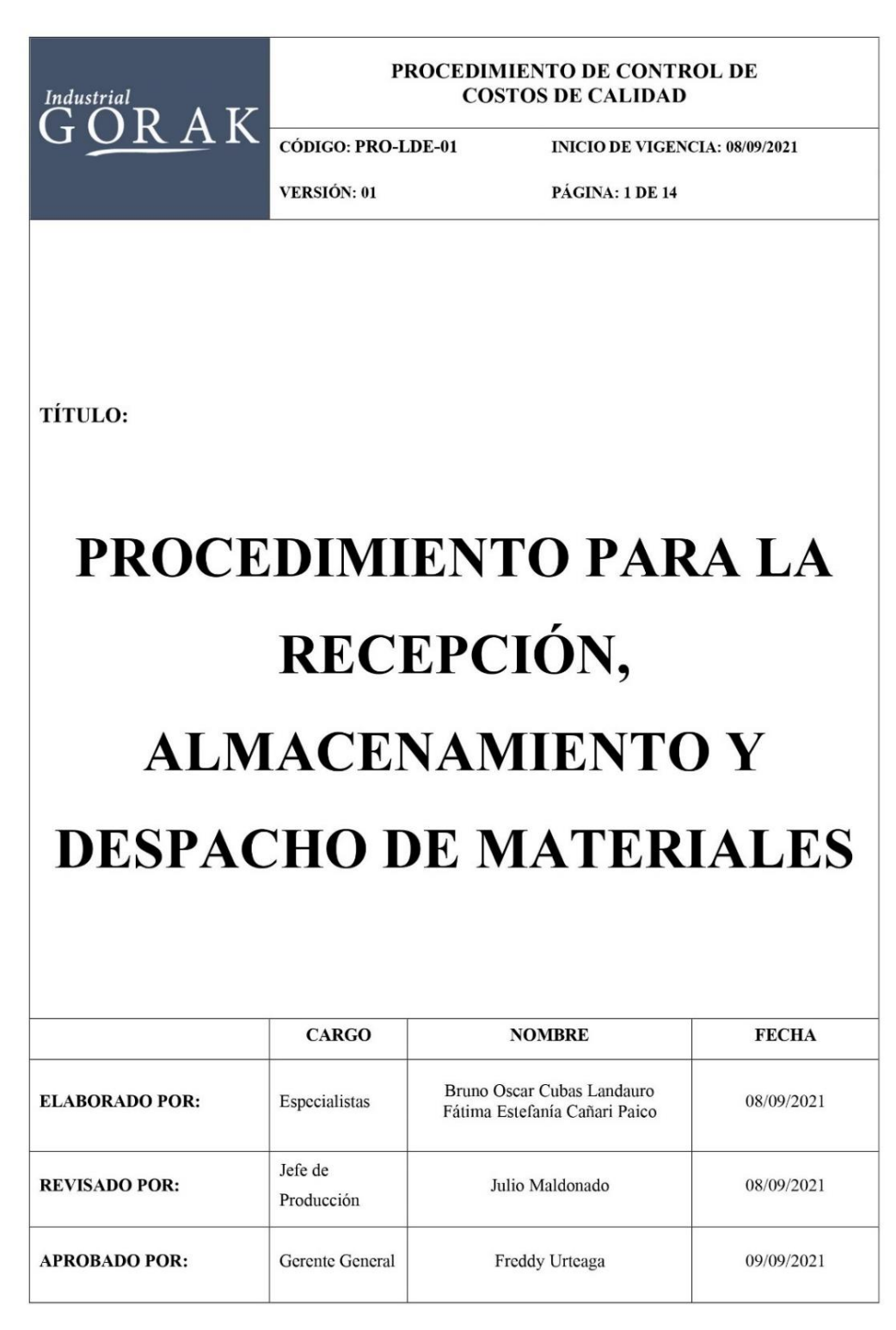

• Elaborar formatos de control de ingresos y salidas de MP del almacén Implementado el modelo de lote económico en la empresa Industrial Gorak S.A, este es complementado con el sistema de control de inventario, por el cual se elaboró un procedimiento para la recepción, almacenamiento y despacho de los materiales en donde se presentó formatos para el control de las existencias, las cuales son los siguientes:

*Registro de nota de entrada de almacén*

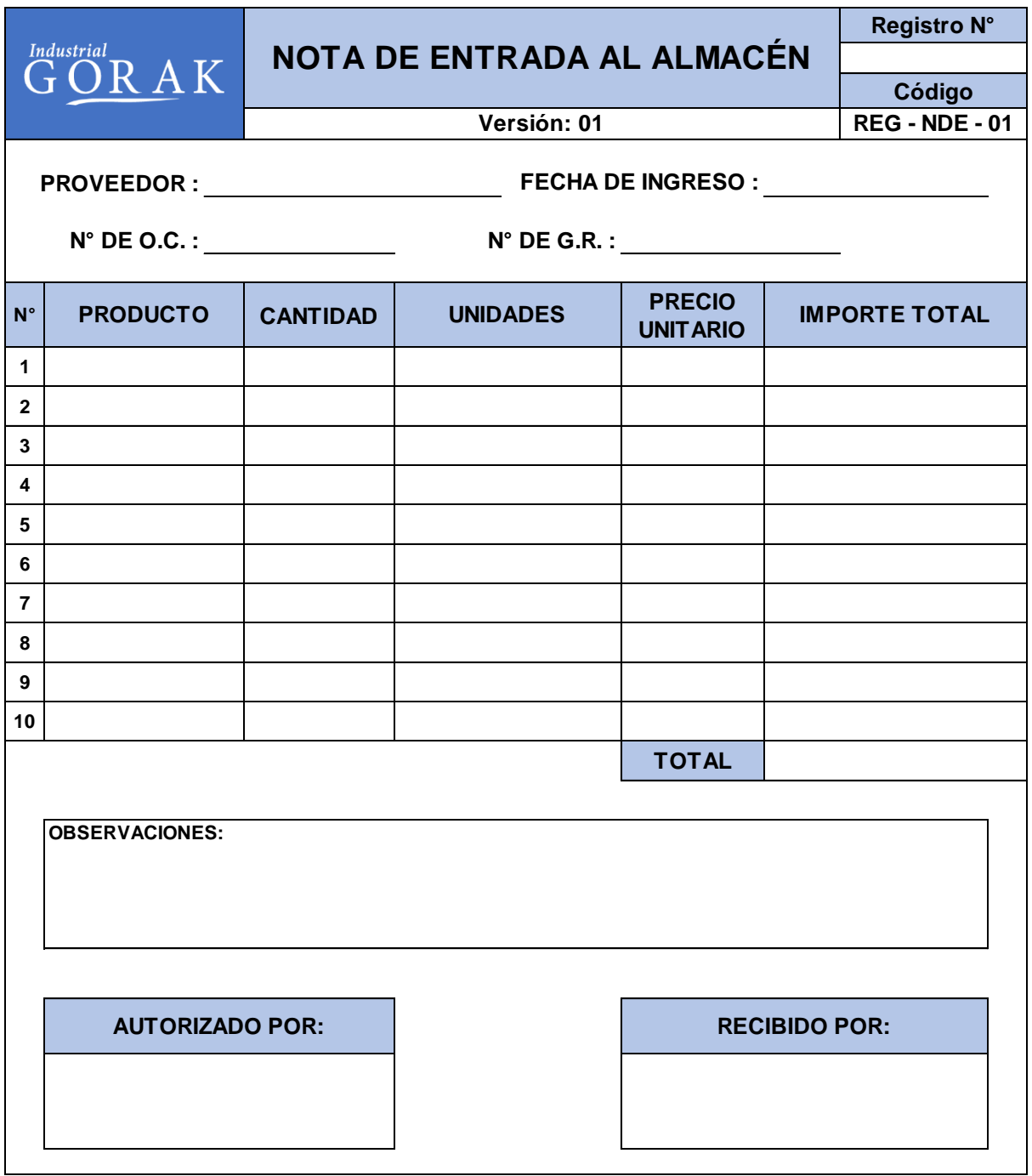

*Registro de nota de salida de almacén*

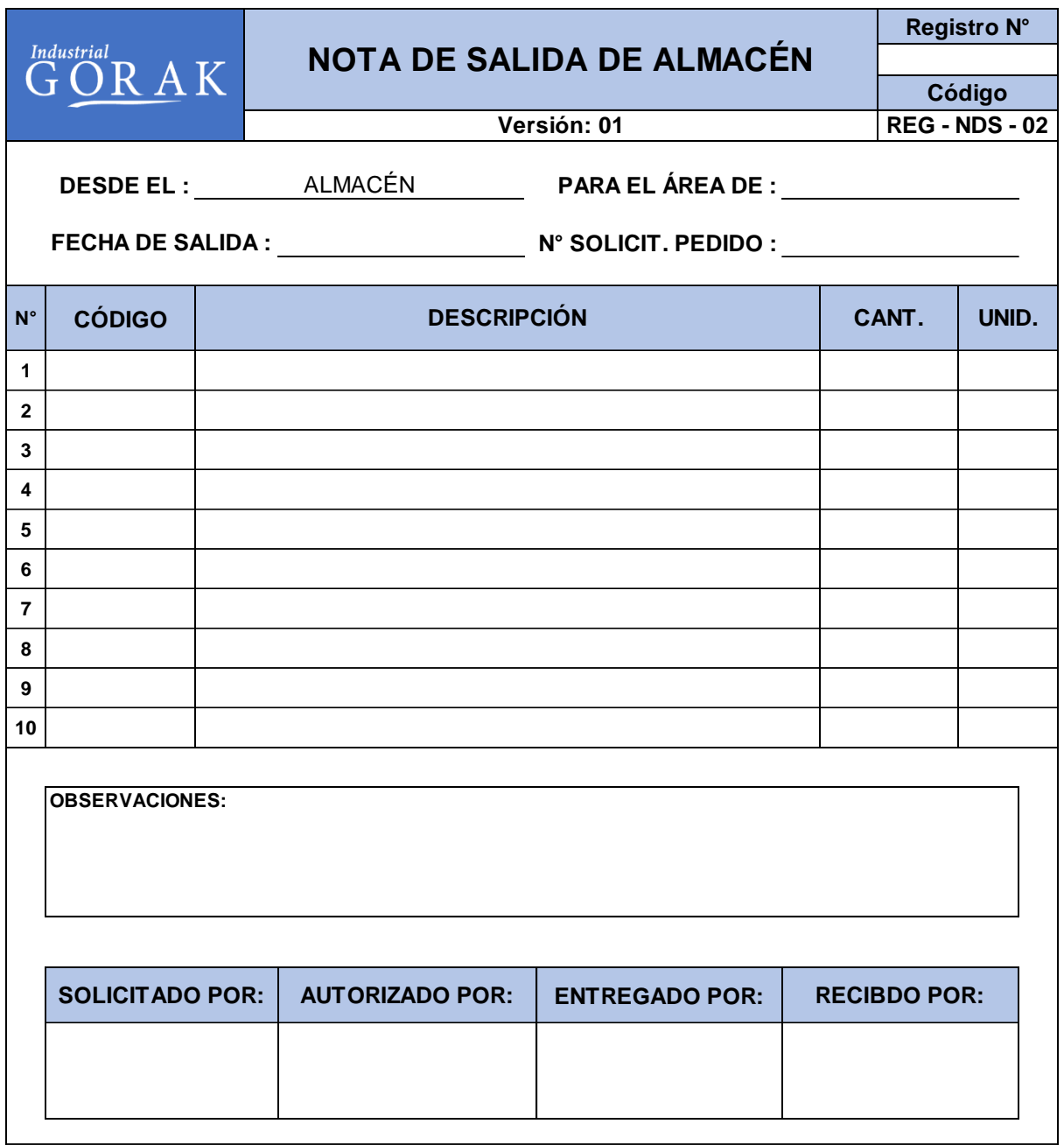

Asimismo, también se elaboró un formato para el registro de los materiales no conformes que se van a devolver a los proveedores, esta actividad es importante ya que aparte de llevar un control de las existencias y su movimiento en el almacén se tiene que recepcionar productos que cumplan con las especificaciones y evitar que

existan retrasos en la producción ya sea porque el material no es de calidad, o porque hubo un cambio de pedido y todavía no ha llegado al almacén de la empresa.

*Registro de Listado de producto rechazado*

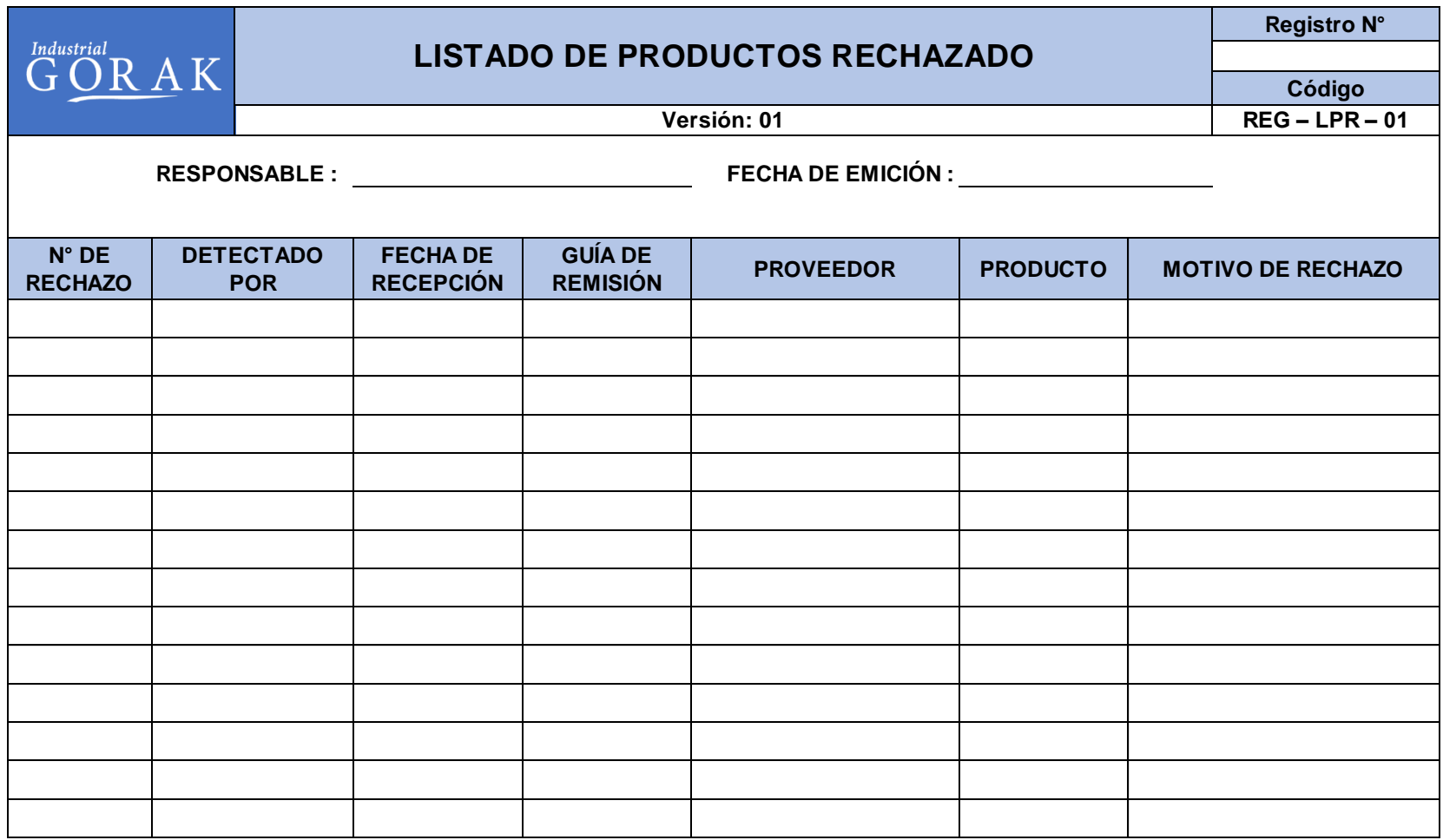

• Diseñar indicadores que evalúen la gestión de inventarios

Es importante llevar una medición del desempeño de esta gestión de almacenamiento para la empresa debido a que esto permitirá tener un adecuado control y desarrollo de la recepción, guardado y movimiento de los materiales dentro del almacén hasta el momento de su consumo.

Para medir adecuadamente el desempeño de la gestión de operaciones en Industrial Gorak S A, se implementaron los indicadores de Rotación de Inventario, Rotura de Stock y Productividad en almacén. En la Tabla 83 se muestra la ficha de indicador de rotación de inventario, para mayor detalle ver el **[APÉNDICE Q](#page-897-0)**. [INDICADORES PROPUESTOS DE LA CADENA DE SUMINISTRO](#page-897-0)**.**

#### **Tabla 80**

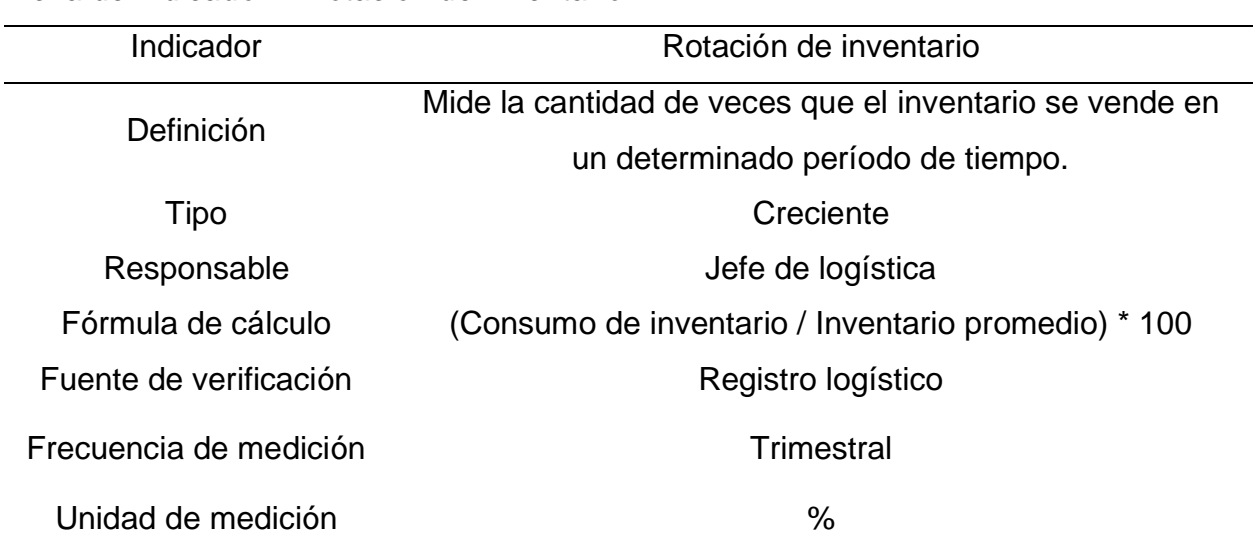

*Ficha de Indicador – Rotación de Inventario*

• Capacitación sobre las propuestas implementadas

Para esta capacitación se explicó a los colaboradores de la empresa Industrial Gorak S.A. sobre la importancia de llevar una correcta gestión de compras y de inventarios, ya que el objetivo es tener un mayor control de las existencias de materia prima y a la vez poder reducir costos de almacenamiento. Por el cual se elaboró un modelo de lote económico para los productos críticos para la fabricación de camisas, este sistema permitirá a la empresa poder calcular el tamaño de lote de compra óptimo de un producto específico en base al stock actual que tiene y considerando un stock de

seguridad, aun así, este sistema permite conocer la fecha en que se tiene que realizar el pedido de reposición teniendo en cuenta el lead time del proveedor, con el objetivo de evitar una rotura de stock. Junto a este sistema EOQ se realizó un procedimiento para la recepción, almacenamiento y despacho de materiales donde se establece actividades y registros para mantener un control constante de las existencias.

# **Figura 206**

*Diapositivas de la capacitación sobre las propuestas de implementadas*

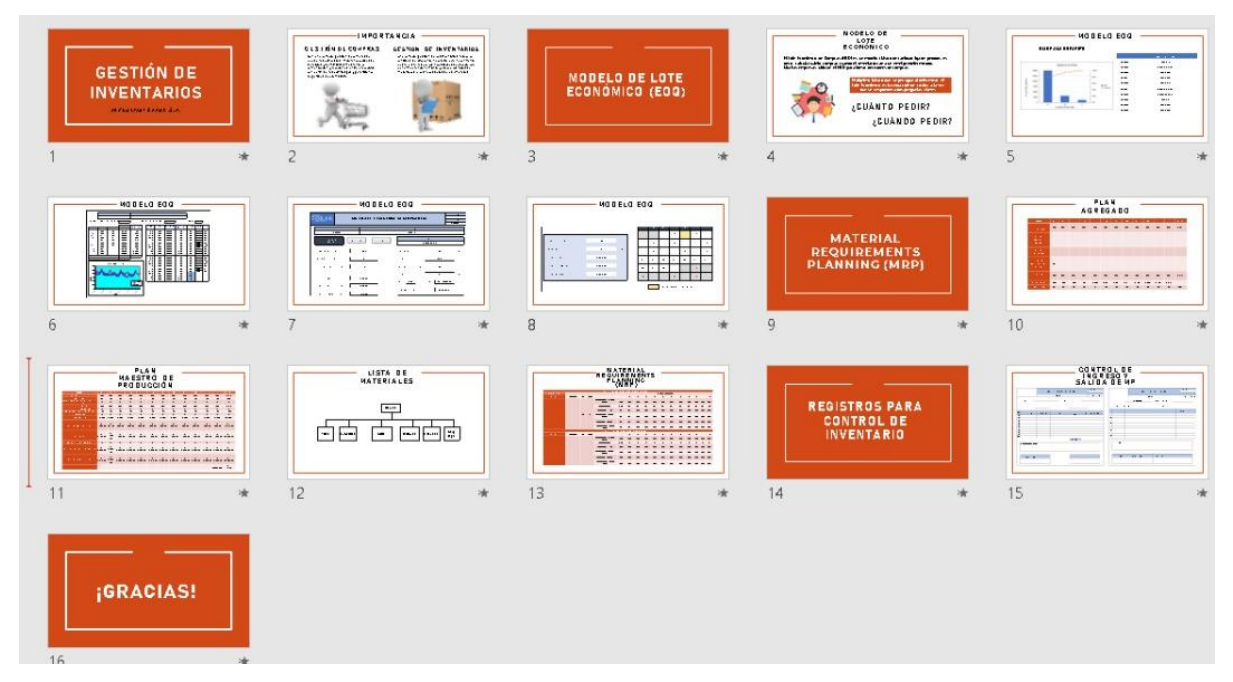

A continuación, se presenta algunas capturas de pantalla de la presentación virtual que se realizó a los colaboradores de la empresa.

*Evidencia fotográfica de la presentación sobre la mejora de la Gestión de inventarios (I)*

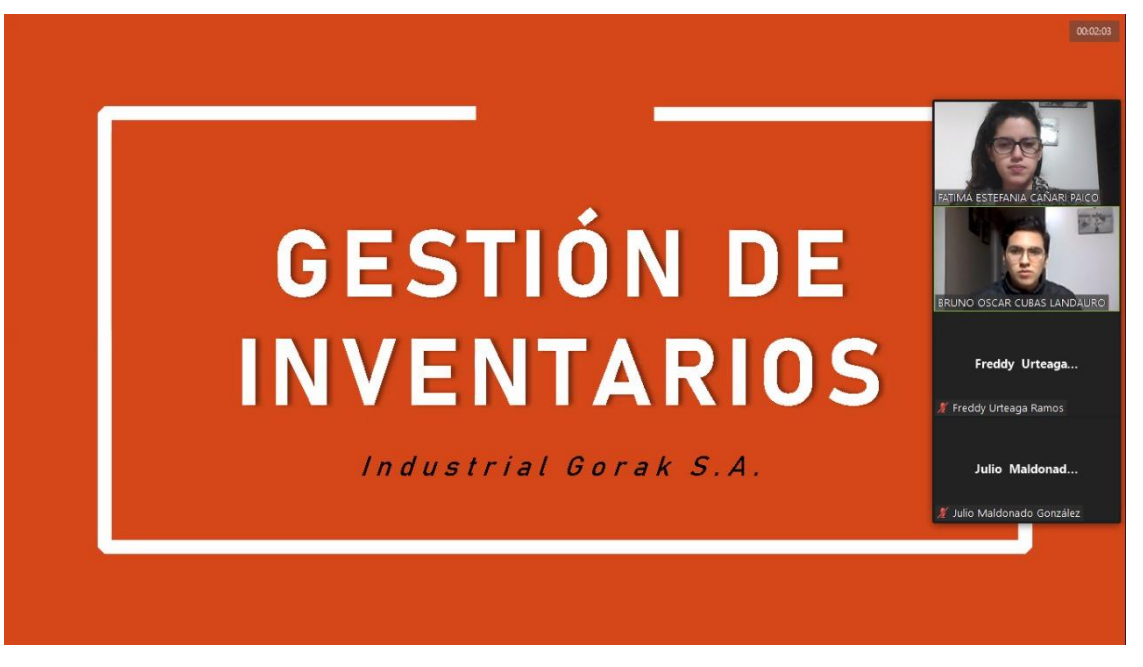

# **Figura 208**

*Evidencia fotográfica de la presentación sobre la mejora de la Gestión de inventarios (II)*

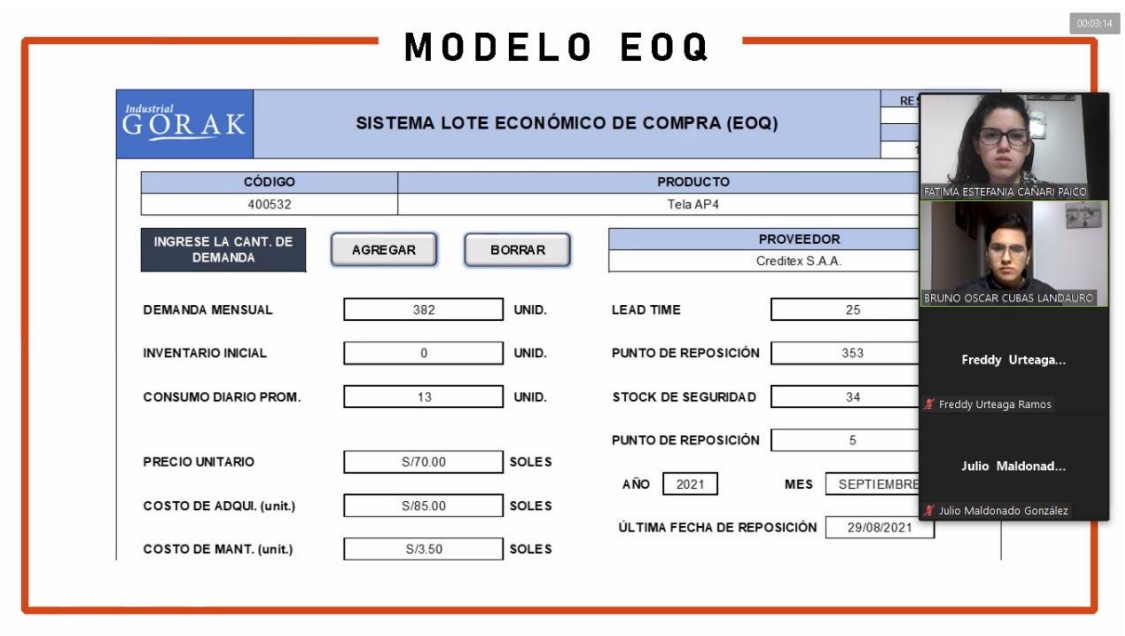

Se realizó un registro de actividad para contar con la información de los colaboradores que asistieron a la presentación sobre la mejora de la Gestión de inventarios.

## **Tabla 81**

*Registro de asistencias de la presentación sobre la mejora de la Gestión de inventarios*

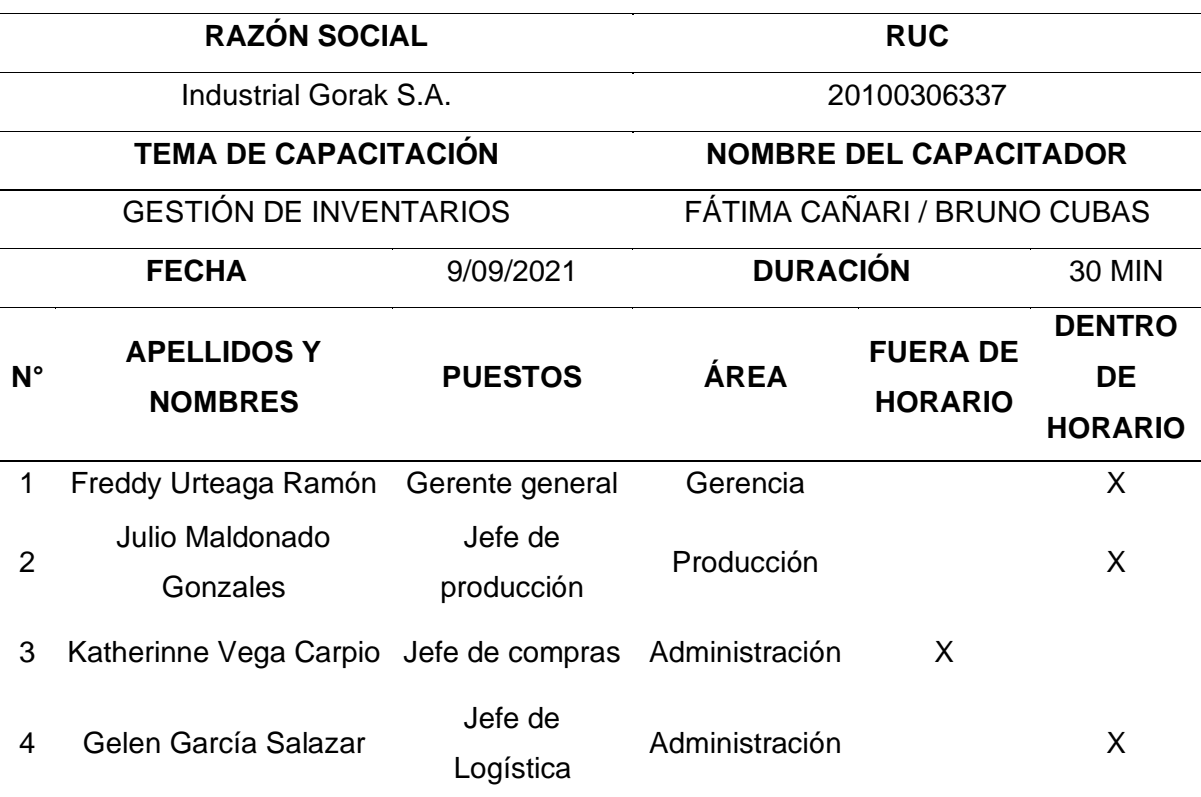

# **REGISTRO DE ASISTENCIAS**

#### **4.2.4. Gestión de la calidad**

En base al diagnóstico realizado se encontraron oportunidades de mejora, por lo que se procedió a implementar los planes de acción basados en la gestión de la calidad: plan de acción para el control de costos de calidad y el plan de acción para la gestión de mantenimiento preventivo.

#### **4.2.4.1. Plan de acción para el control de costos de calidad.**

En cuanto al plan de acción enfocado en el control de costos de calidad, se realizó casi todas las actividades planificadas, las cuales se dividieron en dos programas: programa de diseño, donde realizamos las actividades necesarias para la implementación, y programa de implementación, donde llevamos a cabo los planes

para las oportunidades de mejora. En la Tabla 85 se puede apreciar que el grado de implementación de las actividades fue del 87.5%, puesto que la actividad de implementar un sistema de costos de calidad no se llevó a cabo debido a la escasez de tiempo disponible para realizarlo de la mejor manera.

## **Tabla 82**

*Actividades Planificadas vs. Actividades Implementadas: Plan de acción para el control de costos de calidad*

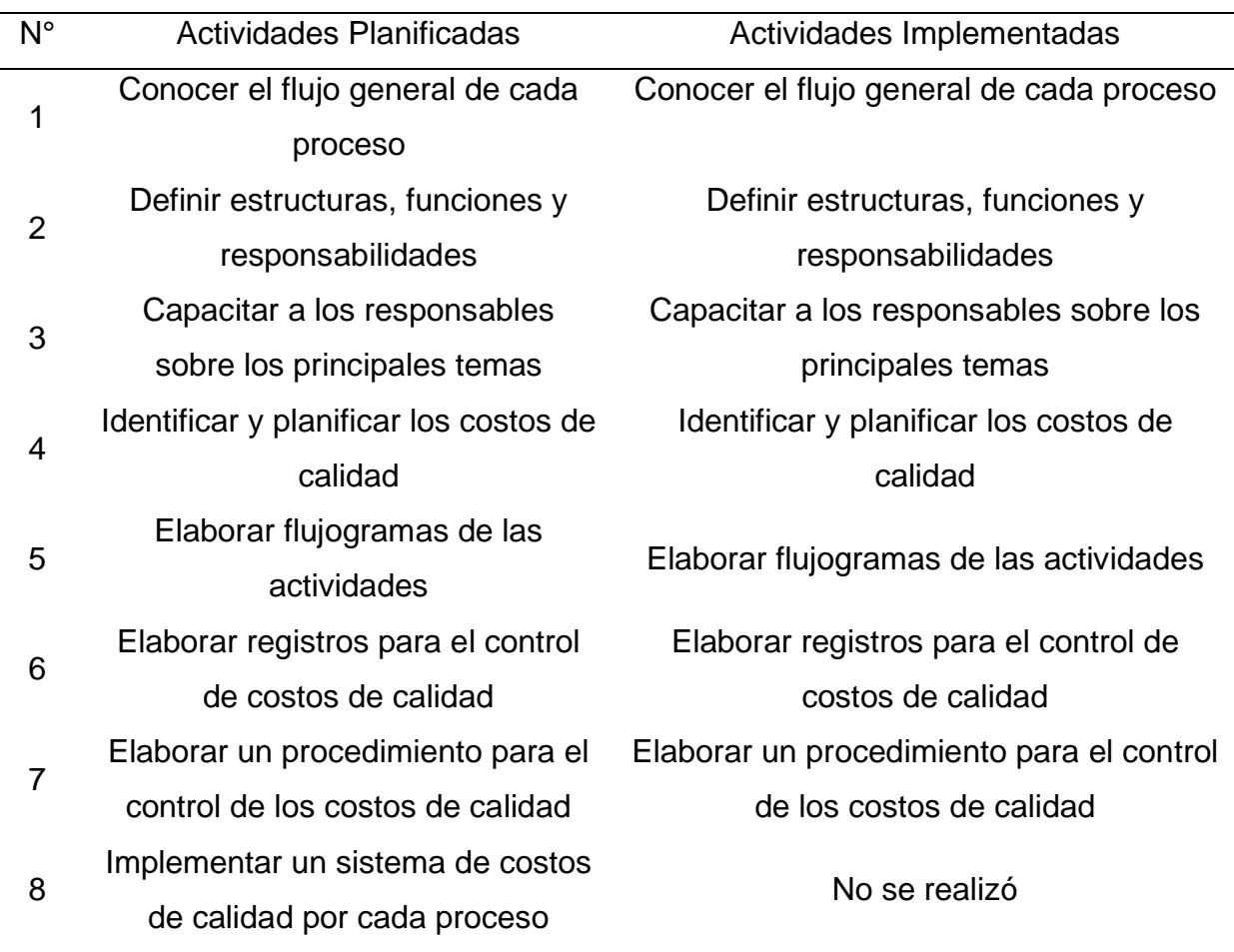

En cuanto al cumplimiento del cronograma planificado, las actividades planificadas se desarrollaron en diferentes fechas. Tal como se aprecia en la Figura 209, las actividades del programa de diseño se realizaron en dos días, teniendo como fecha de inicio el 05/08/2021, significando que hubo retraso de un mes aproximadamente para llevar a cabo este plan según lo planificado. De la misma manera, en el programa de implementación, la actividad elaborar un procedimiento tuvo

una duración de dos días, mayor a lo estimado. Asimismo, a pesar de que no se llevó a cabo una actividad, llevar a cabo todo el plan de acción para el control de costos de calidad tuvo una duración mayor a lo planificado debido a la complejidad de las actividades.

# **Figura 209**

*Cronograma real del plan de acción para el control de costos de calidad*

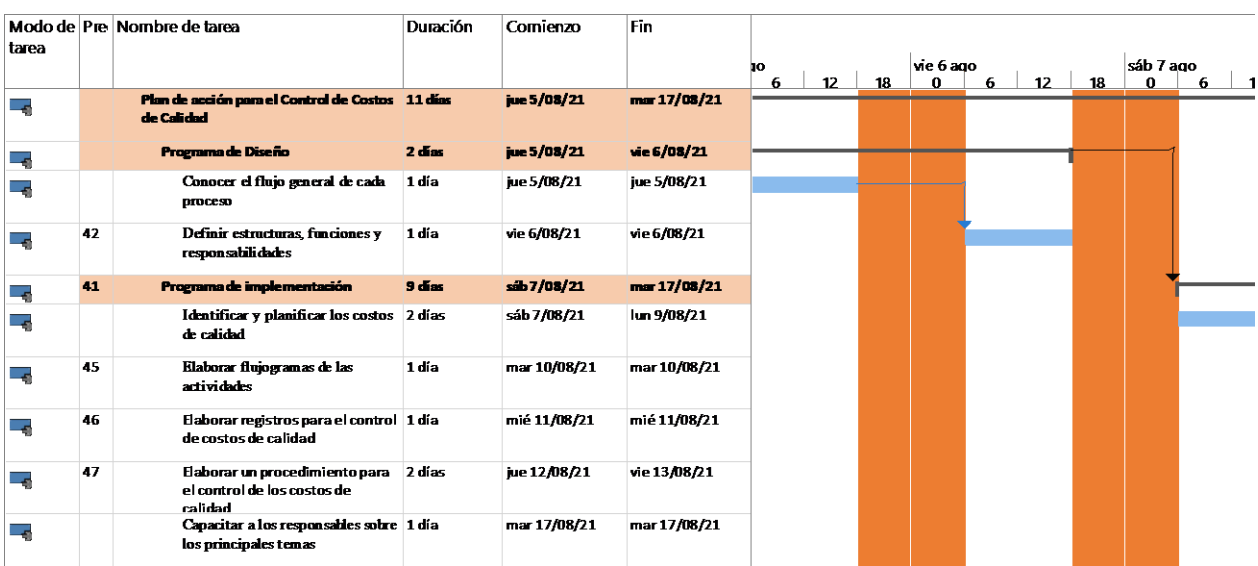

En relación con el presupuesto planificado y el presupuesto real, en la siguiente figura se puede apreciar la diferencia entre ambas.

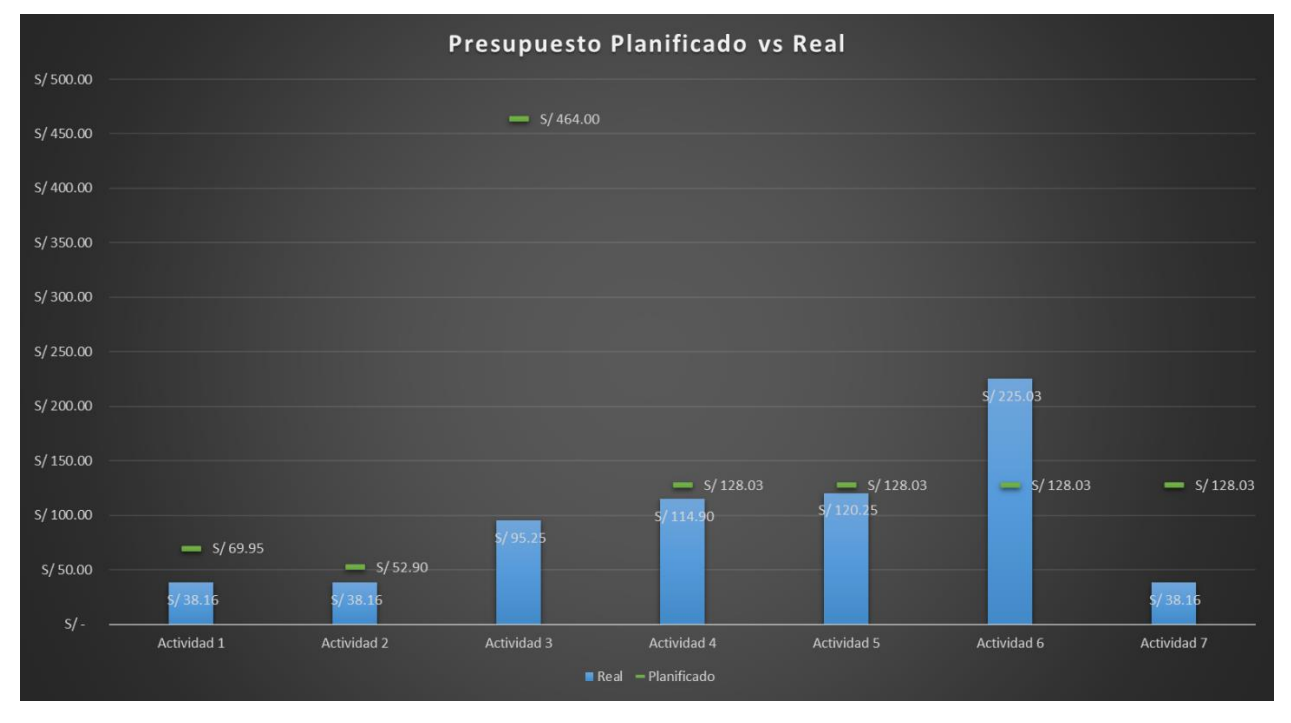

*Presupuesto planificado vs real del plan de acción para el control de costos de calidad*

Tal como se puede observar en la actividad destinada para elaborar el procedimiento existió una subestimación del presupuesto, puesto que, en realidad se invirtió una mayor cantidad para su correcto desarrollo. Por el contrario, en las demás actividades hubo una sobreestimación en los presupuestos, puesto que se logró el uso eficiente de todas las herramientas para ahorrar costos. A continuación, se presenta las evidencias de las actividades llevadas a cabo para la mejora de la productividad en Industrial Gorak S A.

# **4.2.4.1.1. Programa de diseño.**

• Conocer el flujo general de cada proceso

Con la finalidad de conocer el flujo general de los procesos de la empresa Industrial Gorak S.A. se realizará un análisis del mapa de procesos y de las caracterizaciones realizadas para la empresa. Para ver el mapa de procesos y las caracterizaciones ver el **[APÉNDICE PP](#page-1172-0)**.

[DETERMINACIÓN DEL MAPA DE PROCESOS \(SITUACIÓN PROPUESTA\)](#page-1172-0) y el **[APÉNDICE QQ](#page-1174-0)**.

[CARACTERIZACIÓN DE PROCESOS \(SITUACIÓN PROPUESTA\)](#page-1174-0) respectivamente.

Este análisis se realiza con el objetivo de conocer la relación entre cada proceso, y el objetivo y alcance de cada uno de ellos.

• Definir estructuras y funciones

Para definir las estructuras para el control de los costos de calidad se elaborará un organigrama para dar a conocer de manera clara donde están los decisores y responsables del desarrollo del sistema. Asimismo, se definió las responsabilidades y funciones.

# **Figura 211**

*Organigrama para el procedimiento de control de costos de calidad*

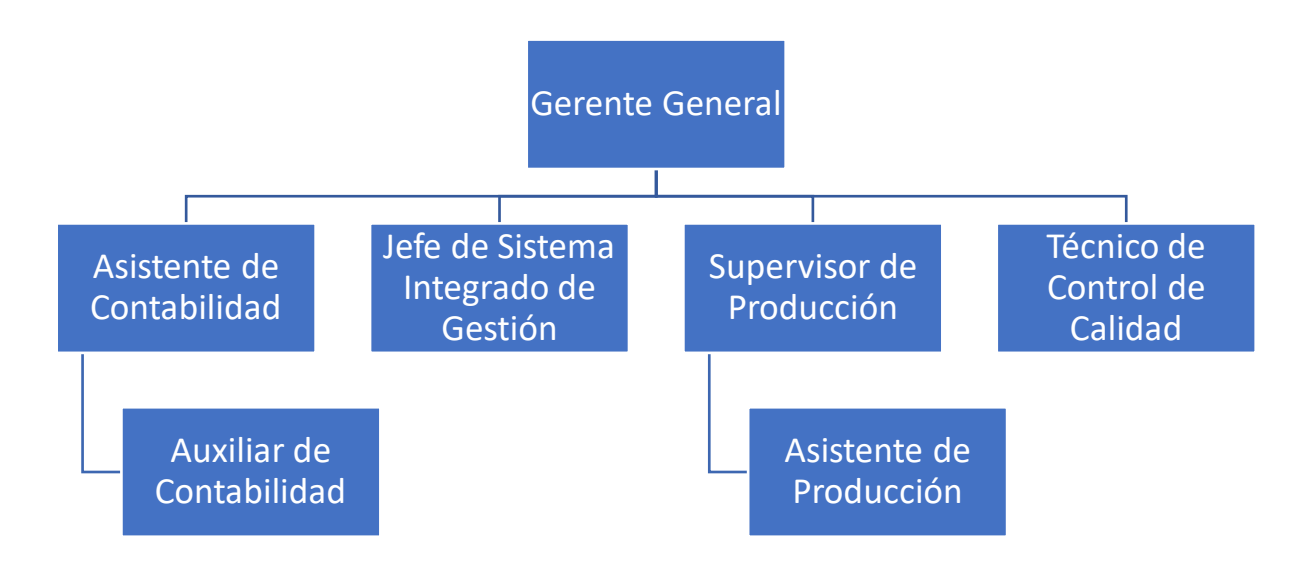

# **Tabla 83**

*Definiciones de las funciones (I)*

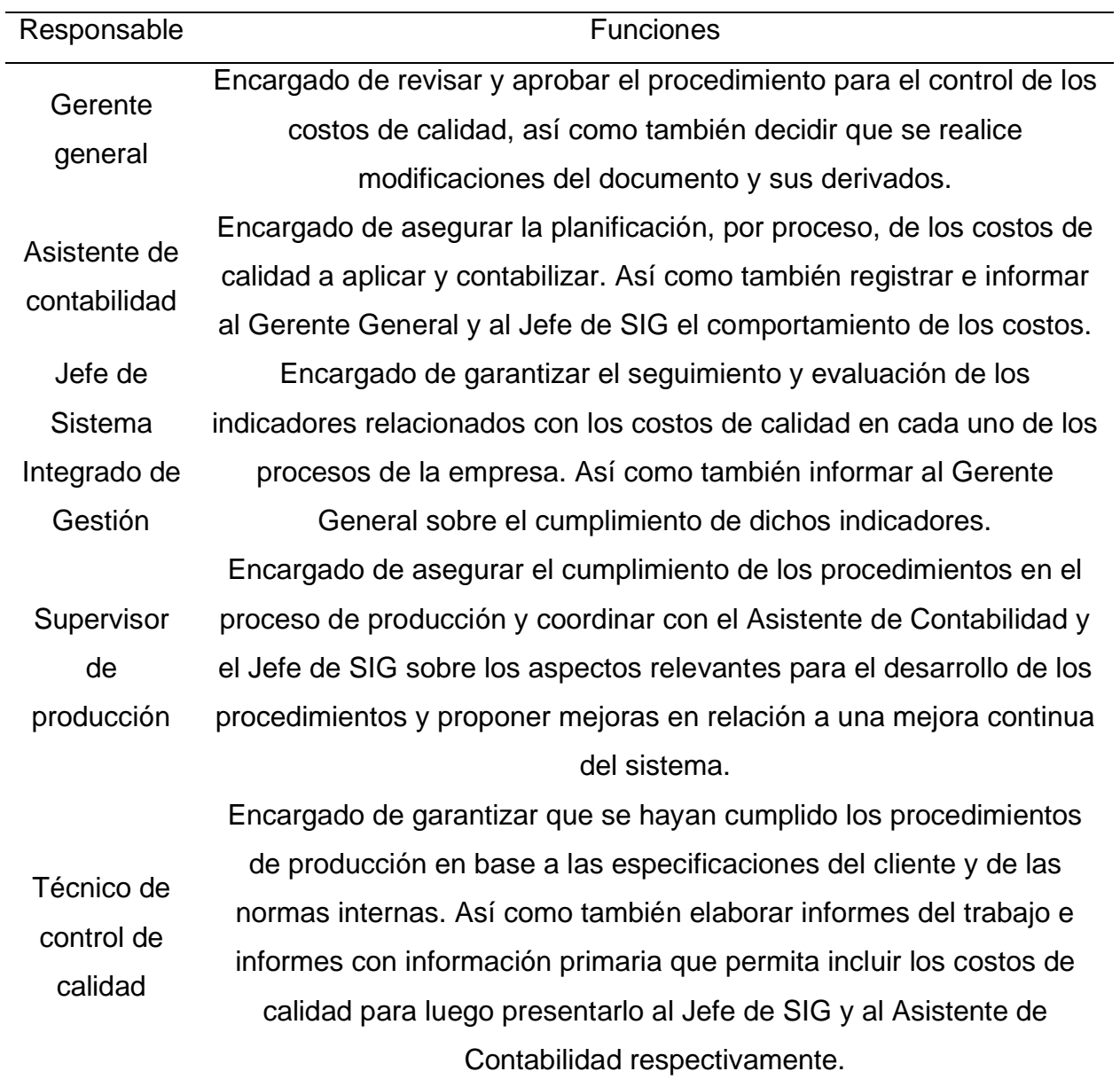

# **Tabla 84**

*Definiciones de las funciones (II)*

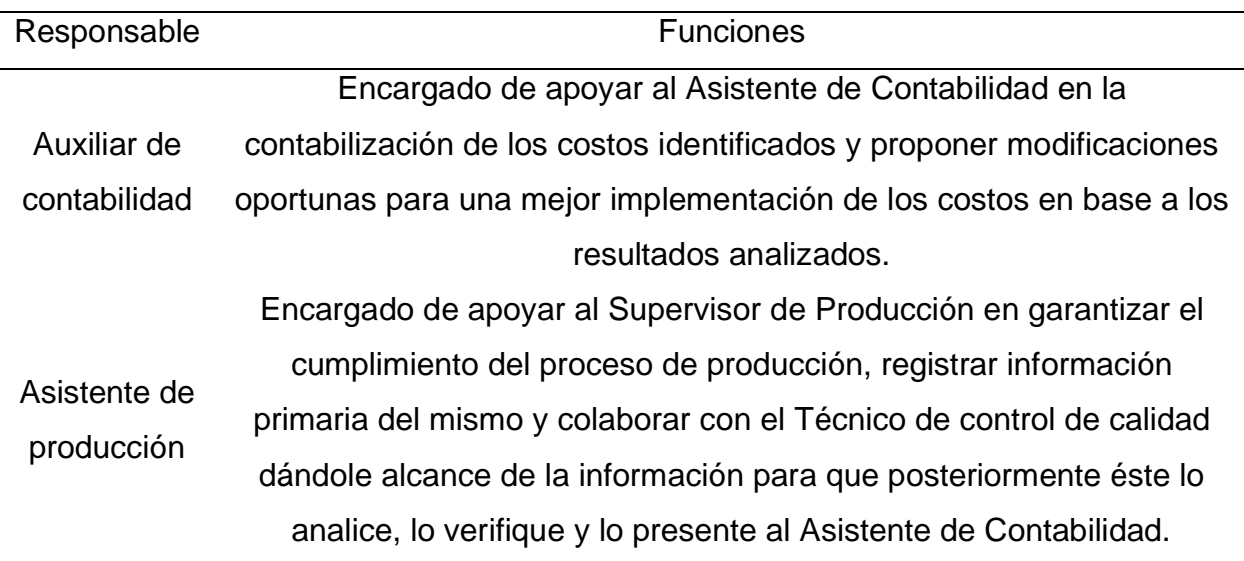

# **4.2.4.1.2. Programa de implementación.**

• Identificar y planificar los costos de calidad

Se identificaron los costos de calidad en los que incurren la empresa Industrial Gorak S.A. a través de una lluvia de ideas junto al Gerente General y el Jefe de Producción estos costos se pueden observar en el análisis de costos de calidad, en el **[APÉNDICE S](#page-908-0)**.

[ANÁLISIS DE LOS COSTOS DE LA CALIDAD,](#page-908-0) se clasificó por tipo de costo con el fin de conocer cada elemento de gasto relacionado con el Sistema de Gestión de Calidad.

• Elaborar flujogramas de las actividades

Con la finalidad de dar a conocer las funciones y actividades que conforma el procedimiento de control de costos de calidad en la empresa Industrial Gorak S.A. se utilizó la información recolectada y analizada para la elaboración de diagramas donde se representa visualmente el flujo de datos sobre el desarrollo de cada actividad y los documentos que se manejan.

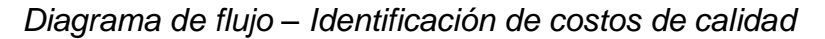

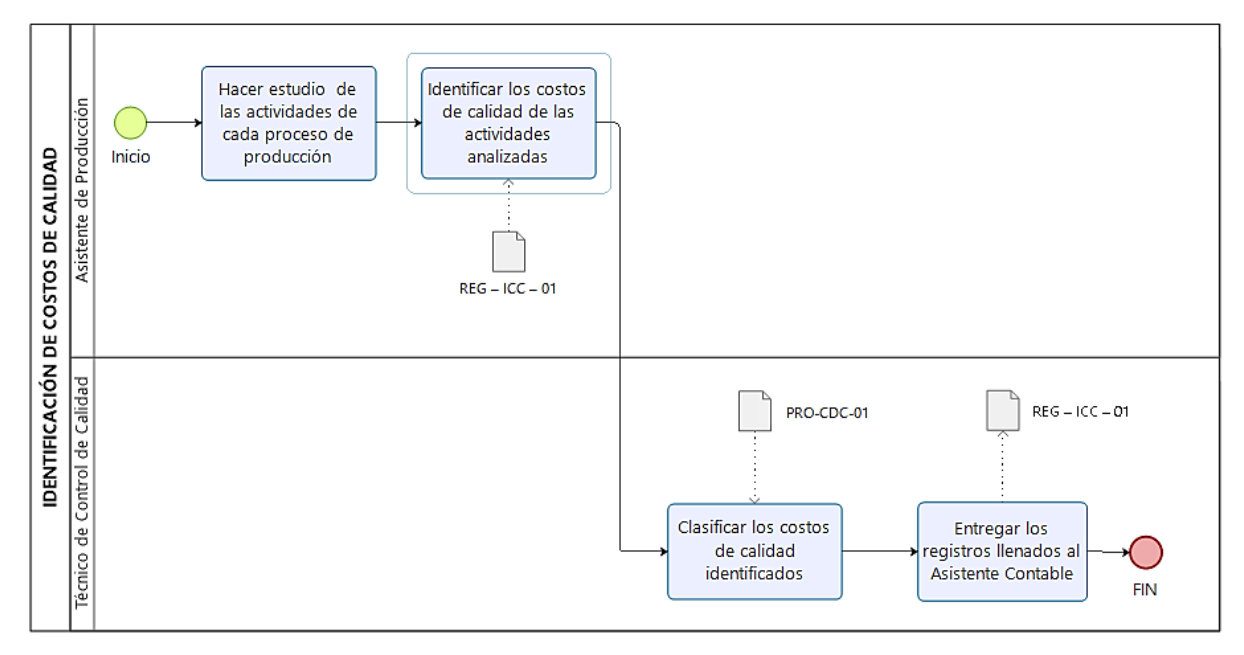

# **Figura 213**

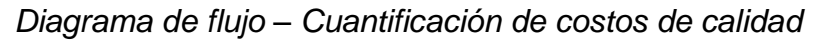

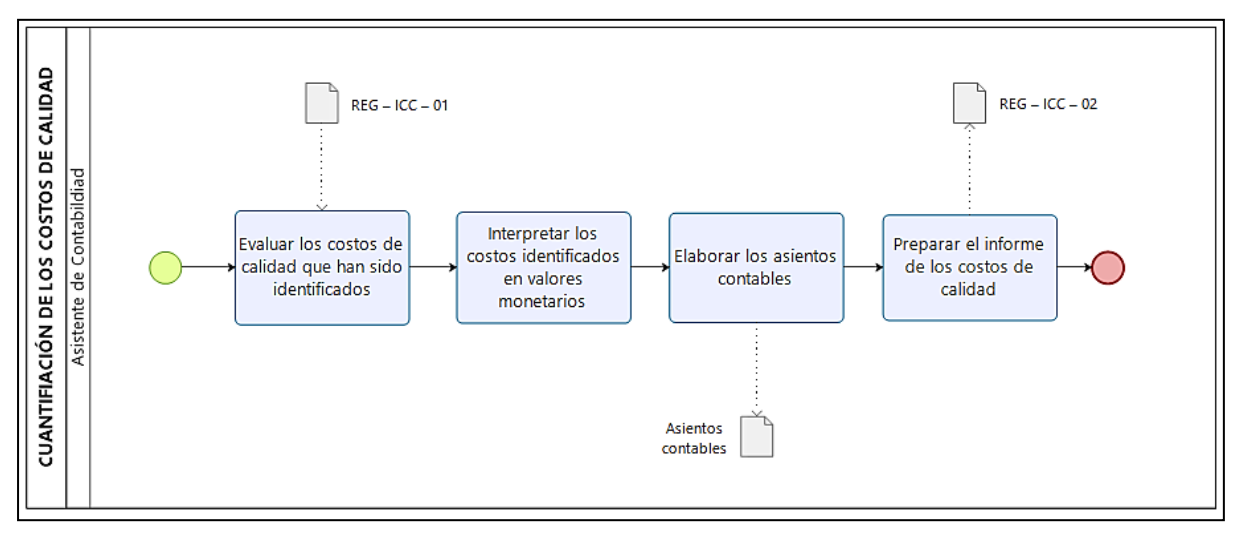

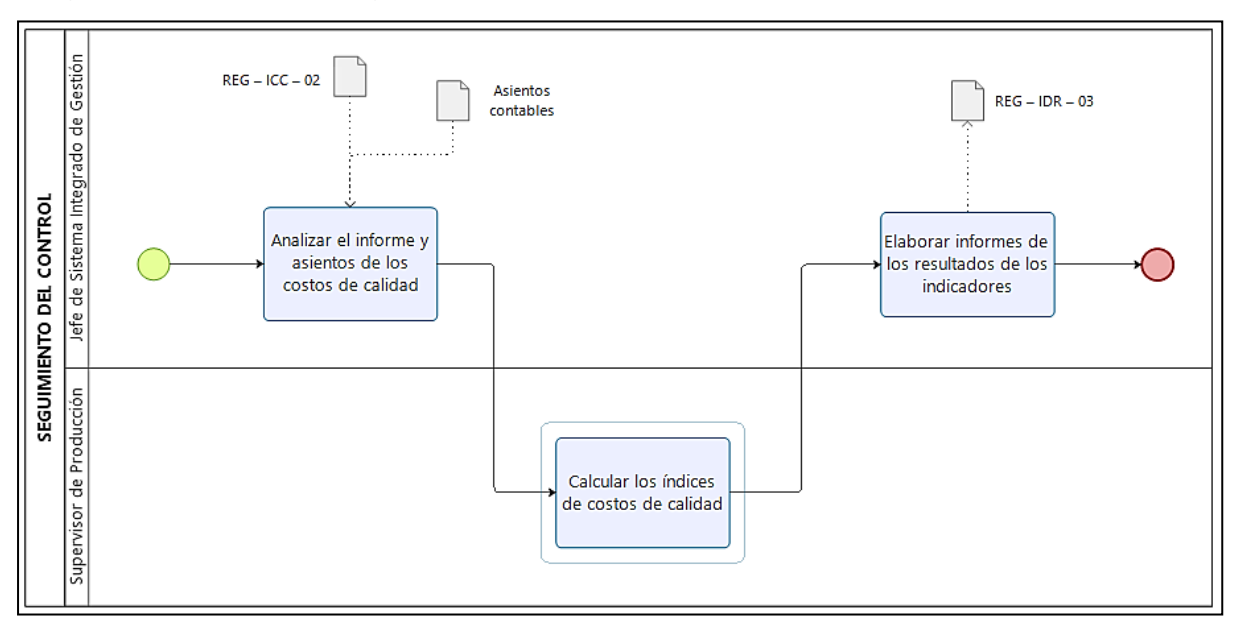

*Diagrama de flujo – – Seguimiento del control de costos de calidad*

• Elaborar registros para el control de costos de calidad

Como complemento al diseño de los diagramas de flujos elaborados, como parte de la implementación de un sistema de control de costos de calidad se elaboraron formatos de registro que permitirán manejar datos con relación a la identificación de costos, reporte de los mismos y manejo de resultados de los indicadores.

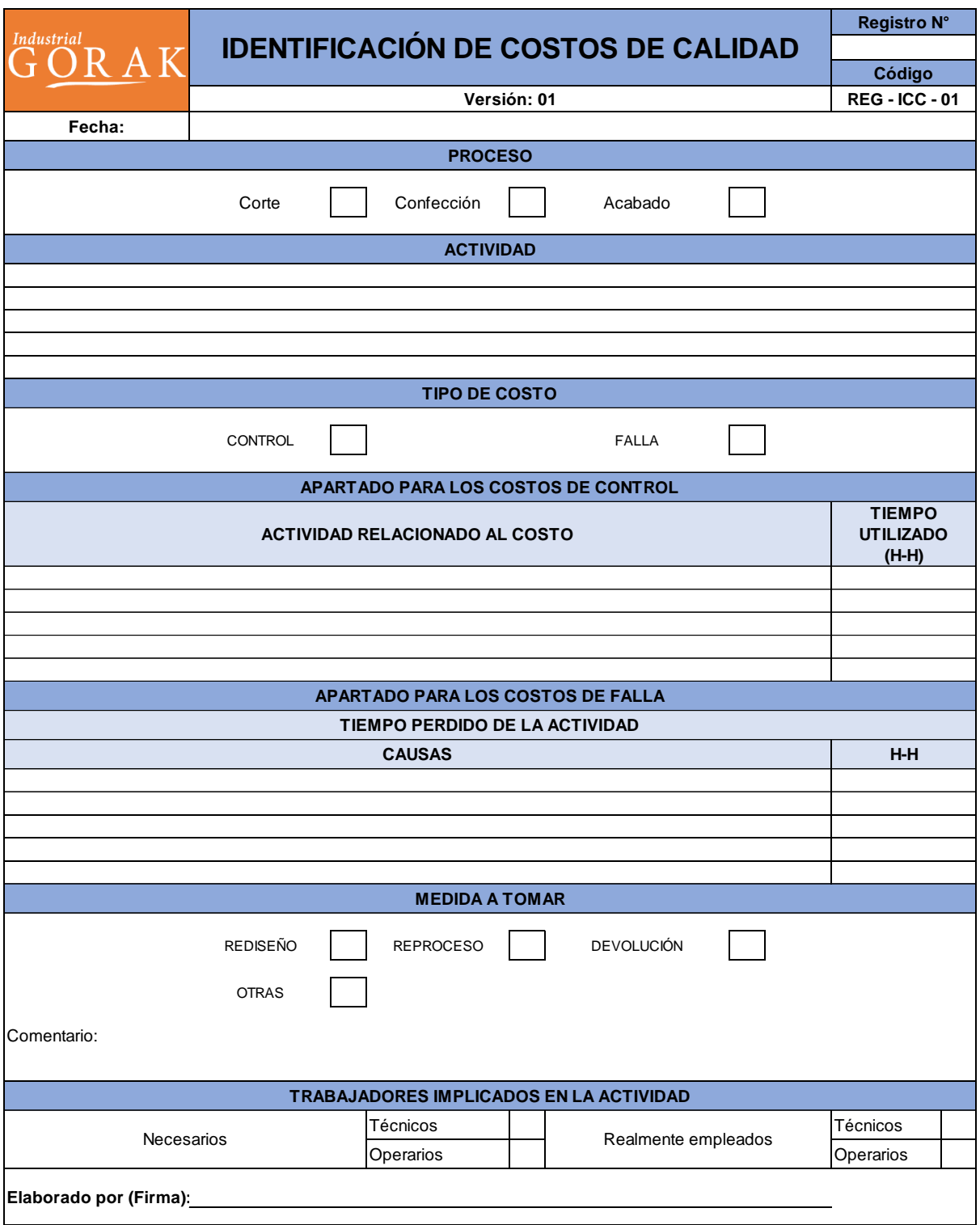

*Registro para la Identificación de Costos de Calidad*

# *Registro para la Informe de Costos de Calidad*

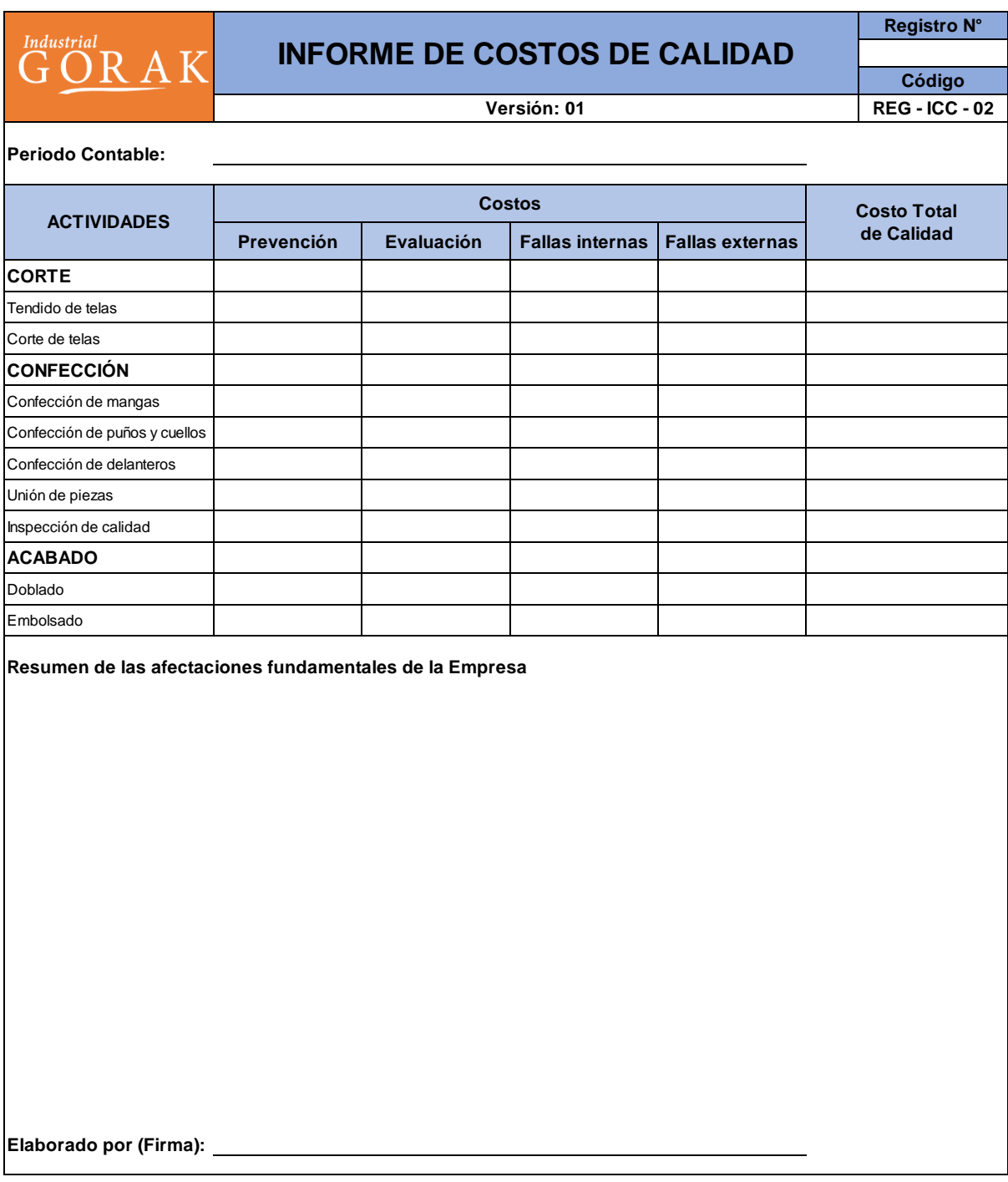

Toda la información recolectada termina en indicadores que deben ser gestionados y controlados, es por eso que, para complementar el procedimiento, se elaboró un formato de *"dashboard"* donde se refleje todas las mediciones acumuladas.

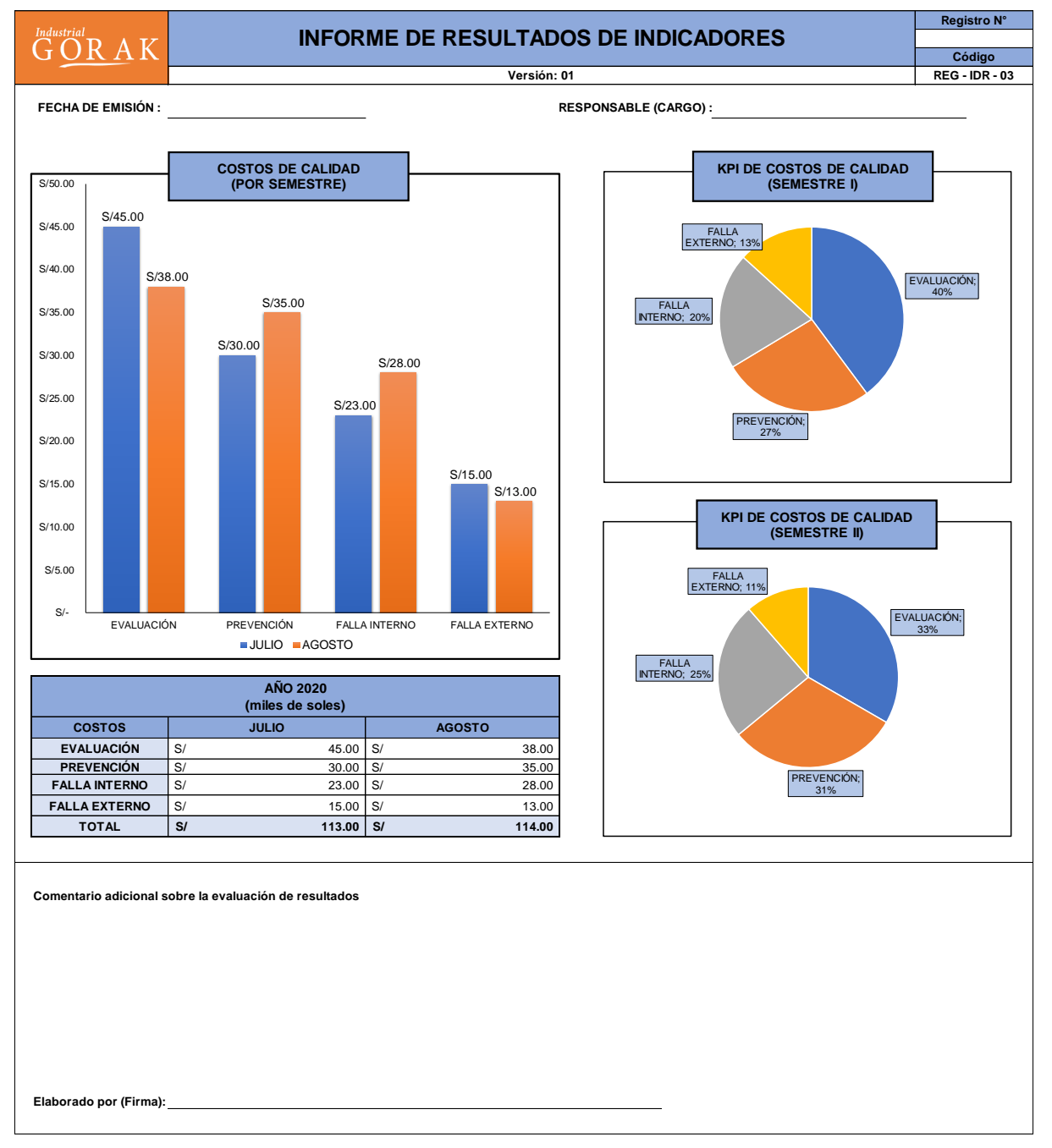

*Formato de Dashboard para el informe de resultados de los indicadores*

Cabe resaltar que los resultados colocados en este formato *dashboard* para el informe de resultados no son datos reales de la empresa Industrial Gorak S.A., solo cumplen el objetivo de ejemplificar y mostrar cómo se vería el *dashboard* para los resultados de los indicadores.

• Elaborar un procedimiento para el control de los costos de calidad Para llevar a cabo la implementación del sistema de control de costos de calidad se elaboró un documento sobre el procedimiento del mismo, donde se colocó la estructura elaborada en un organigrama y las funciones de los responsables para realizar el control, Asimismo también contiene los tipos de costos de calidad que se pueden identificar durante el proceso de producción y que pueden ser traducirlo en gastos para contabilizarlo. Para más detalle ver **[APÉNDICE ZZ](#page-1356-0)**. [PROCEDIMIENTO DE CONTROL DE COSTOS DE CALIDAD.](#page-1356-0)

*Portada del procedimiento de Control de Costos de Calidad*

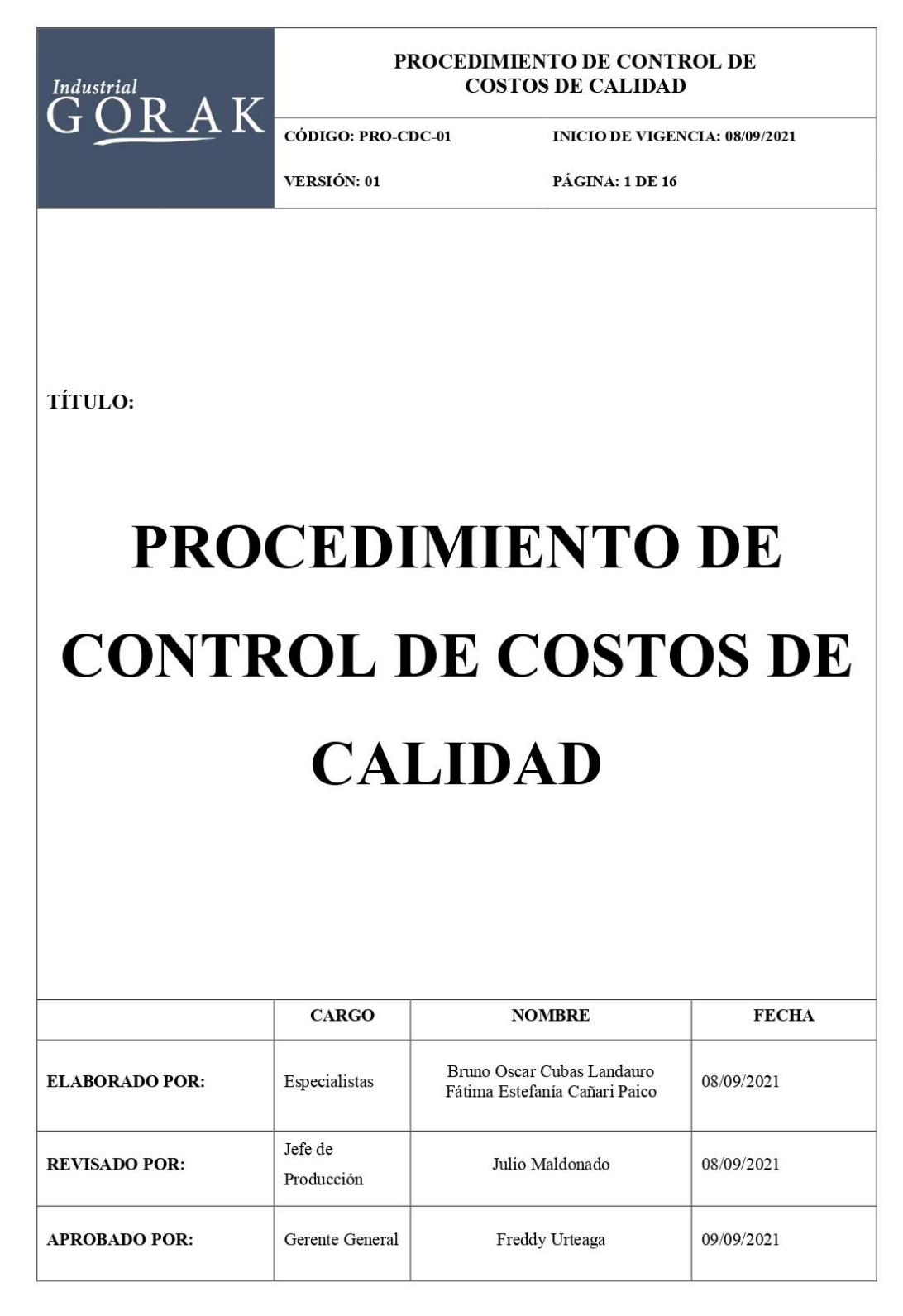

# • Capacitar a los responsables sobre los principales temas

Esta capacitación se realizó con el objetivo de brindar información y desarrollar las competencias requeridas de los trabajadores en temas sobre el control de los costos de calidad. Para ello, se seleccionó al personal que participará de manera directa en la implementación del sistema de control de costos de calidad y se preparó una presentación donde se explicó los conceptos de costos de calidad y su clasificación, en que consiste el procedimiento de para implementar un sistema de control de costos de calidad, las funciones que se tiene que desarrollar y también los registros a utilizar para llevar el control de los costos.

# **Figura 219**

*Diapositivas de la capacitación sobre los costos de calidad*

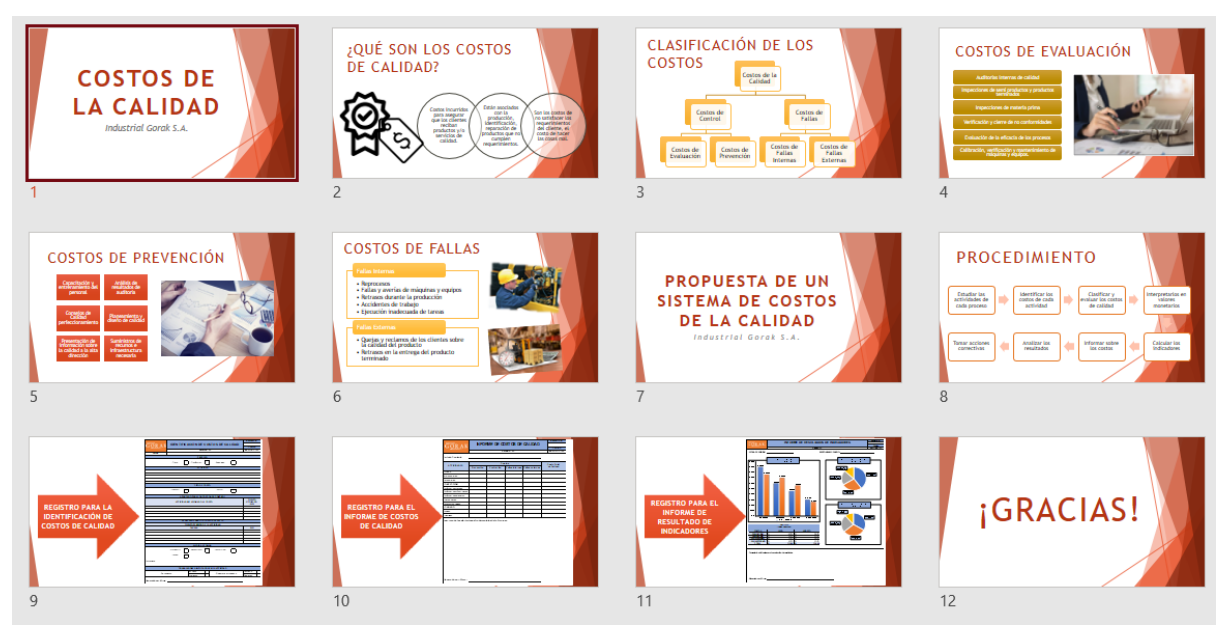

A continuación, se presenta algunas capturas de pantalla de la presentación virtual que se realizó a los colaboradores de la empresa.

*Evidencia fotográfica de la capacitación los Costos de calidad (1)*

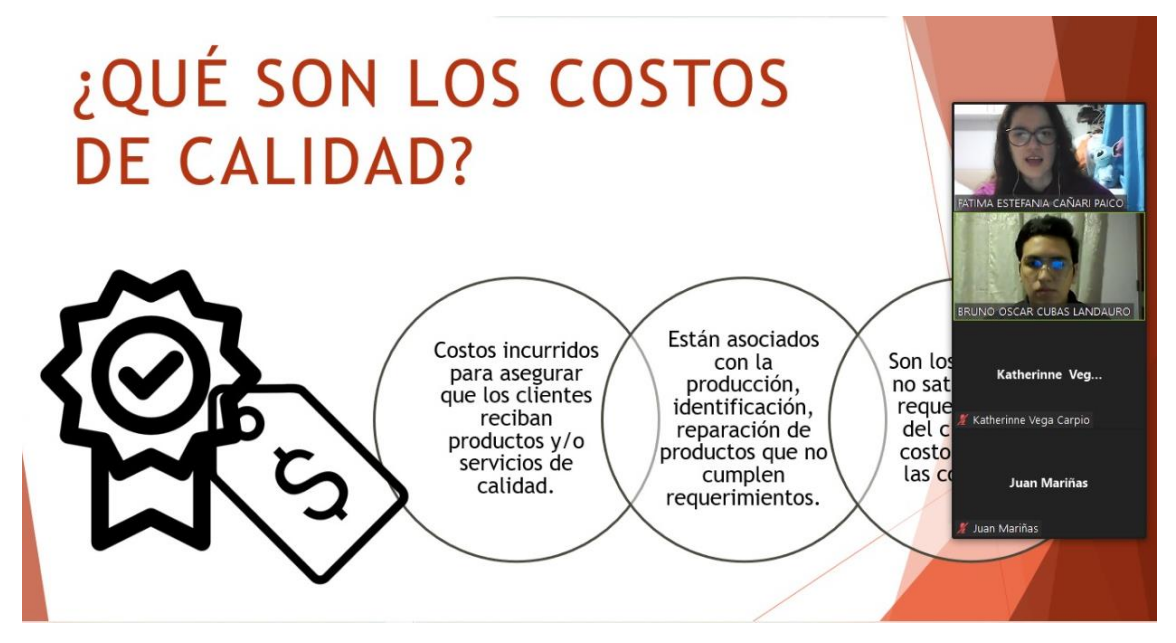

# **Figura 221**

*Evidencia fotográfica de la capacitación los Costos de calidad (2)*

# **COSTOS DE FALLAS**

- Reprocesos
- Fallas y averías de máquinas y equipos
- · Retrasos durante la producción
- · Accidentes de trabajo
- · Ejecución inadecuada de tareas

- Quejas y reclamos de los clientes sobre la calidad del producto
- · Retrasos en la entrega del producto terminado

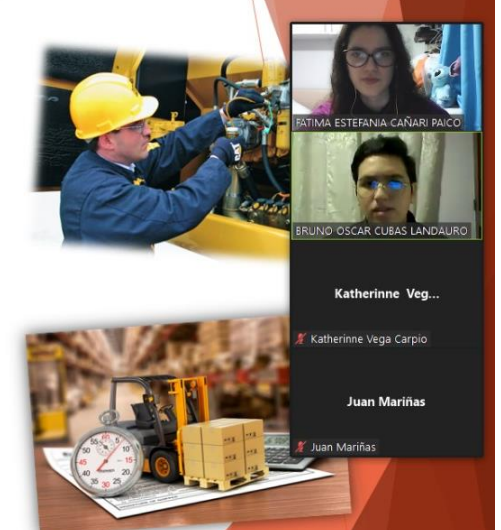

Se realizó un registro de actividad para contar con la información de los colaboradores que asistieron a la capacitación sobre los Costos de calidad.

#### **Tabla 85**

*Registro de asistencias de la capacitación sobre los Costos de Calidad*

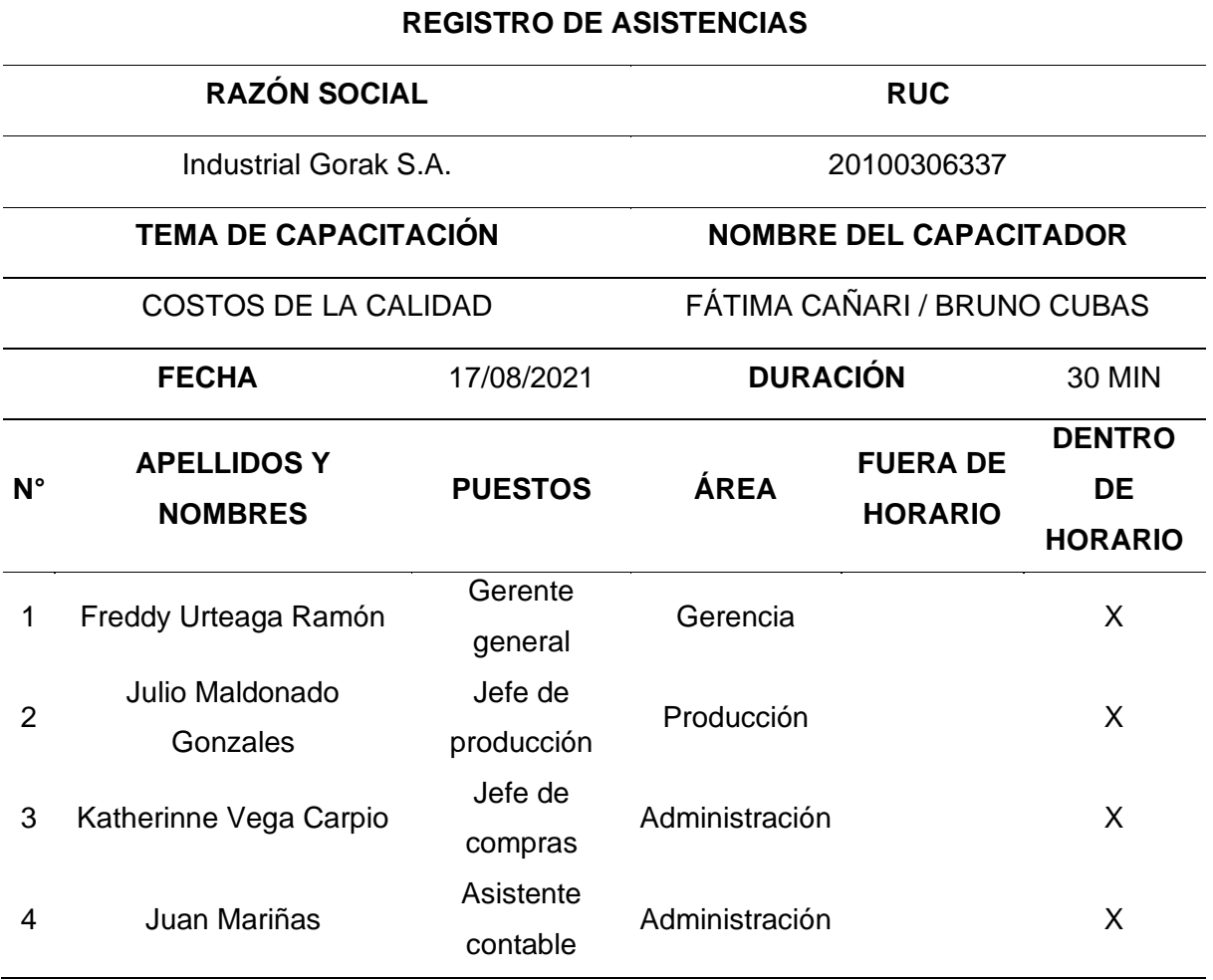

#### **4.2.4.2. Plan de acción para la gestión de MTTO preventivo planificado.**

En cuanto al plan de acción enfocado en el mantenimiento preventivo, se realizaron la mayoría de todas las actividades planificadas, las cuales se dividieron en tres programas: programa de organización general, programa de mantenimiento preventivo y programa de implementación. En la Tabla 89 se puede apreciar que el grado de implementación de las actividades fue del 80%, puesto que la actividad de obtener manual de mantenimiento de las maquinarias no se concretó debido a que, según el encargado de mantenimiento señaló que muchos de los manuales se habían perdido. Asimismo, la actividad elaborar un presupuesto anual de mantenimiento no se realizó debido a la escasez de tiempo disponible.

## **Tabla 86**

*Actividades Planificadas vs. Actividades Implementadas: Plan de acción para la gestión de MTTO preventivo planificado*

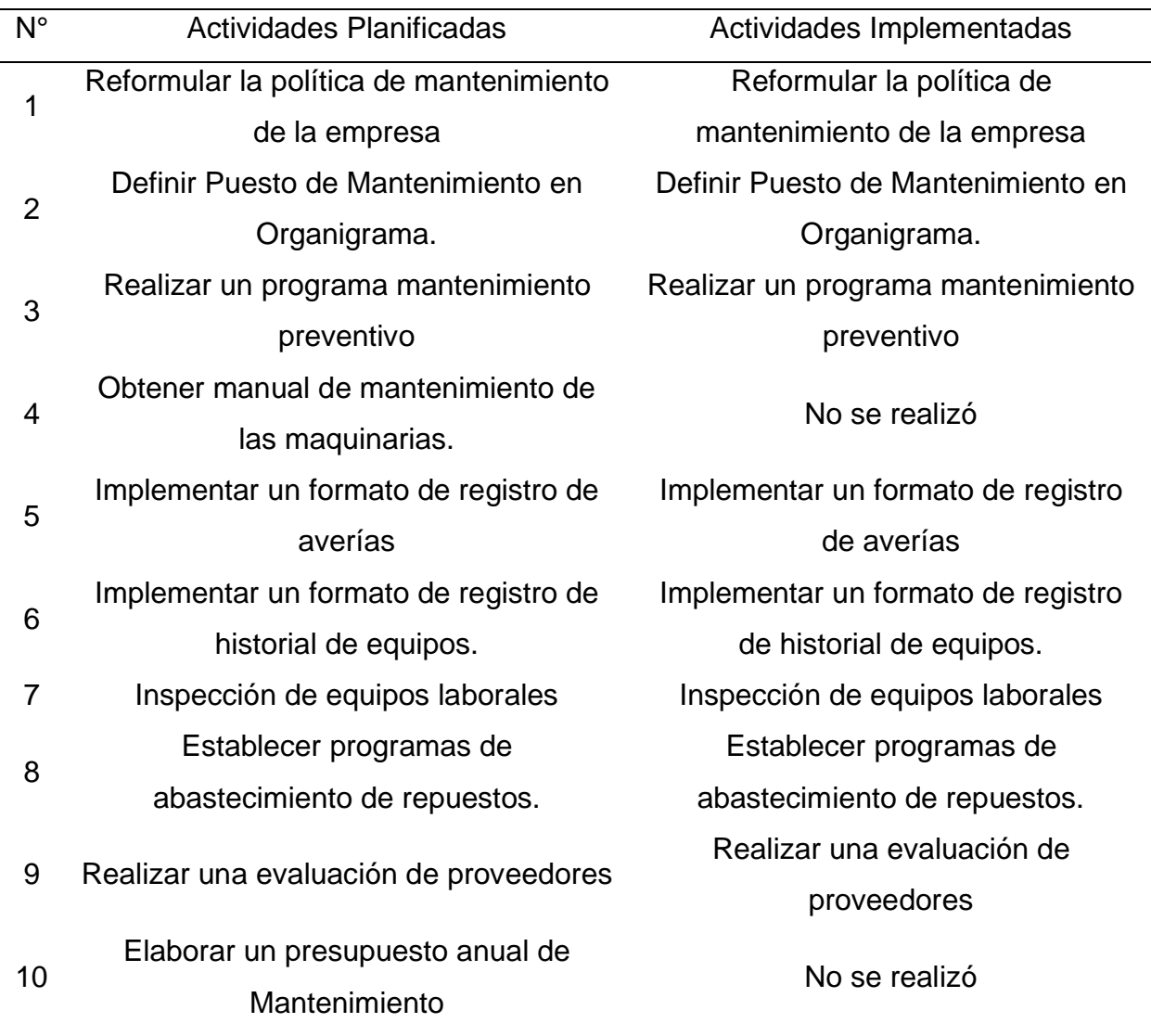

En cuanto al cumplimiento del cronograma planificado, las actividades planificadas se desarrollaron en las fechas establecidas, sin embargo, algunas actividades duraron más de lo planificado. Tal como se aprecia en la Figura 222, las actividades del programa de organización general se realizaron en los días estipulados. Para las actividades del programa mantenimiento preventivo, realizar el programa y la inspección de equipos laborales duraron un día más a lo planificado, puesto que, se requería mayor investigación. Adicionalmente, se aprecia que, debido a que no se
llevaron a cabo dos actividades planificadas, la duración de todo el plan de acción fue de 8 días.

## **Figura 222**

*Cronograma real del plan de acción para la gestión de MTTO preventivo planificado*

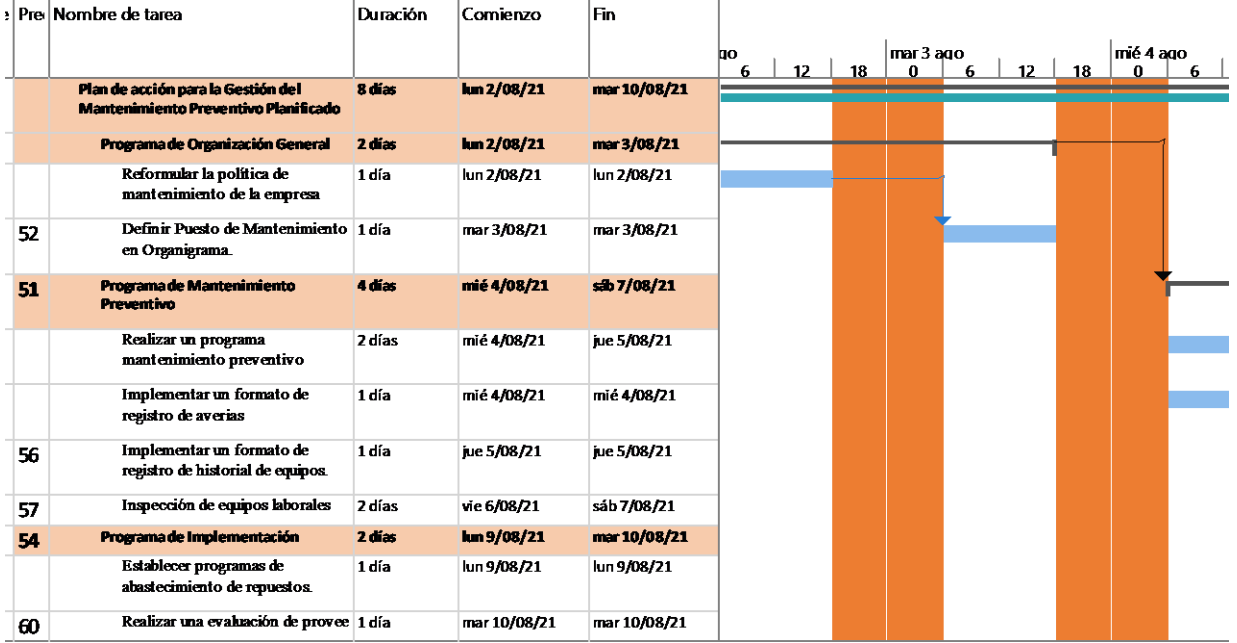

En relación con el presupuesto planificado y el presupuesto real, en la siguiente figura se puede apreciar la diferencia entre ambas.

*Presupuesto planificado vs real del plan de acción para la gestión de MTTO preventivo planificado*

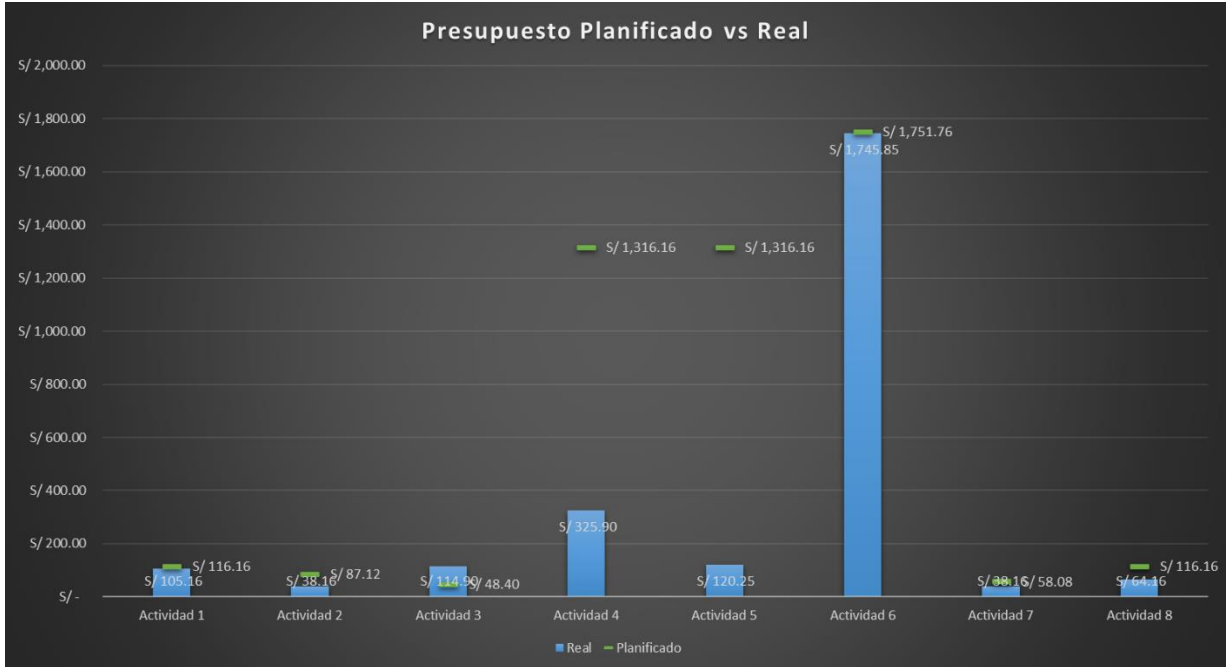

Tal como se puede observar en la actividad cuatro y cinco existió una sobreestimación considerable del presupuesto, debido a que se estimó que las herramientas y el tiempo a elevar iban a ser más elevadas. Por el contrario, en la actividad tres hubo una subestimación ya que se planificó un presupuesto inferior a lo real, debido a que, se pensó que la complejidad del desarrollo iba a ser menor. A continuación, se presenta las evidencias de las actividades llevadas a cabo para la mejora de la productividad en Industrial Gorak S A.

#### **4.2.4.2.1. Programa de organización general.**

• Reformular la política de mantenimiento de la empresa

Para la empresa Industrial Gorak S.A. se reformuló la política de mantenimiento donde se presentaron los lineamientos que deben de cumplir con la finalidad de poder realizar un correcto mantenimiento preventivo planificado y que les permita garantizar al disponibilidad y confiabilidad de los activos para evitar inconvenientes durante la producción de camisas.

*Política de mantenimiento*

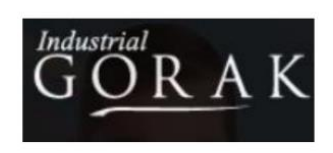

# POLÍTICA DE GESTIÓN DE MANTENIMIENTO

#### **OBJETIVO DE LA POLÍTICA**

Presentar claramente los lineamiento y principios que deben seguir el equipo de Mantenimiento y aquellos involucrados externos que participan en las actividades de mantenimiento correctivo y preventivo, con el fin de que se garantice un estado adecuado de los activos, y se tenga una mayor confiabilidad y disponibilidad de los mismos para que estos no tengan ningún inconveniente en su funcionamiento, alguna falla o avería, y seguir ofreciendo productos de calidad que satisfagan las necesidades de los clientes y superen sus expectativas.

#### **LINEAMIENTOS Y PRINCIPIOS**

- Garantizar confiabilidad y disponibilidad de los activos, durante su ciclo de vida, llevando a cabo una gestión óptima.
- Asegurar mantenimiento correctivo cuando se detecte alguna falla o avería que perjudique el funcionamiento de la máquina o equipo y que ocasione paradas no previstas durante la producción.
- Asegurar mantenimiento preventivo de acuerdo al programa elaborado y cumpliendo con los procedimientos correspondientes.
- Cumplir con la legislación vigente en seguridad, salud ocupacional y medio ambiente, así como de otros requisitos que la empresa suscriba.
- Garantizar la participación, comunicación y trabajo en equipo del personal de la empresa, y apoyar el derecho de estos a ser consultados en materia preventiva, a fin de conseguir una mejora continua.
- Organizar y brindar una formación adecuada al personal a través de la disposición oportuna de recursos necesarios que permitan el cumplimiento y desarrollo de la política de mantenimiento.
- Difundir e involucrar a los clientes y proveedores de servicio y repuestos con la comprensión y aceptación de los lineamientos de la política.

Lima, 8 de septiembre de 2021

Freddy Urtega Goldstein Gerente General

• Definir puesto de mantenimiento en organigrama

Se evaluó las funciones del área de mantenimiento y con ellos se determinó las dependencias y responsabilidades en la organización. Es necesario establecer las responsabilidades y funciones de cada puesto dentro de la empresa.

## **Figura 225**

*Organigrama del área de mantenimiento*

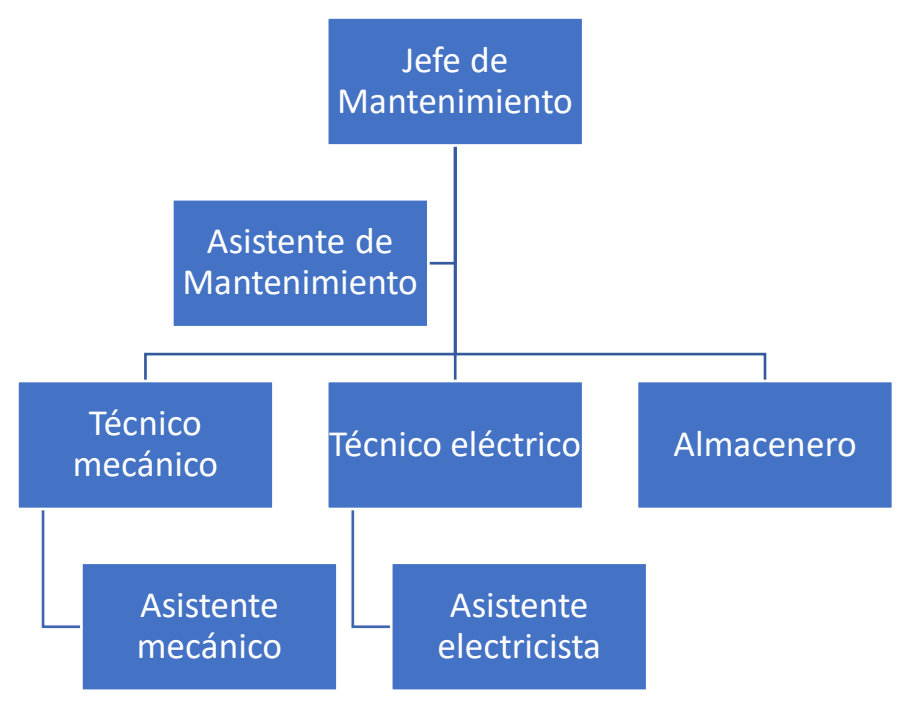

*Definiciones de responsabilidades y funciones (I)*

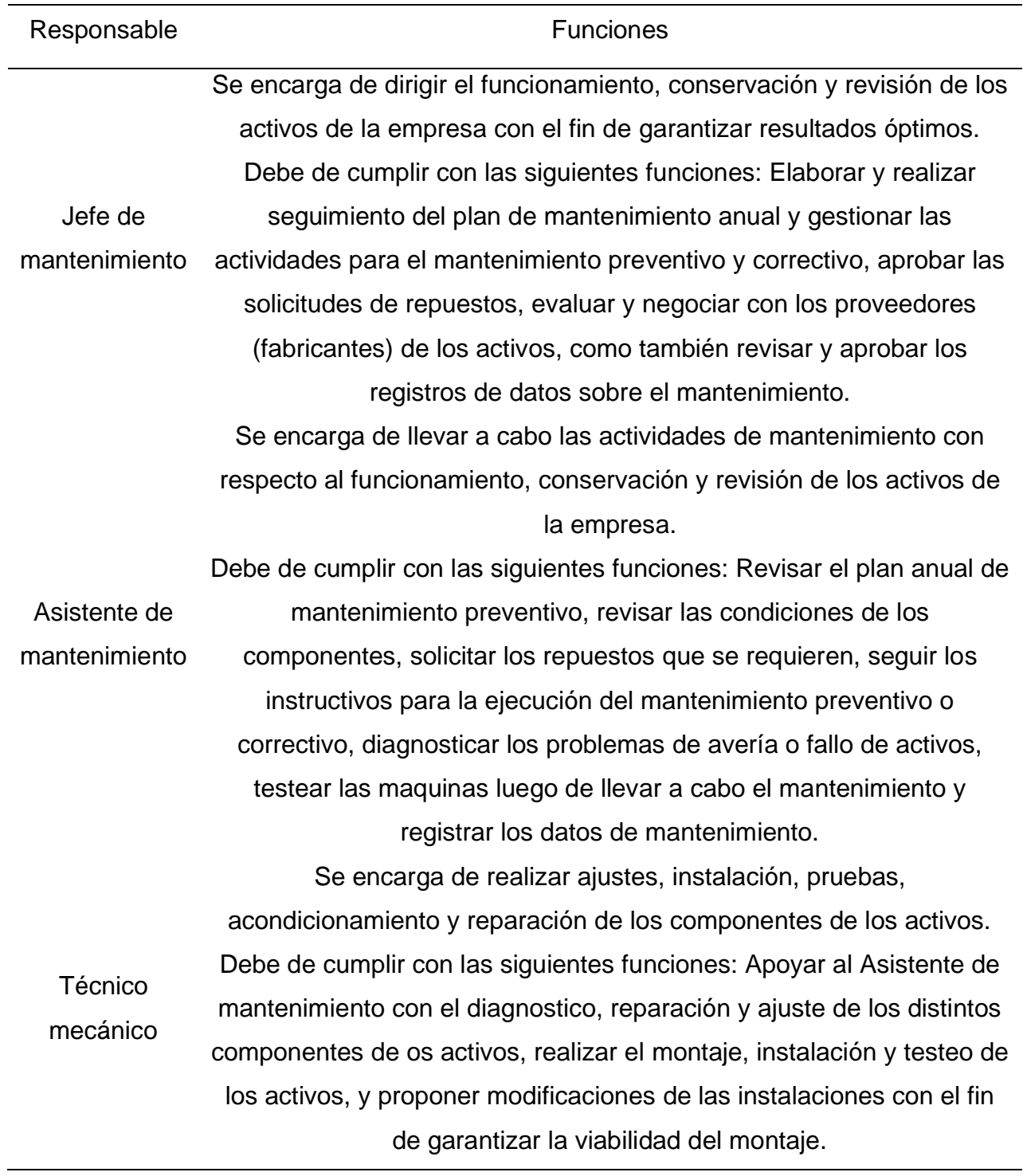

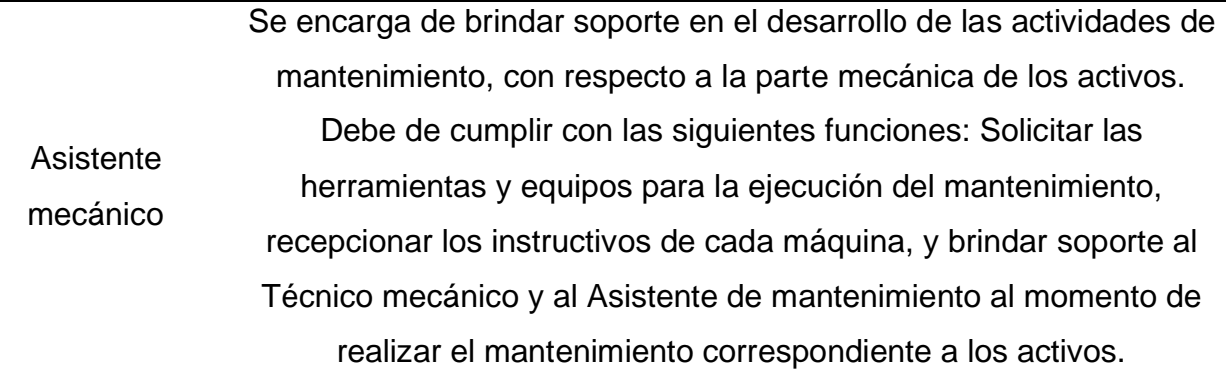

*Definiciones de responsabilidades y funciones (II)*

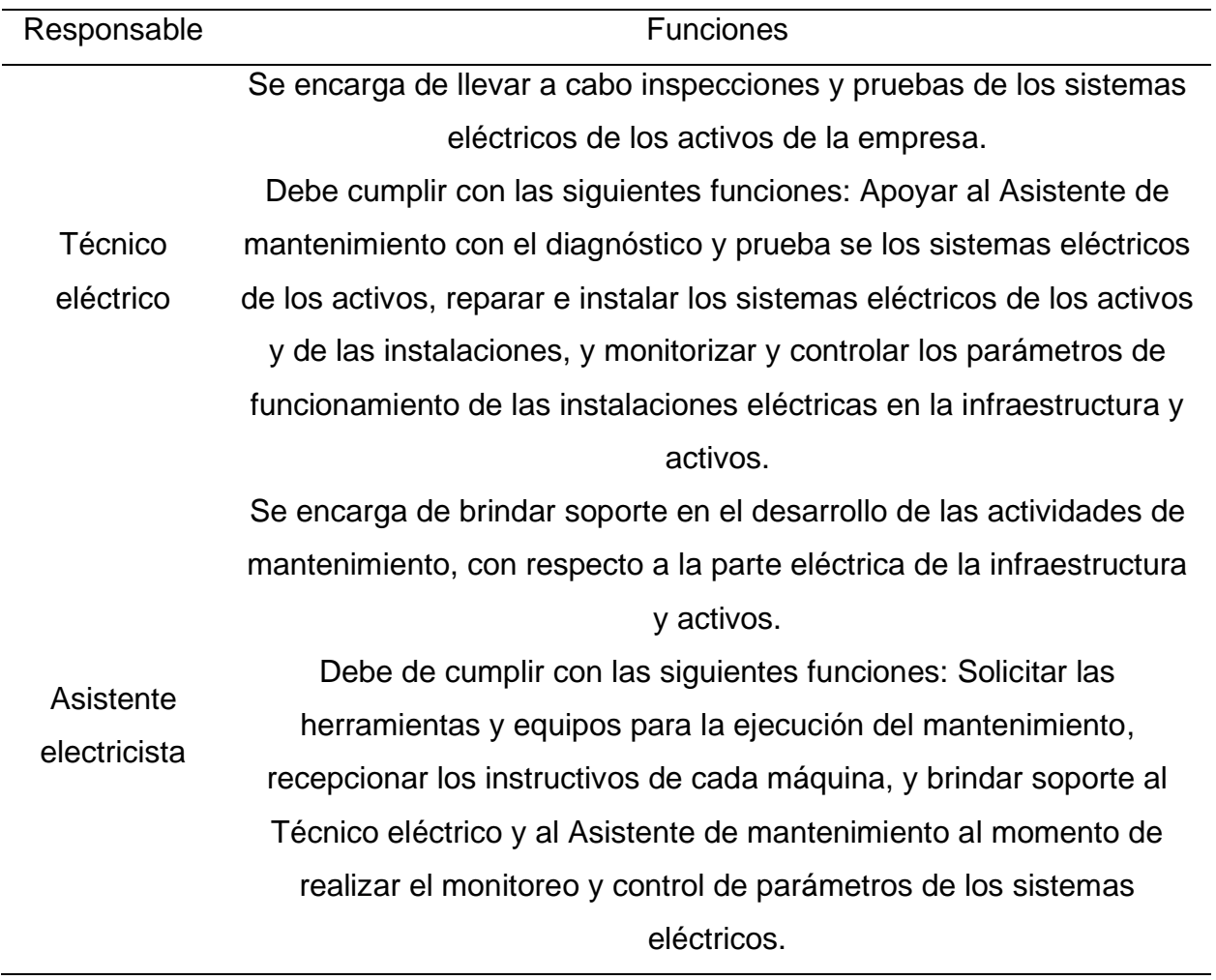

Almacenero Se encarga de garantizar el abastecimiento de los repuestos que se soliciten, como también de las herramientas y equipos para ejecutar el mantenimiento de los activos. Debe de cumplir con las siguientes funciones: Recepcionar las solicitudes de repuestos, prepararlos y enviarlos al área de mantenimiento, elaborar requerimiento para la compra de repuestos, igualmente recepcionar las solicitudes internas de equipos para el mantenimiento y asegurar que estos se envíen al área de manteniendo.

#### **4.2.4.2.2. Programa de mantenimiento preventivo.**

• Realizar un programa de mantenimiento preventivo

Se elaboró un programa de mantenimiento preventivo con el fin de que la empresa Industrial Gorak S.A. conozca qué actividades realizar y la frecuencia de estas con el fin de aumentar la confiabilidad y disponibilidad de los activos.

El programa de mantenimiento se realizó para las máquinas de criticidad alta y media, como se puede observar en el análisis de criticidad en el **[APÉNDICE Z](#page-975-0)**. [ANÁLISIS SOBRE MANTENIMIENTO DE MAQUINARIAS Y EQUIPOS.](#page-975-0) Por otro lado, para ver el programa de mantenimiento preventivo a mayor detalle ver en el **[APÉNDICE SS](#page-1231-0)**.

[PROGRAMA DE MANTENIMIENTO PREVENTIVO.](#page-1231-0)

• Implementar un formato de registro de averías

Con el fin de llevar un mayor control de la información recolectada sobre las averías y las condiciones de reparación de los activos de la empresa Industrial Gorak S.A. se elaboró un formato de registro de averías, lo que permitirá tener un mayor registro de datos e información oportuna para la toma de decisión.

A continuación, se presenta el formato de registro de averías elaborado.

*Registro de averías*

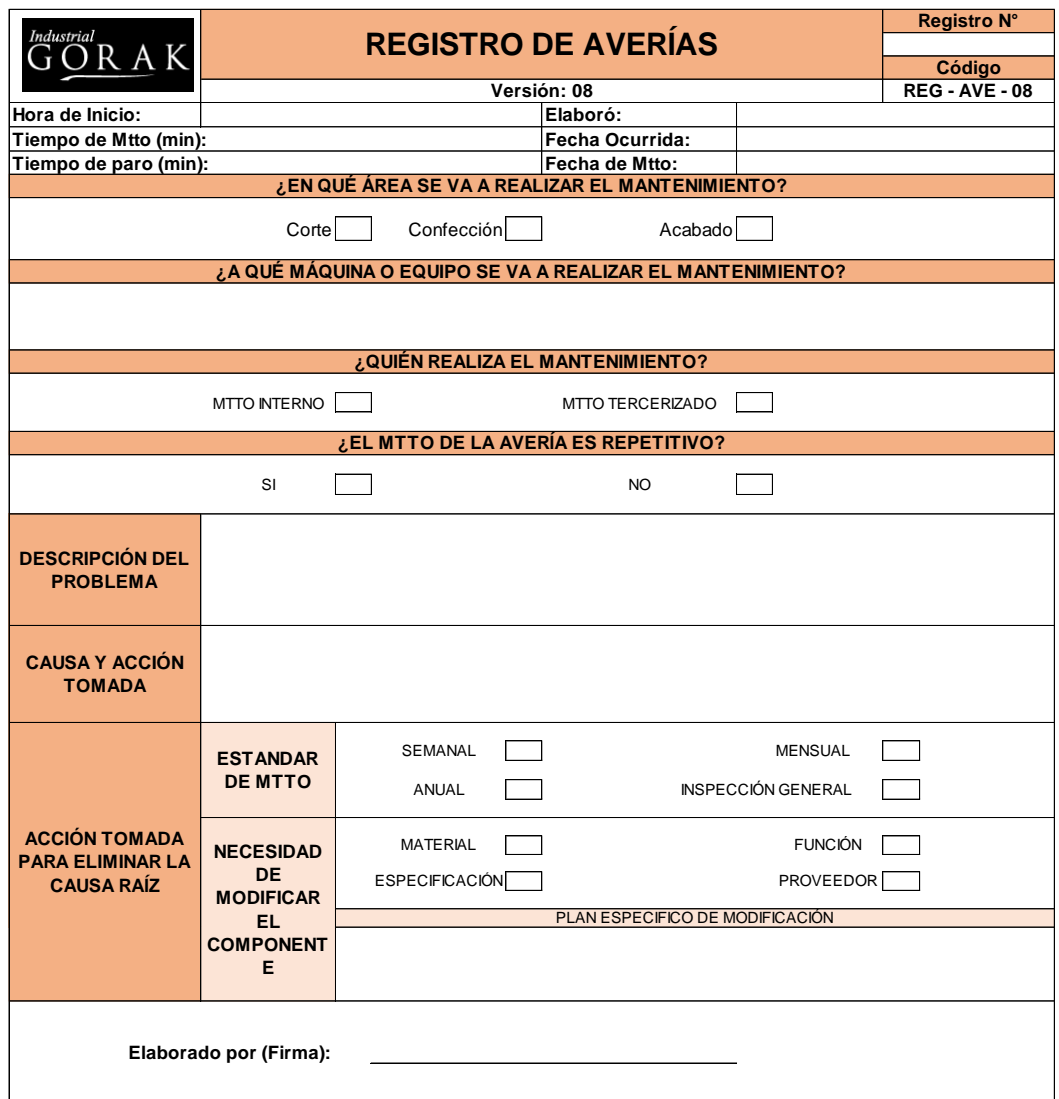

Asimismo, se realizó una capacitación sobre el uso de este registro, explicando los objetivos y razones por las cuales se deben de realizar esta recolección de datos sobre las averías de los activos de la empresa. Adicionalmente, se explicó los tipos de causas habituales de averías y los criterios para modificar una pieza de un activo.

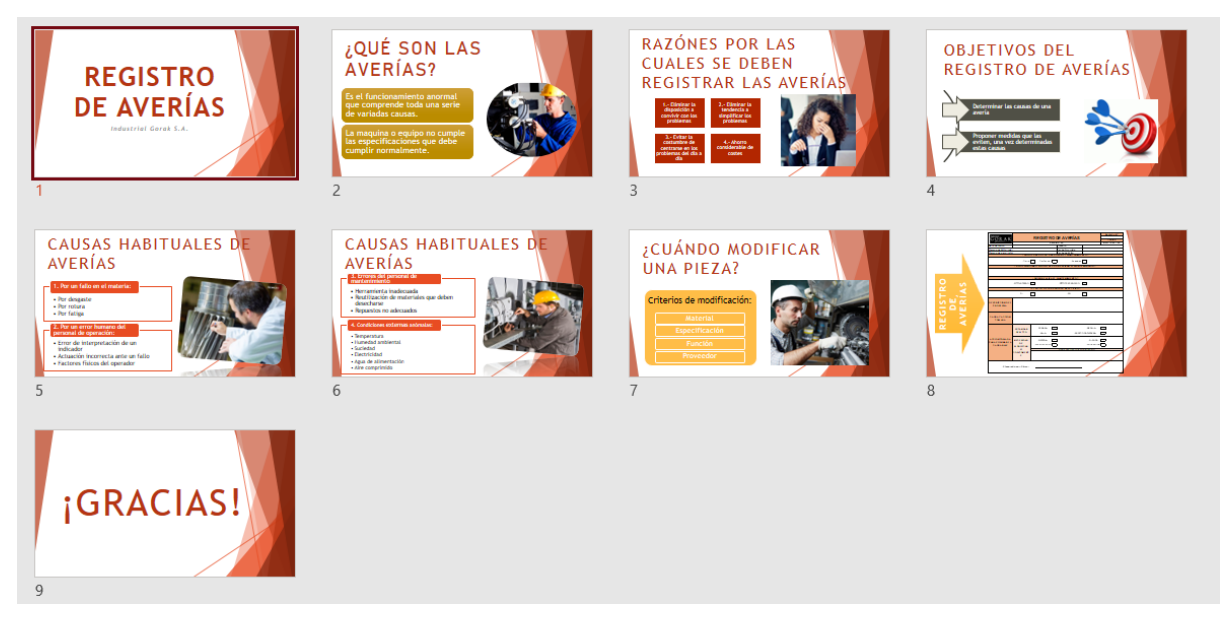

*Diapositivas de la capacitación sobre el registro de averías*

A continuación, se presenta algunas capturas de pantalla de la presentación virtual que se realizó a los colaboradores de la empresa.

*Evidencia fotográfica de la presentación del Registro de averías (I)*

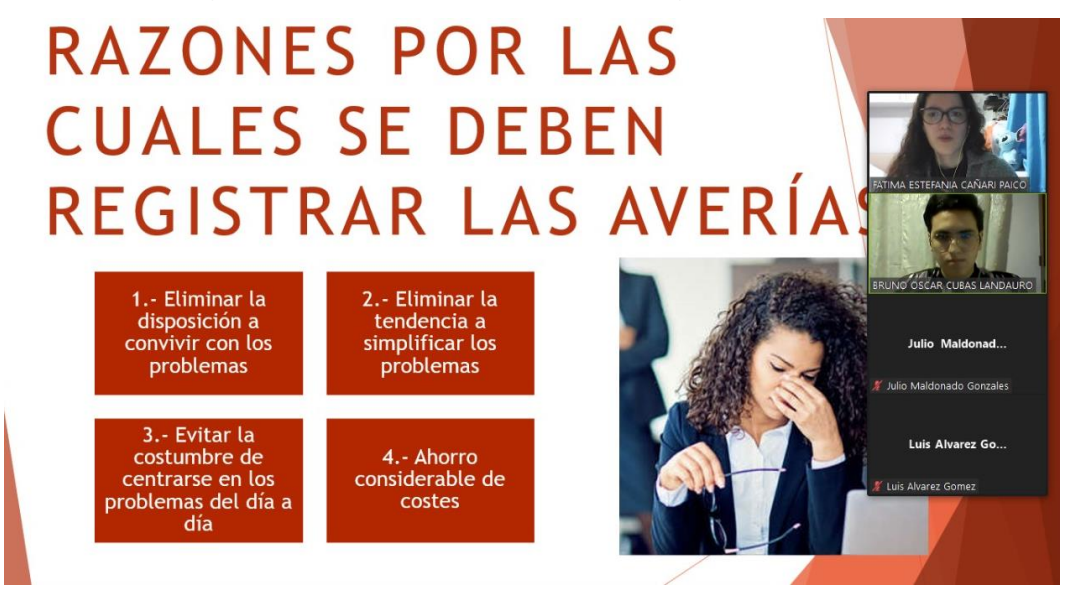

## **Figura 229**

*Evidencia fotográfica de la presentación del Registro de averías (II)*

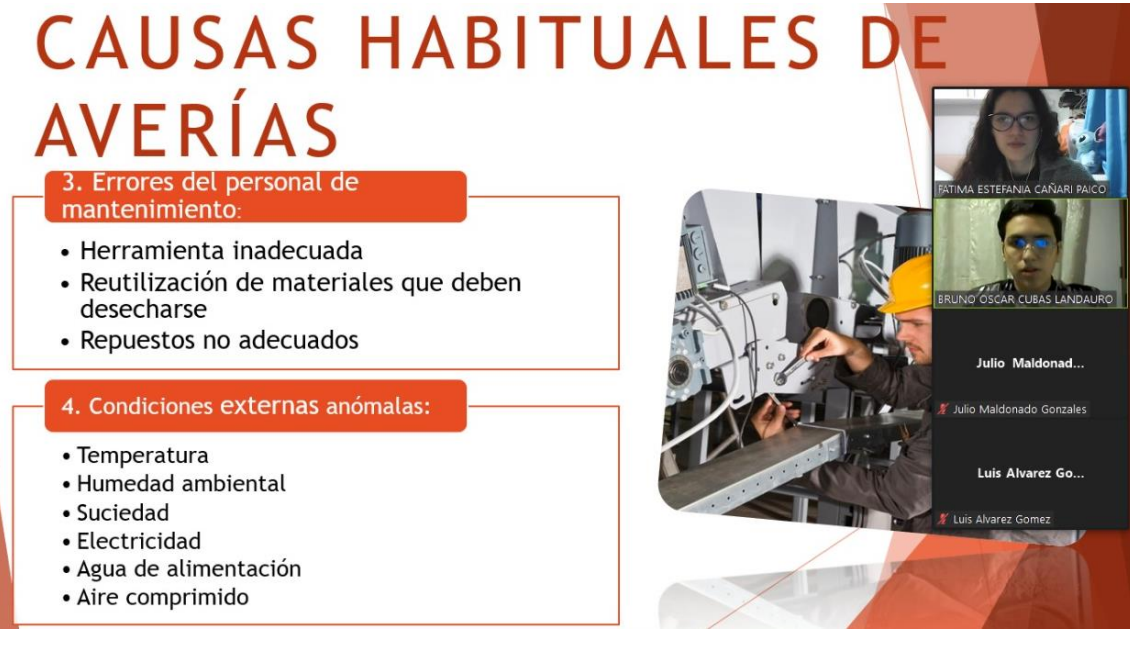

Se realizó un registro de actividad para contar con la información de los colaboradores que asistieron a la presentación sobre el Registro de averías.

*Registro de asistencias de la presentación sobre el Registro de Averías*

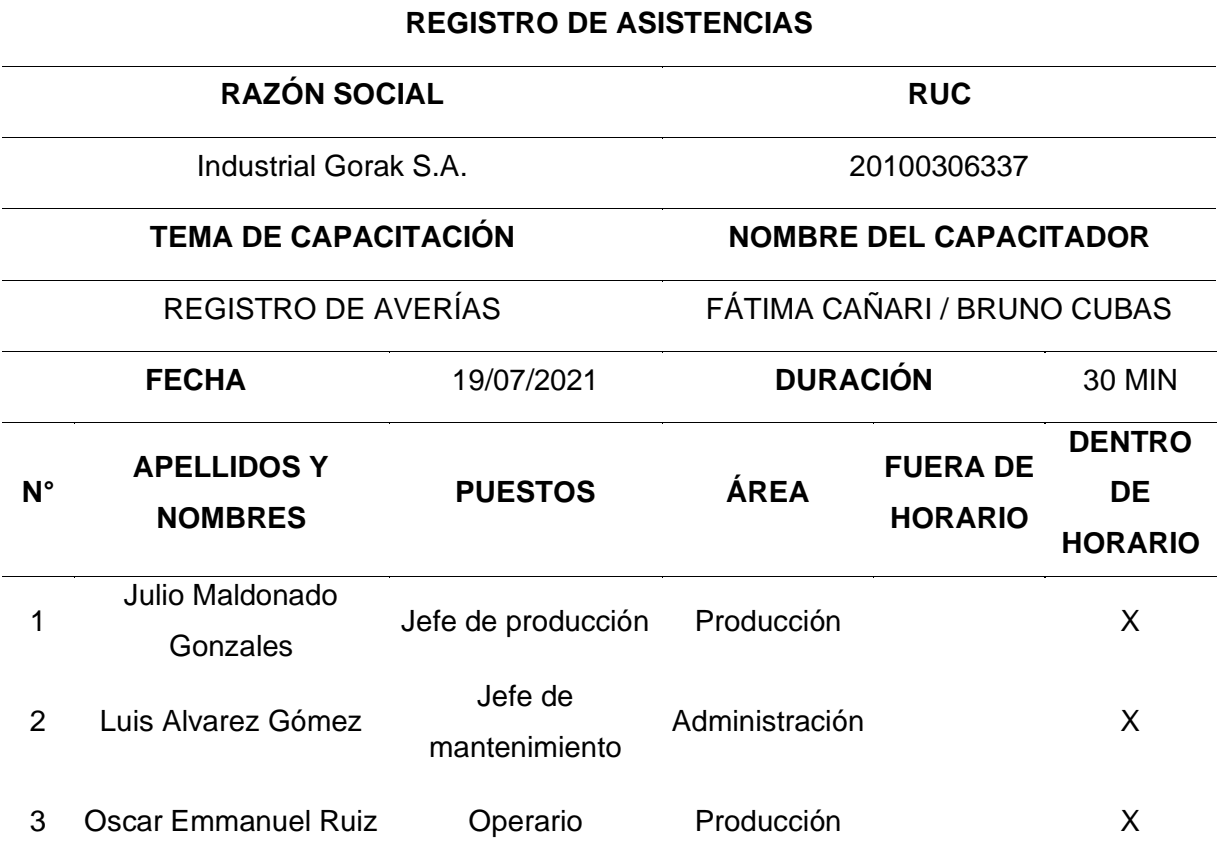

• Implementar un formato de registro de mantenimiento

Se elaboró una propuesta de formato de registro de mantenimiento para la empresa Industrial Gorak S.A. con el fin de tener una bitácora donde se maneje información sobre las tareas realizadas de mantenimiento, datos sobre el estado de los activos, datos sobre las instalaciones realizadas y donde se pueda agendar la ejecución de una tarea que se programa para una fecha específica.

A continuación, se presenta el formato de registro de mantenimiento elaborado.

*Registro de mantenimiento*

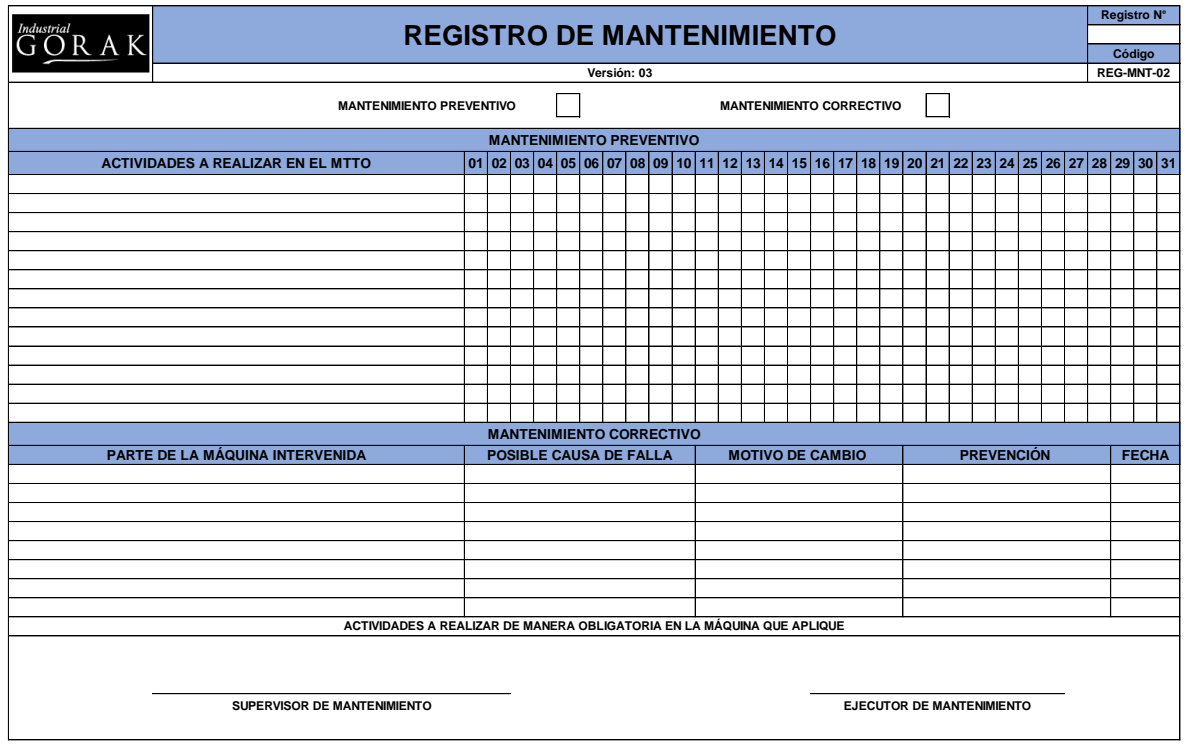

Asimismo, se realizó una capacitación a acerca del manejo del registro de mantenimiento. Se explicó sobre el mantenimiento correctivo planificado y no planificado, de la misma manera sobre el mantenimiento preventivo planificado y no planificado para recordar conceptos. Además, se expusieron los criterios de saber cuándo se debe de realizar estos mantenimientos con el fin de resaltar la importancia de registrar correctamente estos datos para la confiabilidad y fácil manejo de información.

*Diapositivas de la presentación sobre el Registro de mantenimiento*

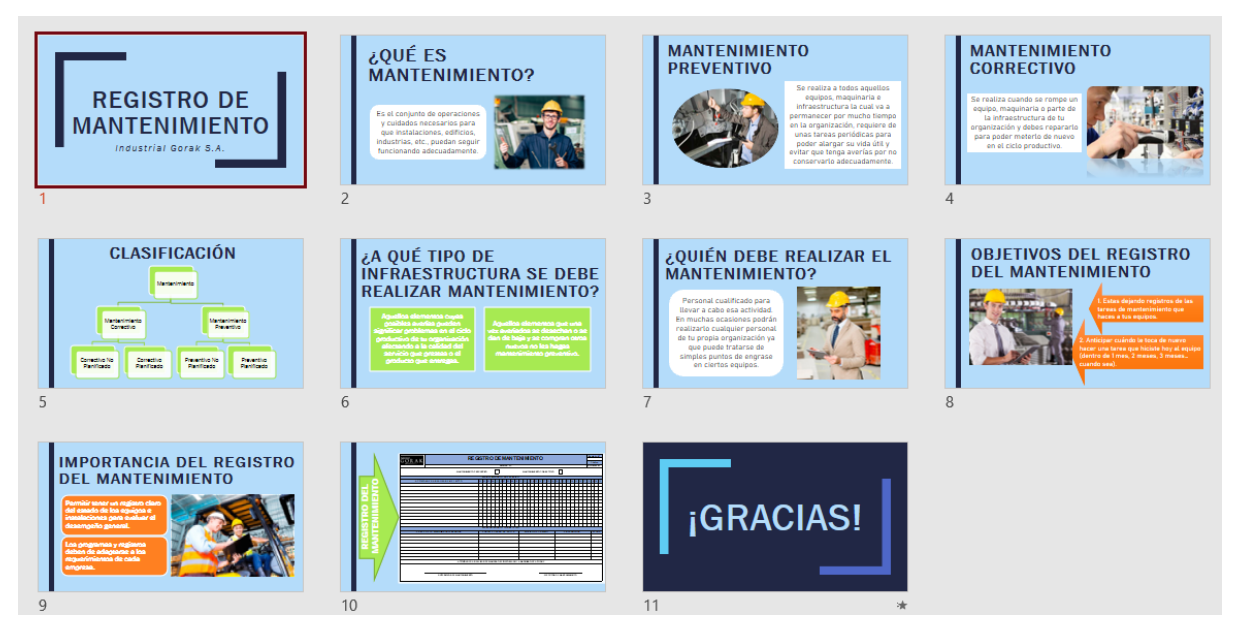

A continuación, se presenta algunas capturas de pantalla de la presentación virtual que se realizó a los colaboradores de la empresa.

*Evidencia fotográfica de la presentación del Registro de mantenimiento (I)*

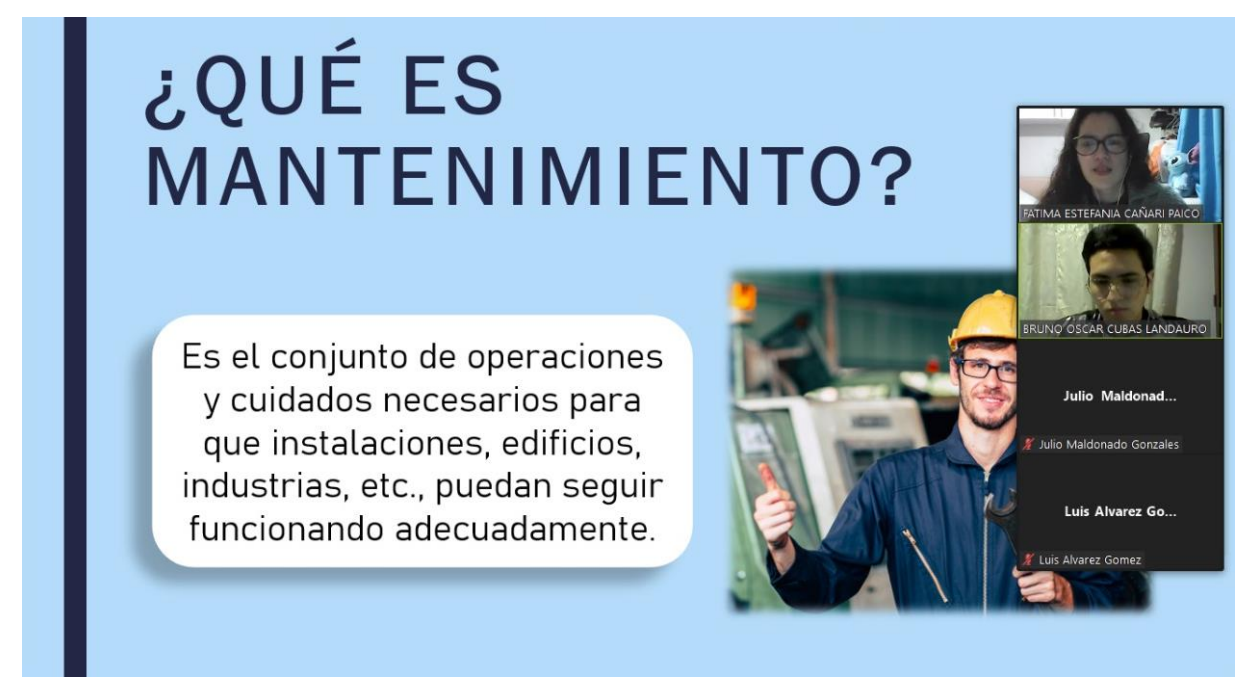

#### **Figura 233**

*Evidencia fotográfica de la presentación del Registro de mantenimiento (II)*

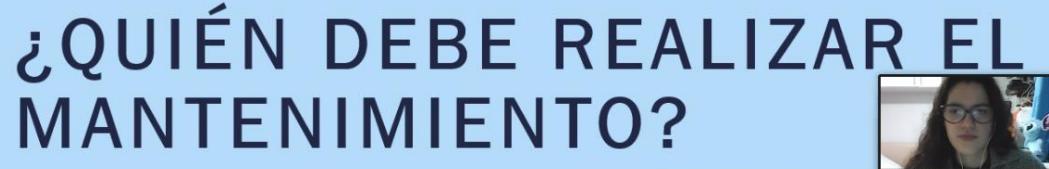

Personal cualificado para llevar a cabo esa actividad. En muchas ocasiones podrán realizarlo cualquier personal de tu propia organización ya que puede tratarse de simples puntos de engrase en ciertos equipos.

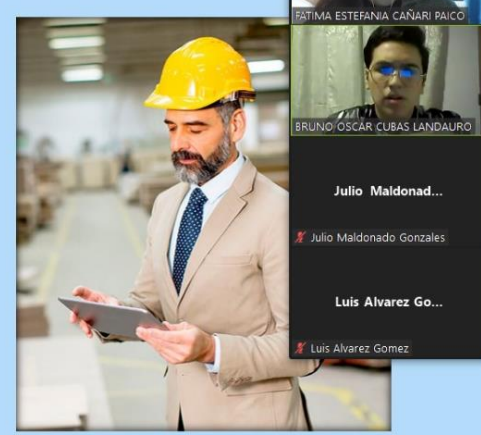

Se realizó un registro de actividad para contar con la información de los colaboradores que asistieron a la presentación sobre el Registro de mantenimiento.

*Registro de asistencias de la presentación sobre el Registro de Mantenimiento*

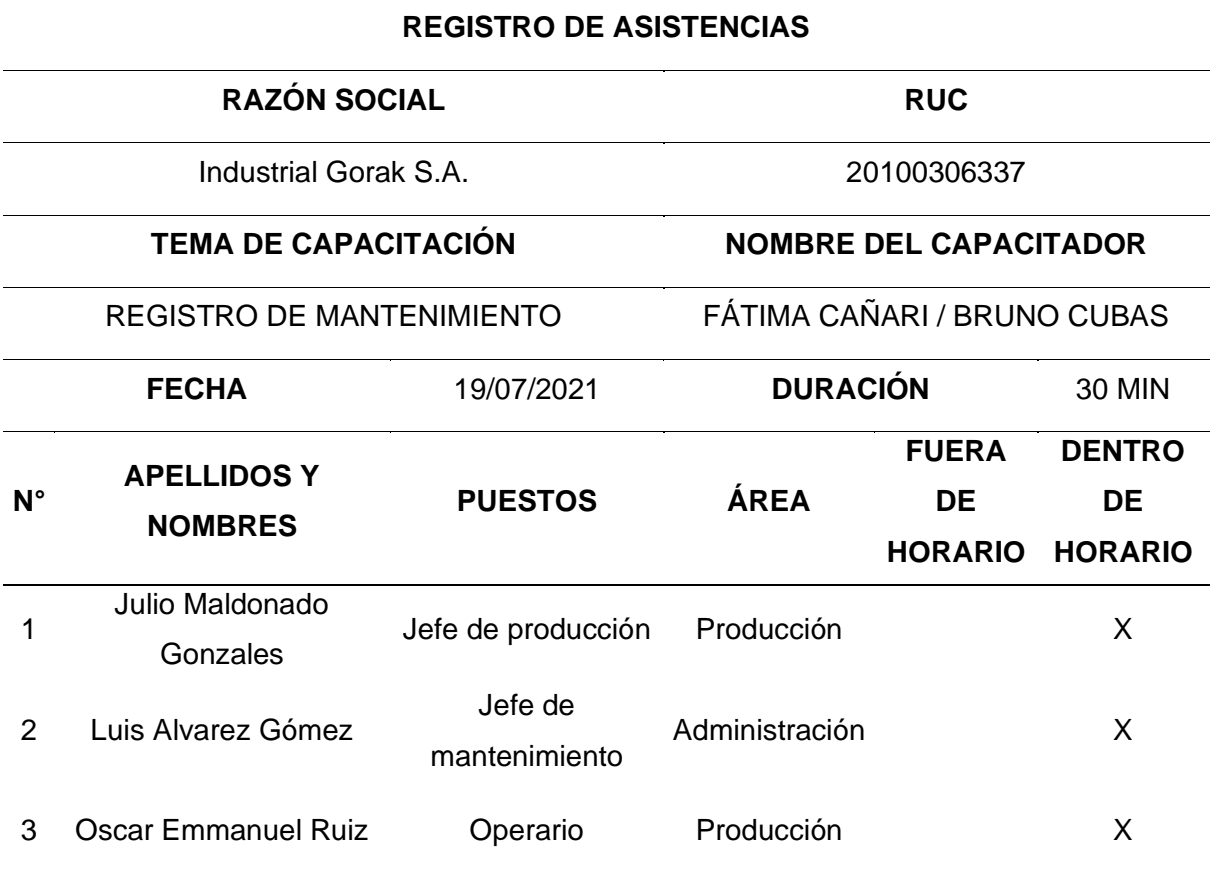

#### • Inspección de equipos

Se realizó una capacitación sobre las inspecciones de maquinaria y equipos con el fin de que la empresa Industrial Gorak S.A. pueda detectar situaciones de riesgos o identificar deficiencias en los equipos de trabajo, y con ello actuar de manera inmediata. Es importante para la seguridad de los operarios y de los activos poder detectar con anticipación alguna fuga, conexión floja o cualquier otro problema antes de una falla, ya que permite evitar posibles lesiones en los operarios y minimizar el tiempo de reparación del activo.

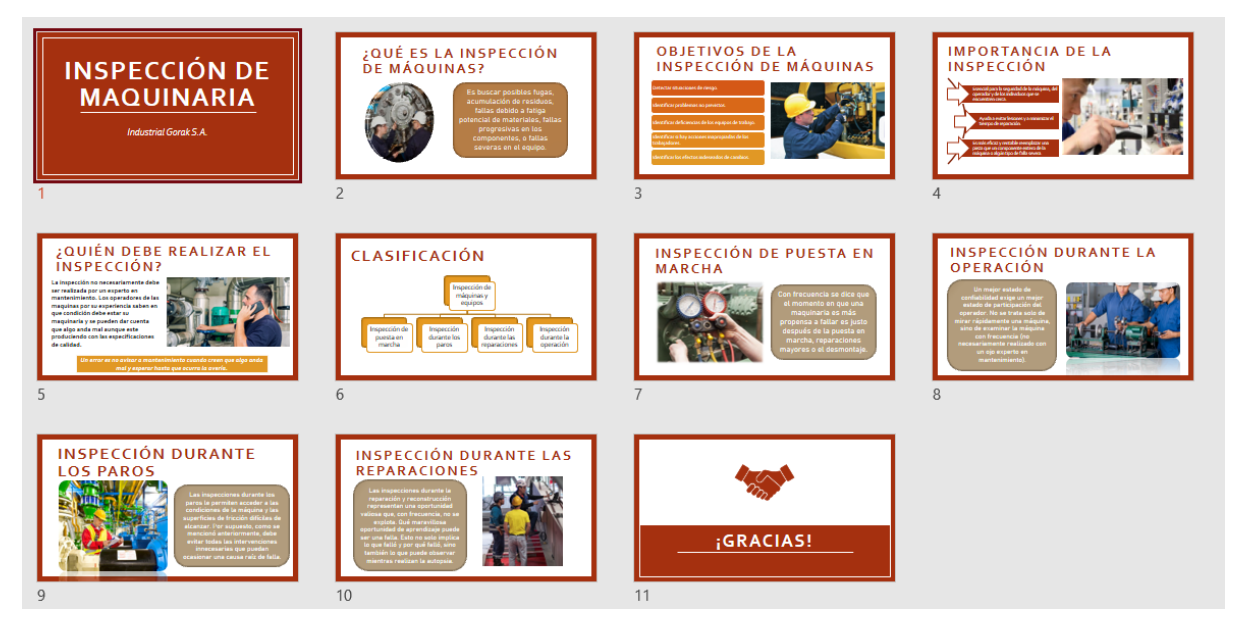

*Diapositivas de la capacitación sobre la inspección de máquinas*

A continuación, se presenta algunas capturas de pantalla de la presentación virtual que se realizó a los colaboradores de la empresa.

*Evidencia fotográfica de la capacitación sobre la Inspección de maquinaria (I)*

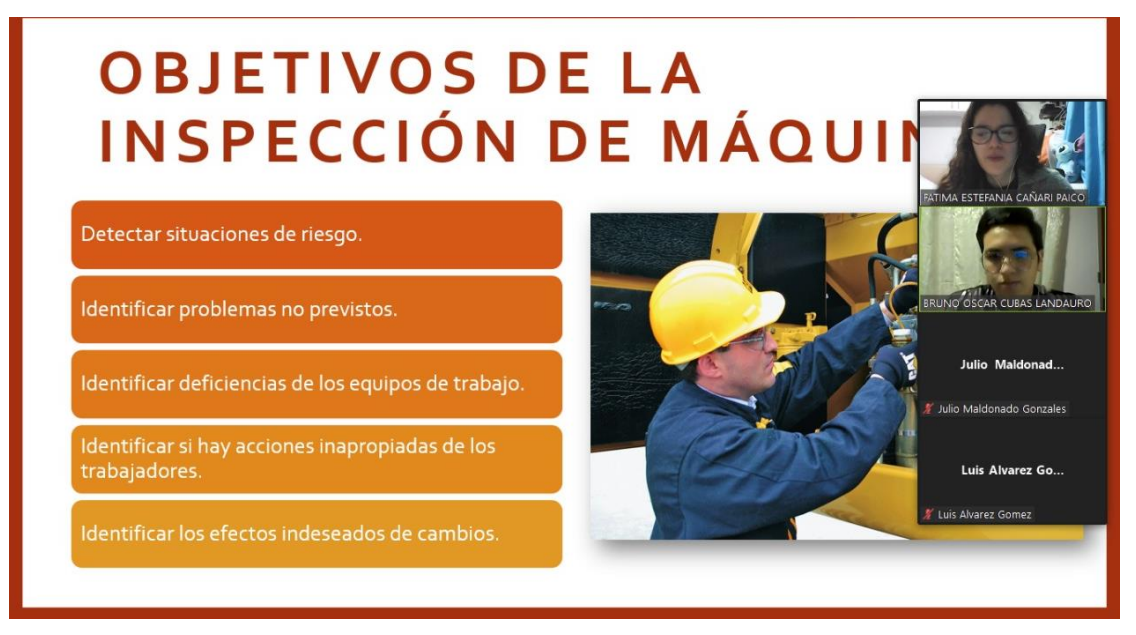

#### **Figura 236**

*Evidencia fotográfica de la capacitación sobre la Inspección de maquinaria (II)*

# **INSPECCIÓN DURANTE REPARACIONES**

Las inspecciones durante la reparación y reconstrucción representan una oportunidad valiosa que, con frecuencia, no se explota. Qué maravillosa oportunidad de aprendizaje puede ser una falla. Esto no solo implica lo que falló y por qué falló, sino también lo que puede observar mientras realizan la autopsia.

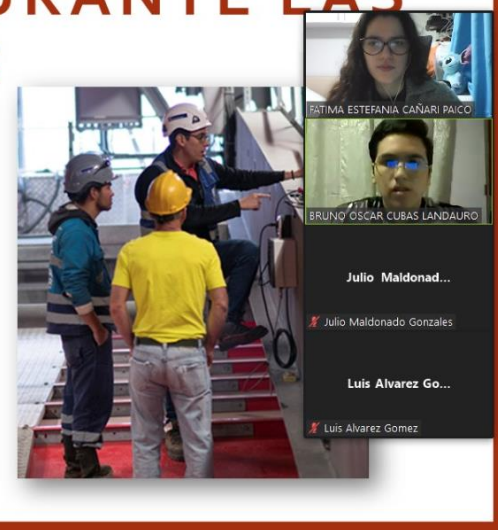

Se realizó un registro de actividad para contar con la información de los colaboradores que asistieron a la capacitación sobre la Inspección de maquinaria.

*Registro de asistencias de la capacitación sobre la Inspección de Maquinaria*

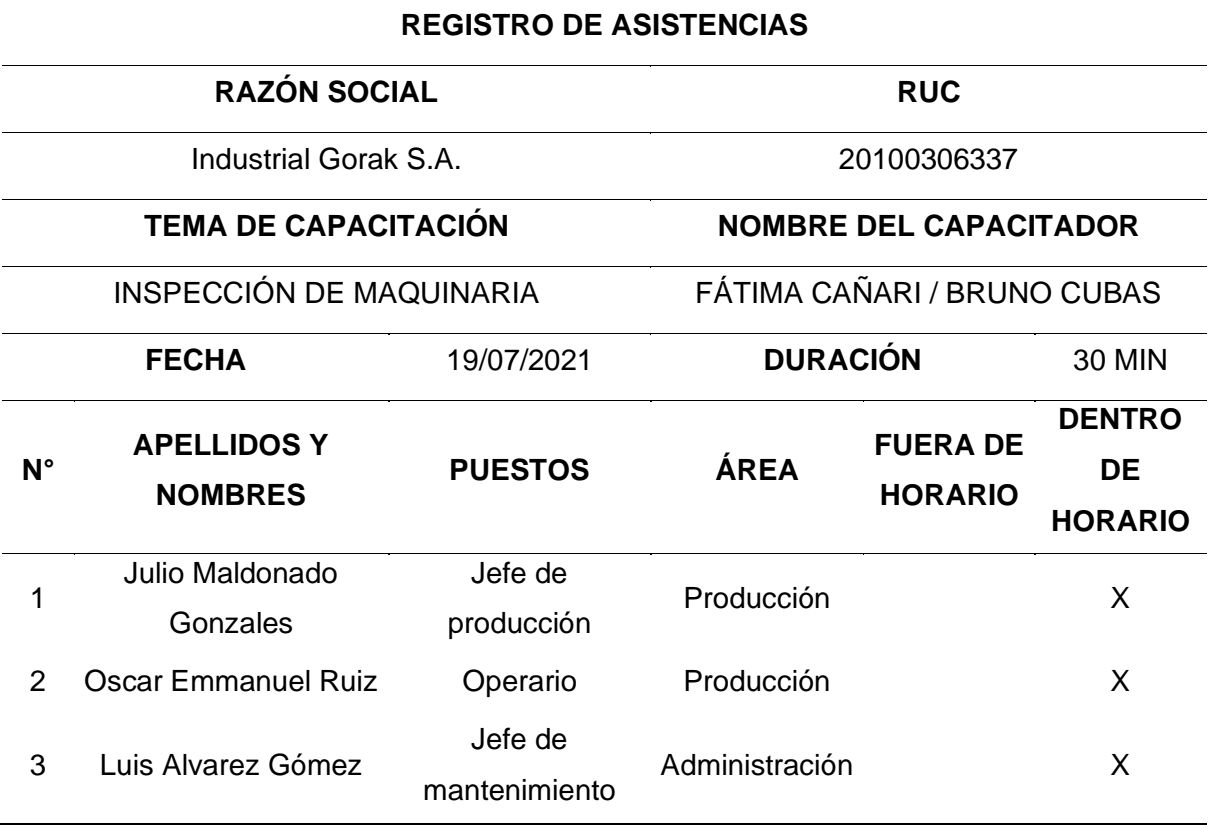

#### **4.2.4.2.3. Programa de implementación.**

• Establecer programas de abastecimiento de repuestos

La empresa Industrial Gorak S.A. no lleva un control de la información sobre el abastecimiento de repuestos de las máquinas, por lo que se propuso un formato de cronograma que indique el momento en que se debe de solicitar los repuestos antes de iniciar el mantenimiento preventivo y un formato para poder registrar la información del ingreso y consumo de los mismos.

*Registro de repuestos de máquina*

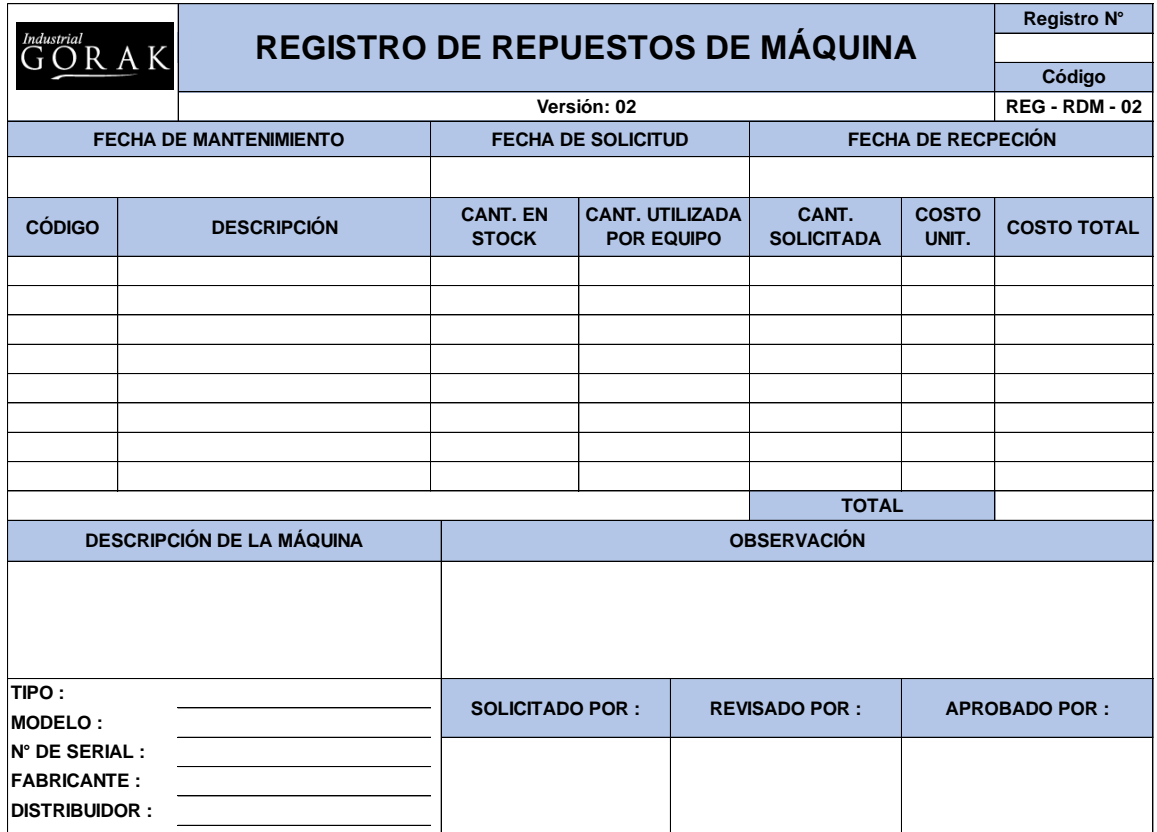

*Programa de abastecimiento de repuestos*

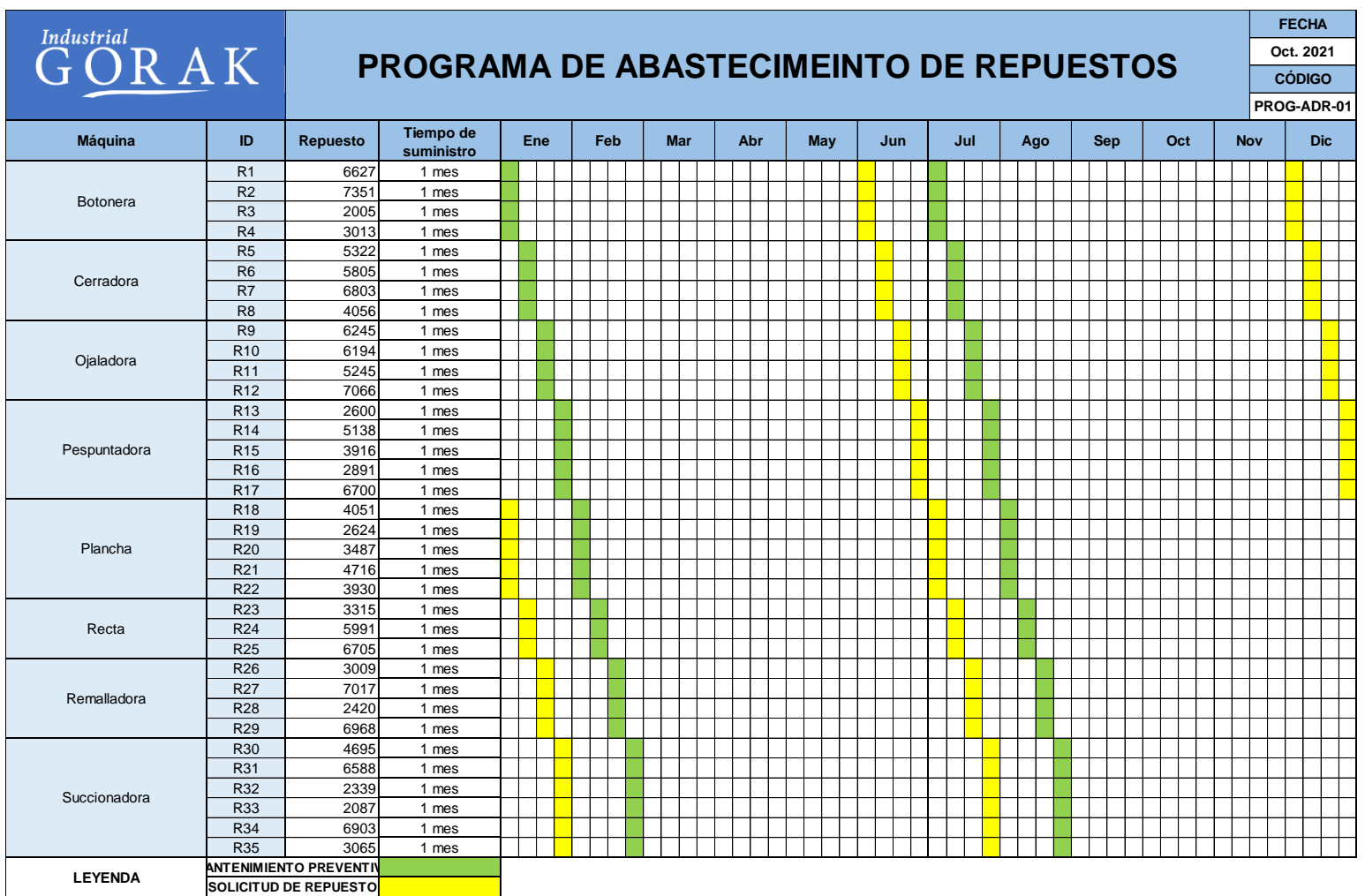

#### • Realizar una evaluación de proveedores

Se realizó una capacitación a los colaboradores de la empresa Industrial Gorak S.A. sobre la evaluación de proveedores con el fin de asegurar que estos cumplan con las especificaciones de calidad de los productos solicitados, es por eso que se explicó los criterios de evaluación que la empresa debería tener en cuenta, como el plazo de entrega, cumplimiento del estándar de especificaciones técnicas, precios, etc. Y para ello se elaboró formatos de registros para el manejo de datos e información sobre la evaluación de los proveedores.

#### **Figura 239**

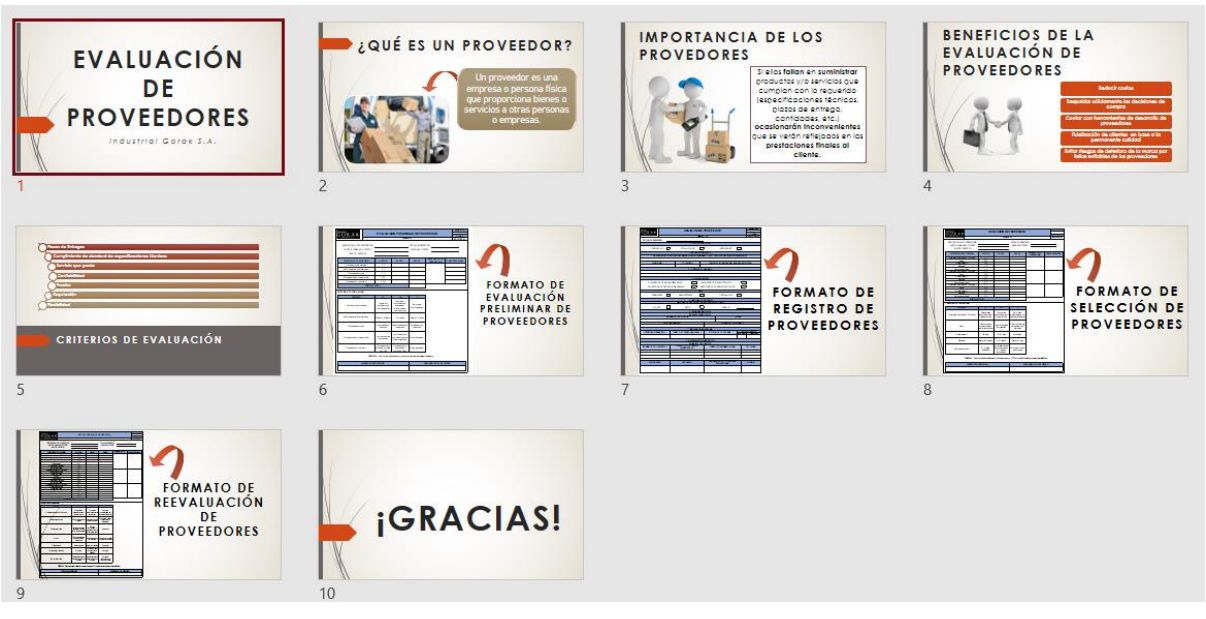

*Diapositivas de la capacitación sobre la Evaluación de proveedores*

A continuación, se presenta algunas capturas de pantalla de la presentación virtual que se realizó a los colaboradores de la empresa.

*Evidencia fotográfica de la capacitación sobre la Evaluación de proveedores (I)*

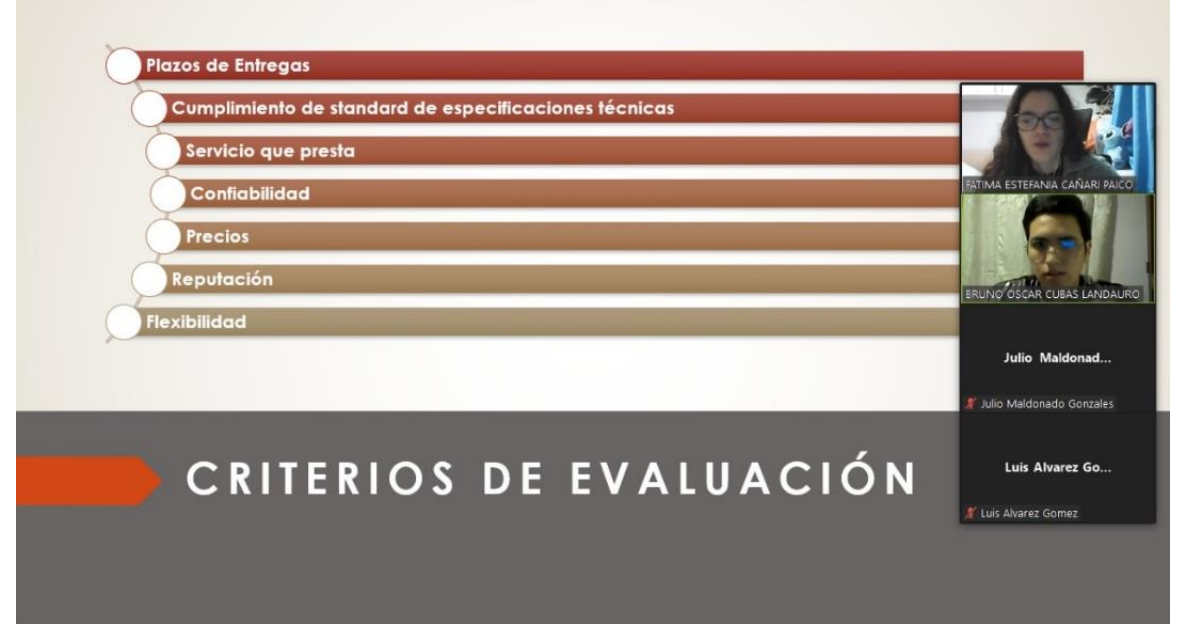

## **Figura 241**

*Evidencia fotográfica de la capacitación sobre la Evaluación de proveedores (II)*

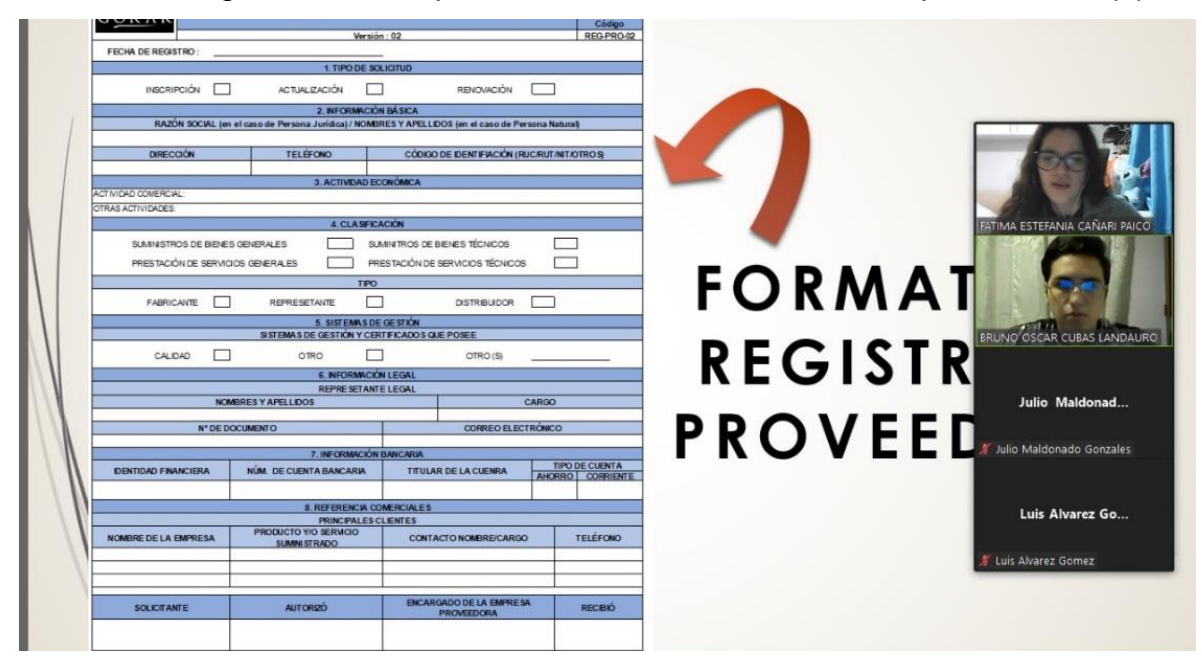

Se realizó un registro de actividad para contar con la información de los colaboradores que asistieron a la capacitación sobre la Evaluación de proveedores.

*Registro de asistencias de la capacitación sobre la Evaluación de Proveedores*

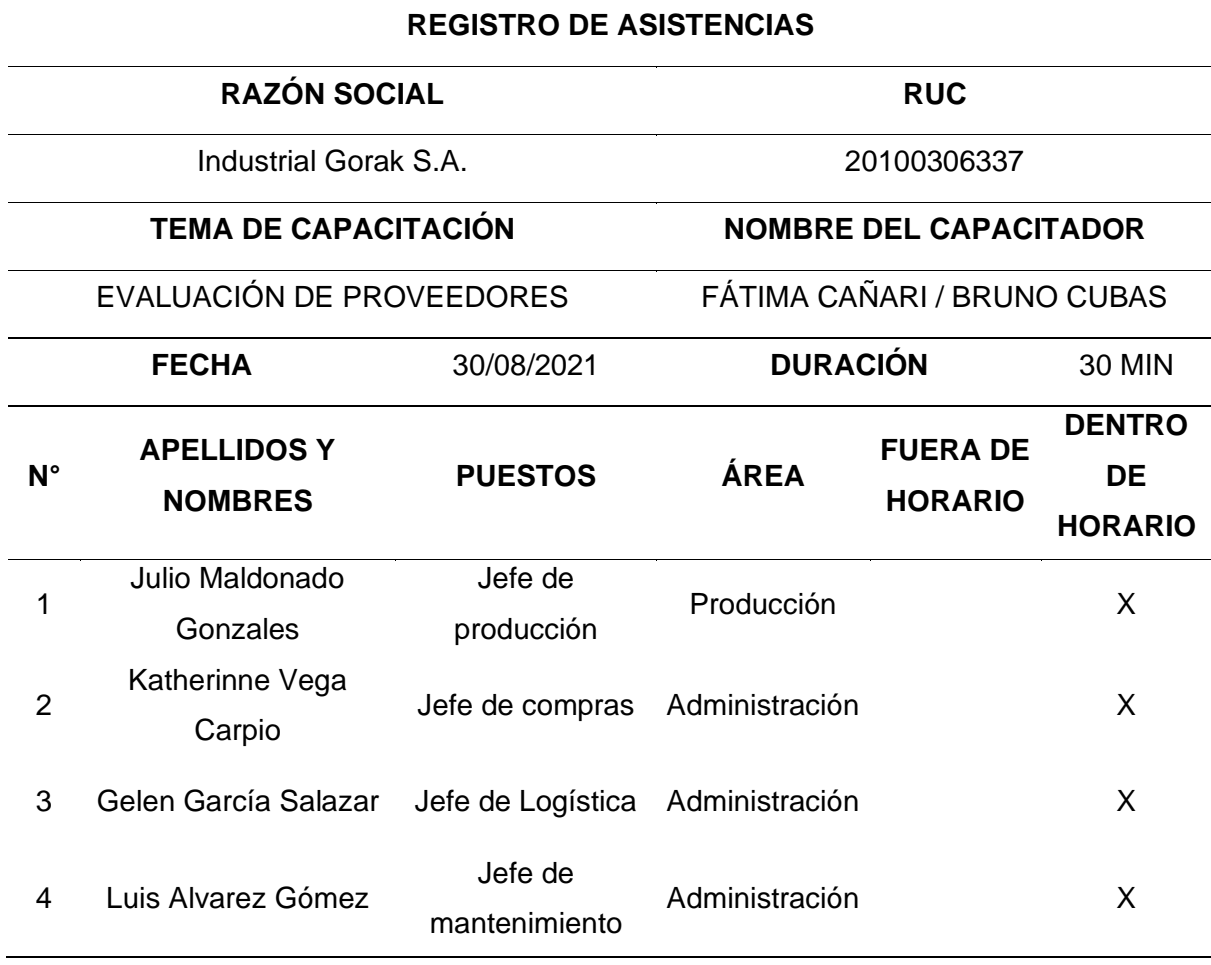

A continuación, se presenta los formatos elaborados de evaluación preliminar de proveedor, registro de proveedor, selección del proveedor y reevaluación del proveedor.

# *Formato de registro para la Evaluación preliminar de proveedores*

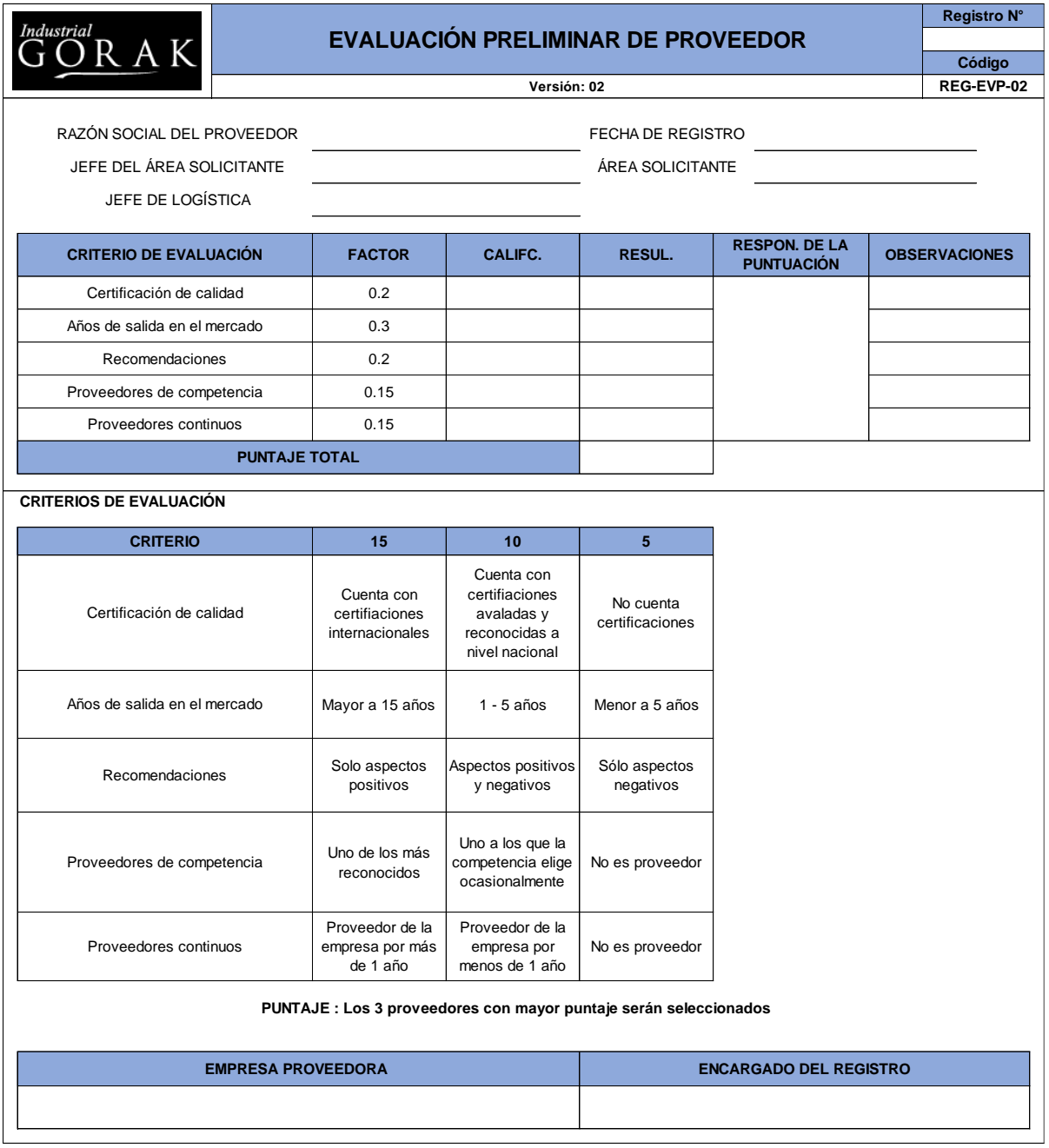

*Formato de registro de proveedores*

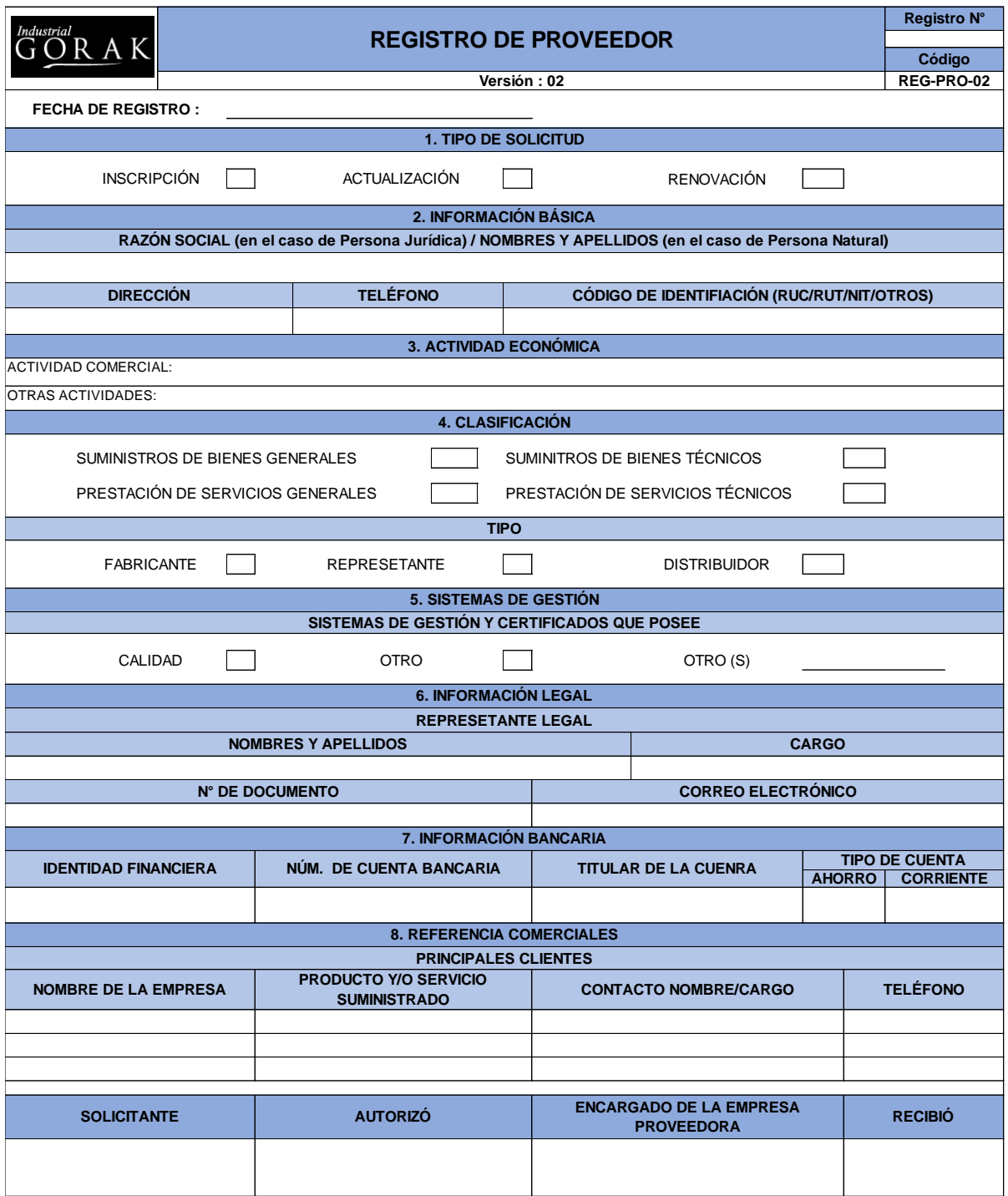

# *Formato de registro para la Selección de proveedores*

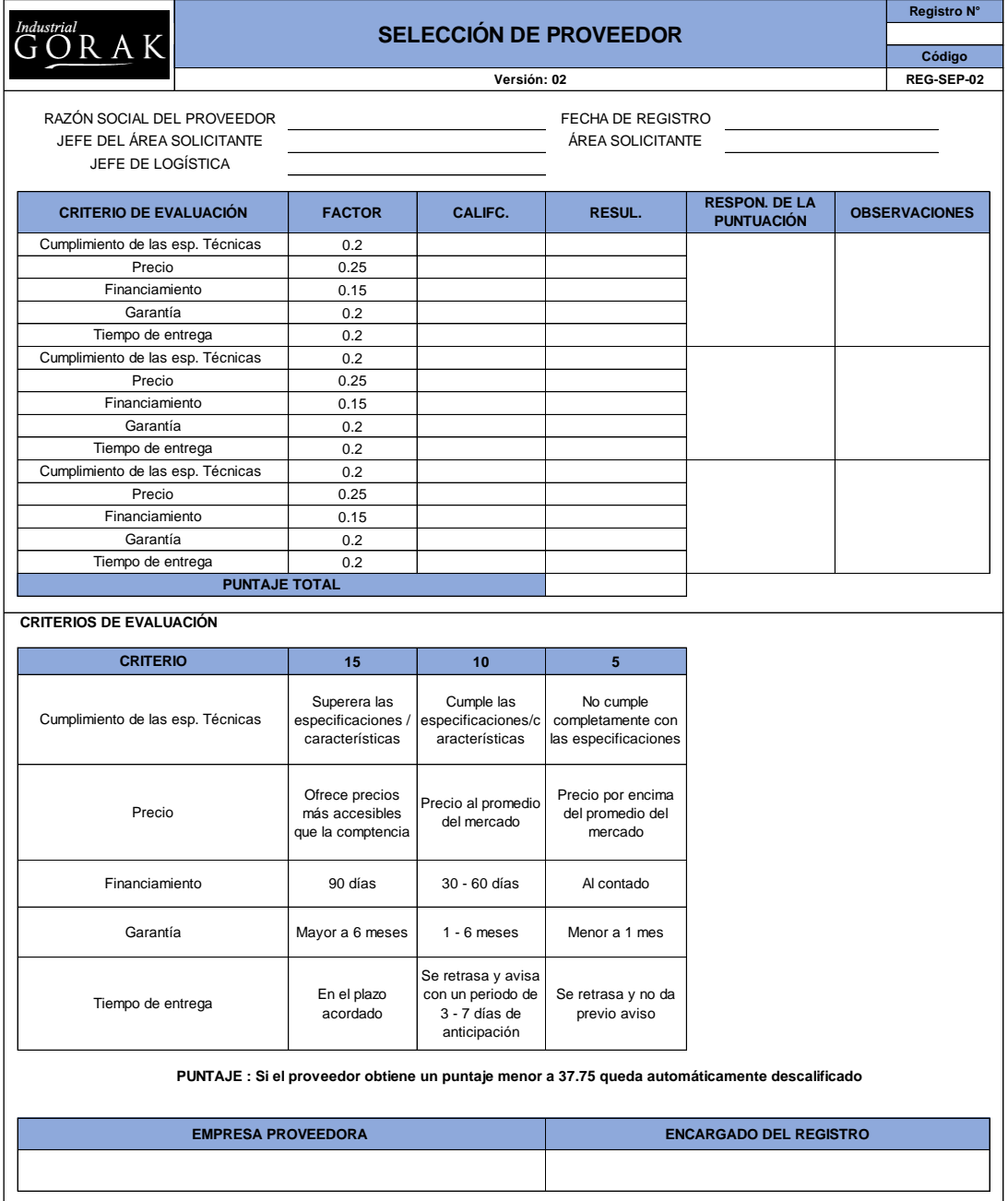

# *Formato de registro para la Reevaluación de proveedores*

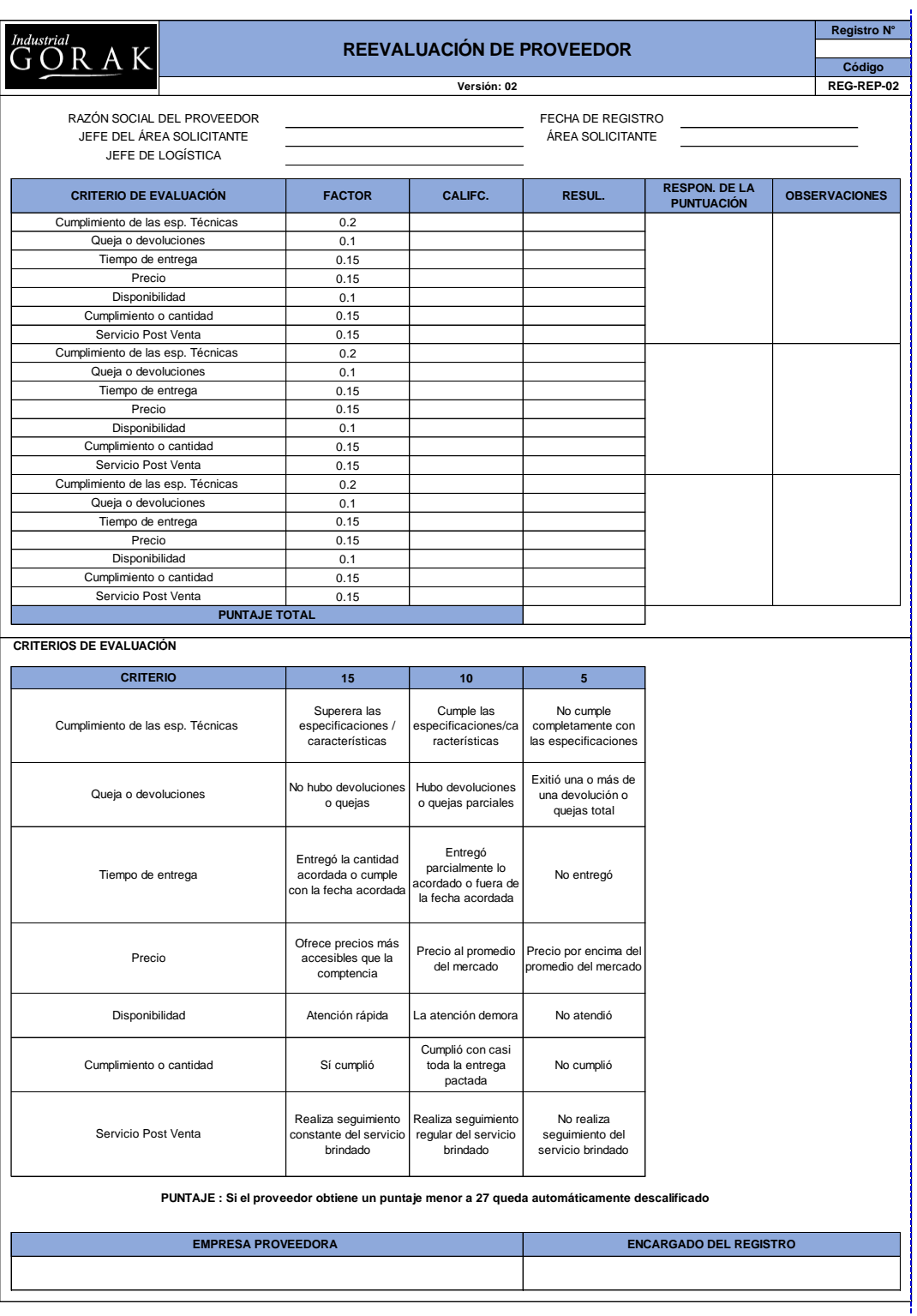

#### **4.2.5. Condiciones Laborales**

En base al diagnóstico realizado se encontraron oportunidades de mejora en cuanto al desempeño laboral, por lo que se procedió a implementar los planes de acción basados en esta gestión como: plan de acción para la gestión de la seguridad y salud en el trabado, plan de acción para el estudio de tiempos, plan de acción para la redistribución de la planta y plan de acción para la mejora del clima laboral.

#### **4.2.5.1. Plan de acción para la gestión SST.**

En cuanto al plan de acción enfocado en la seguridad y salud en el trabajo, se realizó la mayoría de las actividades planificadas, las cuales se dividieron en cinco programas: programa de capacitaciones, programa de monitoreo, programa de inspecciones, programa de infraestructura y programa de EPP. En la Tabla 96 se puede apreciar que el grado de implementación de las actividades fue del 63.63%, puesto que, de las 22 actividades planificadas, solo se lograron llevar a cabo 16 de ellas, las cuales la empresa consideró fundamentales.

*Actividades Planificadas vs. Actividades Implementadas: Plan de acción para la gestión SST*

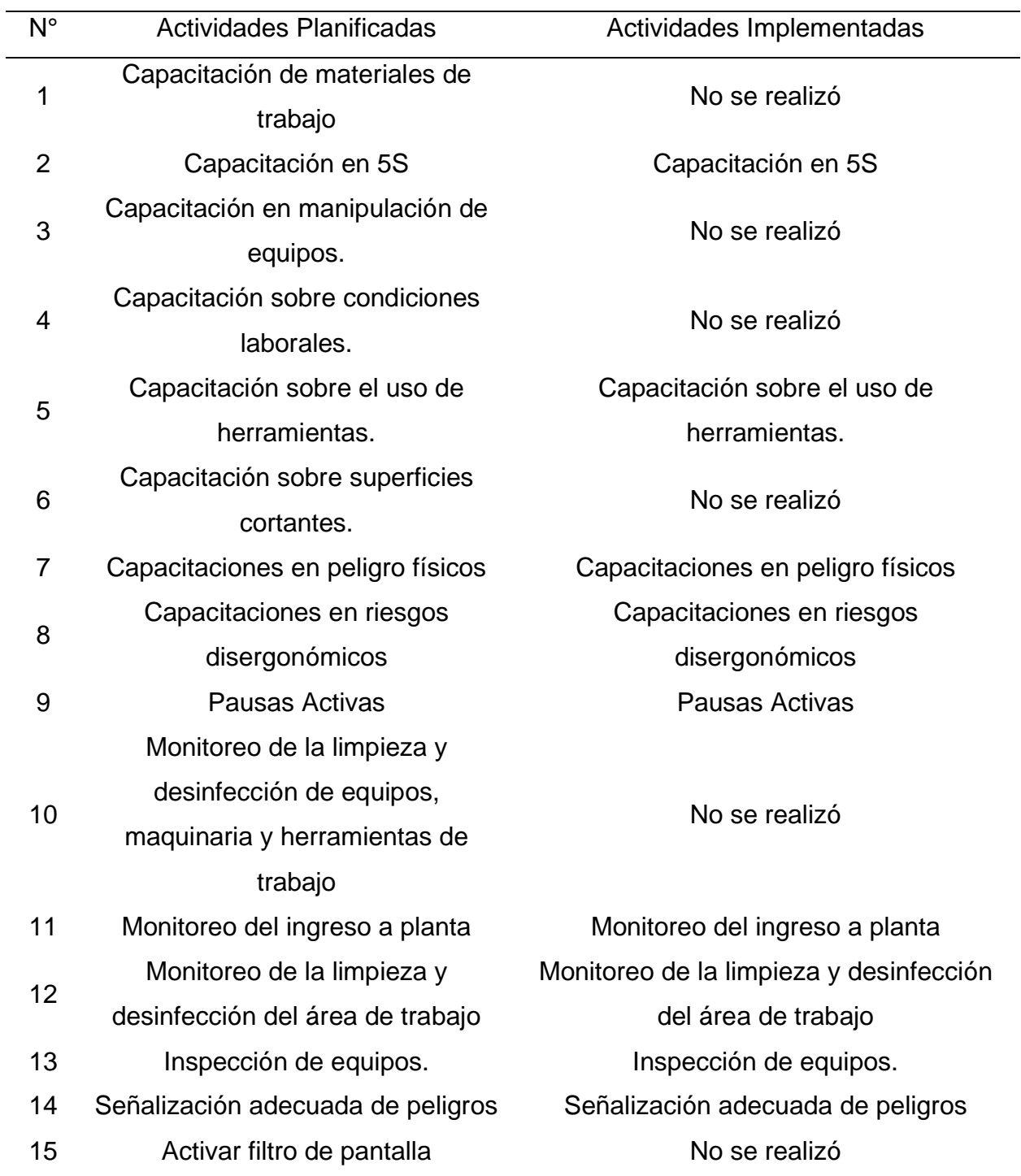

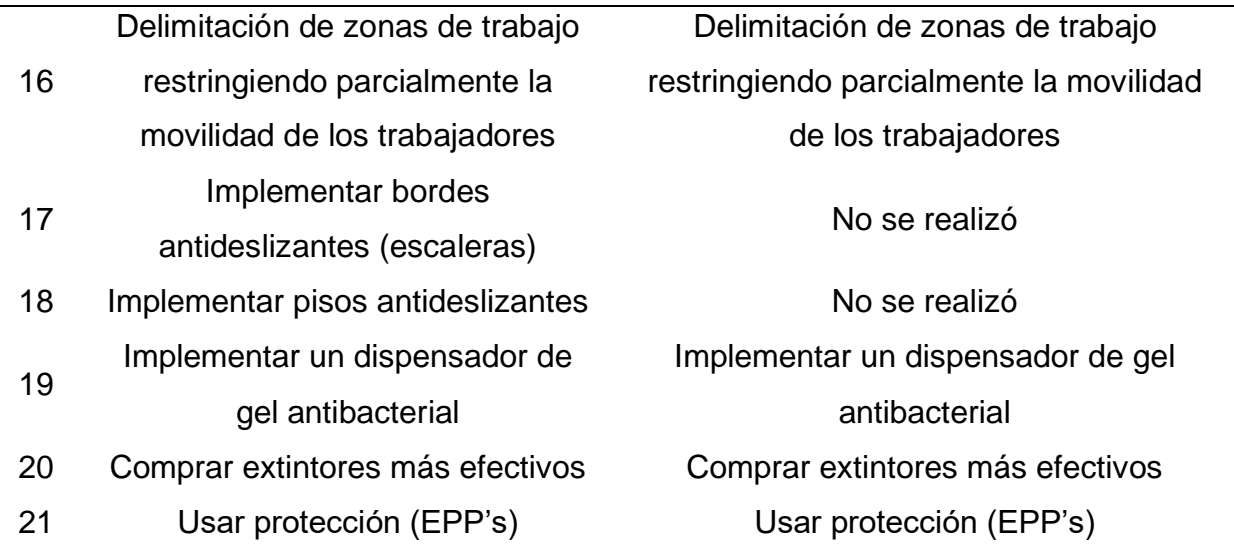

En cuanto al cumplimiento del cronograma planificado, las actividades planificadas se desarrollaron en diferentes fechas. Tal como se aprecia en la Figura 246, las actividades iniciaron el 01/09/2021 con las capacitaciones, programa de monitoreo y las inspecciones en simultáneo. Asimismo, a pesar de que no se llevó a cabo varias actividades, realizar todo el plan de acción para el control de riesgos y la gestión de SST, tuvo una duración mayor a lo planificado debido a la complejidad de las actividades y añadir la implementación completa de las 5'S.

#### *Cronograma real del plan de acción para la gestión SST*

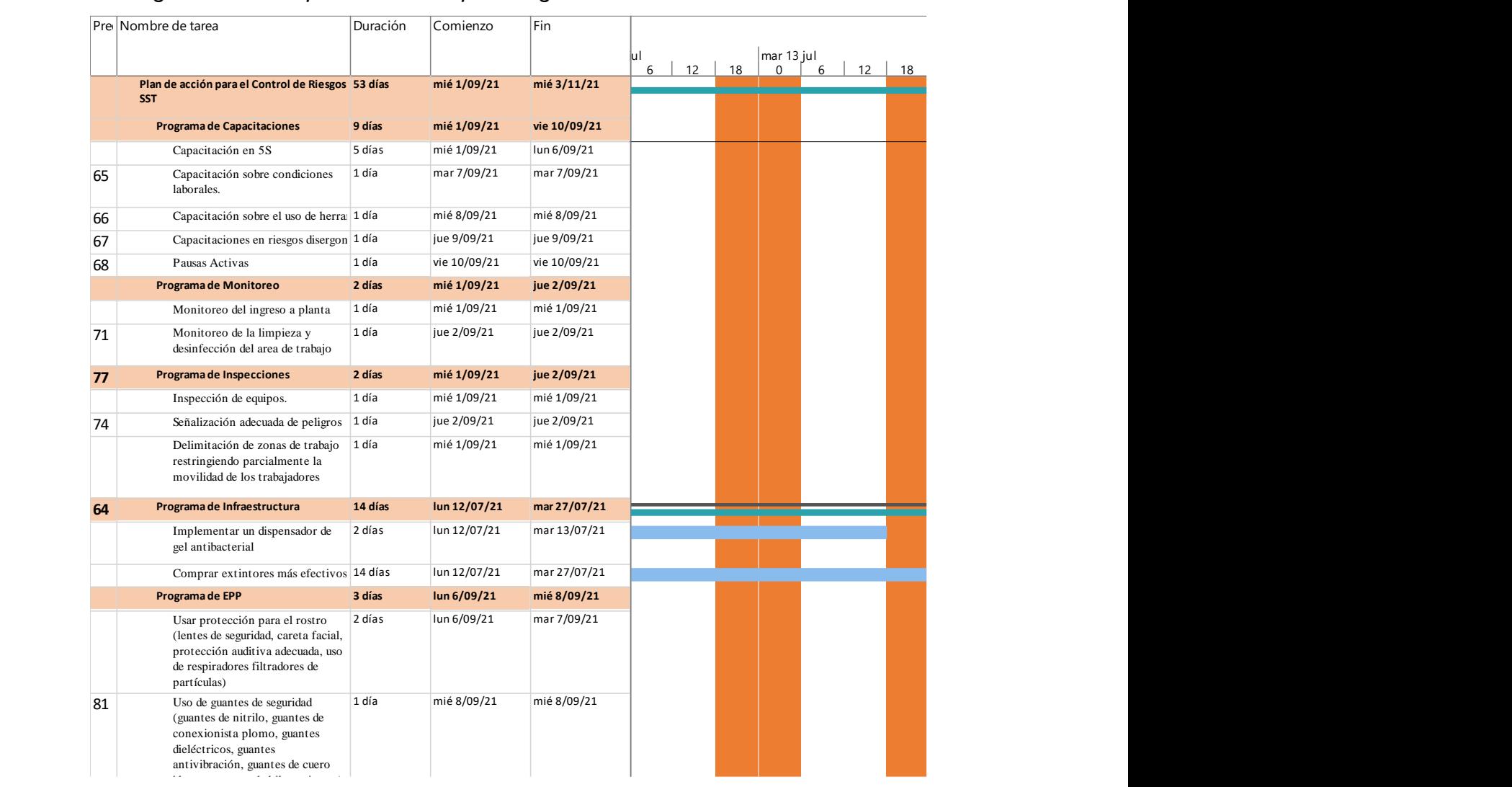

En relación con el presupuesto planificado y el presupuesto real, en la siguiente figura se puede apreciar la diferencia entre ambas.

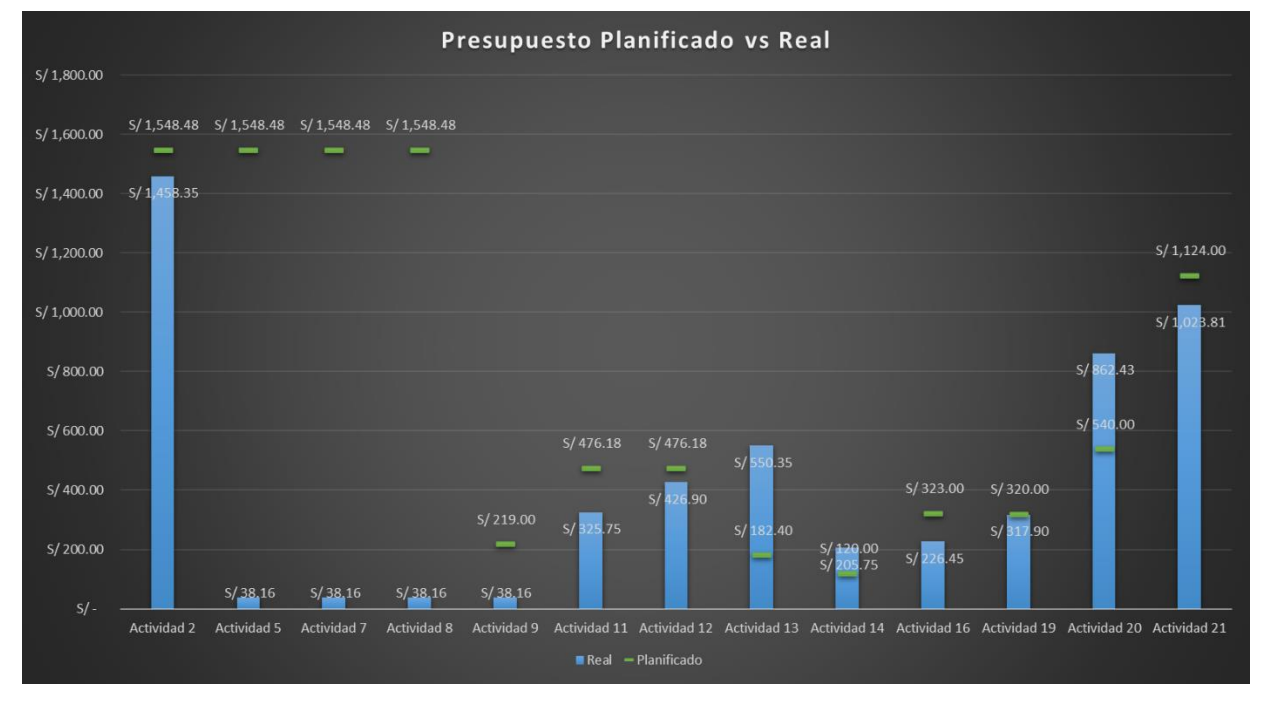

*Presupuesto planificado vs real del plan de acción para la gestión SST*

Tal como se puede observar en la mayoría de las actividades hubo una sobrestimación de lo presupuestado, puesto que se planificó que el uso de herramientas y compras a realizar iba a ser mayor. Por el contrario, las actividades 13, 14 y 20 tuvieron una subestimación, debido a que, para la inspección de equipos, las compras de la señalización adecuada y la adquisición de nuevos extintores tuvieron un costo más elevado. A continuación, se presenta las evidencias de las actividades llevadas a cabo para la mejora de la productividad en Industrial Gorak S A.

#### **4.2.5.1.1. Programa de capacitaciones.**

• Capacitación en 5S

Esta capacitación se realizó a los colaboradores de la empresa Industrial Gorak S.A. con el objetivo de implementar las 5S dentro de la organización. Para ello se explicó sobre en qué consiste cada parte de las 5S, el objetivo que tiene esta metodología en relación con el ambiente de trabajo, el desarrollo de las actividades y el bienestar del trabajador. Dentro de la presentación se dio a conocer tips y criterios de cómo implementar cada parte de esta metodología con el fin de que la empresa lo lleve a cabo.

*Diapositivas de la capacitación sobre las 5S, orden y limpieza en el puesto de trabajo*

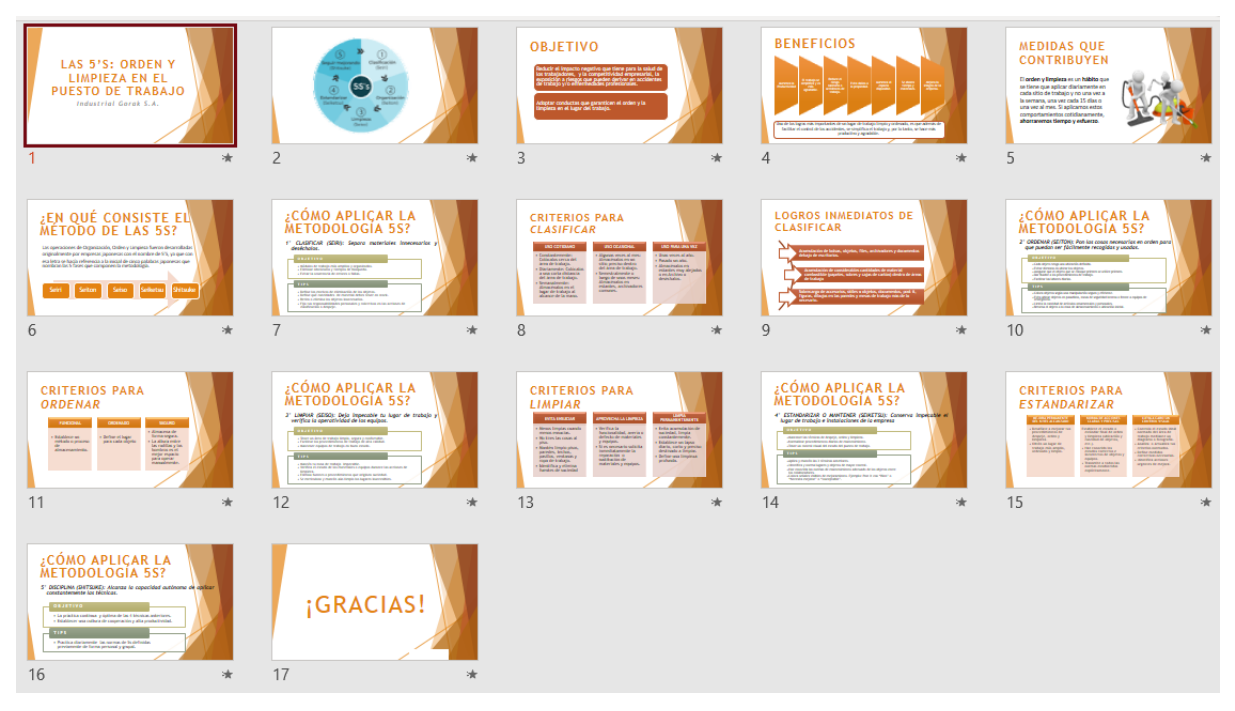

A continuación, se presenta algunas capturas de pantalla de la presentación virtual que se realizó a los colaboradores de la empresa.

*Evidencia fotográfica de la capacitación sobre las 5S, orden y limpieza en el puesto de trabajo (I)*

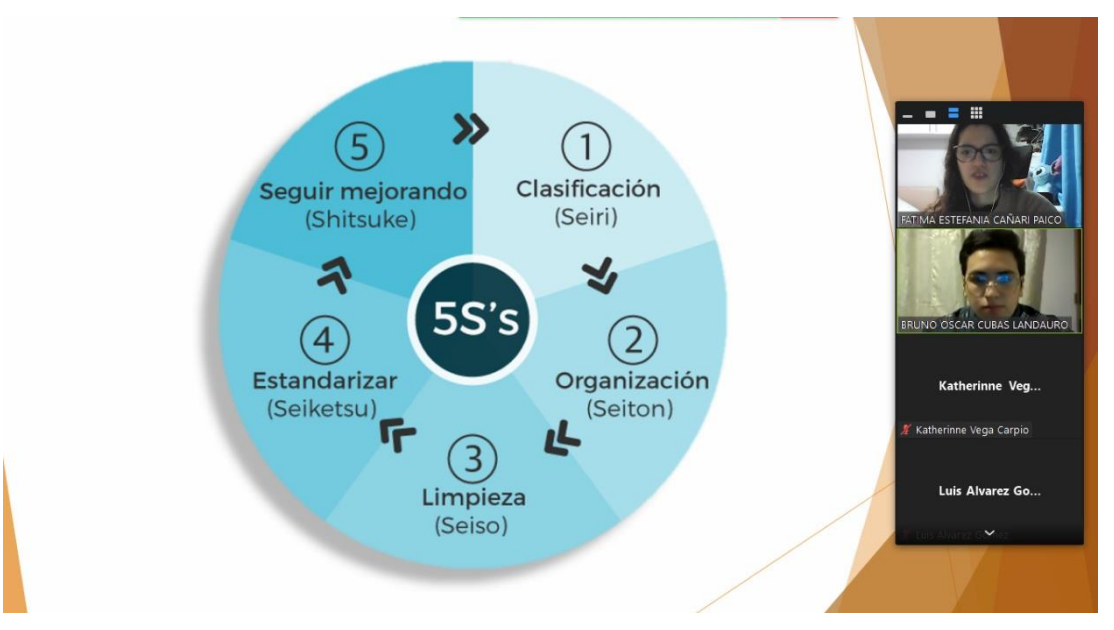

### **Figura 250**

*Evidencia fotográfica de la capacitación sobre las 5S, orden y limpieza en el puesto de trabajo (II)*

# **MEDIDAS QUE CONTRIBUYEN**

El orden y limpieza es un hábito que se tiene que aplicar diariamente en cada sitio de trabajo y no una vez a la semana, una vez cada 15 días o una vez al mes. Si aplicamos estos comportamientos cotidianamente, ahorraremos tiempo y esfuerzo.

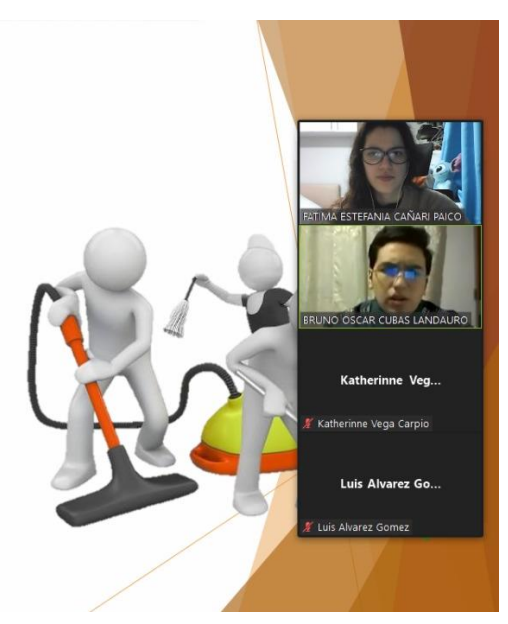

Se realizó un registro de actividad para contar con la información de los colaboradores que asistieron a la capacitación sobre las 5S.

*Registro de asistencias de la capacitación sobre las 5S*

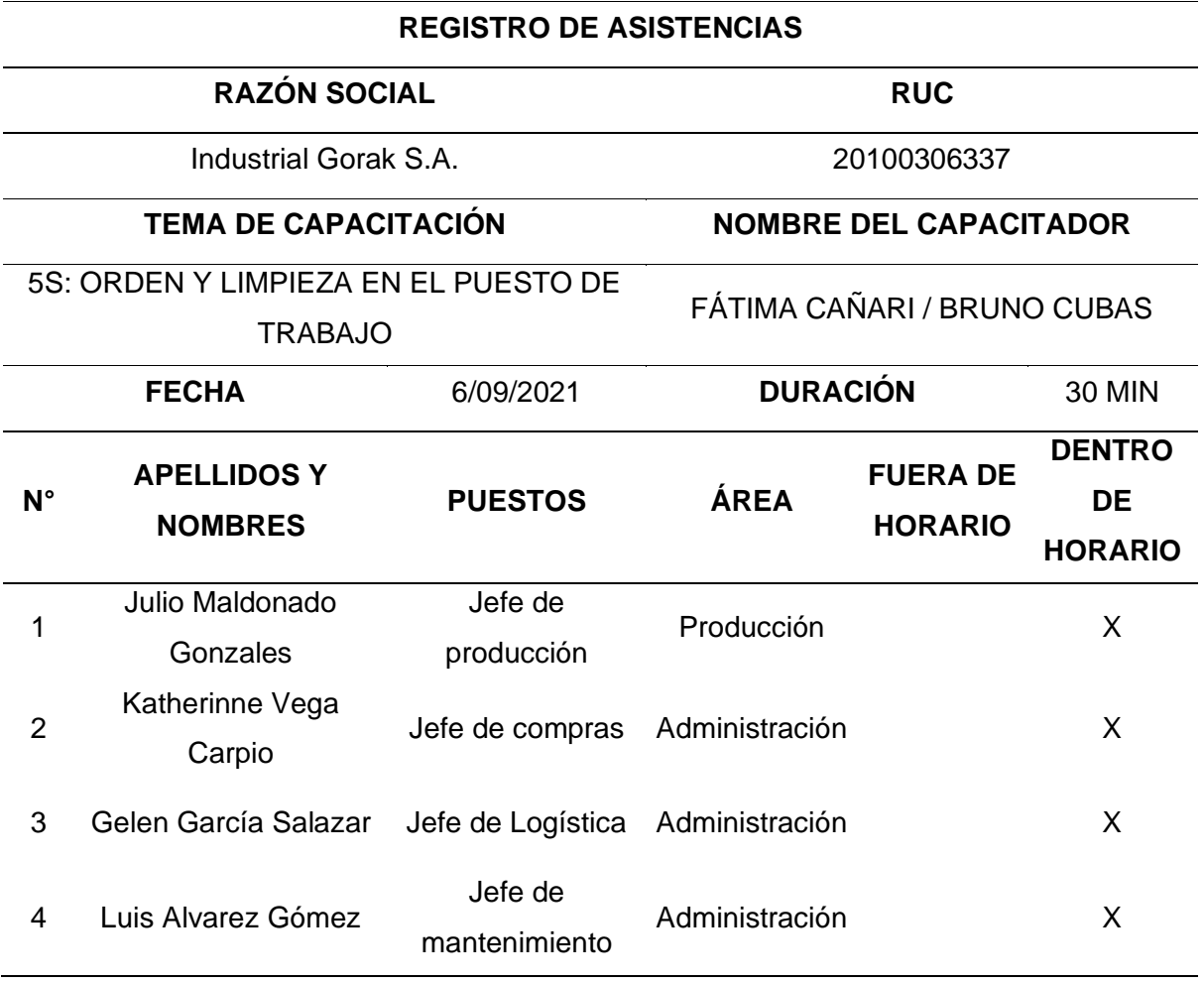

Luego de realizar la capacitación sobre las 5s, se coordinó con el supervisor de producción de la planta para dar inició a las actividades de implementación, para ello se definió las siguientes fechas.

*Fechas para la Implementación de las 5S*

| "S"              | Fecha      |
|------------------|------------|
| 1er S - Seiri    | 13/09/2021 |
| 2da S - Seiton   | 27/09/2021 |
| 3era S - Seiso   | 11/10/2021 |
| 4ta S - Seiketsu | 25/10/2021 |
| 5ta S - Shitsuke | 25/10/2021 |

Para la implementación de la primera S, la cual consiste en clasificar los materiales innecesarios, se creó un formato de tarjeta roja y se le fue entregado a cada trabajador para que estos puedan clasificar los objetos de su área de trabajo. A continuación, se puede apreciar el formato de tarjeta roja implementado en la empresa Industrial Gorak S.A.
## *Formato de Tarjeta Roja*

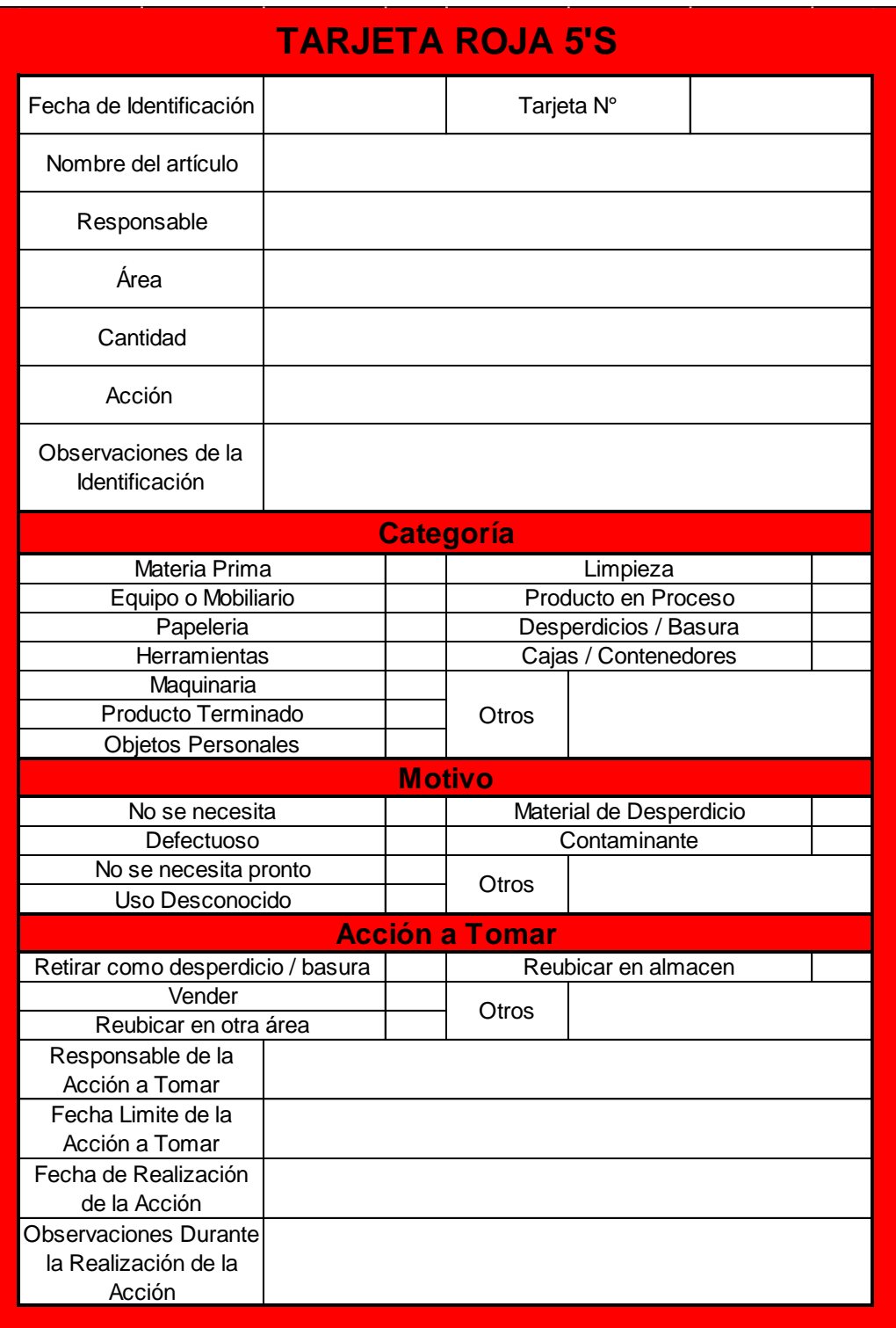

*Área de almacén - Piso 10*

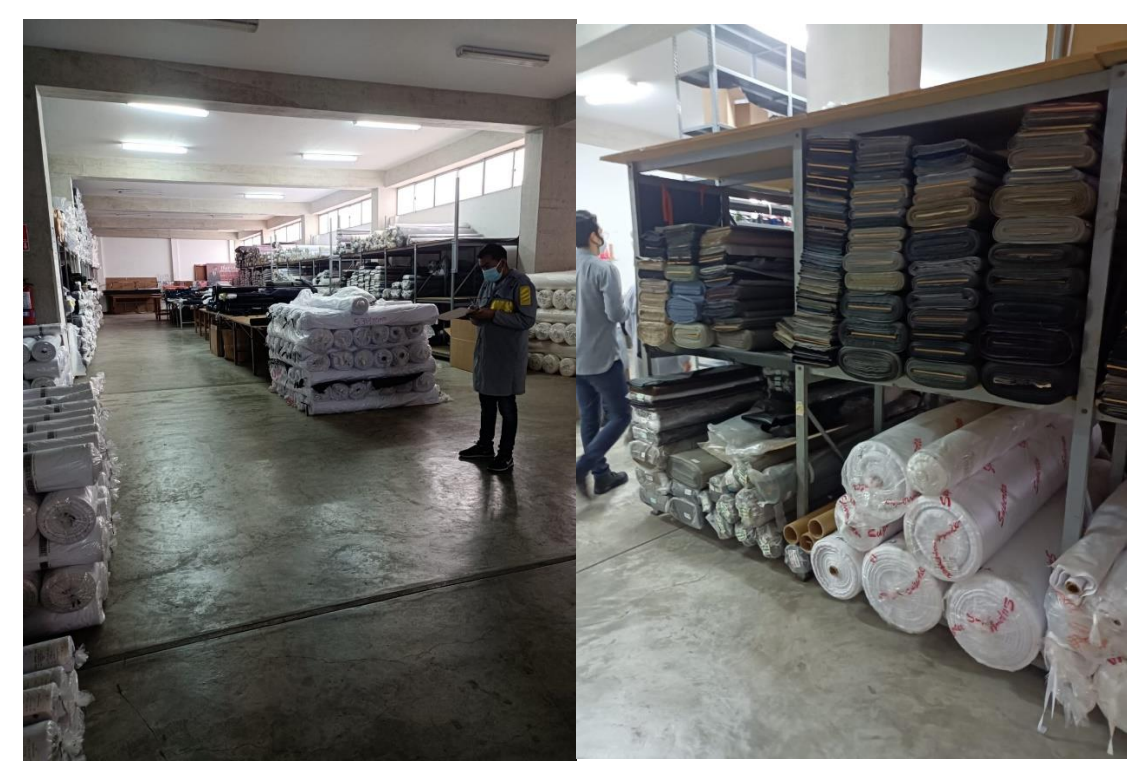

*Área de productos terminados - Piso 1*

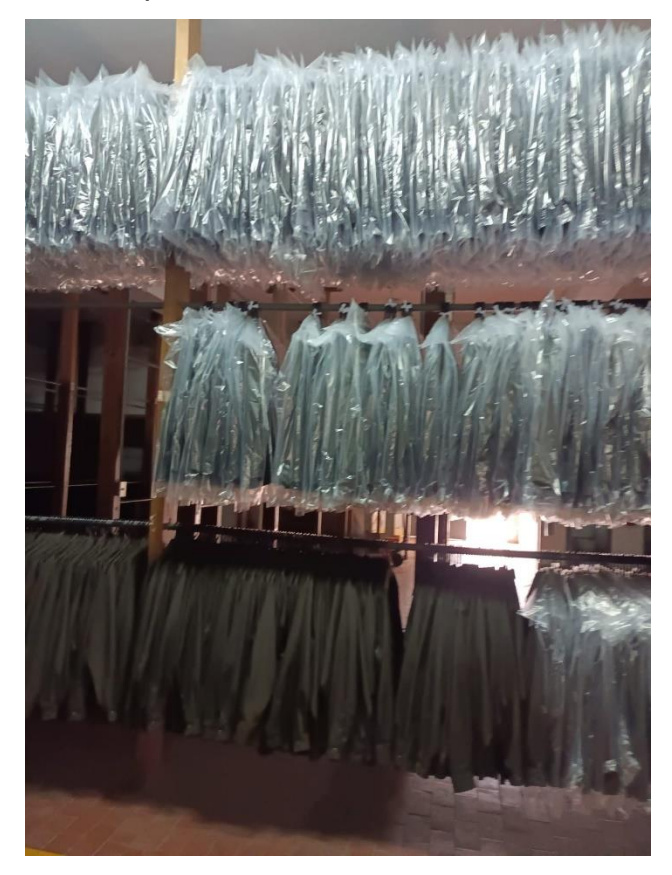

*Segundo piso de la planta*

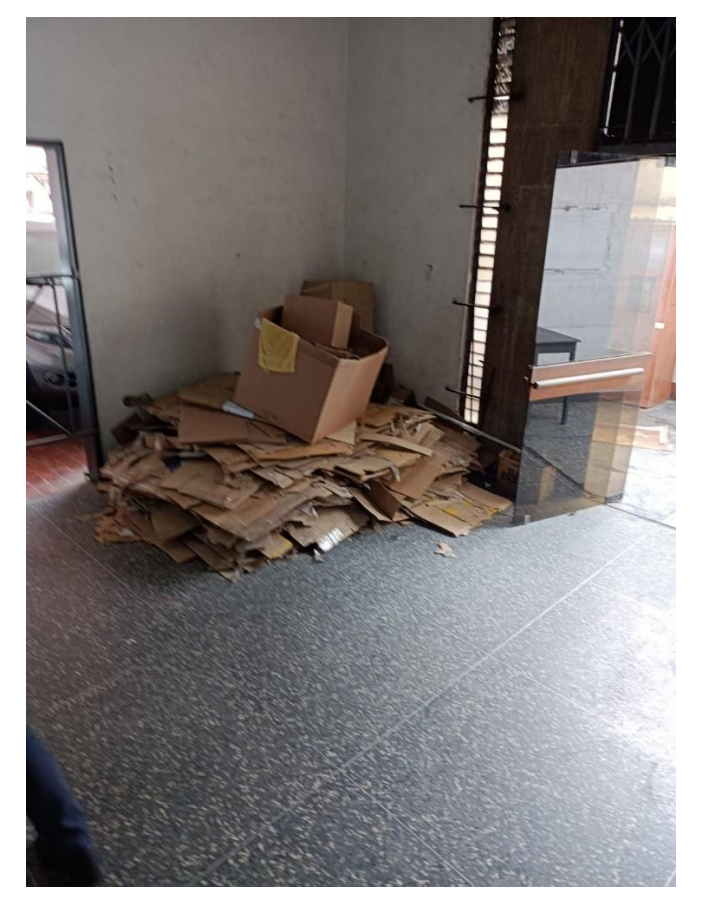

*Mesa de trabajo*

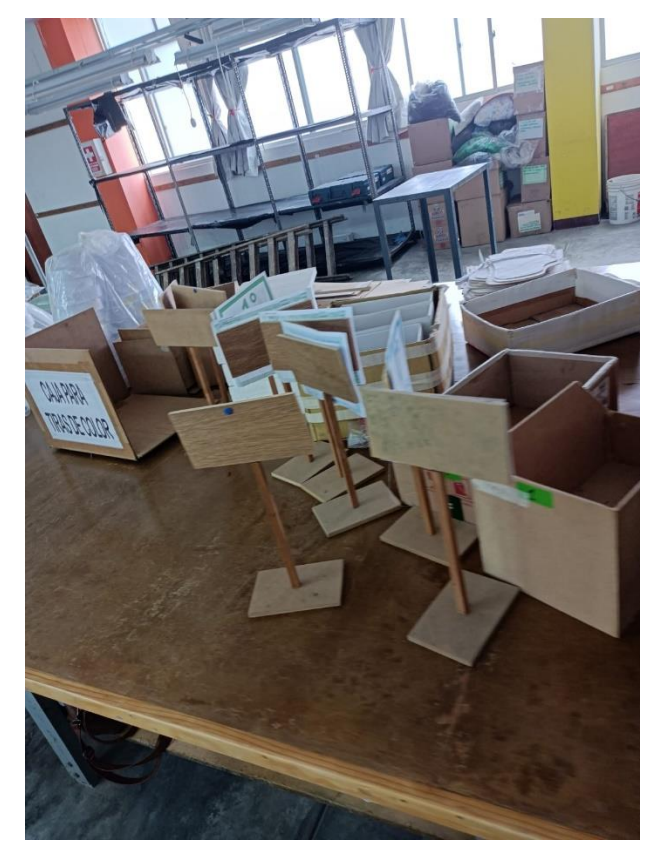

*Área de confección*

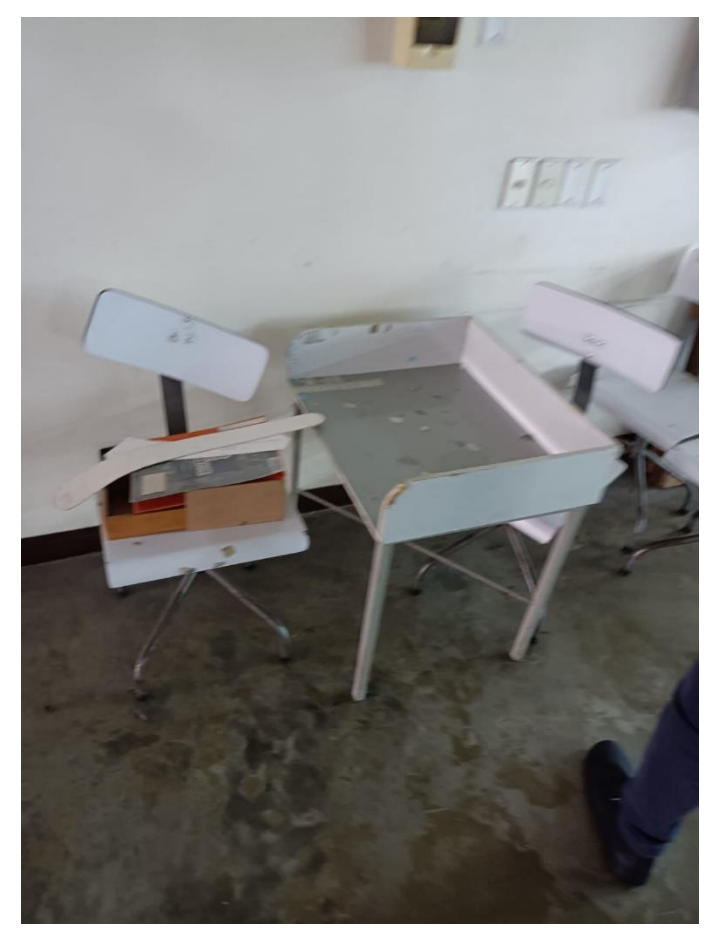

*Área de costura*

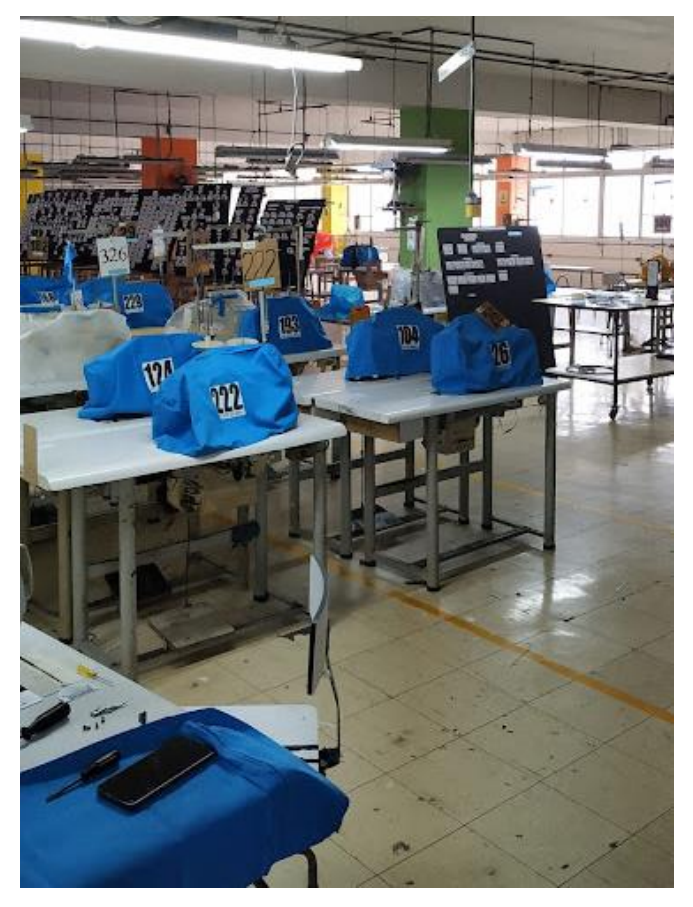

*Cuarto piso de planta*

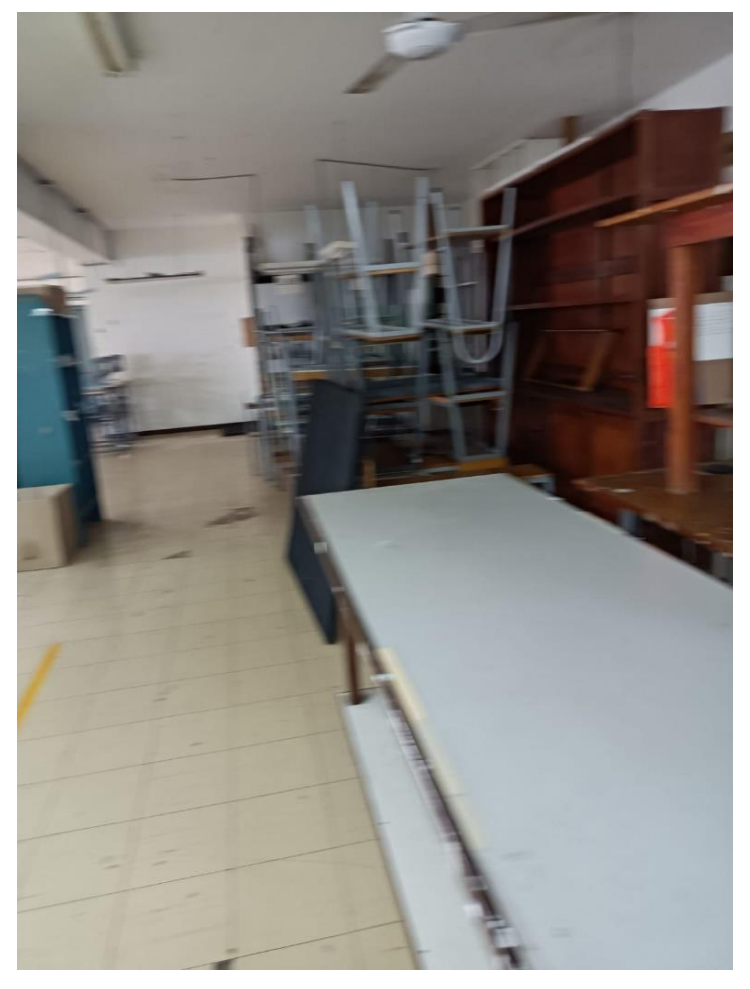

Una vez realizada la clasificación de las herramientas en la empresa Baronet se procedió a tomar acciones correctivas las cuales son: retirar, transferir, mover al almacén o vender, también se indicó que en caso sea necesario una herramienta de manera temporal esta será devuelta al almacén una vez utilizada.

Luego de identificar los elementos innecesarios y necesarios de cada área de trabajo, se indicó que cada colaborador ordene su zona de trabajo. De esta manera se colocó cada elemento necesario en un lugar en específico, organizando los espacios de trabajo y reduciendo los tiempos perdidos en la búsqueda de estos. A continuación, se muestran pruebas fotográficas de la implementación.

*Antes y después del área del almacén*

**ANTES** 

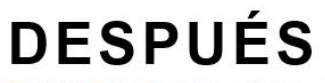

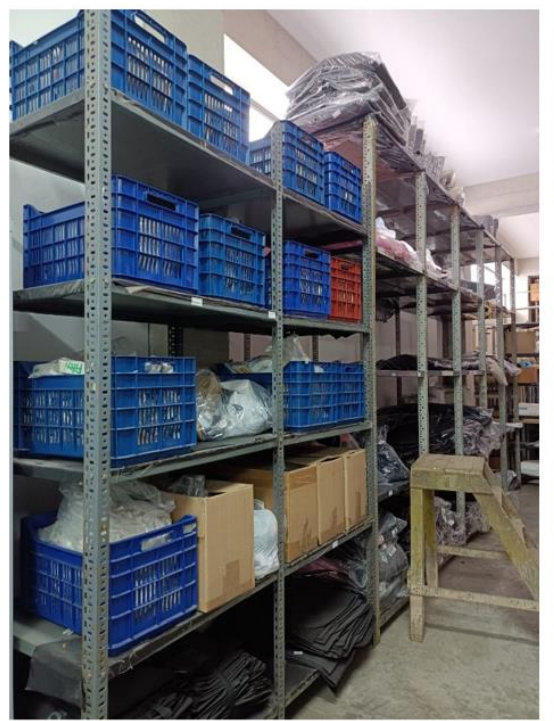

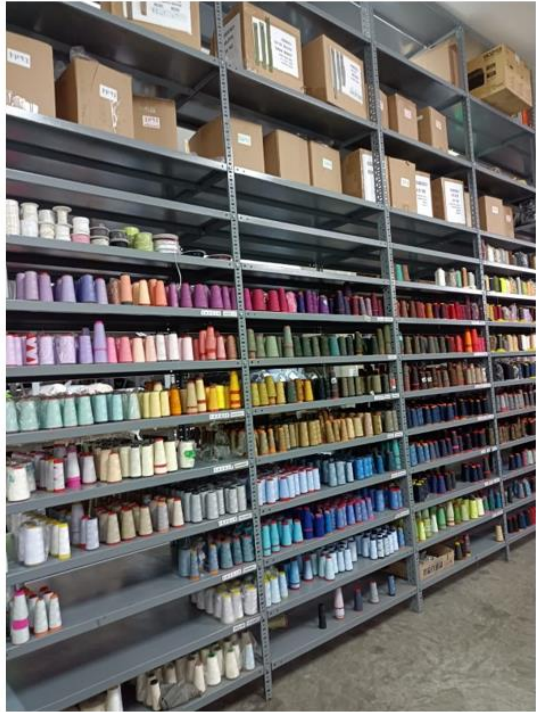

*Antes y después del área de confección*

# **ANTES**

# **DESPUÉS**

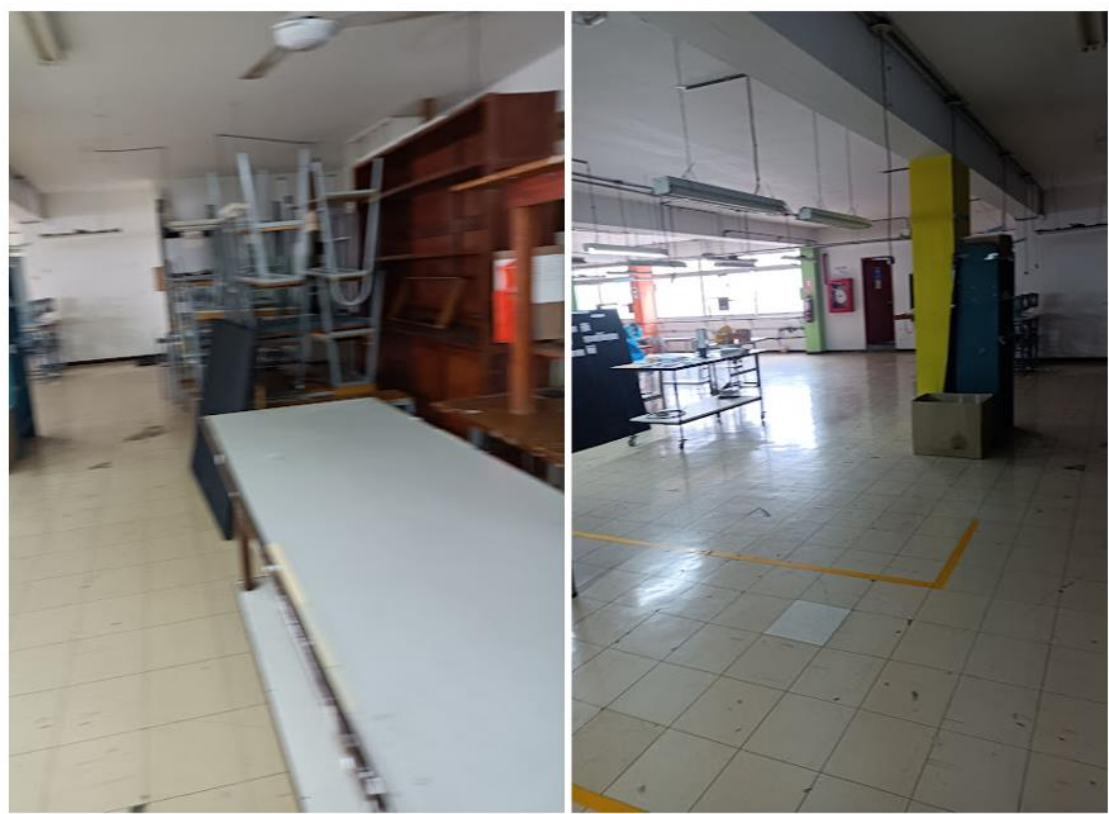

*Antes y después del área de acabado*

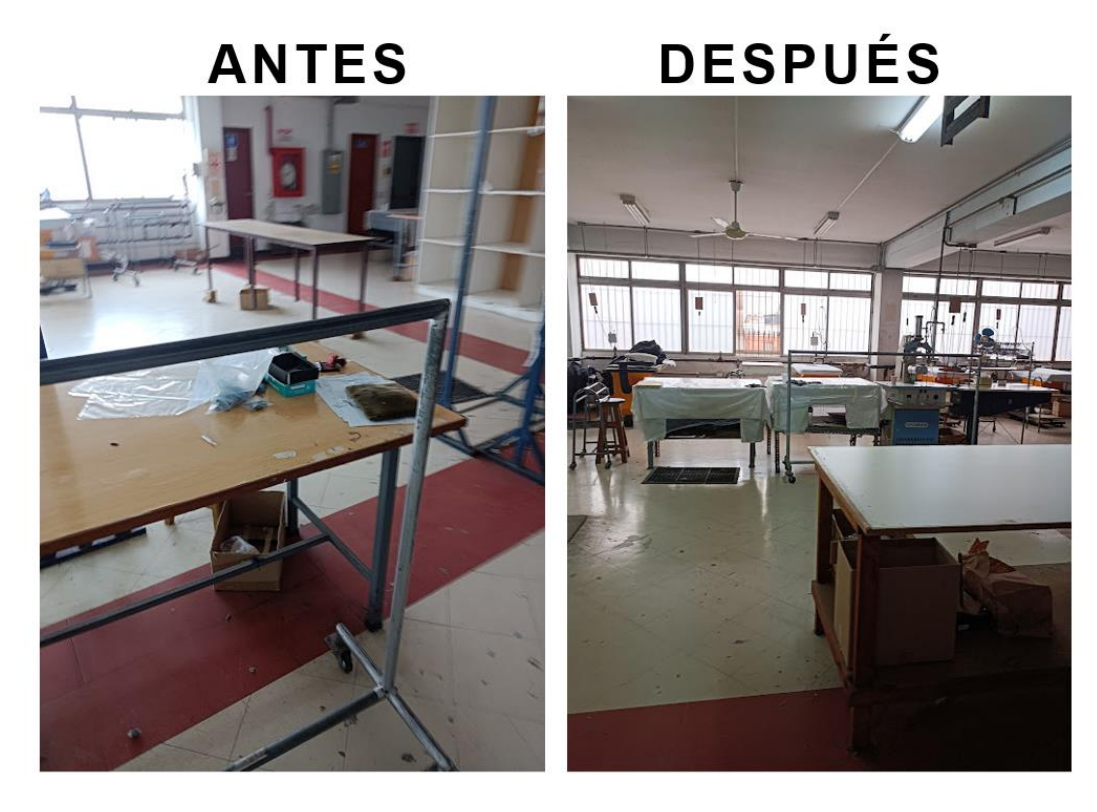

*Antes y después del área de confección*

# **DESPUÉS ANTES**

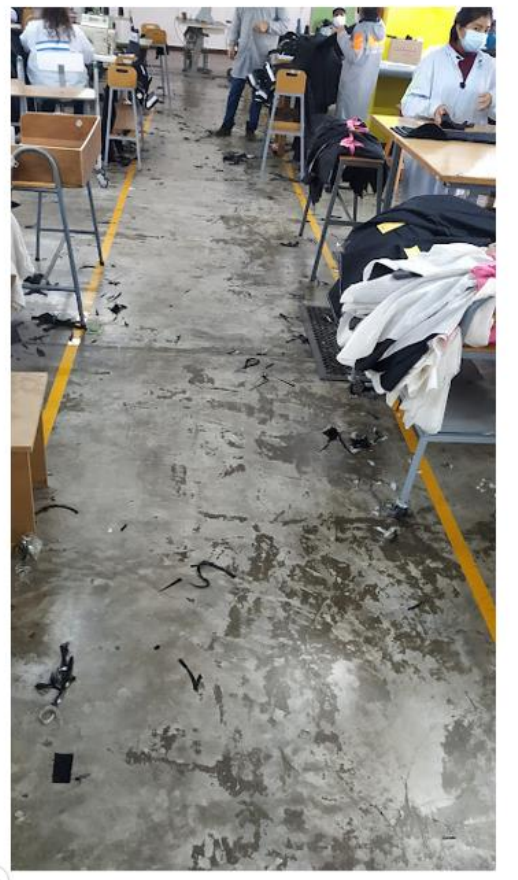

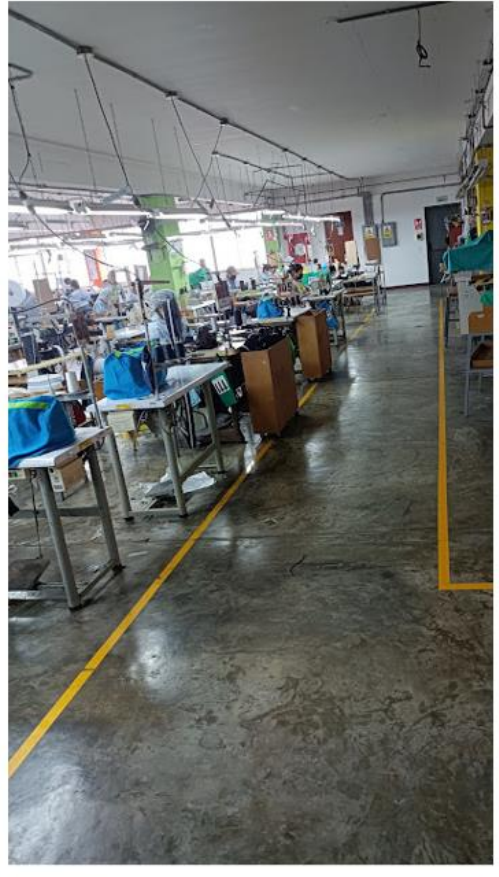

Luego de haber ordenado cada área, se indicó a cada trabajador que realizará la limpieza de su puesto de trabajo, para verificar el cumplimiento de la limpieza se entregó un registro donde cada trabajador indicaría la fecha, el piso y las observaciones que encontraron al momento de realizar la limpieza, el formato de registro se muestra a continuación:

*Registro de limpieza*

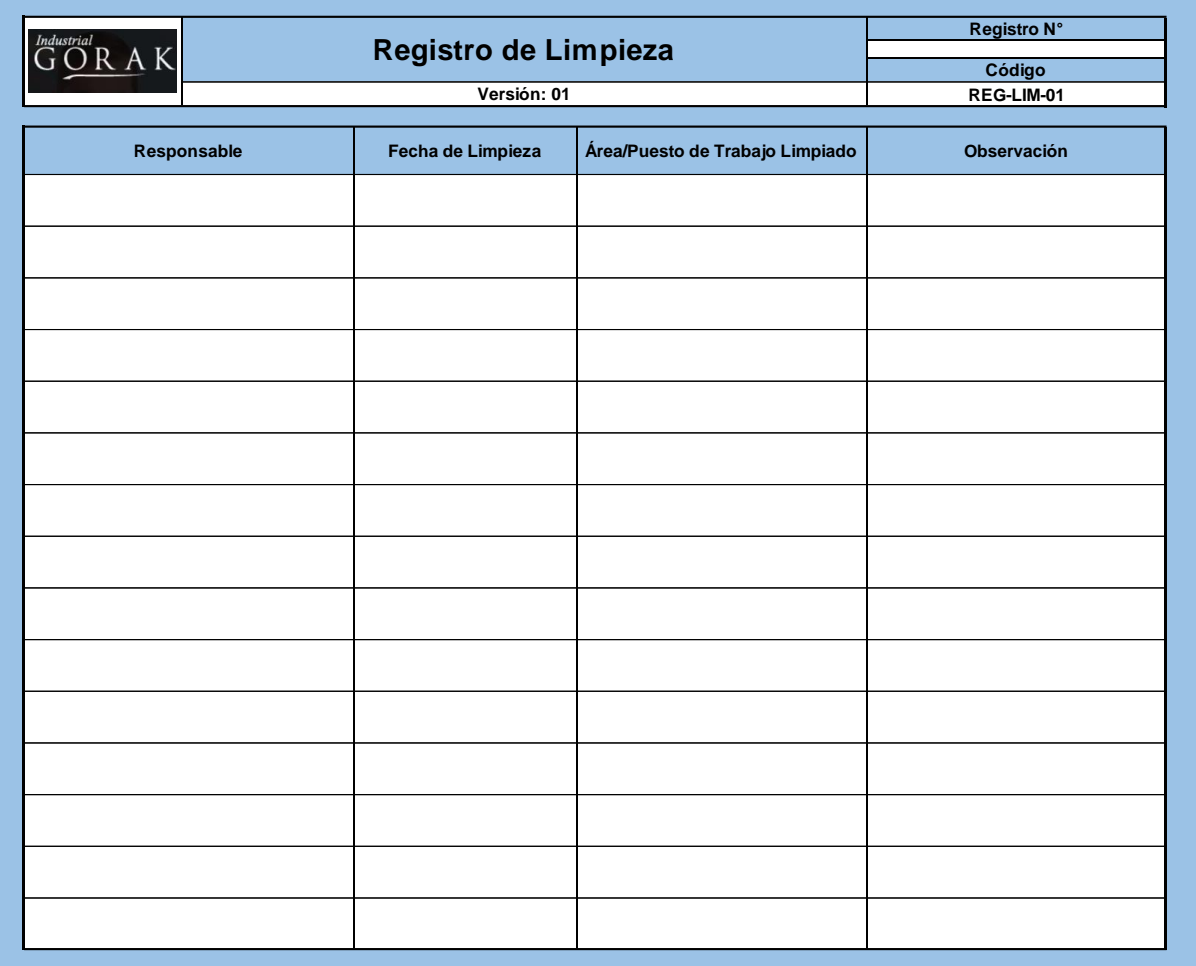

En la siguiente figura se puede apreciar a los trabajadores limpiando su área de trabajo.

*Trabajadores limpiando su área de trabajo*

# **ANTES**

# **DESPUÉS**

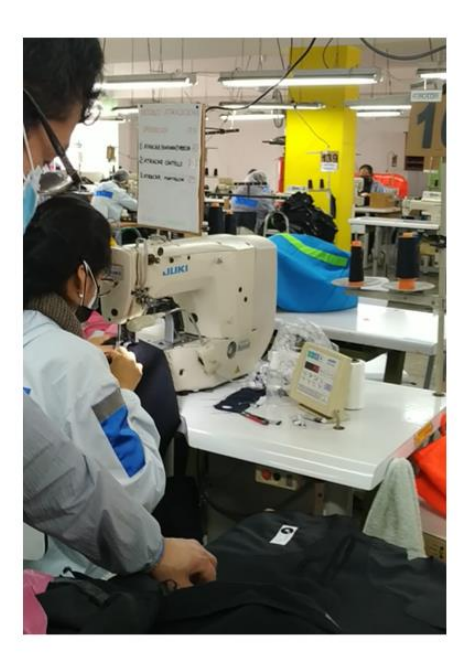

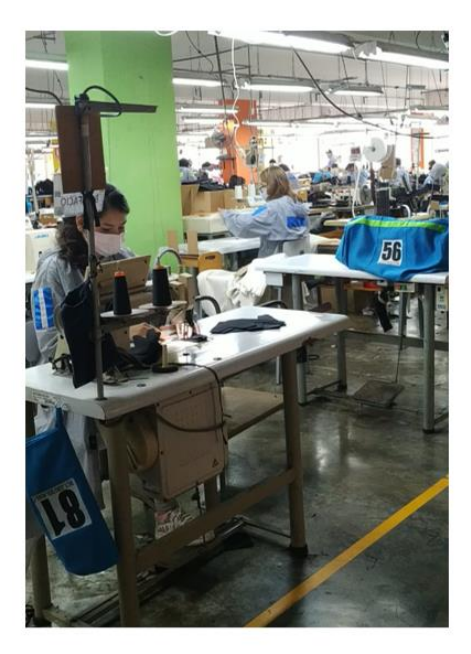

En la siguiente figura se puede apreciar un puesto de trabajo que ha sido limpiado:

**Figura 265** *Área limpia*

# **ANTES**

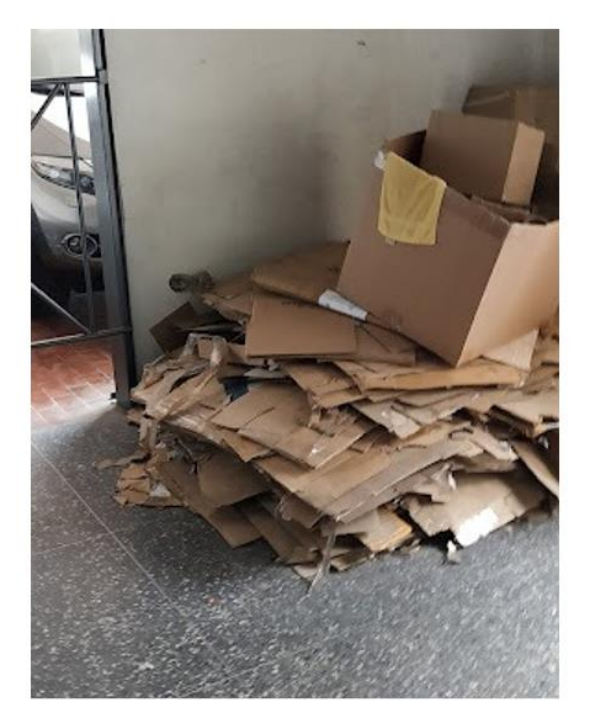

# **DESPUÉS**

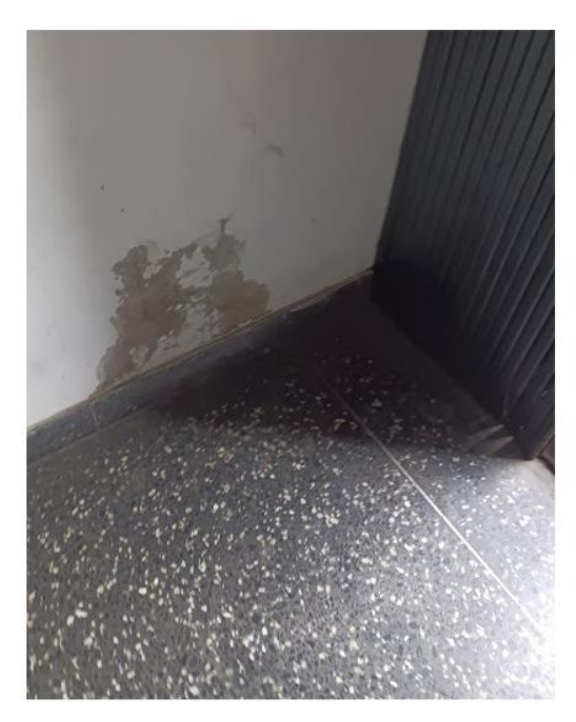

La estandarización con respecto a las 5S tiene el objetivo de normalizar la idea de que el área de trabajo este ordenado y limpio, es decir, que se genere una nueva costumbre en los trabajadores. Para lograr esto, se indicó a cada trabajador mantener sus puestos de trabajo limpios y ordenados, y para crear una costumbre se implementó un registro de evaluación de 5S en el puesto de trabajo, el cual se realizará cada tres días (esta actividad es evaluada y firmado por el supervisor de planta); esta mejora es de manera gradual proyectando a que en un futuro se realice de manera diaria.

*Registro de Evaluación de 5s*

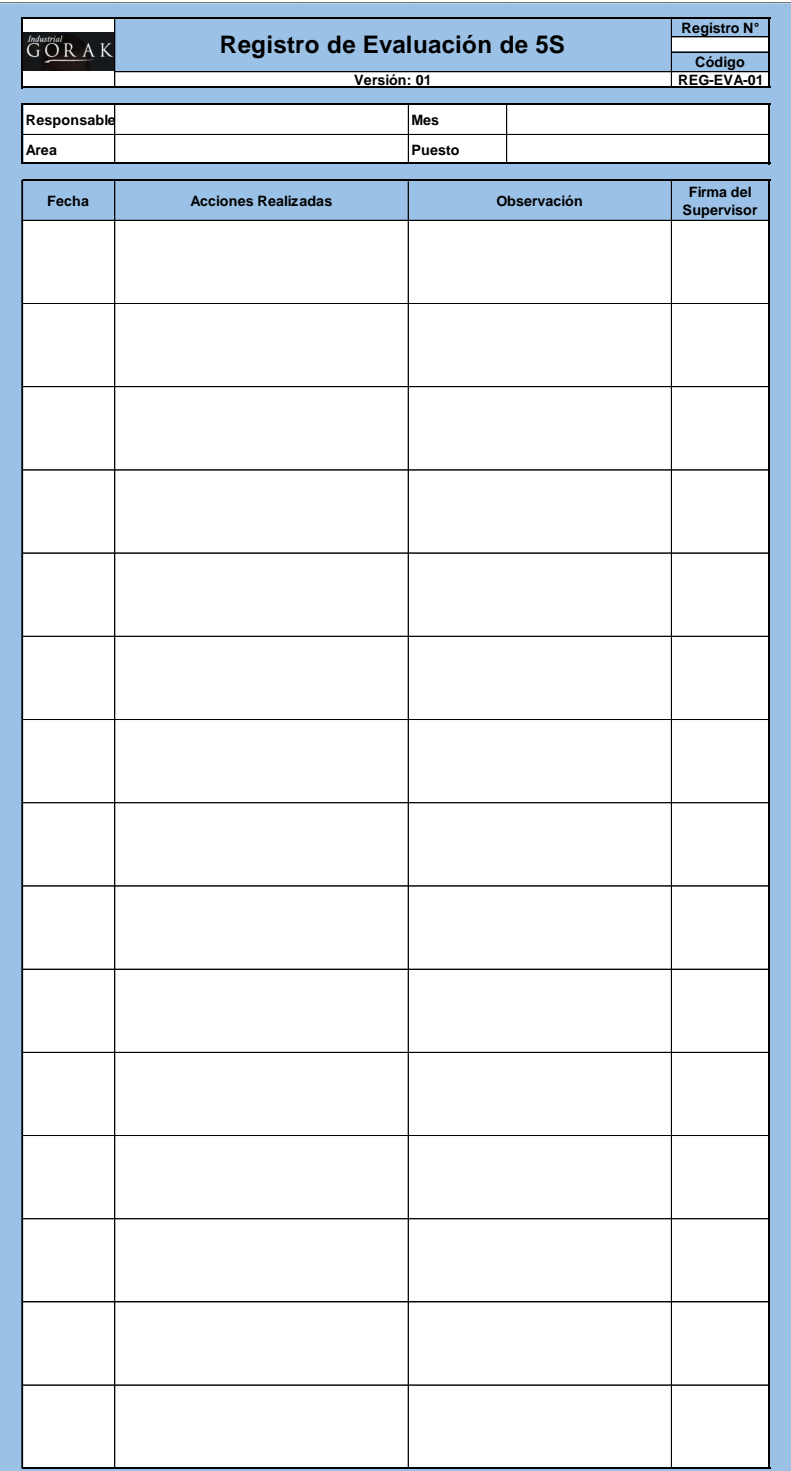

Finalmente, se implementó la última S: Shitsuke – Disciplina. El objetivo con la disciplina es implantar una cultura de en los trabajadores para que la 5S se cumplan y no se vuelva a dar el desorden y falta de limpieza en la planta. Para lograrlo, el supervisor de producción de la empresa Industrial Gorak S.A. se encargará de realizar una auditoría de todas las áreas y verificará el cumplimiento de las 5S con un mínimo de dos veces al mes y va a realizarlo de manera aleatoria con respecto a la fecha, para evitar que los trabajadores ordenen y limpien su área o puesto de trabajo solo cuando se va a realizar la auditoria.

*Auditoría de las 5s*

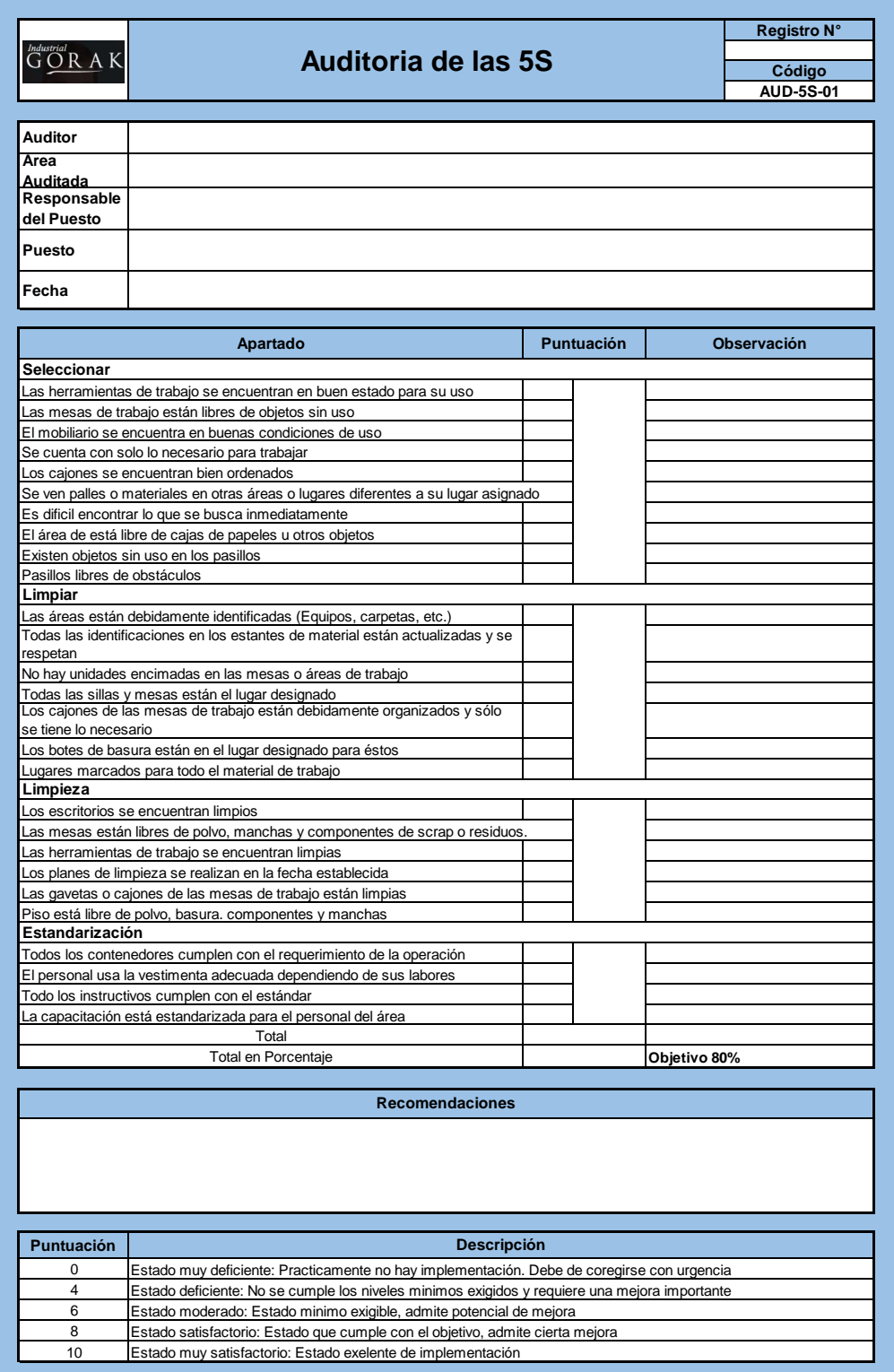

• Capacitación sobre el uso de herramientas

En esta capacitación se habló sobre la importancia de utilizar correctamente las herramientas de trabajo. Como parte de la presentación se dio a conocer las lesiones generales que el operario podría sufrir y con ello los accidentes que se puede tener con el mal uso de herramientas eléctricas y neumáticas, ya sea por acciones o condiciones inseguras, Asimismo se explicó cada medida de prevención contra cada lesión o accidente mencionado.

#### **Figura 268**

**LESIONES MÁS COMUNES OBJETIVO DEL BUEN USO CAUSAS GENERALES CAUSAS GENERALES MANEJO DE HERRAMIENTAS** TIPOS DE HERRAMIENTAS<br>ELÉCTRICAS **MEDIDAS DE PREVENCIÓN HERRAMIENTAS ELÉCTRICAS ACCIONES INSEGURAS CONDICIONES INSEGURAS** 9 b F! MEDIDAS DE PREVENCIÓN **MEDIDAS DE PREVENCIÓN HERRAMIENTAS NEUMÁTICAS CAUSAS DE ACCIDENTES jGRACIAS!**  $\frac{1}{2}$ 

A continuación, se presenta algunas capturas de pantalla de la presentación virtual que se realizó a los colaboradores de la empresa.

*Diapositivas de la capacitación sobre el uso de herramientas*

*Evidencia fotográfica de la capacitación sobre el uso de herramientas (I)*

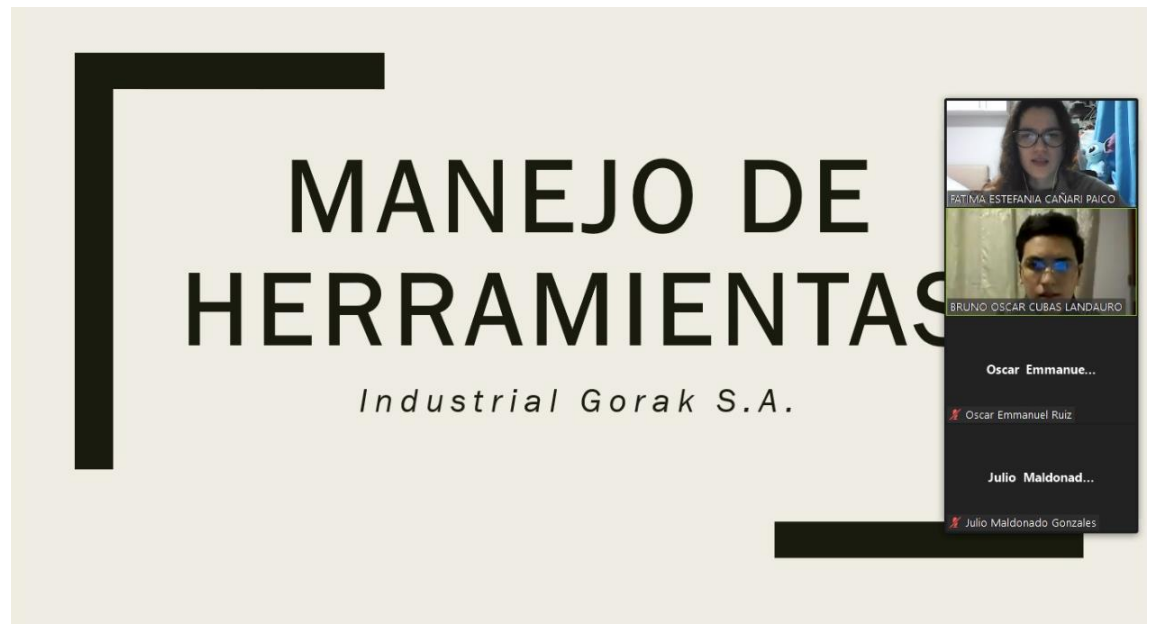

#### **Figura 270**

*Evidencia fotográfica de la capacitación sobre el uso de herramientas (II)*

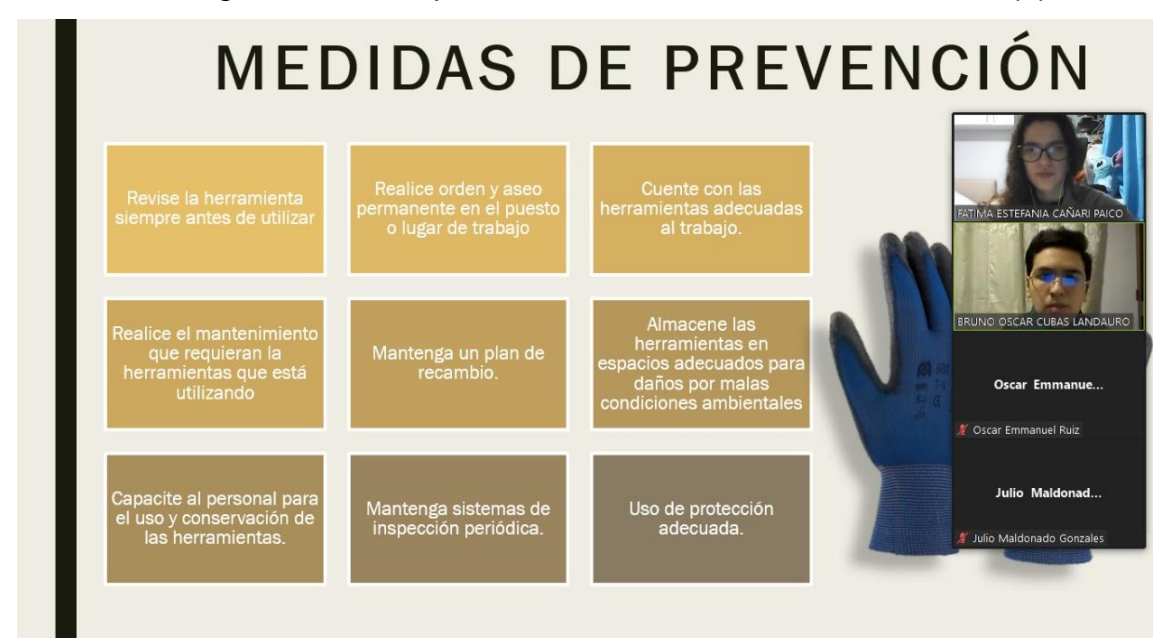

Se realizó un registro de actividad para contar con la información de los colaboradores que asistieron a la capacitación sobre el uso de herramientas.

#### **Tabla 96**

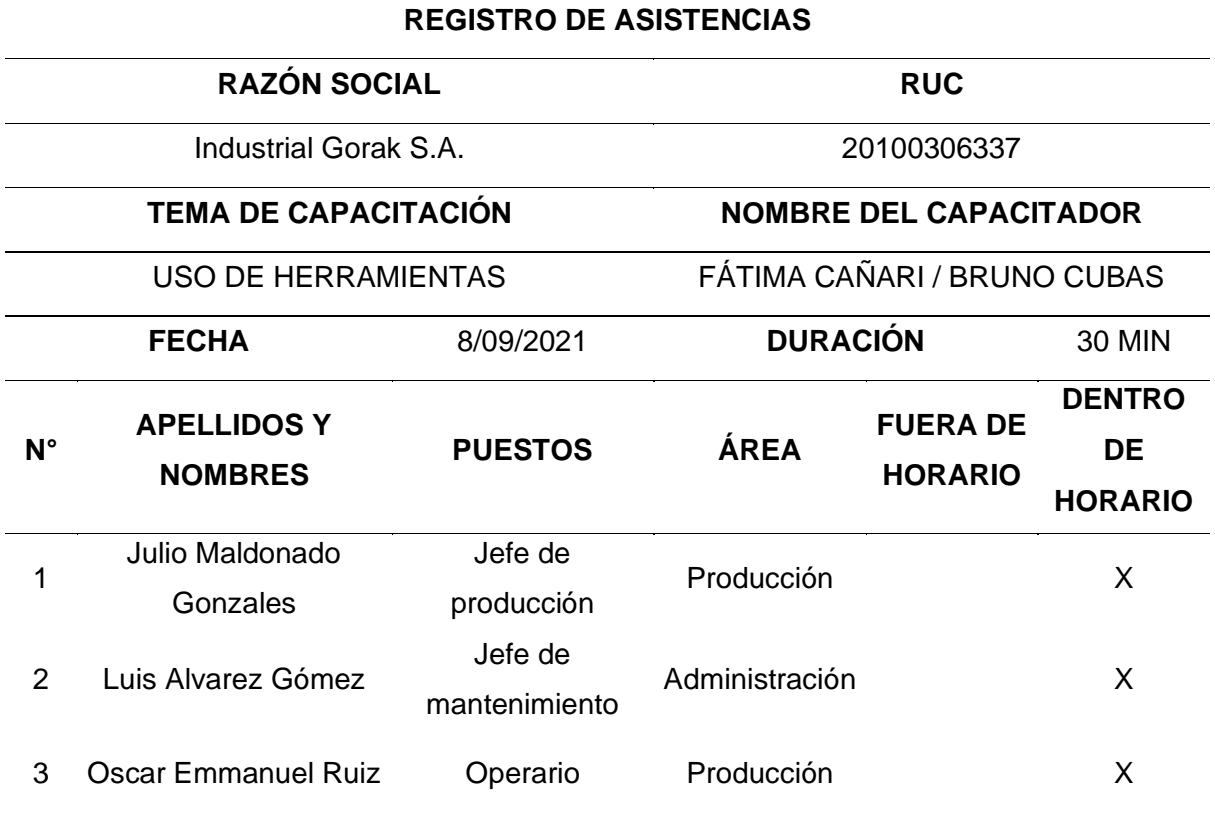

*Registro de Asistencias de la Capacitación sobre el Uso de Herramientas*

#### • Capacitaciones en peligros físicos

Se realizó esta capacitación en la empresa Industrial Gorak S.A. con el fin de dar a conocer los peligros físicos que se pueden generar en las áreas de trabajo, evaluando la situación actual de la empresa de identificaron peligros físicos y con ellos se presentaron medidas de control. Esta capacitación es complementada con la implementación de EPPs

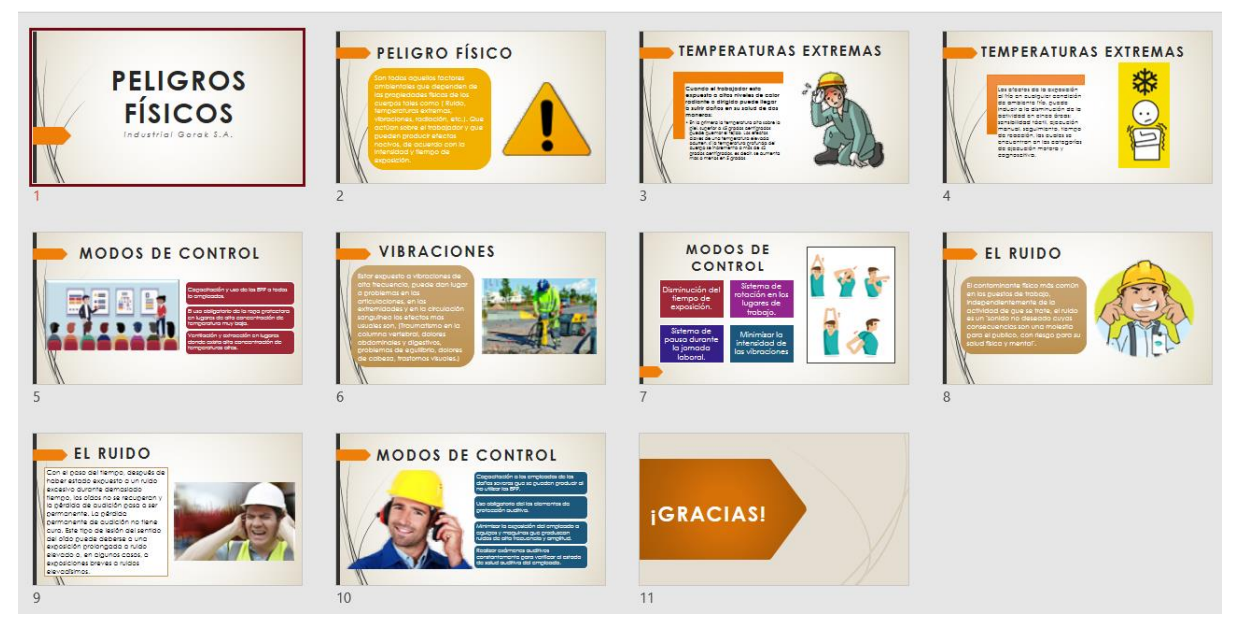

*Diapositivas de la capacitación sobre los Peligros físicos*

A continuación, se presenta algunas capturas de pantalla de la presentación virtual que se realizó a los colaboradores de la empresa.

*Evidencia fotográfica de la capacitación sobre los Peligros físicos (I)*

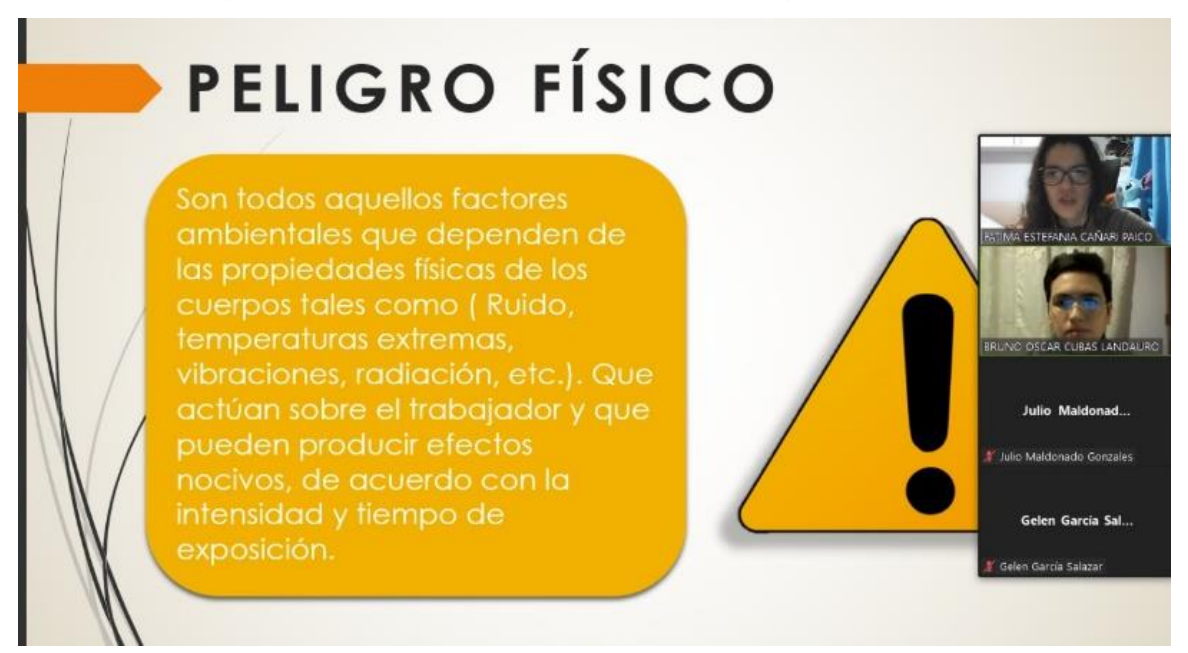

#### **Figura 273**

*Evidencia fotográfica de la capacitación sobre los Peligros físicos (II)*

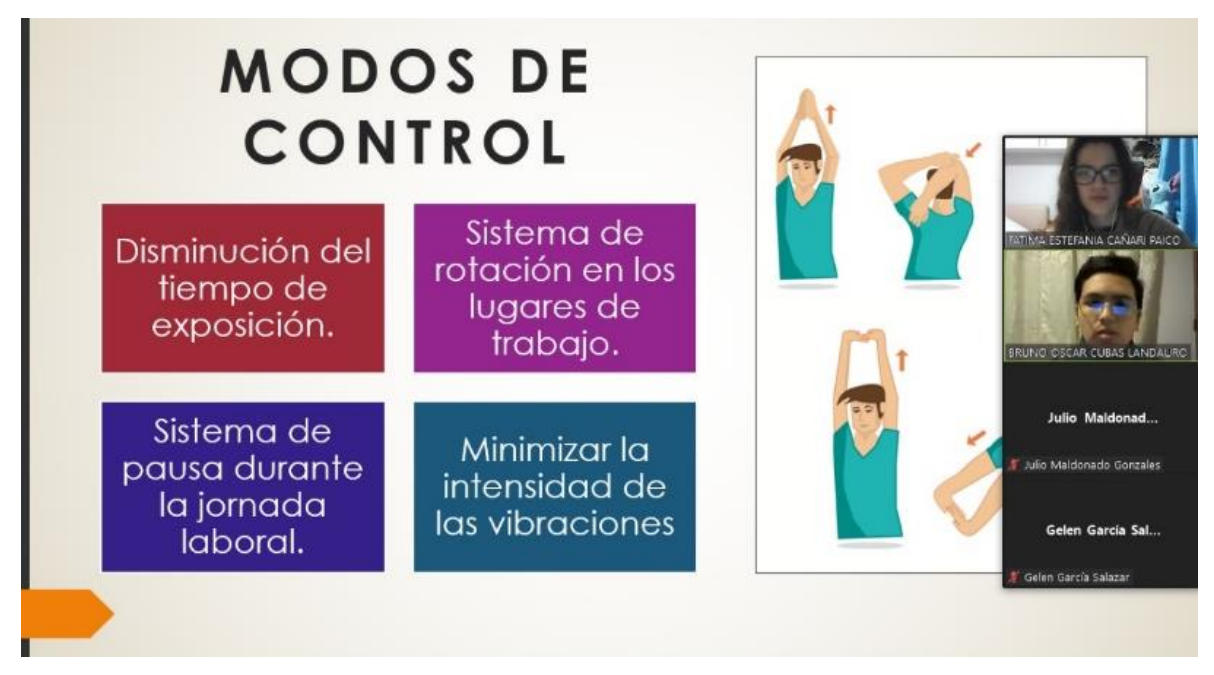

Se realizó un registro de actividad para contar con la información de los colaboradores que asistieron a la capacitación sobre los Peligros físicos.

#### **Tabla 97**

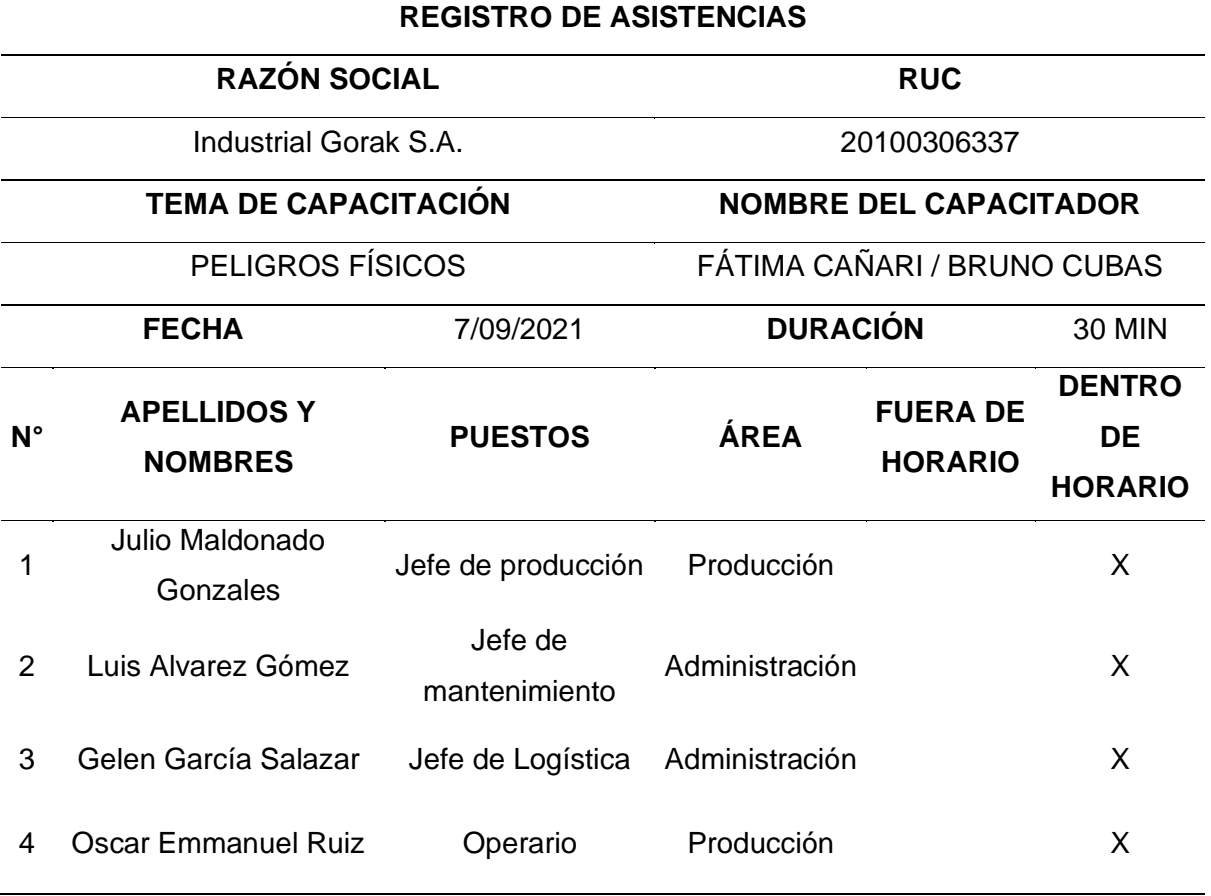

*Registro de asistencias de la capacitación sobre los Peligros físicos*

#### • Capacitaciones en riesgos disergonómicos

Esta capacitación consiste en informar acerca de las consecuencias de los riesgos disergonómicos en los colaboradores de la empresa Industrial Gorak S.A., para ello se explicó brevemente el concepto de ergonomía, para luego tocar el tema de los factores de riesgos disergonómicos, los efectos de estos, y la manera de cómo prevenirlos. La finalidad de esta capacitación es que la empresa tome conciencia sobre este riesgo y aplique las medidas de control.

RIESGO DISERGONÓMICO **FACTORES DE RIESGOS** LOUÉ ES ERGONOMÍA? **DISERGONÓMICOS RIESGOS DISERGONÓMICOS A** 늰  $\overline{z}$ **EFECTOS DE LOS RIESGOS** LOS RIESGOS DISERGONÓMICOS? LOS RIESGOS DISERGONÓMICOS? **DISERGONÓMICOS** Ŗ J. 5 . J. LOS RIESOOS DISERCONÓMICOS?  $\sqrt{2}$ ņ ¡GRACIAS! vitar el<br>Iás de  $10$  $\overline{q}$ 

*Diapositivas de la capacitación sobre los Riesgo disergonómicos*

A continuación, se presenta algunas capturas de pantalla de la presentación virtual que se realizó a los colaboradores de la empresa.

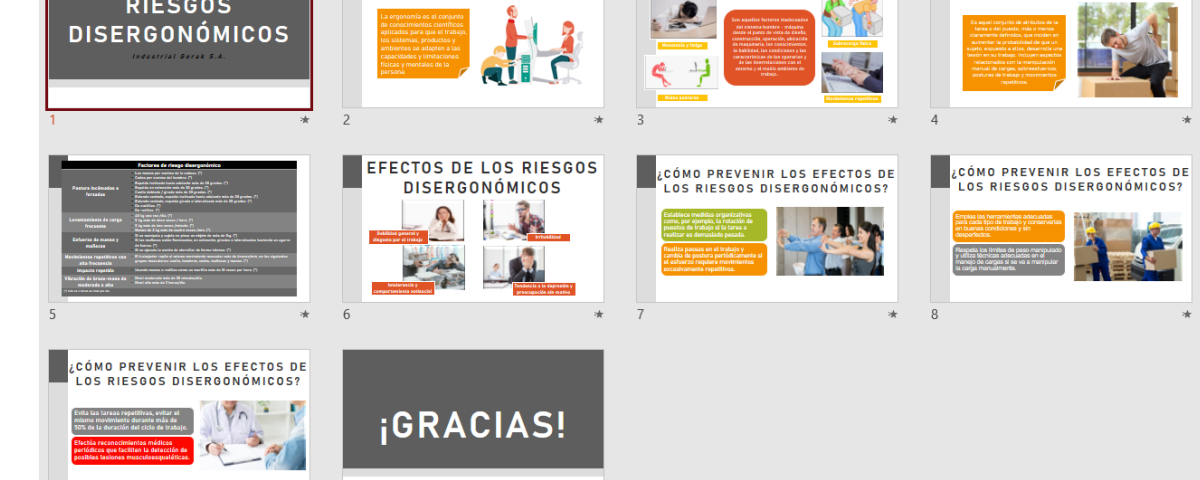

*Evidencia fotográfica de la capacitación sobre los Riesgos disergonómicos (I)*

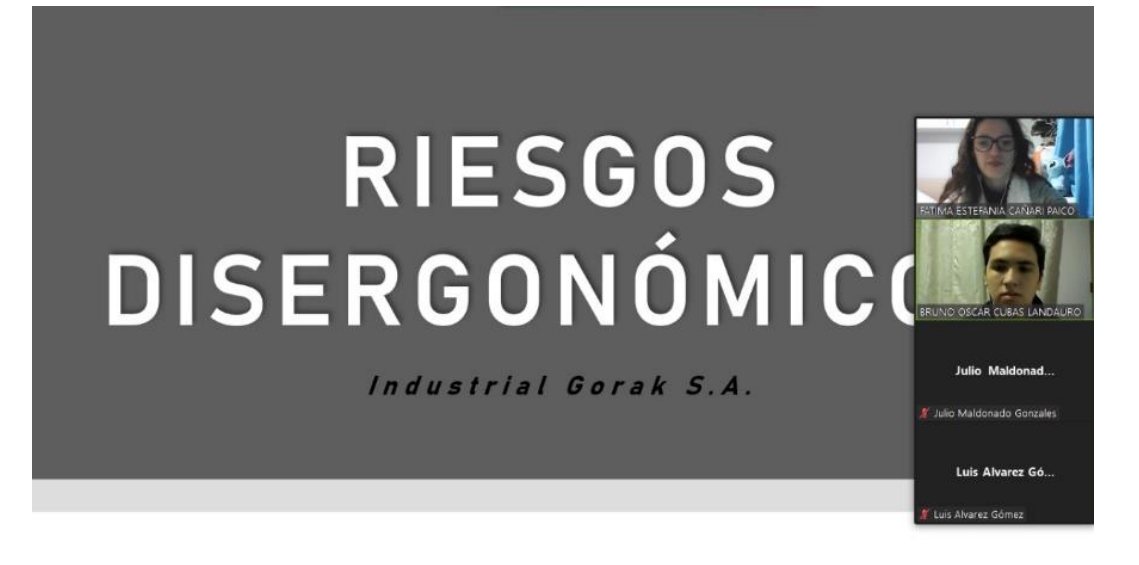

#### **Figura 276**

notonía v fatioa

*Evidencia fotográfica de la capacitación sobre los Riesgos disergonómicos (II)*

# RIESGO DISERGONÓMICO

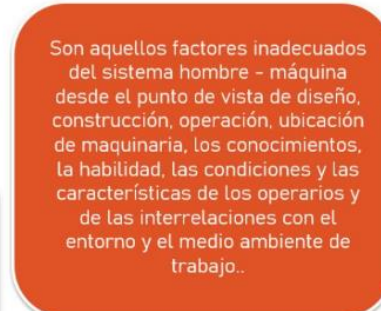

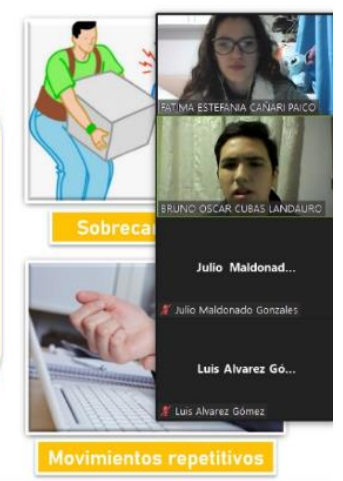

Se realizó un registro de actividad para contar con la información de los colaboradores que asistieron a la capacitación sobre los Riesgos disergonómicos.

#### **Tabla 98**

*Registro de asistencias de la capacitación sobre los Riesgos Disergonómicos*

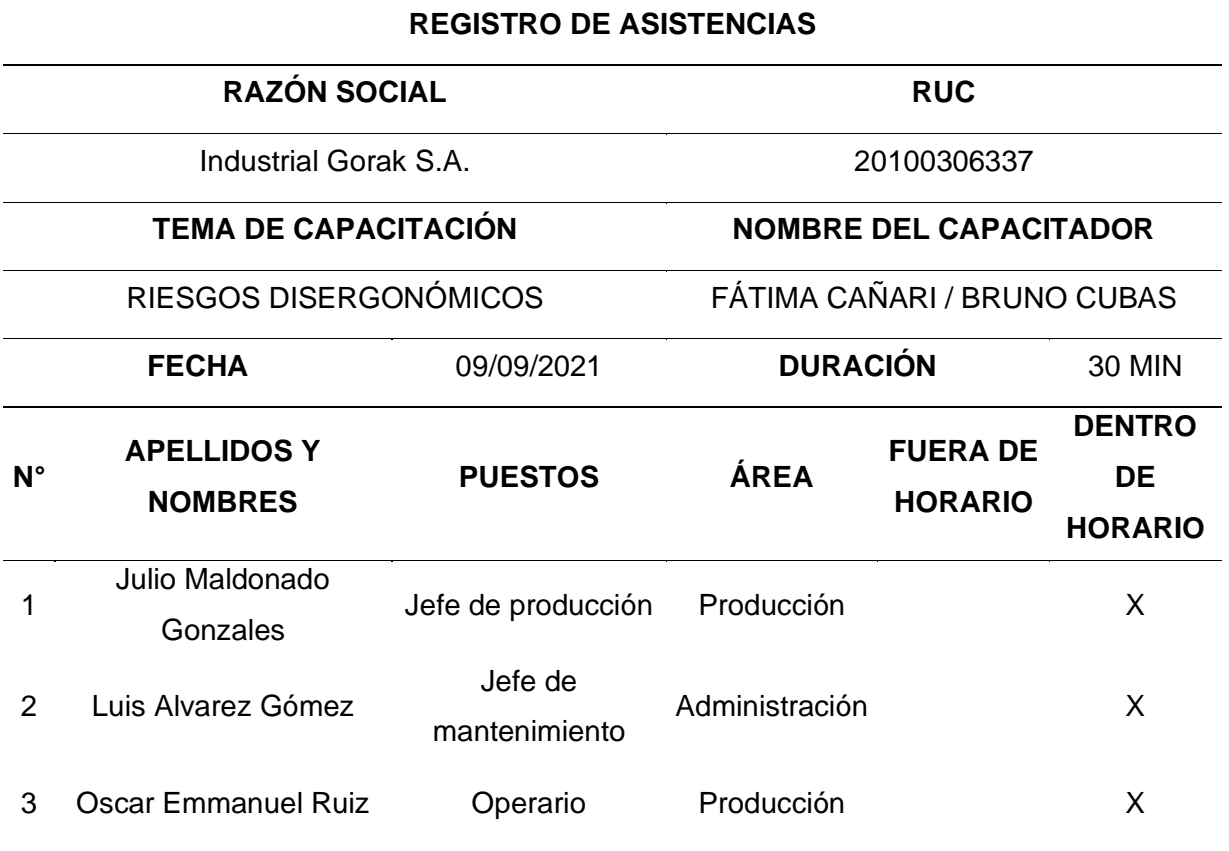

#### • Pausas activas

Se explicó a cerca de las pausas activas a los colaboradores de la empresa Industrial Gorak S.A., debido a que es un tema que complementa al de las otras capacitaciones brindadas y también es una medida de control, por lo que era relevante explicar el concepto de este tema y sus objetivos, ya que contribuye con el aseguramiento del bienestar del trabajador, tanto físico como mental y se refleja en el comportamiento del mismo y la manera en que se desenvuelve en sus funciones. Dentro de esta presentación se propusieron ejercicios que se recomiendan realizar en las interrupciones cortas de las actividades laborales.

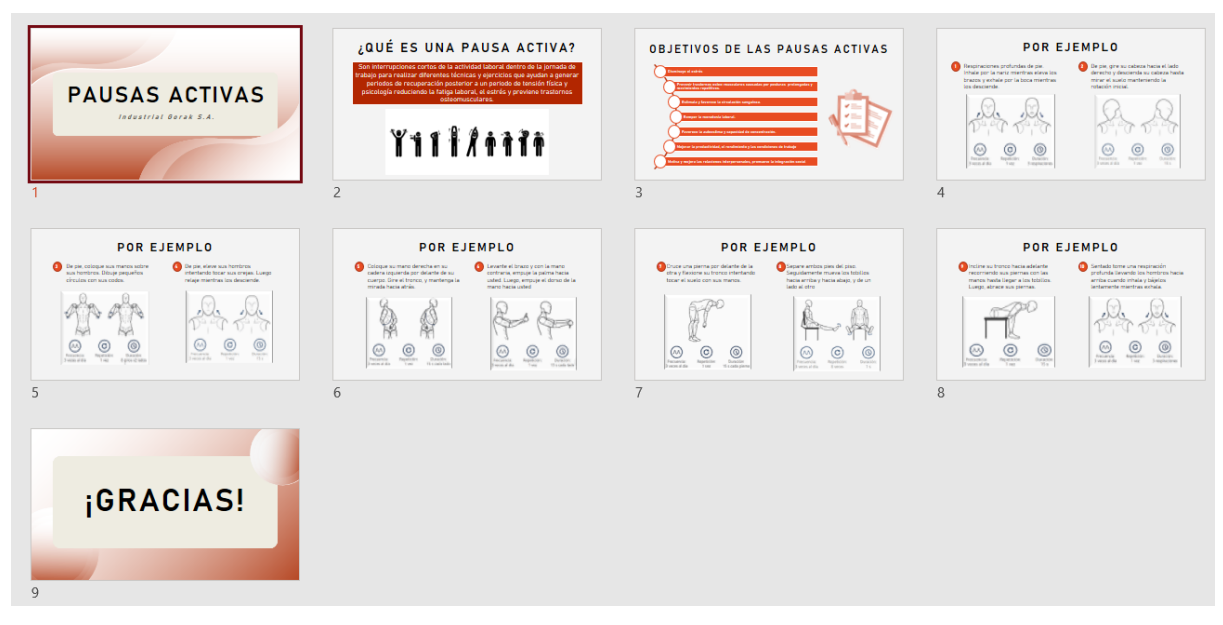

*Diapositivas de la capacitación sobre las Pausas Activas*

A continuación, se presenta algunas capturas de pantalla de la presentación virtual que se realizó a los colaboradores de la empresa.

*Evidencia fotográfica de la capacitación sobre las Pausas Activas (I)*

### OBJETIVOS DE LAS PAUSAS ACTIVAS Disminuye el estrés .<br>Prevenir trastornos osteo-musculares causadas por posturas prolongadas y<br>movimientos repetitivos. Estimula y favorece la circulación sanguínea Romper la monotonía laboral. Favorece la autoestima y capacidad de concentración .<br>Gelen García Sal. len García Salazar Mejorar la productividad, el rendimiento y las condiciones de trabajo dra Mo Motiva y mejora las relaciones interpersonales, promueve la integración social lonterroza Sá

#### **Figura 279**

*Evidencia fotográfica de la capacitación sobre las Pausas Activas (II)*

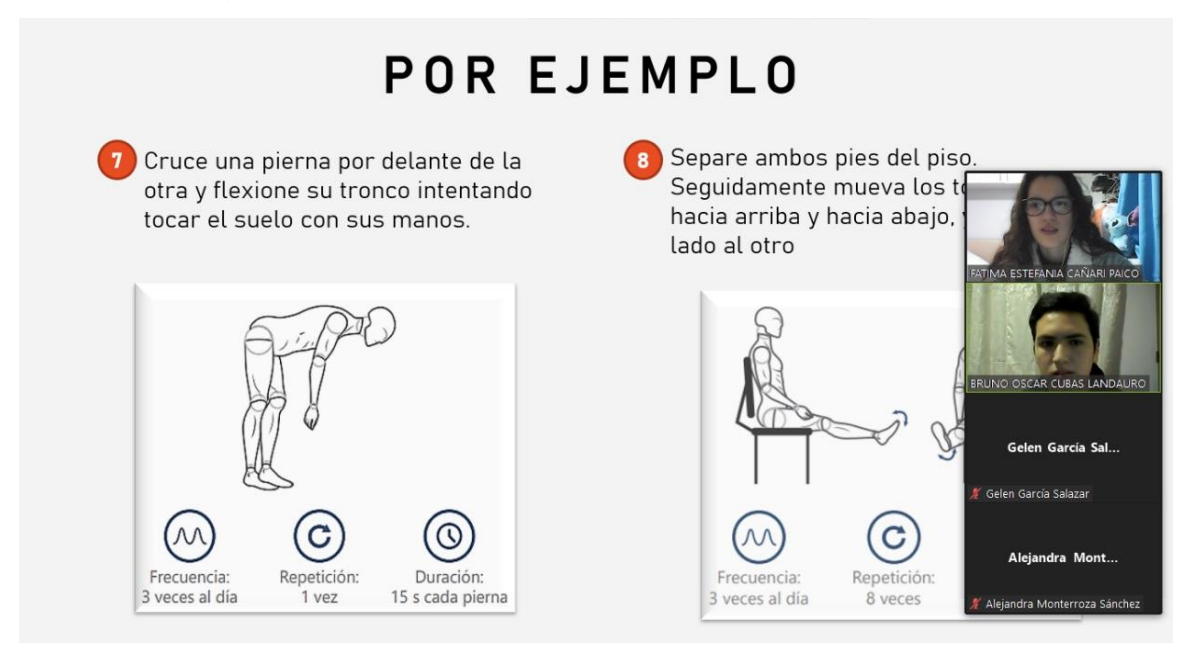

Se realizó un registro de actividad para contar con la información de los colaboradores que asistieron a la capacitación sobre las pausas activas.

#### **Tabla 99**

*Registro de asistencias de la capacitación sobre las Pausas Activas*

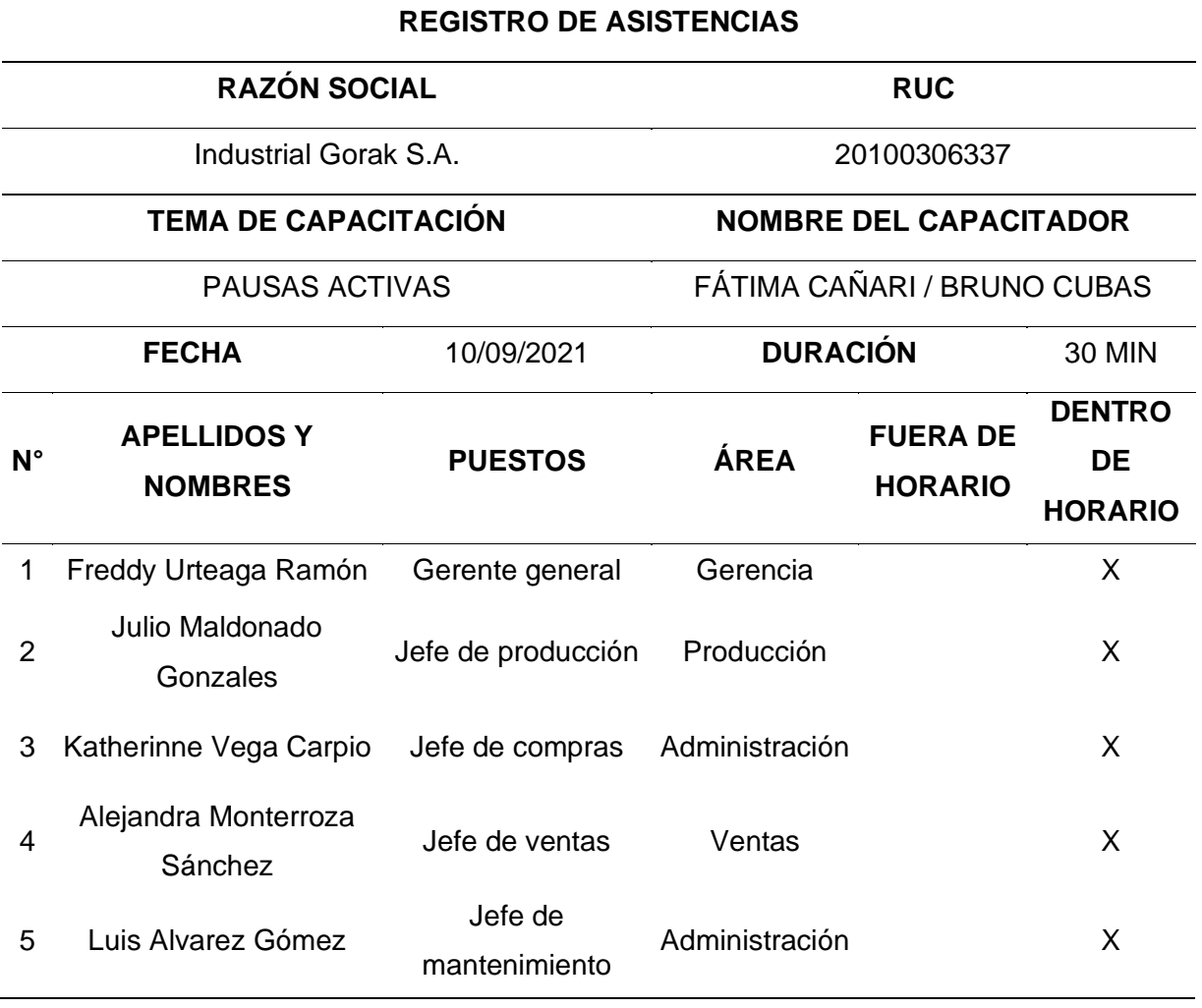

Luego de realizar la capacitación sobre las pausas activas, se elaboraron folletos informativos donde se presentaron ejercicios en el trabajo que los colaboradores pueden realizar durante las interrupciones cortas de sus actividades laborales, también con el fin de hacer recordar los objetivos y beneficios que tienen estos al realizarlos.

*Folleto informativo sobre las pausas activas*

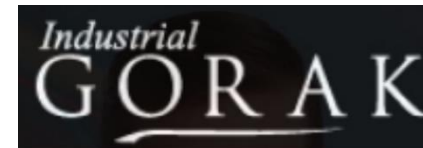

# **EJERCICIOS EN EL TRABAJO**

#### **OBJETIVOS**

- Disminuye el estrés
- Prevenir trastornos osteo-musculares. causadas por posturas prolongadas y movimientos repetitivos.
- Estimula y favorece la circulación sanguínea.
- Romper la monotonía laboral.
- Favorece la autoestima y capacidad de concentración.
- Mejorar la productividad, el rendimiento y las condiciones de trabajo.
- Motiva y mejora las relaciones interpersonales, promueve la integración social.

Respiraciones profundas de pie. Inhale por la nariz mientras eleva los brazos y exahale por la boca mientras los desciende.

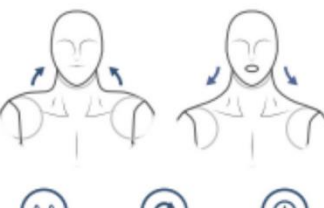

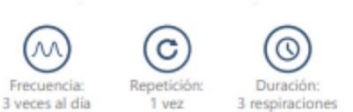

3 De pie, coloque sus manos sobre sus hombros. Dibuje pequeños circulos con sus codos.

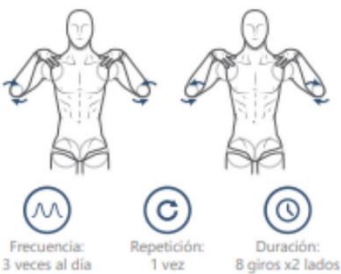

5 Coloque su mano derecha en su cadera

atrás

N

Frecuencia

3 veces al día

izquierda por delante de su cuerpo. Gire

el tronco, y mantenga la mirada hacia

C

1 yez

2 De pie, gire su cabeza hacia el lado derecho y descienda su cabeza hasta mirar el suelo manteniendo la rotación inicial.

**PAUSAS ACTIVAS** 

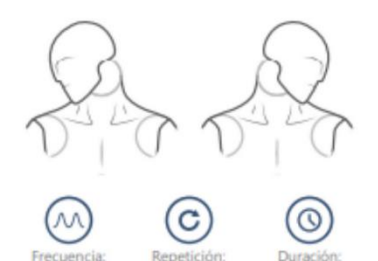

De pie, eleve sus hombros intentando tocar sus orejas. Luego relaje mientras los desciende.

1 yez

 $15<sub>s</sub>$ 

3 veces al dia

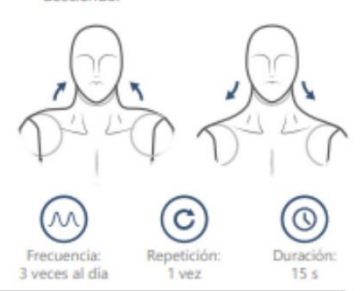

6 Levante el brazo y con la mano contraria, empuje la palma hacia usted. Luego, empuje el dorso de la mano hacia usted.

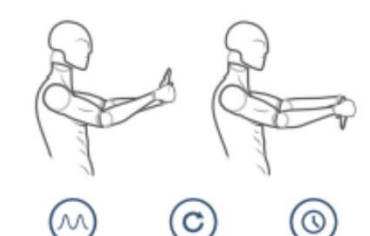

1 yez

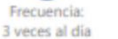

 $\odot$ 

Duración

15 s cada lado

Dura 15 s cada lado

*Publicación del folleto informativo sobre las pausas activas en el periódico mural*

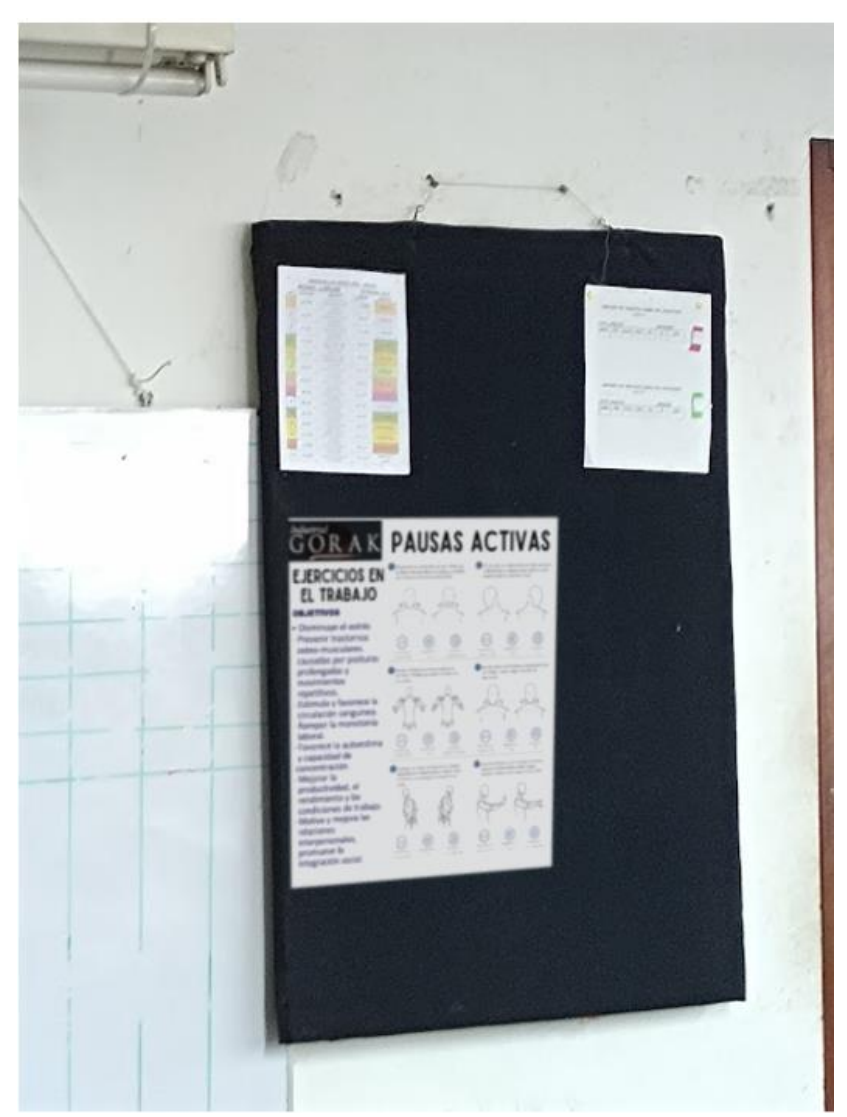

#### **4.2.5.1.2. Programa de monitoreo.**

• Monitoreo de limpieza, desinfección e ingreso a la planta

Es importante controlar la propagación de enfermedades dentro de la planta, ya que de esta manera se protege la salud de los trabajadores. Esta es la razón por la cual en la empresa Industrial Gorak S.A. se va a monitorear el ingreso a la planta, la limpieza y desinfección.

Por lo tanto, se ha implementado el monitoreo del ingreso a la planta en la empresa, para lo cual se registra el ingreso de cada persona a la planta y en qué condiciones. Esto se da con la intención de tener el control de los trabajadores que ingresan y conocer si presentan algún síntoma de temperatura elevada. Debido a esto se adquirió un termómetro infrarrojo para realizar dicho control. Luego, se implementó un registro de temperatura para obtener datos diarios.

*Adquisición del termómetro infrarrojo*

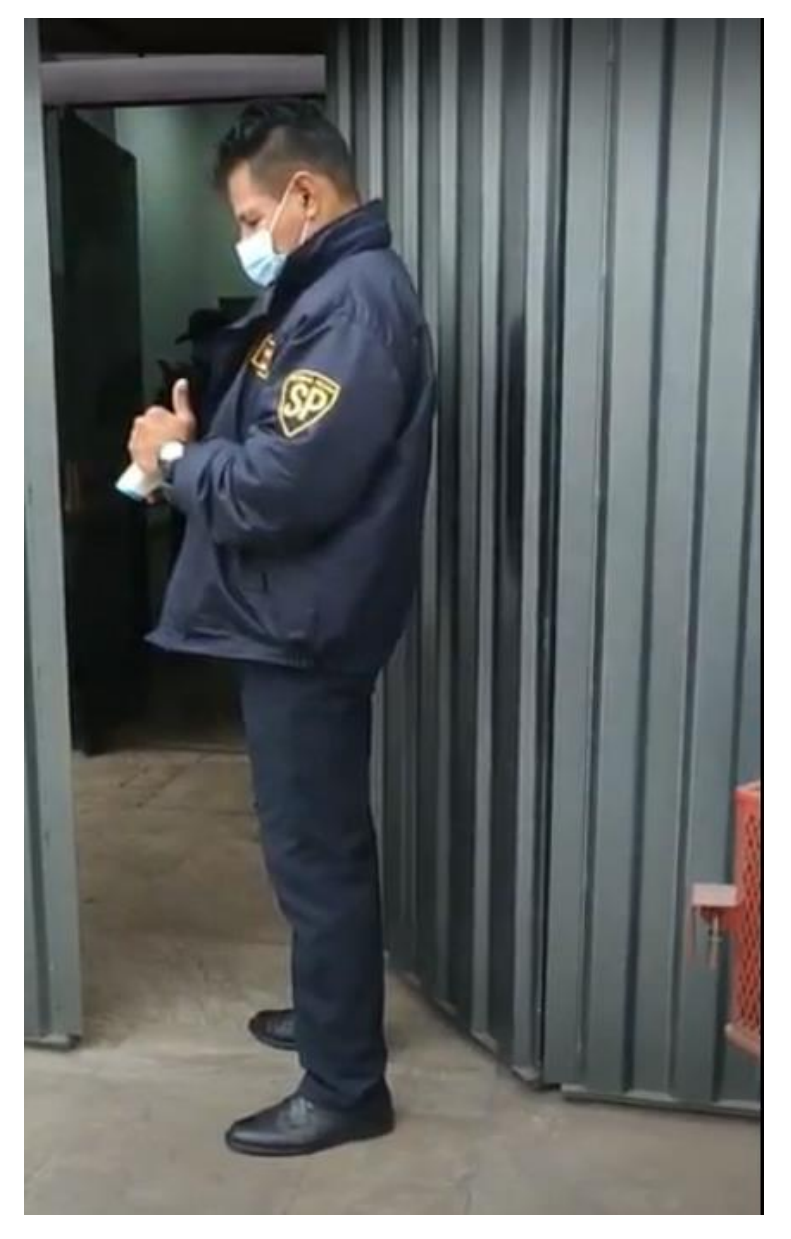

*Toma de temperatura a cada persona que ingrese*

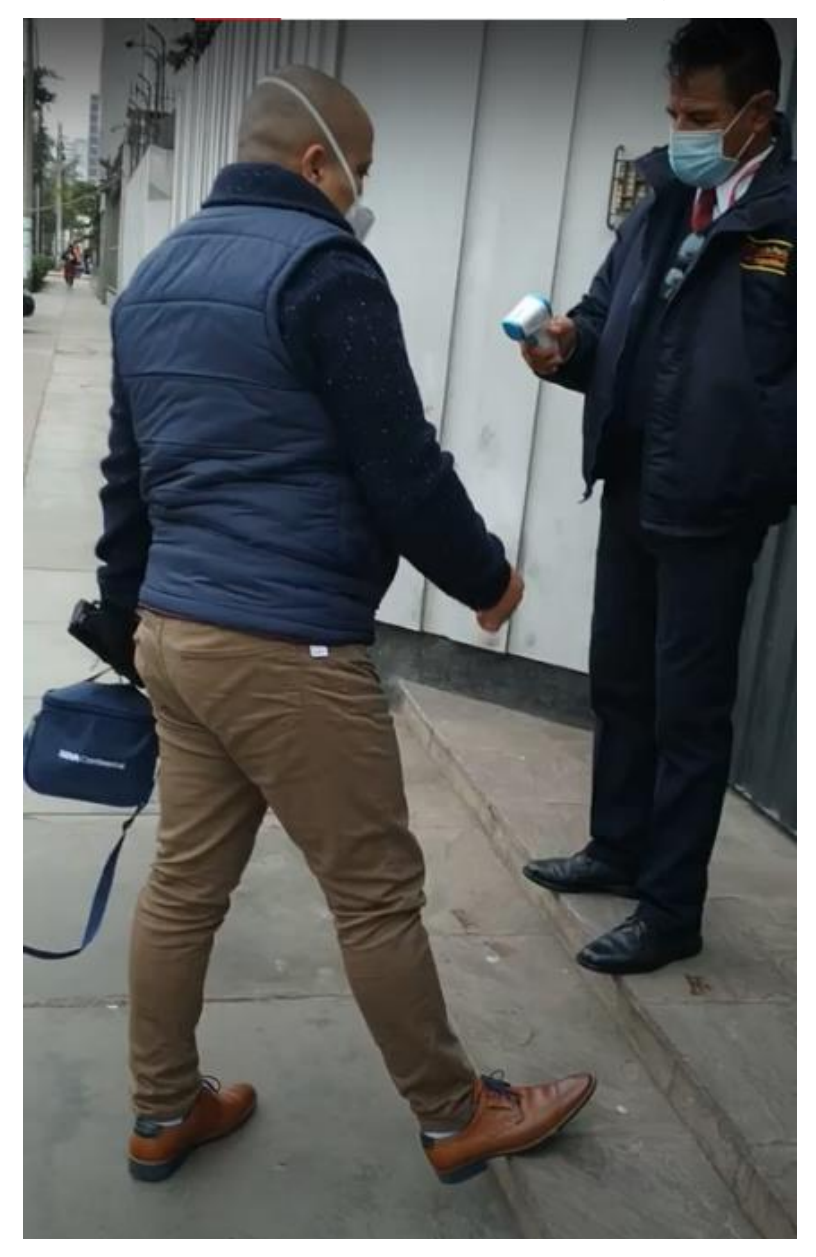

#### *Registro de Temperatura*

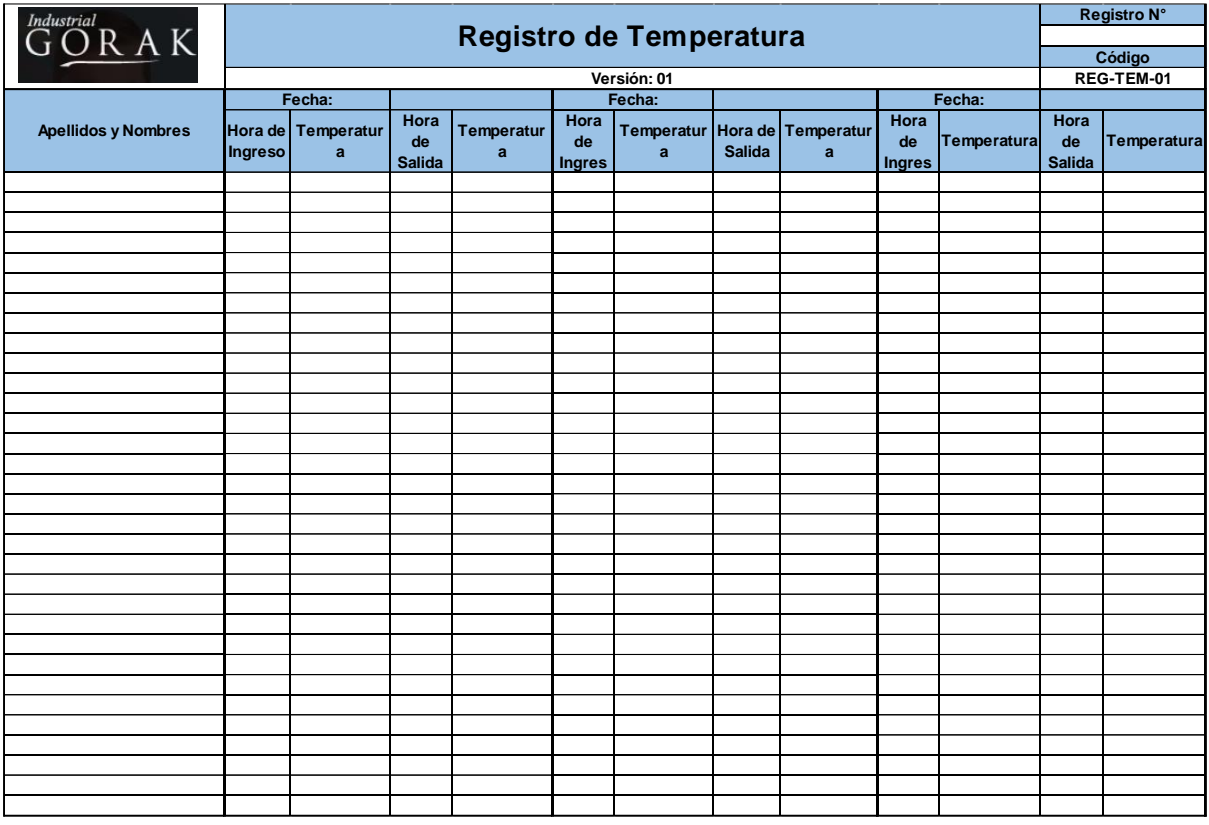

• Monitoreo de la limpieza y desinfección del área de trabajo

Además, se ha implementado la limpieza y desinfección del área de trabajo en la empresa Industrial Gorak S.A. para reducir la probabilidad de contagio dentro de la empresa. Para esto, se monitoreo la limpieza y desinfección de los trabajadores utilizando alcohol. En la siguiente figura se puede apreciar el protocolo para la limpieza y desinfección de los trabajadores con el lavado de manos.
*Señalización: "lavarse las manos mínimo 20 - 40 segundos"*

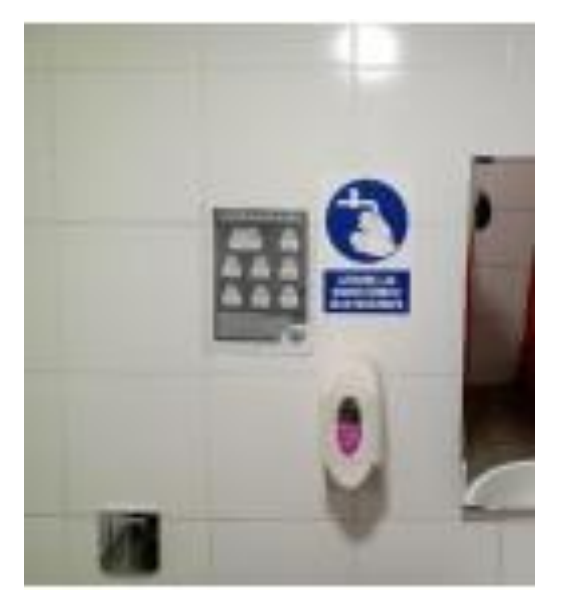

#### **4.2.5.1.3. Programa de inspecciones.**

Para que la seguridad en la planta de la empresa Industrial Gorak S.A. se cumpla se han realizado inspecciones de equipos, señalización adecuada y se ha verificado que la delimitación de la zona de trabajo está correctamente señalizada.

• Inspección de equipos

En cuanto a las inspecciones de los equipos, se verificaron que sean seguros para los trabajadores, por lo cual las deficiencias encontradas fueron solucionadas. En las siguientes imágenes se pueden ver evidencias de las deficiencias y mejoras realizadas.

*Antes y después del respeto de la delimitación de la zona de confección*

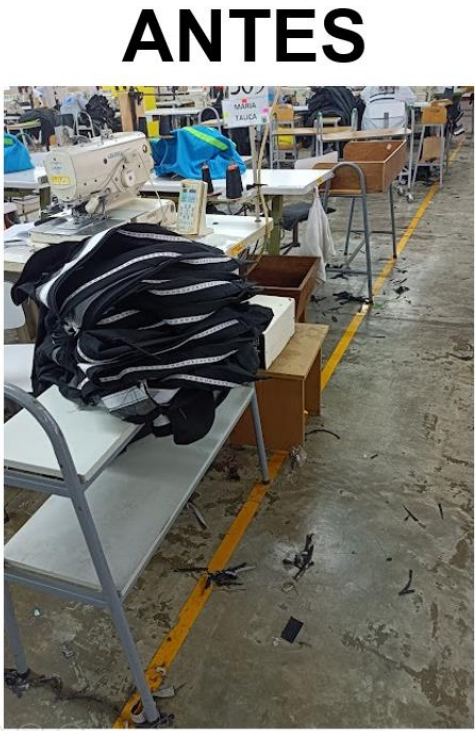

#### $\left.\raisebox{9pt}{\hspace{-2pt}}\right) \left(\mathbb{Q}\right) \left(\mathbb{H}\right) \left(\raisebox{9pt}{\hspace{-2pt}}\circ\raisebox{9pt}{\hspace{-2pt}}\circ\raisebox{1pt}{\hspace{-2pt}}\circ\right)$

# **DESPUÉS**

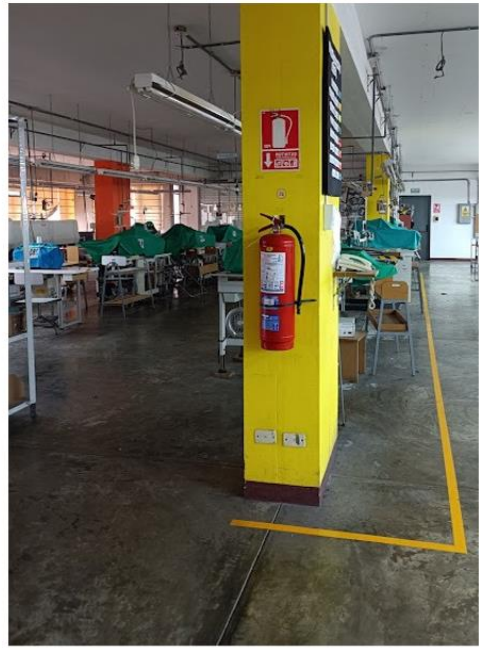

**Figura 287** *Antes y después del cuidado de máquinas*

# **ANTES**

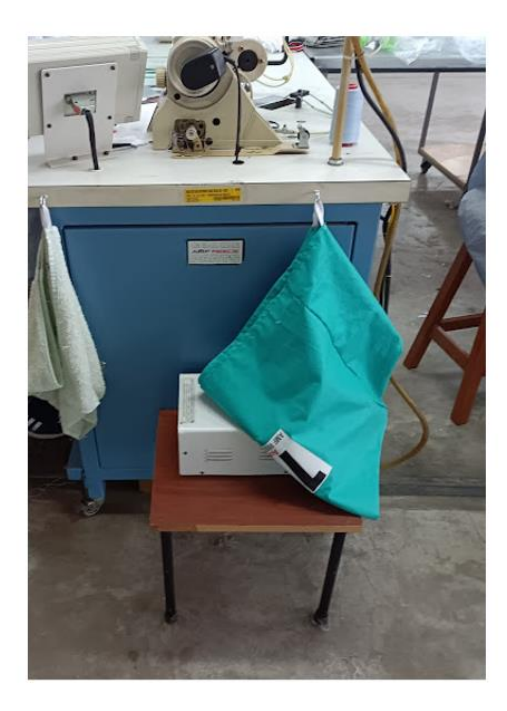

# **DESPUÉS**

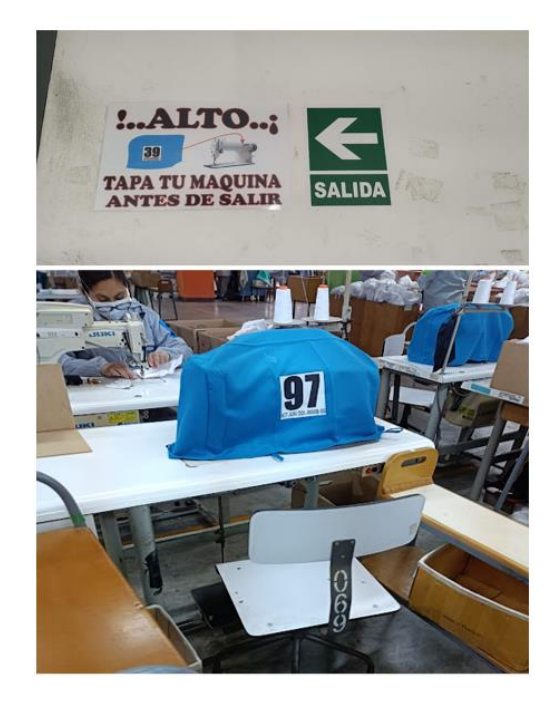

*Antes y después del almacenamiento de equipos para máquinas*

## **ANTES**

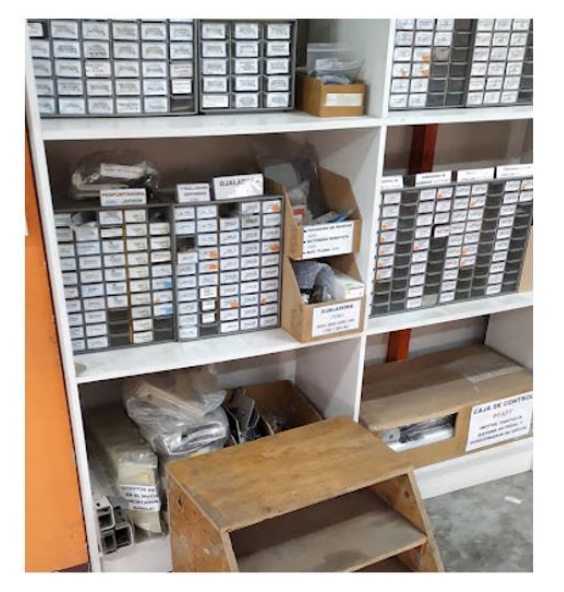

# **DESPUÉS**

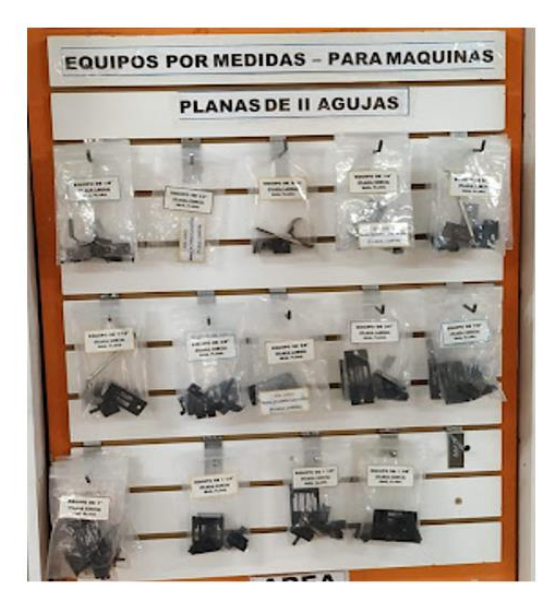

• Señalización adecuada de peligros

Por otra parte, se ha implementado señales de seguridad en la empresa Industrial Gorak S.A. ya que estas herramientas son útiles para la seguridad de los trabajadores y sirven para informar o advertir sobre: existencia de riesgos, la obligación de determinada conducta, la localización de salidas o uso de elementos de protección entre otros. En las siguientes figuras se puede evidenciar la implementación de las señales de seguridad:

*Señalización adecuada para el uso obligatorio de mascarilla y el distanciamiento social*

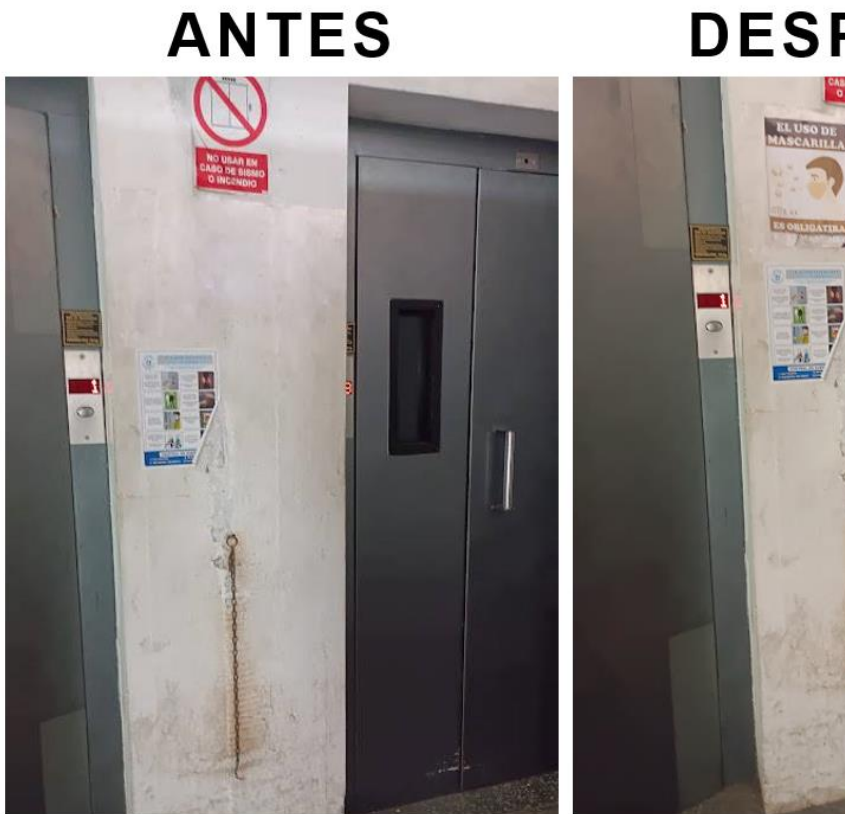

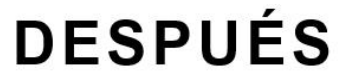

**ABO DE** 

ίÑ

*Señalización adecuada para delimitar zonas seguras en caso de sismos*

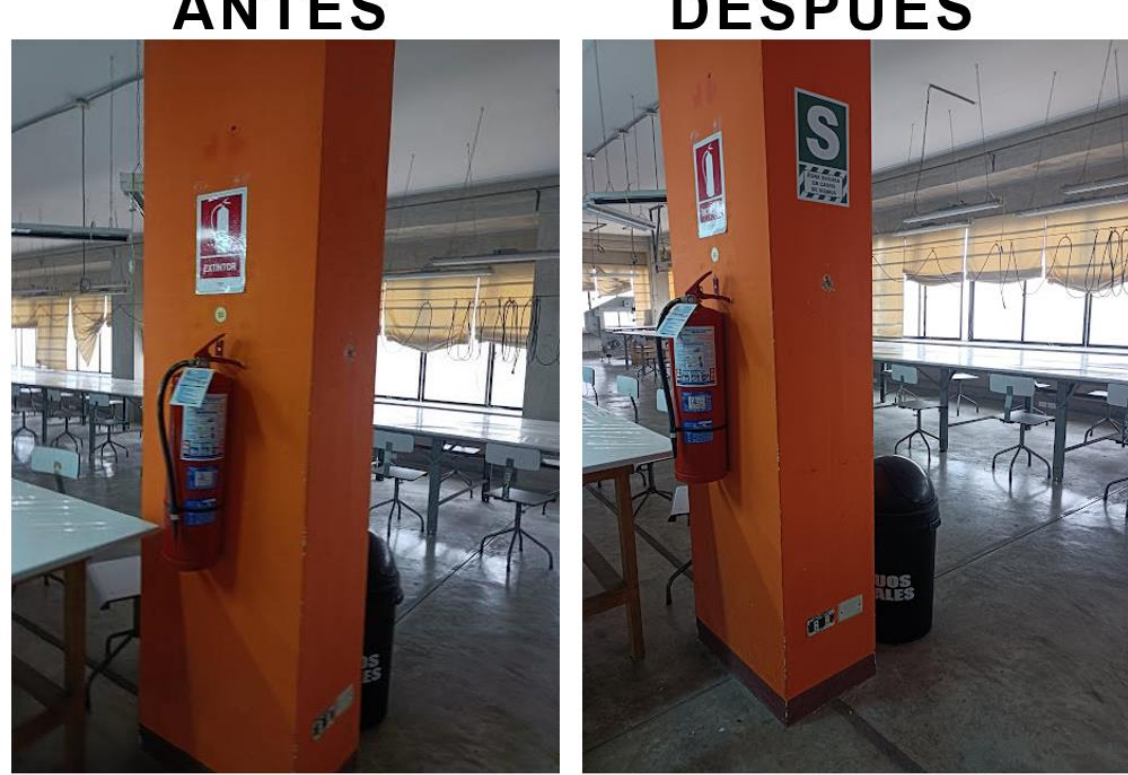

**ANTES** 

## **DESPUÉS**

*Señalización adecuada para indicar la salida*

## **ANTES**

# **DESPUÉS**

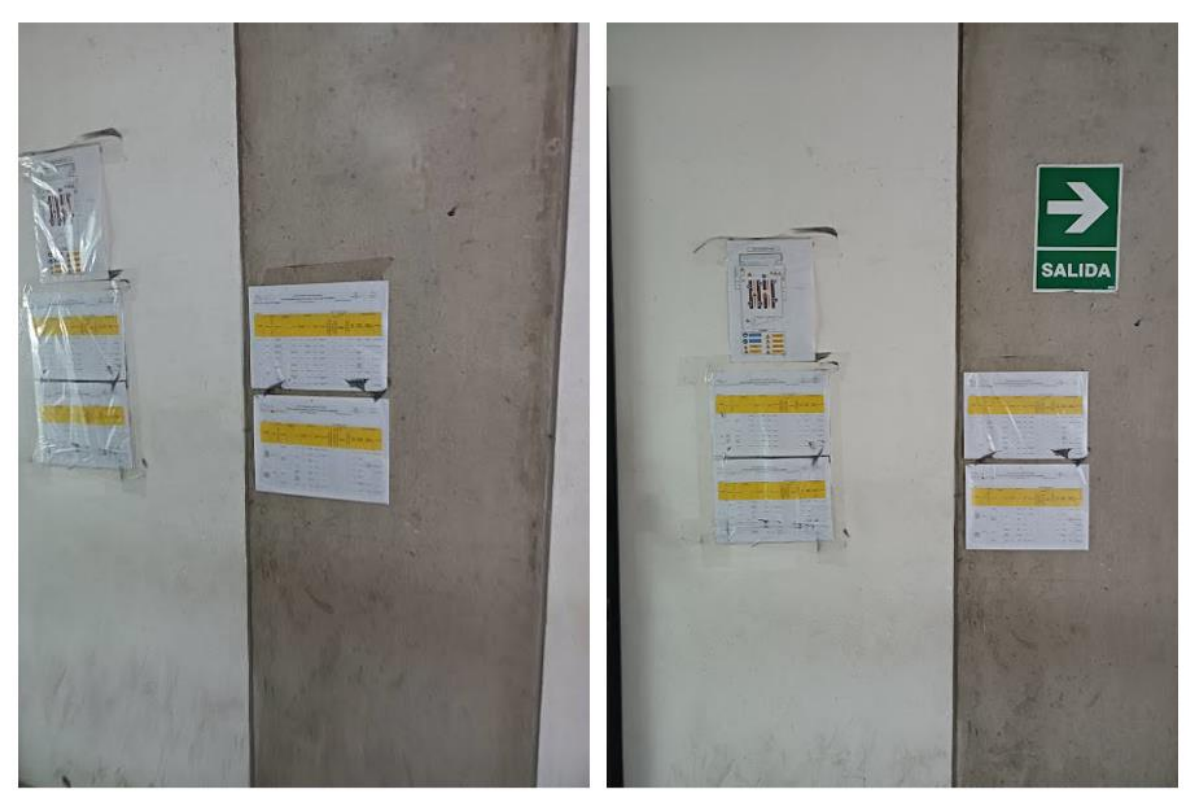

*Señalización para utilizar correctamente elementos de seguridad*

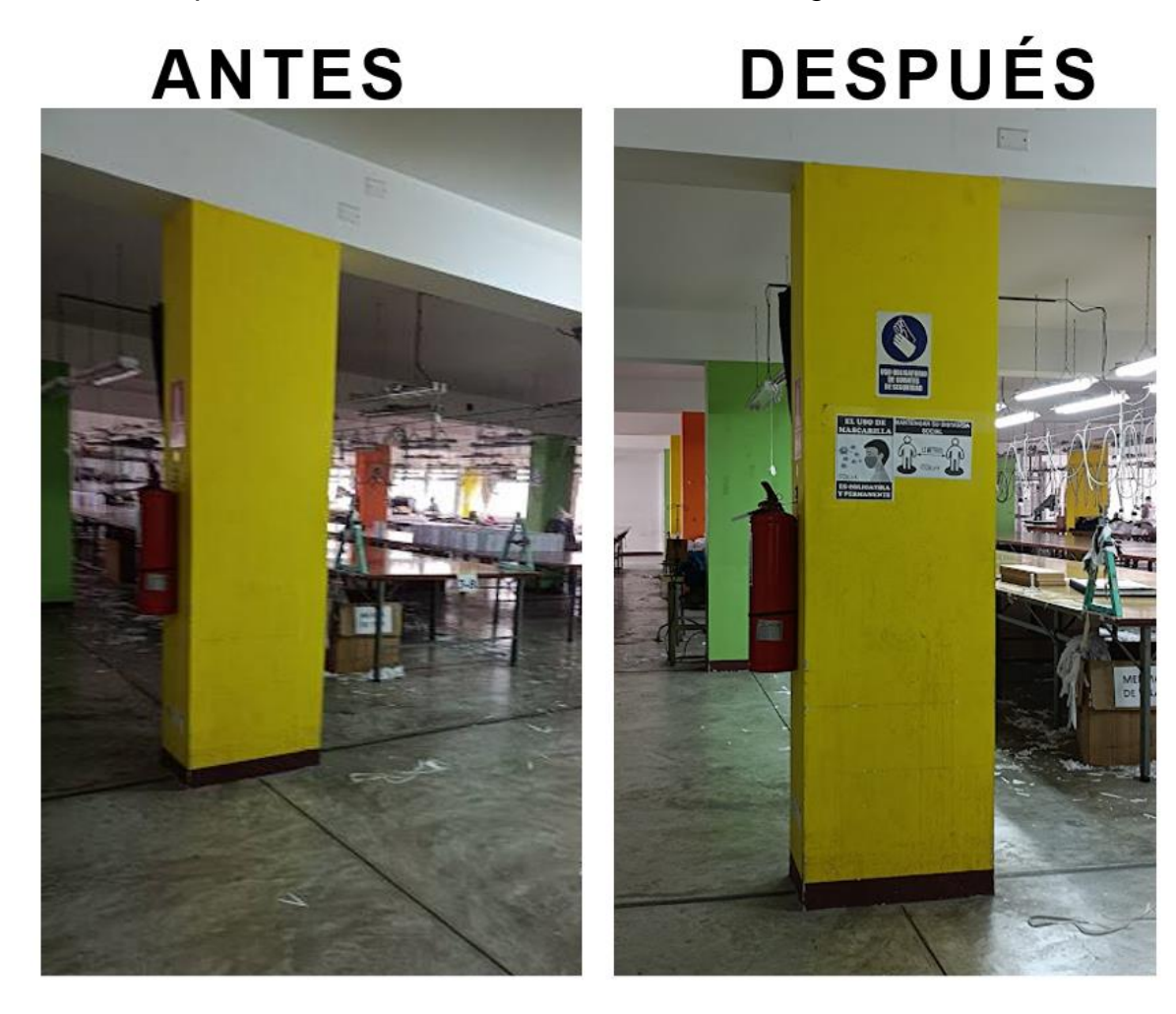

• Delimitación de zonas de trabajo

Adicionalmente, se delimitó ciertas zonas de trabajo para que los trabajadores estén conscientes de no poner sus implementos de trabajo de zonas que no les corresponde, ya que esto pasaba habitualmente en la planta, y para evitar obstáculos en las zonas donde se circulaba. En la siguiente figura se puede evidenciar la implementación de la delimitación de las zonas de trabajo.

*Delimitación de la Zona de Trabajo en el área de Confección*

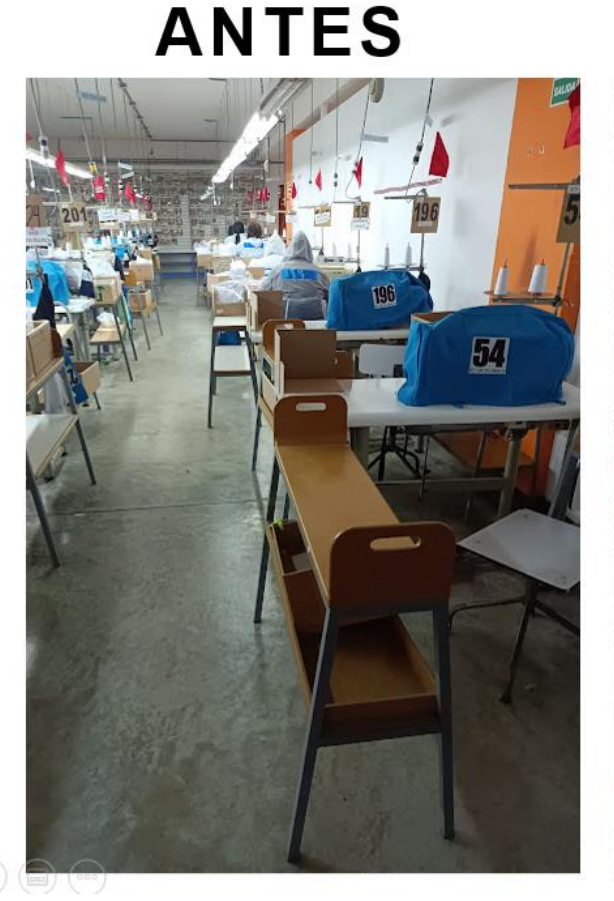

## **DESPUÉS**

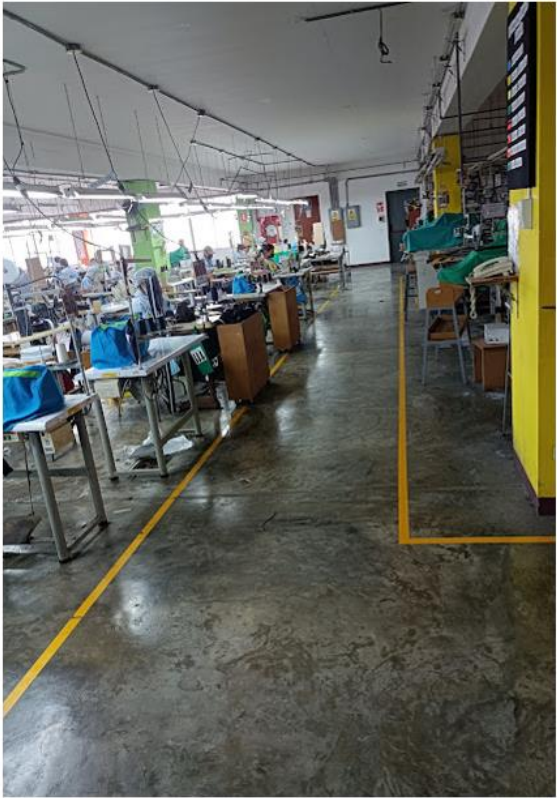

#### **4.2.5.1.4. Programa de infraestructura.**

Es importante contar con una infraestructura adecuada dentro de la empresa Industrial Gorak S.A. En esta propuesta nos enfocamos en contar con los recursos necesarios e importantes para poder disminuir la probabilidad de propagación de enfermedades en la planta y aumentar la probabilidad de actuar eficazmente en situaciones que tengan que ver con fuego. Es por esto por lo que, se realizó las siguientes implementaciones.

#### • Implementar un dispensador de gel antibacterial

En primer lugar, para disminuir la probabilidad de que se transporten bacterias en las manos de los trabajadores se implementó dispensador de gel antibacterial ya que en pocos segundos elimina los gérmenes de las manos de los trabajadores. En la

siguiente figura se puede evidenciar la implementación del dispensador de gel antibacterial y la señalización respectiva.

#### **Figura 294**

*Implementación de dispensador de gel en la entrada principal de la empresa*

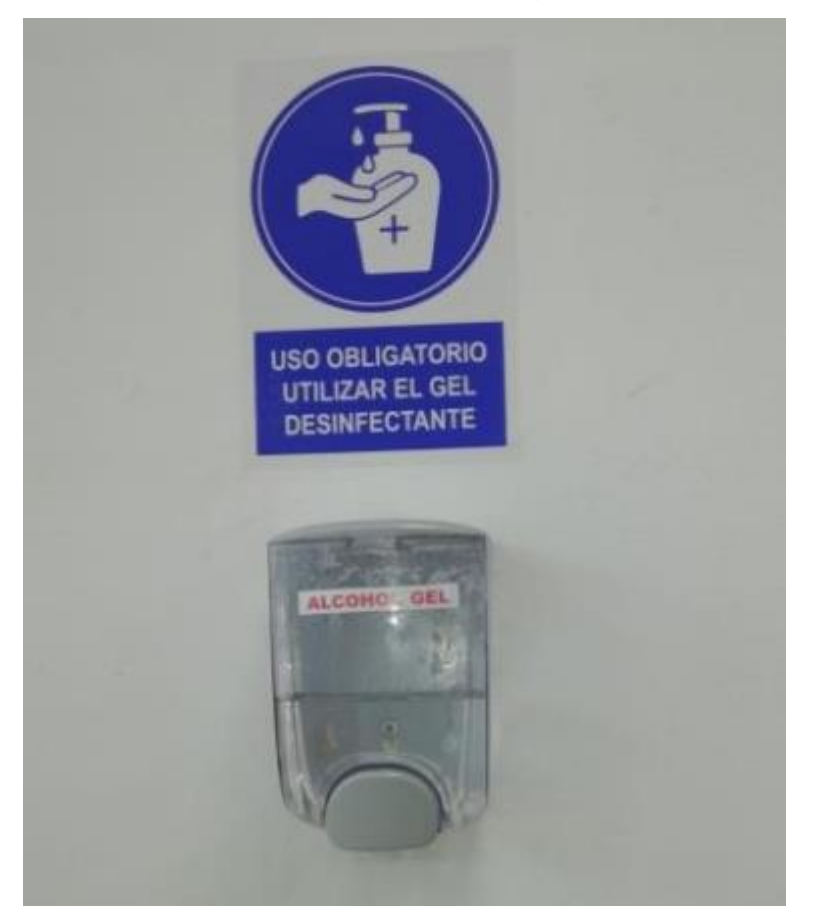

• Adquirir extintores más efectivos

Seguidamente, la empresa Industrial Gorak S.A., cuenta con extintores en las zonas correspondientes de la planta, por lo que, con el apoyo del jefe de mantenimiento, se verificó los extintores de cada piso de la planta y se determinó que en algunas zonas faltaban extintores, por lo que se le propuso adquirir nuevos extintores. En la siguiente figura se puede apreciar la evidencia de la implementación.

*Implementación de Extintor en el área de Confección*

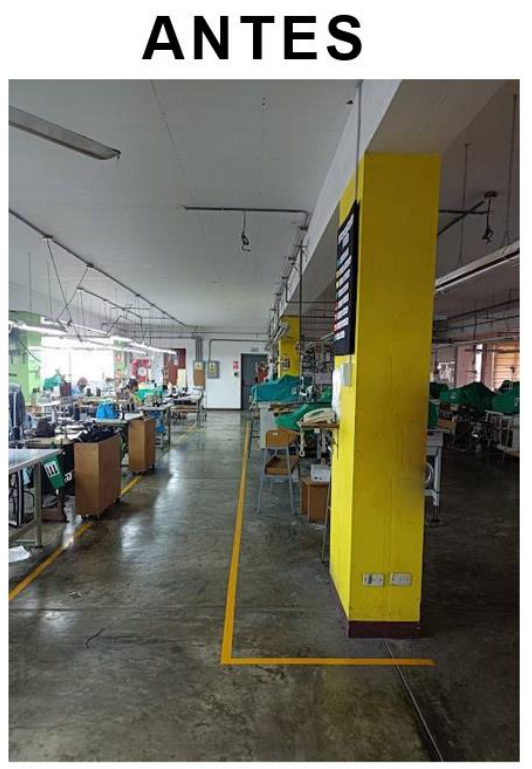

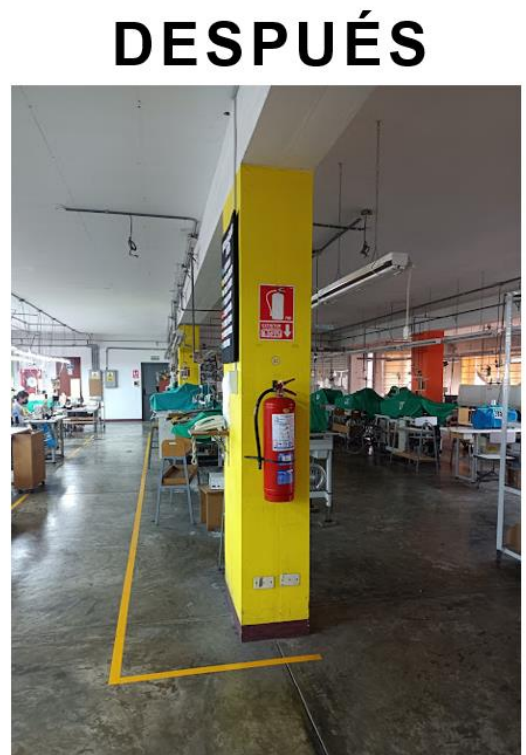

*Implementación de Extintor en el área de almacén*

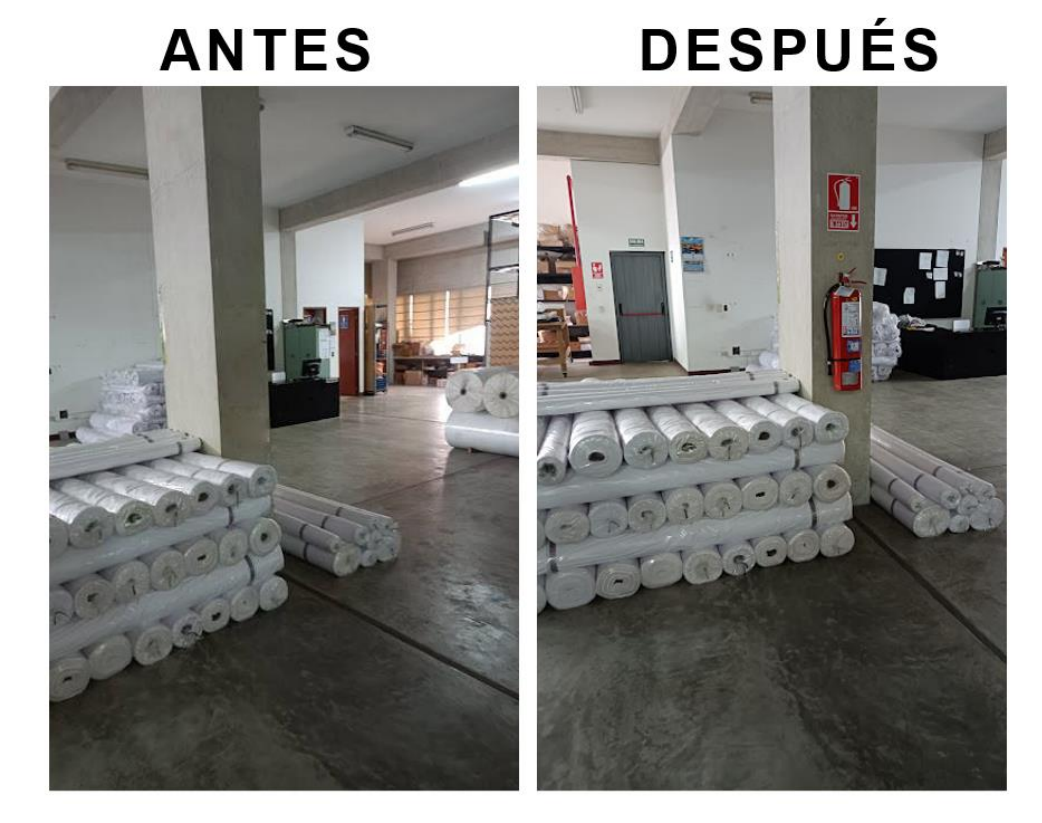

#### **4.2.5.1.5. Programa de EPP.**

La empresa Industrial Gorak S.A. se centra en proveer un lugar de trabajo libre de peligros a la salud y seguridad, y toman medidas adecuadas para la identificación y prevención de todo tipo de peligros. Actualmente la empresa cuenta con EPPs para el desarrollo de las actividades de producción como mascarillas y batas de seguridad. No obstante, algunos trabajadores no utilizan bien sus mascarillas y batas de seguridad. Hacemos énfasis de lo último ya que cuando se realizó visitas se apreciaba algunos operarios con las mascarillas mal coladas, pero al momento de querer evidenciar mediante fotos, estos se arreglaban rápidamente.

Ahora bien, se propuso la adquisición de cofia para los operarios de corte y confección, pisos ergonómicos antifatiga, así como guantes protectores especialmente para los trabajadores que realizan actividades de planchado. A continuación, se puede apreciar fotografías de los EPPs adquiridos; cabe señalar que falta la adquisición de los guantes protectores del personal del planchado.

*Personal de confección sin EPPs propuestos (cofia)*

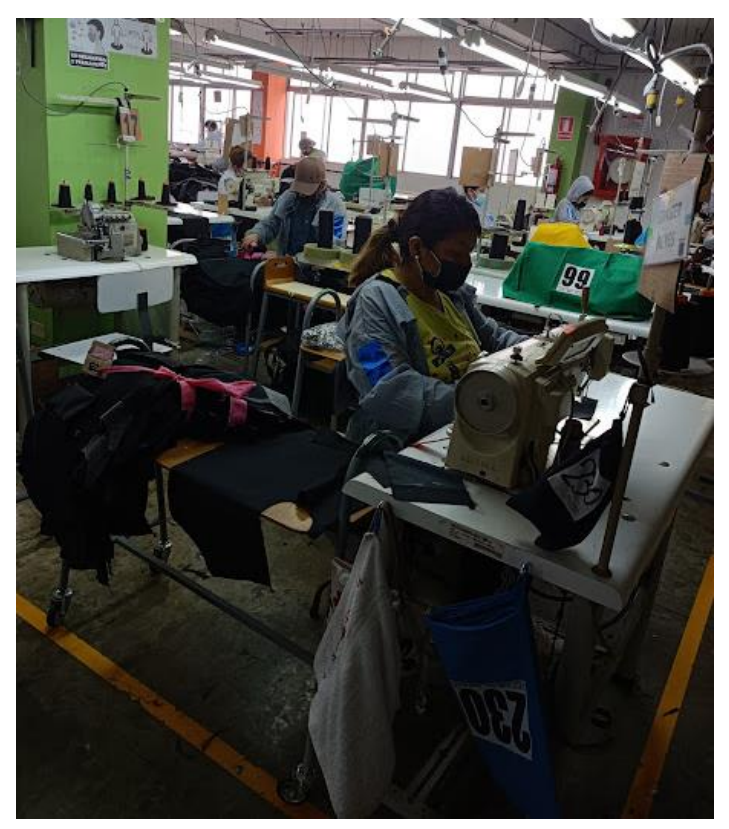

*Personal planchado sin guantes de protección*

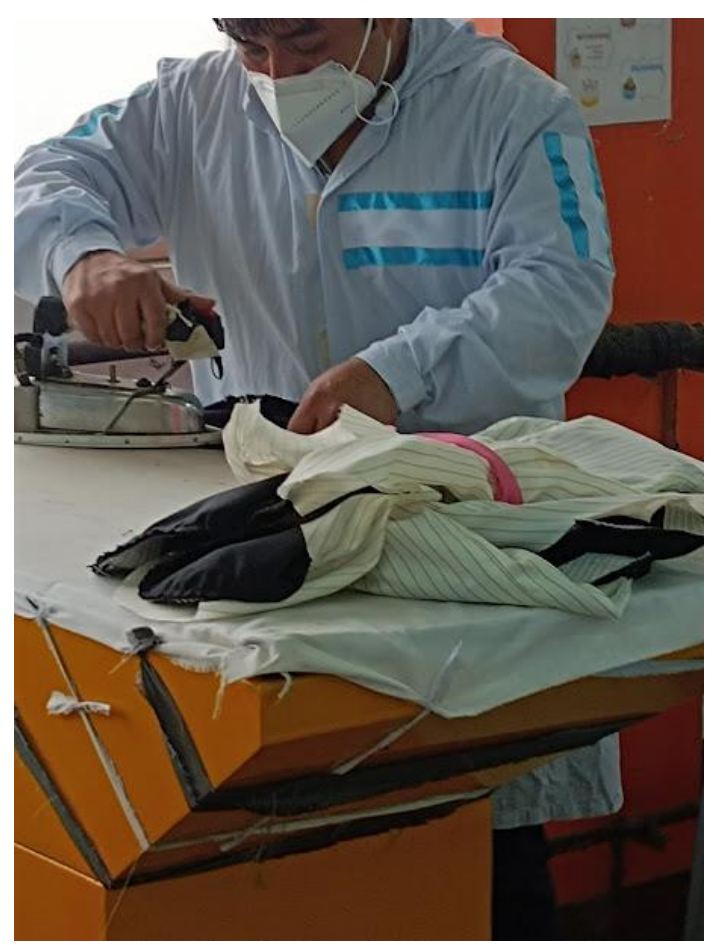

*Personal de confección con gorro de protección (cofia)*

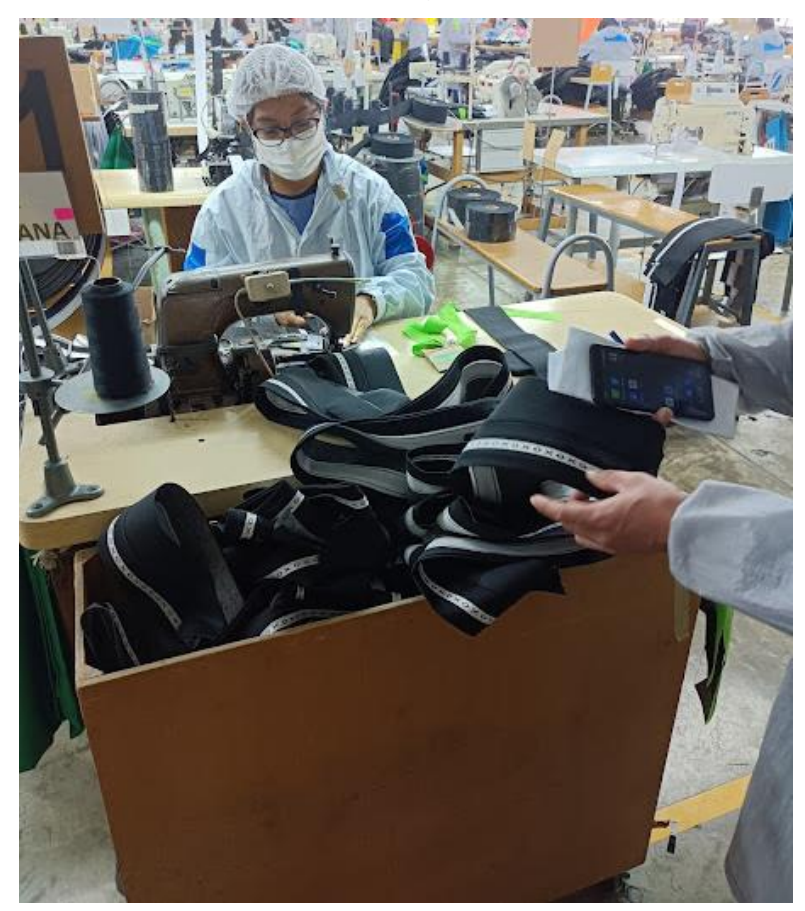

*Personal de confección con EPP propuesto*

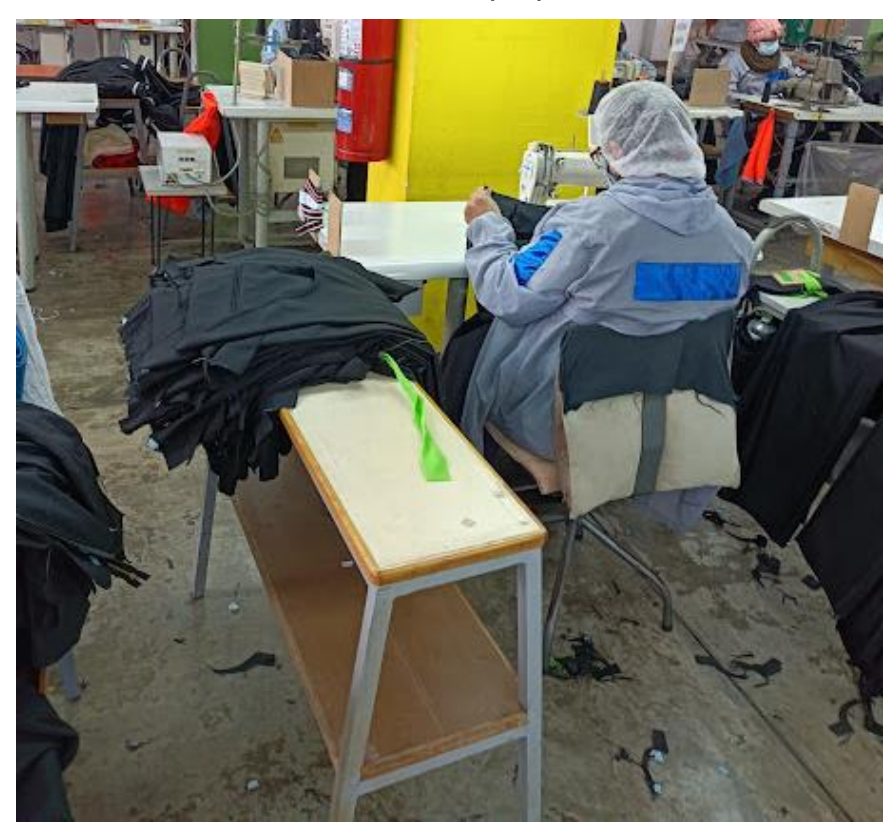

*Pisos ergonómicos antifatiga*

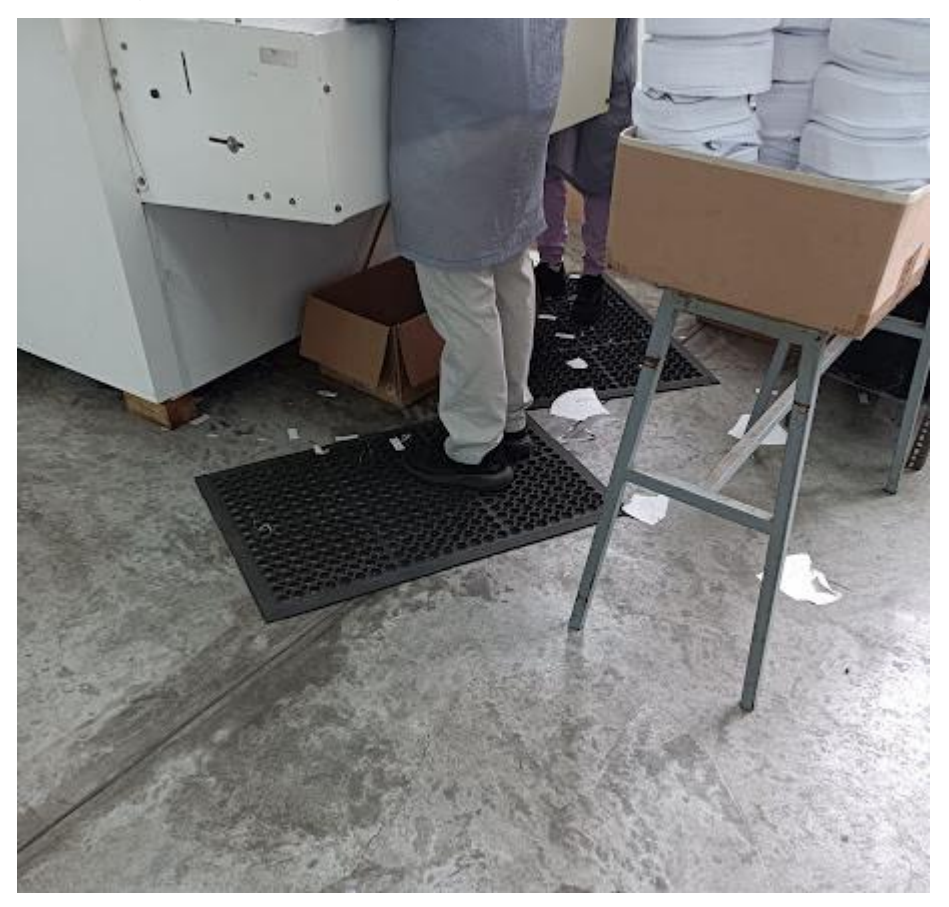

#### **4.2.5.2. Plan de acción para la redistribución de planta.**

En cuanto al plan de acción enfocado en la redistribución de planta, se realizó todas las actividades planificadas para su correcto desarrollo, las cuales se pueden apreciar a mayor detalle en el **[APÉNDICE AAA](#page-1369-0)**.

[REDISTRIBUCIÓN DE PLANTA.](#page-1369-0) En la Tabla 102 se puede apreciar que el grado de implementación de las actividades fue del 100%, puesto que, se llevaron a cabo todas las planificadas.

#### **Tabla 100**

*Actividades Planificadas vs. Actividades Implementadas: Plan de acción para la redistribución de planta*

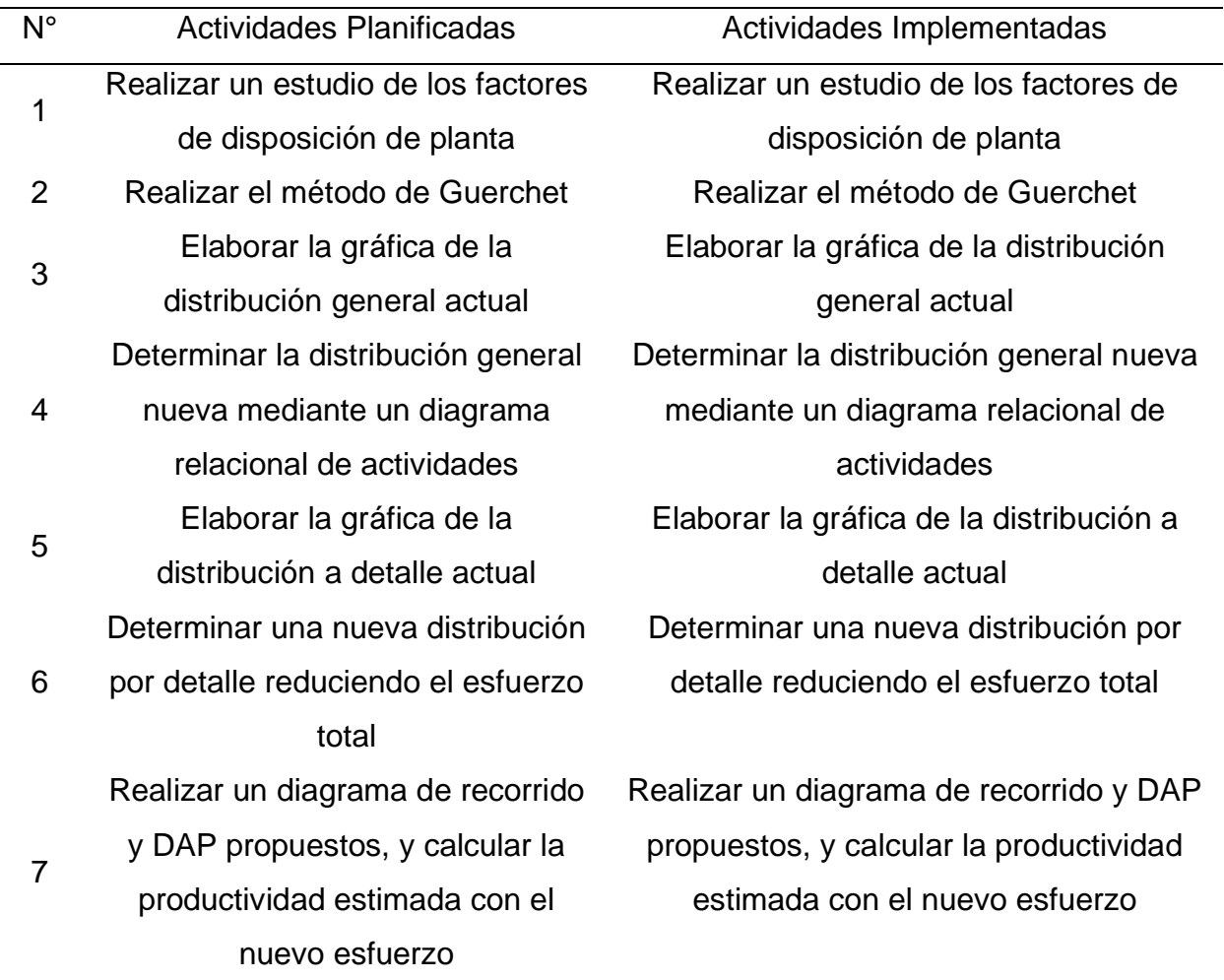

En cuanto al cumplimiento del cronograma planificado, las actividades planificadas iniciaron en la fecha planificada. No obstante, tal como se aprecia en la Figura 302, algunas de las actividades tuvieron una duración mayor a lo planificada, puesto que desarrollar las gráficas como la distribución a detalle se necesitaba mucha precisión para realizarla. Por lo tanto, al final llevar a cabo este plan de acción duró 20 días.

#### *Cronograma real del plan de acción para la redistribución de planta*

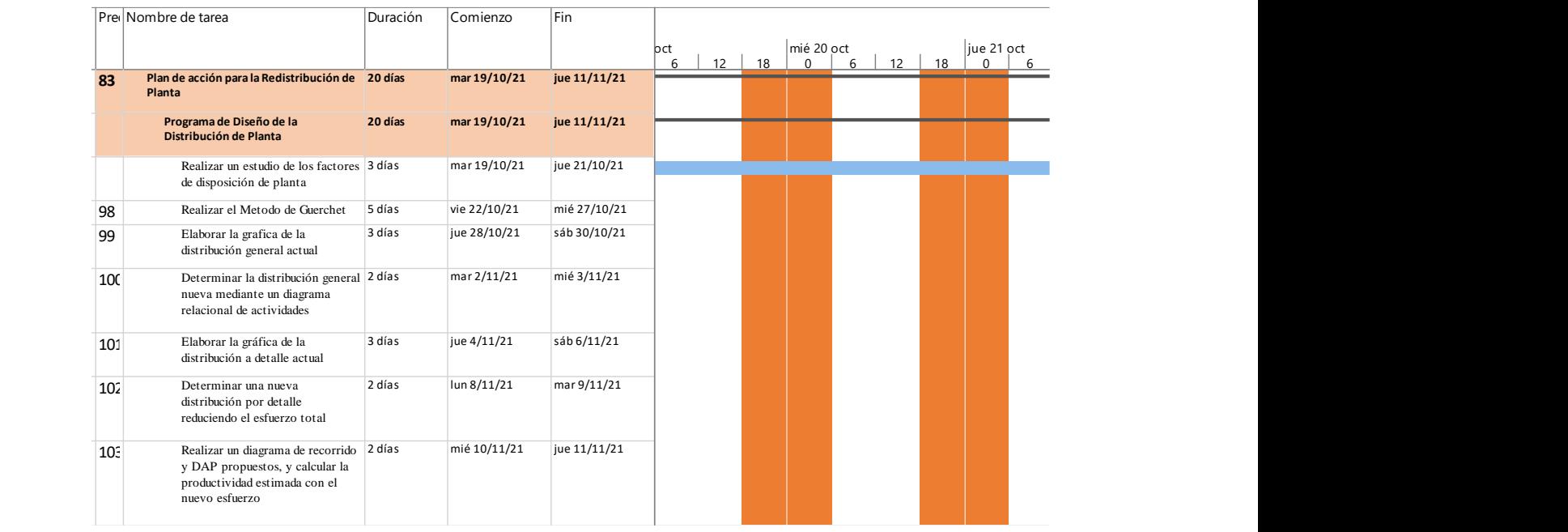

En relación con el presupuesto planificado y el presupuesto real, en la siguiente figura se puede apreciar la diferencia entre ambas.

#### **Figura 303**

*Presupuesto planificado vs real del plan de acción para la redistribución de planta*

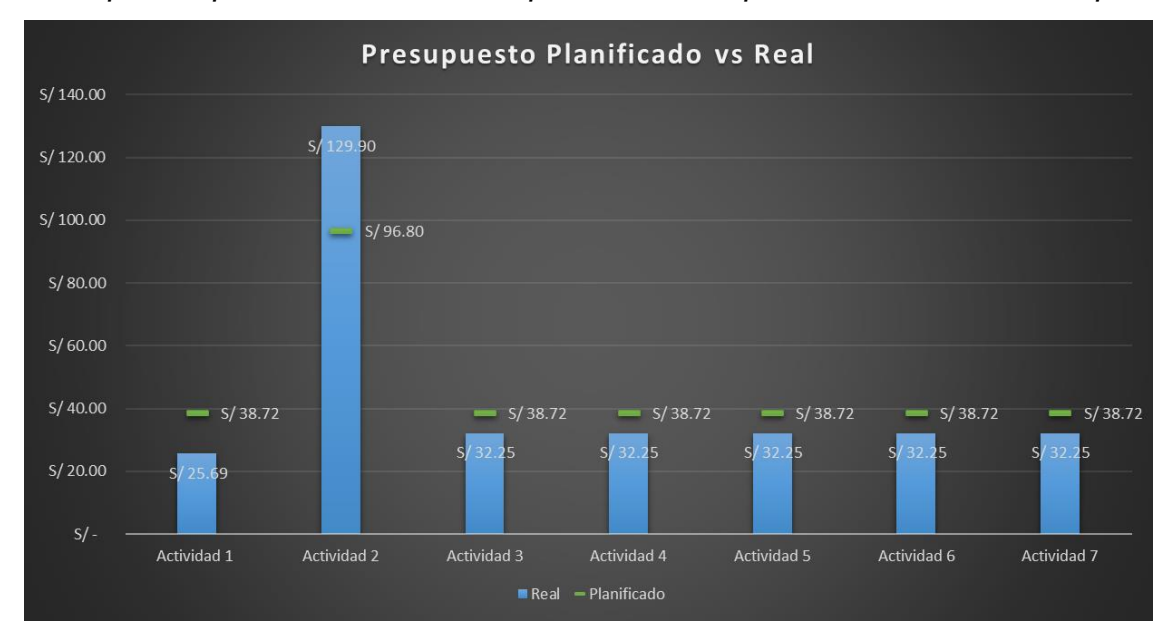

Tal como se puede observar en la mayoría de las actividades hubo una sobrestimación de lo presupuestado, puesto que se planificó que el uso de

herramientas y compras a realizar iba a ser mayor. Por el contrario, la segunda actividad tuvo una subestimación, debido a que, para realizar el método Guerchet se necesitó más tiempo de lo planificado. A continuación, se presenta las evidencias de las actividades llevadas a cabo para la mejora de la productividad en Industrial Gorak S A.

#### **4.2.5.2.1. Implementación de la redistribución de planta.**

El producto patrón del presente proyecto son las camisas mangas largas con cuello americano y su producción se lleva a cabo por tres de los pisos de la planta de la empresa Industrial Gorak S.A., por el cual se realizó la redistribución de estos. Primero se estudiaron los factores que influyen en esta, luego se calculó el área requerida para la redistribución mediante el método de Güerchet, y posteriormente se realizó la distribución general y distribución por detalle, cumpliéndose todas las actividades planificadas. Como resultado, se obtuvo que la distancia recorrida actual es de 478 metros y la distancia recorrida propuesta es de 383 metros, lo que significa que se ha reducido la distancia en 95 metros. Como la distancia recorrida propuesta es menor que la distancia recorrida actual, significa que el esfuerzo también se ha reducido, y por lo tanto se ha aumentado la productividad. Para ver el análisis a detalle, ver el

#### **[APÉNDICE AAA](#page-1369-0)**.

[REDISTRIBUCIÓN DE PLANTA.](#page-1369-0)

#### **4.2.5.3. Plan de acción para el estudio de tiempos.**

En cuanto al plan de acción enfocado en el estudio de tiempos, se realizó todas las actividades planificadas para su correcto desarrollo, las cuales se pueden apreciar a mayor detalle en el **[APÉNDICE DDD](#page-1505-0)**.

[ESTUDIO DE TIEMPOS](#page-1505-0)[APÉNDICE CCC.](#page-1420-0)

[MANUAL DE PROCESOS.](#page-1420-0) En la Tabla 104 se puede apreciar que el grado de implementación de las actividades fue del 100%, puesto que, se llevaron a cabo todas las planteadas.

#### **Tabla 101**

*Actividades Planificadas vs. Actividades Implementadas: Plan de acción para el estudio de tiempos*

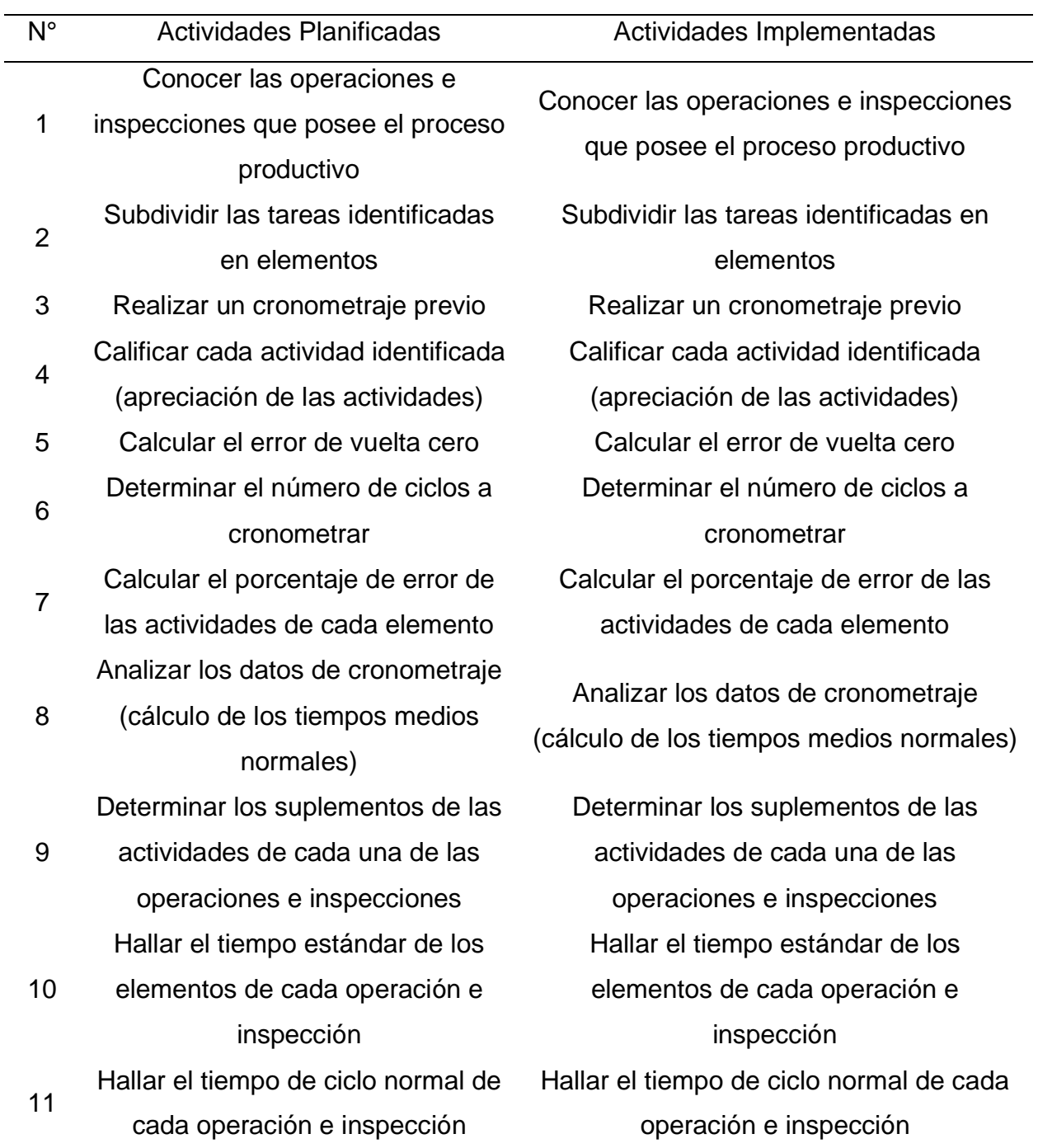

En cuanto al cumplimiento del cronograma planificado, las actividades planificadas iniciaron en la fecha planificada. No obstante, tal como se aprecia en la

Figura 304, algunas de las actividades tuvieron una duración mayor a lo planificado, puesto que analizar el cronometraje, así como calcular los tiempo estándar de todas las operaciones e inspecciones tomo más tiempo de lo esperado. Por lo tanto, al final llevar a cabo este plan de acción duró casi tres meses.

#### **Figura 304**

*Cronograma real del plan de acción para la redistribución de planta*

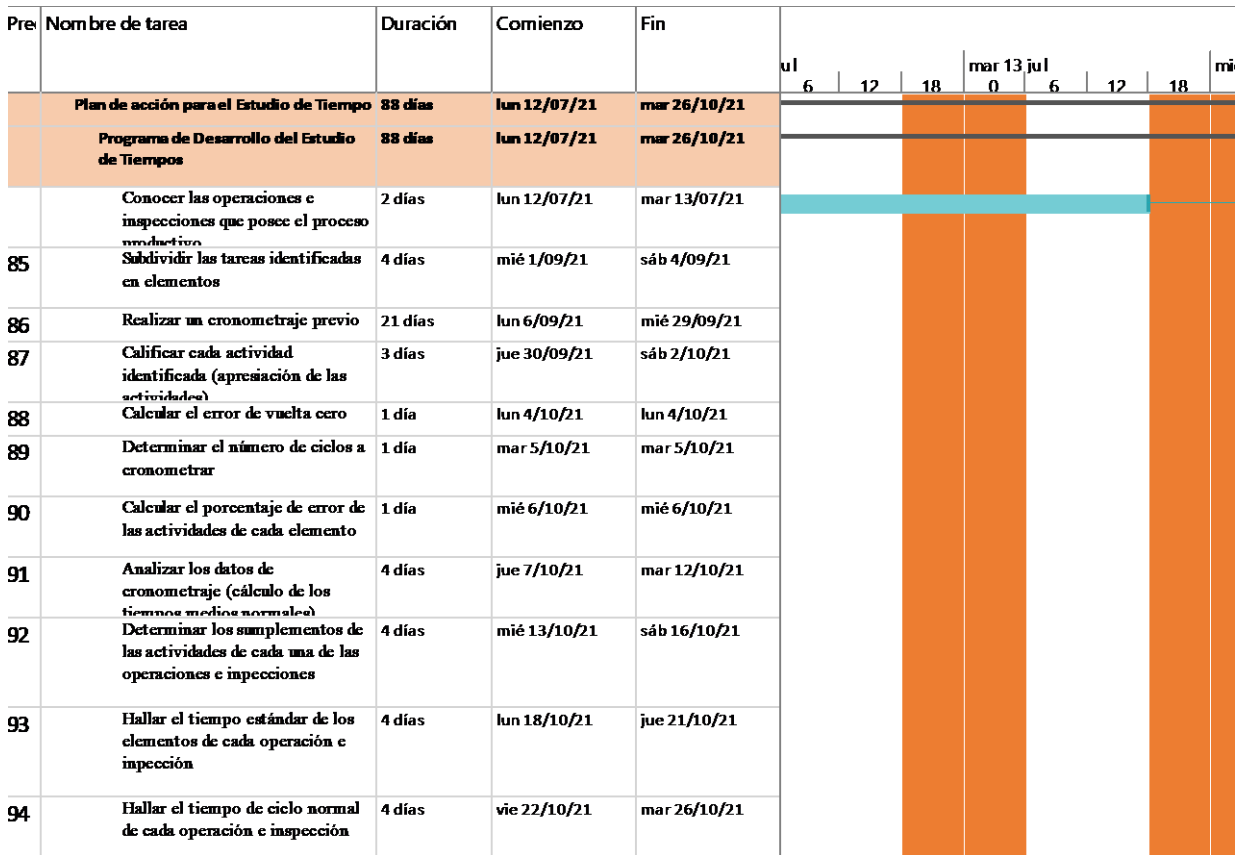

En relación con el presupuesto planificado y el presupuesto real, en la siguiente figura se puede apreciar la diferencia entre ambas.

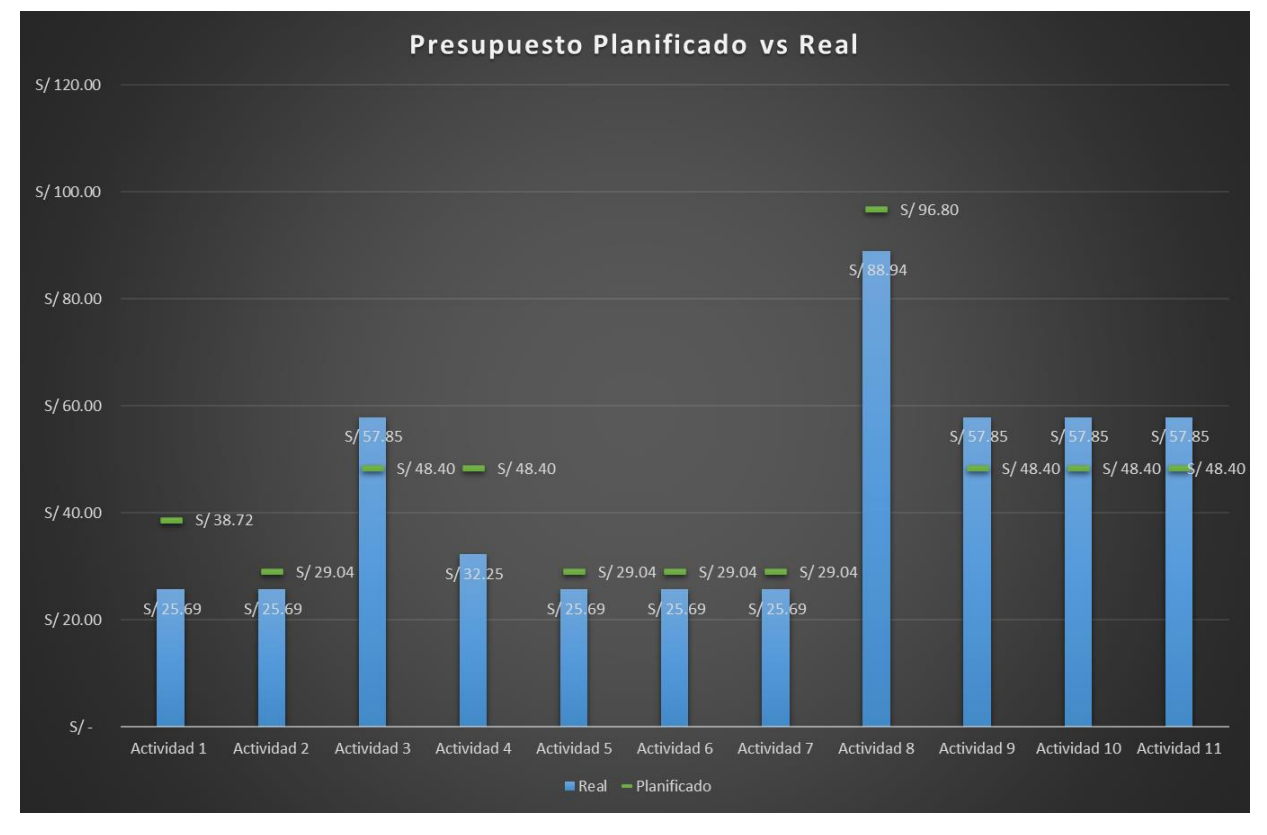

*Presupuesto planificado vs real del plan de acción para la redistribución de planta*

Tal como se puede observar en la mayoría de las actividades hubo una sobrestimación de lo presupuestado, puesto que se planificó que el uso de herramientas realizar iba a ser mayor. Por el contrario, la actividad 3, 9, 10 y 11 tuvieron una subestimación del presupuesto, debido a que, para realizar el cronometraje previo, determinar los suplementos y hallar el tiempo estándar y ciclo normal de cada operación e inspección se necesitó más tiempo de lo planificado. A continuación, se presenta las evidencias de las actividades llevadas a cabo para la mejora de la productividad en Industrial Gorak S A.

#### **4.2.5.3.1. Implementación del estudio de tiempos.**

Después de identificar las operaciones e inspecciones de los procesos para la elaboración del producto patrón a través del DOP, se procedió a realizar el estudio de tiempos, donde se obtuvo como resultado el tiempo de ciclo de cada operación. Luego del análisis, se puede concluir que el tiempo de ciclo mayor de las operaciones de producción es la operación de "Cortar piezas de cuerpo y mangas", el cual es la

operación número dos del DOP con 212.49 segundos que equivale a 3.54 minutos por camisa. Para ver la información del resto de operaciones de manera más detallada, ver el **[APÉNDICE DDD](#page-1505-0)**.

#### [ESTUDIO DE TIEMPOS.](#page-1505-0)

#### **4.2.5.4. Plan de acción para la mejora del clima laboral.**

En cuanto al plan de acción enfocado en la mejora del clima laboral de la empresa, se realizó la totalidades de las actividades planificadas, las cuales se dividieron en dos capacitaciones: capacitación sobre el liderazgo y capacitación sobre las buenas prácticas para fortalecer el clima laboral. . En la Tabla 105 se puede apreciar que el grado de implementación de las actividades fue del 100%.

#### **Tabla 102**

*Actividades Planificadas vs. Actividades Implementadas: Plan de acción para la mejora del clima laboral*

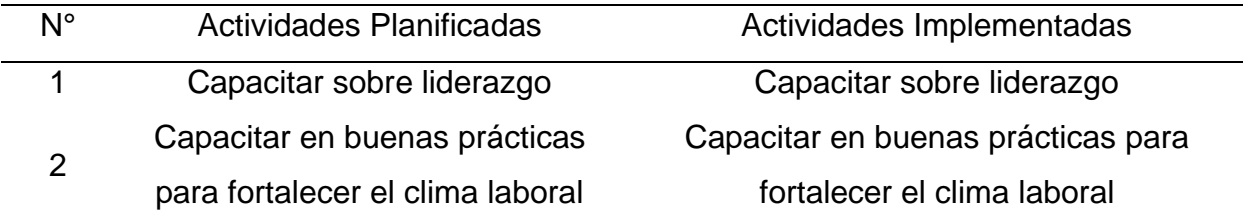

En cuanto al cumplimiento del cronograma planificado, las actividades planificadas se desarrollaron en diferentes fechas. Tal como se aprecia en la Figura 306, las actividades estaba estipuladas iniciar el 01//07/2021; sin embargo, se realizó recién en el mes de setiembre debido a que se les dio prioridad a otros planes de acción, asimismo, era necesario que los horarios disponibles de los colaboradores participes puedan coincidir. Sin embargo, cabe resaltar que la duración planificada si se cumplió, debido a que, ambas actividades se llevaron a cabo en dos días.

*Cronograma real del plan de acción para la mejora del clima laboral*

|                 | Pre Nombre de tarea                                                  | Duración | Comienzo    | Fin         |                  |     |                  |  |  |
|-----------------|----------------------------------------------------------------------|----------|-------------|-------------|------------------|-----|------------------|--|--|
|                 |                                                                      |          |             |             | <b>PD</b><br>12. | 18. | liue 2 sep<br>12 |  |  |
|                 | Plan de acción para la Mejora 2 días<br>del Clima Laboral            |          | mié 1/09/21 | jue 2/09/21 |                  |     |                  |  |  |
|                 | Programa de estrategia de 2 días<br>mejora del dima laboral          |          | mié 1/09/21 | jue 2/09/21 |                  |     |                  |  |  |
|                 | Capacitar sobre liderazgo 1 día                                      |          | mié 1/09/21 | mié 1/09/21 |                  |     |                  |  |  |
| 10 <sub>1</sub> | Capacitar en buenas<br>practicas para fortalecer<br>el clima laboral | 1 día    | jue 2/09/21 | jue 2/09/21 |                  |     |                  |  |  |

En relación con el presupuesto planificado y el presupuesto real, en la siguiente figura se puede apreciar la diferencia entre ambas.

#### **Figura 307**

*Presupuesto planificado vs real del plan de acción para la mejora del clima laboral*

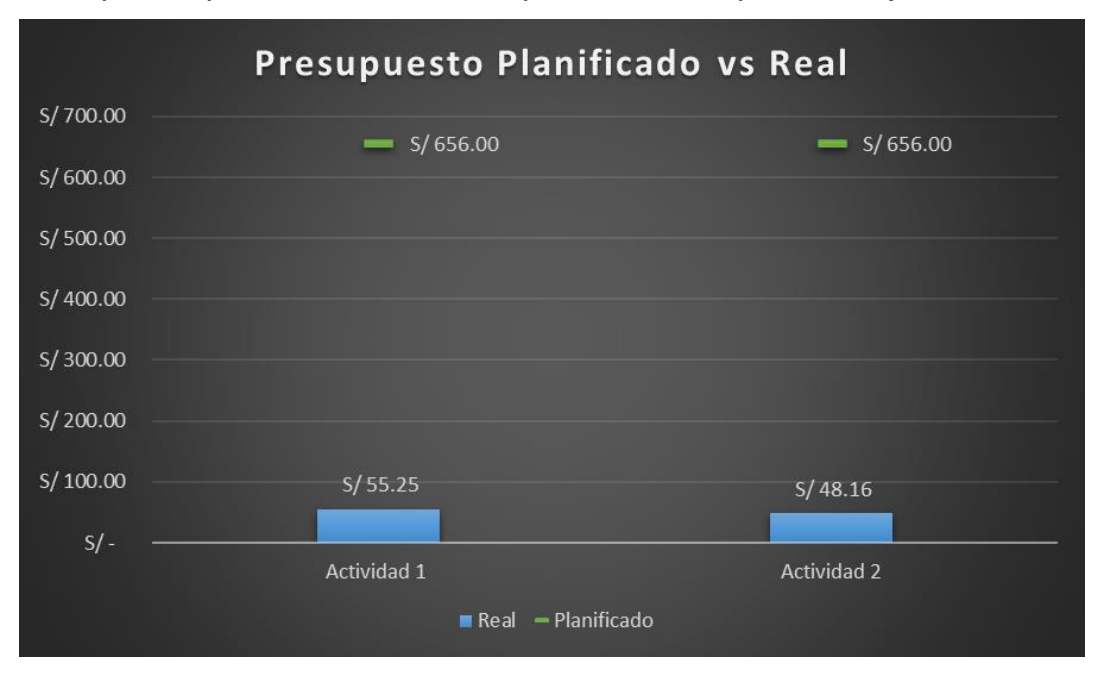

Tal como se puede observar en las dos actividades existió una sobreestimación del presupuesto, puesto que, en realidad se utilizó mucho menos de lo presupuestado ya que las actividades no requerían mucha inversión. significando un ahorro para la empresa en estudio. A continuación, se presenta las evidencias de las actividades llevadas a cabo para la mejora de la productividad en Industrial Gorak S A.

#### **4.2.5.4.1. Capacitación sobre el liderazgo.**

En la capacitación se explicó a los colaboradores de la empresa Industrial Gorak S.A. sobre las características del liderazgo y como un líder se desenvuelve cumpliendo con ciertos logros en la gestión. Además, se presentó los tipos de líder y los criterios para poder elegir y desarrollar un estilo de liderazgo oportuno. En adición, se explicó sobre la diferencia entre un jefe y un líder, así como hablar sobre los riesgos de desarrollar de manera equivocada el papel de líder y se explicó en grandes rasgos cuales son las funciones básicas del líder.

#### **Figura 308**

*Diapositivas de la capacitación sobre liderazgo*

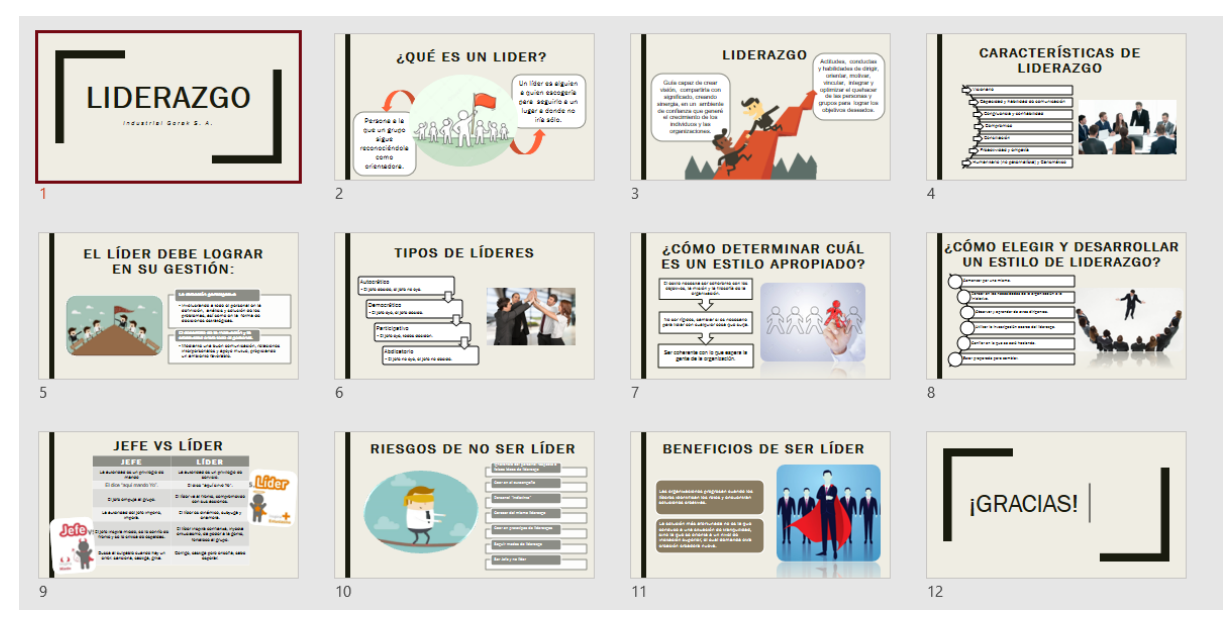

A continuación, se presenta algunas capturas de pantalla de la presentación virtual que se realizó a los colaboradores de la empresa.

*Evidencia fotográfica de la presentación sobre Liderazgo (1)*

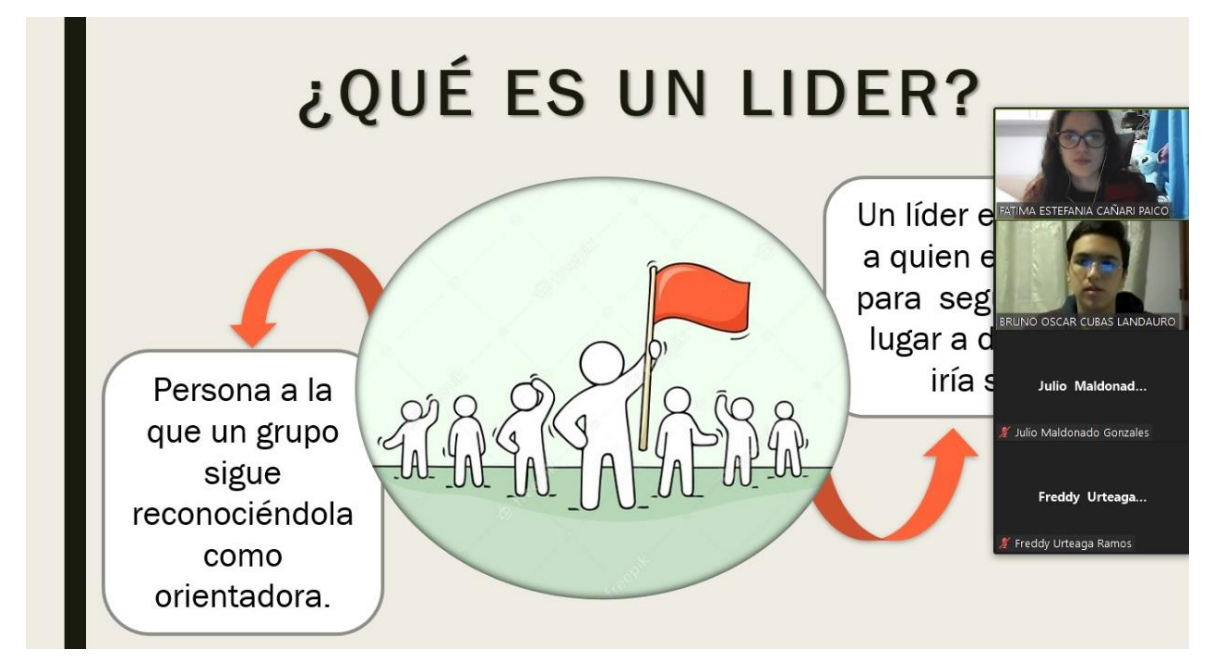

#### **Figura 310**

*Evidencia fotográfica de la presentación sobre Liderazgo (2)*

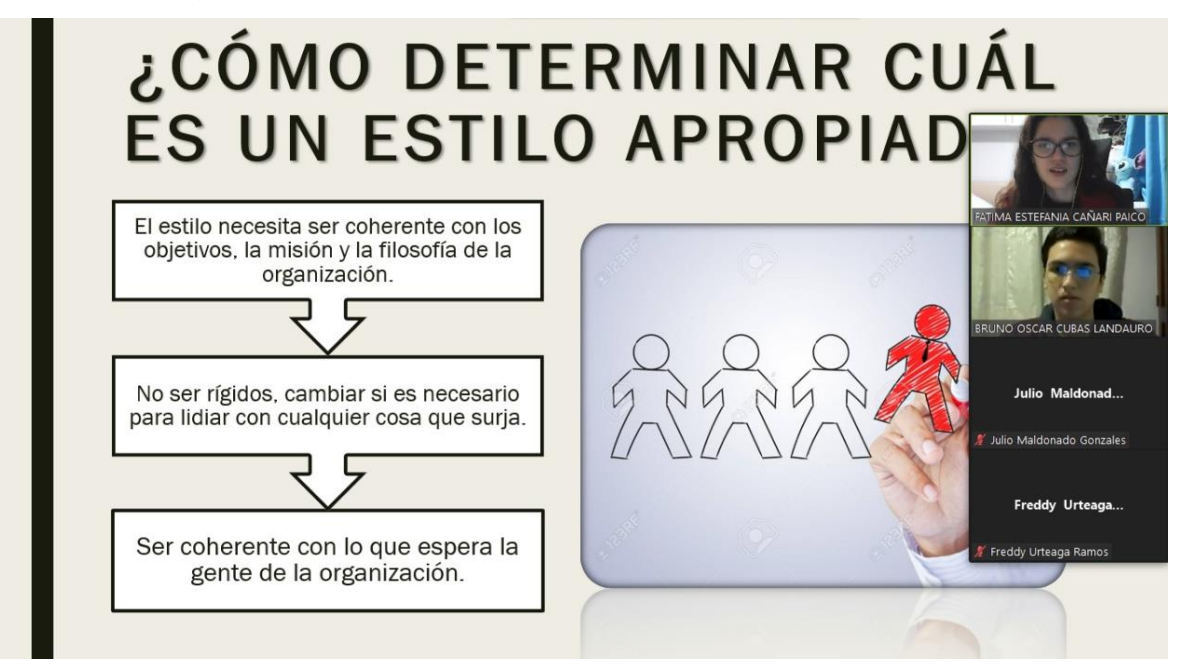

Se realizó un registro de actividad para contar con la información de los colaboradores que asistieron a la capacitación sobre el tema de Liderazgo.

*Registro de asistencias de la capacitación sobre el Liderazgo*

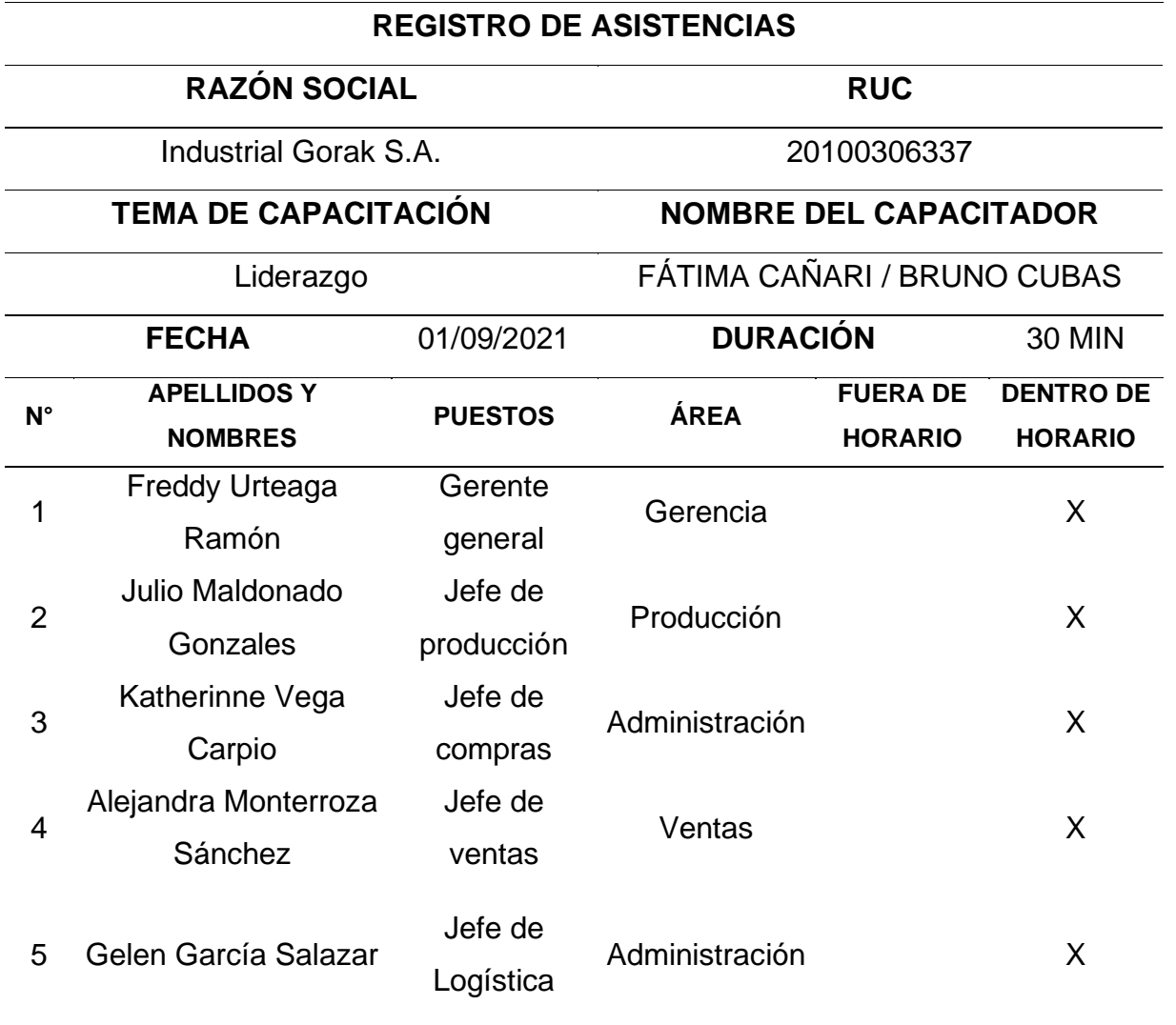

### **4.2.5.4.2. Capacitación sobre las buenas prácticas para fortalecer el clima laboral.**

En esta capacitación se comenzó explicando a los colaboradores ciertas características que conforma el clima organizacional para luego introducir el concepto de este y con ello indicar la manera de cómo conocer si se está trabajando en un lugar con un buen ambiente laboral en base al conocimiento previo de las cultura, política y prácticas que posea la organización. Asimismo, se presentó y explicó, de manera general, las variables importantes para que una organización lleve un correcto clima

laboral, resaltando la variable de la comunicación. Por último, también se explicó las dimensiones que abarca este tema y se dio a conocer las claves para la gestión estratégica del clima laboral.

#### **Figura 311**

*Diapositivas de la capacitación sobre el Clima Laboral*

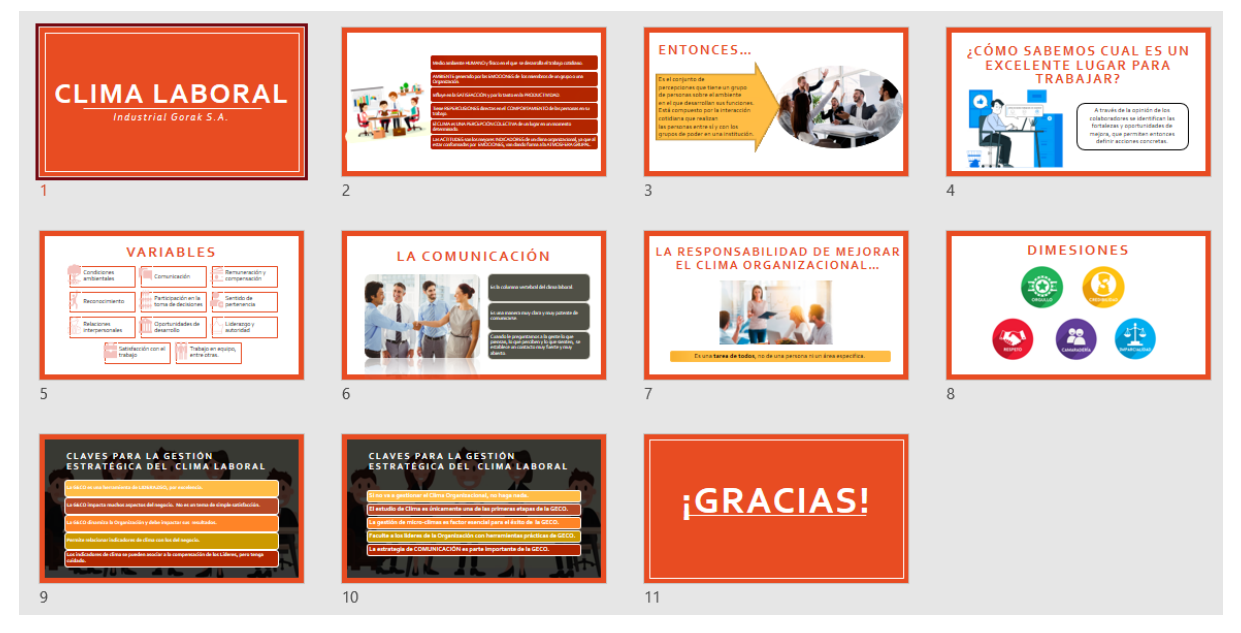

A continuación, se presenta algunas capturas de pantalla de la presentación virtual que se realizó a los colaboradores de la empresa.

*Evidencia fotográfica de la presentación sobre el Clima Laboral (1)*

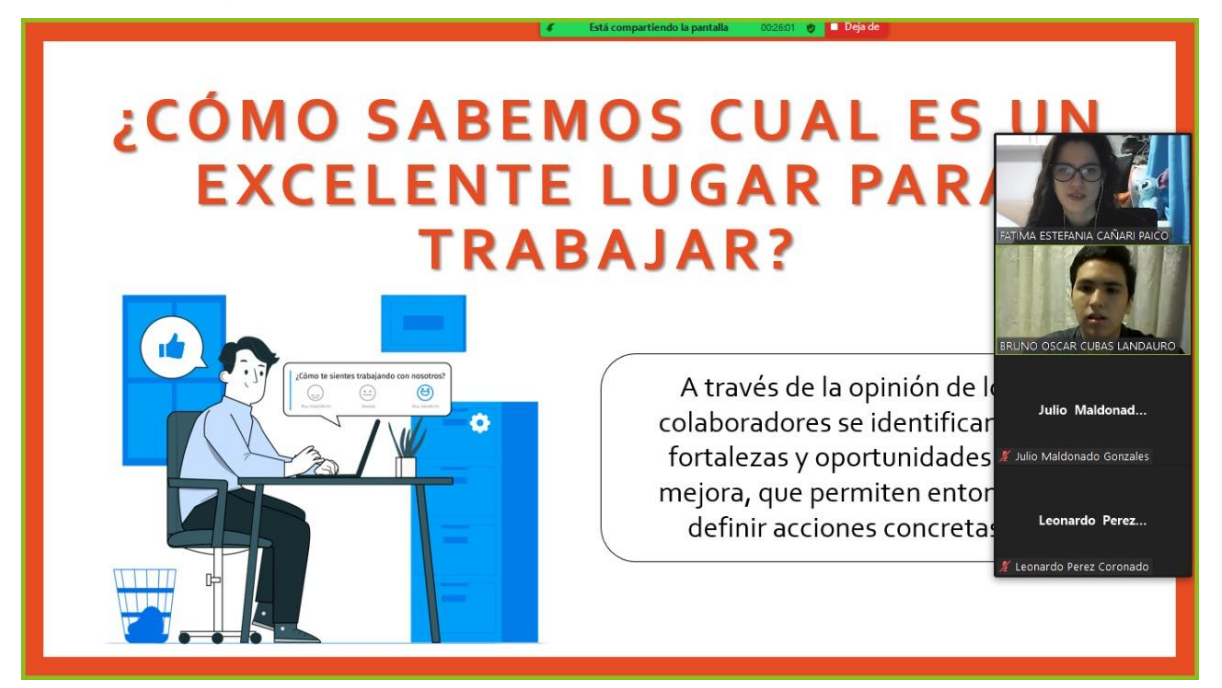

#### **Figura 313**

*Evidencia fotográfica de la presentación sobre el Clima Laboral (2)*

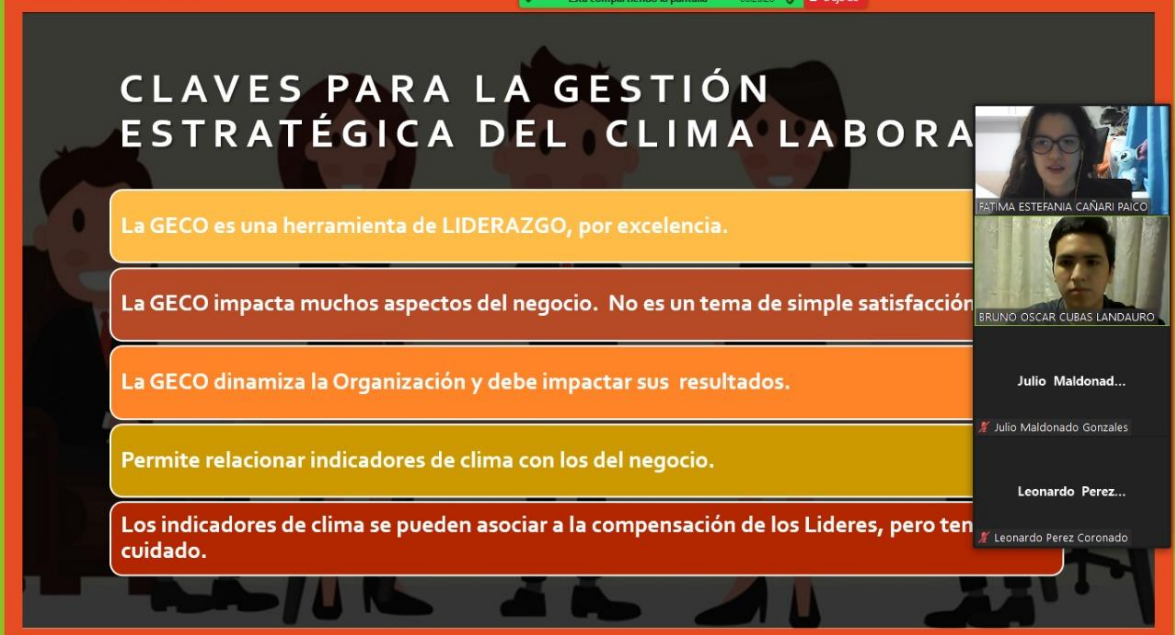

Se realizó un registro de actividad para contar con la información de los colaboradores que asistieron a la capacitación sobre el tema del Clima Laboral.

4

5

Alejandra Monterroza Sánchez

> Leonardo Perez Coronado

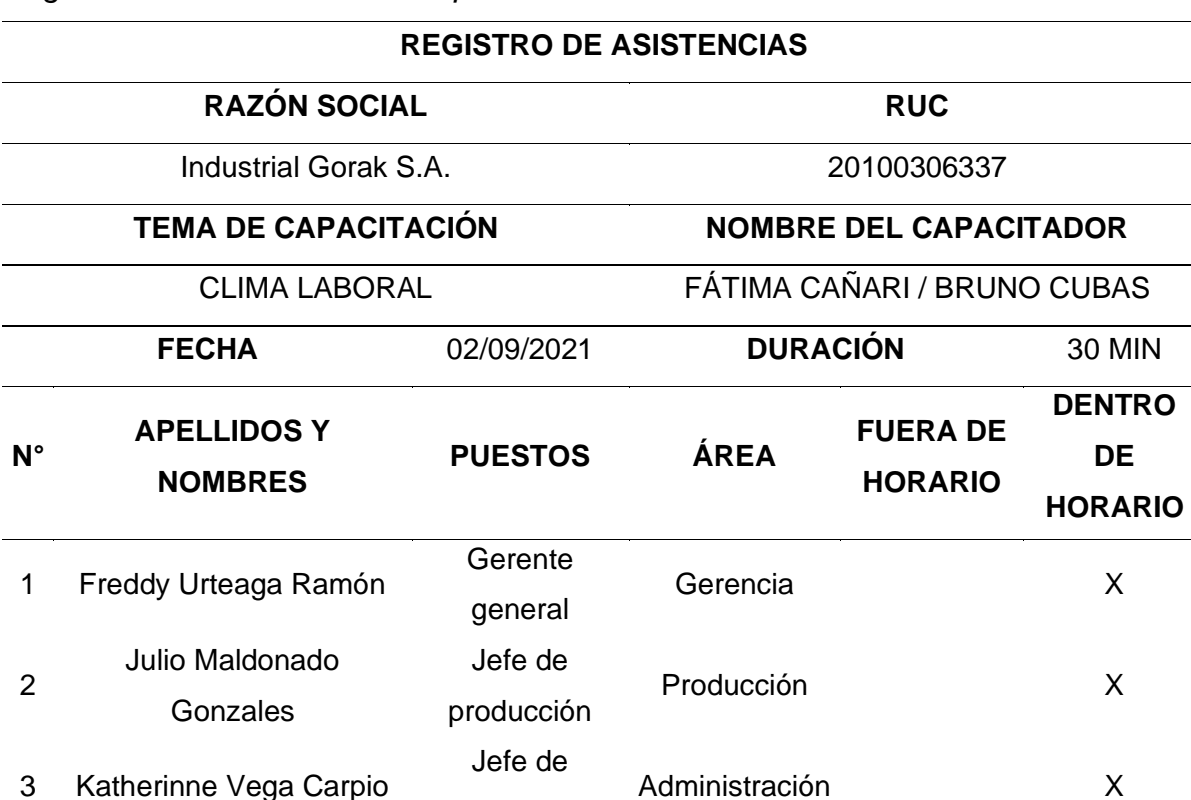

compras

*Registro de asistencias de la capacitación sobre el Clima Laboral*

Además de realizar las capacitaciones para la mejora del clima laboral, se realizó la propuesta a la empresa de publicar una lista de cumpleaños de los colaboradores de cada mes, con el fin de que los trabajadores de la empresa se sientan reconocidos y queridos por el centro de trabajo donde ejercen sus labores, lo que contribuye a un mejor clima laboral.

Jefe de ventas Ventas X

Jefe de RRHH Administración X

*Lista de cumpleaños de algunos trabajadores del área de confección*

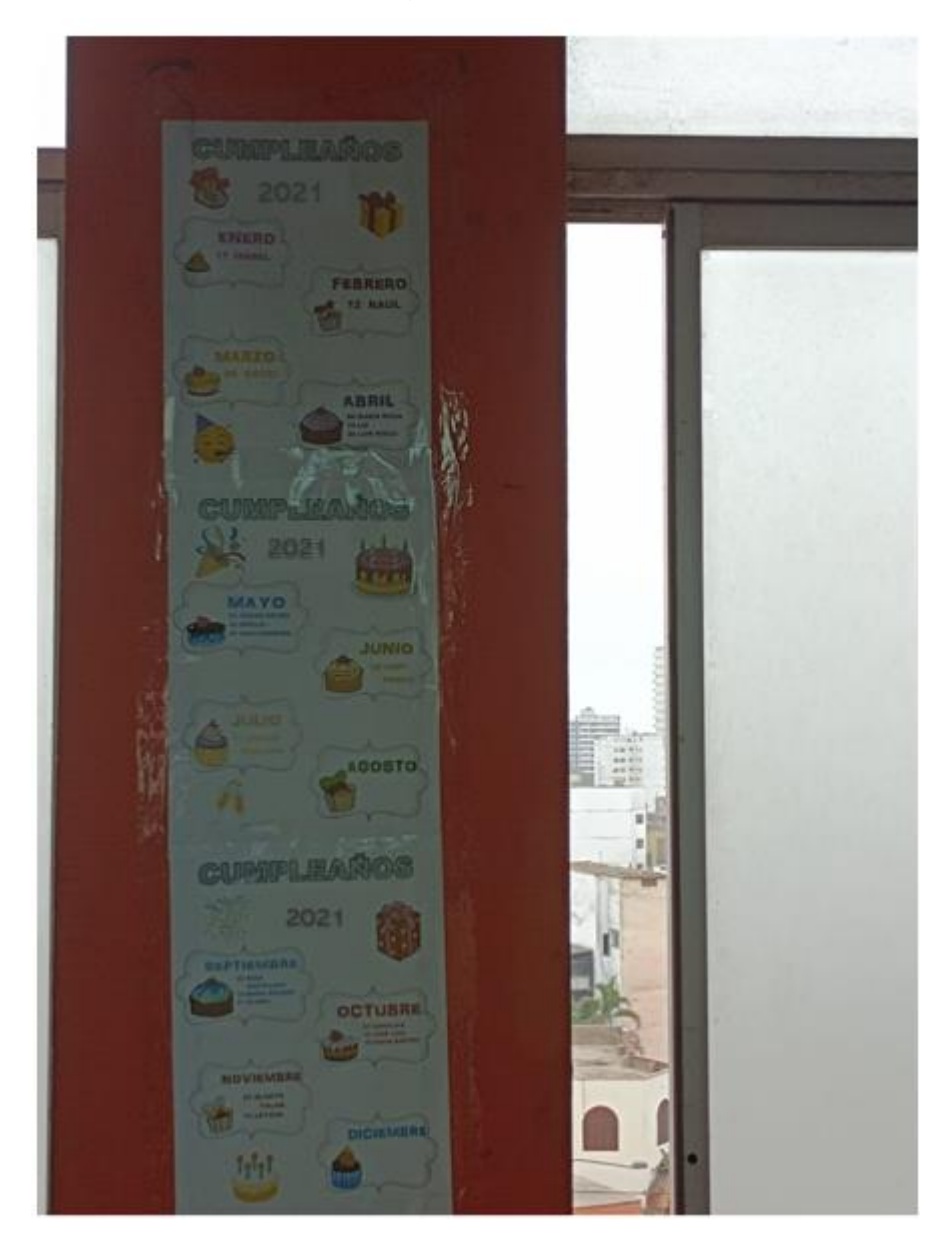

## **5. CAPÍTULO V: RESULTADOS**

#### **5.1. Verificar**

En la etapa de verificar se realizó la medición de cada indicador del proyecto con la finalidad de comprobar si los planes propuestos tuvieron un impacto de manera positiva dentro de la empresa Industrial Gorak S.A.

#### **5.1.1. Evolución de los indicadores según objetivos del proyecto**

Se elaboró la tabla de indicadores del proyecto con la medición de estos indicadores después de implementar las mejoras en la organización y, así, identificar la variación con respecto a la situación inicial.

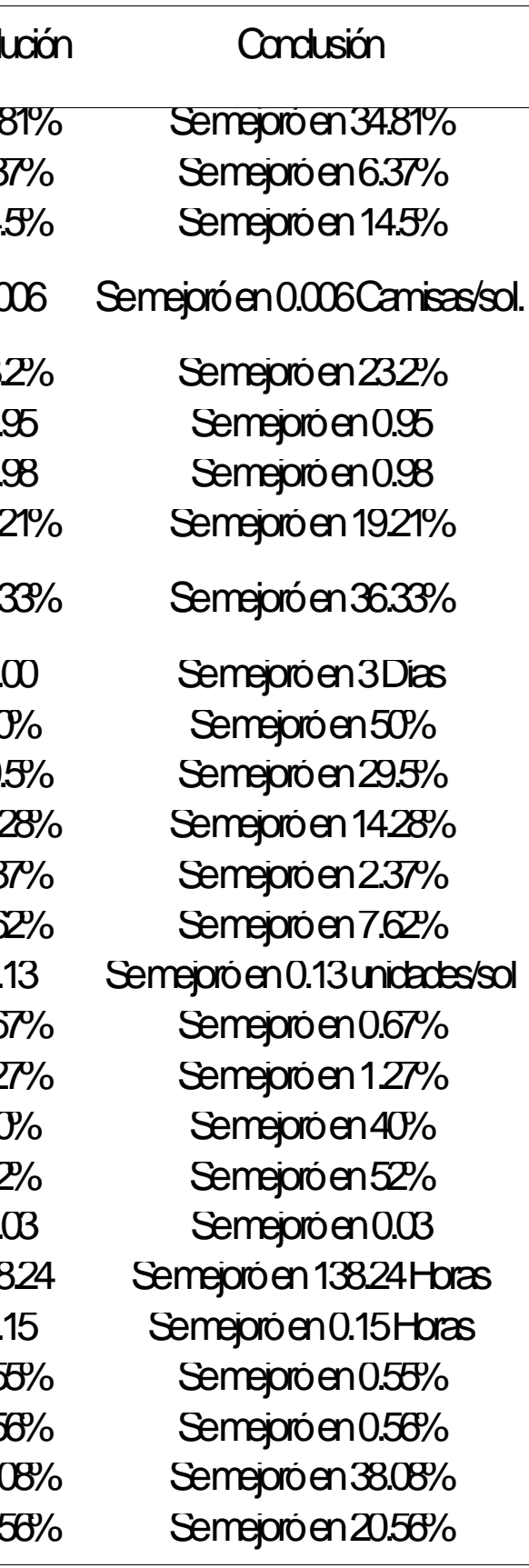

## **Tabla 105**

*Tabla de Indicadores del Proyecto –Verificar*

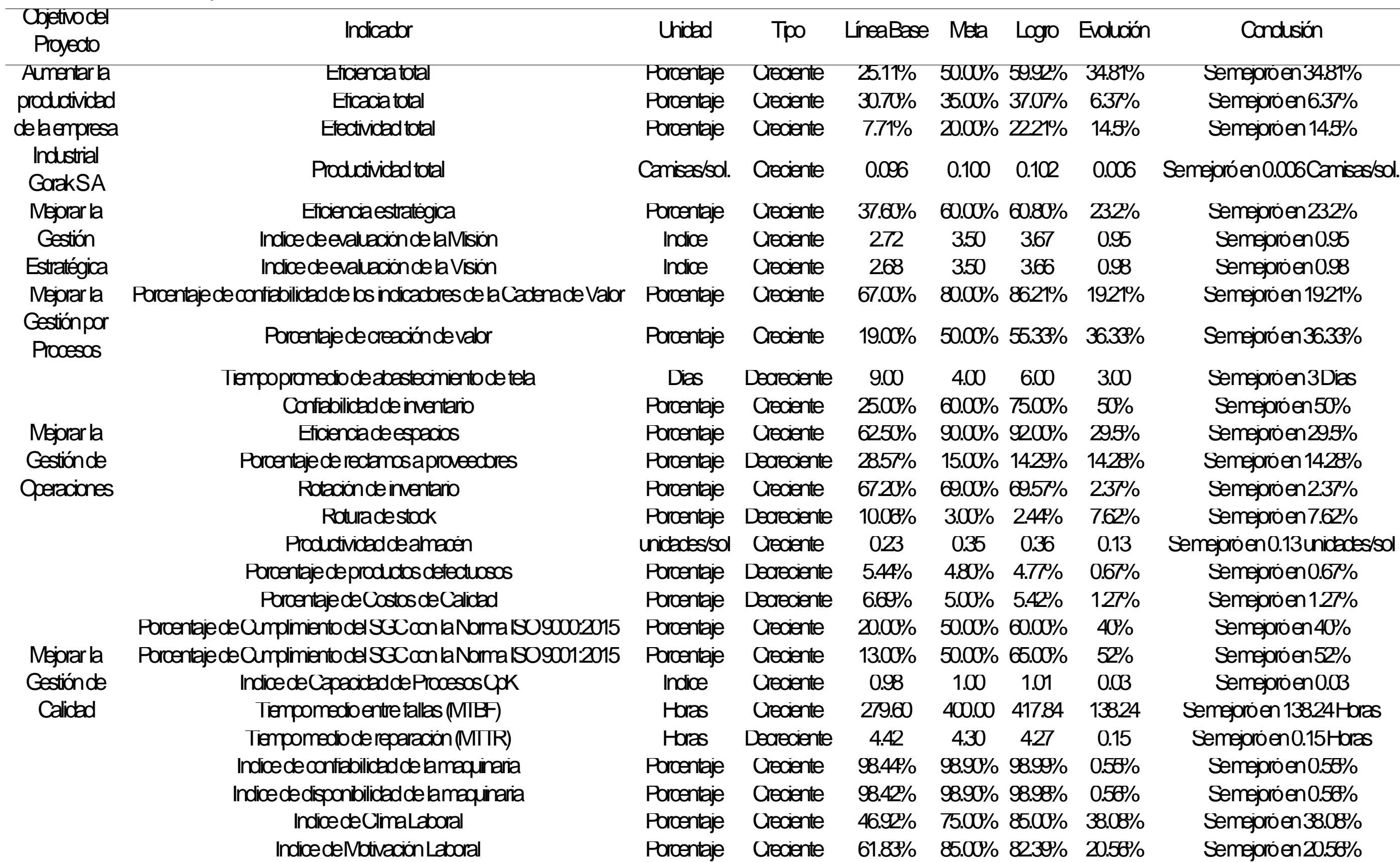

## 497

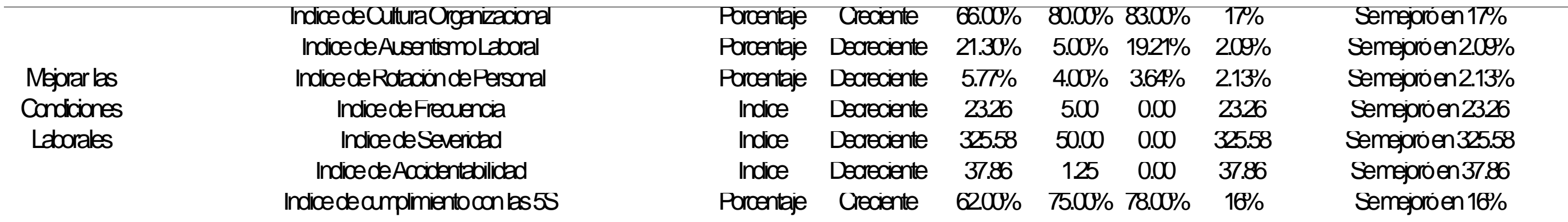

#### **5.1.1.1. Indicadores de gestión del proyecto**

Para obtener mejoras en la eficiencia, eficacia y productividad de la planta de la empresa Industrial Gorak S.A. se llevaron a cabo las implementaciones de los planes de acciones con el fin de mejorar la gestión estratégica, la gestión por procesos, la gestión de operaciones, la gestión de la calidad y las condiciones laborales. Además, se procedió a realizar la medición de los indicadores de gestión para verificar los resultados obtenidos, los mismos que se pueden apreciar en la siguiente tabla.

#### **Tabla 106**

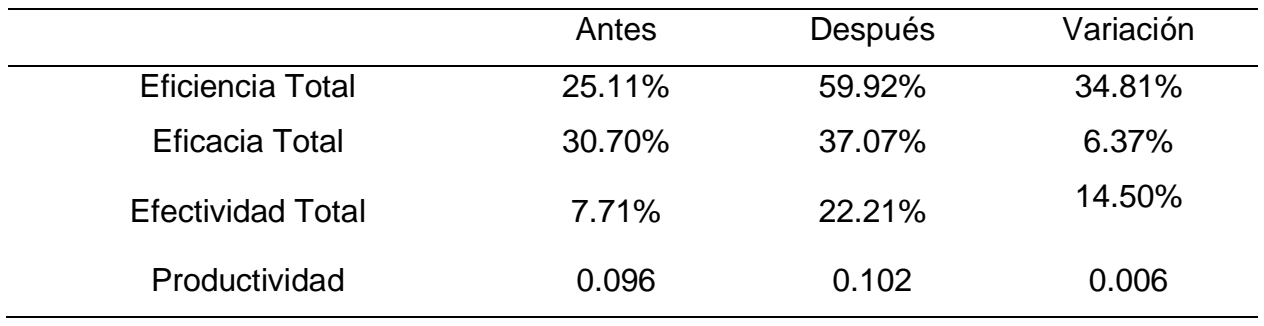

*Indicadores de Gestión – Verificación*

Asimismo, se realizó la trazabilidad de los indicadores, tal como se presenta a continuación la evolución de los indicadores de gestión, desde el periodo de abril 2021 a octubre 2022.
### **5.1.1.1.1. Evolución del indicador de Eficiencia**

Para verificar la implementación de las mejoras, se realizó la trazabilidad del indicador de Eficiencia total. Para ello, se recopilaron los datos de Eficiencia de la MP, Eficiencia de la MO y Eficiencia de la MAQ de los últimos períodos, tal como se muestra en la siguiente figura.

# **Figura 315**

# *Eficiencia de la MP, MO y MAQ – Verificar*

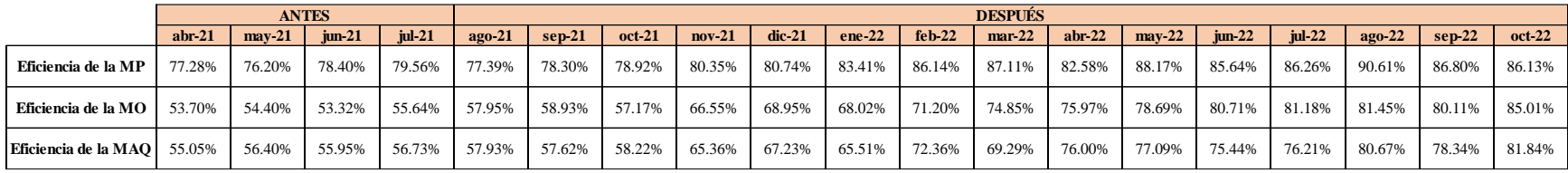

Con estos datos se pudo calcular el indicador de Eficiencia total de los últimos períodos. Además, se estableció una meta para el indicador de 50.00%, tal como se muestra en la siguiente figura.

# **Figura 316**

### *Eficiencia total – Verificar*

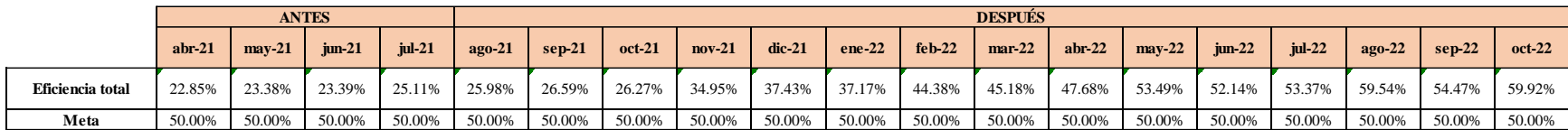

Se realizó una gráfica que represente la trazabilidad del indicador. Como se puede observar en la siguiente gráfica, el indicador de Eficiencia total pasó de 22.85% en abril a 59.92% en octubre.

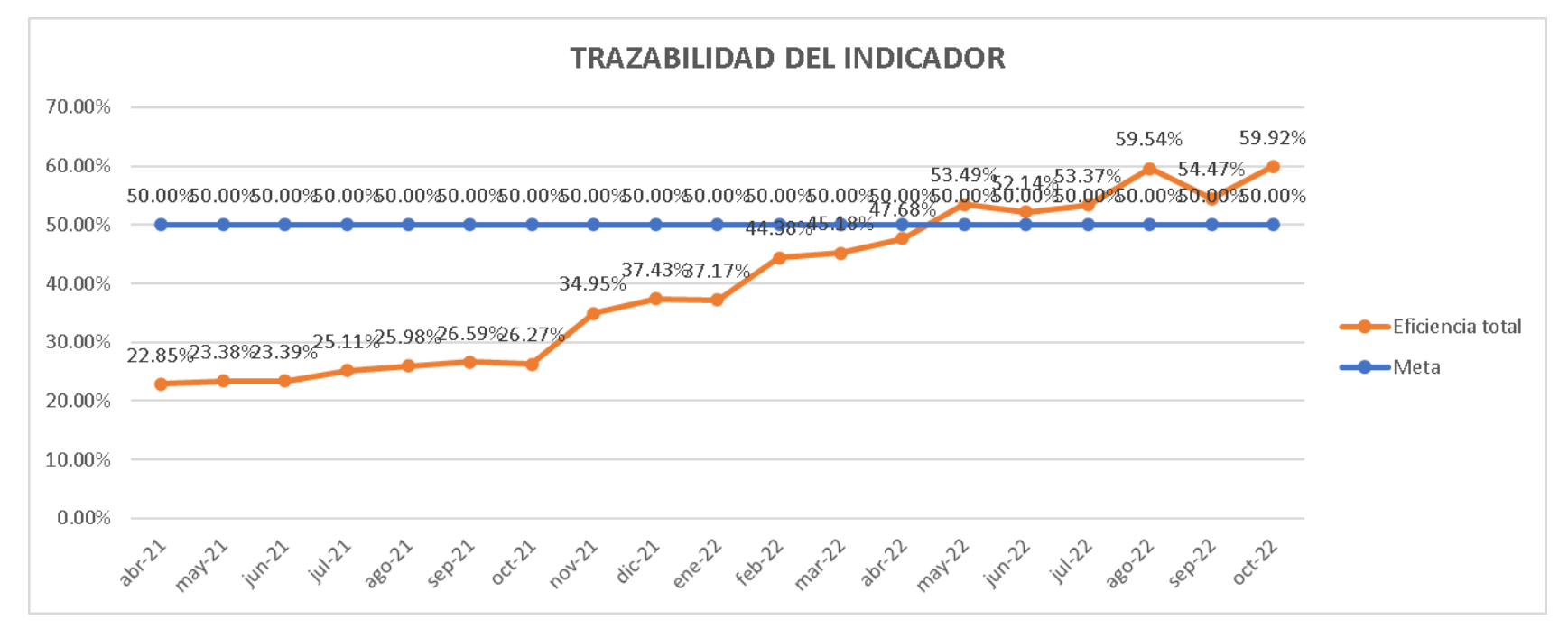

*Trazabilidad del indicador: Eficiencia Total - Verificar*

Según la trazabilidad del indicador, para verificar la mejora en el objetivo propuesto, se concluye que el indicador 'Eficiencia total' pasó de 25.11%, en julio de 2021, a 59.92%, en octubre de 2022, evidenciando una evolución de 34.81% desde el inicio del proyecto.

### **5.1.1.1.2. Evolución del indicador de Eficacia**

Para verificar la implementación de las mejoras, se realizó la trazabilidad del indicador de Eficacia total. Para ello, se recopilaron los datos de Eficacia operativa, Eficacia en tiempo y Eficacia cualitativa de los últimos períodos, tal como se muestra en la siguiente figura.

#### *Eficacia operativa, en tiempo y cualitativa – Verificar*

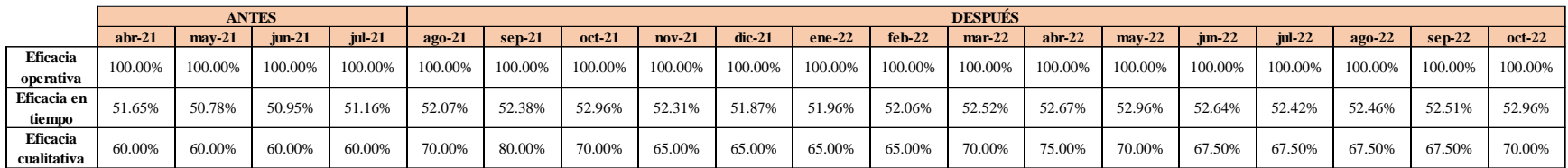

Con estos datos se pudo calcular el indicador de Eficacia total de los últimos períodos. Además, se estableció una meta para el indicador de 35.00%, tal como se muestra en la siguiente figura.

# **Figura 319**

*Eficacia total – Verificar*

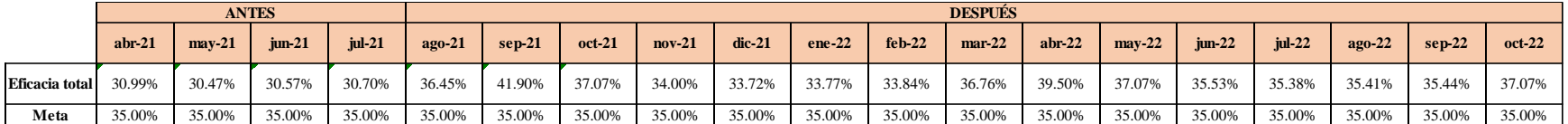

Se realizó una gráfica que represente la trazabilidad del indicador. Como se puede observar en la siguiente gráfica, el indicador de Eficacia total pasó de 30.99% en abril a 37.07% en octubre.

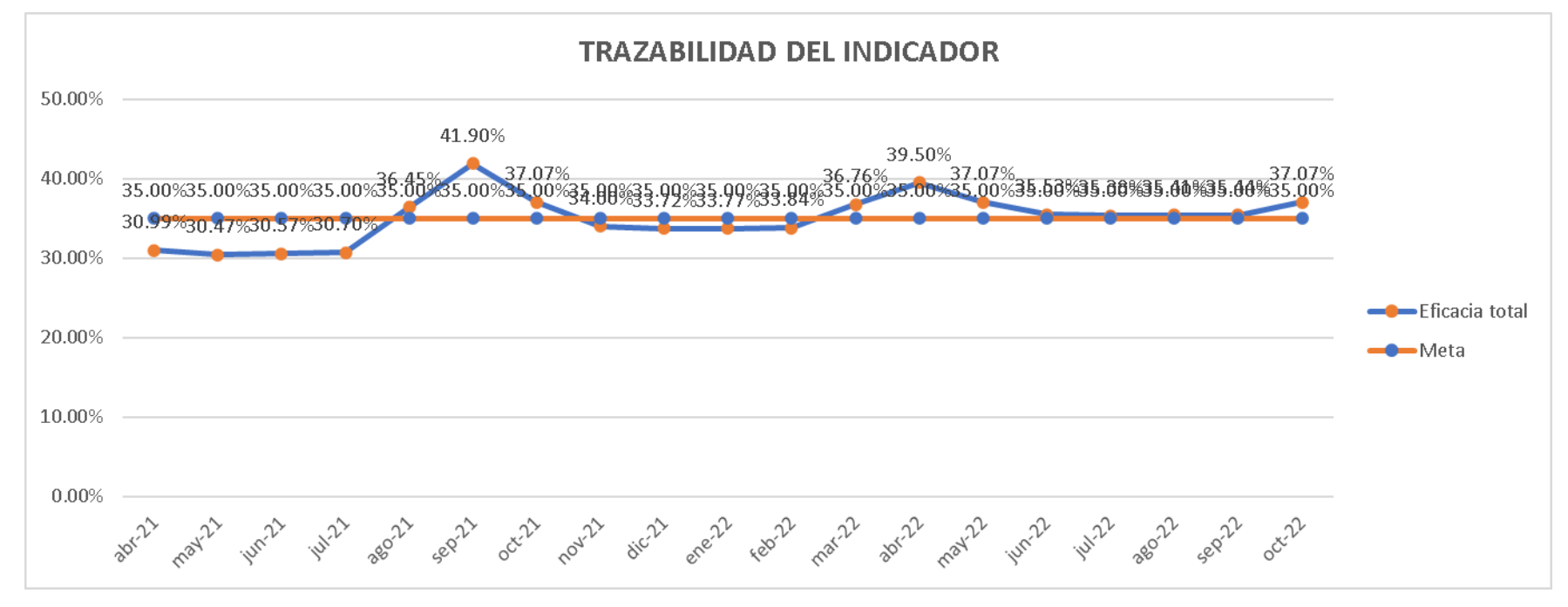

*Trazabilidad del indicador: Eficacia Total - Verificar*

Según la trazabilidad del indicador, para verificar la mejora en el objetivo propuesto, se concluye que el indicador 'Eficacia total' pasó de 30.7%, en julio de 2021, a 37.07%, en octubre de 2022, evidenciando una evolución de 6.37% desde el inicio del proyecto.

### **5.1.1.1.3. Evolución del indicador de Efectividad**

Para verificar la implementación de las mejoras, se realizó la trazabilidad del indicador de Efectividad total. Para ello, se recopilaron los datos de Eficiencia Total y Eficacia Total de los últimos períodos, tal como se muestra en la siguiente figura.

#### *Eficiencia y Eficacia totales – Verificar*

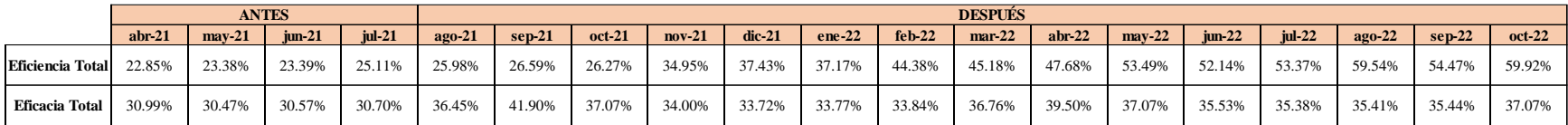

Con estos datos se pudo calcular el indicador de Efectividad total de los últimos períodos. Además, se estableció una meta para el indicador de 9.00%, tal como se muestra en la siguiente figura.

# **Figura 322**

#### *Efectividad total – Verificar*

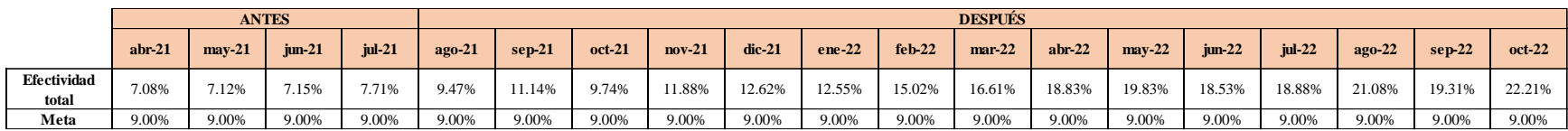

Se realizó una gráfica que represente la trazabilidad del indicador. Como se puede observar en la siguiente

gráfica, el indicador de Efectividad total pasó de 7.08% en Abril a 22.21% en Octubre.

#### **TRAZABILIDAD DEL INDICADOR** 25.00% 22.21% <sup>22.21%</sup><br>20.00%**20.00%89.00%20.00%20.00%89.00%89.00%20.00%** 20.00%20.00%20.00%20.00%20. እንበ በበዔንበ በበ'  $18.53\sqrt{18.889}$ 18.83% 20,00% 16.61 15.02%  $11.88\%$ <sup>12.62</sup>\%12.55 15.00% 11.14% -Efectividad total 9.74% 9.47% 10.00% 7.08% 7.12% 7.15% 7.71%  $\bullet\text{Meta}$ 5.00% 0.00% ichill Sepill oct-22 **a80-211 Oct** 21 movie described about movie averal movies world 14122 seo-22

*Trazabilidad del indicador: Efectividad Total - Verificar*

Según la trazabilidad del indicador, para verificar la mejora en el objetivo propuesto, se concluye que el indicador 'Efectividad total' pasó de 7.71%, en julio de 2021, a 22.21%, en octubre de 2022, evidenciando una evolución de 14.5% desde el inicio del proyecto.

# **5.1.1.1.4. Evolución del indicador de Productividad**

Para verificar la implementación de las mejoras, se realizó la trazabilidad del indicador de Productividad total. Para ello, se recopilaron los datos de Producción real, Costo de MP, Costo de MO y Costo de energía eléctrica de los últimos períodos, tal como se muestra en la figura.

#### *Producción real, costo de MP, costo de MO y costo de energía eléctrica – Verificar.*

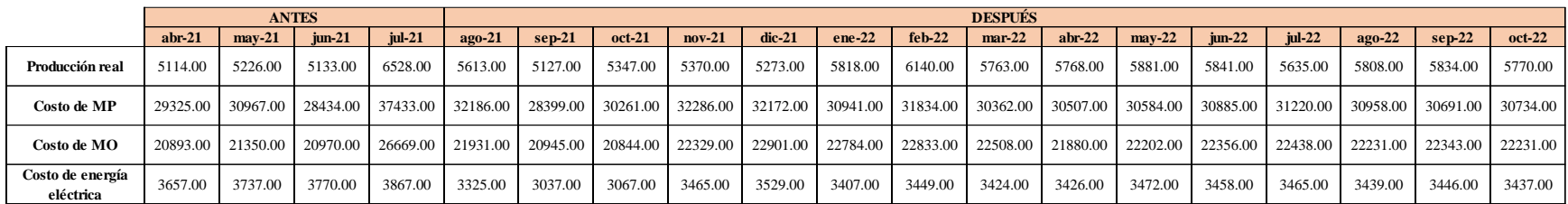

Con estos datos se pudo calcular el indicador de Productividad total de los últimos períodos. Además, se

estableció una meta para el indicador de 0.100, tal como se muestra en la siguiente figura.

### **Figura 325**

*Productividad total – Verificar*

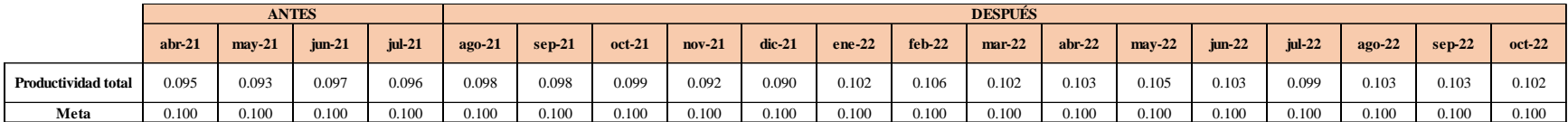

Se realizó una gráfica que represente la trazabilidad del indicador. Como se puede observar en la siguiente

gráfica, el indicador de Productividad total pasó de 0.095 en Abril a 0.102 en Octubre.

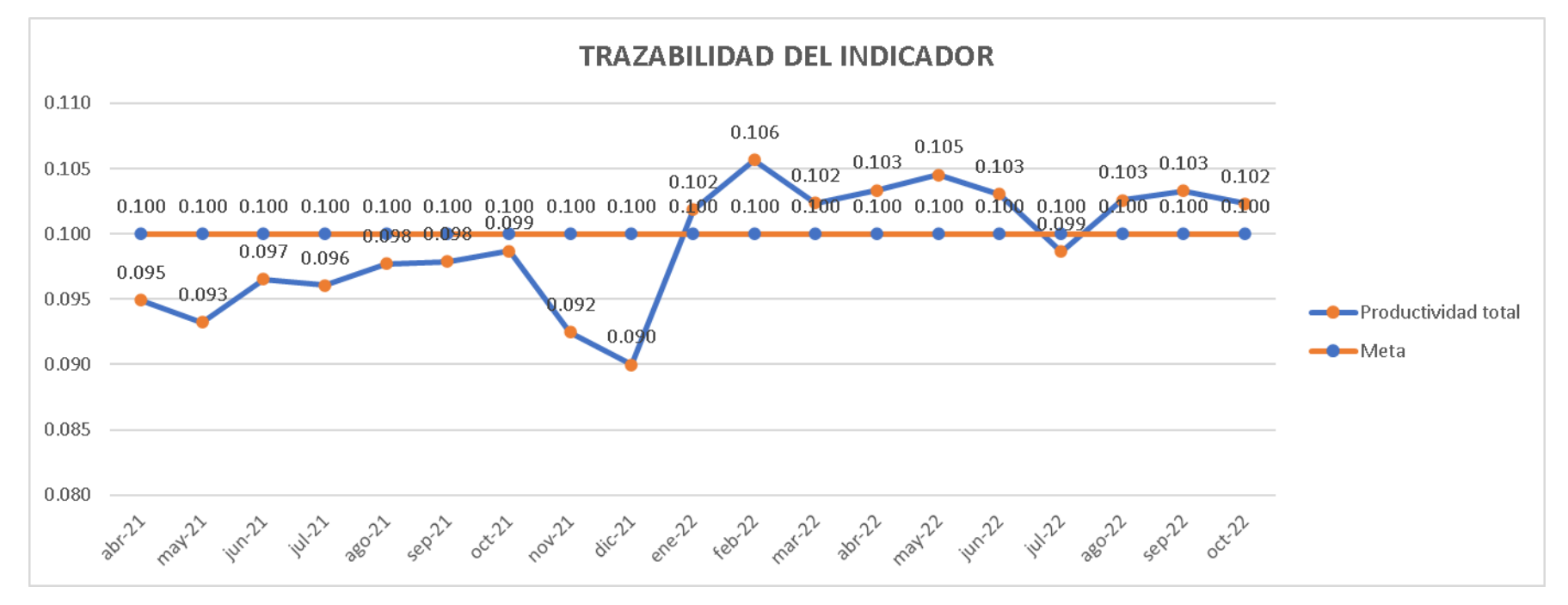

*Trazabilidad del indicador: Productividad Total - Verificar*

Según la trazabilidad del indicador, para verificar la mejora en el objetivo propuesto, se concluye que el indicador 'Productividad total' pasó de 0.096 Camisas/sol., en julio de 2021, a 0.102 Camisas/sol., en octubre de 2022, evidenciando una evolución de 0.006 Camisas/sol. desde el inicio del proyecto.

# **5.1.1.2. Indicadores de gestión estratégica**

# **5.1.1.2.1. Evolución de la Eficiencia Estratégica**

Luego de las mejoras implementadas en la empresa Industrial Gorak S.A., se procedió a volver a medir el radar estratégico (ver el **[APÉNDICE III](#page-2015-0)**.

[RADAR ESTRATÉGICO –](#page-2015-0) VERIFICAR). En la siguiente figura se puede ver la evolución que se ha obtenido en la empresa en estudio.

# **Figura 327**

*Evolución del radar estratégico - verificación*

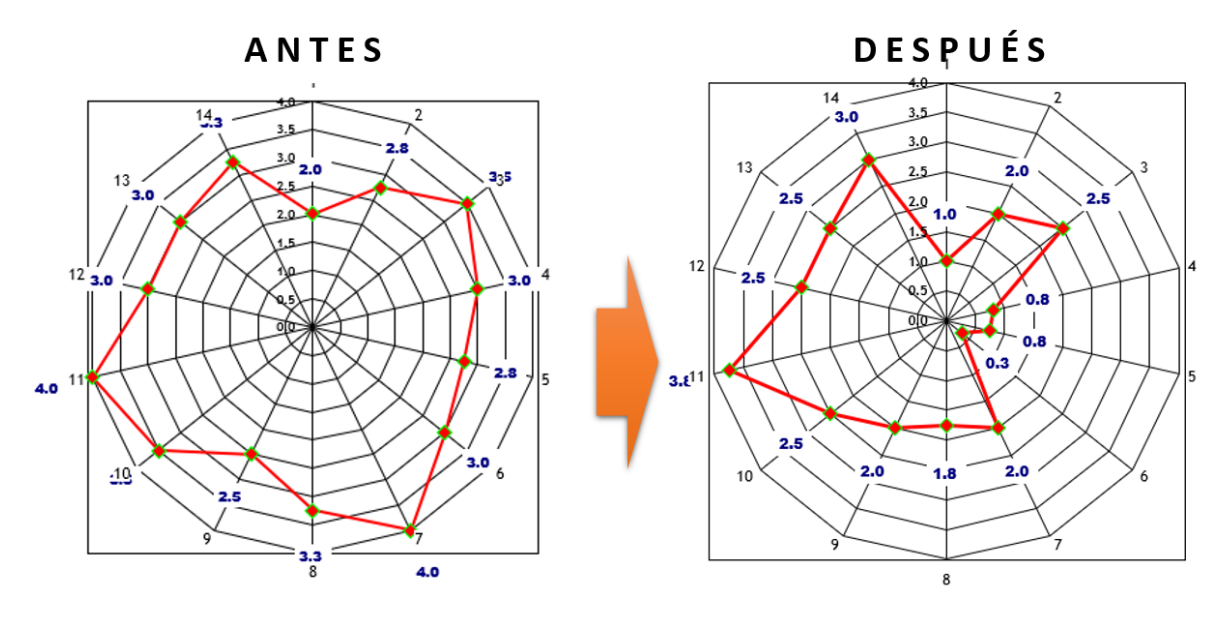

Del análisis anterior de las mejoras se obtiene la siguiente información:

- **Promedio de indicadores**: 1.96
- **% Eficiencia estratégica:** (1 1.96/5) x 100 = 60.80 %

Para verificar la implementación de las mejoras, se realizó la trazabilidad del indicador de Eficiencia estratégica. Para ello, se registró el valor del indicador antes y después de ejecutar los planes de acción; además, estableció una meta para el indicador de 60.00%, tal como se muestra en la siguiente tabla.

# **Figura 328**

*Valores de la eficiencia estratégica*

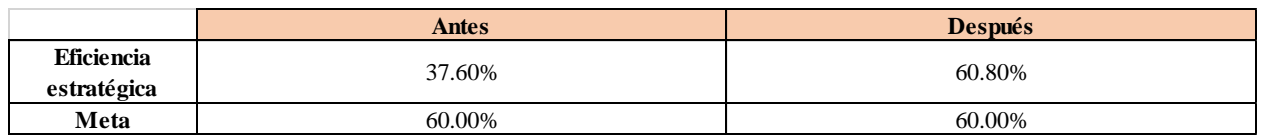

Se realizó una gráfica que represente la trazabilidad del indicador. Como se puede observar en la siguiente gráfica, el indicador de Eficiencia estratégica pasó de 37.60% a 60.80%.

# **Figura 329**

*Trazabilidad del indicador: Eficiencia Estratégica*

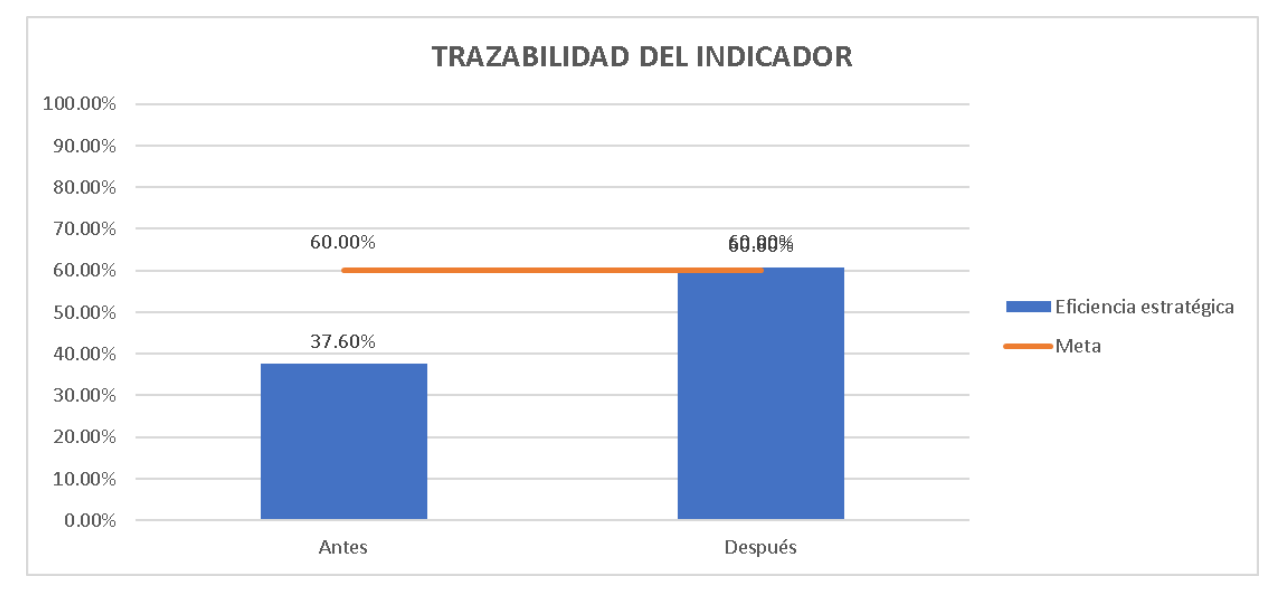

Según la trazabilidad del indicador, para verificar la mejora en el objetivo propuesto, se concluye que el indicador 'Eficiencia estratégica' pasó de 37.6%, en julio de 2021, a 60.8%, en octubre de 2022, evidenciando una evolución de 23.2% desde el inicio del proyecto.

# **5.1.1.2.2. Evolución del índice de evaluación de la misión**

Para verificar la implementación de las mejoras, se realizó la trazabilidad del indicador de Índice de evaluación de la Misión (ver Apéndice JJJ). Para ello, se registró el valor del indicador antes y después de ejecutar los planes de acción; además, estableció una meta para el indicador de 3.00, tal como se muestra en la siguiente figura.

# **Figura 330**

*Valores índice de evaluación de la misión*

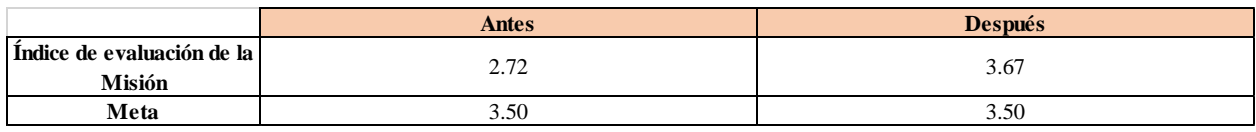

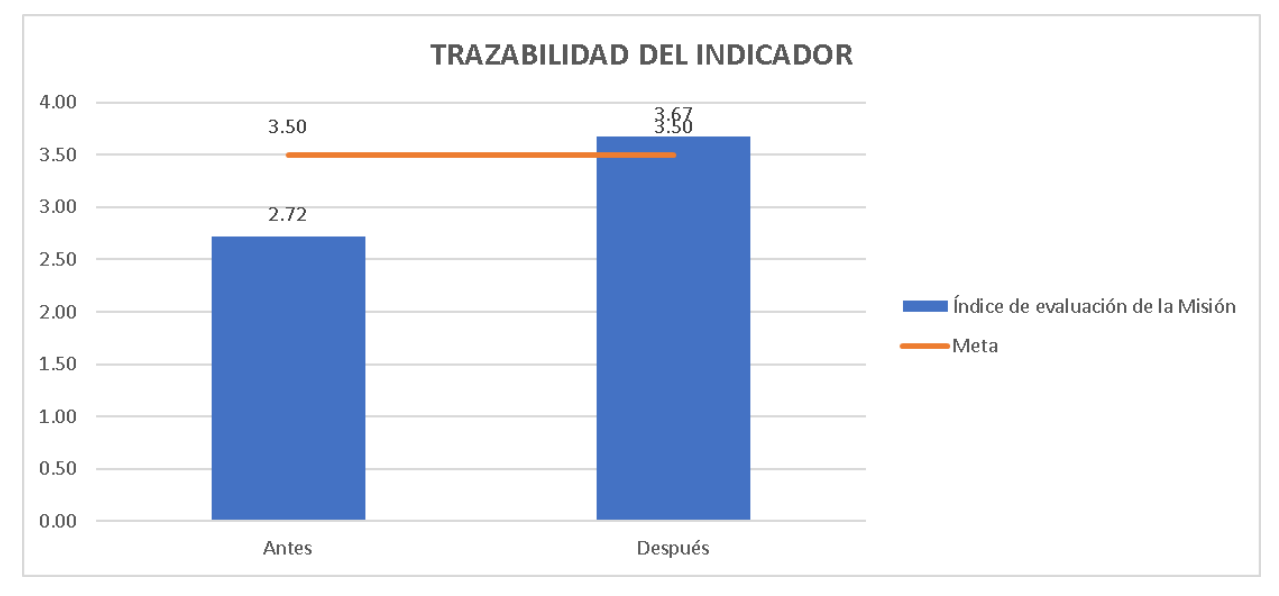

*Trazabilidad del indicador: Evaluación de la misión*

Según la trazabilidad del indicador, para verificar la mejora en el objetivo propuesto, se concluye que el indicador 'Índice de evaluación de la Misión' pasó de 2.72, en julio de 2021, a 3.67, en octubre de 2022, evidenciando una evolución de 0.95 desde el inicio del proyecto.

#### **5.1.1.2.3. Evolución del índice de evaluación de la visión**

En cuanto a la visión, para verificar la implementación de las mejoras, se realizó la trazabilidad del indicador de Índice de evaluación de la Visión (ver **[APÉNDICE JJJ](#page-2023-0)**. [DIRECCIONAMIENTO ESTRATÉGICO –](#page-2023-0) VERIFICAR). Para ello, se registró el valor del indicador antes y después de ejecutar los planes de acción; además, estableció una meta para el indicador de 3.00, tal como se muestra en la siguiente figura.

#### **5.1.1.3. Indicadores de gestión por procesos**

Siguiendo con las etapas de la metodología PHVA, luego de realizar la implementación del Plan de Acción para la Mejora de Procesos se hizo un análisis de la cadena de valor con el objetivo de poder evaluar si se pudo llegar a las metas propuestas y si los indicadores que se han establecido son los adecuados.

*Valores del índice de evaluación de la visión*

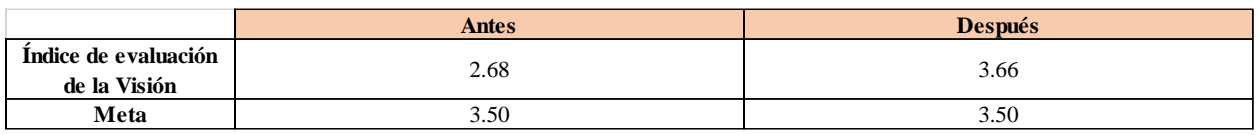

# **Figura 333**

*Trazabilidad del indicador: Evaluación de la visión*

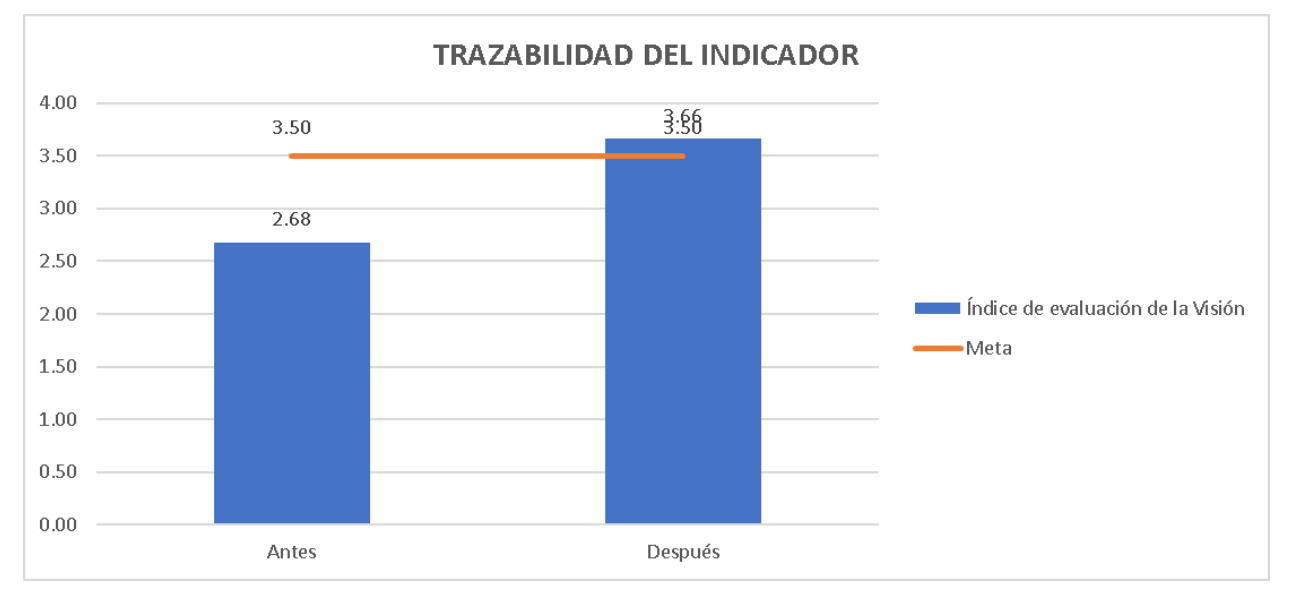

Según la trazabilidad del indicador, para verificar la mejora en el objetivo propuesto, se concluye que el indicador 'Índice de evaluación de la Visión' pasó de 2.68, en julio de 2021, a 3.66, en octubre de 2022, evidenciando una evolución de 0.98 desde el inicio del proyecto.

# **5.1.1.3.1. Evolución de la confiabilidad de la cadena de valor**

A continuación, se presenta el resultado del análisis de confiablidad de la cadena de valor de la empresa Industrial Gorak S.A. post – implementación del plan de acción.

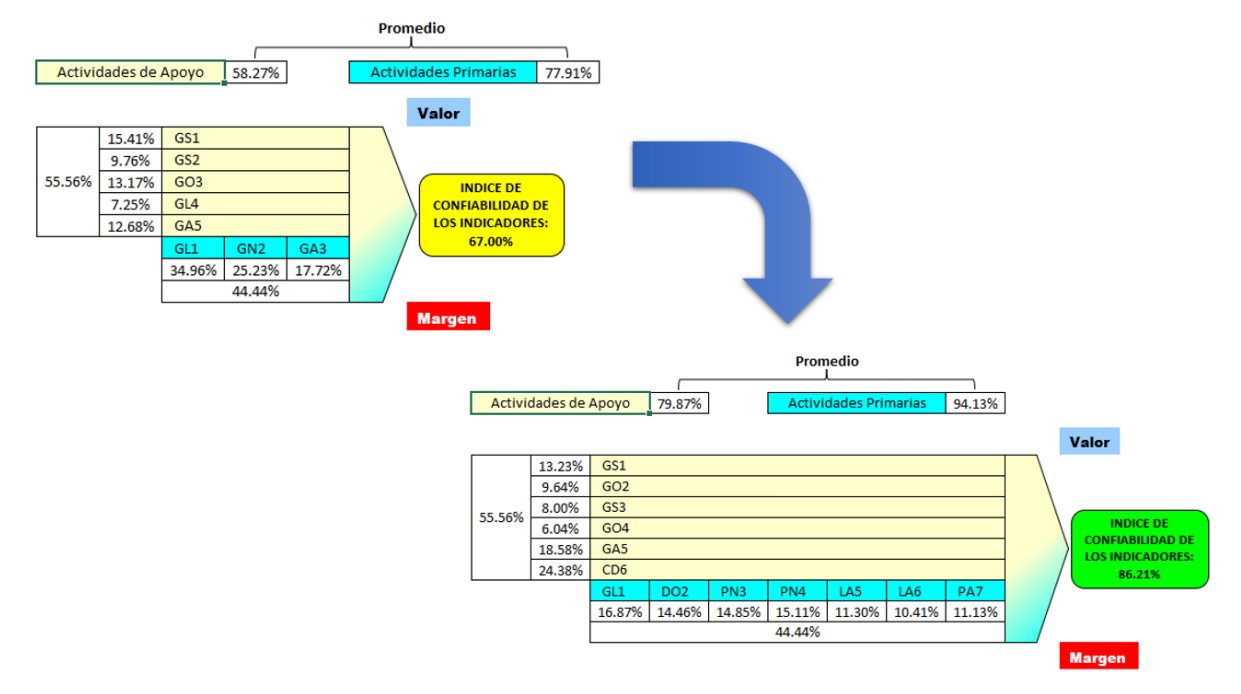

*Evolución de la confiabilidad de la cadena de valor – Verificar*

Se puede observar que, como valor inicial, se diagnosticó una confiabilidad de 67.00%. Luego de implementar nuevos indicadores el valor del índice de confiabilidad de la cadena de valor de la empresa aumento a un 86.21 % indicando que estos brindan información relevante que permiten a los colaboradores de la organización desarrollar criterios para la toma de decisiones, el detalle del análisis de se puede ver en el **[APÉNDICE RR](#page-1213-0)**.

# [ANÁLISIS DE LA CADENA DE VALOR \(SITUACIÓN PROPUESTA\).](#page-1213-0)

Asimismo, para verificar la implementación de las mejoras, se realizó la trazabilidad del indicador de Porcentaje de confiabilidad de los indicadores. Para ello, se registró el valor del indicador antes y después de ejecutar los planes de acción; además, estableció una meta para el indicador de 80.00%, tal como se muestra en las siguientes figuras.

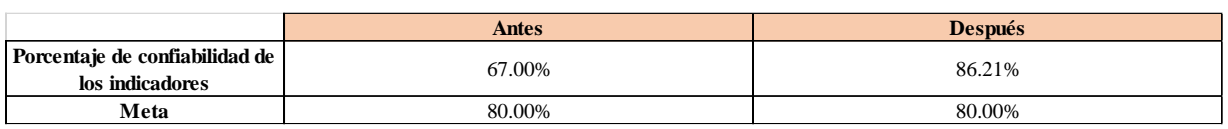

*Porcentaje de confiabilidad de los indicadores - Verificar*

# **Figura 336**

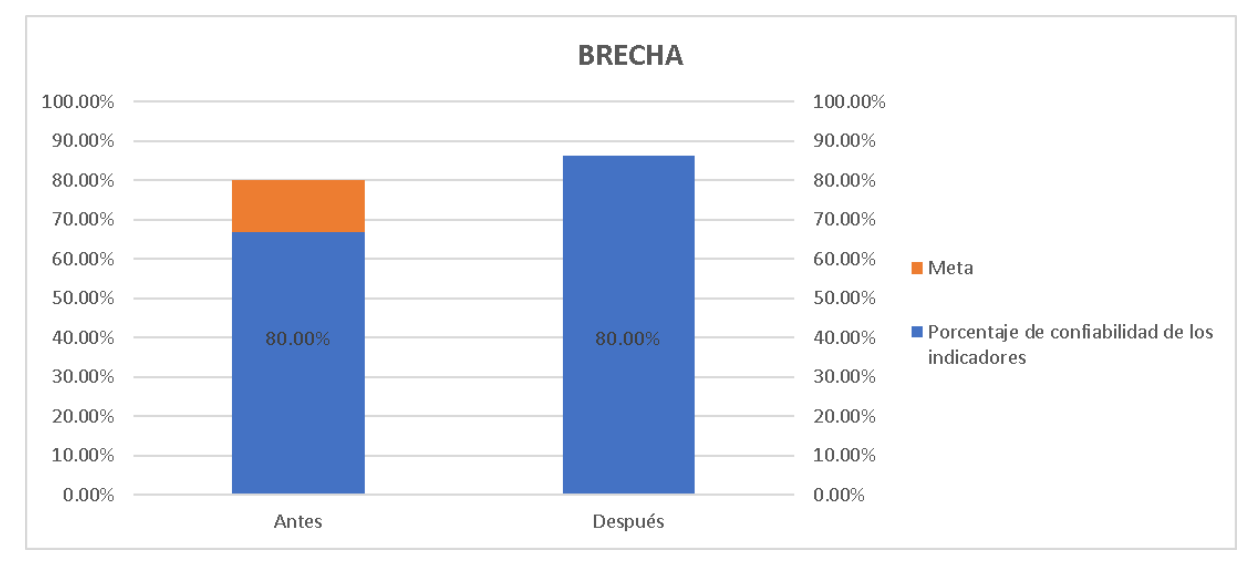

*Trazabilidad del porcentaje de confiabilidad de los indicadores*

Según la trazabilidad del indicador, para verificar la mejora en el objetivo propuesto, se concluye que el indicador 'Porcentaje de confiabilidad de los indicadores de la Cadena de Valor' pasó de 67%, en julio de 2021, a 86.21%, en octubre de 2022, evidenciando una evolución de 19.21% desde el inicio del proyecto.

# **5.1.1.3.2. Evolución de la creación de valor de la cadena de valor**

A continuación, se presenta el resultado del análisis de creación de valor de la cadena de valor de la empresa Industrial Gorak S.A. post – implementación del plan de acción.

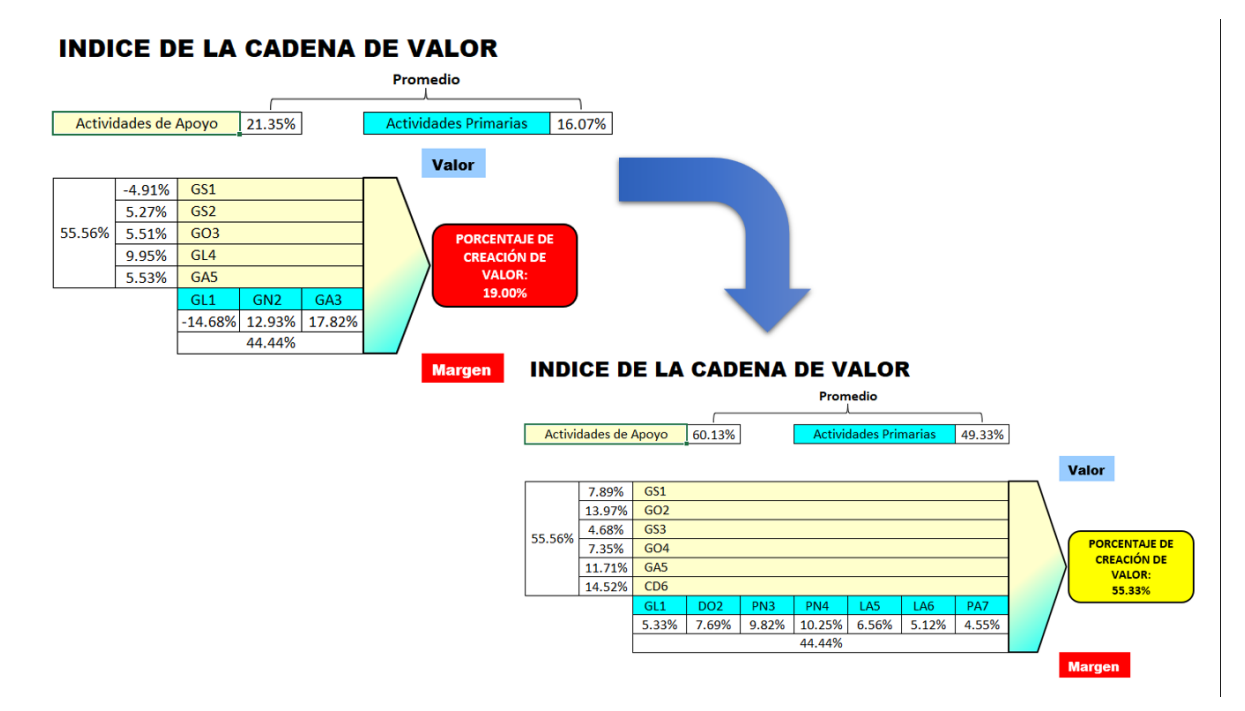

*Evolución de la creación de la cadena de valor – Verificar*.

Una vez que se realizó el análisis post implementación de la cadena de valor, se pudo obtener el porcentaje final que refleja el nivel de logro general de las metas de la empresa, este resultado fue de un 55.33%, lo que indica que actualmente la empresa ha conseguido cumplir y superar con todas las metas propuestas de cada proceso, el detalle del análisis de se puede ver en el **[APÉNDICE KKK](#page-2027-0)**. [ANÁLISIS DE LA CREACIÓN DE VALOR –](#page-2027-0) VERIFICAR.

Asimismo, para verificar la implementación de las mejoras, se realizó la trazabilidad del indicador de Porcentaje de creación de valor. Para ello, se registró el valor del indicador antes y después de ejecutar los planes de acción; además, estableció una meta para el indicador de 50.00%, tal como se muestra en las siguientes figuras.

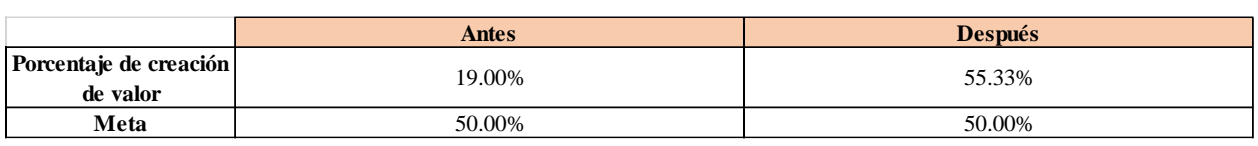

*Porcentaje de creación de valor - Verificar*

# **Figura 339**

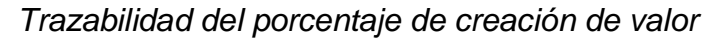

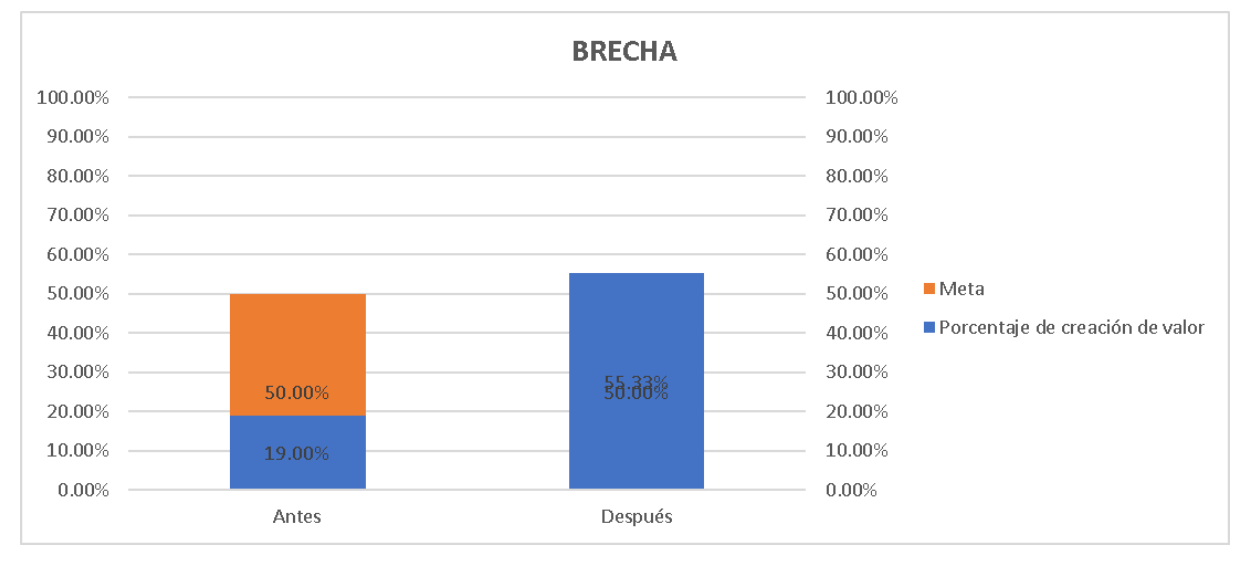

Según la trazabilidad del indicador, para verificar la mejora en el objetivo propuesto, se concluye que el indicador 'Porcentaje de creación de valor' pasó de 19%, en julio de 2021, a 55.33%, en octubre de 2022, evidenciando una evolución de 36.33% desde el inicio del proyecto.

#### **5.1.1.4. Indicadores de gestión de operaciones**

# **5.1.1.4.1. Evolución del tiempo promedio de abastecimiento de tela**

Para verificar la implementación de las mejoras, se realizó la trazabilidad del indicador de Tiempo promedio de abastecimiento de tela. Para ello, se registró el valor del indicador durante los últimos períodos; además, estableció una meta para el indicador de 7.00, tal como se muestra en la siguiente figura.

# **Figura 340**

*Tiempo promedio de abastecimiento de tela – Verificar*

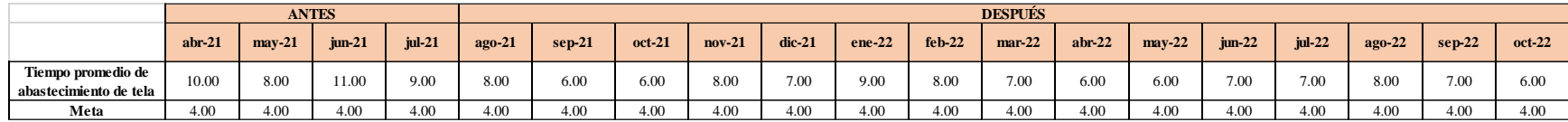

Se realizó una gráfica que represente la trazabilidad del indicador. Como se puede observar en la siguiente gráfica, el indicador de Tiempo promedio de abastecimiento de tela pasó de 10.00 días en abril a 6.00 días en octubre.

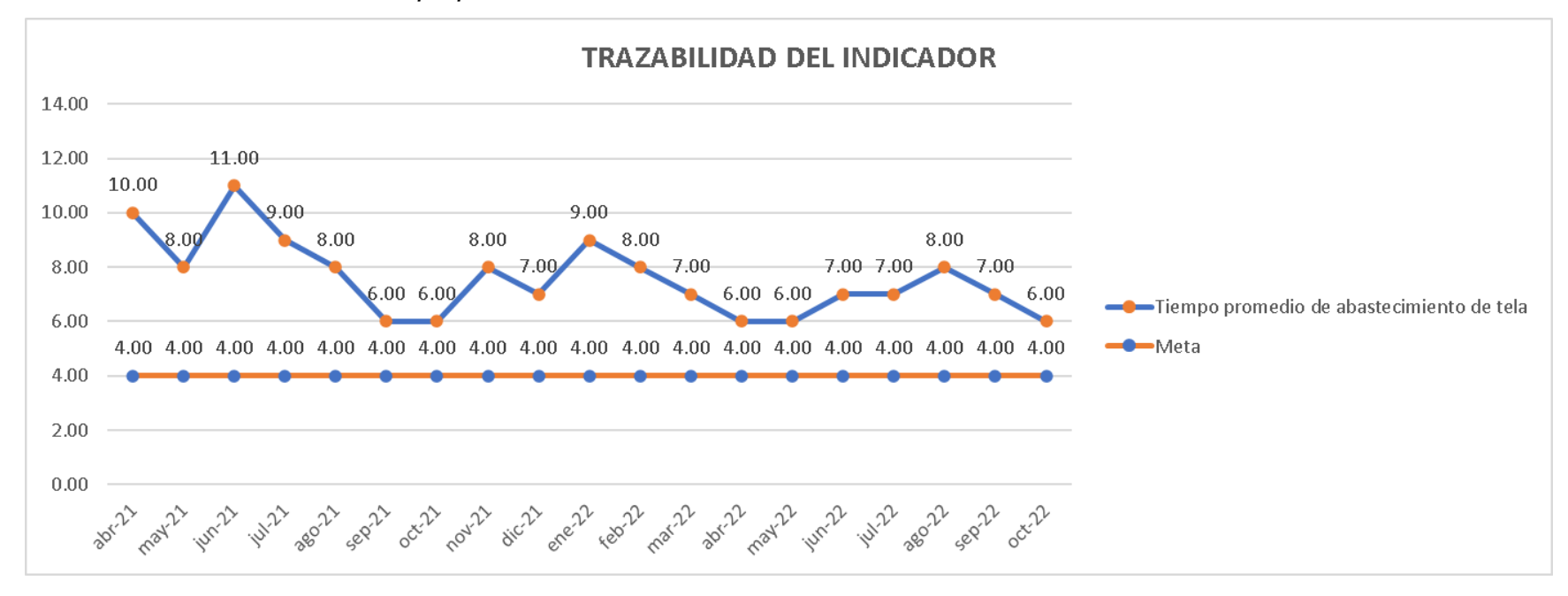

*Trazabilidad del indicador Tiempo promedio de Abastecimiento de Tela*

Según la trazabilidad del indicador, para verificar la mejora en el objetivo propuesto, se concluye que el indicador 'Tiempo promedio de abastecimiento de tela' pasó de 9 Días, en julio de 2021, a 6 Días, en octubre de 2022, evidenciando una evolución de 3 Días desde el inicio del proyecto.

### **5.1.1.4.2. Evolución de la confiabilidad de inventario**

Para verificar la implementación de las mejoras, se realizó la trazabilidad del indicador de Confiabilidad de inventario. Para ello, se recopilaron los datos de N° de conteos errados y N° de conteos efectuados de los últimos períodos, tal como se muestra en la siguiente figura.

*Confiabilidad de inventario – Verificar*

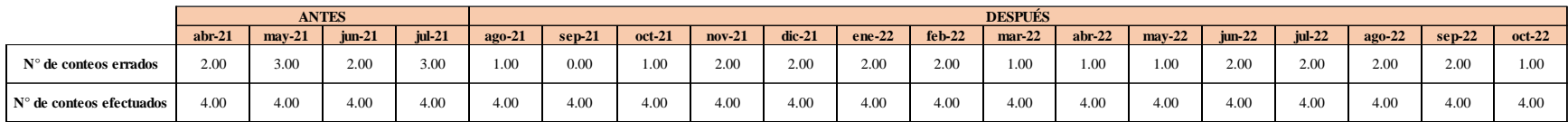

Con estos datos se pudo calcular el indicador de Confiabilidad de inventario de los últimos períodos. Además, se estableció una meta para el indicador de 60.00%, tal como se muestra en la siguiente figura.

# **Figura 343**

# *Confiabilidad de inventario – Verificar*

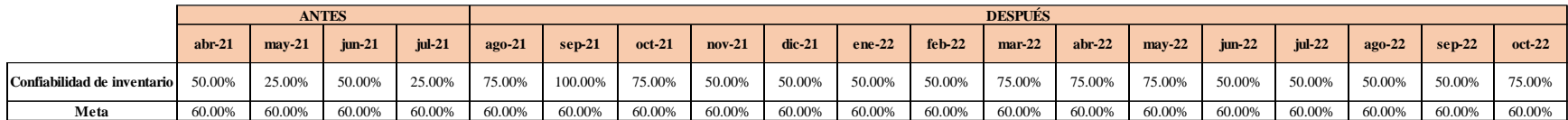

Se realizó una gráfica que represente la trazabilidad del indicador. Como se puede observar en la siguiente

gráfica, el indicador de Confiabilidad de inventario pasó de 50.00% en abril a 75.00% en octubre.

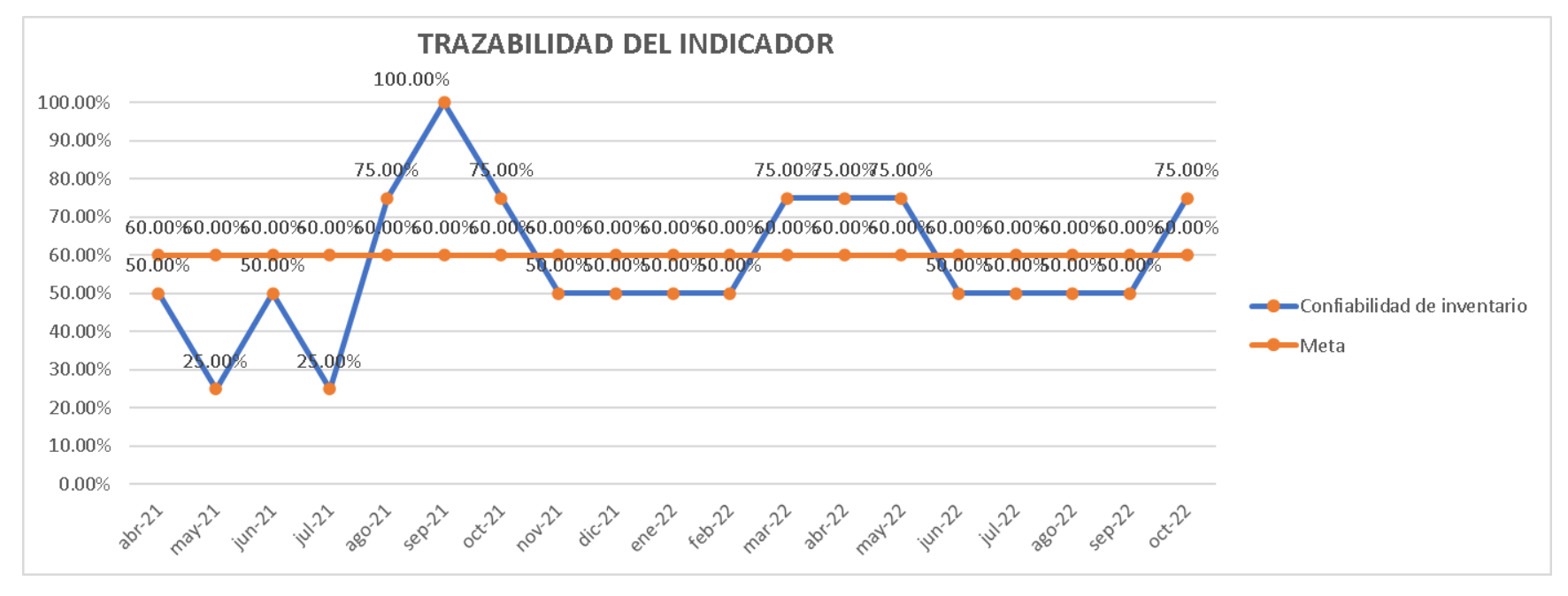

*Trazabilidad del indicador Confiabilidad de Inventario*

Según la trazabilidad del indicador, para verificar la mejora en el objetivo propuesto, se concluye que el indicador 'Confiabilidad de inventario' pasó de 25%, en julio de 2021, a 75%, en octubre de 2022, evidenciando una evolución de 50% desde el inicio del proyecto.

### **5.1.1.4.3. Evolución de la eficiencia de espacios**

Para verificar la implementación de las mejoras, se realizó la trazabilidad del indicador de Eficiencia de espacios. Para ello, se recopilaron los datos de Inventario promedio de tela y Capacidad instalada del almacén de telas de los últimos períodos, tal como se muestra en la siguiente figura.

*Inventario promedio de tela – Verificar*

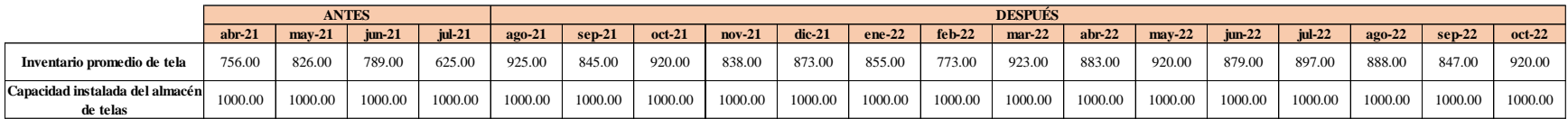

Con estos datos se pudo calcular el indicador de Eficiencia de espacios de los últimos períodos. Además, se estableció una meta para el indicador de 90.00%, tal como se muestra en la siguiente figura.

# **Figura 346**

*Eficiencia de espacios – Verificar*

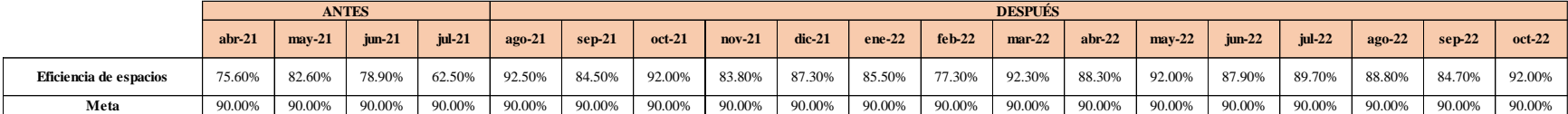

Se realizó una gráfica que represente la trazabilidad del indicador. Como se puede observar en la siguiente

gráfica, el indicador de Eficiencia de espacios pasó de 75.60% en Abril a 92.00% en Octubre.

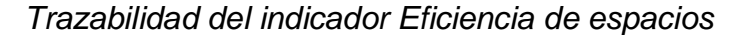

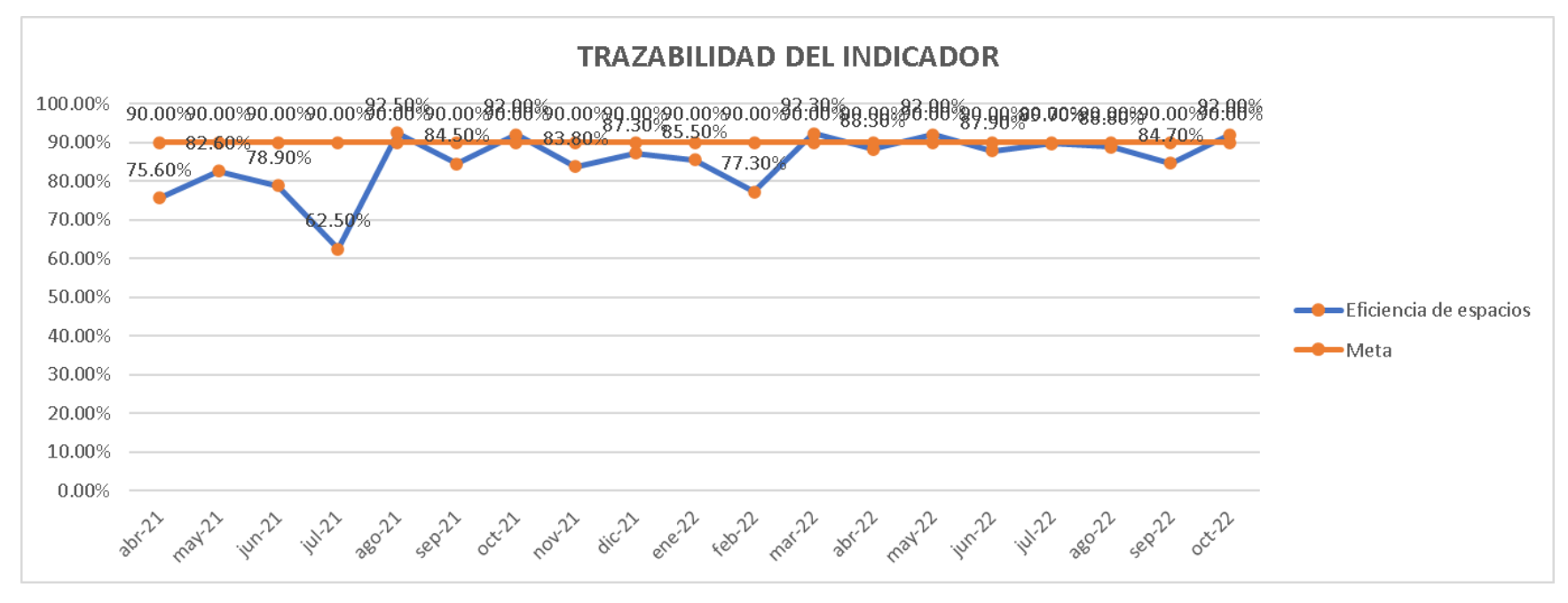

Según la trazabilidad del indicador, para verificar la mejora en el objetivo propuesto, se concluye que el indicador 'Eficiencia de espacios' pasó de 62.5%, en julio de 2021, a 92%, en octubre de 2022, evidenciando una evolución de 29.5% desde el inicio del proyecto.

#### **5.1.1.4.4. Evolución del porcentaje de reclamos a proveedores**

Para verificar la implementación de las mejoras, se realizó la trazabilidad del indicador de Porcentaje de reclamos a proveedores. Para ello, se recopilaron los datos de N° de pedidos reclamados y N° total de pedidos realizados de los últimos períodos, tal como se muestra en la siguiente figura.

*N° de pedidos reclamados y N° total de pedidos realizados – Verificar*

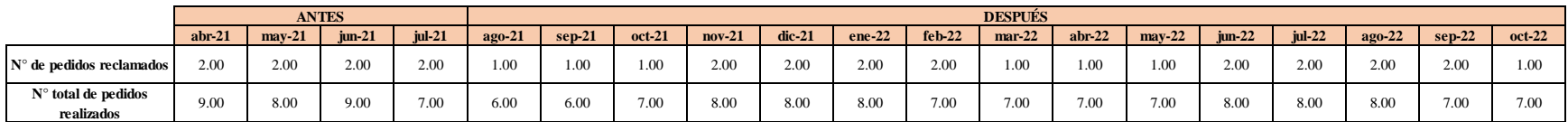

Con estos datos se pudo calcular el indicador de Porcentaje de reclamos a proveedores de los últimos períodos.

Además, se estableció una meta para el indicador de 20.00%, tal como se muestra en la siguiente figura.

# **Figura 349**

*Porcentaje de reclamos a proveedores – Verificar*

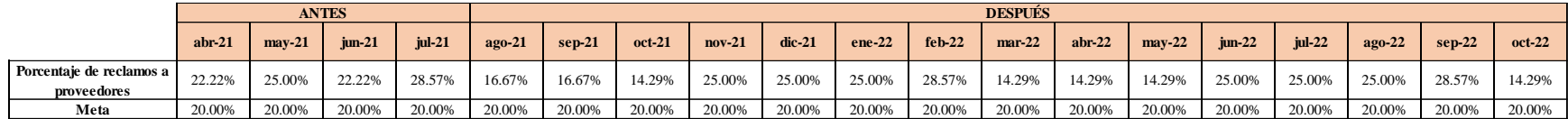

Se realizó una gráfica que represente la trazabilidad del indicador. Como se puede observar en la siguiente

gráfica, el indicador de Porcentaje de reclamos a proveedores pasó de 22.22% en Abril a 14.29% en Octubre.

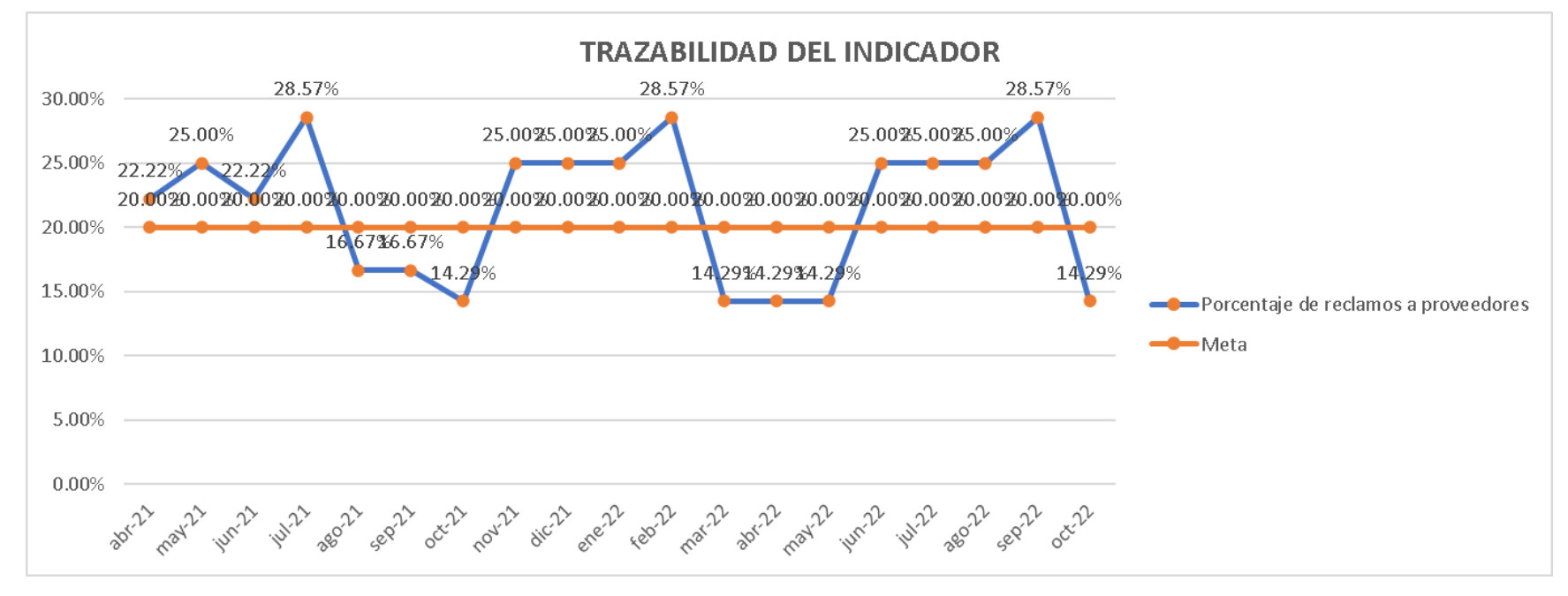

*Trazabilidad del indicador Porcentaje de reclamos a proveedores*

Según la trazabilidad del indicador, para verificar la mejora en el objetivo propuesto, se concluye que el indicador 'Porcentaje de reclamos a proveedores' pasó de 28.57%, en julio de 2021, a 14.29%, en octubre de 2022, evidenciando una evolución de 14.28% desde el inicio del proyecto.

### **5.1.1.4.5. Evolución de la rotación de inventario**

Para verificar la implementación de las mejoras, se realizó la trazabilidad del indicador de Rotación de inventario. Para ello, se recopilaron los datos de Cantidad suministrada de tela e Inventario promedio de tela de los últimos períodos, tal como se muestra en la siguiente figura.

#### *Cantidad suministrada de tela e Inventario promedio de tela – Verificar*

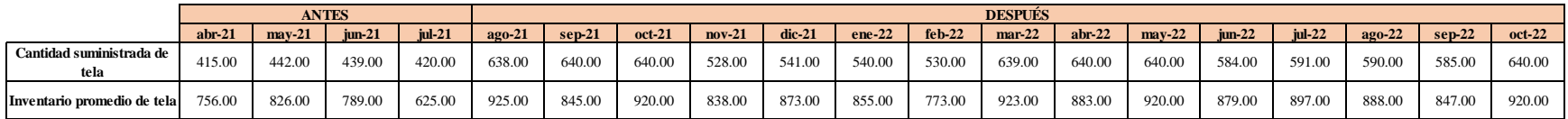

Con estos datos se pudo calcular el indicador de Rotación de inventario de los últimos períodos. Además, se estableció una meta para el indicador de 68.00%, tal como se muestra en la siguiente figura.

# **Figura 352**

#### *Porcentaje de reclamos a proveedores – Verificar*

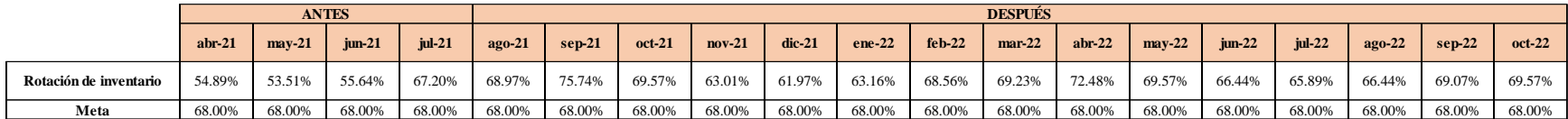

Se realizó una gráfica que represente la trazabilidad del indicador. Como se puede observar en la siguiente

gráfica, el indicador de Rotación de inventario pasó de 54.89% en abril a 69.57% en Octubre.

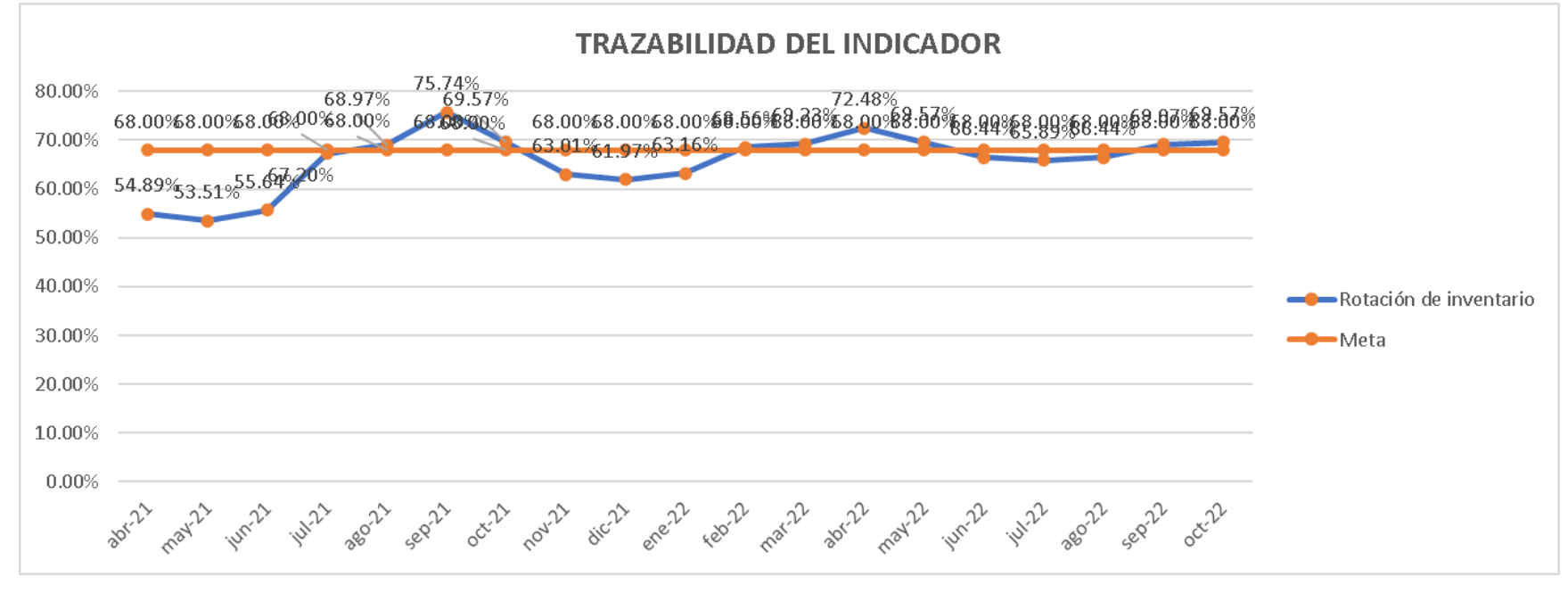

*Trazabilidad del indicador Porcentaje de reclamos a proveedores*

Según la trazabilidad del indicador, para verificar la mejora en el objetivo propuesto, se concluye que el indicador 'Rotación de inventario' pasó de 67.2%, en julio de 2021, a 69.57%, en octubre de 2022, evidenciando una evolución de 2.37% desde el inicio del proyecto.

### **5.1.1.4.6. Evolución de la rotura de stock**

Para verificar la implementación de las mejoras, se realizó la trazabilidad del indicador de Rotura de stock. Para ello, se recopilaron los datos de Cantidad no suministrada de tela y Cantidad total solicitada de tela de los últimos períodos, tal como se muestra en la siguiente figura.

#### *Cantidad no suministrada de tela y Cantidad total solicitada de tela – Verificar*

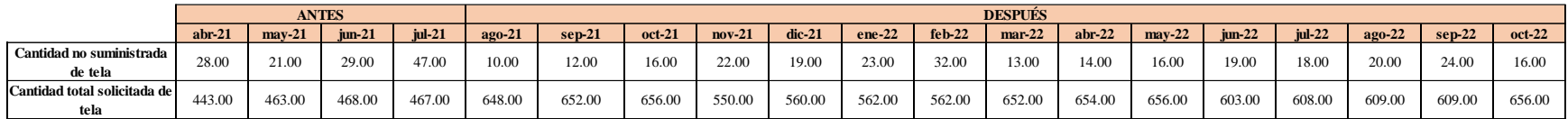

Con estos datos se pudo calcular el indicador de Rotura de stock de los últimos períodos. Además, se estableció una meta para el indicador de 5.00%, tal como se muestra en la siguiente figura.

# **Figura 355**

*Rotura de stock – Verificar*

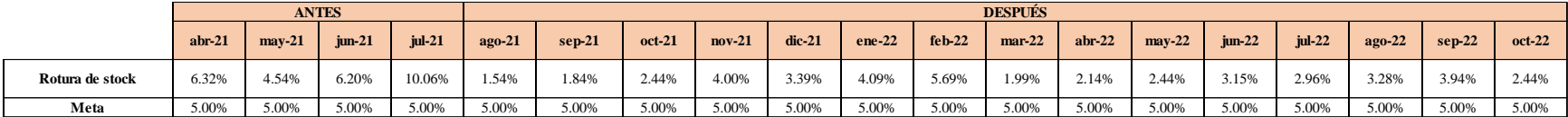

Se realizó una gráfica que represente la trazabilidad del indicador. Como se puede observar en la siguiente

gráfica, el indicador de Rotura de stock pasó de 6.32% en Abril a 2.44% en Octubre.

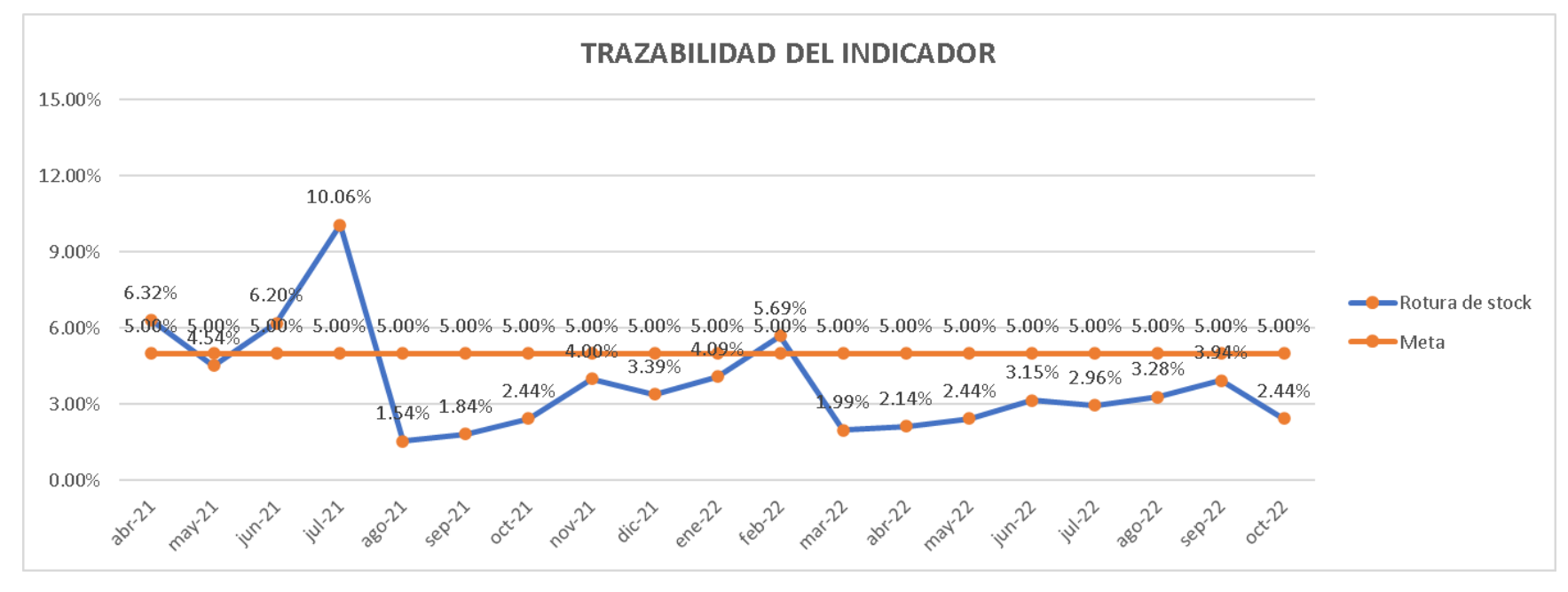

*Trazabilidad del indicador Rotura de stock*

Según la trazabilidad del indicador, para verificar la mejora en el objetivo propuesto, se concluye que el indicador 'Rotura de stock' pasó de 10.06%, en julio de 2021, a 2.44%, en octubre de 2022, evidenciando una evolución de 7.62% desde el inicio del proyecto.

### **5.1.1.4.7. Evolución de la productividad de almacén**

Para verificar la implementación de las mejoras, se realizó la trazabilidad del indicador de Productividad de almacén. Para ello, se recopilaron los datos de Cantidad suministrada de tela y Costo total de almacenamiento de los últimos períodos, tal como se muestra en la siguiente figura.

*Cantidad suministrada de tela y Costo total de almacenamiento – Verificar*

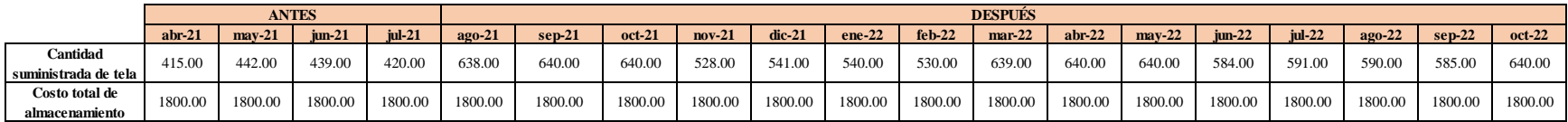

Con estos datos se pudo calcular el indicador de Productividad de almacén de los últimos períodos. Además, se estableció una meta para el indicador de 0.30, tal como se muestra en la siguiente figura.

# **Figura 358**

*Porcentaje de productividad de almacén – Verificar*

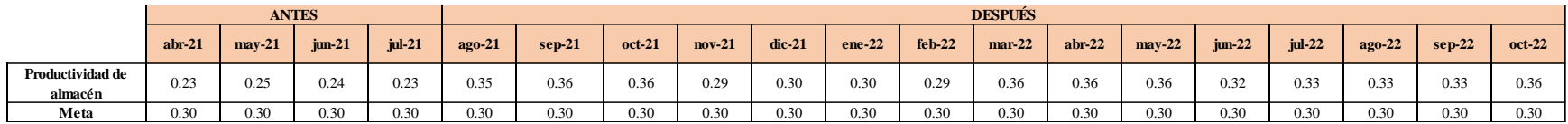

Se realizó una gráfica que represente la trazabilidad del indicador. Como se puede observar en la siguiente

gráfica, el indicador de Productividad de almacén pasó de 0.23 en Abril a 0.36 en Octubre.

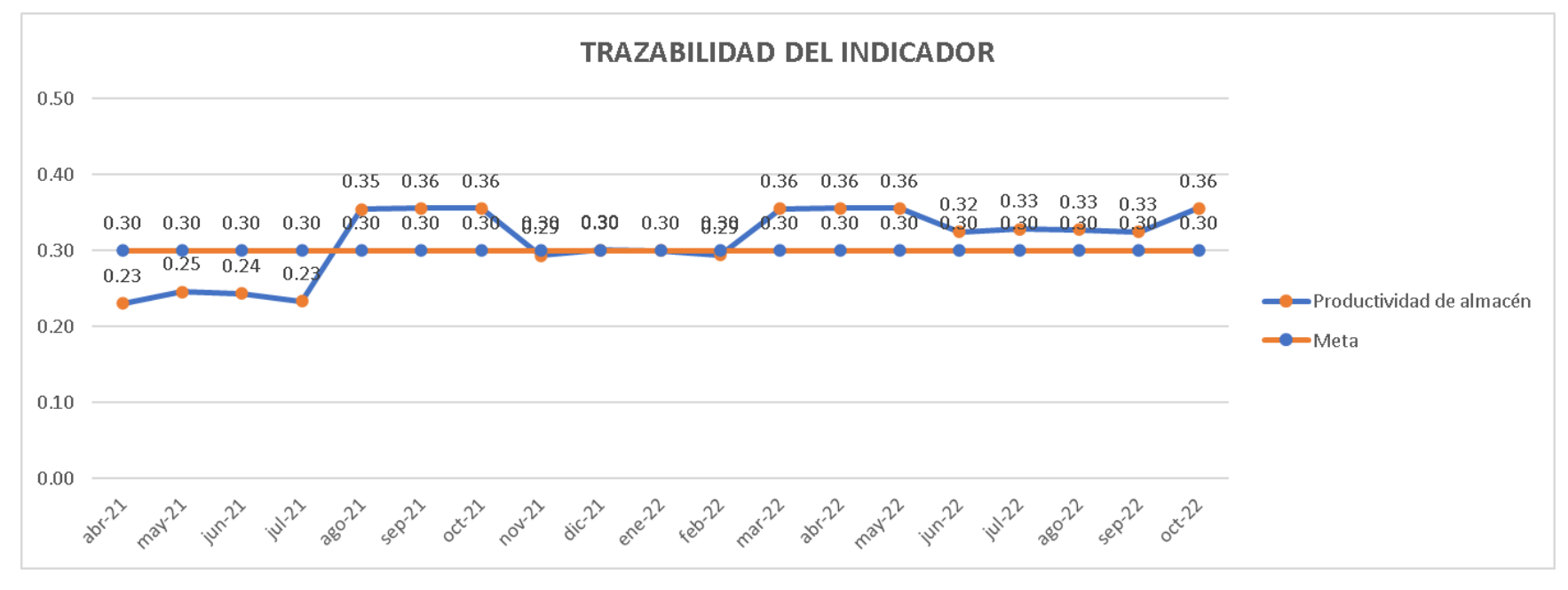

*Trazabilidad del indicador Productividad de almacén*

Según la trazabilidad del indicador, para verificar la mejora en el objetivo propuesto, se concluye que el indicador 'Productividad de almacén' pasó de 0.23 unidades/sol, en julio de 2021, a 0.36 unidades/sol, en octubre de 2022, evidenciando una evolución de 0.13 unidades/sol desde el inicio del proyecto.

### **5.1.1.5. Indicadores de gestión de la calidad**

# **5.1.1.5.1. Evolución del porcentaje de productos no conformes**

Para verificar la implementación de las mejoras, se realizó la trazabilidad del indicador de Porcentaje de productos defectuosos. Para ello, se recopilaron los datos de N° de productos defectuosos y Producción real de los últimos períodos, tal como se muestra en la siguiente figura.

N*° de productos defectuosos vs. Producción real*

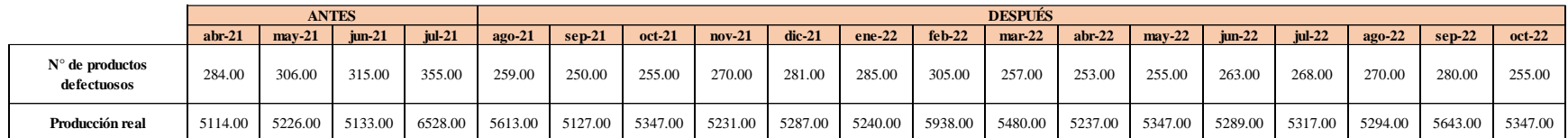

Con estos datos se pudo calcular el indicador de Porcentaje de productos defectuosos de los últimos períodos.

Además, se estableció una meta para el indicador de 5.00%, tal como se muestra en la siguiente figura.

# **Figura 361**

*Porcentaje de productos defectuosos - Verificar*

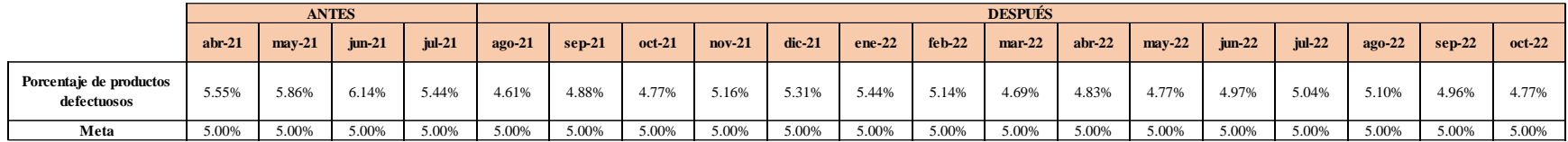

Se realizó una gráfica que represente la trazabilidad del indicador. Como se puede observar en la siguiente

gráfica, el indicador de Porcentaje de productos defectuosos pasó de 5.55% en Abril a 4.77% en Octubre.

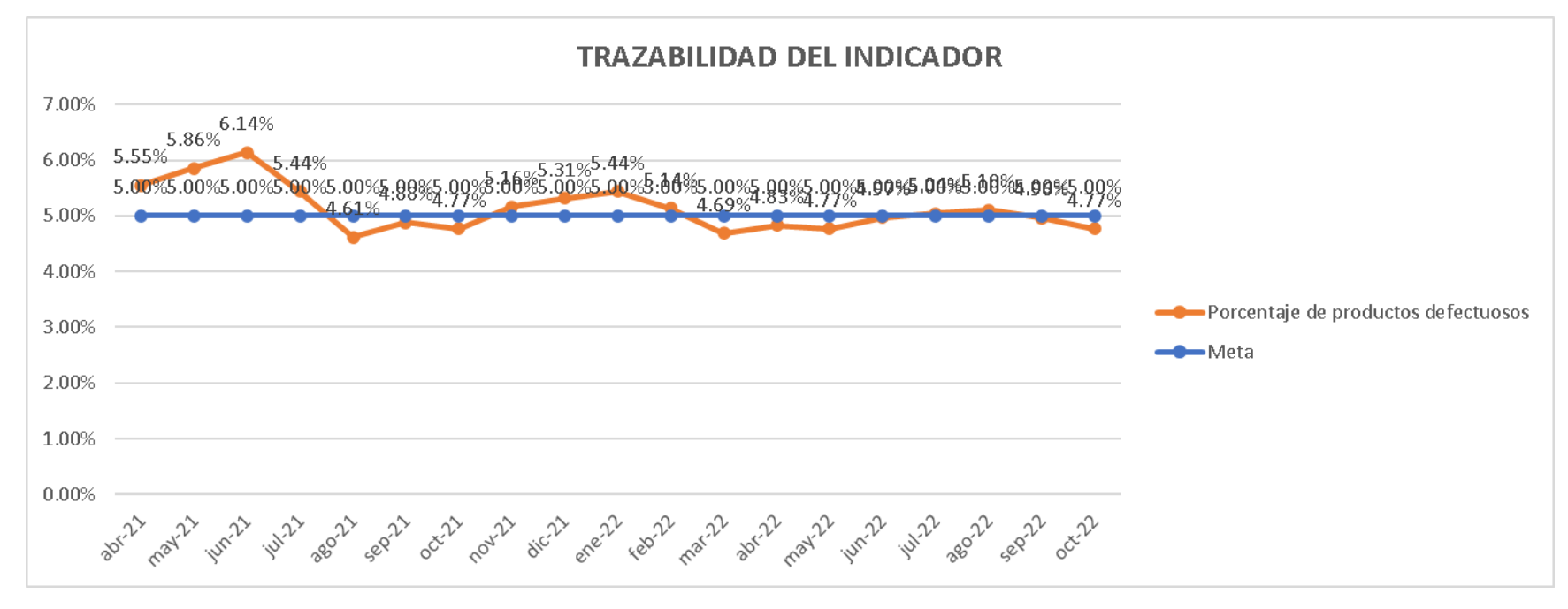

*Trazabilidad del indicador - Porcentaje de productos defectuosos*

Según la trazabilidad del indicador, para verificar la mejora en el objetivo propuesto, se concluye que el indicador 'Porcentaje de productos defectuosos' pasó de 5.44%, en julio de 2021, a 4.77%, en octubre de 2022, evidenciando una evolución de 0.67% desde el inicio del proyecto.

#### **5.1.1.5.2. Evolución de los costos de calidad**

Para verificar la implementación de las mejoras, se realizó la trazabilidad del indicador de Porcentaje de Costos de Calidad. Para ello, se registró el valor del indicador antes y después de ejecutar los planes de acción; además, estableció una meta para el indicador de 5.00%, tal como se muestra en la siguiente figura.

*Porcentaje de costos de calidad- Verificar*

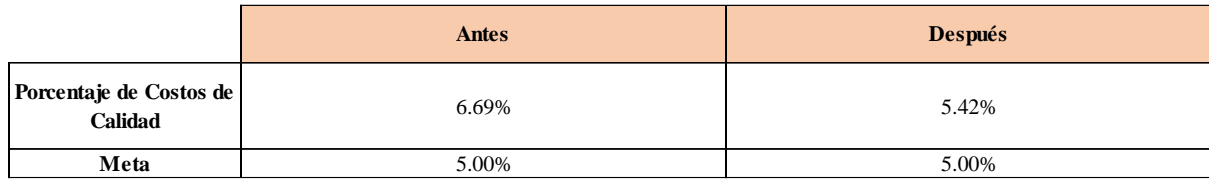

Se realizó una gráfica que represente la trazabilidad del indicador. Como se puede observar en la siguiente gráfica, el indicador de Porcentaje de Costos de Calidad pasó de 6.69% a 5.42%.

# **Figura 364**

*Trazabilidad del indicador - Porcentaje de costos de calidad*

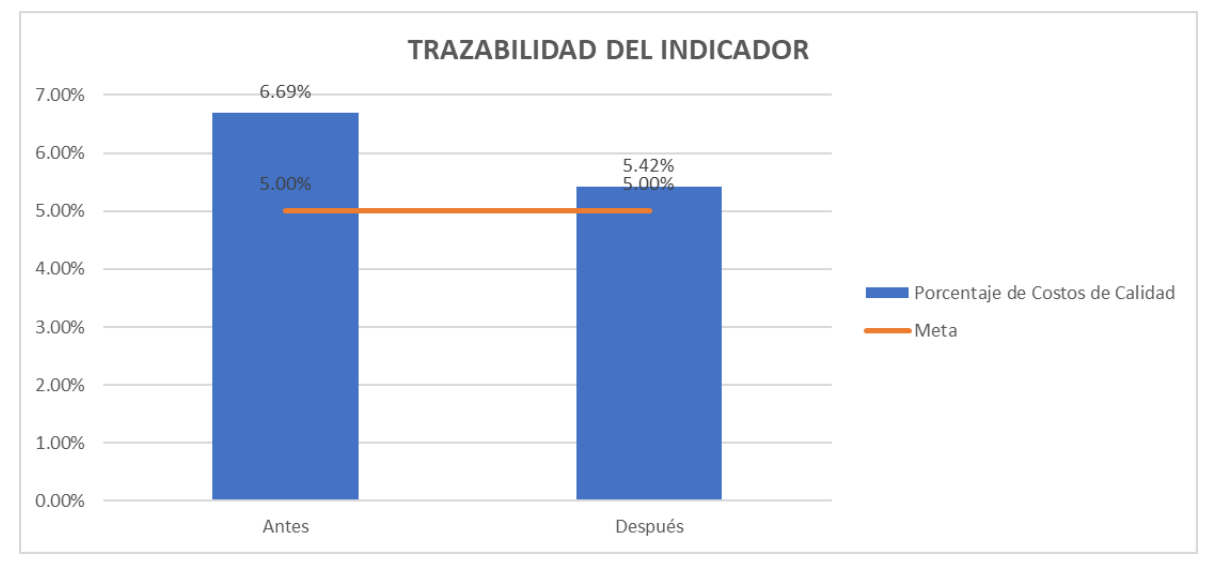

Según la trazabilidad del indicador, para verificar la mejora en el objetivo propuesto, se concluye que el indicador 'Porcentaje de Costos de Calidad' pasó de 6.69%, en julio de 2021, a 5.42%, en octubre de 2022, evidenciando una evolución de 1.27% desde el inicio del proyecto.

### **5.1.1.5.3. Evaluación del cumplimiento del SGC con la Norma ISO 9000:2015**

Para verificar la implementación de las mejoras, se realizó la trazabilidad del indicador de Porcentaje de cumplimiento del SGC con la Norma ISO 9000:2015. Para ello, se registró el valor del indicador antes y después de ejecutar los planes de acción; además, estableció una meta para el indicador de 50.00%, tal como se muestra en la siguiente figura.

### **Figura 365**

*Porcentaje de cumplimiento del SGC con la Norma ISO 9000:2015 Verificar*

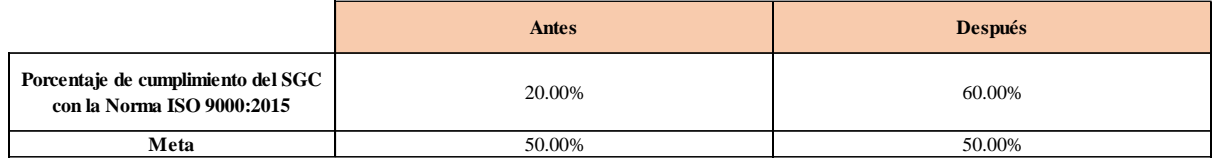

Se realizó una gráfica que represente la trazabilidad del indicador. Como se puede observar en la siguiente gráfica, el indicador de Porcentaje de cumplimiento del SGC con la Norma ISO 9000:2015 pasó de 20.00% a 60.00%.

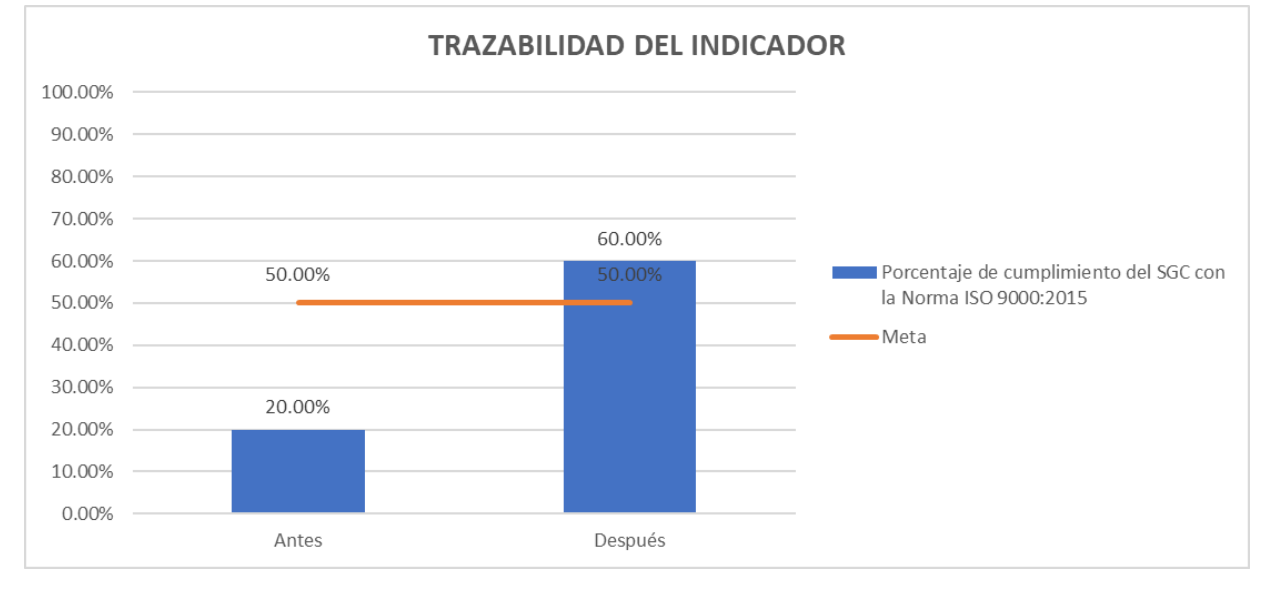

*Trazabilidad del indicador - Porcentaje de cumplimiento del SGC con la Norma ISO 9000:2015*

Según la trazabilidad del indicador, para verificar la mejora en el objetivo propuesto, se concluye que el indicador 'Porcentaje de Cumplimiento del SGC con la Norma ISO 9000:2015' pasó de 20%, en julio de 2021, a 60%, en octubre de 2022, evidenciando una evolución de 40% desde el inicio del proyecto.

# **5.1.1.5.4. Evaluación del cumplimiento del SGC con la Norma ISO 9001:2015**

Para verificar la implementación de las mejoras, se realizó la trazabilidad del indicador de Porcentaje de cumplimiento del SGC con la Norma ISO 9001:2015. Para ello, se registró el valor del indicador antes y después de ejecutar los planes de acción; además, estableció una meta para el indicador de 50.00%, tal como se muestra en la siguiente figura.

*Porcentaje de cumplimiento del SGC con la Norma ISO 9001:2015- Verificar*

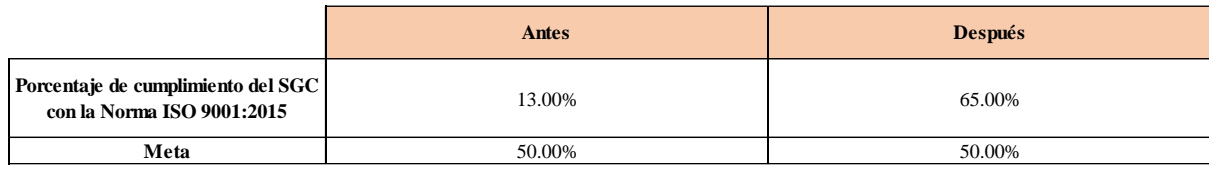

Se realizó una gráfica que represente la trazabilidad del indicador. Como se puede observar en la siguiente

gráfica, el indicador de Porcentaje de cumplimiento del SGC con la Norma ISO 9001:2015 pasó de 13.00% a 65.00%.

### **Figura 368**

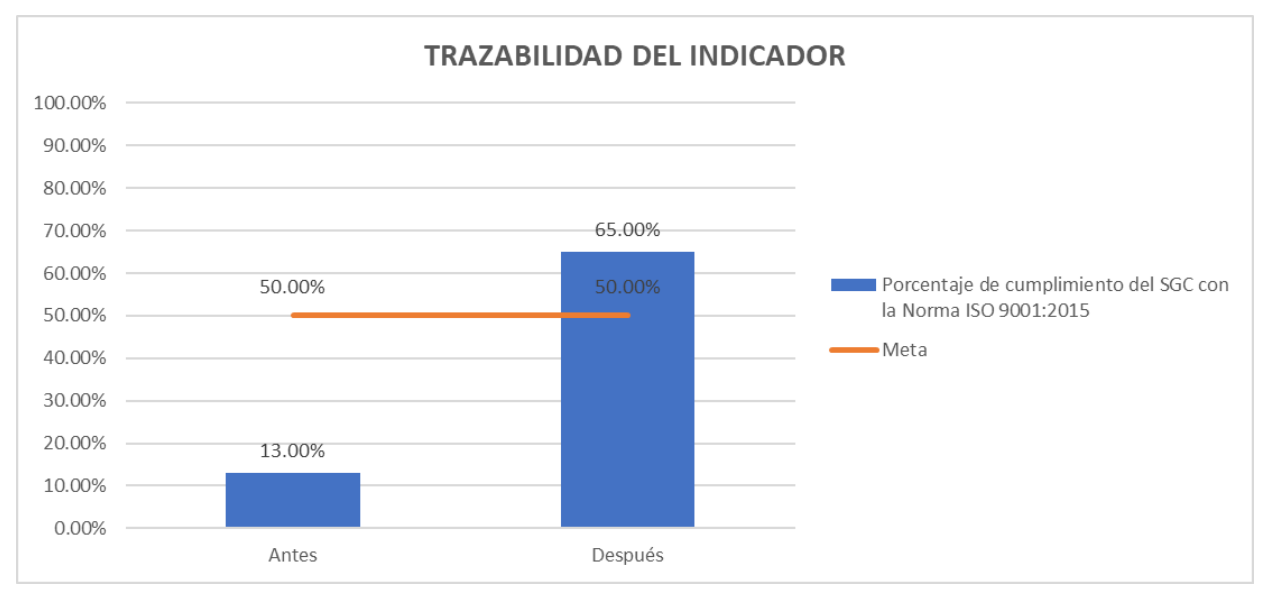

*Trazabilidad del indicador - Porcentaje de cumplimiento del SGC con la Norma ISO 9001:2015*

Según la trazabilidad del indicador, para verificar la mejora en el objetivo propuesto, se concluye que el indicador 'Porcentaje de Cumplimiento del SGC con la Norma ISO 9001:2015' pasó de 13%, en julio de 2021, a 65%, en octubre de 2022, evidenciando una evolución de 52% desde el inicio del proyecto.
#### **5.1.1.5.5. Evolución de capacidad de procesos Cpk**

Para verificar la implementación de las mejoras, se realizó la trazabilidad del indicador de Índice de Capacidad de Procesos CpK. Para ello, se registró el valor del indicador antes y después de ejecutar los planes de acción; además, estableció una meta para el indicador de 1.33, tal como se muestra en la siguiente figura.

## **Figura 369**

*Índice de capacidad de procesos Cpk- Verificar*

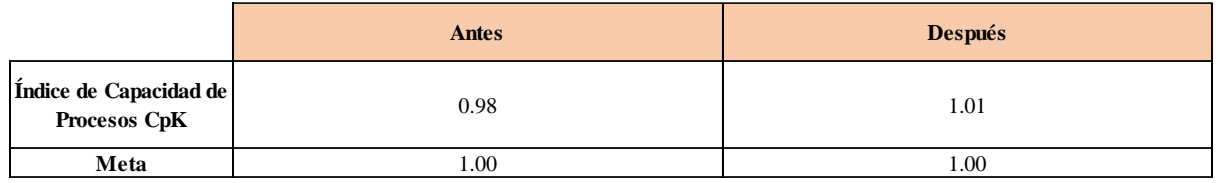

Se realizó una gráfica que represente la trazabilidad del indicador. Como se puede observar en la siguiente gráfica, el indicador de Índice de Capacidad de Procesos CpK pasó de 0.98 a 1.01.

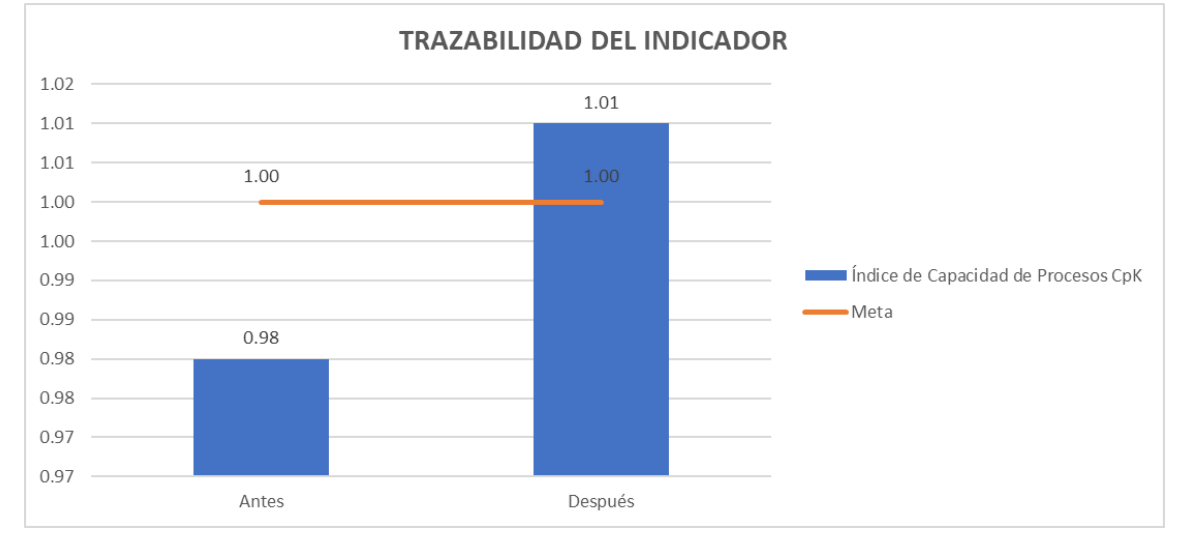

*Trazabilidad del indicador – Índice de capacidad de procesos Cpk*

Según la trazabilidad del indicador, para verificar la mejora en el objetivo propuesto, se concluye que el indicador 'Índice de Capacidad de Procesos Cpk' pasó de 0.98, en julio de 2021, a 1.01, en octubre de 2022, evidenciando una evolución de 0.03 desde el inicio del proyecto.

## **5.1.1.5.6. Evolución del tiempo medio entre fallas (MTBF)**

Para verificar la implementación de las mejoras, se realizó la trazabilidad del indicador de Tiempo medio entre fallas (MTBF). Para ello, se recopilaron los datos de Tiempo de operación y N° de paradas correctivas de los últimos períodos, tal como se muestra en la siguiente figura.

*Tiempo de operación y N° de paradas correctivas*

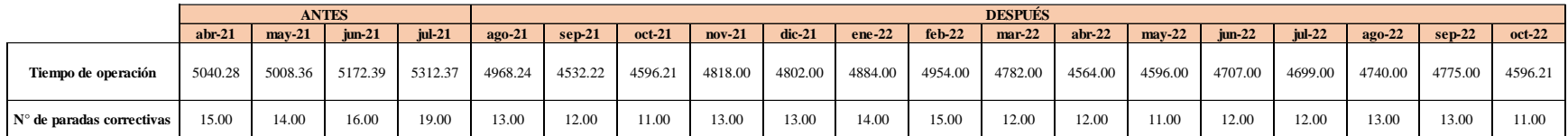

Con estos datos se pudo calcular el indicador de Tiempo medio entre fallas (MTBF) de los últimos períodos.

Además, se estableció una meta para el indicador de 350.00, tal como se muestra en la siguiente figura.

# **Figura 372**

*Tiempo medio entre fallas (MTBF) - Verificar*

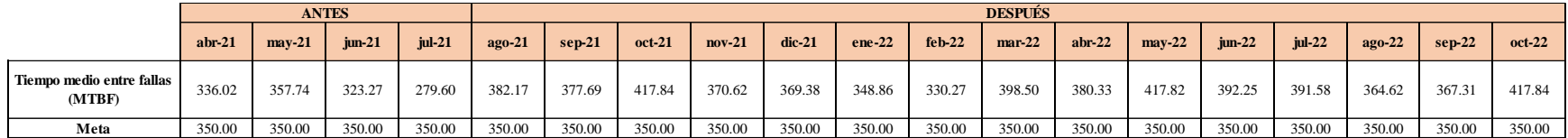

Se realizó una gráfica que represente la trazabilidad del indicador. Como se puede observar en la siguiente

gráfica, el indicador de Tiempo medio entre fallas (MTBF) pasó de 336.02 en Abril a 417.84 en Octubre.

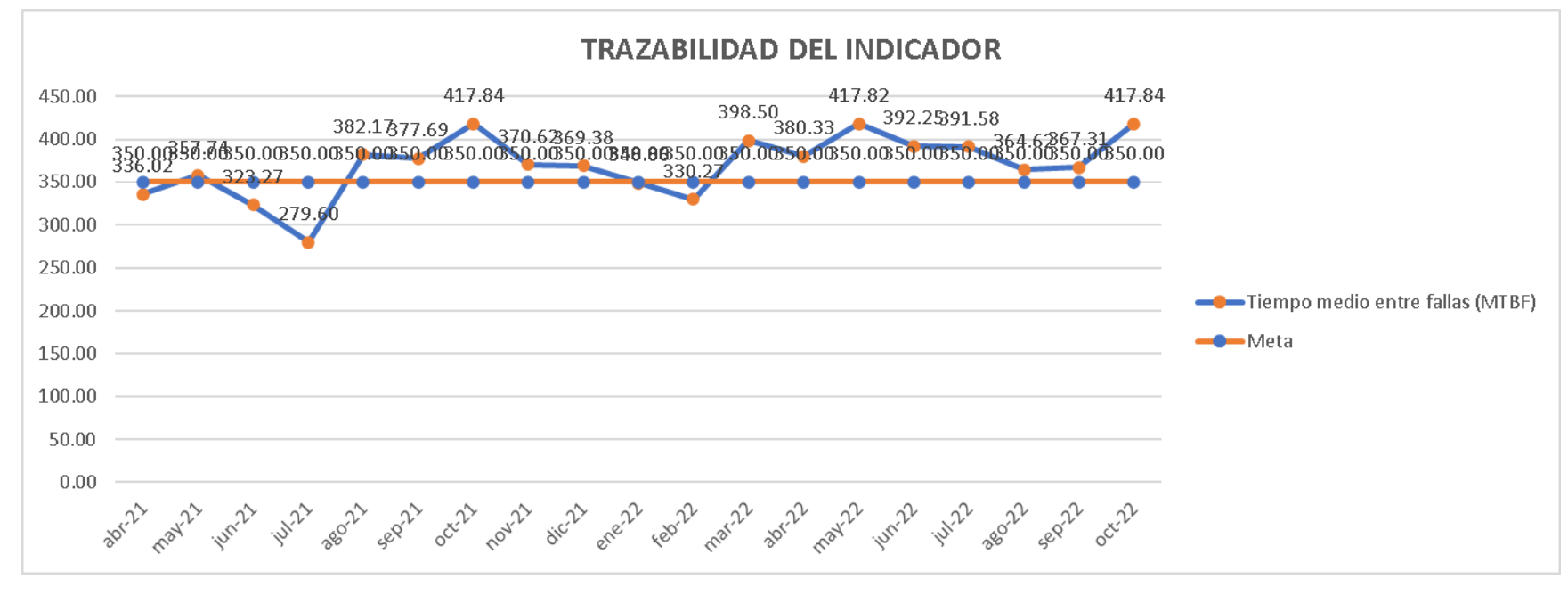

*Trazabilidad del indicador - MTBF*

Según la trazabilidad del indicador, para verificar la mejora en el objetivo propuesto, se concluye que el indicador 'Tiempo medio entre fallas (MTBF)' pasó de 279.6 Horas, en julio de 2021, a 417.84 Horas, en octubre de 2022, evidenciando una evolución de 138.24 Horas desde el inicio del proyecto.

#### **5.1.1.5.7. Evolución del tiempo medio de reparación (MTTR)**

Para verificar la implementación de las mejoras, se realizó la trazabilidad del indicador de Tiempo medio de reparación (MTTR). Para ello, se recopilaron los datos de Tiempo de mantenimiento correctivo y N° de paradas correctivas de los últimos períodos, tal como se muestra en la siguiente figura.

*Tiempo de mantenimiento correctivo y N° de paradas correctivas*

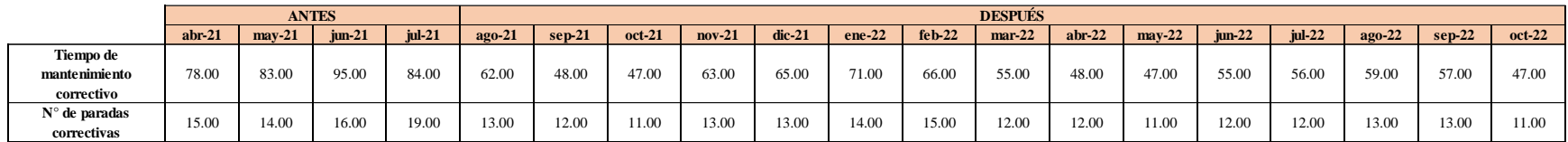

Con estos datos se pudo calcular el indicador de Tiempo medio de reparación (MTTR) de los últimos períodos.

Además, se estableció una meta para el indicador de 4.30, tal como se muestra en la siguiente tabla figura.

## **Figura 375**

*Tiempo medio de reparación (MTTR) - Verificar*

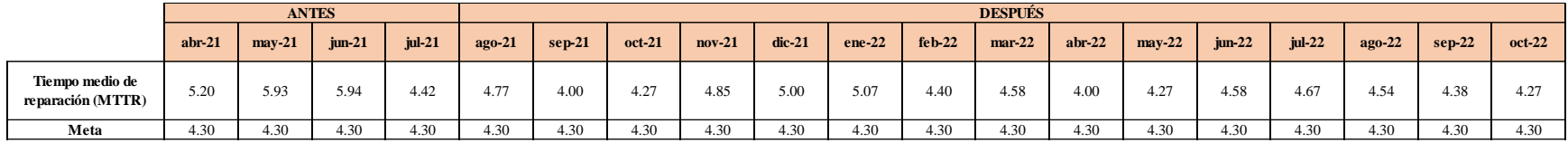

Se realizó una gráfica que represente la trazabilidad del indicador. Como se puede observar en la siguiente gráfica, el indicador de Tiempo medio de reparación (MTTR) pasó de 5.20 en Abril a 4.27 en Octubre.

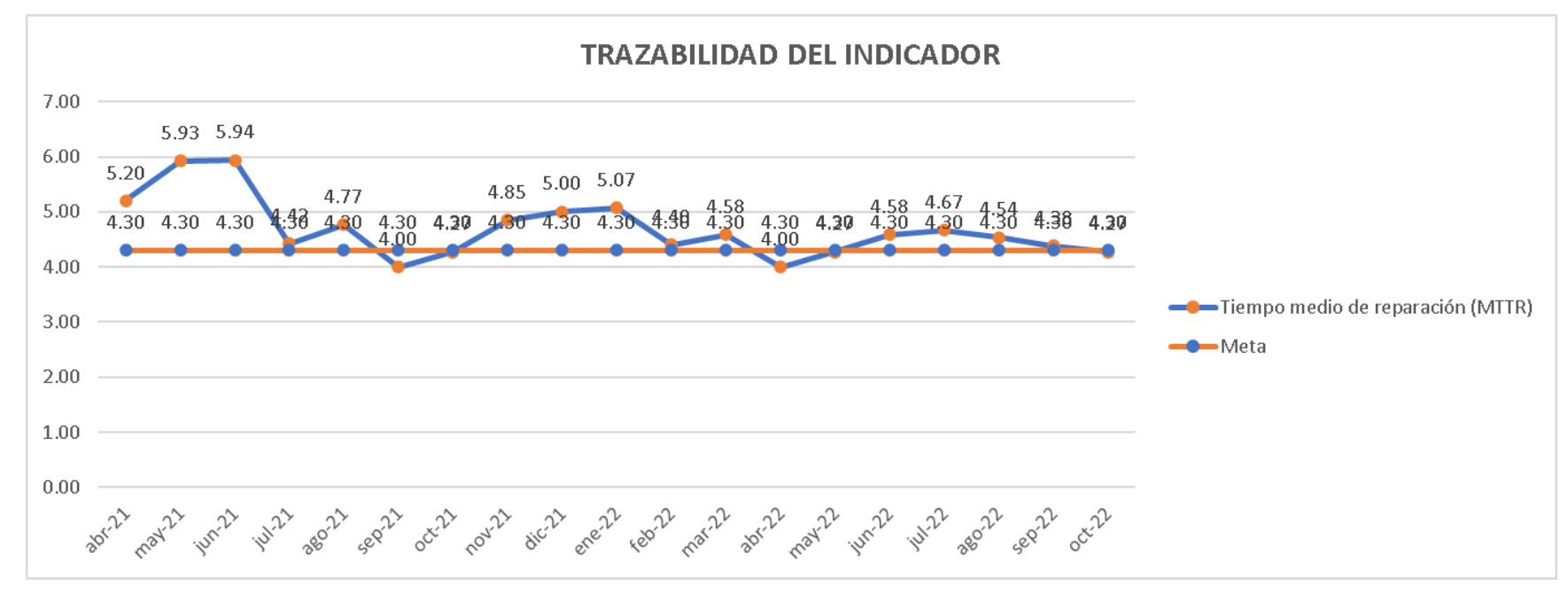

*Trazabilidad del indicador - MTTR*

Según la trazabilidad del indicador, para verificar la mejora en el objetivo propuesto, se concluye que el indicador 'Tiempo medio de reparación (MTTR)' pasó de 4.42 Horas, en julio de 2021, a 4.27 Horas, en octubre de 2022, evidenciando una evolución de 0.15 Horas desde el inicio del proyecto.

#### **5.1.1.5.8. Evolución del índice de confiabilidad de la maquinaria**

Para verificar la implementación de las mejoras, se realizó la trazabilidad del indicador de Índice de confiabilidad de la maquinaria. Para ello, se recopilaron los datos de Tiempo medio entre fallas (MTBF) y Tiempo medio de reparación (MTTR) de los últimos períodos, tal como se muestra en la siguiente figura.

# *MTBF y MTTR*

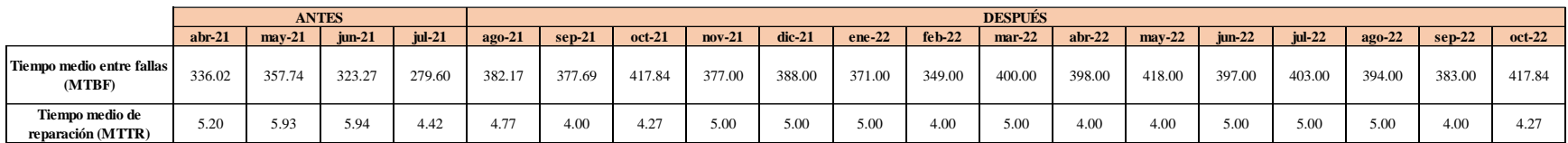

Con estos datos se pudo calcular el indicador de Índice de confiabilidad de la maquinaria de los últimos períodos.

Además, se estableció una meta para el indicador de 98.50%, tal como se muestra en la siguiente figura.

## **Figura 378**

#### *Índice de confiabilidad de la maquinaria - Verificar*

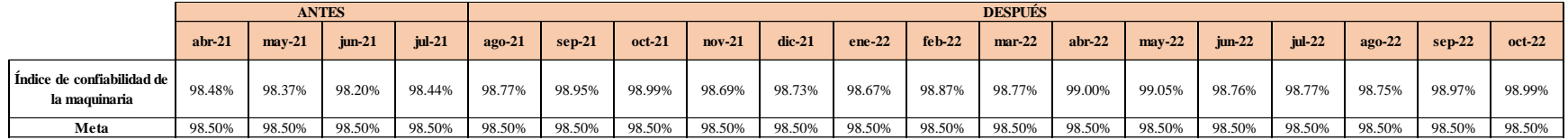

Se realizó una gráfica que represente la trazabilidad del indicador. Como se puede observar en la siguiente gráfica, el indicador de Índice de confiabilidad de la maquinaria pasó de 98.48% en Abril a 98.99% en Octubre.

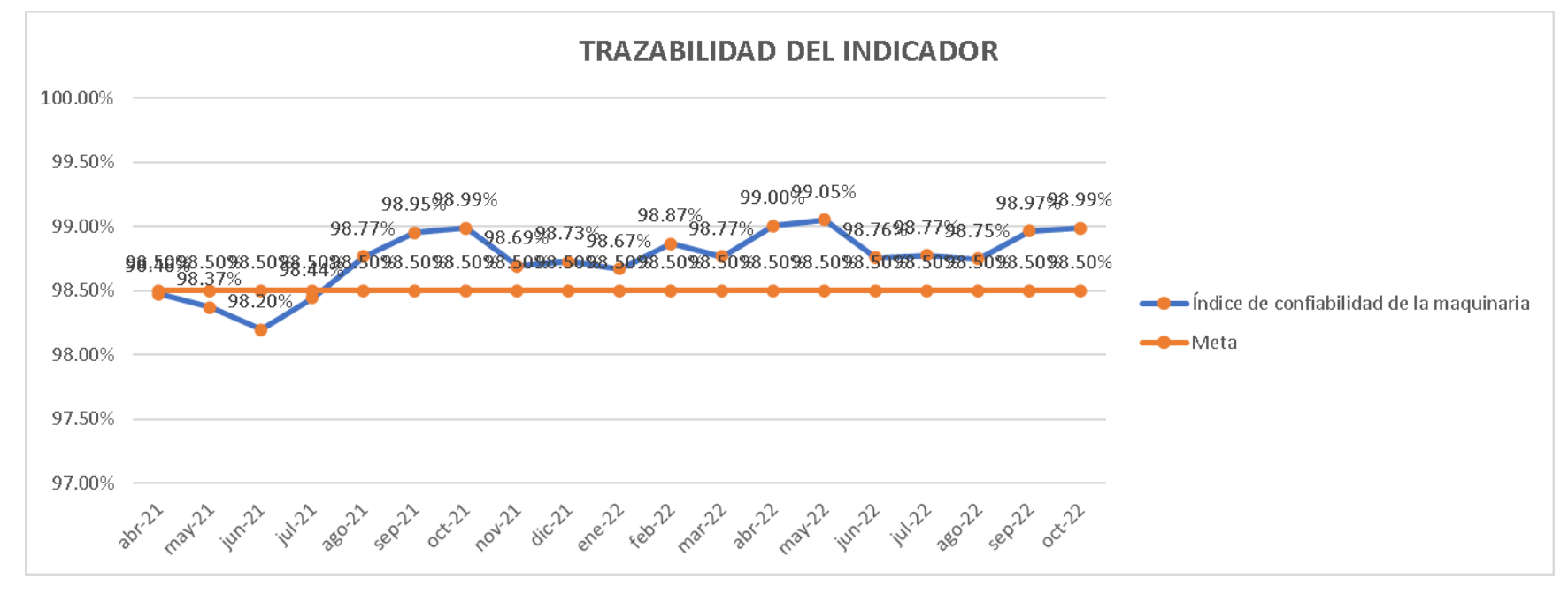

*Trazabilidad del indicador – Índice de confiabilidad de la maquinaria*

Según la trazabilidad del indicador, para verificar la mejora en el objetivo propuesto, se concluye que el indicador 'Índice de confiabilidad de la maquinaria' pasó de 98.44%, en julio de 2021, a 98.99%, en octubre de 2022, evidenciando una evolución de 0.55% desde el inicio del proyecto.

#### **5.1.1.5.9. Evolución del índice de disponibilidad de la maquinaria**

Para verificar la implementación de las mejoras, se realizó la trazabilidad del indicador de Índice de disponibilidad de la maquinaria. Para ello, se recopilaron los datos de Tiempo medio para fallar (MTTF) y Tiempo medio de reparación (MTTR) de los últimos períodos, tal como se muestra en la siguiente figura.

# *MTTF y MTTR*

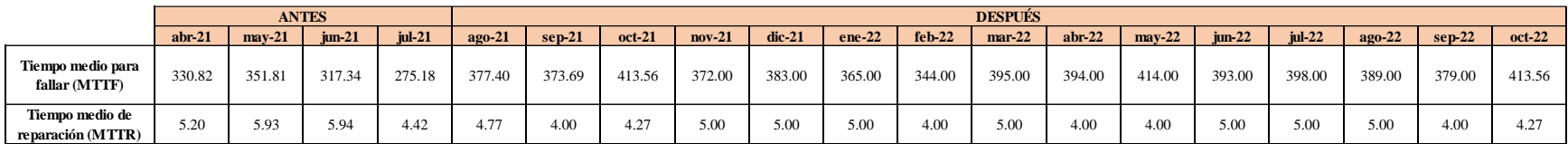

Con estos datos se pudo calcular el indicador de Índice de disponibilidad de la maquinaria de los últimos períodos.

Además, se estableció una meta para el indicador de 98.50%, tal como se muestra en la siguiente figura.

## **Figura 381**

#### *Índice de disponibilidad de la maquinaria - Verificar*

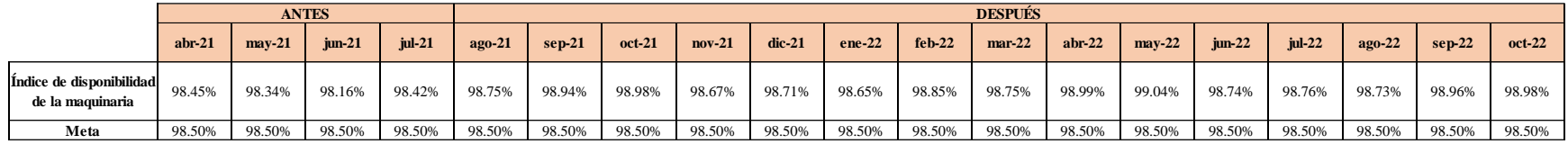

Se realizó una gráfica que represente la trazabilidad del indicador. Como se puede observar en la siguiente gráfica, el indicador de Índice de disponibilidad de la maquinaria pasó de 98.45% en Abril a 98.98% en Octubre.

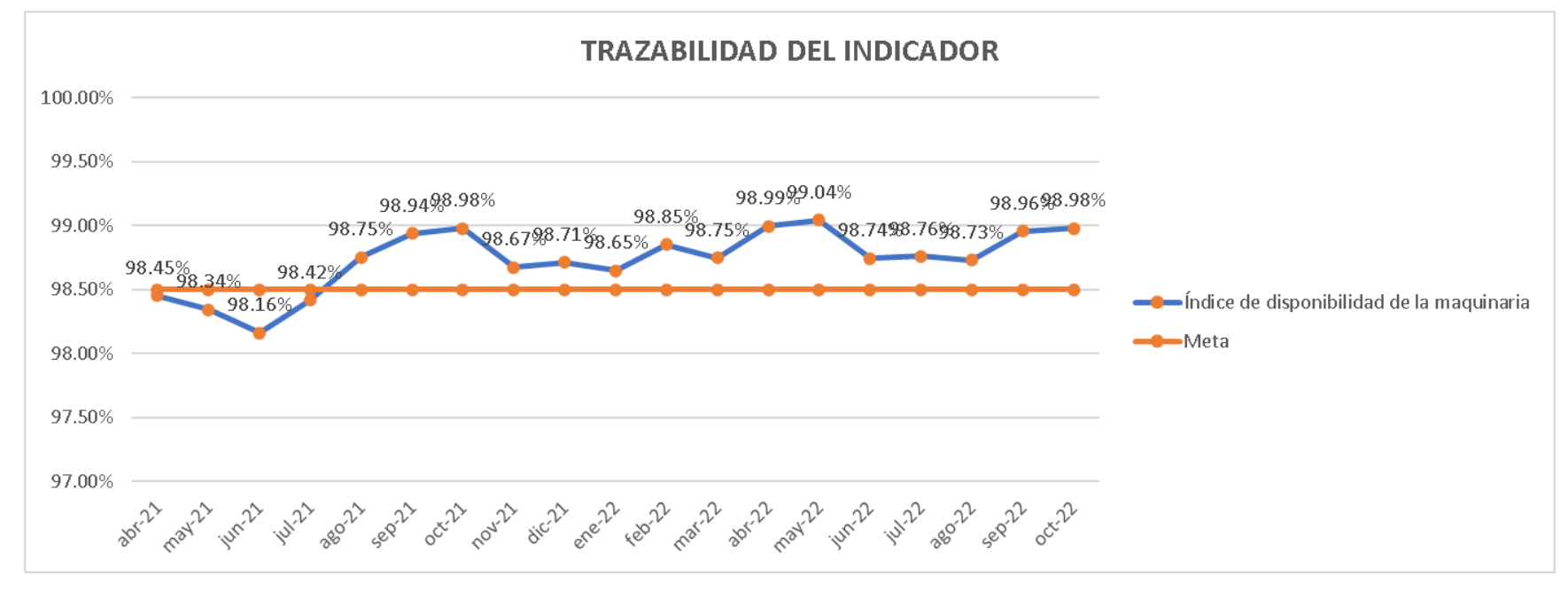

*Trazabilidad del indicador – Índice de disponibilidad de la maquinaria*

Según la trazabilidad del indicador, para verificar la mejora en el objetivo propuesto, se concluye que el indicador 'Índice de disponibilidad de la maquinaria' pasó de 98.42%, en julio de 2021, a 98.98%, en octubre de 2022, evidenciando una evolución de 0.56% desde el inicio del proyecto.

#### **5.1.1.6. Indicadores de condiciones laborales**

#### **5.1.1.6.1. Evolución del índice de clima laboral**

Para verificar la implementación de las mejoras, se realizó la trazabilidad del indicador de Índice de clima laboral. Para ello, se registró el valor del indicador antes y después de ejecutar los planes de acción; además, estableció una meta para el indicador de 75.00%, tal como se muestra en la siguiente figura.

*Índice de clima laboral – Verificar*

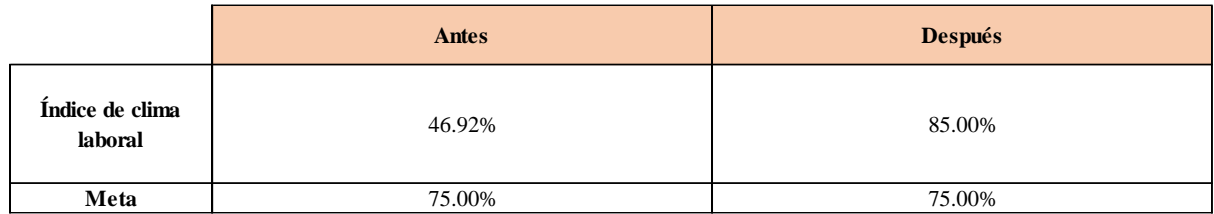

Se realizó una gráfica que represente la trazabilidad del indicador. Como se puede observar en la siguiente gráfica, el indicador de Índice de clima laboral pasó de 46.92% a 85.00%.

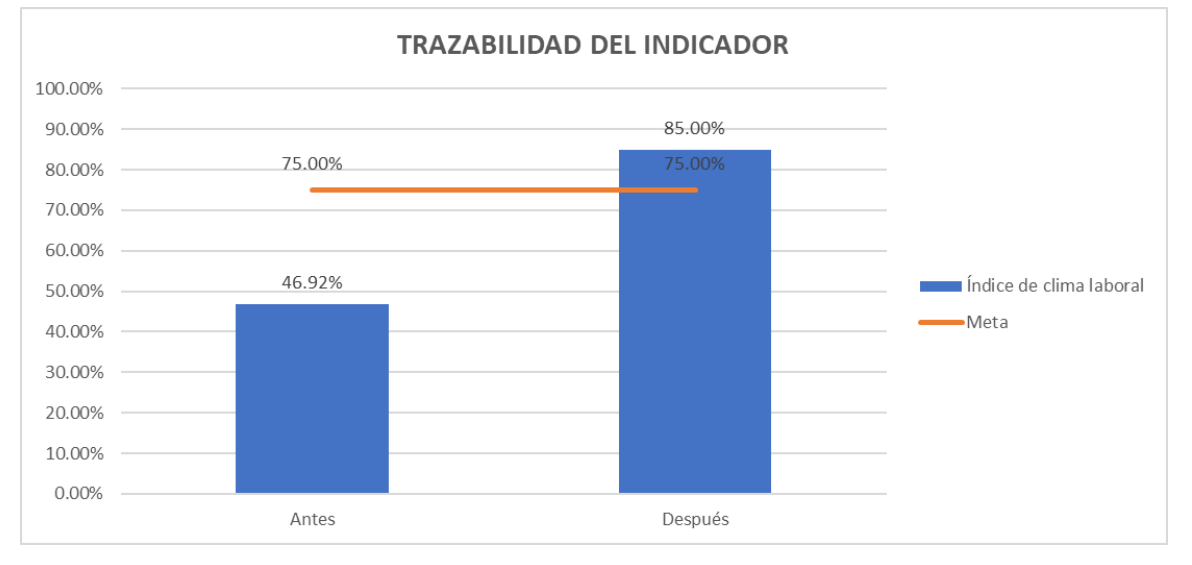

*Trazabilidad del indicador – Índice de clima laboral*

Según la trazabilidad del indicador, para verificar la mejora en el objetivo propuesto, se concluye que el indicador 'Índice de Clima Laboral' pasó de 46.92%, en julio de 2021, a 85%, en octubre de 2022, evidenciando una evolución de 38.08% desde el inicio del proyecto.

#### **5.1.1.6.2. Evolución del índice de motivación laboral**

Para verificar la implementación de las mejoras, se realizó la trazabilidad del indicador de Índice de motivación laboral. Para ello, se registró el valor del indicador antes y después de ejecutar los planes de acción; además, estableció una meta para el indicador de 85.00%, tal como se muestra en la siguiente figura.

#### *Índice de motivación laboral – Verificar*

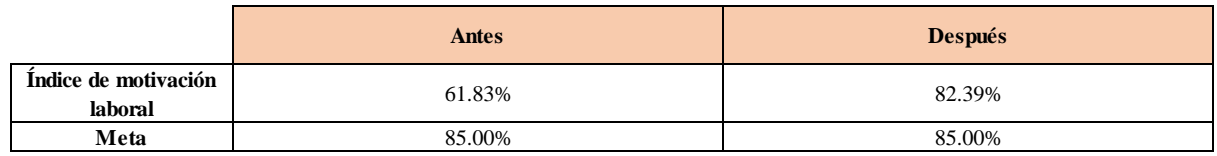

Se realizó una gráfica que represente la trazabilidad del indicador. Como se puede observar en la siguiente gráfica, el indicador de Índice de motivación laboral pasó de 61.83% a 82.39%.

## **Figura 386**

## *Trazabilidad del indicador – Índice de motivación laboral*

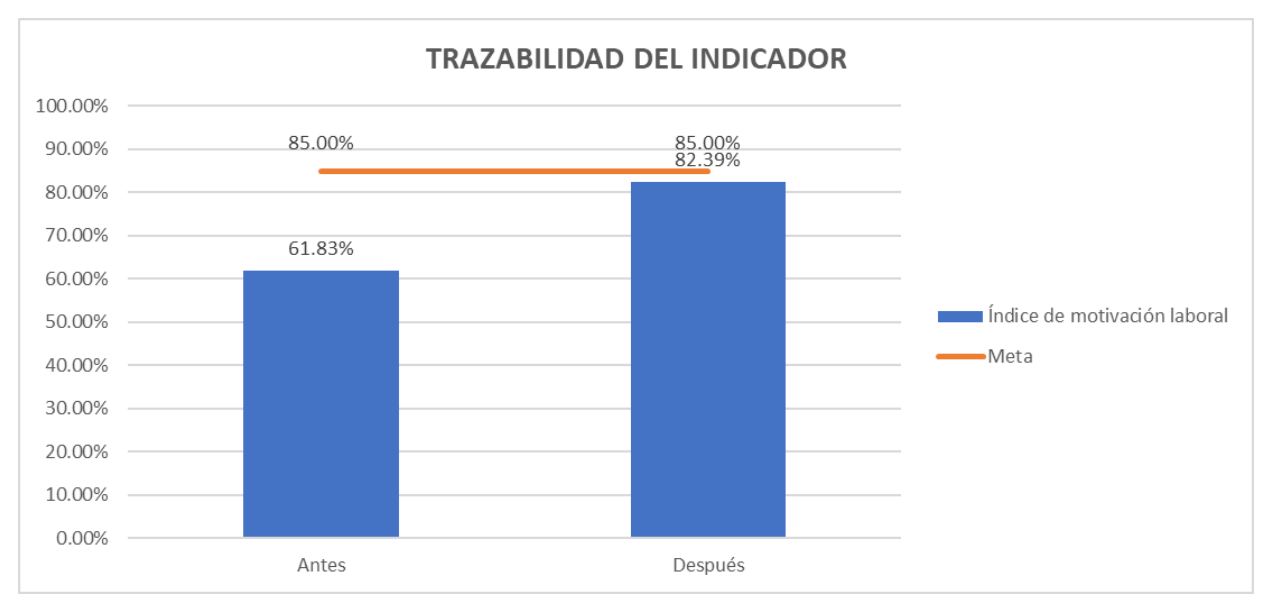

Según la trazabilidad del indicador, para verificar la mejora en el objetivo propuesto, se concluye que el indicador 'Índice de Motivación Laboral' pasó de 61.83%, en julio de 2021, a 82.39%, en octubre de 2022, evidenciando una evolución de 20.56% desde el inicio del proyecto.

#### **5.1.1.6.3. Evolución del índice de cultura organizacional**

Para verificar la implementación de las mejoras, se realizó la trazabilidad del indicador de Índice de cultura organizacional. Para ello, se registró el valor del indicador antes y después de ejecutar los planes de acción; además, estableció una meta para el indicador de 75.00%, tal como se muestra en la siguiente figura.

## **Figura 387**

*Índice de cultura organizacional - Verificar*

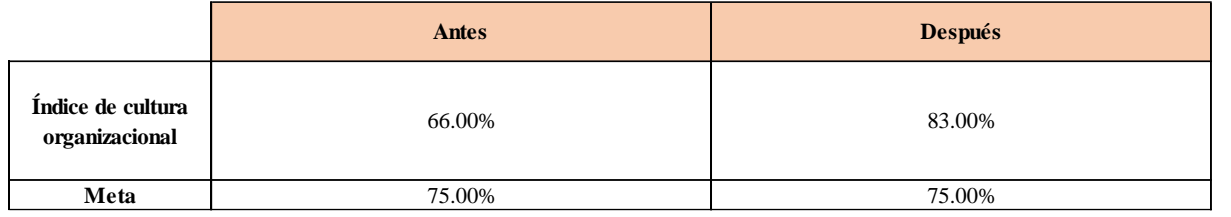

Se realizó una gráfica que represente la trazabilidad del indicador. Como se puede observar en la siguiente gráfica, el indicador de Índice de cultura organizacional pasó de 66.00% a 83.00%.

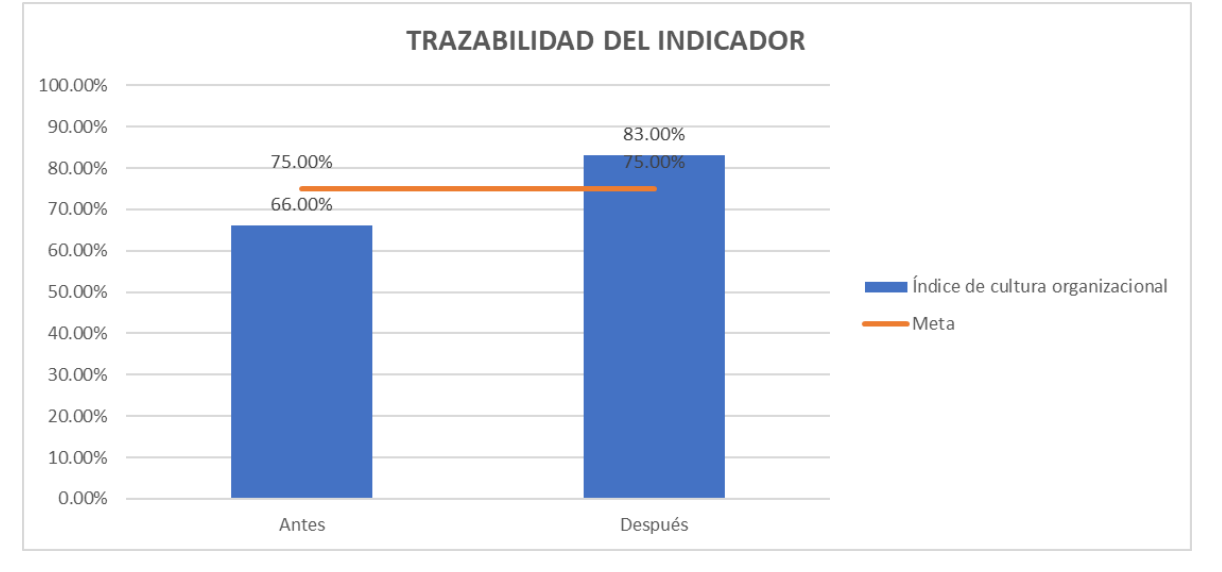

*Trazabilidad del indicador – Índice de cultura organizacional*

Según la trazabilidad del indicador, para verificar la mejora en el objetivo propuesto, se concluye que el indicador 'Índice de Cultura Organizacional' pasó de 66%, en julio de 2021, a 83%, en octubre de 2022, evidenciando una evolución de 17% desde el inicio del proyecto.

#### **5.1.1.6.4. Evolución del índice de ausentismo laboral**

Para verificar la implementación de las mejoras, se realizó la trazabilidad del indicador de Índice de ausentismo laboral. Para ello, se recopilaron los datos de N° de días de trabajo perdidos por ausentismo y N° Total de Días Laborables de los últimos períodos, tal como se muestra en la siguiente figura.

#### *N° de días de trabajo perdidos por ausentismo y N° Total de días laborables - Verificar*

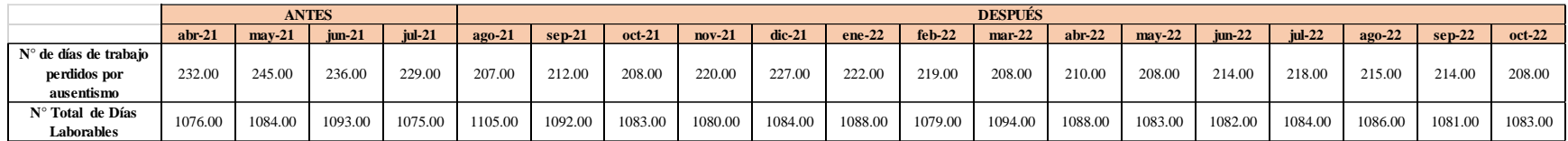

Con estos datos se pudo calcular el indicador de Índice de ausentismo laboral de los últimos períodos. Además, se estableció una meta para el indicador de 5.00%, tal como se muestra en la siguiente figura.

## **Figura 390**

*Índice de ausentismo laboral - Verificar*

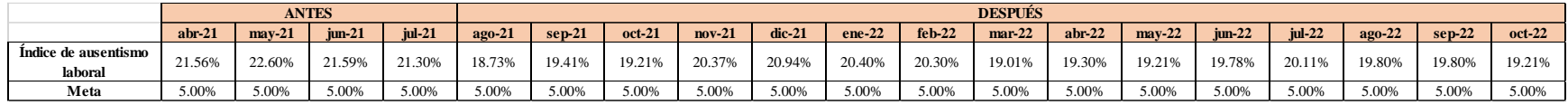

Se realizó una gráfica que represente la trazabilidad del indicador. Como se puede observar en la siguiente

gráfica, el indicador de Índice de ausentismo laboral pasó de 21.56% en Abril a 19.21% en Octubre.

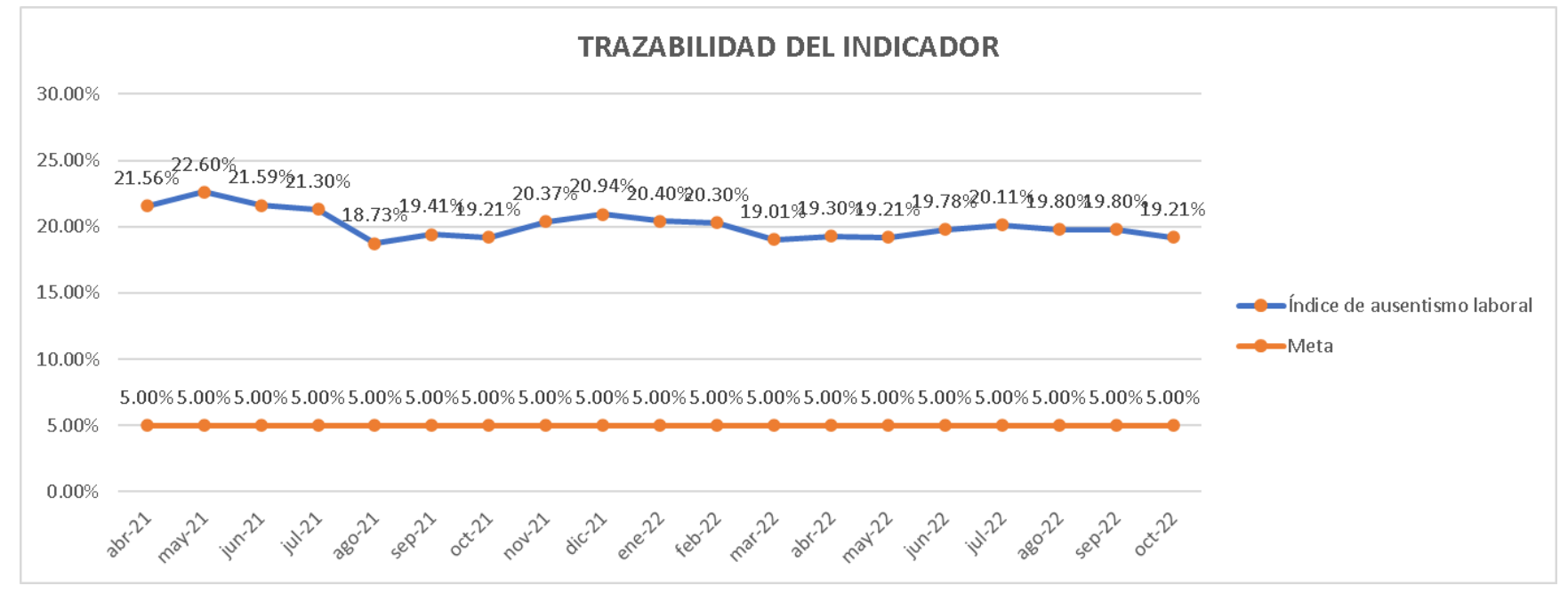

*Trazabilidad del indicador – Índice de ausentismo laboral*

Según la trazabilidad del indicador, para verificar la mejora en el objetivo propuesto, se concluye que el indicador 'Índice de Ausentismo Laboral' pasó de 21.3%, en julio de 2021, a 19.21%, en octubre de 2022, evidenciando una evolución de 2.09% desde el inicio del proyecto.

#### **5.1.1.6.5. Evolución del índice de rotación del personal**

Para verificar la implementación de las mejoras, se realizó la trazabilidad del indicador de Índice de rotación de personal. Para ello, se recopilaron los datos de N° de personas contratadas y N° de personas desvinculadas de los últimos períodos, tal como se muestra en la siguiente figura.

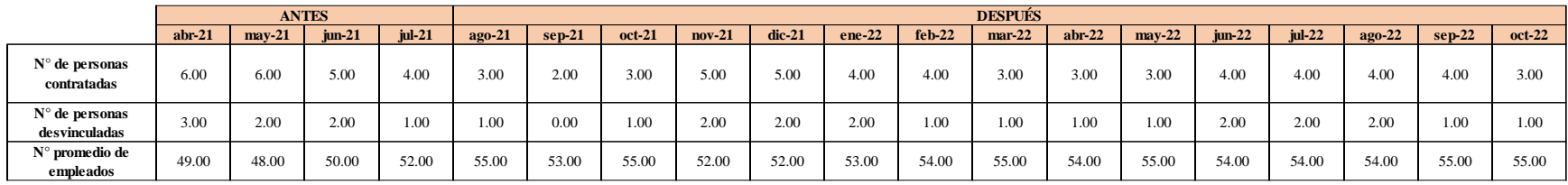

*N° de personas contratadas y N° de personas desvinculadas - Verificar*

Con estos datos se pudo calcular el indicador de Índice de rotación de personal de los últimos períodos. Además, se estableció una meta para el indicador de 5.00%, tal como se muestra en la siguiente figura.

## **Figura 393**

*Índice de rotación de personal - Verificar*

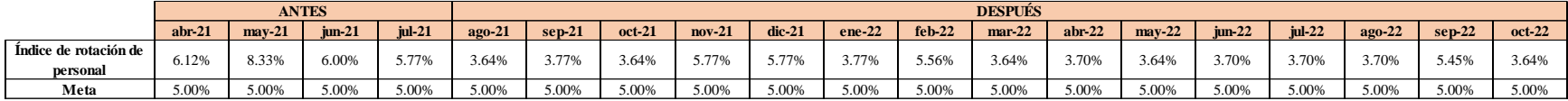

Se realizó una gráfica que represente la trazabilidad del indicador. Como se puede observar en la siguiente

gráfica, el indicador de Índice de rotación de personal pasó de 6.12% en Abril a 3.64% en Octubre.

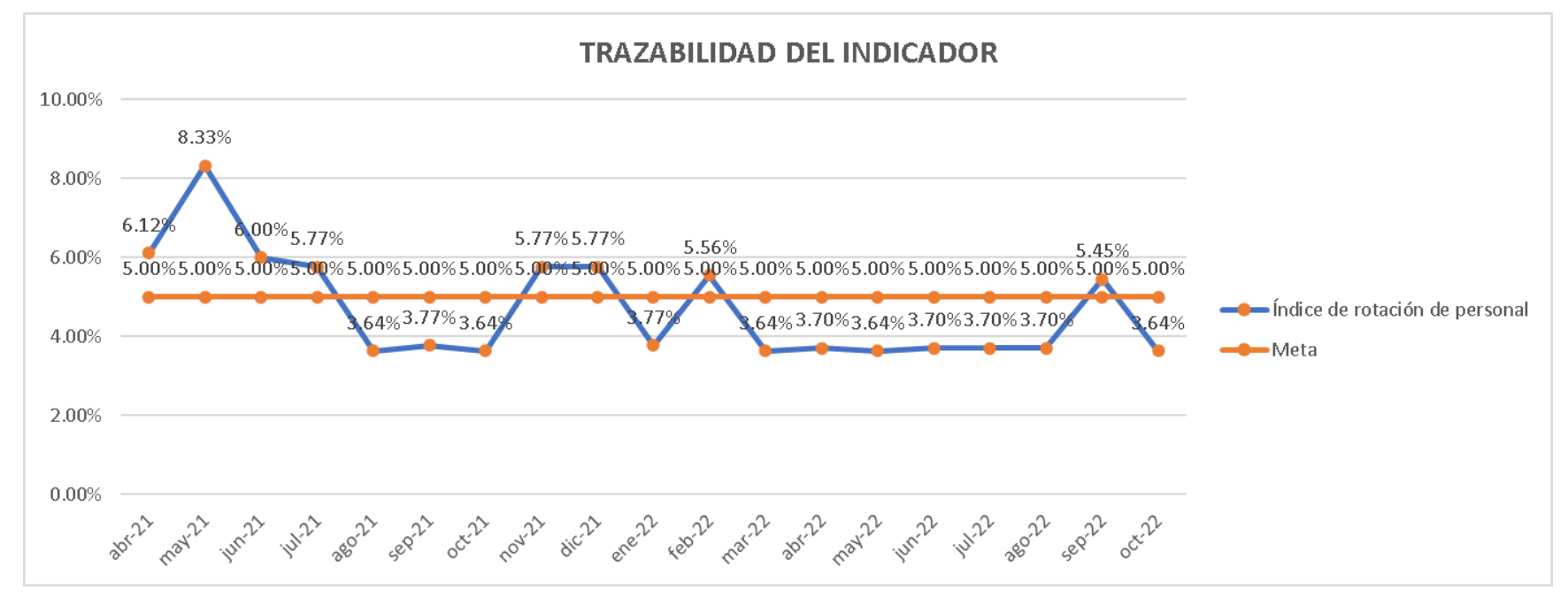

*Trazabilidad del indicador – Índice de rotación del personal*

Según la trazabilidad del indicador, para verificar la mejora en el objetivo propuesto, se concluye que el indicador 'Índice de Rotación de Personal' pasó de 5.77%, en julio de 2021, a 3.64%, en octubre de 2022, evidenciando una evolución de 2.13% desde el inicio del proyecto.

#### **5.1.1.6.6. Evolución del índice de frecuencia**

Para verificar la implementación de las mejoras, se realizó la trazabilidad del indicador de Índice de Frecuencia. Para ello, se recopilaron los datos de N° de accidentes incapacitantes de trabajo, Total HH de trabajo de los últimos períodos, tal como se muestra en la siguiente figura.

#### *N° de accidentes incapacitantes de trabajo, Total HH de trabajo - Verificar*

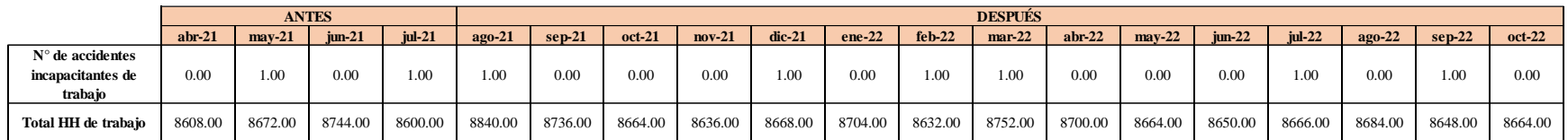

Con estos datos se pudo calcular el indicador de Índice de Frecuencia de los últimos períodos. Además, se

estableció una meta para el indicador de 15.00, tal como se muestra en la siguiente figura.

## **Figura 396**

# *Índice de frecuencia - Verificar*

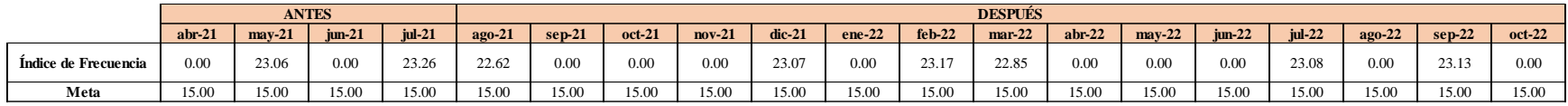

Se realizó una gráfica que represente la trazabilidad del indicador. Como se puede observar en la siguiente gráfica, el indicador de Índice de Frecuencia pasó de 0.00 en Abril a 0.00 en Octubre.

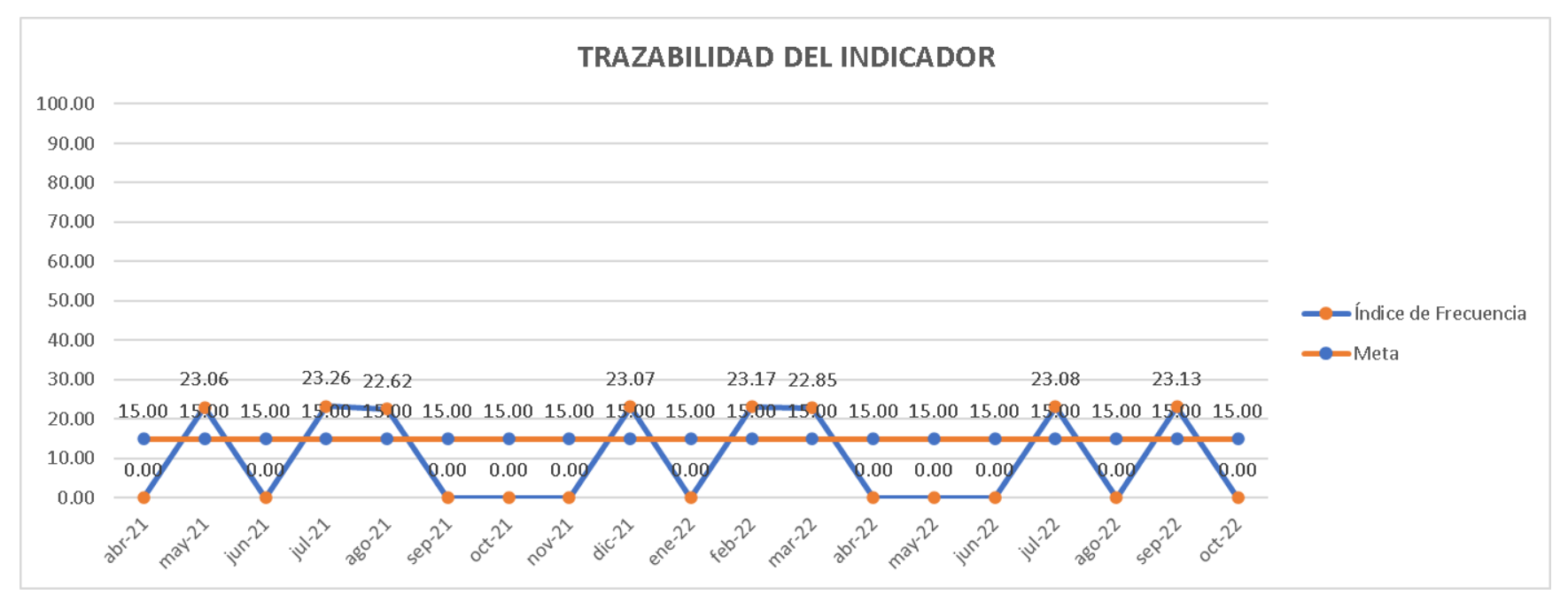

*Trazabilidad del indicador – Índice de frecuencia*

Según la trazabilidad del indicador, para verificar la mejora en el objetivo propuesto, se concluye que el indicador 'Índice de Frecuencia' pasó de 23.26, en julio de 2021, a 0, en octubre de 2022, evidenciando una evolución de 23.26 desde el inicio del proyecto.

#### **5.1.1.6.7. Evolución del índice de severidad**

Para verificar la implementación de las mejoras, se realizó la trazabilidad del indicador de Índice de Severidad. Para ello, se recopilaron los datos de N° de días perdidos, Total HH de trabajo de los últimos períodos, tal como se muestra en la siguiente figura.

#### *N° de días perdidos, Total HH de trabajo - Verificar*

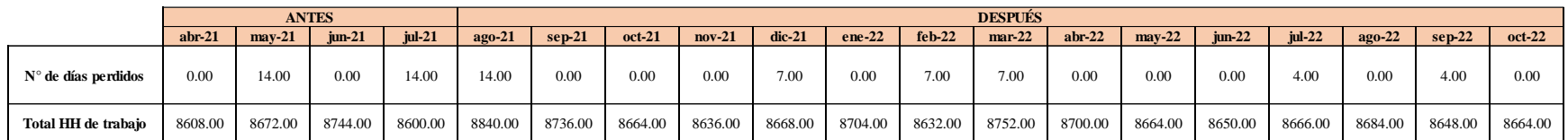

Con estos datos se pudo calcular el indicador de Índice de Severidad de los últimos períodos. Además, se

estableció una meta para el indicador de 150.00, tal como se muestra en la siguiente figura.

## **Figura 399**

*Índice de severidad - Verificar*

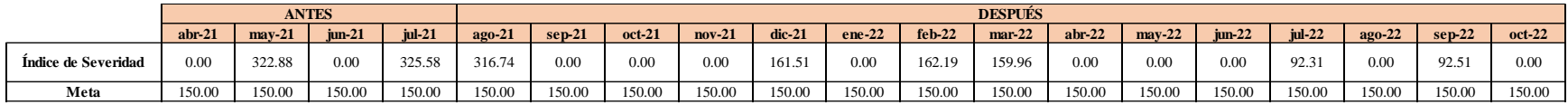

Se realizó una gráfica que represente la trazabilidad del indicador. Como se puede observar en la siguiente gráfica, el indicador de Índice de Severidad pasó de 0.00 en Abril a 0.00 en Octubre.

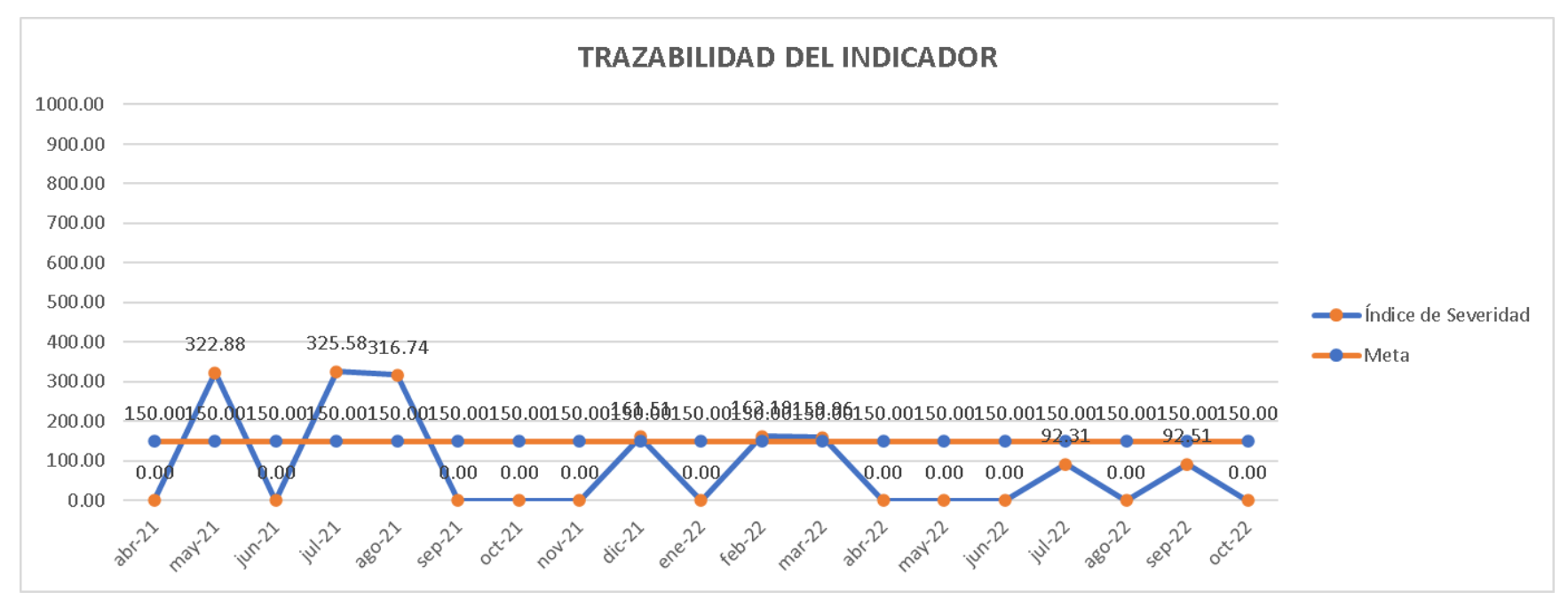

*Trazabilidad del indicador – Índice de severidad*

Según la trazabilidad del indicador, para verificar la mejora en el objetivo propuesto, se concluye que el indicador 'Índice de Severidad' pasó de 325.58, en julio de 2021, a 0, en octubre de 2022, evidenciando una evolución de 325.58 desde el inicio del proyecto.

#### **5.1.1.6.8. Evolución del índice de accidentabilidad**

Para verificar la implementación de las mejoras, se realizó la trazabilidad del indicador de Índice de Accidentabilidad. Para ello, se recopilaron los datos de Índice de Frecuencia, Índice de Severidad de los últimos períodos, tal como se muestra en la siguiente figura.

# *Índice de Frecuencia, Índice de Severidad - Verificar*

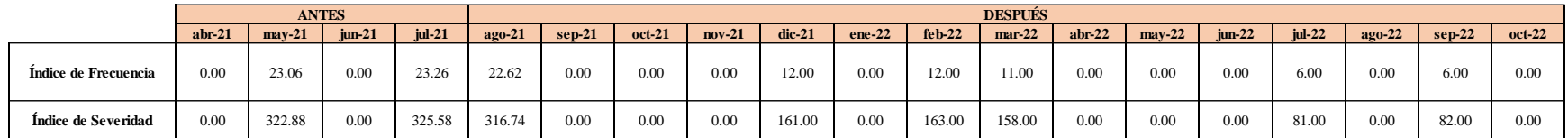

Con estos datos se pudo calcular el indicador de Índice de Accidentabilidad de los últimos períodos. Además, se

estableció una meta para el indicador de 20.00, tal como se muestra en la siguiente figura.

## **Figura 402**

*Índice de accidentabilidad - Verificar*

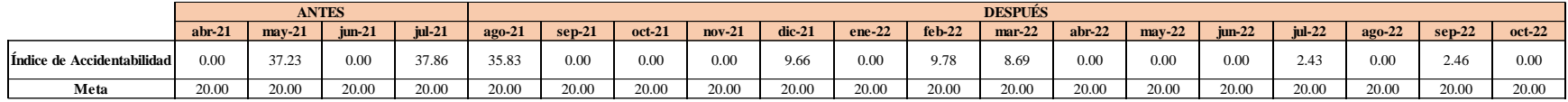

Se realizó una gráfica que represente la trazabilidad del indicador. Como se puede observar en la siguiente

gráfica, el indicador de Índice de Accidentabilidad pasó de 0.00 en Abril a 0.00 en Octubre.

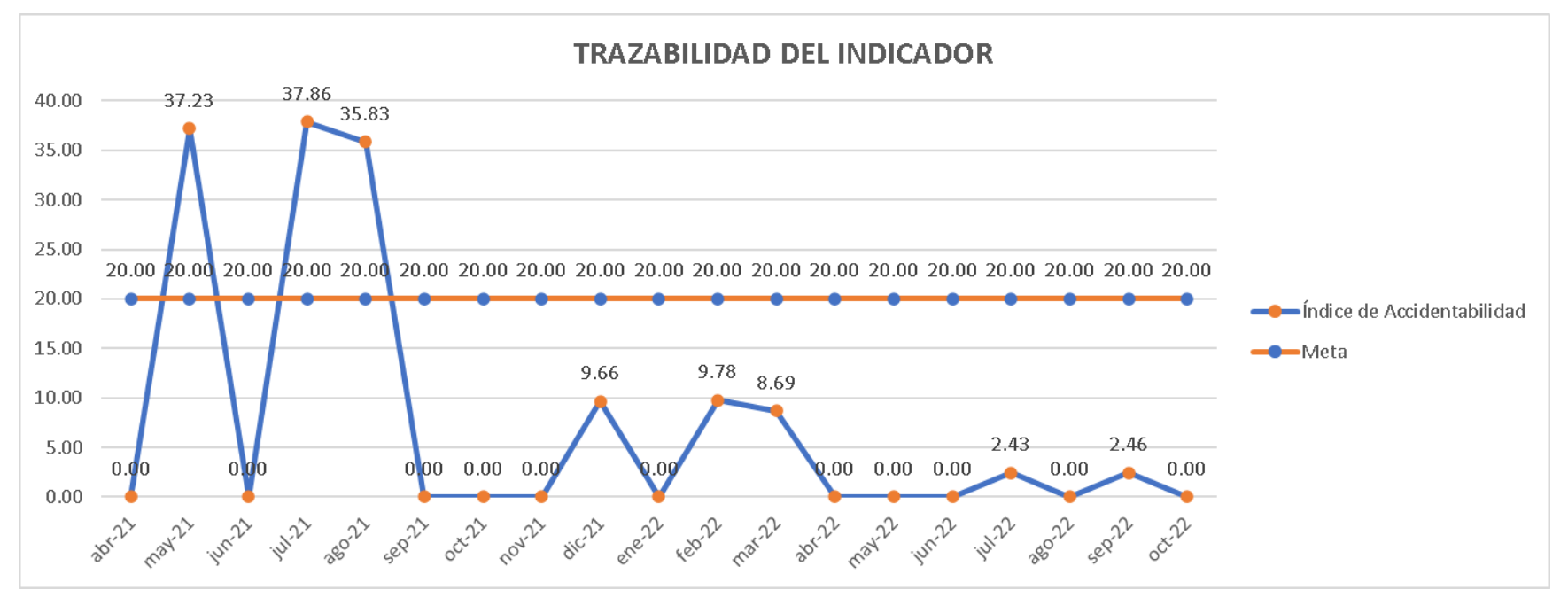

*Trazabilidad del indicador – Índice de accidentabilidad*

Según la trazabilidad del indicador, para verificar la mejora en el objetivo propuesto, se concluye que el indicador 'Índice de Accidentabilidad' pasó de 37.86, en julio de 2021, a 0, en octubre de 2022, evidenciando una evolución de 37.86 desde el inicio del proyecto.

#### **5.1.1.6.9. Evolución del índice de las 5S**

Para verificar la implementación de las mejoras, se realizó la trazabilidad del indicador de Índice de cumplimiento de las 5S. Para ello, se registró el valor del indicador antes y después de ejecutar los planes de acción; además, estableció una meta para el indicador de 75.00%, tal como se muestra en la siguiente figura.

*Índice de cumplimiento de las 5S- Verificar*

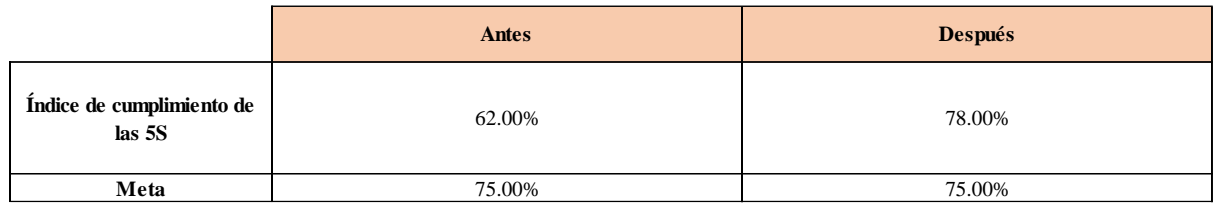

Se realizó una gráfica que represente la trazabilidad del indicador. Como se puede observar en la siguiente gráfica, el indicador de Índice de cumplimiento de las 5S pasó de 62.00% a 78.00%.

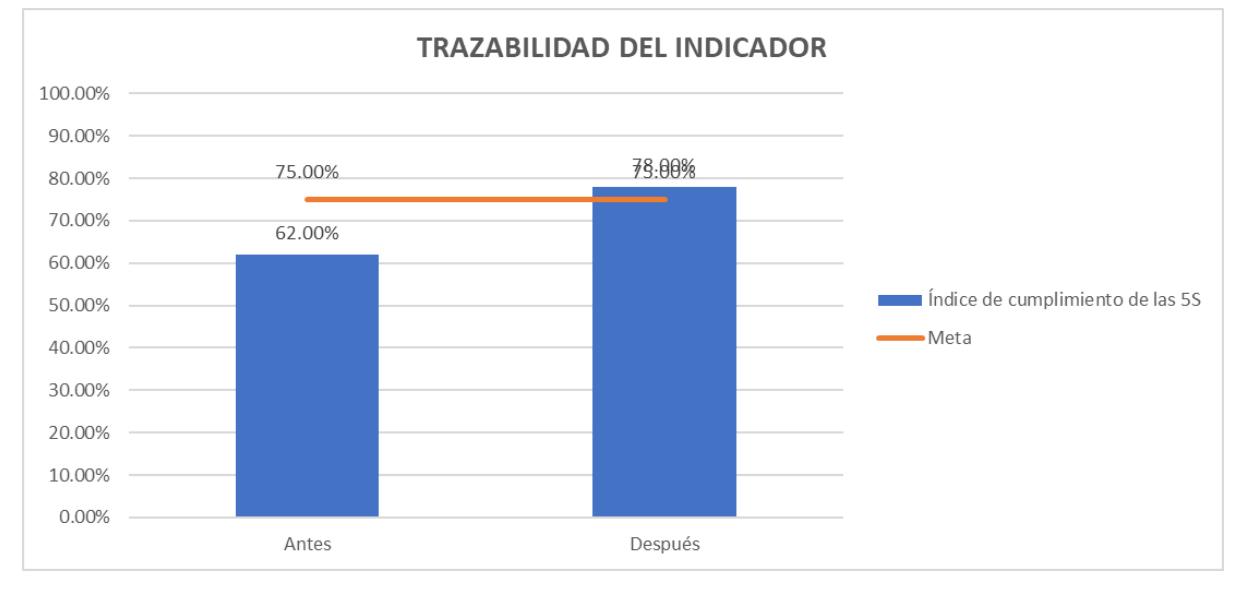

*Trazabilidad del indicador – Índice de cumplimiento de las 5S*

Según la trazabilidad del indicador, para verificar la mejora en el objetivo propuesto, se concluye que el indicador 'Índice de cumplimiento con las 5S' pasó de 62%, en julio de 2021, a 78%, en octubre de 2022, evidenciando una evolución de 16% desde el inicio del proyecto.

## **5.1.2. Evolución de los indicadores según objetivos de los procesos**

Se elaboró la tabla de indicadores de los procesos para determinar su evolución según los objetivos de los procesos.

# **Tabla 107**

#### *Evolución de los indicadores según objetivos de los procesos*

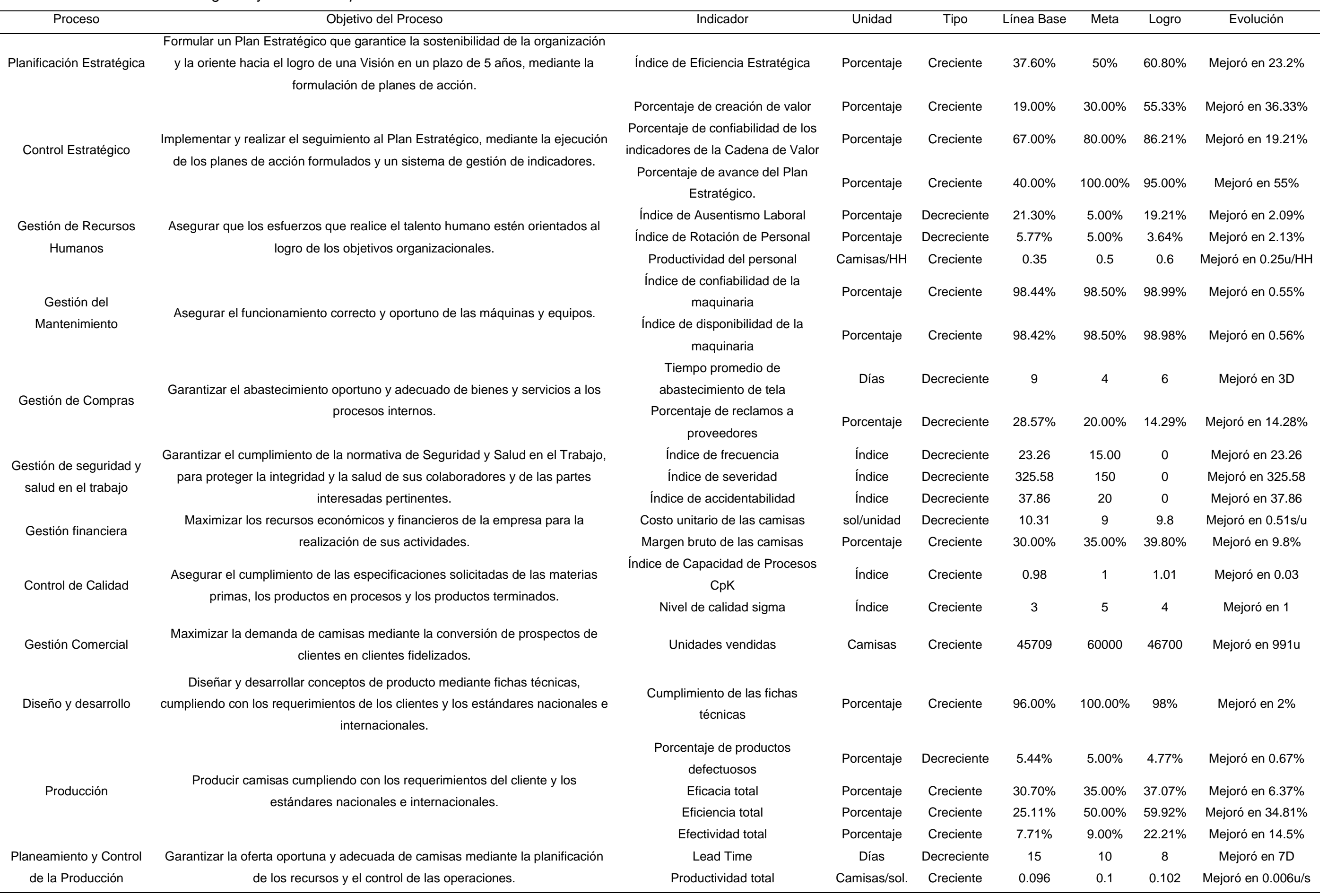

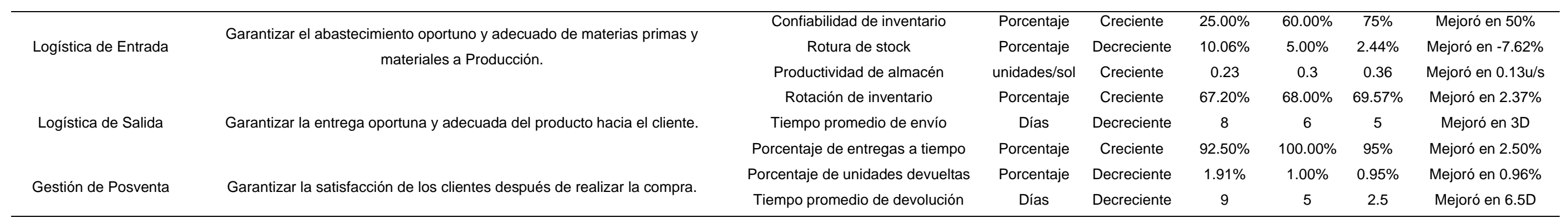

Asimismo, para determinar los procesos que están más relacionados con el proyecto, se realizó el alineamiento de los objetivos del proyecto con los objetivos de los procesos.

## **Figura 406**

*Alineamiento de los objetivos del proyecto con objetico de los procesos*

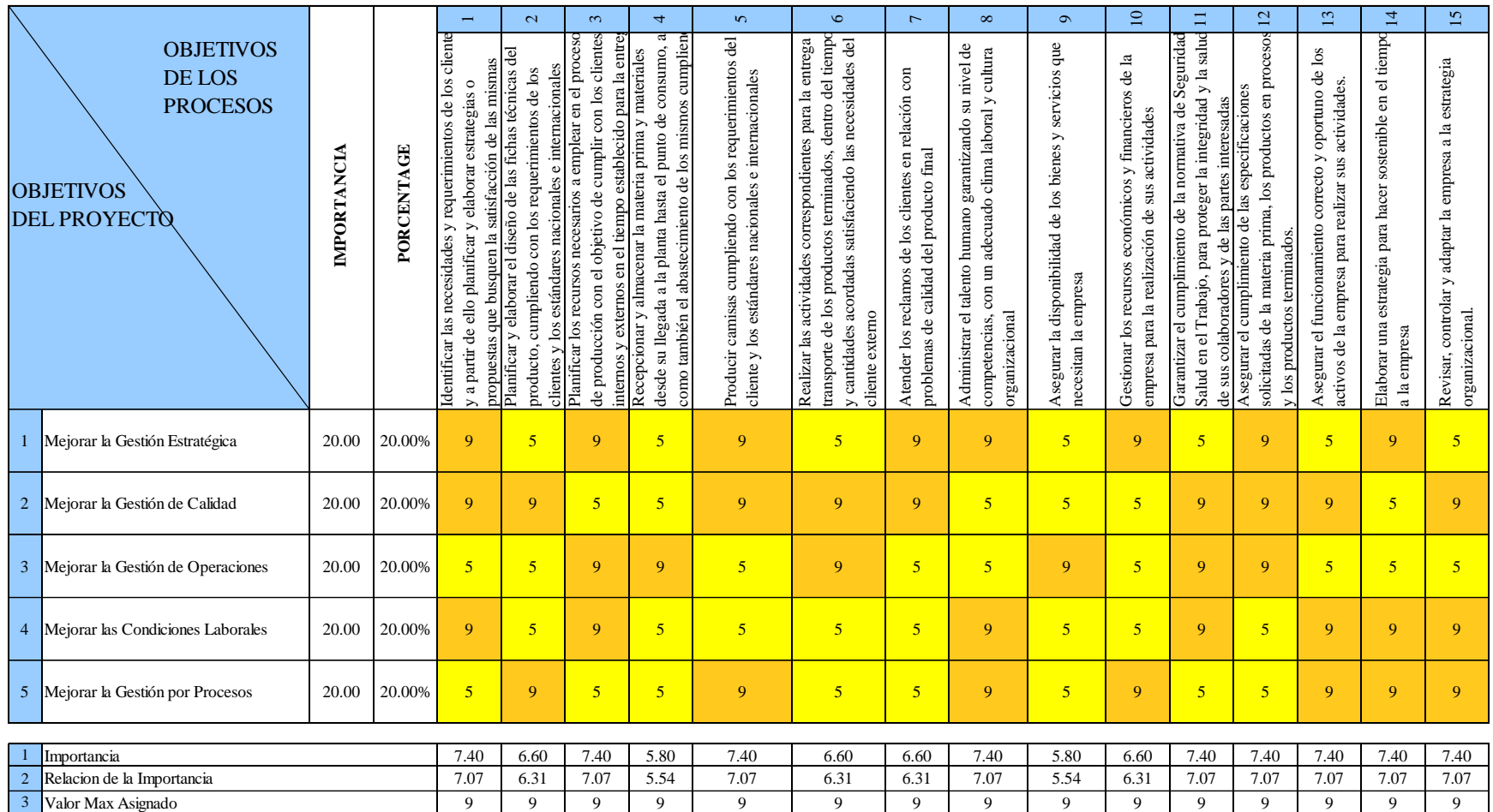

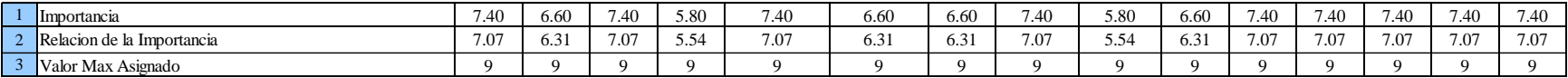

Se determinó que los tres principales procesos, en los cuales el desarrollo del proyecto tiene mayor influencia, son el proceso de Producción, Planeamiento y Control de la Producción, y Logística de Entrada.

#### **5.1.2.1. Indicadores de Producción**

## **5.1.2.1.1. Evolución del porcentaje de productos defectuosos**

Para verificar la implementación de las mejoras, se realizó la trazabilidad del indicador de Porcentaje de productos defectuosos. Para ello, se recopilaron los datos de N° de productos defectuosos y Producción real de los últimos períodos, tal como se muestra en la siguiente figura.

#### **Figura 407**

*N° de productos defectuosos vs. Producción real*

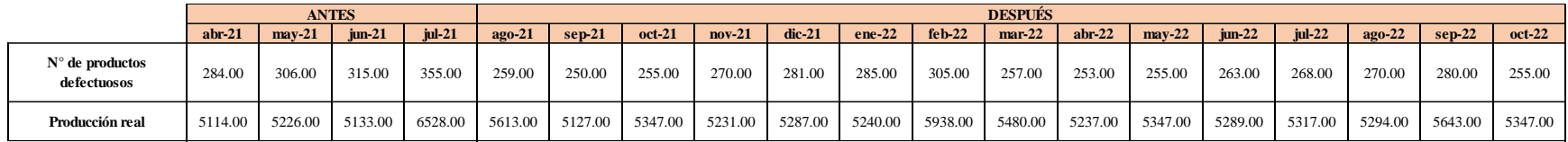

Con estos datos se pudo calcular el indicador de Porcentaje de productos defectuosos de los últimos períodos.

Además, se estableció una meta para el indicador de 5.00%, tal como se muestra en la siguiente figura.

## **Figura 408**

*Porcentaje de productos defectuosos - Verificar*

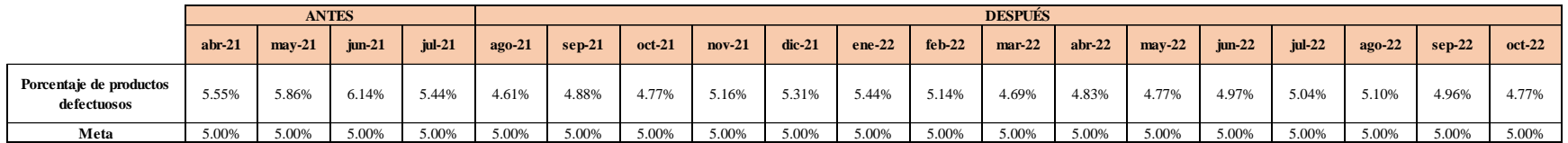

Se realizó una gráfica que represente la trazabilidad del indicador. Como se puede observar en la siguiente gráfica, el indicador de Porcentaje de productos defectuosos pasó de 5.55% en Abril a 4.77% en Octubre.

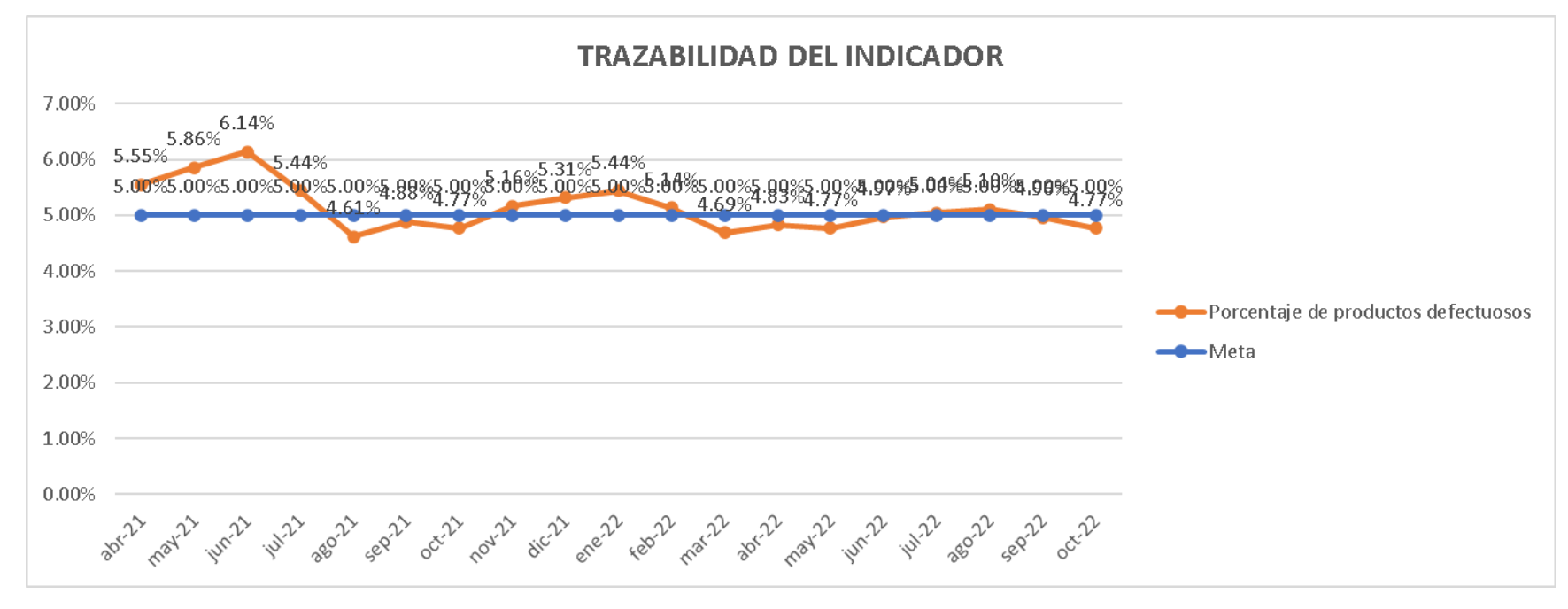

*Trazabilidad del indicador - Porcentaje de productos defectuosos.*

Según la trazabilidad del indicador, para verificar la mejora en el objetivo propuesto, se concluye que el indicador 'Porcentaje de productos defectuosos' pasó de 5.44%, en julio de 2021, a 4.77%, en octubre de 2022, evidenciando una evolución de 0.67% desde el inicio del proyecto.

#### **5.1.2.1.2. Evolución de la eficiencia**

Para verificar la implementación de las mejoras, se realizó la trazabilidad del indicador de Eficiencia total. Para ello, se recopilaron los datos de Eficiencia de la MP, Eficiencia de la MO y Eficiencia de la MAQ de los últimos períodos, tal como se muestra en la siguiente figura.

#### *Eficiencia de la MP, MO y MAQ – Verificar.*

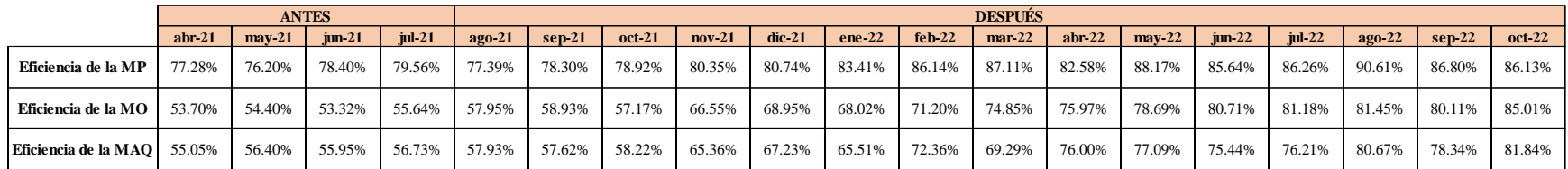

Con estos datos se pudo calcular el indicador de Eficiencia total de los últimos períodos. Además, se estableció una meta para el indicador de 50.00%, tal como se muestra en la siguiente figura.

## **Figura 411**

*Eficiencia total – Verificar*

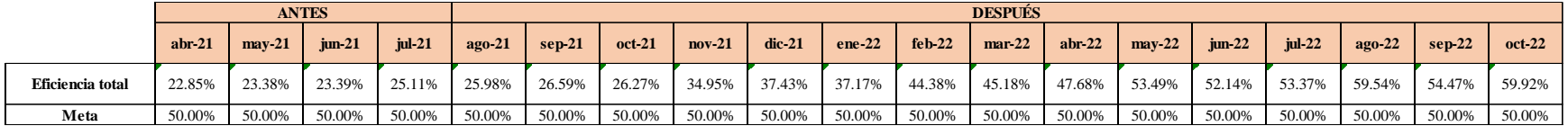

Se realizó una gráfica que represente la trazabilidad del indicador. Como se puede observar en la siguiente

gráfica, el indicador de Eficiencia total pasó de 22.85% en abril a 59.92% en octubre.

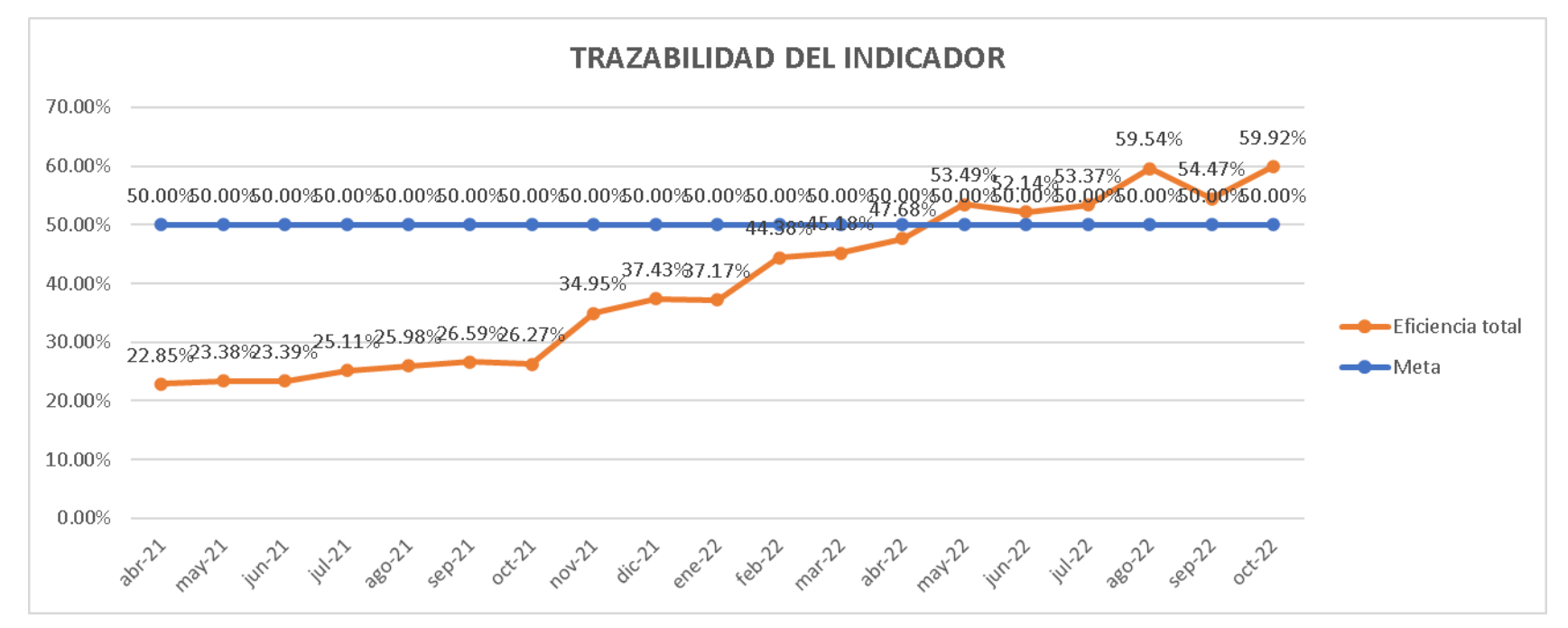

*Trazabilidad del indicador: Eficiencia Total - Verificar*

Según la trazabilidad del indicador, para verificar la mejora en el objetivo propuesto, se concluye que el indicador 'Eficiencia total' pasó de 25.11%, en julio de 2021, a 59.92%, en octubre de 2022, evidenciando una evolución de 34.81% desde el inicio del proyecto.

#### **5.1.2.1.3. Evolución de la eficacia**

Para verificar la implementación de las mejoras, se realizó la trazabilidad del indicador de Eficacia total. Para ello, se recopilaron los datos de Eficacia operativa, Eficacia en tiempo y Eficacia cualitativa de los últimos períodos, tal como se muestra en la siguiente figura.

#### abr-21 | may-21 | jun-21 | jul-21 | ago-21 | sep-21 | oct-21 | nov-21 | dic-21 | ene-22 | feb-22 | mar-22 | abr-22 | may-22 | jun-22 | jul-22 | ago-22 | sep-22 | oct-22 **Eficacia operativa** 100.00% 100.00% 100.00% 100.00% 100.00% 100.00% 100.00% 100.00% 100.00% 100.00% 100.00% 100.00% 100.00% 100.00% 100.00% 100.00% 100.00% 100.00% 100.00% 100.00% 100.00% 100.00% 100.00% 100.00% 100.00% 100.00% 10 **Eficacia en tiempo** 51.65% 50.78% 50.95% 51.16% 52.07% 52.38% 52.96% 52.31% 51.87% 51.96% 52.52% 52.67% 52.67% 52.64% 52.64% 52.42% 52.46% 52.51% 52.96% **Eficacia cualitativa** 60.00% 60.00% 60.00% 60.00% 70.00% 80.00% 70.00% 65.00% 65.00% 65.00% 65.00% 70.00% 70.00% 75.00% 70.00% 67.50% 67.50% 67.50% 67.50% 67.50% 70.00% 70.00% 70.00% 70.00% 70.00% 70.00% 70.00% 70.00% 67.50% 70.00 **ANTES DESPUÉS**

*Eficacia operativa, en tiempo y cualitativa – Verificar.*

Con estos datos se pudo calcular el indicador de Eficacia total de los últimos períodos. Además, se estableció una meta para el indicador de 35.00%, tal como se muestra en la siguiente figura.

#### **Figura 414**

*Eficacia total – Verificar.*

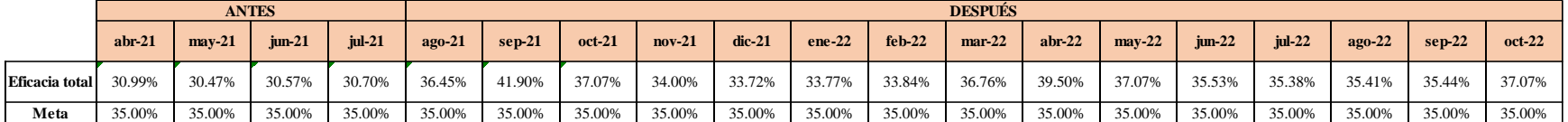

Se realizó una gráfica que represente la trazabilidad del indicador. Como se puede observar en la siguiente gráfica, el indicador de Eficacia total pasó de 30.99% en abril a 37.07% en octubre.

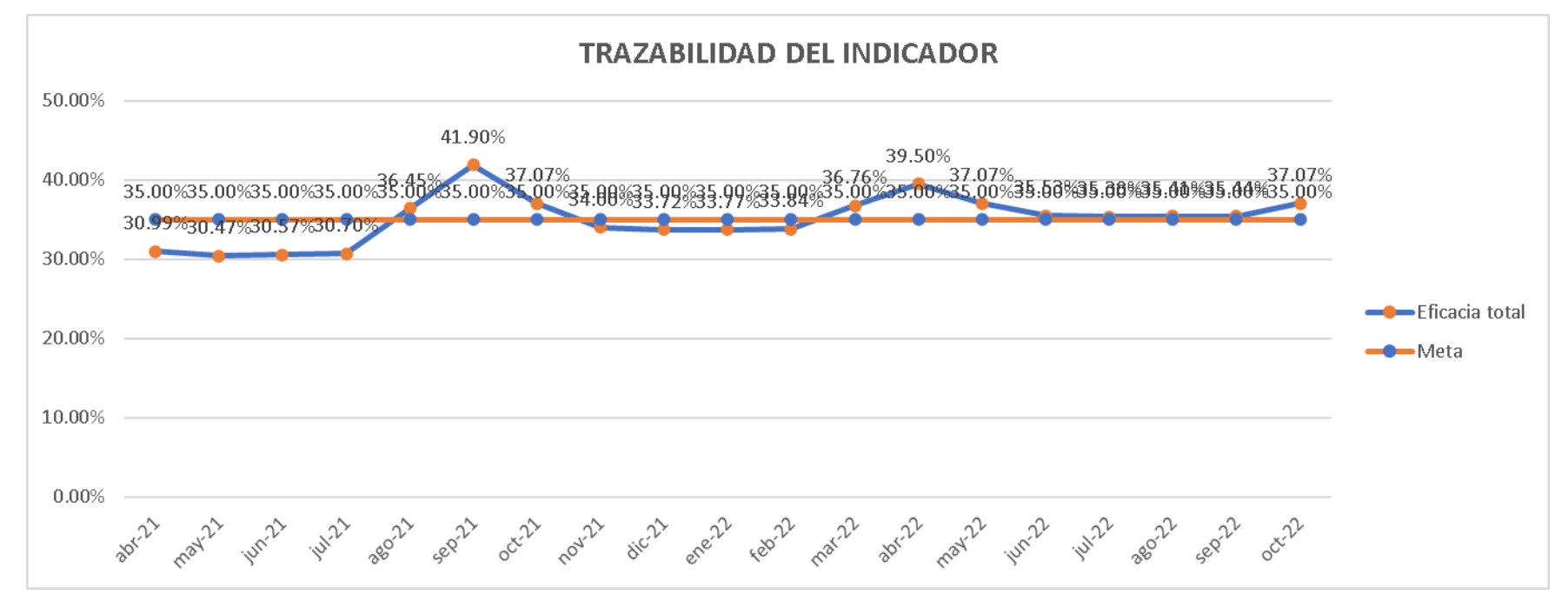

*Trazabilidad del indicador: Eficacia Total - Verificar*

Según la trazabilidad del indicador, para verificar la mejora en el objetivo propuesto, se concluye que el indicador 'Eficacia total' pasó de 30.7%, en julio de 2021, a 37.07%, en octubre de 2022, evidenciando una evolución de 6.37% desde el inicio del proyecto.

#### **5.1.2.1.1. Evolución de la efectividad**

Para verificar la implementación de las mejoras, se realizó la trazabilidad del indicador de Efectividad total. Para ello, se recopilaron los datos de Eficiencia Total y Eficacia Total de los últimos períodos, tal como se muestra en la siguiente figura.
*Eficiencia y Eficacia totales – Verificar*

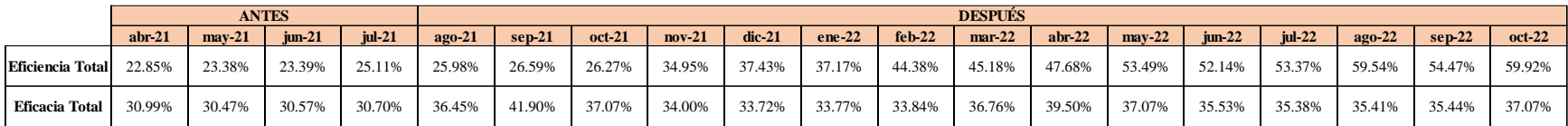

Con estos datos se pudo calcular el indicador de Efectividad total de los últimos períodos. Además, se estableció una meta para el indicador de 9.00%, tal como se muestra en la siguiente figura.

## **Figura 417**

*Efectividad total – Verificar*

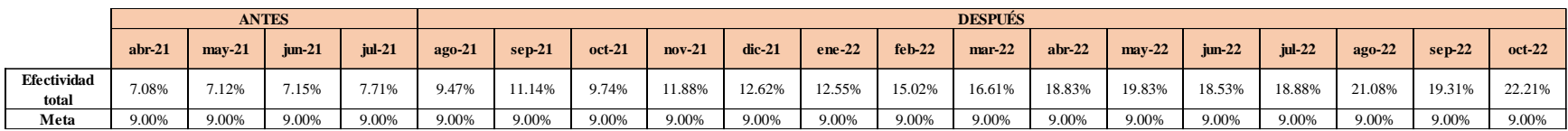

Se realizó una gráfica que represente la trazabilidad del indicador. Como se puede observar en la siguiente

gráfica, el indicador de Efectividad total pasó de 7.08% en Abril a 22.21% en Octubre.

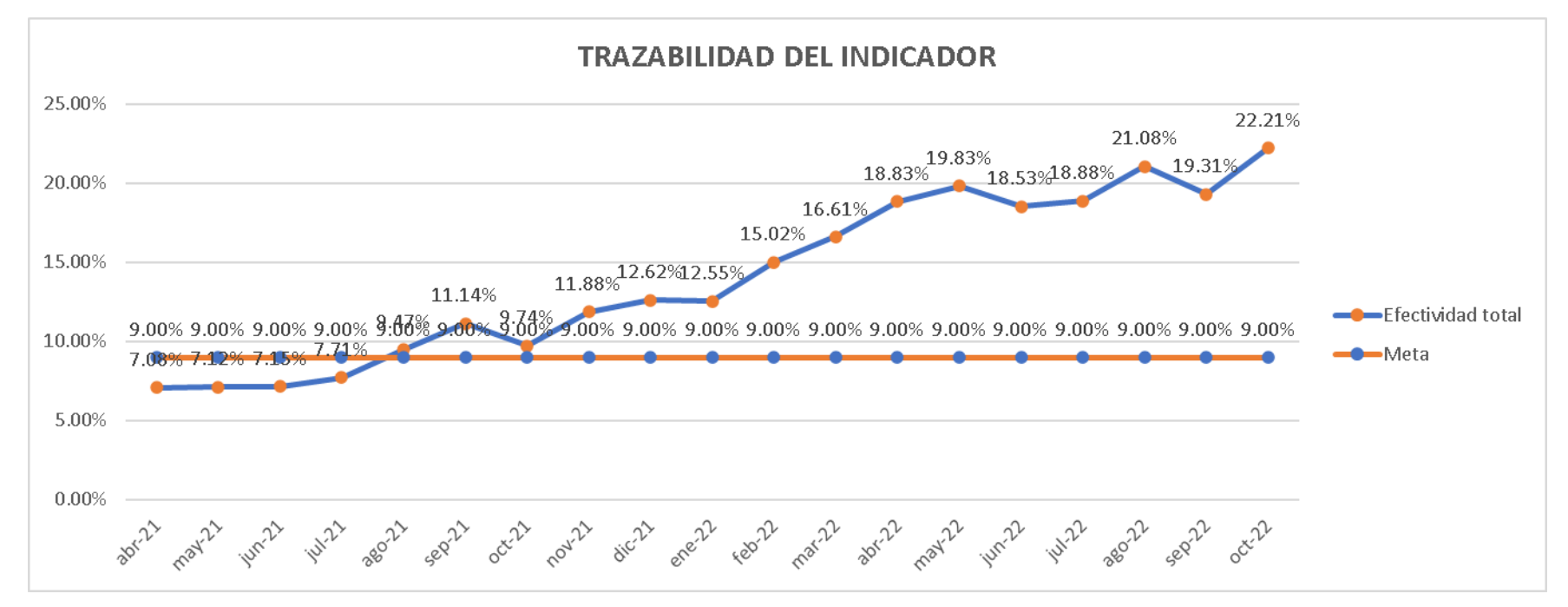

*Trazabilidad del indicador: Efectividad Total - Verificar.*

Según la trazabilidad del indicador, para verificar la mejora en el objetivo propuesto, se concluye que el indicador 'Efectividad total' pasó de 7.71%, en julio de 2021, a 22.21%, en octubre de 2022, evidenciando una evolución de 14.5% desde el inicio del proyecto.

## **5.1.2.2. Indicadores de Planeamiento y Control de la Producción**

## **5.1.2.2.1. Evolución de la productividad total**

Para verificar la implementación de las mejoras, se realizó la trazabilidad del indicador de Productividad total. Para ello, se recopilaron los datos de Producción real, Costo de MP, Costo de MO y Costo de energía eléctrica de los últimos períodos, tal como se muestra en la figura.

#### *Producción real, costo de MP, costo de MO y costo de energía eléctrica – Verificar*

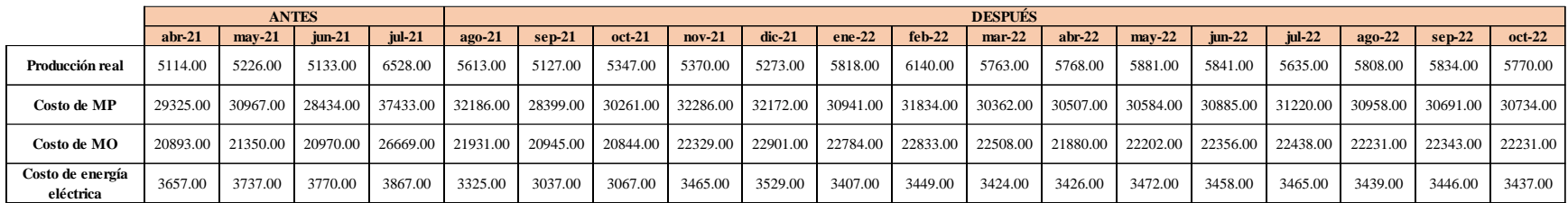

Con estos datos se pudo calcular el indicador de Productividad total de los últimos períodos. Además, se

estableció una meta para el indicador de 0.100, tal como se muestra en la siguiente figura.

#### **Figura 420**

*Productividad total – Verificar*

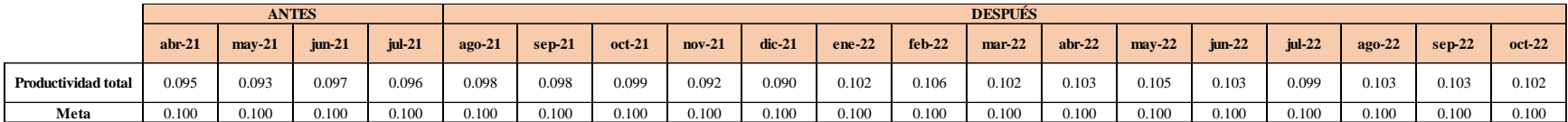

Se realizó una gráfica que represente la trazabilidad del indicador. Como se puede observar en la siguiente

gráfica, el indicador de Productividad total pasó de 0.095 en Abril a 0.102 en Octubre.

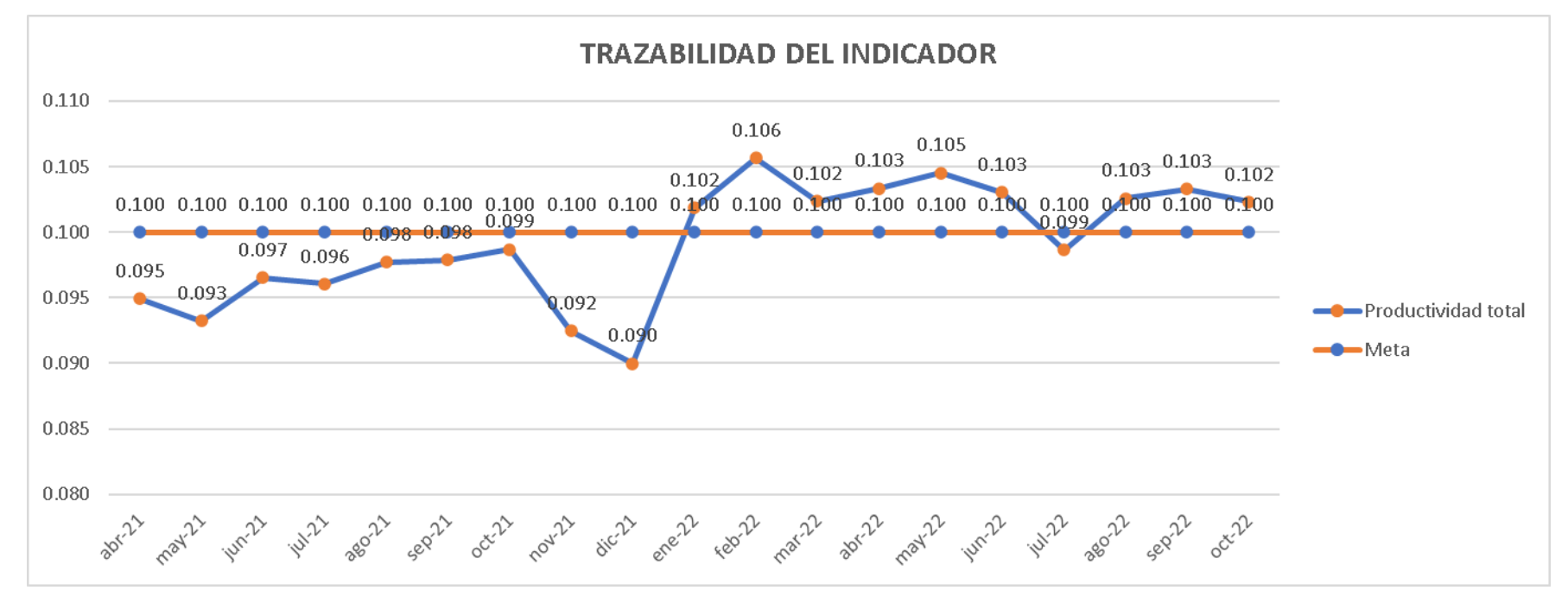

*Trazabilidad del indicador: Productividad Total - Verificar*

Según la trazabilidad del indicador, para verificar la mejora en el objetivo propuesto, se concluye que el indicador 'Productividad total' pasó de 0.096 Camisas/sol., en julio de 2021, a 0.102 Camisas/sol., en octubre de 2022, evidenciando una evolución de 0.006 Camisas/sol. desde el inicio del proyecto.

### **5.1.2.3. Indicadores de Logística de Entrada**

## **5.1.2.3.1. Evolución de la Confiabilidad de inventario**

Para verificar la implementación de las mejoras, se realizó la trazabilidad del indicador de Confiabilidad de inventario. Para ello, se recopilaron los datos de N° de conteos errados y N° de conteos efectuados de los últimos períodos, tal como se muestra en la siguiente figura.

*Confiabilidad de inventario – Verificar.*

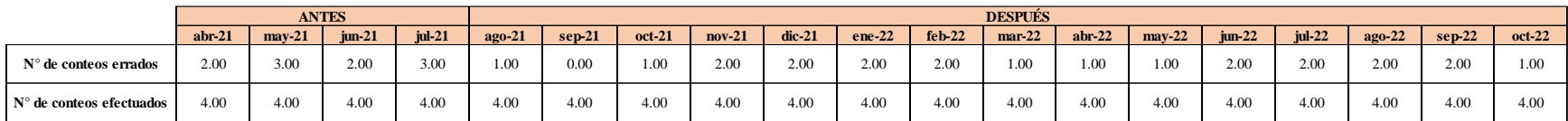

Con estos datos se pudo calcular el indicador de Confiabilidad de inventario de los últimos períodos. Además, se estableció una meta para el indicador de 60.00%, tal como se muestra en la siguiente figura.

## **Figura 423**

*Confiabilidad de inventario – Verificar.*

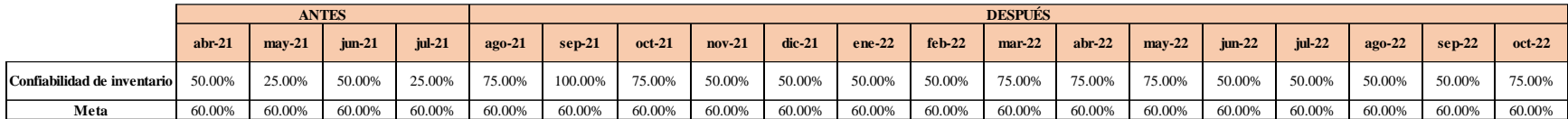

Se realizó una gráfica que represente la trazabilidad del indicador. Como se puede observar en la siguiente

gráfica, el indicador de Confiabilidad de inventario pasó de 50.00% en abril a 75.00% en octubre.

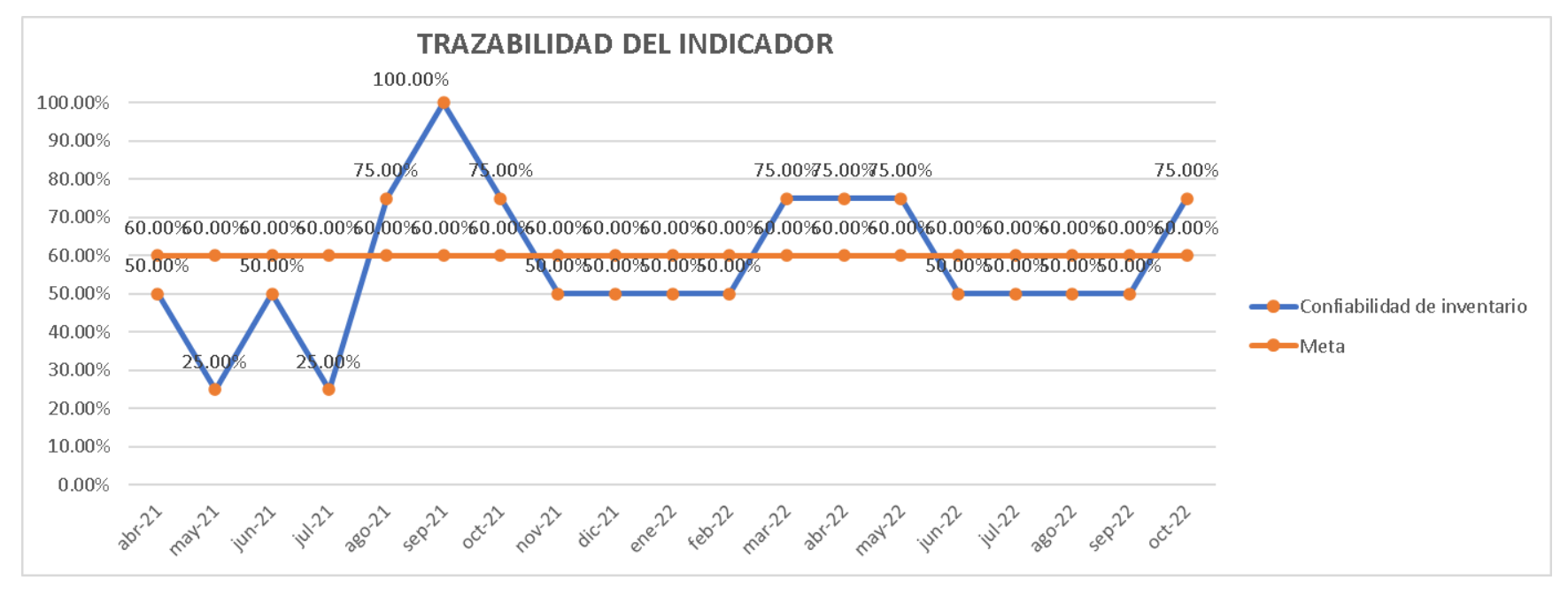

*Trazabilidad del indicador Confiabilidad de Inventario*

Según la trazabilidad del indicador, para verificar la mejora en el objetivo propuesto, se concluye que el indicador 'Confiabilidad de inventario' pasó de 25%, en julio de 2021, a 75%, en octubre de 2022, evidenciando una evolución de 50% desde el inicio del proyecto.

#### **5.1.2.3.2. Evolución de la Rotura de stock**

Para verificar la implementación de las mejoras, se realizó la trazabilidad del indicador de Rotura de stock. Para ello, se recopilaron los datos de Cantidad no suministrada de tela y Cantidad total solicitada de tela de los últimos períodos, tal como se muestra en la siguiente figura.

*Cantidad no suministrada de tela y Cantidad total solicitada de tela – Verificar*

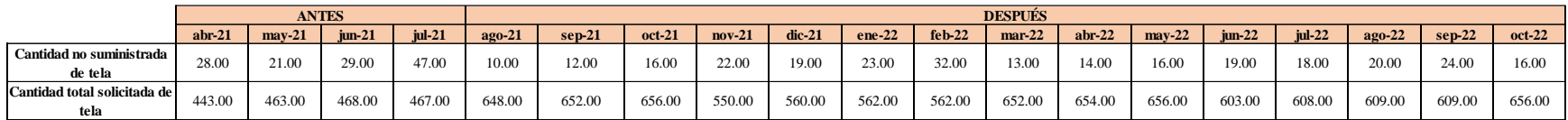

Con estos datos se pudo calcular el indicador de Rotura de stock de los últimos períodos. Además, se estableció una meta para el indicador de 5.00%, tal como se muestra en la siguiente figura.

#### **Figura 426**

*Rotura de stock – Verificar*

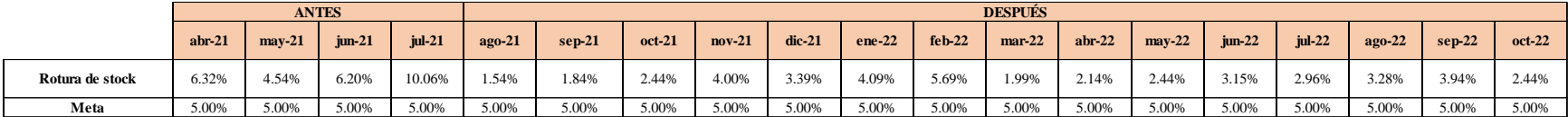

Se realizó una gráfica que represente la trazabilidad del indicador. Como se puede observar en la siguiente

gráfica, el indicador de Rotura de stock pasó de 6.32% en Abril a 2.44% en Octubre.

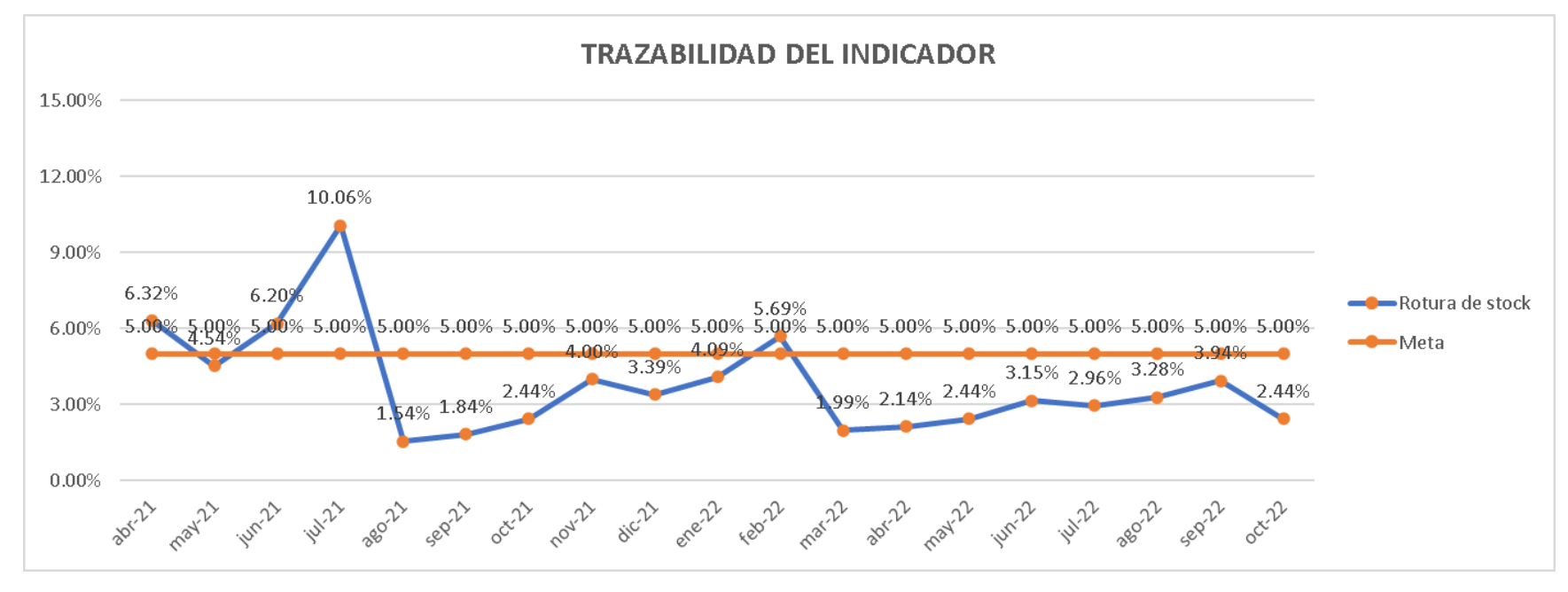

*Trazabilidad del indicador Rotura de stock*

Según la trazabilidad del indicador, para verificar la mejora en el objetivo propuesto, se concluye que el indicador 'Rotura de stock' pasó de 10.06%, en julio de 2021, a 2.44%, en octubre de 2022, evidenciando una evolución de 7.62% desde el inicio del proyecto.

#### **5.1.2.3.3. Evolución de la productividad de almacén**

Para verificar la implementación de las mejoras, se realizó la trazabilidad del indicador de Productividad de almacén. Para ello, se recopilaron los datos de Cantidad suministrada de tela y Costo total de almacenamiento de los últimos períodos, tal como se muestra en la siguiente figura.

*Cantidad suministrada de tela y Costo total de almacenamiento – Verificar*

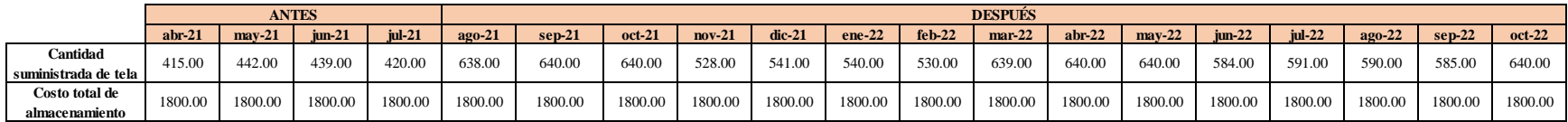

Con estos datos se pudo calcular el indicador de Productividad de almacén de los últimos períodos. Además, se estableció una meta para el indicador de 0.30, tal como se muestra en la siguiente figura.

#### **Figura 429**

*Porcentaje de productividad de almacén – Verificar*

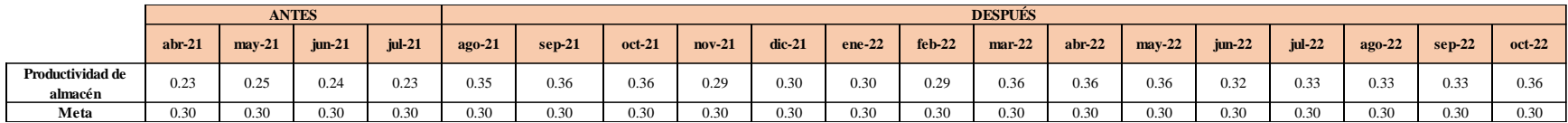

Se realizó una gráfica que represente la trazabilidad del indicador. Como se puede observar en la siguiente

gráfica, el indicador de Productividad de almacén pasó de 0.23 en Abril a 0.36 en Octubre.

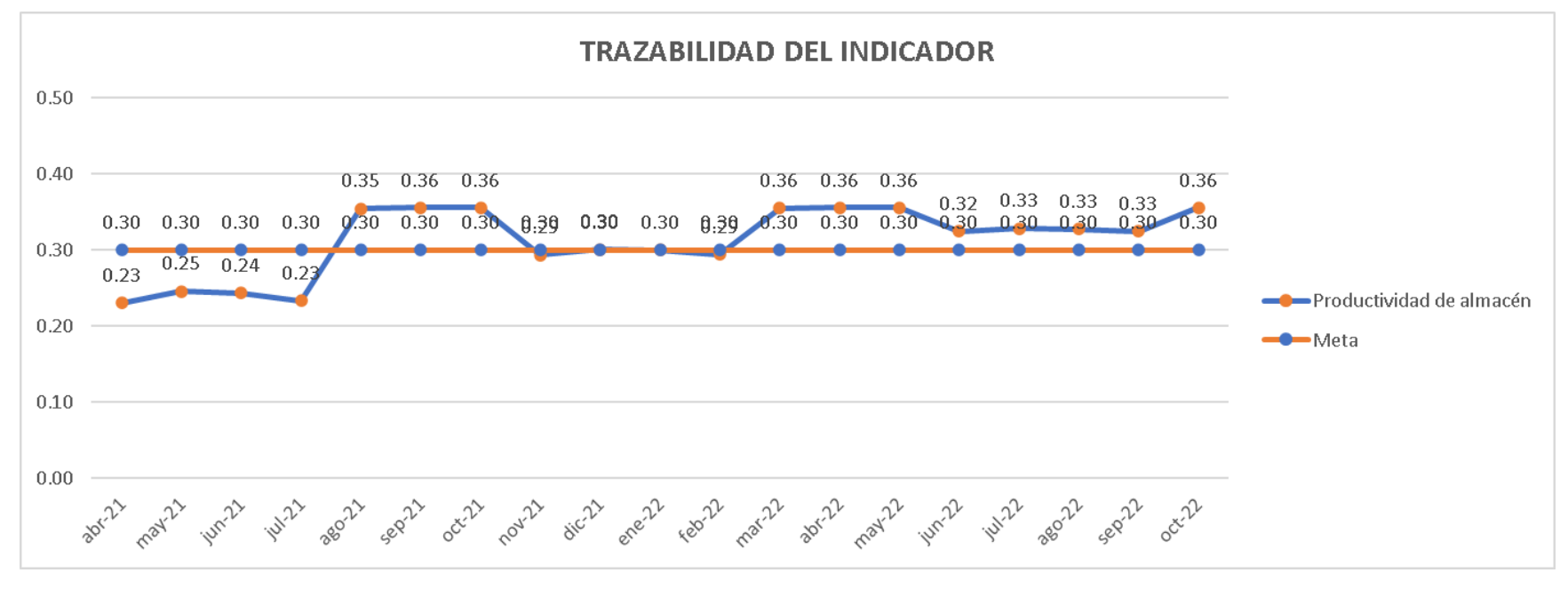

*Trazabilidad del indicador Productividad de almacén*

Según la trazabilidad del indicador, para verificar la mejora en el objetivo propuesto, se concluye que el indicador 'Productividad de almacén' pasó de 0.23 unidades/sol, en julio de 2021, a 0.36 unidades/sol, en octubre de 2022, evidenciando una evolución de 0.13 unidades/sol desde el inicio del proyecto.

### **5.1.3. Evolución de los indicadores según objetivos estratégicos**

Se elaboró la tabla de indicadores de los procesos para determinar su evolución según los objetivos de los procesos.

# **Tabla 108**

*Evolución de los indicadores según objetivos estratégicos*

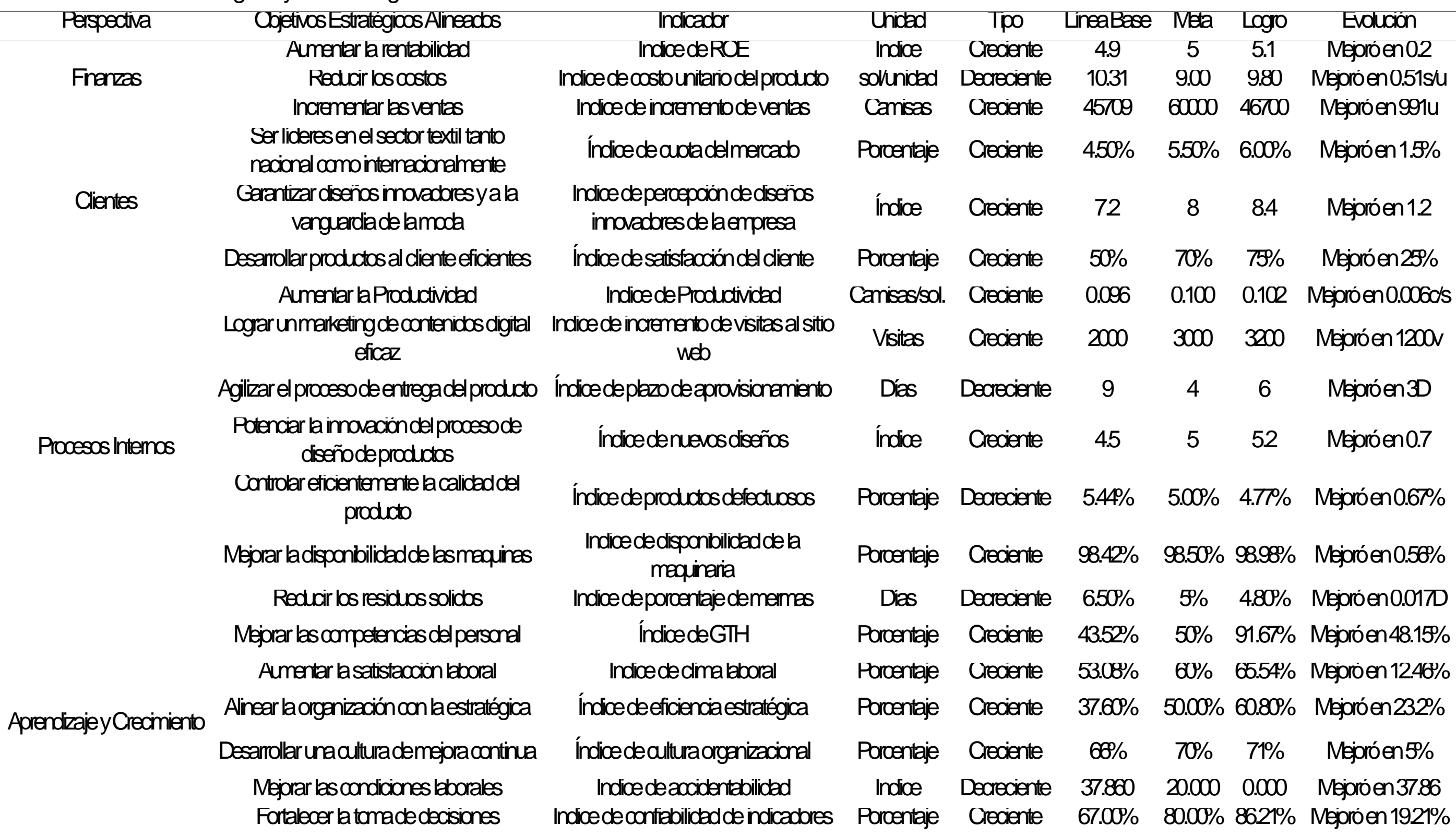

Asimismo, para determinar los objetivos estratégicos que están más relacionados con el proyecto, se realizó el alineamiento de los objetivos estratégicos con los objetivos de los procesos, y se identificó cuáles objetivos estratégicos están relacionados con los procesos que tienen mayor relación con el proyecto.

#### **Figura 431**

*Alineamiento de objetivos estratégicos con los objetivos de los procesos*

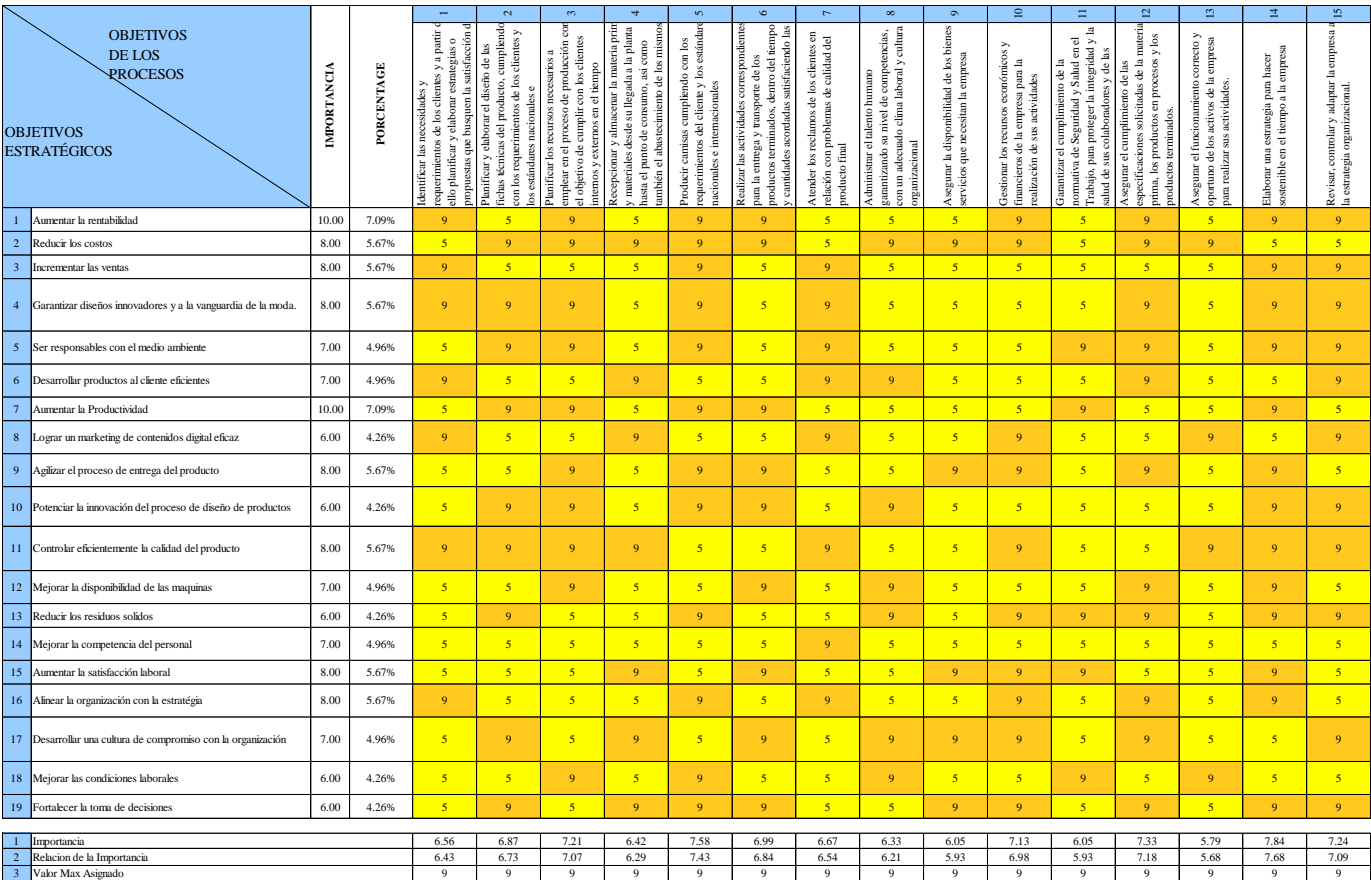

Se determinó que los objetivos estratégicos que tienen mayor relación con los procesos de Producción, Planeamiento y Control de la Producción, y Logística de Entrada, los cuales son los procesos que son mayormente influidos por el desarrollo del proyecto, son los objetivos estratégicos de Aumentar la Productividad y Fortalecer la Toma de Decisiones, cuyos indicadores son la Productividad y la Confiabilidad de los indicadores, respectivamente.

#### **5.1.3.1. Evolución de la productividad total**

Para verificar la implementación de las mejoras, se realizó la trazabilidad del indicador de Productividad total. Para ello, se recopilaron los datos de Producción real, Costo de MP, Costo de MO y Costo de energía eléctrica de los últimos períodos, tal como se muestra en la figura.

#### **Figura 432**

*Producción real, costo de MP, costo de MO y costo de energía eléctrica – Verificar*

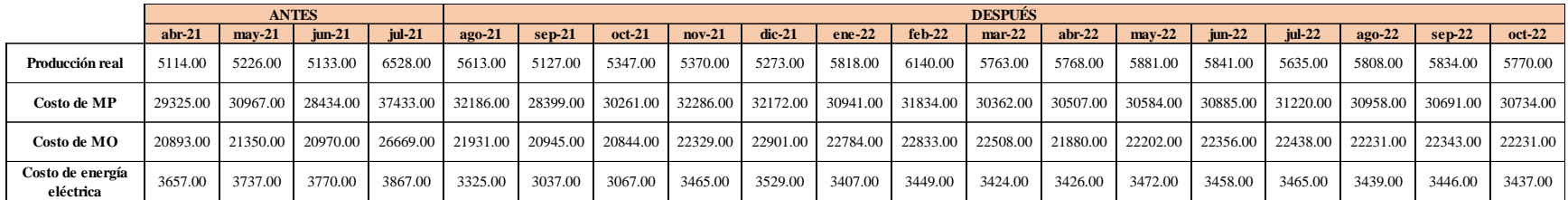

Con estos datos se pudo calcular el indicador de Productividad total de los últimos períodos. Además, se estableció una meta para el indicador de 0.100, tal como se muestra en la siguiente figura.

*Productividad total – Verificar*

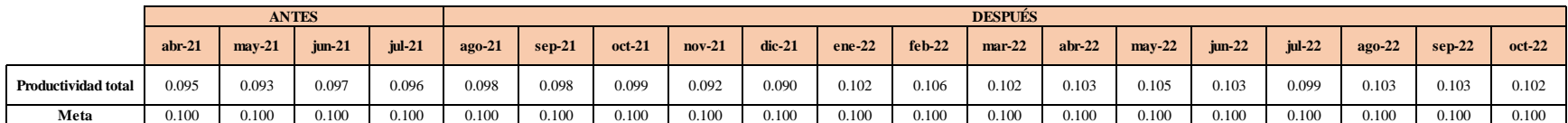

Se realizó una gráfica que represente la trazabilidad del indicador. Como se puede observar en la siguiente gráfica, el indicador de Productividad total pasó de 0.095 en Abril a 0.102 en Octubre.

#### **Figura 434**

*Trazabilidad del indicador: Productividad Total - Verificar*

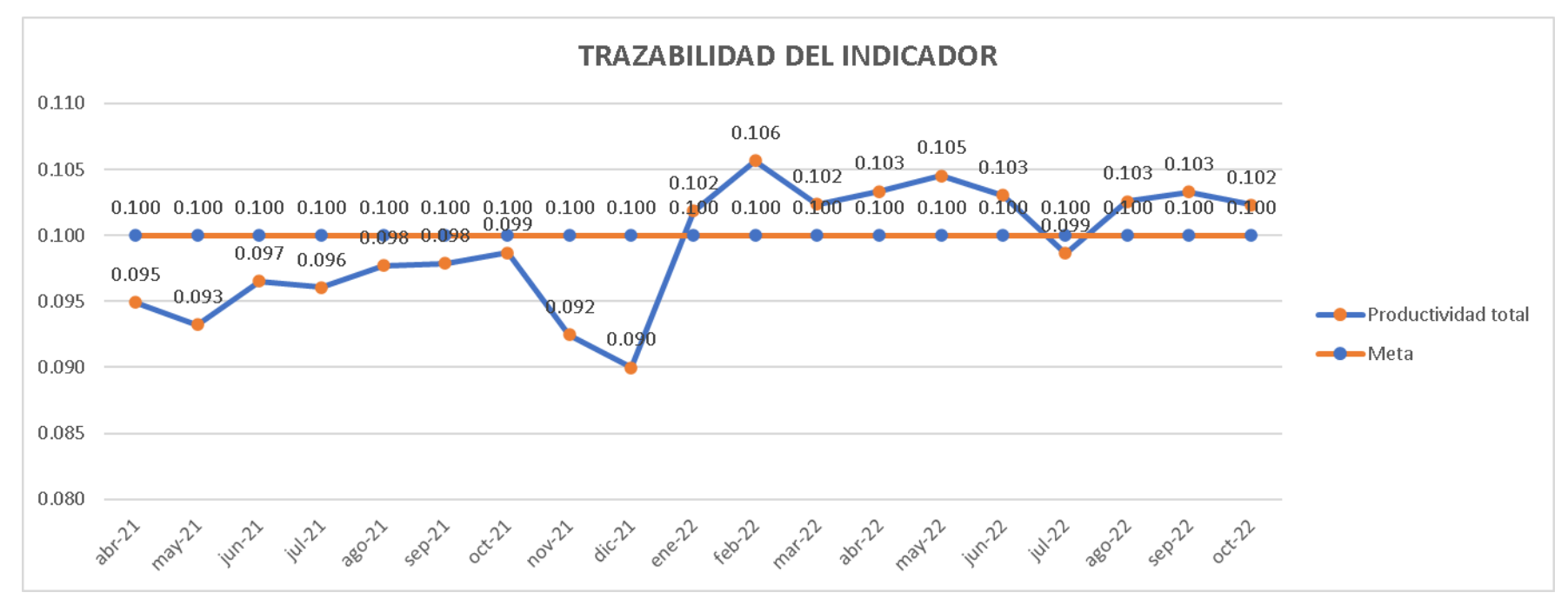

Según la trazabilidad del indicador, para verificar la mejora en el objetivo propuesto, se concluye que el indicador 'Productividad total' pasó de 0.096 Camisas/sol., en julio de 2021, a 0.102 Camisas/sol., en octubre de 2022, evidenciando una evolución de 0.006 Camisas/sol. desde el inicio del proyecto.

## **5.1.3.2. Evolución de la confiabilidad de los indicadores**

A continuación, se presenta el resultado del análisis de confiablidad de la cadena de valor de la empresa Industrial Gorak S.A. post – implementación del plan de acción.

## **Figura 435**

*Evolución de la confiabilidad de la cadena de valor – Verificar*

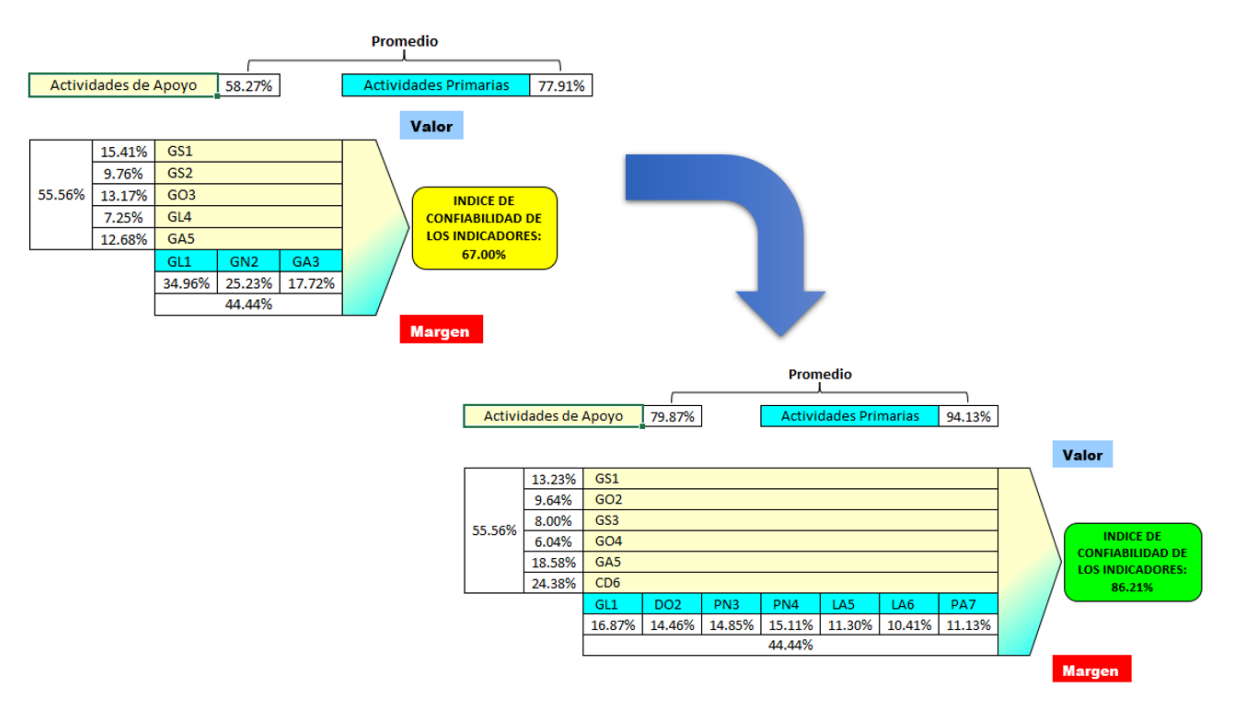

Se puede observar que, como valor inicial, se diagnosticó una confiabilidad de 67.00%. Luego de implementar nuevos indicadores el valor del índice de confiabilidad de la cadena de valor de la empresa aumento a un 86.21 %

indicando que estos brindan información relevante que permiten a los colaboradores de la organización desarrollar criterios para la toma de decisiones, el detalle del análisis de se puede ver en el **[APÉNDICE RR](#page-1213-0)**. [ANÁLISIS DE LA CADENA DE VALOR \(SITUACIÓN PROPUESTA\)](#page-1213-0) .

Asimismo, para verificar la implementación de las mejoras, se realizó la trazabilidad del indicador de Porcentaje de confiabilidad de los indicadores. Para ello, se registró el valor del indicador antes y después de ejecutar los planes de acción; además, estableció una meta para el indicador de 80.00%, tal como se muestra en las siguientes figuras.

#### **Figura 436**

*Porcentaje de confiabilidad de los indicadores - Verificar*

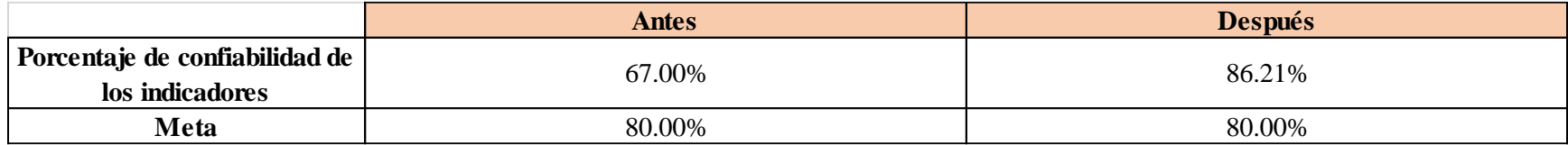

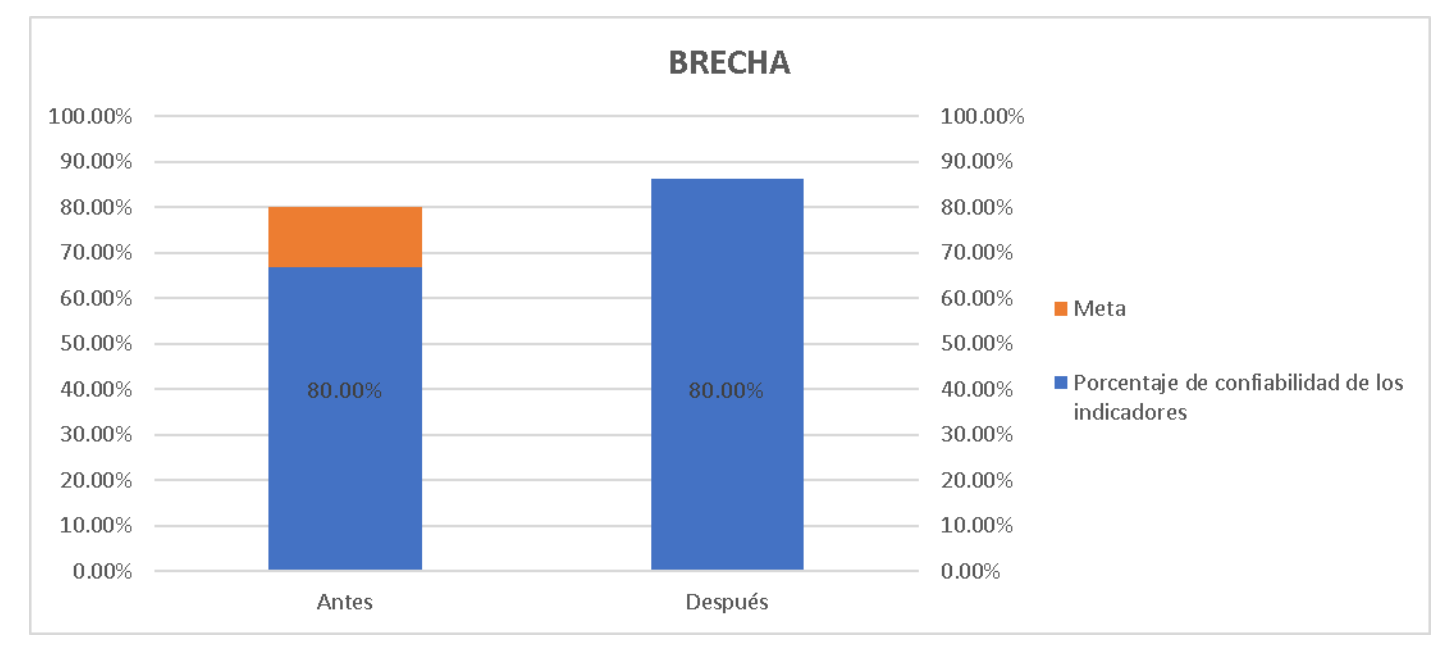

*Trazabilidad del porcentaje de confiabilidad de los indicadores*

Según la trazabilidad del indicador, para verificar la mejora en el objetivo propuesto, se concluye que el indicador 'Porcentaje de confiabilidad de los indicadores de la Cadena de Valor' pasó de 67%, en julio de 2021, a 86.21%, en octubre de 2022, evidenciando una evolución de 19.21% desde el inicio del proyecto.

## **6. CAPÍTULO VI: DISCUSIÓN**

#### **6.1. Actuar**

Dentro de esta etapa se lleva a cabo la comparación entre los resultados obtenidos de los indicadores después de implementar las mejorar y las metas establecidas con el fin de analizar las causas raíz de las brechas determinadas y realizar actas de no conformidades para establecer acciones correctivas para las brechas negativas.

#### **6.1.1. Evaluación expost**

En el presente trabajo, la inversión se desarrolló con capital propio, es decir no hubo prestamos ni pago de amortización de deuda ni intereses generados. Es por esta razón que el presente análisis expost se realizará tomando en cuenta el flujo de caja económico estimado versus el real, para ver a detalle la evaluación revisar el **[APÉNDICE MMM](#page-2040-0)**.

#### [EVALUACIÓN EXPOST –](#page-2040-0) ACTUAR.

A continuación, Se realizó la comparación correspondiente de la brecha entre lo planificado versus lo real en cuanto a la evaluación económica del proyecto.

.

## *Análisis de brecha de los flujos de cajas – Actuar*

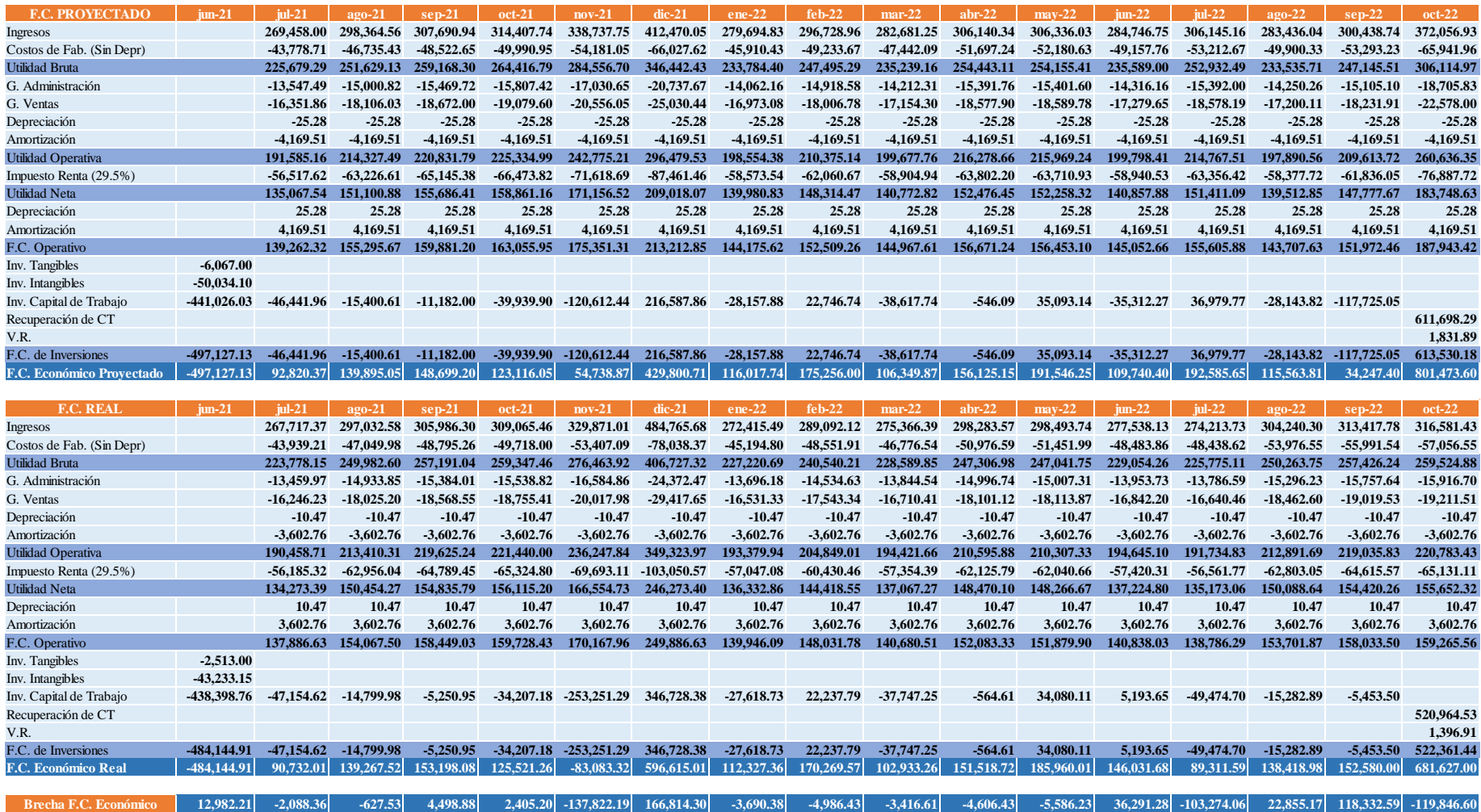

Se puede observar que, en el mes de junio de 2021 existe una brecha positiva en el flujo de caja económico debido a que la inversión de activos tangibles e intangibles fue menor en comparación a lo presupuestado; además, se realizó una menor inversión de capital de trabajo en la situación real del proyecto debido a que las cuentas por cobrar, el inventario y las cuentas pagar son menores

Asimismo, algunos períodos poseen saldos negativos, como en los meses de julio de 2021, agosto de 2021, noviembre de 2021, entre otros. Esto debido principalmente a que dentro del estudio económico realizado existen factores externos que han tenido un impacto en los resultados, los mismos que se presentan a continuación.

En primer lugar, se ha evidenciado una diferencia entre las ventas proyectadas y las reales, tal como se aprecia en el análisis comparativo a continuación, el mismo que contempla los períodos desde julio de 2021 a octubre de 2022.

## **Tabla 109**

*Comparación del volumen de ventas proyectado vs real – Actuar*

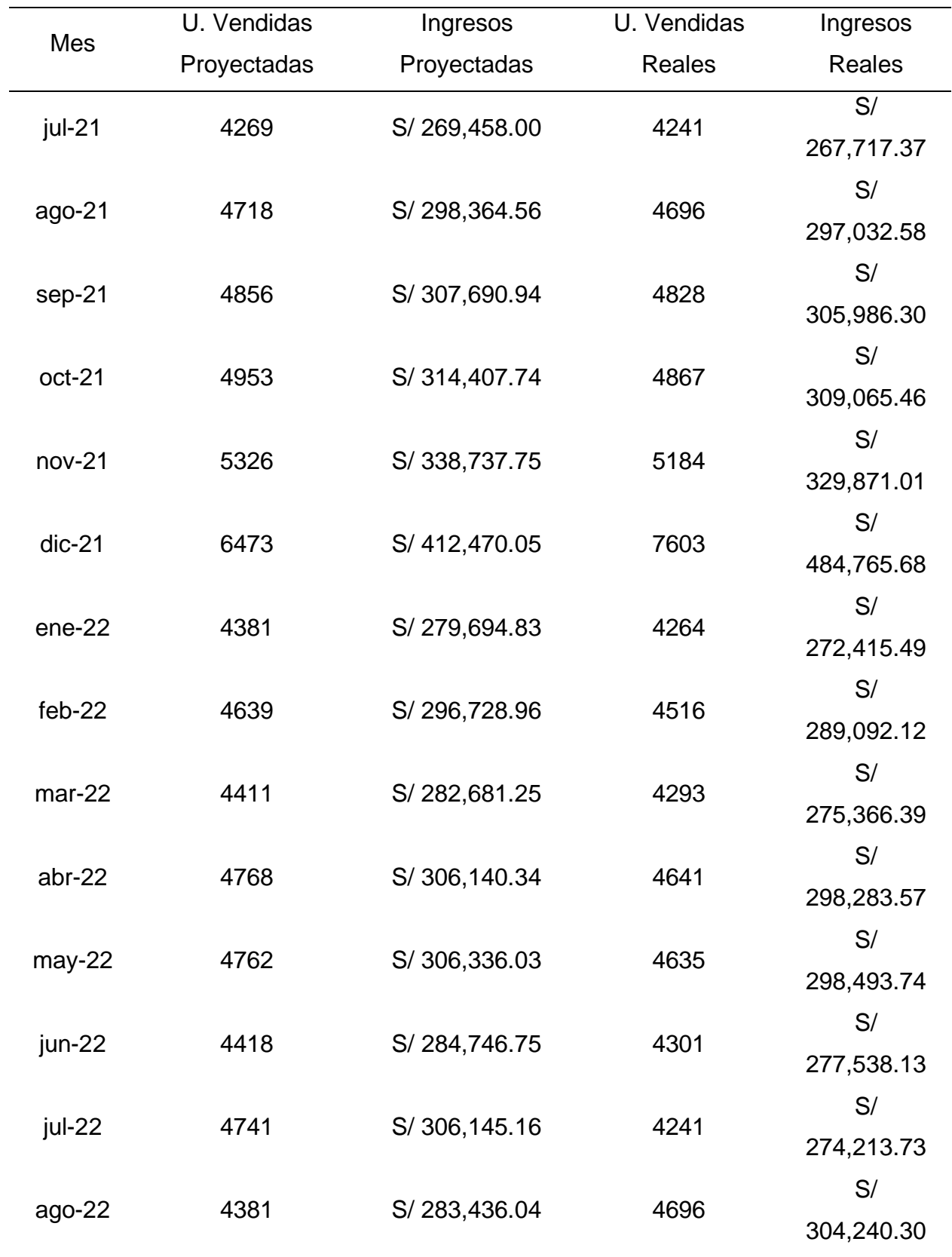

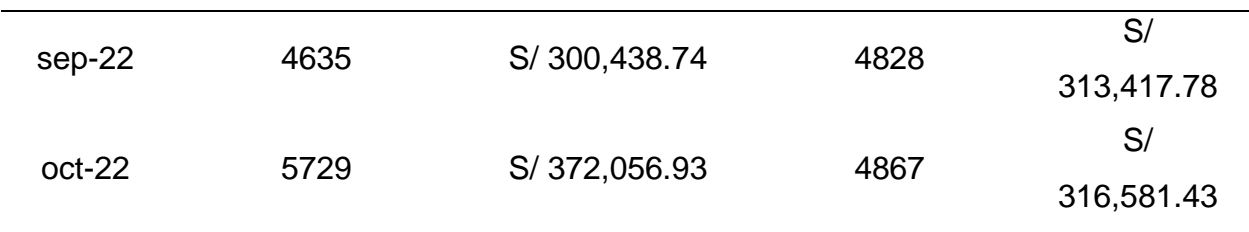

En base a la tabla anterior, se desarrolló el siguiente gráfico de líneas que permite visualizar la comparación entre las ventas proyectadas y reales.

#### **Figura 439**

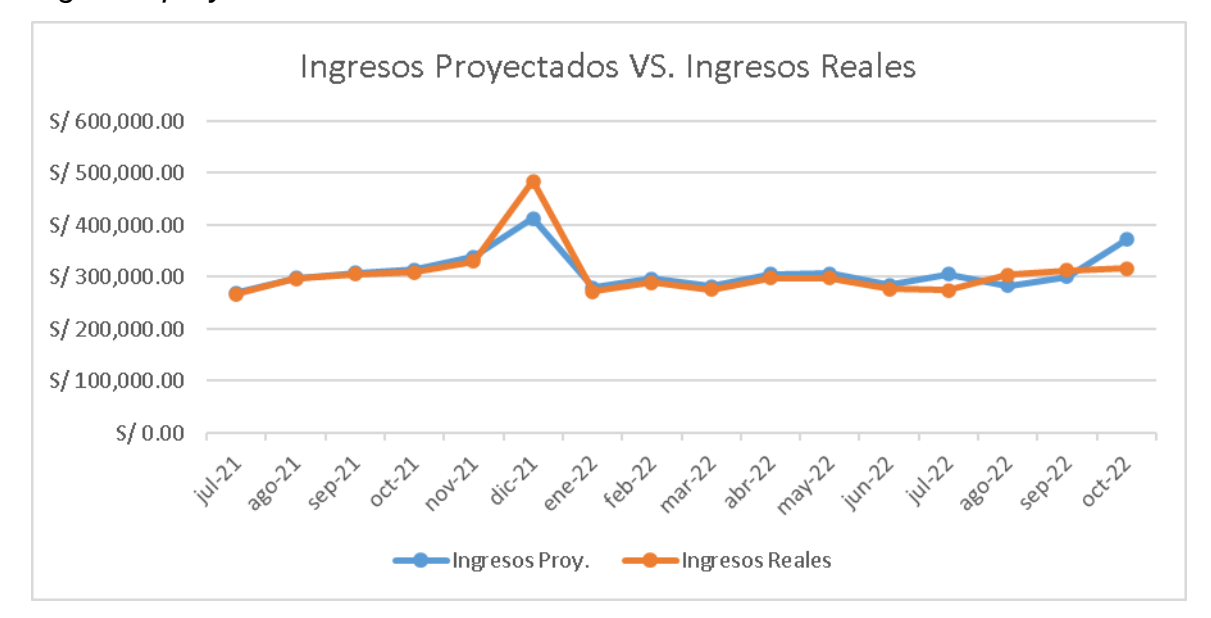

*Ingresos proyectados vs reales*

Como se puede observar el gráfico anterior, durante los periodos de evaluación, la empresa ha conseguido volúmenes de ventas menores a las proyectadas. Esto es debido a la baja demanda de camisas luego de la reactivación de las actividades económicas del país. No obstante, con respecto al precio de venta, este ha aumentado durante los últimos meses del año 2021 y en los meses posteriores, correspondientes al año 2022. Esta variación en los ingresos de la empresa impacta en la construcción de los flujos de caja y en el cálculo de las brechas.

A continuación, se presentará un cuadro sobre las variaciones de precio durante los meses de agosto del 2020 hasta septiembre del 2021, los datos proporcionados pertenecen al Instituto Nacional de Estadística Informática (INEI).

*Variación de los precios de las camisas desde agosto 2021 hasta septiembre 2022*

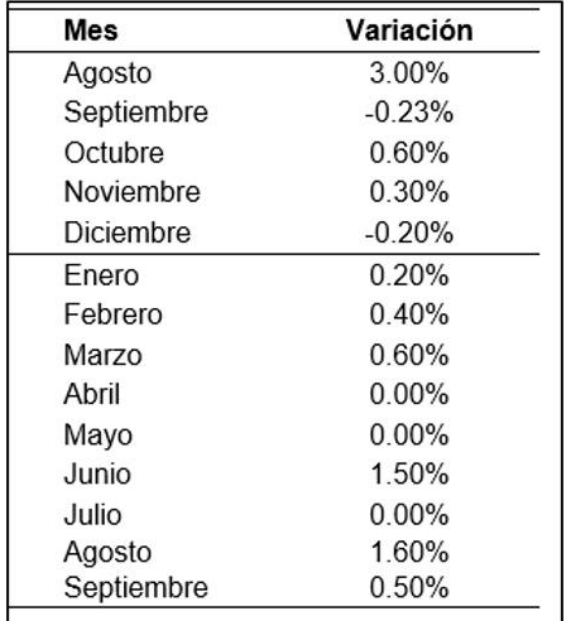

*Nota.* Adaptado del Informe Técnico sobre la variación de los Indicadores de Precios de la Economía, por INEI, 2020-2021.

Se puede observar que en los meses de septiembre y diciembre de 2021 se ha registrado una disminución mínima en los precios de las camisas, la cual no posee mucho impacto en los flujos de caja. Además, también se puede ver que en los meses de abril, mayo y julio del 2022 no se ha presentado alguna variación. Existe una gran diferencia entre los precios reales y los estimados debido a que para realizar la proyección de estos solo se consideró una inflación del 0,19%, pero con la variación presentada por la INEI se puede concluir que se ha ido incrementando el precio de las camisas hasta la fecha.

Esta variación de los ingresos no es el único factor que ha afectado a las brechas del flujo de caja económico del proyecto, también se evaluaron los costos que se incurrieron en una situación estimada y real del proyecto. En primer lugar, se analizaron los costos unitarios de materia prima en cada periodo de la evaluación, los datos se pueden ver a continuación.

## **Tabla 110**

| Mes      | Costo Unitario MP Proyectado | <b>Costo Unitario MP Real</b> |
|----------|------------------------------|-------------------------------|
|          | (Soles/unidad)               | (Soles/unidad)                |
| $jul-21$ | 6.23                         | 6.35                          |
| ago-21   | 6.30                         | 6.43                          |
| sep-21   | 6.38                         | 6.50                          |
| oct-21   | 6.45                         | 6.58                          |
| nov-21   | 6.53                         | 6.66                          |
| $dic-21$ | 6.60                         | 6.73                          |
| $ene-22$ | 6.68                         | 6.81                          |
| $feb-22$ | 6.76                         | 6.89                          |
| $mar-22$ | 6.84                         | 6.98                          |
| abr-22   | 6.92                         | 7.06                          |
| may-22   | 7.00                         | 7.14                          |
| jun-22   | 7.09                         | 7.23                          |
| jul-22   | 7.17                         | 7.31                          |
| $ago-22$ | 7.25                         | 7.40                          |
| sep-22   | 7.34                         | 7.48                          |
| oct-22   | 7.43                         | 7.57                          |

*Comparación de los costos unitarios de MP proyectado vs real – Actuar*

En base a la tabla anterior, se desarrolló un gráfico de líneas que permite visualizar la comparación entre los costos unitarios de materia prima proyectados y reales.

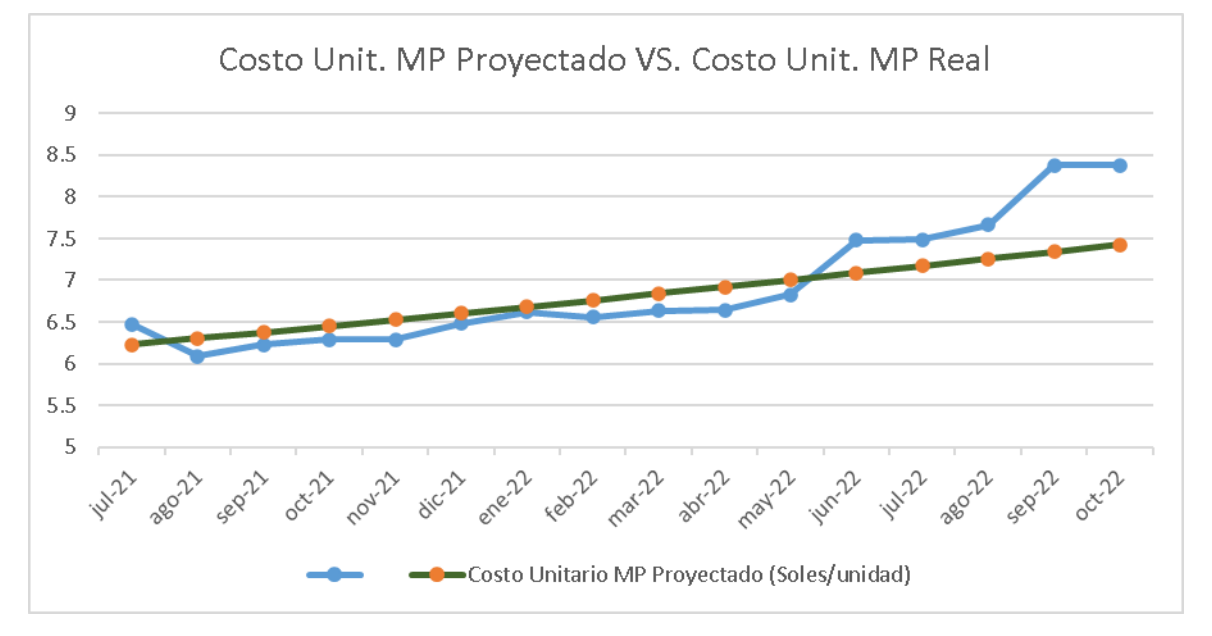

*Gráfico de comparación de los costos unitarios de MP proyectado vs real – Actuar*

Como se puede observar en el grafico anterior, el costo unitario de materia prima proyectado de cada mes tiene un comportamiento creciente estándar, debido a que se consideró una inflación promedio para cada precio de la materia prima y que producía un aumento de los costos de manera gradual. En cambio, en lo que respecta al costo unitario de la materia prima real de cada mes se puede presenciar una ligera variación entre los meses de julio de 2021 hasta mayo de 2022, pero a partir de junio de 2022 se puede ver un aumento drástico del costo unitario, ya que para ese mes el precio del dólar se había disparado y gran parte de la materia prima es importada, refiriéndose a telas, entretelas, botones e hilos.

Según El Comercio (2022), el Banco Central de Reserva (BCR) informó el día 6 de junio de 2022 que se presenció un aumento radical del valor del dólar, con una cotización de S/ 3.735, y un crecimiento aproximado del 0.67% en el mercado peruano. En lo que respecta a la situación de Perú, para esa fecha se había informado de una crisis económica a nivel mundial.

Otro análisis que se realizó fue sobre el costo unitario de la mano de obra directa en cada periodo de la evaluación, los mismos que se pueden ver a continuación.

## **Tabla 111**

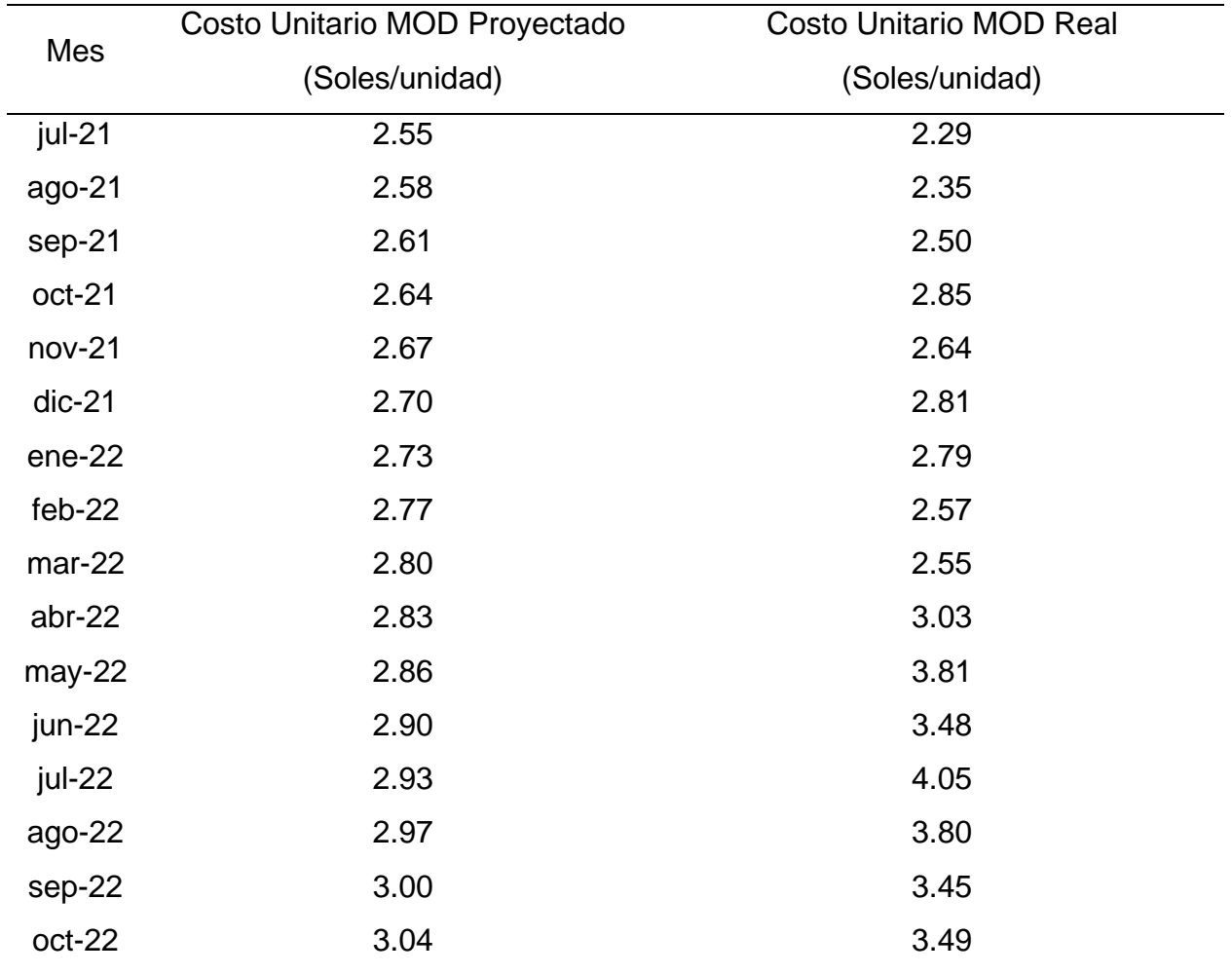

*Comparación de los costos unitarios de MOD proyectado vs real – Actuar*

En base a la tabla anterior, se desarrolló un gráfico de líneas que permite visualizar la comparación entre los costos unitarios de la mano de obra directa proyectados y reales.

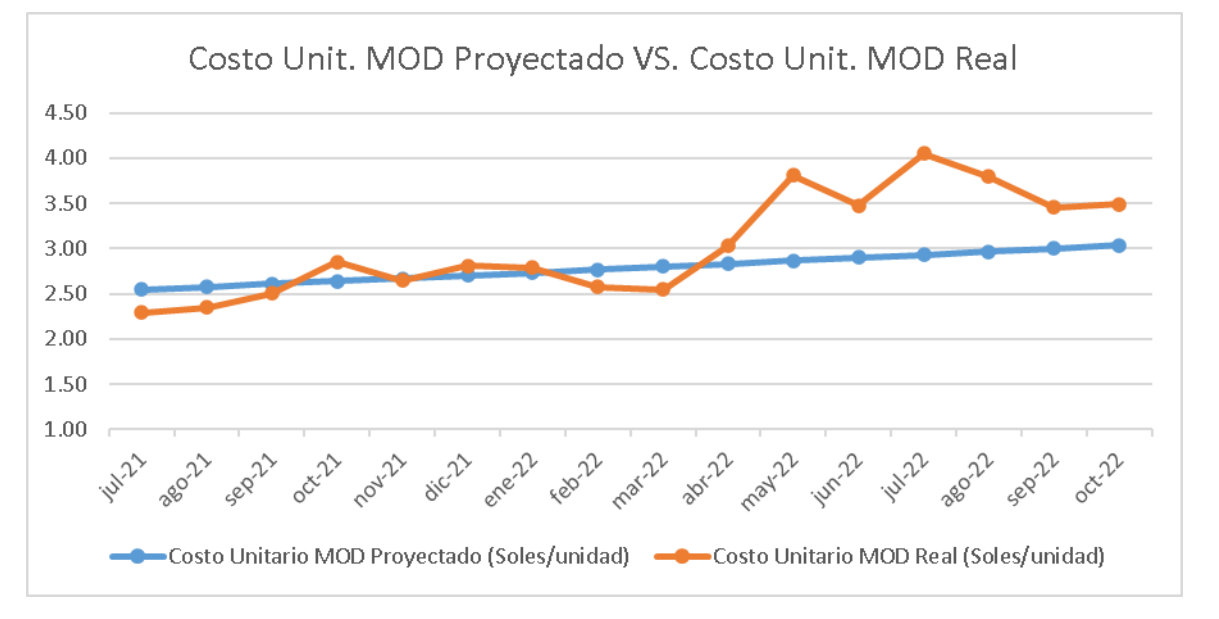

*Gráfico de comparación de los costos unitarios de MOD proyectado vs real – Actuar*

La variación del número de trabajadores afectó a la cantidad de H-H totales para la elaboración de una camisa, ya que en la situación con proyecto estimado se determinó un tiempo estándar de 6688 HH/mes, pero con las nuevas incorporaciones y la disminución del número de horas perdidas promedio al mes se calculó un tiempo estándar de 7392 HH/mes. Asimismo se incrementó el costo por H-H lo que generó una gran variación entre los costos unitarios reales y los proyectados.

Tal como lo menciona el diario El Peruano (2022), en el DECRETO SUPREMO Nº 003-2022-TR, se ha incrementado la Remuneración Mínima Vital (RMV) de S/ 930.00 a S/ 1,025.00 (El Peruano; 2022). Por lo tanto, esto influyó significativamente en la brecha existente entre el Costo Unitario de la Mano de Obra Directa proyectado y real.

Por último, también se analizaron los costos indirectos de fabricación unitarios en cada periodo evaluado, los datos se pueden ver a continuación.

## **Tabla 112**

| Mes      | CIF Unitario Proyectado (Soles/unidad) CIF Unitario Real (Soles/unidad) |      |
|----------|-------------------------------------------------------------------------|------|
| jul-21   | 1.48                                                                    | 1.46 |
| ago-21   | 1.03                                                                    | 1.02 |
| sep-21   | 1.01                                                                    | 1.00 |
| oct-21   | 1.00                                                                    | 1.00 |
| $nov-21$ | 0.97                                                                    | 0.98 |
| $dic-21$ | 0.89                                                                    | 0.83 |
| $ene-22$ | 1.06                                                                    | 1.05 |
| $feb-22$ | 1.09                                                                    | 1.09 |
| $mar-22$ | 1.12                                                                    | 1.12 |
| abr-22   | 1.09                                                                    | 1.09 |
| may-22   | 1.09                                                                    | 1.09 |
| jun-22   | 1.14                                                                    | 1.15 |
| jul-22   | 1.12                                                                    | 1.18 |
| $ago-22$ | 1.17                                                                    | 1.13 |
| sep-22   | 1.16                                                                    | 1.11 |
| oct-22   | 1.05                                                                    | 1.11 |

*Comparación de los costos IF unitarios proyectado vs real – Actuar*

En base a la tabla anterior, se desarrolló un gráfico de líneas que permite visualizar la comparación entre los costos unitarios de la mano de obra directa proyectados y reales.

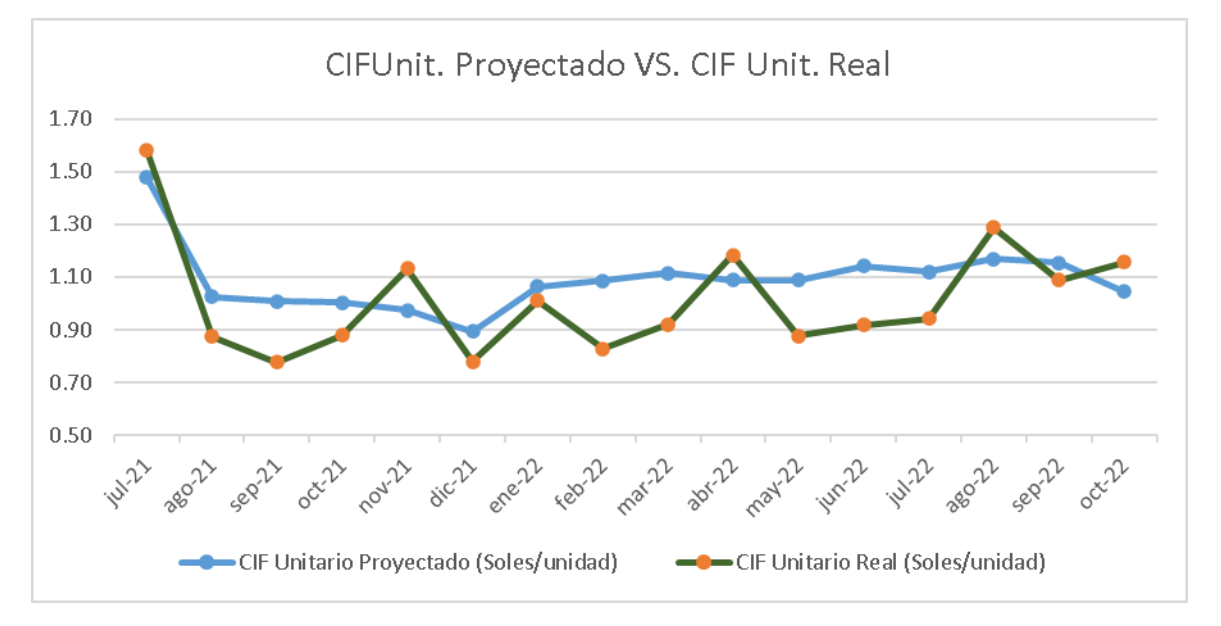

*Gráfico de comparación de los costos IF unit. proyectado vs real – Actuar*

Como se puede observar que en el mes de septiembre del 2021 se tuvo un menor costo indirecto de fabricación unitario real en comparación a la evaluación estimada del proyecto, ya que la empresa incurrió en menores costos para las inspecciones de equipos, señalización, compra del dispensador de gel antibacterial, extintores y EPPs que forman parte de las implementaciones de los planes. Cabe resaltar que estas mejoras permitieron reducir los costos por repuestos, reprocesos y de almacenamiento. La grafica presenta que los costos indirectos de fabricación unitarios reales de cada periodo son menores a los estimados debido la reducción del costo de H-H de los jefes y supervisores del área de producción, como también la reducción del consumo energético producido por una menor variación en el volumen de camisas entre cada mes.

#### **Conclusión**

Se concluye que el desembolso de dinero real en el mes cero (junio 2021) fue menor al pronosticado debido a que no se llegó a implementar la totalidad del proyecto, lo cual causó una menor inversión de activos tangibles e activos intangibles. Además, los flujos económicos estimados para los meses de julio de 2021 a octubre de 2022 tienen una diferencia con los flujos económicos reales debido principalmente a condiciones presentes en el entorno organizacional, tales como el aumento de la

inflación en el precio de las camisas, el aumento radical del valor del dólar y el aumento de la Remuneración Mínima Vital.

#### **6.1.2. Análisis de brechas en indicadores según objetivos del proyecto**

Asimismo, una vez implementados los planes de mejoras y haber realizado la trazabilidad de los indicadores, se determinó la brecha existente de cada indicador con respecto a la meta establecida.

En la siguiente tabla se puede apreciar los resultados obtenidos en los indicadores del proyecto luego de implementar las mejoras en la empresa.

# Conclusión

Se superó la meta en 39.86% Se superó la meta en 48.14% Se superó la meta en 17.98% Se superó la meta en 50% Se superó la meta en 3.57% Se superó la meta en 21.79% Se superó la meta en 19.51% Se superó la meta en 47.77% Se superó la meta en 17.19% Faltamejorar un 40% para lograr lameta. Se superó la meta en 42.86% Se superó la meta en 727% Se superó la meta en 5.23% Se superó la meta en 31.67%

# **Tabla 113** *Tabla de indicadores del proyecto –Actuar*

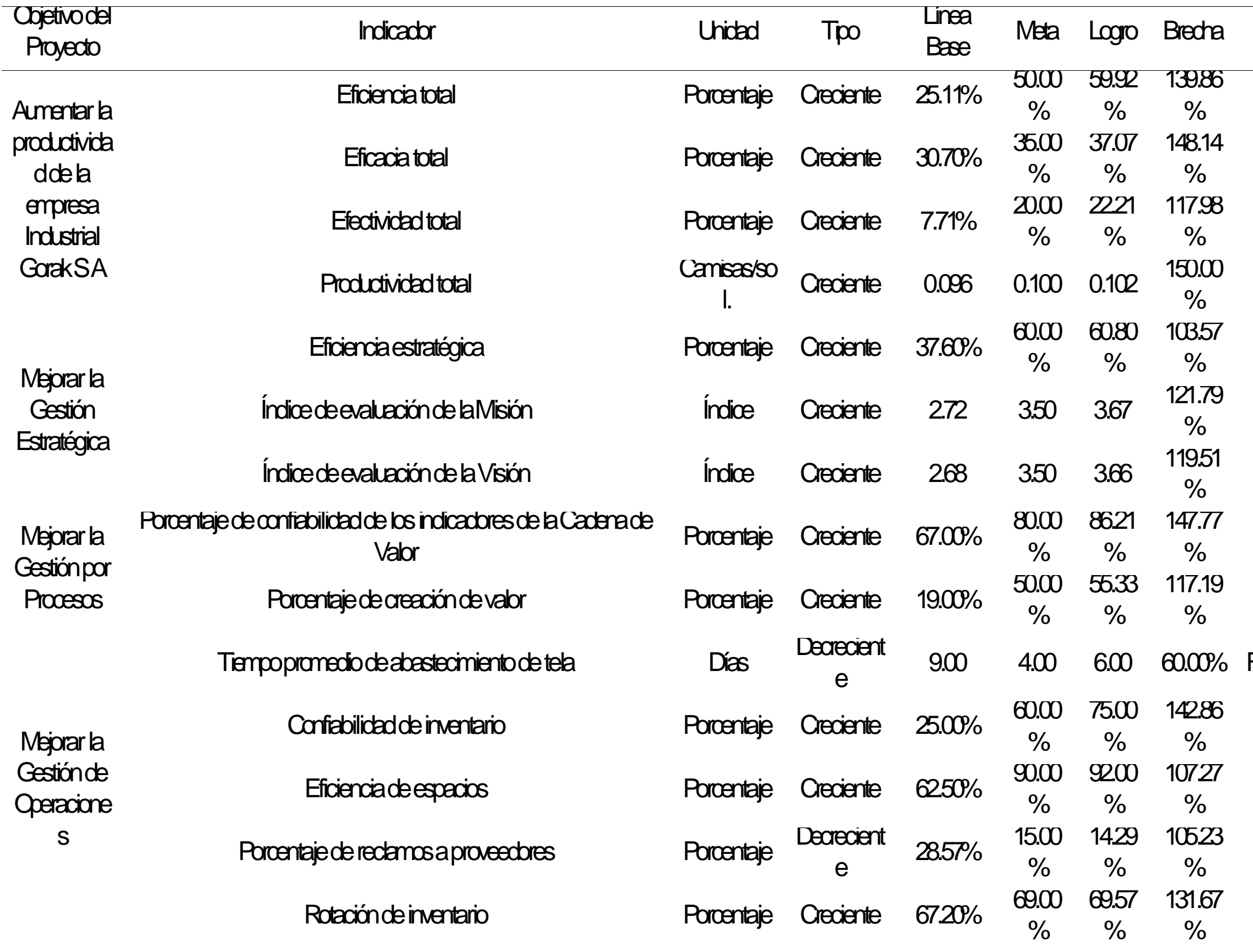

Se superó la meta en 7.93% Se superó la meta en 8.33% Se superó la meta en 4.69% Falta mejorar un 24.85% para lograr la meta. Se superó la meta en 33.33% Se superó la meta en 40.54% Se superó la meta en 50% Se superó la meta en 14.82% Se superó la meta en 25% Se superó la meta en 19.57% Se superó la meta en 16.67% Se superó la meta en 35.61% Falta mejorar un 11.26% para lograr la meta. Se superó la meta en 21.43% Falta mejorar un 87.18% para lograr la meta.

Se superó la meta en 20.34%

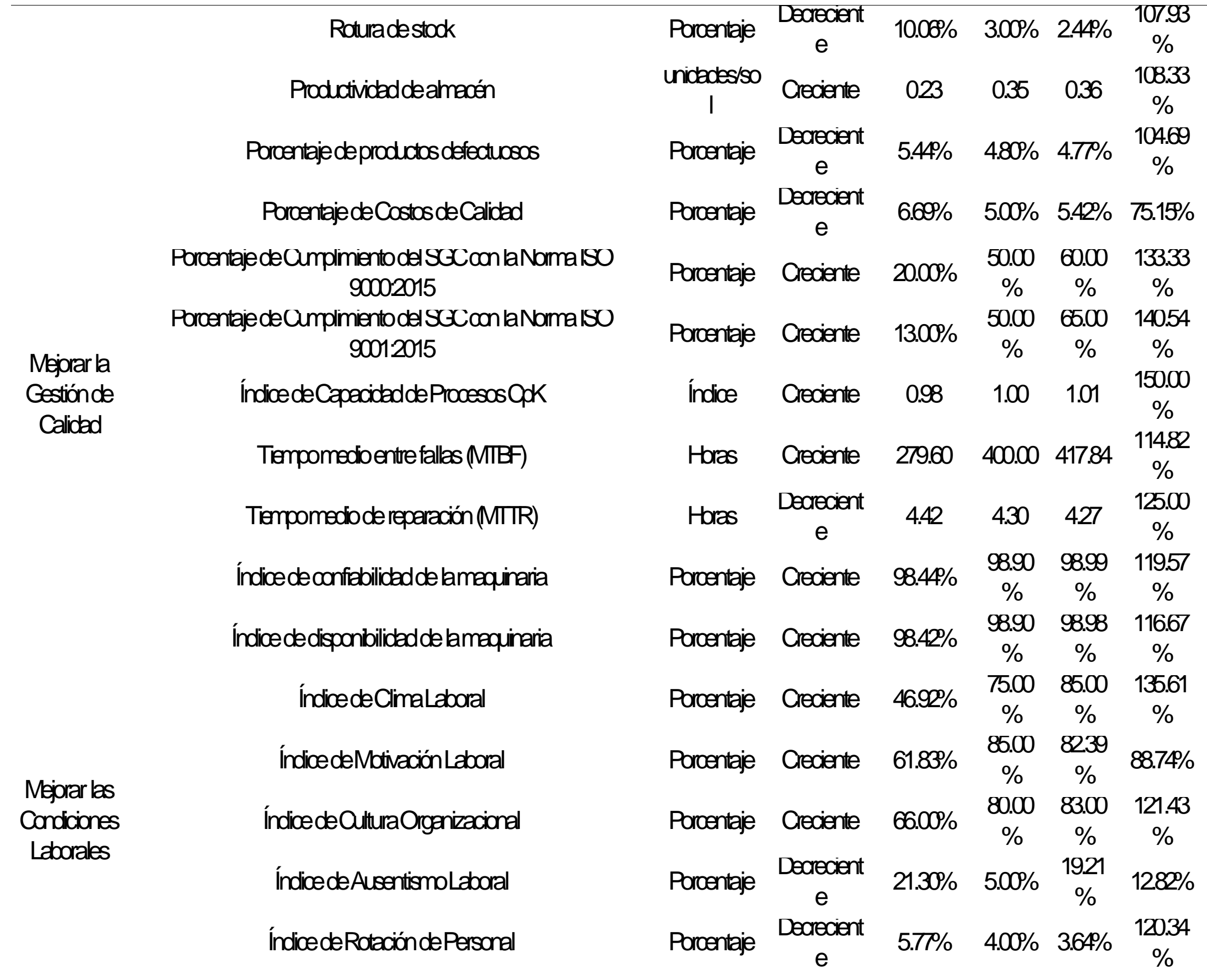

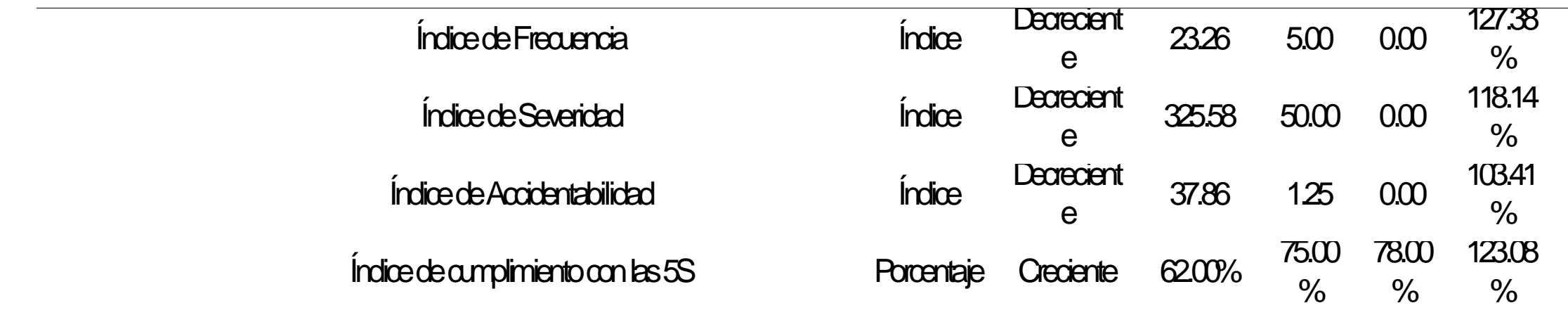

Se superó la meta en 27.38%

Se superó la meta en 18.14%

Se superó la meta en 3.41%

Se superó la meta en 23.08%

#### **6.1.2.1. Indicadores de gestión del proyecto**

Para obtener mejoras en la eficiencia, eficacia y productividad de la planta de la empresa Industrial Gorak S.A. se llevaron a cabo las implementaciones de los planes de acciones con el fin de mejorar la gestión estratégica, la gestión por procesos, la gestión de operaciones, la gestión de la calidad y las condiciones laborales.

## **6.1.2.1.1. Indicador de Eficiencia**

Se estableció una comparación entre el indicador antes de ejecutar los planes de acción y después de ejecutarlos, tal como se muestra en las siguientes figuras.

#### **Figura 444**

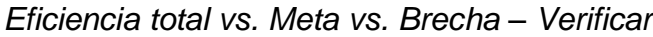

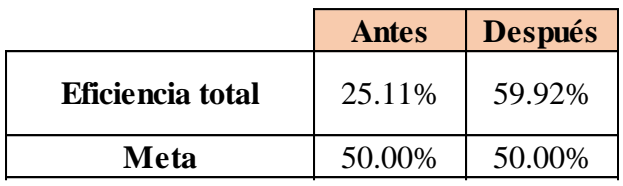

#### **Figura 445 Brecha** 24.89% -9.92%

#### *Brecha del indicador – Actuar*

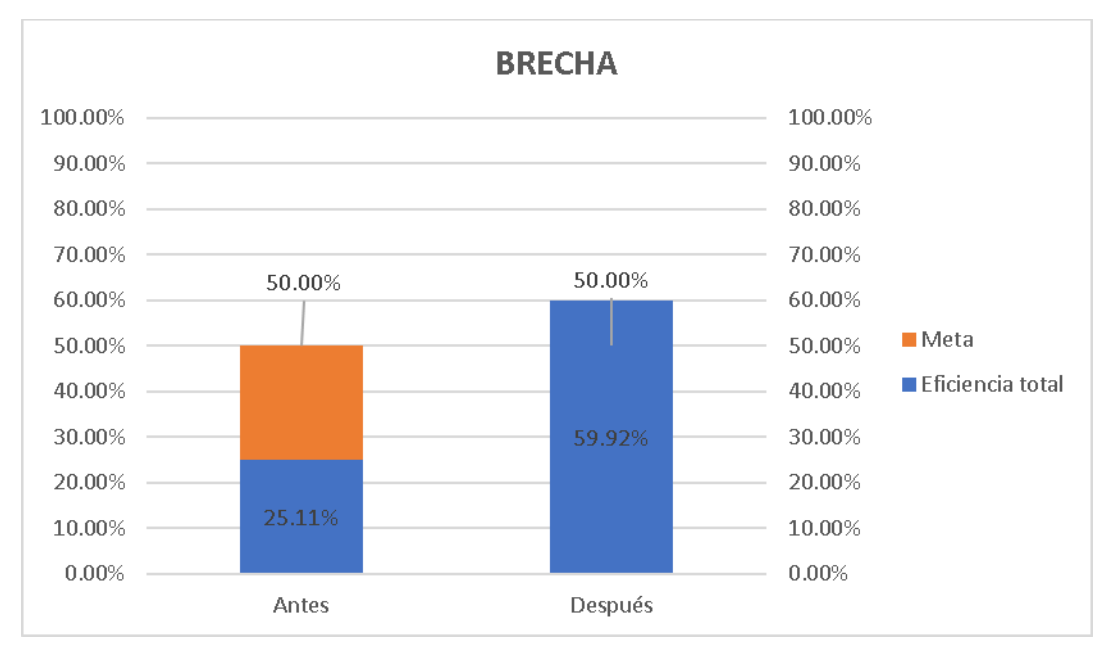

Según el análisis de brecha del indicador, para verificar la mejora en el objetivo propuesto, se concluye que el indicador 'Eficiencia total' pasó de 25.11% a 59.92%, superando la meta de 50%. Por lo tanto, la brecha que se ha avanzado desde el inicio del proyecto fue de 139.86%, lo que implica que se superó la meta establecida en

39.86%. Asimismo, para determinar la causa que generó el resultado obtenido, se elaboró un análisis de causa raíz, el mismo que se muestra a continuación.

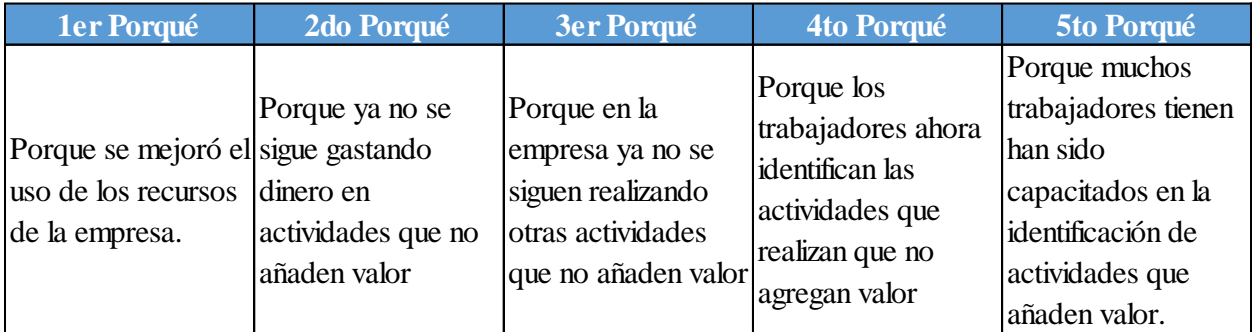

## **6.1.2.1.2. Indicador de Eficacia**

Se estableció una comparación entre el indicador antes de ejecutar los planes de acción y después de ejecutarlos, tal como se muestra en las siguientes figuras.

## **Figura 446**

*Eficacia total vs. Meta vs. Brecha - Actuar*

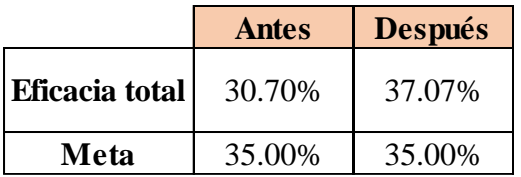
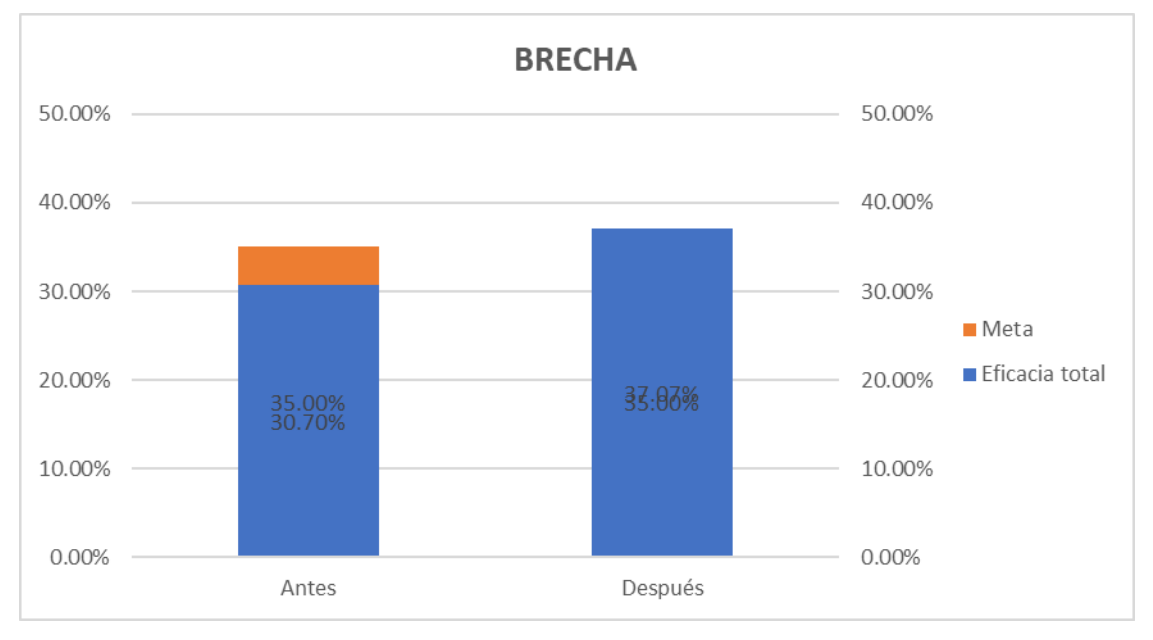

*Brecha del indicador - Actuar*

Según el análisis de brecha del indicador, para verificar la mejora en el objetivo propuesto, se concluye que el indicador 'Eficacia total' pasó de 30.7% a 37.07%, superando la meta de 35%. Por lo tanto, la brecha que se ha avanzado desde el inicio del proyecto fue de 148.14%, lo que implica que se superó la meta establecida en 48.14%. Asimismo, para determinar la causa que generó el resultado obtenido, se elaboró un análisis de causa raíz, el mismo que se muestra a continuación.

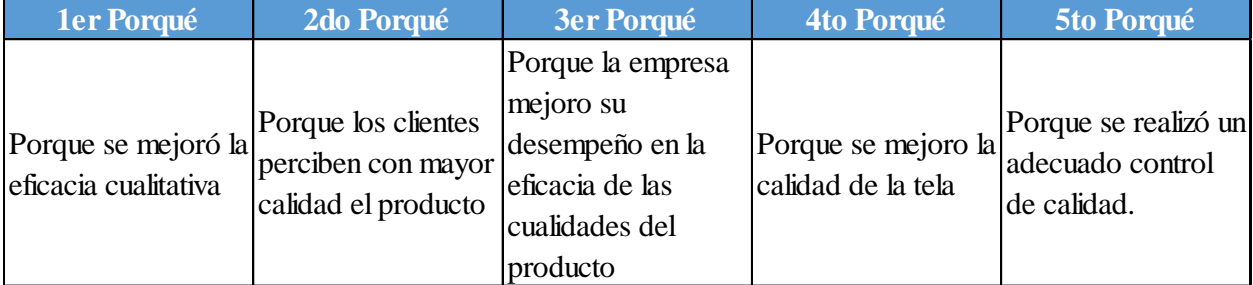

# **6.1.2.1.3. Indicador de Efectividad**

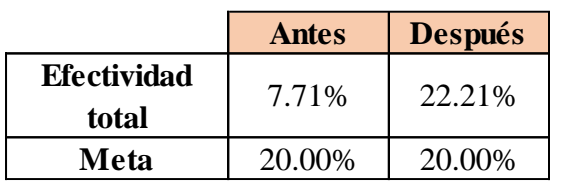

*Efectividad total vs. Meta vs. Brecha - Verificar*.

#### **Figura 449**

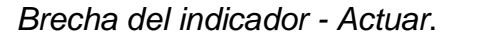

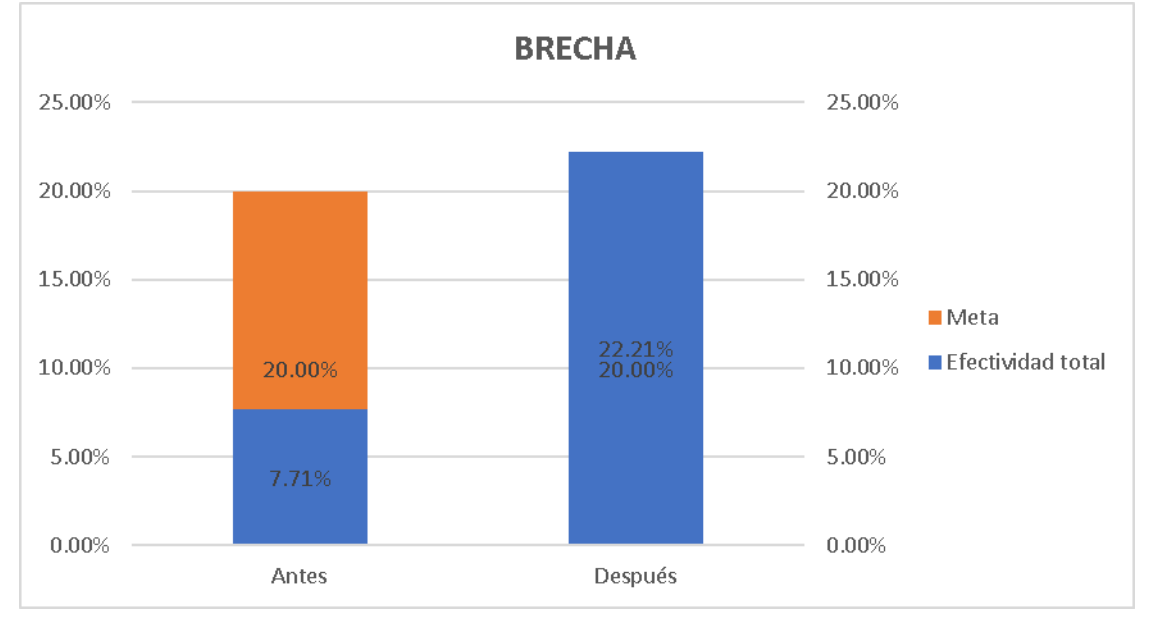

Según el análisis de brecha del indicador, para verificar la mejora en el objetivo propuesto, se concluye que el indicador 'Efectividad total' pasó de 7.71% a 22.21%, superando la meta de 20%. Por lo tanto, la brecha que se ha avanzado desde el inicio del proyecto fue de 117.98%, lo que implica que se superó la meta establecida en 17.98%. Asimismo, para determinar la causa que generó el resultado obtenido, se elaboró un análisis de causa raíz, el mismo que se muestra a continuación.

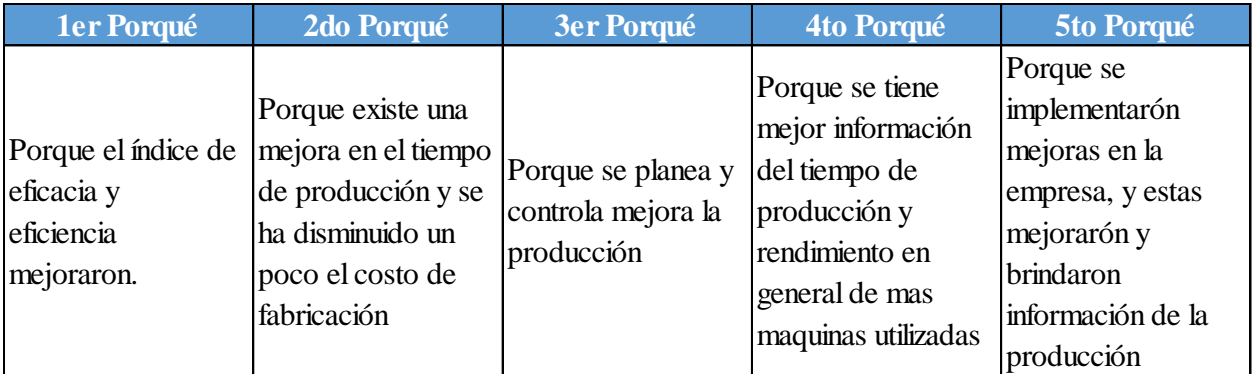

# **6.1.2.1.4. Indicador de Productividad**

Se estableció una comparación entre el indicador antes de ejecutar los planes de acción y después de ejecutarlos, tal como se muestra en las siguientes figuras.

# **Figura 450**

*Productividad total vs. Meta vs. Brecha - Verificar*

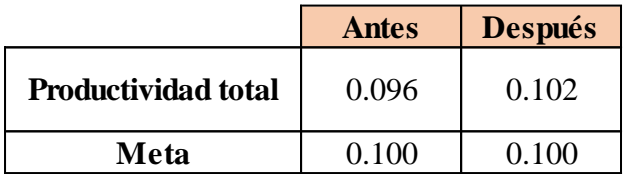

#### **Figura 451 Breakfall**

## *Brecha del indicador - Actuar*

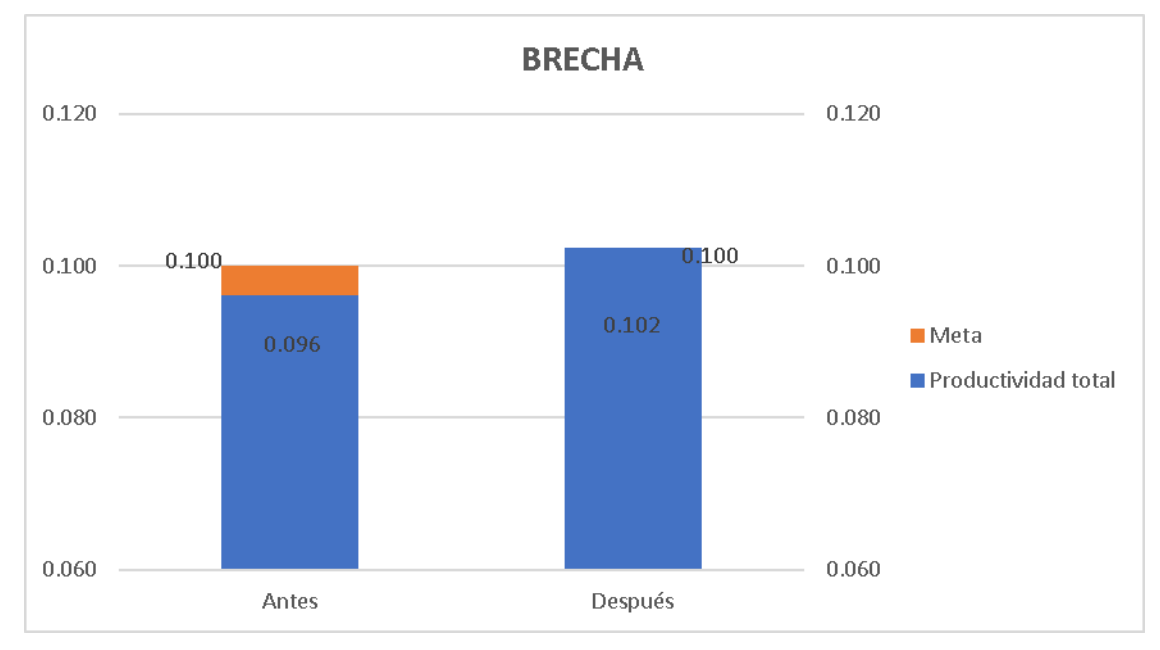

Según el análisis de brecha del indicador, para verificar la mejora en el objetivo propuesto, se concluye que el indicador 'Productividad total' pasó de 0.096

Camisas/sol. a 0.102 Camisas/sol., superando la meta de 0.1 Camisas/sol. Por lo tanto, la brecha que se ha avanzado desde el inicio del proyecto fue de 150%, lo que implica que se superó la meta establecida en 50%. Asimismo, para determinar la causa que generó el resultado obtenido, se elaboró un análisis de causa raíz, el mismo que se muestra a continuación.

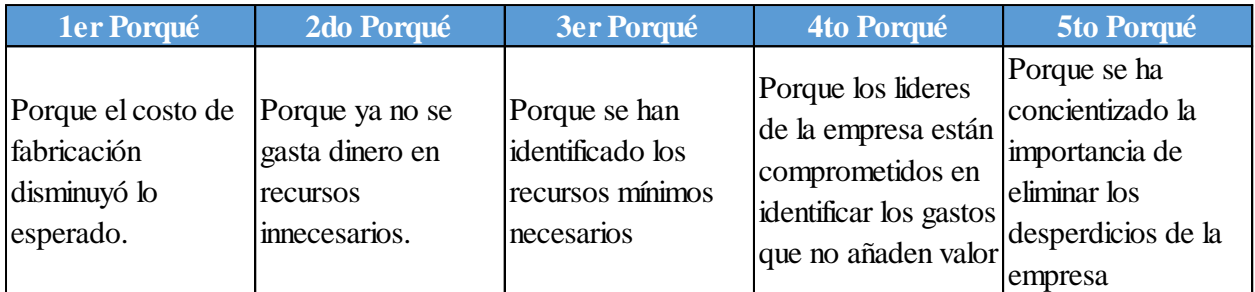

# **6.1.2.2. Indicadores de gestión estratégica**

## **6.1.2.2.1. Eficiencia Estratégica**

Se estableció una comparación entre el indicador antes de ejecutar los planes de acción y después de ejecutarlos, tal como se muestra en las siguientes figuras.

#### **Figura 452**

#### *Eficiencia Estratégica vs. Meta vs. Brecha - Verificar*

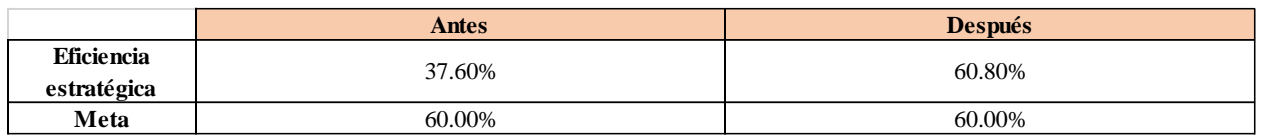

## **Figura 453**

*Brecha del indicador - Actuar*

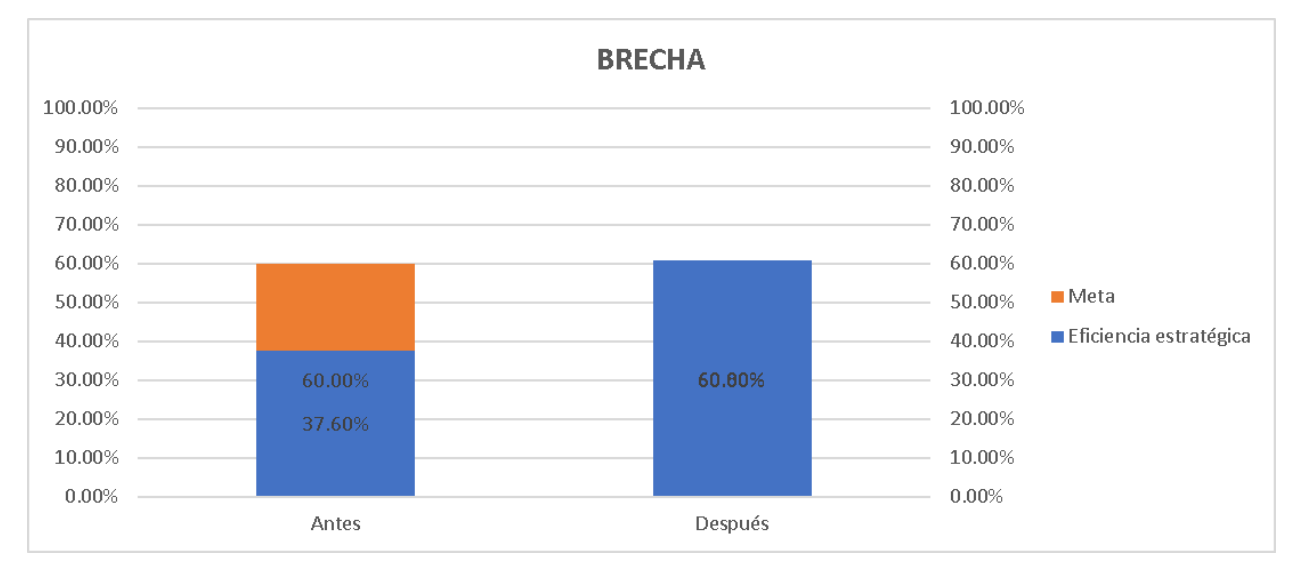

Según el análisis de brecha del indicador, para verificar la mejora en el objetivo propuesto, se concluye que el indicador 'Eficiencia estratégica' pasó de 37.6% a 60.8%, superando la meta de 60%. Por lo tanto, la brecha que se ha avanzado desde el inicio del proyecto fue de 103.57%, lo que implica que se superó la meta establecida en 3.57%. Asimismo, para determinar la causa que generó el resultado obtenido, se elaboró un análisis de causa raíz, el mismo que se muestra a continuación.

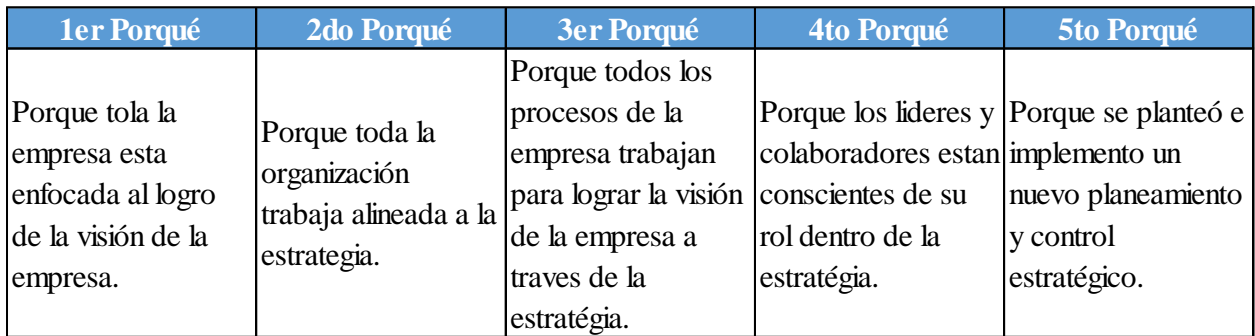

## **6.1.2.2.2. Índice de evaluación de la Misión**

Se estableció una comparación entre el indicador antes de ejecutar los planes de acción y después de ejecutarlos, tal como se muestra en las siguientes figuras.

## **Figura 454**

*Índice de evaluación de la Misión vs. Meta vs. Brecha - Verificar*

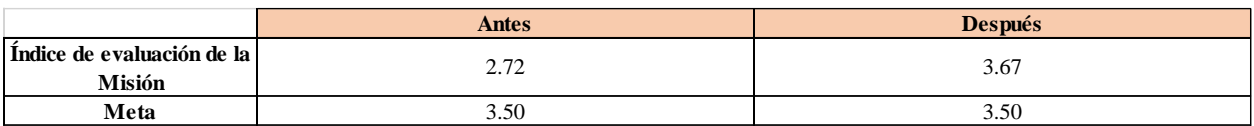

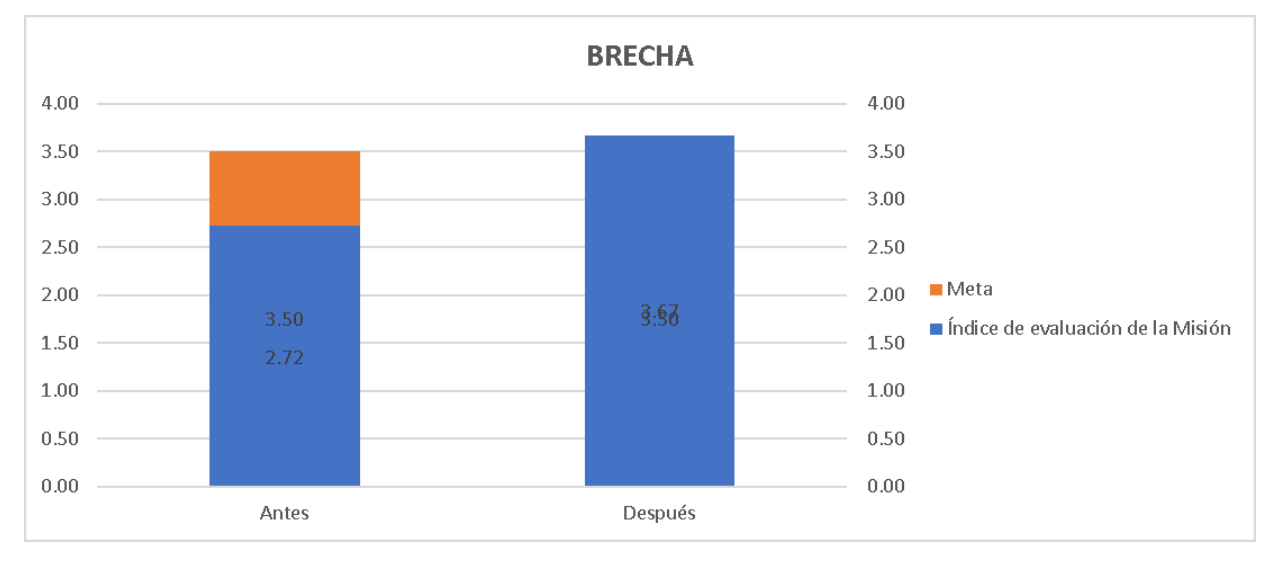

*Brecha del indicador - Actuar*

Según el análisis de brecha del indicador, para verificar la mejora en el objetivo propuesto, se concluye que el indicador 'Índice de evaluación de la Misión' pasó de 2.72 a 3.67, superando la meta de 3.5. Por lo tanto, la brecha que se ha avanzado desde el inicio del proyecto fue de 121.79%, lo que implica que se superó la meta establecida en 21.79%. Asimismo, para determinar la causa que generó el resultado obtenido, se elaboró un análisis de causa raíz, el mismo que se muestra a continuación.

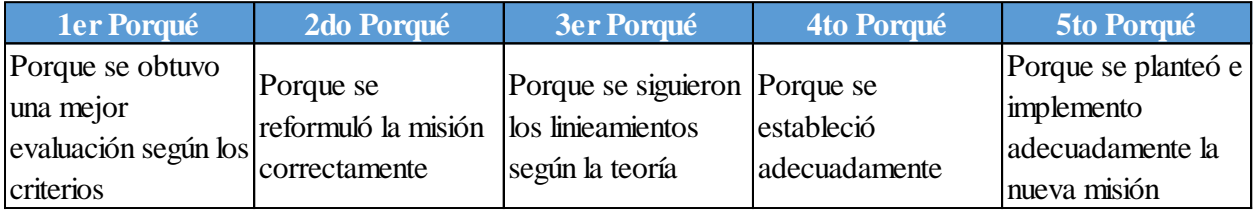

# **6.1.2.2.3. Índice de evaluación de la Visión**

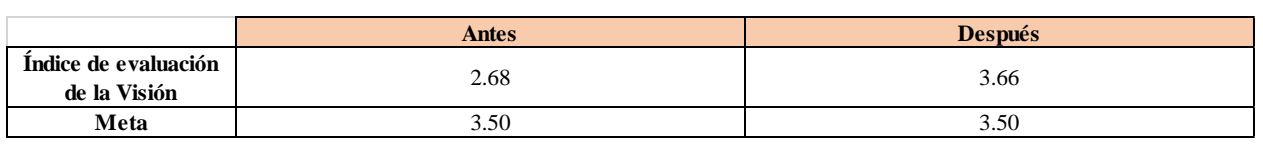

*Índice de evaluación de la Visión vs. Meta vs. Brecha - Verificar*

# **Figura 457**

#### *Brecha del indicador - Actuar*

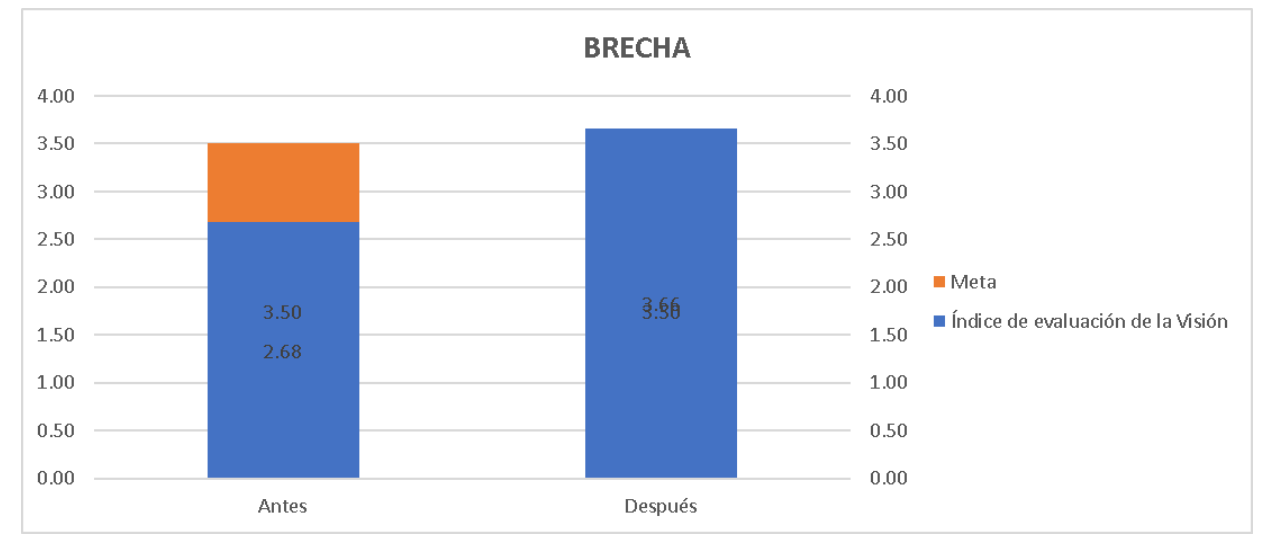

Según el análisis de brecha del indicador, para verificar la mejora en el objetivo propuesto, se concluye que el indicador 'Índice de evaluación de la Visión' pasó de 2.68 a 3.66, superando la meta de 3.5. Por lo tanto, la brecha que se ha avanzado desde el inicio del proyecto fue de 119.51%, lo que implica que se superó la meta establecida en 19.51%. Asimismo, para determinar la causa que generó el resultado obtenido, se elaboró un análisis de causa raíz, el mismo que se muestra a continuación.

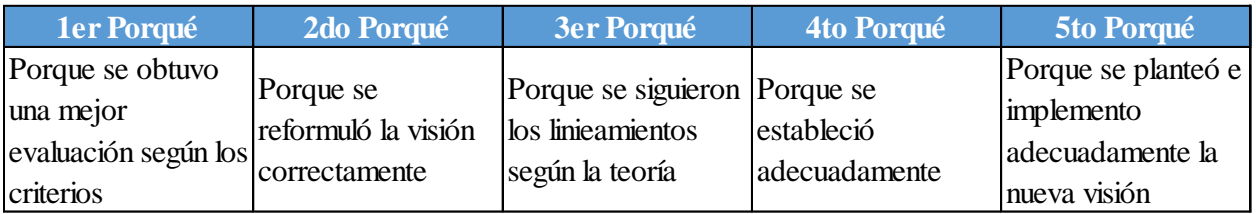

## **6.1.2.2.4. Indicadores de gestión por procesos**

Siguiendo con las etapas de la metodología PHVA, luego de realizar la implementación del Plan de Acción para la Mejora de Procesos se hizo un análisis de la cadena de valor con el objetivo de poder evaluar si se pudo llegar a las metas propuestas y si los indicadores que se han establecido son los adecuados.

#### **6.1.2.2.5. Confiabilidad de la cadena de valor**

Se estableció una comparación entre el indicador antes de ejecutar los planes de acción y después de ejecutarlos, tal como se muestra en las siguientes figuras.

# **Figura 458**

*Confiabilidad de la cadena de valor vs. Meta vs. Brecha - Verificar*

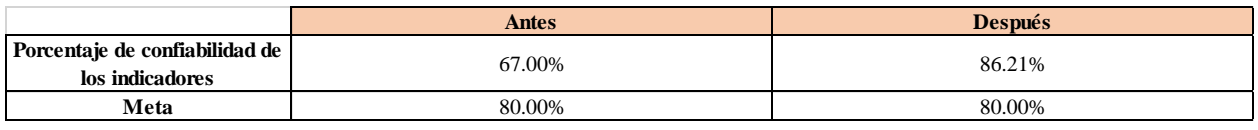

# **Figura 459**

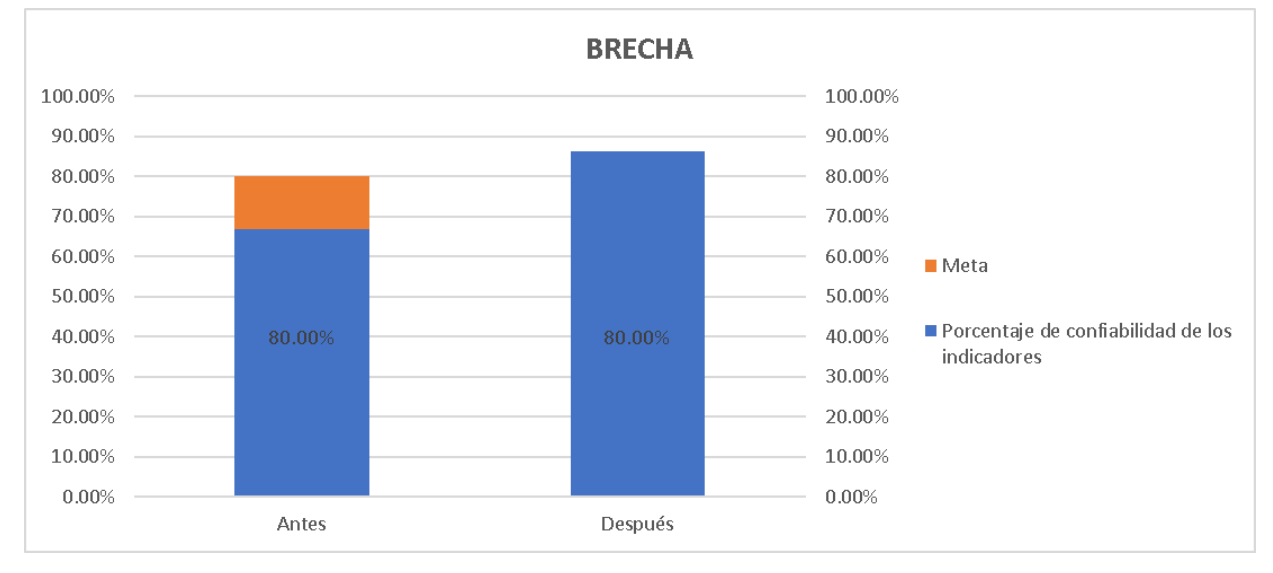

#### *Brecha del indicador - Actuar*

Según el análisis de brecha del indicador, para verificar la mejora en el objetivo propuesto, se concluye que el indicador 'Porcentaje de confiabilidad de los indicadores de la Cadena de Valor' pasó de 67% a 86.21%, superando la meta de 80%. Por lo tanto, la brecha que se ha avanzado desde el inicio del proyecto fue de 147.77%, lo que implica que se superó la meta establecida en 47.77%. Asimismo, para determinar la causa que generó el resultado obtenido, se elaboró un análisis de causa raíz, el mismo que se muestra a continuación.

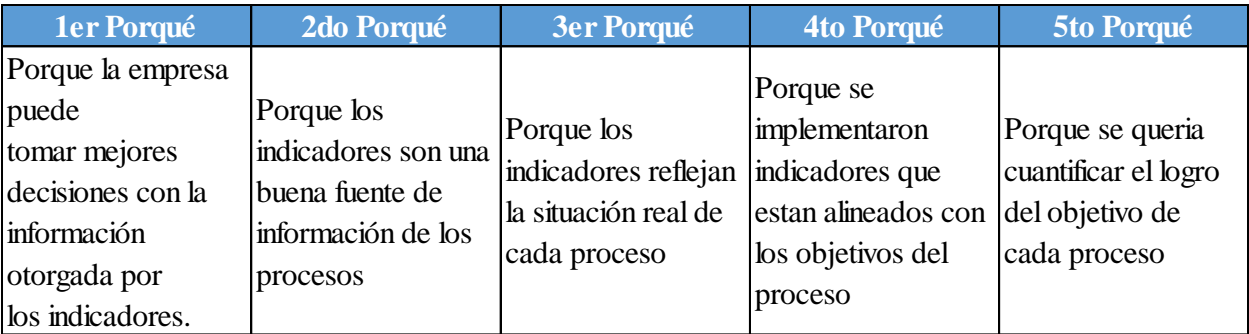

## **6.1.2.2.6. Creación de valor de la cadena de valor**

Se estableció una comparación entre el indicador antes de ejecutar los planes de acción y después de ejecutarlos, tal como se muestra en las siguientes figuras.

# **Figura 460**

*Creación de valor de la cadena de valor vs. Meta vs. Brecha - Verificar*

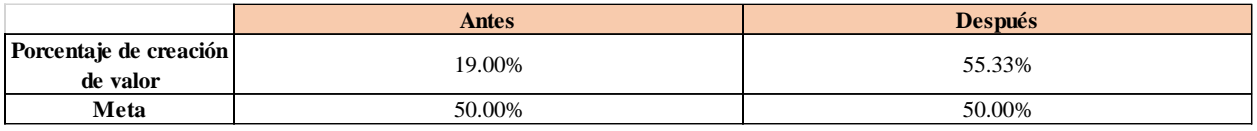

# **Figura 461**

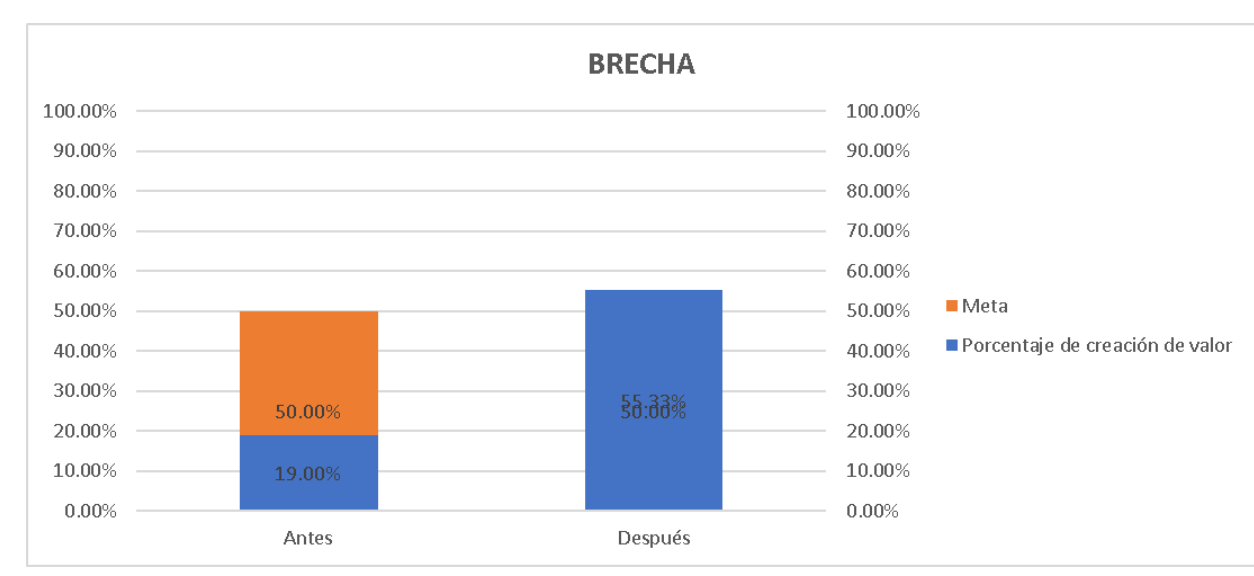

#### *Brecha del indicador - Actuar*

Según el análisis de brecha del indicador, para verificar la mejora en el objetivo propuesto, se concluye que el indicador 'Porcentaje de creación de valor' pasó de 19% a 55.33%, superando la meta de 50%. Por lo tanto, la brecha que se ha avanzado desde el inicio del proyecto fue de 117.19%, lo que implica que se superó la meta establecida en 17.19%. Asimismo, para determinar la causa que generó el resultado

obtenido, se elaboró un análisis de causa raíz, el mismo que se muestra a continuación.

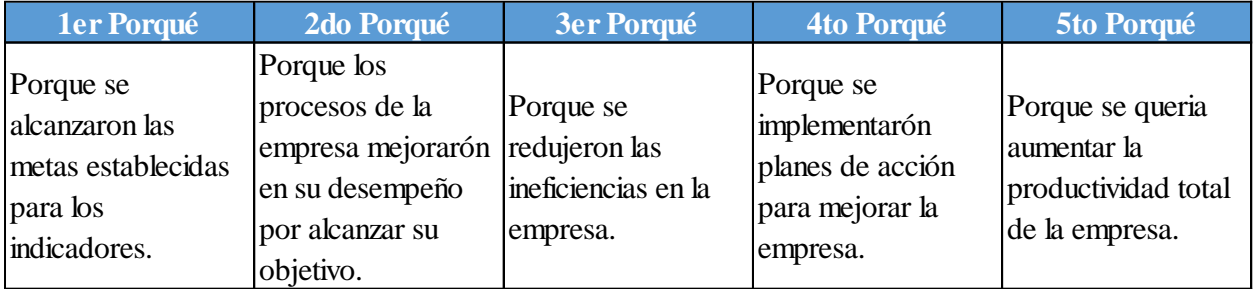

# **6.1.2.3. Indicadores de gestión de operaciones**

# **6.1.2.3.1. Tiempo promedio de abastecimiento de tela**

*Tiempo promedio de abastecimiento de tela vs. Meta vs. Brecha*.

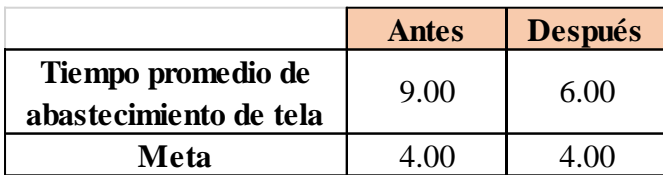

#### **Figura 463 Brecha** 5.00 2.00

*Brecha del indicador Tiempo promedio de abastecimiento de tela – Verificar.*

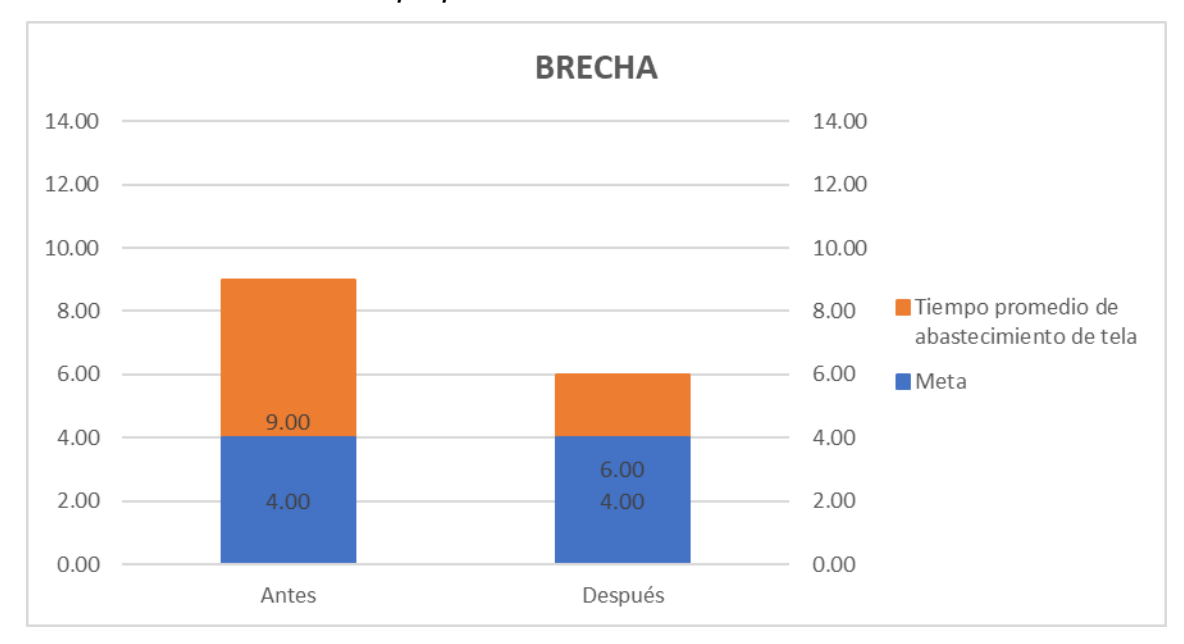

Según el análisis de brecha del indicador, para verificar la mejora en el objetivo propuesto, se concluye que el indicador 'Tiempo promedio de abastecimiento de tela' pasó de 9 Días a 6 Días, no superando la meta de 4 Días. Por lo tanto, la brecha que se ha avanzado desde el inicio del proyecto fue de 60%, lo que implica que falta un 40% para alcanzar la meta establecida. Asimismo, para determinar la causa que generó el resultado obtenido, se elaboró un análisis de causa raíz, el mismo que se muestra a continuación.

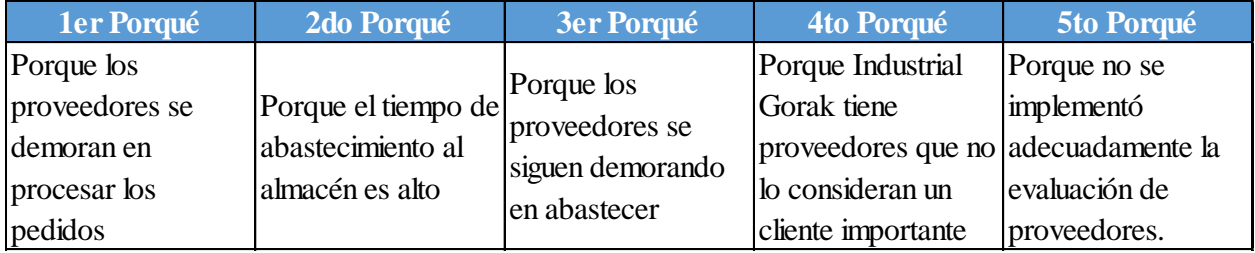

#### **6.1.2.3.2. Confiabilidad de inventario**

Se estableció una comparación entre el indicador antes de ejecutar los planes de acción y después de ejecutarlos, tal como se muestra en las siguientes figuras.

## **Figura 464**

*Confiabilidad de inventario vs. Meta vs. Brecha.*

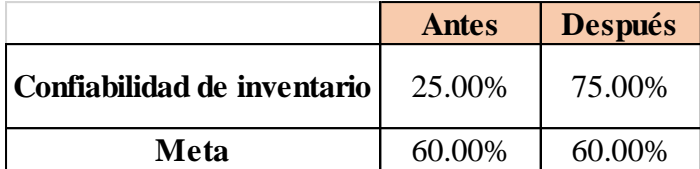

# **Figura 465**

*Brecha del indicador Confiabilidad de inventario – Verificar.*

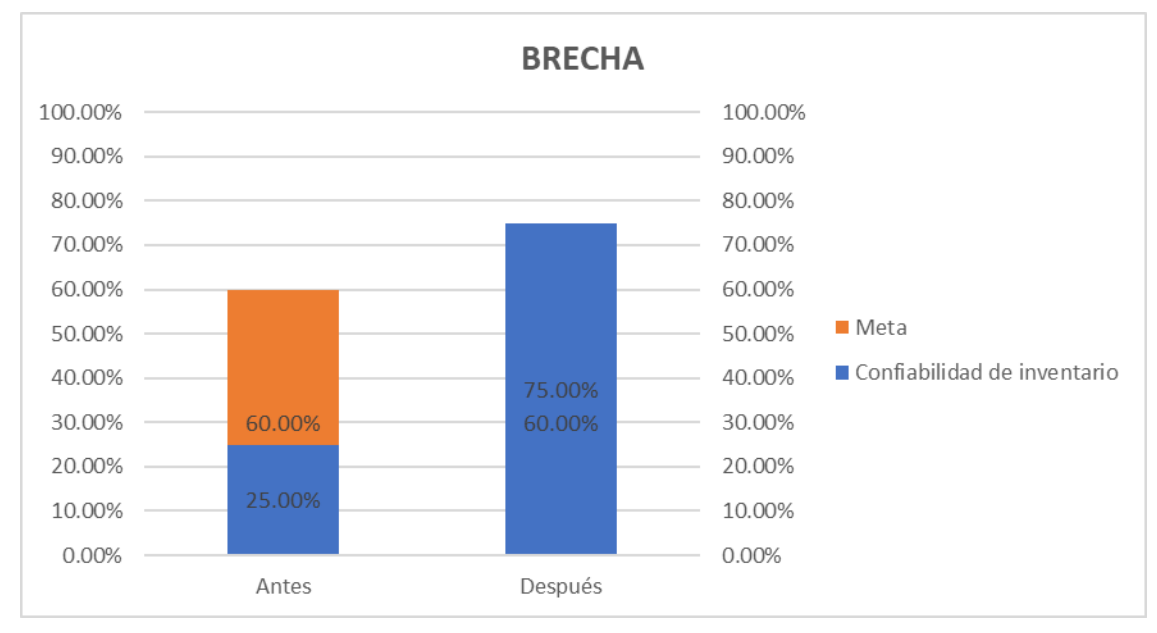

Según el análisis de brecha del indicador, para verificar la mejora en el objetivo propuesto, se concluye que el indicador 'Confiabilidad de inventario' pasó de 25% a 75%, superando la meta de 60%. Por lo tanto, la brecha que se ha avanzado desde el inicio del proyecto fue de 142.86%, lo que implica que se superó la meta establecida en 42.86%. Asimismo, para determinar la causa que generó el resultado obtenido, se elaboró un análisis de causa raíz, el mismo que se muestra a continuación.

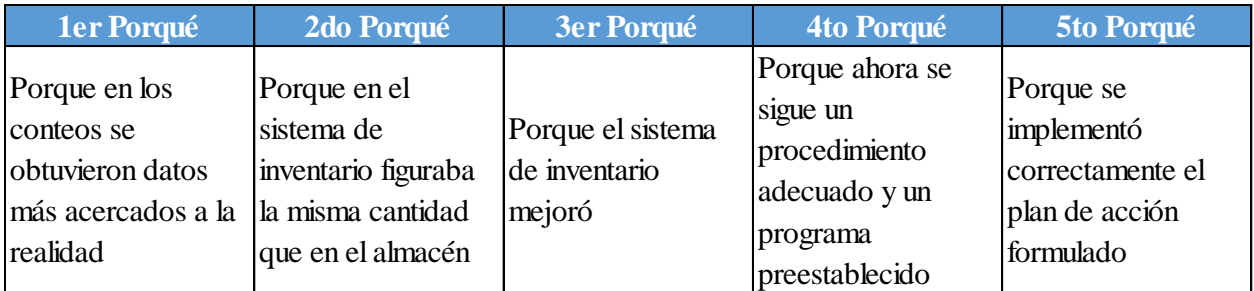

# **6.1.2.3.3. Eficiencia de espacios**

Se estableció una comparación entre el indicador antes de ejecutar los planes de acción y después de ejecutarlos, tal como se muestra en las siguientes figuras.

# **Figura 466**

*Eficiencia de espacios vs. Meta vs. Brecha*.

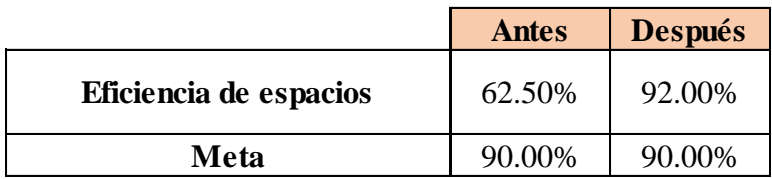

# **Figura 467**

*Brecha del indicador Eficiencia de espacios – Verificar*.

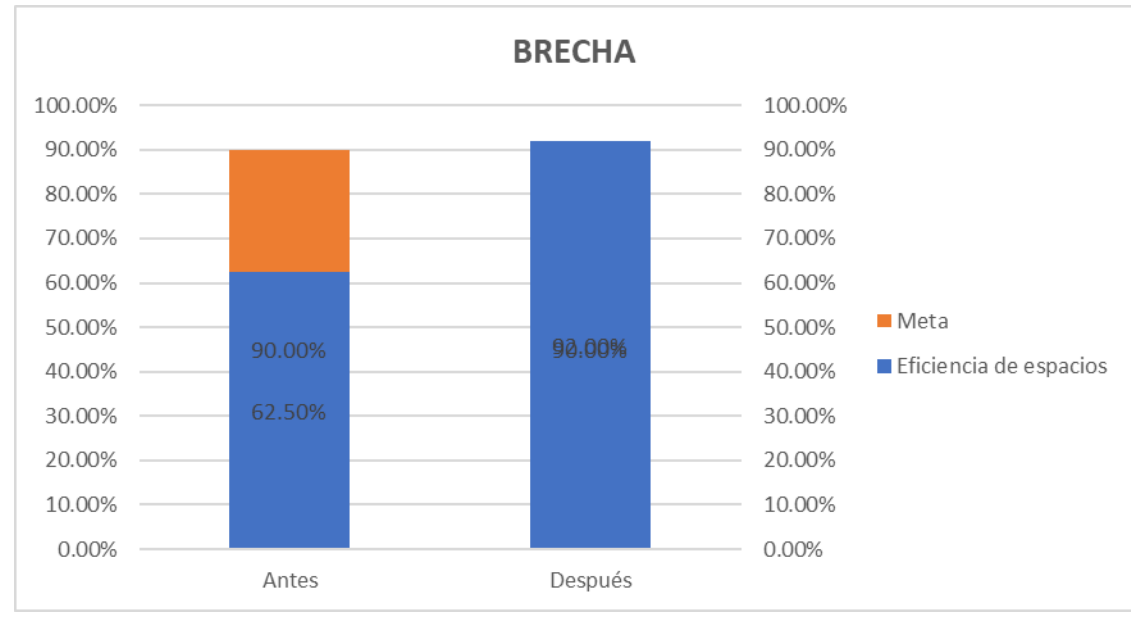

Según el análisis de brecha del indicador, para verificar la mejora en el objetivo propuesto, se concluye que el indicador 'Eficiencia de espacios' pasó de 62.5% a 92%, superando la meta de 90%. Por lo tanto, la brecha que se ha avanzado desde el inicio del proyecto fue de 107.27%, lo que implica que se superó la meta establecida en

7.27%. Asimismo, para determinar la causa que generó el resultado obtenido, se elaboró un análisis de causa raíz, el mismo que se muestra a continuación.

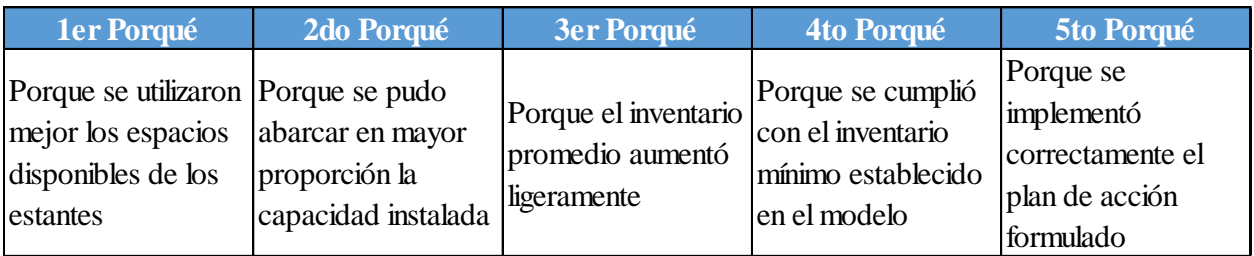

# **6.1.2.3.4. Porcentaje de reclamos a proveedores**

Se estableció una comparación entre el indicador antes de ejecutar los planes de acción y después de ejecutarlos, tal como se muestra en las siguientes figuras.

# **Figura 468**

*Porcentaje de reclamos a proveedores vs. Meta vs. Brecha*.

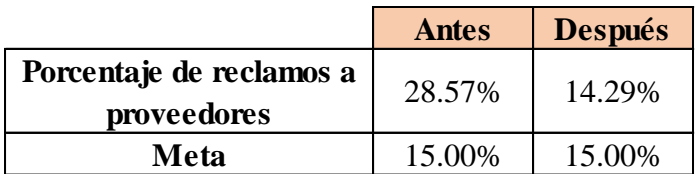

# **Figura 469**

*Brecha del indicador Porcentaje de reclamos a proveedores – Verificar*

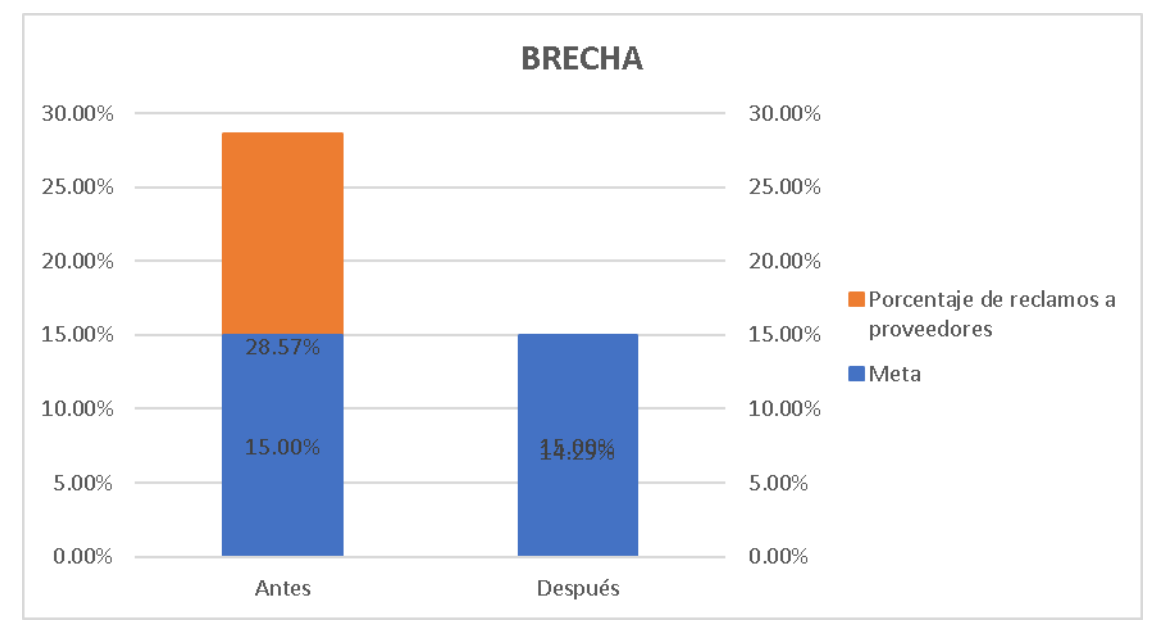

Según el análisis de brecha del indicador, para verificar la mejora en el objetivo propuesto, se concluye que el indicador 'Porcentaje de reclamos a proveedores' pasó

de 28.57% a 14.29%, superando la meta de 15%. Por lo tanto, la brecha que se ha avanzado desde el inicio del proyecto fue de 105.23%, lo que implica que se superó la meta establecida en 5.23%. Asimismo, para determinar la causa que generó el resultado obtenido, se elaboró un análisis de causa raíz, el mismo que se muestra a continuación.

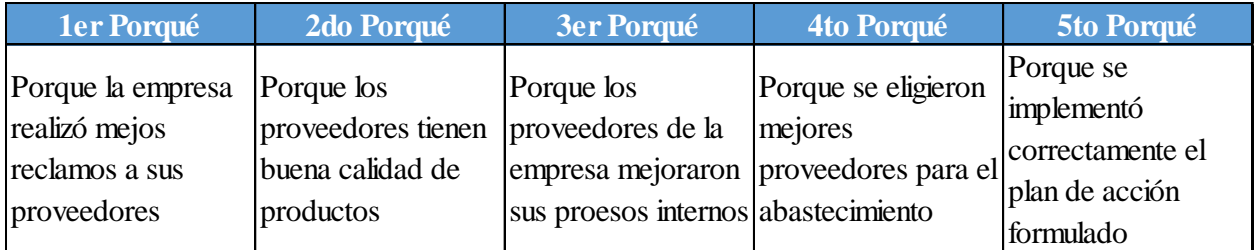

## **6.1.2.3.5. Rotación de inventario**

*Porcentaje de rotación de inventario vs. Meta vs. Brecha*

|                        | <b>Antes</b> | <b>Después</b> |
|------------------------|--------------|----------------|
| Rotación de inventario | 67.20%       | 69.57%         |
| Meta                   | 69.00%       | 69.00%         |

## **Figura 471**

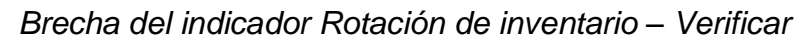

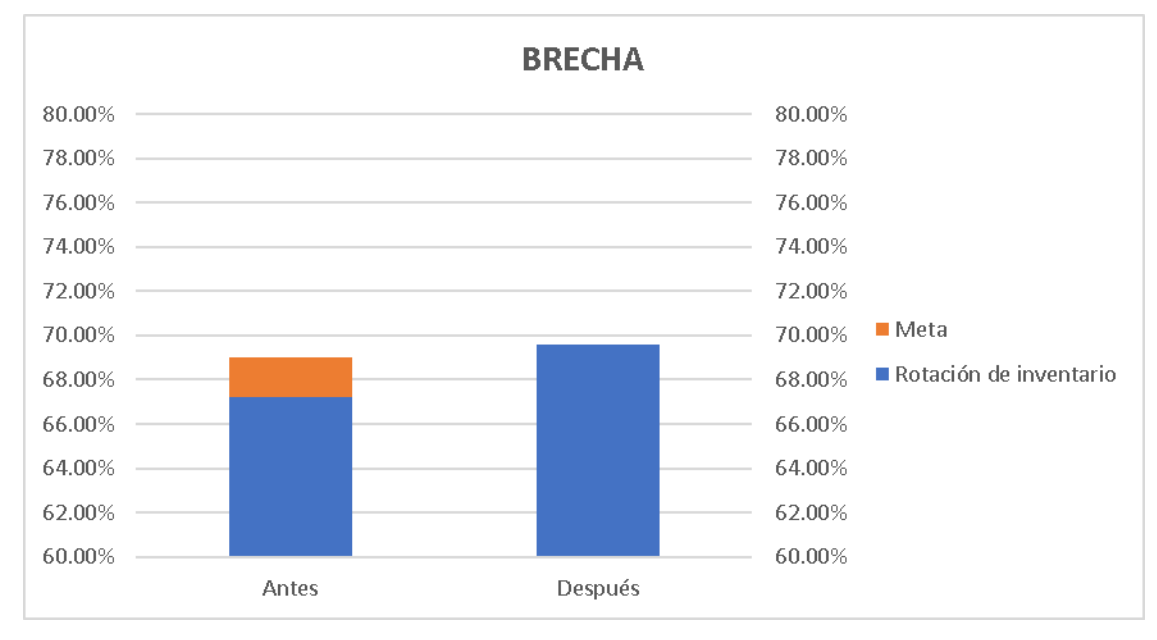

Según el análisis de brecha del indicador, para verificar la mejora en el objetivo propuesto, se concluye que el indicador 'Rotación de inventario' pasó de 67.2% a 69.57%, superando la meta de 69%. Por lo tanto, la brecha que se ha avanzado desde el inicio del proyecto fue de 131.67%, lo que implica que se superó la meta establecida en 31.67%. Asimismo, para determinar la causa que generó el resultado obtenido, se elaboró un análisis de causa raíz, el mismo que se muestra a continuación.

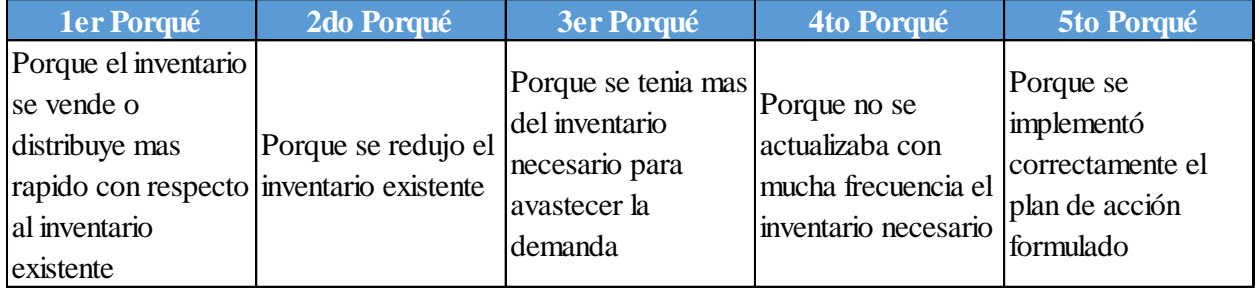

#### **6.1.2.3.6. Rotura de stock**

Se estableció una comparación entre el indicador antes de ejecutar los planes de acción y después de ejecutarlos, tal como se muestra en las siguientes figuras.

## **Figura 472**

*Rotura de stock vs. Meta vs. Brecha*

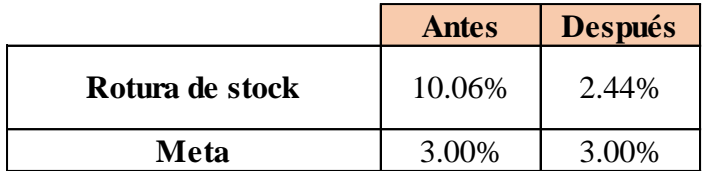

#### **Figura 473**

*Brecha del indicador Rotura de stock – Verificar.*

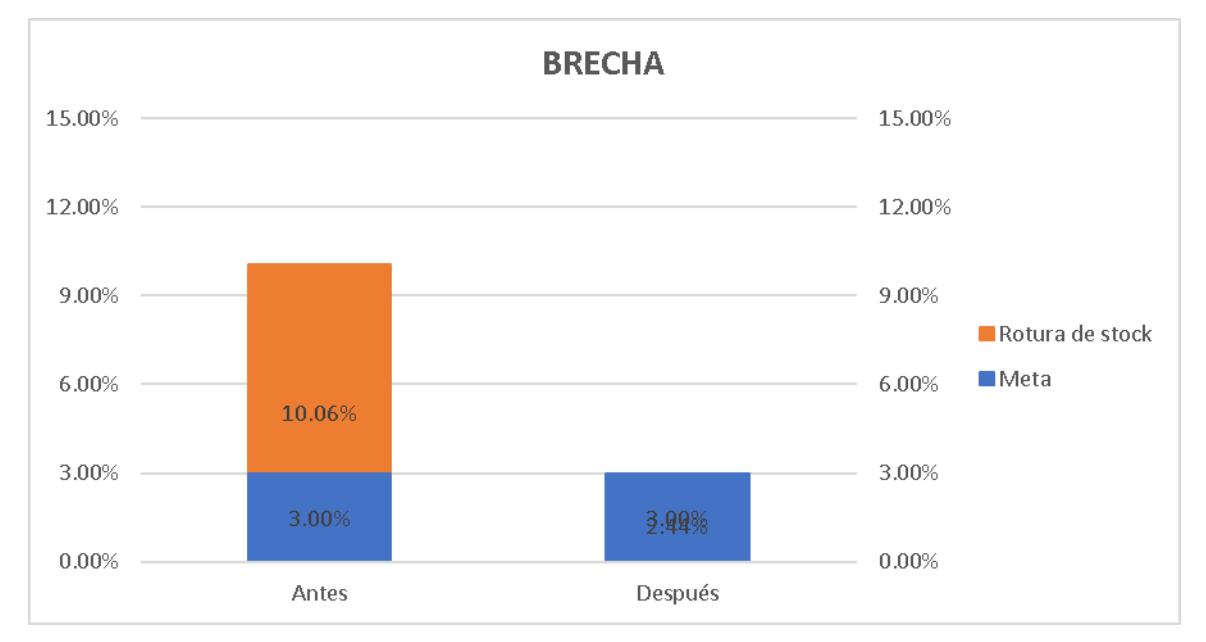

Según el análisis de brecha del indicador, para verificar la mejora en el objetivo propuesto, se concluye que el indicador 'Rotura de stock' pasó de 10.06% a 2.44%, superando la meta de 3%. Por lo tanto, la brecha que se ha avanzado desde el inicio del proyecto fue de 107.93%, lo que implica que se superó la meta establecida en 7.93%. Asimismo, para determinar la causa que generó el resultado obtenido, se elaboró un análisis de causa raíz, el mismo que se muestra a continuación.

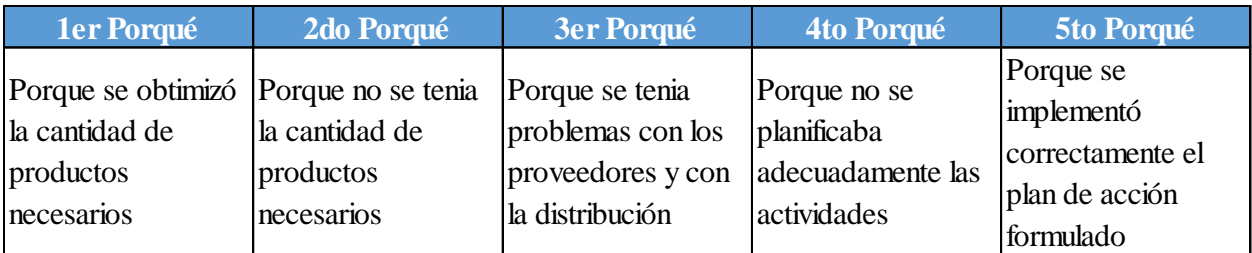

# **6.1.2.3.7. Productividad de almacén**

Se estableció una comparación entre el indicador antes de ejecutar los planes de acción y después de ejecutarlos, tal como se muestra en las siguientes figuras.

## **Figura 474**

*Porcentaje de productividad de almacén vs. Meta vs. Brecha.*

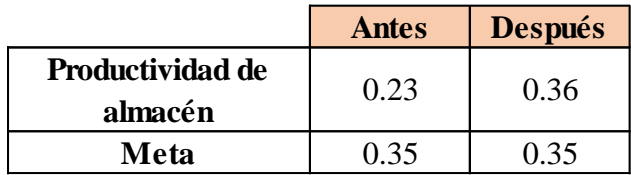

# **Figura 475**

*Brecha del indicador Productividad de almacén – Verificar*

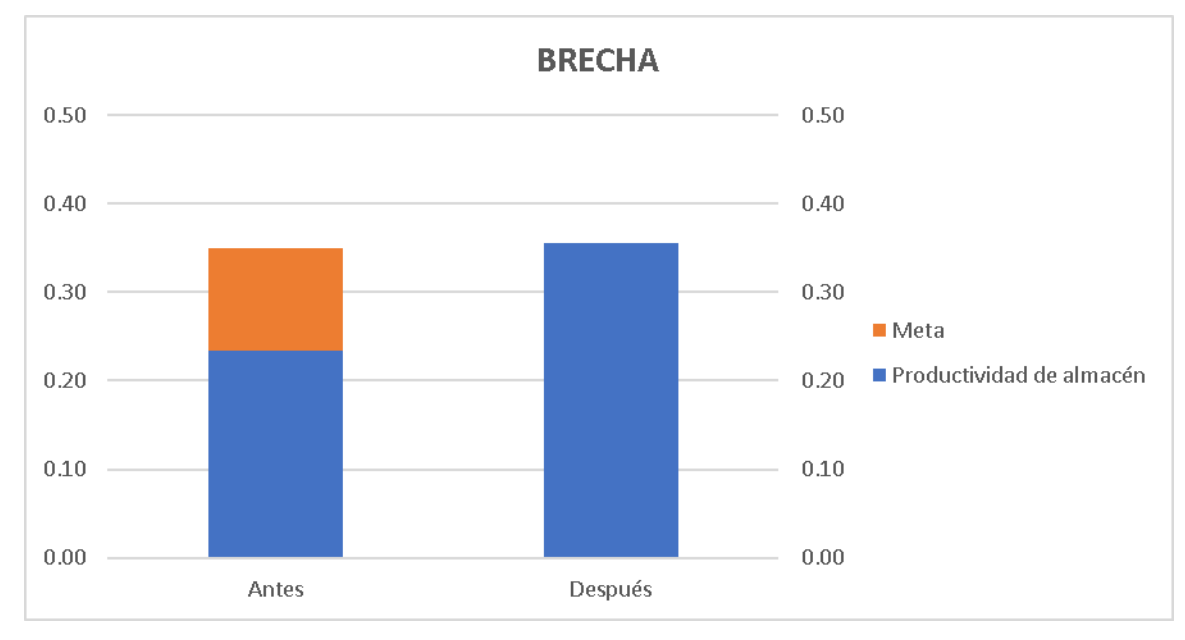

Según el análisis de brecha del indicador, para verificar la mejora en el objetivo propuesto, se concluye que el indicador 'Productividad de almacén' pasó de 0.23 unidades/sol a 0.36 unidades/sol, superando la meta de 0.35 unidades/sol. Por lo tanto, la brecha que se ha avanzado desde el inicio del proyecto fue de 108.33%, lo que

implica que se superó la meta establecida en 8.33%. Asimismo, para determinar la causa que generó el resultado obtenido, se elaboró un análisis de causa raíz, el mismo que se muestra a continuación.

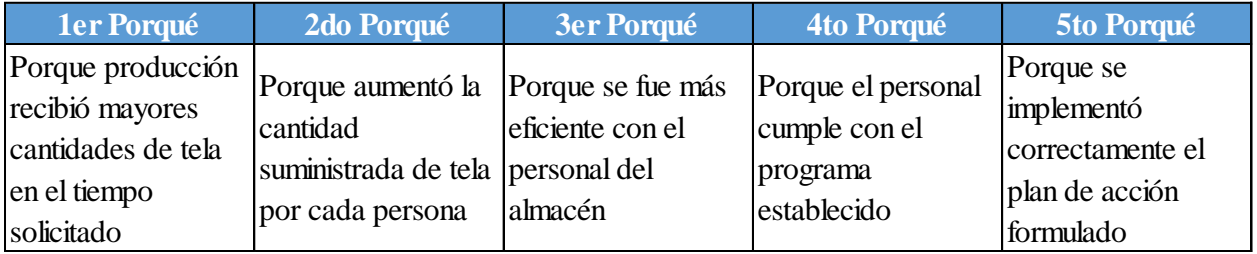

# **6.1.2.4. Indicadores de gestión de la calidad**

# **6.1.2.4.1. Porcentaje de productos no conformes**

*Porcentaje de productos defectuosos vs. Meta*

|                                        | <b>Antes</b> | <b>Después</b> |
|----------------------------------------|--------------|----------------|
| Porcentaje de productos<br>defectuosos | 5.44%        | 4.77%          |
| Meta                                   | 4.80%        | 4.80%          |

#### **Figura 477**

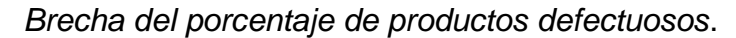

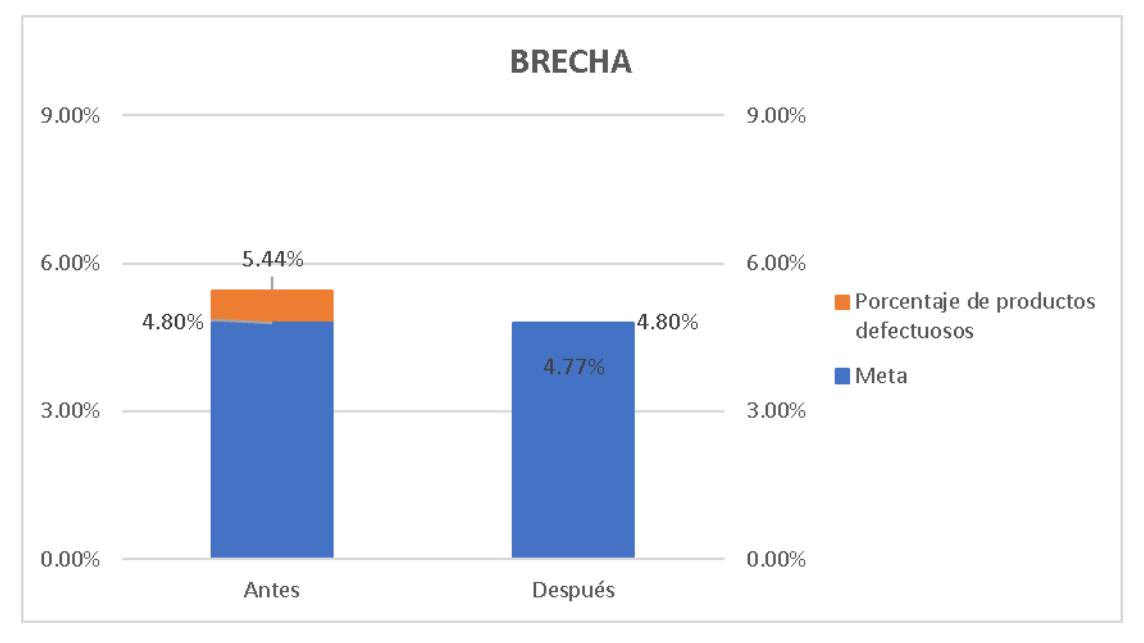

Según el análisis de brecha del indicador, para verificar la mejora en el objetivo propuesto, se concluye que el indicador 'Porcentaje de productos defectuosos' pasó de 5.44% a 4.77%, superando la meta de 4.8%. Por lo tanto, la brecha que se ha avanzado desde el inicio del proyecto fue de 104.69%, lo que implica que se superó la meta establecida en 4.69%. Asimismo, para determinar la causa que generó el resultado obtenido, se elaboró un análisis de causa raíz, el mismo que se muestra a continuación.

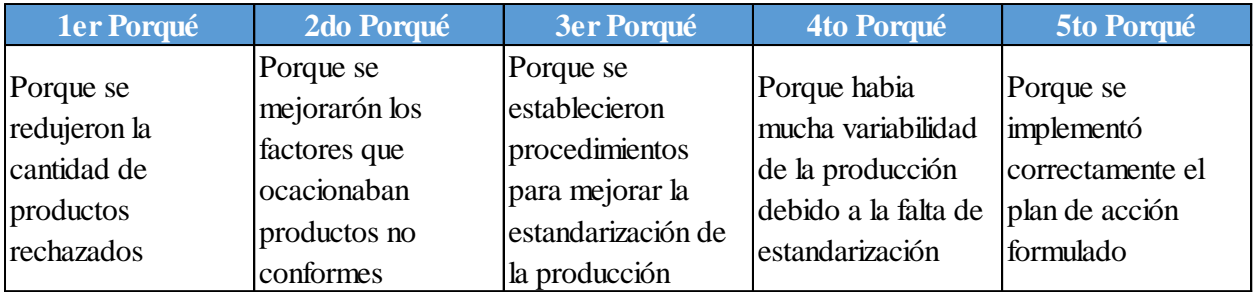

## **6.1.2.4.2. Costos de calidad**

Se estableció una comparación entre el indicador antes de ejecutar los planes de acción y después de ejecutarlos, tal como se muestra en las siguientes figuras.

## **Figura 478**

*Porcentaje de costos de calidad vs. Meta.*

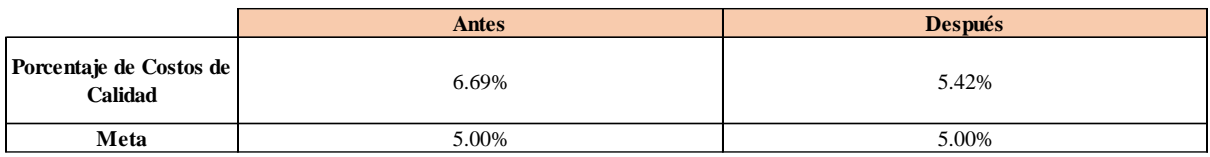

#### **Figura 479 Brecha** 1.69% 0.42%

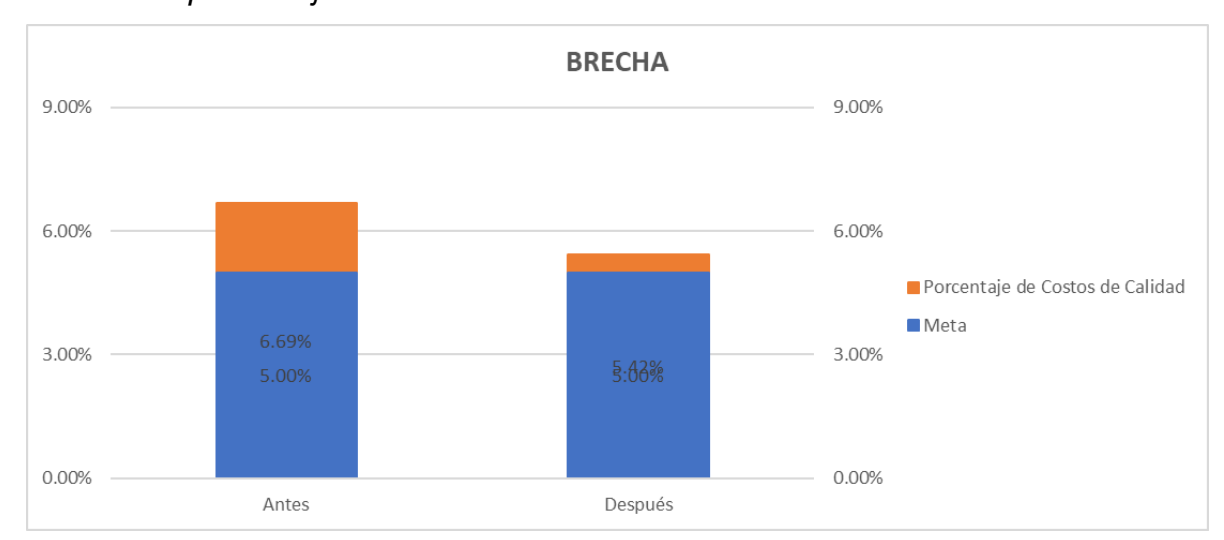

*Brecha del porcentaje de costos de calidad*.

Según el análisis de brecha del indicador, para verificar la mejora en el objetivo propuesto, se concluye que el indicador 'Porcentaje de Costos de Calidad' pasó de 6.69% a 5.42%, no superando la meta de 5%. Por lo tanto, la brecha que se ha avanzado desde el inicio del proyecto fue de 75.15%, lo que implica que falta un 24.85% para alcanzar la meta establecida. Asimismo, para determinar la causa que

generó el resultado obtenido, se elaboró un análisis de causa raíz, el mismo que se muestra a continuación.

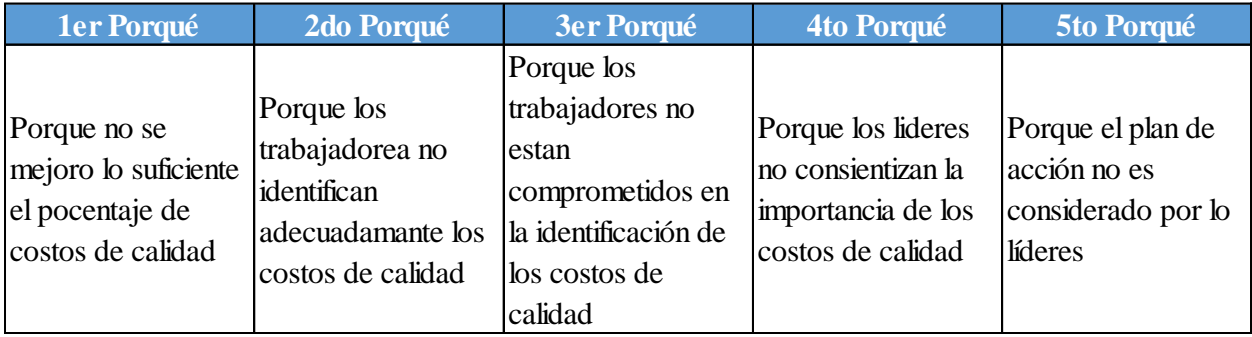

# **6.1.2.4.3. Cumplimiento del SGC con la Norma ISO 9000:2015**

Se estableció una comparación entre el indicador antes de ejecutar los planes de

acción y después de ejecutarlos, tal como se muestra en las siguientes figuras.

# **Figura 480**

*Porcentaje de cumplimiento del SGC con la Norma ISO 9000:2015 vs. Meta*.

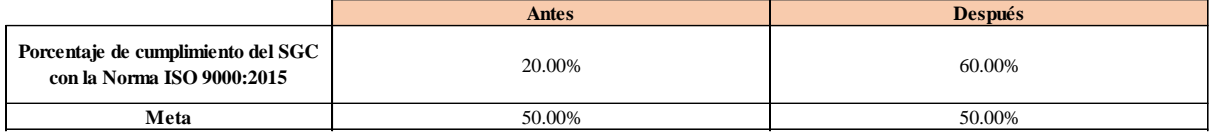

# **Figura 481**

*Brecha del porcentaje de cumplimiento del SGC con la Norma ISO 9000:2015*.

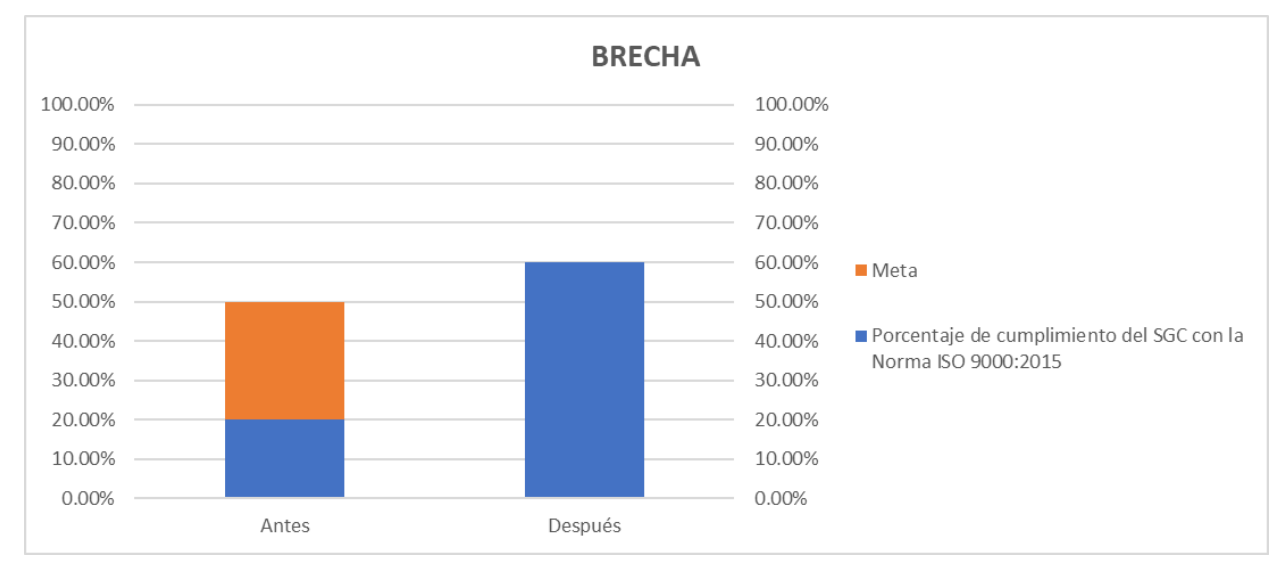

Según el análisis de brecha del indicador, para verificar la mejora en el objetivo propuesto, se concluye que el indicador 'Porcentaje de Cumplimiento del SGC con la Norma ISO 9000:2015' pasó de 20% a 60%, superando la meta de 50%. Por lo tanto, la brecha que se ha avanzado desde el inicio del proyecto fue de 133.33%, lo que implica que se superó la meta establecida en 33.33%. Asimismo, para determinar la causa que generó el resultado obtenido, se elaboró un análisis de causa raíz, el mismo que se muestra a continuación.

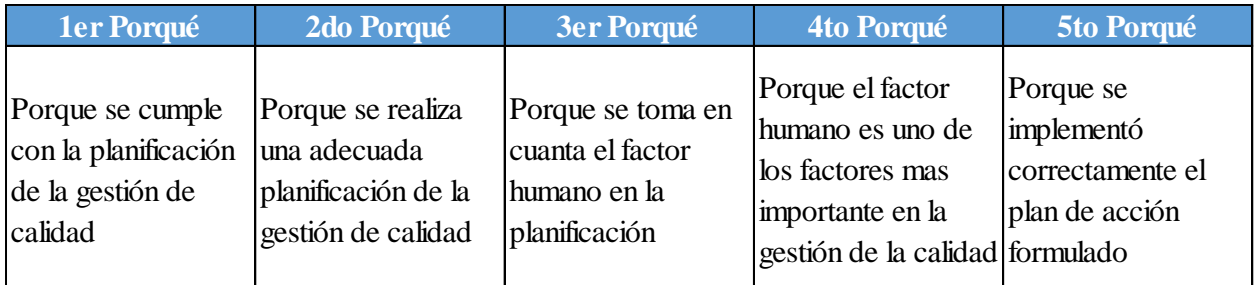

# **6.1.2.4.4. Cumplimiento del SGC con la Norma ISO 9001:2015**

Se estableció una comparación entre el indicador antes de ejecutar los planes de acción y después de ejecutarlos, tal como se muestra en las siguientes figuras.

## **Figura 482**

*Porcentaje de cumplimiento del SGC con la Norma ISO 9001:2015 vs. Meta.*

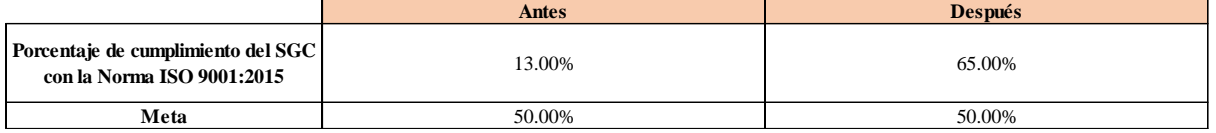

# **Figura 483**

#### *Brecha del porcentaje de costos de calidad*.

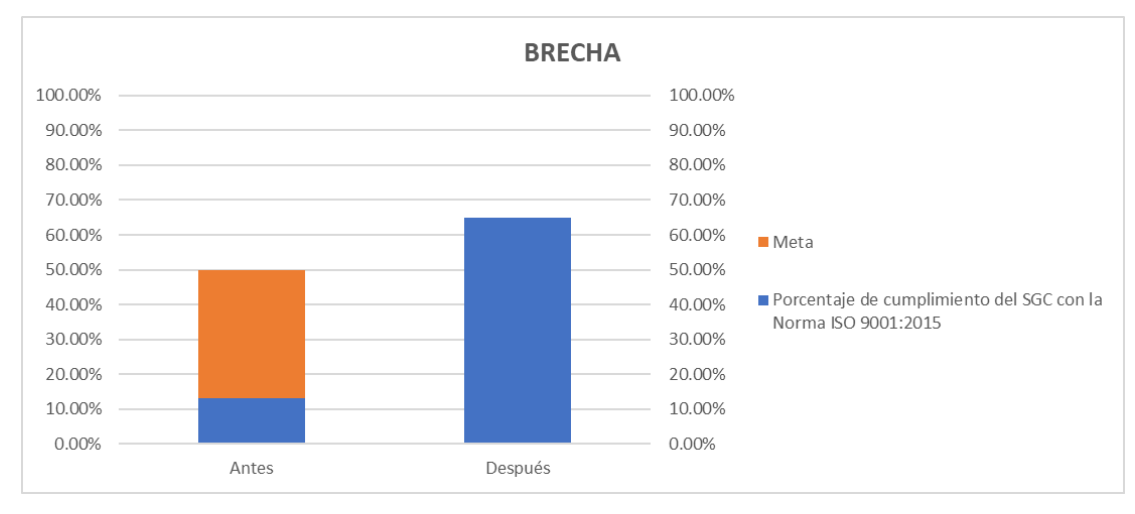

Según el análisis de brecha del indicador, para verificar la mejora en el objetivo propuesto, se concluye que el indicador 'Porcentaje de Cumplimiento del SGC con la Norma ISO 9001:2015' pasó de 13% a 65%, superando la meta de 50%. Por lo tanto, la brecha que se ha avanzado desde el inicio del proyecto fue de 140.54%, lo que implica que se superó la meta establecida en 40.54%. Asimismo, para determinar la causa que generó el resultado obtenido, se elaboró un análisis de causa raíz, el mismo que se muestra a continuación.

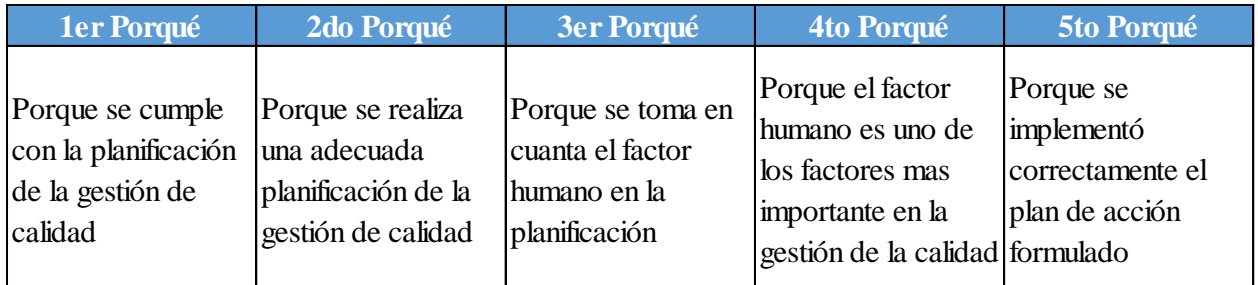

# **6.1.2.4.5. Capacidad de procesos Cpk**

Se estableció una comparación entre el indicador antes de ejecutar los planes de acción y después de ejecutarlos, tal como se muestra en las siguientes figuras.

## **Figura 484**

*Índice de capacidad de procesos Cpk vs. Meta*.

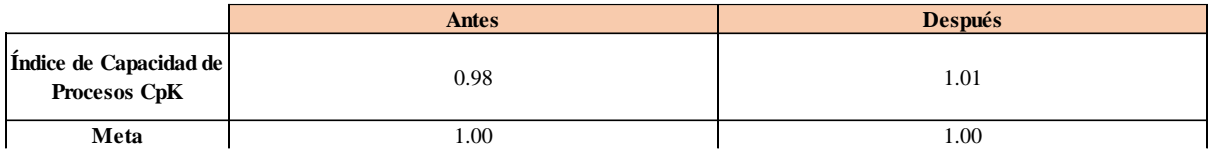

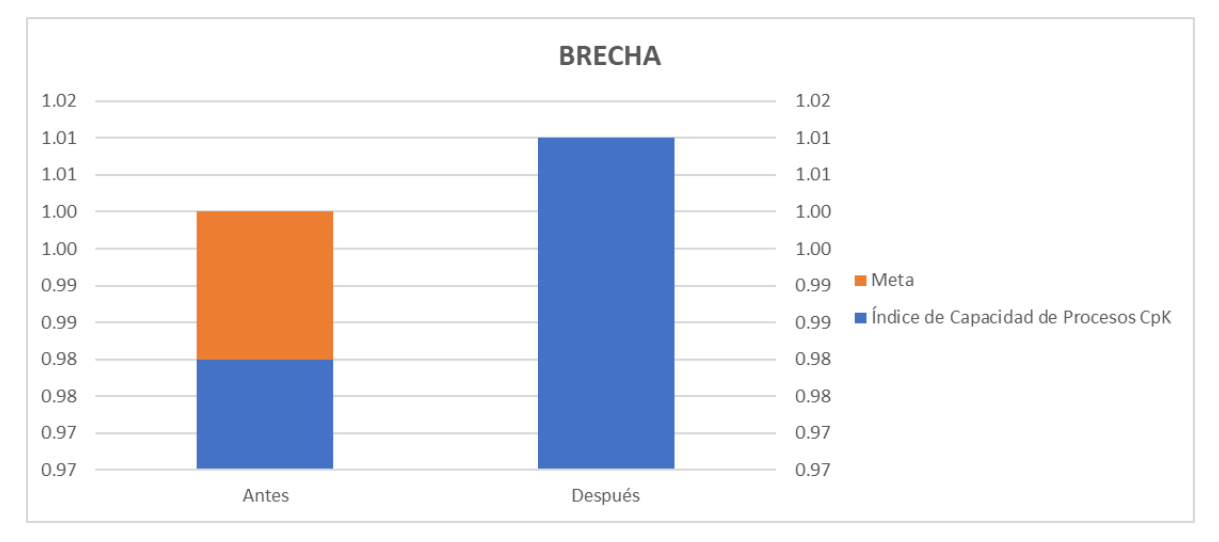

*Brecha del índice de capacidad de procesos Cpk.*

Según el análisis de brecha del indicador, para verificar la mejora en el objetivo propuesto, se concluye que el indicador 'Índice de Capacidad de Procesos CpK' pasó de 0.98 a 1.01, superando la meta de 1. Por lo tanto, la brecha que se ha avanzado desde el inicio del proyecto fue de 150%, lo que implica que se superó la meta establecida en 50%. Asimismo, para determinar la causa que generó el resultado obtenido, se elaboró un análisis de causa raíz, el mismo que se muestra a continuación.

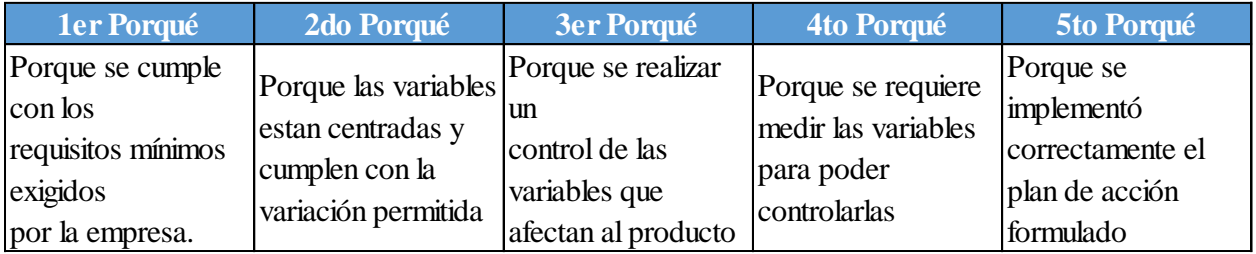

# **6.1.2.4.6. Tiempo medio entre fallas (MTBF)**

*MTBF vs. Meta*

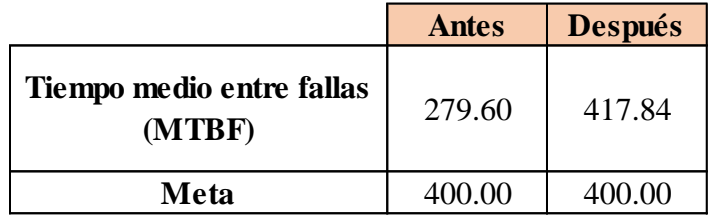

## **Figura 487**

*Brecha del MTBF.*

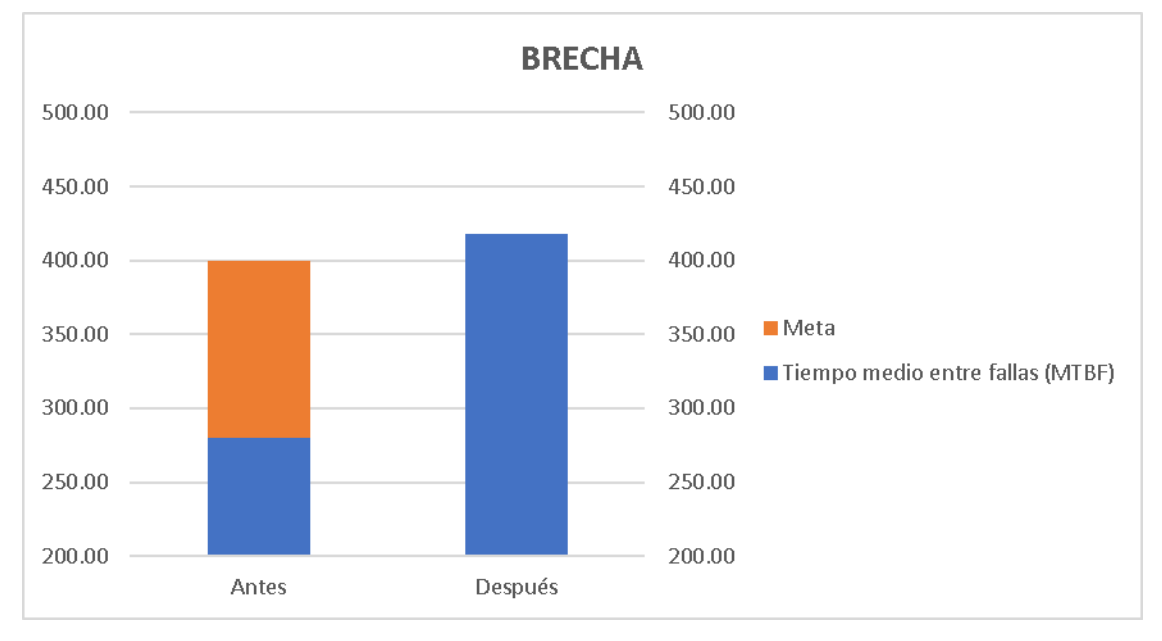

Según el análisis de brecha del indicador, para verificar la mejora en el objetivo propuesto, se concluye que el indicador 'Tiempo medio entre fallas (MTBF)' pasó de 279.6 Horas a 417.84 Horas, superando la meta de 400 Horas. Por lo tanto, la brecha que se ha avanzado desde el inicio del proyecto fue de 114.82%, lo que implica que se superó la meta establecida en 14.82%. Asimismo, para determinar la causa que generó el resultado obtenido, se elaboró un análisis de causa raíz, el mismo que se muestra a continuación.

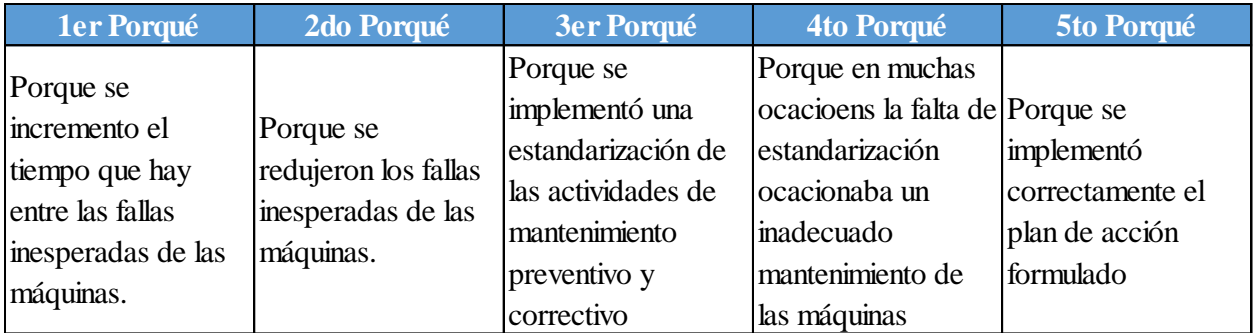

# **6.1.2.4.7. Tiempo medio de reparación (MTTR)**

Se estableció una comparación entre el indicador antes de ejecutar los planes de acción y después de ejecutarlos, tal como se muestra en las siguientes figuras.

# **Figura 488**

*MTTR vs. Meta*

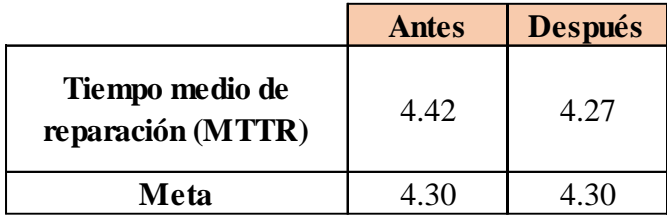

#### *Brecha del MTTR.*

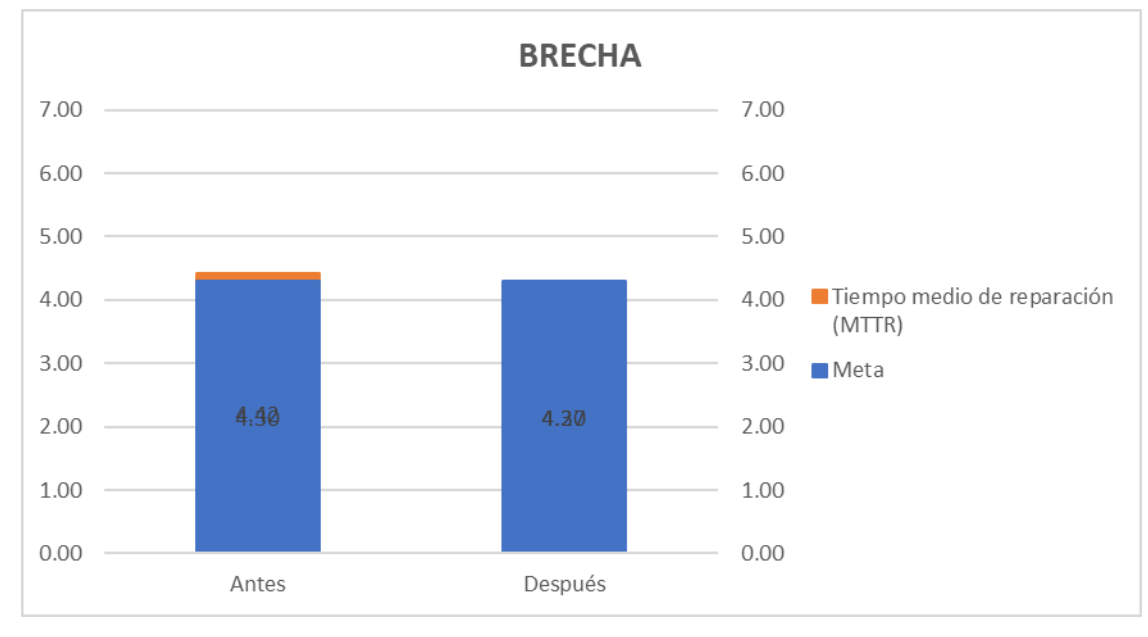

Según el análisis de brecha del indicador, para verificar la mejora en el objetivo propuesto, se concluye que el indicador 'Tiempo medio de reparación (MTTR)' pasó de 4.42 Horas a 4.27 Horas, superando la meta de 4.3 Horas. Por lo tanto, la brecha que se ha avanzado desde el inicio del proyecto fue de 125%, lo que implica que se superó la meta establecida en 25%. Asimismo, para determinar la causa que generó el resultado obtenido, se elaboró un análisis de causa raíz, el mismo que se muestra a continuación.

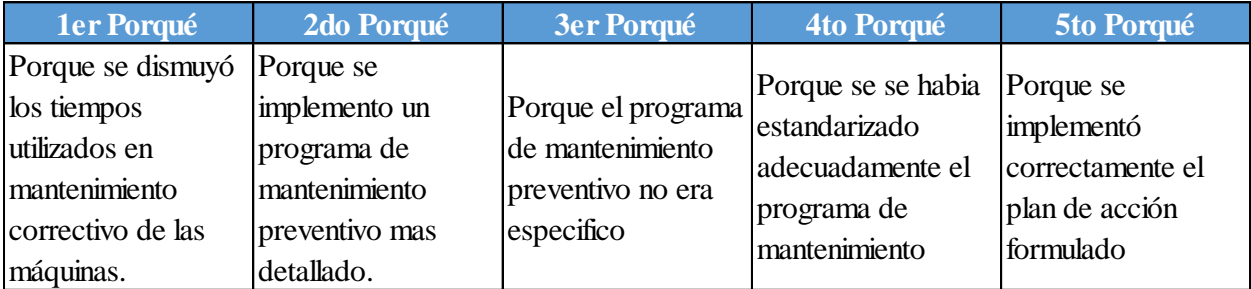

## **6.1.2.4.8. Índice de confiabilidad de la maquinaria**

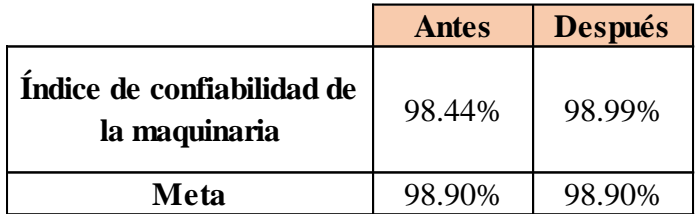

*Índice de confiabilidad de la maquinaria vs. Meta.*

#### **Figura 491**

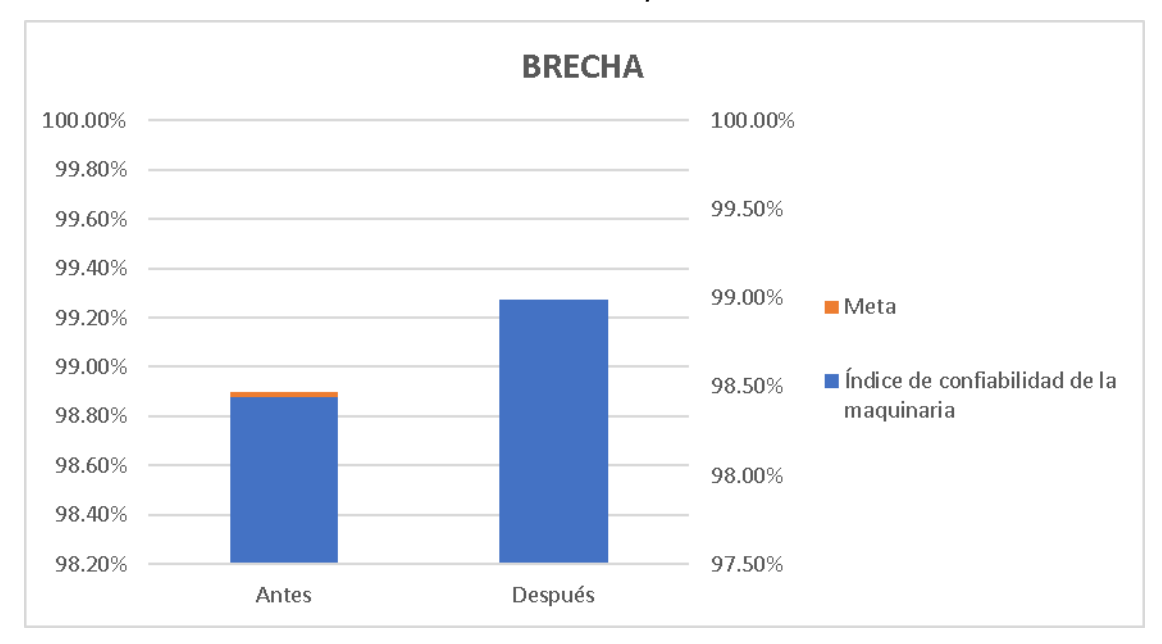

*Brecha del Índice de confiabilidad de la maquinaria*

Según el análisis de brecha del indicador, para verificar la mejora en el objetivo propuesto, se concluye que el indicador 'Índice de confiabilidad de la maquinaria' pasó de 98.44% a 98.99%, superando la meta de 98.9%. Por lo tanto, la brecha que se ha avanzado desde el inicio del proyecto fue de 119.57%, lo que implica que se superó la meta establecida en 19.57%. Asimismo, para determinar la causa que generó el resultado obtenido, se elaboró un análisis de causa raíz, el mismo que se muestra a continuación.

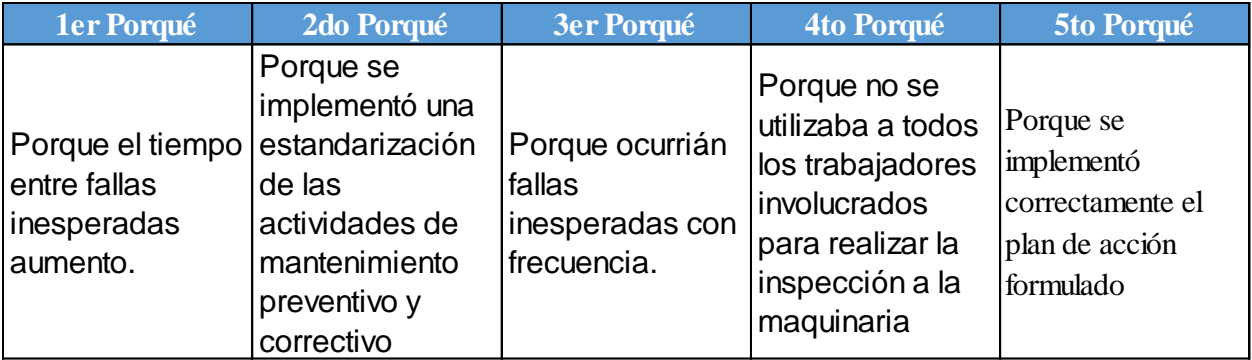

# **6.1.2.4.9. Índice de disponibilidad de la maquinaria**

Se estableció una comparación entre el indicador antes de ejecutar los planes de acción y después de ejecutarlos, tal como se muestra en las siguientes figuras.

# **Figura 492**

*Índice de disponibilidad de la maquinaria vs. Meta*.

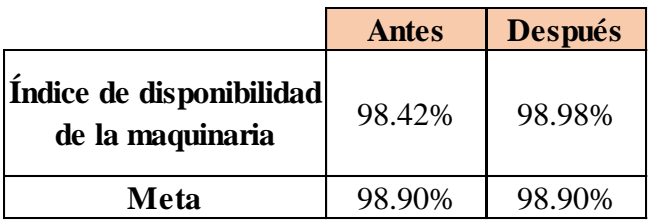

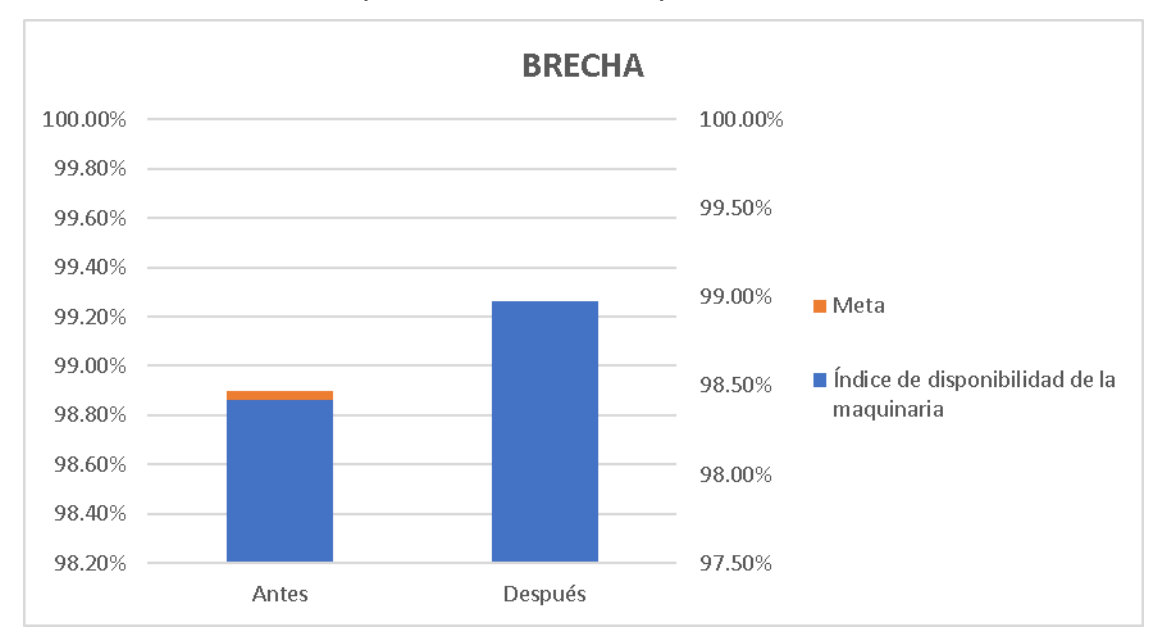

*Brecha del Índice de disponibilidad de la maquinaria*.

Según el análisis de brecha del indicador, para verificar la mejora en el objetivo propuesto, se concluye que el indicador 'Índice de disponibilidad de la maquinaria' pasó de 98.42% a 98.98%, superando la meta de 98.9%. Por lo tanto, la brecha que se ha avanzado desde el inicio del proyecto fue de 116.67%, lo que implica que se superó la meta establecida en 16.67%. Asimismo, para determinar la causa que generó el resultado obtenido, se elaboró un análisis de causa raíz, el mismo que se muestra a continuación.

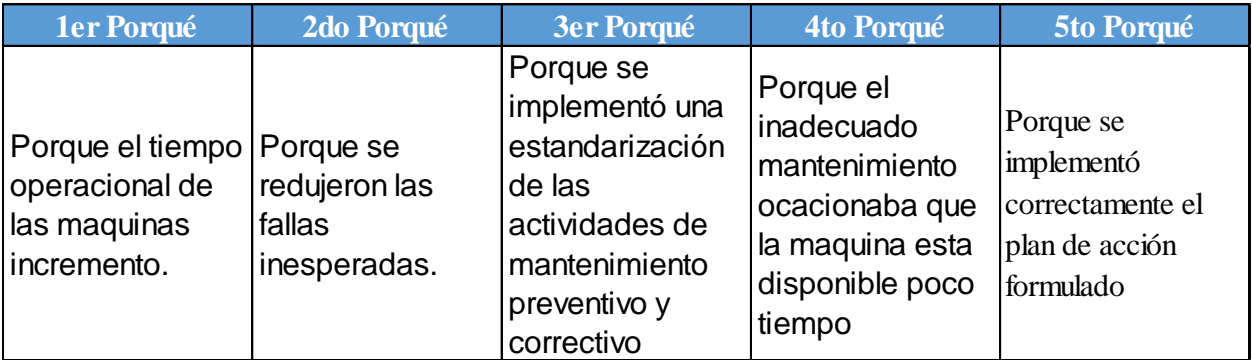

# **6.1.2.5. Indicadores de condiciones laborales**

# **6.1.2.5.1. Índice de clima laboral**

*Índice de clima laboral vs. Meta.*

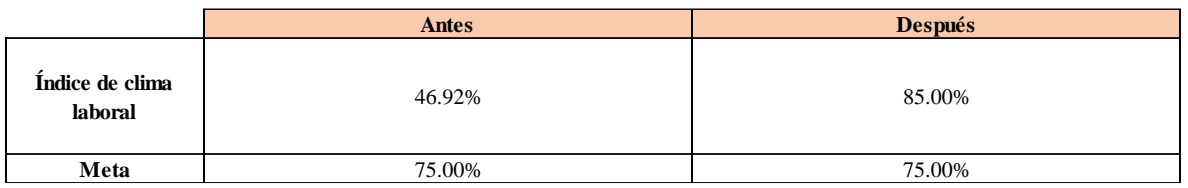

#### **Figura 495 Brecha** 28.08% -10.00%

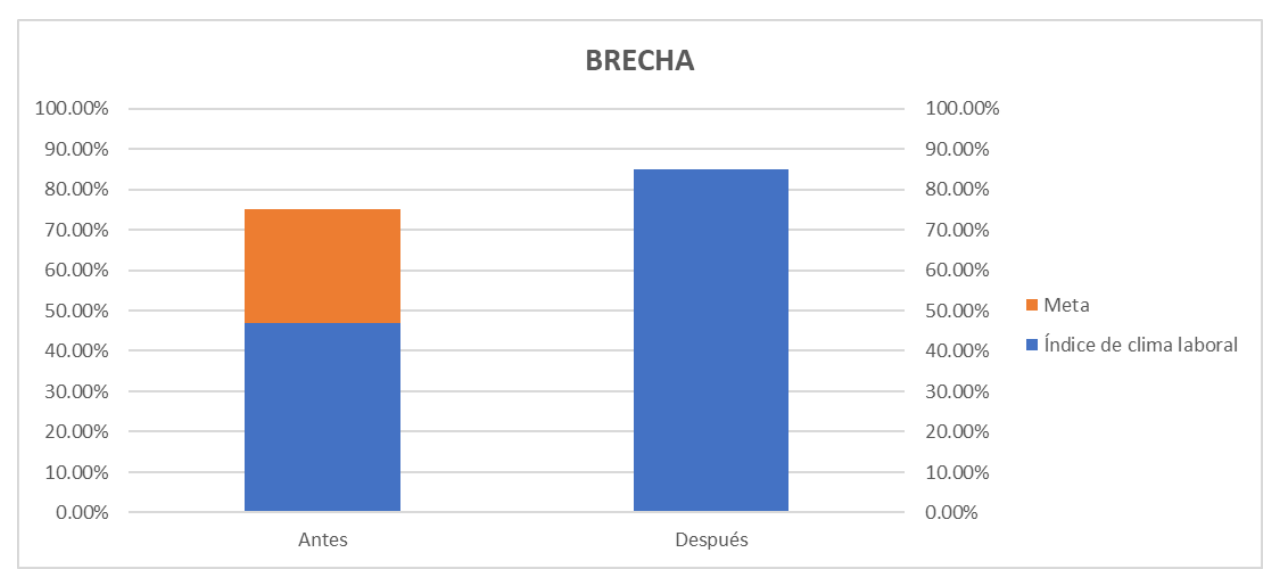

*Brecha del Índice de clima laboral.*

Según el análisis de brecha del indicador, para verificar la mejora en el objetivo propuesto, se concluye que el indicador 'Índice de Clima Laboral' pasó de 46.92% a 85%, superando la meta de 75%. Por lo tanto, la brecha que se ha avanzado desde el inicio del proyecto fue de 135.61%, lo que implica que se superó la meta establecida en 35.61%. Asimismo, para determinar la causa que generó el resultado obtenido, se elaboró un análisis de causa raíz, el mismo que se muestra a continuación.

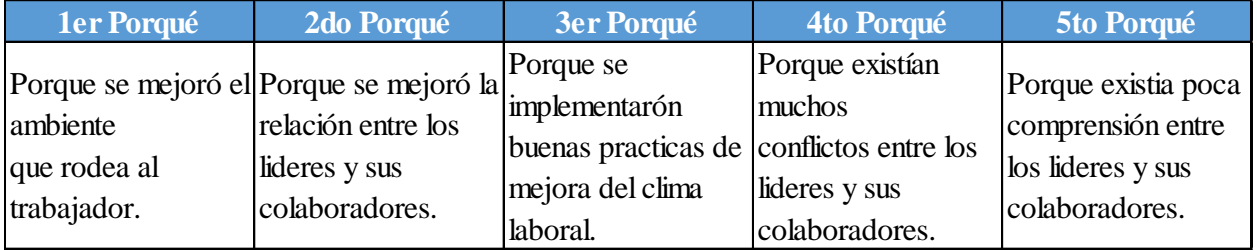

## **6.1.2.5.2. Índice de motivación laboral**

Se estableció una comparación entre el indicador antes de ejecutar los planes de acción y después de ejecutarlos, tal como se muestra en las siguientes figuras.

# **Figura 496**

*Índice de motivación laboral vs. Meta.*

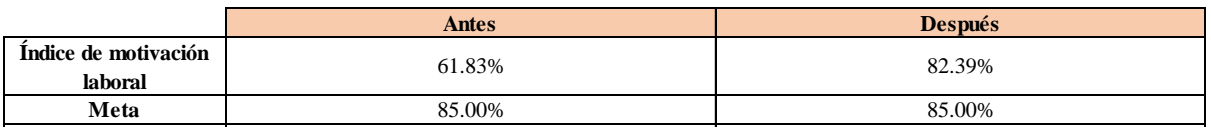

#### **Figura 497 Brecha** 23.17% 2.61%

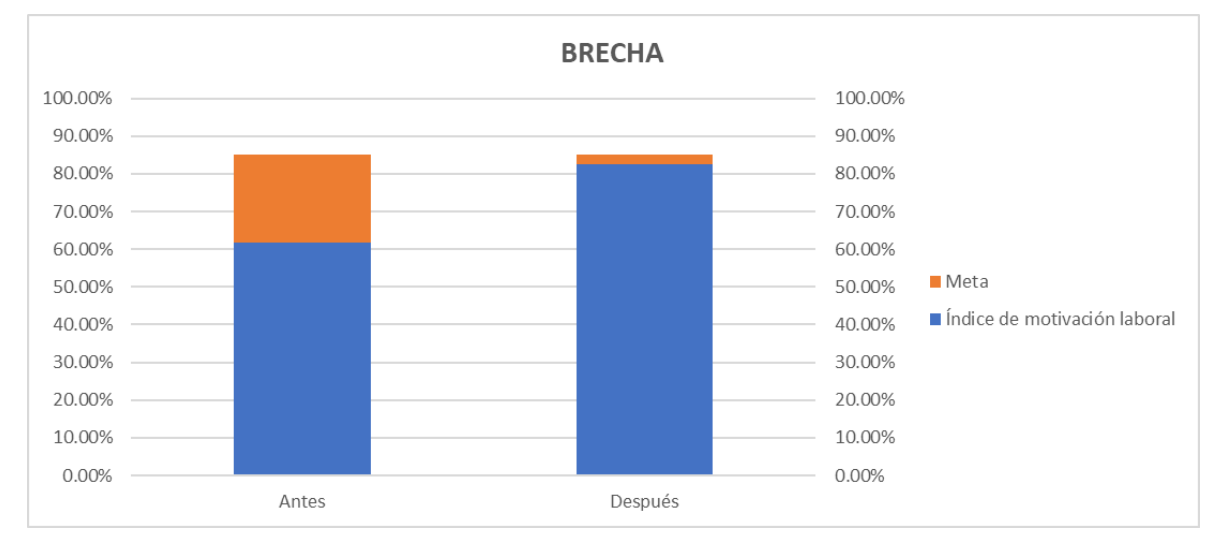

*Brecha del Índice de motivación laboral.*

Según el análisis de brecha del indicador, para verificar la mejora en el objetivo propuesto, se concluye que el indicador 'Índice de Motivación Laboral' pasó de 61.83% a 82.39%, no superando la meta de 85%. Por lo tanto, la brecha que se ha avanzado desde el inicio del proyecto fue de 88.74%, lo que implica que falta un 11.26% para alcanzar la meta establecida. Asimismo, para determinar la causa que generó el resultado obtenido, se elaboró un análisis de causa raíz, el mismo que se muestra a continuación.

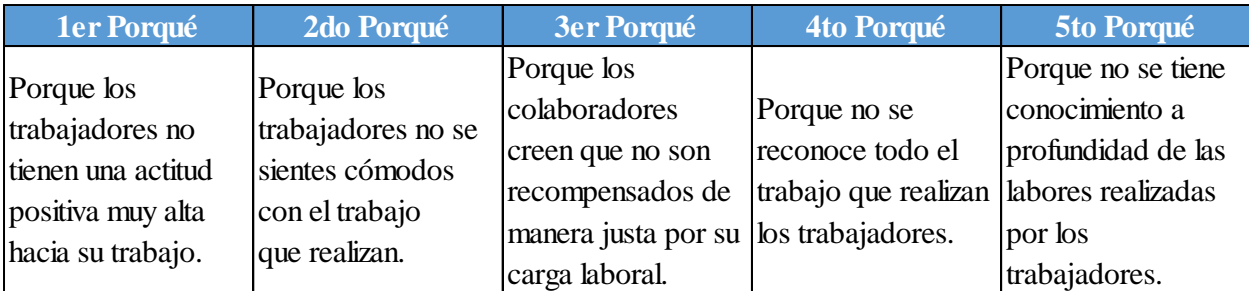

# **6.1.2.5.3. Índice de cultura organizacional**

Se estableció una comparación entre el indicador antes de ejecutar los planes de acción y después de ejecutarlos, tal como se muestra en las siguientes figuras.

# **Figura 498**

*Índice de cultura organizacional vs. Meta.*

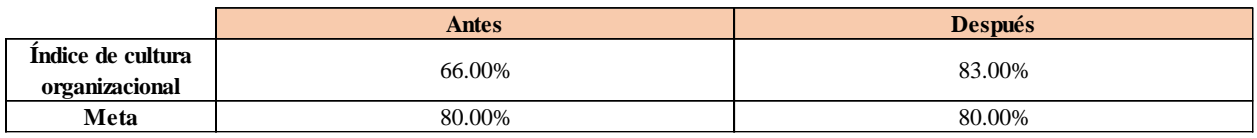

# **Figura 499**

**BRECHA** 100.00% 100.00% 90.00% 90.00% 80.00% 80.00% 70.00% 70.00% 60.00% 60.00% 50.00%  $Meta$ 50.00% ■ Índice de cultura organizacional 40.00% 40.00% 30.00% 30.00% 20.00% 20.00% 10.00% 10.00% 0.00% 0.00% Después Antes

*Brecha del Índice de cultura organizacional.*

Según el análisis de brecha del indicador, para verificar la mejora en el objetivo propuesto, se concluye que el indicador 'Índice de Cultura Organizacional' pasó de 66% a 83%, superando la meta de 80%. Por lo tanto, la brecha que se ha avanzado desde el inicio del proyecto fue de 121.43%, lo que implica que se superó la meta establecida

en 21.43%. Asimismo, para determinar la causa que generó el resultado obtenido, se elaboró un análisis de causa raíz, el mismo que se muestra a continuación.

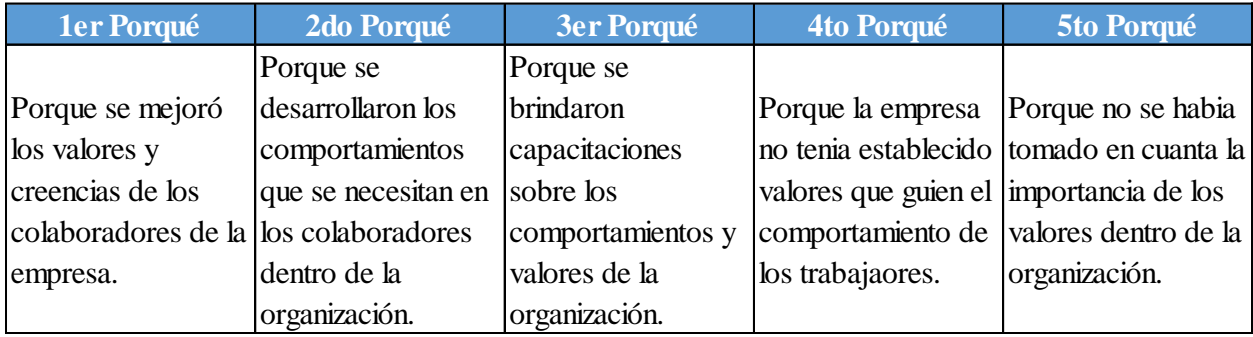

# **6.1.2.5.4. Índice de ausentismo laboral**

*Índice de ausentismo laboral vs. Meta*

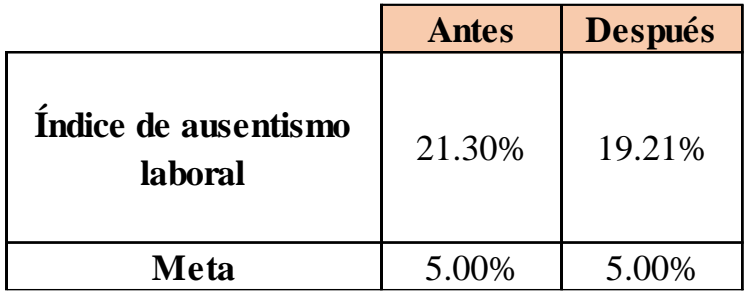

#### **Figura 501 Brecha** 16.30% 14.21%

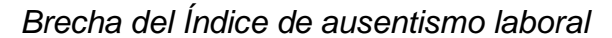

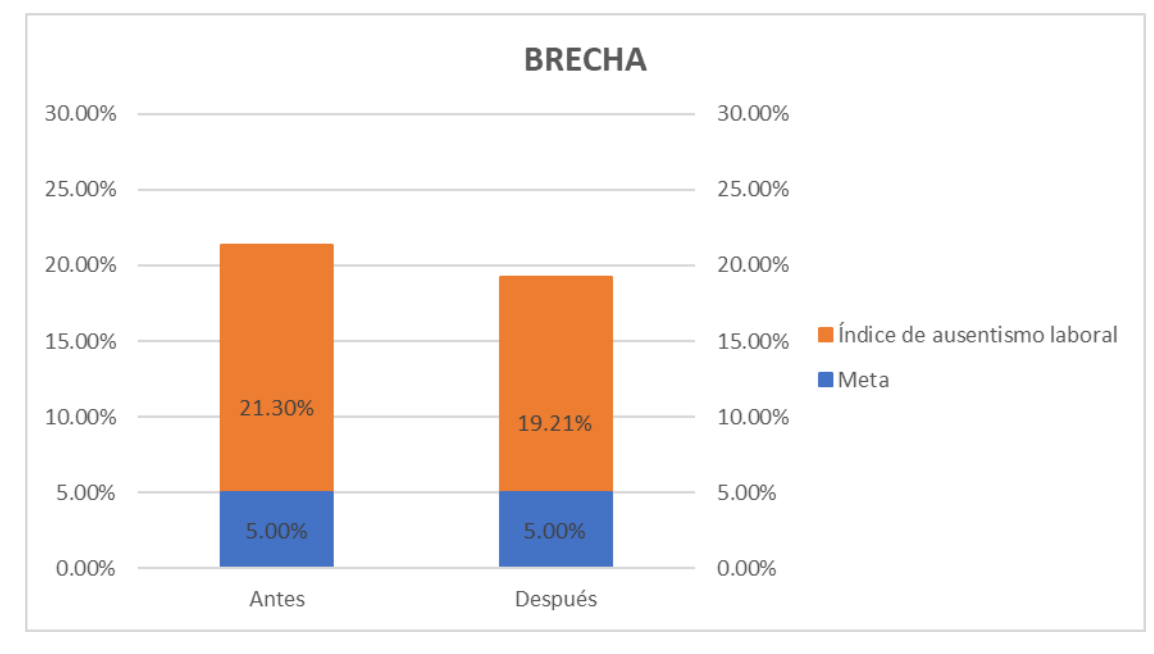

Según el análisis de brecha del indicador, para verificar la mejora en el objetivo propuesto, se concluye que el indicador 'Índice de Ausentismo Laboral' pasó de 21.3% a 19.21%, no superando la meta de 5%. Por lo tanto, la brecha que se ha avanzado desde el inicio del proyecto fue de 12.82%, lo que implica que falta un 87.18% para superar la meta establecida. Asimismo, para determinar la causa que generó el resultado obtenido, se elaboró un análisis de causa raíz, el mismo que se muestra a continuación.
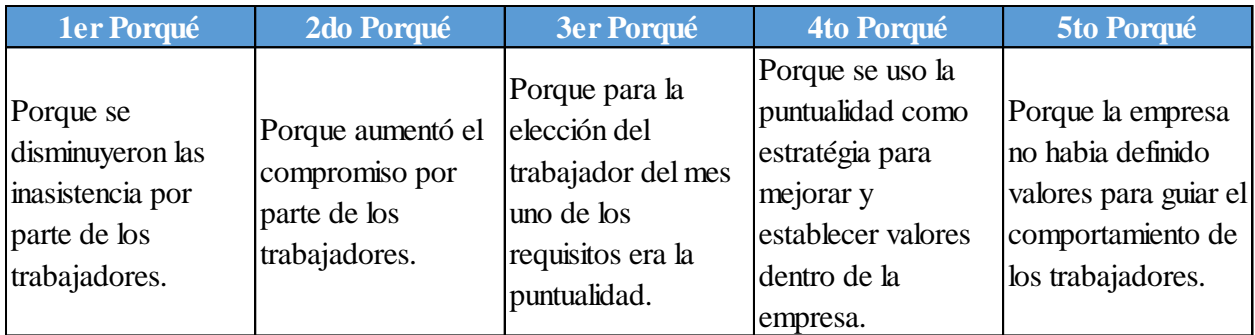

## **6.1.2.5.5. Índice de rotación del personal**

Se estableció una comparación entre el indicador antes de ejecutar los planes de acción y después de ejecutarlos, tal como se muestra en las siguientes figuras.

## **Figura 502**

*Índice de rotación de personal vs. Meta*

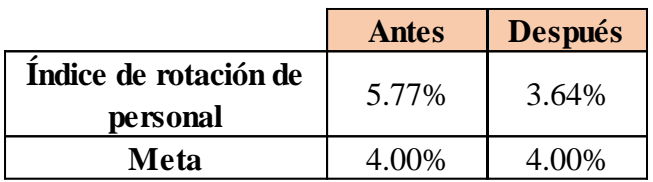

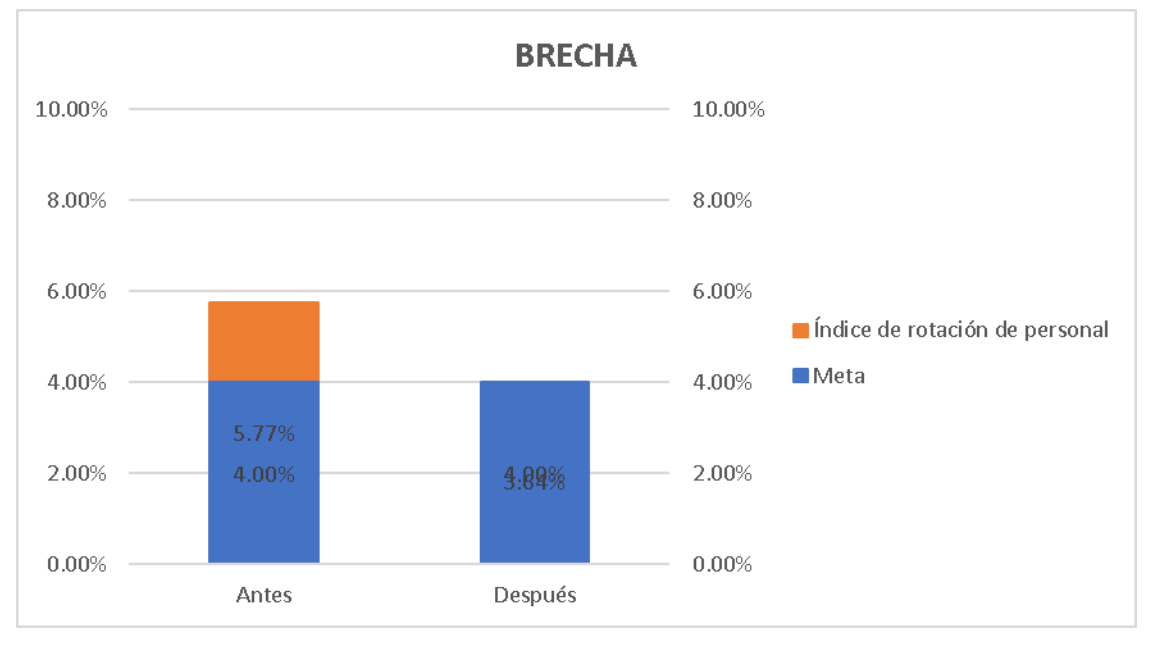

*Brecha del Índice de rotación de personal.*

Según el análisis de brecha del indicador, para verificar la mejora en el objetivo propuesto, se concluye que el indicador 'Índice de Rotación de Personal' pasó de 5.77% a 3.64%, superando la meta de 4%. Por lo tanto, la brecha que se ha avanzado desde el inicio del proyecto fue de 120.34%, lo que implica que se superó la meta establecida en 20.34%. Asimismo, para determinar la causa que generó el resultado obtenido, se elaboró un análisis de causa raíz, el mismo que se muestra a continuación.

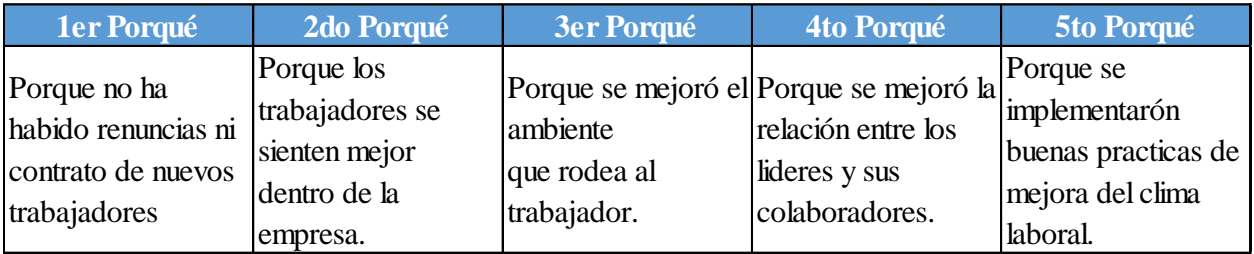

## **6.1.2.5.6. Índice de frecuencia**

Se estableció una comparación entre el indicador antes de ejecutar los planes de acción y después de ejecutarlos, tal como se muestra en las siguientes figuras.

*Índice de frecuencia vs. Meta*

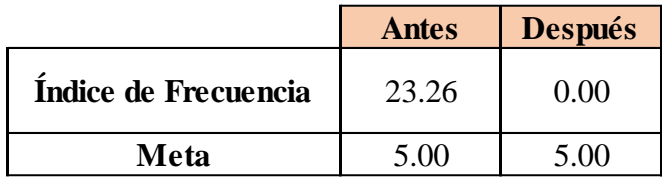

## **Figura 505**

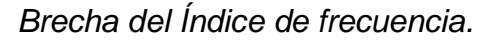

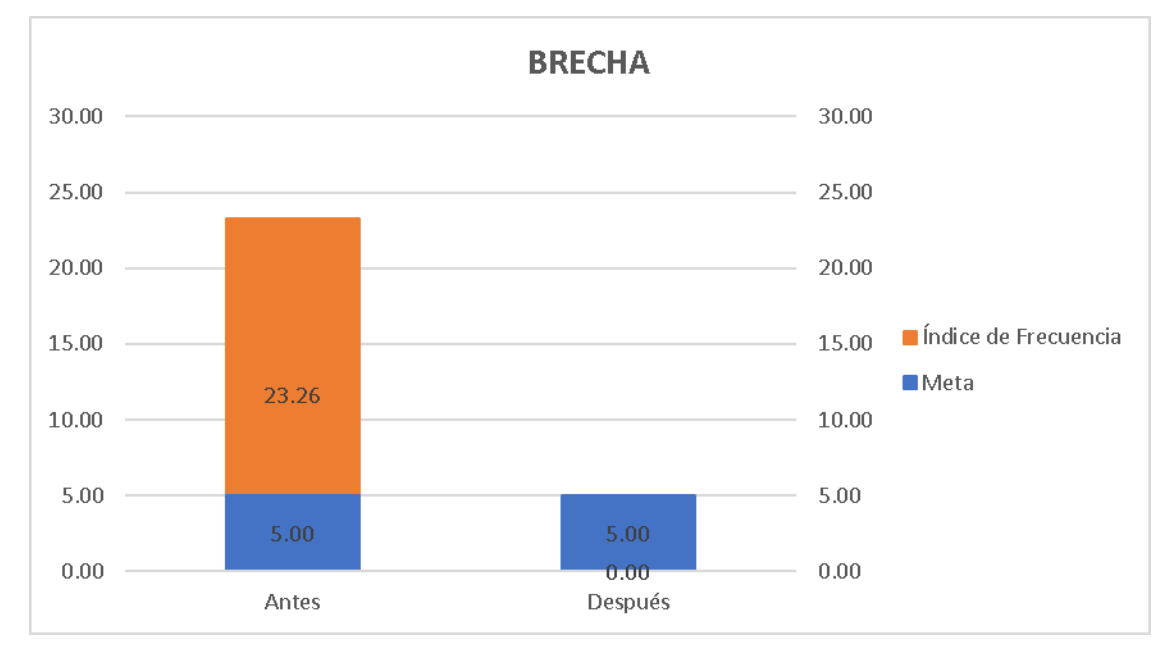

Según el análisis de brecha del indicador, para verificar la mejora en el objetivo propuesto, se concluye que el indicador 'Índice de Frecuencia' pasó de 23.26 a 0, superando la meta de 5. Por lo tanto, la brecha que se ha avanzado desde el inicio del proyecto fue de 127.38%, lo que implica que se superó la meta establecida en 27.38%. Asimismo, para determinar la causa que generó el resultado obtenido, se elaboró un análisis de causa raíz, el mismo que se muestra a continuación.

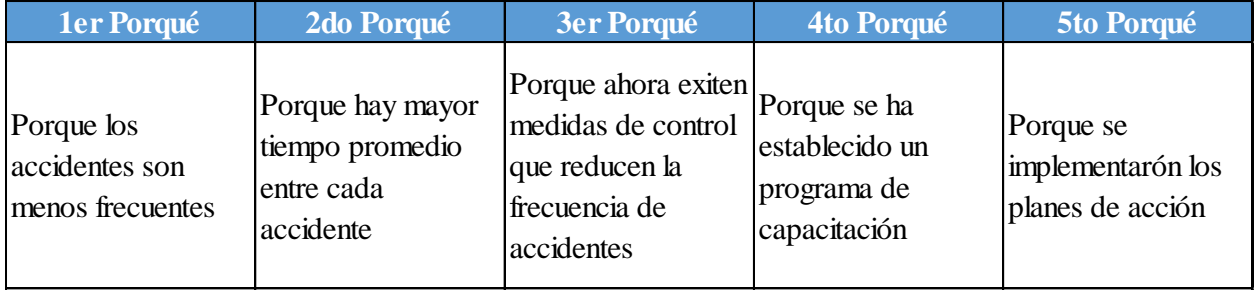

## **6.1.2.5.7. Índice de severidad**

Se estableció una comparación entre el indicador antes de ejecutar los planes de acción y después de ejecutarlos, tal como se muestra en las siguientes figuras.

## **Figura 506**

*Índice de severidad vs. Meta*

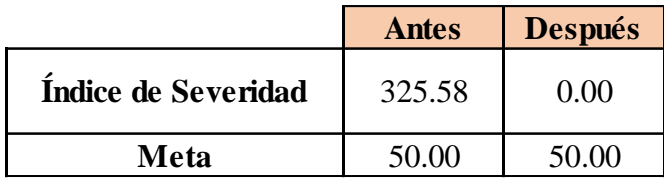

## **Figura 507**

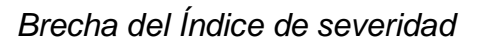

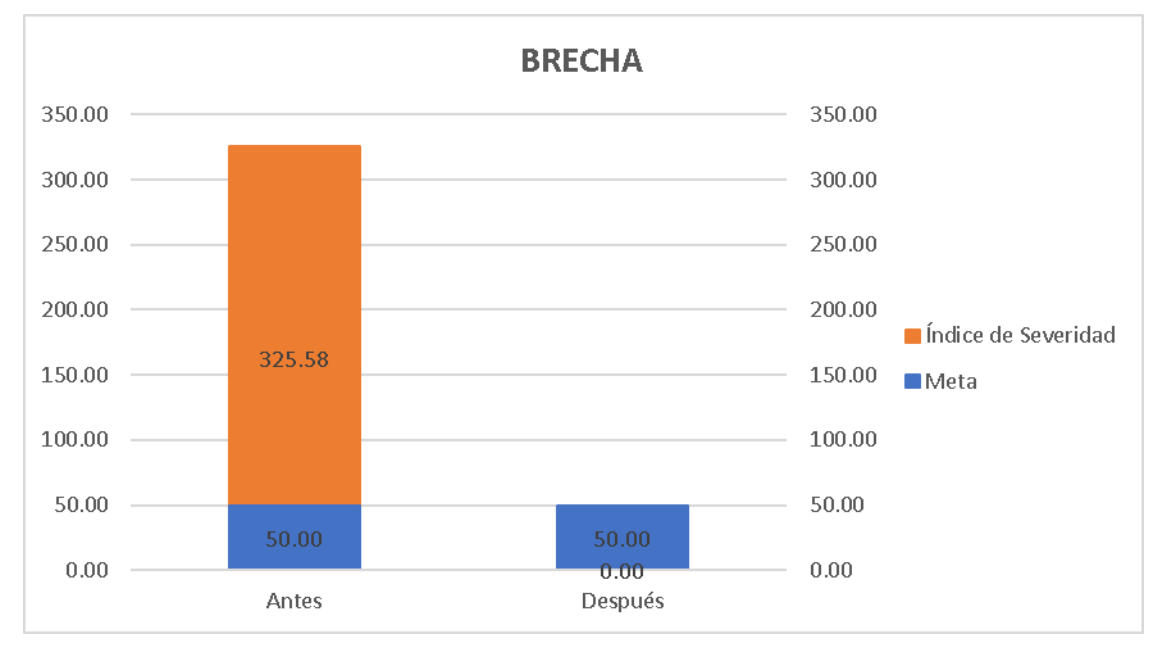

Según el análisis de brecha del indicador, para verificar la mejora en el objetivo propuesto, se concluye que el indicador 'Índice de Severidad' pasó de 325.58 a 0, superando la meta de 50. Por lo tanto, la brecha que se ha avanzado desde el inicio del proyecto fue de 118.14%, lo que implica que se superó la meta establecida en 18.14%. Asimismo, para determinar la causa que generó el resultado obtenido, se elaboró un análisis de causa raíz, el mismo que se muestra a continuación.

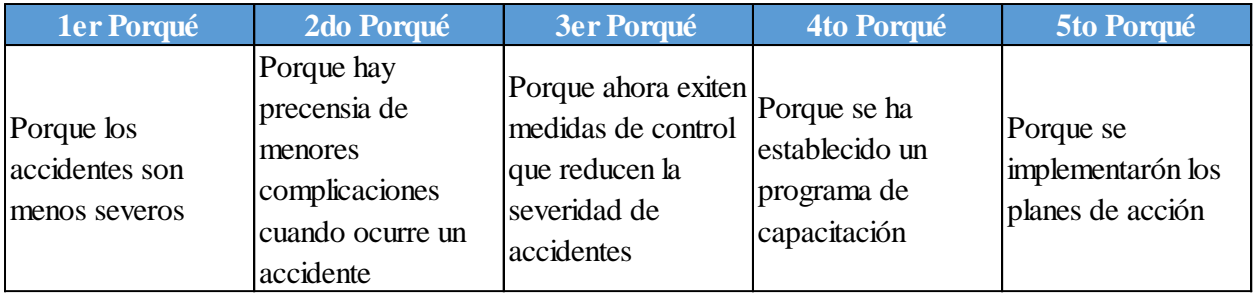

## **6.1.2.5.8. Índice de accidentabilidad**

Se estableció una comparación entre el indicador antes de ejecutar los planes de acción y después de ejecutarlos, tal como se muestra en las siguientes figuras.

## **Figura 508**

*Índice de accidentabilidad vs. Meta.*

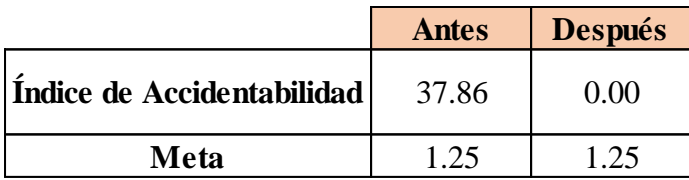

## **Figura 509**

*Brecha del Índice accidentabilidad.*

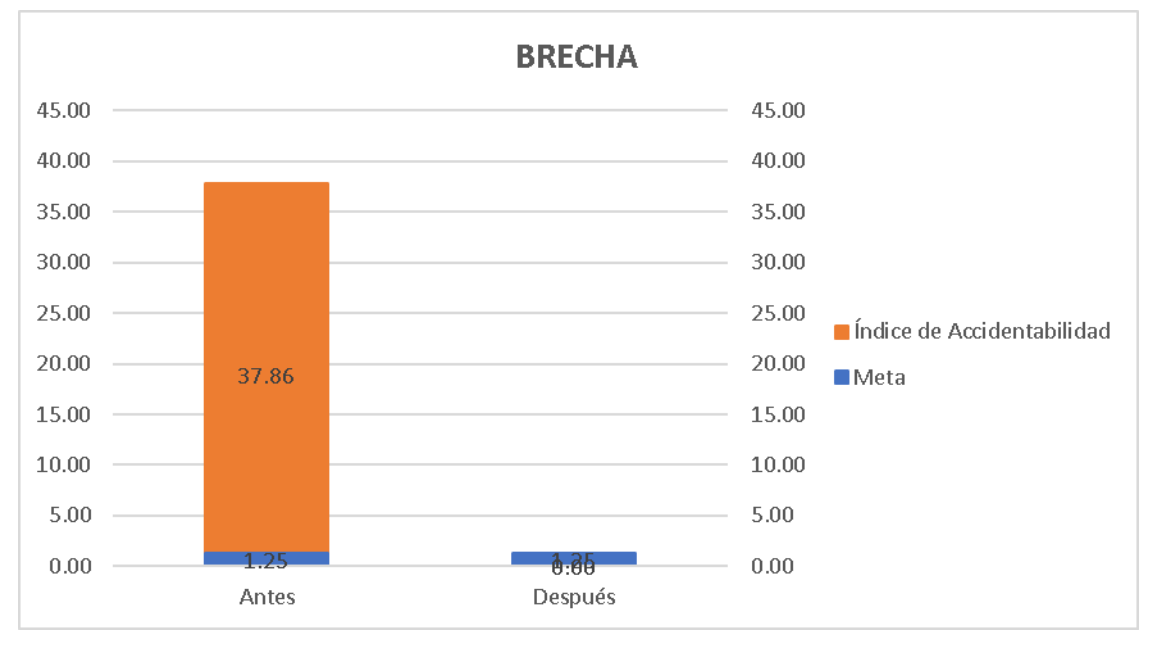

Según el análisis de brecha del indicador, para verificar la mejora en el objetivo propuesto, se concluye que el indicador 'Índice de Accidentabilidad' pasó de 37.86 a 0, superando la meta de 1.25. Por lo tanto, la brecha que se ha avanzado desde el inicio del proyecto fue de 103.41%, lo que implica que se superó la meta establecida en

3.41%. Asimismo, para determinar la causa que generó el resultado obtenido, se elaboró un análisis de causa raíz, el mismo que se muestra a continuación.

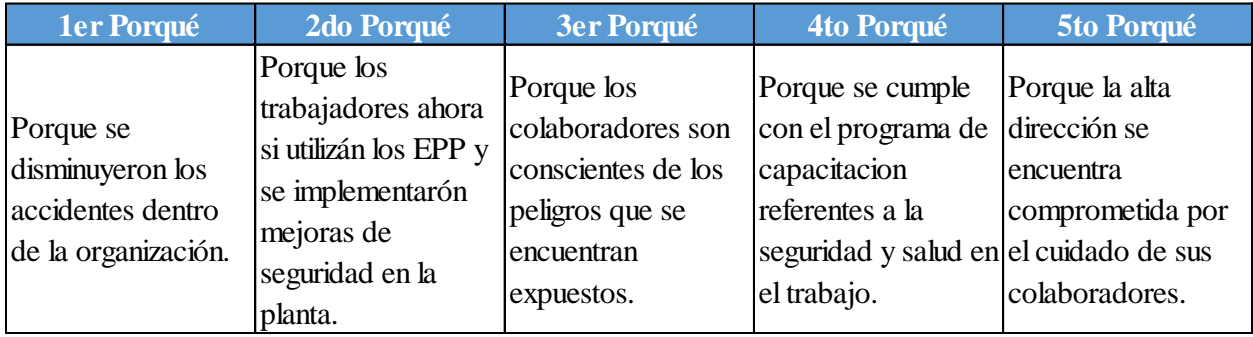

## **6.1.2.5.9. Índice de las 5S**

Se estableció una comparación entre el indicador antes de ejecutar los planes de acción y después de ejecutarlos, tal como se muestra en las siguientes figuras.

## **Figura 510**

*Índice de cumplimiento de las 5S vs. Meta*.

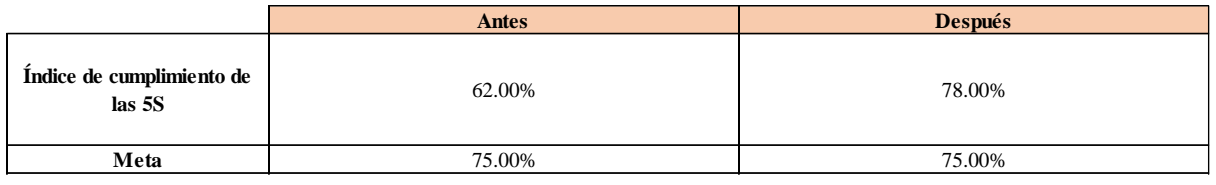

## **Figura 511**

*Brecha del Índice de cumplimiento de las 5S.*

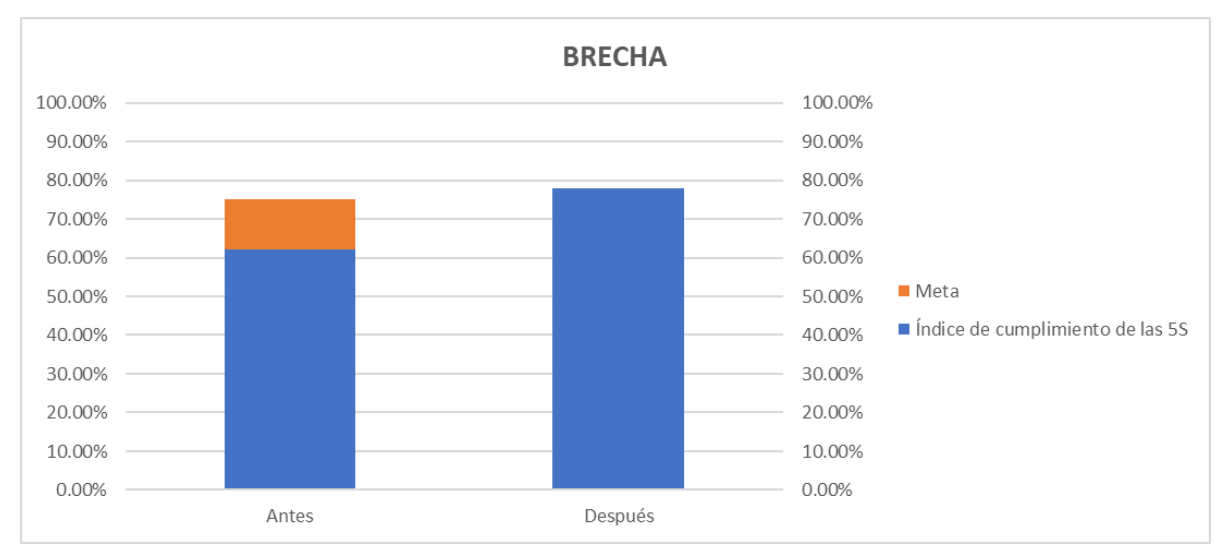

Según el análisis de brecha del indicador, para verificar la mejora en el objetivo propuesto, se concluye que el indicador 'Índice de cumplimiento con las 5S' pasó de 62% a 78%, superando la meta de 75%. Por lo tanto, la brecha que se ha avanzado

desde el inicio del proyecto fue de 123.08%, lo que implica que se superó la meta establecida en 23.08%. Asimismo, para determinar la causa que generó el resultado obtenido, se elaboró un análisis de causa raíz, el mismo que se muestra a continuación.

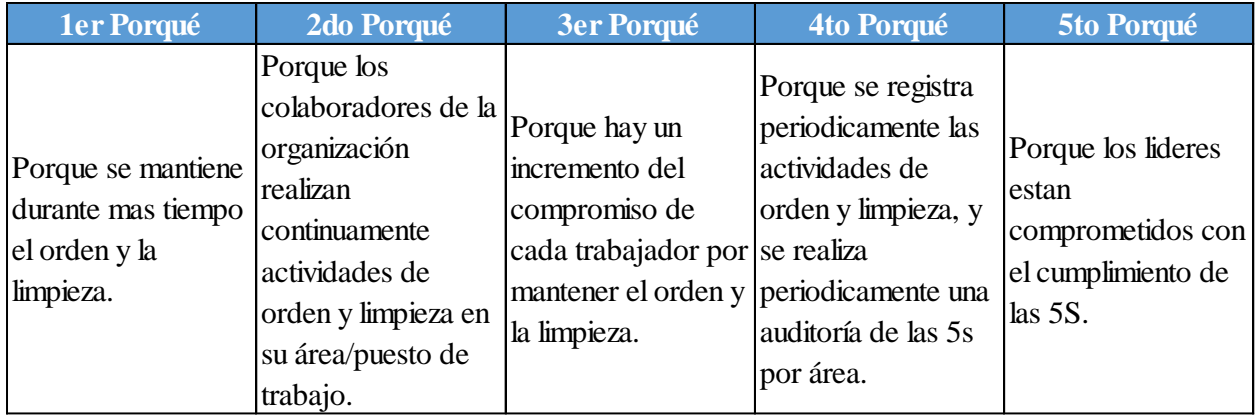

## **6.1.3. Análisis de brechas en indicadores según objetivos de los procesos**

Asimismo, una vez implementados los planes de mejoras y haber realizado la trazabilidad de los indicadores, se determinó la brecha existente de cada indicador con respecto a la meta establecida.

En la siguiente tabla se puede apreciar los resultados obtenidos en los indicadores de los procesos luego de implementar las mejoras en la empresa.

## **Tabla 114**

*Tabla de indicadores de los procesos – Actuar*

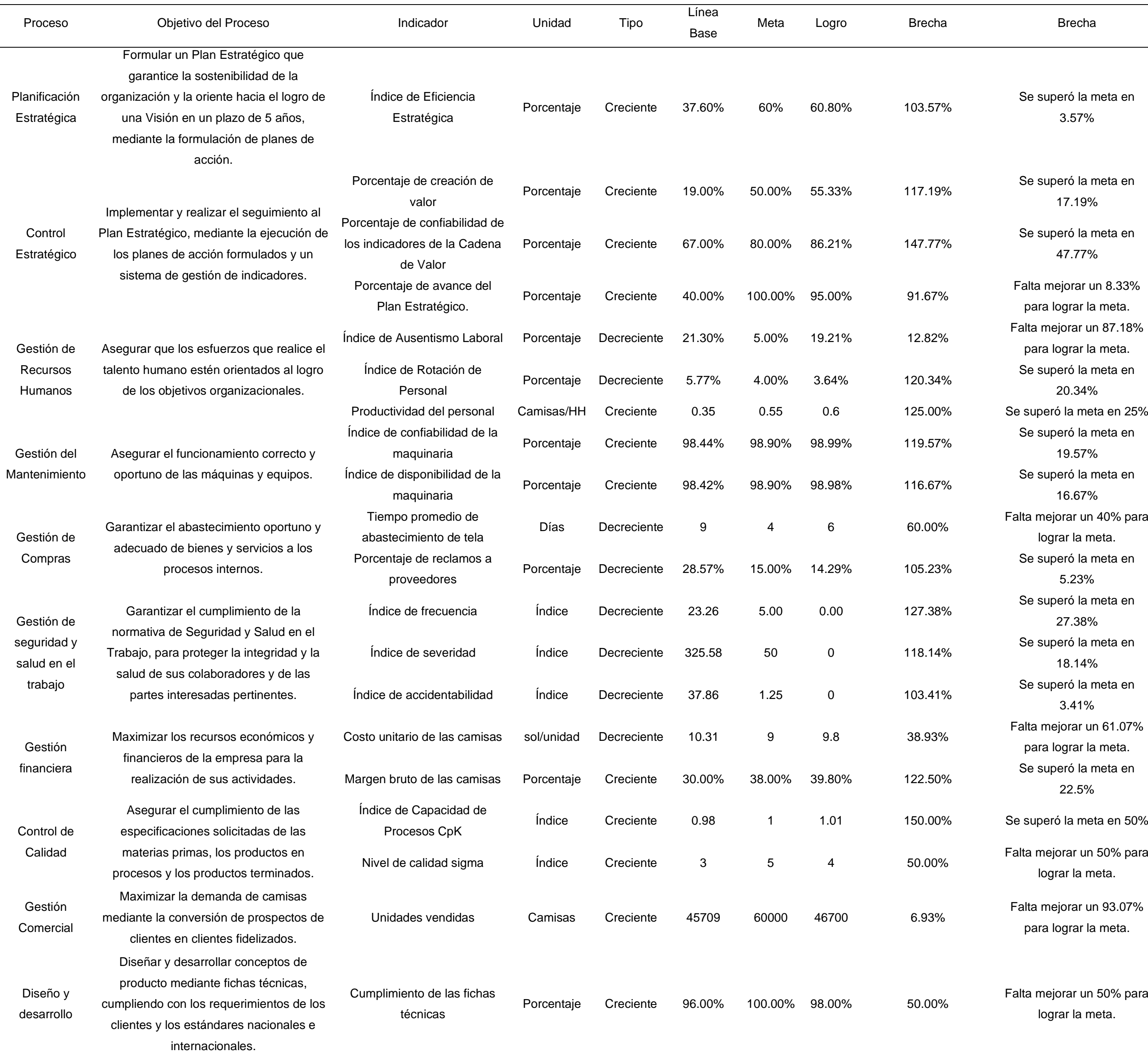

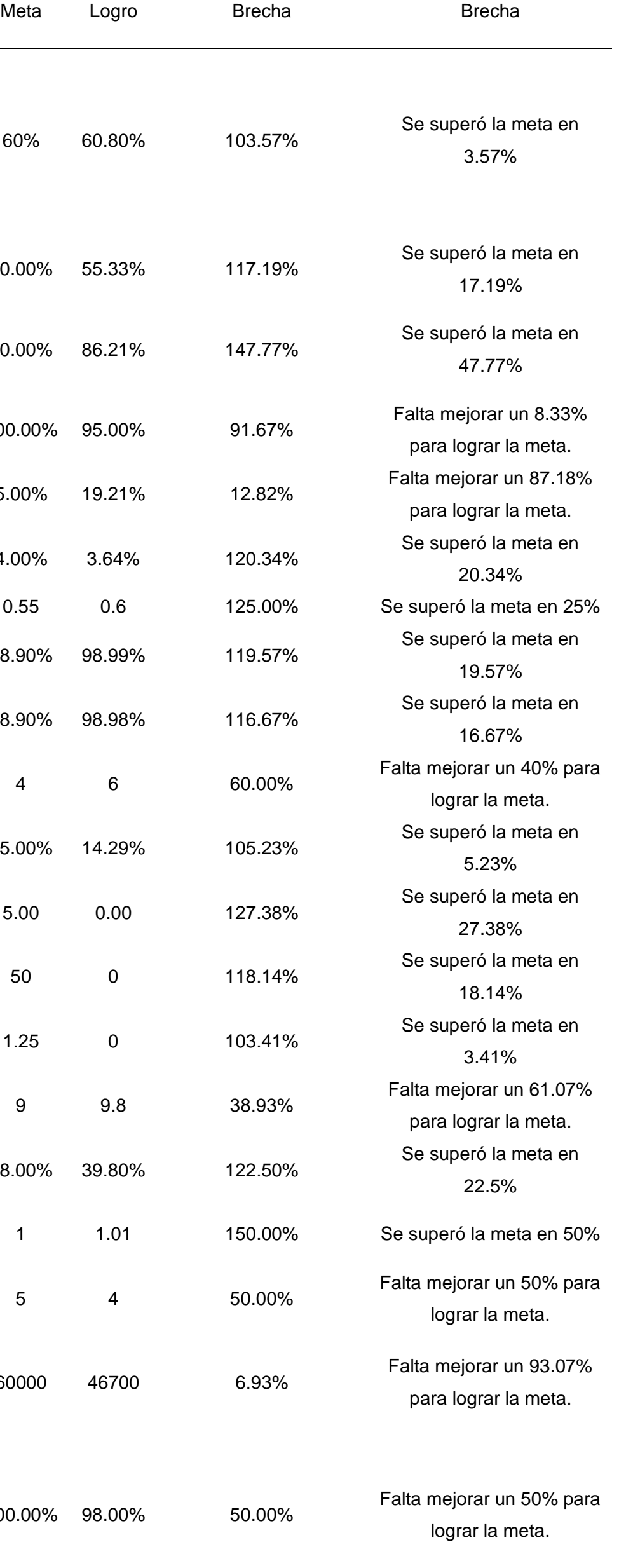

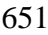

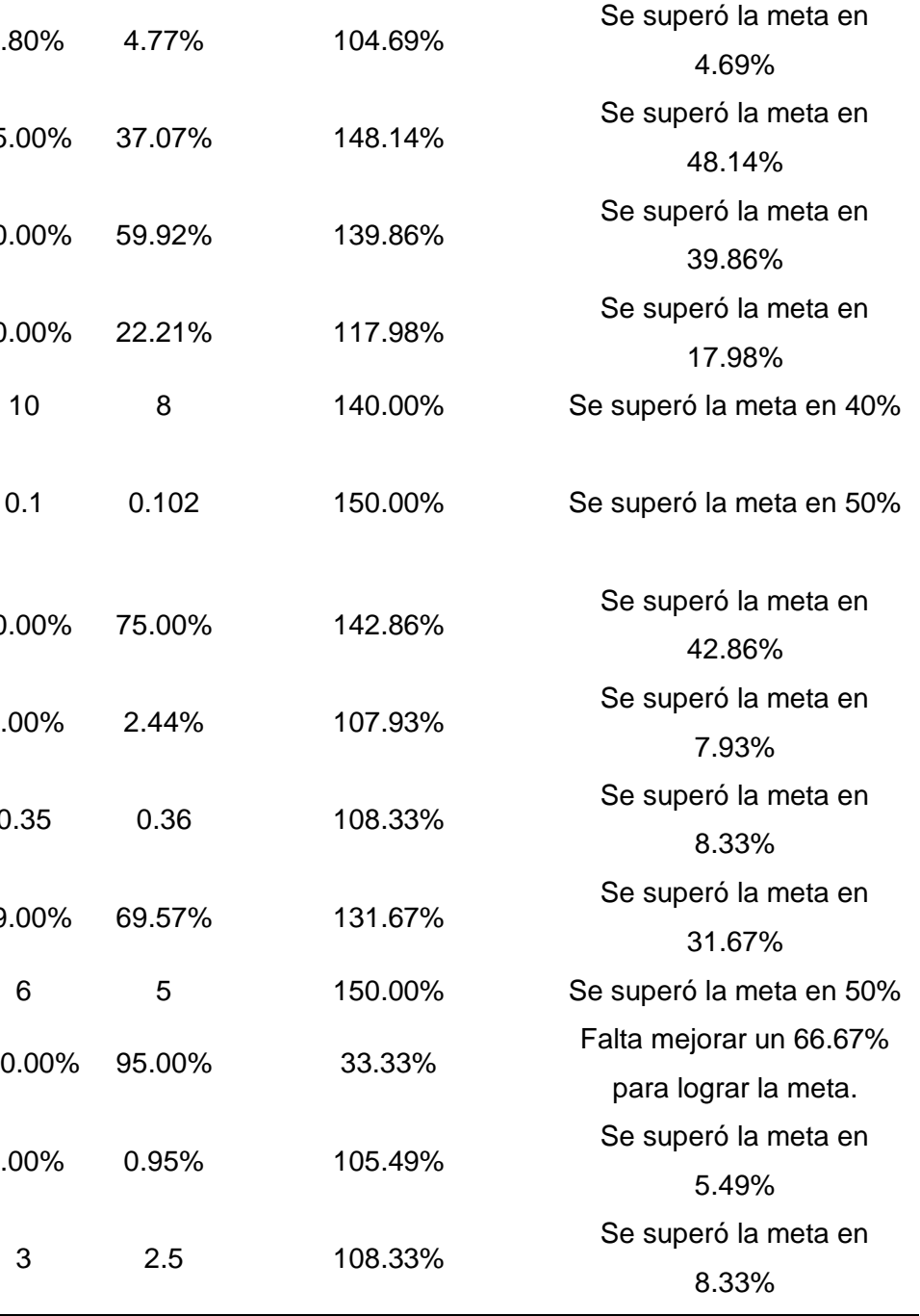

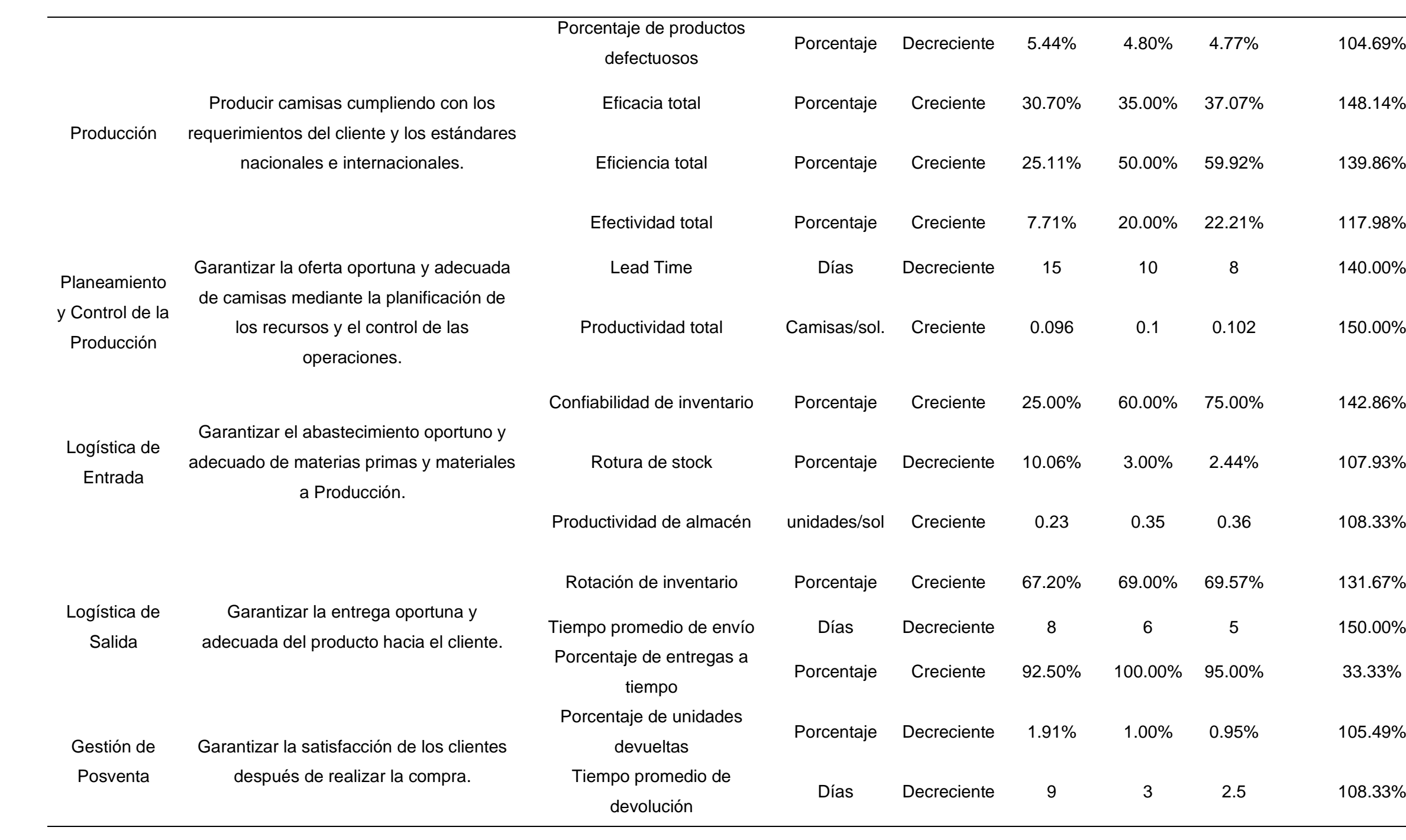

Se determinó que los tres principales procesos, en los cuales el desarrollo del proyecto tiene mayor influencia, son el proceso de Producción, Planeamiento y Control de la Producción, y Logística de Entrada.

## **6.1.3.1. Indicadores de Producción**

### **6.1.3.1.1. Porcentaje de productos defectuosos**

Se estableció una comparación entre el indicador antes de ejecutar los planes de acción y después de ejecutarlos, tal como se muestra en las siguientes figuras.

## **Figura 512**

*Porcentaje de productos defectuosos vs. Meta.*

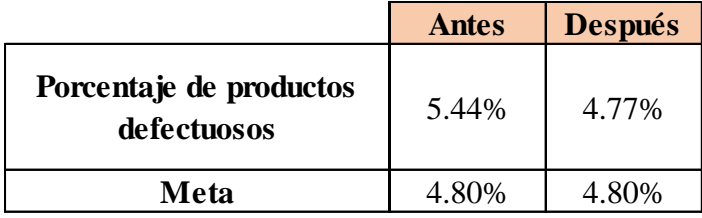

### **Figura 513**

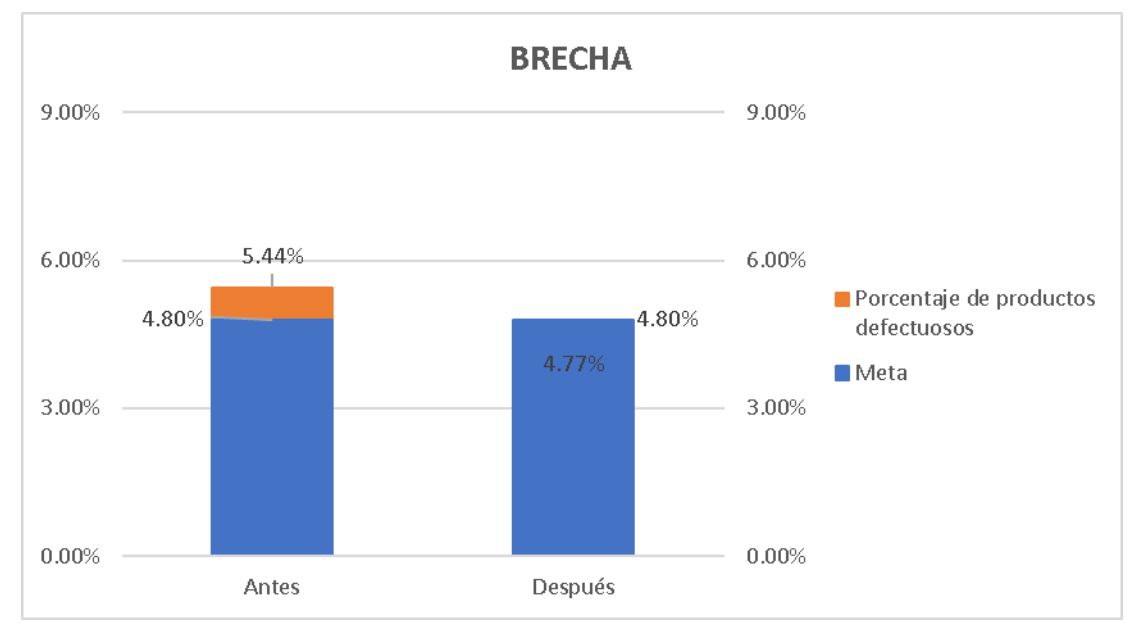

*Brecha del porcentaje de productos defectuosos*.

Según el análisis de brecha del indicador, para verificar la mejora en el objetivo propuesto, se concluye que el indicador 'Porcentaje de productos defectuosos' pasó de 5.44% a 4.77%, superando la meta de 4.8%. Por lo tanto, la brecha que se ha avanzado desde el inicio del proyecto fue de 104.69%, lo que implica que se superó la meta establecida en 4.69%. Asimismo, para determinar la causa que generó el

resultado obtenido, se elaboró un análisis de causa raíz, el mismo que se muestra a continuación.

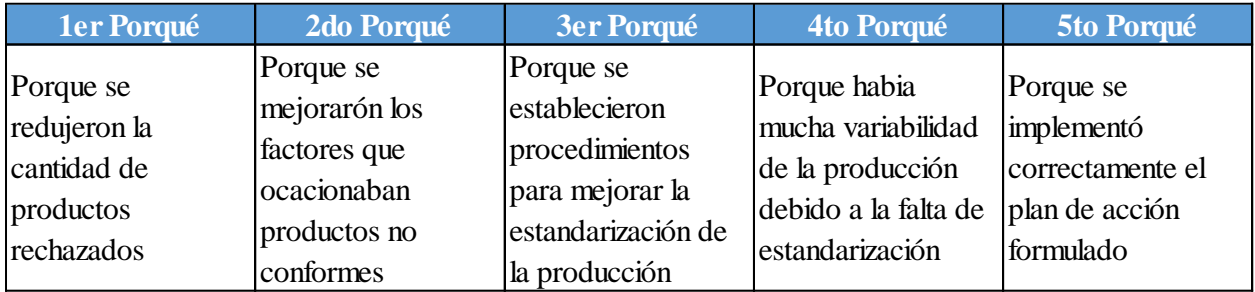

## **6.1.3.1.2. Eficiencia**

Se estableció una comparación entre el indicador antes de ejecutar los planes de acción y después de ejecutarlos, tal como se muestra en las siguientes figuras.

## **Figura 514**

*Eficiencia total vs. Meta vs. Brecha - Verificar.*

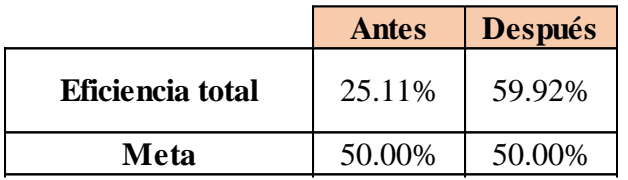

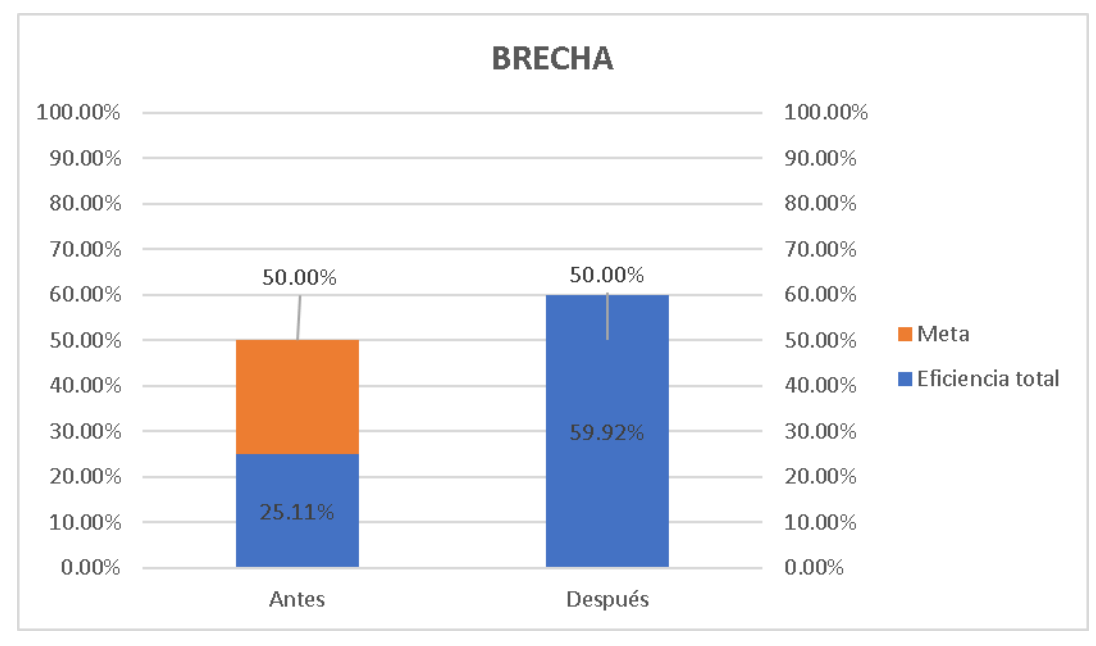

*Brecha del indicador - Actuar.*

Según el análisis de brecha del indicador, para verificar la mejora en el objetivo propuesto, se concluye que el indicador 'Eficiencia total' pasó de 25.11% a 59.92%, superando la meta de 50%. Por lo tanto, la brecha que se ha avanzado desde el inicio del proyecto fue de 139.86%, lo que implica que se superó la meta establecida en 39.86%. Asimismo, para determinar la causa que generó el resultado obtenido, se elaboró un análisis de causa raíz, el mismo que se muestra a continuación.

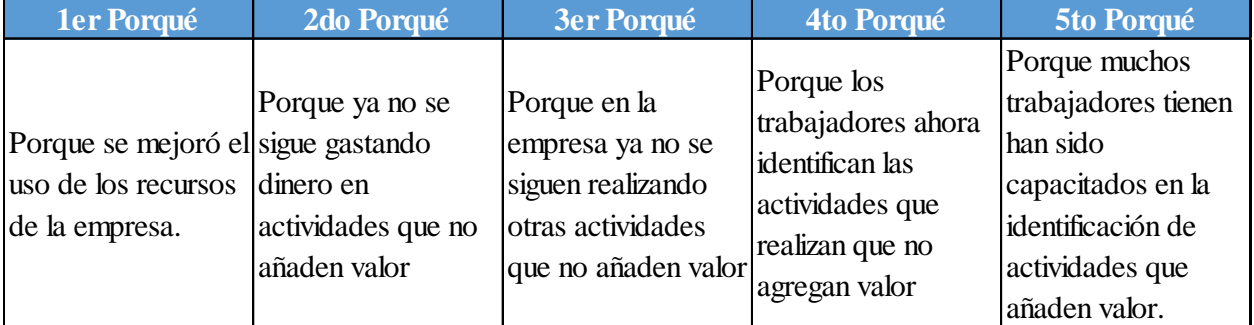

#### **6.1.3.1.3. Eficacia**

Se estableció una comparación entre el indicador antes de ejecutar los planes de acción y después de ejecutarlos, tal como se muestra en las siguientes figuras.

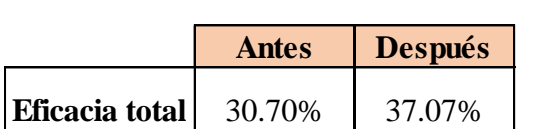

**Meta** | 35.00% | 35.00%

*Eficacia total vs. Meta vs. Brecha - Actuar*

# **Figura 517**

### *Brecha del indicador - Actuar*

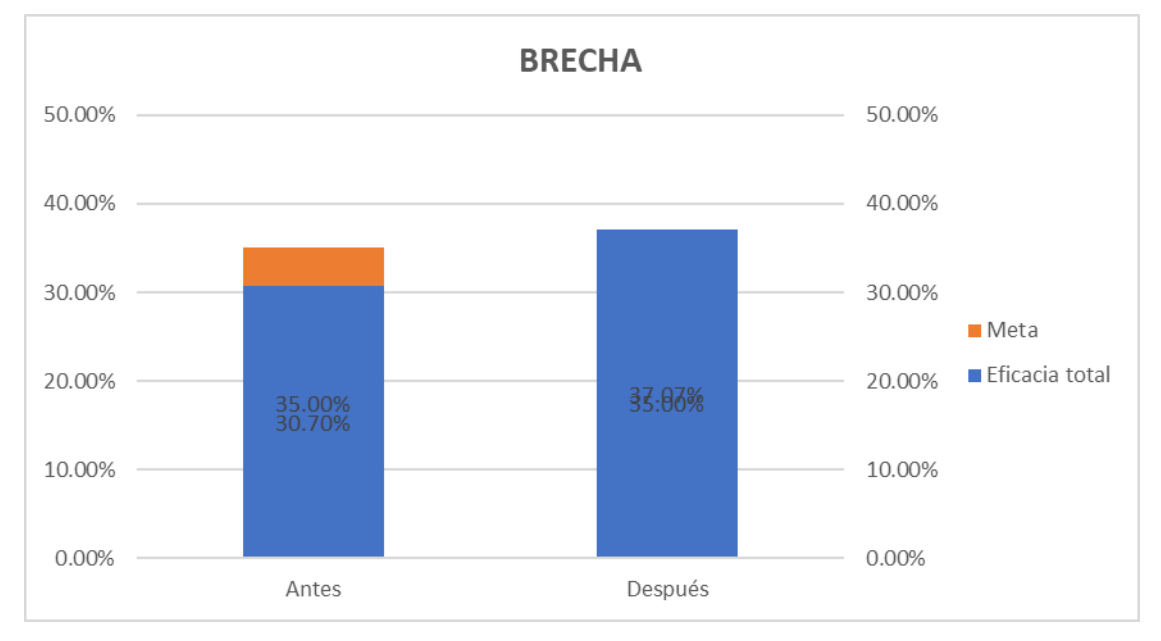

Según el análisis de brecha del indicador, para verificar la mejora en el objetivo propuesto, se concluye que el indicador 'Eficacia total' pasó de 30.7% a 37.07%, superando la meta de 35%. Por lo tanto, la brecha que se ha avanzado desde el inicio del proyecto fue de 148.14%, lo que implica que se superó la meta establecida en 48.14%. Asimismo, para determinar la causa que generó el resultado obtenido, se elaboró un análisis de causa raíz, el mismo que se muestra a continuación.

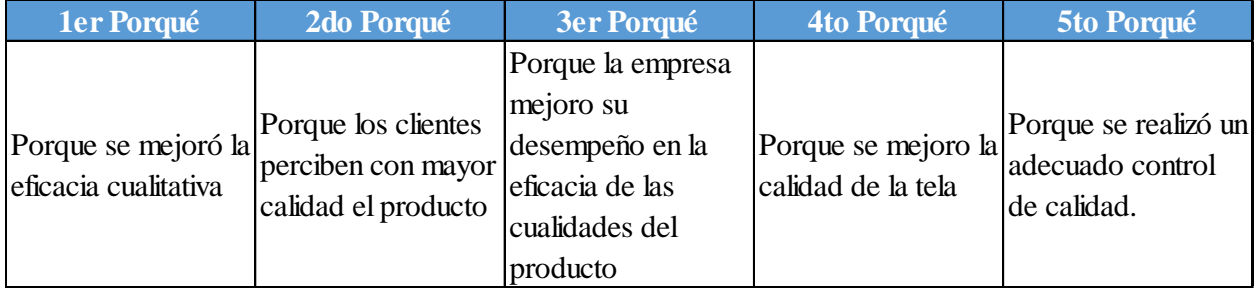

#### **6.1.3.1.4. Efectividad**

Se estableció una comparación entre el indicador antes de ejecutar los planes de acción y después de ejecutarlos, tal como se muestra en las siguientes figuras.

## **Figura 518**

*Efectividad total vs. Meta vs. Brecha - Verificar*

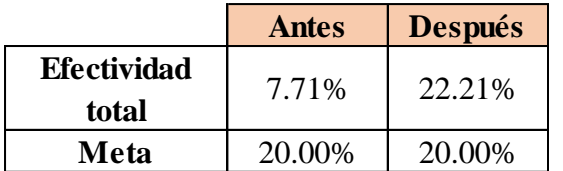

## **Figura 519**

*Brecha del indicador - Actuar*

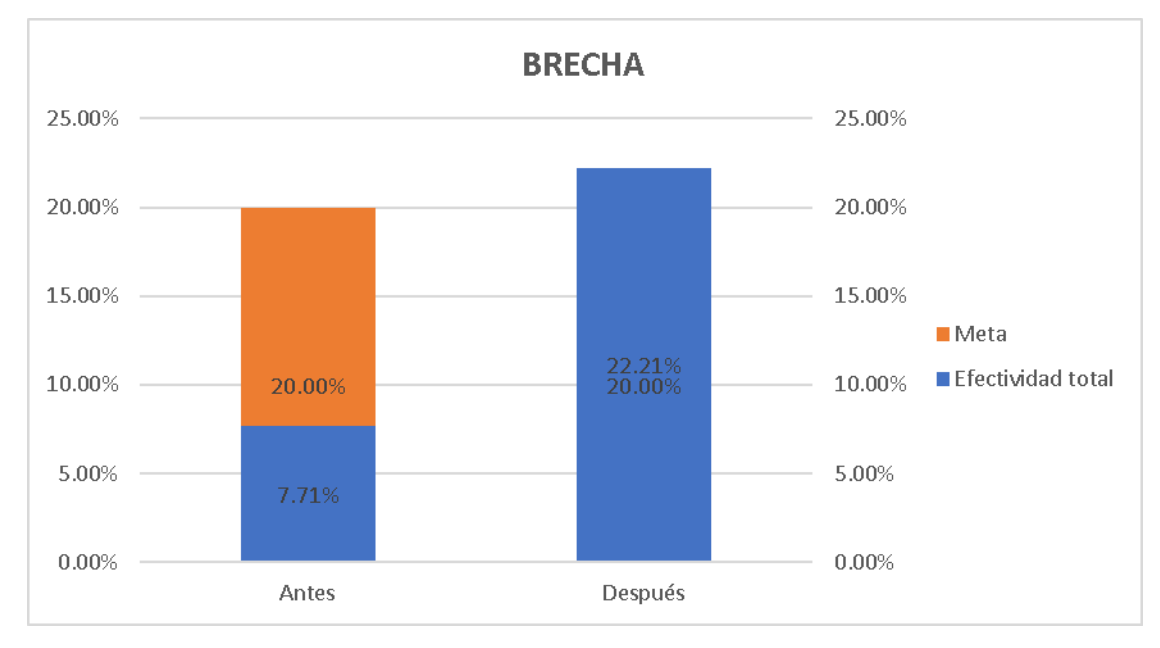

Según el análisis de brecha del indicador, para verificar la mejora en el objetivo propuesto, se concluye que el indicador 'Efectividad total' pasó de 7.71% a 22.21%, superando la meta de 20%. Por lo tanto, la brecha que se ha avanzado desde el inicio del proyecto fue de 117.98%, lo que implica que se superó la meta establecida en 17.98%. Asimismo, para determinar la causa que generó el resultado obtenido, se elaboró un análisis de causa raíz, el mismo que se muestra a continuación.

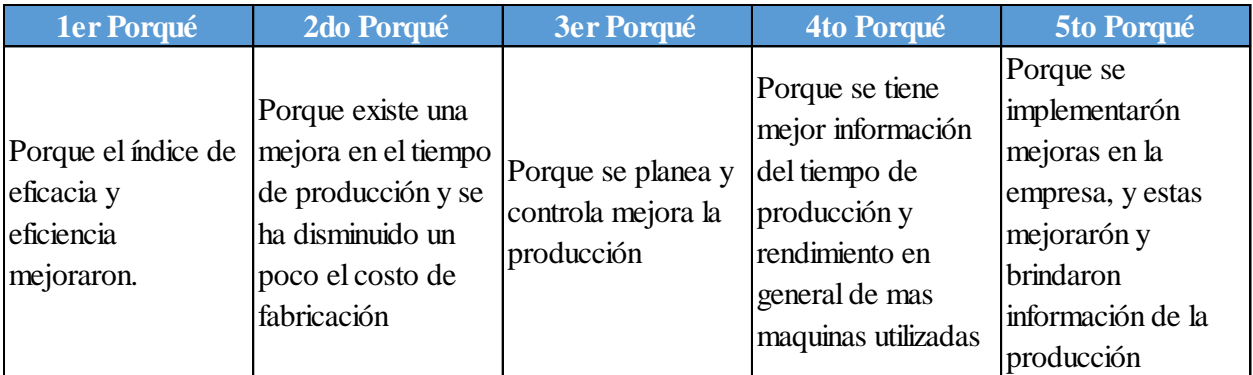

## **6.1.3.2. Indicadores de Planeamiento y Control de la Producción**

## **6.1.3.2.1. Productividad total**

Se estableció una comparación entre el indicador antes de ejecutar los planes de acción y después de ejecutarlos, tal como se muestra en las siguientes figuras.

## **Figura 520**

*Productividad total vs. Meta vs. Brecha - Verificar.*

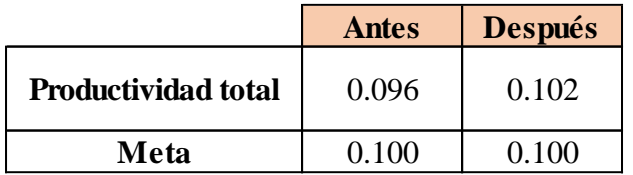

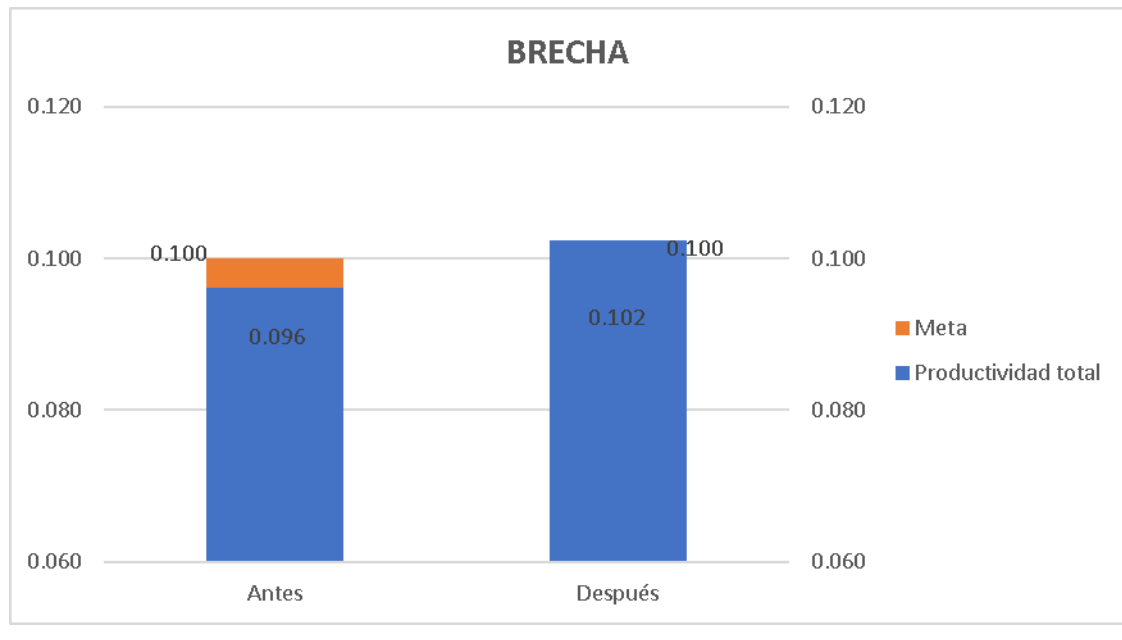

*Brecha del indicador - Actuar.*

Según el análisis de brecha del indicador, para verificar la mejora en el objetivo propuesto, se concluye que el indicador 'Productividad total' pasó de 0.096 Camisas/sol. a 0.102 Camisas/sol., superando la meta de 0.1 Camisas/sol. Por lo tanto, la brecha que se ha avanzado desde el inicio del proyecto fue de 150%, lo que implica que se superó la meta establecida en 50%. Asimismo, para determinar la causa que generó el resultado obtenido, se elaboró un análisis de causa raíz, el mismo que se muestra a continuación.

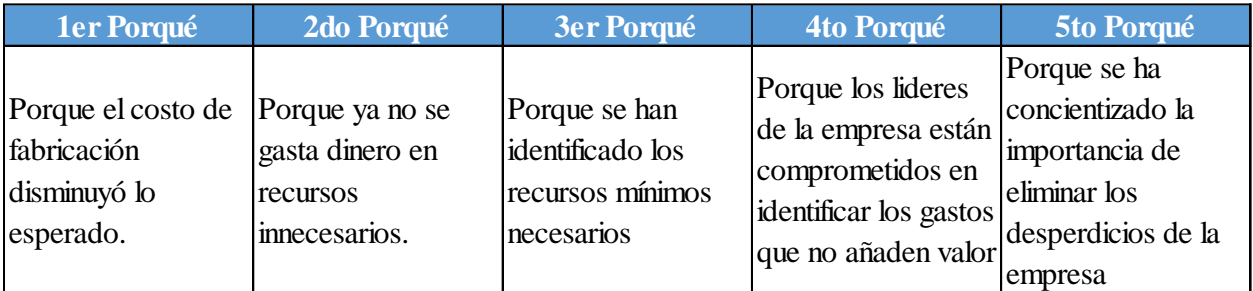

## **6.1.3.3. Indicadores de Logística de Entrada**

## **6.1.3.3.1. Confiabilidad de inventario**

Se estableció una comparación entre el indicador antes de ejecutar los planes de acción y después de ejecutarlos, tal como se muestra en las siguientes figuras.

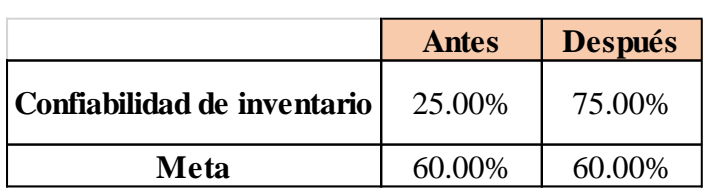

*Confiabilidad de inventario vs. Meta vs. Brecha.*

#### **Figura 523 Brecha** 35.00% -15.00%

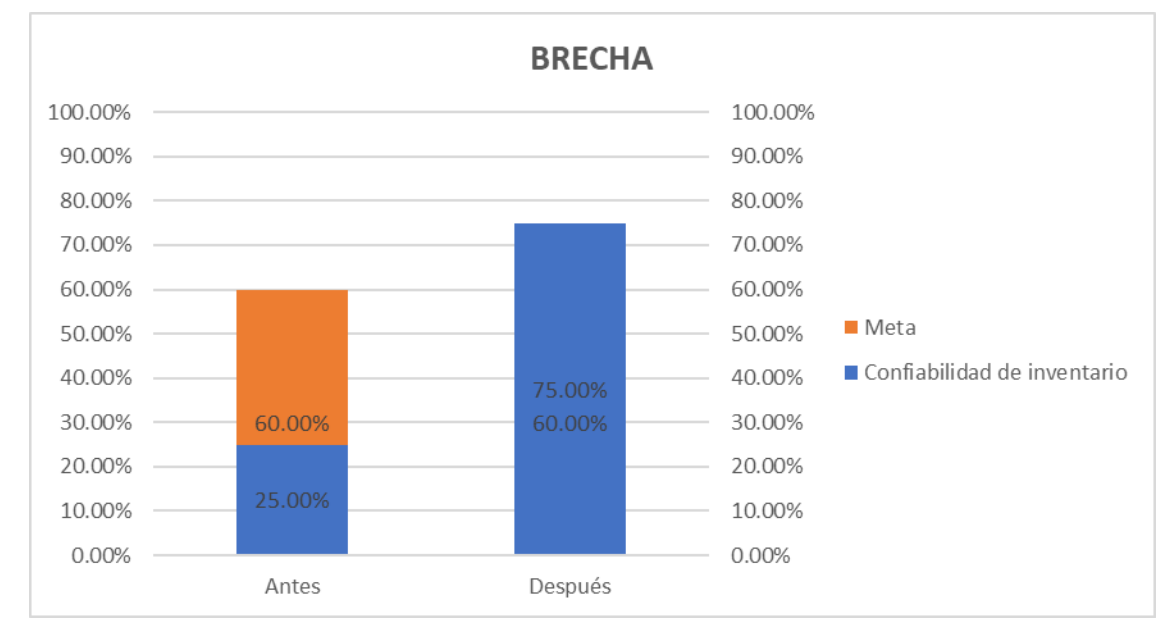

*Brecha del indicador Confiabilidad de inventario – Verificar.*

Según el análisis de brecha del indicador, para verificar la mejora en el objetivo propuesto, se concluye que el indicador 'Confiabilidad de inventario' pasó de 25% a 75%, superando la meta de 60%. Por lo tanto, la brecha que se ha avanzado desde el inicio del proyecto fue de 142.86%, lo que implica que se superó la meta establecida en 42.86%. Asimismo, para determinar la causa que generó el resultado obtenido, se elaboró un análisis de causa raíz, el mismo que se muestra a continuación.

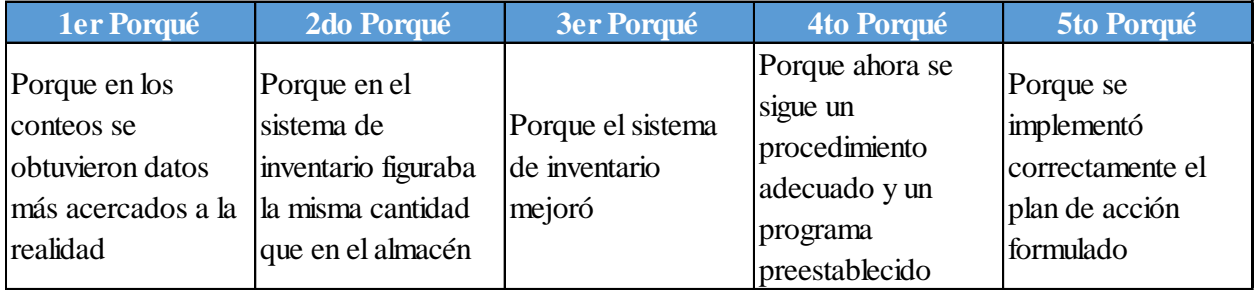

#### **6.1.3.3.2. Rotura de stock**

Se estableció una comparación entre el indicador antes de ejecutar los planes de acción y después de ejecutarlos, tal como se muestra en las siguientes figuras.

## **Figura 524**

*Rotura de stock vs. Meta vs. Brecha*

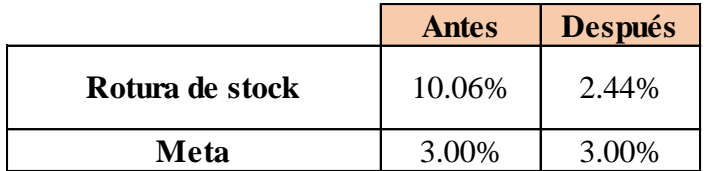

## **Figura 525**

*Brecha del indicador Rotura de stock – Verificar.*

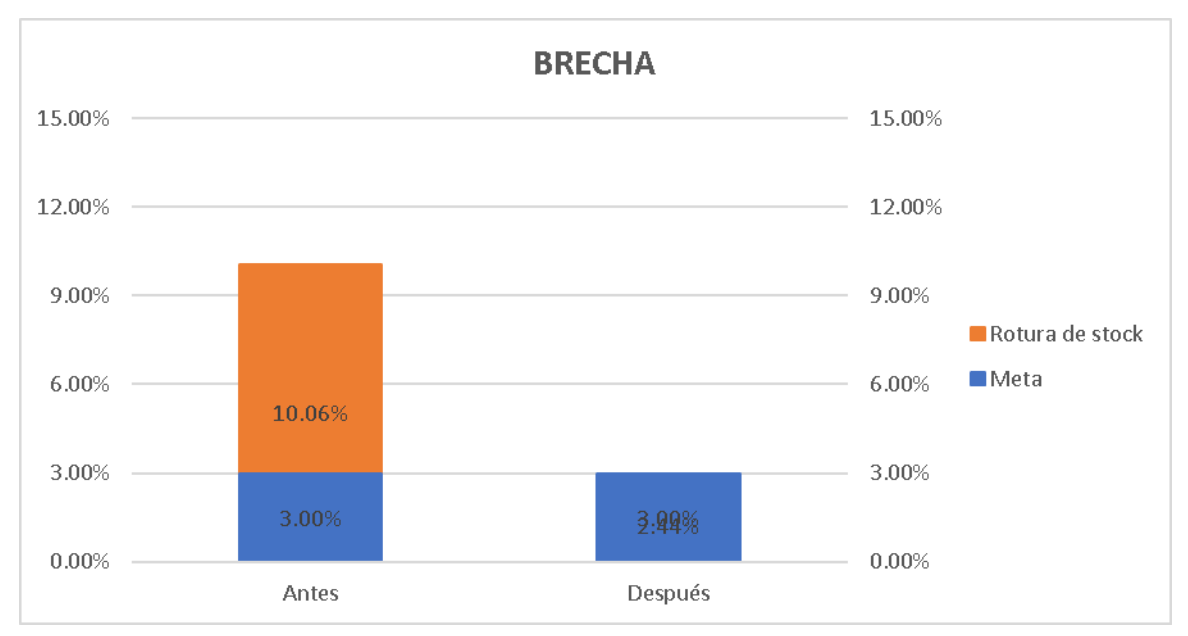

Según el análisis de brecha del indicador, para verificar la mejora en el objetivo propuesto, se concluye que el indicador 'Rotura de stock' pasó de 10.06% a 2.44%, superando la meta de 3%. Por lo tanto, la brecha que se ha avanzado desde el inicio del proyecto fue de 107.93%, lo que implica que se superó la meta establecida en 7.93%. Asimismo, para determinar la causa que generó el resultado obtenido, se elaboró un análisis de causa raíz, el mismo que se muestra a continuación.

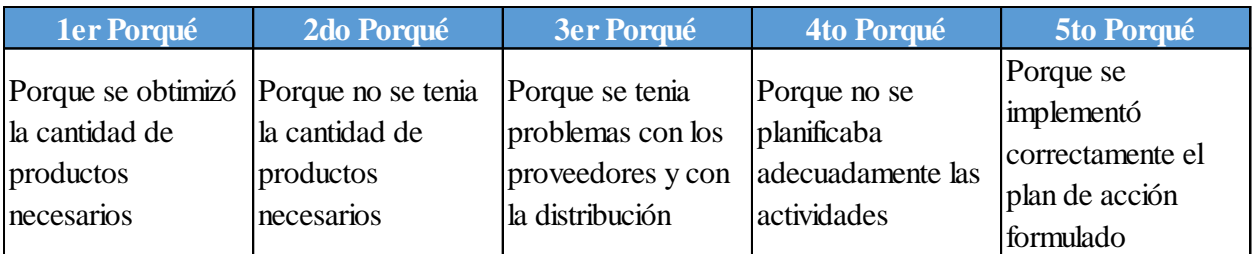

## **6.1.3.3.3. Productividad de almacén**

Se estableció una comparación entre el indicador antes de ejecutar los planes de acción y después de ejecutarlos, tal como se muestra en las siguientes figuras.

## **Figura 526**

*Porcentaje de productividad de almacén vs. Meta vs. Brecha.*

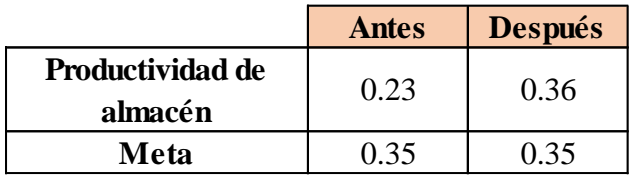

## **Figura 527**

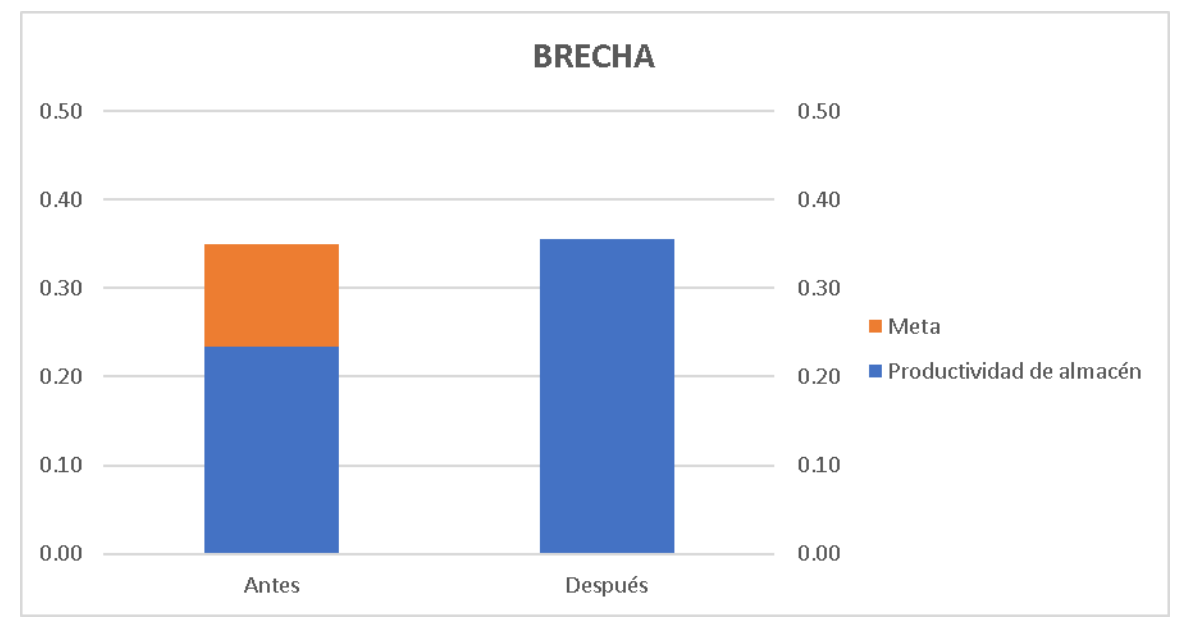

*Brecha del indicador Productividad de almacén – Verificar.*

Según el análisis de brecha del indicador, para verificar la mejora en el objetivo propuesto, se concluye que el indicador 'Productividad de almacén' pasó de 0.23 unidades/sol a 0.36 unidades/sol, superando la meta de 0.35 unidades/sol. Por lo tanto, la brecha que se ha avanzado desde el inicio del proyecto fue de 108.33%, lo que implica que se superó la meta establecida en 8.33%. Asimismo, para determinar la

causa que generó el resultado obtenido, se elaboró un análisis de causa raíz, el mismo que se muestra a continuación.

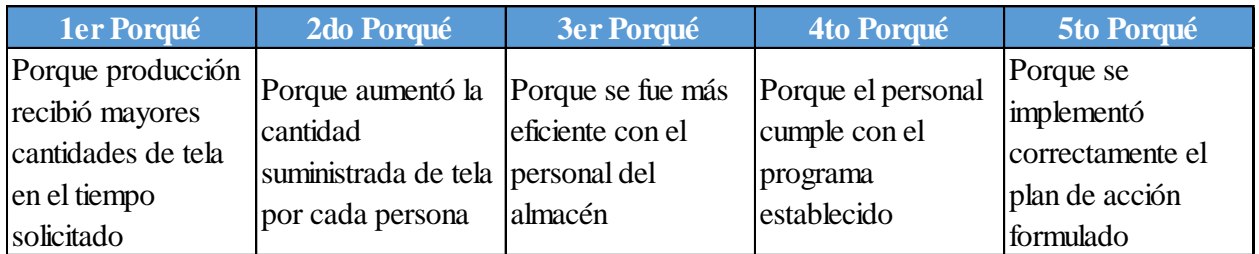

## **6.1.4. Análisis de brechas en indicadores según objetivos estratégicos**

Asimismo, una vez implementados los planes de mejoras y haber realizado la trazabilidad de los indicadores, se determinó la brecha existente de cada indicador con respecto a la meta establecida.

En la siguiente tabla se puede apreciar los resultados obtenidos en los indicadores estratégicos luego de implementar las mejoras en la empresa.

Sesuperó la meta en 33.33% amejorar un 61.07% para lograr lameta. amejorar un 93.07% para lograr lameta.

Sesuperó lameta en 50%

Sesuperó lameta en 50%

Sesuperó lameta en 25%

Sesuperó lameta en 50%

Sesuperó lameta en 20%

litamejorar un 40% para lograr lameta.

Sesuperó lameta en 40%

Sesuperó lameta en 4.69%

Sesuperó lameta en 16.67%

Sesuperó lameta en 13.33%

**Tabla 115** *Tabla de indicadores estratégicos –Actuar*

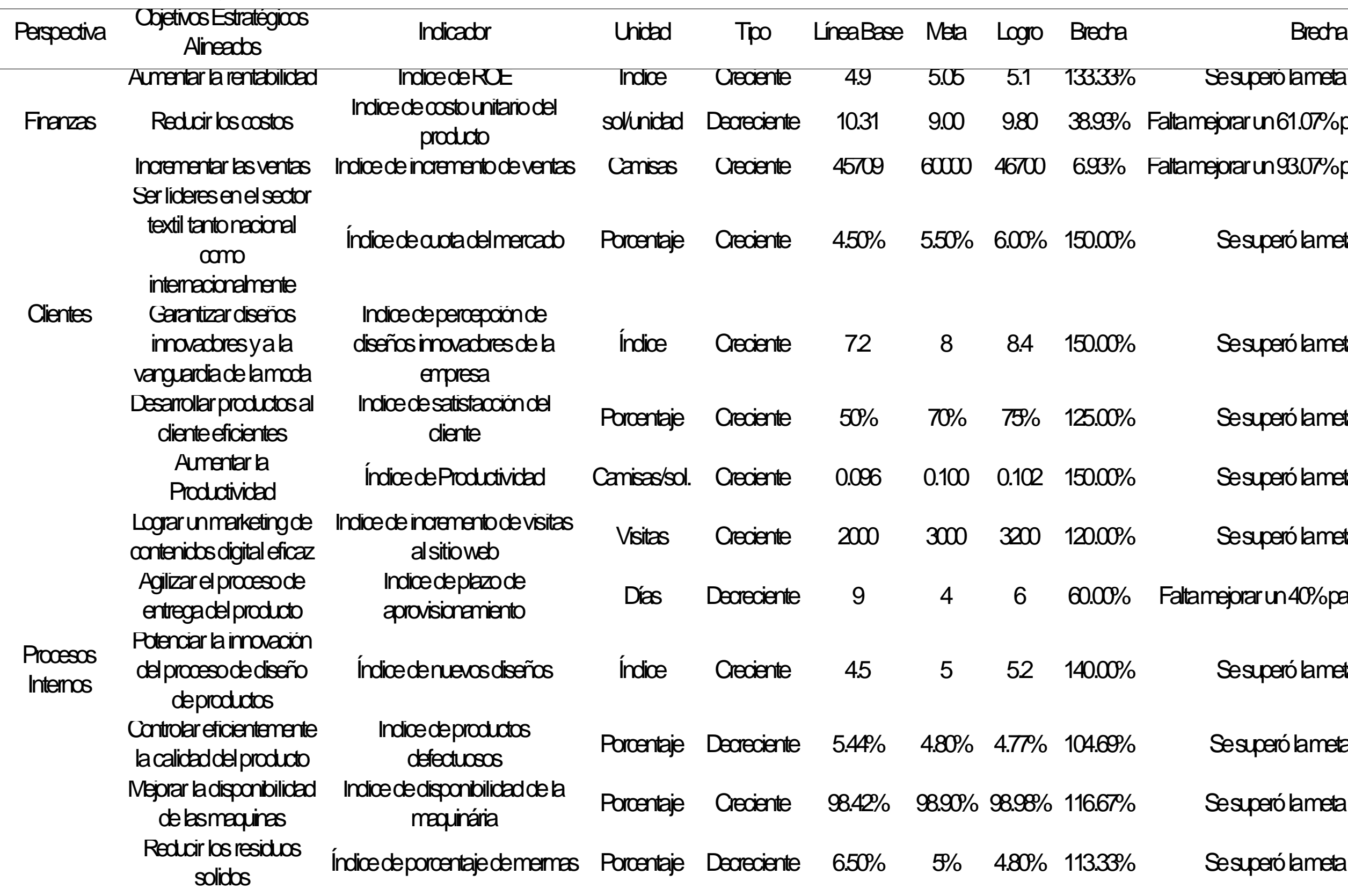

Sesuperó lameta en 3.59%

Sesuperó lameta en 4.53%

Sesuperó la effaciente 3.57%

Sesuperó lameta en 25%

Sesuperó lameta en 3.41%

Sesuperó lameta en 47.77%

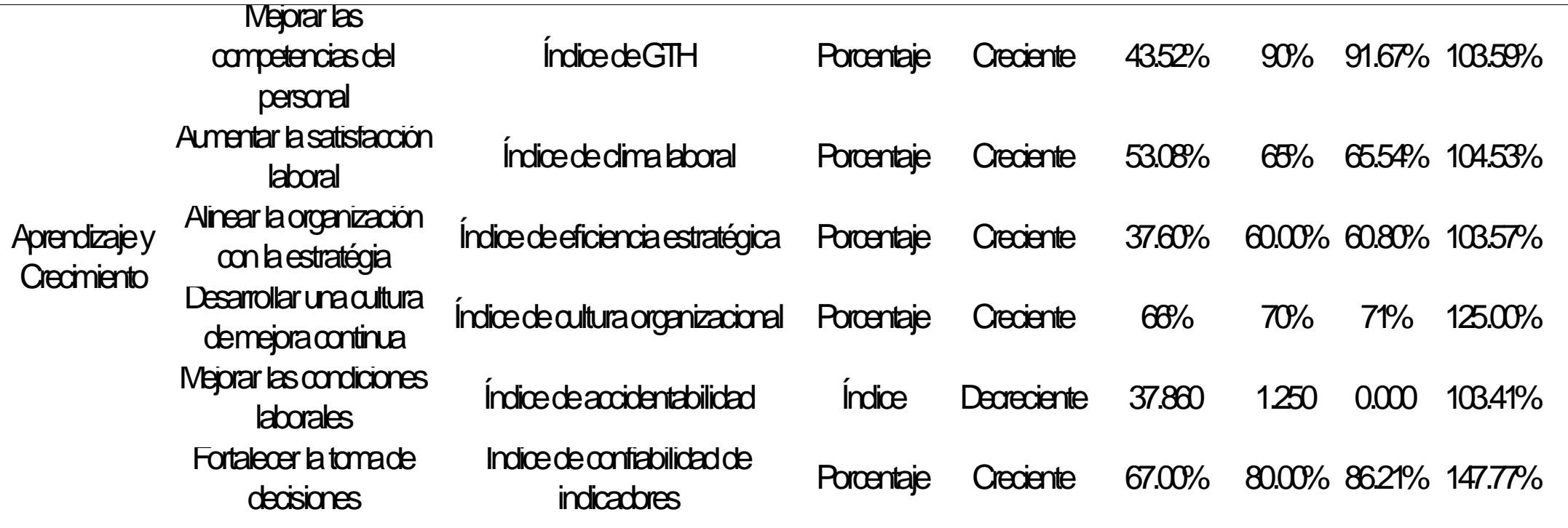

Se determinó que los objetivos estratégicos que tienen mayor relación con los procesos de Producción, Planeamiento y Control de la Producción, y Logística de Entrada, los cuales son los procesos que son mayormente influidos por el desarrollo del proyecto, son los objetivos estratégicos de Aumentar la Productividad y Fortalecer la Toma de Decisiones, cuyos indicadores son la Productividad y la Confiabilidad de los indicadores, respectivamente.

## **6.1.4.1. Análisis de brechas de la productividad total**

Se estableció una comparación entre el indicador antes de ejecutar los planes de acción y después de ejecutarlos, tal como se muestra en las siguientes figuras.

## **Figura 528**

*Productividad total vs. Meta vs. Brecha - Verificar*.

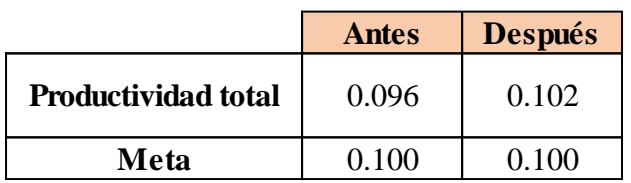

#### **Figura 529 Brecha** 0.004 -0.002

*Brecha del indicador - Actuar*

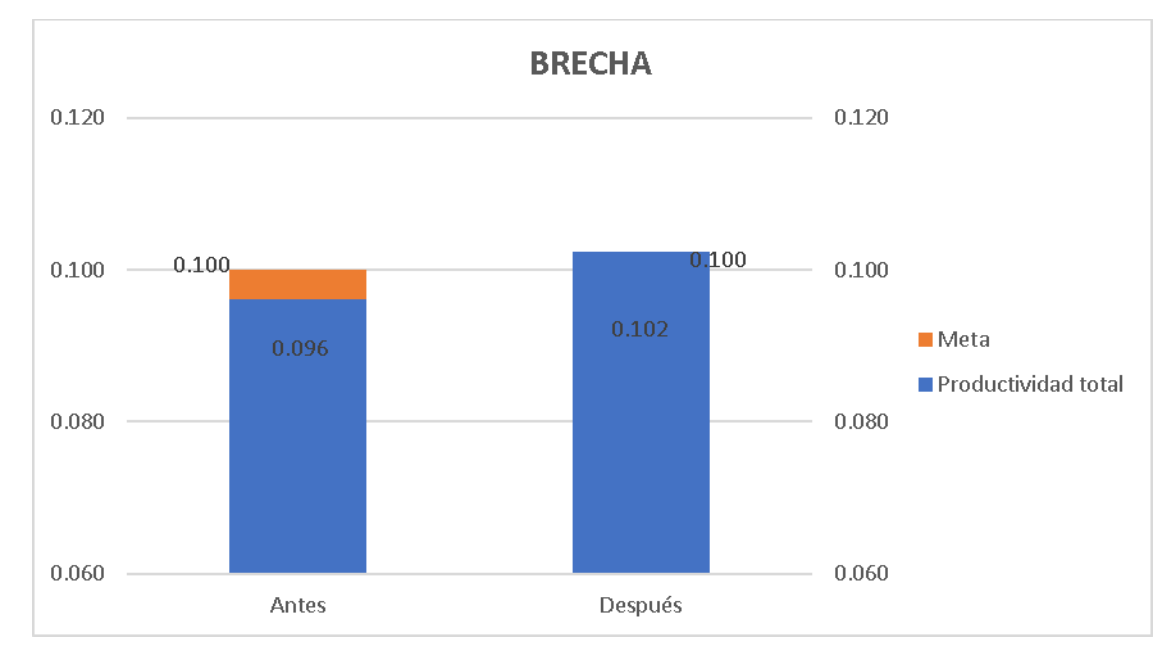

Según el análisis de brecha del indicador, para verificar la mejora en el objetivo propuesto, se concluye que el indicador 'Productividad total' pasó de 0.096

Camisas/sol. a 0.102 Camisas/sol., superando la meta de 0.1 Camisas/sol. Por lo tanto, la brecha que se ha avanzado desde el inicio del proyecto fue de 150%, lo que implica que se superó la meta establecida en 50%. Asimismo, para determinar la causa que generó el resultado obtenido, se elaboró un análisis de causa raíz, el mismo que se muestra a continuación.

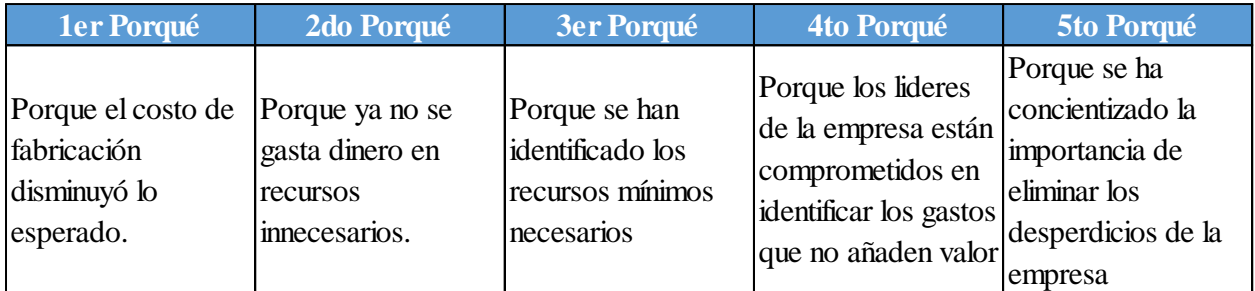

## **6.1.4.1.1. Análisis de brechas de la confiabilidad de los indicadores**

Se estableció una comparación entre el indicador antes de ejecutar los planes de acción y después de ejecutarlos, tal como se muestra en las siguientes figuras.

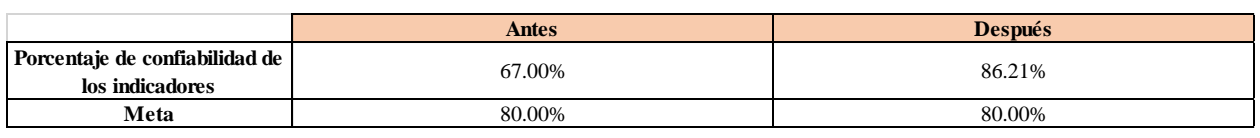

*Confiabilidad de la cadena de valor vs. Meta vs. Brecha - Verificar.*

## **Figura 531**

#### *Brecha del indicador - Actuar.*

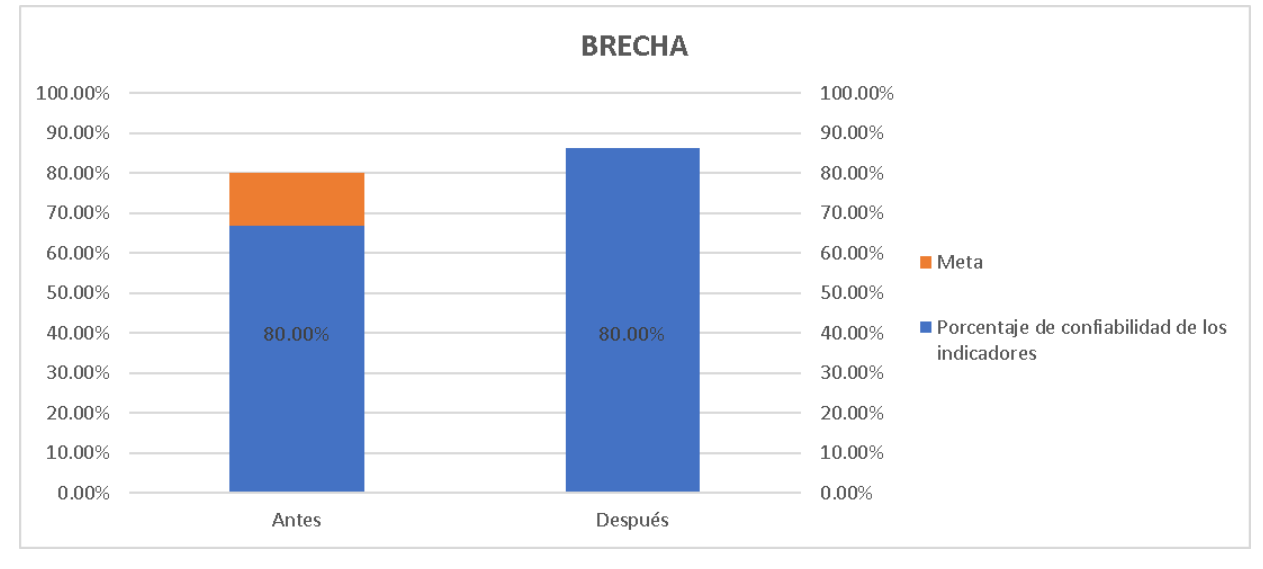

Según el análisis de brecha del indicador, para verificar la mejora en el objetivo propuesto, se concluye que el indicador 'Porcentaje de confiabilidad de los indicadores de la Cadena de Valor' pasó de 67% a 86.21%, superando la meta de 80%. Por lo tanto, la brecha que se ha avanzado desde el inicio del proyecto fue de 147.77%, lo que implica que se superó la meta establecida en 47.77%. Asimismo, para determinar la causa que generó el resultado obtenido, se elaboró un análisis de causa raíz, el mismo que se muestra a continuación.

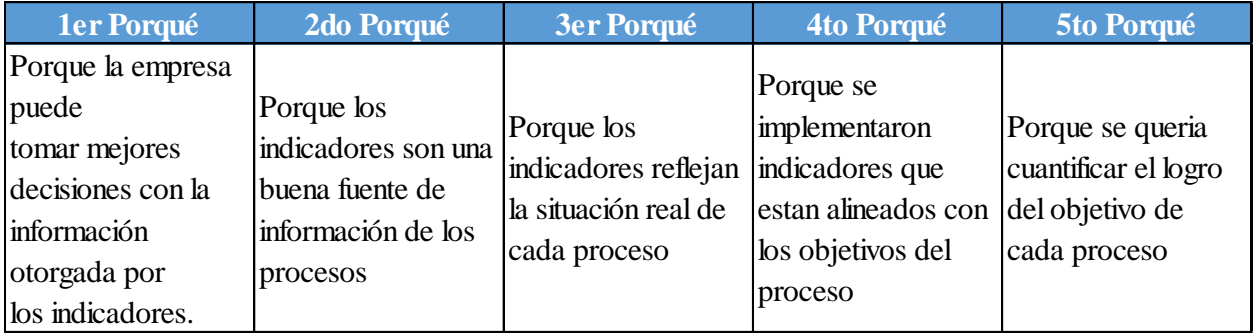

## **6.1.5. Actas de solución de no conformidades y acciones correctivas**

Luego de identificar las causas raíz de cada indicador, se procedió a elaborar las actas de acciones correctiva de los indicadores que no llegaron a la meta establecida para asegurarse la mejora de estos luego del proyecto.

*Acta de No Conformidad del Indicador Motivación Laboral.*

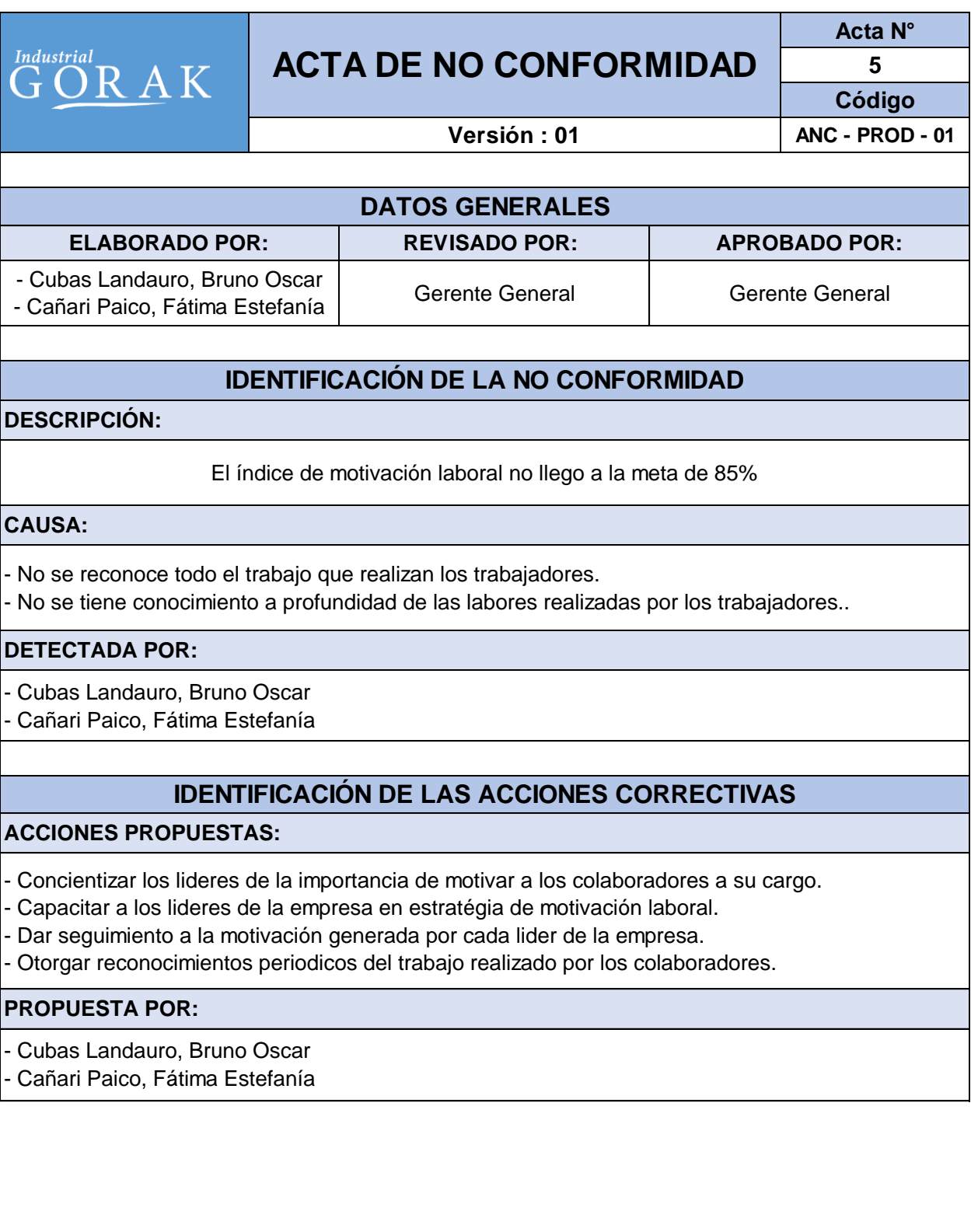

*Acta de No Conformidad del Indicador Ausentismo Laboral.*

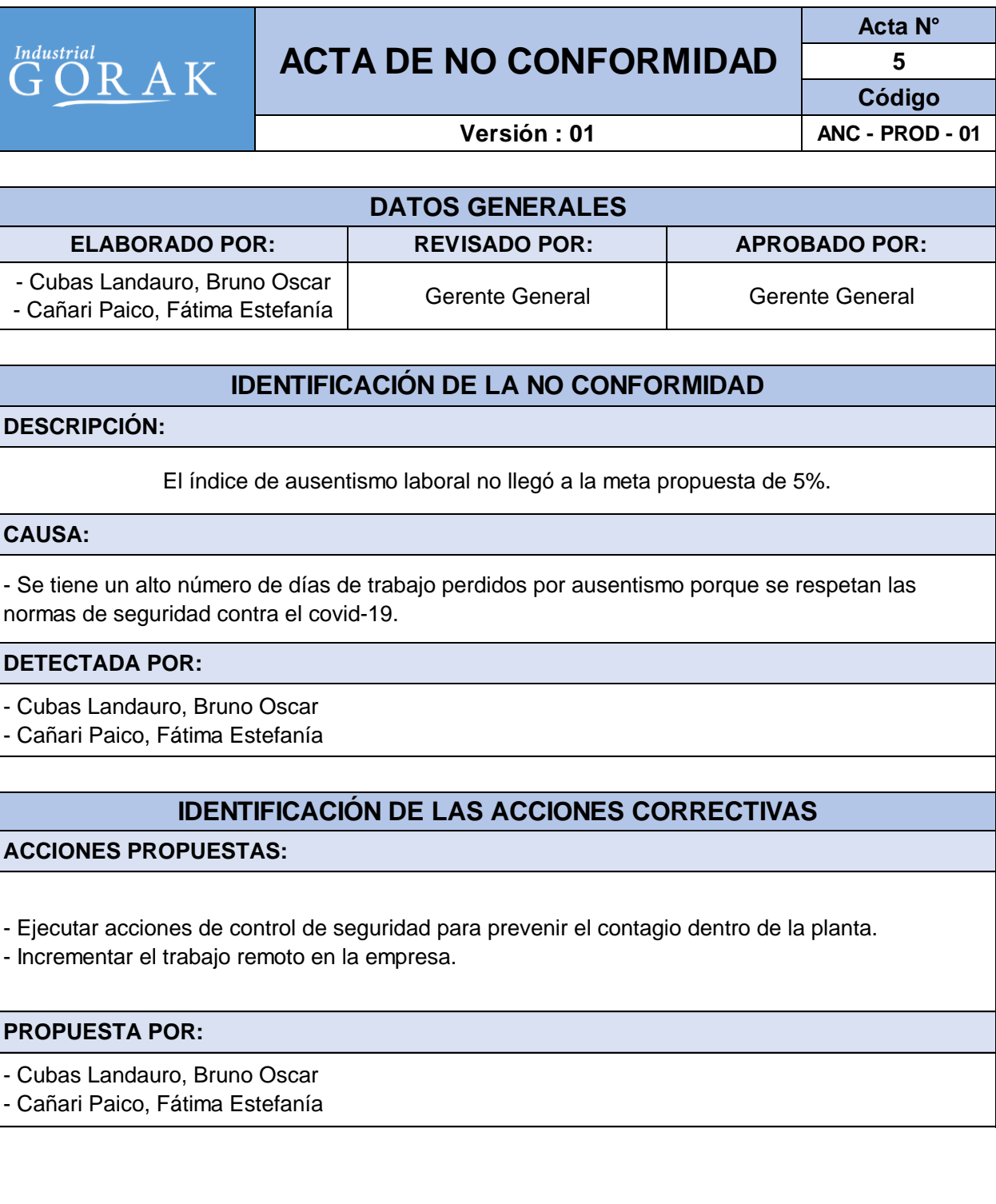

*Acta de No Conformidad del Indicador* Costos de la Calidad

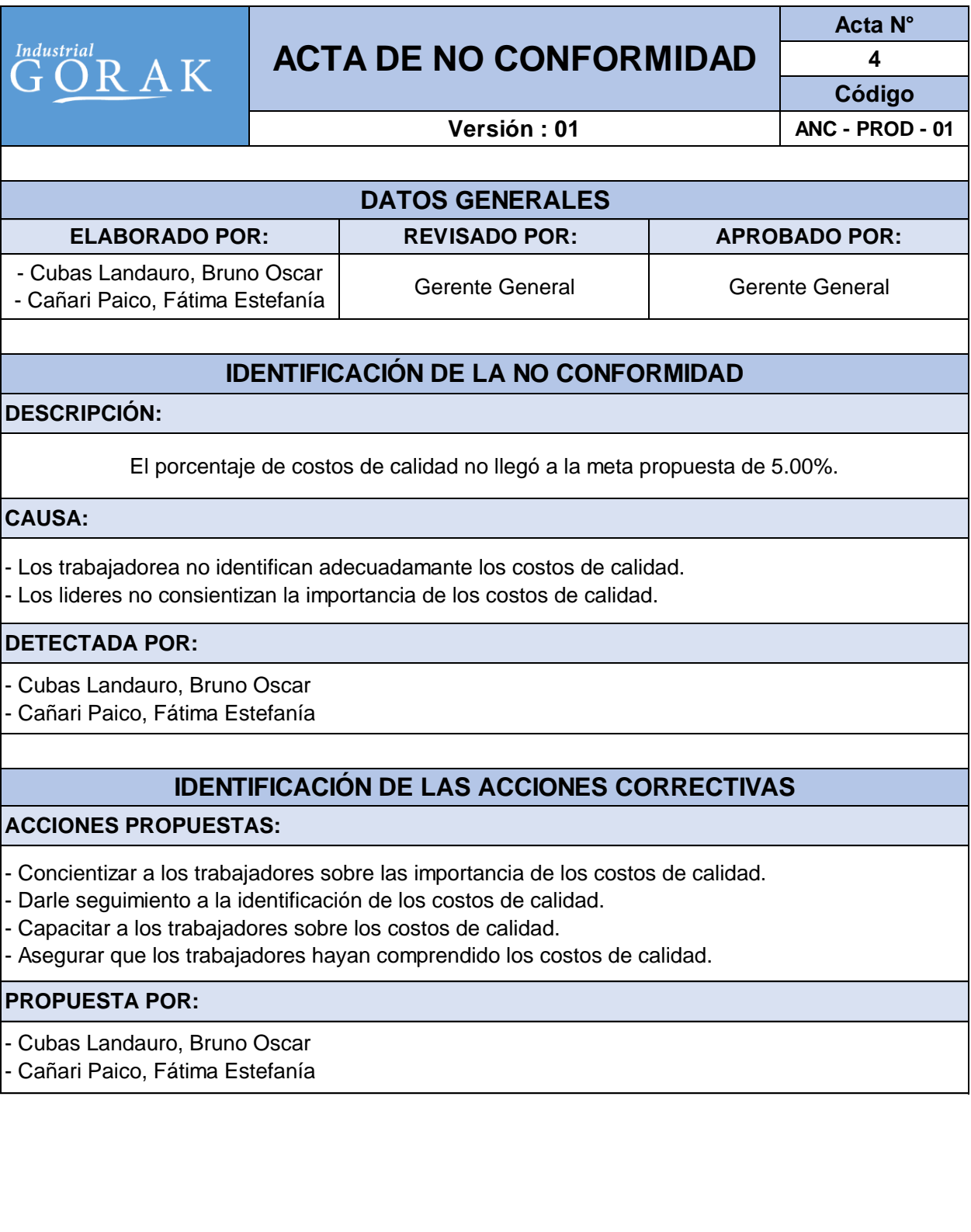

*Acta de No Conformidad del Indicador Tiempo Promedio de Abastecimiento de Tela*

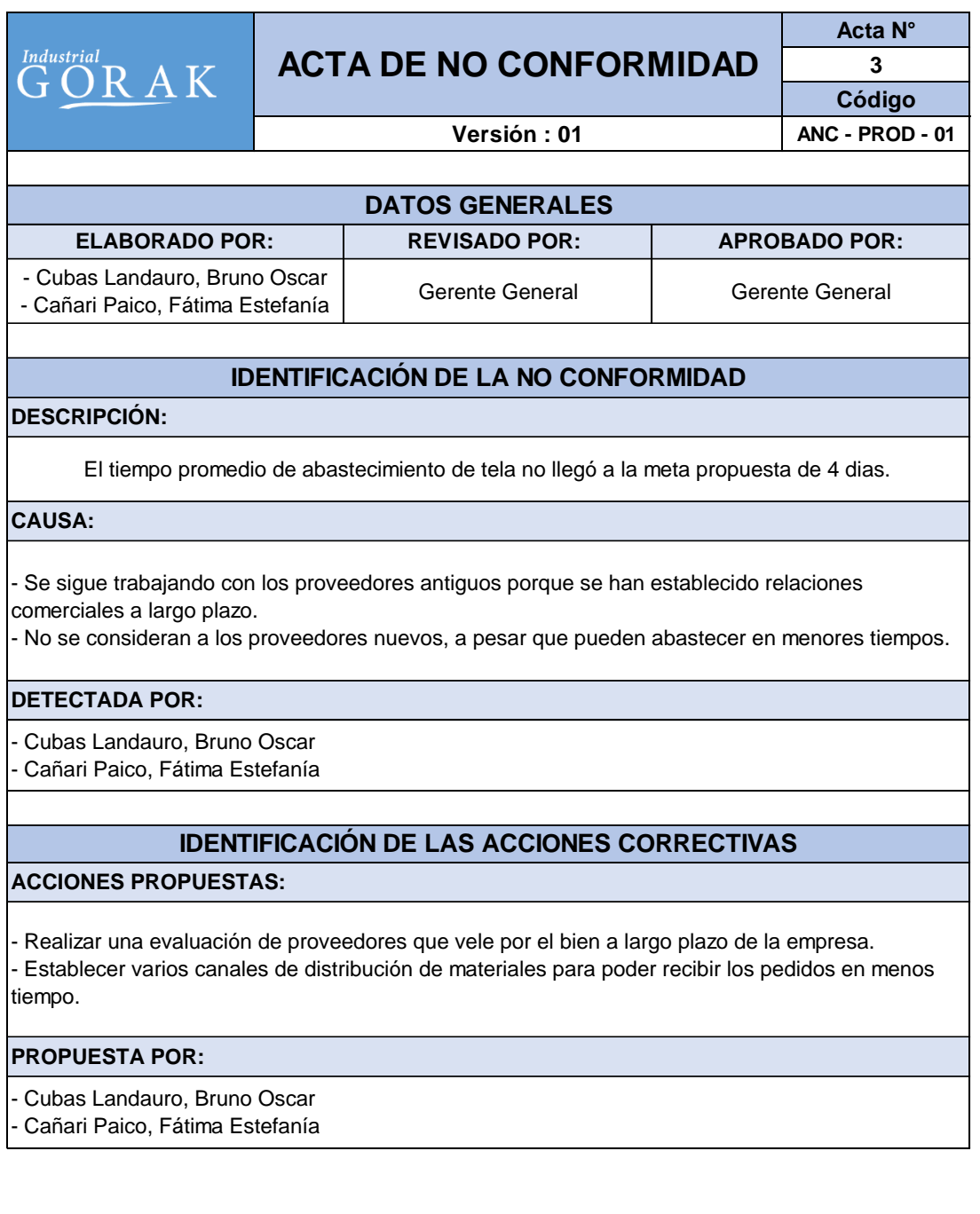

#### **7. CONCLUSIONES**

- 1. Se concluye que la productividad de la empresa Industrial Gorak S.A. aumentó de 0.096 camisas/sol a 0.102 camisas/sol, generando que por cada sol incurrido se puedan producir más camisas, y superando la meta trazada de 0.100 camisas/sol. Por lo tanto, se evidencia una mejora de 0.006 camisas/sol y se superó la meta en 50% con respecto a la brecha inicial. Este resultado tuvo un efecto positivo en la rentabilidad de la organización, y fue causado principalmente por la formulación y ejecución de los planes de acción para mejorar la gestión estratégica, gestión por procesos, gestión de operaciones, gestión de la calidad y las condiciones laborales.
- 2. Se concluye que la eficacia de la empresa Industrial Gorak S.A. aumentó de 30.70% a 37.07%, generando un mayor logro de objetivos, y superando la meta trazada de 35%. Por lo tanto, se evidencia una mejora de 6.37% y se superó la meta en 48.14% con respecto a la brecha inicial. Asimismo, se concluye que la eficiencia de la empresa Industrial Gorak S.A. aumentó de 25.11% a 59.92%, generando un mayor uso óptimo de los recursos, y superando la meta trazada de 50%. Por lo tanto, se evidencia una mejora de 34.81% y se superó la meta en 39.86% con respecto a la brecha inicial. Estos resultados tuvieron un efecto positivo en la efectividad de la organización, provocando que la efectividad total pase de 7.71% a 22.21%, y fueron causados principalmente por la implementación de actividades de control durante la ejecución del Plan de Acción para el Control de Costos de Calidad, y la reestructuración de los objetivos, metas e indicadores de los procesos internos durante la ejecución del Plan de Acción para la Mejora de Procesos.
- 3. Se concluye que la eficiencia estratégica de la empresa Industrial Gorak S.A. aumentó de 37.60% a 60.80%, generando un mayor crecimiento sostenible a largo plazo, y superando la meta trazada de 60%. Por lo tanto, se evidencia una mejora de 23.20% y se superó la meta en 3.57% con respecto a la brecha inicial. Este resultado tuvo un efecto positivo en la productividad de la organización, y fue causado principalmente por el desarrollo del Planeamiento Estratégico, la ejecución de los planes estratégicos formulados y el despliegue

del direccionamiento estratégico formulado, lo cual ayudó a concientizar a los trabajadores sobre la misión y visión de la organización, y a motivarse en base a ello.

- 4. Se concluye que el índice de evaluación de la misión de la empresa Industrial Gorak S.A. aumentó de 2.72 a 3.67, generando una misión con fortalezas mayores, y superando la meta trazada de 3.50. Por lo tanto, se evidencia una mejora de 0.95 y se superó la meta en 21.79%. Asimismo, se concluye que el índice de evaluación de la visión de la empresa Industrial Gorak S.A. aumentó de 2.68 a 3.66, generando una visión con fortalezas mayores, y superando la meta trazada de 3.50. Por lo tanto, se evidencia una mejora de 0.98 y se superó la meta en 19.51% con respecto a la brecha inicial. Estos resultados tuvieron un efecto positivo en la eficiencia estratégica, y fueron causados principalmente por la implementación del direccionamiento estratégico propuesto.
- 5. Se concluye que el porcentaje de confiabilidad de los indicadores de la Cadena de Valor de la empresa Industrial Gorak S.A. aumentó de 67.00% a 86.21%, generando que los indicadores sean más confiables para la toma de decisiones, y superando la meta trazada de 80%. Por lo tanto, se evidencia una mejora de 19.21% y se superó la meta en 47.77% con respecto a la brecha inicial. Este resultado tuvo un efecto positivo en la productividad de la organización, y fue causado principalmente por la reformulación los indicadores de los procesos internos durante la ejecución del Plan de acción para la Mejora de Procesos.
- 6. Se concluye que el porcentaje de creación de valor de la empresa Industrial Gorak S.A. aumentó de 19.00% a 55.33%, generando que la organización cree más valor, y superando la meta trazada de 50%. Por lo tanto, se evidencia una mejora de 36.33% y se superó la meta en 17.19% con respecto a la brecha inicial. Este resultado tuvo un efecto positivo en la productividad de la organización, y fue causado principalmente por la ejecución de acciones correctivas y preventivas en los procesos internos durante la ejecución del Plan de acción para la Mejora de Procesos.
- 7. Se concluye que el tiempo promedio de abastecimiento de la empresa Industrial Gorak S.A. se redujo de 9 días a 6 días, generando que la organización reduzca su lead time, pero no superando la meta trazada de 4 días. Por lo tanto, se evidencia una mejora de 3 días, pero falta que la brecha se cierre en un 40% para lograr la meta. Asimismo, la rotura de stock se redujo de 10.06% a 2.44%, superando la meta trazada de 3%. Por lo tanto, se evidencia una mejora de 7.62% y se superó la meta en 7.93% con respecto a la brecha inicial. Estos resultados tuvieron un efecto positivo en la productividad de la organización, y fueron causados principalmente por la implementación de un Plan de Requerimiento de Materiales (MRP) y un Plan de Compras durante la ejecución del Plan de acción para el Control de inventarios y Abastecimiento de Materia Prima, lo cual permitió que se puedan controlar adecuadamente los niveles de inventarios y las fechas de compra de materias primas.
- 8. Se concluye que la confiabilidad del inventario de la empresa Industrial Gorak S.A. se aumentó de 25% a 75%, generando que la organización pueda planificar adecuadamente la producción, y superando la meta trazada de 60%. Por lo tanto, se evidencia una mejora de 50% y se superó la meta en 42.86% con respecto a la brecha inicial. Este resultado tuvo un efecto positivo en la productividad de la organización, y fue causado principalmente por la implementación de los registros para el control de inventario y el sistema de inventario implementado durante la ejecución del Plan de acción para el Control de inventarios y Abastecimiento de Materia Prima.
- 9. Se concluye que la eficiencia de espacios de la empresa Industrial Gorak S.A. se aumentó de 62.5% a 92%, generando que la organización pueda tener mayores niveles de producción, y superando la meta trazada de 90%. Por lo tanto, se evidencia una mejora de 29.5% y se superó la meta en 7.27% con respecto a la brecha inicial. Este resultado tuvo un efecto positivo en la productividad de la organización, y fue causado principalmente por la implementación de las 5S durante la ejecución del Plan de acción para la

Gestión SST y las capacitaciones brindadas durante el Plan de acción para el Control de inventarios y Abastecimiento de Materia Prima.

- 10.Se concluye que y el índice de capacidad de procesos Cpk de la empresa Industrial Gorak S.A. se redujo de 0.98 a 1.01, generando que la organización tenga mayor producción con calidad, y superando la meta trazada de 4.80%. Por lo tanto, se evidencia una mejora de 0.67% y se superó la meta en 4.69% con respecto a la brecha inicial. Asimismo, el porcentaje de productos defectuosos y el porcentaje de costos de calidad se redujeron de 5.44% a 4.77% y 6.69% a 5.42%, respectivamente. Estos resultados tuvieron un efecto positivo en la productividad de la organización, debido a que permitieron una reducción de los recursos empleados, y fueron causados principalmente por las capacitaciones para reducir los costos de la mala calidad durante la ejecución del Plan de acción para el Control de Costos de Calidad, lo cual permitió que se puedan reducir los costos de fallas internas mediante la implementación de actividades de inspección.
- 11.Se concluye que el Porcentaje de Cumplimiento del SGC con la Norma ISO 9000:2015 aumentó de 20% a 60%, superando la meta trazada de 50%. Por lo tanto, se evidencia una mejora de 40% y se superó la meta en 33.33% con respecto a la brecha inicial. Asimismo, el Porcentaje de Cumplimiento del SGC con la Norma ISO 9001:2015 aumentó de 13% a 65%, superando la meta trazada de 50%. Por lo tanto, se evidencia una mejora de 52% y se superó la meta en 40.54% con respecto a la brecha inicial. Estos resultados tuvieron un efecto positivo en la productividad de la organización, y fueron causados principalmente por la reestructuración de los procesos, la reformulación de los objetivos, metas e indicadores, el aseguramiento de la calidad y la estandarización de los procesos, realizados durante la ejecución del Plan de acción para la Mejora de Procesos.
- 12.Se concluye que el Tiempo medio entre fallas (MTBF) aumentó de 279.60 horas a 417.84 horas, superando la meta trazada de 400 horas. Por lo tanto, se evidencia una mejora de 138.24 horas y se superó la meta en 14.82% con respecto a la brecha inicial. Asimismo, se concluye que el Tiempo medio de

reparación (MTTR) se redujo de 4.42 horas a 4.27 horas, superando la meta trazada de 4.30 horas. Por lo tanto, se evidencia una mejora de 0.15 horas y se superó la meta en 25% con respecto a la brecha inicial. Estos resultados tuvieron un efecto positivo en la confiabilidad y disponibilidad de la maquinaria, generando que aumenten de 98.44% a 98.99% y 98.42% a 98.98%, respectivamente; y fueron causados principalmente por la implementación del programa de mantenimiento preventivo durante la ejecución del Plan de acción para la Gestión de MTTO Preventivo Planificado.

- 13.Se concluye que el índice de clima laboral aumentó de 46.92% a 85%, superando la meta trazada de 75%. Por lo tanto, se evidencia una mejora de 38.08% y se superó la meta en 35.61% con respecto a la brecha inicial. Asimismo, índice de motivación laboral aumentó de 61.83% a 82.39%, pero no superó la meta trazada de 85%. Por lo tanto, se evidencia una mejora de 20.56%, pero falta que la brecha se cierre en un 11.26% para lograr la meta. Estos resultados tuvieron un efecto positivo en índice de ausentismo laboral y rotación de personal, generando que se reduzcan de 21.30% a 19.21% y 5.77% a 3.64%, respectivamente; y fueron causados principalmente por la implementación de las capacitaciones brindadas al personal para mejorar el clima laboral, brindadas durante la ejecución del Plan de acción para la mejora del clima laboral.
- 14.Se concluye que el índice de frecuencia se redujo de 23.26 a 0.00, superando la meta trazada de 5.00. Por lo tanto, se evidencia una mejora de 23.26 y se superó la meta en 27.38% con respecto a la brecha inicial. Asimismo, se concluye que el índice de severidad se redujo de 325.58 a 0.00, superando la meta trazada de 1.25. Por lo tanto, se evidencia una mejora de 37.86 y se superó la meta en 3.41% con respecto a la brecha inicial. Estos resultados tuvieron un efecto positivo en el índice de accidentabilidad, generando que se reduzca de 37.86 a 0.00, y fue causado principalmente por la implementación de controles de ingeniería, controles administrativos y Equipos de Protección Personal (EPP) durante la ejecución del Plan de acción para la Gestión SST.

15.Se concluye que el índice de cumplimiento con las 5S de la empresa Industrial Gorak S.A. aumentó de 62% a 78%, generando que las oportunidades de mejora en la planta de producción sean más fácilmente identificables, y superando la meta trazada de 75%. Por lo tanto, se evidencia una mejora de 16% y se superó la meta en 23.08% con respecto a la brecha inicial. Este resultado tuvo un efecto positivo en la productividad de la organización, y fue causado principalmente por la implementación de las 5S y las capacitaciones realizadas durante la ejecución del Plan de acción para la Gestión SST.
#### **8. RECOMENDACIONES**

- 1. Se recomienda continuar con la formulación y ejecución de planes de acción para mejorar la gestión estratégica, gestión por procesos, gestión de operaciones, gestión de la calidad y las condiciones laborales, debido a que de esta manera se pudo mejorar la productividad de la organización, por lo que se podría generar que por cada sol incurrido se puedan producir más camisas.
- 2. Se recomienda continuar con la implementación de actividades de control mediante la ejecución del Plan de Acción para el Control de Costos de Calidad, y la reestructuración de los objetivos, metas e indicadores de los procesos internos mediante la ejecución del Plan de Acción para la Mejora de Procesos, debido a que de esta manera se pudo mejorar la eficiencia, eficacia y efectividad de la organización, por lo que se podría generar un mayor logro de objetivos y un mayor uso óptimo de los recursos.
- 3. Se recomienda continuar con el desarrollo del Planeamiento Estratégico, la ejecución de los planes estratégicos formulados y el despliegue del direccionamiento estratégico formulado, debido a que de esta manera se pudo mejorar la eficiencia estratégica de la organización, por lo que se podría generar un mayor crecimiento sostenible a largo plazo.
- 4. Se recomienda continuar con la implementación del direccionamiento estratégico propuesto, debido a que de esta manera se pudo mejorar los índices de evaluación de la misión y visión de la organización, por lo que se podría mantener una misión y visión con fortalezas mayores.
- 5. Se recomienda continuar con la reformulación los indicadores de los procesos internos mediante la ejecución del Plan de acción para la Mejora de Procesos, debido a que de esta manera se pudo mejorar el porcentaje de confiabilidad de los indicadores de la Cadena de Valor de la organización, por lo que se podría generar que los indicadores sean más confiables para la toma de decisiones.
- 6. Se recomienda continuar con la ejecución de acciones correctivas y preventivas en los procesos internos mediante la ejecución del Plan de acción para la Mejora de Procesos, debido a que de esta manera se pudo mejorar el

porcentaje de creación de valor de la organización, por lo que podría generar que la organización cree consistentemente más valor para las partes interesadas.

- 7. Se recomienda continuar con la implementación del Plan de Requerimiento de Materiales (MRP) y del Plan de Compras mediante la ejecución del Plan de acción para el Control de inventarios y Abastecimiento de Materia Prima, lo cual permitirá que se puedan controlar adecuadamente los niveles de inventarios y las fechas de compra de materias primas, debido a que de esta manera se pudo mejorar el tiempo promedio de abastecimiento, por lo que podría generar que la organización reduzca su lead time. Asimismo, debido a que no se logró la meta establecida, se recomienda ejecutar las acciones correctivas propuestas de realizar una evaluación de proveedores a largo plazo y establecer varios canales de distribución para el abastecimiento de materia prima.
- 8. Se recomienda continuar con la implementación de los registros para el control de inventario y el sistema de inventario mediante la ejecución del Plan de acción para el Control de inventarios y Abastecimiento de Materia Prima, debido a que de esta manera se pudo mejorar la confiabilidad del inventario, por lo que podría generar que la organización pueda planificar adecuadamente la producción.
- 9. Se recomienda continuar con la implementación de las 5S mediante la ejecución del Plan de acción para la Gestión SST y capacitaciones mediante el Plan de acción para el Control de inventarios y Abastecimiento de Materia Prima, debido a que de esta manera se pudo mejorar la eficiencia de espacios, por lo que podría generar que la organización pueda tener mayores niveles de producción.
- 10.Se recomienda continuar con las capacitaciones para reducir los costos de la mala calidad mediante la ejecución del Plan de acción para el Control de Costos de Calidad, lo cual permitirá que se puedan reducir los costos de fallas internas mediante la implementación de actividades de inspección, debido a que de esta manera se pudo mejorar el índice de capacidad de procesos Cpk,

el porcentaje de productos defectuosos y el porcentaje de costos de calidad, por lo que podría generar que la organización tenga mayor producción con calidad. Asimismo, debido a que no se logró la meta establecida para el porcentaje de costos de calidad, se recomienda ejecutar las acciones correctivas propuestas de concientizar, capacitar y asegurar la comprensión de los costos de calidad en la organización.

- 11.Se recomienda continuar con la reestructuración de los procesos, la reformulación de los objetivos, metas e indicadores, el aseguramiento de la calidad y la estandarización de los procesos mediante la ejecución del Plan de acción para la Mejora de Procesos, debido a que de esta manera se pudo mejorar el Porcentaje de Cumplimiento del SGC con la Norma ISO 9000:2015 y el Porcentaje de Cumplimiento del SGC con la Norma ISO 9001:2015.
- 12.Se recomienda continuar con la implementación del programa de mantenimiento preventivo mediante la ejecución del Plan de acción para la Gestión de MTTO Preventivo Planificado, debido a que de esta manera se pudo mejorar el Tiempo medio entre fallas (MTBF), el Tiempo medio de reparación (MTTR), y la confiabilidad y disponibilidad de la maquinaria, por lo que podría generar que mejore la productividad de la maquinaria.
- 13.Se recomienda continuar con la implementación de las capacitaciones brindadas al personal para mejorar el clima laboral mediante la ejecución del Plan de acción para la mejora del clima laboral, debido a que de esta manera se pudo mejorar el índice de clima laboral, el índice de motivación laboral, y los índices de ausentismo y rotación de personal, por lo que podría generar que mejore la productividad de la mano de obra. Asimismo, debido a que no se lograron las metas establecidas para los índices de motivación y ausentismo laboral, se recomienda ejecutar las acciones correctivas propuestas de concientizar, capacitar y dar seguimiento a la motivación de los trabajadores; además, se recomienda otorgar reconocimientos periódicos por los logros de los trabajadores.
- 14.Se recomienda continuar con la implementación de controles de ingeniería, controles administrativos y Equipos de Protección Personal (EPP) mediante la

ejecución del Plan de acción para la Gestión SST, debido a que de esta manera se pudo mejorar el índice de frecuencia, el índice de severidad y el índice de accidentabilidad, por lo que podría generar mejores condiciones laborales y mayor productividad de la mano de obra.

15.Se recomienda continuar con la implementación de las 5S y las capacitaciones mediante la ejecución del Plan de acción para la Gestión SST, debido a que de esta manera se pudo mejorar el índice de cumplimiento con las 5S, por lo que se podría generar que las oportunidades de mejora en la planta de producción sean más fácilmente identificables.

América Tv. (2021). Elecciones 2021: ¿Quién ganó el debate electoral de América TV y Canal N? https://www.americatv.com.pe/noticias/actualidad/elecciones-2021 quien-gano-debate-electoral-america-tv-y-canal-n-n436474

Analytica. (2020). Costo de Oportunidad.

https://www.analytica.com.do/2020/02/macroconcept-costo-de-oportunidad/

Andina. (2019). Exportaciones de productos textiles del Perú crecieron 22 % en enero 2019. https://andina.pe/Agencia/noticia-exportaciones-productostextiles-del-perucrecieron-22-enero-2019-745325.aspx

Asesora Pyme. (2018). ¿Sabes qué son los costos hundidos? https://www.asesorapyme.org/2018/08/08/efectos-de-los-costos-hundidos/

- Avelar, A. (2020). Tecnología 5G: lo bueno y lo que hay que cuidar del IoT. https://www.talent-republic.tv/future/convergencia-tecnologica/tecnologia-5g-lobueno-y-lo-malo/
- Ayatola Nunez. (2019). Wrangler y Lee dejarán de operar y despedirán a 200 trabajadores. La República. https://larepublica.pe/economia/1408239-wranglerlee-cierran-dejaran-operar-despedira-200-trabajadores/
- Balaga, A. (2017). Cómo calcular la productividad de los empleados. https://arrizabalagauriarte.com/indicadores-productividad-calcular-laproductividad-los-empleados/
- Barrios, J. y Reyes, J. (2020). PROPUESTA DE MEJORA DE LA CALIDAD DEL SISTEMA PRODUCTIVO EN LA EMPRESA MODA ATLÁNTICO [Tesis para título de ingeniero industrial, Corporación Universidad de La Costa, Colombia]. https://repositorio.cuc.edu.co/bitstream/handle/11323/7062/Propuesta%20de%20 mejora%20de%20la%20calidad%20del%20sistema%20productivo%20en%20la %20empresa%20Moda%20Atl%C3%A1ntico.pdf?sequence=1&isAllowed=y
- BBVA Research. (2021). Situación Perú. Primer Trimestre 2021. https://www.bbvaresearch.com/publicaciones/situacion-peru-primer-trimestre-2021/
- BCRP. (2021). Banco Central de Reserva del Perú. https://www.bcrp.gob.pe/

Betancourt, D. (2018). 5W2H para la planificación: ¿Qué es y cómo se hace? www.ingenioempresa.com/5w2h.

Billin. (2019). ¿Qué es Gastos Administrativos? https://www.billin.net/glosario/definiciongastosadministrativos/#:~:text=Administrativos%20y%20financieros- ,%C2%BFQu%C3%A9%20son%20los%20Gastos%20Administrativos%3F,de%2 0fa bricaci%C3%B3n%2C%20producci%C3%B3n%20o%20ventas.

Blacksip. (2019). Reporte de Industria: El eCommerce en Perú 2019.

https://content.blacksip.com/ebook-reporte-de-industria-el-ecommerce-en-peru-2019

Burgos, A. (2017). Matriz PEYEA.

http://www.xprttraining.com/planificacion\_estrategica/matriz\_peyea.html

Cadenas, R. y Scotto, S. (2020). Mejora de la productividad en la empresa TOM GUTIE COMPANY S.A.C. mediante la metodología PHVA [Tesis para obtener el grado de bachiller, Universidad de San Martín de Porres]. https://repositorio.usmp.edu.pe/handle/20.500.12727/8858

Calderón, A. (2018). Formulación de la estrategia. https://cenincal.com/formulacion-dela-estrategia/

Camisón, C., Cruz, S. & Gonzáles, T. (2006). Gestión de la calidad: Conceptos, enfoques, modelos y sistemas. Madrid, España: PEARSON EDUCACIÓN, S. A.

Carro, R. & González, D. (2012). Administración de la Calidad Total. Universidad Nacional del Mar de plata: España

Castillo, N. (2021). ¿Cómo le fue a la economía y al empleo en el primer bimestre? El Comercio. https://elcomercio.pe/economia/como-le-ha-ido-a-la-economia-y-alempleo-en-el-primer-bimestre-mas-de-200-mil-limenos-perdieron-su-empleo-porla-segunda-ola-noticia/?ref=ecr

Cedillo, C. (2016). Tipos de flujos de caja de un proyecto de inversión. https://cedillocristhian.wordpress.com/2016/09/21/tipos-de-flujos-de-caja-de-unproyectode-inversion/

Cervera, A. (2020). Ranking minero: Perú es 2do con mayor reserva de cobre. Cámara Minera del Perú. https://camiper.com/tiempominero/ranking-minero-peru-es-2docon-mayor-reserva-de-cobre/

Chiavenato, I. (2017). Administración de recursos humanos. México D.F.: Mc Graw Hill.

Coetzee, J.(1998). Maintenance. Ciudad del Cabo: Mantenance Publishers Ltd

- Cohen, A & Martínez, L. (2014). Metodologías e instrumentos para la formulación, evaluación y monitoreo de programas y proyectos sociales. https://es.calameo.com/read/001904064bfdfbee90111
- Conexión ESAN. (2016). ¿Qué es el mapa de procesos de la organización? https://www.esan.edu.pe/apuntes-empresariales/2016/10/que-es-el-mapa-deprocesos-de-la-organizacion/.
- Conexión ESAN. (2020). El nuevo comportamiento del consumidor después del COVID-19. https://www.esan.edu.pe/apuntes-empresariales/2020/06/el-nuevocomportamiento-del-consumidor-despues-del-covid-19/
- Congreso de la República del Perú. (2021). Ley N° 31143 de 2021. Por lo cual se expide Ley que protege de la usura a los consumidores de los servicios financieros.
- Contreras, J. (2018). Eficacia, Eficiencia y Productividad. Linkedin. https://es.linkedin.com/pulse/eficacia-eficiencia-y-productividad-jos%C3%A9 contreras-m%C3%A1rquez
- Corihuaman, S., & Acuña, M. (2016). LA CADENA DE VALOR Y LOS EFECTOS EN LOS COSTOS DE OPERACIÓN DEL PROGRAMA DE CERTIFICACIÓN OCUPACIONAL GERENCIA ZONAL SENCICO-CUSCO 2015. Cusco.
- Cuatrecasas, L. (2000). Organización de la producción y dirección de operaciones: Sistemas actuales de gestión eficiente y competitiva. Barcelona, España: Centro de Estudios Ramón Areces Editorial.
- Cuatrecasas, L. (2010). Gestión Integral de la Calidad: Implantación, Control y Certificación.

https://books.google.com.pe/books?id=uoaaxj6zxZsC&pg=PA43&source=gbs\_se lected\_pages&cad=3#v=onepage&q&f=false

D' Alessio, F. A. (2015). El proceso estratégico: Un enfoque de gerencia (3a ed. rev). Lima, Perú: Pearson Education.

David, F. (2017). Conceptos de administración estratégica. Mexico D.F.: Pearson.

- Díaz, B., Jarufe, B. & Noriega, M. (2007). Disposición de planta (2a ed. rev.). Lima, Perú: Universidad de Lima Fondo de Desarrollo Editorial
- DIPLUS. (2019). La correcta forma de ejecutar el ISO 9001:2015 en PYMES. https://diplus.com.co/la-correcta-forma-de-ejecutar-el-iso-90012015/
- Durán, Á. (2018). Importancia de la logística y la cadena de suministros en las empresas. https://revistadelogistica.com/logistica/importancia-de-lalogistica-y-lacadena-de-suministros-en-las-empresaslos/
- El Comercio. (2019). Dólar: Tipo de cambio cerró levemente al alza tras postergarse aranceles a China. https://elcomercio.pe/economia/mercados/precio-dolar-tipocambio-usd-soles-peru-hoy13-agosto-2019-sbs-interbancario-ocona-bcr-nndcnoticia-664738
- El Comercio. (2020). E-commerce: Pese a su acelerado crecimiento, solo el 3% de transacciones se realiza en provincia. https://elcomercio.pe/economia/peru/ecommerce-pese-a-su-acelerado-crecimiento-solo-el-3-de-transacciones-serealizan-en-provincia-nndc-noticia/
- El Comercio. (2021). Crédito al sector privado creció 12.3% en 2020, la tasa anual más alta desde 2013. https://elcomercio.pe/economia/peru/bcr-credito-al-sectorprivado-crecio-123-en-2020-la-tasa-anual-mas-alta-desde-2013-nndc-noticia/
- El Comercio. (2021). Intención de voto presidencial y congresal. https://especiales.elcomercio.pe/?q=especiales/elecciones-2021-encuestasipsos-partidos-politicos-congreso-presidencia-tu-decides-nndd-ecvisualecpm/index.html
- El Comercio. (2022). El dólar cerró al alza en la primera jornada de la semana. https://elcomercio.pe/economia/mercados/tipo-de-cambio-el-dolar-cerro-al-alzaen-la-primera-jornada-de-la-semana-noticia/
- Emprende. (2020). Gastos de Ventas Definición y Ejemplos. https://emprendefx.com/gastos-de-ventas/
- Fajardo, D. (2021). Moda y negocios en pandemia: La corbata en peligro de extinción. La Tercera. https://www.latercera.com/pulso/noticia/moda-y-negocios-enpandemia-la-corbata-en-peligro-deextincion/JFKVSBHMBRBZXB2KWLWFO2LAIU/
- Fernández, R. (2013). La mejora de la productividad en la pequeña y mediana empresa. España: Editorial: Club Universitario.
- Gestión. (2019). Costos fijos y costos variables: ¿cuáles son sus diferencias? https://gestion.pe/economia/empresas/costos-fijos-costos-variables-sondiferenciasempresa-emprendimiento-negocio-nnda-nnlt-263127-noticia/
- Gestión. (2020). ¿Cómo ha cambiado el comportamiento del consumidor peruano durante la cuarentena? https://gestion.pe/economia/como-ha-cambiadoelcomportamiento-del-consumidor-peruano-durante-la-cuarentena-noticia/
- Gestión. (2020). El Big Data en el mundo de los negocios. https://archivo.gestion.pe/panelg/como-se-aplica-big-data-al-mundo-negocios-2208467
- Gestión. (2021). Se inicia producción industrial de telas antivirales y antimicrobianas para prevenir el COVID-19. https://gestion.pe/peru/se-inicia-produccionindustrial-de-telas-antivirales-y-antimicrobianas-para-prevenir-el-covid-19 noticia/?ref=gesr
- Gómez, A. (2019). AMFE (Análisis Modal de Fallos y Efectos): herramienta de planificación de producción.

http://asesordecalidad.blogspot.com/2017/06/amfeanalisis-modal-de-fallos-yefectos.html#.XvEZI2hKjIV

Gómez, A. (2019). AMFE (análisis modal de fallos y efectos): herramienta de planificación de producción.

http://asesordecalidad.blogspot.com/2017/06/amfeanalisis-modal-de-fallos-yefectos.html#.XvEZI2hKjIV

Gonzales Litman, T. (2018). Creditex sale de compras en Perú y se hace con una nueva filial textil. FASHION NETWORK: https://pe.fashionnetwork.com/news/Creditex-sale-de-compras-en-Peru-y-sehace-con-una-nueva-filial-textil,1016173.html#.XVpVYeNKi00

- González, D. (2020). Cinco características del nuevo consumidor peruano para el 2021. América Retail. https://www.america-retail.com/peru/cinco-caracteristicas-delnuevo-consumidor-peruano-para-el-2021/
- González, D. (2021). La industria de la confección se reinventa. América Retail. https://www.america-retail.com/peru/las-industria-de-la-confeccion-se-reinventa/
- Gutiérrez, H. & De la Vara, R. (2013). Control Estadístico de la Calidad y Seis Sigma (3ed). México DF, México: Mc Graw Hill. https://www.academia.edu/16455512/Control\_Estad%C3%ADstico\_de\_la\_Calida d\_y\_Seis\_Sigma\_3ed
- Hernández, J. & Vizán A. (2013). Lean Manufacturing: Conceptos Técnicas e implantación. EOI: Madrid.
- Hernández, S. (2017). Metodología de la investigación. México: McGrawHillEducation. https://www.uca.ac.cr/wp-content/uploads/2017/10/Investigacion.pdf
- Herrera, R. & Fontalvo, T. (2011). Seis sigma: Un enfoque práctico. Bogotá, Colombia: Corporación para la Gestión del Conocimiento.
- IMD World Competitiveness Center. (2019). IMD WORDL DIGITAAL

COMPETITIVENESS RANKING 2018.

https://www.imd.org/globalassets/wcc/docs/imd\_world\_digital\_competitiveness\_r anking\_2018.pdf

INEI. (2021). Población ocupada de Lima Metropolitana disminuyó en 15,3% en el trimestre móvil diciembre 2020 y enero-febrero 2021. http://m.inei.gob.pe/prensa/noticias/poblacion-ocupada-de-lima-metropolitanadisminuyo-en-153-en-el-trimestre-movil-diciembre-2020-y-enero-febrero-2021- 12784/#:~:text=538%2C3%20soles- ,En%20el%20trimestre%20m%C3%B3vil%20diciembre%202020%20y%20enero

%2Dfebrero%202021,(%2D252%2C2%20soles).

- INEI. (2021). Situación del Mercado Laboral en Lima Metropolitana. https://www.inei.gob.pe/media/MenuRecursivo/boletines/03-informe-tecnicomercado-laboral-dic2020-ene-feb2021.pdf
- INEI. (2022). Informe de precios. https://www.inei.gob.pe/bibliotecavirtual/boletines/informe-de-precios/1/

Instituto de Estudios Económicos y Sociales [IEES] (2021). Industria Textil y Confecciones.

Institutos de Ingenieros de Minas del Perú. (2021). Recuperación de la Demanda de Minerales y Metales en 2021: Informe. https://iimp.org.pe/actualidadminera/recuperacion-de-la-demanda-de-minerales-y-metales-en-2021:-informe

ISO Tools. (2018). ¿Qué es un checklist y cómo se debe utilizar?

https://www.isotools.org/2018/03/08/que-es-un-checklist-y-como-se-debe-utilizar/

- Jiménez, N. (2016). Módulo III: Identificación. https://slideplayer.es/slide/10759398/
- Kanawaty, G. (1996). Introducción al estudio del trabajo (4a ed. rev.). Ginebra, Suiza: Oficina Internacional del Trabajo.

King DMC. (2019). ¡Qué esta sea la semana Kaizen! https://kingdmc.com/es/2019/07/01/kaizen-week/

- La Cámara. (2020). Los retos de la Industria Textil y Confecciones frente a la COVID-19. https://lacamara.pe/los-retos-de-la-industria-textil-y-confecciones-frente-a-lacovid-19/
- La Cámara. (2021). Exportaciones peruanas ascenderían a US\$ 40.000 millones en el 2021. https://lacamara.pe/exportaciones-peruanas-ascenderian-a-us-40-000 millones-en-el-2021/

Legalidad de México. (2017). Árbol de Problemas.

https://legalidadpormexico.org/mcl/modulo1/arboldeproblemas.html

López, A. (s.f.). Procedimiento administrativos.

http://patgu.eco.catedras.unc.edu.ar/unidad-3/herramientas/arbol-de-objetivos-ytormentade-ideas/).

López, G. (2010). Metodología Six-Sigma: Calidad industrial. https://www.emprendices.co/metodologia-six-sigma-calidad-industrial.

Manya, A. y Rivera, V. (2020). Mejora de la productividad de la empresa industria Kael SAC, basado en la metodología PHVA [Tesis para obtener el grado de bachiller, Universidad de San Martín de Porres]. https://repositorio.usmp.edu.pe/handle/20.500.12727/9821

- Martinez de Albéniz, V. (2018). "Fast Fashion", la estrategia minorista que vacía las tiendas. IESE Insight: https://www.ieseinsight.com/doc.aspx?id=1034&ar=14&idioma=1
- MEF. (2021). Gobierno aprueba la reprogramación de los créditos de Reactiva Perú y FAE MYPE.

https://www.mef.gob.pe/index.php/?option=com\_content&view=article&id=6922&I temid=101108&lang=es

Ministerio de Transportes y Comunicaciones. (2021). MTC autoriza el despliegue inicial de tecnología 5G en nuestro país.

https://www.gob.pe/institucion/mtc/noticias/344346-mtc-autoriza-el-despliegueinicial-de-tecnologia-5g-en-nuestro-pais

- Ministerio del Ambiente. (2018). En el Perú solo se recicla el 1.9% del total de residuos sólidos reaprovechables. http://www.minam.gob.pe/notas-deprensa/en-el-perusolo-se-recicla-el-1-9-del-total-deresiduos-solidosreaprovechables/
- Ministerio del Ambiente. (2019). Ministra Fabiola Muñoz: "El cambio climático es la mejor oportunidad para generar valor y sostenibilidad en las empresas". https://www.gob.pe/institucion/minam/noticias/70831- ministra-fabiola-munoz-elcambio-climatico-es-la-mejor-oportunidad-para-generarvalor-y-sostenibilidad-enlas-empresas
- Ministerio del Ambiente. (2020). Conoce la importancia de reducir a cero las emisiones de carbono. https://www.gob.pe/institucion/minam/noticias/314278- conoce-laimportancia-de-reducir-a-cero-las-emisiones-de-carbono

Ministerio del Ambiente. (2020). MINAM alista guía de funcionamiento de la Huella de Carbono Perú. https://www.gob.pe/institucion/minam/noticias/151004 minamalista-guia-de-funcionamiento-de-la-huella-de-carbono-peru

Ministerio del Ambiente. (2020). Países buscan un acuerdo global ante la contaminación ambiental por plástico.

https://www.gob.pe/institucion/minam/noticias/299618-paises-buscan-unacuerdoglobal-ante-la-contaminacion-ambiental-por-plastico

Misterio del Ambiente. (2019). Resolución Ministerial Nº 226-2019-MINAM del 20 de mayo de 2019. Por lo cual se declaran en emergencia la gestión y manejo de los residuos sólidos en los distritos de Tamburco y Abancay, de la provincia de Abancay, departamento de Apurímac.

Montgomery, D. (2011). Control estadístico de la calidad (3a ed. rev). México, DF: Grupo Noriega Editores.

Montoya, I. (2019). PROCEDIMIENTO DE CONTROL DE PRODUCTO NO CONFORME.

https://cdn.websiteeditor.net/95af58d9f7bc4e678f0dddf371f41d64/files/uploaded/ SNC-

PR01%2520Control%2520de%2520Producto%2520No%2520Conforme%2520v 4.pdf

- Navarrete, K. & Quilli, S. (2016). Optimización de Colas y Redistribución de Planta del Sistema de Inspección Técnica Vehicular en la empresa Cusco Imperial S.A.C. 2015 –2016 (Tesis). https://docplayer.es/92291044-Universidad-andina-delcusco-facultad-de-ingenieria-y-arquitectura.html
- Navarro, L., Pastor, A. & Mugaburu, J. (1997). Gestión integral de mantenimiento. Barcelona, España: Marcombo Boixareu Editores.
- News, E. (2020). Comercio electrónico Perú: La Guía más completa del mercado. https://www.ecommercenews.pe/ecommerce-insights/2020/crecimiento-delcomercio-electronico-en-peru.htm

Paredes, J. (2021). PROPUESTA DE MEJORA EN LA PRODUCTIVIDAD PARA UNA EMPRESA TEXTIL DEL ECUADOR, CASO FÁBRICA JERPP [Trabajo de Titulación, Universidad Católica de Ecuador, Ecuador]. http://repositorio.puce.edu.ec/bitstream/handle/22000/19227/PROPUESTA%20D E%20MEJORA%20EN%20LA%20PRODUCTIVIDAD%20PARA%20UNA%20E MPRESA%20TEXTIL%20DEL%20ECUADOR%2C%20CASO%20F%C3%81BRI CA%20JERPP.pdf?sequence=1&isAllowed=y

Peru Retail. (31 de Marzo de 2018). La Martina busca dar mayor valor a su marca y anuncia una nueva tienda en Perú. https://www.peru-retail.com/la-martinabusca-dar-mayor-valor-marca-anuncia-nueva-tienda-peru/

- Peterson, B. y Ashtiania, K. (2020). The Future of Retail: How to Succeed in the Next Five Years. https://www.euromonitor.com/article/the-future-of-retail-how-tosucceed-in-the-next-five-years
- Porter, M. (2000). Ventaja competitiva (5ta ed., p. 37), México D.F., México: Grupo Patria.
- Presidencia de la República. (2020). Decreto Supremo N| 193-2020-EF/ 21 de julio de 2020.Por lo cual se expide la modificación del Reglamento para la Valoración de Mercancías según el Acuerdo sobre Valoración en Aduana de la OMC.
- Presidencia de la República. (2022). Decreto Supremo N° 033-2022-TR del 1 de mayo de 2022. Por lo cual se expide el incremento de la Remuneración Mínima Vital de los trabajadores sujetos al régimen laboral de la actividad privada.
- Quintana, N. (2020). Tendencias de la industria textil Post Covid-19. Promperu. https://www.siicex.gob.pe/siicex/resources/estudio/692334243radF7425.pdf?pdf= webinar-tendencias-industria-textil-postcovid
- Quispitongo, V. (9 de Julio de 2019). Cyber Wow vs. Cyberdays: ¿Cuáles son las diferencias? https://peru21.pe/economia/cyber-wow-vs-cyber-days-sondiferencias489258
- Requejo, L. (2021). Exportaciones peruanas: ¿qué otros sectores pueden impulsar los envíos hacia el extranjero? El Comercio.

https://elcomercio.pe/economia/peru/exportaciones-peruanas-que-otrossectores-pueden-impulsar-los-envios-hacia-el-extranjero-noticia/?ref=ecr

Robbins, S. & Coulter, M. (2018). Administración. Mexico D.F.: Pearson.

Rodríguez, J. (2003). Gestión de Mantenimiento Asistido por Computadora. https://www.academia.edu/8349614/Libro\_de\_Gestion\_de\_Mantenimiento

- Romero, C.; López, J., Méndez, J. & Pintor, Á. (2016). Software para implementación de 5S´s en Mipymes y su relación con la mejora continua y la competitividad. Revista de Negocios y Pymes, 45-53
- Runa. (2017). Matriz IPER y cómo implementarla. https://runahr.com/recursos/hrmanagement/que-es-una-matriz-iper-y-como-seimplementa/
- Ruta de la Calidad. (2013). https://es.slideshare.net/manzanita64/material-ruta-de-lacalidad

Salas, L. (2021). Las aristas detrás de la autorización para desplegar la tecnología 5G en Perú. El Comercio. https://elcomercio.pe/economia/las-aristas-detras-de-laautorizacion-para-desplegar-la-tecnologia-5g-en-peru-internet-mtc-internet-delas-cosas-proximity-ncze-noticia/?ref=ecr

Salazar, B. (2019). Pronóstico de la demanda. https://www.ingenieriaindustrialonline.com/pronostico-de-lademanda/promediomovil/

Sapag, N. (2014). Preparación y Evaluación de Proyectos. México: McGrawHill.

Semana Económica. (2021). Candidatos no priorizan al sector exportador. https://semanaeconomica.com/legal-politica/marco-legal/el-sector-exportador-noes-prioridad-para-los-candidatos

Sistema de Naciones Unidas en el Perú. (2014). ¿Qué es la COP? https://onu.org.pe/cop-20/que-es-la-cop-20/

Socconini, L. (2019). Lean Manufacturing: Paso a paso. https://books.google.es/books?hl=es&lr=&id=rjyeDwAAQBAJ&oi=fnd&pg=PA7&d q=lean+manufacturing&ots=DHIOvYAneT&sig=t\_fGTuG6AV4zKxAPnizekT62cX 8#v=onepage&q=lean%20manufacturing&f=false

Solis, S. y Sopprani, R. (2020). Mejora de la productividad en la empresa Macadi International S.A.C mediante la metodología de la mejora continua PHVA [Tesis para obtener el grado de bachiller, Universidad de San Martín de Porres]. https://repositorio.usmp.edu.pe/handle/20.500.12727/7381

SUNAFIL. (2013). Resolución Ministerial 050-2013-TR. https://www.sunafil.gob.pe/noticias/item/6491-resolucion-ministerial-n-050-2013 tr.html

- TACTIO. (2018). ¿Qué es el Lean Manufacturing? https://blog.tactio.es/que-es-el-leanmanufacturing/
- Torrez, J. (2018). El marco teórico referencial y los enfoques de investigación. Apthapi, 4(1), 1036-1062. https://apthapi.umsa.bo/index.php/ATP/article/view/213/203
- TrendWatching. (2020). A Post-Corona Word: 10 emerging consumers trends that have been radically accelerated by the crisis. https://info.trendwatching.com/10-trendsfor-a-post-coronavirus-world
- Trías, M., González, P., Fajardo, S. & Flores, L. (2009). Las 5 W + H y el ciclo de mejora en la gestión de procesos. Laboratorio tecnológico del Uruguay, (p.22).
- Twenergy. (2019). Huella ecológica. Emisiones de CO2. https://twenergy.com/ecologiay-reciclaje/huella-ecologica/emisiones-de-co2-458/

Universidad Científica del Sur. (s.f.). Gestión de la Calidad. https://www.cientifica.edu.pe/gestion-la-calidad/mapa-procesos

Velasco, J. (2013). Organización de la Producción: Distribuciones en Planta y Mejora de los Métodos y los Tiempos: Teoría y Práctica (2ed). https://sites.google.com/site/smisarvacen/organizacion-de-la-producciondistribuciones-en-38163198

World Economic Forum. (2019). Reports. https://www.weforum.org/reports/

World Economic Forum. (2020). Reports. https://www.weforum.org/reports/

# **10. APÉNDICES**

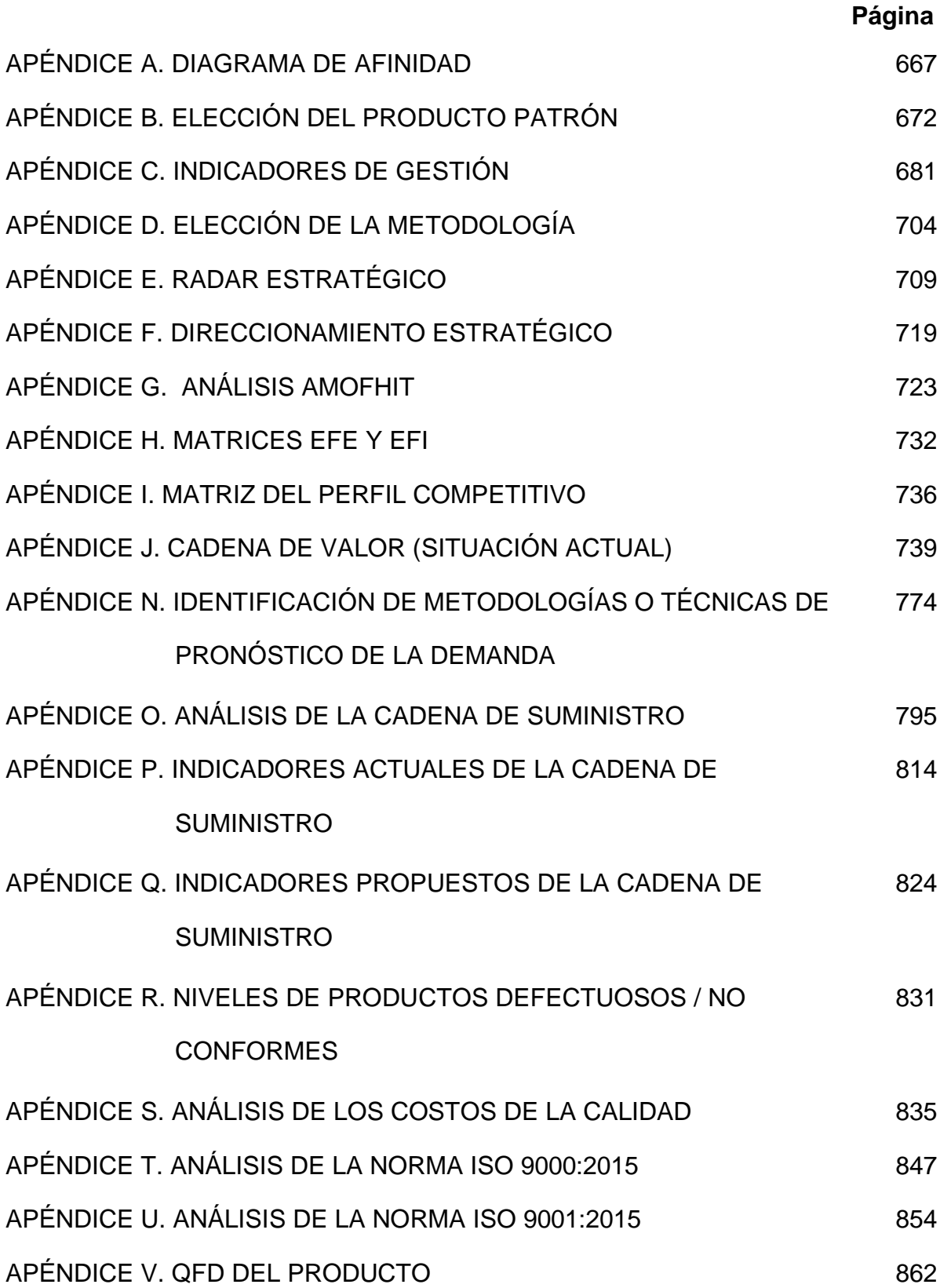

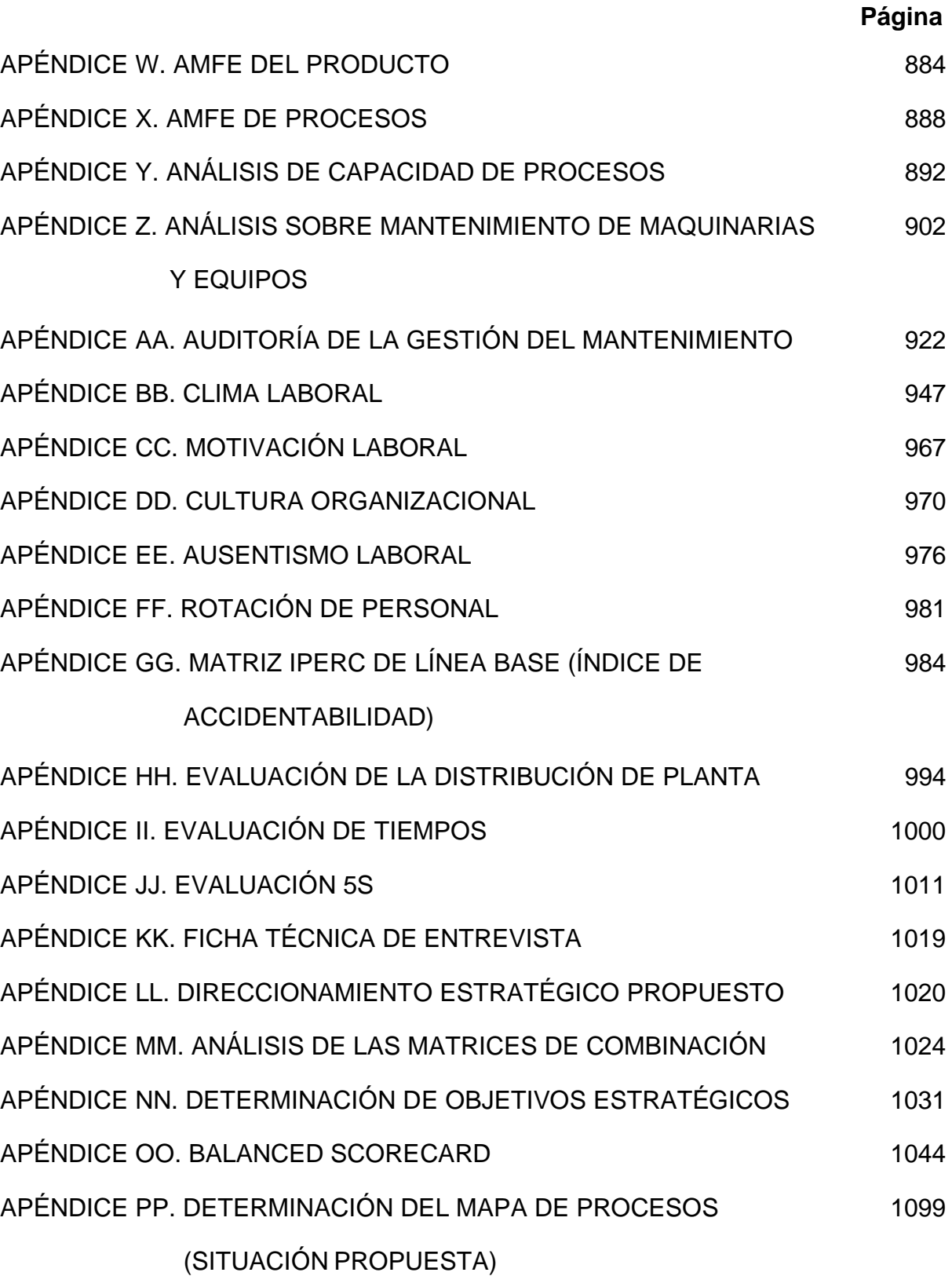

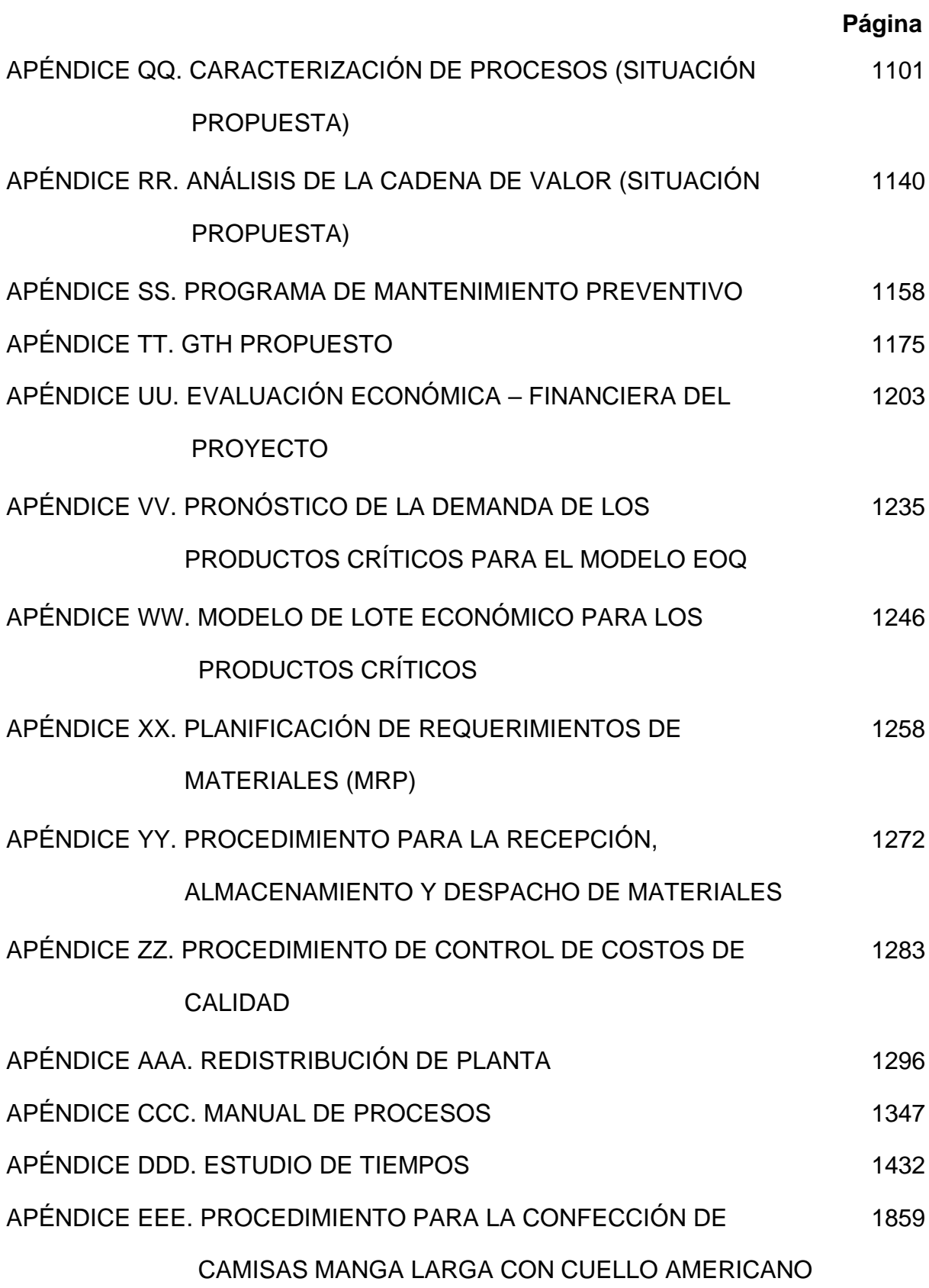

# **Página**

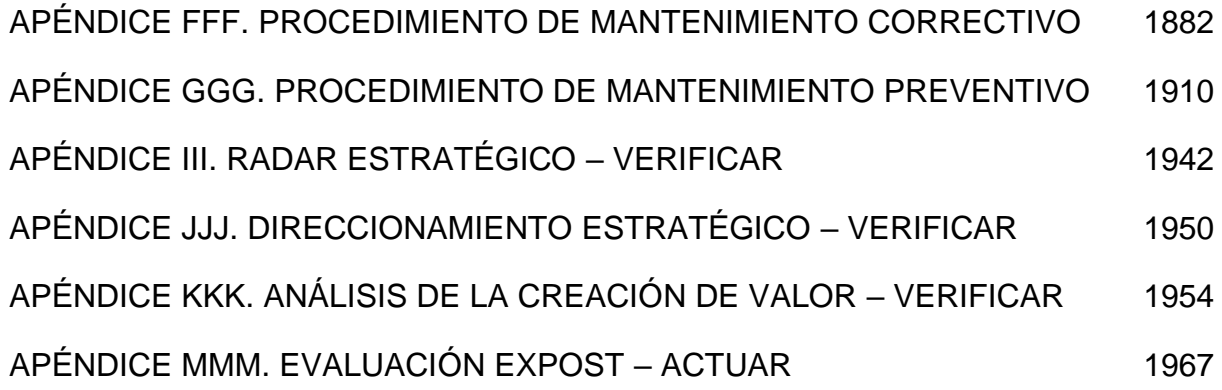

#### **1. APÉNDICE A.**

#### **DIAGRAMA DE AFINIDAD**

<span id="page-740-0"></span>A partir de la obtención de la lluvia de ideas, se realizó un diagrama de afinidad para agrupar aquellos datos que estaban relacionados entre sí mediante sus causas principales, como se observa en las siguientes figuras.

#### **Figura A1**

#### *Inadecuada Gestión Estratégica*

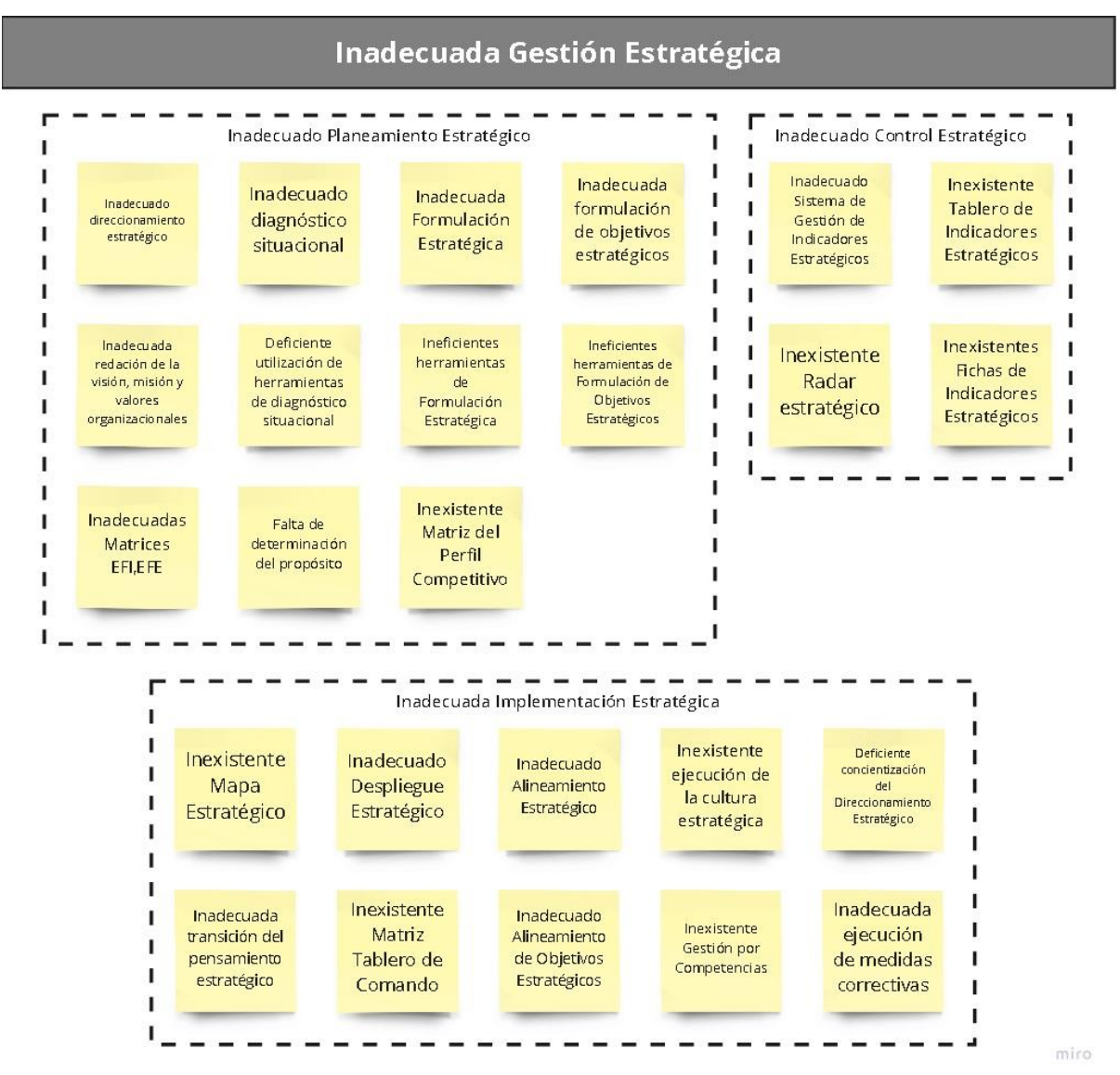

*Inadecuada Gestión por Procesos*

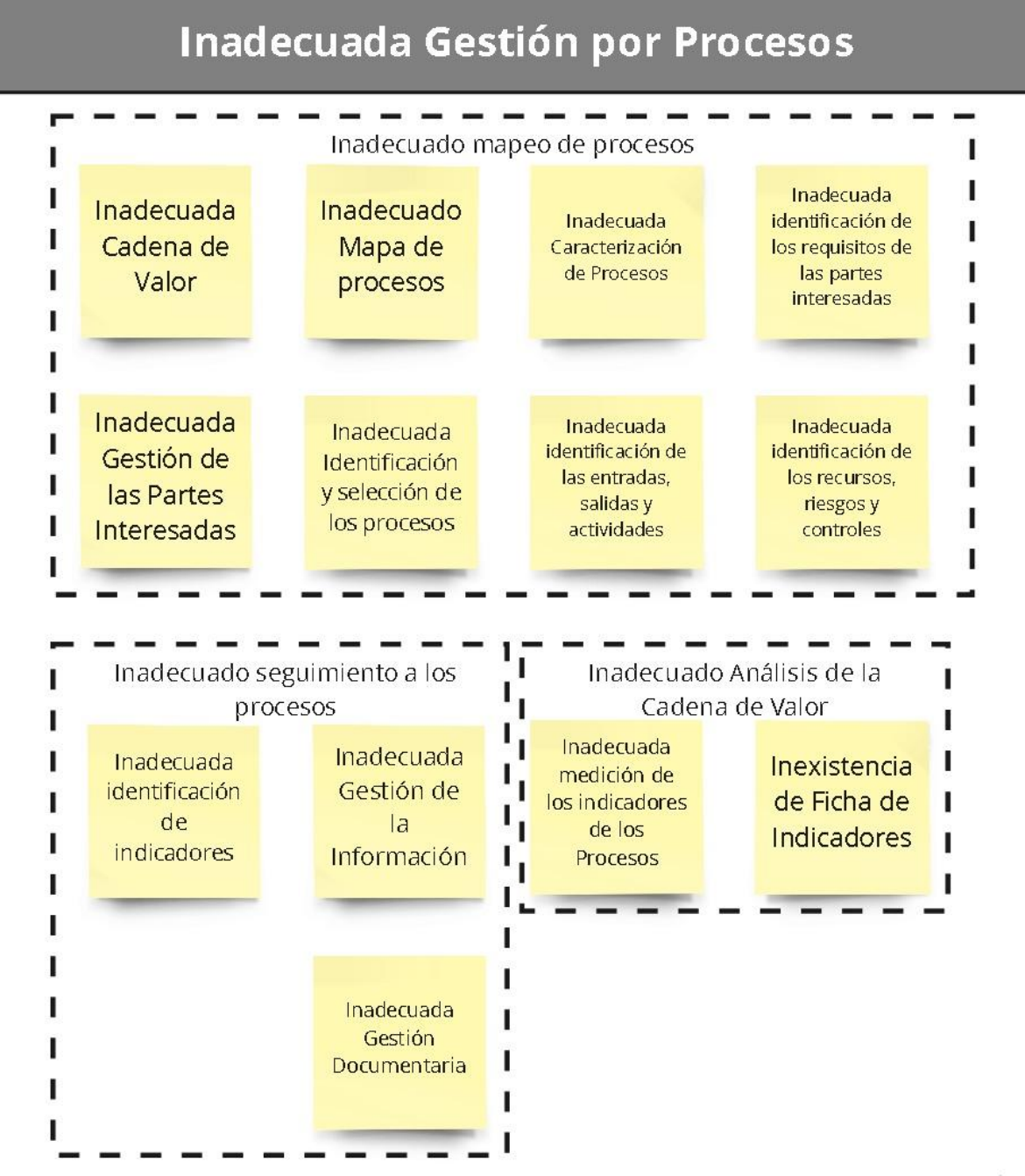

miro

#### *Inadecuada Gestión de la Calidad*

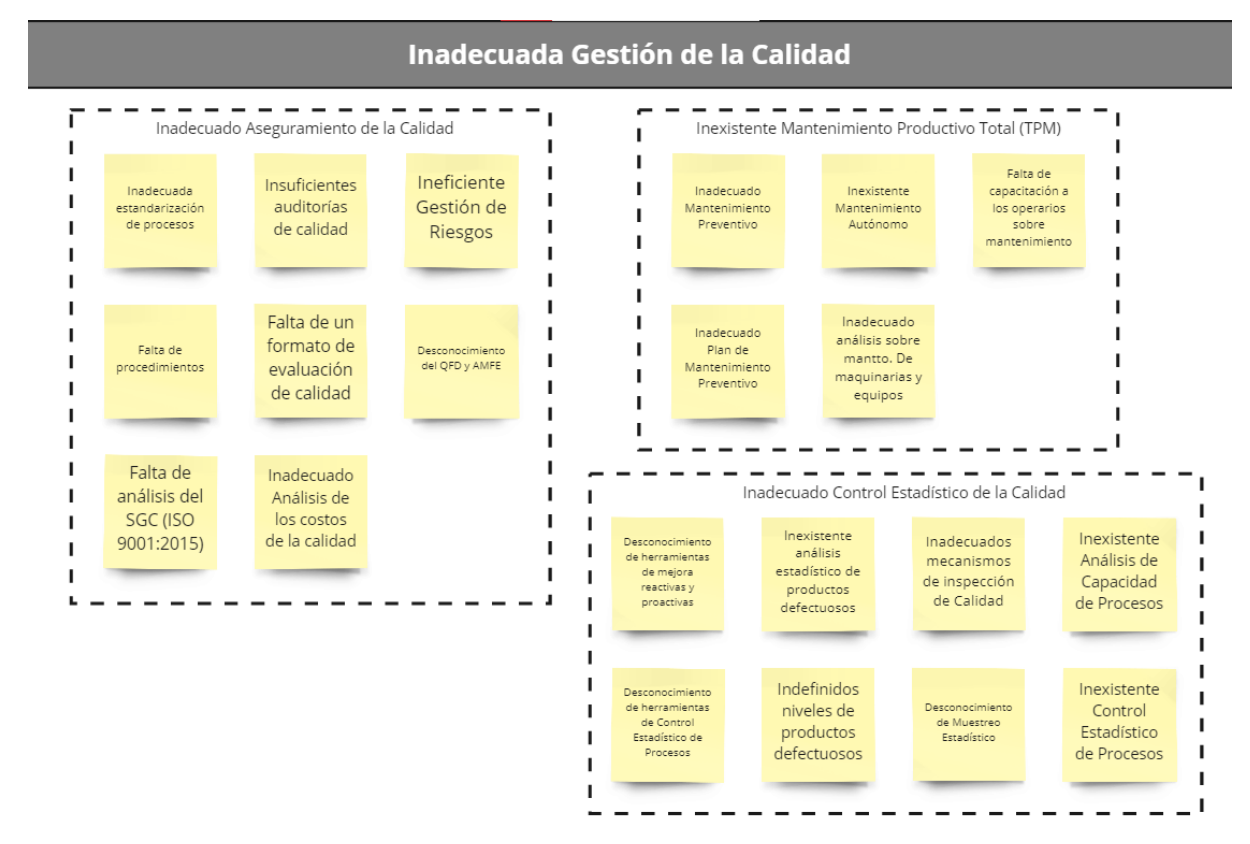

*Inadecuada Gestión de Operaciones*

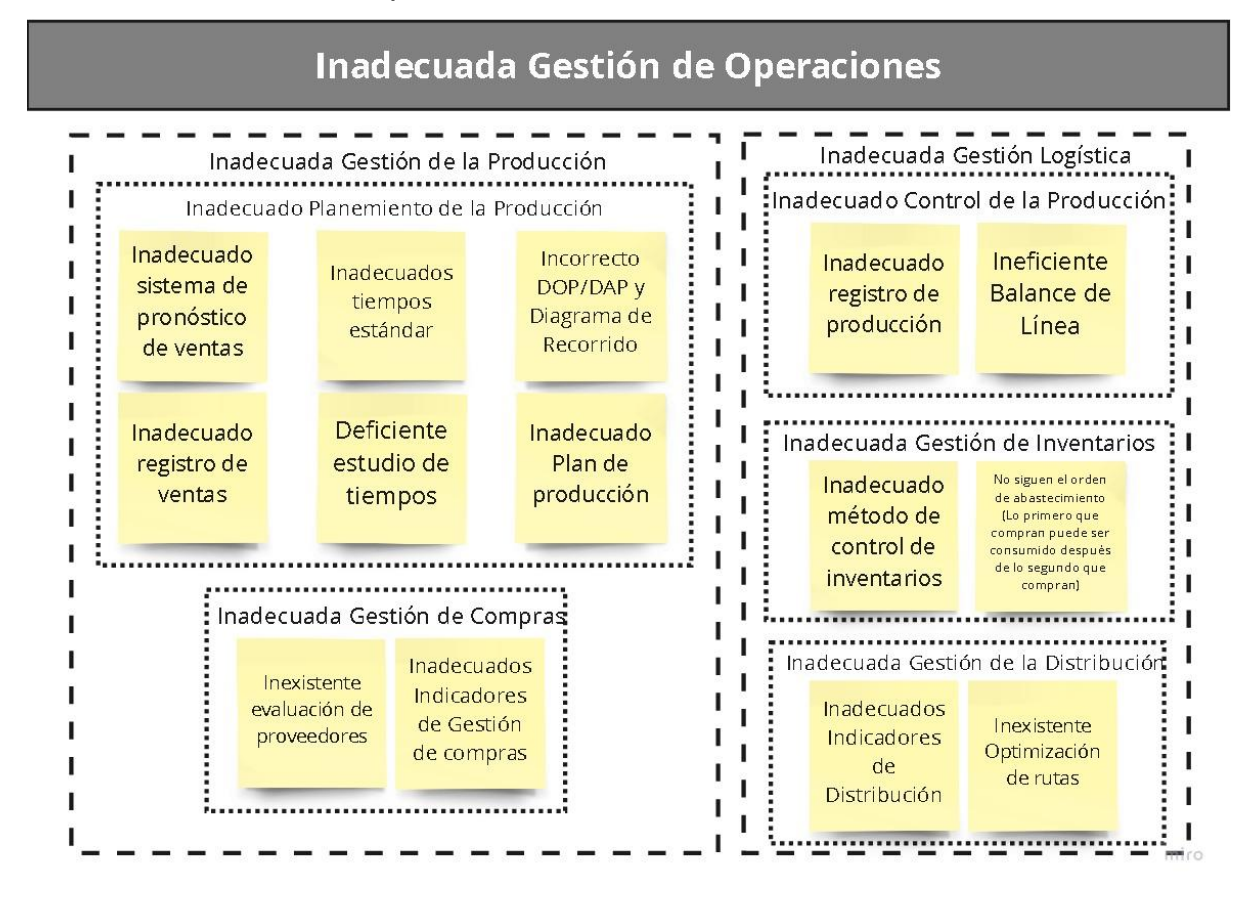

#### *Inadecuada Gestión de Condiciones Laborales*

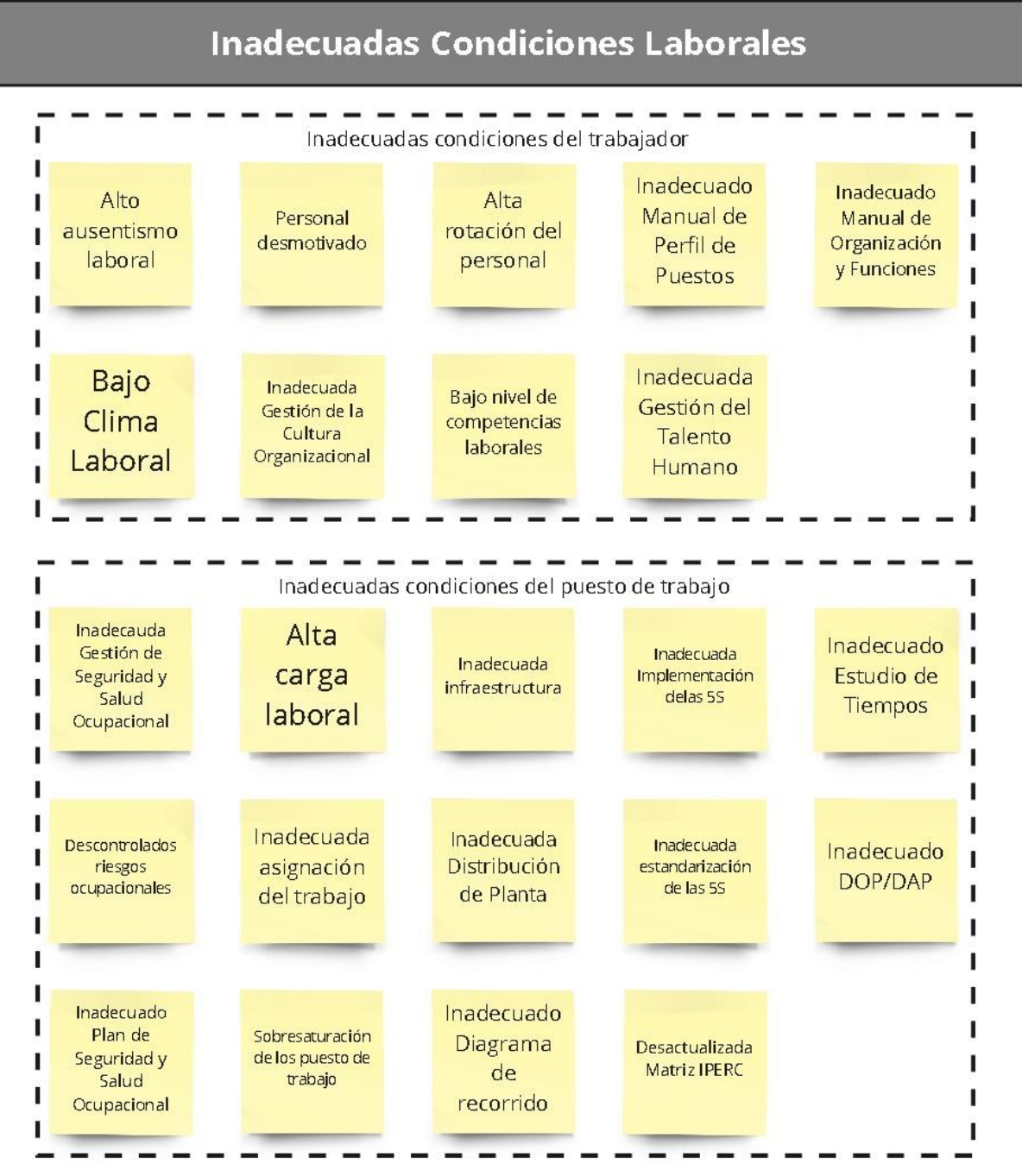

miro.

# **2. APÉNDICE B.**

# **ELECCIÓN DEL PRODUCTO PATRÓN**

<span id="page-745-0"></span>Para realizar los Análisis ABC, se tomarán en cuenta las tablas de distribución mostradas en la Tabla B1. De esta manera, se distribuirán adecuadamente los porcentajes de ingresos y utilidades respectivos.

#### **Tabla B1**

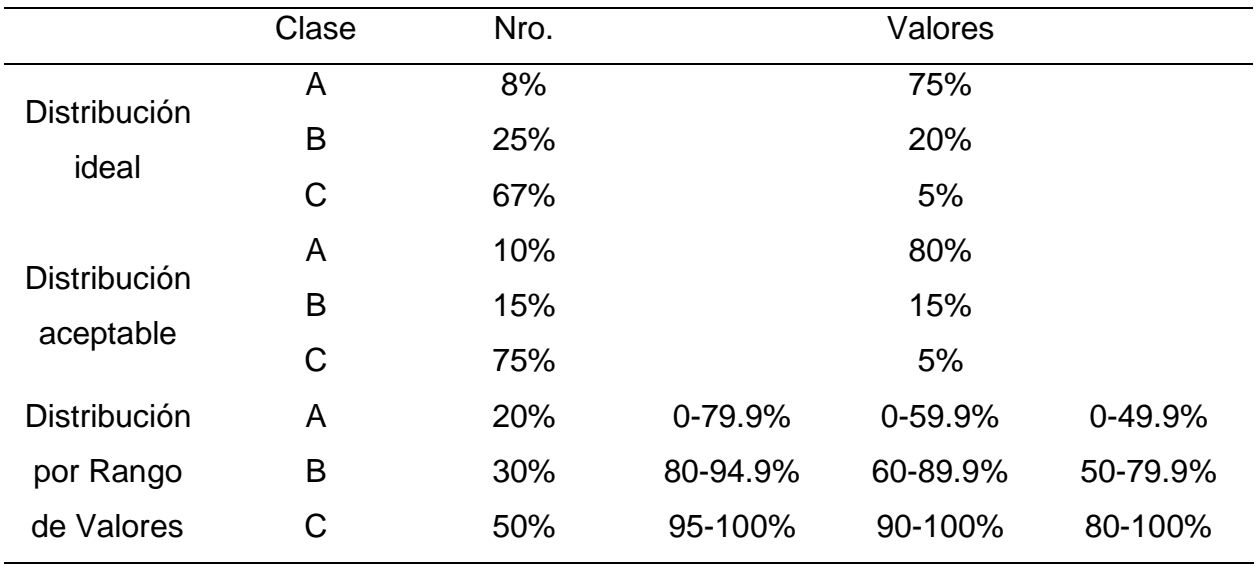

*Tablas de distribución para el Análisis ABC*

Se realizó el Análisis ABC de ingresos de las familias de productos, como se puede observar en la Tabla B2. Según las Tablas de Distribución, la distribución de datos corresponde a la tercera Distribución por Rango de Valores. Por lo tanto, en el Diagrama ABC de ingresos se puede observar que la familia de productos Camisas es la más representativa, cuyos ingresos en el período 2020 fueron de 1,165.60 miles de soles, lo que equivale al 50.88% del ingreso total.

#### **Tabla B2**

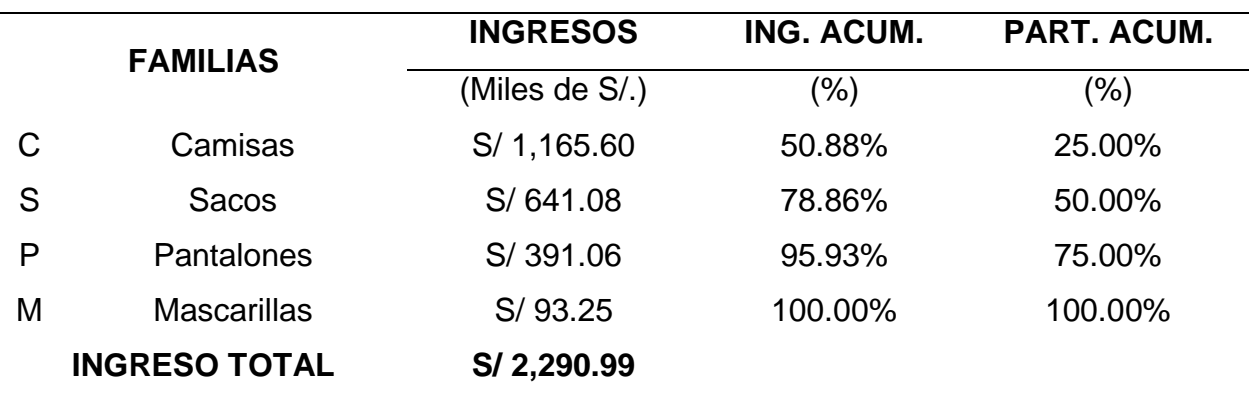

*Matriz de distribución de ingresos de familias*

*Nota*. Adaptado de la información brindada por Industrial Gorak S A.

#### **Figura B1**

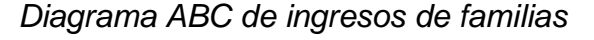

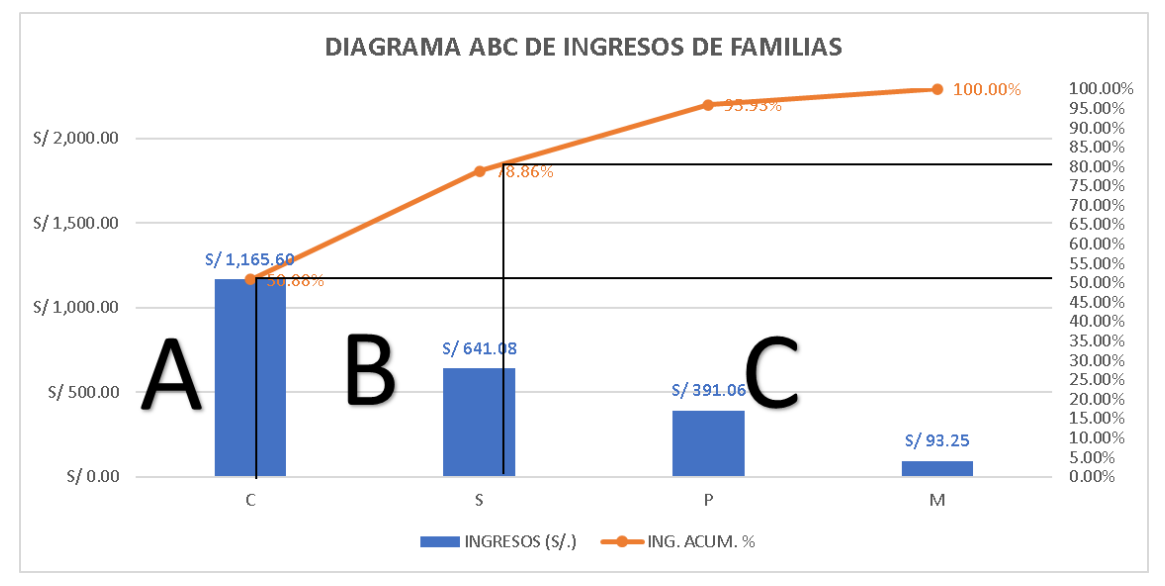

Asimismo, se realizó el Análisis ABC de utilidades de las familias de productos, como se puede observar en la Tabla B3. Según las Tablas de Distribución, la distribución de datos corresponde a la tercera Distribución por Rango de Valores. Por lo tanto, en el Diagrama ABC de utilidades se puede observar que la familia de productos Camisas es la más representativa, cuyas utilidades en el período 2020 fueron de 355.16 miles de soles, lo que equivale al 43.97% de la utilidad total.

#### **Tabla B3**

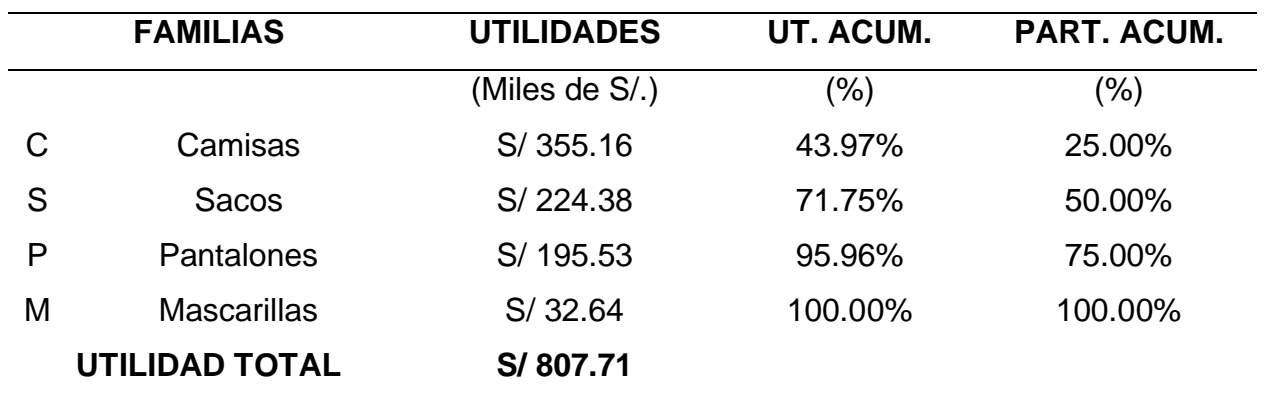

*Matriz de distribución de utilidades de familias*

*Nota*. Adaptado de la información brindada por Industrial Gorak S A.

#### **Figura B2**

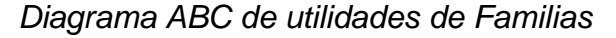

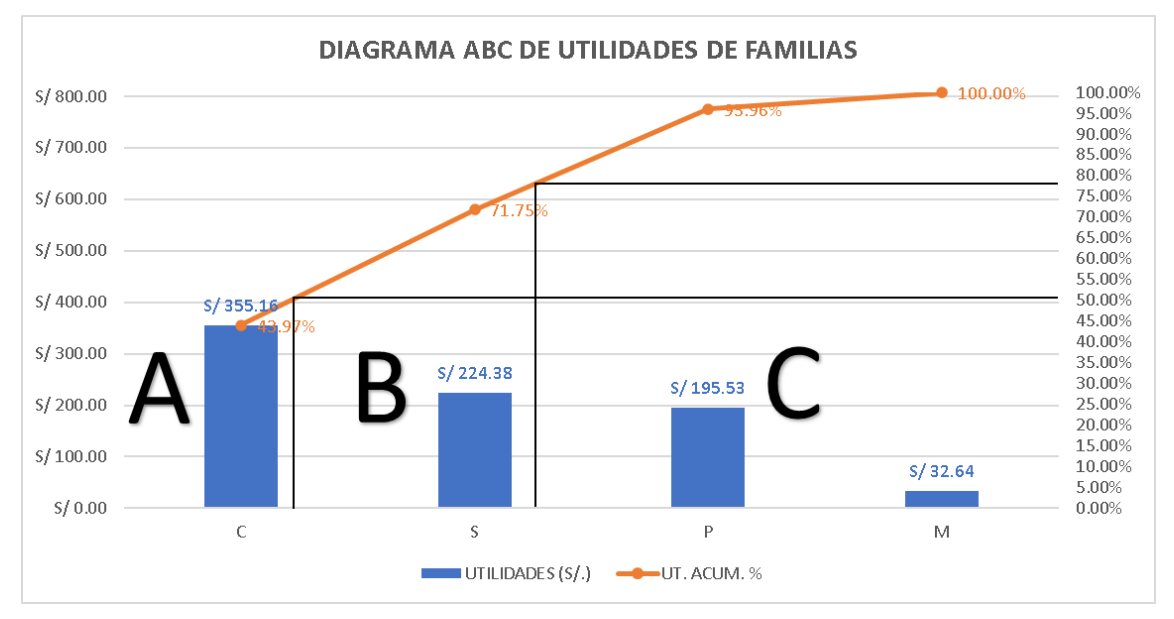

Debido a que la familia de productos Camisas es la más representativa en ingresos y utilidades, de estos dos análisis se concluye que la familia patrón es la familia de productos Camisas. Asimismo, para determinar cuáles productos de esta familia son los más representativos, se realizaron dos análisis: Análisis PQ de camisas y Análisis ABC de ingresos y utilidades de camisas.

Para el Análisis PQ de camisas se realizó la Matriz de distribución de cantidades demandadas de camisas (ver Tabla B4). Según el Principio de Pareto, la distribución de datos se realizará tomando el criterio de que el 80% de los efectos es causado por

el 20% de las causas. Por lo tanto, en el Diagrama PQ de camisas se puede observar que los productos Camisa manga larga cuello americano y Camisa manga larga cuello nerú son los más representativo, cuyas cantidades demandadas en el período 2020 fueron de 45,709 y 18,284 camisas, lo que equivale al 54.05% y 21.63% del número total de camisas, respectivamente.

#### **Tabla B4**

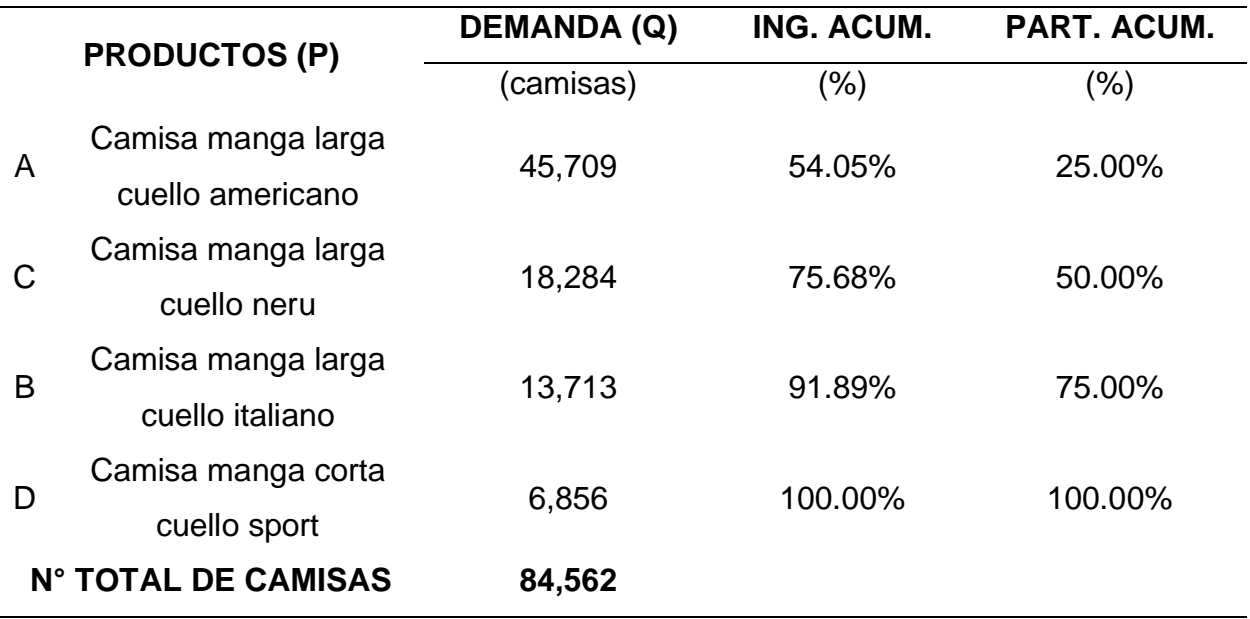

*Matriz de distribución de cantidades demandadas de camisas*

*Nota*. Adaptado de la información brindada por Industrial Gorak S A.

# **Figura B3**

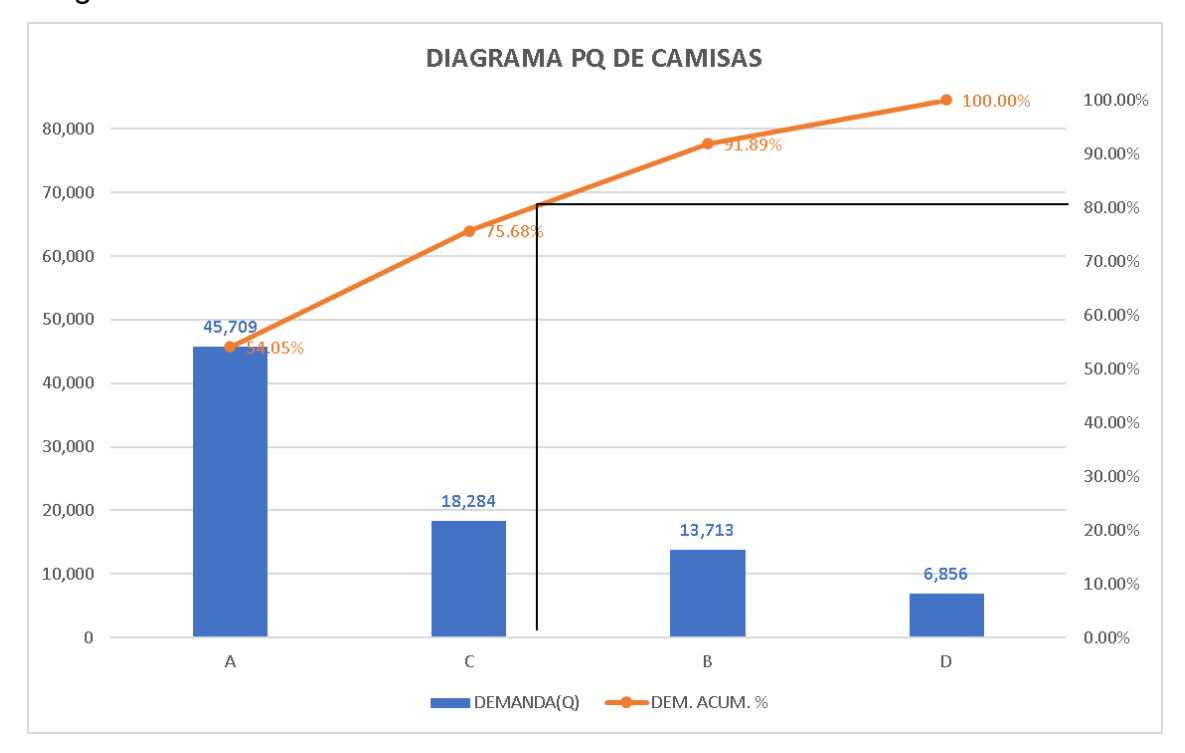

#### *Diagrama PQ de camisas*

Para el Análisis ABC de ingresos de camisas se realizó la Matriz de distribución de ingresos de camisas (ver Tabla B5). Según las Tablas de Distribución, la distribución de datos corresponde a la segunda Distribución por Rango de Valores. Por lo tanto, en el Diagrama ABC de ingresos de camisas se puede observar que el producto Camisa manga larga cuello americano es el más representativo, cuyos ingresos en el período 2020 fueron de 685.64 miles de soles, lo que equivale al 58.82% del ingreso total de camisas.

# **Tabla B5**

*Matriz de distribución de ingresos de camisas*

|                                           | <b>PRODUCTOS (P)</b> | <b>INGRESOS</b> | <b>ING. ACUM.</b> | <b>PART. ACUM.</b> |
|-------------------------------------------|----------------------|-----------------|-------------------|--------------------|
|                                           |                      | (Miles de S/.)  | (%)               | $(\% )$            |
| $\mathsf{A}$                              | Camisa manga larga   | S/685.64        | 58.82%            | 25.00%             |
|                                           | cuello americano     |                 |                   |                    |
| C                                         | Camisa manga larga   | S/219.41        | 77.65%            | 50.00%             |
|                                           | cuello neru          |                 |                   |                    |
| B                                         | Camisa manga larga   | S/205.70        | 95.29%            | 75.00%             |
|                                           | cuello italiano      |                 |                   |                    |
| D                                         | Camisa manga corta   | S/54.85         | 100.00%           | 100.00%            |
|                                           | cuello sport         |                 |                   |                    |
| <b>INGRESO TOTAL DE</b><br><b>CAMISAS</b> |                      | S/ 1,165.60     |                   |                    |
|                                           |                      |                 |                   |                    |

*Nota*. Adaptado de la información brindada por Industrial Gorak S A.

# **Figura B4**

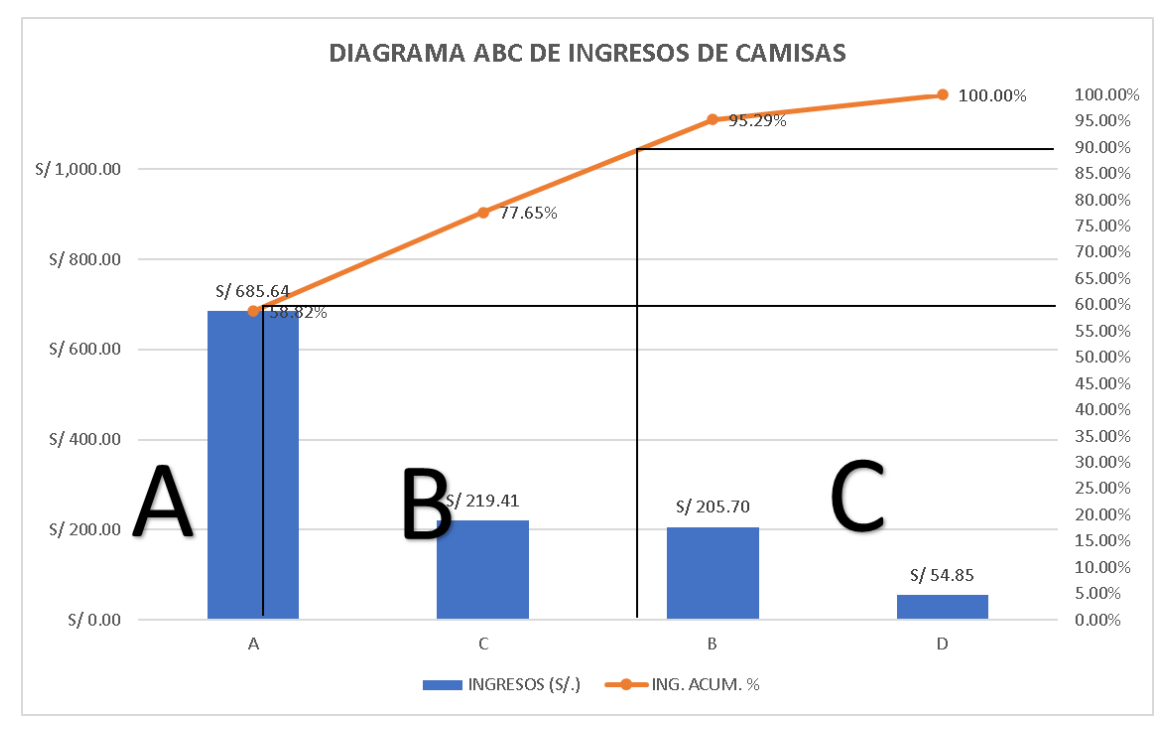

*Diagrama ABC de ingresos de camisas*

Finalmente, para el Análisis ABC de utilidades de camisas se realizó la Matriz de distribución de utilidades de camisas (ver Tabla B6). Según las Tablas de Distribución, la distribución de datos corresponde a la segunda Distribución por Rango de Valores. Por lo tanto, en el Diagrama ABC de utilidades de camisas se puede observar que el producto Camisa manga larga cuello americano es el más representativo, cuyas utilidades en el período 2020 fueron de 205.69 miles de soles, lo que equivale al 57.91% de la utilidad total de camisas.

# **Tabla B6**

*Matriz de distribución de utilidades de camisas*

|                                            | <b>PRODUCTOS (P)</b> | <b>UTILIDADES</b> | UT. ACUM. | <b>PART. ACUM.</b> |
|--------------------------------------------|----------------------|-------------------|-----------|--------------------|
|                                            |                      | (Miles de S/.)    | (%)       | $(\% )$            |
| $\mathsf{A}$                               | Camisa manga larga   | S/205.69          | 57.91%    | 25.00%             |
|                                            | cuello americano     |                   |           |                    |
| C                                          | Camisa manga larga   | S/65.82           | 76.45%    | 50.00%             |
|                                            | cuello neru          |                   |           |                    |
| В                                          | Camisa manga larga   | S/61.71           | 93.82%    | 75.00%             |
|                                            | cuello italiano      |                   |           |                    |
| D                                          | Camisa manga corta   | S/21.94           | 100.00%   | 100.00%            |
|                                            | cuello sport         |                   |           |                    |
| <b>UTILIDAD TOTAL DE</b><br><b>CAMISAS</b> |                      | S/355.16          |           |                    |
|                                            |                      |                   |           |                    |

*Nota*. Adaptado de la información brindada por Industrial Gorak S A.

# **Figura B5**

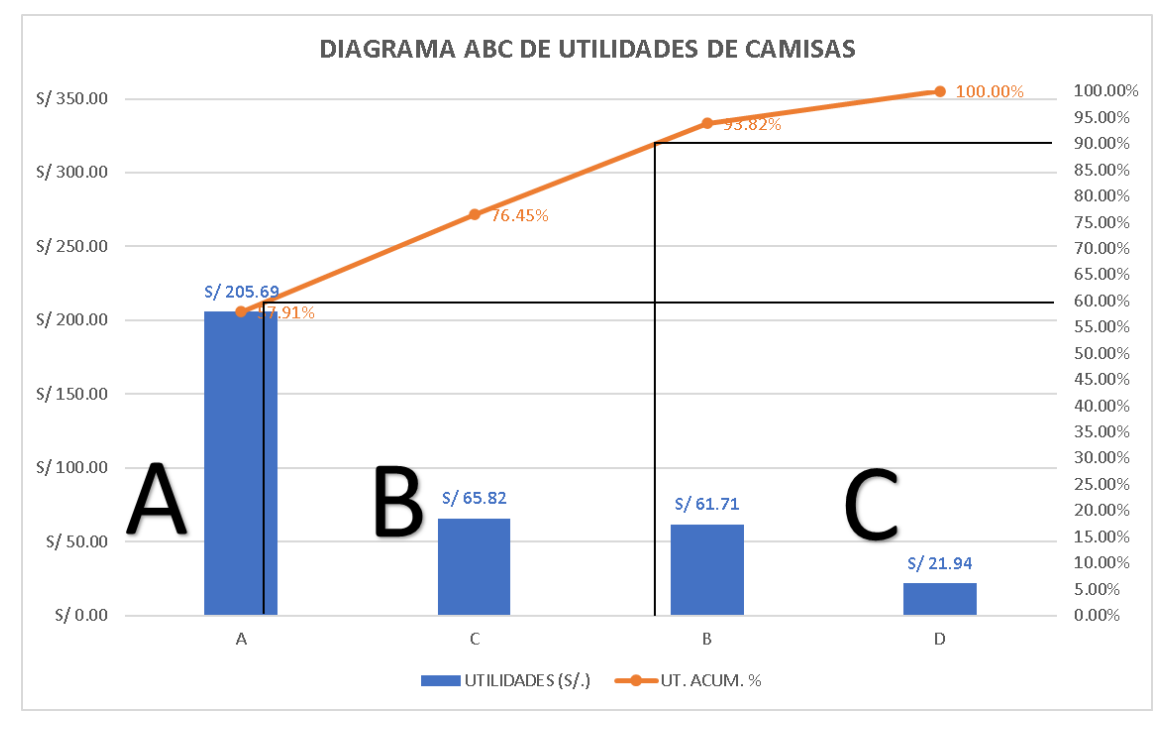

*Diagrama ABC de utilidades de camisas*

En conclusión, según los Análisis PQ y ABC realizados, se concluye que la familia patrón son las camisas, y que el producto más representativo de la familia patrón es la camisa manga larga cuello americano, cuyos ingresos y utilidades corresponden al 29.93% y 57.91% de los ingresos y utilidades totales, respectivamente. Por lo tanto, la camisa manga larga con cuello americano es el producto patrón para el estudio.

# **3. APÉNDICE C. INDICADORES DE GESTIÓN**

<span id="page-754-0"></span>Para la determinación de los indicadores iniciales relacionados al problema del producto patrón se utilizó la información de la producción del producto patrón de los trimestres del años 2019 y 2020, así como el primer trimestre del año 2021. También, la información de los costos y tiempos incurridos en la producción del producto patrón.

En primer lugar, con el fin de obtener la eficiencia total de la empresa Industrial Gorak S A con respecto al producto patrón, se procedió a calcular la eficiencia de horas hombre, horas máquina y de la materia prima (ver Tabla C1). Para calcular la eficiencia hora-hombre se consideraron tanto las horas planificadas como las horas trabajadas aplicando la siguiente fórmula:

#### **Figura C1**

*Fórmula para el cálculo de la eficiencia de horas hombre*

# Eficiencia H – H =  $\frac{H - H \text{ Planeadas}}{H - H \text{ Reales}}$

Como resultado se puede observar en la Figura C2, que la eficiencia de horas hombre Industrial Gorak S A tiene una tendencia bajista, principalmente debido a la cuarentena total del año 2020 a causa del covid-19. No obstante, se puede apreciar que a comienzos de este año la eficiencia va aumentando.

# **Figura C2**

*Eficiencia de horas hombre*

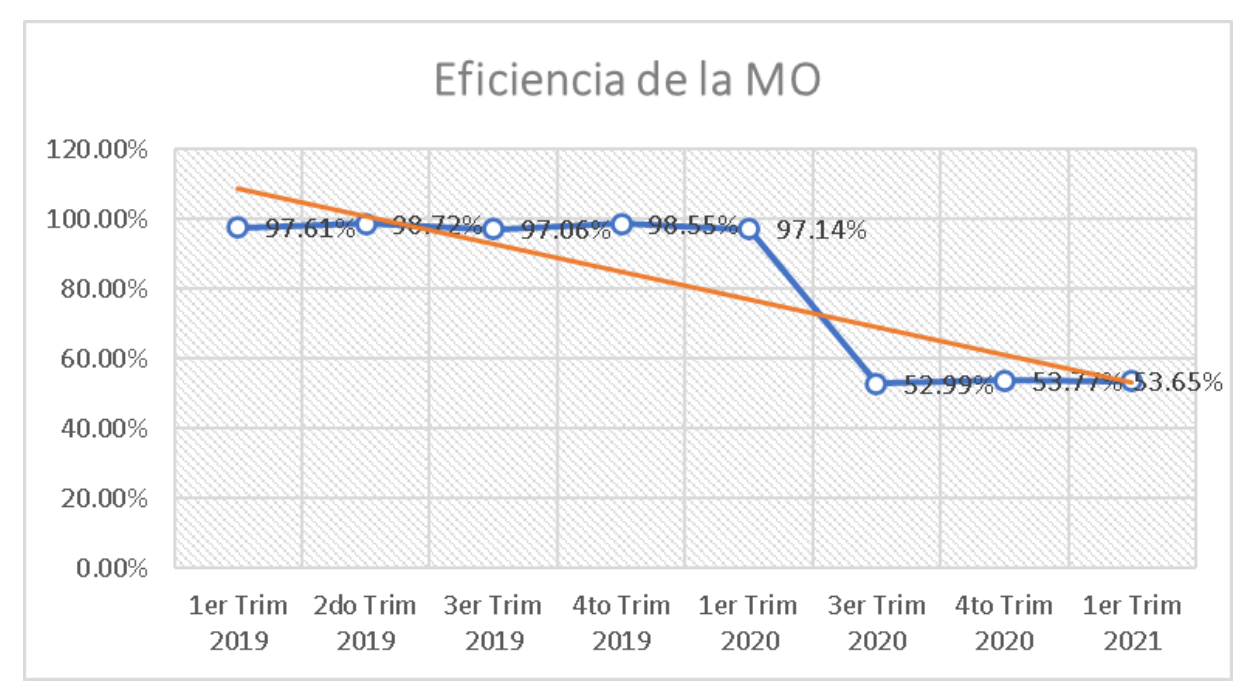

En cuanto a la eficiencia hora-máquina se consideraron tanto las horas planificadas como las horas operativas. El cálculo se realizó a través de la siguiente formula:

# **Figura C3**

*Fórmula para el cálculo de la eficiencia de horas máquina*

Eficiencia H – M = 
$$
\frac{H - M \text{ Planeadas}}{H - M \text{ Reales}}
$$

Como resultado se puede observar en la Figura C4, que la eficiencia de horas máquina de Industrial Gorak S A tiene una tendencia bajista. Se puede apreciar que, a comparación del año 2019 y 2020, el primer trimestre del presente año tiene una eficiencia del 55.54%, mucho más bajo que los anteriores años.
*Eficiencia de horas máquina*

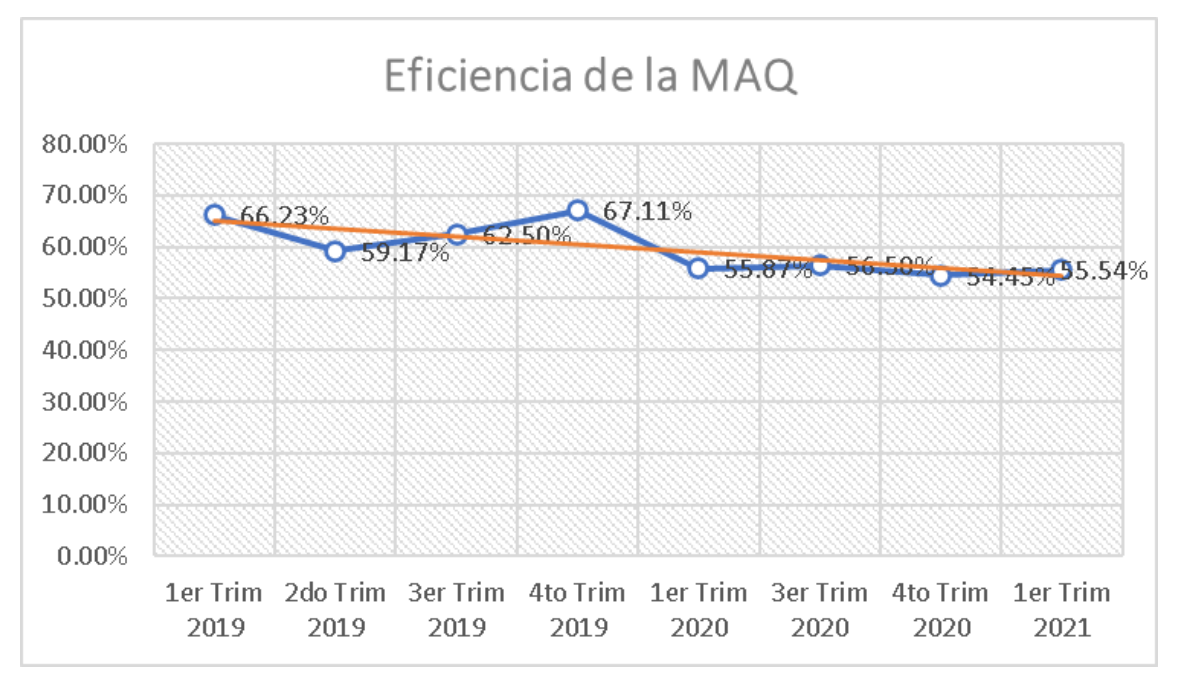

Mientras que, para calcular la eficiencia de la materia prima se consideraron tanto la materia prima planificadas como la materia prima real usada mediante la siguiente fórmula:

## *Figura C5*

*Fórmula para el cálculo de la eficiencia de horas de materia prima.*

$$
Efficiencia MP = \frac{MP \text{ Planeadas}}{MP \text{ Reales}}
$$

Como resultado se puede observar en la Figura C6 que la eficiencia de materia prima de Industrial Gorak S A tiene una tendencia bajista. Se puede apreciar que, en el último trimestre del 2020 tuvo una eficiencia del 78.23%, mientras que, a inicios de este año obtiene un porcentaje del 76.19%.

*Eficiencia de la materia prima*

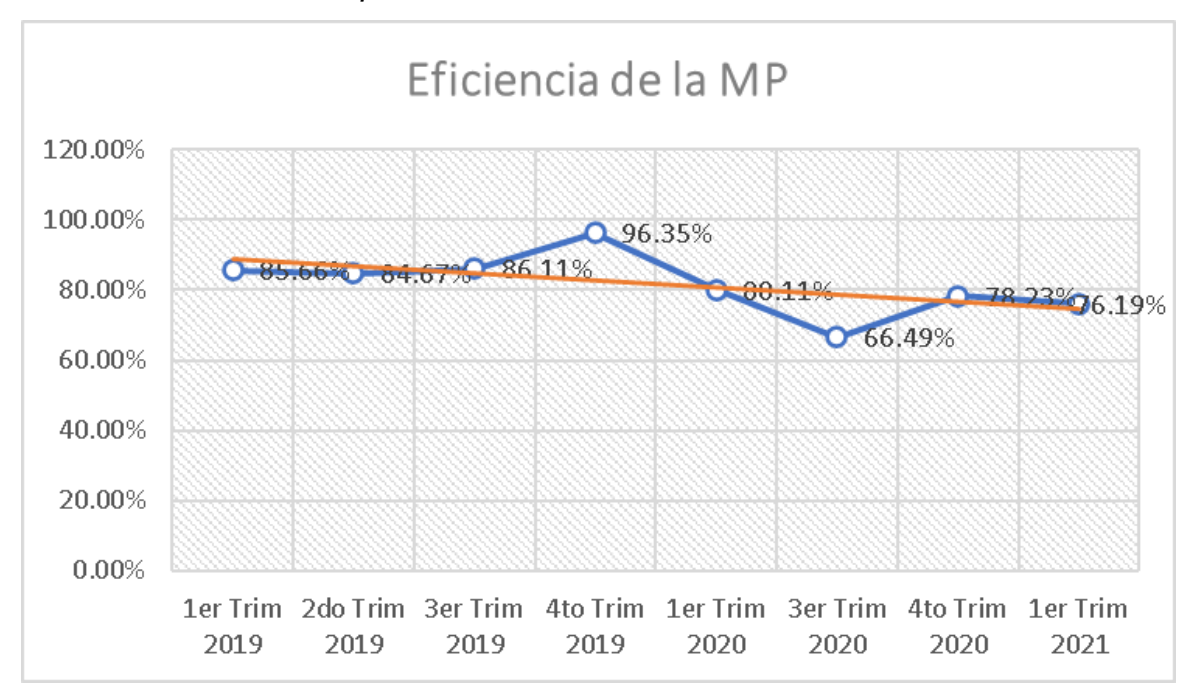

A partir de estas fórmulas, se obtuvo como resultado cada tipo de eficiencia con la finalidad de hallar la eficiencia total, la cual se calcula según la fórmula de la Figura C7.

## **Figura C7**

## *Fórmula para el cálculo de la eficiencia total*

## Eficiencia Total = Eficiencia HH x Eficiencia HM x Eficiencia MP

Como resultado se puede observar en la Figura C8 que la eficiencia de materia prima de Industrial Gorak S A tiene una tendencia bajista. Se puede apreciar que, en el último trimestre se tuvo una eficiencia total del 22.70%. Asimismo, en la Figura C9 se observa que existe un 77.30% de brecha, un porcentaje alto, por lo que se recomendó que la empresa debe de cubrir las brechas que produjeron este bajo porcentaje; mejorar en la eficiencia de horas hombre y horas máquinas con el fin de lograr una mayor productividad en la empresa.

*Eficiencia total*

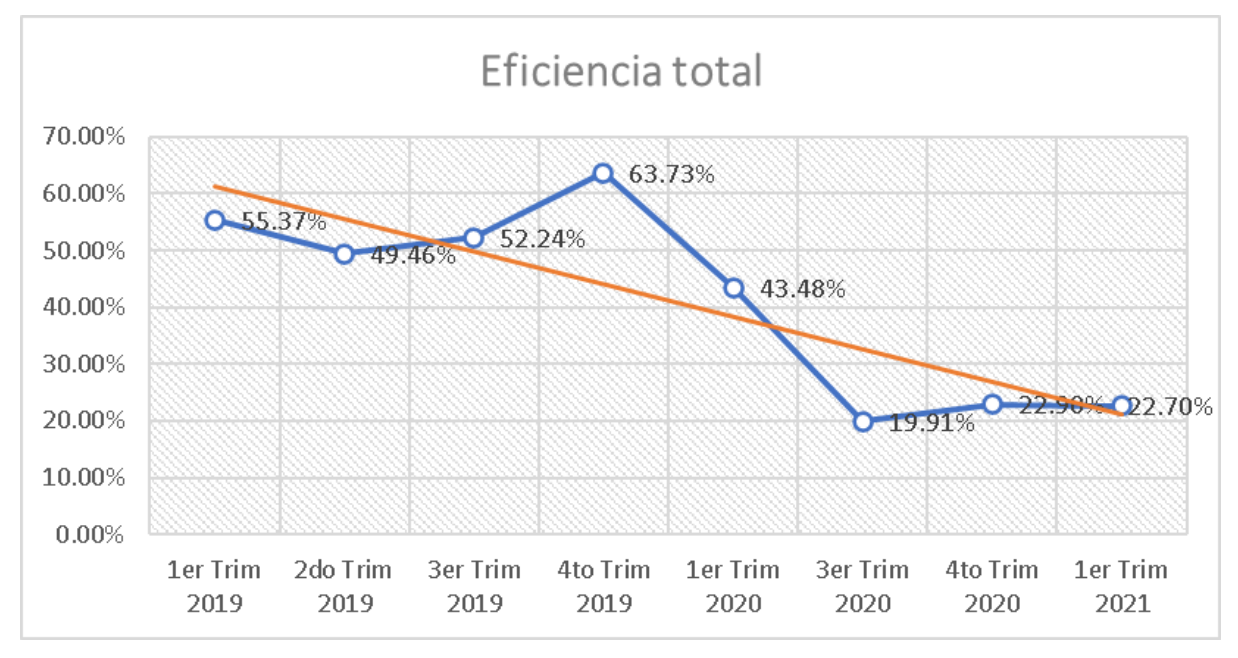

## **Figura C9**

*Brecha de la eficiencia total*

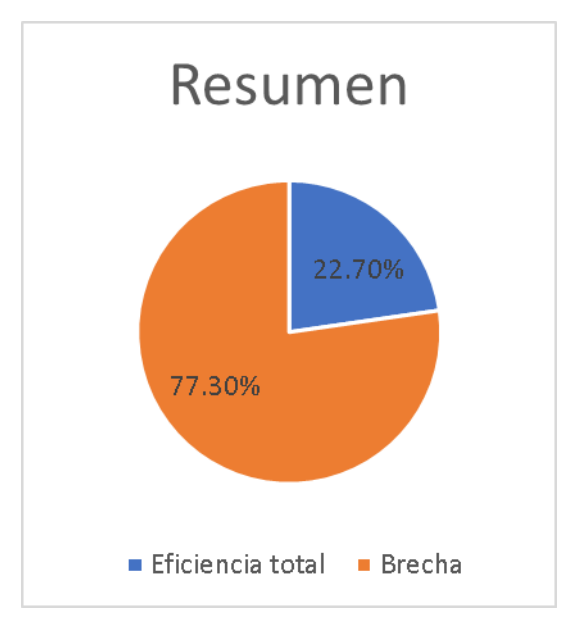

En la siguiente tabla se puede apreciar los valores obtenidos para la eficiencia de horas hombres, horas máquina, materia prima y la eficiencia total.

## **Tabla C1**

#### *Cálculo de los indicadores de eficiencia*

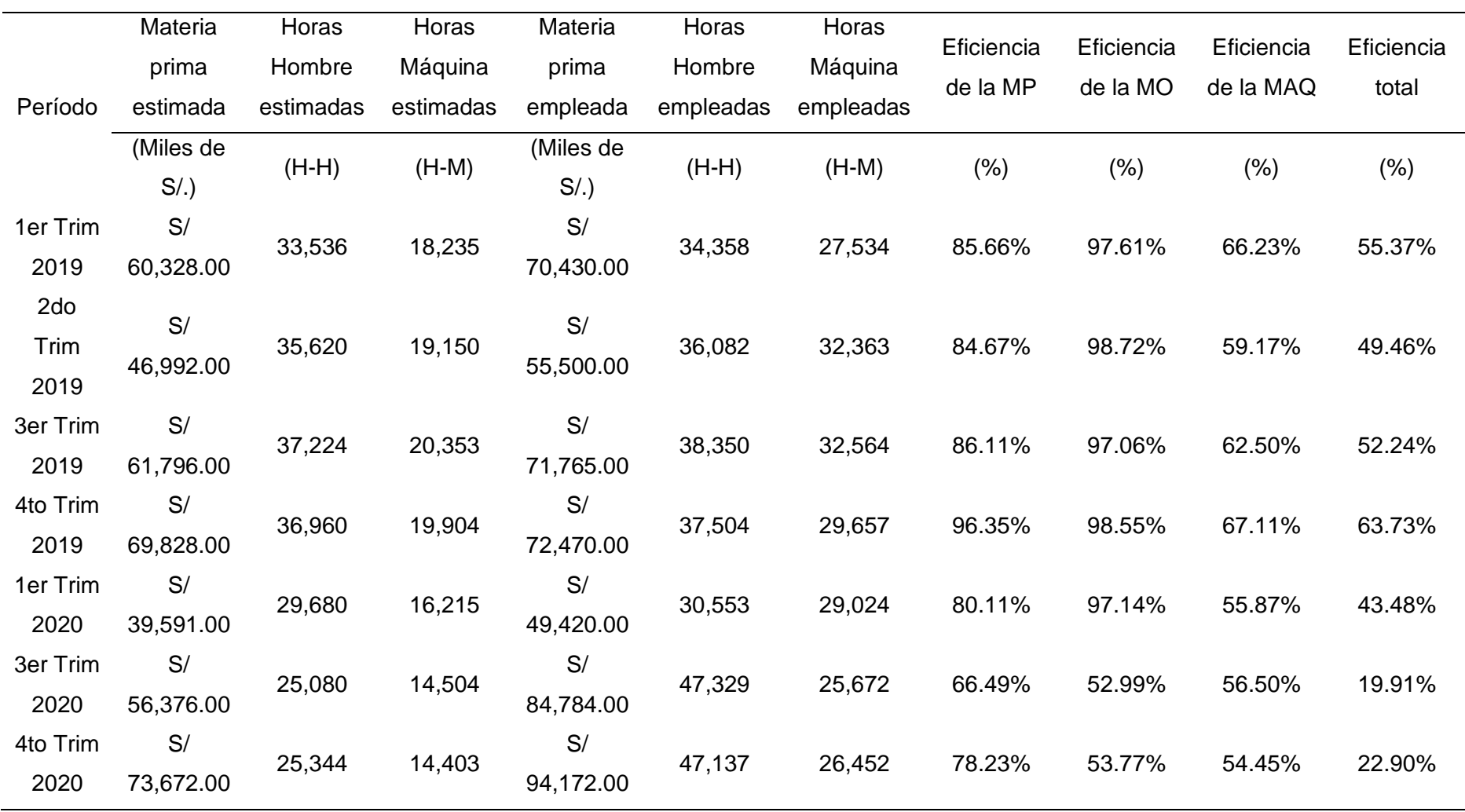

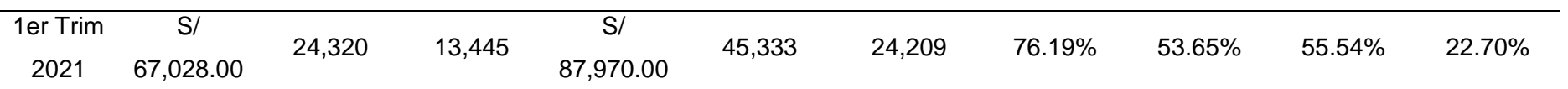

*Nota.* Adaptado de la información brindada por Industrial Gorak S A.

En segundo lugar, con el fin de obtener la eficacia total de la empresa Industrial Gorak S A con respecto al producto patrón, se procedió a calcular la eficacia operativa, de tiempo y cualitativa (ver Tabla C3). Con respecto a la eficacia operativa se determinó en base a la fórmula de la Figura C10, a partir de esa fórmula se determinó que la empresa cumple con todos los pedidos al 100% pero no necesariamente los cumple en el tiempo planificado.

## **Figura C10**

*Fórmula para calcular la eficacia operativa*

# Eficacia Operativa =  $\frac{\text{Production real}}{\text{Production planificada}}$

Para calcular la eficacia de tiempos se consideraron tanto el tiempo de producción planeados (días) como el tiempo de producción real utilizado (días). En la Figura C11 se observa la fórmula utilizada.

## **Figura C11**

*Fórmula para calcular la eficacia en tiempo*

## Eficacia en Tiempo =  $\frac{\text{Días programas}}{\text{Días reales}} x 100\%$

Como resultado se puede observar en la Figura C12 que la eficacia en tiempos de Industrial Gorak S A tiene una tendencia bajista, pasando del cuarto trimestre del 2019 con un 90.72% a un 50.57% para el último trimestre del 2020.

*Eficacia en tiempo*

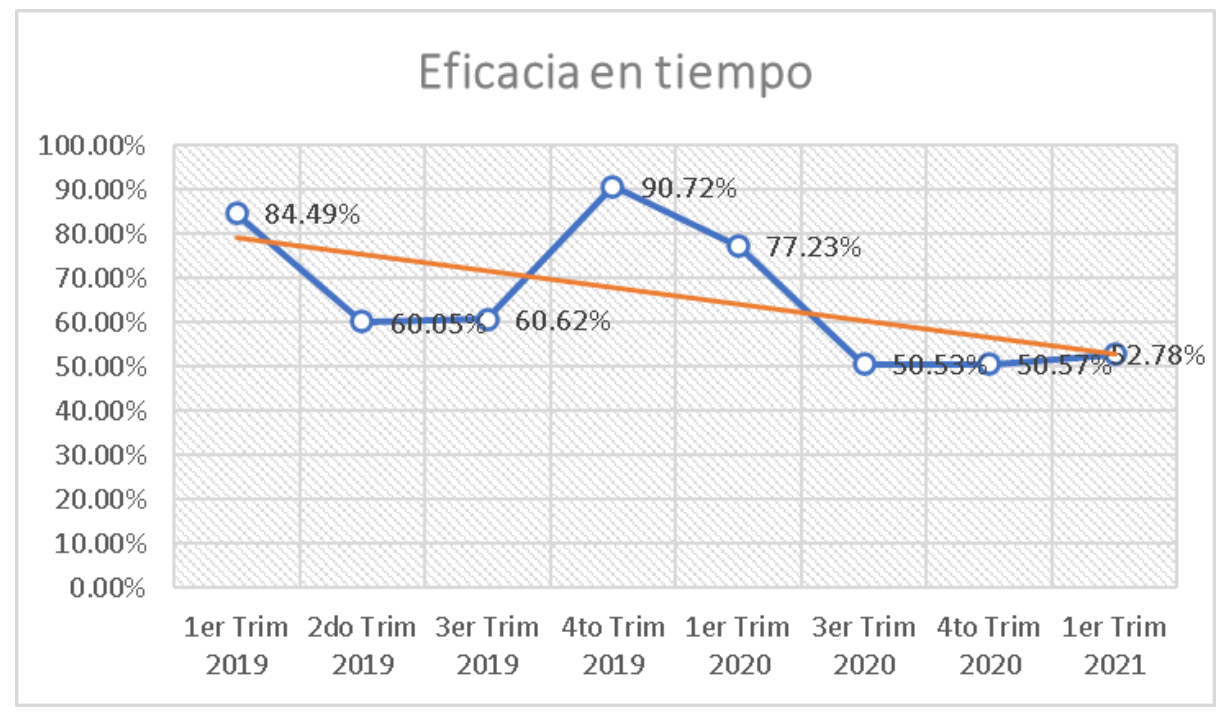

Para determinar la eficacia cualitativa de la empresa, primero se elaboró una ficha técnica mostrando el objetivo, población objetivo, y el tamaño de muestra, como se aprecia en la siguiente tabla:

## **Tabla C2**

| Ficha Técnica para evaluar la Eficacia Cualitativa |                                         |  |
|----------------------------------------------------|-----------------------------------------|--|
| Objetivo                                           | Justificar el método utilizado para     |  |
|                                                    | calcular la eficacia cualitativa.       |  |
| Población objetivo                                 | Clientes de Industrial Gorak S A que    |  |
|                                                    | adquirieron el producto patrón entre    |  |
|                                                    | $2019 - 2020.$                          |  |
| Diseño de muestreo                                 | Probabilístico y estratificado con      |  |
|                                                    | selección de encuestados por muestreo   |  |
|                                                    | aleatorio simple.                       |  |
| Tamaño de muestra                                  | 10 clientes que adquirieron el producto |  |
|                                                    | entre el año 2019 - 2020.               |  |
| Técnica de recolección                             | Encuesta                                |  |

*Ficha Técnica para evaluar la Eficacia Cualitativa*

A partir de ello, se realizó una encuesta a los clientes de la empresa como se muestra en la Figura C14. Con esta encuesta, se dividió el puntaje real que se obtuvo entre el puntaje máximo ideal, el cual era 30 puntos, para realizar la evaluación de la eficacia cualitativa. Para calcular la eficacia cualitativa, se usó la siguiente fórmula:

*Fórmula para calcular la eficacia cualitativa*

## Puntaje evaluación del clientel Eficacia Cualitativa  $=$   $\frac{$ Puntaje evaluación del cliente

## **Figura C14**

*Encuesta para la evaluación de eficacia cualitativa*

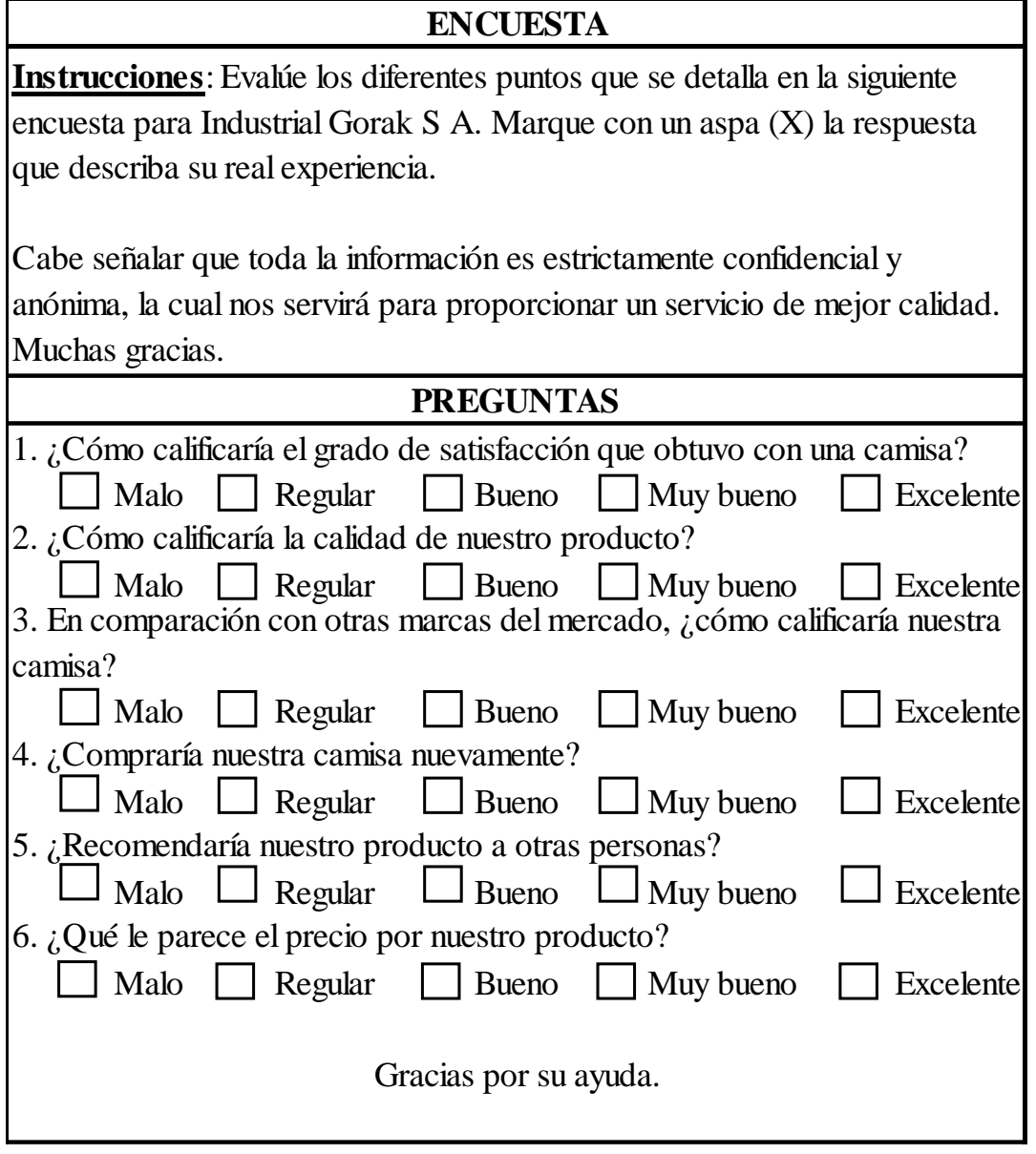

Como resultado, se observa en la Figura C15 que la eficacia cualitativa presenta una tendencia bajista, teniendo en promedio un 66.25% entre los trimestres del año

2019, 2020 y el primer trimestre del 2021, por lo que, la empresa debe mejorar en los requerimientos que solicita el cliente y en lograr mayor satisfacción al comprar el producto.

## **Figura C15**

*Eficacia cualitativa*

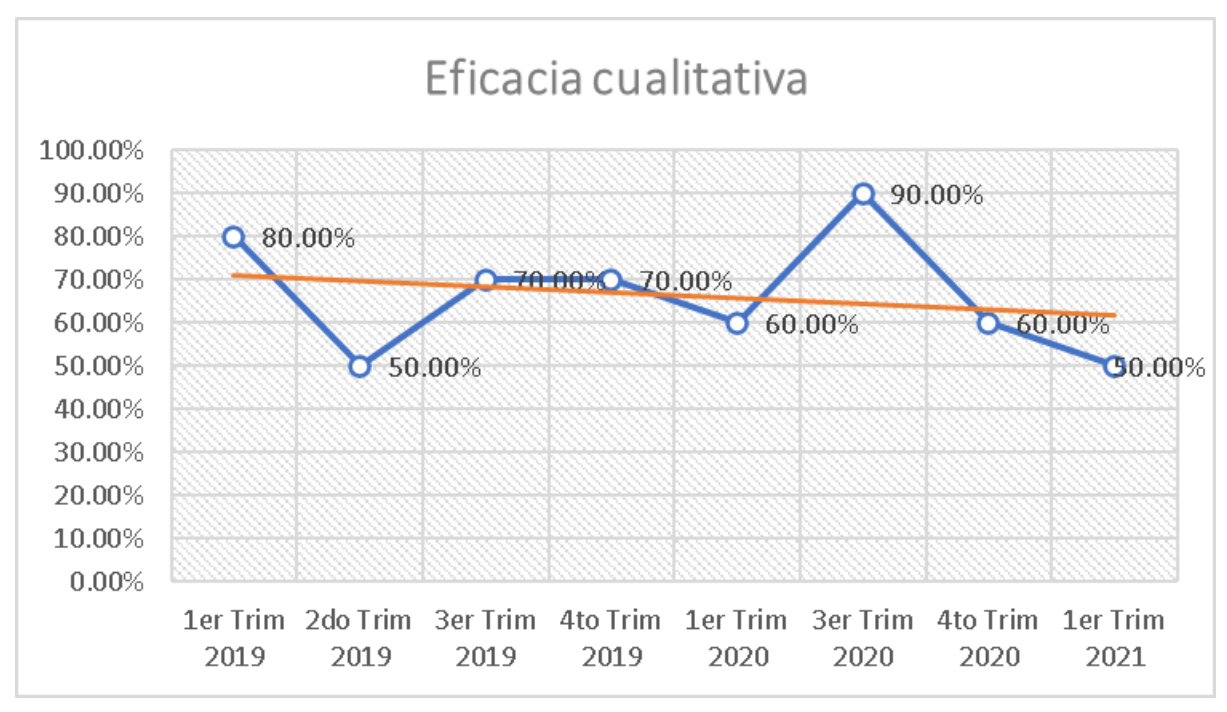

Finalmente, se calculó la eficacia total de la empresa multiplicando la eficacia operativa por la eficacia en tiempo y por la eficacia cualitativa halladas previamente. Como resultado se obtuvo que la eficacia de la empresa ha disminuido significativamente a partir del último trimestre del 2019 (ver Figura C16). Asimismo, en la Figura C17 se aprecia que la empresa debió de cubrir las brechas que produjeron este bajo porcentaje, principalmente mejorar en la eficacia en tiempos y en la eficacia cualitativa ya que estos afectan la productividad de la empresa.

*Eficacia total*

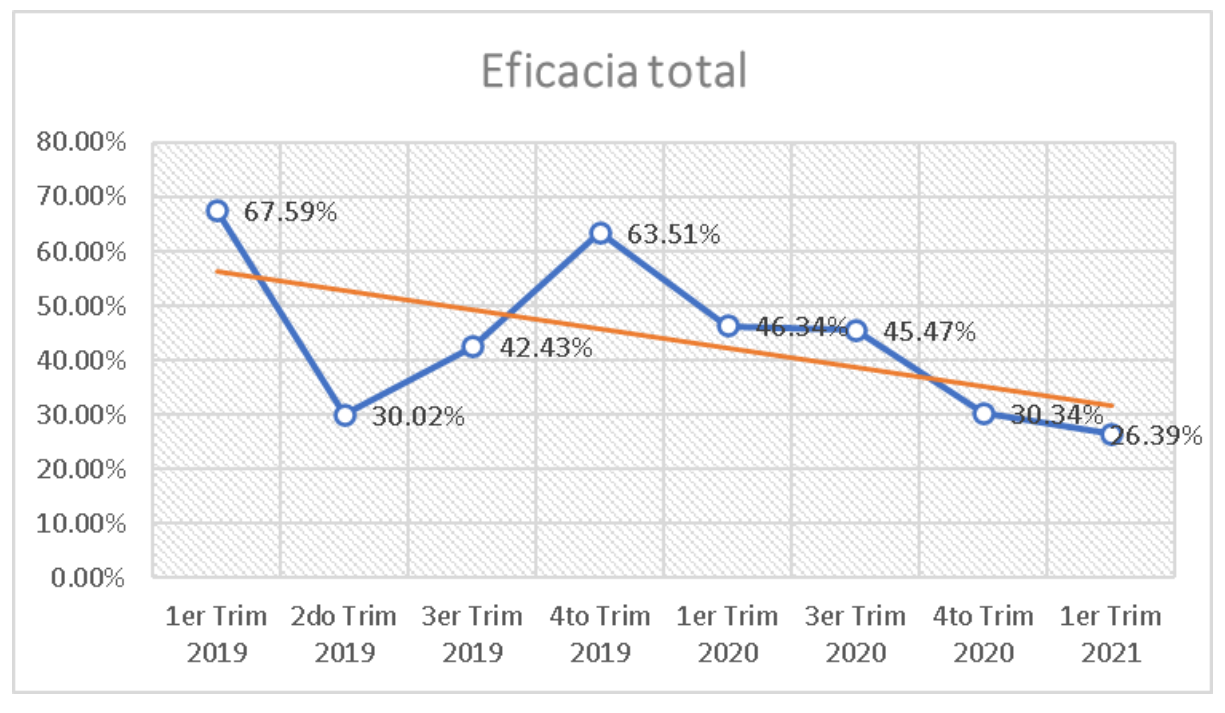

## **Figura C17**

*Brecha de la eficacia total*

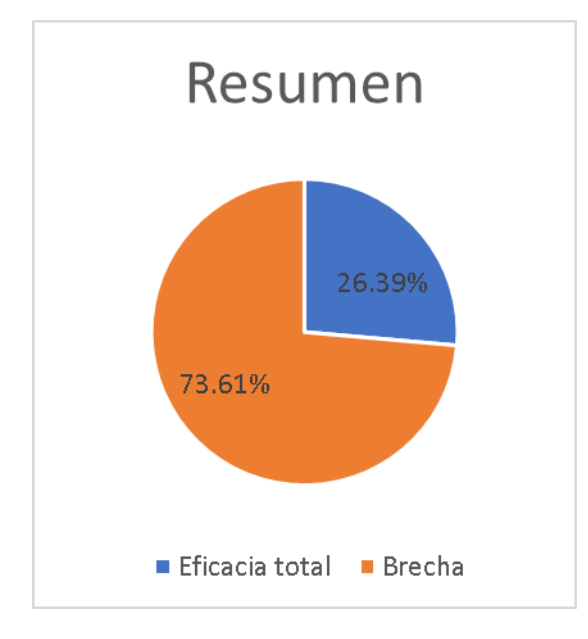

## **Tabla C3**

#### *Cálculo de los indicadores de eficacia*

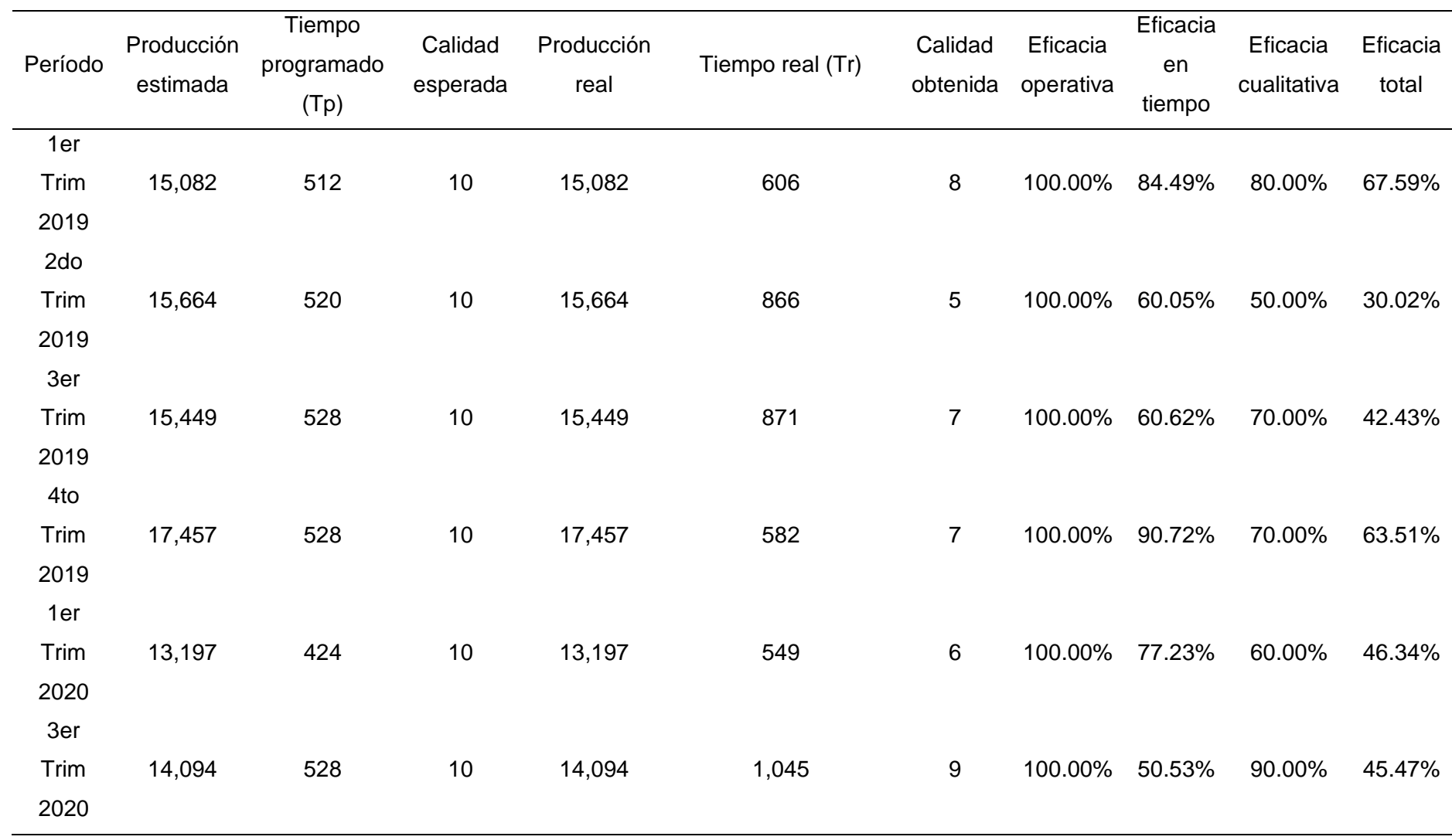

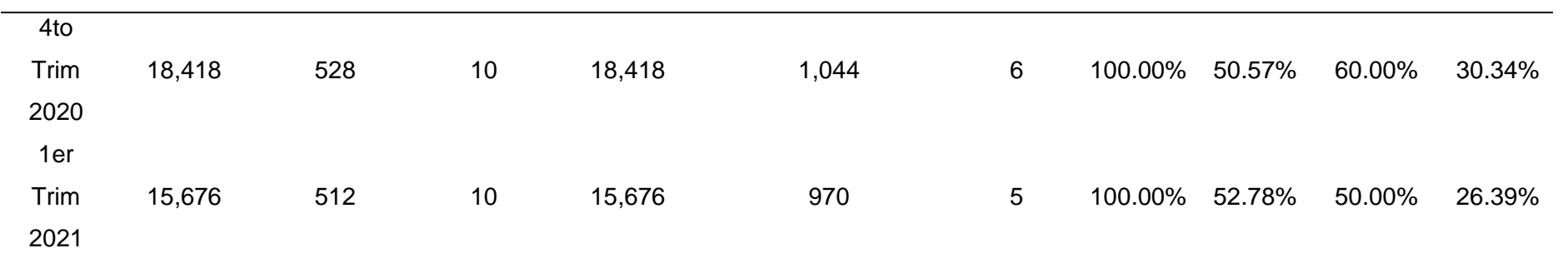

*Nota*. Adaptado de la información brindada por Industrial Gorak S A.

En tercer lugar, se calculó la efectividad total de la empresa a partir de los datos calculados de la eficiencia y eficacia totales (ver Tabla C4), a partir de la siguiente fórmula:

## **Figura C18**

*Fórmula para calcular la efectividad total*

## $Efectividad total = Eficiencia total * Eficacia total$

Con ello, se obtuvo la efectividad total de cada trimestre para los años 2019 y 2020, así como para el primer trimestre del 2021, como se observa en la Tabla C4.

#### **Tabla C4**

| Período       | Eficiencia total | Eficacia total | Efectividad total |
|---------------|------------------|----------------|-------------------|
| 1er Trim 2019 | 55.37%           | 67.59%         | 37.43%            |
| 2do Trim 2019 | 49.46%           | 30.02%         | 14.85%            |
| 3er Trim 2019 | 52.24%           | 42.43%         | 22.17%            |
| 4to Trim 2019 | 63.73%           | 63.51%         | 40.47%            |
| 1er Trim 2020 | 43.48%           | 46.34%         | 20.15%            |
| 3er Trim 2020 | 19.91%           | 45.47%         | 9.05%             |
| 4to Trim 2020 | 22.90%           | 30.34%         | 6.95%             |
| 1er Trim 2021 | 22.70%           | 26.39%         | 5.99%             |

*Datos de la eficiencia y la eficacia totales de la empresa*

*Nota*. Adaptado de la información brindada por Industrial Gorak S A.

En la Figura C19 se observa que la efectividad total de la camisa manga larga cuello americano, disminuyó significativamente durante el 2019 al 2021. Para la efectividad total actual, existe una brecha del 94.01% (ver Figura C20), es decir, una gran oportunidad de mejora, por lo que se recomendó analizar y evaluar planes de mejora para aumentar el indicador.

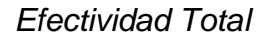

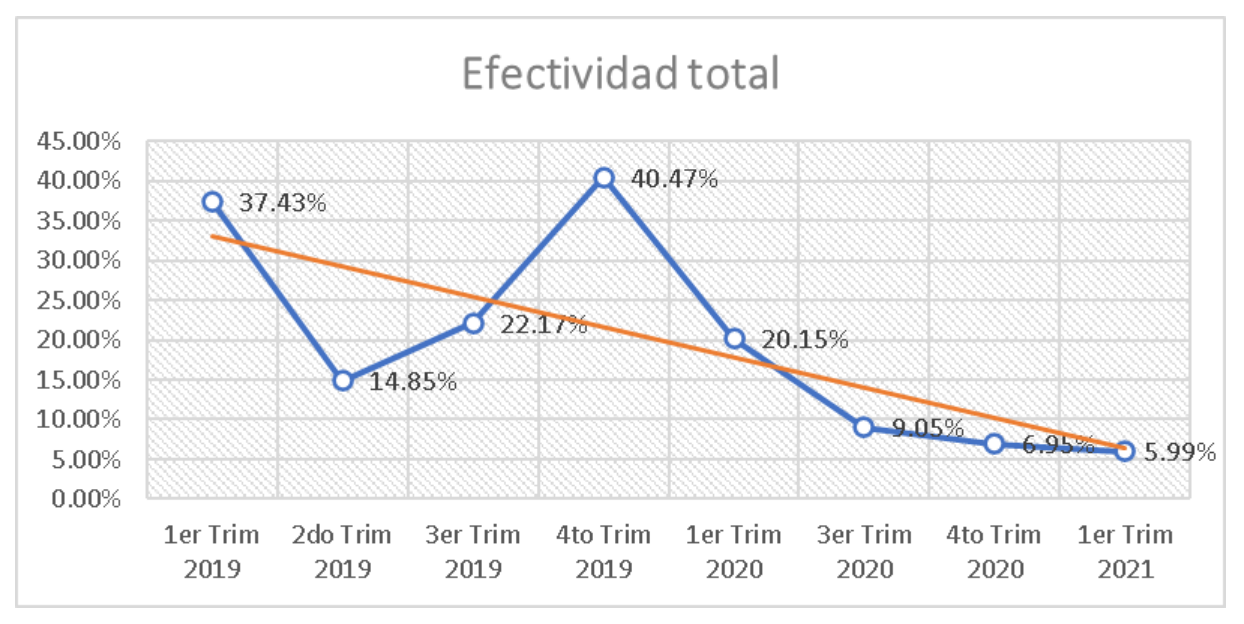

## **Figura C20**

*Brecha de la efectividad total*

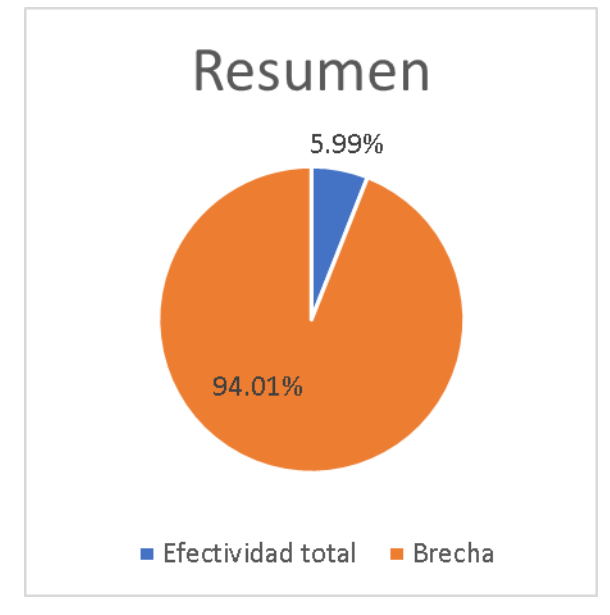

Finalmente, para obtener la productividad total de la empresa Industrial Gorak S A con respecto al producto patrón se calculará la productividad de horas-hombre, la productividad de materia prima y productividad de la maquinaria. En relación con la productividad de horas hombres se consideró el número de unidades producidas de

camisas manga larga cuello americano, así como también el costo de horas hombres para la producción del producto. El cálculo se realizó a través de la siguiente formula:

## **Figura C21**

*Fórmula para calcular la productividad de horas hombre*

## Cantidad Producida Productividad  $H - H =$  $Costo H - H$

Como resultado, en la Figura C22 se observó que la productividad H-H varió entre 0.298 cam/H-H a 0.465 cam/H-H, resultando una tendencia bajista entre el 2019 al 2021, entonces se concluyó que por cada H-H trabajado en la empresa, se produce 0.401 camisas en promedio.

## **Figura C22**

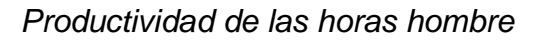

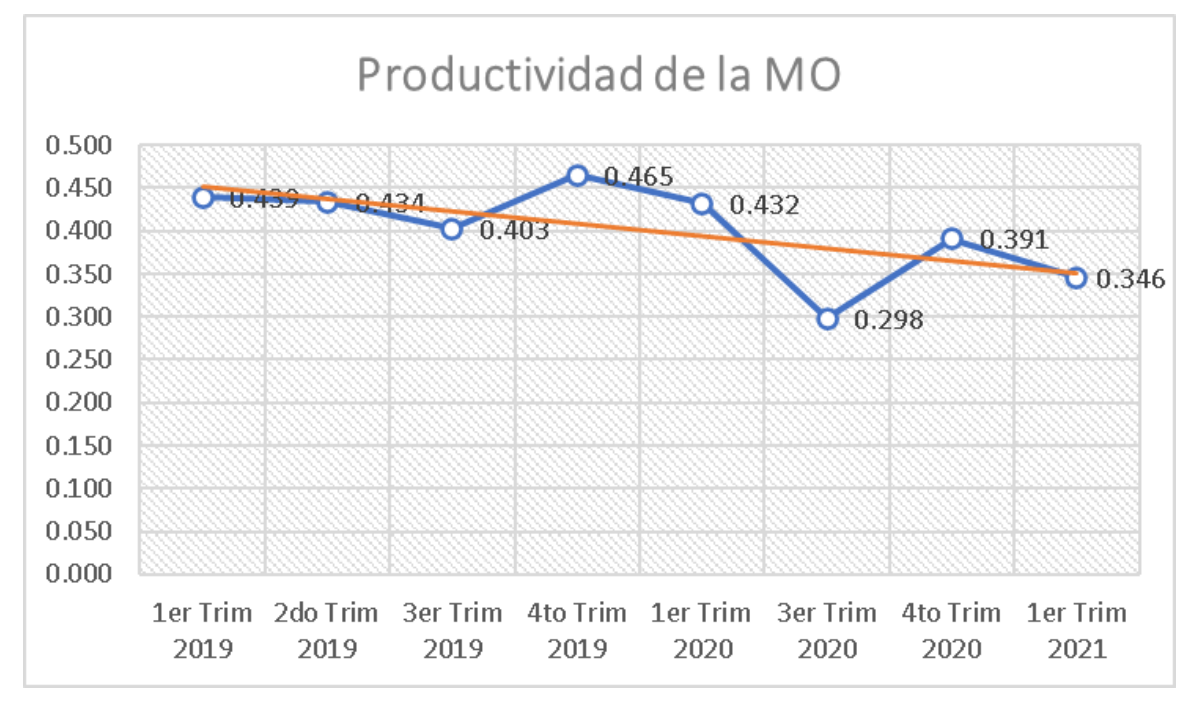

Para calcular la productividad de la materia prima, primero se determinó la producción real y la cantidad de materia prima para la producción del producto patrón. Con estos datos, se procedió a hallar la productividad de materia prima con la siguiente fórmula:

*Fórmula para calcular la productividad de la materia prima*

$$
Production\,ren
$$
  

$$
Production\,en
$$
  

$$
MP\,real
$$

Como resultado en la Figura C24 se observó que la productividad de la materia prima varía entre 0.166 cam/S/. a 0.282 cam/S/.; entonces se concluyó que, por cada sol de materia prima usado, se produce 0.219 sandalias en promedio.

## **Figura C24**

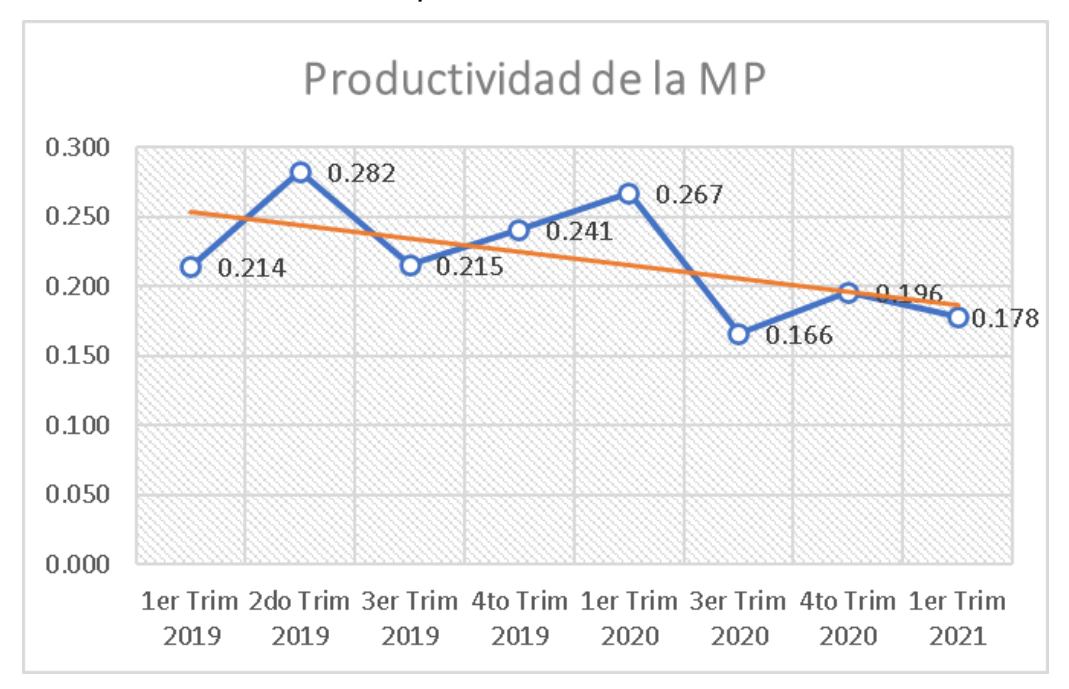

*Productividad de la materia prima*

Para obtener la productividad de la energía eléctrica se consideró el número de unidades producidas de camisas manga larga cuello americano, así como también el costo de energía para la producción de la camisa. Con estos datos, se procedió a hallar la productividad de la energía con la siguiente fórmula:

*Fórmula para calcular la productividad de la maquinaria*

## Cantidad Producida Productividad Energía = Costo Energia

Como resultado en la Figura C26 se aprecia que la productividad de la energía varía entre 1.260 cam/S/. a 2.015 cam/S/. entonces se concluyó que, por cada hora de máquina utilizada, se produce 1.653 de camisas en promedio.

## **Figura C26**

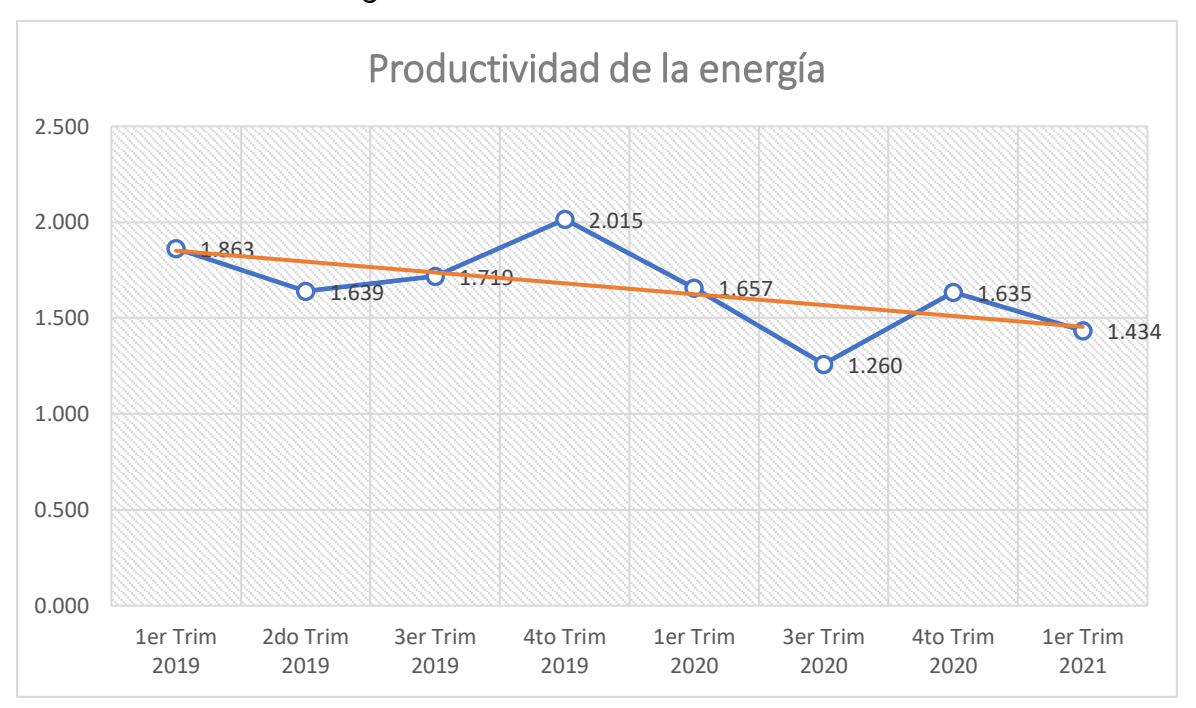

*Productividad de la energía*

En última instancia, para calcular la productividad total, se dividió la cantidad producidas de camisas entre el costo de H-H más el costo de MP y el costo de energía (ver Tabla C6). Como resultado, en la Figura C27 se observa que la productividad total actual es 0.097 camisas/S/., concluyendo que por cada sol empleado en la fabricación se produce 0.097 camisas, debido a que no se usó adecuadamente los recursos que se tuvieron en la empresa, originando bajos índices de productividad horas hombre, horas máquina y energía.

*Productividad total de la empresa*

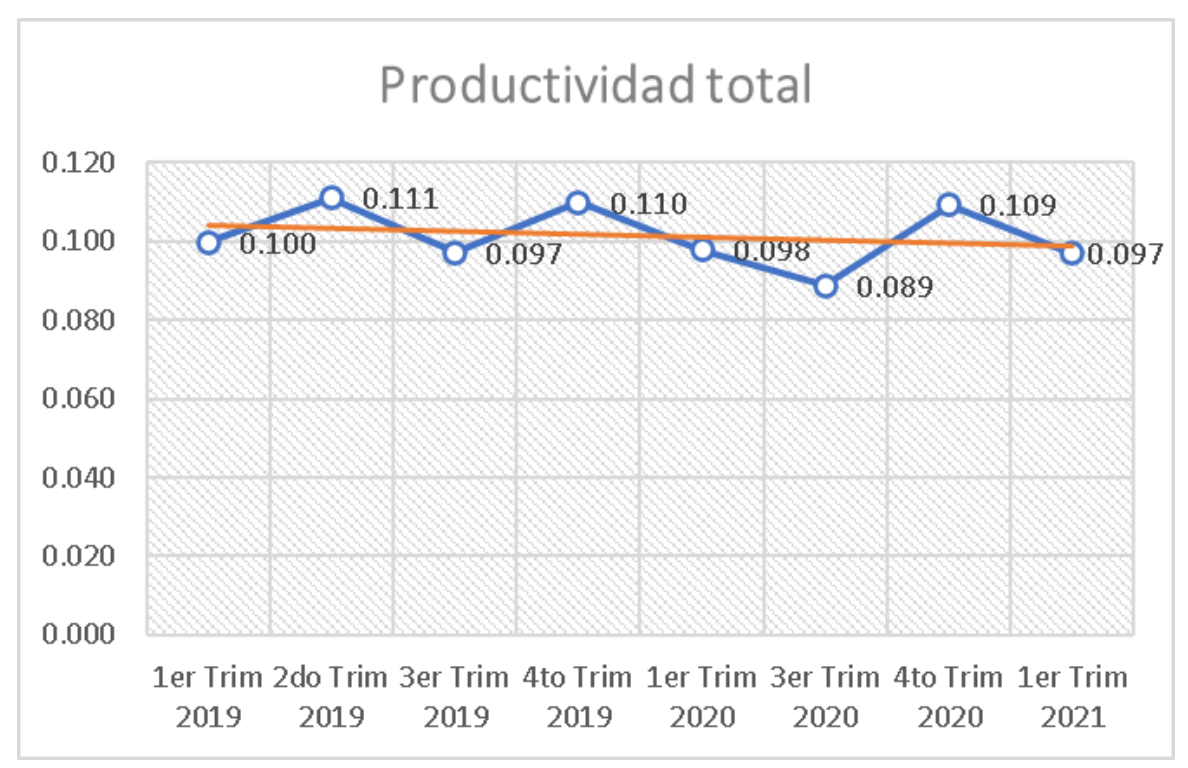

## **Tabla C5**

*Resumen de la Productividad Total*

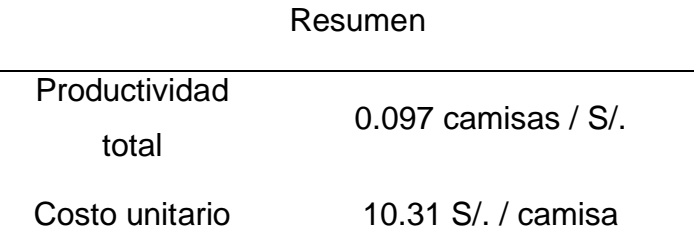

## **Tabla C6**

## *Cálculo de los indicadores de productividad*

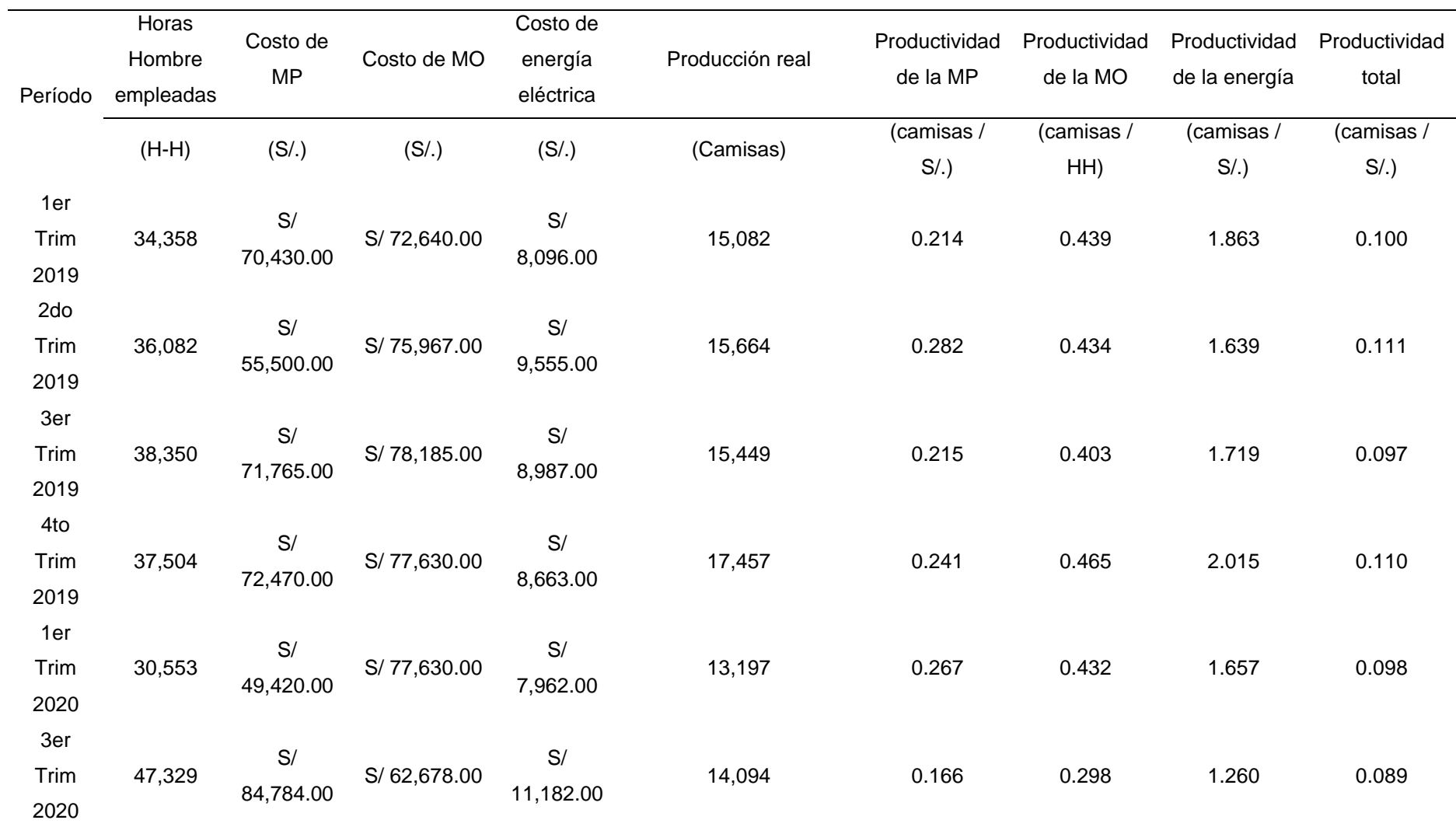

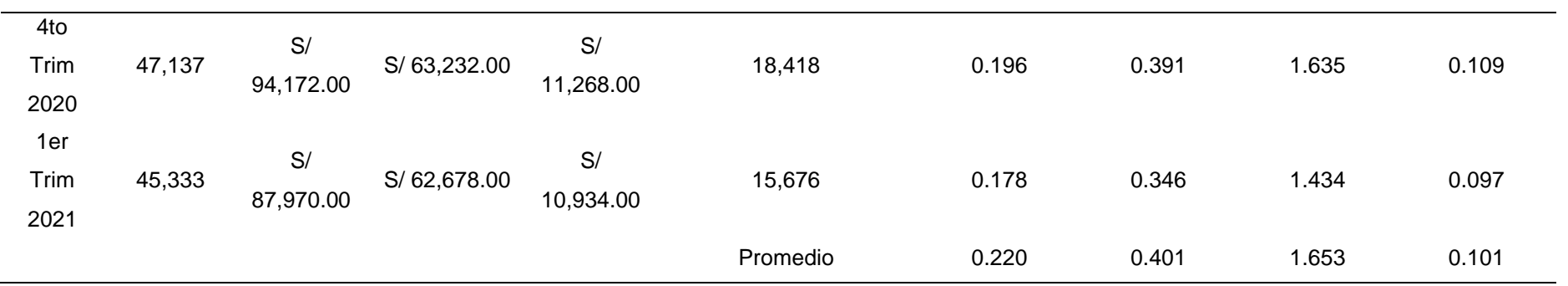

*Nota*. Adaptado de la información brindada por Industrial Gorak S A.

## **4. APÉNDICE D. ELECCIÓN DE LA METODOLOGÍA**

Para la elección de la metodología de mejora se va a emplear el *software Expert Choice*, en el cual se tomaron en cuenta nueve criterios que más influyen en el desarrollo del proyecto:

- Menor inversión: Se requiere realizar el proyecto con una baja inversión, pero obteniendo resultados que ayuden a mejorar la empresa.
- Reporta Indicadores de Gestión: Se busca gestionar los procesos de la empresa con indicadores confiables que aporten valor.
- Mejora el Trabajo en equipo: Se busca crear sinergia entre los trabajadores para lograr los objetivos.
- Reduce la variabilidad del proceso: Se busca no tener alta variabilidad en los procesos.
- Mayor accesibilidad a información actualizada: Se desea trabajar con información que reflejen el estado actual de la empresa.
- Contribuye a la solución del problema central: Se requiere que el problema central se resuelva.
- Aumenta la satisfacción del cliente: Se pretende que la satisfacción del cliente aumente.
- Mejora el compromiso con la empresa: Se busca aumentar el vínculo vasado en el grado de implicación de los trabajadores.
- Aumenta el despliegue de la estrategia: Se requiere que la estrategia se despliegue en toda la empresa, involucrando a sus trabajadores.

En la Figura D1 se puede apreciar los criterios utilizados para seleccionar la metodología de mejora.

*Criterios Utilizados para Seleccionar la Metodología de Mejora*

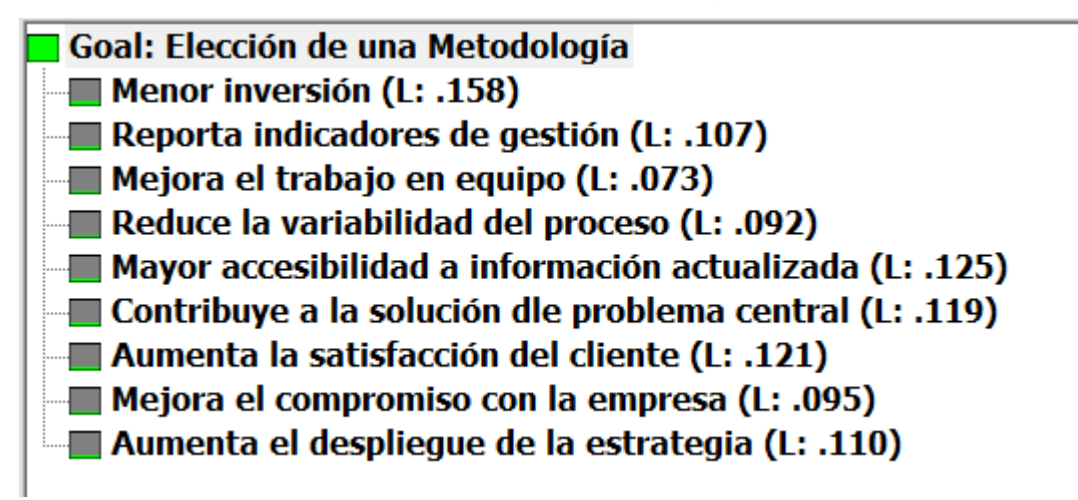

*Nota.* Tomado del Software Expert Choice.

Asimismo, se realizó la importancia relativa entre todos los criterios utilizados

para seleccionar la metodología de mejora como se puede ver en la siguiente figura.

## **Figura D2**

*Importancia Relativa de los Criterios Utilizados para Seleccionar la Metodología de Mejora*

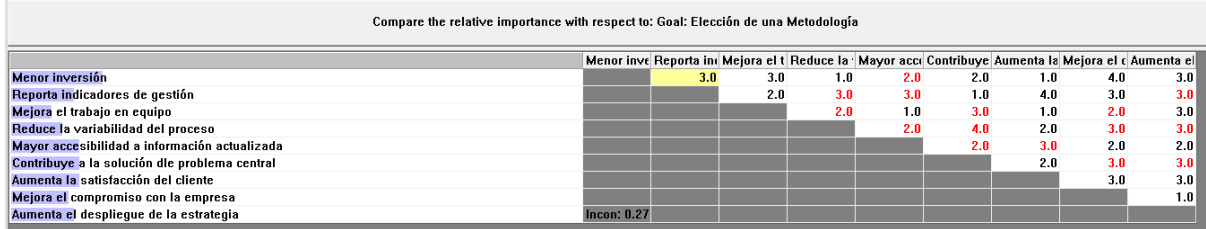

*Nota.* Tomado del Software Expert Choice.

En la Figura D3 se puede apreciar los resultados obtenidos de la importancia relativa de los criterios utilizados para seleccionar la metodología de mejora.

#### *Importancia de los Criterios de Evaluación*

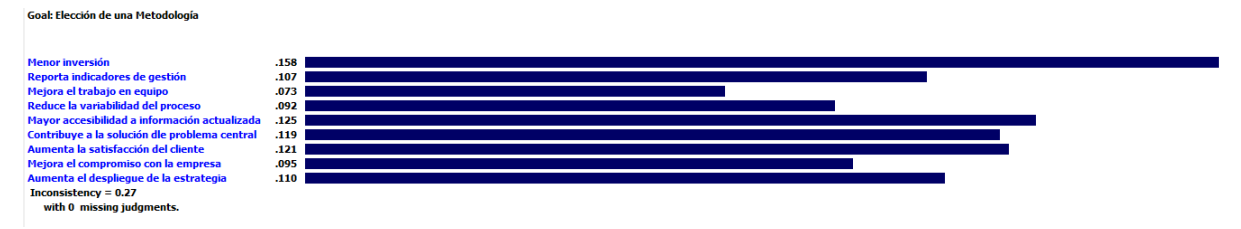

*Nota.* Tomado del Software Expert Choice.

En cuanto a las metodologías de mejora, los resultados de los puntajes

obtenidos se pueden apreciar a continuación.

## **Figura D4**

*Resultados de los Criterios de Evaluación y Metodologías de Mejora*

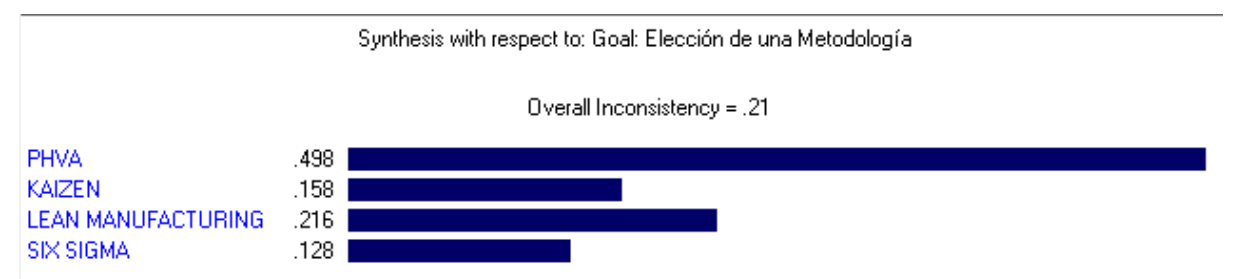

*Nota.* Tomado del Software Expert Choice.

A partir de ello, se puede concluir que la metodología de mejora que es recomendable utilizar para la aplicación del presente proyecto en la empresa Industrial Gorak S A es el ciclo PHVA, ya que, como se observa en las siguientes figuras, con respecto a las otras metodologías, el ciclo PHVA cumple mejor los nuevos criterios evaluados para el óptimo desarrollo del proyecto.

*Comparación entre el PHVA y Kaizen*

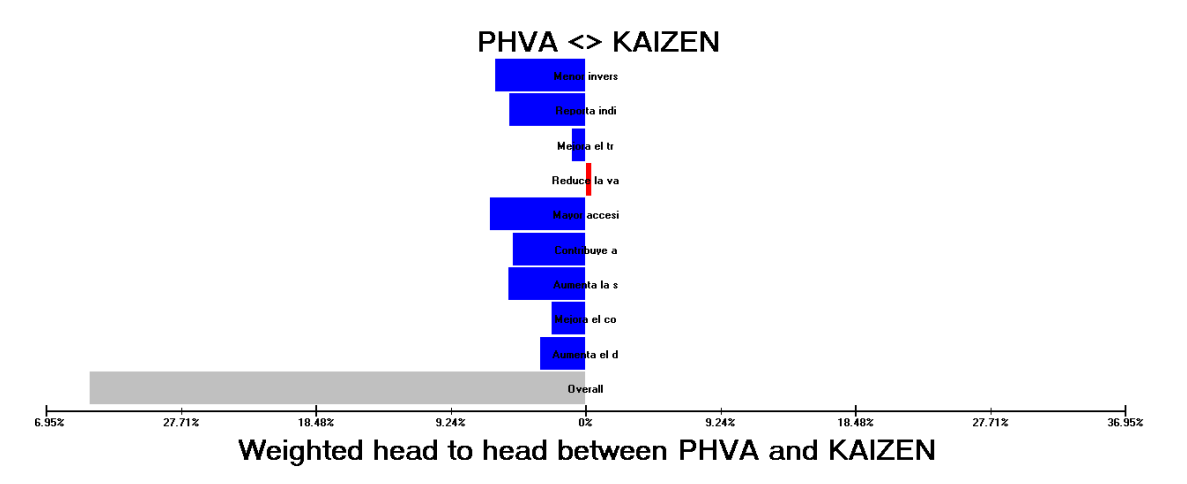

*Nota.* Tomado del Software Expert Choice.

## **Figura D6**

*Comparación entre el PHVA y Lean Manufacturing*

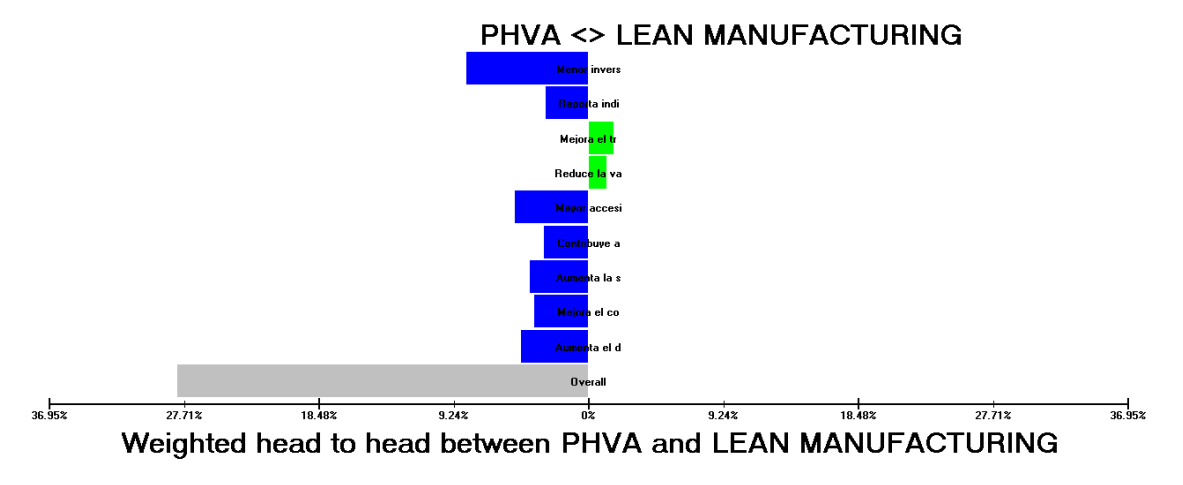

*Nota.* Tomado del Software Expert Choice.

*Comparación entre el PHVA y Six Sigma*

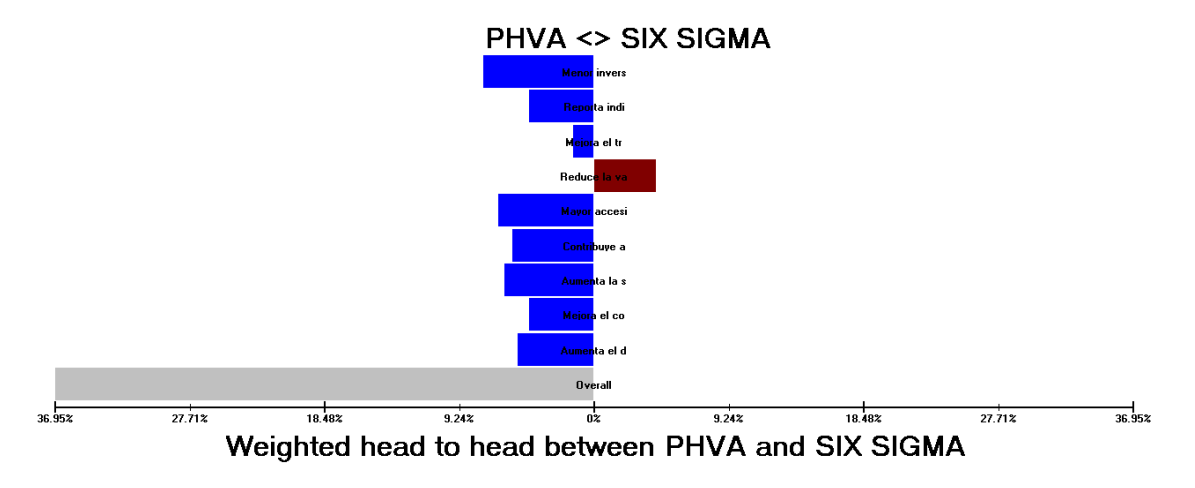

*Nota.* Tomado del Software Expert Choice.

## **5. APÉNDICE E. RADAR ESTRATÉGICO**

La empresa Industrial Gorak S A es una empresa que definió su direccionamiento estratégico; sin embargo, aún presenta deficiencias con relación a su alineación de la estrategia. Por ello, procedimos a realizar un diagnóstico con el objetivo de evidenciar en cuanto la organización está alineada a la estrategia determinada. Dicho diagnóstico se basa en cinco principios del modelo efectivista los cuales se aprecian en la Tabla E1.

### **Tabla E1**

| Principio        | Descripción                          |
|------------------|--------------------------------------|
|                  | Movilizar el cambio a través del     |
| Movilización     | liderazgo ejecutivo.                 |
| Traducción       | Traducir la estrategia en términos   |
|                  | operativos                           |
|                  | Alinear la organización con la       |
| Alineamiento     | estrategia.                          |
|                  | Hacer de la estrategia el trabajo de |
| Motivación       | todos                                |
|                  | Hacer de la estrategia un proceso    |
| Proceso Continuo | continuo.                            |

*Principios para evaluar el radar estratégico*

Para ese objetivo, se usó la herramienta del radar estratégico para evaluar a la empresa en estos principios. Dicha evaluación se realizó del cero al cinco, el significado de cada valor se aprecia en la Figura E1.

#### *Puntaje de evaluación del radar estratégico*

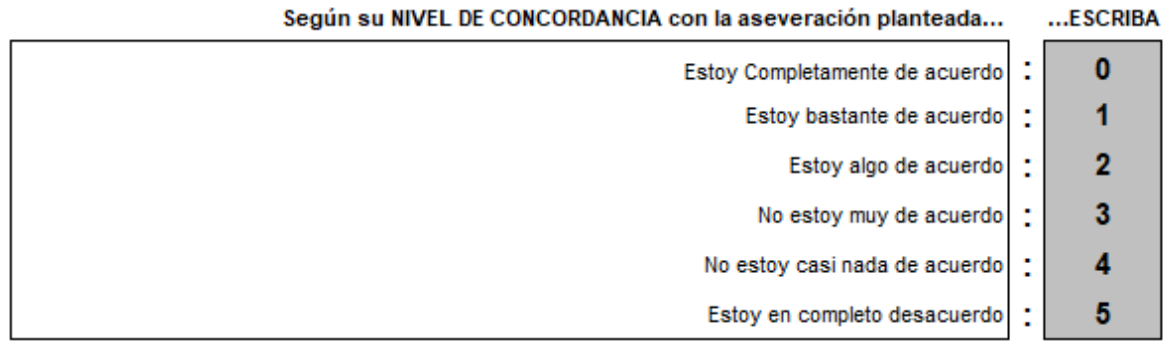

En las siguientes figuras se puede ver la evaluación de la organización en el principio de movilización, de traducción, de alineación, de motivación y del proceso continuo respectivamente.

### **Figura E2**

*Resultados del principio de movilización*

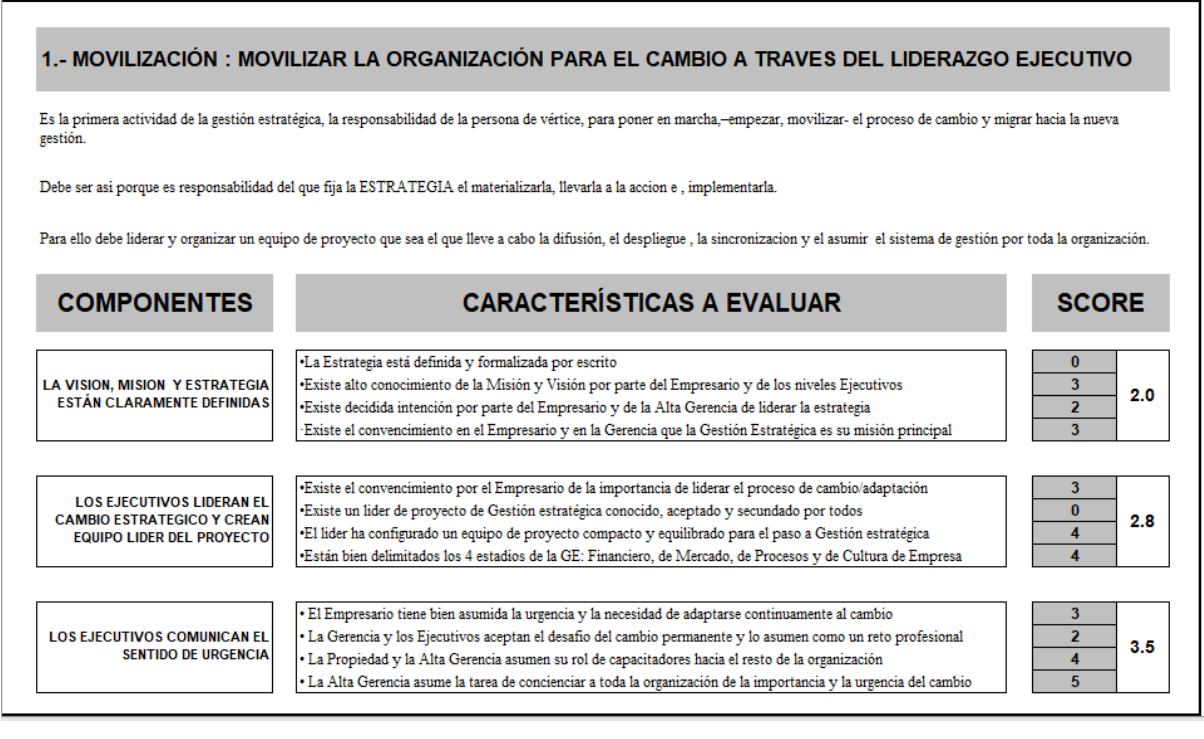

Con respecto al principio de movilización, existen tres componentes: "La visión y misión y estrategia están claramente definidas", "Los ejecutivos lideran el cambio estratégico y crean equipo líder del proyecto" y "Los ejecutivos comunican el sentido de urgencia"; los cuales obtuvieron 2.0, 2.8 y 3.5 respectivamente.

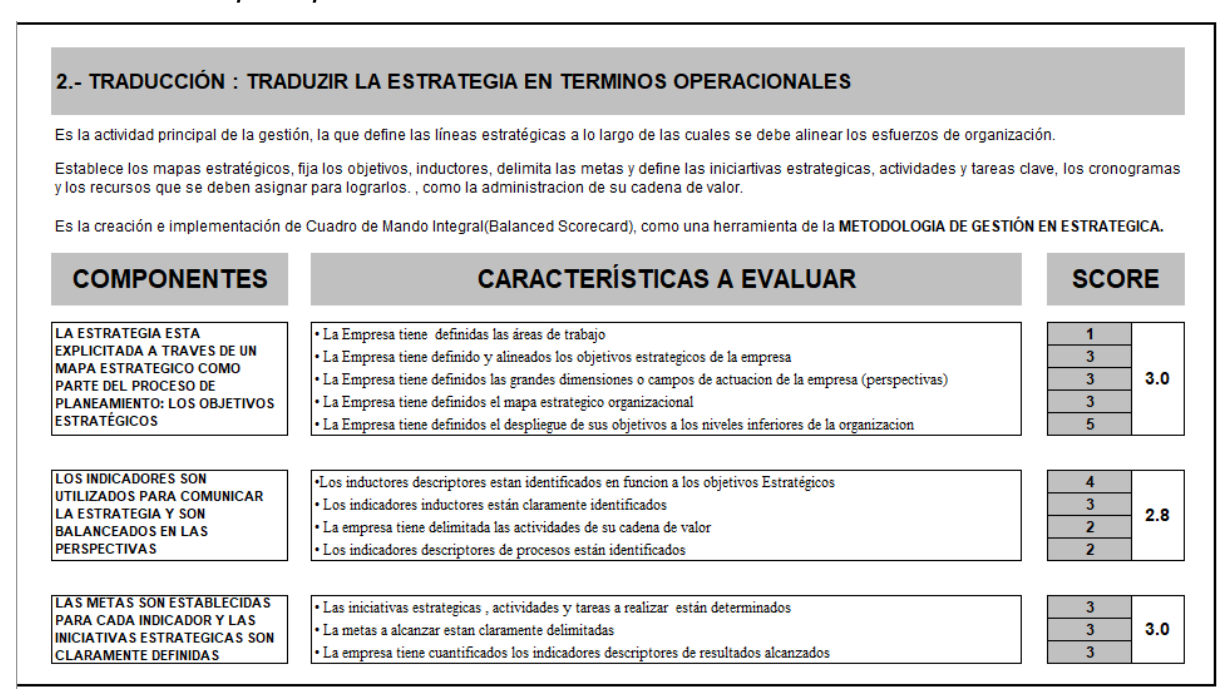

*Resultados del principio de traducción*

En cuanto al principio de traducción, existen tres componentes: "La estrategia esta explicitada a través de un mapa estratégico como parte del proceso de planeamiento: los objetivos estratégicos", "Los indicadores son utilizados para comunicar la estrategia y son balanceados en las perspectivas" y "Las metas son establecidas para cada indicador y las iniciativas estratégicas son claramente definidas"; los cuales obtuvieron 3.0, 2.8 y 3.0 respectivamente.

*Resultados del principio de alineamiento*

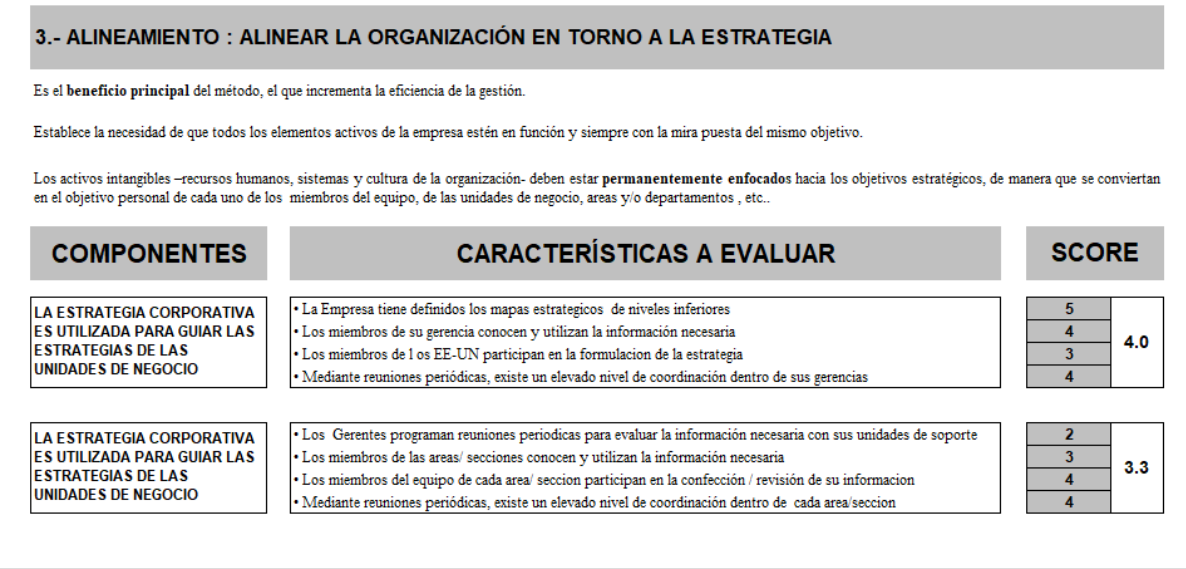

En relación con el principio de alineamiento, existen dos componentes: "La estrategia corporativa es utilizada para guiar las estrategias de las unidades de negocio" y "La estrategia corporativa es utilizada para guiar las estrategias de las unidades de negocio"; los cuales obtuvieron 4.0 y 3.3 respectivamente.

4.- MOTIVACIÓN : MOTIVAR PARA HACER DE LA ESTRATEGIA UN TRABAJO DE TODOS Para que exista motivación imprescindible, el estímulo tiene que estar necesariamente ligado a la remuneración. El mayor valor de una empresa es su activo de capital humano; es preciso alinaer sus objetivos económicos y profesionales con los de la empresa. Para que las metas individuales sean bien asumidas como tales, es necesario atarlas a resultados y estos, a la remuneración variable. **SCORE COMPONENTES CARACTERÍSTICAS A EVALUAR** · La comunicación está establecida regularmente  $\overline{\mathbf{3}}$ LA COMUNICACIÓN ES ABIERTA La empresa tiene y usa: Murales, Reuniones informativas, Website, Mail, Facebook, Twitter, Blogs, etc  $\overline{2}$ Y TRANSPARENTE, PARA QUE  $2.5$ **SEA FLUIDA** Existen mecanismos de comunicación para canalizar inquietudes, ideas, sugerencias, etc. 3 La Gerencia tiene una política de puertas abiertas para quejas y sugerencias · Existe una definición de Metas mensuales, trimestrales y anuales para cada uno **LAS METAS INDIVIDUALES** EL superior de cada persona tiene adoptada una posición de ayuda al logro de los objetivos de su equipo  $\overline{\mathbf{3}}$ **ESTÁN ESTABLECIDAS Y**  $3.5$ Los objetivos de cada uno están definidos en función de los resultados del equipo **DETERMINADAS** Las metas individuales se determinan por consenso entre el responsable y el colaborador · Se celebran reuniones de creatividad con periodicidad establecidda **MEDIANTE LA REMUNERACIÓN** · La empresa tiene establecida una parte de la remuneración como variable según resultados  $\overline{\mathbf{4}}$ **VARIABLE, LA EMPRESA** 4.0 La remuneración variable global de la empresa debe mejorar los resultados en dos años **ASOCIA TALENTOS** · Existe un mecanismo para premiar las inciativas y las sugerencias de los colaboradores 4

*Resultados del principio de motivación*

Con respecto al principio de motivación, existen tres componentes: "La comunicación es abierta y transparente, para que sea fluida", "Las metas individuales están establecidas y determinadas" y "Mediante la remuneración variable, la empresa asocia talentos"; los cuales obtuvieron 2.5, 3.5 y 4.0 respectivamente.

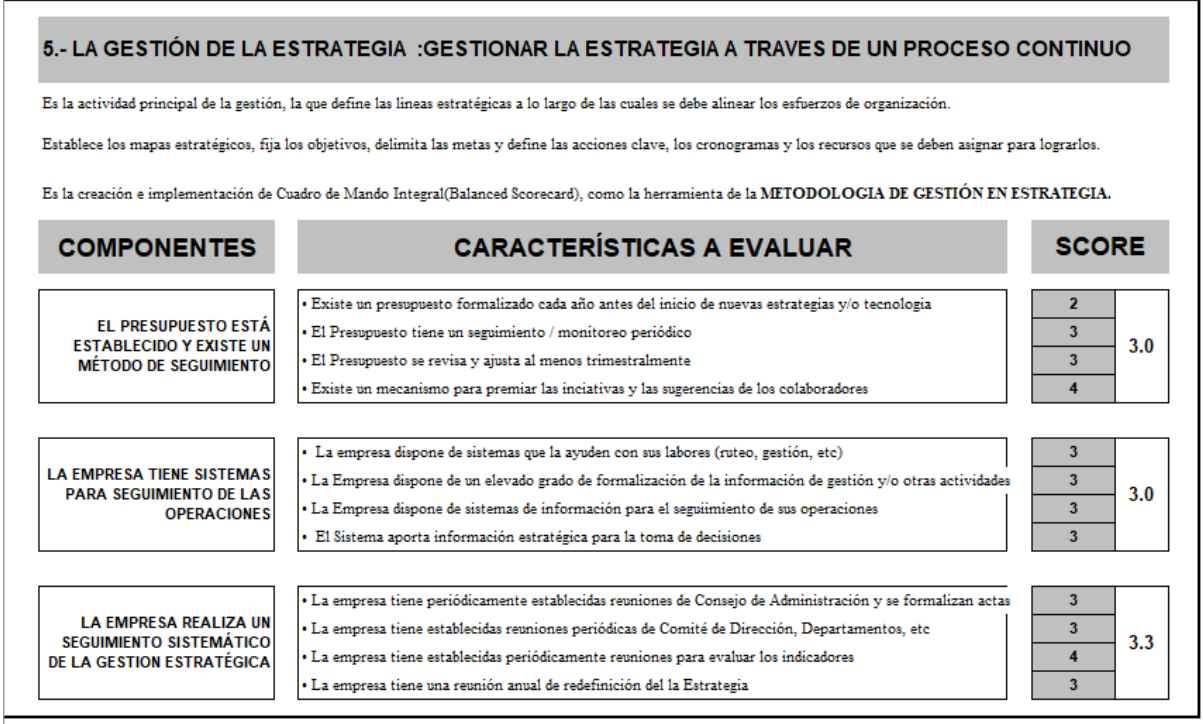

*Resultados del principio de la gestión de la estrategia*

En cuanto al principio de la gestión de la estrategia, existen tres componentes: "El presupuesto está establecido y existe un método de seguimiento", "La empresa tiene sistemas para seguimiento de las operaciones" y "La empresa realiza un seguimiento sistemático de la gestión estratégica"; los cuales obtuvieron 3.0, 3.0 y 3.3 respectivamente.

A la vez, en la siguiente figura se puede ver el puntaje obtenido por la empresa en el radar de posición estratégica enfocados al objetivo final. Asimismo, en la Figura E8 el radar estratégico obtenido para la empresa Industrial Gorak S A.

*Resultados de la posición estratégica*

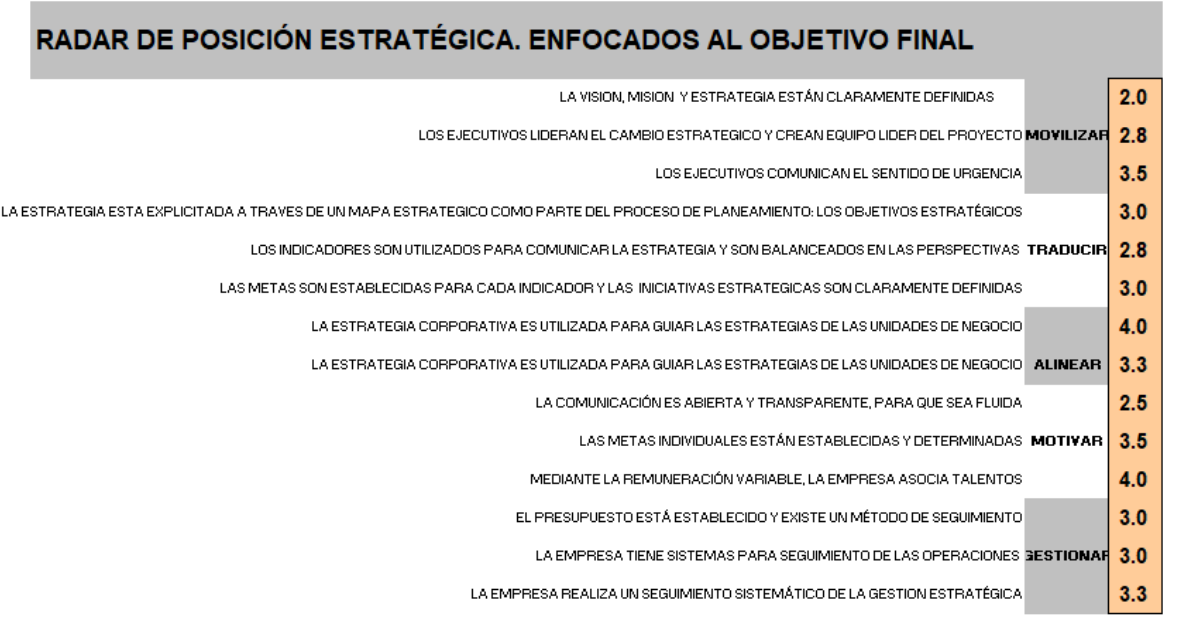

*Radar estratégico para Industrial Gorak S A.*

## RADAR DE POSICIÓN ESTRATÉGICA

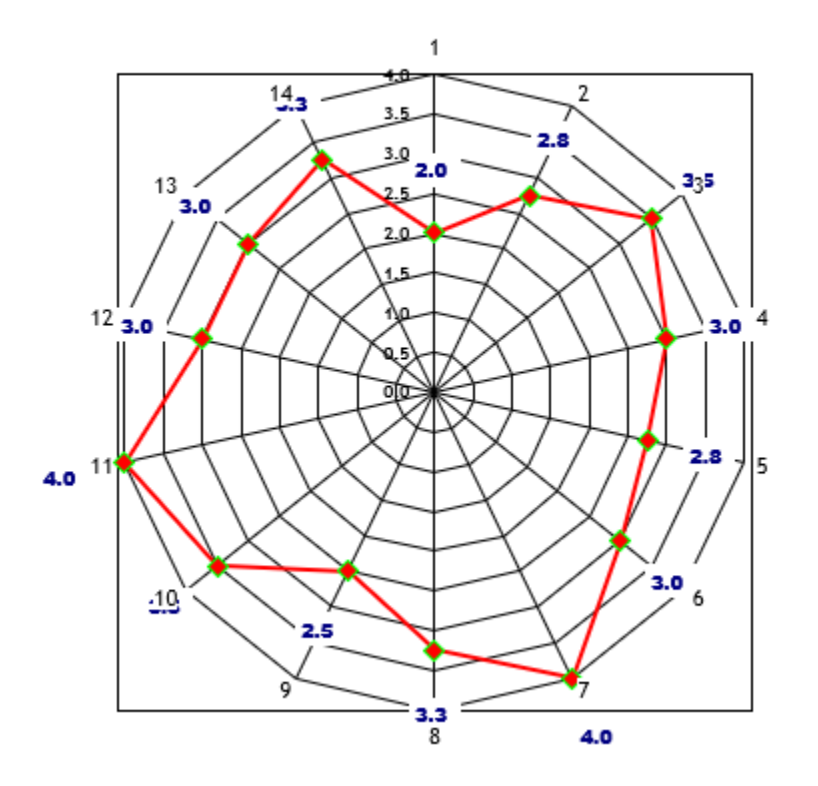

El gráfico del radar estratégico mostró que tan cercanos se encontraba la posición estratégica ideal. En la Figura E8 se observó que casi todos los 14 componentes se alejaron del radar estratégico, siendo los puntos más débiles los que se muestran en la Tabla E2.

## **Tabla E2**

*Componentes más débiles del radar*

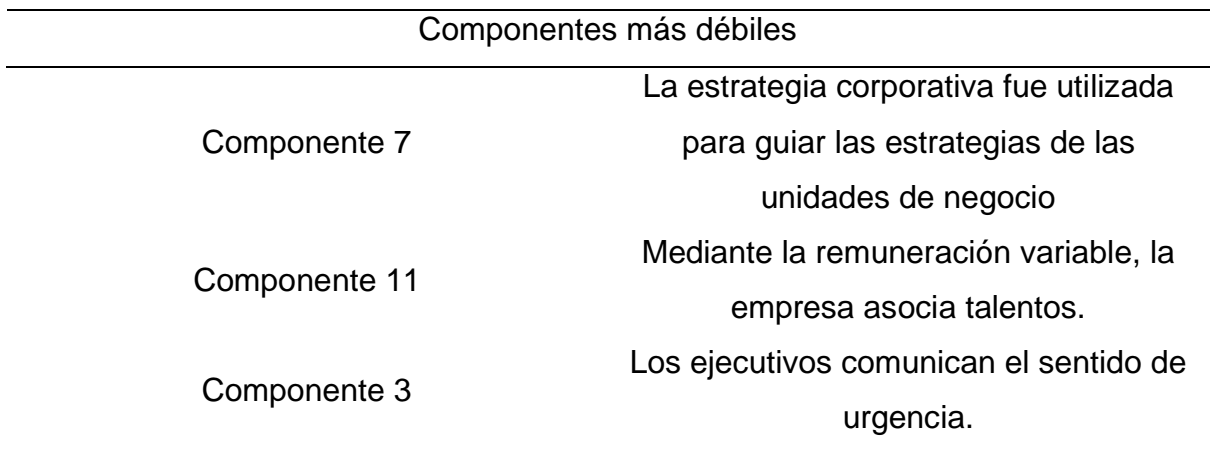

Para el cálculo de la eficiencia del radar estratégico se enlistó los valores obtenidos por cada componente y se determinó el promedio total ellos, resultando un valor de 3.12. Con este puntaje obtenido se calculó la eficiencia de este método resultando un porcentaje del 37.6%.

## **Figura E9**

*Cálculo de la eficiencia del radar estratégico*

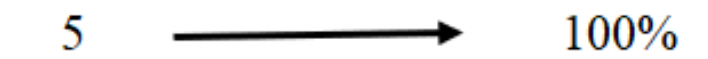

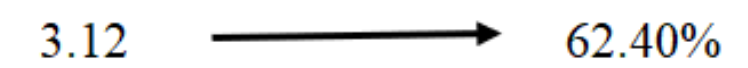

Eficiencia:  $(100\% - 62.40\%) = 37.6\%$ 

*Eficiencia del radar estratégico*

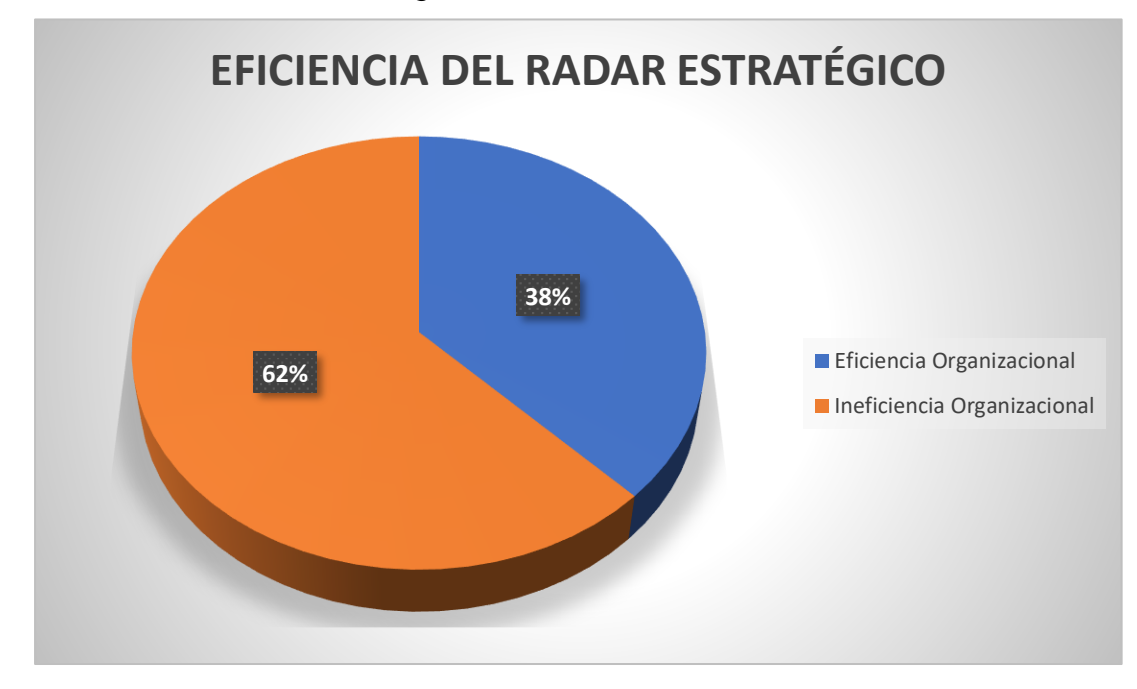

Como se observa el porcentaje de eficiencia estratégica de la empresa Industrial Gorak S A es menor al 50%, por lo que se hace necesario la implementación de un plan de mejora del sistema estratégico, que permita gestionar eficientemente los procesos de la empresa, y alinearlos a la estrategia; debido a que, esto permitirá conseguir los objetivos establecidos con una mayor productividad.
# **6. APÉNDICE F. DIRECCIONAMIENTO ESTRATÉGICO**

Con el fin de evaluar el direccionamiento estratégico de la empresa en estudio, se realizó una reunión gestionada junto al Gerente General, Jefe de Producción y al Jefe de Ventas.

Para dicha evaluación, se realizó el análisis de la misión actual de la empresa, en base a las siguientes características: concisa, simple, clara y directa, orientada hacia el interior de la organización, pero reconociendo el externo, atender los requerimientos de los principales grupos de interés y expresada preferiblemente en frases encabezadas por verbos atractivos. Como resultado se obtuvo un puntaje de 2.72, lo cual indica que era una misión con fortalezas menores, esta baja ponderación hacía referencia a las dificultades para establecer objetivos y una estrategia que permita a la empresa posicionarse en el mercado (ver Figura F1).

# **Figura F1**

*Evaluación de la misión de Industrial Gorak S A.*

## Evaluación de la Misión:

"Marcar las tendencias de la moda en el mercado peruano, brindando estilos de vestir de alta costura, a través de nuestros productos innovadores con calidad, y servicio de confección estandarizada".

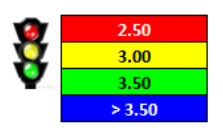

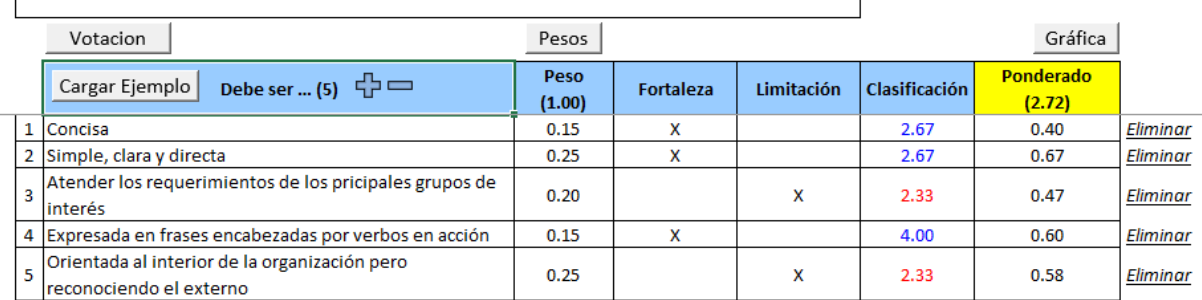

## **Figura F2**

*Resultado de la evaluación de la misión*

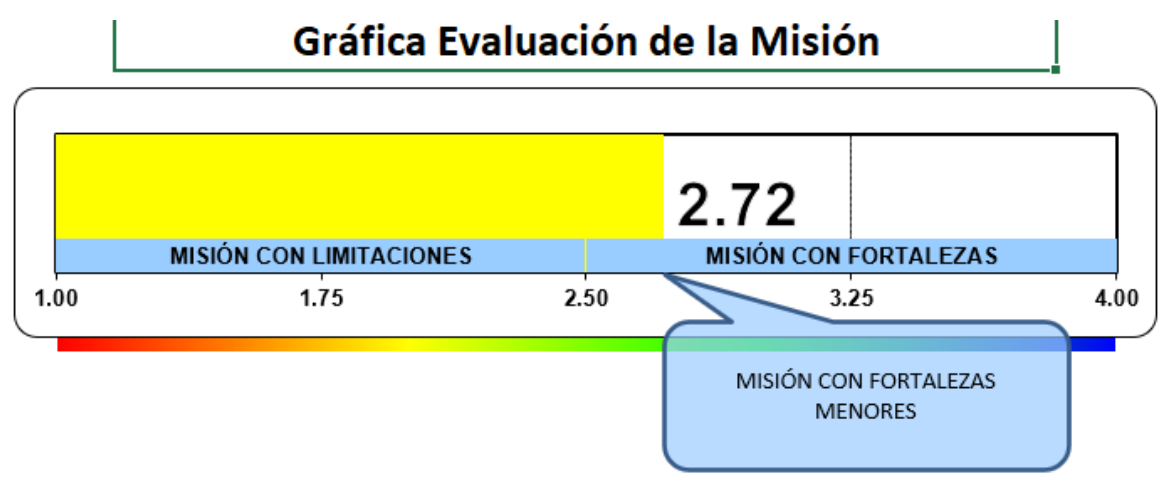

En cuanto al análisis de la visión actual de la empresa, se evaluó en base a las siguientes características: descriptiva del futuro de la organización, memorable, inspirable, retadora y atractiva para los involucrados. En la Figura F3 se puede observar que obtuvo como efecto un puntaje de 2.68, demostrando que la visión debía ser reestructurada con la finalidad que esta especifique el futuro al cual se proyectaba la organización en base a sus objetivos organizacionales.

# **Figura F3**

*Evaluación de la visión de Industrial Gorak S A*

## Evaluación de la Visión:

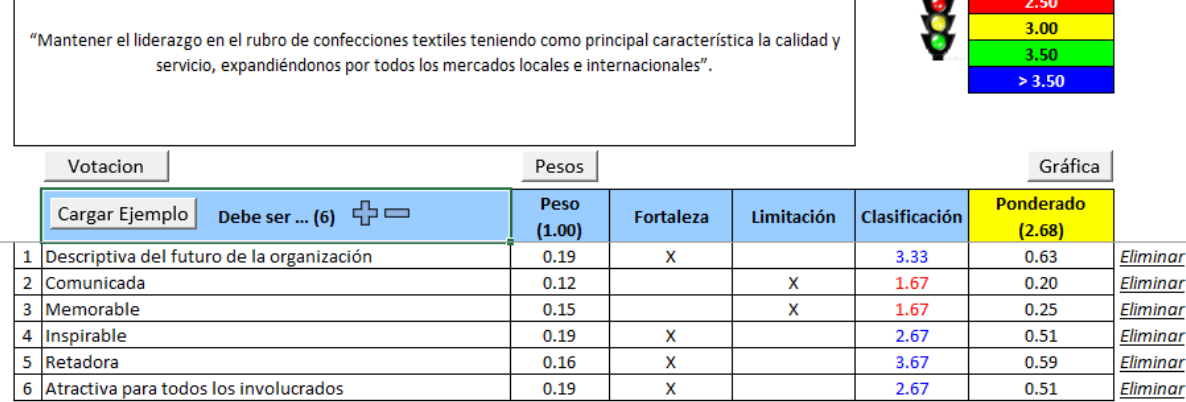

# **Figura F4**

*Resultado de la evaluación de la visión*

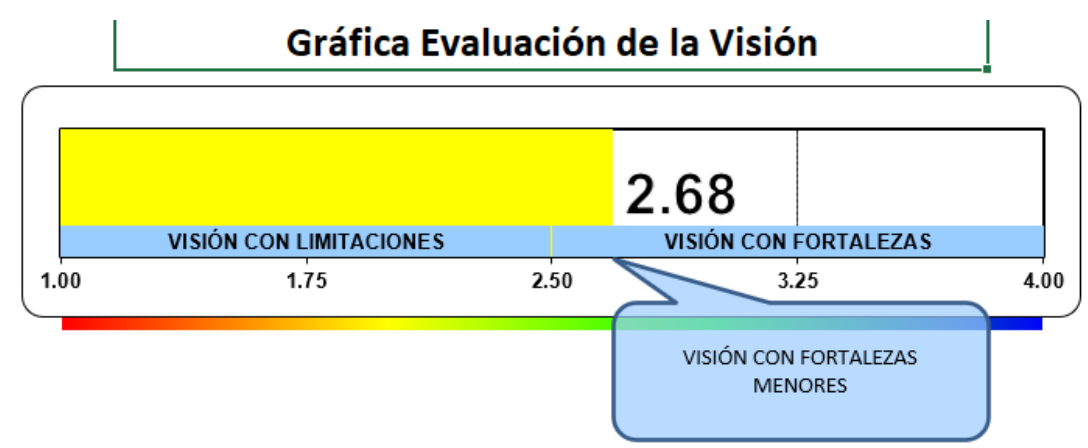

Finalmente, con respecto a los valores organizacionales de la empresa se evaluaron para conocer si la empresa pone en práctica estos valores dentro de la organización. Como resultado se puede observar que, dos de sus tres valores tiene una calificación media (ver Figura F5). De forma que, se apreció que los valores deben promoverse mejor dentro de la organización para conseguir una óptima cultura organizacional.

# **Figura F5**

# *Evaluación de los valores de Industrial Gorak S A*

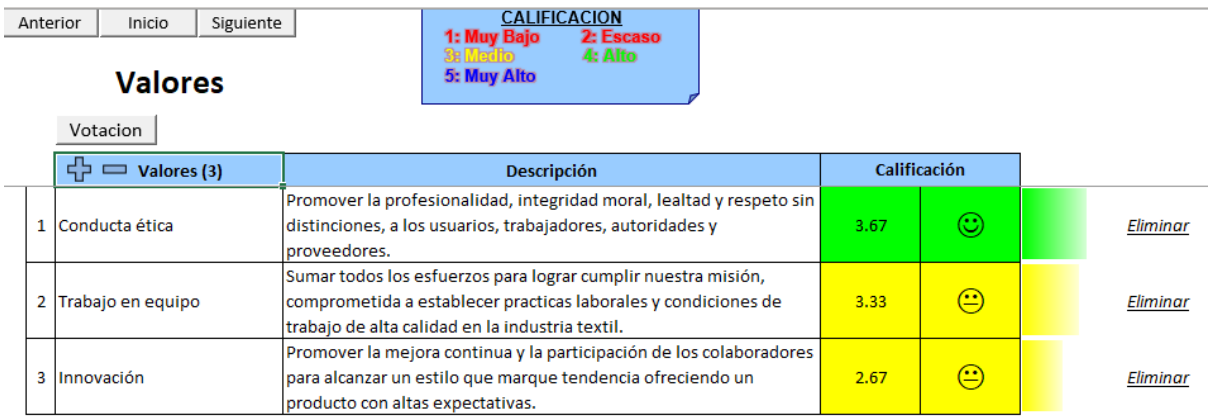

# **7. APÉNDICE G. ANÁLISIS AMOFHIT**

Debido a que el rol fundamental de los recursos en una organización es crear valor, se realizará el Análisis AMOFHIT para diagnosticar las áreas funcionales que integran el ciclo operativo de Industrial Gorak S A. Este análisis interno permitirá mostrar la situación actual situación basada en el análisis de siete áreas funcionales.

## **1. Administración y gerencia**

Se realizó una entrevista al Gerente General para diagnosticar la situación actual de la administración y gerencia en Industrial Gorak S A. Se identificó que hay una inadecuada implementación del direccionamiento estratégico. Esta afirmación se sustenta en las siguientes líneas.

## • **Inadecuada implementación del direccionamiento estratégico**

En la empresa se posee un direccionamiento estratégico, el cual ha ido variando en el transcurso de los años y a medida que ocurrían cambios en el entorno; sin embargo, no se ha logrado interiorizar en los trabajadores, debido a que el personal no reconoce la misión, visión o valores. Por lo tanto, se afirma que el direccionamiento estratégico ha sido mal implementado en Industrial Gorak S A.

#### **2.** *Marketing* **y ventas**

Se realizó una entrevista al Jefe de Ventas para diagnosticar la situación actual del marketing y ventas en Industrial Gorak S A. Se identificó que hay bajas ventas, bajo porcentaje de unidades devueltas y bajo número de leads. Estas afirmaciones se sustentan en las siguientes líneas.

#### • **Bajas ventas**

Industrial Gorak S A se caracteriza por la venta de camisas al por mayor y menor, la producción de lotes por pedidos está destinada tanto para el mercado nacional como para el internacional; sin embargo, en los últimos años los niveles de exportación no han sido los más importantes de la empresa. Las proporciones de las ventas depende de la temporada del año en la que se encuentren. En el año 2019, el total de camisas vendidas fue de 63,652 camisas. Para el año siguiente, se esperaba que se vendan más unidades; sin embargo, a causa de la pandemia de COVID-19 y de las normas sanitarias establecidas por el gobierno, en el 2020 el número de unidades vendidas pasó a 45,709, teniéndose un resultado desfavorable e impredecible. Por lo tanto, se considera que las ventas en Industrial Gorak S A son bajas, lo cual es generado por una baja productividad total.

#### • **Bajo porcentaje de unidades devueltas**

En el año 2019, el porcentaje de unidades devueltas fue de 2.10 %. Para el año siguiente, el porcentaje de unidades devueltas pasó a 1.91 %, teniéndose un resultado favorable, y demostrando que se ha tenido una mejora operativa. Por lo tanto, el porcentaje de unidades devueltas Industrial Gorak S A es bajo.

#### • **Bajo número de** *leads*

Las redes sociales de las marcas de Industrial Gorak S A, como Baronet, poseen contenido que se actualiza mensualmente, hacen campañas de publicidad y tienen interacciones con el contenido; sin embargo, a pesar todo el esfuerzo, las redes sociales no representan un buen medio de venta, debido a que la tasa de conversión de espectadores (*leads*) es baja. Por lo tanto, a pesar de tener cierto alcance en las redes sociales y en la página web, se considera que en Industrial Gorak S A hay un bajo número de *leads*, lo cual reduce las ventas.

#### **3. Operaciones y Logística**

Se realizó una entrevista al Jefe de Producción para diagnosticar la situación actual de las operaciones y logística en Industrial Gorak S A. Se identificó que hay un buen desempeño de la Logística de entrada, un mal desempeño de la Logística de salida, un alto aprovechamiento de las mermas, inadecuada gestión del mantenimiento,

un bajo porcentaje de unidades devueltas y un inadecuado mapeo de procesos. Estas afirmaciones se sustentan en las siguientes líneas.

#### • **Bajo desempeño de la Logística de salida**

La logística de salida se encarga de gestionar la distribución correcta de los pedidos que se encuentran en el almacén de productos terminados, también de velar por la adecuada conservación de las prendas en el tiempo que demoren en ser entregadas, en la actualidad no se cuenta con una metodología de orden y limpieza para los almacenes por lo que esto puede causas la demora en el despacho de productos o incluso puede generar defectos en los insumos almacenados debido a condiciones inadecuadas. Por lo tanto, se afirma que en Industrial Gorak S A se tiene un mal desempeño de la logística de salida.

#### • **Alto aprovechamiento de las mermas**

Los residuos y mermas producidos por los procesos de producción son recolectados y almacenados en bolsas hasta acumular una cantidad necesaria para su posterior venta al mejor postor, sin embargo, en ciertas ocasiones se debe recurrir al desecho de las mermas por falta de espacio cuando los residuos y mermas son pocos. Por lo tanto, se considera que en Industrial Gorak S A hay un buen aprovechamiento de las mermas.

#### • **Inadecuada gestión del mantenimiento**

No se tiene propuesto un mantenimiento preventivo a la maquinaria, solamente se ejecuta un mantenimiento correctivo, esté mantenimiento se lleva a cabo en primera instancia por un técnico contratado que labora dentro de la empresa por lo que responde rápidamente ante los problemas que puedan surgir, dependiendo de la gravedad de la avería en el equipo la empresa se contacta con un técnico más especializado. Por lo tanto, se afirma que en Industrial Gorak S A no se tiene un buen mantenimiento de maquinaria y equipos.

#### • **Inadecuada gestión por procesos**

La empresa posee un mapa de procesos definido, en el cual se detallan los procesos que están dirigidos a satisfacer las necesidades de los clientes y otras partes interesadas; sin embargo, este documento se encuentra desactualizado. Por lo tanto, se afirma que en Industrial Gorak S A hay un inadecuado mapeo de procesos.

#### **4. Finanzas y contabilidad**

Se realizó una entrevista al Contador para diagnosticar la situación actual de las finanzas y contabilidad en Industrial Gorak S A. Se identificó que hay un bajo costo unitario de las camisas y un bajo margen bruto de las camisas. Estas afirmaciones se sustentan en las siguientes líneas.

#### • **Bajo costo unitario de las camisas**

En el año 2019, el costo de unitario de las camisas fue de S/. 9.91. Para el año siguiente, se esperaba que este costo se reduzco; sin embargo, a causa de la pandemia de COVID-19 y de las normas sanitarias establecidas por el gobierno, en el 2020 el costo unitario de las camisas pasó a S/. 9.87, teniéndose un resultado favorable. Por lo tanto, se considera que el costo unitario de las camisas en Industrial Gorak S A es bajo.

## • **Bajo margen bruto de las camisas**

En el año 2019, el margen bruto de las camisas fue de 32 %. Para el año siguiente, se esperaba que este margen aumente; sin embargo, a causa de la pandemia de COVID-19 y de las normas sanitarias establecidas por el gobierno, en el 2020 el margen bruto de las camisas pasó a 30 %, teniéndose un resultado desfavorable e impredecible. Debido a que los costos se redujeron, Por lo tanto, se considera que el margen bruto de las camisas en Industrial Gorak S A es bajo, lo cual implica una baja productividad total y una baja rentabilidad.

## **5. Recursos humanos**

Se realizó una entrevista al Jefe de Recursos Humanos para diagnosticar la situación actual de la Gestión de Recursos Humanos en Industrial Gorak S A. Se identificó que hay un buen rendimiento de las capacitaciones, una baja motivación laboral, un alto ausentismo laboral, una baja rotación de personal, una baja productividad del personal, un bajo incentivos salariales y un bajo índice de accidentabilidad. Estas afirmaciones se sustentan en las siguientes líneas.

#### • **Buen rendimiento de las capacitaciones**

En Industrial Gorak S A se realizan constantes capacitaciones al personal. Junto con estas capacitaciones, se realizan evaluaciones para medir el rendimiento. Por cada evaluación, se realizan 10 preguntas, de las cuales todas son de opción múltiple. En

promedio, los trabajadores obtienen un puntaje de 7/10; por lo tanto, se afirma que las capacitaciones tienen buen rendimiento.

## • **Baja motivación laboral**

El Jefe de Recursos Humanos afirmó que en Industrial Gorak S A el personal no está lo suficientemente motivado para mejorar el desempeño en su trabajo. Se cree que la causa principal son los bajos inventivos salariales, los cuales son reducidos en comparación con otras empresas, y el bajo clima laboral causado porque todos los operarios trabajan aisladamente y no interactúan mucho con sus compañeros. Por lo tanto, en Industrial Gorak S A hay una baja motivación laboral.

## • **Alto ausentismo laboral**

En el año 2019, el número promedio de días de descanso médico por trabajador era de 2 días; sin embargo, a causa de la pandemia de COVID-19 y de las normas sanitarias establecidas por el gobierno, en el 2020 el número promedio de días de descanso pasó a 14 días. Actualmente, la empresa sigue cumpliendo las medidas sanitarias establecidas para salvaguardar la salud del personal. Por lo tanto, se considera que en Industrial Gorak S A hay alto ausentismo laboral, lo cual genera una baja productividad del personal y productividad total.

## • **Baja rotación de personal**

En el año 2019, el número de empleados responsables de las operaciones relativas a la producción de camisas se mantuvo entre 64 y 71 personas, entre jefes, supervisores y operarios. A causa de la pandemia, en el 2020 se tuvo que recortar personal, denotando para el final del segundo trimestre, un total de 45 trabajadores. Actualmente, la empresa ha ido recuperando al personal despedido a medida que aumentan los pedidos de camisas; de esta manera, en los últimos 9 meses, el número de empleados varió entre 45 y 50 trabajadores. Por lo tanto, se considera que en Industrial Gorak S A hay una baja rotación de personal.

## • **Baja productividad del personal**

Como se mencionó previamente, a causa de la pandemia del COVID-19 se tuvo que reducir el personal en el 2020. Después de los tres meses de confinamiento, se identificó que la productividad del personal se había reducido considerablemente. Se considera que la principal causa es la pérdida de la eficiencia del personal debido a la

inactividad. Actualmente, se ha ido recuperando la productividad del personal, pero con una velocidad muy lenta. Por lo tanto, se considera que en Industrial Gorak S A hay una baja productividad del personal.

## • **Bajos incentivos salariales**

En Industrial Gorak S A no se tiene desarrollado un plan de incentivos salariales. Esto perjudica la motivación del personal en la realización de sus actividades, así como no asegura el compromiso del personal por aumentar su rendimiento. Es por este motivo que muchos operarios estarían dispuestos a trabajar en otras empresas que les brindaran una mayor remuneración. De esta manera, se considera que en Industrial Gorak S A hay bajos incentivos salariales, lo cual genera una baja productividad del personal y productividad total.

## • **Bajo índice de accidentabilidad**

En el año 2019, el índice de accidentabilidad fue de 2.5, lo cual implica que por cada 200 mil horas-hombre de exposición al riesgo, habrán 2.5 accidentes o accidentados. Para el año 2020, este índice pasó a 0.7, evidenciando una notable mejora con respecto al año pasado. Por lo tanto, se considera que en Industrial Gorak S A hay un bajo índice de accidentabilidad.

#### **6. Sistemas de información**

Se realizó una entrevista al Jefe de Producción para diagnosticar la situación actual de los sistemas de información en Industrial Gorak S A. Se identificó que no existe un sistema de indicadores. Esta afirmación se sustenta en las siguientes líneas.

#### • **Inexistencia de un sistema de indicadores**

La organización cuenta con softwares que permiten interrelacionar los principales procesos como el control de inventarios, la planificación de la producción, la gestión de los diseños para los productos, así como todo el material y avíos necesarios para su producción a partir de una hoja de consumos, hojas de especificaciones, entre otros. La empresa no cuenta actualmente con un sistema de indicadores efectivos para controlar sus niveles de producción ni las diferentes gestiones que operan en la empresa; sin embargo, sí llevan un registro apropiado de las diferentes operaciones productivas, de las evaluaciones del desempeño laboral, de los estados financieros,

históricos de ventas, entre otros. Por lo tanto, se considera que en Industrial Gorak S A falta un sistema de indicadores para monitorear el desempeño de la organización.

#### **7. Tecnología, investigación y desarrollo**

Se realizó una entrevista al Jefe de Ventas para diagnosticar la situación actual de la tecnología, investigación y desarrollo en Industrial Gorak S A. Se identificó que hay un buen cumplimiento de las exigencias de los clientes y una adecuada diversificación de la línea de productos. Estas afirmaciones se sustentan en las siguientes líneas.

#### • **Buen cumplimiento de las exigencias de los clientes**

Dentro de la corporación existe la unidad de desarrollo de producto (UDP) que se encarga de diseñar los modelos que se van a producir, diseños que se renuevan cada temporada para cumplir con las exigencias del cliente, además tiene la responsabilidad de optimizar el uso de tela para la producción y reducir residuos, es importante también de recalcar que acompaña en cierto punto al proceso de gestión comercial para cerrar los contratos con los clientes y sus especificaciones, de modo que se respeten sus exigencias de diseño base para solamente ser adecuadas a un escalado por tallas. Por lo tanto, se considera que en Industrial Gorak S A hay un buen cumplimiento de las exigencias de los clientes.

#### • **Adecuada diversificación de la línea de productos**

Industrial Gorak S A tiene entre su catálogo de productos no solamente camisas para satisfacer su demanda, sino que trata de satisfacer pequeños nichos de posibles mercados mediante la producción de otras prendas, aunque en menor nivel. Se fabrican prendas como pantalones, sacos, pijamas, entre otros. Por lo tanto, se considera que en Industrial Gorak S A hay una adecuada diversificación de la línea de productos.

Según el análisis realizado, se identificaron fortalezas y limitaciones de Industrial Gorak S A, los cuales servirán para definir las estrategias adecuadas para aumentar la productividad. En la Tabla G1 se muestra el Resumen del Análisis AMOFHIT.

bse ha interiorizado en los trabajadores. 9 perjudicó la venta de camisas.  $s$ pasó de 2.10% en el 2019 a 1.91% en el 2020. arketing digital no logran convertir a los en clientes reales. adenes genera retrasos en la entrega de pedidos. Alto aprovechamiento de las mermas Fortaleza Las mermas son comercializadas como productos de segunda categoría. **iniento preventivo a la maquinaria. ie encuentra desactualizado.** .91 en el 2019 a S/. 9.87 en el 2020. 2% en el 2019 a 30% en el 2020. s dotienen un puntaje de 7/10 en las e las capacitaciones.

**Tabla G1**

*Análisis AMOFHIT*

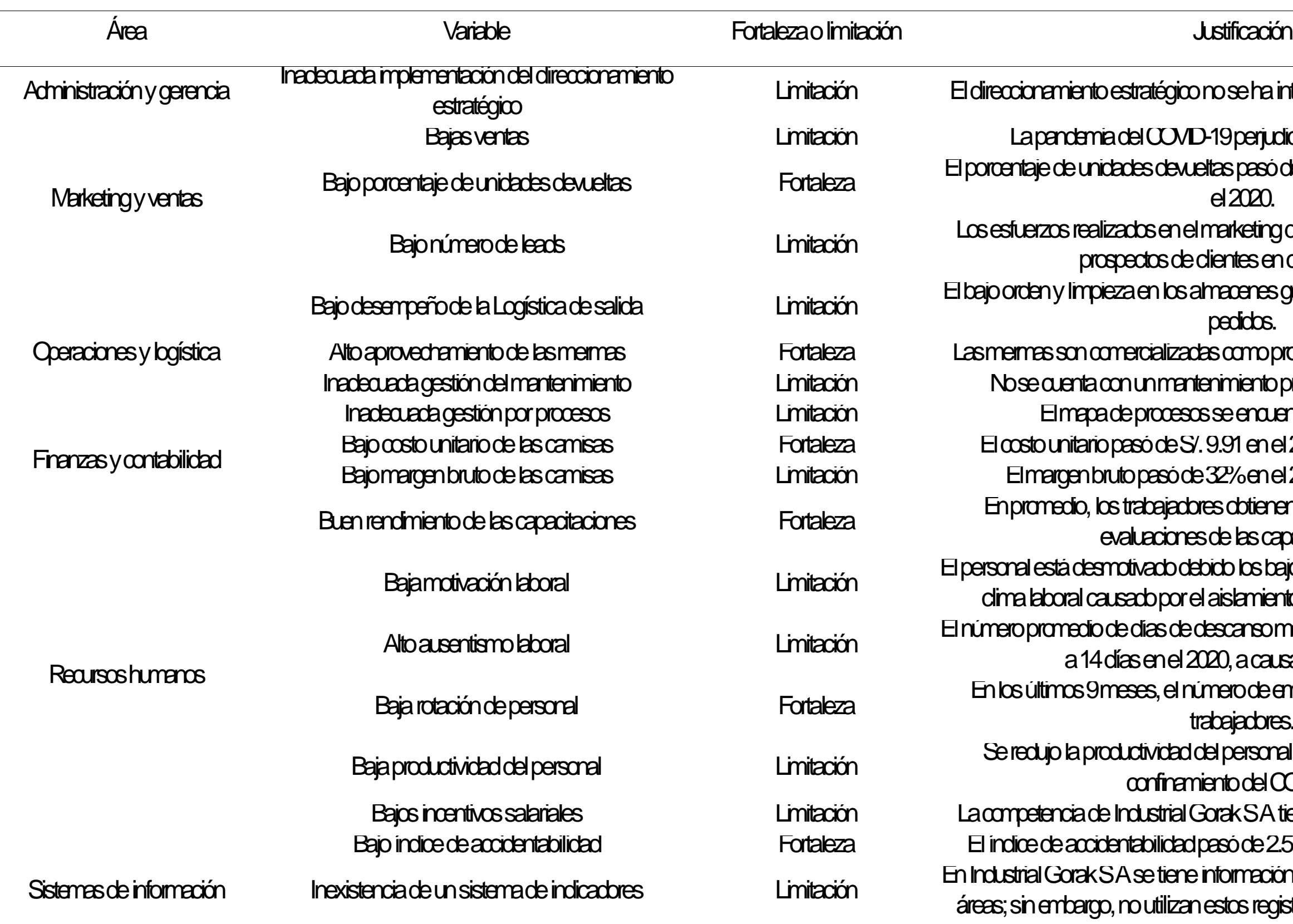

b los bajos incentivos salariales y el bajo clima laboral causado por el aislamiento de estaciones de trabajo.

Alto ausentismo laboral Limitación El número promedio de días de descanso médico pasó de 2 días en el 2019  $0,$  a causa del COVID-19.

erode empleados varió entre 45 y 50 tajadores.

personal debido a la inactividad del confinamiento del COVID-19.

ak SA tiene mayores remuneraciones.  $\mathbf{s}$ ode 2.5 en el 2019 a 0.7 en el 2020. Sistemas de información Inexistencia de un sistema de indicadores Limitación En Industrial Gorak S A se tiene información de los registros de las distintas stos registros para calcular indicadores.

alizan periódicamente, buscando estar tendencias del mercado. rcializa diversas líneas de productos riesgo de las inversiones.

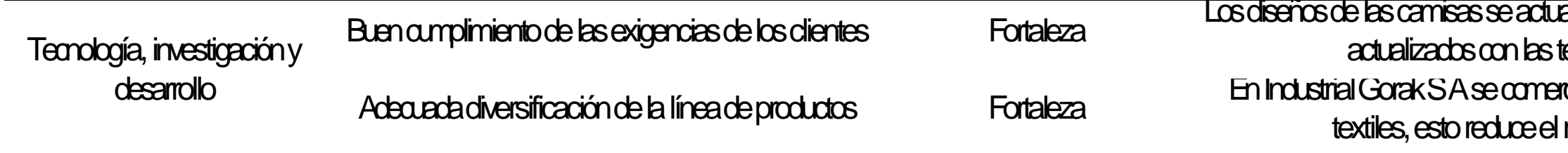

# **8. APÉNDICE H. MATRICES EFE Y EFI**

Con el propósito de diagnosticar externa e internamente la empresa, se desarrolló las matrices EFE y EFI respectivamente, evaluando el microentorno, con el uso de las 5 Fuerzas de Porter, y el macroentorno, con el uso del análisis PESTE. A partir de ello, se obtuvo los siguientes resultados.

En primer lugar, se identificó las oportunidades y riegos de la empresa en estudio para realizar la Matriz de Evaluación de Factores Externos (MEFE). En la Figura H1 se aprecia la matriz realizada con la respectiva clasificación de cada uno de los factores externos clave, así como su peso asignado y el valor ponderado total.

**EL 2.5** 

# **Figura H1**

*Matriz de Evaluación de Factores Externos*

Metate de Fuebrestán de

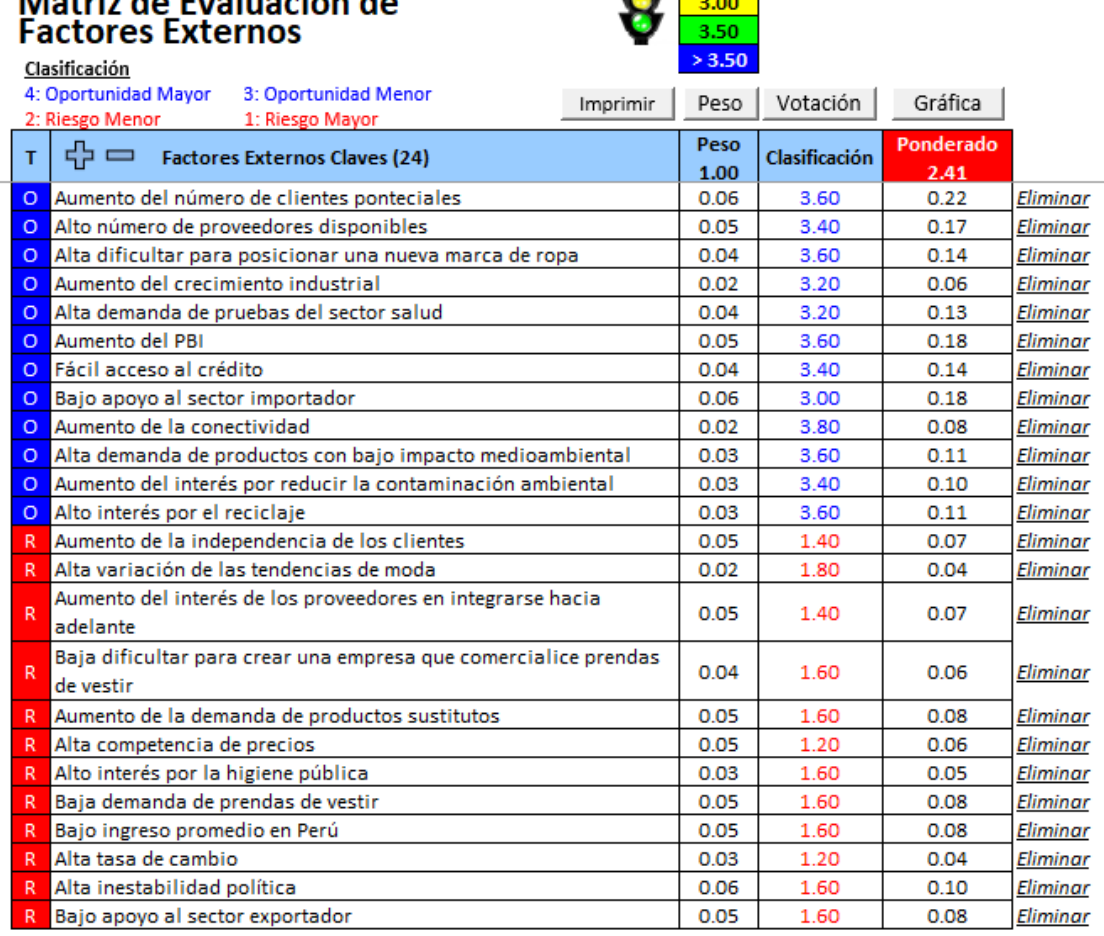

*Nota.* Adaptado del software de V&B Consultores.

De donde se infiere que la evaluación del análisis externo tuvo un puntaje de 2.41 lo que señala que era una organización con riesgos menores (ver Figura H2).

Por lo tanto, aquellos riesgos de mayor significancia debían ser considerados para la toma de acciones pertinentes con el objetivo de menguar la afectación de estos en Industrial Gorak S A.

# **Figura H2**

*Gráfica de la evaluación MEFE*

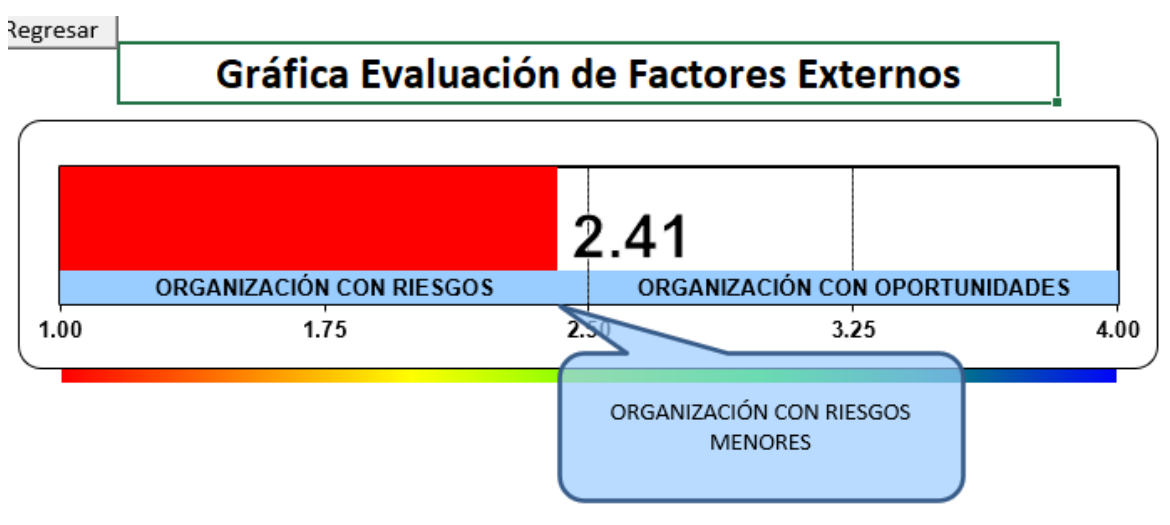

*Nota.* Adaptado del software de V&B Consultores.

Enseguida, se identificó las fortalezas y limitaciones de la empresa para realizar la Matriz de Evaluación de Factores Internos (MEFI). En la Figura H3 se muestra la matriz desarrollada y la clasificación de cada uno de los factores internos claves, también se puede apreciar los pesos asignados debido a la relevancia de cada una y su valor ponderado total.

# **Figura H3**

*Matriz de Evaluación de Factores Internos*

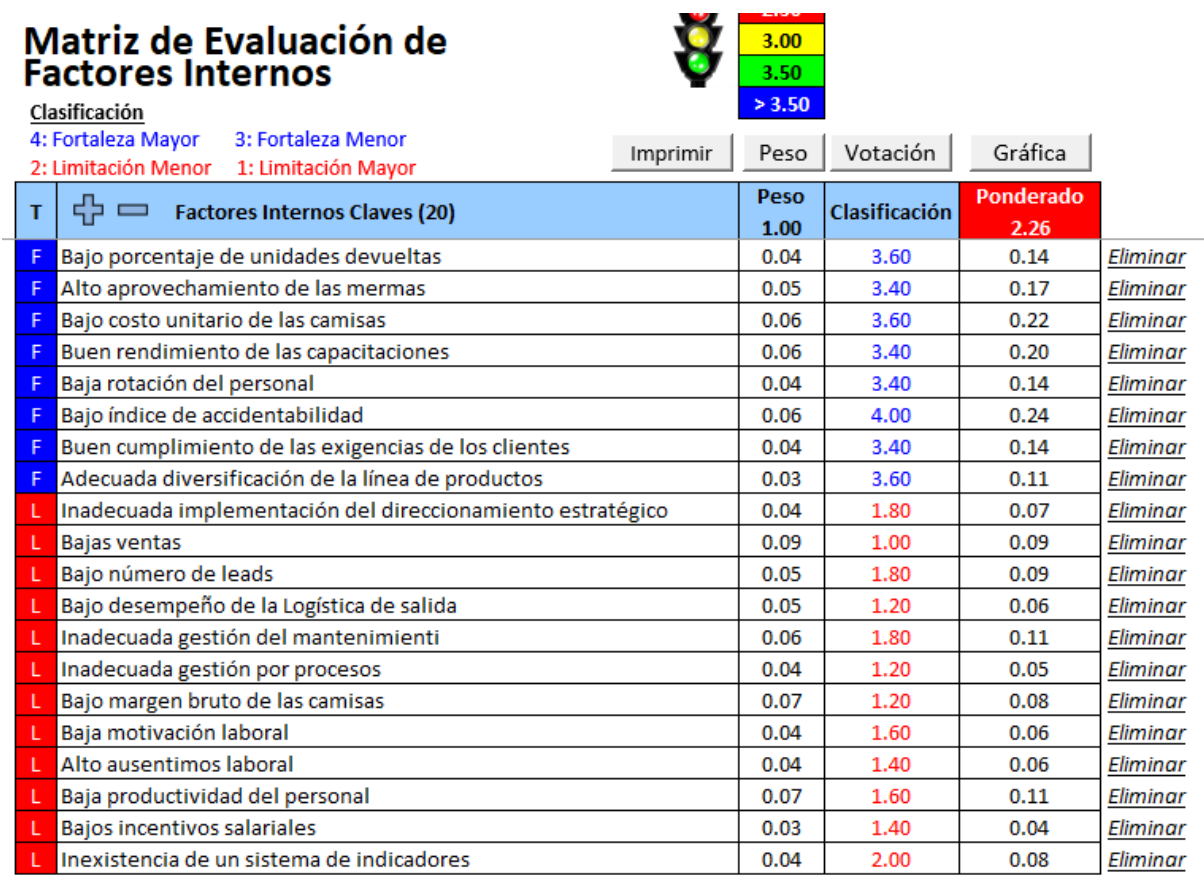

*Nota.* Adaptado del software de V&B Consultores.

De donde se concluye que la evaluación del análisis interno tuvo un resultado del 2.26, lo cual señala que la empresa Industrial Gorak S A es una organización con limitaciones (ver Figura H4), por lo que se deben evaluar acciones a tomar en cuenta para reducir el nivel de afectación que tiene estos sobre la empresa.

# **Figura H4**

## *Gráfica de evaluación MEFI*

Regresar

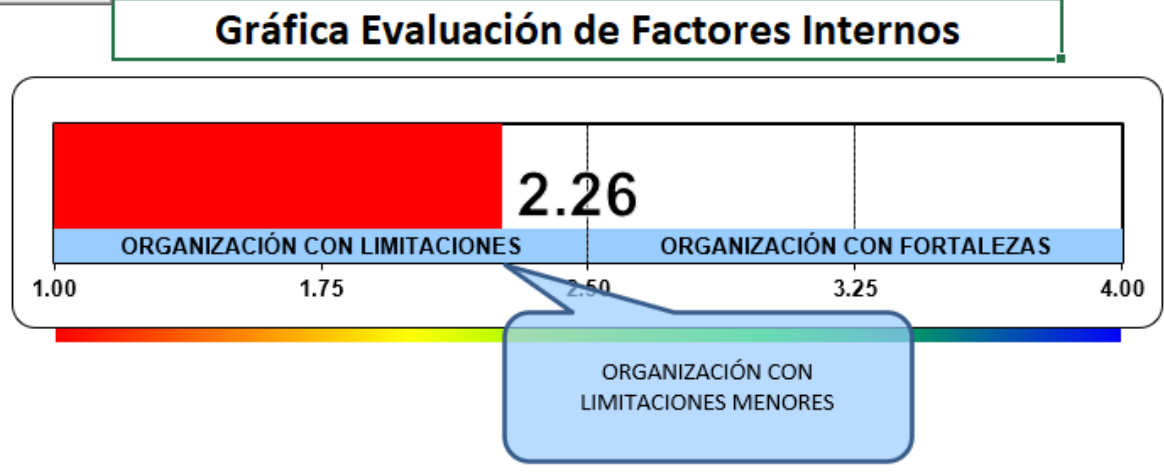

*Nota.* Adaptado del software de V&B Consultores.

# **9. APÉNDICE I.**

## **MATRIZ DEL PERFIL COMPETITIVO**

Con la finalidad de evaluar la competitividad de la empresa en estudio en relación con sus principales competidores pertenecientes al mismo rubro y que apuntan al mismo mercado objetivo, se desarrolló la matriz del perfil competitivo. En la Tabla I1, se aprecian los cuatro principales competidores de la empresa Industrial Gorak S A.

# **Tabla I1**

*Principales competidores*

Principales Competidores

Arte Textil Latino

Manufacturas San Isidro

Sogupace

Creaciones Doltex

Una vez determinados los principales competidores a evaluar, se procedió a realizar la matriz del perfil competitivo en base a siete factores relevantes, los cuales fueron determinados en conjunto con el gerente general y el jefe de producción. En la siguiente figura se puede observar la matriz realizada.

## *F i g u r a I 1*

## *Matriz de Perfil Competitivo*

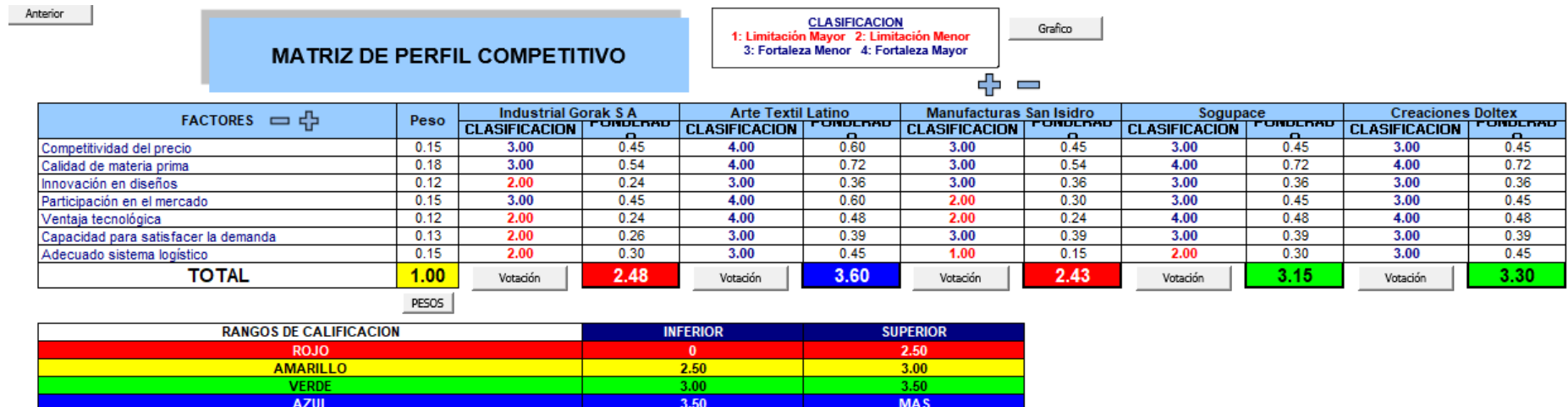

*Nota.* Adaptado del software de V&B Consultores.

Como resultado se obtuvo el siguiente gráfico, en donde se compara el nivel competitivo de Industrial Gorak S A con sus principales competidores.

## **Figura I2**

*Resultados de la evaluación del Perfil Competitivo*

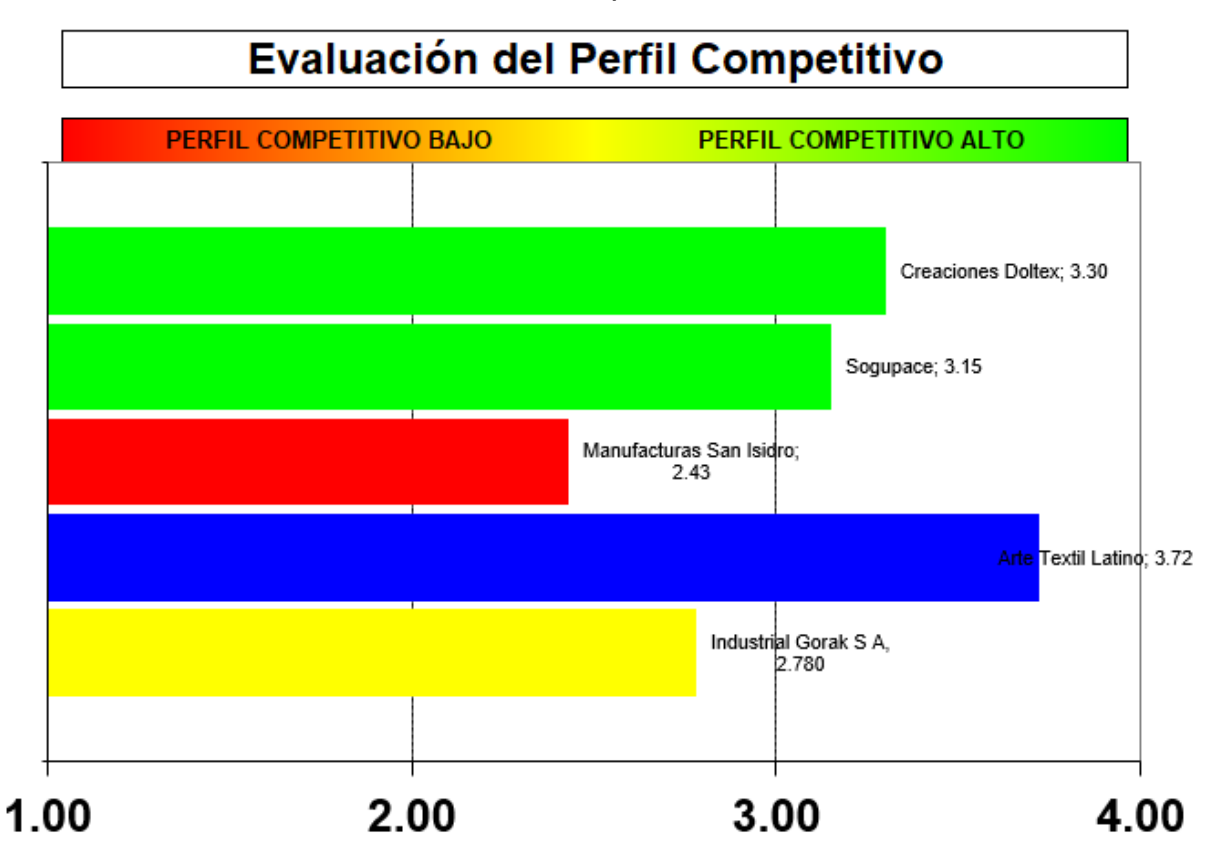

De tal modo, la empresa Industrial Gorak S A cuenta con un perfil competitivo medio, ya que tiene un puntaje de 2.78 frente a los demás competidores. Por otra parte, se encuentra Arte Textil Latino con una puntuación del 3.72, posicionándose como el principal líder del mercado. Se infiere que la empresa obtuvo ese puntaje debido a la ineficiente estrategia que se detectó en la organización, por lo que, se recomendó a la organización que debe buscar en aumentar el índice para que sea líder en el mercado frente a su competencia.

# **10. APÉNDICE J.**

# **CADENA DE VALOR (SITUACIÓN ACTUAL)**

Una vez identificados y mapeados los procesos de la empresa Industrial Gorak S A, se determinó la cadena de valor inicial para la organización siguiendo los pasos mostrados en la Figura J1, con el fin de identificar los procesos que agregan valor, desde la identificación de los requisitos de los clientes y otras partes interesadas, hasta que estos requisitos son satisfechos.

# **Figura J1**

*Metodología para el cálculo del índice de confiabilidad de los indicadores de la cadena de valor e índice único de creación de valor de la cadena de valor*

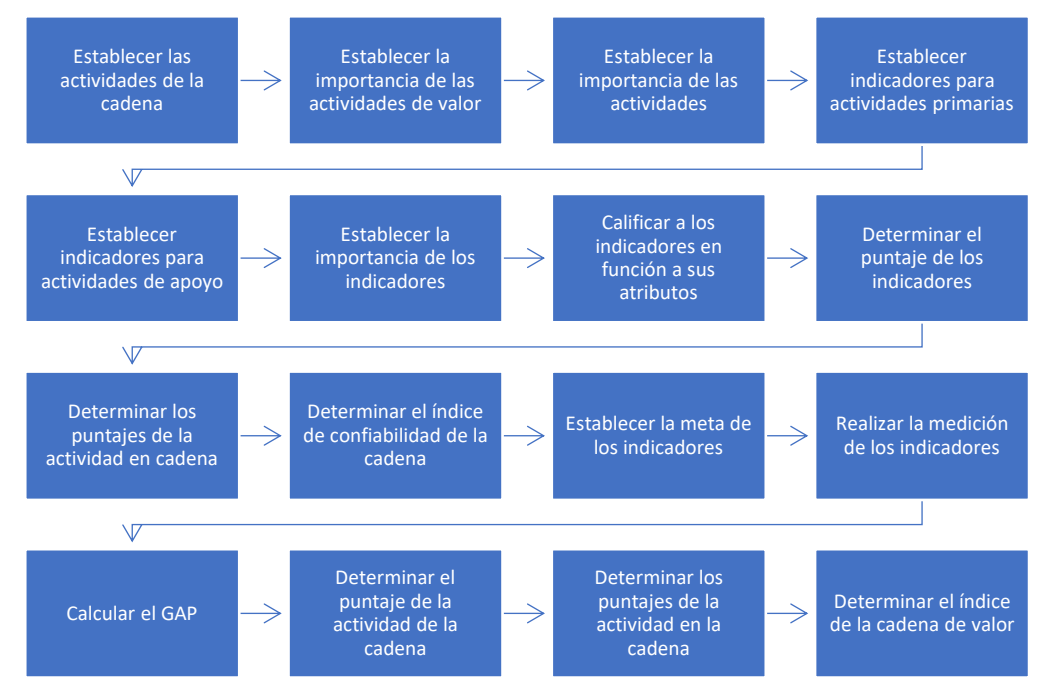

En primer lugar, se clasificaron los procesos identificados en el mapa de procesos en actividades primarias y de soporte como se puede ver en la Figura J2.

# **Figura J2**

*Cadena de valor de Industrial Gorak S A*

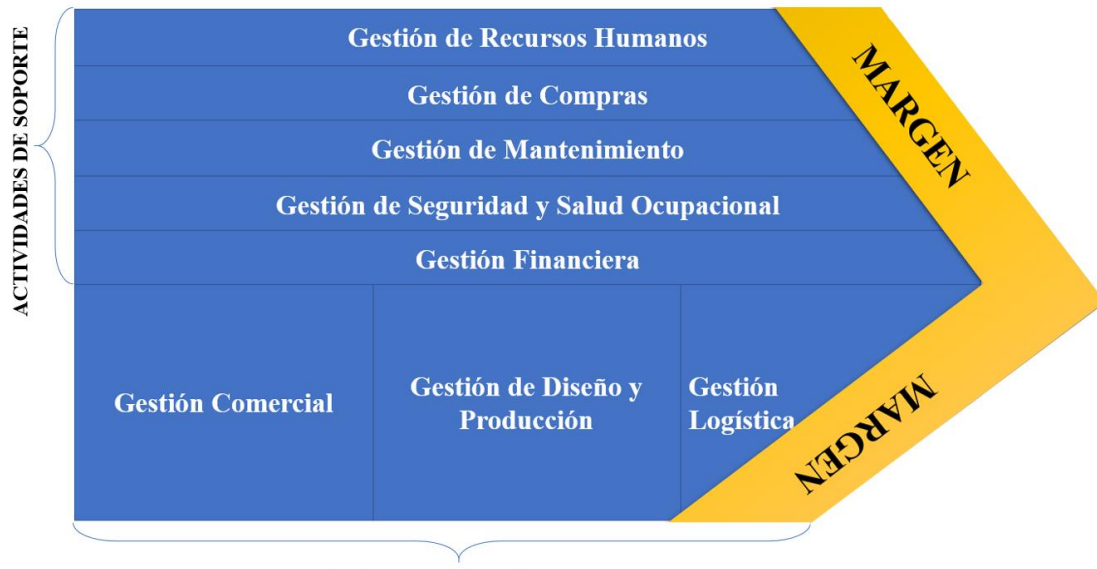

**ACTIVIDADES PRIMARIAS** 

En segunda instancia, para la asignación de importancia por cada actividad, se solicitó al Gerente General, al Jefe de Producción y al Jefe de Ventas que calificaran la importancia de cada actividad primaria y de cada actividad de soporte según la Tabla J1, como se observa en la Tabla J2 y Tabla J3, en donde finalmente se calculó un promedio de estos puntajes.

# **Tabla J1**

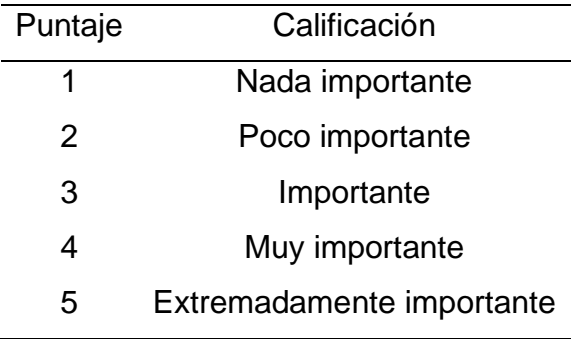

# *Tabla de Puntaje/Calificación de importancia*

## **Tabla J2**

*Puntuación de la importancia de las actividades primarias*

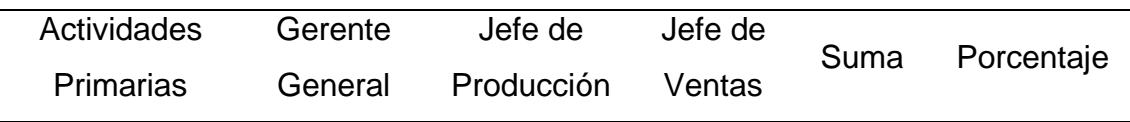

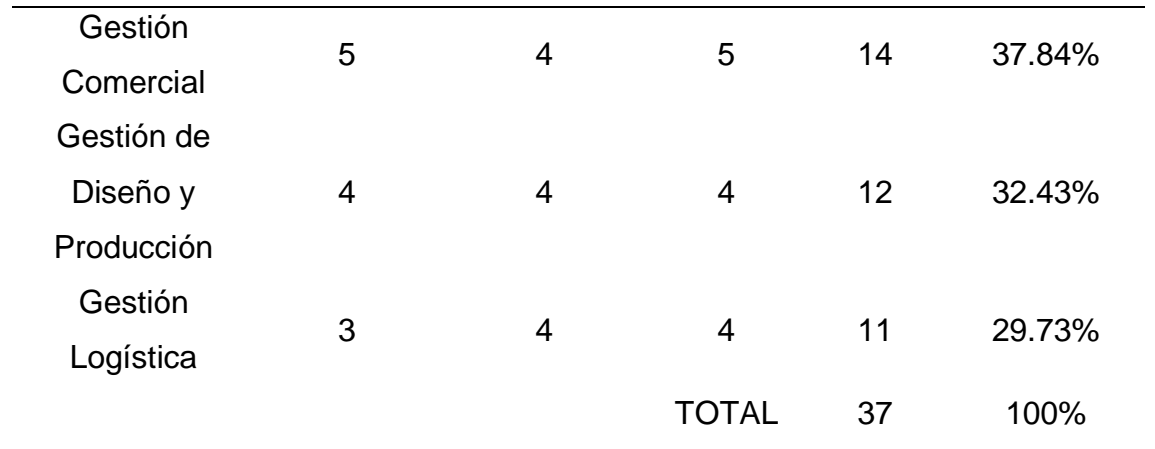

| Actividad de    | Gerente        | Jefe de        | Jefe de        | Suma | Porcentaje |
|-----------------|----------------|----------------|----------------|------|------------|
| Soporte         | General        | Producción     | Ventas         |      |            |
| Gestión de      |                |                |                |      |            |
| <b>Recursos</b> | 3              | $\overline{2}$ | $\overline{4}$ | 9    | 21.95%     |
| <b>Humanos</b>  |                |                |                |      |            |
| Gestión de      | $\overline{2}$ | $\overline{2}$ | 1              | 5    | 12.20%     |
| Compras         |                |                |                |      |            |
| Gestión del     | $\overline{2}$ | $\overline{4}$ |                | 9    |            |
| Mantenimiento   |                |                | 3              |      | 21.95%     |
| Gestión de      |                |                |                |      |            |
| Seguridad y     |                | $\overline{2}$ |                |      |            |
| Salud           | $\overline{2}$ |                | 1              | 5    | 12.20%     |
| Ocupacional     |                |                |                |      |            |
| Gestión         |                |                |                |      |            |
| Financiera      | 5              | $\overline{4}$ | $\overline{4}$ | 13   | 31.70%     |
|                 |                |                | <b>TOTAL</b>   | 41   | 100%       |

*Puntuación de la importancia de las actividades primarias*

De las actividades primarias, los procesos que poseen mayor puntaje son: Gestión Comercial y Gestión de Diseño y Producción, debido a que son aquellos que contribuyen más con la creación de valor para la empresa. La Gestión Comercial influye directamente en la captación de nuevos clientes, el trato directo con los clientes, y la realización de las ventas correspondientes; además, el cumplimiento de sus especificaciones depende directamente del desarrollo del proceso de Gestión de Diseño y Producción, en donde se realiza el diseño de las camisas para que estos se elaboren de manera eficaz y cumplan los requerimientos de los clientes.

## **Figura J3**

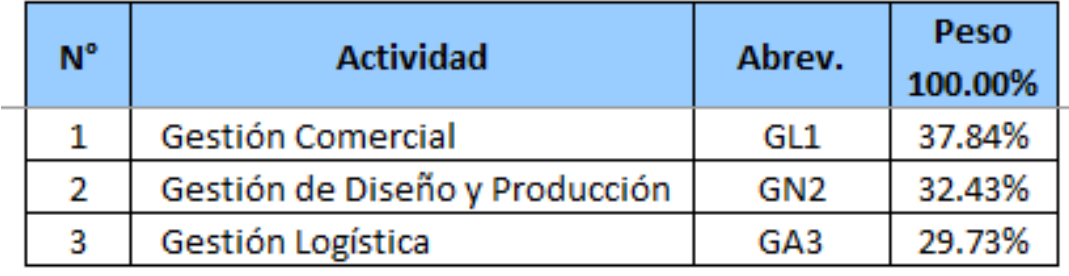

*Distribución de pesos de las actividades primarias*

De los procesos de soporte, lo tres procesos que obtuvieron mayor peso son Gestión Financiera, Gestión del Mantenimiento y Gestión de Recursos Humanos; debido a que, para la empresa, es muy importante la rentabilidad de la empresa para la creación de valor a los accionistas y el mantenimiento de la gran cantidad de maquinarias de corte, confección y acabados para aumentar su rendimiento. Además, la empresa se preocupa por las competencias laborales de sus trabajadores y se centran en brindarles las orientaciones y motivaciones necesarias para que puedan desenvolverse de manera correcta en la empresa. No obstante, no se dejan de lado la importancia de los demás procesos que colaboran con el soporte de los procesos operacionales.

## **Figura J4**

*Distribución de pesos de las actividades de soporte*

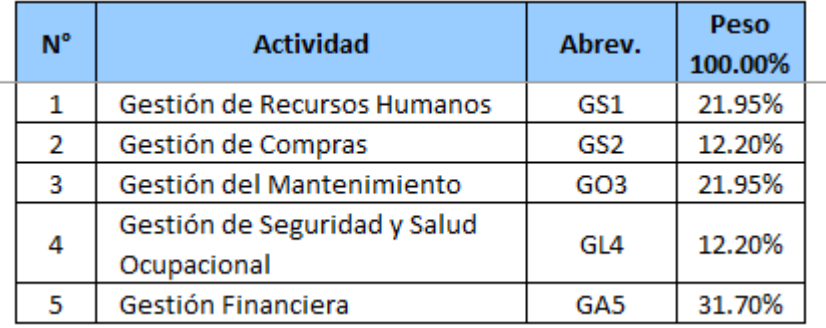

En tercer lugar, se estableció la importancia de las actividades de la misma manera que las actividades de valor. En la Tabla J4, se observa la calificación de importancia asignada por el Gerente General, el Jefe de Producción y el Jefe de Ventas.

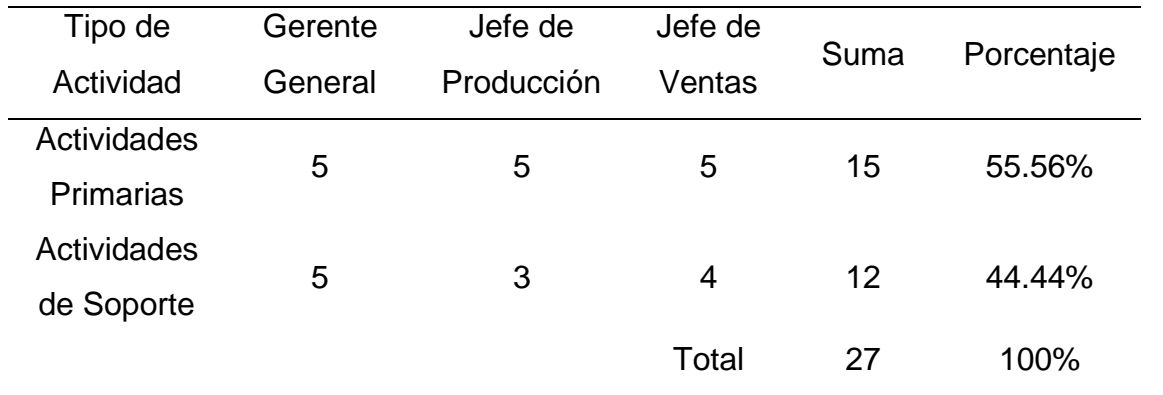

*Puntuación de la importancia de las Actividades Primarias vs Actividades de Soporte*

Asimismo, en las siguientes figuras se puede apreciar los puntajes promedio calculados por medio de las valoraciones del Gerente General, el Jefe de Producción y el Jefe de Ventas en el *software* proporcionado por V&B Consultores.

## **Figura J5**

*Puntajes promedio calculados*

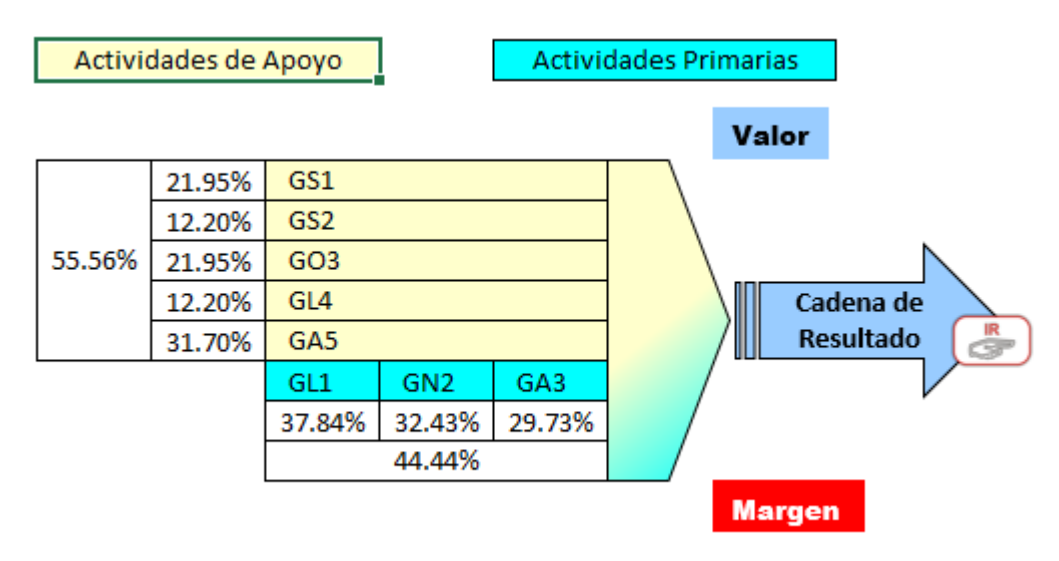

Luego, se establecieron los indicadores para cada actividad primaria y cada actividad de soporte. Para realizar el análisis de la cadena de valor se solicitó el registro de los indicadores de gestión del último período en Industrial Gorak, así como el registro de las metas trazadas al inicio del período en la planificación estratégica (ver Tabla J5 y Tabla J6). Asimismo, las fichas de estos indicadores se muestran a continuación.

**Tabla J5**

*Registro trimestral indicadores y metas*

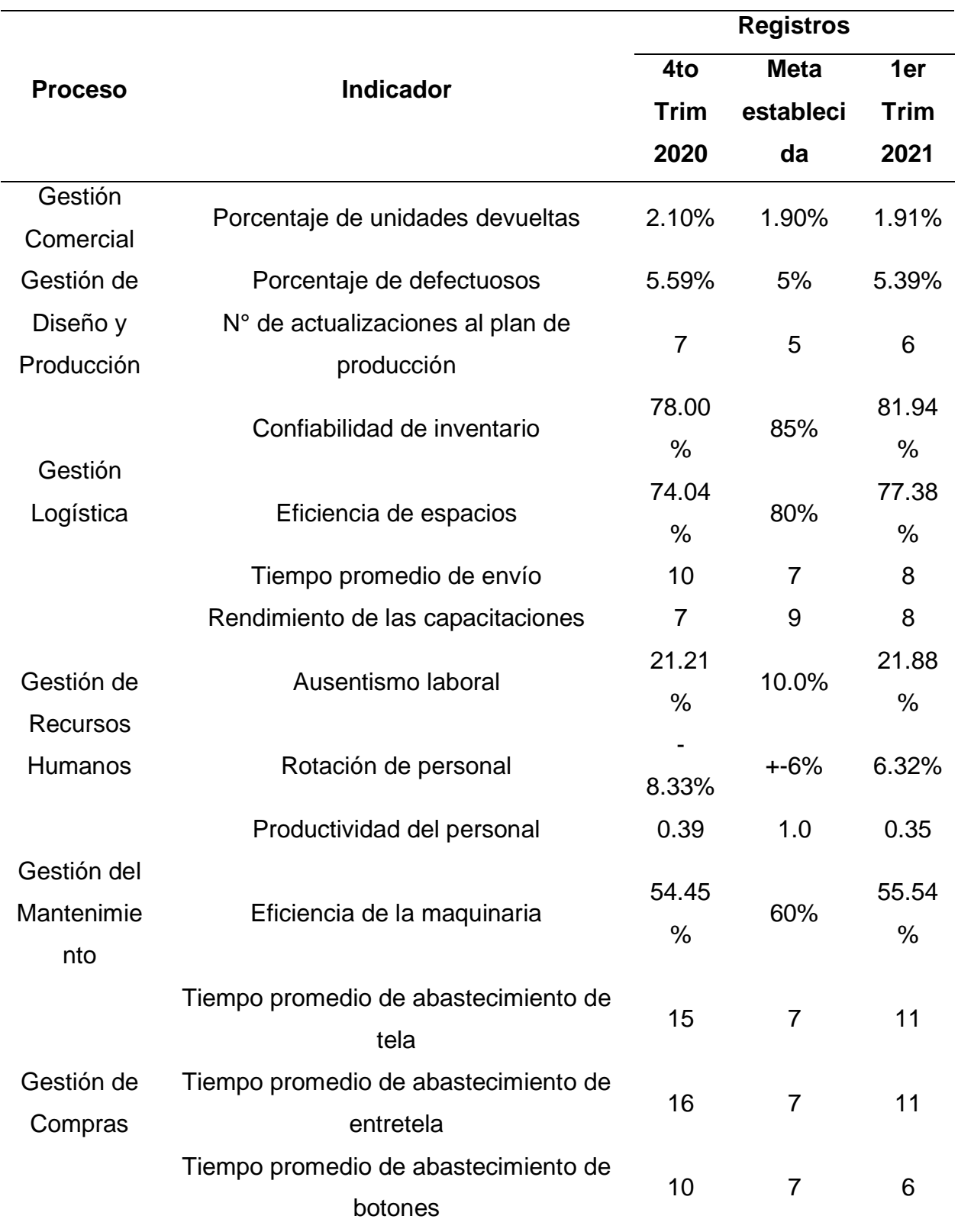

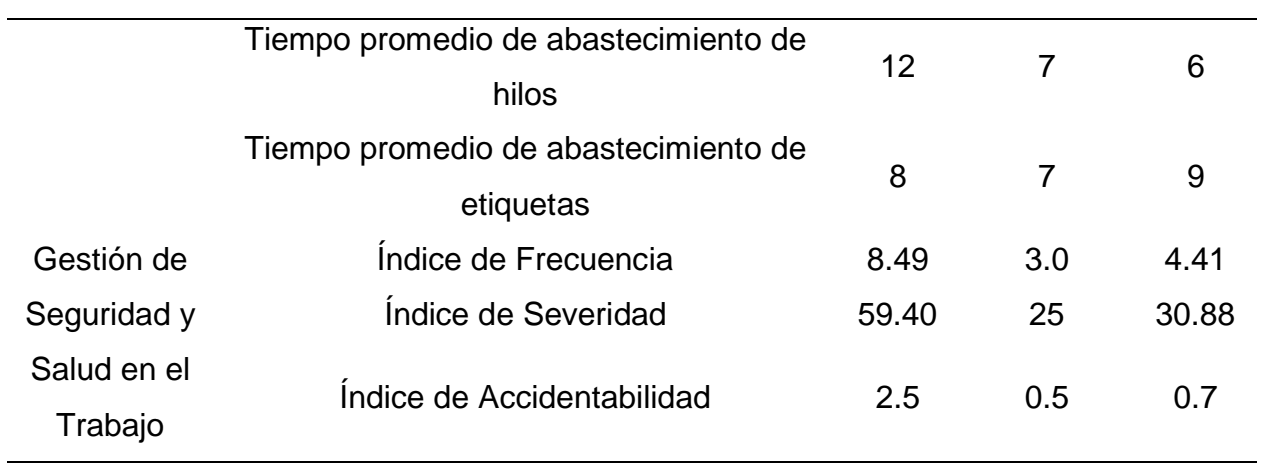

*Registro anual de indicadores y metas*

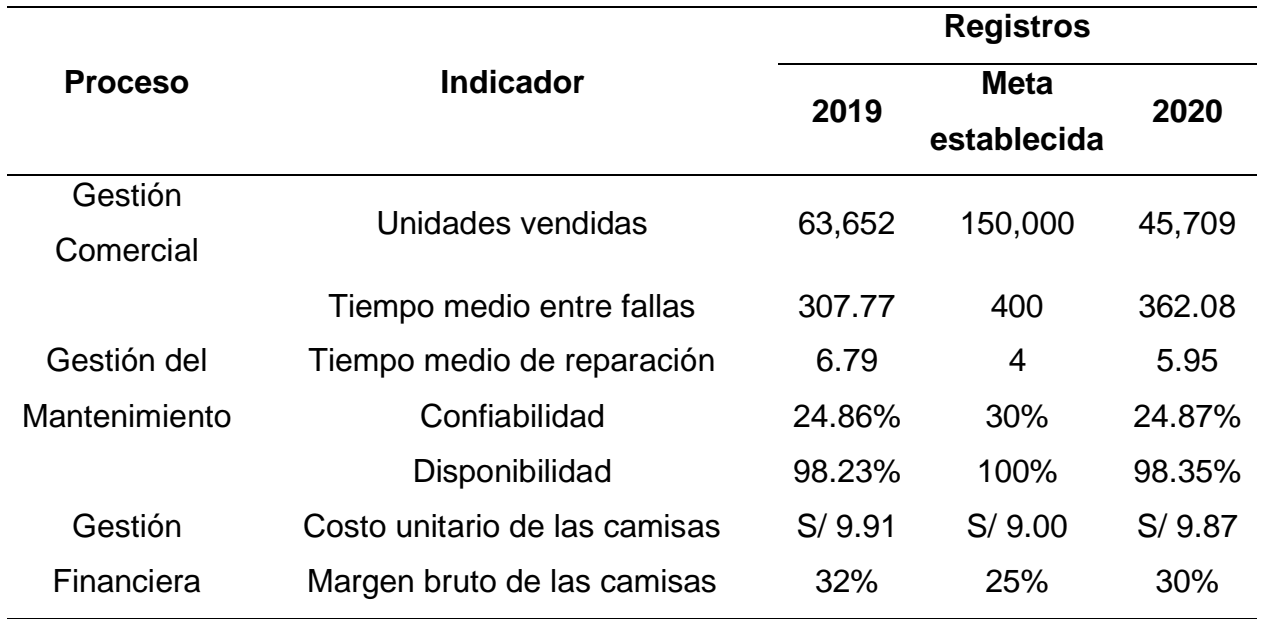

*Ficha del indicador: Unidades de vendidas*

| Indicador              | Unidades vendidas                         |
|------------------------|-------------------------------------------|
| Definición             | Mide el volumen de las unidades vendidas. |
| Tipo                   | Creciente                                 |
| Responsable            | Jefe de Ventas                            |
| Fórmula de cálculo     | N° de camisas vendidas                    |
| Fuente de verificación | Registro de ventas                        |
| Frecuencia de medición | <b>Trimestral</b>                         |
| Unidad de medición     | Camisas                                   |

| Indicador              | Porcentaje de unidades devueltas                        |  |
|------------------------|---------------------------------------------------------|--|
| Definición             | Mide el porcentaje de unidades devueltas con respecto a |  |
|                        | las unidades vendidas.                                  |  |
| Tipo                   | Decreciente                                             |  |
| Responsable            | Jefe de Ventas                                          |  |
| Fórmula de cálculo     | $N°$ de camisas devueltas / $N°$ de camisas vendidas    |  |
| Fuente de verificación | Registro de ventas                                      |  |
| Frecuencia de medición | Trimestral                                              |  |
| Unidad de medición     | %                                                       |  |

*Ficha del indicador: Porcentaje de unidades devueltas*

*Ficha del indicador: Porcentaje de defectuosos*

| Indicador              | Porcentaje de defectuosos                               |
|------------------------|---------------------------------------------------------|
| Definición             | Mide el porcentaje de unidades defectuosas con respecto |
|                        | a la producción real.                                   |
| Tipo                   | Decreciente                                             |
| Responsable            | Jefe de Producción                                      |
| Fórmula de cálculo     | N° de unidades defectuosas / Producción real            |
| Fuente de verificación | Registro de producción                                  |
| Frecuencia de medición | <b>Trimestral</b>                                       |
| Unidad de medición     | $\%$                                                    |

| Indicador              | N° de actualizaciones al plan de producción             |
|------------------------|---------------------------------------------------------|
| Definición             | Mide el número de veces en las que se actualiza el plan |
|                        | de producción.                                          |
| Tipo                   | Decreciente                                             |
| Responsable            | Jefe de Producción                                      |
| Fórmula de cálculo     | N° de actualizaciones al plan de producción             |
| Fuente de verificación | Registro de producción                                  |
| Frecuencia de medición | Trimestral                                              |
| Unidad de medición     | Actualizaciones                                         |

*Ficha del indicador: N° de actualizaciones al plan de producción*

*Ficha del indicador: Confiabilidad de inventario*

| Indicador              | Confiabilidad de inventario                              |  |
|------------------------|----------------------------------------------------------|--|
| Definición             | Mide la confiabilidad del inventario con respecto a las  |  |
|                        | unidades en el almacén.                                  |  |
| Tipo                   | Creciente                                                |  |
| Responsable            | Jefe de Logística                                        |  |
| Fórmula de cálculo     | $(1 - (No de diferencias / Total de referencias)) * 100$ |  |
| Fuente de verificación | Registro de logística                                    |  |
| Frecuencia de medición | Trimestral                                               |  |
| Unidad de medición     | %                                                        |  |

*Ficha del indicador: Eficiencia de espacios*

| Indicador              | Eficiencia de espacios                                |
|------------------------|-------------------------------------------------------|
| Definición             | Mide la utilización de los espacios disponibles en el |
|                        | almacén.                                              |
| Tipo                   | Creciente                                             |
| Responsable            | Jefe de Logística                                     |
| Fórmula de cálculo     | (N° de unidades en el almacén en promedio / Capacidad |
|                        | instalada del almacén) * 100                          |
| Fuente de verificación | Registro de logística                                 |
| Frecuencia de medición | <b>Trimestral</b>                                     |
| Unidad de medición     | %                                                     |

*Ficha del indicador: Tiempo promedio de envío*

| Indicador              | Tiempo promedio de envío                                 |
|------------------------|----------------------------------------------------------|
|                        | Mide el tiempo promedio que toma un pedido en            |
| Definición             | entregarse, desde que se inicia el almacenamiento hasta  |
|                        | que culmina la entrega.                                  |
| Tipo                   | Decreciente                                              |
| Responsable            | Jefe de Logística                                        |
| Fórmula de cálculo     | Tiempo total de envío de camisa / N° de envíos de camisa |
| Fuente de verificación | Registro de logística                                    |
| Frecuencia de medición | Trimestral                                               |
| Unidad de medición     | días                                                     |

| Indicador              | Rendimiento de las capacitaciones                          |
|------------------------|------------------------------------------------------------|
| Definición             | Mide la calificación promedio de las pruebas realizadas en |
|                        | las auditorías.                                            |
| Tipo                   | Creciente                                                  |
| Responsable            | Jefe de RRHH                                               |
| Fórmula de cálculo     | Calificación total en las pruebas / N° de pruebas          |
| Fuente de verificación | Evaluaciones de desempeño                                  |
| Frecuencia de medición | <b>Trimestral</b>                                          |
| Unidad de medición     | puntos                                                     |

*Ficha del indicador: Rendimiento de las capacitaciones*

*Ficha del indicador: Ausentismo Laboral*

| Indicador              | Ausentismo laboral                                           |
|------------------------|--------------------------------------------------------------|
| Definición             | Mide la relación entre los días de trabajo perdidos por      |
|                        | ausentismo y el total de días laborales                      |
| Tipo                   | Decreciente                                                  |
| Responsable            | Jefe de RRHH                                                 |
| Fórmula de cálculo     | $No$ de días de trabajo perdidos por ausentismo / $No$ total |
|                        | de días laborales                                            |
| Fuente de verificación | Registros de personal                                        |
| Frecuencia de medición | <b>Trimestral</b>                                            |
| Unidad de medición     | %                                                            |

| Indicador              | Rotación de personal                                           |
|------------------------|----------------------------------------------------------------|
| Definición             | Mide la relación entre la variación del personal y el          |
|                        | número de trabajadores promedio                                |
| Tipo                   | Decreciente                                                    |
| Responsable            | Jefe de RRHH                                                   |
|                        | $(N^{\circ}$ de personas contratadas - $N^{\circ}$ de personas |
| Fórmula de cálculo     | desvinculadas) / $N^{\circ}$ promedio de empleados             |
| Fuente de verificación | Registros de personal                                          |
| Frecuencia de medición | <b>Trimestral</b>                                              |
| Unidad de medición     | %                                                              |

*Ficha del indicador: Rotación del personal*

*Ficha del indicador: Productividad del personal*

| Indicador              | Productividad del personal                                |
|------------------------|-----------------------------------------------------------|
| Definición             | Mide la contribución de la mano de obra en la producción. |
| Tipo                   | Creciente                                                 |
| Responsable            | Jefe de RRHH                                              |
| Fórmula de cálculo     | Producción real / Horas Hombre empleadas                  |
| Fuente de verificación | Registro de contabilidad                                  |
| Frecuencia de medición | <b>Trimestral</b>                                         |
| Unidad de medición     | camisas/HH                                                |

| Indicador              | Tiempo medio entre fallas                                  |
|------------------------|------------------------------------------------------------|
| Definición             | Mide el tiempo promedio entre las fallas de la maquinaria. |
| Tipo                   | Creciente                                                  |
| Responsable            | Jefe de Mantenimiento                                      |
| Fórmula de cálculo     | Tiempo de operación / N° de paradas correctivas            |
| Fuente de verificación | Registros de mantenimiento                                 |
| Frecuencia de medición | <b>Trimestral</b>                                          |
| Unidad de medición     | horas                                                      |

*Ficha del indicador: Tiempo medio entre fallas*

*Ficha del indicador: Tiempo medio de reparación*

| Indicador              | Tiempo medio de reparación                            |
|------------------------|-------------------------------------------------------|
| Definición             | Mide el tiempo promedio que toma reparar una máquina. |
| Tipo                   | Decreciente                                           |
| Responsable            | Jefe de Mantenimiento                                 |
| Fórmula de cálculo     | Tiempo de mantenimiento correctivo / N° de paradas    |
|                        | correctivas                                           |
| Fuente de verificación | Registros de mantenimiento                            |
| Frecuencia de medición | <b>Trimestral</b>                                     |
| Unidad de medición     | horas                                                 |
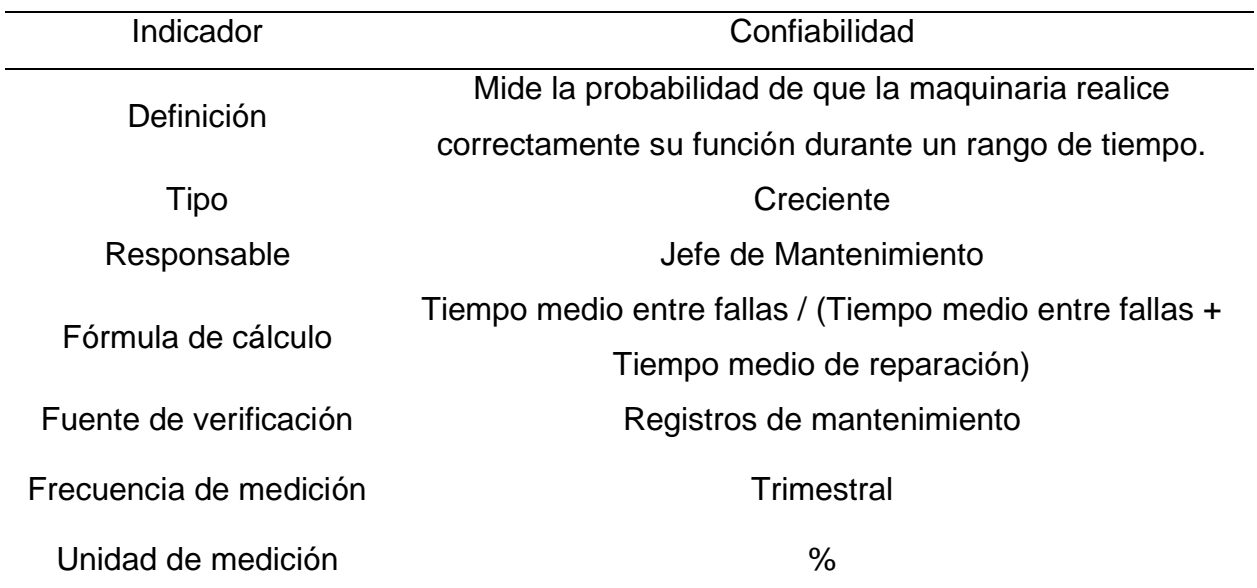

*Ficha del indicador: Confiabilidad*

## **Tabla J21**

# *Ficha del indicador: Disponibilidad*

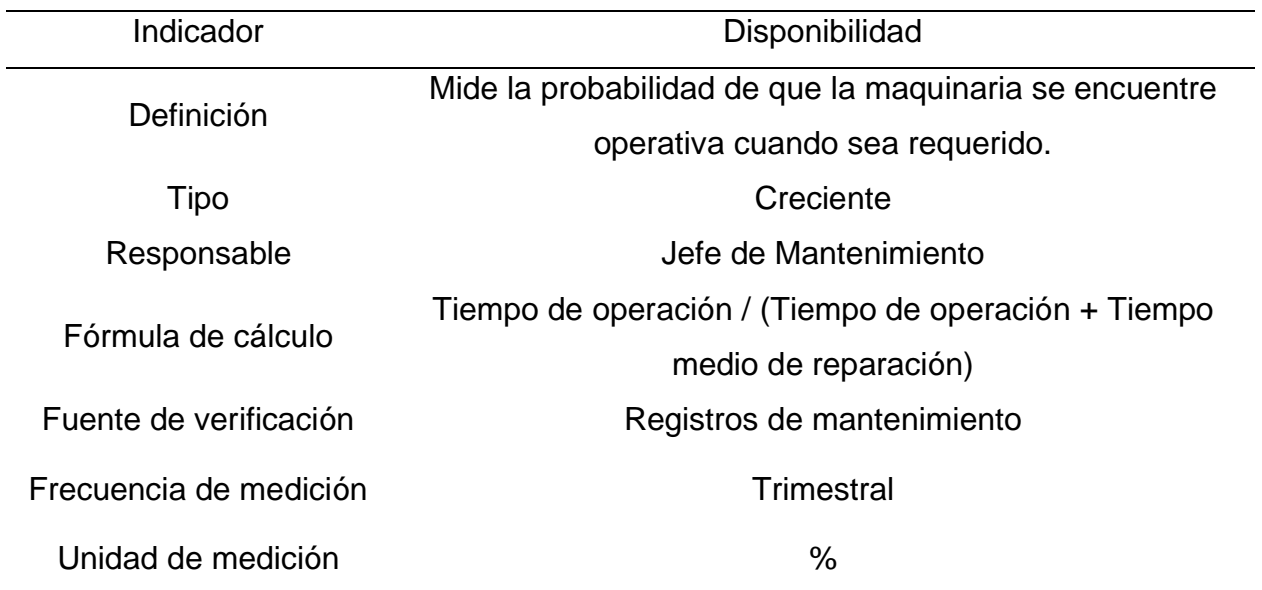

Indicador **Eficiencia de la maquinaria** Definición Mide la relación entre las horas máquina estimadas y reales. Tipo Creciente Responsable **Internal Secure 1** and Tefe de Mantenimiento Fórmula de cálculo Horas Máquina estimadas / Horas Máquina empleadas Fuente de verificación **Registro de producción** Frecuencia de medición **Trimestral** Unidad de medición  $\%$ 

*Ficha del indicador: Eficiencia de la maquinaria*

#### **Tabla J23**

*Ficha del indicador: Tiempo promedio de abastecimiento de tela*

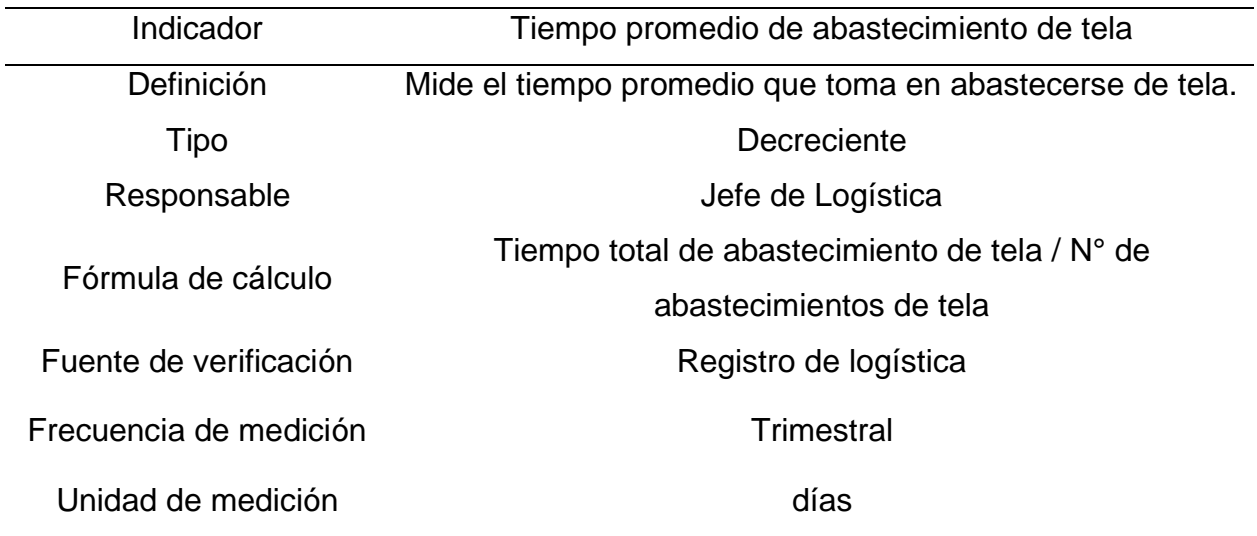

| Indicador              | Tiempo promedio de abastecimiento de entretela      |  |  |  |  |
|------------------------|-----------------------------------------------------|--|--|--|--|
| Definición             | Mide el tiempo promedio que toma en abastecerse de  |  |  |  |  |
|                        | entretela.                                          |  |  |  |  |
| Tipo                   | Decreciente                                         |  |  |  |  |
| Responsable            | Jefe de Logística                                   |  |  |  |  |
| Fórmula de cálculo     | Tiempo total de abastecimiento de entretela / N° de |  |  |  |  |
|                        | abastecimientos de entretela                        |  |  |  |  |
| Fuente de verificación | Registro de logística                               |  |  |  |  |
| Frecuencia de medición | Trimestral                                          |  |  |  |  |
| Unidad de medición     | días                                                |  |  |  |  |

*Ficha del indicador: Tiempo promedio de abastecimiento de entretela*

## **Tabla J25**

*Ficha del indicador: Tiempo promedio de abastecimiento de botones*

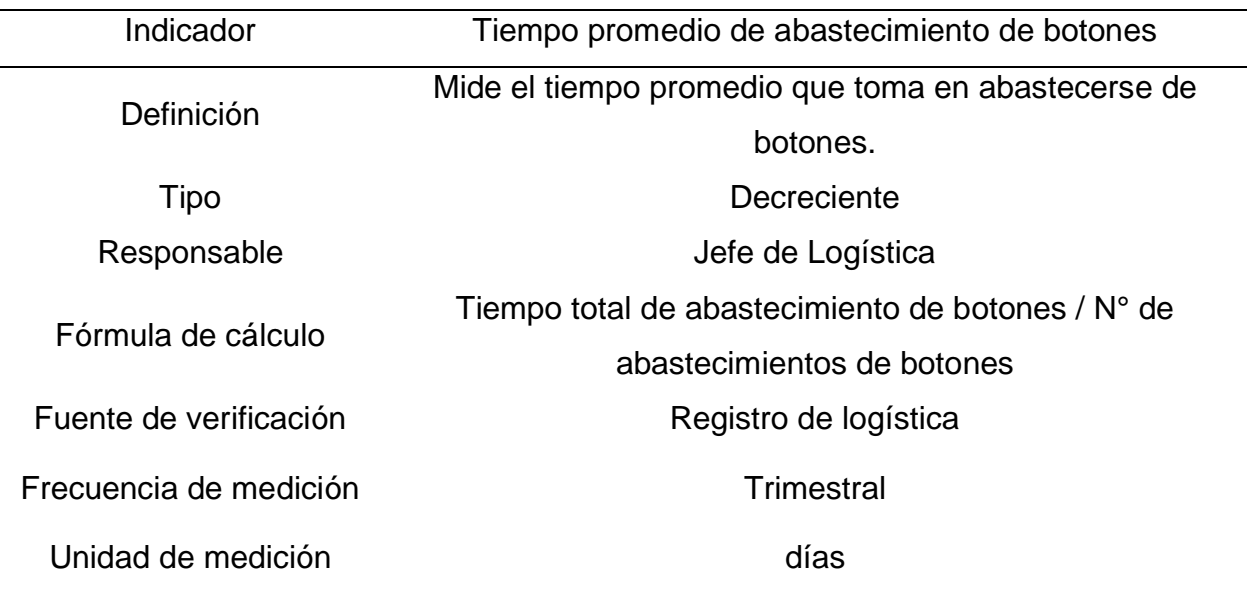

| Indicador              | Tiempo promedio de abastecimiento de hilos         |  |  |  |  |  |
|------------------------|----------------------------------------------------|--|--|--|--|--|
| Definición             | Mide el tiempo promedio que toma en abastecerse de |  |  |  |  |  |
|                        | hilos.                                             |  |  |  |  |  |
| Tipo                   | Decreciente                                        |  |  |  |  |  |
| Responsable            | Jefe de Logística                                  |  |  |  |  |  |
| Fórmula de cálculo     | Tiempo total de abastecimiento de hilos / N° de    |  |  |  |  |  |
|                        | abastecimientos de hilos                           |  |  |  |  |  |
| Fuente de verificación | Registro de logística                              |  |  |  |  |  |
| Frecuencia de medición | <b>Trimestral</b>                                  |  |  |  |  |  |
| Unidad de medición     | días                                               |  |  |  |  |  |

*Ficha del indicador: Tiempo promedio de abastecimiento de hilos*

#### **Tabla J27**

*Ficha del indicador: Tiempo promedio de abastecimiento de etiquetas*

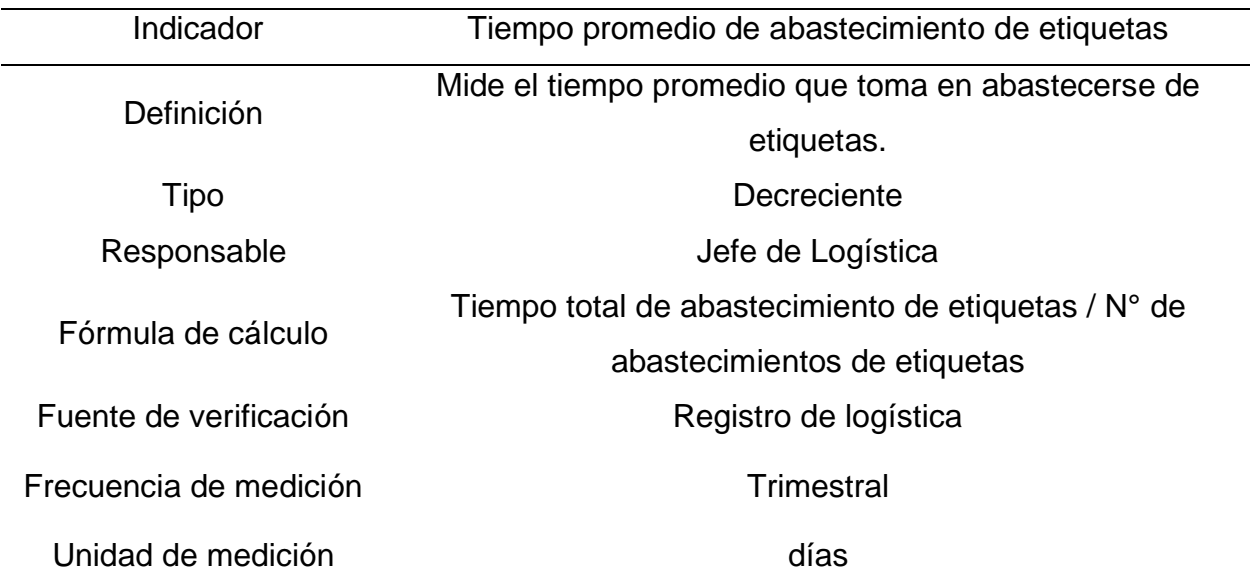

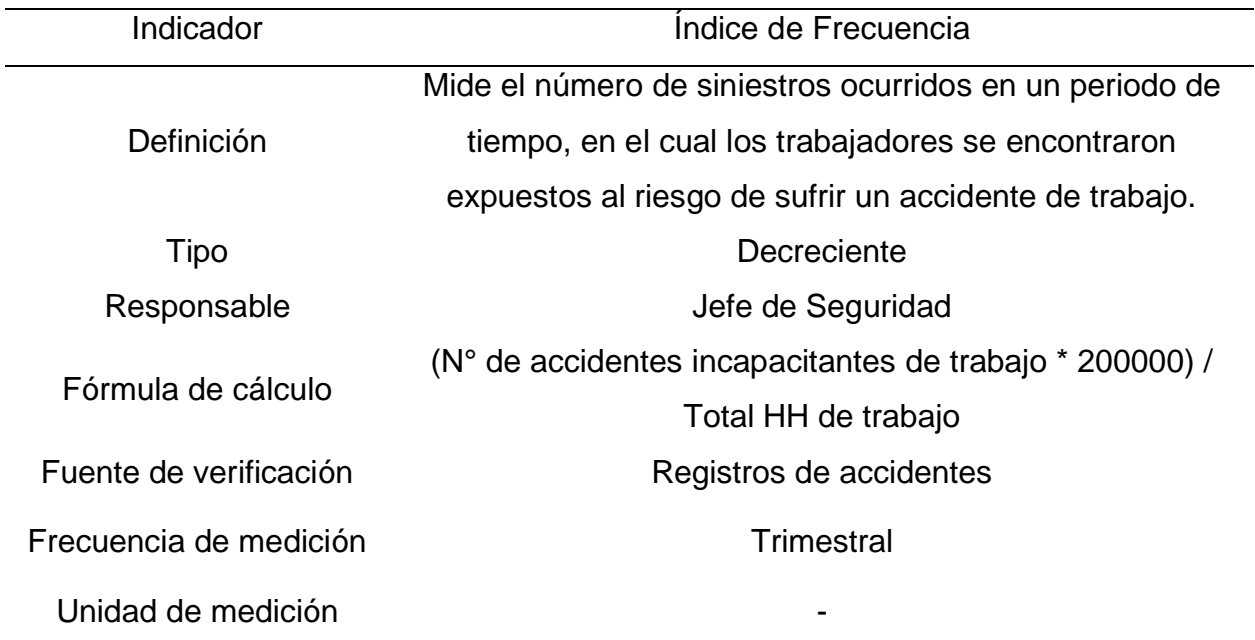

# *Ficha del indicador: Índice de Frecuencia*

## **Tabla J29**

# *Ficha del indicador: Índice de Severidad*

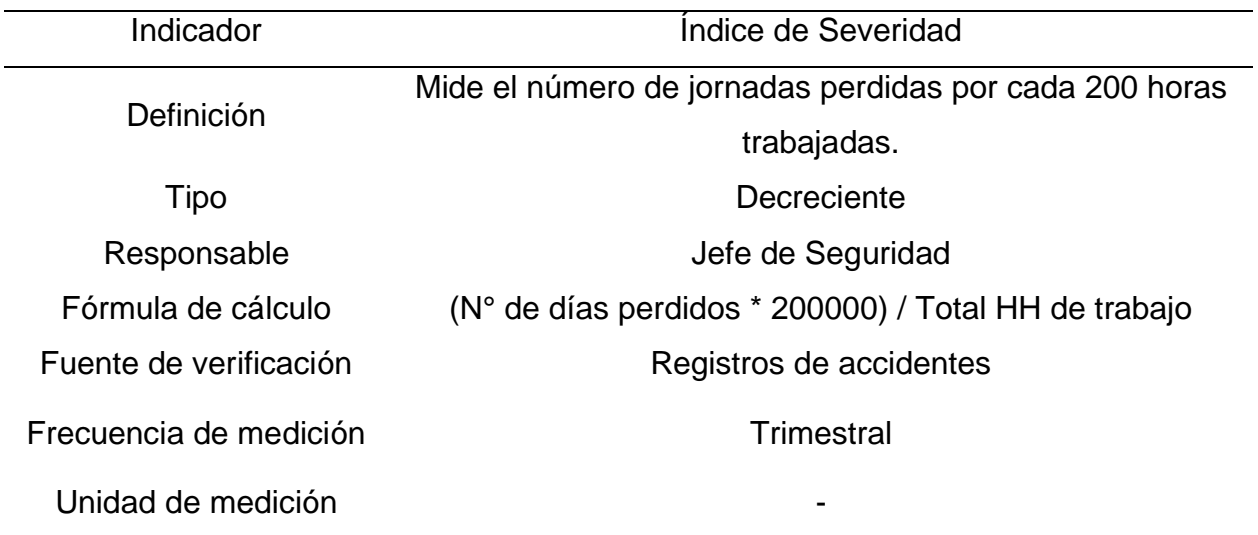

| Indicador              | Indice de Accidentabilidad                             |  |  |  |  |  |
|------------------------|--------------------------------------------------------|--|--|--|--|--|
|                        | Mide el número de accidentes o accidentados (con o sin |  |  |  |  |  |
| Definición             | lesión) por 200 mil horas – hombre de exposición al    |  |  |  |  |  |
|                        | riesgo.                                                |  |  |  |  |  |
| Tipo                   | Decreciente                                            |  |  |  |  |  |
| Responsable            | Jefe de Seguridad                                      |  |  |  |  |  |
| Fórmula de cálculo     | (Índice de Frecuencia * Índice de Severidad) /200      |  |  |  |  |  |
| Fuente de verificación | Registros de accidentes                                |  |  |  |  |  |
| Frecuencia de medición | <b>Trimestral</b>                                      |  |  |  |  |  |
| Unidad de medición     |                                                        |  |  |  |  |  |

*Ficha del indicador: Índice de Accidentabilidad*

# **Tabla J31**

*Ficha del indicador: Costo unitario de las camisas*

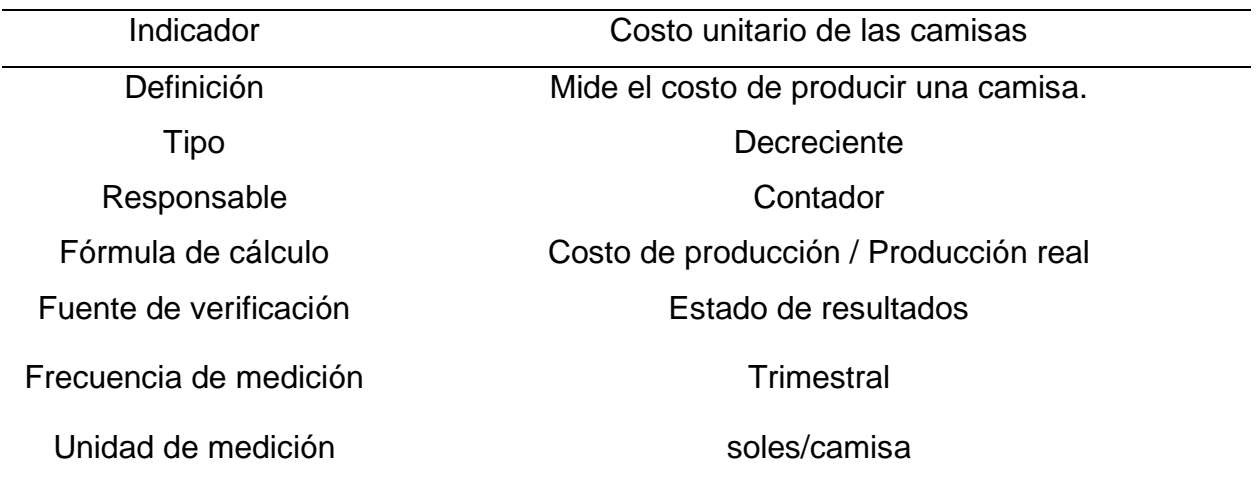

| Indicador              | Margen bruto de las camisas                                    |  |  |  |  |  |
|------------------------|----------------------------------------------------------------|--|--|--|--|--|
| Definición             | Mide la relación entre la utilidad bruta y los ingresos de las |  |  |  |  |  |
|                        | camisas.                                                       |  |  |  |  |  |
| Tipo                   | Creciente                                                      |  |  |  |  |  |
| Responsable            | Contador                                                       |  |  |  |  |  |
| Fórmula de cálculo     | Utilidad bruta / Ingreso por ventas netas                      |  |  |  |  |  |
| Fuente de verificación | Estado de resultados                                           |  |  |  |  |  |
| Frecuencia de medición | <b>Trimestral</b>                                              |  |  |  |  |  |
| Unidad de medición     | $\%$                                                           |  |  |  |  |  |

*Ficha del indicador: Margen bruto de las camisas*

Asimismo, se estableció el peso de cada uno de los indicadores mediante la calificación de importancia por el Gerente General, el Jefe de Producción y el Jefe de Ventas (ver Tabla J33).

# **Tabla J33** *Peso de los indicadores*

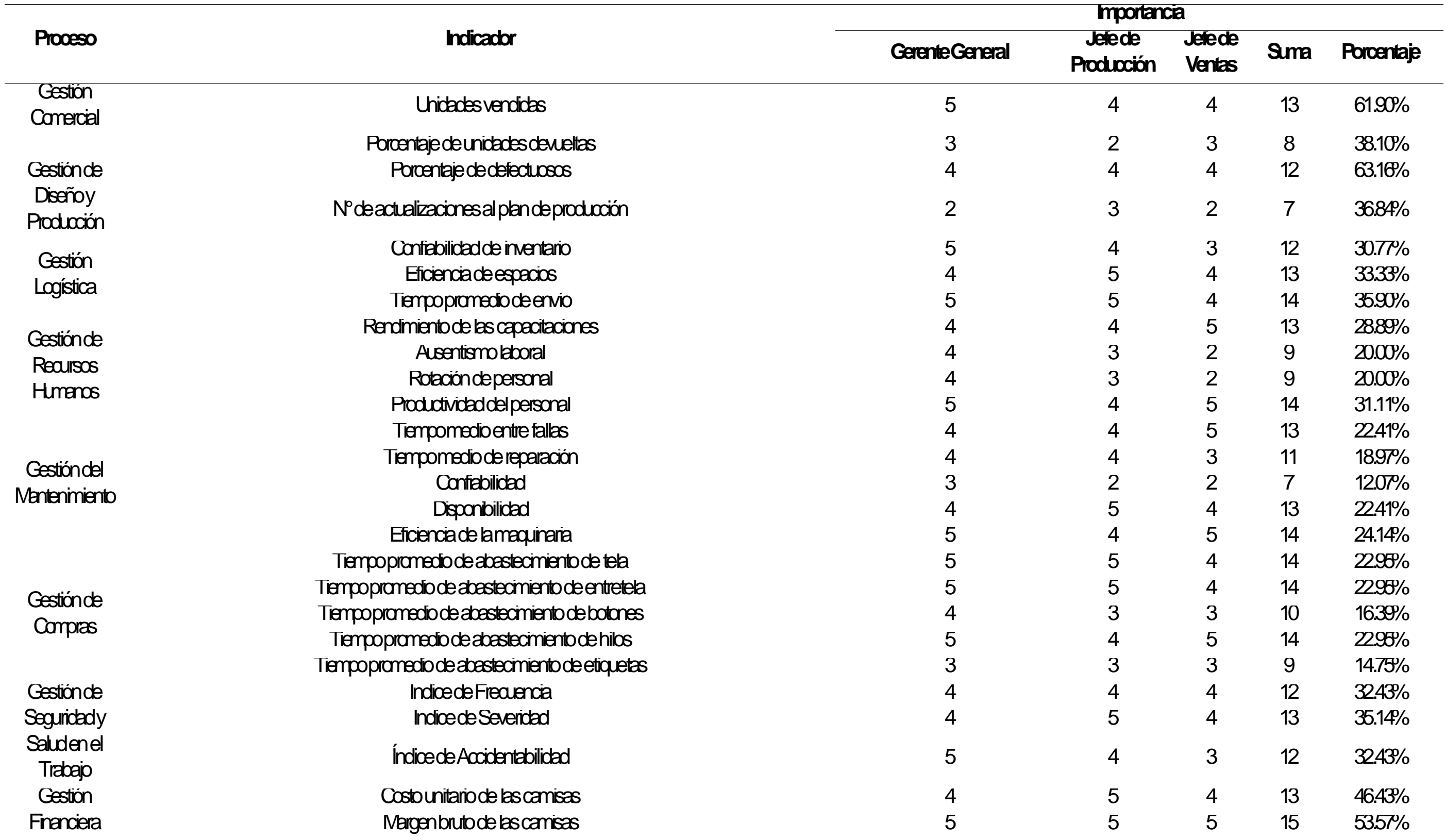

Enseguida, se calificó cada indicador en función a cinco atributos: pertinencia, precisión, oportunidad, confiabilidad y economía; este paso se realizó mediante un cuestionario proporcionado al Gerente General y Jefe de Producción. A partir de ello, se pudo determinar el puntaje de cada indicador de las actividades primarias y de soporte como se muestran en las siguientes figuras.

#### **Figura J6**

*Determinación del índice de confiabilidad de los indicadores del proceso de Gestión de Recursos Humanos*

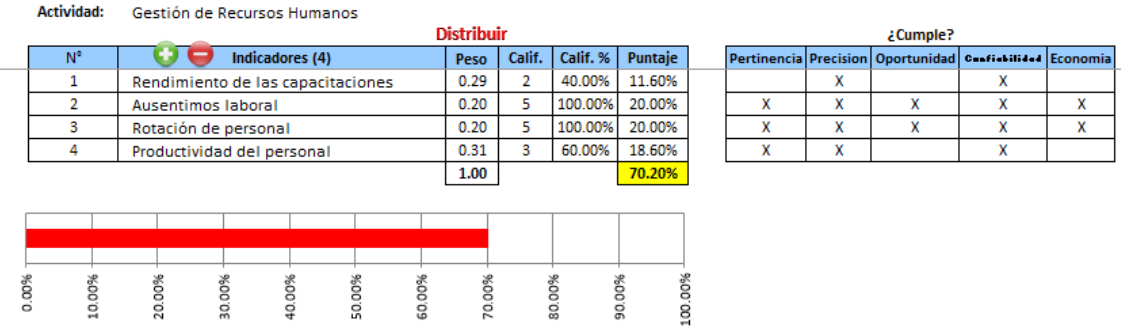

*Nota.* Adaptado del software V&B Consultores.

Se puede apreciar que el índice de confiabilidad de los indicadores del proceso de Gestión de Recursos Humanos es de 70.20%, lo que significa que los indicadores tienen una confiabilidad media alta, este resultado puede mejorar si se aumentará indicadores que puedan medir otras variables dentro de este proceso.

*Determinación del índice de confiabilidad de los indicadores del proceso de Gestión de* 

#### *Compras*

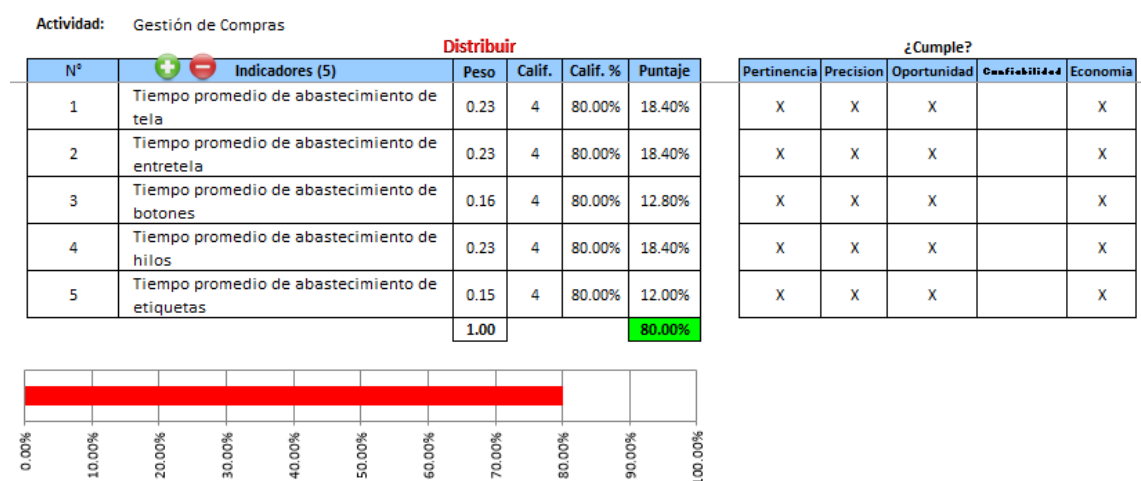

*Nota.* Adaptado del software V&B Consultores.

Para el proceso de Gestión de Compras, se puede observar que se obtuvo un resultado del 80%, lo que significa que los indicadores tienen una confiabilidad alta; sin embargo, es importante mejorar la confiabilidad de los indicadores ya establecidos.

*Determinación del índice de confiabilidad de los indicadores del proceso de Gestión del* 

#### *Mantenimiento*

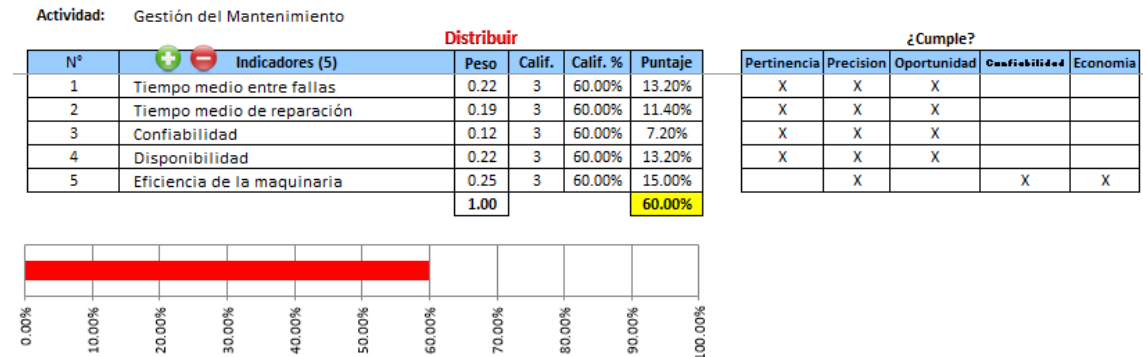

*Nota.* Adaptado del software V&B Consultores.

Se puede observar que para el proceso de Gestión de Mantenimiento se obtuvo un puntaje total del 60% representando una calificación media, este resultado puede mejorar si se aumentará indicadores que puedan medir otras variables dentro de este proceso.

## **Figura J9**

*Determinación del índice de confiabilidad de los indicadores del proceso de Gestión de Seguridad y Salud Ocupacional*

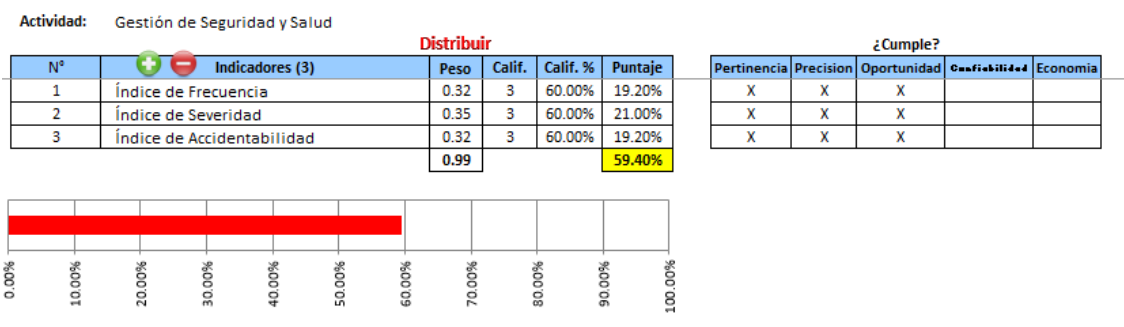

*Nota.* Adaptado del software V&B Consultores.

Para el proceso de apoyo de Gestión de Seguridad y Salud Ocupacional se concluyó con un 59.40%, resultando que los indicadores actuales no son lo suficientemente confiables para este proceso.

*Determinación del índice de confiabilidad de los indicadores del proceso de Gestión* 

#### *Financiera*

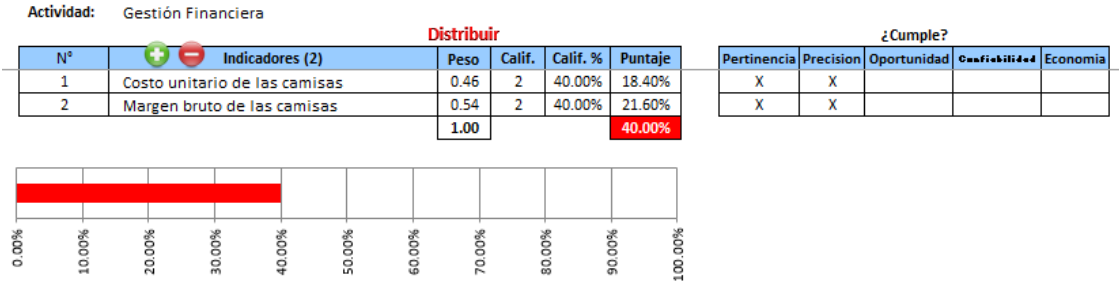

*Nota.* Adaptado del software V&B Consultores.

Con respecto a la Gestión Financiera, se obtuvo un puntaje del 40%, es decir, los indicadores de este proceso de apoyo representan una calificación baja; por lo que se deben implementar otros indicadores que sean más confiables y oportunos para el proceso.

#### **Figura J11**

*Determinación del índice de confiabilidad de los indicadores del macroproceso de Gestión de Gestión Comercial*

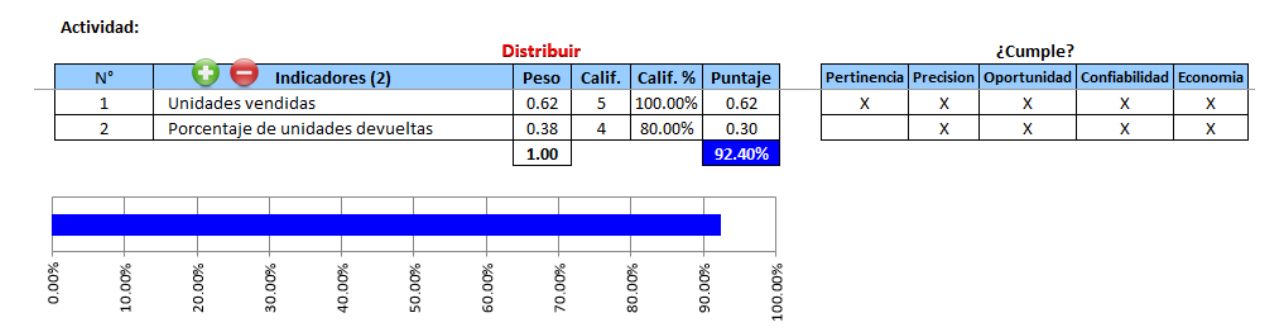

*Nota.* Adaptado del software V&B Consultores.

En la Figura J11, se puede apreciar que el índice de confiabilidad de los indicadores del proceso de Gestión de Gestión Comercial es de 92.40%, lo que significa que los indicadores tienen una confiabilidad alta para la medición de actividades del proceso.

*Determinación del índice de confiabilidad de los indicadores del macroproceso de Gestión de Producción*

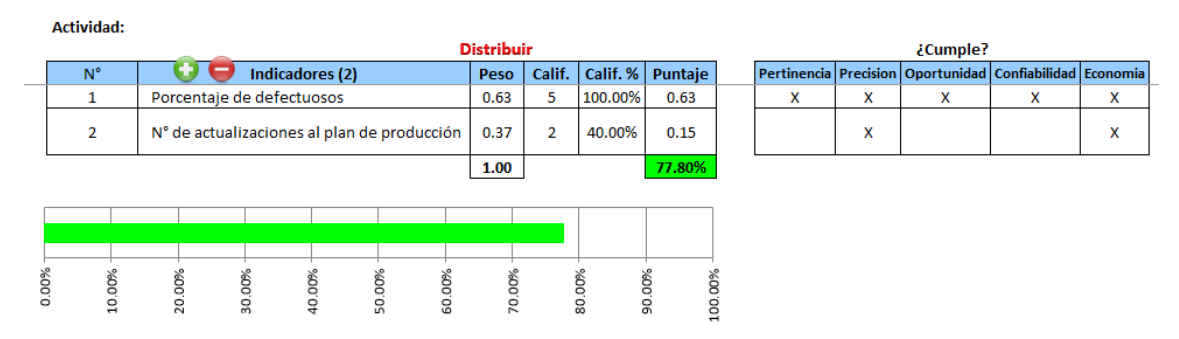

*Nota.* Adaptado del software V&B Consultores.

En cuanto al proceso de Gestión de Diseño y Producción, se obtuvo un puntaje total del 77.80%, es decir, los indicadores de este proceso de actividad primaria representan una confiabilidad media alta para la medición del desempeño de las actividades del proceso.

## **Figura J13**

*Determinación del índice de confiabilidad de los indicadores del macroproceso de Logística*

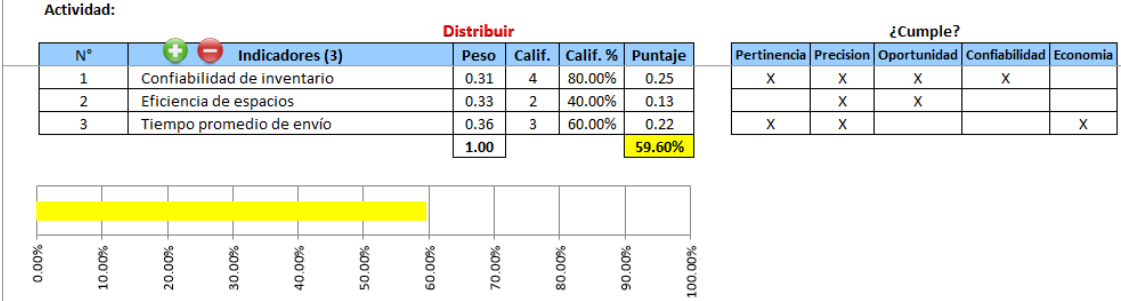

*Nota.* Adaptado del software V&B Consultores.

Para el proceso de Gestión Logística, se obtuvo un porcentaje del 59.60%, lo que representa una confiabilidad de indicadores media baja, este resultado puede mejorar si se aumentará indicadores que puedan medir otras variables dentro de este proceso.

Finalmente, después de analizar y obtener el nivel de confiabilidad de cada indicador, se determinó el análisis de índice de confiabilidad total de la cadena de valor de la empresa Industrial Gorak S A.

*Índice de confiabilidad de los indicadores*

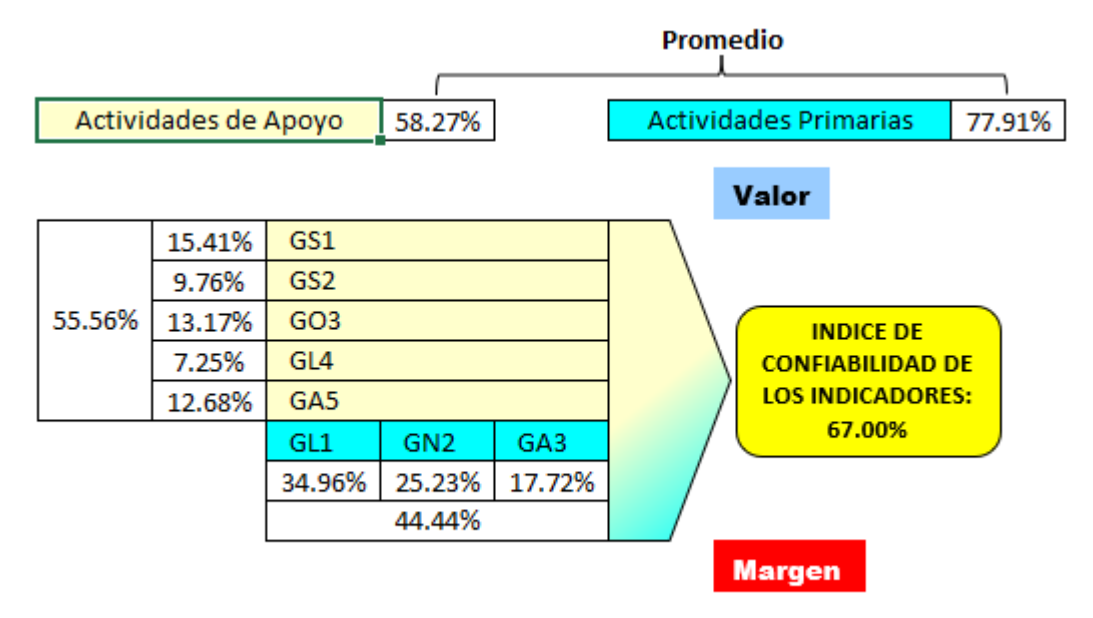

*Nota.* Adaptado del software V&B Consultores.

En la Figura J14, se puede observar el porcentaje final que refleja el nivel de confiabilidad de los indicadores de la cadena de valor, este resultado fue de un 67%, lo que indica que actualmente los indicadores de la organización son medianamente confiables para la medición del desempeño actual de los procesos, debiendo proponer mejores indicadores al momento de realizar el mapa de proceso y la cadena de valor propuesto.

Como siguiente instancia, se realizó el análisis del índice único de creación de valor de cadena actual de la empresa con el objetivo de tener como resultado el porcentaje de cumplimiento de las metas establecidas para cada indicador que poseen los procesos operacionales y los procesos de soporte. Para determinar los puntajes de la actividad en la cadena, se colocó las metas propuestas de la empresa y cálculo el GAP de cada indicador como se puede observar en las siguientes figuras.

#### *Índice de creación de valor del proceso de Gestión de Recursos Humanos*

|       | $N^{\circ}$    | Indicadores (4)                   |        |        | <b>Peso</b> | <b>Meta</b> |        | Logro |        | <b>GAP</b> | Puntaje    |           |
|-------|----------------|-----------------------------------|--------|--------|-------------|-------------|--------|-------|--------|------------|------------|-----------|
|       | 1              | Rendimiento de las capacitaciones |        |        |             | 0.29        | А      | 2.00  | А      | 1.00       | 50.00%     | 14.50%    |
|       | $\overline{2}$ | Ausentimos laboral                |        |        | 0.20        | R           | 11.21  | А     | 0.66   | $-105.89%$ | $-21.18%$  |           |
|       | 3              | Rotación de personal              |        |        | 0.20        | А           | 2.33   | A     | 2.02   | 86.70%     | 17.34%     |           |
|       | 4              | Productividad del personal        |        |        |             | 0.31        | А      | 0.61  | R      | 0.04       | $-106.56%$ | $-33.03%$ |
|       |                |                                   |        |        |             | 1.00        |        |       |        |            |            | $-22.37%$ |
|       |                |                                   |        |        |             |             |        |       |        |            |            |           |
|       |                |                                   |        |        |             |             |        |       |        |            |            |           |
|       |                |                                   |        |        |             |             |        |       |        |            |            |           |
| 0.00% | 10.00%         |                                   | 20.00% | 30.00% | 40.00%      | 50.00%      | 60.00% |       | 70.00% | 80.00%     | 90.00%     | 100.00%   |

Actividad: Gestión de Recursos Humanos

*Nota.* Adaptado del software V&B Consultores.

Para el proceso de Gestión de Recursos Humanos, se obtuvo como resultado que el índice único de creación de valor de los indicadores es de un -22.37%, lo que significa que los indicadores poseen un pésimo porcentaje de cumplimiento del logro de sus metas, ya que están por debajo de lo establecido. Esto se debe por el aumento del ausentismo laboral, se infiere que lo sucedido es por la actual pandemia del Covid-19, y por la reducción de la productividad del personal.

#### **Figura J16**

*Índice de creación de valor del proceso de Gestión de Compras*

Actividad: Gestión de Compras

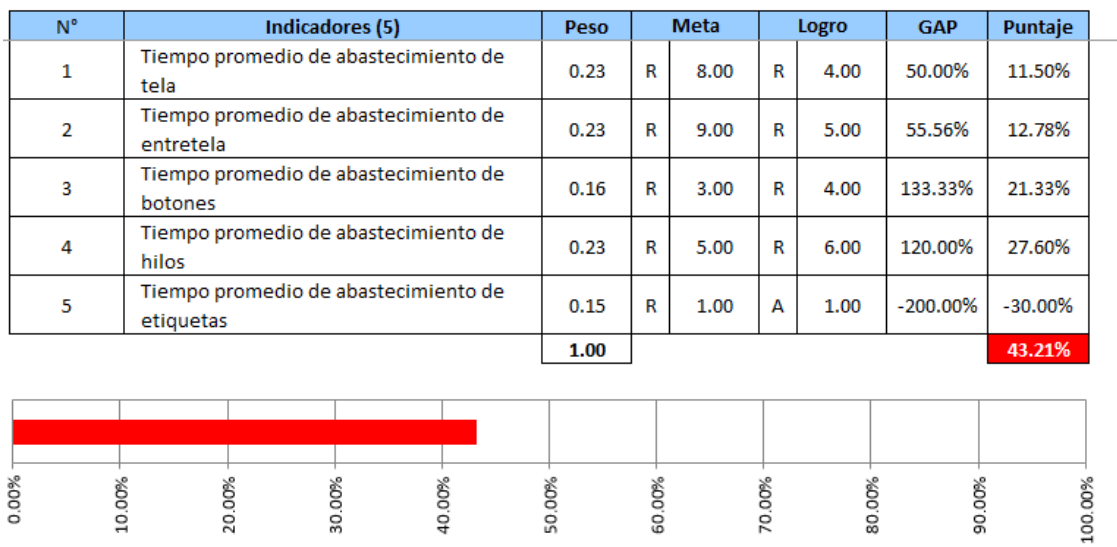

*Nota.* Adaptado del software V&B Consultores.

Con respecto al proceso de soporte de Gestión de Compras, se obtuvo como resultado que el índice único de creación de valor de los indicadores es de un 43.21%, en otras palabras, significa que la empresa posee un bajo porcentaje del cumplimiento del logro de sus metas para este proceso. Esto se debe, principalmente, por el aumento del tiempo promedio de abastecimiento de etiquetas.

#### **Figura J17**

*Índice de creación de valor del proceso de Gestión de Mantenimiento* Actividad: Gestión del Mantenimiento

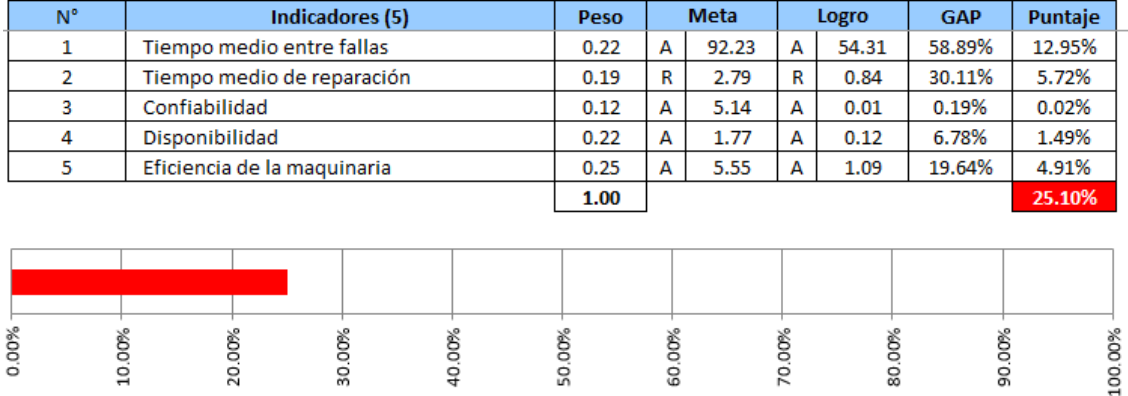

*Nota.* Adaptado del software V&B Consultores.

En cuanto a la Gestión del Mantenimiento, la empresa obtuvo como resultado que el índice único de creación de valor de los indicadores es de 25.10%, lo que significa que los indicadores poseen un bajo cumplimiento del logro de sus metas.

## **Figura J18**

*Índice de creación de valor del proceso de Gestión de Seguridad y Salud Ocupacional*

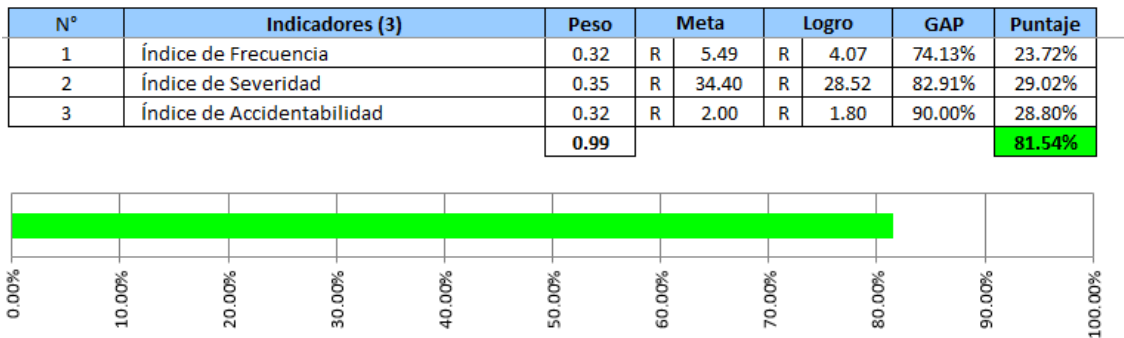

Actividad: Gestión de Seguridad y Salud Ocupacional

*Nota.* Adaptado del software V&B Consultores.

En el proceso de Gestión de Seguridad y Salud Ocupacional, la empresa obtuvo como resultado un 81.54%, es decir, que esta proceso de soporte tiene un alto porcentaje del logro de sus metas establecidas.

## **Figura J19**

a de elemento

*Índice de creación de valor del proceso de Gestión Financiera*

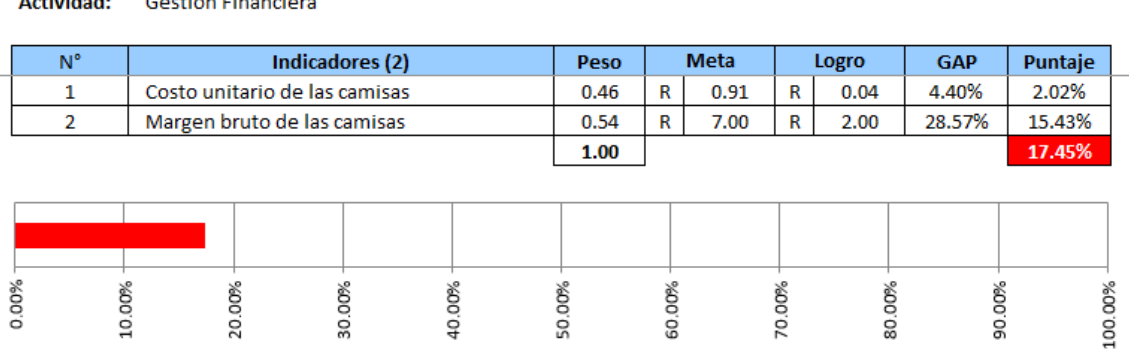

*Nota.* Adaptado del software V&B Consultores.

Con respecto a la Gestión Financiera, se obtuvo un porcentaje del 17.45% lo que significa que la empresa posee un bajo cumplimiento del logro de sus metas establecidas para este proceso de soporte.

## **Figura J20**

Actividad: actividad e

*Índice de creación de valor del macroproceso de Gestión Comercial*

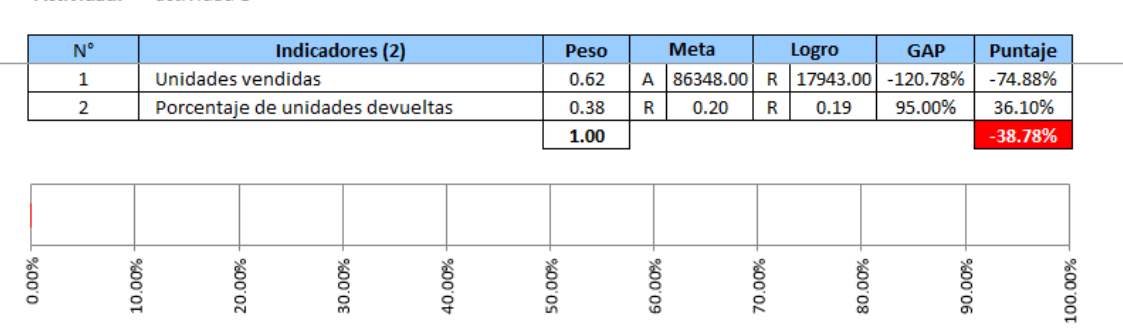

*Nota.* Adaptado del software V&B Consultores.

En el proceso de Gestión Comercial se obtuvo un puntaje total del -38.78%, principalmente porque su indicador de unidades vendidas no se pudo concretar por la cuarentena en nuestro país en el año 2020 a causa del Covid-19.

#### *Índice de creación de valor del macroproceso de Gestión de Diseño y Producción*

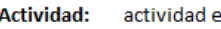

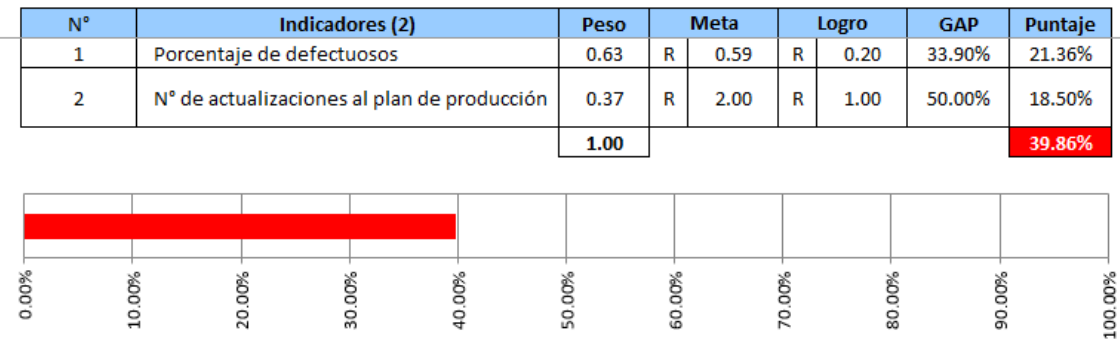

*Nota.* Adaptado del software V&B Consultores.

En cuanto a la Gestión de Diseño y Producción, se obtuvo un porcentaje total del 39.86%, en otras palabras, resultó que el proceso de actividad primaria tiene un bajo cumplimiento del logro de las metas propuestas.

#### **Figura J22**

Actividad: actividad o

*Índice de creación de valor del macroproceso de Gestión*

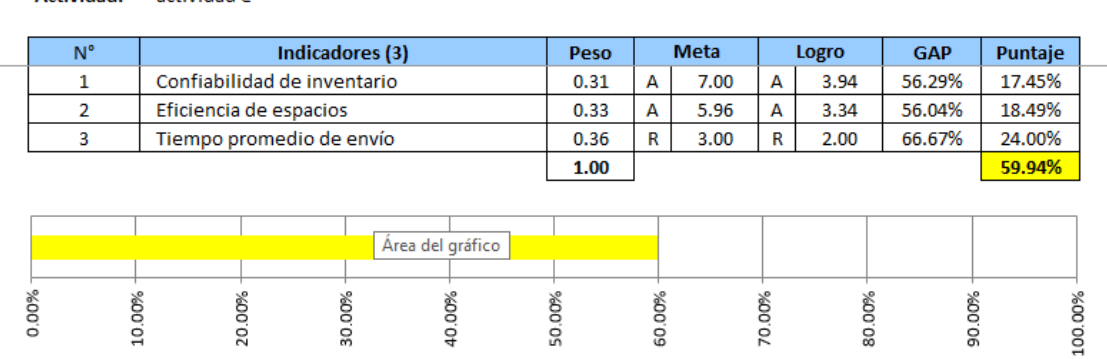

*Nota.* Adaptado del software V&B Consultores.

Para el proceso de Gestión Logística, se obtuvo como resultado que el índice único de creación de valor de los indicadores es de un 59.94%, lo que significa que los indicadores poseen un porcentaje aceptable de cumplimiento del logro de sus metas.

Una vez que se realizó el análisis, se pudo obtener el porcentaje final que refleja el nivel de logro general de las metas de la empresa, este resultado fue de un 19%, lo que indica que actualmente la empresa no consigue, en su totalidad, cumplir o superar

con todas las metas propuestas de cada proceso, principalmente por el proceso de Gestión Comercial y de Gestión de Recursos Humanos

## **11. APÉNDICE N.**

# **IDENTIFICACIÓN DE METODOLOGÍAS O TÉCNICAS DE PRONÓSTICO DE LA DEMANDA**

Se realizó el pronóstico de la demanda utilizando diversas metodologías o técnicas de pronóstico, para determinar cuál de estas tiene menor error y es la más adecuada para la organización. En la Tabla N1, se muestra el registro de unidades vendidas del producto patrón del período 2019, 2020 y 2021. Debido a que en los meses de marzo de 2020 a junio de 2020 no se vendió ninguna unidad a causa de la pandemia del COVID-19, las ventas se calcularon utilizando una regla de tres con las ventas de febrero de 2020.

# **Tabla N1**

*Unidades vendidas en el período del 2019, 2020 y 2021*

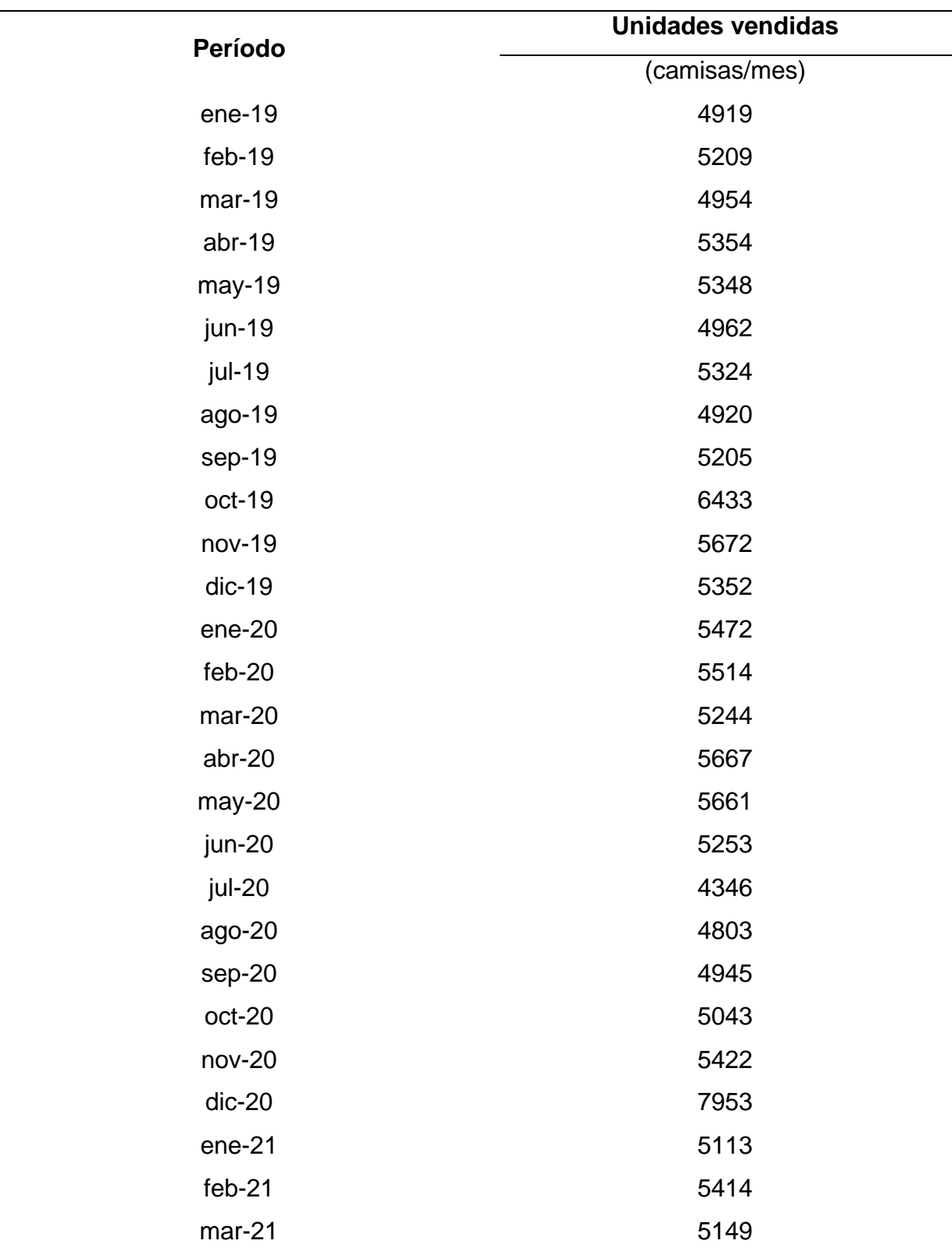

Considerando las técnicas de pronóstico de la demanda que se muestran en la Figura N1, con la información de las unidades vendidas se realizaron los pronósticos de la demanda.

#### **Figura N1**

*Metodologías de pronósticos evaluadas*

**PRONOSTICOS** 

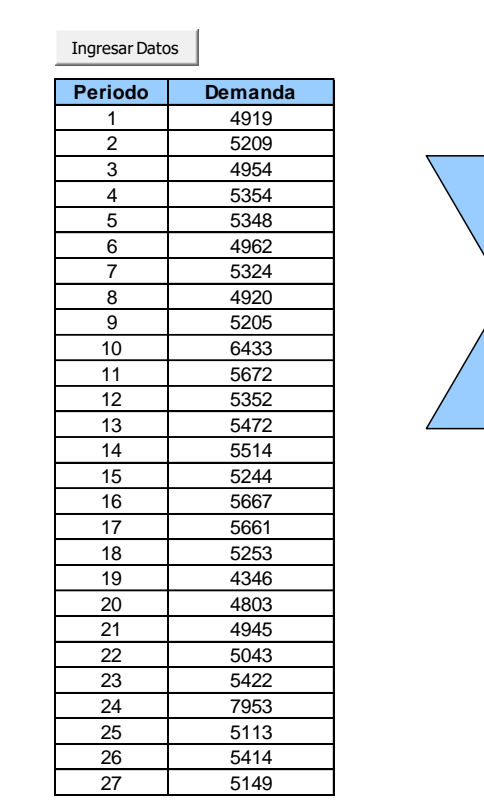

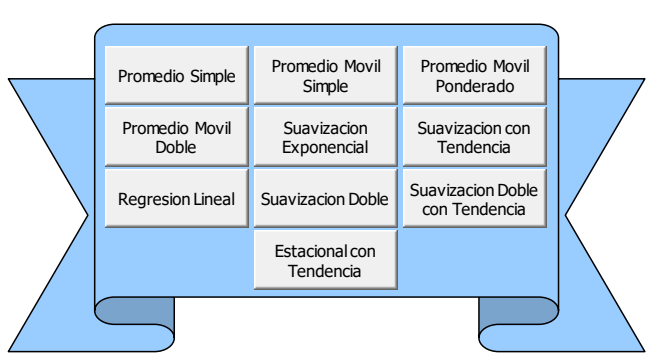

*Nota.* Adaptado del software V&B Consultores.

En las siguientes figuras se observan los resultados del promedio simple. Se obtuvo que el error del pronóstico acumulativo es 3540, el error de pronóstico promedio es 136.15, el cuadrado del error medio resultó 438,097.08, la desviación media absoluta 388.62, error porcentual medio absoluto 6.27 y una señal de rastreo de 9.11.

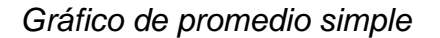

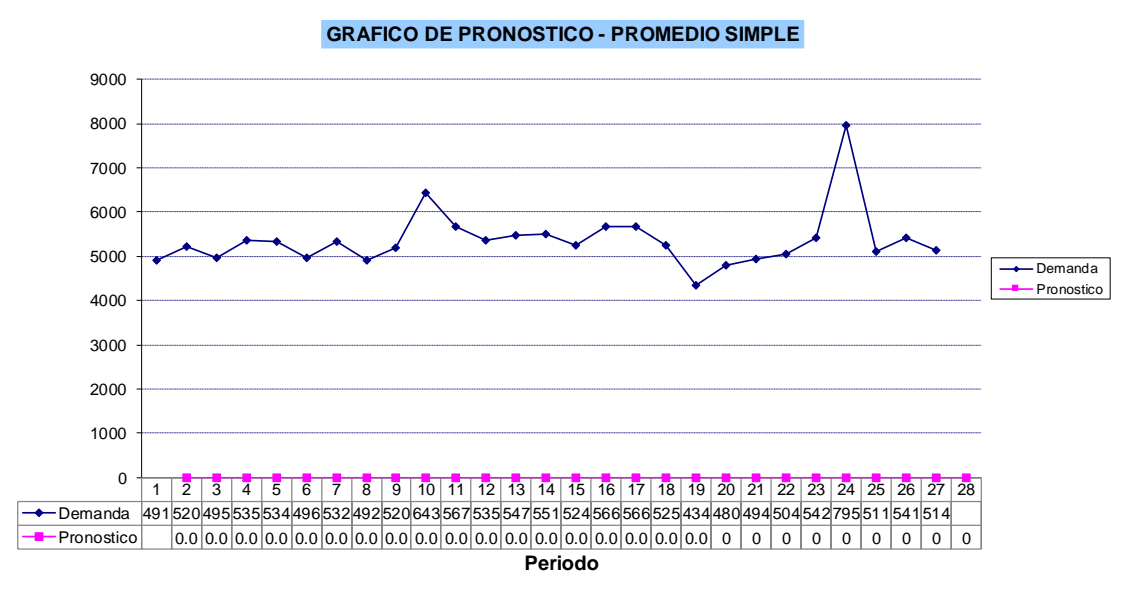

*Nota.* Adaptado del software de V&B Consultores.

*Análisis de promedio simple*

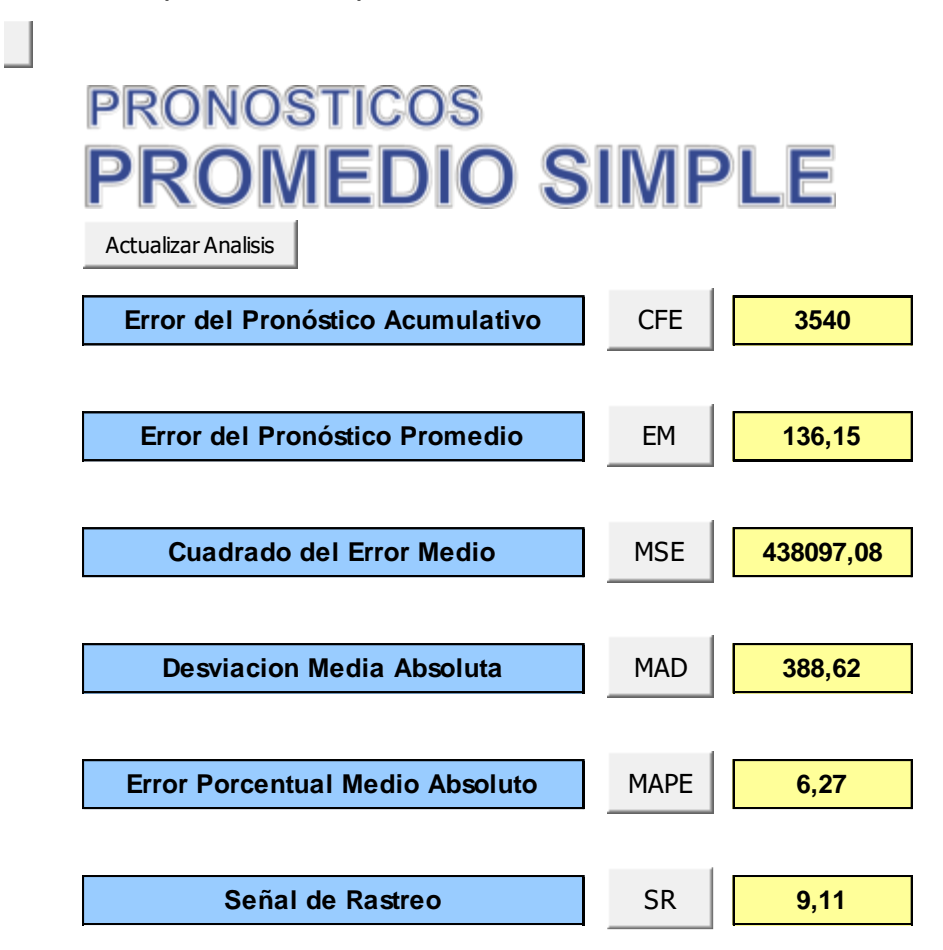

*Nota.* Adaptado del software de V&B Consultores.

A continuación, en la siguiente figura se observan los resultados del promedio móvil simple, de las cuales se obtuvo que el error del pronóstico acumulativo es 192, el error de pronóstico promedio es 7.68, el cuadrado del error medio resultó 634,020.72, la desviación media absoluta 502.64, error porcentual medio absoluto 8.36 y una señal de rastreo de 0.38. De estos resultados el MAD es mayor que el del promedio simple.

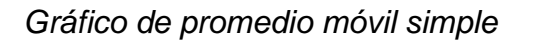

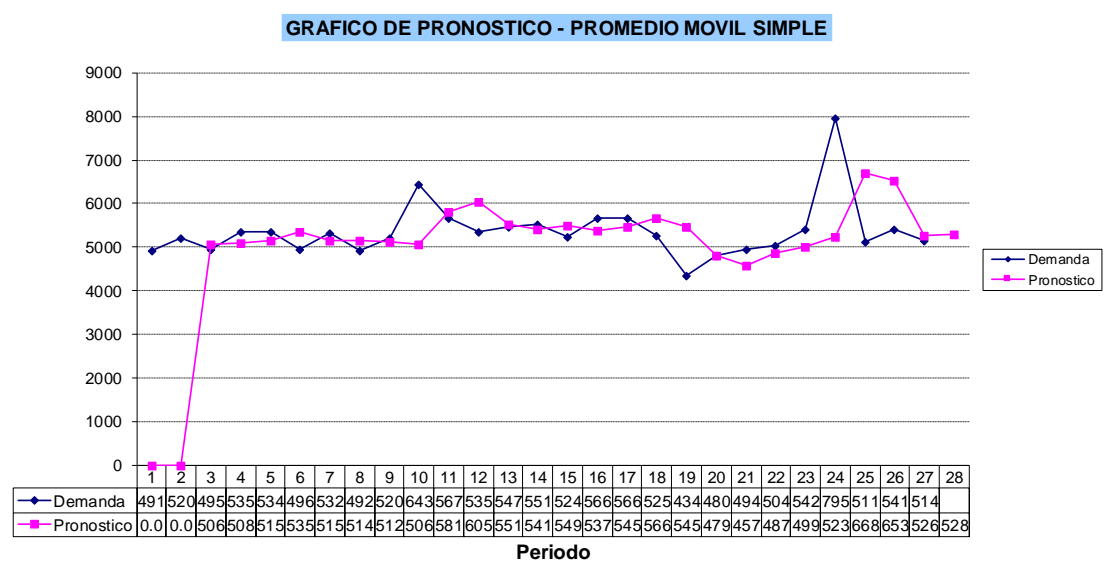

*Nota.* Adaptado del software de V&B Consultores.

*Análisis de promedio móvil simple*

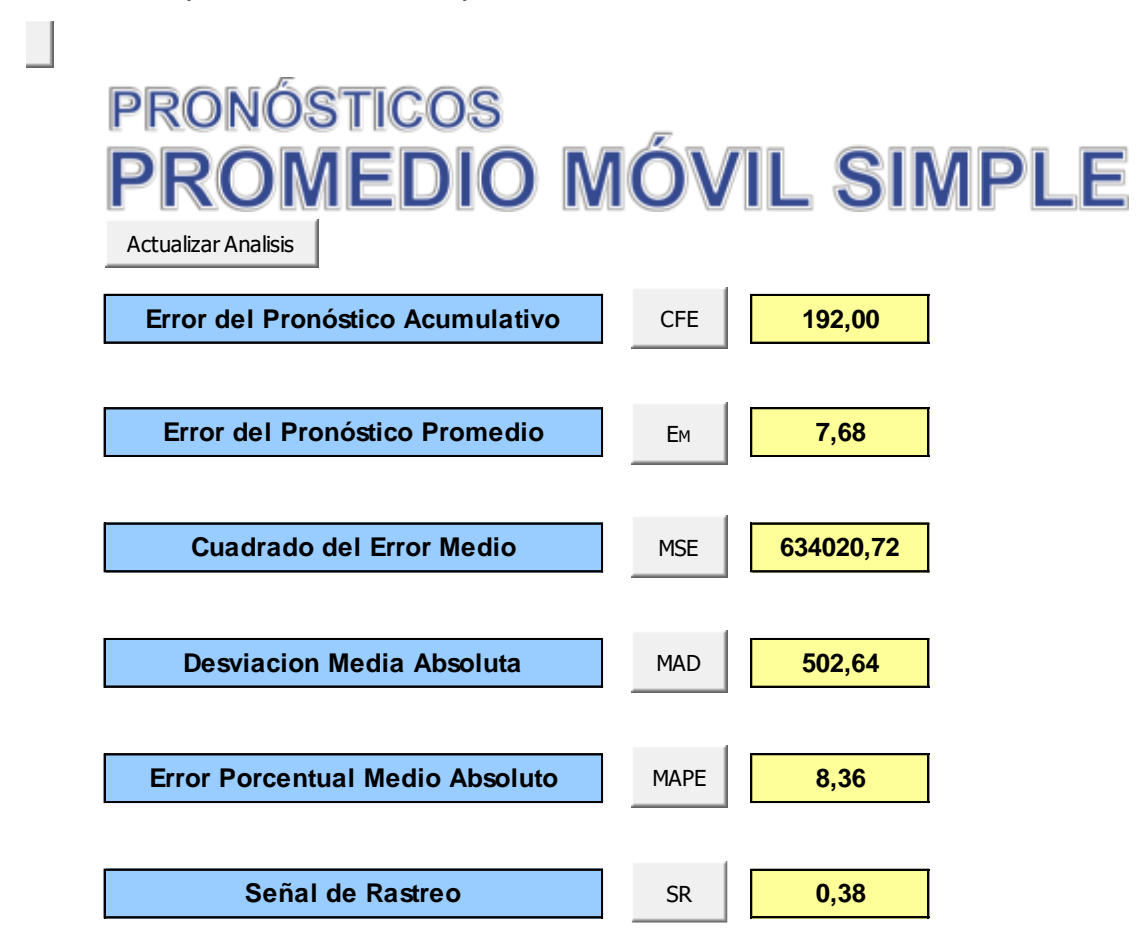

*Nota.* Adaptado del software de V&B Consultores.

Respecto al promedio móvil ponderado resultó con un error del pronóstico acumulativo de 346, un error del pronóstico promedio de 14.42 el cuadrado del error medio de 612,722.50, el MAD de 504,25 siendo hasta el momento el mayor de los dos anteriores pronósticos, un error porcentual medio absoluto de 8.46 y una señal de rastreo de 0.69.

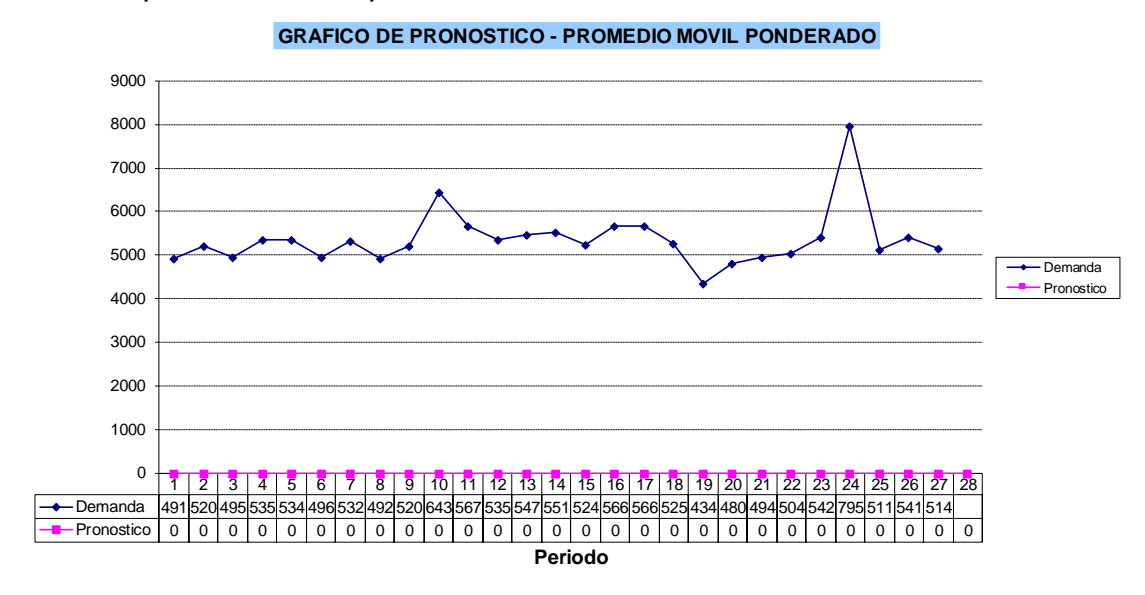

*Gráfico de promedio móvil ponderado*

*Nota.* Adaptado del software de V&B Consultores.

*Análisis de promedio móvil ponderado*

# **PRONÓSTICOS ROMEDIO MÓVIL PONDERADO**

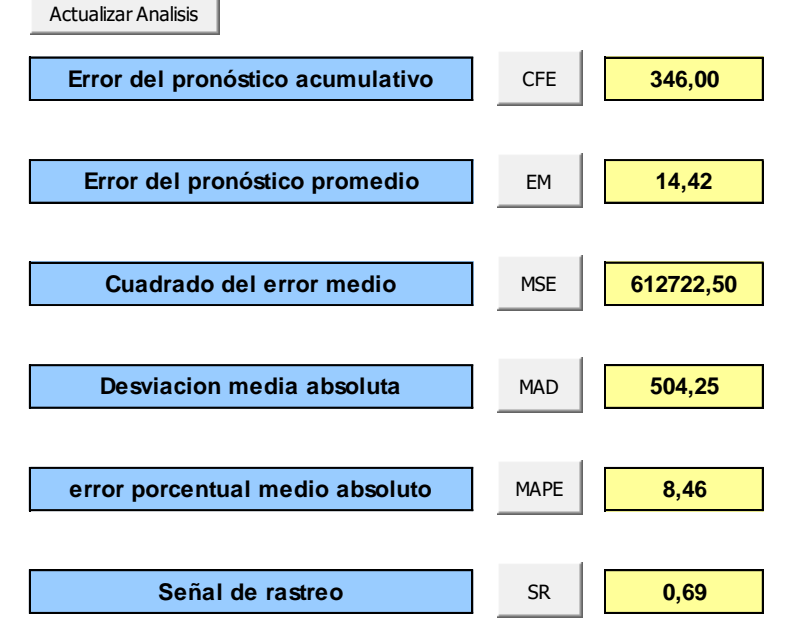

*Nota.* Adaptado del software de V&B Consultores.

En cuanto, al promedio móvil doble ponderado se obtuvo un error del pronóstico acumulativo de 151,128 un error del pronóstico promedio de 6,045.12, el cuadrado del error medio de 1,507.92 el MAD de 23.04 siendo el MAD menor de todos los anteriores pronósticos, un error porcentual medio absoluto de 5'706,186.48 y una señal de rastreo de -6,559.38.

*Gráfico de promedio móvil doble*

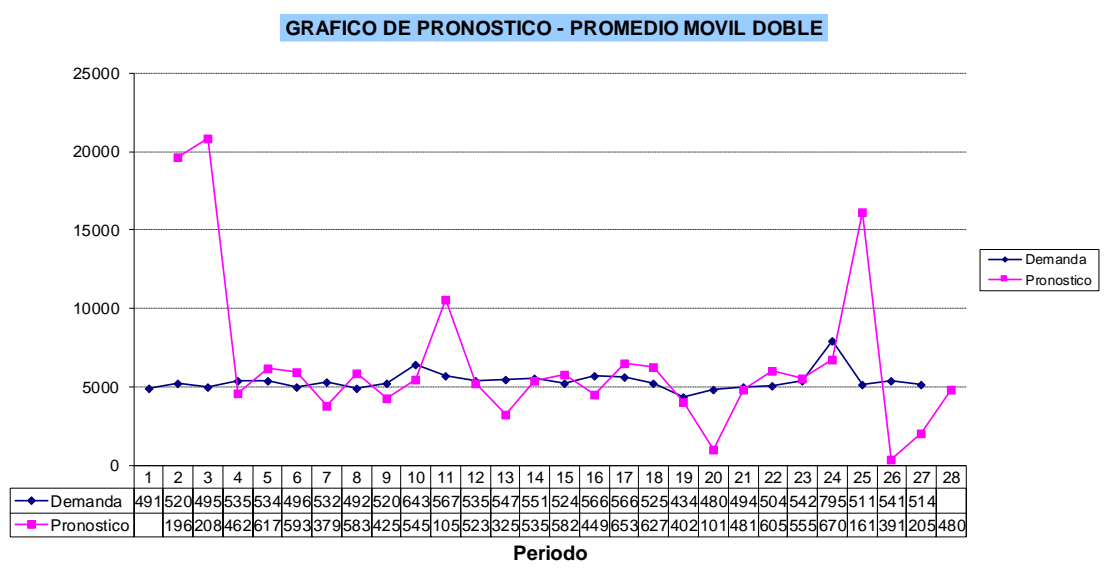

*Nota.* Adaptado del software de V&B Consultores.

*Análisis de datos del promedio móvil doble*

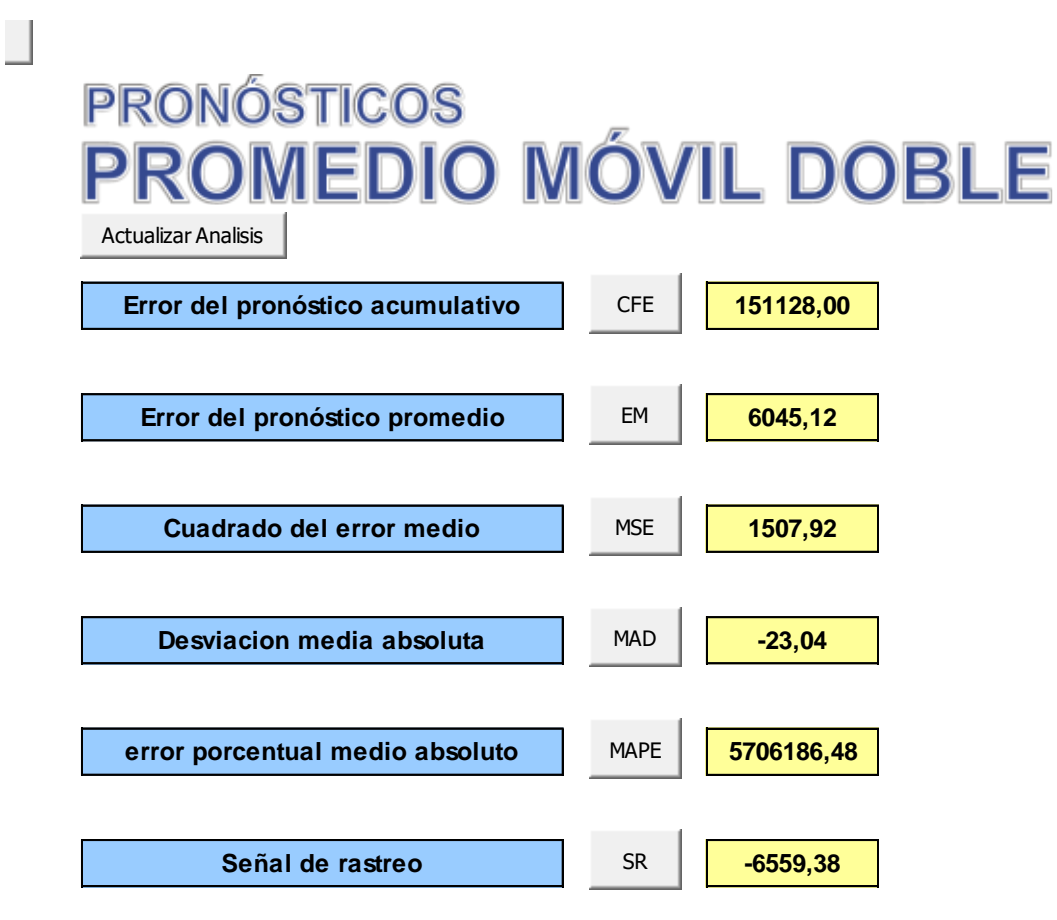

*Nota.* Adaptado del software de V&B Consultores.

Por otro lado, el pronóstico de suavización exponencial tiene un error del pronóstico acumulativo de 26,868.00, un error del pronóstico promedio de 995.11, el cuadrado del error medio de 3'116,534.52, una desviación media absoluta de 1'203.11 la cual es mayor que todos los anteriores pronósticos, un error porcentual medio absoluto de 22.00 una señal de rastreo de 22.33 y un sesgo del pronóstico porcentual de 22.61.

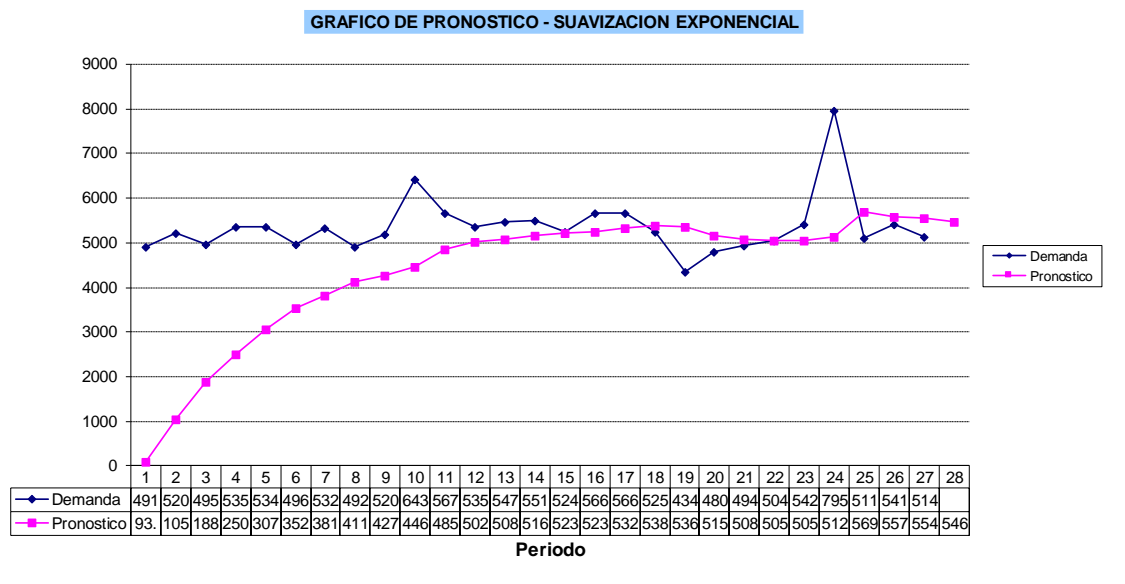

*Gráfico de pronóstico de suavización exponencial*

*Nota.* Adaptado del software de V&B Consultores.

*Análisis de datos del pronóstico de suavización exponencial*

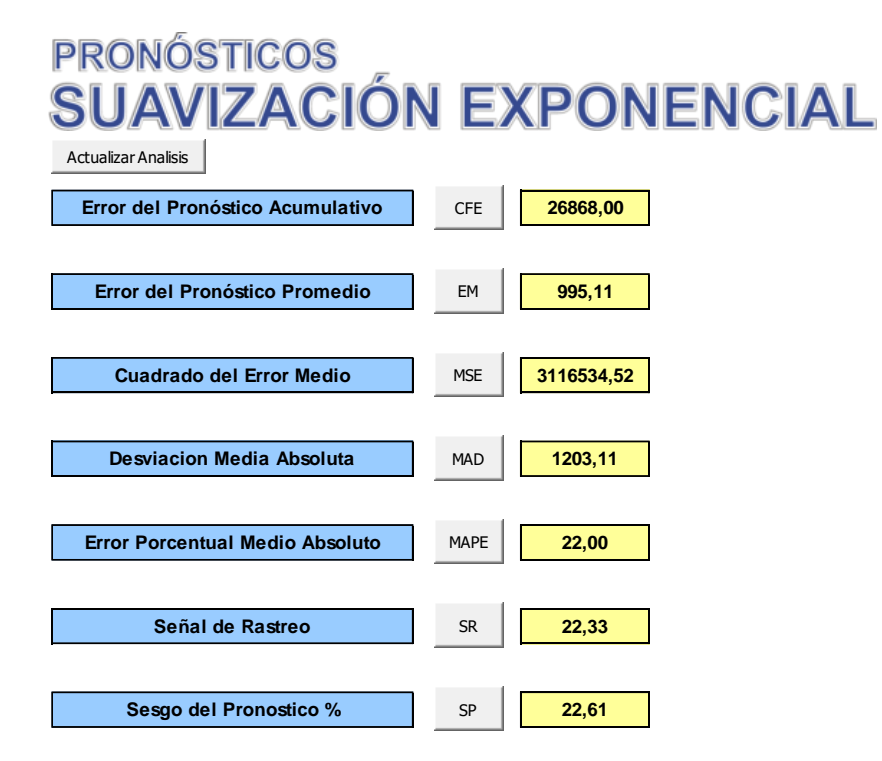

*Nota.* Adaptado del software de V&B Consultores.

Por otra parte, en cuanto a la suavización ajustada a la tendencia el resultado del error del pronóstico acumulativo es de 716, error del pronóstico promedio de 26.52, el cuadrado del error medio de 3'136.132.89, una desviación media absoluta de 1,337.19 la cual representa el mayor MAD de todos los analizados hasta el momento, además se obtuvo un error porcentual medio absoluto de 24.48, una señal de rastreo de 0.54 y un sesgo del pronóstico porcentual de 0.50.

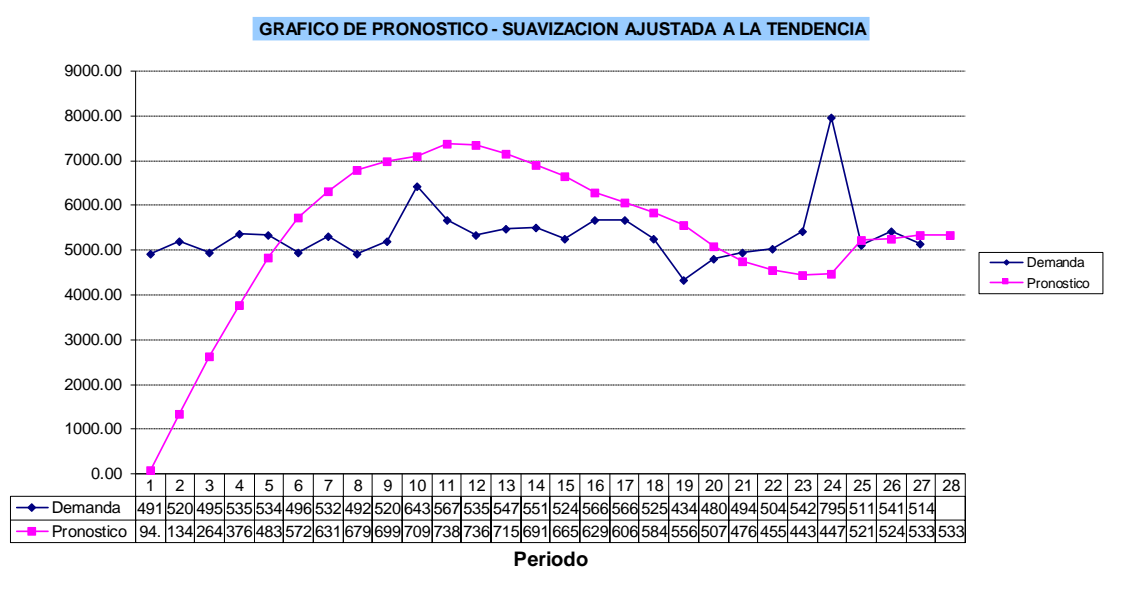

*Gráfico de pronóstico de suavización ajustada a la tendencia*

*Nota.* Adaptado del software de V&B Consultores.

## **Figura N13**

J

*Análisis de datos del pronóstico de suavización ajustada a la tendencia*

```
PRONÓSTICOS
SUAVIZACIÓN AJUSTADA A LA TENDENCIA
 Actualizar AnalisisError del pronóstico acumulativo CFE 716,00
                          CFE
   Error del pronóstico promedio EM 26,52
                           EM
    Cuadrado del error medio 3136132,89
                          MSE
    Desviacion media absoluta MAD 1337,19
                          MAD
  error porcentual medio absoluto MAPE 24,48
                          MAPE
       Señal de rastreo 1988 SR 0,54
                           SR
     Sesgo del Pronostico % SP | 0,50
                           SP
```
*Nota.* Adaptado del software de V&B Consultores.

Para el pronóstico de regresión lineal se obtuvo un error del pronóstico acumulativo es de 33,276.00, error del pronóstico promedio de 1,232.44, el cuadrado del error medio de 96'655,670.74, una desviación media absoluta de 8,424.15, mayor que todos los pronósticos anteriores por lo que se descarta esta metodología, un error porcentual medio absoluto de 857.23 y una señal de rastreo de 3.95.

*Gráfico de pronóstico de regresión lineal*

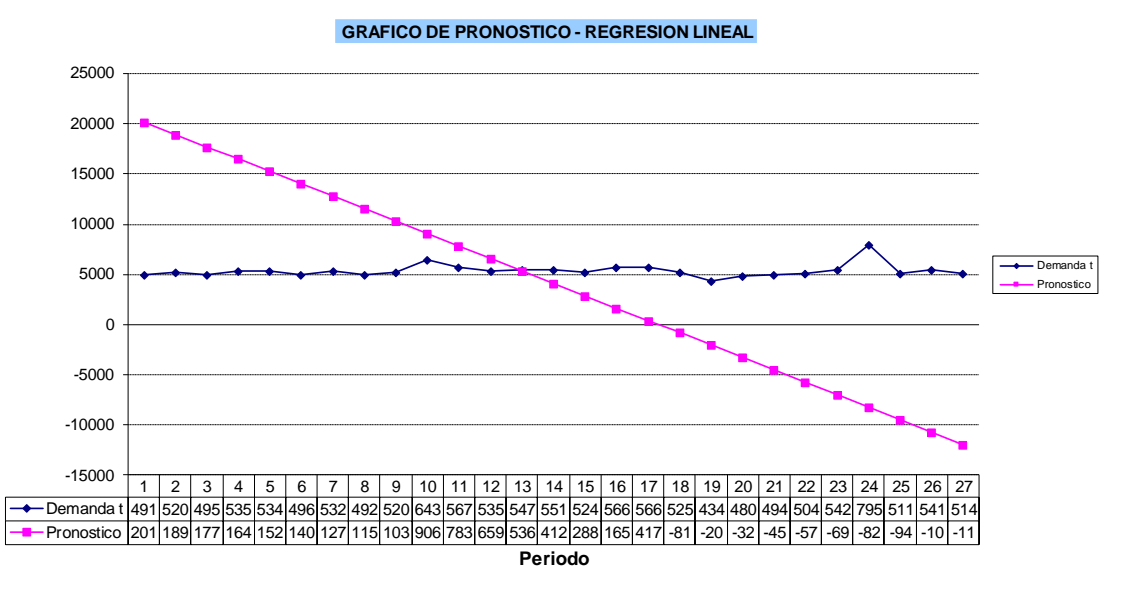

*Nota.* Adaptado del software de V&B Consultores.

*Análisis de datos del pronóstico de regresión lineal*

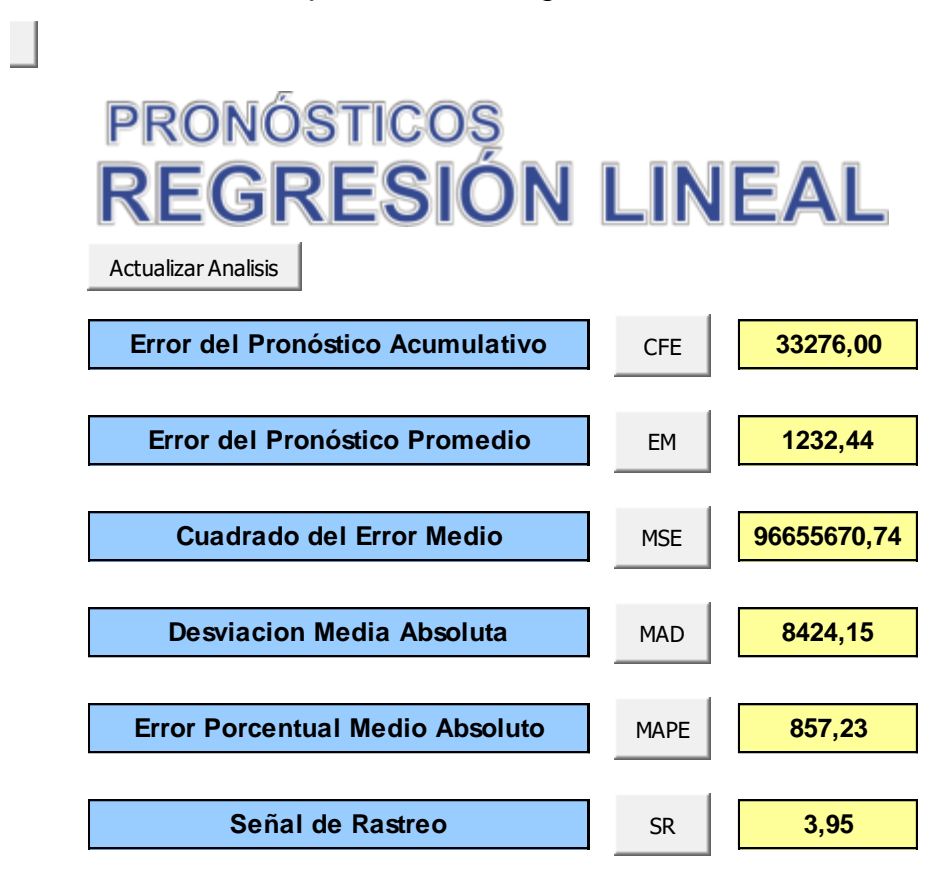

*Nota.* Adaptado del software de V&B Consultores.

Asimismo, la suavización exponencial doble obtuvo un error del pronóstico acumulativo es de 724.00, error del pronóstico promedio de 26.81, el cuadrado del error medio de 2'082,581.11, una desviación media absoluta de 1,021.93 mayor que la suavización exponencial pero menor a la suavización con tendencia, un error porcentual medio absoluto de 18.07, una señal de rastreo de 0.71 y un sesgo del pronóstico porcentual de 0.52.
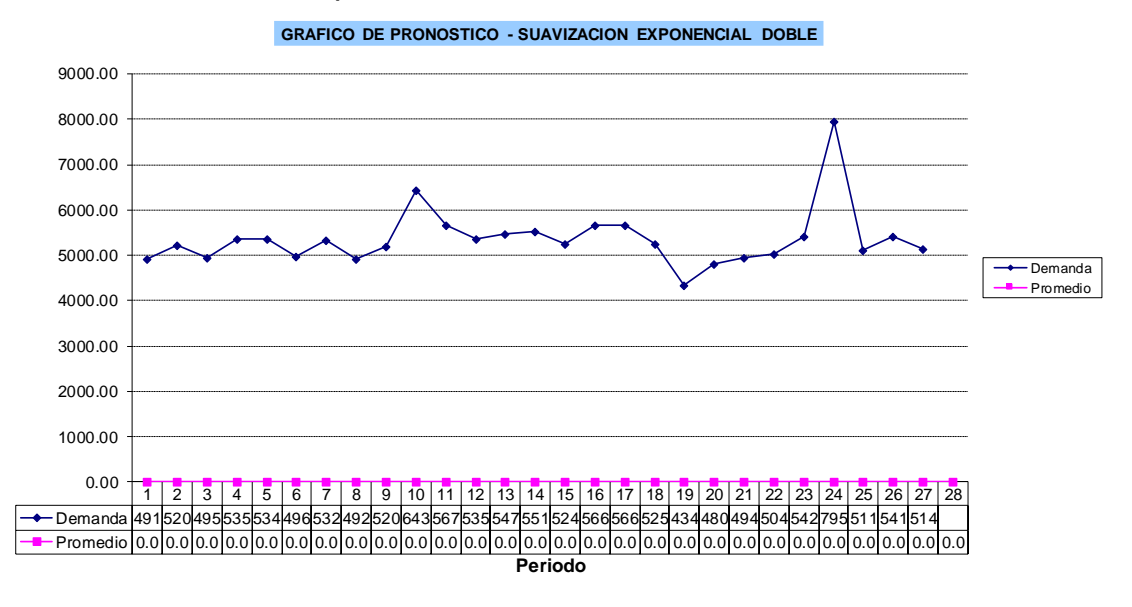

*Gráfico de suavización exponencial doble*

*Nota.* Adaptado del software de V&B Consultores.

п

*Análisis de datos de suavización exponencial doble*

# **PRONÓSTICOS** SUAVIZACIÓN EXPONENCIAL DOBLE

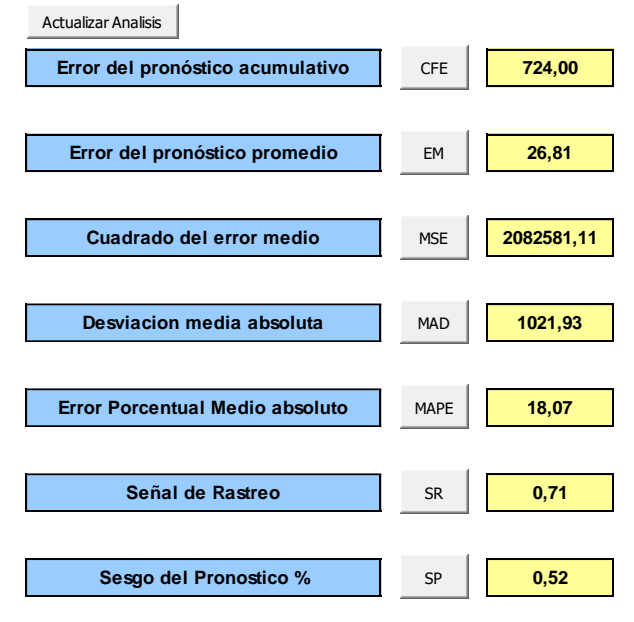

*Nota.* Adaptado del software de V&B Consultores.

Finalmente, para el pronóstico de suavización exponencial doble con tendencia se obtuvo un error del pronóstico acumulativo es de 827.15, error del pronóstico promedio de 30.64, el cuadrado del error medio de 3'093,508.56, una desviación media absoluta de 1,240.22 mayor que todos los anteriores pronósticos a excepción del pronóstico por regresión lineal; por lo que, el presente pronóstico es no elegible, un error porcentual medio absoluto de 22.63 y una señal de rastreo de 0.67.

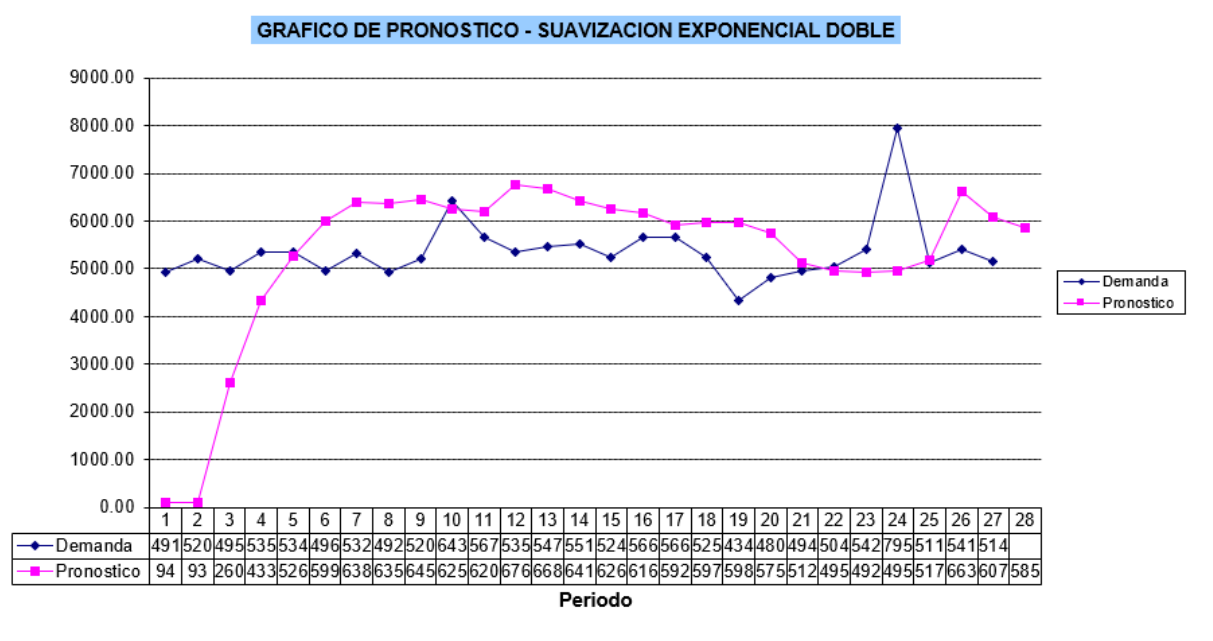

*Gráfico de suavización exponencial doble con tendencia*

*Nota.* Adaptado del software de V&B Consultores.

*Análisis de datos de suavización exponencial doble con tendencia*

## **PRONÓSTICOS - MÉTODO DE BROWN** SUAVIZACIÓN EXPONENCIAL DOBLE

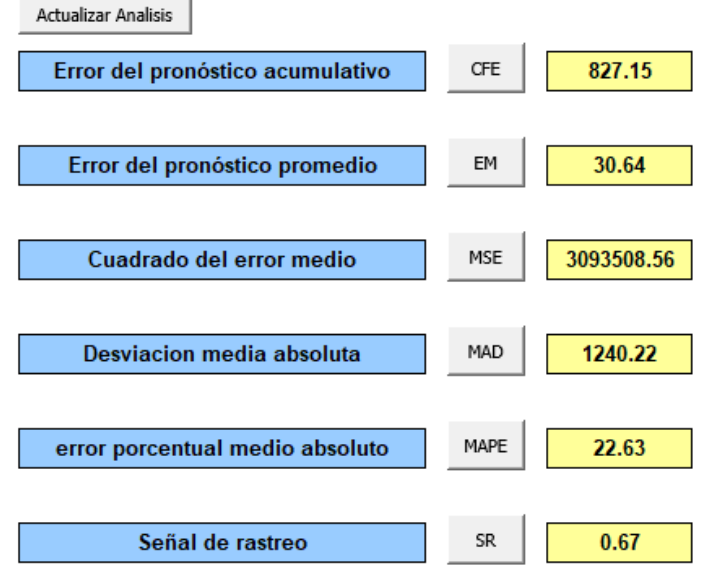

*Nota.* Adaptado del software de V&B Consultores.

De todas las metodologías estadísticas de pronósticos analizadas, el pronóstico de la demanda con la técnica de promedio móvil doble obtuvo el MAD menor con - 23.04; por lo tanto, esta metodología será utilizada para realizar los pronósticos de demanda de las camisas manga larga con cuello americano en Industrial Gorak S A.

#### **12. APÉNDICE O.**

#### **ANÁLISIS DE LA CADENA DE SUMINISTRO**

#### • **Planificación logística**

Para medir el rendimiento de la Planificación logística se utiliza el indicador: N° de actualizaciones al plan de producción, el cual se evalúa cada trimestre. En la Tabla O1 se muestra el registro del N° de actualizaciones al plan de producción. Este registro ha sido proveído por el Jefe de Logística de Industrial Gorak S A. Asimismo, gracias a este registro se determinó la tendencia del indicador, para determinar si se espera un crecimiento, decrecimiento o estabilidad en el siguiente período (ver Figura O1).

#### **Tabla O1**

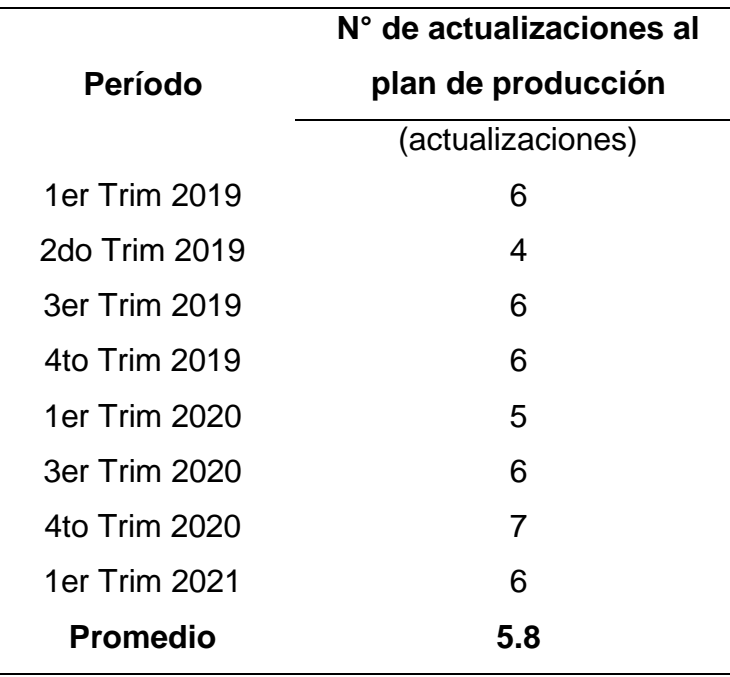

*N° de actualizaciones al plan de producción*

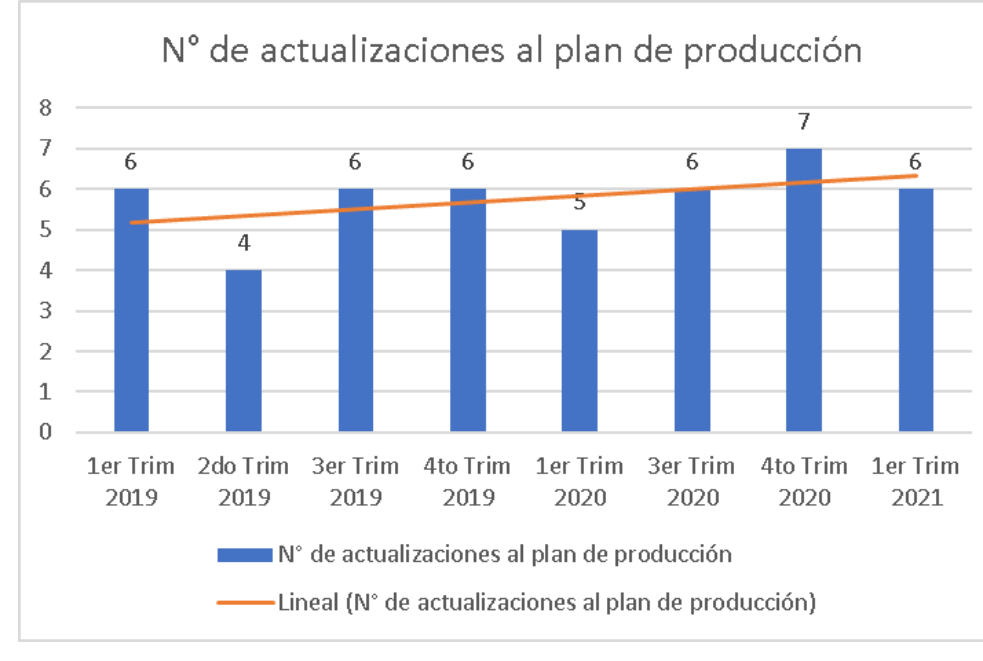

#### *N° de actualizaciones al plan de producción*

Según el análisis de la Planificación logística, se determinó que el plan de producción se actualiza en promedio 5.8 veces por trimestre, y se ha mantenido en una tendencia creciente. El alto número de actualizaciones al plan indica que no se está pronosticando adecuadamente la demanda o no se ha realizado un adecuado balance de línea.

#### • **Gestión de compras**

Para medir el rendimiento de la Gestión de compras se utilizan indicadores relativos al número de pedidos de las principales materias primas (tela, entretela, botones, hilos y etiquetas), así como indicadores relativos al tiempo de abastecimiento de las principales materias primas. Estos indicadores se evalúan cada trimestre. El registro facilitado por Industrial Gorak S A se muestra en las Tablas O2 y O3. Utilizando este registro, se calculó la tendencia de los indicadores para determinar si se espera un crecimiento, decrecimiento o estabilidad en el siguiente período (ver Figuras O2 hasta O11).

## **Tabla O2**

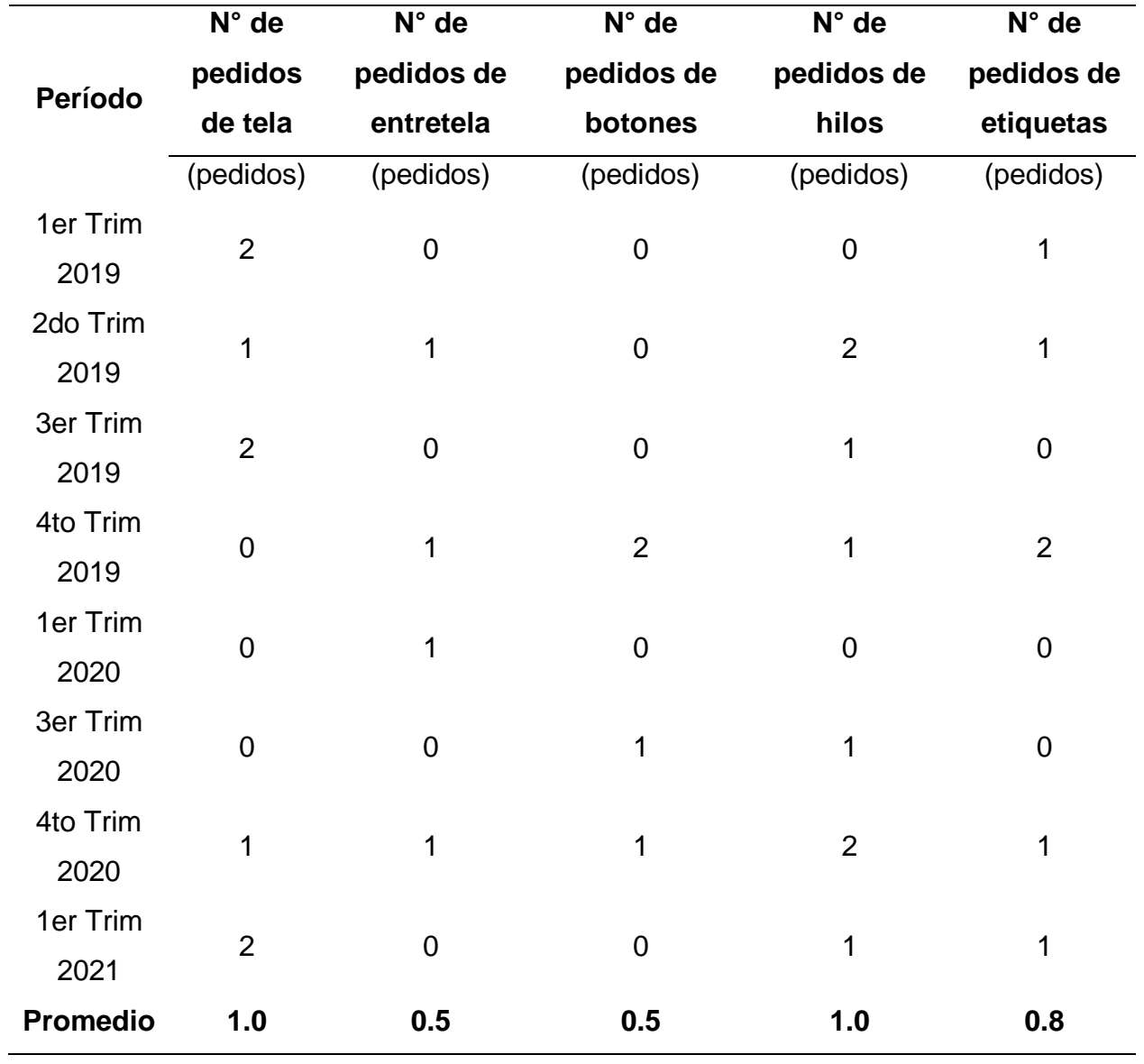

*Registro de N° de pedidos del año 2019 al primer trimestre del 2021*

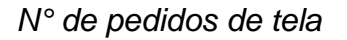

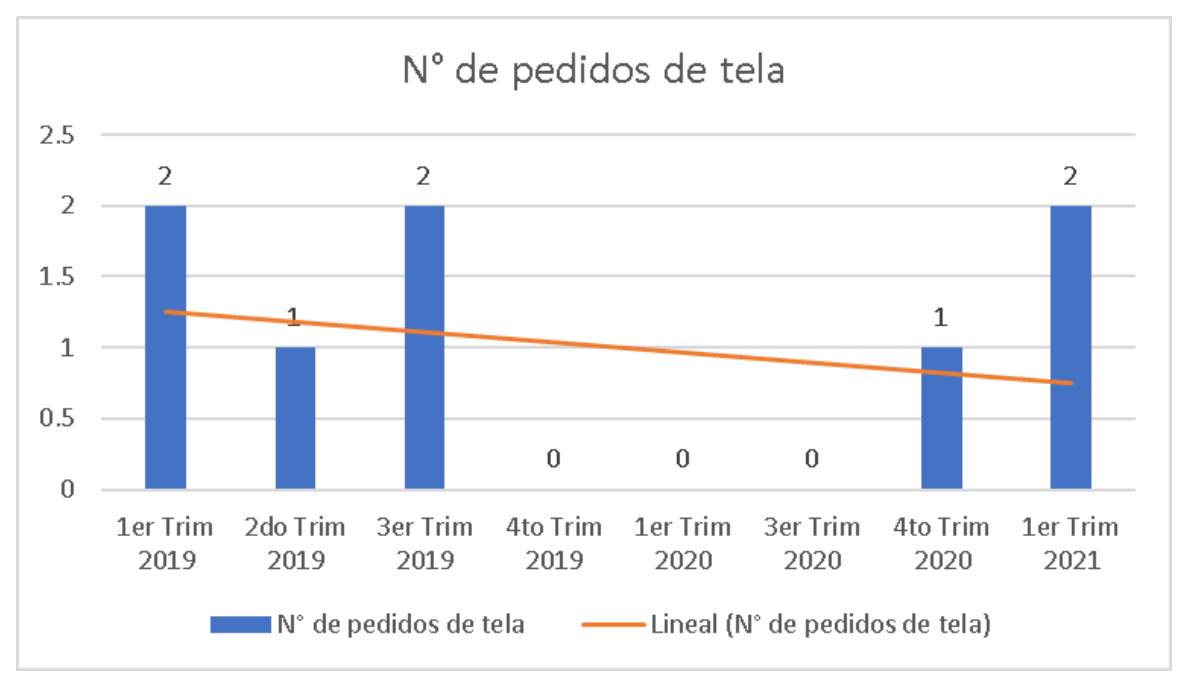

## **Figura O3**

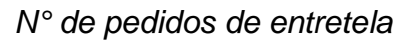

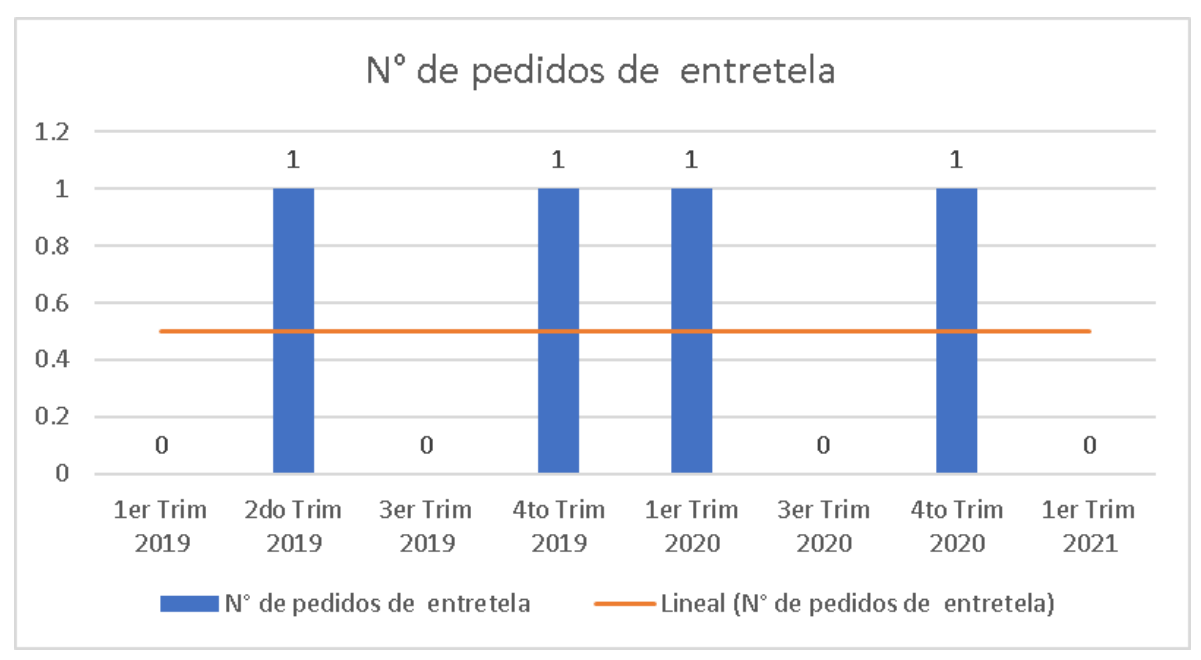

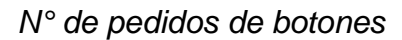

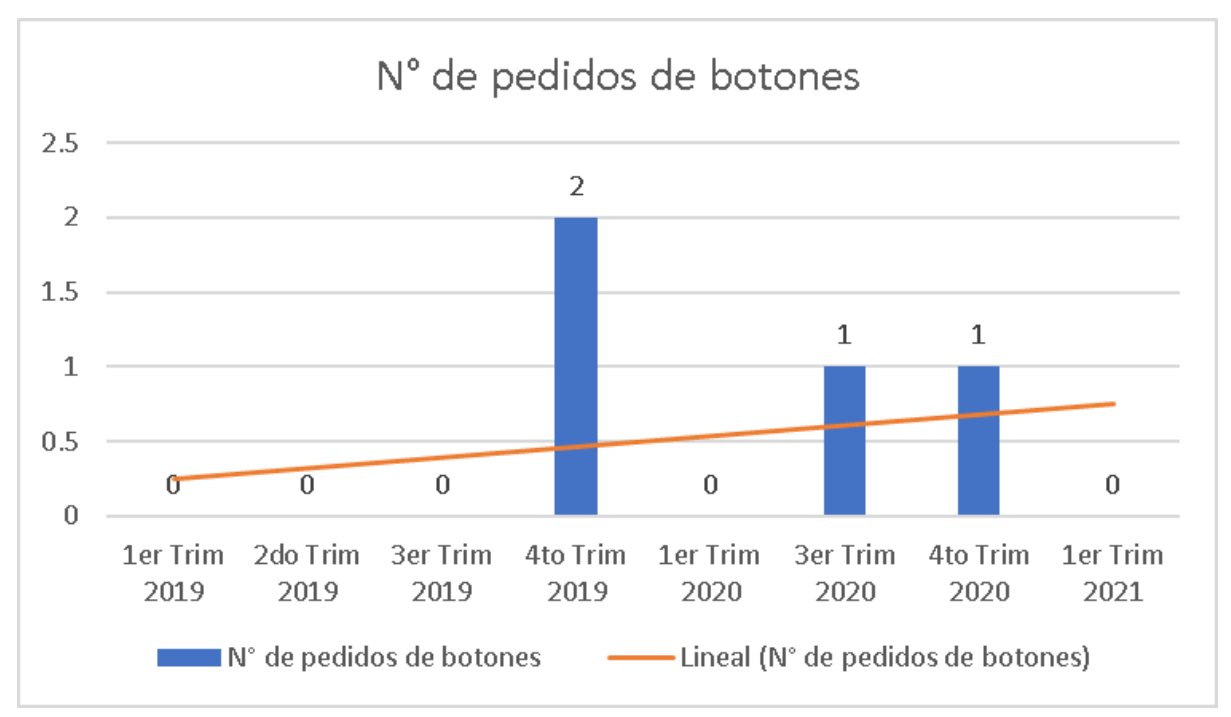

## **Figura O5**

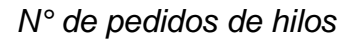

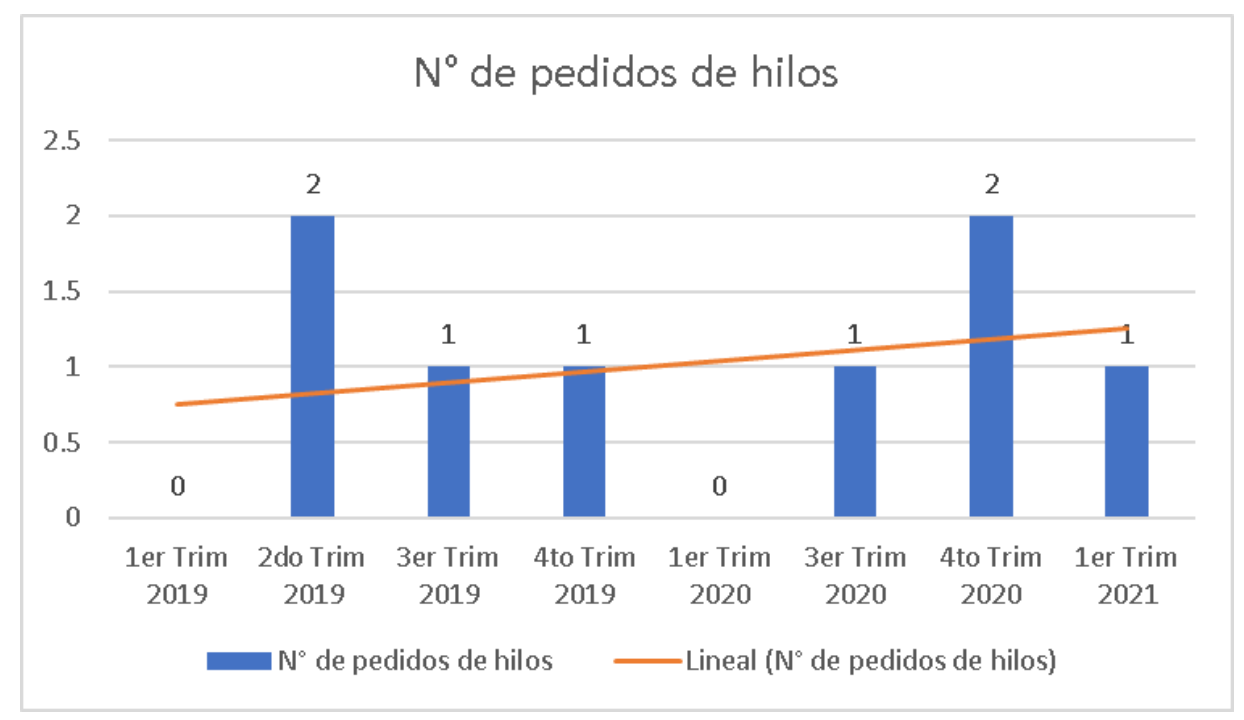

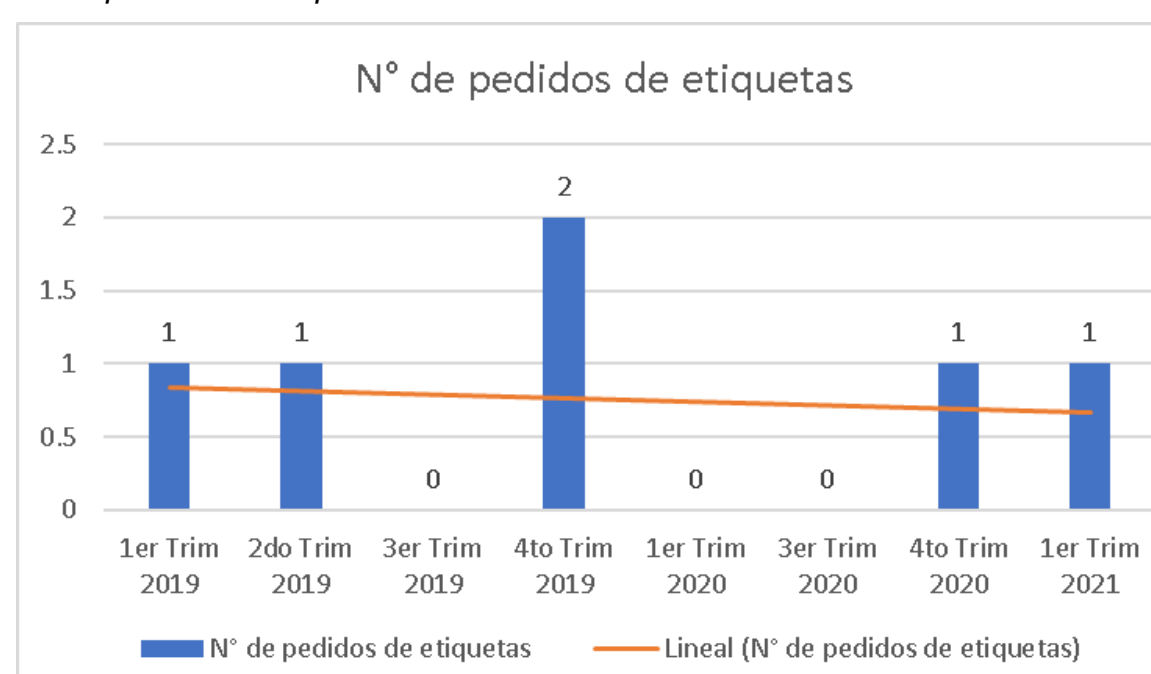

#### *N° de pedidos de etiquetas*

## **Tabla O3**

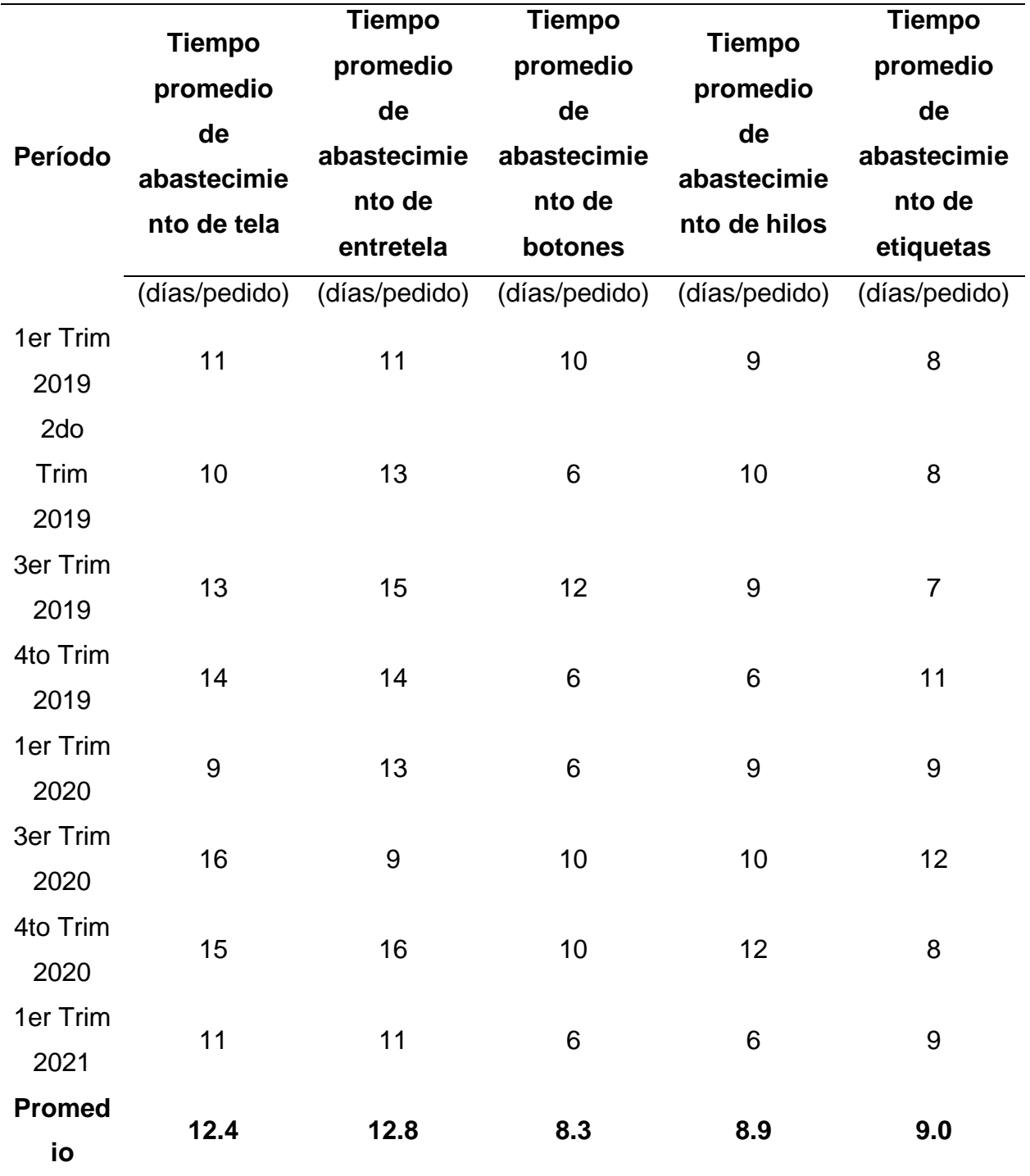

*Registros de tiempo durante el 2019 al primer trimestre del 2021*

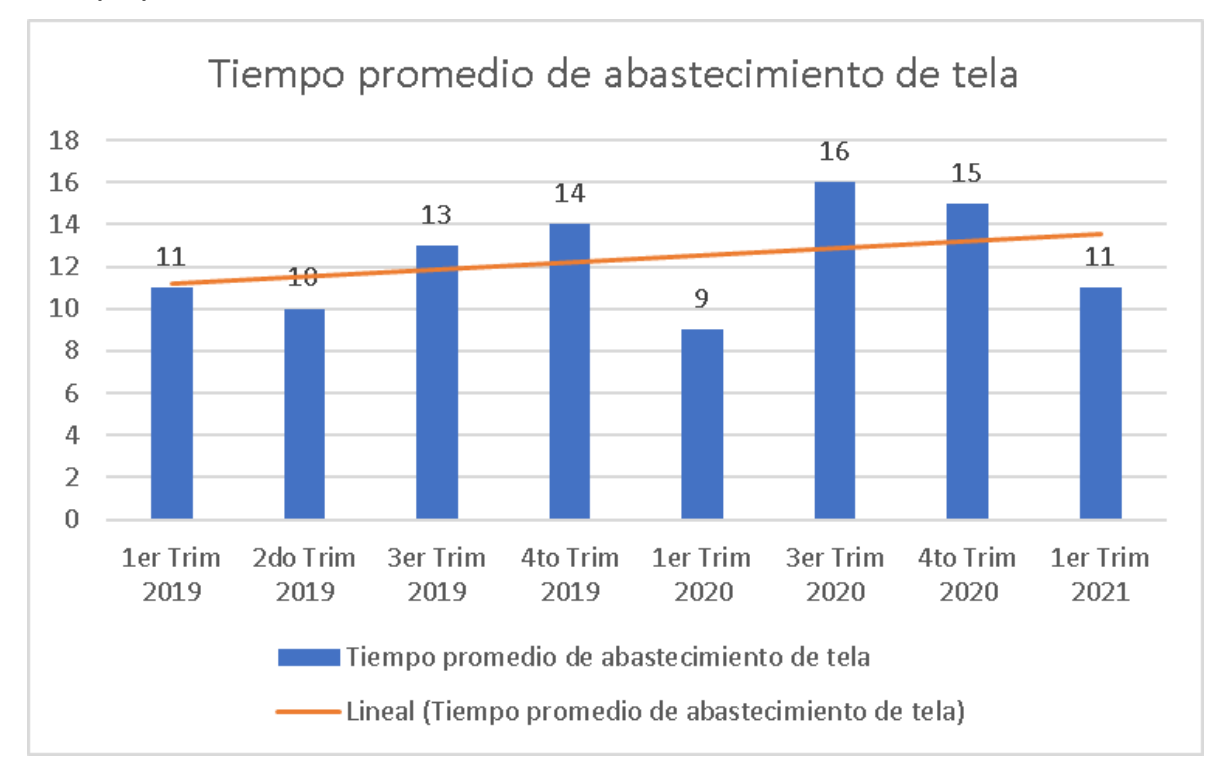

#### *Tiempo promedio de abastecimiento de tela*

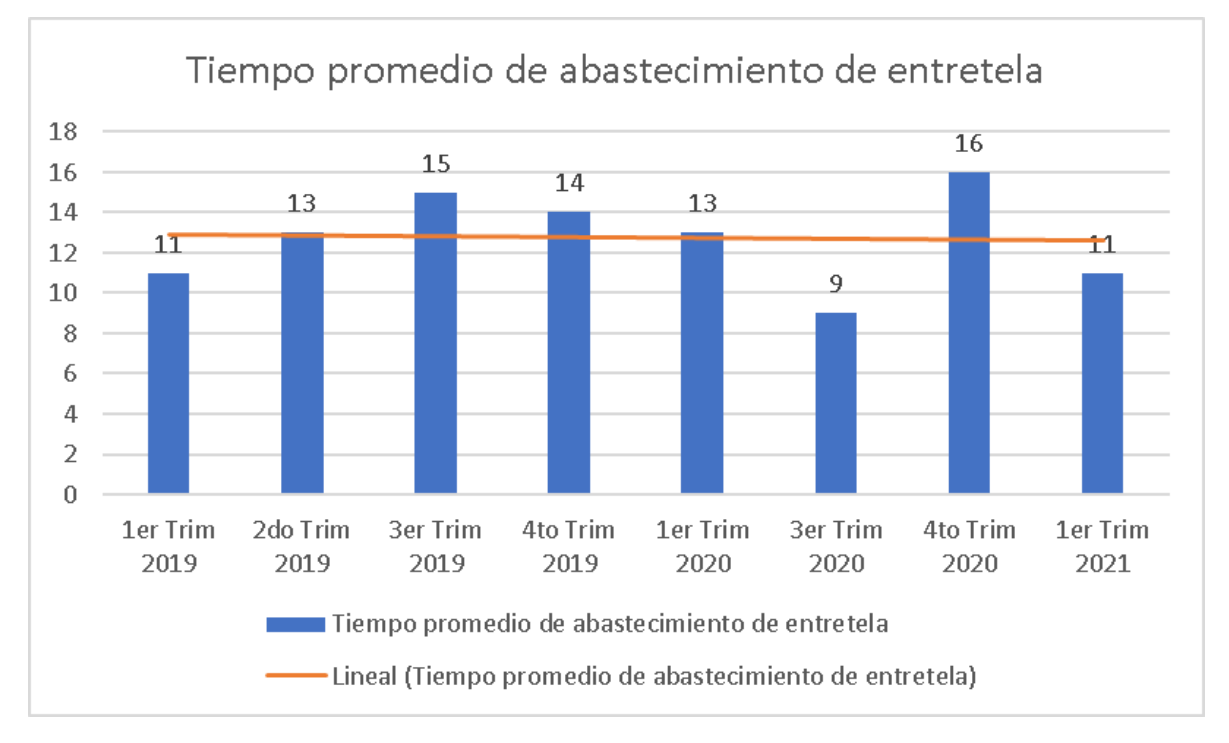

#### *Tiempo promedio de abastecimiento de entretela*

#### **Figura O9**

*Tiempo promedio de abastecimiento de botones*

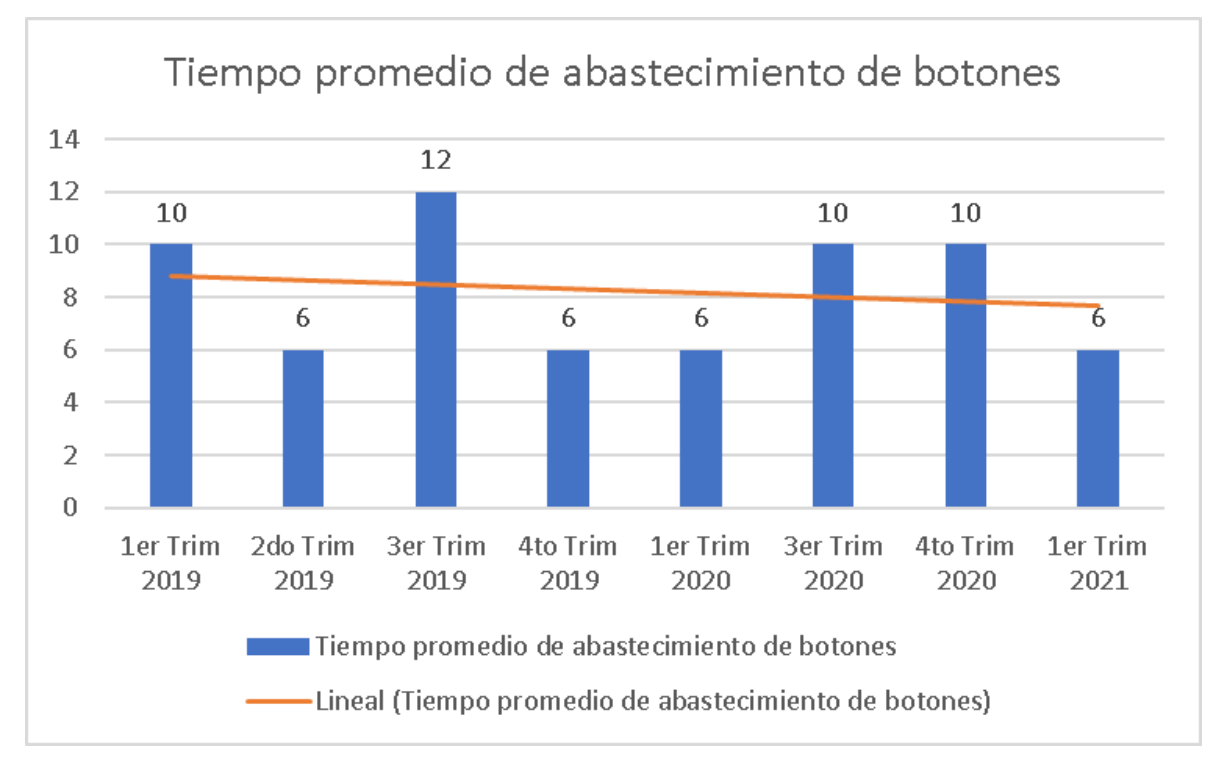

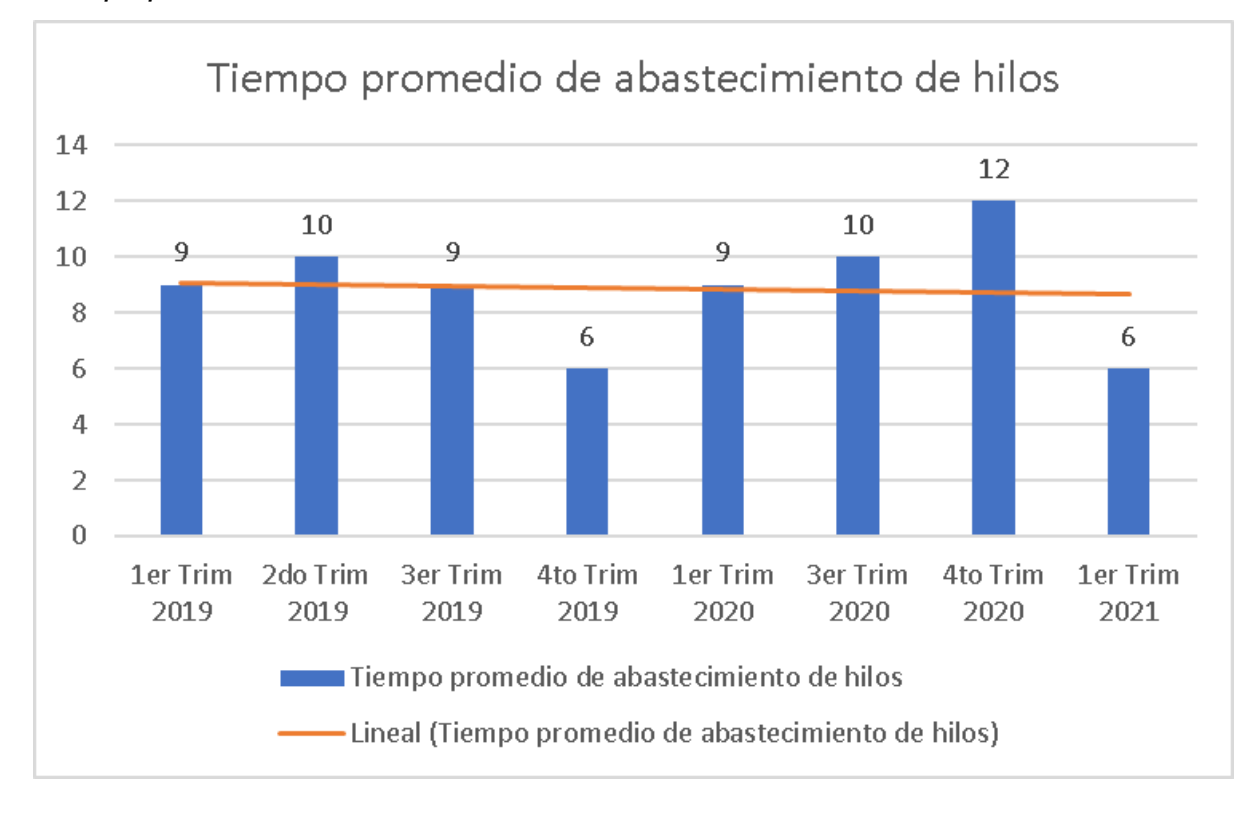

#### *Tiempo promedio de abastecimiento de hilos*

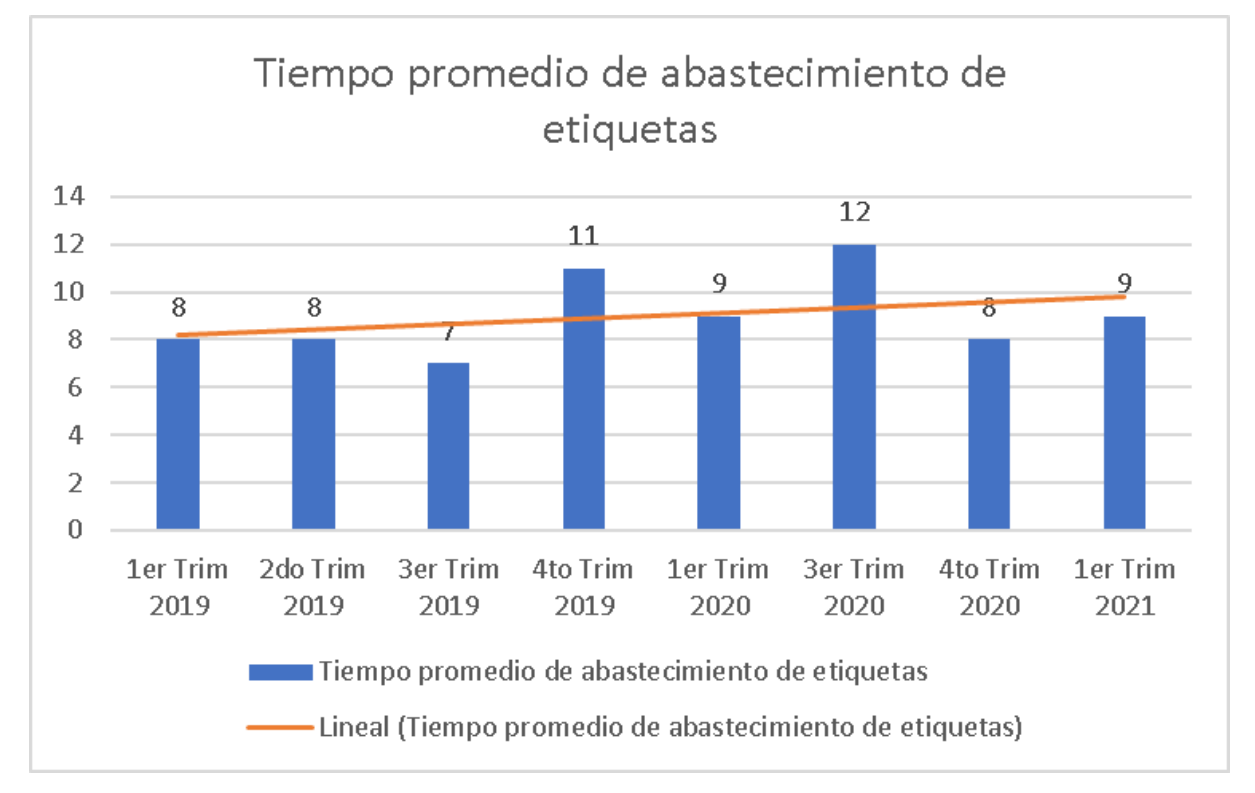

#### *Tiempo promedio de abastecimiento de etiquetas*

Según el análisis de la Gestión de compras, se determinó que: Se realizan en promedio un pedido de tela por trimestre y el tiempo promedio de abastecimiento es de 12.4 días por pedido, se realizan en promedio 0.5 pedidos de entretela por trimestre y el tiempo promedio de abastecimiento es de 12.8 días por pedido, se realizan en promedio 0.5 pedidos de botones por trimestre y el tiempo promedio de abastecimiento es de 8.3 días por pedido, se realizan en promedio un pedido de hilos por trimestre y el tiempo promedio de abastecimiento es de 8.9 días por pedido, y se realizan en promedio 0.8 pedidos de etiquetas por trimestre y el tiempo promedio de abastecimiento es de 9 días por pedido.

#### • **Gestión de inventarios**

Para medir el rendimiento de la Gestión de inventarios se utiliza el indicador de Confiabilidad de inventario. Este indicador se evalúa cada trimestre. El registro facilitado por Industrial Gorak S A se muestra en la Tabla O4. Utilizando este registro, se calculó la tendencia del indicador para determinar si se espera un crecimiento, decrecimiento o estabilidad en el siguiente período (ver Figura O12).

#### **Tabla O4**

*Registros de la confiabilidad de inventario*

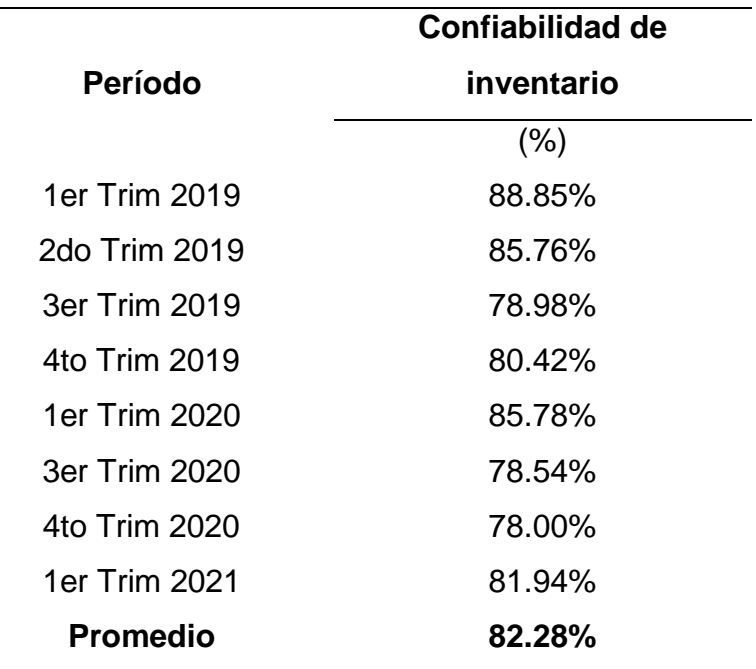

#### **Figura O12**

#### *Confiabilidad de inventario*

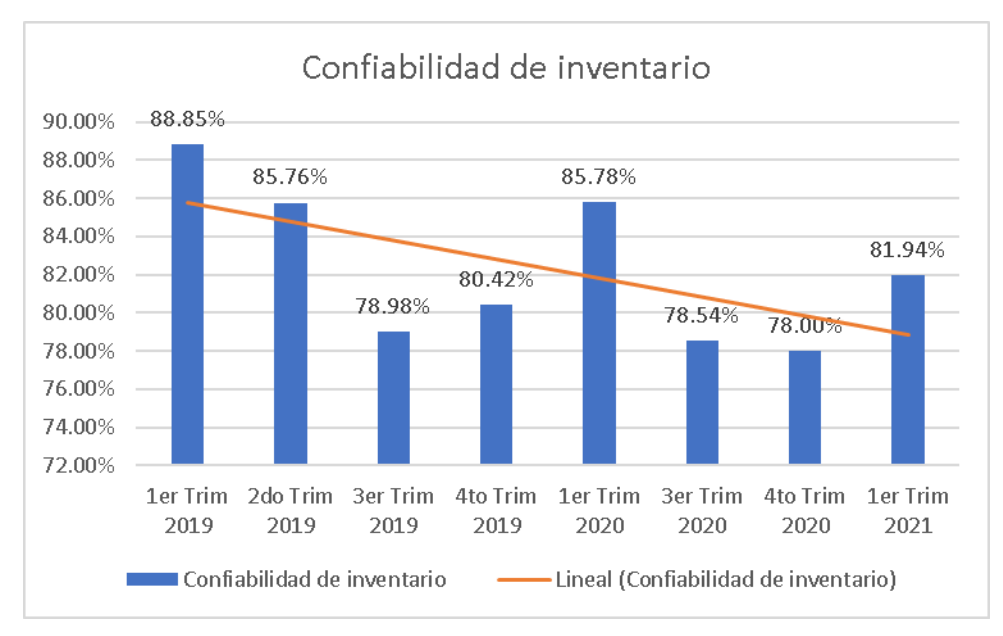

Según el análisis de la Gestión de inventarios, se determinó que la Confiabilidad de inventario promedio es de 82.28%, evidenciando una tendencia bajista.

Asimismo, se realizó una visita técnica para comprobar la confiabilidad del inventario, se determinó que un 15 % de las unidades registradas en el inventario no se encontraban en el almacén.

#### • **Gestión de almacenes**

Para medir el rendimiento de la Gestión de almacenes se utiliza el indicador de Eficiencia de espacios. Este indicador se evalúa cada trimestre. El registro facilitado por Industrial Gorak S A se muestra en la Tabla O5. Utilizando este registro, se calculó la tendencia del indicador para determinar si se espera un crecimiento, decrecimiento o neutralidad en el siguiente período (ver Figura O13).

#### **Tabla O5**

**Período Eficiencia de espacios** (%) 1er Trim 2019 70.15% 2do Trim 2019 82.75% 3er Trim 2019 64.90% 4to Trim 2019 64.08% 1er Trim 2020 82.36% 3er Trim 2020 86.43% 4to Trim 2020 74.04% 1er Trim 2021 77.38% **Promedio 75.26%**

*Registro eficiencia de espacios durante el 2019 al primer trimestre del 2021*

#### *Eficiencia de espacios*

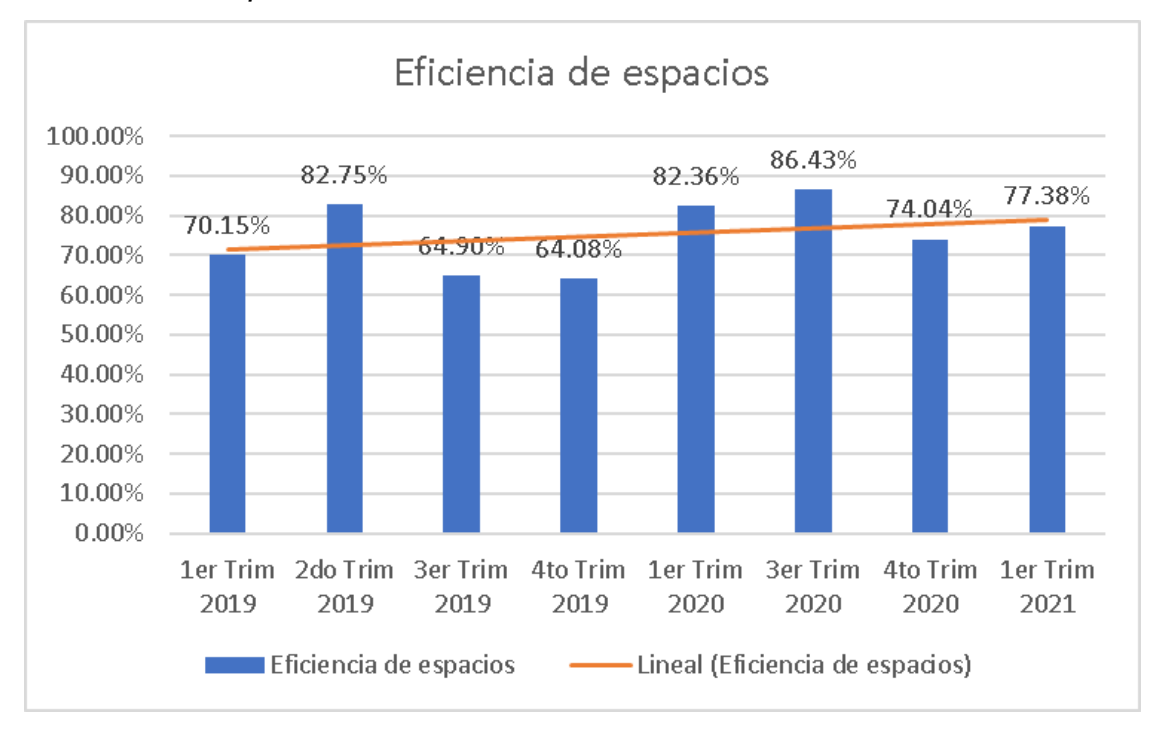

Según el análisis de la Gestión de almacenes, se determinó que la Eficiencia de espacios promedio es de 75.26%, evidenciando una tendencia alcista.

#### • **Gestión de distribución y transporte**

Para medir el rendimiento de la Gestión de distribución y transporte se utiliza el indicador: Tiempo promedio de envío. Este indicador se evalúa cada trimestre. El registro facilitado por Industrial Gorak S A se muestra en la Tabla O6. Utilizando este registro, se calculó la tendencia del indicador para determinar si se espera un crecimiento, decrecimiento o neutralidad en el siguiente período (ver Figura O14).

#### **Tabla O6**

**Período Tiempo promedio de envío** (días/pedido) 1er Trim 2019 12 2do Trim 2019 8 3er Trim 2019 7 4to Trim 2019 11 1er Trim 2020 8 3er Trim 2020 11 4to Trim 2020 10 1er Trim 2021 8 **Promedio 9.4**

*Registro del tiempo promedio de envío durante el 2019 al primer trimestre del 2021*

*Tiempo promedio de envío*

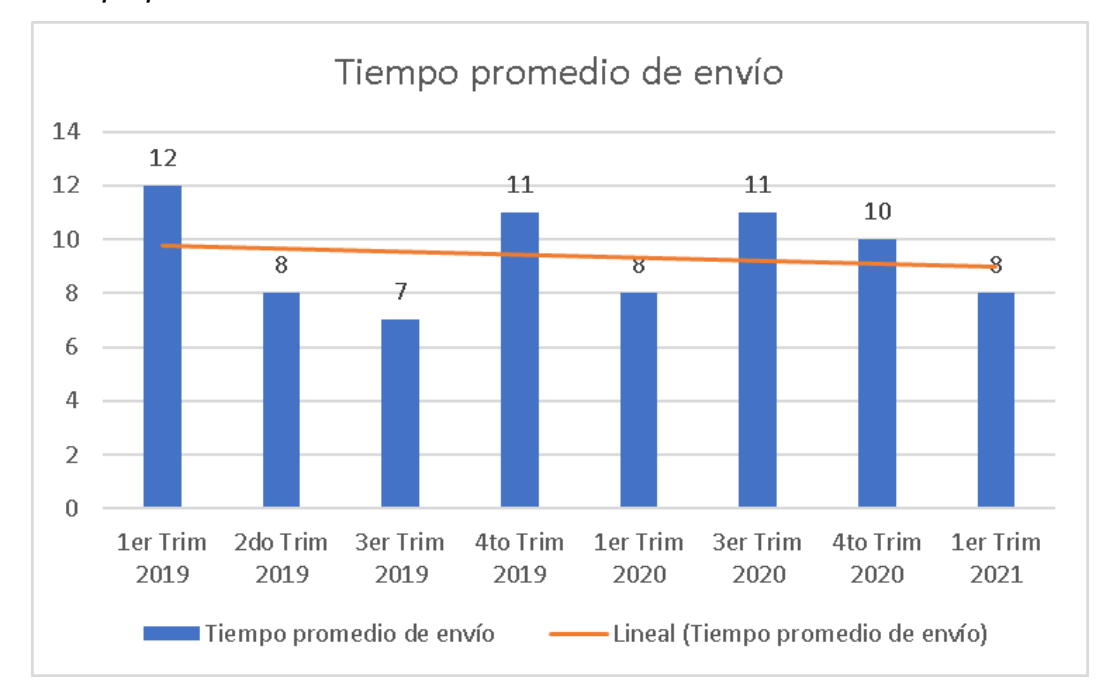

Según el análisis de la Gestión de distribución y transporte, se determinó que el Tiempo promedio de envío es de 9.4 días, y se espera que este tiempo disminuya en los próximos períodos.

Asimismo, el Jefe de Logístico mencionó que la empresa terceriza su distribución para más conocida: Baronet; sin embargo, la mayoría de las unidades vendidas las distribuyen ellos mismos hacia sus clientes. Sólo en contadas ocasiones, coordinan con los clientes para que ellos mismos realicen el recojo de las unidades en el almacén.

Además, se determinó que el principal sistema de transporte es terrestre. Para las unidades que se exportan, la distribución se realiza por un tercero mediante un sistema de transporte terrestre y marítimo.

#### • **Logística inversa**

Para medir el rendimiento de la Logística inversa se utiliza el indicador: Porcentaje de unidades devueltas. Este indicador se evalúa cada trimestre. El registro facilitado por Industrial Gorak S A se muestra en la Tabla O7. Utilizando este registro, se calculó la tendencia del indicador para determinar si se espera un crecimiento, decrecimiento o neutralidad en el siguiente período (ver Figura O15).

#### **Tabla O7**

*Registro del porcentaje de unidades devueltas durante el 2019 al primer trimestre del 2021*

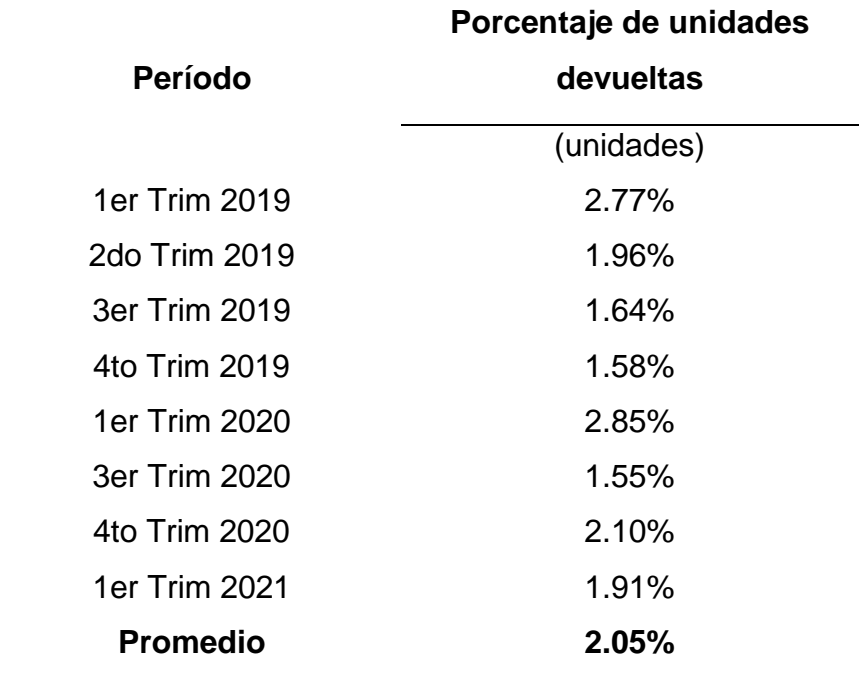

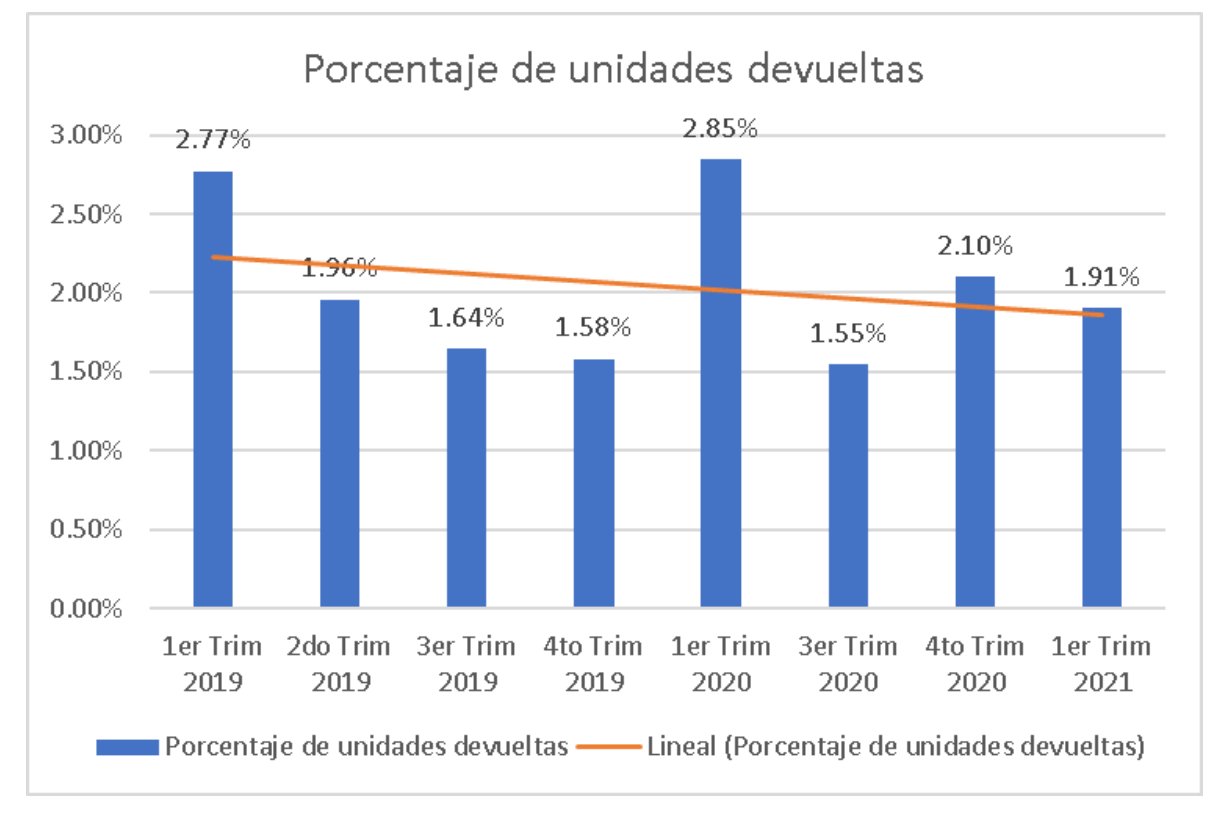

*Porcentaje de unidades devueltas*

Según el análisis de la Logística inversa, se determinó que se devuelven en promedio el 2.05% de las unidades vendidas por trimestre, y se espera que en los próximos periodos se reduzca ligeramente.

## **13. APÉNDICE P.**

#### **INDICADORES ACTUALES DE LA CADENA DE SUMINISTRO**

A continuación, se presentan las fichas de los indicadores actuales que miden el desempeño de la Cadena de Suministro en Industrial Gorak S A, cuyos indicadores han sido analizados para diagnosticar la gestión de operaciones.

#### **Tabla P1**

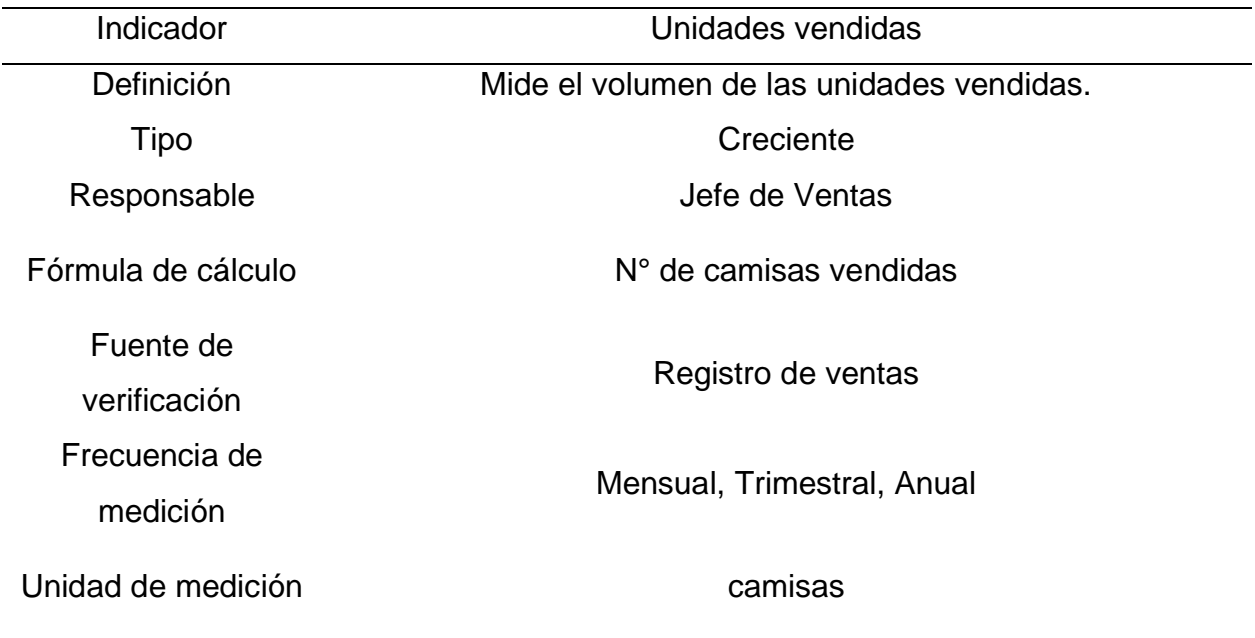

*Ficha de indicador: Unidades Vendidas*

| Indicador          | Porcentaje de unidades devueltas                            |
|--------------------|-------------------------------------------------------------|
| Definición         | Mide el porcentaje de unidades devueltas con respecto a las |
|                    | unidades vendidas.                                          |
| <b>Tipo</b>        | Decreciente                                                 |
| Responsable        | Jefe de Ventas                                              |
| Fórmula de cálculo | $N°$ de camisas devueltas / $N°$ de camisas vendidas        |
| Fuente de          | Registro de ventas                                          |
| verificación       |                                                             |
| Frecuencia de      | Trimestral                                                  |
| medición           |                                                             |
| Unidad de medición | %                                                           |

*Ficha de indicador: Porcentaje de unidades devueltas*

#### **Tabla P3**

*Ficha de indicador: N° de actualizaciones al plan de producción*

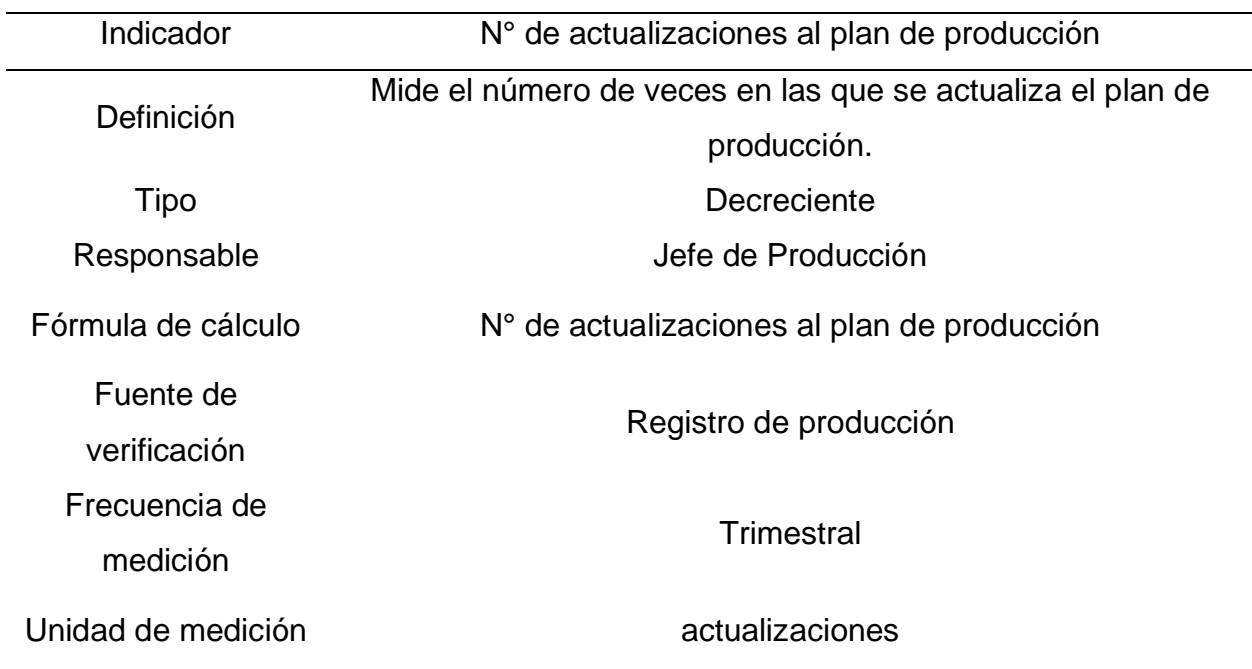

| Indicador          | Confiabilidad de inventario                                                |
|--------------------|----------------------------------------------------------------------------|
| Definición         | Mide nivel de exactitud de registro del inventario con respecto            |
|                    | a las unidades en el almacén.                                              |
| Tipo               | Creciente                                                                  |
| Responsable        | Jefe de Logística                                                          |
| Fórmula de cálculo | $N^{\circ}$ de conteos errados $*$ 100 / $N^{\circ}$ de conteos efectuados |
| Fuente de          | Registro de logística                                                      |
| verificación       |                                                                            |
| Frecuencia de      | <b>Trimestral</b>                                                          |
| medición           |                                                                            |
| Unidad de medición | %                                                                          |

*Ficha de indicador: Confiabilidad de inventario*

## **Tabla P5**

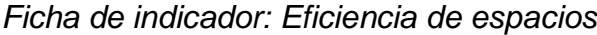

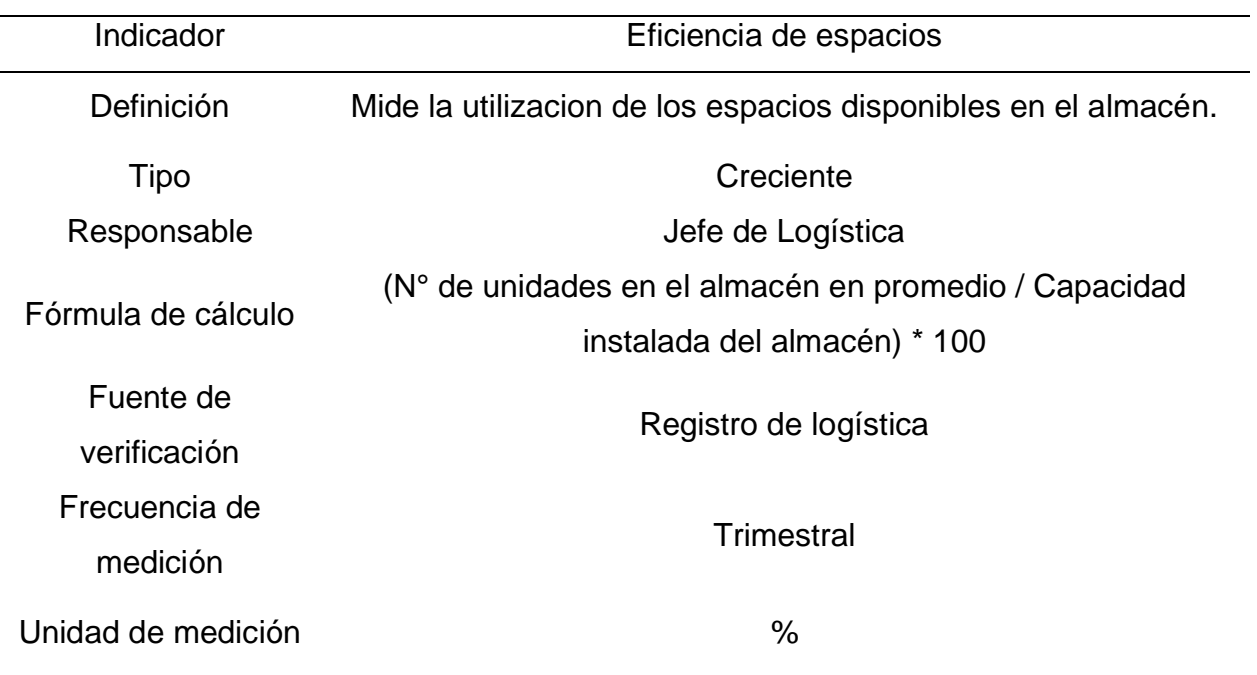

| Tiempo promedio de envío                                     |
|--------------------------------------------------------------|
| Mide el tiempo promedio que toma un pedido en entregarse,    |
| desde que se inicia el almacenamiento hasta que culmina la   |
| entrega.                                                     |
| Decreciente                                                  |
| Jefe de Logística                                            |
| Suma de los tiempos transcurridos entre producción y entrega |
| / N° de envíos de camisa                                     |
| Registro de logística                                        |
|                                                              |
| <b>Trimestral</b>                                            |
|                                                              |
| días                                                         |
|                                                              |

*Ficha de indicador: Tiempo promedio de envío*

## **Tabla P7**

*Ficha de indicador: N° de pedidos de tela*

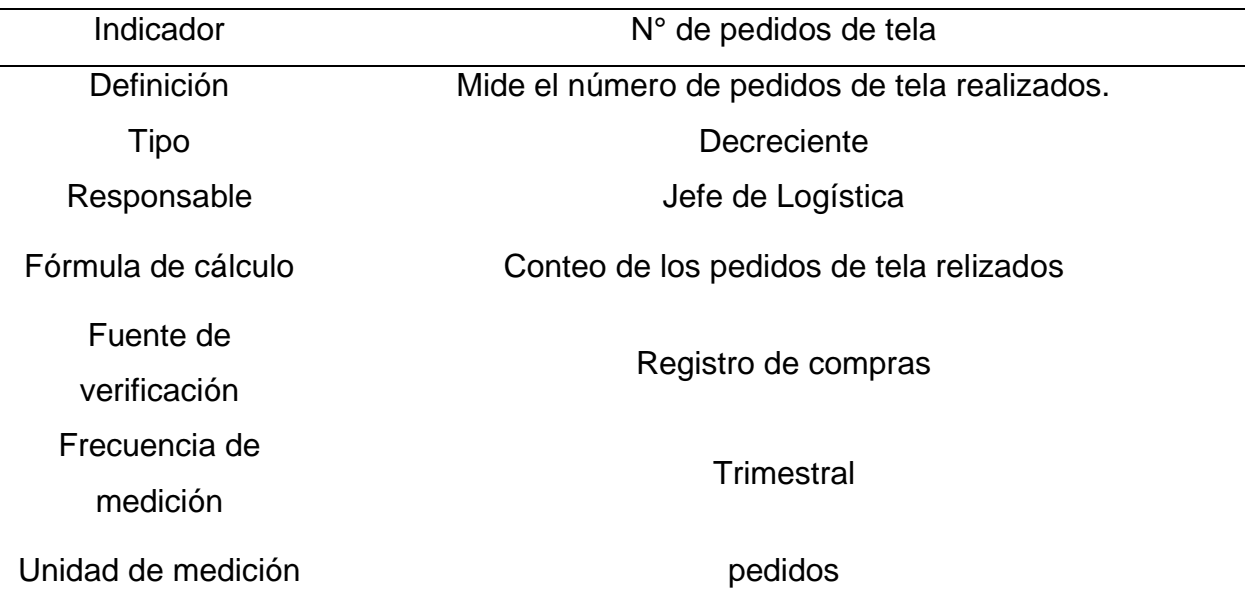

*Ficha de indicador: N° de pedidos de entretela*

| Indicador                 | N° de pedidos de entretela                         |
|---------------------------|----------------------------------------------------|
| Definición                | Mide el número de pedidos de entretela realizados. |
| <b>Tipo</b>               | Decreciente                                        |
| Responsable               | Jefe de Logística                                  |
| Fórmula de cálculo        | Conteo de los pedidos de entretela relizados       |
| Fuente de<br>verificación | Registro de compras                                |
| Frecuencia de<br>medición | <b>Trimestral</b>                                  |
| Unidad de medición        | pedidos                                            |

## **Tabla P9**

*Ficha de indicador: N° de pedidos de botones*

| Indicador                 | N° de pedidos de botones                         |
|---------------------------|--------------------------------------------------|
| Definición                | Mide el número de pedidos de botones realizados. |
| Tipo                      | Decreciente                                      |
| Responsable               | Jefe de Logística                                |
| Fórmula de cálculo        | Conteo de los pedidos de botones relizados       |
| Fuente de<br>verificación | Registro de compras                              |
| Frecuencia de<br>medición | <b>Trimestral</b>                                |
| Unidad de medición        | pedidos                                          |

| Indicador          | N° de pedidos de hilos                         |
|--------------------|------------------------------------------------|
| Definición         | Mide el número de pedidos de hilos realizados. |
| Tipo               | Decreciente                                    |
| Responsable        | Jefe de Logística                              |
| Fórmula de cálculo | Conteo de los pedidos de hilos relizados       |
| Fuente de          | Registro de compras                            |
| verificación       |                                                |
| Frecuencia de      | <b>Trimestral</b>                              |
| medición           |                                                |
| Unidad de medición | pedidos                                        |

*Ficha de indicador: N° de pedidos de hilos*

## **Tabla P11**

*Ficha de indicador: N° de pedidos de etiquetas*

| Indicador                 | N° de pedidos de etiquetas                         |
|---------------------------|----------------------------------------------------|
| Definición                | Mide el número de pedidos de etiquetas realizados. |
| <b>Tipo</b>               | Decreciente                                        |
| Responsable               | Jefe de Logística                                  |
| Fórmula de cálculo        | Conteo de los pedidos de etiquetas realizados      |
| Fuente de<br>verificación | Registro de compras                                |
| Frecuencia de<br>medición | <b>Trimestral</b>                                  |
| Unidad de medición        | Pedidos                                            |

| Indicador                 | Tiempo promedio de abastecimiento de tela                               |
|---------------------------|-------------------------------------------------------------------------|
| Definición                | Mide el tiempo promedio que toma en abastecerse de tela.                |
| <b>Tipo</b>               | Decreciente                                                             |
| Responsable               | Jefe de Logística                                                       |
| Fórmula de cálculo        | Suma del tiempo de espera de abastecimiento/N° de pedidos<br>realizados |
| Fuente de<br>verificación | Registro de compras                                                     |
| Frecuencia de<br>medición | Trimestral                                                              |
| Unidad de medición        | días/pedido                                                             |

*Ficha de indicador: Tiempo promedio de abastecimiento de tela*

#### **Tabla P13**

*Ficha de indicador: Tiempo promedio de abastecimiento de entretela*

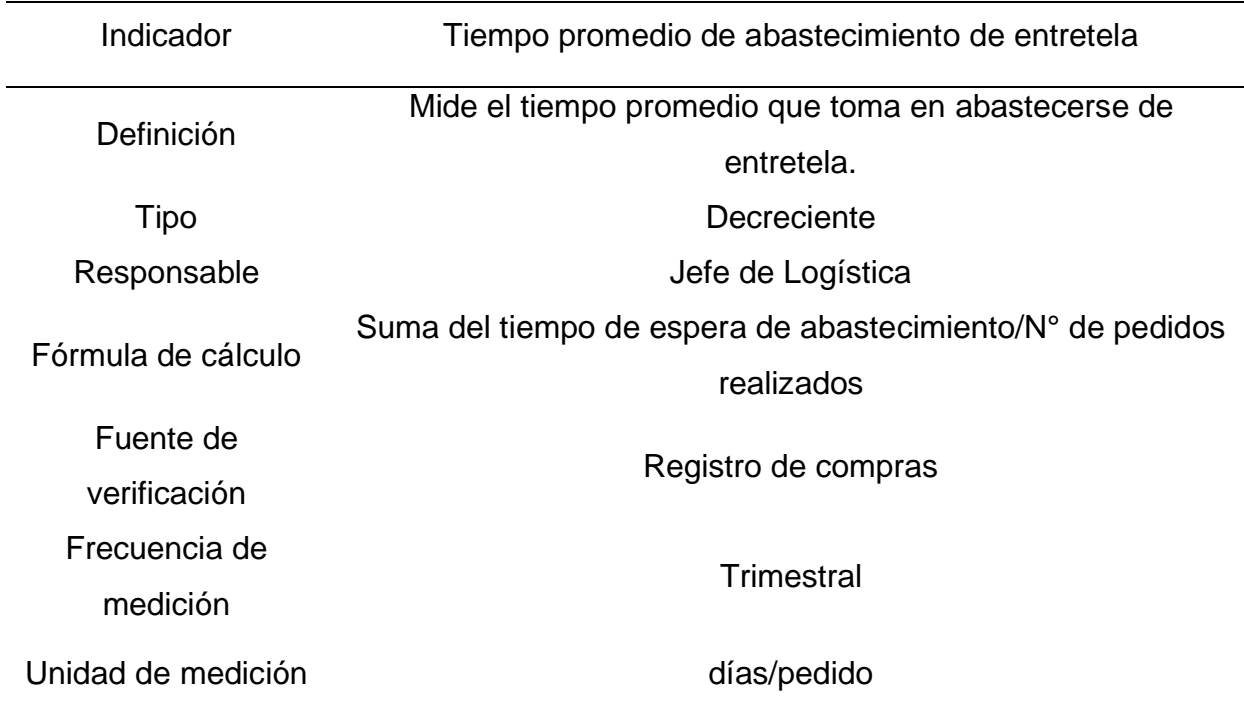

| Indicador                 | Tiempo promedio de abastecimiento de botones                            |
|---------------------------|-------------------------------------------------------------------------|
| Definición                | Mide el tiempo promedio que toma en abastecerse de hilos.               |
| Tipo                      | Decreciente                                                             |
| Responsable               | Jefe de Logística                                                       |
| Fórmula de cálculo        | Suma del tiempo de espera de abastecimiento/N° de pedidos<br>realizados |
| Fuente de<br>verificación | Registro de compras                                                     |
| Frecuencia de<br>medición | <b>Trimestral</b>                                                       |
| Unidad de medición        | días/pedido                                                             |

*Ficha de indicador: Tiempo promedio de abastecimiento de botones*

## **Tabla P15**

*Ficha de indicador: Tiempo promedio de abastecimiento de hilos*

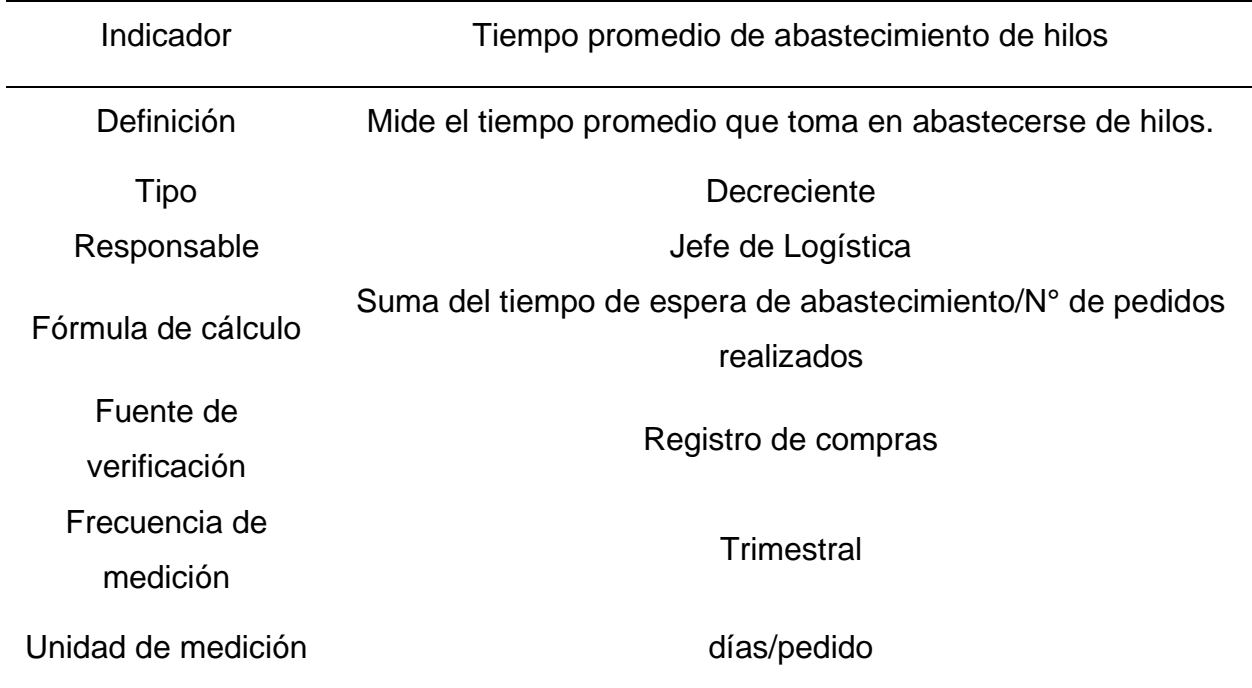

| Indicador          | Tiempo promedio de abastecimiento de etiquetas            |
|--------------------|-----------------------------------------------------------|
| Definición         | Mide el tiempo promedio que toma en abastecerse de        |
|                    | etiquetas.                                                |
| Tipo               | Decreciente                                               |
| Responsable        | Jefe de Logística                                         |
| Fórmula de cálculo | Suma del tiempo de espera de abastecimiento/N° de pedidos |
|                    | realizados                                                |
| Fuente de          | Registro de compras                                       |
| verificación       |                                                           |
| Frecuencia de      | <b>Trimestral</b>                                         |
| medición           |                                                           |
| Unidad de medición | días/pedido                                               |

*Ficha de indicador: Tiempo promedio de abastecimiento de etiquetas*

#### **14. APÉNDICE Q.**

#### **INDICADORES PROPUESTOS DE LA CADENA DE SUMINISTRO**

Se observó la ausencia de indicadores que controlen la cantidad de pedidos entregados completamente. Debido a esto, se propusieron indicadores que miden el rendimiento de la planificación logística, la gestión de compras, la gestión de inventarios, la gestión de almacenes, la gestión de distribución y transporte, y la logística inversa. Se propusieron estos indicadores debido a que, en una entrevista, el jefe de producción y el jefe de logística mencionaron que medían el rendimiento de la gestión de operaciones de forma empírica y bajo percepciones subjetivas. A continuación, en las siguientes figuras se muestran las fichas de indicadores propuestas.

#### **Tabla Q1**

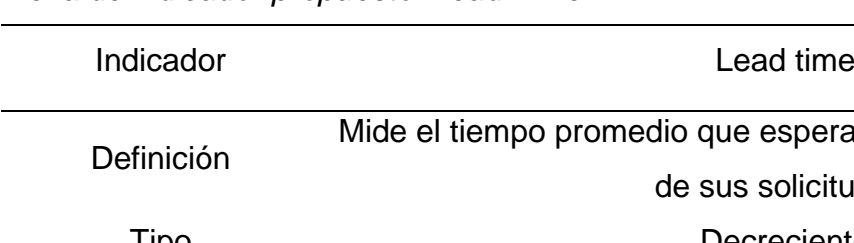

*Ficha de indicador propuesto: Lead Time*

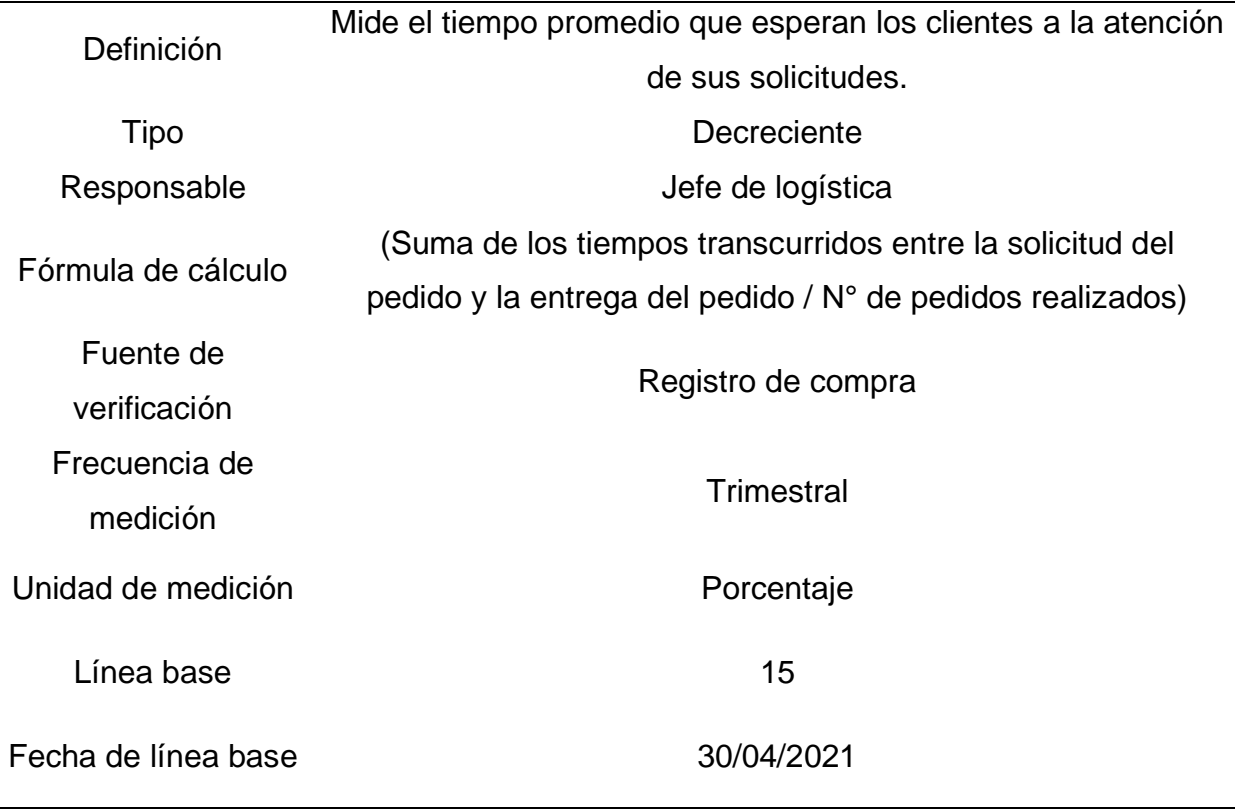

## **Tabla Q2**

| Indicador           | Porcentaje de reclamos a proveedores                          |
|---------------------|---------------------------------------------------------------|
| Definición          | Mide el porcentaje de reclamos realizados frente al total de  |
|                     | pedidos realizados.                                           |
| Tipo                | Decreciente                                                   |
| Responsable         | Jefe de logística                                             |
| Fórmula de cálculo  | (N° de pedidos reclamados / N° total de pedidos realizados) * |
|                     | 100                                                           |
| Fuente de           |                                                               |
| verificación        | Registro de compra                                            |
| Frecuencia de       | <b>Trimestral</b>                                             |
| medición            |                                                               |
| Unidad de medición  | Porcentaje                                                    |
|                     |                                                               |
| Línea base          | 5                                                             |
| Fecha de línea base | 30/04/2021                                                    |

*Ficha de indicador propuesto: Porcentaje de reclamos a proveedores*

## **Tabla Q3**

| Indicador           | Rotación de inventario                                     |
|---------------------|------------------------------------------------------------|
| Definición          | Mide la cantidad de veces que el inventario se vende en un |
|                     | determinado período de tiempo.                             |
| Tipo                | Creciente                                                  |
| Responsable         | Jefe de logística                                          |
| Fórmula de cálculo  | (Consumo de inventario / Inventario promedio) * 100        |
| Fuente de           |                                                            |
| verificación        | Registro logístico                                         |
| Frecuencia de       | <b>Trimestral</b>                                          |
| medición            |                                                            |
| Unidad de medición  | Porcentaje                                                 |
| Línea base          | 60                                                         |
| Fecha de línea base | 30/04/2021                                                 |

*Ficha de indicador propuesto: Rotación de inventario*
| Indicador           | Rotura de stock                                              |  |
|---------------------|--------------------------------------------------------------|--|
|                     | Mide el porcentaje de la cantidad de existencias no          |  |
| Definición          | suministradas a tiempo frente al total de solicitudes de     |  |
|                     | suministro.                                                  |  |
| <b>Tipo</b>         | Decreciente                                                  |  |
| Responsable         | Jefe de logística                                            |  |
| Fórmula de cálculo  | (Cantidad no suministrada / Cantidad total solicitada) * 100 |  |
| Fuente de           | Registro logístico                                           |  |
| verificación        |                                                              |  |
| Frecuencia de       | <b>Trimestral</b>                                            |  |
| medición            |                                                              |  |
| Unidad de medición  | Porcentaje                                                   |  |
| Línea base          | 20                                                           |  |
| Fecha de línea base | 30/04/2021                                                   |  |

*Ficha de indicador propuesto: Rotura de stock*

| Indicador           | Productividad de almacén                                 |  |
|---------------------|----------------------------------------------------------|--|
| Definición          | Mide el número de unidades expendidas correctamente con  |  |
|                     | una unidad monetaria.                                    |  |
| Tipo                | Creciente                                                |  |
| Responsable         | Jefe de logística                                        |  |
| Fórmula de cálculo  | N° de unidades expendidas correctamente / Costo total de |  |
|                     | almacenamiento                                           |  |
| Fuente de           |                                                          |  |
| verificación        | Registro logístico                                       |  |
| Frecuencia de       | <b>Trimestral</b>                                        |  |
| medición            |                                                          |  |
| Unidad de medición  | Unidades/sol                                             |  |
| Línea base          | 3.2                                                      |  |
| Fecha de línea base | 30/04/2021                                               |  |

*Ficha de indicador propuesto: Productividad de almacén*

| Indicador           | Porcentaje de entregas a tiempo                                             |  |
|---------------------|-----------------------------------------------------------------------------|--|
| Definición          | Mide el porcentaje de entregas a tiempo frente al total de                  |  |
|                     | entregas.                                                                   |  |
| <b>Tipo</b>         | Creciente                                                                   |  |
| Responsable         | Jefe de logística                                                           |  |
| Fórmula de cálculo  | ( $N^{\circ}$ de entregas a tiempo / $N^{\circ}$ total de entregas) $*$ 100 |  |
| Fuente de           | Registro logístico                                                          |  |
| verificación        |                                                                             |  |
| Frecuencia de       | <b>Trimestral</b>                                                           |  |
| medición            |                                                                             |  |
| Unidad de medición  | Porcentaje                                                                  |  |
| Línea base          | 92.5                                                                        |  |
| Fecha de línea base | 30/04/2021                                                                  |  |

*Ficha de indicador propuesto: Porcentaje de entrega a tiempo*

| Indicador           | Tiempo promedio de devolución                                     |  |
|---------------------|-------------------------------------------------------------------|--|
| Definición          | Mide el tiempo promedio que esperan los clientes a la atención    |  |
|                     | de las devoluciones.                                              |  |
| Tipo                | Decreciente                                                       |  |
| Responsable         | Jefe de logística                                                 |  |
| Fórmula de cálculo  | (Suma de los tiempos transcurridos entre la solicitud de          |  |
|                     | devolución y la entrega del pedido / $N^{\circ}$ de devoluciones) |  |
| Fuente de           |                                                                   |  |
| verificación        | Registro de compra                                                |  |
| Frecuencia de       |                                                                   |  |
| medición            | <b>Trimestral</b>                                                 |  |
| Unidad de medición  | Porcentaje                                                        |  |
| Línea base          | 9                                                                 |  |
| Fecha de línea base | 30/04/2021                                                        |  |

*Ficha de indicador propuesto: Tiempo promedio de devolución*

### **15. APÉNDICE R.**

### **NIVELES DE PRODUCTOS DEFECTUOSOS/NO CONFORMES**

El porcentaje de productos defectuosos es un indicador de la calidad del proceso productivo. Para calcular esta medida, se utiliza la fórmula que se muestra en la Figura R1. En una entrevista con los directivos, mencionaron que el porcentaje de productos defectuosos máximo aceptable es del 5%.

## **Figura R1**

*Fórmula para el cálculo del porcentaje de productos defectuosos*

Porcentaje de productos defectuosos  $=$   $\frac{N^{\circ}}{P}$  de productos defectuosos

Con la información de los registros proveídos por el área de producción, se calculó el porcentaje de productos defectuosos en Industrial Gorak S A para los períodos 2019-2021 (ver Tabla R1)

### **Tabla R1**

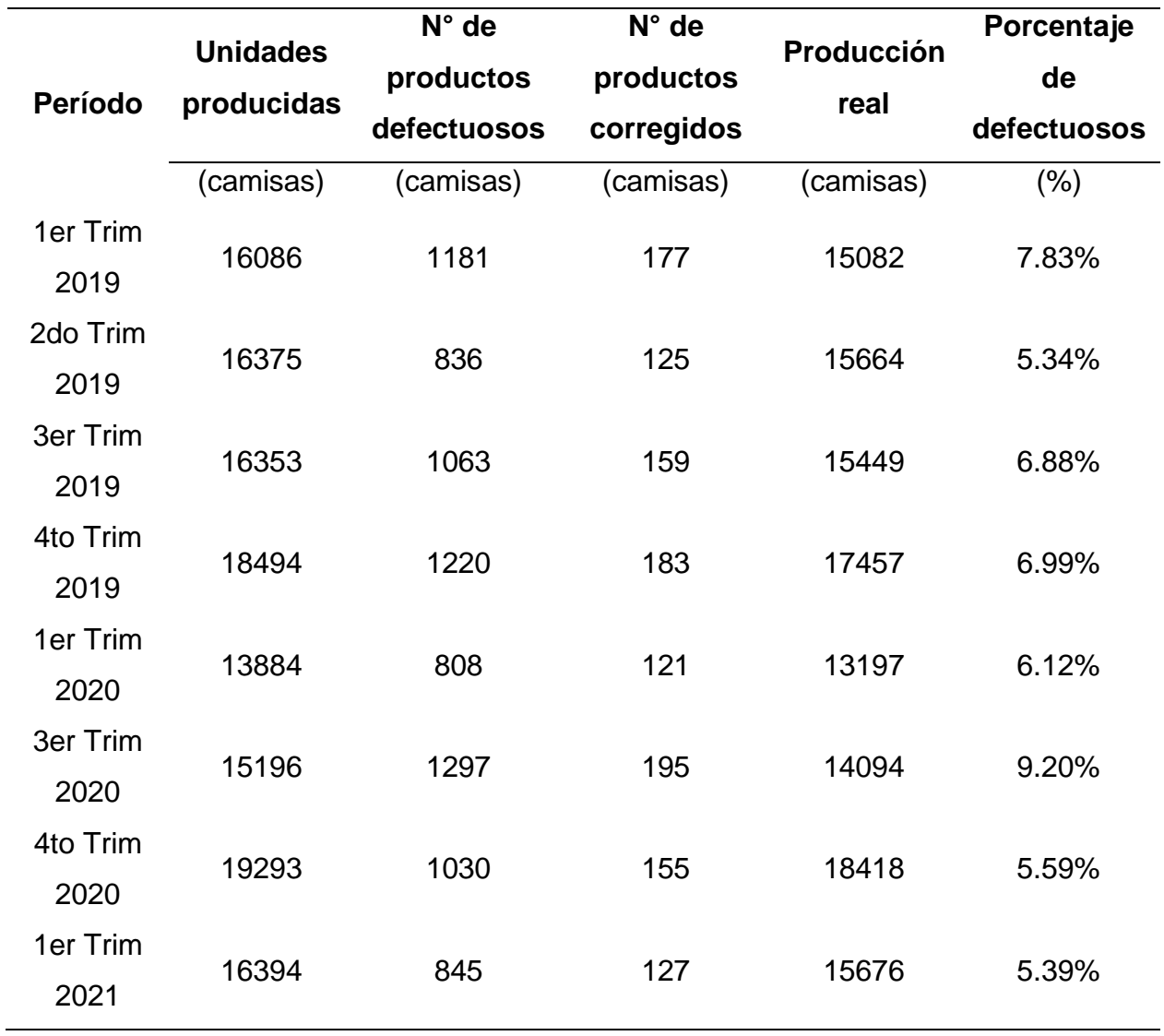

*Cálculo del porcentaje de productos defectuosos trimestral*

Como se puede observar en la Figura R2, el porcentaje de productos defectuosos registró un crecimiento en el tercer trimestre de 2020, esto debido al aumento del número de productos defectuosos.

### **Figura R2**

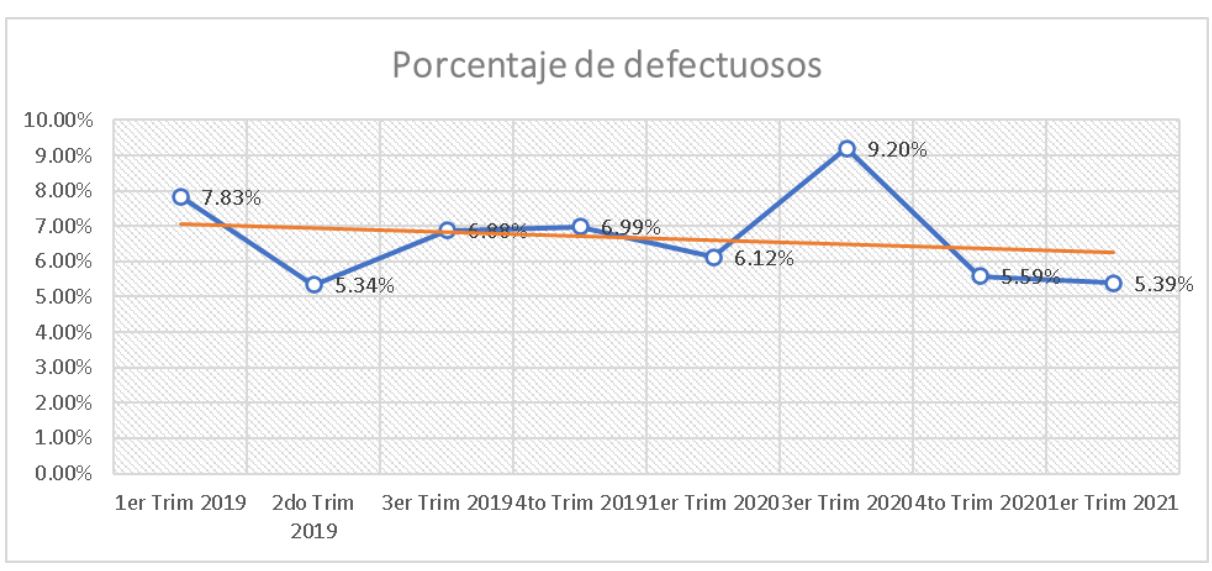

*Comportamiento del porcentaje de productos defectuosos*

Asimismo, se calculó del porcentaje de productos defectuosos desde el primer trimestre de 2019 hasta el primer trimestre de 2021. Como se muestra en la Tabla R2, el porcentaje de productos defectuosos es del 6.62%.

#### **Tabla R2**

*Cálculo del porcentaje de productos defectuosos*

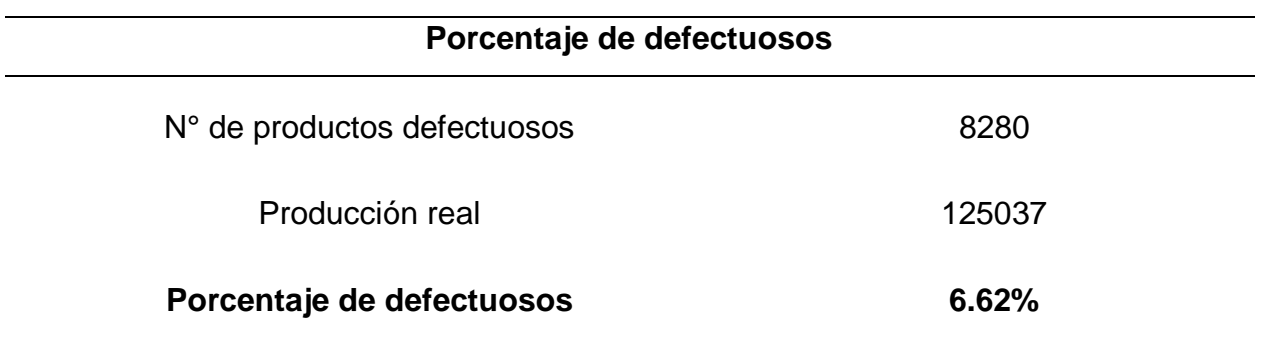

El porcentaje de productos defectuosos actual es del 6.62%. Debido a que este valor supera el 5%, se concluye que el porcentaje de productos defectuosos está en una zona crítica según los criterios de evaluación establecidos por los directivos; por lo tanto, en Industrial Gorak S A existe un alto porcentaje de productos defectuosos, lo cual implica una limitación para la organización. Asimismo, se considera que el aumento de defectuosos en el tercer trimestre de 2020 es debido a que la inactividad

en el segundo trimestre de 2020 generó una pérdida de la productividad de la mano de obra.

### **16. APÉNDICE S.**

### **ANÁLISIS DE LOS COSTOS DE LA CALIDAD**

Inicialmente la empresa Industrial Gorak S A no cuenta con métodos e indicadores para la evaluación y medición de sus costos de la calidad, por lo que se realizó un cuestionario respecto a cuatro criterios (ver Tabla S1) con la finalidad de determinar un monto monetario aproximado representativo de los costos de calidad de la empresa.

#### **Tabla S1**

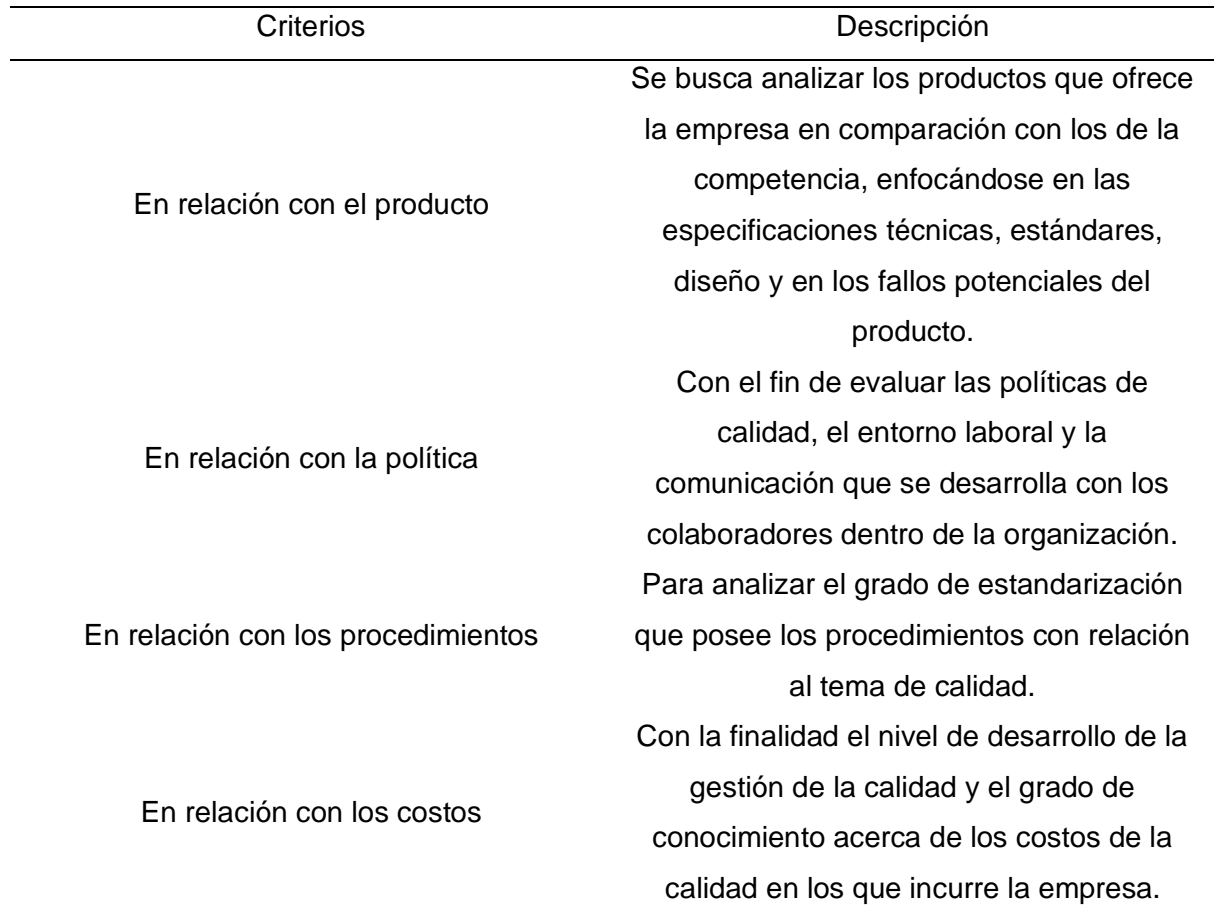

*Criterios para la evaluación de los costos de la calidad*

Asimismo, en las siguientes tablas se puede apreciar los costos de la calidad identificados de la empresa en estudio.

### **Tabla S2**

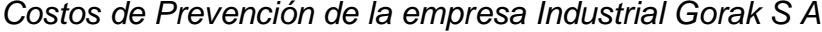

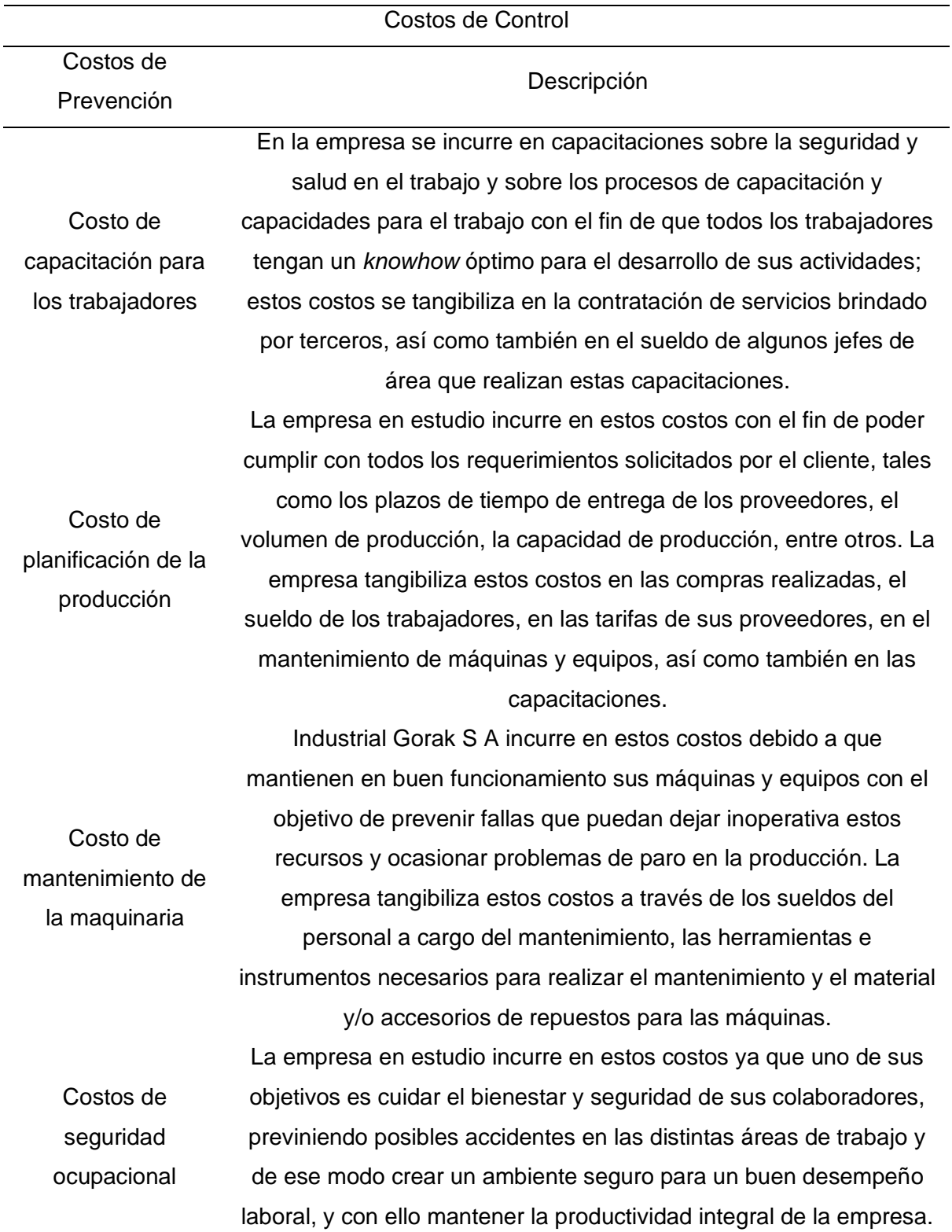

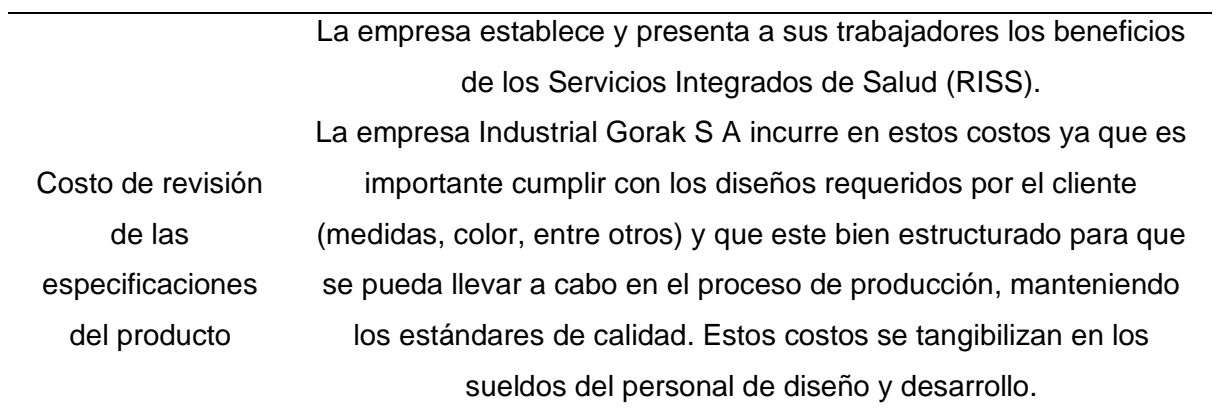

### **Tabla S3**

*Costos de Evaluación de la empresa Industrial Gorak S A*

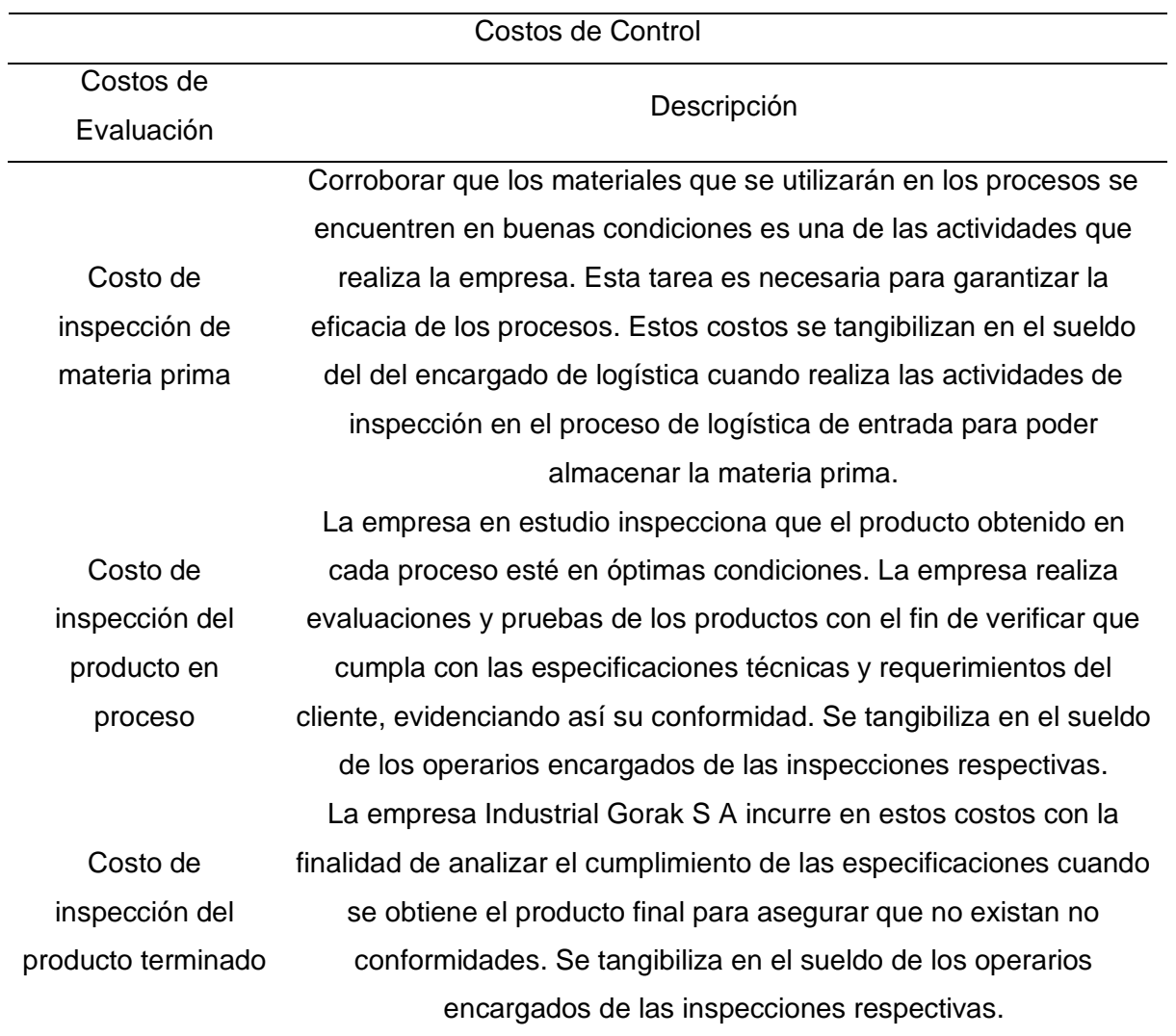

### **Tabla S4**

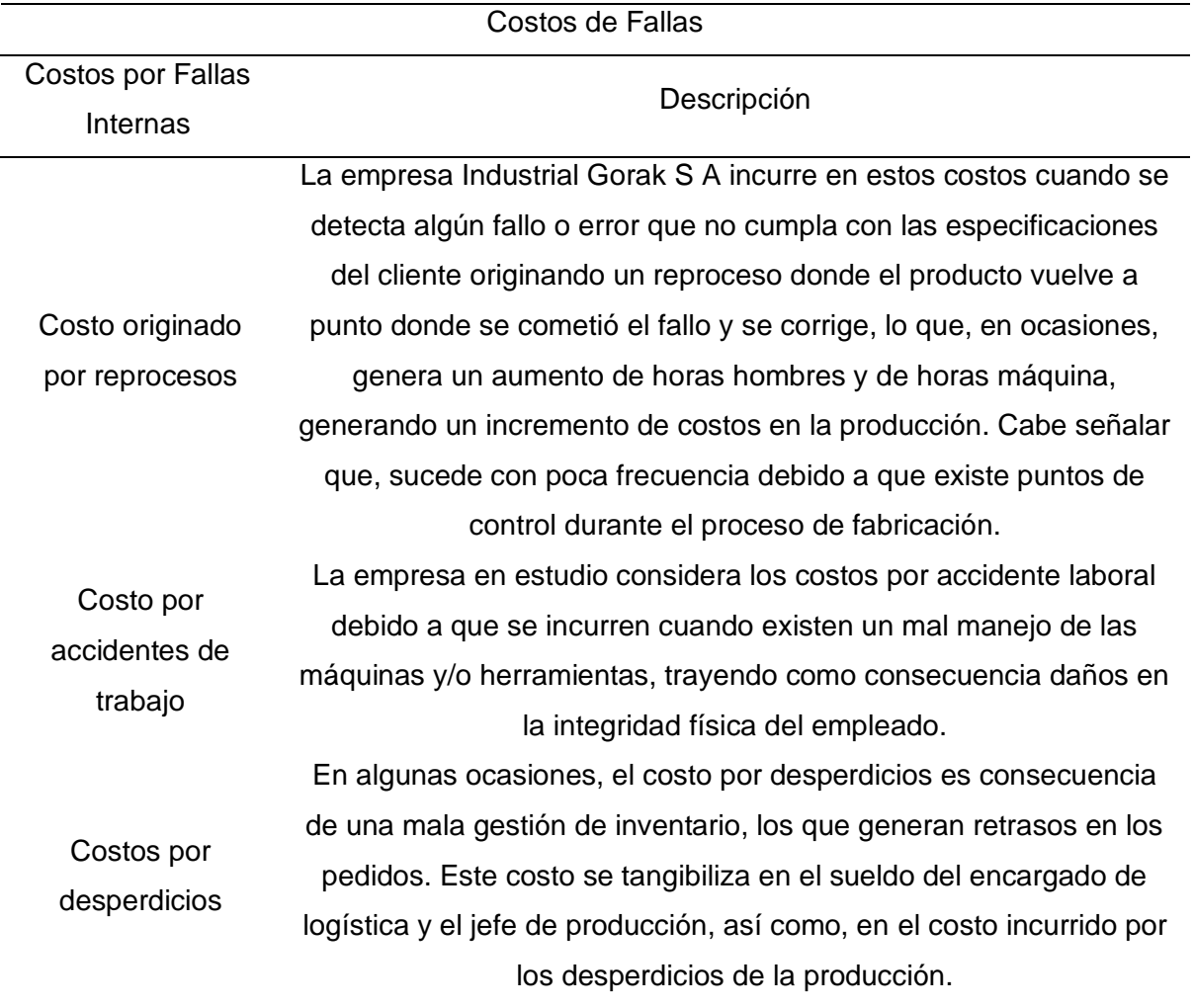

## *Costos de Fallas Internas de la empresa Industrial Gorak S A*

#### **Tabla S5**

| Costos de Fallas                     |                                                                |  |  |
|--------------------------------------|----------------------------------------------------------------|--|--|
| Costos por Fallas                    | Descripción                                                    |  |  |
| <b>Externas</b>                      |                                                                |  |  |
| Costo por<br>reclamos                | La empresa Industrial Gorak S A incurre en estos costos        |  |  |
|                                      | cuando se han generado quejas o reclamos por parte de los      |  |  |
|                                      | clientes, debido a presencia de algunos inconvenientes en el   |  |  |
|                                      | diseño de camisas. La empresa considera importante este        |  |  |
|                                      | costo ya que utilizan estas quejas como feedback para la       |  |  |
|                                      | mejora de sus procesos. Estas quejas y reclamaciones son       |  |  |
|                                      | atendidas por los procesos de posventa que centran sus         |  |  |
|                                      | esfuerzos para corregir los errores y satisfacer las           |  |  |
|                                      | necesidades del cliente.                                       |  |  |
|                                      | En la empresa en estudio, en pocas situaciones ocurre que no   |  |  |
| Costo por<br>mercancías<br>devueltas | se satisface en su totalidad el requerimiento del cliente, por |  |  |
|                                      | diversos factores, y éste termina devolviendo el producto      |  |  |
|                                      | generando una pérdida monetaria para la empresa. Este coste    |  |  |
|                                      | se tangibiliza con la intervención del área de posventa y el   |  |  |
|                                      | área de diseño y desarrollo.                                   |  |  |

*Costos de Fallas Externas de la empresa Industrial Gorak S A*

Con toda la información recolectada sobre los costos de calidad de Industrial Gorak S A se pudo formular consideraciones para poder realizar el cuestionario en relación con dichos costos. En las siguientes figuras se aprecia el cuestionario realizado al Gerente General, Jefe de Producción y al Jefe de Ventas con sus respectivos resultados.

*Formato del cuestionario sobre los costos de la calidad en relación con el producto*

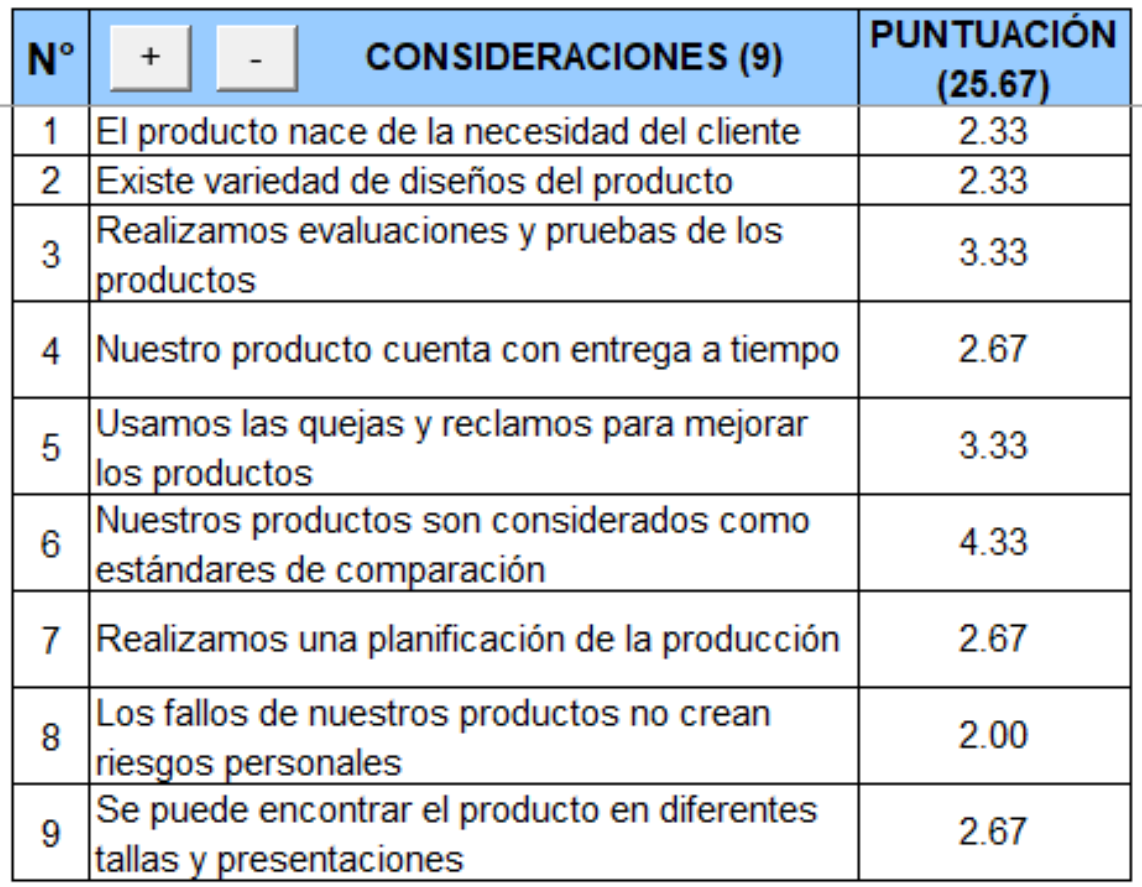

*Nota.* Adaptado mediante el software V&B Consultores

En la Figura S1 se observa las puntuaciones finales por cada una de las consideraciones con relación al producto, así como la valoración total con un puntaje de 25.67 como resultado de los ítems considerados según la percepción de los encuestados.

*Formato del cuestionario sobre los costos de la calidad en relación con las políticas*

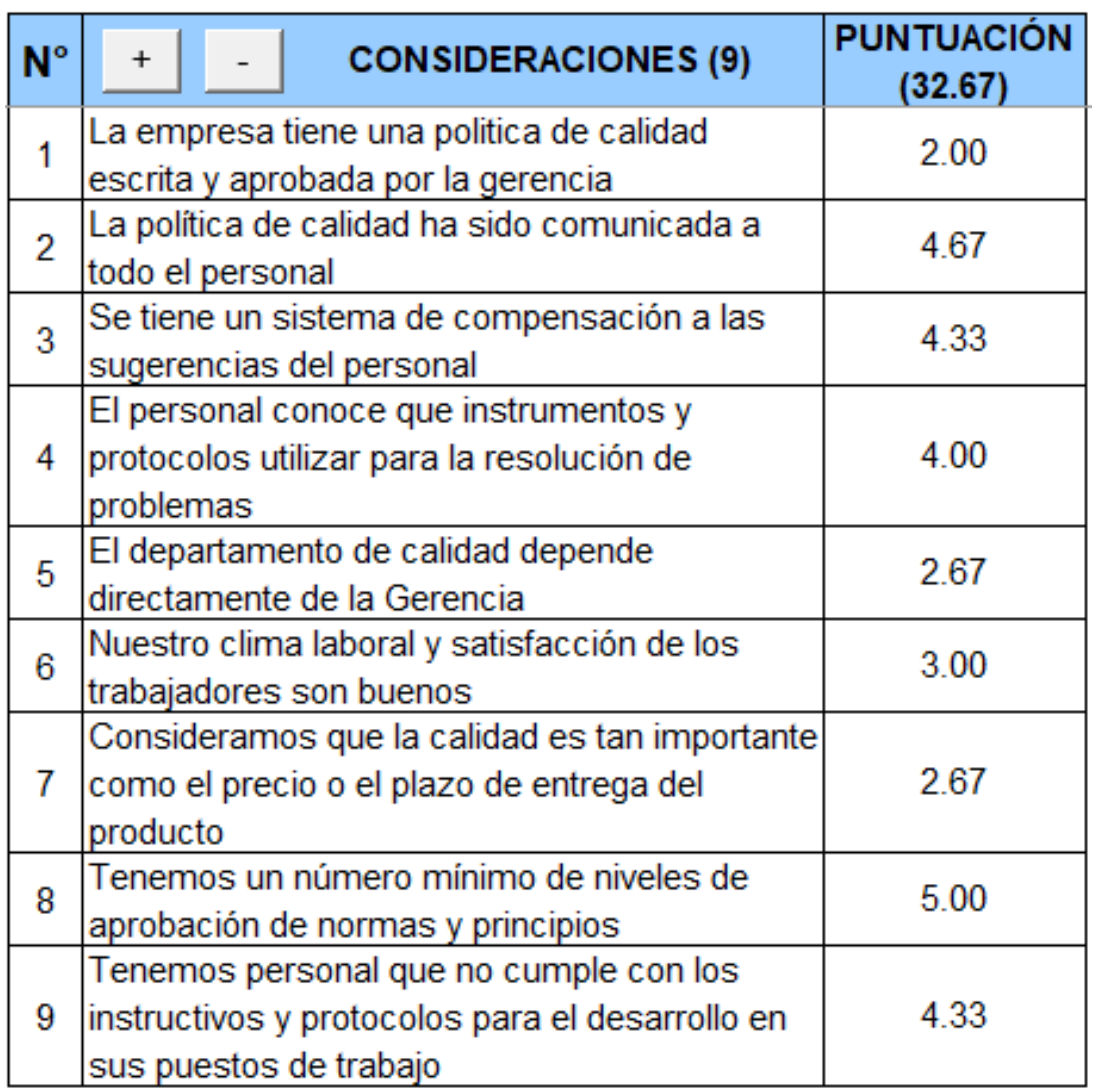

*Nota.* Adaptado mediante el software V&B Consultores.

En la Figura S2 se aprecia los resultados finales por cada aspecto en relación con las políticas, así como el puntaje total de 32.67 como suma de los ítems considerados según la percepción de los encuestados.

*Formato del cuestionario sobre los costos de la calidad en relación con los procedimientos*

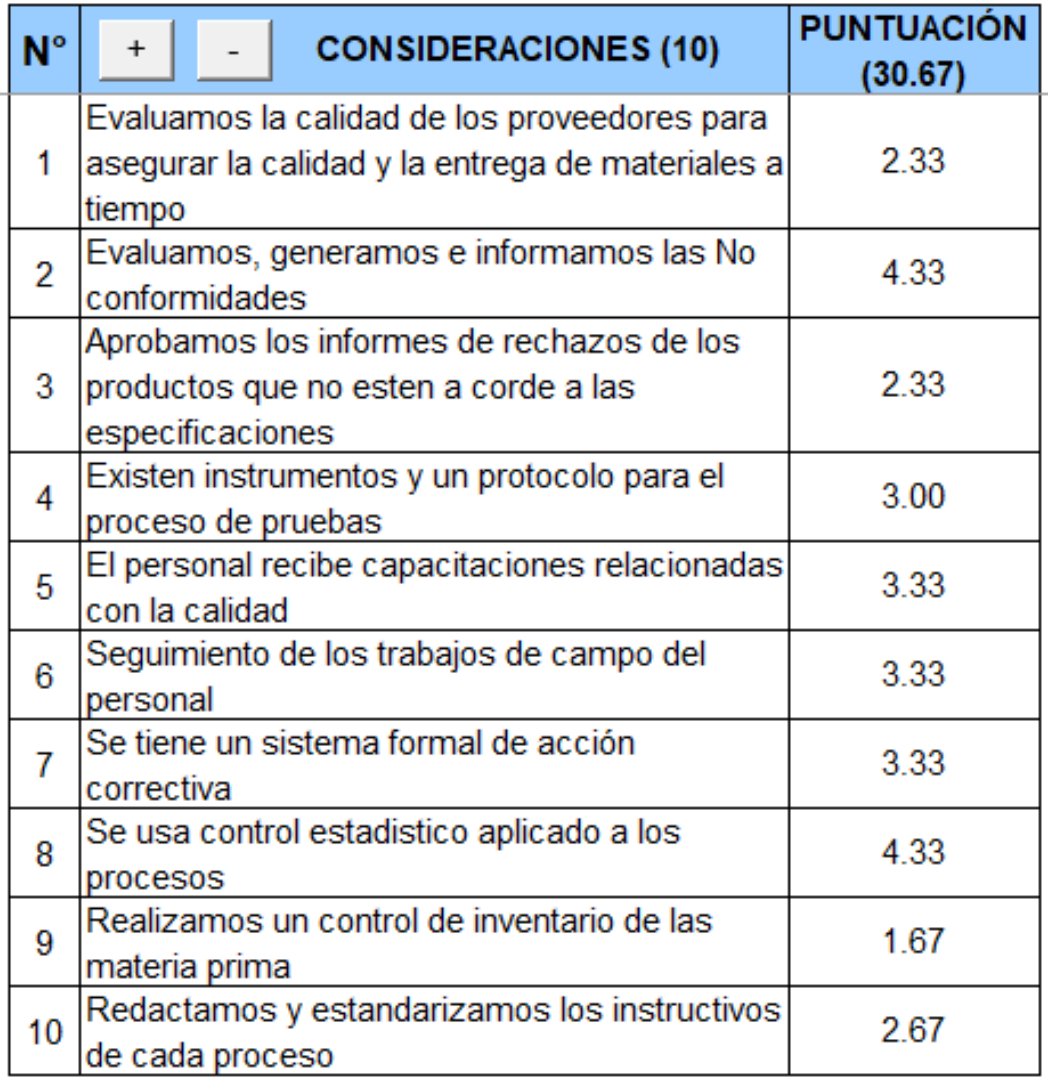

*Nota.* Adaptado mediante el software V&B Consultores.

En la Figura S3 se observa las estimaciones finales por cada una de las consideraciones con relación a los procedimientos, asimismo el valor total con una puntuación de 30.67 como suma de los ítems considerados según la percepción de los encuestados.

*Formato del cuestionario sobre los costos de la calidad con relación a los* 

*procedimientos*

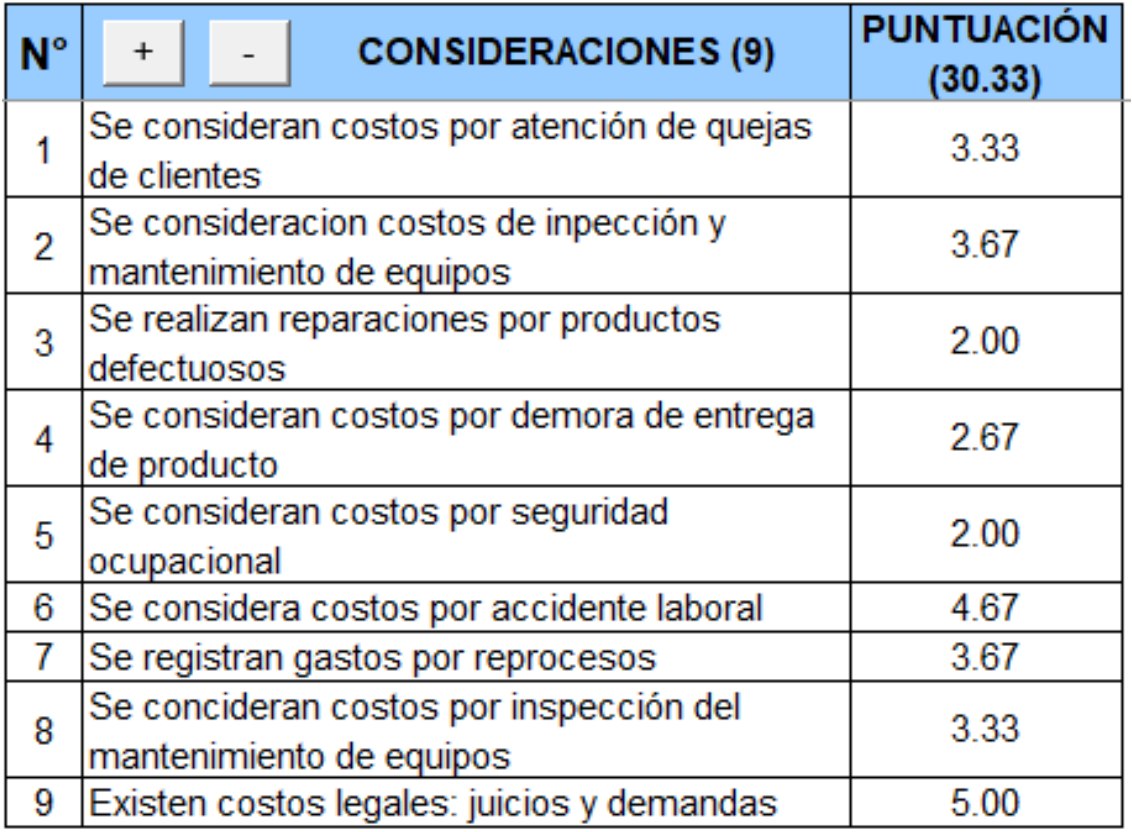

*Nota.* Adaptado mediante el software V&B Consultores.

En la Figura S4 se aprecia las puntuaciones finales por cada una de las consideraciones en relación con los costos, también el puntaje total de 30.33 como resultado de los ítems considerados según la percepción de los encuestados.

A continuación, se observan los resultados obtenidos:

*Puntuación total de los costos de la calidad*

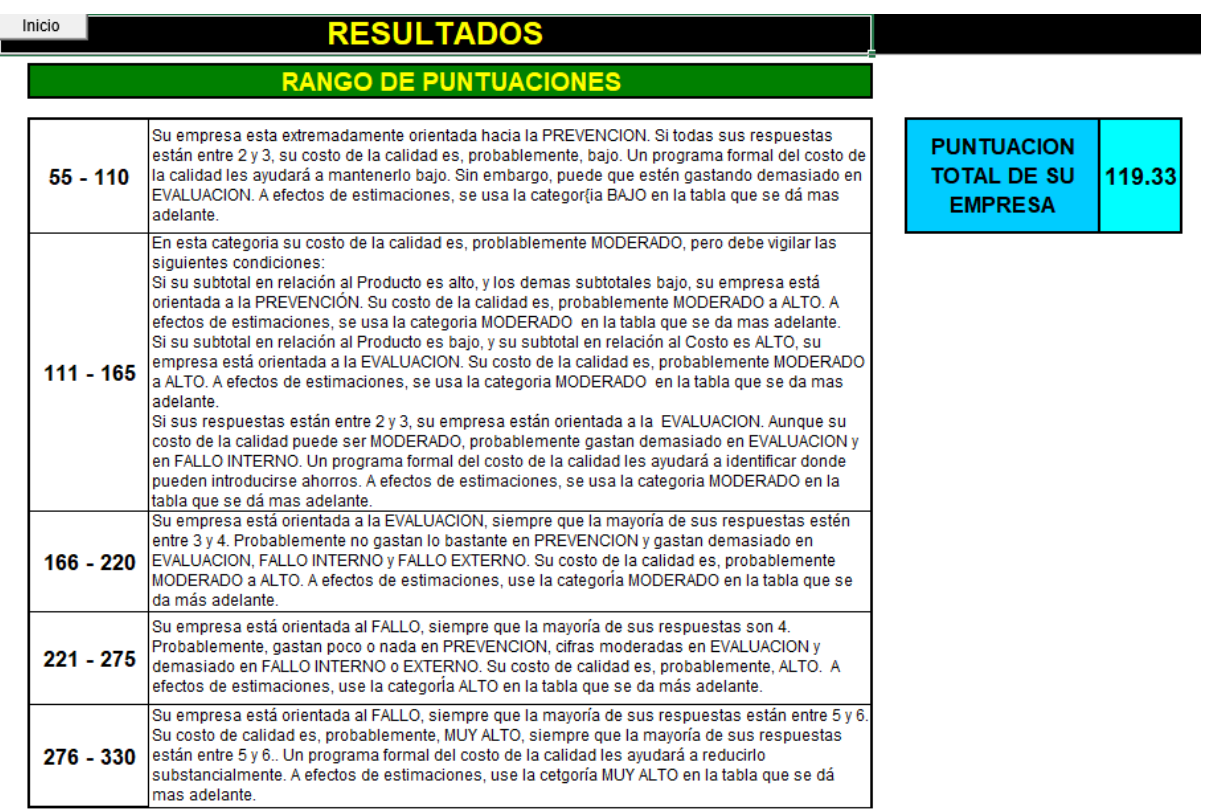

*Nota.* Adaptado mediante el software V&B Consultores.

Según la data expuesta a consecuencia de la encuesta realizada, el resultado obtenido fue de 119.33, lo que representa la suma de las respuestas según los cuatro criterios especificados (ver Figura S5) indicando que la empresa posee costos de calidad moderadas. Asimismo, según la Figura S6, como puntuación final de este análisis, la empresa en estudio incurre en un costo estimado de 55,922.08 soles al año, un 6.69% de sus ventas brutas, debido a que el enfoque de la empresa era de evaluación, es decir, dejaba de lado políticas de prevención que podrían ayudar a la reducción de los costos de calidad.

*Resultado porcentual de los costos de la calidad*

#### Inicio **COSTO DE LA CALIDAD**

## TABLA DE INTERVALOS DEL COSTO DE LA CALIDAD

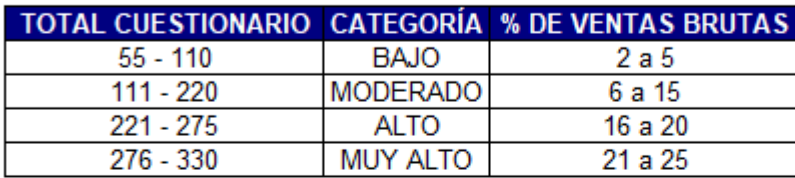

### COSTO DE LA CALIDAD = (VENTAS BRUTAS) (PORCENTAJE) / 100

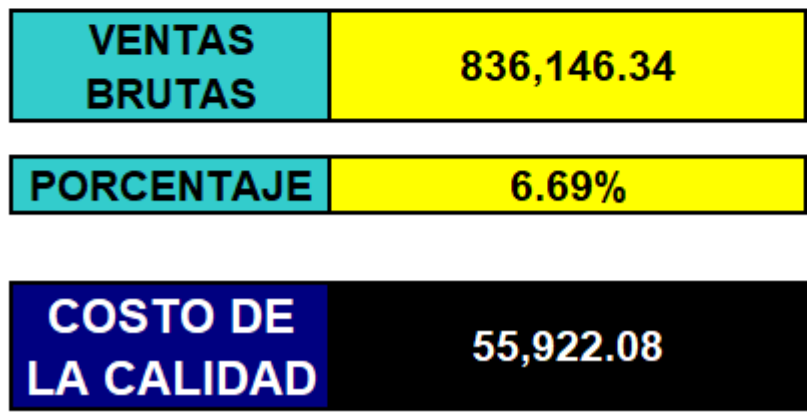

*Nota.* Adaptado mediante el software V&B Consultores.

## **17. APÉNDICE T. ANÁLISIS DE LA NORMA ISO 9000:2015**

En este apartado, se evaluó mediante un cuestionario cada principio de la Norma ISO 9000:2015.

### **Figura T1**

*Principio norma ISO 9000:2015 – Enfoque a los clientes y Liderazgo*

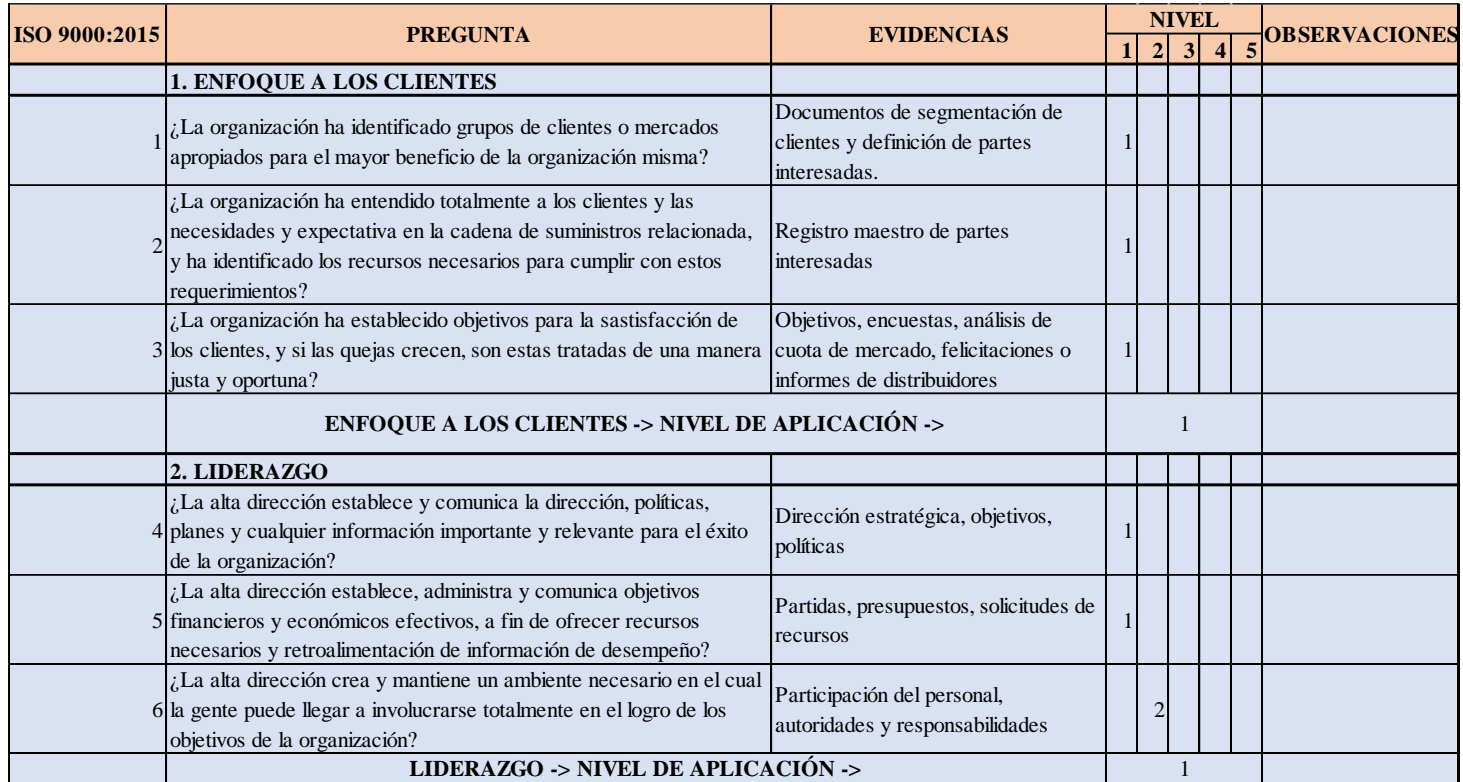

## **Figura T2.**

### *Principio norma ISO 9000:2015 – Involucramiento de la gente y Enfoque de Procesos*

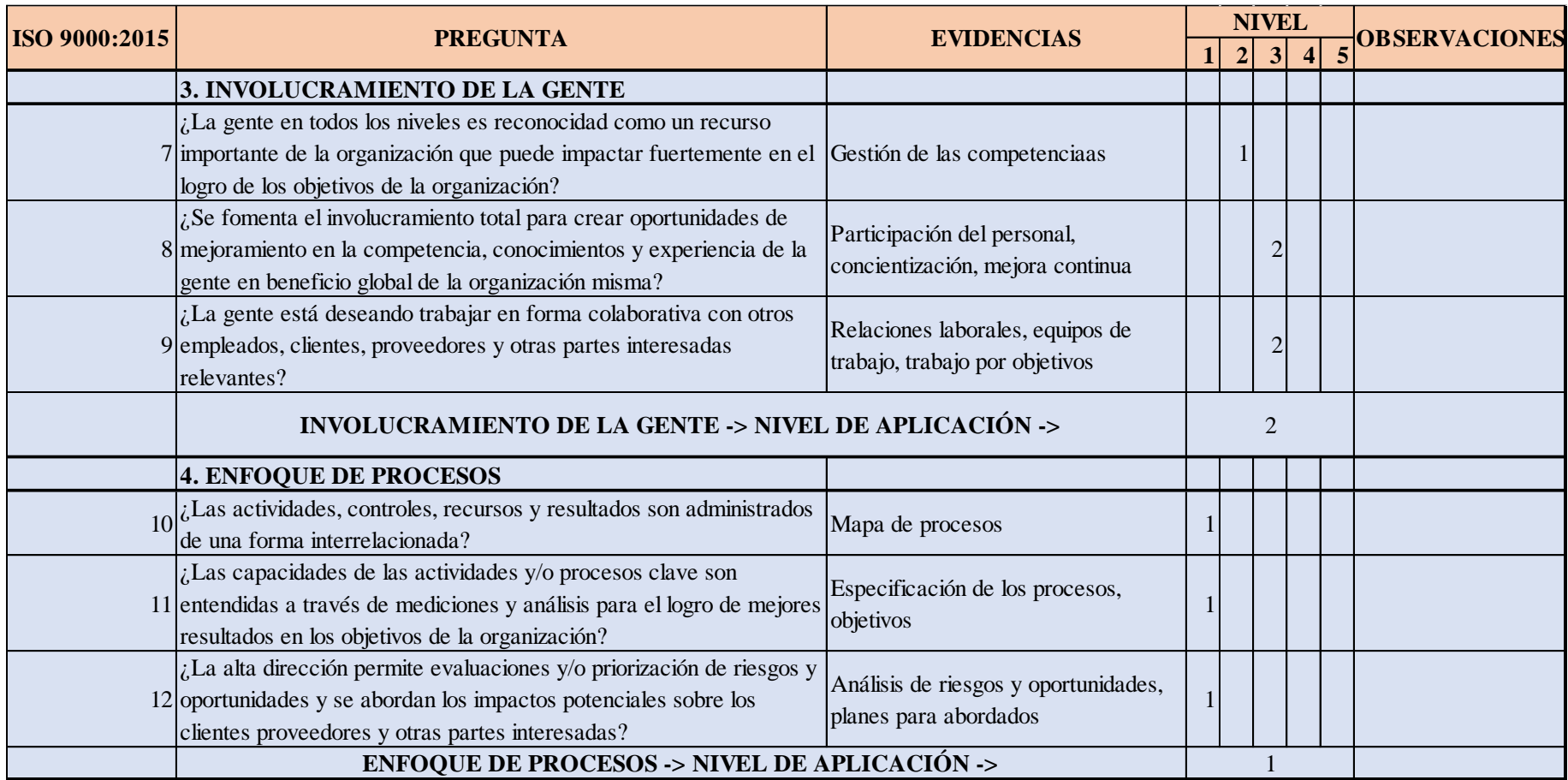

## **Figura T3**

*Principio norma ISO 9000:2015 – Mejoramiento y Enfoque en la Toma de Decisiones basadas en la Evidencia*

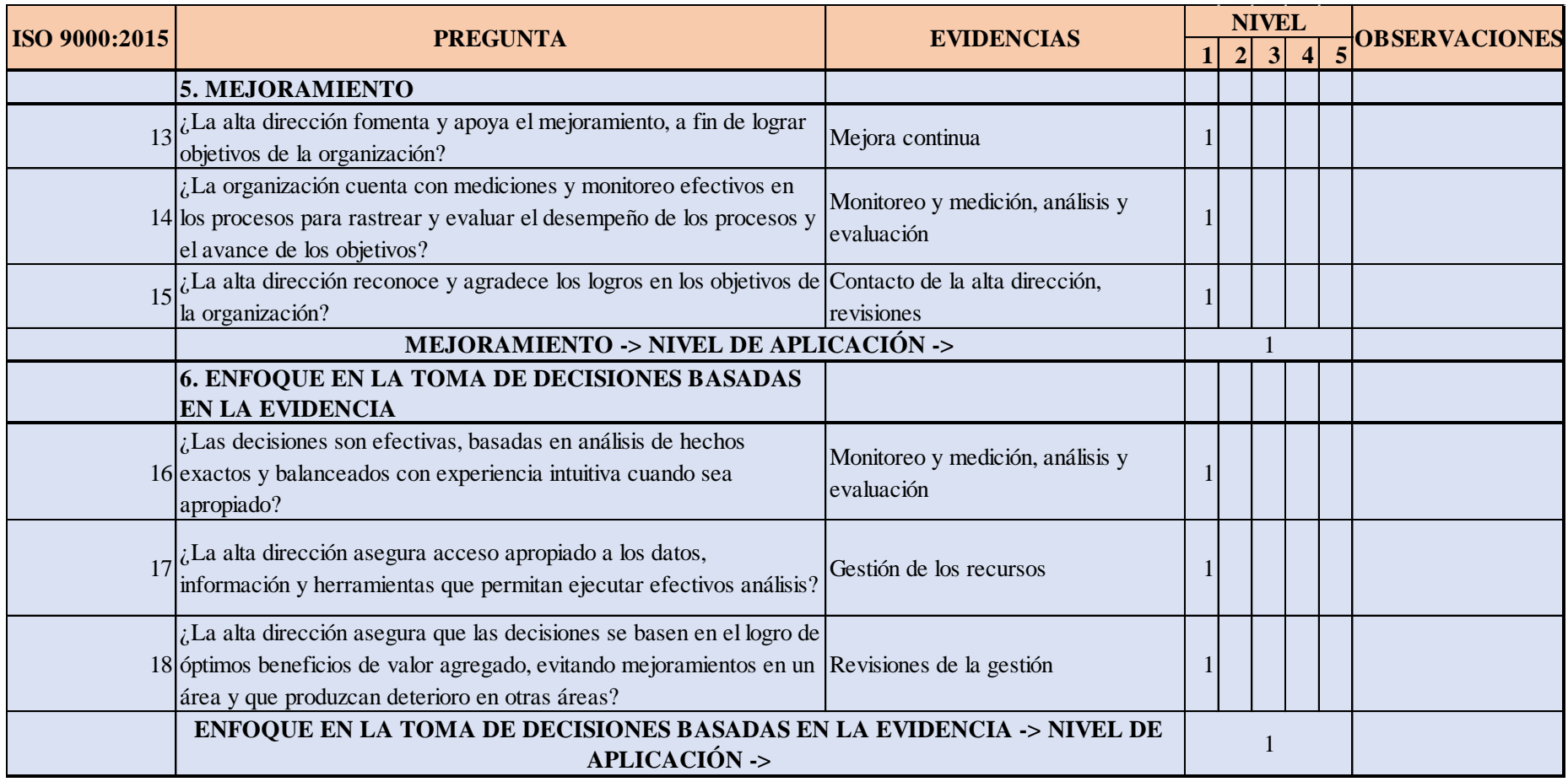

## **Figura T4**

*Principio norma ISO 9000:2015 – Gestión de las Relaciones con las Partes Interesadas y los Proveedores*

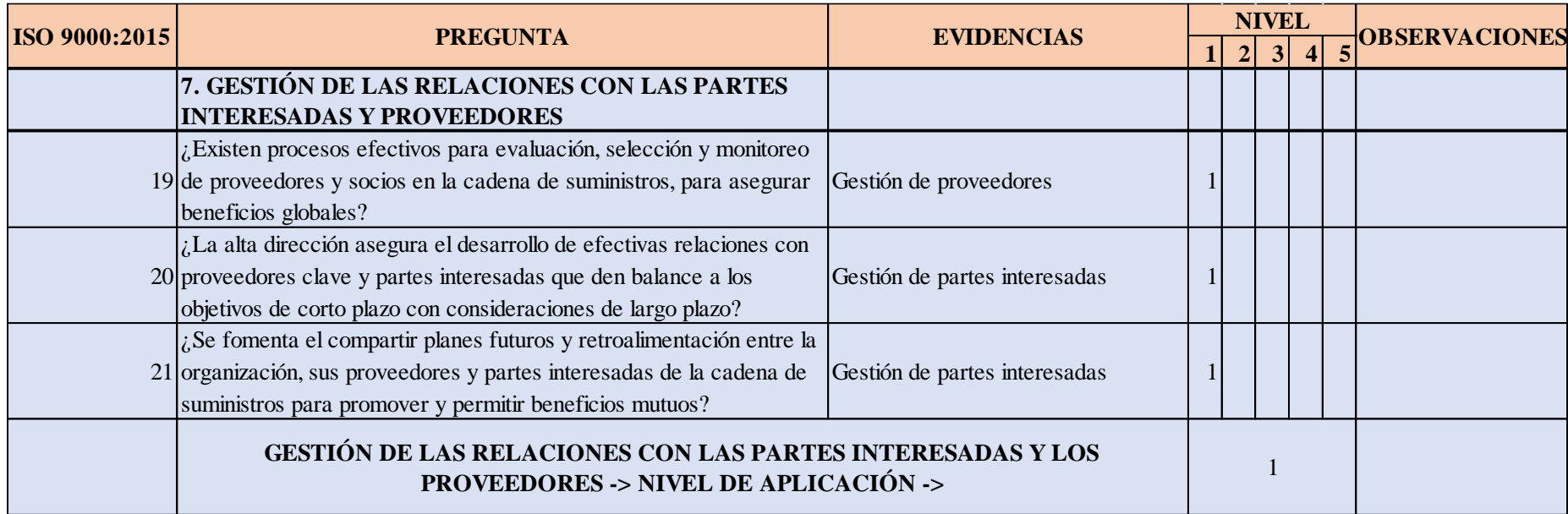

Con todos los cuestionarios que se llenaron por cada principio, se realizó el procesamiento de los datos mediante un radar, como se observa en la Figura T5. Además, se obtuvo un cuadro resumen con las puntuaciones de cada principio evaluado como se muestra en la Tabla T1

### **Tabla T1**

*Resumen de evaluación de los principios de la norma ISO 9000:2015*

| <b>PRINCIPIOS</b>                           | VALOR |
|---------------------------------------------|-------|
| 1. ENFOQUE A LOS CLIENTES                   |       |
| 2. LIDERAZGO                                |       |
| 3. INVOLUCRAMIENTO DE LA GENTE              | 2     |
| 4. ENFOQUE DE PROCESOS                      |       |
| 5. MEJORAMIENTO                             |       |
| 6. ENFOQUE EN LA TOMA DE DECISIONES BASADAS |       |
| EN LA EVIDENCIA                             |       |
| 7. GESTIÓN DE LAS RELACIONES CON LAS PARTES |       |
| <b>INTERESADAS Y PROVEEDORES</b>            |       |

### **Figura T5**

*Evaluación de los principios de la norma ISO 9000:2015*

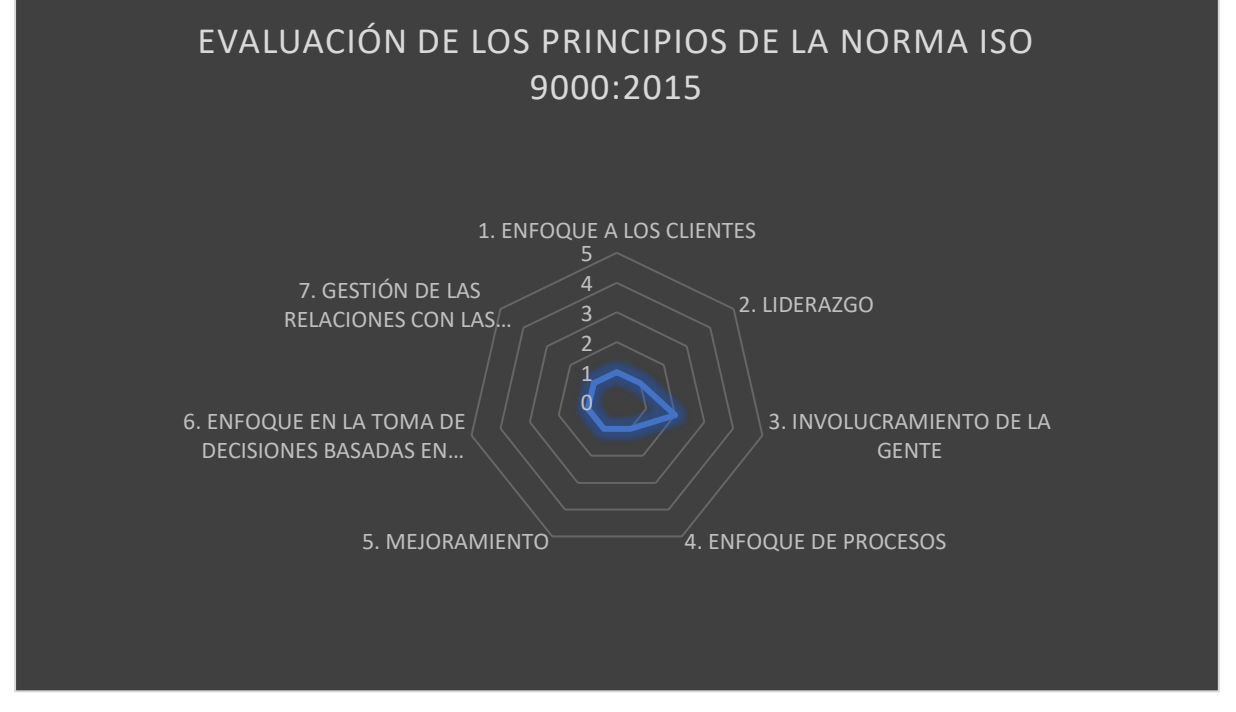

Finalmente, se halló el porcentaje de cumplimiento de los principios en base a la norma ISO 9000:2015.

#### **Figura T6**

*Porcentaje de cumplimiento de la norma ISO 9000:2015*

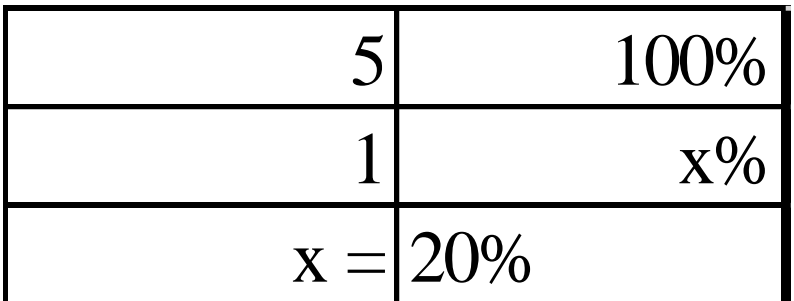

Se observó en la Figura T5 que Industrial Gorak S A obtuvo un porcentaje de cumplimiento de los principios del 20% en base a la norma ISO 9000:2015, además los resultados generales oscilaron entre uno y dos, obteniendo un promedio total de uno. Por consiguiente, se concluyó que la empresa se encontró en un nivel esencial y se observó que tiene grandes oportunidades de mejora. Asimismo, se requirió en asegurar el cumplimiento de los principios para incrementar su oportunidad de mercado,

mediante la implementación de una política, práctica y estrategias, incluyendo un plan de acción basado en los principios de la norma ISO 9000:2015.

### **18. APÉNDICE U.**

### **ANÁLISIS DE LA NORMA ISO 9001:2015**

Con el propósito de diagnosticar la línea base del Sistema de Gestión de Calidad según la norma ISO 9001-2015, se evaluó los requerimientos de cada principio, analizado en el apéndice anterior, para conocer el nivel de implementación que tiene la empresa. El cuestionario se realizó con el apoyo del Gerente General de Industrial Gorak S A teniendo siete principales enfoques como se aprecia en la siguiente tabla.

### **Tabla U1**

*Enfoques del cuestionario para el diagnóstico de la norma ISO 9001:2015*

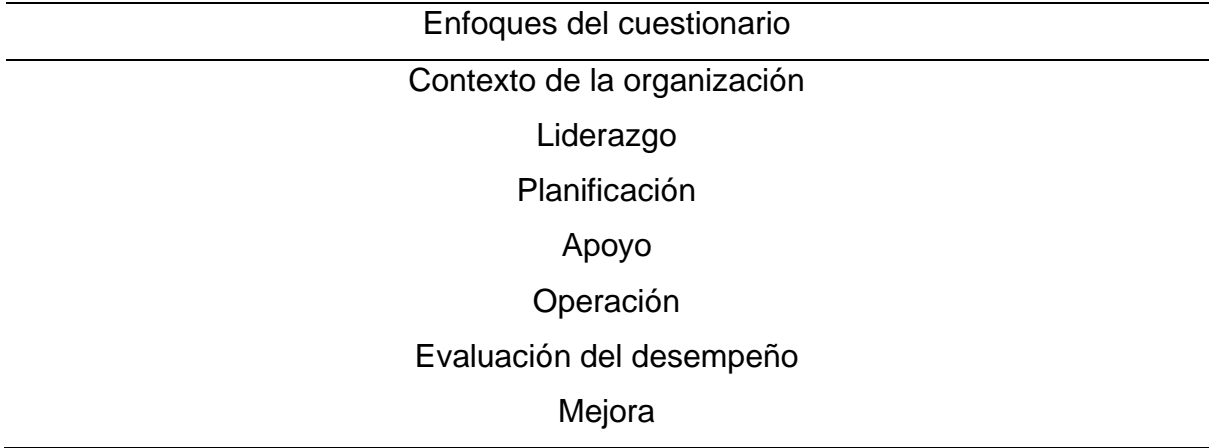

A continuación, en las siguientes figuras se presenta la evaluación del Sistema de Gestión de la Calidad de la empresa Industrial Gorak S A.

*Cuestionario de evaluación de principios ISO 9000:2015 (I)*

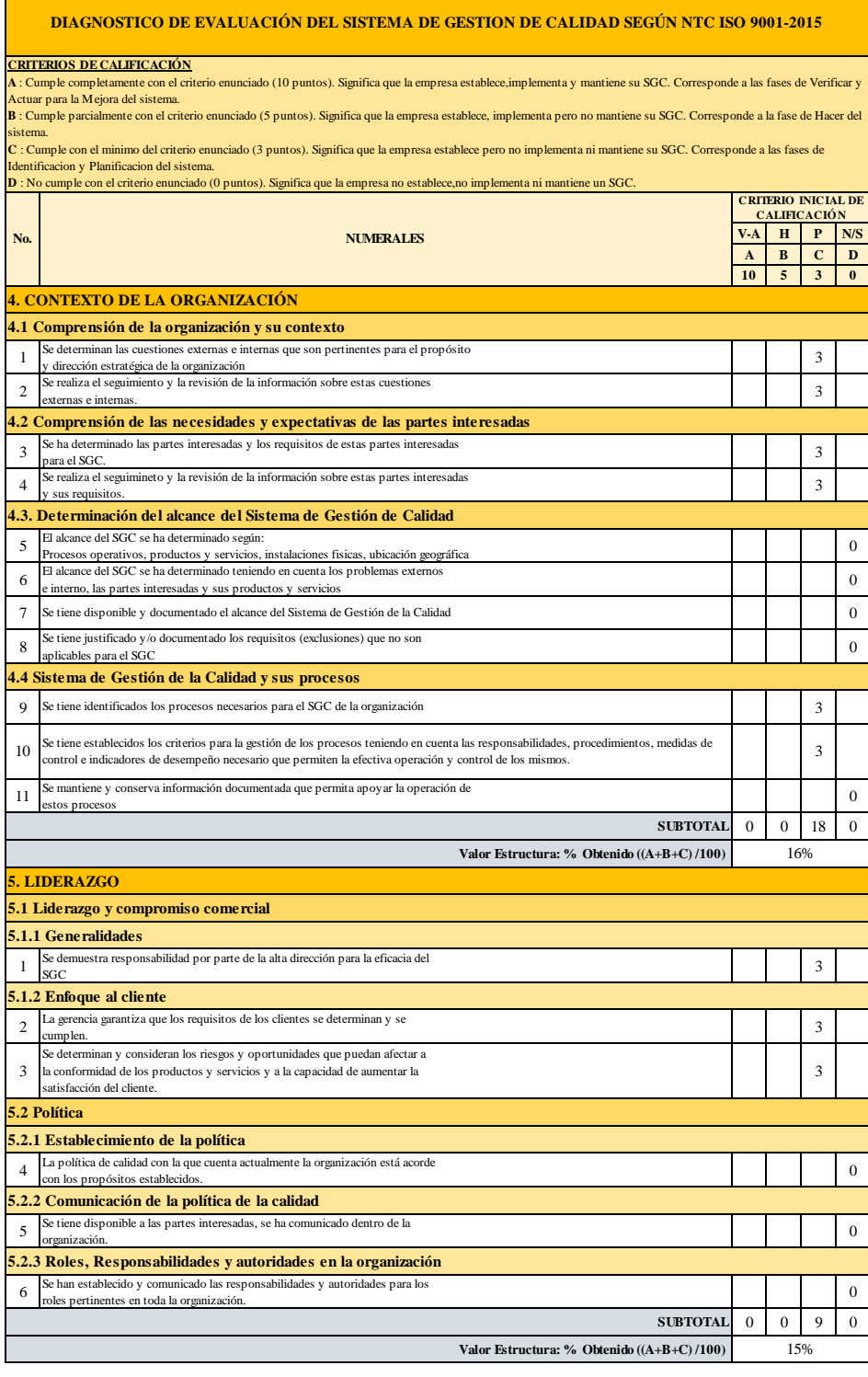

## *Cuestionario de evaluación de principios ISO 9000:2015 (II)*

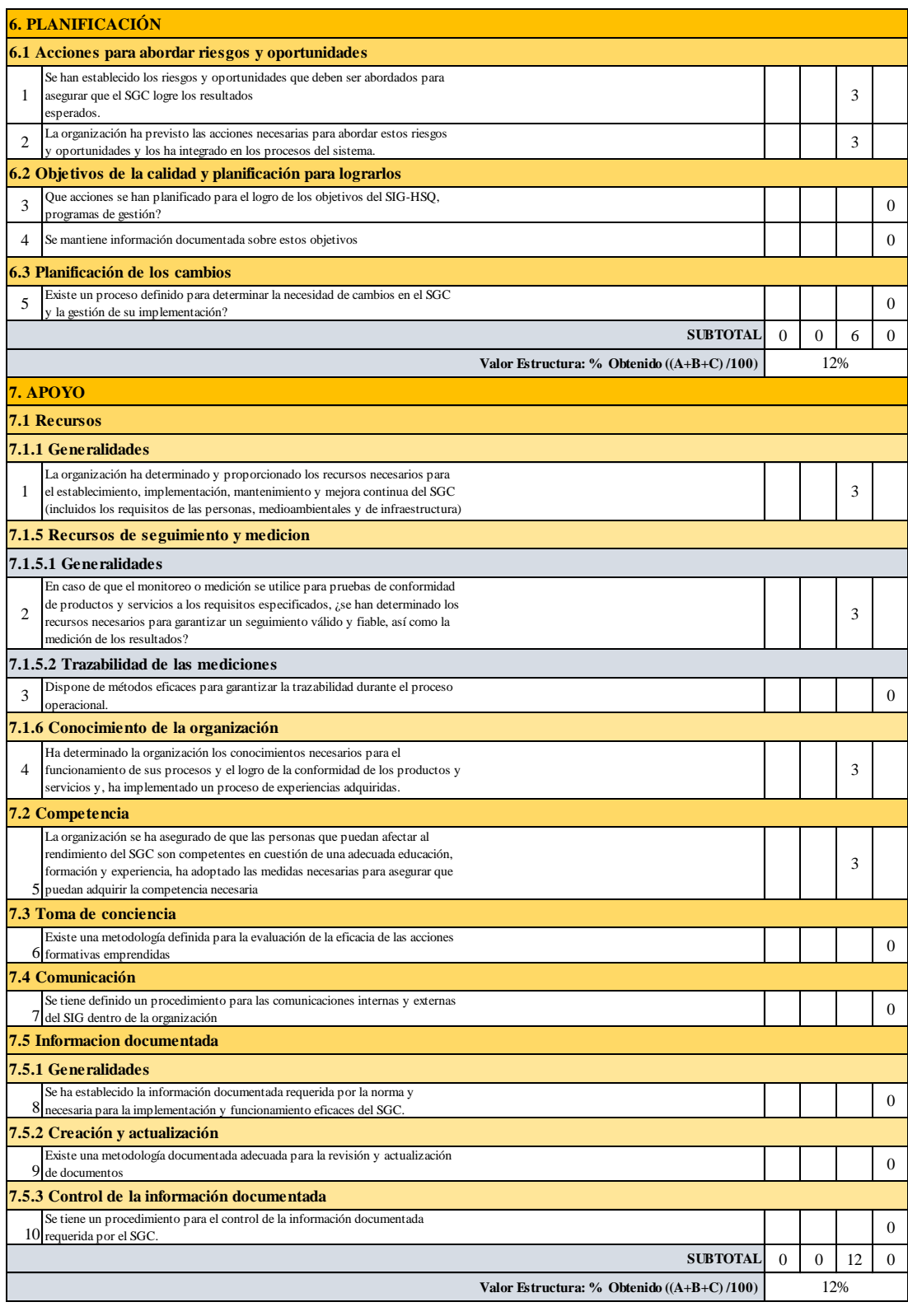

## *Cuestionario de evaluación de principios ISO 9000:2015 (III)*

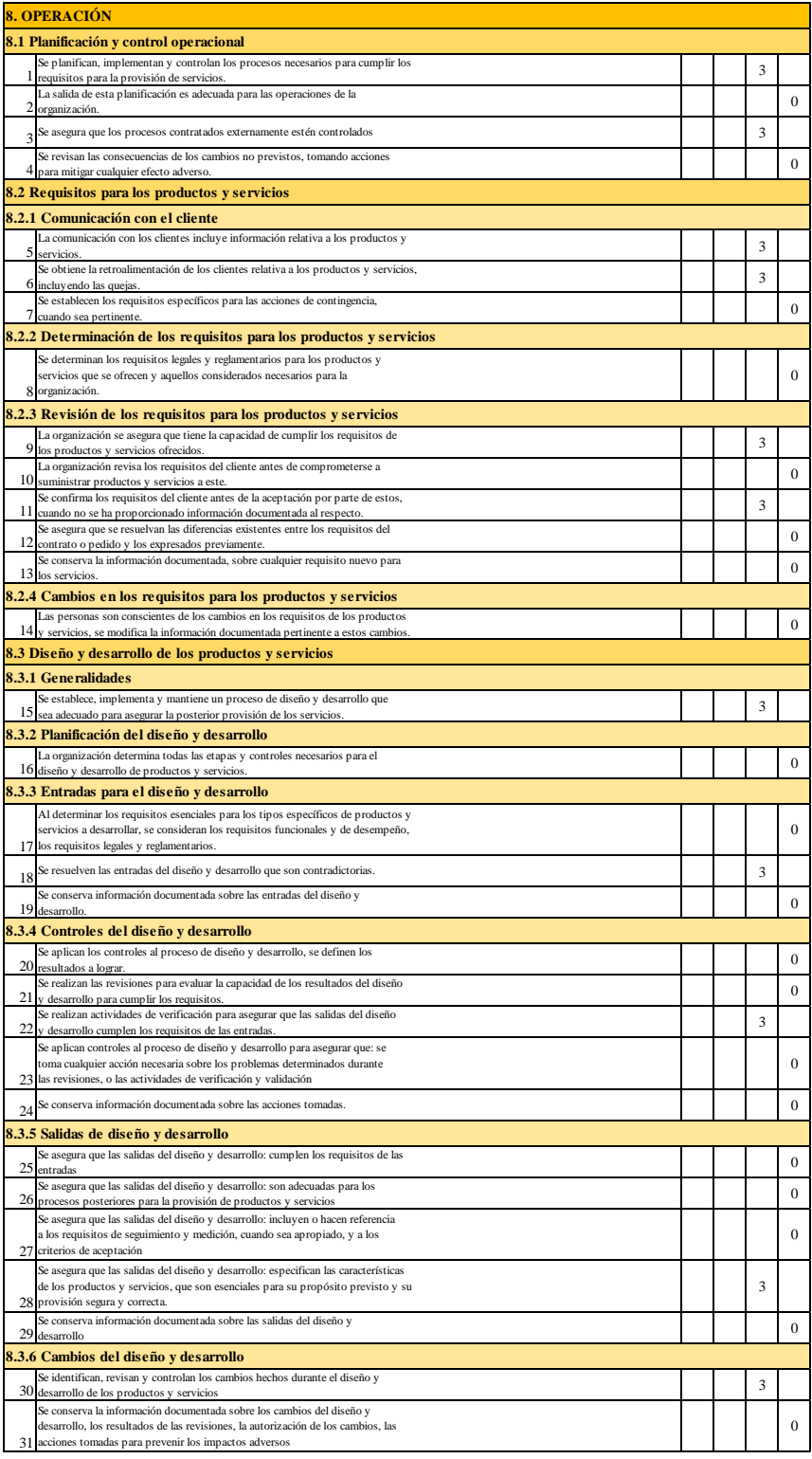

*Cuestionario de evaluación de principios ISO 9000:2015 (IV)*

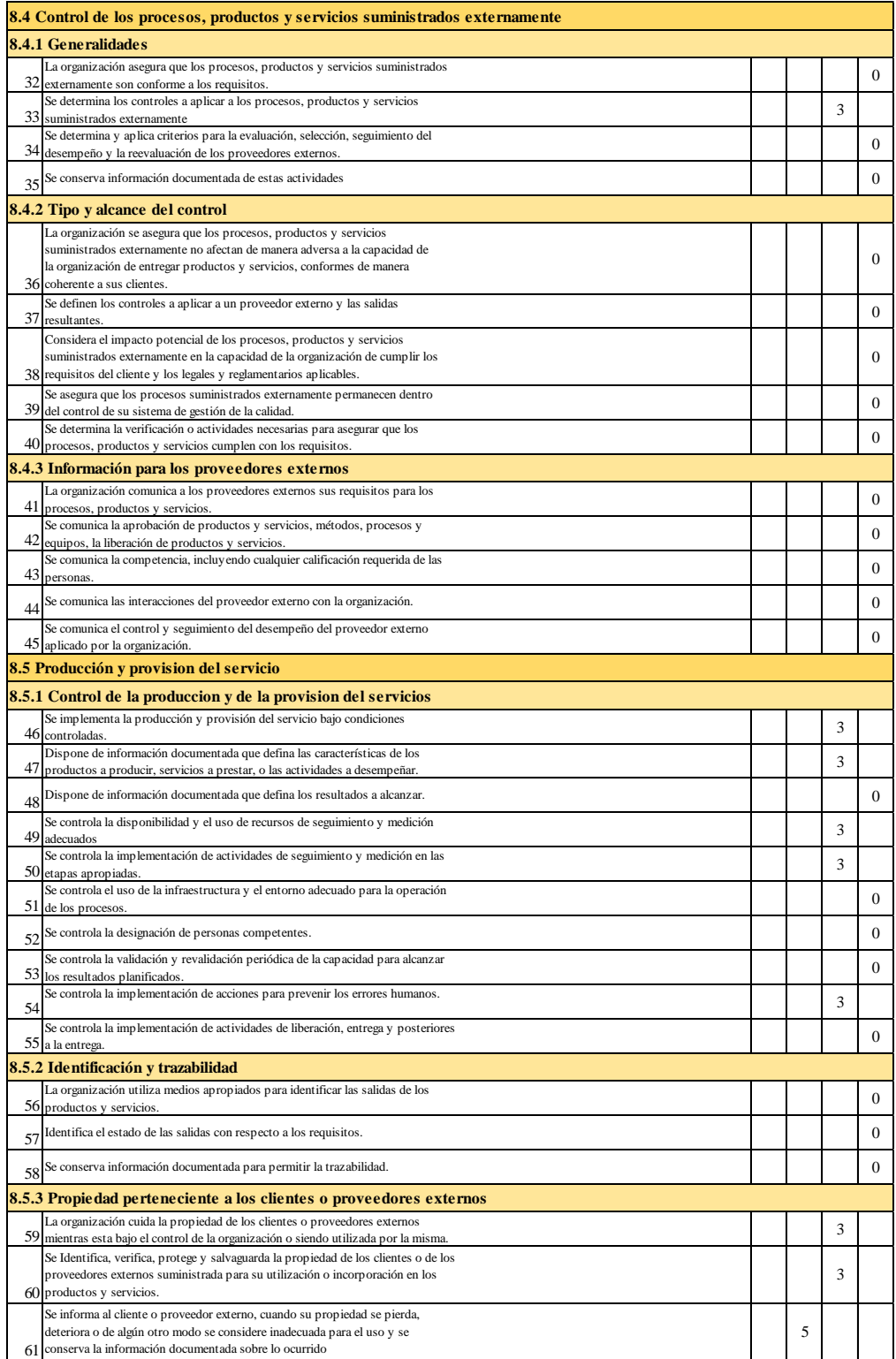

*Cuestionario de evaluación de principios ISO 9000:2015 (V)*

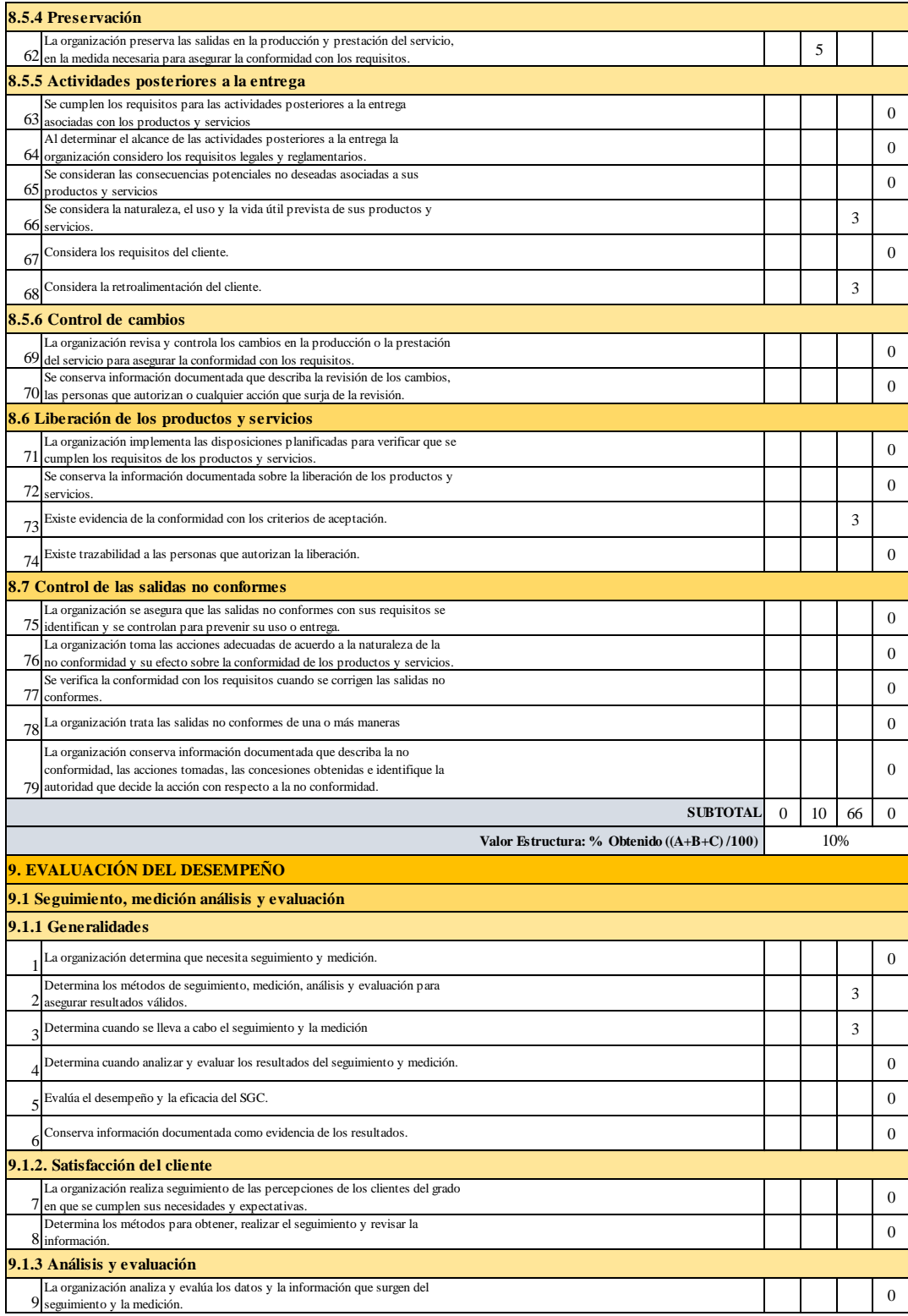

*Cuestionario de evaluación de principios ISO 9000:2015 (VI)*

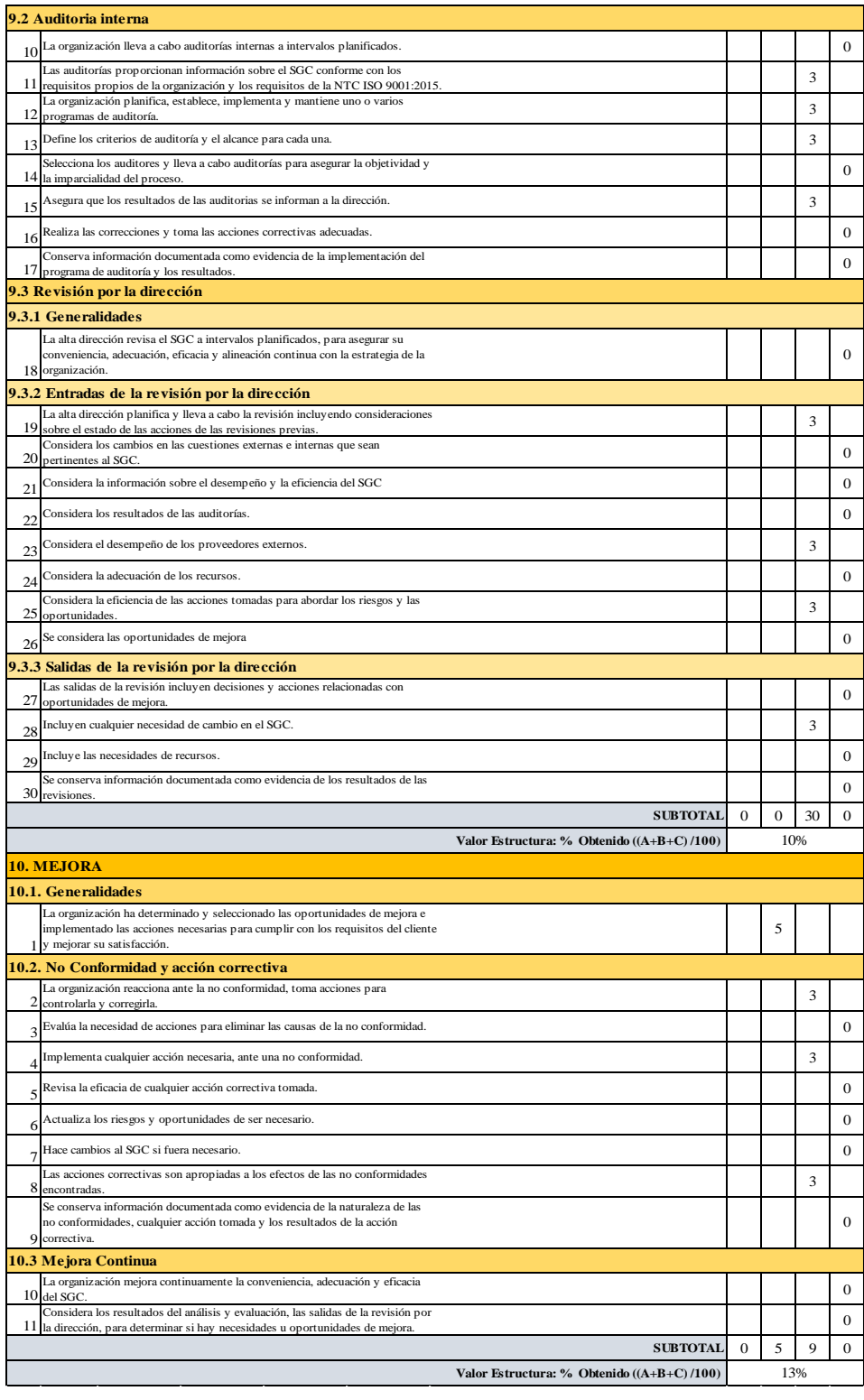

Como conclusión, la empresa Industrial Gorak S A tiene un nivel promedio de 13% como resultado de la evaluación sobre su Sistema de Gestión de Calidad. En cada enfoque analizado existe una implementación de criterios, acciones y procedimientos en relación al SGC pero no se suele actualizar la documentación o ciertos aspectos solo queda en el proceso de implementación o hasta solo se establecen, por lo que se identificó una brecha de mejora de un 87% que la empresa tiene que enfocarse de mantener esas fortalezas y realizar muchas mejoras con el objetivo de obtener procesos que cumplen con las necesidades de sus cliente entregando productos de calidad y manteniendo la ventaja competitiva que tiene en la industria.

#### **Figura U7**

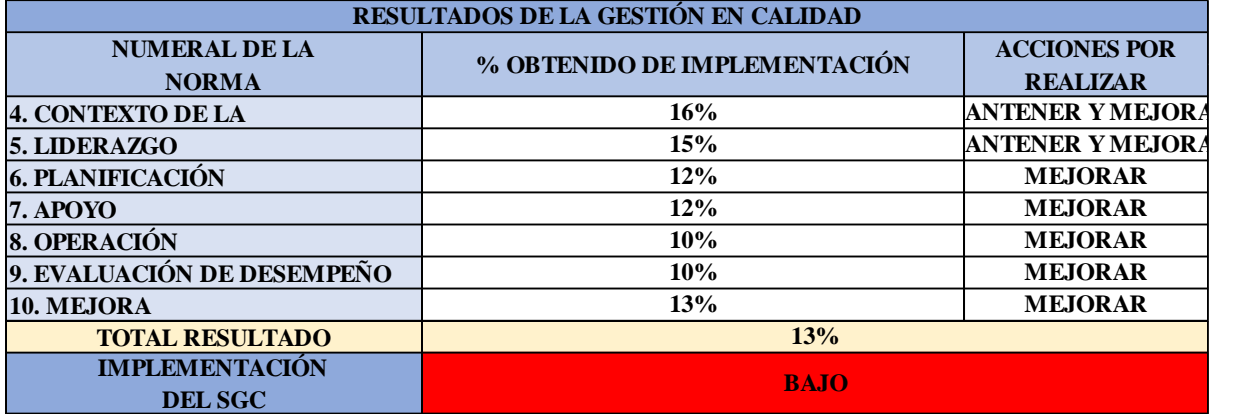

*Resultados de la evaluación de la norma ISO 9001:2015*

## **19. APÉNDICE V. QFD DEL PRODUCTO**

Se realizó el Despliegue de la Función Calidad (QFD) para traducir los requerimientos del cliente en atributos del producto, de las partes, de los procesos y controles, y de esta manera poder identificar diversas oportunidades de mejora en relación con la camisa, las partes de la camisa, el proceso de fabricación y los controles.

Se coordinaron reuniones con los tomadores de decisiones siguiendo la metodología de entrevista expuestas en el Apéndice JJ. En primer lugar, con ayuda del Asistente de Diseño y Desarrollo y el Asistente de Ventas, se realizó una lluvia de ideas para identificar los requerimientos del cliente más importantes, los cuales se clasificaron en necesidades y expectativas mediante diagramas de afinidad. Se determinó que los clientes buscan una camisa durable, liviana, suave, flexible, fresca, con un diseño atractivo, con buen acabado, con cierto grado de impermeabilidad y económica (ver Tabla V1).

#### **Tabla V1**

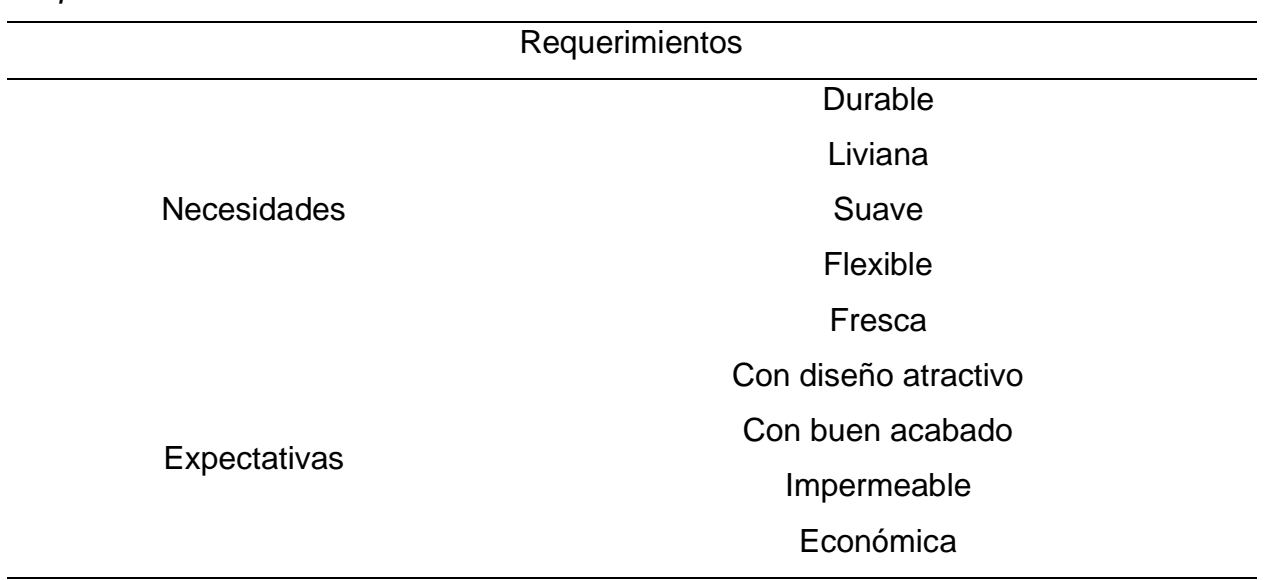

#### *Requerimientos del cliente*

Asimismo, con ayuda del Jefe de Ventas y el Jefe de Logística, se identificaron a los principales competidores que comercializan camisas, cuyos clientes objetivo son
iguales o similares al segmento de mercado de Industrial Gorak. Los principales competidores se muestran en la Tabla V2.

### **Tabla V2**

*Principales competidores de Industrial Gorak*

| Parte interesada | <b>Nombre</b>                     |  |  |  |  |
|------------------|-----------------------------------|--|--|--|--|
|                  | <b>Arte Textil Latino</b>         |  |  |  |  |
|                  | Manufacturas San Isidro           |  |  |  |  |
| Competidores     | Sogupace                          |  |  |  |  |
|                  | <b>Creaciones Doltex</b>          |  |  |  |  |
|                  | Taller de Confecciones Perú (TCP) |  |  |  |  |

Para determinar la importancia de los requerimientos identificados, se realizó una encuesta a los clientes, el formato de la encuesta se muestra en la Figura V1 y la Tabla de Puntaje/Calificación se muestra en la Tabla V3. Además, para realizar el análisis competitivo y determinar la competitividad de la organización y los competidores, se realizó una encuesta al Gerente General, el Jefe de Producción, el Jefe de Logística y el Jefe de Ventas.

### **Figura V1**

*Formato de encuesta de satisfacción*

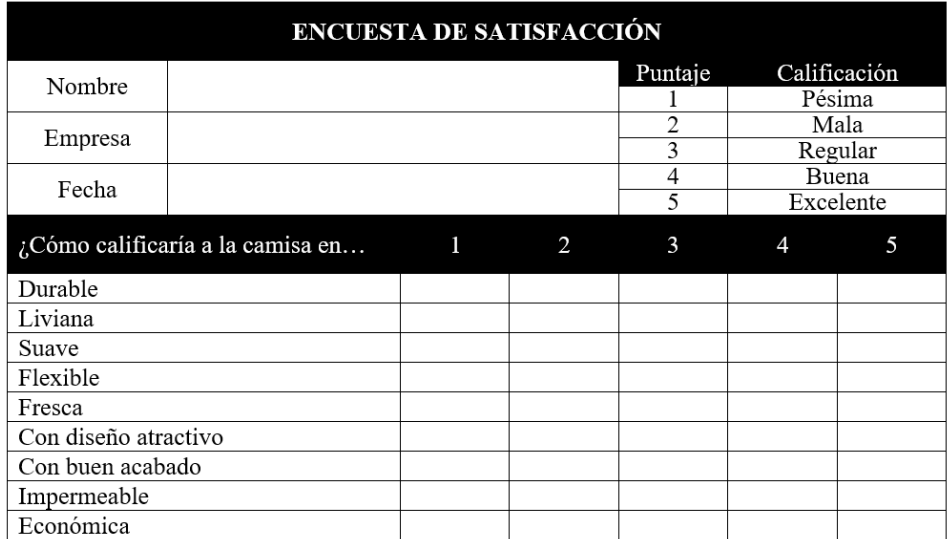

### **Tabla V3**

| Puntaje | Calificación |  |  |  |  |  |
|---------|--------------|--|--|--|--|--|
| 1       | Pésima       |  |  |  |  |  |
| 2       | Mala         |  |  |  |  |  |
| 3       | Regular      |  |  |  |  |  |
| 4       | <b>Buena</b> |  |  |  |  |  |
| 5       | Excelente    |  |  |  |  |  |

*Tabla de Puntaje/Calificación para la encuesta a los clientes*

Con las encuestas realizadas a los clientes, se determinó la importancia de cada uno de los requerimientos identificados, y con las encuestas realizadas al Gerente General, el Jefe de Producción, el Jefe de Logística y el Jefe de Ventas, se determinó la competitividad de la organización y sus competidores. En la Tabla V4 se muestran los resultados de las encuestas realizadas.

# **Tabla V4**

# *Requerimientos del cliente*

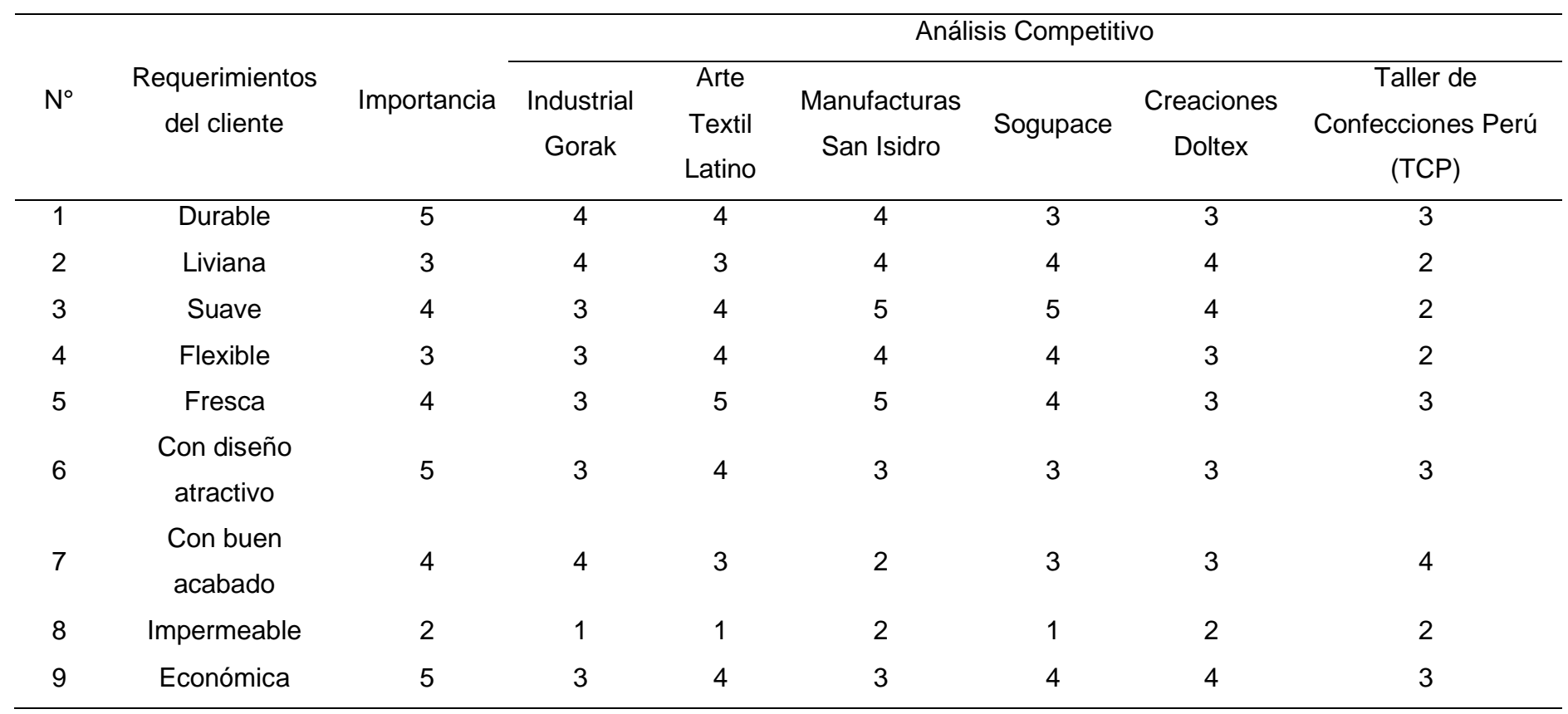

Con ayuda del Asistente de Diseño y Desarrollo, el Asistente de Ventas y el Asistente de Producción, se realizó una lluvia de ideas para identificar los atributos del producto, los cuales se clasificaron en tangibles e intangibles mediante diagramas de afinidad. Los atributos identificados se muestran en la Tabla V5.

#### **Tabla V5**

*Atributos del producto*

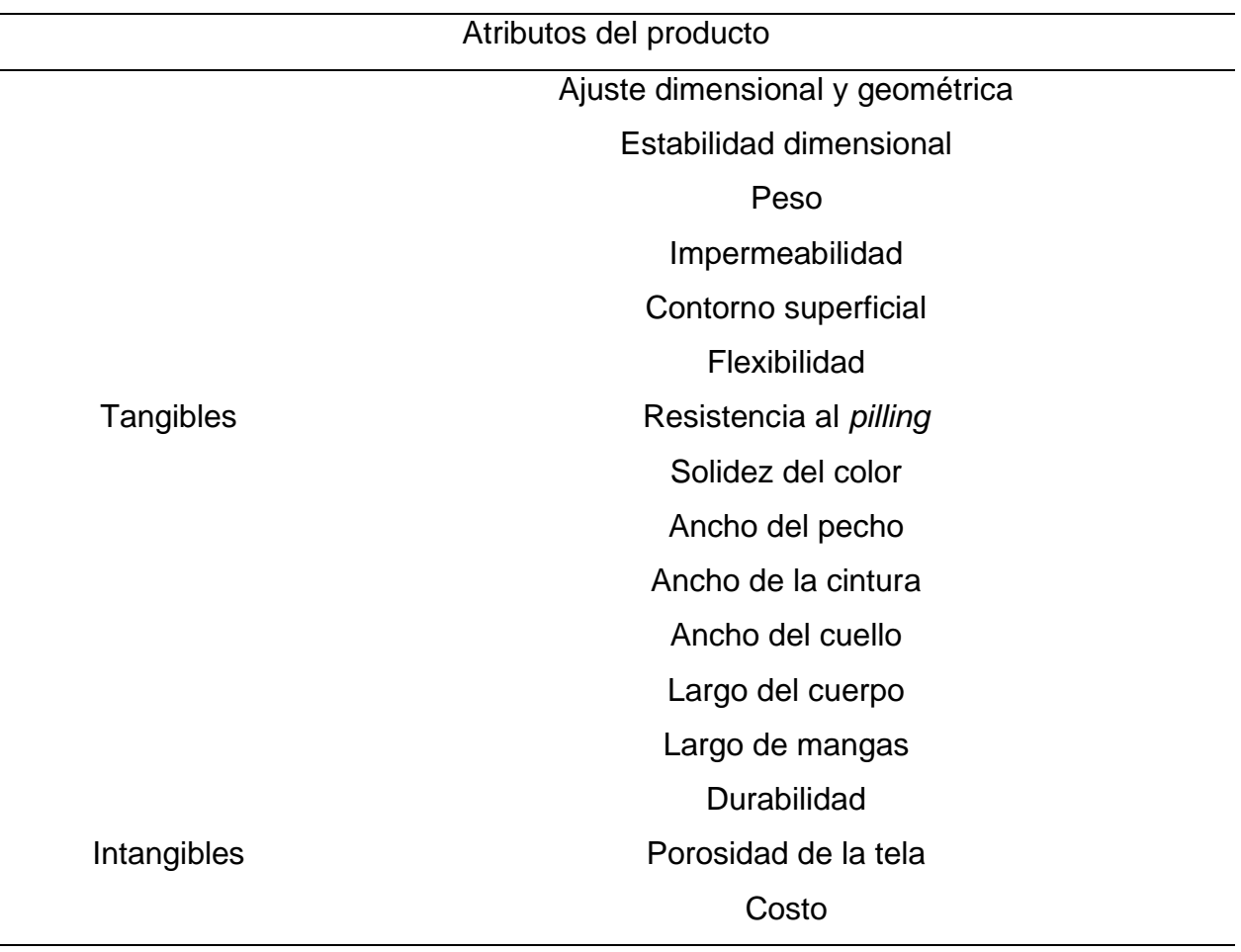

Luego de tener toda la información recolectada, validada y priorizada, se procedió a realizar el primer despliegue de la función calidad. Con el fin de identificar los atributos del producto más importantes y las oportunidades de mejora que requieren de pocos esfuerzos y tienen un alto impacto positivo en la satisfacción de los requerimientos, se relacionaron los requerimientos del cliente y los atributos del producto mediante un diagrama de matriz de tipo L y utilizando la Tabla V6. Luego, para cada atributo del producto se determinó la dirección de mejora utilizando la Tabla

V7, el valor objetivo y la dificultad para lograrlo. Posteriormente, para evaluar la competitividad de la organización frente a la competencia, se realizó el análisis competitivo (*benchmarking*) utilizando la información previamente determinada con las encuestas. Finalmente, para determinar la contribución entre los atributos del producto, se correlacionaron los atributos del producto mediante un diagrama de matriz de tipo A y utilizando la Tabla V8. El primer despliegue de la función calidad se muestra en la Figura V.

## **Tabla V6**

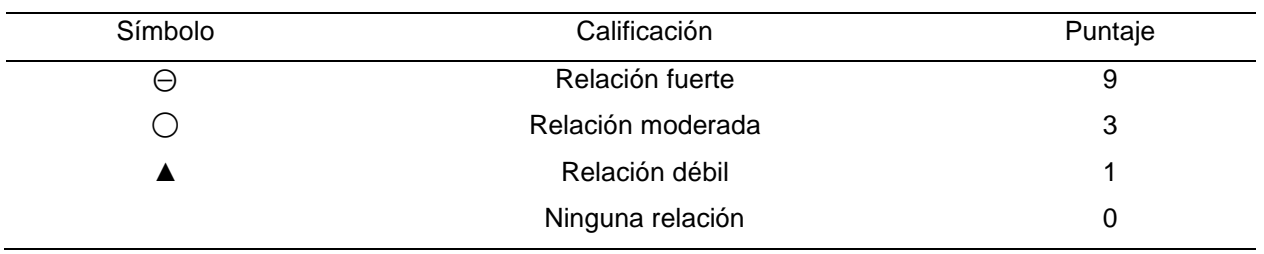

*Tabla de calificación para la relación entre los qué y los cómo*

### **Tabla V7**

*Tabla de calificación para la correlación entre los atributos del producto*

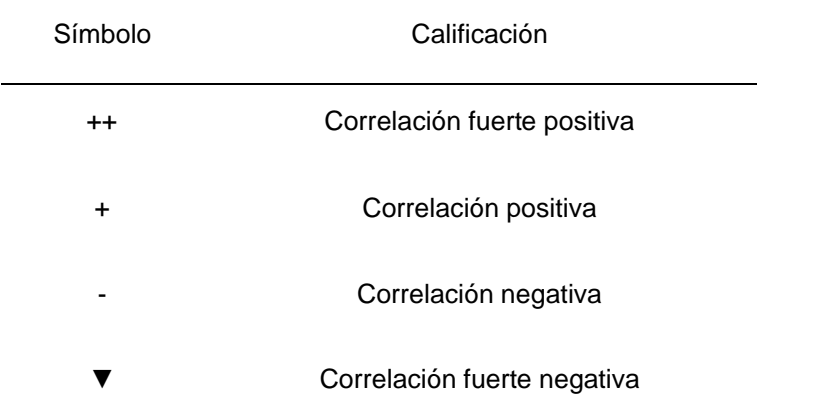

### **Tabla V8**

*Tabla de calificación del objetivo de los atributos*

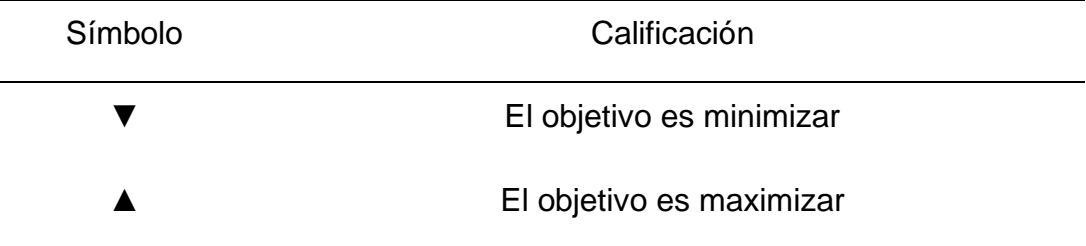

# **Figura V2** *Primera casa de la calidad*

▬▬

┼┼ ┼┼╳ ╳**┼**  ▬▬▬▬▬▬▬▬▬▬▬▬

┼╲╾╲<br>╳┼╲╾╲

┼┼ ┼ ┼ ┼ ┼┼ ┼┼

┼┼ ┼ ▬

 $\leftrightarrow$   $\times$   $+$ 

┼┼

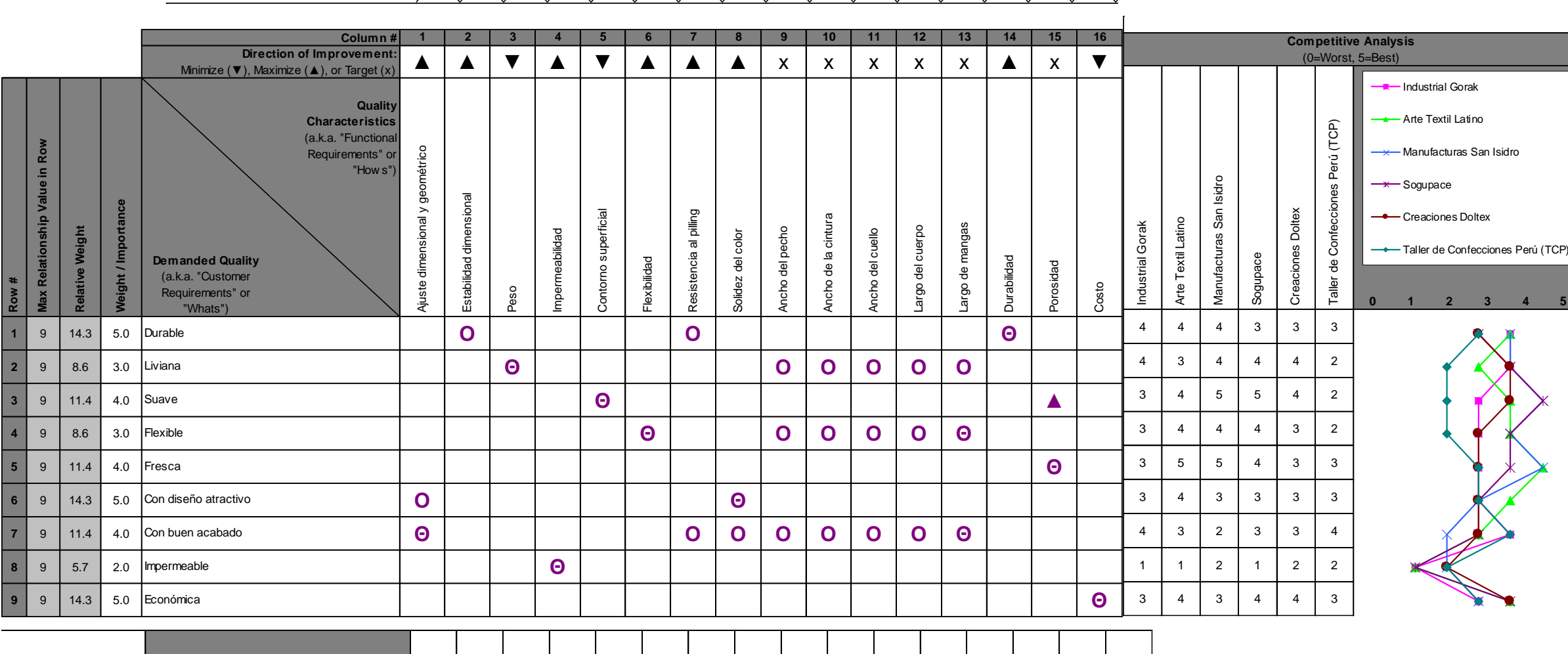

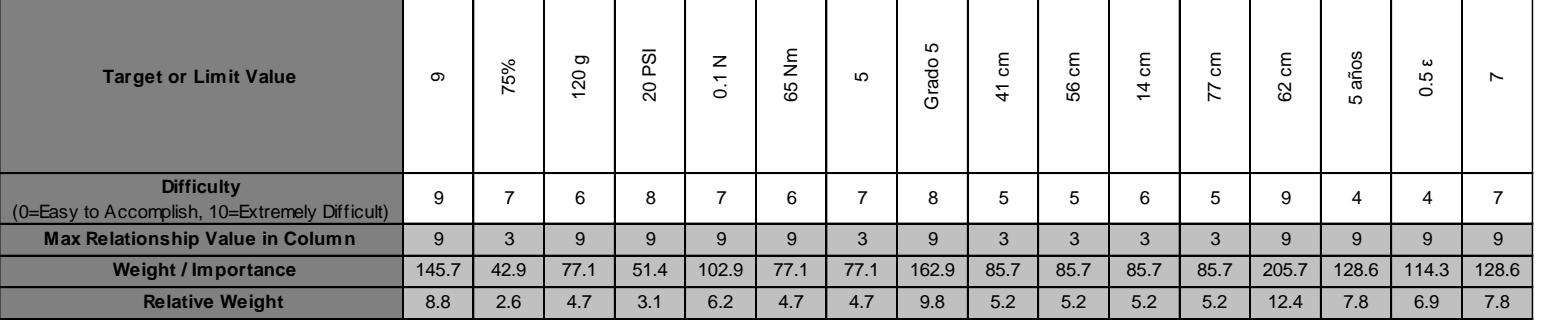

# I Gorak

il Latino

turas San Isidro

es Doltex

Confecciones Perú (TCP)

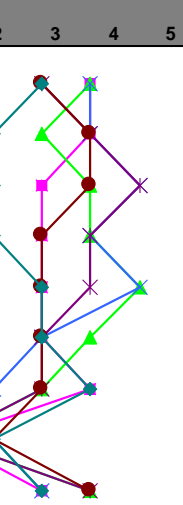

Según la primera casa de calidad, se identificó que el atributo del producto más importante es el largo de mangas, con una importancia relativa de 12.4 %. Este atributo se relaciona con los requerimientos "liviana", "flexible" y "buen acabado", los cuales tienen una importancia relativa de 8.6 %, 8.6 % y 11.4 %, respectivamente. Debido a que este atributo impacta en el 28.6 % de importancia relativa de los requerimientos, se considera que mejorar el largo de mangas de la camisa es una gran oportunidad de mejora que requiere de pocos esfuerzos y tiene un alto impacto positivo en la satisfacción de los requerimientos.

El segundo atributo del producto más importante es la solidez del color de la camisa, con una importancia relativa de 9.8 %. Este atributo se relaciona con los requerimientos "diseño atractivo" y "buen acabado", los cuales tienen una importancia relativa de 14.3 % y 11.4 %, respectivamente. Debido a que este atributo impacta en el 25.7 % de importancia relativa de los requerimientos, se considera que mejorar la solidez del color de la camisa es una gran oportunidad de mejora que requiere de pocos esfuerzos y tiene un alto impacto positivo en la satisfacción de los requerimientos.

El tercer atributo del producto más importante es el ajuste dimensional y geométrico de la camisa, con una importancia relativa de 8.8 %. Este atributo se relaciona con los requerimientos "diseño atractivo" y "buen acabado", los cuales tienen una importancia relativa de 14.3 % y 11.4 %, respectivamente. Debido a que este atributo impacta en el 25.7 % de importancia relativa de los requerimientos, se considera que mejorar el ajuste dimensional y geométrico de la camisa es una gran oportunidad de mejora que requiere de pocos esfuerzos y tiene un alto impacto positivo en la satisfacción de los requerimientos.

Según el análisis competitivo, se identificó que la organización no tiene puntos fuertes sobre la competencia. Es crítico mejorar la suavidad de las camisas, debido a que este requerimiento tiene una alta importancia para los clientes (11.4 % de importancia relativa) y la competencia lo satisface de mejor manera. Por lo tanto, mejorar el contorno superficial y la porosidad de la camisa es oportunidad de mejora crítica para la organización.

Asimismo, se identificó que los atributos del producto "estabilidad dimensional" e "impermeabilidad" tienen muy bajo impacto en los requerimientos del cliente; por lo tanto, es conveniente no considerarlos en el diseño para reducir los esfuerzos que agregan poco valor al cliente.

Se realizó el segundo despliegue de la función calidad. Con ayuda del Asistente de Diseño y Desarrollo, el Asistente de Ventas y el Asistente de Producción, se realizó una lluvia de ideas para identificar los atributos de las partes, los cuales se clasificaron mediante diagramas de afinidad. Los atributos identificados se muestran en la Tabla V9.

### **Tabla V9**

*Atributos de las partes*

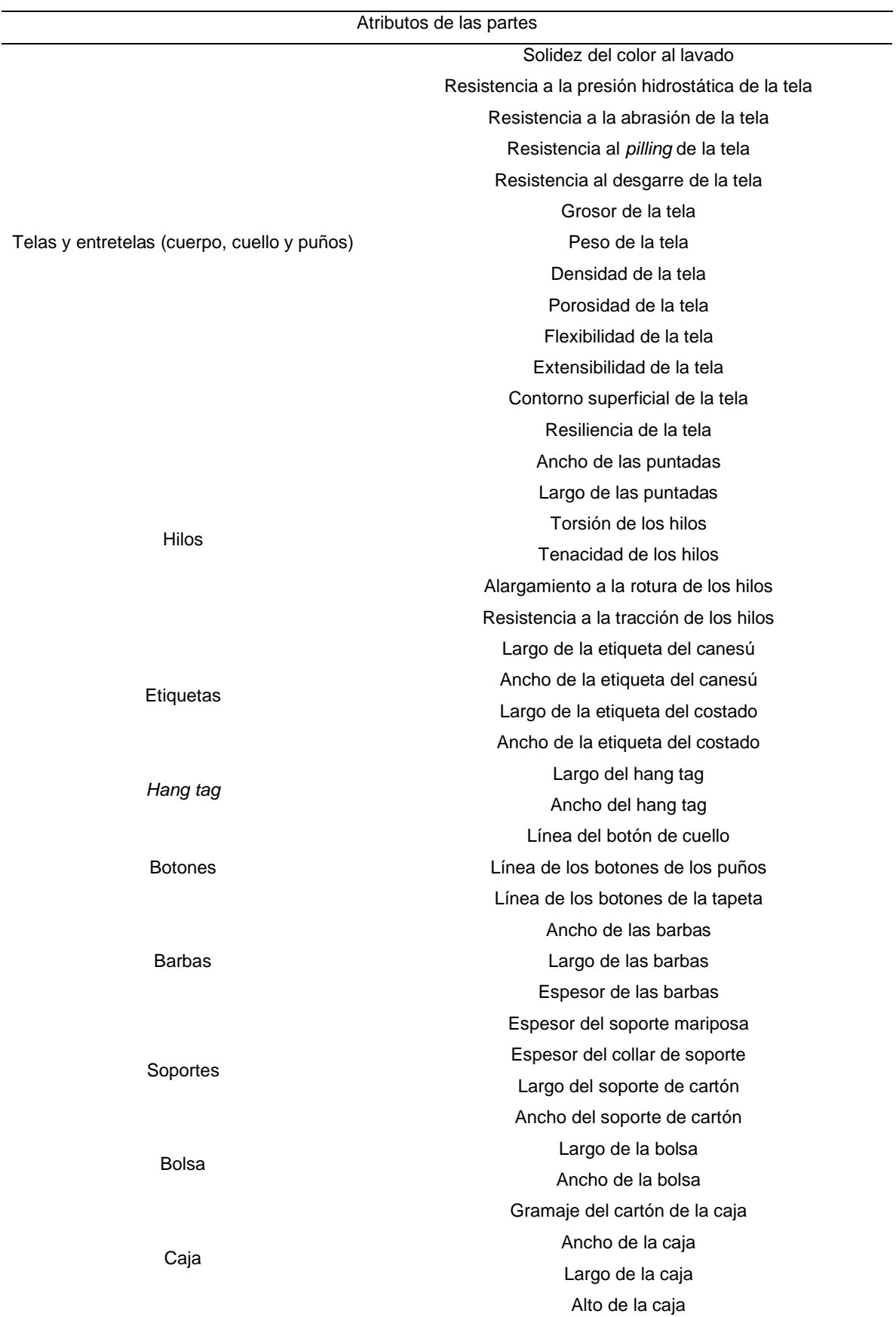

Luego de tener toda la información recolectada, validada y priorizada, se procedió a realizar el segundo despliegue de la función calidad. Con el fin de identificar los atributos de las partes más importantes y las oportunidades de mejora que requieren de pocos esfuerzos y tienen un alto impacto positivo en la satisfacción de los requerimientos, se relacionaron los atributos del producto y los atributos de las partes mediante un diagrama de matriz de tipo L y utilizando la Tabla V10. Luego, para cada atributo de las partes se determinó la dirección de mejora utilizando la Tabla V11, el valor objetivo y la dificultad para lograrlo. El segundo despliegue de la función calidad se muestra en la Figura V3.

#### **Tabla V10**

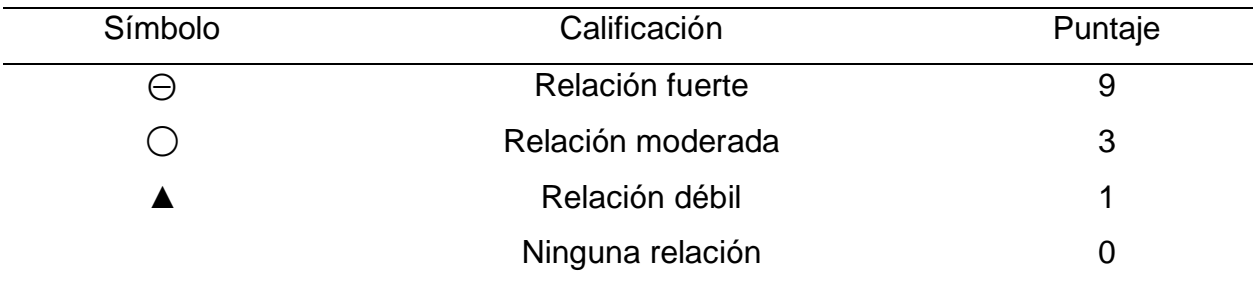

*Tabla de calificación para la relación entre los qué y los cómo*

#### **Tabla V11**

*Tabla de calificación del objetivo de los atributos*

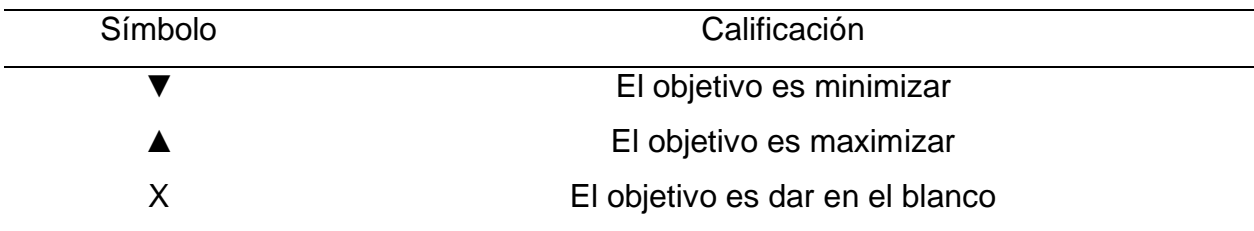

# **Figura V3** *Segunda casa de la calidad*

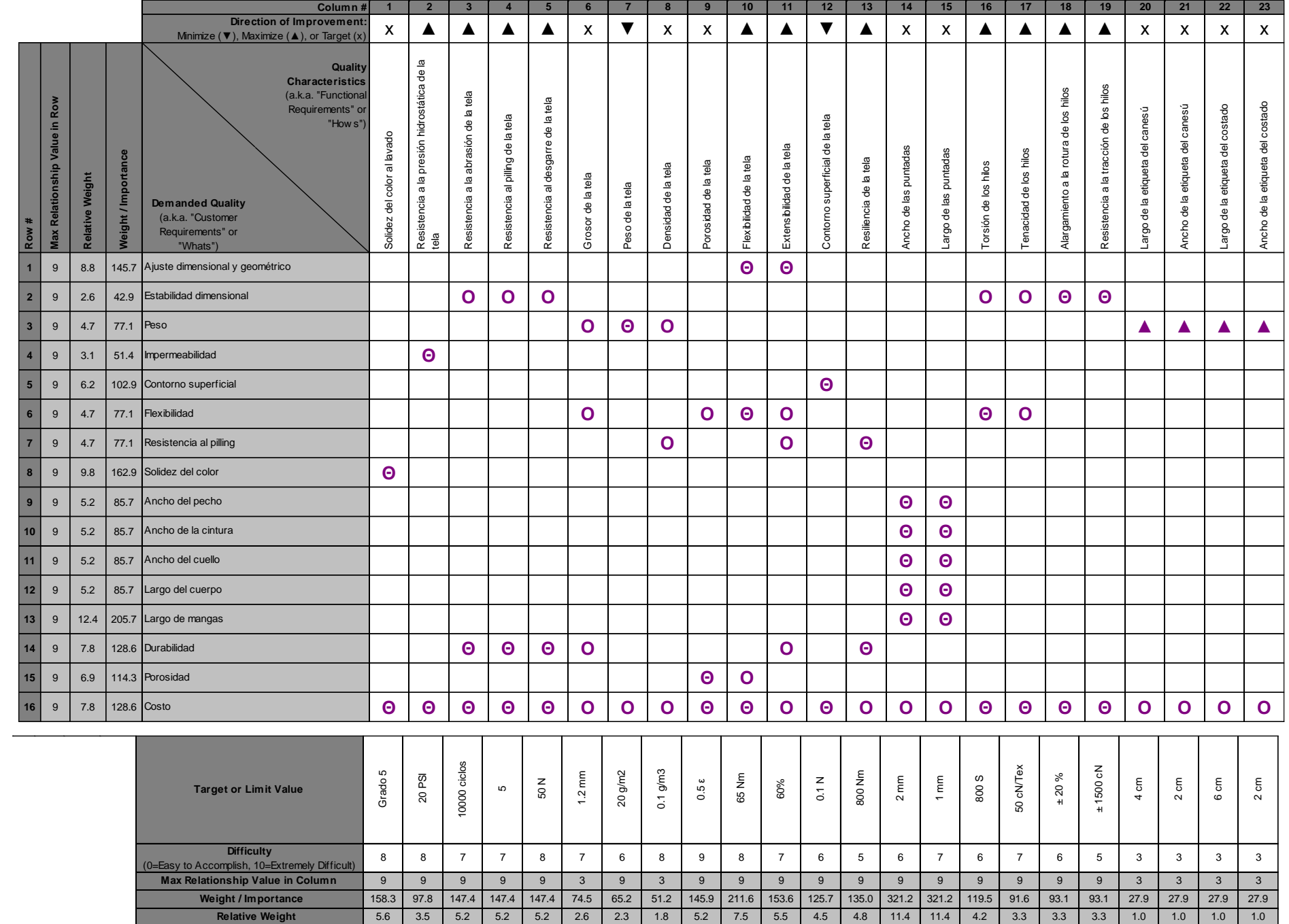

 $3.5$  5.2

 $1.0$  |  $1.0$  |  $1.0$ 

91.6

 $11.4$  | 11.4 | 4.2

Según la segunda casa de calidad, los atributos de las partes más importantes son el ancho y el largo de las puntadas, con una importancia relativa de 11.4 % cada uno. Estos atributos se relacionan con los atributos del producto de "peso", "ancho del pecho", "ancho de la cintura", "ancho del cuello", "largo del cuerpo" y "largo de mangas", los cuales tienen una importancia relativa de 4.7 %, 5.2 %, 5.2 %, 5.2 %, 5.2 % y 12.4 %, respectivamente. Debido a que este atributo impacta en los requerimientos "liviana", "flexible" y "con buen acabado", cuya importancia relativa total equivale al 28.6 % de importancia relativa de los requerimientos, se considera que mejorar el ancho y largo de las puntadas es una gran oportunidad de mejora que requiere de pocos esfuerzos y tiene un alto impacto positivo en la satisfacción de los requerimientos.

El segundo atributo de las partes más importante es la flexibilidad de la tela, con una importancia relativa de 7.5 %. Este atributo se relaciona con los atributos del producto "ajuste dimensional y geométrico", "flexibilidad", "porosidad" y "costo", los cuales tienen una importancia relativa de 8.8 %, 4.7%, 6.9 % y 7.8 %, respectivamente. Debido a que este atributo impacta en los requerimientos "suave", "flexible", "con diseño atractivo", "con buen acabado", "fresca" y "económica", cuya importancia relativa total equivale al 71.4 % de importancia relativa de los requerimientos, se considera que mejorar la flexibilidad de la tela es una gran oportunidad de mejora que requiere de pocos esfuerzos y tiene un alto impacto positivo en la satisfacción de los requerimientos.

Asimismo, se identificó que los atributos de las partes "largo de la etiqueta del canesú", "ancho de la etiqueta del canesú", "largo de la etiqueta del canesú", "largo de la etiqueta del costado" y "ancho de la etiqueta del costado" tienen muy bajo impacto en los requerimientos del cliente; por lo tanto, es conveniente no considerarlos en el diseño para reducir los esfuerzos que agregan poco valor al cliente.

Se realizó el tercer despliegue de la función calidad. Con ayuda del Asistente de Producción y el Asistente de logística, se realizó una lluvia de ideas para identificar los atributos de los procesos, los cuales se clasificaron mediante diagramas de afinidad. Los atributos identificados se muestran en la Tabla V12.

### **Tabla V12**

*Atributos del proceso*

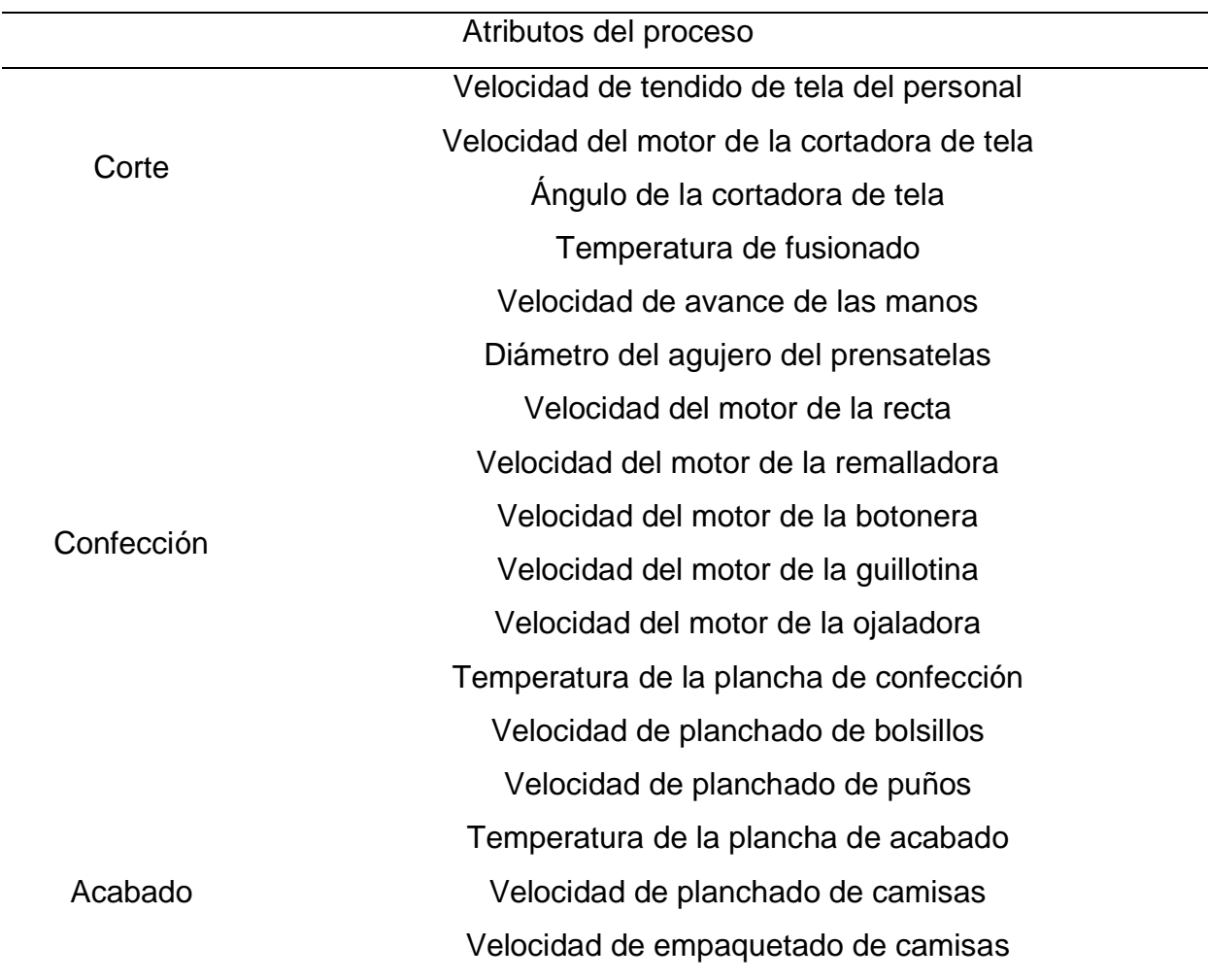

Luego de tener toda la información recolectada, validada y priorizada, se procedió a realizar el tercer despliegue de la función calidad. Con el fin de identificar los atributos de los procesos más importantes y las oportunidades de mejora que requieren de pocos esfuerzos y tienen un alto impacto positivo en la satisfacción de los requerimientos, se relacionaron los atributos de los procesos y los atributos de las partes mediante un diagrama de matriz de tipo L y utilizando la Tabla V13. Luego, para cada atributo del proceso se determinó la dirección de mejora utilizando la Tabla V14, el valor objetivo y la dificultad para lograrlo. El tercer despliegue de la función calidad se muestra en la Figura V4.

## **Tabla V13**

| Símbolo | Calificación      | Puntaje |  |  |
|---------|-------------------|---------|--|--|
|         | Relación fuerte   | 9       |  |  |
|         | Relación moderada | 3       |  |  |
|         | Relación débil    |         |  |  |
|         | Ninguna relación  |         |  |  |

*Tabla de calificación para la relación entre los qué y los cómo*

## **Tabla V14**

*Tabla de calificación del objetivo de los atributos*

| Símbolo | Calificación                    |
|---------|---------------------------------|
|         | El objetivo es minimizar        |
|         | El objetivo es maximizar        |
|         | El objetivo es dar en el blanco |

# **Figura V4** *Tercera casa de la calidad*

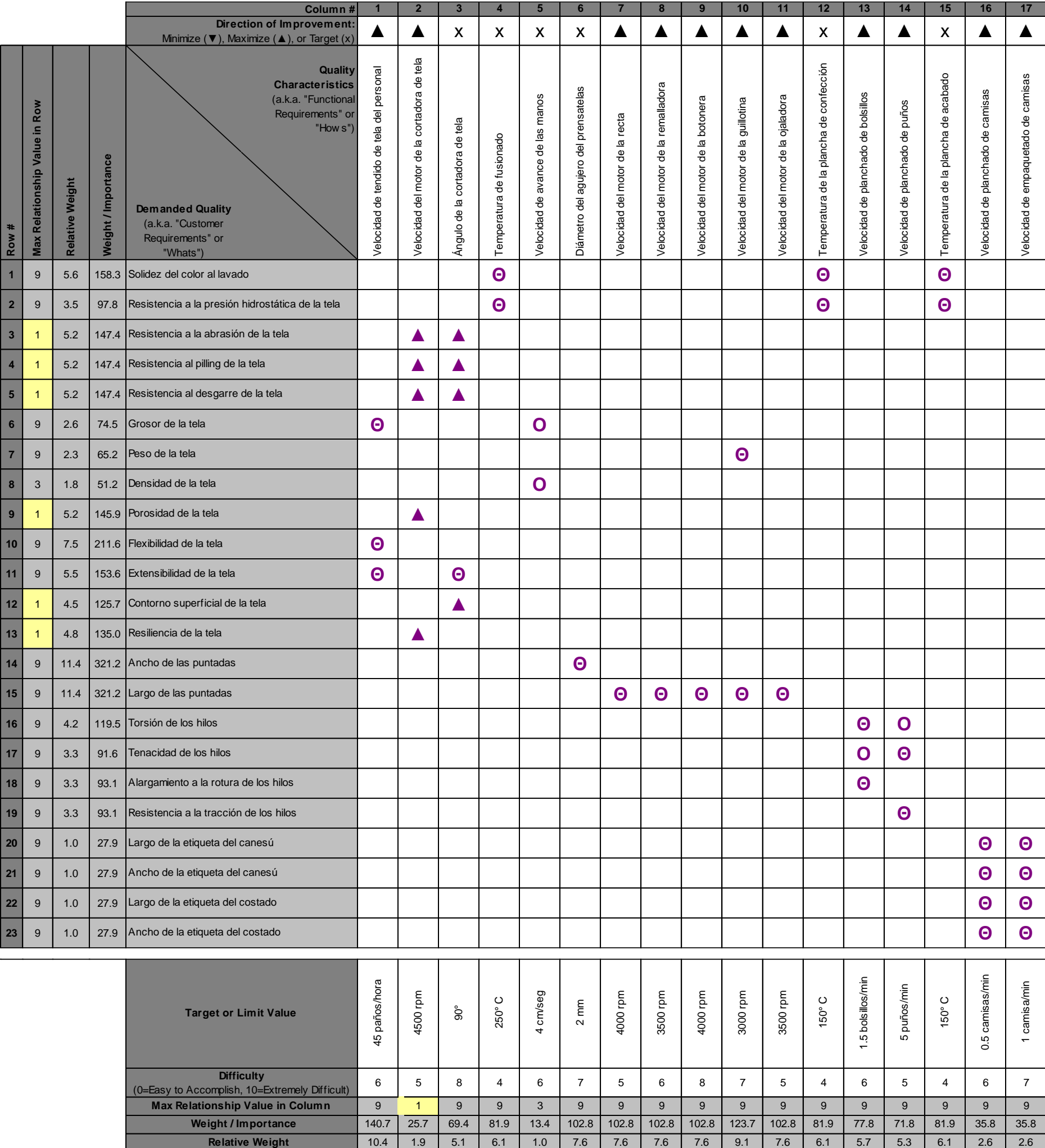

Según la tercera casa de calidad, se identificó que el atributo del proceso más importante es la velocidad de tendido de la tela del personal, con una importancia relativa de 10.4 %. Este atributo se relaciona con el atributo de las partes "grosor de la tela", "flexibilidad de la tela" y "extensibilidad de la tela", los cuales tienen una importancia relativa de 2.6 %, 7.5 % y 5.5 %, respectivamente. Debido a que este atributo impacta en los atributos del producto "ajuste dimensional y geométrico", "peso", "flexibilidad", "costo" y "resistencia al pilling", y con los requerimientos del cliente "durable", "liviana", "flexible", "con diseño atractivo", "con buen acabado" y "económica" cuya importancia relativa total equivale al 71.5 % de importancia relativa de los requerimientos, se considera que mejorar la velocidad de tendido de la tela del personal es una gran oportunidad de mejora que requiere de pocos esfuerzos y tiene un alto impacto positivo en la satisfacción de los requerimientos.

El segundo atributo del proceso más importante es la velocidad del motor de la guillotina, con una importancia relativa de 9.1 %. Este atributo se relaciona con el atributo de las partes "peso de la tela" y "largo de las puntadas", los cuales tienen una importancia relativa de 2.3 % y 11.4 %, respectivamente. Debido a que este atributo impacta en los atributos del producto "peso", "ancho del pecho", "ancho de la cintura", "ancho del cuello", "largo del cuerpo", "largo de mangas" y "costo", y en los requerimientos del cliente "liviana", "flexible", "con buen acabado" y "económica", cuya importancia relativa total equivale al 42.9 % de importancia relativa de los requerimientos, se considera que mejorar la velocidad del motor de la guillotina es una gran oportunidad de mejora que requiere de pocos esfuerzos y tiene un alto impacto positivo en la satisfacción de los requerimientos.

Se realizó el cuarto despliegue de la función calidad. con ayuda del Asistente de Producción y el Asistente de logística, se realizó una lluvia de ideas para identificar los controles de los procesos, los cuales se clasificaron mediante diagramas de afinidad. Los controles identificados se muestran en la Tabla V15.

#### **Tabla V15**

*Controles del proceso*

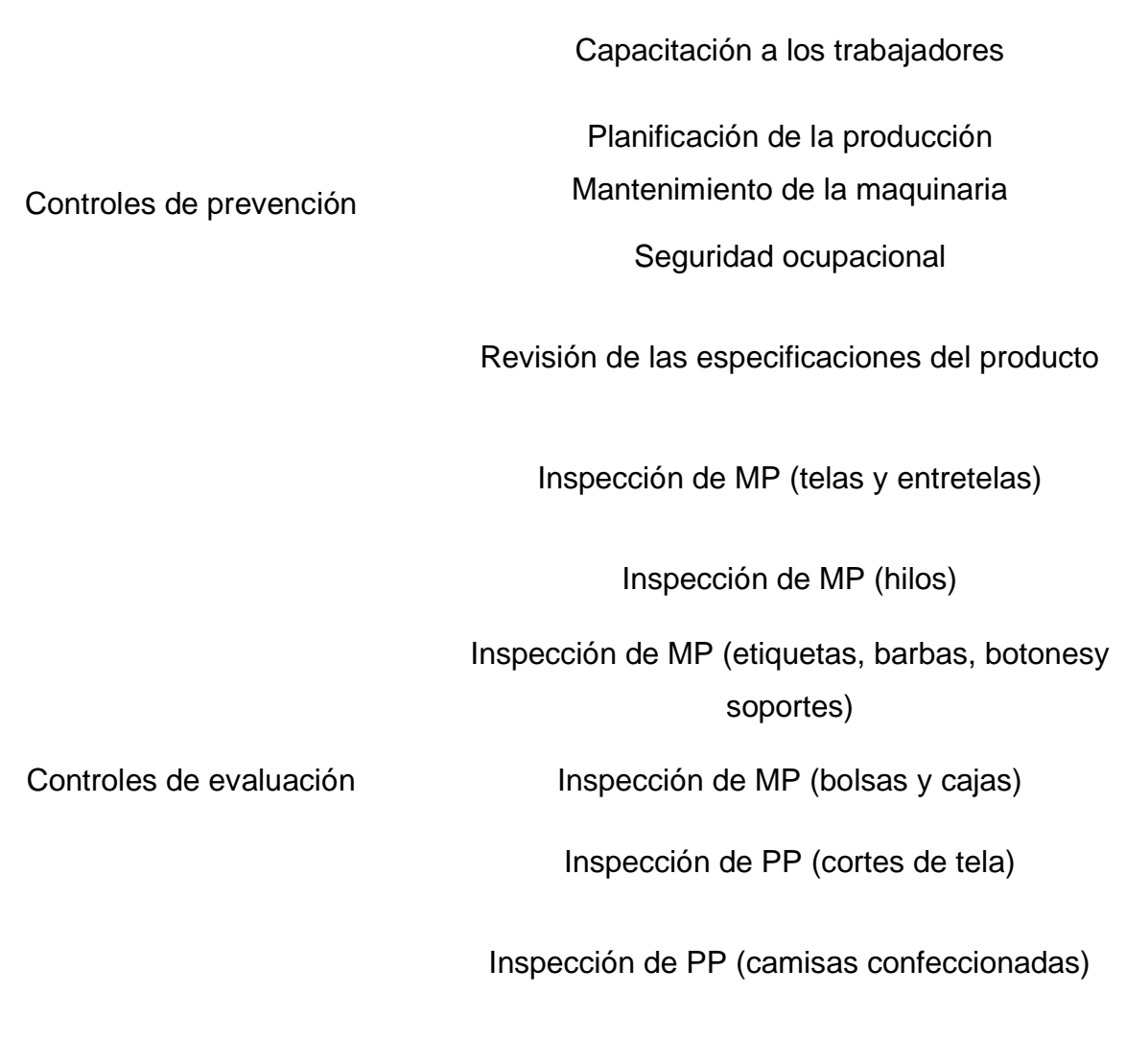

Luego de tener toda la información recolectada, validada y priorizada, se procedió a realizar el cuarto despliegue de la función calidad. Con el fin de identificar los controles de los procesos más importantes y las oportunidades de mejora que requieren de pocos esfuerzos y tienen un alto impacto positivo en la satisfacción de los requerimientos, se relacionaron los controles de los procesos y los atributos de los procesos mediante un diagrama de matriz de tipo L y utilizando la Tabla V16. Luego, para cada control se determinó la dirección de mejora utilizando la Tabla V17, el valor

Inspección de PT (camisas empaquetadas)

objetivo y la dificultad para lograrlo. El cuarto despliegue de la función calidad se muestra en la Figura V5.

# **Tabla V16**

*Tabla de calificación para la relación entre los qué y los cómo*

| Símbolo | Calificación      | Puntaje |  |  |
|---------|-------------------|---------|--|--|
| $(-)$   | Relación fuerte   | 9       |  |  |
|         | Relación moderada | 3       |  |  |
|         | Relación débil    |         |  |  |
|         | Ninguna relación  |         |  |  |

## **Tabla V17**

*Tabla de calificación del objetivo de los controles*

| Símbolo | Calificación                    |
|---------|---------------------------------|
|         | El objetivo es minimizar        |
|         | El objetivo es maximizar        |
|         | El objetivo es dar en el blanco |

# **Figura V5** *Cuarta casa de la calidad*

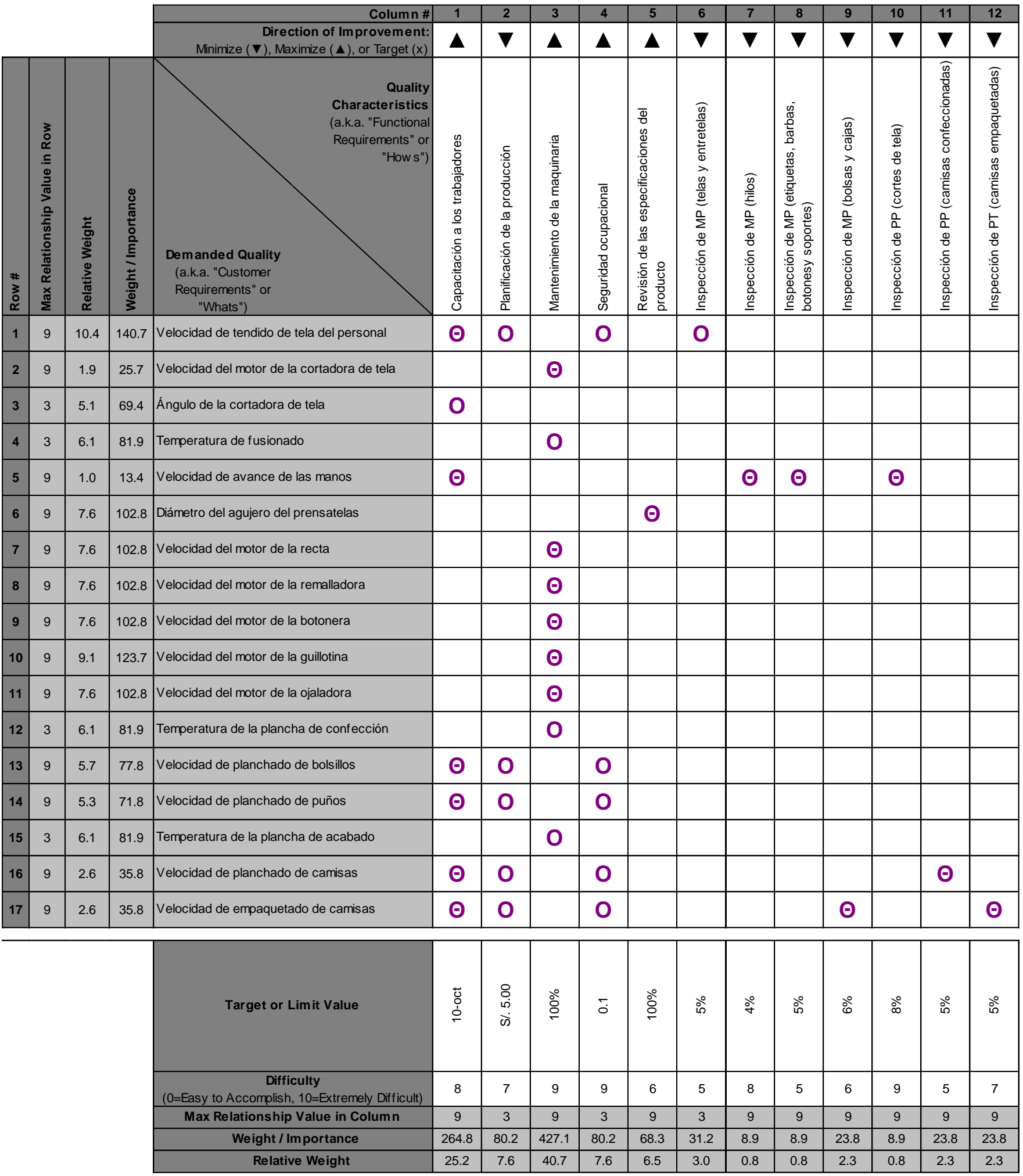

Según la cuarta casa de calidad, se identificó que el control del proceso más importante es el mantenimiento de la maquinaria, con una importancia relativa de 40.7 %. Este atributo se relaciona con los atributos del proceso "velocidad del motor de la cortadora de tela", "temperatura de fusionado", "velocidad del motor de la recta", "velocidad del motor de la remalladora", "velocidad del motor de la botonera", "velocidad del motor de la guillotina", "velocidad del motor de la ojaladora", "temperatura de la plancha de confección" y "temperatura de la plancha de acabado", los cuales tienen una importancia relativa de 1.9 %, 6.1 %, 7.6 %, 7.6 %, 7.6 %, 9.1 %, 7.6 %, 6.1 %, y 6.1 %, respectivamente. Asimismo, debido a que este control se relaciona con los requerimientos del cliente "durable", "liviana", "flexible", "con diseño atractivo", "con buen acabado" y "económica", cuya importancia relativa equivale al 71.5 % de importancia relativa de los requerimientos, se considera que mejorar el mantenimiento de la maquinaria es una gran oportunidad de mejora que requiere de pocos esfuerzos y tiene un alto impacto positivo en la satisfacción de los requerimientos.

El segundo control del proceso más importante es la capacitación a los trabajadores, con una importancia relativa de 25.2 %. Este atributo se relaciona con los requerimientos "velocidad de tendido de la tela del personal", "ángulo de la cortadora de tela", "velocidad de avance de las manos", "velocidad de planchado de bolsillos", "velocidad de planchado de puños", "velocidad de planchado de camisas" y "velocidad de empaquetado de camisas", los cuales tienen una importancia relativa de 10.4 %, 5.1 %, 1 %, 5.7 %, 5.3 %, 2.6 % y 2.6 %, respectivamente. Asimismo, debido a que este control se relaciona con los requerimientos del cliente "durable", "liviana", "flexible", "con diseño atractivo", "con buen acabado" y "económica", cuya importancia relativa equivale al 71.5 % de importancia relativa de los requerimientos, se considera que mejorar la capacitación a los trabajadores es una gran oportunidad de mejora que requiere de pocos esfuerzos y tiene un alto impacto positivo en la satisfacción de los requerimientos.

# **20. APÉNDICE W. AMFE DEL PRODUCTO**

El Análisis Modal de Fallos y Efectos (AMFE) es un procedimiento que permite identificar fallas en productos, procesos y sistemas, así como evaluar y clasificar de manera objetiva sus efectos, causas y elementos de identificación, para de esta forma evitar su ocurrencia y tener un método documentado de prevención. El AMFE aplicado a un producto sirve como herramienta predictiva para detectar posibles fallas en el diseño, aumentando las probabilidades de anticiparse a los efectos que pueden llegar a tener en el usuario o en el proceso de producción. En la Figura W2 se aprecia el AMFE del producto patrón de la empresa Industrial Gorak S A, realizado con ayuda del Asistente de Ventas, el Asistente de Diseño y Desarrollo y el Jefe de Producción. Asimismo, para evaluar el resultado del análisis, se utilizará la Figura W1.

### **Figura W1**

*Tabla de calificación del NPR para el AMFE*

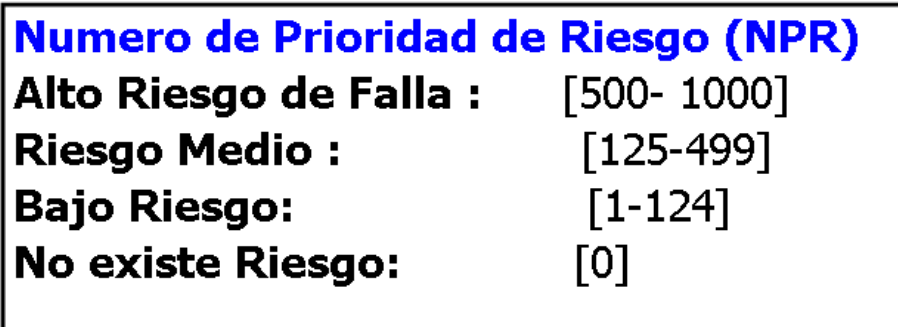

### **Figura W 2**

AMFE del producto

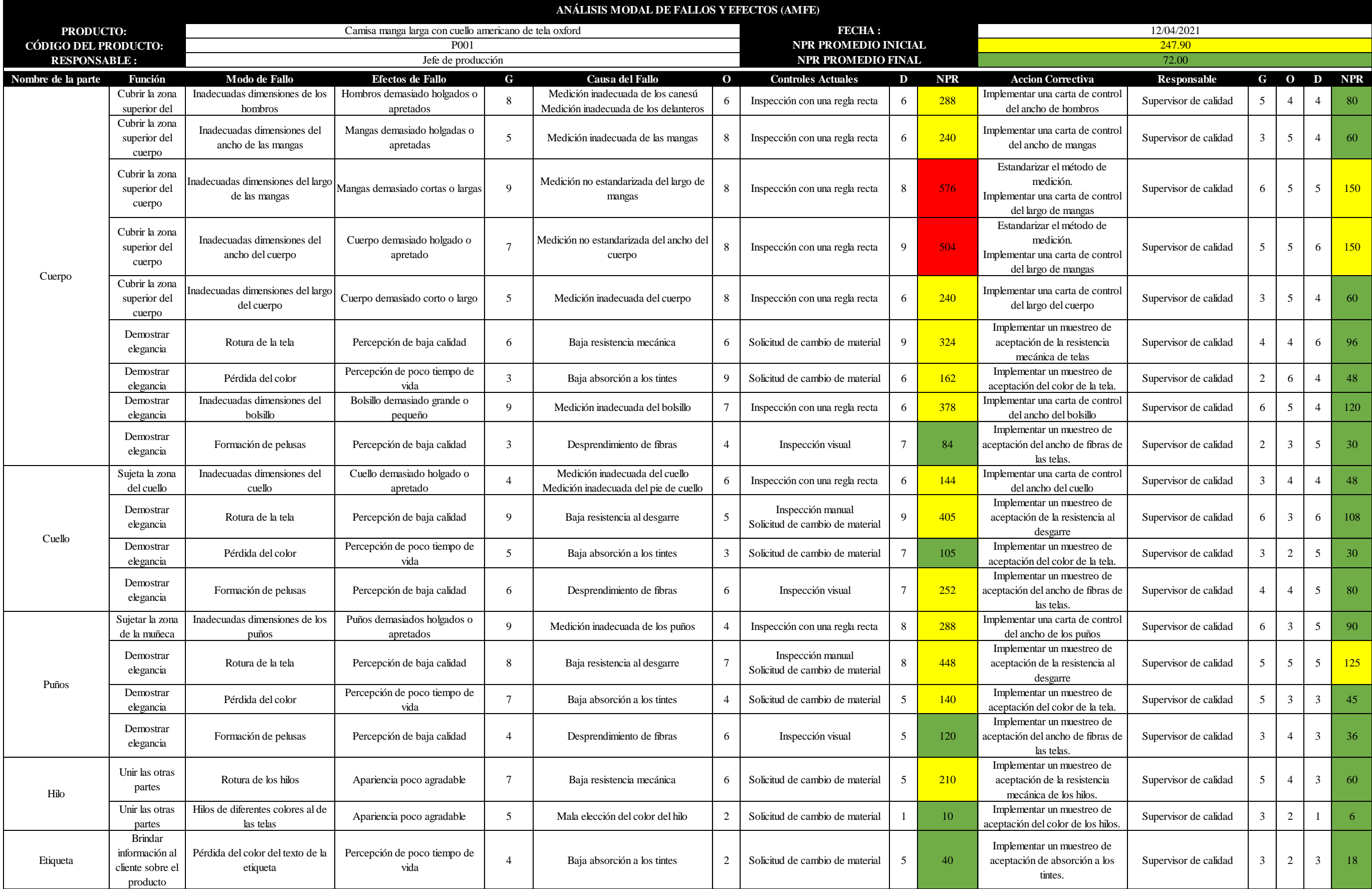

Asimismo, con el AMFE del producto realizado, se diagnosticó el Nivel de Prioridad de Riesgo (NPR) para los modos de fallo de mayor riesgo:

Para el cuerpo de la camisa, el modo de falla que representa el mayor riesgo son las inadecuadas dimensiones del largo de las mangas, con un NPR de 576. La principal causa del fallo es la medición inadecuada de las mangas, debido a que el método de medición que realiza cada confeccionista no está estandarizado. Además, el control actual de realizar una inspección del largo de mangas al finalizar la confección no ayuda a identificar la variabilidad del proceso. Por lo tanto, las acciones correctivas recomendadas son estandarizar el método de medición e implementar una carta de control del largo de mangas. Esta gráfica ayudará a monitorear la variabilidad del proceso para poder identificar las fuentes de variación del largo de mangas.

- Para el cuerpo de la camisa, el segundo modo de falla que representa el mayor riesgo son las inadecuadas dimensiones del ancho del cuerpo, con un NPR de 504. La principal causa del fallo es la medición inadecuada del ancho del cuerpo, debido a que el método de medición que realiza cada confeccionista no está estandarizado. Además, el control actual de realizar una inspección del ancho del cuerpo al finalizar la confección no ayuda a identificar la variabilidad del proceso. Por lo tanto, las acciones correctivas recomendadas son estandarizar el método de medición e implementar una carta de control del ancho del cuerpo. Esta gráfica ayudará a monitorear la variabilidad del proceso para poder identificar las fuentes de variación del ancho del cuerpo.
- Para el cuello de la camisa, el modo de falla que representa el mayor riesgo es la rotura de la tela, con un NPR de 405. La principal causa del fallo es la baja resistencia al desgarre de la tela. El control actual de realizar una inspección manual no es adecuado, debido a que la confiabilidad de este método baja y genera retrasos en la producción. Las acciones correctivas recomendadas son implementar un muestreo de aceptación de la resistencia mecánica de telas, utilizando un probador de lágrimas Elmendorf. Esta máquina mide la resistencia al desgarre con alta confiabilidad. Además, el muestreo ayudará a reducir

los tiempos de inspección, para poder reducir los retrasos en la producción.

Para los puños de la camisa, el modo de falla que representa el mayor riesgo es la rotura de la tela, con un NPR de 448. La principal causa del fallo es la baja resistencia al desgarre de la tela. El control actual de realizar una inspección manual no es adecuado, debido a que la confiabilidad de este método baja y genera retrasos en la producción. Las acciones correctivas recomendadas son implementar un muestreo de aceptación de la resistencia mecánica de telas, utilizando un probador de lágrimas Elmendorf. Esta máquina mide la resistencia al desgarre con alta confiabilidad. Además, el muestreo ayudará a reducir los tiempos de inspección, para poder reducir los retrasos en la producción.

El NPR promedio inicial es 247.90, lo que representa según la Tabla X un riesgo medio de falla; sin embargo, el modo de fallo con el riesgo mayor son las inadecuadas dimensiones del largo de las mangas con un NPR de 576, representando un Alto Riesgo de Falla. Por lo tanto, este alto riesgo de falla se traduce en un gran número de defectos en la producción, lo cual involucra una reducción de la producción con calidad y la productividad en Industrial Gorak S A.

# **21. APÉNDICE X. AMFE DE PROCESOS**

El AMFE es una de las herramientas utilizadas para determinar las causas de fallo sobre las que se debe actuar prioritariamente, con la aplicación del AMFE de proceso, se pretende asegurar la calidad de los procesos, pues permite la identificación los puntos de fallos potenciales, evaluando acciones correctoras para poder contrarrestarlos. Para el desarrollo de esta herramienta se coordinaron reuniones con el Jefe de Producción, el Asistente de Ventas y el Jefe de Diseño y Desarrollo. Asimismo, se determinó un Nivel de Prioridad de Riesgo (NPR) para cada modo de fallo. En la Figura X1, se muestra el AMFE del proceso desarrollado.

# **Figura X1** *AMFE del proceso*

..

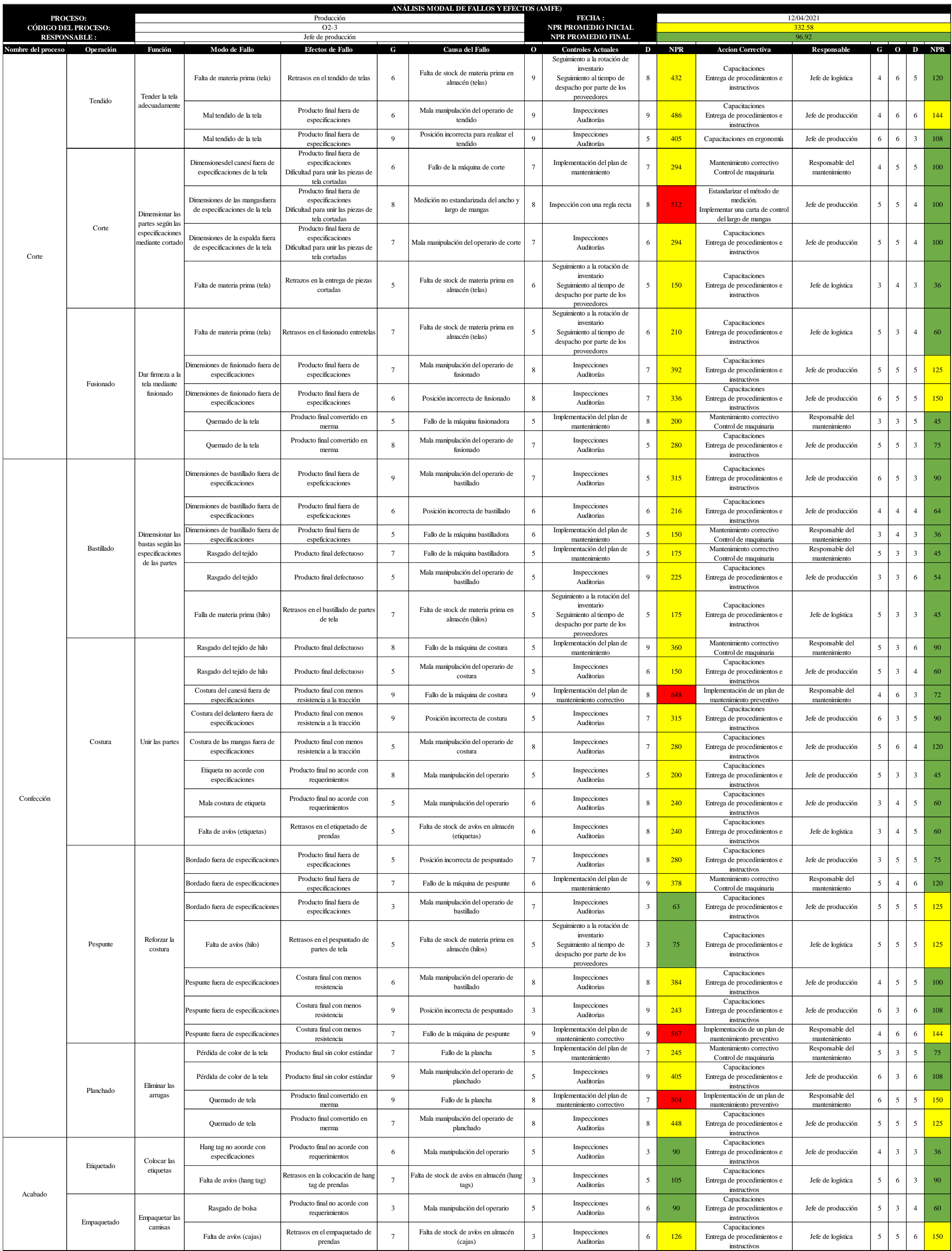

Asimismo, con el AMFE del proceso realizado, se diagnosticó el Nivel de Prioridad de Riesgo (NPR) para los modos de fallo de mayor riesgo:

En la confección, el modo de falla que representa el mayor riesgo es la costura del canesú fuera de especificaciones, con un NPR de 648. La principal causa del fallo es el fallo de la máquina de costura, debido a que el plan de mantenimiento actual involucra mantenimiento correctivo, mas no preventivo. Por lo tanto, para reducir este alto nivel de riesgo, se recomienda la implementación de un plan de mantenimiento preventivo. La implementación de este plan ayudará a reducir el tiempo medio entre fallos y aumentará la disponibilidad de la maquinaria.

El segundo modo de fallo más alto en la confección es el pespunte fuera de especificaciones, con un NPR de 567. La principal causa del fallo es el fallo de la máquina de pespunte, debido a que el plan de mantenimiento actual involucra mantenimiento correctivo, mas no preventivo. Por lo tanto, para reducir este alto nivel de riesgo, se recomienda la implementación de un plan de mantenimiento preventivo. La implementación de este plan ayudará a reducir el tiempo medio entre fallos y aumentará la disponibilidad de la maquinaria.

El tercer modo de fallo más alto son las dimensiones de las mangas fuera de las especificaciones de la tela, con un NPR de 512. La principal causa del fallo es el inadecuado dimensionamiento de las mangas, debido a que el método de medición que se realiza no está estandarizado. Además, el control actual de realizar una inspección del largo de mangas al finalizar el corte no ayuda a identificar la variabilidad del proceso. Por lo tanto, las acciones correctivas recomendadas son estandarizar el método de medición e implementar una carta de control del ancho y largo de mangas. Esta gráfica ayudará a monitorear la variabilidad del proceso para poder identificar las fuentes de variación del ancho y largo de mangas.

Por lo tanto, para reducir este alto nivel de riesgo, se recomienda la implementación de un plan de mantenimiento preventivo. La implementación de este plan ayudará a reducir el tiempo medio entre fallos y aumentará la disponibilidad de la maquinaria.

El cuarto modo de fallo más alto es el quemado de la tela, con un NPR de 504. La principal causa del fallo es el fallo de la plancha, debido a que el plan de

mantenimiento actual involucra mantenimiento correctivo, mas no preventivo. Por lo tanto, para reducir este alto nivel de riesgo, se recomienda la implementación de un plan de mantenimiento preventivo. La implementación de este plan ayudará a reducir el tiempo medio entre fallos y aumentará la disponibilidad de la maquinaria.

El NPR promedio inicial es 332.58, lo que representa según la Figura X1 un riesgo medio de falla; sin embargo, el modo de fallo con el riesgo mayor es la costura del canesú fuera de especificaciones, con un NPR de 648, representando un Alto Riesgo de Falla. Por lo tanto, este alto riesgo de falla se traduce en un gran número de defectos en la producción, lo cual involucra una reducción de la producción con calidad y la productividad en Industrial Gorak S A.

## **22. APÉNDICE Y. ANÁLISIS DE CAPACIDAD DE PROCESOS**

Debido a que en Industrial Gorak S A no se realizan gráficas de control, se coordinó con el jefe de producción para realizar la medición del largo de manga del producto patrón (camisa de manga larga con cuello americano), debido a que esta variable presenta un alto NPR. Se tomó como referencia a las camisas de talla 15.5 (talla M). El jefe de producción mencionó que el largo de la manga aceptable para esta camisa es de 62 cm, con una variación de 1 cm.

El largo de manga se define en el proceso de Corte, al momento de cortar los retazos de tela de las mangas, y se modifica en el proceso de confección, al momento de coser las mangas con el canesú, el delantero y la espalda. Por lo tanto, se realizará la medición en la inspección final del proceso de confección, y será llevada a cabo por el Asistente de producción de Industrial Gorak S A.

Para realizar la medición, una vez confeccionada la camisa, se la coloca en posición extendida sobre una mesa de trabajo, luego se estiran las mangas y finalmente se realiza la medición con una regla recta desde la parte superior de la costura de la camisa con el canesú, hasta el final de la manga (incluido el puño). Las mediciones realizadas se muestran en la Ficha de recolección de datos (ver Figura Y1).

Debido a que el largo de las mangas es una variable y no un atributo, los datos a recopilar se utilizarán para la elaboración de una gráfica de control de variables. Asimismo, se realizará una gráfica de control de variables para datos de subgrupos y no para datos individuales, debido a que la medición no es costosa, el volumen de producción es alto y los productos tienen un tiempo corto entre ciclos. Se realizaron ocho mediciones cada 30 minutos durante dos turnos de 8 horas. En el primer turno el tiempo de estudio fue de 7,5 horas, y en el segundo fue de 5 horas. De esta manera, se obtuvo una muestra de 200 datos (25 subgrupos de 8 observaciones).

# **Figura Y1**

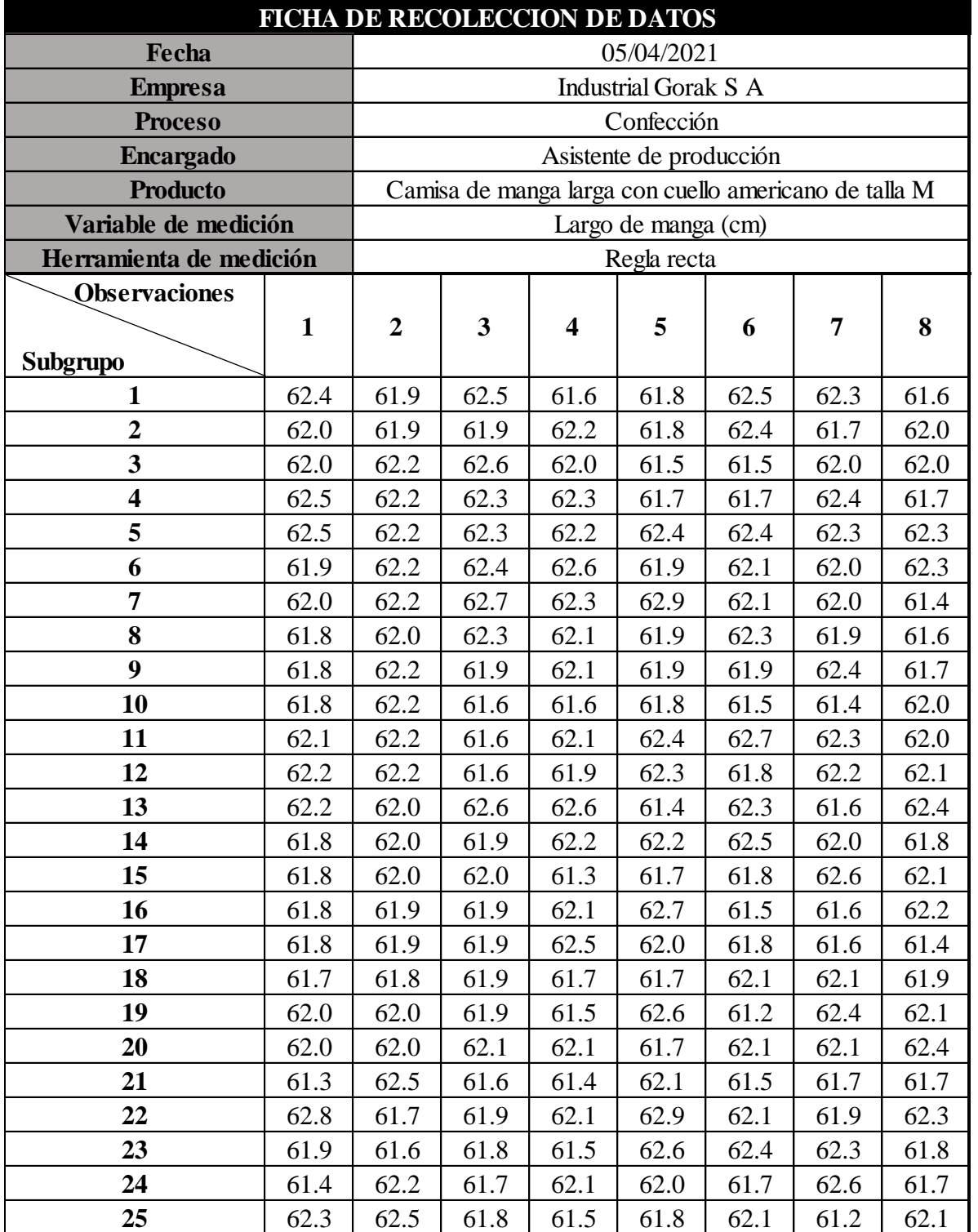

*Ficha de recolección de datos para la elaboración de la gráfica de control*

Asimismo, se realizó la comprobación para determinar si el número de subgrupos y el tamaño de cada uno son adecuados para el estudio. Como se muestra en la Tabla Y1, cada subgrupo tiene una desviación estándar menor a 0.5, lo que indica que las diferencias entre mediciones dentro de los mismos subgrupos son pequeñas; además, la desviación estándar de las medias de los subgrupos es mayor a 0.1, lo que indica que se pueden detectar diferencias entre subgrupos. Por lo tanto, el tamaño de cada subgrupo y el número de subgrupos representan información acerca de la variación inherente del proceso (también llamada variación por causas comunes).

## **Tabla Y1**

*Cálculo de las desviaciones estándar y medias de cada subgrupo*

| <b>Observaciones</b> |              |                |                          |      |      |                |                |                                         |                   |              |
|----------------------|--------------|----------------|--------------------------|------|------|----------------|----------------|-----------------------------------------|-------------------|--------------|
|                      | $\mathbf{2}$ | $\overline{2}$ | 3                        | 4    | 5    | $6\phantom{1}$ | $\overline{7}$ | 8                                       | <b>Desviación</b> | <b>Media</b> |
| <b>Subgrupos</b>     |              |                |                          |      |      |                |                |                                         | estándar          |              |
| 1                    | 62.4         | 61.9           | 62.5                     | 61.6 | 61.8 | 62.5           | 62.3           | 61.6                                    | 0.392             | 62.1         |
| $\boldsymbol{2}$     | 62.0         | 61.9           | 61.9                     | 62.2 | 61.8 | 62.4           | 61.7           | 62.0                                    | 0.223             | 62.0         |
| 3                    | 62.0         | 62.2           | 62.6                     | 62.0 | 61.5 | 61.5           | 62.0           | 62.0                                    | 0.358             | 62.0         |
| 4                    | 62.5         | 62.2           | 62.3                     | 62.3 | 61.7 | 61.7           | 62.4           | 61.7                                    | 0.342             | 62.1         |
| 5                    | 62.5         | 62.2           | 62.3                     | 62.2 | 62.4 | 62.4           | 62.3           | 62.3                                    | 0.104             | 62.3         |
| $6\phantom{1}6$      | 61.9         | 62.2           | 62.4                     | 62.6 | 61.9 | 62.1           | 62.0           | 62.3                                    | 0.249             | 62.2         |
| $\overline{7}$       | 62.0         | 62.2           | 62.7                     | 62.3 | 62.9 | 62.1           | 62.0           | 61.4                                    | 0.460             | 62.2         |
| 8                    | 61.8         | 62.0           | 62.3                     | 62.1 | 61.9 | 62.3           | 61.9           | 61.6                                    | 0.242             | 62.0         |
| 9                    | 61.8         | 62.2           | 61.9                     | 62.1 | 61.9 | 61.9           | 62.4           | 61.7                                    | 0.230             | 62.0         |
| 10                   | 61.8         | 62.2           | 61.6                     | 61.6 | 61.8 | 61.5           | 61.4           | 62.0                                    | 0.267             | 61.7         |
| 11                   | 62.1         | 62.2           | 61.6                     | 62.1 | 62.4 | 62.7           | 62.3           | 62.0                                    | 0.320             | 62.2         |
| 12                   | 62.2         | 62.2           | 61.6                     | 61.9 | 62.3 | 61.8           | 62.2           | 62.1                                    | 0.245             | 62.0         |
| 13                   | 62.2         | 62.0           | 62.6                     | 62.6 | 61.4 | 62.3           | 61.6           | 62.4                                    | 0.444             | 62.1         |
| 14                   | 61.8         | 62.0           | 61.9                     | 62.2 | 62.2 | 62.5           | 62.0           | 61.8                                    | 0.239             | 62.1         |
| 15                   | 61.8         | 62.0           | 62.0                     | 61.3 | 61.7 | 61.8           | 62.6           | 62.1                                    | 0.372             | 61.9         |
| 16                   | 61.8         | 61.9           | 61.9                     | 62.1 | 62.7 | 61.5           | 61.6           | 62.2                                    | 0.378             | 62.0         |
| 17                   | 61.8         | 61.9           | 61.9                     | 62.5 | 62.0 | 61.8           | 61.6           | 61.4                                    | 0.320             | 61.9         |
| 18                   | 61.7         | 61.8           | 61.9                     | 61.7 | 61.7 | 62.1           | 62.1           | 61.9                                    | 0.169             | 61.9         |
| 19                   | 62.0         | 62.0           | 61.9                     | 61.5 | 62.6 | 61.2           | 62.4           | 62.1                                    | 0.450             | 62.0         |
| 20                   |              |                |                          |      |      |                |                | 62.0 62.0 62.1 62.1 61.7 62.1 62.1 62.4 | 0.192             | 62.1         |
| 21                   |              |                | 61.3 62.5 61.6 61.4 62.1 |      |      |                |                | 61.5 61.7 61.7                          | 0.396             | 61.7         |
| 22                   |              | 62.8 61.7      | 61.9 62.1                |      | 62.9 |                |                | 62.1 61.9 62.3                          | 0.432             | 62.2         |
| 23                   |              |                | 61.9 61.6 61.8 61.5 62.6 |      |      |                | 62.4 62.3 61.8 |                                         | 0.398             | 62.0         |
| 24                   |              | 61.4 62.2      | 61.7 62.1                |      | 62.0 |                | 61.7 62.6 61.7 |                                         | 0.377             | 61.9         |
| 25                   |              |                |                          |      |      |                |                | 62.3 62.5 61.8 61.5 61.8 62.1 61.2 62.1 | 0.426             | 61.9         |

928

Para comprobar que los datos recopilados son adecuados para la elaboración de la gráfica de control, se realizó la prueba de normalidad. Los resultados de esta evaluación indican si se debe o no se debe rechazar la hipótesis nula de que los datos siguen una distribución normal (ver Figura Y2).

Tanto la prueba de Anderson-Darling, Ryan-Joiner y Kolmogorov-Smirnov tienden a ser adecuadas para identificar una distribución no normal cuando la distribución es asimétrica; sin embargo, la prueba de Anderson-Darling tiende a ser más efectiva para detectar desviaciones en las colas de la distribución. Por lo tanto, debido a que la desviación de la normalidad en las colas es el problema principal, se realizará la prueba de Anderson-Darling (ver Figura Y3).

## **Figura Y2**

*Hipótesis para la prueba de normalidad.*

 $H_0$ : Los datos siguen una distribución normal.

 $H_1$ : Los datos no siguen una distribución normal.

### **Figura Y3**

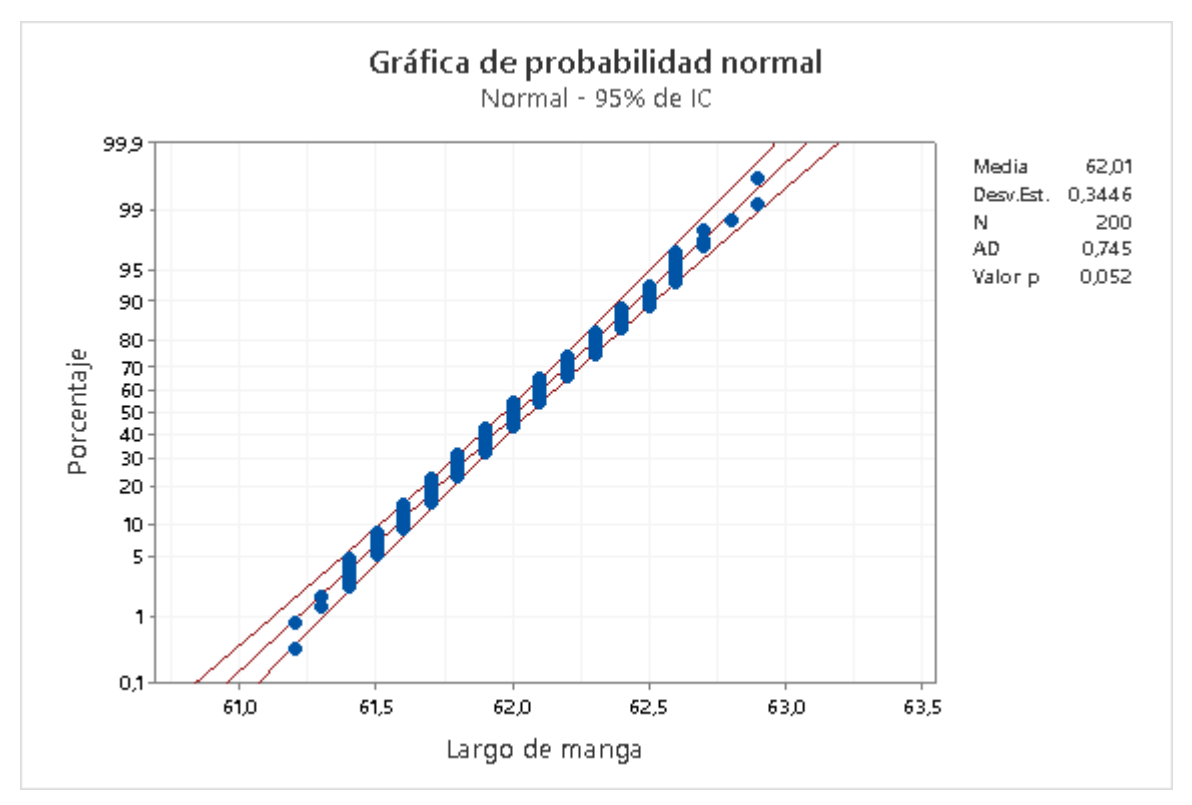

*Prueba de normalidad de la recolección de datos.*

Según la prueba de normalidad de Anderson-Darling, el valor de p es 0.052. Por lo tanto, debido a que el valor p es mayor que el nivel de significancia de 0.05, se rechaza la hipótesis nula; es decir, los datos siguen una distribución normal.

Para la elaboración de la gráfica de control, la gráfica X-R y X-S son adecuadas para el análisis, debido a que ambas gráficas se utilizan para monitorear la media y la variación de un proceso con datos continuos; sin embargo, se eligió la gráfica X-S debido a que es recomendada cuando el número de observaciones es mayor o igual a 8 (ver Figura Y4).

#### **Figura Y4**

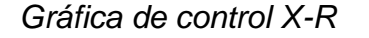

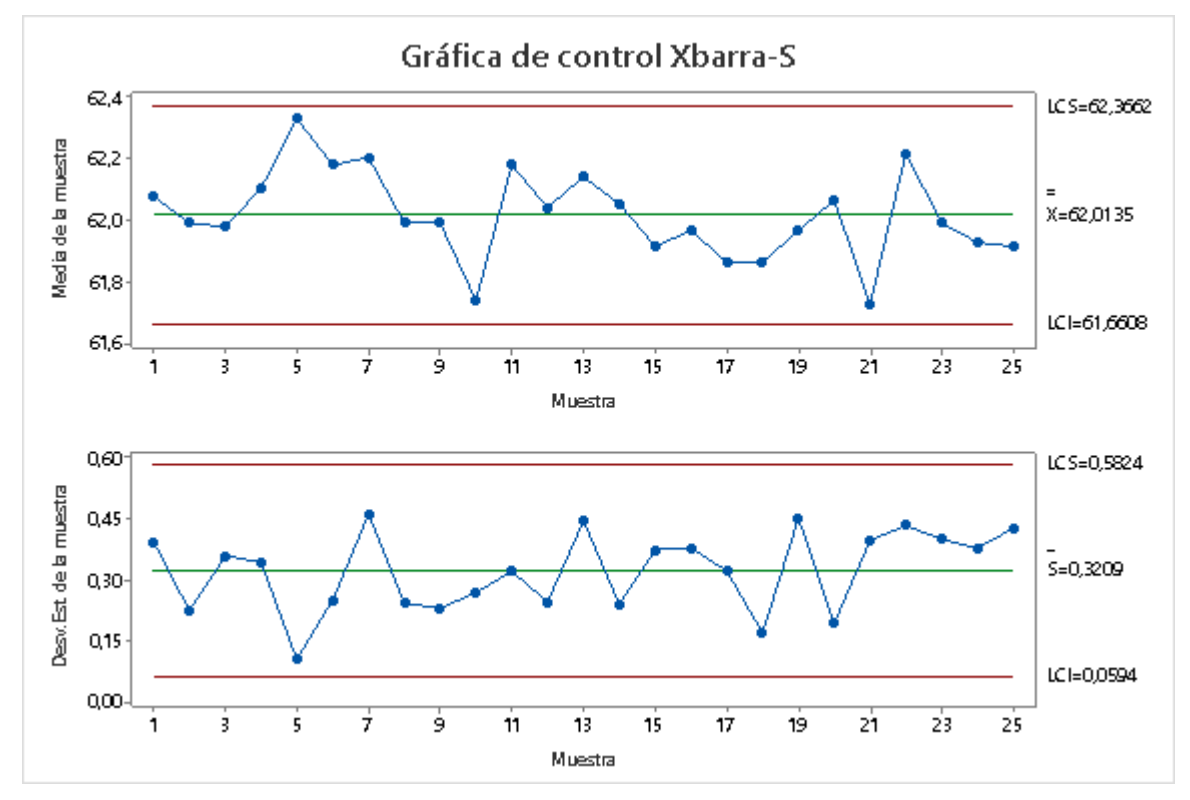

*Nota.* Adaptado del software Minitab.

Como se puede apreciar en la gráfica de control, no se observan tendencias ni patrones; por lo tanto, los puntos analizados fluctúan de manera aleatoria alrededor de la línea central. Además, los puntos se encuentran dentro de los límites de control para ambas gráficas; por lo tanto, se afirma que el proceso es estable y está bajo control estadístico entre los 25 subgrupos.

Asimismo, con la gráfica de control realizada, se realizó el análisis de capacidad normal para evaluar la capacidad que tiene el proceso para cumplir con los requisitos de los clientes (ver Figura Y5). Según el análisis de capacidad de procesos, se obtuvieron los estadísticos de capacidad de la Tabla Y2.
#### **Figura Y5**

*Análisis de capacidad de procesos*

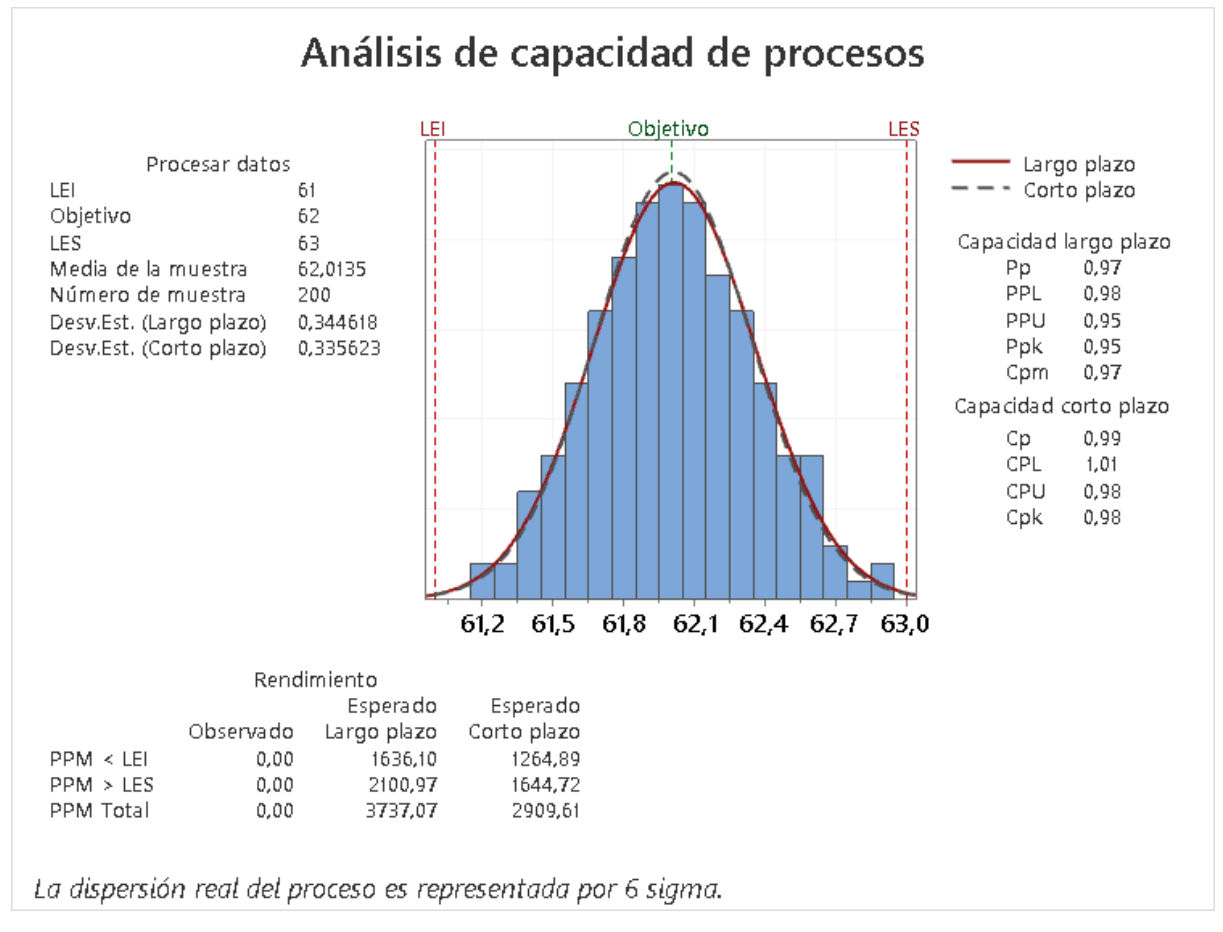

*Nota.* Adaptado del software Minitab.

#### **Tabla Y2**

| Estadístico | Valor |
|-------------|-------|
| Pp          | 0.97  |
| Ppk         | 0.95  |
| Cpm         | 0.97  |
| Cp          | 0.99  |
| .<br>Cpk    | 0.98  |

*Estadísticos de capacidad de procesos*

Las Partes Por Millón (PPM) totales esperadas son 3738 a largo plazo y 2910 a corto plazo, lo cual implica un porcentaje de 0.37 % y 0.29% de partes no conformes, respectivamente. Asimismo, se compararon los valores de los estadísticos Pp, Ppk, Cpm, Cp y Cpk entre sí y se identificaron los siguientes escenarios:

- Debido a que existen diferencias entre el Pp y Ppk, el Cp y Cpk, y el Ppk y Cpk, se afirma que el proceso no está centrado entre los límites de especificación ni en el valor objetivo de la variable largo de mangas (62 cm).
- Considerando que el Pp es menor que el Cp, se descarta la posibilidad de haber otras fuentes de variación sistémica en el proceso, además de la variación entre y dentro de los subgrupos.
- La diferencia entre el Ppk y el Cpk es de 0.03, la cual representa la mejora en la capacidad del proceso que se podría esperar si se eliminaran los cambios rápidos y graduales del proceso.

En conclusión, debido a que los valores de los estadísticos Pp, Ppk, Cpm, Cp y Cpk son menores al valor de referencia (1.33), el proceso es incapaz de cumplir con las especificaciones y se deben considerar formas de mejorar la variabilidad del proceso. Asimismo, debido a que se estima que el porcentaje de partes conformes del proceso es de 99.63 %, el proceso es capaz de cumplir con las especificaciones del largo de mangas y se encuentra en un nivel de calidad convencional (3 – 4.5 σ) según la Figura Y. El 0.37 % de partes no conformes implica un aumento de defectos, lo cual incrementa los costos de producción y reduce la producción con calidad; por lo tanto, impacta negativamente en la productividad de Industrial Gorak S A.

# **Figura Y6**

| Nivel $\sigma$ | <b>DPM</b> | % Defectos | Rendimiento(%) |                     |  |
|----------------|------------|------------|----------------|---------------------|--|
| 0              | 933,193    | 93 %       | 6.7%           | $0 - 3$             |  |
| $\mathbf{1}$   | 690,000    | 69 %       | 31%            | Necesita            |  |
| 2              | 308,537    | 31 %       | 69%            | Mejorar             |  |
| 2.5            | 158,655    | 15.86 %    | 84.14 %        |                     |  |
| 3              | 66,807     | 7%         | 93%            | $3 - 4.5$           |  |
| $\overline{4}$ | 6,210      | 0.6%       | 99.4%          | Calidad             |  |
| 4.5            | 1350       | 0.14%      | 99.86%         | Convencional        |  |
| 5              | 233        | 0.02%      | 99.97%         | $4.5 - 6$           |  |
| 5.5            | 32         | 0.003%     | 99.997%        | <b>Buen Proceso</b> |  |
| 6              | 3.40       | $0.0 \%$   | 100.0%         | 6 Proceso óptimo    |  |

*Calificación de la capacidad del proceso*

## **23. APÉNDICE Z.**

## **ANÁLISIS SOBRE MANTENIMIENTO DE MAQUINARIAS Y EQUIPOS**

Se realizó un inventario de la maquinaria que se dispone en el taller de camisas. Asimismo, con ayuda del jefe de producción, el encargado del mantenimiento y el asistente de producción, se realizó una evaluación de todas las máquinas inventariadas (ver Tabla Z1 y Z2). Se determinó que el nivel de criticidad de la máquina es un producto de la probabilidad y la severidad de ocurrir una falla. Asimismo, la severidad de falla está en función del impacto de la falla en el costo de producción, el tiempo de producción, la calidad del producto y la salud del personal. Para evaluar estos criterios, se utilizó una escala de Puntaje/Impacto (ver Figura Z1).

.

#### **Figura Z1**

*Escala de Puntaje/Impacto*

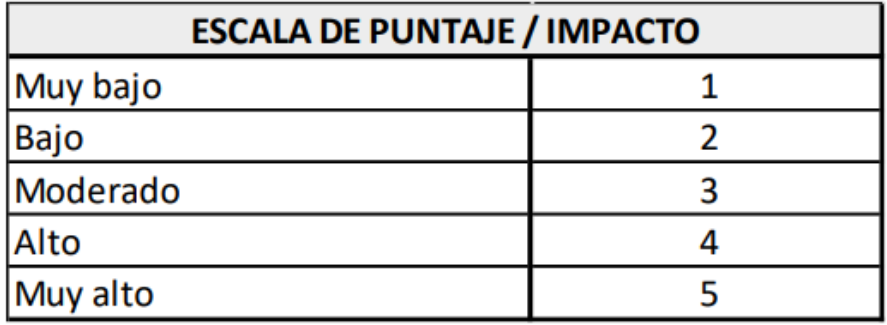

**Tabla Z1** *Inventario de máquinas y evaluación de la criticidad (I)*

| <b>POESO</b>                    | ltem        | Desipon                        | <b>Mara</b>            | <b>Modeb</b>                   | Sere | Estado                       | Obstration                                                     | <b>Pdabbdd</b><br>deed | madene<br><b>tempode</b><br>production | hnaddenel<br>codode<br>production | <b>hnaden</b><br><b>b</b> catacted<br>podob | maden<br>bsd.dd<br><b>CESSTE</b> | <b>Seeded</b><br>defala                          | <b>Nede</b><br>ditited     |
|---------------------------------|-------------|--------------------------------|------------------------|--------------------------------|------|------------------------------|----------------------------------------------------------------|------------------------|----------------------------------------|-----------------------------------|---------------------------------------------|----------------------------------|--------------------------------------------------|----------------------------|
| Cofeción BAD1                   |             | <b>Borea</b><br>amazaa         |                        | $\blacksquare$                 |      | 256 Queento                  | <b>RAA 469</b><br>table<br><b>CANGES</b>                       | $\overline{2}$         | 3                                      | $\overline{2}$                    | 4                                           |                                  | 24                                               | $\overline{a}$             |
| <b>Cofeción</b>                 | <b>BTO1</b> | <b>Borea</b>                   | 冰                      | <b>KR77</b>                    | 221  | <b>OBBO</b>                  | <b>FERE REEEN</b><br>table<br><b>CANGES</b><br><b>RAA ARAH</b> |                        | $\overline{4}$                         | 3                                 | 5                                           | 5                                | 30                                               | 30                         |
| Cofeción BIO2                   |             | <b>Borea</b>                   | 冰                      | <b>KB8</b>                     |      | 9321 Queetio                 | table<br><b>CANGES</b><br><b>LAARRA</b>                        | $\overline{2}$         | $\overline{4}$                         | 3                                 | 5                                           | 4                                | 20                                               | 430                        |
| Cofeción                        | GEO         | Grada                          | Sugr                   | <b>19020</b>                   |      | <b>633 Quedio</b>            | tabrate<br><b>CANGES</b><br><b>RAA ARAH</b>                    | $\overline{2}$         | 3                                      | 1                                 | 3                                           | $\overline{2}$                   | $\mathcal{B}$                                    | $\mathbf{\mathfrak{F}}$    |
| Cofeción                        | <b>CHOP</b> | Grada                          | Sger                   | <b>19020</b>                   |      | 938 Queetio                  | tabrote<br><b>CANGES</b><br><b>LAARRAN</b>                     | 3                      | $\overline{2}$                         | 2                                 | 4                                           | 3                                | $\overline{\mathcal{A}}$                         | 144                        |
| Cofeción                        | <b>CHOB</b> | Grada                          | Sger                   | <b>19020</b>                   |      | 265 Quedio                   | <b>table</b><br><b>CANGES</b><br><b>FGARES</b>                 | 3                      | $\overline{2}$                         | 1                                 | 4                                           | 3                                | 24                                               | $\mathbf{Z}$               |
| Cofeción DW01                   |             | <b>Lestandrador</b>            | <b>ABTROS</b>          | <b>EXHRT</b><br>SPACO          |      | 9632 Queetio                 | <b>blerde</b><br><b>CENTES</b><br><b>FERE REEEN</b>            | $\overline{2}$         | $\overline{2}$                         |                                   | 3                                           | 3                                | <b>18</b>                                        | $\mathbf{\mathfrak{F}}$    |
| Cofeción EN001                  |             | <b>Empetradia</b>              | <b>JK</b>              | <b>LT591</b>                   |      | 242 Quertio                  | <b>talende</b><br><b>CANGES</b><br><b>FGAAGA</b>               | 3                      | $\overline{2}$                         | 1                                 | $\overline{4}$                              | 3                                | 24                                               | $\mathbf{Z}$               |
| Cofeción                        | GO          | Gibra                          | <b>M</b>               | JBJO                           |      | 9192 Operatio                | table<br><b>CANGES</b><br><b>FERE REEEN</b>                    | $\overline{2}$         | 3                                      | 1                                 | 3                                           | $\overline{2}$                   | $\mathcal{B}$                                    | $\mathbf{\mathfrak{F}}$    |
| Cofection H001                  |             | Harada<br><b>INSTALL</b>       | <b>JADDE</b>           | <b>M-111</b>                   |      | 4639 Queentio                | table<br><b>CANGES</b><br><b>LAARRA</b>                        | 3                      | 3                                      | $\overline{2}$                    | $\overline{4}$                              | 3                                | $\mathbb{Z}$                                     | 26                         |
| Corfection NEED1                |             | estoremáta<br>peaceb           |                        | $\blacksquare$<br><b>D4B30</b> |      | <b>502 Quartio</b>           | tabrote<br><b>CANGES</b><br><b>LAARRA</b>                      | $\overline{2}$         | 5                                      | 5                                 | 3                                           | $\overline{4}$                   | 30                                               | 60                         |
| <b>Cofeción</b>                 | <b>CODE</b> | <b>Oddra</b>                   | <b>B</b> dre           | D4B30                          | 639  | <b>OBBERIO</b>               | table<br><b>GANGS</b><br><b>199889</b>                         | $\overline{2}$         | 3                                      | 5                                 | 5                                           | $\overline{4}$                   | 30                                               | 60                         |
| Cofeción                        | <b>CODE</b> | <b>Ogladra</b>                 | <b>B</b> dre           | DHB30                          | 仍    | <b>OBBEINO</b>               | table<br><b>GANGS</b><br><b>REAGES</b>                         | 3                      | 3                                      | 5                                 | 4                                           | $\overline{4}$                   | 20                                               | ZD                         |
| Cofeción CODB                   |             | <b>Ogadra</b>                  | <b>B</b> dre           | DHB80                          | 351  | <b>OBBÍO</b>                 | <b>talende</b><br><b>CENTES</b><br><b>LAARAA</b>               | 3                      | 3<br>$\mathcal{P}$                     | $\overline{4}$                    | $\overline{4}$                              | 5                                | 20                                               | ZD                         |
| Cofeción COO4<br>Cofeción FEEDI |             | <b>Ogladra</b><br><b>Retea</b> | <b>B</b> drer<br>Rhodd | Cl                             |      | 956 Querio                   | <b>table</b><br><b>CENTES</b><br><b>FERE REEFI</b>             | 3<br>$\overline{2}$    | 3                                      | 5<br>$\overline{2}$               | 4<br>3                                      | 4<br>$\overline{2}$              | $\boldsymbol{\omega}$<br>$\mathbf{\mathfrak{F}}$ | $\mathbf{40}$              |
| Cofación FF001                  |             | <b>Rafiladda</b>               | Yakuno                 | 伤<br>Eastram                   |      | 990 Quertio<br>3912 Operatio | table<br><b>CENTES</b><br><b>RAA ARAA</b><br><b>table</b>      | 3                      | 3                                      | $\overline{2}$                    | 4                                           | $\overline{2}$                   | $\overline{\mathcal{A}}$                         | $\mathbb{Z}$<br>144        |
| Cofeción PLOM                   |             | <b>Parta</b>                   | <b>JK</b>              | 82                             |      | 859 Quedio                   | <b>CANGES</b><br><b>LAA ACA</b><br><b>table</b>                | 3                      | $\overline{2}$                         | $\overline{2}$                    | $\overline{4}$                              | $\overline{2}$                   | $\mathfrak{D}$                                   | $\mathbfcal{F}$            |
| Confection PLOD                 |             | <b>Parta</b>                   | <b>JK</b>              | 82                             |      | 573 Queetio                  | <b>CANGES</b><br><b>LAARRA</b><br><b>table</b>                 | $\overline{2}$         |                                        | $\overline{2}$                    | 5                                           | $\mathbf 1$                      | $\boldsymbol{\mathcal{D}}$                       | $\boldsymbol{\mathcal{D}}$ |
| Cofeción PLOB                   |             | <b>Parta</b>                   | <b>JK</b>              | 82                             |      | 308 Quedio                   | <b>CANGES</b><br><b>LAAREES</b><br><b>blerde</b>               | $\overline{2}$         | $\overline{2}$                         | $\overline{2}$                    | 5                                           | 1                                | $\boldsymbol{\mathcal{D}}$                       | $\boldsymbol{\mathcal{L}}$ |
| Cofación PLO4                   |             | <b>Parta</b>                   | <b>JK</b>              | 82                             |      | 5217 Queento                 | <b>CENTEES</b><br><b>REAGES</b><br><b>table</b>                | $\overline{2}$         | $\overline{2}$                         | $\overline{2}$                    | 4                                           | 1                                | $\mathcal{D}$                                    | $\mathfrak{D}$             |
| Cofeción PLOD                   |             | <b>Parta</b>                   | <b>JK</b>              | 82                             |      | 5237 Queetio                 | <b>CANGES</b><br><b>LAA AGA</b><br><b>table</b>                | $\overline{2}$         |                                        | $\overline{2}$                    | $\overline{4}$                              | $\overline{2}$                   | $\mathcal{D}$                                    | $\mathfrak{D}$             |
| Cofeción PLODS                  |             | <b>Parta</b>                   | <b>JK</b>              | 812                            |      | 3694 Operatio                | <b>CENTES</b><br><b>FERE REEEN</b>                             | 3                      | $\blacktriangleleft$                   | $\overline{2}$                    | $\overline{4}$                              | $\overline{2}$                   | $\boldsymbol{\mathcal{B}}$                       | $\overline{\mathcal{A}}$   |
|                                 |             |                                |                        |                                |      |                              | blerde<br><b>CENTER</b>                                        |                        |                                        |                                   |                                             |                                  |                                                  |                            |

# camics

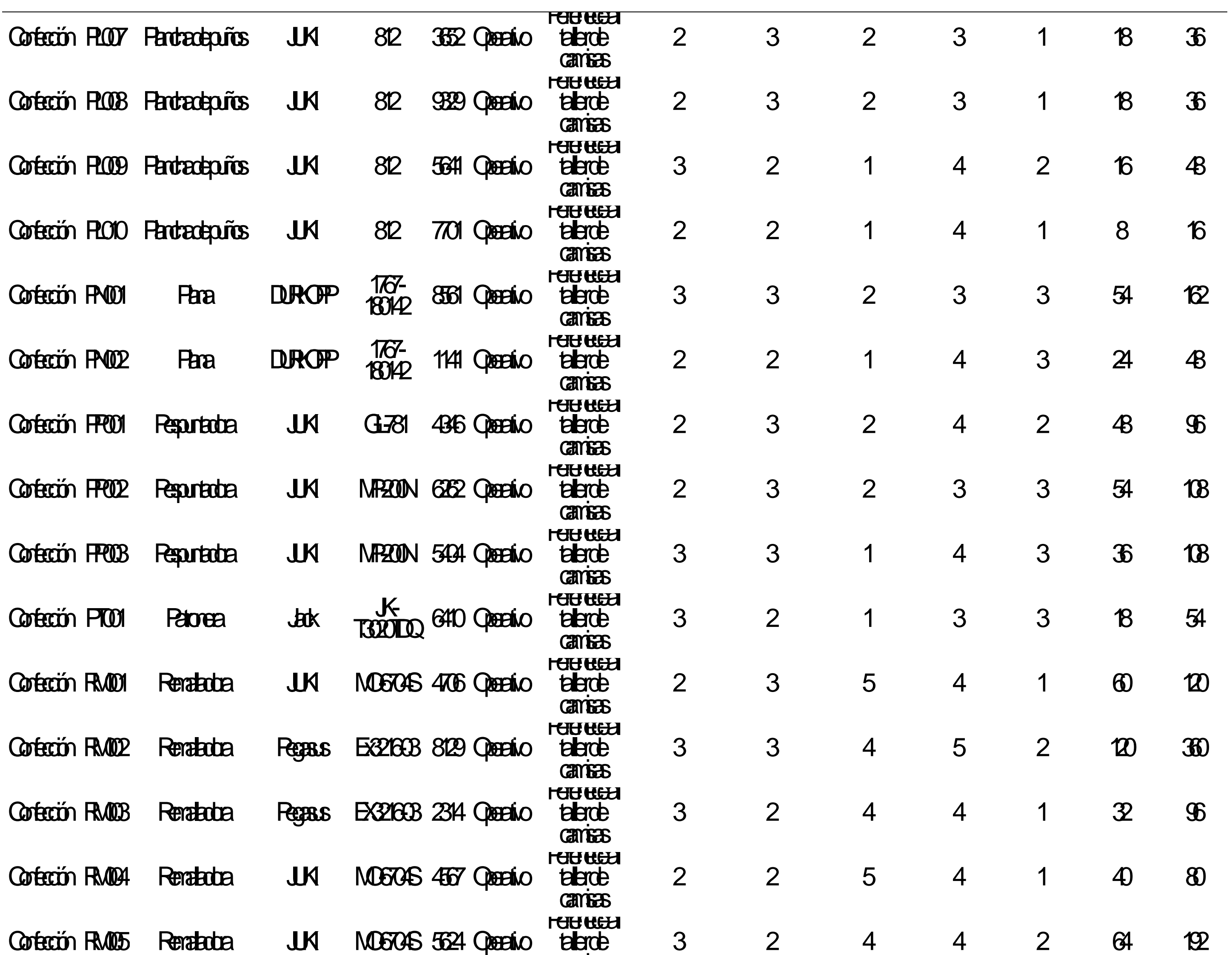

# **Tab22** *Inventario de máquinas y evaluación de la criticidad (II)*

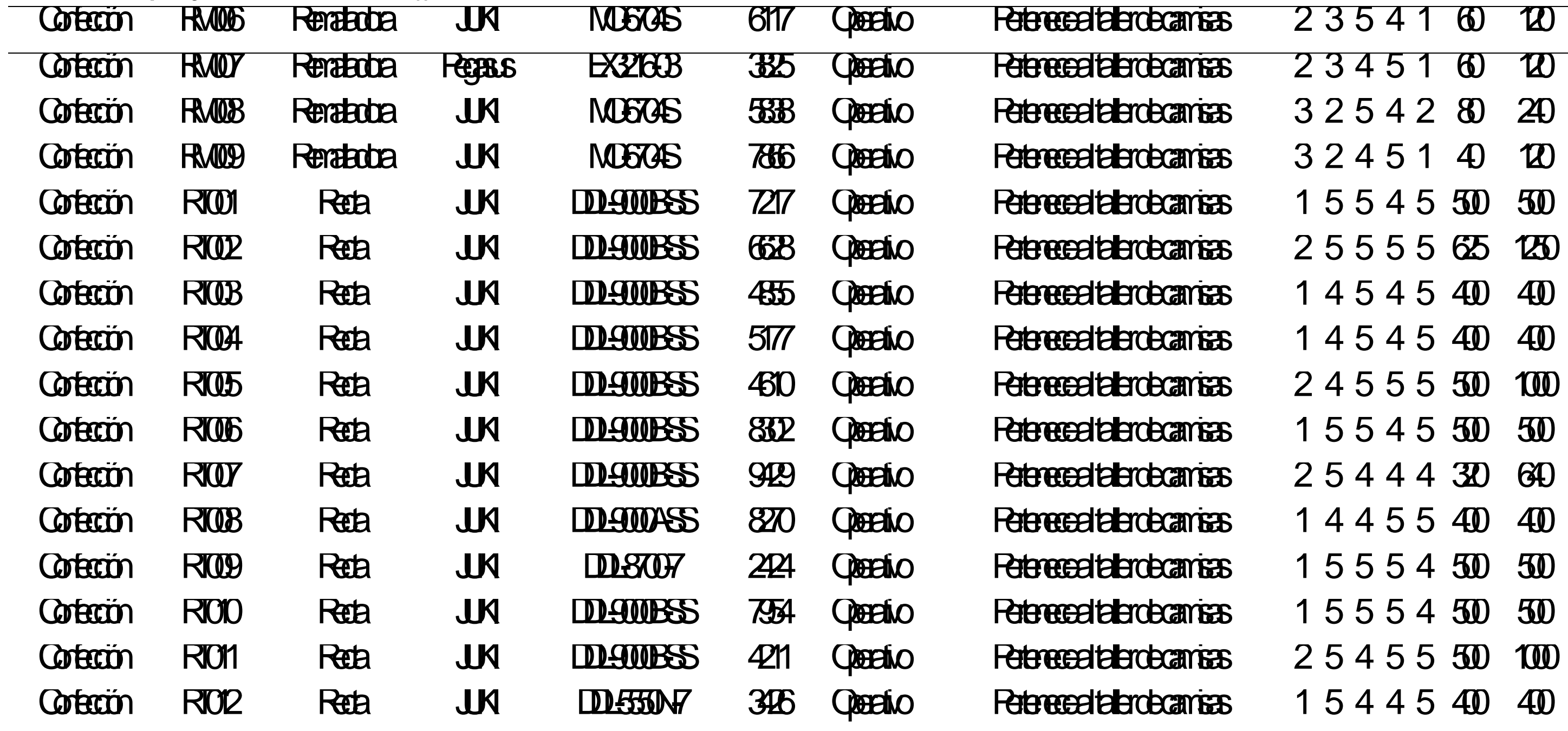

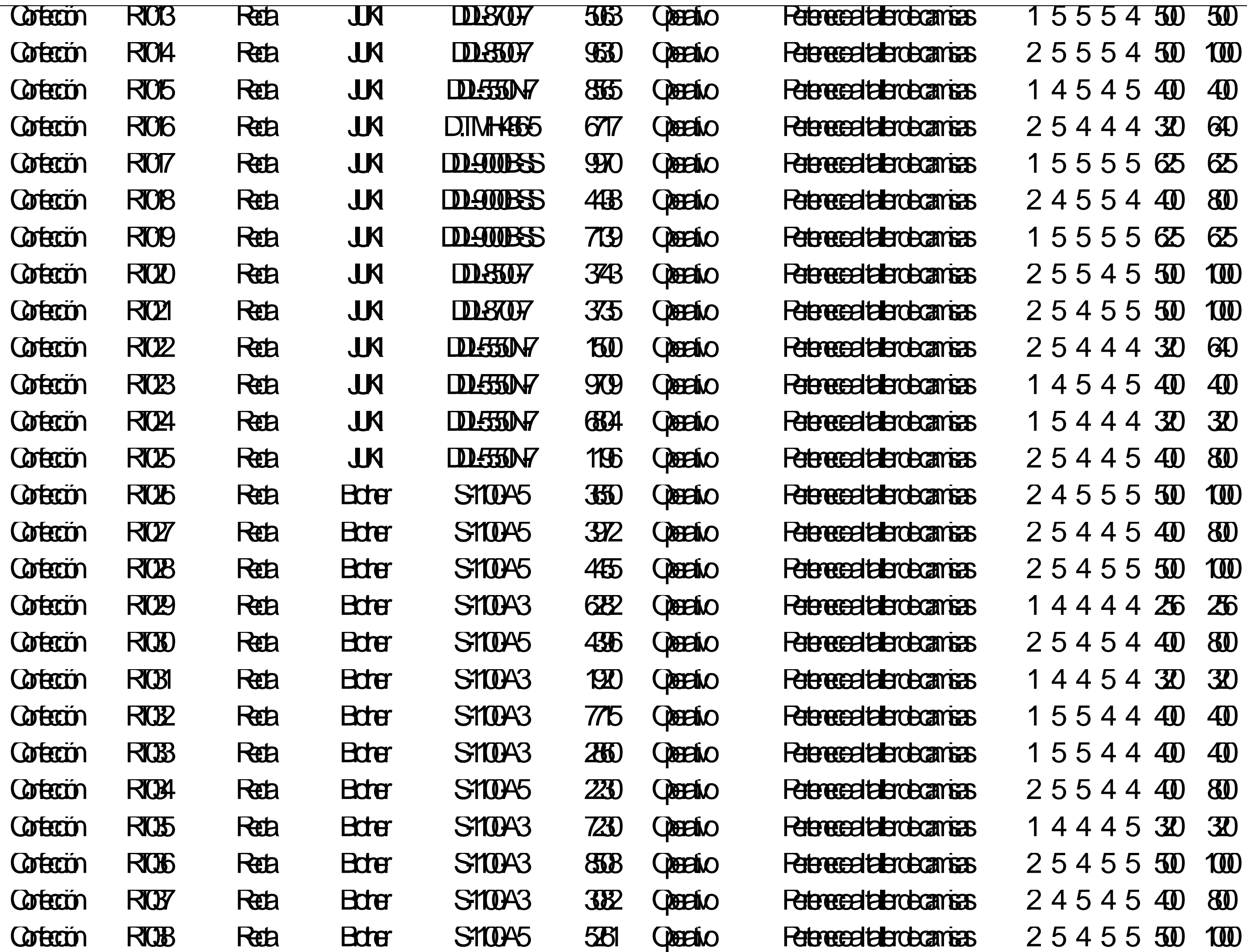

**Tab23** *Inventario de máquinas y evaluación de la criticidad (III)*

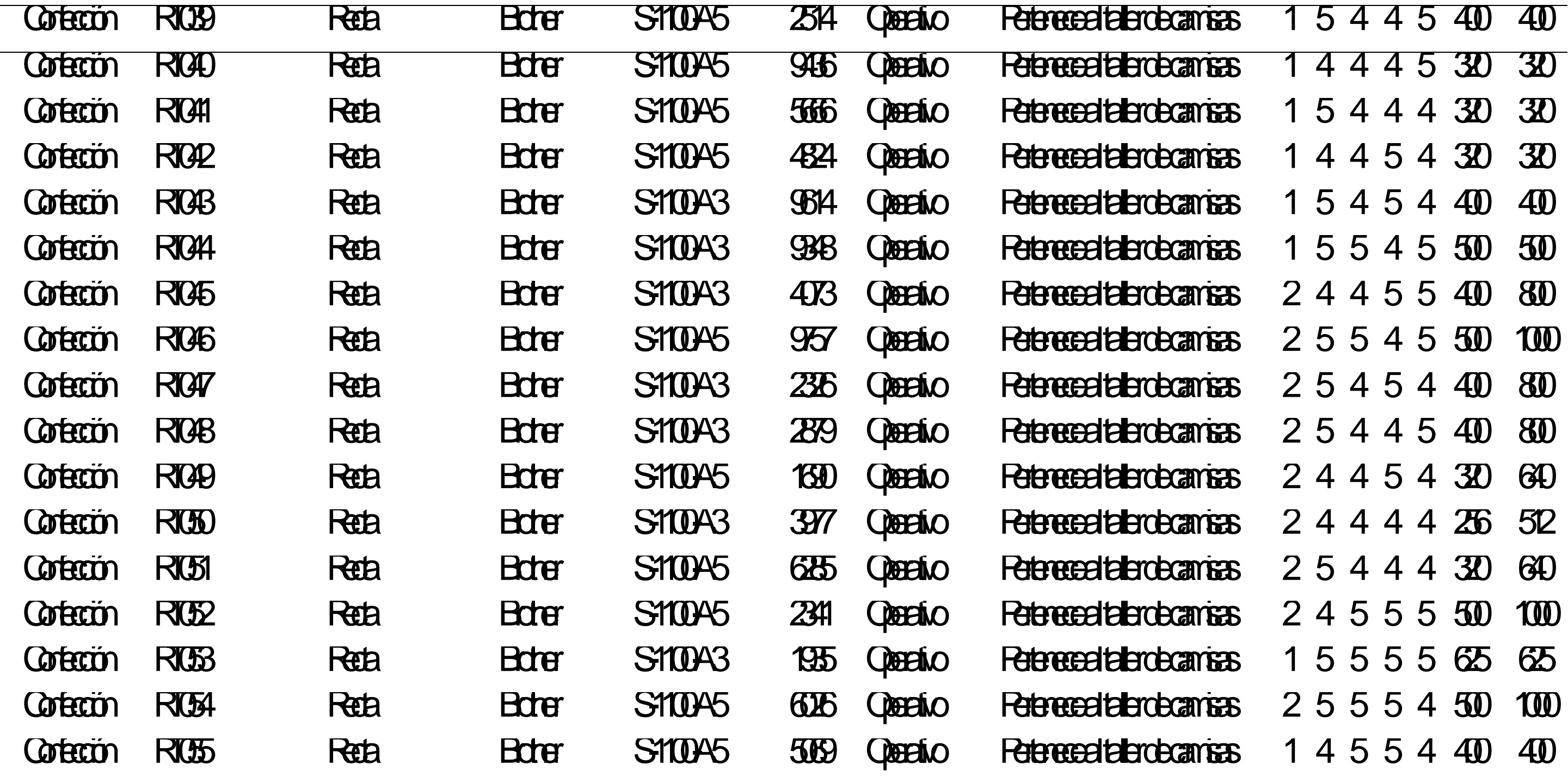

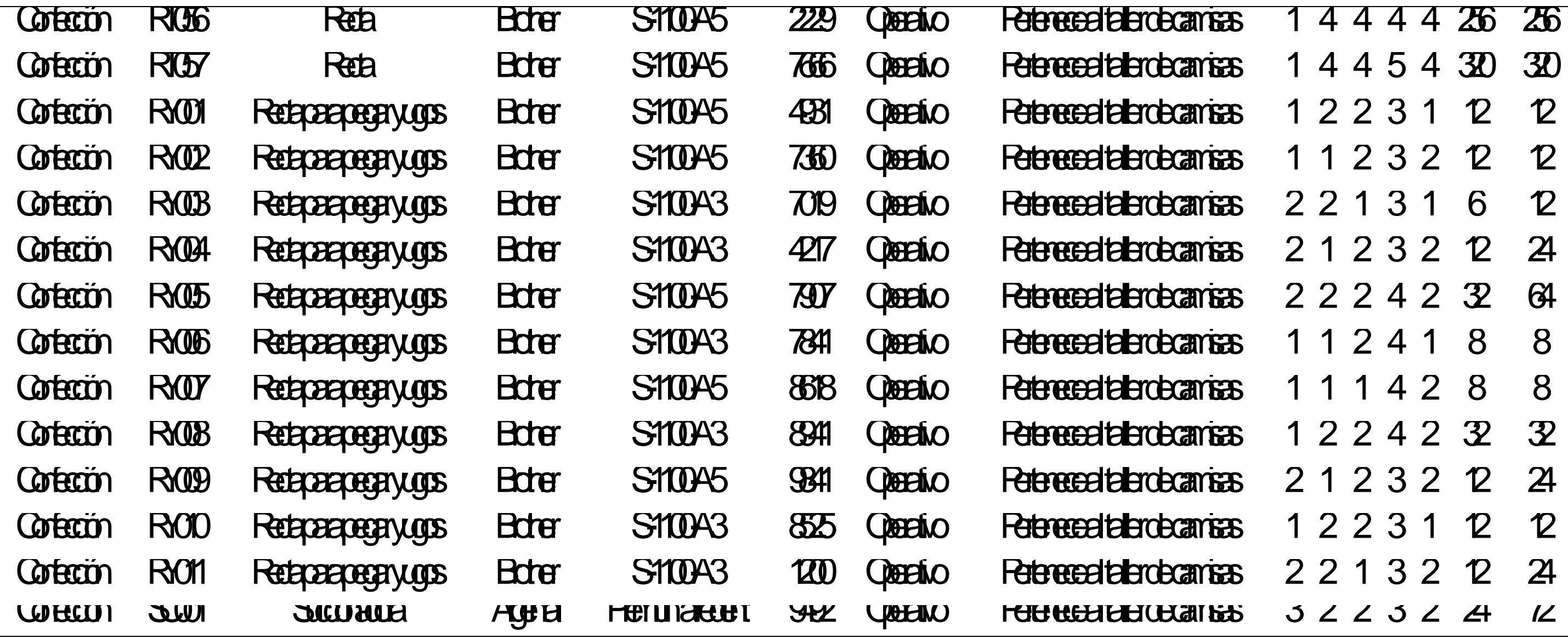

Se consideró que para el análisis de criticidad se debería realizar por maquinaria, debido a que el objetivo de este análisis es identificar las maquinarias más críticas, y de esta manera saber en cuáles de estas maquinarias se debería tener mayor conocimiento sobre su mantenimiento. Con los niveles de criticidad de cada máquina, se pudo realizar el análisis de criticidad por maquinaria (ver Tabla Z4).

Asimismo, se realizó la Gráfica de Pareto de la criticidad de la maquinaria (ver Figura Z2). El 80% de la criticidad total es generado por cinco tipos de maquinaria, las cuales están en presentan un estado crítico en la evaluación (ver Tabla Z5). La maquinaria Recta Brother S-1100-A 5, la maquinaria Recta JUKI DDL-9000B-SS, la maquinaria Recta Brother S-1100-A 3, la maquinaria Recta JUKI DDL-5550N-7 y la maquinaria Ojalador Brother DH4-B980-01. Por lo tanto, los responsables del mantenimiento en Industrial Gorak S A deben tener mayor conocimiento en estas maquinarias.

#### **Tabla Z4**

#### *Leyenda de criticidad*

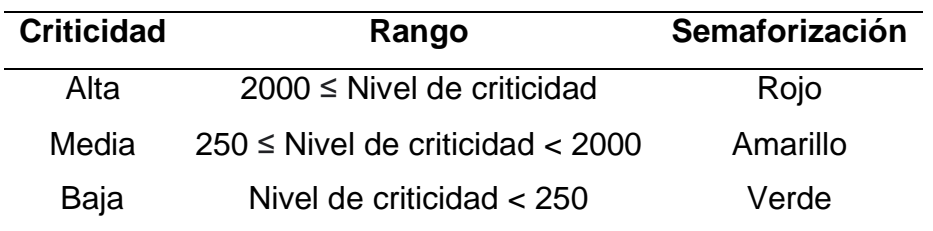

Con ayuda del registro de mantenimiento realizado a esta maquinaria (ver Tabla Z5 hasta Z9), se pudo realizar el análisis de los indicadores de mantenimiento (ver Tabla Z9). Como se observa en la Figura Z3, el tiempo medio entre fallas (MTBF) mayor lo tiene la maquinaria Tipo 10 con 723 horas entre fallas, y el menor lo tiene la maquinaria Tipo 18, con 112 horas entre fallas. Asimismo, el tiempo medio de reparación (MTTR) mayor lo tiene la maquinaria Tipo 10 con 17 horas, y el menor lo tiene el Tipo 28con 0.47 horas. El porcentaje de confiabilidad mayor lo tiene la maquinaria Tipo 30 con 99.80%, y el menor lo tiene la maquinaria Tipo 21, con 96.55%. Con respecto al porcentaje de disponibilidad, la maquinaria Tipo 10 es el menor con un porcentaje de 98.84%, y la maquinaria Tipo 28 es el mayor con un porcentaje de 99.97%.

#### M**aquinaria Descripción Marca Modelo Nivel de criticidad Crit. Acum. % Part. Acum. %** Tipo 1 Recta Brother S-1100-A 5 12016 27.50% 3.23% Tipo 2 Recta JUKI DDL-9000B-SS 8240 46.36% 6.45% Tipo 3 Recta Brother S-1100-A 3 7933 64.51% 9.68% Tipo 4 Recta JUKI DDL-5550N-7 2960 71.28% 12.90% Tipo 5 Ojaladora Brother DH4-B980-01 2520 77.05% 16.13% Tipo 6 Recta JUKI DDL-8700-7 2000 81.63% 19.35% Tipo 7 Recta JUKI DDL-8500-7 2000 86.21% 22.58% Tipo 8 Remalladora JUKI MO-6704S 872 88.20% 25.81% Tipo 9 Recta JUKI D.T MH-486-5 640 89.67% 29.03% Tipo 10 Máquina electroneumática para cuello  $\overline{a}$  -  $\overline{a}$  -  $\overline{a}$  600 91.04% 32.26% Tipo 11 Remalladora Pegasus Ex3216-03 576 92.36% 35.48% Tipo 12 Botonera Jack Jk1378 480 93.45% 38.71% Tipo 13 Recta JUKI DDL-9000A-SS 400 94.37% 41.94% Tipo 14 Botonera Jack Jk1377 300 95.06% 45.16% Tipo 15 Plancha JUKI 812 268 95.67% 48.39% Tipo 16 Cerradora Singer 191d-20 252 96.25% 51.61% Tipo 17 Hilvanadora JANOME ML-111 216 96.74% 54.84% Tipo 18 Pespuntadora JUKI MP-200N 216 97.24% 58.06% Tipo 19 Plana DURKOPP 1767-180142 210 97.72% 61.29% Tipo 20 Perfiladora Yakumo Eastman 144 98.05% 64.52% Tipo 21 Plancha de puños JUKI 812 136 98.36% 67.74%

#### *Matriz de análisis de criticidad de maquinaria (I)*

*Matriz de análisis de criticidad de maquinaria (II)*

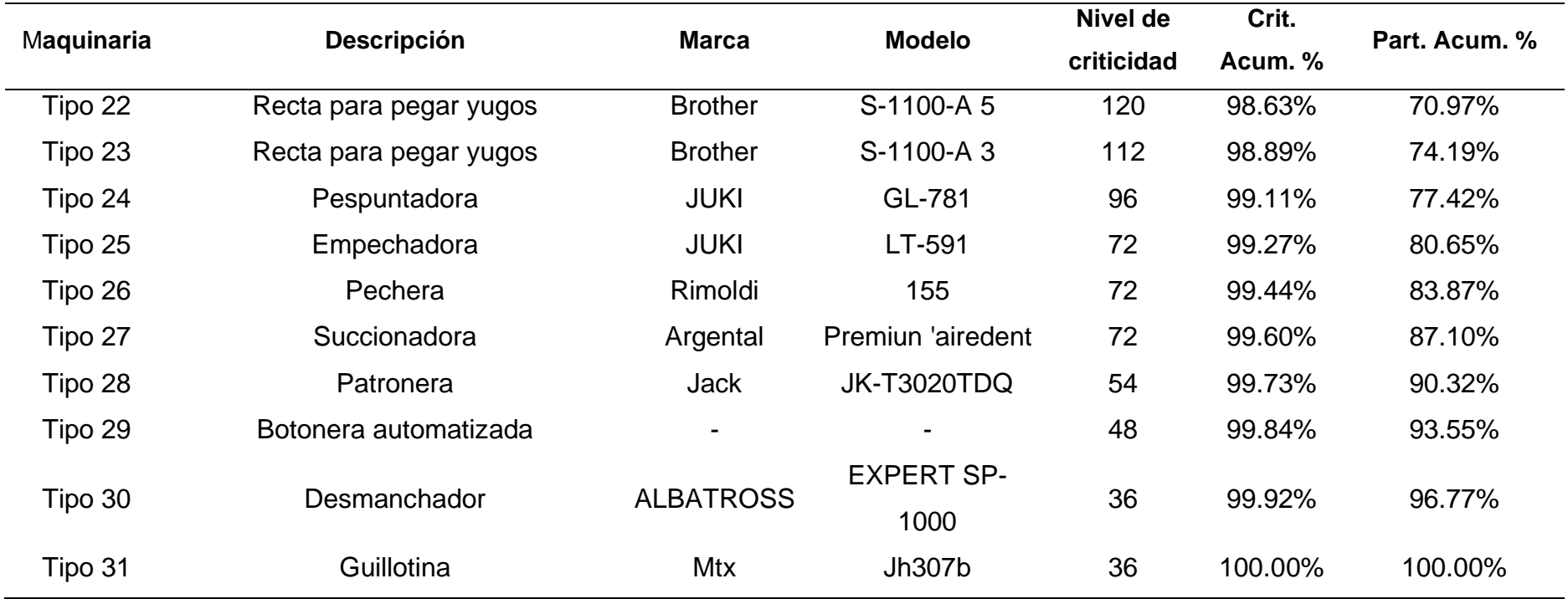

.

#### *Diagrama de Pareto de maquinaria*

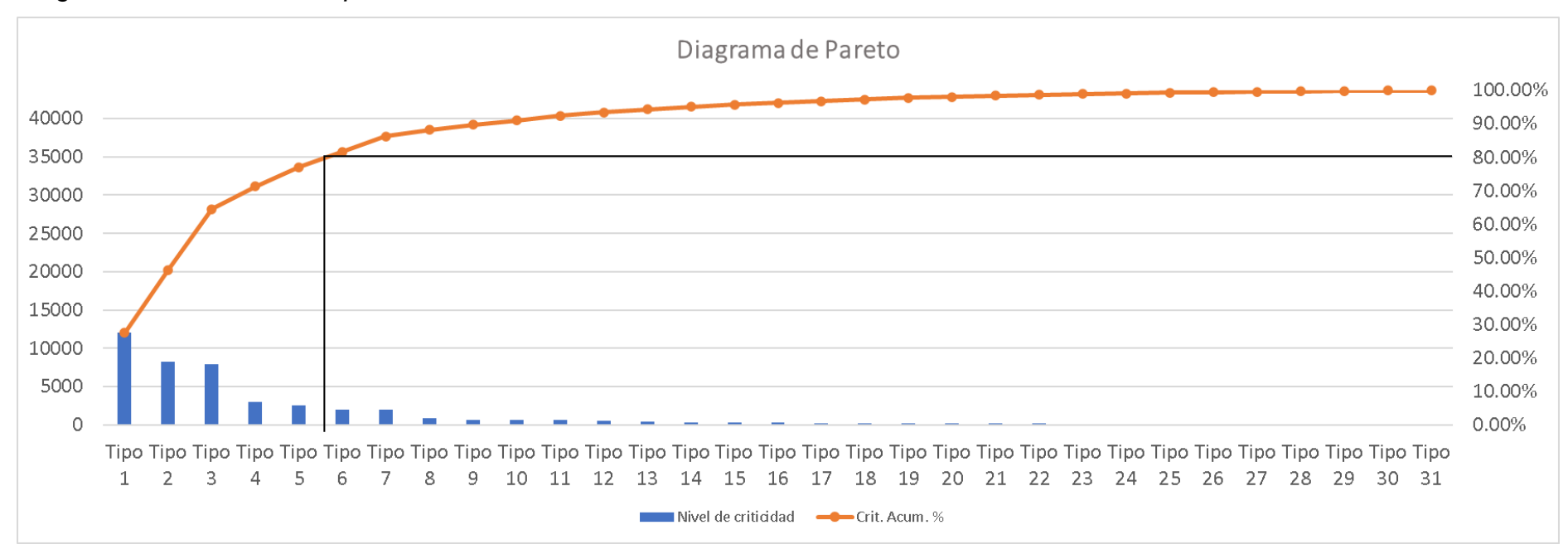

# *Registro de mantenimiento de maquinaria (I)*

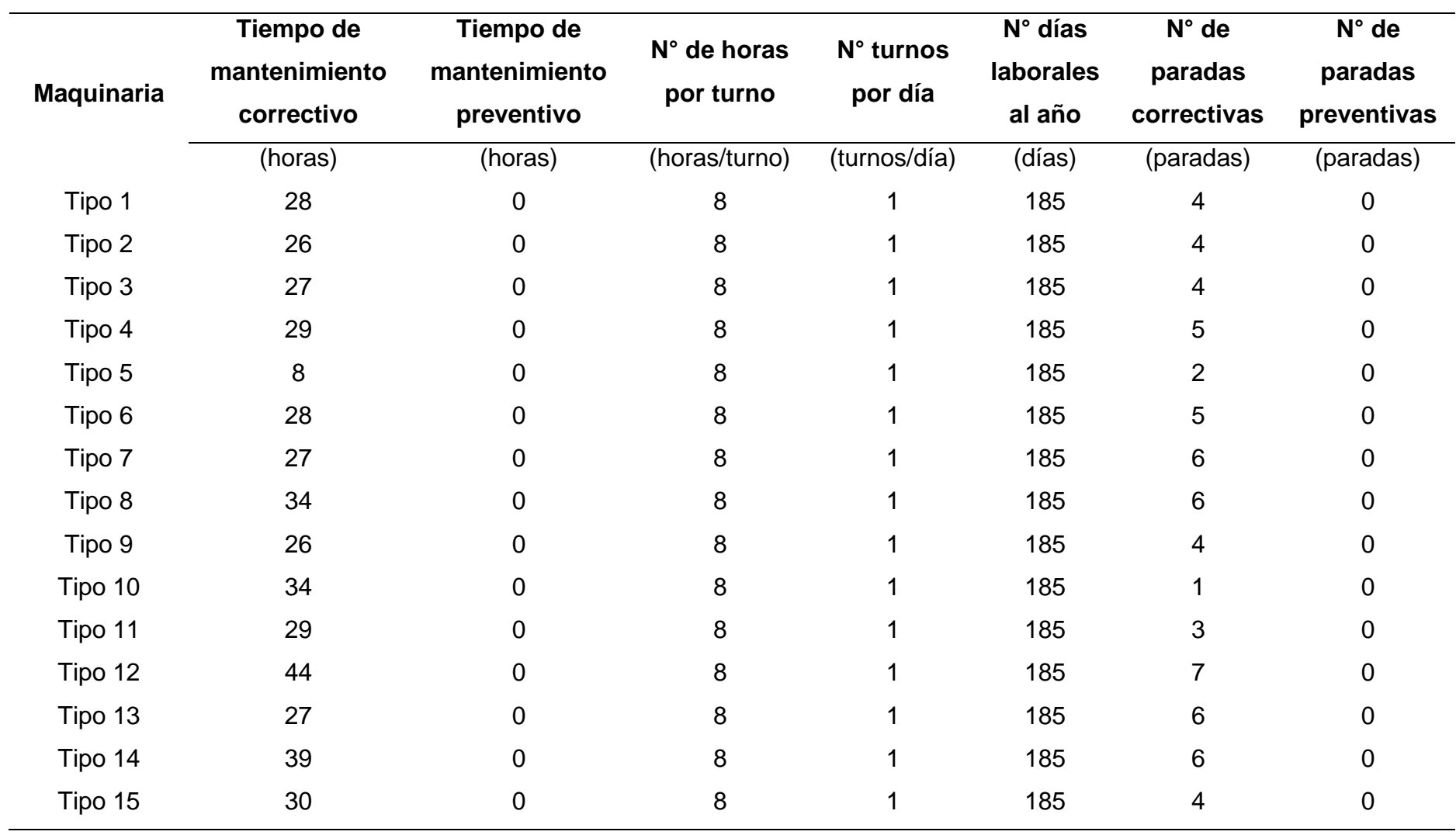

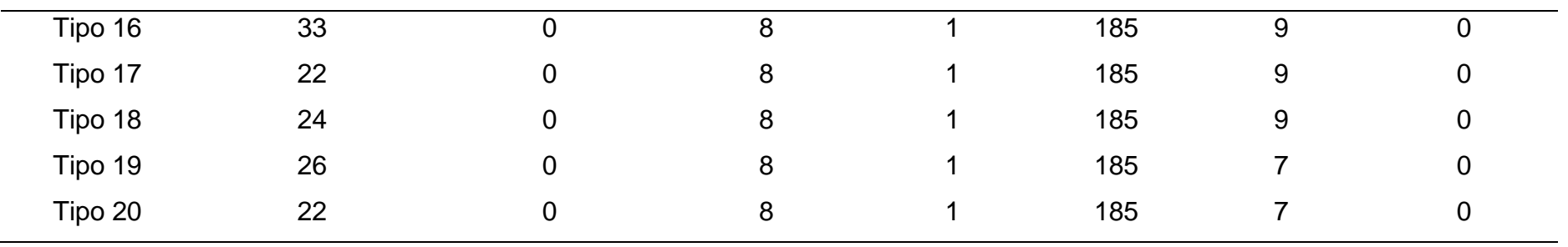

# *Registro de mantenimiento de maquinaria (II)*

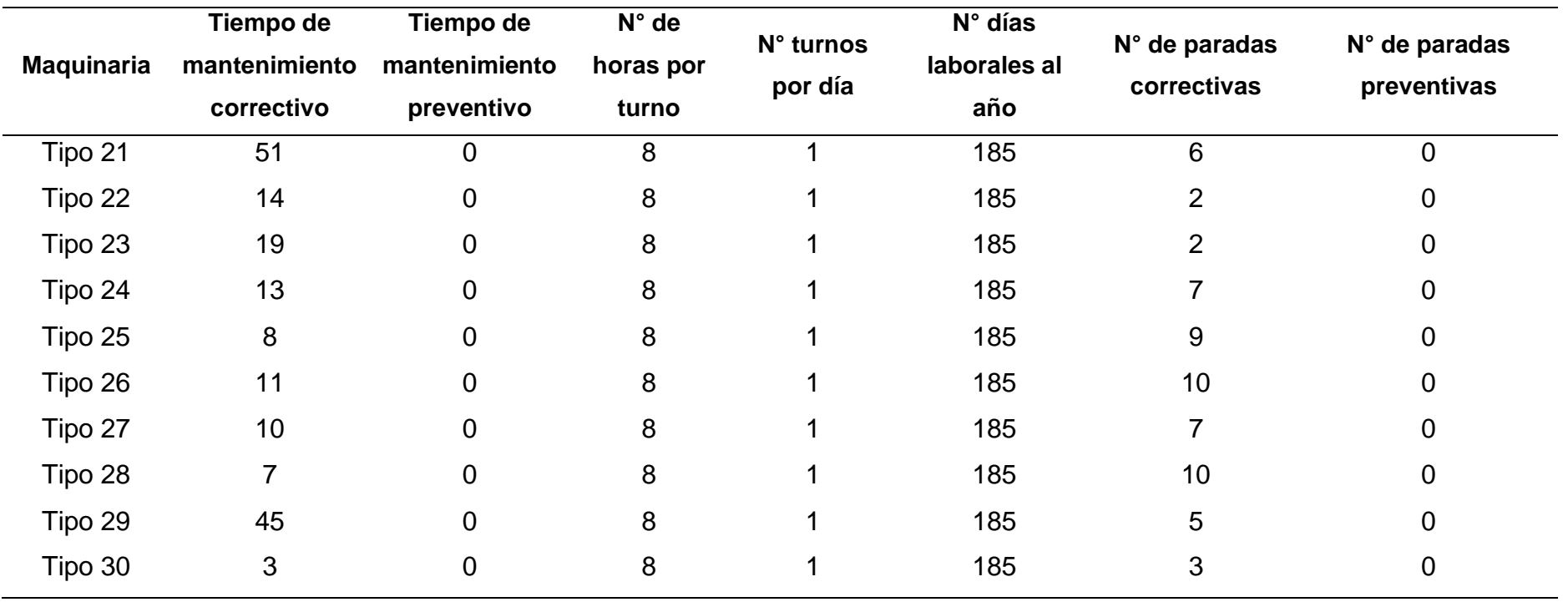

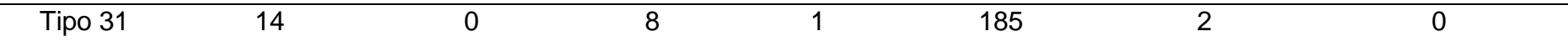

*Indicadores de mantenimiento por maquinaria (I)*

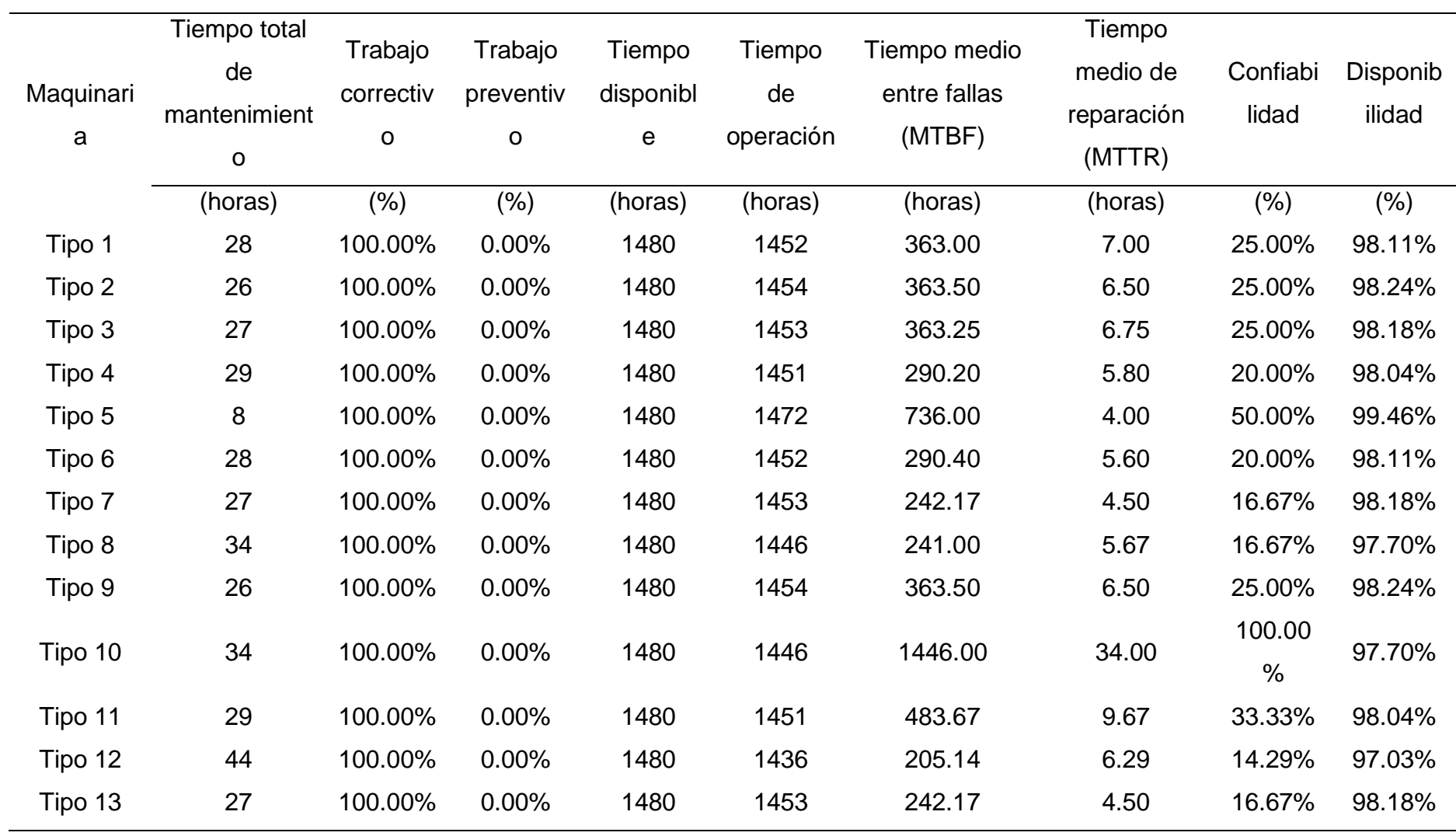

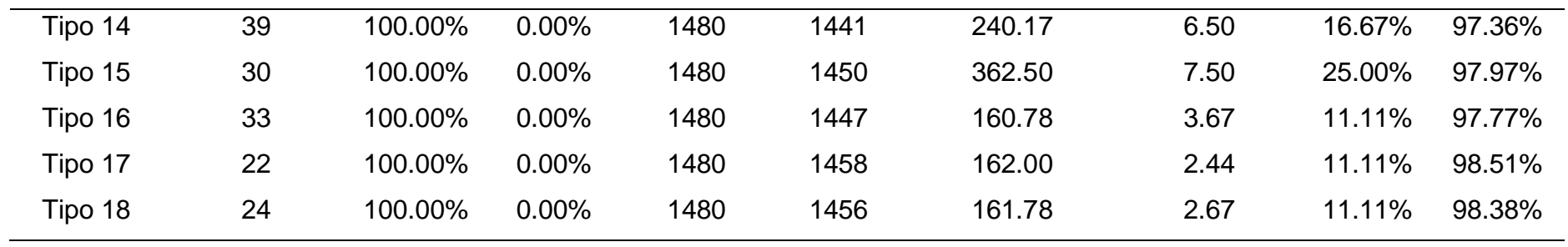

*Indicadores de mantenimiento por maquinaria (II)*

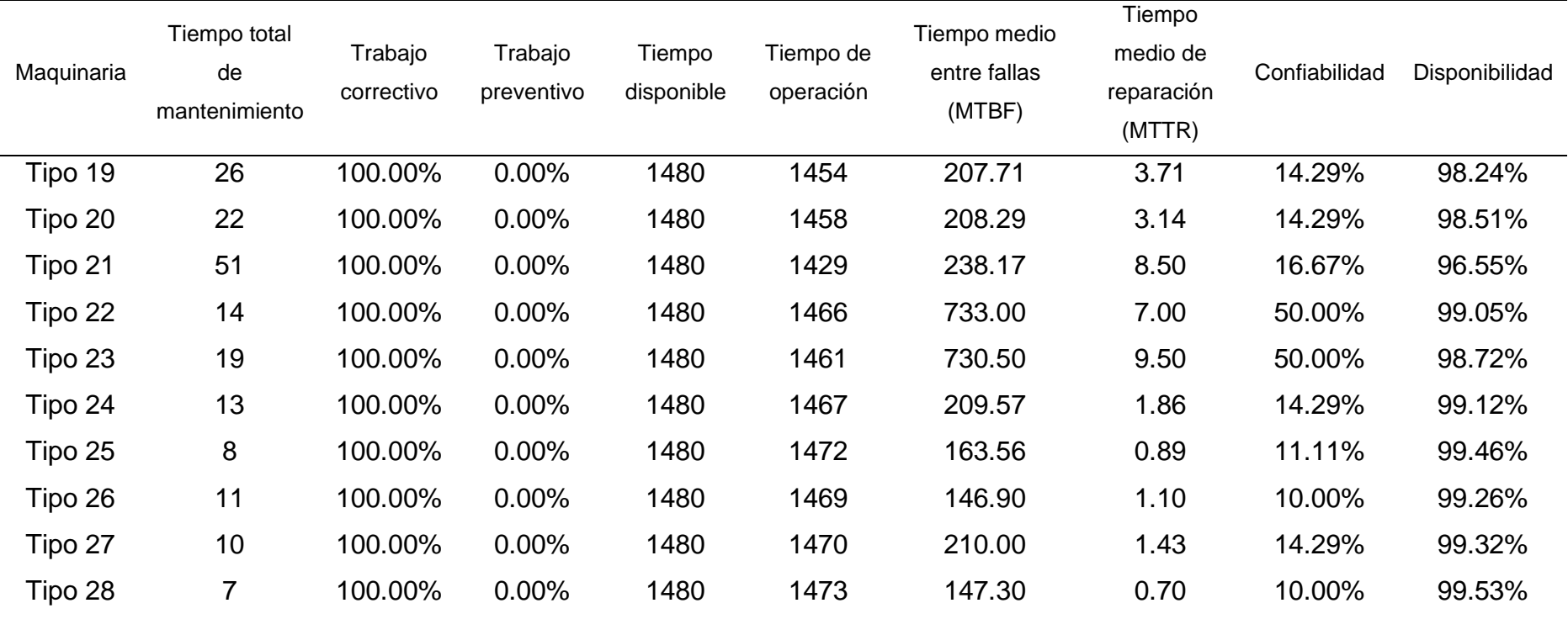

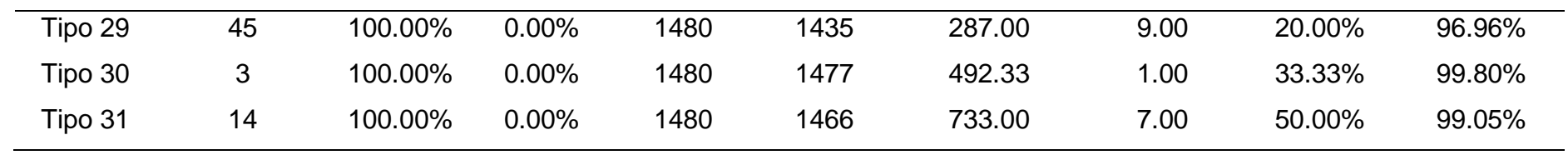

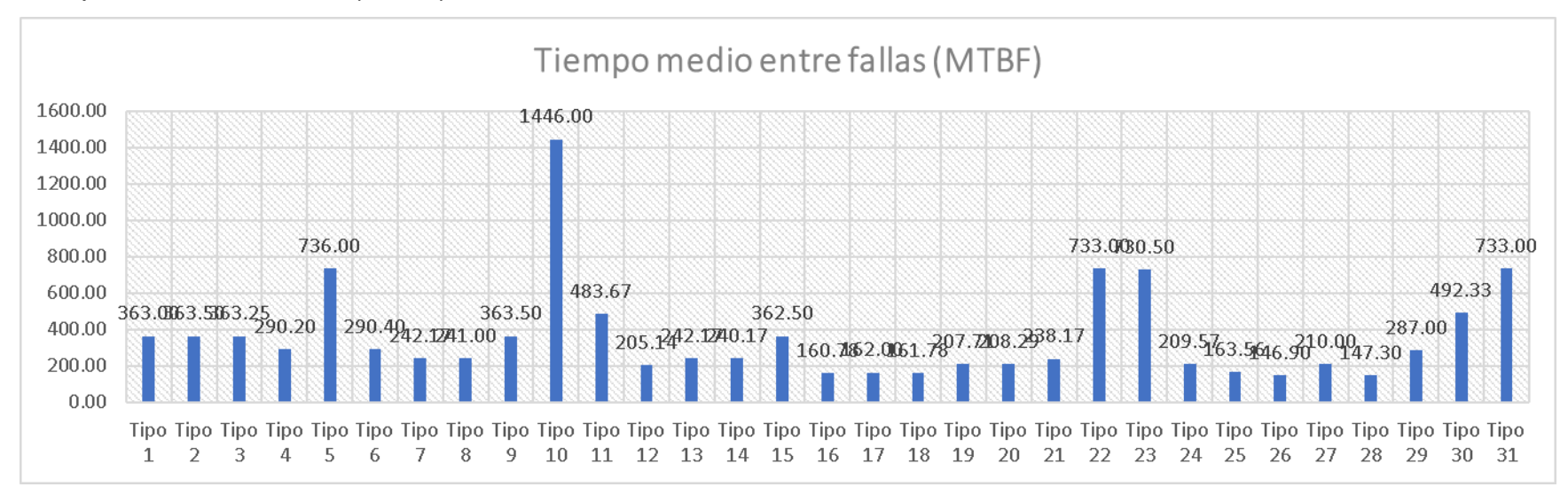

*Tiempo medio entre fallas (MTBF)*

*Tiempo medio de reparación (MTTR)*

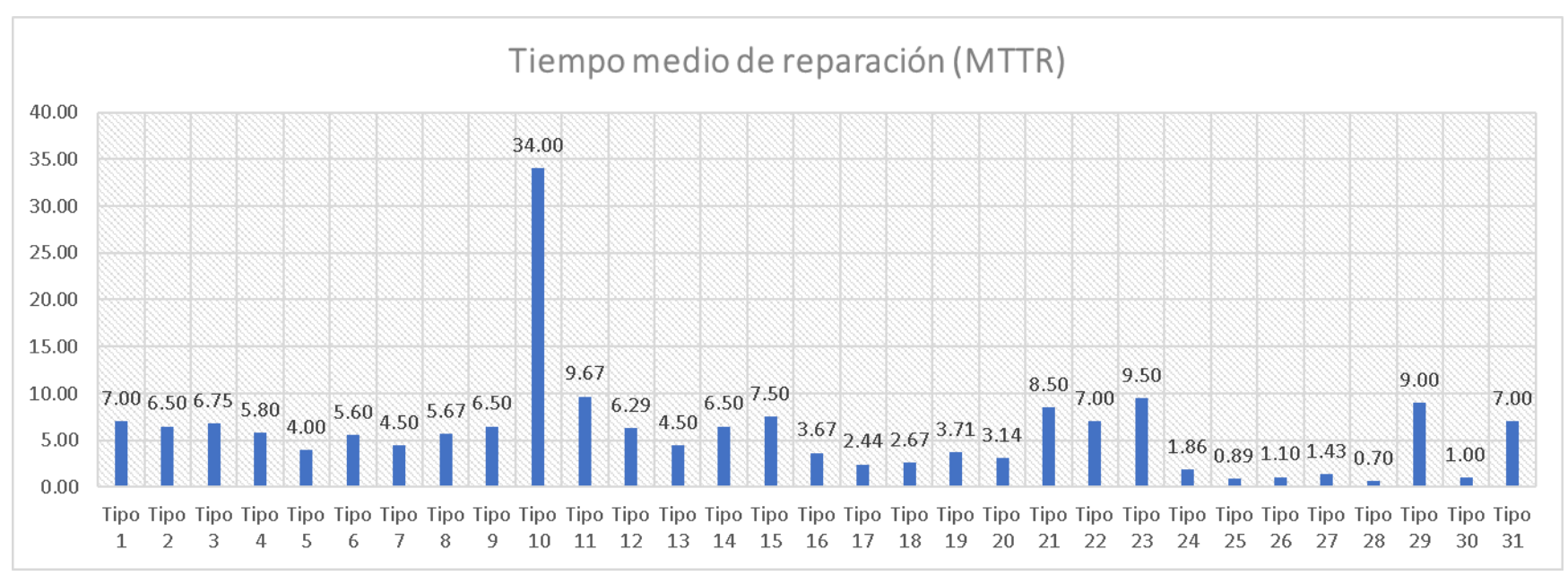

*Confiabilidad*

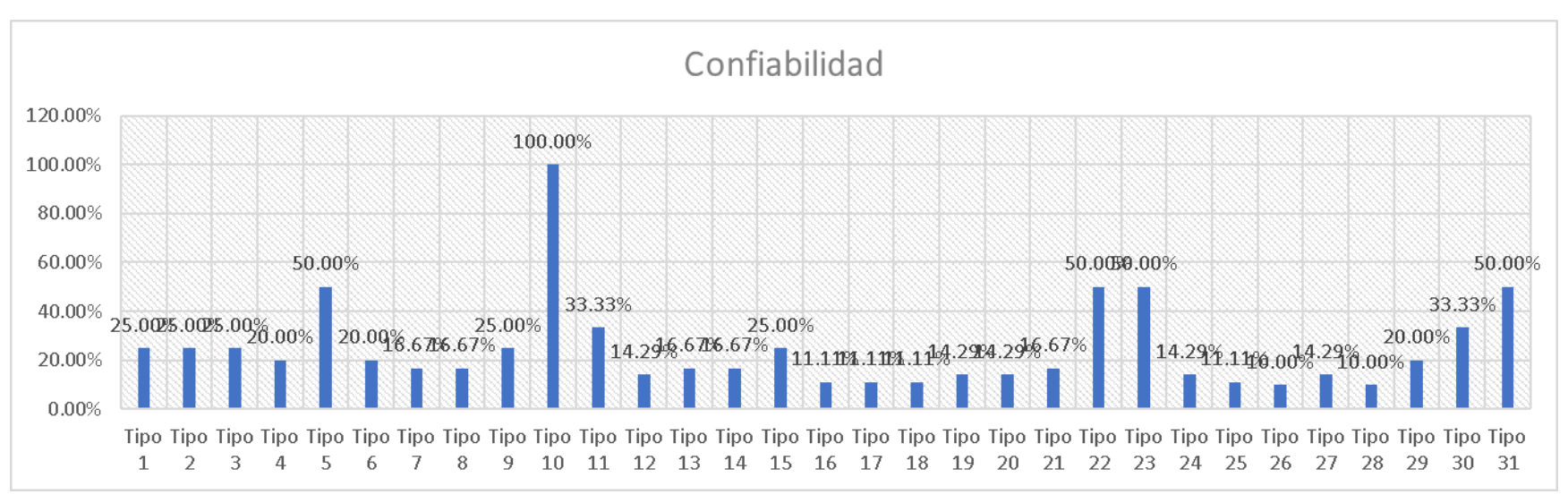

#### *Disponibilidad*

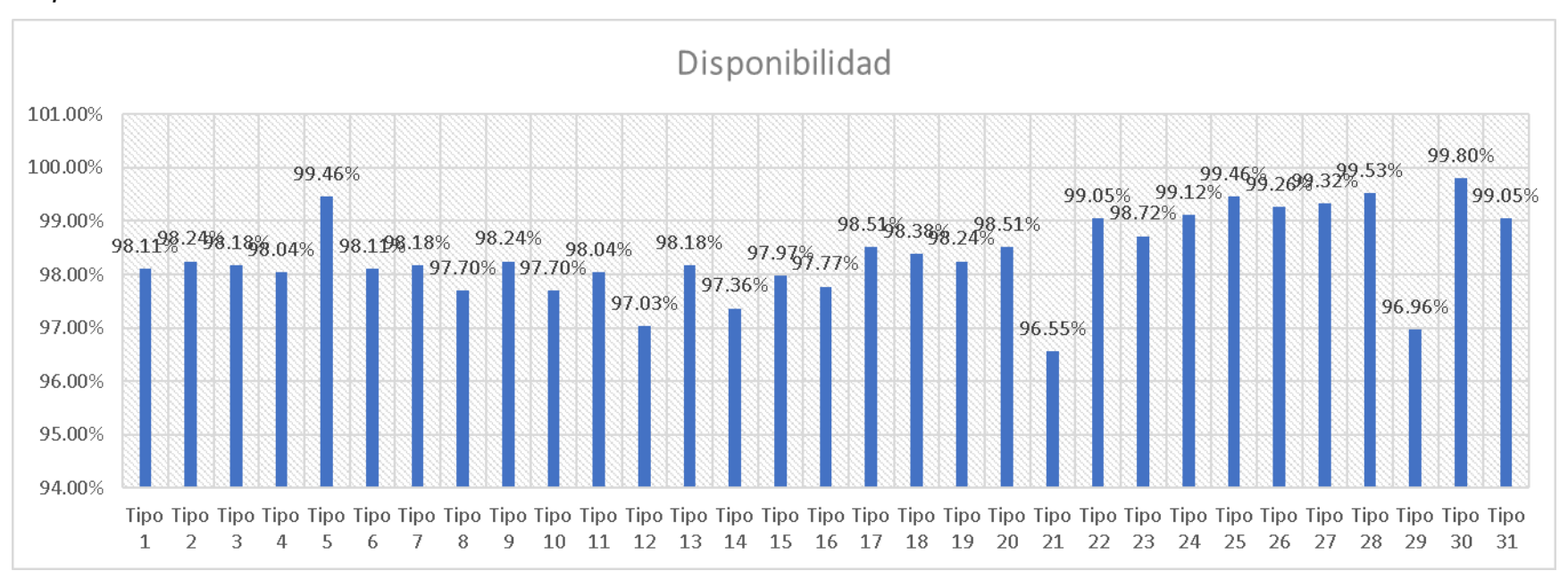

Asimismo, se calculó el promedio de los indicadores de mantenimiento de la maquinaria (ver Tabla Z11). El MTBF promedio es de 362.08 horas entre fallas, el MTTR promedio es de 5.95 horas entre fallas, el porcentaje de confiabilidad promedio es de 24.87%, el porcentaje de disponibilidad promedio es de 98.35%, el porcentaje de mantenimiento correctivo es del 100% y el porcentaje de mantenimiento preventivo es del 0%.

#### **Tabla Z11**

*Indicadores de mantenimiento*

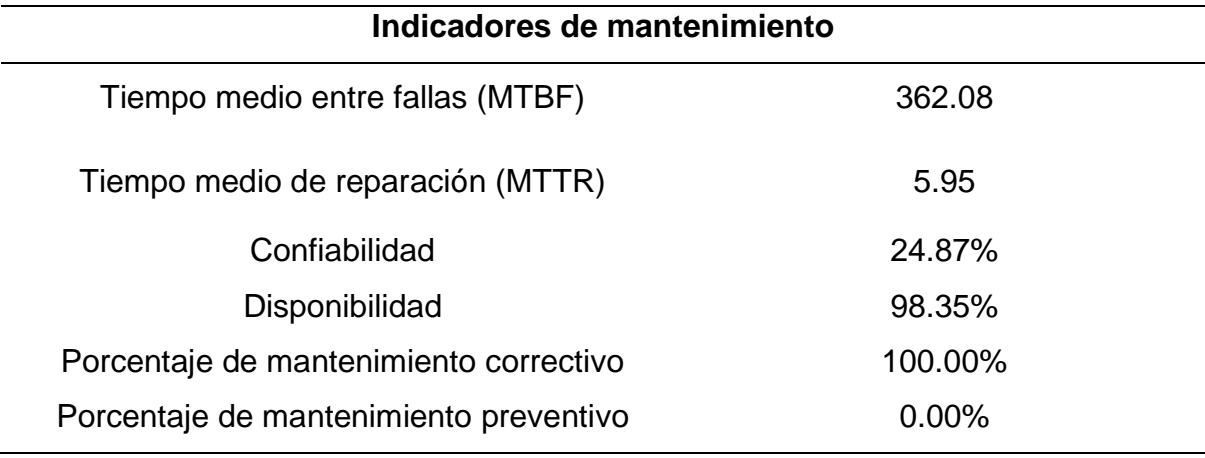

Se determinó que el MTBF es 362.08 horas y el MTTR es 5.95 horas, se tiene una confiabilidad de 24.87% y una disponibilidad de 98.35%, y el porcentaje de mantenimiento correctivo es del 100%. Por lo tanto, en Industrial Gorak S A solo se realiza mantenimiento correctivo, las máquinas tienen una capacidad de no fallar del 24.87% y una capacidad para estar operativo de 98.35%. Se concluye que la gestión del mantenimiento y se considera que es una fortaleza para la organización.

#### **24. APÉNDICE AA.**

#### **AUDITORÍA DE LA GESTIÓN DEL MANTENIMIENTO**

Para evaluar la gestión del mantenimiento en Industrial Gorak, se realizó una auditoría para determinar cuál era la situación actual del área de mantenimiento de la empresa. El método para emplear es el "Radar de Mantenimiento" bajo las pautas para la auditoría de gestión del mantenimiento que propone Coetzee (1998), la cual ayudará a entender mejor el ambiente del mantenimiento. Las categorías seleccionadas se aprecian en la Tabla AA1 con su respectivo peso de importancia determinado junto al encargado de mantenimiento que va del uno al cinco (siendo uno, "Muy bajo"; y cinco, "Muy alto").

#### **Tabla AA1**

| $N^{\circ}$    | Categorías                              | Peso |  |  |  |
|----------------|-----------------------------------------|------|--|--|--|
| 1              | Organización del departamento de        | 4    |  |  |  |
|                | mantenimiento                           |      |  |  |  |
| $\overline{2}$ | Administración del departamento de      | 4    |  |  |  |
|                | mantenimiento                           |      |  |  |  |
| 3              | Planeamiento del mantenimiento          | 5    |  |  |  |
| 4              | Habilidad del personal de mantenimiento | 5    |  |  |  |
| 5              | Ejecución del mantenimiento             | 4    |  |  |  |
| 6              | Supervisión en el departamento de       | 4    |  |  |  |
|                | mantenimiento                           |      |  |  |  |
| 7              | Abastecimiento para el departamento de  | 5    |  |  |  |
|                | mantenimiento                           |      |  |  |  |
| 8              | Seguridad en el mantenimiento           | 4    |  |  |  |
| 9              | Clima y cultura organizacional          | 3    |  |  |  |

*Categorías del radar de mantenimiento*

A partir de ello se encuesto al gerente general, el jefe de producción, encargado de mantenimiento y tres operarios. A continuación, se puede apreciar los resultados obtenidos.

## **Tabla AA2**

## *Organización del personal de mantenimiento*

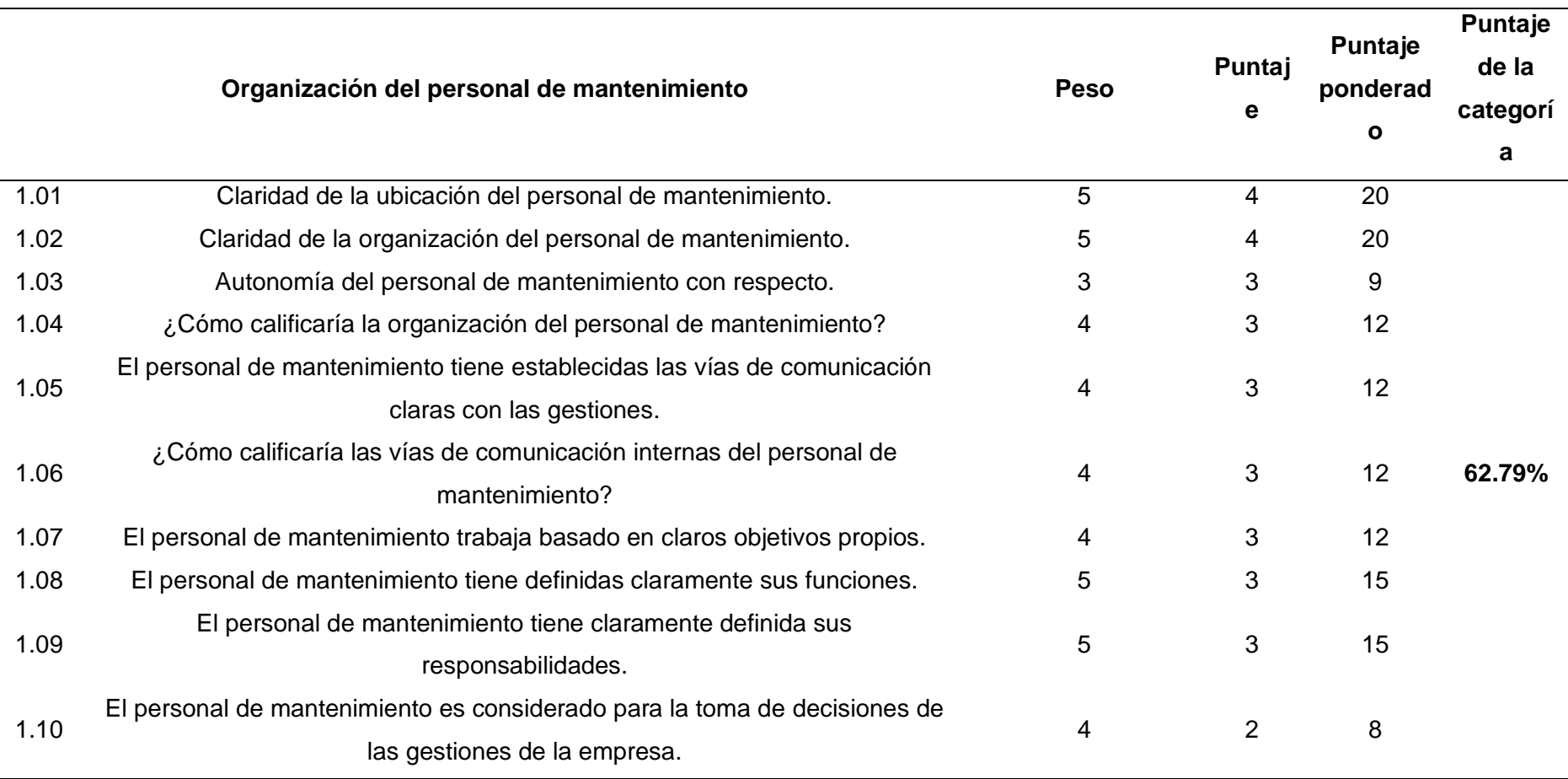

#### **Figura AA1**

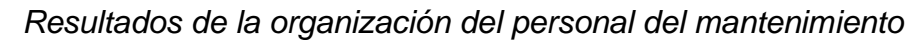

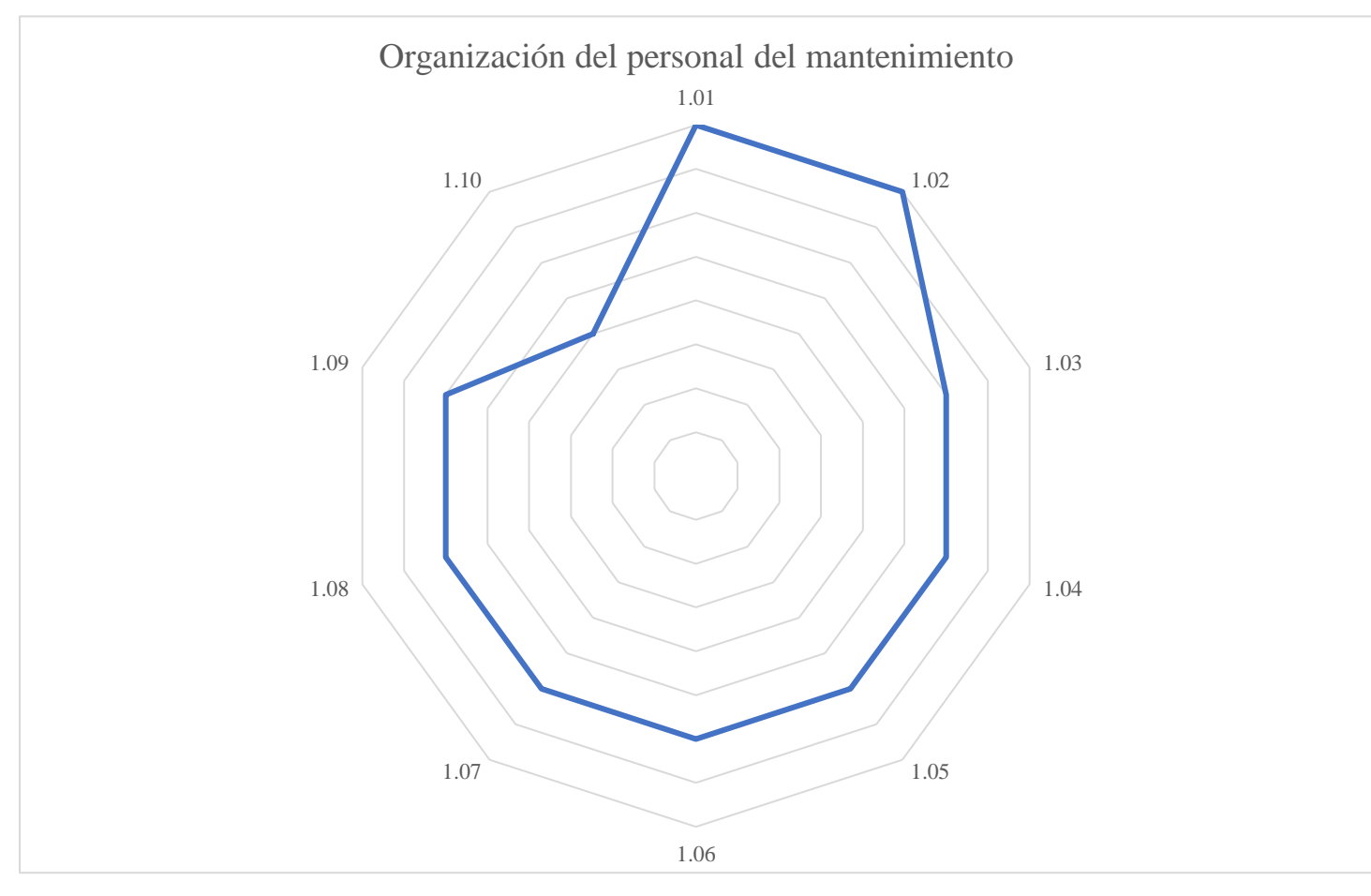

Para la categoría de Organización del personal del Mantenimiento se obtuvo un puntaje total de 62.79%, en otras palabras, el personal se encontraba organizado de manera adecuado; sin embargo, para mejorar esta categoría se debe tener mayor consideración a todo el personal con respecto a sus opiniones en la toma de decisiones.

#### **Tabla AA3**

#### *Gestión del mantenimiento*

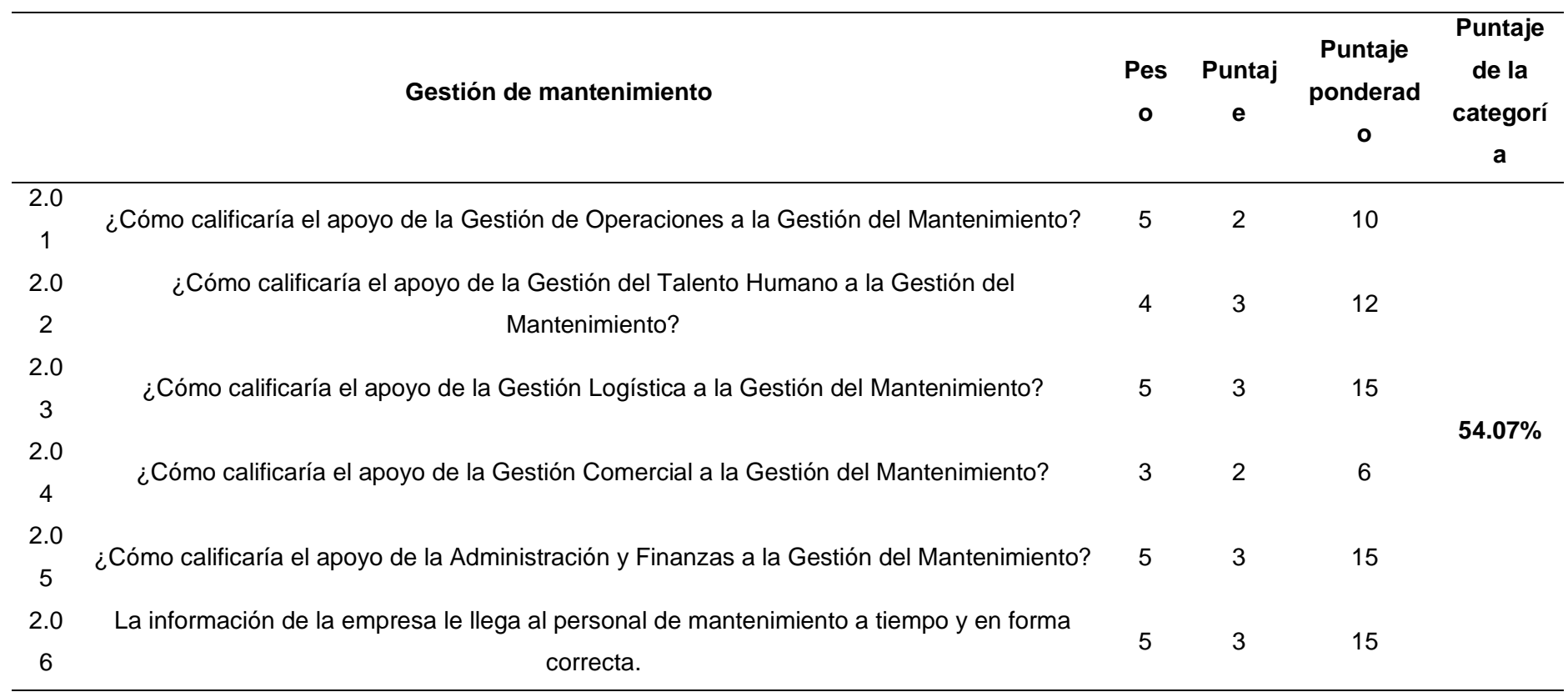

## **Figura AA2**

*Resultados de la organización de la gestión de mantenimiento*

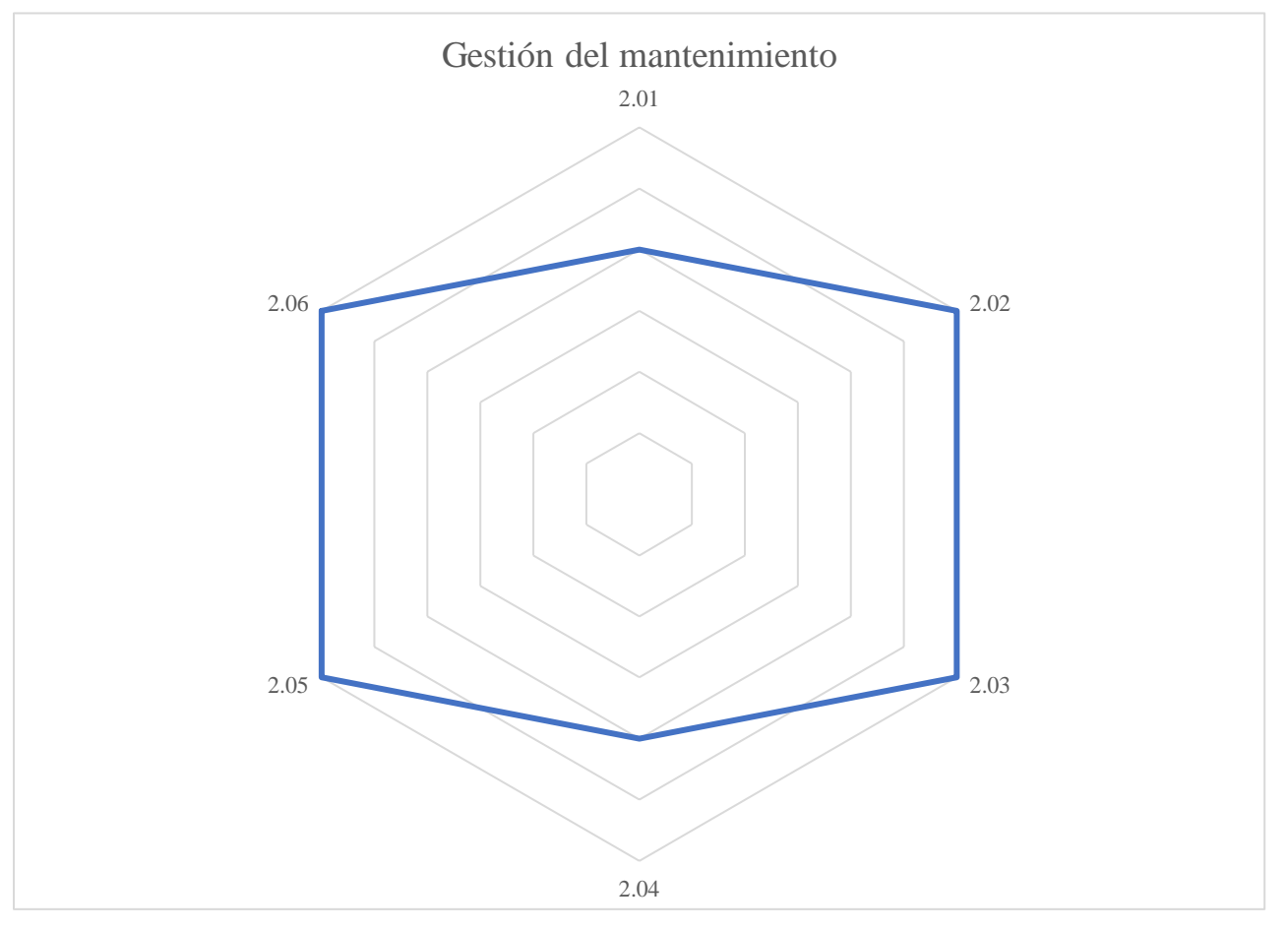

Para la categoría de Gestión del Mantenimiento se obtuvo un puntaje total de 54.07%, lo que significa que el apoyo de las áreas de la empresa para la gestión del mantenimiento era medianamente aceptable.

### **Tabla AA4**

#### *Planeamiento del mantenimiento*

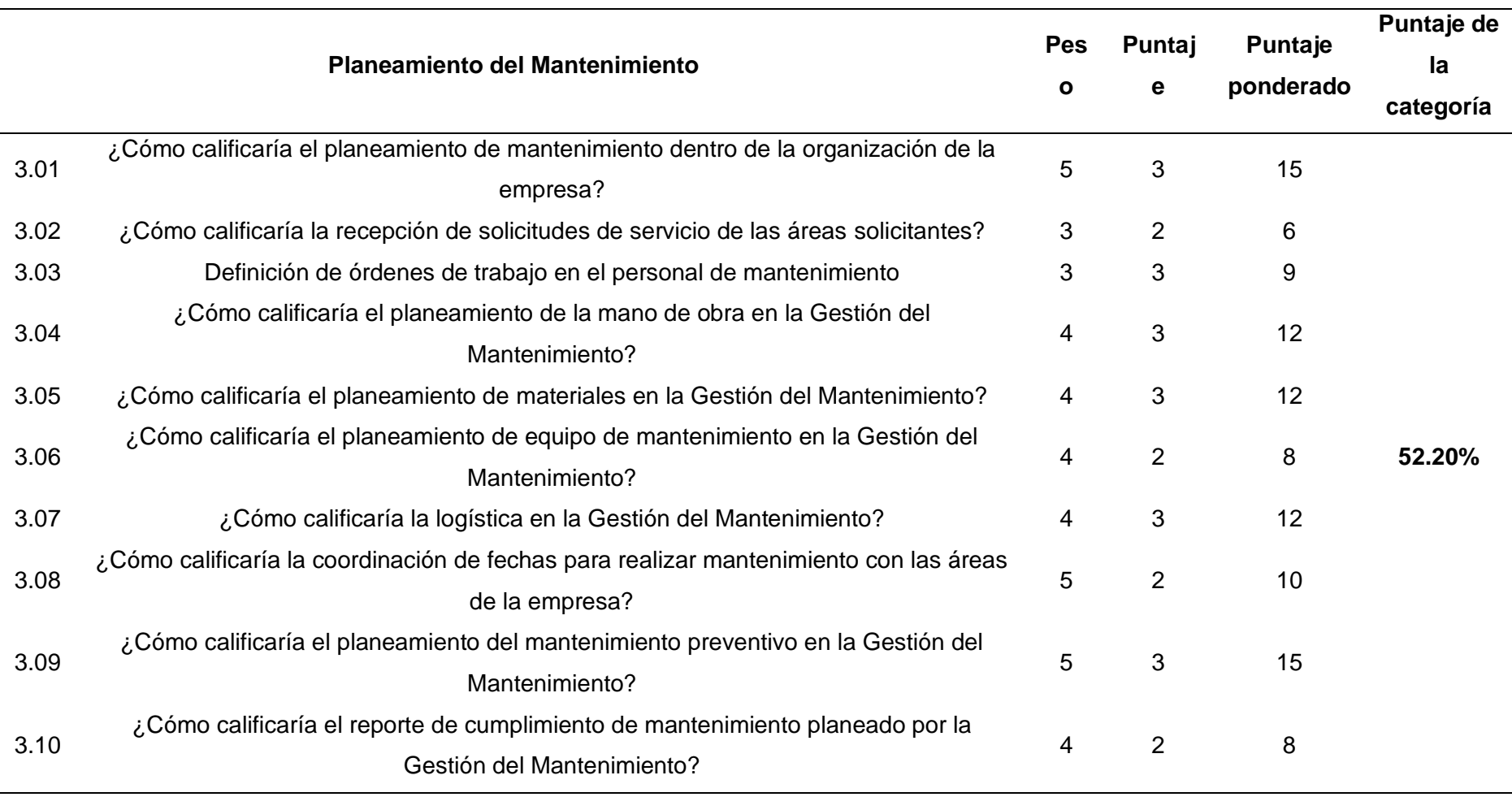

## **Figura AA3**

#### *Resultados del planeamiento del mantenimiento.*

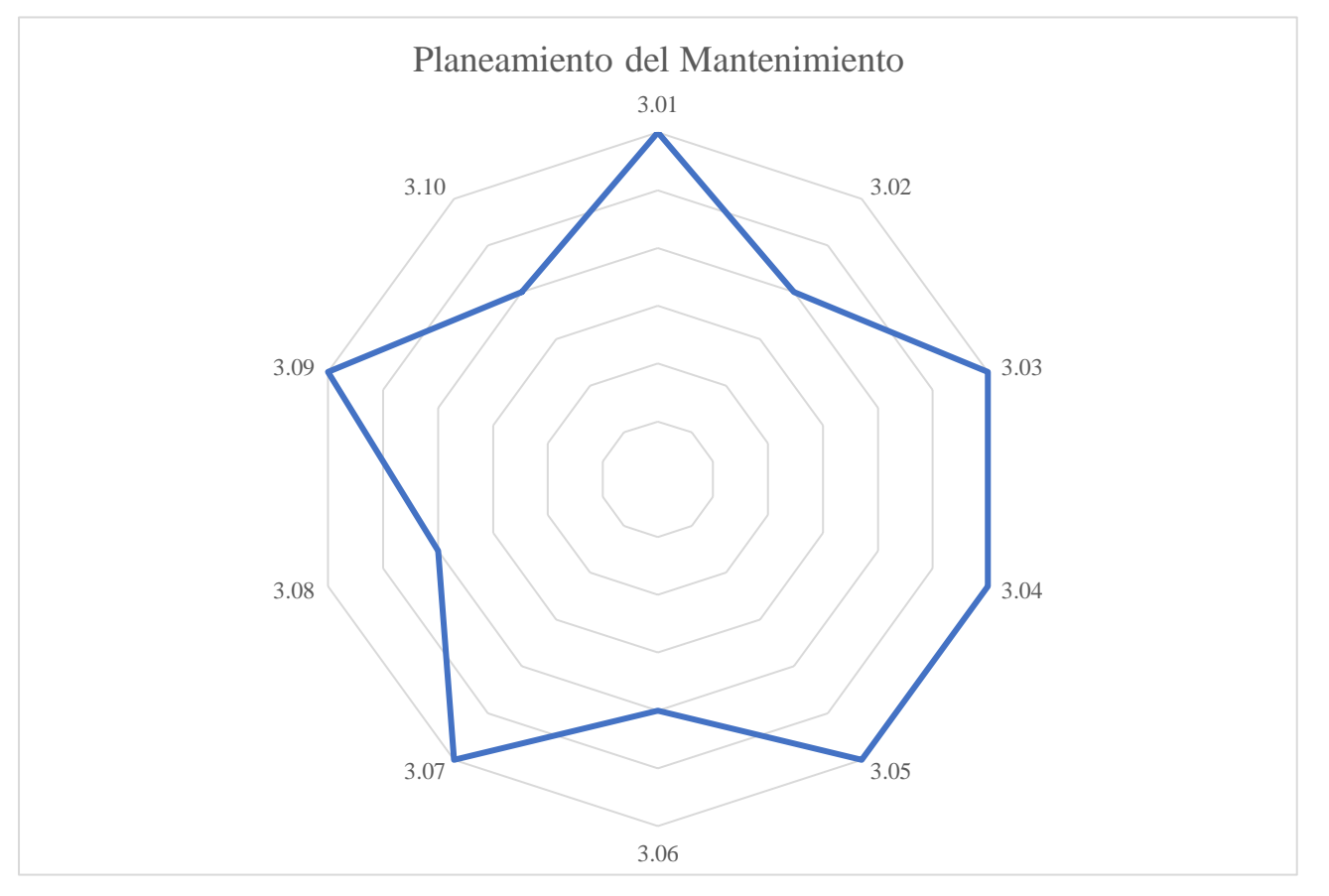

Para la categoría de Planeamiento del Mantenimiento se obtuvo un puntaje total de 52.20%, esto quiere decir que hay una escasa planificación y un bajo cumplimiento de los objetivos de la Gestión del Mantenimiento.

# **Tabla AA5**

*Habilidad del personal de mantenimiento*

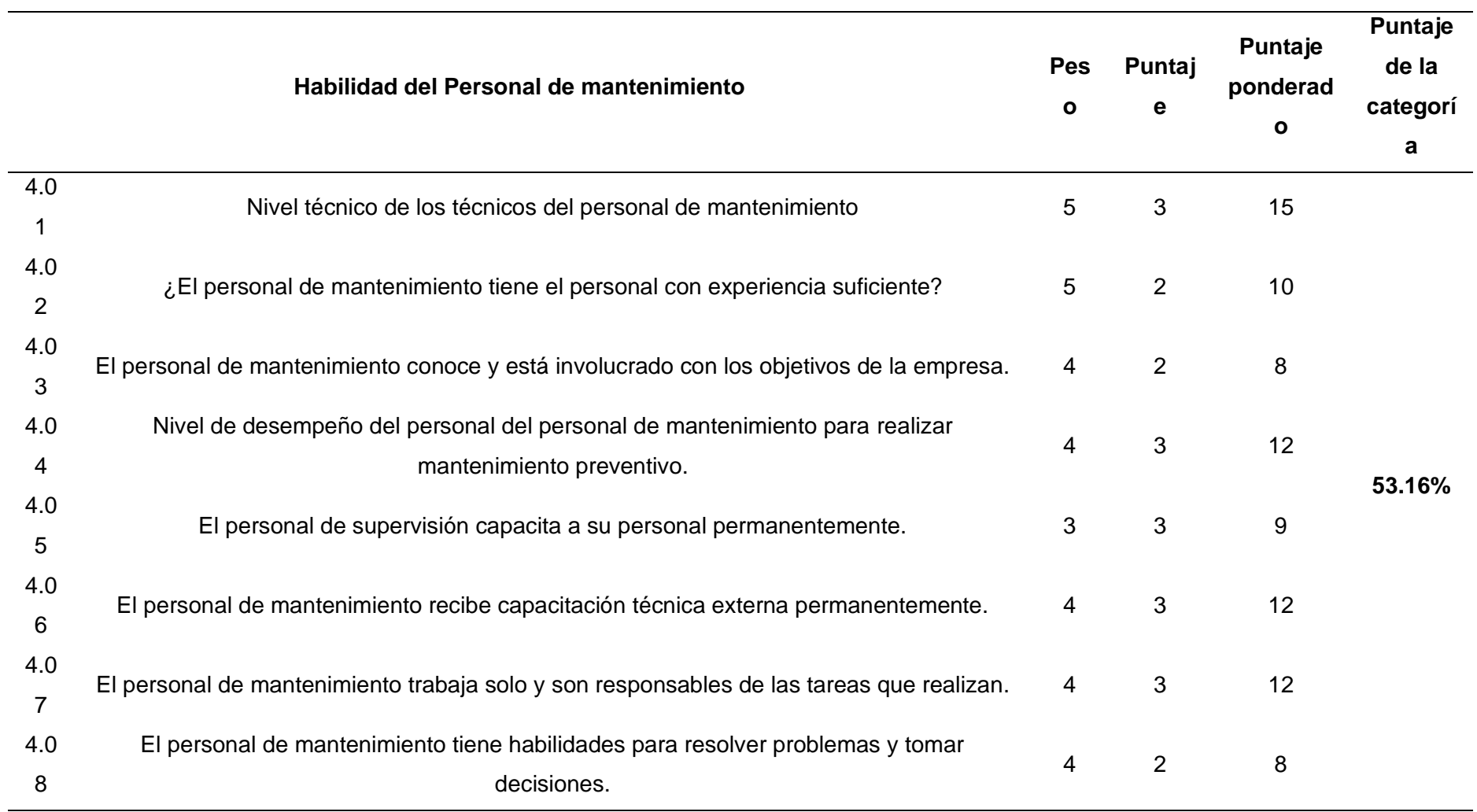

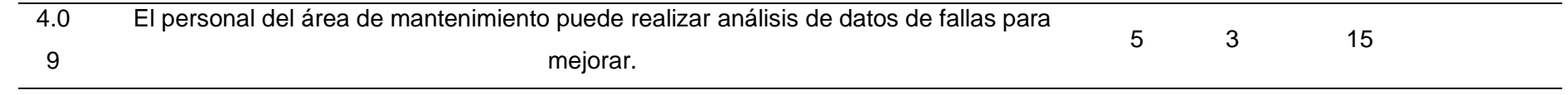

## **Figura AA4**

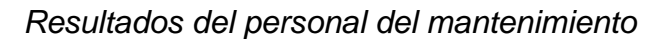

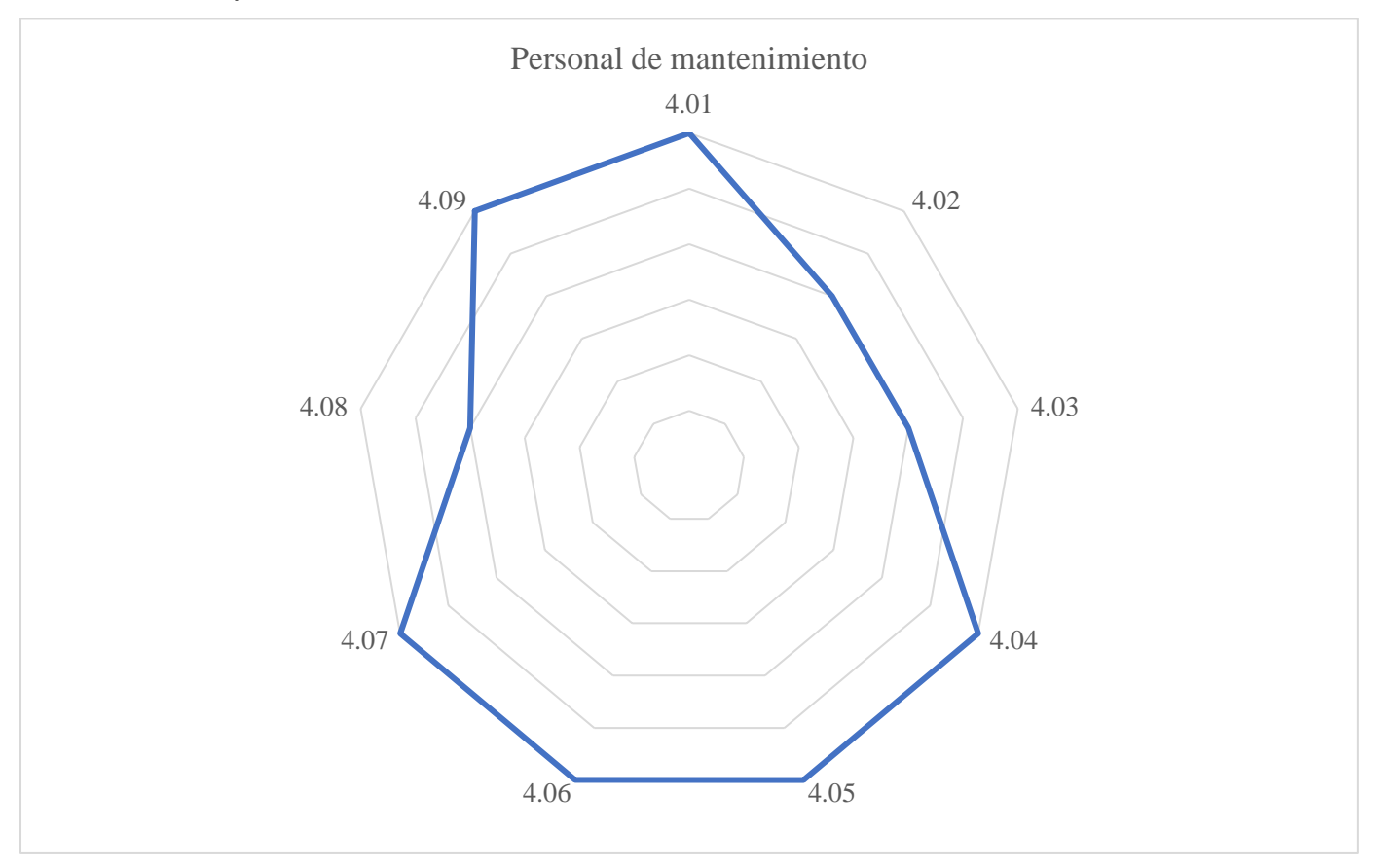

Para la categoría de Personal del Mantenimiento se obtuvo un puntaje total de 53.10%, en otras palabras, se debe mejorar la selección del personal para esta área con el fin de que tengan las habilidades requeridas y pueden mejorar el desempeño de sus actividades.

### **Tabla AA6**

# *Ejecución del mantenimiento*

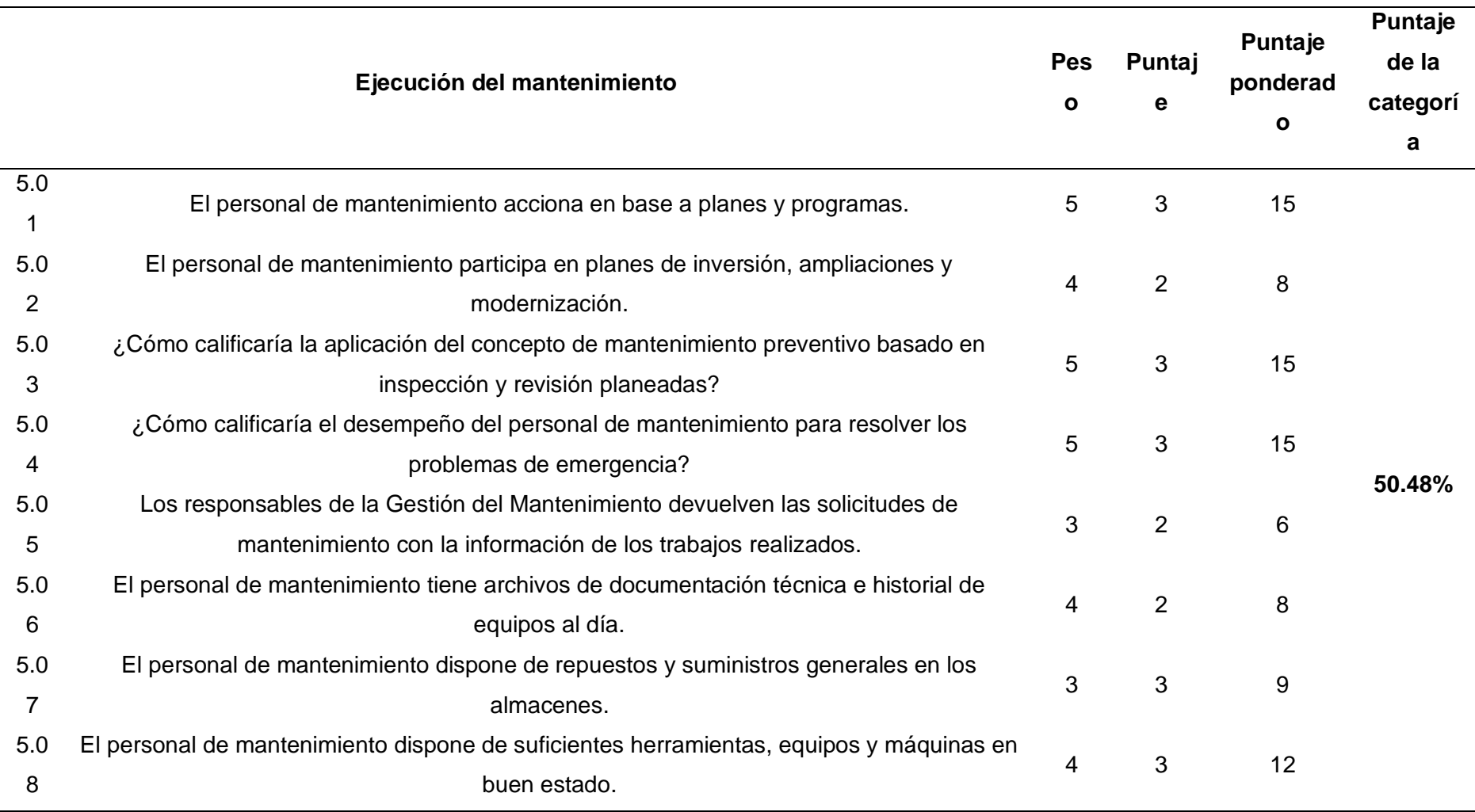

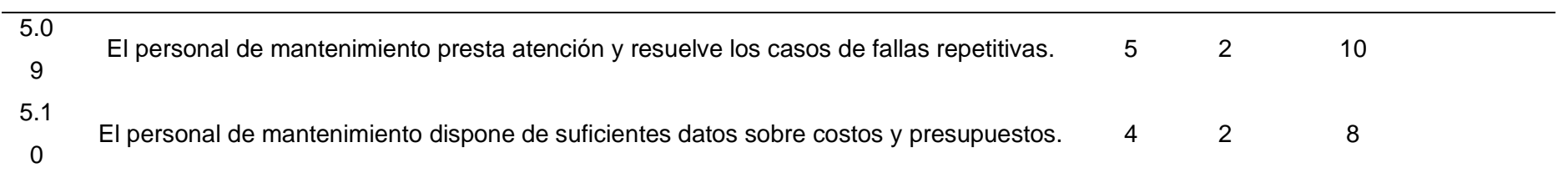

# **Figura AA5**

## *Resultado de la ejecución del mantenimiento*

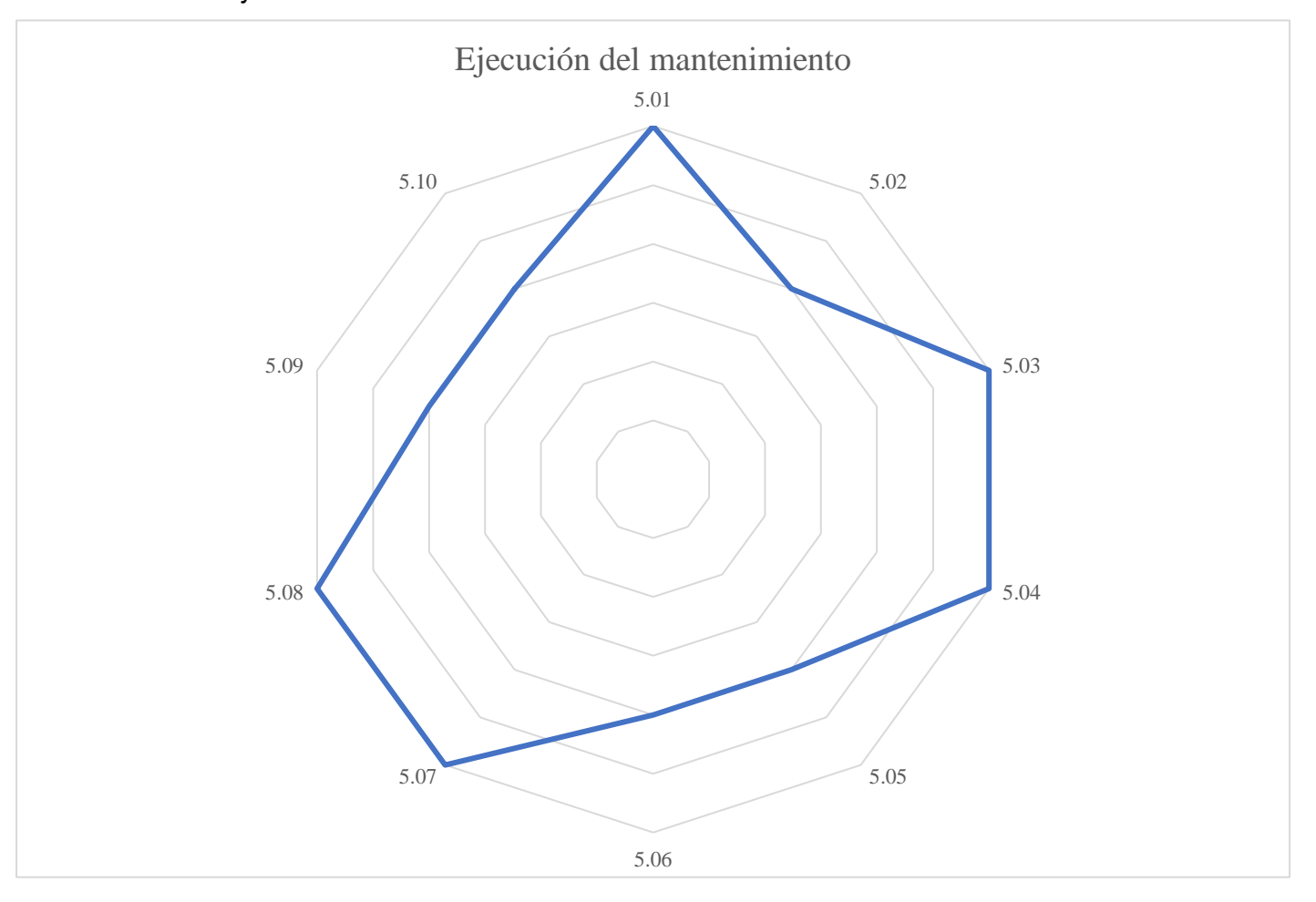
Para la categoría de Ejecución del Mantenimiento se obtuvo un puntaje total de 50.48%, lo que significa que existe una amplia brecha para mejorar la realización de las actividades de mantenimiento debido, principalmente, a una falta de atención a las fallas repetitivas de los procesos.

### **Tabla AA7**

*Supervisión en el departamento de mantenimiento*

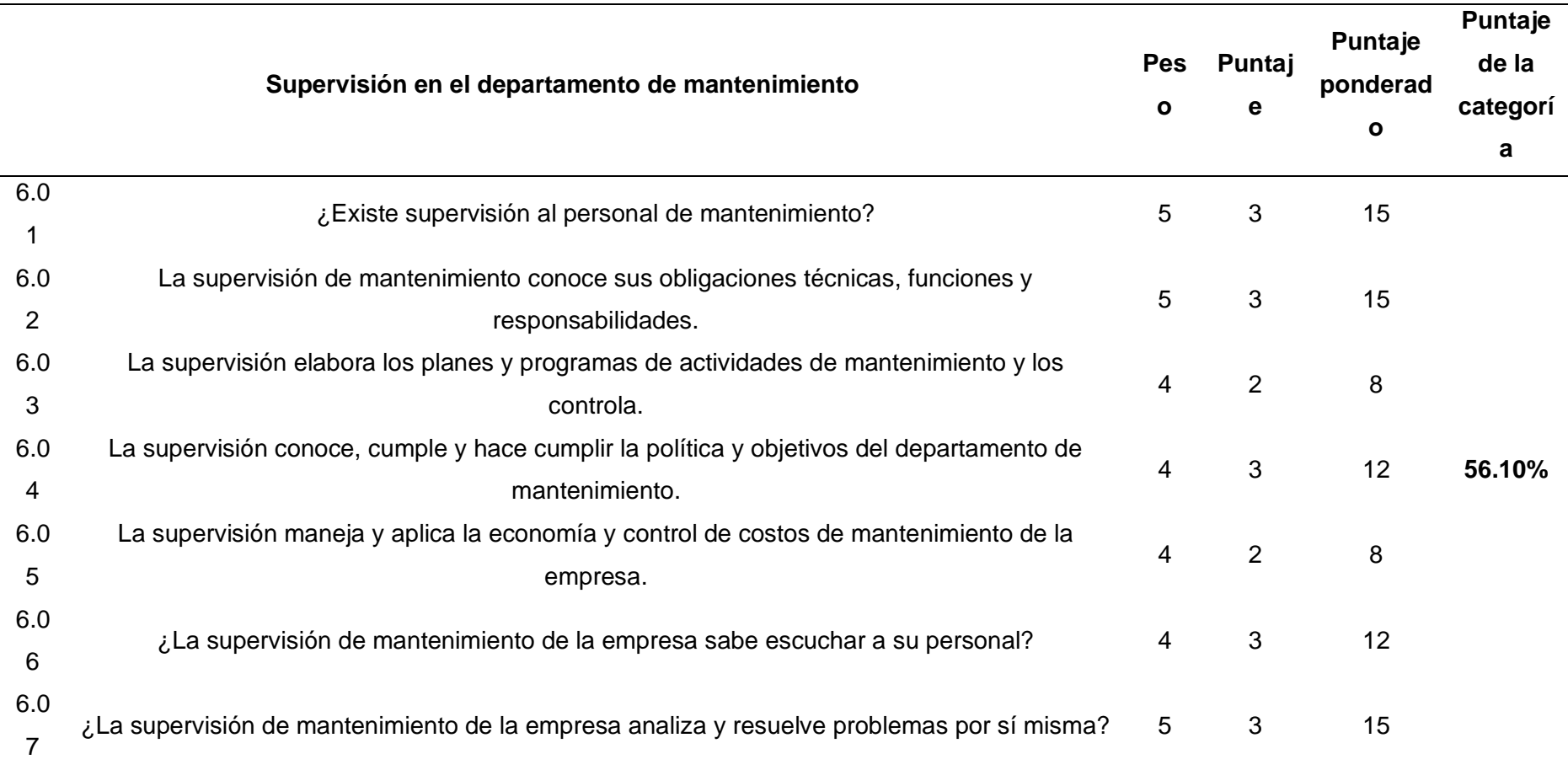

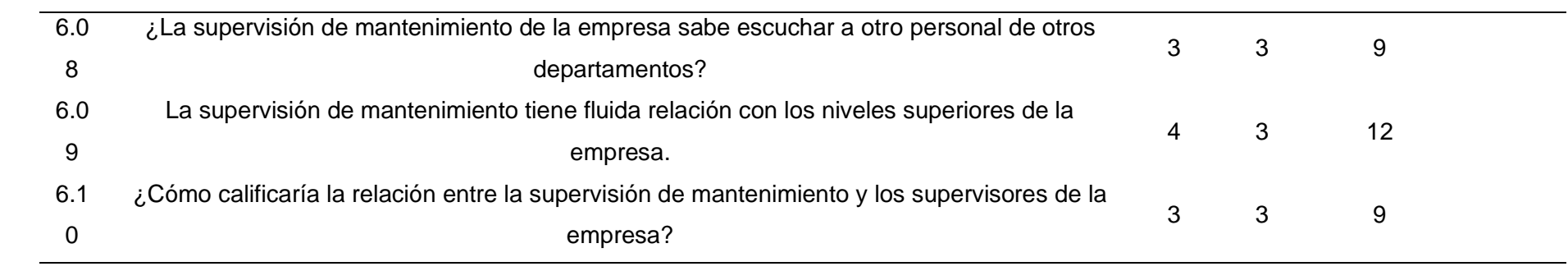

### **Figura AA6**

#### *Resultados de supervisión en el departamento del mantenimiento*

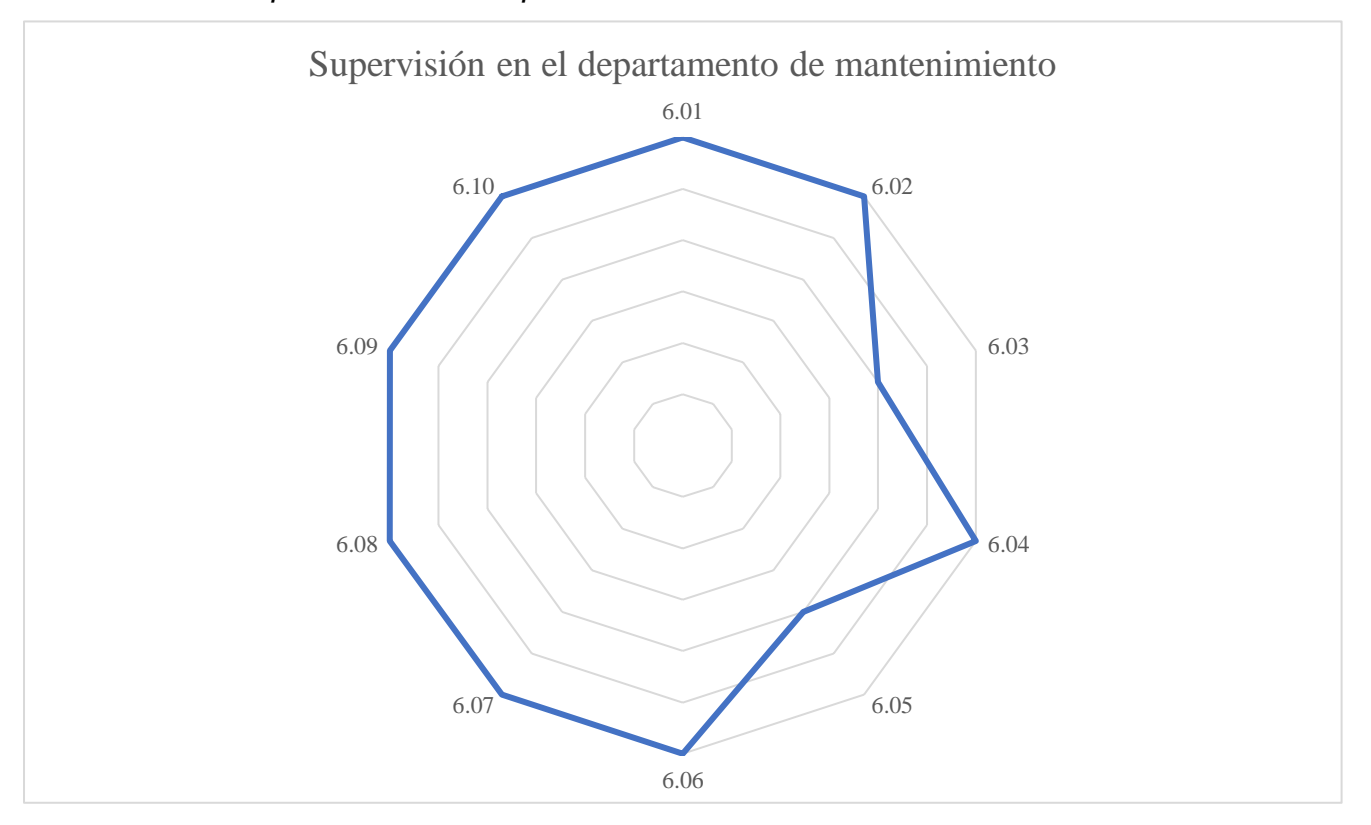

Para la categoría de Supervisión del Mantenimiento se obtuvo un puntaje total de 56.10%, en otras palabras, la supervisión en el área de mantenimiento es aceptable. No obstante, existen oportunidades de mejora como aplicar una mejor evaluación de los costos de mantenimiento y tener un mejor control de los planes de mantenimiento.

# **Tabla AA8**

*Abastecimiento para el personal de mantenimiento*

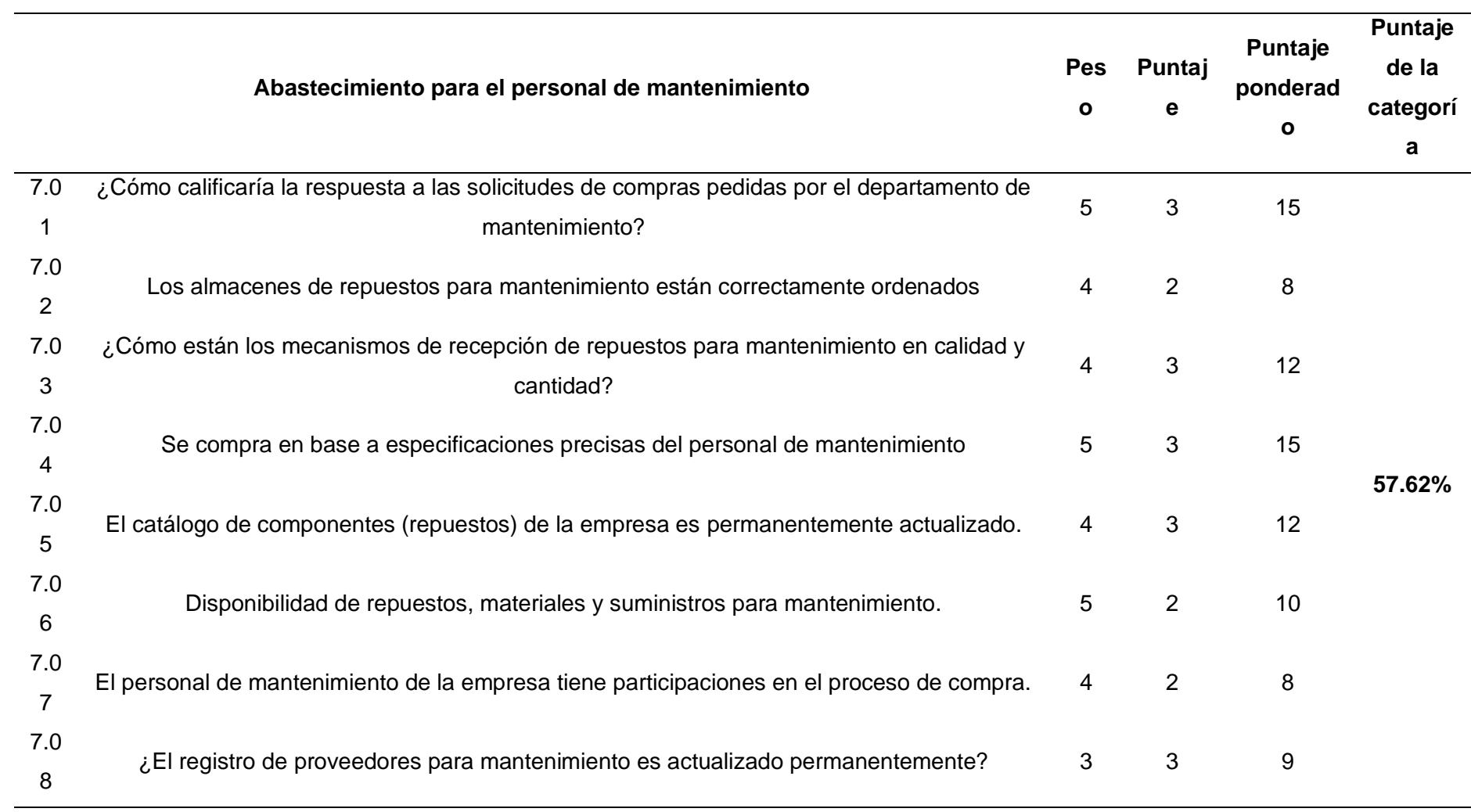

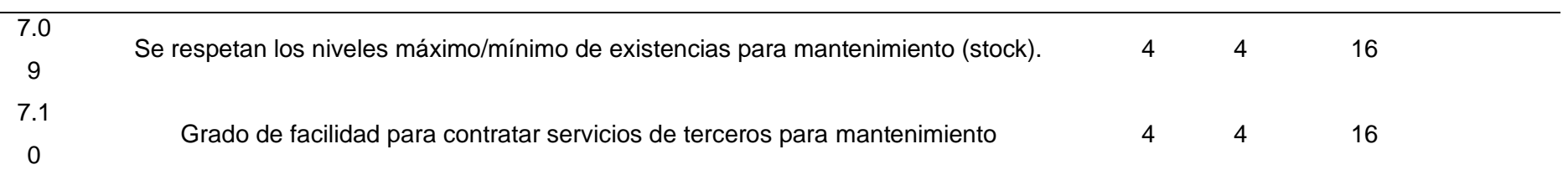

# **Figura AA7**

#### *Resultado del abastecimiento para el personal de mantenimiento*

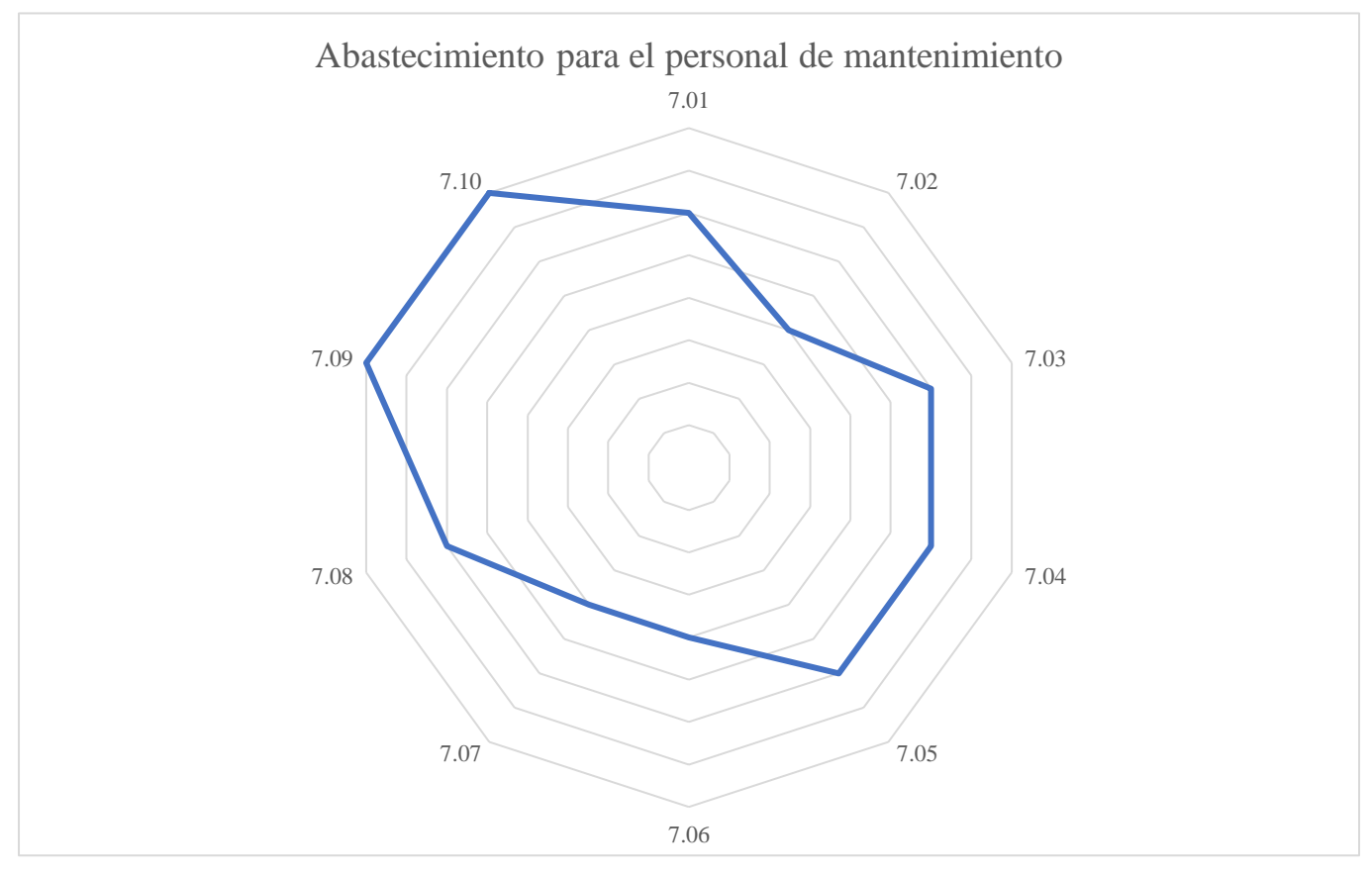

Para la categoría de Abastecimiento para el personal de Mantenimiento se obtuvo un puntaje total de 57.62%, lo que significa que tiene un adecuado abastecimiento en el área; sin embargo, falta mejorar la disponibilidad de repuestos y suministros.

# **Tabla AA9**

*Seguridad en el personal de mantenimiento*

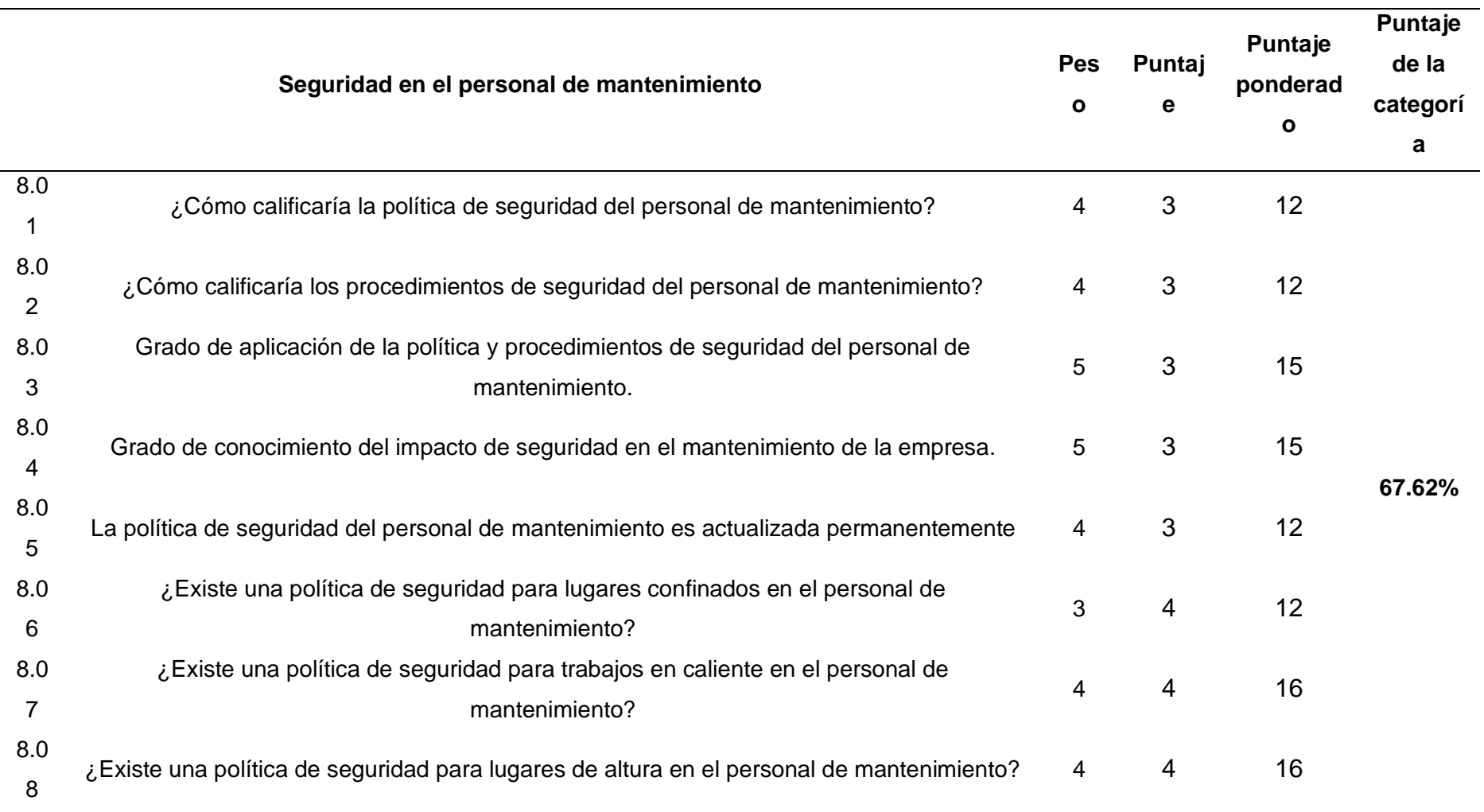

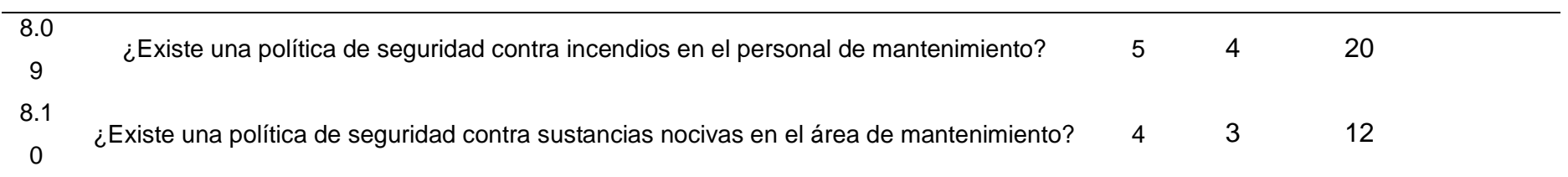

# **Figura AA8**

#### *Resultados de la seguridad en el personal de mantenimiento*

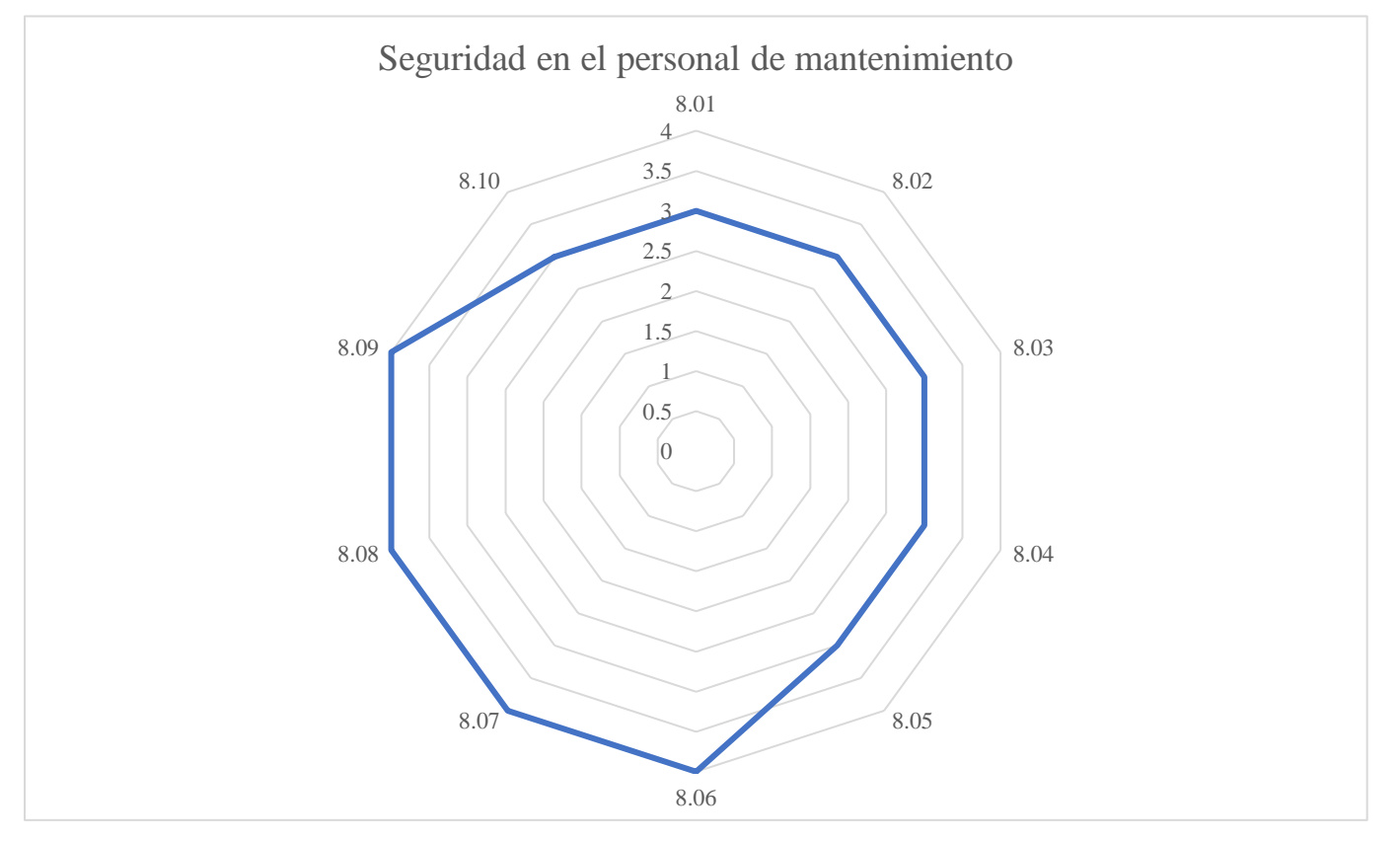

Para la categoría de Seguridad en el personal de Mantenimiento se obtuvo un puntaje total de 67.62%, en otras palabras, existen unas adecuadas políticas de seguridad para los riesgos que pueda sufrir el personal.

# **Tabla AA10**

# *Clima y cultura organizacional*

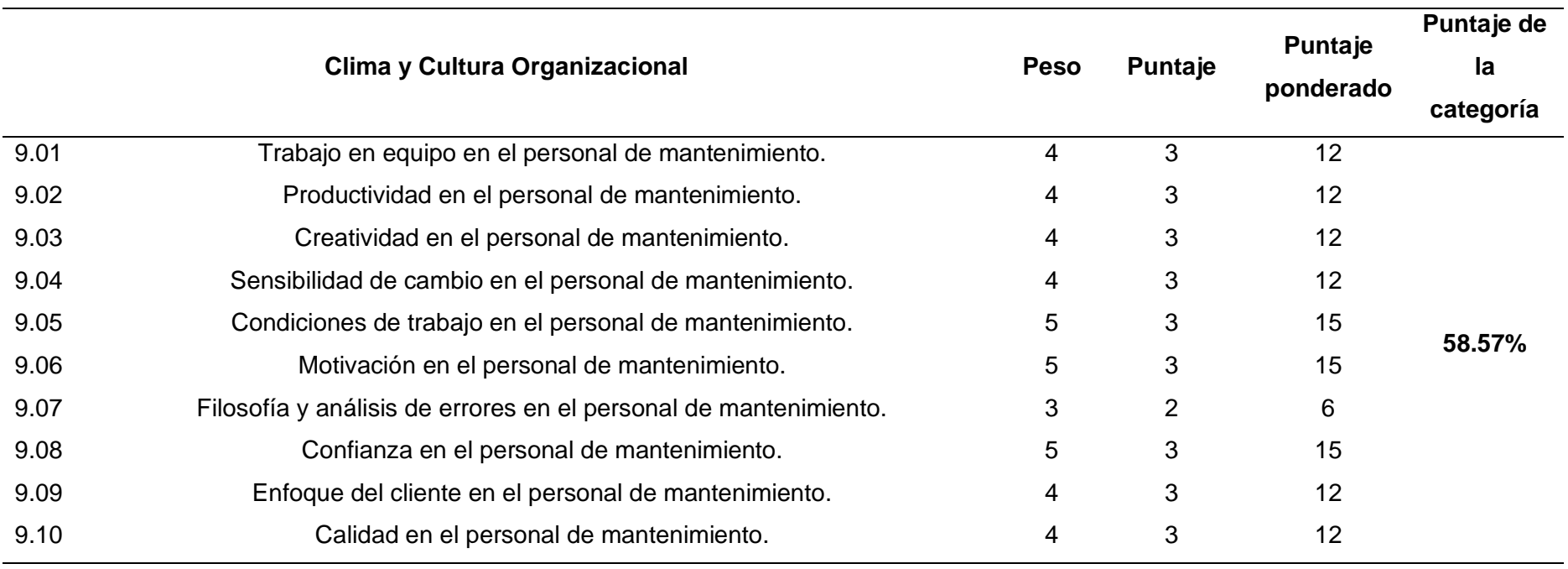

#### **Figura AA9**

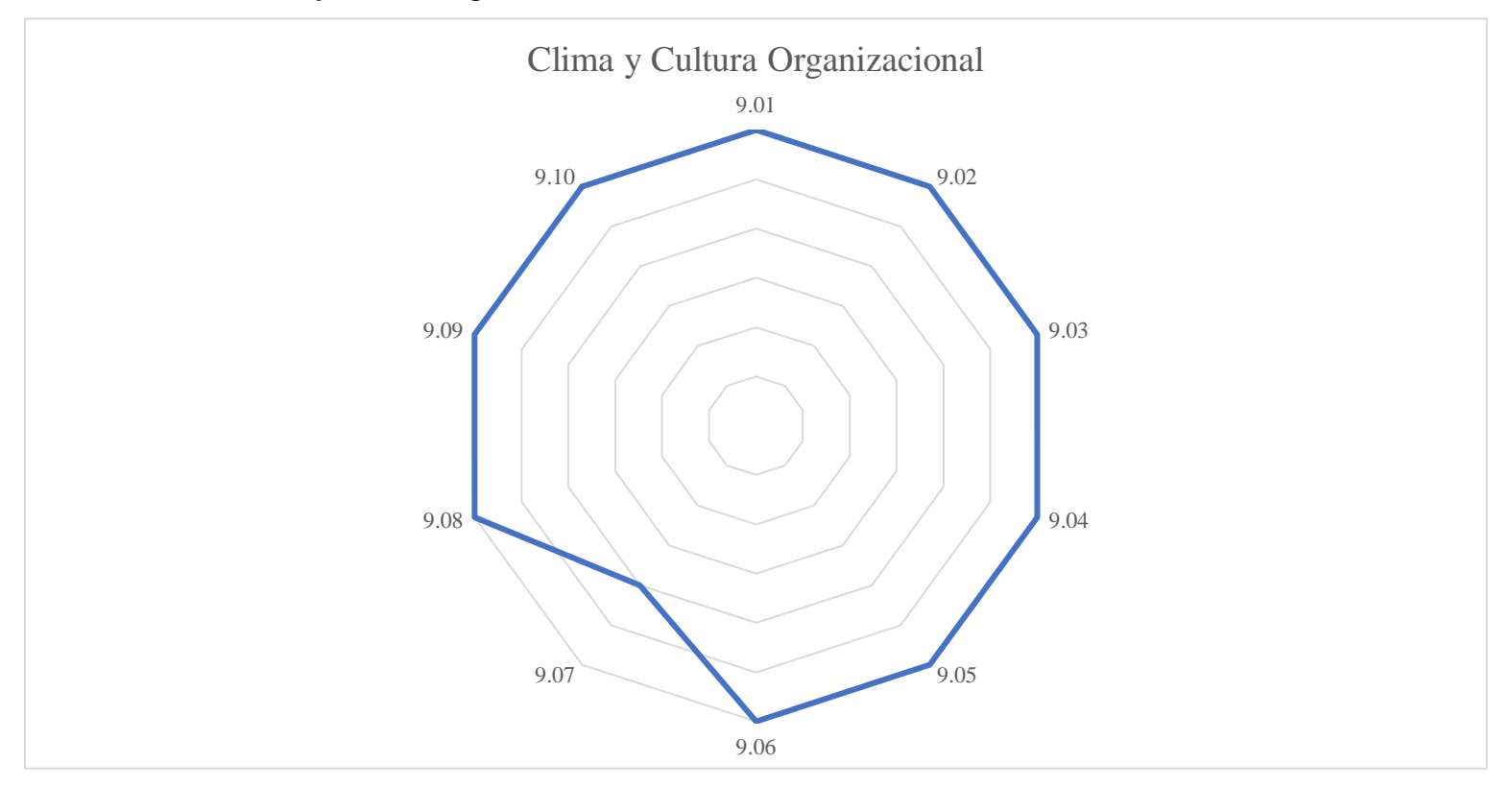

*Resultados de Clima y cultura organizacional*.

Para la categoría de Clima y Cultura Organizacional en el área de Mantenimiento se obtuvo un puntaje total de 58.57%, lo que sígnica que existe un adecuado clima laboral en esta área. No obstante, existen oportunidades de mejorar, como la confianza en el personal de mantenimiento, para poder aumentar el desempeño de los trabajadores.

En conclusión, se obtuvo un 57% de puntaje total en la gestión de mantenimiento, esto significa que la empresa presenta una brecha amplia lo que se traduce en oportunidades de mejora para Industrial Gorak S A, sobre todo en las categorías de planeamiento, ejecución y gestión del mantenimiento.

### **Figura AA10**

*Radar de mantenimiento por categoría*

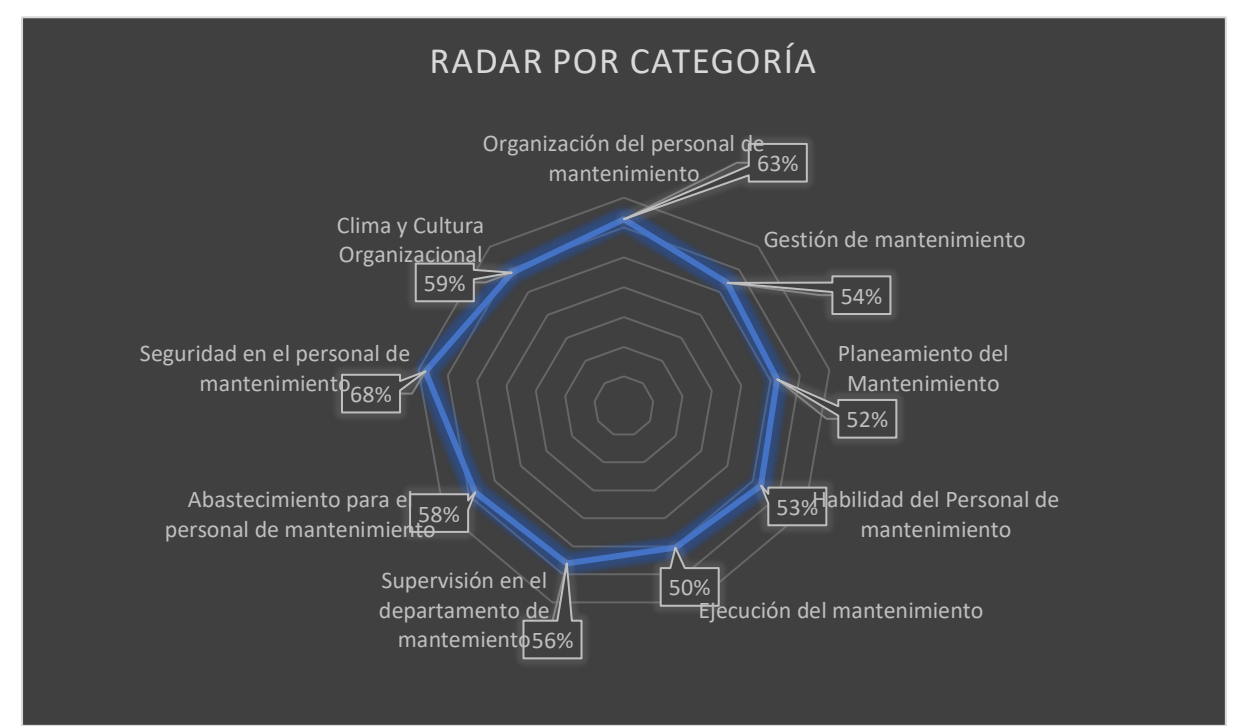

## **25. APÉNDICE BB.**

#### **CLIMA LABORAL**

Para medir el Clima Laboral en la empresa Industrial Gorak SA, se determinó el tamaño de muestra utilizando la ecuación de la Figura BB1.

#### **Figura BB1**

*Fórmula para obtener el tamaño de muestra*

$$
n = \frac{Z^2 * p * (1 - p) * N}{e^2 * (N - 1) + Z^2 * p(1 - p)}
$$

En base a una confiabilidad del 95% y un error del 5%, los valores que se utilizaron en dicha ecuación fueron los siguientes:

#### **Tabla BB1**

*Valores para el tamaño de muestra*

| Valores |      |
|---------|------|
| Z       | 1.96 |
| N       | 49   |
| р       | 50%  |
| е       | 5%   |

Aplicando la fórmula y los valores mostrados, se obtuvo un tamaño de muestra de 44 personas, tal como se muestra en la Tabla BB2

## **Tabla BB2**

|      | $Z^2$          |         | (1-p)   | N        | Numerador   |    |
|------|----------------|---------|---------|----------|-------------|----|
| 1.96 | 4              | 50%     | 50%     | 49.00    | 47.06       |    |
| e    | $e^{\Lambda}2$ | $(N-1)$ | $Z^{2}$ | $p(1-p)$ | Denominador | 44 |
| 5%   | 0.0025         | 48.00   | 3.8416  | 25%      | 1.08        |    |

*Resultados del tamaño de la muestra*

A continuación, se aprecia la encuesta realizada a los 44 trabajadores de la empresa, la misma que incluye preguntas tomando en cuenta los nueve atributos que sugiere la teoría de Litwin y Stinger (1968):

# *Encuesta sobre el Clima Laboral de la empresa Industrial Gorak S A (I*)

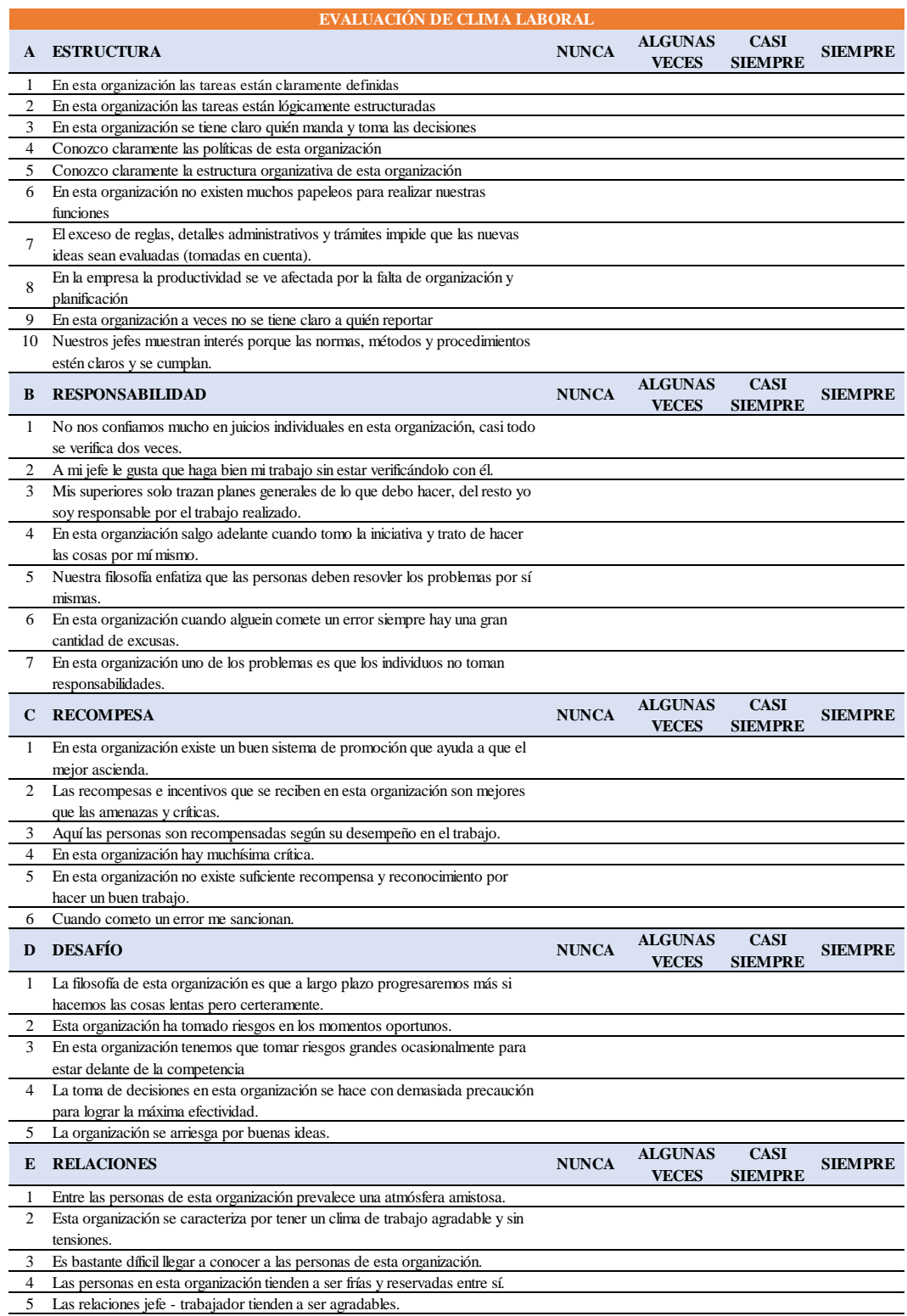

## *Encuesta sobre el Clima Laboral de la empresa Industrial Gorak S A (II)*

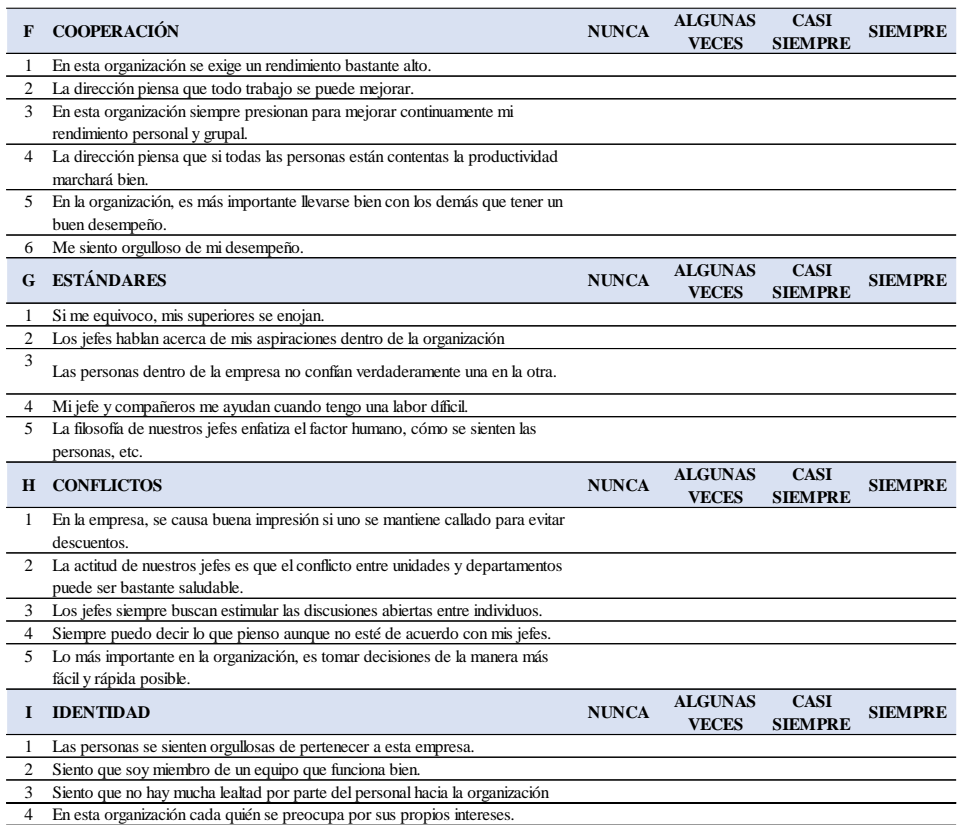

A partir de dicha encuesta se obtuvo los siguientes resultados según el atributo

analizado:

*Análisis del atributo Estructura para el Clima Laboral*

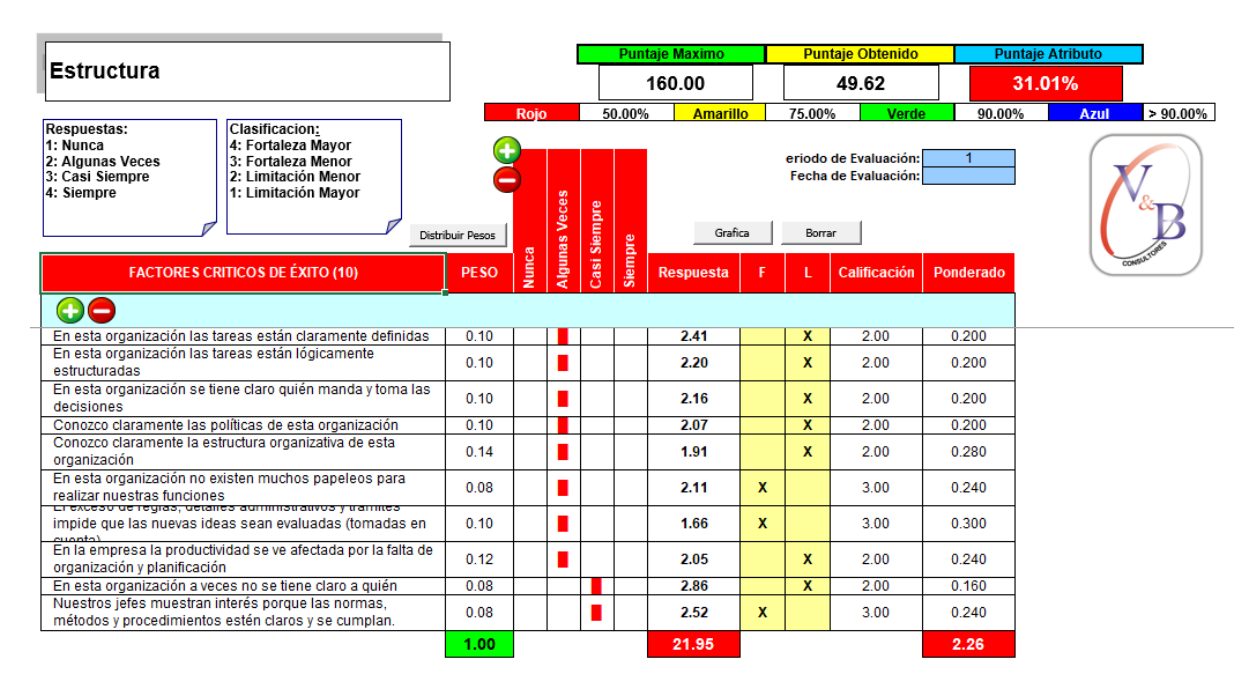

# **Figura BB5**

*Brecha del atributo Estructura de Clima Laboral*

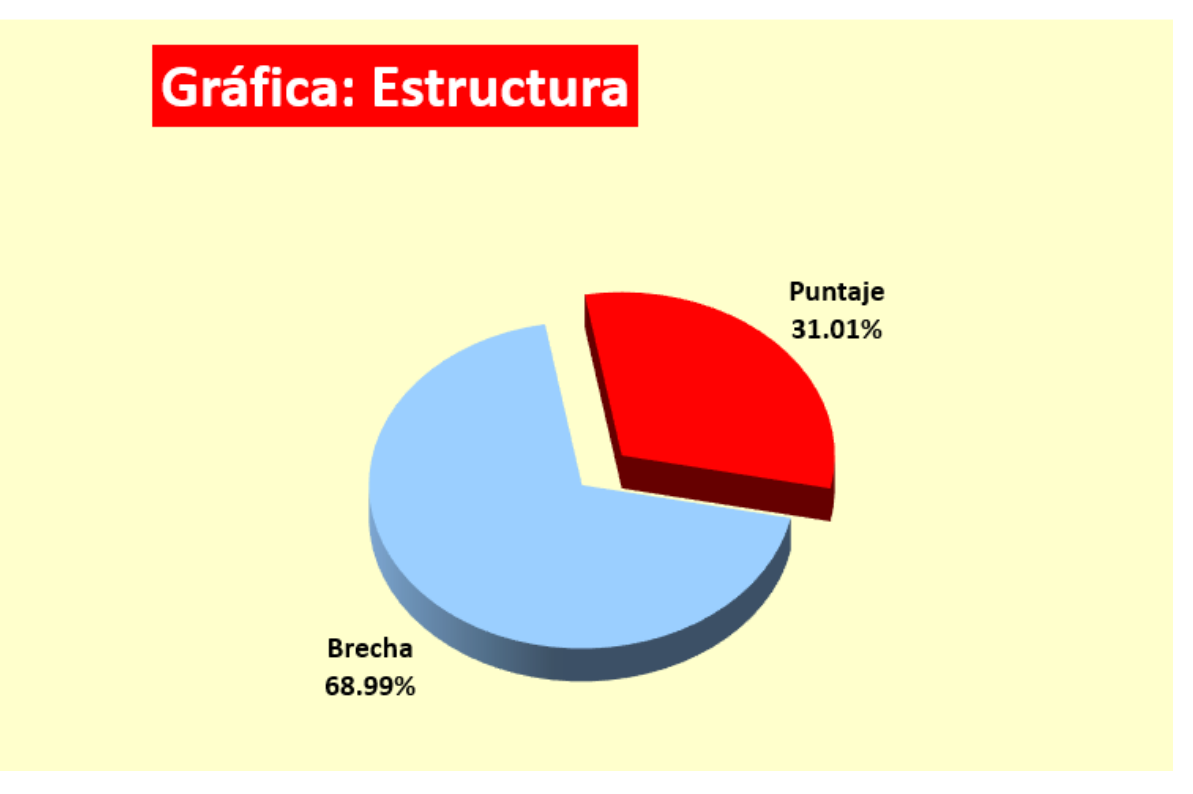

Como se observa en la Figura BB5, a partir de la encuesta se obtuvo un puntaje total de 31.01% en cuanto al atributo de Estructura, es decir, un número considerable de trabajadores no tenía clara la estructura organizativa, sus funciones ni las políticas con la que se regía la empresa, ello afectaba significativamente al desarrollo de las actividades con mayor efectividad.

*Análisis del atributo Responsabilidad para el Clima Laboral*

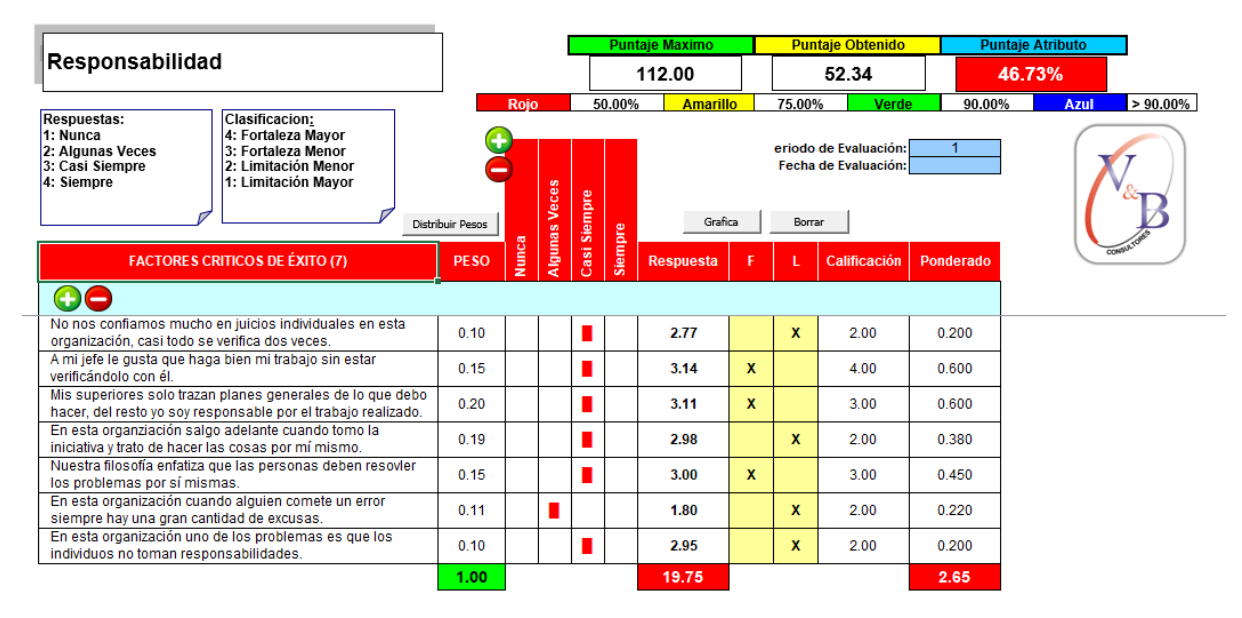

# **Figura BB7**

*Brecha del atributo Responsabilidad de Clima Laboral*

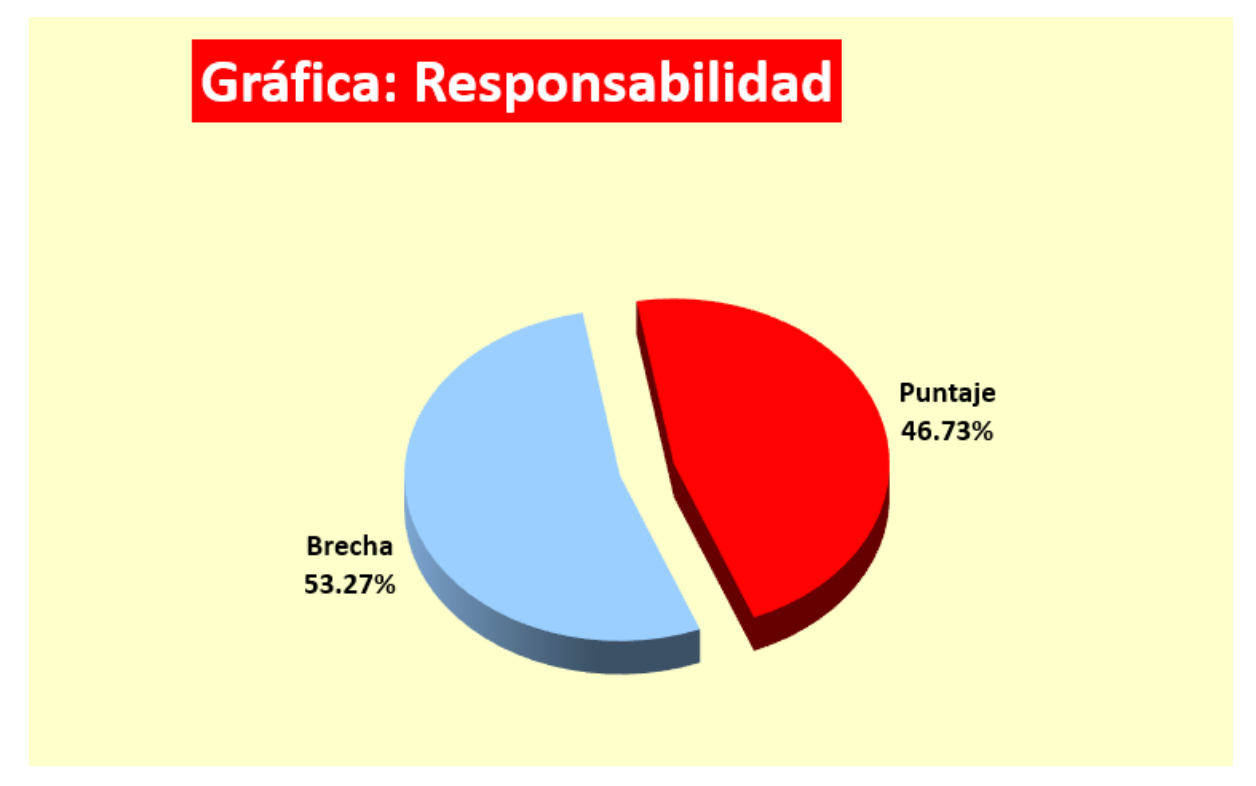

A partir de la encuesta se obtuvo un puntaje total de 46.73% en cuanto al atributo de Responsabilidad, como se observa en la Figura BB7. De tal manera que, un número considerable de trabajadores no contaban con autonomía para la realización de sus actividades laborales ni ejercía sus funciones con compromiso ni responsabilidad lo que reducía la productividad de la empresa.

*Análisis del atributo Recompensa para el Clima Laboral*

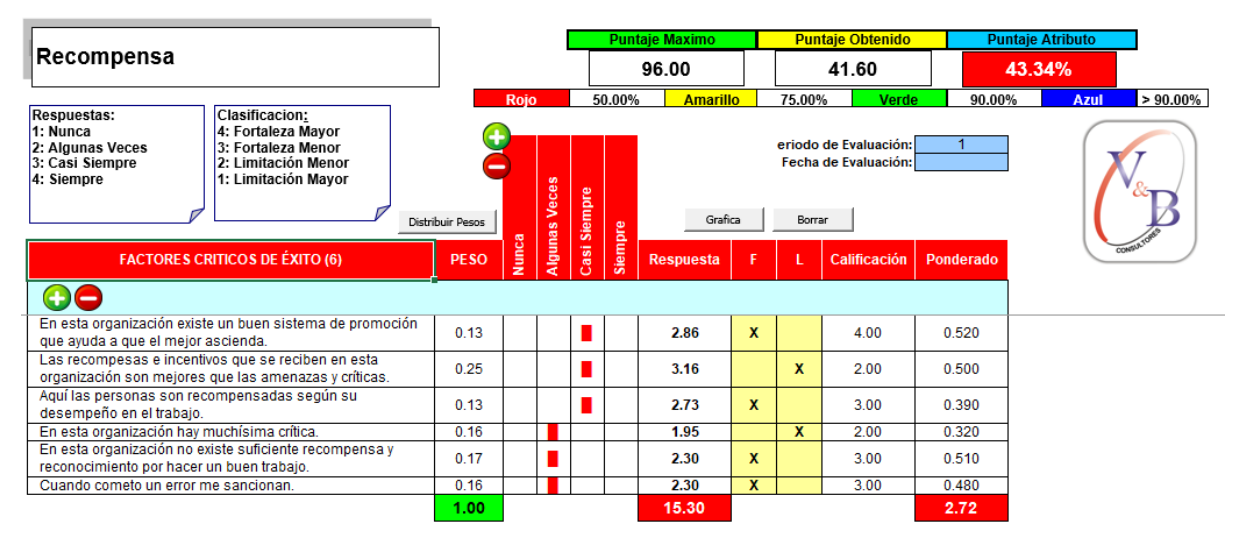

### **Figura BB9**

*Brecha del atributo Recompensa de Clima Laboral*

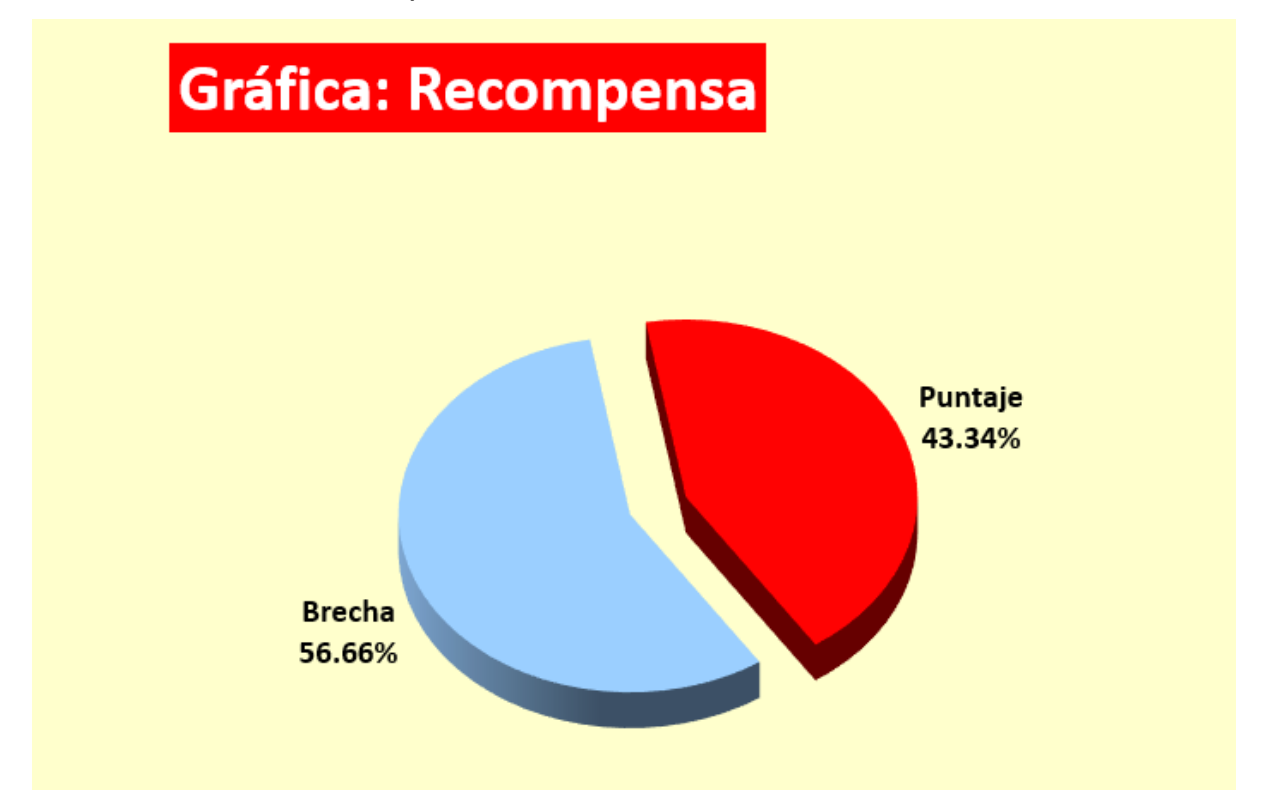

En la Figura BB9 se aprecia a partir de la encuesta se obtuvo un puntaje total de 43.34% en cuanto al atributo de Recompensa. Un número considerable de trabajadores sentían que su trabajo no era valorado pues consideraban que no eran reconocidos y

que el salario que percibían no era justo ni apropiado por lo que el ejercicio de sus actividades laborales no se realizaba de forma efectiva.

### **Figura BB10**

*Análisis del atributo Desafíos para el Clima Laboral*

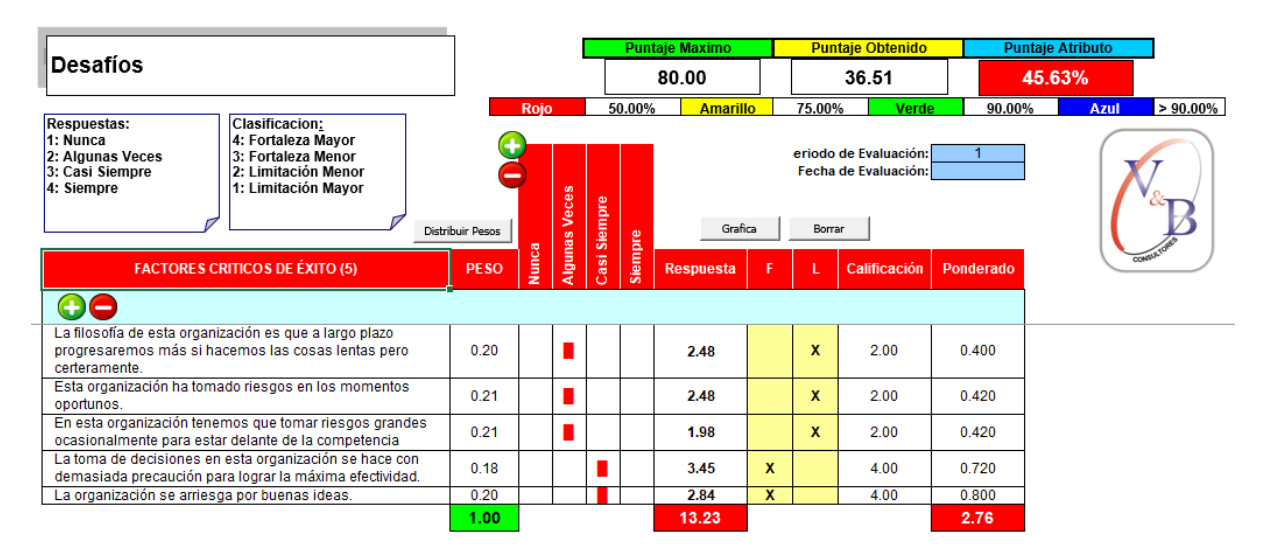

*Brecha del atributo Desafíos de Clima Laboral*

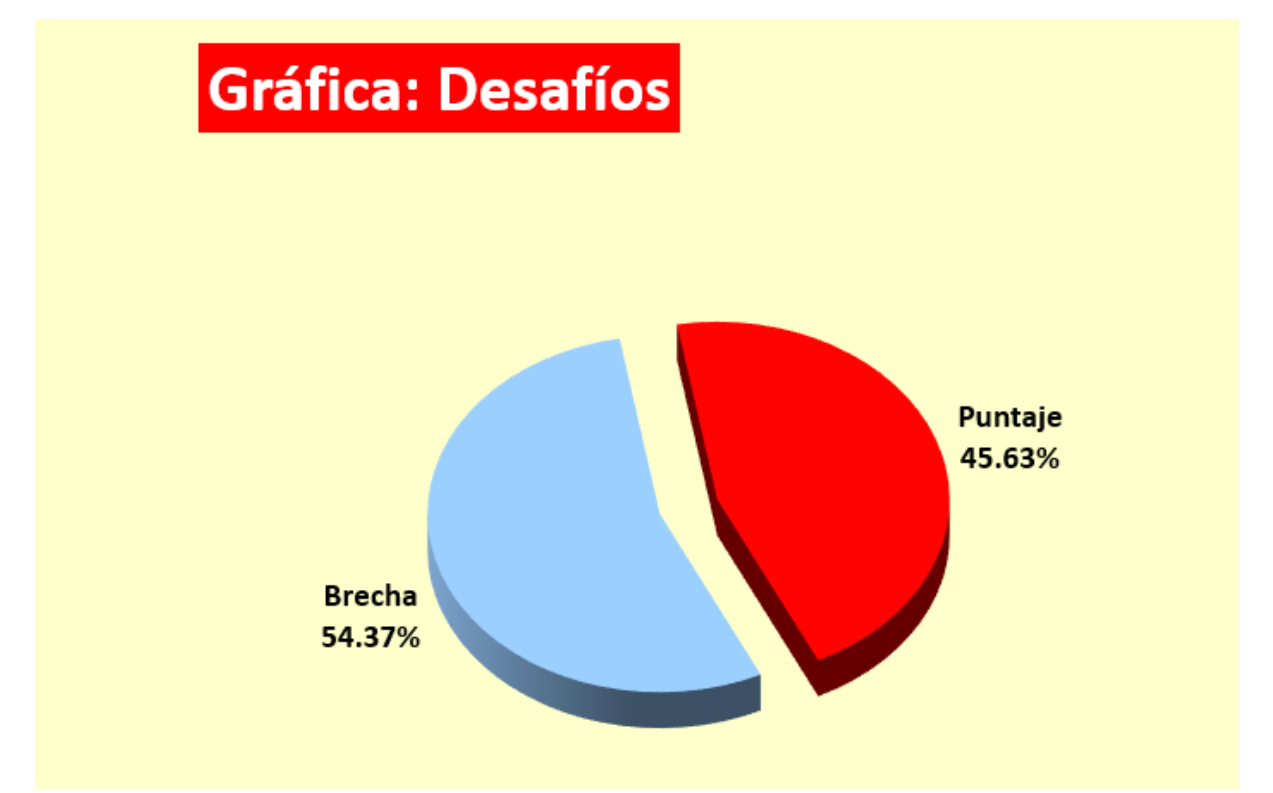

Como se observa en la Figura BB11 a partir de la encuesta se obtuvo un puntaje total de 45.63% con respecto al atributo de Desafío, en otras palabras, los trabajadores consideraban que en la empresa no se tomaban riesgos ni aceptaban desafíos a fin de lograr los objetivos organizacionales.

*Análisis del atributo Relaciones para el Clima Laboral*

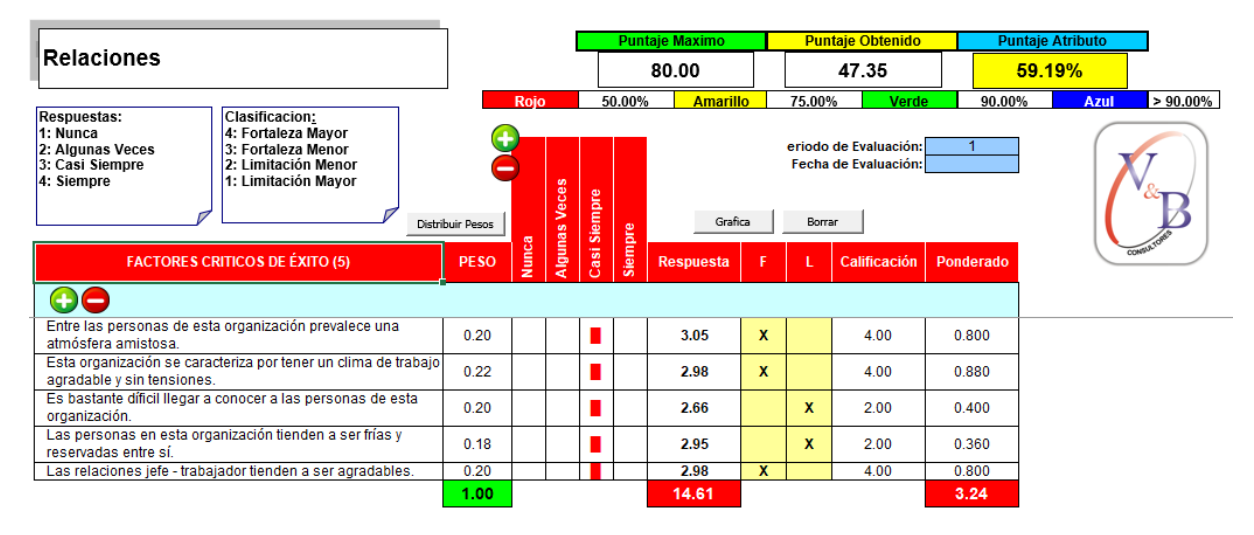

### **Figura BB13**

*Brecha del atributo Relaciones de Clima Laboral*

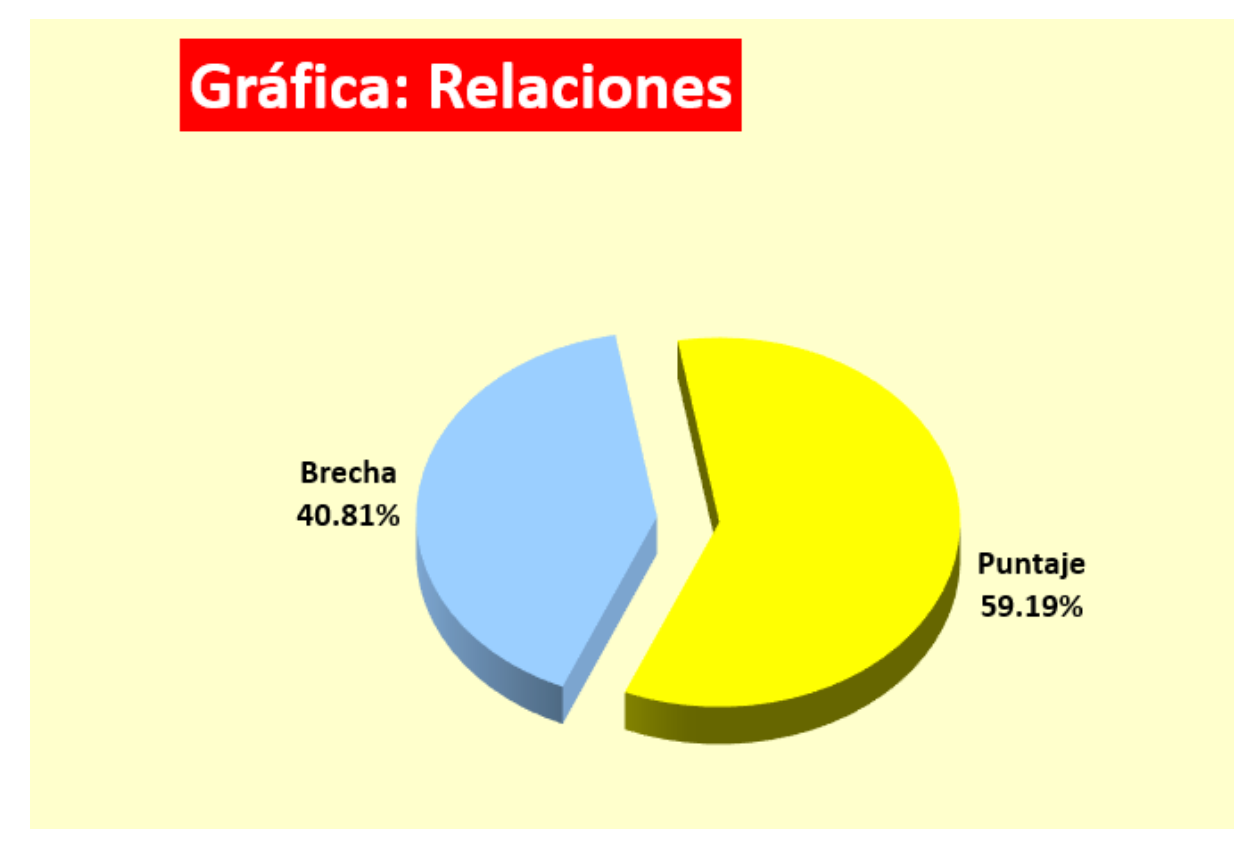

En la Figura BB13 se observa un puntaje total de 59.19% en cuanto al atributo de Relaciones a partir de la encuesta realizada. De modo que, los trabajadores consideraban que el ambiente de confraternidad era escaso entre los miembros de la

#### organización.

#### **Figura BB14**

#### *Análisis del atributo Cooperación para el Clima Laboral*

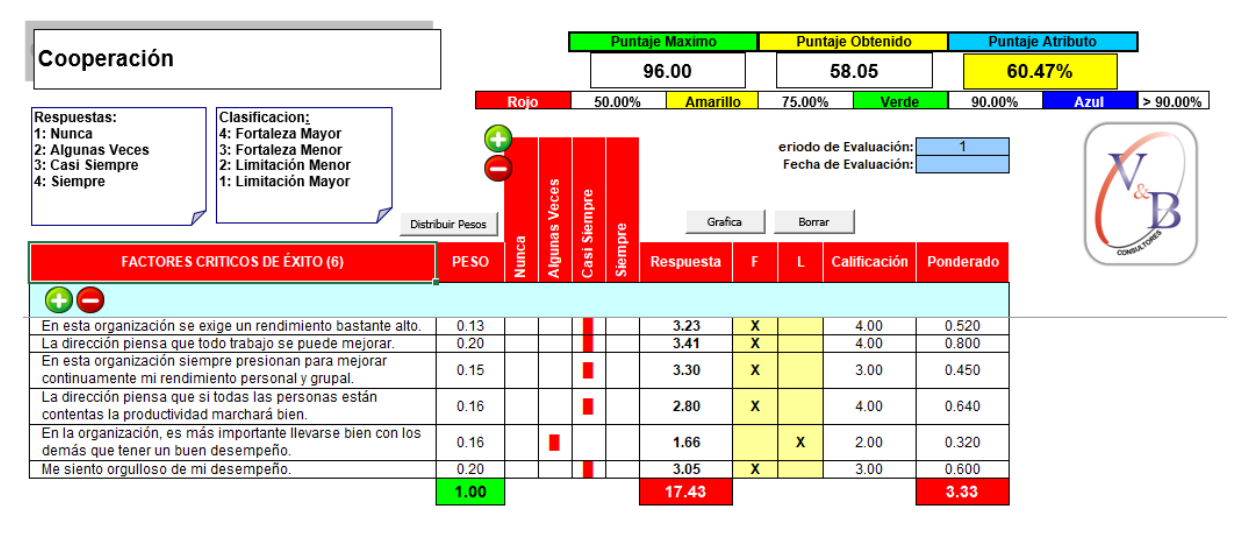

### **Figura BB15**

*Brecha del atributo Cooperación de Clima Laboral*

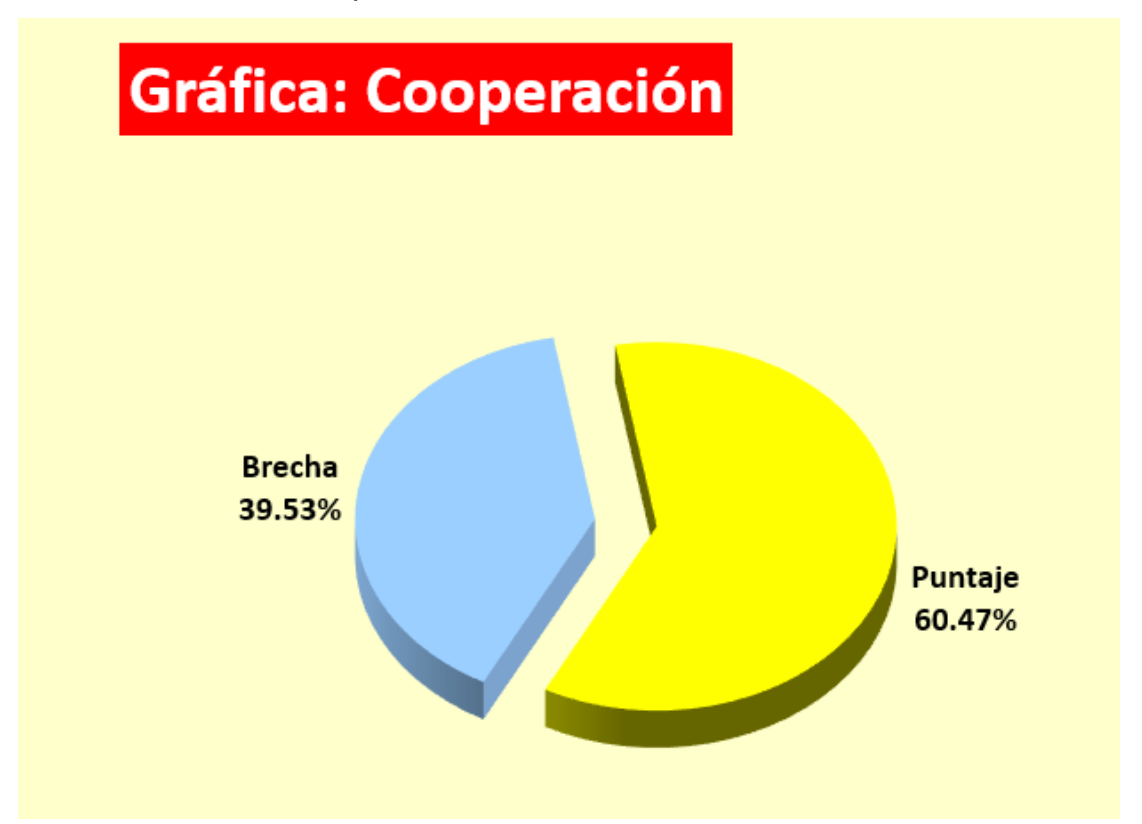

Como se observa en la Figura BB15 a partir de la encuesta se obtuvo un puntaje total de 60.47% en cuanto al atributo de Cooperación, es decir, la mayoría de los

trabajadores consideraban que en la empresa existía un buen sentido de apoyo ni espíritu de cooperación a favor del cumplimiento de objetivos comunes.

*Análisis del atributo Estándares para el Clima Laboral*

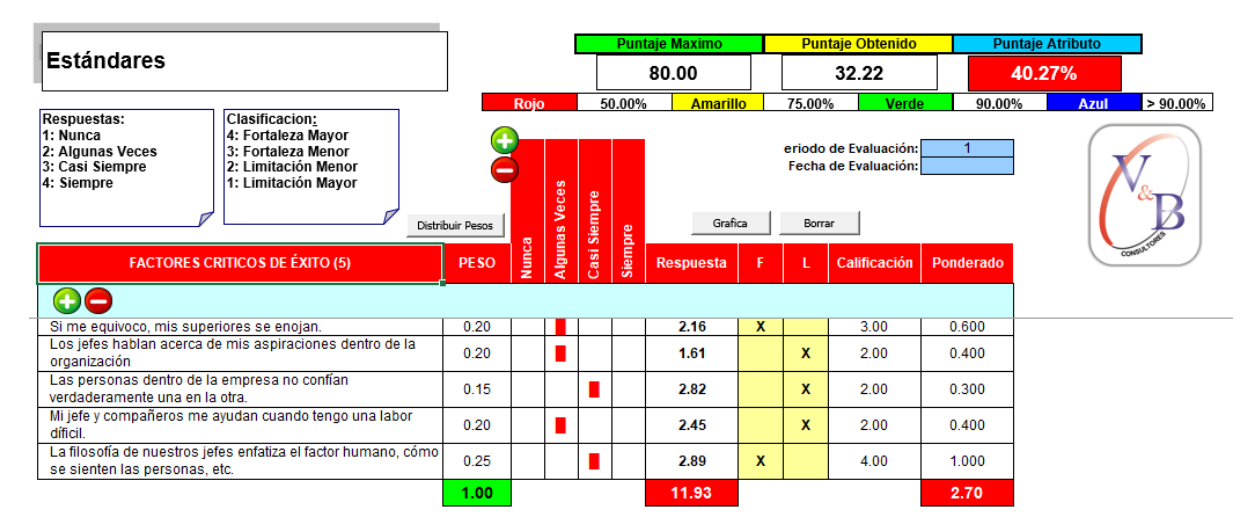

## **Figura BB17**

*Brecha del atributo Estándares de Clima Laboral.*

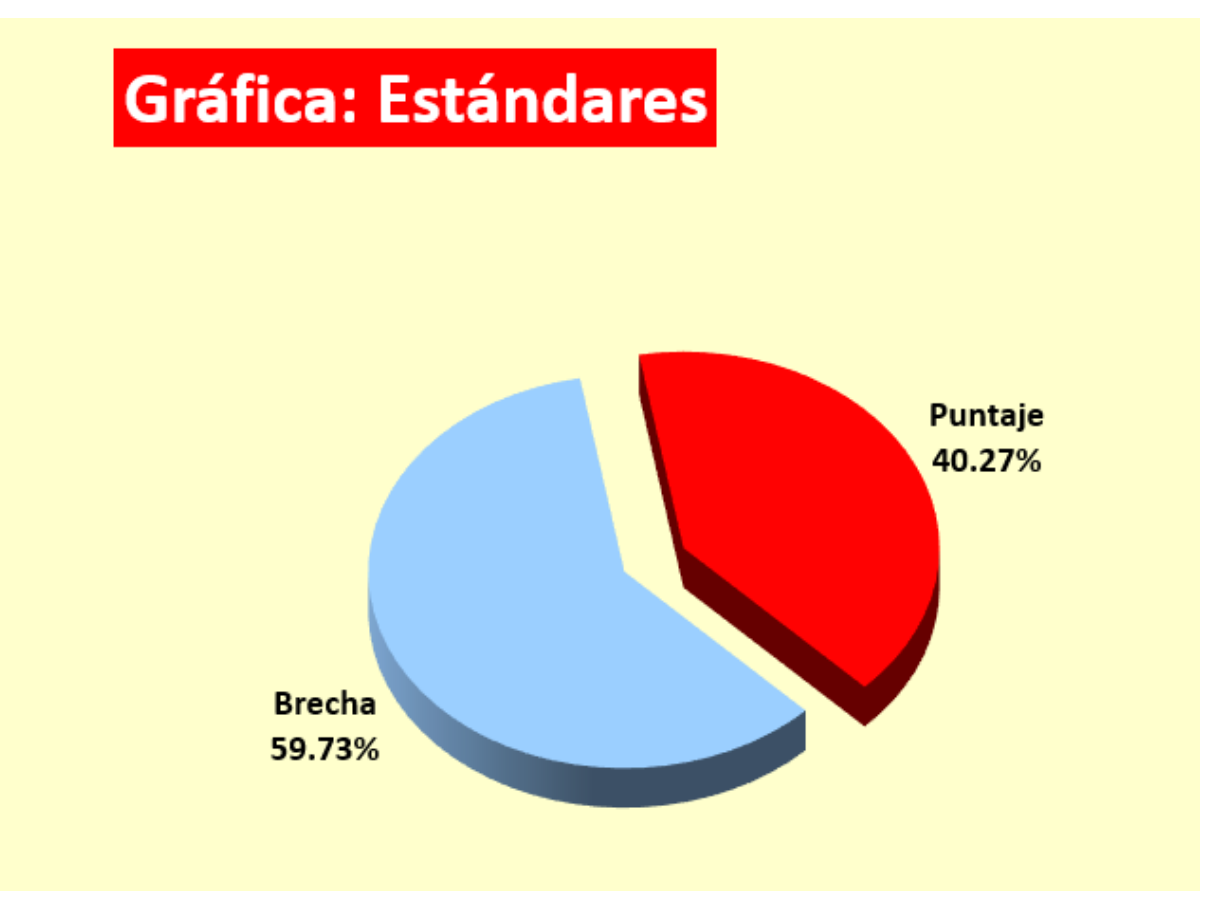

Como se observa en la Figura BB17 a partir de la encuesta se obtuvo un puntaje total de 40.27% en cuanto al atributo de Estándares, es decir, los trabajadores consideraban que las normativas no favorecían al rendimiento óptimo de sus funciones ya que no se encontraban alineadas al logro de los objetivos organizacionales.

#### **Figura BB18**

*Análisis del atributo Conflictos para el Clima Laboral*

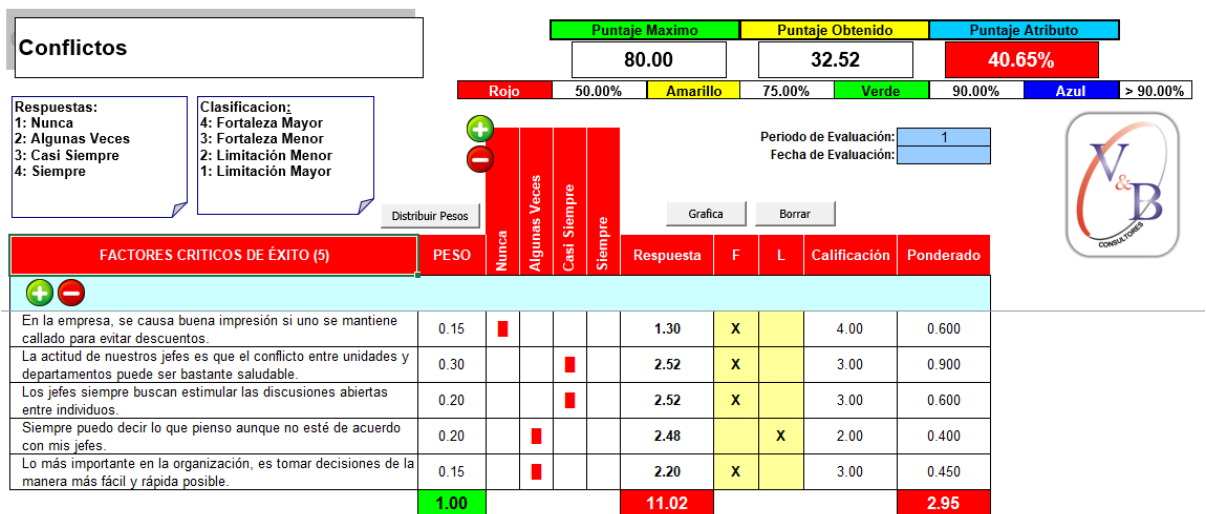

*Brecha del atributo Conflictos de Clima Laboral*

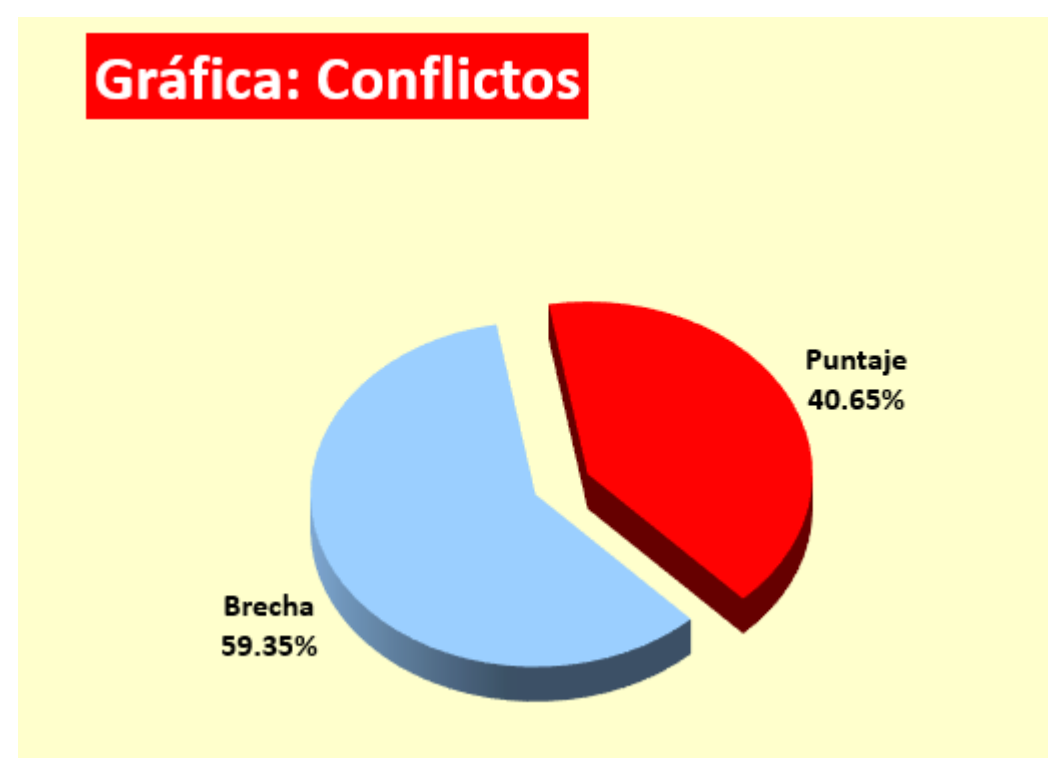

Como resultado, en la Figura BB19 se aprecia un puntaje total de 40.65% en relación con el atributo de Conflictos. De manera que, los trabajadores consideraban que en Industrial Gorak S A no se presentaban conflictos debido a que a la mayoría de los colaboradores les resultaba difícil opinar si no se encontraban de acuerdo con sus jefes.

*Análisis del atributo Identidad para el Clima Laboral*

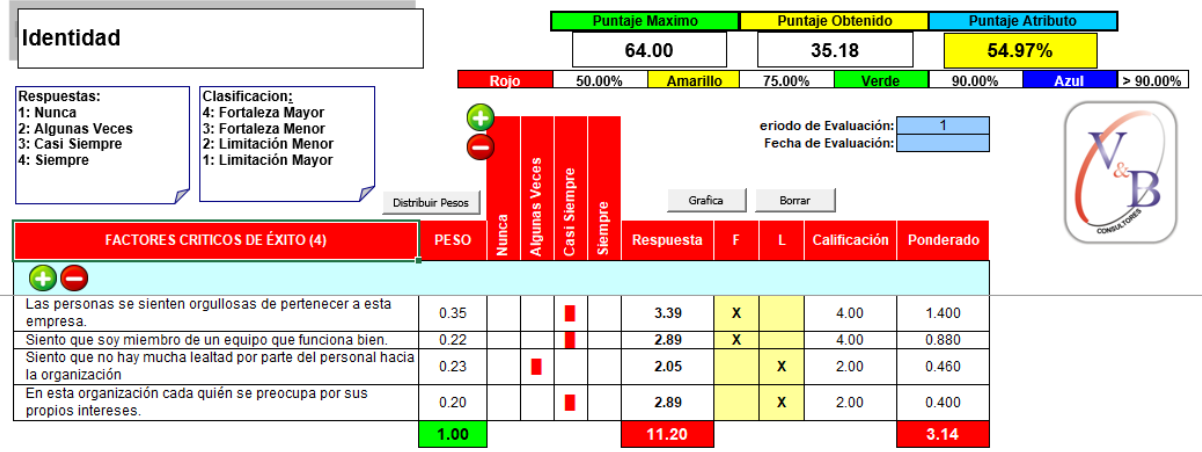

# **Figura BB21**

*Brecha del atributo Identidad de Clima Laboral*

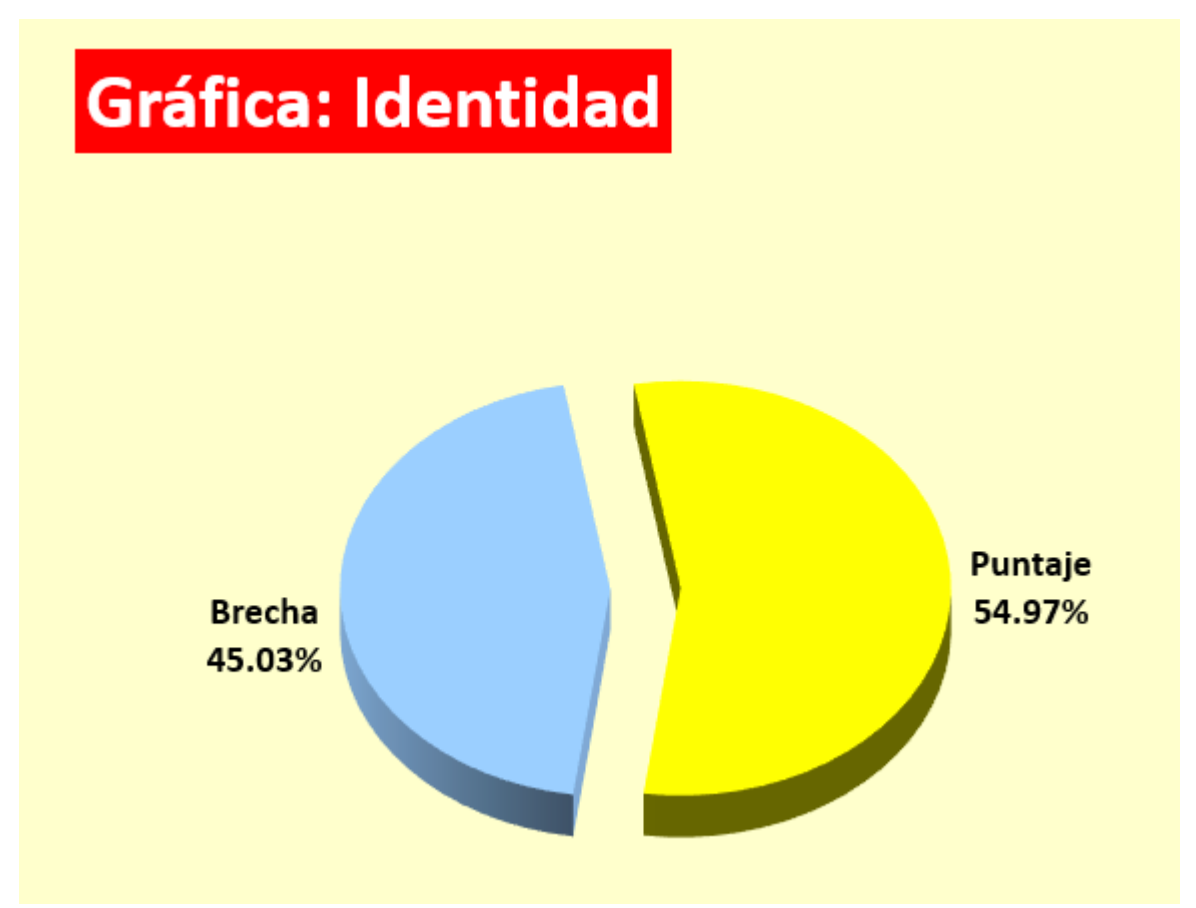

En la Figura BB21 a partir de las encuestas, se puede apreciar un puntaje total de 54.97% con relación al atributo de Identidad, puesto que los trabajadores se

preocupaban más por sus propios intereses que por los objetivos organizacionales de la organización.

### **Figura BB22**

*Resultado del índice de Clima Laboral*

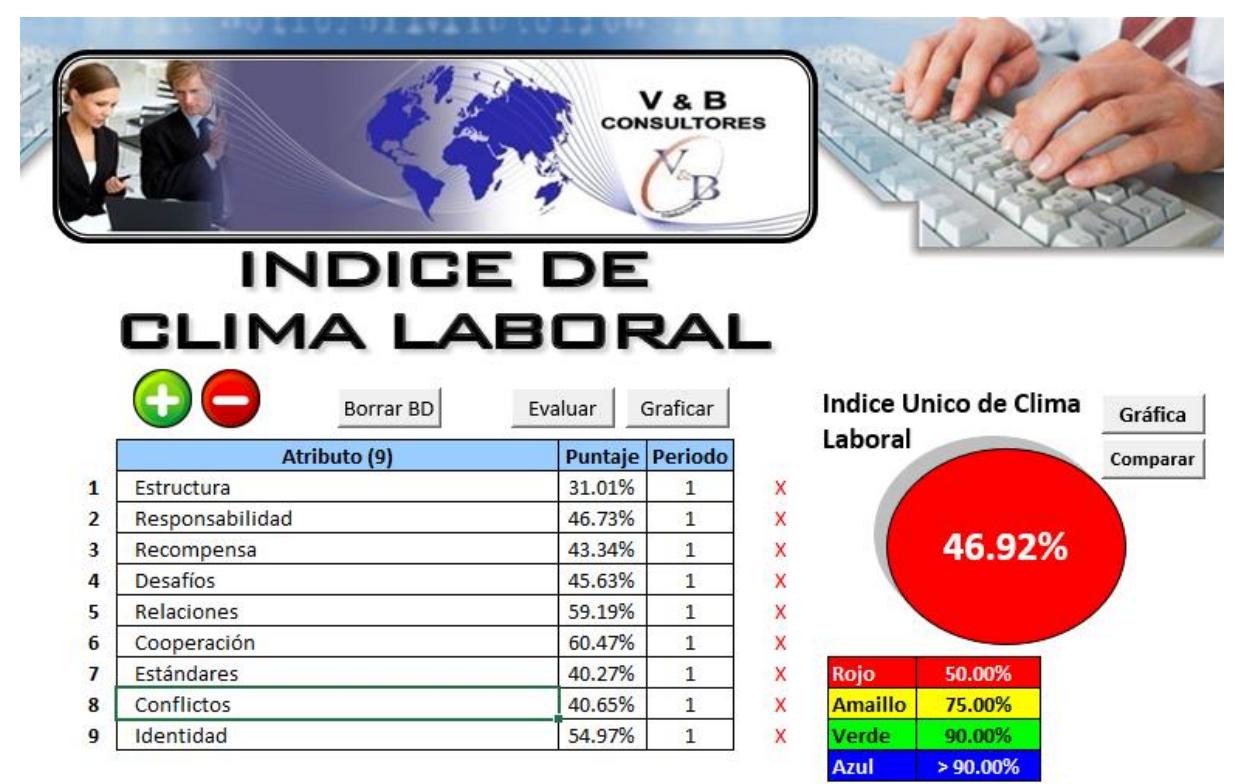

*Puntaje del índice único de Clima Laboral*

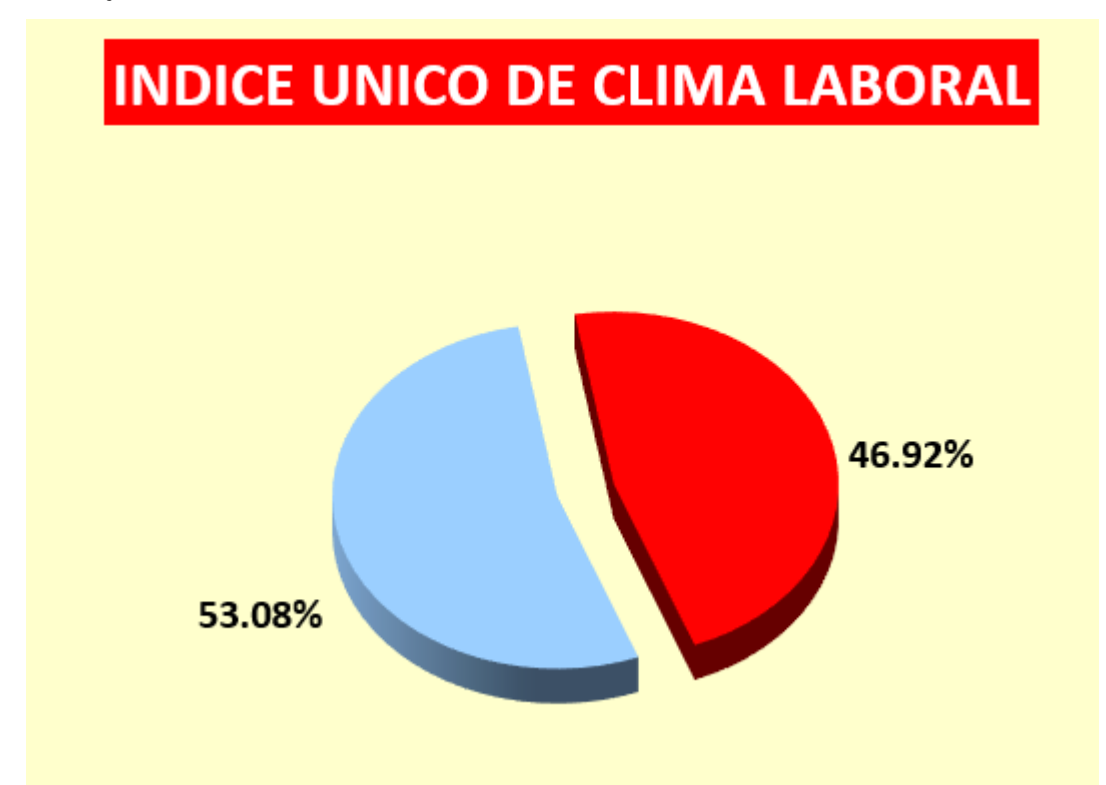

Como resultado de la evaluación, se obtuvo una brecha total del 53.08%, como se muestra en la Figura BB23, una cifra que indicó que en la empresa Industrial Gorak S A los trabajadores no se encontraban totalmente a gusto en la empresa, ya que no existe mucha organización en ella con respecto a una comunicación efectiva a los colaboradores sobre la estructura de la empresa. Fue por esta razón, la empresa debía optar por planes de mejora que promuevan la existencia de un ambiente de trabajo grato para sus trabajadores, pues un buen clima laboral era un factor determinante para la mejora de la productividad reflejada a partir del desempeño de los colaboradores de la organización.

# **26. APÉNDICE CC. MOTIVACIÓN LABORAL**

Para determinar el índice de Motivación Laboral de los trabajadores de la empresa se procedió a encuestar al mismo tamaño de muestra calculado en el apéndice anterior: 44 colaboradores. Las preguntas van destinadas a conocer su situación sobre las relaciones que tiene la empresa con ellos (ver Figura CC1).

# **Figura CC1**

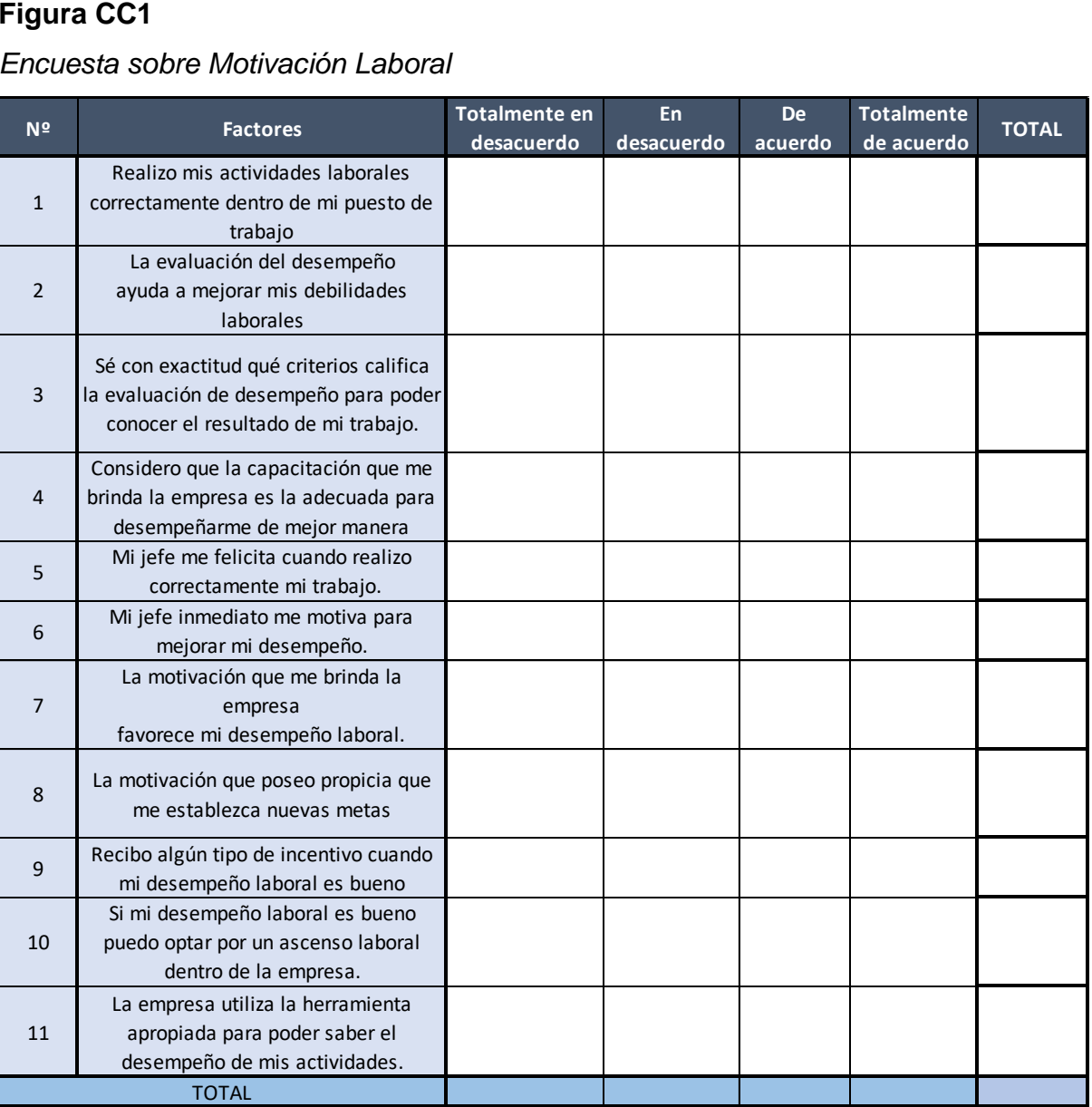

#### *Encuesta sobre Motivación Laboral*

A partir de dicha encuesta se obtuvo los siguientes resultados:

# **Tabla CC1**

| N <sup>o</sup>          | Totalmente en    | En               | De             | Totalmente              |       |
|-------------------------|------------------|------------------|----------------|-------------------------|-------|
|                         | desacuerdo       | desacuerdo       | acuerdo        | de acuerdo              | Total |
| $\mathbf 1$             |                  |                  |                | 44                      | 44    |
| $\overline{2}$          |                  | $\mathsf 3$      | 37             | $\overline{\mathbf{4}}$ | 44    |
| $\mathbf{3}$            |                  | 18               | 26             |                         | 44    |
| $\overline{\mathbf{4}}$ |                  | $\overline{5}$   | 39             |                         | 44    |
| 5                       | 13               | 17               | 14             |                         | 44    |
| $\,6\,$                 | 33               | $\boldsymbol{9}$ | $\overline{2}$ |                         | 44    |
| $\overline{7}$          | 16               | 12               | 16             |                         | 44    |
| 8                       | $\boldsymbol{9}$ | $\boldsymbol{9}$ | 21             | 5                       | 44    |
| $\boldsymbol{9}$        |                  | 24               | $11$           | $\boldsymbol{9}$        | 44    |
| 10                      | 14               | $\overline{7}$   | $17$           | $\,6$                   | 44    |
| 11                      | 15               | 19               | 10             |                         | 44    |
| Total                   | 100              | 123              | 193            | 68                      | 484   |

*Resultados de la encuesta de motivación laboral*

Una vez realizado el conteo de las respuestas se puede calcular el porcentaje para conocer el índice logrado y la brecha faltante por mejorar.

# **Figura CC2**

*Puntaje y Brecha de la Motivación del Personal*

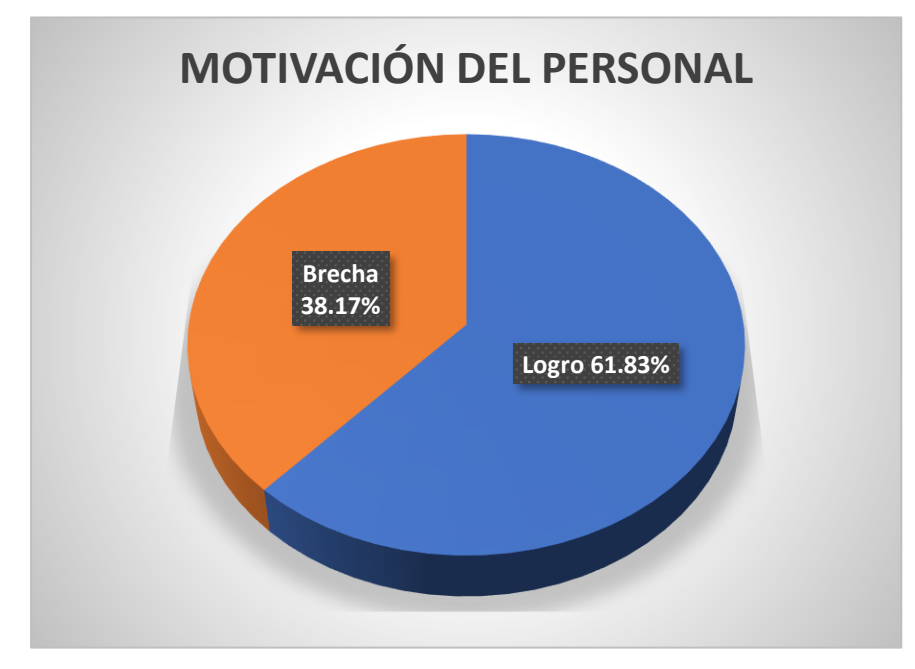

Se puede observar que los colaboradores cuentan con un índice de motivación laboral adecuado: 61.83%. No obstante, la brecha representa una oportunidad de mejora importante para la empresa ya que la motivación de los trabajadores de Industrial Gorak S A es esencial para un óptimo desempeño en sus actividades.

# **27. APÉNDICE DD.**

#### **CULTURA ORGANIZACIONAL**

Con la finalidad de conseguir los objetivos estratégicos de la empresa, era importante que su cultura organizacional se encuentre alineada a su estrategia, así como que exista un buen liderazgo para el buen desempeño de los trabajadores. Por las razones mencionadas, se encuestó al Gerente General, al Jefe de Producción y tres operarios en base a 10 variables determinadas previamente junto al Jefe de Recursos Humanos.

### **Tabla DD1**

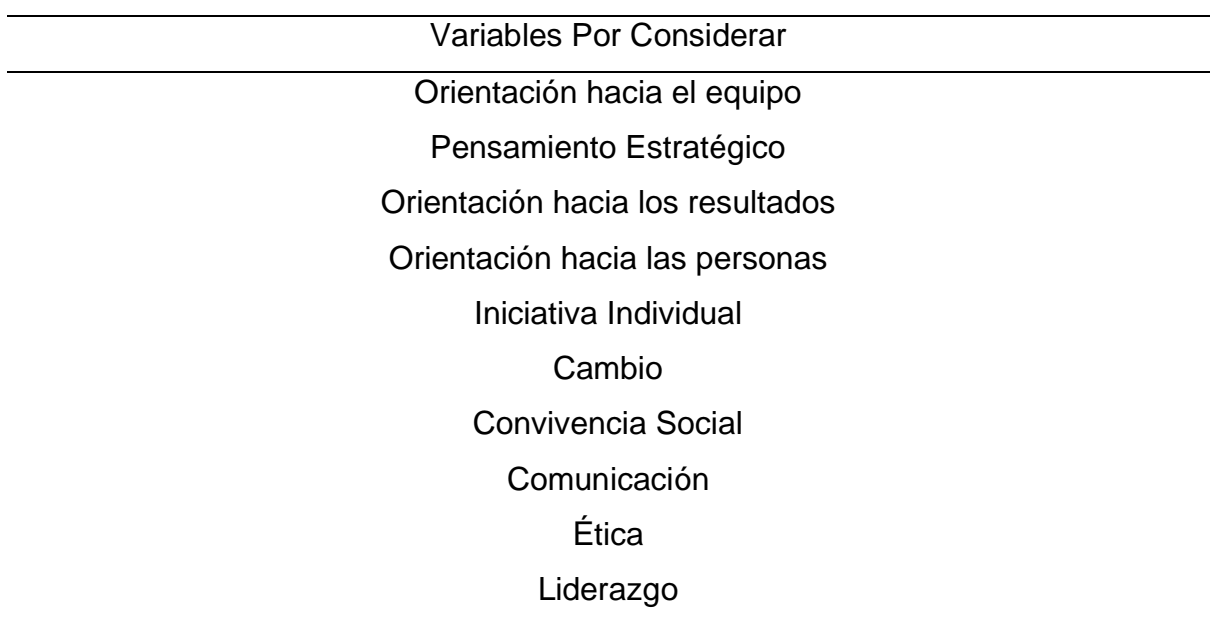

*Variables a considerar en la encuesta de cultura organizacional*

Cabe resaltar las valoraciones que se realizaron en dicha encuestas varían del uno al diez, las cuales se aprecian en la Figura DD1.
#### **Figura DD1**

*Valoraciones durante el cuestionario*

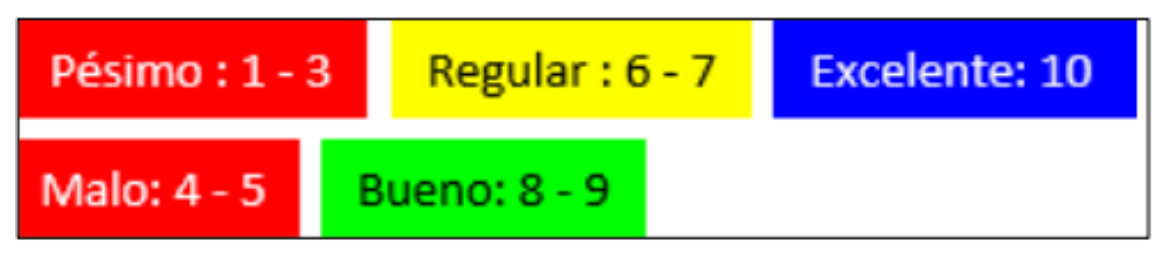

Una vez conocidas las valoraciones se procedió a realizar la encuesta por

*Google Forms* obteniendo el siguiente resultado.

#### **Figura DD2**

*Resultados del diagnóstico de la Cultura Organizacional*

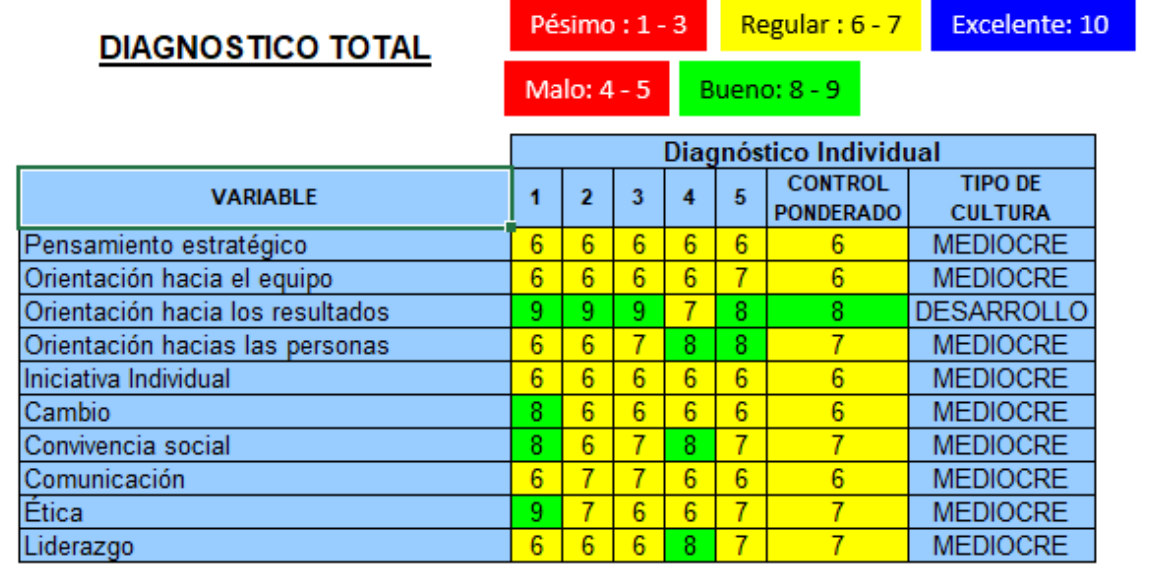

#### Leyenda Diagnóstico Individual

- $\mathbf{1}$ Gerente General
- Jefe de Producción 2
- Operario 1 3
- Operario 2 4
- 5 Operario 3

Del resultado expuesto, se infiere que la mayoría de las variables deben optimizarse profundizando en criterios que permitan el desarrollo de una cultura que se enfoque en la estrategia organizacional junto a la participación de todos los colaboradores para lograr una integración total de las áreas.

A su vez, para mayor análisis de la variable Liderazgo, se encuestó al Gerente General con preguntas basadas en la teoría de Blake y Mouton (1964), que establecieron cuatro estilos de Liderazgo: Indiferente, Autoritario, Social y Líder de Equipo. En la siguiente figura se aprecia la encuesta realizada.

#### **Figura DD3**

*Formato del cuestionario acerca del Liderazgo*

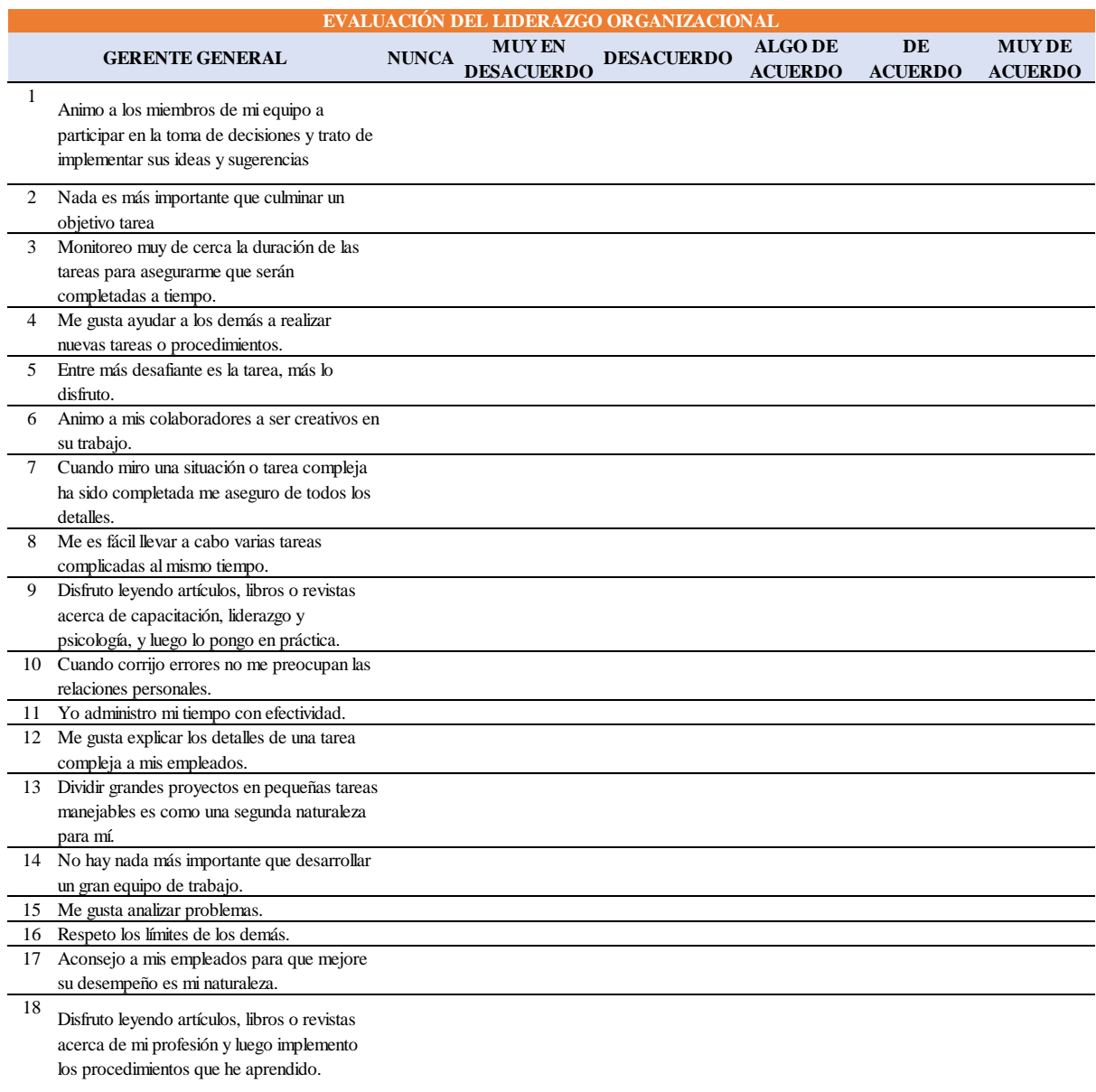

De dicha encuesta se obtuvo los siguientes resultados:

### **Tabla DD2**

*Resultados de la encuesta de liderazgo*

| Pregunta       | Puntaje         |  |  |
|----------------|-----------------|--|--|
| 1              | De acuerdo      |  |  |
| $\overline{2}$ | De acuerdo      |  |  |
| 3              | Algo de acuerdo |  |  |
| $\overline{4}$ | De acuerdo      |  |  |
| 5              | Desacuerdo      |  |  |
| 6              | Algo de acuerdo |  |  |
| 7              | Algo de acuerdo |  |  |
| 8              | Algo de acuerdo |  |  |
| $9$            | Algo de acuerdo |  |  |
| 10             | De acuerdo      |  |  |
| 11             | Algo de acuerdo |  |  |
| 12             | De acuerdo      |  |  |
| 13             | De acuerdo      |  |  |
| 14             | De acuerdo      |  |  |
| 15             | De acuerdo      |  |  |
| 16             | De acuerdo      |  |  |
| 17             | Algo de acuerdo |  |  |
| 18             | Algo de acuerdo |  |  |

Seguidamente, con los resultados obtenidos, se procedió a ordenarlos según la categoría "Personas" y "Tareas" considerando un valor de cero (Nunca) a cinco (Muy de Acuerdo). Además, en la última columna se observa el valor total multiplicado por 0.2 para obtener el dato a ubicar posteriormente en la matriz.

### **Tabla DD3**

| Categoría Personas |   |                |   |                |    |    |                |                |    |          |          |
|--------------------|---|----------------|---|----------------|----|----|----------------|----------------|----|----------|----------|
| Pregunta           | 1 | 4              | 6 | 9              | 10 | 12 | 14             | 16             | 17 | Total    | Valor    |
|                    |   |                |   |                |    |    |                |                |    |          | Obtenido |
| Puntaje            | 4 | $\overline{4}$ | 3 | 3              | 4  | 4  | $\overline{4}$ | $\overline{4}$ | 3  | 33       | 6.6      |
| Categoría Tareas   |   |                |   |                |    |    |                |                |    |          |          |
| Pregunta           | 2 | 3<br>5         |   | $\overline{7}$ | 8  | 11 | 13             | 15             | 18 | Total    | Valor    |
|                    |   |                |   |                |    |    |                |                |    | Obtenido |          |
| Puntaje            | 4 | 3              | 3 | 3              | 3  | 3  | $\overline{4}$ | 4              | 3  | 30       | 6        |

*Resultados de la encuesta de liderazgo dividido por categorías*

#### **Figura DD4**

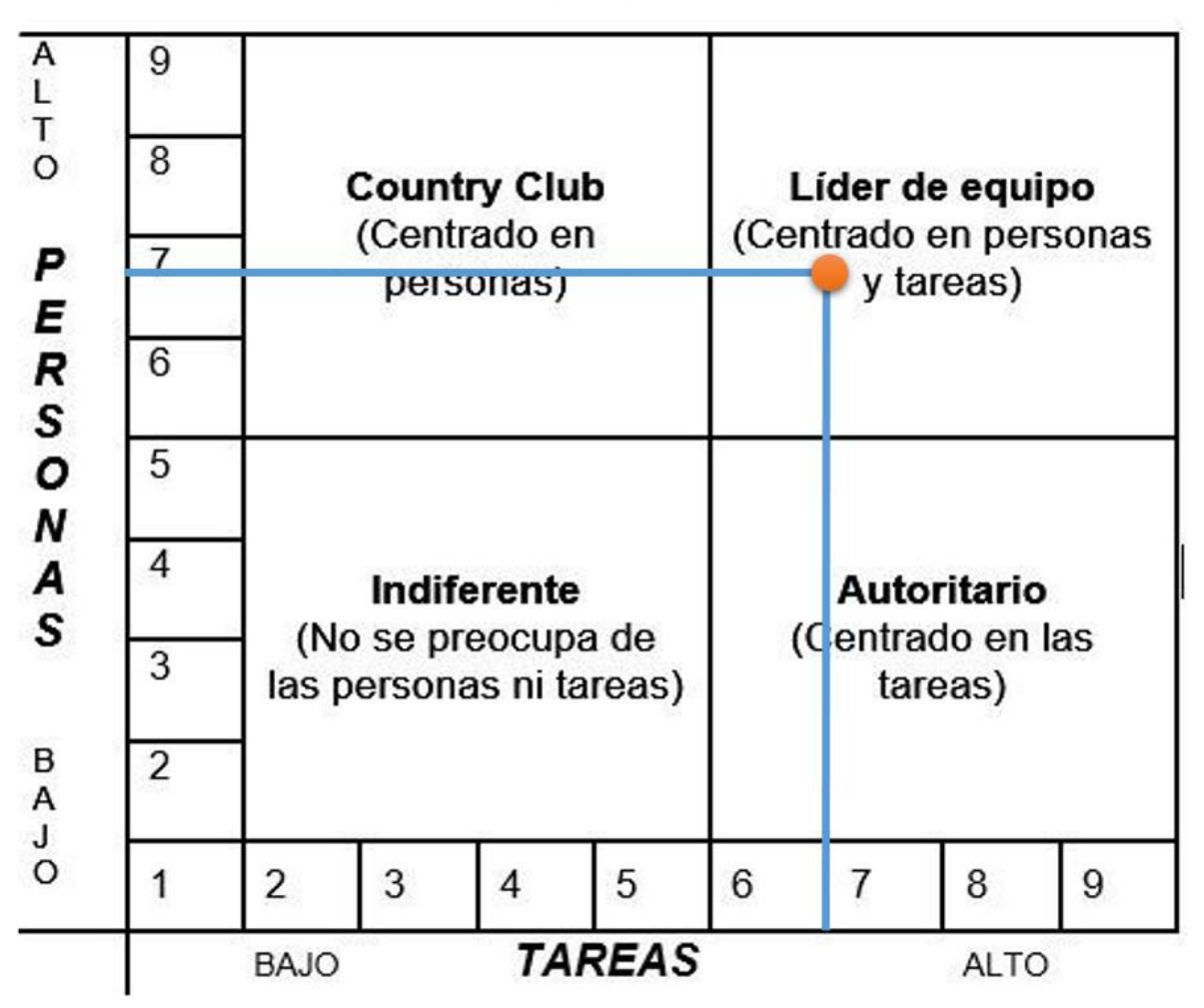

*Resultado de la evaluación del liderazgo organizacional*

Con los puntajes obtenidos, se obtuvo las coordenadas (6, 6.6) a partir del valor obtenido por tareas y personas respectivamente. A partir de ello, se procedió a ubicarlo en la matriz propuesta por Blake y Mouton demostrando que el liderazgo que existe en Industrial Gorak S A era Líder de Equipo, es decir, existe un buen trato hacia los colaboradores de la empresa y está orientado a las tareas. En síntesis, este estilo de liderazgo si favorece al logro de los objetivos de la empresa; sin embargo, consideramos que el Gerente General debe incitar a una participación en conjunto con todos los trabajadores, de tal manera que se sientan a gusto para que tengan un mayor desempeño y, en consecuencia, incrementen la productividad.

### **28. APÉNDICE EE.**

### **AUSENTISMO LABORAL**

El porcentaje de ausentismo laboral es un indicador de la ausencia del personal en el puesto de trabajo. Para calcular esta medida, se utiliza la fórmula que se muestra en la Figura EE1 y se evalúa con los rangos de evaluación mostrados en la Figura EE2. **Figura EE1**

*Fórmula para el cálculo del porcentaje de ausentismo laboral*

```
Número de dias de ausencia laborable por periodo
Ausentismo Laboral = Número de Trtabajadores x Número de dias laborables por periodo
```
# **Figura EE2**

*Rangos de evaluación del porcentaje de ausentismo laboral*

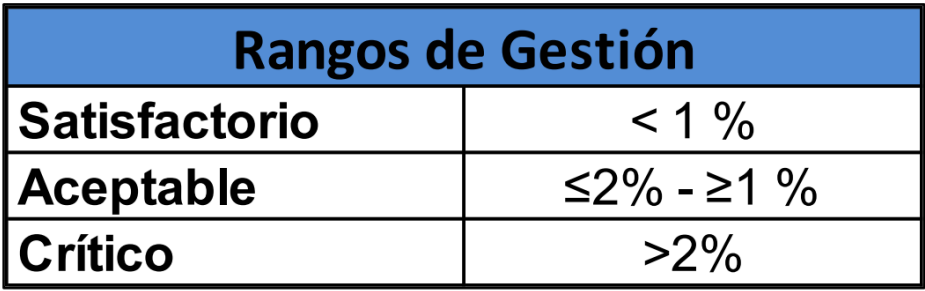

Con la información de los registros proveídos por el área de personal, se calculó el porcentaje de ausentismo laboral en Industrial Gorak S A para los períodos 2019- 2021 (ver Tabla EE1).

# **Tabla EE1**

*Cálculo del porcentaje de ausentismo laboral trimestral*

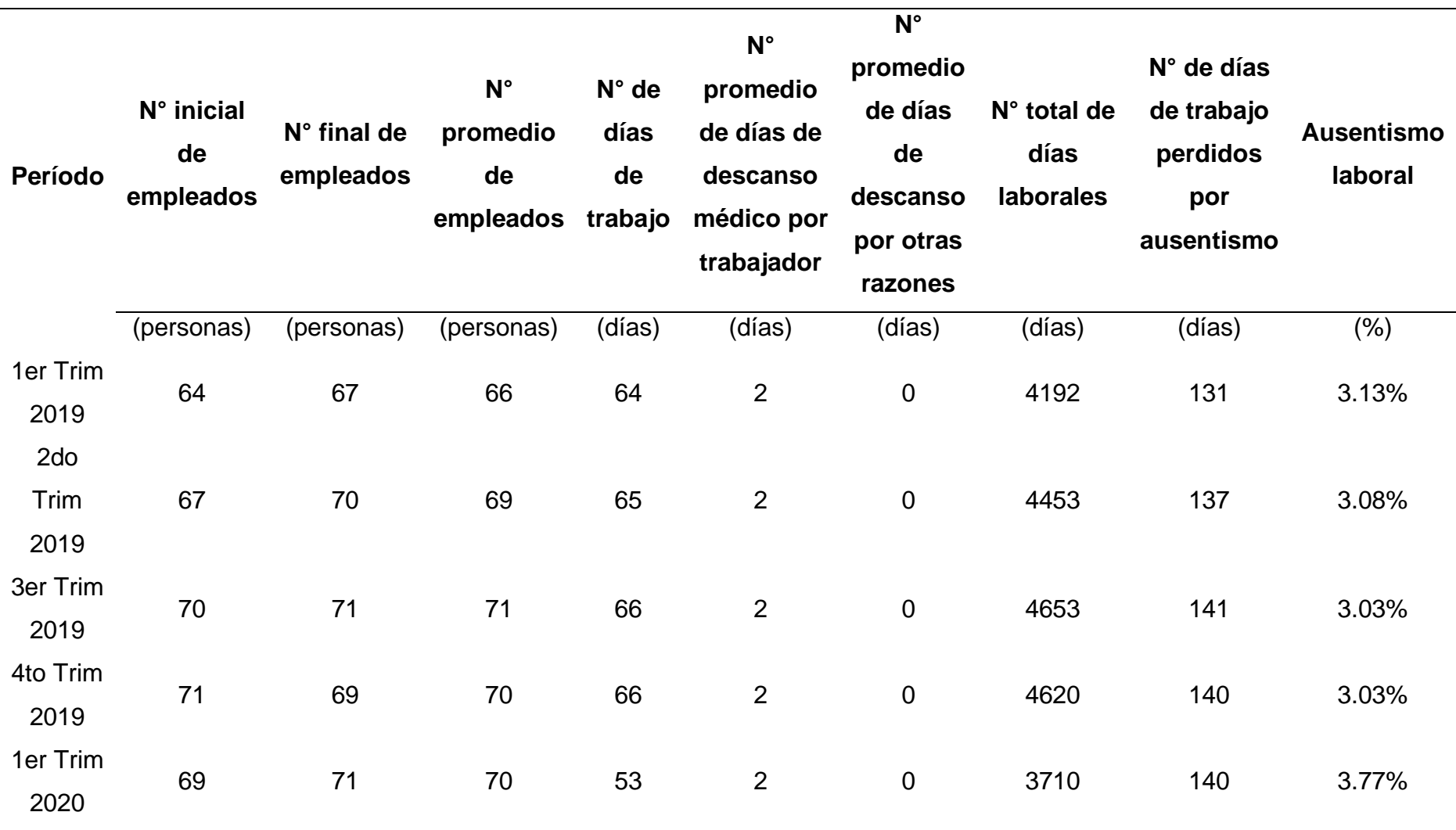

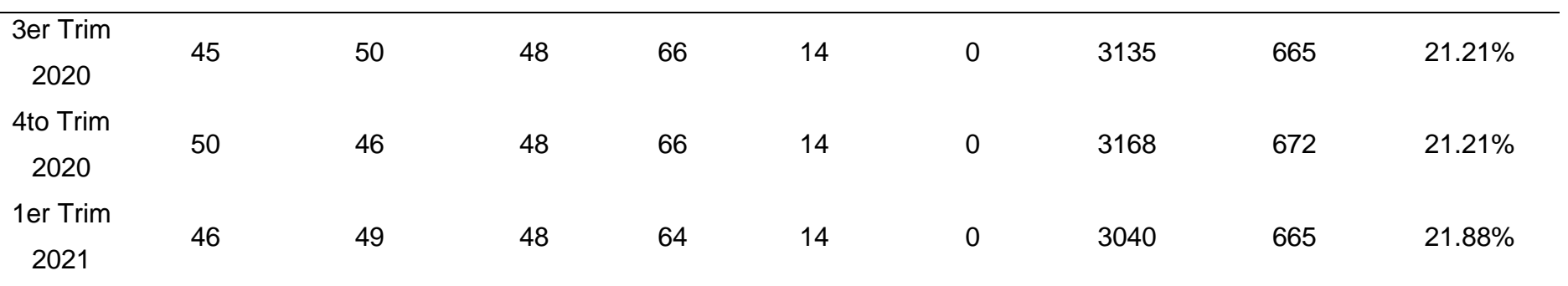

Como se puede observar en la Figura EE3, el porcentaje de ausentismo laboral trimestral ha registrado un cambio notable entre el primer trimestre y el tercer trimestre de 2020, esto debido principalmente a que el número promedio de días de descanso médico por trabajador pasó de 2 días a 14 días a causa del COVID-19. **Figura EE3**

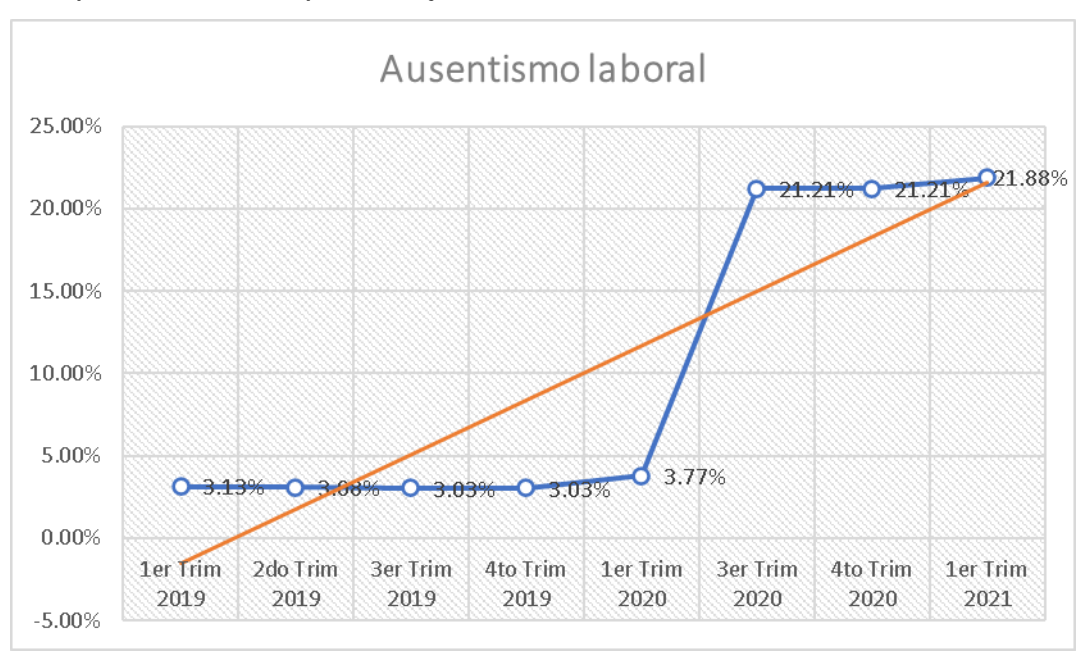

*Comportamiento del porcentaje de ausentismo laboral*

Asimismo, se calculó del porcentaje de ausentismo laboral desde el primer trimestre de 2019 hasta el primer trimestre de 2021. Como se muestra en la Tabla DD2, el porcentaje de ausentismo laboral es del 8.69%.

#### **Tabla EE2**

*Cálculo del porcentaje de ausentismo laboral*

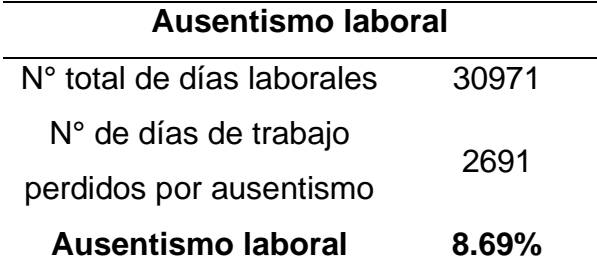

El porcentaje de ausentismo laboral actual es del 8.69%. Debido a que este valor supera el 2%, se concluye que el porcentaje de ausentismo laboral está en una zona crítica según los rangos de evaluación; por lo tanto, en Industrial Gorak S A existe un alto porcentaje de ausentismo laboral, lo cual implica una limitación para la organización.

# **29. APÉNDICE FF. ROTACIÓN DE PERSONAL**

El porcentaje de rotación de personal es un indicador de la rotación del personal en el puesto de trabajo. Para calcular esta medida, se utiliza la fórmula que se muestra en la Figura FF1. Asimismo, para evaluarla se consultó al directorio cuáles serían los rangos aceptables de rotación de personal, mencionaron que lo adecuado es que varíe entre -5% y +5%.

### **Figura FF1**

*Fórmula para el cálculo del porcentaje de rotación de personal*

Rotación de personal =  $\frac{N^{\circ}$  personas contratadas –  $N^{\circ}$  personas desvinculadas  $N^{\circ}$  promedio de empleados

Con la información de los registros proveídos por el área de personal, se calculó el porcentaje de rotación de personal en Industrial Gorak S A para los períodos 2019-2021 (ver Tabla FF1).

### **Tabla FF1**

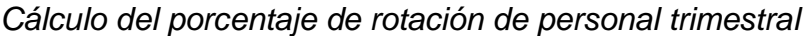

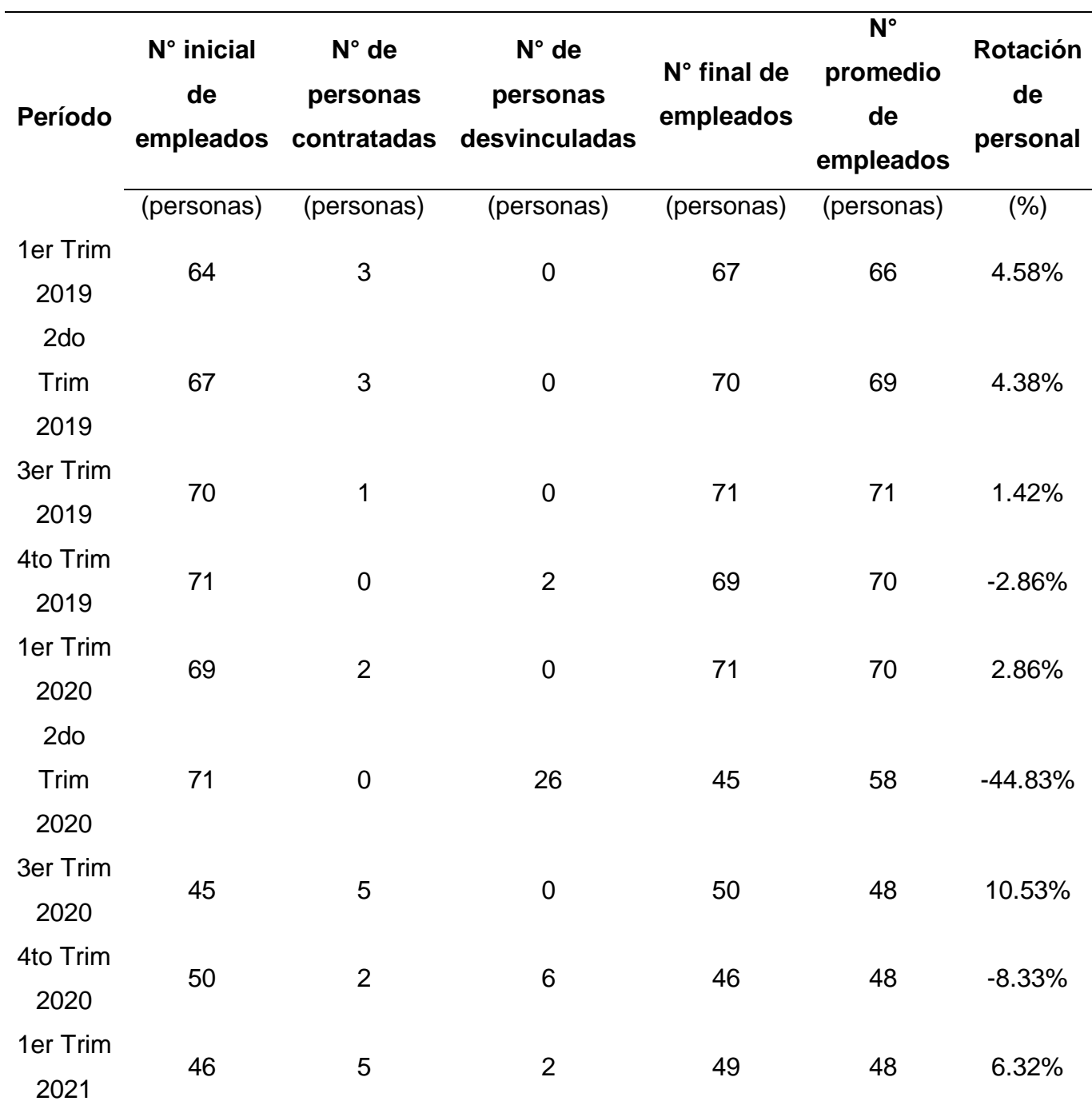

Como se puede observar en la Figura FF2, el porcentaje de rotación de personal trimestral ha registrado una caída notable en el segundo trimestre de 2020. Esto debido principalmente a que en ese período se desvincularon 26 personas.

# **Figura FF2**

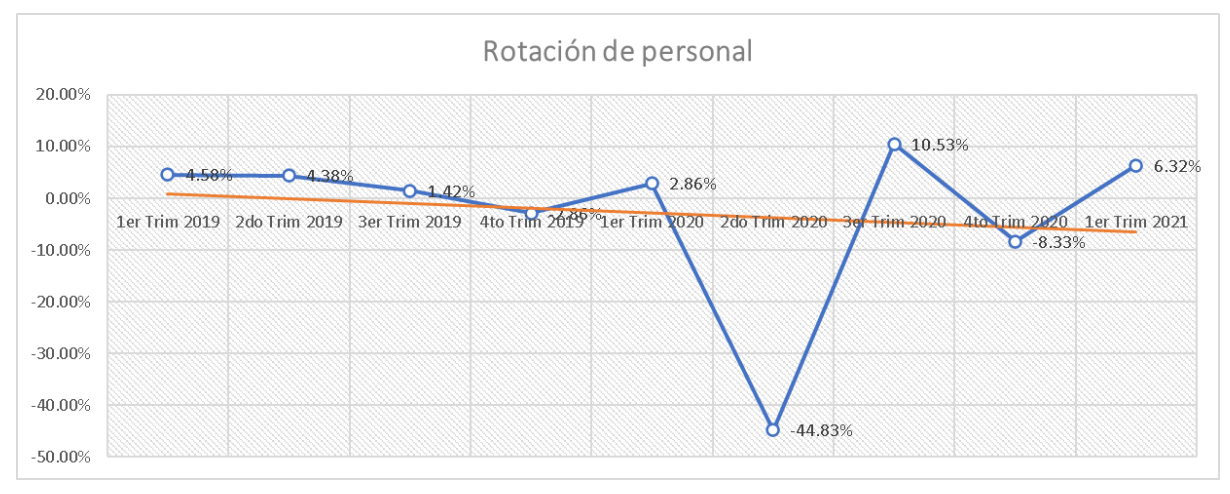

#### *Comportamiento del porcentaje de ausentismo laboral*

Asimismo, en la Tabla FF2 se muestra el cálculo del porcentaje de rotación de personal desde el primer trimestre de 2019 hasta el primer trimestre de 2021. El porcentaje de rotación de personal es del -26.55%.

#### **Tabla FF2**

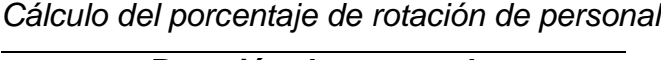

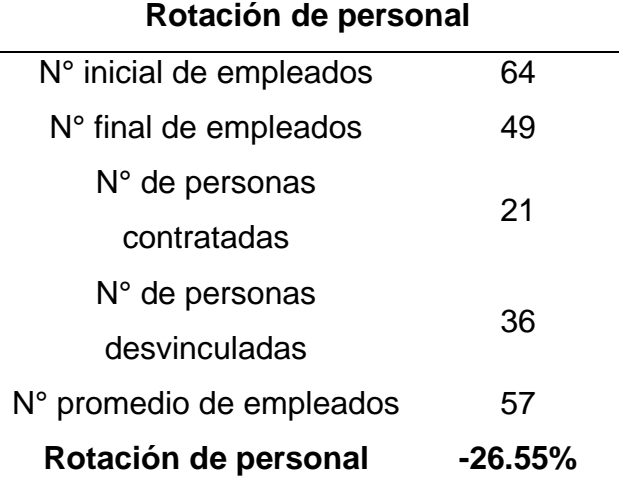

El porcentaje de ausentismo laboral actual es del -26.55%. Debido a que este valor está mucho más bajo que los valores aceptables por el directorio, se concluye que el porcentaje de ausentismo laboral está en una zona crítica; por lo tanto, en Industrial Gorak S A existe una alta rotación de personal, lo cual implica una limitación para la organización.

### **30. APÉNDICE GG.**

### **MATRIZ IPERC DE LÍNEA BASE (ÍNDICE DE ACCIDENTABILIDAD)**

El IPERC (identificación de peligros, evaluación de riesgos y control) es esencial dentro de la empresa para poder lograr una adecuada gestión de seguridad y salud ocupacional. Para elaborar la matriz IPERC, se realizaron visitas a la planta de Industrial Gorak S A y se coordinaron reuniones con el responsable de seguridad, el Jefe de Producción y el Jefe de Logística, para identificar los peligros y riesgos asociados a las principales operaciones, posteriormente con esta información se estructuró la matriz. Para la elaboración e interpretación de la Matriz IPERC se utilizó la metodología para evaluación de riesgos descrita en la R.M. 050- 2013-TR, cuyas tablas de evaluación se muestran en las siguientes figuras.

### **Figura GG1**

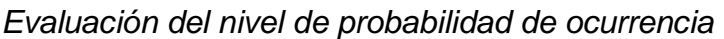

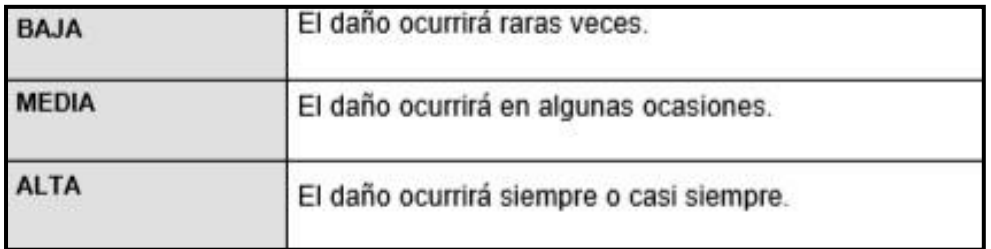

*Nota.* Tomado de R.M. 050-2013-TR.

# **Figura GG2**

*Evaluación del nivel de consecuencia o severidad*

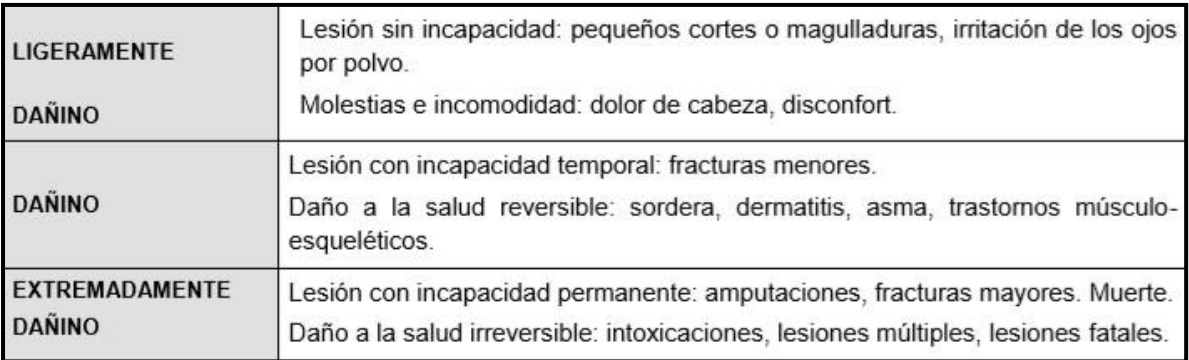

*Nota.* Tomado de R.M. 050-2013-TR.

# **Figura GG3**

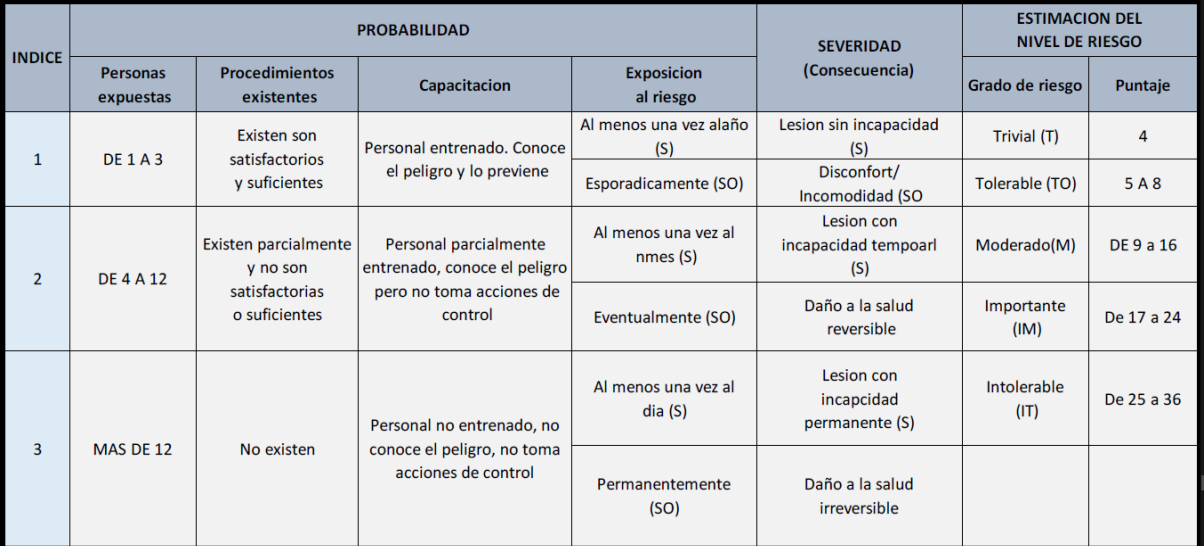

### *Nota.* Tomado de R.M. 050-2013-TR.

# **Figura GG4**

### *Interpretación de los niveles de riesgos*

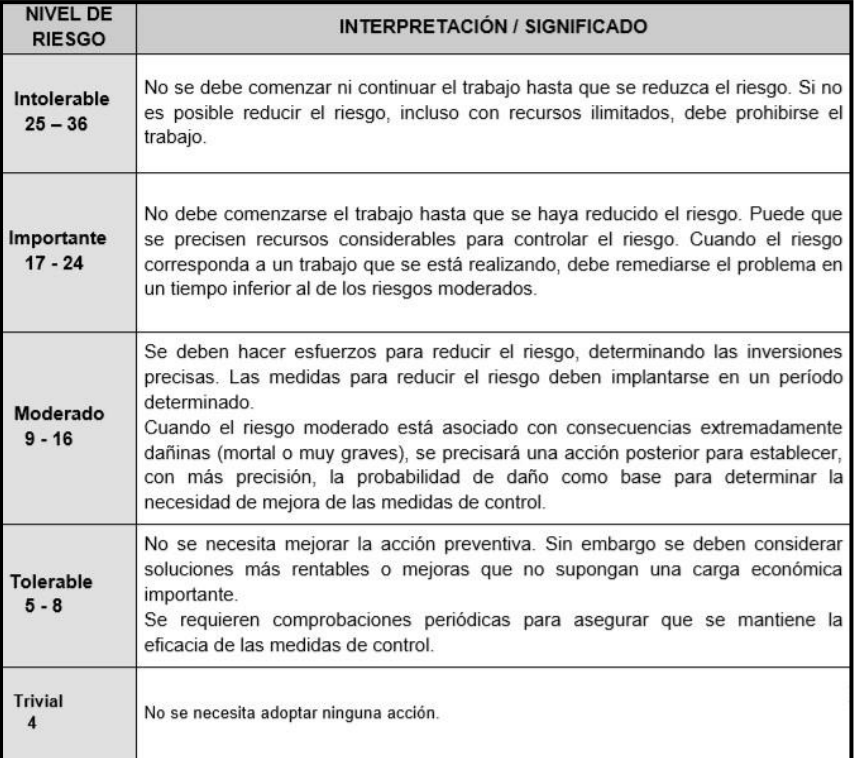

*Nota.* Tomado de R.M. 050-2013-TR.

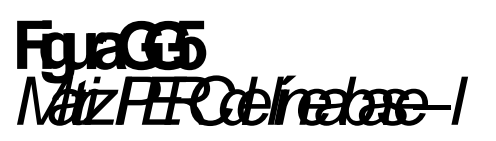

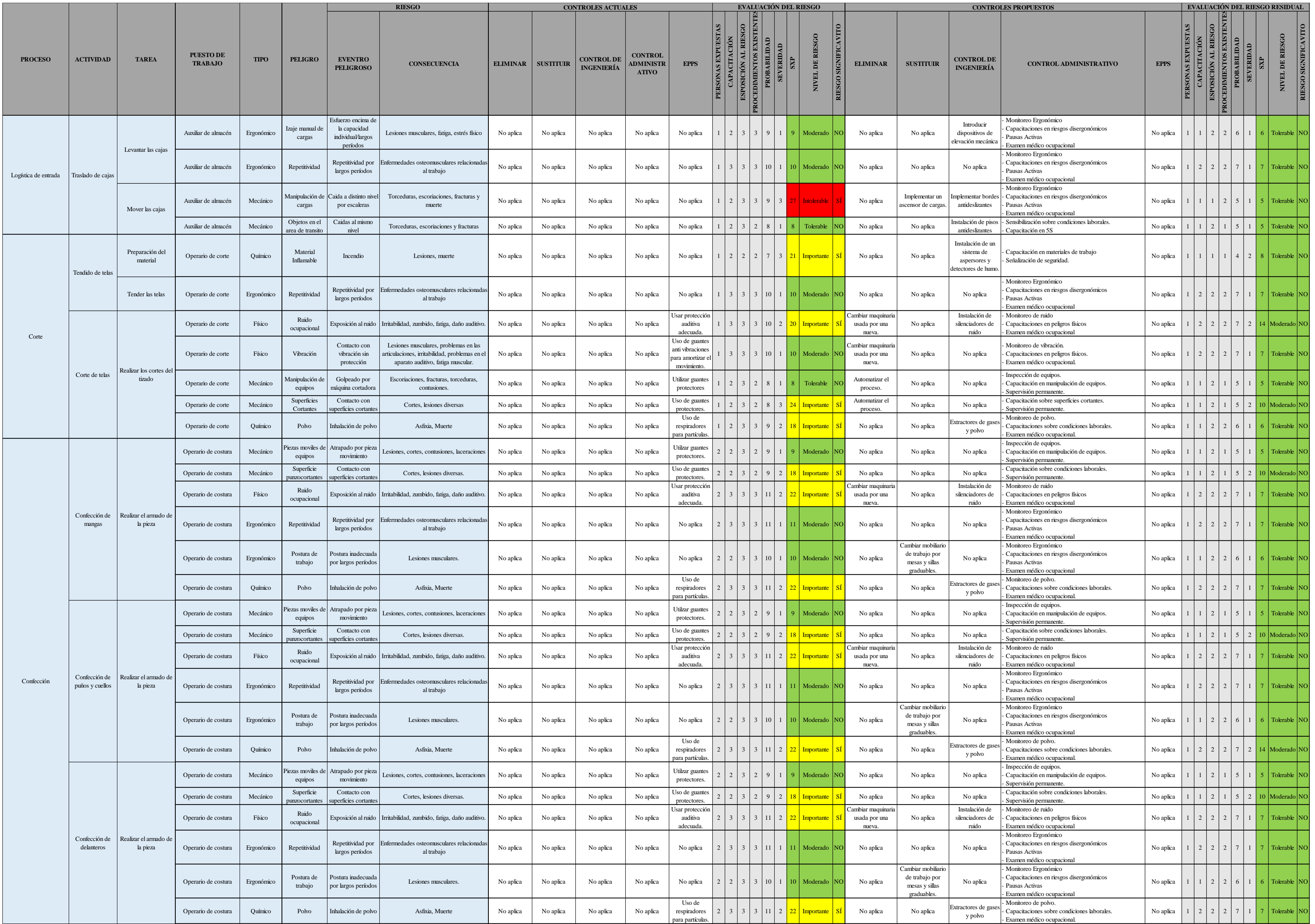

# **Figura GG6.** *Matriz IPERC de línea base –II*

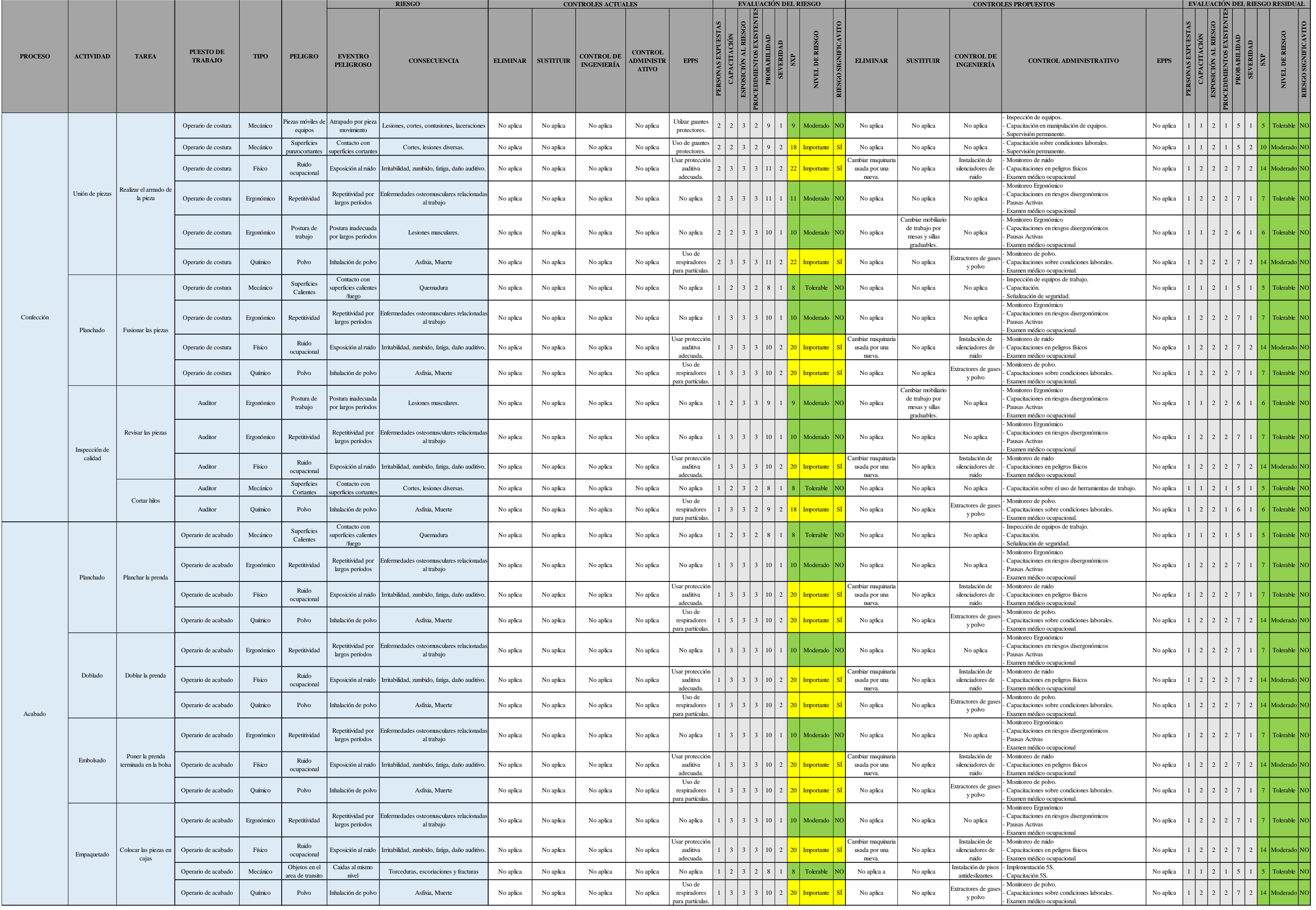

Según la Matriz IPERC elaborada, se pudo identificar un riesgo intolerable, 28 riesgos importantes, 23 riesgos moderados, 6 riesgos tolerables y ningún riesgo trivial (ver Tabla GG1). Con respecto al riesgo intolerable, el traslado de cajas (manipulación manual de cargas) entre diferentes niveles (por escaleras) es considerado un riesgo extremadamente dañino, debido a que la consecuencia potencial es una lesión con incapacidad permanente y no se realiza ningún control actualmente; por lo tanto, no se debe comenzar ni continuar con el trabajo hasta que se reduzca el nivel de riesgo. De igual manera, para los 28 riesgos importantes tampoco se debe comenzar con el trabajo hasta que se hayan reducido los riesgos. Estos altos niveles de riesgo reducen directamente la productividad de la mano de obra. Asimismo, estos riesgos tienen potencial para causar lesiones, lo cual generaría retrasos en la producción, perjudicando la producción con calidad y reduciendo la productividad en Industrial Gorak S A.

#### **Tabla GG1**

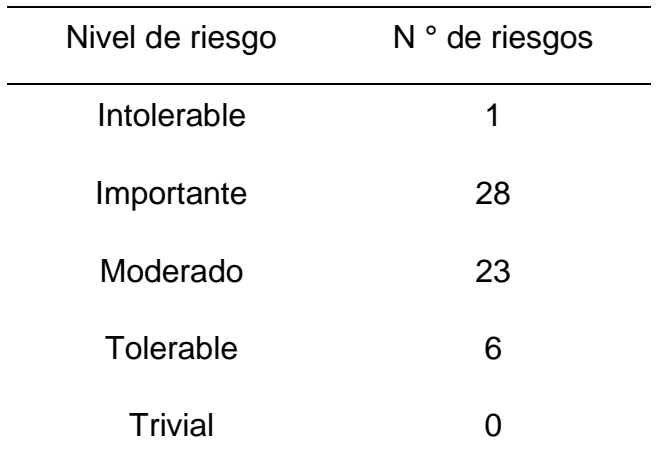

*Resumen del Nivel de riesgo de la Matriz IPERC*

Para reducir los niveles de riesgos, principalmente los riesgos intolerables e importantes, se propusieron controles. La implementación de estos controles generará cero riesgos intolerables, cero riesgos importantes, 17 riesgos moderados, 41 riesgos tolerables y ningún riesgo trivial (ver Tabla GG2). Con respecto al riesgo intolerable identificado, se propone sustituir la manipulación manual de cargas por un ascensor de cargas. Asimismo, se propuso implementar bordes antideslizantes en las escaleras, realizar un monitoreo ergonómico, junto con capacitaciones, pausas activas y exámenes médicos ocupacionales.

#### **Tabla GG2**

*Resumen del Nivel de riesgo residual de la Matriz IPERC*

| Nivel de riesgo residual $N^{\circ}$ de riesgos |    |  |  |
|-------------------------------------------------|----|--|--|
| Intolerable                                     | 0  |  |  |
| Importante                                      | O  |  |  |
| Moderado                                        | 17 |  |  |
| Tolerable                                       | 41 |  |  |
| <b>Trivial</b>                                  | O  |  |  |

Asimismo, se analizaron los índices de accidentabilidad en Industrial Gorak S A, los cuales son indicadores de la accidentabilidad del puesto de trabajo. Para calcular estas medidas, se utilizan las fórmulas que se muestran en las siguientes figuras. Asimismo, para evaluar el índice de accidentabilidad se utilizan los rangos de evaluación de la Tabla GG3.

### **Figura GG7**

*Fórmula para el cálculo del índice de frecuencia*

 $N<sup>o</sup>$  de accidentes incapacitantes  $I.F. =$  $N^{\circ}$  de horas hombre trabajadas durante el periodo cubierto  $x$  k

### **Figura GG8**

*Fórmula para el cálculo del índice de severidad*

 $N<sup>o</sup>$  de días perdidos por accidentes incapacitantes  $I.S. = \frac{N}{N^{\circ} de \text{ horas} \text{ hombre} \text{trabajadas} \text{ durante} \text{ el periodo} \text{ cubic} \text{rto}}$  $x k$ 

### **Figura GG9**

*Fórmula para el cálculo del índice de accidentabilidad*

$$
Indice de accidentabilidad = \frac{Ind.Frec x Ind.Sev.}{Z}
$$

# **Figura GG10**

*Rangos de evaluación del índice de accidentabilidad*

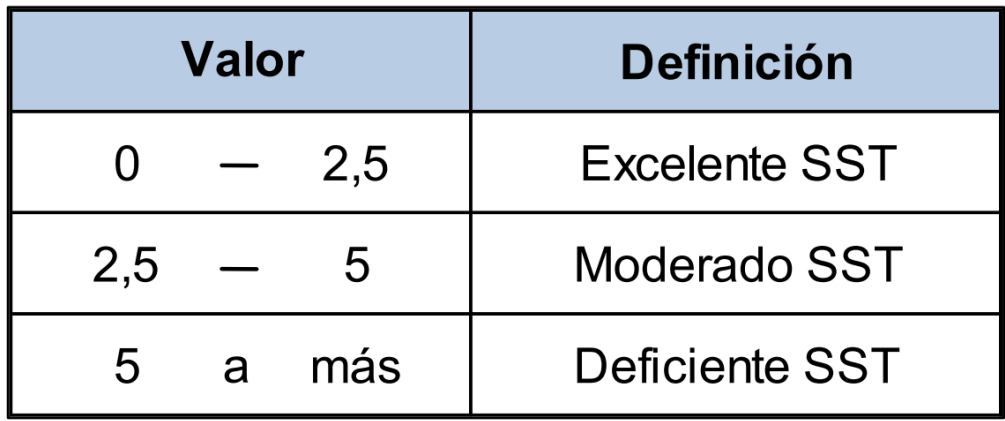

Con la información de los registros proveídos por el área de seguridad y salud ocupacional, se calcularon los índices de accidentabilidad en Industrial Gorak S A para los períodos 2019-2021 (ver Tabla GG3).

### **Tabla GG3**

*Cálculo de los índices de accidentabilidad trimestrales*

| Período HH de | Total   | $N^{\circ}$ de<br>accidentes | $N^{\circ}$ de   | Indice de | Indice de | Indice de<br>Frecuencia Severidad Accidentabilidad |
|---------------|---------|------------------------------|------------------|-----------|-----------|----------------------------------------------------|
|               |         |                              | días<br>perdidos |           |           |                                                    |
|               | trabajo |                              |                  |           |           |                                                    |

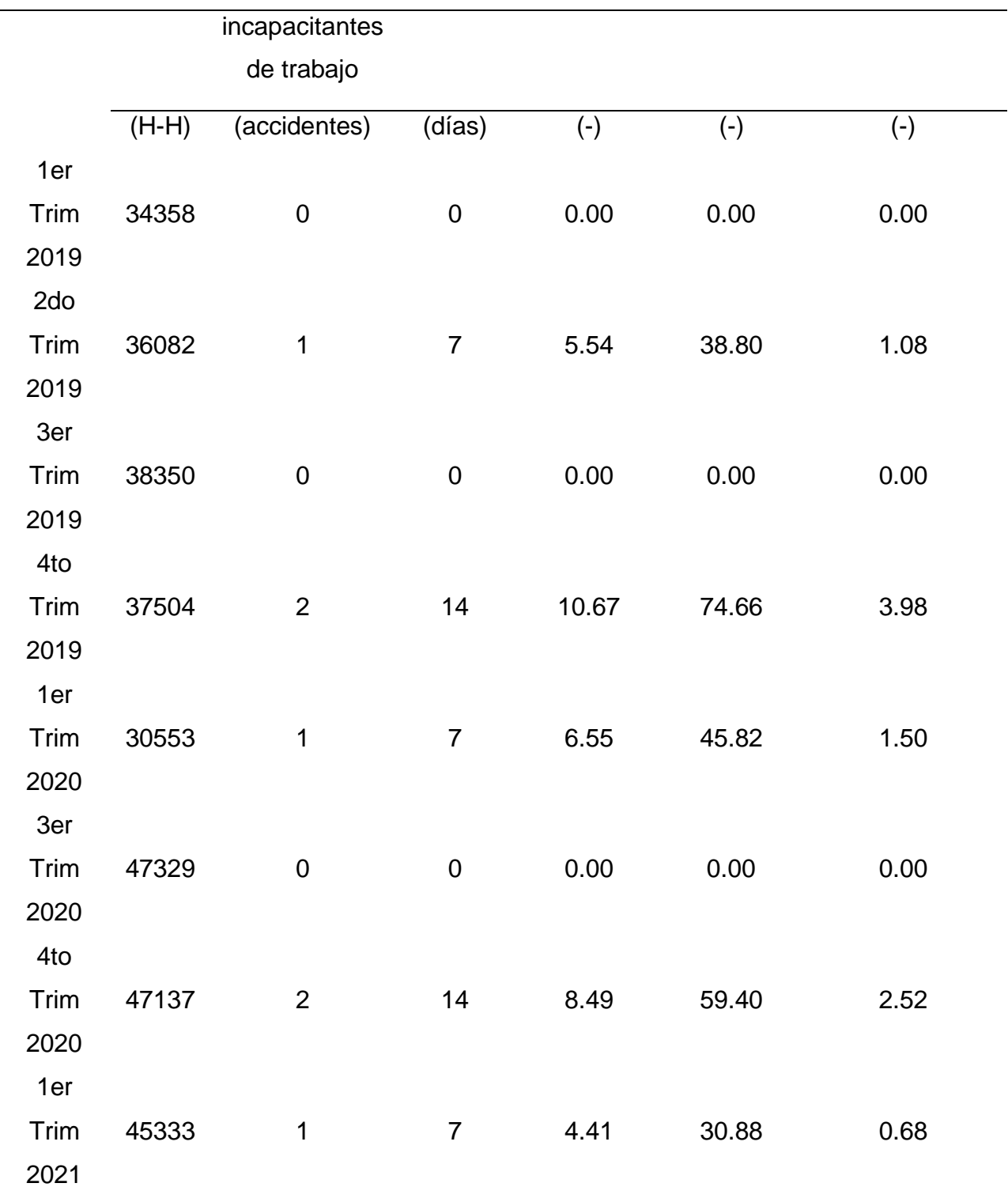

El comportamiento del índice de frecuencia, severidad y accidentabilidad evidencia una tendencia alcista, como se puede observar en las siguientes figuras. Esto es debido principalmente a que, en el año 2020, se registraron igual cantidad de accidentes incapacitantes con respecto al período anterior, pero menor cantidad de Horas Hombre de trabajo.

# *Figura GG11*

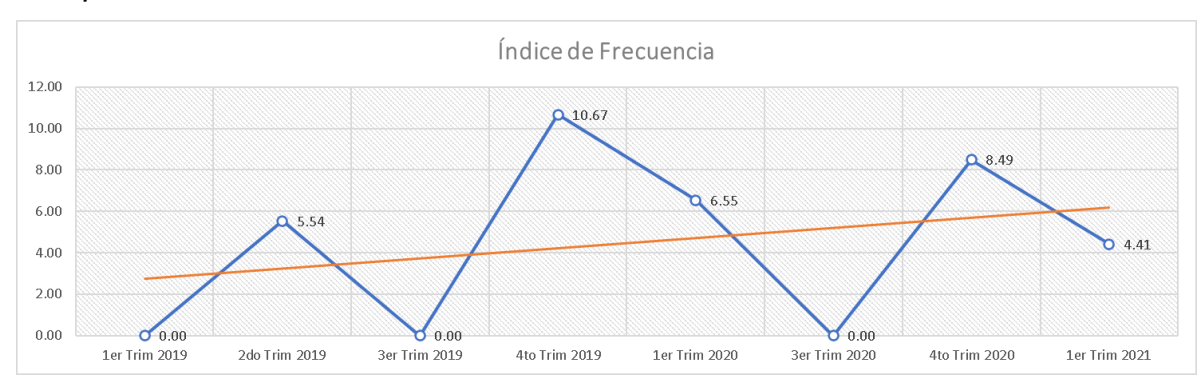

#### *Comportamiento del índice de frecuencia*

# **Figura GG12**

*Comportamiento del índice de severidad*

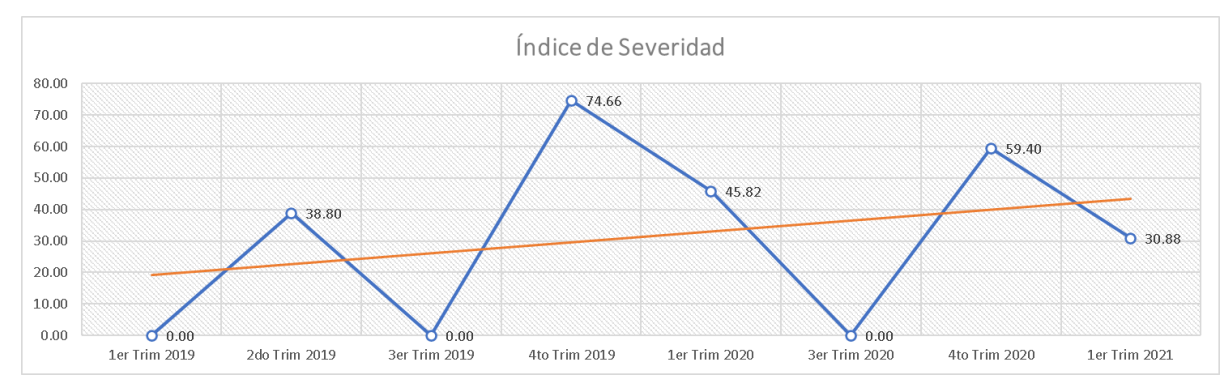

# **Figura GG13**

### *Comportamiento del índice de accidentabilidad*

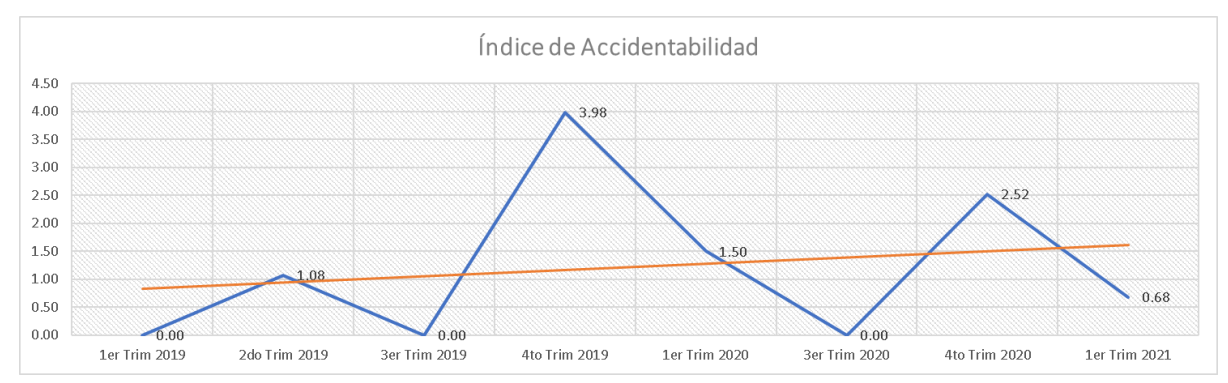

Asimismo, en la Tabla GG4 se muestra el cálculo de los índices de accidentabilidad desde el primer trimestre de 2019 hasta el primer trimestre de 2021. Como se puede observar, el índice de frecuencia es 4.42, el índice de severidad es 30.95 y el índice de accidentabilidad es 0.68.

# **Tabla GG4**

*Cálculo de los índices de accidentabilidad*

Índices de accidentabilidad

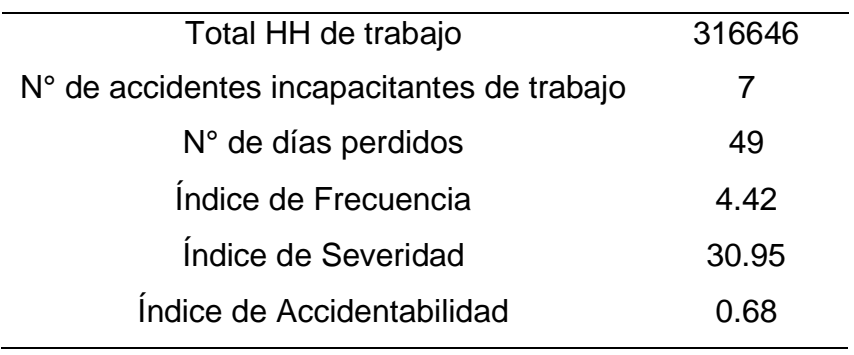

Los índices de frecuencia, severidad y accidentabilidad son 4.42, 30.95 y 0.68, respectivamente. Debido a que el índice de accidentabilidad es menor a 2.5, se concluye que en Industrial Gorak S A se tiene una excelente gestión de la seguridad y salud ocupacional, evidenciando una fortalece para la organización; sin embargo, debido a que este índice tiene una tendencia alcista sostenida, es necesaria la ejecución controles de seguridad.

#### **31. APÉNDICE HH.**

#### **EVALUACIÓN DE LA DISTRIBUCIÓN DE PLANTA**

En este apartado se determinó un índice de distribución de planta realizando un cuestionario, teniendo en consideración la teoría de Murther, con la colaboración del Jefe de Producción y dos operarios de la empresa Industrial Gorak S A. En las siguientes figuras se puede apreciar el *check-list* realizado con el total de puntuación diagnosticado. Asimismo, se realizó una entrevista al Jefe de Producción y al Jefe de Logística siguiendo los lineamientos de la Ficha técnica mostrada en el Apéndice KK.

*Check-list para analizar la distribución de planta (I)*

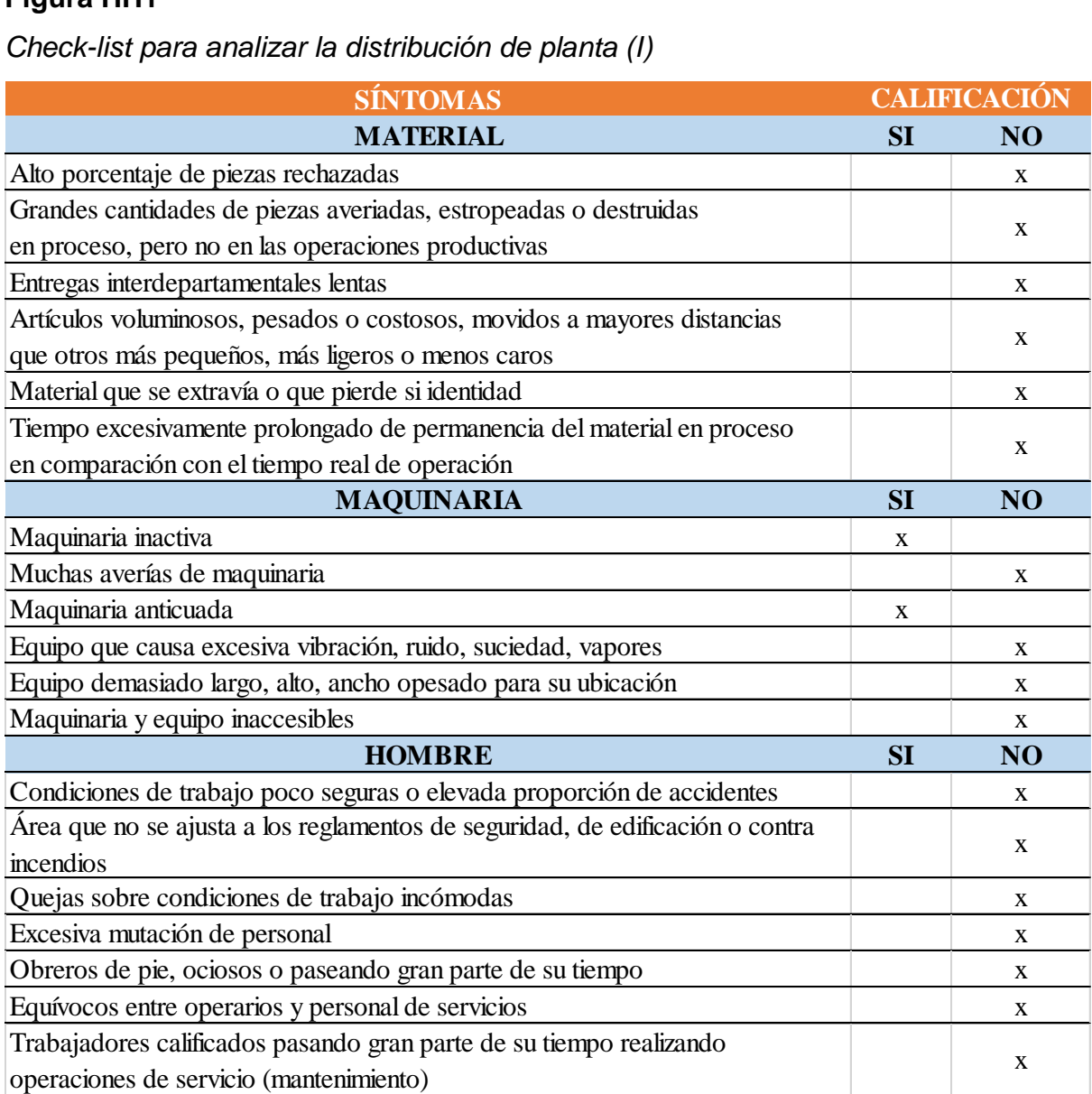

*Nota.* Adaptado de "Disposición de planta", por Díaz B., Jarufe B. y Noriega M. T., 2007, Lima, Perú: Universidad de Lima Fondo de Desarrollo Editorial, pp. 332-333.

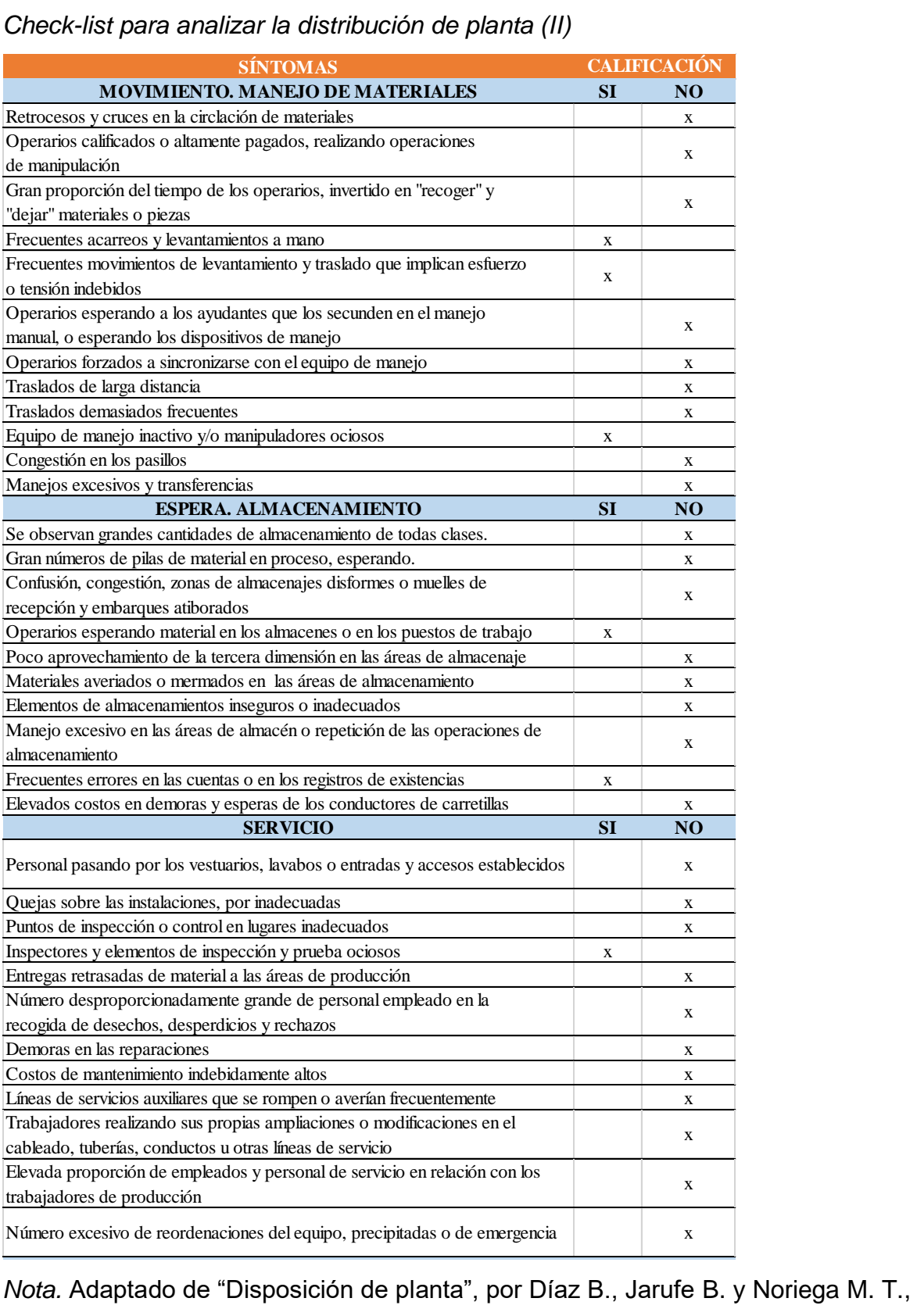

2007, Lima, Perú: Universidad de Lima Fondo de Desarrollo Editorial, pp. 332-333.  $2007$ , Lima, Feru. Oniversidad de Lima i ondo de Desarrollo Li

Check-list para analizar la distribución de planta (III)

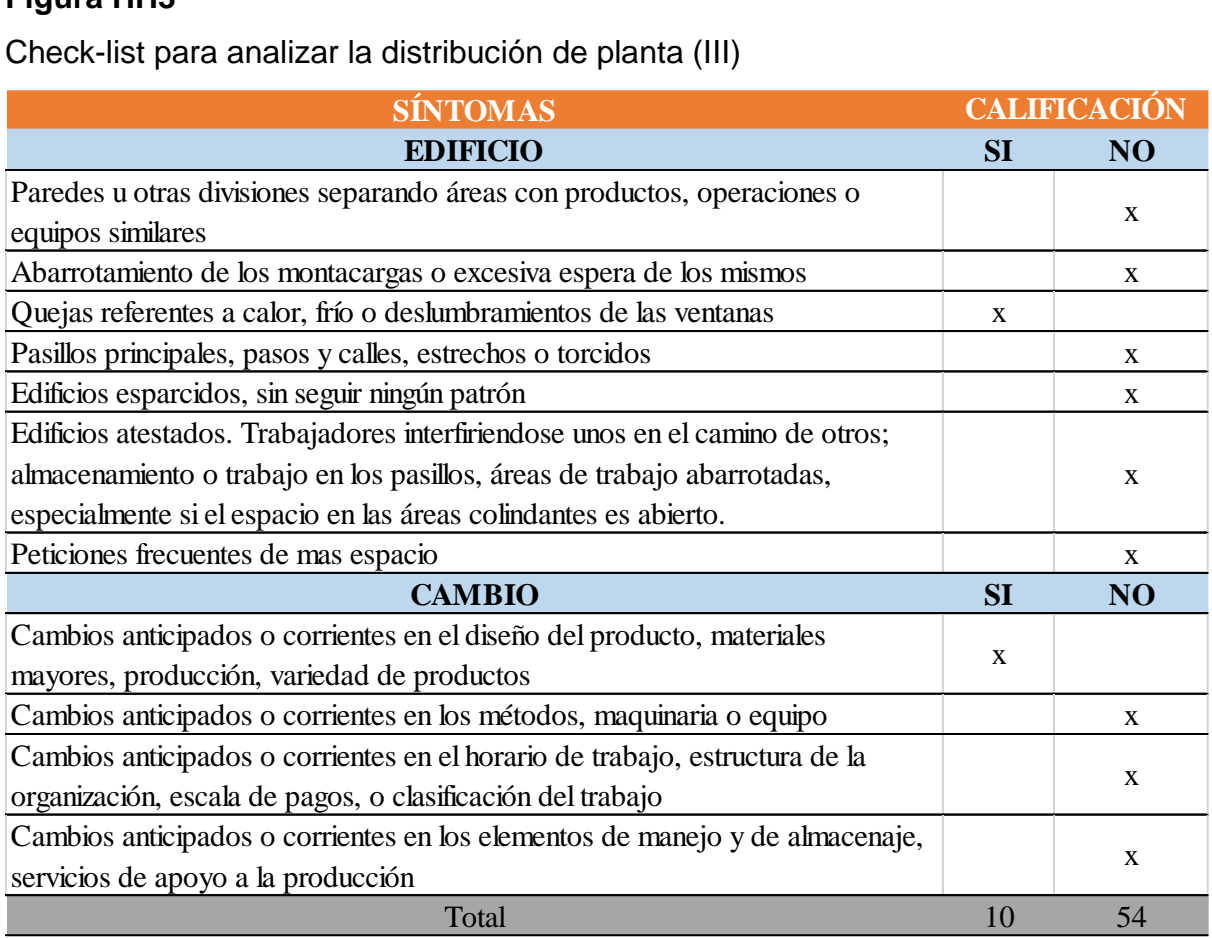

*Nota.* Adaptado de "Disposición de planta", por Díaz B., Jarufe B. y Noriega M. T.,

2007, Lima, Perú: Universidad de Lima Fondo de Desarrollo Editorial, pp. 332-333.

A partir de los resultados obtenidos se pudo determinar lo siguiente.

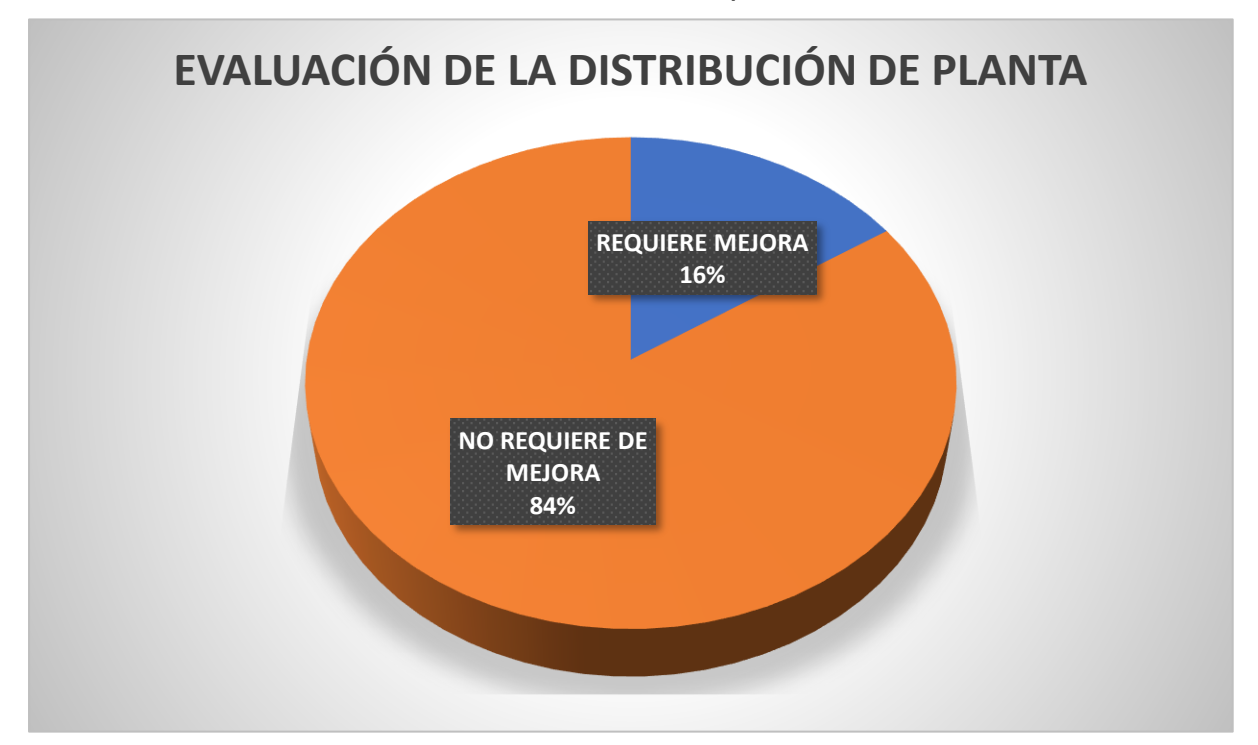

*Resultados de la evaluación de la distribución de planta*

Como conclusión, en la evaluación del *check-list* de distribución de planta realizado se obtuvo un porcentaje de 84% para la categoría de "No requiere de mejora" determinando que la empresa Industrial Gorak S A no necesita una redistribución de planta puesto que no alcanzó ni la tercera parte de posibilidad de mejora, por lo que la distribución del área de confección de camisas de la empresa quedaría como lo que se observa en la siguiente figura.

*Distribución actual del taller de camisas de la empresa Industrial Gorak S A*

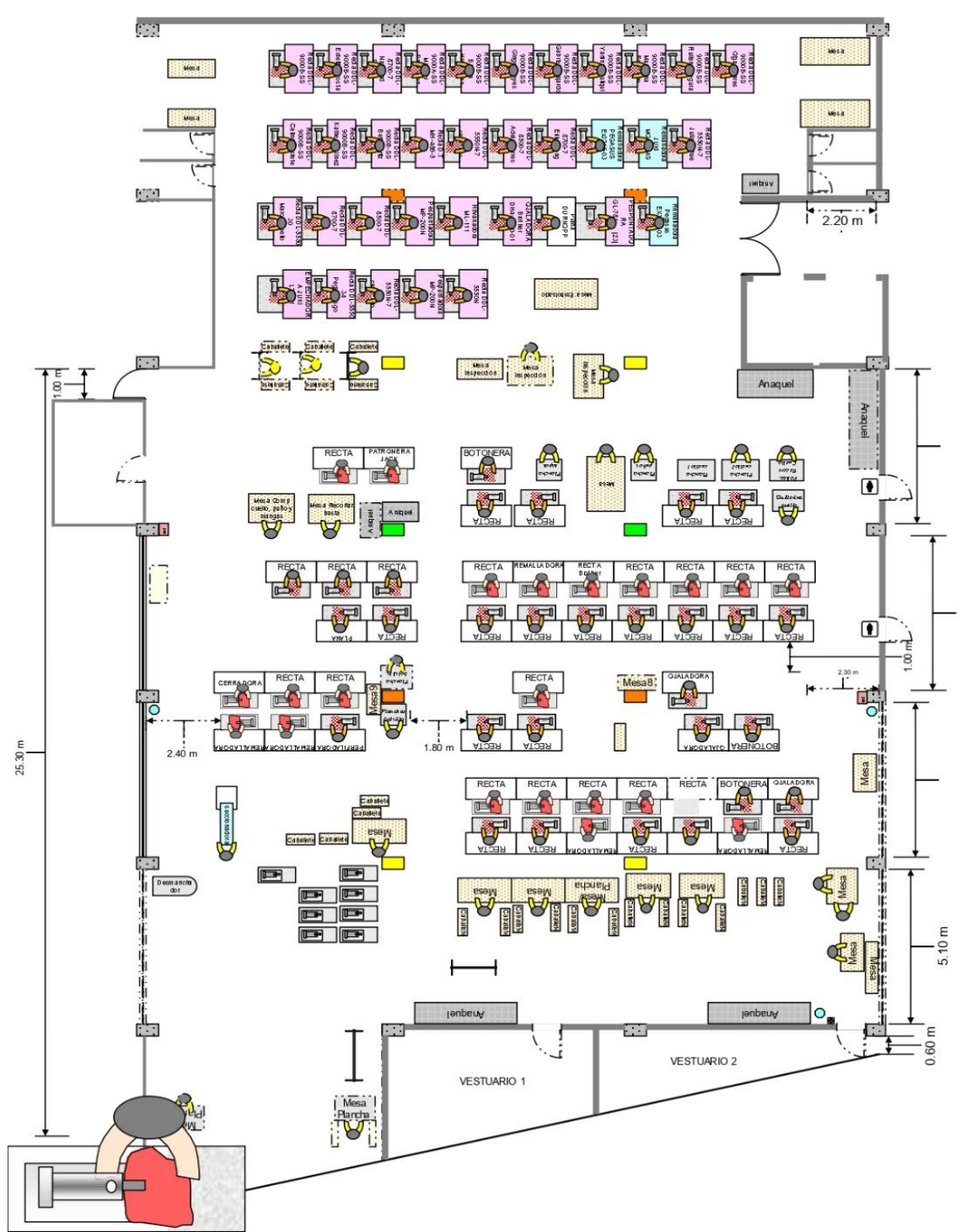

# **32. APÉNDICE II. EVALUACIÓN DE TIEMPOS**

En este análisis se realizará la evaluación de tiempos de cada operación que posee el proceso de producción del producto patrón de la empresa Industrial Gorak S A. Dicho análisis tiene como unidad de estudio una camisa. El diagrama operaciones de producción cuenta con 27 actividades (26 operaciones y una inspección). A continuación, se presentará las tablas de las evaluaciones de tiempo de cada actividad de la empresa.

#### **Tabla II1**

*Evaluación de tiempos de la operación de "Hacer ojales"*

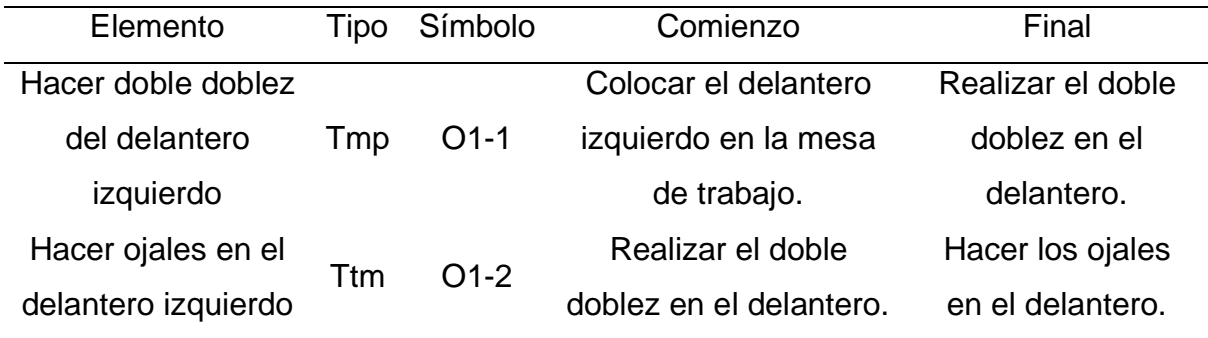

# **Tabla II2**

*Evaluación de tiempos de la operación de "Planchar bolsillo"*

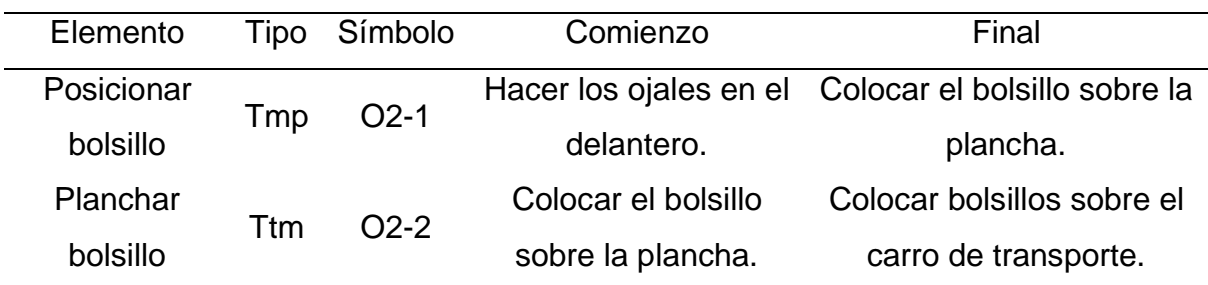

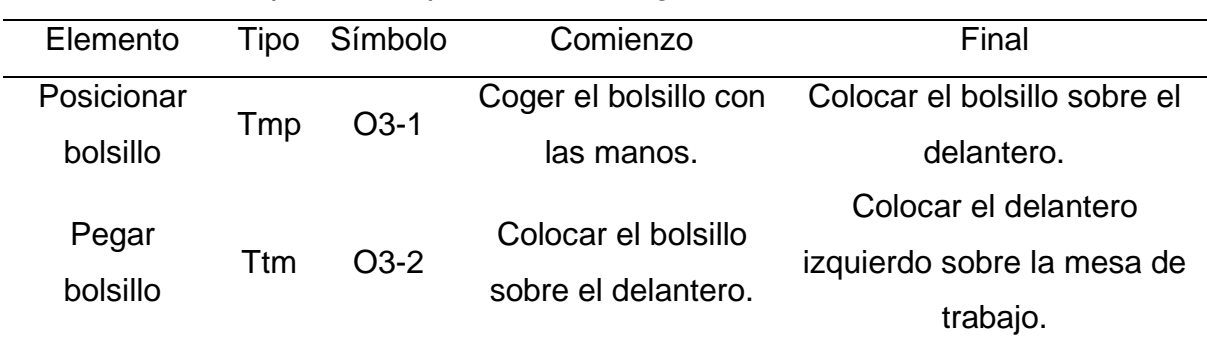

*Evaluación de tiempos de la operación de "Pegar bolsillo"*

#### **Tabla II4**

*Evaluación de tiempos de la operación de "Pegar botones"*

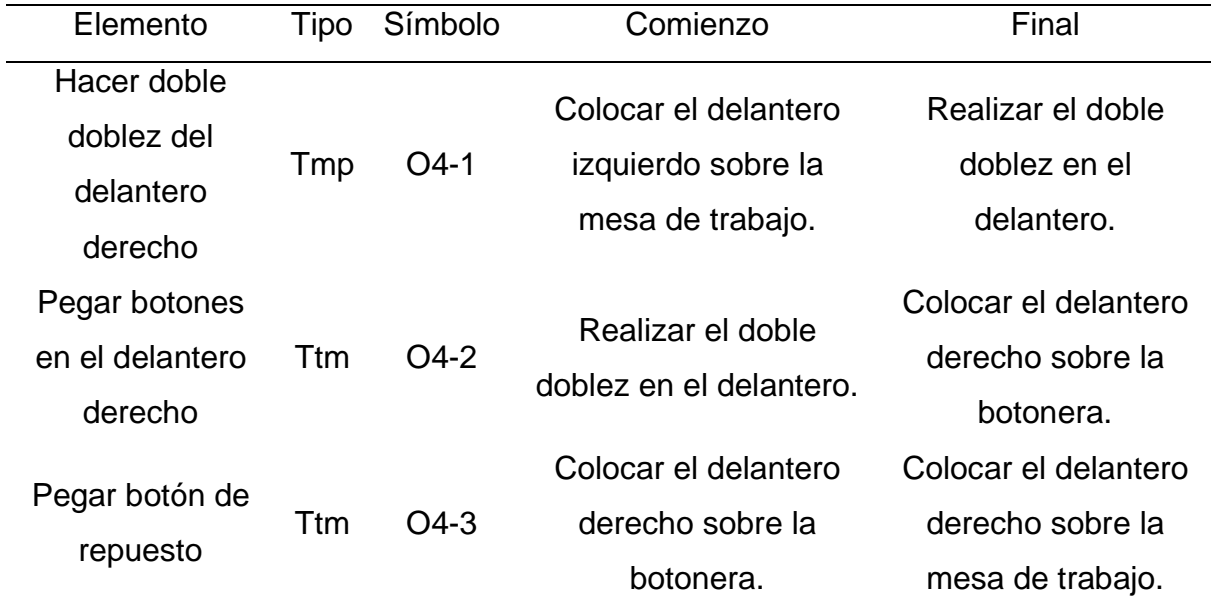

#### **Tabla II5**

*Evaluación de tiempos de la operación de "Pegar etiqueta de marca"*

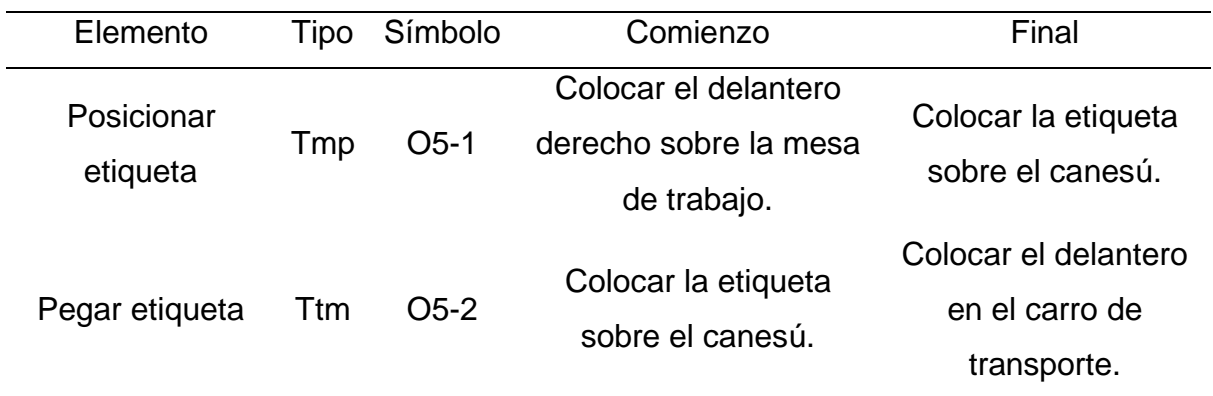

*Evaluación de tiempos de la operación de "Embolsar canesú"*

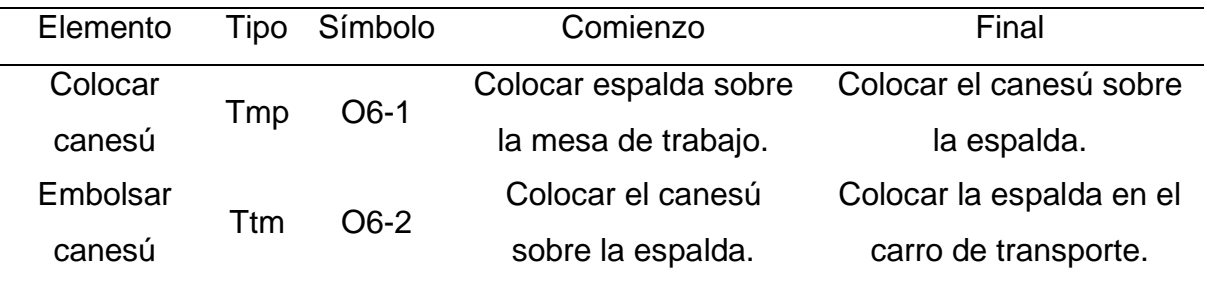

#### **Tabla II7**

*Evaluación de tiempos de la operación de "Unir hombros"*

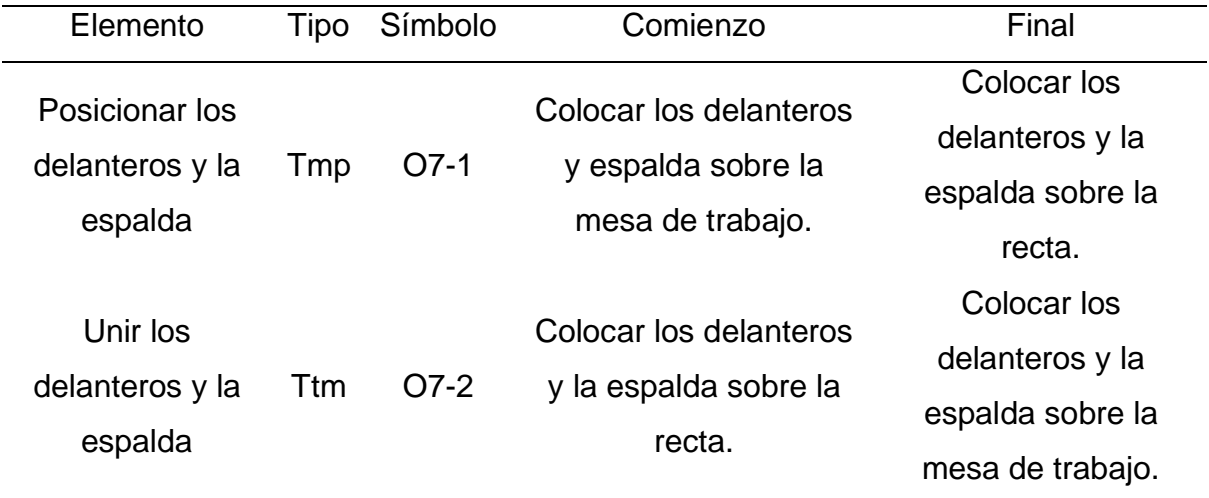

*Evaluación de tiempos de la operación de "Hacer yugos"*

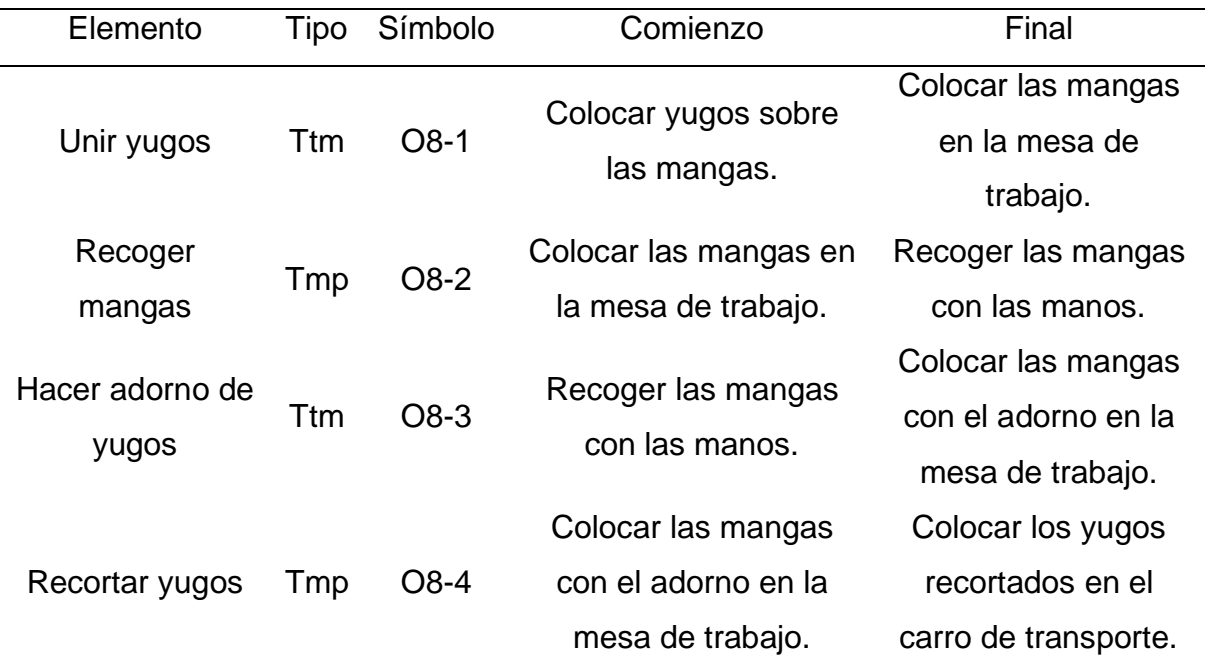

# **Tabla II9**

*Evaluación de tiempos de la operación de "Coser mangas y costados"*

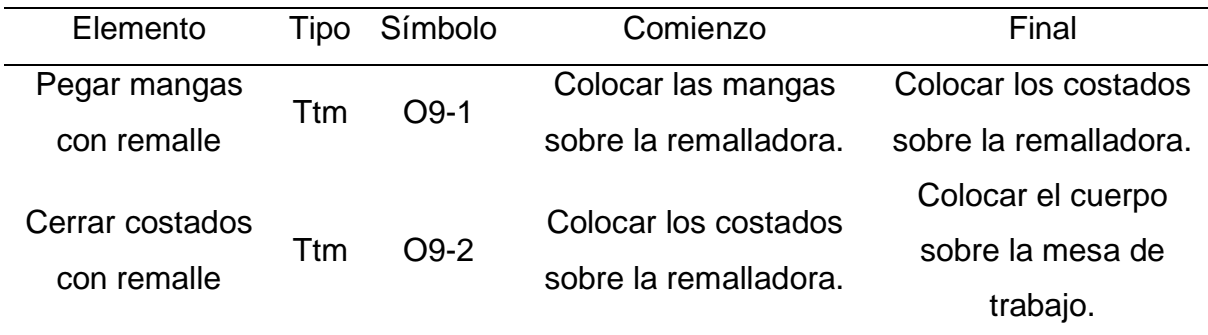

*Evaluación de tiempos de la operación de "Hacer basta"*

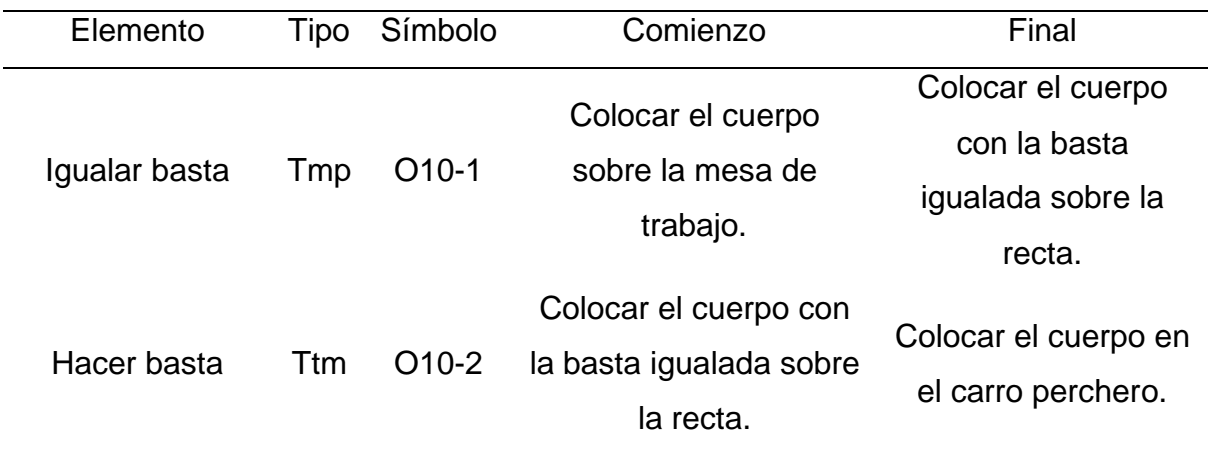

### **Tabla II11**

*Evaluación de tiempos de la operación de "Armar puños"*

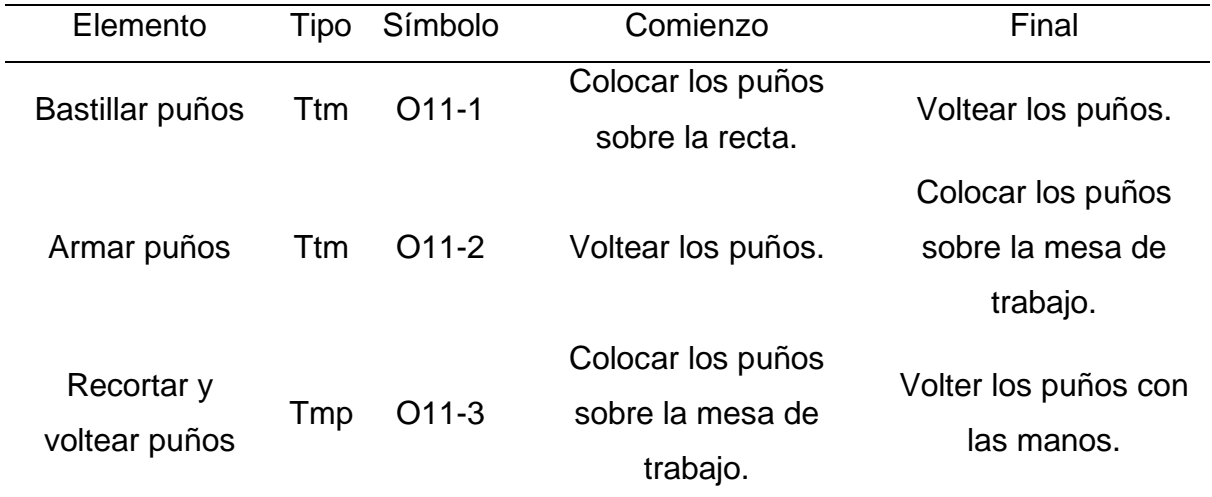

#### **Tabla II12**

*Evaluación de tiempos de la operación de "Planchar puños"*

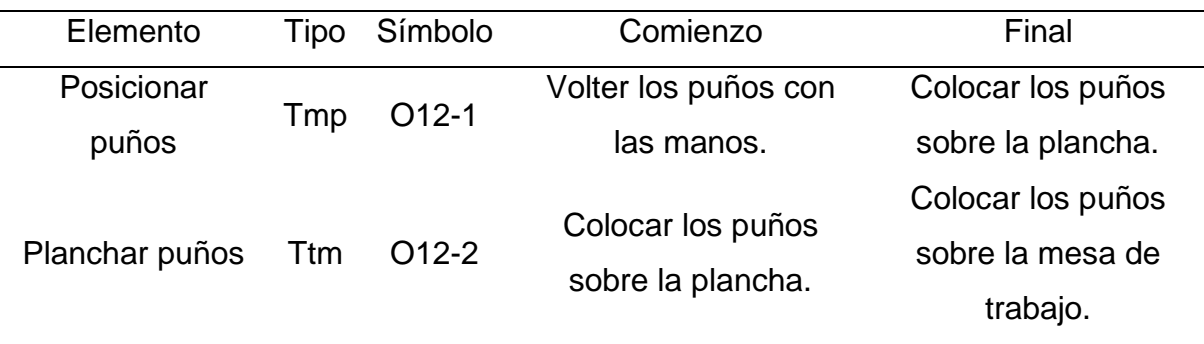

*Evaluación de tiempos de la operación de "Pespuntar puños"*

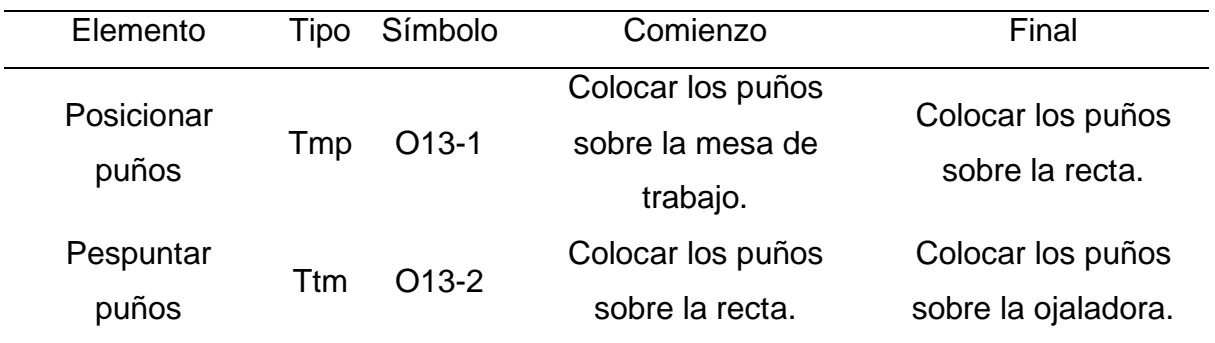

#### **Tabla II14**

*Evaluación de tiempos de la operación de "Pegar botones"*

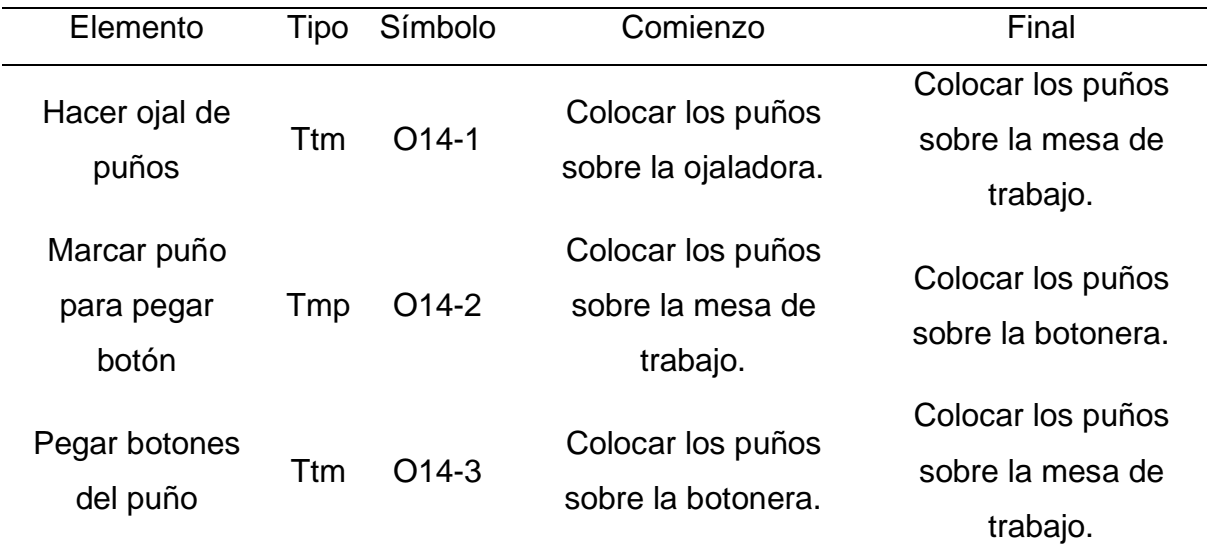

### **Tabla II15**

*Evaluación de tiempos de la operación de "Planchar puños"*

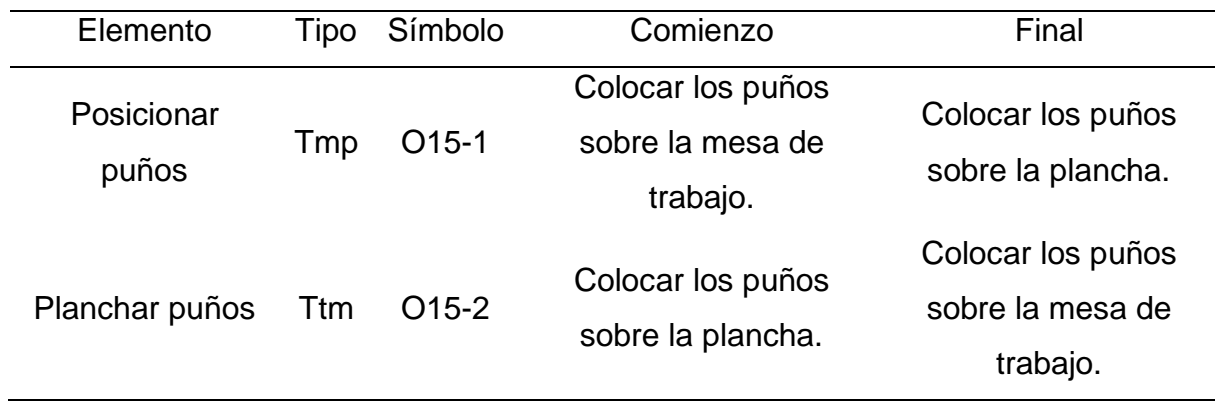

*Evaluación de tiempos de la operación de "Atracar barbas"*

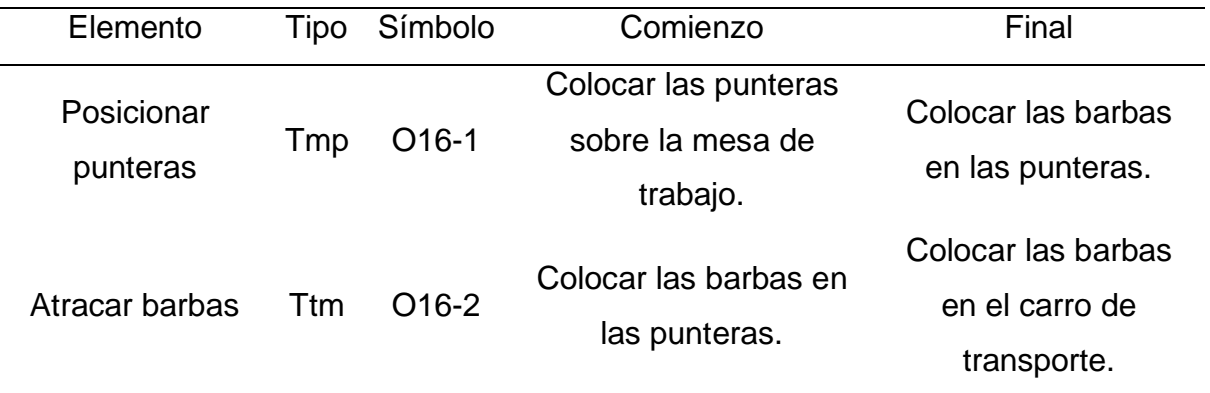

#### **Tabla II17**

*Evaluación de tiempos de la operación de "Armar cuello"*

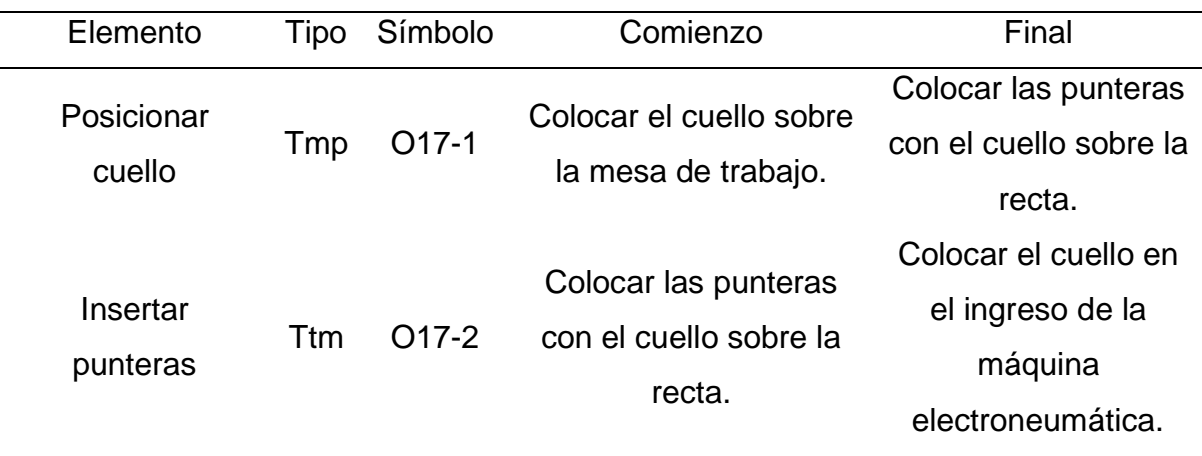

#### **Tabla II18**

#### *Evaluación de tiempos de la operación de "Recortar y planchar"*

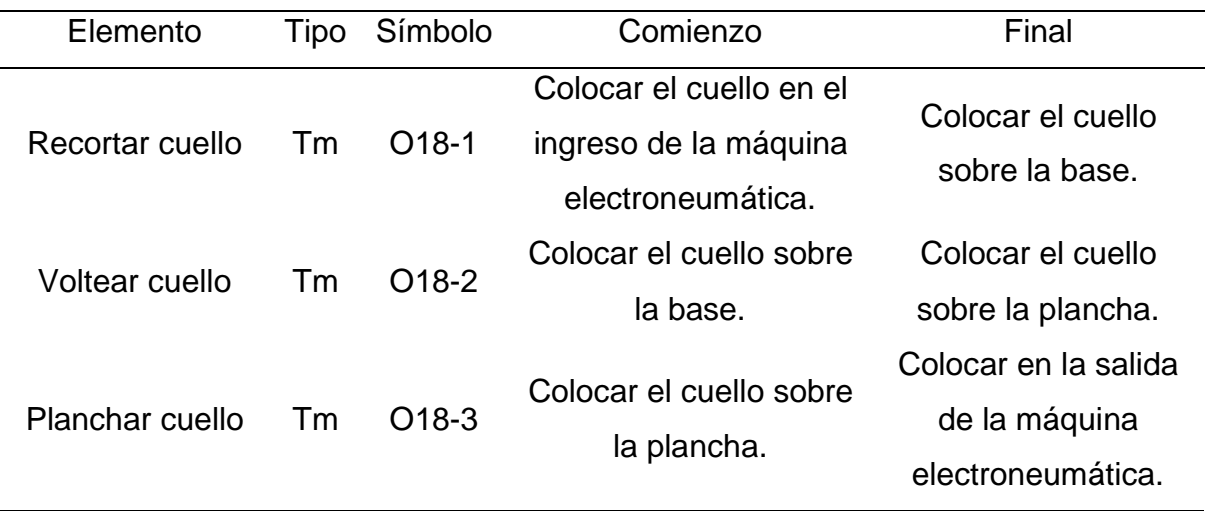
#### **Tabla II19**

*Evaluación de tiempos de la operación de "Pespuntar cuello"*

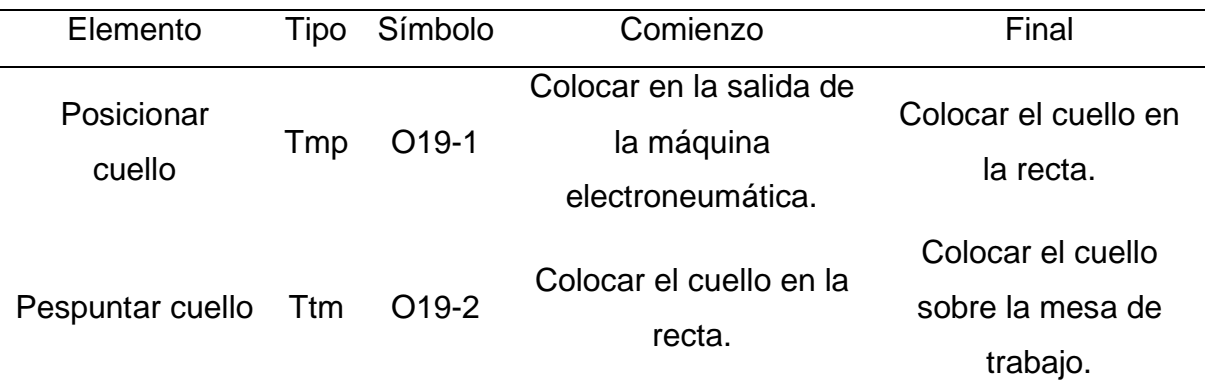

#### **Tabla II20**

*Evaluación de tiempos de la operación de "Recortar cuello"*

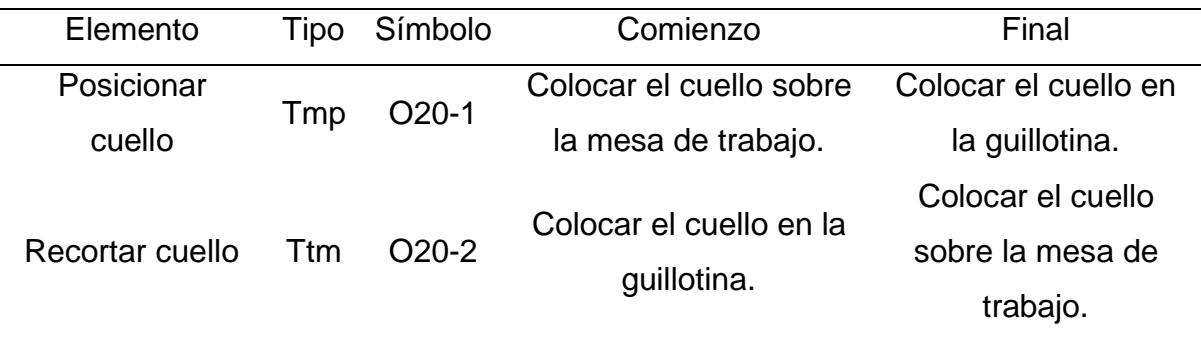

#### **Tabla II21**

*Evaluación de tiempos de la operación de "Bastillar y piquetear"*

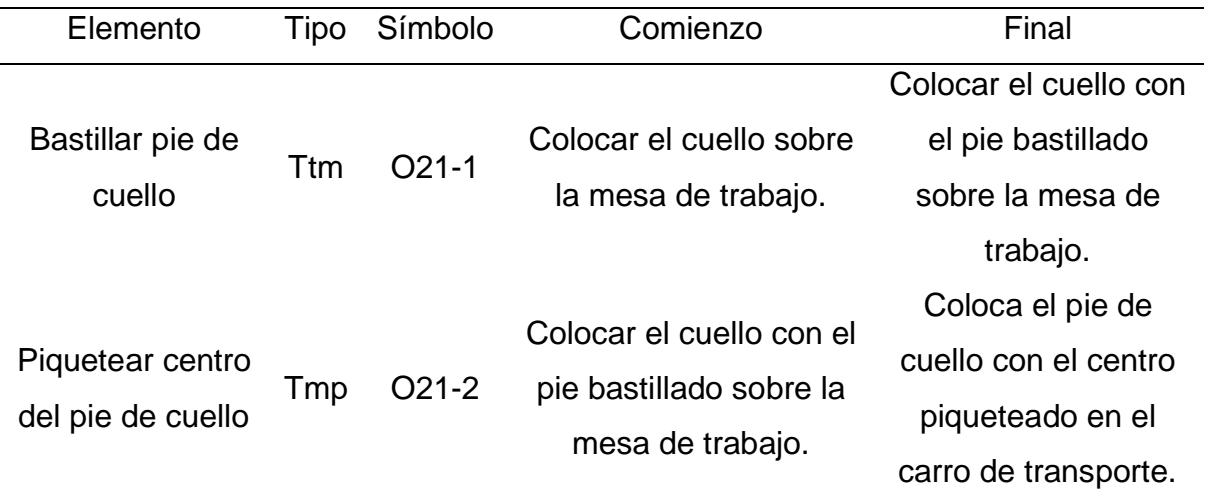

### **Tabla II22**

*Evaluación de tiempos de la operación de "Unir cuello con pie"*

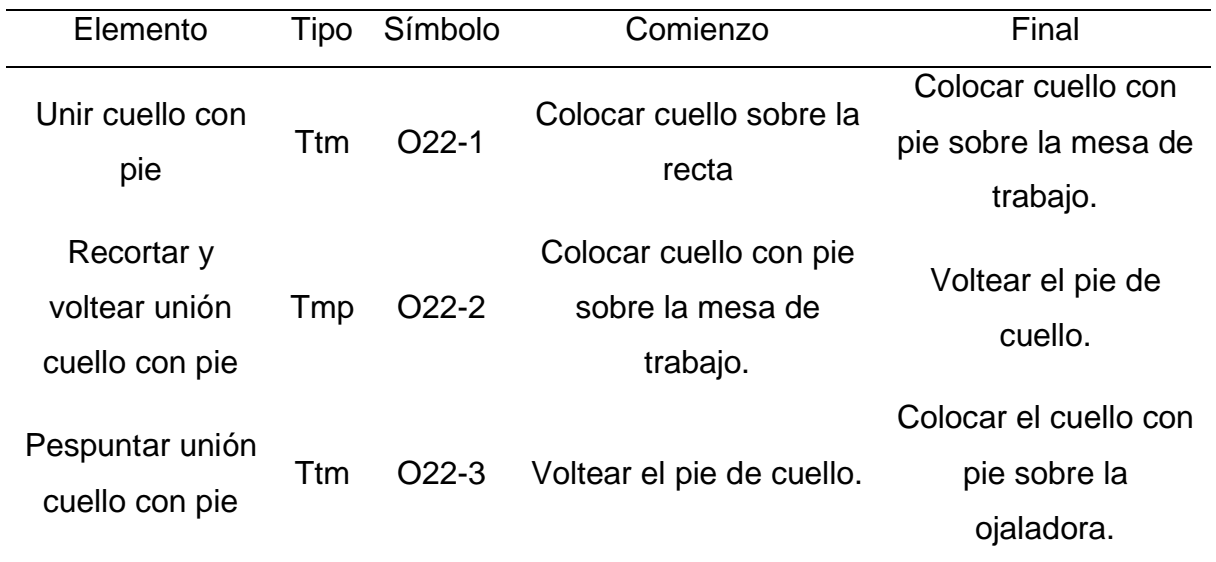

#### **Tabla II23**

*Evaluación de tiempos de la operación de "Pegar botón"*

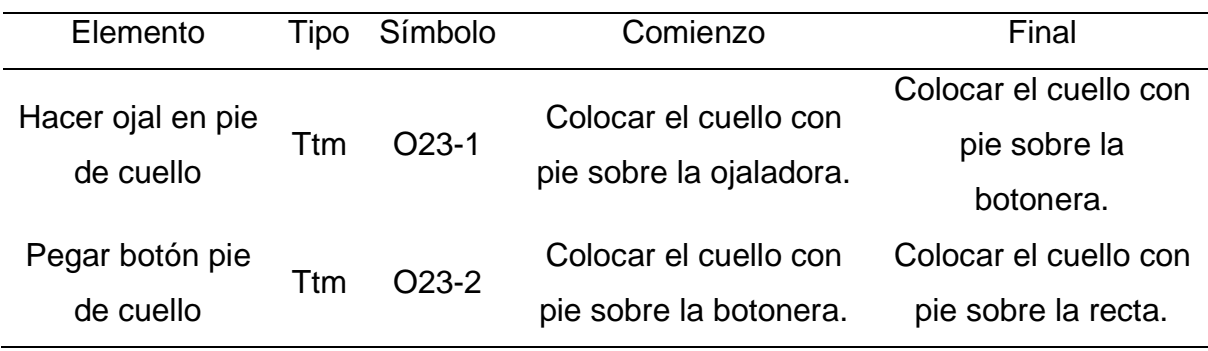

#### **Tabla II24**

*Evaluación de tiempos de la operación de "Marcar y refilar el pie de cuello"*

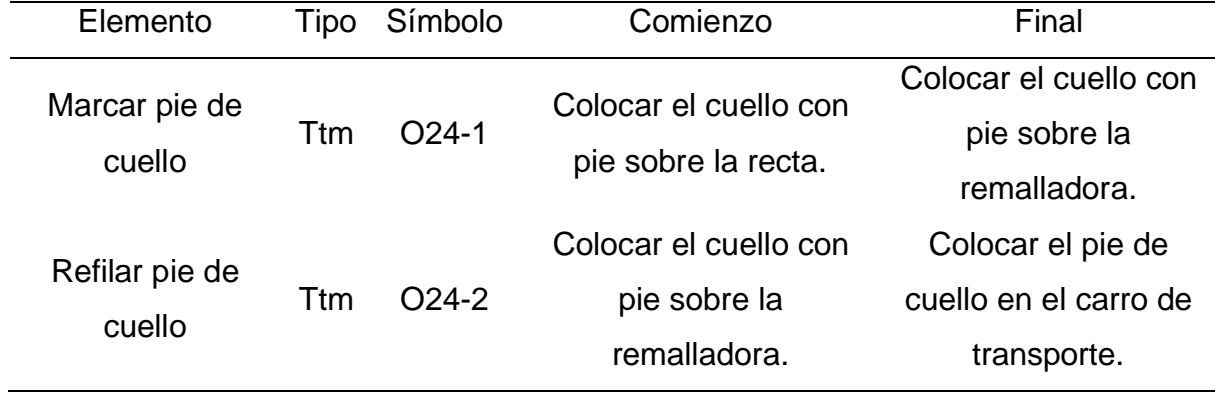

### **Tabla II25**

*Evaluación de tiempos de la operación de "Posicionar cuello y puños"*

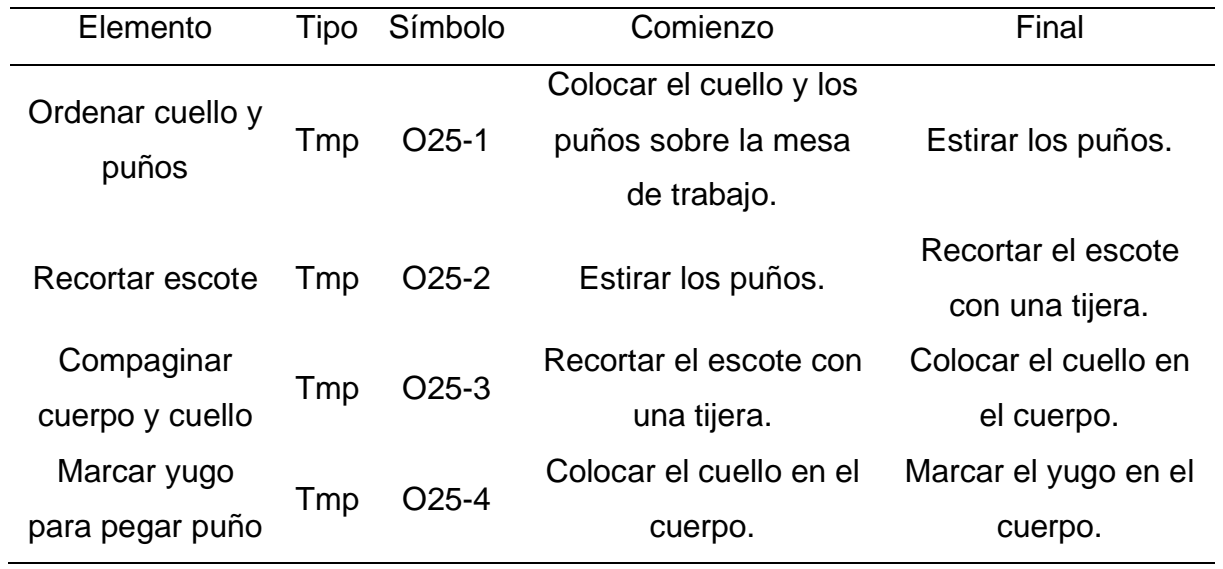

#### **Tabla II26**

*Evaluación de tiempos de la operación de "Pegar cuello y puños"*

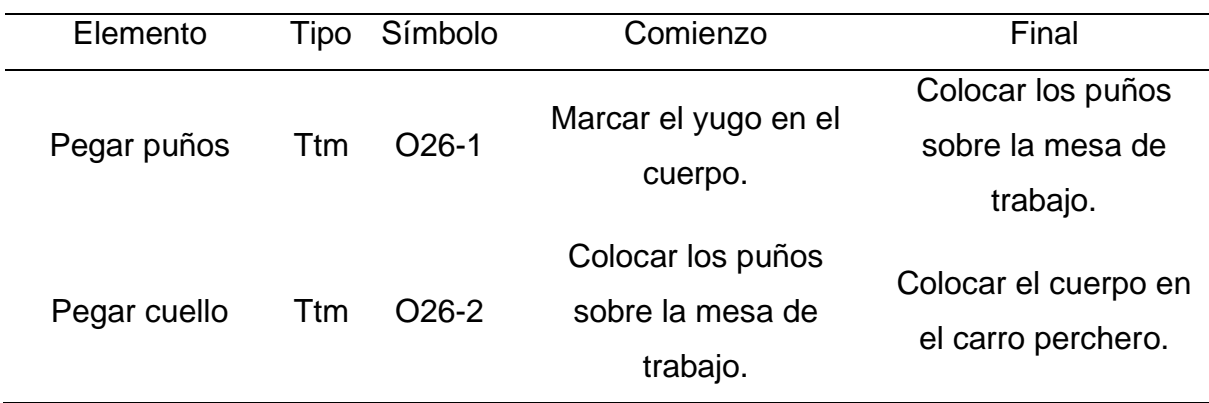

#### **Tabla II27**

*Evaluación de tiempos de la operación combinada de "Limpiar e inspeccionar"*

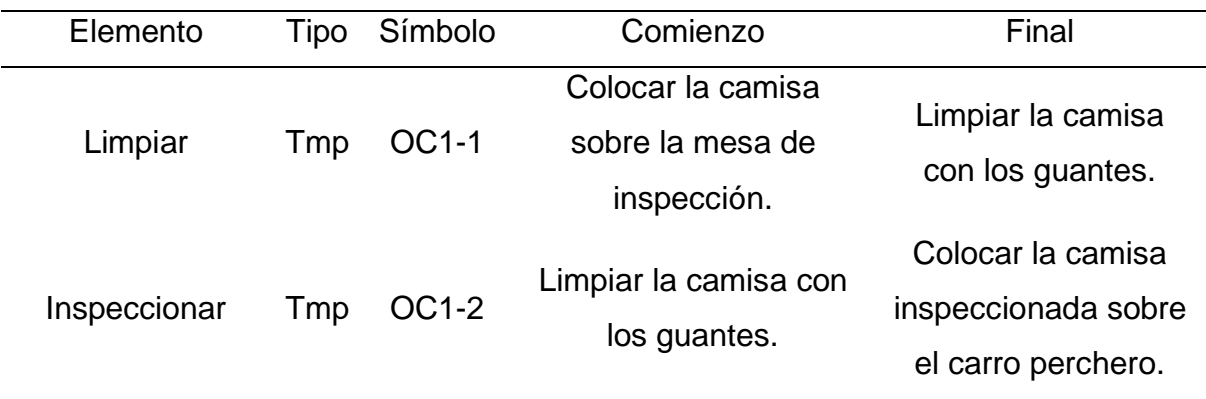

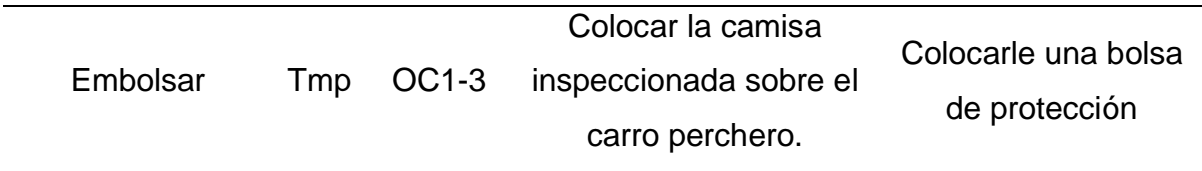

De la evaluación de tiempos, se determinó que existen 33 elementos tiempo tecnomanual, 28 elementos tiempo máquina parada y 3 elementos de tiempo máquina automática, los cuales representan el 51%, 44% y 5% del total del número de elementos respectivamente, como se aprecia en la Figura II1.

#### **Figura II1**

*Evaluación de tiempos*

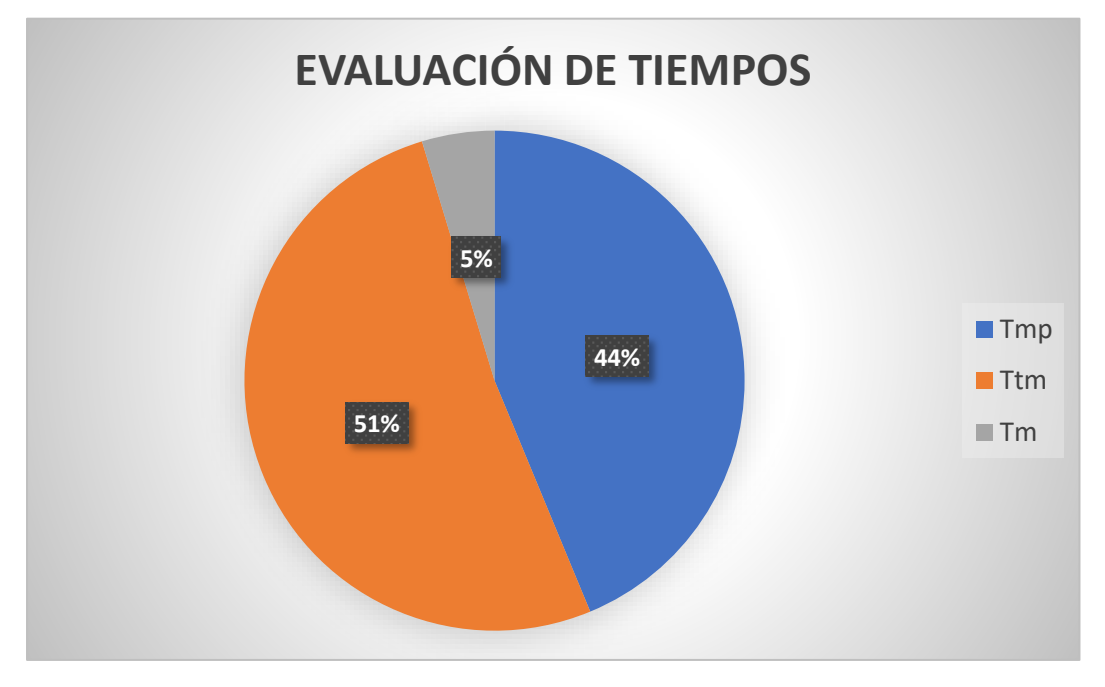

### **33. APÉNDICE JJ. EVALUACIÓN 5S**

Con el propósito de implementar la técnica de gestión japonesa más conocida, la cual se basa en cinco principios (ver Tabla JJ1), se elaboró una *checklist* de 5s que, con la ayuda del Jefe de Producción, se evaluó en abril de 2021. **Tabla JJ1**

*Principios de las 5S*

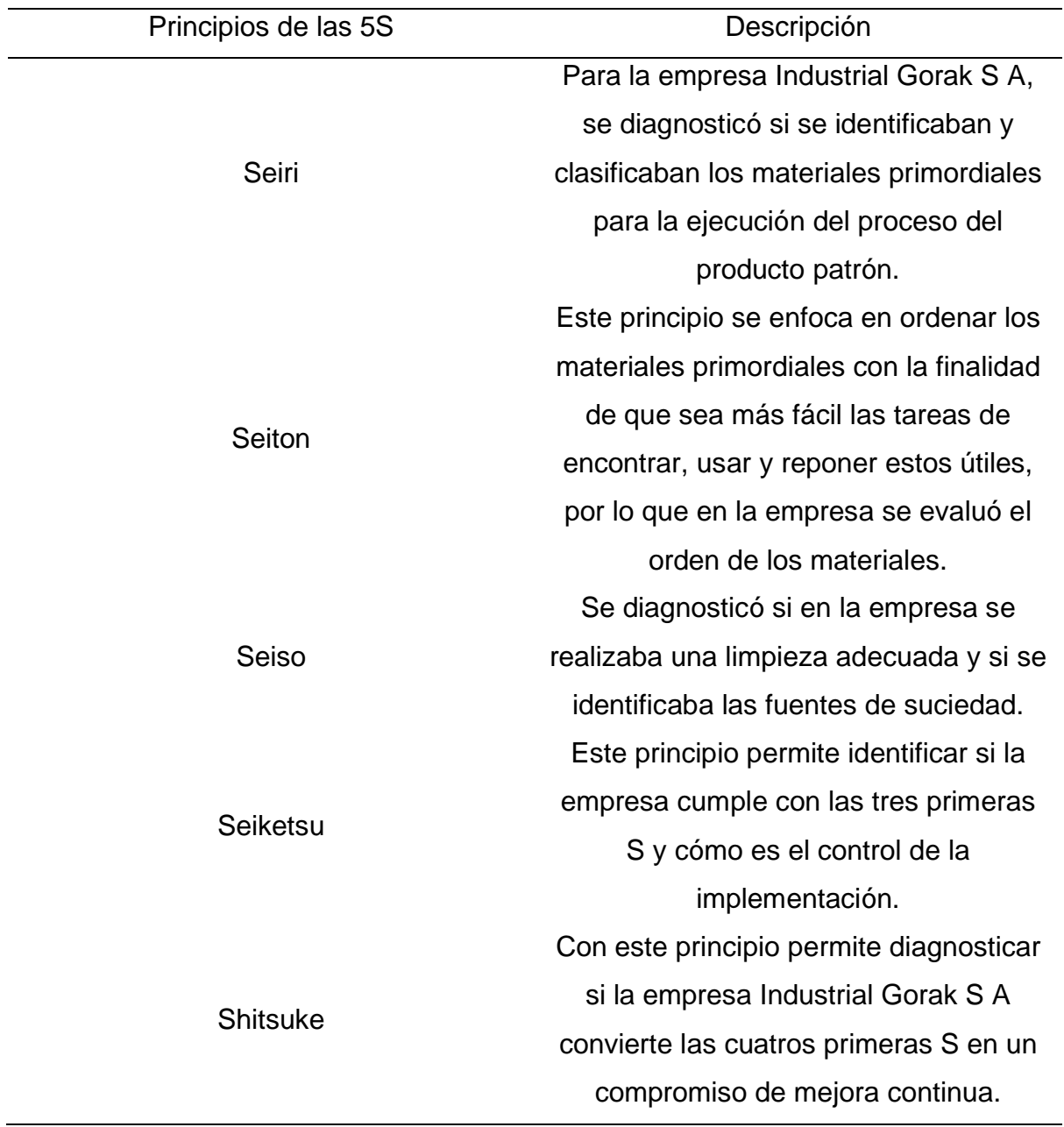

En las siguientes figuras se puede apreciar los resultados del *check-list*  realizado.

#### *Evaluación 5'S: Seiri*

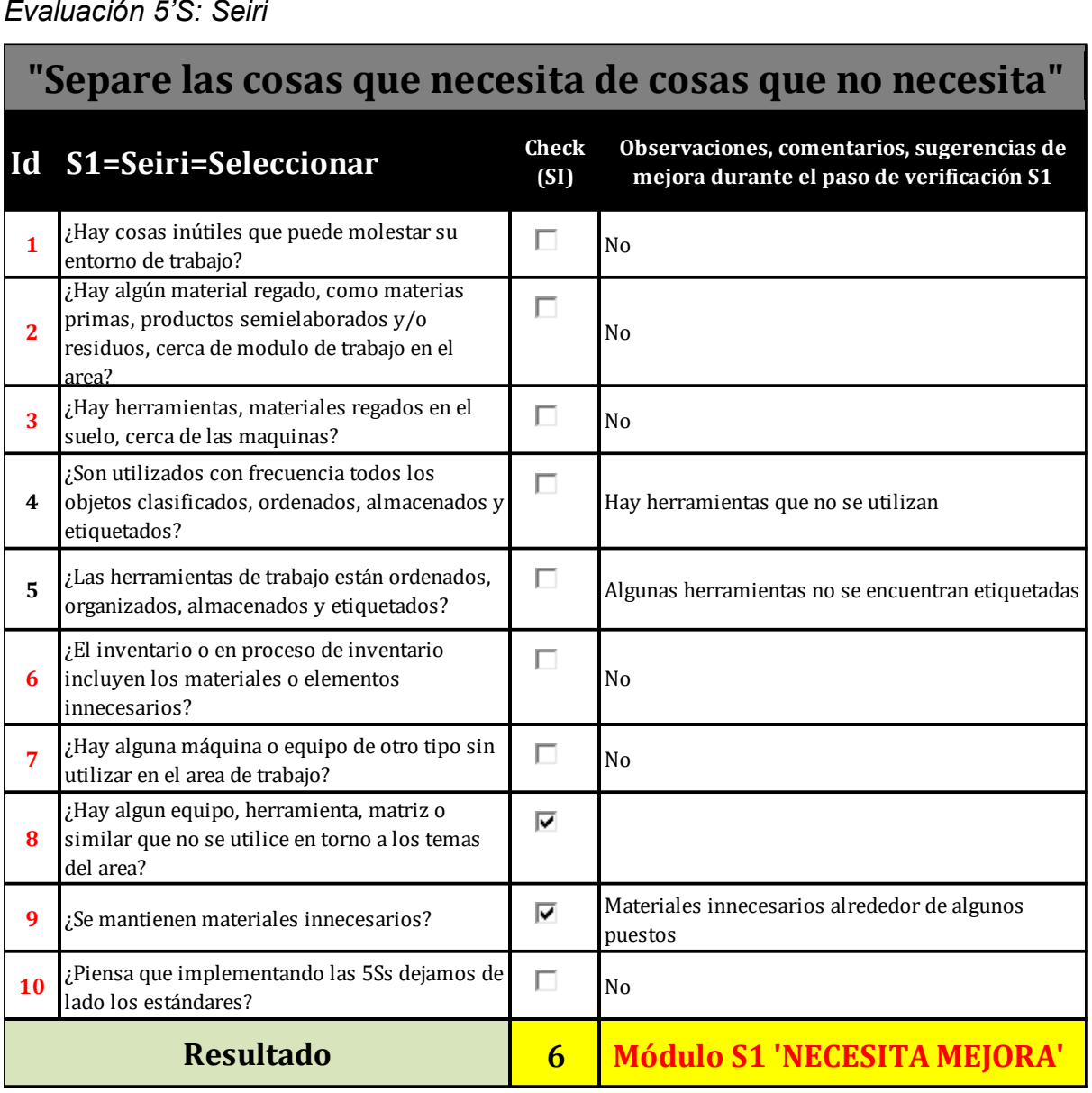

De tal modo, se infiere que el principio de Seiri de la empresa Industrial Gorak S A necesita mejora, puesto que no se clasifica de manera correcta los materiales de trabajo.

*Evaluación 5'S: Seiton*

# **IMantener las condiciones q<br>
<b>Id S2=Seiton= Ordenar Check**<br> **Check CS1 "Mantener las condiciones que le permiten acceder fácilmente a lo que necesitas, cuando lo necesite"**

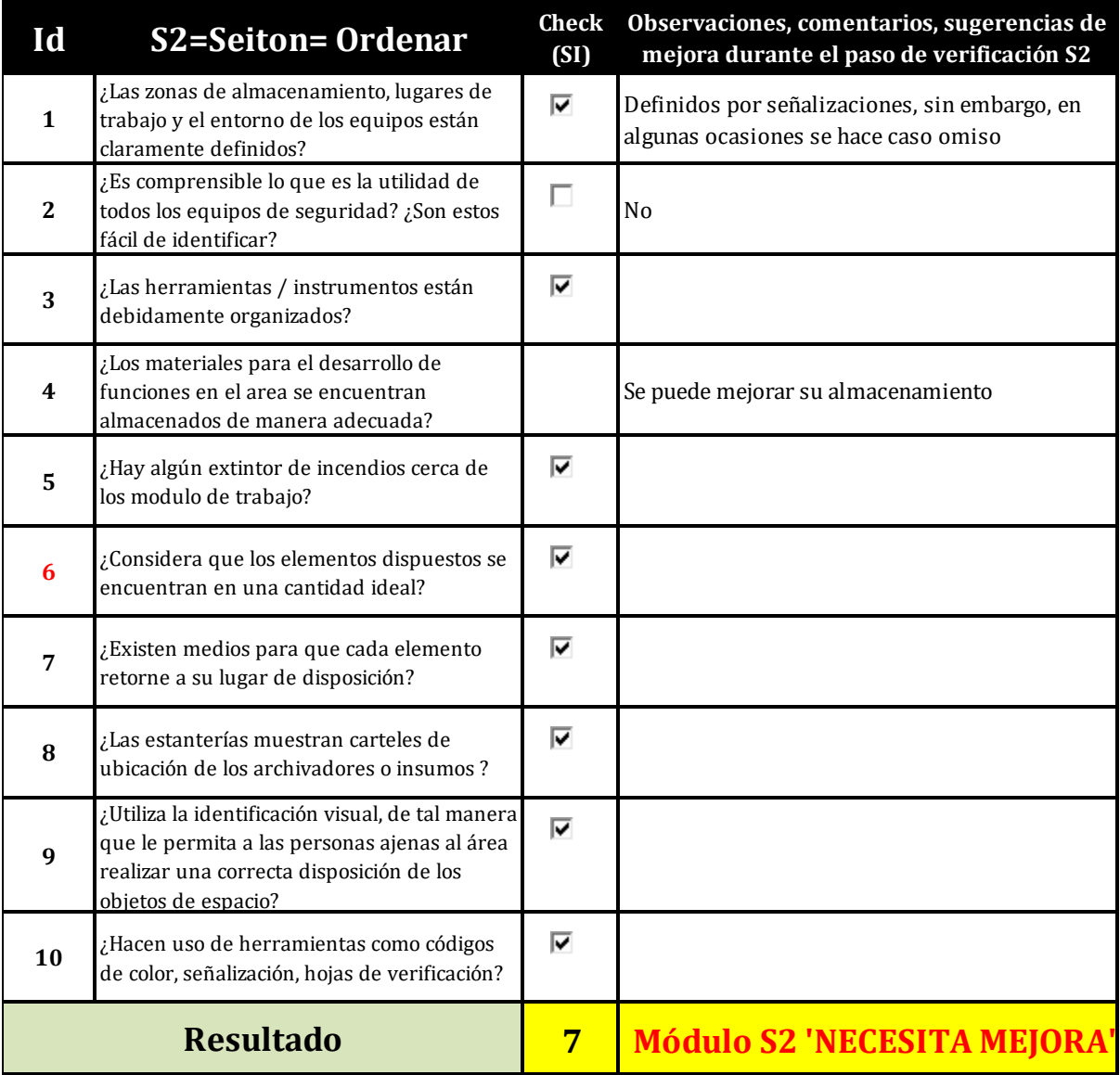

Asimismo, se puede concluir que el principio de Seiton de la empresa Industrial Gorak S A necesita mejorarse ya que, gracias al *check-list* realizado, se identificó que no existe un orden establecido para los materiales primordiales principalmente en el área de almacenamiento.

*Evaluación 5'S: Seiso*

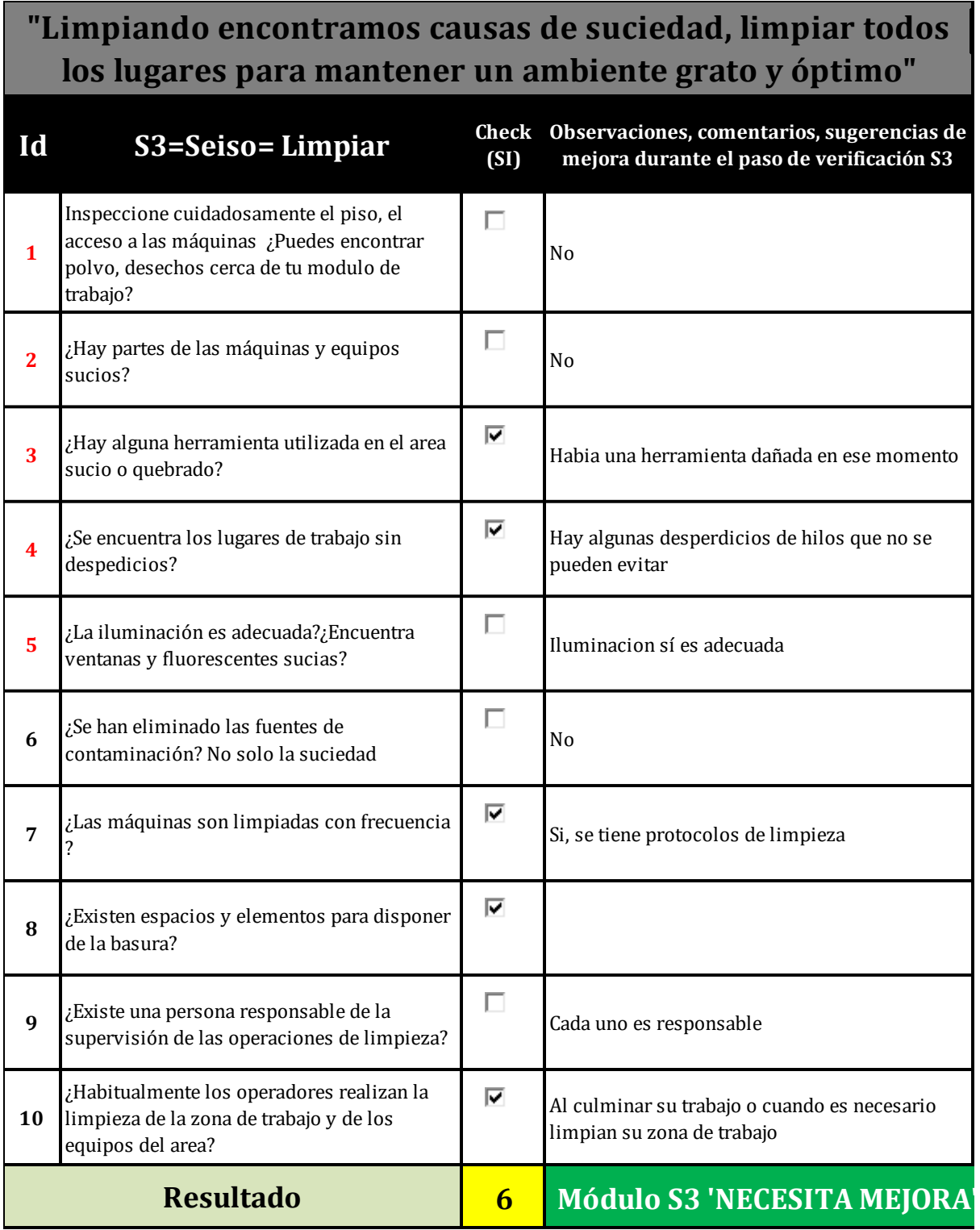

Con respecto al principio de Seiso, para la empresa Industrial Gorak S A resultó que también necesita mejora puesto que, a pesar de que se realizaba una limpieza adecuada, en el momento de la evaluación se encontró una herramienta malograda en el área de trabajo.

*Evaluación 5'S: Seiketsu.*

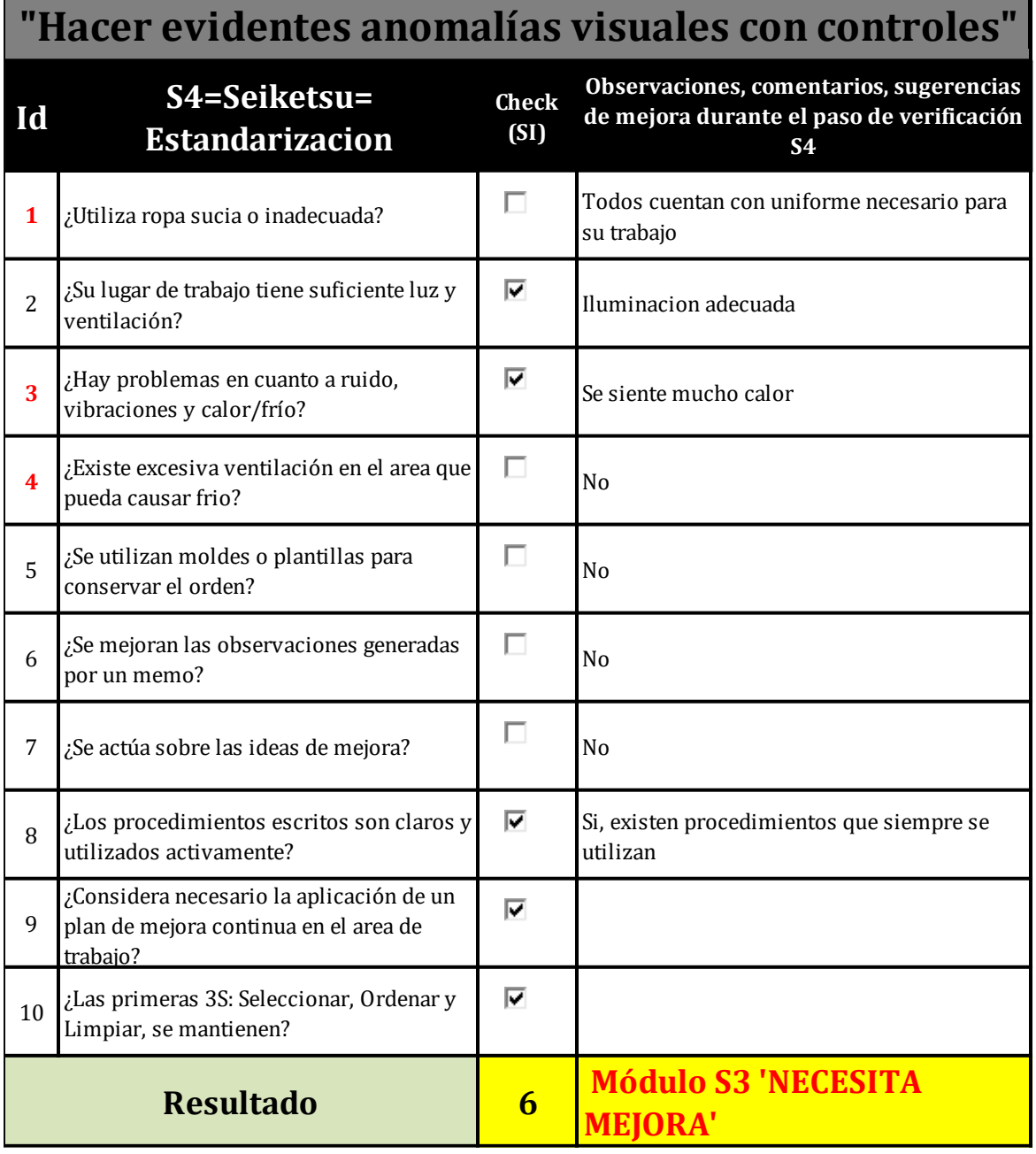

Se puede concluir que en el principio de Seiketsu de la empresa Industrial Gorak S A necesita mejora, debido a que no se realiza un control adecuado de los otros tres principios ya mencionados.

*Evaluación 5'S: Shitsuke.*

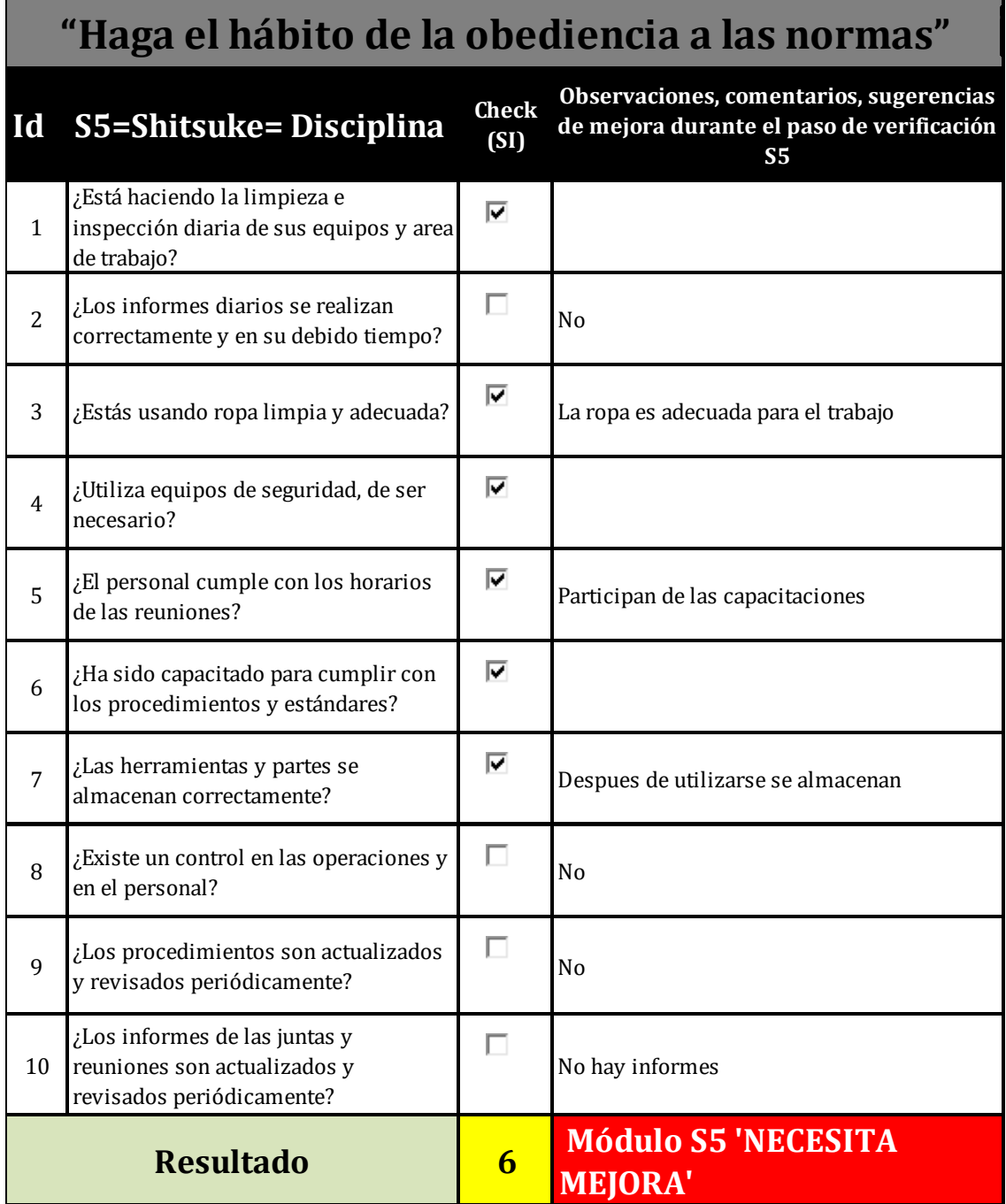

En cuanto al principio de Shitketsu de la empresa Industrial Gorak S A, se concluye que representa una oportunidad de mejora ya que, actualmente, no existe un compromiso por parte de los trabajadores para un proceso de mejora continua. A partir de lo mencionado se obtuvieron los siguientes resultados:

*Resultado de la evaluación 5'S*

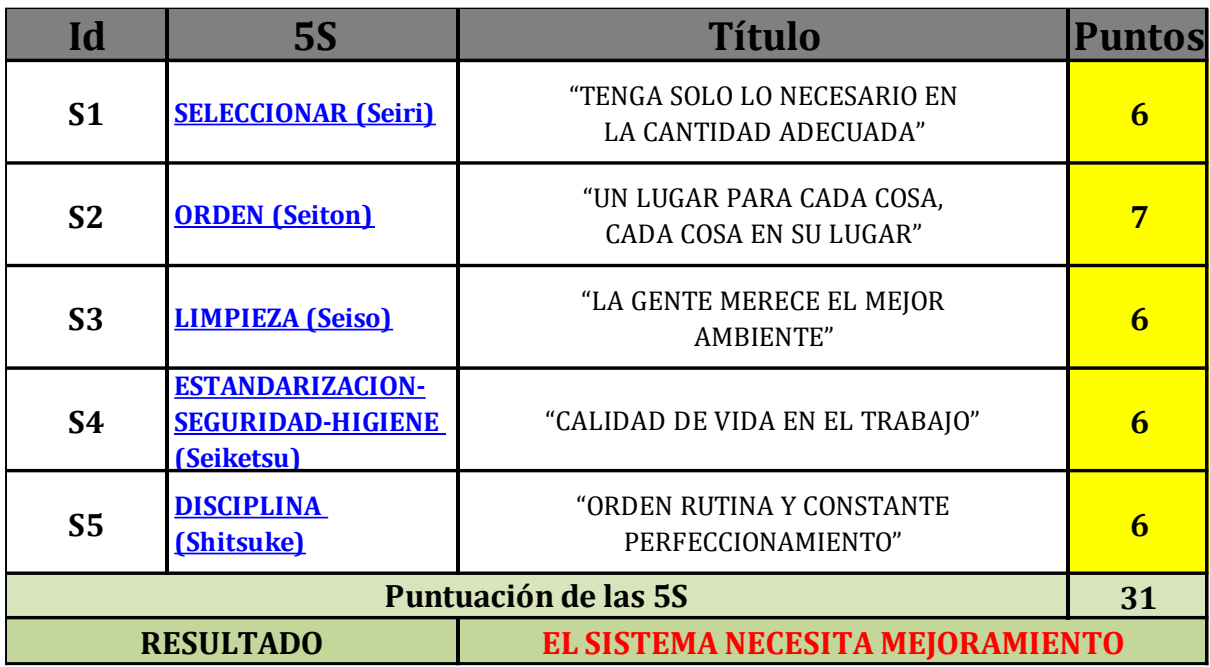

#### **Figura JJ7**

*Radar de los resultados de la evaluación 5'S*

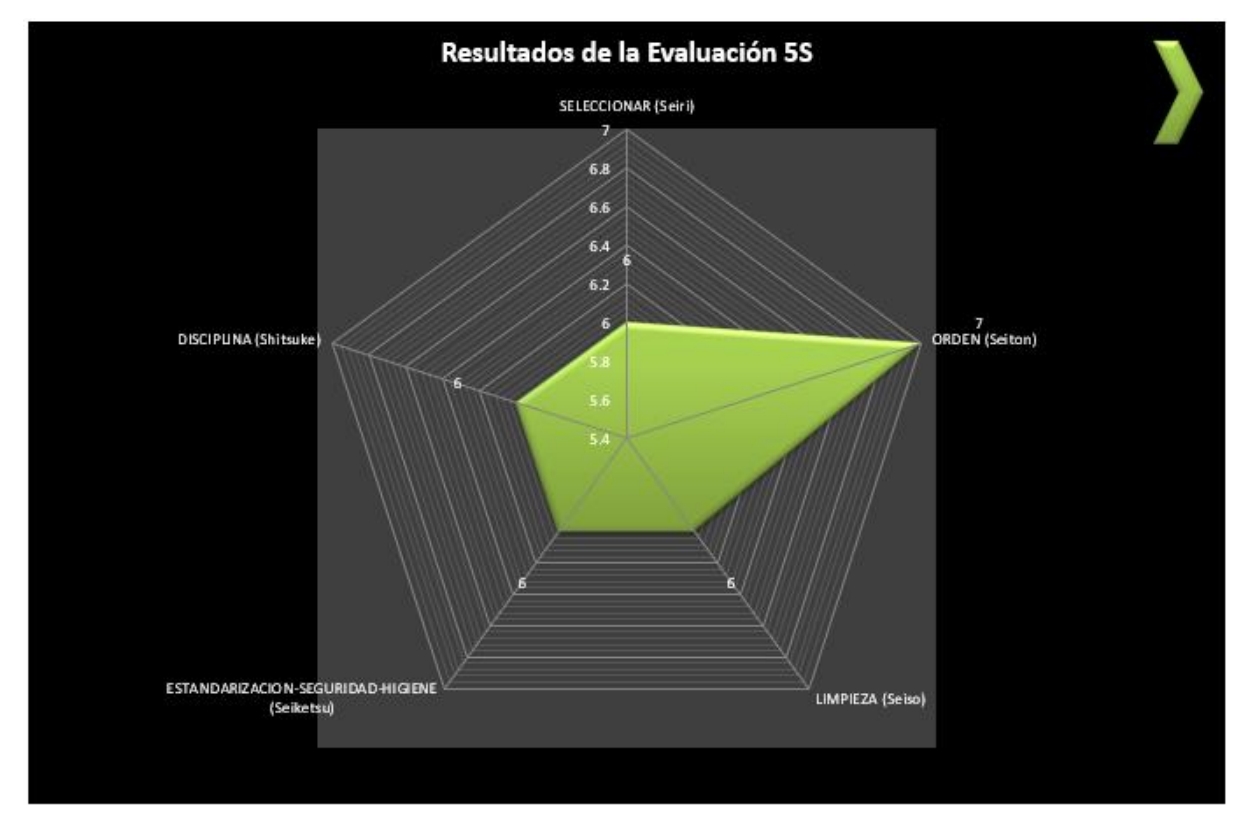

Como se puede observar, el orden (Seiton) es el aspecto que mejor se llevan a cabo en el área de producción, seguido por seleccionar (Seiri), limpieza (Seiton) y disciplina (Shitsuke). No obstante, todavía se presentan en un estado el cual no

satisface los conceptos implantados por la filosofía 5s, ya que permanecen presente los desperdicios que dificultan el trabajo de los operarios. Por otro lado, el peor aspecto para la empresa es el Seiketsu (estandarización), principalmente por el calor que se siente dentro del área de trabajo. Por estas razones, la implementación de esta filosofía se presenta como una oportunidad de mejora, debido a que permitirá reducir los desperdicios y se logrará establecer un ambiente cómodo lo que agilizará el hacer de las tareas en las que el operario incurre, además de hacerlo sentir más motivado por el ambiente laboral en que se encuentra conduciéndolo a aumentar su desempeño y, por ende, un crecimiento en la productividad.

### **34. APÉNDICE KK. FICHA TÉCNICA DE ENTREVISTA**

A continuación, se expone la ficha técnica de las entrevistas realizadas con los tomadores de decisiones en Industrial Gorak S A, como el Gerente General, Jefe de Producción, Jefe de Ventas, Jefe de Logística, Jefe de Recursos Humanos, entre otros.

#### **Tabla KK1**

*Ficha Técnica para las entrevistas*

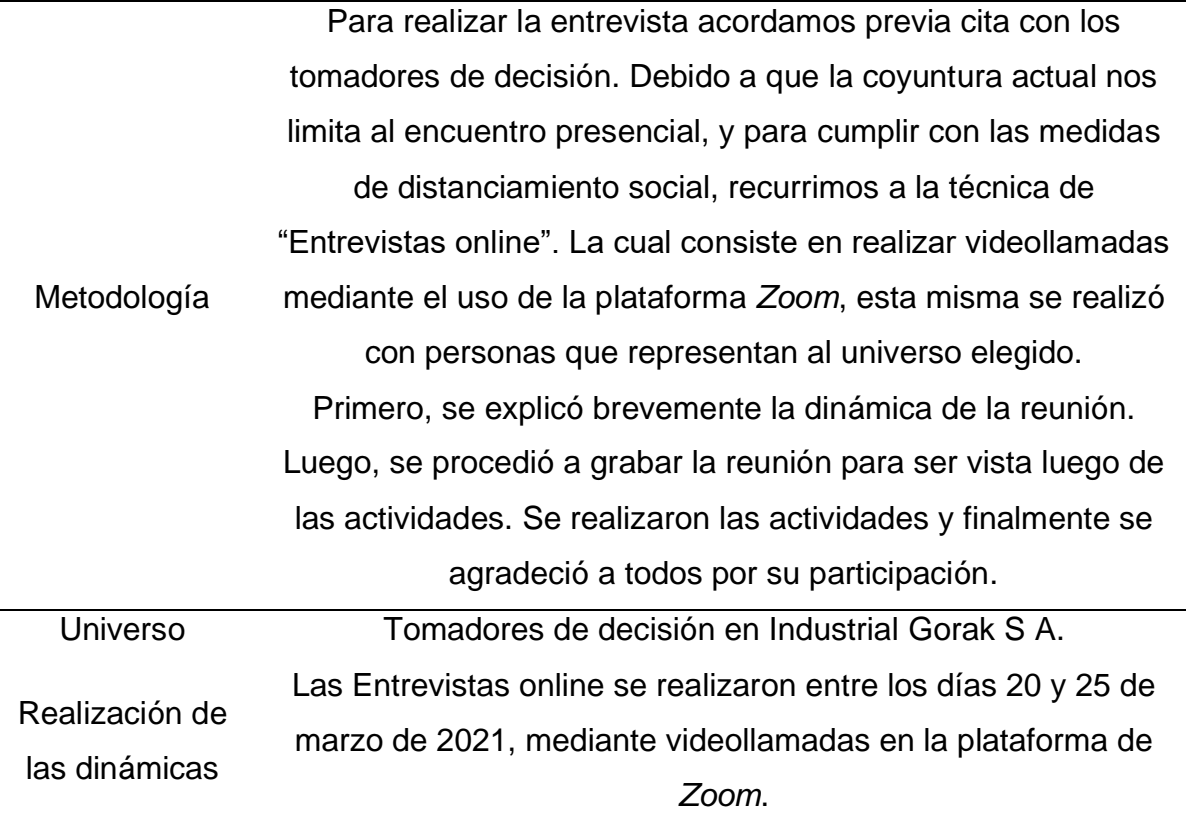

#### **35. APÉNDICE LL.**

#### **DIRECCIONAMIENTO ESTRATÉGICO PROPUESTO**

Dado que la empresa Industrial Gorak S A posee en su misión actual fortalezas menores, se reformuló la misión en conjunto con el Gerente General teniendo como resultado la siguiente misión: "Somos una empresa peruana dedicada a la confección de prendas de vestir de alta costura, garantizando la satisfacción de los clientes a través de diseños innovadores y a la vanguardia de la moda. Para ello contamos con un personal altamente capacitado y comprometido con la organización".

Una vez determinada la misión propuesta se procedió a realizar la evaluación mediante el *software* de Planeamiento estratégico V&B Consultores, obteniendo como resultado un puntaje ponderado de 3.67, es decir, la misión propuesta de la empresa Industrial Gorak S A posee fortalezas mayores (ver Figura LL1). Cabe resaltar que la característica de ser simple, clara y directa, y de estar orientada al interior de la organización, pero reconociendo el exterior son las características que tienen mayor puntaje en su evaluación (ver Figura LL2).

### **Figura LL1**

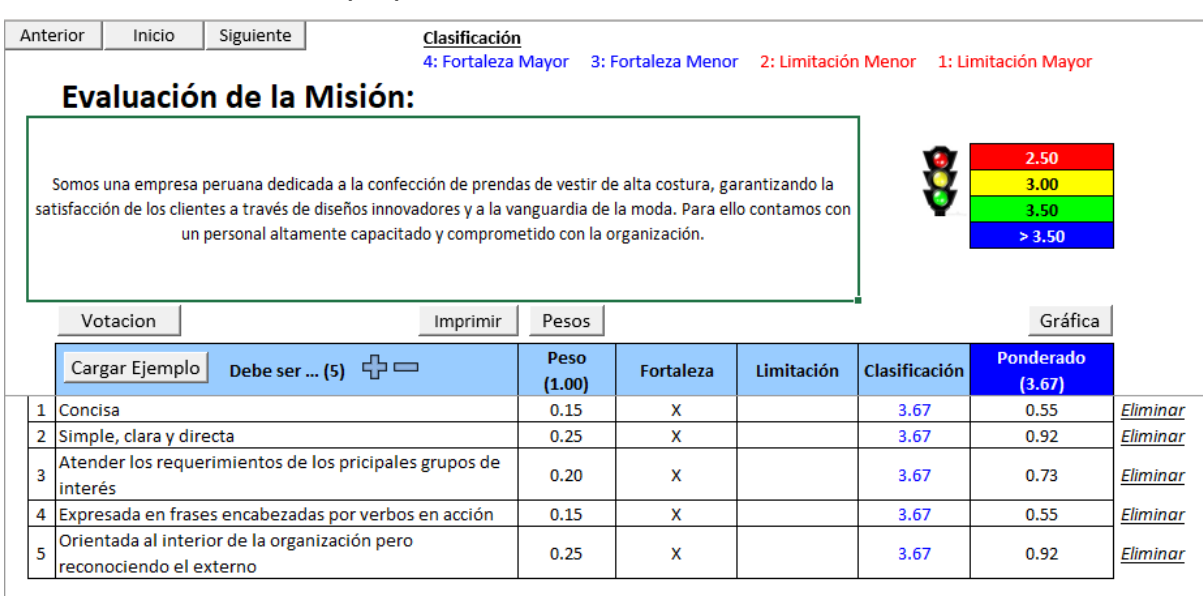

*Evaluación de la misión propuesta*

*Nota.* Tomado de Software de Planeamiento estratégico V&B Consultores.

### **Figura LL2**

*Puntaje la misión propuesta*

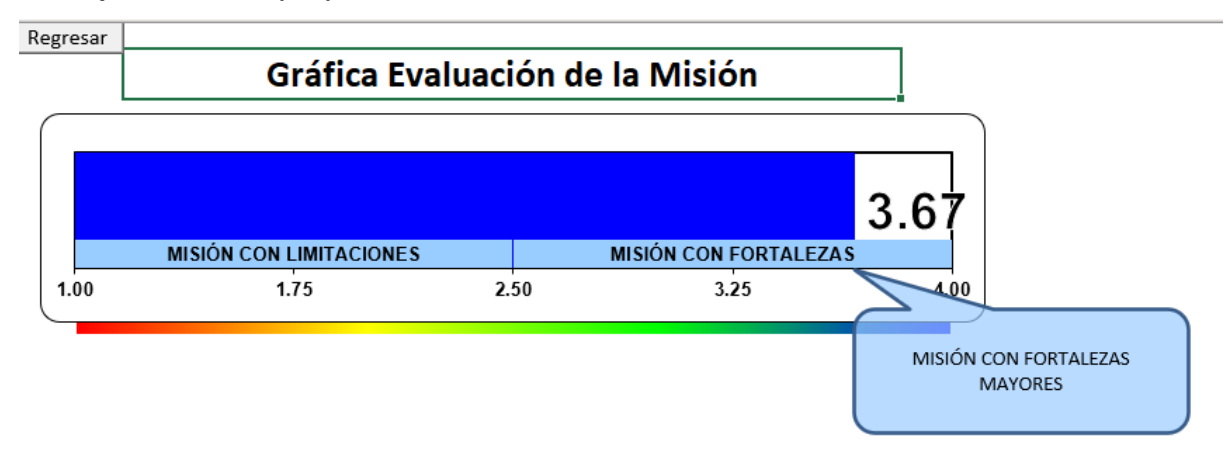

*Nota.* Tomado de Software de Planeamiento estratégico V&B Consultores.

En adición, la empresa Industrial Gorak S A posee en su visión actual con fortalezas menores, por lo que se propuso la siguiente visión en compañía del Gerente General: "Ser líderes en el sector textil tanto nacional como internacionalmente, comprometiéndonos al cumplimiento de las expectativas de nuestros clientes, colaboradores y accionistas con diseños innovadores y a la vanguardia de la moda".

A partir de la visión determinada, se procedió a su respectiva evaluación teniendo como resultado un puntaje ponderado de 3.66; por consiguiente, se concluye que la visión propuesta de la Industrial Gorak S A posee fortalezas

mayores (ver Figura LL3). Asimismo, los atributos de la visión presentada tales como el ser comunicada y atractiva para los involucrados son los más destacados (ver Figura LL4).

### **Figura LL3**

*Evaluación de la visión propuesta*

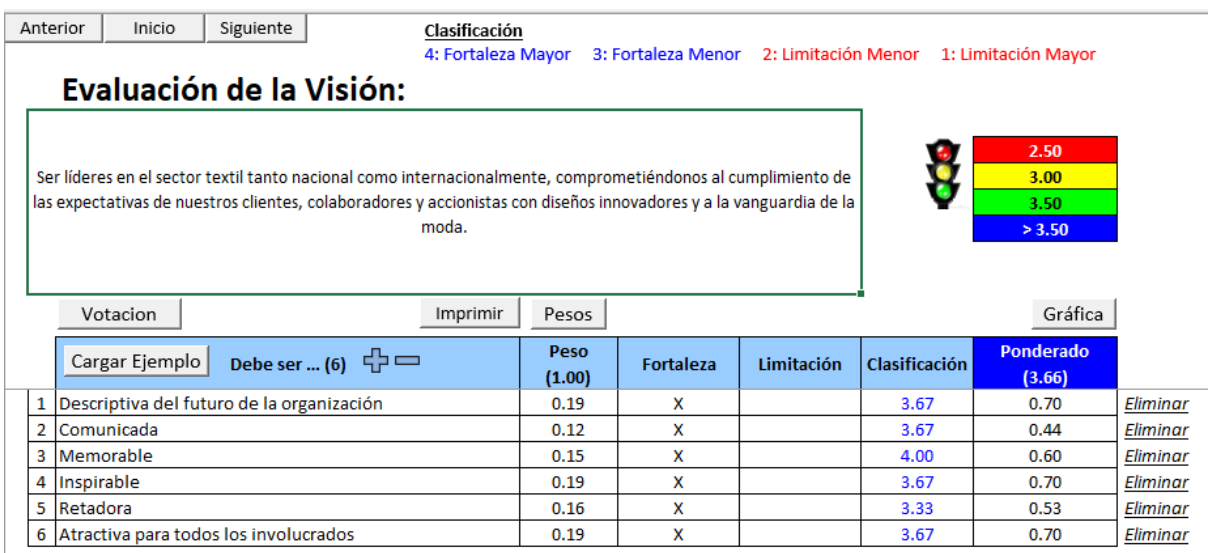

*Nota.* Tomado de Software de Planeamiento estratégico V&B Consultores.

### **Figura LL4**

*Puntaje la evaluación de la visión*

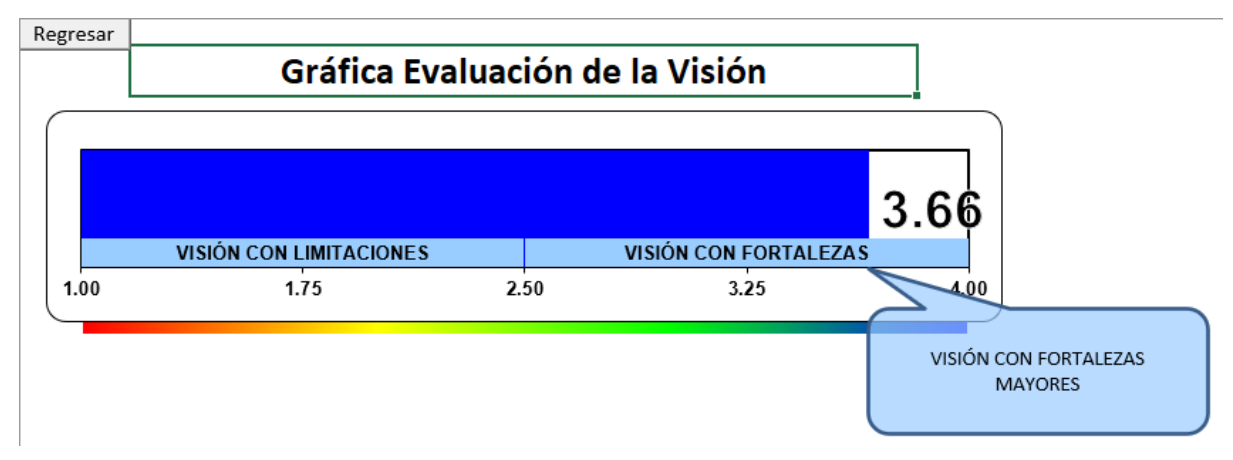

*Nota.* Tomado de Software de Planeamiento estratégico V&B Consultores.

Entre los valores propuesto para la empresa Industrial Gorak S A sobresalen la proactividad, orientación al cliente, cultura de innovación y el trabajo en equipo que son importantes para lograr la misión y visión propuestas. Estos permiten a la empresa poder desenvolverse a nivel operativo, adecuándose a las necesidades de los clientes.

### **Figura LL5**

*Evaluación de los valores propuestos*

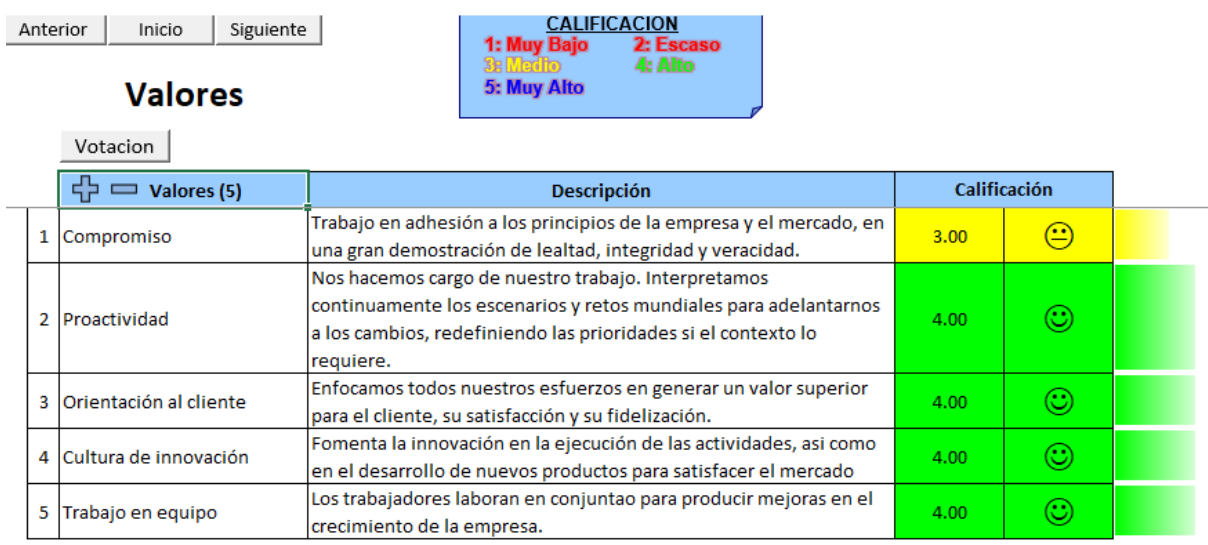

*Nota.* Tomado de Software de Planeamiento estratégico V&B Consultores

#### **36. APÉNDICE MM.**

#### **ANÁLISIS DE LAS MATRICES DE COMBINACIÓN**

Con el objetivo de determinar la posición estratégica que la empresa Industrial Gorak S A debe adoptar, se desarrollaran las matrices de combinación: MIE, PEYEA, BSC y MGE. El resultado de cada una de estas matrices será la posición estratégica que la empresa debe de tomar, las cuales deben estar alineadas entre sí. Para la realización de las matrices de combinación se va a utilizar como matrices input la Matriz de Factores Internos (MEFI), la Matriz de Factores Externos (MEFE) y la Matriz del Perfil Competitivo (MPC).

1. Matriz Interna y Externa (MIE)

En la siguiente figura de puede apreciar la Matriz Interna y Externa graficada a partir de los puntajes obtenidos en las matrices MEFI y MEFE.

#### **Figura MM1**

#### *Matriz Interna y Externa*

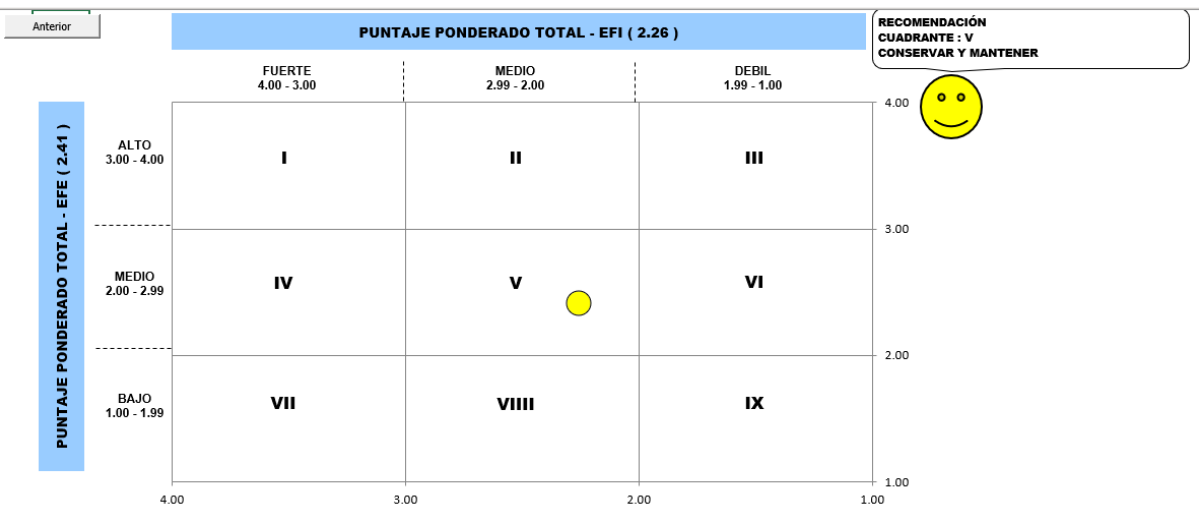

*Nota.* Elaborado en el Software de Matrices de Combinación V&B Consultores.

En conclusión, se observa que la empresa se encuentra en el cuadrante V que corresponde a la zona de "Conservar y Mantener", debido a esto se recomienda adoptar estrategias conservadoras. La estrategia elegida, tomando en cuenta la posición estratégica conservadora, es el desarrollo de producto y la penetración de mercado, es decir, buscar más ventas a través de la mejora del producto y buscar más participación de mercado para productos o servicios actuales en mercados actuales por medio de mayores esfuerzos de *marketing*.

2. Matriz de Posición Estratégica y Evaluación de Acción (PEYEA)

La matriz PEYEA está conformada por cuatro cuadrantes de acuerdo con el puntaje de los ejes: fuerza financiera (FF), ventaja competitiva (VC), estabilidad del ambiente (EA) y fuerza de la Industria (FI). Esta matriz está conformada por posiciones estratégicas agresiva, conservadora, defensiva o competitiva y ayuda a determinar cuál es la más adecuada para una organización. En las siguientes figuras se puede ver la posición estratégica interna y externa de la empresa Industrial Gorak S A respectivamente.

#### **Figura MM2**

*Matriz PEYEA: Posición Estratégica Interna*

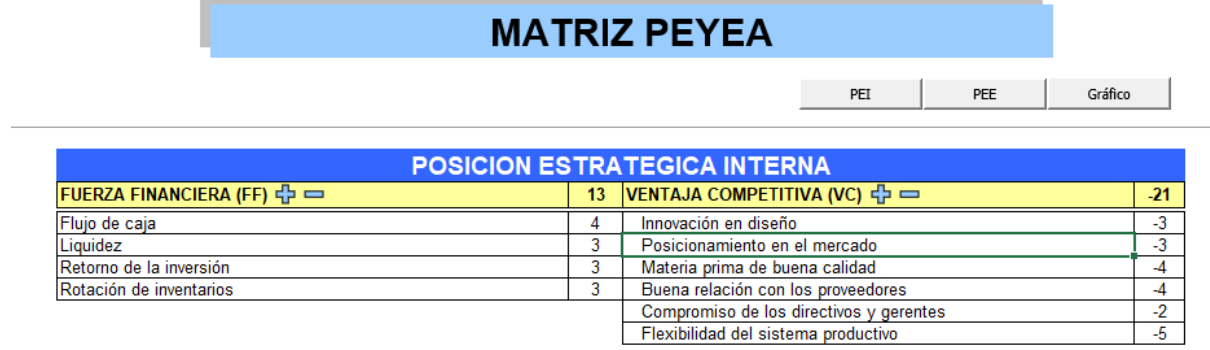

*Nota.* Elaborado en el Software de Matrices de Combinación V&B Consultores.

### **Figura MM3**

*Matriz PEYEA: Posición Estratégica Externa*

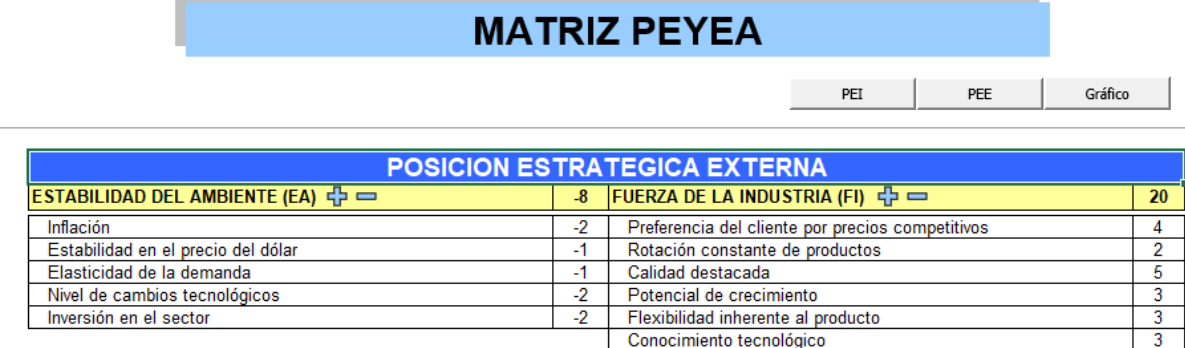

*Nota.* Elaborado en el Software de Matrices de Combinación V&B Consultores.

#### **Figura MM4**

*Resultado de la matriz PEYEA*

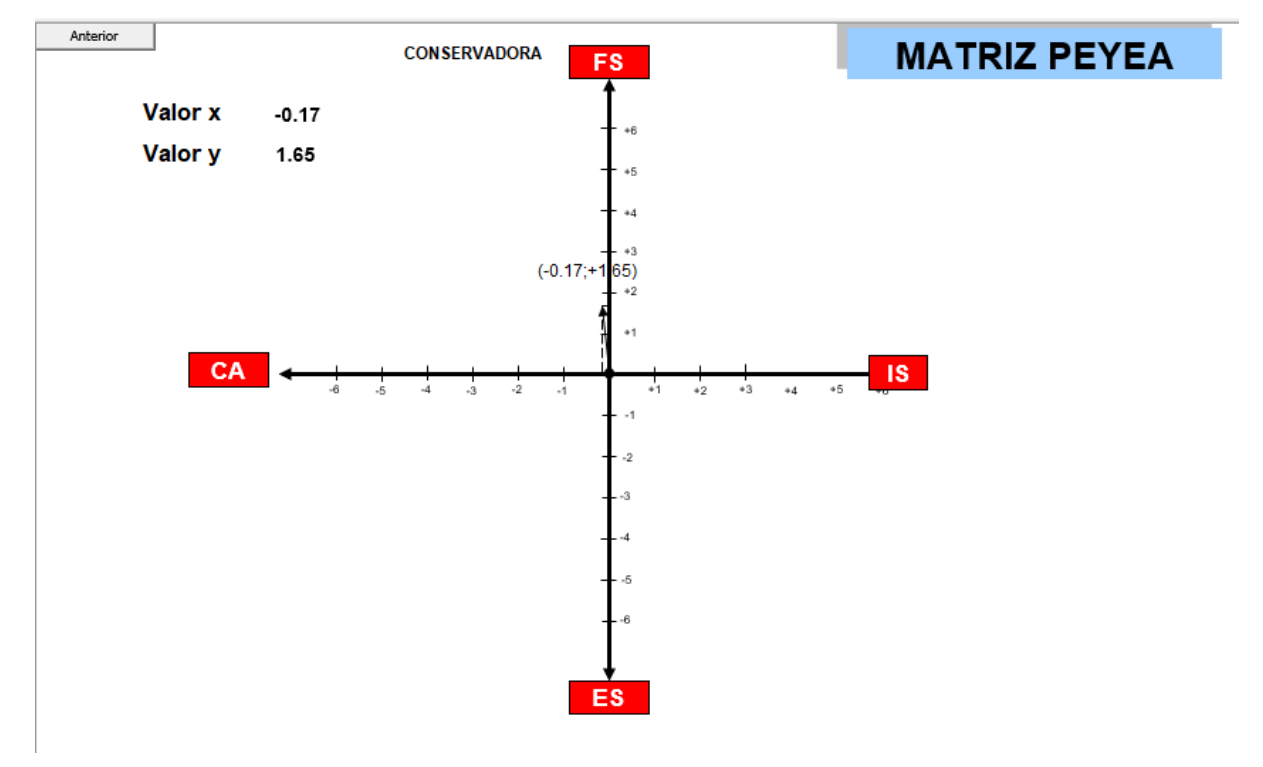

*Nota.* Elaborado en el Software de Matrices de Combinación V&B Consultores.

De la matriz PEYEA se concluye que la empresa Industrial Gorak S A debe mantener una posición estratégica conservadora. Entre las estrategias que se recomiendan se encuentra el enfoque, en cuanto al producto en calidad y valor agregado. La estrategia elegida, tomando en cuenta la posición estratégica conservadora es el desarrollo de producto y la penetración de mercado, es decir, buscar más ventas a través de la mejora del producto y buscar más participación de mercado para productos o servicios actuales en mercados actuales por medio de mayores esfuerzos de *marketing*.

3. Matriz Boston Consulting Group (BCG)

La matriz BCG describe gráficamente las diferencias entre las divisiones en términos de la participación relativa en el mercado y la tasa de crecimiento de la industria. En la siguiente figura se puede apreciar los ingresos y utilidades en cantidades y porcentajes, además de la participación de mercado y la tasa de crecimiento de las divisiones.

#### **Figura MM5**

*Evaluación Matriz Boston Consulting Group.*

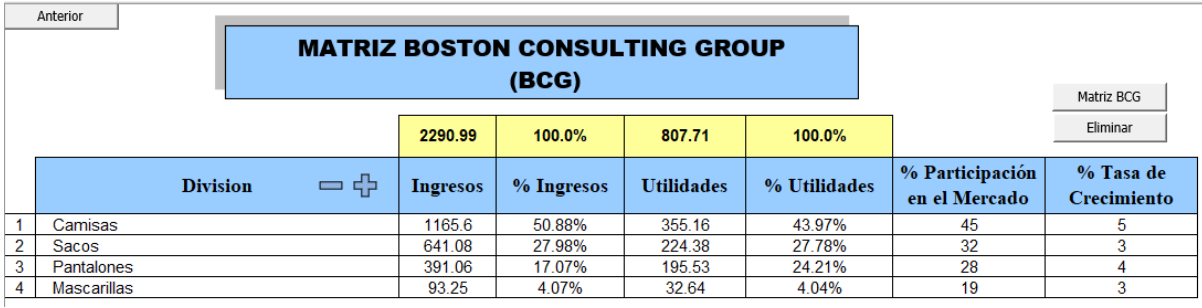

*Nota.* Elaborado en el Software de Matrices de Combinación V&B Consultores.

#### **Figura MM6**

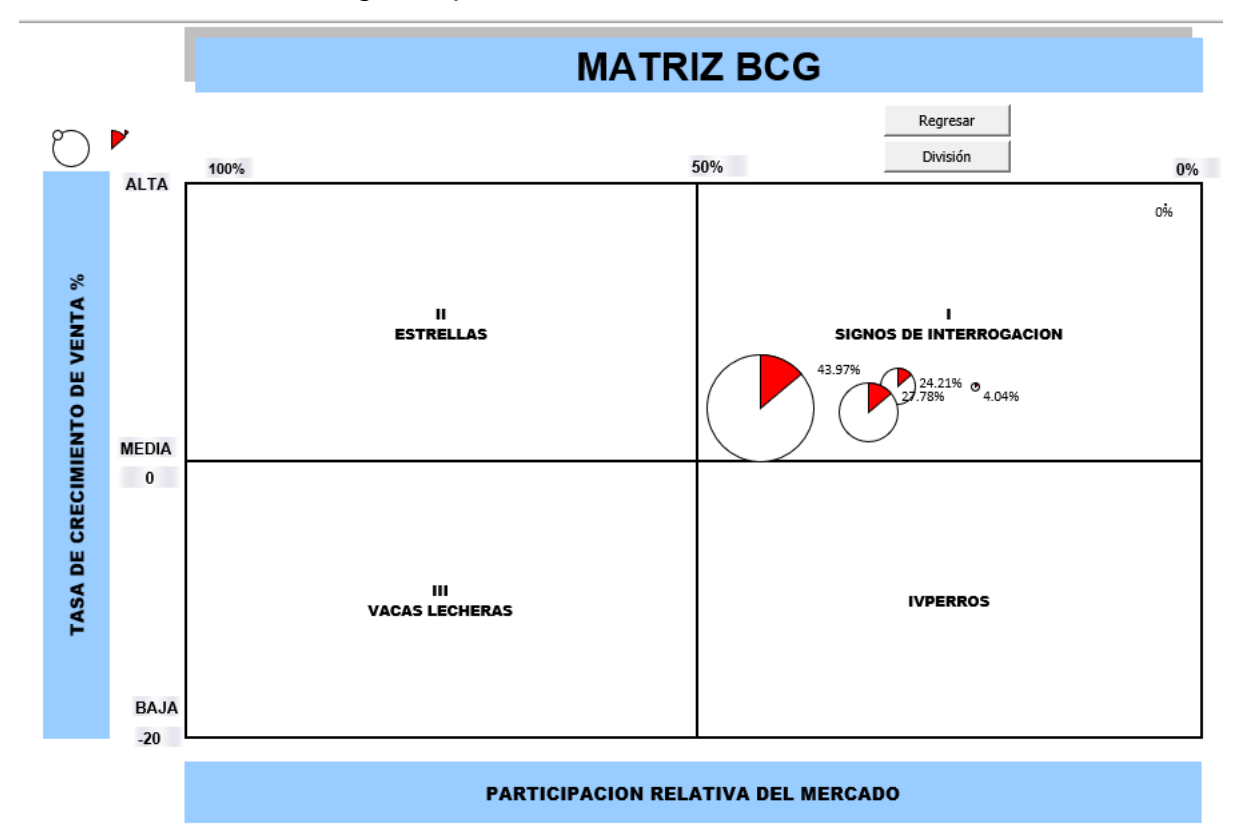

*Matriz Boston Consulting Group.*

*Nota.* Elaborado en el Software de Matrices de Combinación V&B Consultores.

Se concluye que las Camisas, como las demás divisiones, es un producto que pertenece al cuadrante de signo de interrogación, lo cual significa que tiene baja participación relativa en el mercado, pero la tasa de crecimiento de ventas en el mercado es positiva.

#### 4. Matriz de la Gran Estrategia (MGE)

La matriz de la gran estrategia se basa en dos dimensiones evaluativas: la posición competitiva con el crecimiento del mercado y el perfil competitivo con el crecimiento del mercado.

De la Matriz de la Gran Estrategia, con PEYEA, se concluye que la empresa, al encontrarse en el cuadrante II y en una posición estratégica conservadora, puede desarrollar estrategias básicamente intensivas, como desarrollo de mercado, penetración en el mercado o desarrollo del producto. En el caso de la empresa Industrial Gorak S A. La estrategia elegida, tomando en cuenta la posición estratégica conservadora es el desarrollo de producto y la penetración de mercado, es decir, buscar más ventas a través de la mejora del producto y buscar más

participación de mercado para productos o servicios actuales en mercados actuales por medio de mayores esfuerzos de *marketing.*

#### **Figura MM7**

*Matriz Gran Estrategia con PEYEA*

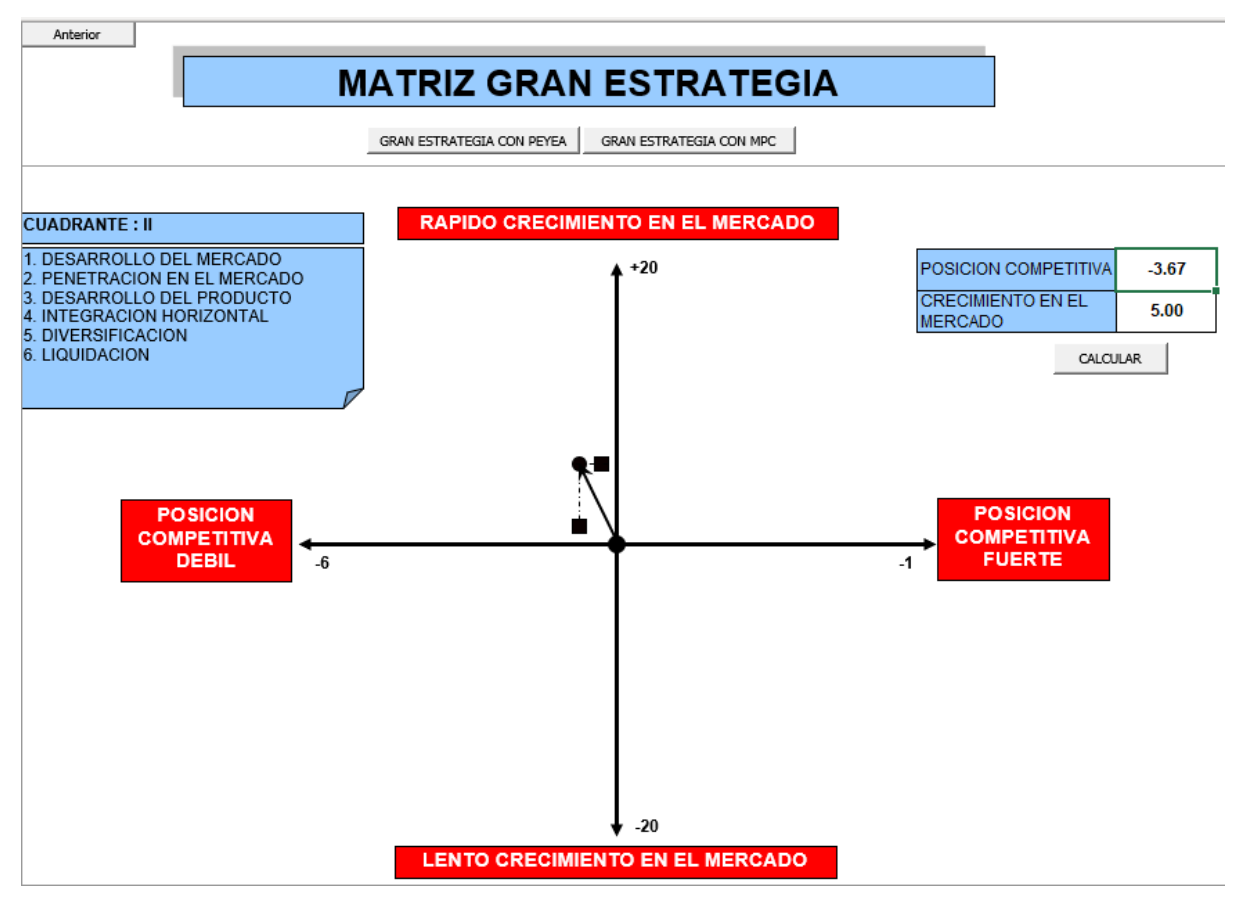

*Nota.* Elaborado en el Software de Matrices de Combinación V&B Consultores.

De la matriz de la Gran Estrategia, con MPC, se concluye que la empresa, al encontrarse en el cuadrante II, y en una posición estratégica conservadora. En el caso de la empresa Industrial Gorak S A. La estrategia elegida, tomando en cuenta la posición estratégica conservadora es el desarrollo de producto y la penetración de mercado, es decir, buscar más ventas a través de la mejora del producto y buscar más participación de mercado para productos o servicios actuales en mercados actuales por medio de mayores esfuerzos de *marketing.*

### **Figura MM8**

*Matriz Gran Estrategia con MPC*

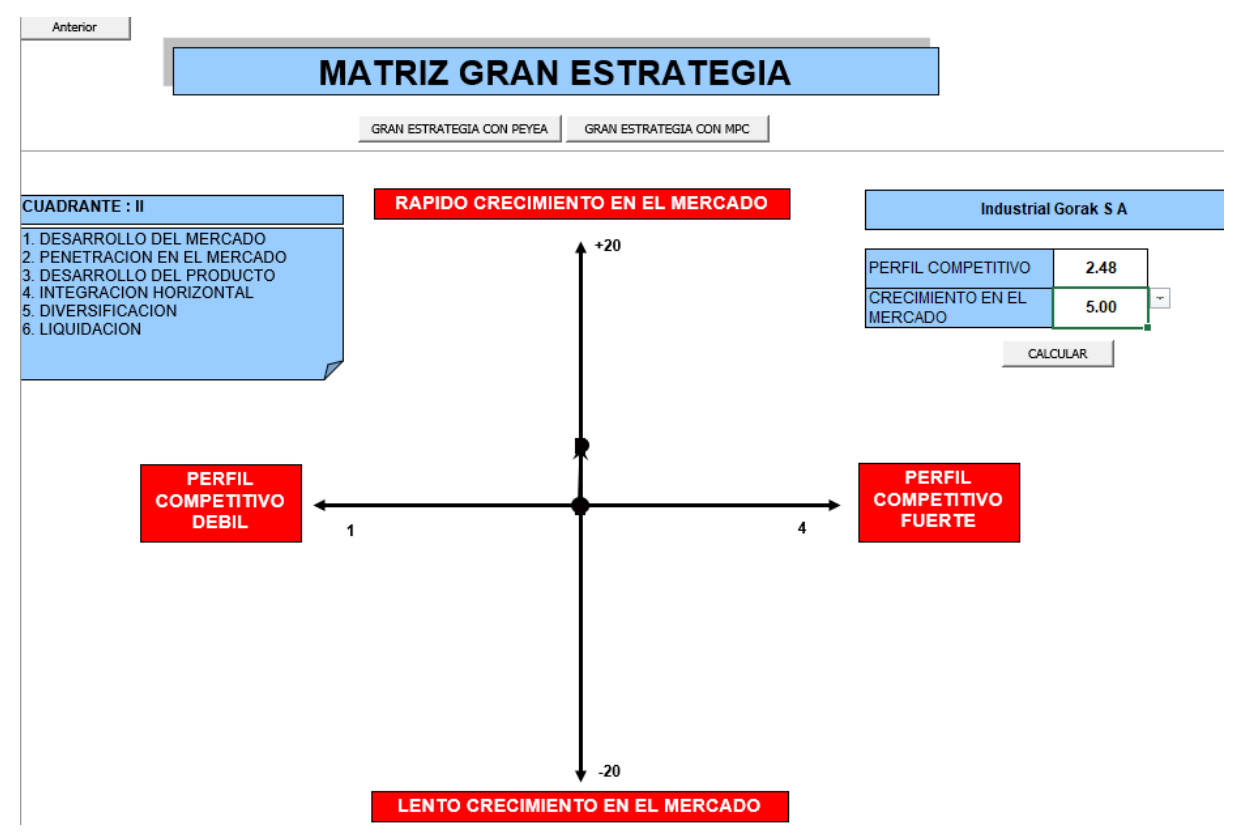

*Nota.* Elaborado en el Software de Matrices de Combinación V&B Consultores.

#### **37. APÉNDICE NN.**

#### **DETERMINACIÓN DE OBJETIVOS ESTRATÉGICOS**

En primer lugar, se realizó el análisis estructural de acuerdo con las variables obtenidas de la Matriz de Evaluación de Factores Internos y la Matriz de Evaluación de Factores Externos (ver Figura NN1 y NN2), con la finalidad de observar el grado de motricidad y dependencia de cada una de las variables y su ubicación en un determinado cuadrante para la óptima formulación de los objetivos estratégicos.

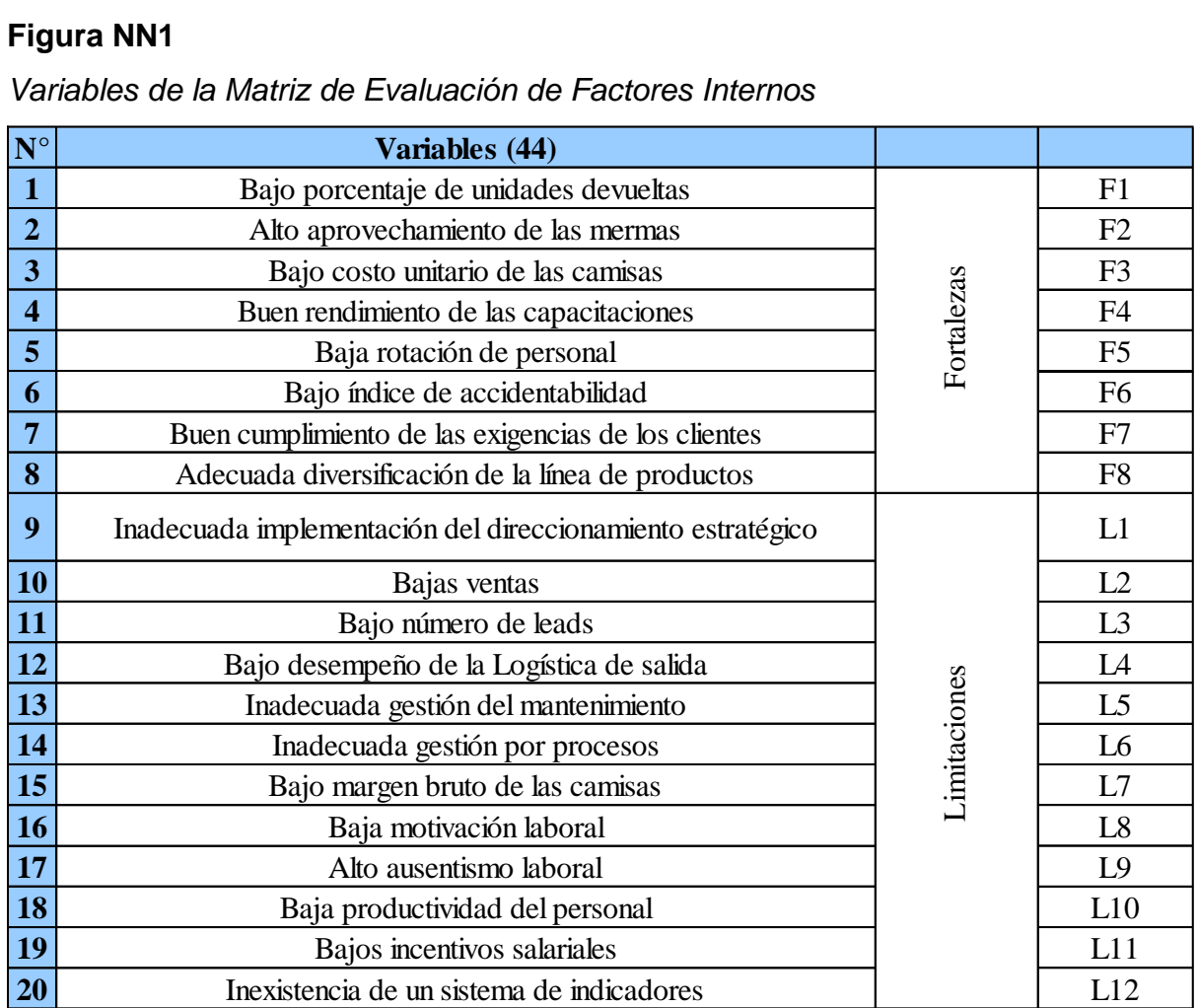

*Variables de la Matriz de Evaluación de Factores Internos*

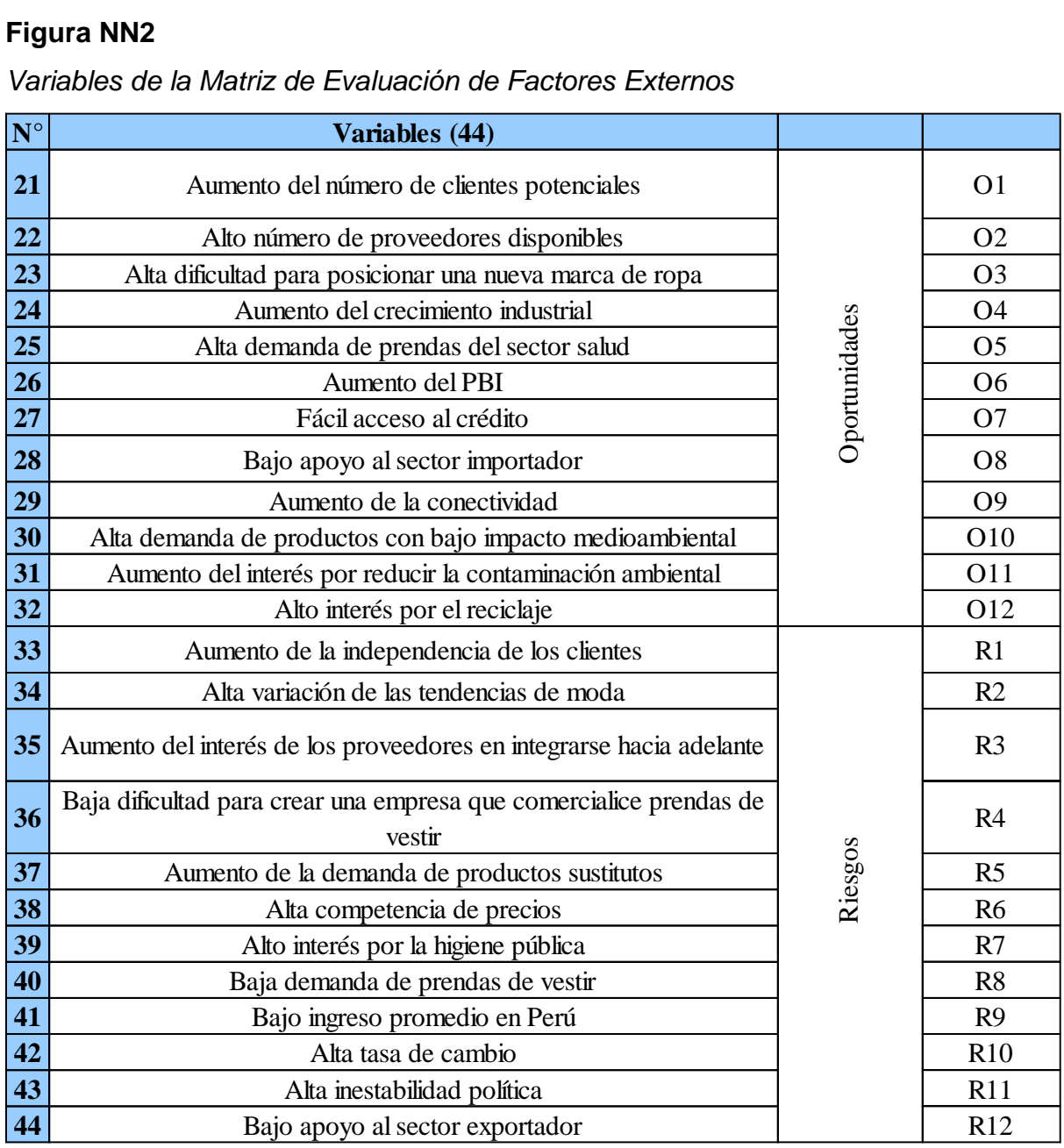

*Variables de la Matriz de Evaluación de Factores Externos*

Con la lista de variables se procedió a realizar el análisis estructural de acuerdo con la motricidad y dependencia, como se puede apreciar en la siguiente figura.

## **Figura NN3** *Análisis Estructural*

Regresar 

*Nota.*Elaborado en el Software de Análisis Estructural V&B Consultores.

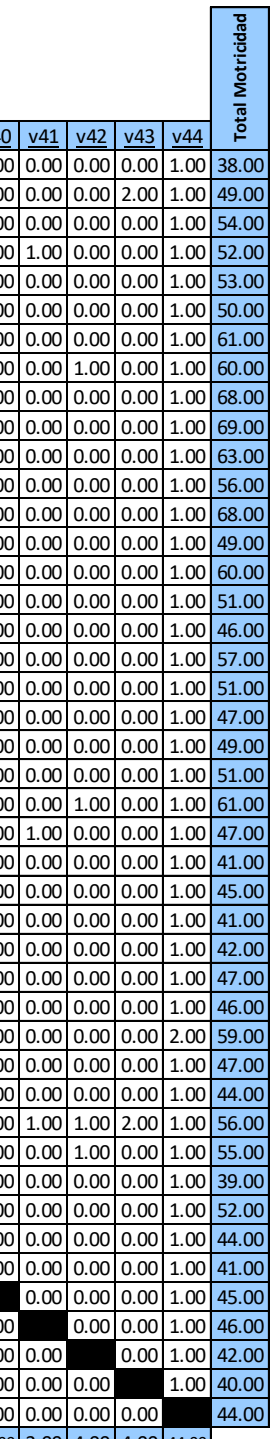

Actualizar | Eliminar Datos  $\frac{1}{22}$   $\frac{1}{23}$   $\frac{1}{24}$   $\frac{1}{25}$   $\frac{1}{26}$   $\frac{1}{27}$   $\frac{1}{28}$   $\frac{1}{28}$   $\frac{1}{28}$   $\frac{1}{28}$   $\frac{1}{28}$   $\frac{1}{28}$   $\frac{1}{28}$   $\frac{1}{28}$   $\frac{1}{28}$   $\frac{1}{28}$   $\frac{1}{28}$   $\frac{1}{28}$   $\frac{1}{28}$   $\frac{1}{28}$  v 1 2.00 1.00 0.00 1.00 1.00 1.00 1.00 1.00 1.00 1.00 1.00 1.00 1.00 0.00 1.00 1.00 1.00 1.00 1.00 1.00 1.00 1.00 1.00 1.00 1.00 1.00 1.00 1.00 1.00 1.00 1.00 1.00 1.00 1.00 1.00 1.00 1.00 0.00 1.00 0.00 0.00 0.00 1.00 38.00  $A \textbf{r} \textbf{d} \textbf{f} \textbf{f} \textbf$  v 3 0.00 1.00 1.00 0.00 0.00 3.00 1.00 2.00 1.00 2.00 2.00 3.00 2.00 1.00 1.00 3.00 1.00 1.00 2.00 4.00 2.00 1.00 3.00 0.00 1.00 0.00 1.00 1.00 1.00 1.00 2.00 1.00 2.00 1.00 1.00 1.00 1.00 1.00 1.00 0.00 0.00 0.00 1.00 54.00  $\frac{\frac{1}{\text{Similar Dats}}}{\frac{1}{\text{Number Dats}}} \frac{\frac{1}{\text{Number Dats}}}{\frac{1}{\text{Number Dats}}} \frac{1}{\text{100} \cdot \text{DOS}} \frac{1}{\text{100} \cdot \text{DOS}} \frac{1}{\text{100} \cdot \text{DOS}} \frac{1}{\text{100} \cdot \text{DOS}} \frac{1}{\text{100} \cdot \text{DOS}} \frac{1}{\text{100} \cdot \text{DOS}} \frac{1}{\text{100} \cdot \text{DOS}} \frac{1}{\text{100} \cdot \text{DOS}} \frac{1}{\$  v 5 1.00 2.00 0.00 1.00 1.00 2.00 2.00 3.00 2.00 2.00 2.00 2.00 2.00 0.00 1.00 1.00 1.00 1.00 1.00 2.00 1.00 2.00 1.00 1.00 1.00 2.00 0.00 1.00 2.00 2.00 1.00 1.00 1.00 1.00 1.00 1.00 2.00 1.00 1.00 0.00 0.00 0.00 1.00 53.00 v 6 1.00 1.00 1.00 1.00 0.00 3.00 1.00 2.00 1.00 1.00 3.00 2.00 1.00 1.00 1.00 2.00 1.00 2.00 2.00 2.00 1.00 0.00 1.00 1.00 1.00 1.00 1.00 3.00 2.00 1.00 1.00 1.00 0.00 1.00 1.00 1.00 1.00 1.00 1.00 0.00 0.00 0.00 1.00 50.00 v 7 1.00 1.00 1.00 1.00 1.00 2.00 2.00 2.00 1.00 2.00 3.00 3.00 1.00 2.00 2.00 3.00 2.00 1.00 2.00 1.00 1.00 2.00 2.00 1.00 1.00 1.00 1.00 2.00 1.00 1.00 1.00 2.00 1.00 1.00 1.00 2.00 2.00 2.00 1.00 0.00 0.00 0.00 1.00 61.00 v 8 1.00 1.00 1.00 1.00 1.00 2.00 1.00 2.00 2.00 2.00 2.00 2.00 2.00 1.00 1.00 3.00 2.00 2.00 2.00 2.00 0.00 2.00 1.00 2.00 2.00 1.00 2.00 2.00 2.00 0.00 1.00 1.00 2.00 1.00 1.00 1.00 1.00 2.00 1.00 0.00 1.00 0.00 1.00 60.00 v 9 1.00 1.00 1.00 1.00 1.00 1.00 1.00 1.00 3.00 2.00 3.00 4.00 3.00 3.00 3.00 3.00 3.00 2.00 2.00 1.00 1.00 3.00 2.00 1.00 0.00 2.00 1.00 1.00 2.00 2.00 2.00 2.00 1.00 2.00 1.00 1.00 1.00 1.00 1.00 0.00 0.00 0.00 1.00 68.00 v10 1.00 1.00 1.00 1.00 1.00 3.00 2.00 1.00 2.00 2.00 1.00 2.00 3.00 1.00 1.00 2.00 1.00 2.00 2.00 3.00 2.00 2.00 2.00 2.00 2.00 2.00 2.00 2.00 2.00 2.00 2.00 3.00 2.00 2.00 1.00 1.00 1.00 2.00 1.00 0.00 0.00 0.00 1.00 69.00 v11 2.00 1.00 1.00 1.00 1.00 0.00 1.00 1.00 1.00 4.00 2.00 2.00 2.00 2.00 2.00 2.00 2.00 2.00 2.00 1.00 2.00 2.00 2.00 1.00 1.00 2.00 1.00 1.00 2.00 2.00 2.00 2.00 1.00 2.00 2.00 1.00 1.00 2.00 1.00 0.00 0.00 0.00 1.00 63.00 v12 1.00 1.00 1.00 1.00 1.00 2.00 1.00 1.00 4.00 4.00 2.00 2.00 1.00 1.00 2.00 1.00 1.00 1.00 2.00 1.00 1.00 3.00 1.00 1.00 1.00 1.00 1.00 1.00 1.00 1.00 1.00 1.00 2.00 2.00 2.00 1.00 1.00 1.00 1.00 0.00 0.00 0.00 1.00 56.00 v13 1.00 1.00 2.00 1.00 1.00 2.00 2.00 1.00 4.00 3.00 2.00 2.00 2.00 2.00 2.00 3.00 1.00 1.00 2.00 2.00 2.00 2.00 2.00 1.00 1.00 2.00 1.00 2.00 1.00 2.00 2.00 2.00 2.00 2.00 1.00 1.00 1.00 2.00 1.00 0.00 0.00 0.00 1.00 68.00 v14 1.00 1.00 1.00 1.00 1.00 2.00 1.00 3.00 1.00 3.00 1.00 1.00 2.00 1.00 2.00 3.00 1.00 1.00 1.00 1.00 1.00 0.00 2.00 1.00 2.00 1.00 2.00 2.00 1.00 1.00 1.00 1.00 1.00 1.00 0.00 1.00 0.00 0.00 1.00 0.00 0.00 0.00 1.00 49.00 v15 1.00 1.00 2.00 1.00 1.00 1.00 1.00 2.00 2.00 1.00 2.00 1.00 2.00 1.00 2.00 2.00 1.00 1.00 1.00 1.00 1.00 3.00 2.00 2.00 1.00 2.00 2.00 2.00 2.00 2.00 2.00 1.00 2.00 2.00 1.00 1.00 1.00 2.00 1.00 0.00 0.00 0.00 1.00 60.00 v16 1.00 1.00 1.00 1.00 1.00 1.00 1.00 1.00 2.00 1.00 1.00 3.00 0.00 1.00 2.00 4.00 1.00 1.00 1.00 1.00 1.00 0.00 2.00 2.00 1.00 2.00 1.00 1.00 1.00 1.00 1.00 1.00 3.00 1.00 1.00 1.00 1.00 2.00 1.00 0.00 0.00 0.00 1.00 51.00 v17 1.00 1.00 1.00 1.00 1.00 1.00 1.00 1.00 1.00 1.00 1.00 2.00 2.00 1.00 2.00 3.00 1.00 1.00 1.00 1.00 1.00 1.00 1.00 2.00 1.00 1.00 1.00 1.00 1.00 1.00 1.00 1.00 1.00 1.00 1.00 1.00 1.00 1.00 1.00 0.00 0.00 0.00 1.00 46.00 v18 1.00 1.00 1.00 1.00 1.00 1.00 1.00 3.00 1.00 1.00 1.00 1.00 3.00 1.00 2.00 3.00 2.00 2.00 1.00 2.00 2.00 2.00 2.00 2.00 1.00 2.00 1.00 1.00 2.00 1.00 2.00 1.00 2.00 2.00 0.00 0.00 1.00 1.00 1.00 0.00 0.00 0.00 1.00 57.00 v19 1.00 1.00 1.00 1.00 1.00 1.00 1.00 2.00 1.00 2.00 2.00 1.00 1.00 1.00 2.00 2.00 2.00 2.00 1.00 2.00 1.00 2.00 1.00 2.00 1.00 1.00 2.00 1.00 1.00 1.00 1.00 1.00 1.00 1.00 1.00 1.00 1.00 1.00 1.00 0.00 0.00 0.00 1.00 51.00 <u>v20</u> [1.00 [1.00 [1.00 [1.00 [1.00 [1.00 [1.00 [1.00 [1.00 [2.00 [1.00 [2.00 [1.00 [2.00 [2.00 [2.00 [2.00 [2.00 [2.00 [2.00 [2.00 [2.00 [1.00 [2.00 [1.00 [2.00 [1.00 [2.00 ] 1.00 [1.00 [1.00 [1.00 [2.00 ] 1.00 [2.00 [1.0 v21 1.00 1.00 1.00 1.00 1.00 1.00 3.00 2.00 1.00 1.00 1.00 1.00 1.00 1.00 2.00 3.00 1.00 1.00 2.00 2.00 1.00 2.00 1.00 1.00 1.00 1.00 1.00 2.00 0.00 1.00 1.00 1.00 1.00 1.00 1.00 1.00 1.00 1.00 1.00 0.00 0.00 0.00 1.00 49.00 v22 1.00 1.00 1.00 1.00 1.00 1.00 1.00 1.00 2.00 1.00 1.00 1.00 2.00 1.00 3.00 2.00 2.00 2.00 2.00 2.00 1.00 1.00 0.00 2.00 1.00 2.00 2.00 1.00 2.00 2.00 2.00 1.00 1.00 1.00 1.00 0.00 0.00 0.00 1.00 0.00 0.00 0.00 1.00 51.00 v23 1.00 1.00 2.00 1.00 1.00 1.00 1.00 3.00 1.00 1.00 2.00 1.00 2.00 1.00 2.00 2.00 2.00 2.00 2.00 2.00 0.00 2.00 1.00 2.00 2.00 1.00 3.00 2.00 1.00 2.00 2.00 1.00 2.00 2.00 1.00 1.00 1.00 1.00 1.00 0.00 1.00 0.00 1.00 61.00 v24 1.00 1.00 1.00 1.00 1.00 2.00 2.00 1.00 2.00 1.00 2.00 1.00 1.00 1.00 1.00 2.00 0.00 1.00 2.00 1.00 2.00 1.00 1.00 0.00 0.00 2.00 1.00 2.00 1.00 1.00 1.00 1.00 1.00 1.00 1.00 1.00 1.00 1.00 1.00 1.00 0.00 0.00 1.00 47.00 v25 1.00 2.00 1.00 1.00 1.00 1.00 1.00 1.00 1.00 1.00 2.00 1.00 2.00 1.00 1.00 1.00 0.00 1.00 1.00 0.00 1.00 1.00 2.00 0.00 1.00 1.00 1.00 1.00 1.00 1.00 1.00 1.00 1.00 1.00 1.00 1.00 1.00 1.00 1.00 0.00 0.00 0.00 1.00 41.00 v26 1.00 1.00 1.00 1.00 1.00 1.00 1.00 1.00 2.00 2.00 1.00 1.00 2.00 1.00 1.00 1.00 1.00 1.00 1.00 1.00 1.00 1.00 1.00 2.00 1.00 1.00 1.00 1.00 1.00 1.00 1.00 1.00 1.00 1.00 1.00 1.00 2.00 1.00 1.00 0.00 0.00 0.00 1.00 45.00 <u>v27 [1.00 [1.00 [1.00 [1.00 [1.00 [1.00 [1.00 [1.00 [1.00 [1.00 [1.00 [1.00 [1.00 [1.00 [1.00 [1.00 [1.00 [1.00 [1.00 [1.00 [1.00 [1.00 [1.00 [1.00 [1.00 [1.00 [1.00 [1.00 [1.00 [1.00 [1.00 [1.00 ] 1.00 [1.00 [1.00 [1.00 </u> v28 1.00 1.00 1.00 1.00 1.00 1.00 2.00 3.00 1.00 1.00 2.00 1.00 0.00 1.00 1.00 1.00 1.00 1.00 1.00 1.00 1.00 1.00 0.00 1.00 1.00 2.00 1.00 0.00 1.00 1.00 1.00 1.00 0.00 1.00 2.00 1.00 1.00 1.00 1.00 0.00 0.00 0.00 1.00 42.00 v29 1.00 1.00 1.00 1.00 1.00 2.00 1.00 1.00 2.00 1.00 1.00 3.00 0.00 2.00 1.00 1.00 2.00 1.00 1.00 1.00 1.00 1.00 0.00 1.00 2.00 2.00 2.00 2.00 1.00 1.00 1.00 1.00 1.00 1.00 1.00 1.00 1.00 0.00 1.00 0.00 0.00 0.00 1.00 47.00 v30 1.00 1.00 1.00 1.00 1.00 1.00 1.00 2.00 2.00 1.00 1.00 1.00 3.00 1.00 1.00 1.00 1.00 1.00 1.00 1.00 2.00 1.00 1.00 1.00 1.00 2.00 3.00 1.00 1.00 1.00 0.00 1.00 1.00 1.00 0.00 1.00 1.00 1.00 1.00 0.00 0.00 0.00 1.00 46.00 v31 1.00 1.00 1.00 1.00 1.00 1.00 1.00 2.00 1.00 1.00 1.00 2.00 2.00 1.00 1.00 2.00 1.00 2.00 1.00 2.00 1.00 2.00 3.00 2.00 1.00 2.00 1.00 1.00 2.00 4.00 4.00 1.00 1.00 1.00 1.00 1.00 0.00 1.00 2.00 0.00 0.00 0.00 2.00 59.00 v32 1.00 1.00 1.00 1.00 1.00 1.00 2.00 1.00 1.00 1.00 2.00 2.00 3.00 1.00 2.00 1.00 1.00 1.00 1.00 2.00 1.00 1.00 1.00 1.00 1.00 1.00 1.00 1.00 1.00 2.00 0.00 1.00 1.00 1.00 1.00 1.00 1.00 1.00 1.00 0.00 0.00 0.00 1.00 47.00 v33 1.00 1.00 1.00 1.00 1.00 1.00 1.00 2.00 0.00 3.00 2.00 1.00 0.00 2.00 1.00 1.00 2.00 1.00 1.00 1.00 1.00 1.00 0.00 2.00 1.00 1.00 2.00 1.00 1.00 1.00 0.00 2.00 1.00 0.00 1.00 1.00 1.00 1.00 1.00 0.00 0.00 0.00 1.00 44.00 v34 1.00 2.00 1.00 1.00 1.00 1.00 2.00 2.00 0.00 0.00 1.00 2.00 2.00 2.00 2.00 1.00 2.00 1.00 1.00 2.00 1.00 1.00 2.00 1.00 2.00 1.00 1.00 2.00 0.00 1.00 2.00 1.00 2.00 1.00 2.00 1.00 1.00 1.00 1.00 1.00 1.00 2.00 1.00 56.00 v35 1.00 1.00 1.00 1.00 1.00 1.00 2.00 2.00 1.00 2.00 2.00 2.00 3.00 1.00 2.00 1.00 1.00 2.00 1.00 1.00 1.00 1.00 3.00 2.00 1.00 1.00 2.00 1.00 1.00 1.00 2.00 1.00 1.00 2.00 1.00 1.00 0.00 1.00 1.00 0.00 1.00 0.00 1.00 55.00 v36 1.00 1.00 1.00 1.00 1.00 1.00 1.00 1.00 1.00 1.00 1.00 1.00 1.00 1.00 1.00 1.00 1.00 0.00 2.00 1.00 1.00 2.00 1.00 1.00 2.00 1.00 1.00 0.00 1.00 0.00 1.00 1.00 1.00 1.00 0.00 1.00 1.00 1.00 1.00 0.00 0.00 0.00 1.00 39.00 <u>v37</u> [1.00 [1.00 [1.00 [1.00 [1.00 [2.00 |2.00 |2.00 |3.00 [1.00 |1.00 |2.00 |2.00 |2.00 |2.00 |2.00 |2.00 |2.00 |2.00 |2.00 |2.00 |2.00 |2.00 |2.00 |2.00 |2.00 |2.00 |2.00 |2.00 |2.00 |2.00 |2.00 |2.00 |2.00 |2.00 |2.00 <u>v38</u> [1.00 [1.00 [1.00 [1.00 [1.00 [1.00 [1.00 [1.00 [1.00 [1.00 [1.00 [1.00 [1.00 [1.00 [1.00 [1.00 [1.00 [1.00 [1.00 [1.00 [1.00 [1.00 [1.00 [1.00 [1.00 [1.00 [1.00 [1.00 [1.00 [1.00 [1.00 ] 1.00 [1.00 [1.00 ] 1.00 [1.0 <u>v39</u> [1.00 [1.00 [1.00 [1.00 [1.00 [2.00 | 1.00 [2.00 [2.00 [2.00 [2.00 [2.00 [2.00 [2.00 [2.00 [2.00 [2.00 [2.00 | 1.00 | 2.00 [2.00 [2.00 [2.00 [2.00 [2.00 [2.00 ] 1.00 [2.00 [2.00 [2.00 [2.00 ] 1.00 [2.00 [2.00 ] 1.00 v40 1.00 2.00 1.00 1.00 1.00 1.00 3.00 2.00 2.00 1.00 2.00 1.00 0.00 1.00 1.00 1.00 1.00 0.00 1.00 1.00 1.00 1.00 1.00 1.00 1.00 1.00 1.00 1.00 1.00 1.00 1.00 1.00 1.00 1.00 1.00 2.00 1.00 0.00 2.00 0.00 0.00 0.00 1.00 45.00 v41 1.00 1.00 1.00 1.00 1.00 2.00 1.00 1.00 1.00 1.00 1.00 1.00 3.00 3.00 2.00 1.00 1.00 1.00 1.00 1.00 1.00 1.00 0.00 1.00 1.00 1.00 1.00 1.00 1.00 1.00 0.00 1.00 2.00 1.00 1.00 1.00 1.00 1.00 1.00 1.00 0.00 0.00 1.00 46.00 v42 1.00 1.00 1.00 1.00 1.00 1.00 1.00 1.00 2.00 1.00 1.00 2.00 2.00 1.00 1.00 1.00 1.00 1.00 1.00 1.00 1.00 1.00 1.00 2.00 1.00 1.00 1.00 0.00 1.00 1.00 1.00 1.00 0.00 1.00 1.00 1.00 0.00 1.00 1.00 1.00 0.00 0.00 1.00 42.00 <u>v43</u> [1.00 [1.00 [1.00 [1.00 [1.00 [1.00 [1.00 [1.00 [1.00 [1.00 [1.00 [1.00 [1.00 [1.00 [1.00 [1.00 [1.00 [1.00 [1.00 [1.00 [1.00 [1.00 [1.00 [1.00 [1.00 [1.00 [1.00 [1.00 [1.00 [1.00 [1.00] 1.00 [1.00 [1.00] v44 1.00 2.00 1.00 1.00 1.00 1.00 0.00 2.00 2.00 1.00 1.00 0.00 1.00 2.00 2.00 2.00 1.00 2.00 1.00 1.00 1.00 1.00 0.00 1.00 2.00 1.00 1.00 1.00 1.00 1.00 1.00 0.00 1.00 1.00 1.00 1.00 1.00 1.00 1.00 1.00 0.00 0.00 0.00 44.00 **Total Dependencia** 45.00 49.00 45.00 42.00 40.00 53.00 61.00 63.00 66.00 61.00 65.00 66.00 76.00 62.00 64.00 67.00 69.00 53.00 57.00 59.00 57.00 50.00 55.00 57.00 55.00 50.00 59.00 50.00 52.00 56.00 49.00 54.00 50.00 51.00 48.00 44.00 40.00 42.00 45.00 44.00 3.00 4.00 4.00 44.00 **Total Motricidad**Actualizar **Valores Posibles: 0:** Nula **1:** Débil **2:** Moderada **3:** Fuerte **4:** Muy Fuerte **Estructural** Gráfico

**Análisis**

A continuación, se procede a identificar gráficamente las variables que serán validadas, priorizando aquellas que tienen el carácter de independientes y las que se encuentran a la izquierda de la recta central punteada, en el cuadrante de variables ambiguas.

#### **Figura NN4**

*Clasificación de Variables según Motricidad y Dependencia*

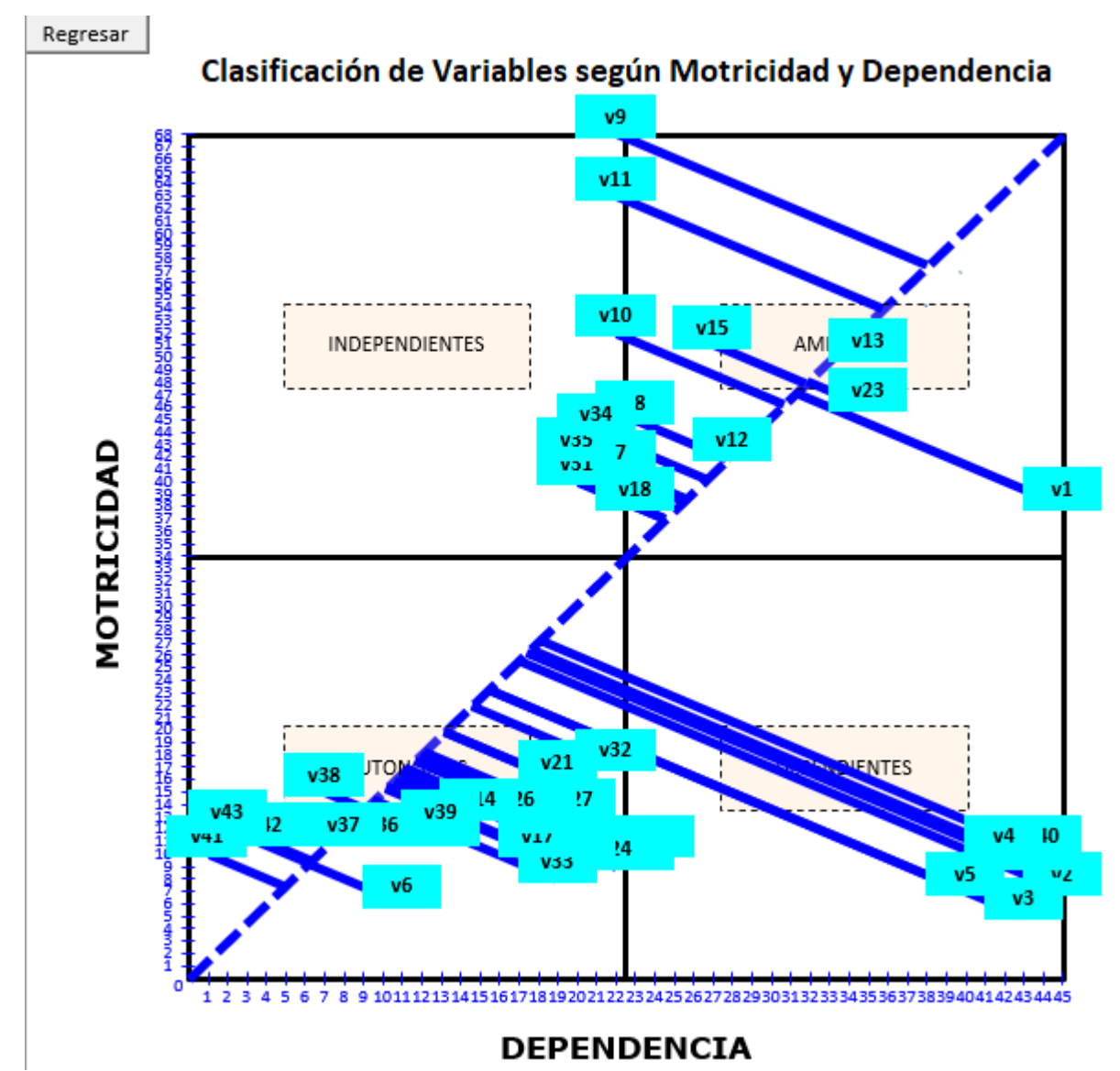

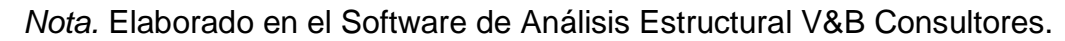

Después de seleccionar las variables que se van a considerar en el estudio, se obtiene los siguientes resultados.

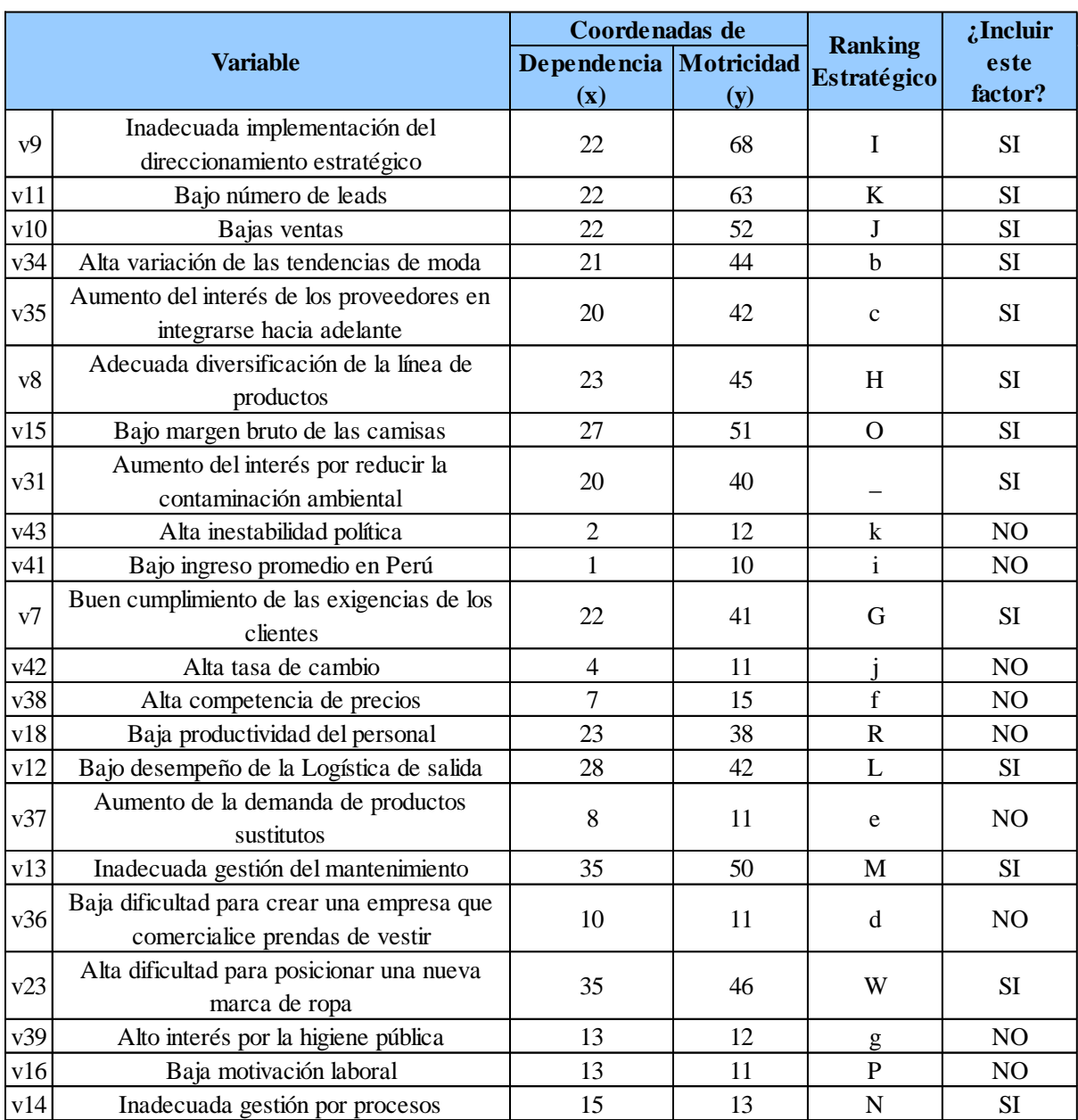

### *Resultados del Análisis Estructural (I)*

*Nota.* Elaborado en el Software de Análisis Estructural V&B Consultores.

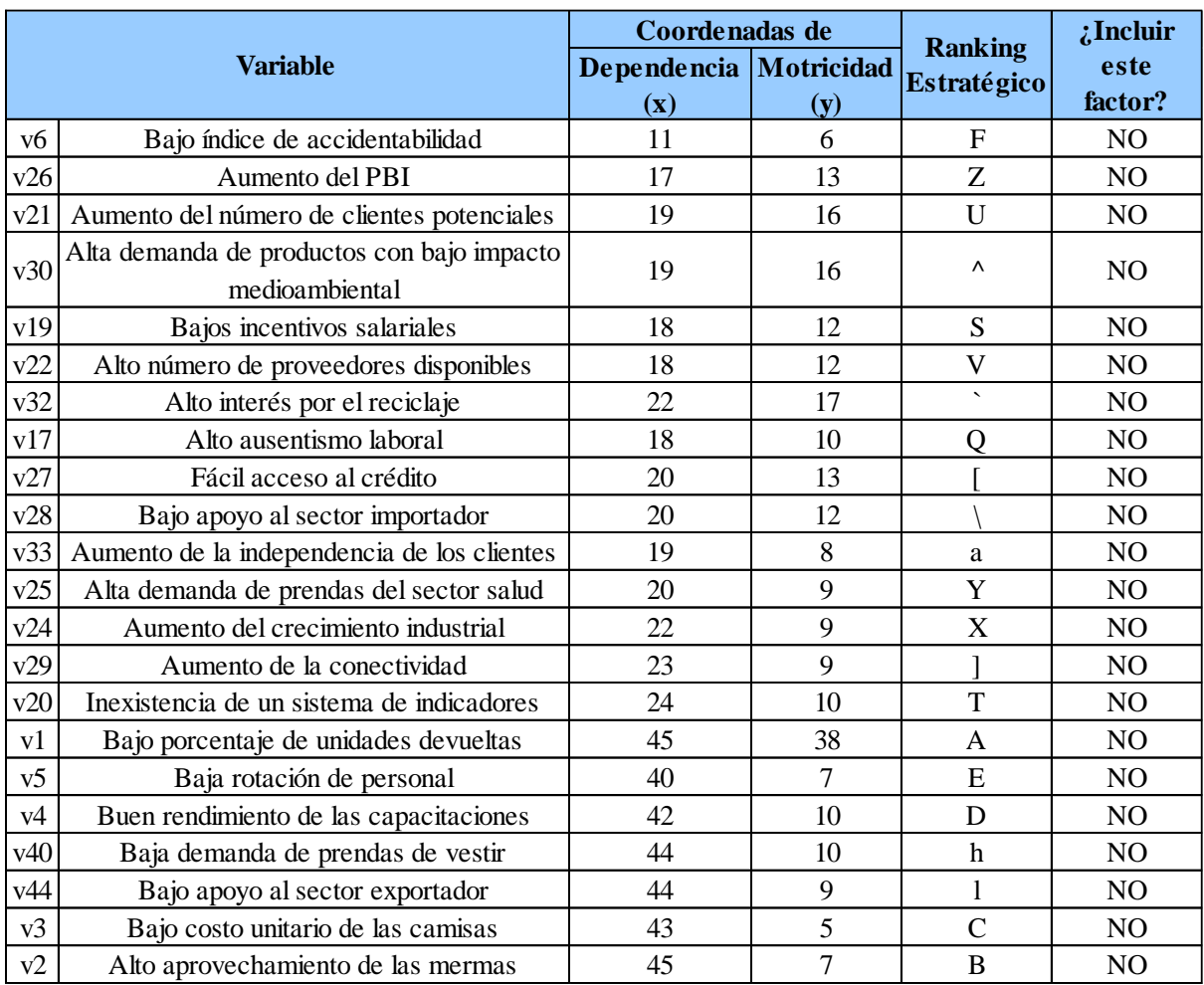

#### *Resultados del Análisis Estructural (II)*

*Nota.* Elaborado en el Software de Análisis Estructural V&B Consultores.

De acuerdo con el análisis estructural se procedió a validar las variables. El criterio de validación se basó en que las seleccionadas debían tener una alta motricidad y poca dependencia o deberían ser altamente motrices, con una motricidad mayor a su dependencia.

*Lista de Variables Validadas*

### Lista de Variables Validadas

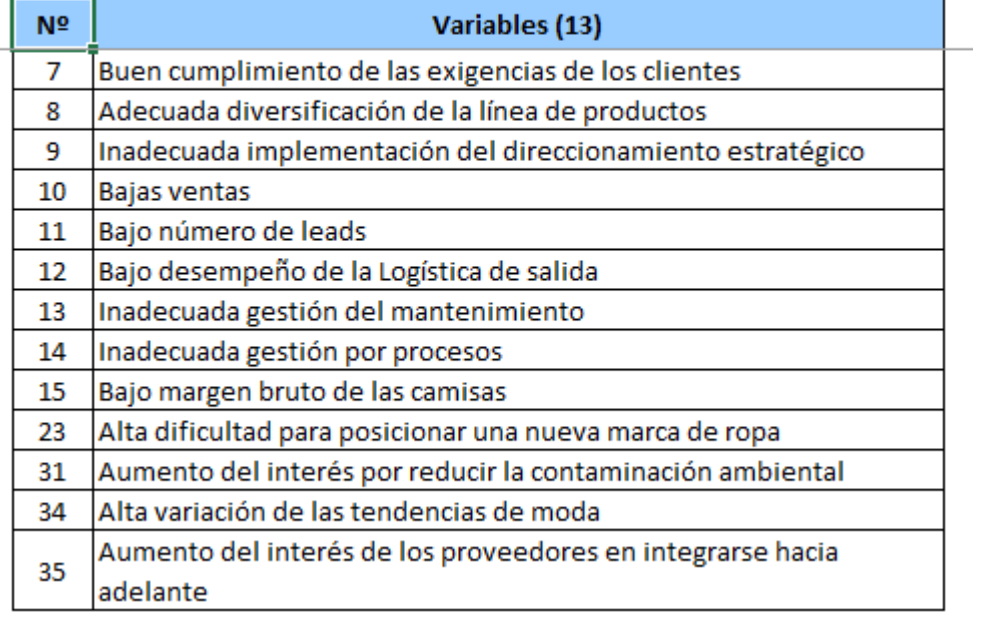

*Nota.* Elaborado en el Software de Análisis Estructural V&B Consultores.

Seguidamente, se redactó los objetivos estratégicos teniendo en cuenta los resultados obtenidos a partir del análisis FLOR y de las matrices de combinación, las cuales sitúan a la empresa en una posición estratégica conservadora, a partir de lo cual se plantea desarrollar una estrategia de penetración en el mercado. En la siguiente figura se puede ver la redacción de los objetivos estratégicos.

#### **Figura NN8<br>Objetivos Estratégicos determinados<br>N° <b>Colictivos Estratégicos de la propertie de la propertie de la propertie de la propertie de la propertie de 1** Aumentar la rentabilidad **F3**, F4, L3, L8, L9, L10, L11, L12, O1, O9, O10, O11, O12, R1, R6, R7 **2** Reducir los costos F3, F4,F8, L8, L9, L10, L11, L12, O1, O2, O10, O11, O12, R1, R6, R7, R10 **3** Incrementar las ventas F3, F4, L3, L8, L9, L10, L11, L12, O1, O9, O10, O11, O12, R1, R6, R7, R10 **4** Fomentar el trabajo en equipo F4, F5, F6, L1, L5, L6, L7, L8, L9, L10, L11, O1, O3, O4, O5, O6, O7, O8, R5, R6, R7, R8, R11, **5** Fortalecer la toma de decisiones F1, F2, F4, F5, F6, L1, L5, L6, L7, L8, L9, L10, L11, O1, O3, O4, O5, O6, O7, O8, R5, R6, R7, R8, R11 **6** Aumentar la Productividad F3, F4, L1, L3, L5, L6, L7, L8, L9, L10, L11, O1, O3, O4, O5, O6, O7, O8, R1, R6, R7 **7** Desarrollar un servicio al cliente eficiente F7, F8, L1, L2, L4, L5, L6, L10, L12, O1, O2, O4, O9, R2, R6, R7, R8, R9, R10, R11, R12 **8** Asegurar al ambiente laboral de los trabajores F4, F5, F6, L1, L5, L6, L7, L8, L9, L10, L11, O1, O3, O4, O5, O6, O7, O8, R5, R6, R7, R8, R11, **<sup>9</sup>** Alinear la organización con la estratégia F5, F6, F7, F8, L1, L2, L3, L4, L5, L6, L7, L8, L9, L10, O6, O10, R2 10 Desarrollar una cultura de compromiso con la organización F4, F5, F6, L1, L5, L6, L7, L8, L9, L10, L11, O1, O3, O4, O5, O6, O7, O8, R1, R3, R5, R6, R7, R8, R11, **11** Lograr un marketing de contenidos digital eficaz F4, F7, F8, L1, L2, L3, L12, O1, O4, O6, O9, R1, R2, R3, R4, R5, R6, R7, R8, R9, R10, R11, R22 **12** Agilizar el proceso de entrega del producto F7, F8, L1, L2, L4, L5, L6, L10, L12, O1, O2, O4, O9, R8, R9, R10, R11, R12 **<sup>13</sup>** Potenciar la innovación del proceso de diseño de productos F7, F8, L1, L2, L4, L5, L6, L10, L12, O1, O2, O4, O9, R2, R6, R7, R8, R9, R10, R11, R12 **14** Controlar eficientemente la calidad del producto F1, F2, F3, F4, F7, F8, L1, L2, L4, L5, L6, L10, L12, O1, O2, O4, O9, R2, R6, R7, R8, R9, R10, R11, R12 **15** Mejorar la disponibilidad de las maquinas F1, F2, F4, F7, L2, L4, L5, L6, O1, O9, O11, R1, R3, R6, R10, R11, R12 **16** Reducir los residuos solidos F7, L5, L6, O1, O9, O10, O11, O12, R2, R3, R4, R5, R6

#### *Objetivos Estratégicos determinados*

Una vez identificados los objetivos estratégicos a partir de la matriz FLOR, se procedió a identificar los ADN's de la misión y visión propuestas de la empresa Industrial Gorak S A. En la Figura MM9 se puede observar los ADN'S de la misión; mientras que, en la Figura MM10, los ADN'S de la visión.

### **Figura NN9**

*ADN's de la Misión*

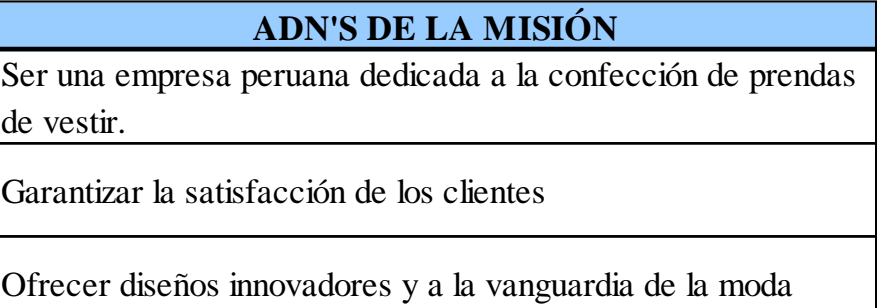

Contar con colaboradores altamente capacitado

Contar con personal comprometido con la organización

### **Figura NN10**

*ADN'S de la Visión*

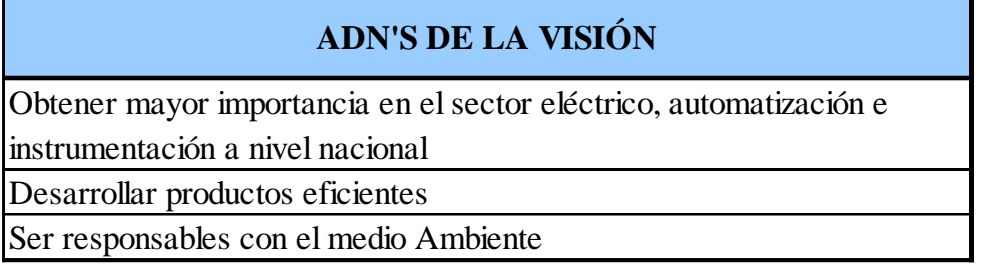

Una vez extraídos los ADN's de la misión y visión, se procede a verificar si los

objetivos estratégicos están alineados con esto, como se puede apreciar en la siguiente figura.

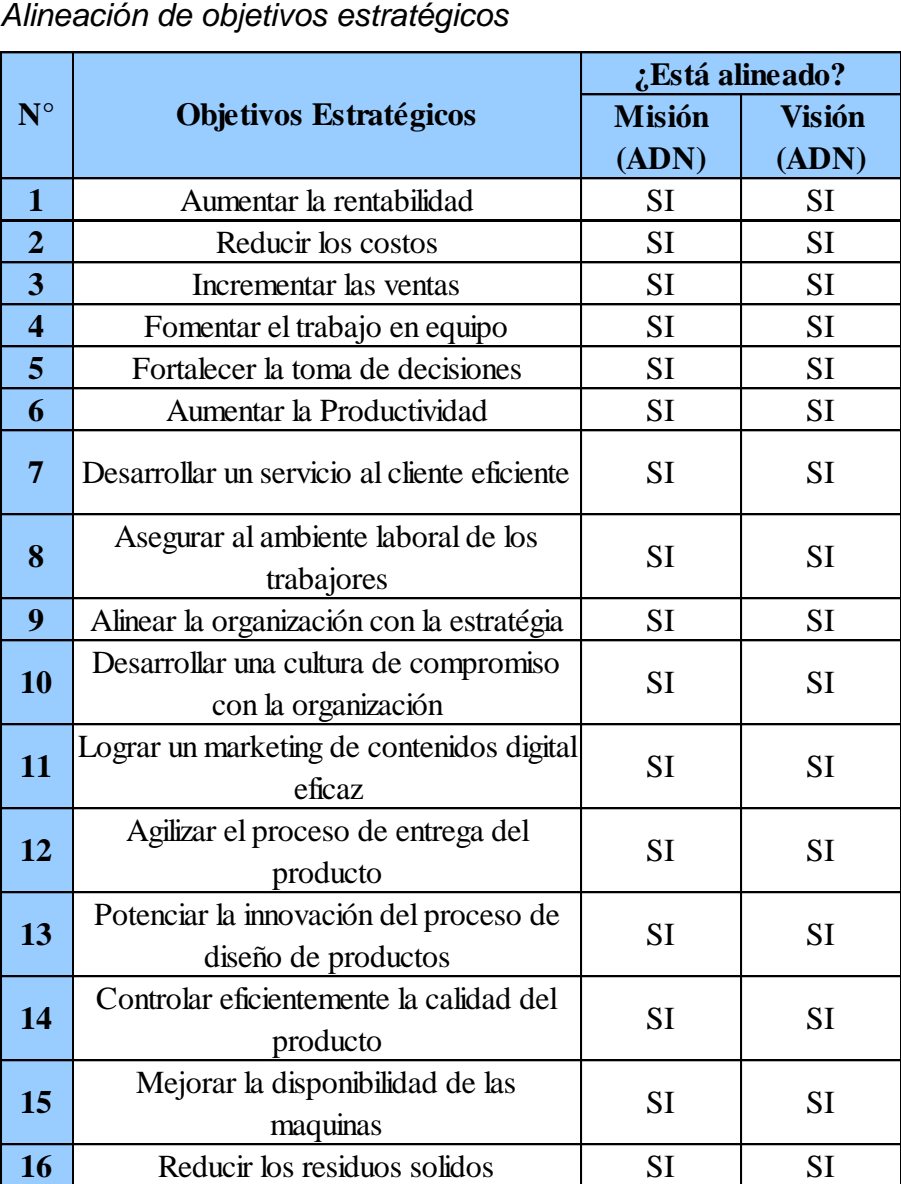

Asimismo, se analizó cuales ADN'S de la misión y visión debían ser incorporados en los objetivos estratégicos.

*Incorporación de los ADN's de la misión*

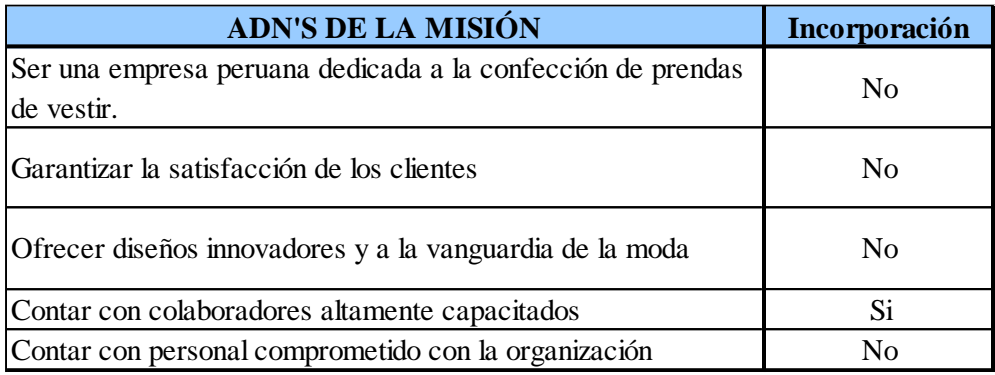

### **Figura NN13**

*Incorporación de los ADN's de la visión*

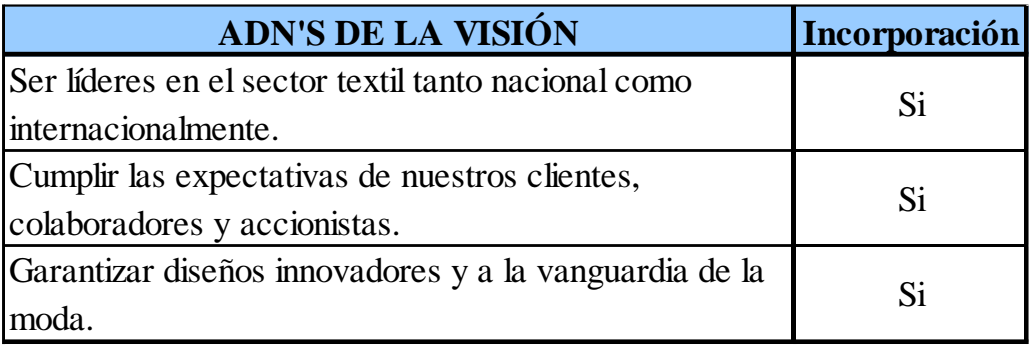

Finalmente, se obtienen los siguientes objetivos estratégicos listos para realizar el *Balanced Scorecard.*
# **Figura NN14**

# *Objetivos Estratégicos Alineados*

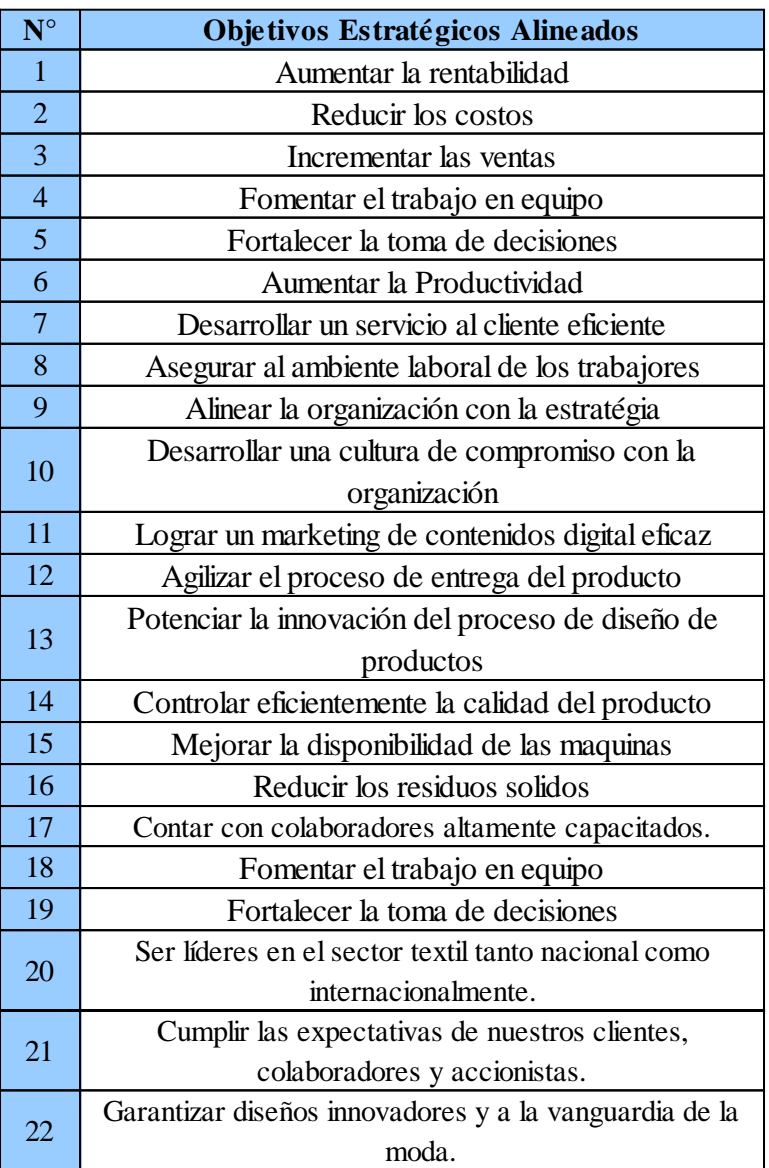

## **38. APÉNDICE OO. BALANCED SCORECARD**

El desarrollo del *Balanced Scorecard* para la empresa Industrial Gorak S A se compone del mapa estratégico, la matriz tablero de comando y el tablero de control.

Para el desarrollo del mapa estratégico se hace uso de los objetivos estratégicos obtenidos a partir del Planeamiento Estratégico, los cuales se tienen alineados para su operativización con el *Balanced Scorecard* (BSC). En primer lugar, se despliegan los objetivos estratégicos en cada una de las siguientes perspectivas: perspectiva financiera, perspectiva de clientes, perspectiva de procesos internos y perspectiva de aprendizaje y desarrollo. Seguidamente, se asocian los objetivos en grupos estratégicos y se establecen las relaciones causa efecto mediante líneas estratégicas. En la siguiente figura se presenta el mapa estratégico propuesto para Industrial Gorak S A.

*Mapa Estratégico de la Empresa Industrial Gorak S A.*

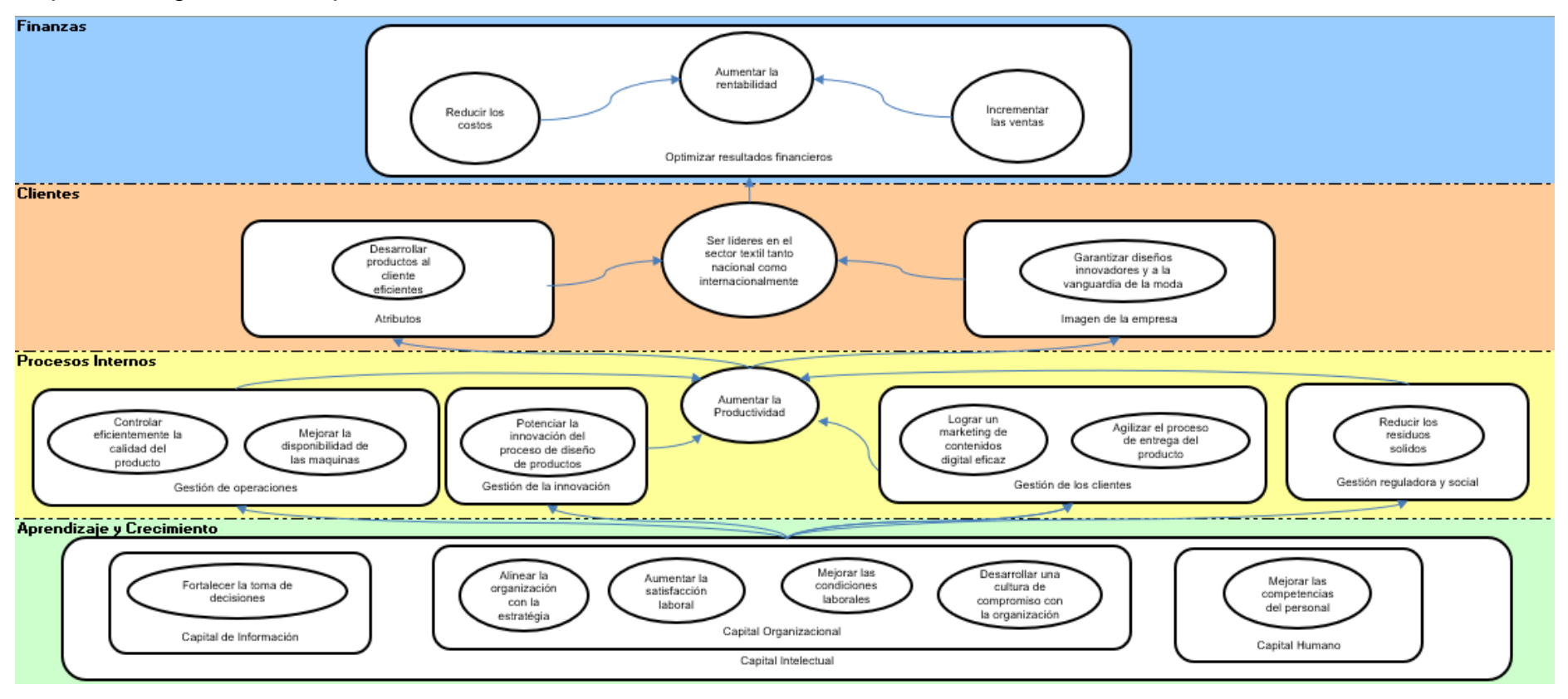

*Nota.* Elaborado en el *Software* de *Balanced Scorecard* V&B Consultores.

Una vez realizado el mapa estratégico, se desarrolló la Matriz Tablero de Comando en donde a cada objetivo estratégico se le asigna un inductor, luego la iniciativa estratégica, y, por último, el indicador con el que se va a medir el progreso, llevando su control, seguimiento y gestión. En las siguientes figuras se puede apreciar la Matriz Tablero de Comando para la empresa Industrial Gorak S A. que contempla los 19 objetivos estratégicos de las cuatro perspectivas correspondientes, con sus respectivos inductores, iniciativas e indicadores.

## *Matriz Tablero de Comando (I)*

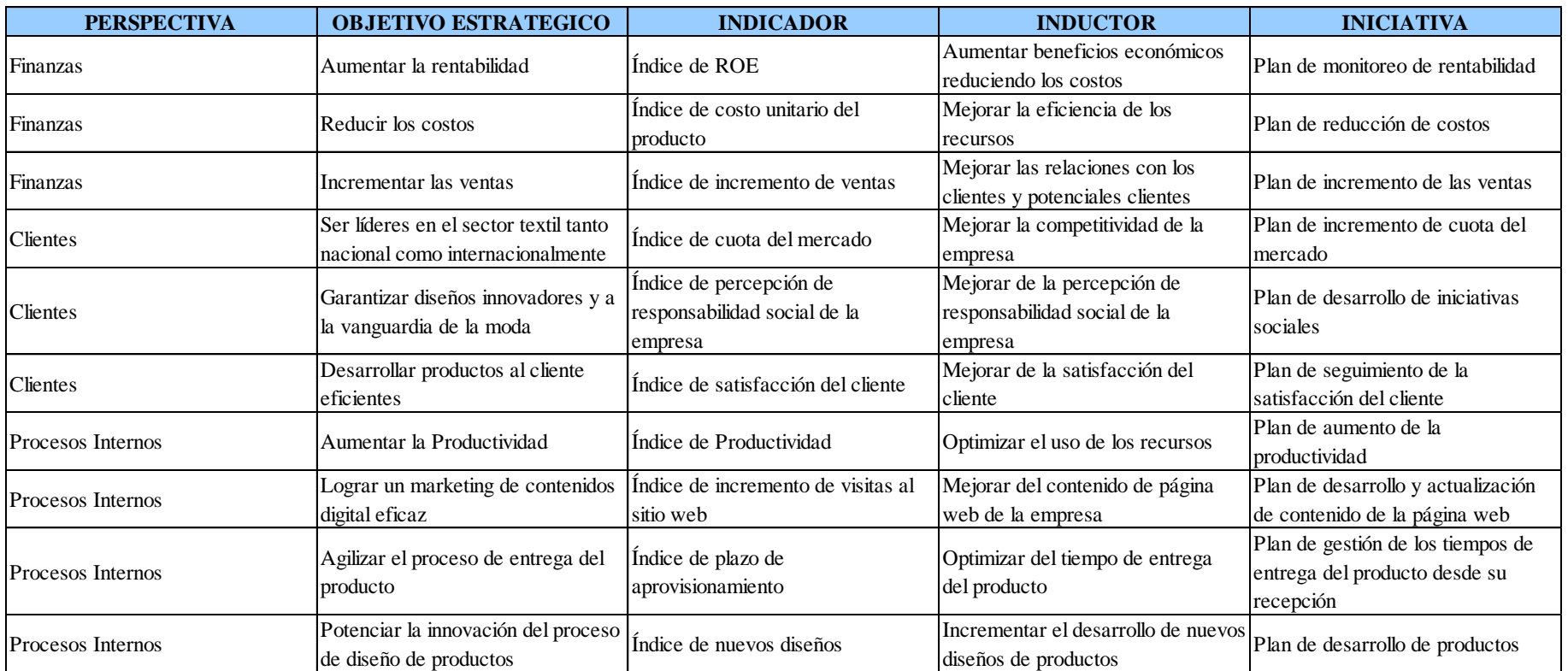

*Nota.* Elaborado en el *Software* de *Balanced Scorecard* V&B Consultores.

*Matriz Tablero de Comando (II)*

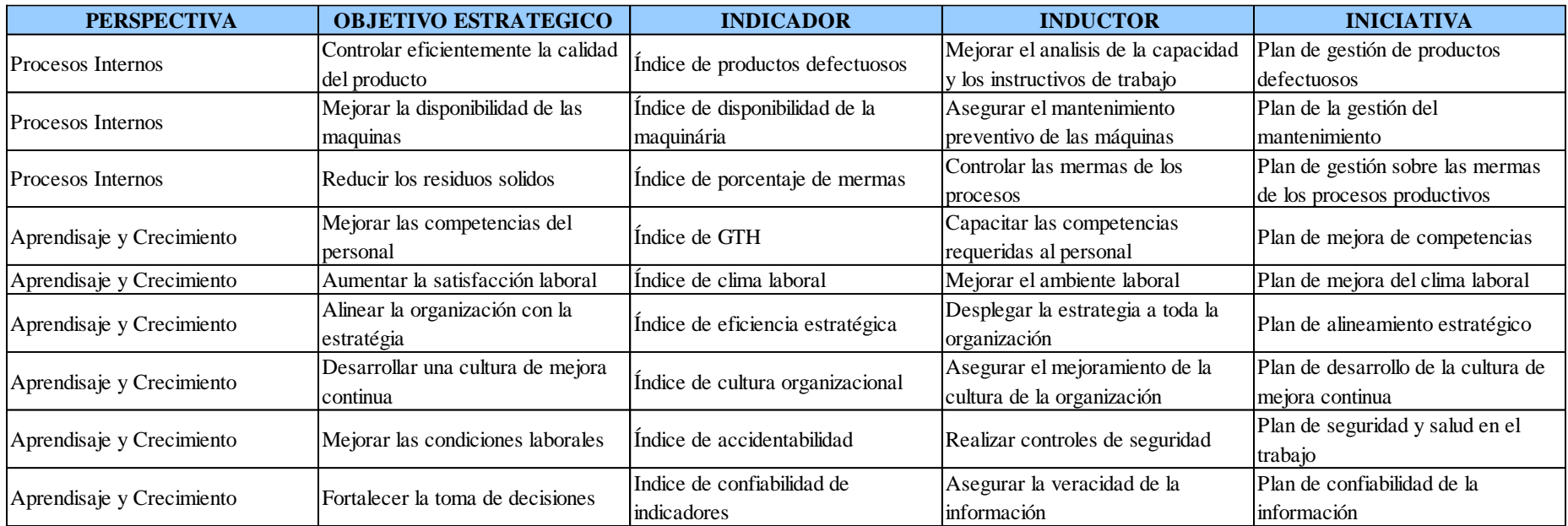

*Nota.* Elaborado en el *Software* de *Balanced Scorecard* V&B Consultores.

Adicionalmente, se realizó fichas de indicadores debido a que es una manera de representar las características de cada indicador definido para el cumplimiento del mapa estratégico. En las siguientes figuras se puede observar las fichas de todos los indicadores utilizados por objetivos estratégicos.

*Ficha de Indicador: Índice de ROE*

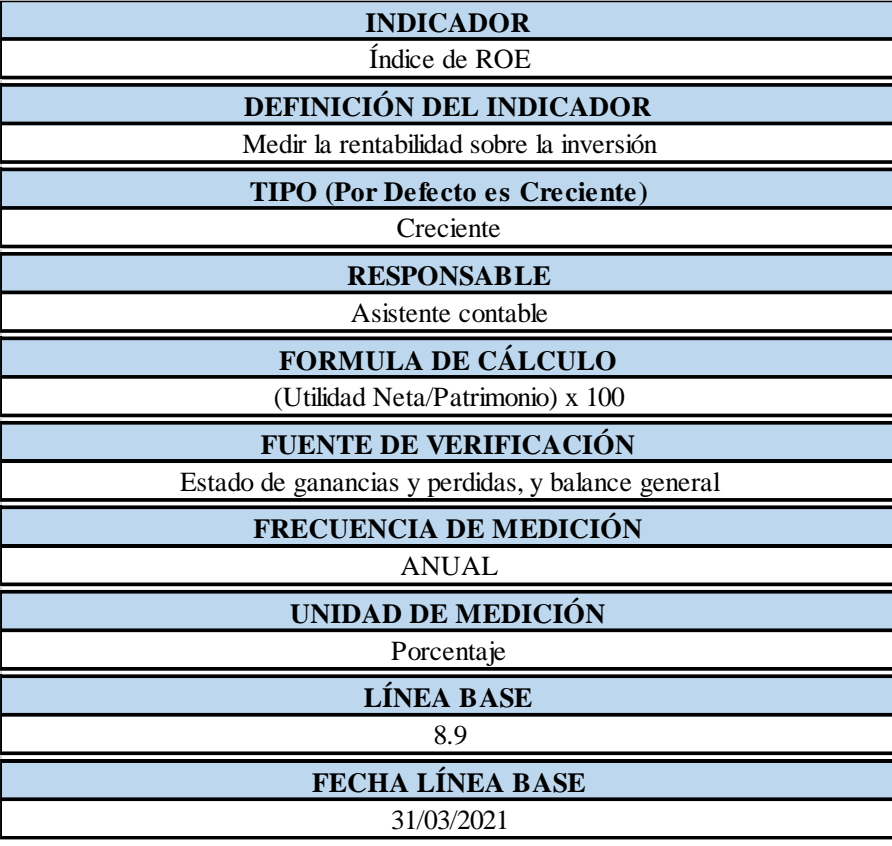

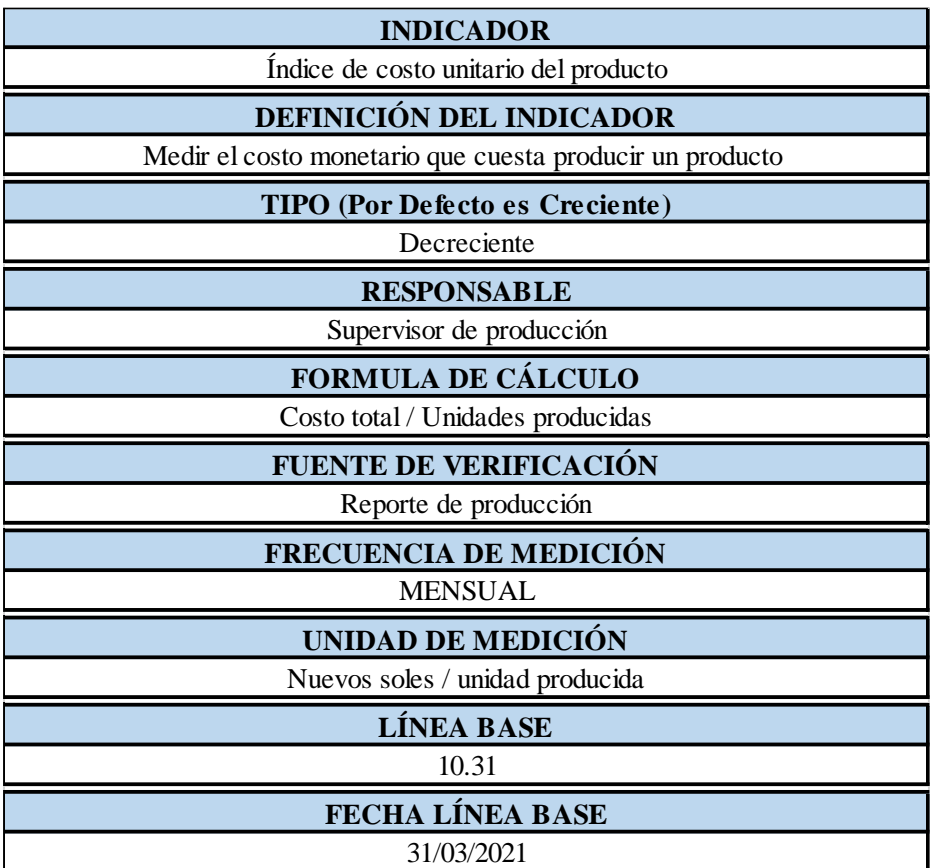

*Ficha de Indicador: Índice de costo unitario del producto*

*Ficha de Indicador: Índice de incremento de ventas*

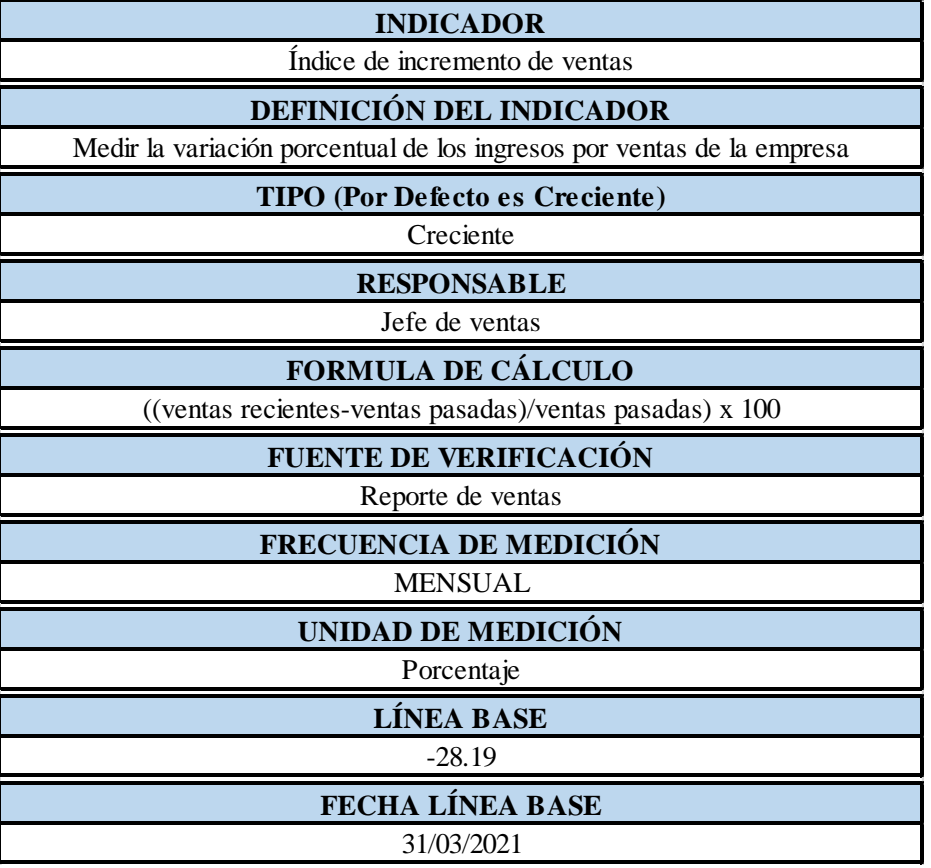

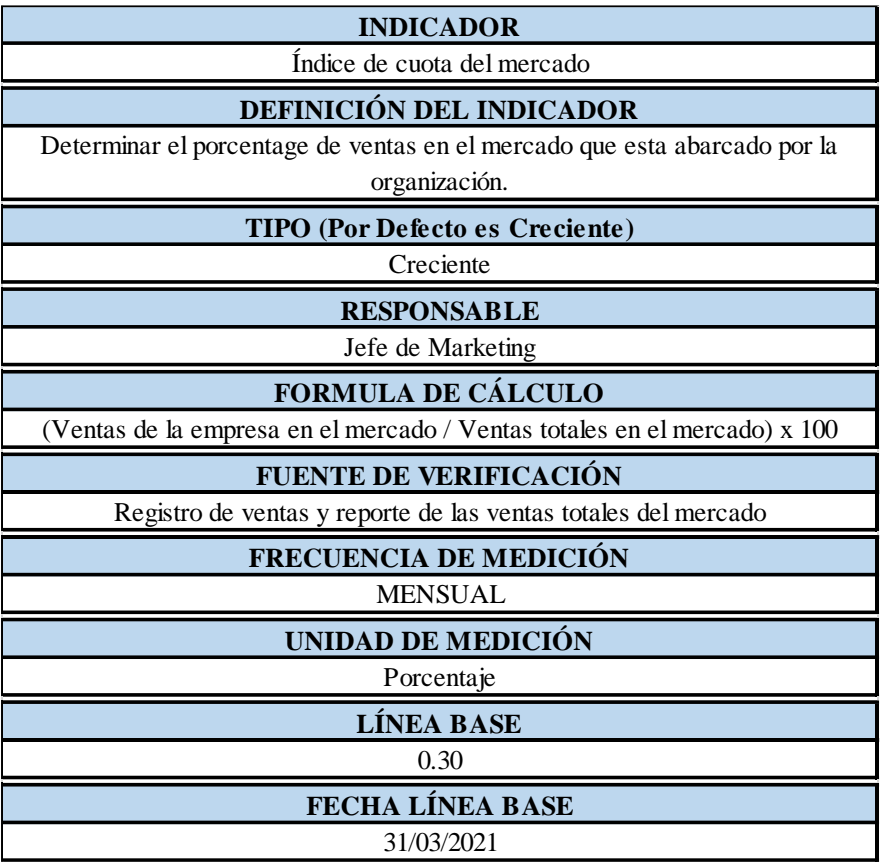

*Ficha de Indicador: Índice de cuota del mercado*

*Ficha de Indicador: Índice de percepción de diseños innovadores de la empresa*

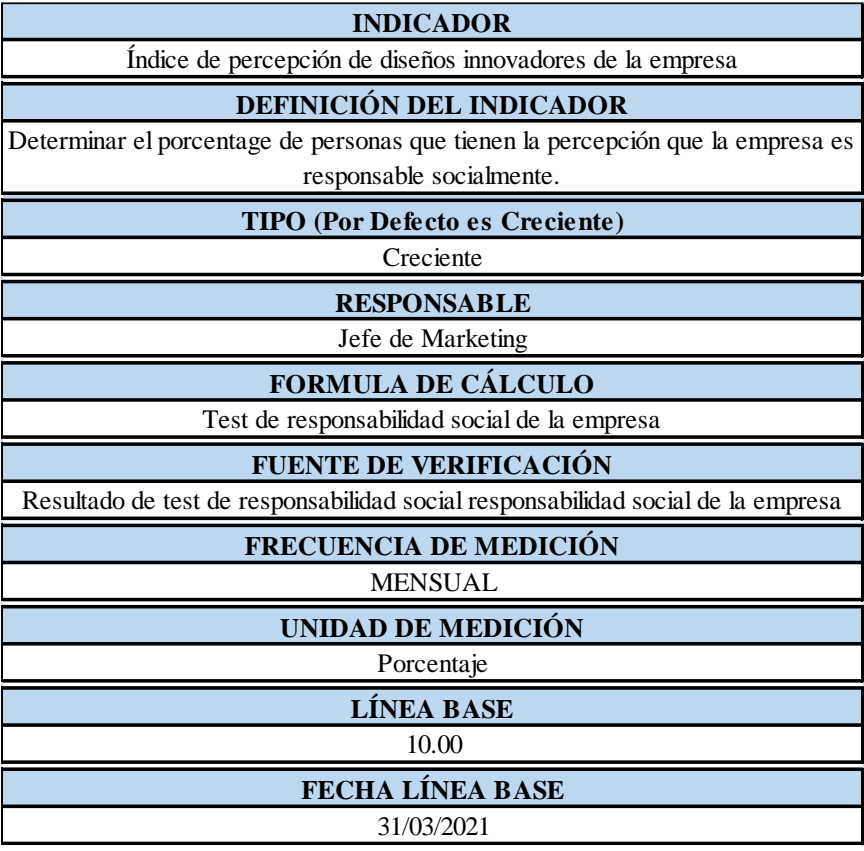

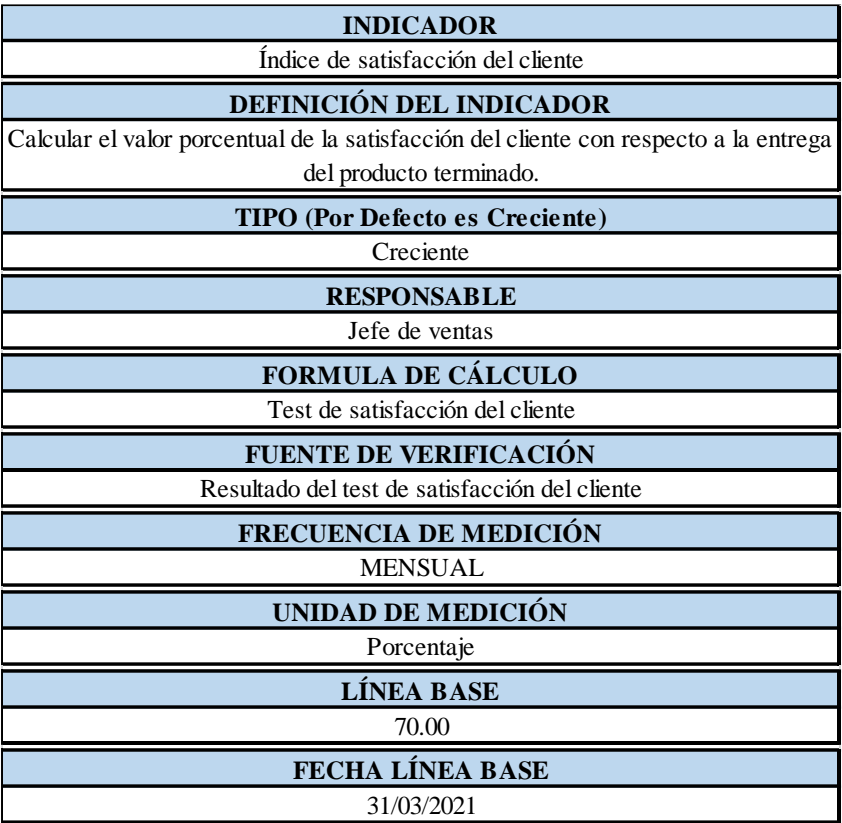

*Ficha de Indicador: Índice de satisfacción del cliente*

*Ficha de Indicador: Índice de Productividad*

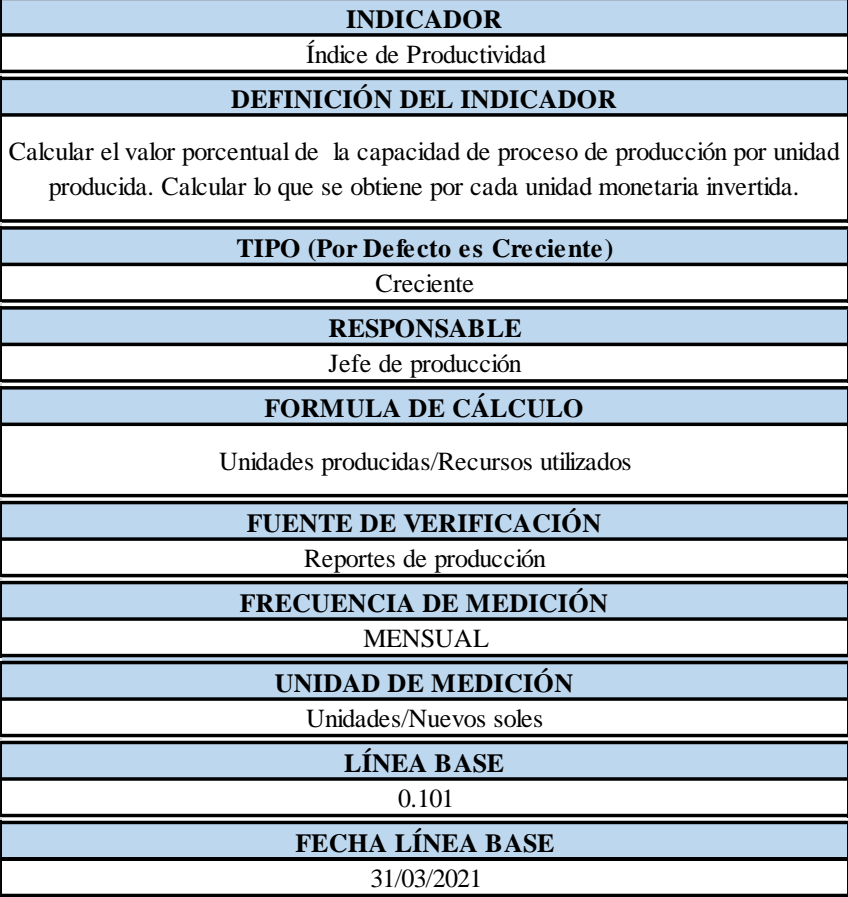

*Ficha de Indicador: Índice de incremento de visitas al sitio web*

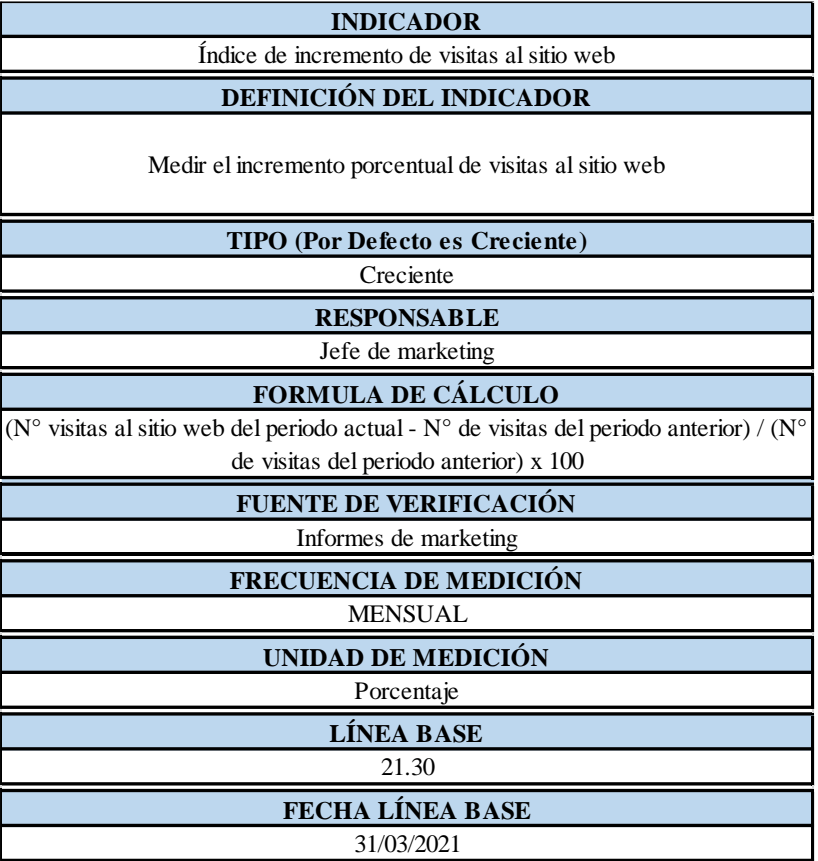

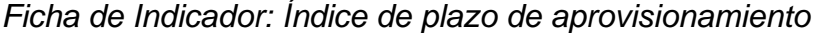

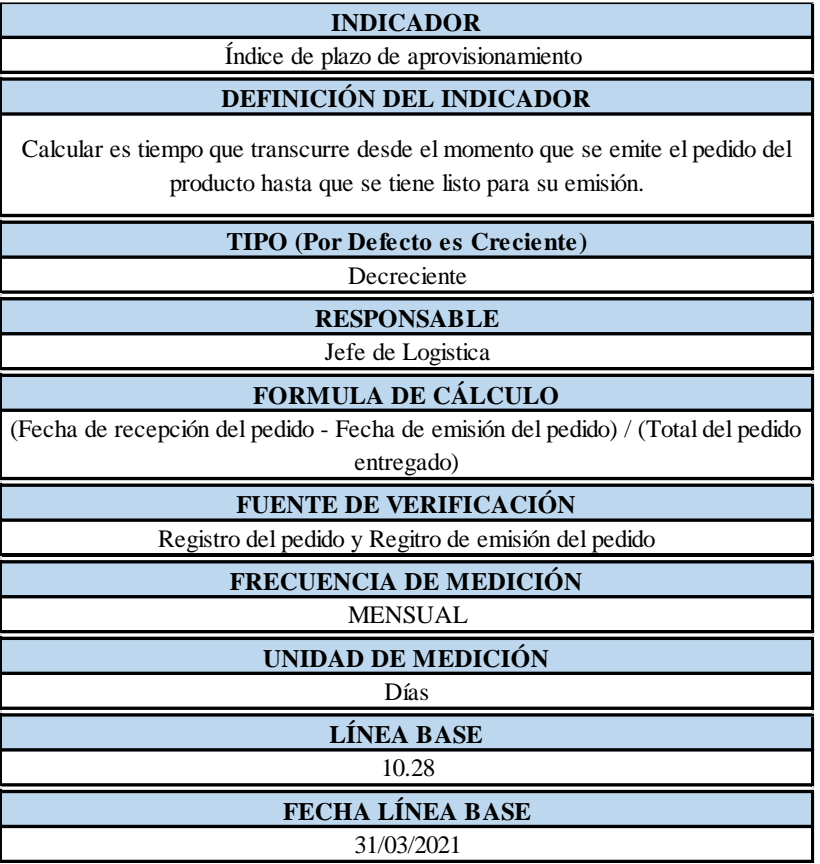

*Ficha de Indicador: Índice de nuevos diseños*

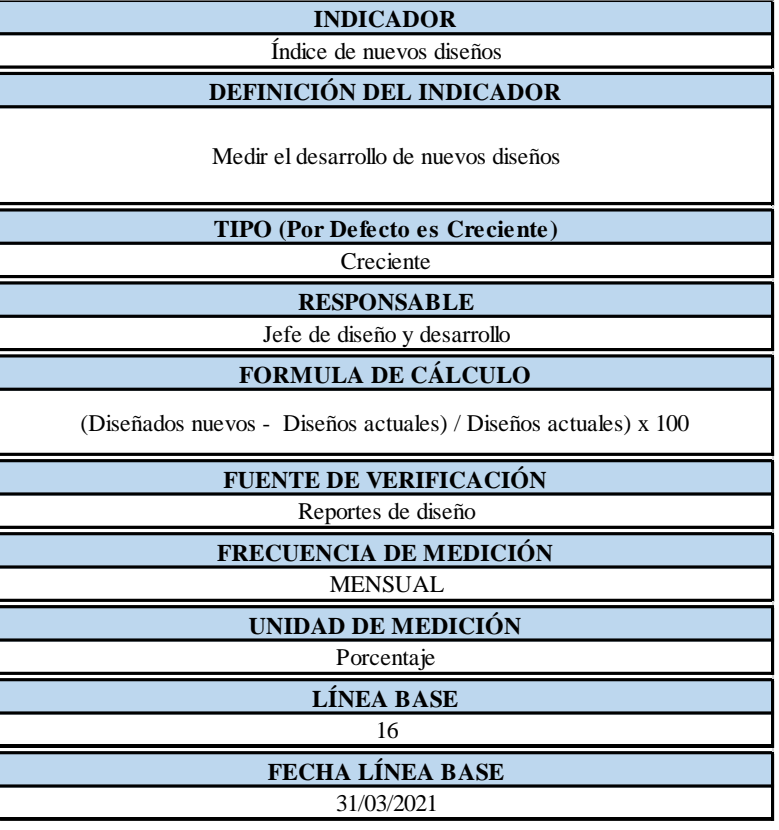

*Ficha de Indicador: Índice de productos defectuosos*

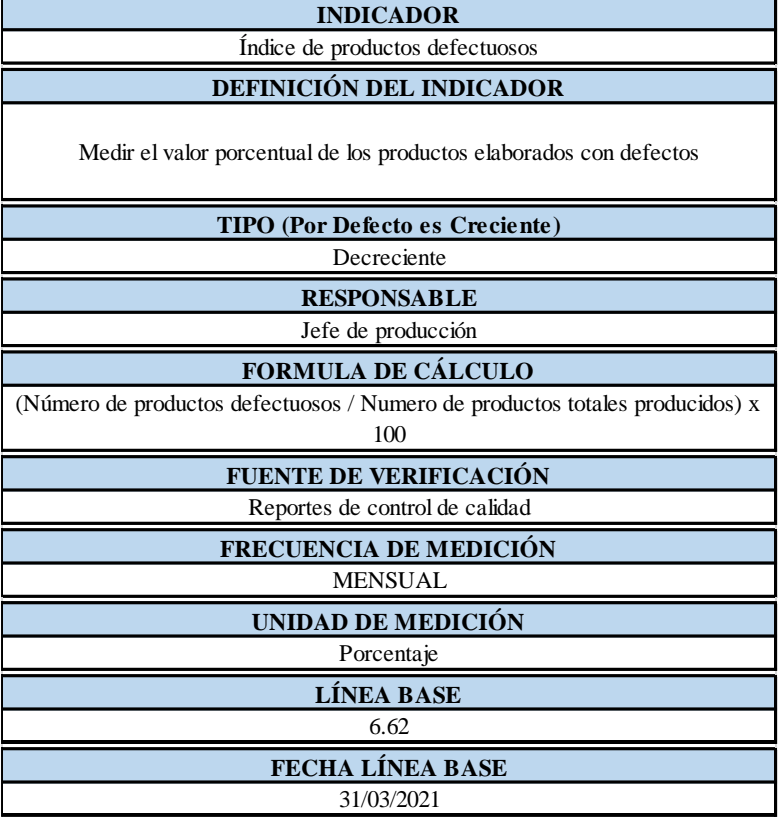

*Ficha de Indicador: Índice de disponibilidad de la maquinaria*

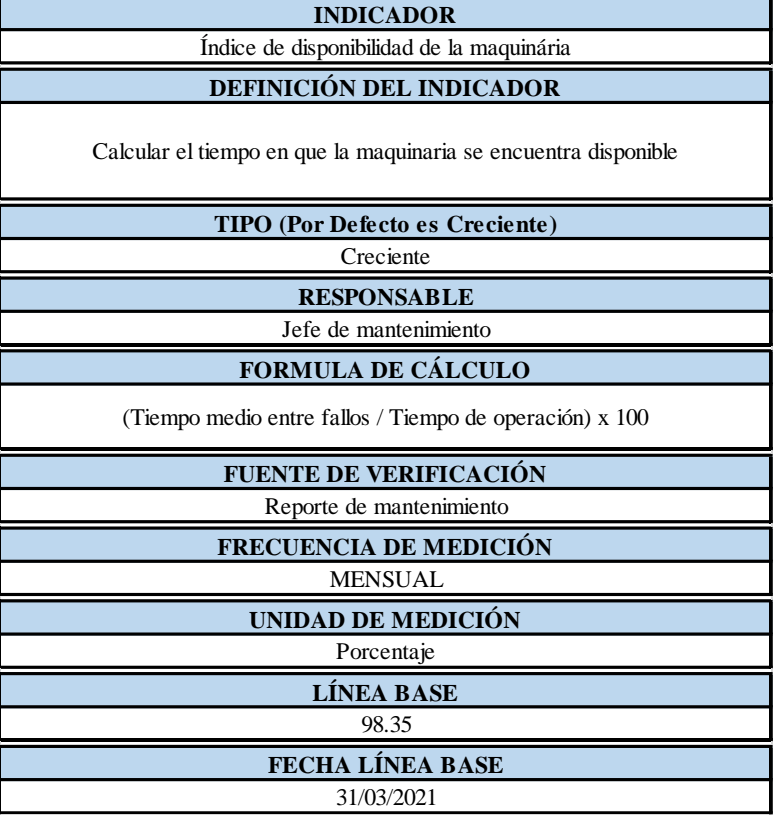

*Ficha de Indicador: Índice de porcentaje de mermas*

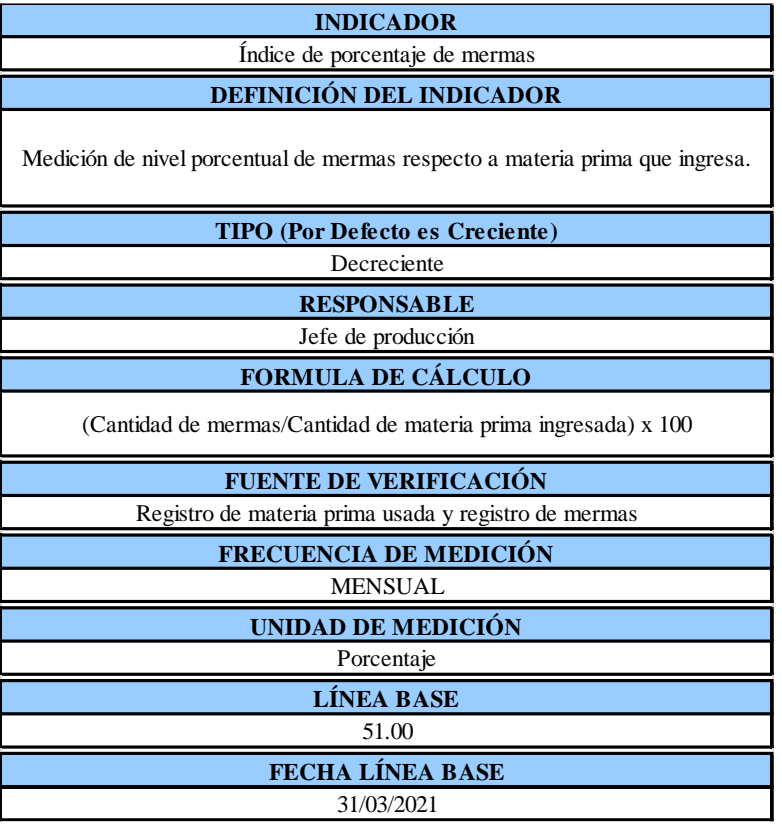

*Ficha de Indicador: Índice de GTH*

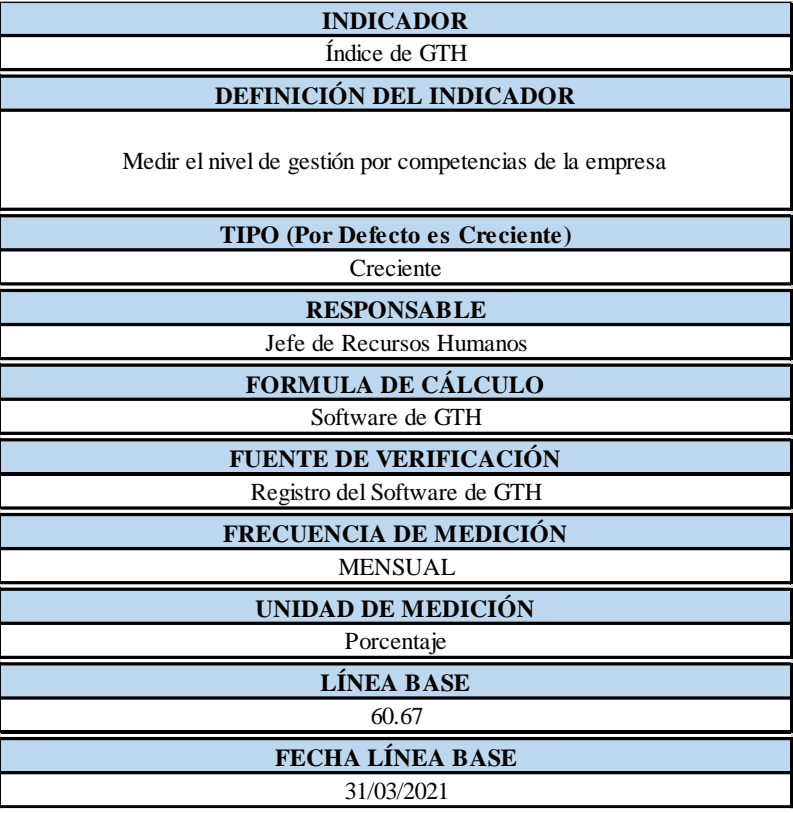

*Ficha de Indicador: Índice de clima laboral*

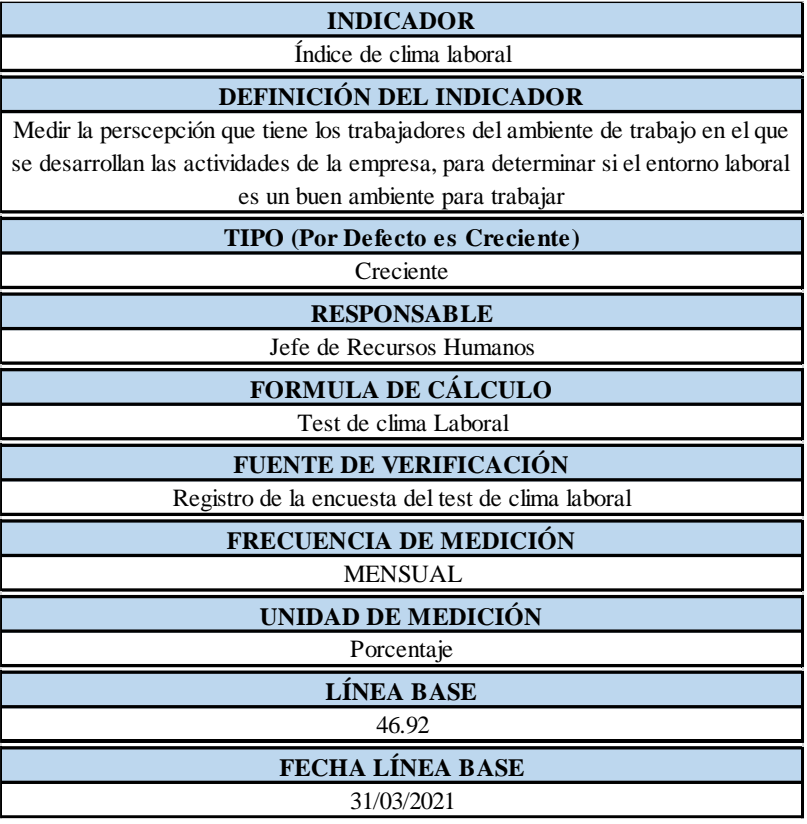

*Ficha de Indicador: Índice de eficiencia estratégica*

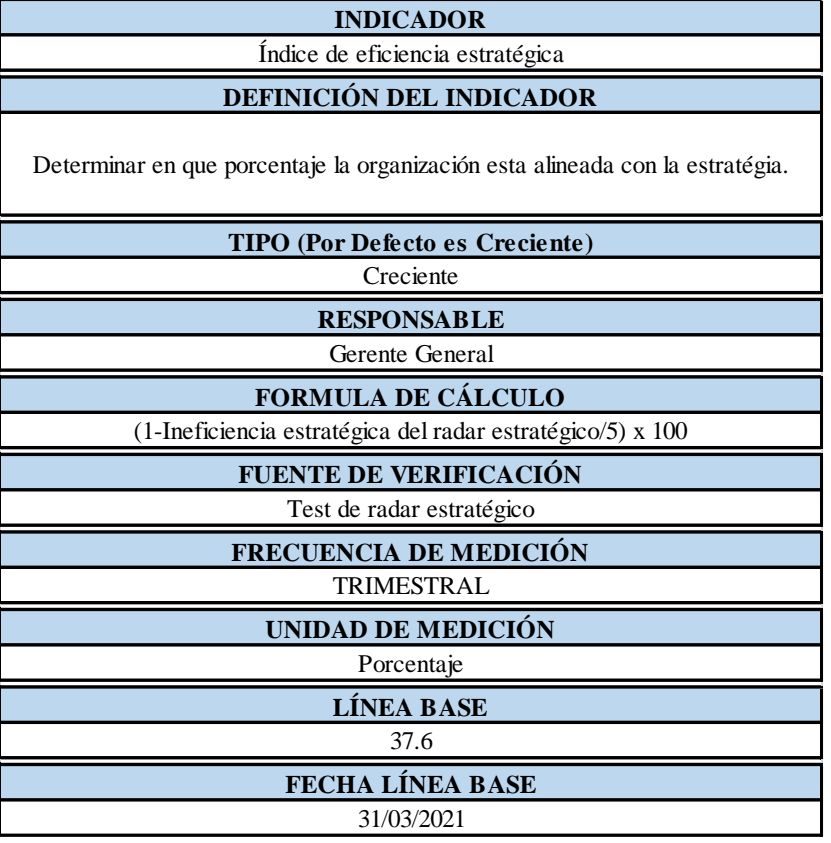

*Ficha de Indicador: Índice de cultura organizacional*

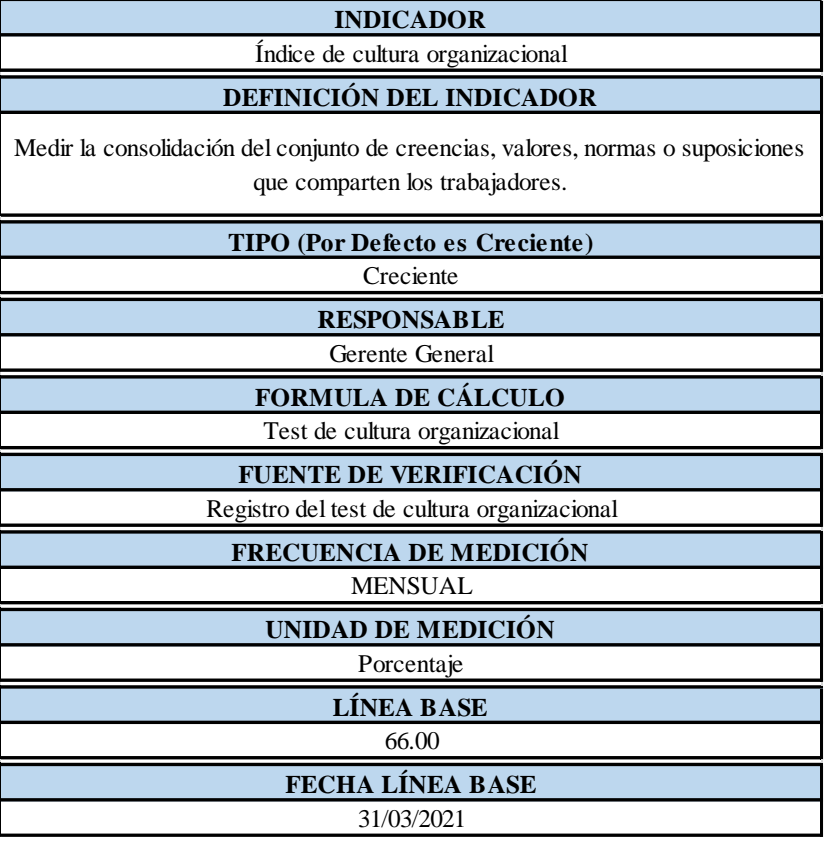

*Ficha de Indicador: Índice de accidentabilidad*

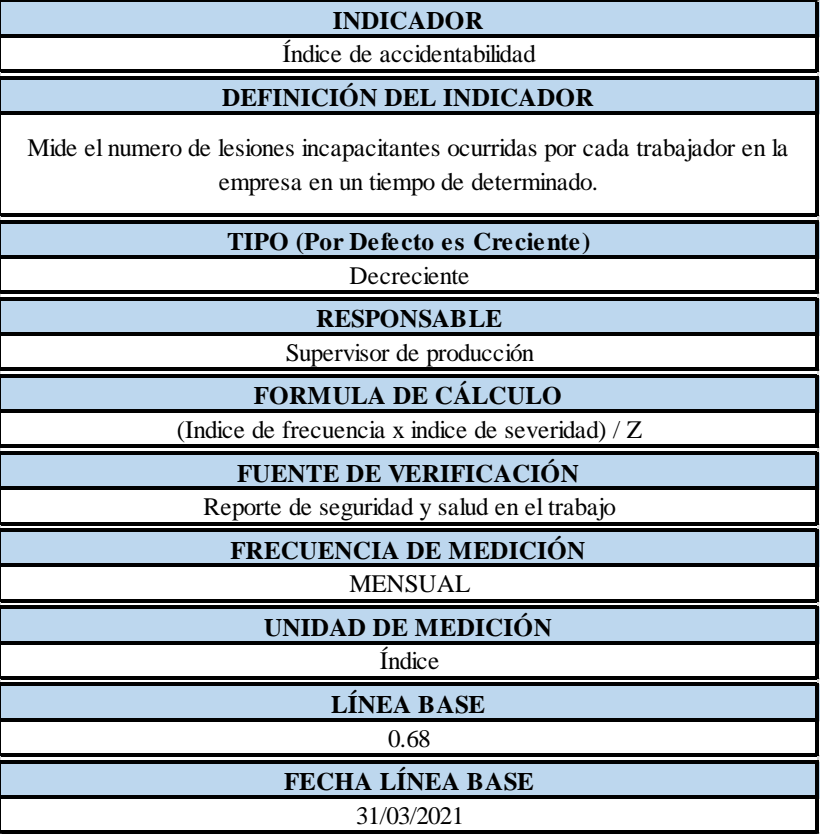

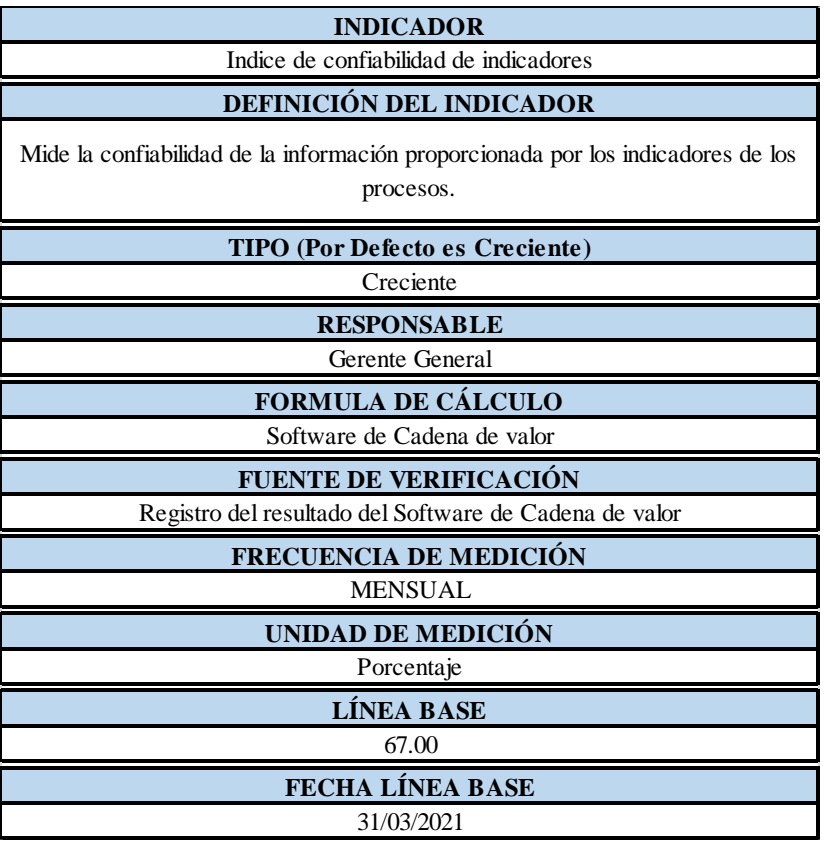

*Ficha de Indicador: Índice de confiabilidad de indicadores*

Asimismo, es importante definir los objetivos estratégicos para que los trabajadores de la empresa puedan comprenderlos de mejor manera; por lo que, se procedió a realizar las fichas de cada objetivo estratégico.

*Ficha de objetivo: Aumentar la rentabilidad*

**OBJETIVO (ESTABLECEMOS EL OBJETIVO A MEDIR)**

Aumentar la rentabilidad

#### **DEFINICIÓN DEL OBJETIVO (ACLARAR EL OBJETIVO BUSCADO) ¿QUÉ QUIERO REALMENTE CONSEGUIR?**

Incrementar significativamente la rentabilidad de la empresa

#### **CONCEPTUALIZAR LA MEDICIÓN ¿QUÉ NECESITO ASEGURAR?**

Aumentar beneficios económicos reduciendo los costos

**RESPONSABLE(S) DEL OBJETIVO**

Gerente General

## **Figura OO24**

*Ficha de objetivo: Reducir los costos*

**OBJETIVO (ESTABLECEMOS EL OBJETIVO A MEDIR)**

Reducir los costos

**DEFINICIÓN DEL OBJETIVO (ACLARAR EL OBJETIVO BUSCADO) ¿QUÉ QUIERO REALMENTE CONSEGUIR?**

Disminuir los costos de los procesos

**CONCEPTUALIZAR LA MEDICIÓN ¿QUÉ NECESITO ASEGURAR?**

Mejorar la eficiencia de los recursos

**RESPONSABLE(S) DEL OBJETIVO**

Jefe de Producción

*Ficha de objetivo: Incrementar las ventas*

**OBJETIVO (ESTABLECEMOS EL OBJETIVO A MEDIR)**

Incrementar las ventas

#### **DEFINICIÓN DEL OBJETIVO (ACLARAR EL OBJETIVO BUSCADO) ¿QUÉ QUIERO REALMENTE CONSEGUIR?**

Aumentar significativamente los ingresos por ventas de la empresa

#### **CONCEPTUALIZAR LA MEDICIÓN ¿QUÉ NECESITO ASEGURAR?**

Mejorar las relaciones con los clientes y potenciales clientes

**RESPONSABLE(S) DEL OBJETIVO**

Jefe de Ventas

#### **Figura OO26**

*Ficha de objetivo: Ser líderes en el sector textil nacional como internacionalmente*

**OBJETIVO (ESTABLECEMOS EL OBJETIVO A MEDIR)**

Ser líderes en el sector textil tanto nacional como internacionalmente

**DEFINICIÓN DEL OBJETIVO (ACLARAR EL OBJETIVO BUSCADO) ¿QUÉ QUIERO REALMENTE CONSEGUIR?**

Tener un buen posicionamiento en los clientes

**CONCEPTUALIZAR LA MEDICIÓN ¿QUÉ NECESITO ASEGURAR?**

Mejorar la competitividad de la empresa

**RESPONSABLE(S) DEL OBJETIVO**

Jefe de Marketing

*Ficha de objetivo: Garantizar diseños innovadores y a la vanguardia de la moda*

**OBJETIVO (ESTABLECEMOS EL OBJETIVO A MEDIR)**

Garantizar diseños innovadores y a la vanguardia de la moda

#### **DEFINICIÓN DEL OBJETIVO (ACLARAR EL OBJETIVO BUSCADO) ¿QUÉ QUIERO REALMENTE CONSEGUIR?**

Poseer una imagen institucional de responsabilidad y compromiso con el medio ambiente

#### **CONCEPTUALIZAR LA MEDICIÓN ¿QUÉ NECESITO ASEGURAR?**

Mejorar de la percepción de responsabilidad social de la empresa

#### **RESPONSABLE(S) DEL OBJETIVO**

Jefe de Diseño y Desarrollo

## **Figura OO28**

*Ficha de objetivo: Desarrollar productos al cliente eficientes*

**OBJETIVO (ESTABLECEMOS EL OBJETIVO A MEDIR)**

Desarrollar productos al cliente eficientes

**DEFINICIÓN DEL OBJETIVO (ACLARAR EL OBJETIVO BUSCADO) ¿QUÉ QUIERO REALMENTE CONSEGUIR?**

Ofrecer productos que satisfagan las necesidades del cliente.

**CONCEPTUALIZAR LA MEDICIÓN ¿QUÉ NECESITO ASEGURAR?**

Mejorar de la satisfacción del cliente

**RESPONSABLE(S) DEL OBJETIVO**

Jefe de Ventas

*Ficha de objetivo: Aumentar la productividad*

**OBJETIVO (ESTABLECEMOS EL OBJETIVO A MEDIR)**

Aumentar la Productividad

#### **DEFINICIÓN DEL OBJETIVO (ACLARAR EL OBJETIVO BUSCADO) ¿QUÉ QUIERO REALMENTE CONSEGUIR?**

Obtener los productos de la empresa utilizando menos recursos

#### **CONCEPTUALIZAR LA MEDICIÓN ¿QUÉ NECESITO ASEGURAR?**

Optimizar el uso de los recursos

**RESPONSABLE(S) DEL OBJETIVO**

Jefe de Producción

### **Figura OO30**

*Ficha de objetivo: Lograr un marketing de contenido digital eficaz*

**OBJETIVO (ESTABLECEMOS EL OBJETIVO A MEDIR)**

Lograr un marketing de contenidos digital eficaz

**DEFINICIÓN DEL OBJETIVO (ACLARAR EL OBJETIVO BUSCADO) ¿QUÉ QUIERO REALMENTE CONSEGUIR?**

Tener un impacto positivo en los clientes y potenciales clientes a traves del contenido web de la empresa.

> **CONCEPTUALIZAR LA MEDICIÓN ¿QUÉ NECESITO ASEGURAR?**

Mejorar del contenido de página web de la empresa

**RESPONSABLE(S) DEL OBJETIVO** Jefe de marketing

*Ficha de objetivo: Agilizar el proceso de entrega del producto*

**OBJETIVO (ESTABLECEMOS EL OBJETIVO A MEDIR)**

Agilizar el proceso de entrega del producto

#### **DEFINICIÓN DEL OBJETIVO (ACLARAR EL OBJETIVO BUSCADO) ¿QUÉ QUIERO REALMENTE CONSEGUIR?**

Procesos de rápido desarrollo para la pronta entrega del producto

#### **CONCEPTUALIZAR LA MEDICIÓN ¿QUÉ NECESITO ASEGURAR?**

Optimizar del tiempo de entregadel producto

**RESPONSABLE(S) DEL OBJETIVO**

Jefe de Logistica

## **Figura OO32**

*Ficha de objetivo: Potenciar la innovación del proceso de diseño de productos*

**OBJETIVO (ESTABLECEMOS EL OBJETIVO A MEDIR)**

Potenciar la innovación del proceso de diseño de productos

**DEFINICIÓN DEL OBJETIVO (ACLARAR EL OBJETIVO BUSCADO) ¿QUÉ QUIERO REALMENTE CONSEGUIR?**

Utilizar nuevos conocimientos en los procesos que permitan obtener mayor innovación de los productos

#### **CONCEPTUALIZAR LA MEDICIÓN ¿QUÉ NECESITO ASEGURAR?**

Incrementar el desarrollo de nuevos diseños de productos

**RESPONSABLE(S) DEL OBJETIVO**

Jefe de Diseño y Desarrollo

*Ficha de objetivo: Controlar eficientemente la calidad del producto*

**OBJETIVO (ESTABLECEMOS EL OBJETIVO A MEDIR)**

Controlar eficientemente la calidad del producto

#### **DEFINICIÓN DEL OBJETIVO (ACLARAR EL OBJETIVO BUSCADO) ¿QUÉ QUIERO REALMENTE CONSEGUIR?**

Realizar el control de la calidad de los productos haciendo uso eficiente de los recursos disponibles y recomendando acciones correctivas a tiempo.

#### **CONCEPTUALIZAR LA MEDICIÓN ¿QUÉ NECESITO ASEGURAR?**

Mejorar el analisis de la capacidad y los instructivos de trabajo

**RESPONSABLE(S) DEL OBJETIVO**

Jefe de Producción

## **Figura OO34**

*Ficha de objetivo: Mejorar la disponibilidad de las máquinas*

**OBJETIVO (ESTABLECEMOS EL OBJETIVO A MEDIR)**

Mejorar la disponibilidad de las maquinas

**DEFINICIÓN DEL OBJETIVO (ACLARAR EL OBJETIVO BUSCADO) ¿QUÉ QUIERO REALMENTE CONSEGUIR?**

Incrementar el tiempo disponible de operación de las maquinas

**CONCEPTUALIZAR LA MEDICIÓN ¿QUÉ NECESITO ASEGURAR?**

Asegurar el mantenimiento preventivo de las máquinas

**RESPONSABLE(S) DEL OBJETIVO**

Jefe de mantenimiento

*Ficha de objetivo: Reducir los residuos sólidos*

**OBJETIVO (ESTABLECEMOS EL OBJETIVO A MEDIR)**

Reducir los residuos solidos

#### **DEFINICIÓN DEL OBJETIVO (ACLARAR EL OBJETIVO BUSCADO) ¿QUÉ QUIERO REALMENTE CONSEGUIR?**

Gestionar óptimamente los residuos solidos de los procesos

#### **CONCEPTUALIZAR LA MEDICIÓN ¿QUÉ NECESITO ASEGURAR?**

Controlar las mermas de los procesos productivos

**RESPONSABLE(S) DEL OBJETIVO**

Jefe de Producción

#### **Figura OO36**

*Mejorar las competencias del personal*

**OBJETIVO (ESTABLECEMOS EL OBJETIVO A MEDIR)**

Mejorar las competencias del personal

**DEFINICIÓN DEL OBJETIVO (ACLARAR EL OBJETIVO BUSCADO) ¿QUÉ QUIERO REALMENTE CONSEGUIR?**

Reducir los fallos por error humano en el trabajo

**CONCEPTUALIZAR LA MEDICIÓN ¿QUÉ NECESITO ASEGURAR?**

Capacitar las competencias requeridas al personal

**RESPONSABLE(S) DEL OBJETIVO** Jefe de Recursos Humanos

*Ficha de objetivo: Aumentar la satisfacción laboral*

**OBJETIVO (ESTABLECEMOS EL OBJETIVO A MEDIR)**

Aumentar la satisfacción laboral

#### **DEFINICIÓN DEL OBJETIVO (ACLARAR EL OBJETIVO BUSCADO) ¿QUÉ QUIERO REALMENTE CONSEGUIR?**

Mejorar la percepción el ambiente de trabajo para mejorar el rendimiento de los trabajadores

### **CONCEPTUALIZAR LA MEDICIÓN ¿QUÉ NECESITO ASEGURAR?**

Mejorar el ambiente laboral

**RESPONSABLE(S) DEL OBJETIVO**

Jefe de Recursos Humanos

## **Figura OO38**

*Alinear la organización con la estrategia*

**OBJETIVO (ESTABLECEMOS EL OBJETIVO A MEDIR)**

Alinear la organización con la estratégia

**DEFINICIÓN DEL OBJETIVO (ACLARAR EL OBJETIVO BUSCADO) ¿QUÉ QUIERO REALMENTE CONSEGUIR?**

La empresa en sus diferentes niveles debe estar enfocada a la estrategia

**CONCEPTUALIZAR LA MEDICIÓN ¿QUÉ NECESITO ASEGURAR?**

Desplegar la estrategia a toda la organización

**RESPONSABLE(S) DEL OBJETIVO** Gerente General

*Desarrollar una cultura de mejora continua*

**OBJETIVO (ESTABLECEMOS EL OBJETIVO A MEDIR)**

Desarrollar una cultura de mejora continua

#### **DEFINICIÓN DEL OBJETIVO (ACLARAR EL OBJETIVO BUSCADO) ¿QUÉ QUIERO REALMENTE CONSEGUIR?**

Generar compromiso con la empresa para que pueda satisfacer los requerimientos, necesidades y especificaciones del cliente

#### **CONCEPTUALIZAR LA MEDICIÓN ¿QUÉ NECESITO ASEGURAR?**

Asegurar el mejoramiento de la cultura de la organización

**RESPONSABLE(S) DEL OBJETIVO**

Gerente General

### **Figura OO40**

*Ficha de objetivo: Mejorar las condiciones laborales*

**OBJETIVO (ESTABLECEMOS EL OBJETIVO A MEDIR)**

Mejorar las condiciones laborales

**DEFINICIÓN DEL OBJETIVO (ACLARAR EL OBJETIVO BUSCADO) ¿QUÉ QUIERO REALMENTE CONSEGUIR?**

Establecer un ambiente de trabajo seguro

**CONCEPTUALIZAR LA MEDICIÓN ¿QUÉ NECESITO ASEGURAR?**

Realizar controles de seguridad

**RESPONSABLE(S) DEL OBJETIVO** Jefe de Producción

*Ficha de objetivo: Fortalecer la toma de decisiones*

**OBJETIVO (ESTABLECEMOS EL OBJETIVO A MEDIR)**

Fortalecer la toma de decisiones

#### **DEFINICIÓN DEL OBJETIVO (ACLARAR EL OBJETIVO BUSCADO) ¿QUÉ QUIERO REALMENTE CONSEGUIR?**

Las decisiones esten basadas en información confiable

## **CONCEPTUALIZAR LA MEDICIÓN ¿QUÉ NECESITO ASEGURAR?**

Asegurar la veracidad de la información

**RESPONSABLE(S) DEL OBJETIVO** Gerente General

En adición, se definió las iniciativas estratégicas para un mejor entendimiento de los trabajadores de la empresa. En las siguientes figuras se pueden apreciar las fichas de las iniciativas estratégicas.
*Ficha de Iniciativa: Plan monitoreo de rentabilidad*

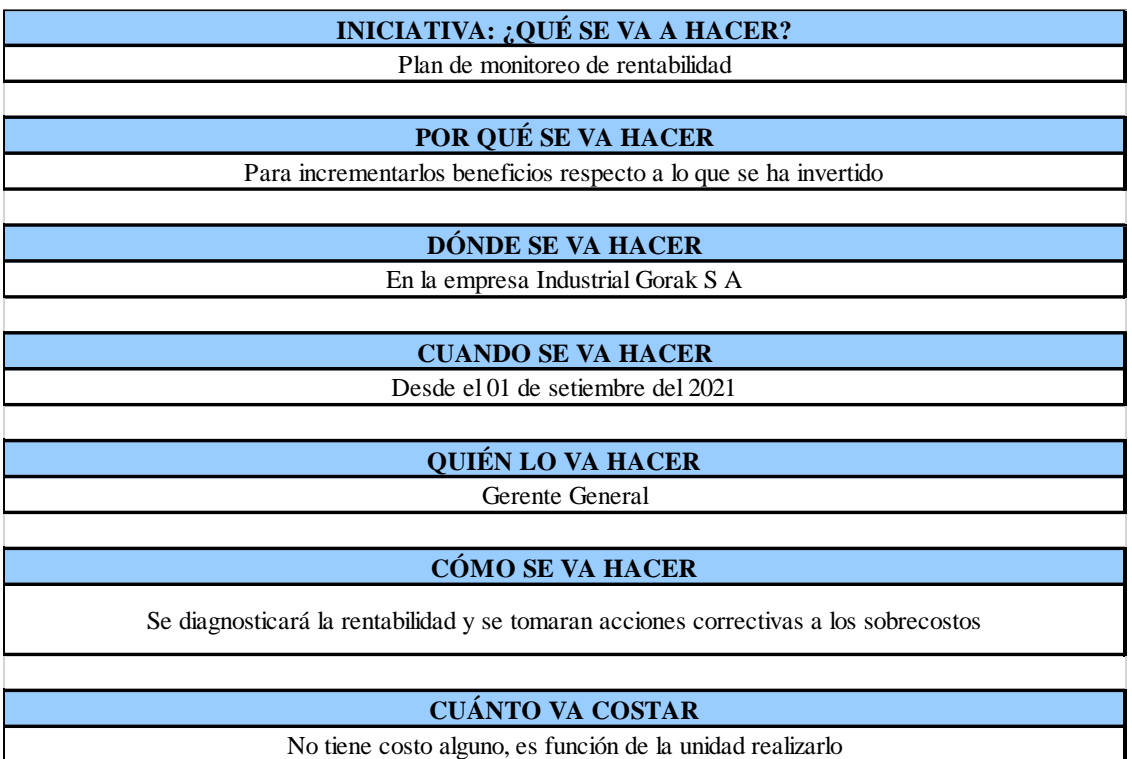

### **Figura OO43**

*Ficha de Iniciativa: Plan de reducción de costos*

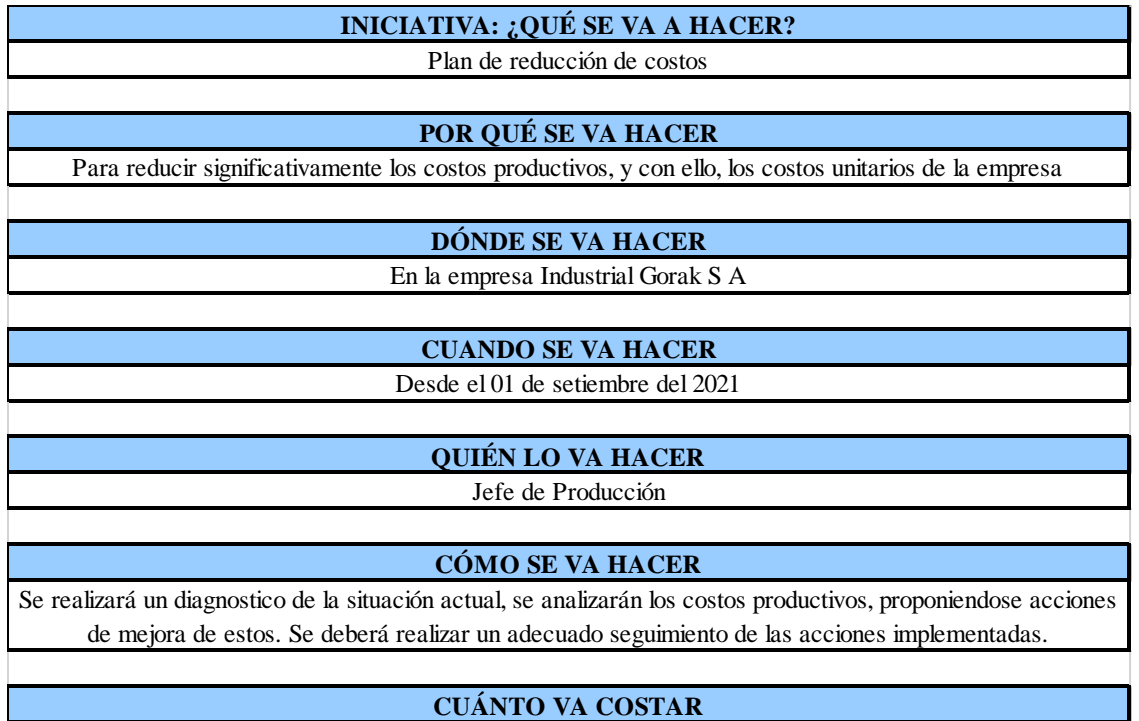

*Ficha de Iniciativa: Plan de incremento de las ventas*

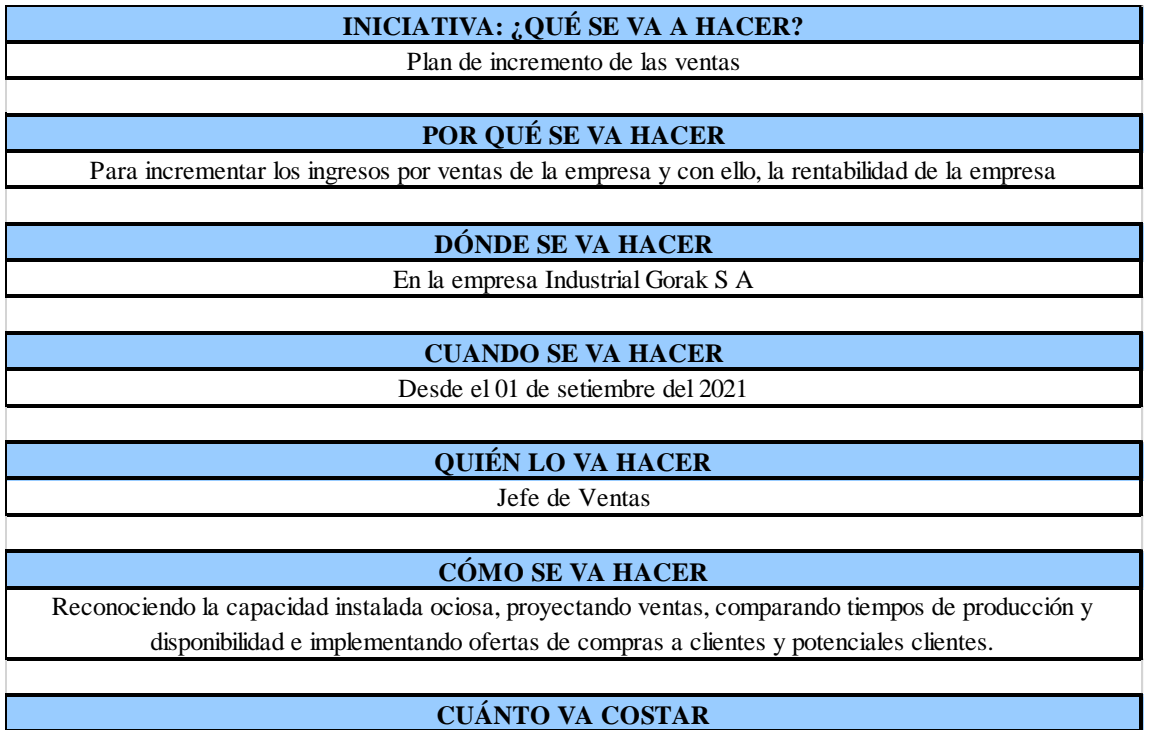

No tiene costo alguno, es función de la unidad realizarlo

### **Figura OO45**

*Ficha de Iniciativa: Plan de incremento de cuota del mercado*

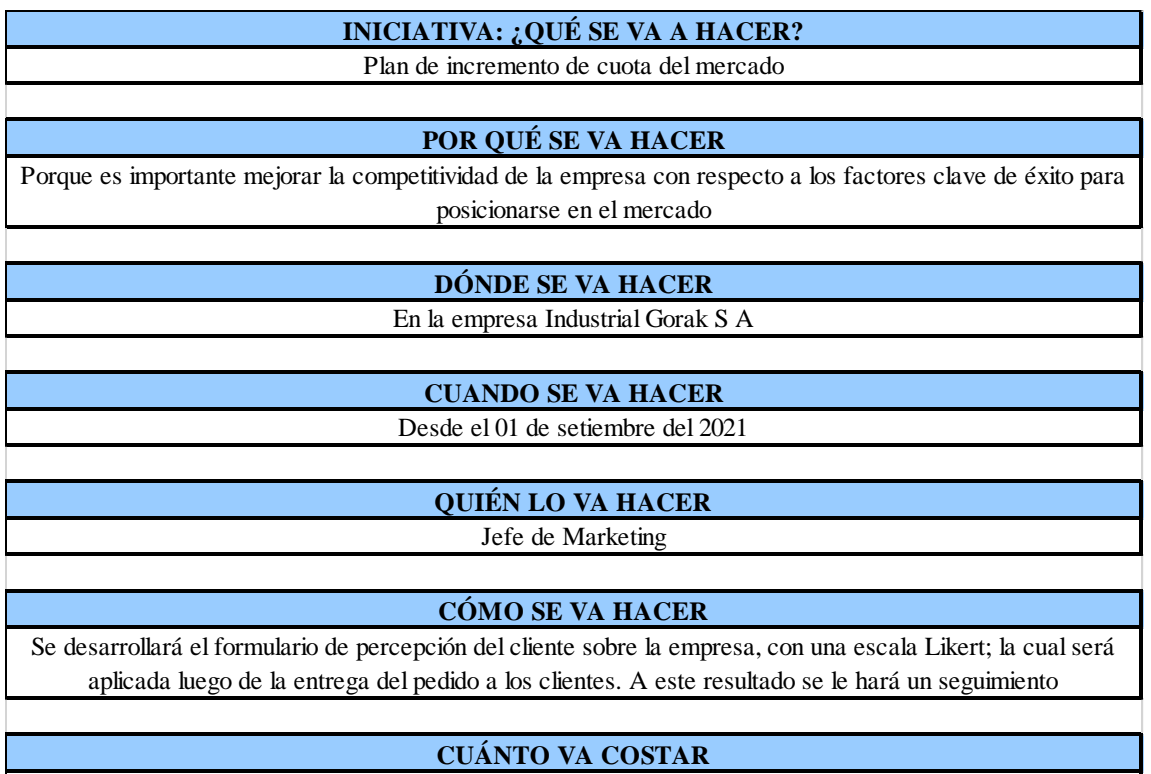

*Ficha de Iniciativa: Plan de desarrollo de diseños innovadores*

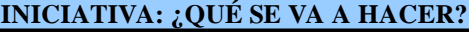

Plan de desarrollo de diseños innovadores

#### **POR QUÉ SE VA HACER**

Para mejorar la imagen de respeto con el medio ambiente de la empresa respecto al microentorno

**DÓNDE SE VA HACER**

En la empresa Industrial Gorak S A

**CUANDO SE VA HACER** Desde el 01 de setiembre del 2021

**QUIÉN LO VA HACER** Jefe de Diseño y Desarrollo

**CÓMO SE VA HACER**

Realizando propuestas sociales de mejoramiento o cuidado del medio ambiente

**CUÁNTO VA COSTAR**

*Ficha de Iniciativa: Plan de seguimiento de la satisfacción del cliente*

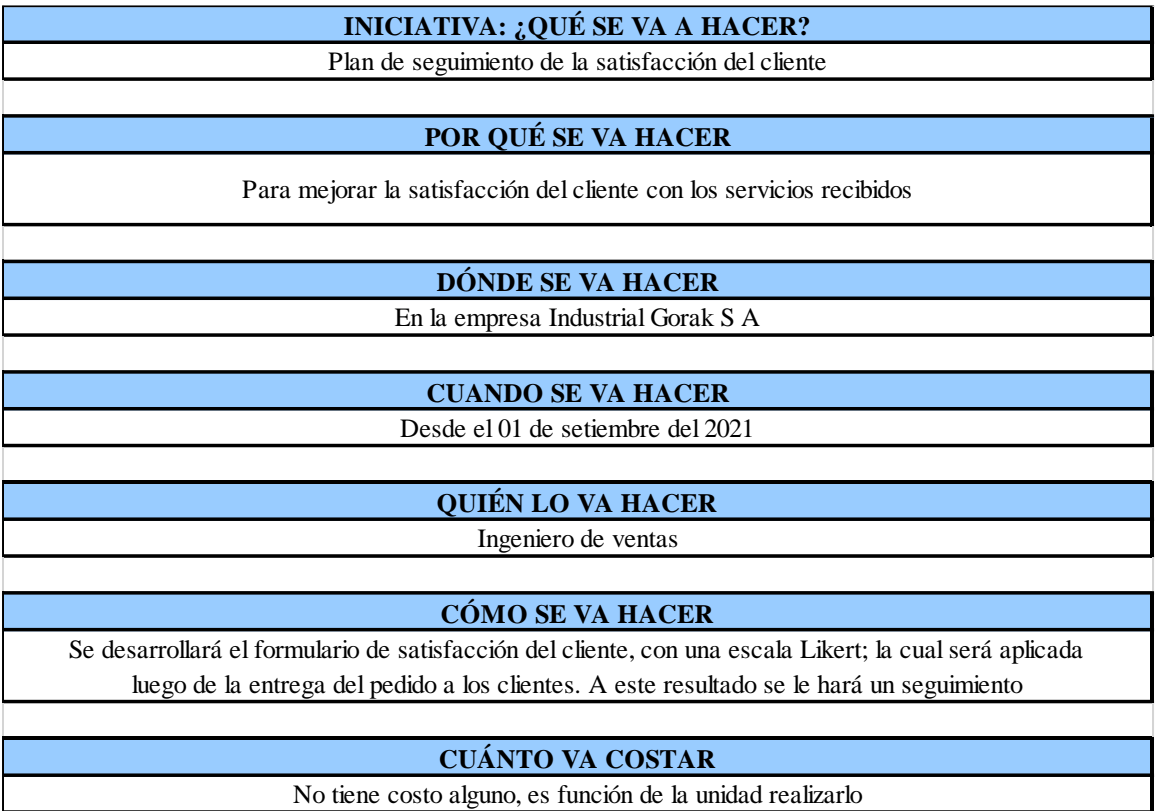

*Ficha de Iniciativa: Plan de aumento de la productividad*

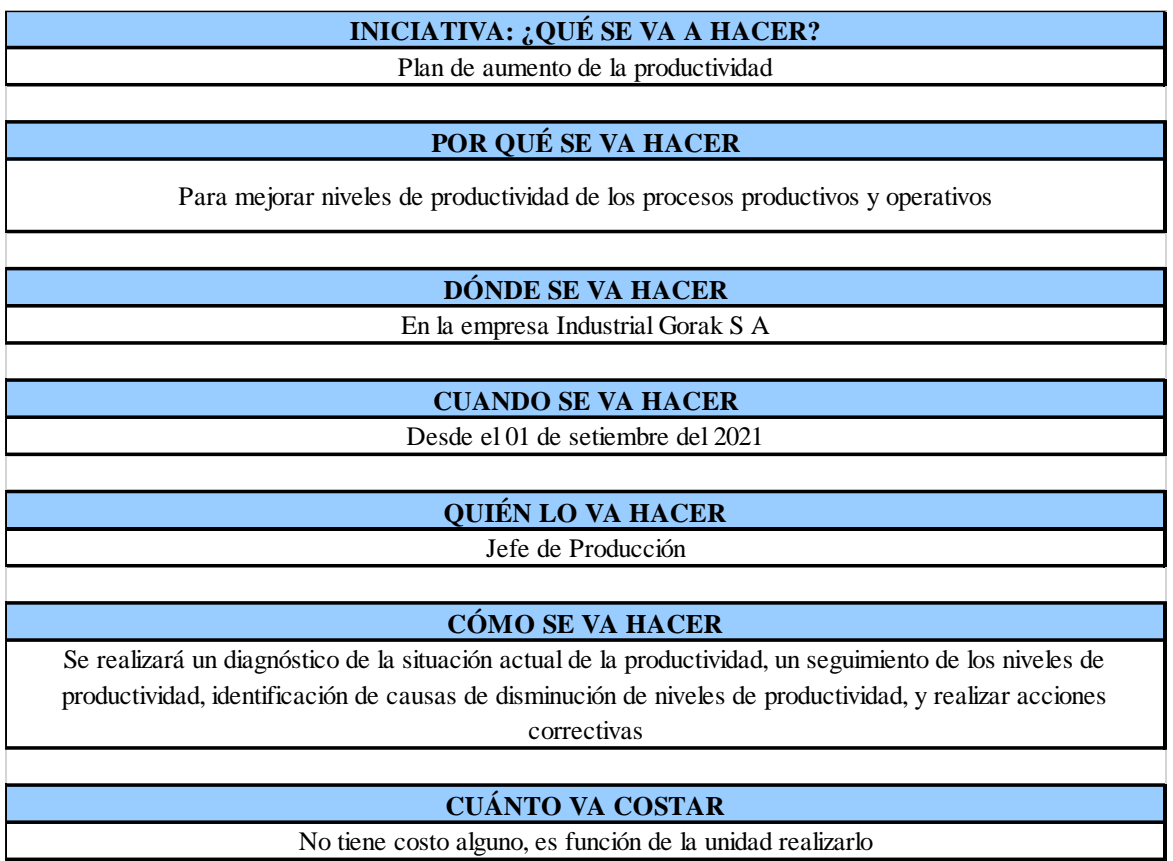

*Ficha de Iniciativa: Plan de desarrollo y actualización de contenido de la página web*

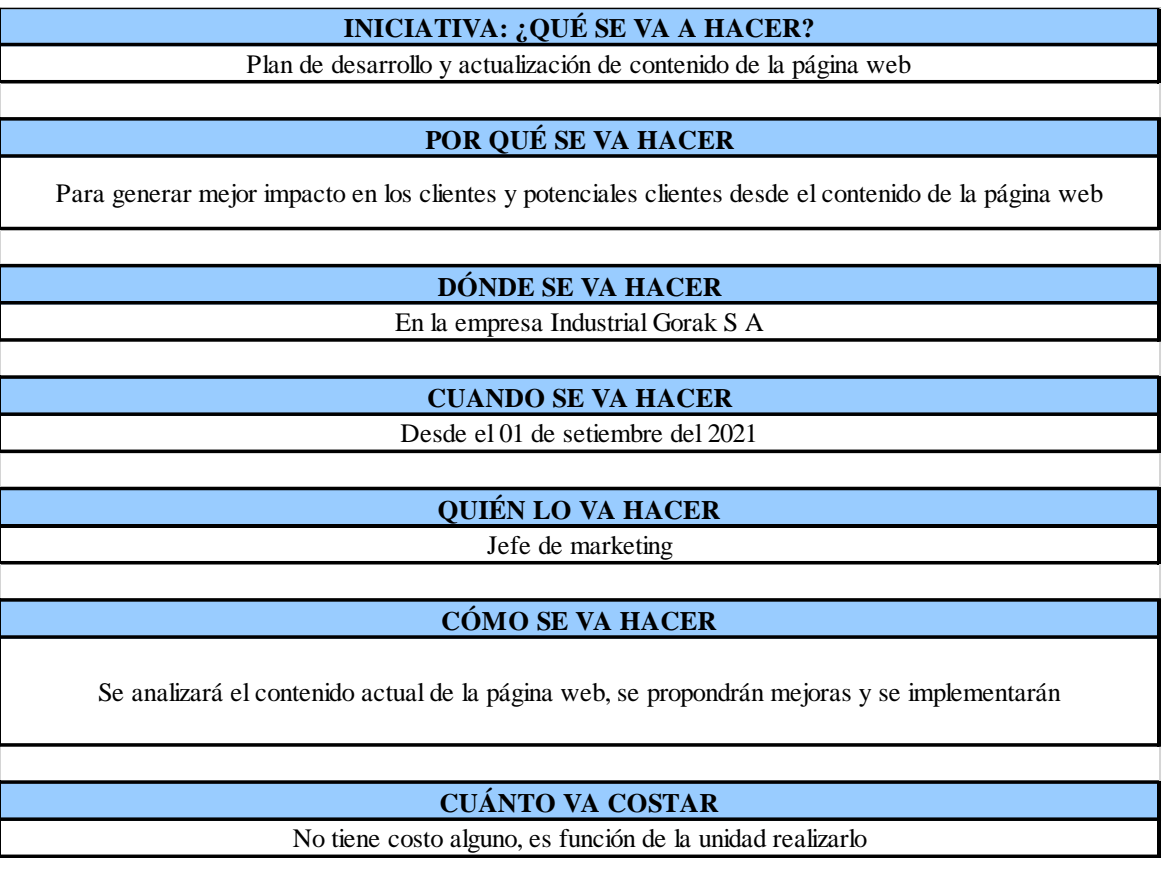

*Ficha de Iniciativa: Plan de gestión de los tiempos de entrega del producto desde su recepción*

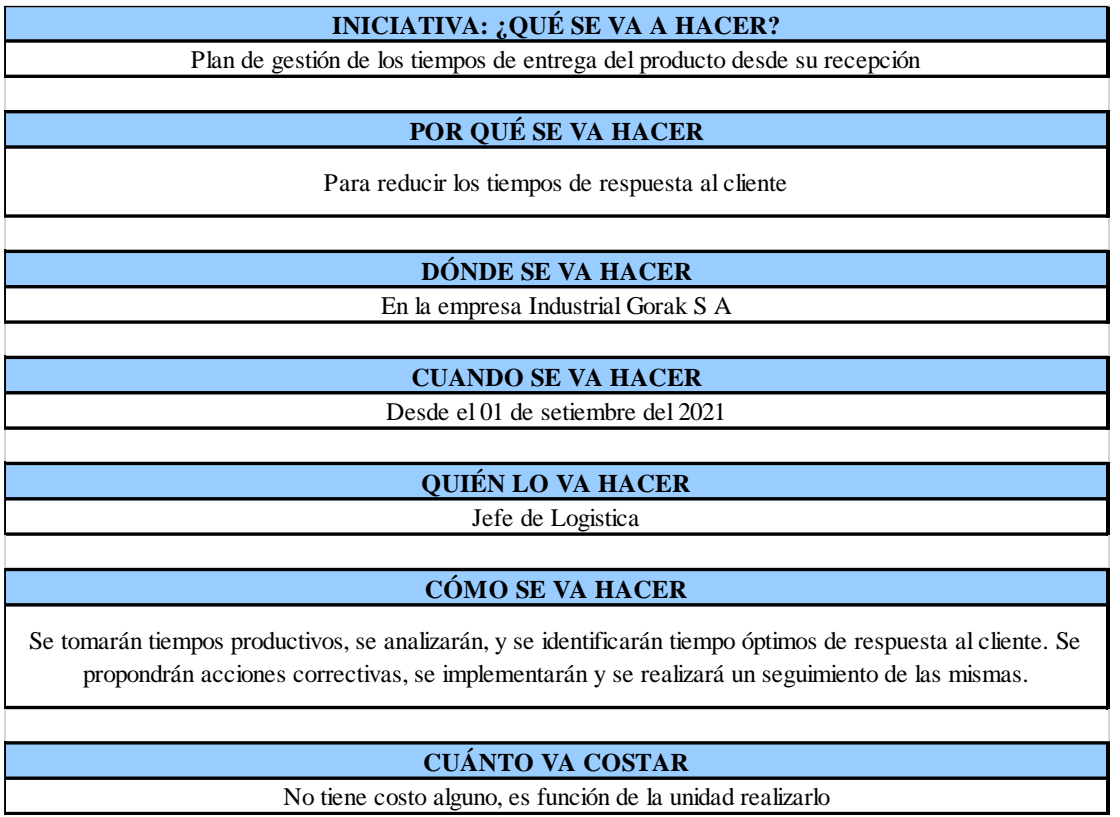

*Ficha de Iniciativa: Plan de desarrollo de productos*

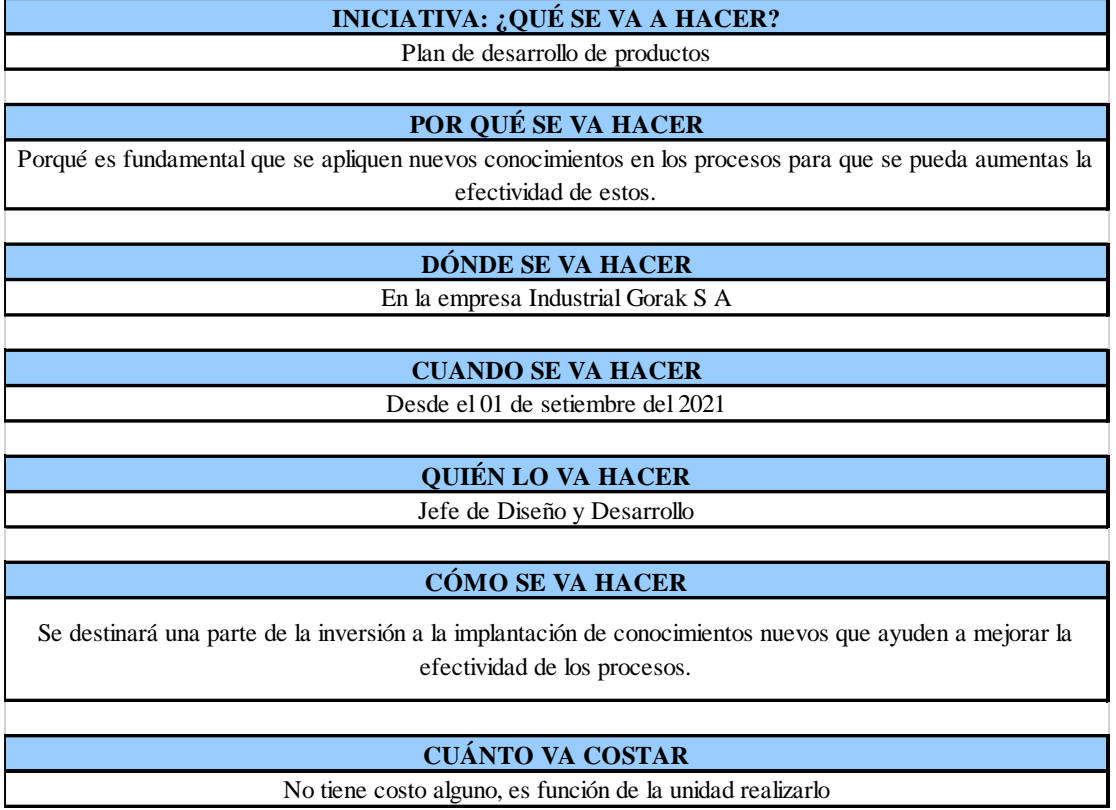

*Ficha de Iniciativa: Plan de gestión de productos defectuosos*

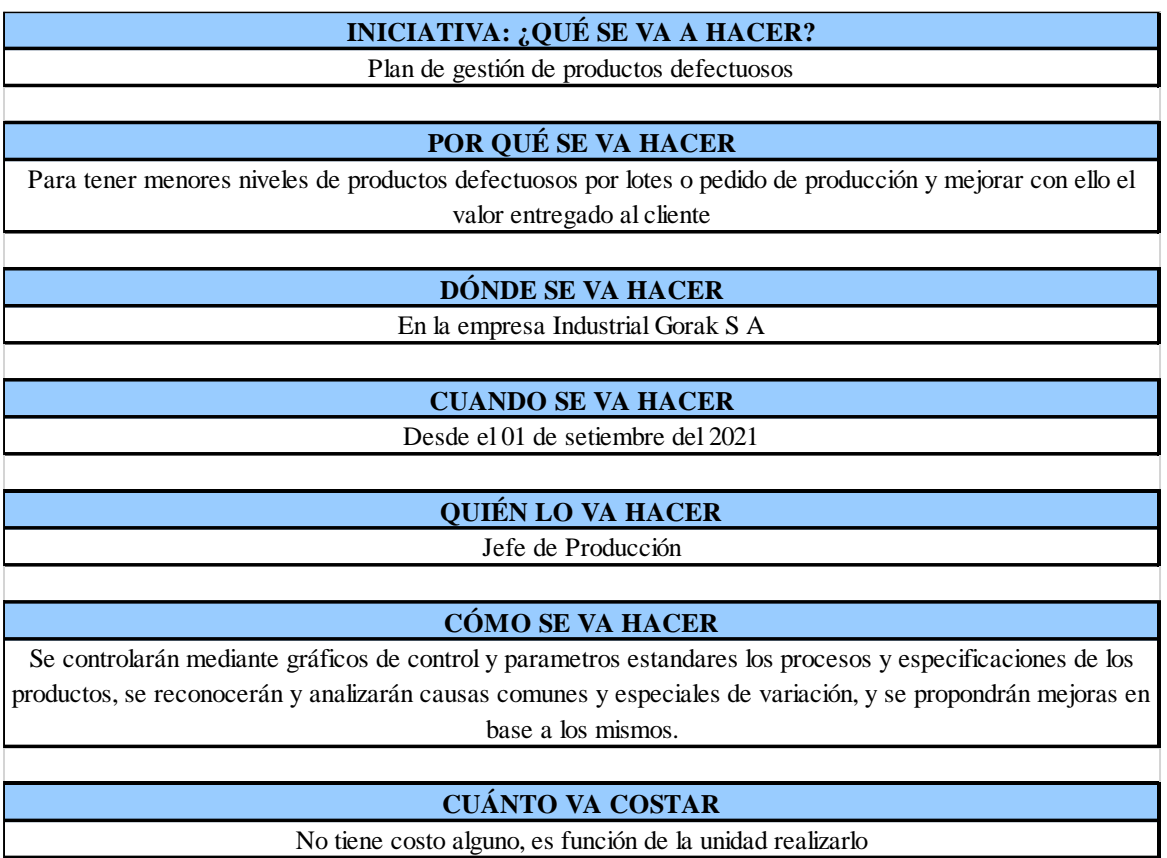

*Ficha de Iniciativa: Plan de gestión del mantenimiento*

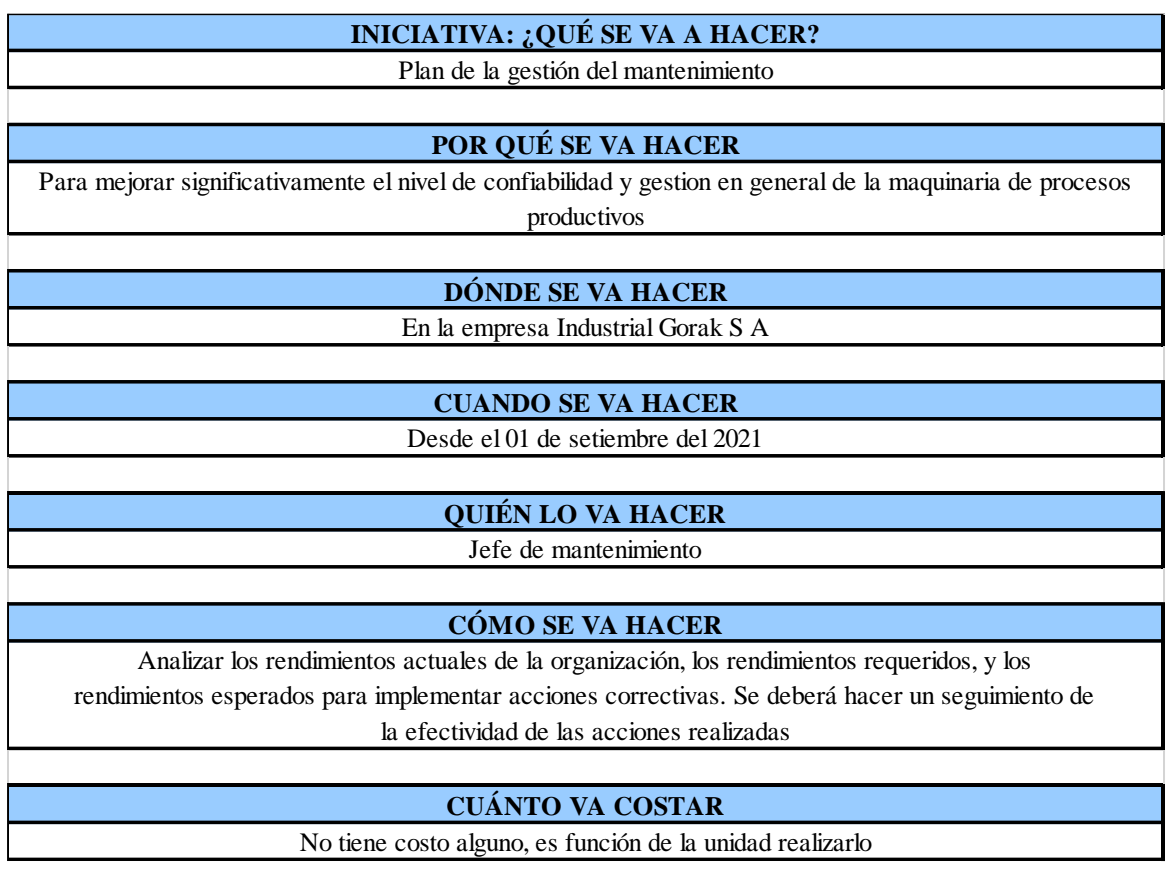

*Ficha de Iniciativa: Plan de gestión sobre las mermas de los procesos productivos*

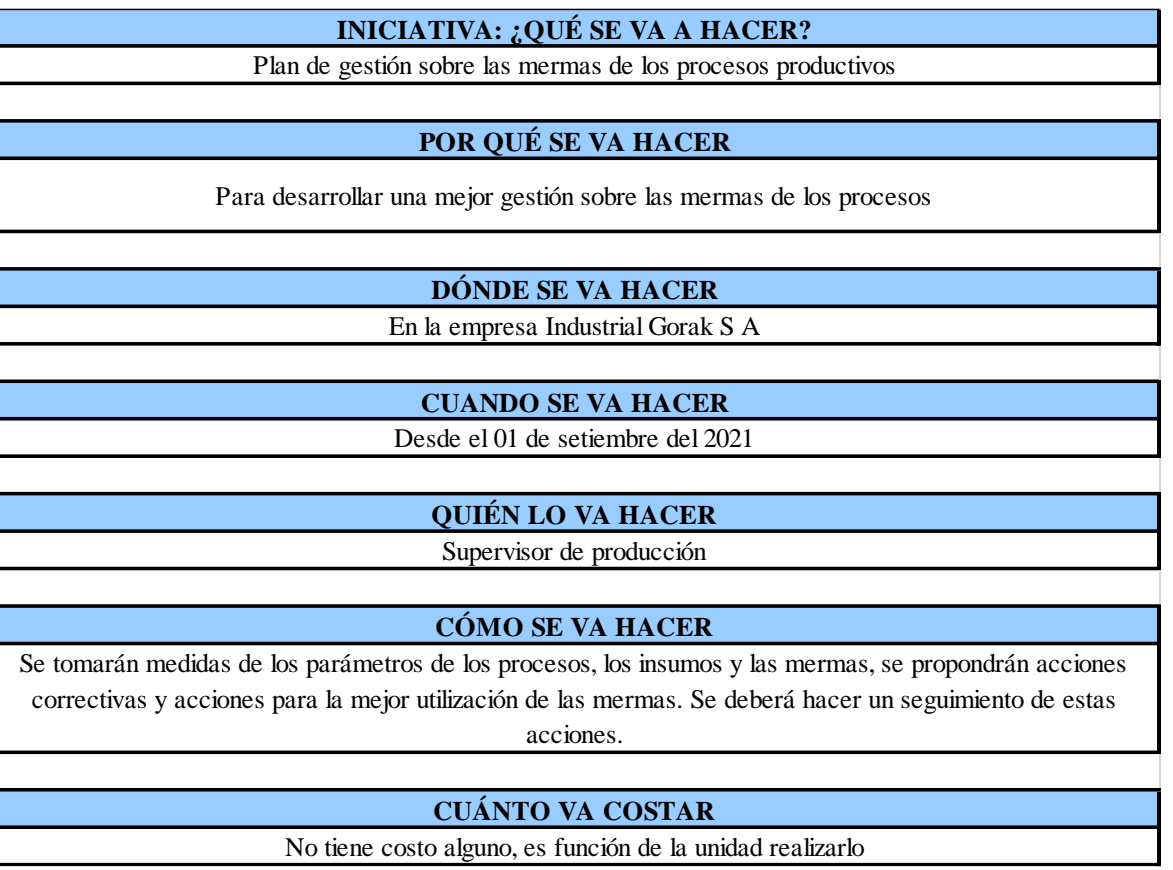

*Ficha de Iniciativa: Plan de mejora de competencias*

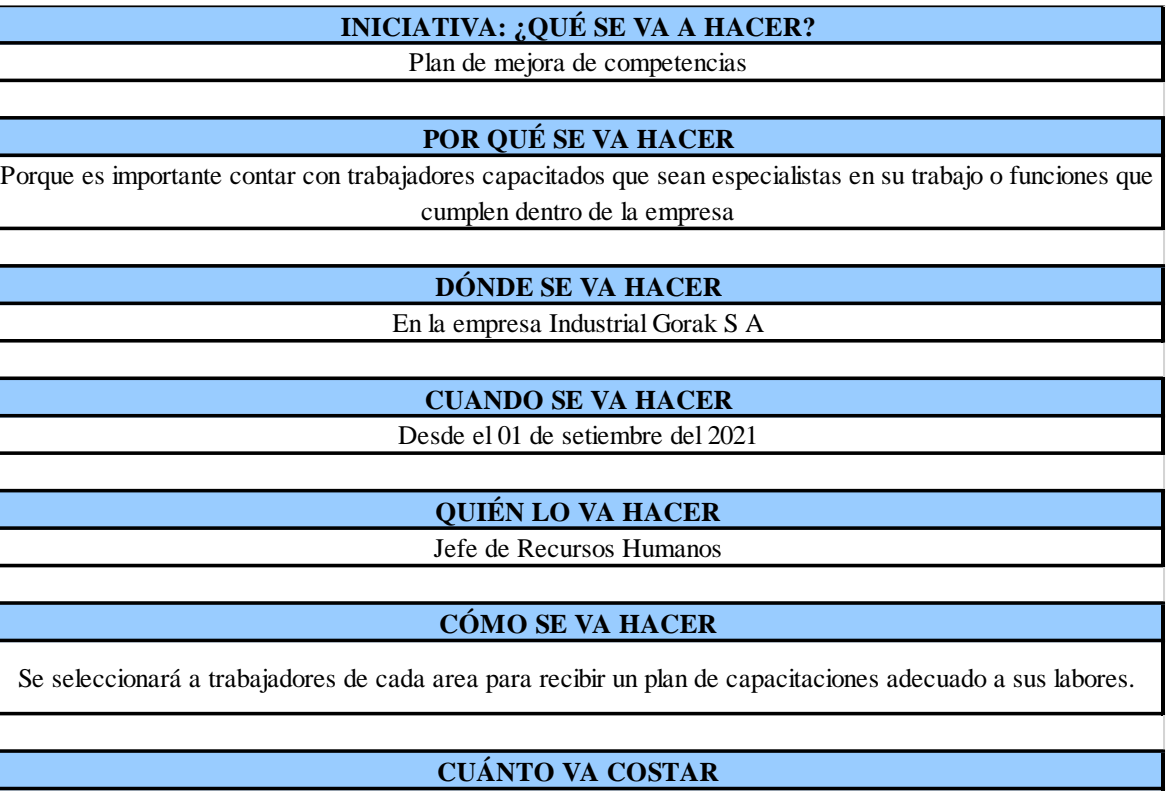

*Ficha de Iniciativa: Plan de mejora del clima laboral*

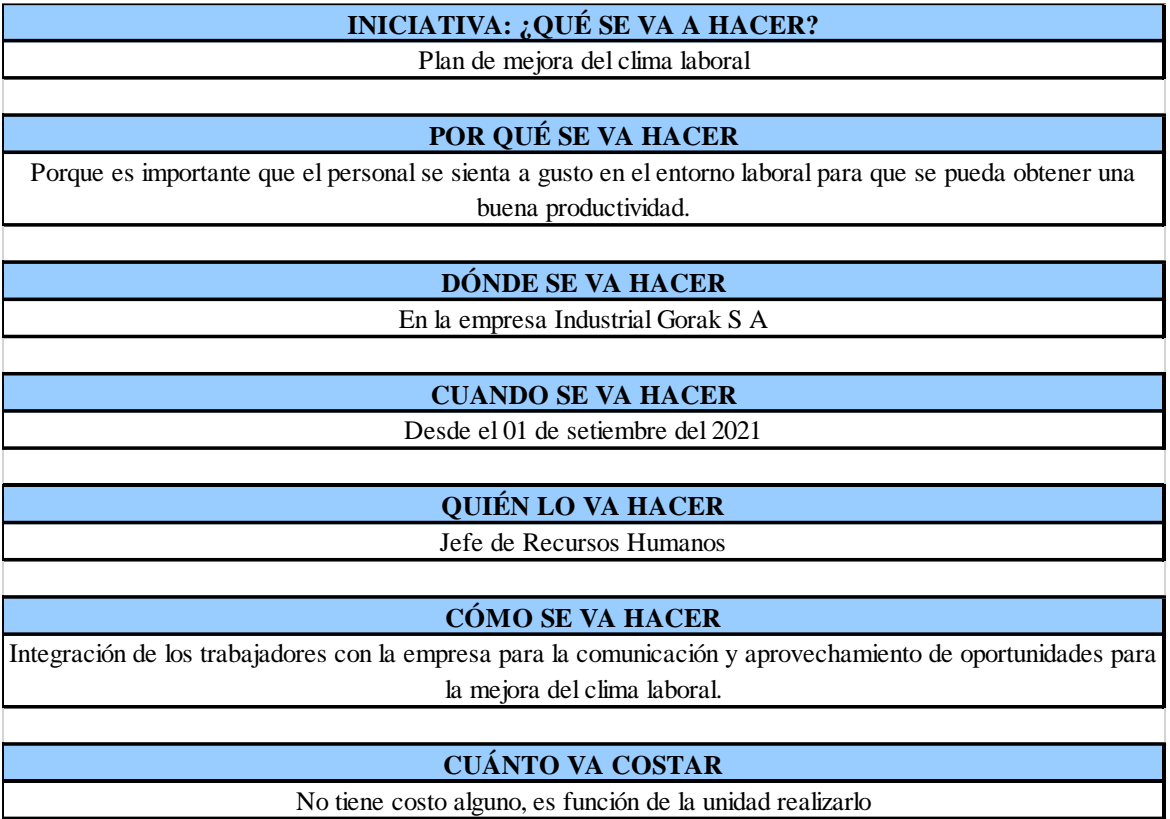

*Ficha de Iniciativa: Plan de alineamiento estratégico*

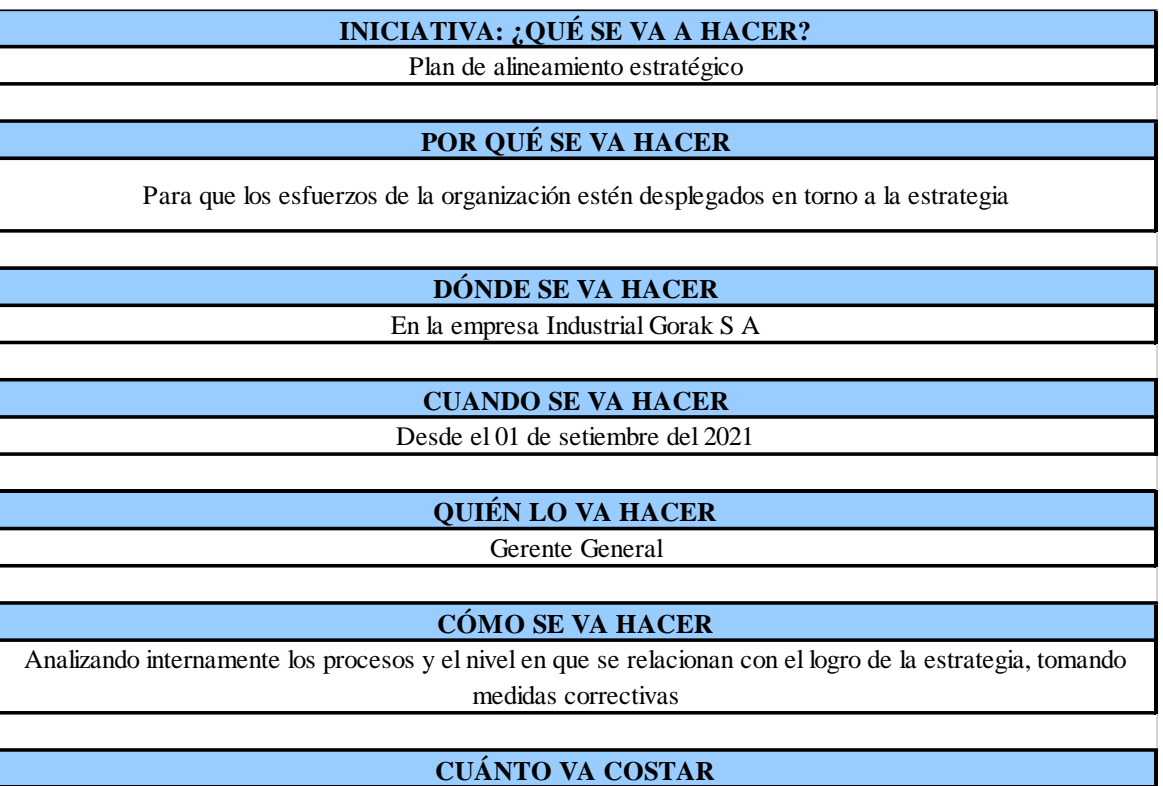

*Ficha de Iniciativa: Plan de desarrollo de la cultura de mejora continua*

**INICIATIVA: ¿QUÉ SE VA A HACER?**

Plan de desarrollo de la cultura de mejora continua

### **POR QUÉ SE VA HACER**

Para lograr la los trabajadores esten motivados para cumplir con la creación de valor de la empresa

**DÓNDE SE VA HACER**

En la empresa Industrial Gorak S A

### **CUANDO SE VA HACER**

Desde el 01 de setiembre del 2021

**QUIÉN LO VA HACER**

Gerente General

#### **CÓMO SE VA HACER**

Implementando objetivos para la implementación de una cultura de de mejora continua, y estableciendo valores fundamentales para el logro de este plan

### **CUÁNTO VA COSTAR**

*Ficha de Iniciativa: Plan de seguridad y salud en el trabajo*

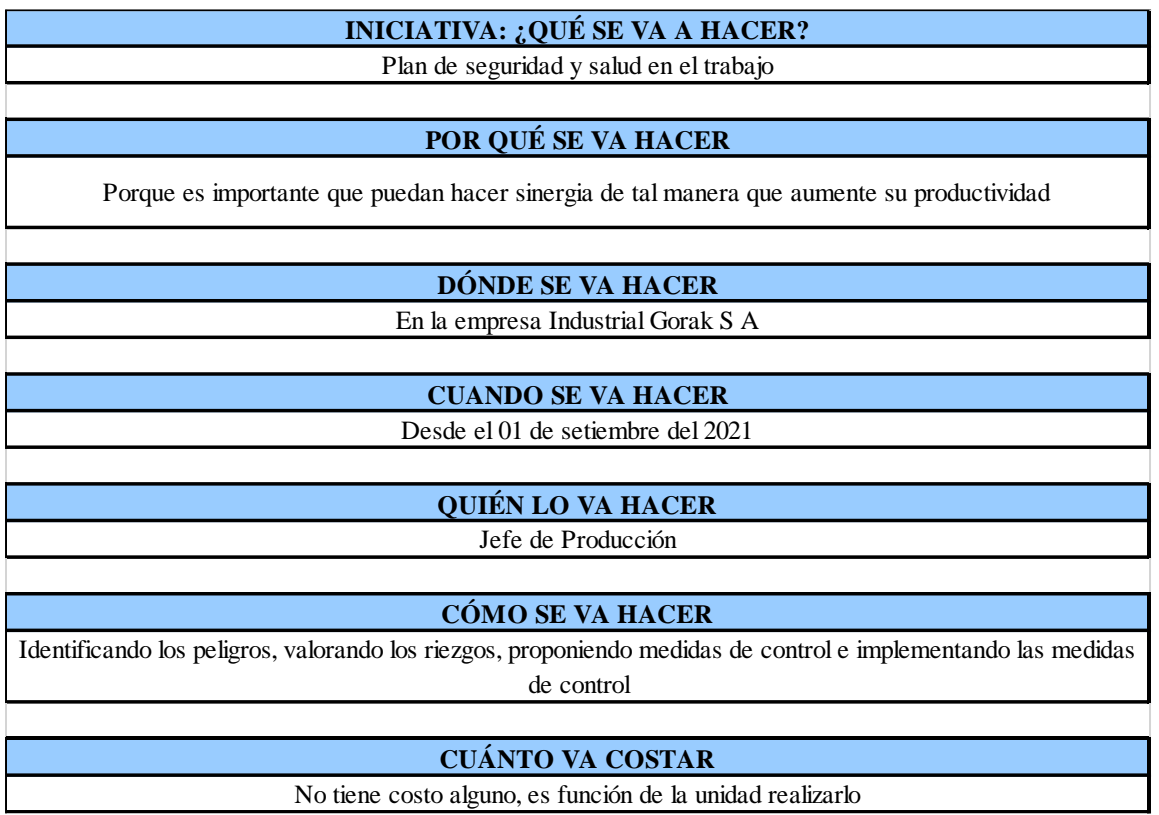

*Ficha de Iniciativa: Plan de confiabilidad de la información*

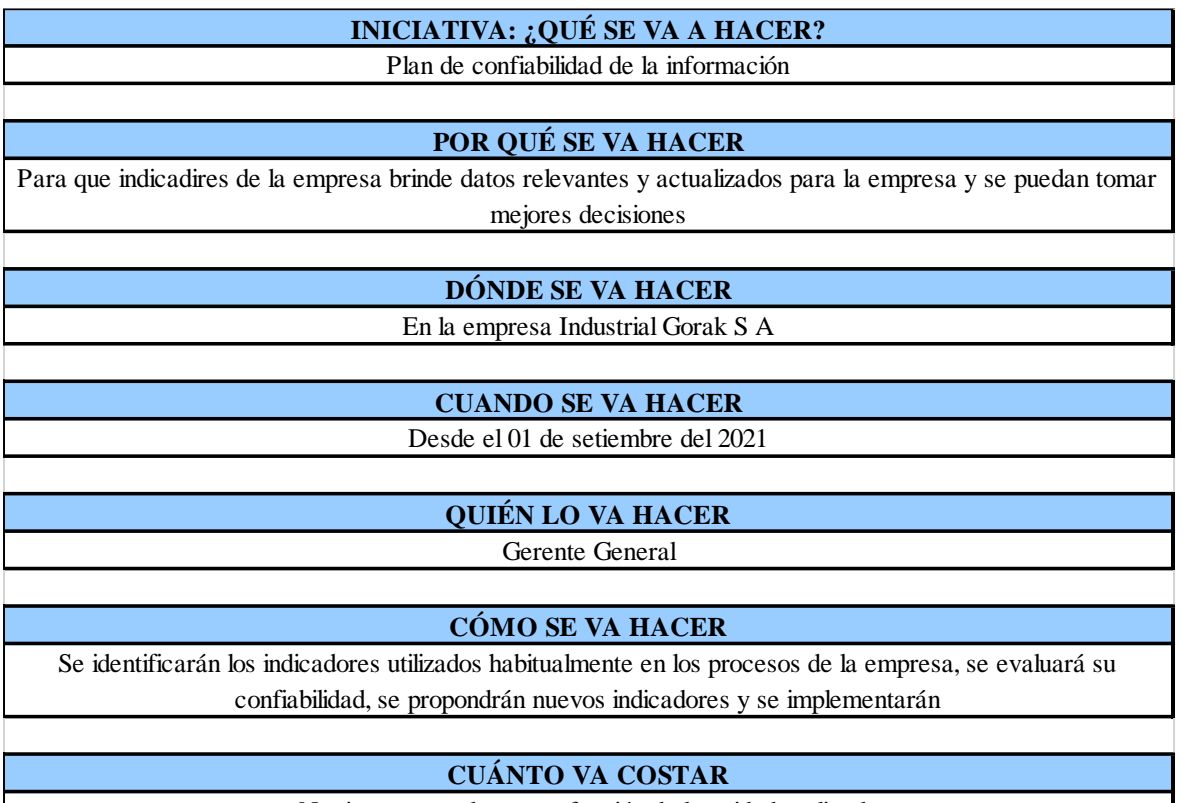

Hecha esta salvedad, se procedió a realizar la priorización de iniciativas estratégicas de acuerdo con el impacto o aporte que estas generan a los objetivos estratégicos. Por lo cual, se utiliza como herramienta el QFD (Objetivos vs Iniciativas), esta puntuación es subjetiva, pero reflejará en cierta medida la alineación de la iniciativa con la estrategia de la compañía. En la siguiente figura se muestra los puntajes asignados a cada una de las iniciativas por objetivo estratégico que representa el grado en el que las iniciativas influyen en el logro de los objetivos.

## *Priorización de iniciativas*

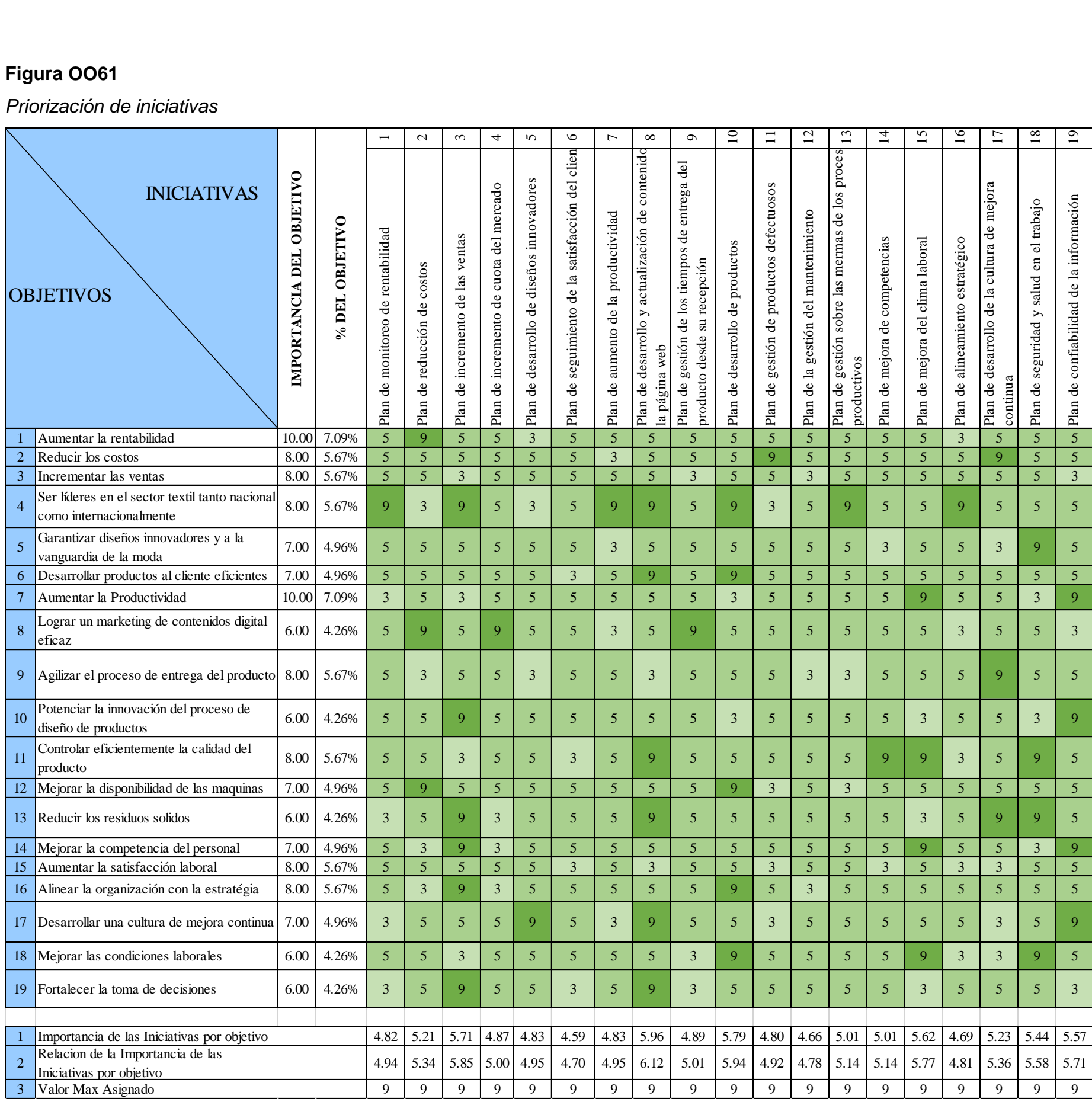

Luego de realizar la matriz de priorización de iniciativas, se obtiene el ordenamiento de prioridades que tendría cada una de las iniciativas dado el puntaje asignado y la importancia relativa de cada uno de los objetivos estratégicos, el cual se puede ver en la siguiente tabla.

### **Tabla OO1**

### *Iniciativas Priorizadas*

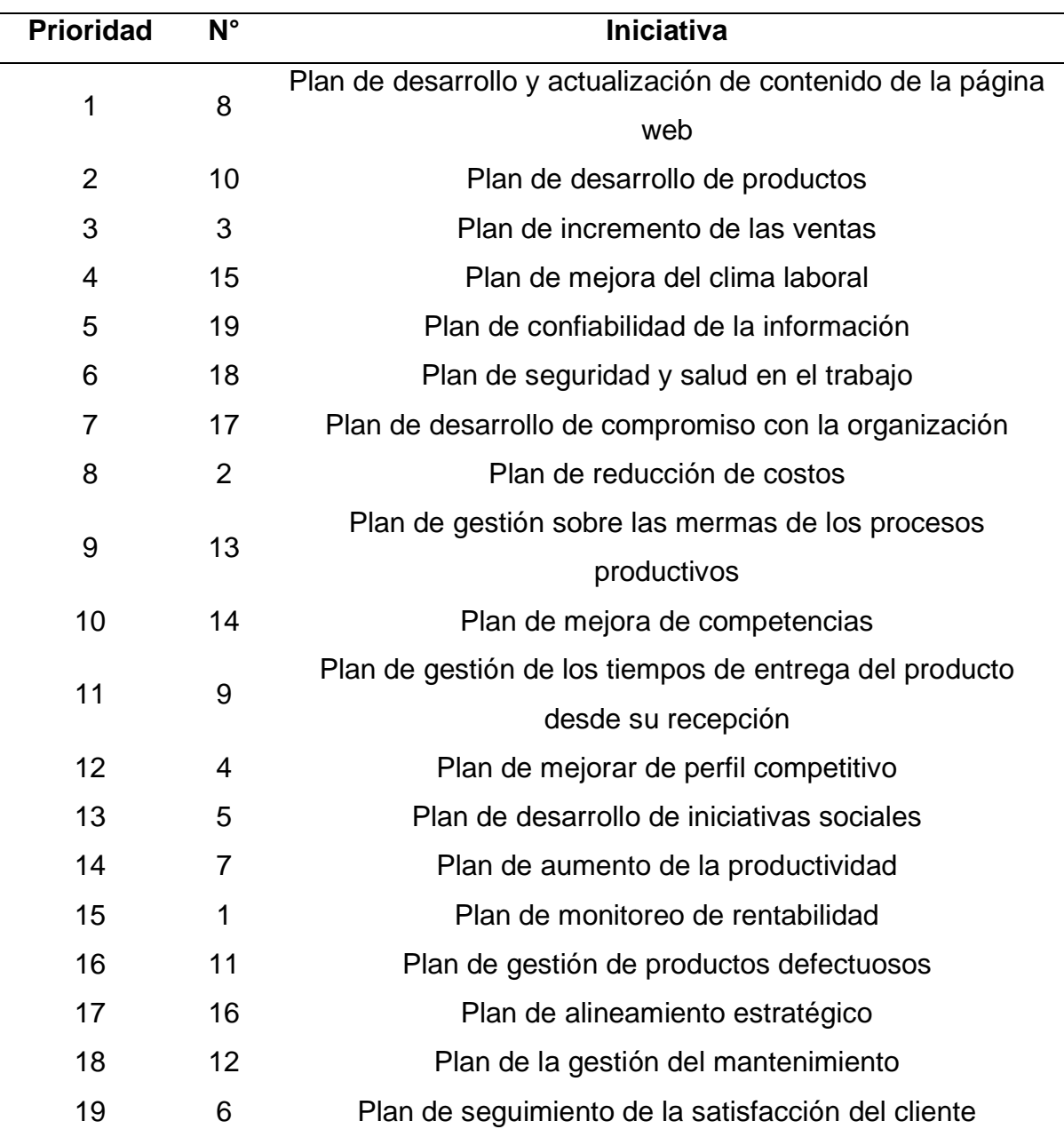

Finalmente, se presenta el Tablero de Control en el que se muestra cada uno de los indicadores por objetivo estratégico de la empresa Industrial Gorak S A.

## *Tablero de Control para Industrial Gorak S A*

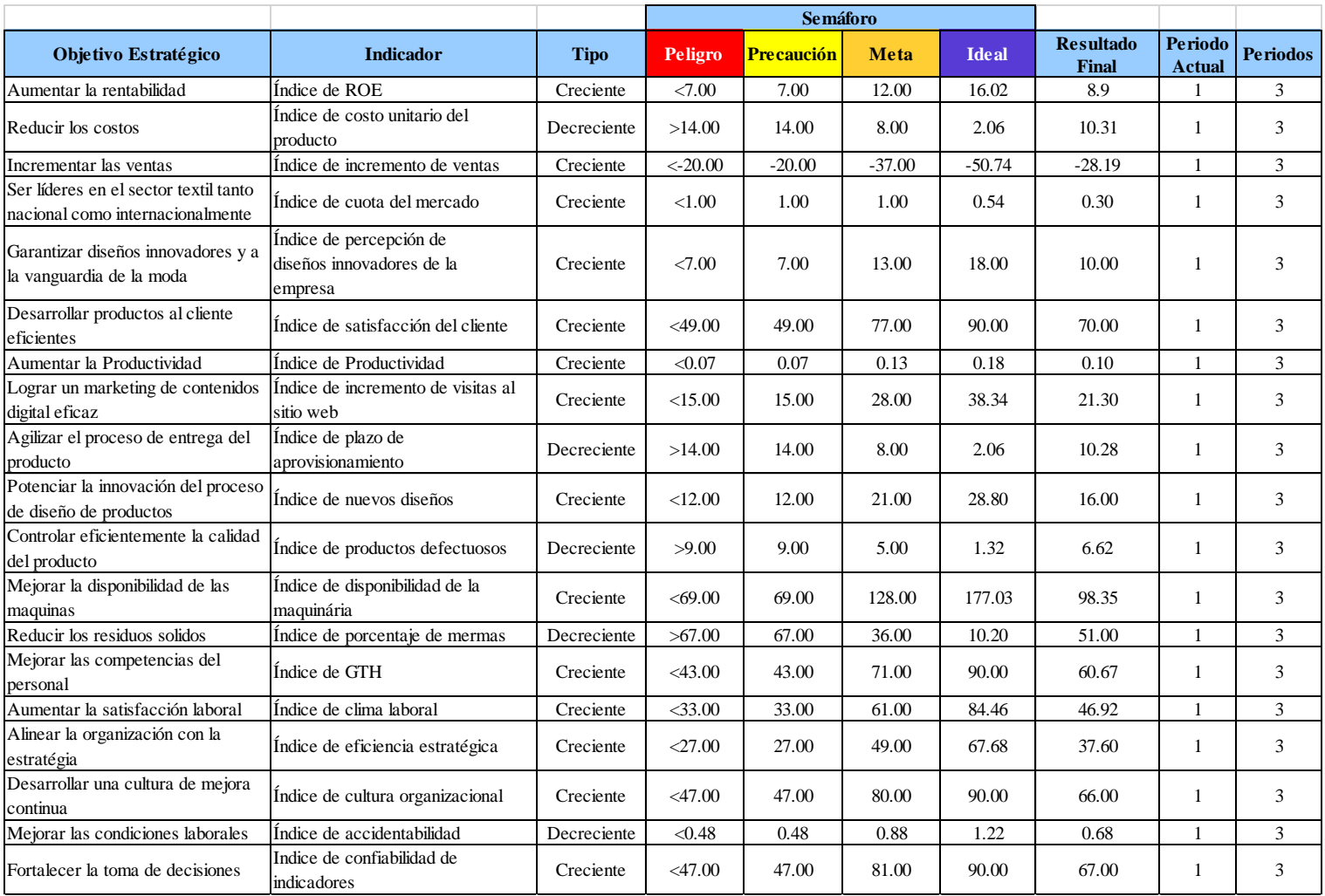

#### **39. APÉNDICE PP.**

#### **DETERMINACIÓN DEL MAPA DE PROCESOS (SITUACIÓN PROPUESTA)**

Según la situación inicial del Mapa de procesos y la Descripción de procesos, se identificó que los procesos no tienen definidos correctamente su alcance. Además, en algunos procesos no se tiene claro cuál es el objetivo ni quién es el responsable, por lo que se procedió a proponer un nuevo mapa de procesos.

Con respecto a los procesos operacionales, se propone representar en el Mapa de procesos sólo a los procesos de Nivel 1 y 2, debido a que no se puede llegar a un acuerdo para establecer un responsable para los procesos de Nivel 0. Asimismo, se propone combinar los procesos de Marketing y Ventas, y los procesos de Logística de salida y Distribución, debido a que estos procesos se complementan, tienen el mismo responsable y en conjunto tienen el mismo objetivo. Además, se propone cambiar el proceso de Planificación de la Producción por Planificación y Control de la producción, debido a que en la empresa se identificaron problemas relativos al sistema de abastecimiento de materia prima, durante la producción de camisas.

Con respecto a los procesos de soporte, se propone cambiar el proceso de Gestión de Recursos Humanos por Gestión del Talento Humano, para que de esta manera se busque la mejora del talento del personal, cumpliendo con las funciones de gestión de programas de selección, promoción y bienestar social de los trabajadores, el desarrollo y ejecución de planes anuales de inducción y capacitación, evaluación del desempeño de los trabajadores, y desarrollo y actualización de un Manual de Organización y Funciones (MOF). Además, se propone implementar un proceso de Control de Calidad.

Asimismo, las líneas referenciales del mapa de procesos se modificaron. El mapa de propuesto para Industrial Gorak S A se muestra en la Figura PP1.

### **Figura PP 1**

*Mapa de procesos propuesto*

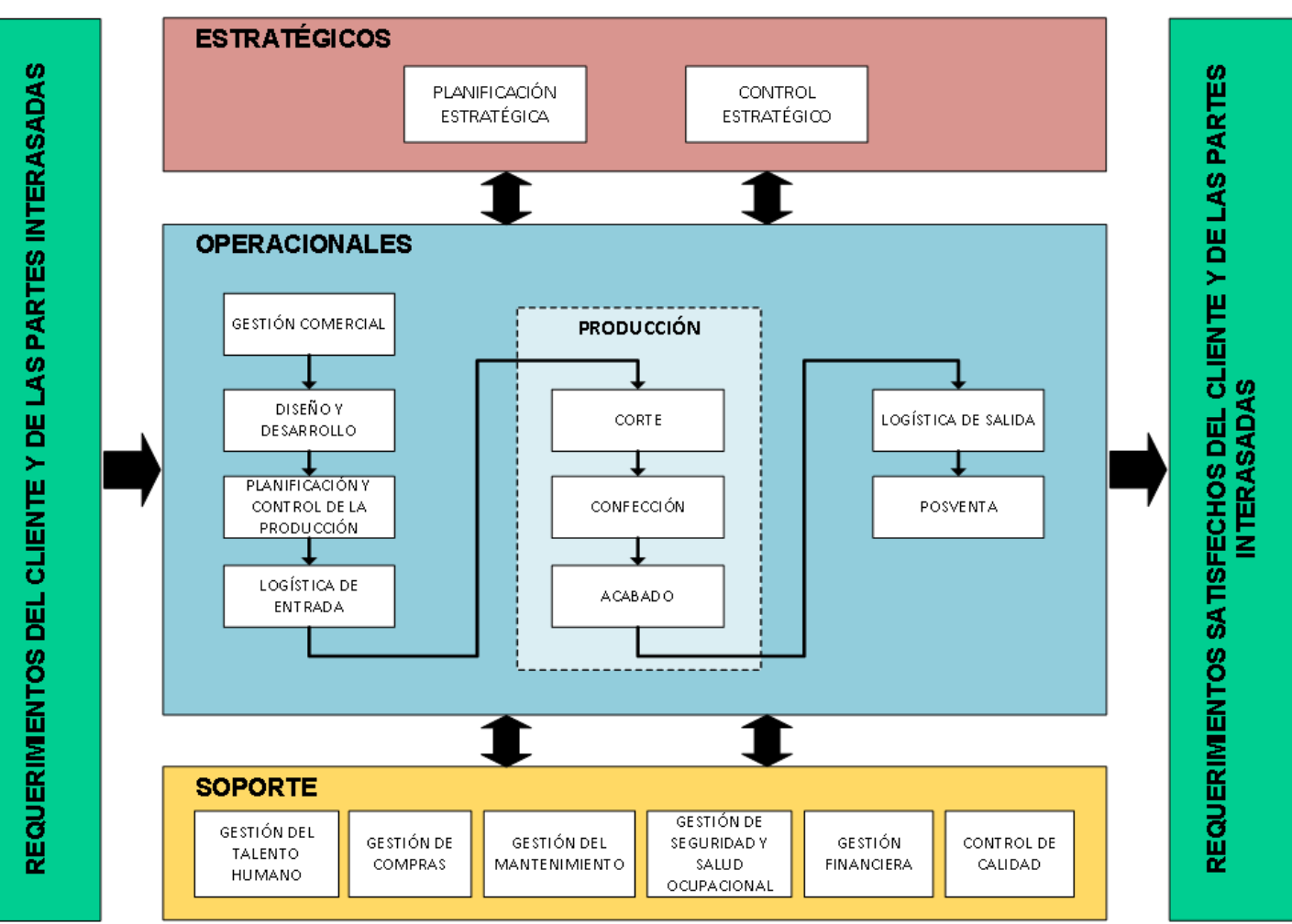

### **40. APÉNDICE QQ.**

### **CARACTERIZACIÓN DE PROCESOS (SITUACIÓN PROPUESTA)**

Se realizó la caracterización de los procesos mostrados en el mapa de procesos propuesto. De esta manera podremos observar cómo interactúan los procesos y cómo se relacionan entre sí, cada uno cumpliendo una función indispensable. Para cada proceso, se identificaron sus entradas, las actividades que lo conforman y las salidas obtenidas mediante la generación de valor. Además, se determinaron los recursos, la documentación, los riesgos y controles, y los indicadores de cada proceso. Las matrices de caracterización elaboradas se muestran a continuación.

1134

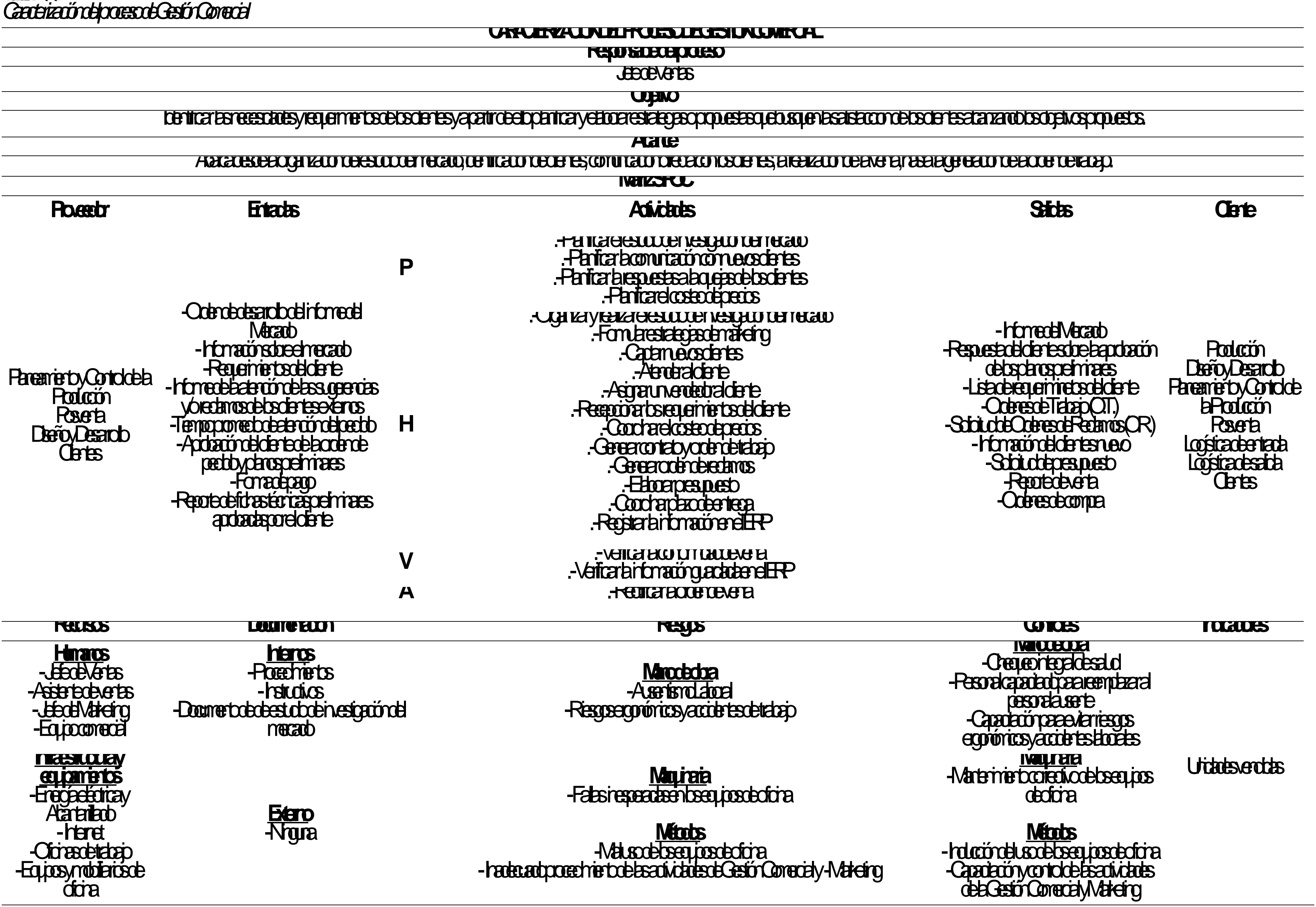

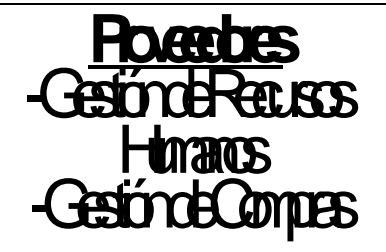

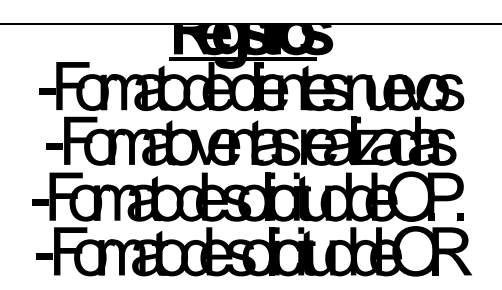

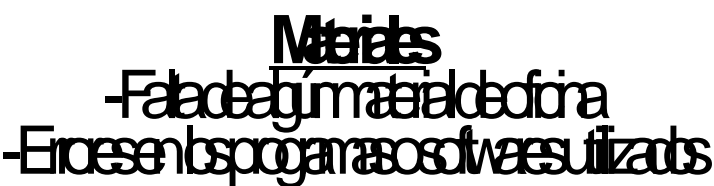

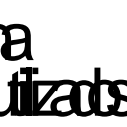

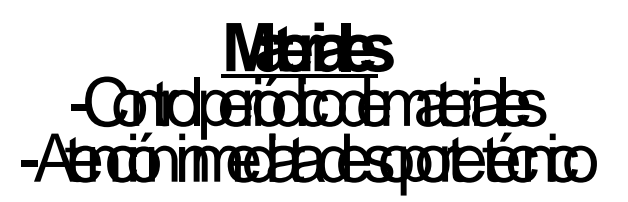

**CARCIFIZACIÓN DE PROTESO DE DISEÑO Y DESARROLLO** 

**Responsable del proceso**

Jefe de Distribucion de Distribucion de Distribucion de Distribucion de Distribucion de Distribucion de Distribucion de Distribucion de Distribucion de Distribucion de Distribucion de Distribucion de Distribucion de Distri

**Objetivo** 

# Panicary el diseño de las fichas técnicas de la completio de la diseño de los clientes de los regulations de l

**Alcance** 

Abracta desde que se generalización de trabajo, realización de trabajo, realización de finales de finales de f

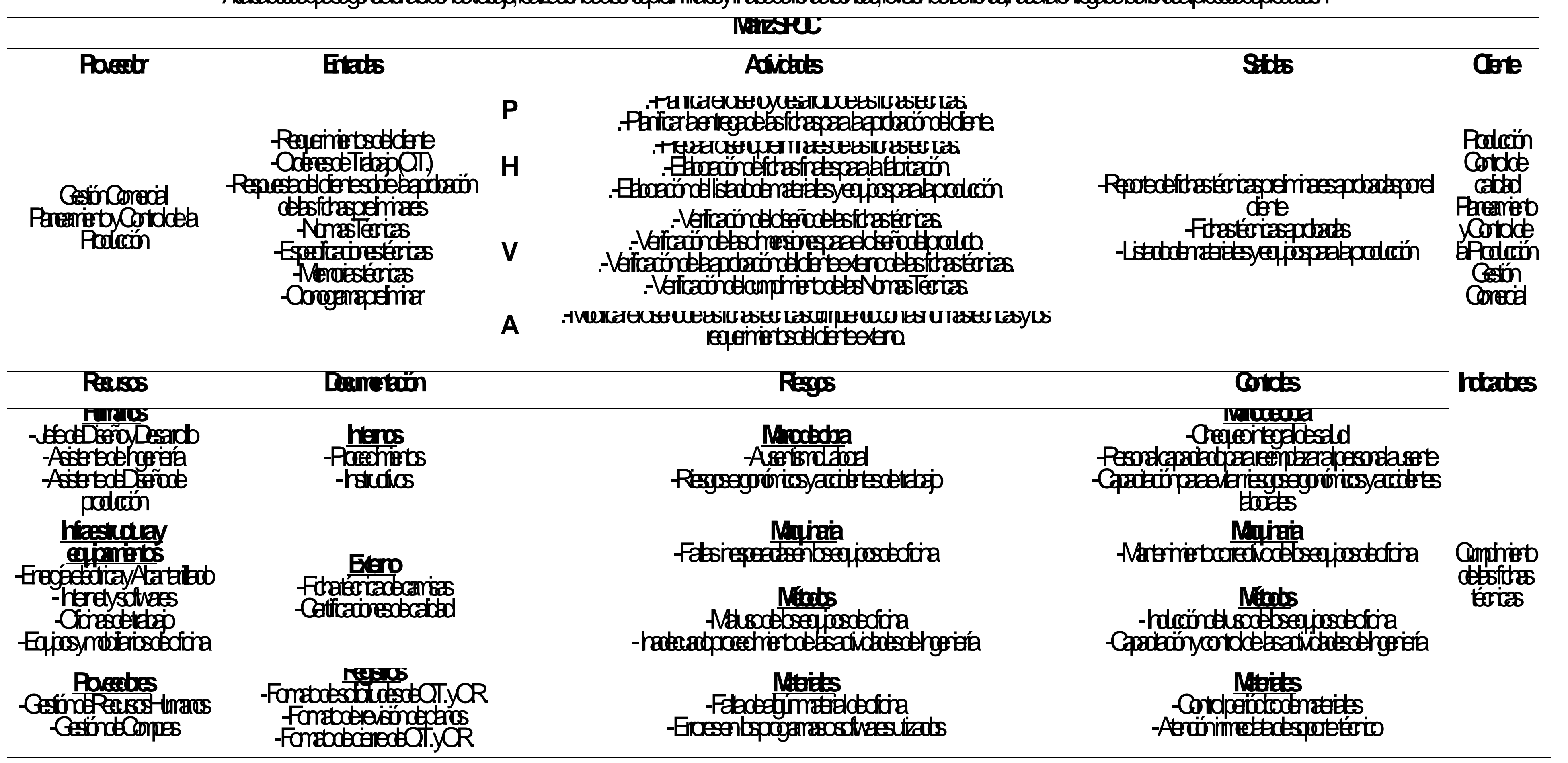

1137

—

 $\overline{\phantom{a}}$ 

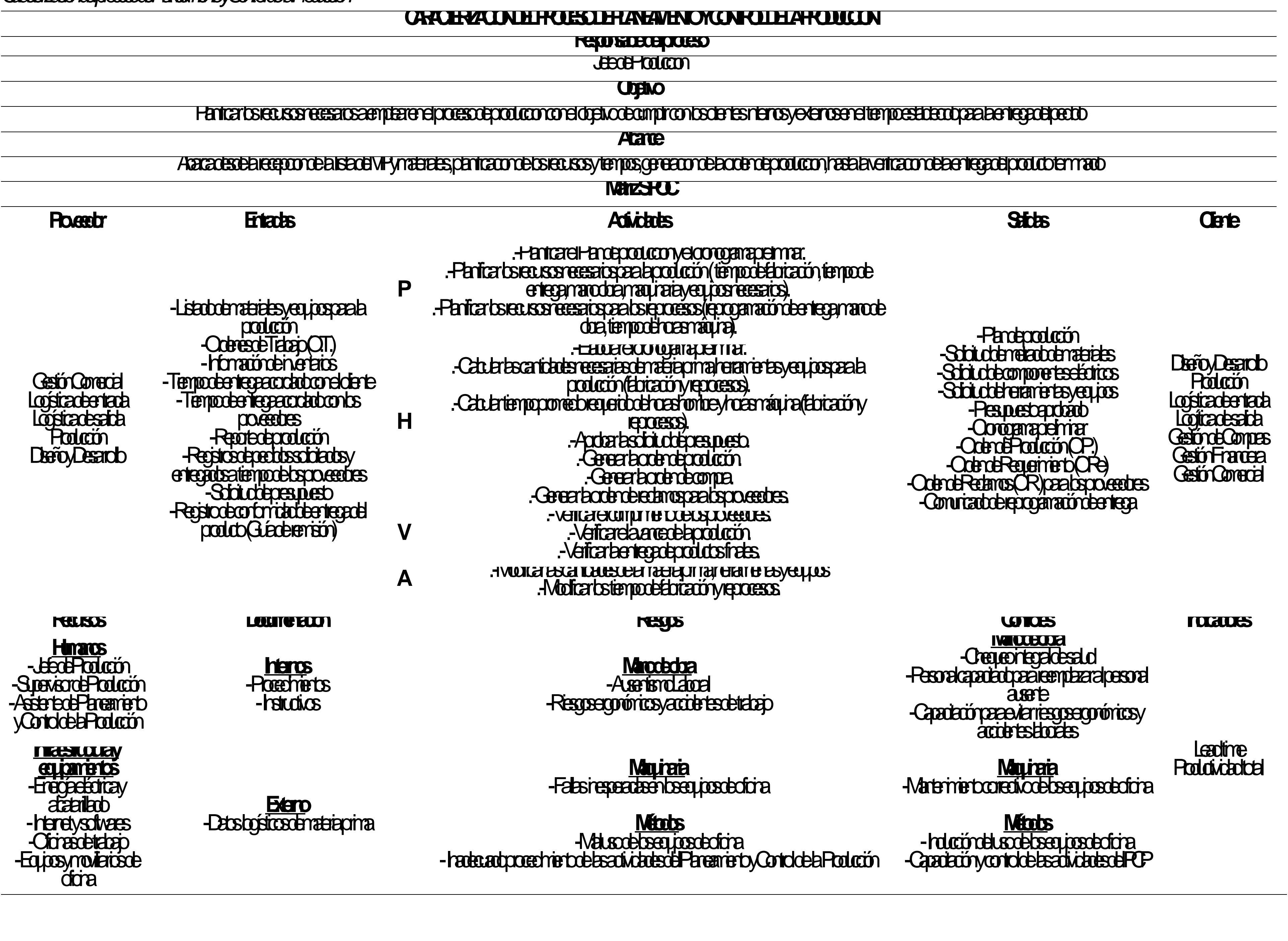

**Poetebes** Gestion de Recursos **Humanos** -Gestión de Compras

**Registros** -Fornato de planificación de MP, operarios y manitates -Fornato de solidade de O.P.<br>-Fornato de cierre de O.P.

# **Materiales** -Contdrendocumentes -Atención inmediata desporte técnico

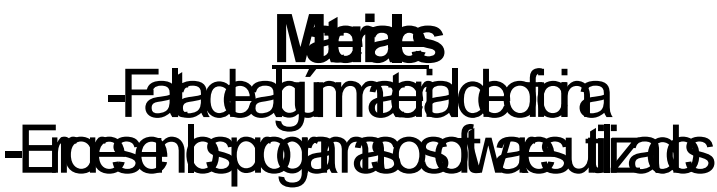

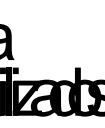

**CARACTERIZACIÓN DEL PROCESO DE LOGÍSTICA DE ENTRADA**

# **Responsable del proceso**

Jeterugia

# **Objetivo**

# Regeria y almacenar la materiale prima y materiales desde su llegada a la planta de consumo también el punto de

**Alcance** 

# Abarca de la recepción de MP y materiales, any alternamiento desde la recepción de la recepción de la empresa

.-Recepcionar, trasladar y almacenar los recursos adquiridos. .<br>A materiales primarientas, las herras de originales y equipos de oticinados y equipos de originales y equipos

.<br>1786 Fals

**Métodos** Inducción de uso de la equededira Capacitación y control de las actividades de la Logística de trada

f**ibitate** netan **-Ruadedok** -Productional aharan

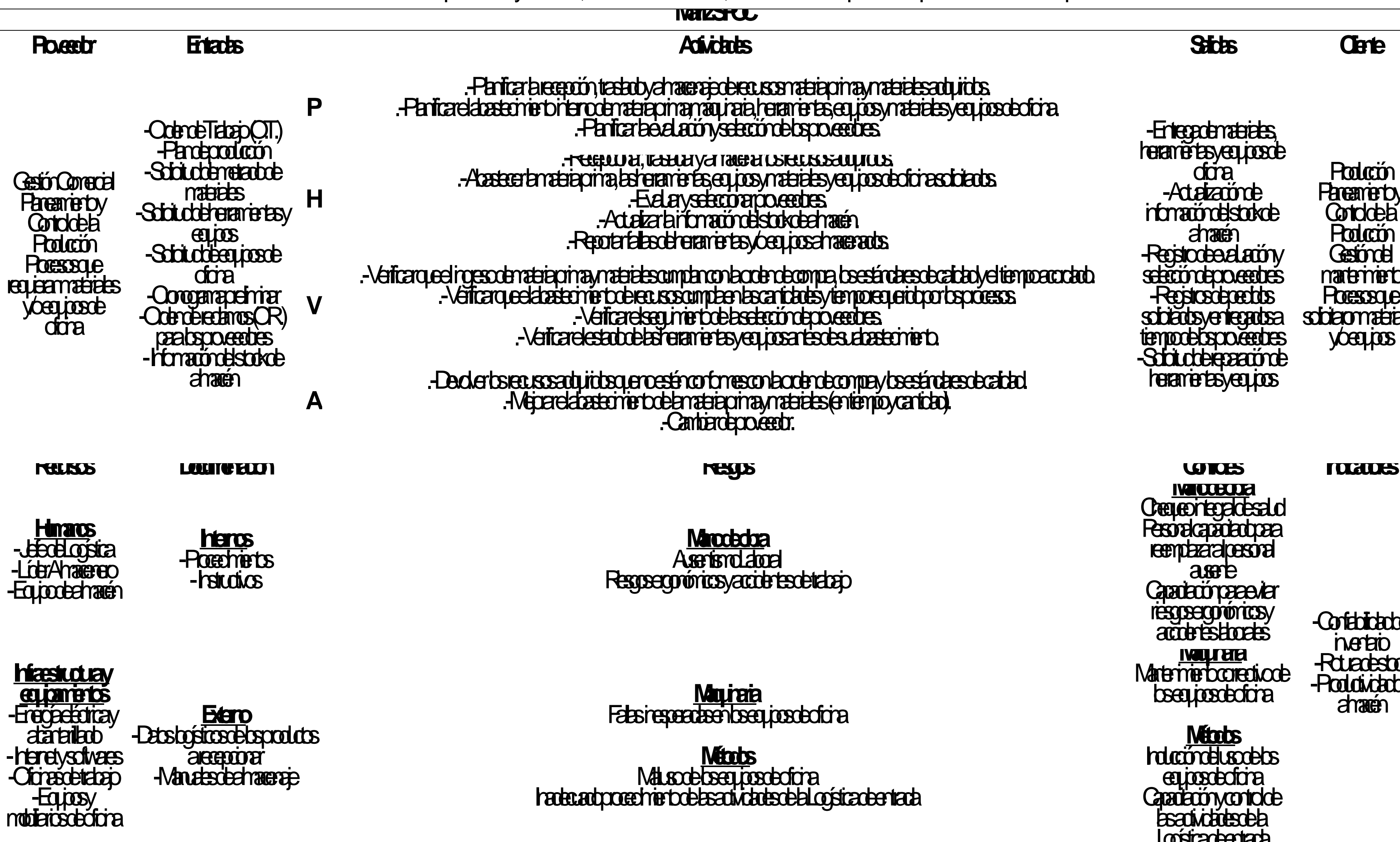

.-Verificar el estado de las herramientas y equipos antes de su abastecimiento.

ecomprey bestándares de calidad s entempo *cartad* 

 $\mathbf{k}$ 

 $\dot{a}$ 

**Indicaderiada** 

herramientas <del>a</del><br>heramientas y equipos de drina -Addrame información del stock de aharan -Registro de el arrivo selección de proveedores -Registracients sobiats y entregados a tempo electro cedres State e reparación de heramiertasyeques

Producción **Paramerby Conddeb** Producción Gestondel martemiento **Processage** solidari materiales y bequeses

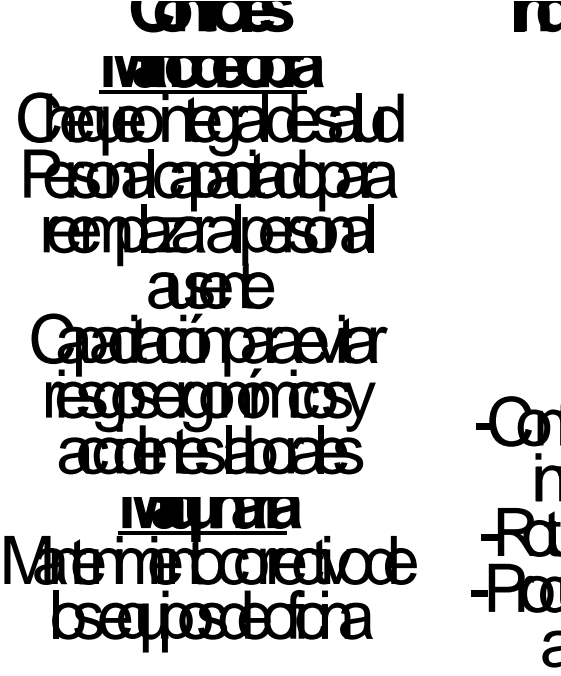

**Materiales** Faladed imaterial de dicina Erces en los programas en los antigados

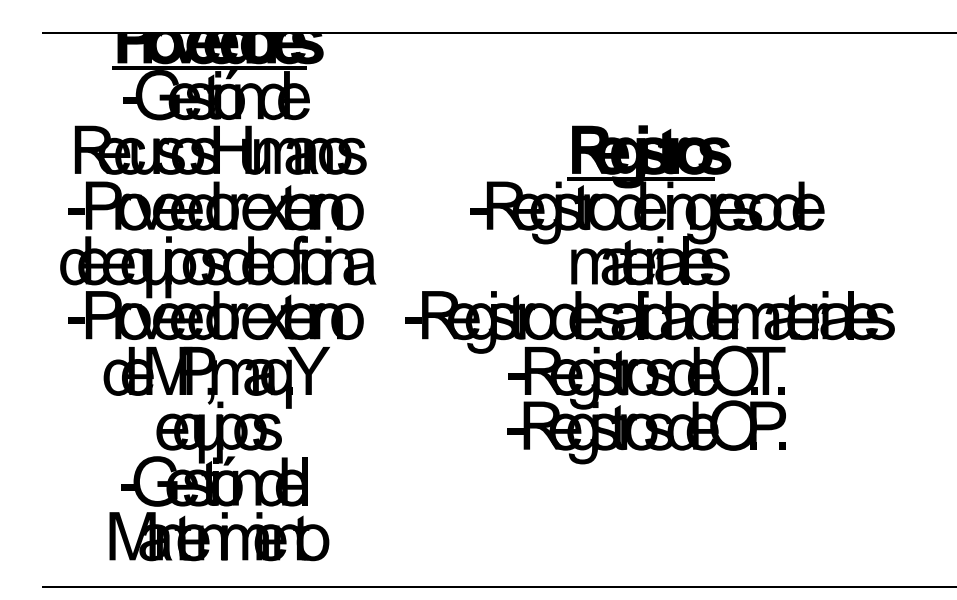

# **Materiales** Condromidade materiales Atención immediata sporte técnico

1141

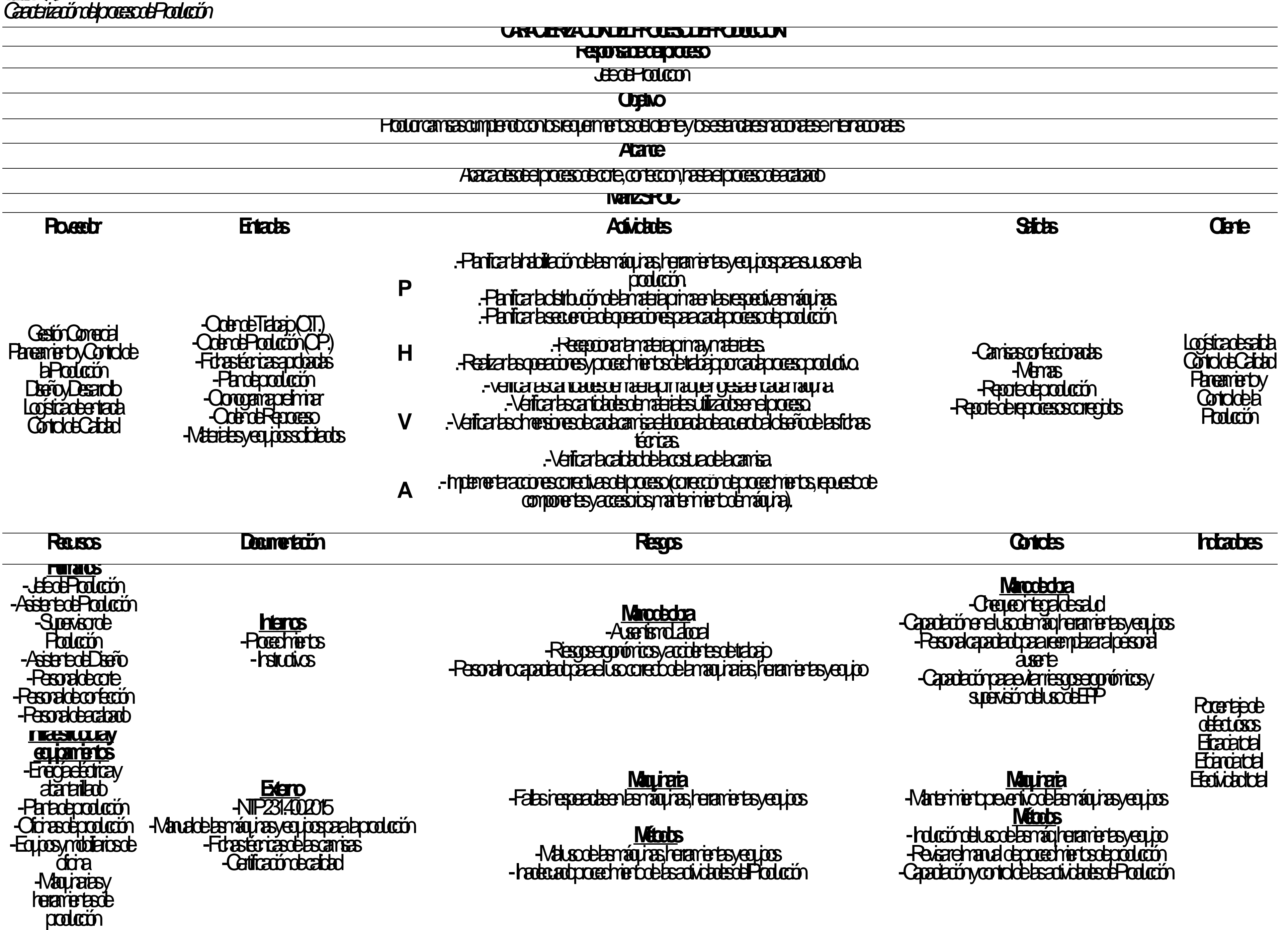

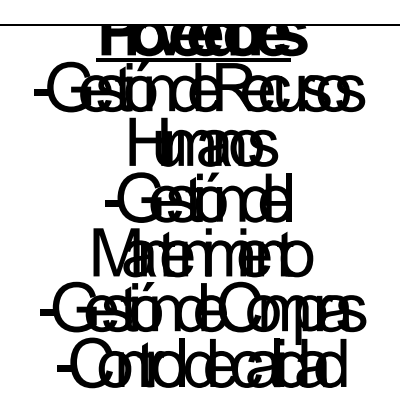

# **Materiales** -Inseccores de materia a

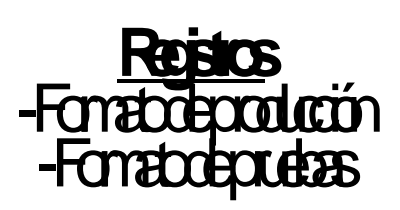

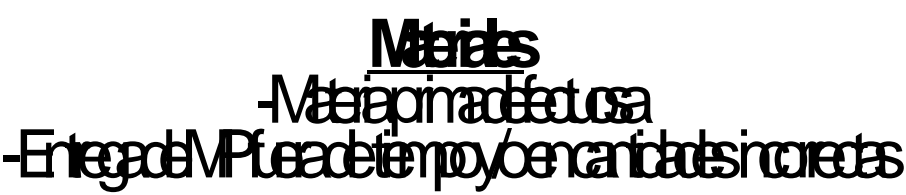

producción

1143

# Cortar con exactitud la tela de acuerdo conlas medidas necesarias del molde de tizado para el proceso de Confección.

# ES respectable a de cortado de tela necesarios para el proceso de tela necesarios para el proceso de tela nece

**p** *paaelizady* **coreceres** -Retacoscieta cortados -Mermas -Reportede producción -Reporte de representages Logística de sada **Condride Cated** Paramerb y Controlete la Producción  $\overline{\mathrm{a}}$ **V** -Verificar que las piezas tengan las medidas según la ficha técnica

**Manoecha** 

-Chequeoriegadesaid -Capatación el uso de máqueramientas y equipos -Personal capacitado para relativa en la personal ausente -Capacitación para el riesgos composicions era estados en el antigar en el antigar en el antigar en el antigar del societat?

> **Porcepte** de dettosos

**Maquinaria** -Maternerto perfoquerantias equipos **Métodos** -Inducción del uso de la ramifica máq. herramientas y equipo -Revergir and de procedimientos de producción -Capacitación y control de las actividades de Producción

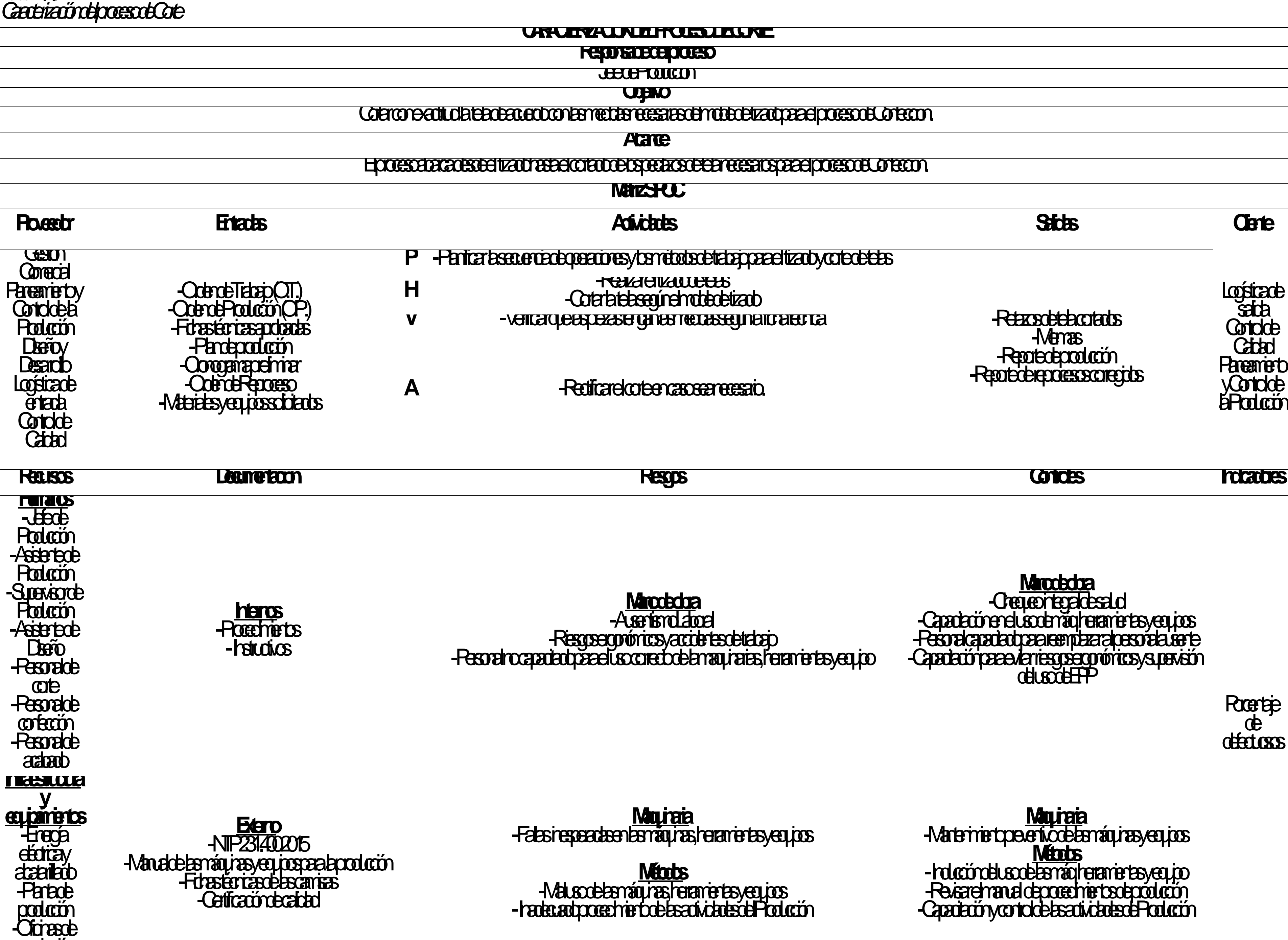

-Falas inesperadas en las máquinas, herramientas y equipos

1144

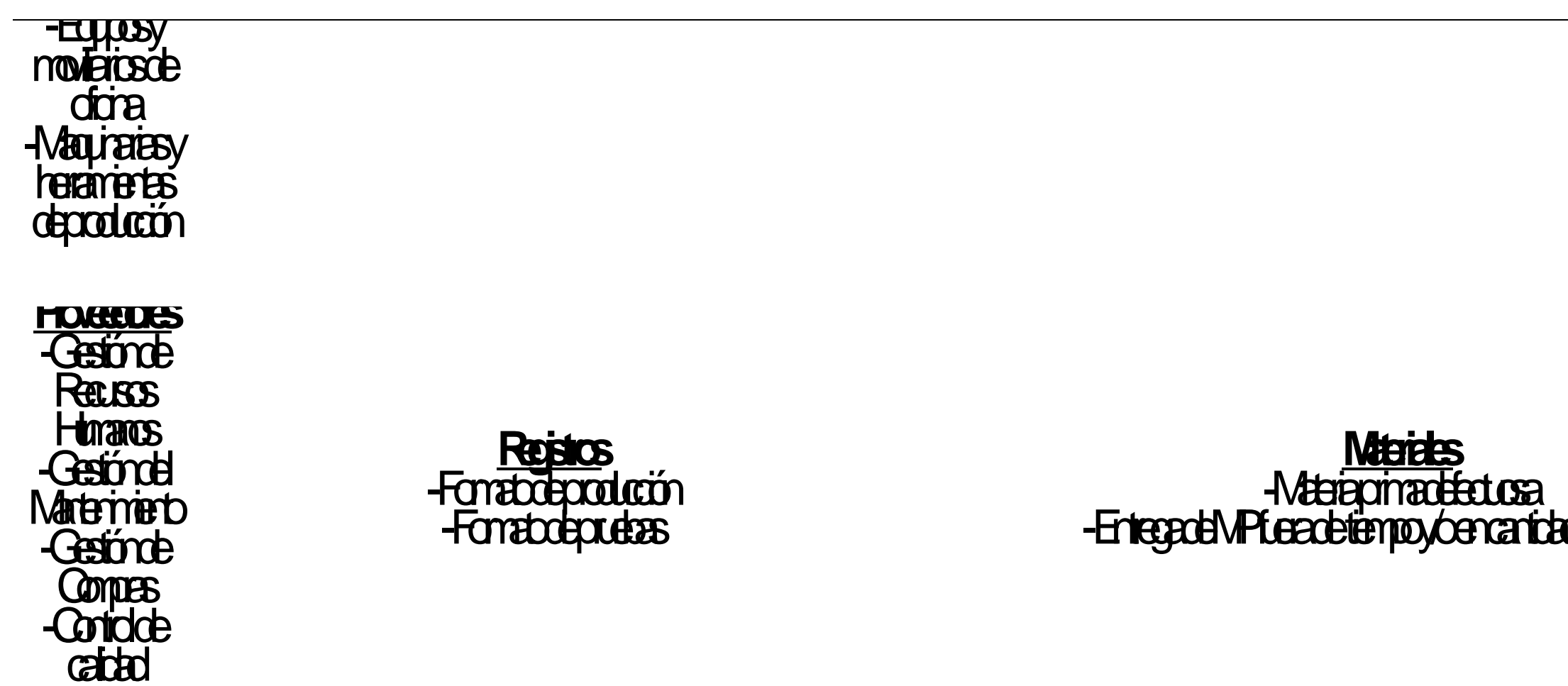

**Materiales** -Inseccores de la materia a

ades rochestas

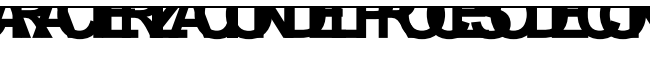

**Responsable del proceso**

Jefe de Producción

**Objetivo** 

Universitador enterta proceso de corte y convertiras en un producto semiento acaba el proceso de cabado

**Alcance** 

El proceso abarca desde la recepción de las piezas de tela cortadas hasta el armado desportante de las procesos de acabados de la proceso de acaba

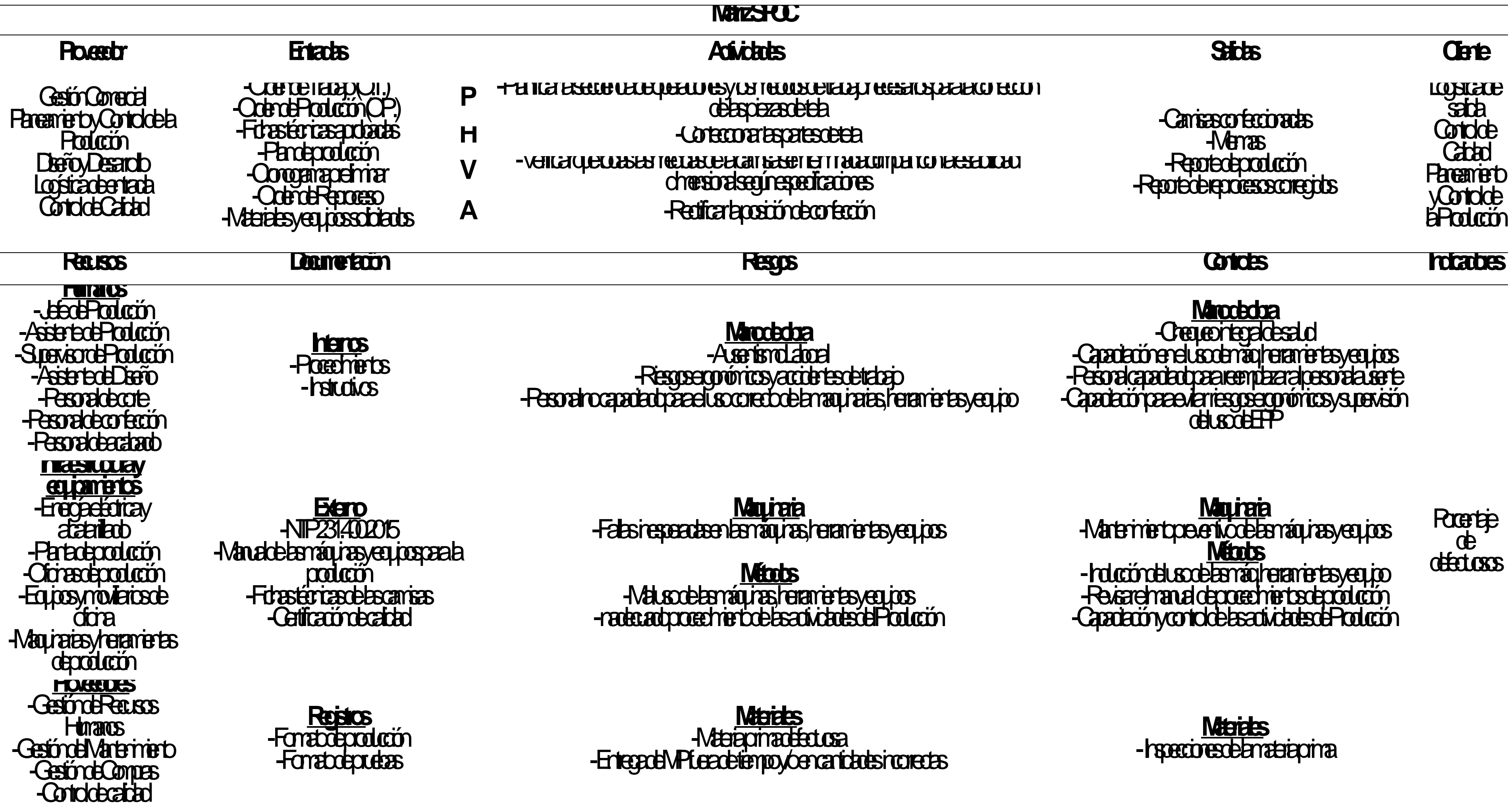

1146

Entregar productos con óptimos acabados para su larga duración y máximo aprovechamiento

El proceso abarca desde la recepción del producto semiterminado de confección, hasta la puesta de etiquetas, *hang tags* y el embolsado de prendas.

P **PRESER LA SECUENCIA DE CONSTRUCTE** 

-Camisas confeccionadas y empaquetadas -Mermas -Reportede producción -Reporte de representagios

**V** - Verificant especification  $\mathop{\rm rmin}\limits$  contradiguos que cumplan las estén conformes de la segunda estén conformes de la segunda estén con

> **Manobdoa** -Chequeoriegadesaid -Capatación el uso de máqueramientas y equipos -Personal capacitat para reemplaza para reemplazar al personal austral -Capacitación para exigregación ricos y supervisión del sodel PP

**Porentaje** de

-Insectores de la materia en

 $s$ rcorrectas

Logística de sada **Condride Catad** Paramierto y Control de la Producción

déctuss

**Mates** 

**Maquinaria** -Maternerto performado en la segues **Métodos** -Inducción del uso de la máq. herramientas y equipo -Revisar el manual de producción -Capacitación y control de las actividades de Producción

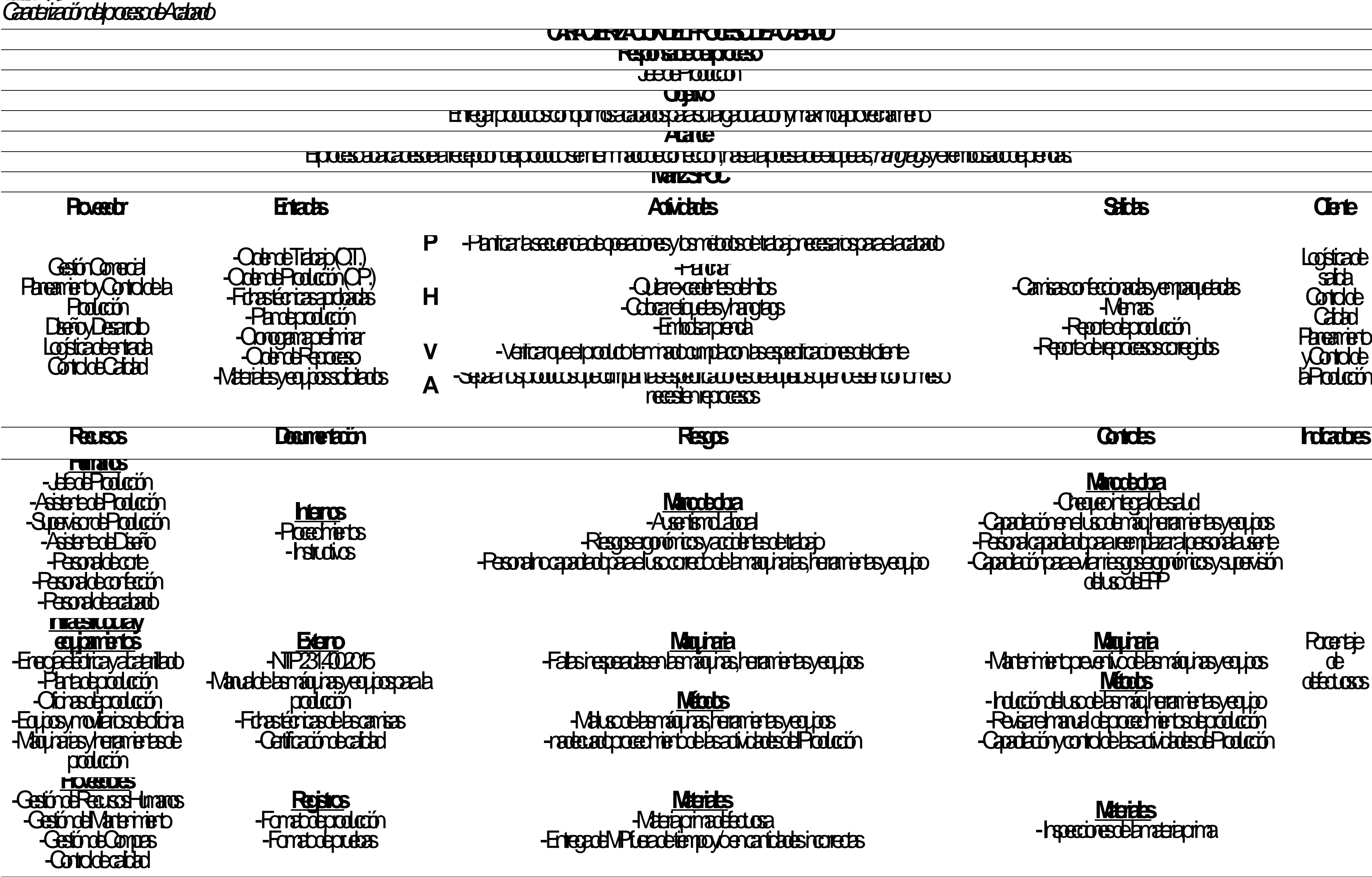
1147

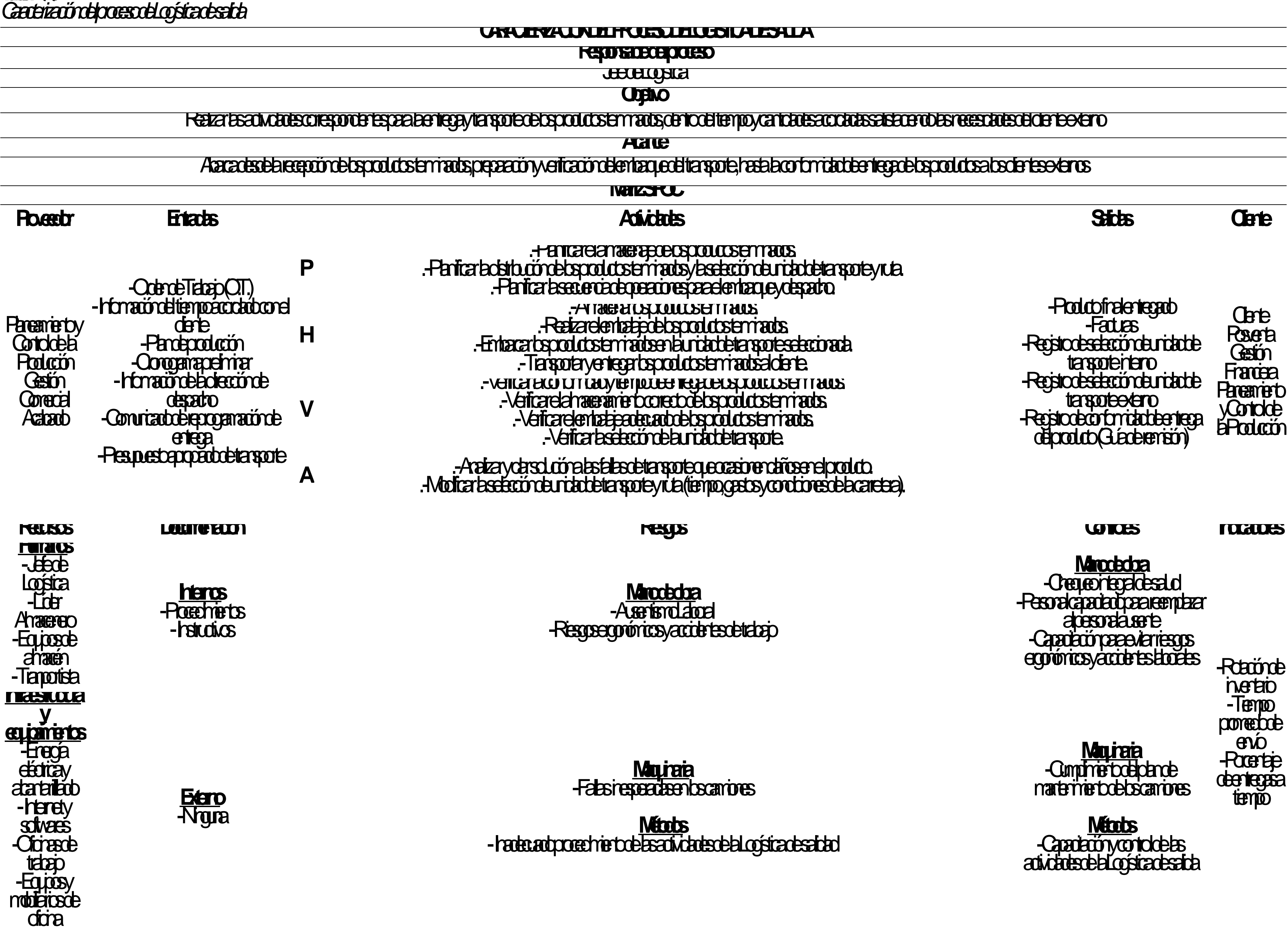

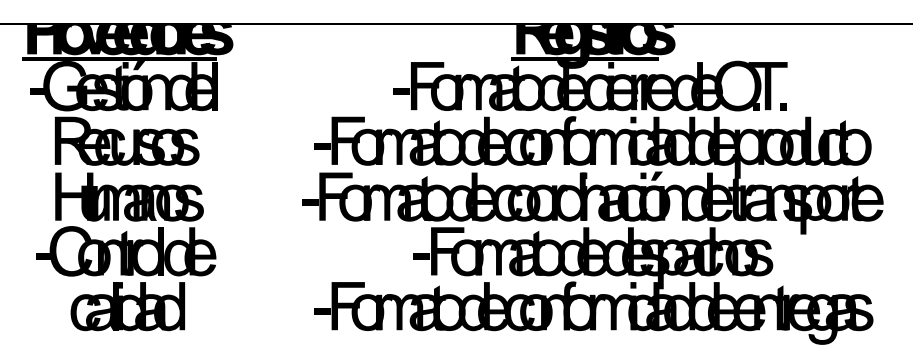

**Materiales** -Faladed gimaterial de dicina -Erresen beprogramas en la resultados

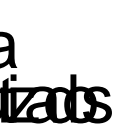

## **Materiales** -Control periódico de materiales -Atención inmediades porte técnico

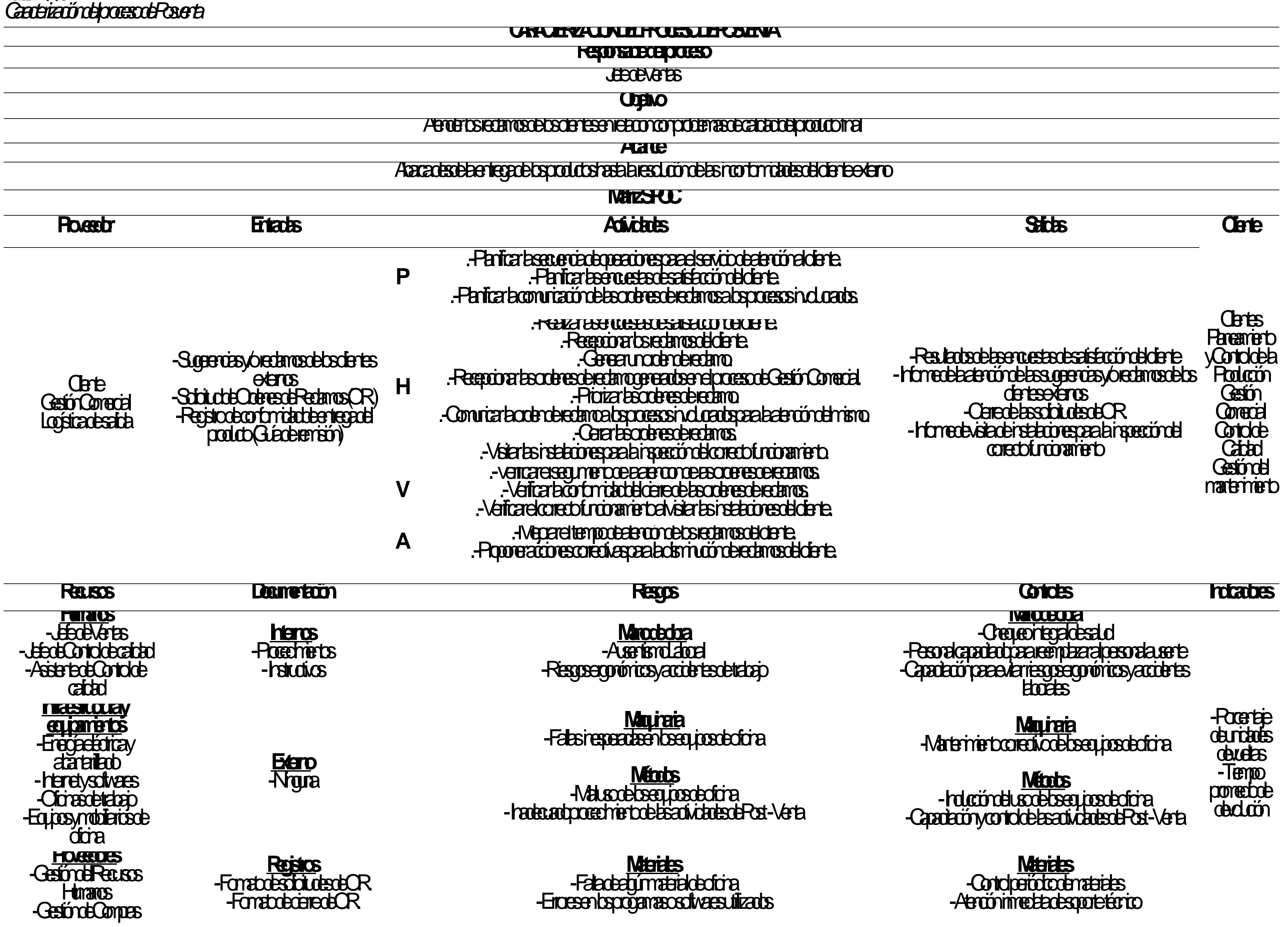

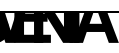

1150

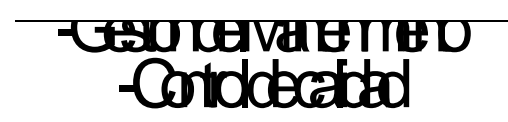

1151

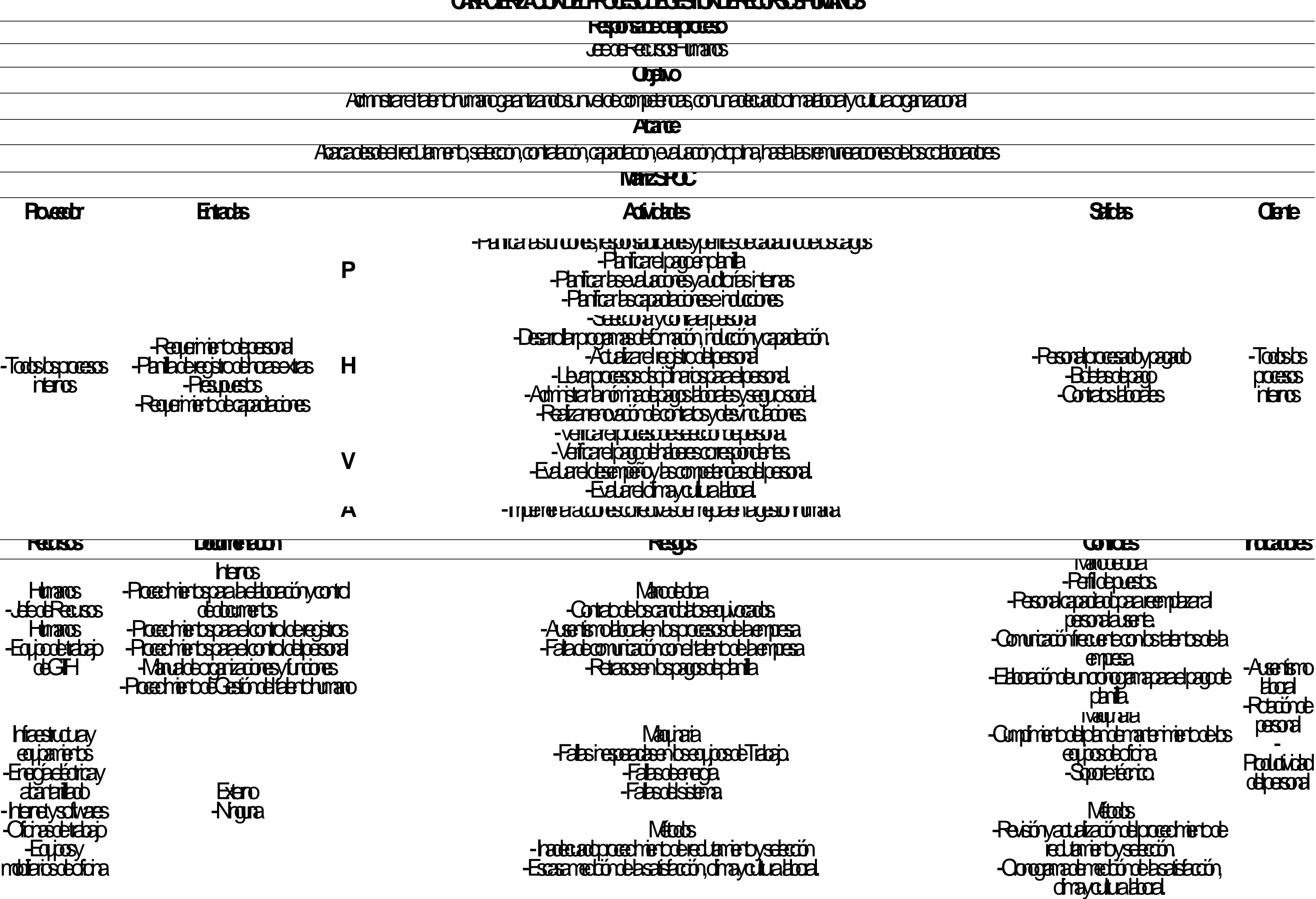

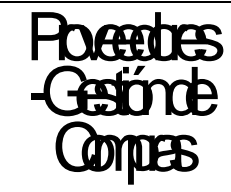

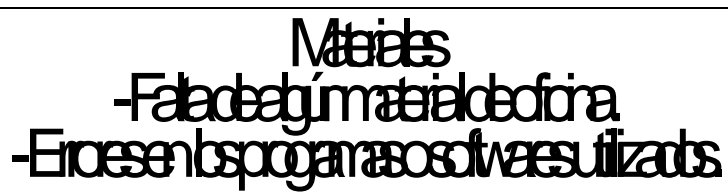

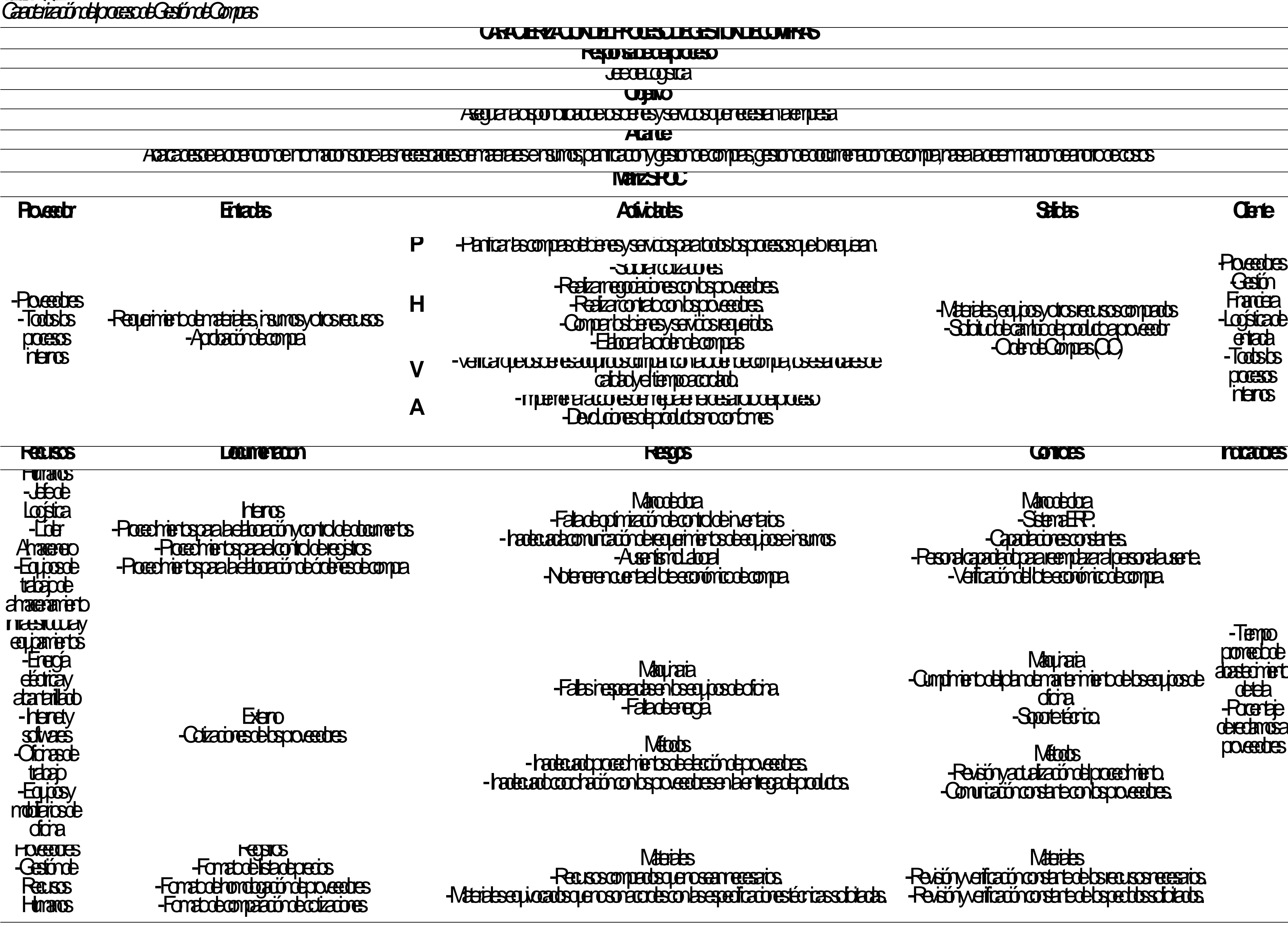

**eseneerpes** 

## $S$ gesion de ordani e intonación de materiales e insumos de la necesidades e insumos, planificación de antigió

-Revein y verificación ordinada especialismente de los recursos necesarios. -Revisión y verificación constante de los pedidos solicitados.

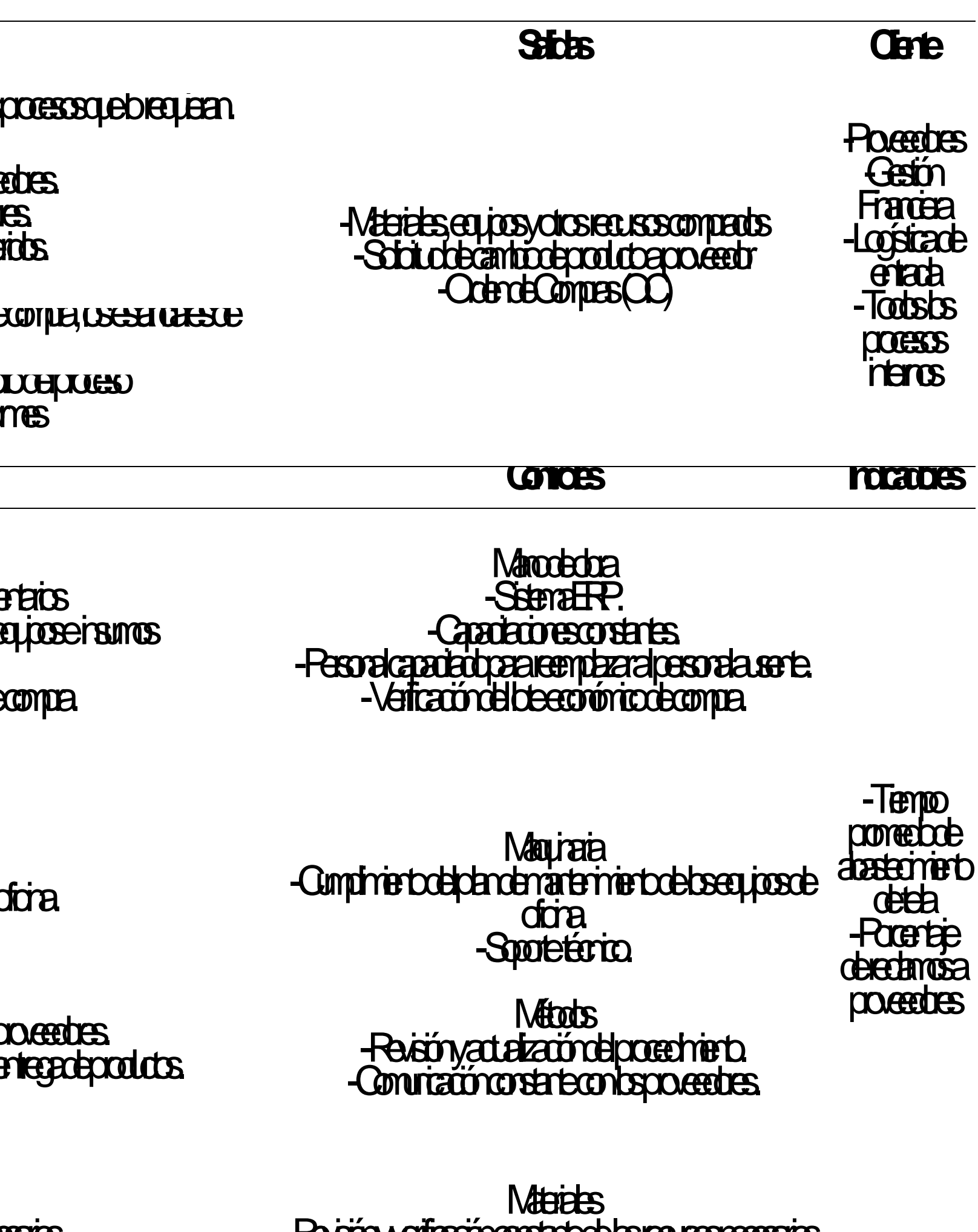

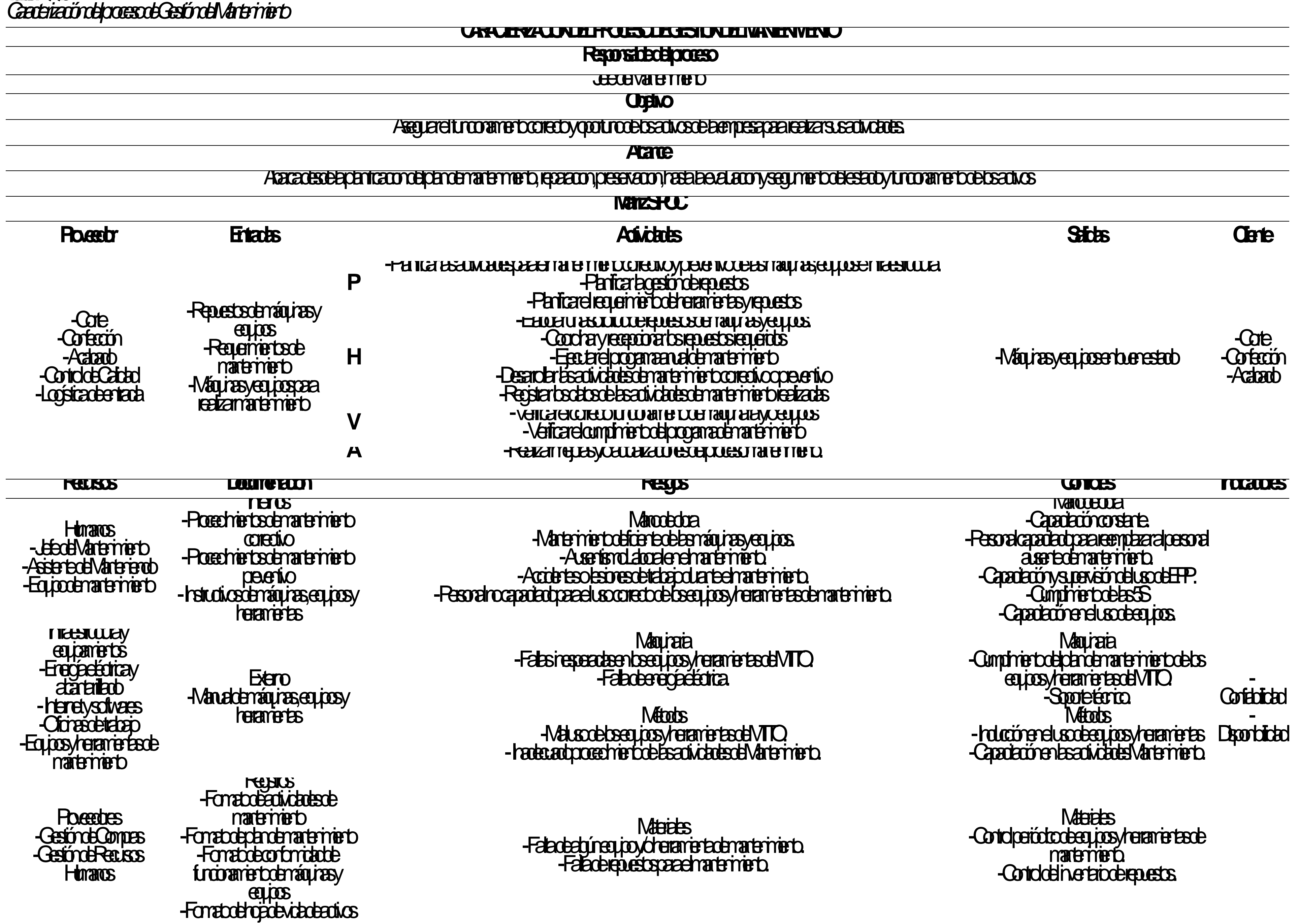

# **CARCIERZACIÓN DE FROLESO DE DEL EGURIDAD Y SALUD OCUPACIÓN**

## **Responsable del proceso**

Jefe de Seguriad

**Objetivo** 

## Ganizar el cumplimiento de la normativa de Seguriad y Salud en el Trabajo en el Trabajo en el Salud de Seguria<br>La salud de la integridad y la salud de la salud de sus colaboradores per la seguridad de la seguridad de la s

**Alcance** 

## Desde a de ricación de requisitos legales, gestión de regues, muerta reprogramas y controles programas y controles operativos de programas y controles operativos hasta la medición de desempeño del SST.

**Matriz CC** 

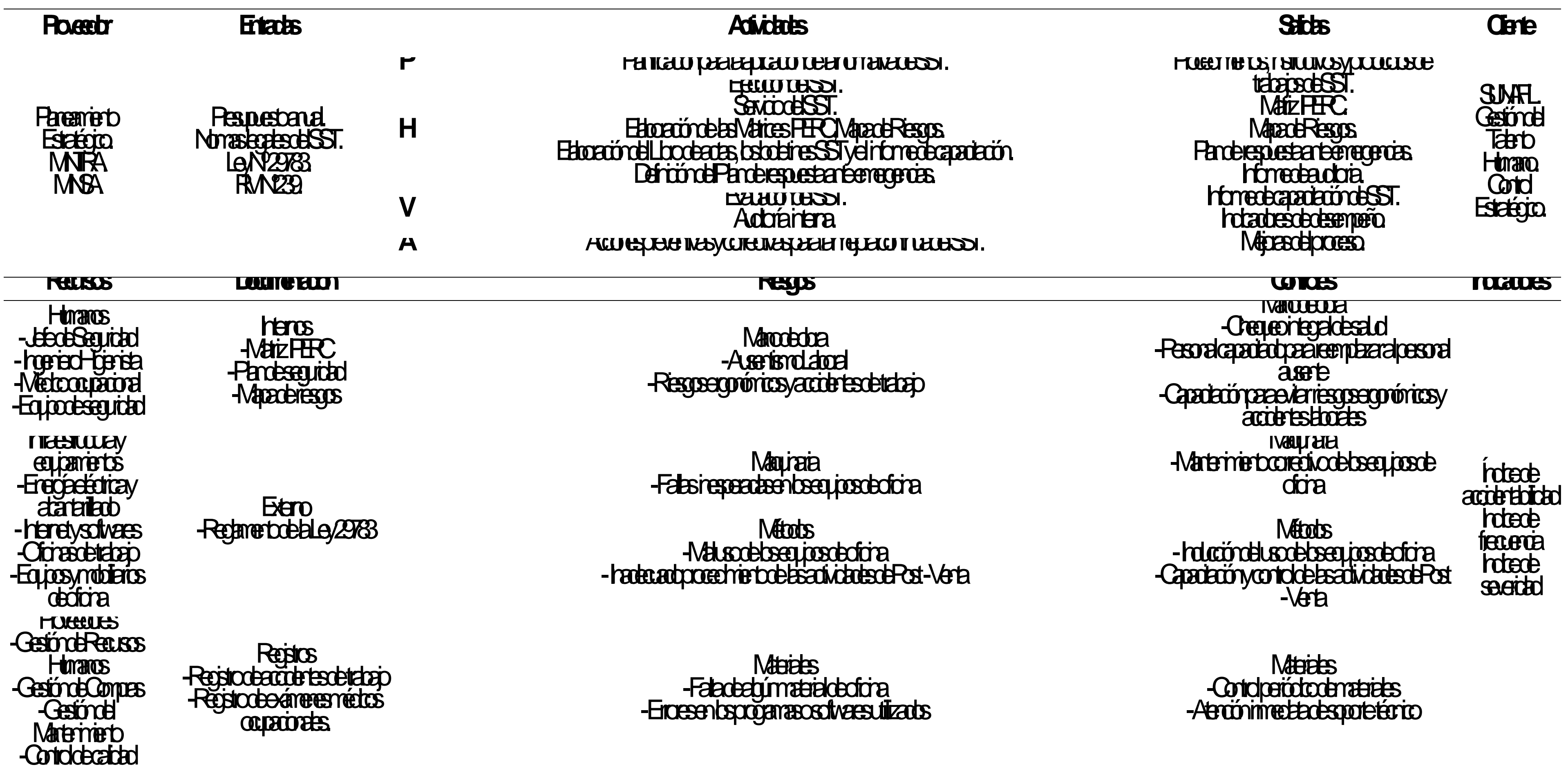

1156

-Cfcreade

trabajo

## **CARACTERIZACIÓN DEL PROCESO DE GESTIÓN FINANCIERA**

## **Responsable del proceso**

Jefe de Franzas

**Objetivo** 

Gestriar los recursos antiguares económicos y financieros de la empresa para la realización de secundades

**Alcance** 

Abarca desde el análisis de la interpretación el interpretación en interpretación de la información de la información de la información de la información de la información de la empresa

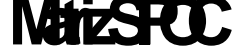

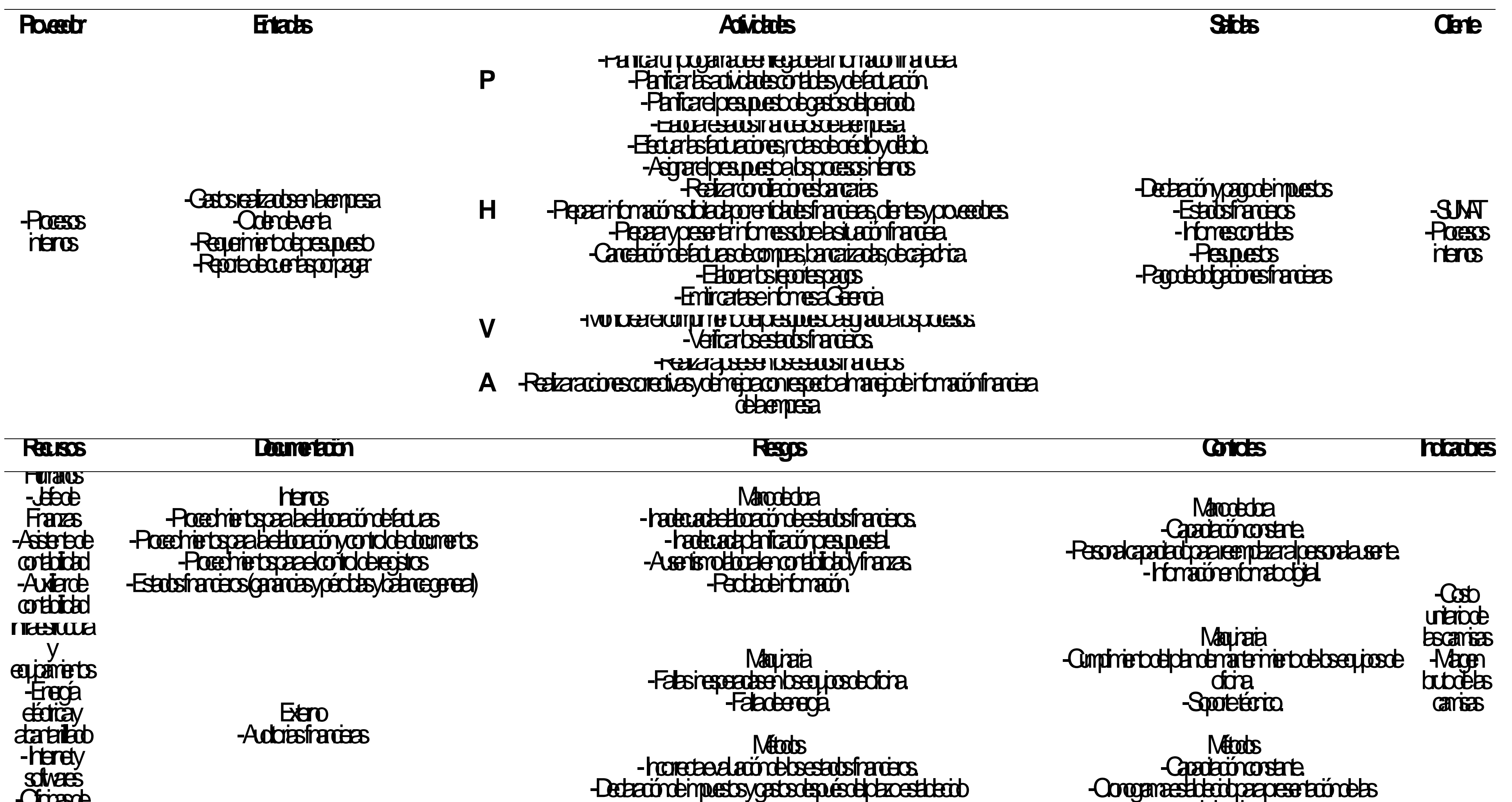

-Declaración de impuestos y gastos depués de plazo establecido

declaración

## **Material** -Contol periódico de materiales de utilizados.

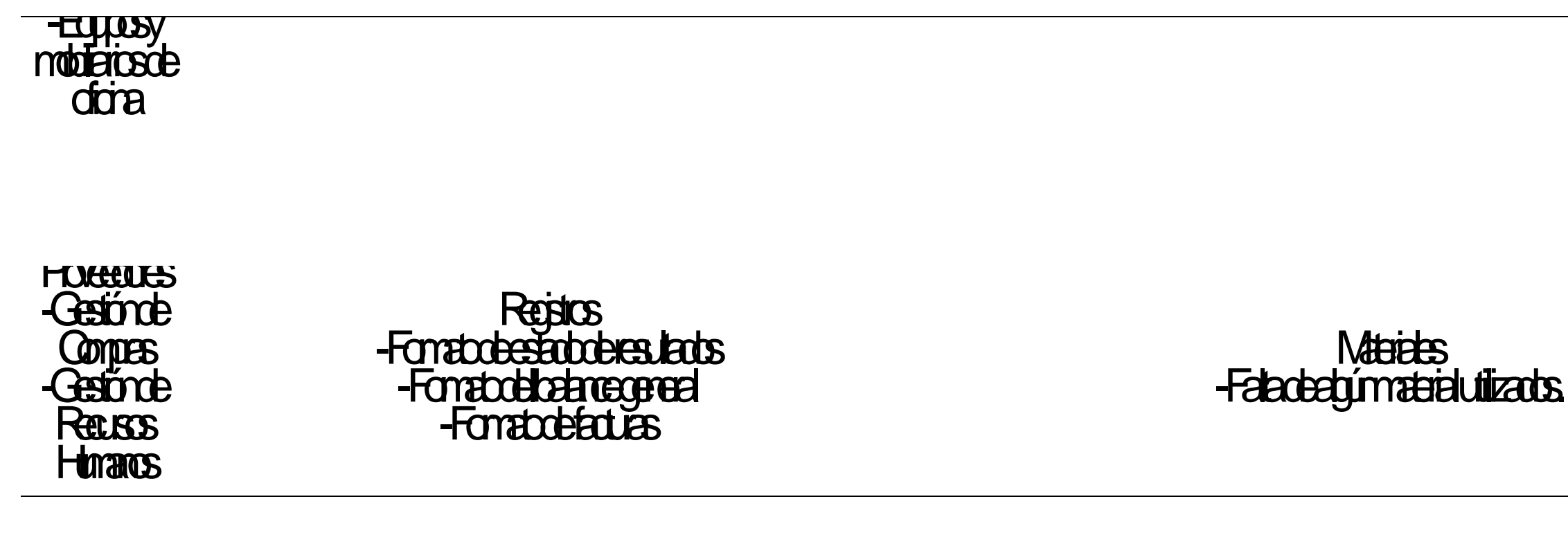

# **Tabla QQ16** *Caracterización del proceso de Control de Calidad* **CARACTERIZACIÓN DEL PROCESO DE CONTROL DE CALIDAD**

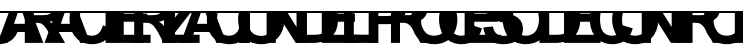

## **Responsable del proceso**

Jean dragad

**Objetivo** 

Assurate cumplimiento de las especificaciones solicitadas de la materia prima, los productos en productos en p

**Alcance** 

## Abracts de requisión de la materia prima producto, revisión especificaciones o al prima o prima o características técnicas, hasta el envío al proceso de logísticas correspondiente

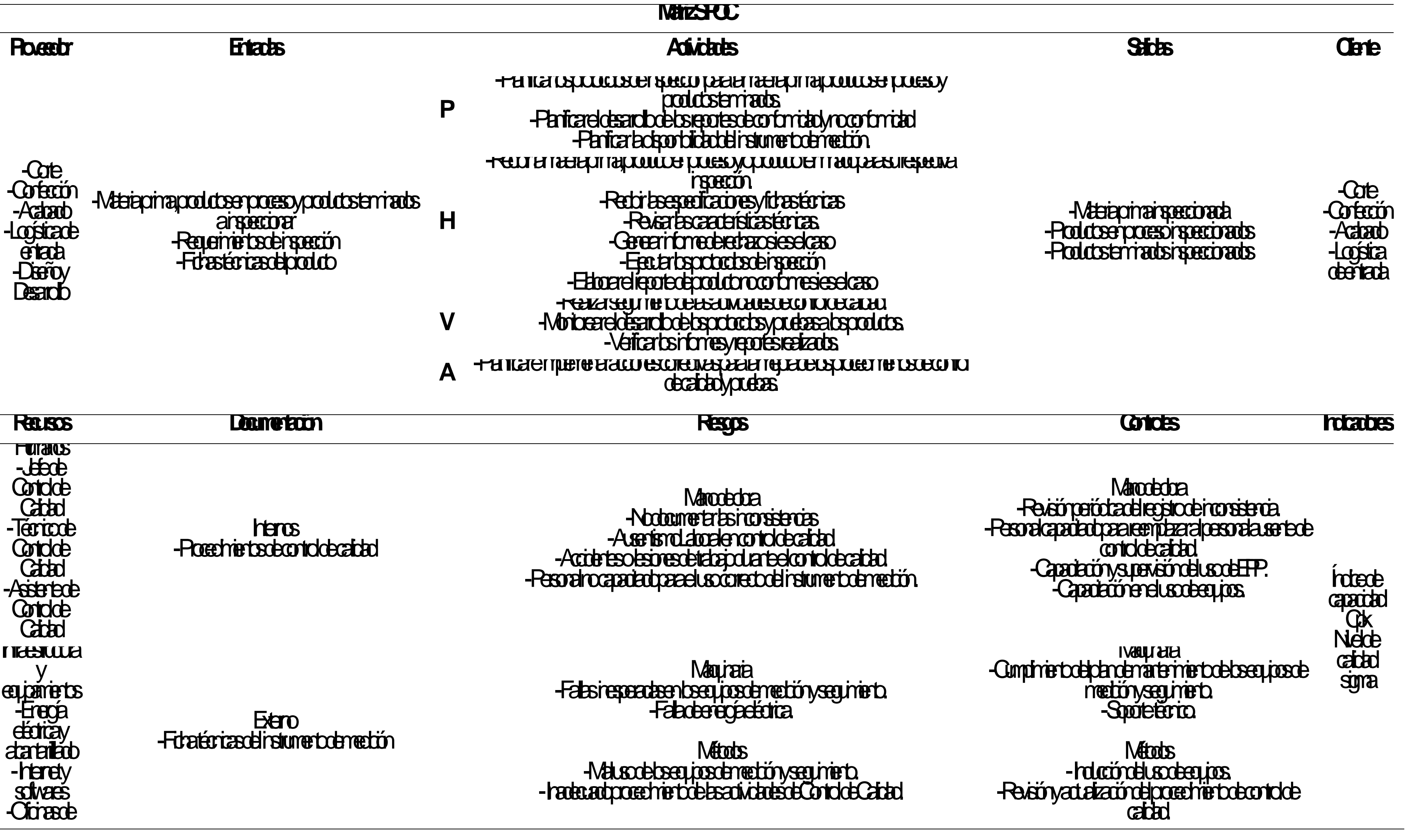

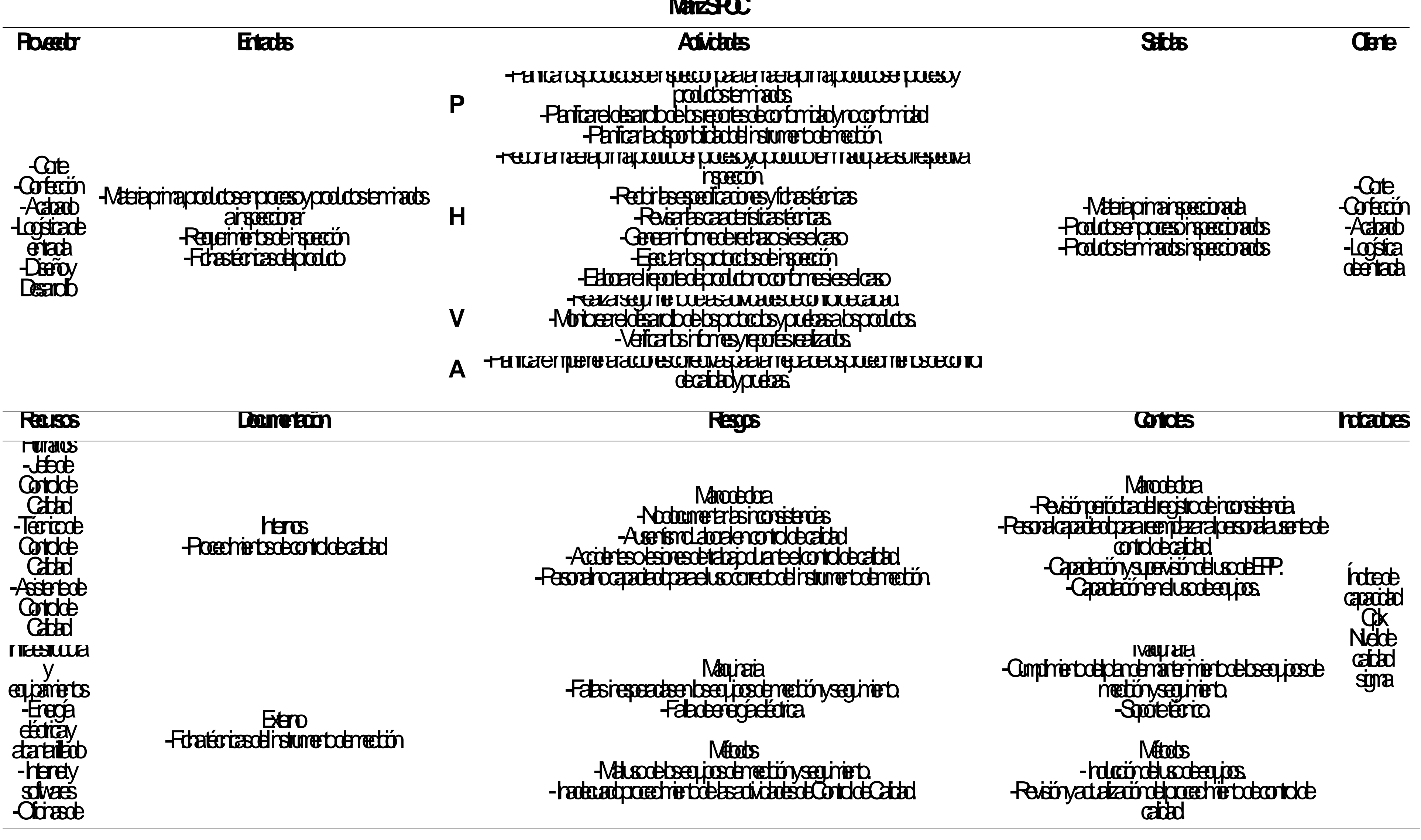

**taby** -harumento denedión

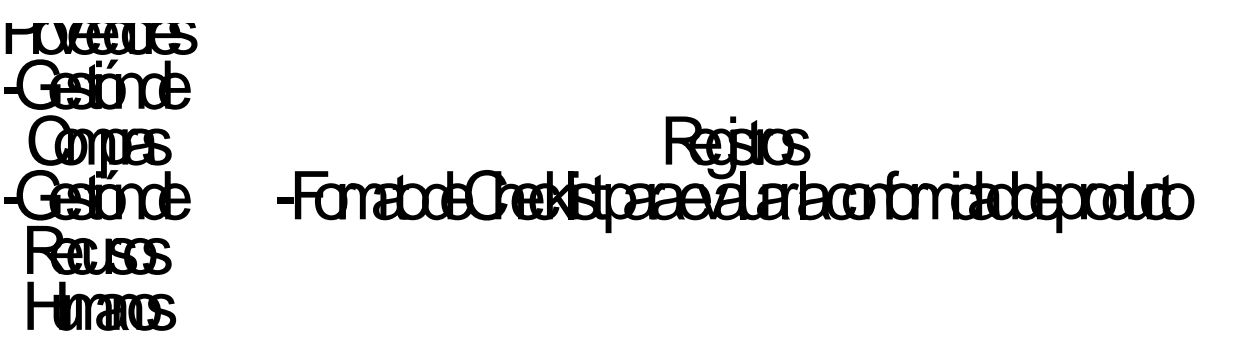

**Materiales** -Faladed ginequoden etóny seguinierto. -Docinerts con información contra

## **Materiales** -Contol periódico de quien estima y seguiniento. -Normativa para los documentos

Se llegó a la conclusión de que la caracterización permitió definir correctamente el alcance de cada proceso del mapa propuesto, y determinar y conocer las entradas y salidas de estos, así como también los recursos, documentos, riesgos, controles e indicadores. Se identificó que todos los procesos operacionales poseen una relación secuencial entre ellas y que el flujo de información y materiales se vuelven entradas de un proceso y constituye las salidas de otro, agregándose un factor de valor en cada etapa hasta satisfacer las necesidades de los clientes y otras partes interesadas.

De la situación inicial, se identificó que algunos indicadores no medían confiablemente el desempeño de los procesos, por lo que se propone descartarlos; además, se propusieron algunos indicadores adecuados. Además, se elaboraron las fichas de indicadores, en las cuales se detalla, para cada indicador, su definición, su tipo, el responsable, su fórmula de cálculo, su fuente de verificación, la frecuencia de medición, la unidad de medición, la línea base y la fecha de línea base. Las fichas de indicadores elaboradas se muestran a continuación.

#### **Tabla QQ17**

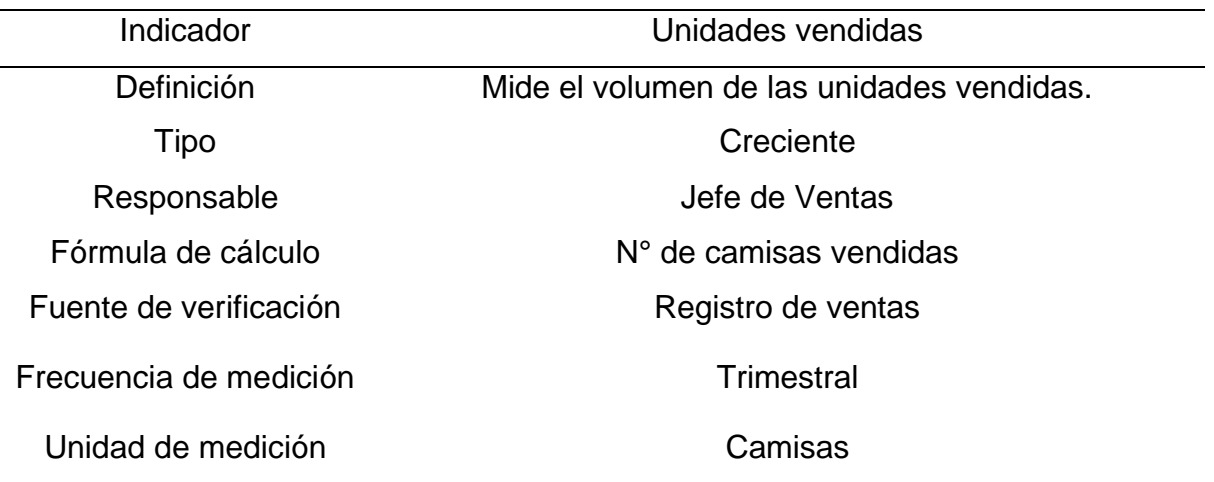

#### *Ficha del indicador: Unidades de vendidas*

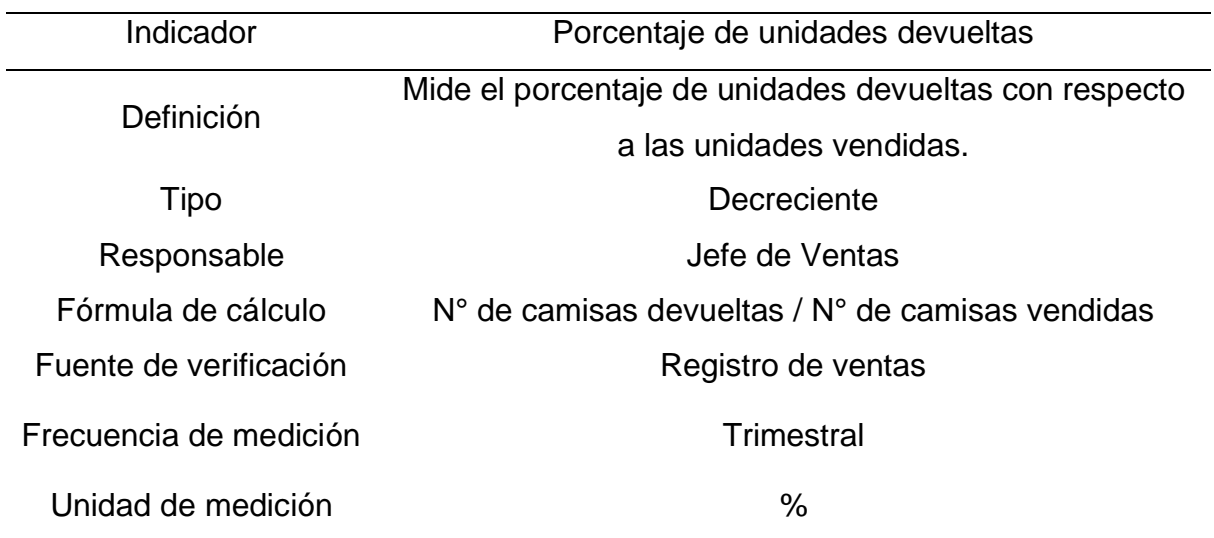

*Ficha del indicador: Porcentaje de unidades devueltas*

#### **Tabla QQ19**

*Ficha del indicador: Tiempo promedio de devolución*

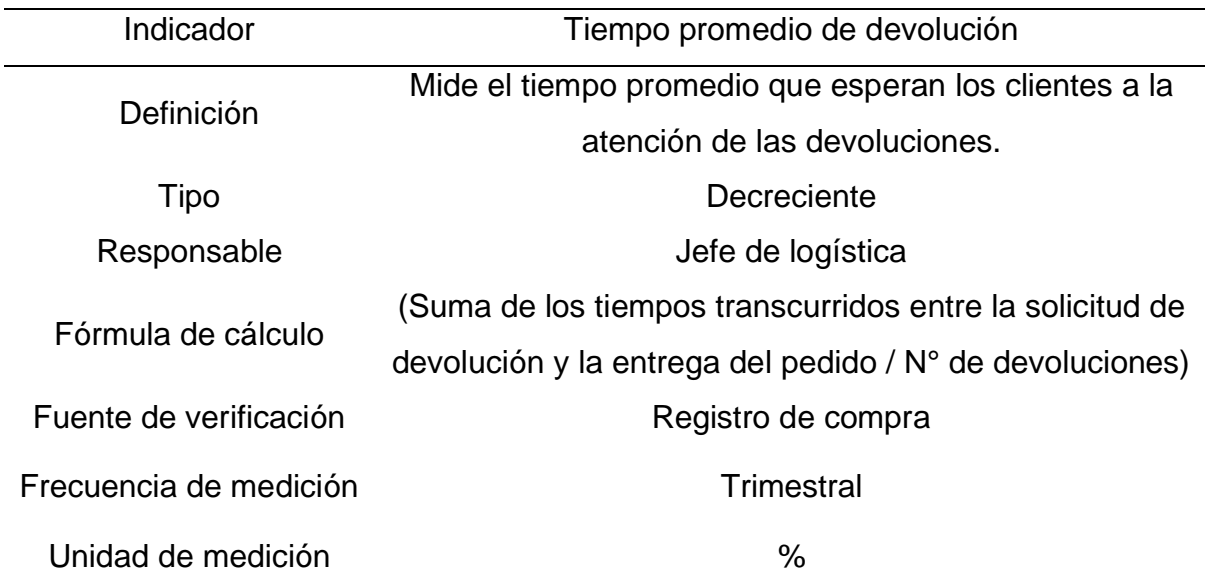

| Indicador              | Cumplimiento de las fichas técnicas                    |
|------------------------|--------------------------------------------------------|
| Definición             | Mide el porcentaje de cumplimiento de las fichas       |
|                        | técnicas con respecto a los requisitos de los clientes |
| Tipo                   | Creciente                                              |
| Responsable            | Jefe de Diseño y Desarrollo                            |
| Fórmula de cálculo     | N° de fichas técnicas conformes/ N° total de fichas    |
|                        | técnicas elaboradas                                    |
| Fuente de verificación | Registro de Diseño                                     |
| Frecuencia de medición | Trimestral                                             |
| Unidad de medición     | %                                                      |

*Ficha del indicador: Cumplimiento de las fichas técnicas*

#### **Tabla QQ21**

*Ficha del indicador: Porcentaje de defectuosos*

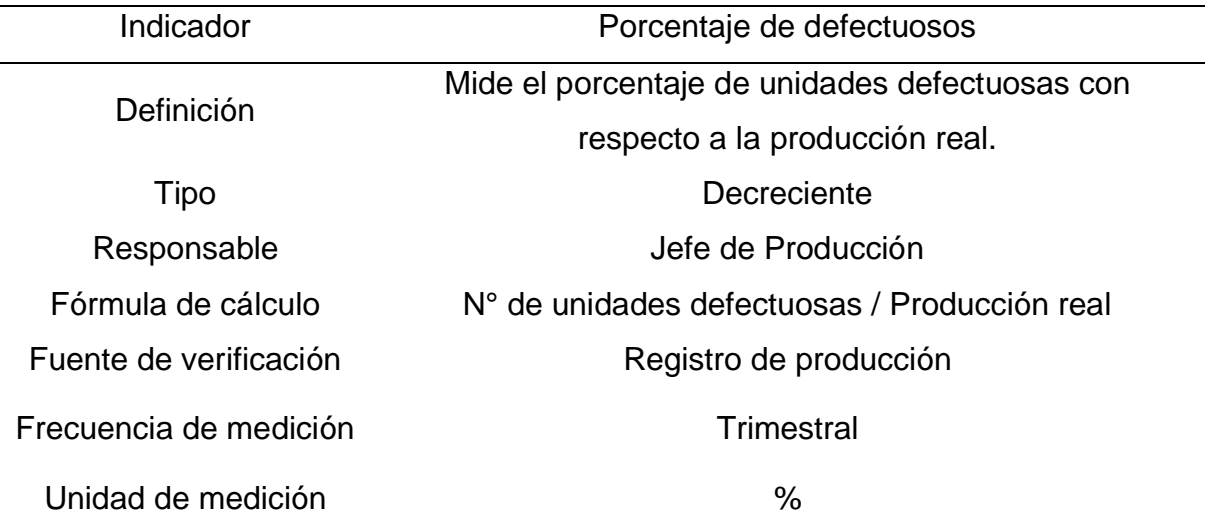

*Ficha del indicador: Lead time*

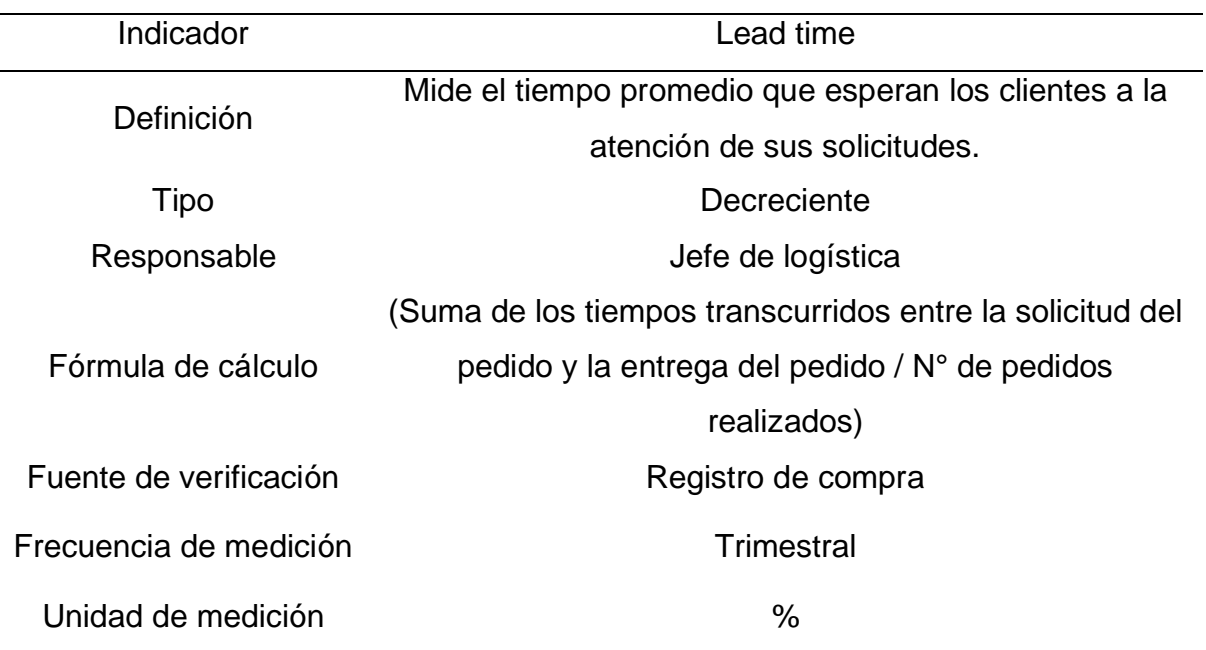

#### **Tabla QQ23**

*Ficha del indicador: Confiabilidad de inventario*

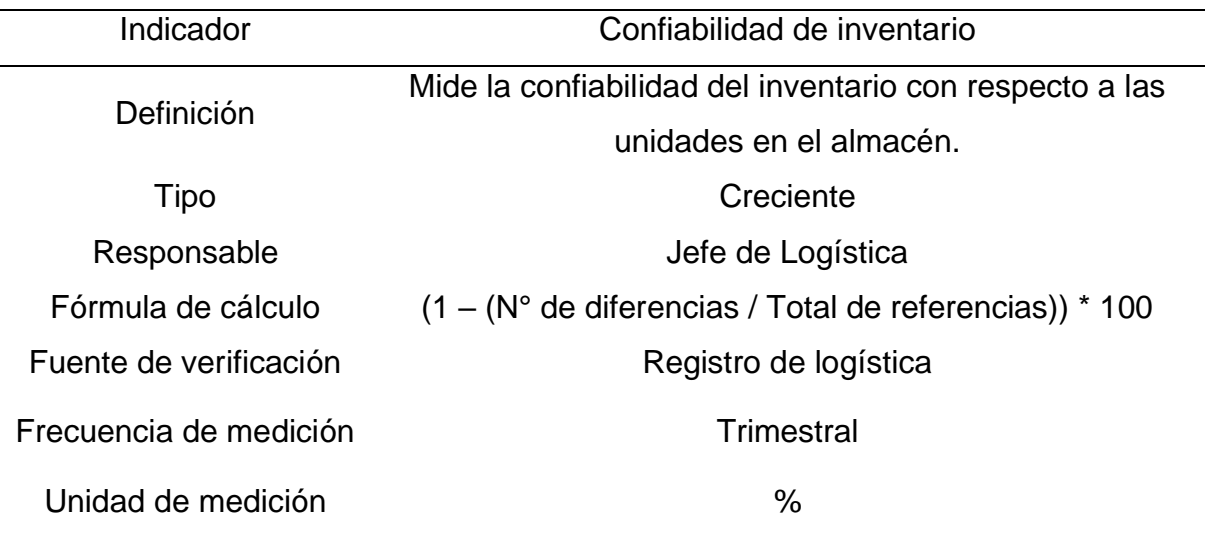

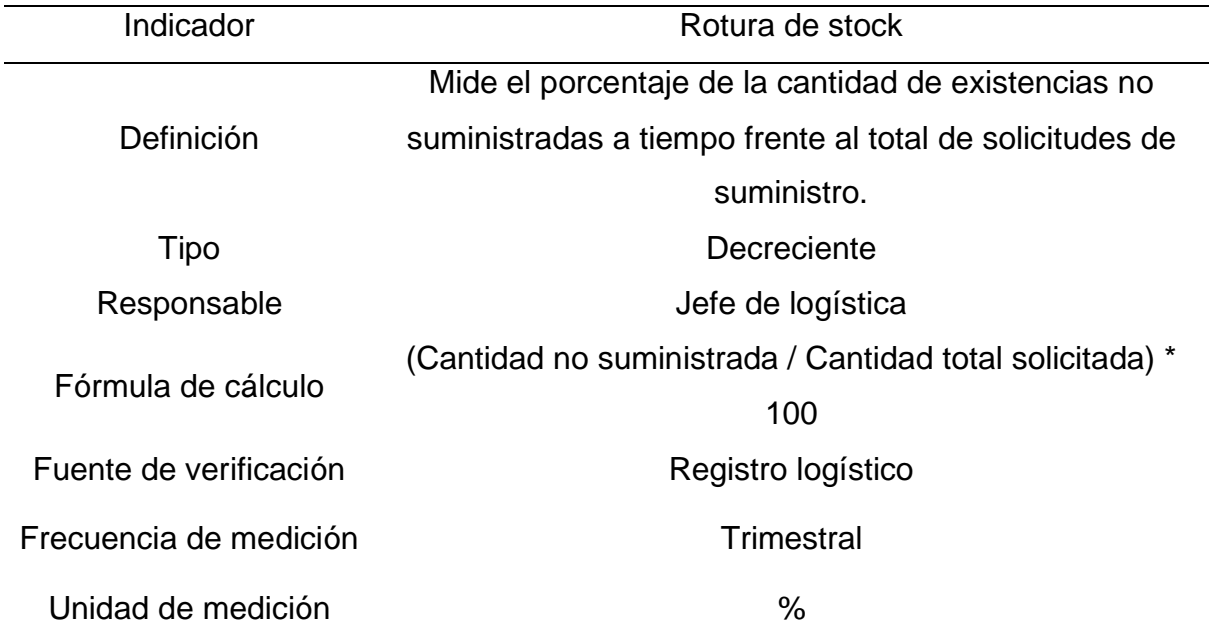

*Ficha del indicador: Rotura de stock*

### **Tabla QQ25**

*Ficha del indicador: Productividad de almacén*

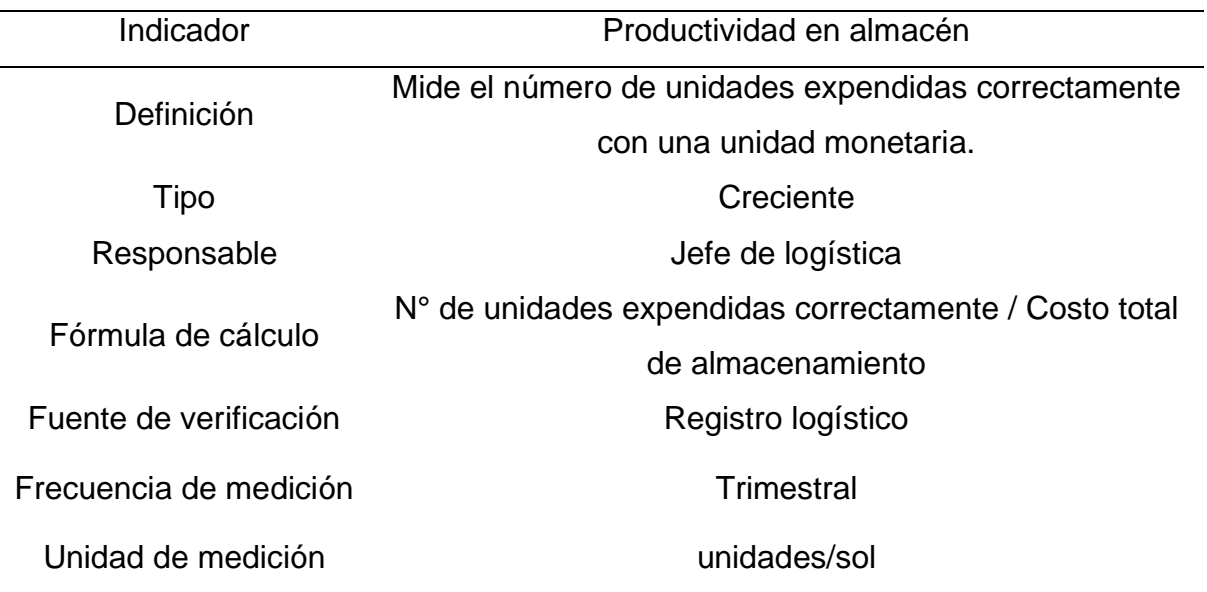

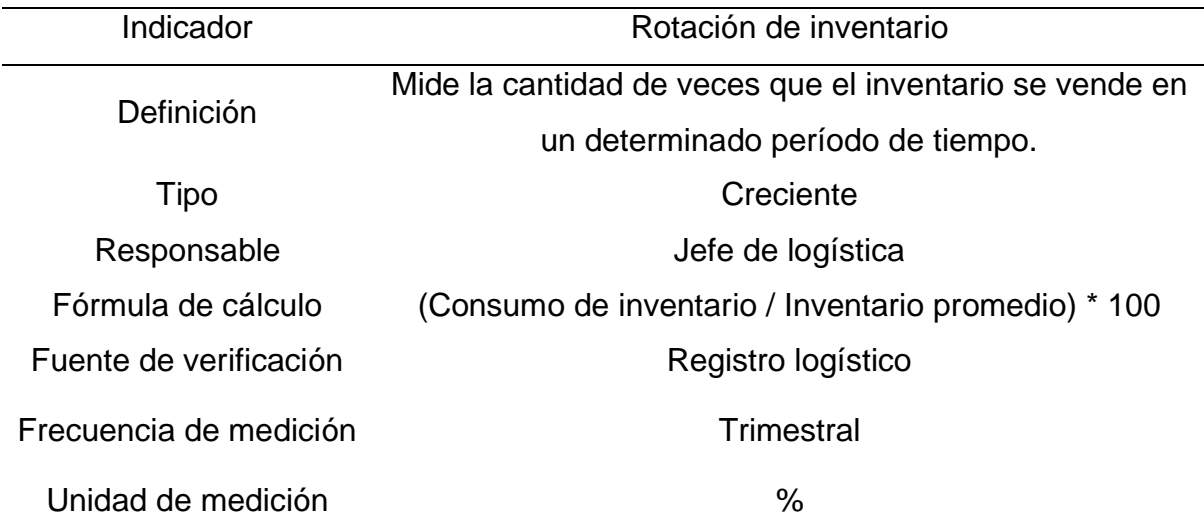

#### *Ficha del indicador: Rotación de inventario*

#### **Tabla QQ27**

### *Ficha del indicador: Tiempo promedio de envío*

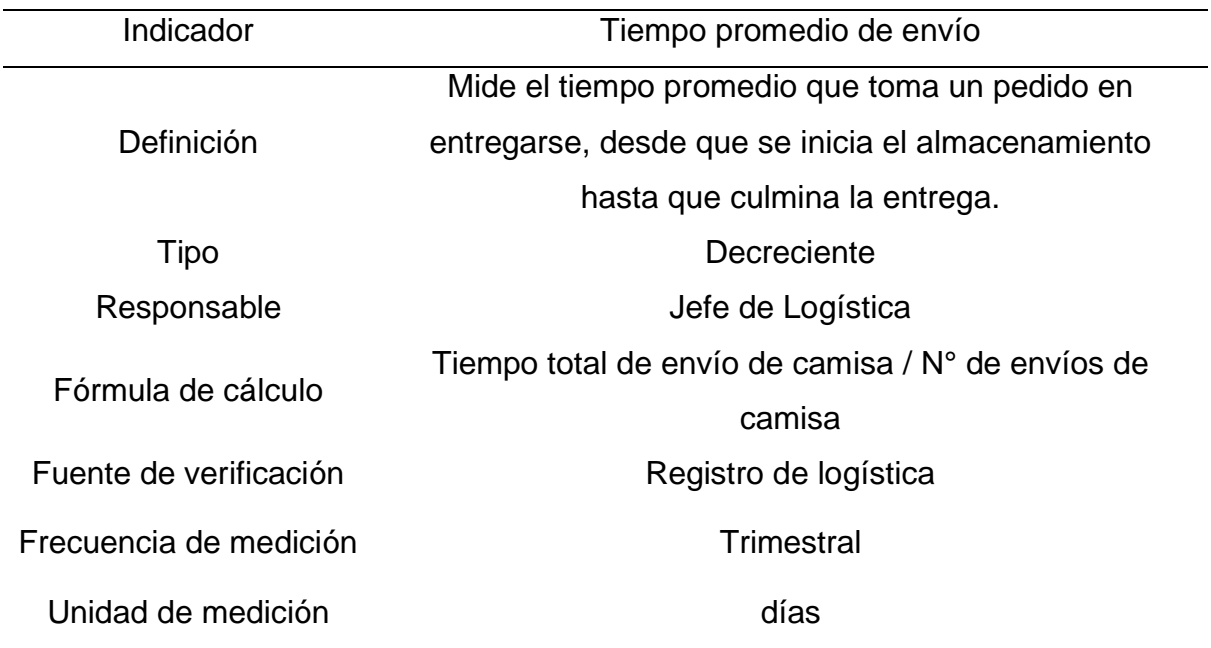

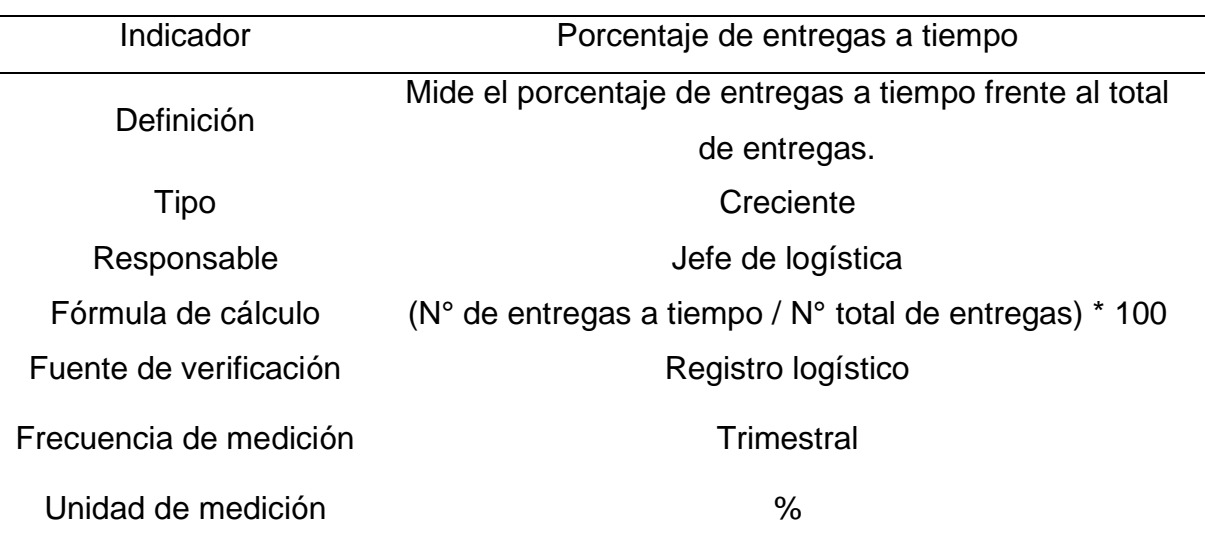

*Ficha del indicador: Porcentaje de entregas a tiempo*

#### **Tabla QQ29**

#### *Ficha del indicador: Ausentismo laboral*

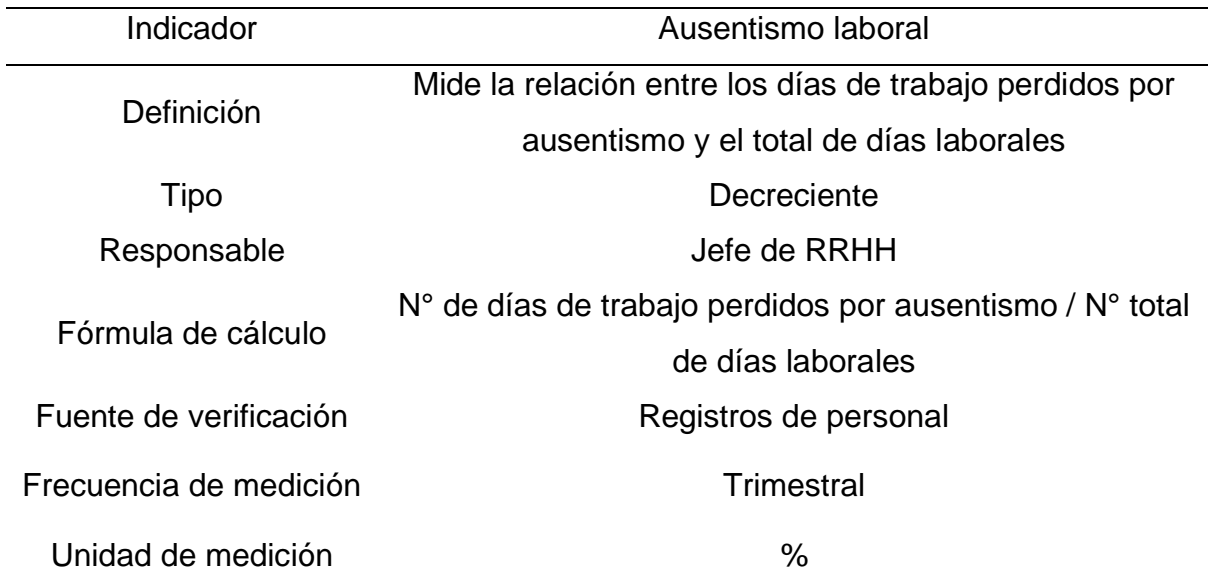

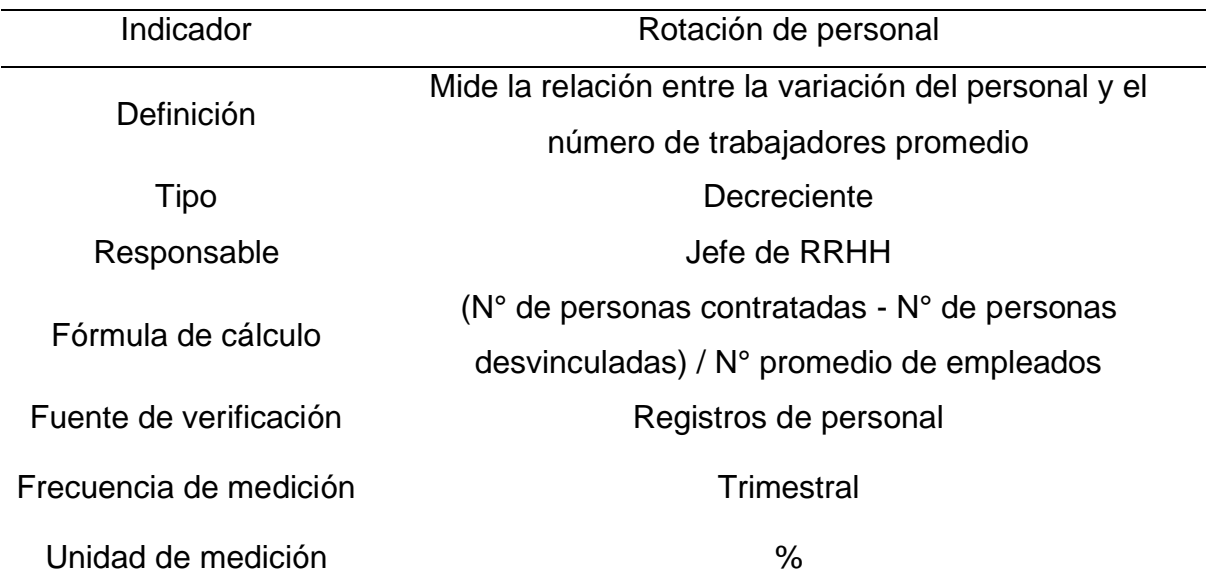

*Ficha del indicador: Rotación de personal*

#### **Tabla QQ31**

*Ficha del indicador: Productividad del personal*

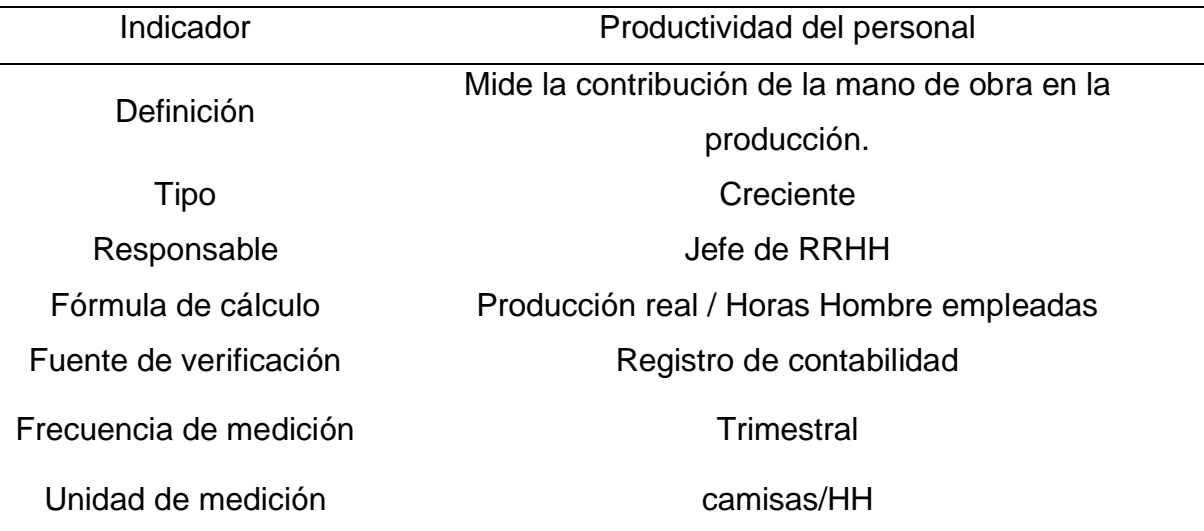

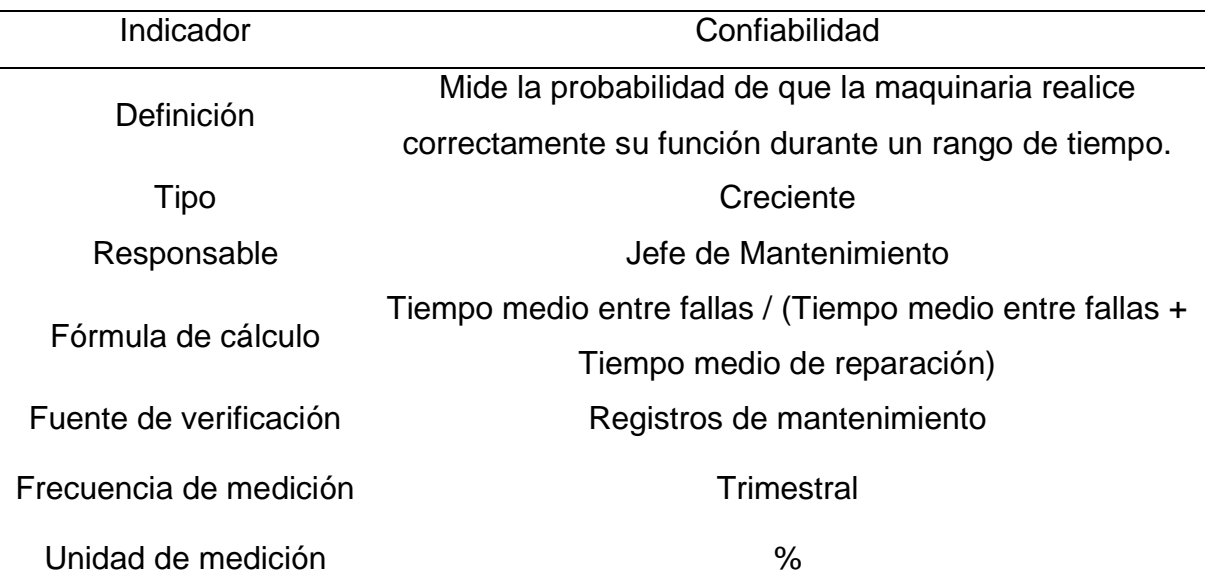

*Ficha del indicador: Confiabilidad*

#### **Tabla QQ33**

*Ficha del indicador: Disponibilidad*

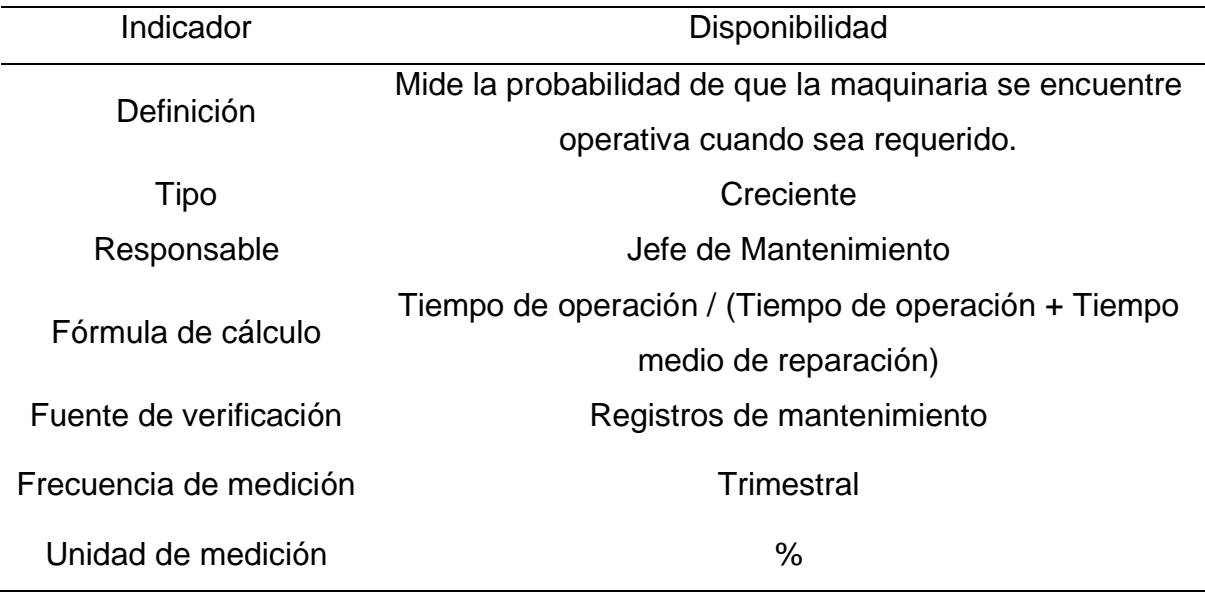

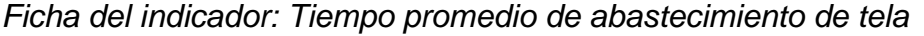

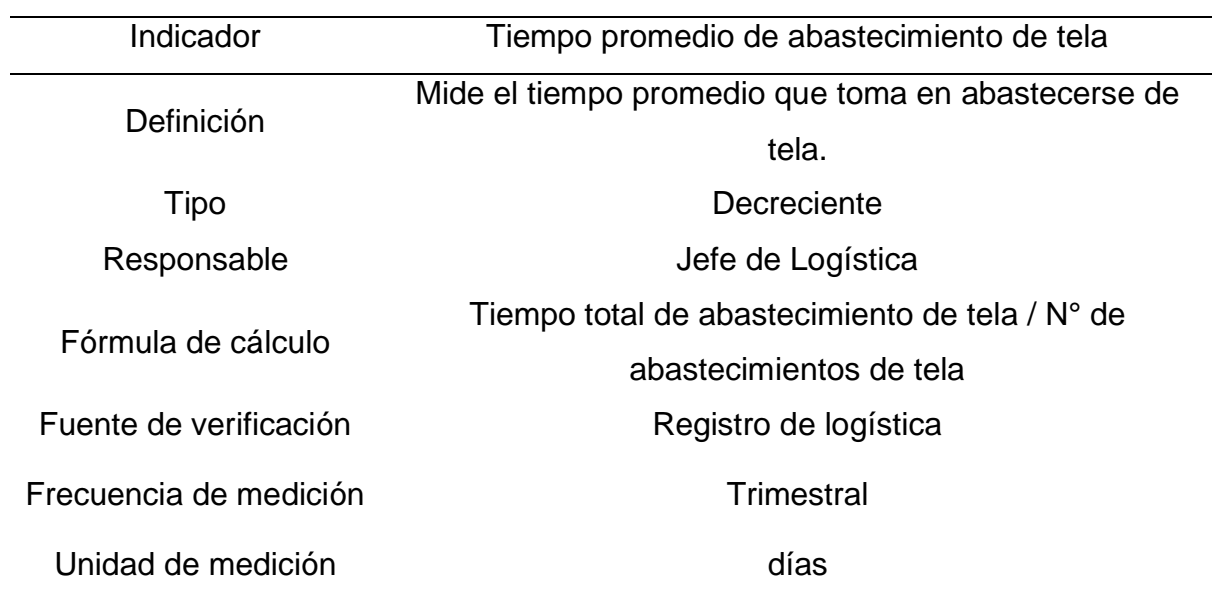

#### **Tabla QQ35**

*Ficha del indicador: Porcentaje de reclamos a proveedores*

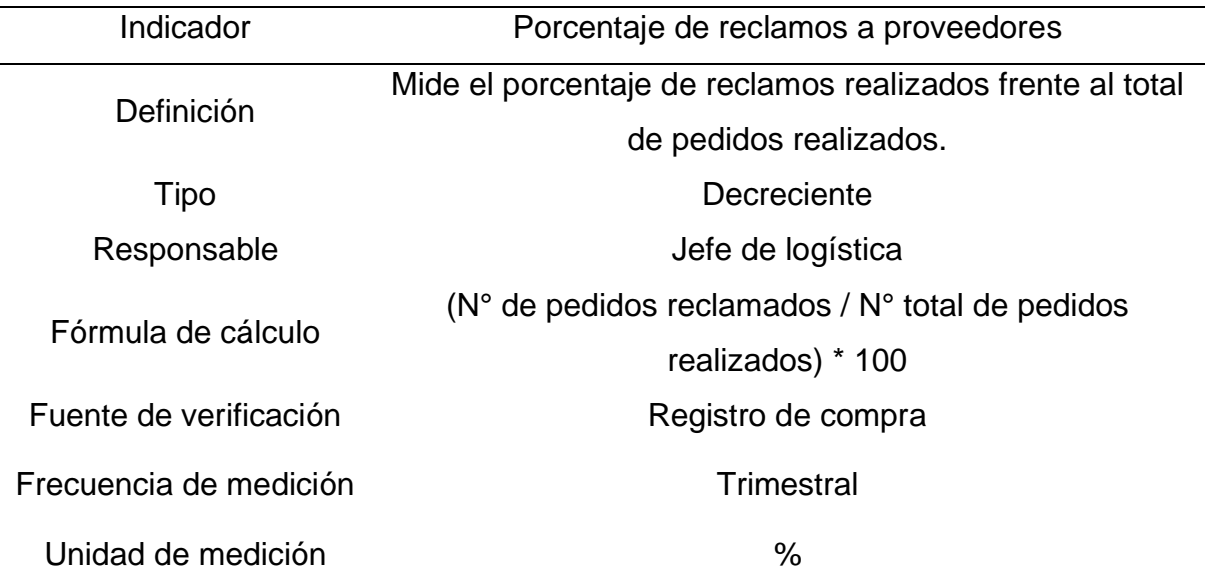

| Indicador              | Indice de Accidentabilidad                             |
|------------------------|--------------------------------------------------------|
|                        | Mide el número de accidentes o accidentados (con o sin |
| Definición             | lesión) por 200 mil horas – hombre de exposición al    |
|                        | riesgo.                                                |
| Tipo                   | Decreciente                                            |
| Responsable            | Jefe de Seguridad                                      |
| Fórmula de cálculo     | (Indice de Frecuencia * Índice de Severidad) /200      |
| Fuente de verificación | Registros de accidentes                                |
| Frecuencia de medición | <b>Trimestral</b>                                      |
| Unidad de medición     |                                                        |

*Ficha del indicador: Índice de Accidentabilidad*

#### **Tabla QQ37**

*Ficha del indicador: Costo unitario de las camisas*

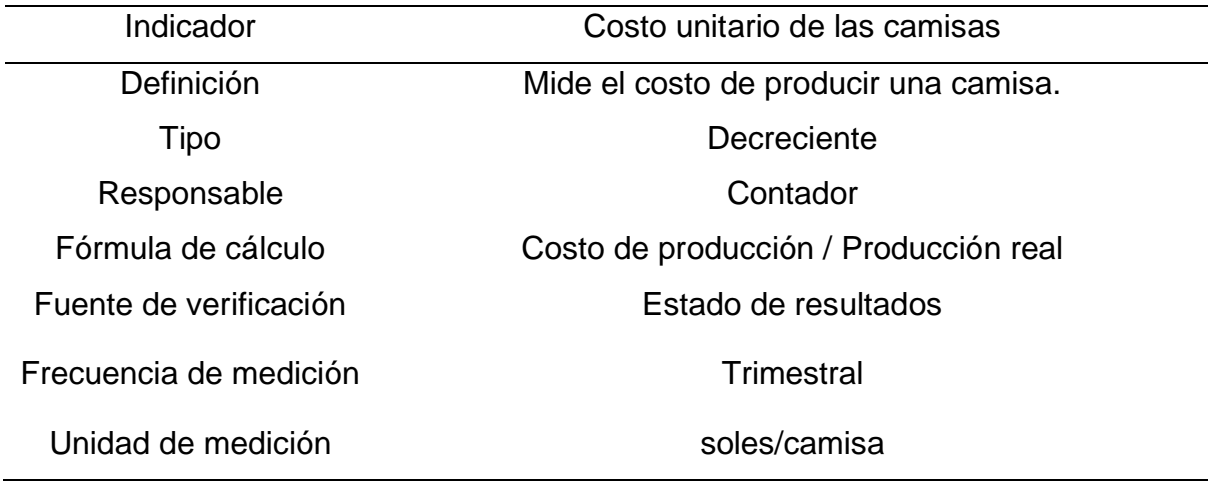

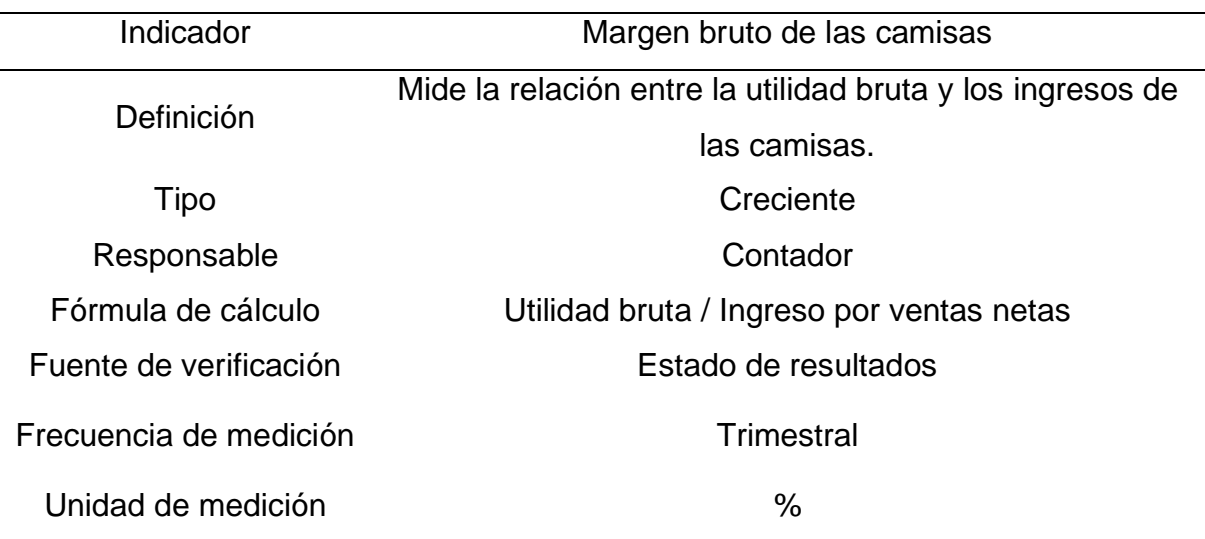

*Ficha del indicador: Margen bruto de las camisas*

### **Tabla QQ39**

*Ficha del indicador: Índice de capacidad Cpk*

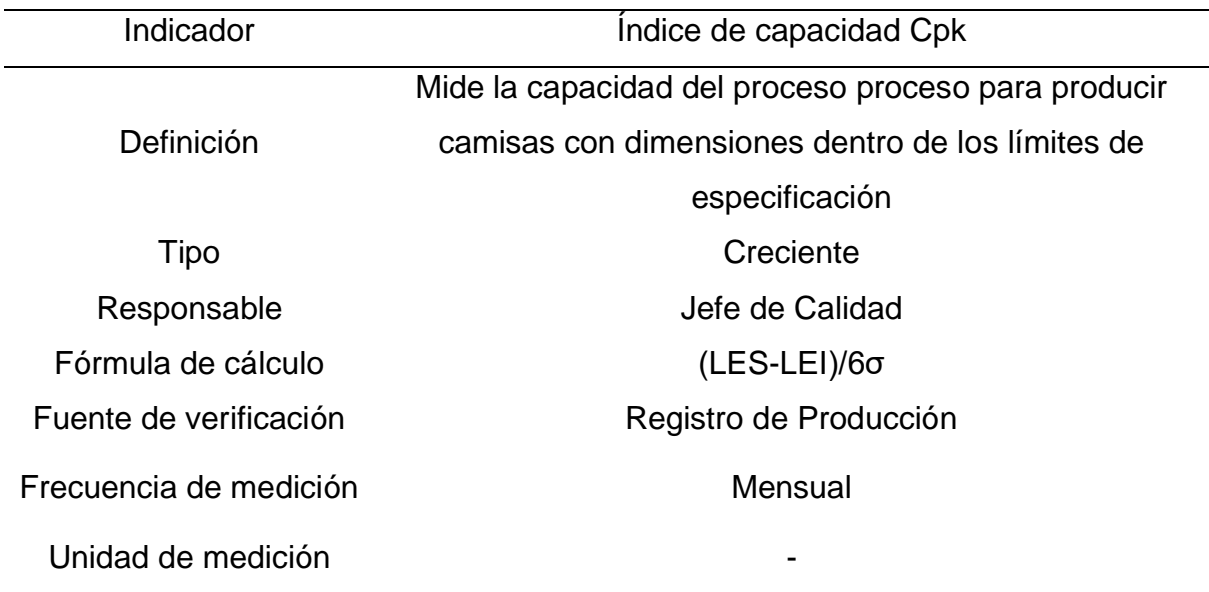

#### **41. APÉNDICE RR.**

### **ANÁLISIS DE LA CADENA DE VALOR (SITUACIÓN PROPUESTA)**

Una vez identificados y mapeados los procesos de la empresa Industrial Gorak S A, se determinó la cadena de valor inicial para la organización siguiendo los pasos mostrados en la Figura RR1, con el fin de identificar los procesos que agregan valor, desde la identificación de los requisitos de los clientes y otras partes interesadas, hasta que estos requisitos son satisfechos.

#### **Figura RR1**

*Metodología para el cálculo del índice de confiabilidad de los indicadores de la cadena de valor*

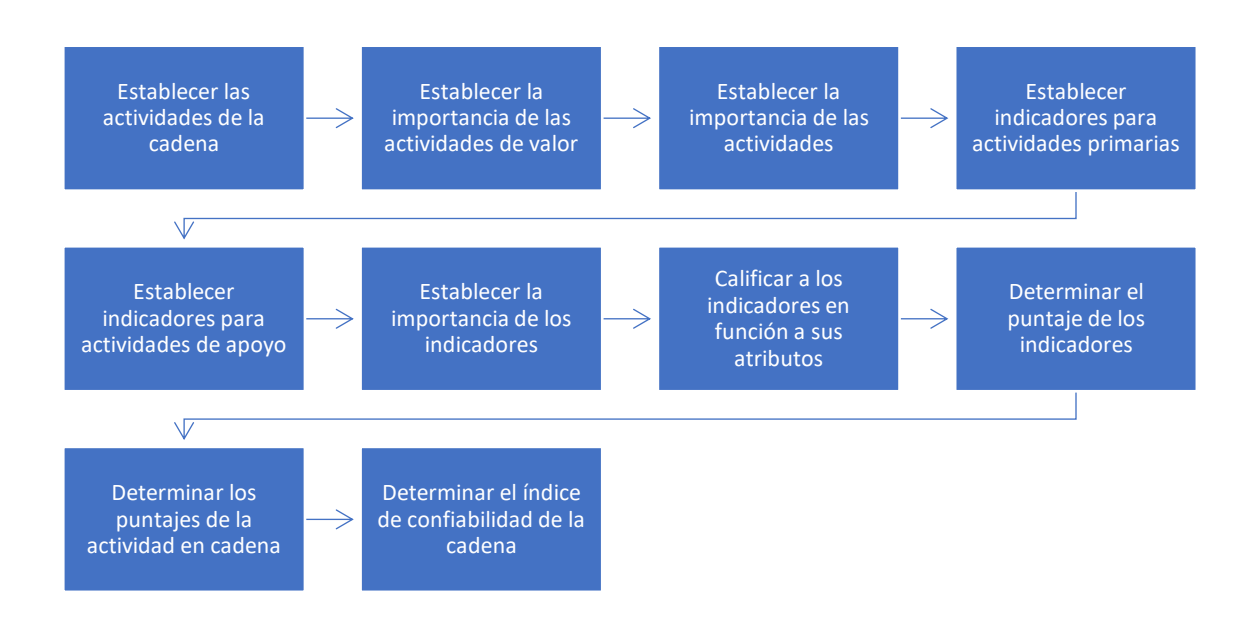

En primer lugar, se clasificaron los procesos identificados en el mapa de procesos en actividades primarias y de soporte como se puede ver en la Figura RR2.

### **Figura RR2**

*Cadena de valor de Industrial Gorak S A.*

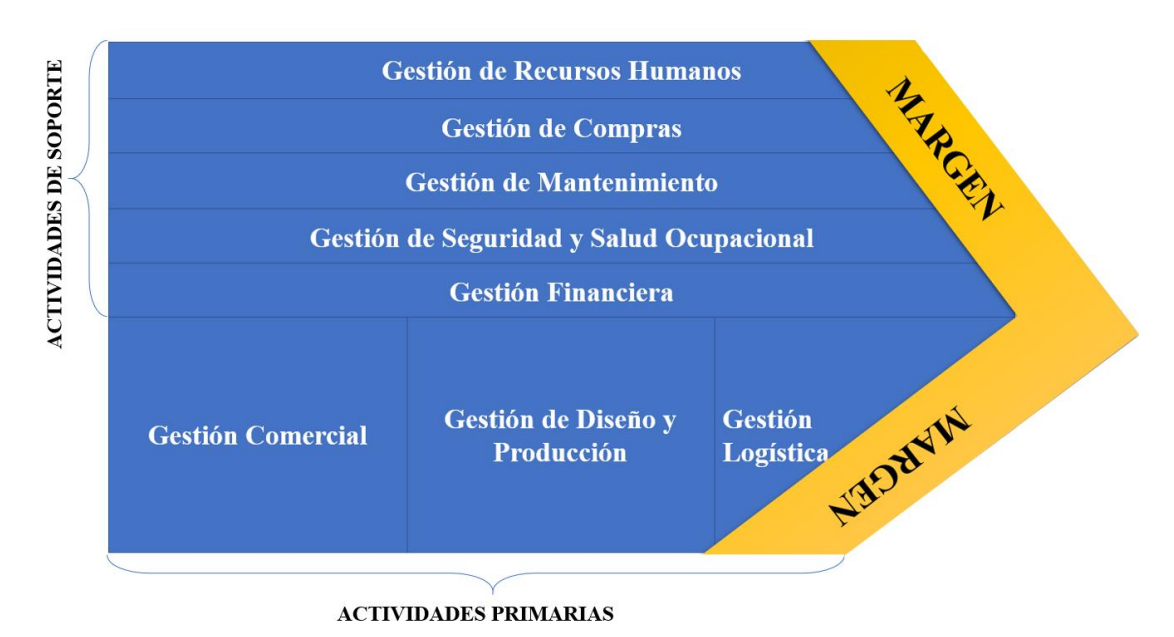

En segunda instancia, para la asignación de importancia por cada actividad, se solicitó al Gerente General, al Jefe de Producción y al Jefe de Ventas que calificaran la importancia de cada actividad primaria y de cada actividad de soporte según la Tabla RR1, como se observa en la Tabla RR2 y Tabla RR3, en donde finalmente se calculó un promedio de estos puntajes.

#### **Tabla RR1**

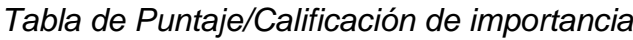

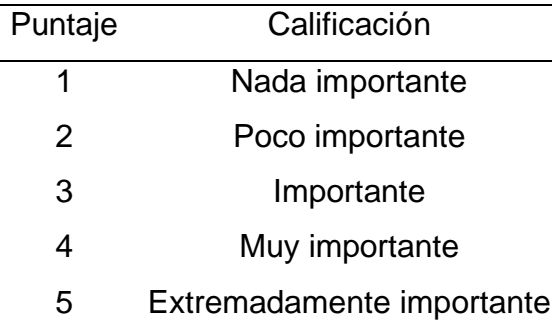

#### **Tabla RR2**

*Puntuación de la importancia de las actividades primarias*

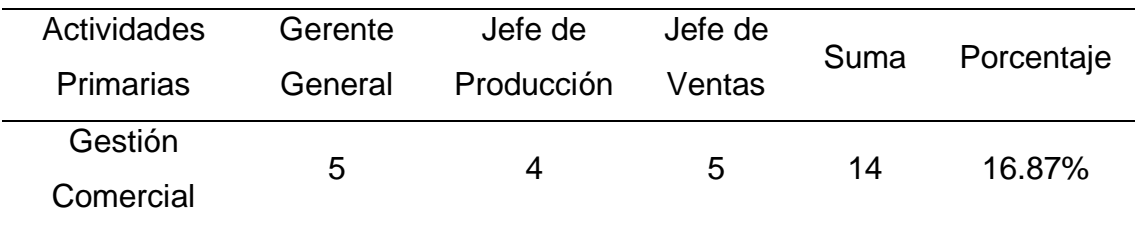

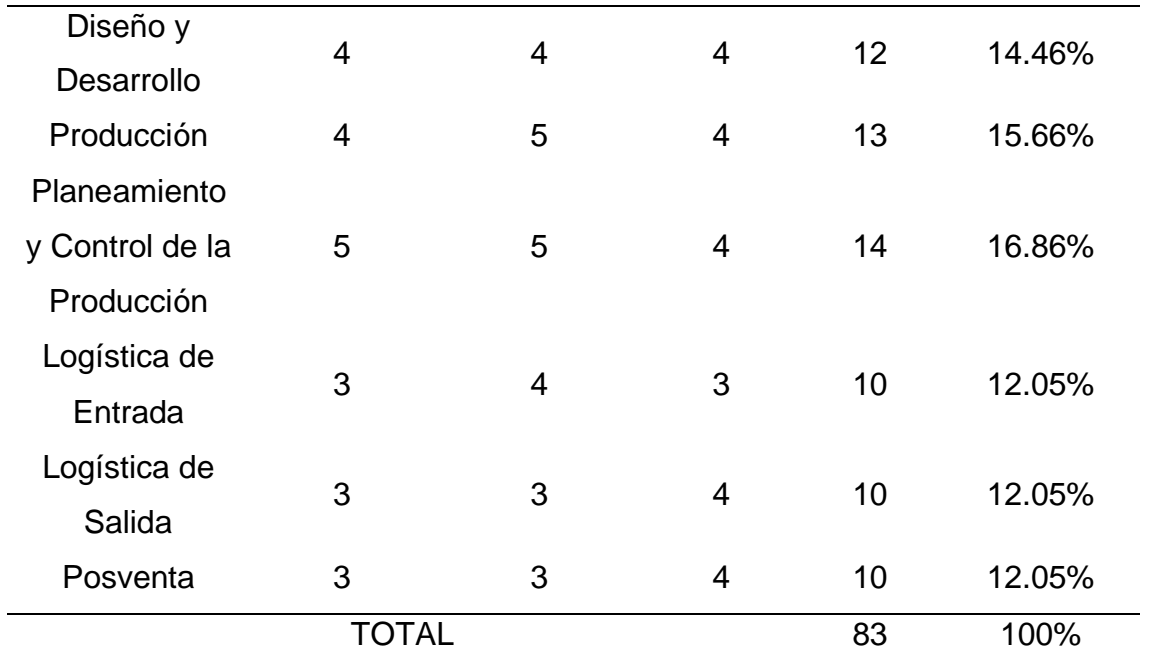

#### **Tabla RR3**

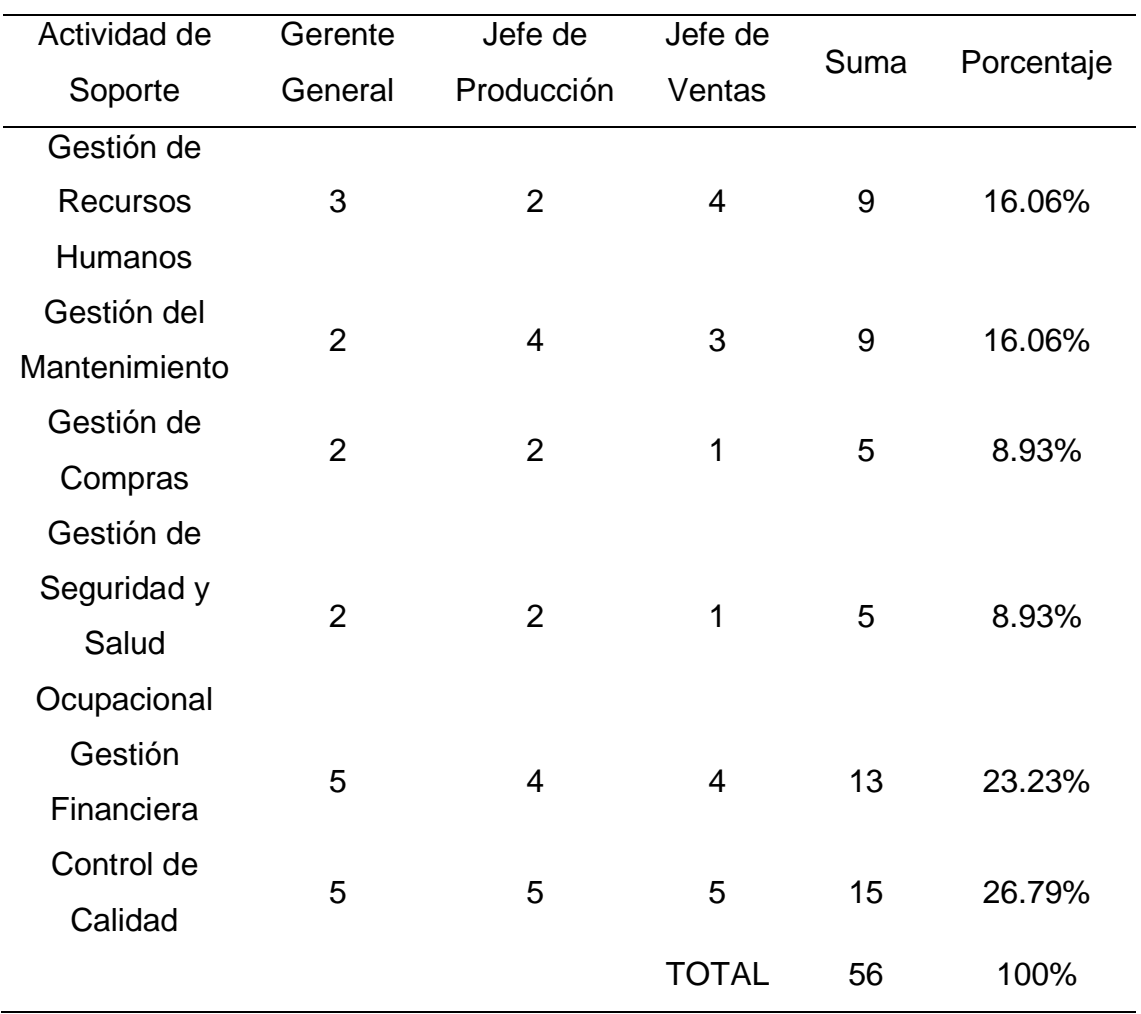

*Puntuación de la importancia de las actividades primarias*

De las actividades primarias, los procesos que poseen mayor puntaje son: Gestión Comercial y Gestión de Diseño y Producción, debido a que son aquellos que contribuyen más con la creación de valor para la empresa. La Gestión Comercial influye directamente en la captación de nuevos clientes, el trato directo con los clientes, y la realización de las ventas correspondientes; además, el cumplimiento de sus especificaciones depende directamente del desarrollo del proceso de Gestión de Diseño y Producción, en donde se realiza el diseño de las camisas para que estos se elaboren de manera eficaz y cumplan los requerimientos de los clientes.

#### *Figura RR3*

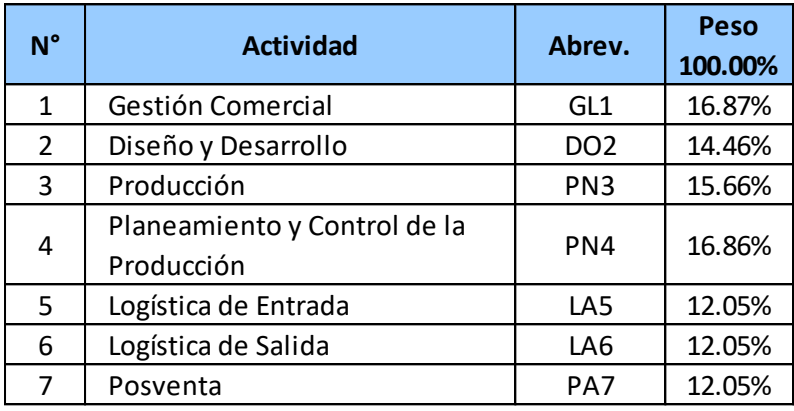

*Distribución de pesos de las actividades primarias*

De los procesos de soporte, lo tres procesos que obtuvieron mayor peso son Gestión Financiera, Gestión del Mantenimiento y Gestión de Recursos Humanos; debido a que, para la empresa, es muy importante la rentabilidad de la empresa para la creación de valor a los accionistas y el mantenimiento de la gran cantidad de maquinarias de corte, confección y acabados para aumentar su rendimiento. Además, la empresa se preocupa por las competencias laborales de sus trabajadores y se centran en brindarles las orientaciones y motivaciones necesarias para que puedan desenvolverse de manera correcta en la empresa. No obstante, no se dejan de lado la importancia de los demás procesos que colaboran con el soporte de los procesos operacionales.

#### **Figura RR4**

*Distribución de pesos de las actividades de soporte*

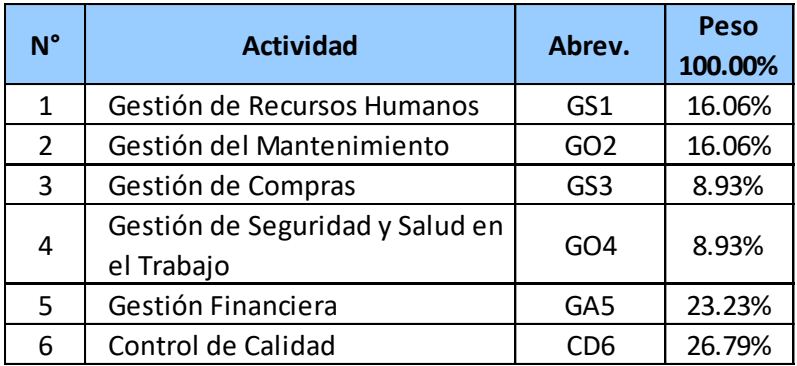

En tercer lugar, se estableció la importancia de las actividades de la misma manera que las actividades de valor. En la Tabla RR4, se observa la calificación de importancia asignada por el Gerente General, el Jefe de Producción y el Jefe de Ventas.

#### **Tabla RR4**

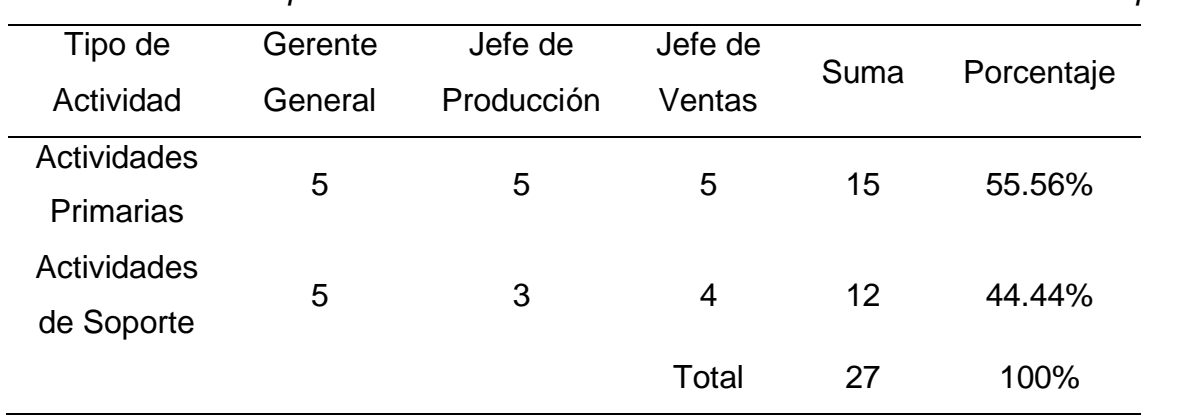

*Puntuación de la importancia de las Actividades Primarias vs Actividades de Soporte*

Asimismo, en las siguientes figuras se puede apreciar los puntajes promedio calculados por medio de las valoraciones del Gerente General, el Jefe de Producción y el Jefe de Ventas en el *software* proporcionado por V&B Consultores.

#### **Figura RR5**

*Puntajes promedio calculados*

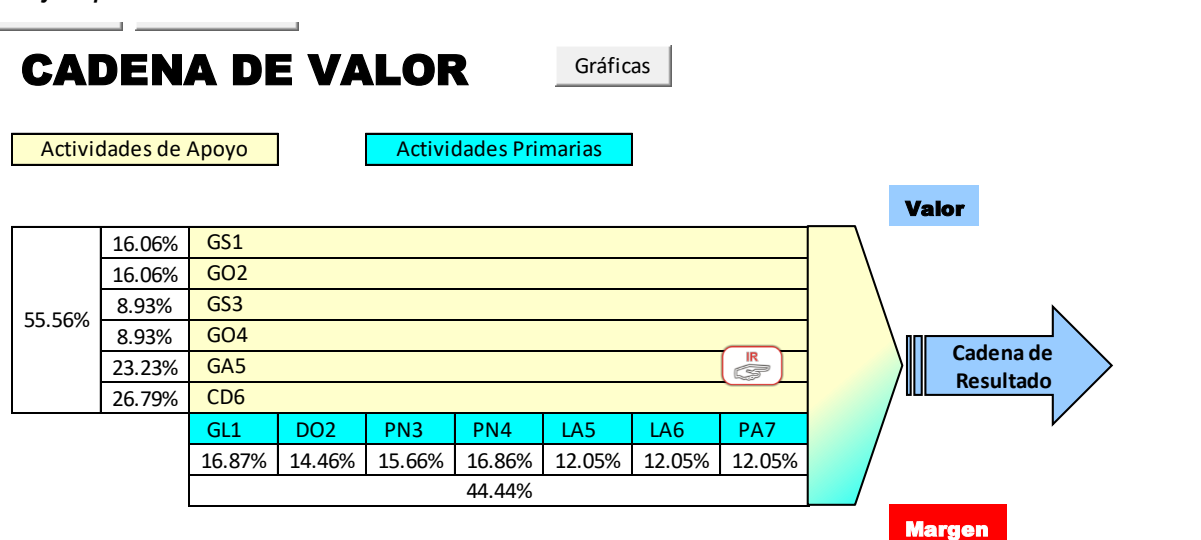

Asimismo, se estableció el peso de cada uno de los indicadores mediante la calificación de importancia por el Gerente General, el Jefe de Producción y el Jefe de Ventas (ver Tabla RR5).

## 

## **Tabla RR5** *Peso de los indicadores*

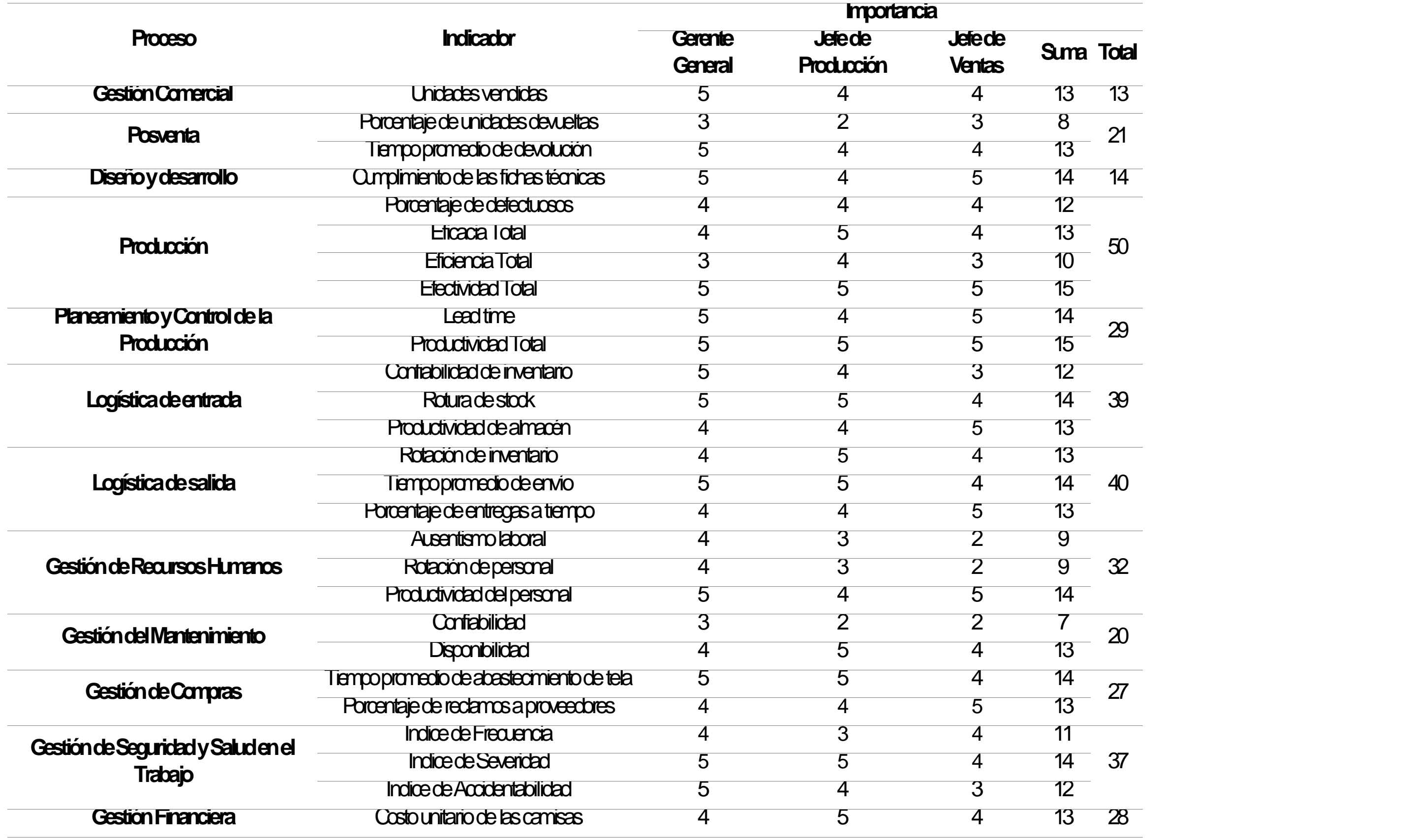

## 

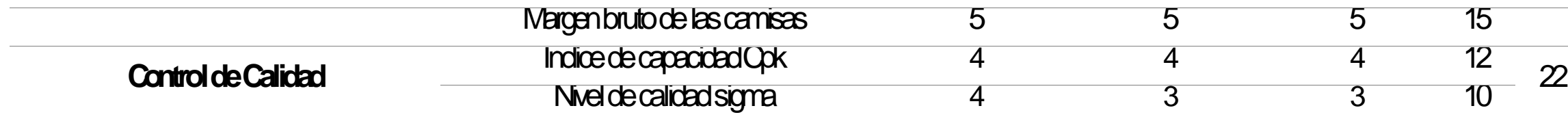

Enseguida, se calificó cada indicador en función a cinco atributos: pertinencia, precisión, oportunidad, confiabilidad y economía; este paso se realizó mediante un cuestionario proporcionado al Gerente General y Jefe de Producción. A partir de ello, se pudo determinar el puntaje de cada indicador de las actividades primarias y de soporte como se muestran en las siguientes figuras.

#### **Figura RR6**

*Determinación del índice de confiabilidad de los indicadores del proceso de Gestión de Recursos Humanos*

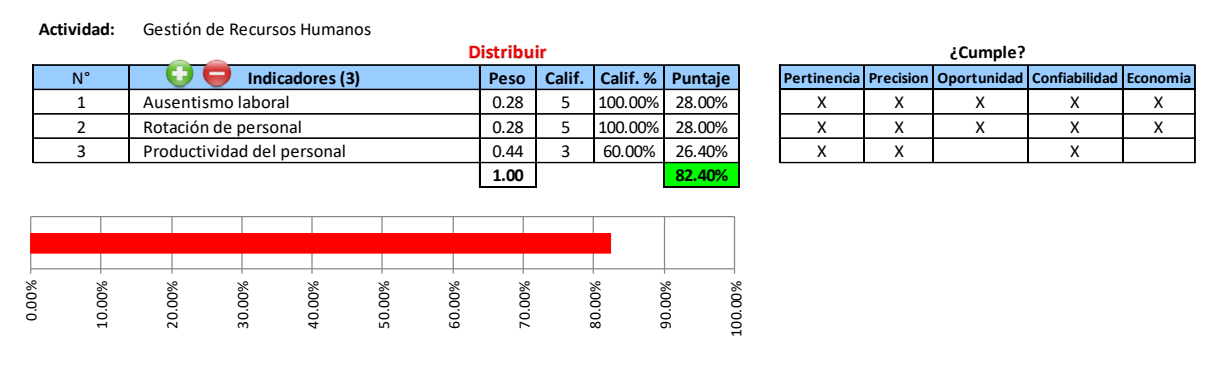

*Nota.* Adaptado del software V&B Consultores.

Se puede apreciar que el índice de confiabilidad de los indicadores del proceso de Gestión de Recursos Humanos es de 82.40%, lo que significa que los indicadores tienen una confiabilidad alta.

#### **Figura RR7**

*Determinación del índice de confiabilidad de los indicadores del proceso de Gestión* 

#### *de Compras*

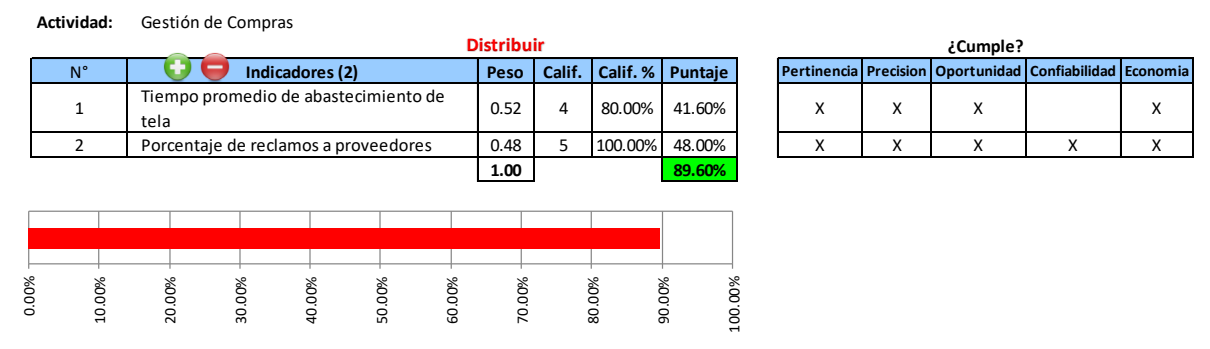

*Nota.* Adaptado del software V&B Consultores.

Para el proceso de Gestión de Compras, se puede observar que se obtuvo un resultado del 89.60%, lo que significa que los indicadores tienen una confiabilidad alta.

#### **Figura RR8**

*Determinación del índice de confiabilidad de los indicadores del proceso de Gestión* 

#### *del Mantenimiento*

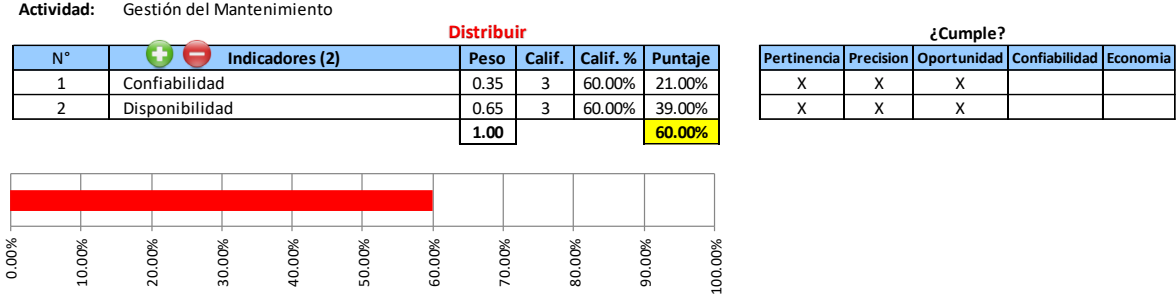

*Nota.* Adaptado del software V&B Consultores.

Se puede observar que para el proceso de Gestión de Mantenimiento se obtuvo un puntaje total del 60% representando una calificación media.

#### **Figura RR9**

*Determinación del índice de confiabilidad de los indicadores del proceso de Gestión de Seguridad y Salud Ocupacional*

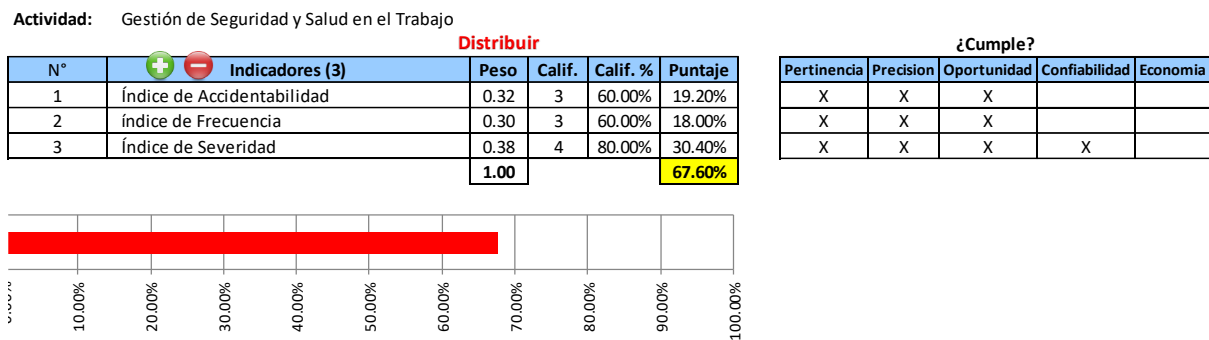

*Nota.* Adaptado del software V&B Consultores.

Para el proceso de apoyo de Gestión de Seguridad y Salud Ocupacional se concluyó con un 67.60%, lo que implica que tienen una calificación media.

### **Figura RR10**

*Determinación del índice de confiabilidad de los indicadores del proceso de Gestión* 

#### *Financiera*

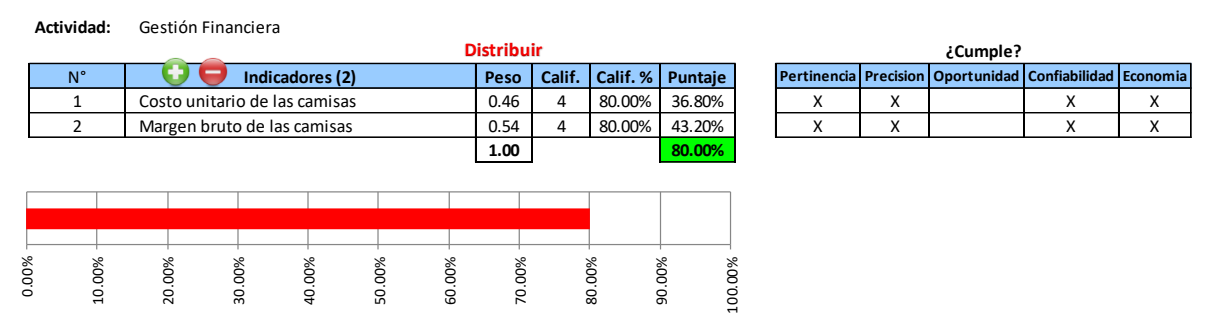

*Nota.* Adaptado del software V&B Consultores.

Con respecto a la Gestión Financiera, se obtuvo un puntaje del 80%, es decir,

los indicadores de este proceso de apoyo representan una calificación alta.

### **Figura RR11**

*Determinación del índice de confiabilidad de los indicadores del proceso de Control* 

#### *de calidad.*

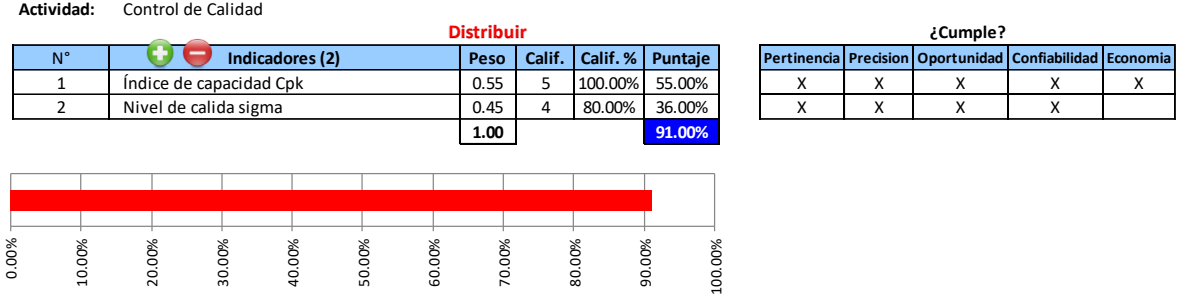

*Nota.* Adaptado del software V&B Consultores.

Con respecto al proceso de Control de Calidad, se obtuvo un puntaje del 91%, es decir, los indicadores de este proceso de apoyo representan una calificación alta.
*Determinación del índice de confiabilidad de los indicadores del proceso de Gestión* 

## *Comercial*

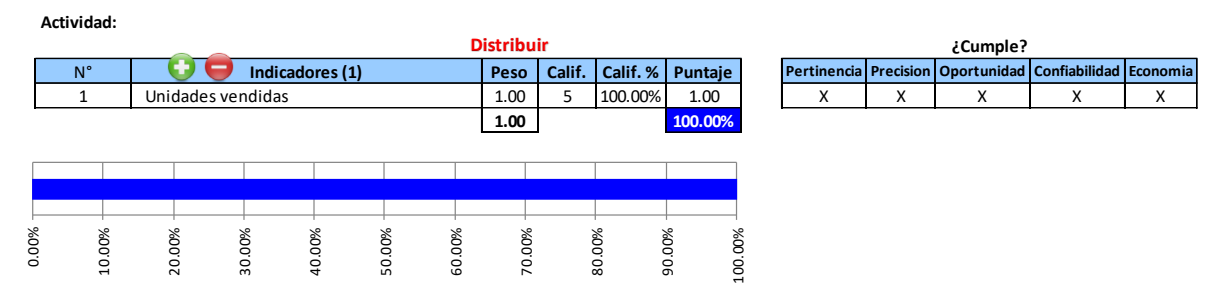

*Nota.* Adaptado del software V&B Consultores.

En la Figura RR12, se puede apreciar que el índice de confiabilidad de los indicadores del proceso de Gestión de Gestión Comercial es de 100%, lo que significa que los indicadores tienen una confiabilidad alta para la medición de actividades del proceso.

## **Figura RR13**

*Determinación del índice de confiabilidad de los indicadores del proceso de Diseño y desarrollo*

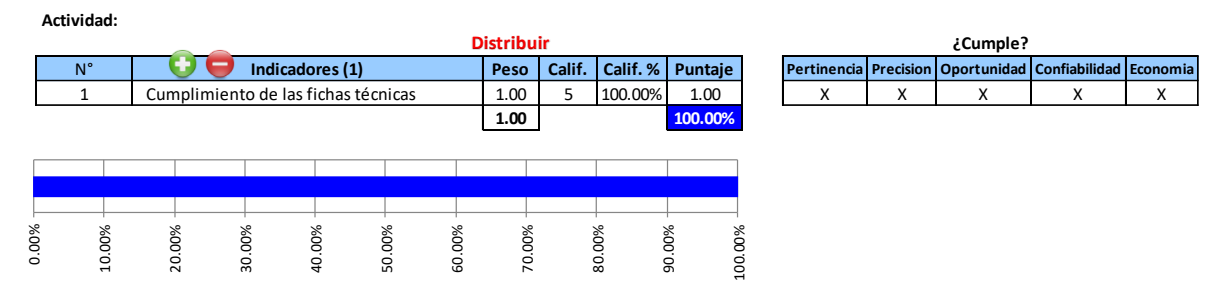

*Nota.* Adaptado del software V&B Consultores.

En la Figura RR13, se puede apreciar que el índice de confiabilidad de los indicadores del proceso de Diseño y desarrollo es de 100%, lo que significa que los indicadores tienen una confiabilidad alta para la medición del desempeño del proceso.

*Determinación del índice de confiabilidad de los indicadores del proceso de Planeamiento y Control de la Producción*

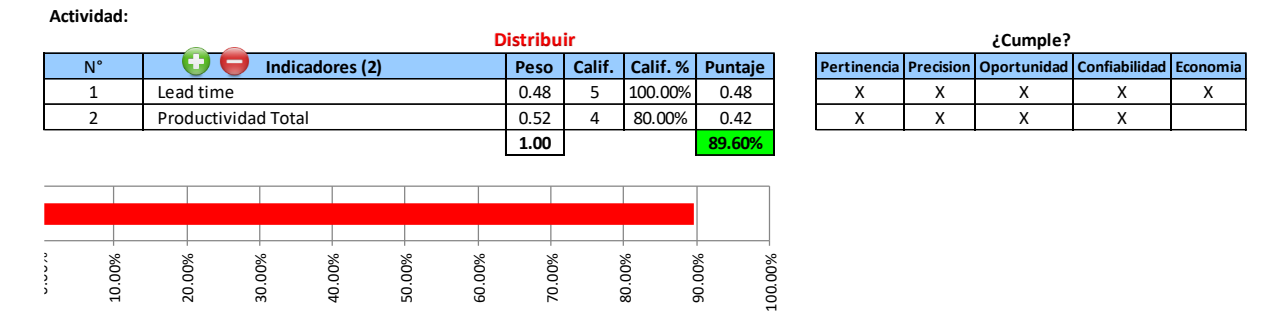

*Nota.* Adaptado del software V&B Consultores.

En la Figura RR14, se puede apreciar que el índice de confiabilidad de los indicadores del proceso de Planeamiento y Control de la Producción es de 89.60%, lo que significa que los indicadores tienen una confiabilidad alta para la medición del desempeño del proceso.

## **Figura RR15**

*Determinación del índice de confiabilidad de los indicadores del proceso de Logística de entrada*

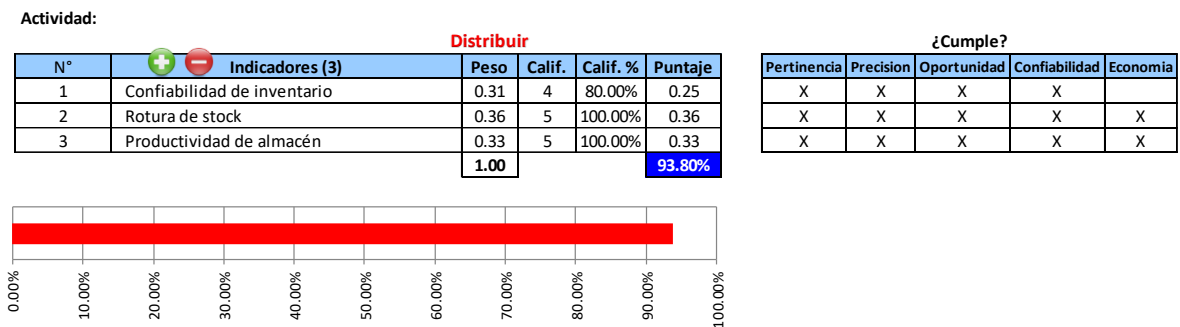

*Nota.* Adaptado del software V&B Consultores.

Para el proceso de Logística de entrada, se obtuvo un porcentaje del 93.80%, lo que representa una confiabilidad de indicadores alta para medir el desempeño del proceso.

*Determinación del índice de confiabilidad de los indicadores del macroproceso de* 

## *Producción*

**Actividad:**

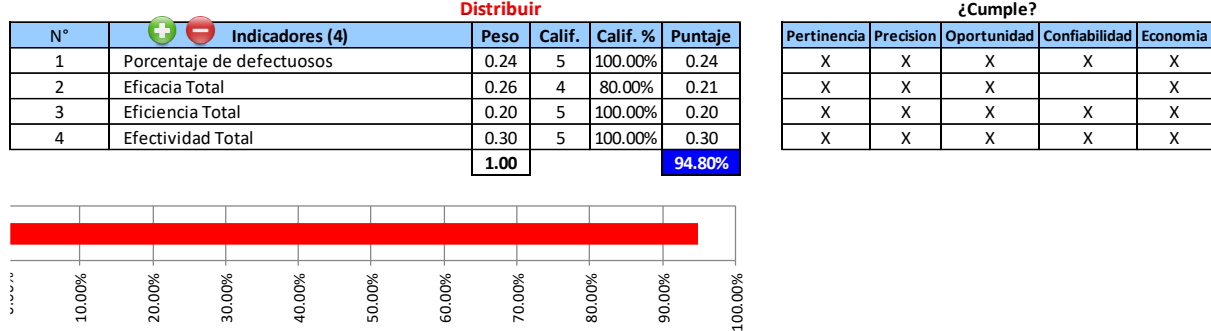

*Nota.* Adaptado del software V&B Consultores.

En cuanto al macroproceso de Producción, se obtuvo un puntaje total del 94.80%, es decir, los indicadores de este proceso de actividad primaria representan una confiabilidad media alta para la medición del desempeño de las actividades del proceso.

## **Figura RR17**

*Determinación del índice de confiabilidad de los indicadores del proceso de* 

*Logística de salida*

**Actividad:**

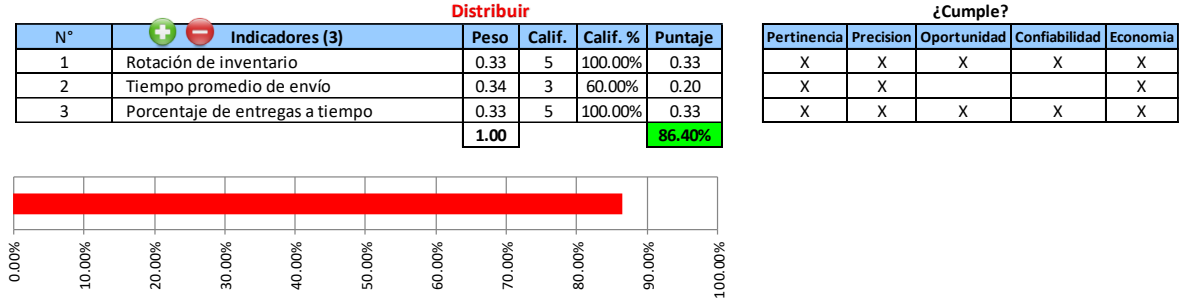

*Nota.* Adaptado del software V&B Consultores.

Para el proceso de Logística de salida, se obtuvo un porcentaje del 86.40%, lo que representa una confiabilidad de indicadores alta para la toma de decisiones.

*Determinación del índice de confiabilidad de los indicadores del proceso de* 

## *Posventa*

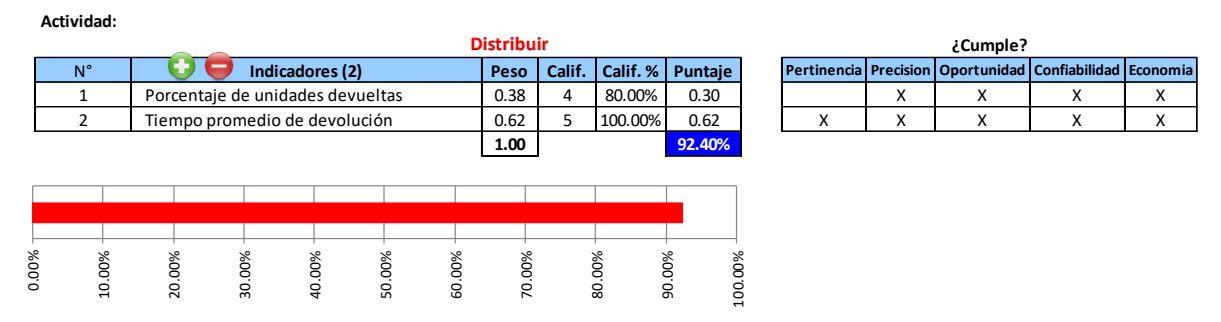

*Nota.* Adaptado del software V&B Consultores.

En la Figura RR18, se puede apreciar que el índice de confiabilidad de los indicadores del proceso de Posventa es de 92.40%, lo que significa que los indicadores tienen una confiabilidad alta para la medición de actividades del proceso.

Finalmente, después de analizar y obtener el nivel de confiabilidad de cada indicador, se determinó el análisis de índice de confiabilidad total de la cadena de valor de la empresa Industrial Gorak S A.

## **Figura RR19**

*Índice de confiabilidad de los indicadores*

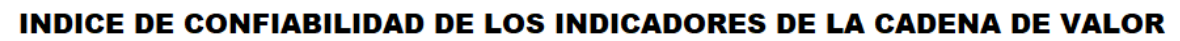

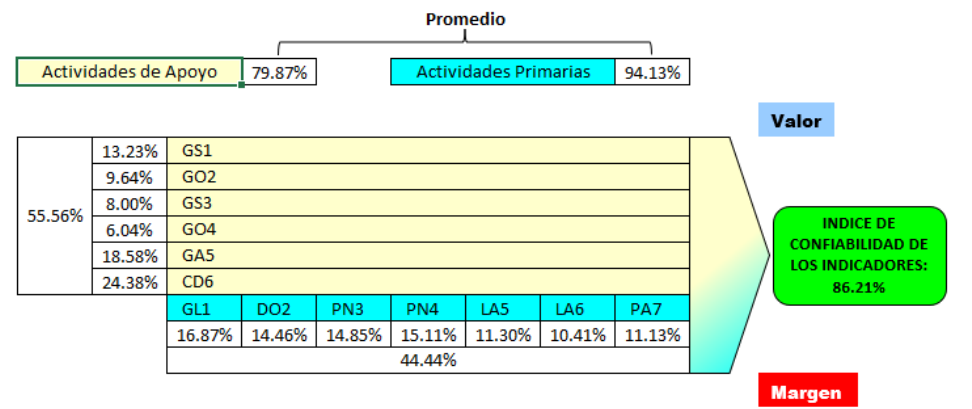

*Nota.* Adaptado del software V&B Consultores.

En la Figura RR19, se puede observar el porcentaje final que refleja el nivel de confiabilidad de los indicadores de la cadena de valor, este resultado fue de un 86.21%, lo que indica que los indicadores propuestos son altamente confiables para la medición del desempeño actual de los procesos y la toma de decisiones.

Asimismo, se establecieron los valores de línea base y meta de los indicadores de los procesos (ver Tabla RR6).

## **Tabla RR6**

*Valores de línea base y meta de los indicadores de los procesos*

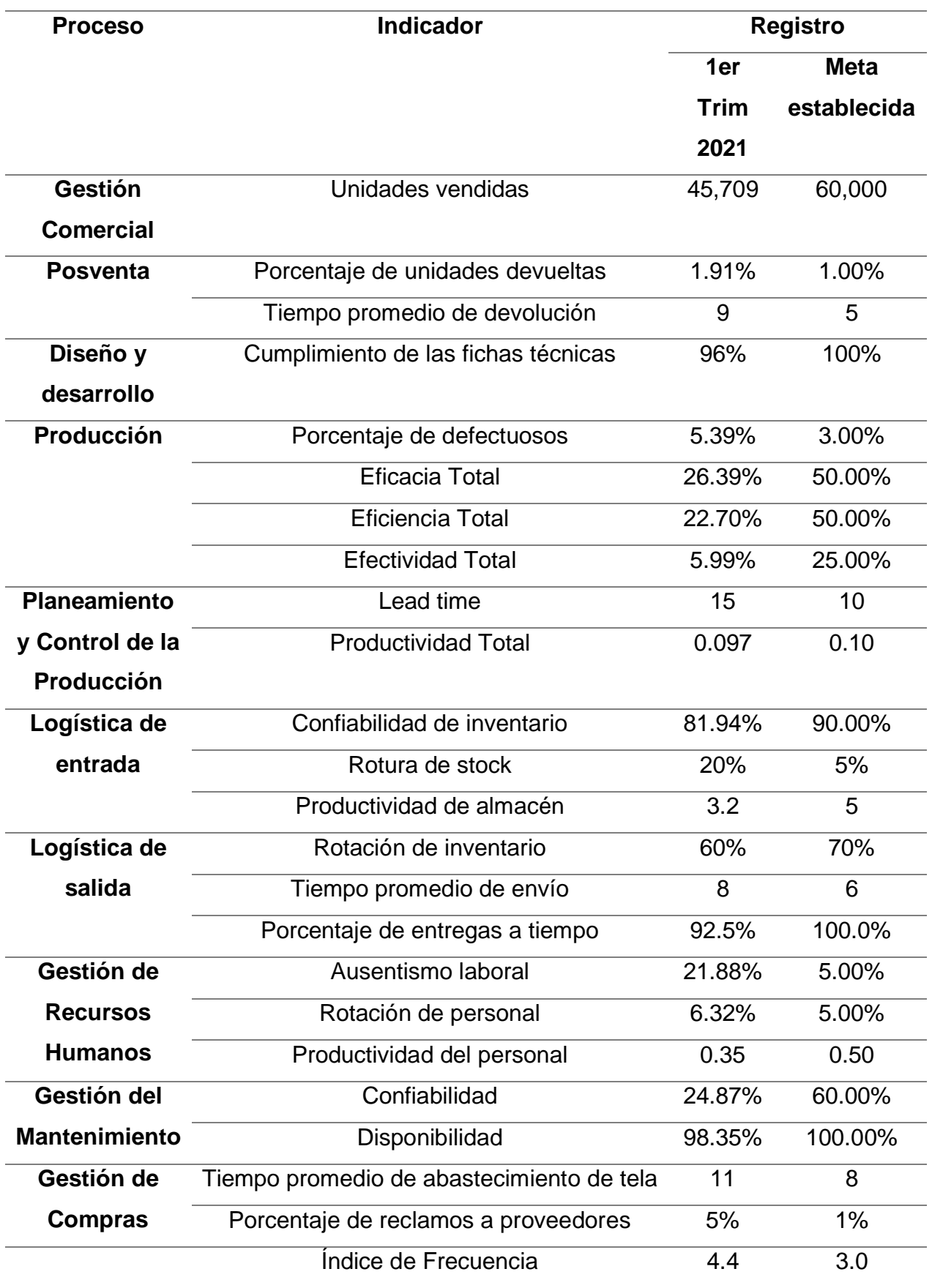

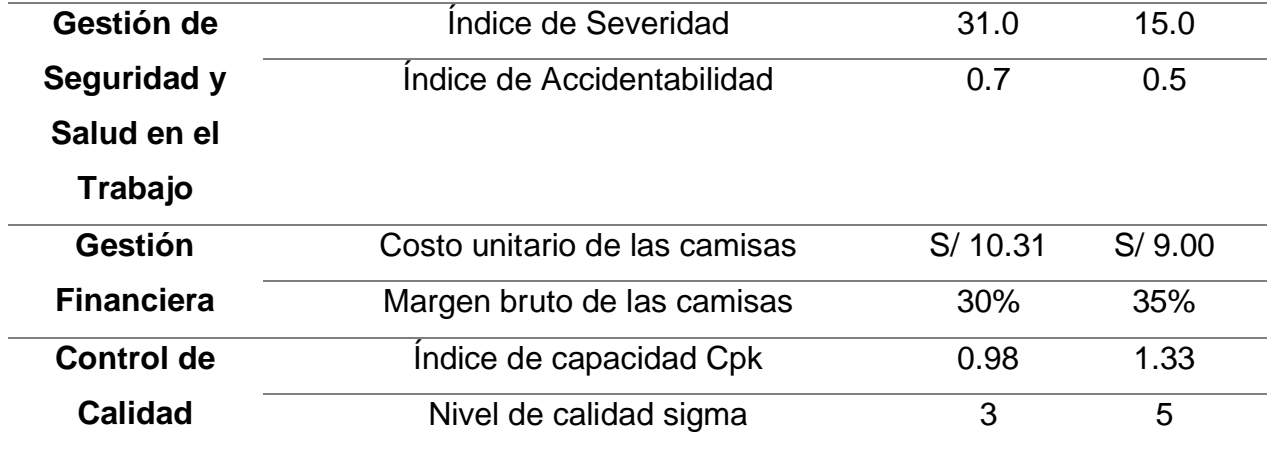

### **42. APÉNDICE SS.**

#### **PROGRAMA DE MANTENIMIENTO PREVENTIVO**

Para las máquinas más críticas (Tipo 1 al 5), se determinaron las actividades de mantenimiento. Se detallaron los procedimientos de las actividades, el tiempo de duración y la frecuencia de mantenimiento (ver Tabla SS1). Asimismo, con las actividades de mantenimiento, se realizó el Plan de mantenimiento preventivo (ver Tabla SS4).

*Actividades de mantenimiento (I)*

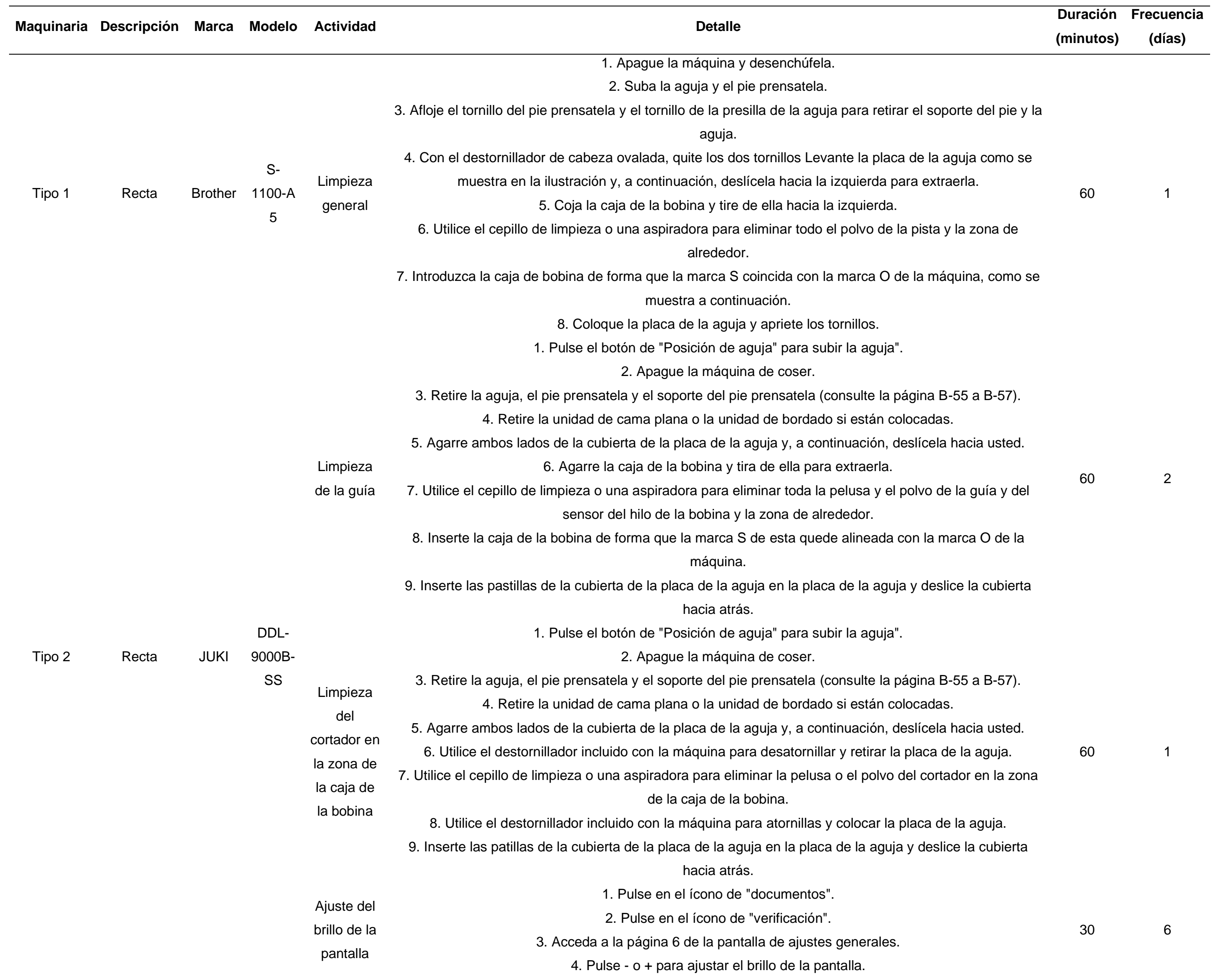

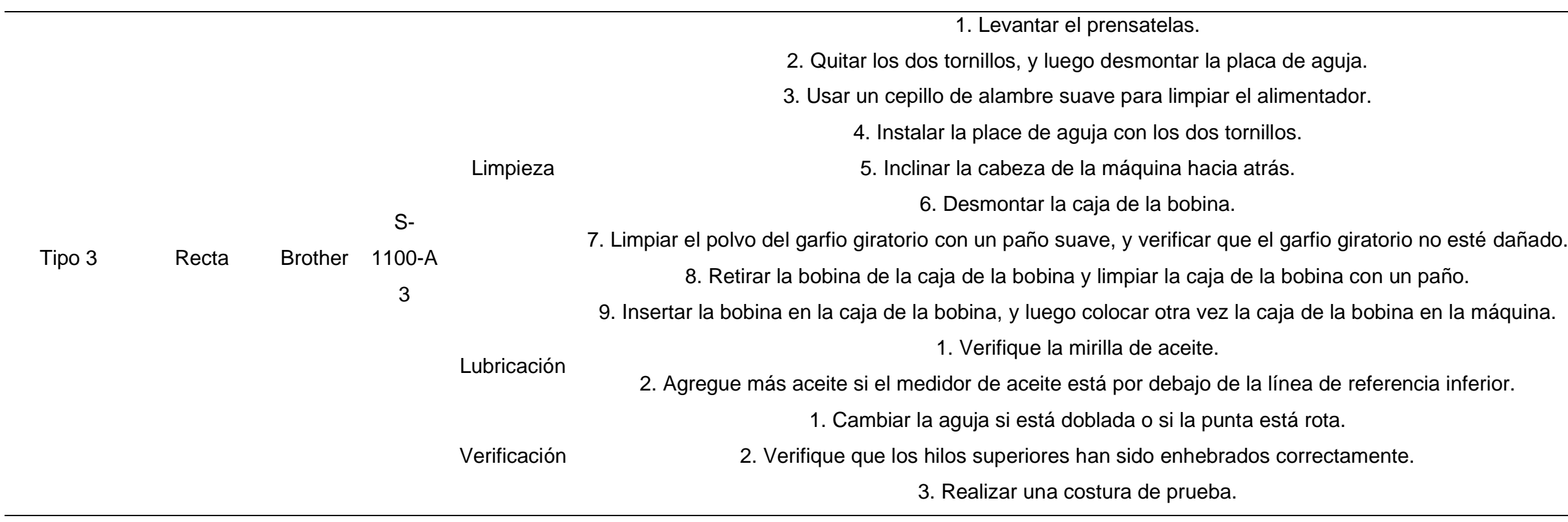

 $\sim$ 

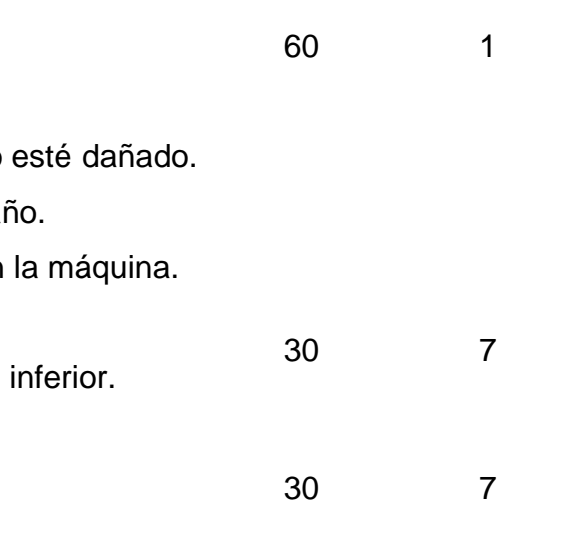

*Actividades de mantenimiento (II)*

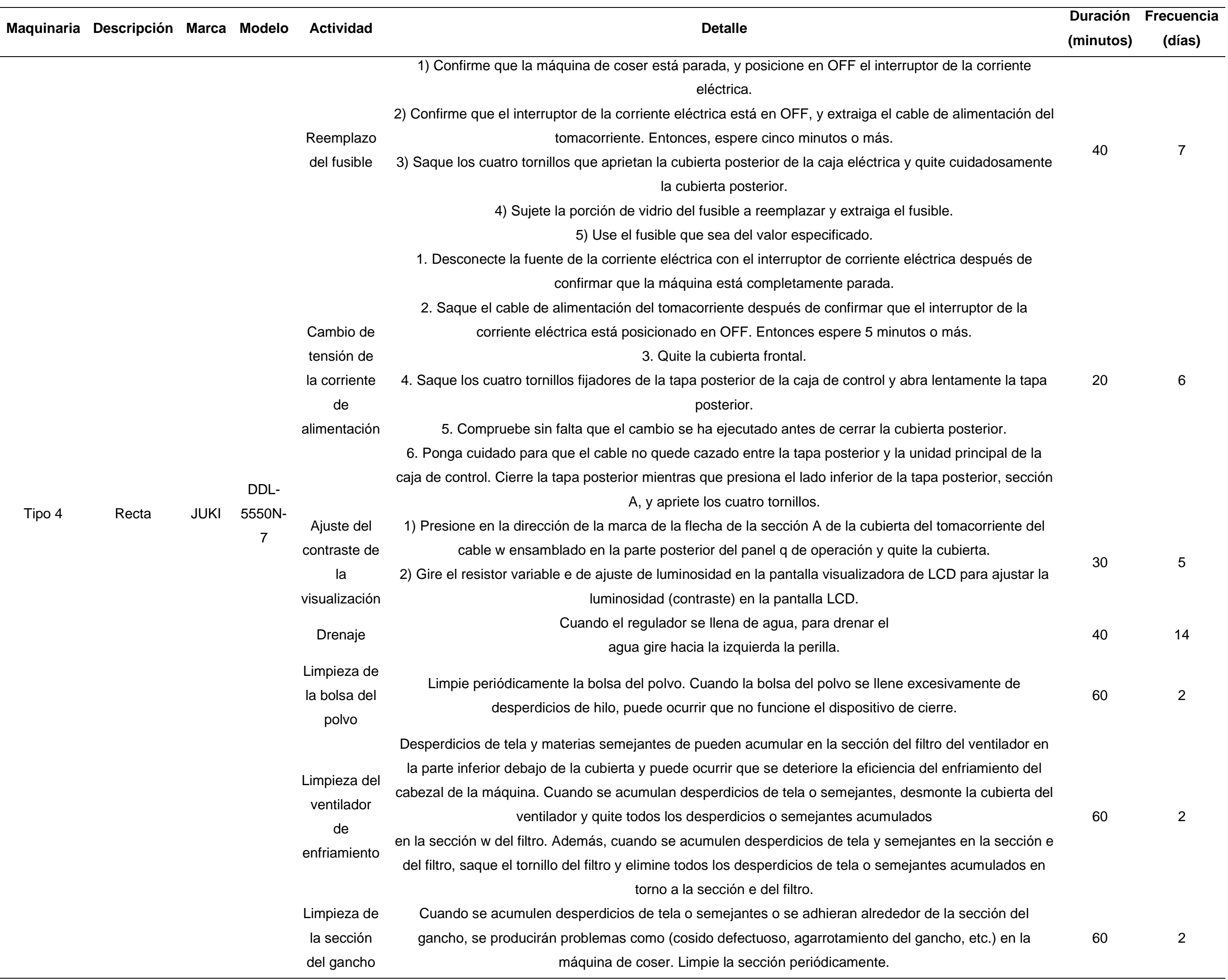

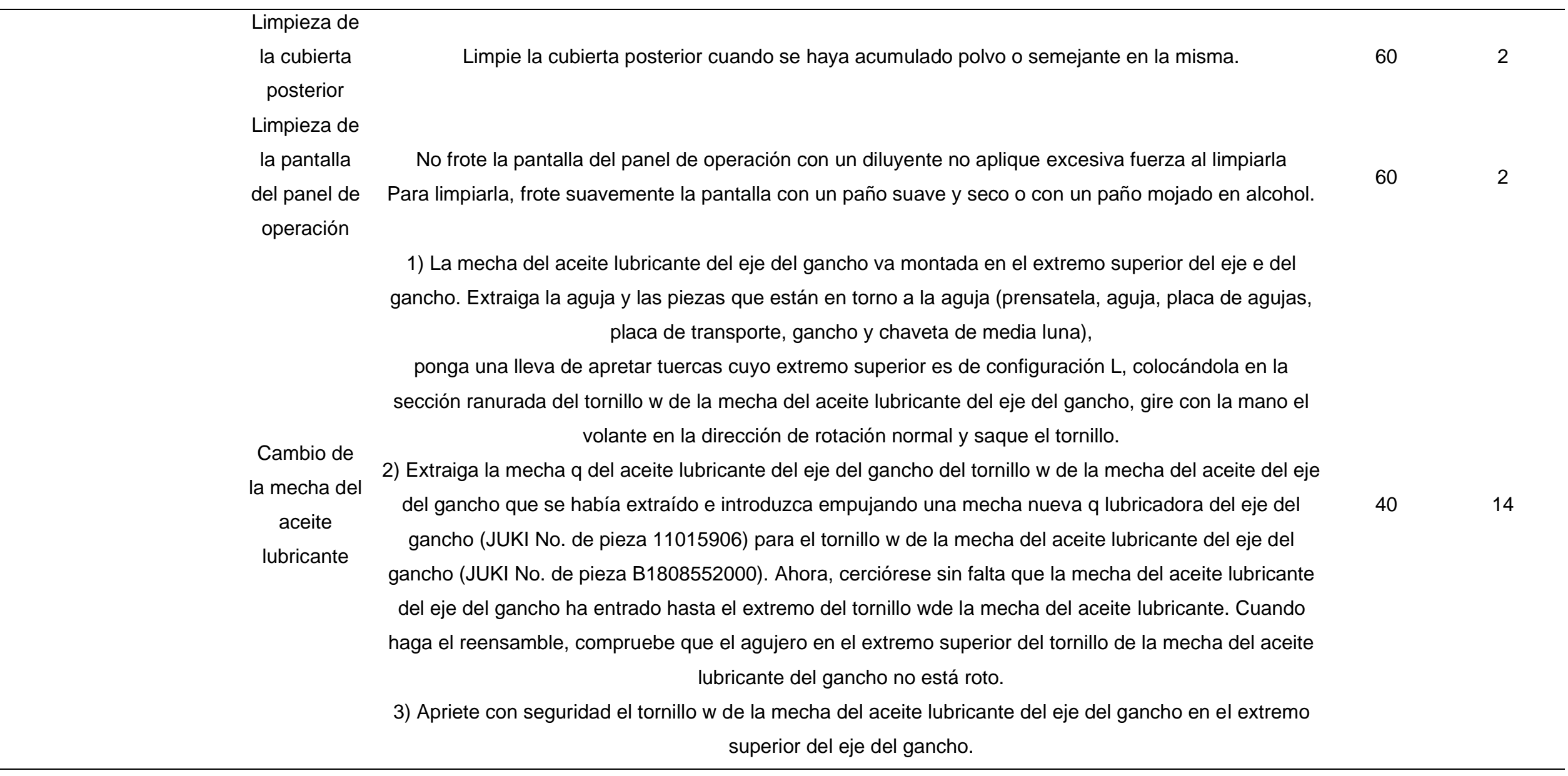

*Actividades de Mantenimiento (III)*

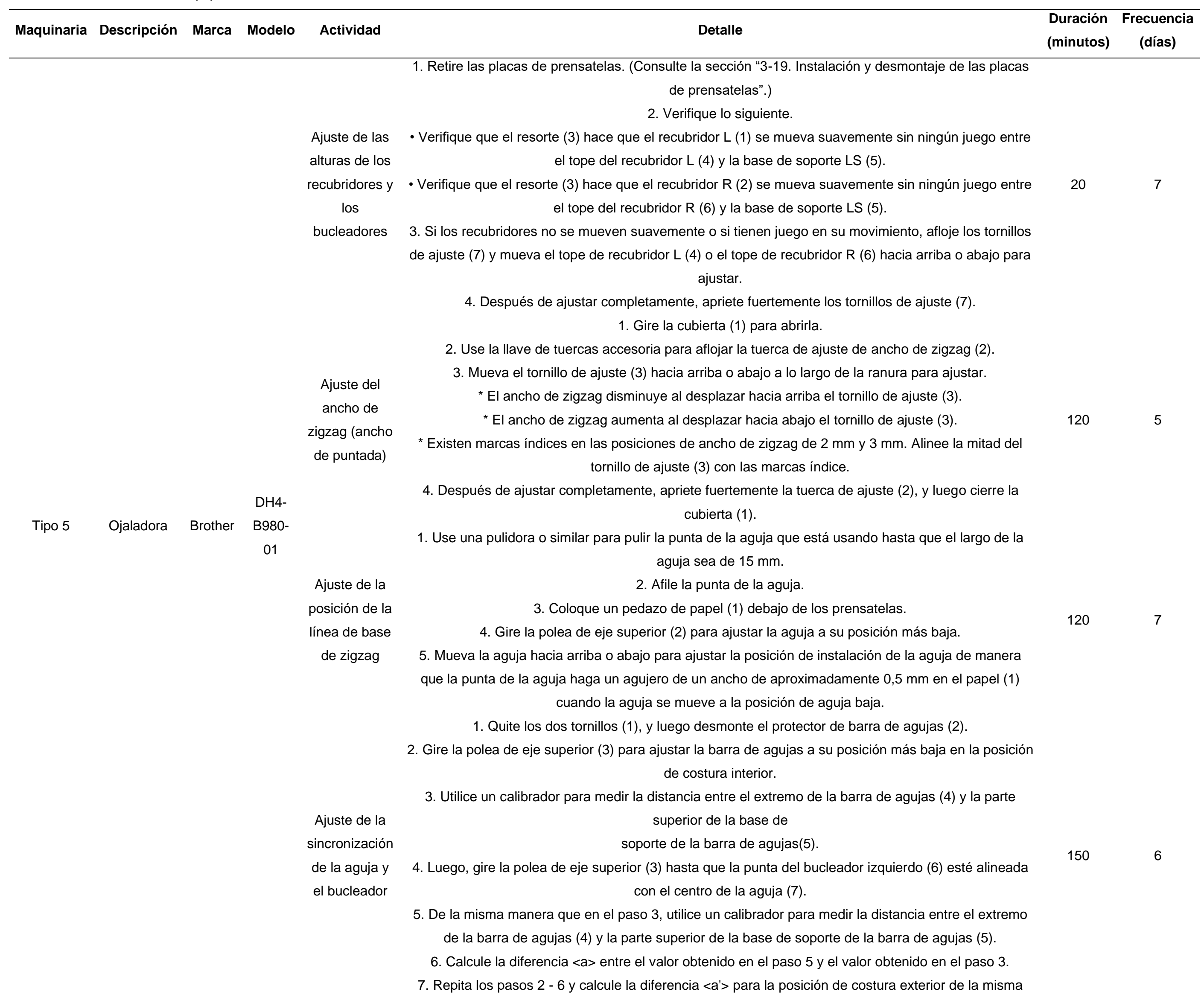

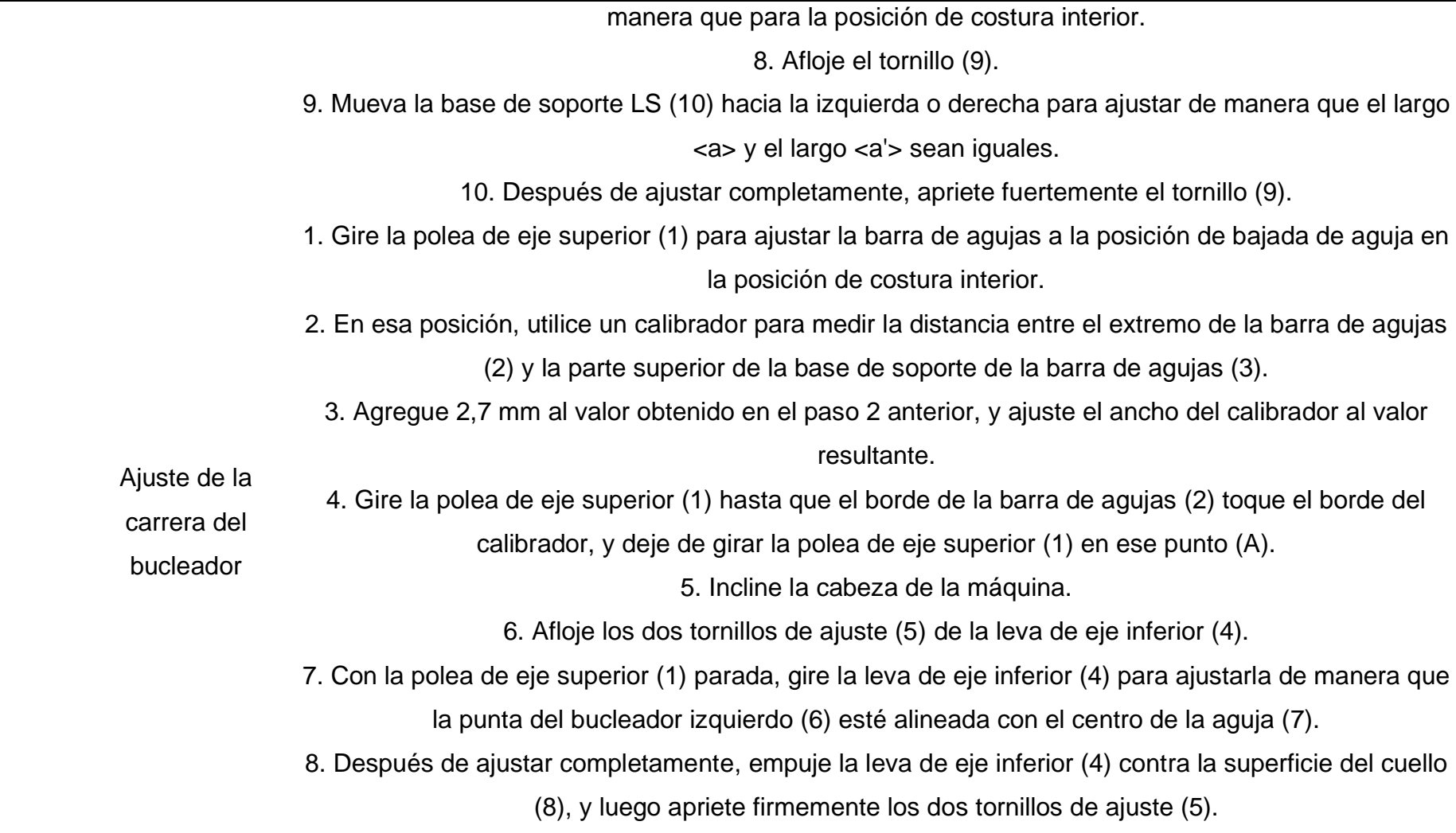

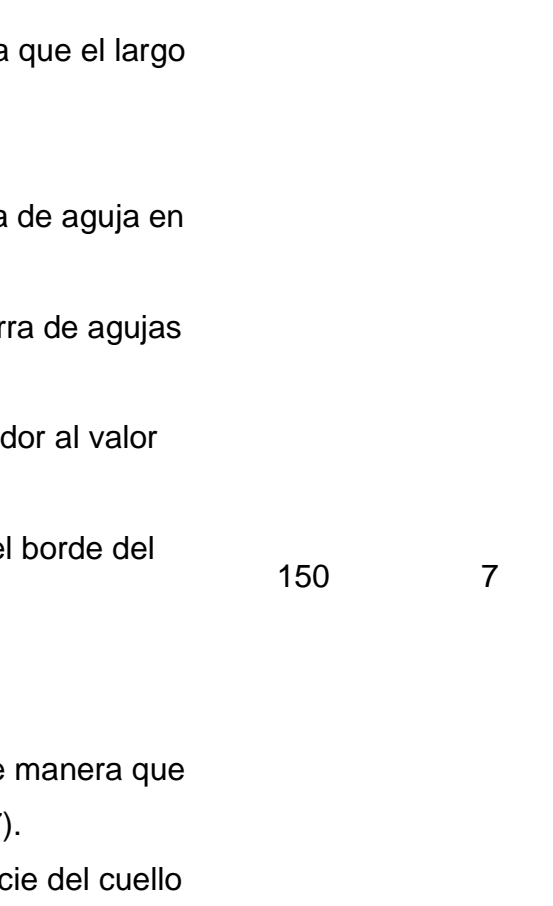

*Programa de mantenimiento preventivo - I*

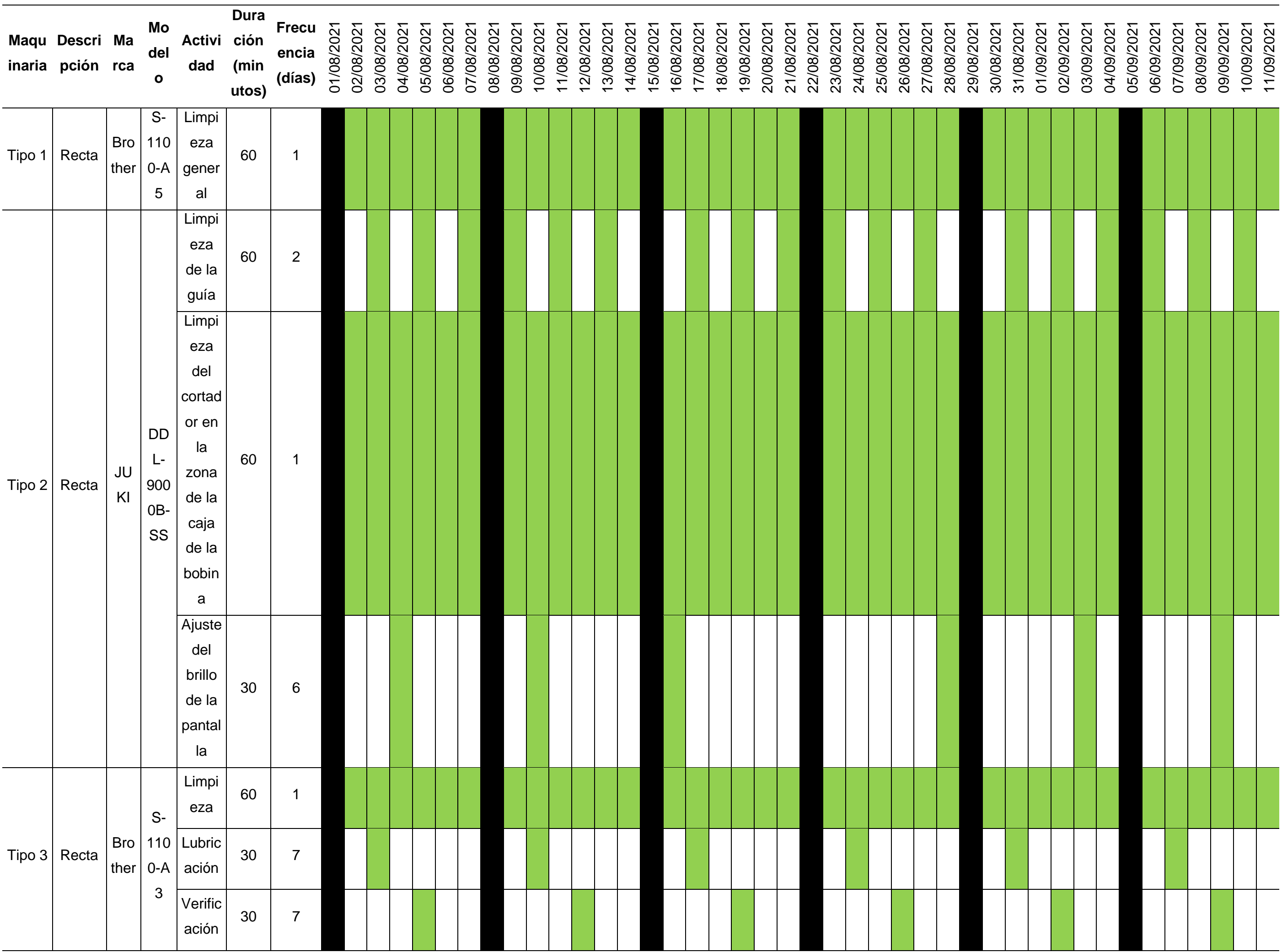

*Programa de mantenimiento preventivo - II*

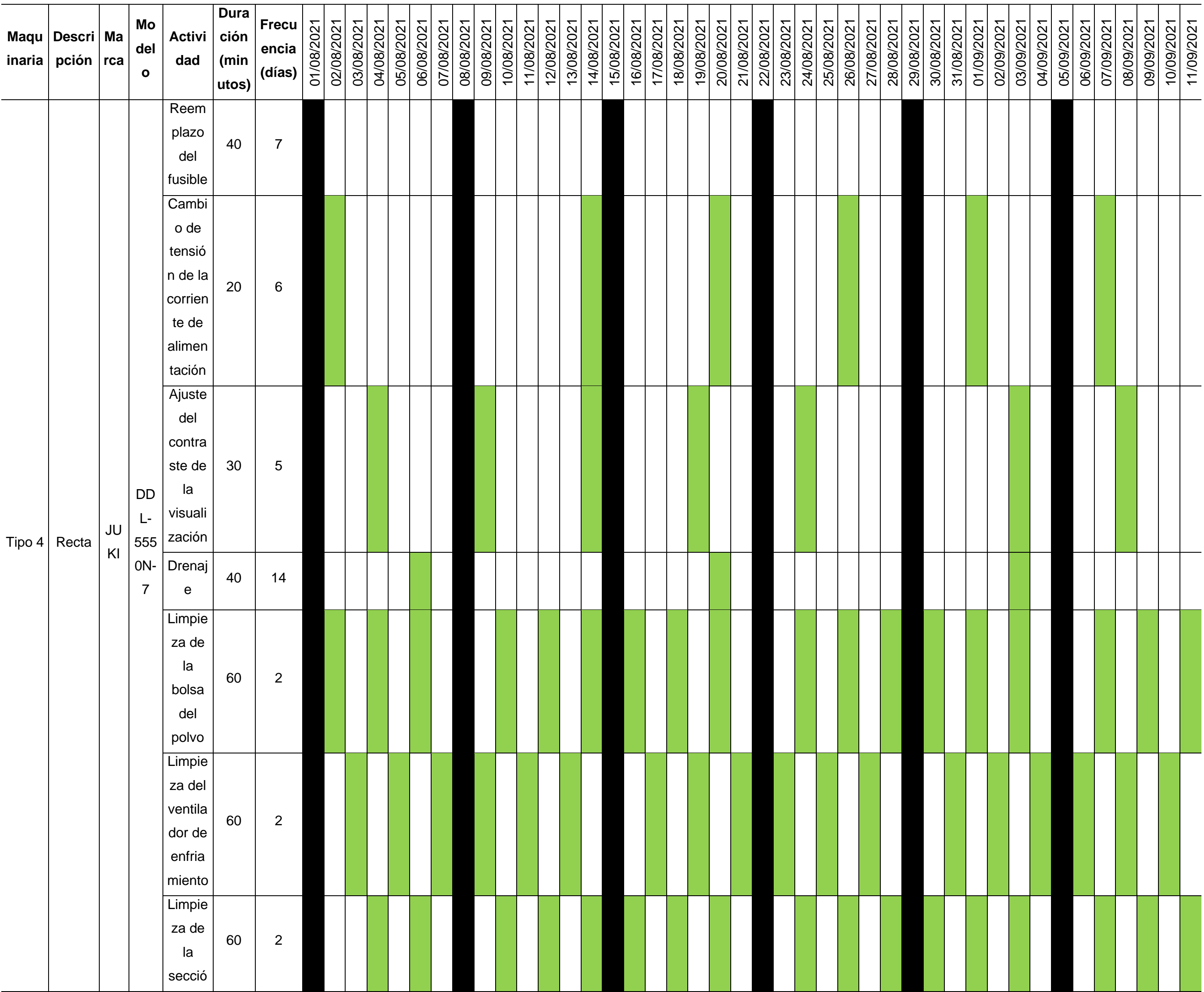

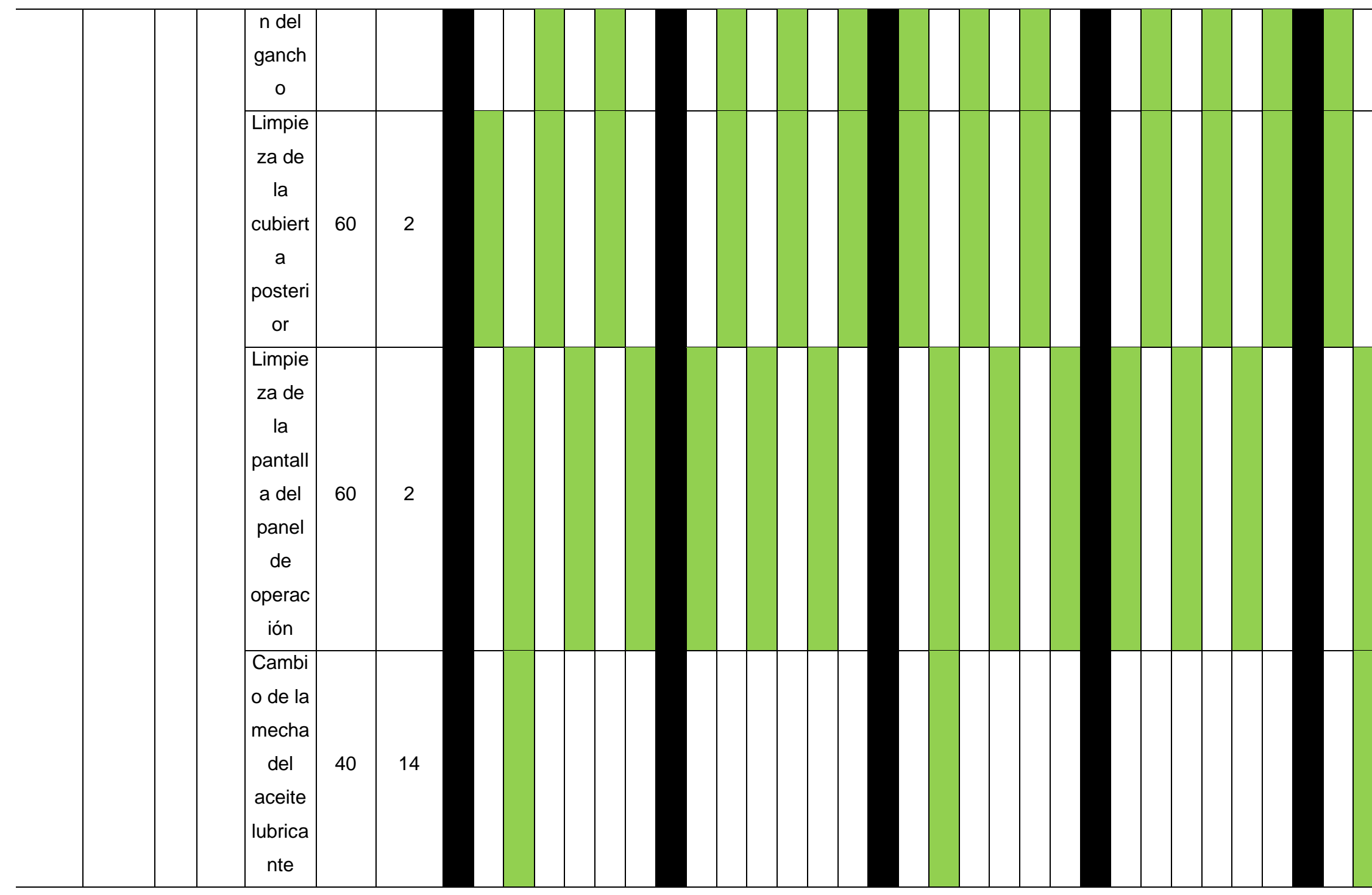

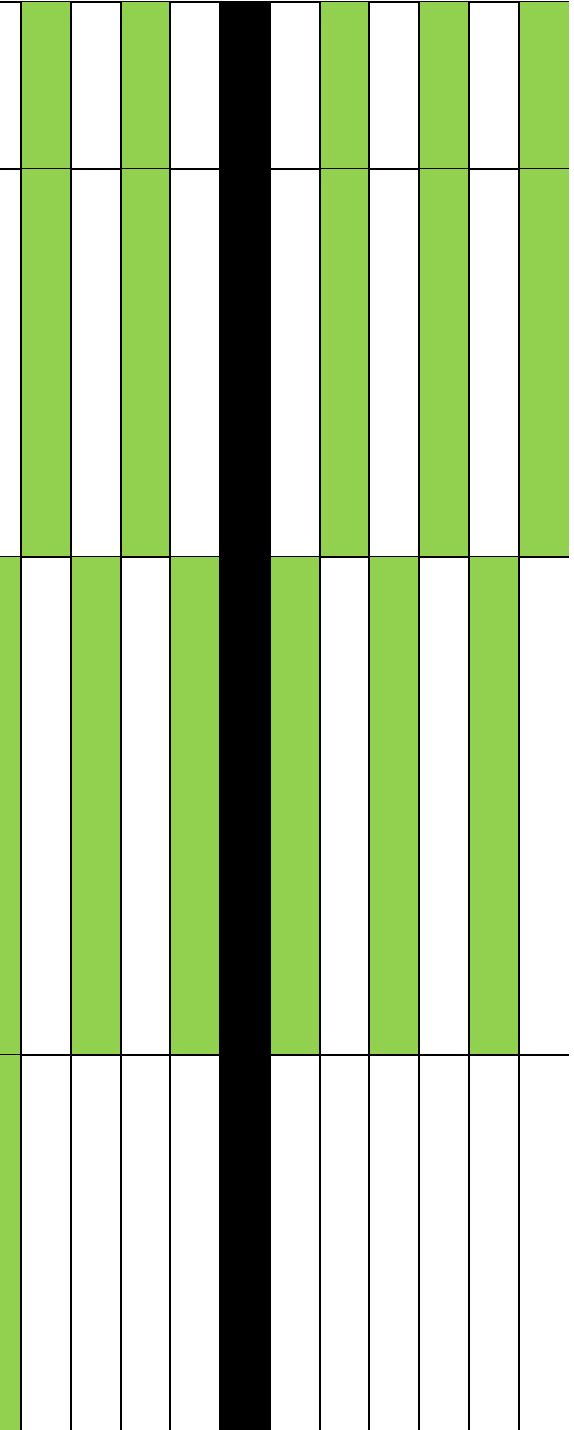

*Programa de mantenimiento preventivo - III*

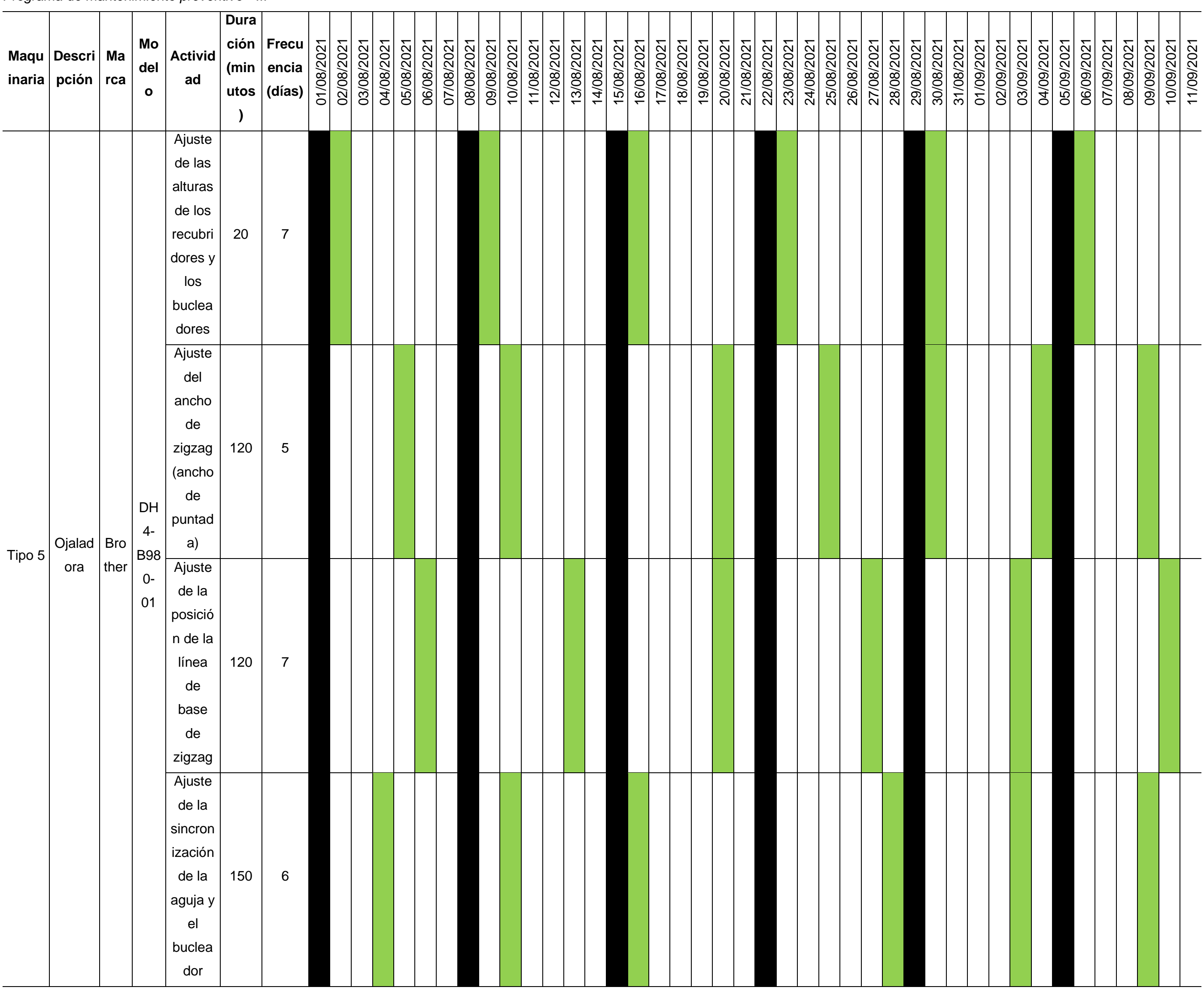

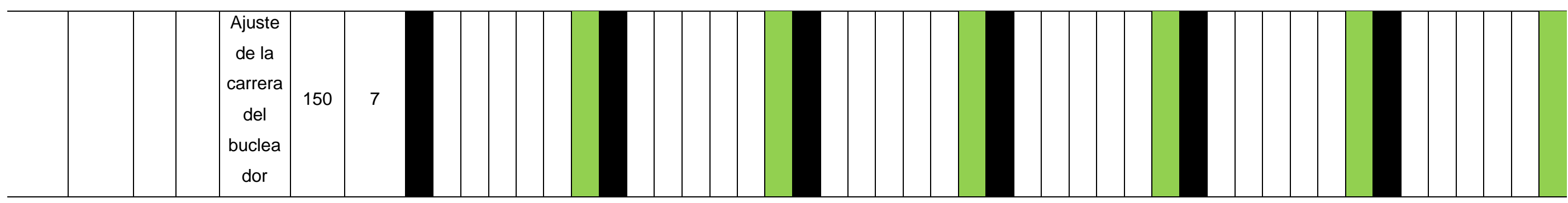

*Programa de mantenimiento preventivo - IV*

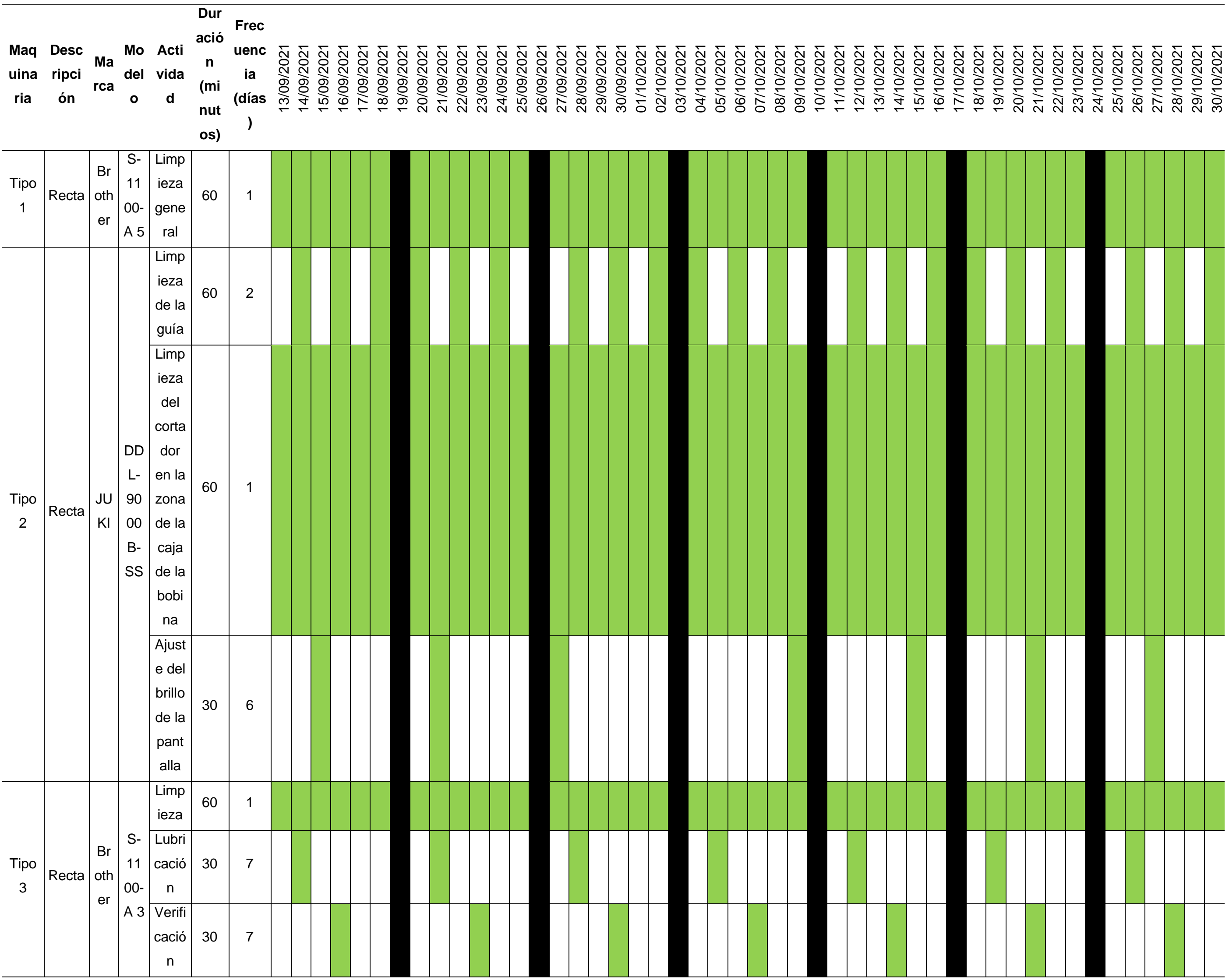

*Programa de mantenimiento preventivo - V*

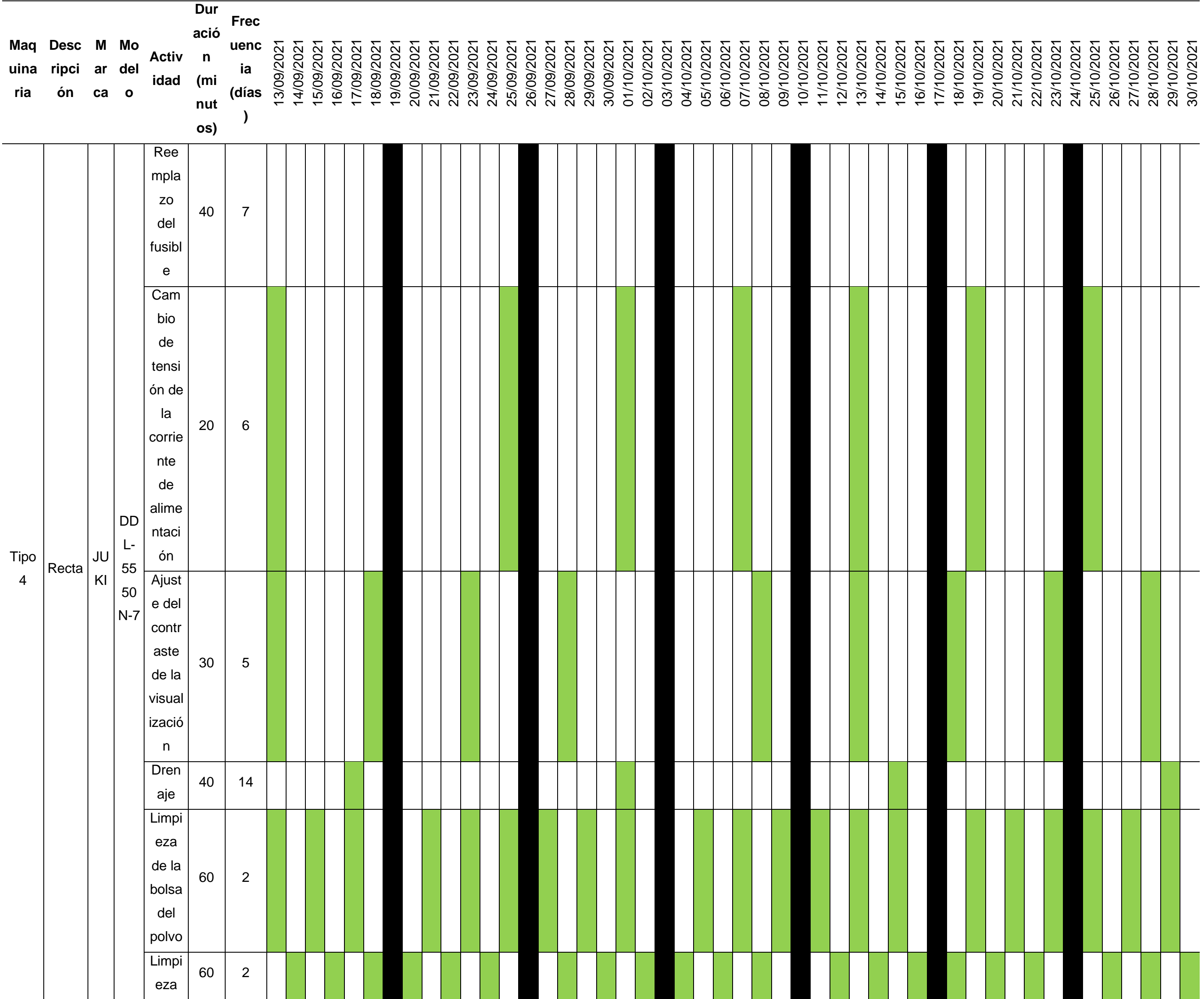

1204

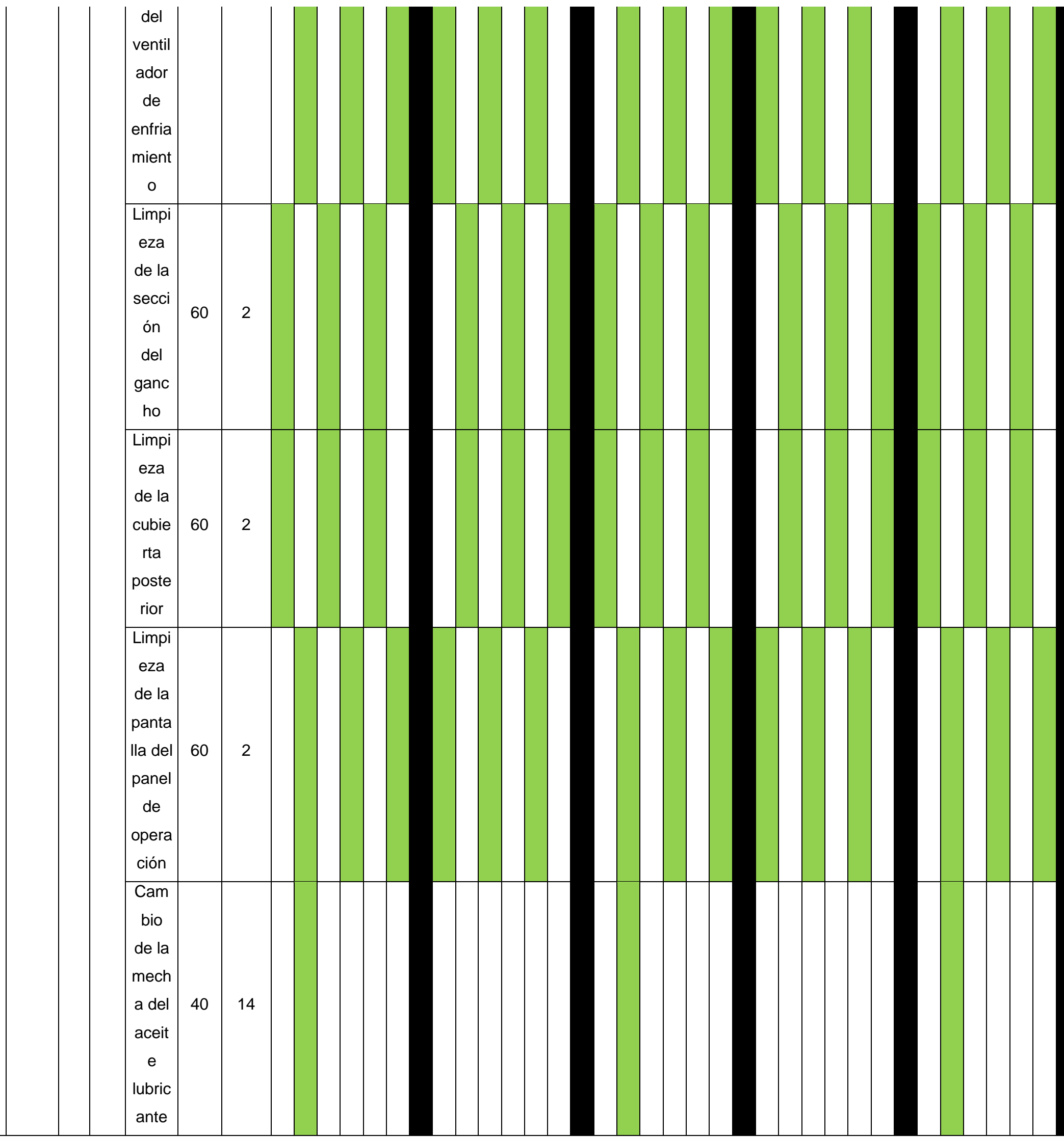

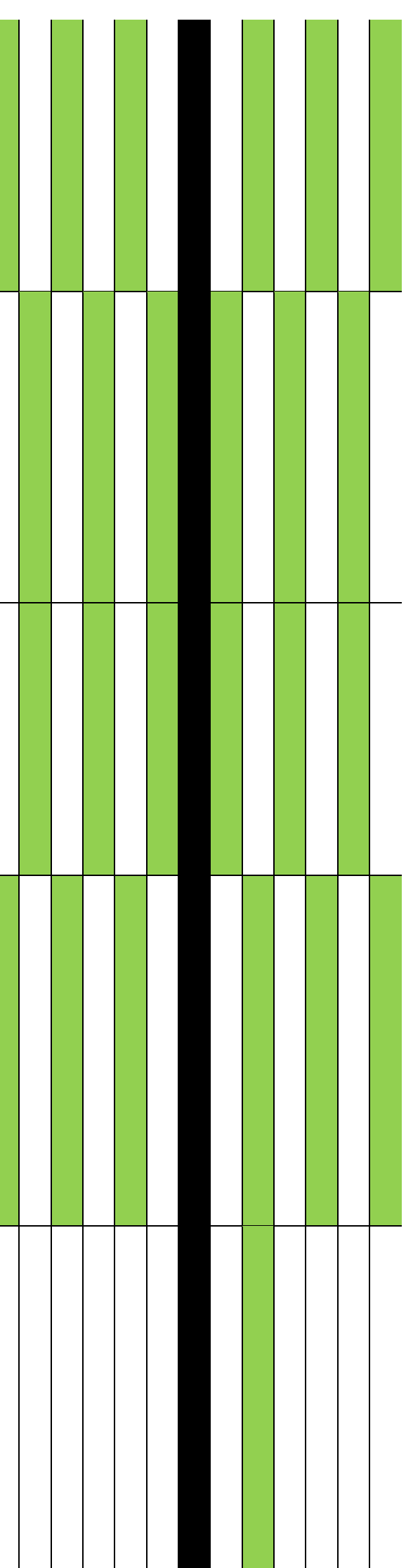

*Programa de mantenimiento preventivo - VI*

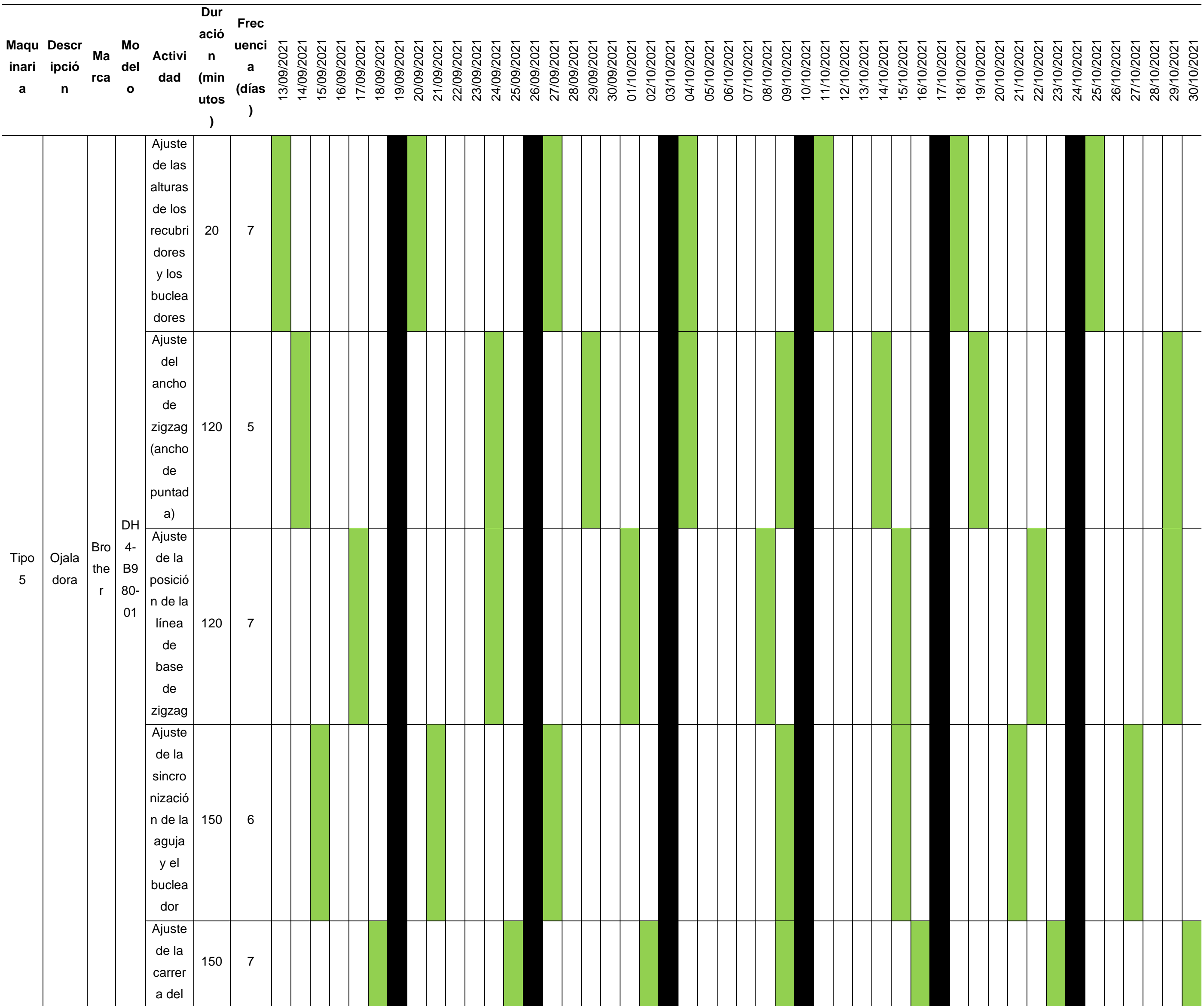

1206

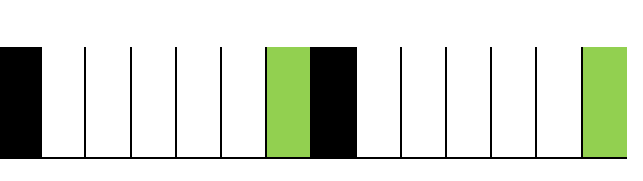

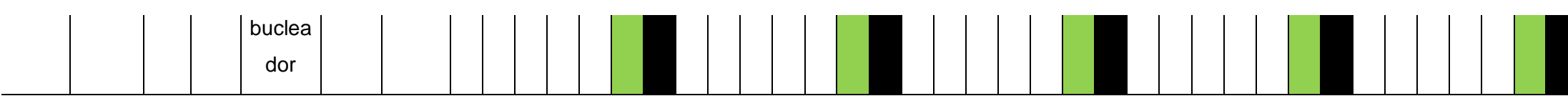

## **43. APÉNDICE TT. GTH PROPUESTO**

Al finalizar el planeamiento estratégico y el BSC, se identificaron las competencias necesarias para los puestos de trabajo con el fin de que tengan un grado de competencia adecuado a la organización, ya que en ocasiones la ineficiencia es debido a la falta de capacitaciones motivo del cual la empresa debe evaluar estas capacidades constantemente.

*Alineamiento estratégico – Misión – Visión – Valores*

## **Alineamiento Estratégico ADN's**

#### **MISIÓN**

Somos una empresa peruana dedicada a la confección de prendas de vestir de alta costura, garantizando la satisfacción de los clientes a través de diseños innovadores y a la vanguardia de la moda. Para ello contamos con un personal altamente capacitado y comprometido con la organización.

#### **ADN's (5)**

Ser una empresa peruana dedicada a la confección de prendas de vestir.

Garantizar la satisfacción de los clientes.

Ofrecer diseños innovadores y a la vanguardia de la moda.

Contar con colaboradores altamente capacitados.

Contar con personal comprometido con la organización.

#### **VISIÓN**

Ser líderes en el sector textil tanto nacional como internacionalmente, comprometiéndonos al cumplimiento de las expectativas de nuestros clientes, colaboradores y accionistas con diseños innovadores y a la vanguardia de la moda

#### **ADN's (3)**

Ser lideres en el sector textil tanto nacional como internacionalmente.

Cumplir las expectativas de nuestros clientes, colaboradores y accionistas.

Garantizar diseños innovadores y a la vanguardia de la moda.

## **VALORES (5)**

Compromiso

Proactividad

#### Orientación al cliente

Cultura de innovación

#### Trabajo en equipo

*Nota.* Adaptado del software de GTH de V&B Consultores.

*Alineamiento estratégico - Objetivos*

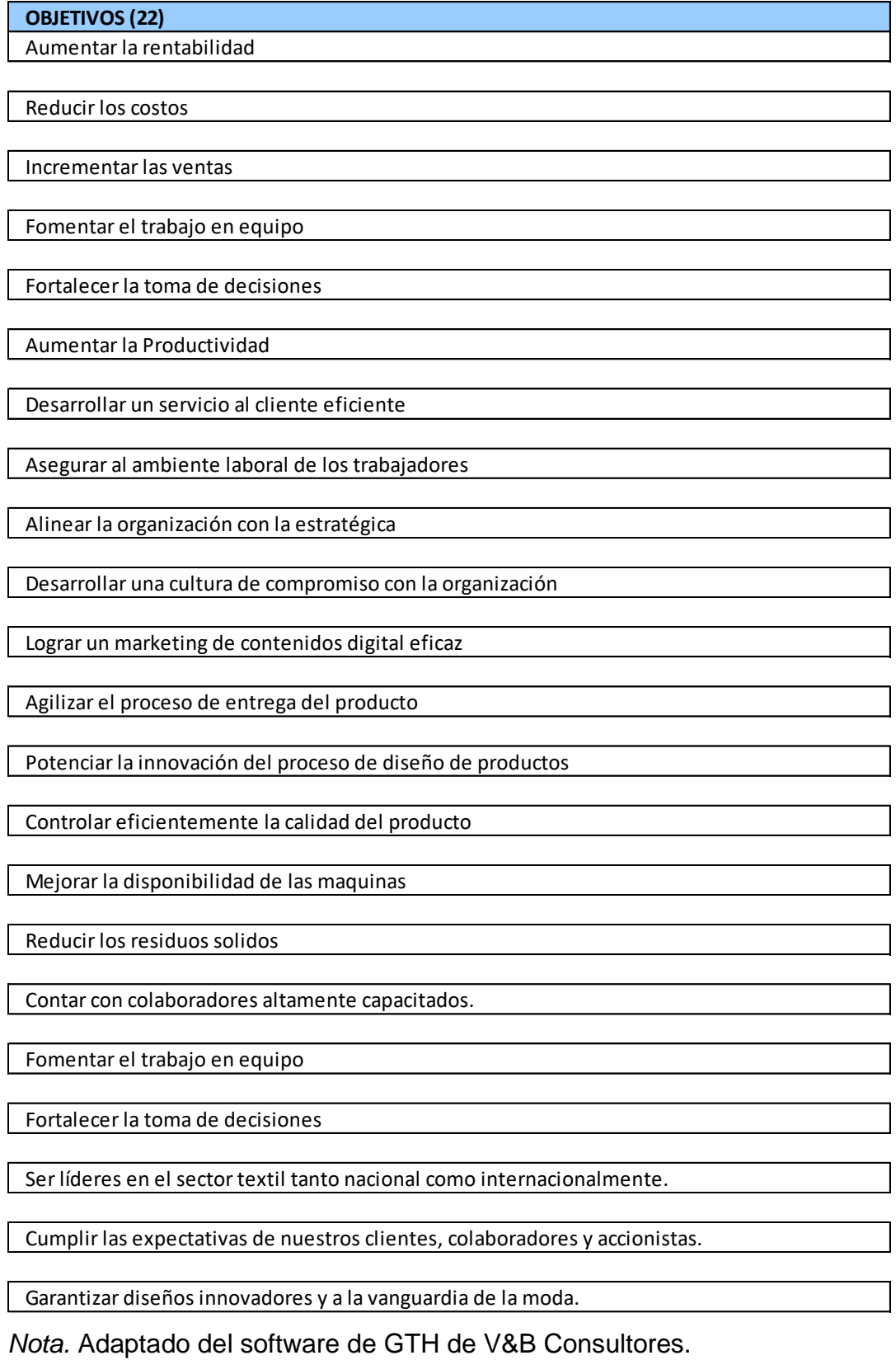

Teniendo la misión, visión, valores y objetivos estratégicos bien definidos se realizó un análisis de priorización de competencias dándoles puntaje respecto a los ADN's y así cumplir con los lineamientos.

# **Figura TT3**

## *Nota.*Adaptado del software de GTH de V&B Consultores.

#### *Cuadro de ponderación por competencias* Anterior Inicio Siguiente Gráfica General Gráfica Desglosable

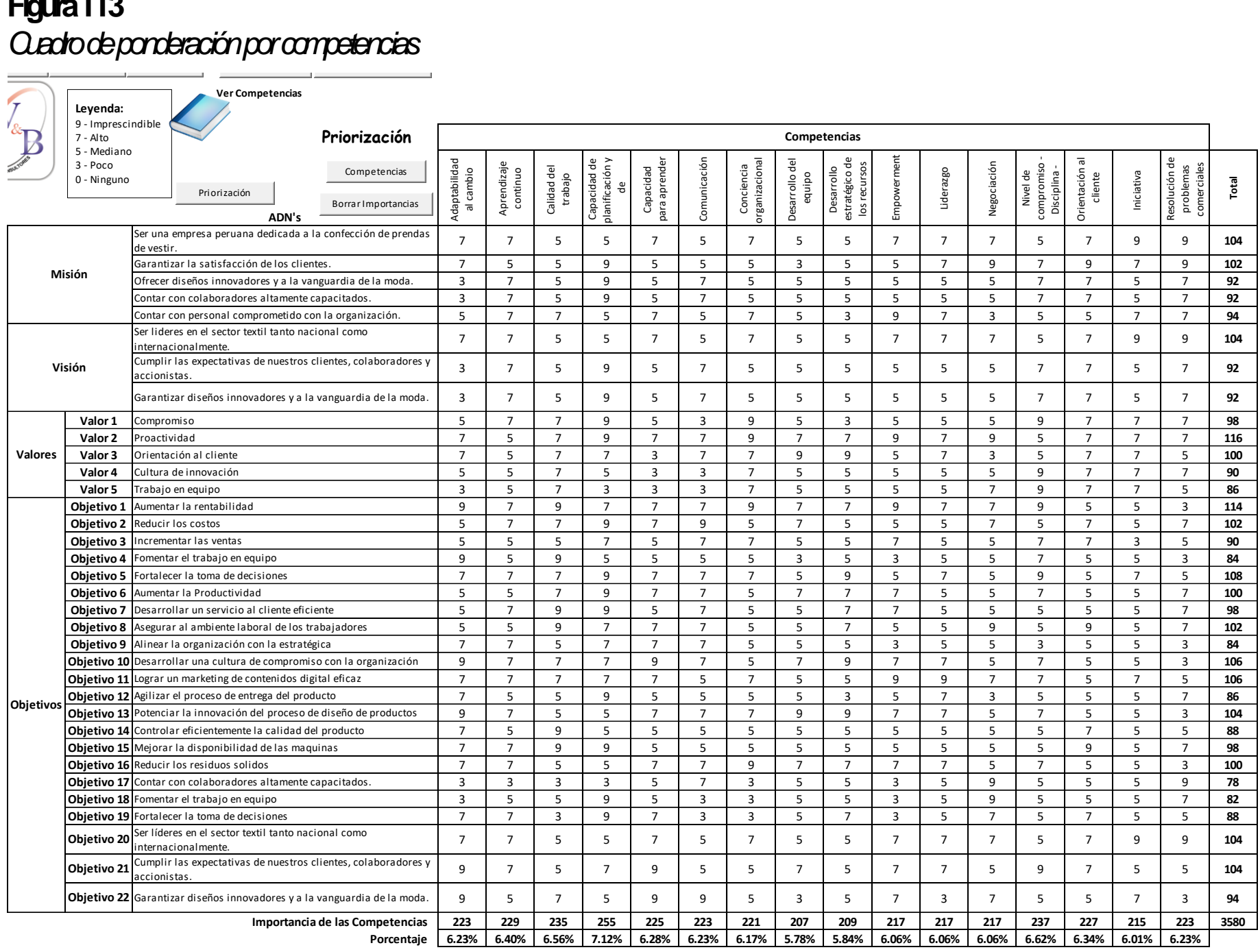

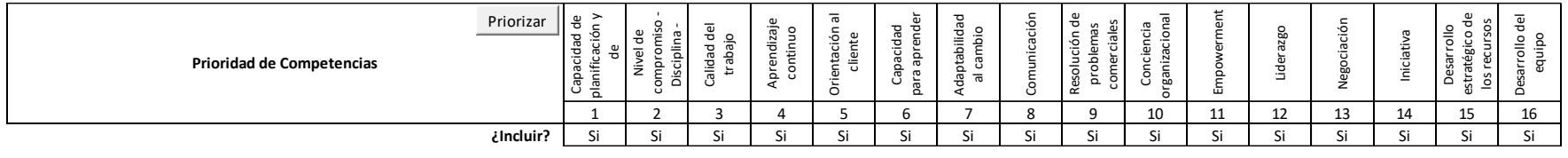

Posteriormente, al finalizar la priorización por competencias, se obtuvo el porcentaje de incidencias de cada competencia priorizada, donde se puede observar que las competencias más importantes por porcentaje de incidencia son: Capacidad de planificación y organización con 7.12%, calidad de trabajo con 6.56%, nivel de compromiso – disciplina – productividad con 6.62%, aprendizaje continuo con 6.40%, conciencia organizacional con 6.17% y orientación al cliente con 6.34%.

### **Figura TT4**

*Gráfica general de porcentaje ponderado de la priorización por competencias* **Ver Competencias** $\sim$   $\sim$   $\prime$ **Gráfica General**

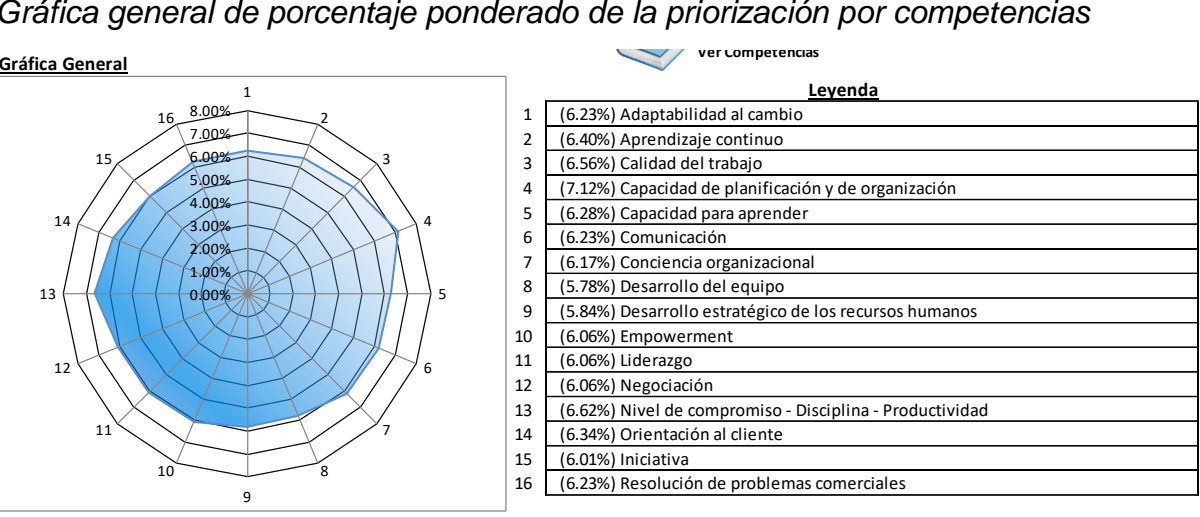

*Nota.* Adaptado del software de GTH de V&B Consultores.

*Gráfica desglosable de porcentaje por misión, visión, valores y objetivos estratégicos de la priorización por competencias*

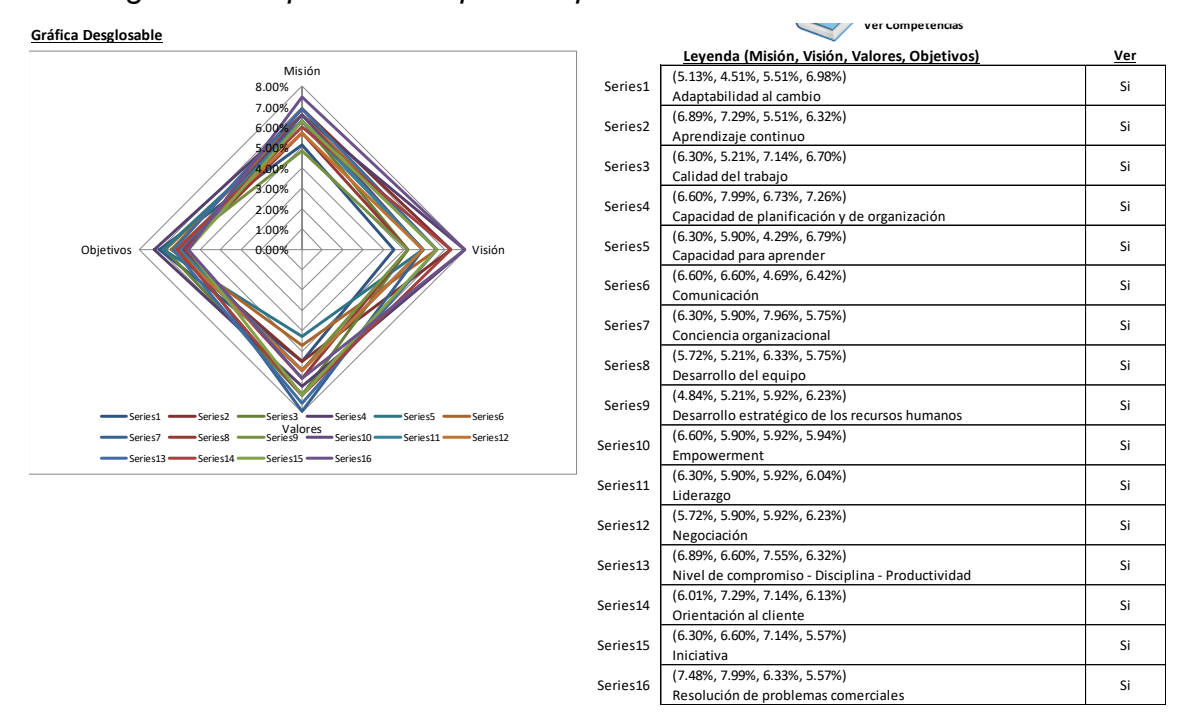

*Nota.* Adaptado del software de GTH de V&B Consultores.

Luego se procedió a evaluar cada competencia priorizada estableciendo criterios de evaluación para competencias y comportamientos. Como se observa en la siguiente figura la evaluación de capacidad de planificación y de organización tiene una brecha por cubrir de 48.5%, por el cual se debe tomar medidas para llegar a la meta y desarrollar esta competencia.

 $\overline{\phantom{a}}$ 

## **Figura TT6**

*Capacidad de planificación y organización*

#### **Competencia**

Capacidad de planificación y de organización

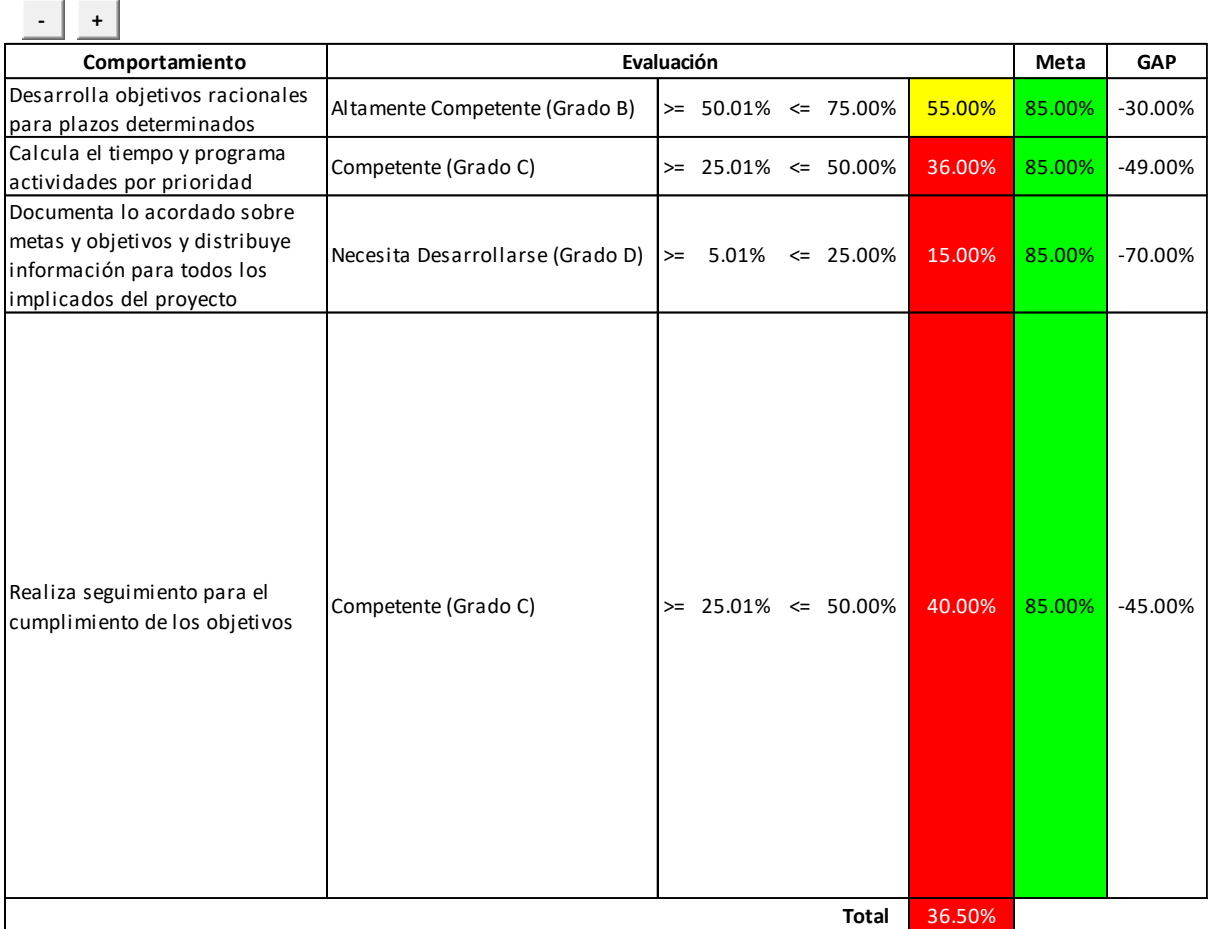

*Nota.* Adaptado del software de GTH de V&B Consultores.

Asimismo, respecto a la competencia de calidad de trabajo se obtuvo una brecha de 32.8% por lo que la empresa debe tomar medidas para llegar a la meta de manera que les permita a todos desarrollar mejor sus capacidades.

## *Calidad de trabajo*

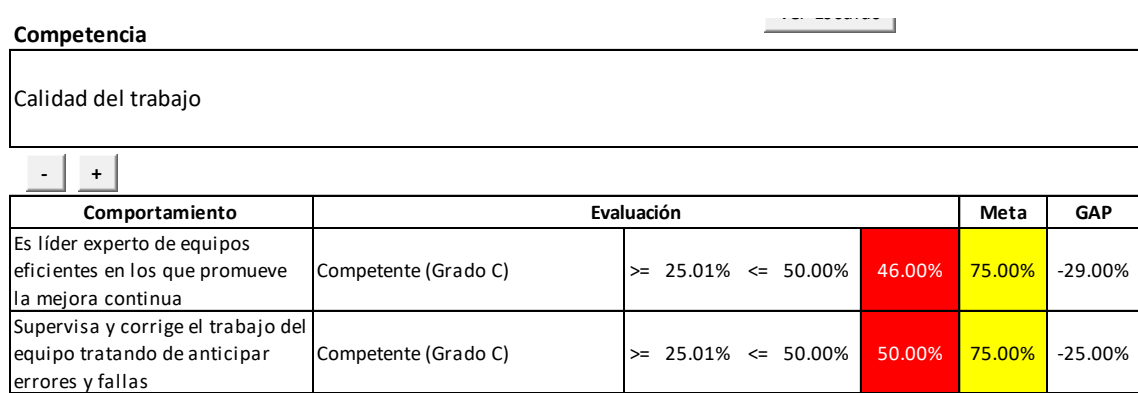

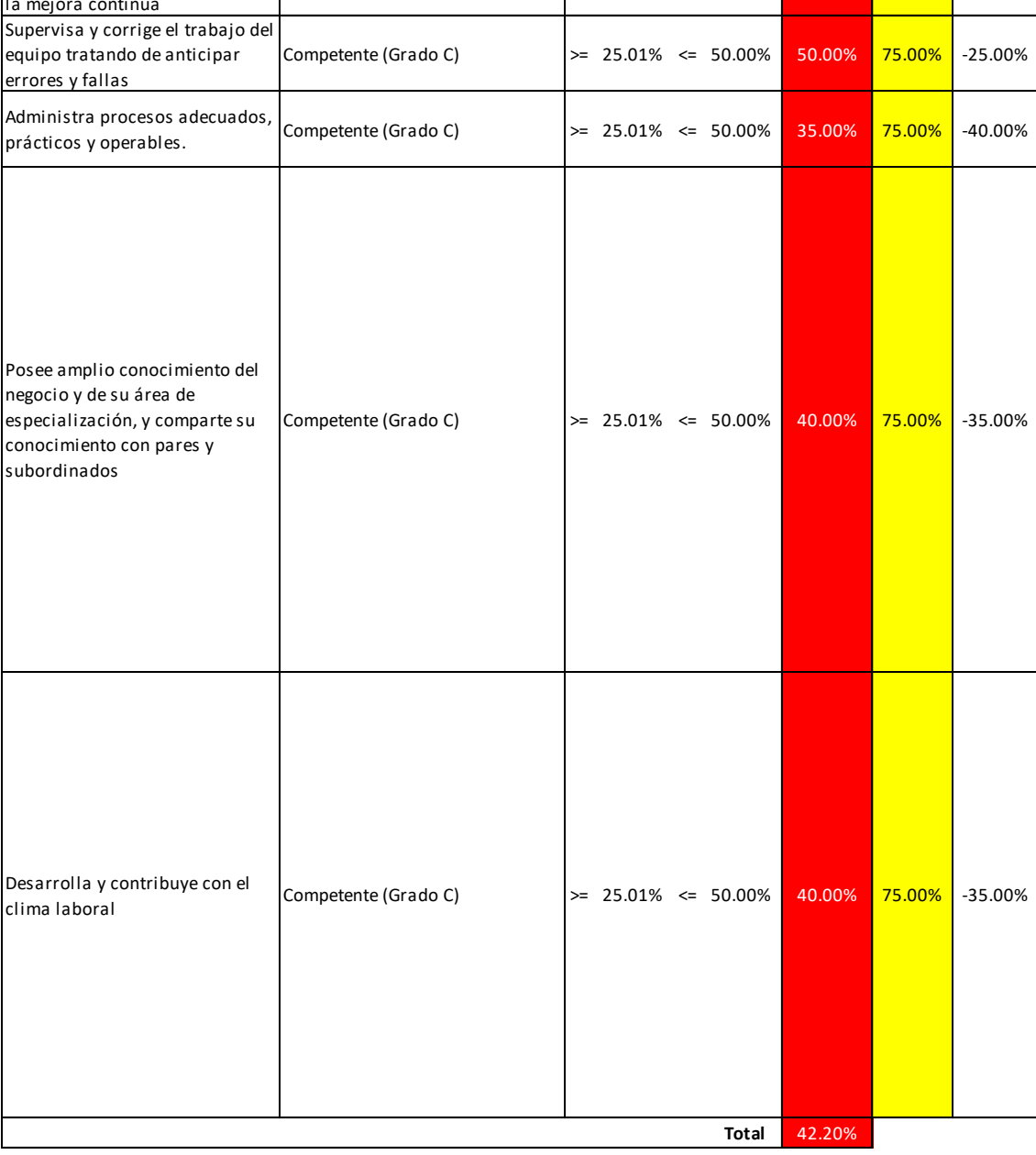

*Nota.* Adaptado del software de GTH de V&B Consultores.

Por otro lado, en el nivel de compromiso – disciplina - productividad se obtuvo una brecha de 30% menor de la mitad indicando que la empresa debe cubrir esta brecha importante.

## *Nivel de compromiso - disciplina - productividad*

Nivel de compromiso - Disciplina - Productividad

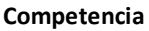

Ver Escalas

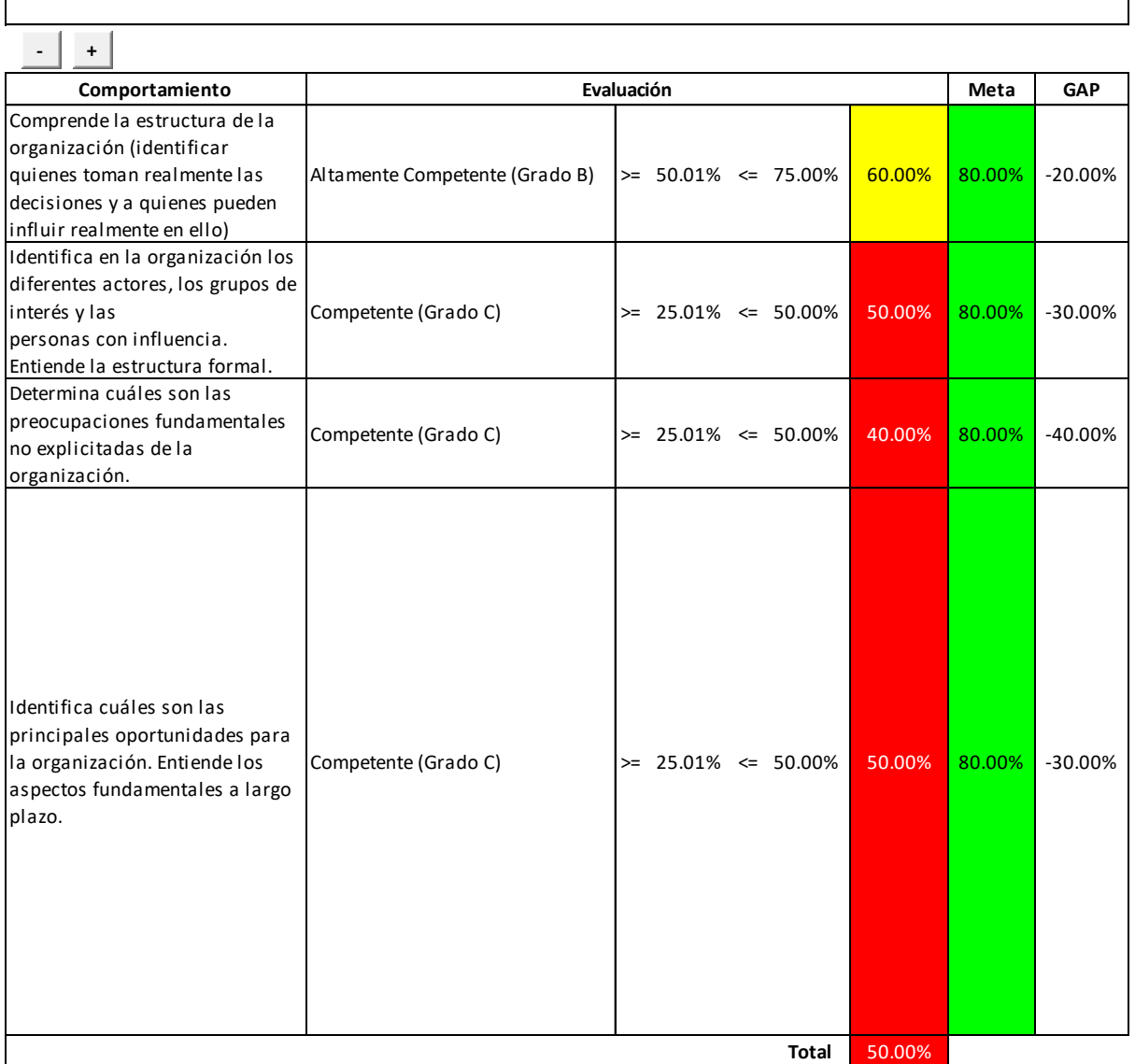

*Nota.* Adaptado del software de GTH de V&B Consultores.

Como se observa en la evaluación, el aprendizaje continuo tiene una brecha por cubrir de 30% para aprendizaje continuo por lo que la empresa debe tomar medidas para llegar a la meta y no descuidar dicha competencia.

## *Aprendizaje continuo*

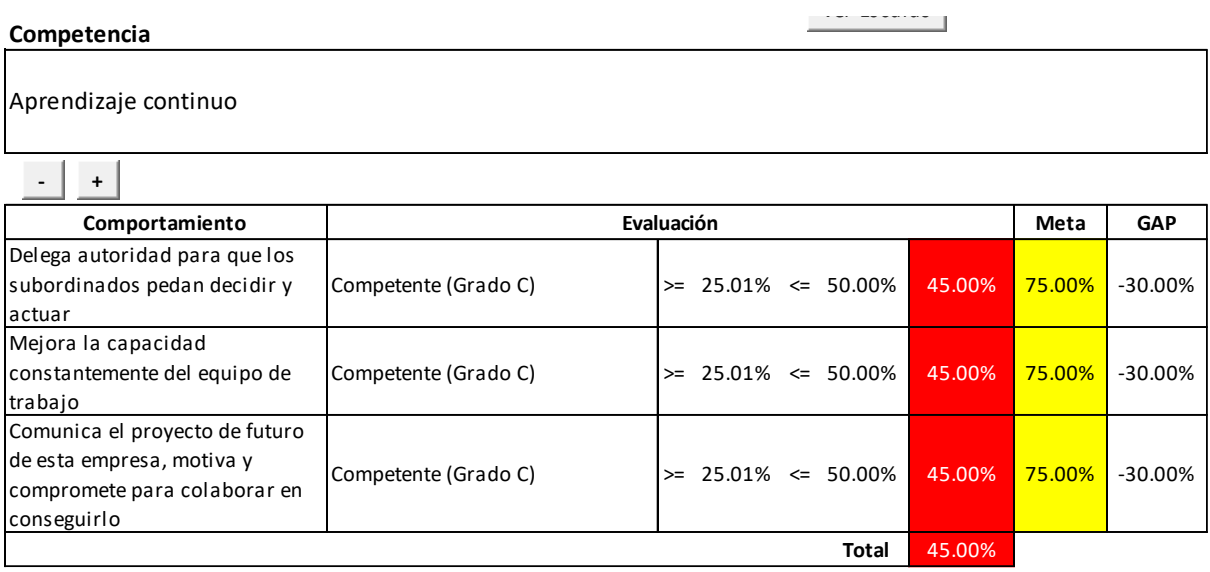

*Nota.* Adaptado del software de GTH de V&B Consultores.

Seguidamente para orientación al cliente se obtuvo una brecha de 27.5%, por lo que la empresa debe tomar medidas que permitan permitirá los conocimientos y habilidades de sus colaboradores y para llegar a la meta.

## *Orientación al cliente*

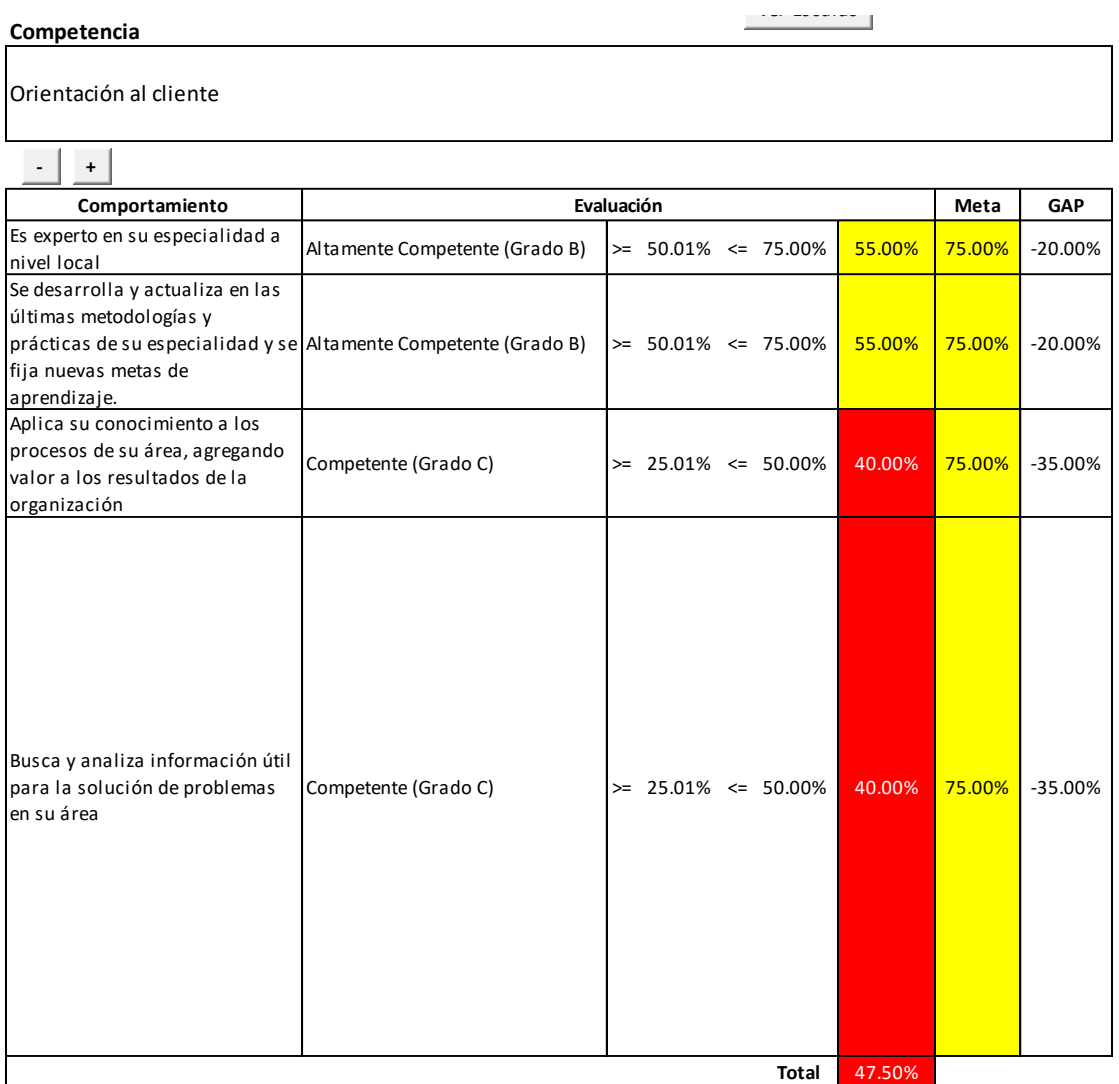

*Nota.* Adaptado del software de GTH de V&B Consultores.

En cuanto a la capacidad para aprender se obtuvo una brecha por cubrir de 23.75% menor y mejor en comparación a las anteriores por lo cual lindustrial Gorak S A debe realizar acciones de capacitación para desarrollar más esta competencia.

Ver Escalas

## **Figura TT11**

## *Capacidad para aprender*

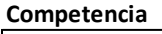

Capacidad para aprender

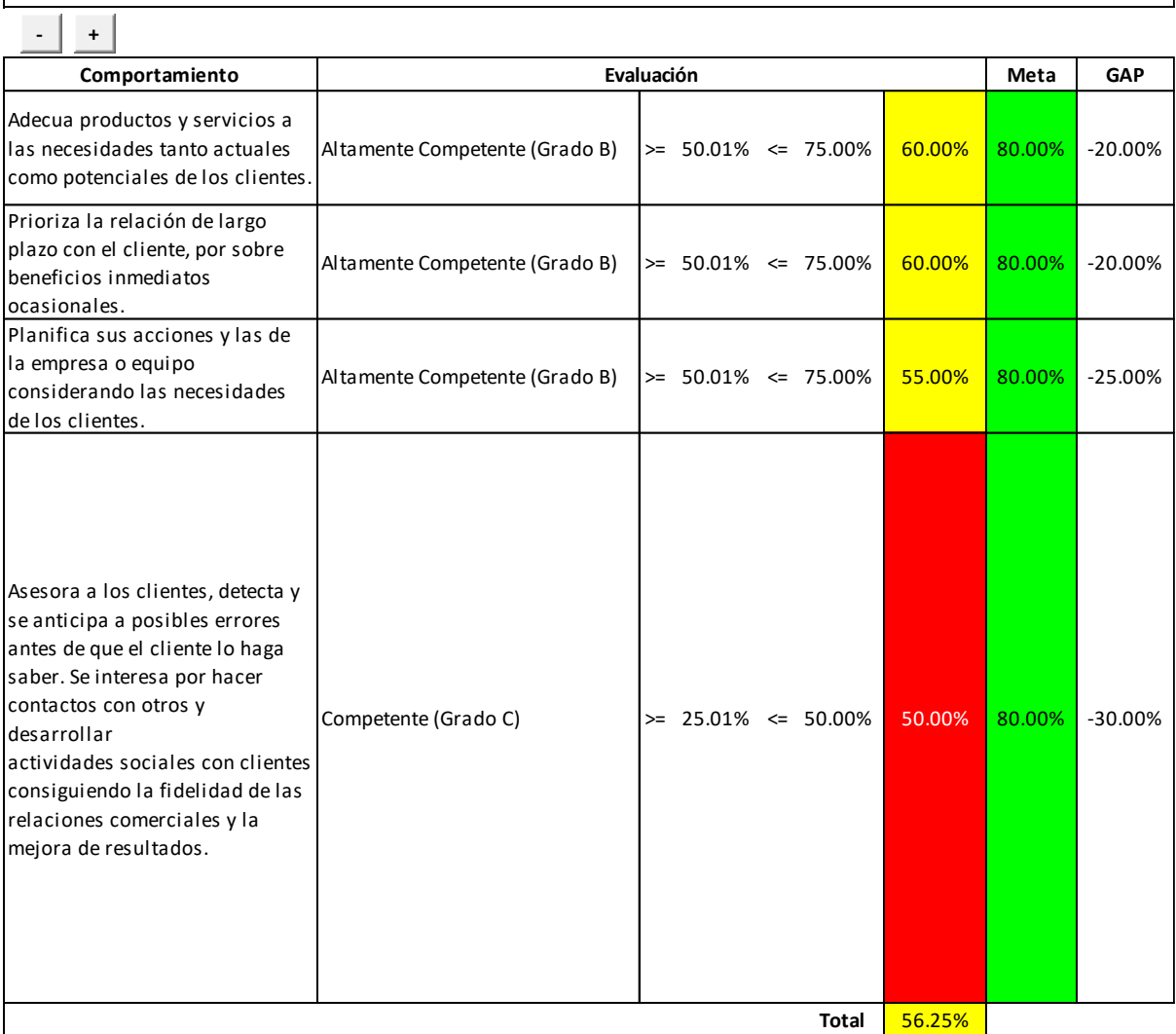

*Nota.* Adaptado del software de GTH de V&B Consultores.

Aquí, se debe cubrir una brecha de 16.67%, en relación con la adaptabilidad al cambio, el cual significa que el personal es altamente competente.
# *Adaptabilidad al cambio*

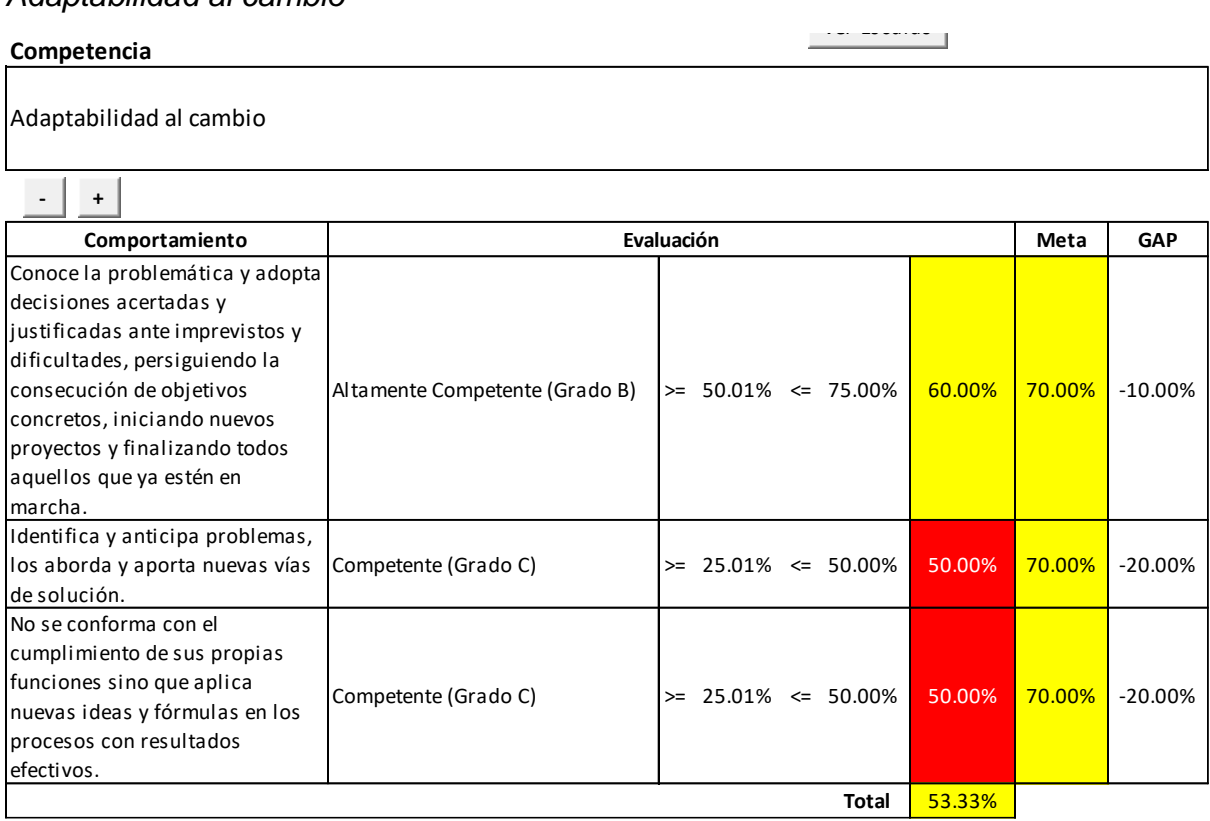

Adaptado del software de GTH de V&B Consultores.

En cuanto a la comunicación se tiene una brecha por cubrir del 21.5%, el cual significa que aún existe algún colaborador que se resiste al cambio, siendo una brecha por cubrir en cuanto a esta competencia.

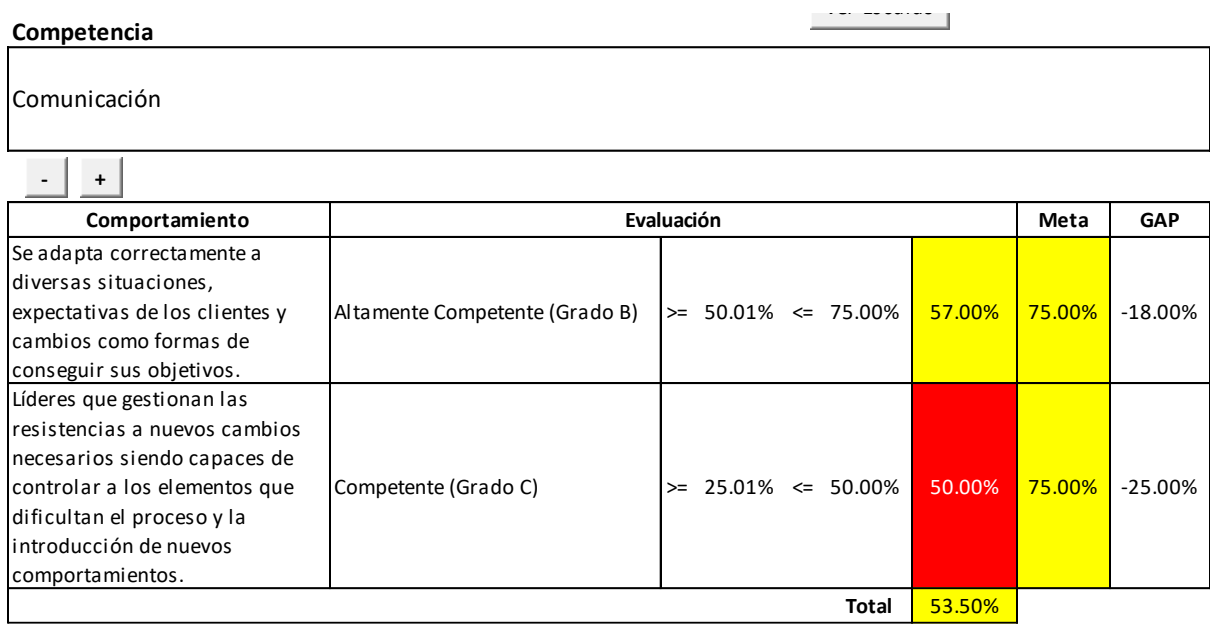

*Figura TT13.* Comunicación.

Adaptado del software de GTH de V&B Consultores.

Por otro lado, la resolución de problemas comerciales tiene una brecha a cubrir por Industrial Gorak S A de 15.00%, siendo una competencia casi muy bien desarrollada.

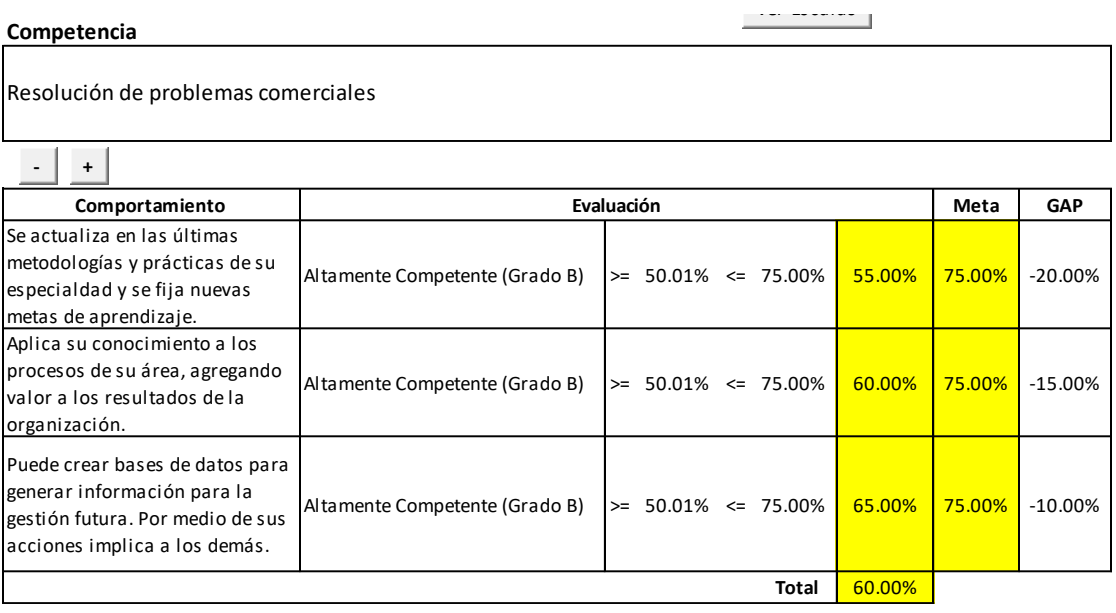

*Figura TT14.* Resolución de problemas comerciales.

Adaptado del software de GTH de V&B Consultores.

Seguidamente para conciencia organizacional se obtuvo una brecha de 20%, por lo que la empresa debe tomar medidas que permitan permitirá los conocimientos y habilidades de sus colaboradores y para llegar a la meta.

Ver Escalas

Conciencia organizacional

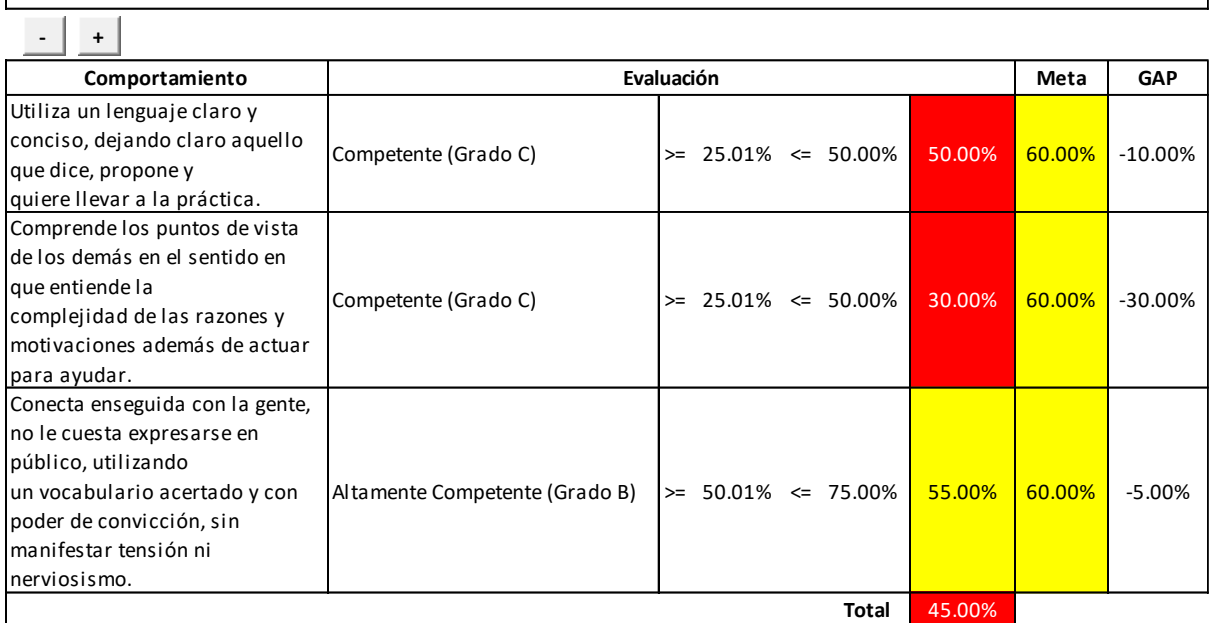

*Figura TT15. Conciencia* organizacional.

Adaptado del software de GTH de V&B Consultores.

Se debe cubrir una brecha de 19.75%, en relación con el empowerment, el cual significa que el personal es altamente competente.

Empowerment

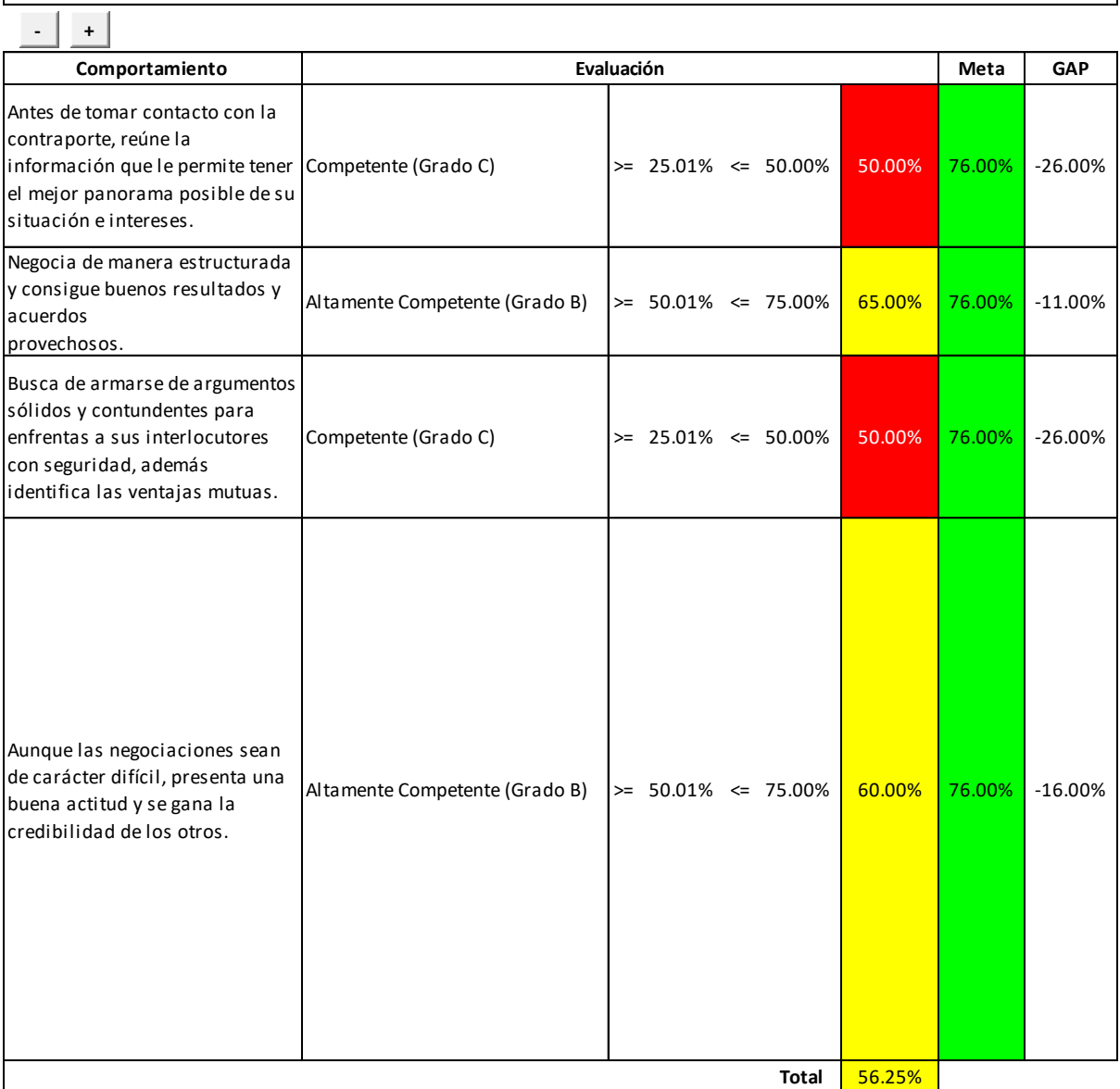

*Figura TT16. Empowerment.*

Adaptado del software de GTH de V&B Consultores.

En cuanto al liderazgo se tiene una brecha por cubrir del 20%, el cual significa que aún existe algún colaborador que se resiste al cambio, siendo una brecha por cubrir en cuanto a esta competencia.

Ver Escalas

Liderazgo

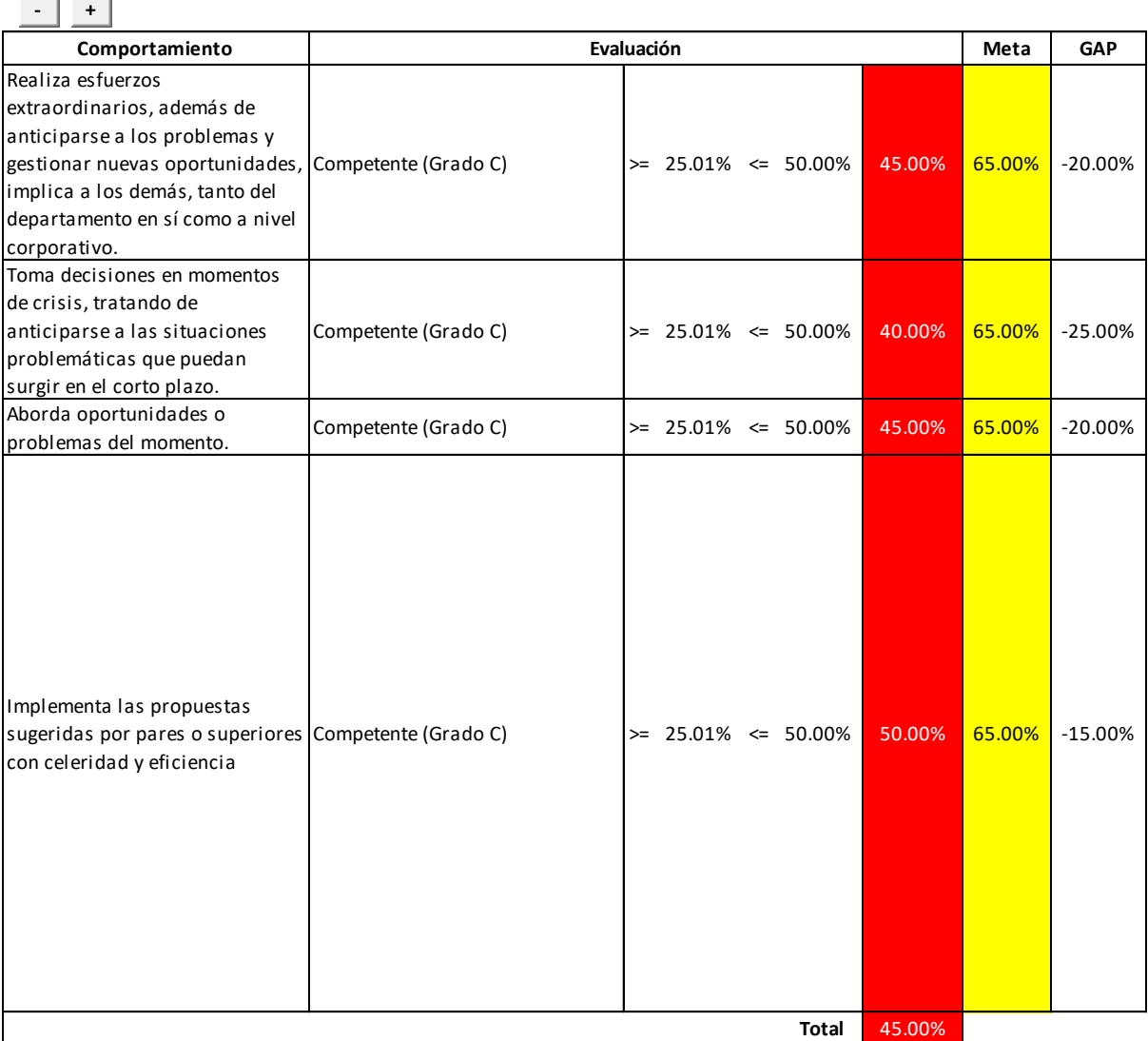

*Figura TT17*. Liderazgo.

Adaptado del software de GTH de V&B Consultores.

Para la negociación de Industrial Gorak S A se tiene una brecha por cubrir del 55%, el cual significa que aún existe algún colaborador que se resiste al cambio, siendo una brecha por cubrir en cuanto a esta competencia.

Ver Escalas

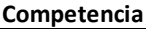

Negociación

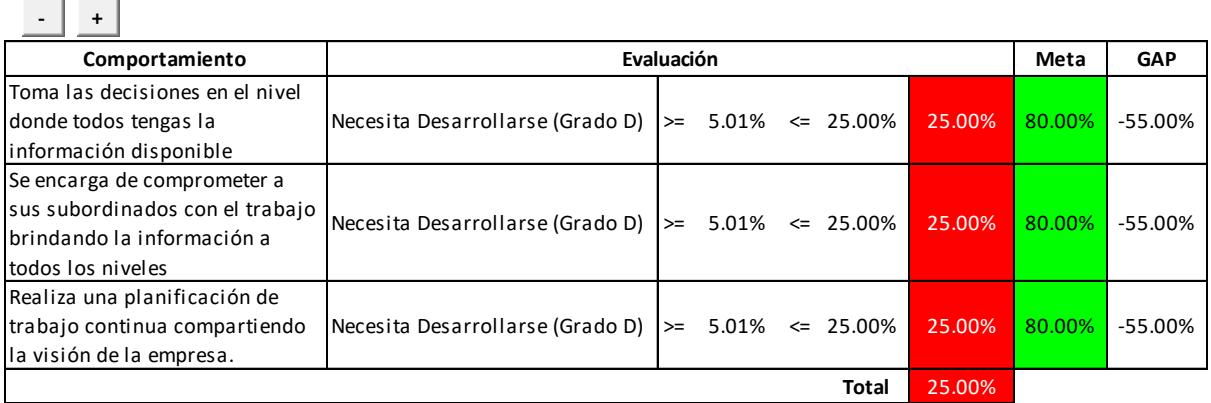

*Figura TT18.* Negociación.

Adaptado del software de GTH de V&B Consultores.

En cuanto a la iniciativa se tiene una brecha por cubrir del 51.67%, el cual significa que aún existe algún colaborador que se resiste al cambio, siendo una brecha por cubrir en cuanto a esta competencia.

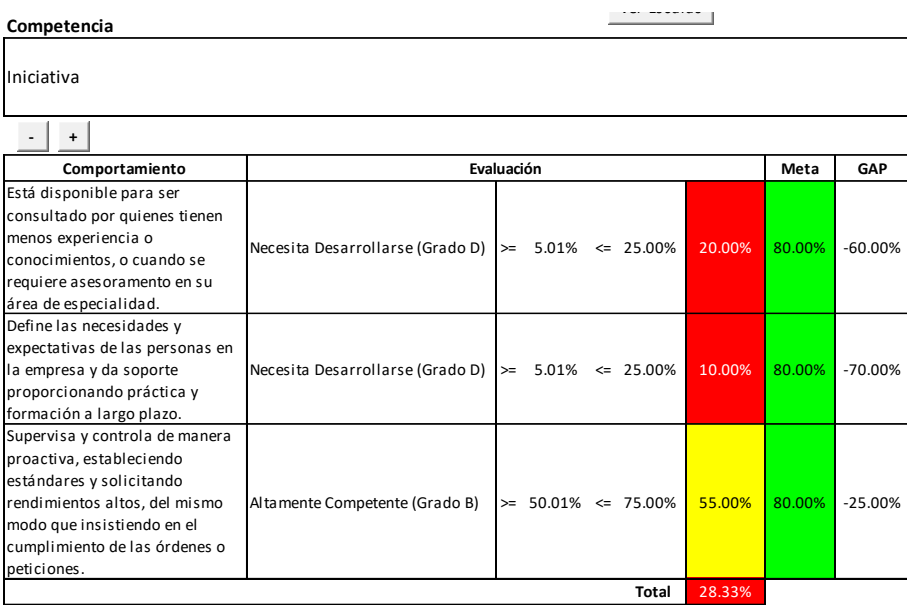

*Figura TT19.* Iniciativa.

Adaptado del software de GTH de V&B Consultores.

Para el desarrollo estratégico de los recursos humanos de la empresa, se tiene una brecha por cubrir del 55%, el cual significa que aún existe algún colaborador que se resiste al cambio, siendo una brecha por cubrir en cuanto a esta competencia.

Ver Escalas

Ver Escalas

Desarrollo estratégico de los recursos humanos

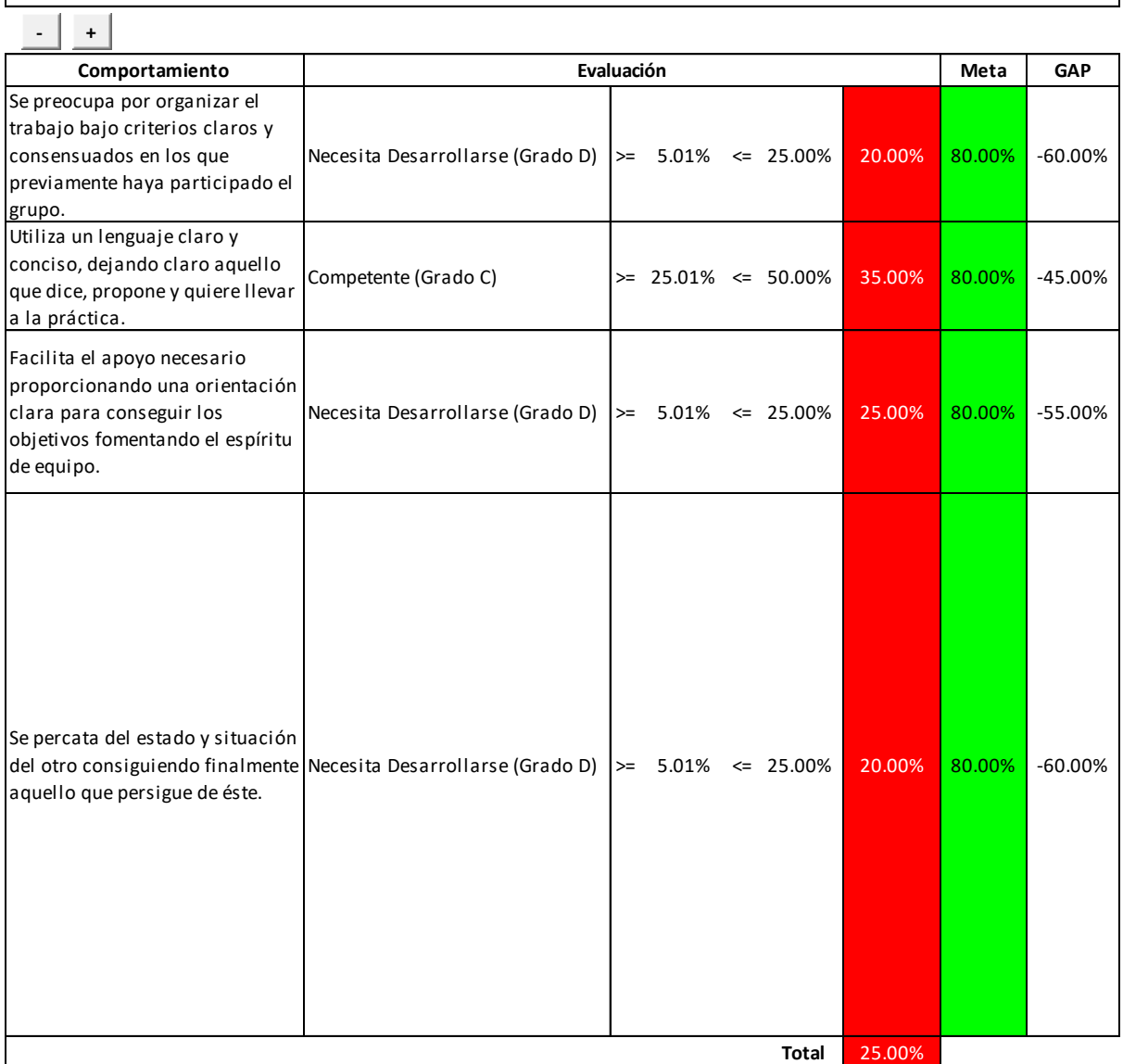

*Figura TT20*. Desarrollo estratégico de los recursos humanos.

Adaptado del software de GTH de V&B Consultores.

En cuanto al desarrollo del equipo se tiene una brecha por cubrir del 47.5%, el cual significa que aún existe algún colaborador que se resiste al cambio, siendo una brecha por cubrir en cuanto a esta competencia.

 $\mathbb{R}^{\mathbb{Z}^{\mathbb{Z}} \times \mathbb{Z}^{\mathbb{Z}} \times \mathbb{Z} \times \mathbb{Z}^{\mathbb{Z}} \times \mathbb{Z}^{\mathbb{Z}}$ 

Desarrollo del equipo

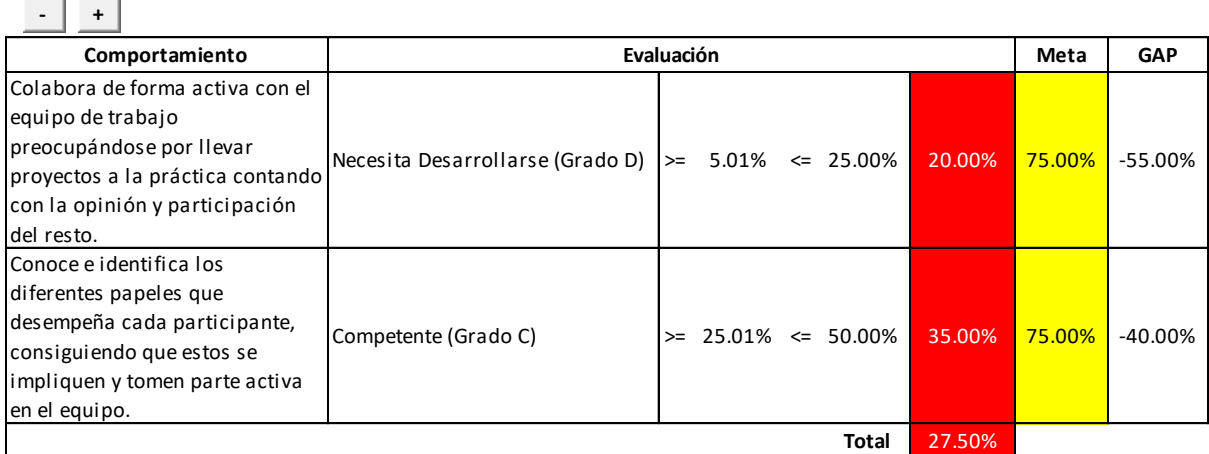

*Figura TT21.* Desarrollo del equipo.

Adaptado del software de GTH de V&B Consultores.

Finalmente se obtuvo un resultado final de las competencias para Industrial Gorak S A el cual fue de 43.52% que significa que la empresa necesita mejorar y alcanzar una nota de bueno a excepcional en cuando a su desarrollo de competencias.

Al obtener una evaluación inicial de GTH de 43.52% se identificó que es necesario capacitar a los colaboradores de Industrial Gorak S A de acuerdo con las funciones que debe realizar. Para esto se identificaron y analizaron las competencias necesarias por cada puesto de trabajo acorde al direccionamiento y objetivos estratégicos, misión, visión, valores, perfilando cada puesto con una descripción, competencia, grado y meta.

Después se realizó la evaluación Feedback 360° para seguir perfilando las competencias de cada trabajador por puesto basado en la opinión o evaluación de su jefe inmediato, un compañero del mismo nivel jerárquico o un subordinado.

*Figura TT22.*Definición de Trabajadores. Adaptado del software de GTH de V&B Consultores.

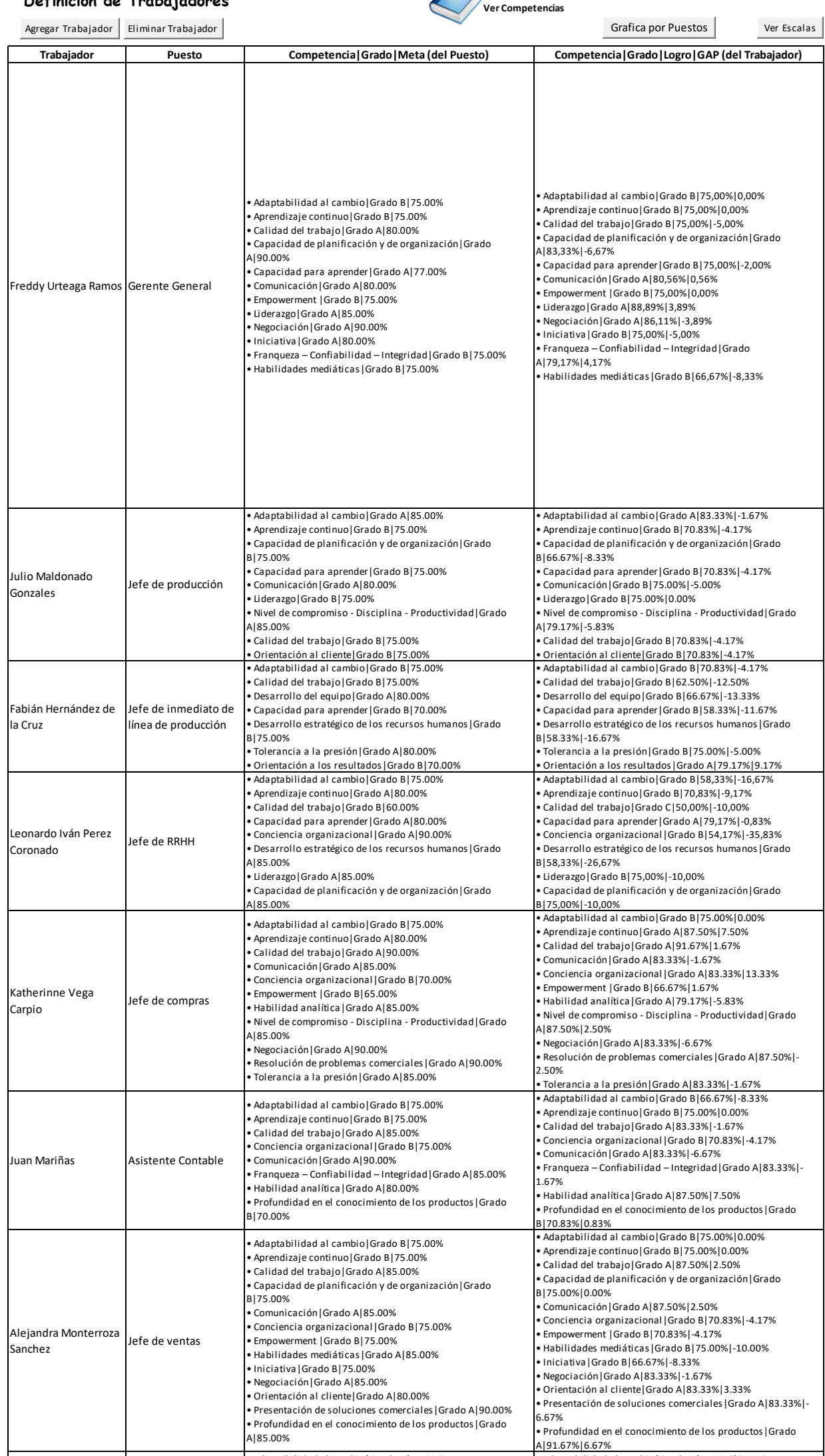

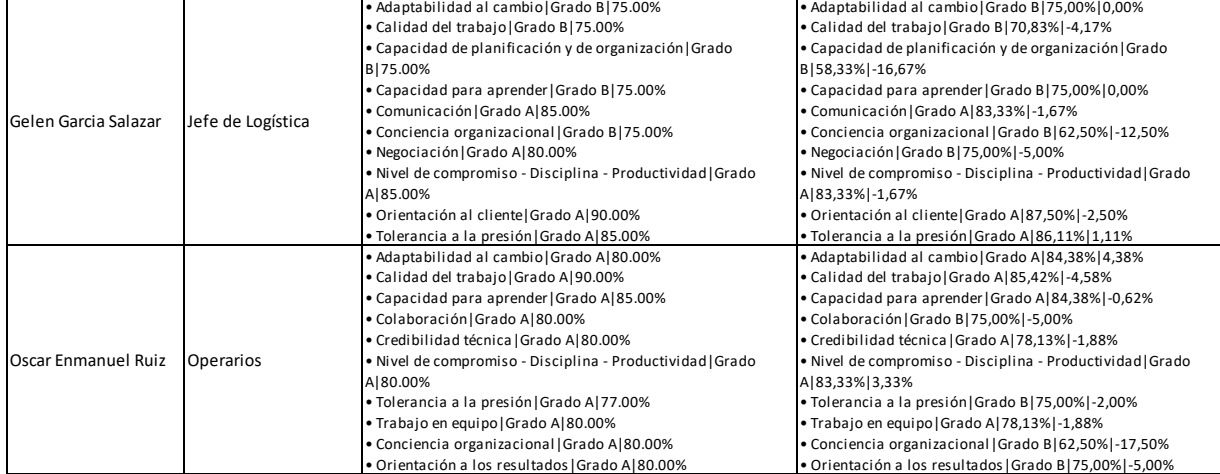

#### **Definición de Trabajadores Ver Competencias**

Por último, se muestran los planes de capacitación para las competencias que están poco o no desarrolladas en base al resultado de las competencias evaluadas y las necesarias para el puesto de trabajo para la empresa Industrial Gorak S A.

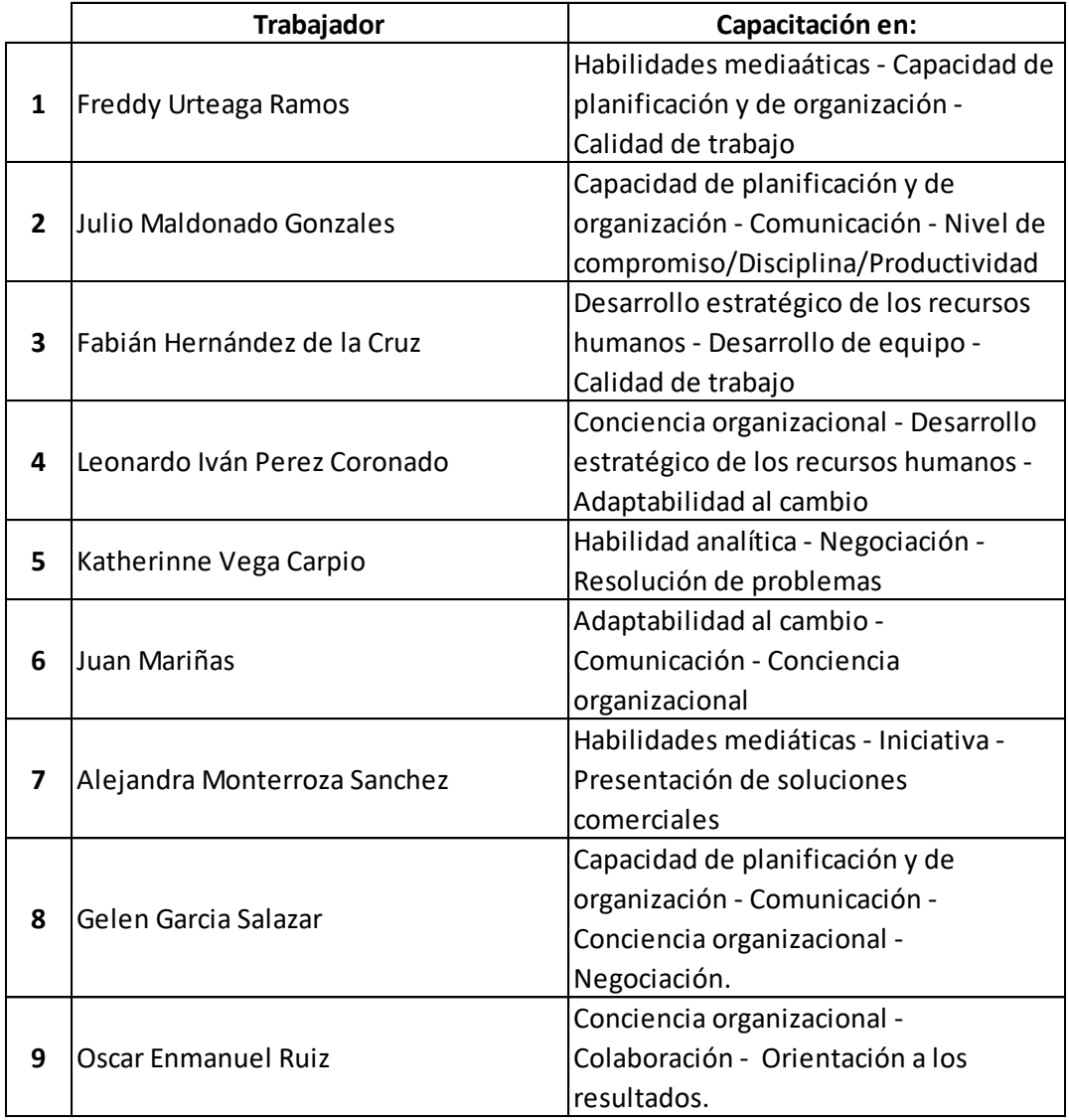

# **Planes de Capacitación**

*Figura TT23.* Planes de capacitación.

Adaptado del software de GTH de V&B Consultores.

Al tener los planes de capacitación del personal se realizó un plan de Gestión de Talento Humano enfocado en la mejora de las competencias permitiendo que Industrial Gorak S A desarrolle a un personal capacitado para tomar mejores decisiones, asimismo, se cubre la necesidad de autorrealización mejorando la motivación laboral en la empresa.

Después de calcular la gestión de talento humano en Industrial Gorak S A y obtener un puntaje de 43.52% se identificaron las competencias necesarias por cada puesto de trabajo acorde al direccionamiento y objetivos estratégicos, misión, visión, valores, para el cual se revisó el organigrama de la empresa, además se perfilo cada puesto con una descripción, competencia, grado y meta.

*Figura TT24.*Definición de puestos. Adaptado del software de GTH de V&B Consultores.

# **Definición de Puestos**

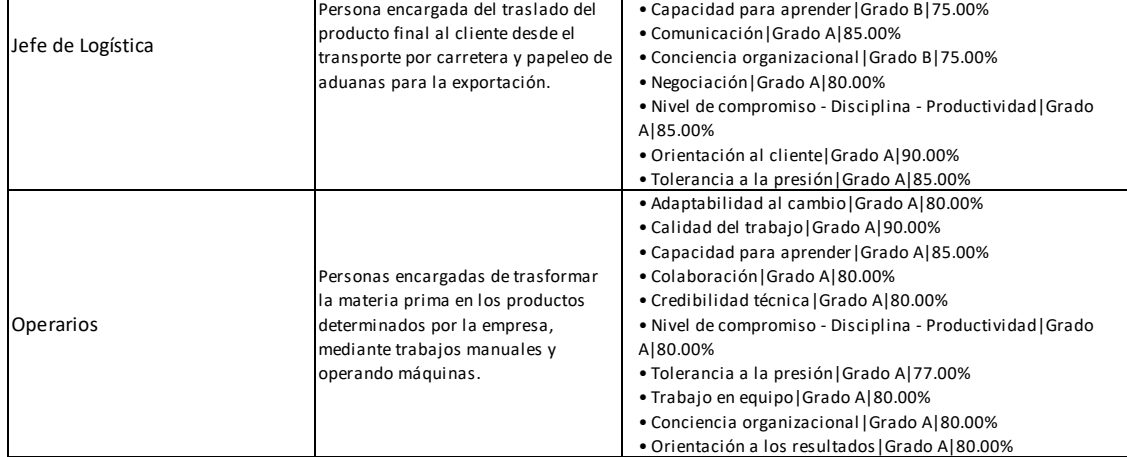

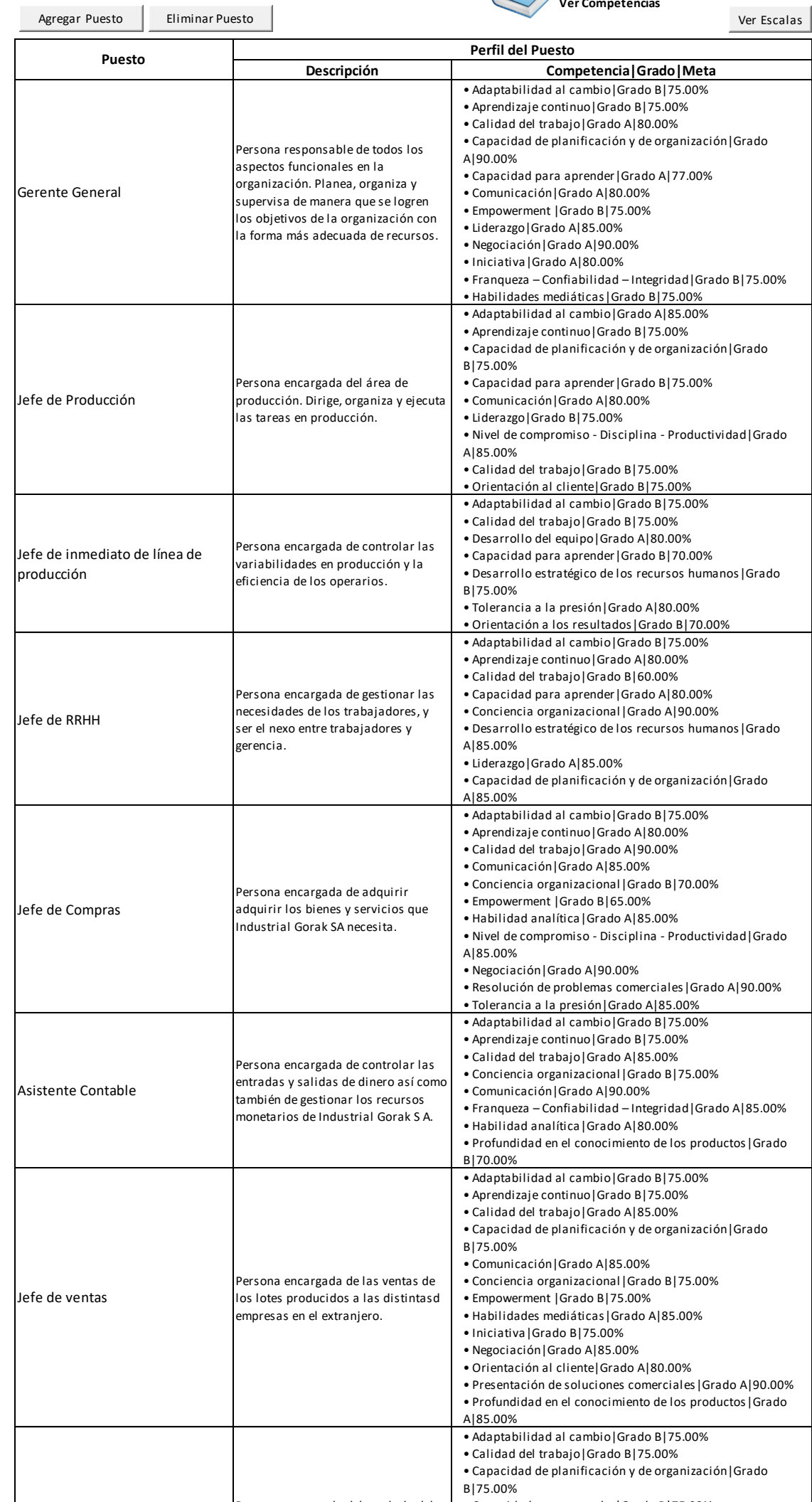

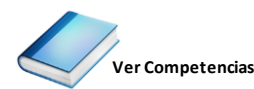

Inicio Siguiente

Posteriormente se realizó la evaluación del Feedback 360° a cada trabajador en cuanto a competencias respecto al perfil que necesita cada puesto de trabajo, aquí la evaluación es realizada por el jefe inmediato, un compañero del mismo nivel jerárquico o un subordinado.

## **Figura TT25**

Anterior

Feedback 360° - Gerente General

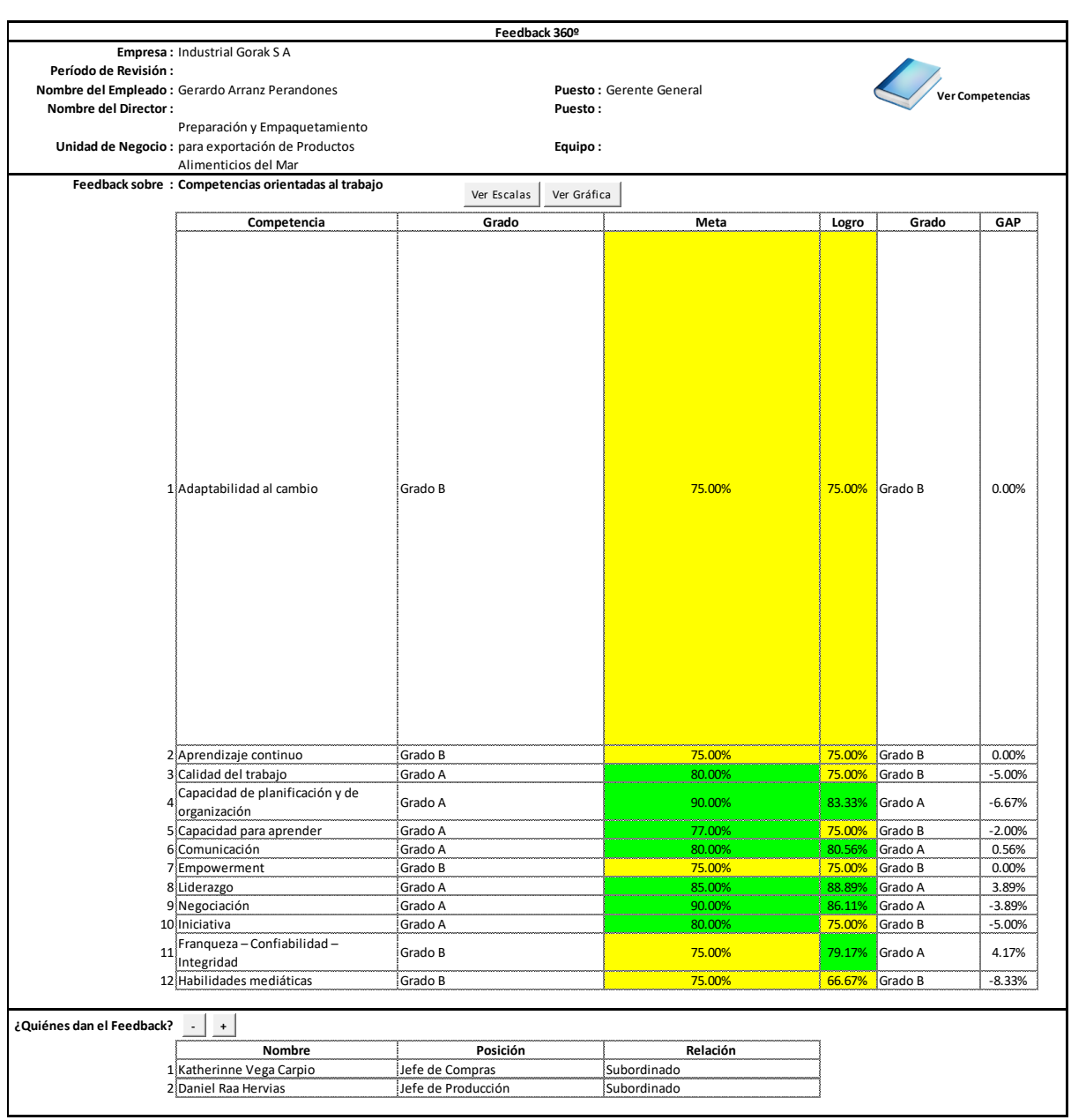

**Feedback 360º "Industrial Gorak S A"**

Anterior

*Feedback 360° - Jefe de producción*

| Feedback 360 <sup>o</sup>                             |                 |                                                 |        |         |          |
|-------------------------------------------------------|-----------------|-------------------------------------------------|--------|---------|----------|
| Empresa: Industrial Gorak S A<br>Período de Revisión: |                 |                                                 |        |         |          |
| Nombre del Empleado : Daniel Raa Hervias              |                 | Puesto : Jefe de producción<br>Ver Competencias |        |         |          |
| <b>Nombre del Director:</b>                           |                 | Puesto:                                         |        |         |          |
| Unidad de Negocio:                                    |                 | Equipo:                                         |        |         |          |
| Feedback sobre : Competencias orientadas al trabajo   | Ver Escalas     | Ver Gráfica                                     |        |         |          |
| Competencia                                           | Grado           | Meta                                            | Logro  | Grado   | GAP      |
| 1 Adaptabilidad al cambio                             | Grado A         | 85.00%                                          | 83.33% | Grado A | $-1.67%$ |
| 2 Aprendizaje continuo                                | Grado B         | 75.00%                                          | 70.83% | Grado B | $-4.17%$ |
| Capacidad de planificación y de<br>organización       | Grado B         | 75.00%                                          | 66.67% | Grado B | $-8.33%$ |
| 4 Capacidad para aprender                             | Grado B         | 75.00%                                          | 70.83% | Grado B | $-4.17%$ |
| 5 Comunicación                                        | Grado A         | 80.00%                                          | 75,00% | Grado B | $-5.00%$ |
| 6 Liderazgo                                           | Grado B         | 75.00%                                          | 75.00% | Grado B | 0.00%    |
| Nivel de compromiso - Disciplina -<br>Productividad   | Grado A         | 85.00%                                          | 79.17% | Grado A | $-5.83%$ |
| 8 Calidad del trabajo                                 | Grado B         | 75.00%                                          | 70.83% | Grado B | $-4.17%$ |
| 9 Orientación al cliente                              | Grado B         | 75.00%                                          | 70.83% | Grado B | $-4.17%$ |
| ¿Quiénes dan el Feedback?<br>$+$                      |                 |                                                 |        |         |          |
| Nombre                                                | Posición        | Relación                                        |        |         |          |
| 1 Gerardo Arranz Perandones                           | Gerente general | Jefe                                            |        |         |          |
| 2 Katherine Vega Carpio                               | Jefe de Compras | Compañero del mismo nivel<br>jerárquico         |        |         |          |

**Feedback 360º "Industrial Gorak S A"**

*Nota.* Adaptado del software de GTH de V&B Consultores.

## **Figura TT27**

Anterior

*Feedback 360° - Jefe de inmediato de línea de producción*

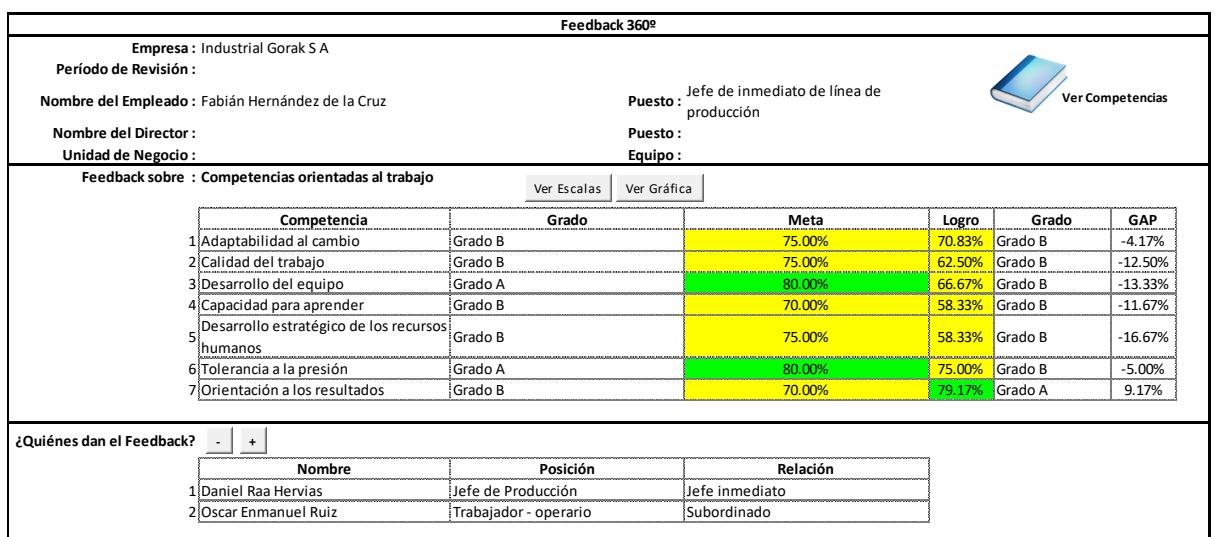

**Feedback 360º "Industrial Gorak S A"**

Anterior

*Feedback 360° - Jefe de RRHH*

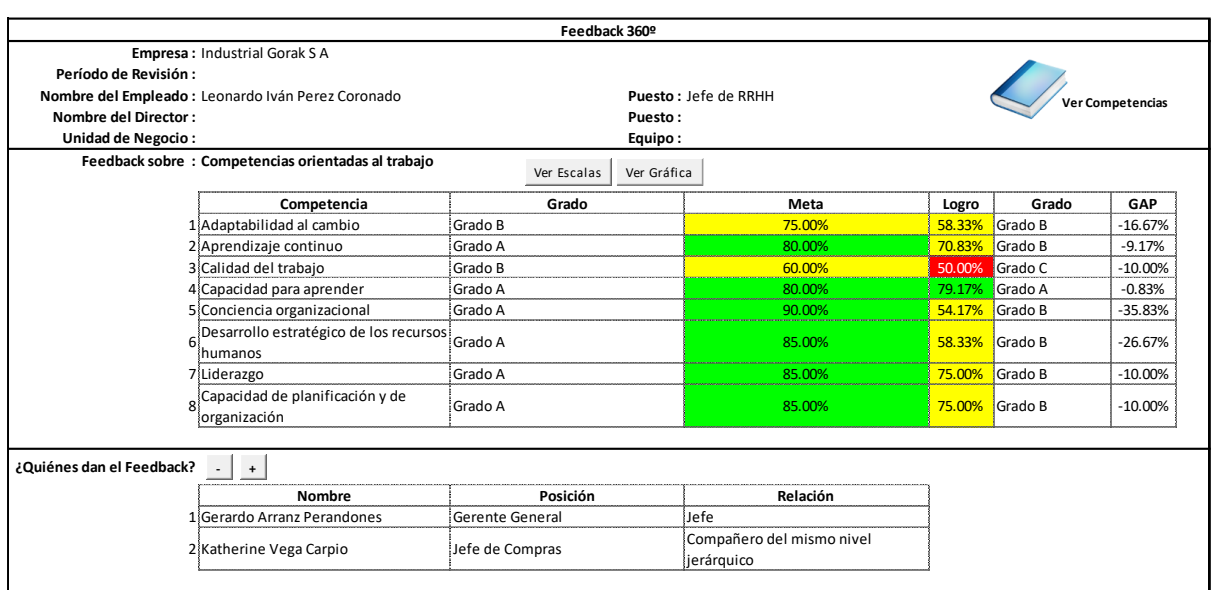

**Feedback 360º "Industrial Gorak S A"**

*Nota.* Adaptado del software de GTH de V&B Consultores.

## **Figura TT29**

Anterior

*Feedback 360° - Jefe de compras*

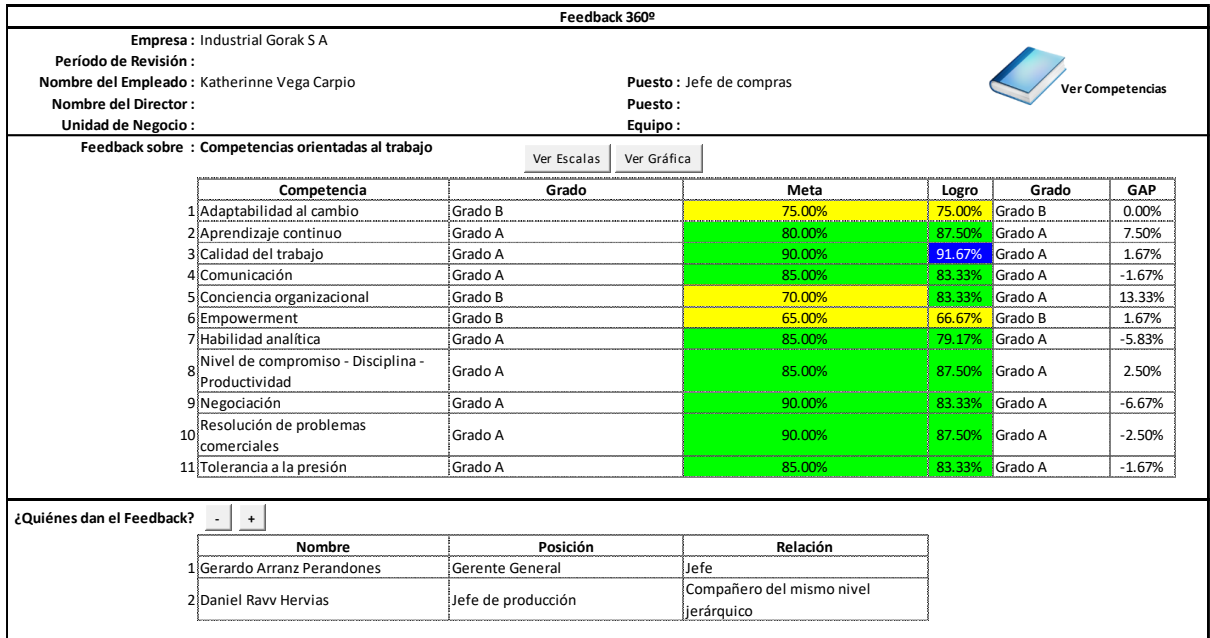

**Feedback 360º "Industrial Gorak S A"**

 $\overline{\phantom{a}}$ 

#### *Feedback 360° - Asistente contable*

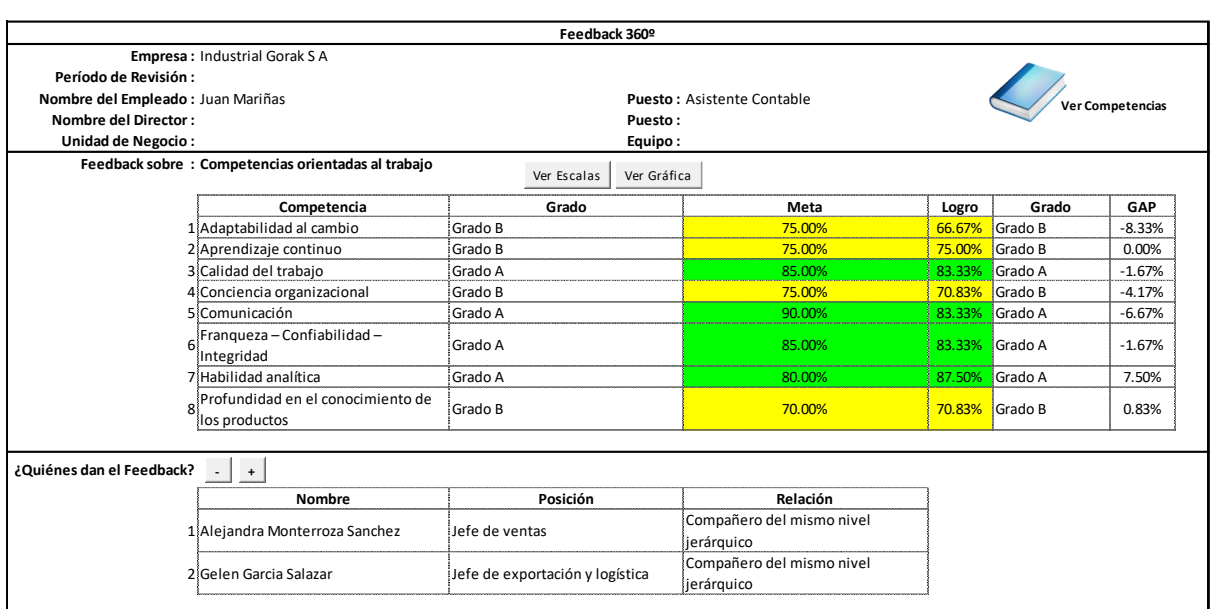

**Feedback 360º "Industrial Gorak S A"**

## *Nota.* Adaptado del software de GTH de V&B Consultores.

## **Figura TT31**

Anterior

*Feedback 360° - Jefe de ventas*

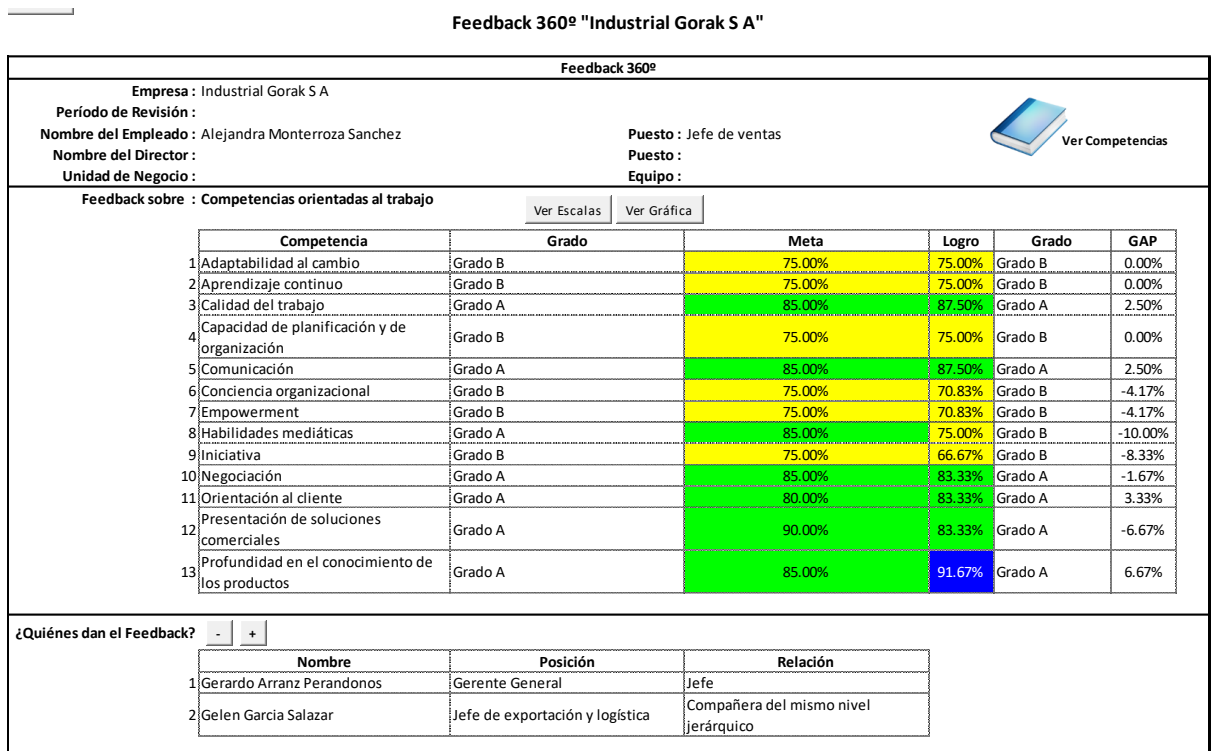

### **44. APÉNDICE UU.**

## **EVALUACIÓN ECONÓMICA – FINANCIERA DEL PROYECTO**

Para esta evaluación se realizó proyecciones sobre los costos de ventas y los gastos de operación de la situación sin y con proyecto para la empresa Industrial Gorak S A. Además, se determinó las inversiones tangibles e intangibles que se realizará por cada plan de acción propuesto, así como también un análisis de financiamiento para determinar la estructura del capital del proyecto, que indicará la forma en que se va a financiar la inversión total. Se realiza el cálculo de los gastos no desembolsables y del valor residual, para que finalmente se utilice toda la información calculada y mencionada anteriormente para la elaboración de los flujos de caja económico sin y con proyecto; y el flujo de caja financiero. Todo este análisis se realiza con la finalidad de determinar si el proyecto que se quiere realizar es viable económicamente, por lo que se evalúa considerando los criterios del VAN, TIR, B/C y *Payback*.

Se realizó la estructura de los costos de la materia prima para la elaboración de una camisa manga larga con cuello americano.

#### **Tabla UU1**

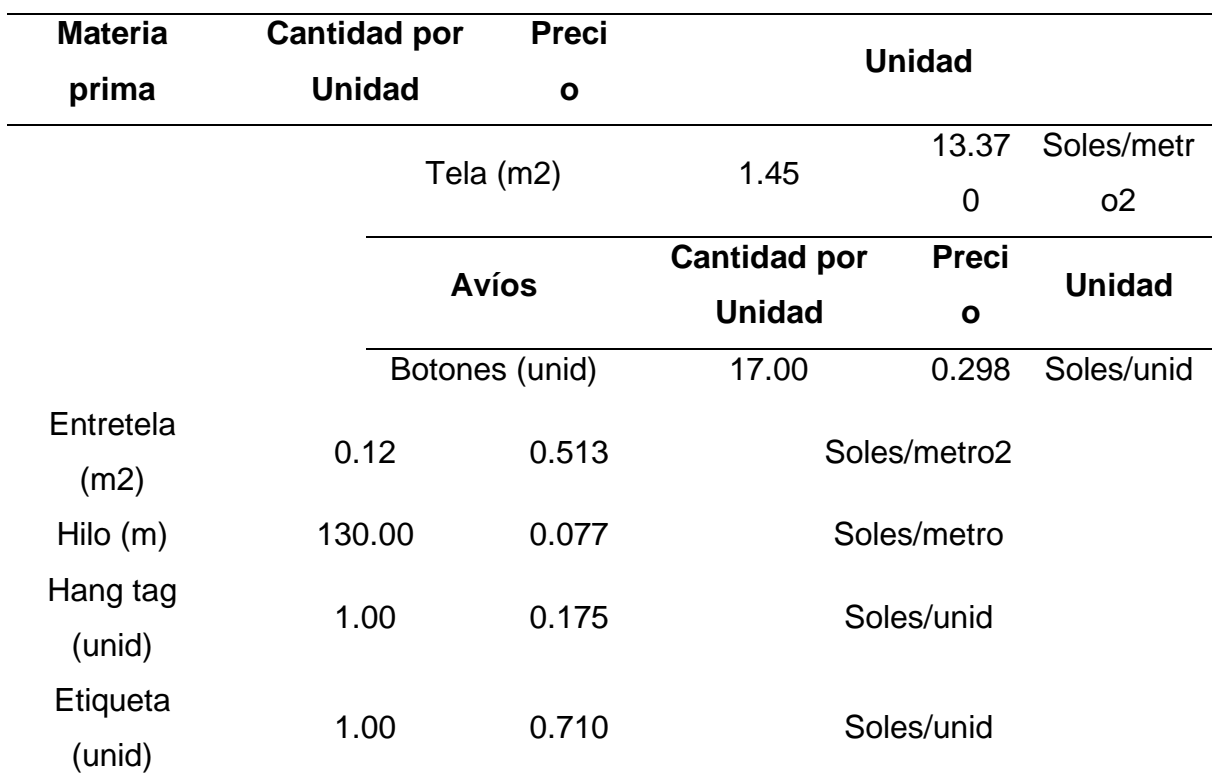

*Estructura de costos de la Materia Prima*

Asimismo, se muestra otros datos relevantes para la evaluación.

## **Tabla UU2**

*Detalles del empaque*

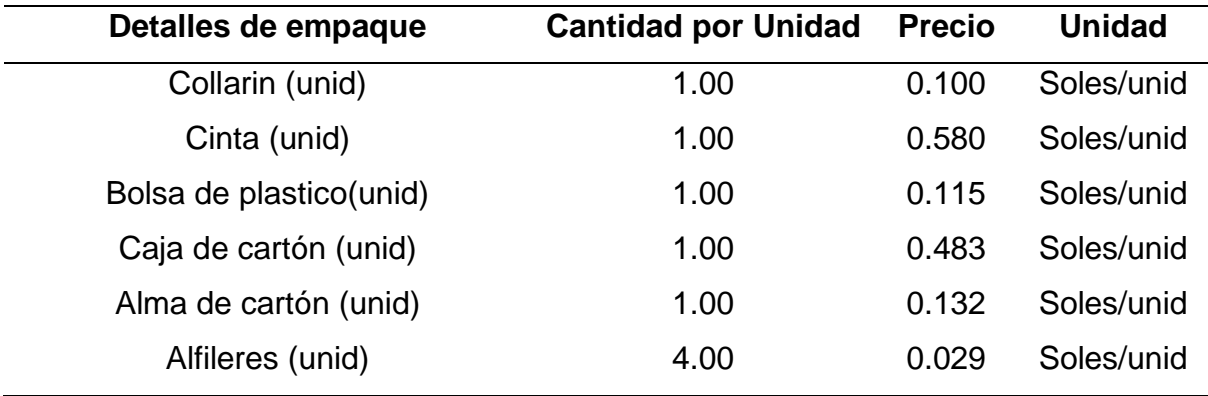

## **Tabla UU3**

*Otros datos relevantes - I*

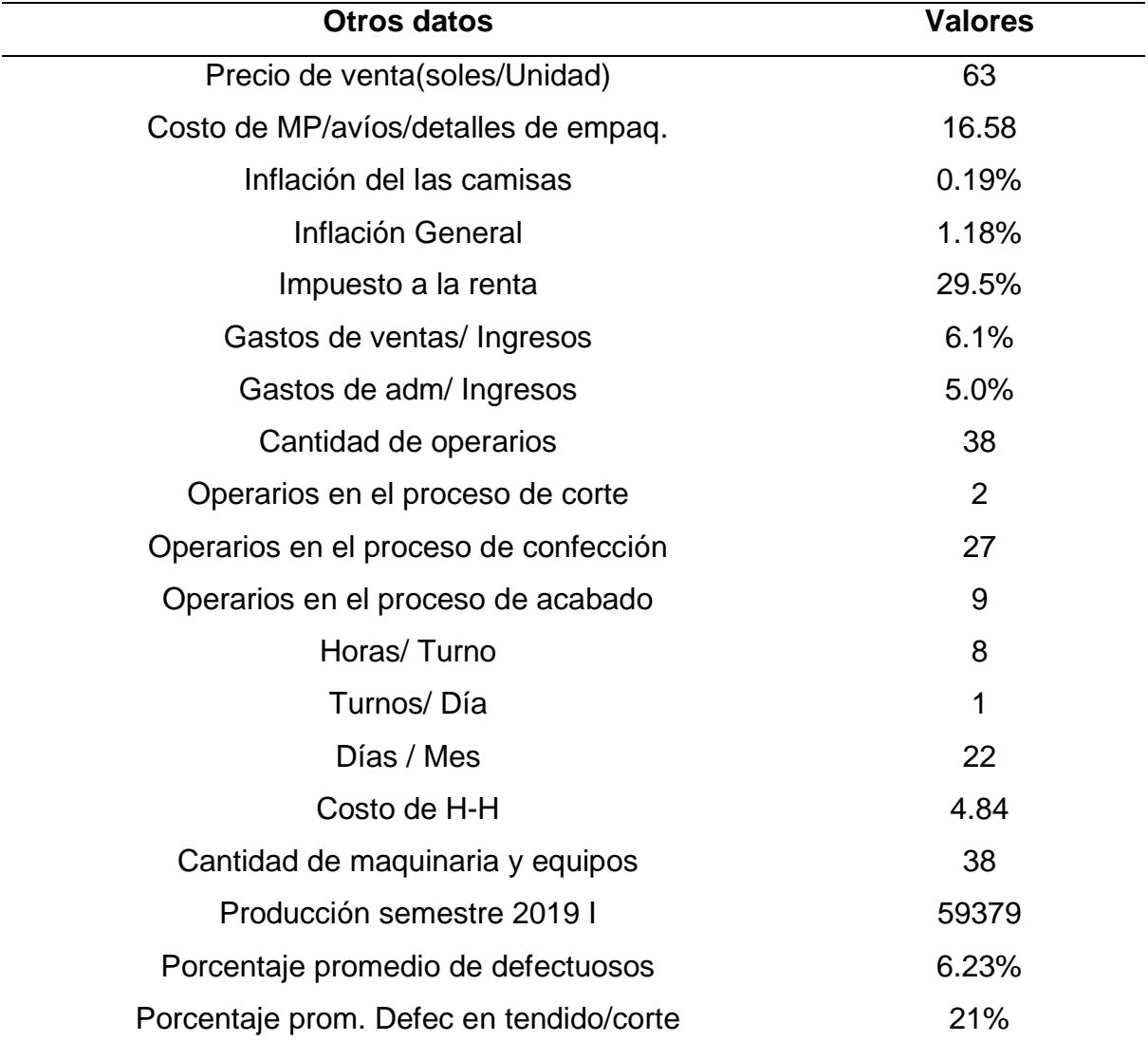

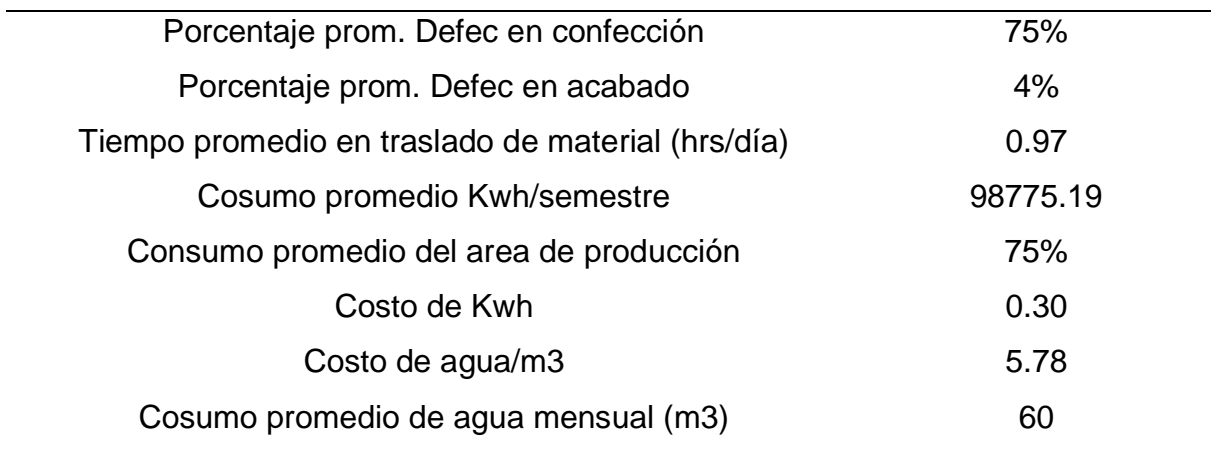

### **Tabla UU4**

*Otros datos relevantes - II*

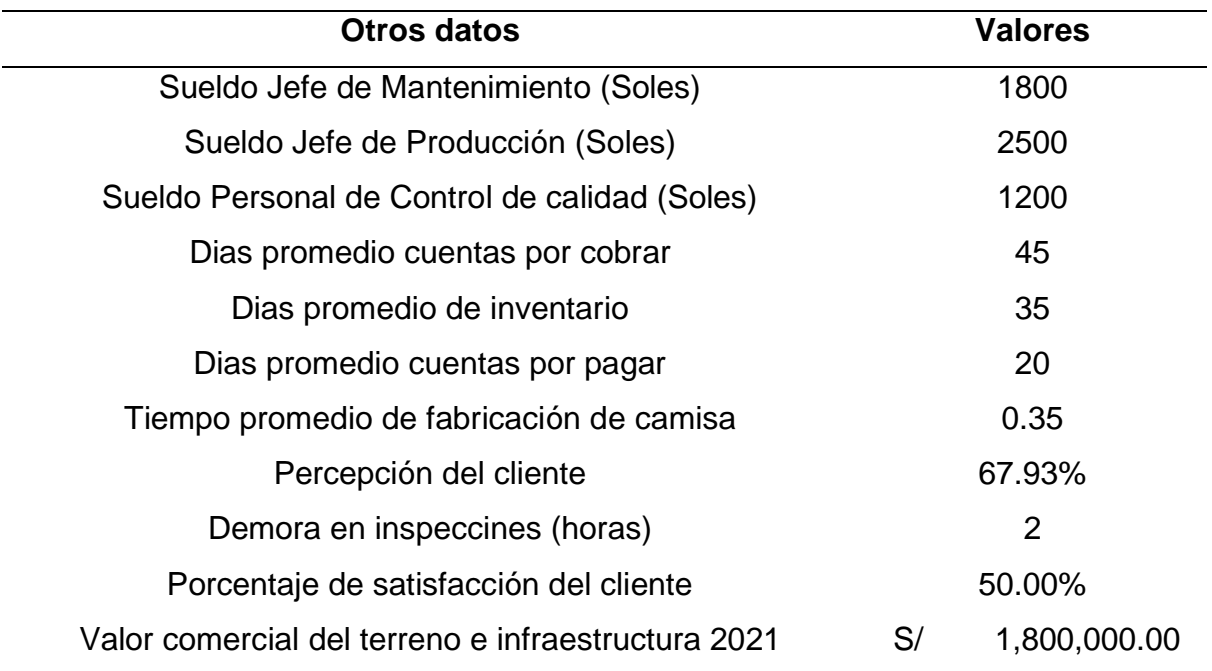

## **UU.1. Planes de Acción del Proyecto**

## **UU.1.1. Plan de Acción para la Gestión de MTTO Preventivo Planificado**

Se desarrollará una norma de procedimiento de MTTO preventivo planificado, así como la capacitación sobre la elaboración, medición y registro de la información de indicadores. Esto ayudará a ganar capacidad instalada y a reducir los indicadores de MTTR y MTBF.

### *Características del Plan de Acción para la Gestión de MTTO planificado*

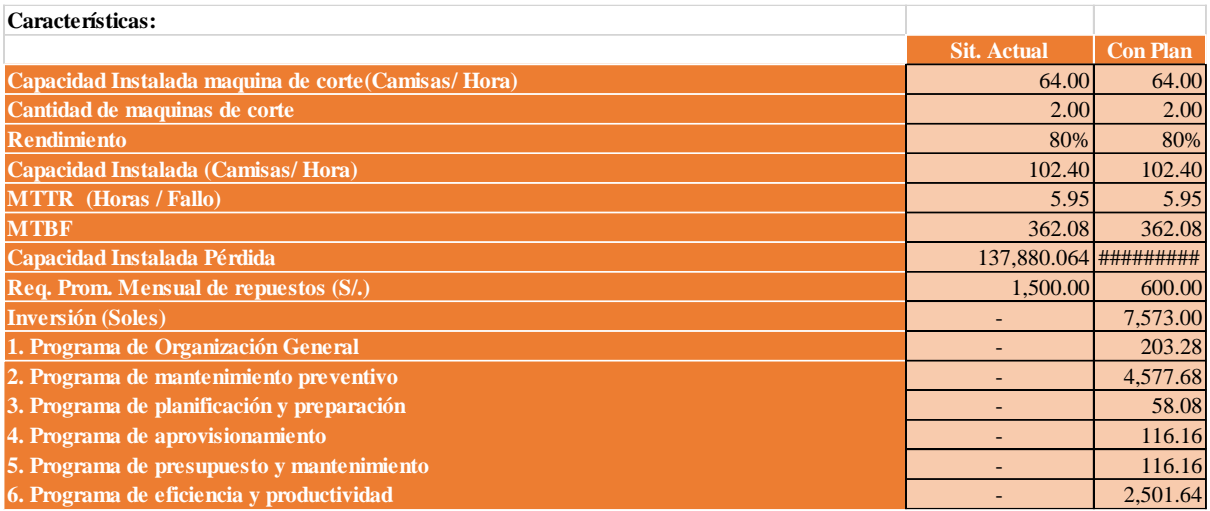

### **UU.1.2. Plan de Acción para la Gestión SST**

Se realizará las capacitaciones al personal, se establecerán monitoreos, así como también se implementará EPPS y cambios en la infraestructura, con el

objetivo de reducir las HH perdidas por accidentes incapacitantes.

## **Figura UU2**

*Características del Plan de Acción para la Gestión de STT*

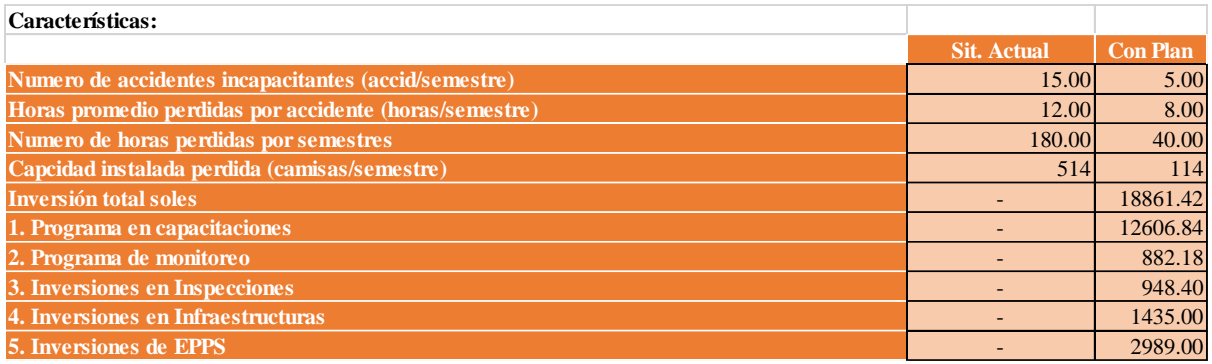

## **UU.1.3. Plan de Acción para el Control de Costos de Calidad**

Se realizará la capacitación e implementación de un control de la eficacia de los costos de calidad con el fin de evitar que estos aumenten y que la empresa pueda identificar oportunidades de ahorro.

*Características del Plan de Acción para el Control de Costos de Calidad*

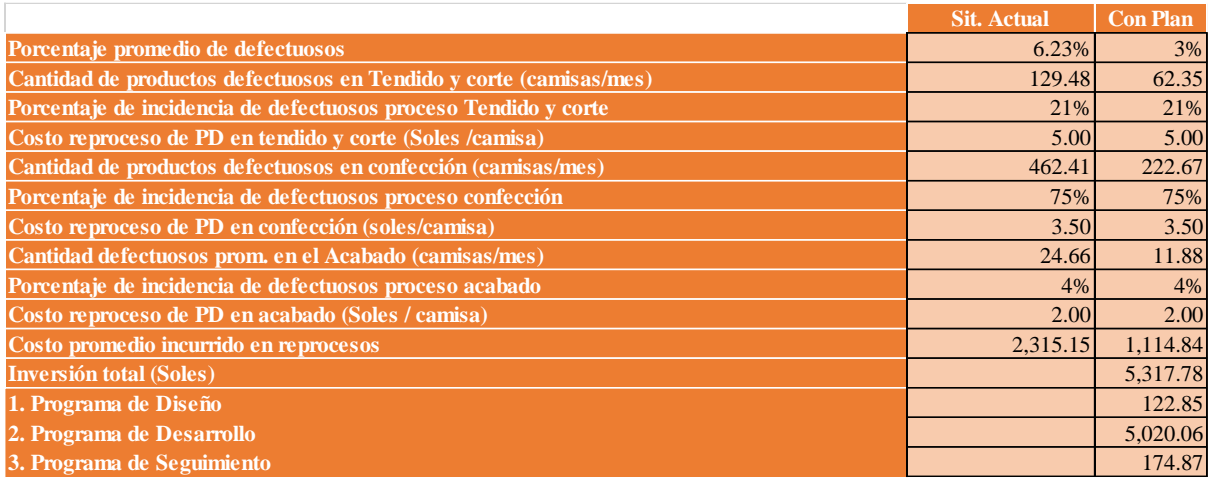

## **UU.1.4. Plan de Acción para el Control de Inventarios y Abastecimiento de MP**

Se elaborará un modelo de lote económico (EOQ) y se propone realizar un sistema de inventario para el control de existencias con el objetivo de reducir los costos de almacenamiento de la empresa.

## **Figura UU4**

*Características del Plan de Acción para el Control de Inv. Y Abast. De MP*

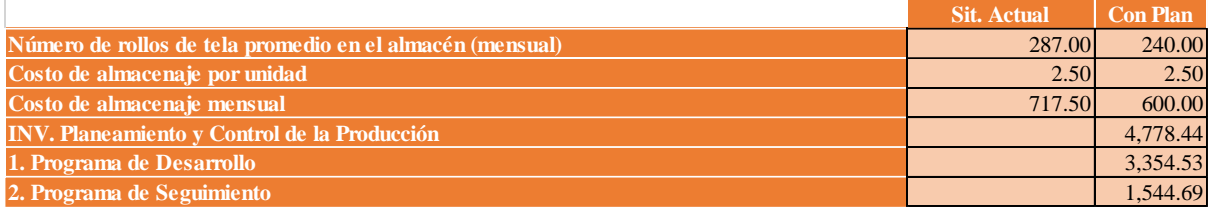

## **UU.1.5. Plan de Acción para el Desarrollo y Actualización del Contenido Web**

Se capacita al personal sobre las estrategias necesarias para el caso, y la mejora del uso de la página web. Esto ayudará a mejorar la percepción del cliente e incrementar las ventas de la empresa.

## **Figura UU5**

*Características del Plan de Acción para el Desarrollo y actualización del contenido web*

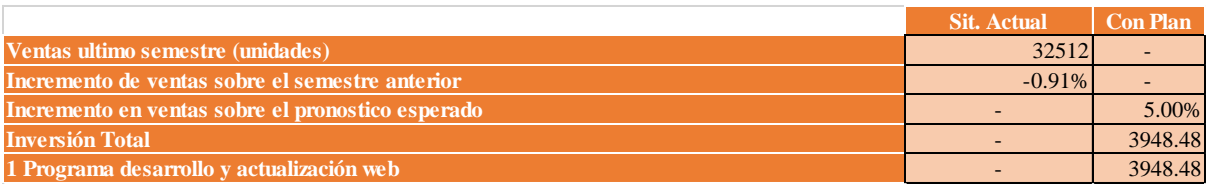

#### **UU.1.6. Plan de Acción para el Incremento del Nivel de Venta**

Se capacita sobre estrategias de estudio de mercado y participación de mercado. Este plan se complementa con el plan de desarrollo y actualización del contenido web. Con esto se espera aumentar el volumen de ventas con respecto a periodos anteriores.

### **Figura UU6**

*Características del Plan de Acción para el Incremento del nivel de venta*

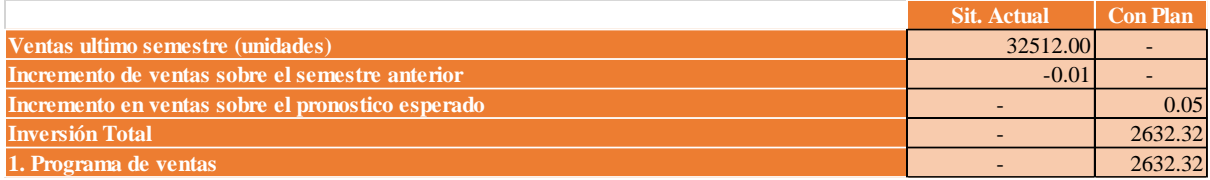

### **UU.1.7. Plan de Acción para la Mejora del Clima Laboral**

Se capacitará a los altos cargos y a los trabajadores necesarios, con el fin de que la empresa pueda mejorar el índice de clima laboral.

## **Figura UU7**

*Características del Plan de Acción para la Mejora del clima laboral*

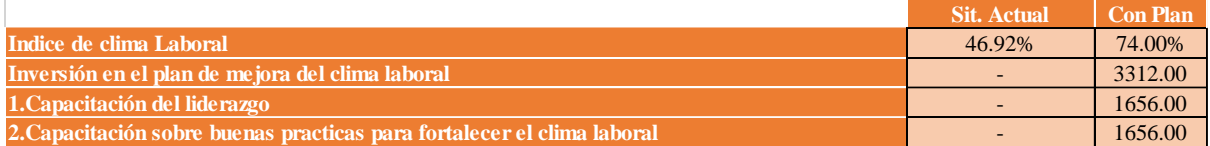

## **UU.1.8. Plan de Acción para la Creación de Nuevos Productos**

Se capacitará al personal sobre la creación de nuevos productos, con el fin

de aumentar la satisfacción del cliente.

## **Figura UU8**

*Características del Plan de Acción para la Creación de Nuevos Productos*

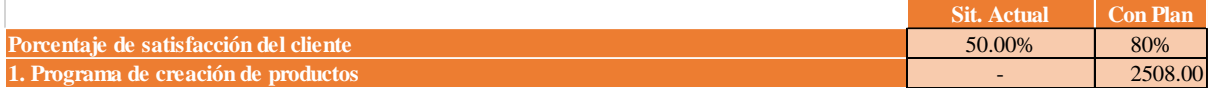

#### **UU.1.9. Plan de Acción para el Estudio de Tiempos**

Se evaluará y se identificará las operaciones que conforman el proceso productivo, para luego realizar el estudio de tiempos y movimientos con el objetivo de minimizar el tiempo requerido para la ejecución del trabajo y eliminar o reducir los movimientos ineficientes y acelerar los eficientes.

*Características del Plan de Acción para el Estudio de tiempos*

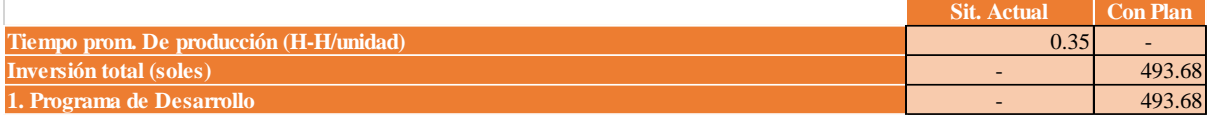

## **UU.1.10. Plan de Acción para la Redistribución de Planta**

Se realiza una evaluación de los factores de disipación de la planta para poder diagnosticar la distribución actual de la empresa y con el resultado obtenido se propone realizar un diseño para la distribución óptima de los puestos de trabajo con el fin de obtener una mejor utilización de espacios y suprimir las áreas ocupadas innecesariamente.

## **Figura UU10**

*Características del Plan de Acción para la Redistribución de planta*

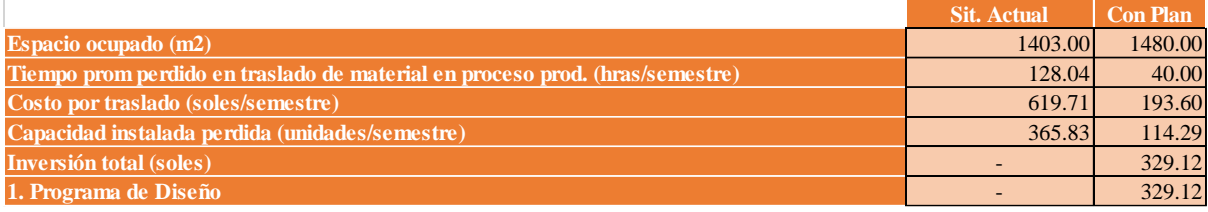

### **UU.1.11. Plan de Acción para la Mejora de Procesos**

Se realiza el diagnóstico actual de la cadena de valor y se propone soluciones que permitan mejorar la efectividad del funcionamiento de cada proceso, realizando sus respectivas caracterizaciones, elaborando un manual de procesos y procedimientos, con el objetivo de aumentar el índice de confiabilidad de los indicadores de la cadena de valor de la empresa.

## **Figura UU11**

*Características del Plan de Acción para la Mejora de procesos*

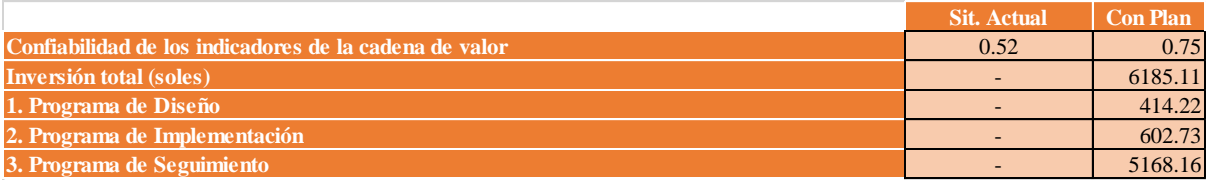

## **UU.2. Estructura de la situación sin proyecto**

#### **UU.2.1. Proyección de ventas sin proyecto**

Del historial de ventas realizada por la empresa, entre los meses de enero del 2019 hasta marzo del 2021, se realizó un pronóstico del volumen de ventas para los siguientes cuatro semestres. Para este pronóstico se utilizó el método de Tendencia y Estacionalidad, debido a que tuvo el menor MAD entre los otros métodos utilizados**.** 

Para esta proyección se utilizada como dato importante la capacidad instalada del producto patrón. Para el cálculo de las ventas se considera el porcentaje de inflación semestral del precio de las camisas.

## **Figura UU12**

*Proyección de ventas sin proyecto*

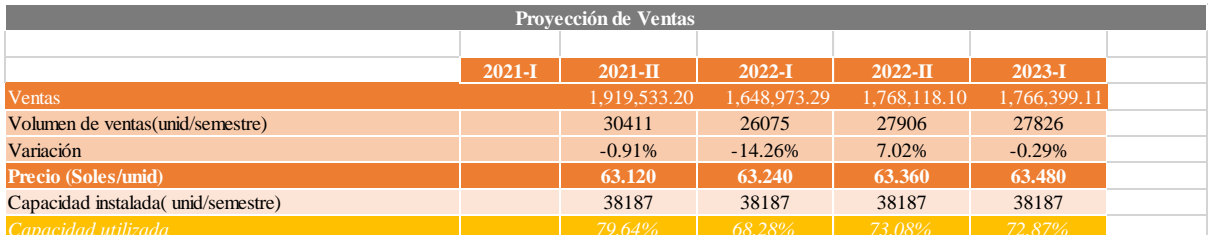

## **UU.2.2. Proyección de costos de ventas sin proyecto**

#### **UU.2.2.1. Proyección de costos de materia prima sin proyecto**

Al analizar el estudio de la materia prima para la fabricación de una camisa manga larga con cuello americano se calcula los costos de estos, tendiendo en

cuenta el volumen de ventas pronosticada de cada semestre que se tiene que satisfacer.

## **Figura UU13**

*Proyección de costo de MP sin proyecto*

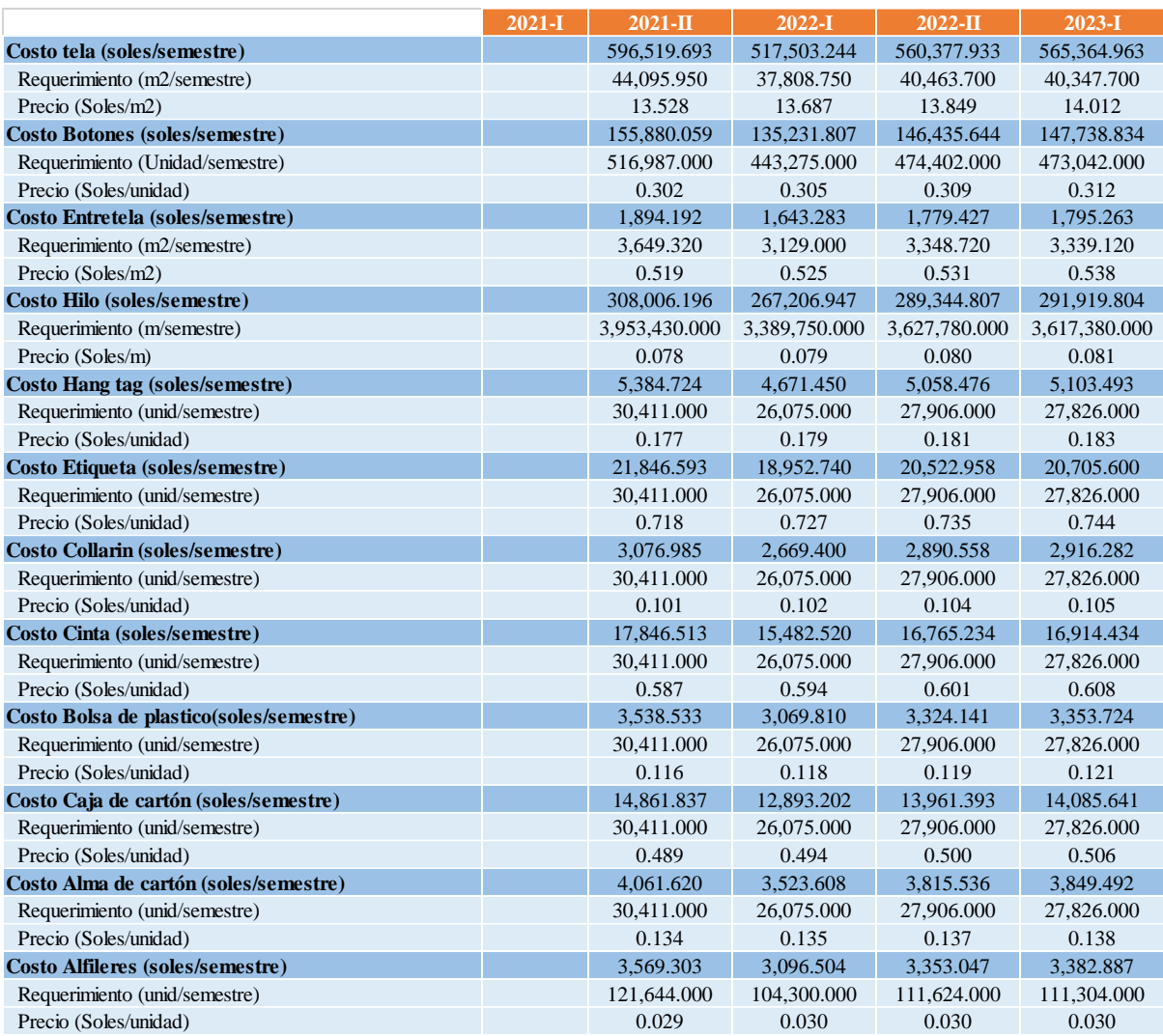

Se determina el consolidado de los costos de MP y se calcula el costo unitario del mismo en la que la empresa Industrial Gorak S A incurriría para cada semestre pronosticado.

## **Figura UU14**

*Costo unitario de materia prima sin proyecto*

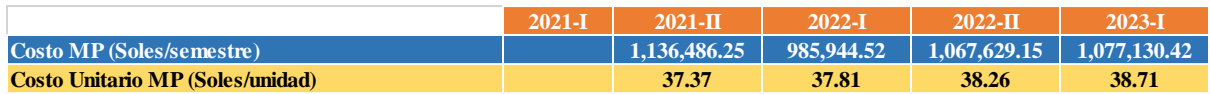

## **UU2.2.2. Proyección de la mano de obra directa sin proyecto**

Se utiliza información recopilada a cerca del número de trabajadores que se encuentran en el proceso productivo y se determina un salario promedio de los

mismos. Asimismo, se considera los beneficios que se les proporcionan, por parte de la empresa, a los trabajadores como CTS, Essalud, Senati, entre otros. Con la información obtenida se procede al cálculo de los costos de mano de obra directa para los siguientes cuatro semestres proyectados.

## **Figura UU15**

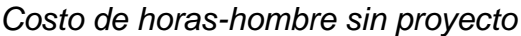

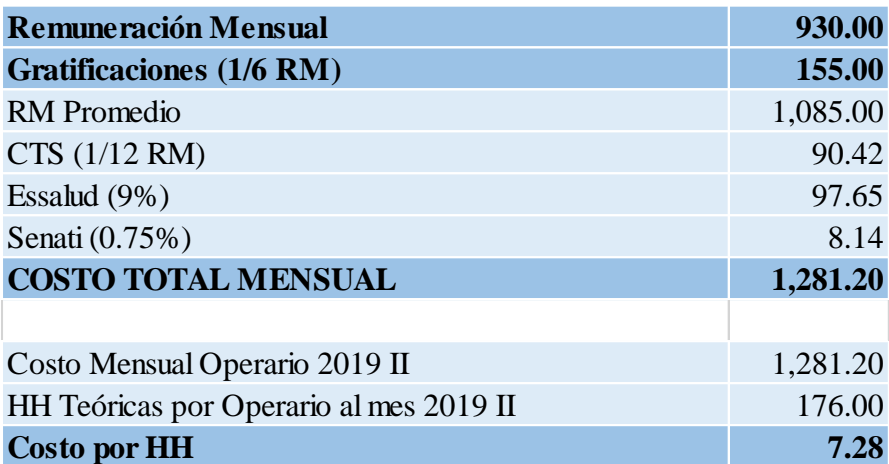

Se determina el costo de mano de obra directa y se calcula el costo unitario del mismo en la que la empresa Industrial Gorak S A incurría para la fabricación de camisa.

## **Figura UU16**

*Costo unitario MOD sin proyecto*

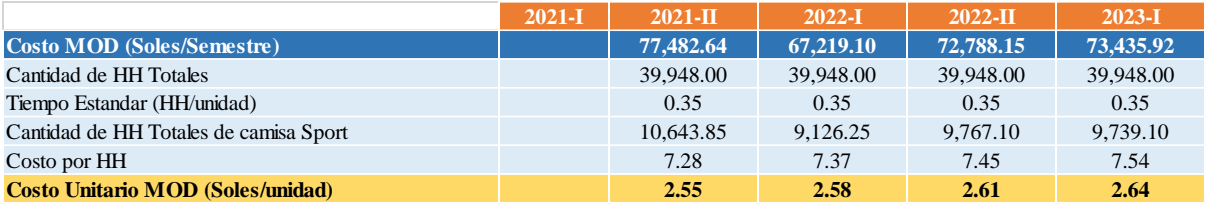

## **UU.2.2.3. Proyección de los costos indirectos de fabricación sin proyecto**

Se utilizó información recopilado a cerca de los trabajadores que influyen indirectamente en el proceso productivo de la camisa, así como también los costos por servicios (agua y electricidad), costo de repuestos de máquina, y otros costos indirectos de fabricación.

### *Proyección de costos indirectos de fábrica. Sin proyecto*

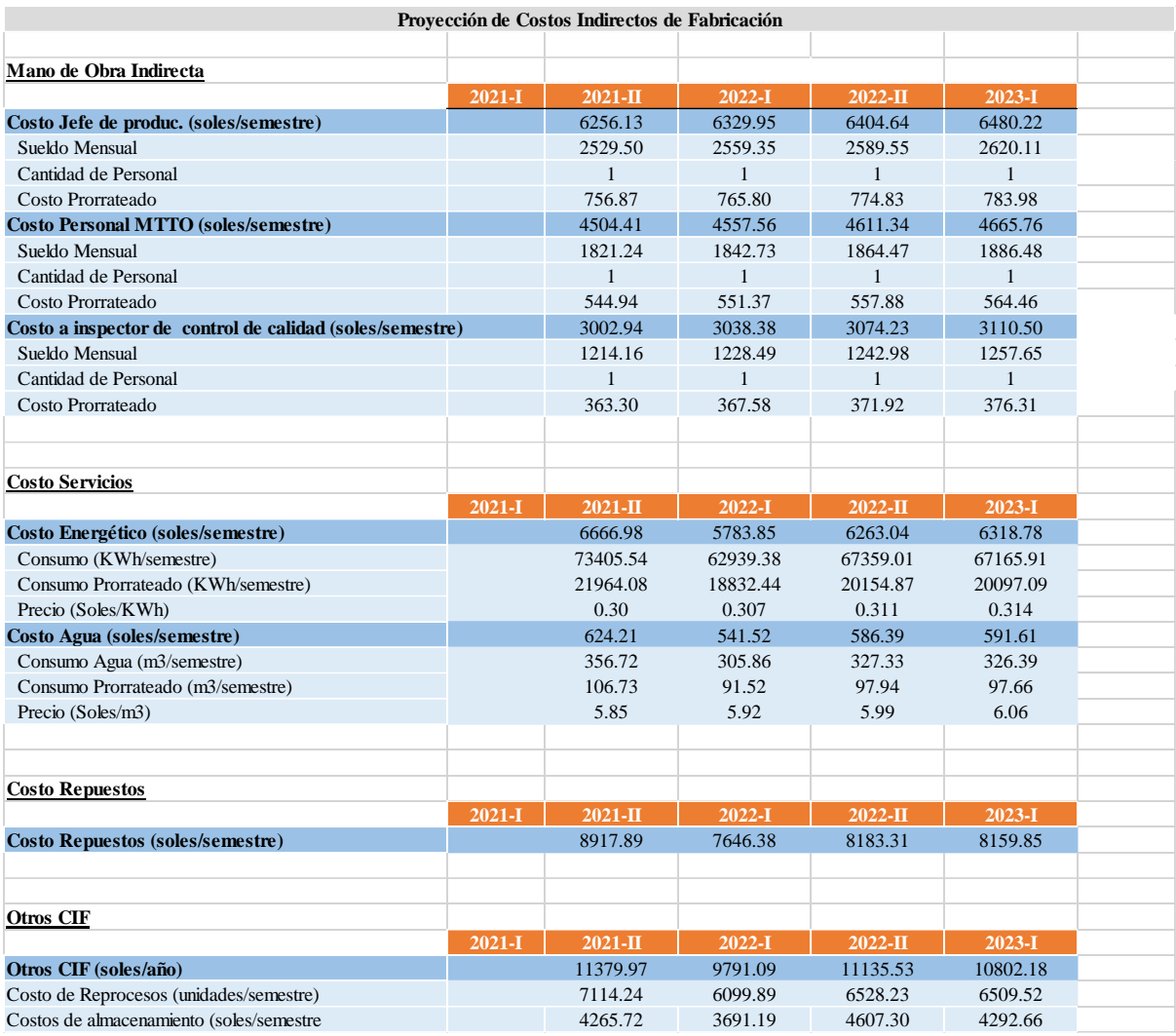

Se determina el consolidado de los costos indirectos de fabricación y se calcula el costo unitario del mismo en la que la empresa Industrial Gorak S A. incurría para la fabricación de una camisa en cada uno de los semestres que se está proyectando.

#### **Figura UU18**

*Proyección de costos indirectos de fábrica. Unitario sin proyecto*

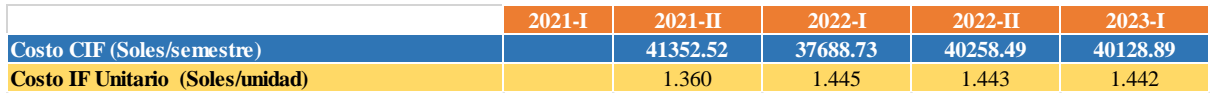

## **UU.2.2.4. Costos de ventas**

Luego de determinar los costos de materia prima, los costos de mano de obra directa y los costos indirectos de fabricación, estos se suman para calcular los costos de ventas en la que incurriría la empresa Industrial Gorak S A en cada semestre que se está proyectando.

## **Figura UU19**

*Proyección de costos de venta sin proyecto*

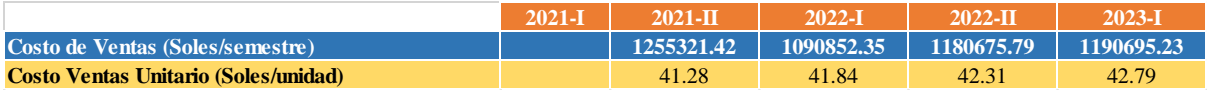

## **UU.2.3. Proyección de Gastos de operación sin proyecto**

### **UU.2.3.1. Proyección de Gastos de ventas sin proyecto**

Según el historial de información, se toma en cuenta que los gastos de venta ascienden a 8,34% de los ingresos por ventas totales del último periodo. Se calcula los gastos de ventas para los siguientes cuatro semestres proyectados, considerando el porcentaje mencionado.

## **Figura UU20**

*Proyección de gastos de ventas sin proyecto*

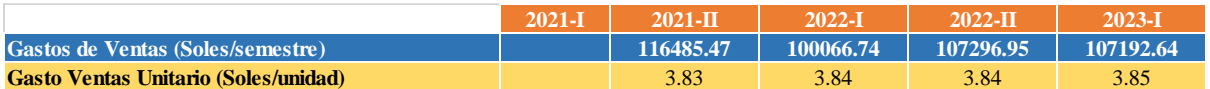

## **UU.2.3.2. Proyección de Gastos administrativos sin proyecto**

Según el historial de información, se toma en cuenta que los gastos administrativos ascienden a 7,15% de los ingresos por ventas totales del último periodo. Se calcula los gastos administrativos para los siguientes cuatro semestres proyectados, considerando el porcentaje mencionado.

## **Figura UU21**

*Proyección de gastos administrativos sin proyecto*

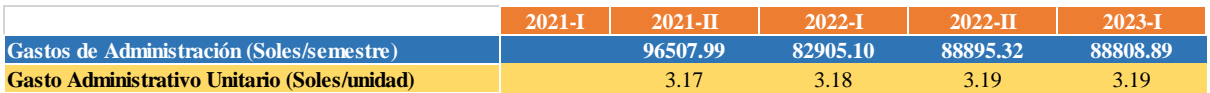

## **UU.2.3.3. Gastos de operación**

Luego de determinar los gastos de ventas y administrativos, estos se suman para calcular los gastos de operación en la que incurriría la empresa Industrial Gorak S A en cada semestre que se está proyectando.

*Proyección de gastos de operación sin proyecto*

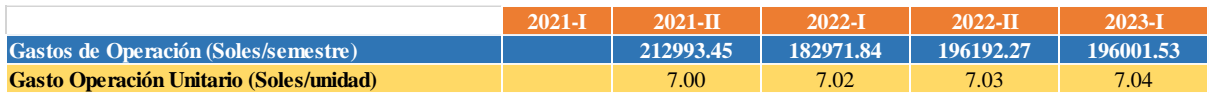

#### **UU.2.3.4. Costos totales**

La suma de los costos de venta y los gastos de operación no permitirá determinar lo costos totales en una situación sin proyecto, así como también conocer el costo por cada unidad fabricada.

#### **Figura UU23**

*Costos totales sin proyecto*

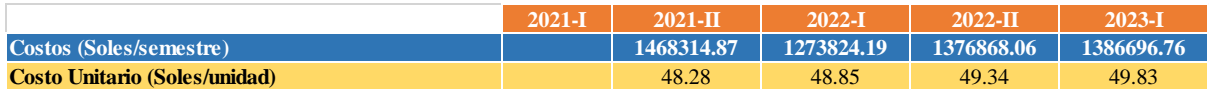

#### **UU.3. Estructura de la situación con proyecto**

Este proyecto presenta distintos planes de acción que permitirán a la empresa obtener mejoras dentro de su organización y estas están orientadas a la mejora de la productividad. Los beneficios son los siguientes:

Aumentar la capacidad instalada, con el Plan de acción para la Gestión de MTTO preventivo planificado y el Plan de acción para la Gestión de SST, la empresa Industrial Gorak S A podrá tener una mayor capacidad instalada para poder satisfacer la demanda.

Reducir los costos por reprocesos, con el Plan de acción para el Control de Costos de calidad, la empresa Industrial Gorak S A podrá realizar un mejor manejo de estos costos con el fin de controlar su eficacia. Entre uno de estos costos están los de falla interna por reprocesos en el proceso de recubrimiento.

Reducir los costos de almacenamiento, con el Plan de acción para el Control de inventarios y abastecimiento de MP, la empresa Industrial Gorak S A podrá obtener un mejor manejo de las existencias que entran y salen del almacén lo que permitirá tener un mayor control y reducir costos de almacenamiento.

Aumentar el volumen de ventas, con el Plan de acción para el Desarrollo y actualización del contenido web y el Plan de acción para el Incremento del nivel de ventas, a la empresa Industrial Gorak S A podrá recibir capacitaciones que permitan mejorar la percepción del cliente y tener mejores estrategias de estudio de mercado y participación de este.

Se encuentra el Plan de acción para la Creación de nuevos productos que permitirá aumentar la satisfacción del cliente, el Plan de acción para el Estudio de tiempo y la Redistribución de planta que minimizará el tiempo requerido de producción y optimizará los espacios ocupados en la planta respectivamente, y por último también está el Plan de acción para la mejora de procesos que presentará mejoras en la efectividad de estos y aumentará la confiabilidad de los indicadores.

#### **UU.3.1. Proyección de ventas con proyecto**

Se utiliza el pronóstico realizado para los siguientes cuatro semestres considerando el incremento de ventas que se obtendrá con el Plan de acción para el Desarrollo y actualización del contenido web y el Plan de acción para el Incremento del nivel de ventas. Asimismo, se calcula una nueva capacidad instalada que se verá incrementada por el Plan de acción para la Gestión de MTTO preventivo planificado y el Plan de acción para la Gestión de SST. Finalmente se calcula la proyección de las ventas teniendo en cuenta la inflación de precios de las camisas.

## **Figura UU24**

*Proyección de ventas con proyecto*

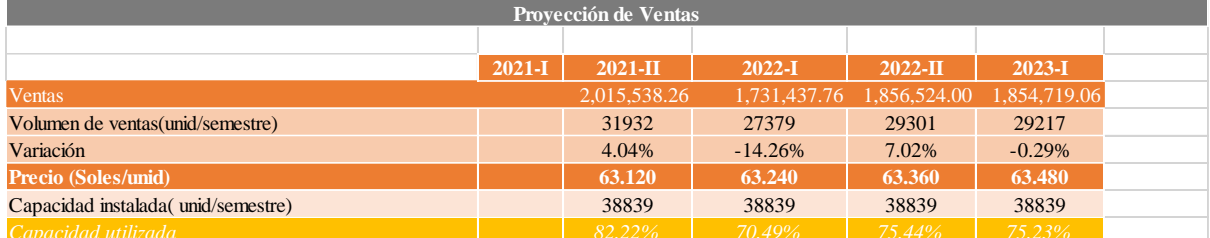

## **UU.3.1. Proyección de costo de ventas con proyecto**

## **UU.3.1.1. Proyección de costos de materia prima con proyecto**

Al analizar el estudio de la materia prima para la fabricación de una camisa manga larga cuello americano, se calcula los costos de estos, tendiendo en cuenta el nuevo volumen de ventas para cada semestre proyectado.

*Proyección de costo de MP con proyecto*

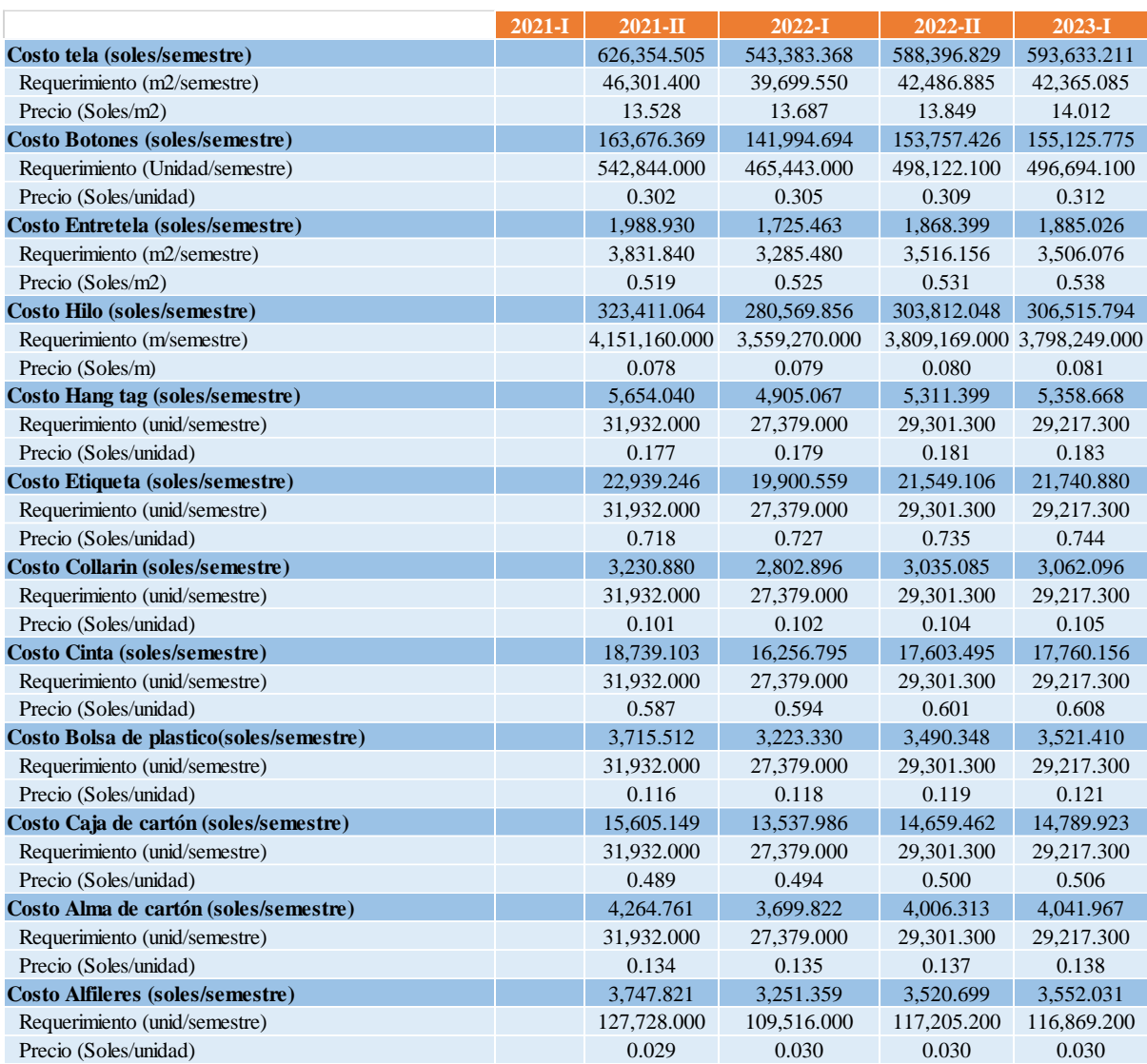

Se determina el consolidado de los costos de MP y se calcula el costo

unitario del mismo en la que la empresa Industrial Gorak S A incurriría para cada

#### semestre.

### **Figura UU26**

*Costo unitario de materia prima con proyecto*

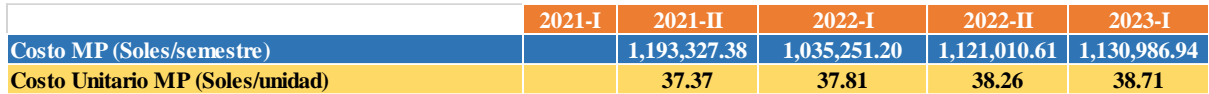

## **UU.3.1.2. Proyección de la mano de obra directa con proyecto**

Se considera los beneficios que se les proporcionan, por parte de la empresa, a los trabajadores como CTS, Essalud, Senati, entre otros. Con la información obtenida se procede al cálculo de los costos de mano de obra directa para los siguientes cuatro semestres.

## **Figura UU27**

*Costo de horas-hombre con proyecto*

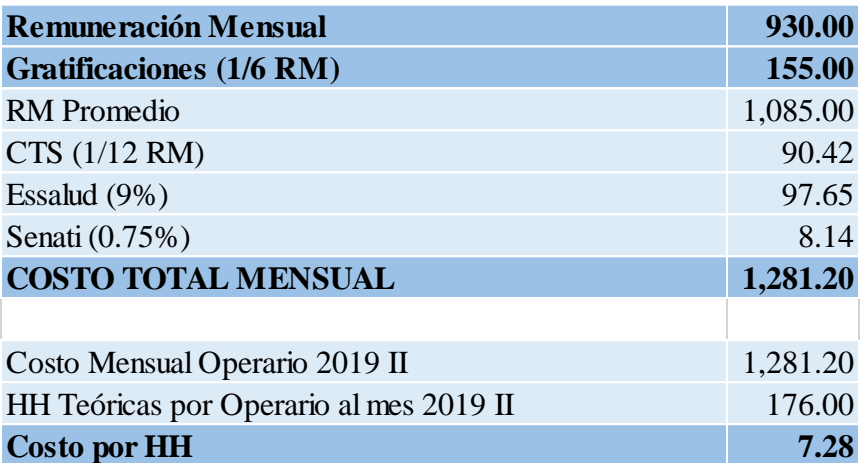

Se determina el costo de mano de obra directa y se calcula el costo unitario del mismo en la que la empresa Industrial Gorak S A incurría para la fabricación de una camisa.

## **Figura UU28**

*Costo unitario MOD con proyecto*

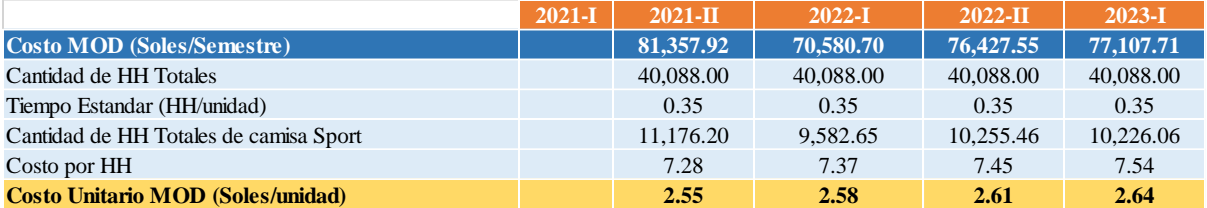

## **UU.3.1.3. Proyección de los costos indirectos de fabricación con proyecto**

Se utilizó información recopilada a cerca de los trabajadores que influyen indirectamente en el proceso productivo de la camisa, así como también los costos por servicios (agua y electricidad), costo de repuestos de máquina, y otros costos indirectos de fabricación, considerando los que presenta el Plan de acción de MTTO preventivo, la reducción de los costos de almacenamiento por el Plan de acción para el Control de inventario y abastecimiento de MP, y la reducción de costos por reprocesos gracias al Plan de acción para el Control de Costos de calidad.

## *Proyección de costos indirectos de fábrica. Con proyecto*

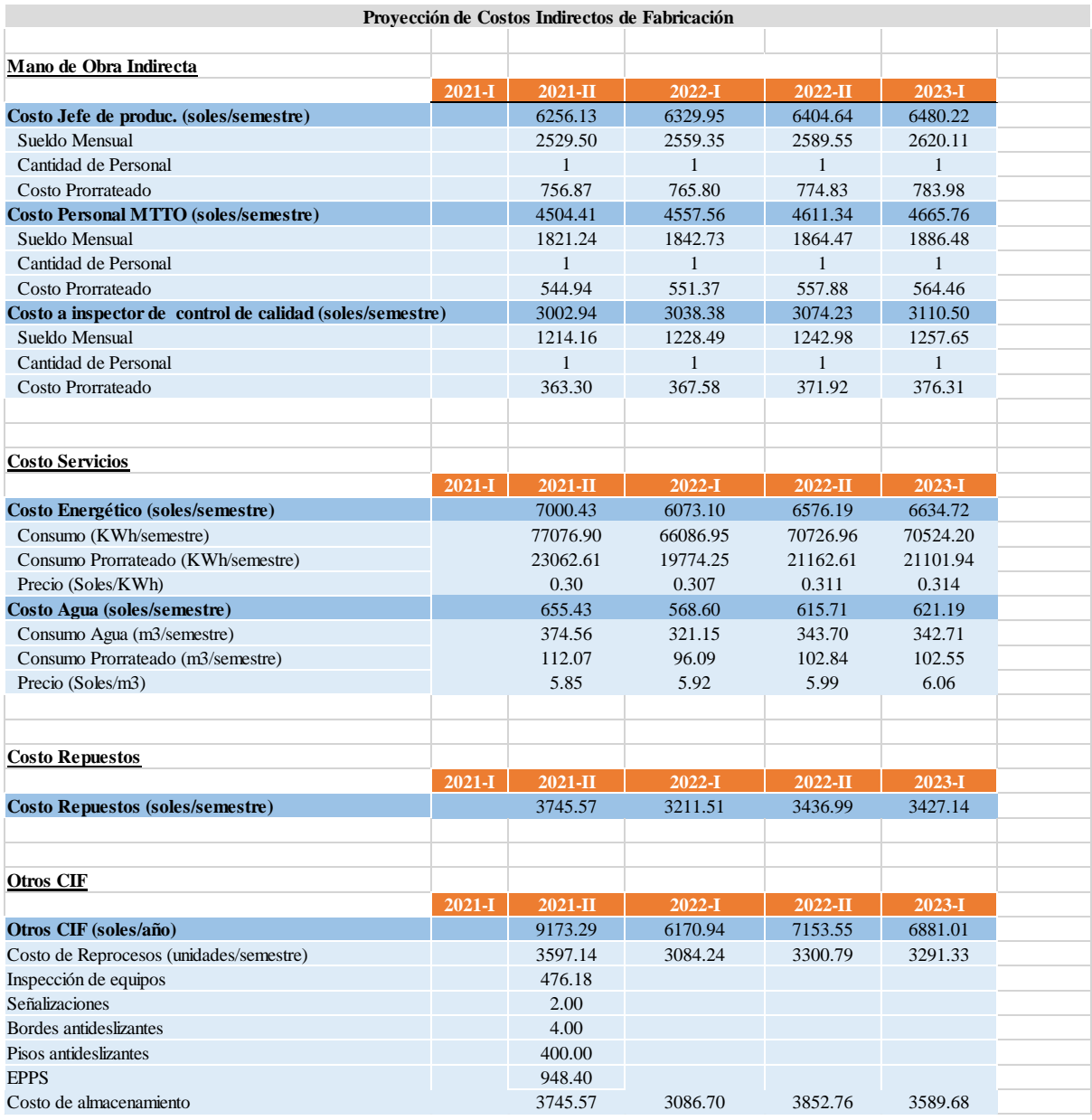

Se determina el consolidado de los costos indirectos de fabricación y se calcula el costo indirecto del mismo en la que la empresa Industrial Gorak S A incurría para la fabricación de una camisa en cada uno de los semestres proyectados.

#### **Figura UU30**

*Proyección de costos indirectos de fábrica. Unitario con proyecto*

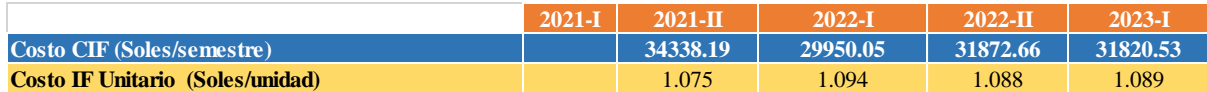

**UU.3.1.4. Costos de ventas**

Luego de determinar los costos de materia prima, los costos de mano de obra directa y los costos indirectos de fabricación, estos se suman para calcular los costos de ventas en la que incurriría la empresa Industrial Gorak S A en cada semestre que se está proyectando.

## **Figura UU31**

*Proyección de costos de venta con proyecto*

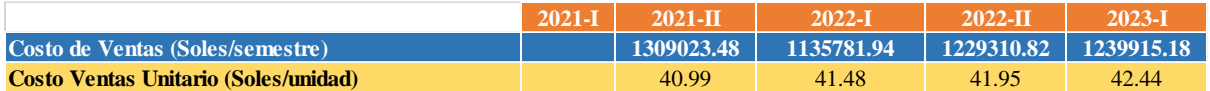

## **UU.3.2. Proyección de Gastos de operación con proyecto**

### **UU.3.2.1. Proyección de Gastos de ventas con proyecto**

Según el historial de información, se toma en cuenta que los gastos de venta ascienden a 8,34% de los ingresos por ventas totales del último periodo. Se calcula los gastos de ventas para los siguientes cuatro semestres proyectados, considerando el porcentaje mencionado.

## **Figura UU32**

*Proyección de gastos de ventas con proyecto*

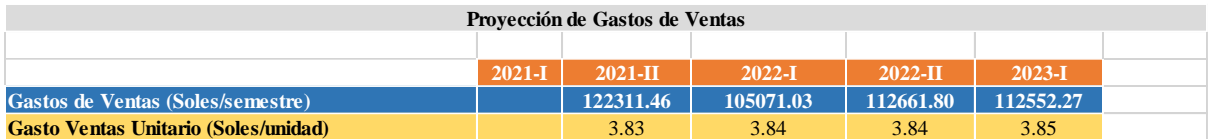

## **UU.3.2.2. Proyección de Gastos administrativos con proyecto**

Según el historial de información, se toma en cuenta que los gastos administrativos ascienden a 7,15% de los ingresos por ventas totales del último periodo. Se calcula los gastos administrativos para los siguientes cuatro semestres proyectados, considerando el porcentaje mencionado.

## **Figura UU33**

*Proyección de gastos administrativos con proyecto*

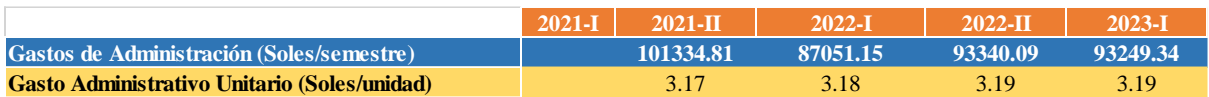

## **UU.3.2.3. Gastos de operación**

Luego de determinar los gastos de ventas y administrativos, estos se suman para calcular los gastos de operación en la que incurriría la empresa Industrial Gorak S A en cada semestre que se está proyectando.

*Proyección de gastos de operación con proyecto*

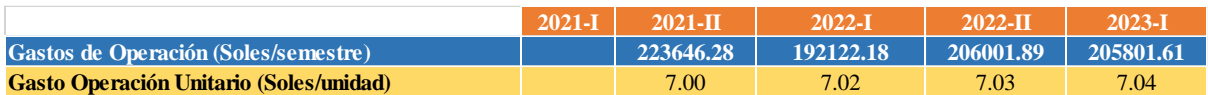

#### **UU.3.2.4. Costos totales**

La suma de los costos de venta y los gastos de operación no permitirá determinar los costos totales en una situación con proyecto, así como también conocer el costo por cada unidad fabricada.

### **Figura UU35**

*Costos totales con proyecto*

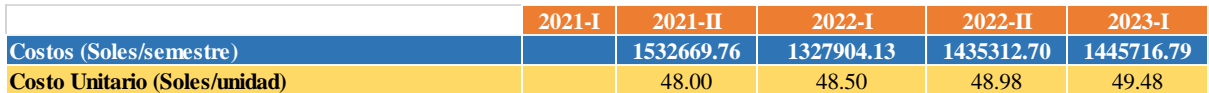

#### **UU.4. Inversiones en activos tangibles e intangibles**

Con la implementación de los planes de acción propuestos, la empresa Industrial Gorak S A tendría inversiones en activos tangibles, los cuales se refieren a la compra de equipos de monitoreo para la limpieza y desinfección de equipos, maquinaria y herramientas, para la limpieza y desinfección del área de trabajo y para el ingreso de planta. Estas inversiones se mencionan dentro del Plan de acción para la Gestión de SST. Asimismo, también se incurriría en inversiones intangibles que agrupa todas los programas, capacitaciones, monitoreo y planes de estudio de tiempo y redistribución que posee el proyecto.

*Inversiones tangibles e intangibles con proyecto*

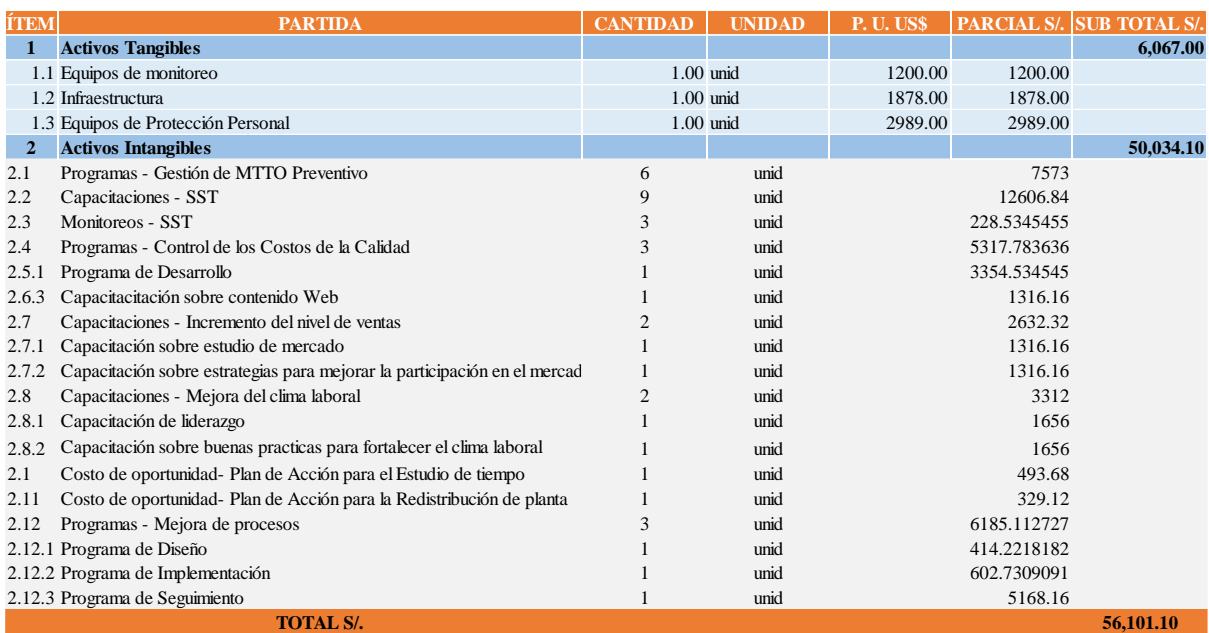

### **UU.5. Inversión de Capital de Trabajo**

Para realizar los cálculos sobre la inversión en Capital de trabajo sin y con proyecto es importante considerar la política de cobranza y préstamos que posee la empresa Industrial Gorak SA así como también el tiempo promedio de inventario para la fabricación de camisas.

## **Figura UU37**

*Días promedio de cuentas por cobrar, pagar y de inventario*

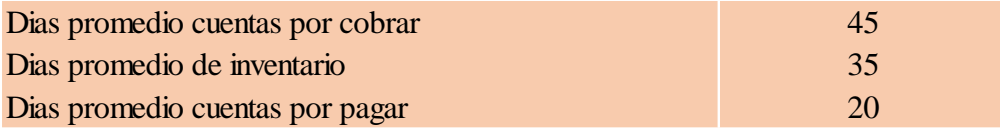

Estos datos son importantes para poder calcular el capital de trabajo en la situación actual y con proyecto, haciendo referencia a los recursos que la empresa necesitaría para poder operar en ambas situaciones. Este ciclo de operación es igual a la suma de loa días de promedio de cuentas por cobrar y los días promedio de inventarios, restando los días promedio de cuentas por pagar.

## **UU.5.1. Capital de trabajo sin proyecto**
### **Figura UU38**

*Capital de Trabajo Sin proyecto*

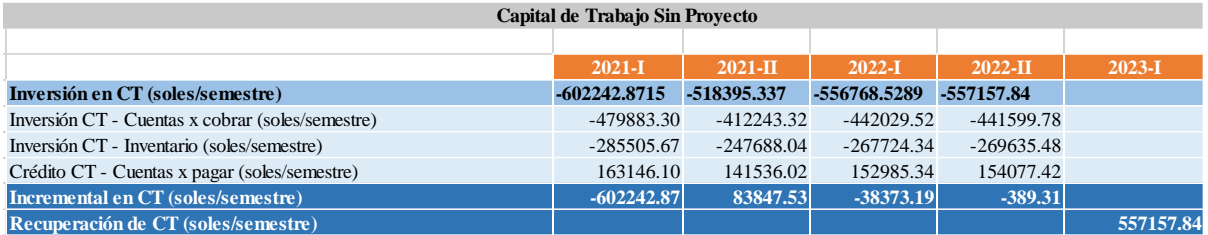

El cálculo del incremental en capital de trabajo de cada semestre, al igual que el monto de recuperación de capital de trabajo son datos importantes que serán considerados para el flujo económico en la amortización de la situación sin proyecto.

## **UU.5.2. Capital de trabajo con proyecto Figura UU39**

*Capital de Trabajo Con proyecto*

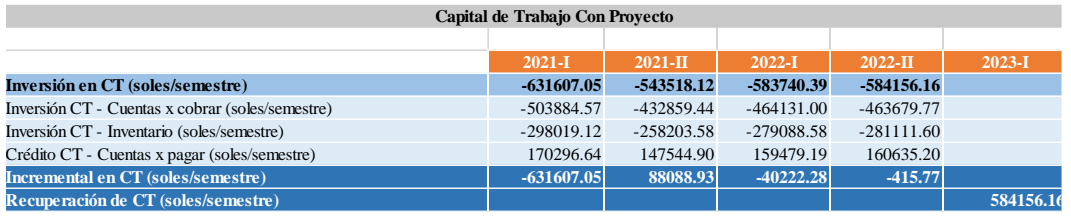

El cálculo del incremental en capital de trabajo de cada semestre, al igual que el monto de recuperación de capital de trabajo son datos importantes que serán considerados para el flujo económico en la amortización de la situación con proyecto.

### **UU.6. Financiamiento**

Se realiza los cálculos para determinar el servicio de la deuda, considerando que se tendrá un financiamiento externo del 30% para las inversiones de activos tangibles, que trata de la compra de los equipos de monitoreo, utilizando una tasa semestral de 11,80% y en cuatro cuotas semestrales.

#### **Figura UU40**

*Financiamiento (Servicio a la deuda)*

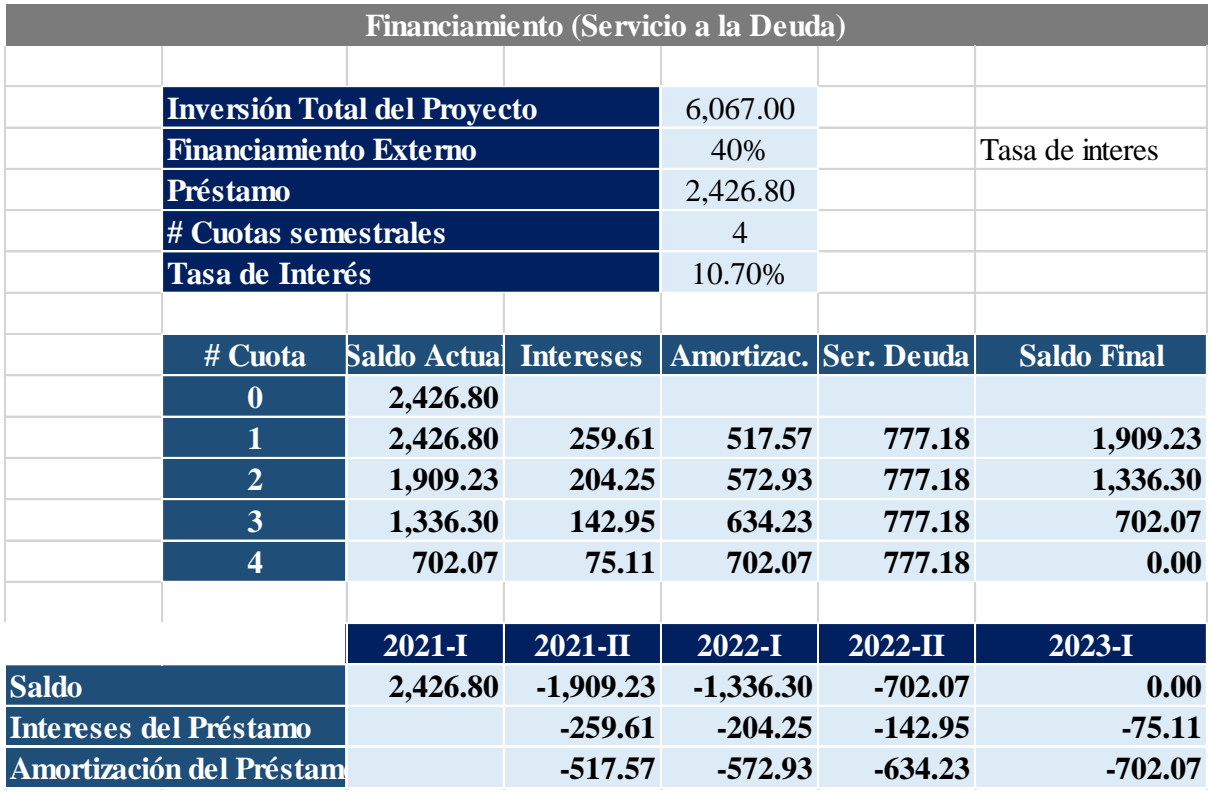

**UU.7. Cálculos de los gastos no desembolsables**

Se realiza la depreciación de los activos tangibles para cada semestre proyectado calculando su valor en libros para el semestre 2022-1, así como también se realiza la amortización de los activos intangibles. Estos valores son datos relevantes que serán considerados para el flujo económico en la amortización de la situación sin y con proyecto.

#### **Figura UU41**

*Depreciación y amortización sin proyecto*

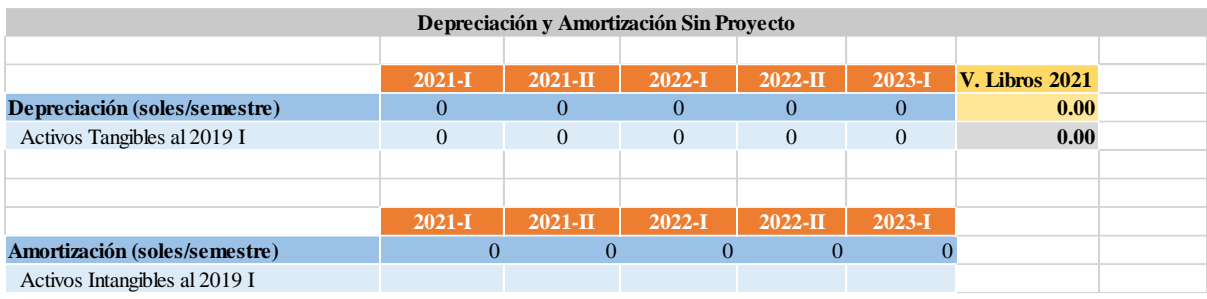

### **Figura UU42**

*Depreciación y amortización con proyecto*

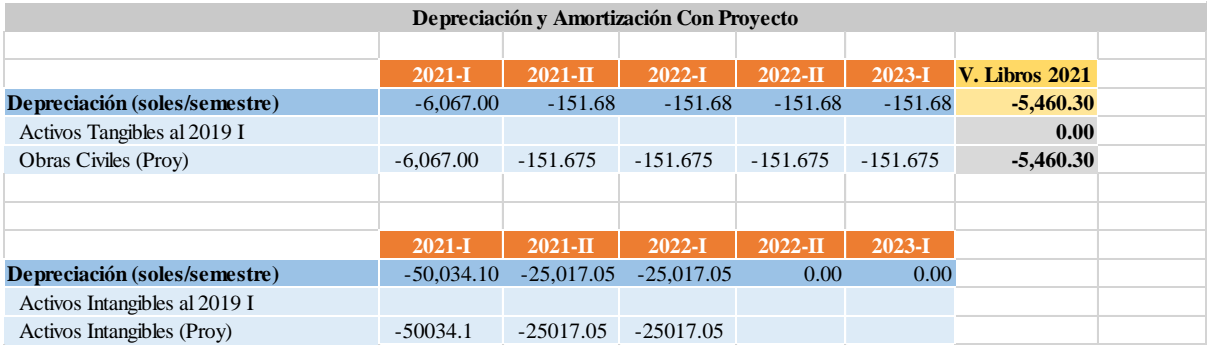

Asimismo, con el valor en libros calculada para la situación sin y con proyecto, se procede a realizar el cálculo del valor residual de los activos tangibles, considerando el valor comercial que tendría estos en el semestre 2022-1.

# **Figura UU43**

*Valor residual sin proyecto*

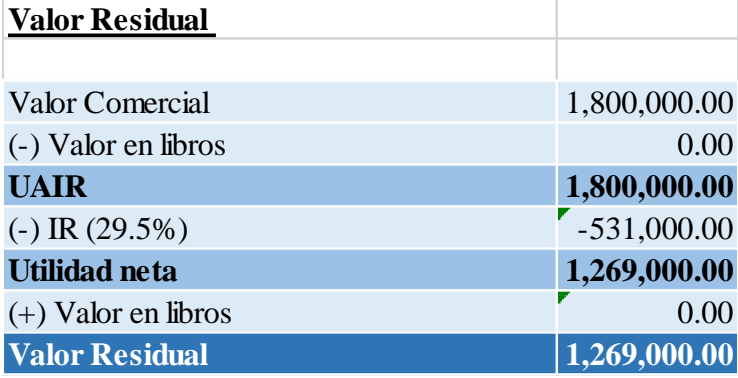

# **Figura UU44**

*Valor residual con proyecto*

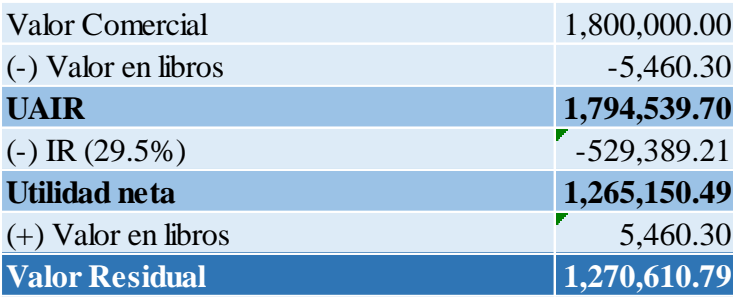

## **UU.8. Flujo de caja sin proyecto**

En la siguiente tabla se presenta el flujo de caja sin proyecto con los datos proyectados.

## **Figura UU45**

*Flujo de caja económico sin proyecto*

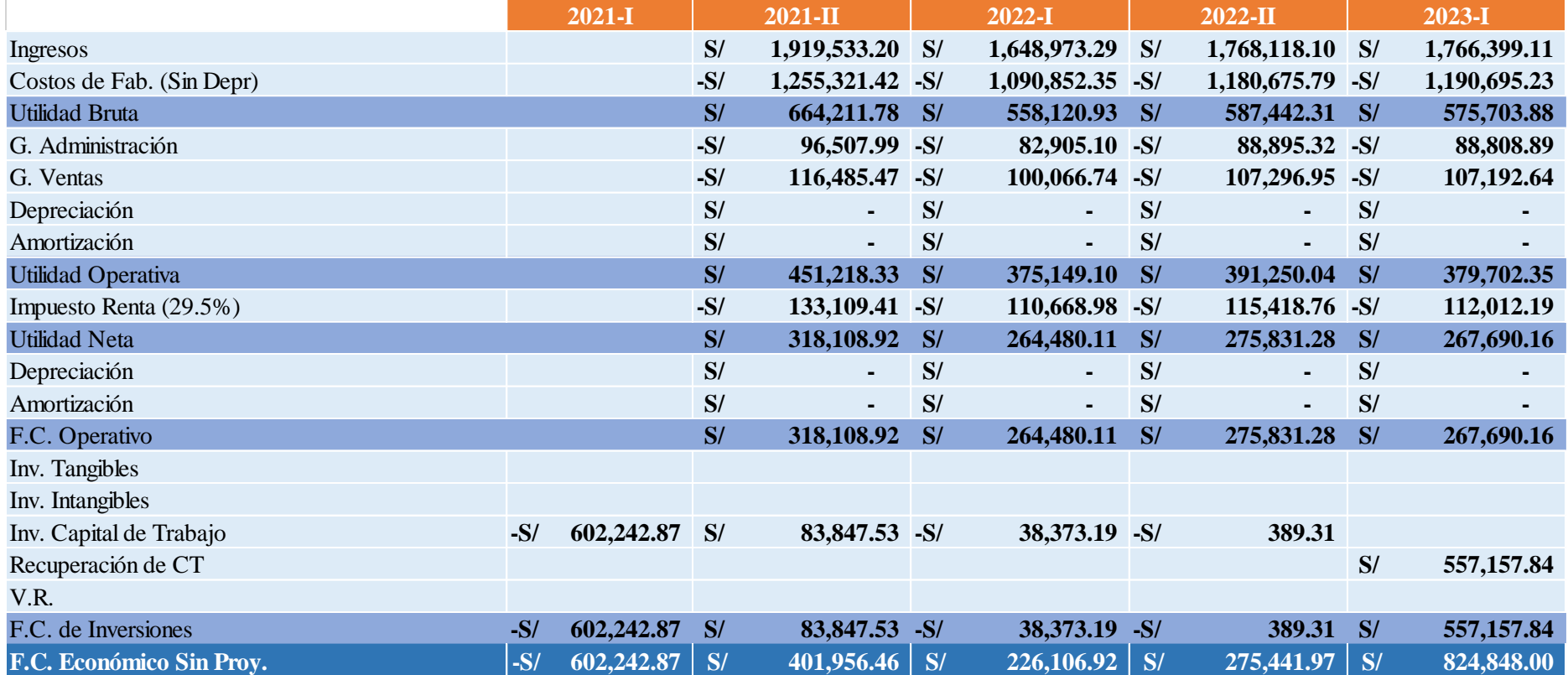

## **UU.9. Flujo de caja con proyecto**

En la siguiente tabla se presenta el flujo de caja con proyecto con los datos proyectados, considerando las mejoras implementadas.

### **Figura UU46**

*Flujo de caja económico con proyecto*

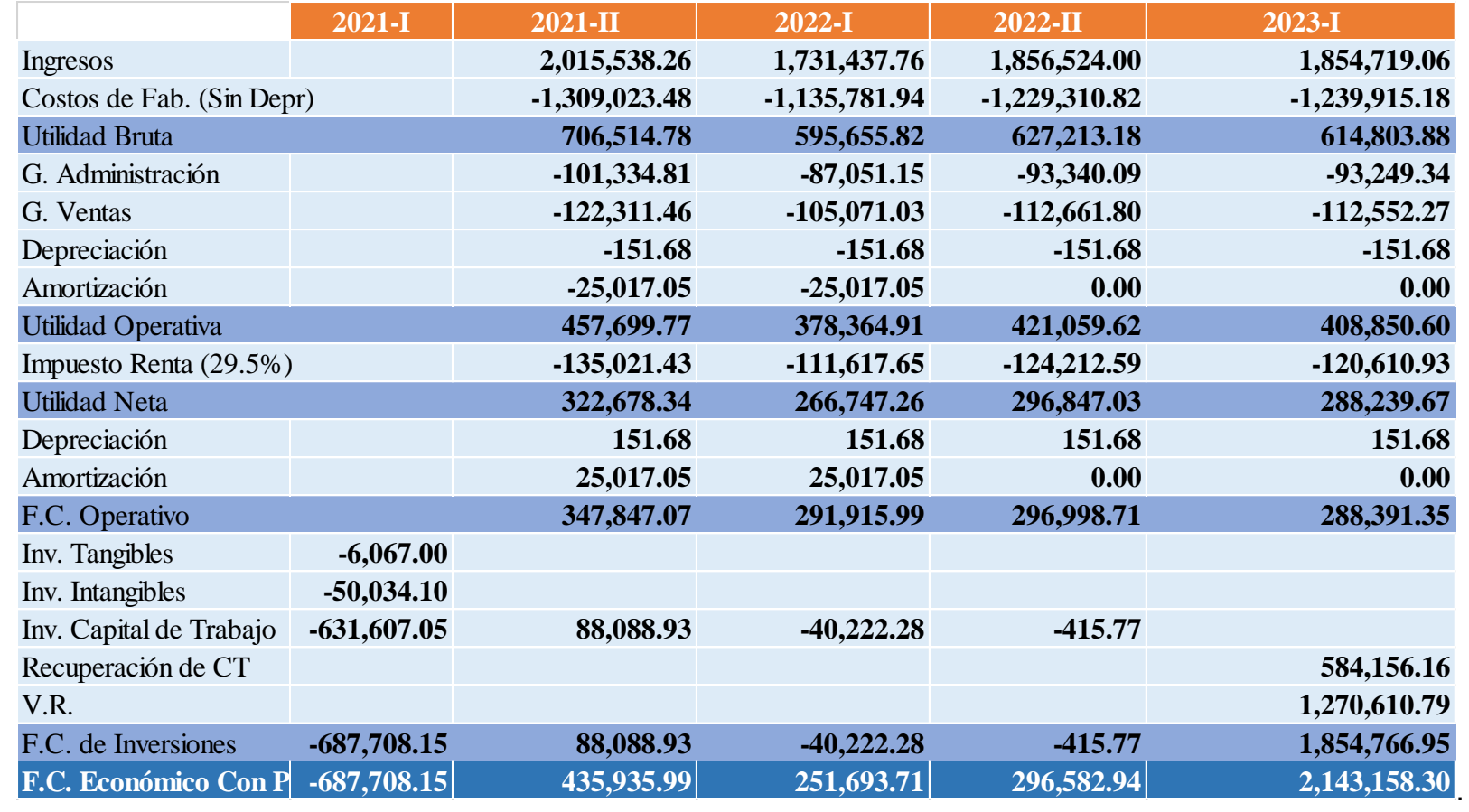

#### **UU.10. Flujo de caja incremental**

Se realiza la comparación entre la situación con proyecto y la situación sin proyecto, con el objetivo de analizar estos incrementales utilizando los indicadores de VAN, TIR, B/C y *Payback*.

### **UU.10.1. Flujo de caja económico incremental**

Con este análisis se podrá tener una idea de los beneficios que se mencionan al realizar las inversiones del proyecto.

### **Figura UU47**

*Flujo de caja económico incremental*

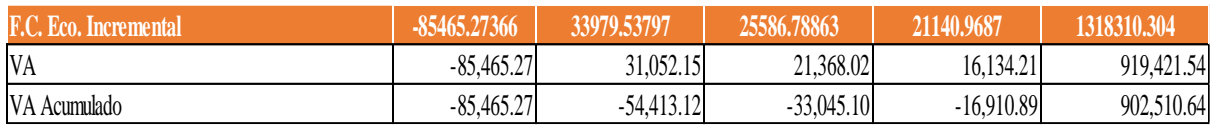

### **UU.10.2. Flujo de caja financiera incremental**

Con este análisis se podrá tener una idea de los beneficios de hacer una inversión financiándose con una deuda.

### **Figura UU48**

*Flujo de caja financiera incremental*

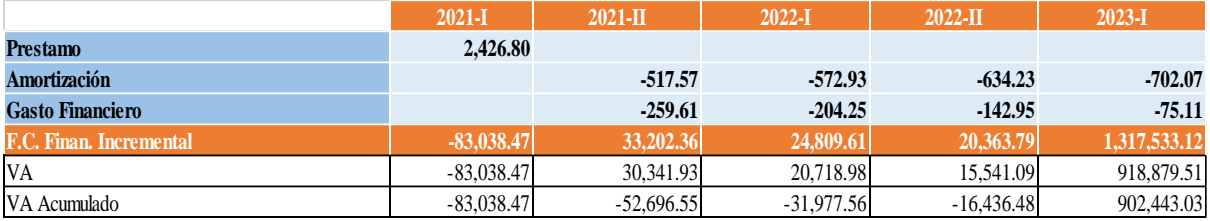

Para realizar la evaluación del proyecto, en un primer nivel, se utilizarán los criterios de valor actual neto (VAN), el criterio de la tasa interna de retorno (TIR), la razón beneficio costo y el periodo de recuperación o *payback*. Para ello se calculará las tasas de descuento COK y WACC.

### **UU.11. Cálculo de las tasas de descuento**

Para el cálculo de la tasa de descuento, más conocido como el COK, se determinó a través de tres formas distintas, donde se seleccionó el de mayor valor debido a que este permite castigar más al proyecto, y se trate de reducir el riesgo.

### **UU.11.1. Método CAPM**

Para poder calcular la tasa de descuento a través de este método se requiere de variables como la tasa de libre de riesgo (Rf) que es el rendimiento de los bonos

soberanos. Beta apalancada (b apa) que es el coeficiente de la covariación entre el rendimiento de tu sector de la bolsa de valores de New York con el rendimiento de toda la bolsa de valores de New York sobre la varianza del rendimiento de toda la bolsa de New York. Asimismo, también se necesita de la prima de mercado (Rm-Rf), que es la diferencia entre el rendimiento del mercado menos la tasa de libre riesgo. Y finalmente el efecto de riesgo de país (Rp EMBI) que es la diferencia de los bonos soberanos de New York con los bonos de Perú. Con el método CAPM se utiliza todas estas variables para hallar la tasa de descuento.

### **Figura UU49**

*Fórmula de la tasa de descuento por el método CAPM*

```
COK = rf + bap (r m - rf) + Spread riesgo país (Rp)
```
#### **UU.11.2. Tasa promedio para la empresa**

Para determinar esta tasa se consulta a la Superintendencia de Banca, Seguros y AFP (BSB) en su portal web considerando el rubro y tamaño de la empresa Industrial Gorak S A.

#### **UU.11.3. Margen operativo del producto estrella**

Para determinar esta tasa se realiza la división de la utilidad operativa entre los ingresos obtenidos, información que se obtiene del estado de resultados proporcionados por la empresa del periodo 2019.

#### **UU.11.4. Cálculo del WACC**

Para determinar esta tasa se toma en cuenta el porcentaje de financiamiento externo, la tasa de interés y el COK. Esta tasa permite conocer el valor de los flujos de caja esperados que ha sido financiado por un agente externo, es por eso por lo que el WACC será considerada para el cálculo de los indicadores financieros.

#### **Figura UU50**

*Fórmula de la tasa de descuento WACC*

```
WACC = (Tasa de interes * % de finan. Externo) + COK * (1-% de finan. Externo)
```
A continuación, se presenta los valores calculados para las tasas de descuento.

### **Figura UU51**

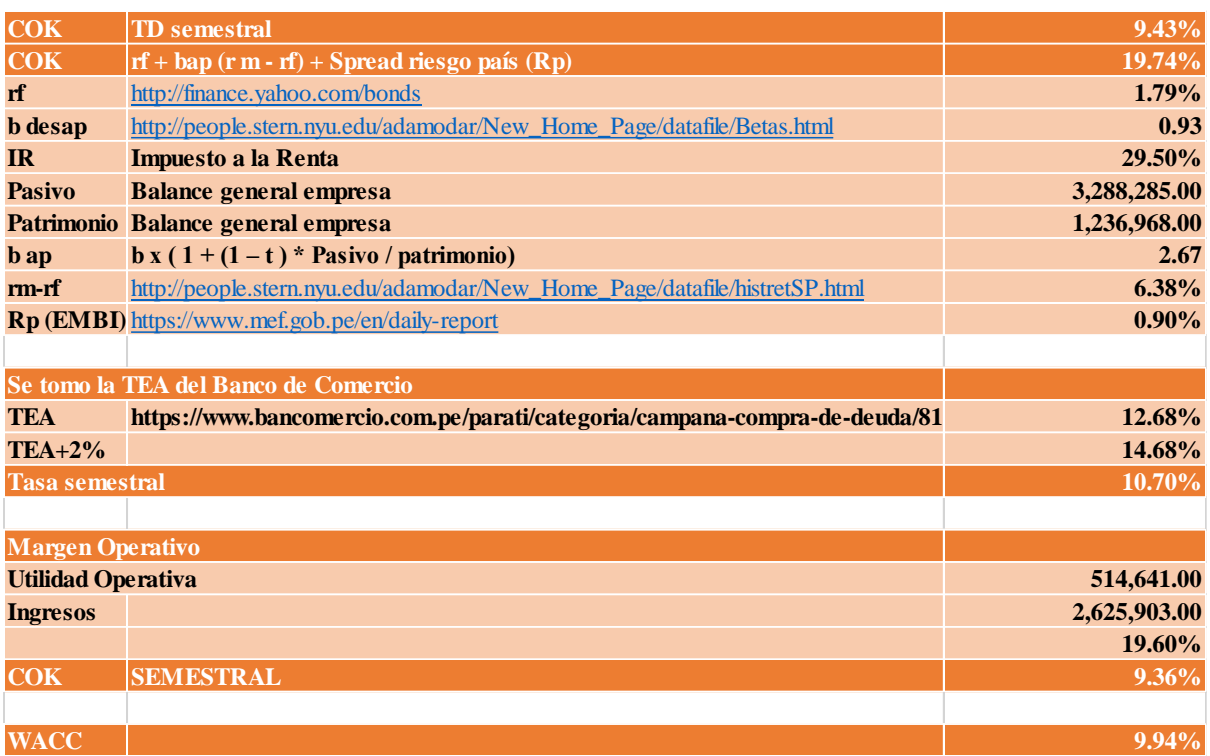

#### *Flujo de caja financiera incremental*

Se elige el COK calculado a partir de la TEA+ 2%, ya que es mayor a los calculados por los otros métodos. Este dato servirá para la evaluación de los indicadores del proyecto.

Con todos los datos, se procede a calcular el VAN, TIR, B/C y *Payback* Económico y el VAN, TIR, B/C y *Payback* Financiero. A continuación, se presenta los resultados.

### **Figura UU52**

*Resultados de los indicadores de la evaluación*

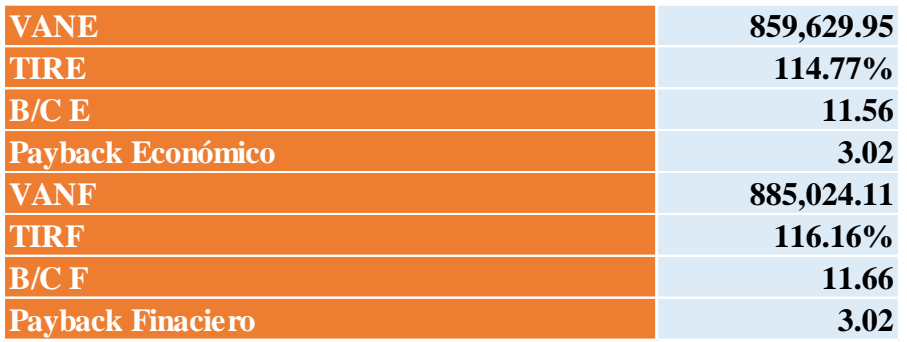

Como se puede observar, el VAN financiero es mayor que el VAN económico,

el TIR financiero es mayor que el TIR económico, B/C financiero es mayor que el

B/C económico, por lo tanto, se concluye que para el proyecto se recomienda su ejecución con capital propio más deuda.

Con respecto al valor actual neto, este es mayor a cero lo que significa que aparte de recuperar lo invertido se va obtener S/. 885,024.11 valorados en el periodo cero.

Con respecto a la tasa interna de retorno, se tiene un valor de 116.16%, siendo mayor que el COK seleccionado de 10.70%, por lo que significa que el proyecto puede soportar financieramente hasta 116.16%, en otras palabras, si mi COK fuera 116.16% entonces el VANF sería igual a cero.

Cos respecto a la razón beneficio – costo, se tiene un valor de 2,50, lo que significa que por cada S/. 1,00 invertido, se recupera S/. 2,50 valorados en el periodo cero.

Con respecto al *Payback*, se tiene un valor de 11.66, lo que significa que el periodo de recuperación de lo invertido es en 11.6 semestres que equivale a 5 semestre, 4 meses y 17 días (34 meses y 17 días).

Por lo tanto, el proyecto que se está proponiendo realizar en la empresa Industrial Gorak SA es viable económica y financieramente, se recomienda su ejecución financieramente.

#### **UU.12. Análisis de escenarios**

Para este análisis se consideran las variables independientes y se analiza como la variación de estas afectarían a las variables objetivo, que son los indicadores económicos y financieros, para este procedimiento se crean escenarios diferentes (moderado, optimista y pesimista).

Las variables seleccionadas se muestran en la siguiente figura:

#### **Figura UU53**

*Variables independientes*

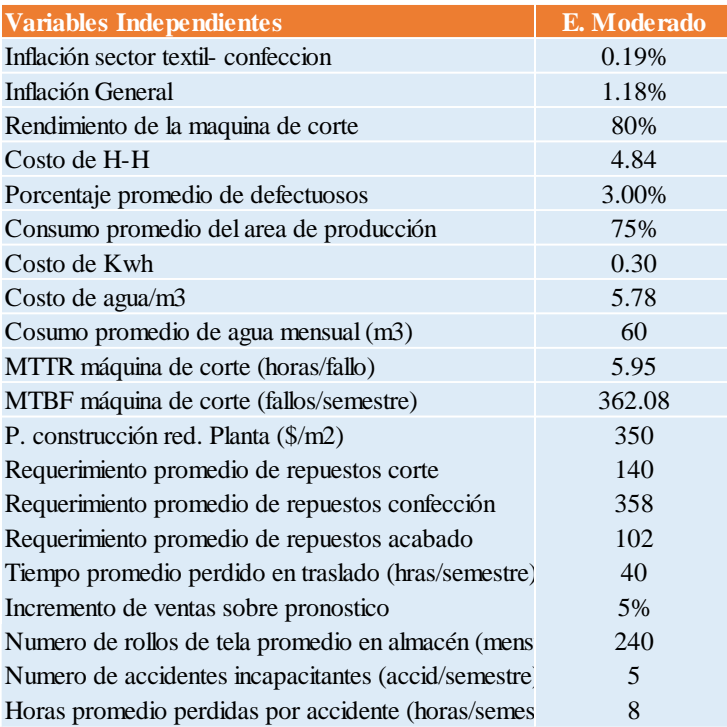

### **Figura UU54**

#### *Análisis de escenarios*

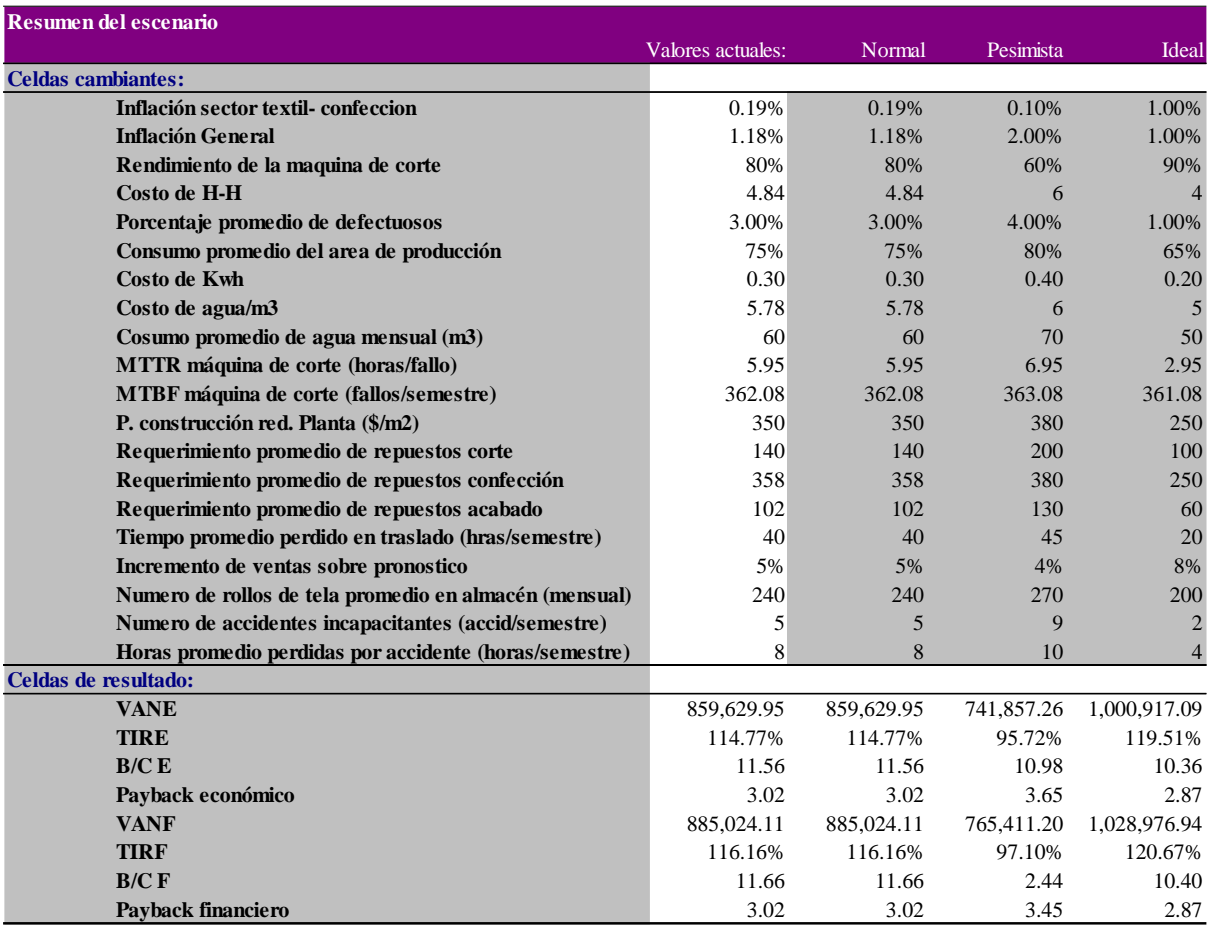

Se concluye que el proyecto es viable, puesto que en los tres escenarios el VAN es mayor que cero, siendo de S/. 1'000,917.09 como un valor optimista, el TIR (119.51%) mayor que el Cok esperado, el B/C es mayor a cero con un valor de S/10.36 y un Payback de 2.87 semestres.

#### **45. APÉNDICE VV.**

## **PRONÓSTICO DE LA DEMANDA DE LOS PRODUCTOS CRÍTICOS PARA EL MODELO EOQ**

Para la implementación del modelo de lote económico en la empresa Industrial Gorak S.A. se recolectó información sobre la frecuencia de la salida de almacén de inventarios, que fue otorgado de la base de datos por el área de logística. Luego se realizó un análisis ABC con el fin de identificar cuáles son los productos con mayor consumo diario o que son los más utilizados en la fabricación de las camisas.

La implementación de este sistema es para una correcta gestión de todos los productos del almacén de la organización, excepto de aquellos que la empresa compra aprovechando los descuentos que los proveedores ofrecen, por lo tanto, reciben el tamaño de lote de compra que estos indiquen.

El método de pronóstico de la demanda que se utilizó fue el método que fue identificado en el Análisis y Proyección de la Demanda. Para ver a detalle este análisis, ver el Apéndice AB.

Se solicitó información a la empresa Industrial Gorak S.A. sobre el comportamiento histórico de los productos críticos que se identificaron con el análisis ABC, la información de la demanda de estos es del periodo entre enero del 2020 hasta agosto del 2021.

A continuación, se presentará el pronóstico de la demanda de los productos críticos identificado en el Análisis ABC, para el modelo de lote económico.

• **Pronóstico de la demanda de la Tela AP4**

### **Figura VV1**

*Pronóstico de la demanda de la tela AP4*

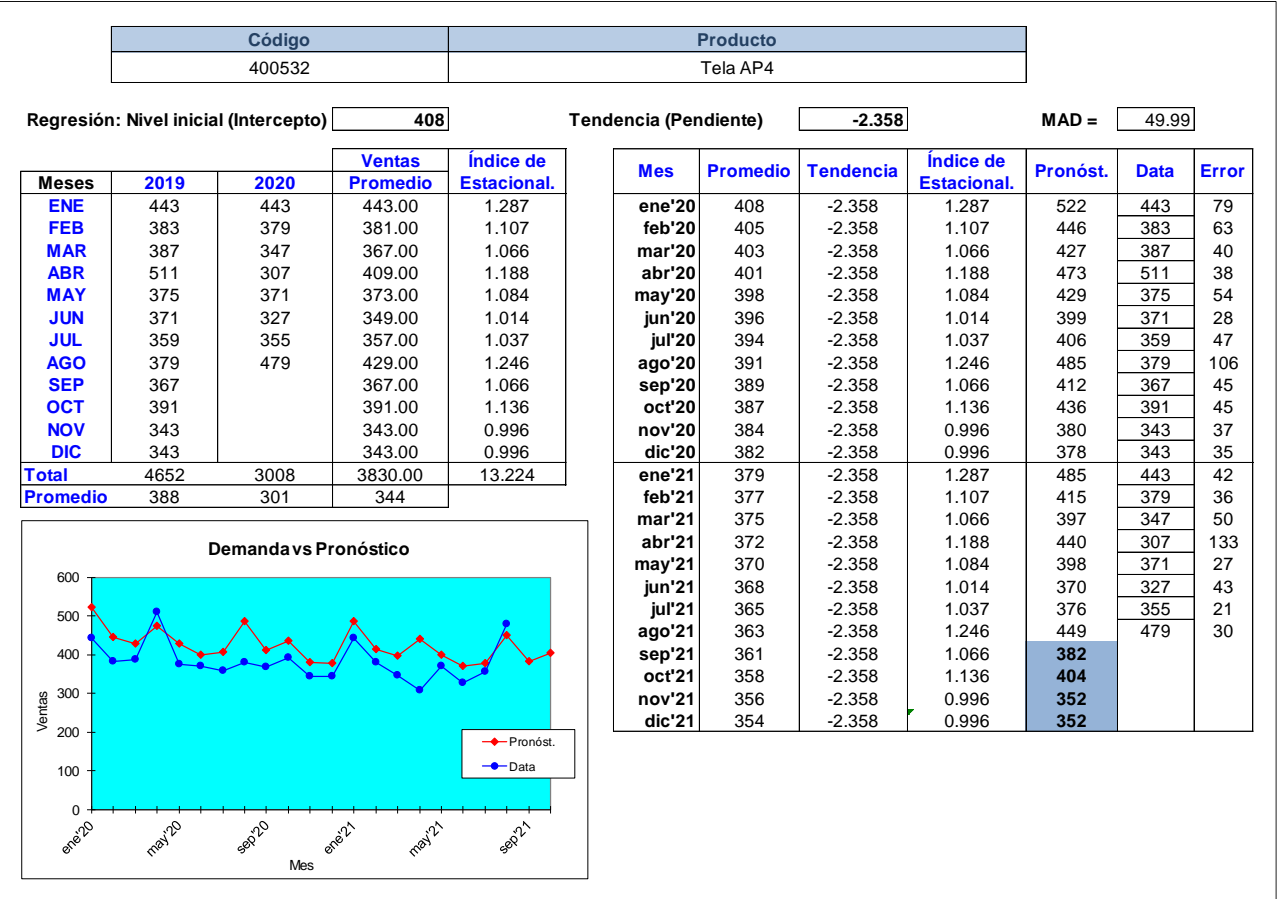

• **Pronóstico de la demanda de la Entretela A58**

### *Pronóstico de la demanda de la Entretela A58*

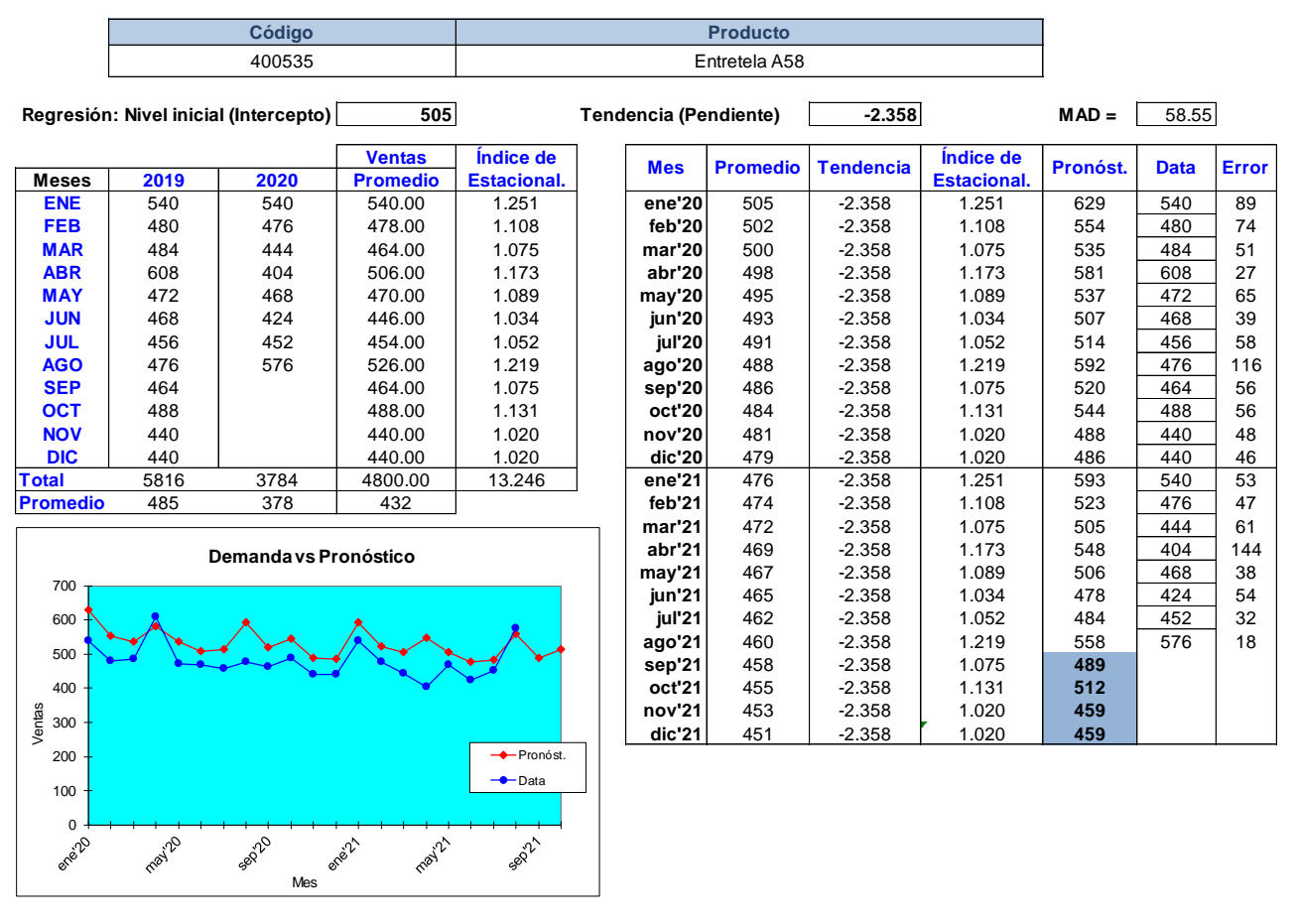

• **Pronóstico de la demanda de la Tela A28C**

#### *Pronóstico de la demanda de la Tela A28C*

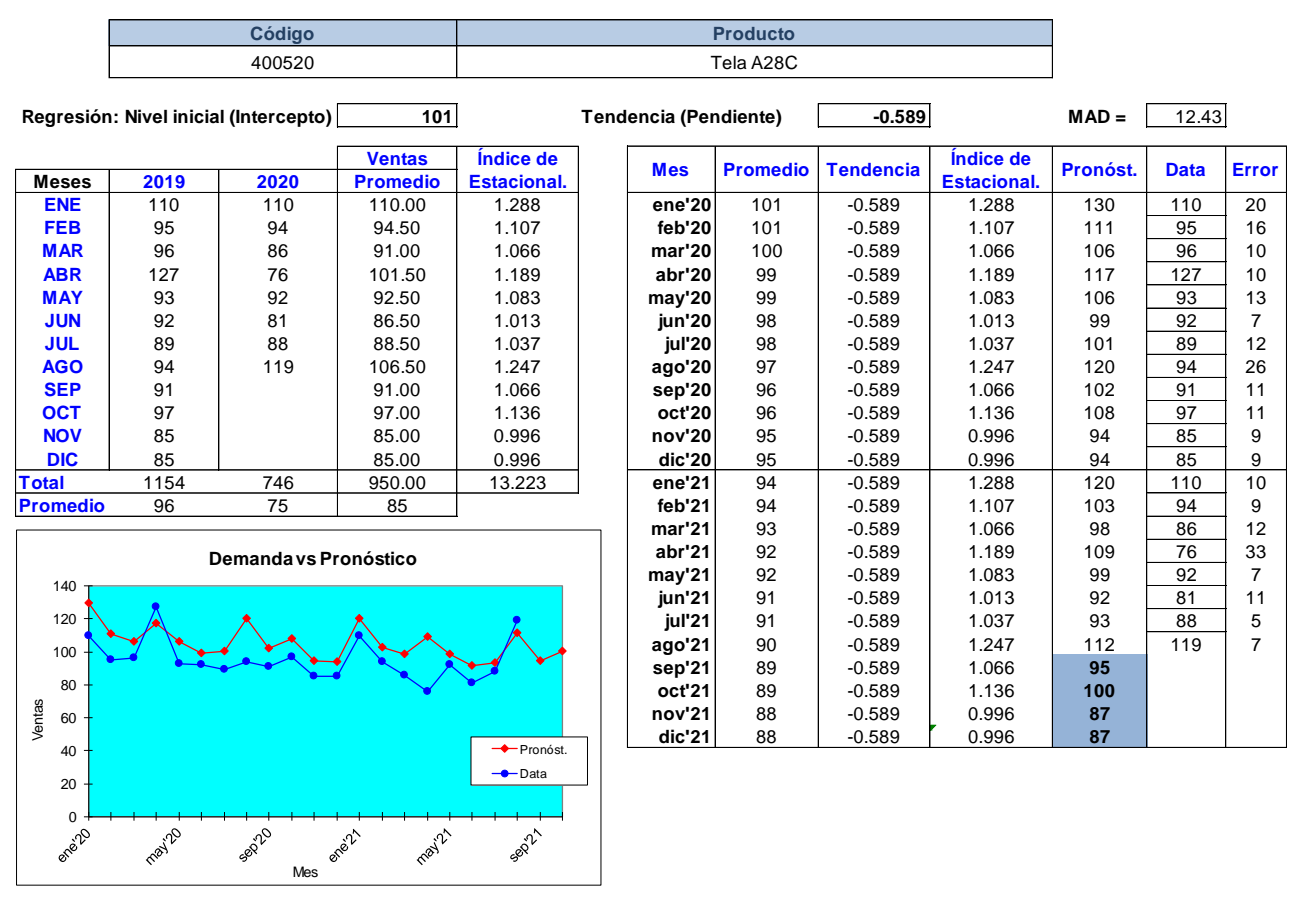

• **Pronóstico de la demanda de la Tela A29C**

#### *Pronóstico de la demanda de la Tela A29C*

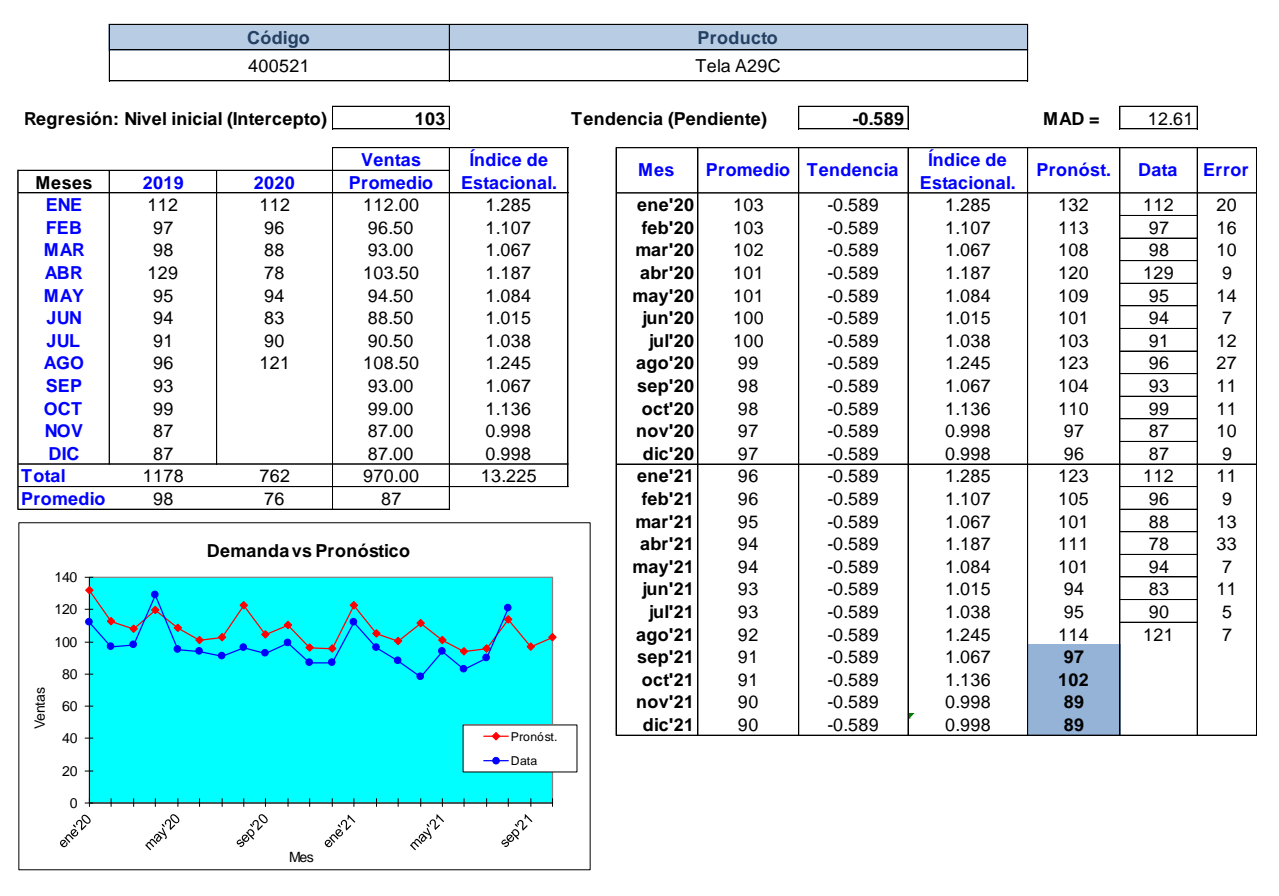

• **Pronóstico de la demanda de la Tela A31C**

### *Pronóstico de la demanda de la Tela A31C*

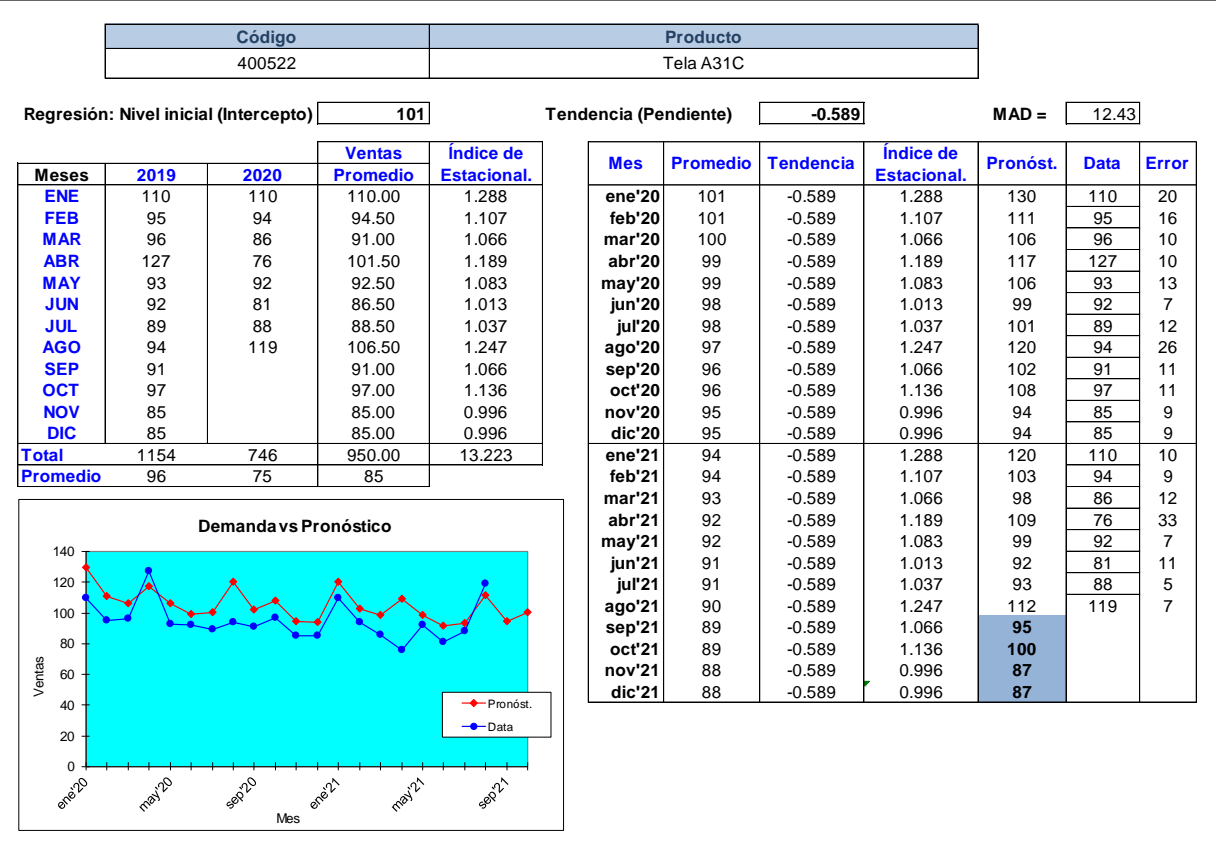

• **Pronóstico de la demanda de la Entretela A54**

### *Pronóstico de la demanda de la Entretela A54*

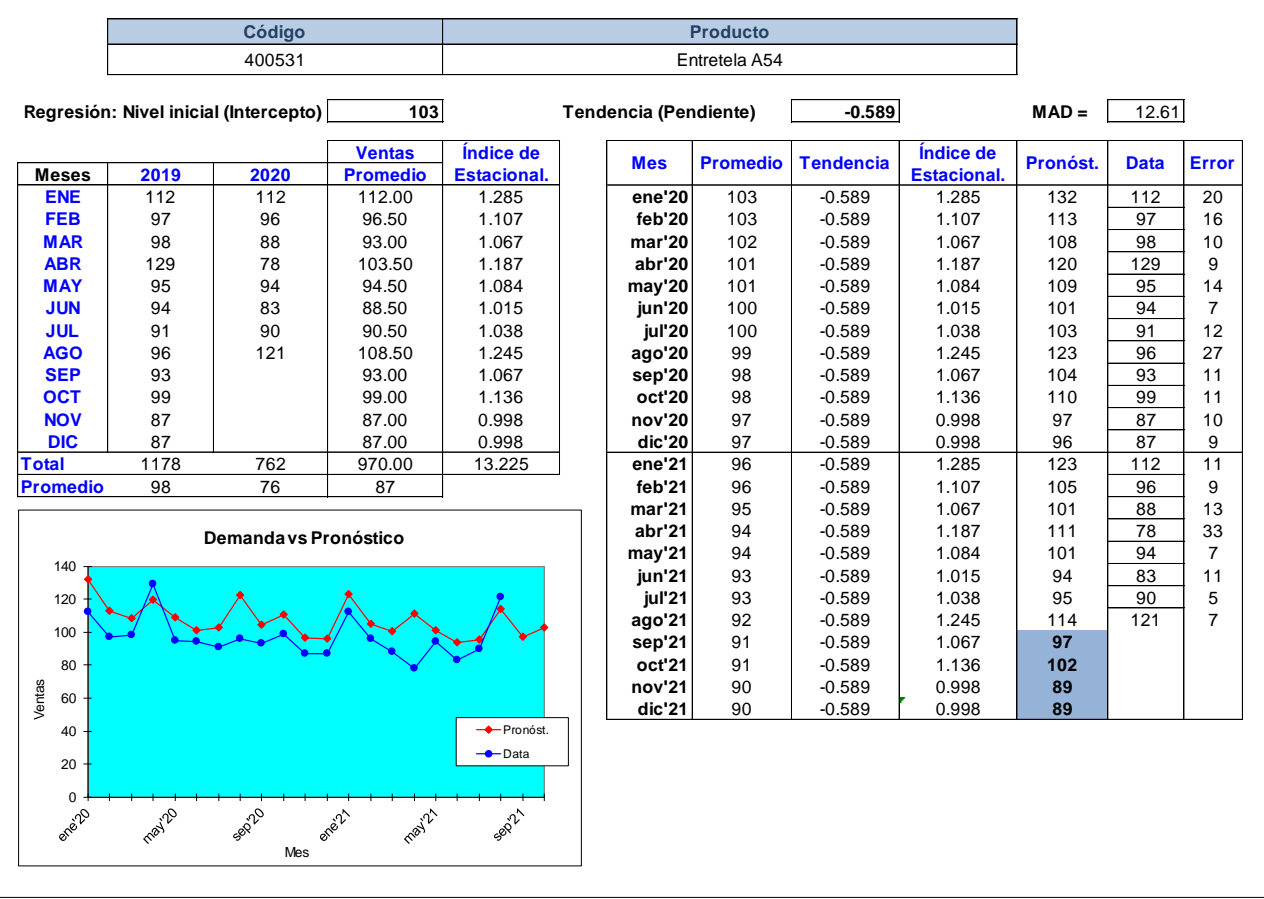

• **Pronóstico de la demanda de los Botones A42**

### *Pronóstico de la demanda de los Botones A42*

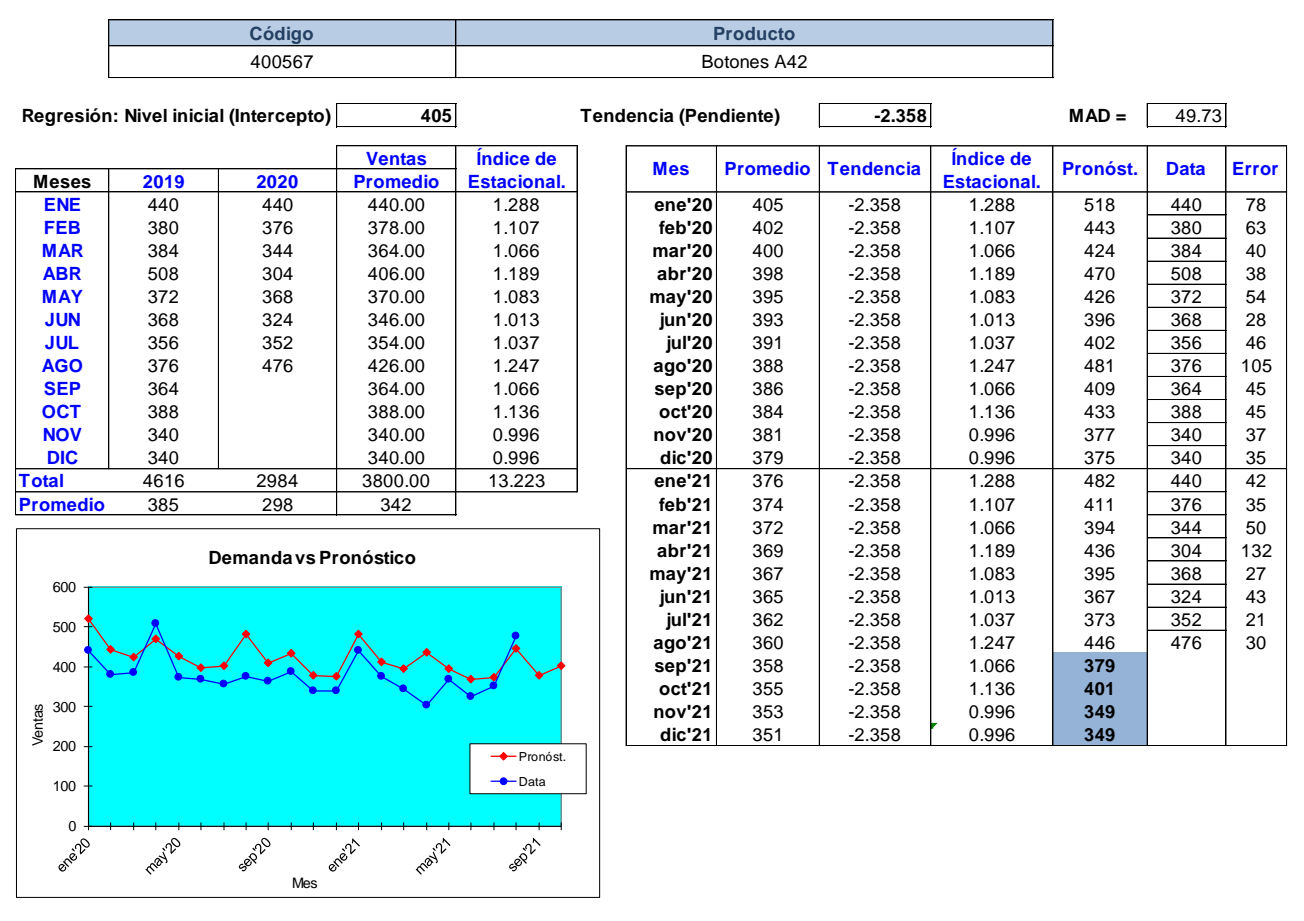

• **Pronóstico de la demanda del Hilo 29**

### *Pronóstico de la demanda del Hilo 29*

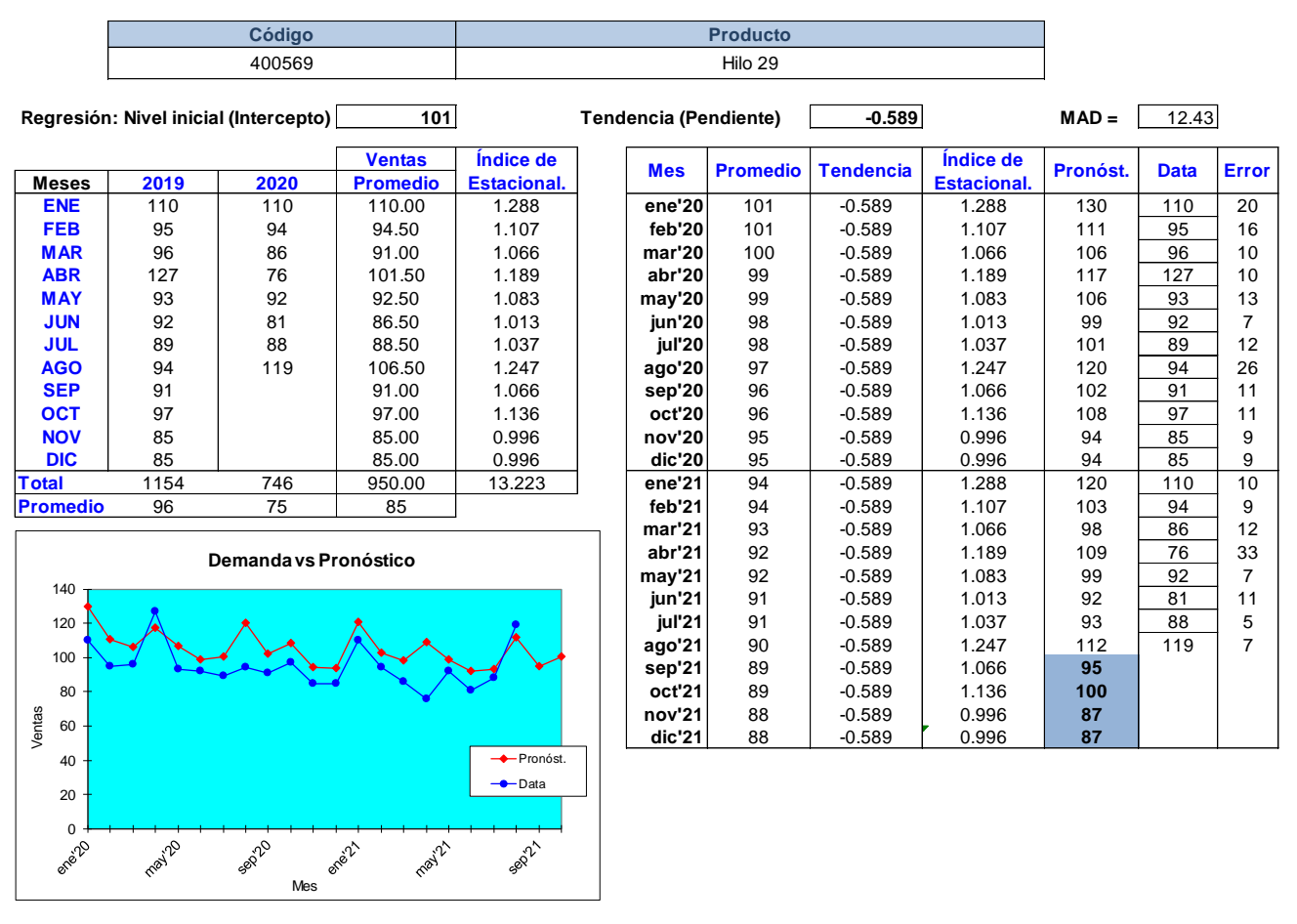

• **Pronóstico de la demanda de la Tela A36C**

#### *Pronóstico de la demanda de la Tela A36C*

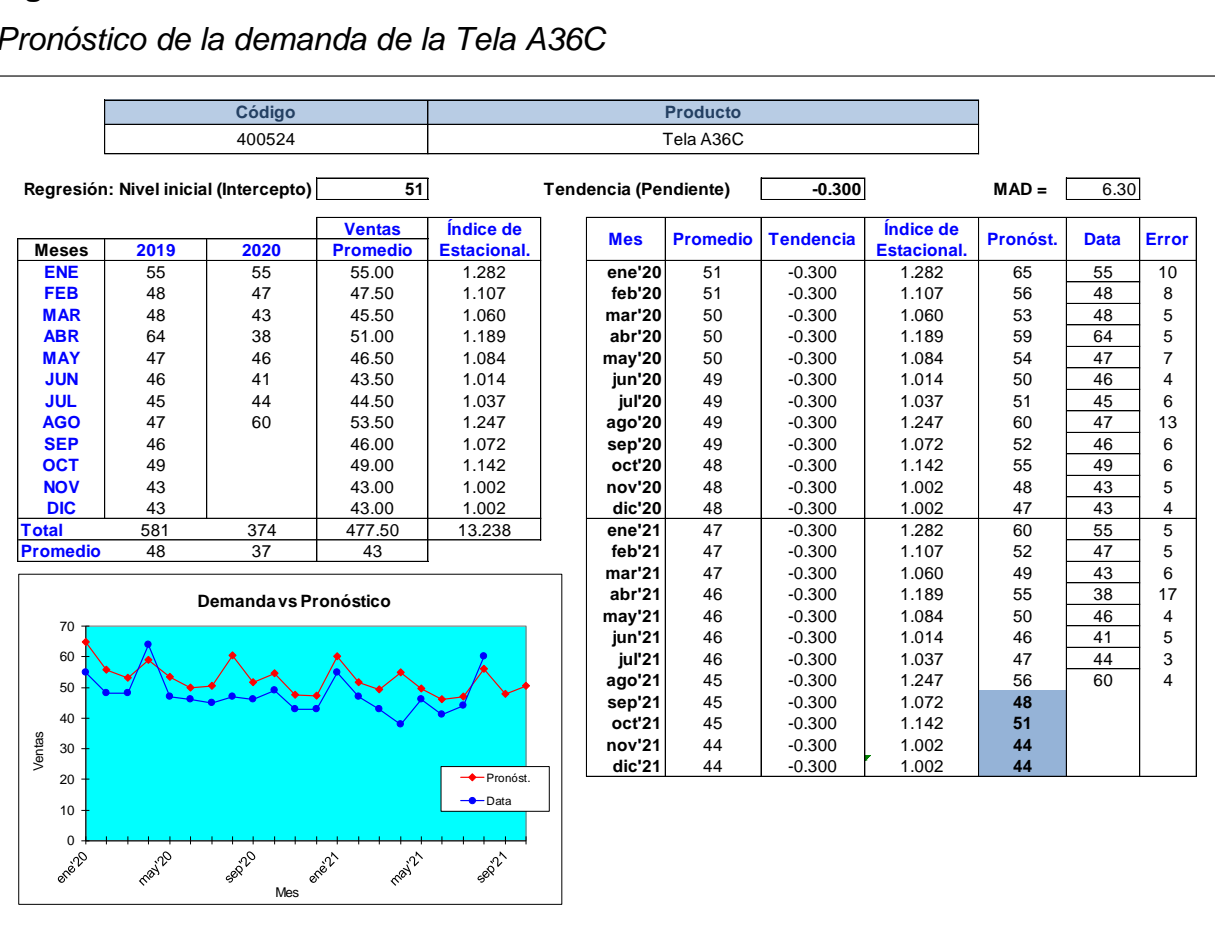

• **Pronóstico de la demanda de la Tela A35C**

#### *Pronóstico de la demanda de la Tela A35C*

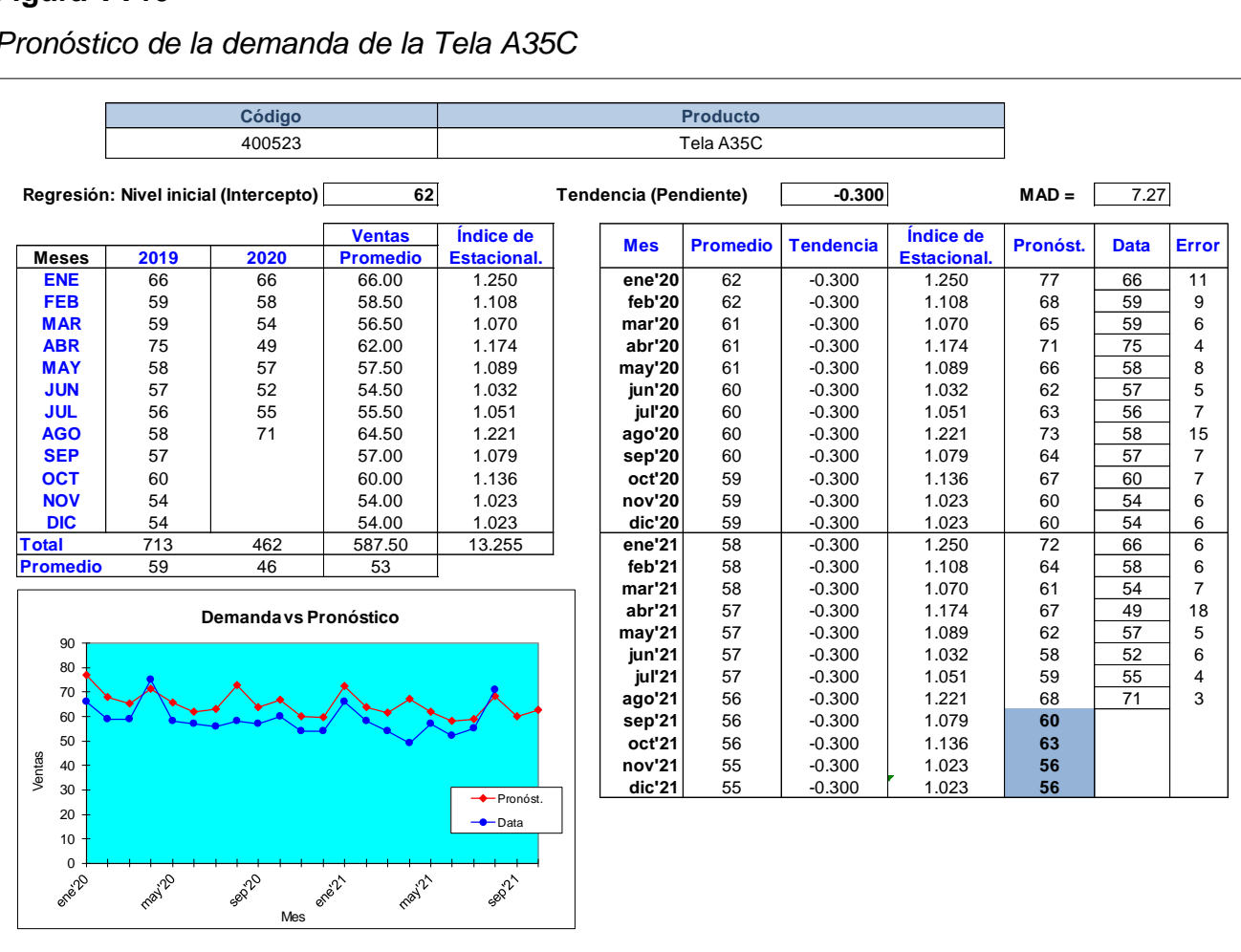

#### **46. APÉNDICE WW.**

#### **MODELO DE LOTE ECONÓMICO PARA LOS PRODUCTOS CRÍTICOS**

Esta implementación de un modelo de lote económico (EOQ) permite tener un sistema de planificación de la gestión de compras para la empresa Industrial Gorak S.A. con el fin de tener un control de compras y un eficiente abastecimiento de dichos productos, evitando rupturas de stock o un sobre stock.

Para diseñar el modelo EOQ se consideró los siguientes datos proporcionados por a la organización. Se tomará en cuenta los productos de la zona A que fue identificado en el análisis ABC, estos son considerados los productos críticos, debido a que frecuencia de consumo. Asimismo, se tomará en cuenta la demanda pronosticada para el siguiente mes de los productos crítico, que se pueden observar en el Apéndice BG.

El costo de adquisición promedio de un producto para la empresa Industrial Gorak S.A. es de S/.85 soles. El costo mensual de mantener en el inventario es entre 0.03 a 0.1 soles multiplicado por el precio unitario del producto.

Se tomará en cuenta el precio promedio de los productos críticos y que cada proveedor tiene un lead time en específico.

Las fórmulas que se utilizaron para el cálculo de los indicadores del modelo de Lote Económico son las siguientes:

• **Lote económico**

$$
Q = \sqrt{\frac{2 * D * S}{h}}
$$

Dónde:

Q = Cantidad de Lote económico

D = Demanda mensual

S = Costo de adquisición

h = Costo de mantenerlo

• **Costo de adquisición del EOQ**

Costo de adqui. 
$$
= S * \frac{D}{Q}
$$

Donde:

S = Costo de adquisición

D = Demanda mensual

Q = Lote económico

### • **Costo de mantener el EOQ**

Costo de mant. = 
$$
h * \frac{Q}{2}
$$

Donde:

h = Costo de mantenerlo en el inventario

Q = Lote económico

### • **Costo Total**

El costo total se calcula con la suma del costo de adquisición del EOQ y el costo de mantener el EOQ

$$
Costo \; Total = S * \frac{D}{Q} + h * \frac{Q}{2}
$$

• **Stock de seguridad**

$$
SS = \frac{D \text{ max.}}{30}
$$

Donde:

SS = Stock de seguridad

D máx. = Demanda máxima mensual

• **Punto de Reposición en unidades**

 $PR = ( \text{Consumo } \text{ Diario } * LT ) + SS$ 

Donde:

PR = Punto de reposición

LT = Lead Time (Tiempo de reposición del proveedor)

SS = Stock de Seguridad

• **Consumo diario promedio**

Consumo diario promedio = Demanda Mensual 30 días habiles

• **Punto de Reposición en días**

$$
PP\ días = \frac{Inventario Total - PP}{Consumo diario promedio}
$$

Luego de conocer las fórmulas que se utilizaron para el Modelo de Lote económico y considerando los datos anteriores se procede a generar las tablas de los indicadores del Modelo de Lote Económico de los productos críticos

## • **Pronóstico de la demanda de la Tela AP4**

# **Figura WW1**

*Pronóstico de la demanda de la Tela AP4*

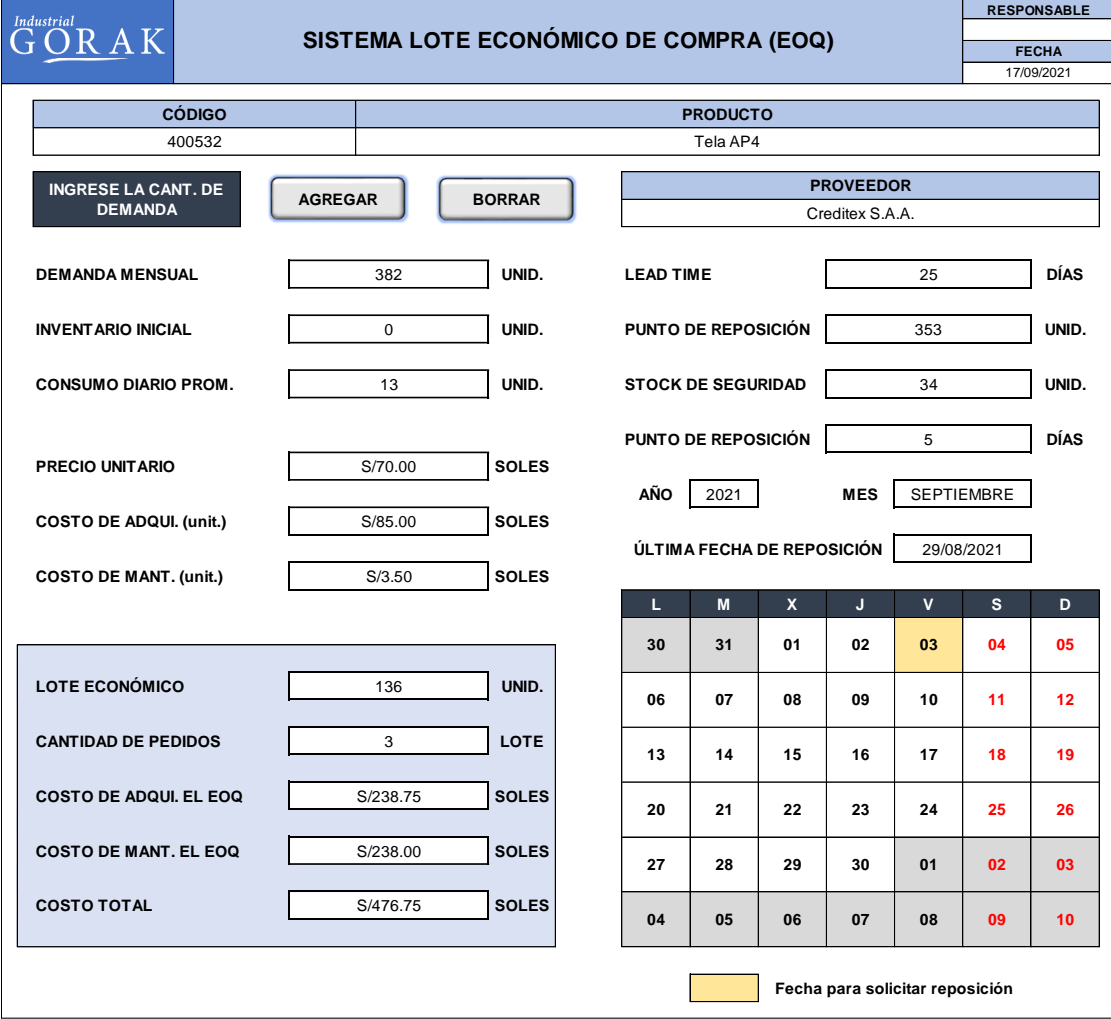

# • **Pronóstico de la demanda de la Entretela A58**

## **Figura WW2**

*Pronóstico de la demanda de la Entretela A58*

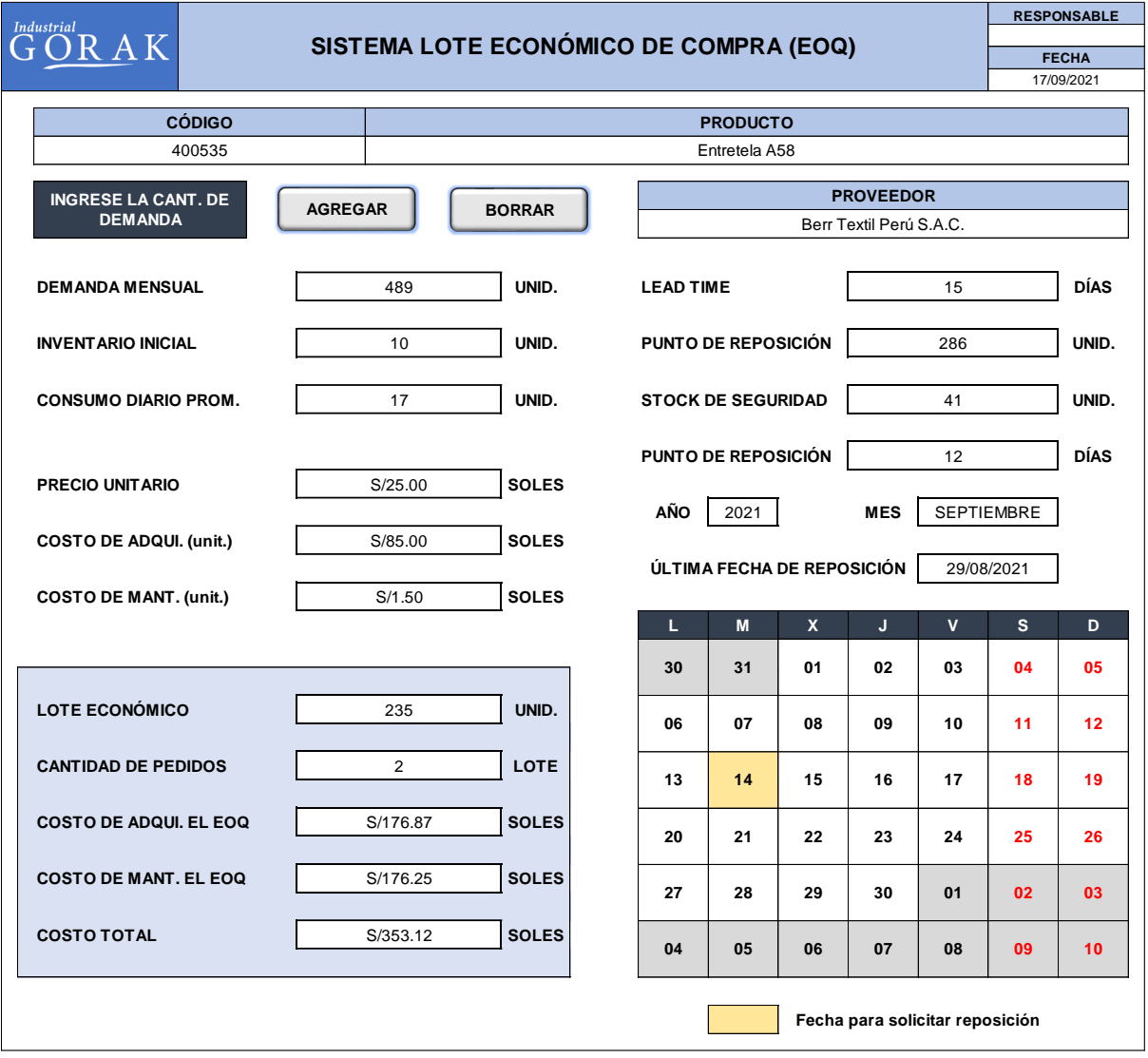

# • **Pronóstico de la demanda de la Tela A28C**

## **Figura WW3**

*Pronóstico de la demanda de la Tela A28C*

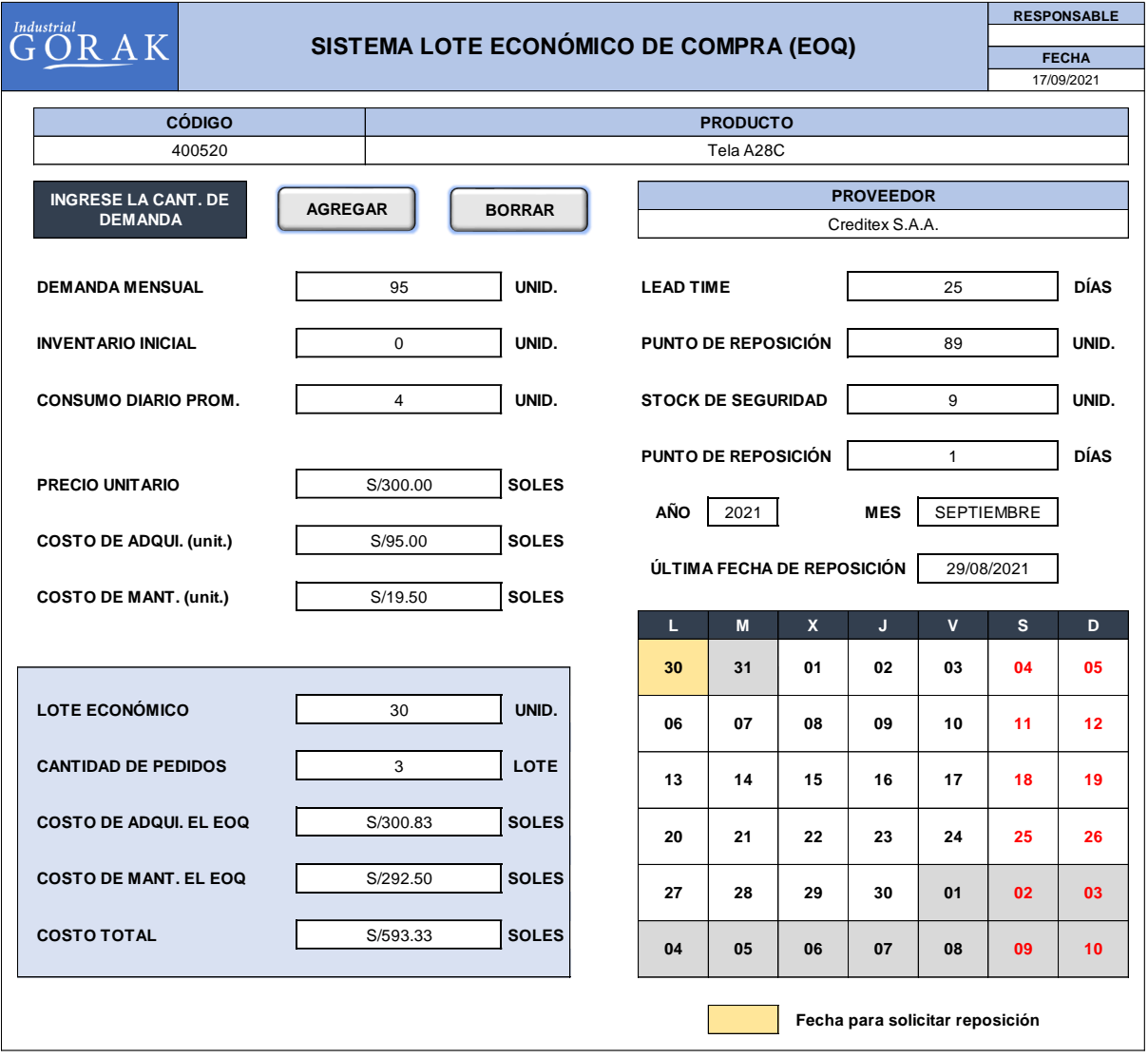

# • **Pronóstico de la demanda de la Tela A29C**

# **Figura WW4**

*Pronóstico de la demanda de la Tela A29C*

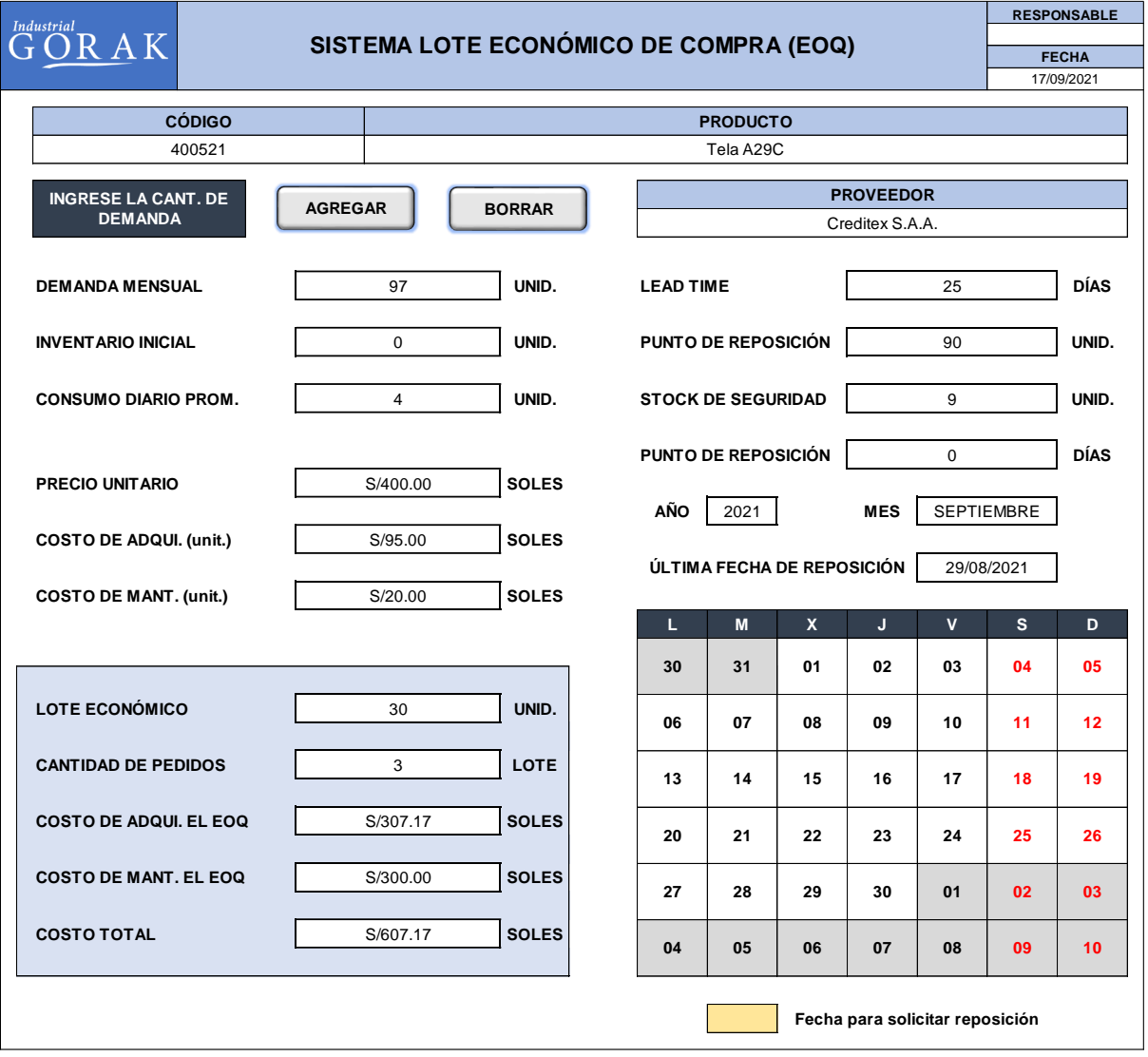

# • **Pronóstico de la demanda de la Tela A31C**

## **Figura WW5**

*Pronóstico de la demanda de la Tela A31C*

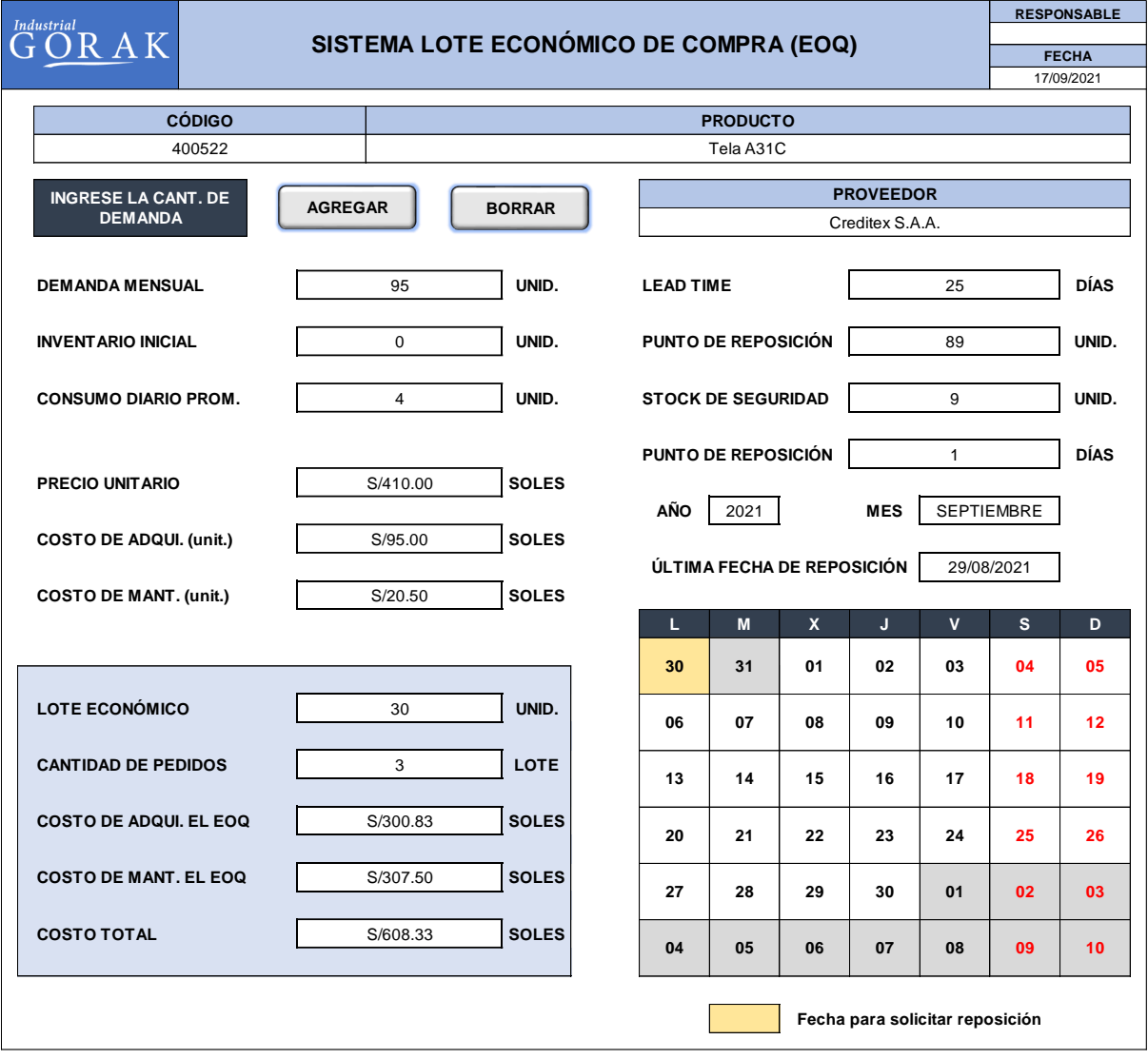

# • **Pronóstico de la demanda de la Entretela A54**

## **Figura WW6**

*Pronóstico de la demanda de la Entretela A54*

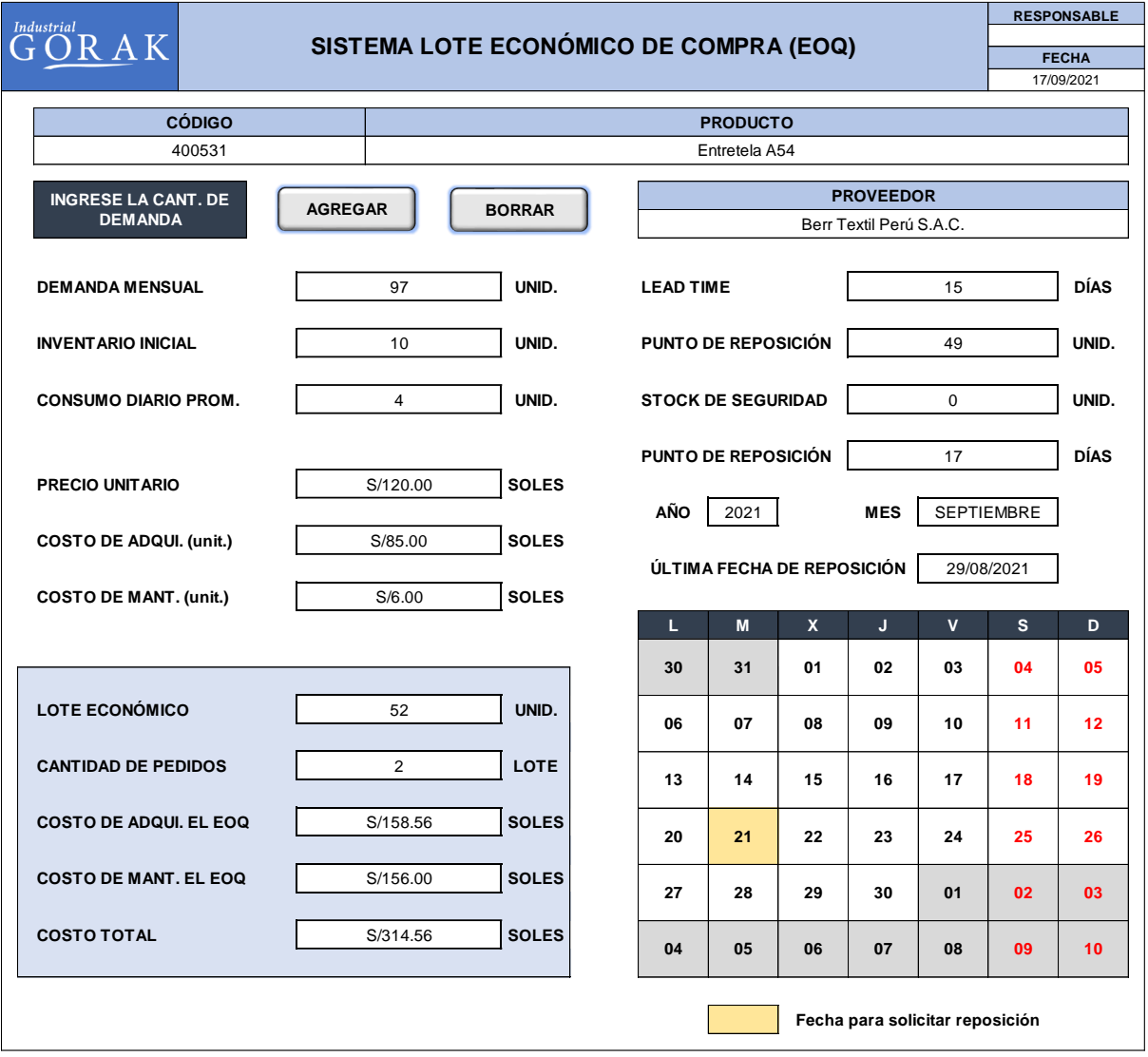

# • **Pronóstico de la demanda de los Botones A42**

## **Figura WW7**

*Pronóstico de la demanda de los Botones A42*

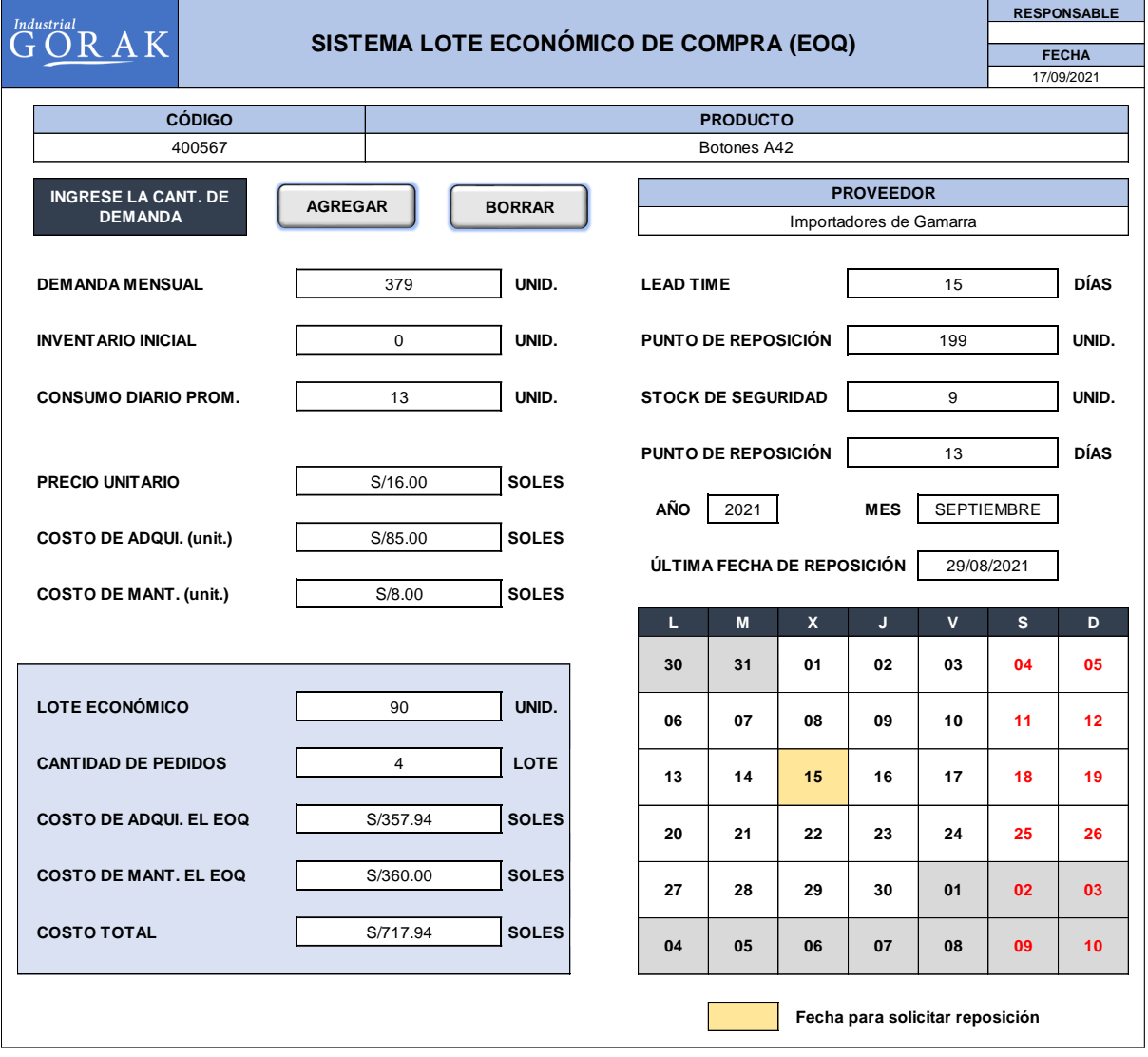

• **Pronóstico de la demanda del Hilo 29**

# **Figura WW8**

*Pronóstico de la demanda del Hilo 29*

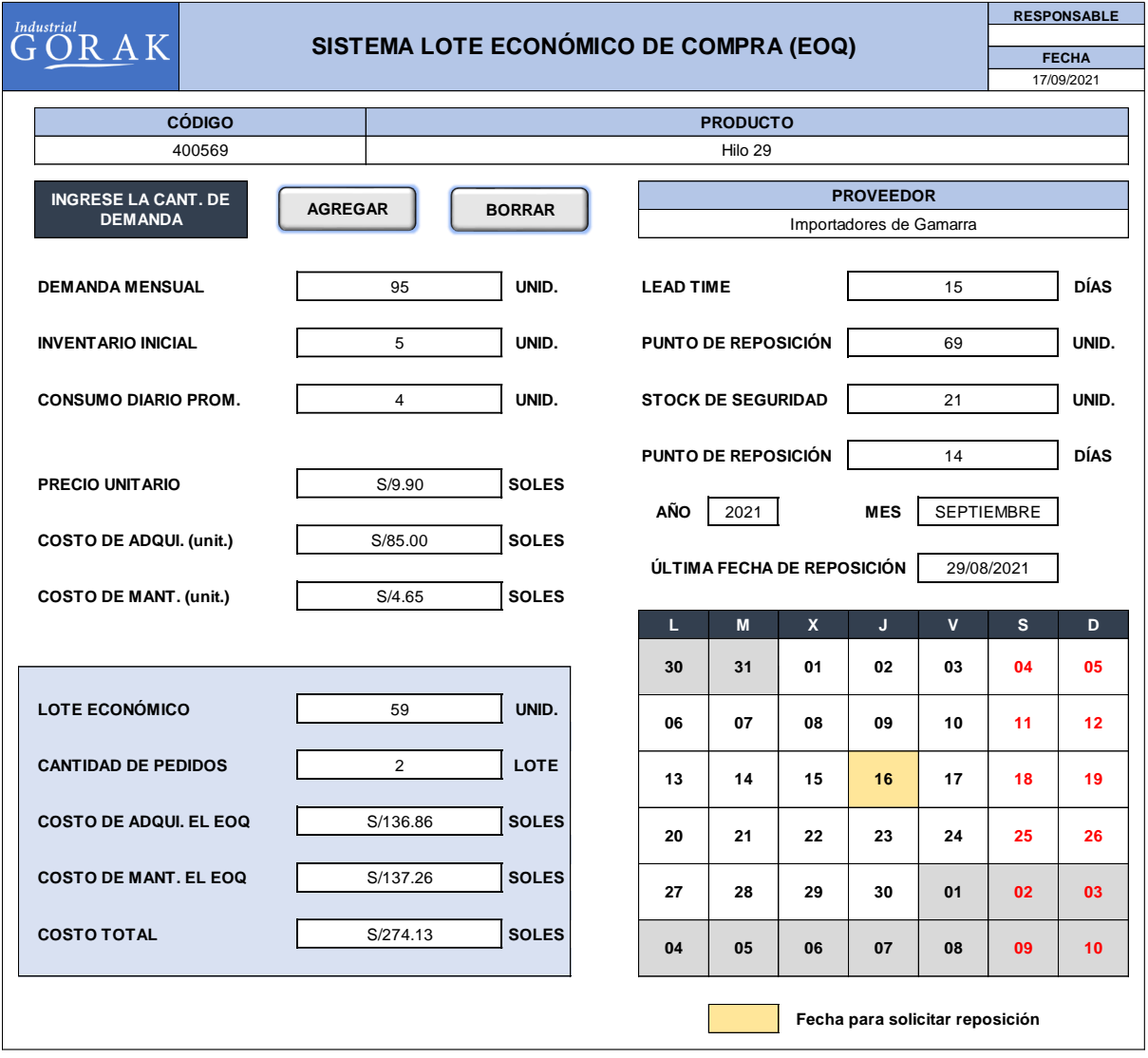

# • **Pronóstico de la demanda de la Tela A36C**

# **Figura WW9**

*Pronóstico de la demanda de la Tela A36C*

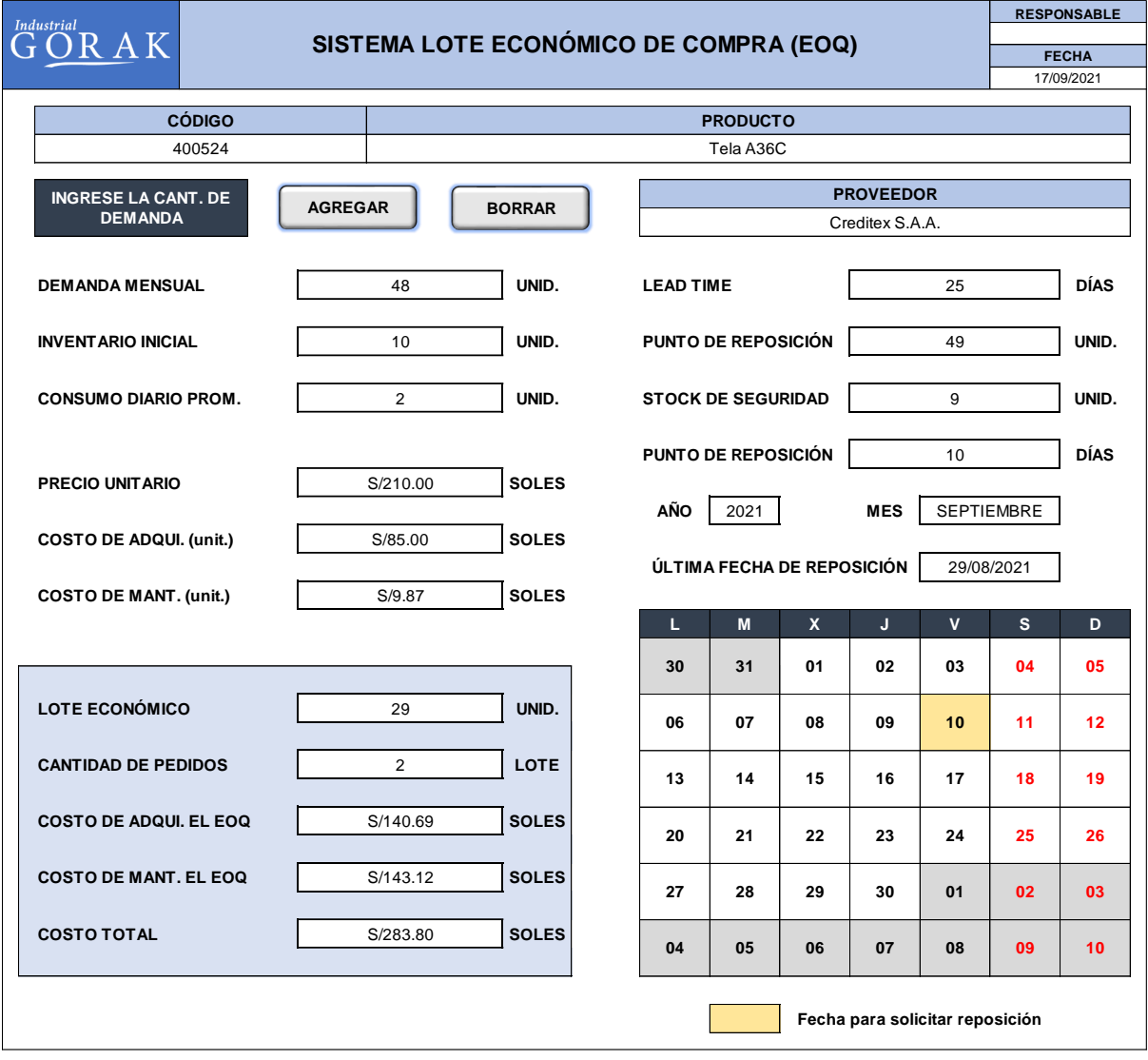

# • **Pronóstico de la demanda de la Tela A35C**

## **Figura WW10**

*Pronóstico de la demanda de la Tela A35C*

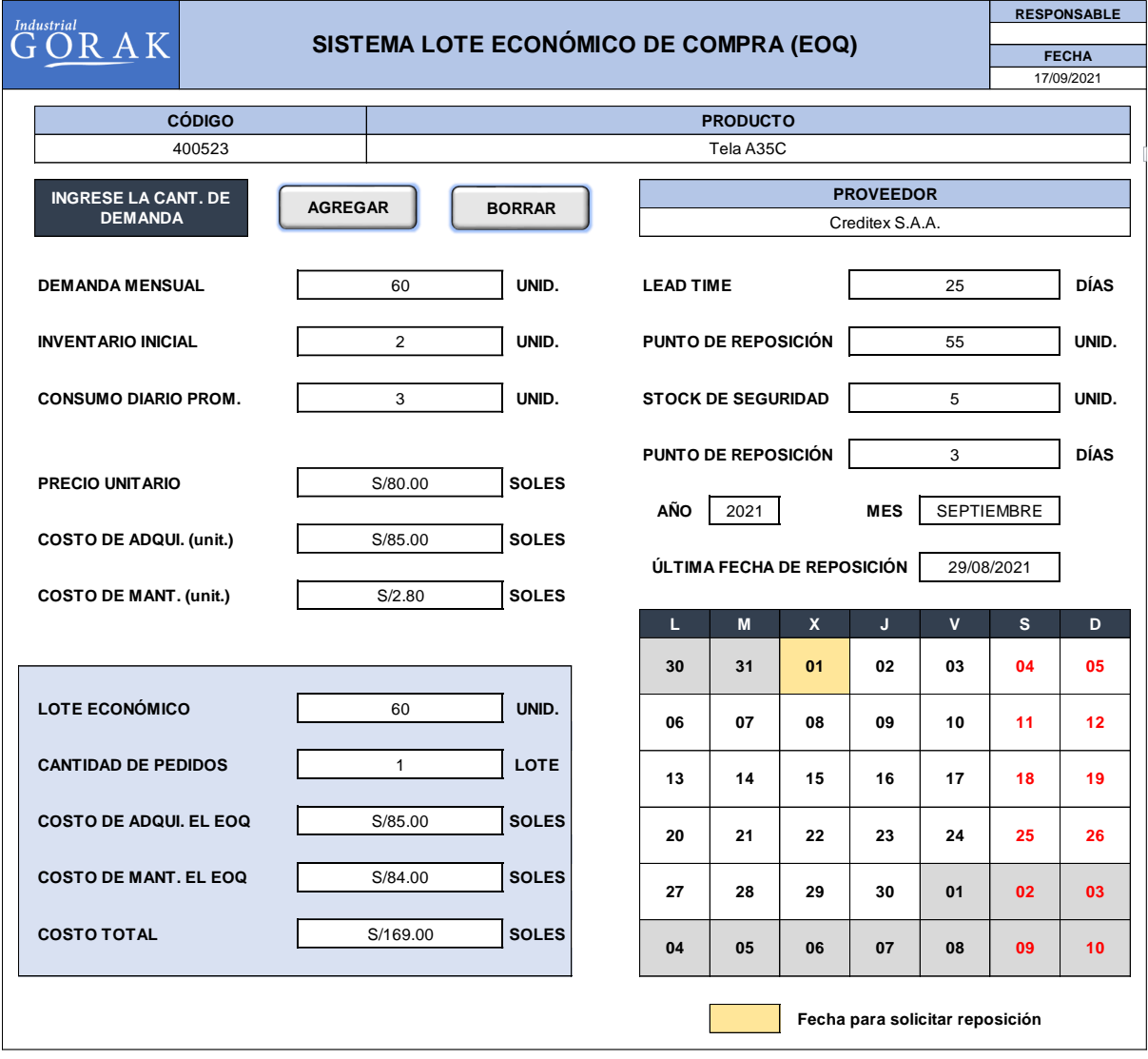

### **47. APÉNDICE XX.**

### **PLANIFICACIÓN DE REQUERIMIENTOS DE MATERIALES (MRP)**

A parte de elaborar un modelo de lote económico para una mejora en la gestión de compras de la empresa Industrial Gorak S.A. se realizó un MRP con el fin de presentar una forma de realizar la planificación para el abastecimiento de materiales, en base a un plan maestro de producción y el consumo de materiales que se requieran para el mismo, evitando en roturas de stock.

### • **Elaboración de un plan agregado de producción**

Para la elaboración del plan agregado de la producción, se calculó el stock de seguridad de fabricación de camisas recomendado para que le empresa no tenga alguna ruptura de stock en un futuro.

### **Tabla XX1**

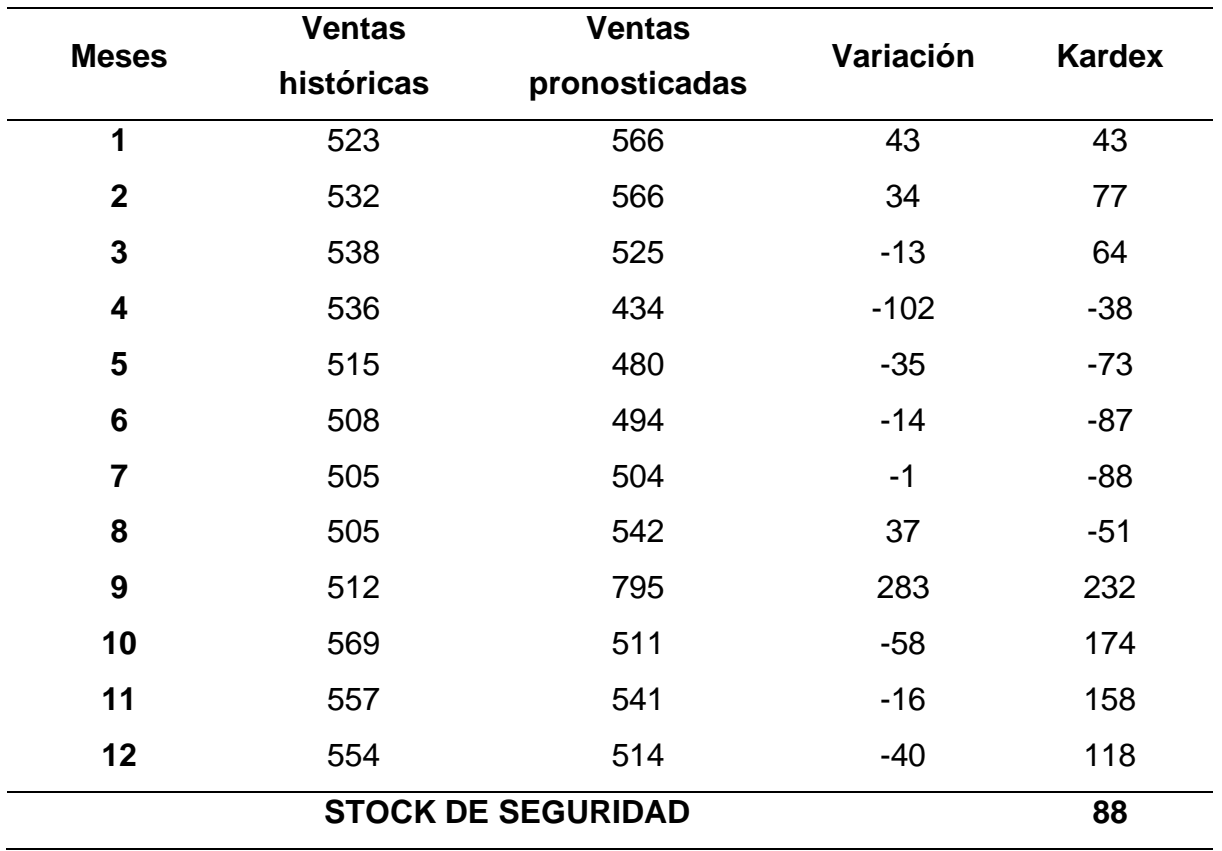

*Stock de Seguridad*

Como se puede ver en la tabla anterior, se obtiene un stock de seguridad del producto patrón de 88 unidades, con esta información y con las ventas pronosticadas para los siguientes meses, se procede a elaborar el plan agregado de producción.
*Plan Agregado de Producción*

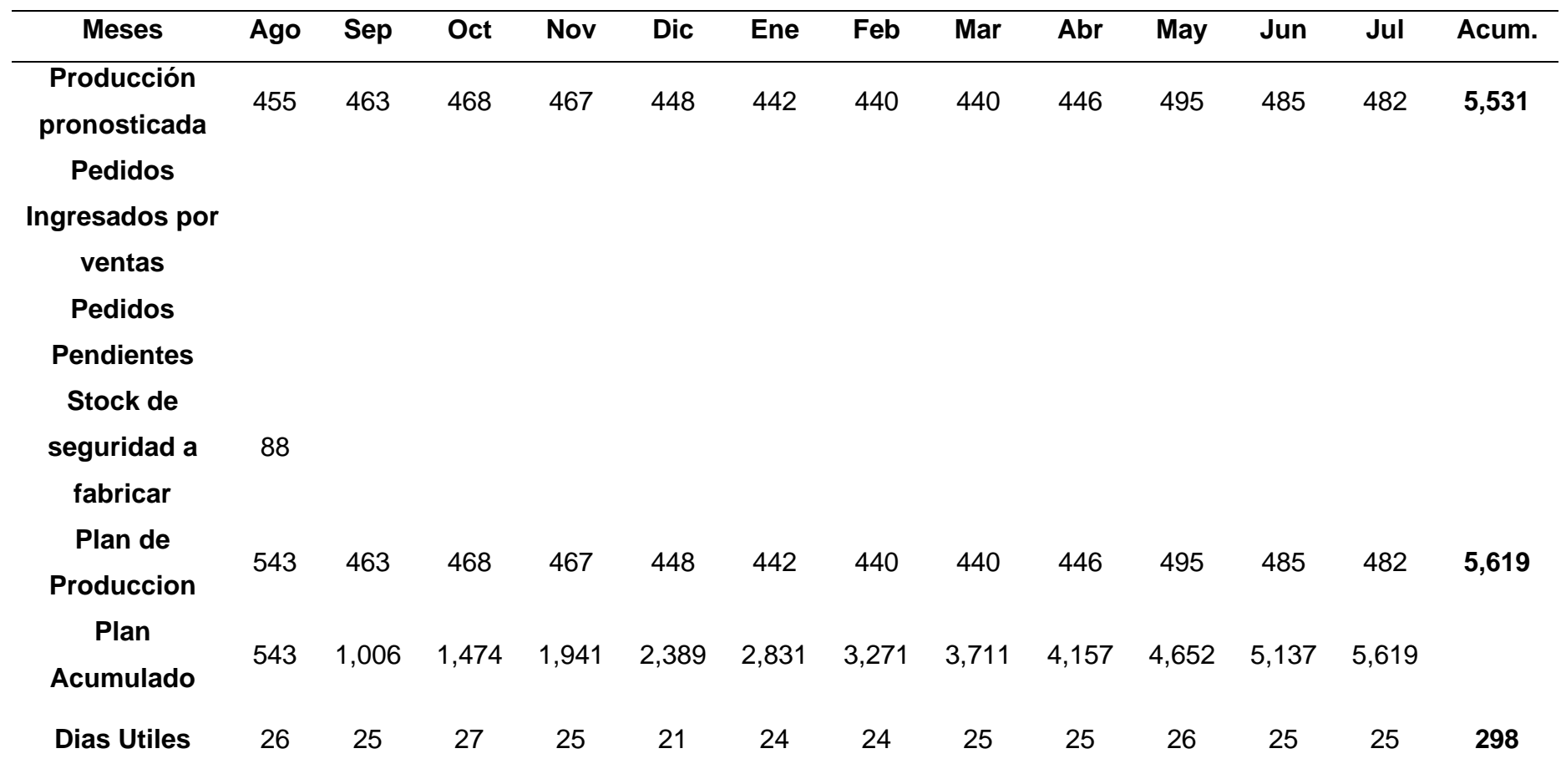

### • **Elaboración de un plan maestro de producción de producción**

Luego de elaborar el plan agregado, se continua con la elaboración de un plan maestro de producción, donde se determinó la cantidad de horas hombres y horas máquina para la producción que se pronosticó, en base a ello se calcula el costo unitario de fabricación.

*Plan Maestro de Producción*

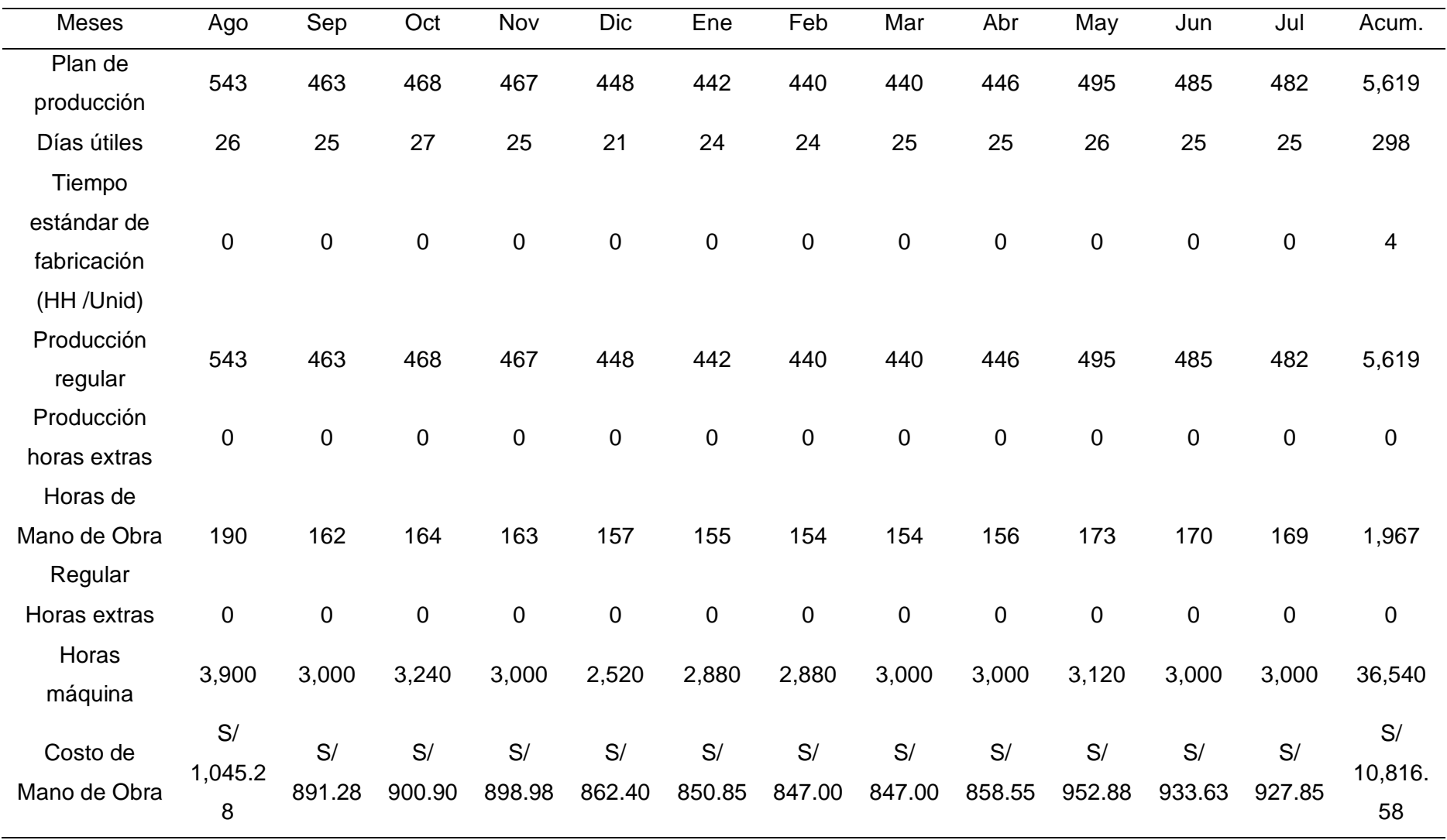

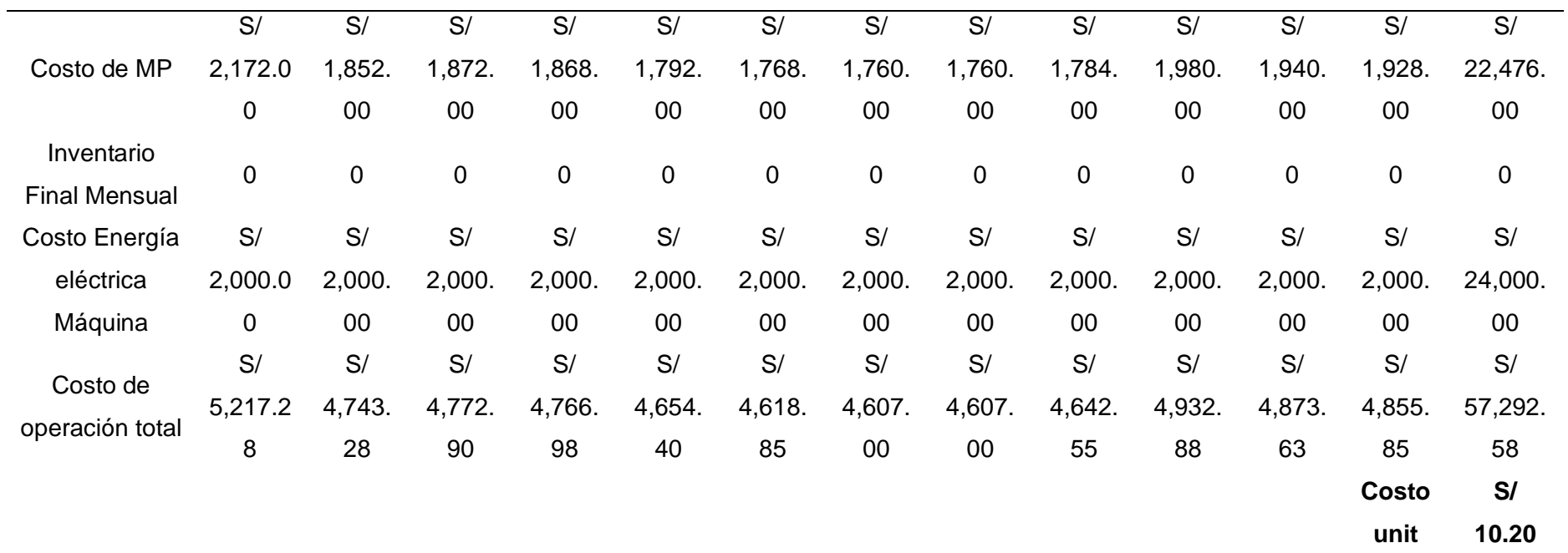

### • **Realizar lista de materiales**

A continuación, se presenta el explosionado de materiales del producto patrón para poder conocer cuáles son los materiales indispensables para la fabricación de una camisa. Los camisas son personalizadas, el diseño con respecto a las medidas depende de los requerimientos de los clientes, los diseños tienen que ser aprobados antes de iniciar la producción por el mismo cliente. Es por eso que en base al análisis ABC realizado para la identificación de los materiales críticos para la fabricación de una camisa se realizó la lista de materiales, además se consideró las cantidades promedio de los materiales ya que depende de las especificaciones del cliente.

## **Figura XX1**

*Materiales de una camisa*

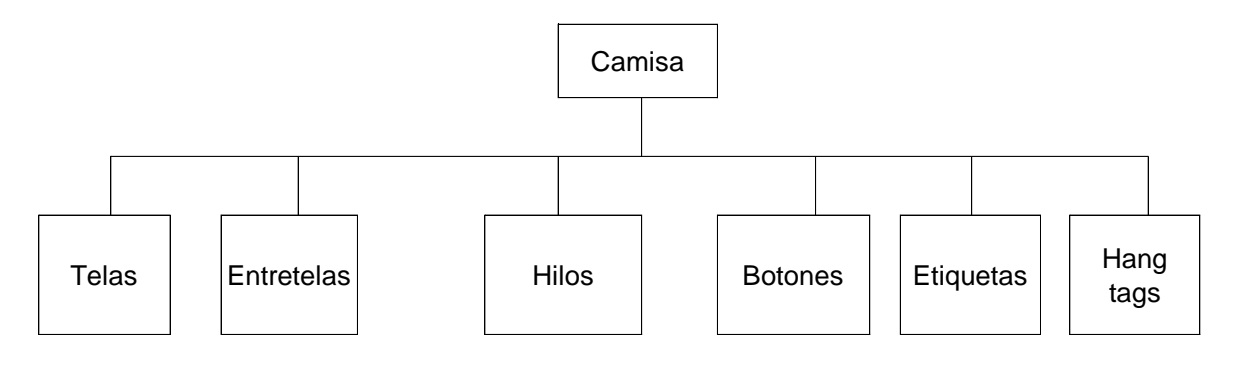

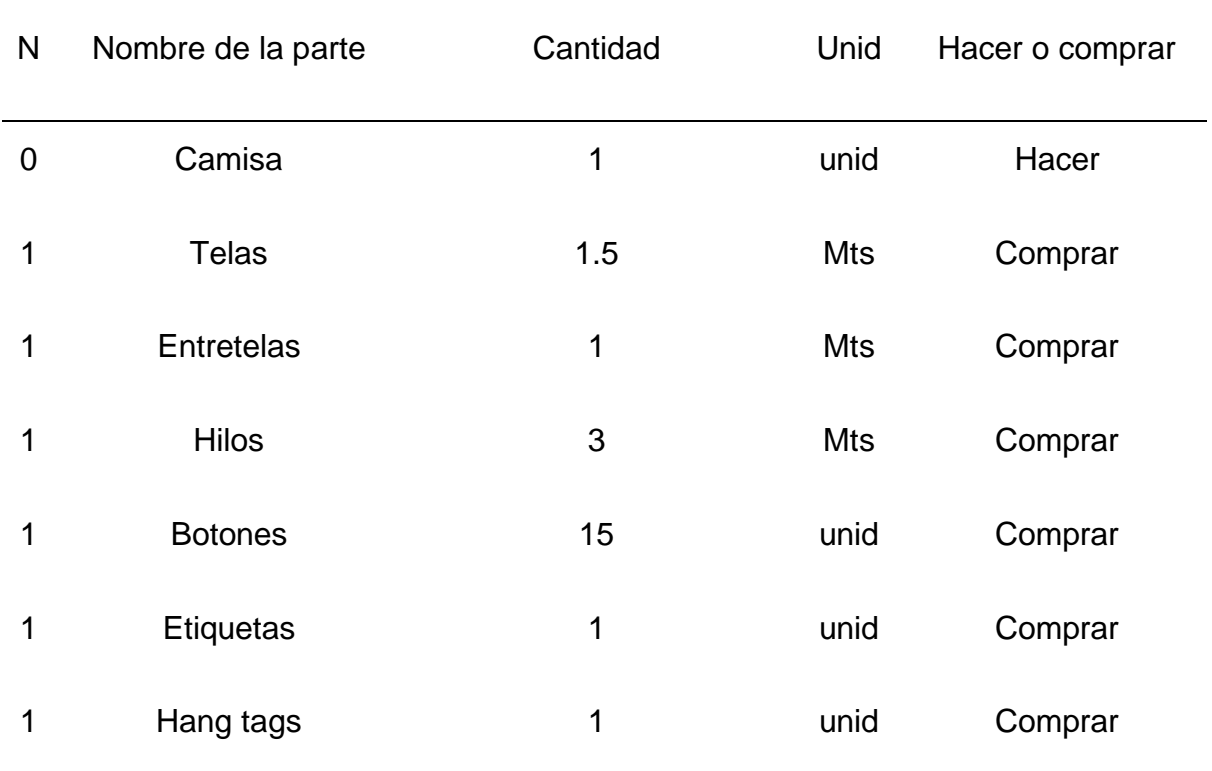

### • **Elaboración de un MRP**

Con la información recolectada se procedió a elaborar el MRP de todos los materiales críticos para la fabricación de una camisa. A continuación, se presentará el programa de lanzamiento de ordenes en base al consumo de materia prima.

*MRP Elaborado (I)*

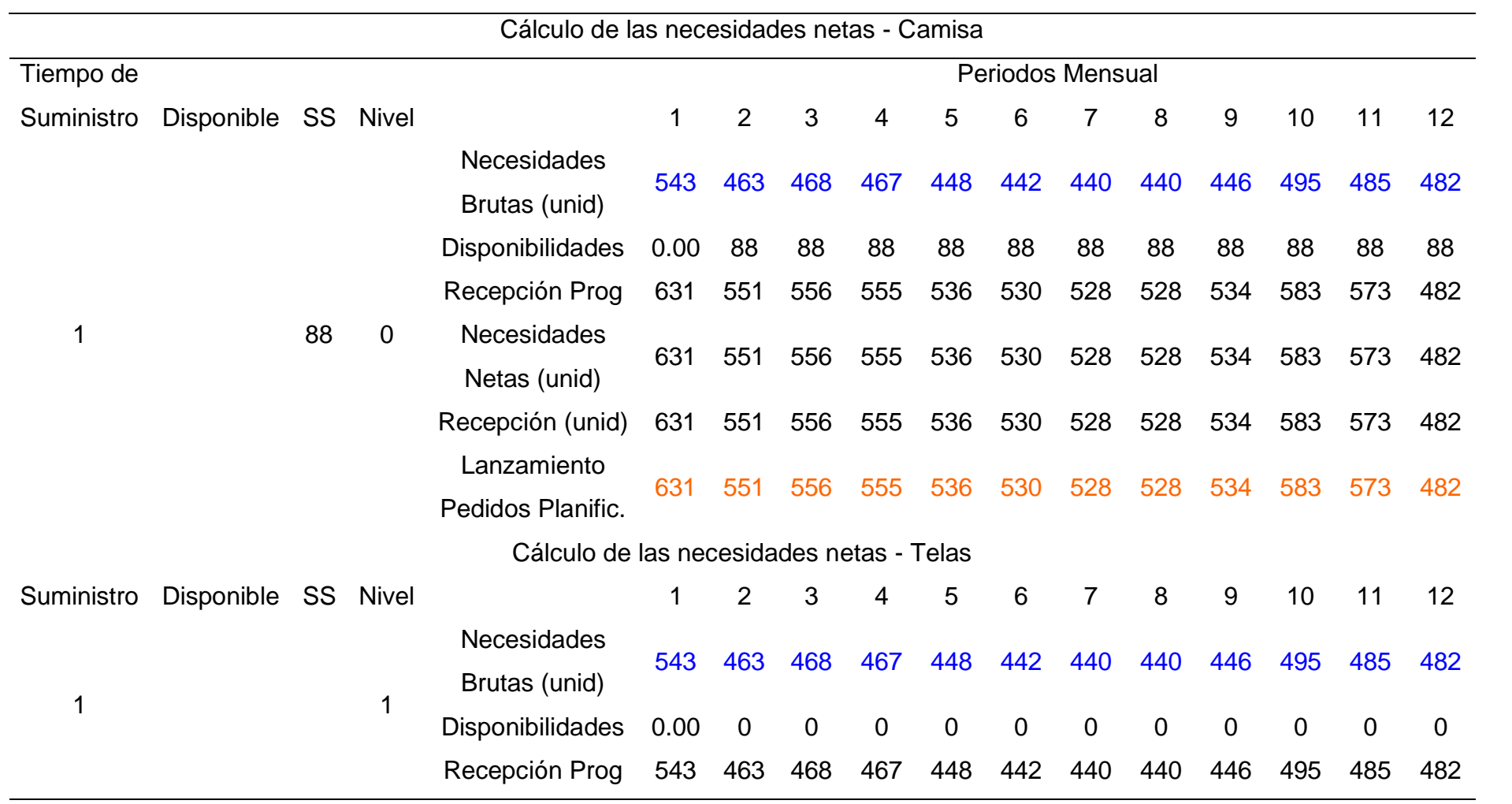

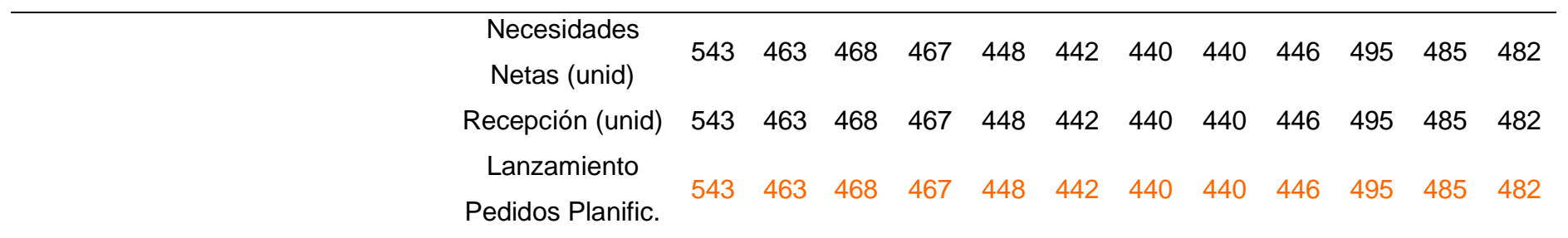

*MRP Elaborado (II)*

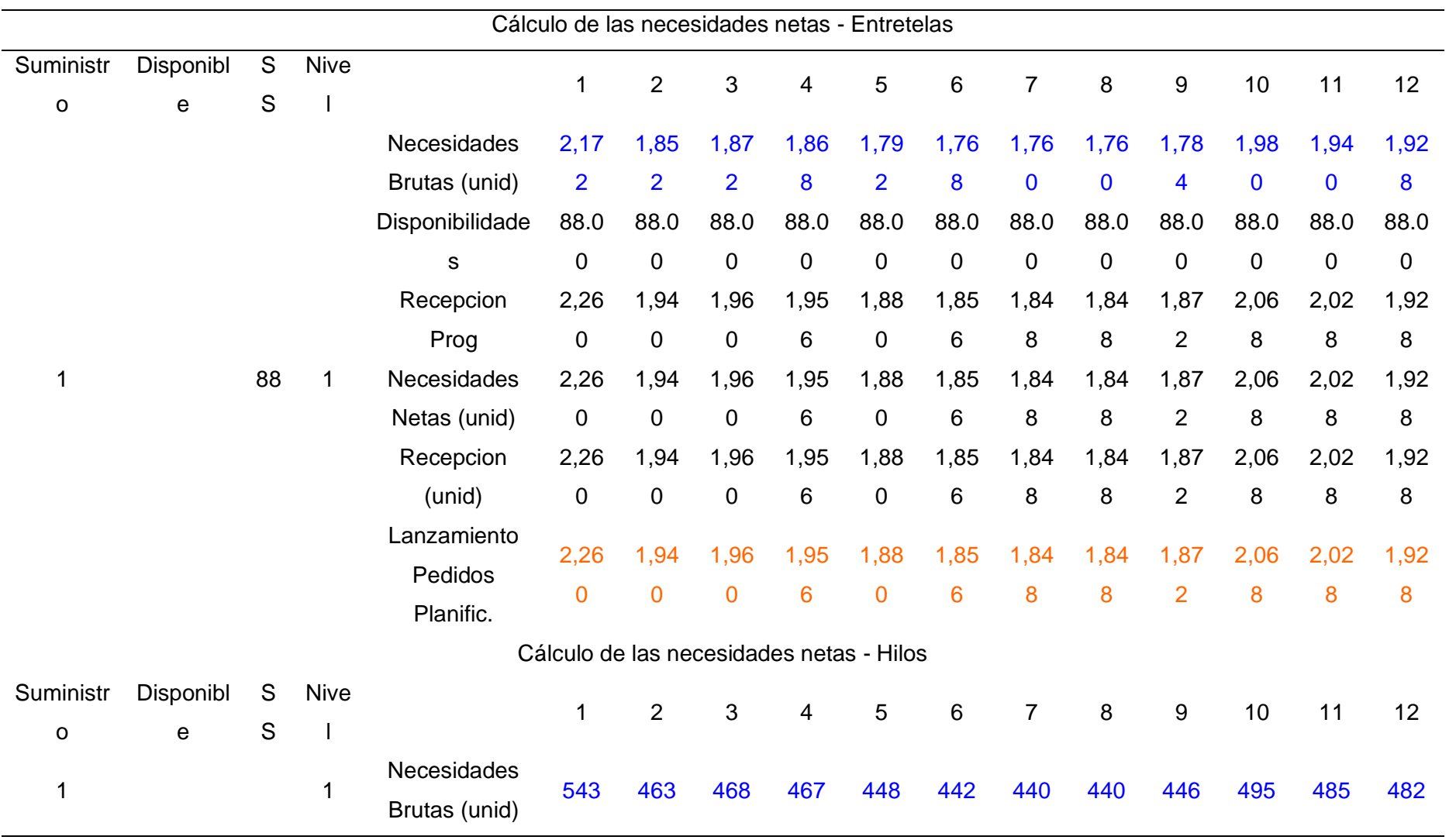

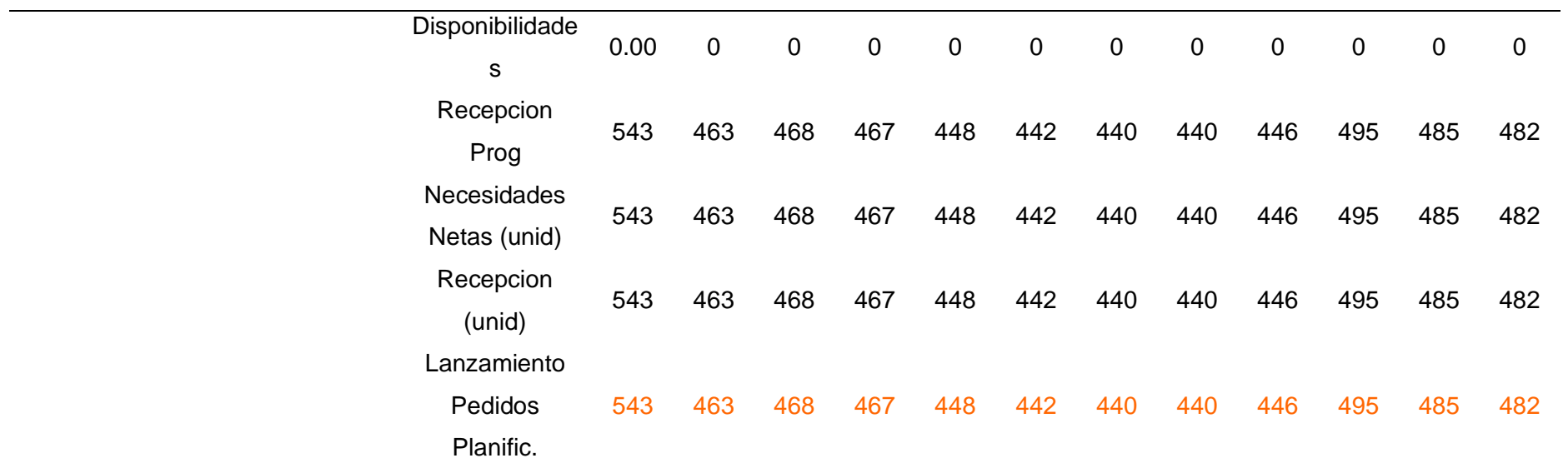

*MRP Elaborado (III)*

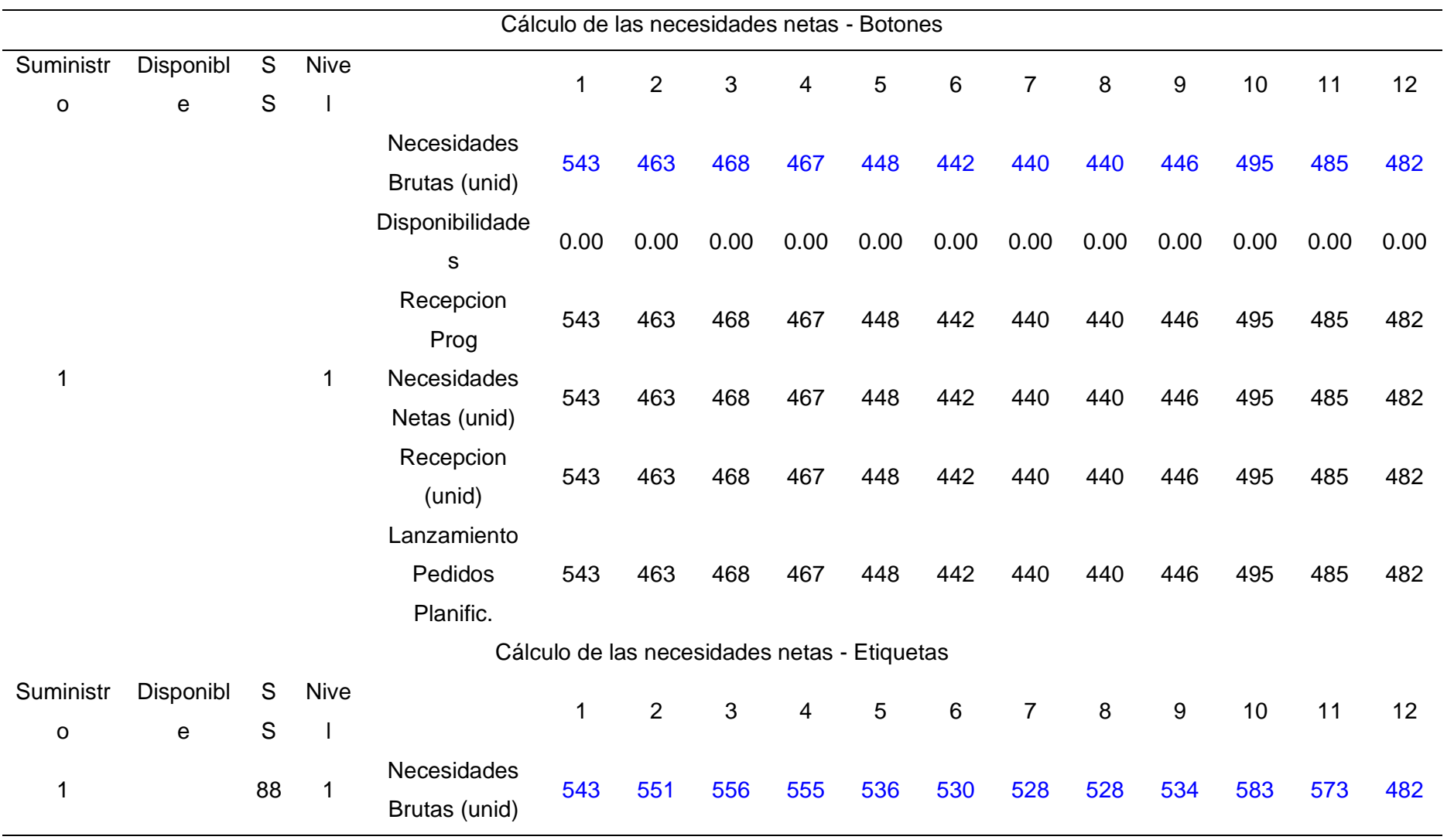

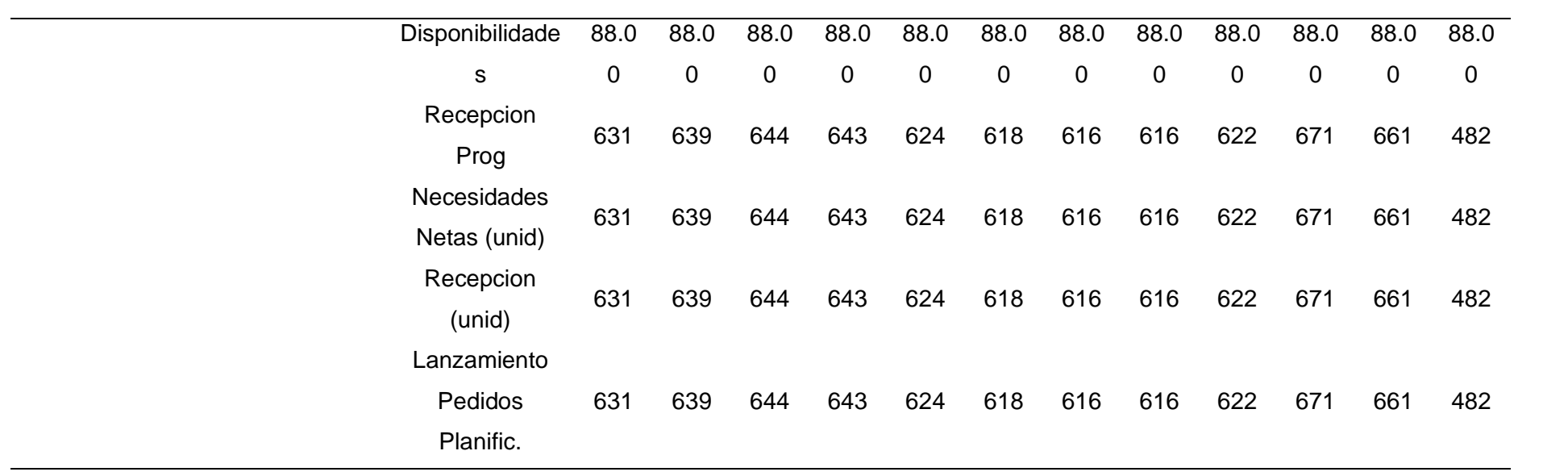

*MRP Elaborado (IV)*

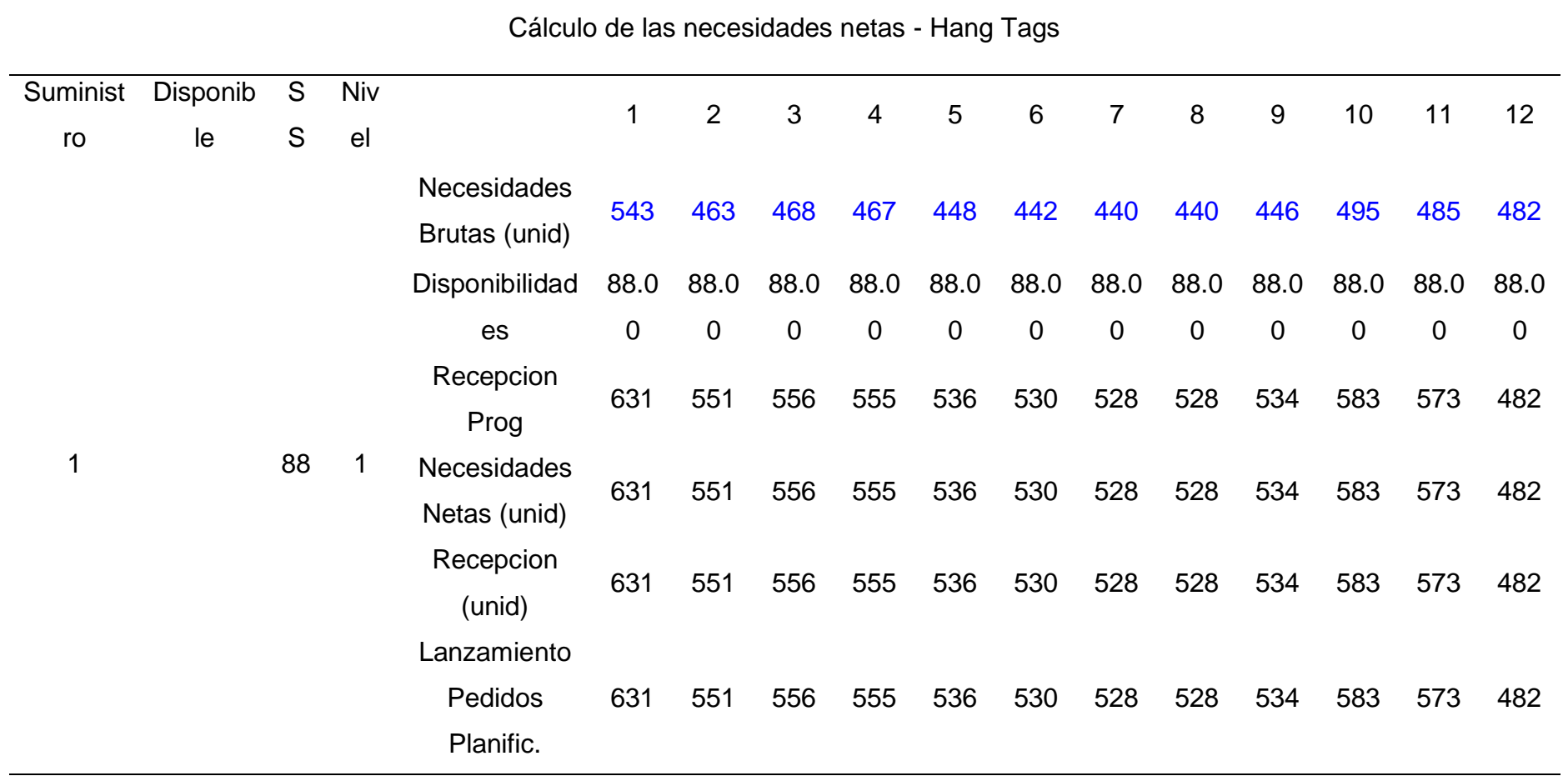

## **48. APÉNDICE YY.**

# **PROCEDIMIENTO PARA LA RECEPCIÓN, ALMACENAMIENTO Y DESPACHO DE MATERIALES**

### **OBJETIVO**

Establecer las operaciones necesarias para la recepción de los materiales y equipos en el almacén de la empresa Industrial Gorak S.A. y garantizar que estos cumplan con las especificaciones de calidad establecidos antes de su almacenamiento y su posterior despacho a los procesos internos.

#### ALCANCE

Este procedimiento es aplicable en el proceso de logística de entrada, debido a que abarca desde la llegada de los materiales al almacén, recepción, inspección, almacenamiento, hasta el despacho de los mismos a los procesos solicitantes. RESPONSABLE

El responsable de elaborar, difundir, utilizar y mejorar este procedimiento es el Jefe de Logística de la organización.

### FRECUENCIA DE REVISIÓN

Este procedimiento se revisará por lo menos dos veces al año o si existe algún cambio o mejoras significativas en el proceso.

### **DEFINICIONES**

- REQUISITO: Necesidad o expectativa establecida, generalmente implícita u obligatoria.
- CONFORMIDAD: Cumplimiento de un requisito
- INCONFORMIDAD: Incumplimiento de un requisito
- ORDEN DE COMPRA: Documento en el cual la empresa solicita las necesidades de compra de materiales y/o equipos a los proveedores.
- GUÍA DE REMISIÓN: Documento que emite el Proveedor, donde se sustenta el traslado de bienes entres distintas direcciones, existen distintas modalidad y aspectos relevantes.

ENLACE CON DOCUMENTOS CONTROLADOS

### **Tabla YY1**

*Documentos controlados*

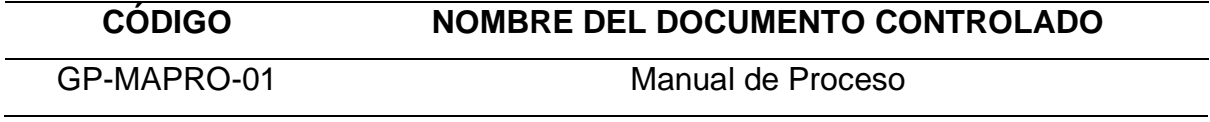

### DIAGRAMA DE FLUJOS

## • **RECEPCIÓN Y ALMACENAMIENTO DE MATERIALES**

### **Figura YY1**

*Recepción y almacenamiento de materiales*

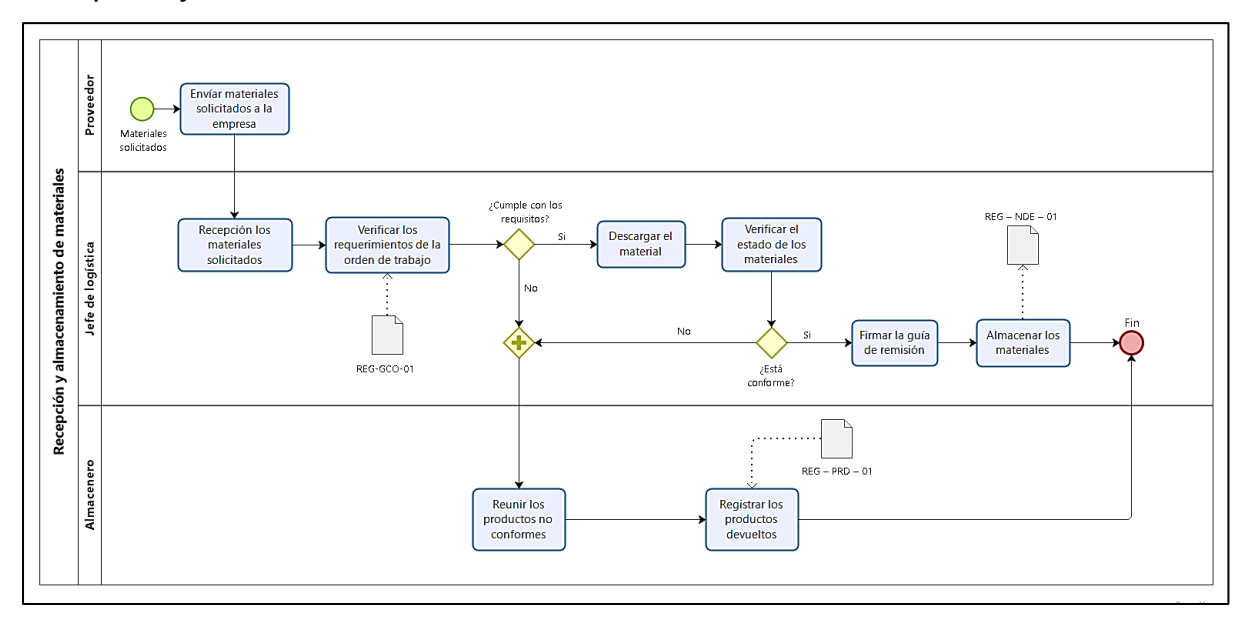

# • **ABASTECIMIENTO DE MATERIALES**

# **Figura YY2**

*Abastecimiento de materiales*

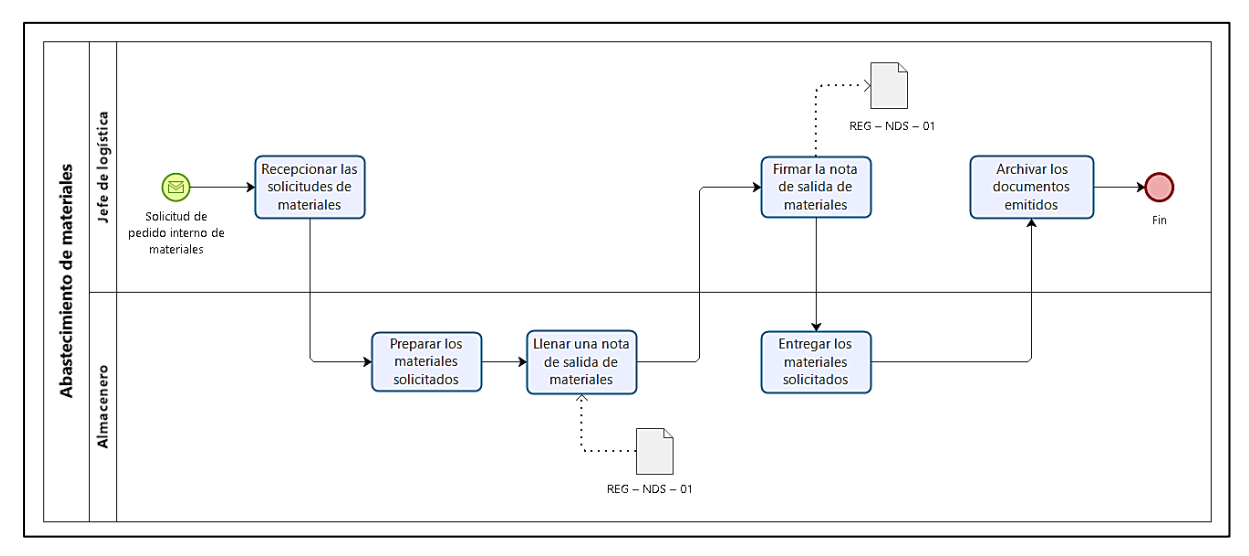

# • **RECEPCIÓN Y ALMACENAMIENTO DE MATERIALES**

# **Tabla YY2**

*Recepción y almacenamiento de materiales*

| $N^{\circ}$    | <b>ACTIVIDAD</b>                                 | <b>RESPONSABLE</b> |
|----------------|--------------------------------------------------|--------------------|
| 1              | Enviar los materiales solicitados junto con la   | Proveedor          |
|                | guía de remisión.                                |                    |
| $\overline{2}$ | Recepcionar los materiales solicitados.          | Jefe de logística  |
|                | Verificar que los materiales cumplan con los     |                    |
|                | requerimientos de la orden de compra. Se toma    |                    |
|                | en cuenta los materiales y especificaciones que  |                    |
| 3              | han sido solicitadas en la orden de compra (ver  | Jefe de logística  |
|                | Anexo 10.1: Orden de compra).                    |                    |
|                | el Jefe de logística firma la guía de remisión   |                    |
|                | que entregó el proveedor.                        |                    |
|                | Indicar el descargue de los materiales, si estos |                    |
| 4              | cumplen con los requisitos de la orden de        | Jefe de logística  |
|                | compra                                           |                    |
| 5              | Verificar que el estado de los materiales sea el | Jefe de logística  |
|                | adecuado.                                        |                    |
|                | Firmar la guía de remisión si los materiales son |                    |
| 6              | conformes con los requisitos de la orden de      | Jefe de logística  |
|                | trabajo y poseen un adecuado estado.             |                    |
|                | Reúne los productos no conformes y los           |                    |
| 7              | prepara para su devolución, colocándolos en un   | Almacenero         |
|                | área a parte en el almacén.                      |                    |
|                | Registrar los productos no conformes que se      |                    |
| 8              | van a devolver a los proveedores (ver Anexo      | Almacenero         |
|                | 10.2: Listado de productos rechazados).          |                    |
| 9              | Almacenar los materiales conformes,              |                    |
|                | respetando los lugares establecidos para cada    | Jefe logístico     |
|                | producto. Generar una nota de entrada de         |                    |

#### 1308

# almacén (**ver Anexo 10.3: Nota de entrada de**

**almacén**).

# • **ABASTECIMIENTO DE MATERIALES**

# **Tabla YY3**

## *Abastecimiento de Materiales*

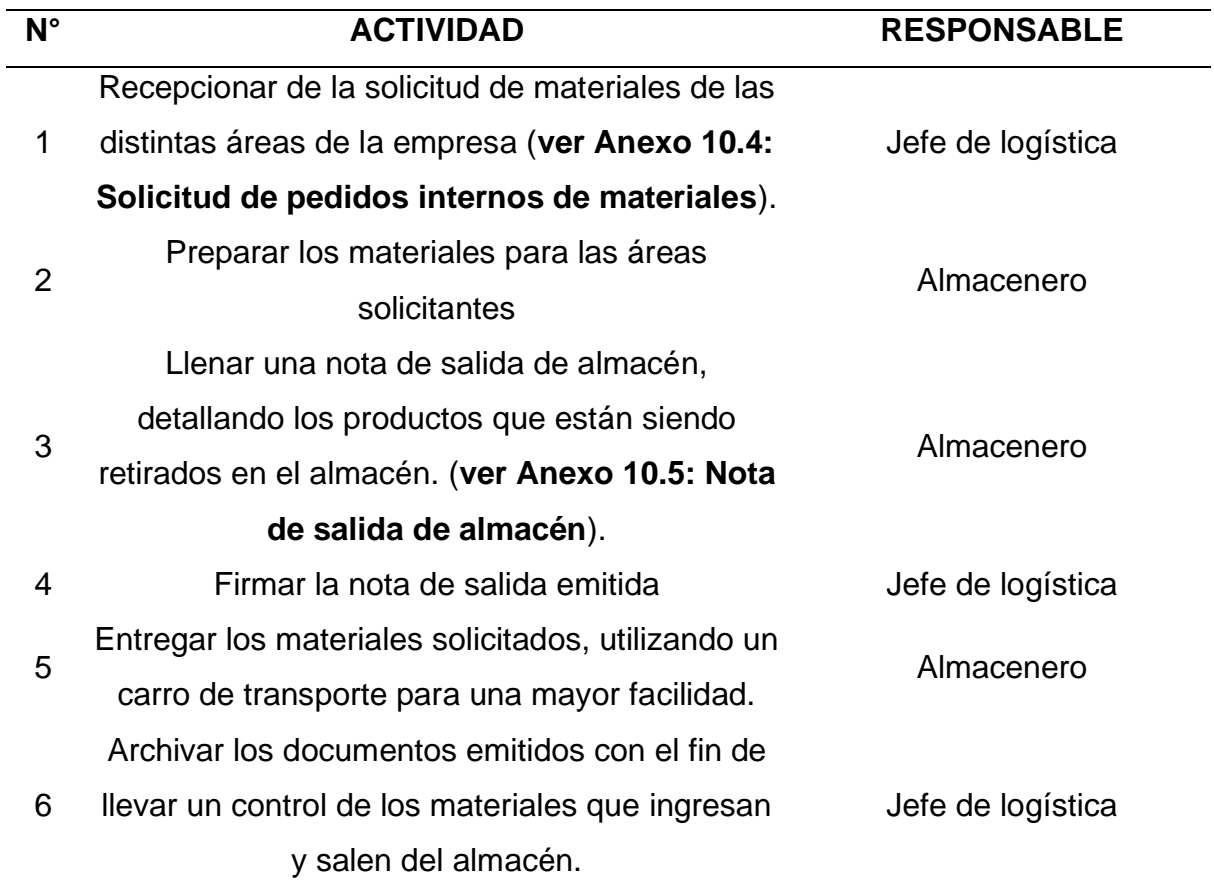

# CONTROL Y RETENCIÓN DE INFORMACIÓN DOCUMENTADA

### **Tabla YY4**

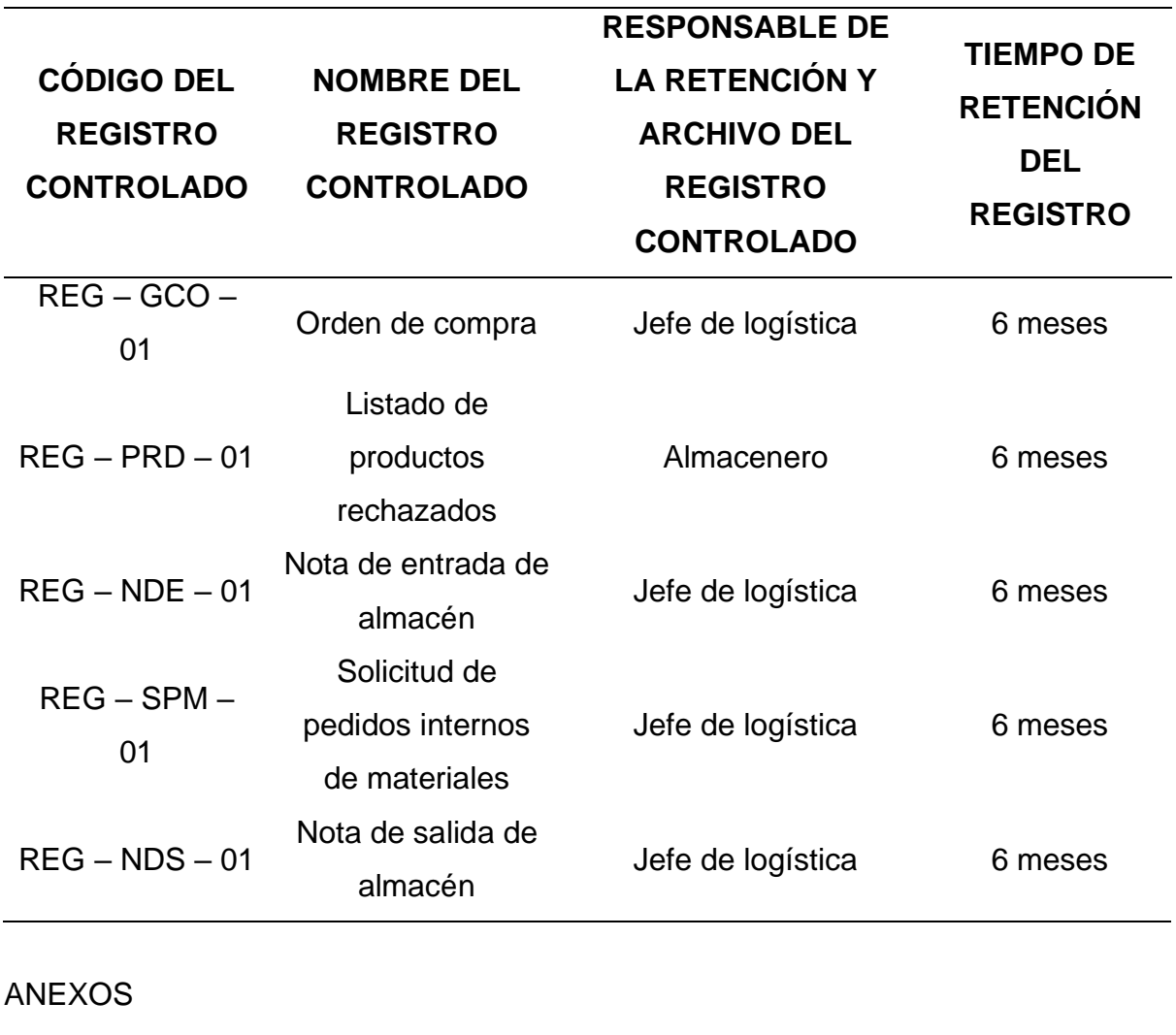

*Control y Retención de Información Documentaria*

**Tabla YY5**

*Anexos*

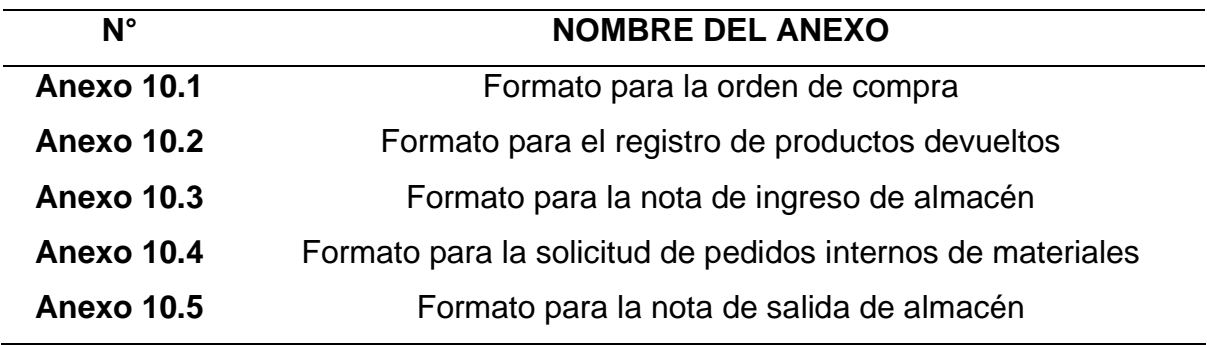

• **FORMATO PARA LA ORDEN DE COMPRA**

### **Figura YY 3**

*Orden de compra*

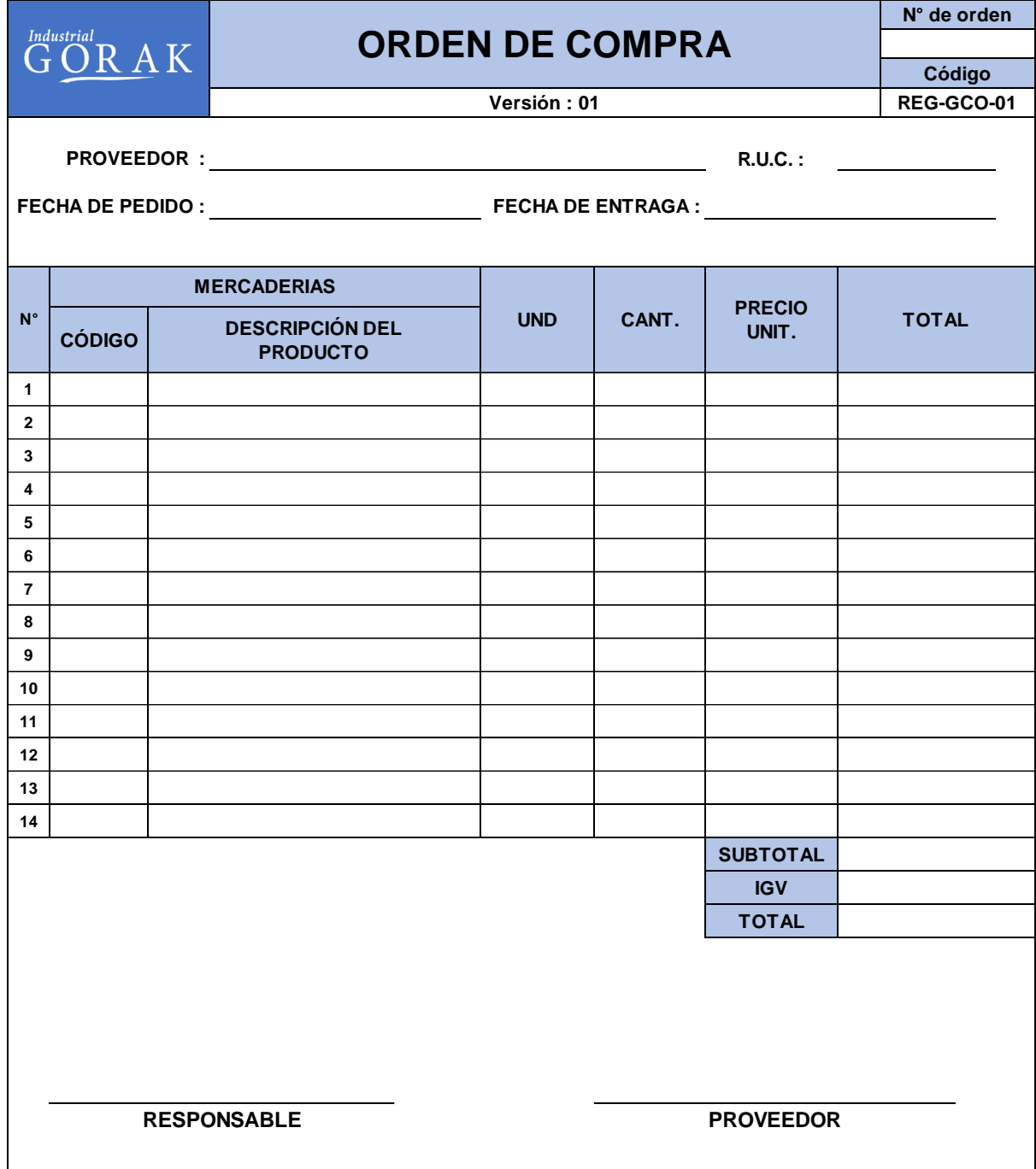

# • **FORMATO PARA EL REGISTRO DE PRODUCTOS DEVUELTOS**

# **Figura YY4**

*Listado de productos rechazados*

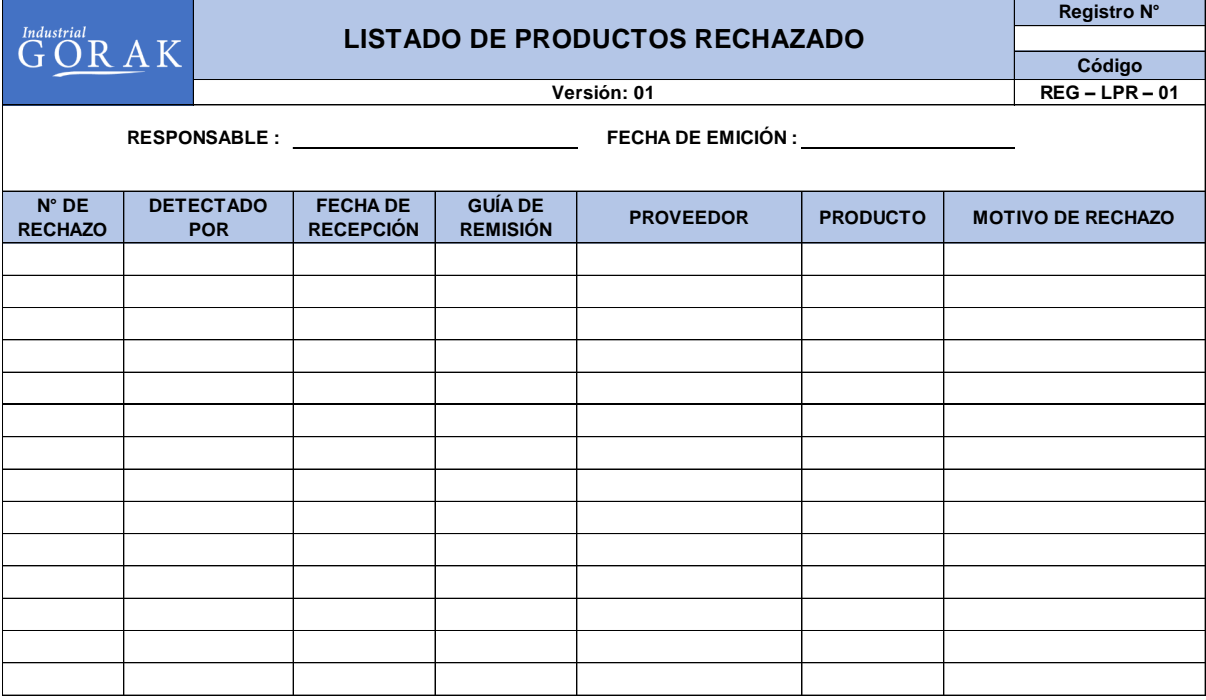

# • **FORMATO PARA LA NOTA DE INGRESO DE ALMACÉN**

# **Figura YY5**

*Formato para la nota de ingreso de almacén*

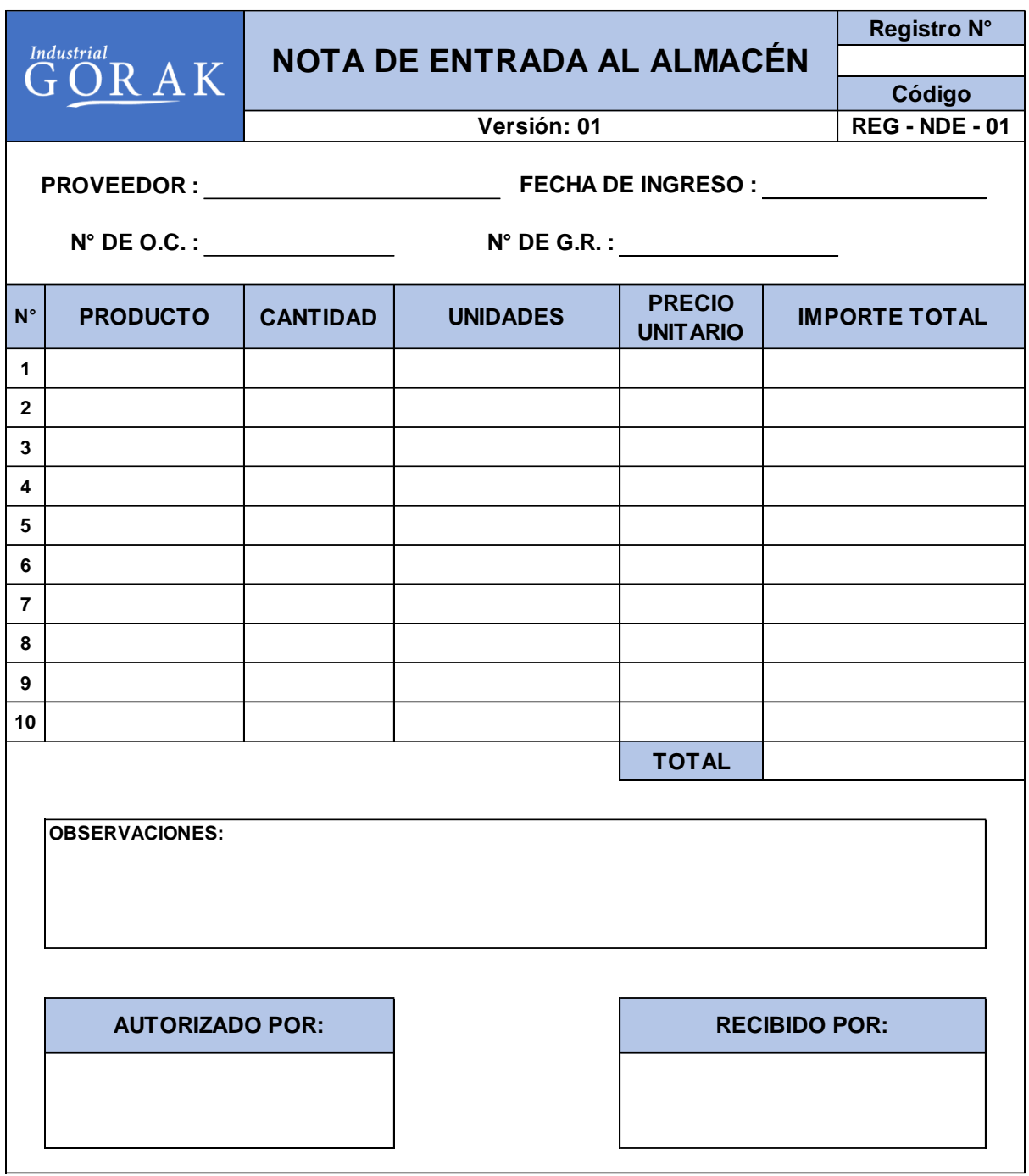

# • **FORMATO PARA LA SOLICITUD DE PEDIDOS INTERNOS DE MATERIALES**

# **Figura YY6**

*Solicitud de pedidos internos de materiales*

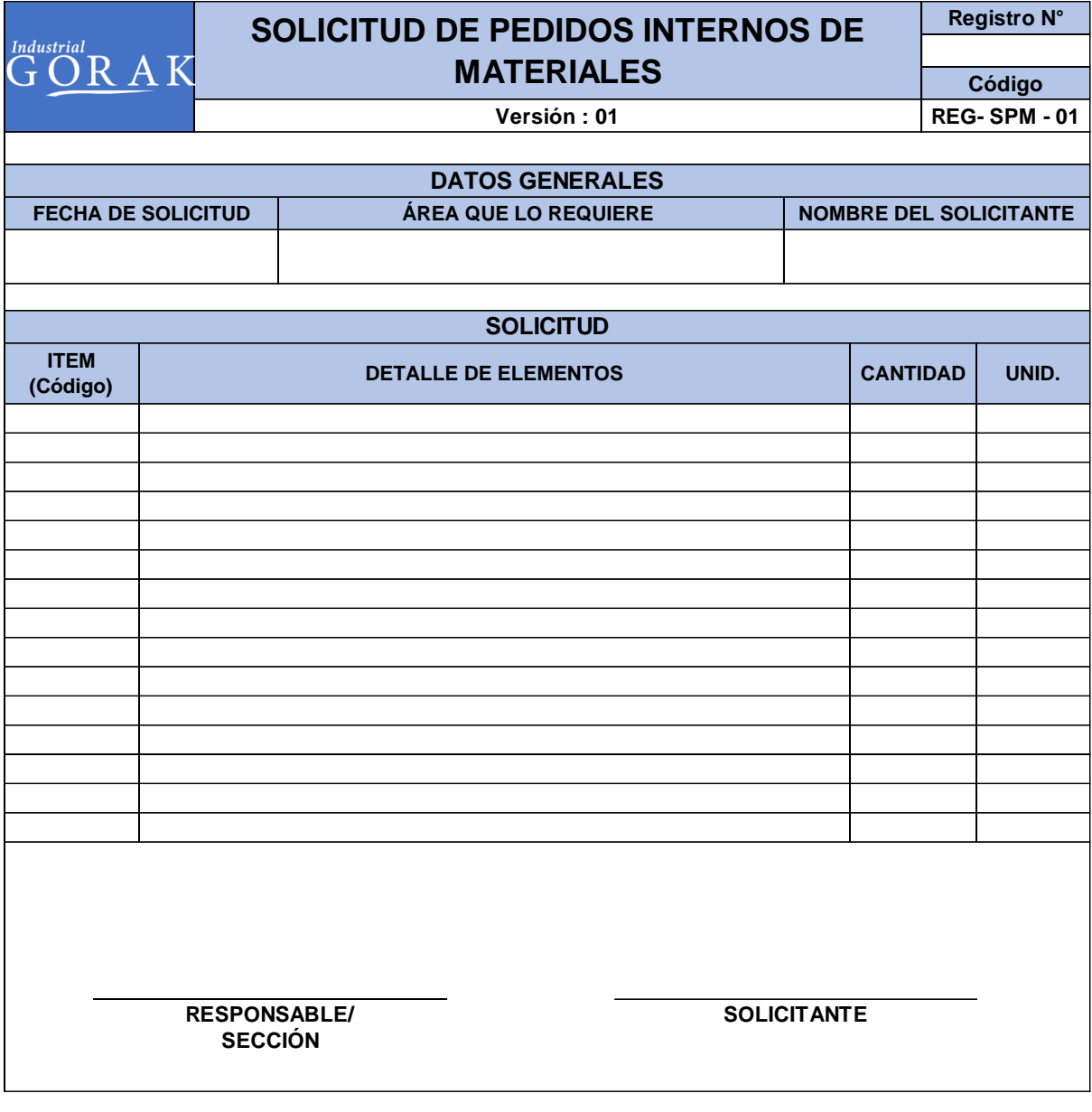

# • **FORMATO PARA LA NOTA DE SALIDA DE ALMACÉN**

# **Figura YY7**

*Formato para la nota de salida de almacén*

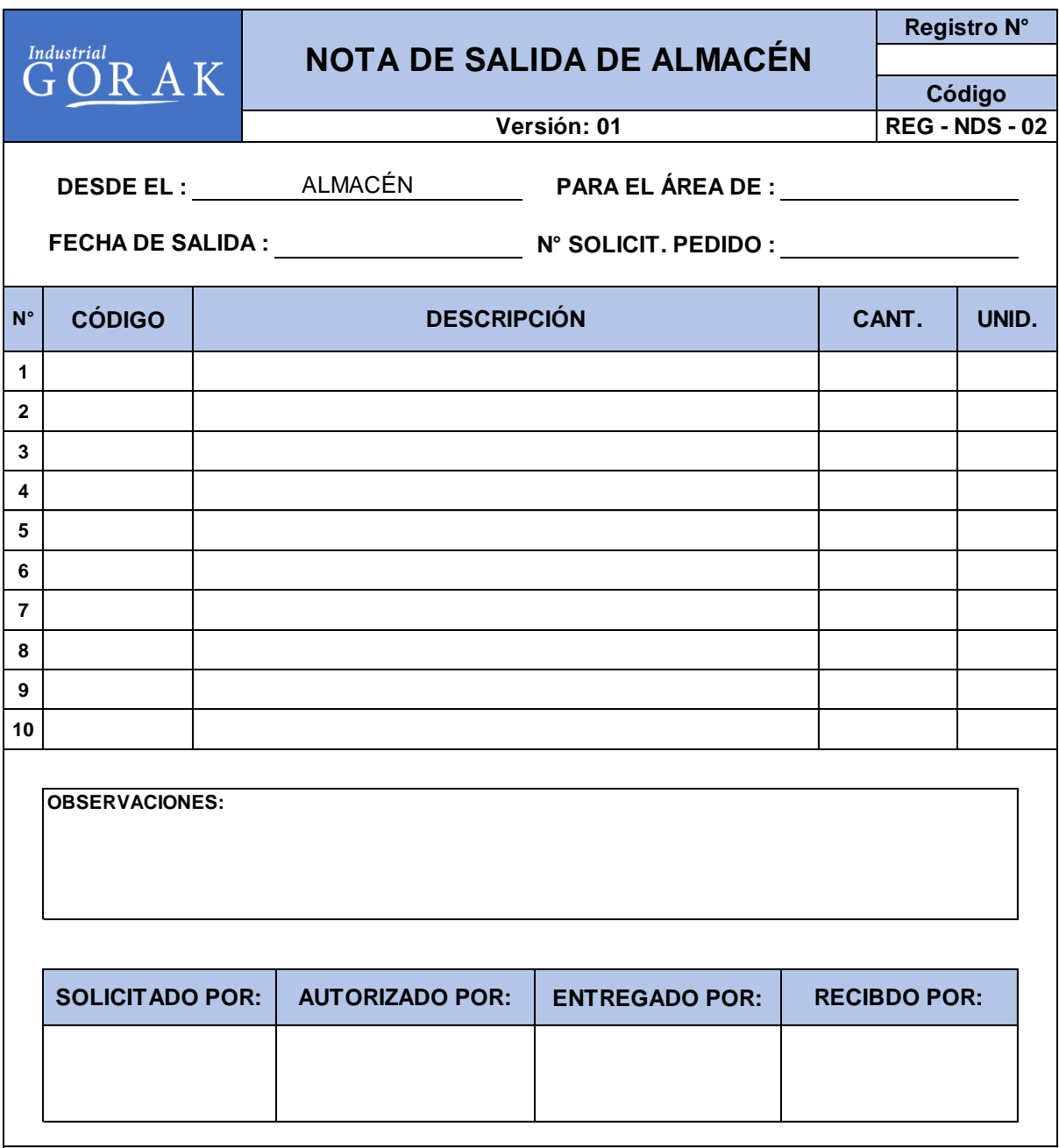

### **49. APÉNDICE ZZ.**

### **PROCEDIMIENTO DE CONTROL DE COSTOS DE CALIDAD**

#### OBJETIVO

Analizar el manejo de los costos de calidad que posee la empresa INDUSTRIAL GORAK S.A. durante el desarrollo de sus procesos de producción, identificando aquellos costos en los que incurre la empresa para asegurar que los clientes reciban productos de calidad, emitir acciones y lineamientos que permita a la empresa el control y minimización oportuna de los costos.

#### ALCANCE

Es para uso y aplicación de los colaboradores de la empresa INDUSTRIAL GORAK S.A. que participan de forma directa e indirecta en el procedimiento. RESPONSABLE

El responsable de elaborar, difundir y mejorar este procedimiento es el Jefe de Sistema Integrado de Gestión, y el uso es para los involucrados del sistema de control de costos de calidad.

#### FRECUENCIA DE REVISIÓN

Este procedimiento se revisará semestralmente para ver el cumplimiento de las actividades y reevaluar las actividades de control de costos.

#### FRECUENCIA DE MEDICIÓN

La identificación de costos de calidad se realizará cada mes, con el objetivo de ir recolectando información para los informes de costos de calidad y los informes de resultado de los indicadores, estos últimos mencionados se van a ir actualizando cada seis meses.

#### **DEFINICIONES**

- PROCEDIMIENTO: Forma específica de llevar a cabo una actividad o un proceso
- PROCESO: Conjunto de actividades mutuamente relacionadas que utilizan las entradas para proporcionar un resultado previsto.
- CONTROL DE CALIDAD: Parte de la gestión de la calidad orientada al cumplimiento de los requisitos de calidad.
- CALIDAD: Grado en el que un conjunto de características inherentes de un objeto que cumple con los requisitos.
- CONFORMIDAD: Cumplimiento de un requisito.
- COSTOS DE CALIDAD: Costos incurridos para asegurar que los clientes reciban productos y/o servicios de calidad.
- COSTOS DE PREVENCIÓN: Costos para evitar la mala calidad de los productos y/o servicios.
- COSTOS DE EVALUACIÓN: Costos de evaluar o medir la conformidad de los productos y/o servicios frente a las normas de calidad.
- COSTOS DE FALLAS INTERNAS: Costos por errores o fallas detectados antes de la entrega del producto.
- COSTOS DE FALLAS EXTERNAS: Costos por errores o fallas detectadas posteriormente a la entrega del producto.

ENLACE CON INFORMACIÓN DOCUMENTADA CONTROLADA

### **Tabla ZZ1**

*Documentos controlados*

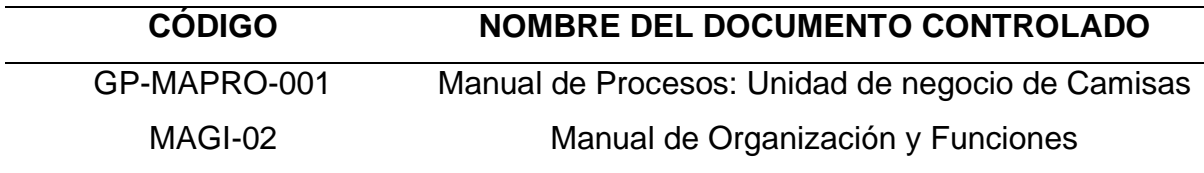

# ESTRUCTURA

# **Figura ZZ1**

*Estructura del procedimiento*

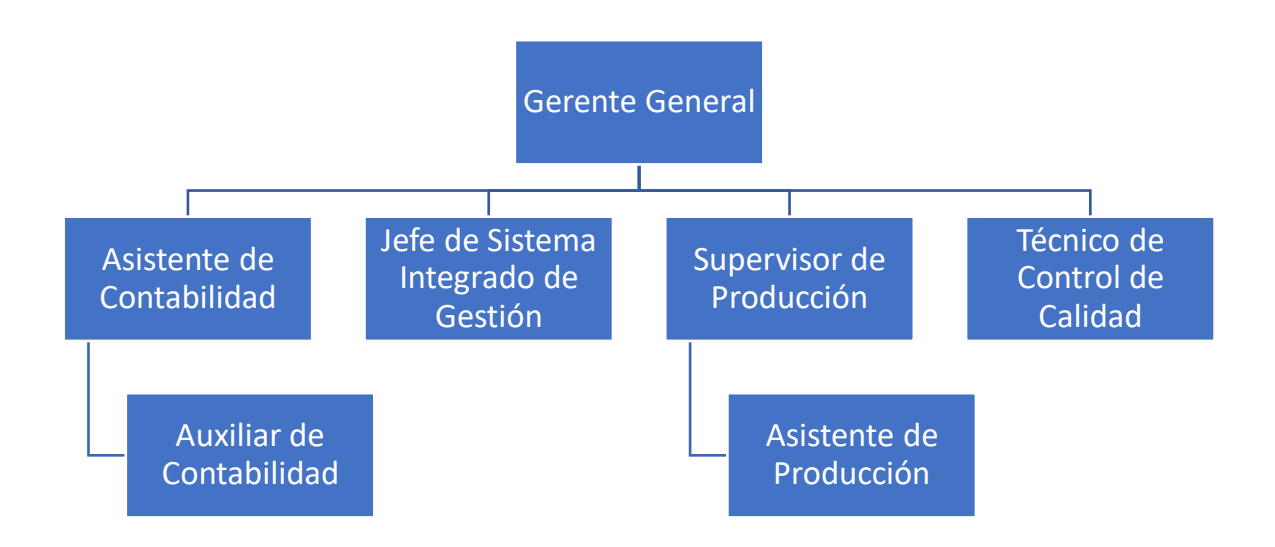

### FUNCIONES

### • **GERENTE GENERAL**

Encargado de revisar y aprobar el procedimiento para el control de los costos de calidad, así como también decidir que se realice modificaciones del documento y sus derivados.

### • **JEFE DE SISTEMA INTEGRADO DE GESTIÓN**

Encargado de garantizar el seguimiento y evaluación de los indicadores relacionados con los costos de calidad en cada uno de los procesos de la empresa. Así como también informar al Gerente General sobre el cumplimiento de dichos indicadores.

### • **ASISTENTE DE CONTABILIDAD**

Encargado de asegurar la planificación, por proceso, de los costos de calidad a aplicar y contabilizar. Así como también registrar e informar al Gerente General y al Jefe de SIG el comportamiento de los costos.

# • **SUPERVISOR DE PRODUCCIÓN**

Encargado de asegurar el cumplimiento de los procedimientos en el proceso de producción y coordinar con el Asistente de Contabilidad y el Jefe de SIG sobre

los aspectos relevantes para el desarrollo de los procedimientos y proponer mejoras en relación a una mejora continua del sistema.

# • **AUXILIAR DE CONTABILIDAD**

Encargado de apoyar al Asistente de Contabilidad en la contabilización de los costos identificados y proponer modificaciones oportunas para una mejor implementación de los costos en base a los resultados analizados.

# • **TÉCNICO DE CONTROL DE CALIDAD**

Encargado de garantizar que se hayan cumplido los procedimientos de producción en base a las especificaciones del cliente y de las normas internas. Así como también elaborar informes del trabajo e informes con información primaria que permita incluir los costos de calidad para luego presentarlo al Jefe de SIG y al Asistente de Contabilidad respectivamente.

# • **ASISTENTE DE PRODUCCIÓN**

Encargado de apoyar al Supervisor de Producción en garantizar el cumplimiento del proceso de producción, registrar información primaria del mismo y colaborar con el Técnico de control de calidad dándole alcance de la información para que posteriormente éste lo analice, lo verifique y lo presente al Asistente de Contabilidad.

# CLASIFICACIÓN DE LOS COSTOS DE CALIDAD COSTOS DE CONTROL

# COSTOS DE PREVENCIÓN

- Capacitación y entrenamiento del personal
- Análisis de resultados de auditoria
- Consejos de Calidad y perfeccionamiento
- Planeamiento y diseño de calidad (sistema de inspección de los diferentes procesos, sistema de documentación, programas de mejoramiento, etc.)
- Presentación de información sobre la calidad a la alta dirección
- Suministros de recursos e infraestructura necesaria

# COSTOS DE EVALUACIÓN

- Auditorías internas de calidad
- Inspecciones de semi productos y productos terminados
- Inspecciones de materia prima
- Verificación y cierre de no conformidades
- Evaluación de la eficacia de los procesos
- Calibración, verificación y mantenimiento de máquinas y equipos.

# COSTOS DE FALLA

FALLOS INTERNOS

- Reprocesos
- Fallas y averías de máquinas y equipos
- Retrasos durante la producción
- Accidentes de trabajo
- Ejecución inadecuada de tareas

## FALLOS EXTERNOS

- Quejas y reclamos de los clientes sobre la calidad del producto
- Retrasos en la entrega del producto terminado

## DIAGRAMAS DE FLUJO

• IDENTIFICACIÓN DE COSTOS DE CALIDAD

# **Figura ZZ2**

*Identificación de costos de calidad*

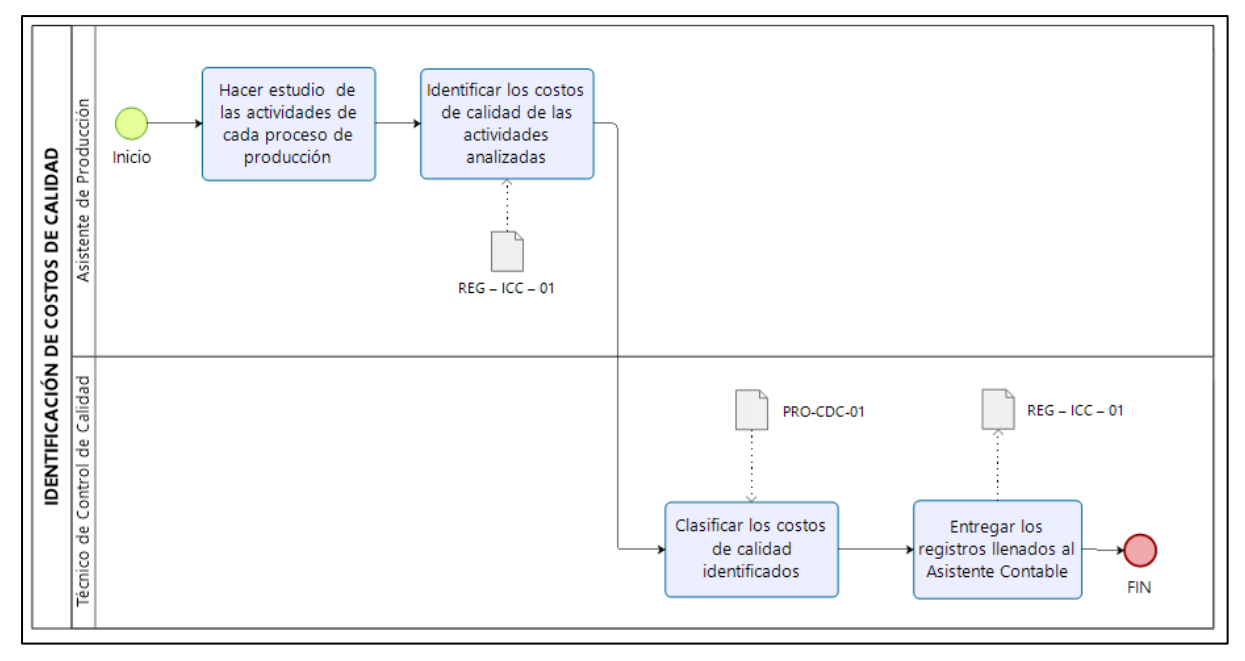

• CUANTIFICACIÓN DE LOS COSTOS DE CALIDAD

# **Figura ZZ3**

*Cuantificación de los costos de calidad*

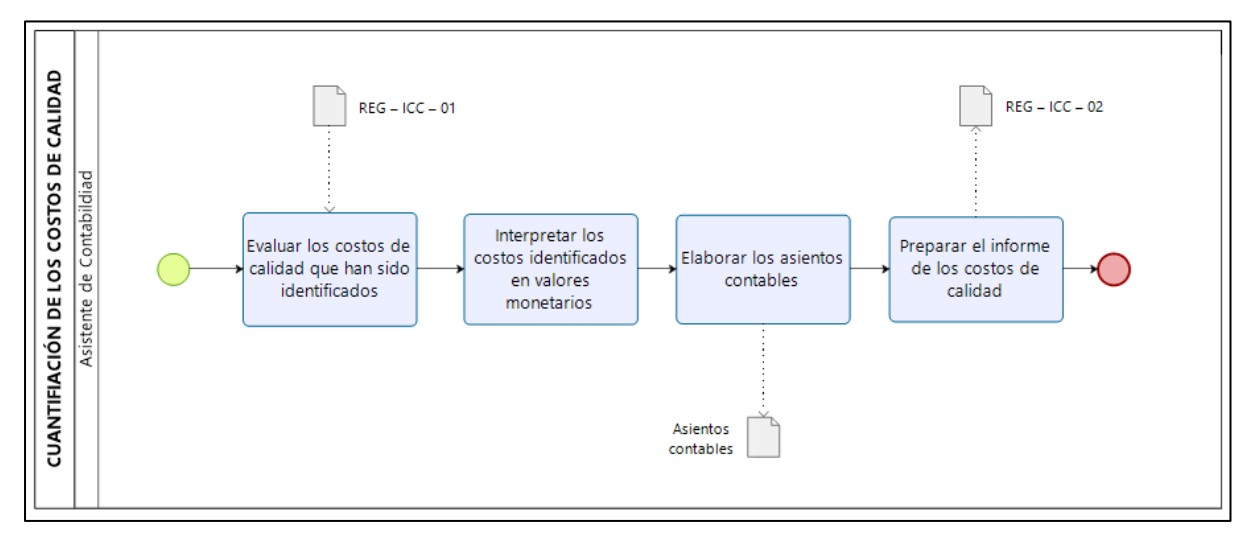

• SEGUIMIENTO DEL CONTROL

## **Figura ZZ 4**

# *Seguimiento de control*

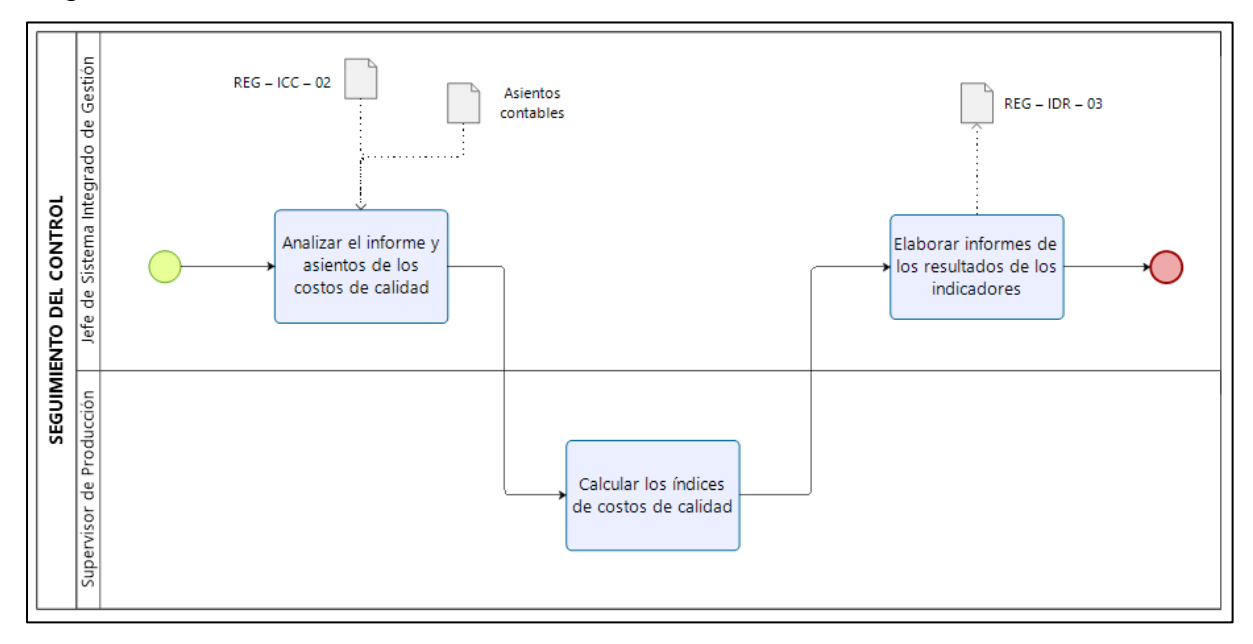

### DESARROLLO

# • IDENTIFICACIÓN DE LOS COSTOS DE CALIDAD

# **Tabla ZZ2**

*Identificación de los costos de calidad*

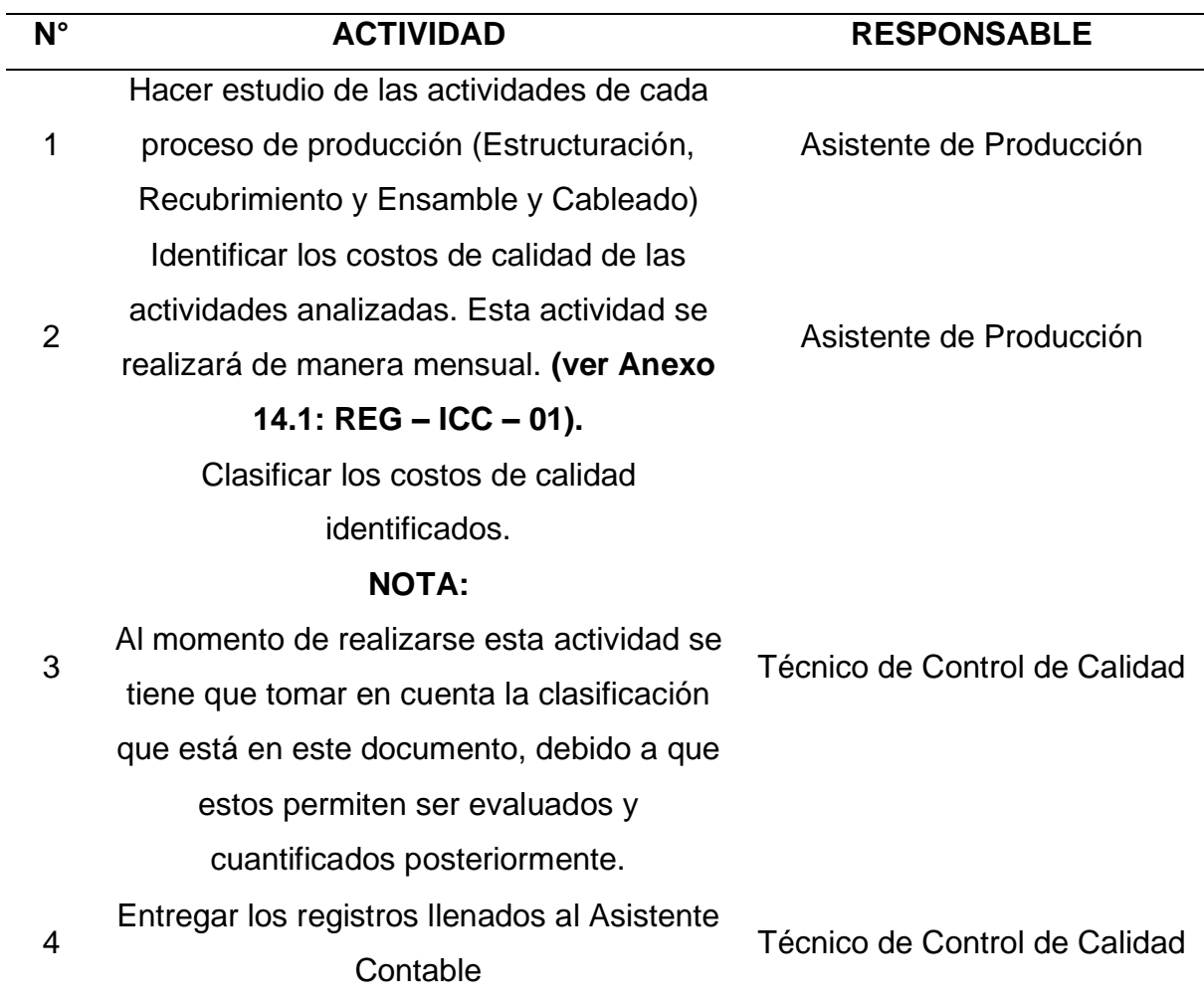

# • CUANTIFICACIÓN DE LOS COSTOS DE CALIDAD

### **Tabla ZZ3**

### *Cuantificación de los costos de calidad*

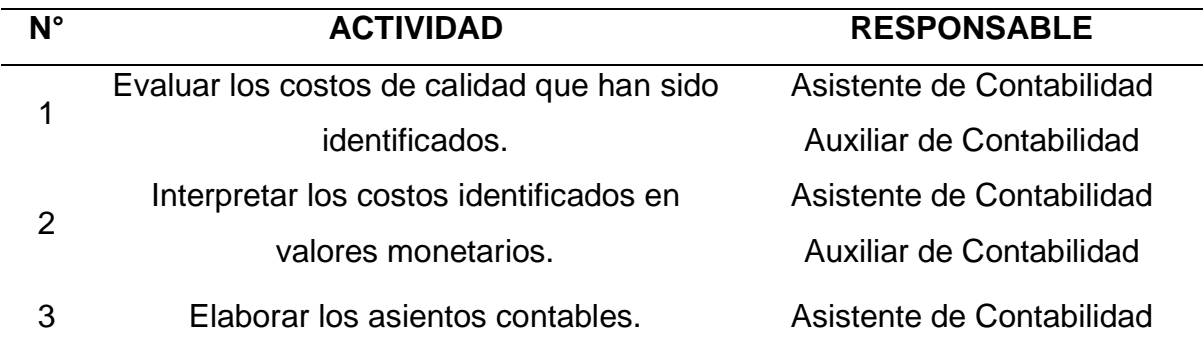

# Preparar el informe de los costos de

calidad. Esta actividad se realizará

semestralmente. **(ver Anexo 14.2: REG –**

**ICC – 02).**

# • SEGUIMIENTO DEL CONTROL

### **Tabla ZZ4**

4

### *Seguimiento del control*

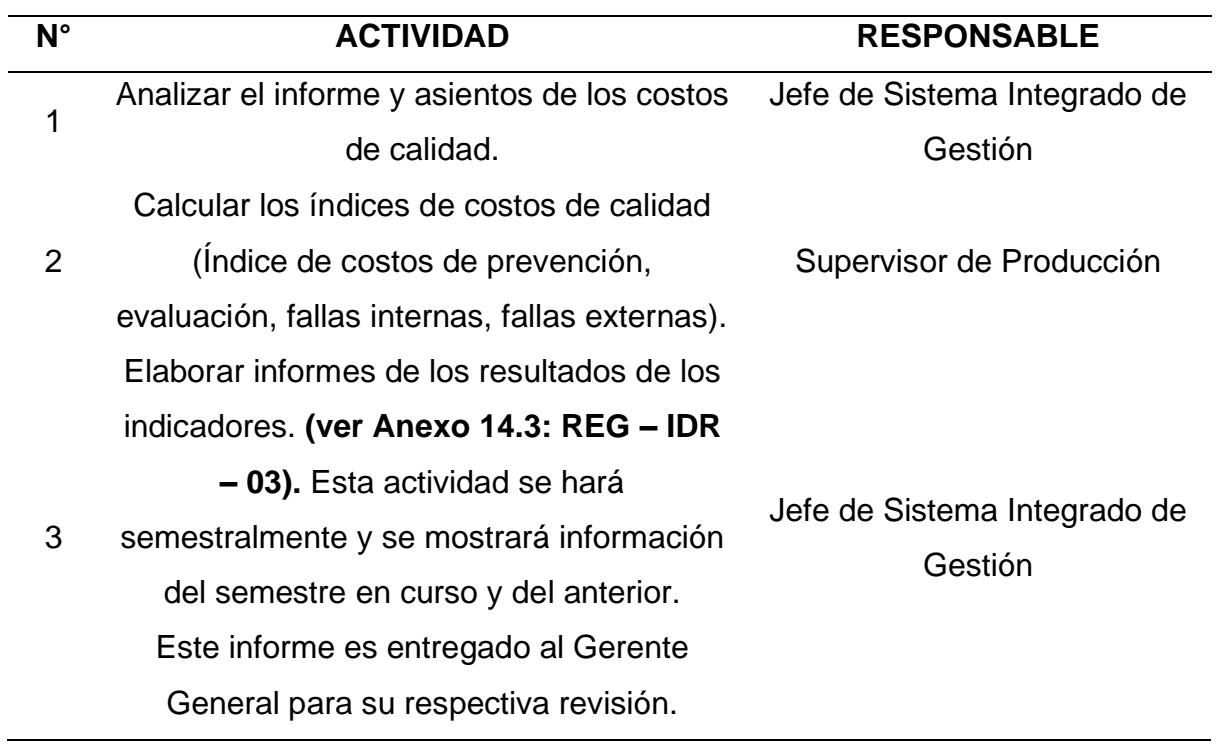

Asistente de Contabilidad

# CONTROL Y RETENCIÓN DE INFORMACIÓN DOCUMENTADA

# **Tabla ZZ5**

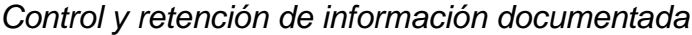

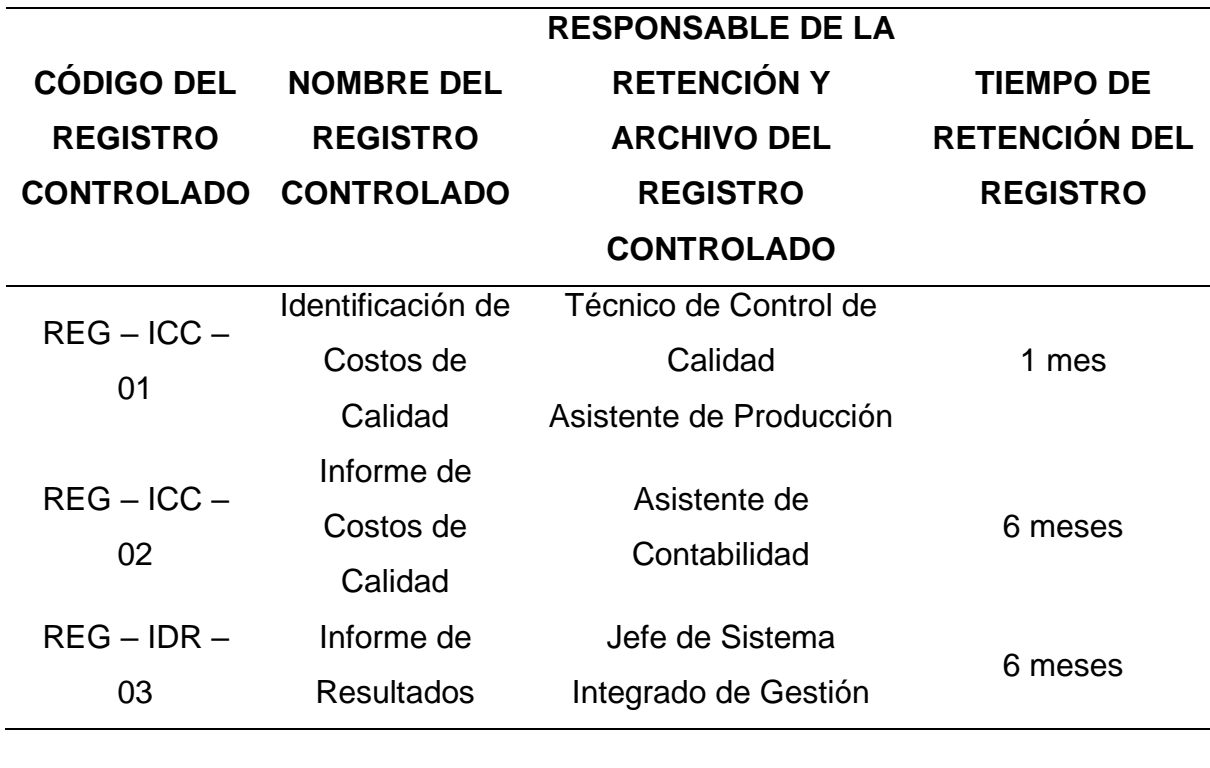

ANEXOS

**Tabla ZZ6**

*Anexos*

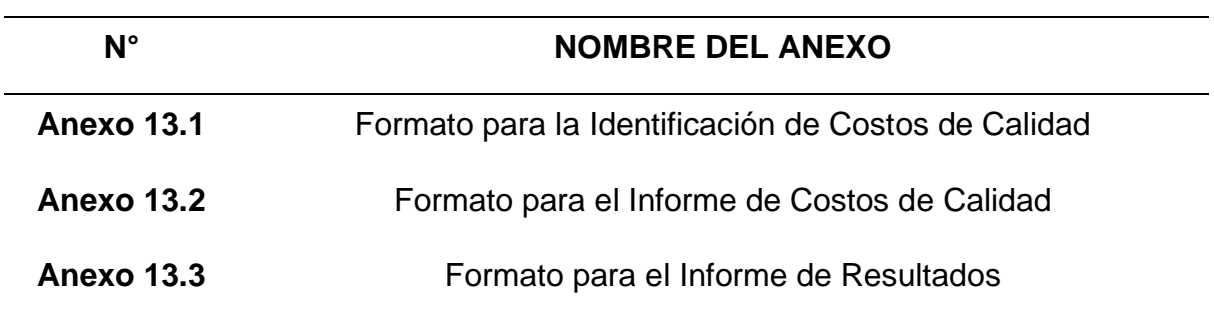

# • **FORMATO PARA LA IDENTIFICACIÓN DE COSTOS DE CALIDAD**

# **Figura ZZ5**

*Formato para la identificación de costos de calidad*

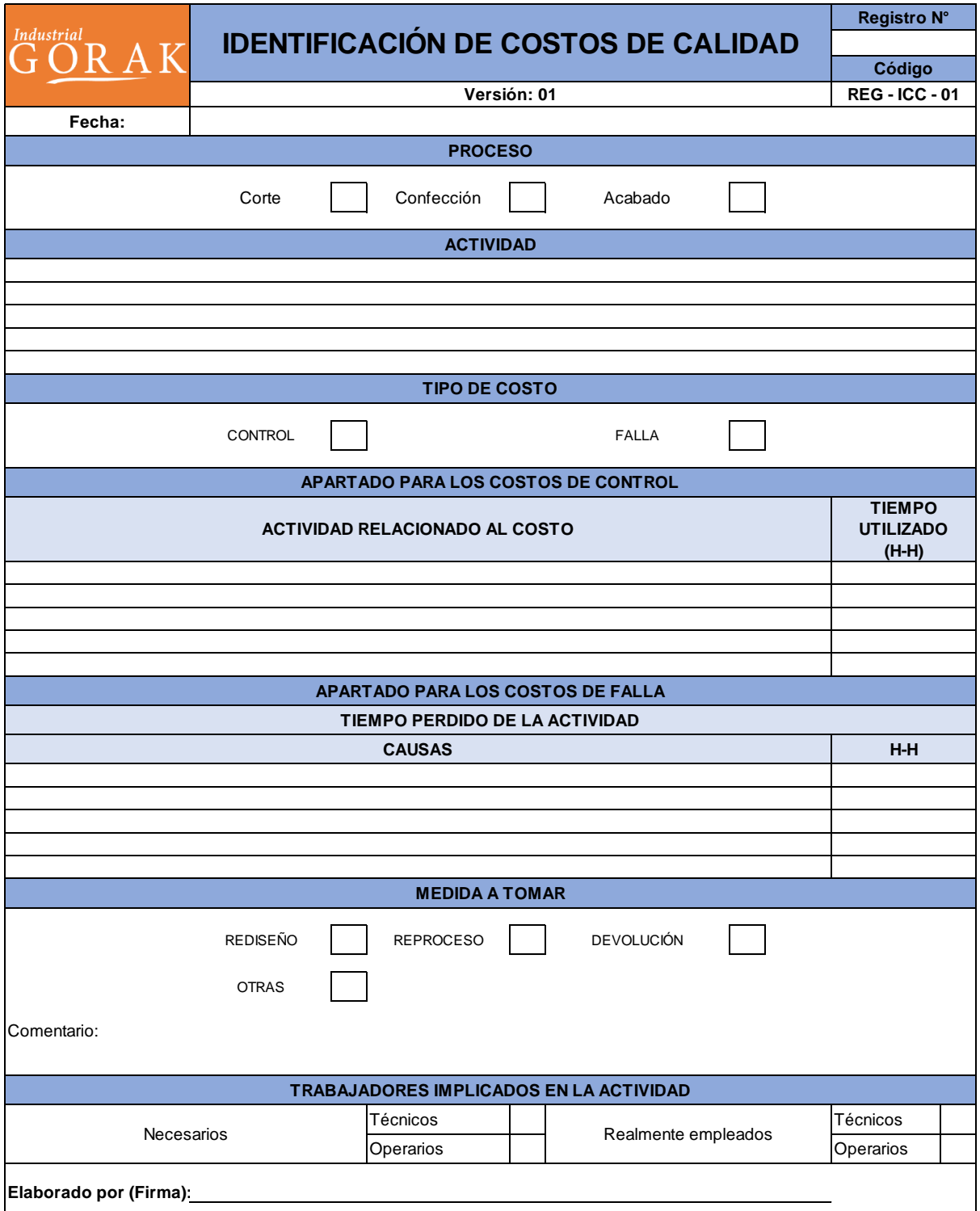

# • **FORMATO PARA EL INFORME DE COSTOS DE CALIDAD**

# **Figura ZZ6**

# *Formato para el informe de costos de calidad*

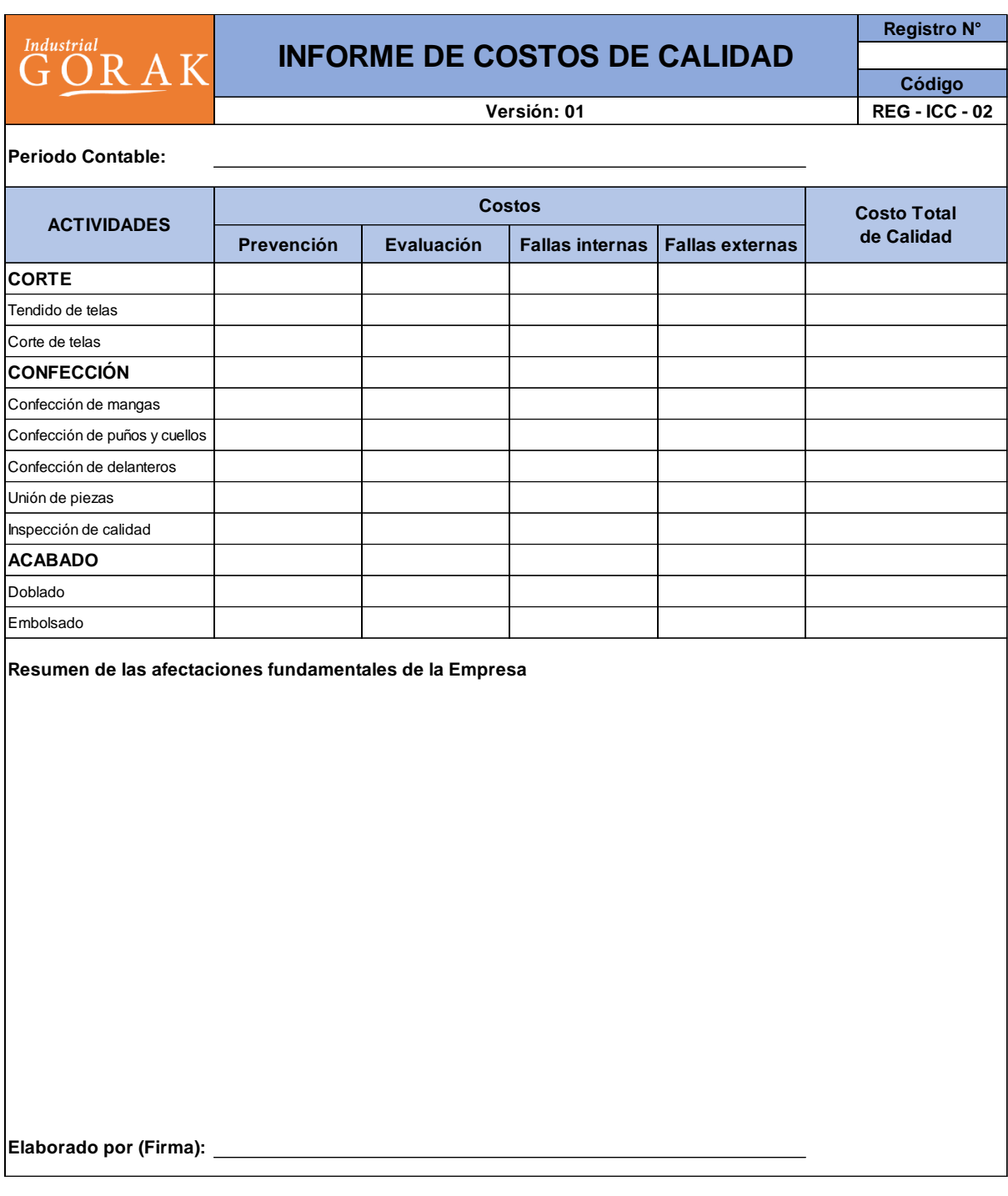
### • **FORMATO PARA EL INFORME DE RESULTADOS**

## **Figura Z7**

*Formato para el reporte de resultados*

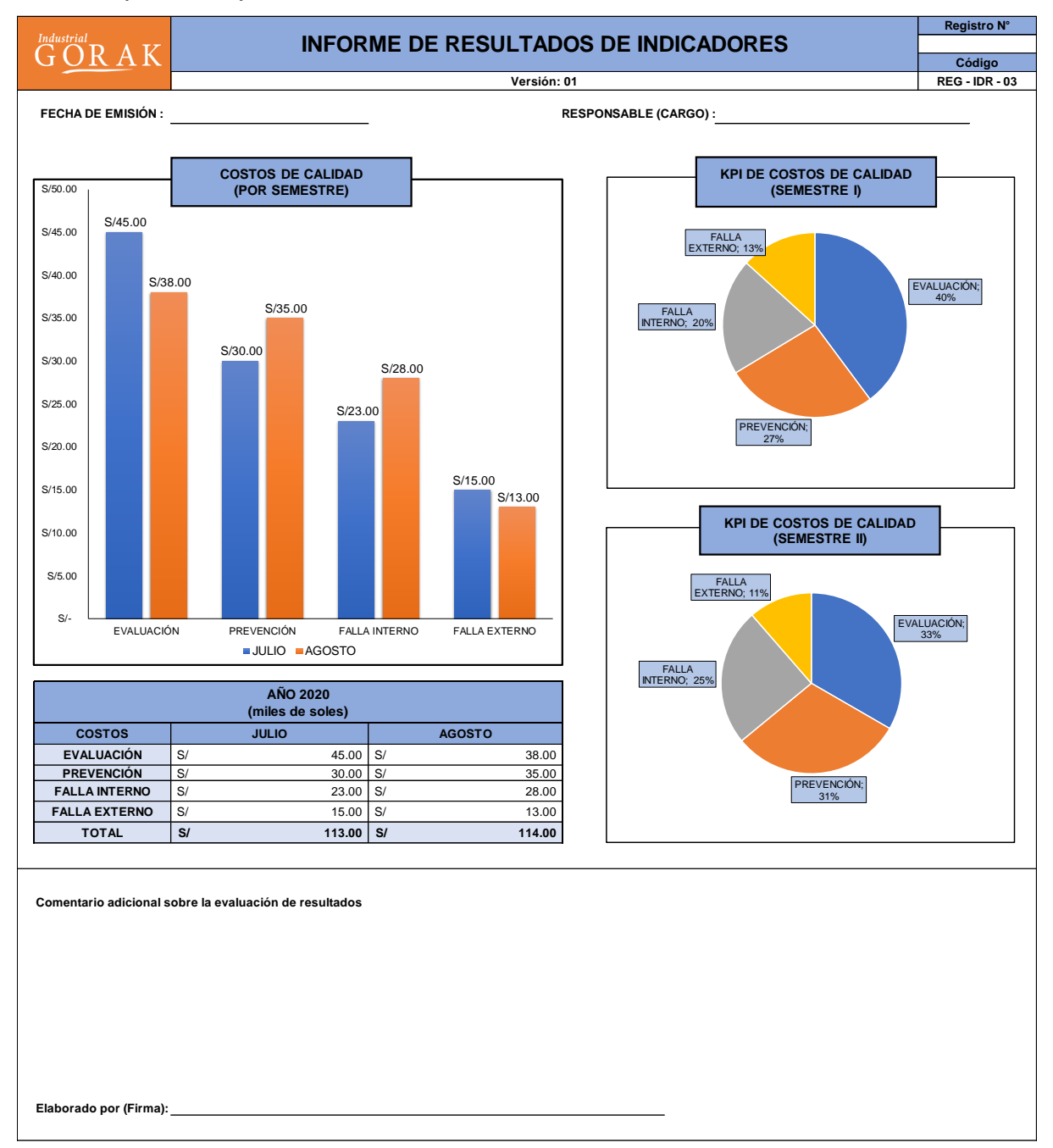

*Nota.* Los resultados colocados en este formato de INFORME DE RESULTADOS no son datos reales de la empresa INDUSTRIAL GORAK S.A., solo cumplen el objetivo de ejemplificar y mostrar cómo se vería el *dashboard* para los resultados de los indicadores.

# **50. APÉNDICE AAA. REDISTRIBUCIÓN DE PLANTA**

### **AAA.1. Estudio de los Factores de la Distribución de Planta**

Para realizar la distribución de planta de la empresa Industrial Gorak S.A. se han estudiado los factores que por su naturaleza influyen en la distribución de planta, los cuales son: El factor material, factor maquinaria, factor hombre, factor movimiento, factor edificio, factor espera, factor servicio, factor medio ambiente y factor cambio.

• Factor Material

Con respecto al factor material, en la empresa Industrial Gorak S.A. se utilizan telas, entretelas, hilos, botones, etiquetas, Hang Tags y bolsas, para la elaboración del producto patrón (camisa manga larga con cuello americano). Dichos materiales pasan por distintas operaciones de transformación para confeccionar la camisa.

En las siguientes figuras se pueden observar los rollos de tela y entretela del almacén, los conos de hilos y demás materiales.

### **Figura AAA1**

*Telas y entretelas*

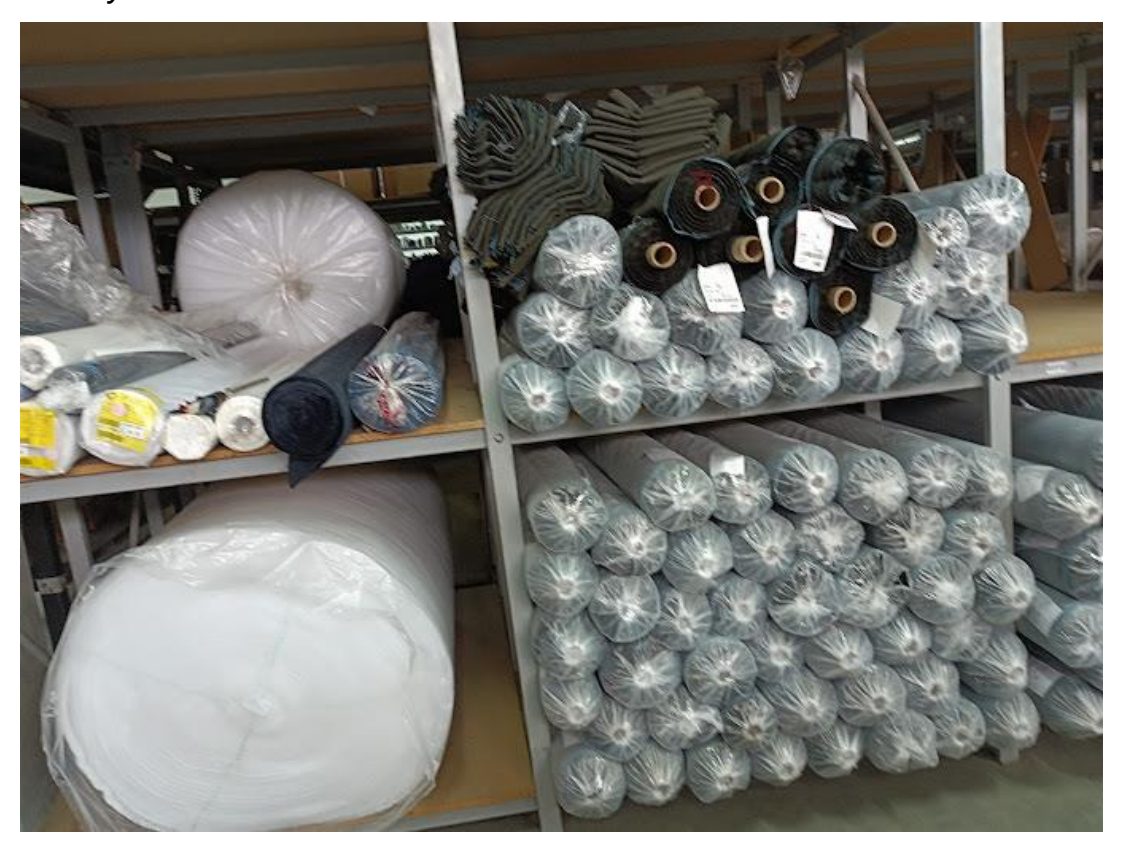

*Hilos*

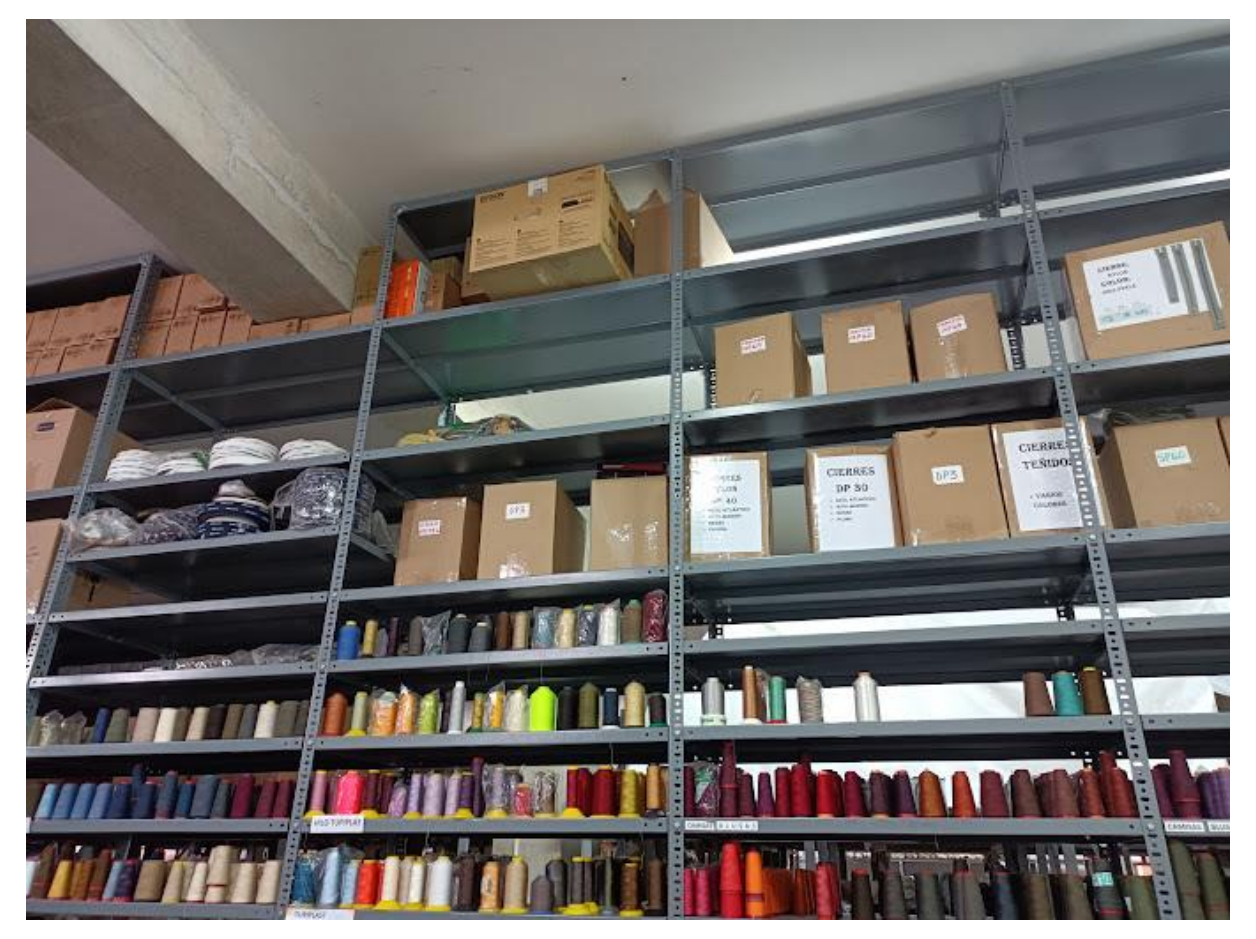

*Cajas con botones*

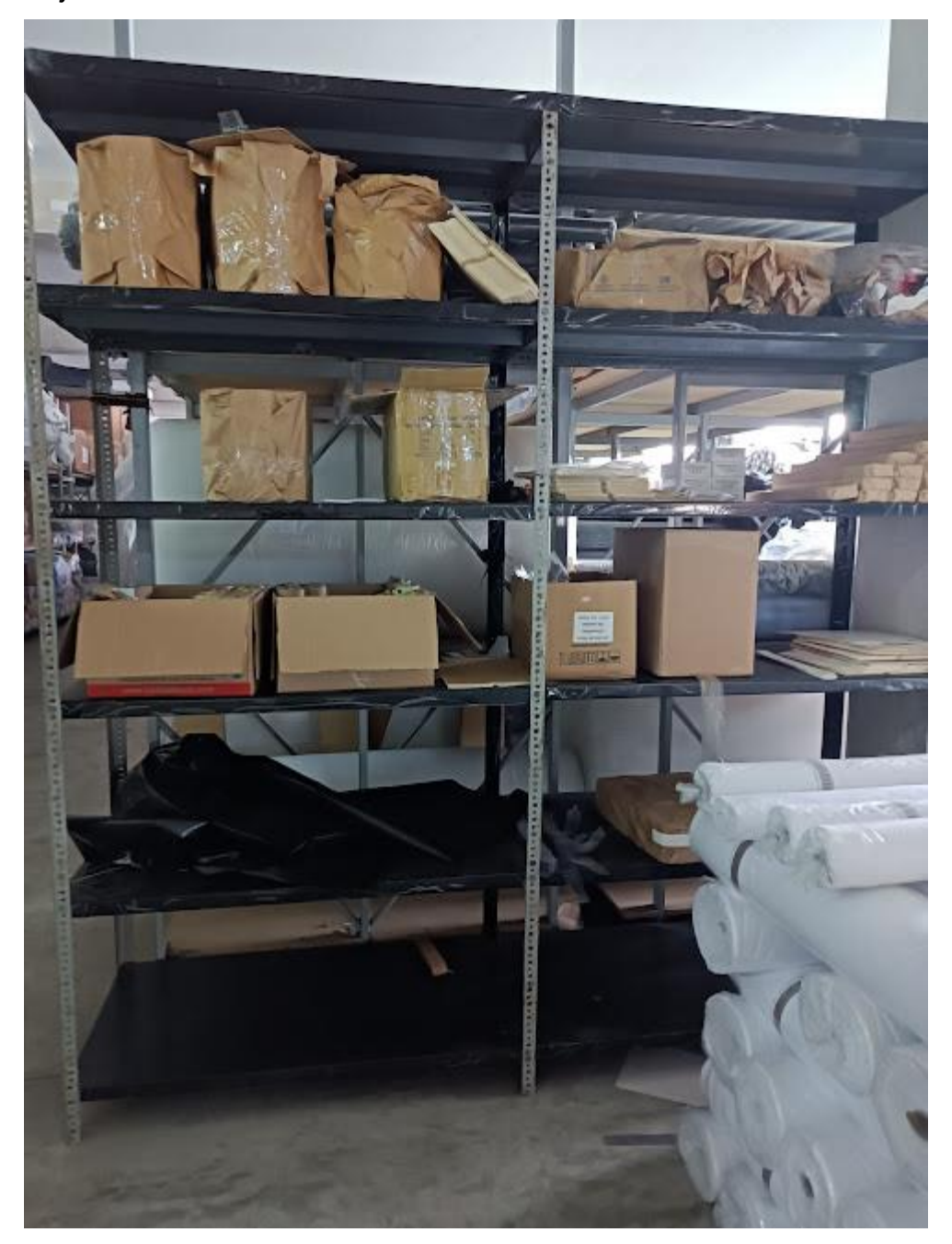

• Factor Máquina

Con respecto al factor Máquina, en la empresa Industrial Gorak S.A. se utilizan botoneras, cerradoras, ojaladoras, pespuntadoras, planchas, rectas, remalladoras y succionadoras, para la elaboración del producto patrón (camisa manga larga con cuello americano).

En la siguiente tabla se puede apreciar las principales funciones de cada una de estas máquinas para la elaboración de la camisa:

## **Tabla AAA1**

*Funciones de las máquinas*

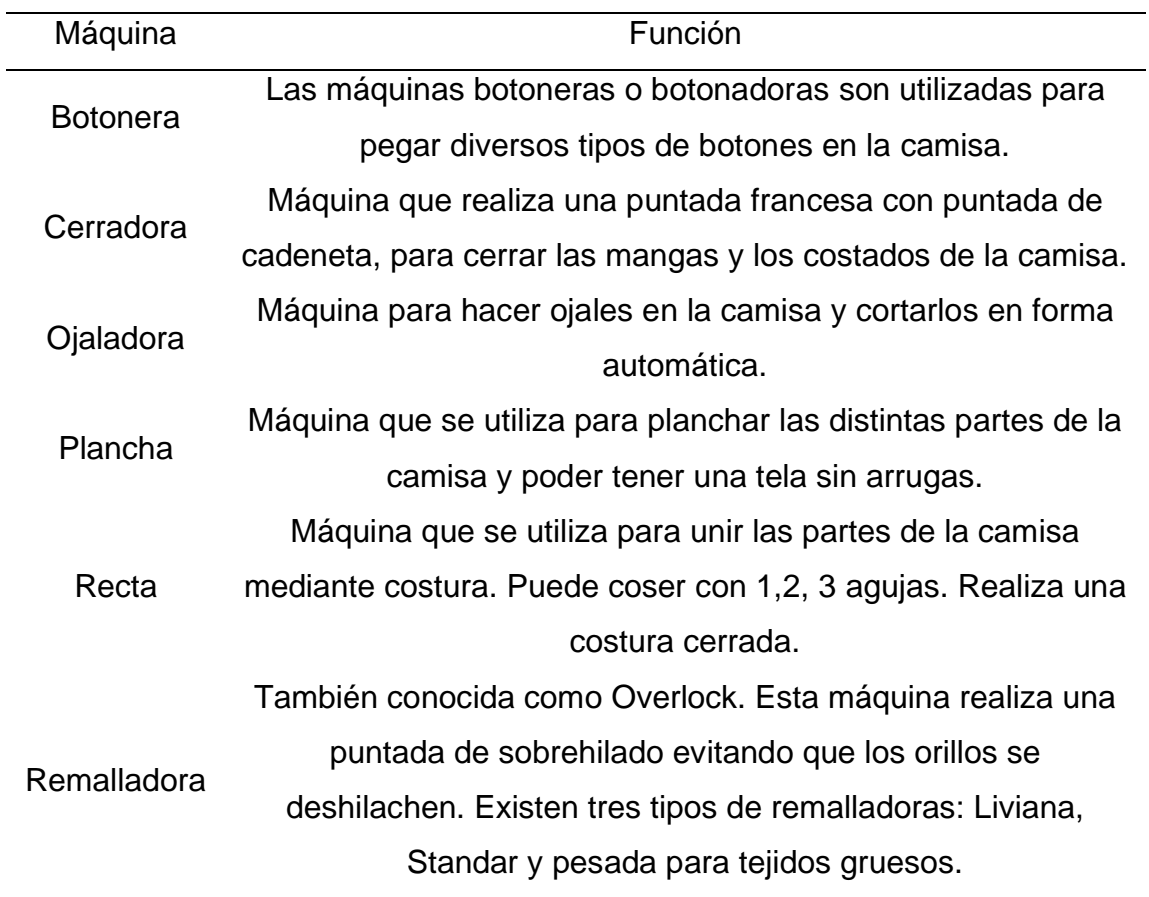

En las siguientes figuras se pueden observar las rectas, remalladoras, planchas, ojaladoras, y demás máquinas.

## *Botonera*

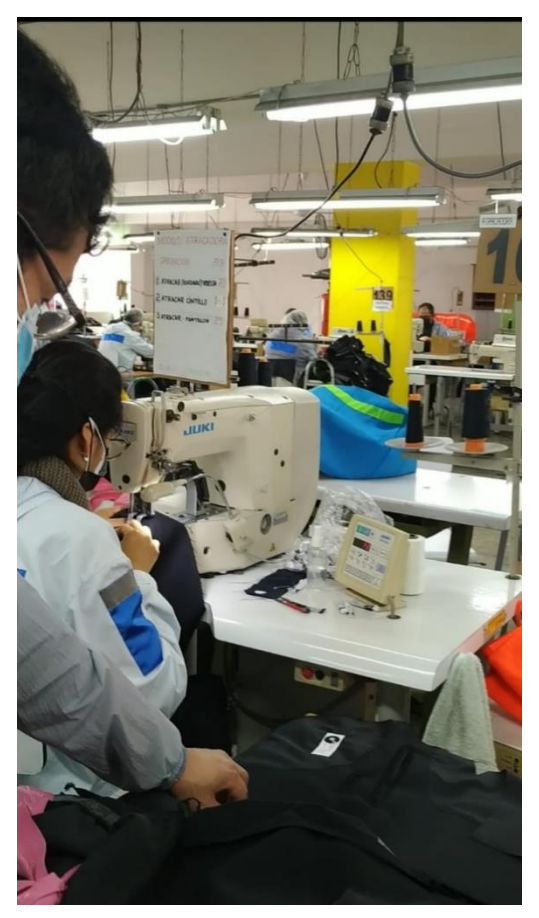

*Recta*

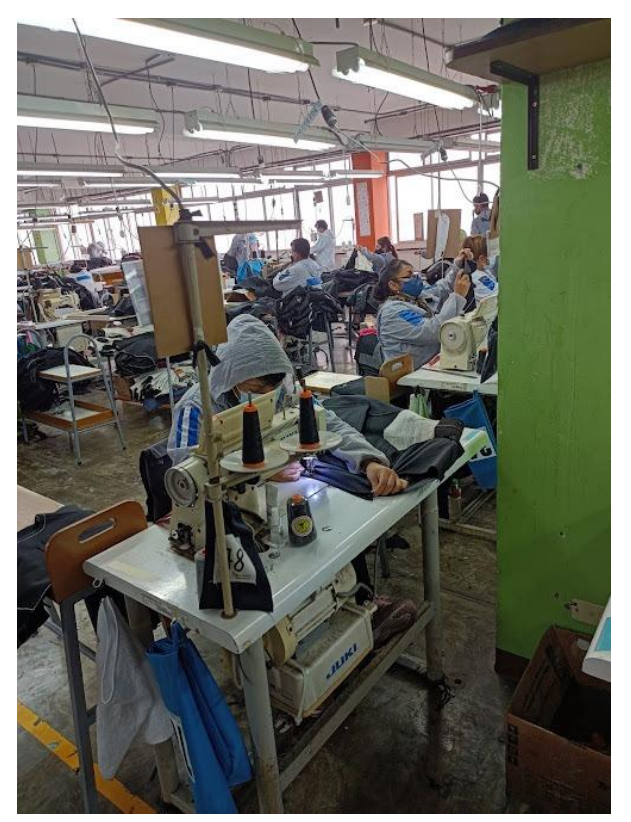

# *Ojaladora*

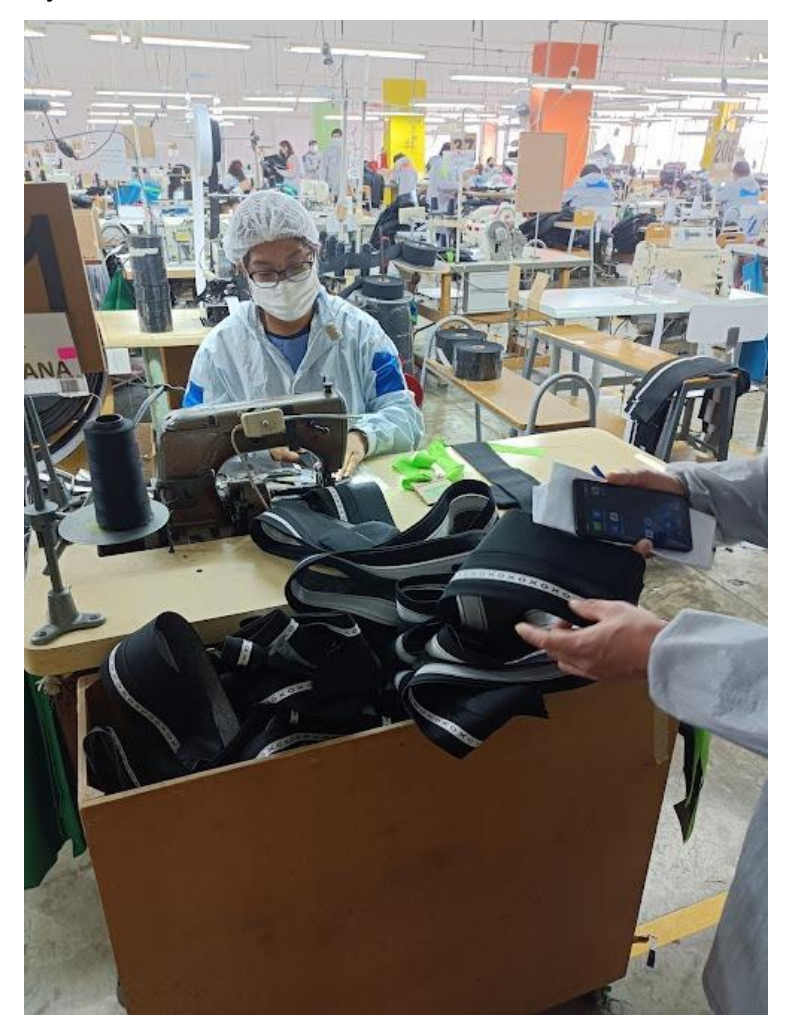

*Plancha*

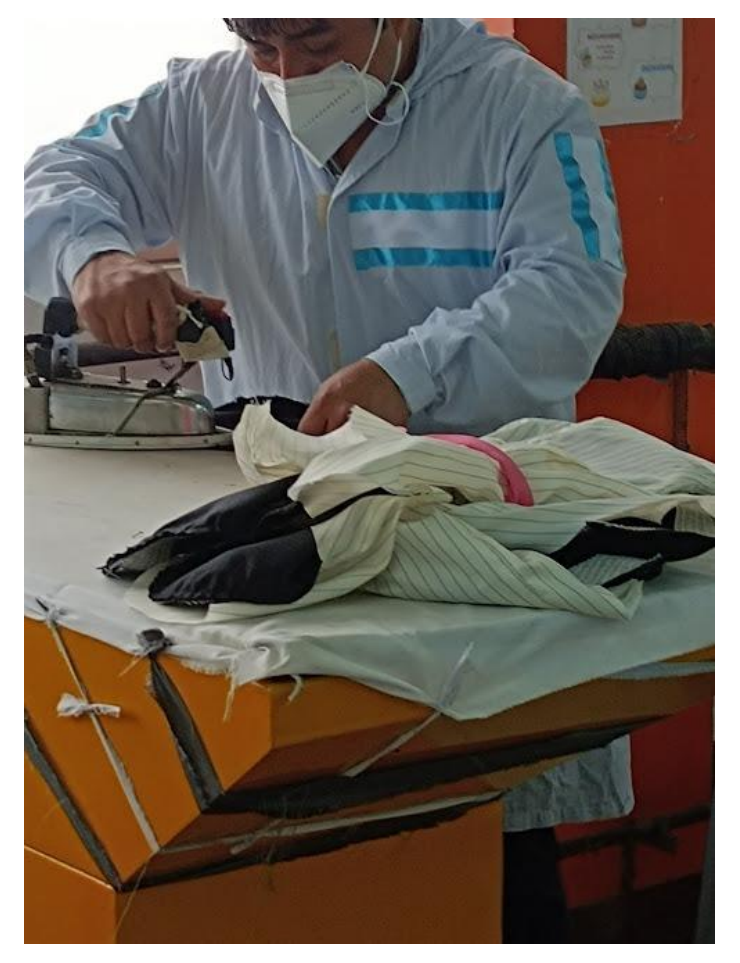

• Factor Hombre

En el Taller de Camisas de Industrial Gorak S.A. se cuenta con 125 trabajadores, de los cuales la mitad es estable y la otra mitad es contratada. Esto debido a que el personal rota según la programación de la producción. Cada área cuenta con un encargado y dos supervisores. Asimismo, se tiene un jefe de producción, el cual es el responsable de todas las áreas productivas.

En las siguientes figuras se pueden observar algunas fotografías de los supervisores, el jefe de producción y el personal del taller de camisas.

*Personal de la empresa*

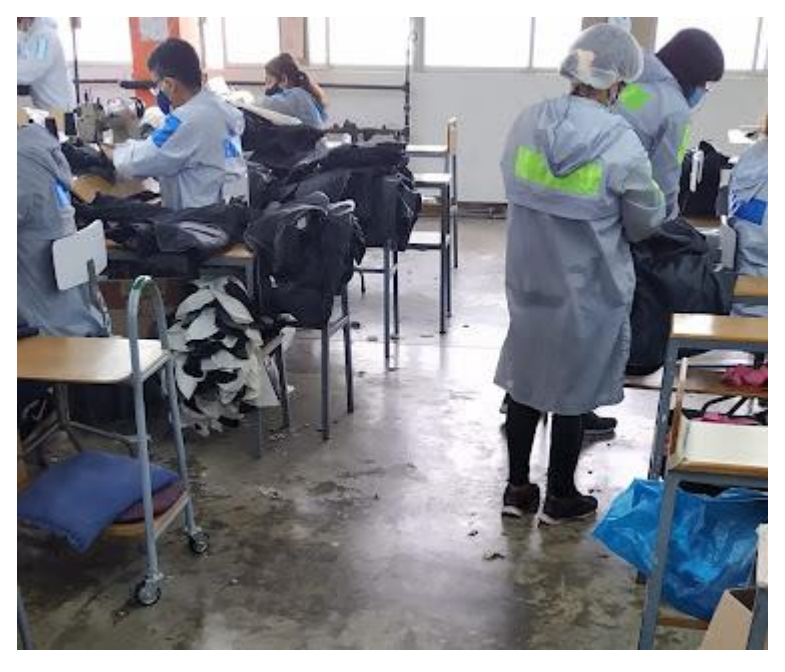

• Factor Movimiento

Con respecto al factor movimiento, en la empresa Industrial Gorak S.A. se utilizan carros transportadores y estantes con ruedas para el traslado de los productos y materiales.

En las siguientes figuras se pueden observar los carros transportadores y los estantes con ruedas:

*Carrito transportador*

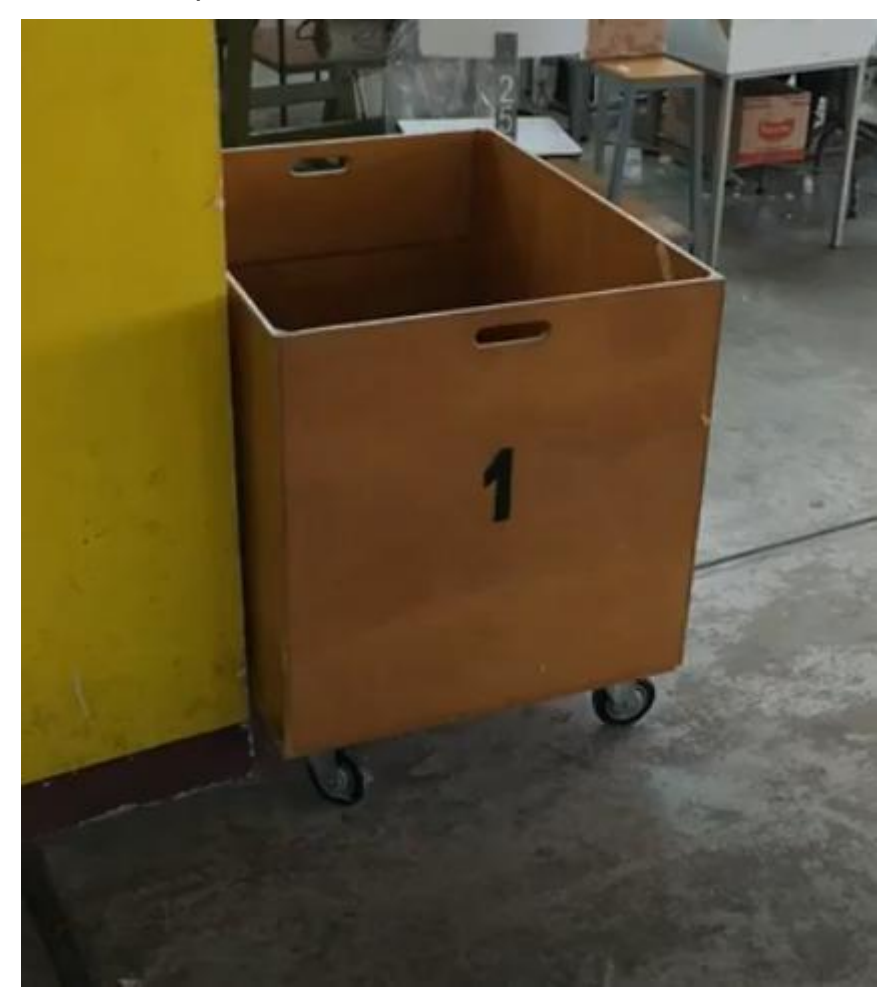

*Estantes con ruedas*

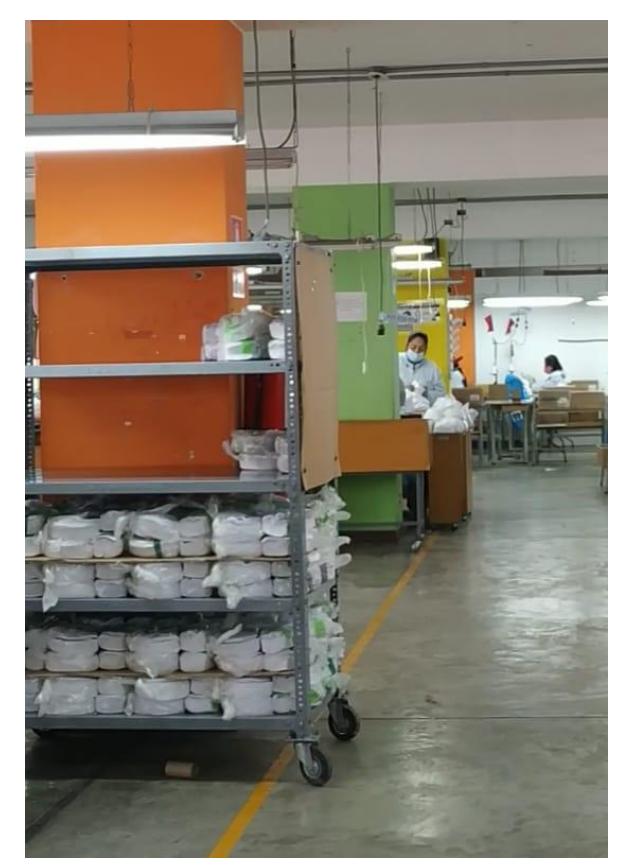

• Factor Edificio

La empresa Industrial Gorak S.A. cuenta con un edificio de diez pisos, de los cuales, el piso 5 y 3 corresponde a las áreas administrativas y los espacios recreacionales, los pisos 10 y 1 corresponden al almacén de materias primas y productos terminados respectivamente, los pisos 8 y 9 corresponden al área de corte, los pisos 4, 6 y 7 corresponden al área de confección y el piso 2 corresponde al área de acabado.

Con respecto a la confección de camisas, en el piso 9 se realiza el corte de las piezas de tela y entretela, en el piso 4 se realiza la confección de las camisas y en el piso 2 se realiza el acabado.

En las siguientes figuras se pueden apreciar algunas fotografías del edificio:

*Edificio Baronet*

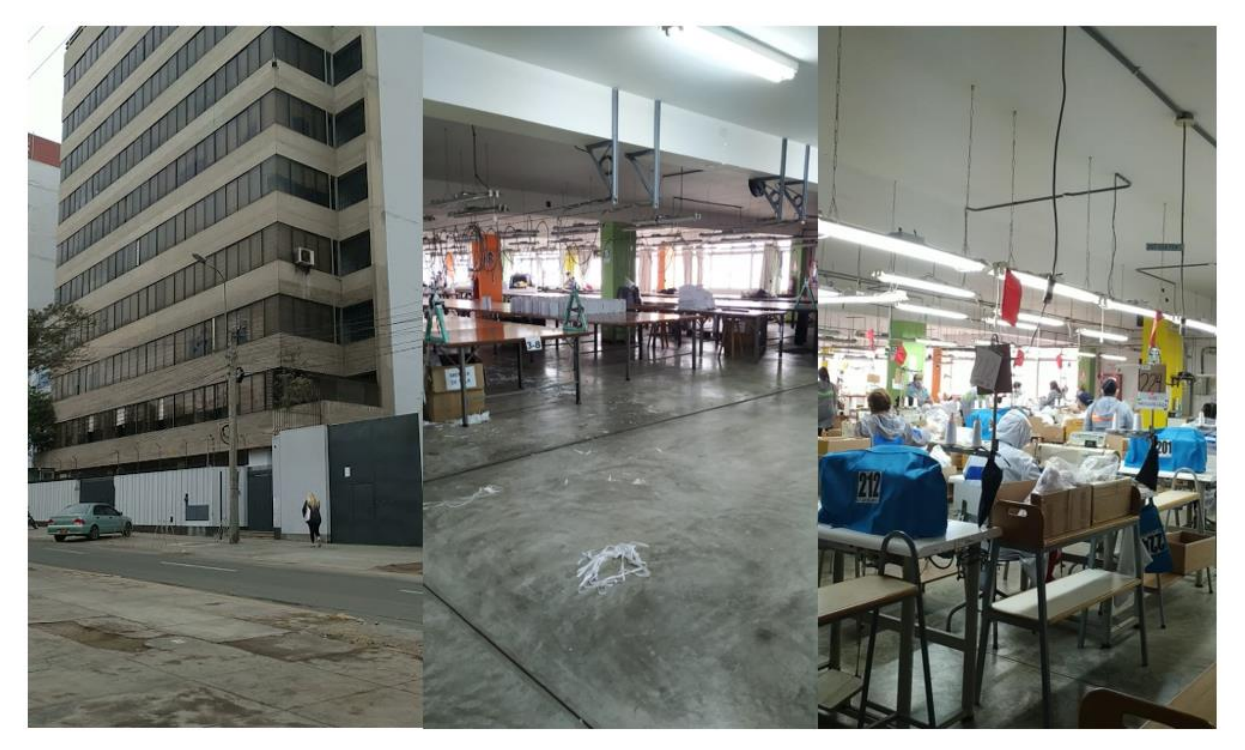

• Factor Espera

La planta tiene puntos de espera para que los productos en proceso puedan esperar la operación que les va a tocar. En la siguiente figura se puede apreciar una de las áreas de productos en proceso de la empresa Industrial Gorak S.A.

### **Figura AAA12**

*Productos en proceso*

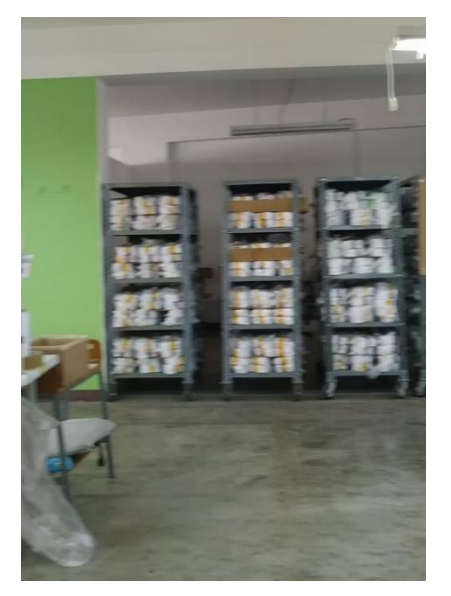

**Factor Servicio** 

En los servicios relativos al personal de trabajo que ofrece la empresa Industrial Gorak S.A. se encuentra vías de acceso adecuadas, evaluación de seguridad de la planta, instalaciones sanitarias, cafetería para que los trabajadores puedan almorzar, servicio médico, una buena iluminación y ventilación. En las siguientes figuras se pueden observar algunas de las fotografías de estas instalaciones:

### **Figura AAA13**

*Tópico – Lactario*

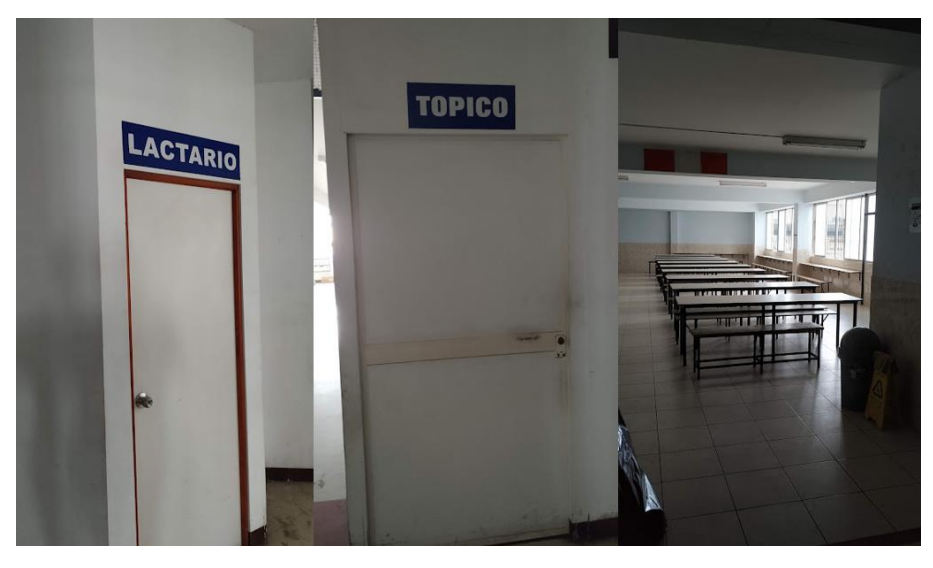

A los servicios relativos al material usado por la empresa, se les realiza un control de calidad, para que se pueda obtener un producto que cumple con las especificaciones. Con respecto a los servicios relativos a la maquinaria, se brinda servicio de mantenimiento para asegurar el funcionamiento de este en condiciones adecuadas. Con respecto al servicio relativo al edificio, se cuenta con señalización de seguridad.

• Factor Medio Ambiente

La empresa Industrial Gorak S.A. reúne y vende las mermas de producción a empresas que lo puedan reciclar o utilizar alguna manera. Asimismo, en la siguiente figura se puede apreciar el tacho de mermas:

*Tacho de mermas*

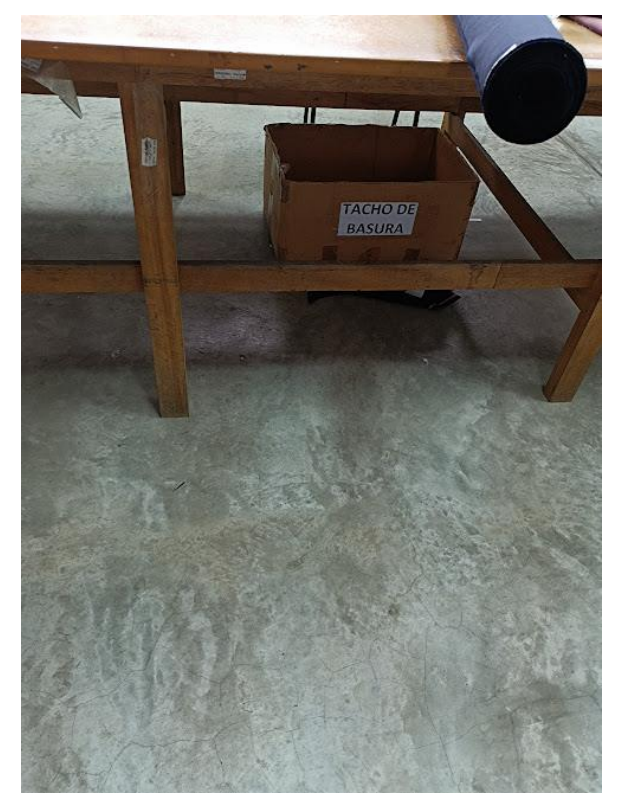

Por otro lado, en la empresa se clasifica el tipo de residuo para ayudar en el proceso de reciclaje. En la siguiente figura se puede apreciar la clasificación de los residuos de la empresa:

### **Figura AAA15**

*Contenedores de basura*

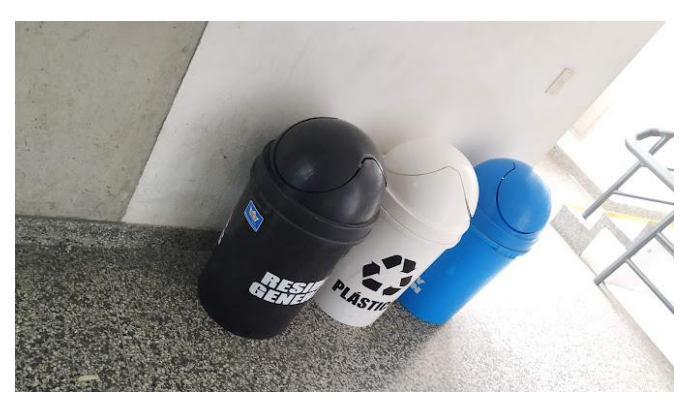

Con respecto a la contaminación del ambiente, la confección de camisas es una de las producciones menos contaminantes; sin embargo, los proveedores que realizan hilandería y tejeduría generan algunos residuos químicos los cuales son desechados por el desagüe hacia los vertederos que desembocan en ríos y posteriormente en el mar.

### • Factor Cambio

En la empresa Industrial Gorak S.A. se ha ido renovando las máquinas que ha tenido, debido a que al ser una empresa que produce camisas se ve en la necesidad de mejorar su tecnología con el tiempo. y las certificaciones con las que cuenta, debe renovarlas, debido a que sus clientes le exigen tener certificación de calidad y seguridad. En la siguiente figura se puede ver una máquina semiautomatizada, la cual solo requiere que el personal posicione la pieza.

## **Figura AAA16**

### *Máquina semiautomatizada*

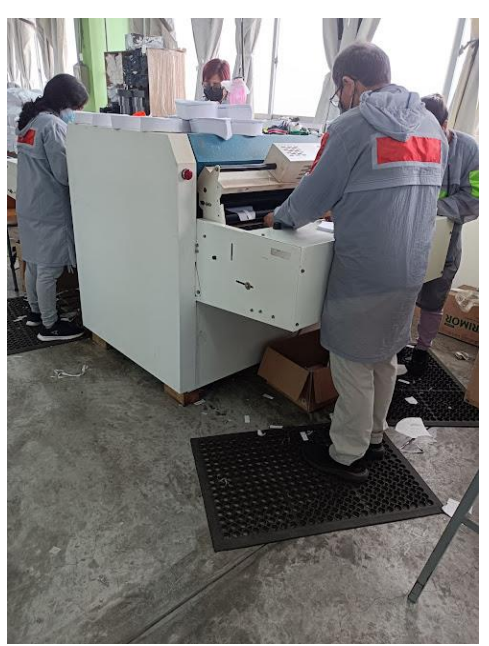

## **AAA.2. Cálculo de la Superficie Requerida para la Redistribución (Método de Güerchet)**

Para determinar la superficie requerida para la redistribución de planta de la empresa Industrial Gorak S.A. se va a utilizar el método de Güerchet, que es un método que aproxima el área total requerida por los diferentes factores de disposición de la planta. Las nomenclaturas de los símbolos utilizados se pueden apreciar en la siguiente tabla.

### **Tabla AAA2**

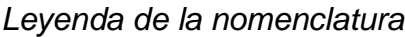

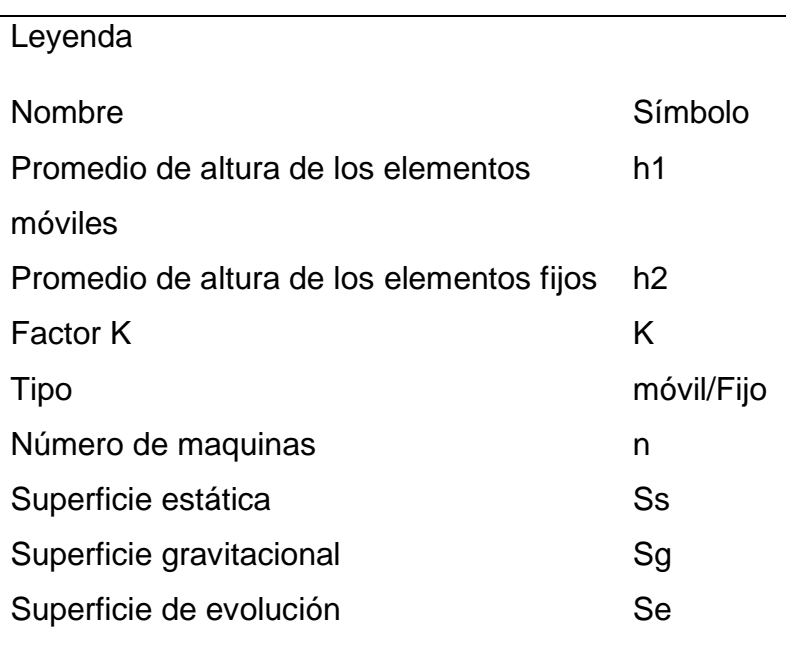

Para cada elemento a distribuir, la superficie total necesaria se calcula como la suma de tres superficies parciales: superficie estática, superficie gravitacional y superficie de revolución. Cabe señalar que, estas superficies se definen como:

- Superficie estática = Ss = Largo x Ancho
- Superficie gravitacional =  $Sg = (Numero de lados de atención)$  x  $Ss = N x Ss$ Donde: N es el número de lados de atención (N < 4)
- Superficie de evolución=  $Se = k \times (Ss + Sg)$ Además, el coeficiente K se calcula como:  $K = h1 / (2 \times h2)$

Donde: h1: promedio de alturas de elementos móviles

h2: promedio de alturas de elementos fijos

Superficie Total =  $St = Ss + Sq + Se$ 

En elementos circulares N = 2 y Ss =  $πr^2$ 

A su vez, es necesario resaltar que, para puntos de espera (demora, almacenaje temporal) del material ubicado en las áreas del proceso, solo se calcula Ss y Se (no lleva altura, ni Sg); para estantes solo se considera Ss y Se, solo si va constantemente al estante también se considera Sg. Además, si los elementos de acarreo móviles se estacionan dentro de la planta solo se considera Ss, pero si se estacionan fuera de la planta no se considera ninguna superficie y solo se usa la altura para hallar K.

En la planta de la empresa Industrial Gorak S.A. se cuenta con 125 trabajadores, por lo cual para los cálculos de la superficie por el método de Guerchet se va a usar la altura internacional promedio de 1.68 m.

Por lo tanto, tomando en cuenta las alturas de los elementos móviles y fijos con los criterios mencionados del método de Güerchet, se calculó h1 y h2 (promedio de alturas de elementos móviles y promedio de alturas de elementos fijos respectivamente) para obtener el valor del factor K, los cuales se pueden ver en la Tabla AAA3.

En primer lugar, se calculó el promedio de altura de los elementos móviles (h1), los cuales eran los 125 operarios, los 20 carritos transportadores y los 8 estantes con ruedas:

 $h1$  = Promedio de las alturas de los elementos que se desplazan

$$
h1 = \frac{(125 * 1.68) + 14 + 17}{125 + 20 + 10}
$$

$$
h1 = 1.55
$$

En segundo lugar, se calculó el promedio de altura de los elementos fijos (h2), los cuales eran las máquinas anteriormente descritas, las mesas de trabajo y los estantes fijos:

> $h2 =$  Promedio de las alturas de los elementos fijos  $4 + 18 + 10 + 2 + 14 + 14 + 14 + 8 + 4 + 4 + 14 + 20 + 3 + 3 + 16 + 14 + 6 + 3 + 3 + 16 + 12 + 42 + 70 + 10 + 2$

ℎ2 = 3 + 13.5 + 10.4 + 10.4 + 2.2 + 14.6 + 14.6 + 14.6 + 8.32 + 4.16 + 4.16 + 14.6 + 20.8 + 3.12 + 3.12 + 16.6 + 6.24 + 3.42 + 3.42 + 12 + 12.5 + 31.5 + 161 + 7.5 + 1.5  $h2 = 0.82$ 

A partir de estos cálculos se pudo obtener el valor del factor K:

$$
K = \frac{h1}{2h2} = \frac{1.55}{2 \times 0.82} = 0.95
$$

**Tabla AAA3**

*Resultados del Cálculo del Valor "K"*

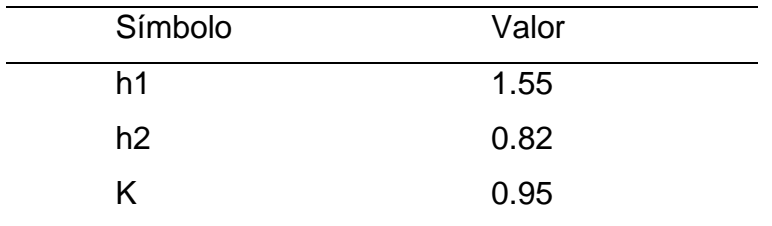

Por otra parte, en la siguiente tabla se puede apreciar los cálculos del área requerida en pisos de Corte, Confección y Acabado de la plante de la empresa Industrial Gorak S.A., por el método de Güerchet. Hay que recordar que, las fórmulas utilizadas para calcular cada área fueron las siguientes:

Superficie estática =  $Ss = Larg\theta * Ancho$ Superficie Gravitacional =  $Sg = N$ úmero de lados de Atención \*  $Ss = N$  \*  $Ss$ Superficie de evolución =  $Se = K * (Ss + Sg)$ 

## **Tabla AAA4**

## *Cálculo del Área Requerida (I)*

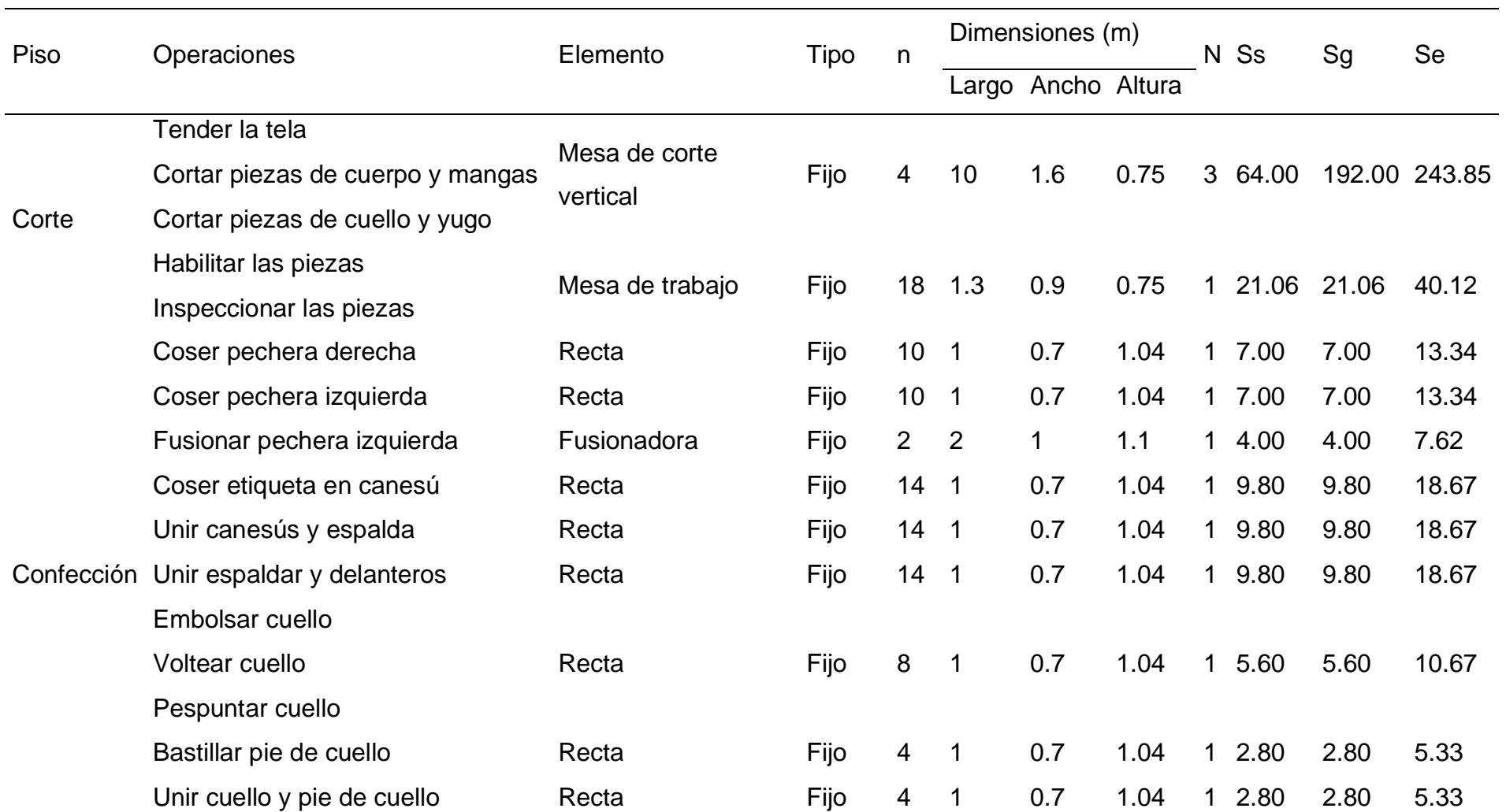

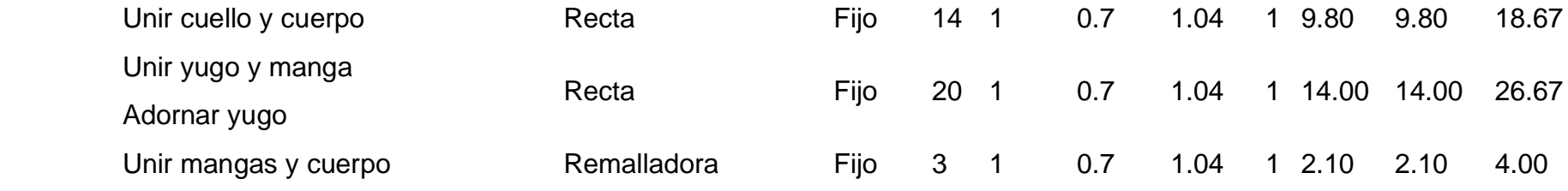

### **Tabla AAA5**

*Cálculo del Área Requerida (II)*

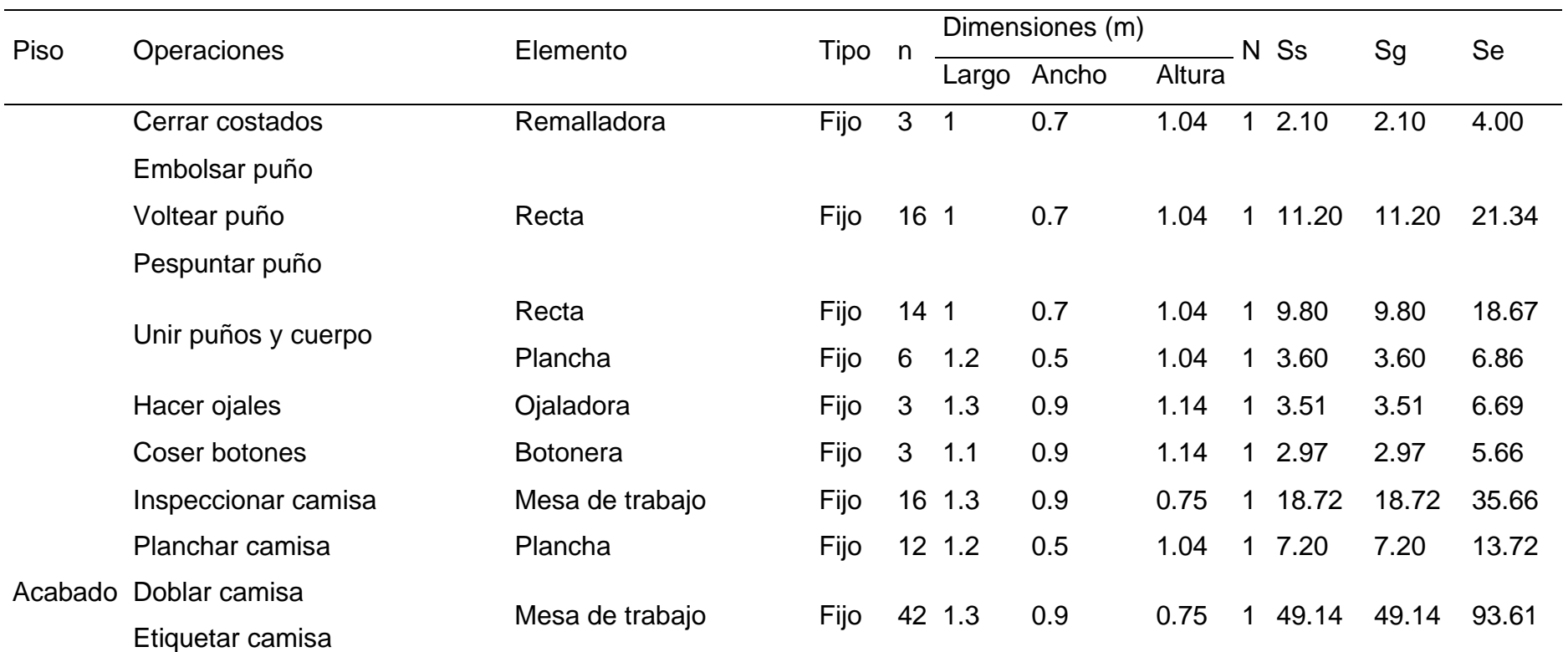

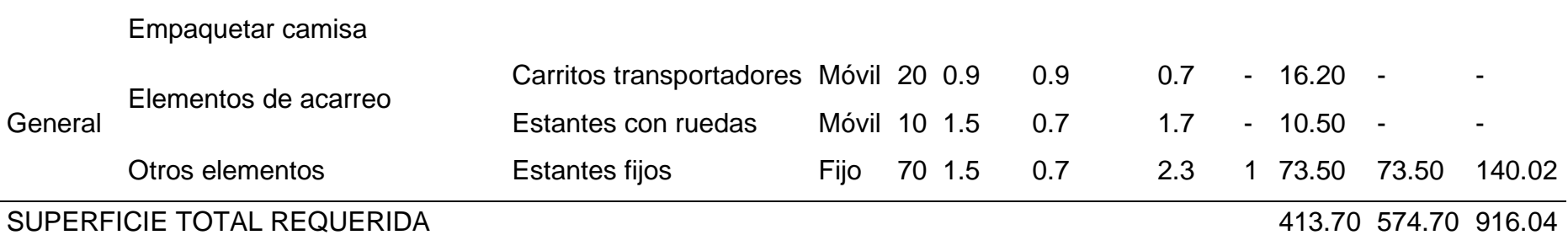

Finalmente, para obtener la superficie total requerida, se procedió a sumar el resultados de la superficie estática (Ss), superficie gravitacional (Sg) y la superficie de evolución (Se), obteniendo un resultado total de 1904.44 metros cuadrados.

En la siguiente tabla se puede apreciar el área requerida para la distribución con el método de Güerchet y el área disponible real de la empresa en cada piso:

#### **Tabla AAA6**

*Análisis de la superficie total requerida*

| <b>Análisis</b>                  |         |                |
|----------------------------------|---------|----------------|
| <b>Piso</b>                      | Area    | <b>Unidad</b>  |
| Área real de la planta           | 4169.64 | m <sub>2</sub> |
| Superficie total requerida según | 1904.44 | m <sub>2</sub> |
| Güerchet                         |         |                |
| <b>Area sobrante</b>             | 2265.20 | m <sub>2</sub> |

Se puede apreciar que sobra área en la planta, debido principalmente porque la empresa tiene altas expectativas de crecimiento, esto significa que existe suficiente espacio para un adecuado desarrollo del proceso de producción en la planta. Por lo tanto, no habría problema con el área para la redistribución, por lo que se propondrá una mejor disposición de las máquinas de la planta para poder aumentar la productividad.

### **AAA.3. Distribución General Actual de la Empresa**

En las siguientes figuras se puede apreciar la distribución general de los pisos de Corte, Confección y Acabado de la empresa Industrial Gorak S.A.

*Distribución general actual del área de Corte*

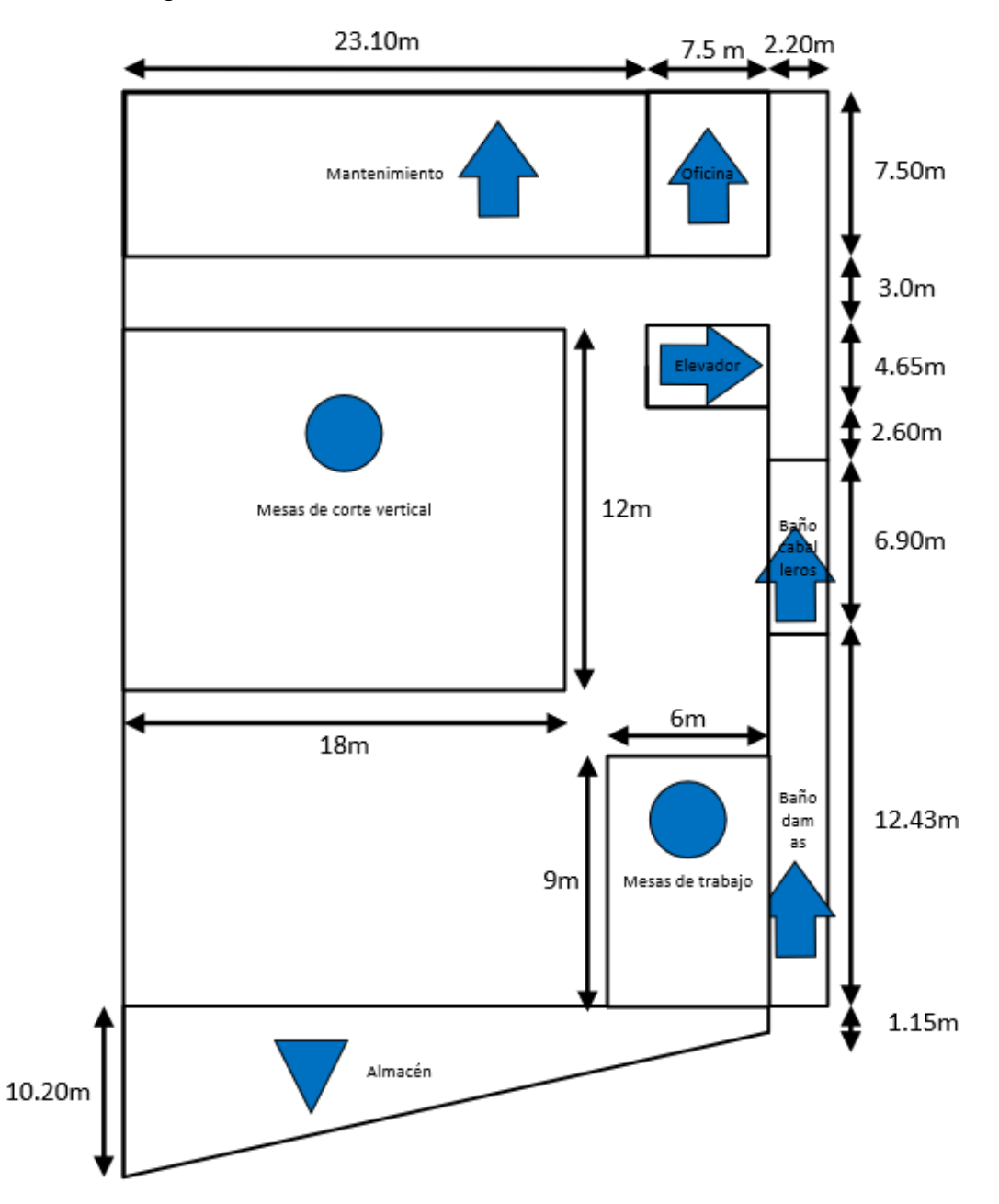

*Distribución general actual del área de Confección*

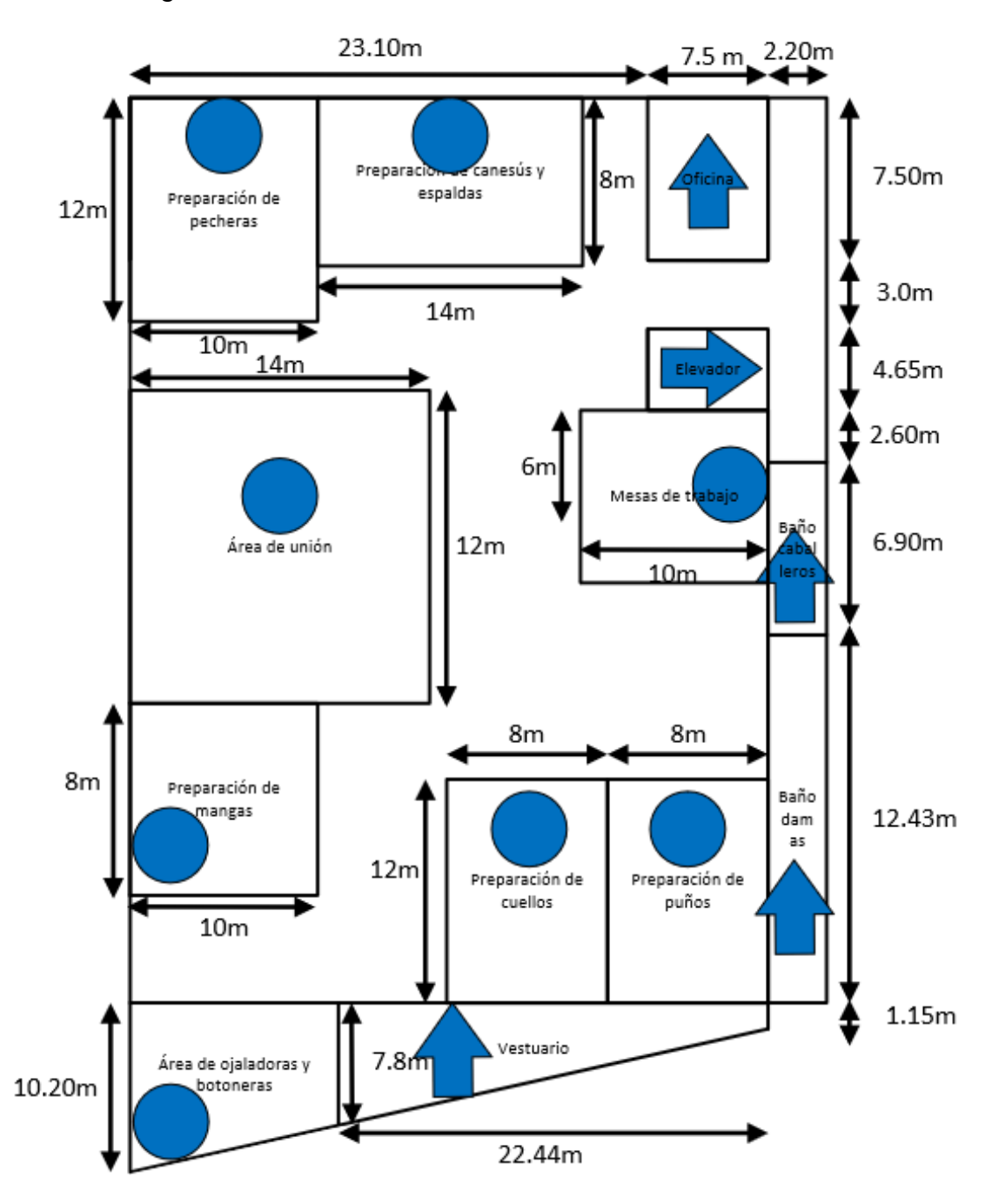

*Distribución general actual del área de Acabado*

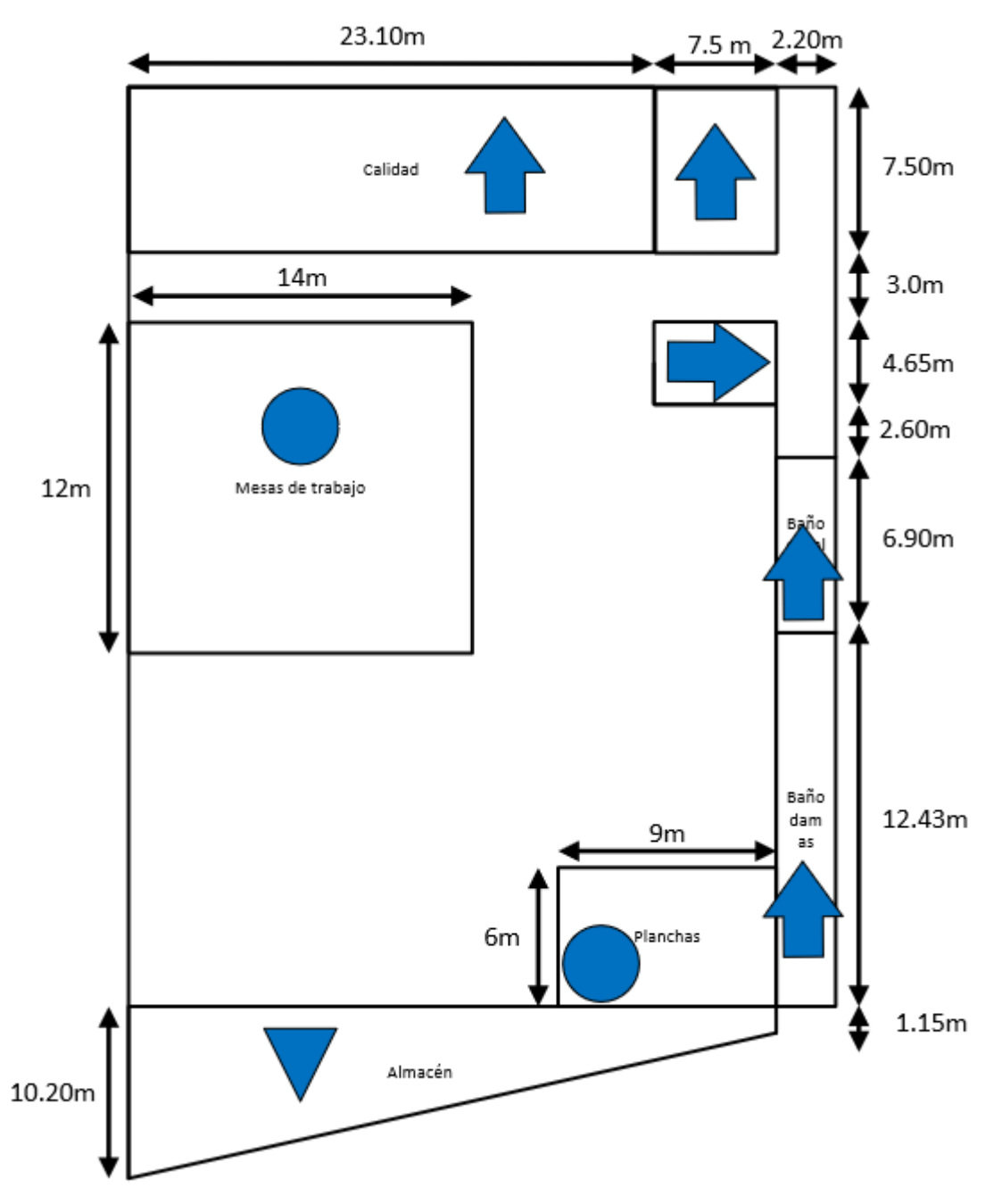

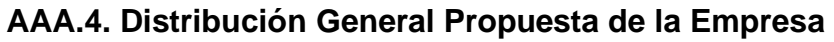

A continuación, se puede apreciar la lista de valores de proximidad utilizados en el diagrama relacional de actividades.

*Lista de Valores de Proximidad*

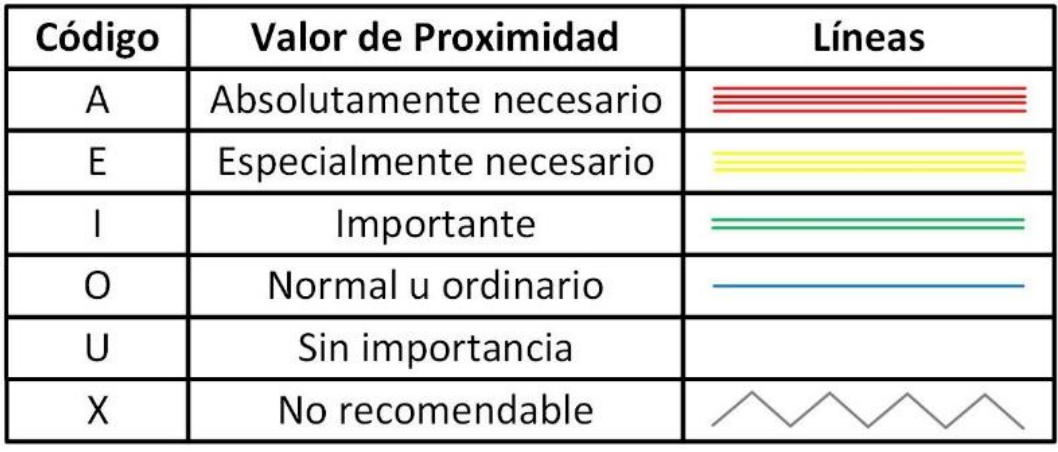

Asimismo, en la siguiente tabla se puede apreciar la lista de motivos utilizados en el diagrama relacional de actividades.

### **Tabla AAA7**

*Lista de Motivos*

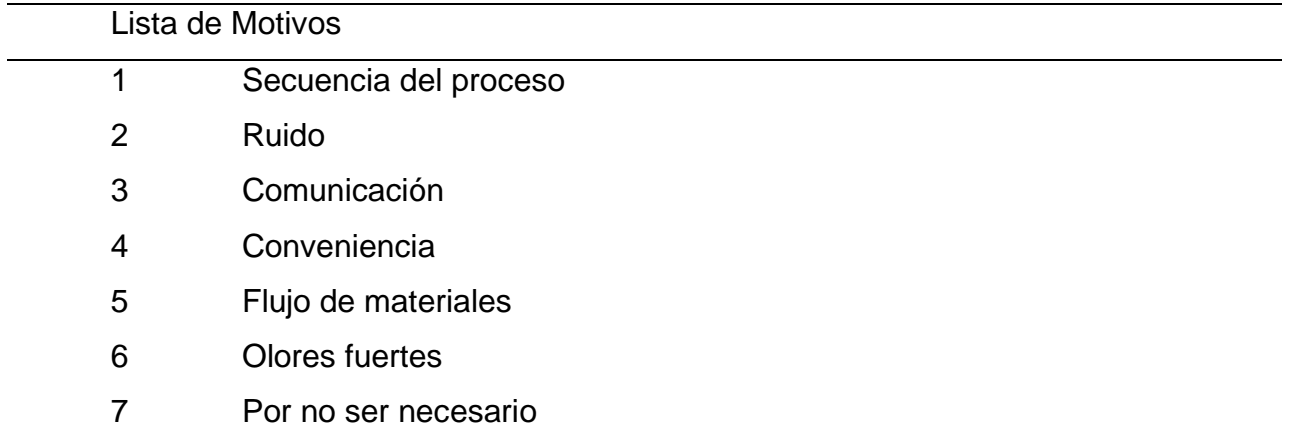

A partir de esta lista de motivos, se procedió a realizar la tabla relacional de actividades.

### *Tabla Relacional*

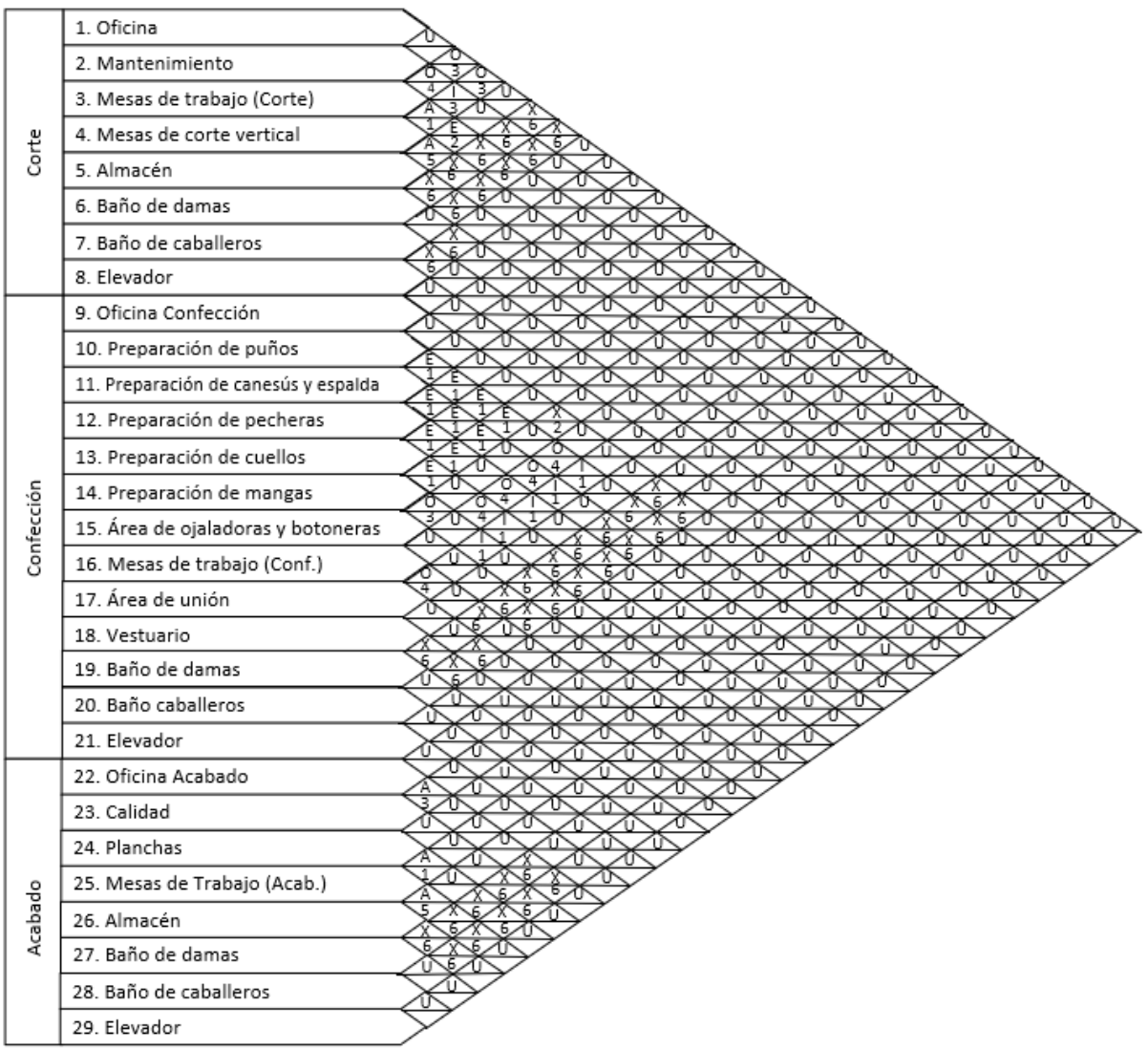

Tomando en cuenta la tabla relacional de actividades se realizó el diagrama relacional de la planta.

#### **Tabla AAA8**

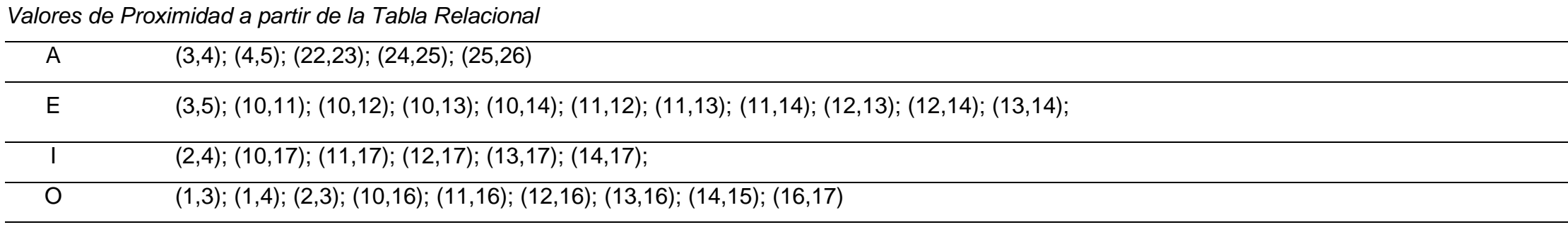

(1,2); (1,5); (1,10); (1,11); (1,12); (1,13); (1,14); (1,15); (1,16); (1,17); (1,18); (1,19); (1,20); (1,22); (1,23); (1,24); (1,25); (1,26); (1,27); (1,28); (2,5); (2,8); (2,9); (2,10); (2,11); (2,12); (2,13); (2,14); (2,15); (2,16); (2,17); (2,18); (2,19); (2,20); (2,21); (2,22); (2,23); (2,24); (2,25); (2,26); (2,27); (2,28); (3,8); (3,10); (3,11); (3,11); (3,13); (3,14); (3,15); (3,15); (3,16);  $(3,17)$ ;  $(3,18)$ ;  $(3,19)$ ;  $(3,20)$ ;  $(3,21)$ ;  $(3,22)$ ;  $(3,23)$ ;  $(3,24)$ ;  $(3,26)$ ;  $(3,27)$ ;  $(3,28)$ ;  $(4,9)$ ;  $(4,10)$ ;  $(4,11)$ ;  $(4,12)$ ;  $(4,13)$ ;  $(4,14)$ ;  $(4,15)$ ;  $(4,16)$ ;  $(4,17)$ ;  $(4,18)$ ;  $(4,19)$ ;  $($ (4,22); (4,23); (4,24); (4,25); (4,26); (4,27); (4,28); (5,8); (5,9); (5,10); (5,11); (5,12); (5,13); (5,15); (5,16); (5,17); (5,18); (5,19); (5,20); (5,21); (5,22); (5,23); (5,24); (5,25); (5,26); (5,27); (5,28); (6,7); (6,9); (6,10); (6,11); (6,12); (6,13); (6,14); (6,15); (6,16); (6,17); (6,18); (6,20); (6,21); (6,23); (6,23); (6,24); (6,25); (6,26); (6,27); (6,28); (7,10); (7,11); (7,12); (7,13); (7,14); (7,15); (7,16); (7,17); (7,18); (7,19); (7,20); (7,21); (7,22); (7,23); (7,24); (7,26); (7,27); (7,28); (8,10); (8,10); (8,11); (8,12); (8,13); (8,14); (8,15); (8,16); (8,17); (8,18); (8,19); (8,20); (8,21); (8,22); (8,23); (8,24); (8,25); (8,26); (8,27); (8,28); (9,10); (9,12); (9,13); (9,16); (9,17); (9,18); (9,19); (9,20); (9,21); (9,22); (9,23); (9,24); (9,25); (9,26); (9,27); (9,28); (10,15); (10,17); (10,18); (10,21); (10,22); (10,23); (10,24); (10,25); (10,26); (10,27); (10,28); (11,15); (11,18); (11,21); (11,21); (11,23); (11,24); (11,25); (11,26); (11,27); (11,28); (12,15); (12,18); (12,21); (12,22); (12,23); (12,24); (12,25); (12,26); (12,27); (13,15); (13,18); (13,21); (13,22); (13,23); (13,24); (13,25); (13,26); (13,27); (13,28); (14,16); (14,18); (14,21); (14,22); (14,23); (14,24); (14,25); (14,26); (14,27); (14,28); (15,16); (15,17); (15,18); (15,21); (15,22); (15,23); (15,24); (15,25); (15,26); (15,27); (15,28); (16,18); (16,20); (16,21); (16,22); (16,23); (16,24); (16,25); (16,26); (16,27); (16,28); (17,18); (17,19); (17,21); (17,22); (17,23); (17,24); (17,25); (17,26); (17,27); (17,28); (18,21); (18,22); (18,23); (18,24); (18,25); (18,26); (18,27); (18,28); (19,20); (19,21); (19,22); (19,23); (19,24); (19,25); (19,26); (19,27); (19,28); (20,21); (20,22); (20,23); (20,24); (20,25); (20,26); (20,27); (20,28); (21,22); (21,23); (21,24); (21,25); (21,26); (21,27); (21,28); (22,24); (22,25); (22,26); (23,29); (23,24); (23,25); (23,26); (23,29); (24,26); (24,29); (25,29); (26,29); (27,28); (28,29)

U

X (1,6); (1,7); (2,6); (2,7); (3,6); (3,7); (4,6); (4,7); (5,6); (5,7); (6,8); (7,8); (9,19); (9,20); (10,19); (11,19); (11,20); (12,19); (12,20); (13,19); (13,20); (14,19); (14,20); (15,19); (15,20); (16,19); (17,20); (18,19); (18,20); (22,27); (22,28); (23;27); (23;28); (24,27); (24,28); (25,27); (25,28); (26,27); (26,28)

En base a los valores de proximidad obtenidos, se realizó el diagrama relacional de actividades de las áreas de Corte, Confección y Acabado de la planta por los que pasa el producto patrón.

*Diagrama Relacional*

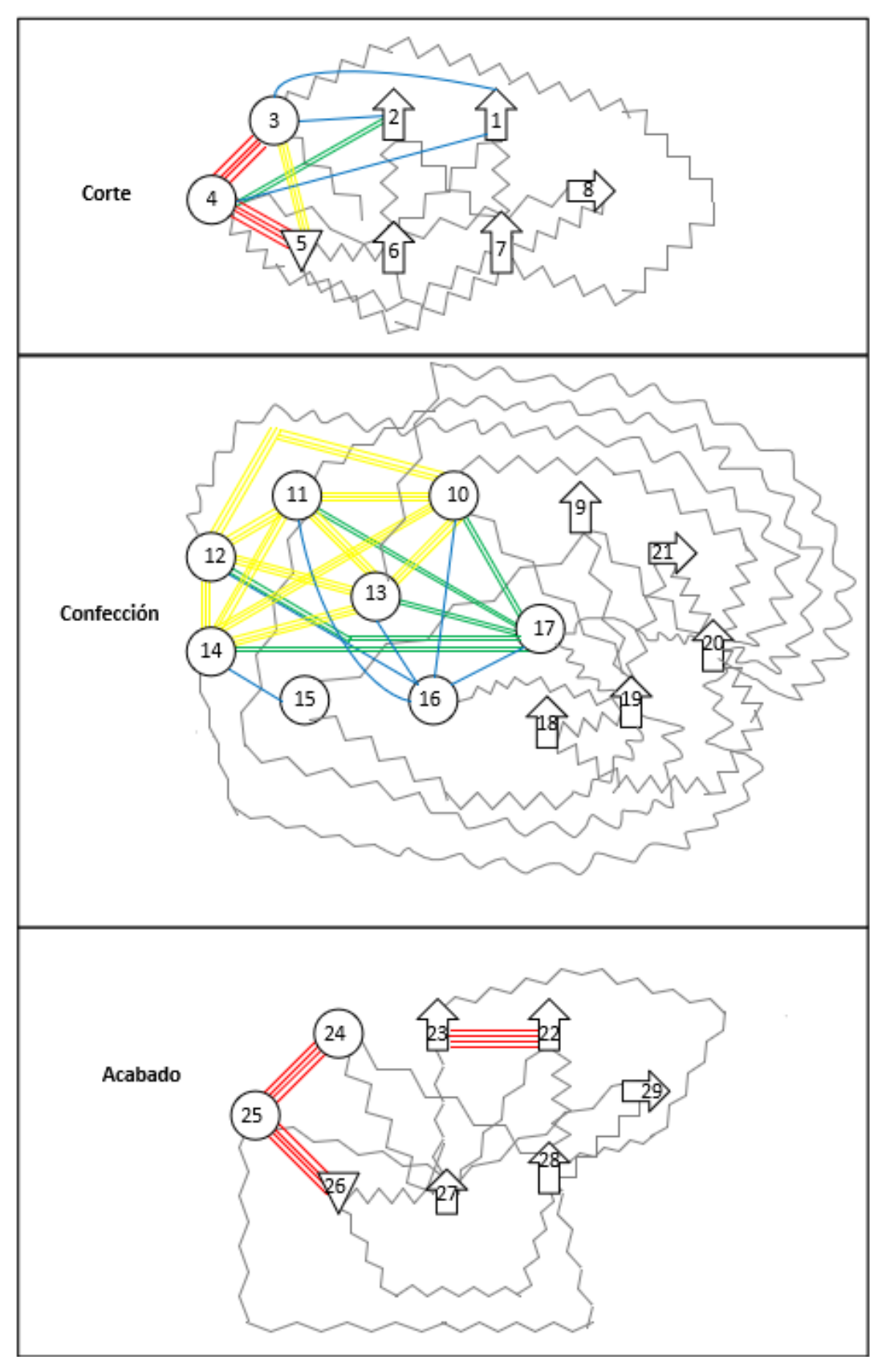

**AAA.5. Distribución General Propuesta**

Tomando en cuenta el diagrama relacional de actividades, se procedió a realizar la distribución general propuesta.

## **Figura AAA23**

*Distribución general propuesta del área de Corte*

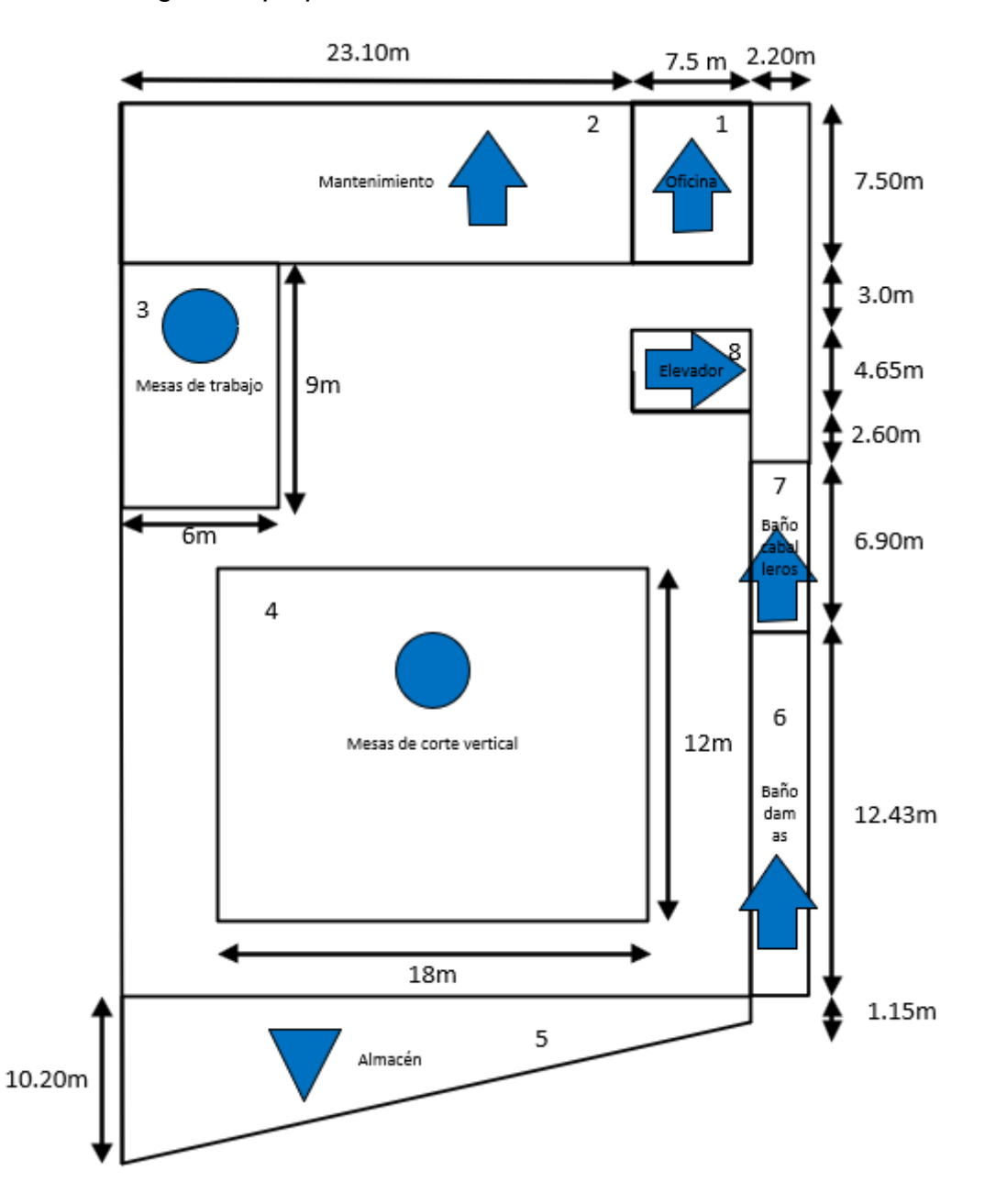

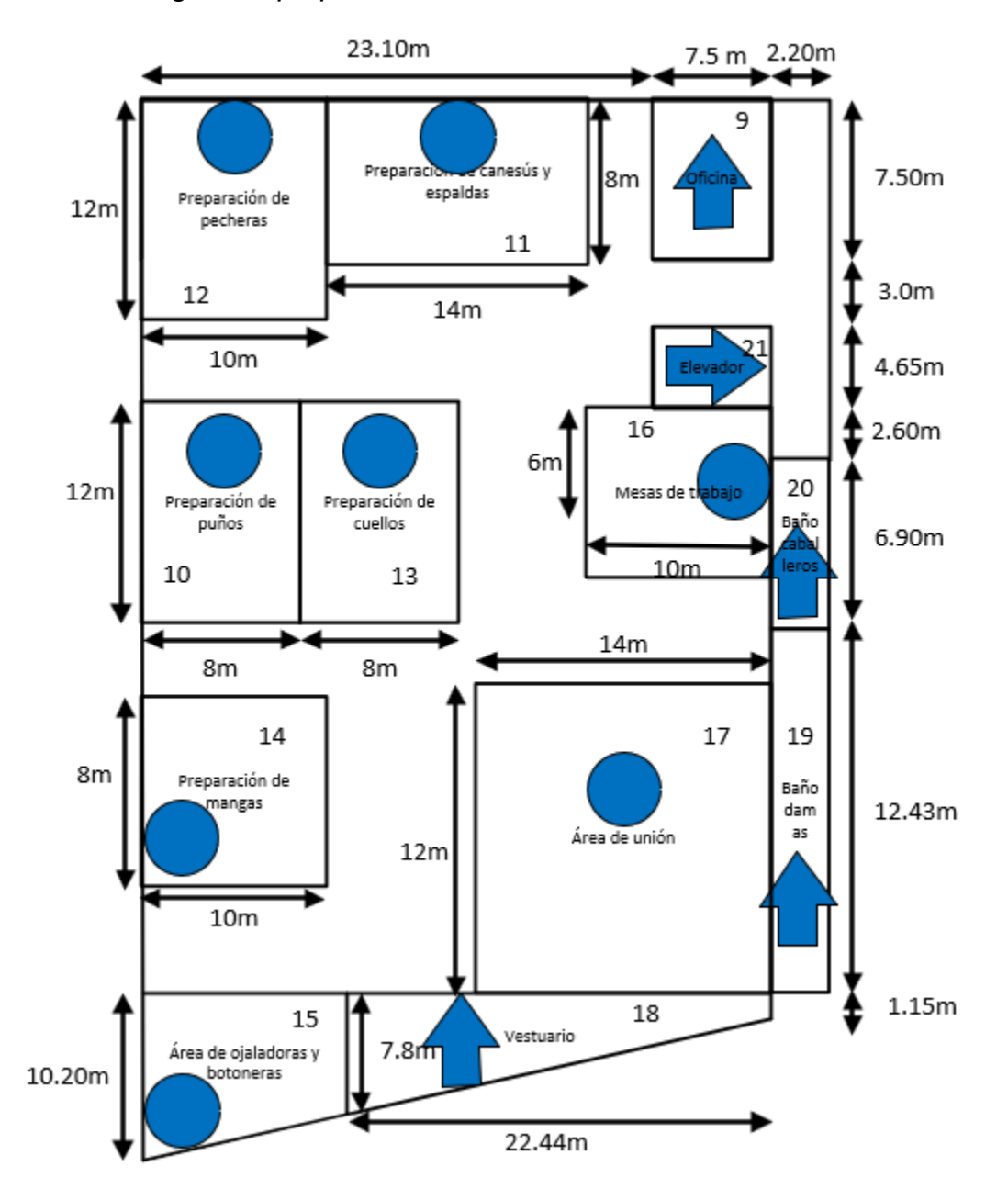

*Distribución general propuesta del área de Confección*

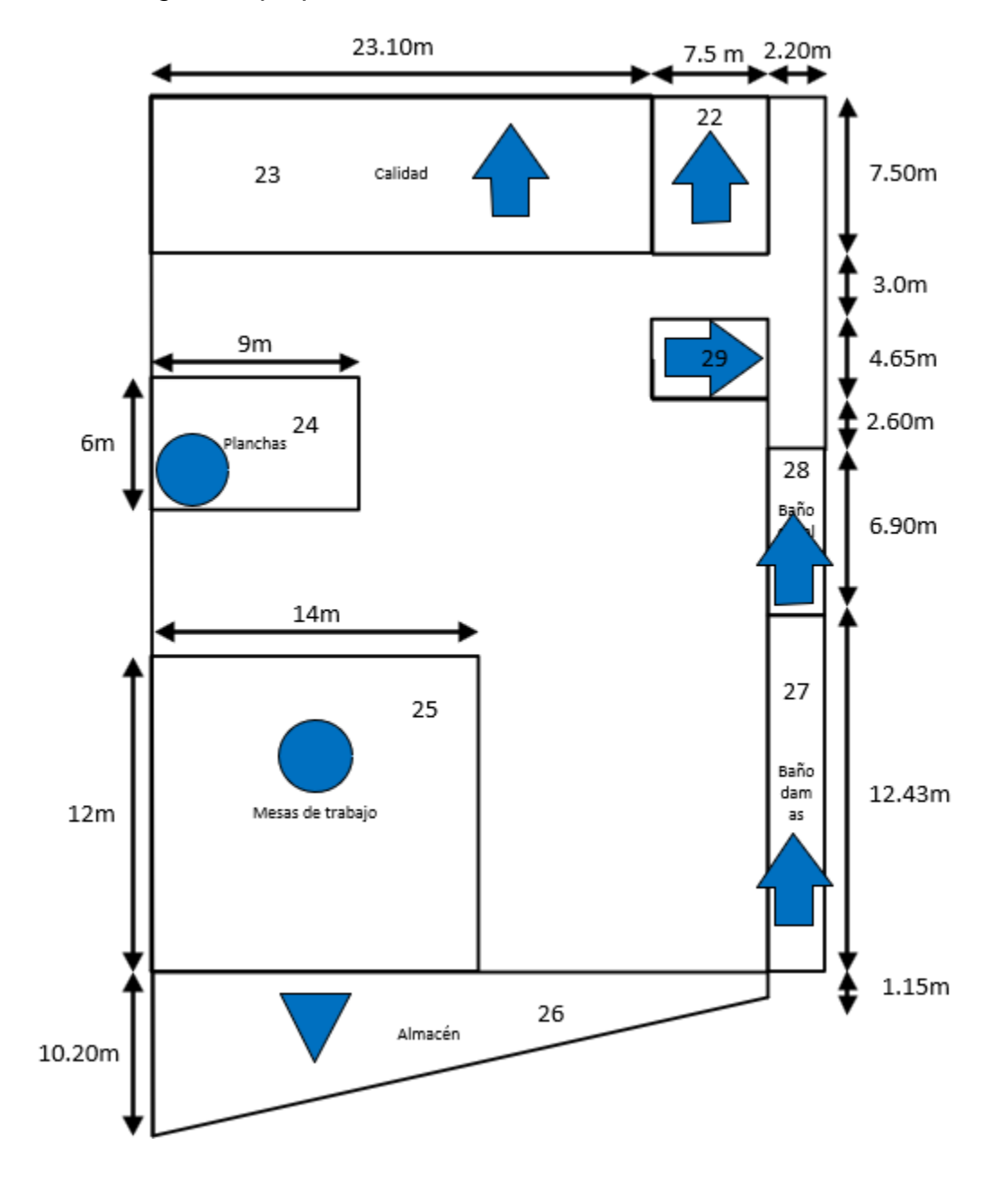

*Distribución general propuesta del área de Acabado*

#### **AAA.6. Distribución al Detalle Actual**

A continuación, se presenta la disposición actual de la planta, que muestra un *layout* orientado a proceso, para posteriormente mostrar la matriz de distancia para calcular la distancia recorrida actual.

## **Figura AAA26**

*Disposición actual del área de Corte*

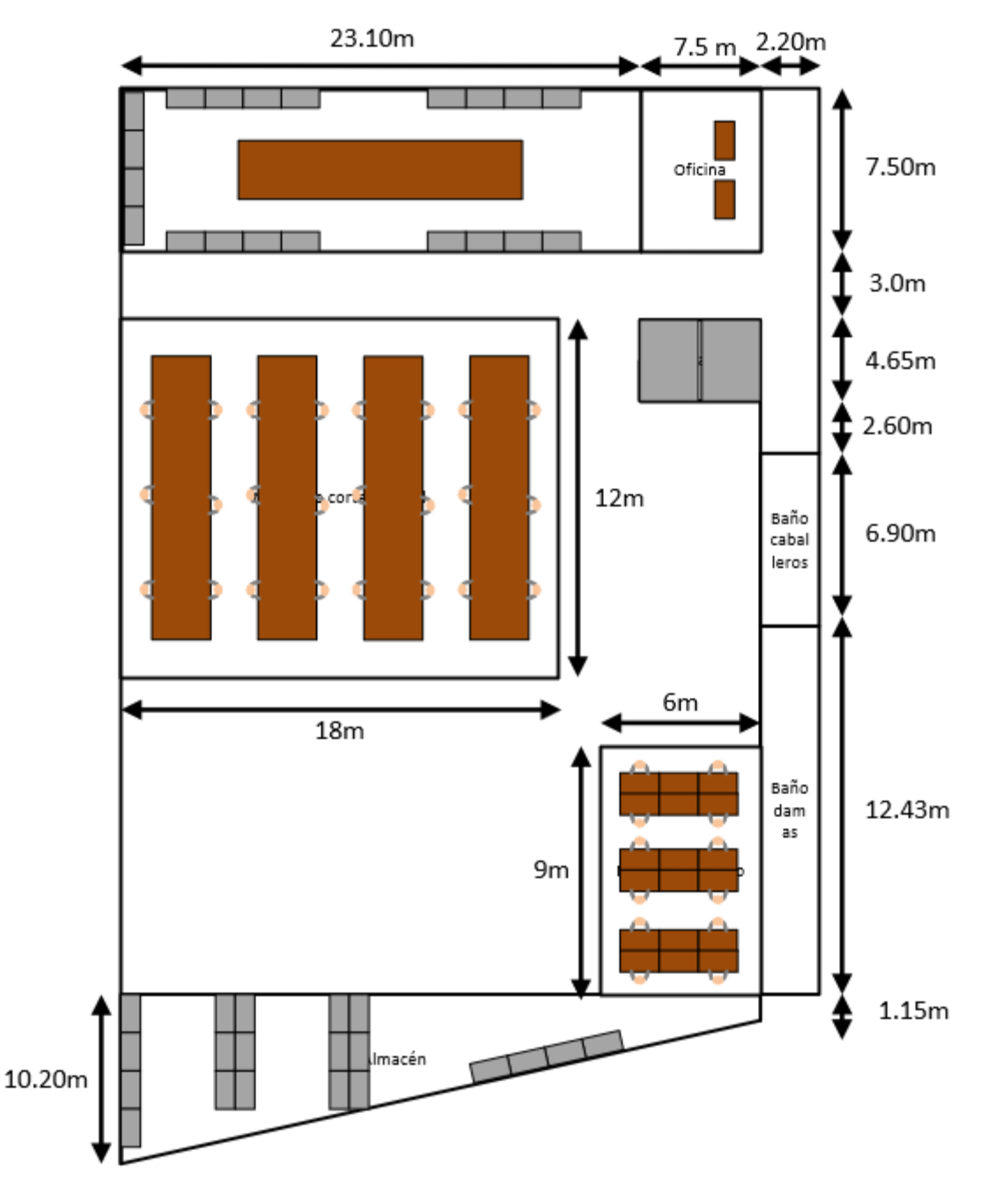

*Disposición actual del área de Confección*

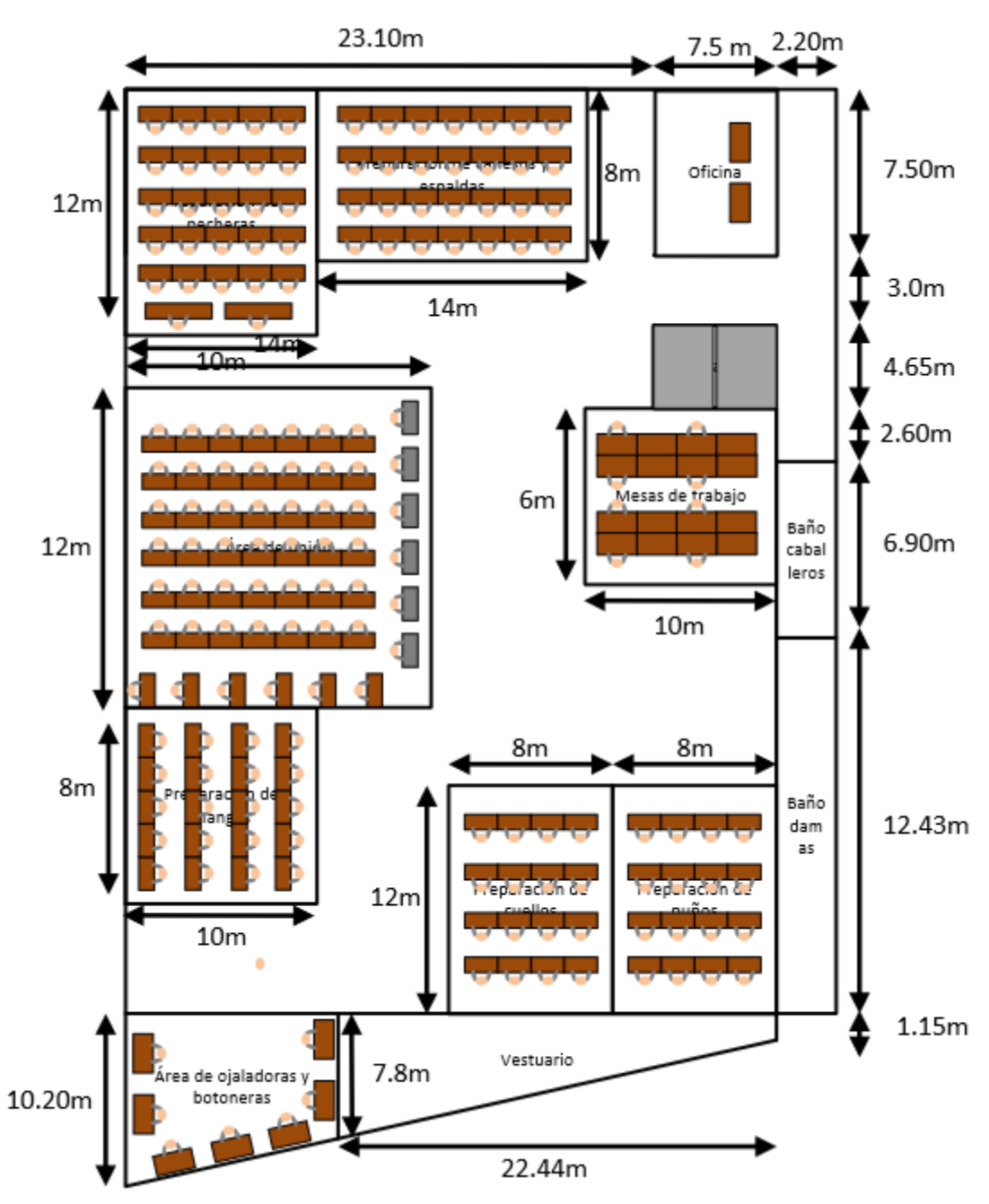
*Disposición actual del área de Acabado*

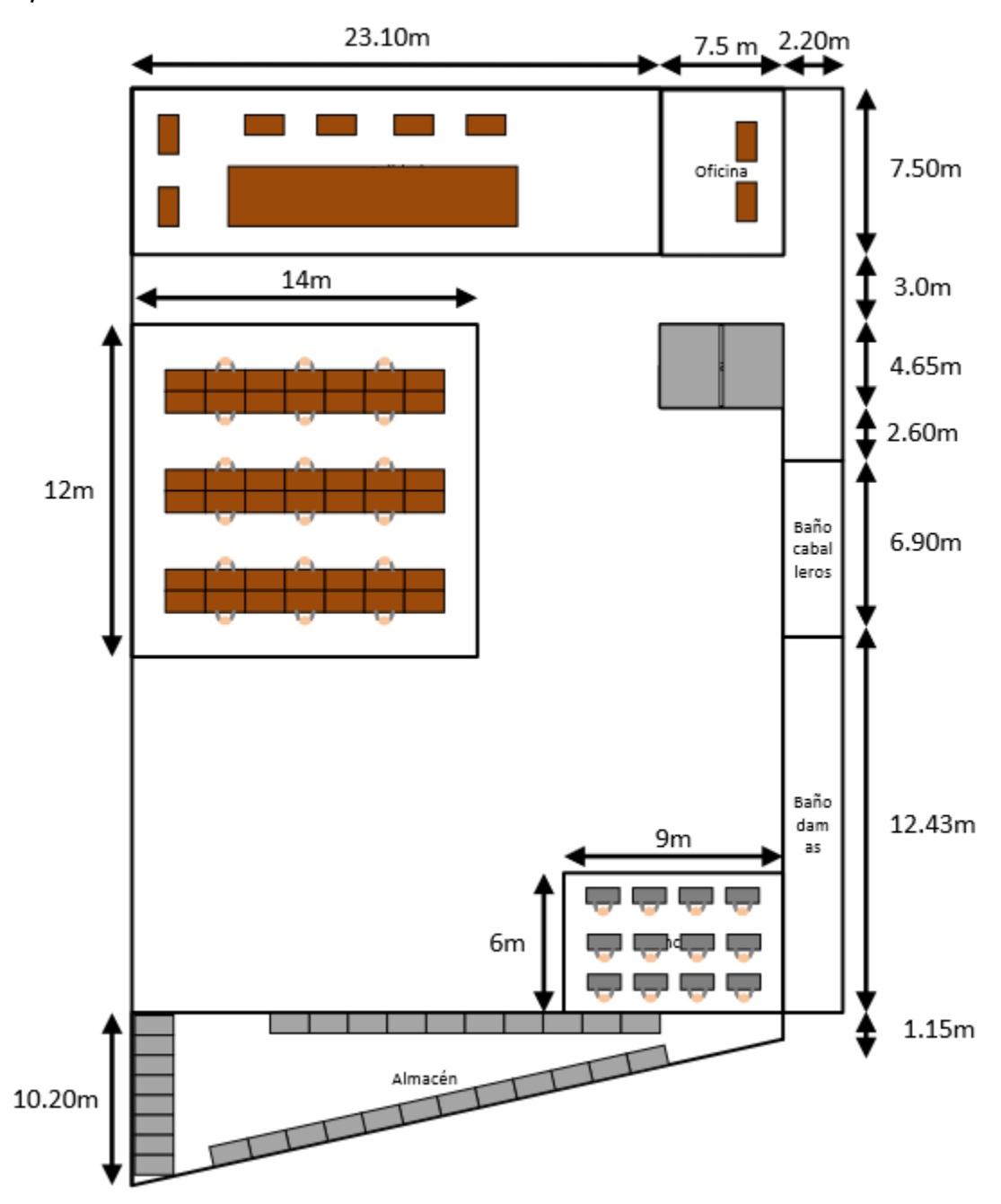

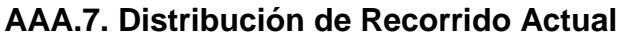

Luego se procedió a realizar el diagrama de recorrido actual, el cual se puede apreciar a continuación.

*Diagrama de recorrido actual del área de Corte*

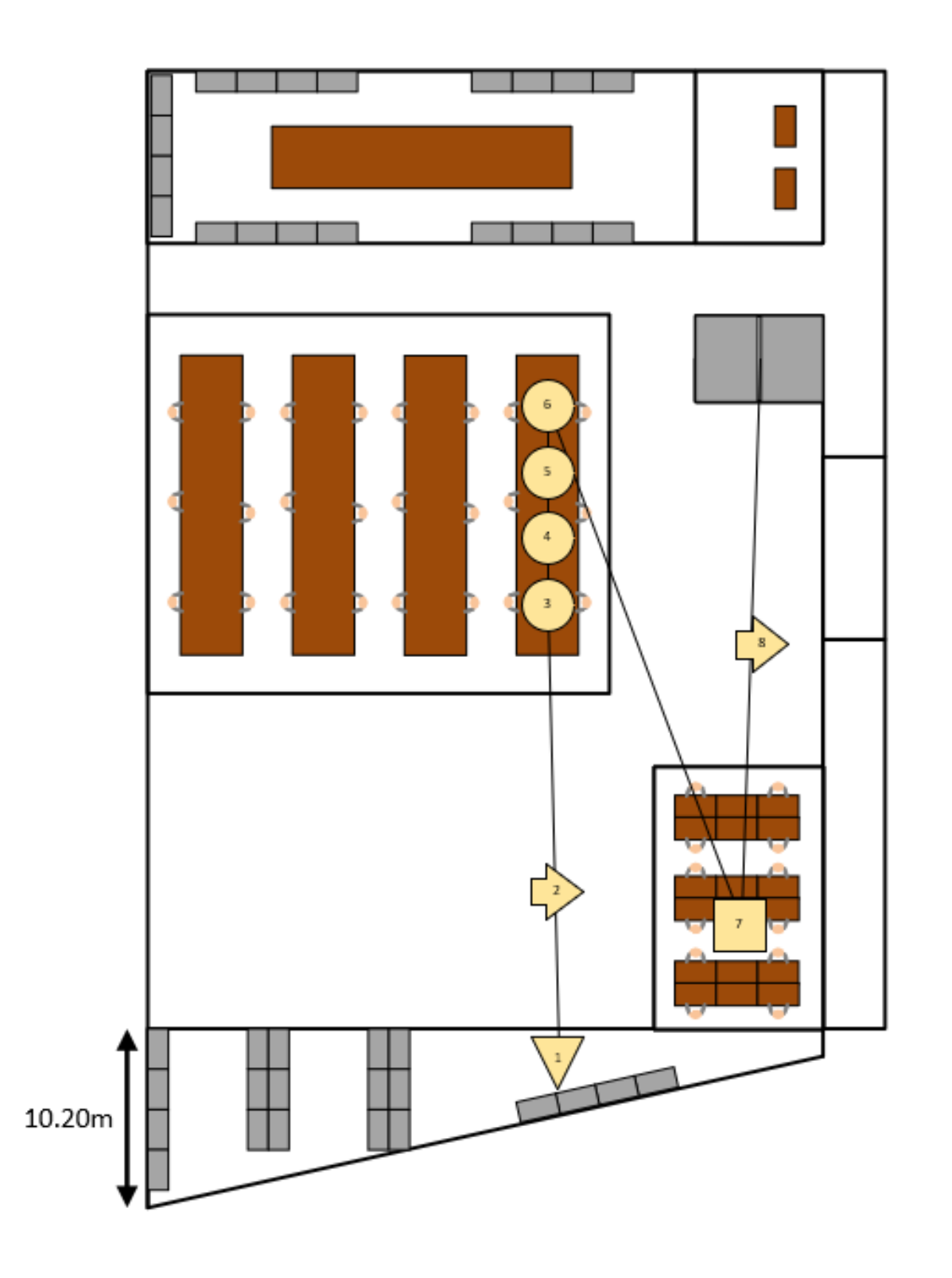

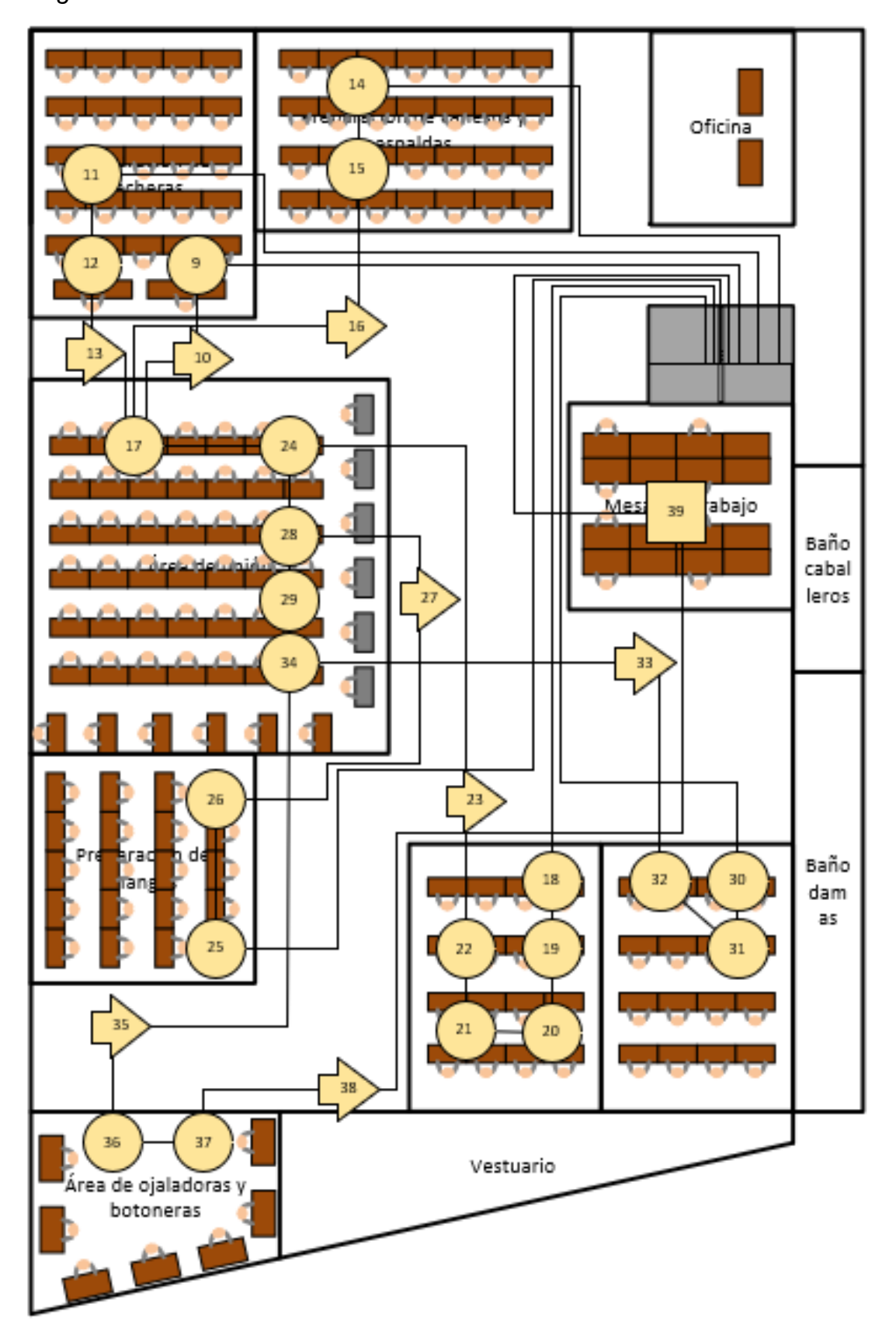

*Diagrama de recorrido actual del área de Confección*

Diagrama de recorrido actual del área de Acabado

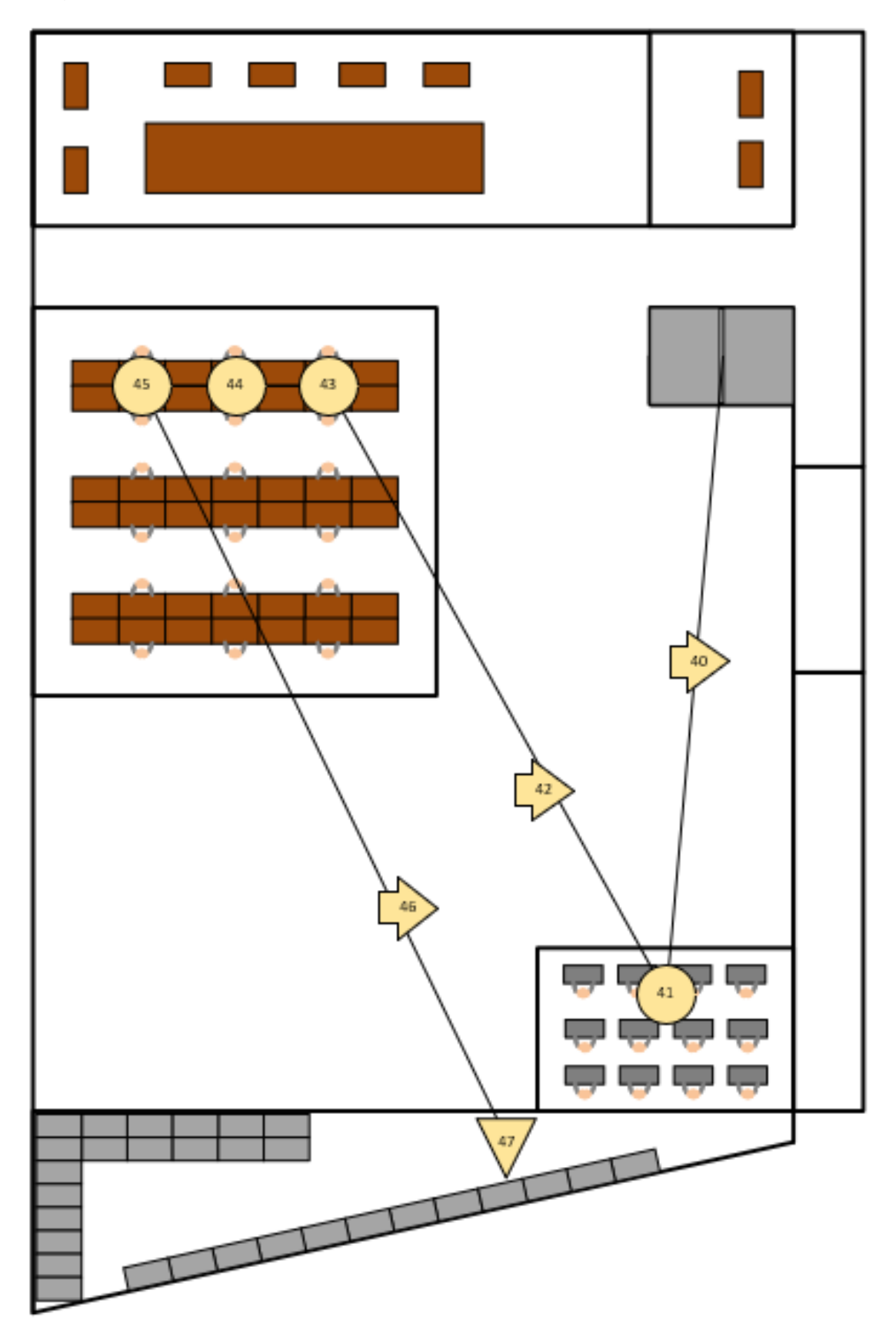

Luego se calculó la distancia recorrida, la cual se puede ver a continuación.

### **Tabla AAA9**

| Piso       | Letra | Significado                      |
|------------|-------|----------------------------------|
| Corte      | A     | Almacén                          |
|            | Β     | Mesas de corte vertical          |
|            | C     | Mesas de trabajo                 |
| Confección | D     | Preparación pecheras             |
|            | Е     | Preparación de canesús y espalda |
|            | F     | Preparación de puños             |
|            | G     | Preparación de cuellos           |
|            | H     | Preparación de mangas            |
|            |       | Área de ojaladoras y botoneras   |
|            | J     | Mesas de trabajo (conf.)         |
|            | K     | Área de unión                    |
| Acabado    |       | Planchas                         |
|            | M     | Mesas de trabajo (Acab.)         |
|            | N     | Almacén                          |

*Lista de Letras Utilizadas para Calcular la Distancia Recorrida*

Se procedió a calcular la matriz distancia la distribución al detalle actual.

### **Figura AAA32**

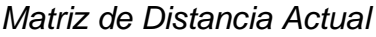

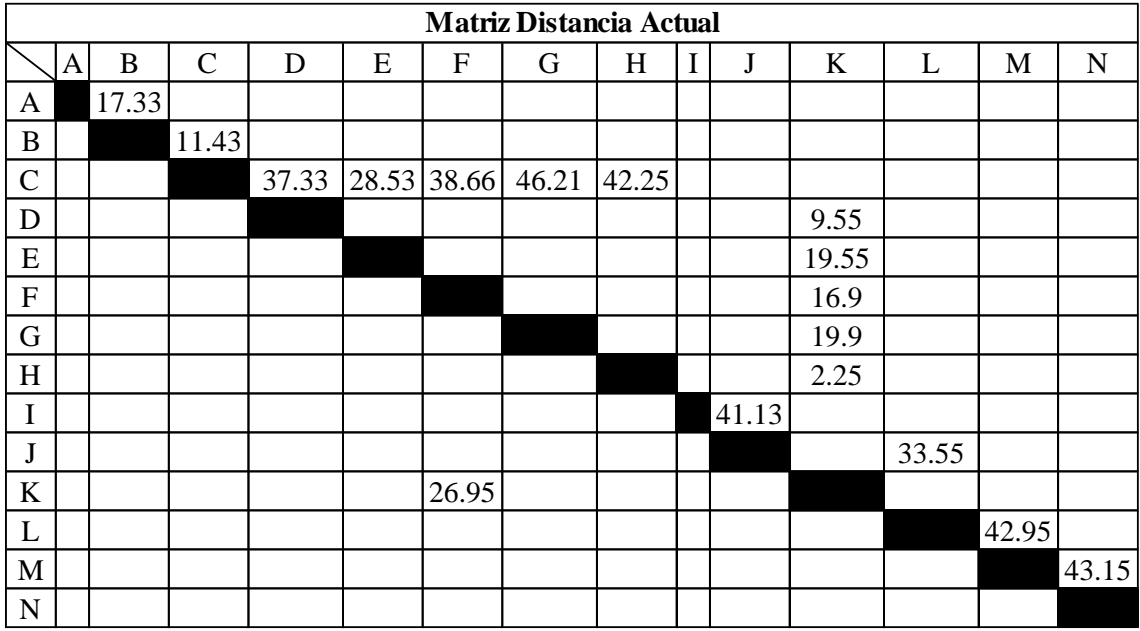

Se reordeno la matriz distancia, y se calculó la distancia total recorrida, lo cual se puede apreciar a continuación.

# **Tabla AAA10**

# *Cálculo de la distancia total recorrida actual*

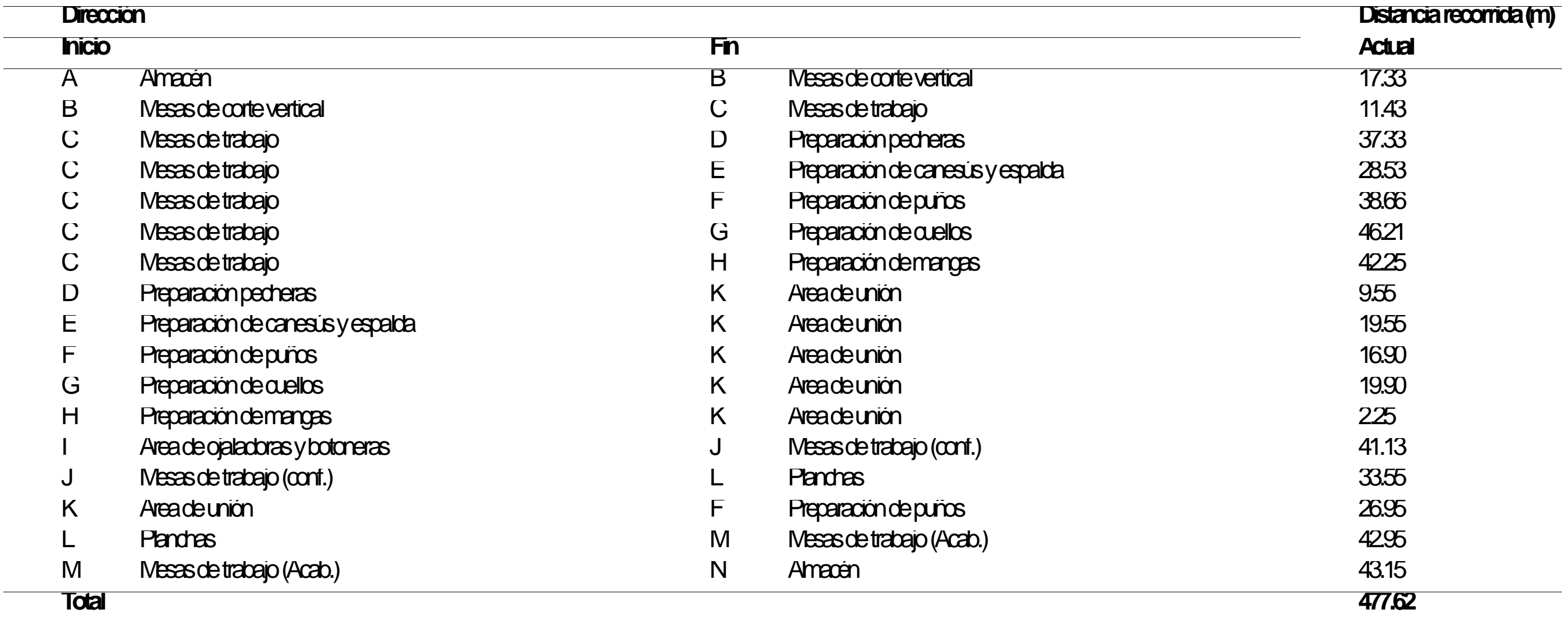

Se puede apreciar que la distancia recorrida actual es de 478 metros.

#### **AAA.8. Distribución al Detalle Propuesta**

Como se puede apreciar en la matriz distancia, hay algunas que tiene una distancia muy grande, por tanto, se deduce que estas operaciones deben estar lo más cerca posible, para reducir significativamente el esfuerzo total.

A continuación, se muestra la propuesta de mejora a la distribución al detalle de la planta de la empresa Industrial Gorak S.A.

#### **Figura AAA33**

*Distribución general propuesta para el área de Corte*

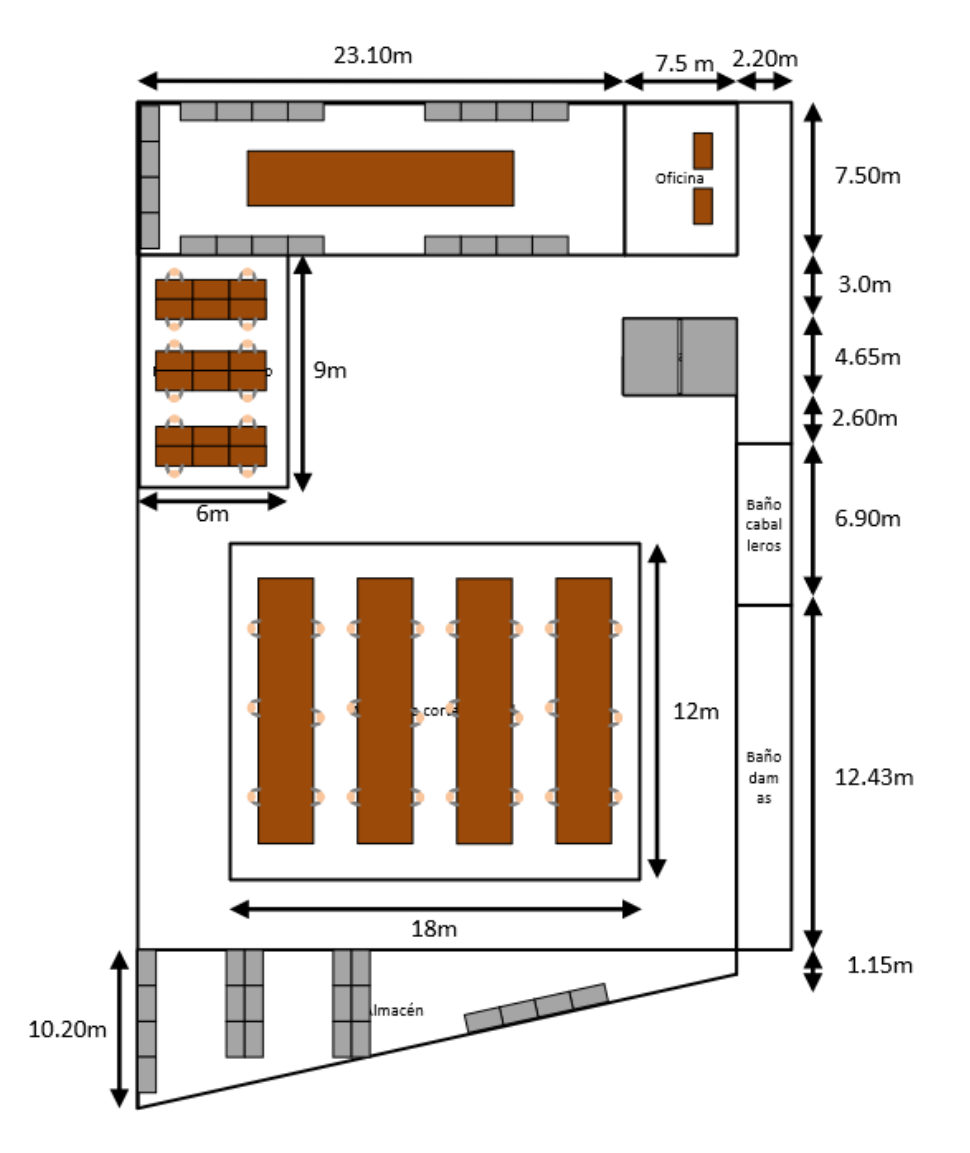

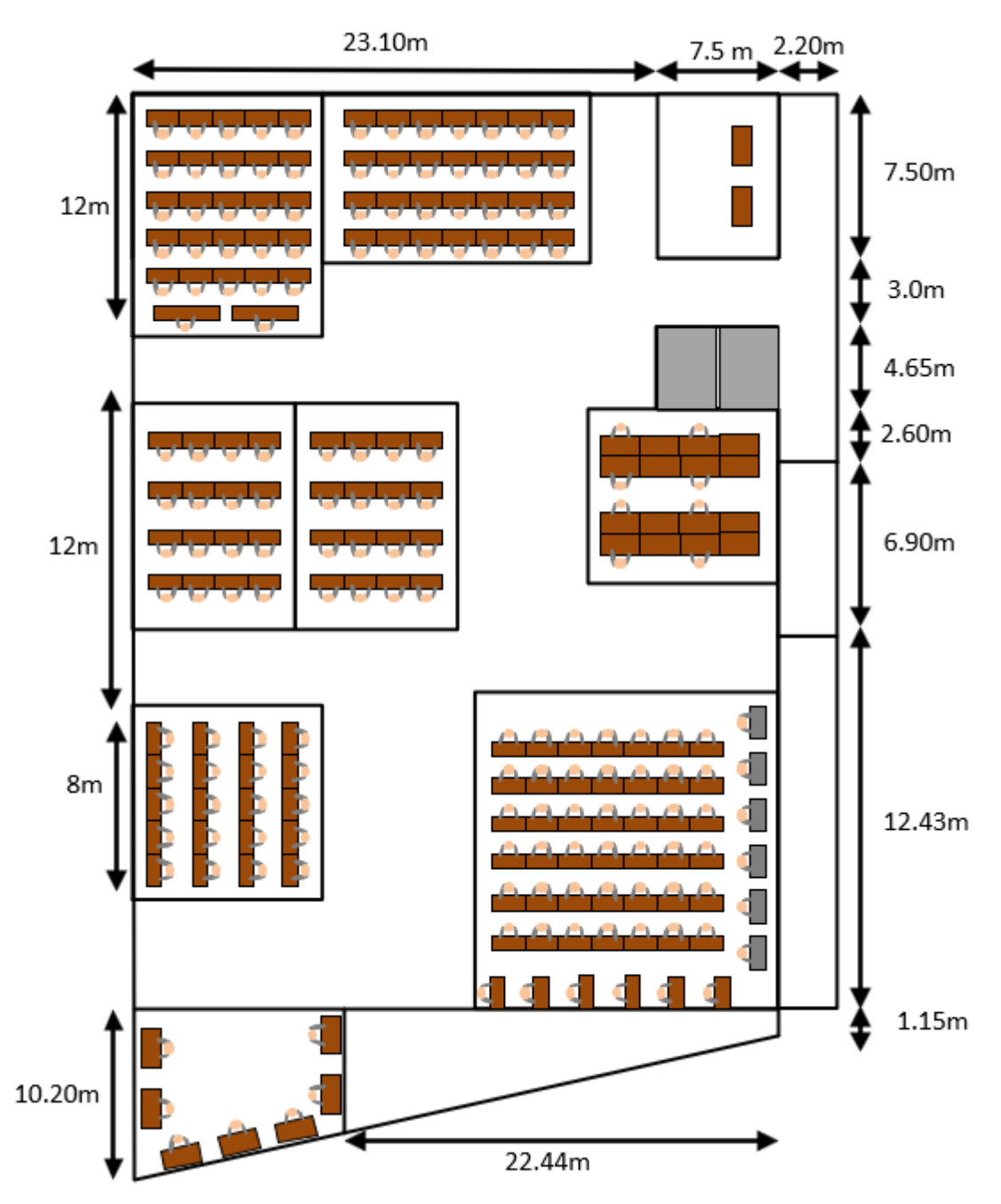

*Distribución general propuesta para el área de Confección*

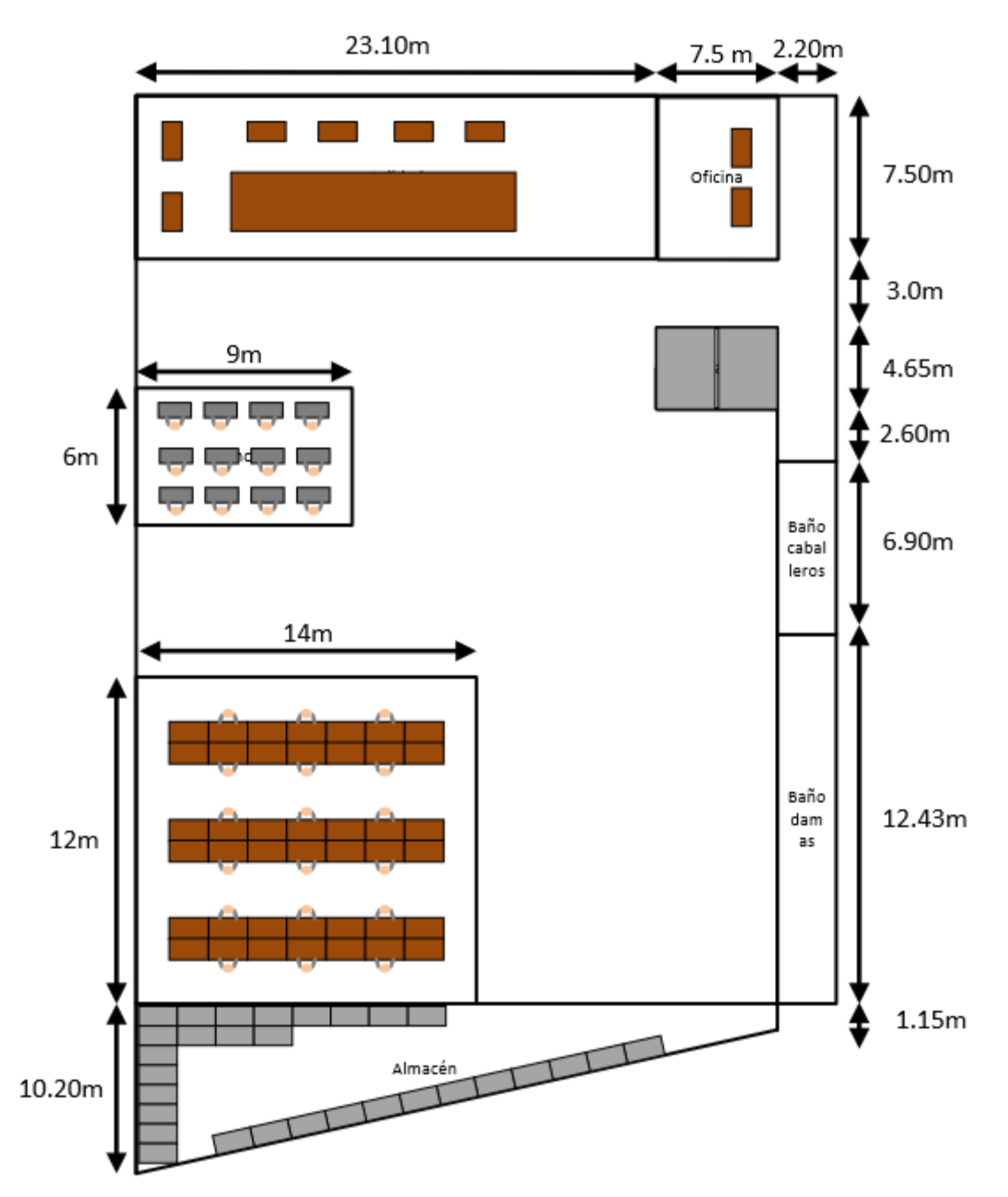

*Distribución general propuesta para el área de Acabado*

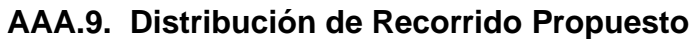

Luego se procedió a realizar el diagrama de recorrido propuesto, el cual se puede apreciar a continuación.

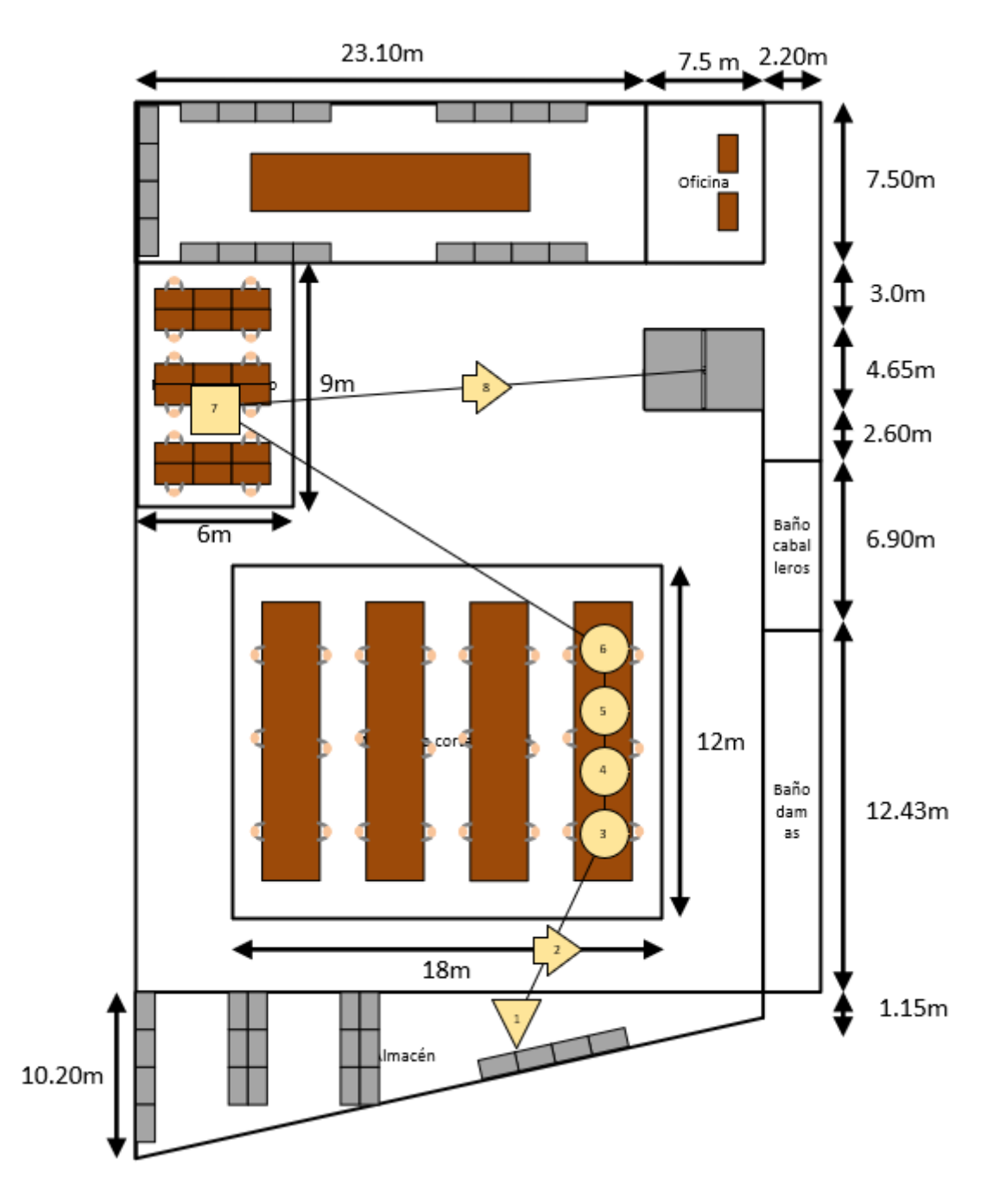

*Diagrama de recorrido propuesto para el área de Corte*

*Diagrama de recorrido propuesto para el área de Confección*

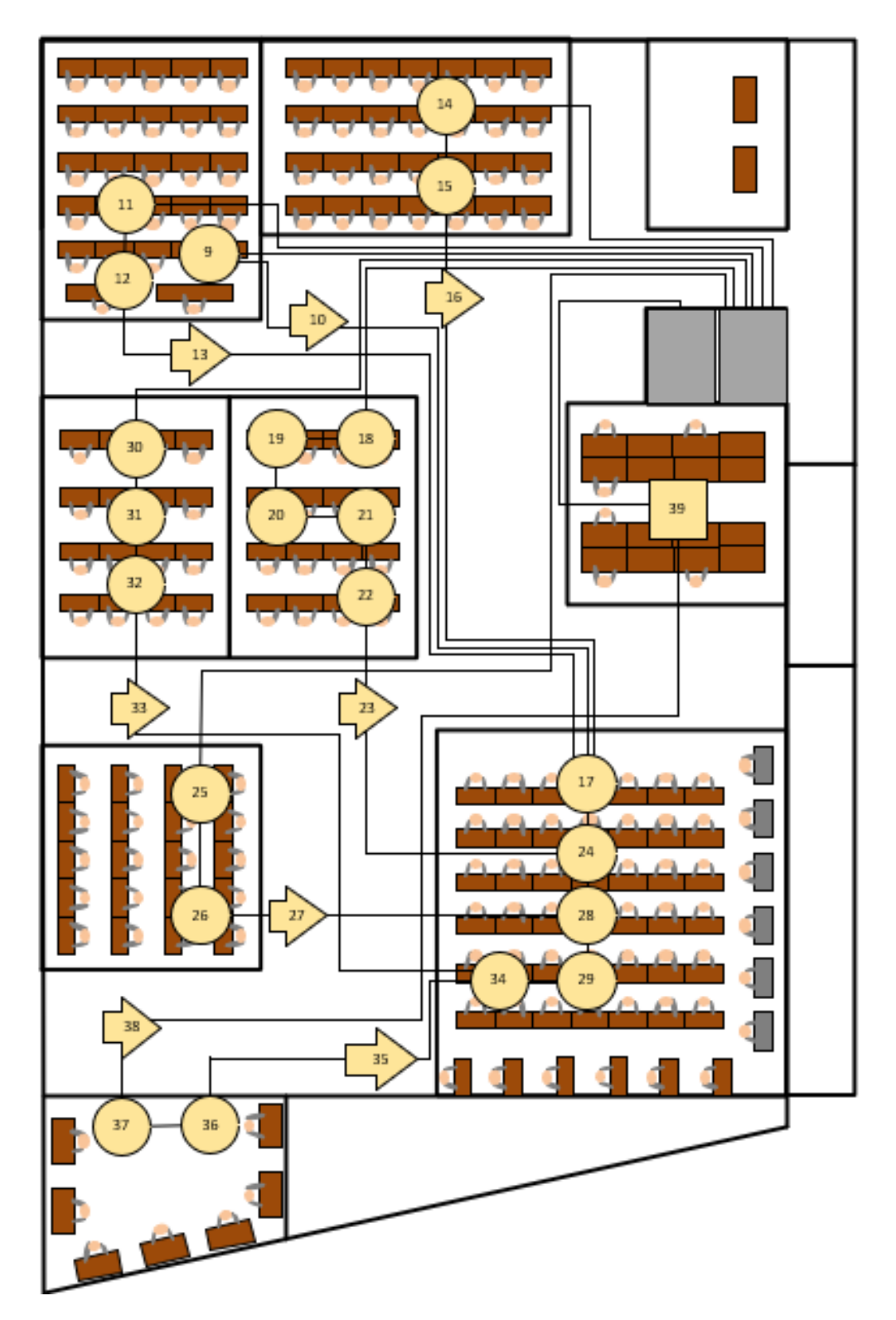

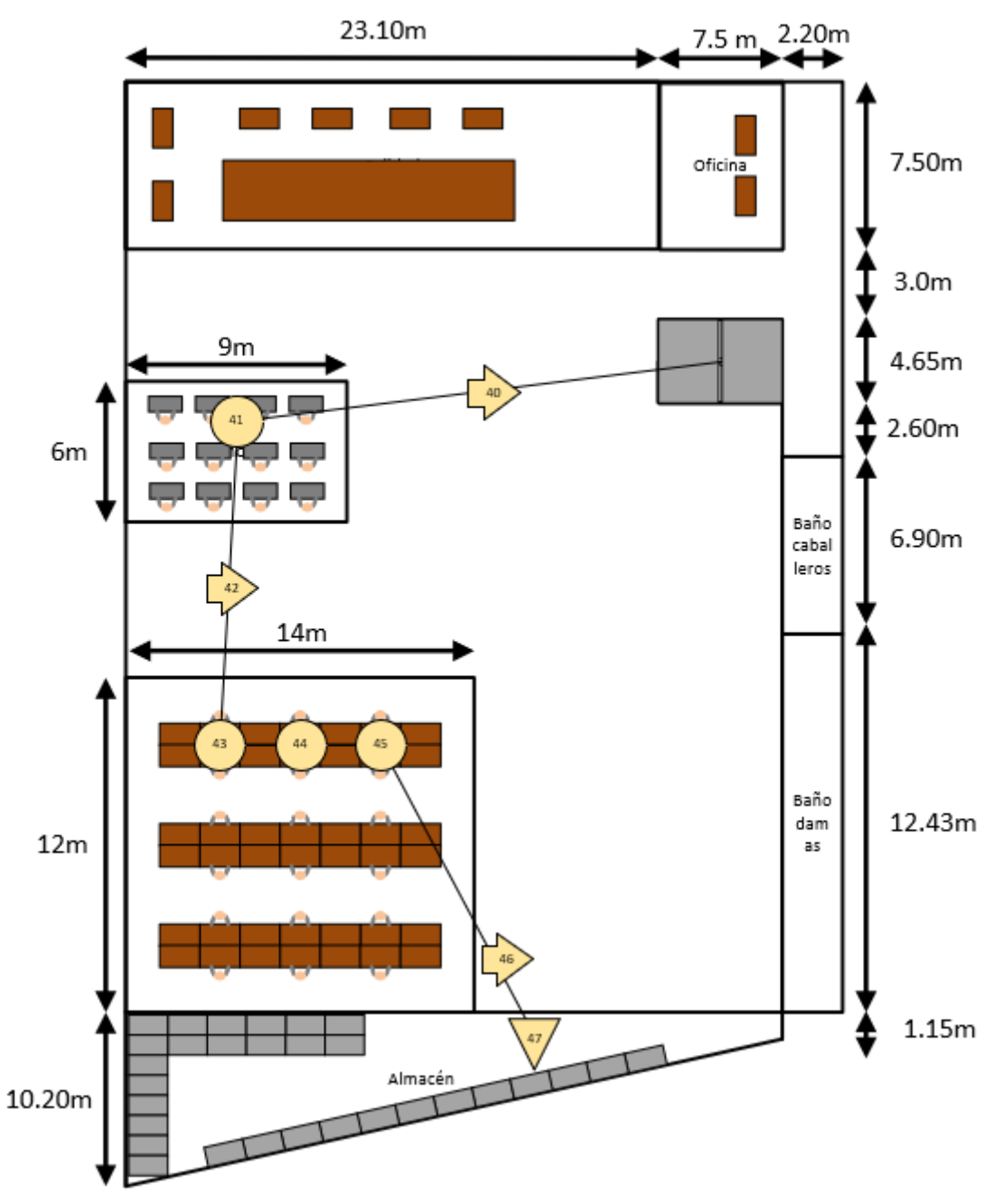

*Diagrama de recorrido propuesto para el área de Acabado*

Se procedió a calcular la matriz distancia la distribución al detalle propuesta.

*Matriz Distancia Propuesta*

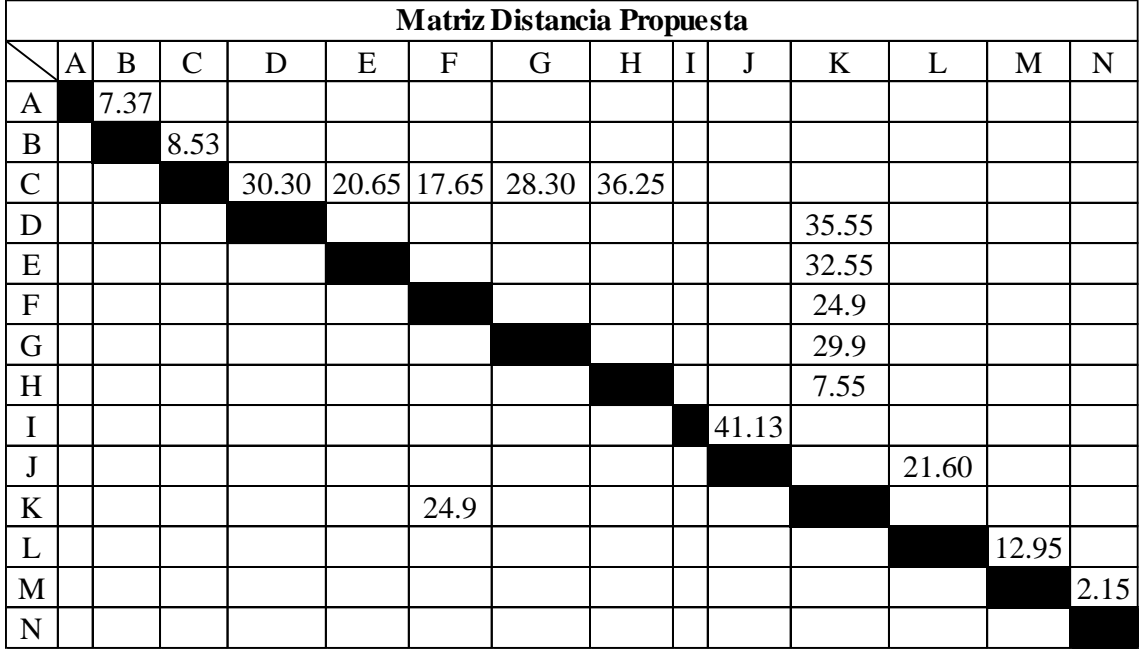

Se reordeno la matriz distancia, y se calculó la distancia total recorrida,

lo cual se puede apreciar a continuación.

# **Tabla AAA11**

*Cálculo de la distancia total recorrida propuesta*

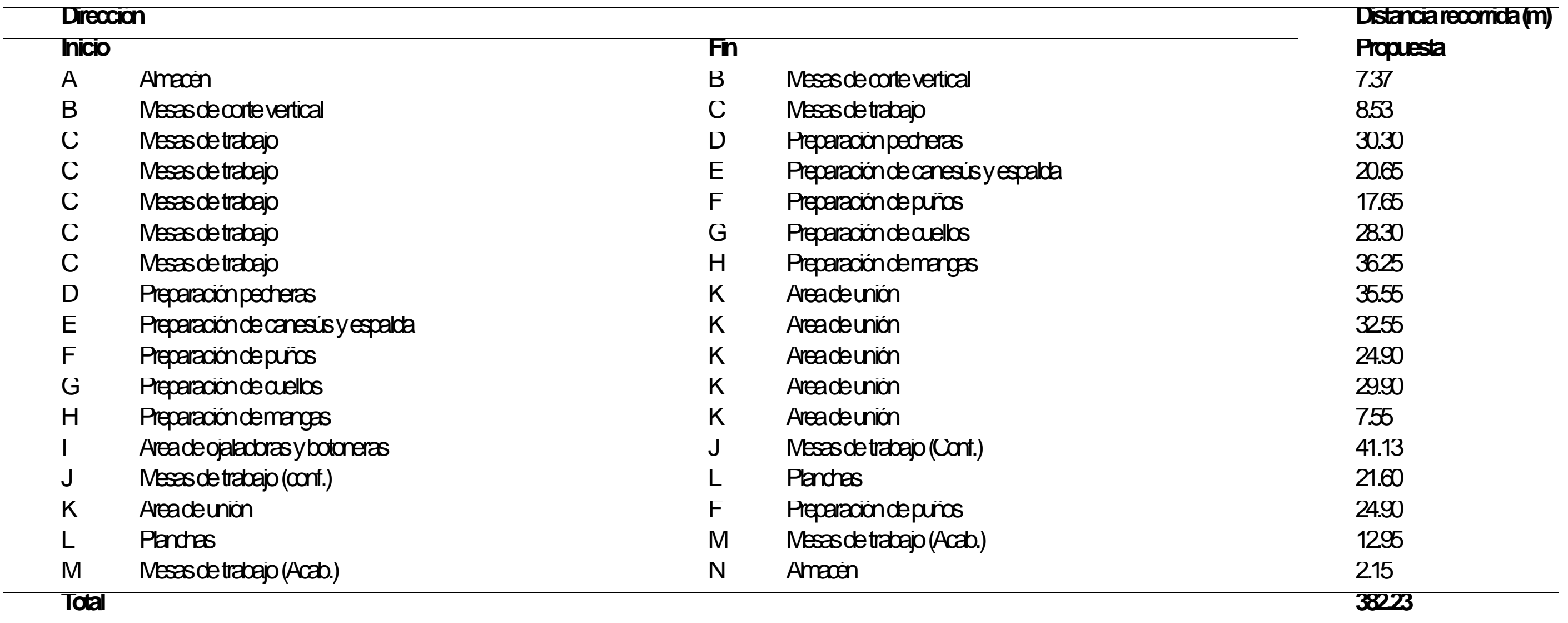

Se puede apreciar que la distancia recorrida actual es de 383 metros.

#### **AAA.10. Demostración sobre las mejoras de la propuesta**

Se puede apreciar que la distancia recorrida actual es de 478 metros y la distancia recorrida propuesta es de 383 metros, lo que significa que se ha reducido la distancia en 95 metros. Como la distancia recorrida propuesta es menor que la distancia recorrida actual, significa que el esfuerzo también se ha reducido, y por lo tanto se ha aumentado la productividad.

## **51. APÉNDICE CCC. MANUAL DE PROCESOS**

#### INTRODUCCIÓN

Este Manual de Procesos (MAPRO) es una herramienta que sirve como soporte a la gestión que realiza la unidad de negocio de camisas de la empresa Industrial Gorak S.A. Este documento es importante para la estandarización de los procesos que se encuentran interrelacionados dentro de la organización con el objetivo principal de ofrecer camisas de alta calidad y cumpliendo con las especificaciones del cliente.

Los procesos son definidos en este documento con sus respectivos componentes que fueron identificados y detallados para una clara y adecuada compresión del funcionamiento de la empresa Industrial Gorak S.A. Además, en el presente documento están las actividades que comprende cada proceso de la organización y la representación gráfica de los mismos, que facilite su rápido entendimiento.

Para la elaboración de la MAPRO se obtuvo la participación de los principales responsables dentro de la empresa (desde los operarios de la planta hasta los jefes de cada proceso), por lo que ellos se comprometen a difundir y velar por el cumplimiento de los procesos, sus actividades y el correcto seguimiento de indicadores para un buen control de los procesos.

Cada proceso cuenta con información detallada donde se incluye el nombre del proceso, la persona responsable, objetivo, alcance, entradas, salidas, desarrollo, indicadores, riesgos, controles, entre otros.

#### **OBJETIVO**

#### OBJETIVO GENERAL

El objetivo del presente manual es presentar un documento que permita dar a conocer la sistematización de las actividades de cada proceso de la empresa Industrial Gorak S.A. y mostrar cómo estos están interrelacionados con el fin de cumplir con los objetivos de la empresa y satisfacer las necesidades del cliente. OBJETIVOS ESPÉCIFICOS

- Reducir el tiempo y esfuerzo en la realización de las tareas encargadas al personal, evitando confusión en las instrucciones brindadas o los procesos responsables de la cada actividad.
- Mostrar la representación gráfica de los procesos de nivel 0 y nivel 1.
- Presentar el alineamiento de los procesos de la empresa con los indicadores estratégicos.
- Proporcionar información de cada proceso y presentar su caracterización correspondiente.
- Facilitar un formato de ficha y presentar la información correspondiente de cada indicador de los procesos de la empresa.

#### ALCANCE

El presente documento es de alcance para todos los colaboradores de la organización que forma parte del desarrollo de cada proceso de nivel 0 y de nivel 1 de la unidad de negocio de camisas en INDUSTRIAL GORAK S.A. Con la aprobación de este documento se aplica la estandarización de los procesos y se realiza la comunicación, si es el caso, de la creación de una nueva versión.

# DATOS GENERALES DE LA EMPRESA INFORMACIÓN LEGAL DE LA EMPRESA

#### **Tabla CCC1**

*Información legal de la empresa*

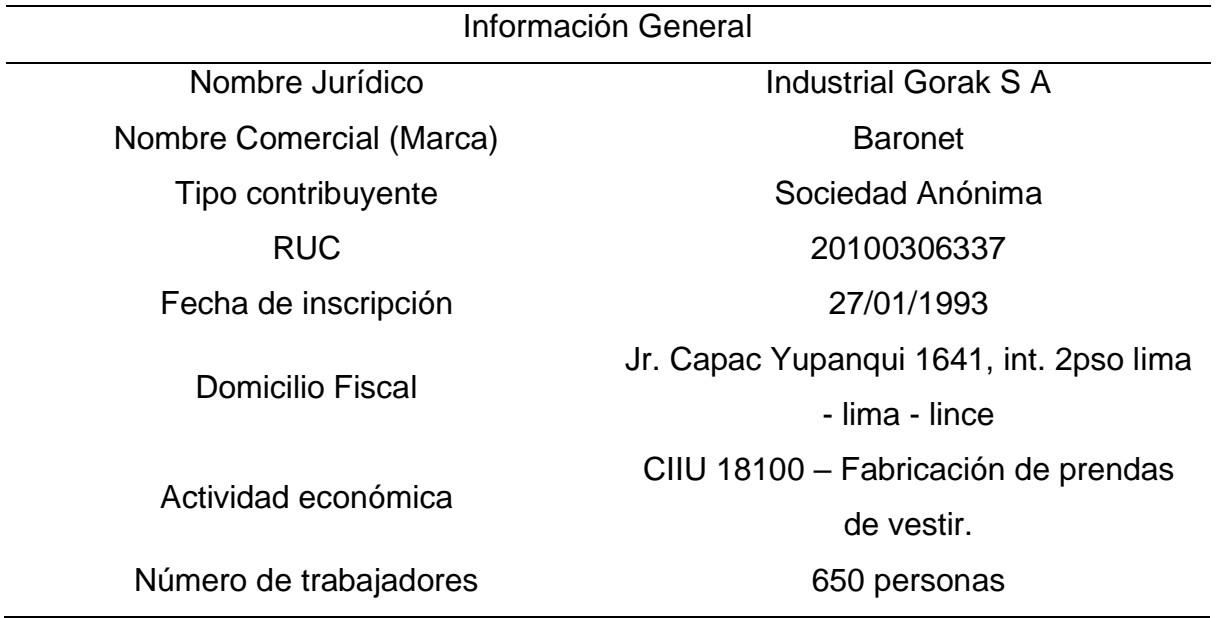

#### DIRECCIÓN ESTRATÉGICA

#### Misión

"Somos una empresa peruana dedicada a la confección de prendas de vestir de alta costura, garantizando la satisfacción de los clientes a través de diseños innovadores y a la vanguardia de la moda. Para ello contamos con un personal altamente capacitado y comprometido con la organización". Visión

: "Ser líderes en el sector textil tanto nacional como internacionalmente, comprometiéndonos al cumplimiento de las expectativas de nuestros clientes, colaboradores y accionistas con diseños innovadores y a la vanguardia de la moda". Valores

- Compromiso: Trabajo en adhesión a los principios de la empresa y el mercado, en una gran demostración de lealtad, integridad y veracidad.
- Proactividad: Nos hacemos cargo de nuestro trabajo. Interpretamos continuamente los escenarios y retos mundiales para adelantarnos a los cambios, redefiniendo las prioridades si el contexto lo requiere.
- Orientación al cliente: Enfocamos todos nuestros esfuerzos en generar un valor superior para el cliente, su satisfacción y su fidelización.
- Cultura de innovación: Fomenta la innovación en la ejecución de las actividades, así como en el desarrollo de nuevos productos para satisfacer el mercado.
- Trabajo en equipo: Los trabajadores laboran en conjunto para producir mejoras en el crecimiento de la empresa.

#### MARCO TEÓRICO

#### • **MACROPROCESO**

Este compuesto por un número determinado de procesos para generar un determinado resultado, cumpliendo con los objetivos de la empresa. (Pensamiento & Gestión, 2009)

#### • **PROCESO**

Según la Norma ISO 9000:2015, un proceso es un conjunto de actividades mutuamente relacionadas que transforman elementos de entradas en un salidas y agregan valor. (ISO, 2015)

#### • **MAPA DE PROCESO**

Representación gráfica que da a conocer los procesos que posee la organización para operar y desempeñar sus actividades y facilita la determinación e interpretación de las interrelaciones existentes entre los mismos. (Lucas Alonso, 2015)

#### • **GESTIÓN POR PROCESOS**

Se trata de planificar, dirigir, organizar, alinear y mejorar los procesos de una organización colocando como prioridad la visión del cliente, mejorando el flujo del trabajo para conseguir una mayor eficiencia y productividad de la empresa. (Lucas Alonso, 2015)

#### • **PROCESOS ESTRATÉGICOS**

Procesos que cumplen la función de definir y controlar las estrategias y objetivos de la empresa. Estos procesos son gestionados por la alta dirección y son responsables de analizar las condiciones y necesidades del mercado y de los clientes con el fin de planificar la dirección del negocio. (Maldonado, 2018)

#### • **PROCESOS OPERACIONALES**

Procesos que cumplen la función de crear valor para la empresa llevando a cabo las políticas, procedimientos y objetivos de la empresa con la finalidad de buscar la calidad mediante el uso óptimo de recursos y poder garantizar que el producto cumpla con la satisfacción de las expectativas del cliente. (INEC, 2015)

#### • **PROCESOS DE SOPORTE**

Procesos que cumplen la función de suministrar a los procesos operacionales los recursos necesarios, ya sea talento humano, información, materiales, maquinaria y/o equipos permitiendo que estos puedan cumplir con el objetivo de la empresa y generar un valor añadido que satisfaga las expectativas de los clientes o los supere. (Maldonado, 2018)

#### • **CARACTERIZACIÓN**

Herramienta que facilita la descripción, gestión y control de los procesos teniendo en cuenta los elementos de entrada y salida de cada uno de ellos. Asimismo, permite conocer a detalle la documentación y registros de cada proceso y evaluar los riesgos y controles de cada uno de ellos. (Global Solution, 2018)

#### • **COMPONENTES DE UNA CARACTERIZACIÓN**

Según Ingenio Empresa (2017), los componentes que se debe tener en cuenta al momento de caracterizar un proceso son los siguientes:

OBJETIVO: Es el objetivo para lograr mediante la ejecución de las actividades del proceso.

ALCANCE: Es lo que abarca el proceso, desde dónde inicia y hasta dónde termina el proceso.

LÍDER O RESPONSABLE: Es el encargado de supervisar y controlar las actividades del proceso.

ENTRADAS: Un o varios elementos (materia prima, documentos, información, etc.) que permite el inicio de las actividades de un proceso.

SALIDAS: Son elementos transformados resultantes del proceso. Se puede considerar que la salida del proceso corresponde a la entrada del siguiente.

PROVEEDORES: Suministran elementos necesarios para efectuar las actividades del proceso.

CLIENTES: Es quien recibe los elementos resultantes del proceso.

ACTIVIDADES: Conjunto de tareas secuenciales que conforman un proceso. Se clasifica las actividades en base al ciclo PHVA (Planificar. Hacer, Verificar y Actuar). RECURSOS: Son los elementos de soporte (personal, materiales, etc.) que permiten que las actividades del proceso se lleven a cabo. No se transforman, pero son necesarios para el proceso.

DOCUMENTOS: Información de soporte relacionada al proceso.

RIESGOS: Imprevistos que impiden que el proceso pueda cumplir con su objetivo. CONTROLES: Conjunto de acciones que corrige o previene los riesgos identificados en cada proceso.

• **SIPOC**

Es una herramienta que permite visualizarla información y desarrollo del proceso de manera sencilla, identificando las partes implicadas en el mismo. (AEC, 2019)

Proveedor (Suppliers) Entradas (Inputs) Salidas (Outputs) Proceso (Process)

Cliente (Customers)

#### • **INDICADORES**

Conjunto de datos que permite medir de manera objetiva el rendimiento de las actividades de cada proceso de la organización y si estos están cumpliendo con los objetivos y metas de la empresa. (AEC, 2019)

CONTENIDO

### MAPA DE PROCESOS

La empresa Industrial Gorak S.A. sigue un enfoque que trata de llevar una gestión basada en procesos y por el cual la empresa posee un mapeo de estos. Este mapeo de procesos tiene como objetivo dar a conocer la relación que se tiene entre ellos y como, en conjunto, están orientados a satisfacer las necesidades de sus clientes.

#### **Figura CCC 1**

*Mapa de procesos*

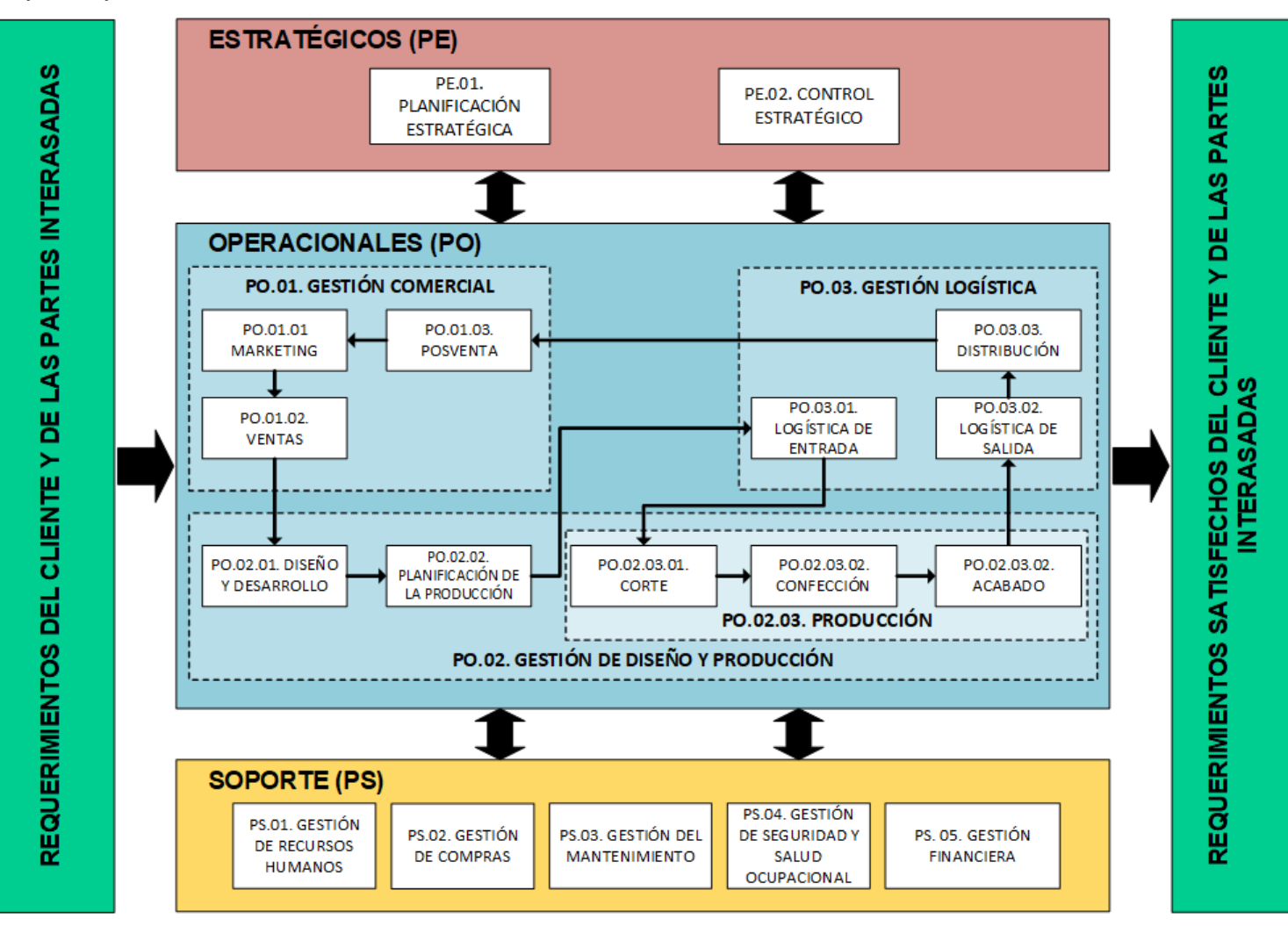

### ALINEAMIENTO ESTRATÉGICO

Este alineamiento estratégico demuestra que los procesos que se están realizando en la organización están orientados al logro de los objetivos estratégicos y que cada proceso está relacionado a un indicador.

### **Tabla CCC2**

#### *Alineamiento Estratégico*

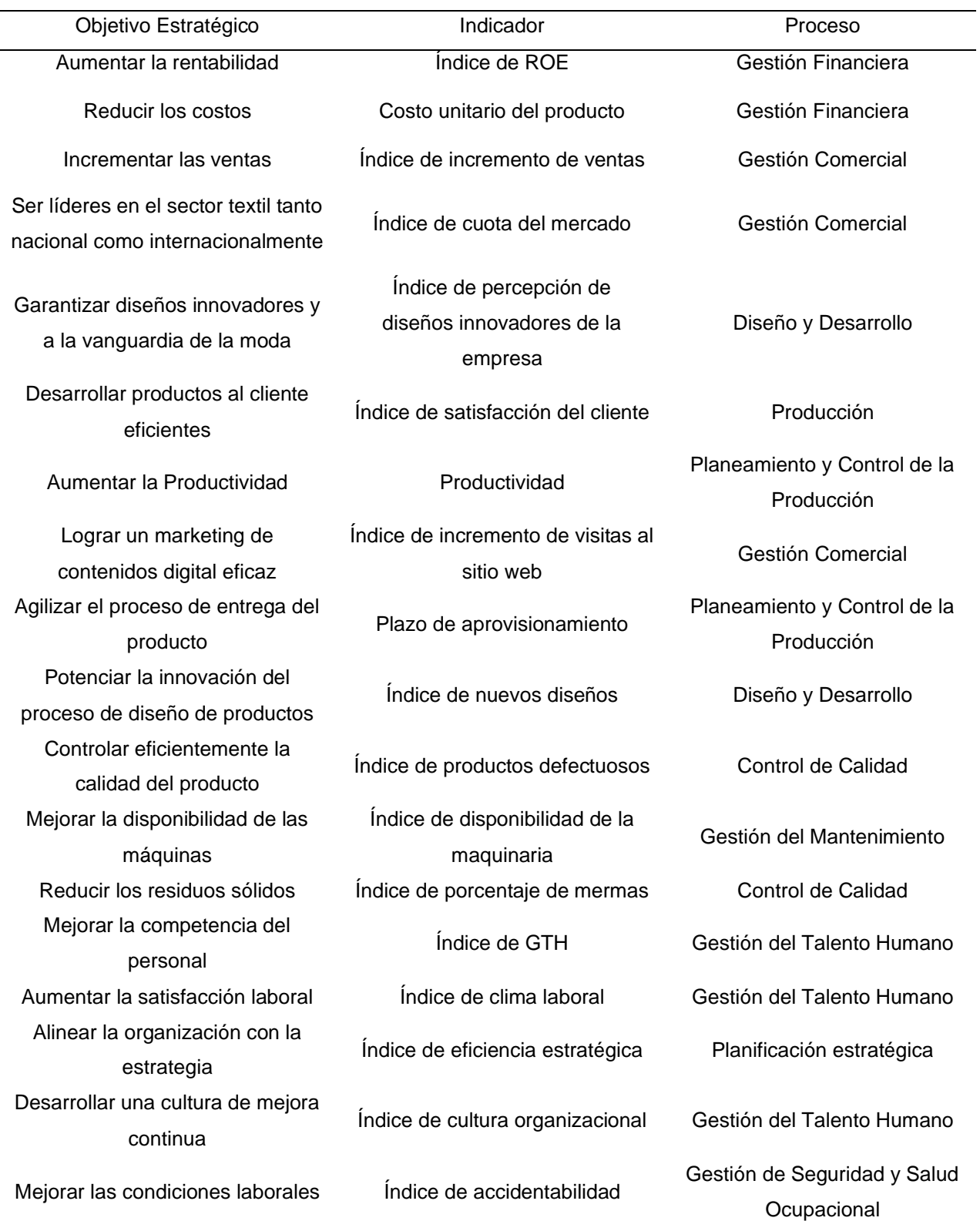

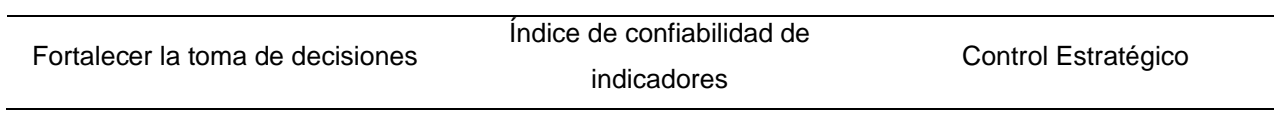

#### PROCESOS ESTRATÉGICOS

#### Planeamiento Estratégico

Este proceso agrupa las actividades relacionadas al desarrollo de planes de acción estratégicas para cumplir con los objetivos trazados a largo plazo, también se enfocan en el desarrollo de políticas, reglas, programas y procedimientos a corto plazo para el cumplimiento de las metas.

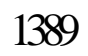

e de eficiencia estratégica

Plan Estratégico Todos los procesos

**Planes de acción Control Estratégico** 

b para reemplazar al personal ausente.

# **Tabla CCC3**

nde pago de servicios generales. ección de los materiales.

*Matriz de Caracterización: Planeamiento Estratégico*

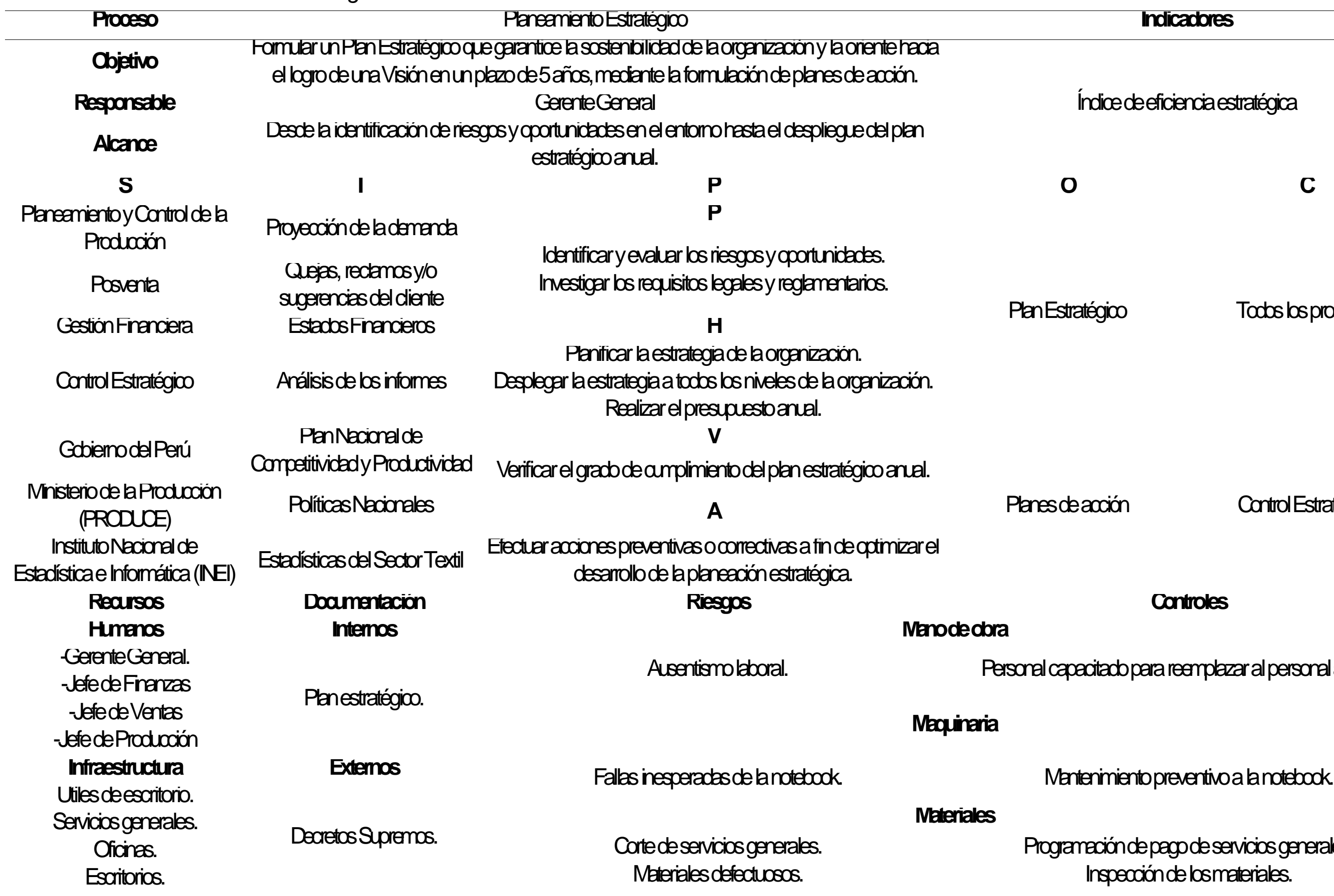

# **Inicas de recolección de información.**

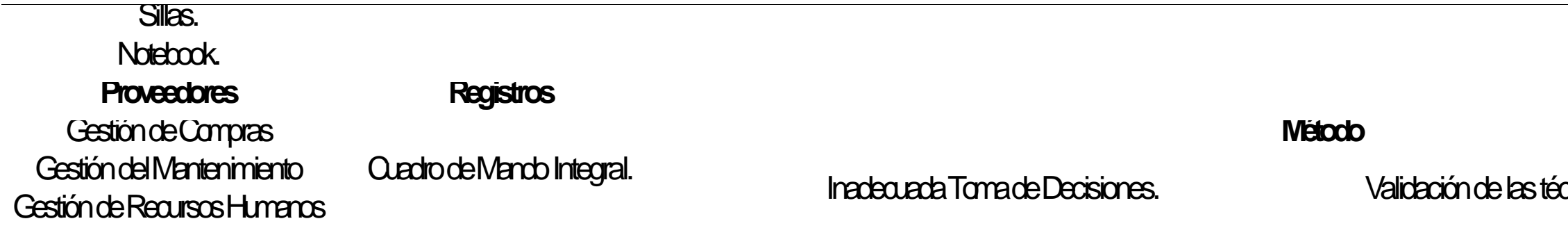

#### Control Estratégico

Este proceso lo conforma la alta dirección de la empresa, y se encargan de recibir las políticas, reglas, programas, planes de acción y/o procedimientos que han sido elaborados por el proceso de Planeamiento Estratégico, como también el diseño de los planes de acción del proceso de gestión de marketing para una evaluación, toma de decisión y una correspondiente aprobación.

## 1392

ánico de creación de valor. confiabilidad de indicadores. de avance del Plan Estratégico.

mes Planeamiento Estratégico

<mark>ì</mark>y

# **Tabla CCC4**

*Matriz de Caracterización: Control Estratégico*

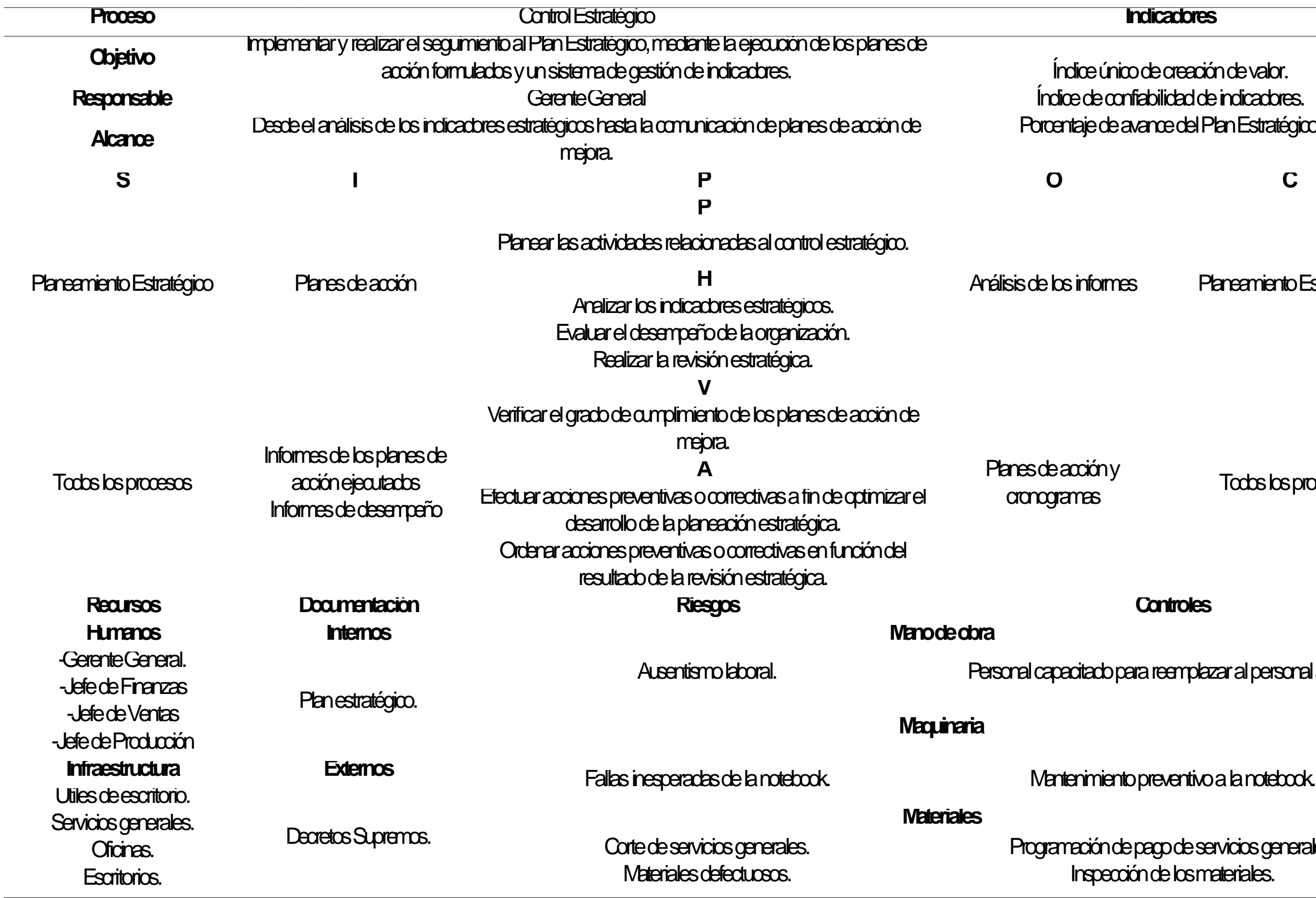

Todos los procesos

b para reemplazar al personal ausente.

nde pago de servicios generales. ección de los materiales.

# **Inicas de recolección de información.**

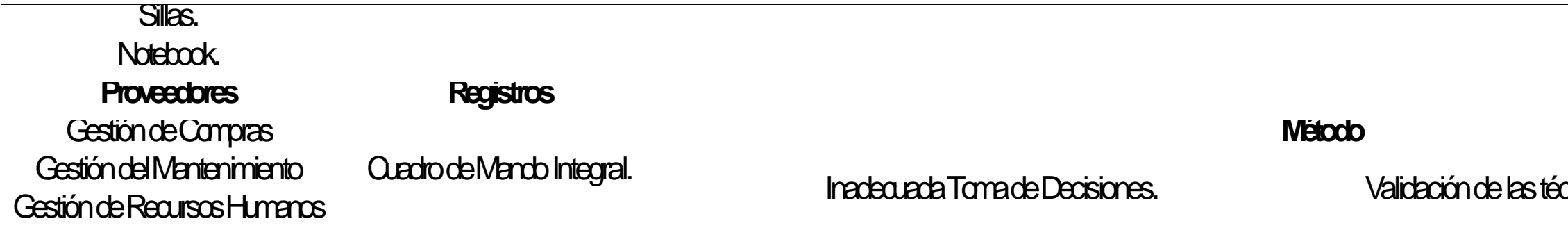

#### PROCESOS OPERACIONALES

#### Gestión Comercial

Este proceso se encarga de organizar los estudios de investigación de mercado, analizar los resultados y utiliza esta información para satisfacer mejor las necesidades de los consumidores y ser más competitivos. Además, posee comunicación directa con el cliente para tomar sus respectivos requerimientos con respecto al producto que desea, para luego verificar y gestionar la venta. Una vez teniendo las especificaciones del cliente, el proceso termina con la generación de orden de venta.

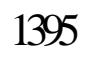

hidades vendidas Índice de incremento de ventas de cuota de mercado

ide l

 $\alpha$ 

Diseño y desarrollo

# **Tabla CCC5**

# *Matriz de Caracterización: Gestión Comercial*

Planeamiento y Control de la Producción

Logística de salida

Posventa

Gestión Financiera

**Clientes** 

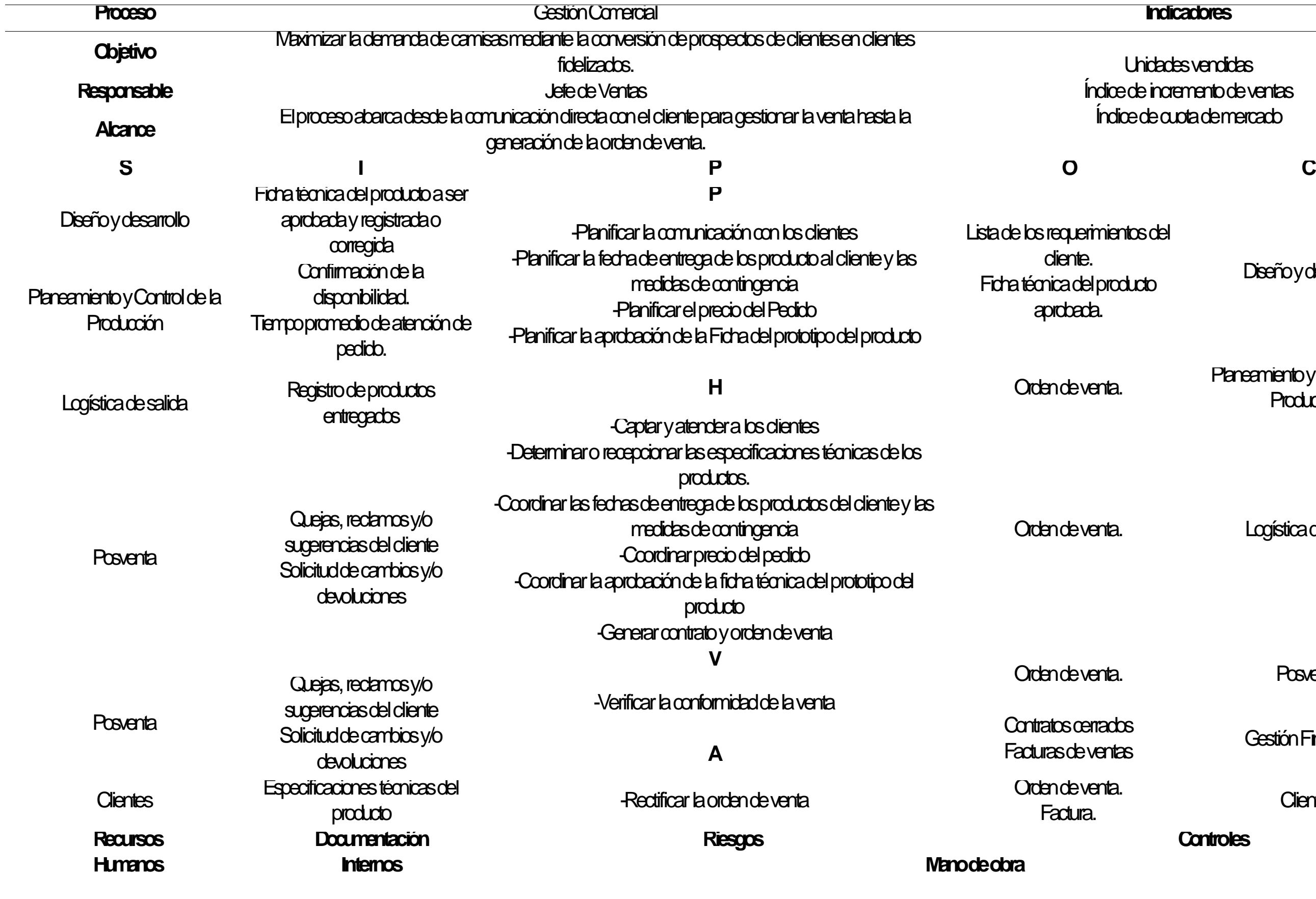

edkeo integral de salud -Capacitaciones a los operarios para evitar riesgos ergonómicosy accidentes en el trabajo res al equipo de trabajo para un mejor desempeño

nto del plan de mantenimiento -

emateriales cerca de la rotura de stock

de las actividades de la Gestión Corrercial

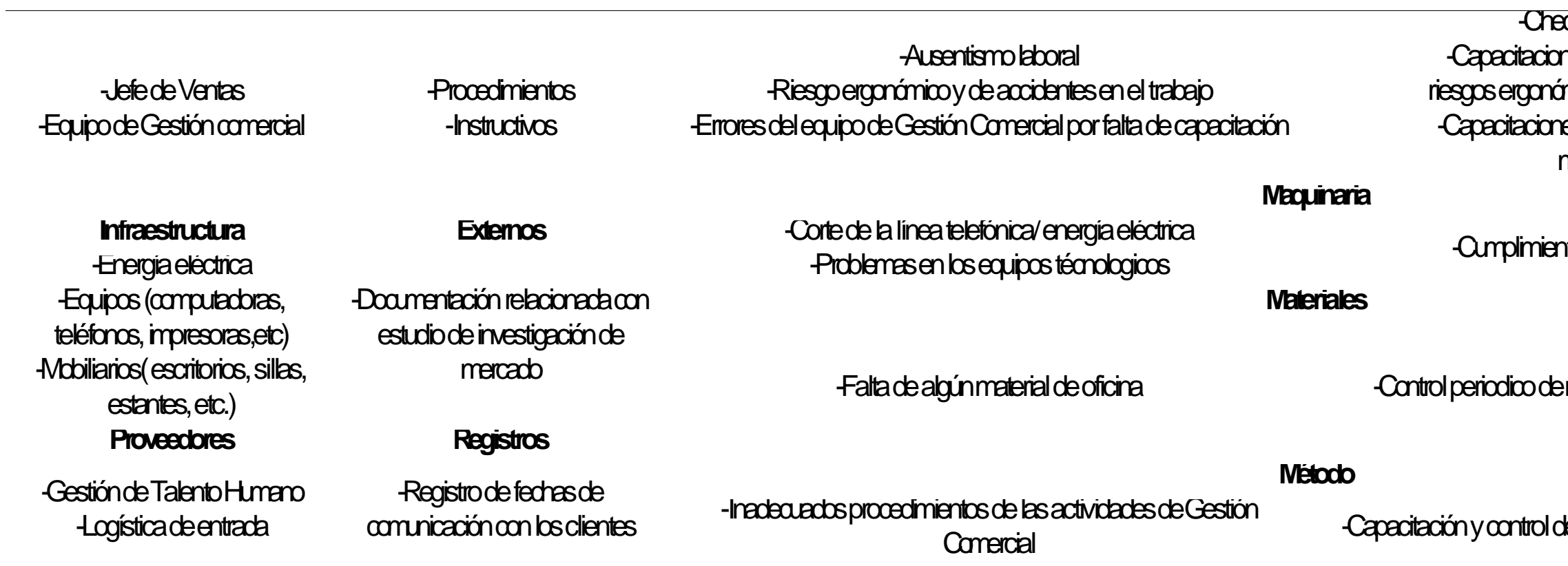

#### Diseño y Desarrollo

Este proceso se encarga de recepcionar los requerimientos del cliente, que se obtuvieron en el proceso de gestión comercial, para luego elaborar los planos de diseño del producto y las especificaciones de materiales e insumos que se necesitarán para su elaboración y que también se utilizarán para planificar los recursos que se van a utilizar en el proceso de producción.

# 1398

riento de las fichas técnicas Índice de percepción de diseños innovadores ice de nuevos diseños

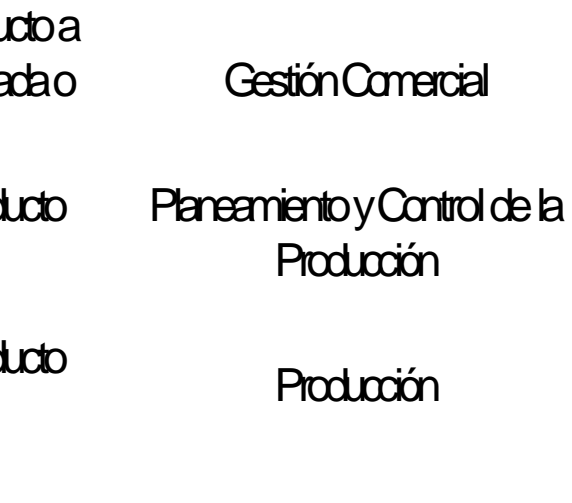

# nducto

# **Tabla CCC6**

*Matriz de Caracterización: Diseño y Desarrollo*

edeo integral de salud ones a los operarios para evitar riesgos ergonómicos y accidentes en el trabajo res al equipo de trabajo para un mejor desempeño

nto del plan de mantenimiento

emateriales cerca de la rotura de stock

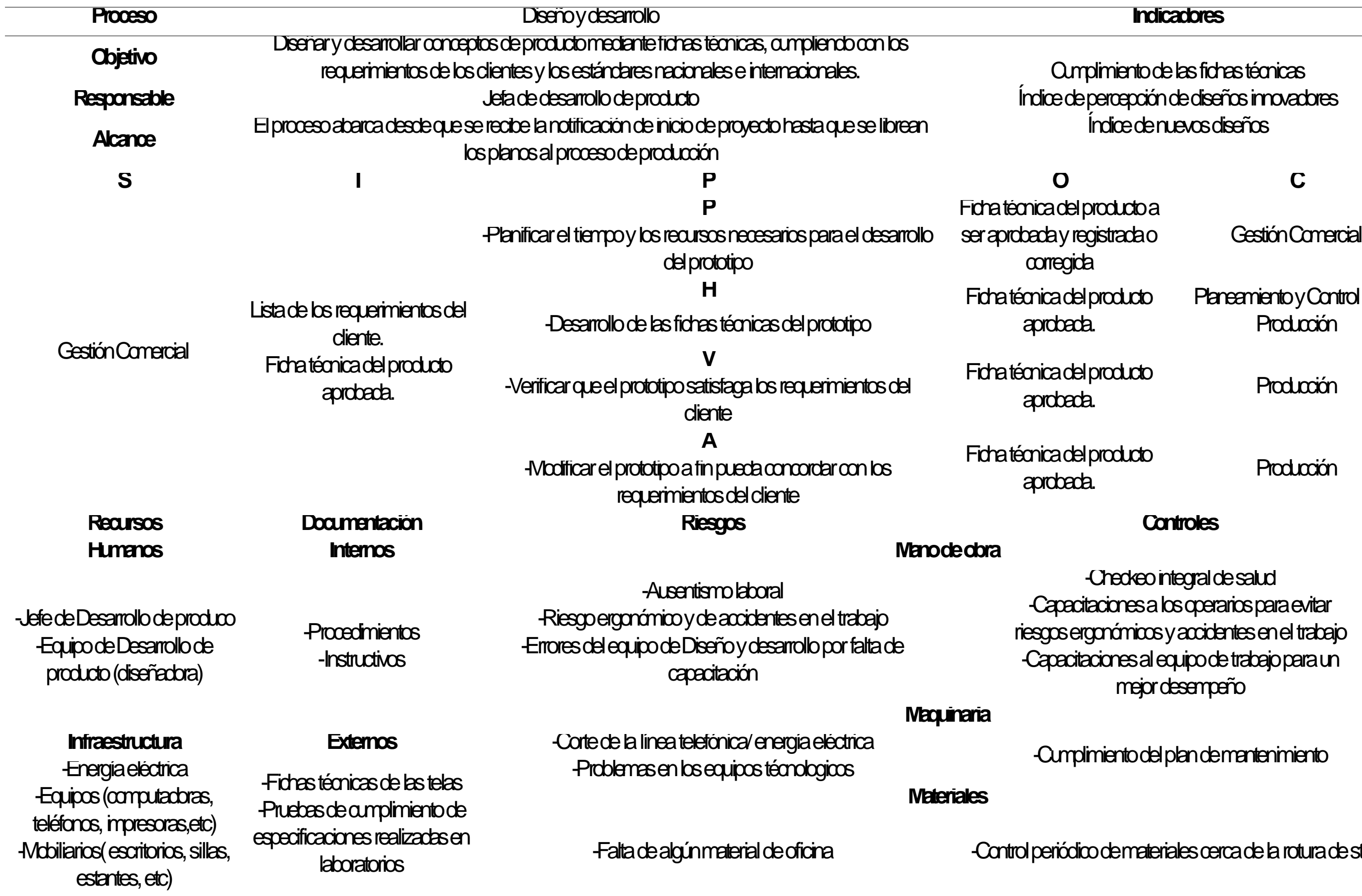
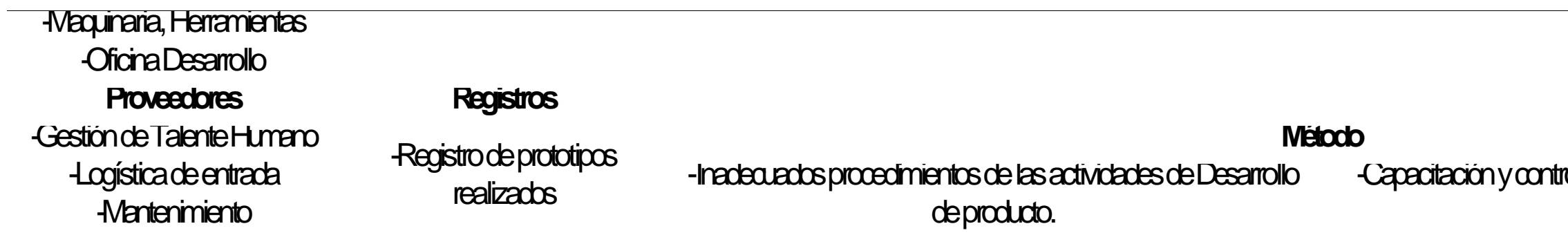

## trol de las actividades de Desarrollo de producto.

### Planeamiento y Control de la Producción

Este proceso se encarga de planificar, gestionar, evaluar y controlar los recursos para la producción (tiempos de fabricación, tiempo de entrega, mano de obra, maquinaria y equipos necesarios) con el fin de poder ofrecer productos de calidad y satisfacer las necesidades del cliente en el tiempo acordado.

Lead time Productividad zo de aprovisionamiento

e de

atención Gestión Cornercial

p**rimas** y Logística de entrada

## **Tabla CCC7**

manda Planeamiento Estratégico

*Matriz de Caracterización: Planeamiento y Control de la Producción*

-Checkeo integral de salud querarios para evitar riesgos ergonómicos y accidentes en el trabajo uipo de trabajo para un mejor desempeño

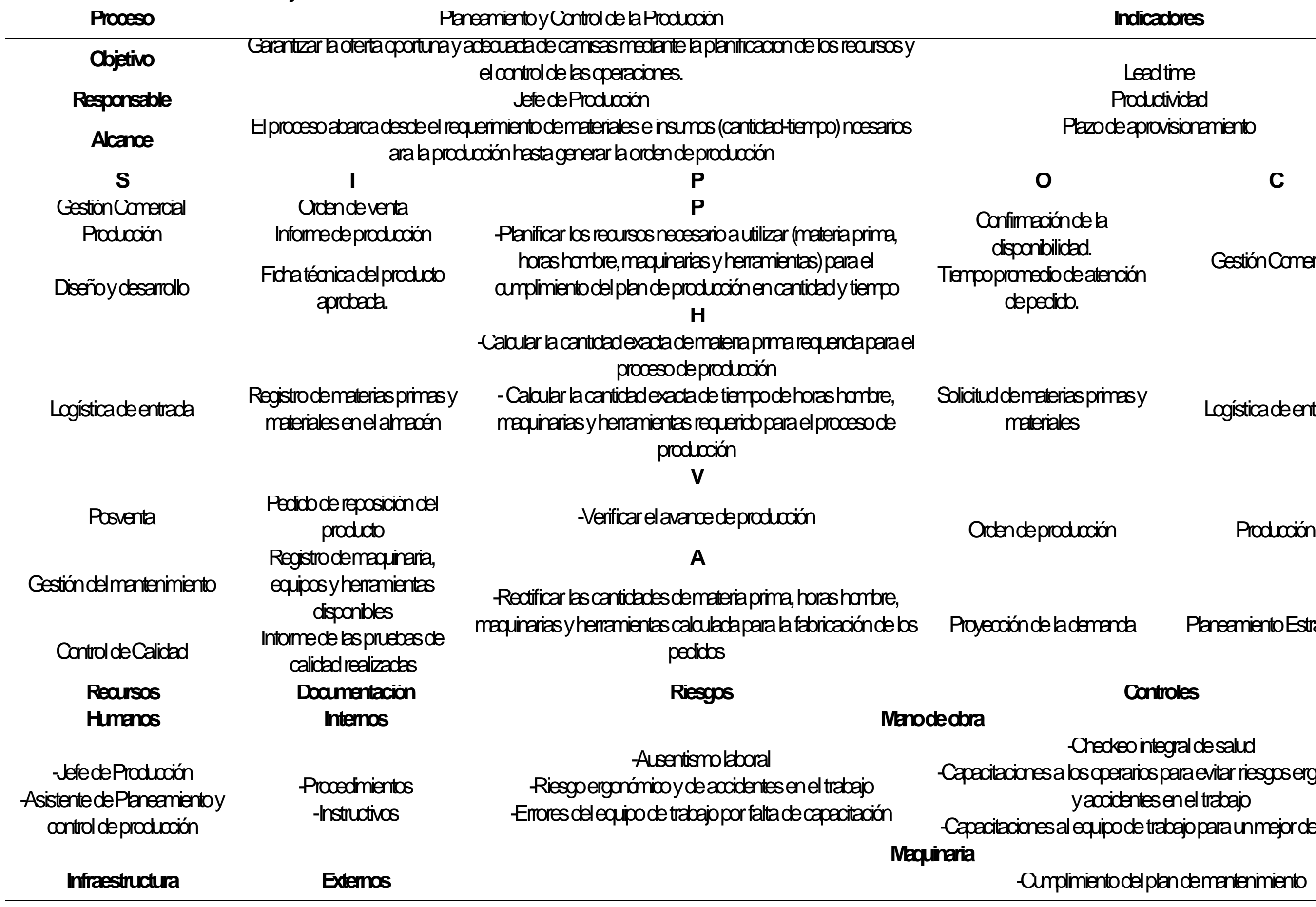

**Infraestructura Externos** -Cumplimiento del plan de mantenimiento

## emateriales cerca de la rotura de stock

## ps indicadores de meses anteriores

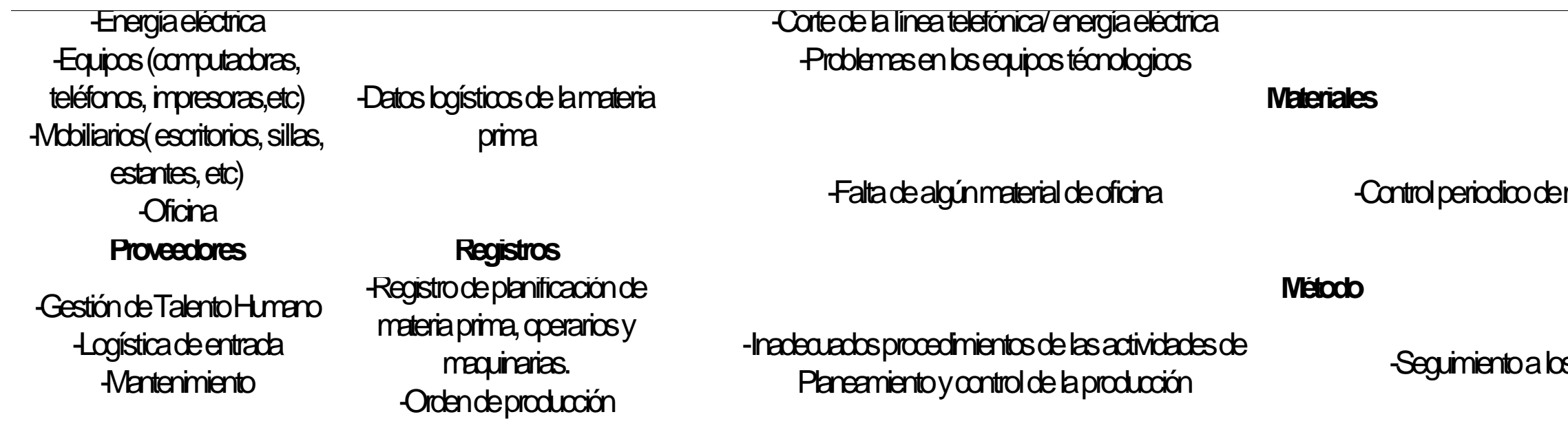

### Logística de entrada

Este proceso tiene como función realizar la recepción de la materia prima e insumos para luego almacenarlos y poder suministrar de manera óptima y oportuna a los distintos procesos de la organización, cumpliendo con los respectivos procedimientos internos. Asimismo, se encargan de evaluar a los proveedores.

## **Tabla CCC8**

## *Matriz de Caracterización: Logística de Entrada*

<u>iabilidadde inventario o</u> **Rotura de stock** Productividad de almacén

masy material<br>En e Planeamiento y Control de la Producción

iales

Producción

-Checkeo integral de salud perarios para evitar riesgos ergonómicos y accidentes en el trabajo uipo de trabajo para un mejor desempeño

ento del plan de mantenimiento <sub>e</sub>

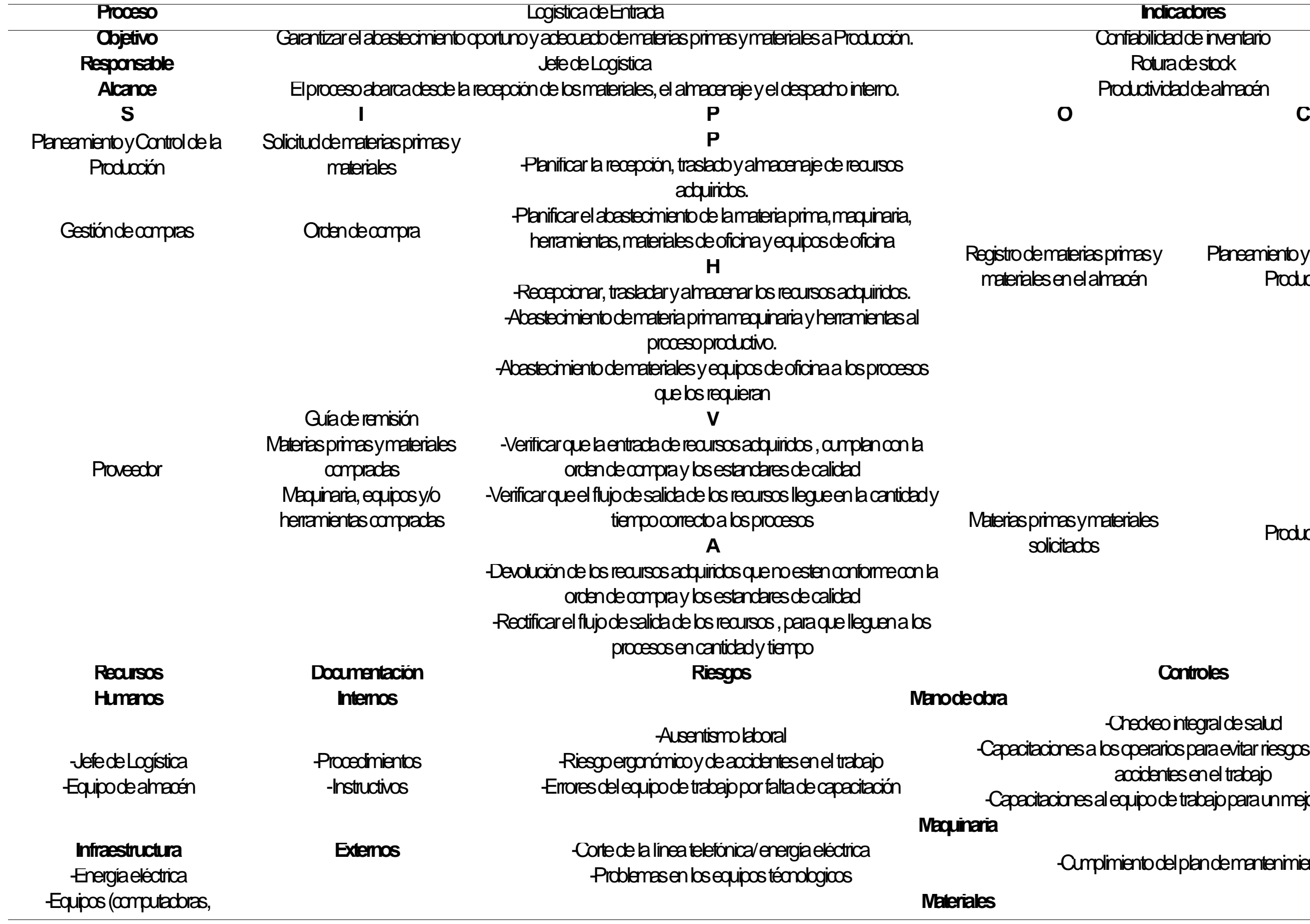

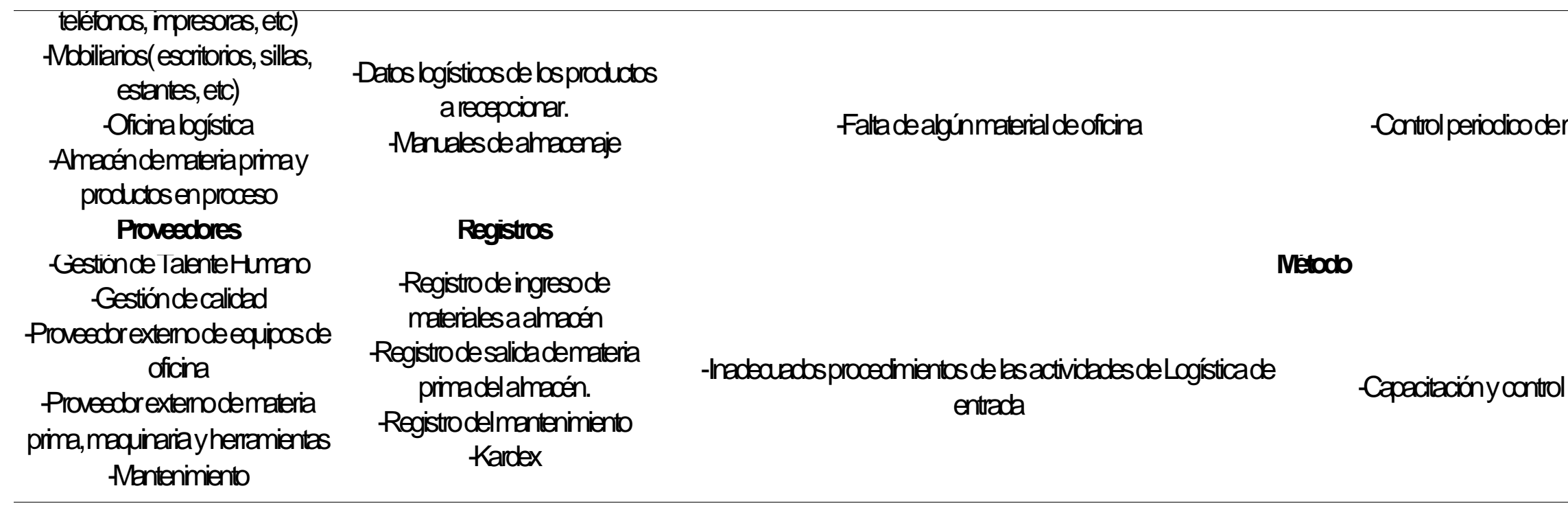

## -Manuales de almacenaje -Falta de algún material de oficina -Control periodicode materiales cerca de la rotura de stock

l de las actividades logística de entrada

### Macroproceso de Producción

El macroproceso de producción se encarga de fabricar las camisas de la empresa INDUSTRIAL GORAK S.A. Empieza con la recepción de la materia prima por parte del proceso de Corte donde cortan los rollos de tela para formar piezas de la camisa, que serán llevadas al Área de Confección para ser unidas. Finalmente, la camisa es llevada al Área de Acabado, donde se empaquetan las camisas y se les da un acabado final.

## **Tabla CCC9**

*Matriz de Caracterización: Producción*

Porcentaje de defectuosos Eficacia Total Eficiencia Total Efectividad Total de satisfacción del cliente

 $\alpha$ 

Logística de salida

**Informe de Planeamiento y Control de la producción Planeamiento y Control de la** Producción

edeo integral de salud -Capacitaciones a los operarios para evitar riesgos ergonómicos y accidentes en el trabajo uipo de trabajo para un mejor desempeño

ento del plan de mantenimiento

res de calidad de materia prima alidad en las entradas de los procesos

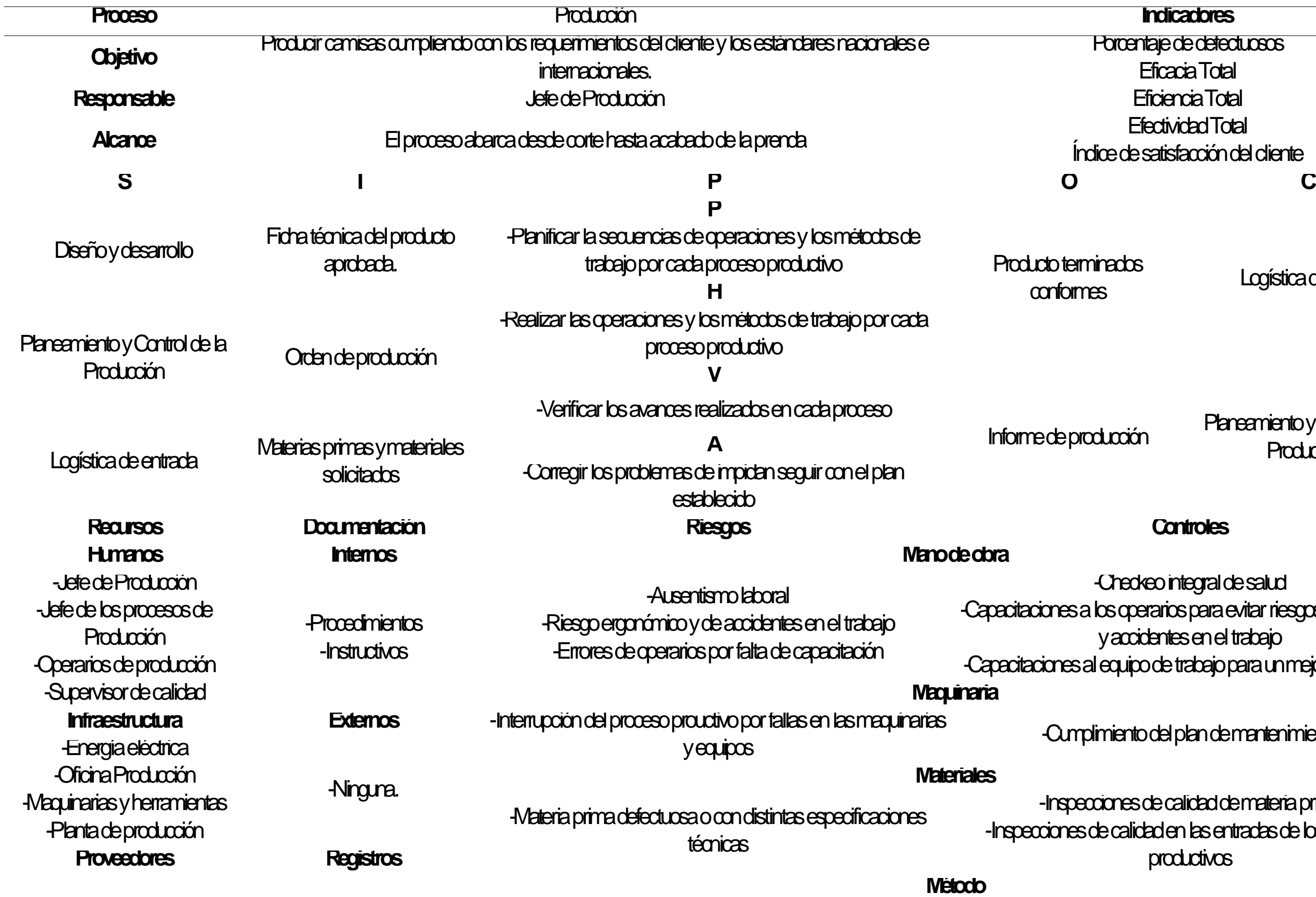

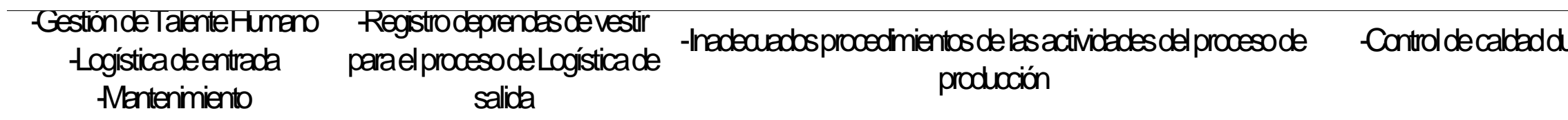

## -Control de caldaddurante y después de cada proceso de producción

### Proceso de Corte

El proceso de corte inicia con la recepción de la ficha técnica del producto, para luego realizar mediante un software el tizado de las partes de acuerdo con el contenido de dicha ficha. Una vez obtenido dicho molde de tizado, se lo coloca encima de las planchas de tela y se procede a realizar el corte de la tela siguiendo las guías del tizado. Seguidamente se da el habilitado, que es el separado y etiquetado de las partes cortadas para que puedan pasar al siguiente proceso.

Porcentaje de defectuosos Eficacia Total Eficiencia Total Efectividad Total Índice de satisfacción del cliente

Confección

ión Planeamiento y Control de la Producción

-Chequeointegral de salud perarios para evitar riesgos ergonómicos y accidentes en el trabajo lipo de trabajo para un mejor desempeño

nto del plan demantenimiento

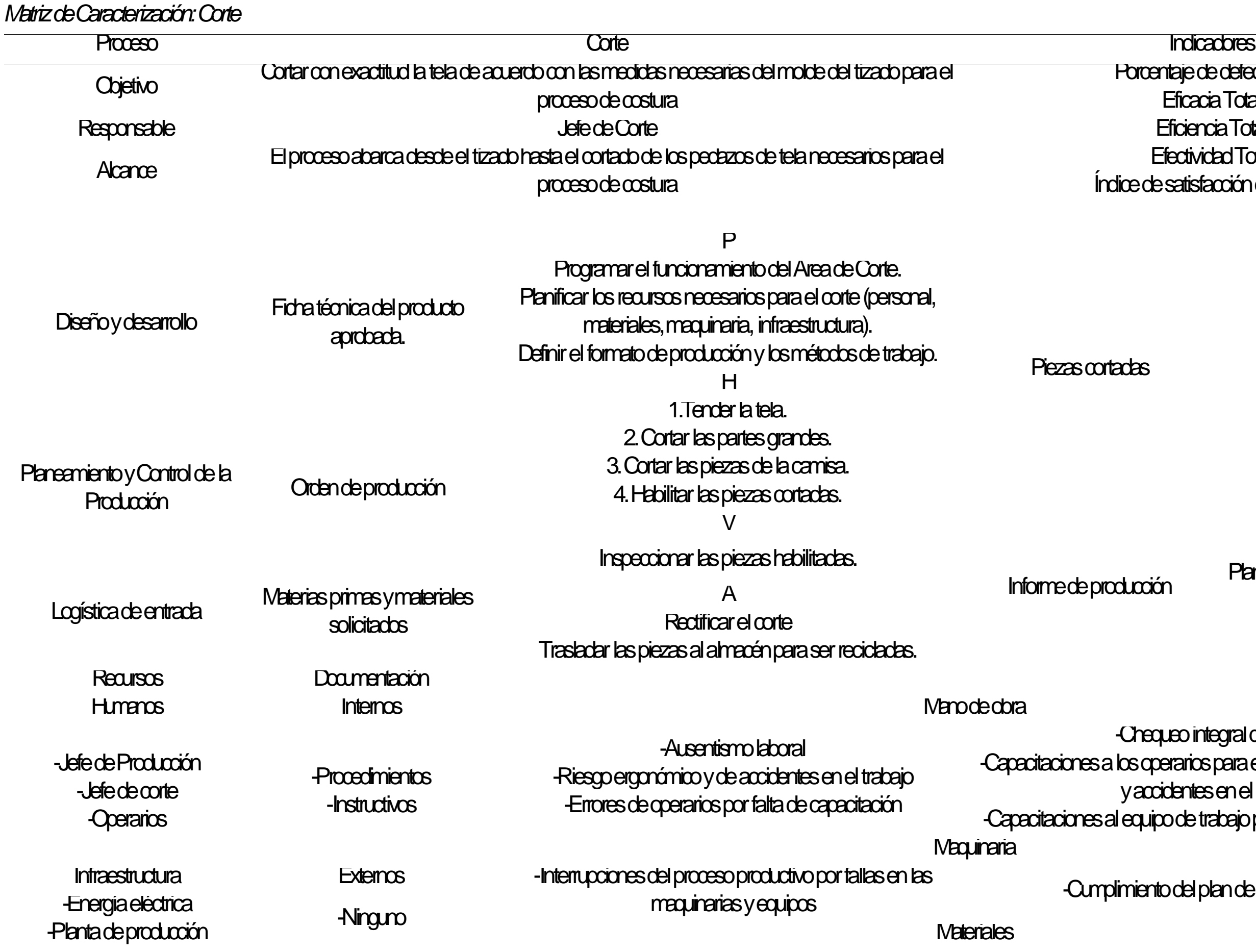

**Tabla CCC10** 

# técnicas de materia prima

## as operaciones de los procesos de corte

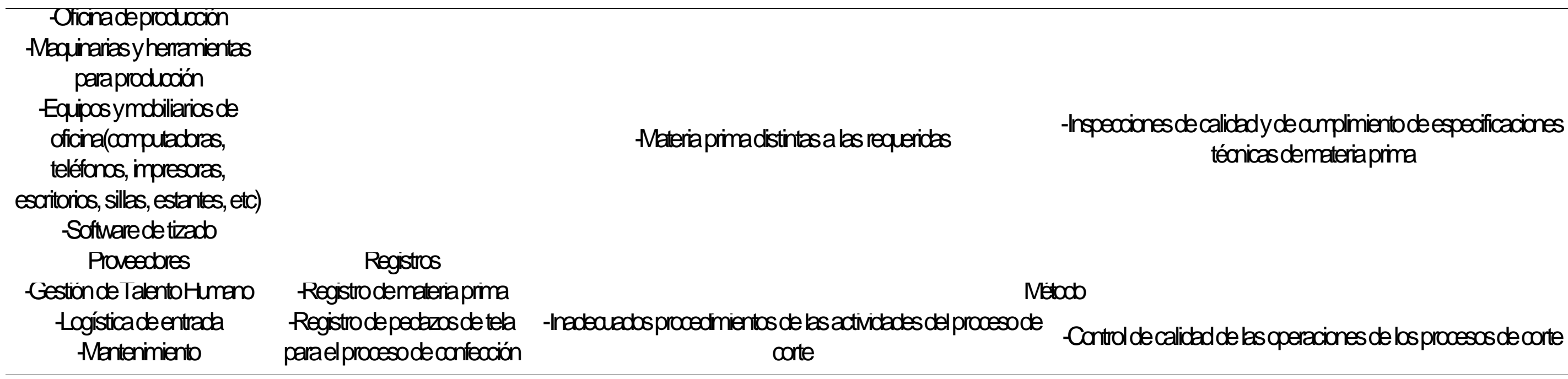

### Proceso de Confección

El proceso de Confección inicia con la recepción de las piezas de tela cortadas obtenidas del proceso de corte. Luego se procede a actividades de volteado, fusionado y para luego poder unir dichas piezas y convertirlas en un producto semiterminado listo para el proceso de acabado.

**Conditativo** Universitativo del proventaje de defectuosos de la producto de la producto de la proceso de la proce Eficacia Total Eficiencia Total Efectividad Total ce de satisfacción del cliente

la confeccionada a Cabado e Acabado

n Planeamiento y Control de la Producción

### **Tabla CCC11**

*Matriz de Caracterización*

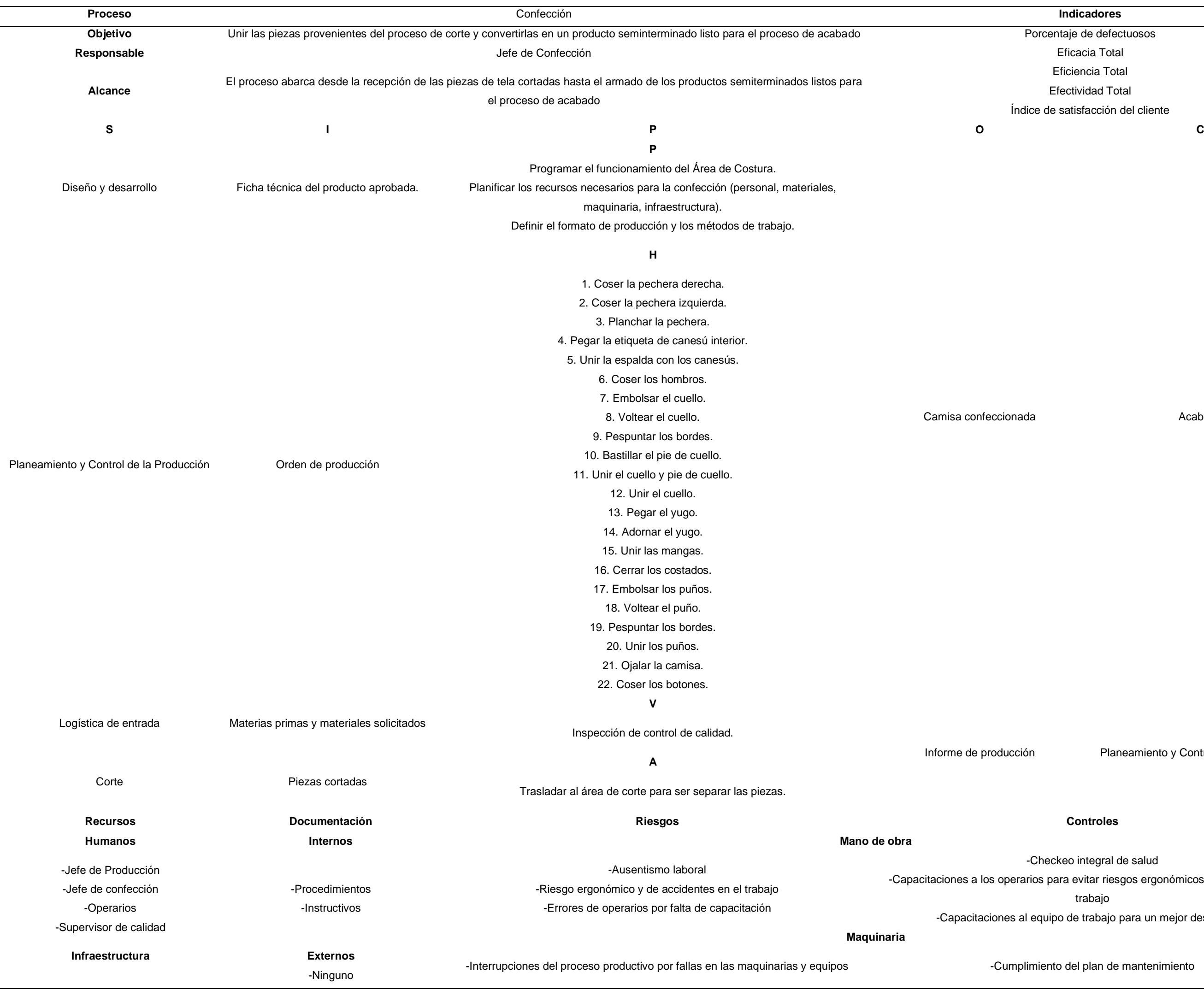

-Checkeo integral de salud ios para evitar riesgos ergonómicos y accidentes en el trabajo

equipo de trabajo para un mejor desempeño

miento del plan de mantenimiento

cumplimiento de especificaciones técnicas de materia prima

ad en las entradas de los procesos productivos

de las actividades del proceso de confección -

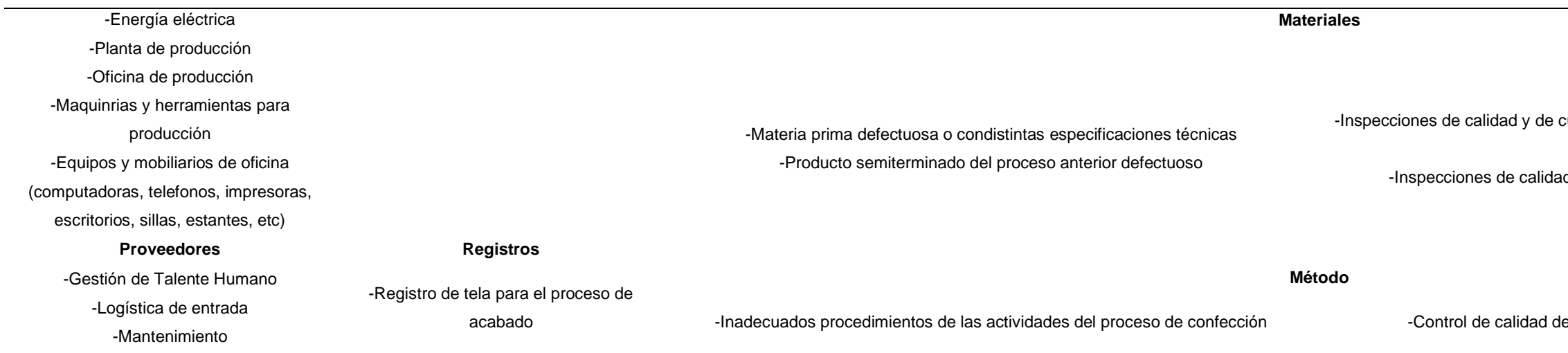

### Proceso de Acabado

El proceso de acabado inicia con la recepción de productos semiterminados, a los cuales se le quitan las extensiones de hilos sobrantes y se le añade las etiquetas, y stickers con la talla, que se empaquetan individualmente.

## **roentaje de defectuosos** Eficacia Total Eficiencia Total Efectividad Total e de satisfacción del cliente

## **Tabla CCC12**

*Matriz de Caracterización: Acabado*

## Informe de producción Planeamiento y Control de la Producción

Producto terminadosconformes Logística de salida

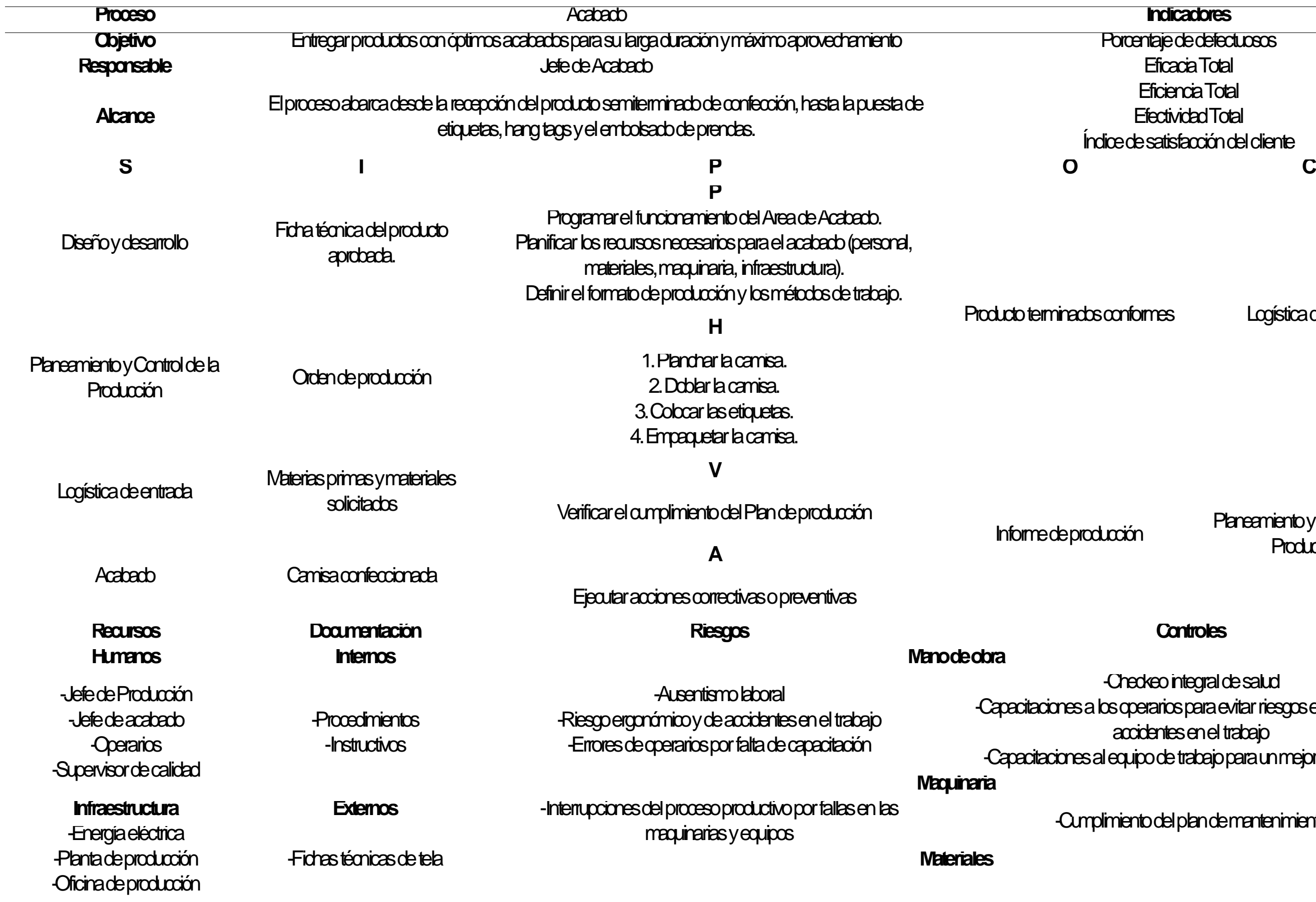

-Checkeo integral de salud -Capacitaciones a los operarios para evitar riesgos ergonómicos y accidentes en el trabajo -Capacitaciones al equipo de trabajo para un mejor desempeño

iento del plan de mantenimiento

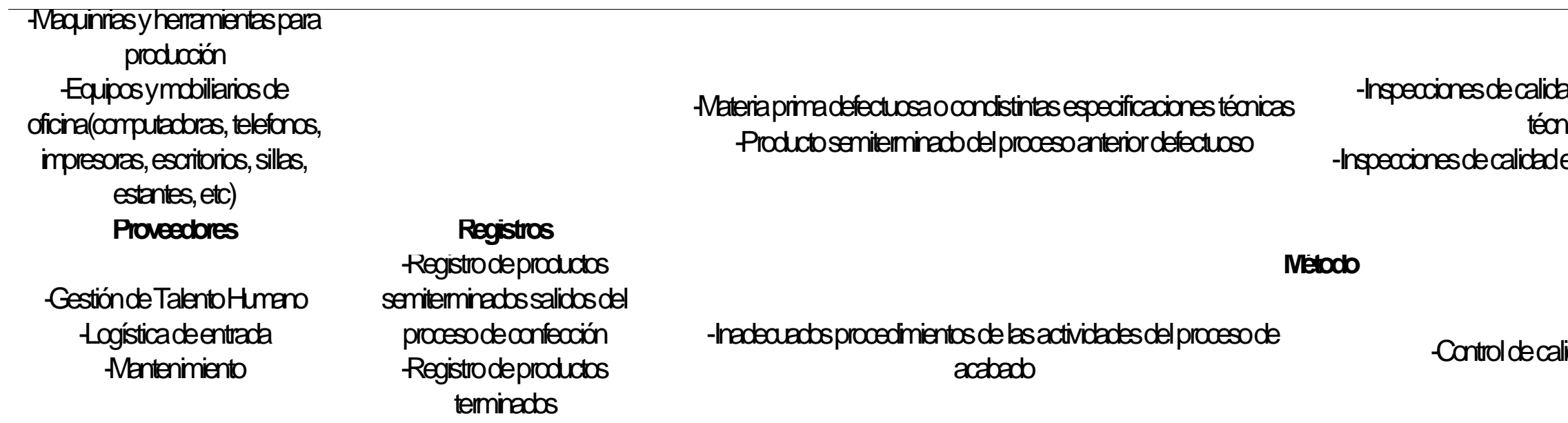

## -Inspecciones de calidad y de cumplimiento de especificaciones técnicas de materia prima -Inspecciones de calidad en las entradas de los procesos productivos

lidad final del producto terminado

### Logística de salida

Este proceso se encarga de almacenar los productos que siguen en proceso y recepcionar los productos terminados que cumplen con los requerimientos de los clientes y con los parámetros de tiempos de entrega, para posteriormente despacharlos en el transporte. Finaliza con la distribución efectiva, óptima y segura de acuerdo con los requerimientos del cliente y con el tiempo de entrega acordado.

empo promedio de envío entaje de entregas a tiempo

regados estión Comercial

regados **Posventa** 

## **Tabla CCC13**

*Matriz de Caracterización: Logística de Salida*

Productos entregados Clientes

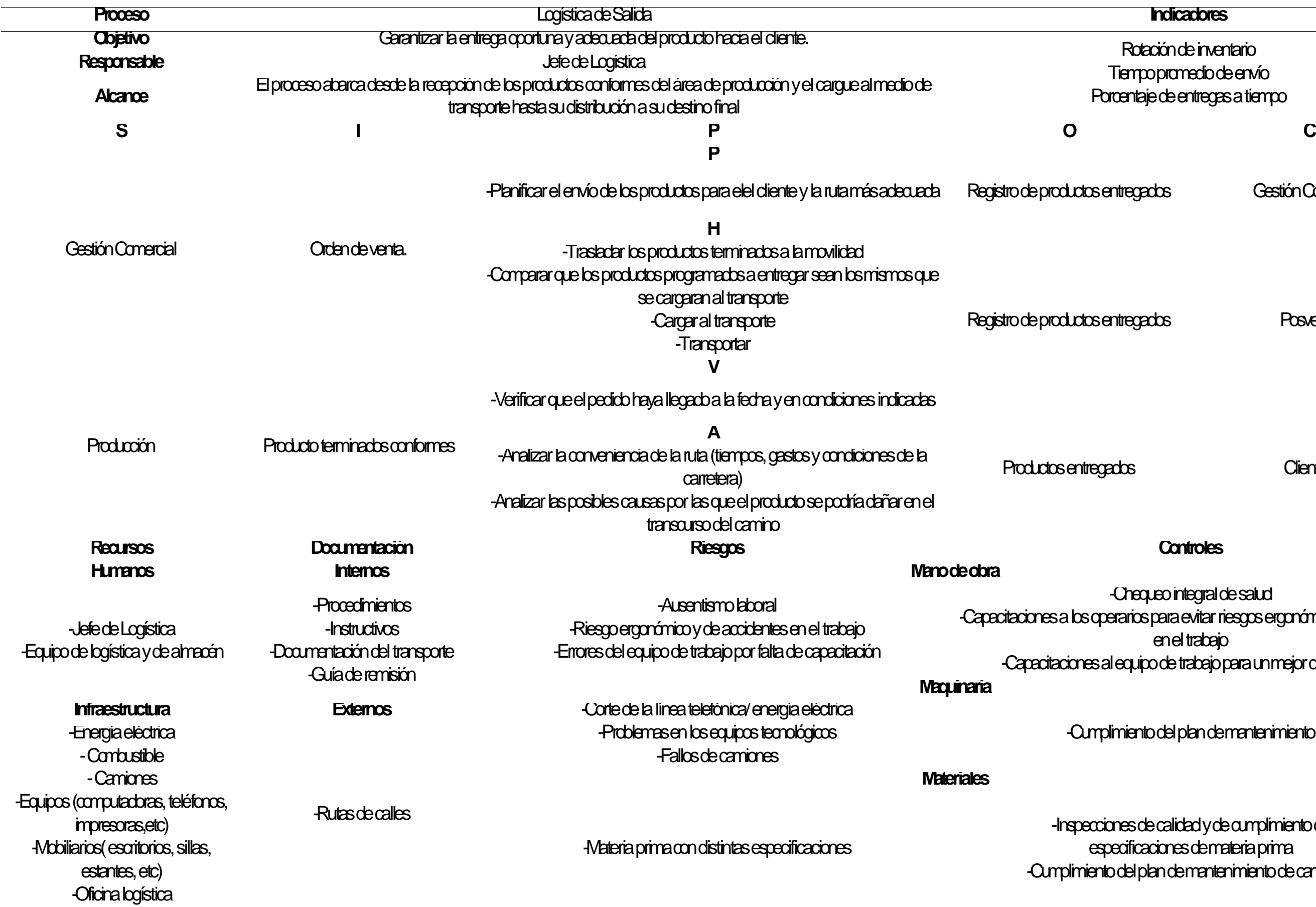

es de calidad y de cumplimiento de cificaciones de materia prima -Cumplimiento del plan de mantenimiento de camiones

-Chequeointegral de salud a rios para evitar riesgos ergonómicos y accidentes en el trabajo -Capacitaciones al equipo de trabajo para un mejor desempeño

hiento del plan de mantenimiento

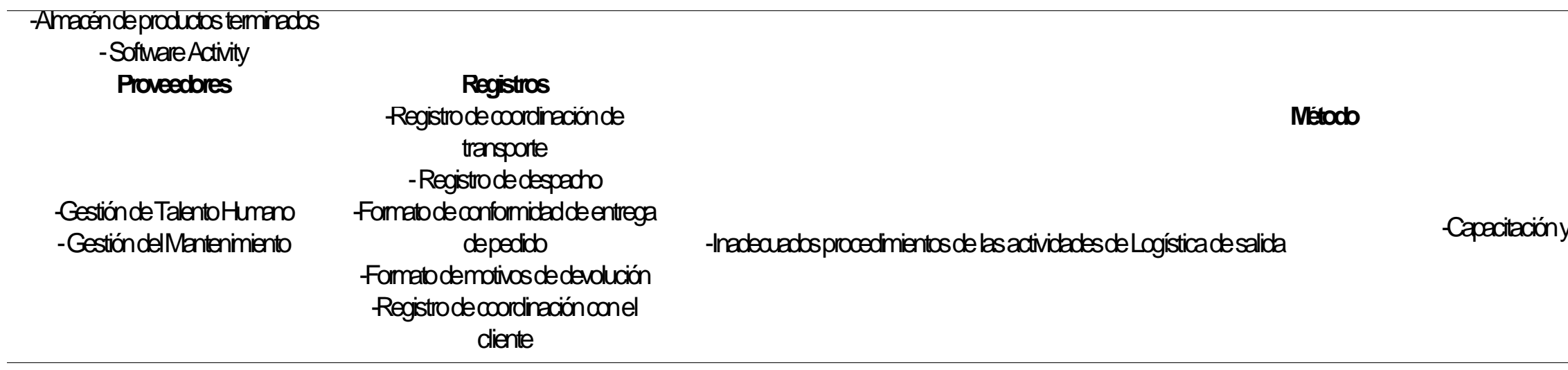

## y control de las actividades logística de salida

### Posventa

Este proceso posee comunicación directa con los clientes y se encarga de recepcionar las quejas y reclamos de los mismo sobre el producto final, en relación con los fallos del producto y tiempo de entrega, gestiona las ordenes de reclamo y realiza seguimiento de las acciones correctivas hasta el punto en el que se solucione la queja del cliente. Asimismo, se encarga de recolectar feedback con el fin de evitar algún inconveniente con respecto a la calidad del producto y/o servicio de entrega, y con dicha información, poder mejorar en esos aspectos.

## **Tabla CCC14**

*Matriz de Caracterización: Posventa*

## **Objetivo** Garantizar la satisfacción de los clientes después de realizar la compra. Porcentaje de unidades devueltas tiem promedio de devolución

iente  $s$ y/o Gestión Cornercial

### mdel Planeamiento y Control de la Producción

 $sy/$ o su<sup>yo</sup> - Planeamiento Estratégico -<br>iente

 $sy/$ o addic

-Checkeo integral de salud -Capacitaciones a los operarios para evitar riesgos ergonómicos y accidentes en el trabajo  $\mu$ ipo de trabajo para un mejor desempeño

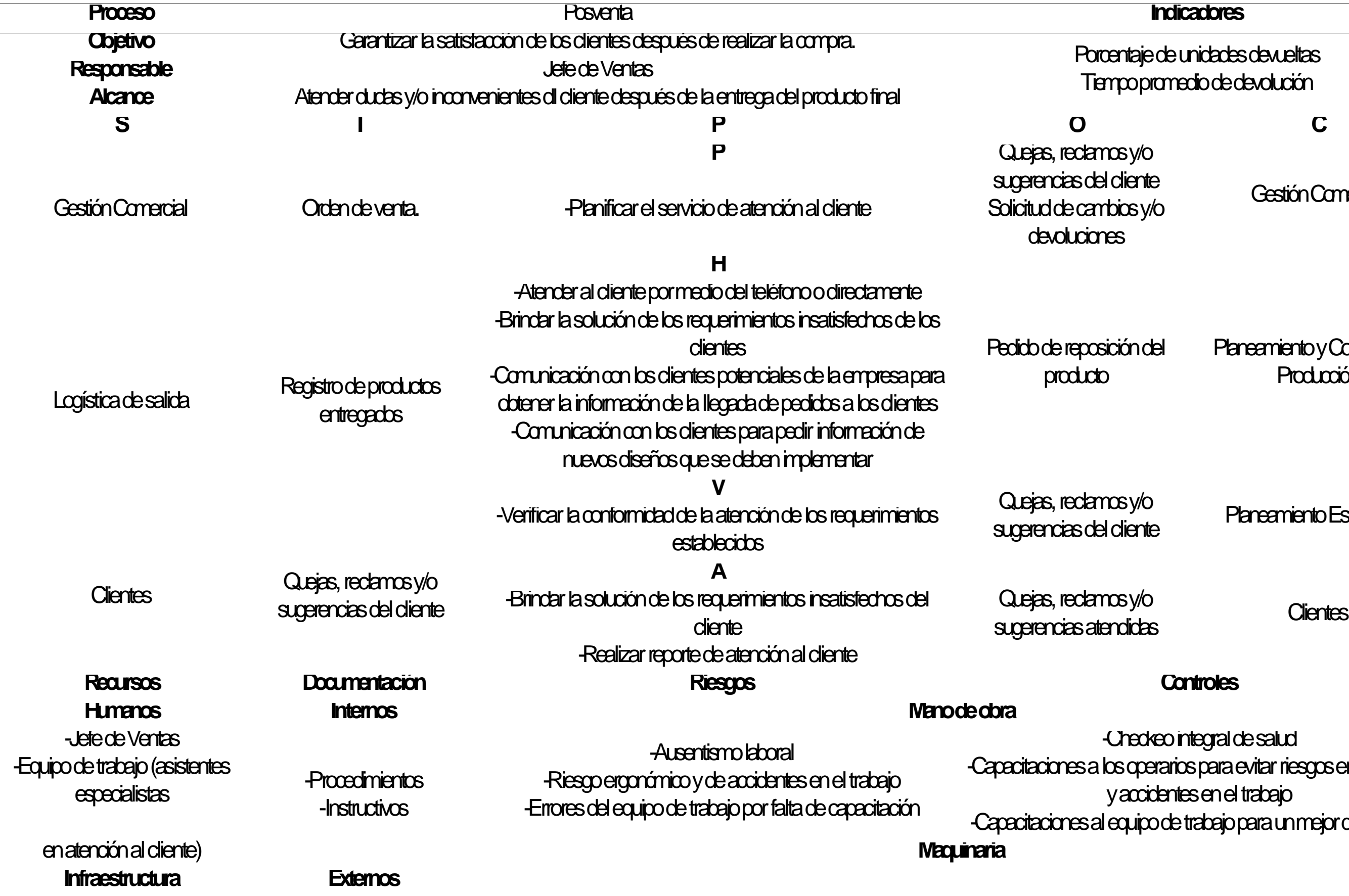

## 1422

blan de mantenimiento de teléfono y putadoras materiales .<br>Deriodico de materia prima

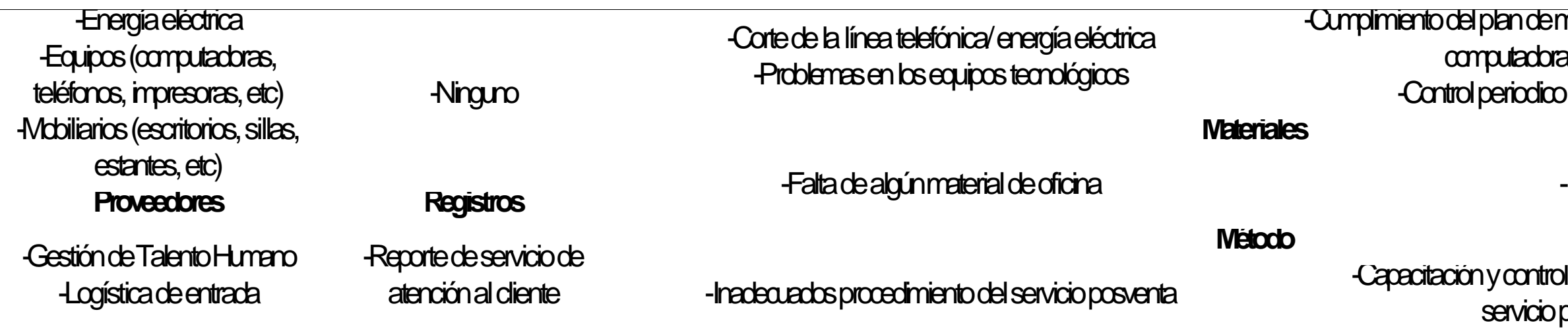

y control de las actividades del servicio posventa

### PROCESOS DE SOPORTE

### Gestión de Compras

Este proceso cumple con las funciones de planificar, administrar y realizar el seguimiento de la gestión de compras, manejando información sobre las necesidades de materiales e insumos, seleccionando a los proveedores correspondientes para que se cumpla el abastecimiento oportuno y óptimo de los materiales e insumos, a su vez, también se encarga de gestionar la documentación relacionada con las compras y de determinar el ahorro de costos para la empresa.

## nedio de abastecimiento de tela e de redamos a proveedores

r a comprehensive logística de entrada

## **Tabla CCC15**

*Matriz de Caracterización: Gestión de Compras*

Facturas de compras Gestión Financiera

iento de  $\infty$  $\mathsf{Sy}\mathsf{Io}$ 

**Proveedores** 

-Sistema ERP. pacitaciones constantes. to para reemplazar al personal ausente. .<br>h**del lote económico de compra.** 

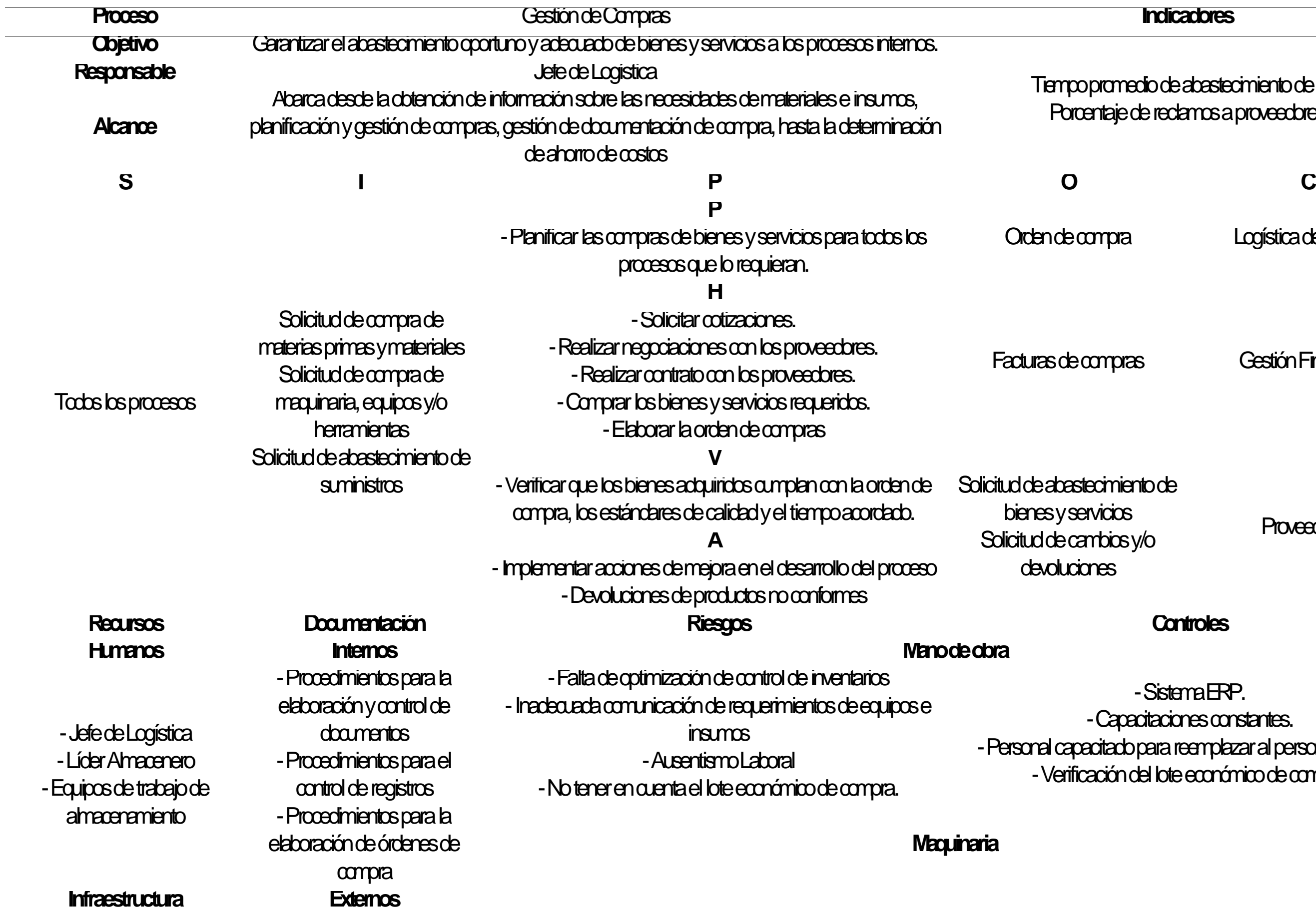

n de mantenimiento de los equipos de oficina. Soporte técnico.

n constante de los recursos necesarios. -Revisión y verificación constante de los pedidos solicitados. **Proveedores Registros**

ctualización del procedimiento. constante con los proveedores.

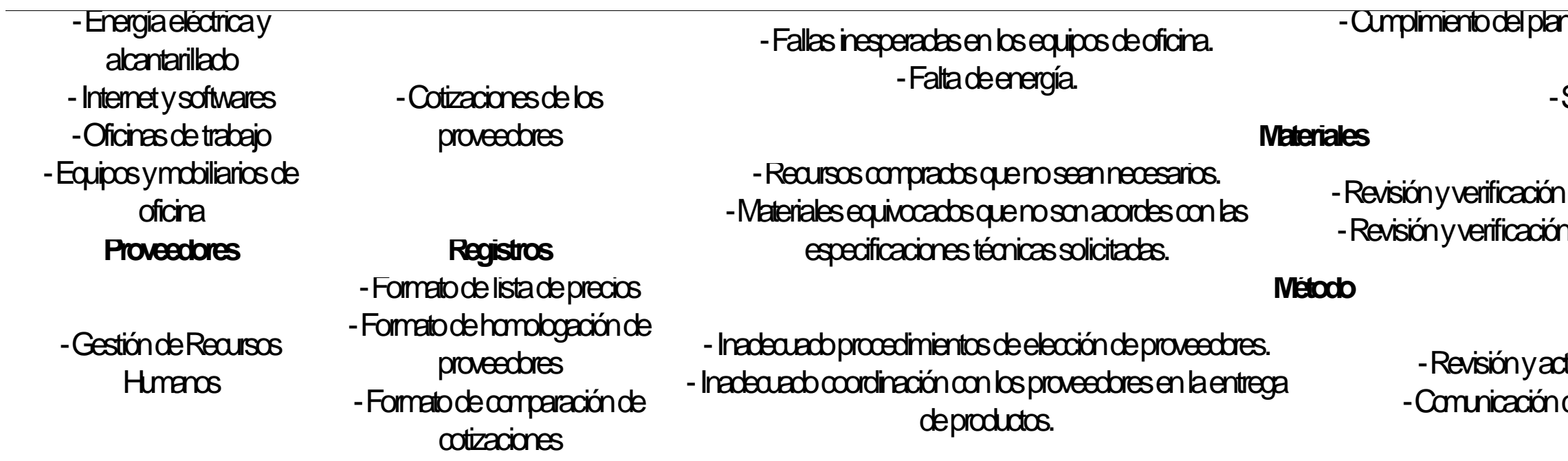

### Gestión del Talento Humano

Este proceso realiza la gestión de programas de selección, promoción y bienestar social de los trabajadores, también se encarga de desarrollar y llevar a cabo planes anuales de inducción y capacitación, evaluar el desempeño de los trabajadores, desarrollar y mantener actualizado un manual de trabajo en base a los perfiles laborales de la empresa, con el fin de asegurar el bienestar de los colaboradores para que crezcan y se desarrollen laboralmente dentro de la organización.

## **Tabla CCC16**

 $\frac{1}{2}$ 

*Matriz de Caracterización: Gestión del Talento Humano*

## Ausentismo laboral Rotación de personal Productividad del personal Índice de GTH Índice de clima laboral Índice de cultura organizacional

# Perfiles de Puesto de Seguridad y Salud<br>Perfectos de Puesto de Coupacional<br>En el segundo de Salud y Salud y Salud y Salud y Salud y Salud y Salud y Salud y Salud y Salud y Salud y Salud

 $\mathfrak{g}_\mathbb{C}$ Reporte de actos, condiciones instrabajo Afiliaciones al Seguro Social

ián pagos

## Perfiles de Puestos Todos los procesos

**Focial** 

ián

pagos

 $res$ Reporte de actos, condiciones

instrabajo

-Perfil de puestos. ado para reemplazar al personal ausente. recuente con los talentos de la empresa. ·un cronograma para el pago de planilla.

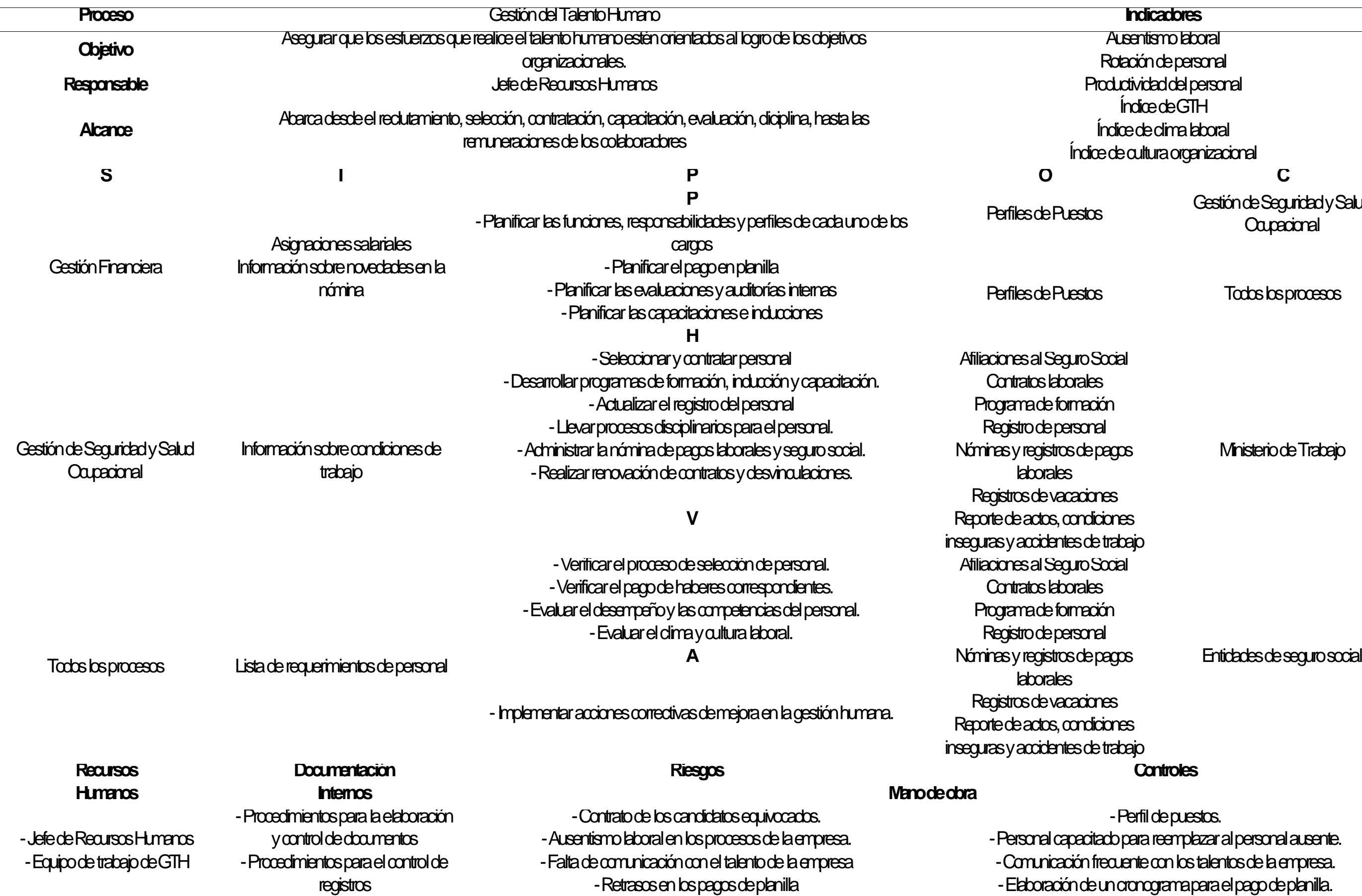

Ministerio de Trabajo

demantenimiento de los equipos de oficina.<br>- Soporte técnico.

rol periódico de materiales. -Atención inmediata de soporte técnico. **Proveedores Registros**

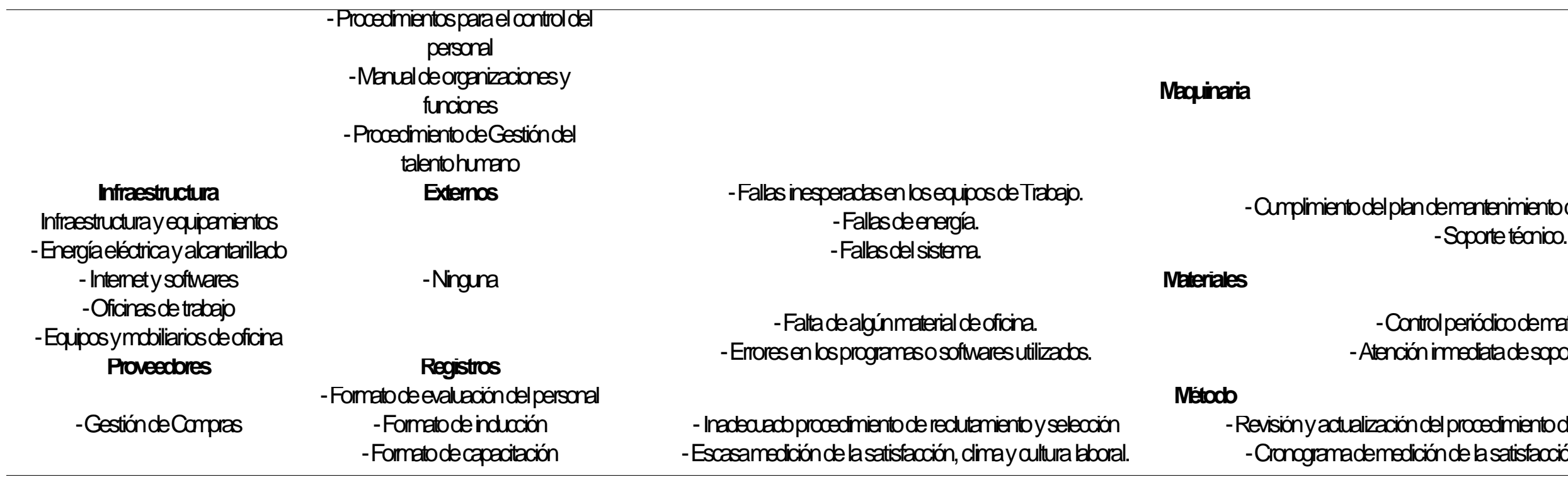

-Revisión y actualización del procedimiento de reclutamiento y selección. -Cronograma de medición de la satisfacción, clima y cultura laboral.

### Gestión Financiera

Este proceso se encarga de la elaboración de registros contables y de estados financieros, Asimismo de planificar, analizar y evaluar la información registrada con la finalidad de gestionar de manera adecuada los recursos y poder buscar oportunidades de inversión que traigan beneficios para la organización. Asimismo, también controla las operaciones relacionadas al cumplimiento de las obligaciones tributarias.

## **Tabla CCC17**

*Matriz de Caracterización: Gestión Financiera*

Costo unitario del producto Índice ROE

iales idades en Gestión del Talento Humano

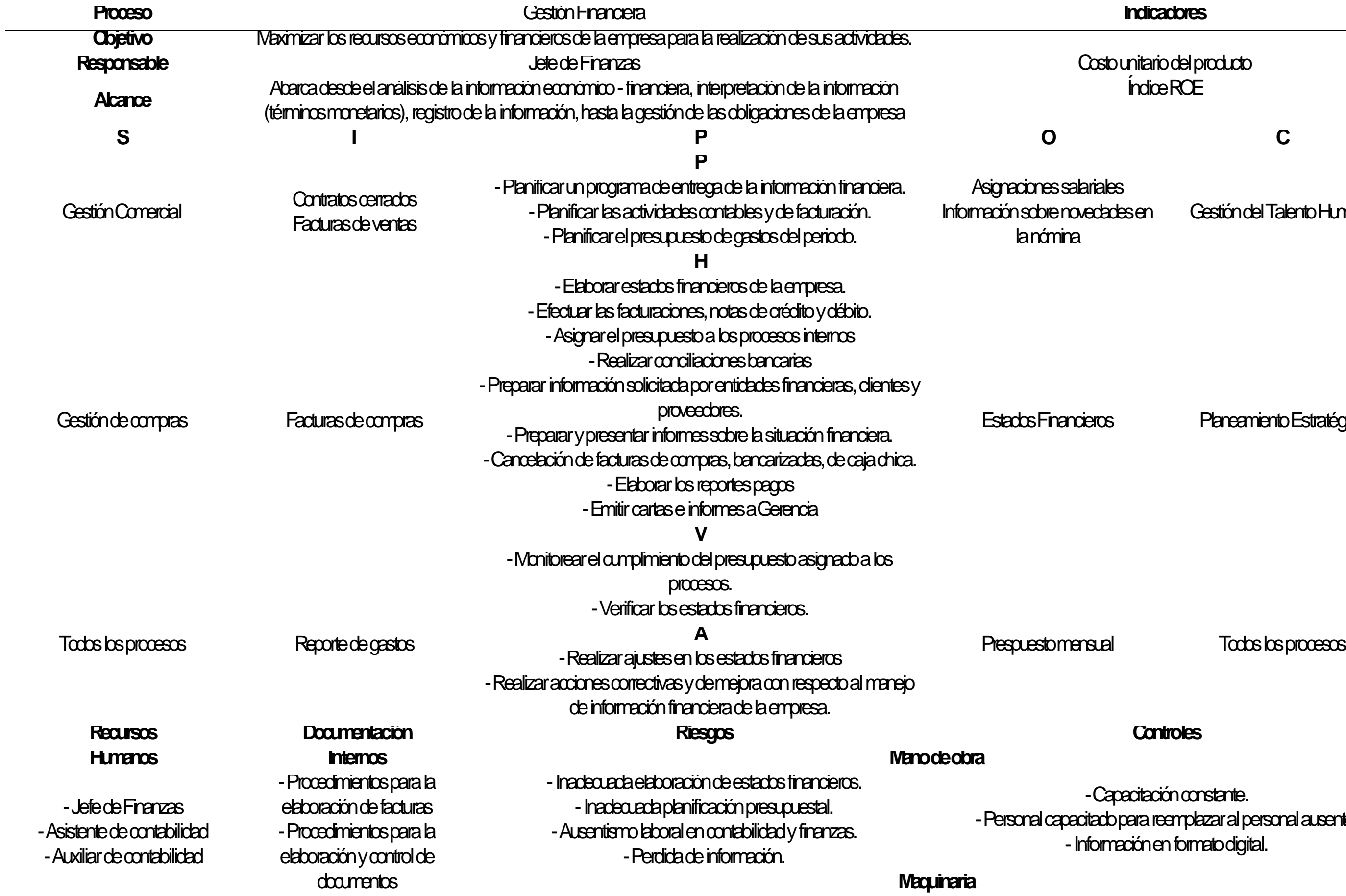

Estados Financieros Planeamiento Estratégico

Capacitación constante. ado para reemplazar al personal ausente. breción en formato digital.

de mantenimiento de los equipos de oficina. -Soporte técnico.

ódico de materiales de utilizados.

-Capacitación constante. ido para presentación de las declaraciones.

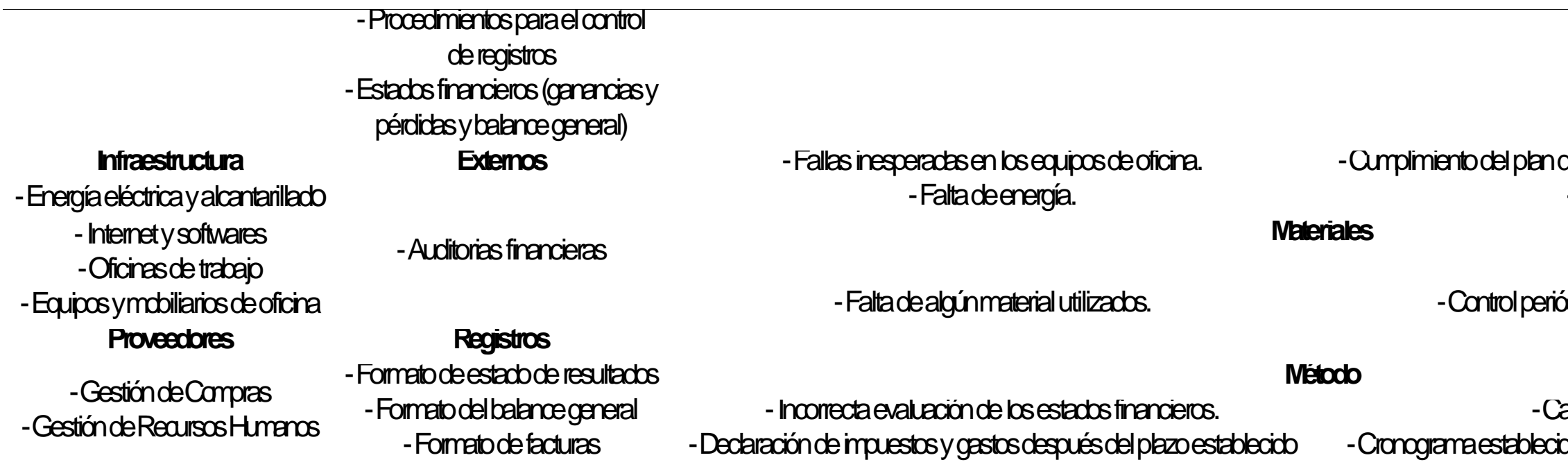

### Gestión de Seguridad y Salud Ocupacional

El proceso de Gestión de Seguridad y Salud Ocupacional es el conjunto actividades que garantizan las óptimas condiciones de seguridad y salud de los trabajadores. Entre las actividades más importantes destacan la identificación de peligros, evaluación de riesgos y control de riesgos. Mediante estas actividades se transforman las inadecuadas condiciones del puesto de trabajo en adecuadas condiciones del puesto de trabajo.

## **Tabla CCC18**

*Matriz de Caracterización: Gestión de Seguridad y Salud Ocupacional*

ndice de Frecuencia Índice de Severidad Índice de Accidentabilidad

**P** Información sobre condiciones Gestión del Talento Humano

procedimiding the content of the content of the content of the content of the content of the content of the content of the content of the content of the content of the content of the content of the content of the content o  $\dot{\text{d}}$ e $\dot{\text{S}}$ ssT.

## Todos los procesos

ante

**V** *divasy*  $\dot{\text{d}}$ e $\dot{\text{SST}}$ .

ante

**SUNAFIL** 

**Information** 

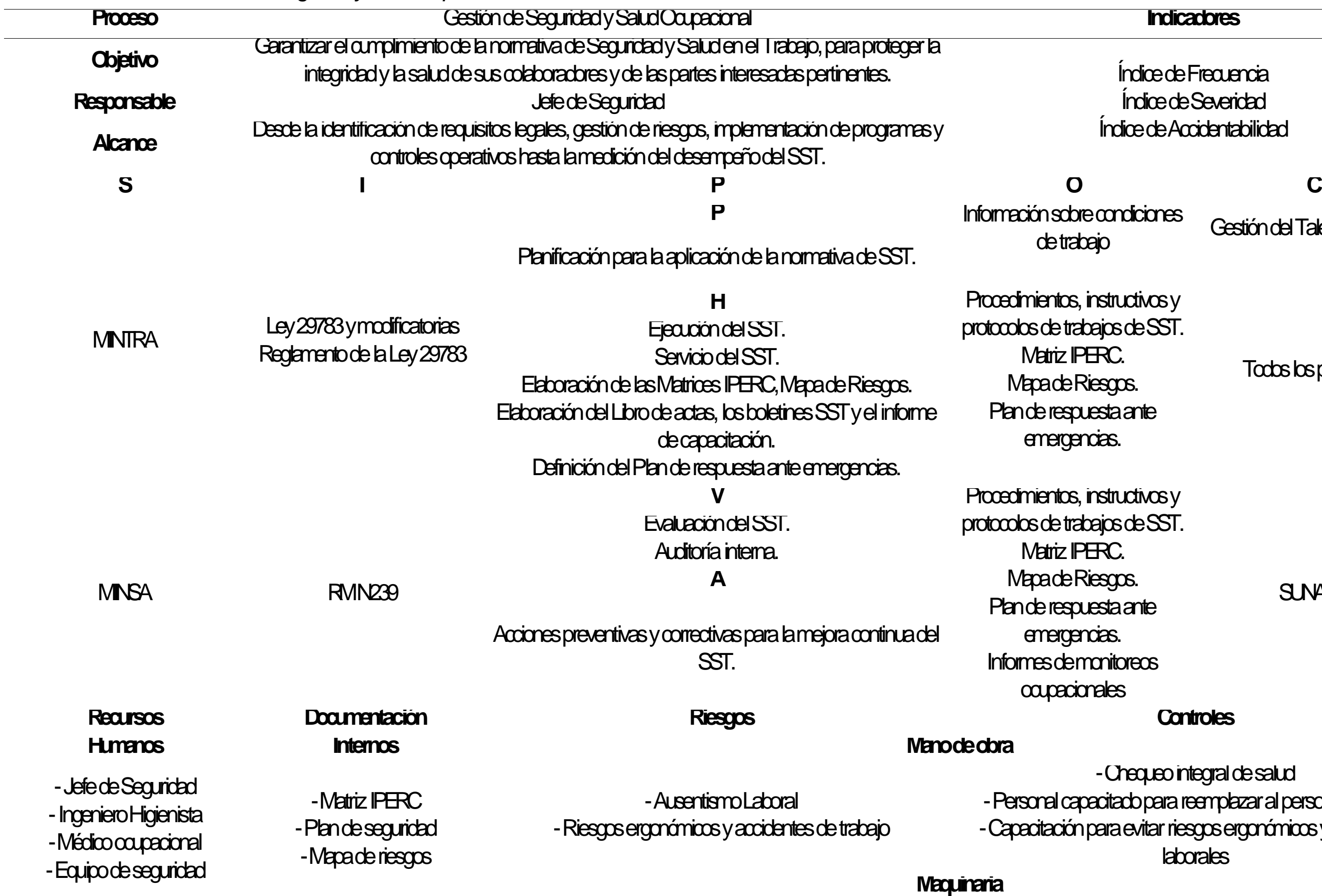

-Chequeo integral de salud b para reemplazar al personal ausente evitar riesgos ergonómicos y accidentes laborales
# borrectivo de los equipos de oficina

l periódico de materiales .<br>Inmediata de soporte técnico

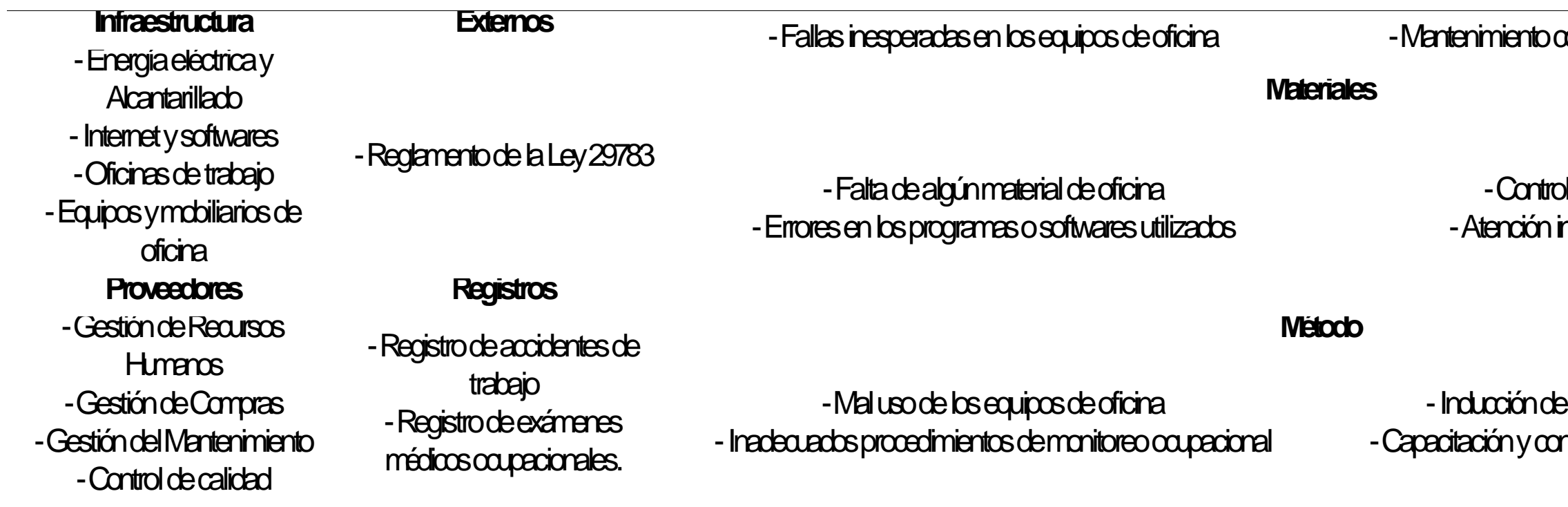

# -Inducción del uso de los equipos de oficina -Capacitación y control de las actividades de monitoreo

## Control de Calidad

Este proceso se encarga de controlar y verificar la calidad de la materia prima, los productos que están en proceso y de los productos terminados antes de ser empaquetados, con la finalidad de corroborar que estos cumplan con las especificaciones solicitadas al momento de su elaboración.

# 1437

dice de capacidad Opk Nivel de calidad sigma e de productos defectuosos e de porcentaje de mermas

taade

# Procesos operativos solicitantes

#### tecalidad Planeamiento y Control de la **Producción**

periódica del registro de inconsistencia. -Personal capacitado para reemplazar al personal ausente de control de calidad. tiación y supervisión del uso de EPP. apacitación en el uso de equipos.

# **Tabla CCC19**

*Matriz de Caracterización: Control de Calidad*

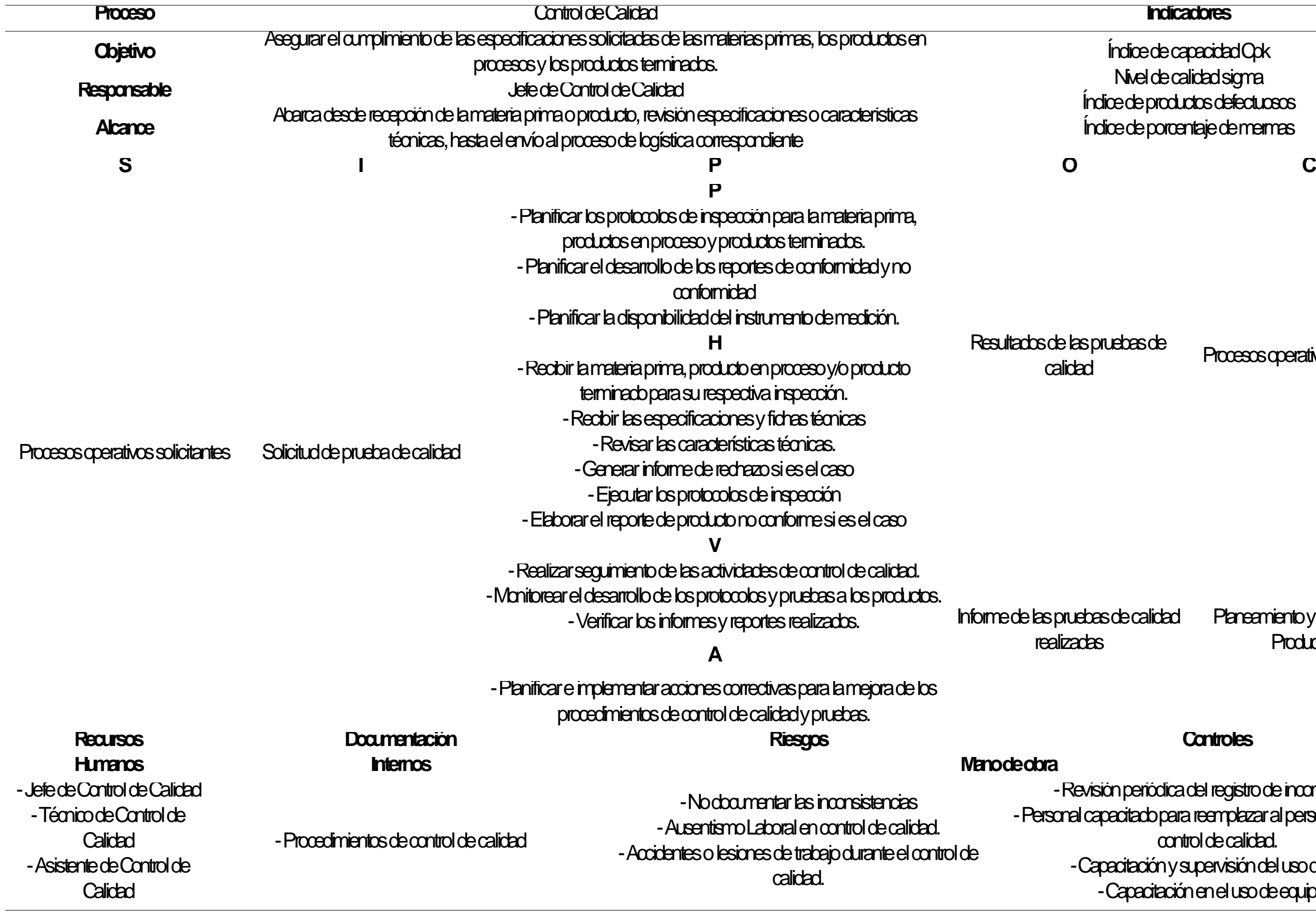

-Cumplimiento del plan de mantenimiento de los equipos de medición y seguimiento. - Saporte técnico.

> $\infty$ de equipos de medición y seguimiento. -Normativas para los documentos. **Proveedores Registros**

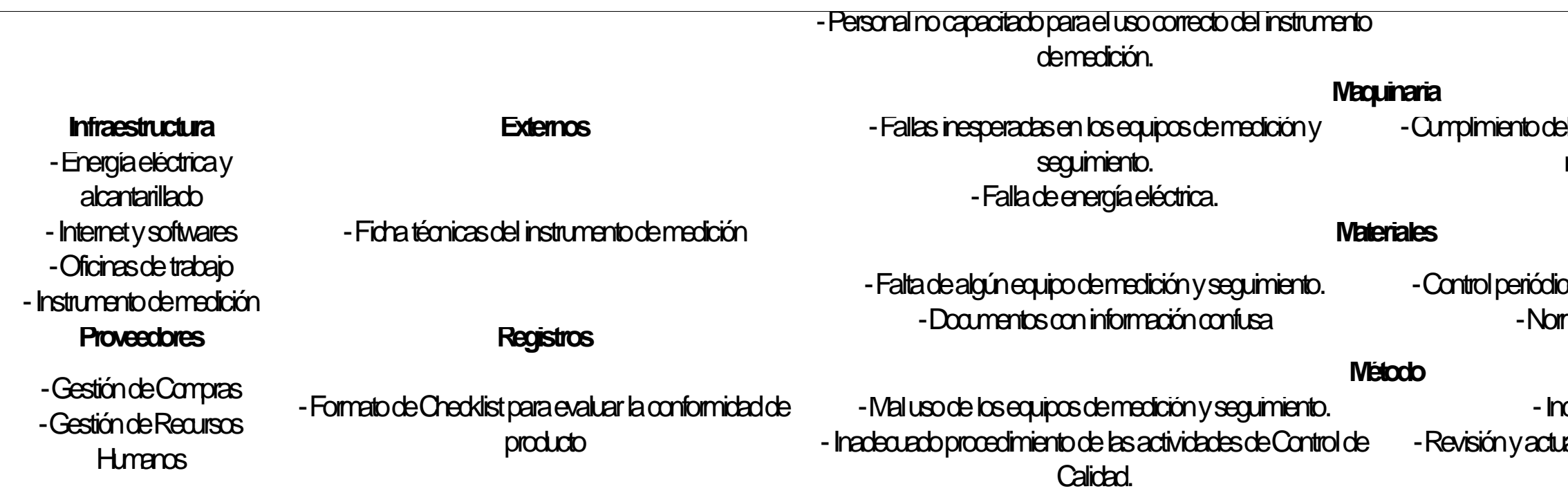

-Inducción del uso de equipos. -Revisión y actualización del procedimiento de control de calidad.

### Gestión del Mantenimiento

Este proceso posee actividades que están orientadas al control del estado y funcionamiento de las máquinas equipos e infraestructura de la planta, Asimismo este proceso también está a cargo de velar por el cumplimiento del plan de mantenimiento y de presentar soluciones a problemas que pueden ocurrir con el objetivo de aumentar la disponibilidad de máquinas, mejorar daños físicos de la planta y no tener retrasos o paros dentro del proceso de producción.

# 1440

**Confiabilidad** Disponibilidad

## **Tabla CCC20** *Matriz de Caracterización: Gestión del Mantenimiento*

# Planeamiento y Control de la Producción

mientas

# Procesos operativos solicitantes

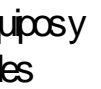

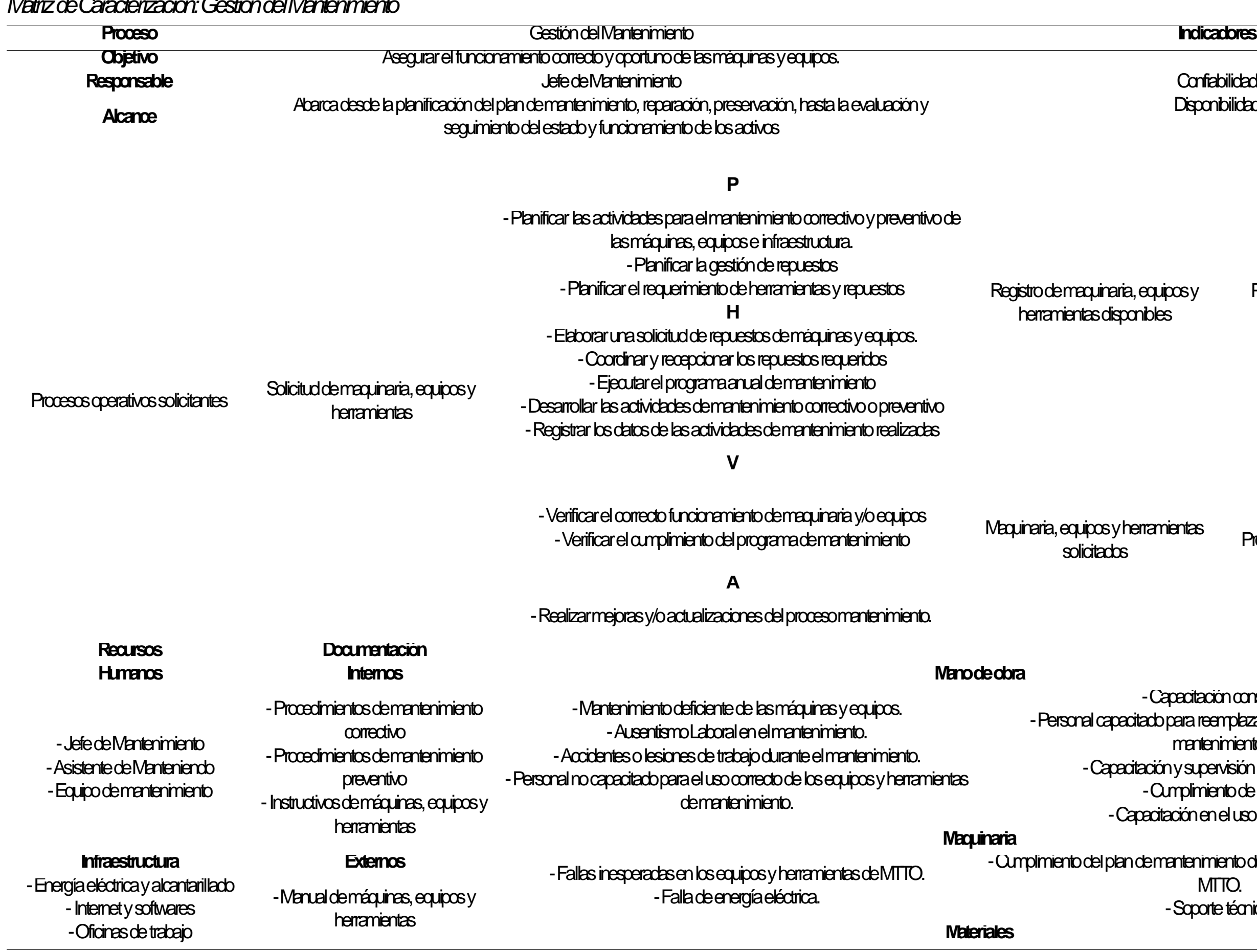

-Capacitación constante. -Personal capacitado para reemplazar al personal ausente de mantenimiento. óny supervisión del uso de EPP. -Cumplimiento de las 5S -Capacitación en el uso de equipos.

-Cumplimiento del plan de mantenimiento de los equipos y herramientas de MTTO. -Soporte técnico.

-Control periódico de equipos y herramientas de mantenimiento. -Control del inventario de repuestos.E454 **Proveedores Registros**

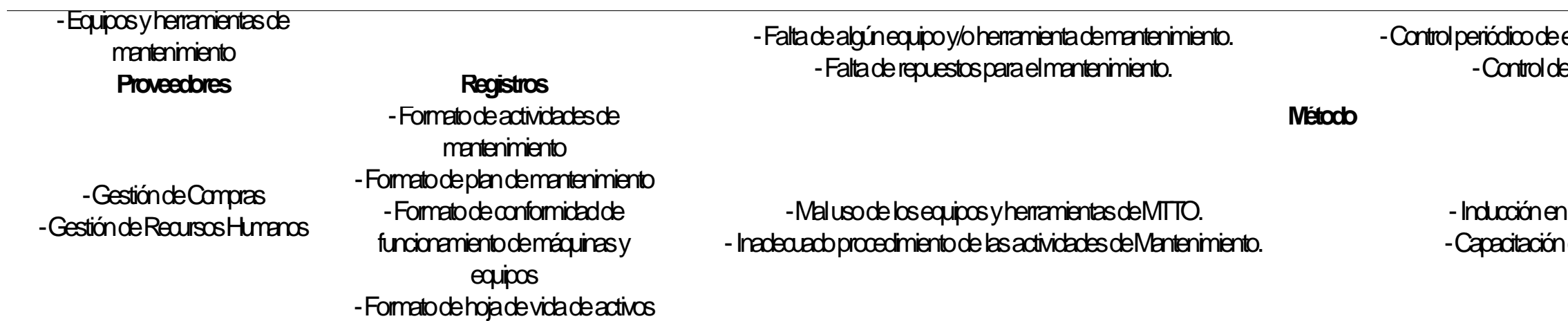

-Inducción en el uso de equipos y herramientas -Capacitación en las actividades Mantenimiento.

## FICHA DE INDICADORES

A continuación, se presentará los indicadores de los procesos estratégicos, operacionales y de soporte de la empresa INDUSTRIAL GORAK S.A. en un formato de ficha de indicadores.

INDICADORES DE LOS PROCESOS ESTRATÉGICOS

## **Tabla CCC21**

*Indicadores de Planeamiento Estratégico*

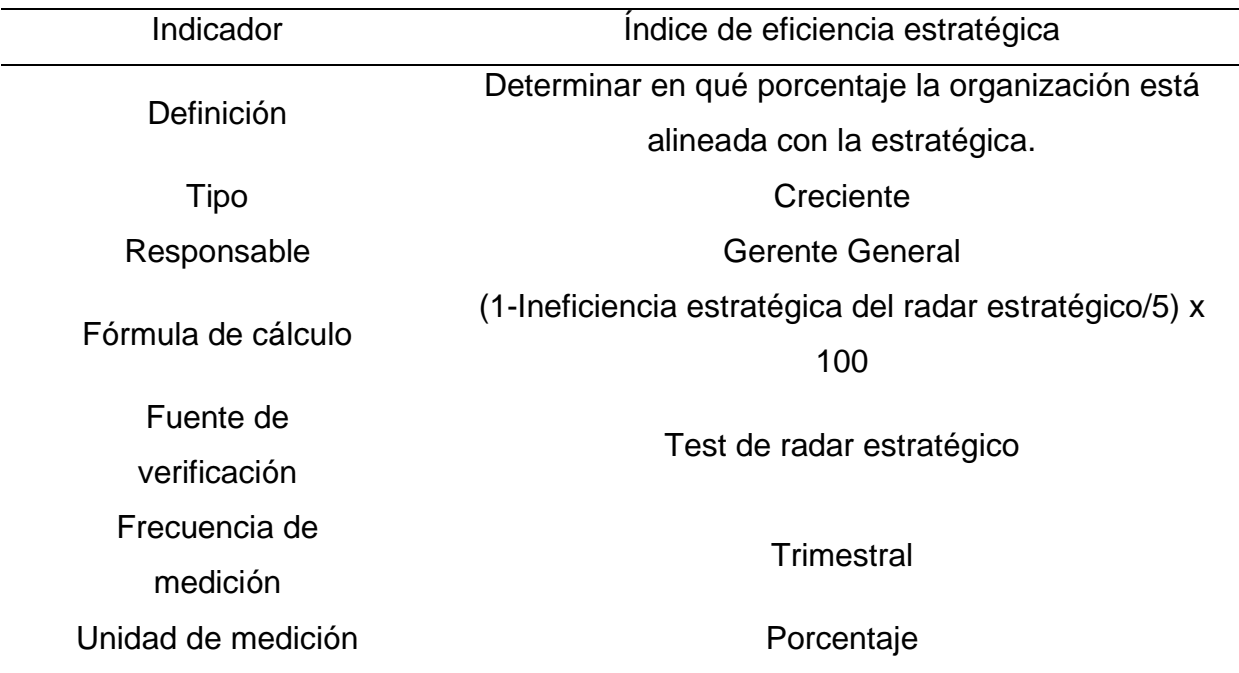

# **Tabla CCC22**

*Indicadores de Control Estratégico*

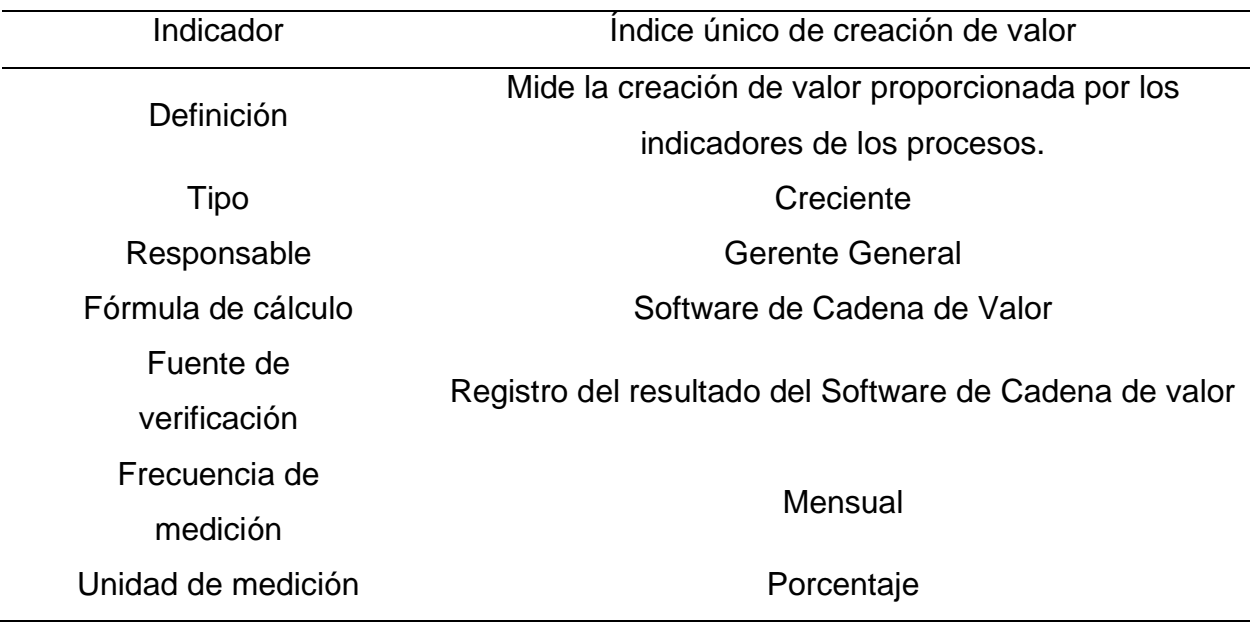

## **Tabla CCC23**

*Indicadores de Control Estratégico*

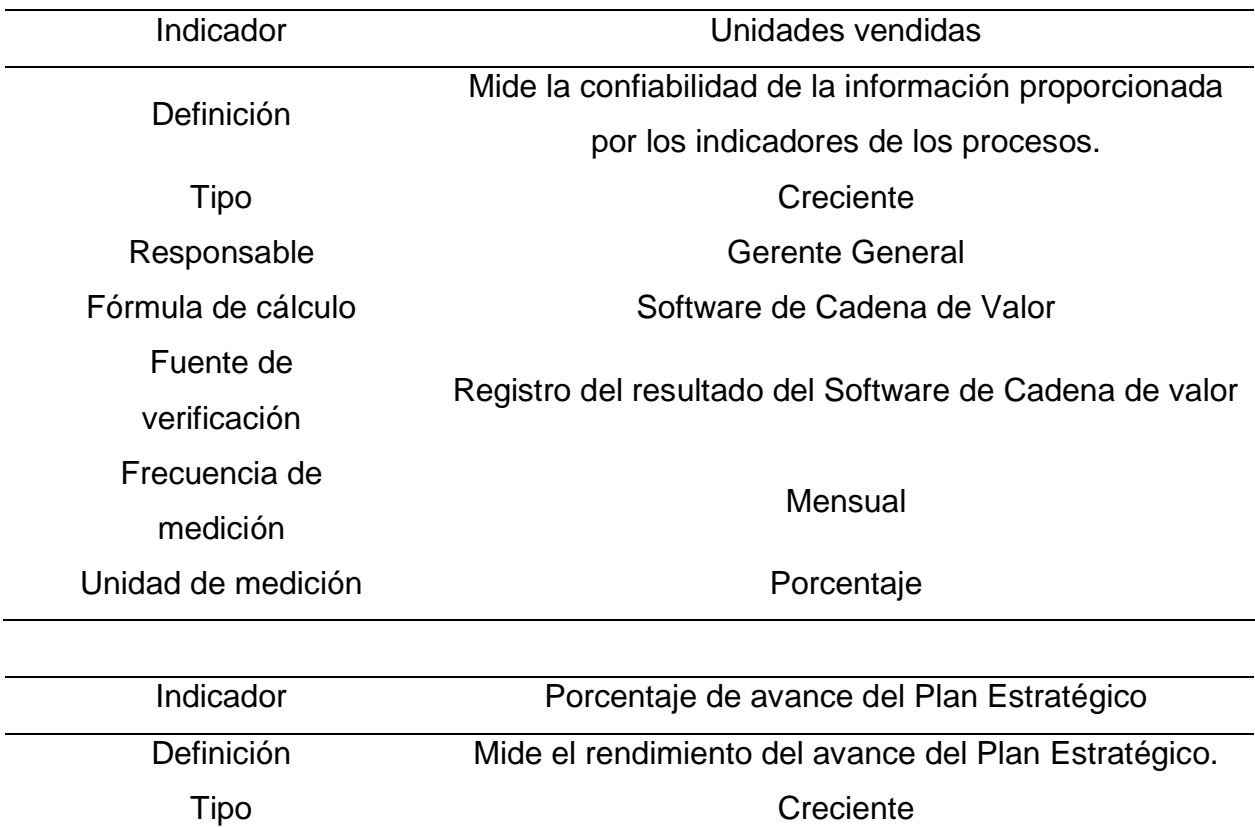

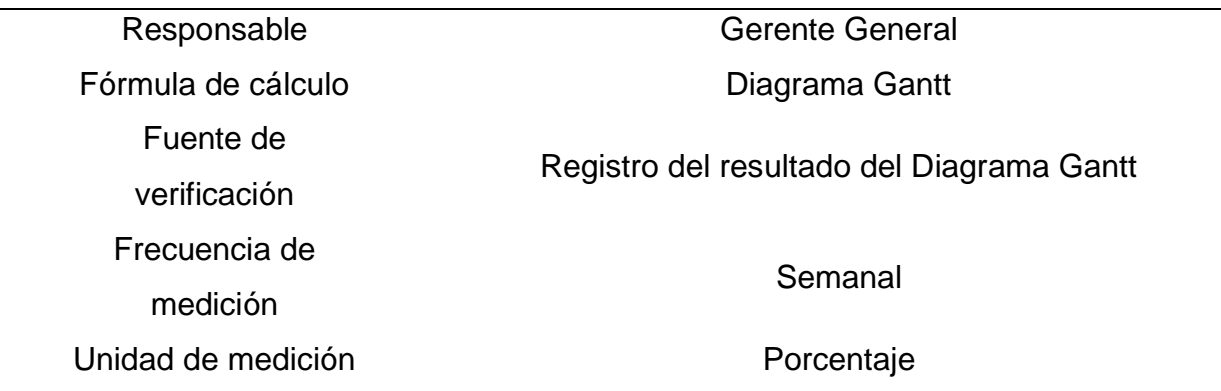

# INDICADORES DE LOS PROCESOS OPERACIONALES

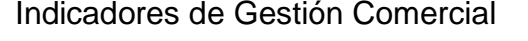

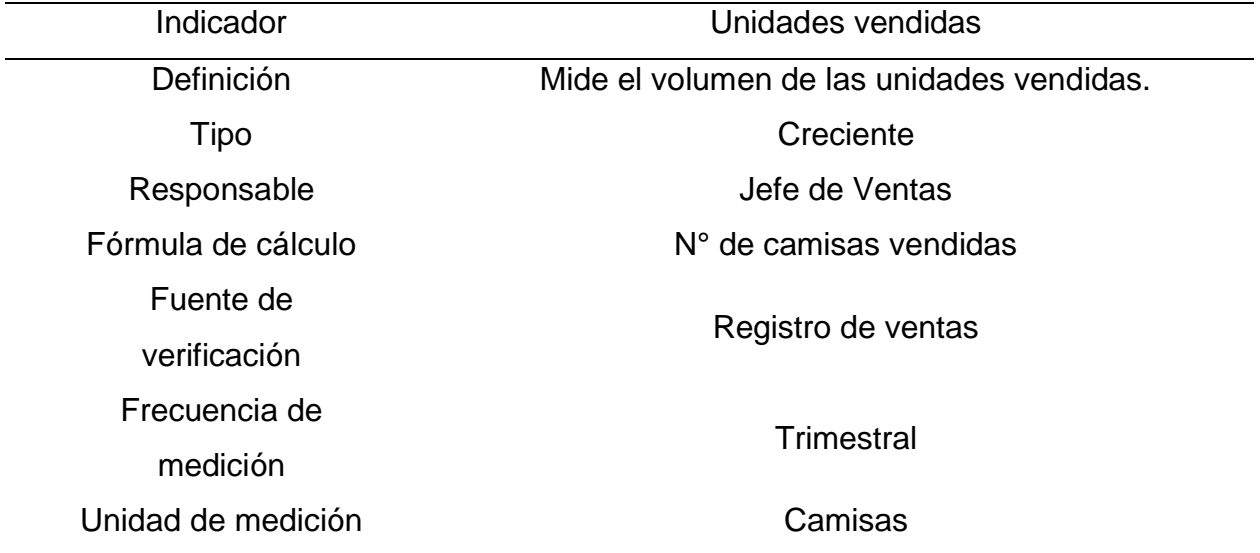

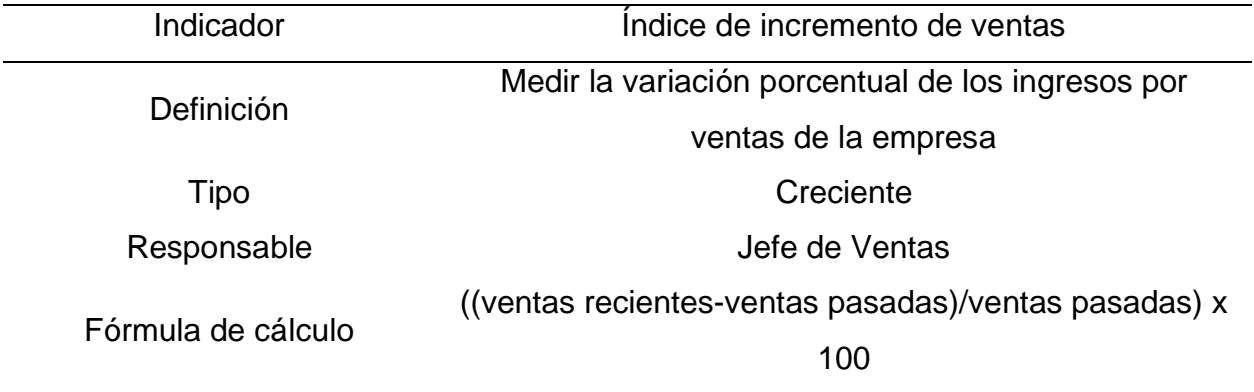

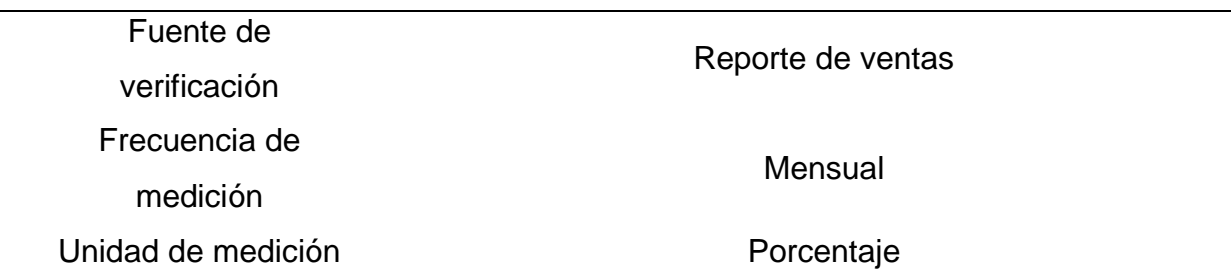

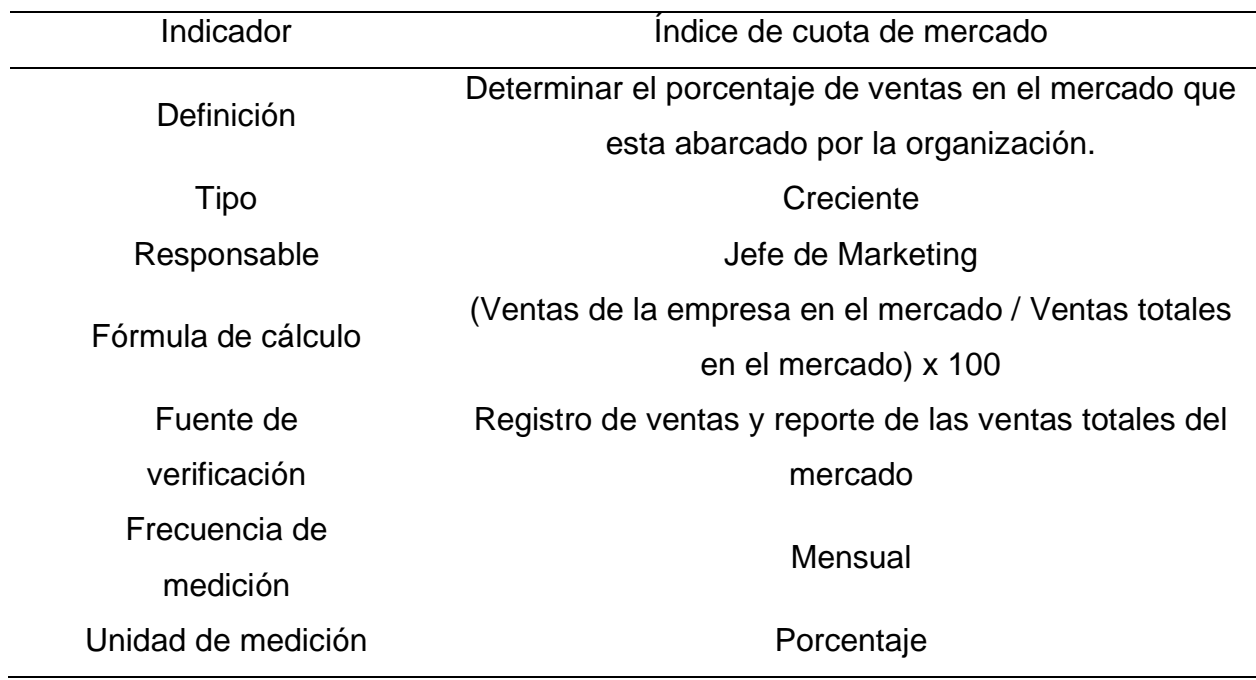

Indicadores de Diseño y Desarrollo

 $\overline{\phantom{0}}$ 

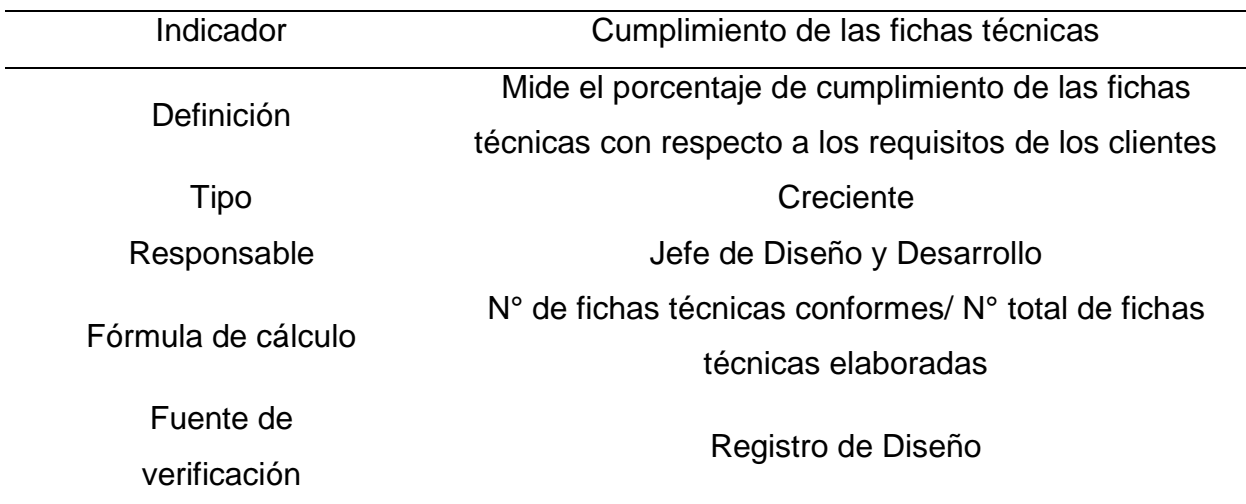

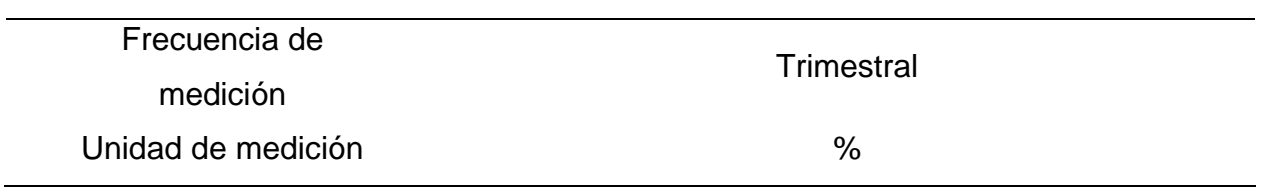

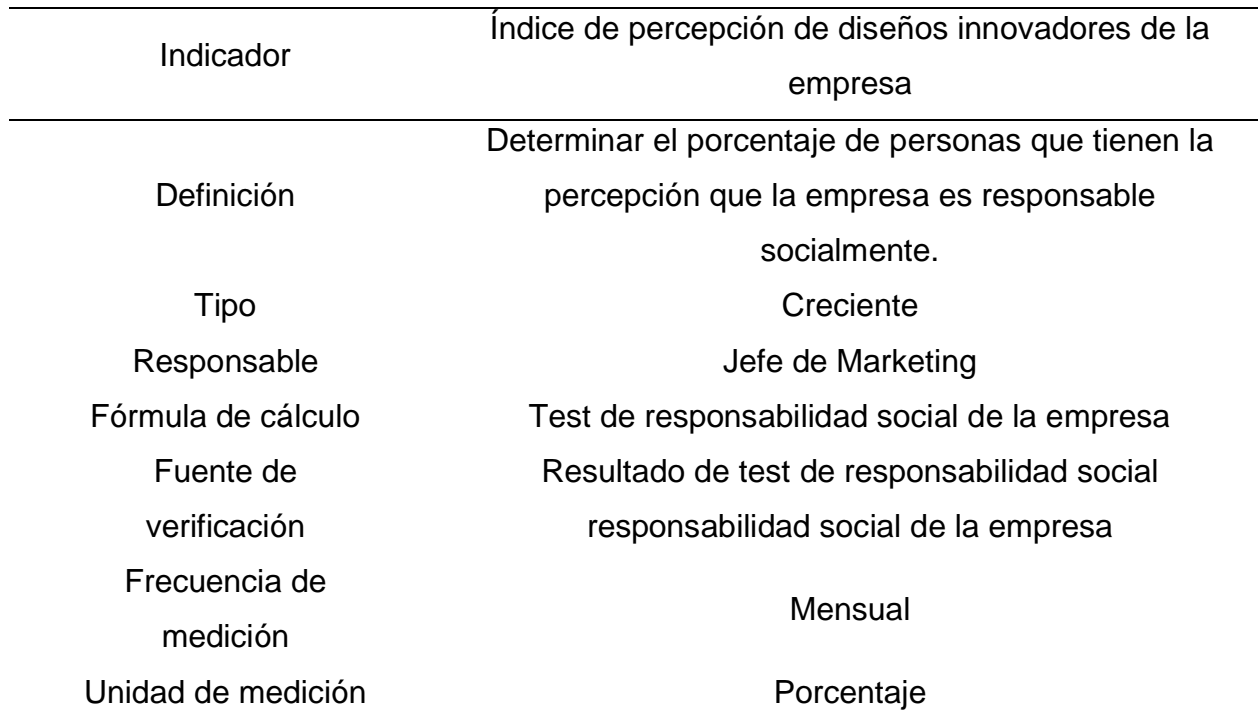

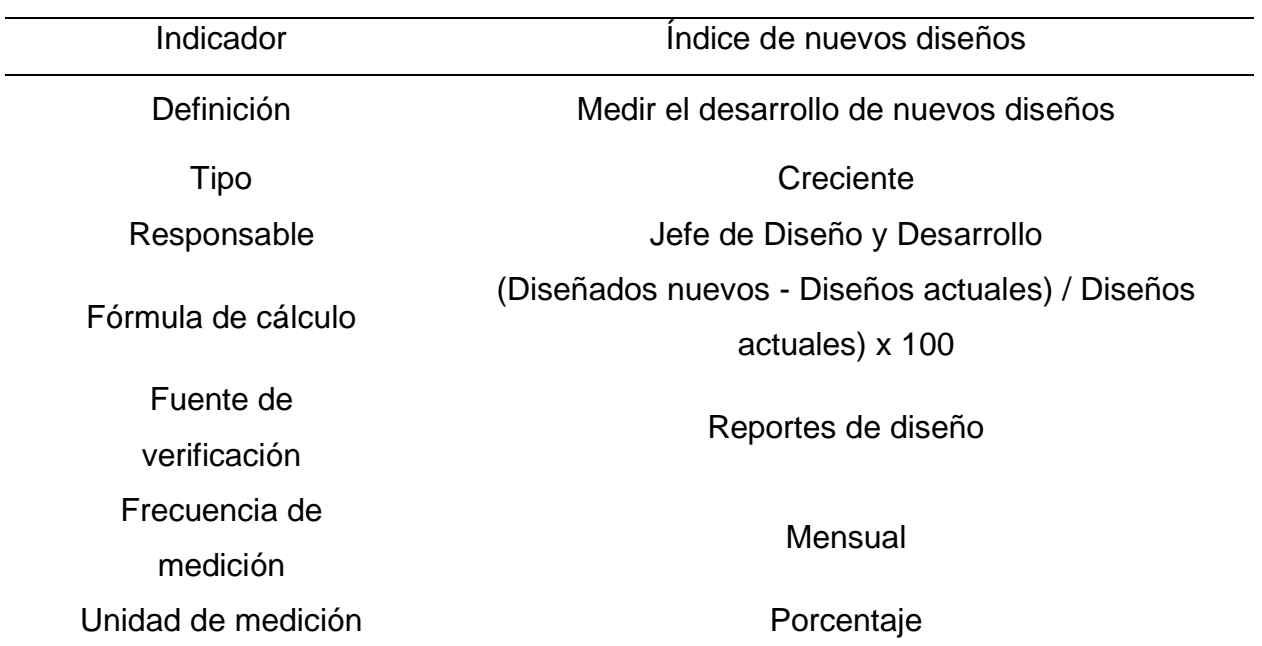

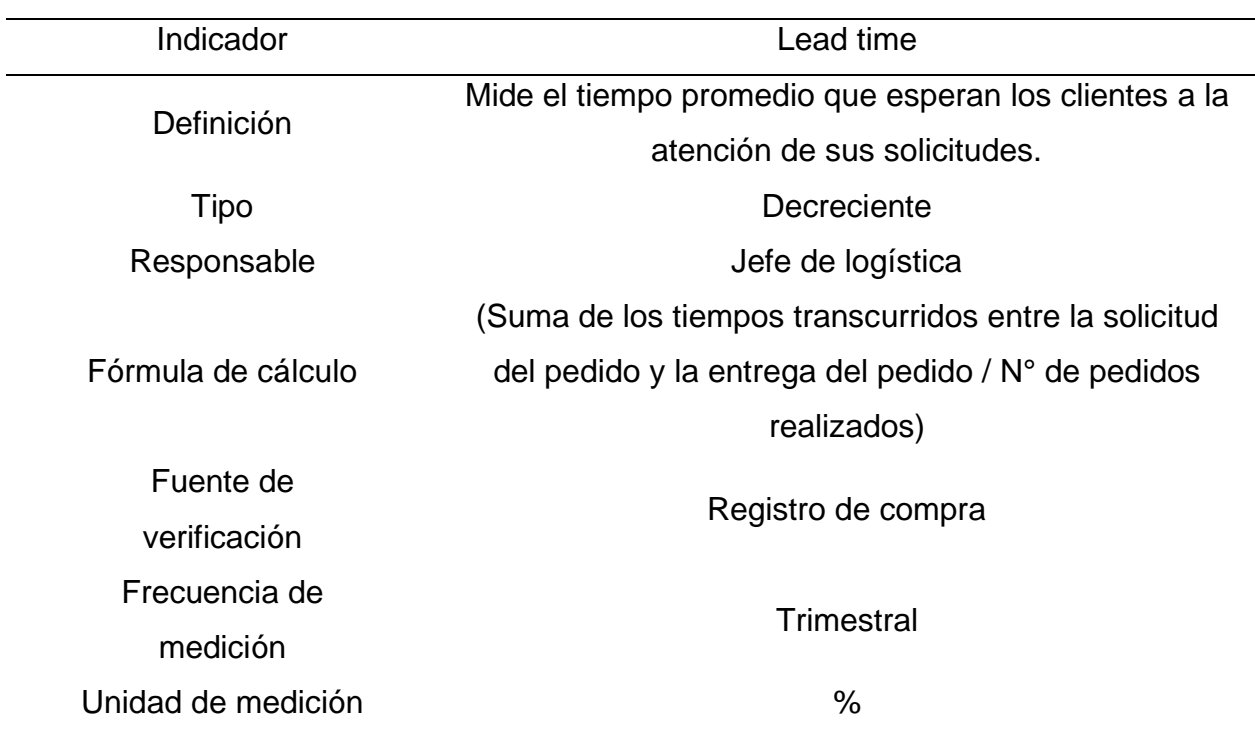

Indicadores de Planeamiento y Control de la Producción

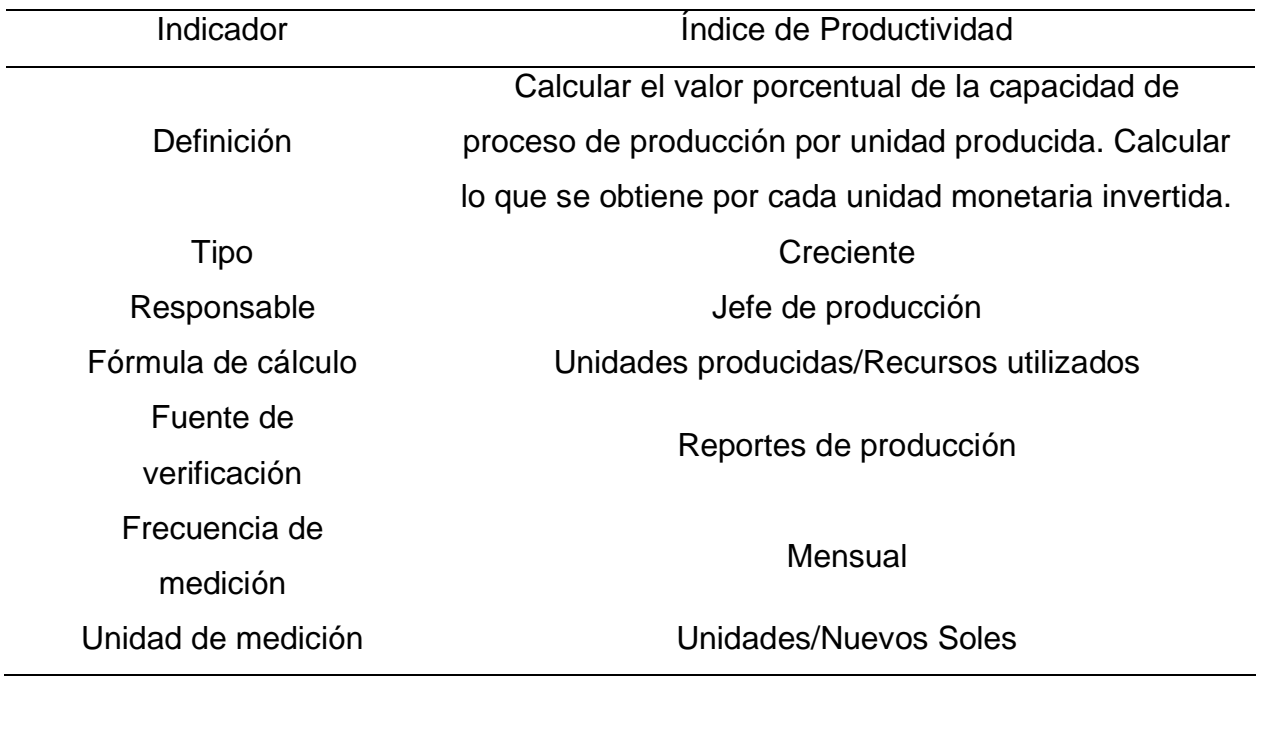

Indicador **Índice de Plazo de Aprovisionamiento** 

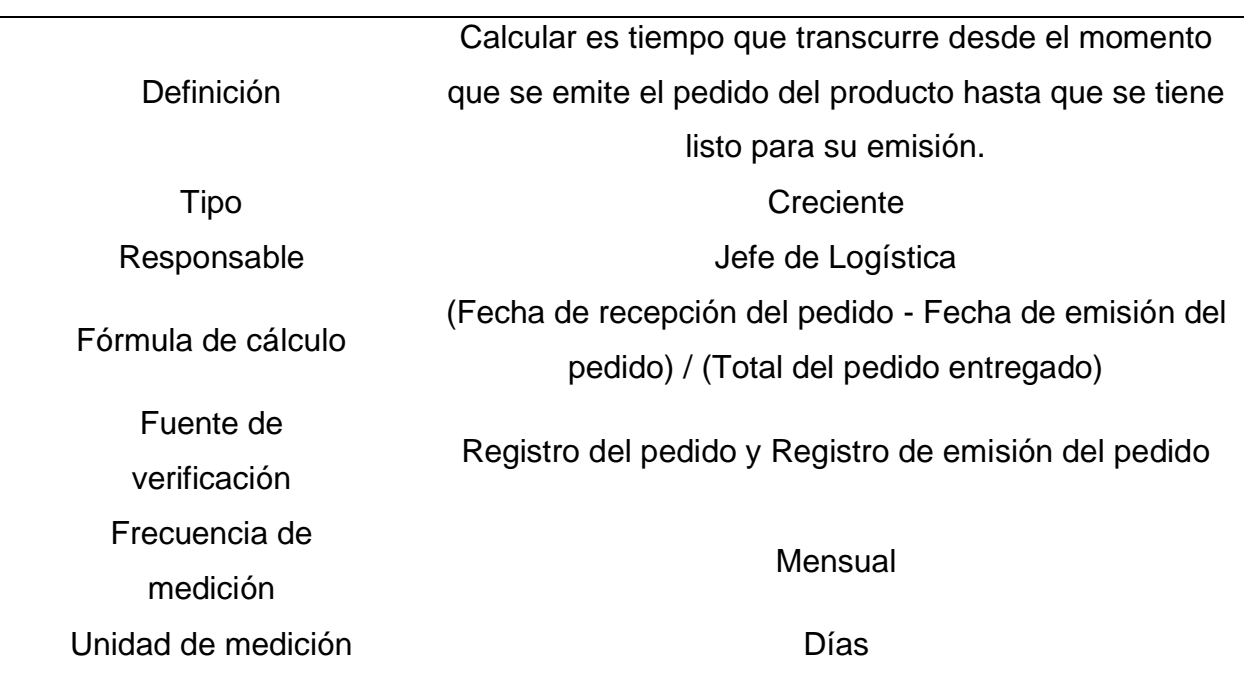

# Indicadores de Logística de entrada

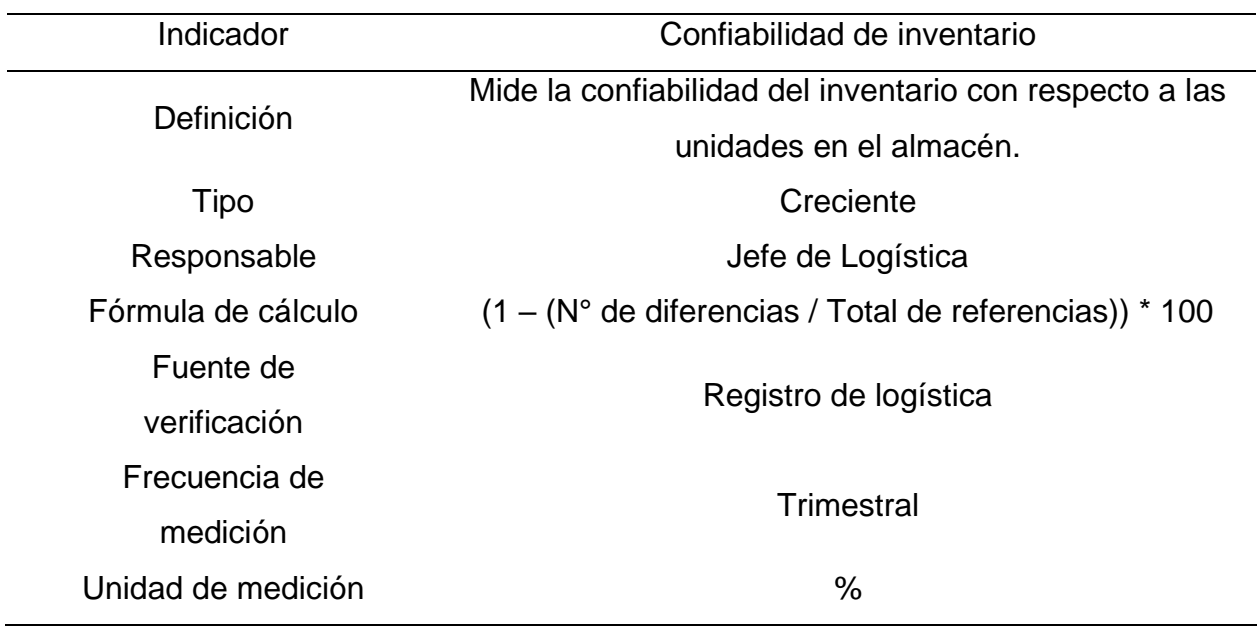

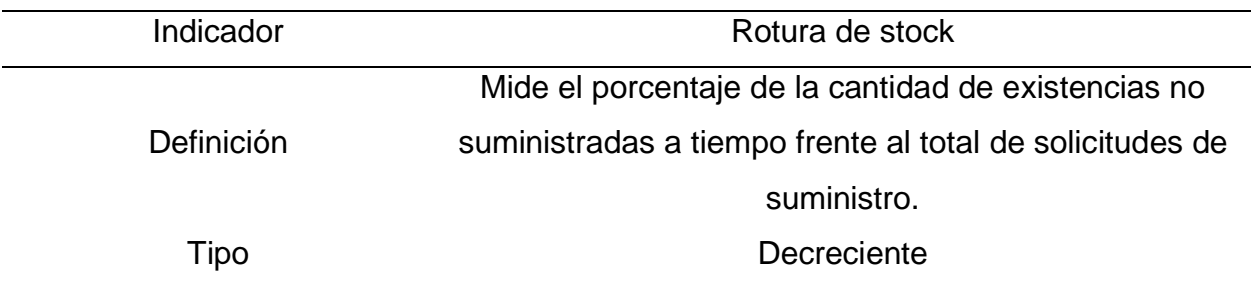

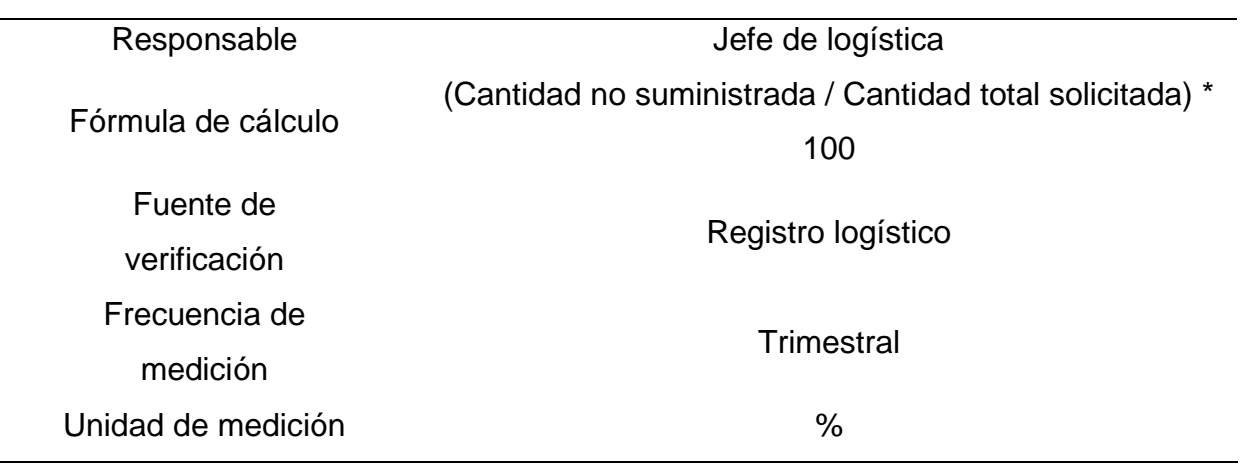

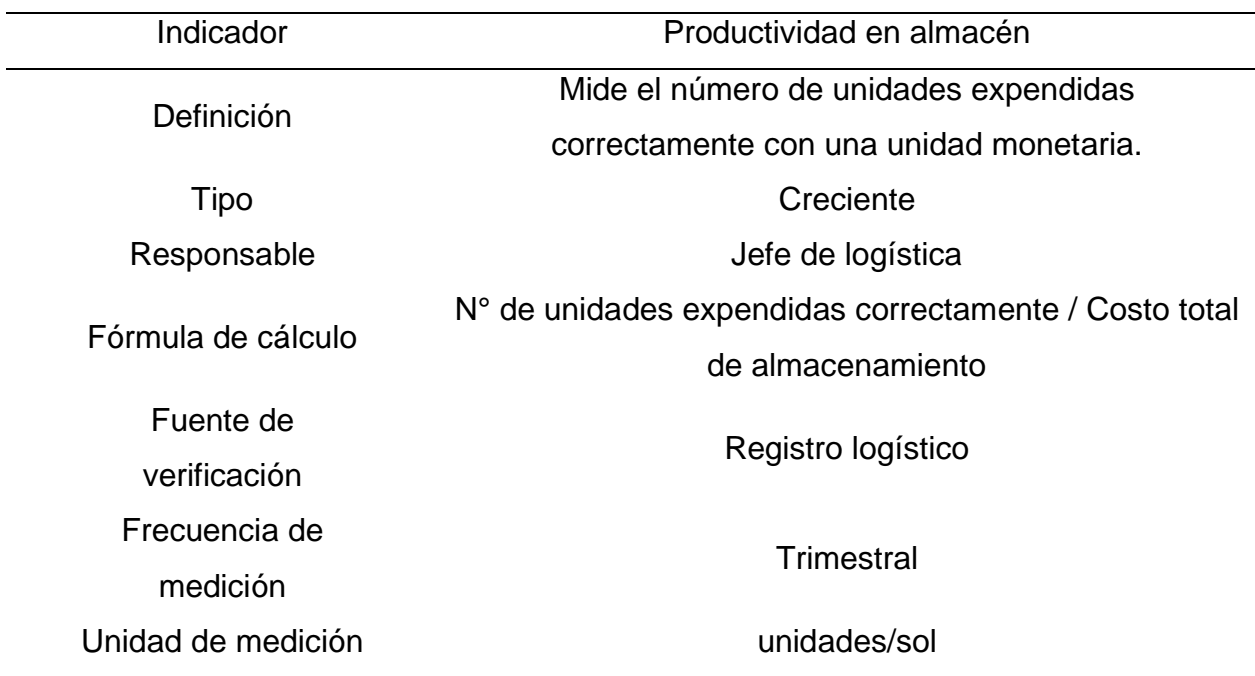

## Indicadores de Producción

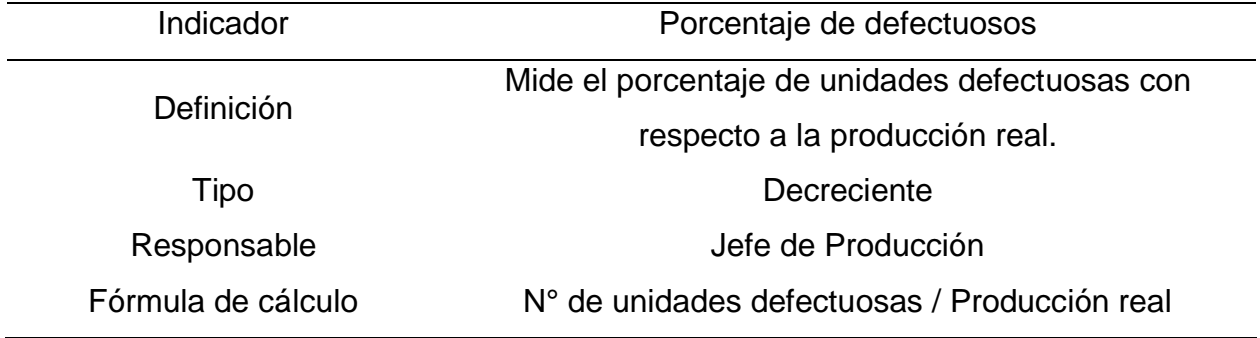

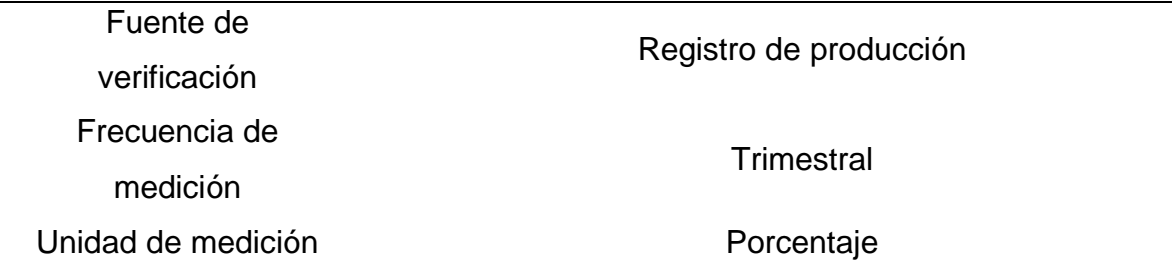

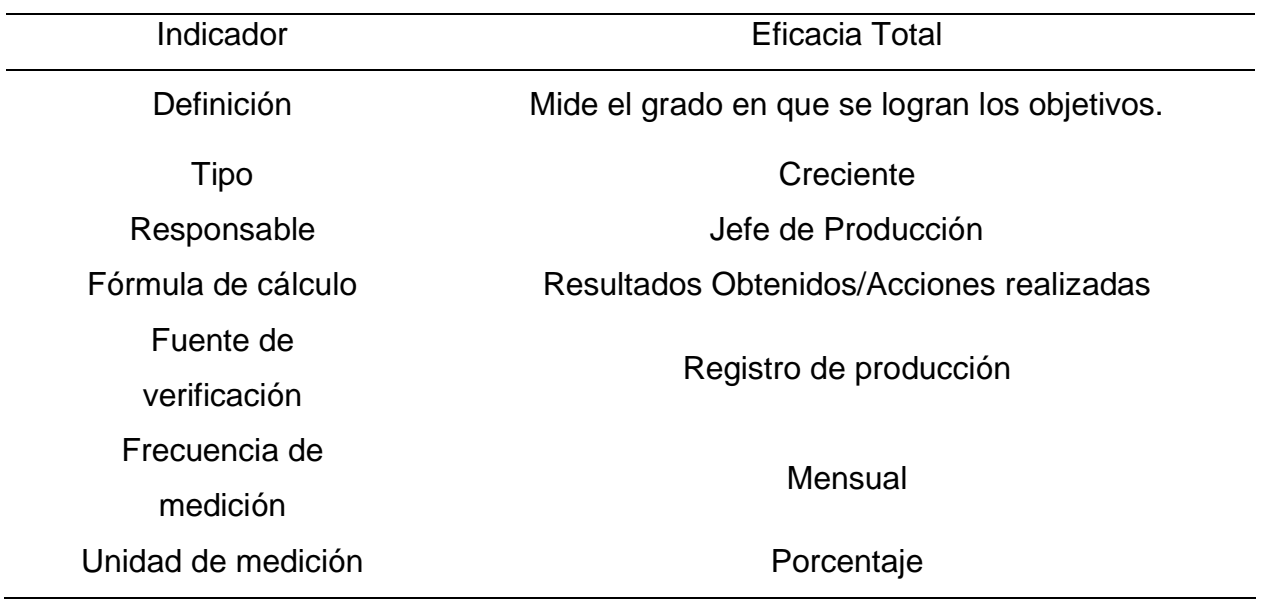

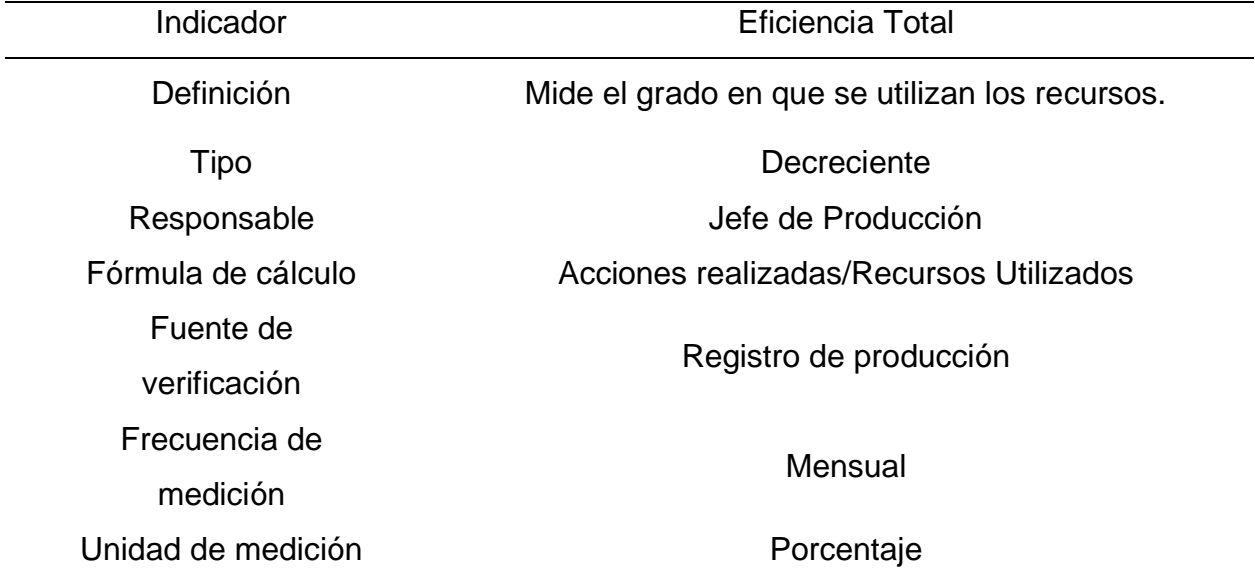

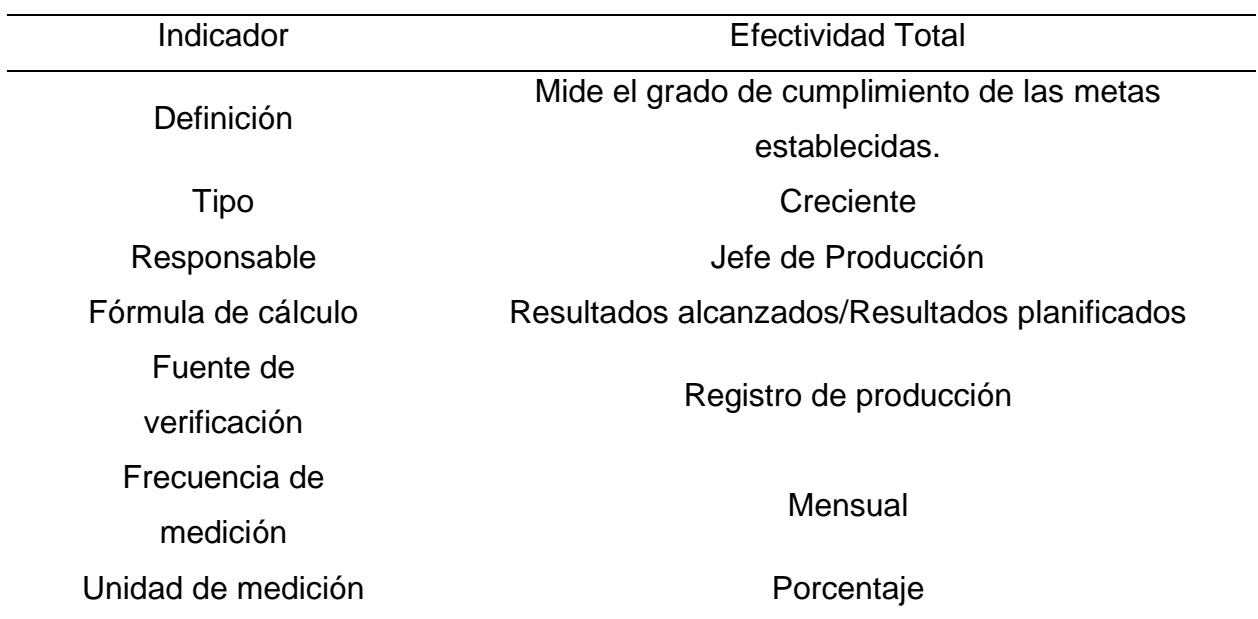

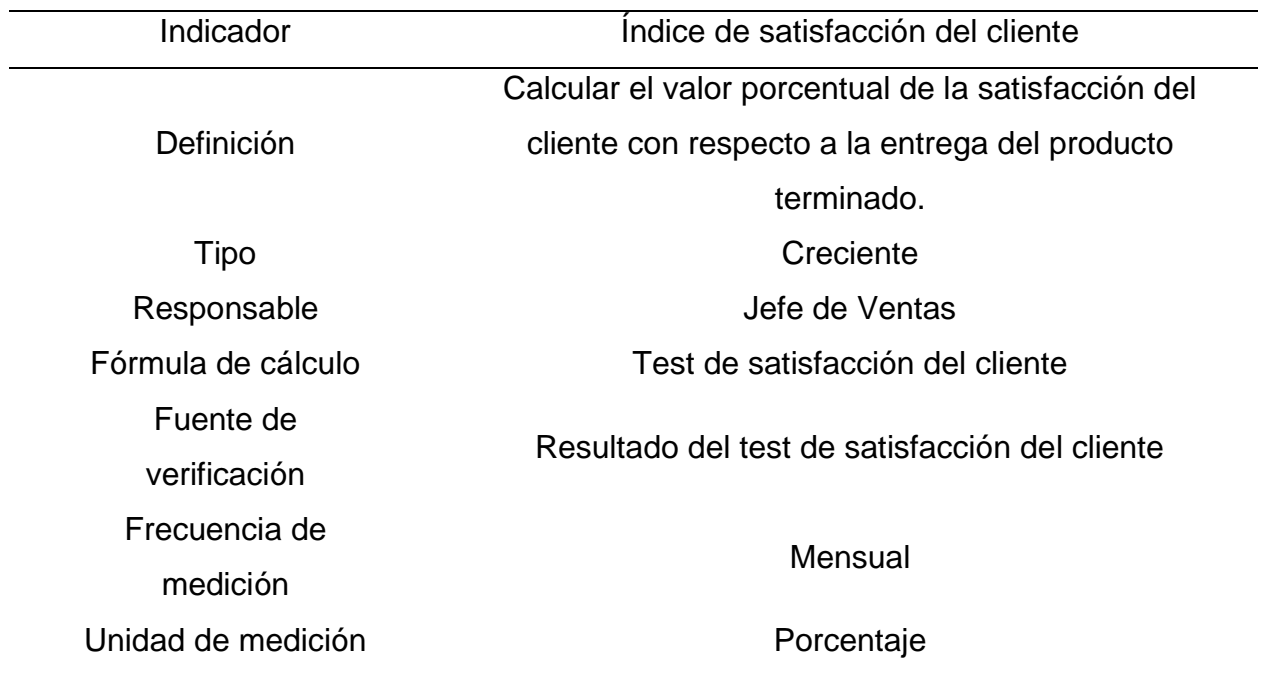

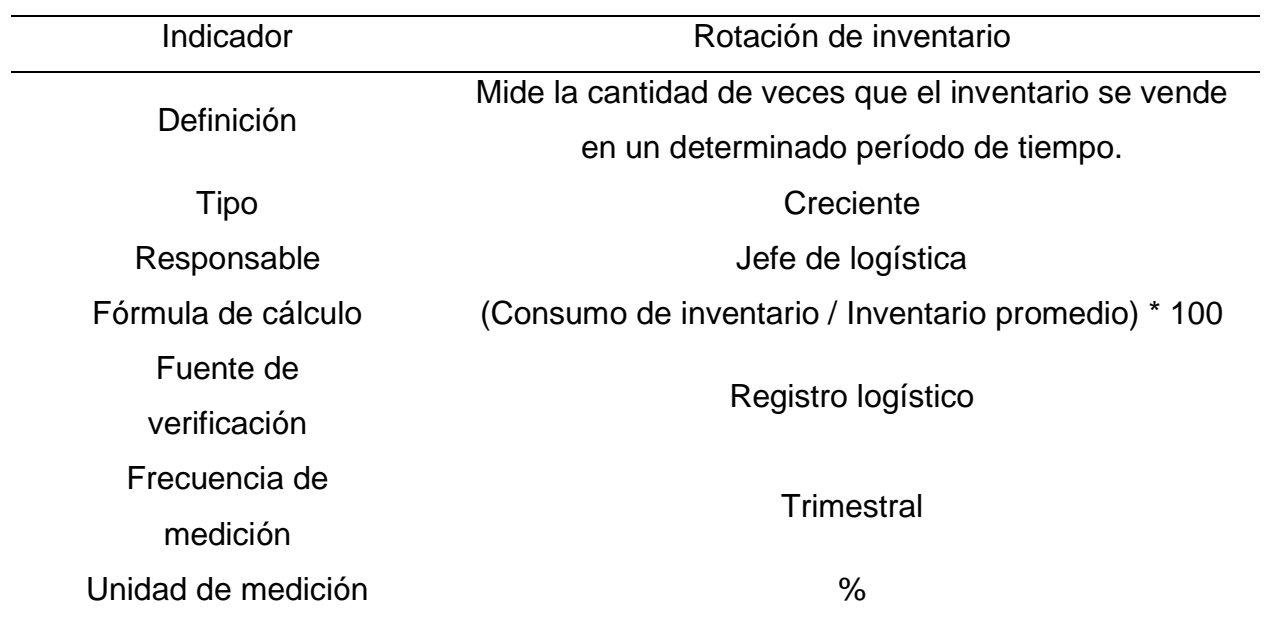

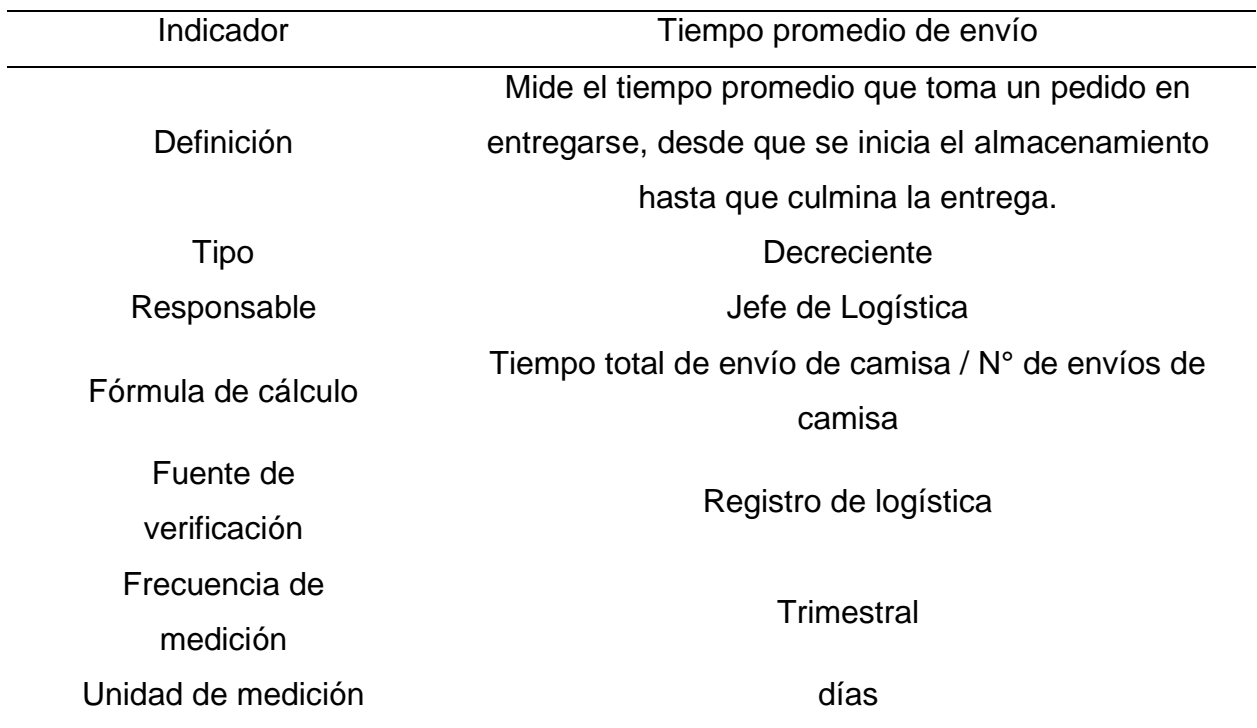

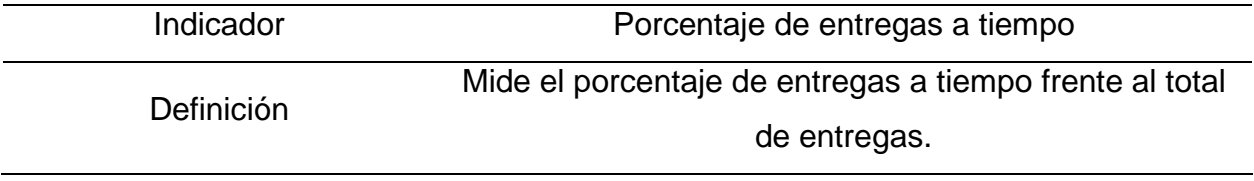

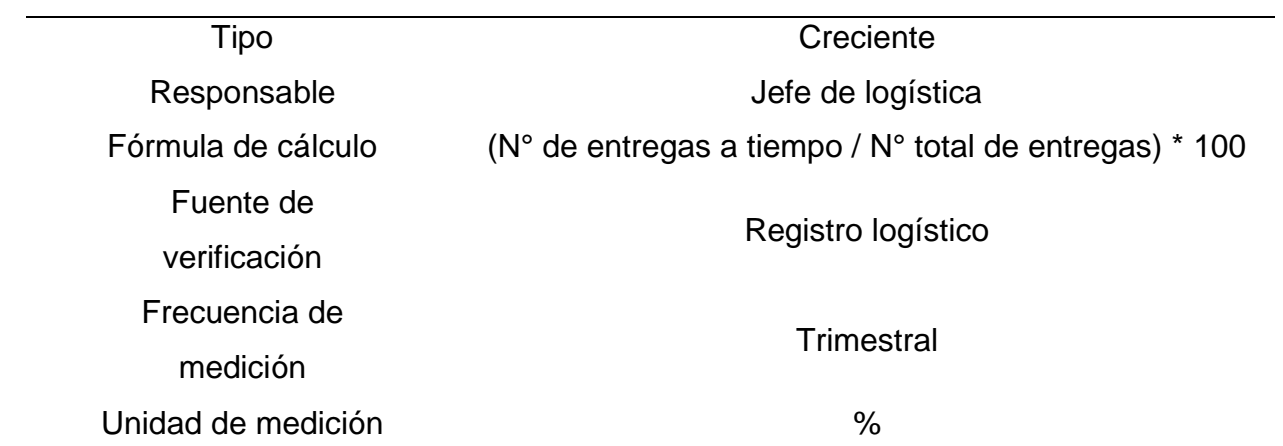

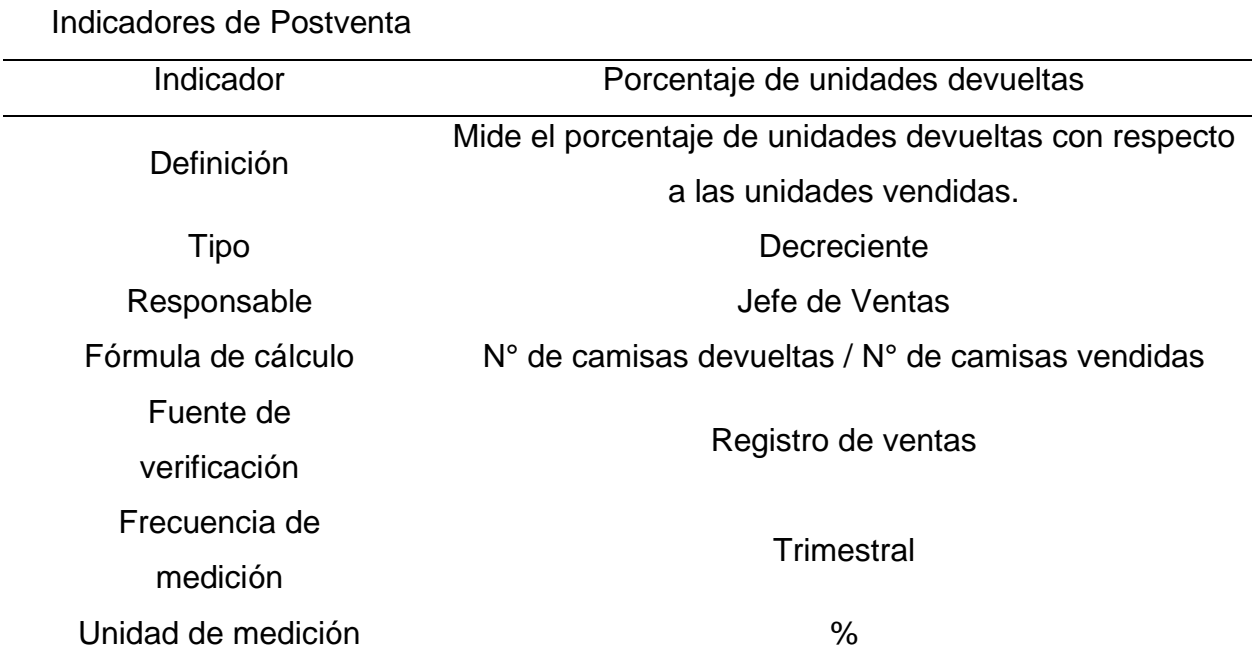

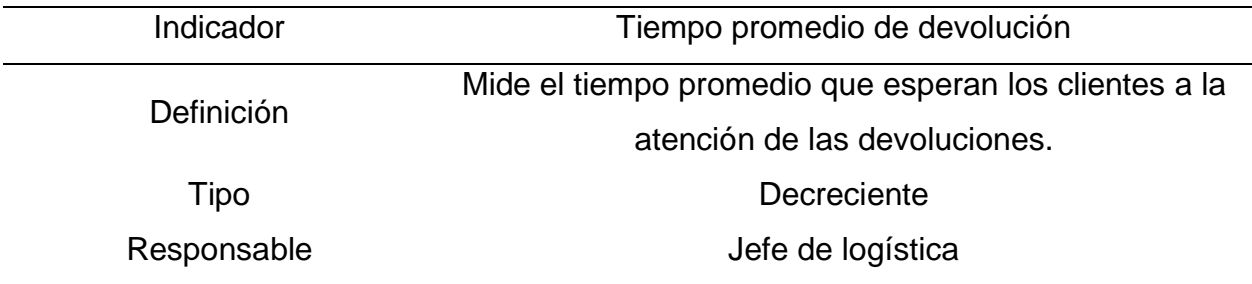

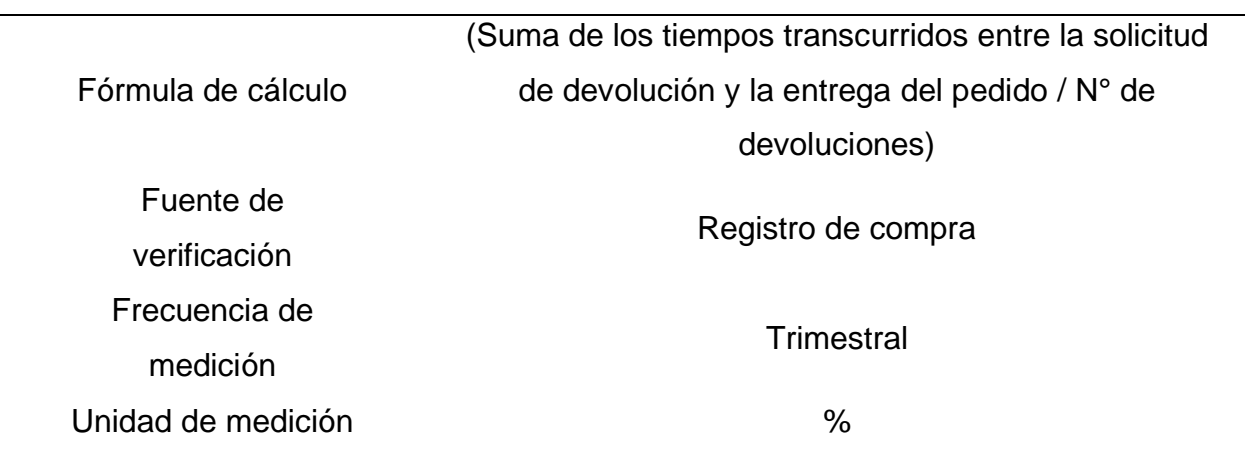

## INDICADORES DE LOS PROCESOS DE SOPORTE

Indicadores de Gestión del Talento Humano

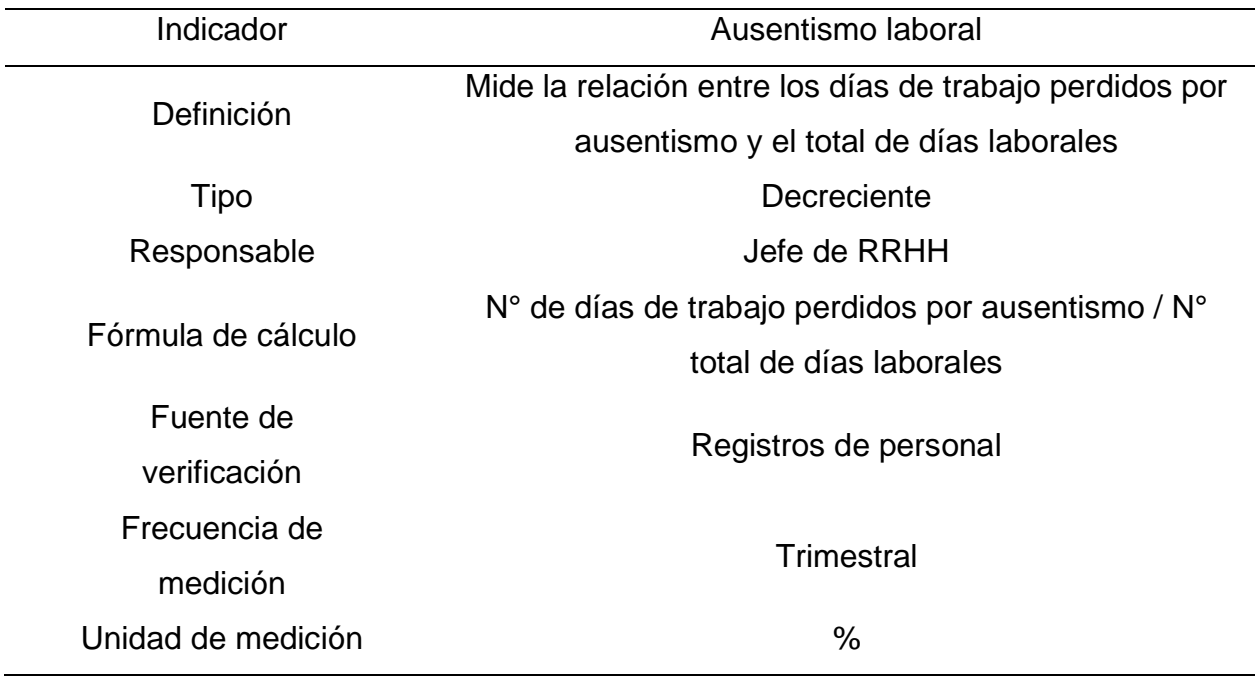

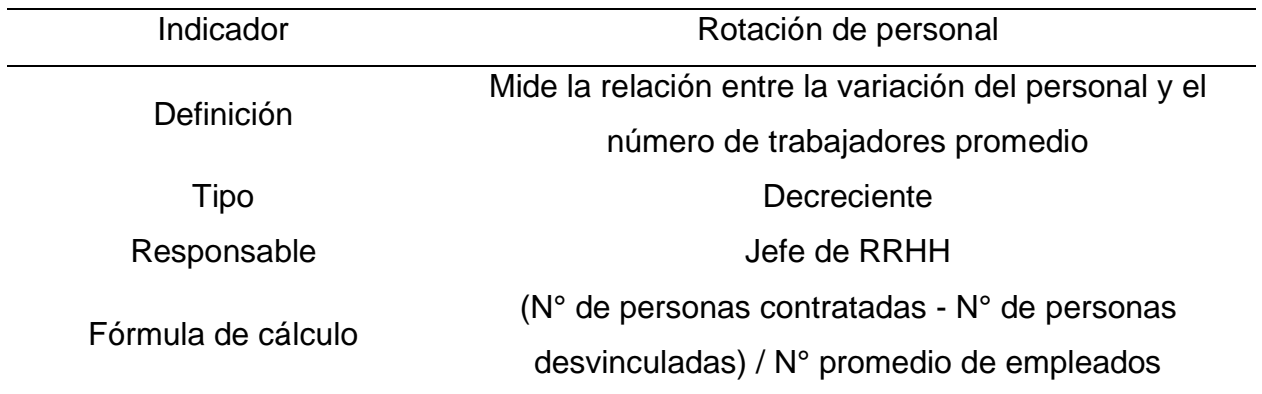

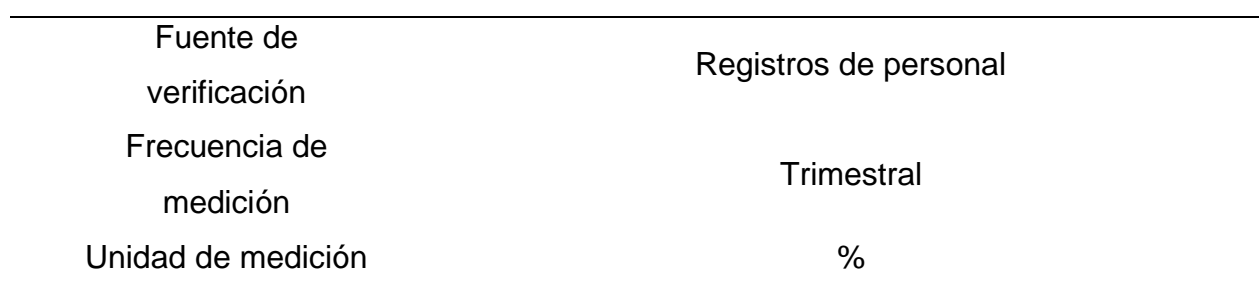

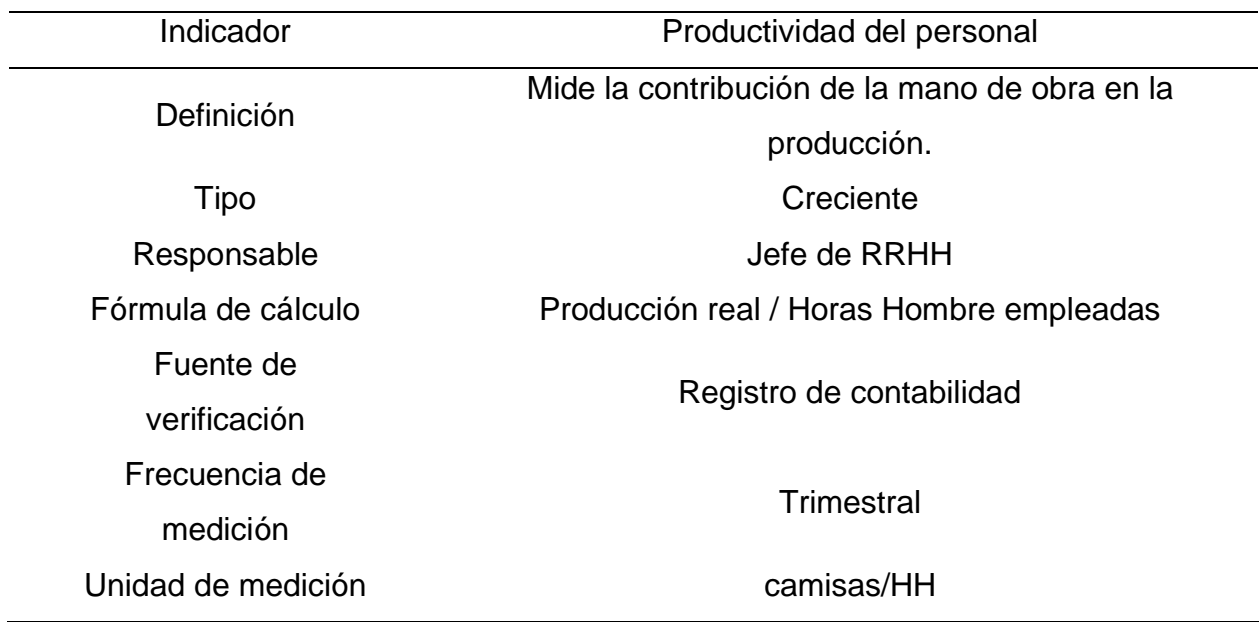

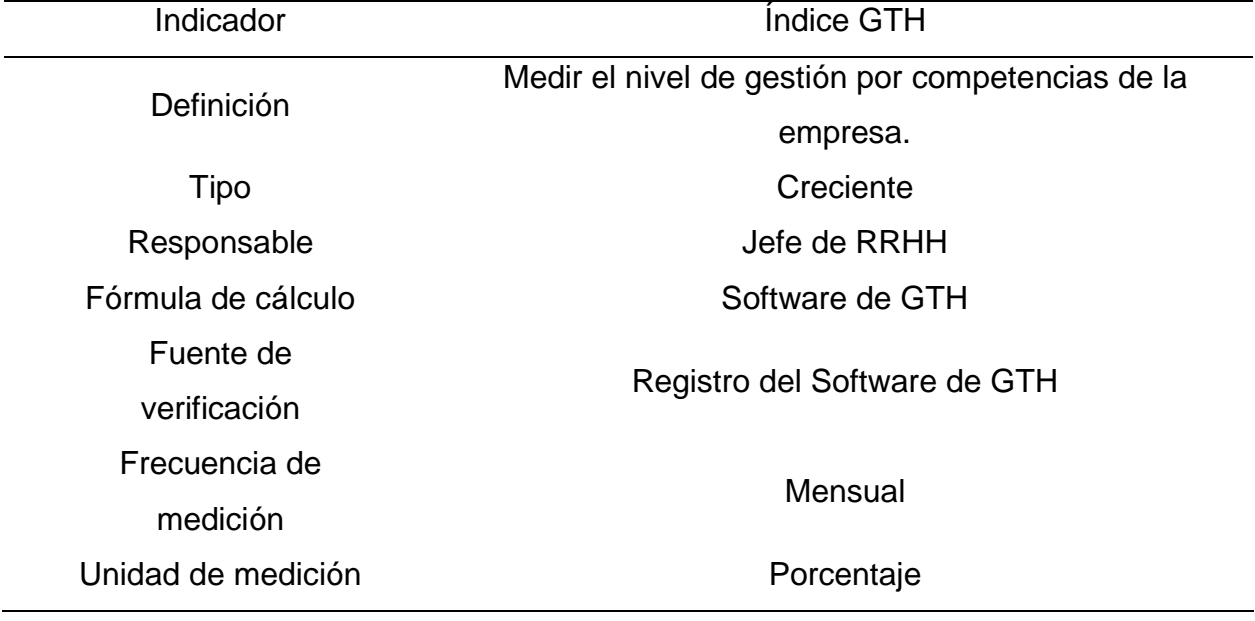

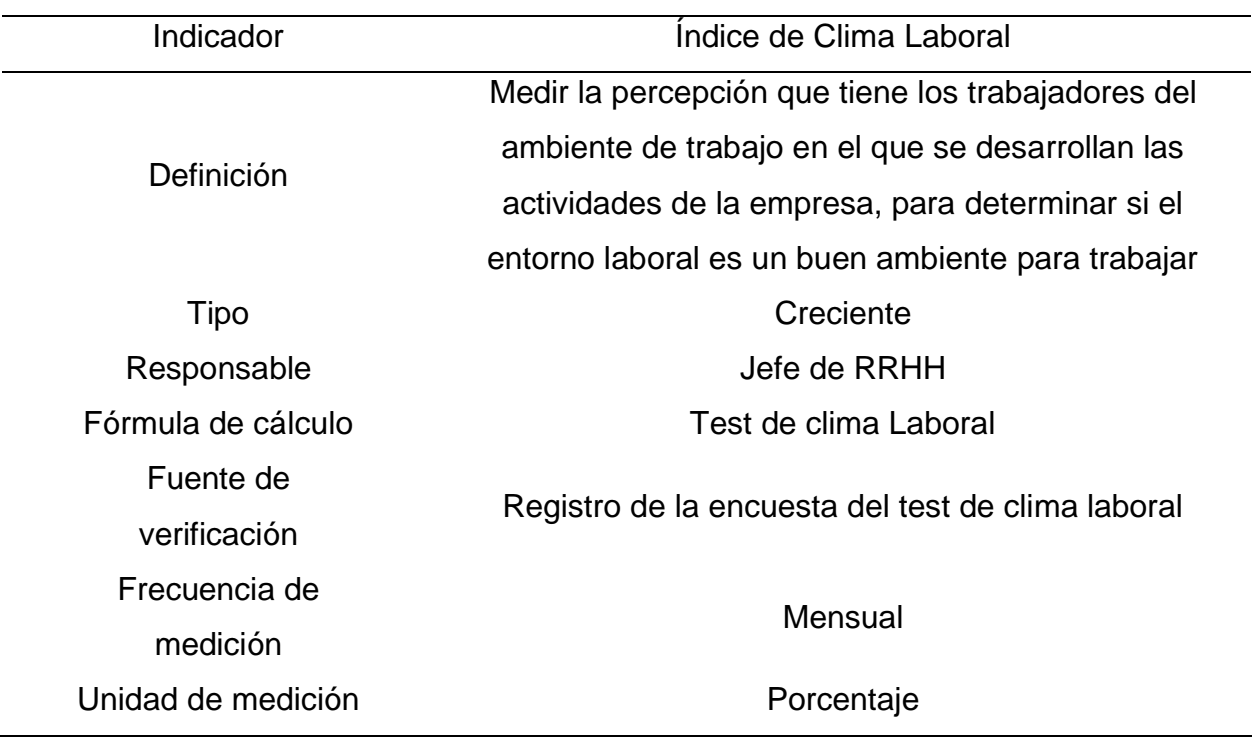

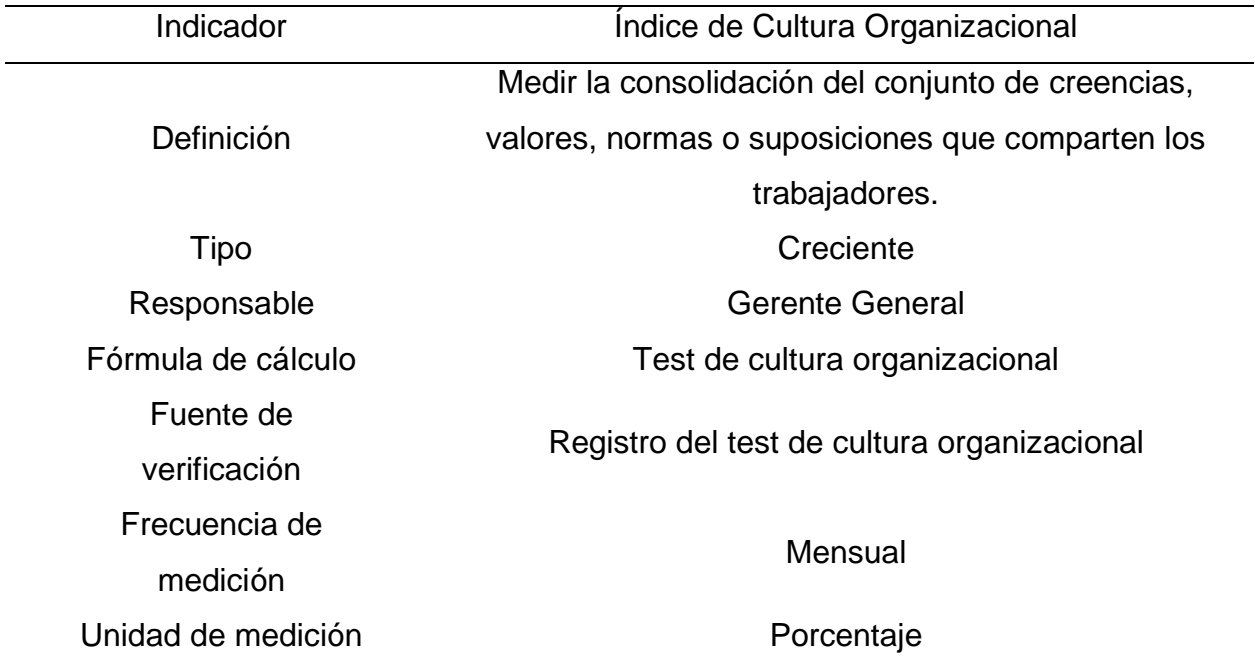

Indicadores de Gestión del Mantenimiento

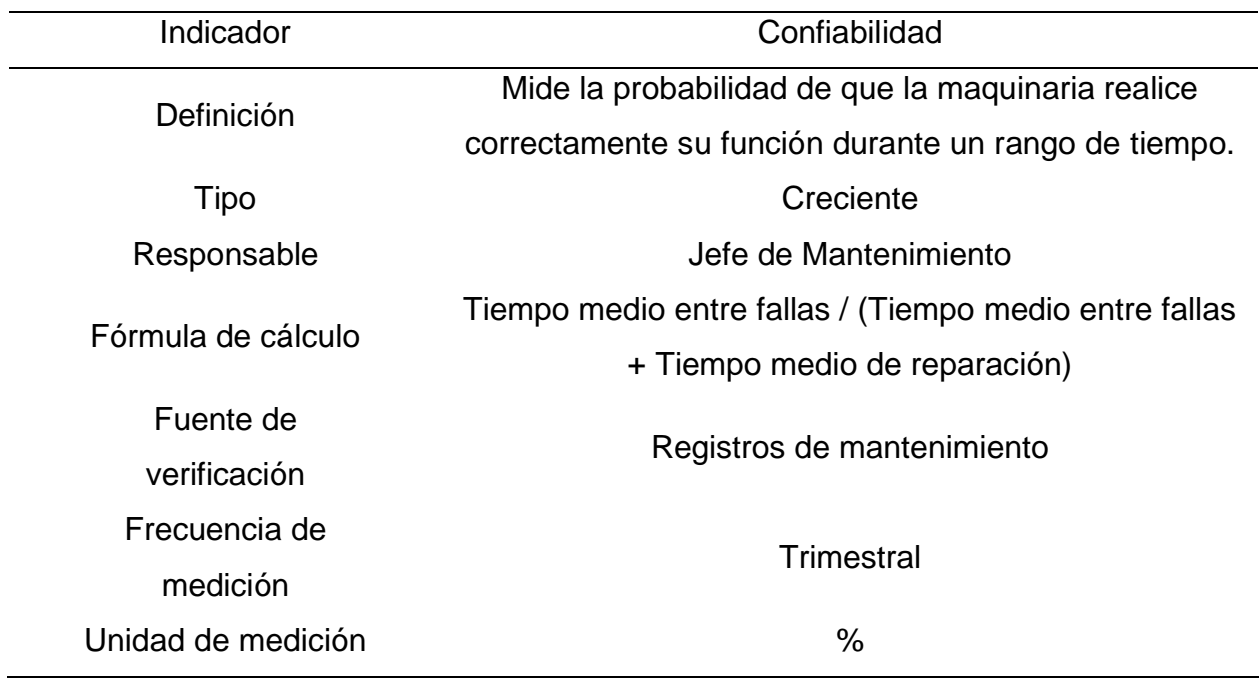

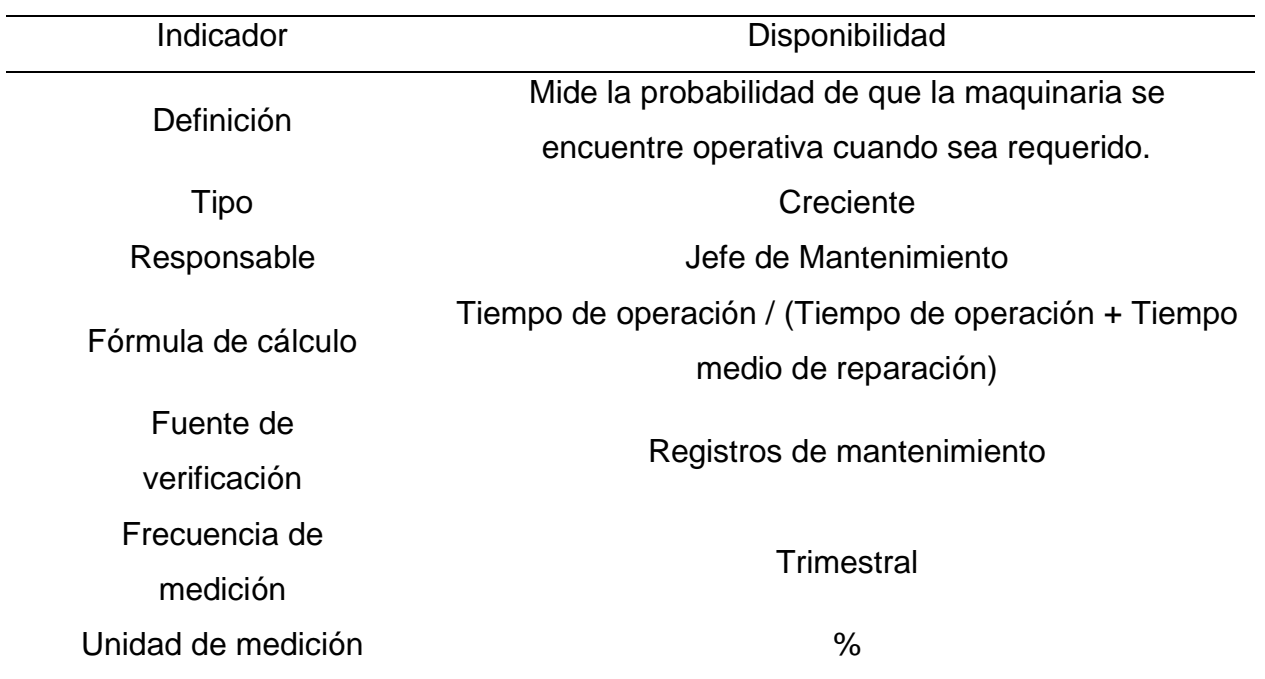

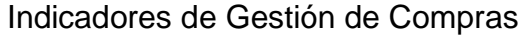

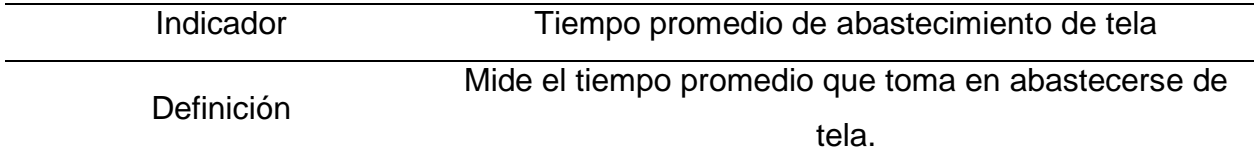

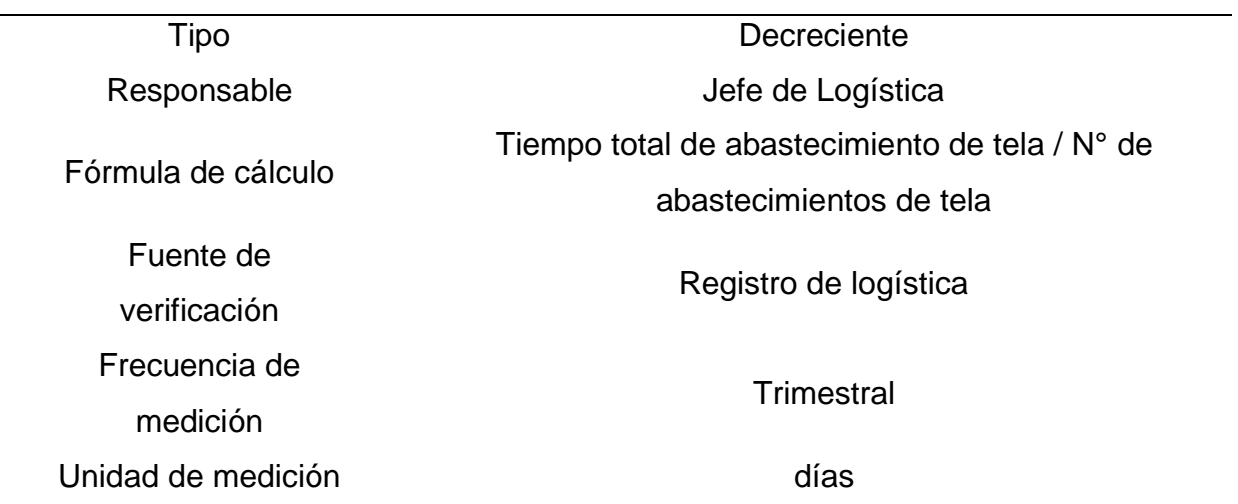

 $\overline{\phantom{0}}$ 

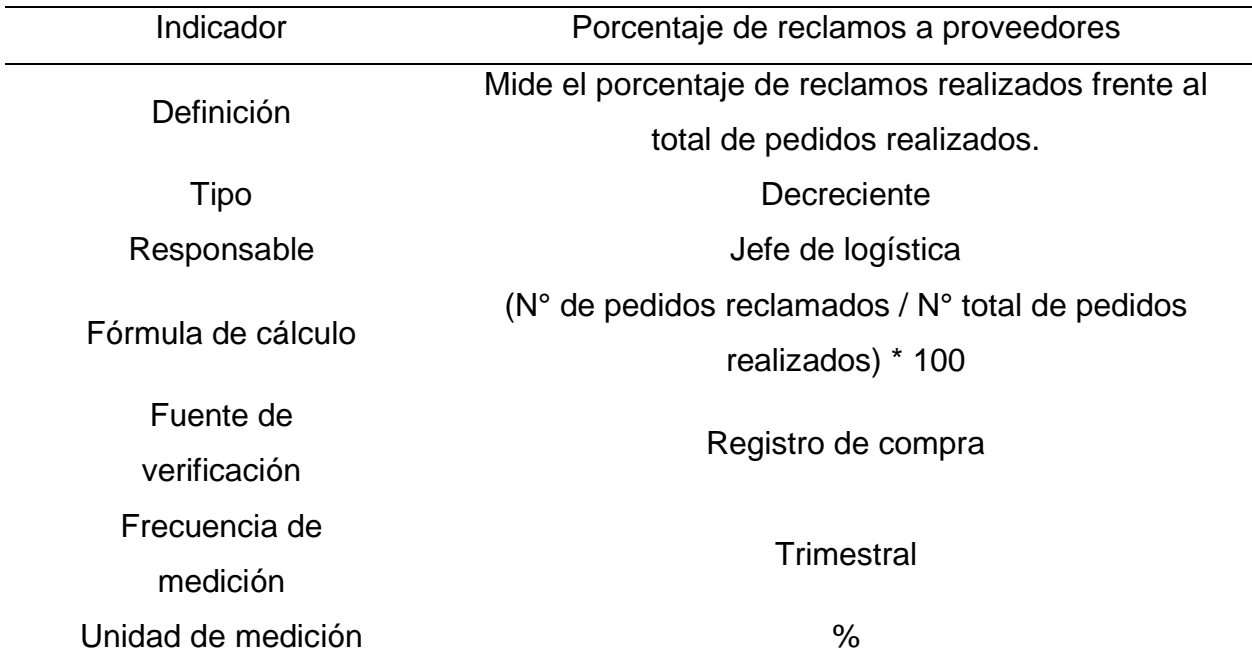

Indicadores de Gestión de Seguridad y Salud Ocupacional

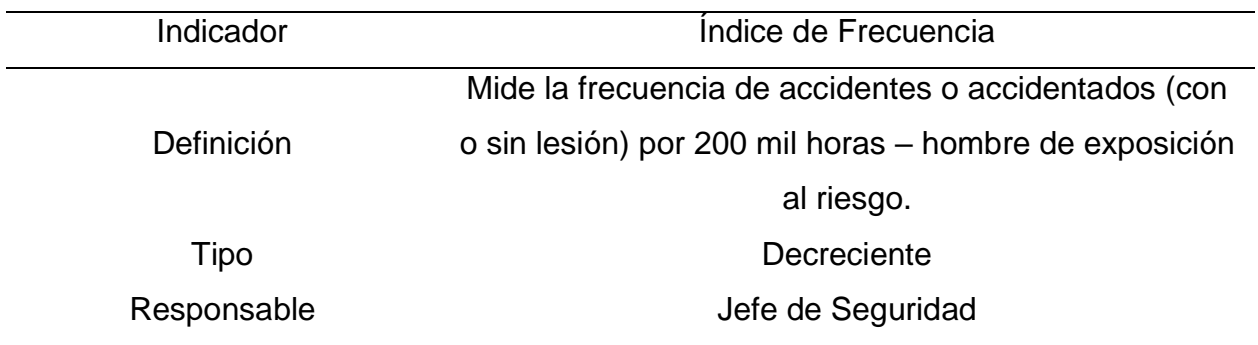

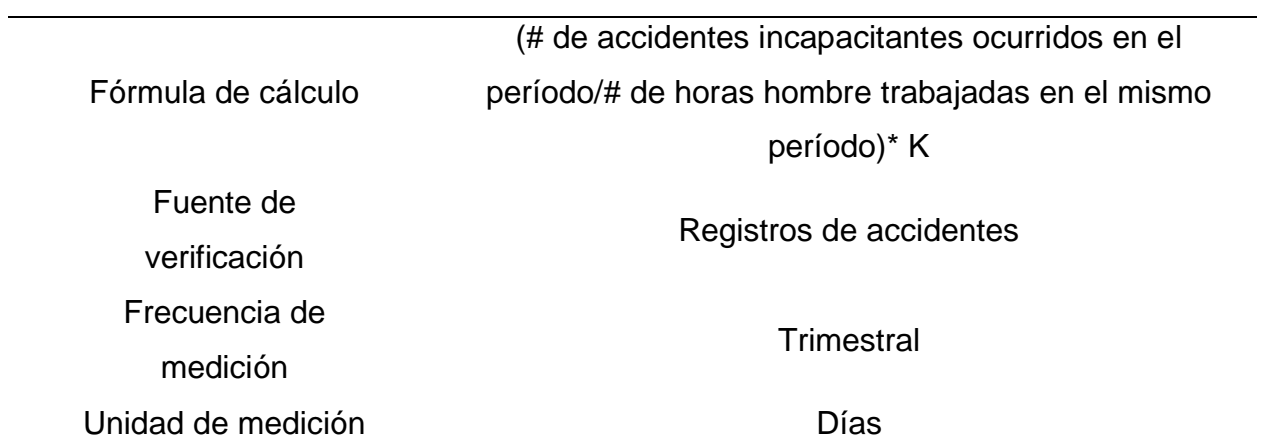

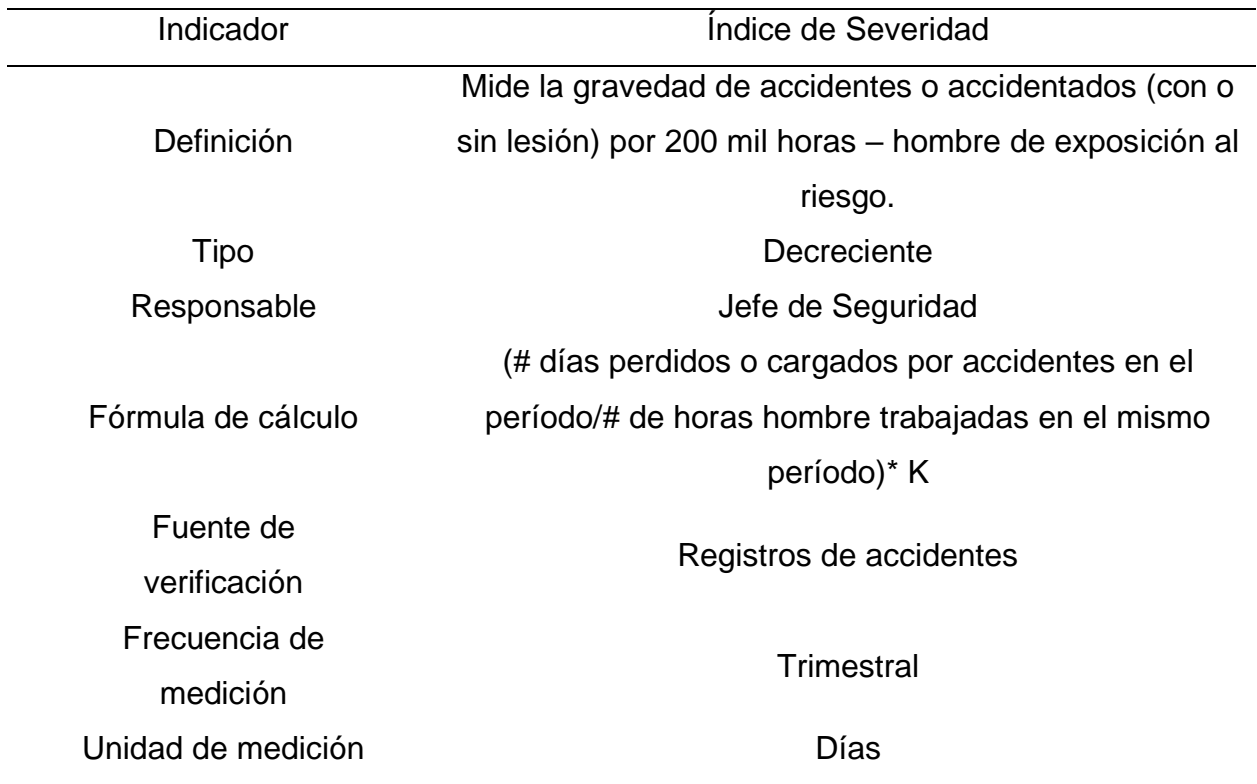

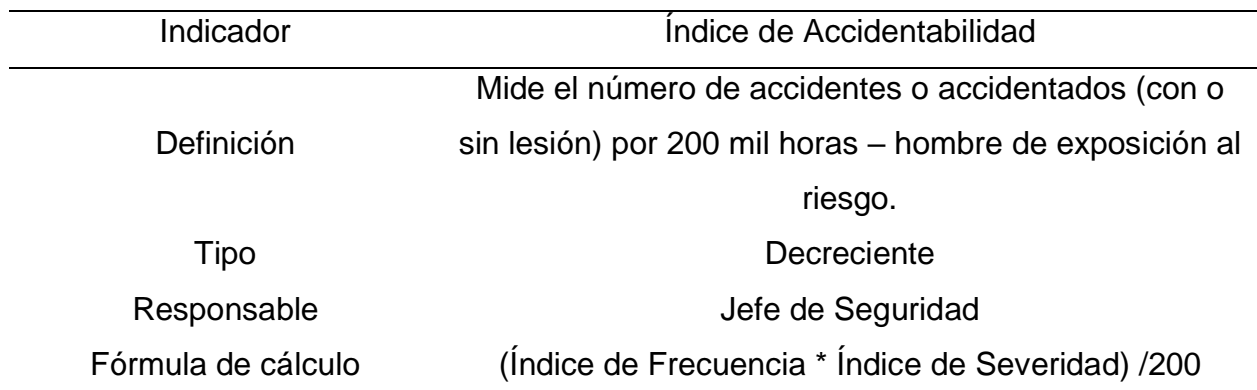

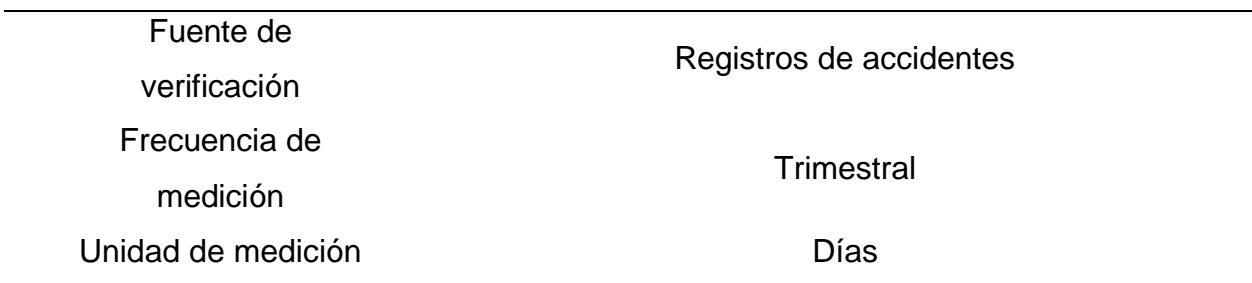

Indicadores de Gestión Financiera

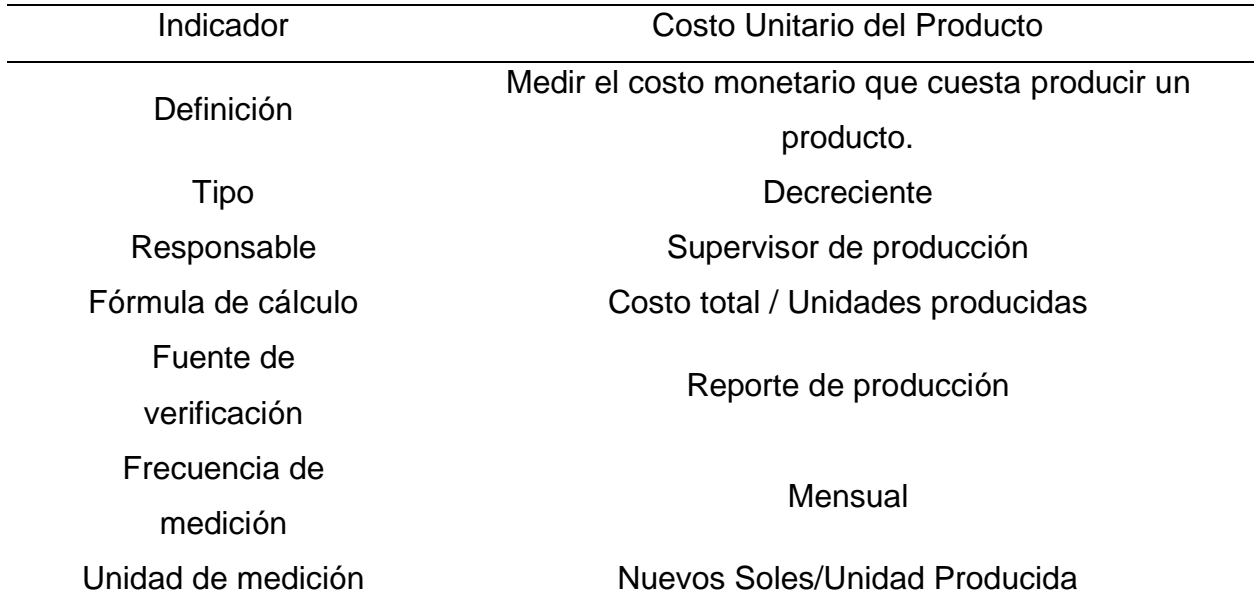

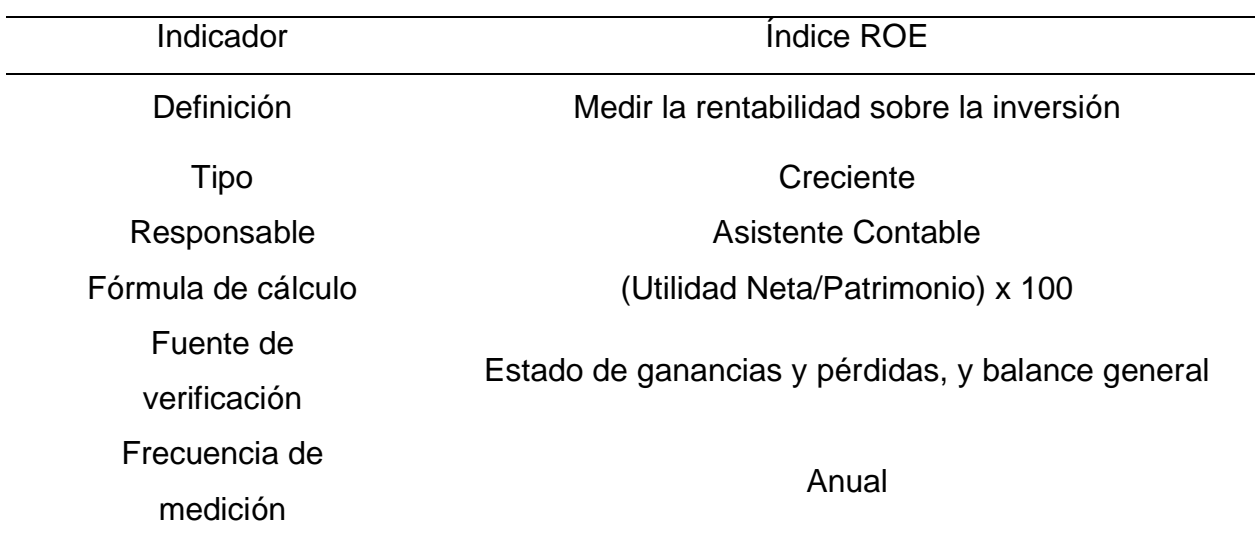

Unidad de medición Porcentaje

Indicadores de Control de Calidad

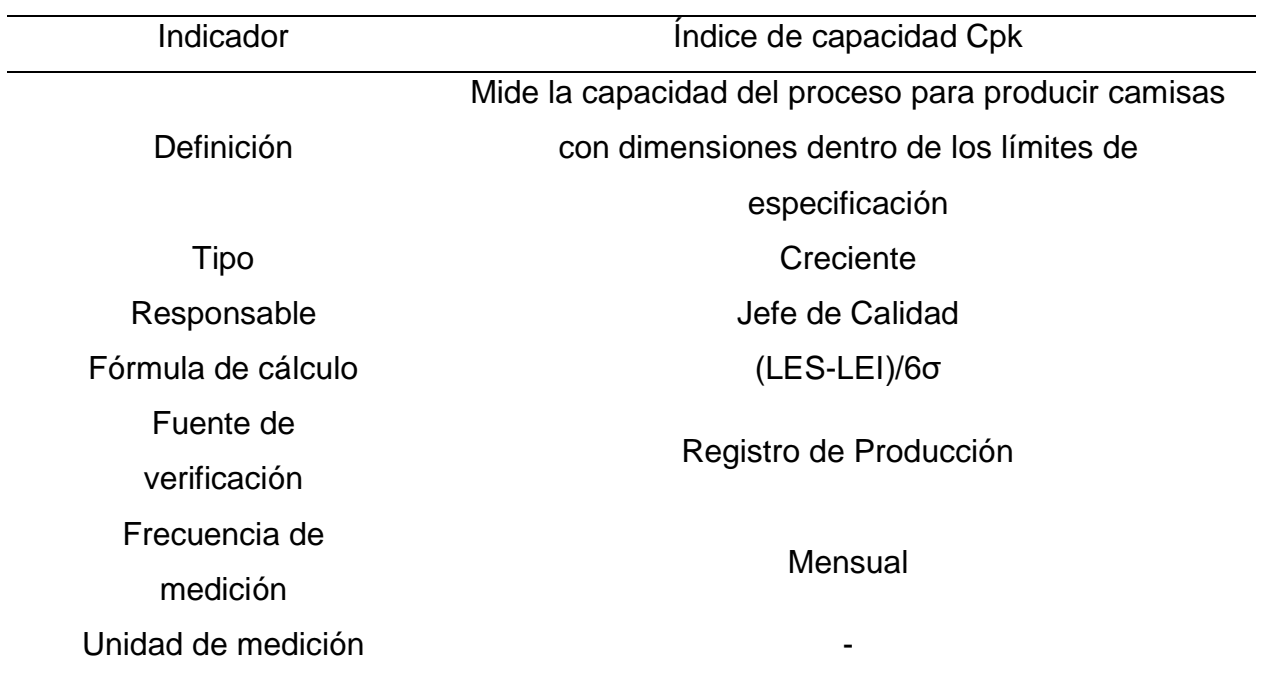

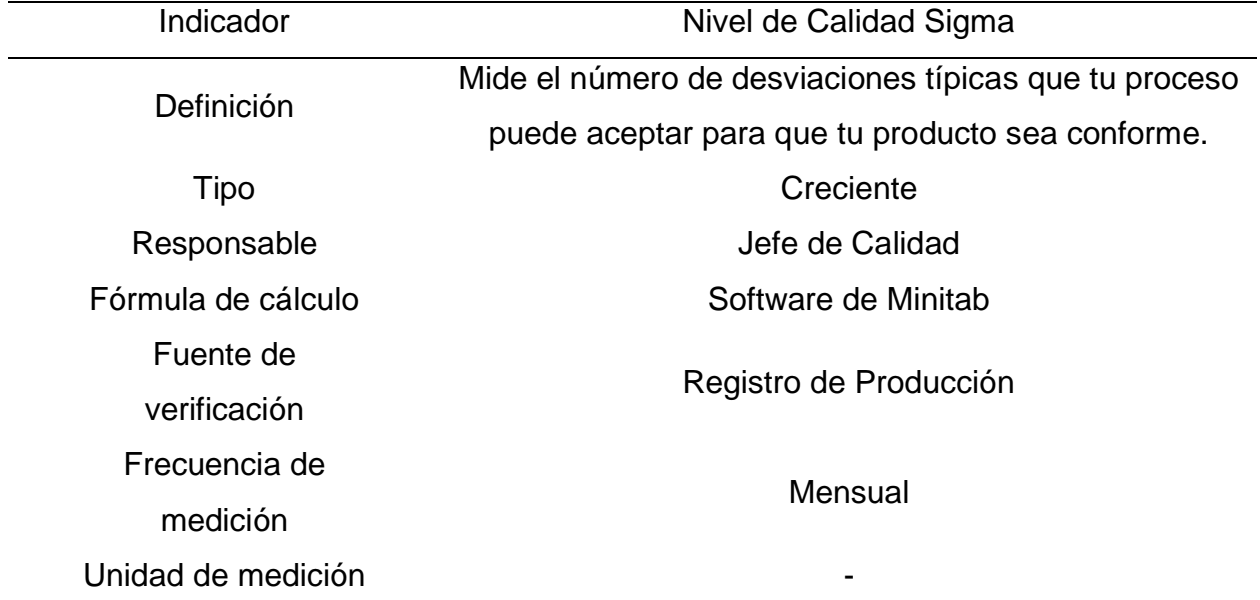

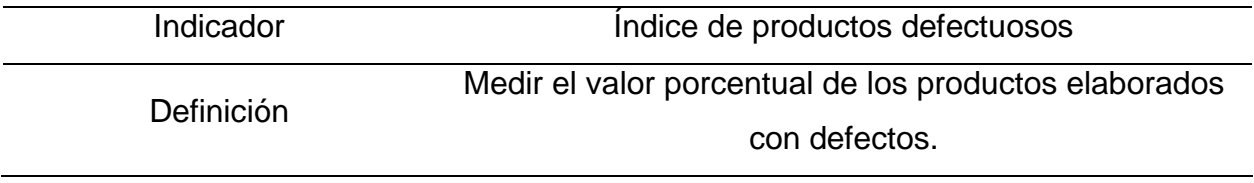

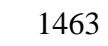

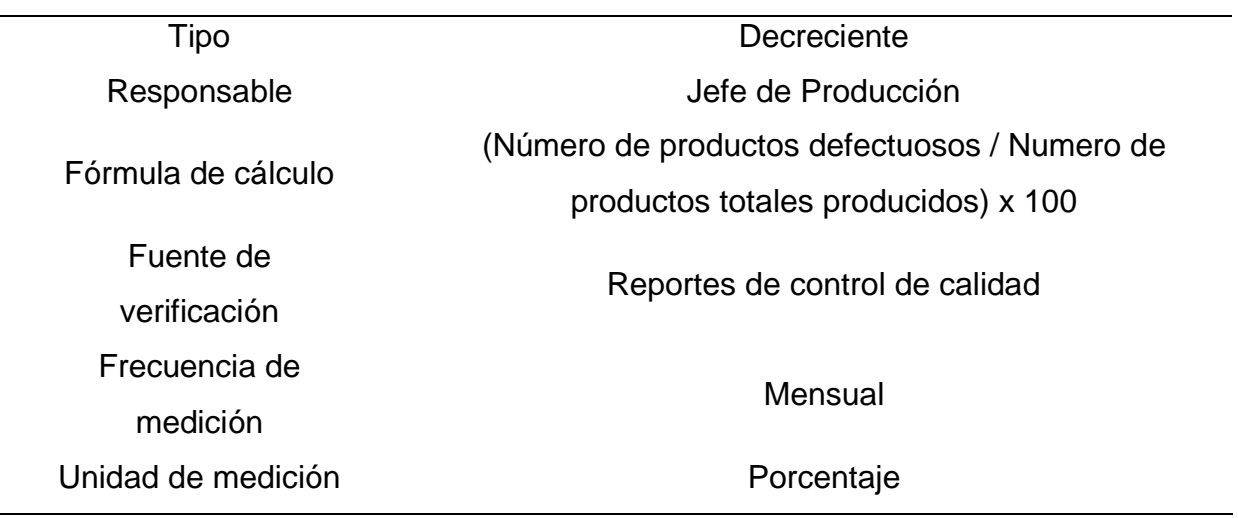

 $\overline{\phantom{0}}$ 

 $\overline{\phantom{a}}$ 

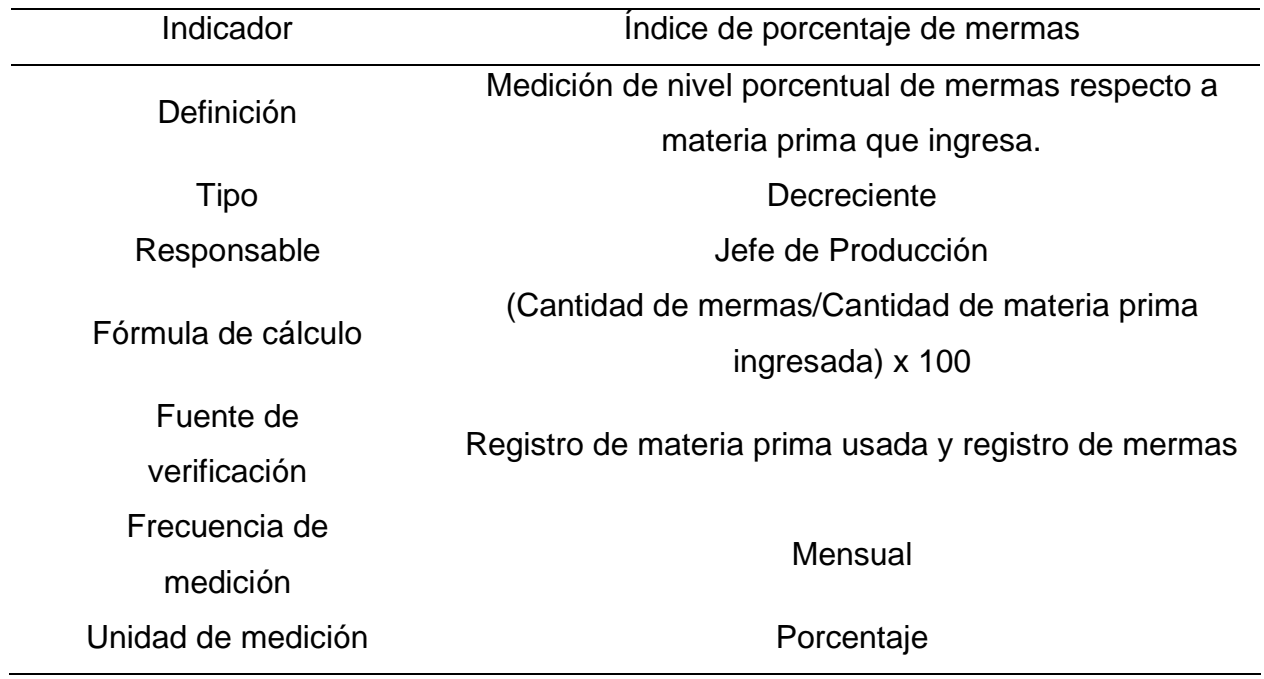

# **52. APÉNDICE DDD. ESTUDIO DE TIEMPOS**

Se procede a realizar el estudio de tiempos del proceso de fabricación del producto patrón, camisas mangas con cuello americano. Dicho producto está conformado por 30 operaciones y 2 inspecciones, las cuales se especifican en la siguiente figura.

## **Figura DDD1**

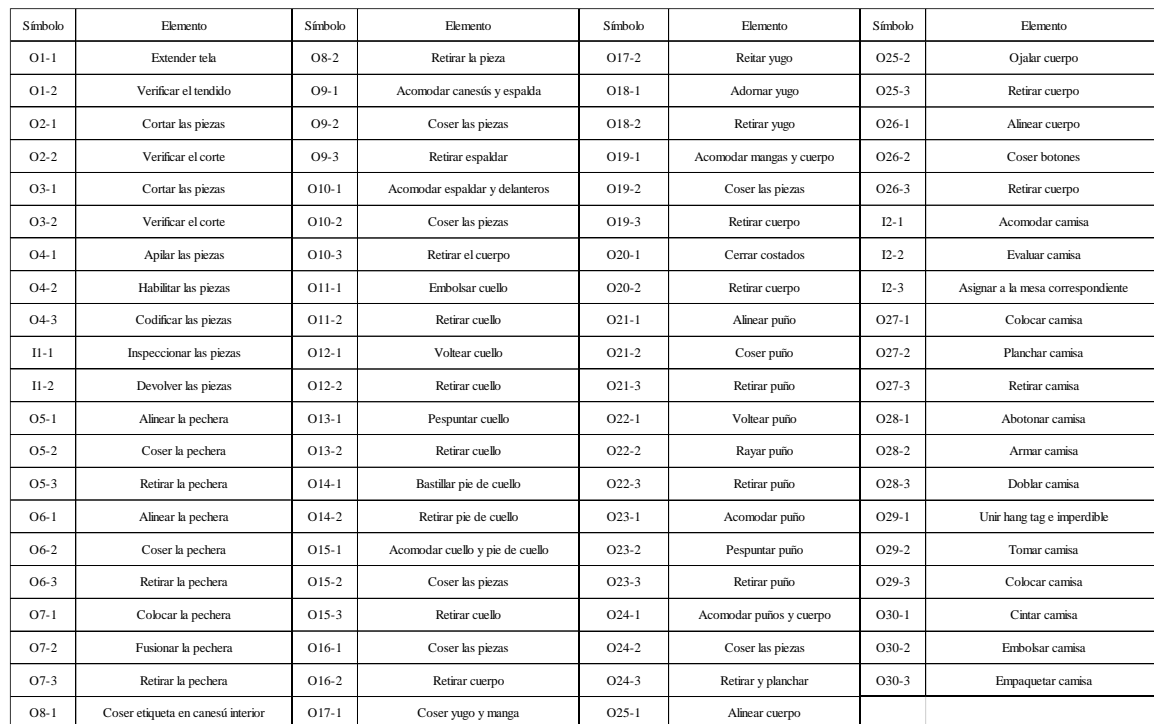

*Símbolos y Elemento de cada Operación e Inspección*

Se procede a subdividir cada operación en actividades o elementos, se deberá describir que tipo de elemento es y definir los momentos en los que empieza y termina cada actividad.

## **O1: Tender la tela.**

### **Figura DDD2**

#### *Actividad O1*

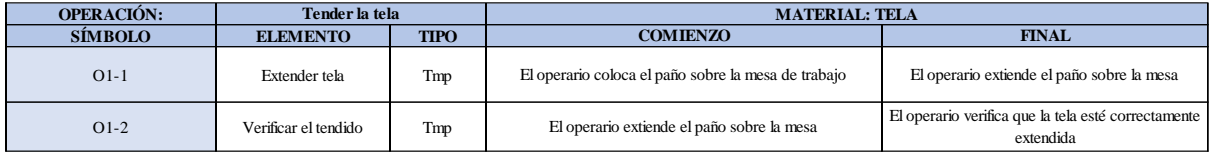

Como se observa en la tabla, se tiene 2 elementos de tipo máquina parada (Tmp). Se le asigna un símbolo para facilitar su cálculo. Se procede a realizar previamente el cronometraje de 16 ciclos para cada elemento y señalar la actividad apreciada. Esto servirá para calcular la cantidad de ciclos que se deberá cronometrar. Asimismo se definió la hora de empezar (E: 11:00:05) y la hora de reloj de terminar el estudio de cronometraje (T: 11:27:10), así como el tiempo de apertura y cierre.

# *Hoja de Cronometraje O1*

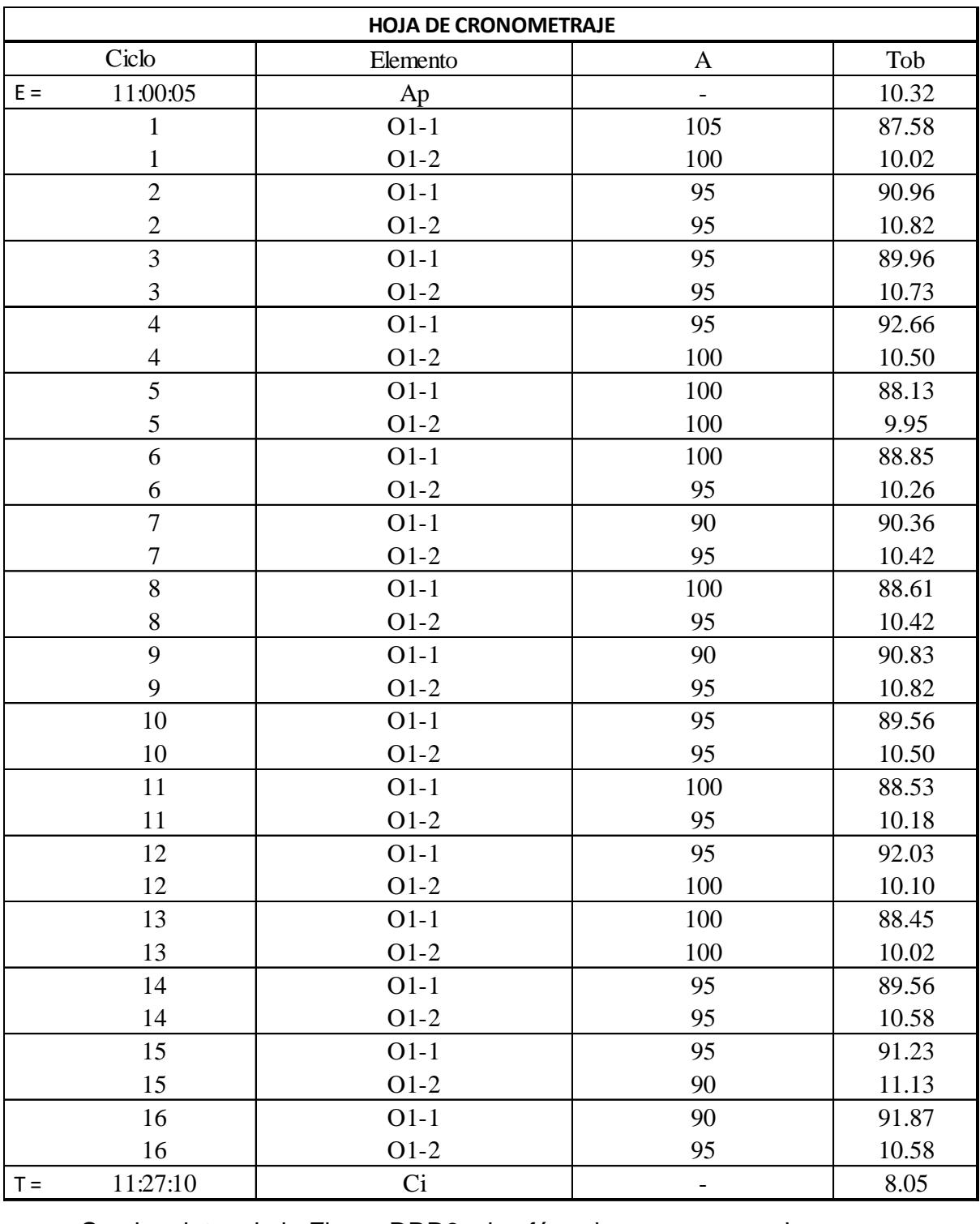

Con los datos de la Figura DDD3 y las fórmulas que se aprecian a continuación, se procede a calcular el error de vuelta cero en la operación.

## **Figura DDD4**

*Cálculo del error de vuelta cero - O1*

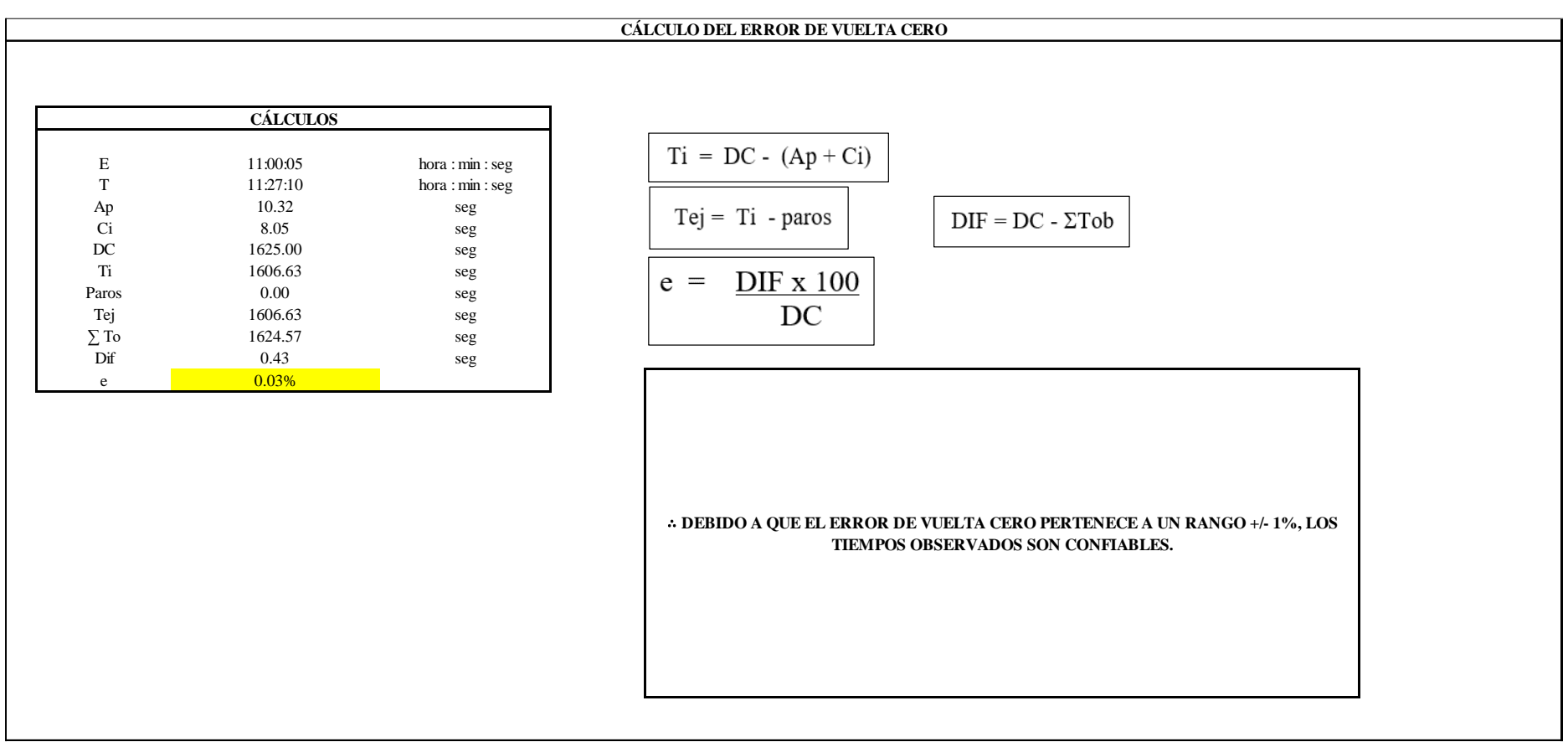

El resultado del error de vuelta cero es 0.03%, por lo que, como el error de vuelta cero pertenece a un rango +/- 1%, existe confianza en los tiempos observados.

## **O1 – 1: Extender la tela**

### **Cálculo de ciclos a cronometrar**

Para saber el número de ciclos u observaciones que se debe cronometrar se usa el método estadístico. Este cálculo se hace por cada actividad de la operación.

## **Figura DDD5**

## *Cálculo de Cronometraje O1 – 1*

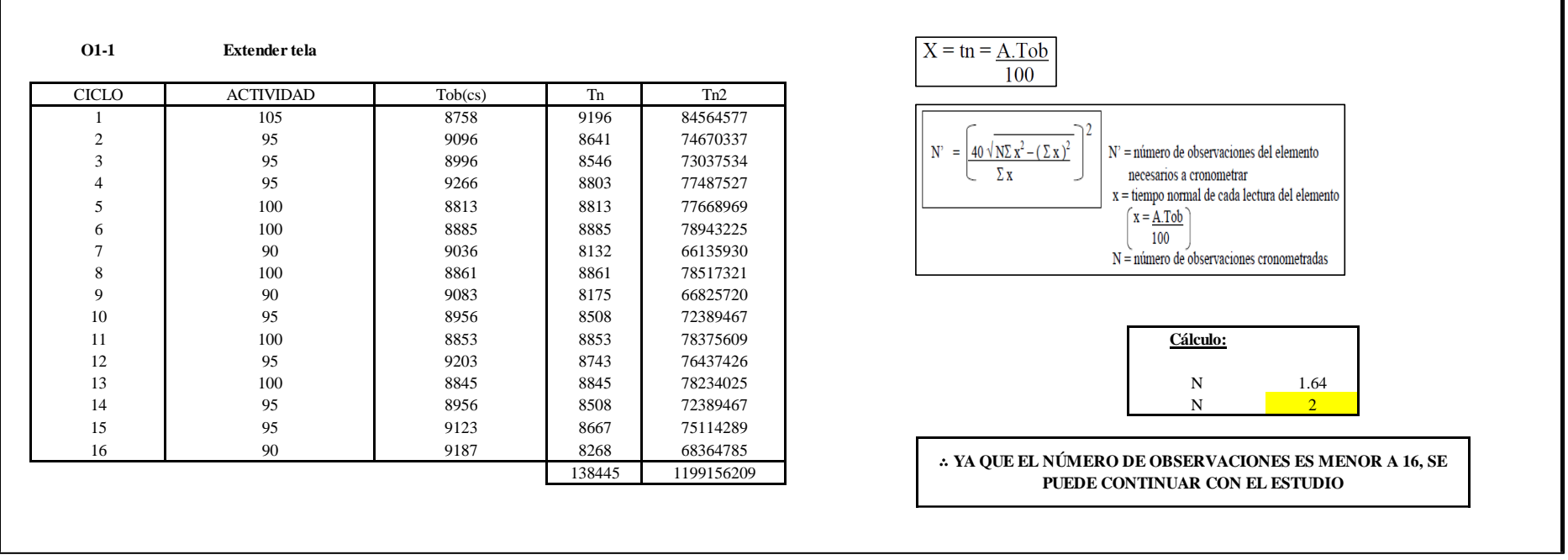

El resultado del cálculo: 2, ya que el número de observaciones es menor a 16, se puede continuar con el estudio.

## **Cálculo del error de apreciación de actividades**

Se procede a calcular el error de apreciación de actividades.

# **Figura DDD6**

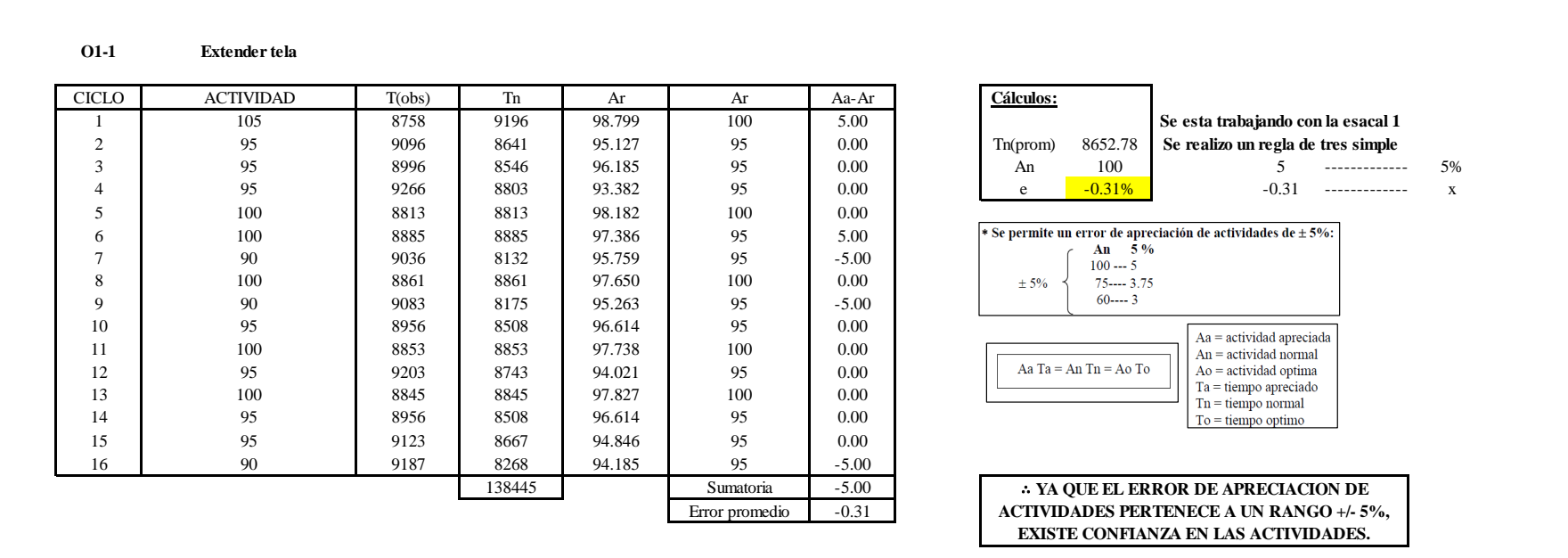

*Error de apreciación de actividades O1 - 1*

Se observa que el error es de -0.31%, ya que el error de apreciación de actividades pertenece a un rango +/- 5%, existe confianza en las actividades, lo que quiere decir que las actividades se apreciaron correctamente.

#### **Coeficiente de variación**

Se realizó el análisis de cronometraje a través del método indirecto.

## **Figura DDD7**

## *Coeficiente de variación O1 - 1*

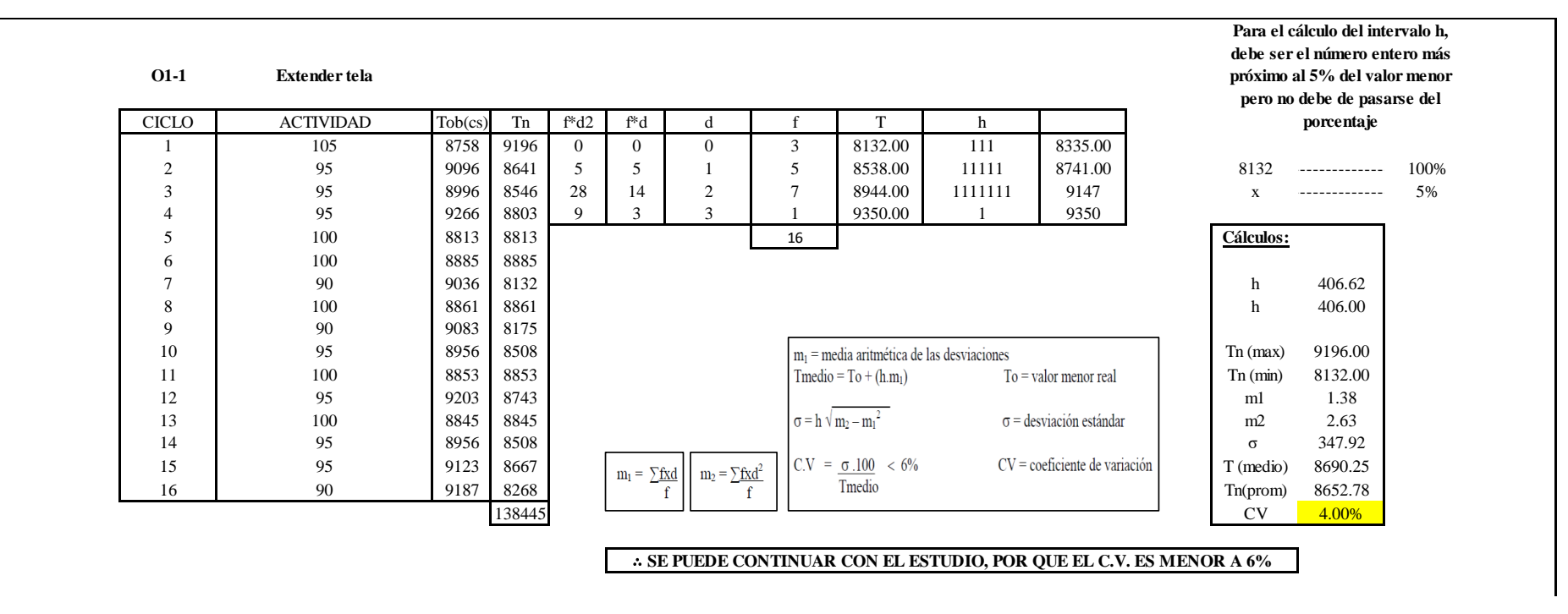

El coeficiente de variación (C.V.) es de 4.00%, por lo tanto, debido a que el C.V. es menor a 6%, se puede continuar con el estudio.
#### **O1 – 2: Verificar el tendido**

#### **Cálculo de ciclos a cronometrar**

Para saber el número de ciclos u observaciones que se debe cronometrar se usa el método estadístico. Este cálculo se hace por cada actividad de la operación.

#### **Figura DDD8**

*Cálculo de Cronometraje O1 – 2*

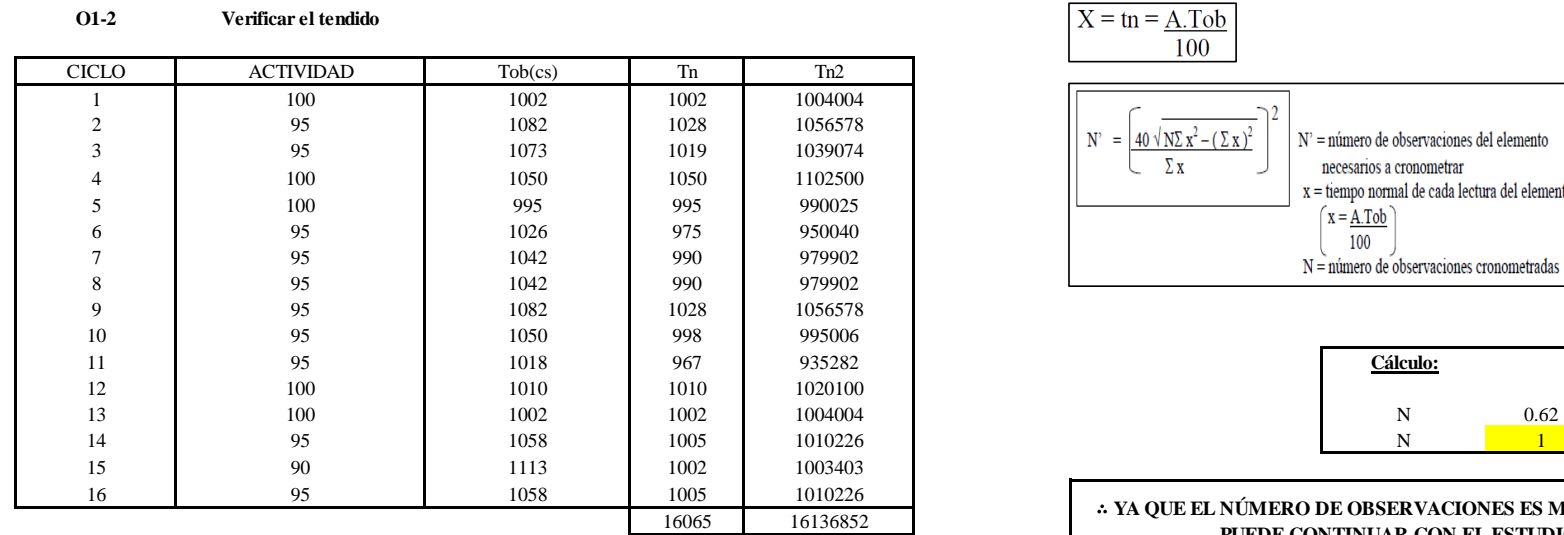

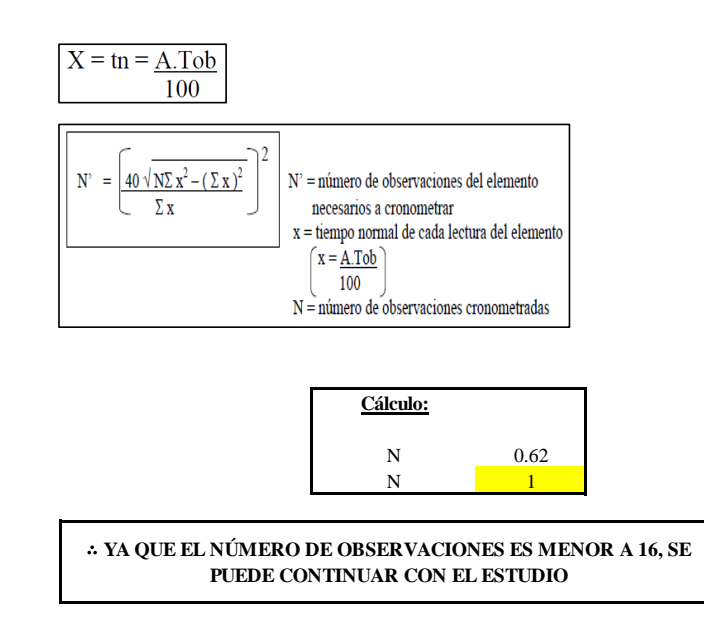

El resultado del cálculo: 1, ya que el número de observaciones es menor a 16, se puede continuar con el estudio.

#### **Cálculo del error de apreciación de actividades**

Se procede a calcular el error de apreciación de actividades.

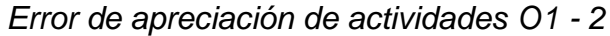

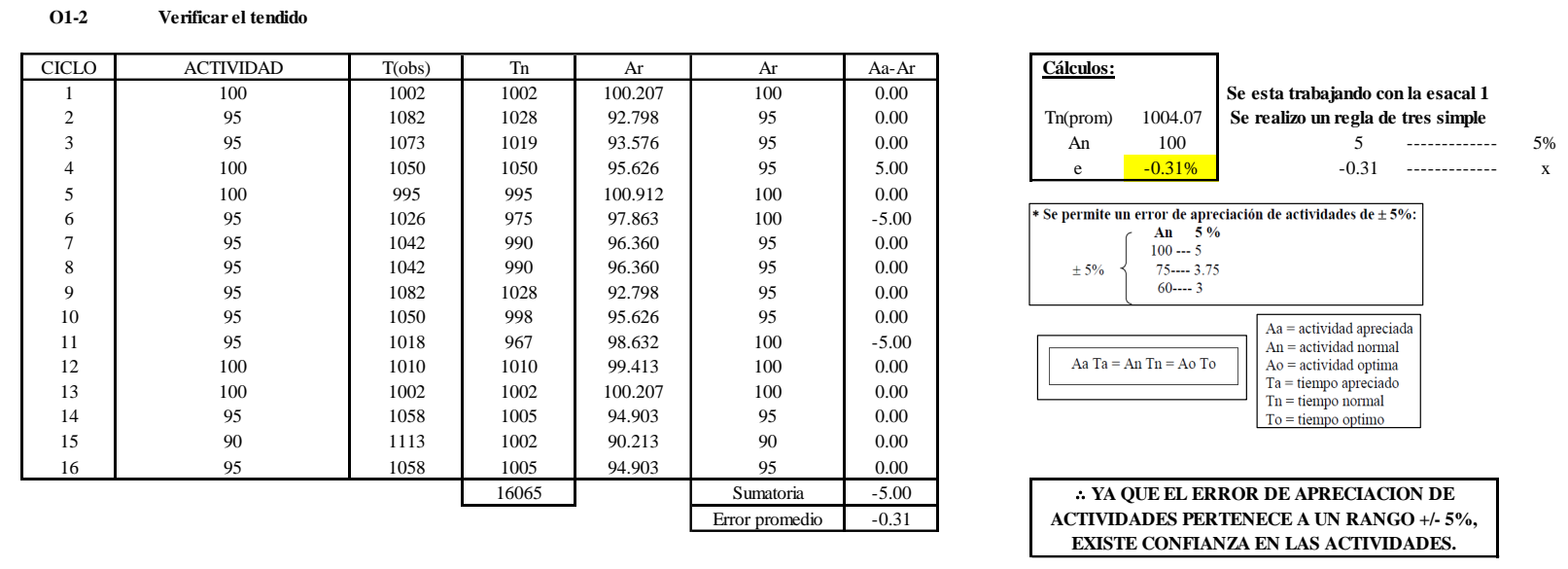

Se observa que el error es de -0.31%, ya que el error de apreciación de actividades pertenece a un rango +/- 5%, existe confianza en las actividades, lo que quiere decir que las actividades se apreciaron correctamente.

### **Coeficiente de variación**

Se realizó el análisis de cronometraje a través del método indirecto.

*Coeficiente de variación O1 - 2*

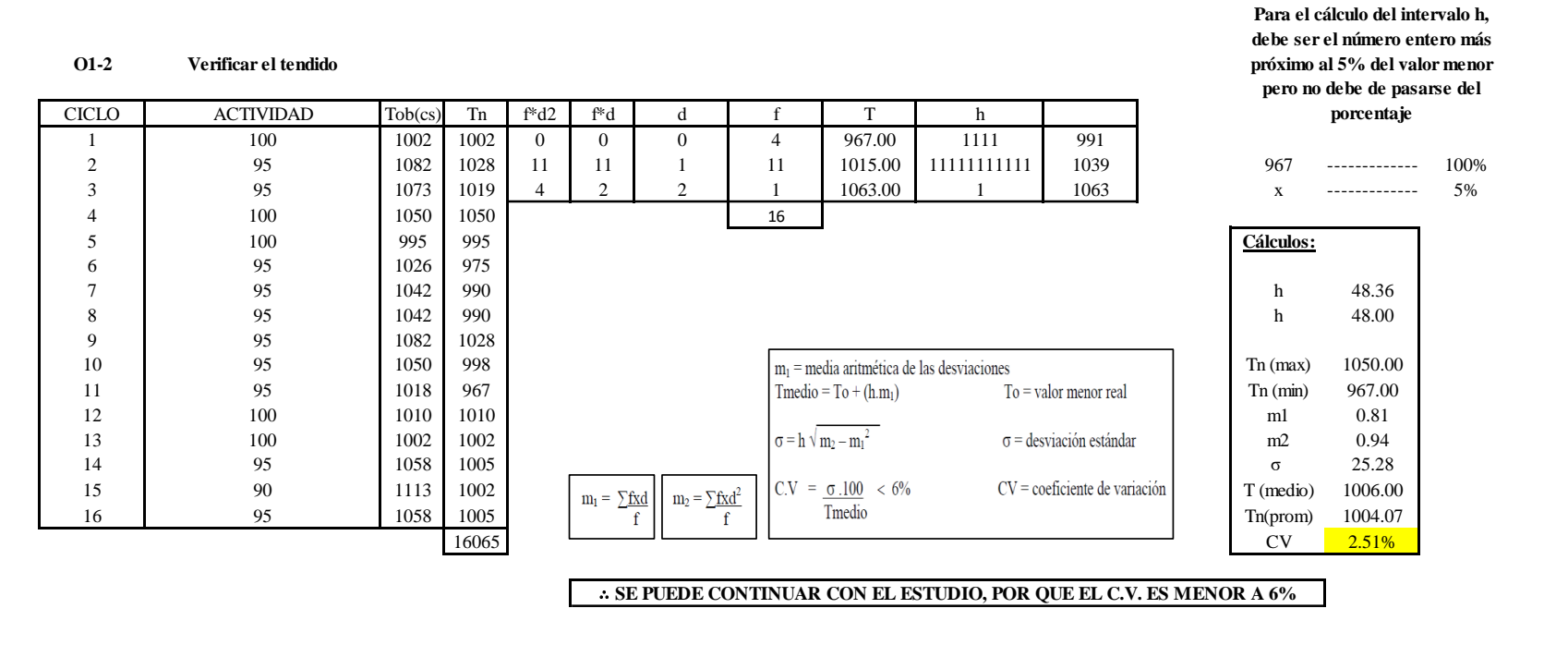

El coeficiente de variación (C.V.) es de 2.51%, por lo tanto, debido a que el C.V. es menor a 6%, se puede continuar con el estudio.

A continuación, se determinan los suplementos para cada una de las actividades. Posteriormente se procedió con determinar las variables que afectan al colaborador, resaltando que la mayoría son mujeres, y el total de suplementos para calcular el tiempo total de ciclo.

#### **Suplementos**

*Suplementos para la operación O1*

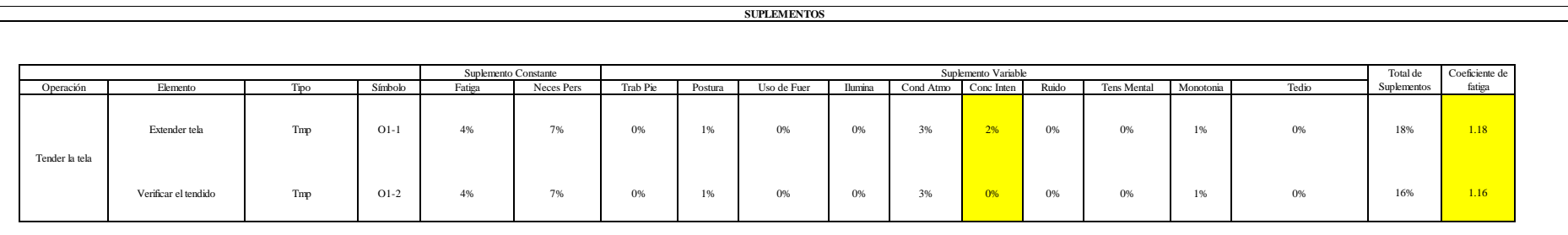

# **Determinación del Tiempo de Ciclo – O1**

## **Figura DDD12**

*Tiempo de ciclo O1*

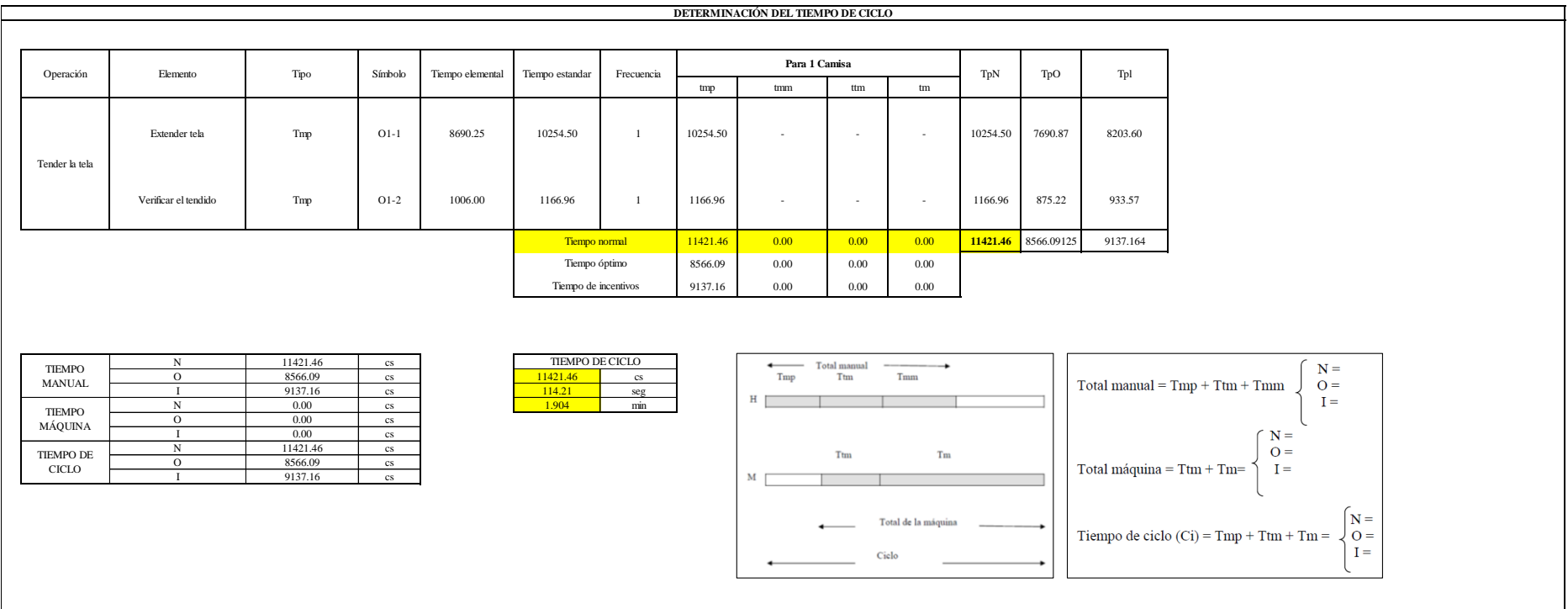

Todas las actividades son Tmp. El tiempo total de ciclo asciende a 11421.46 centésima de segundos que equivale a 114.21 segundos que son 1.91 minutos.

### **O2: Cortar piezas de cuerpo y mangas.**

## **Figura DDD13**

### *Actividad O2*

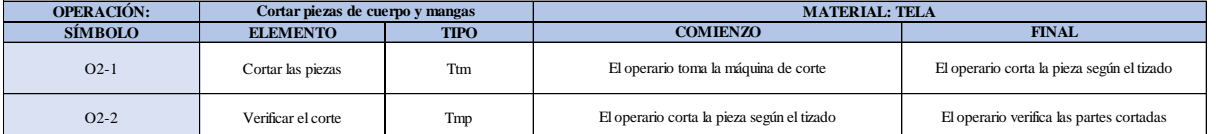

Como se observa en la tabla, se tiene un elementos de tipo máquina parada (Tmp) y un elemento de tiempo tecno manual (Ttm). Se le asigna un símbolo para facilitar su cálculo. Se procede a realizar previamente el cronometraje de 16 ciclos para cada elemento y señalar la actividad apreciada. Esto servirá para calcular la cantidad de ciclos que se deberá cronometrar. Asimismo, se definió la hora de empezar (E: 11:35:04) y la hora de reloj de terminar el estudio de cronometraje (T: 12:23:10), así como el tiempo de apertura y cierre.

# *Hoja de Cronometraje O2*

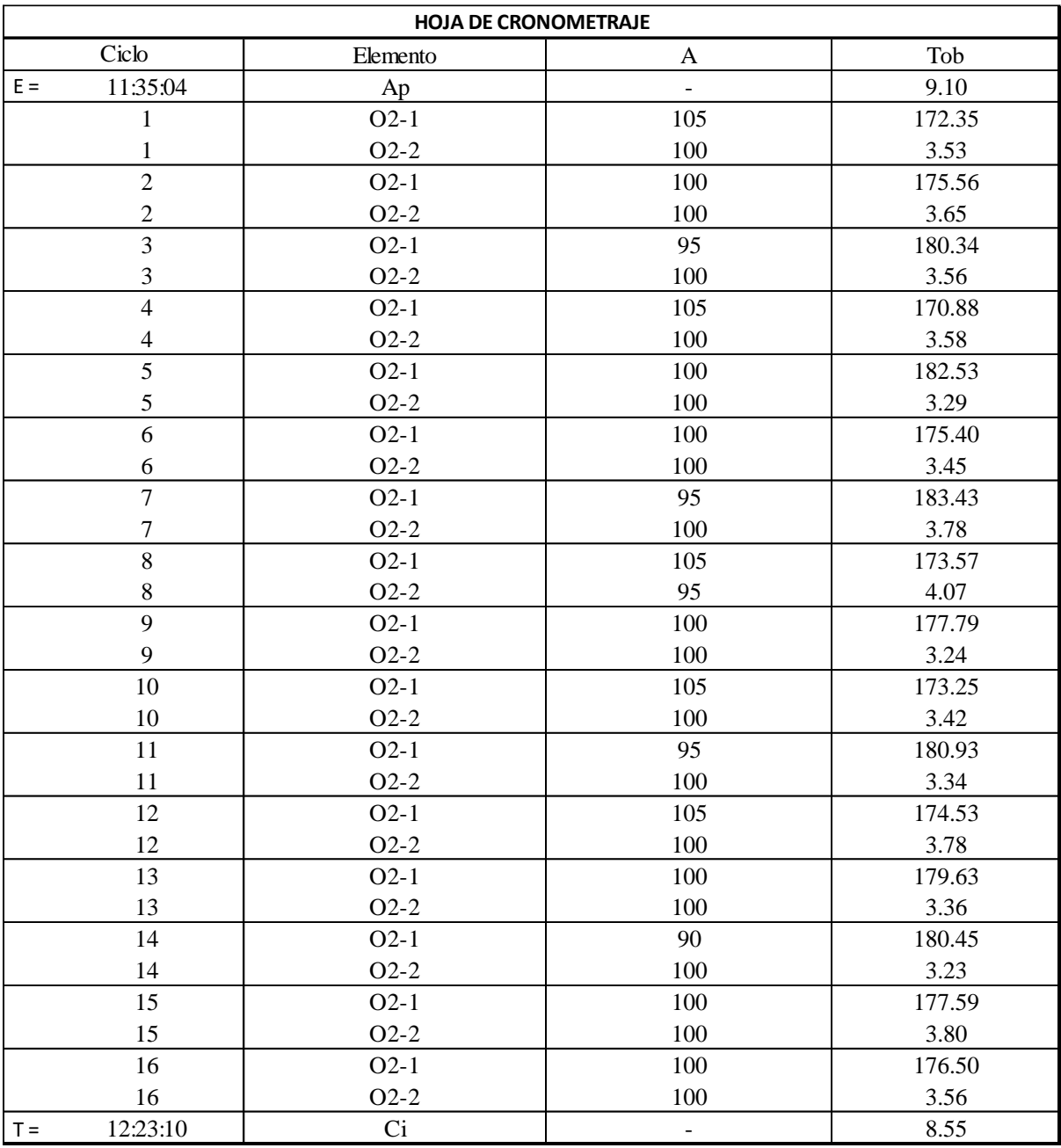

Con los datos de la Figura DDD14 y las fórmulas que se aprecian a continuación, se procede a calcular el error de vuelta cero en la operación.

*Cálculo del error vuelta cero - O2*

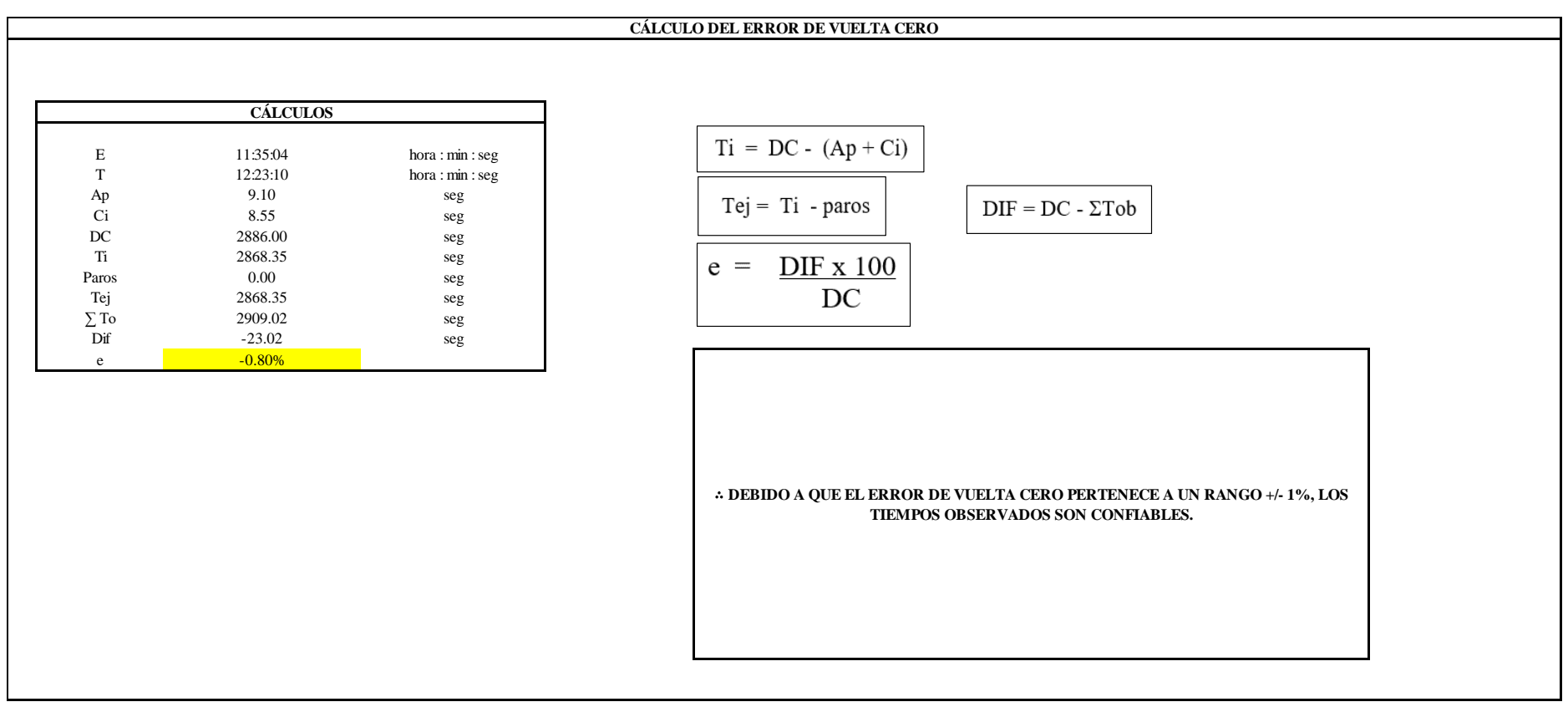

El resultado del error de vuelta cero es -0.80%, por lo que, como el error de vuelta cero pertenece a un rango +/- 1%, existe confianza en los tiempos observados.

#### **O2 – 1: Cortar las piezas**

#### **Cálculo de ciclos a cronometrar**

Para saber el número de ciclos u observaciones que se debe cronometrar se usa el método estadístico. Este cálculo se hace por cada actividad de la operación.

#### **Figura DDD16**

*Cálculo de Cronometraje O2 - 1*

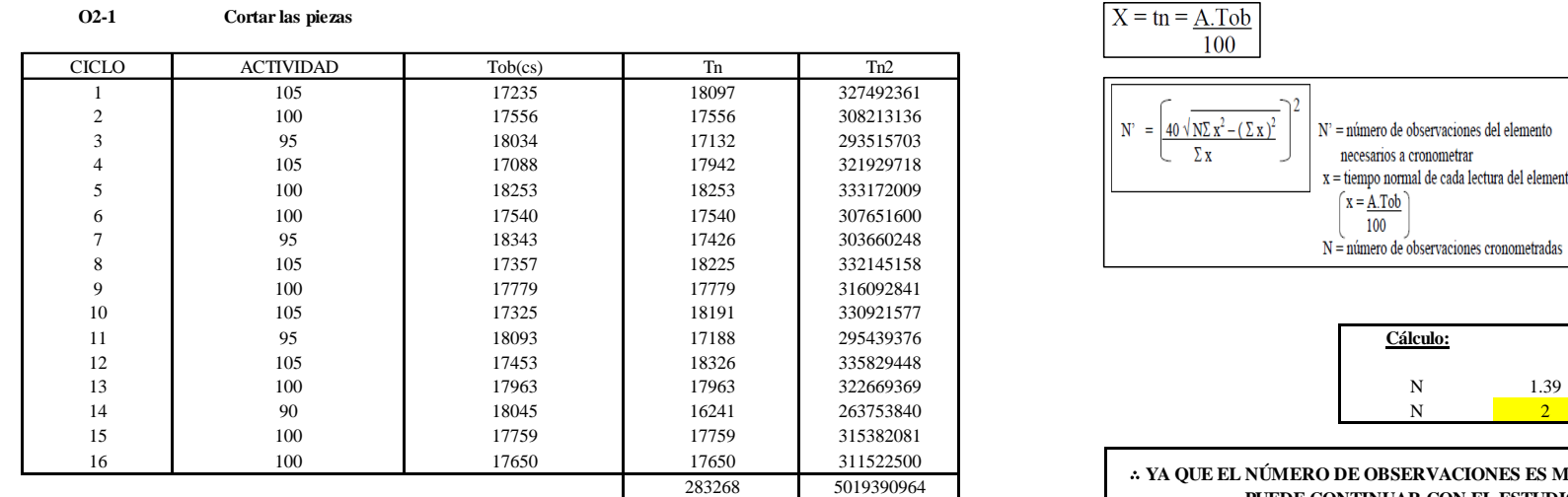

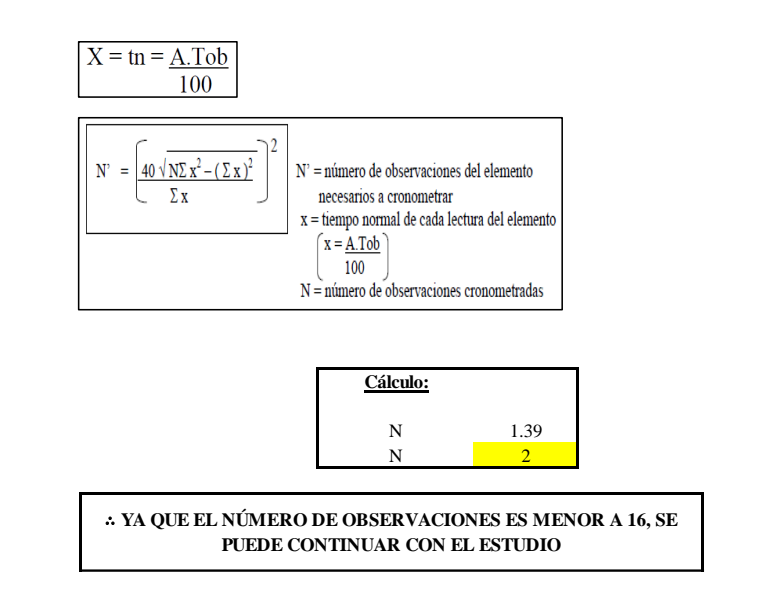

El resultado del cálculo: 2, ya que el número de observaciones es menor a 16, se puede continuar con el estudio.

### **Cálculo del error de apreciación de actividades**

Se procede a calcular el error de apreciación de actividades.

*Error de apreciación de actividades O2 - 1*

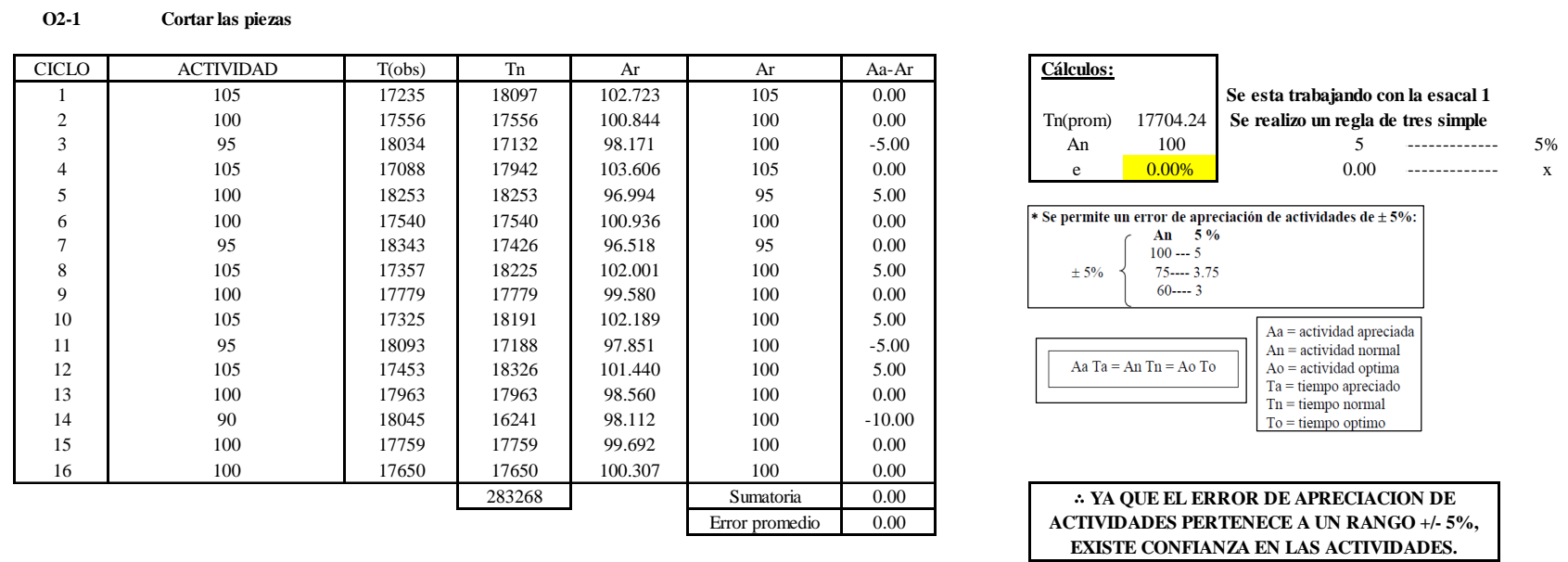

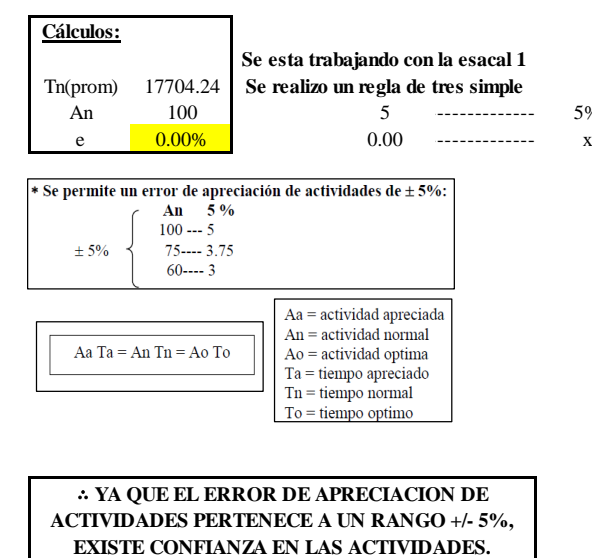

Se observa que el error es de 0.00%, ya que el error de apreciación de actividades pertenece a un rango +/- 5%, existe confianza en las actividades, lo que quiere decir que las actividades se apreciaron correctamente.

### **Coeficiente de variación**

Se realizó el análisis de cronometraje a través del método indirecto.

### *Coeficiente de variación O2 - 1*

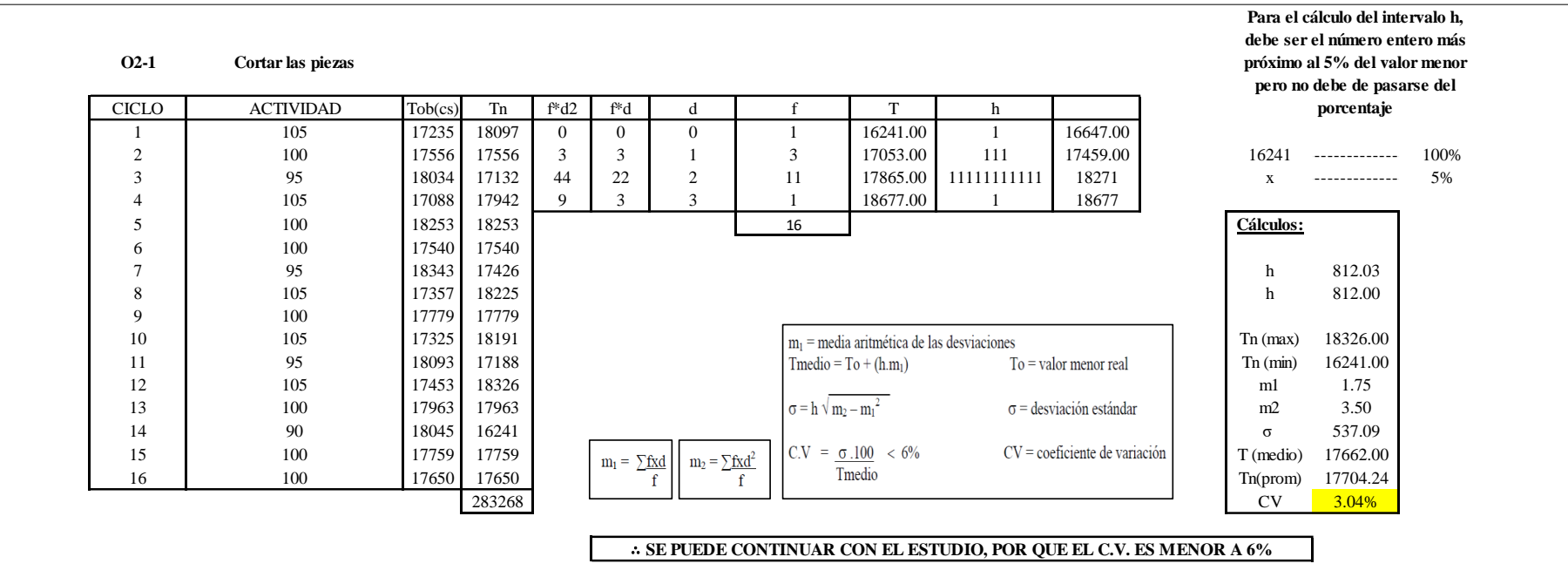

El coeficiente de variación (C.V.) es de 3.04%, por lo tanto, debido a que el C.V. es menor a 6%, se puede continuar con el estudio.

#### **O2 – 2: Verificar el corte**

#### **Cálculo de ciclos a cronometrar**

Para saber el número de ciclos u observaciones que se debe cronometrar se usa el método estadístico. Este cálculo se hace por cada actividad de la operación.

#### **Figura DDD19**

*Cálculo de Cronometraje O2 – 2*

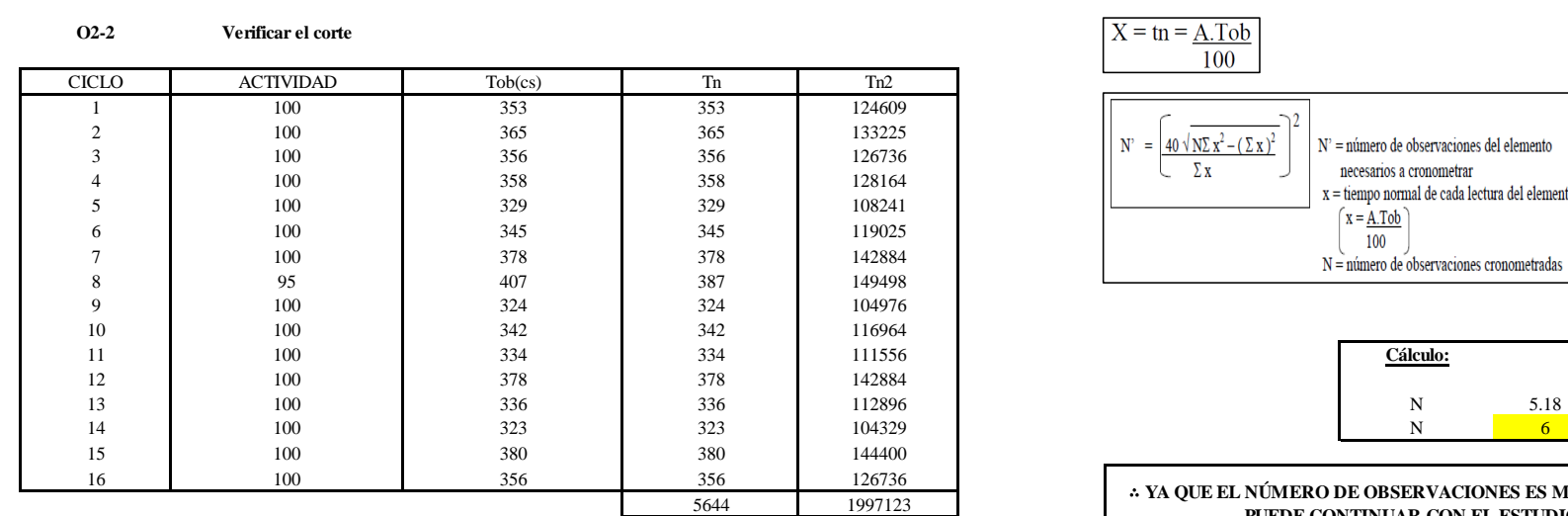

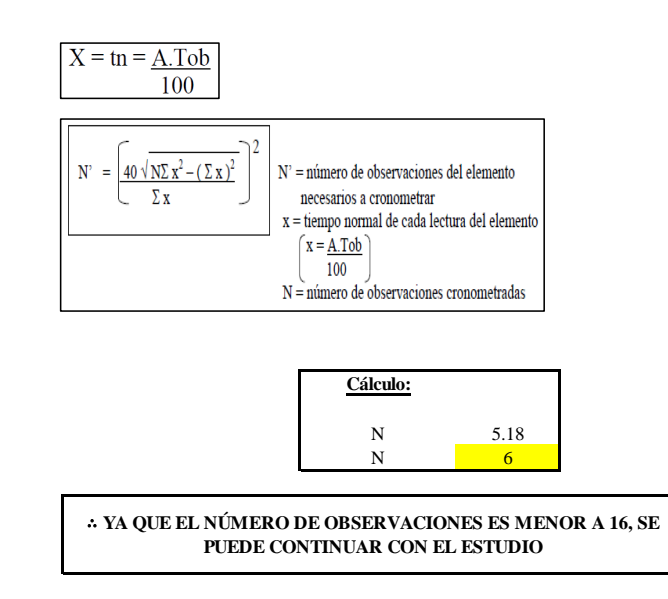

El resultado del cálculo: 6, ya que el número de observaciones es menor a 16, se puede continuar con el estudio.

### **Cálculo del error de apreciación de actividades**

Se procede a calcular el error de apreciación de actividades.

#### *Error de apreciación de actividades O2 - 2*

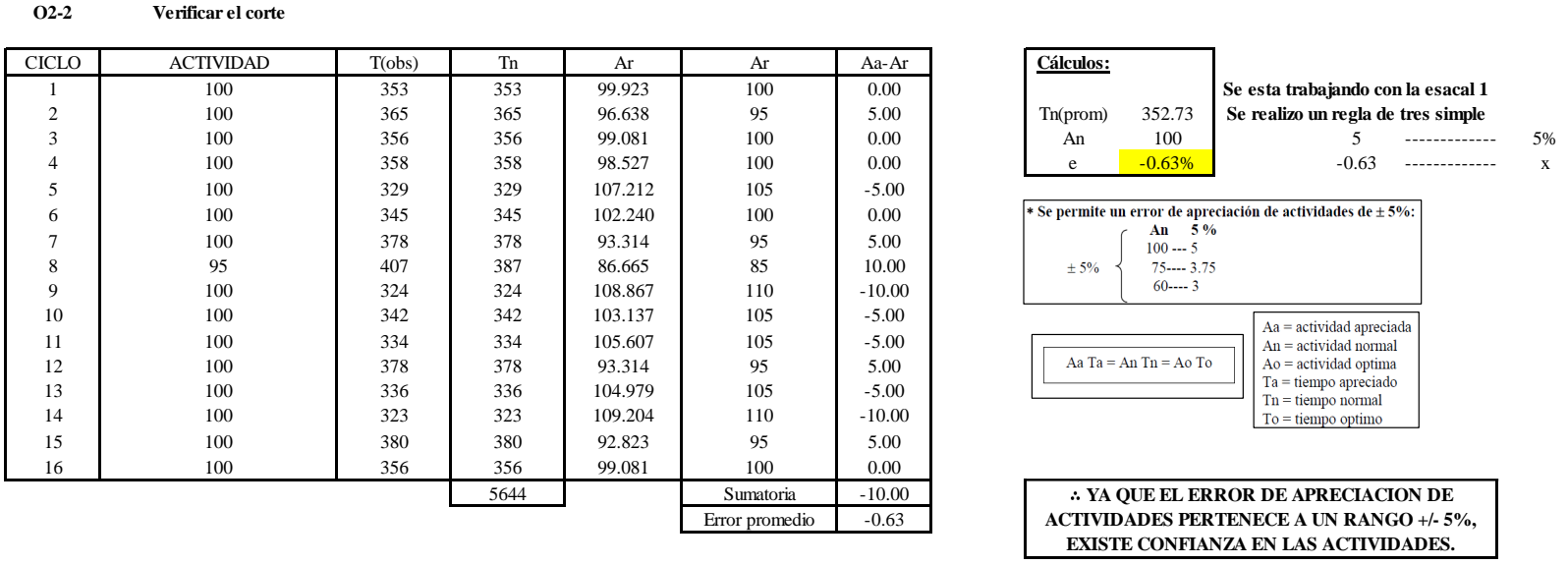

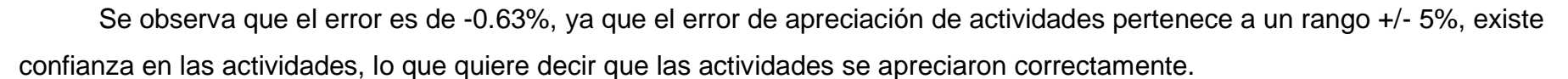

#### **Coeficiente de variación**

Se realizó el análisis de cronometraje a través del método indirecto.

1 100 353 353 99.923 100 0.00 **Se esta trabajando con la esacal 1**

Aa = actividad apreciada  $An =$ actividad normal

 $Ao =$  actividad optima  $Ta =$ tiempo apreciado  $Tn =$  tiempo normal  $To =$  tiempo optimo

2 100 365 365 96.638 95 5.00 Tn(prom) 352.73 **Se realizo un regla de tres simple**

\* Se permite un error de apreciación de actividades de  $\pm$  5%: An  $5\%$  $100 - 5$  $75$ ---- 3.75

 $60$ ---- 3

Aa Ta = An Tn = Ao To

 $± 5%$ 

∴ **YA QUE EL ERROR DE APRECIACION DE ACTIVIDADES PERTENECE A UN RANGO +/- 5%, EXISTE CONFIANZA EN LAS ACTIVIDADES.**

*Coeficiente de variación O2 - 2*

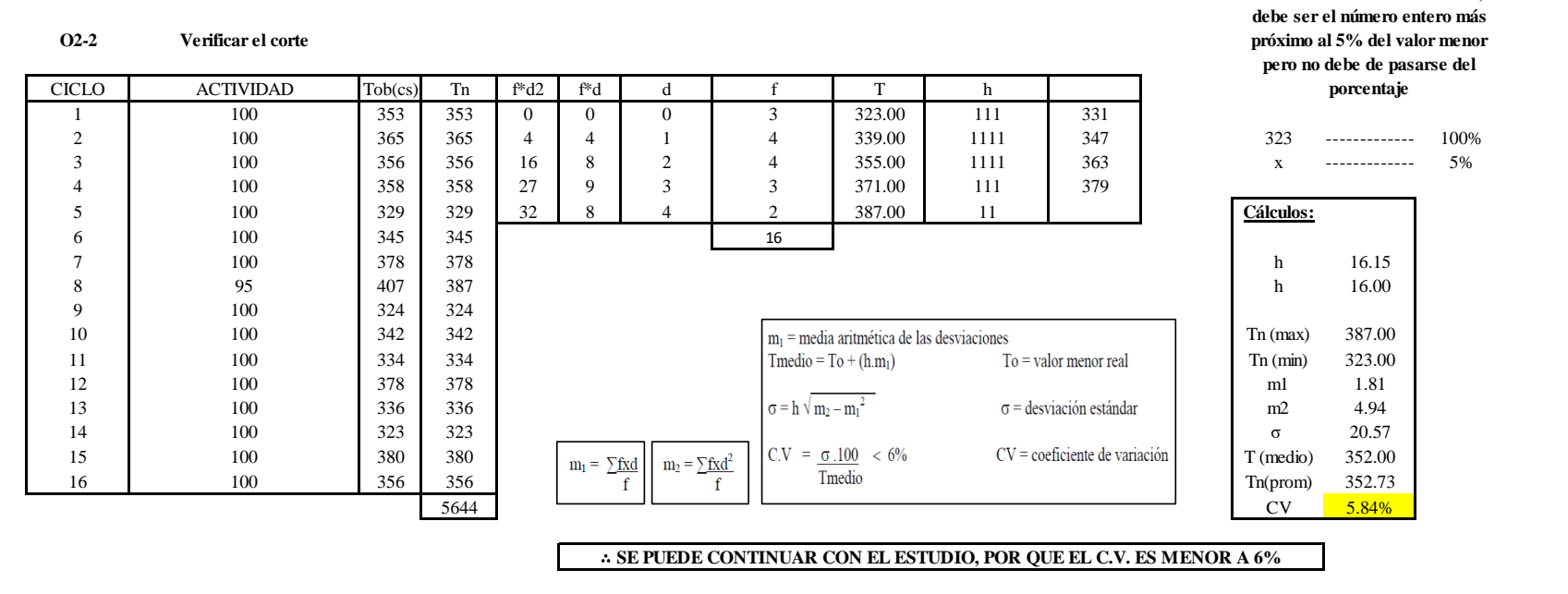

El coeficiente de variación (C.V.) es de 5.84%, por lo tanto, debido a que el C.V. es menor a 6%, se puede continuar con el estudio.

A continuación, se determinan los suplementos para cada una de las actividades. Posteriormente se procedió con determinar las variables que afectan al colaborador, resaltando que la mayoría son mujeres, y el total de suplementos para calcular el tiempo total de ciclo.

#### **Suplementos**

**Para el cálculo del intervalo h,** 

# *Suplementos para la operación O2*

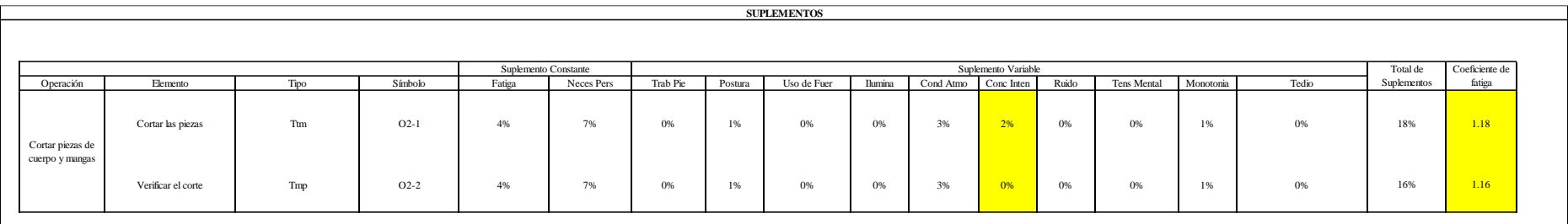

# **Determinación del Tiempo de Ciclo – O2**

## **Figura DDD23**

*Tiempo de ciclo O2*

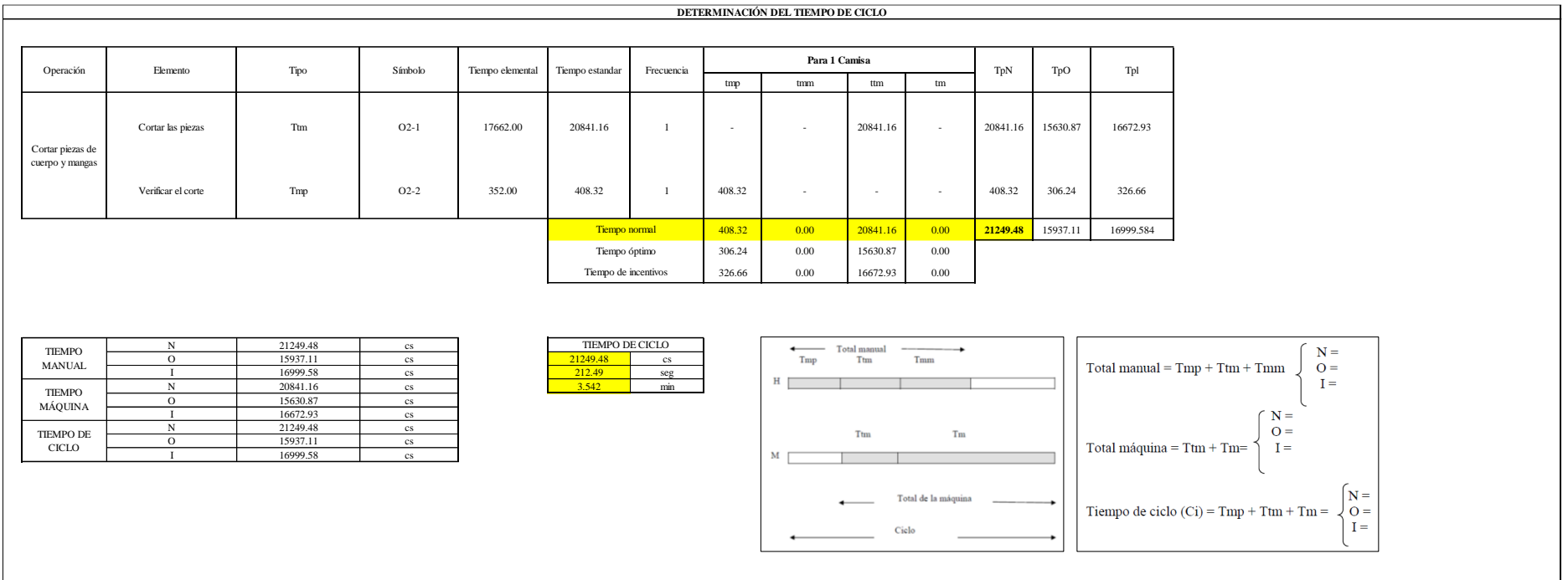

Una de las actividades es Ttm y la otra actividad es Tmp. El tiempo total de ciclo asciende a 21249.48 centésima de segundos que equivale a 212.49 segundos que son 3.54 minutos.

# **O3: Cortar piezas de cuello y yugo**

# **Figura DDD24**

### *Actividad O3*

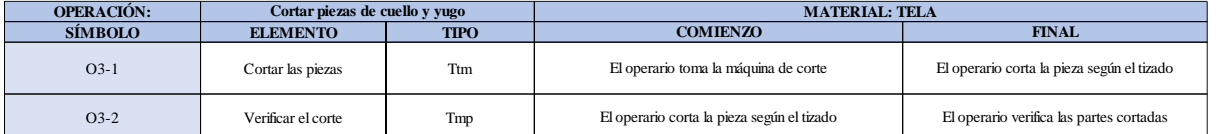

Como se observa en la tabla, se tiene un elementos de tipo máquina parada (Tmp) y un elemento de tiempo tecno manual (Ttm). Se le asigna un símbolo para facilitar su cálculo. Se procede a realizar previamente el cronometraje de 16 ciclos para cada elemento y señalar la actividad apreciada. Esto servirá para calcular la cantidad de ciclos que se deberá cronometrar. Asimismo, se definió la hora de empezar (E: 13:12:23) y la hora de reloj de terminar el estudio de cronometraje (T: 12:23:10), así como el tiempo de apertura y cierre.

# *Hoja de Cronometraje O3*

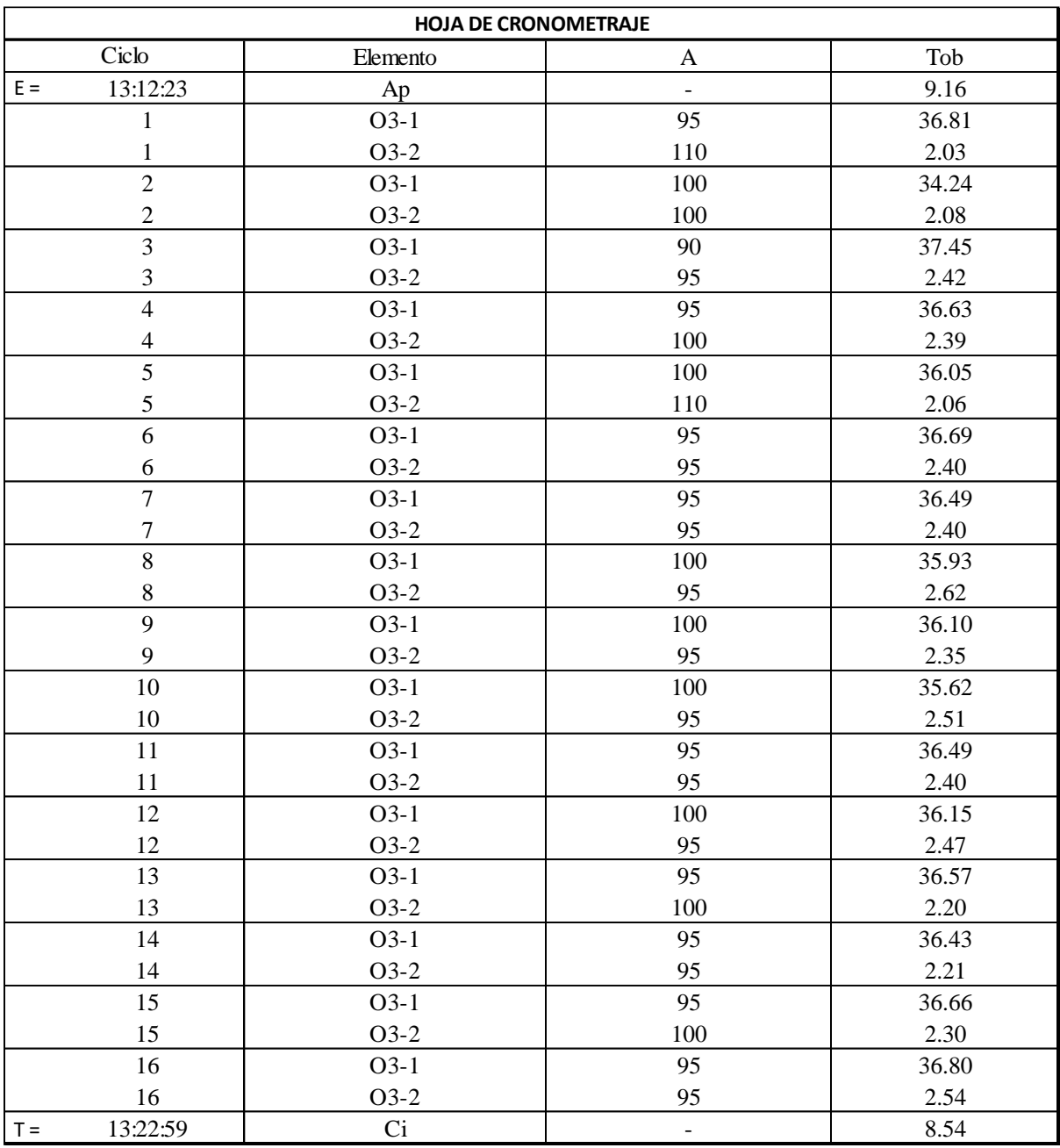

Con los datos de la Figura DDD25 y las fórmulas que se aprecian a continuación, se procede a calcular el error de vuelta cero en la operación.

*Cálculo del error vuelta cero – O3*

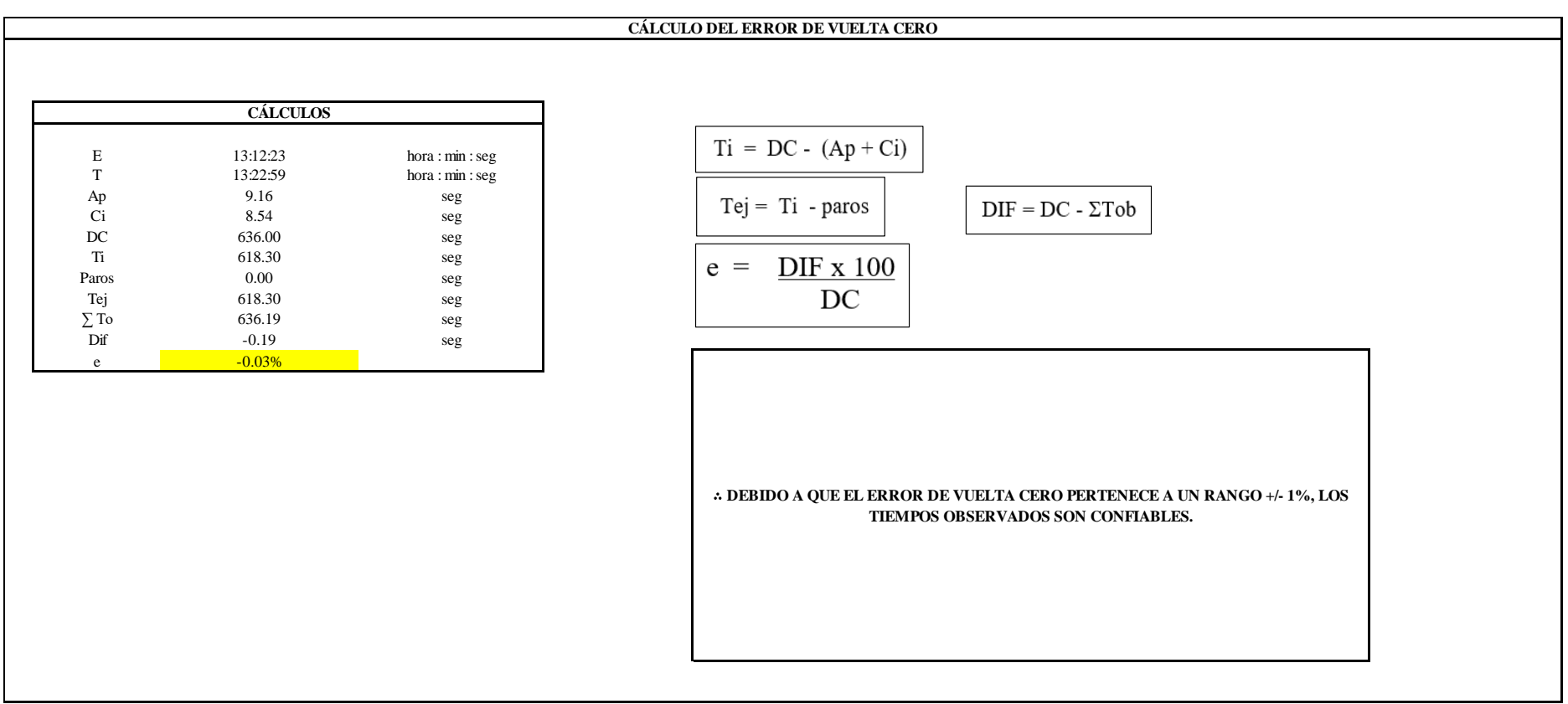

El resultado del error de vuelta cero es -0.03%, por lo que, como el error de vuelta cero pertenece a un rango +/- 1%, existe confianza en los tiempos observados.

#### **O3 – 1: Cortar las piezas**

#### **Cálculo de ciclos a cronometrar**

Para saber el número de ciclos u observaciones que se debe cronometrar se usa el método estadístico. Este cálculo se hace por cada actividad de la operación.

#### **Figura DDD27**

*Cálculo de Cronometraje O3 - 1*

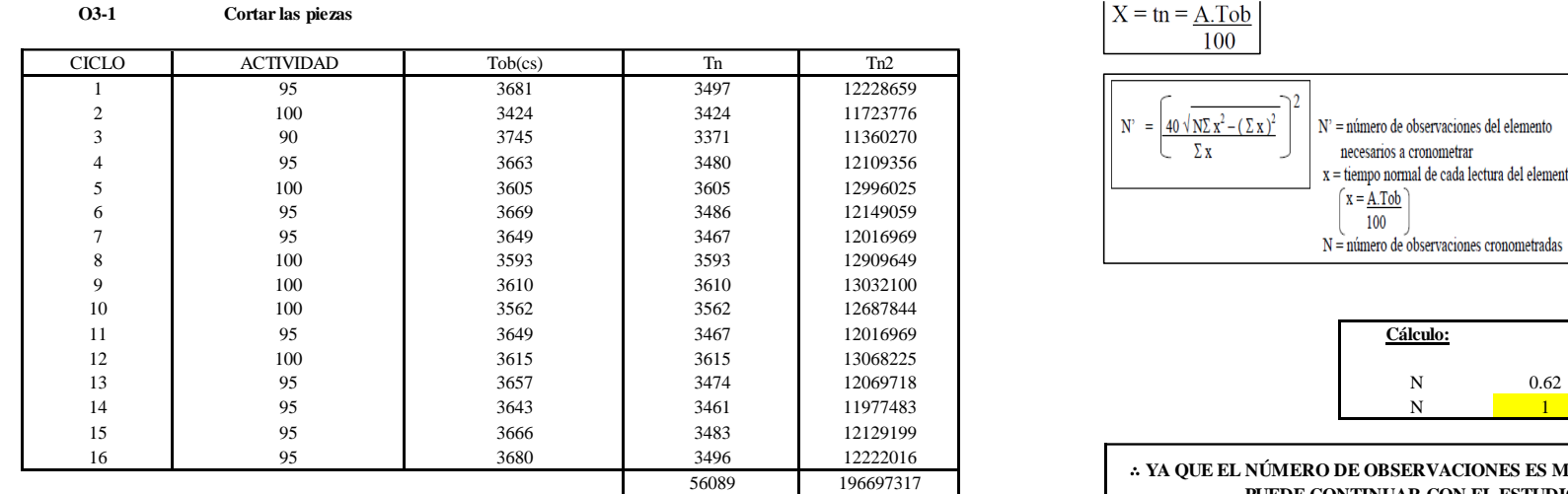

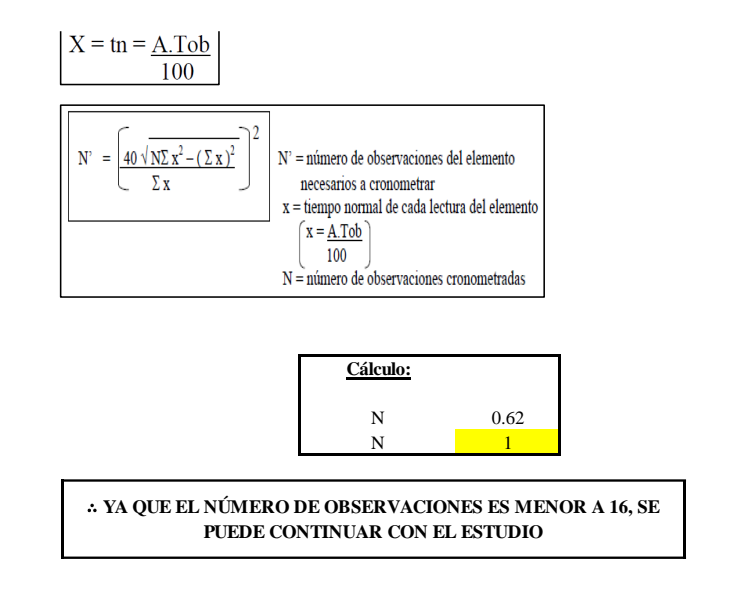

El resultado del cálculo: 1, ya que el número de observaciones es menor a 16, se puede continuar con el estudio.

### **Cálculo del error de apreciación de actividades**

Se procede a calcular el error de apreciación de actividades.

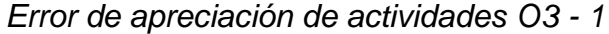

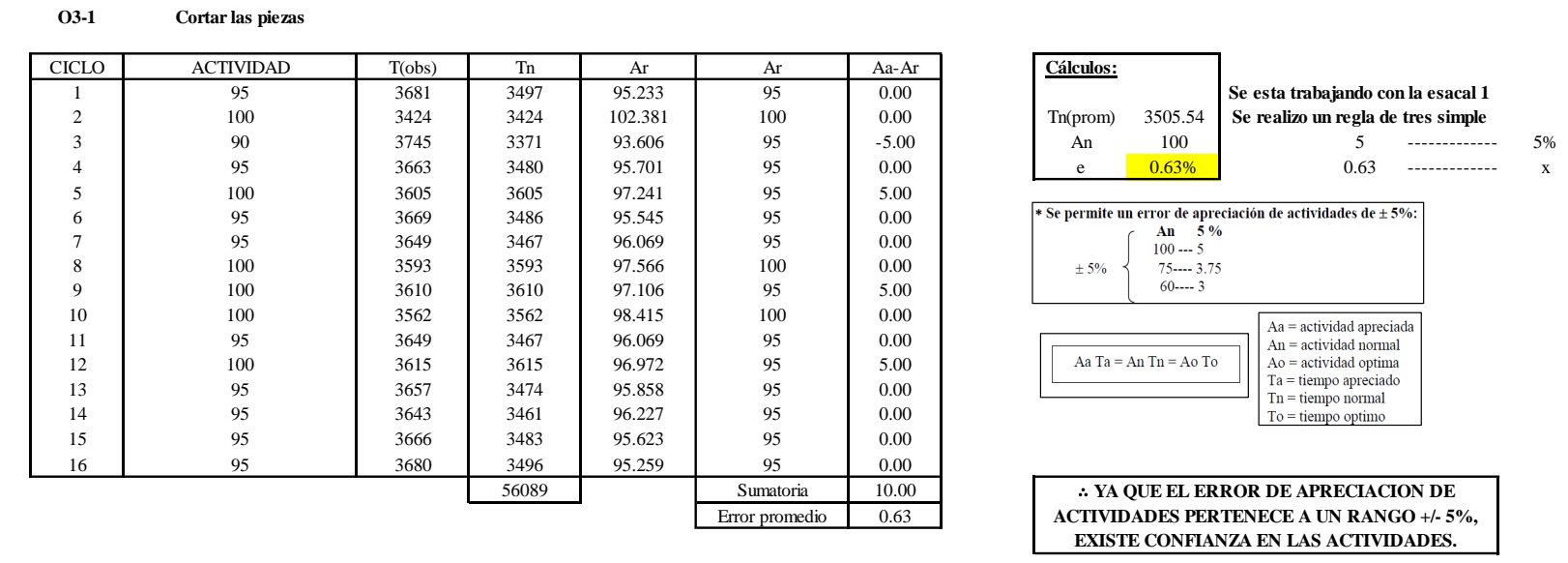

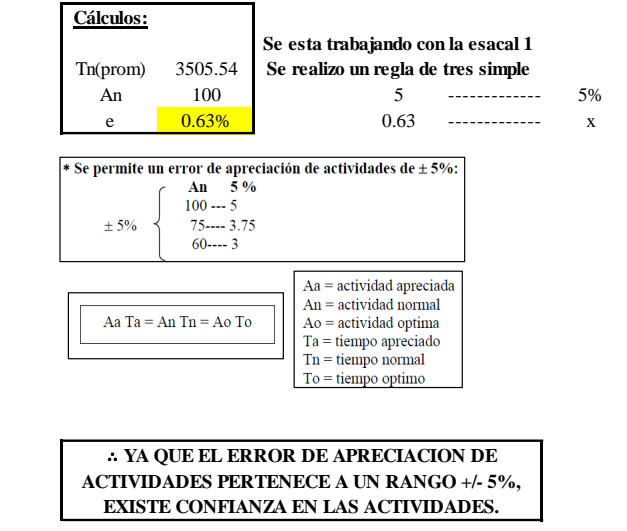

Se observa que el error es de 0.63%, ya que el error de apreciación de actividades pertenece a un rango +/- 5%, existe confianza en las actividades, lo que quiere decir que las actividades se apreciaron correctamente.

### **Coeficiente de variación**

Se realizó el análisis de cronometraje a través del método indirecto.

### *Coeficiente de variación O3 - 1*

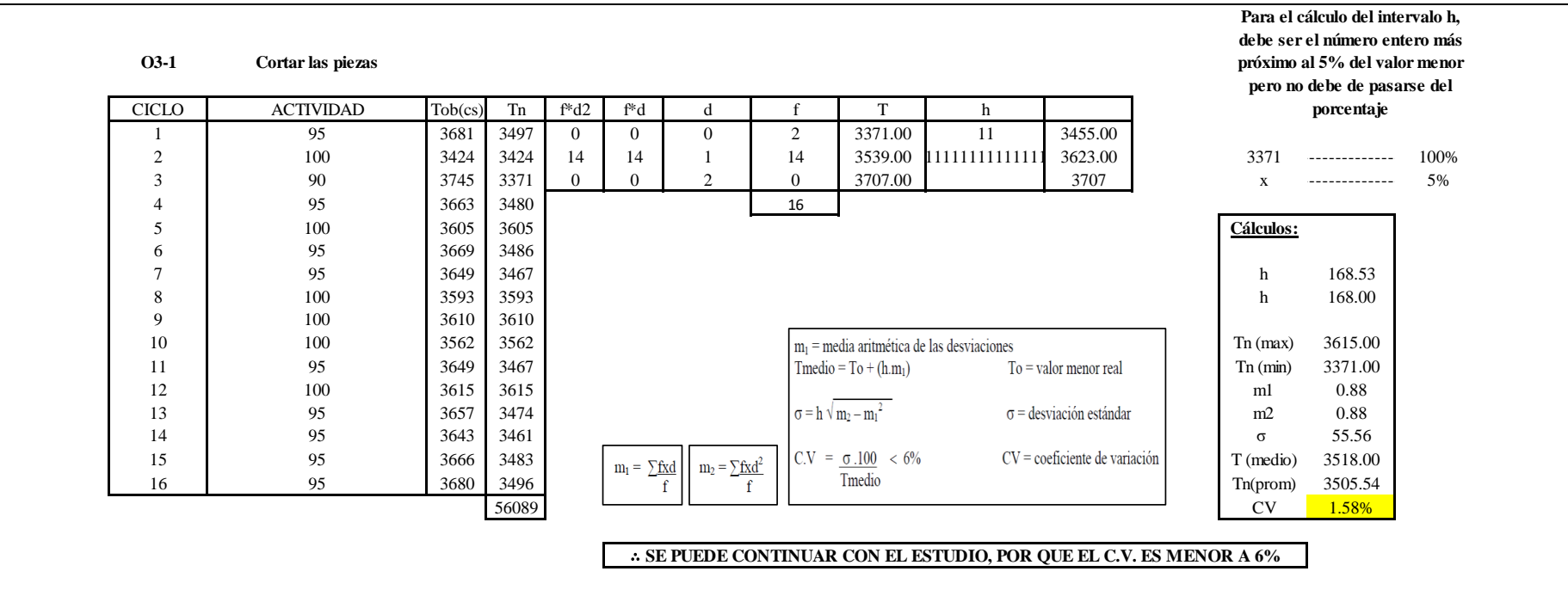

El coeficiente de variación (C.V.) es de 1.58%, por lo tanto, debido a que el C.V. es menor a 6%, se puede continuar con el estudio.

#### **O3 – 2: Verificar el corte**

#### **Cálculo de ciclos a cronometrar**

Para saber el número de ciclos u observaciones que se debe cronometrar se usa el método estadístico. Este cálculo se hace por cada actividad de la operación.

#### **Figura DDD30**

*Cálculo de Cronometraje O3 – 2*

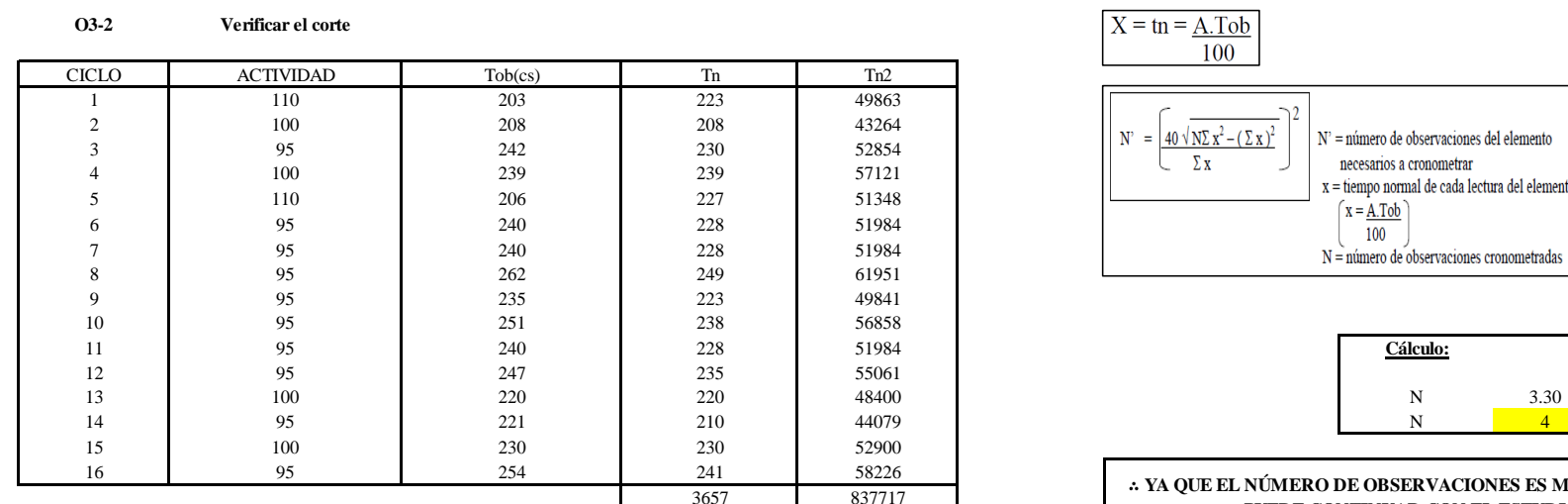

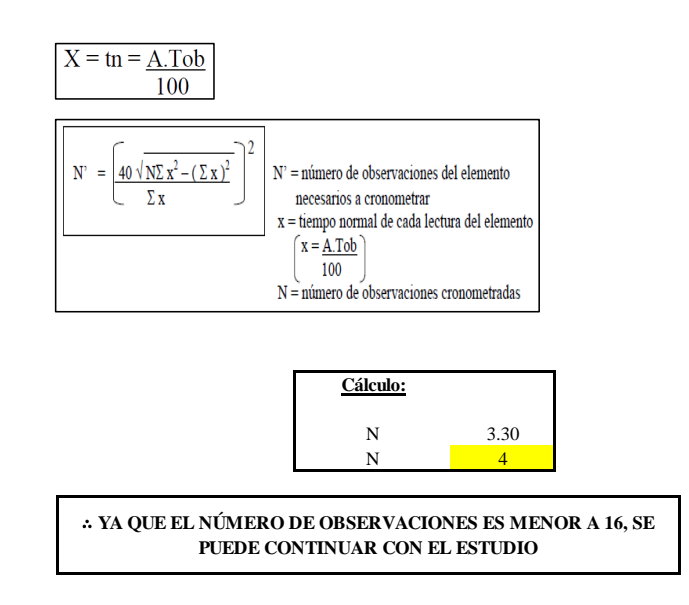

El resultado del cálculo: 4, ya que el número de observaciones es menor a 16, se puede continuar con el estudio.

#### **Cálculo del error de apreciación de actividades**

Se procede a calcular el error de apreciación de actividades.

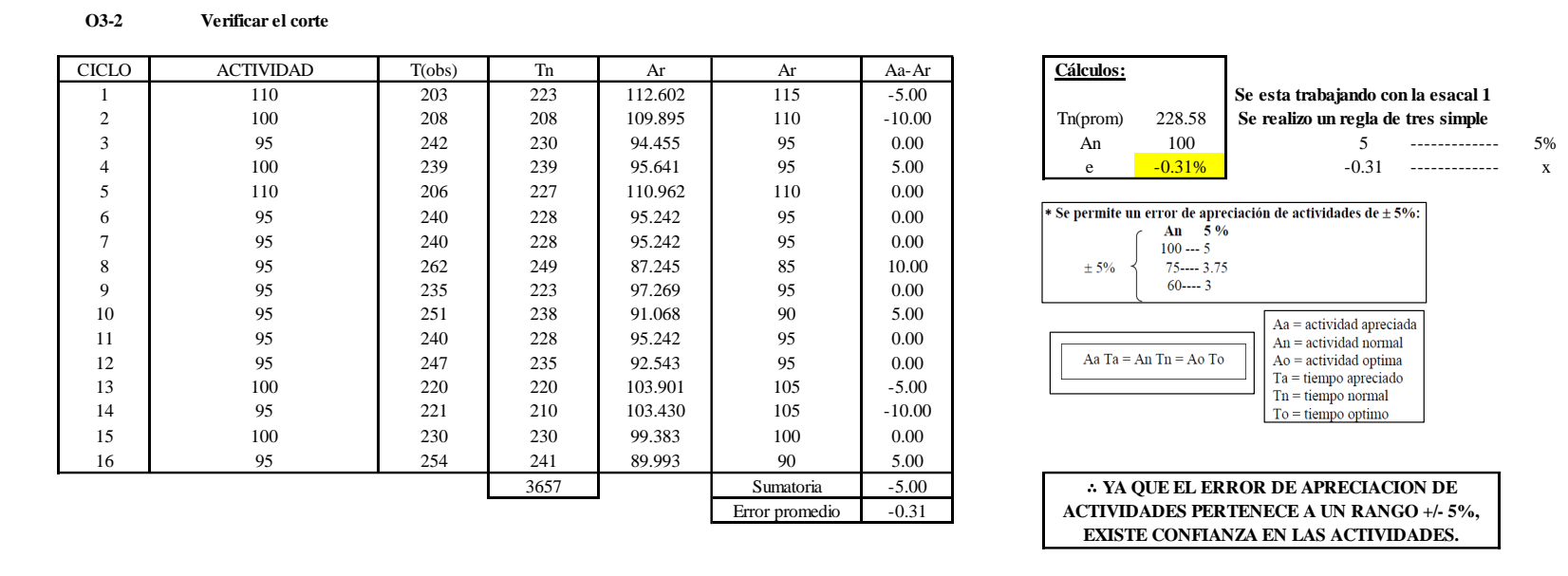

*Error de apreciación de actividades O3 - 2*

Se observa que el error es de -0.31%, ya que el error de apreciación de actividades pertenece a un rango +/- 5%, existe confianza en las actividades, lo que quiere decir que las actividades se apreciaron correctamente.

#### **Coeficiente de variación**

Se realizó el análisis de cronometraje a través del método indirecto.

#### *Coeficiente de variación O3 - 2*

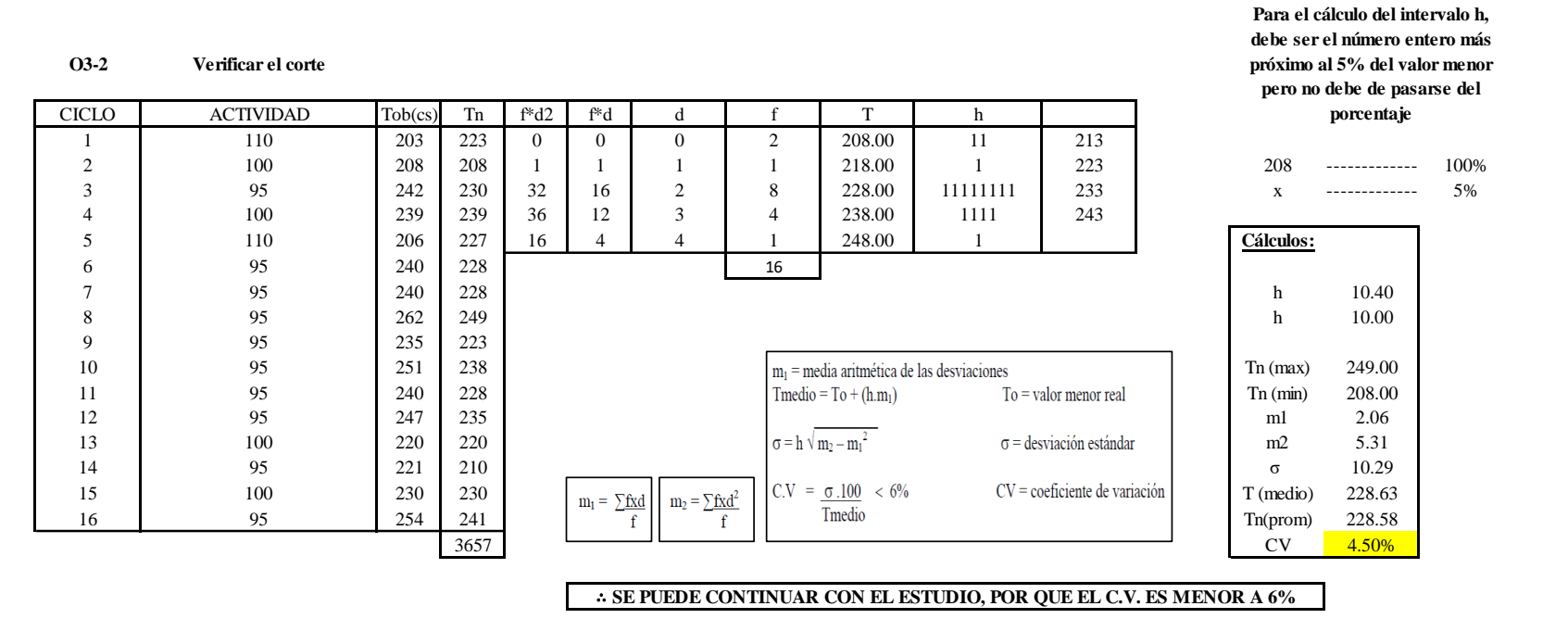

El coeficiente de variación (C.V.) es de 4.50%, por lo tanto, debido a que el C.V. es menor a 6%, se puede continuar con el estudio.

A continuación, se determinan los suplementos para cada una de las actividades. Posteriormente se procedió con determinar las variables que afectan al colaborador, resaltando que la mayoría son mujeres, y el total de suplementos para calcular el tiempo total de ciclo.

### **Suplementos**

#### *Suplementos para la operación O 3*

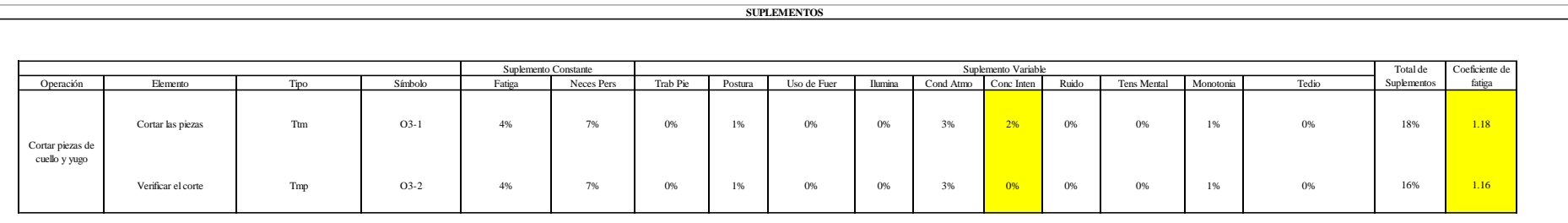

# **Determinación del Tiempo de Ciclo – O3**

## **Figura DDD34**

*Tiempo de ciclo O3*

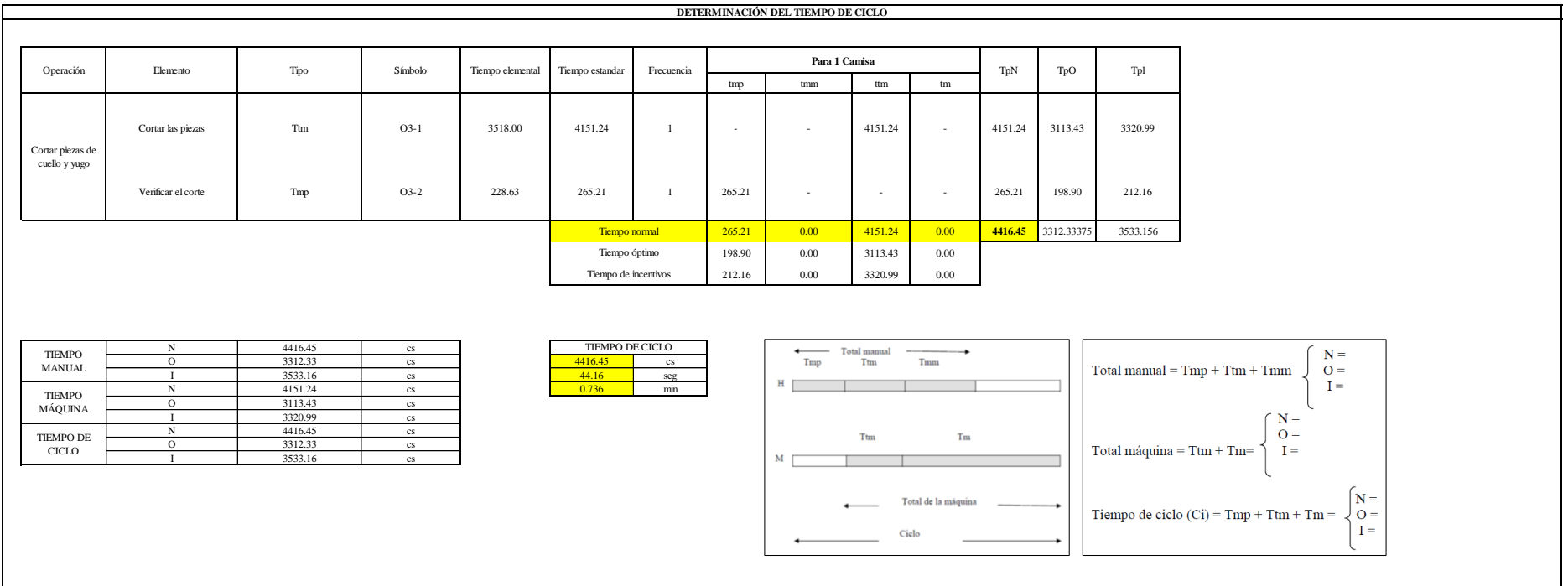

Una de las actividades es Ttm y la otra actividad es Tmp. El tiempo total de ciclo asciende a 4416.45 centésima de segundos que equivale a 44.16 segundos que son 0.736 minutos.

# **O4: Habilitar piezas.**

## **Figura DDD35**

### *Actividad O4*

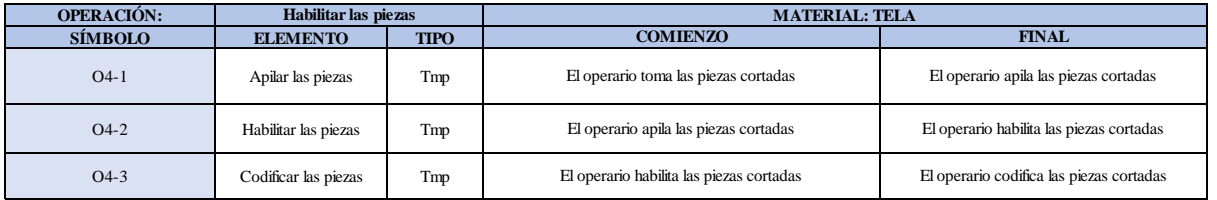

Como se observa en la tabla, se tiene elementos de tipo máquina parada (Tmp). Se le asigna un símbolo para facilitar su cálculo. Se procede a realizar previamente el cronometraje de 16 ciclos para cada elemento y señalar la actividad apreciada. Esto servirá para calcular la cantidad de ciclos que se deberá cronometrar. Asimismo, se definió la hora de empezar (E: 14:17:21) y la hora de reloj de terminar el estudio de cronometraje (T: 14:33:19), así como el tiempo de apertura y cierre.

#### *Hoja de Cronometraje O 4*

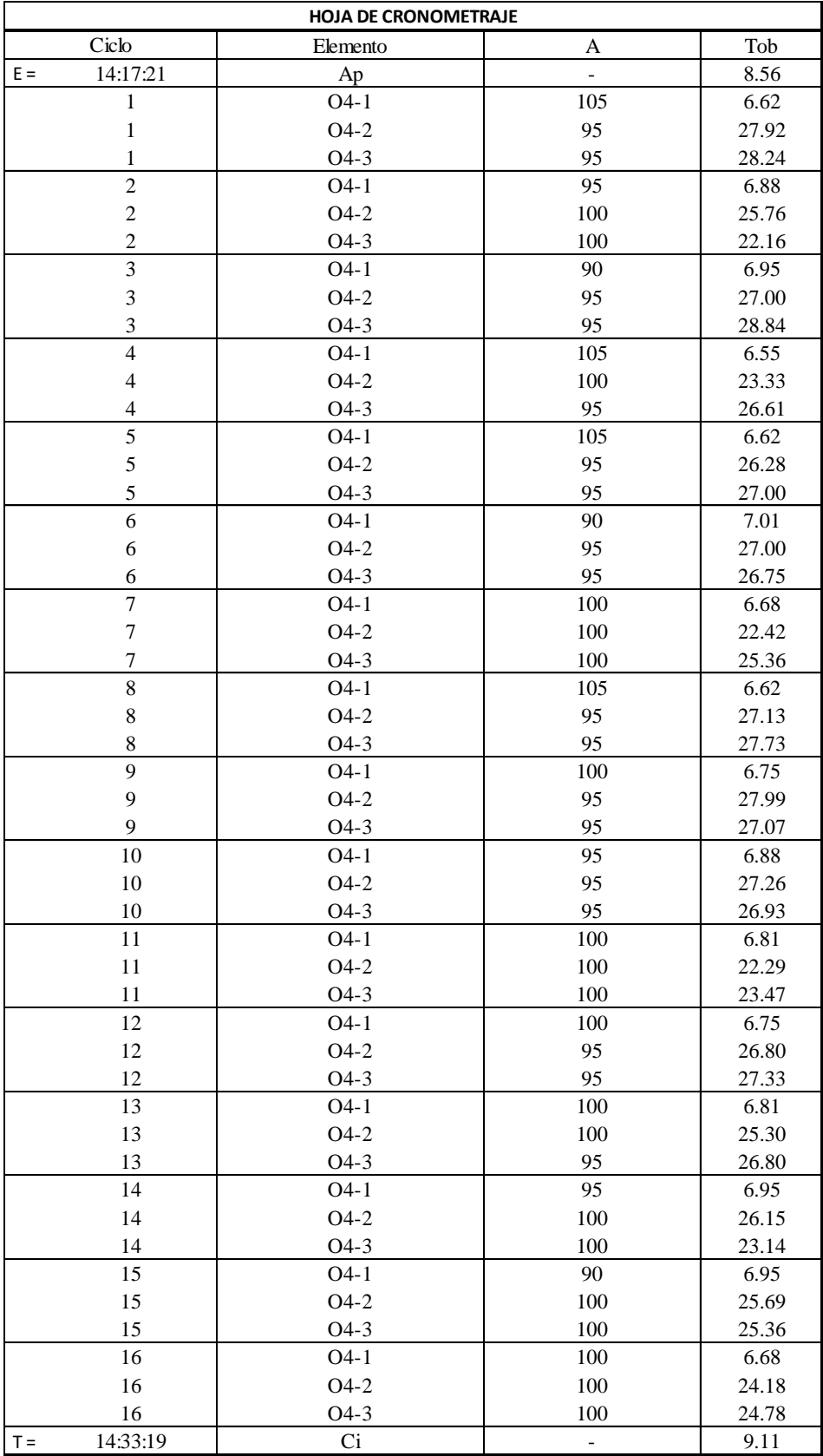

Con los datos de la Figura DDD36 y las fórmulas que se aprecian a continuación, se procede a calcular el error de vuelta cero en la operación.

*Cálculo del error vuelta cero – O4*

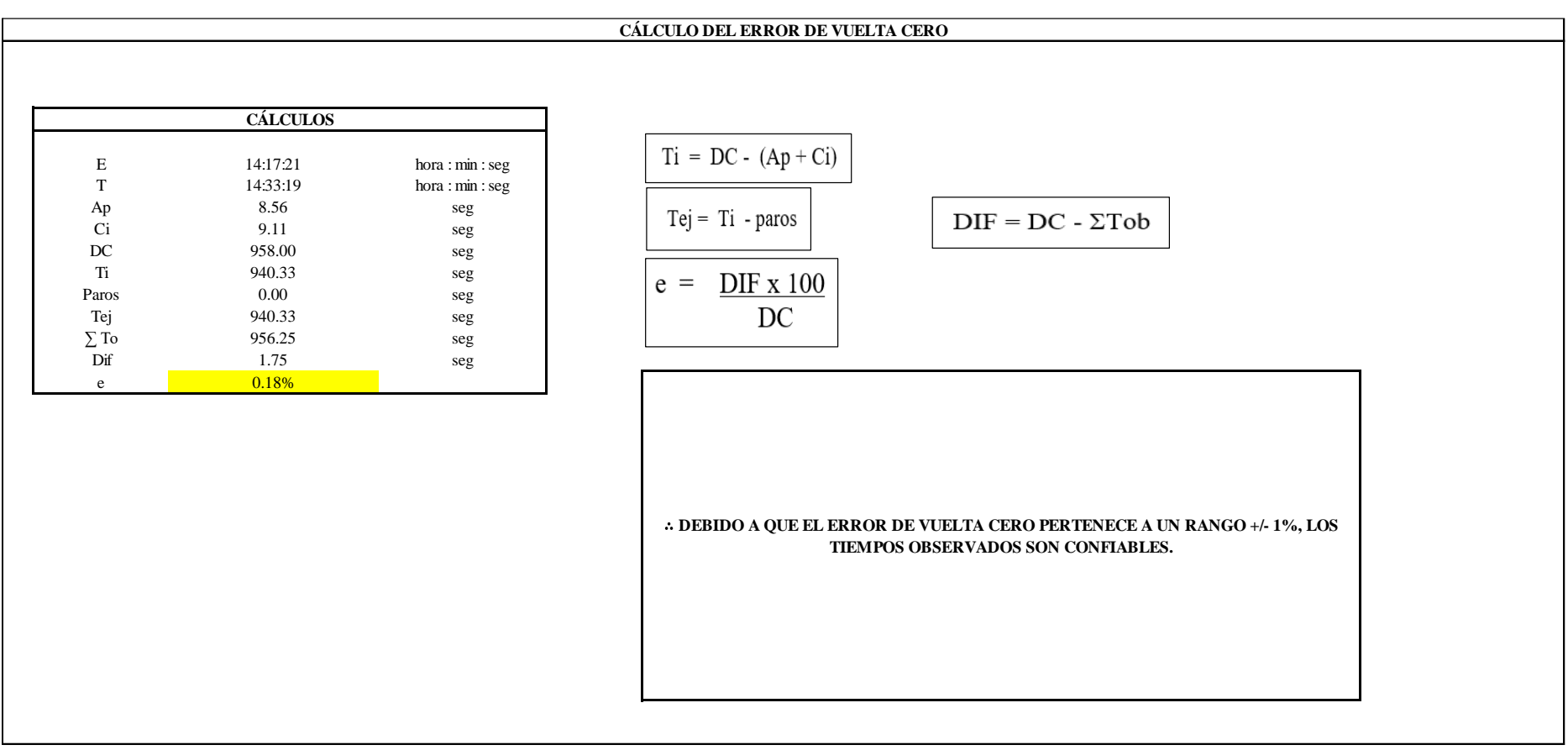

El resultado del error de vuelta cero es 0.18%, por lo que, como el error de vuelta cero pertenece a un rango +/- 1%, existe confianza en los tiempos observados.

**O4 – 1: Apilar las piezas**

**Cálculo de ciclos a cronometrar**

Para saber el número de ciclos u observaciones que se debe cronometrar se usa el método estadístico. Este cálculo se hace por cada actividad de la operación.

### **Figura DDD38**

*Cálculo de Cronometraje O4 - 1*

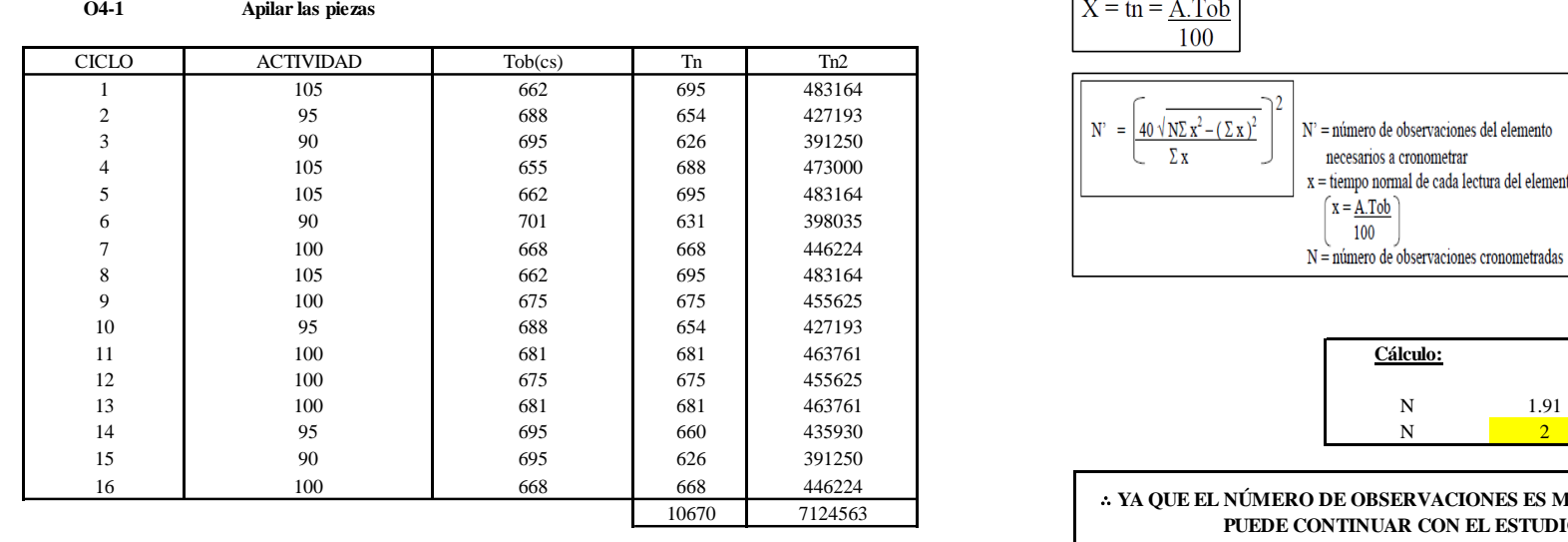

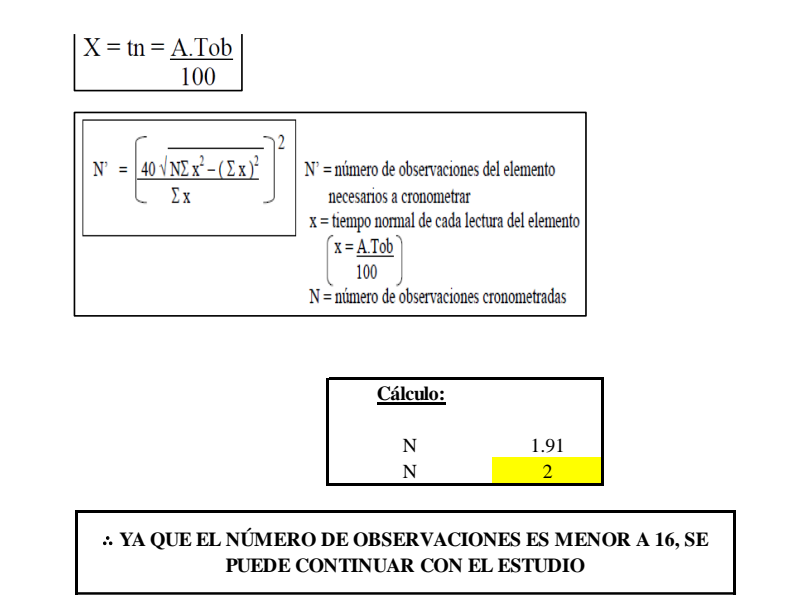

El resultado del cálculo: 2, ya que el número de observaciones es menor a 16, se puede continuar con el estudio.

#### **Cálculo del error de apreciación de actividades**

Se procede a calcular el error de apreciación de actividades.

#### *Error de apreciación de actividades O4 - 1*

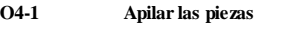

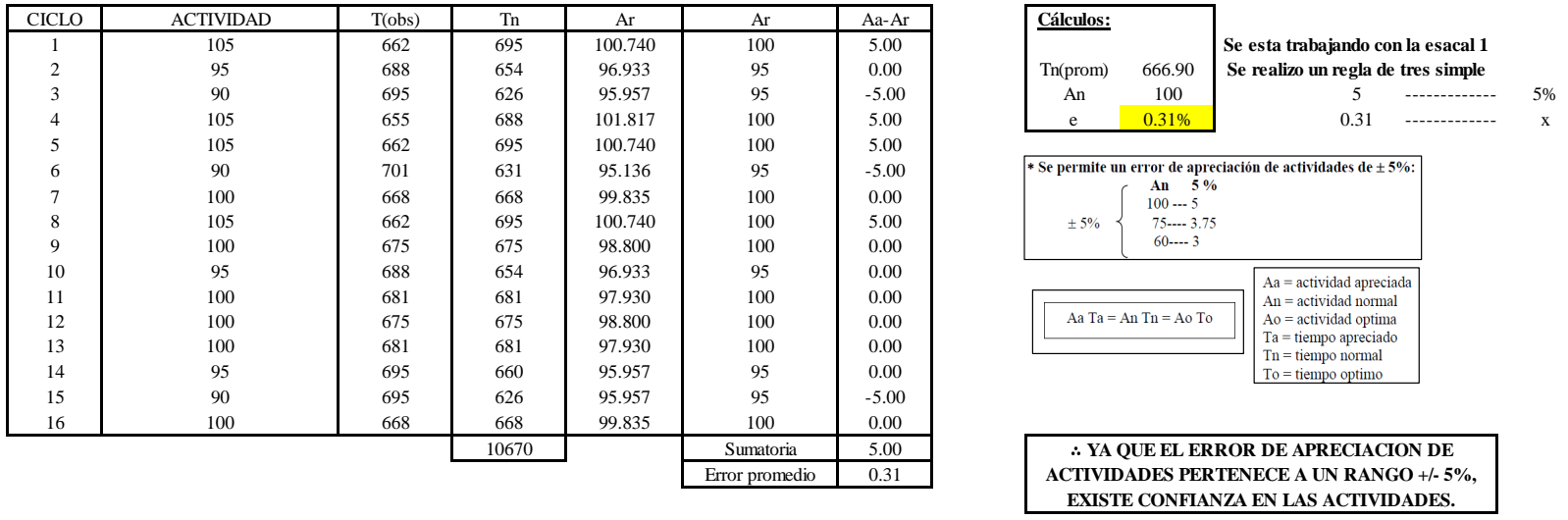

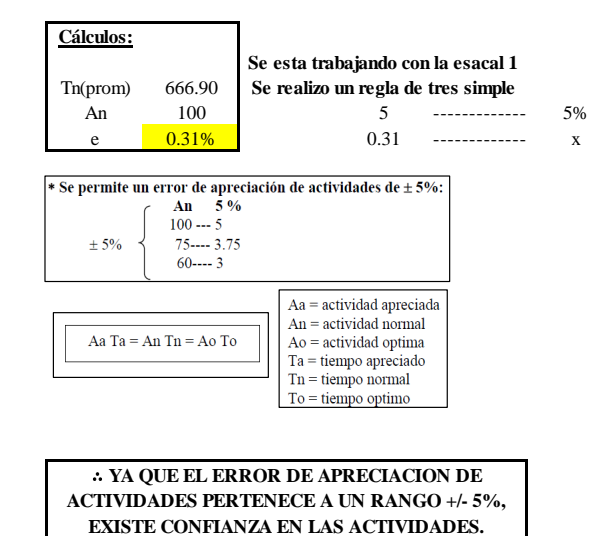

Se observa que el error es de 0.31%, ya que el error de apreciación de actividades pertenece a un rango +/- 5%, existe confianza en las actividades, lo que quiere decir que las actividades se apreciaron correctamente.

#### **Coeficiente de variación**

Se realizó el análisis de cronometraje a través del método indirecto.

## *Coeficiente de variación O4 - 1*

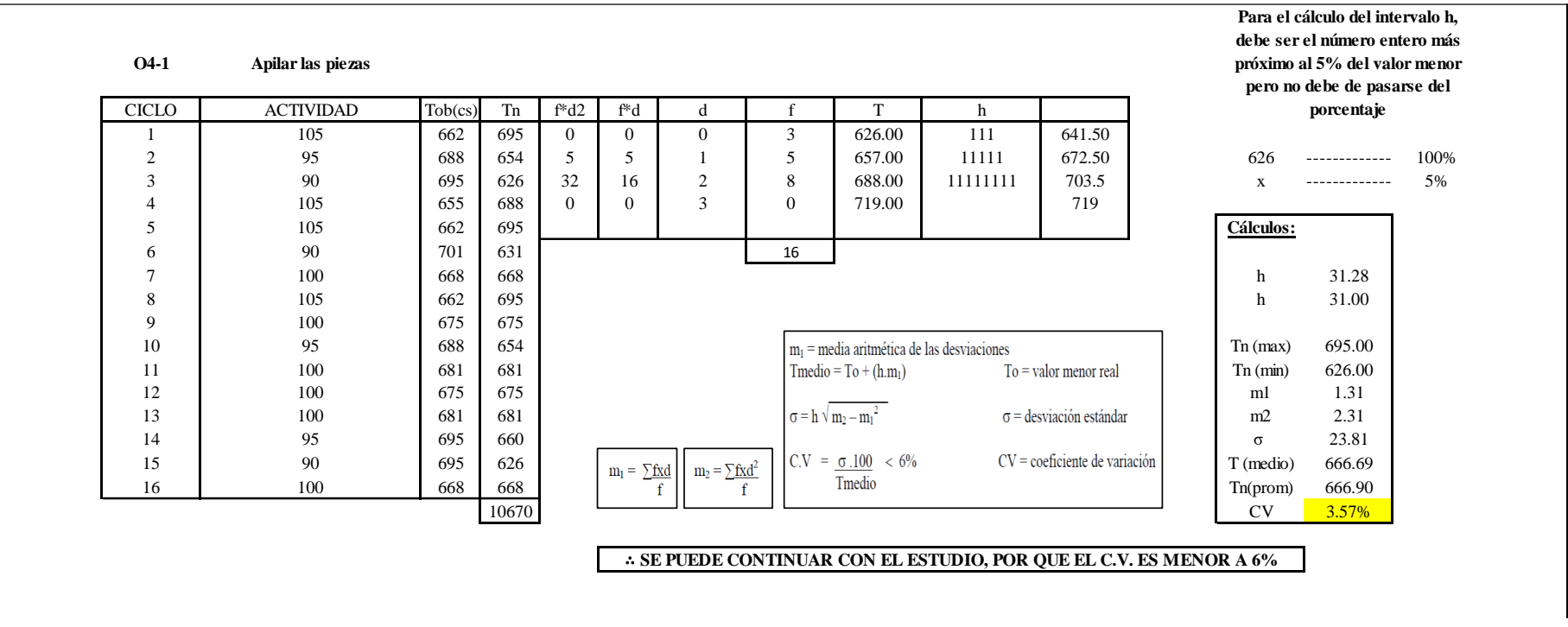

El coeficiente de variación (C.V.) es de 3.57%, por lo tanto, debido a que el C.V. es menor a 6%, se puede continuar con el estudio.

#### **O4 – 2: Habilitar las piezas**

#### **Cálculo de ciclos a cronometrar**

Para saber el número de ciclos u observaciones que se debe cronometrar se usa el método estadístico. Este cálculo se hace por cada actividad de la operación.

#### **Figura DDD41**

*Cálculo de Cronometraje O4 – 2*

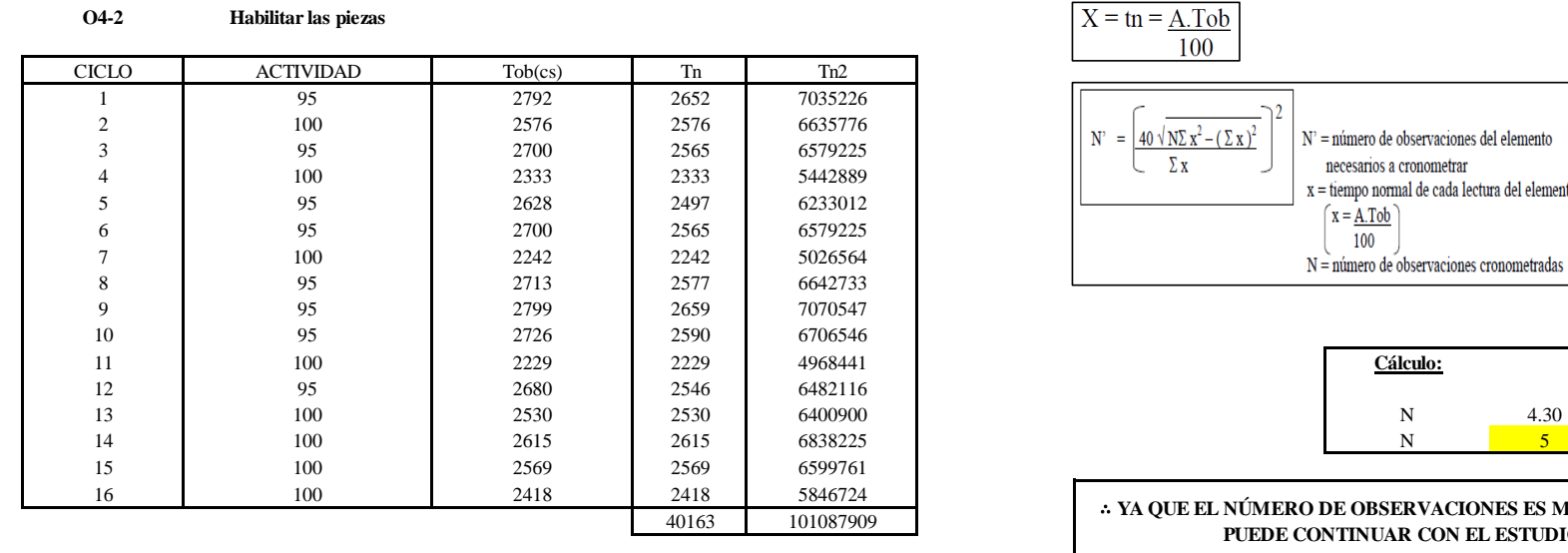

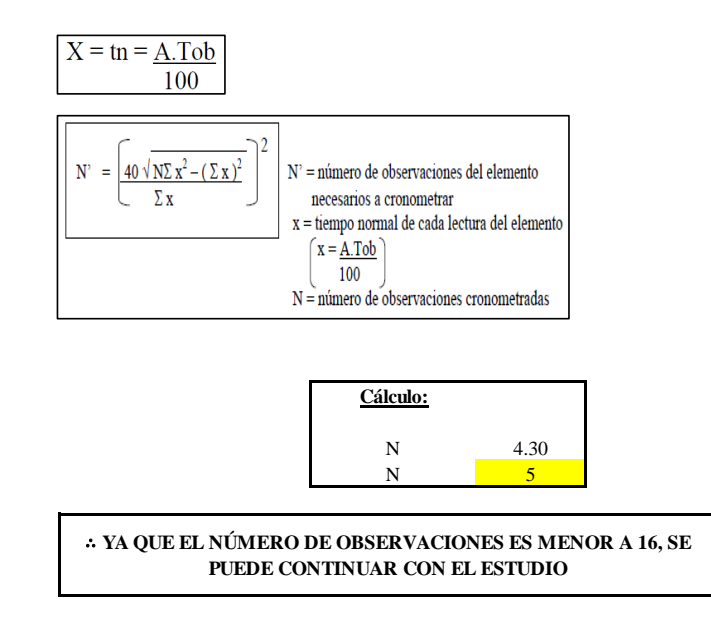

El resultado del cálculo: 5, ya que el número de observaciones es menor a 16, se puede continuar con el estudio.

#### **Cálculo del error de apreciación de actividades**

Se procede a calcular el error de apreciación de actividades.

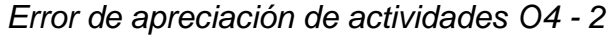

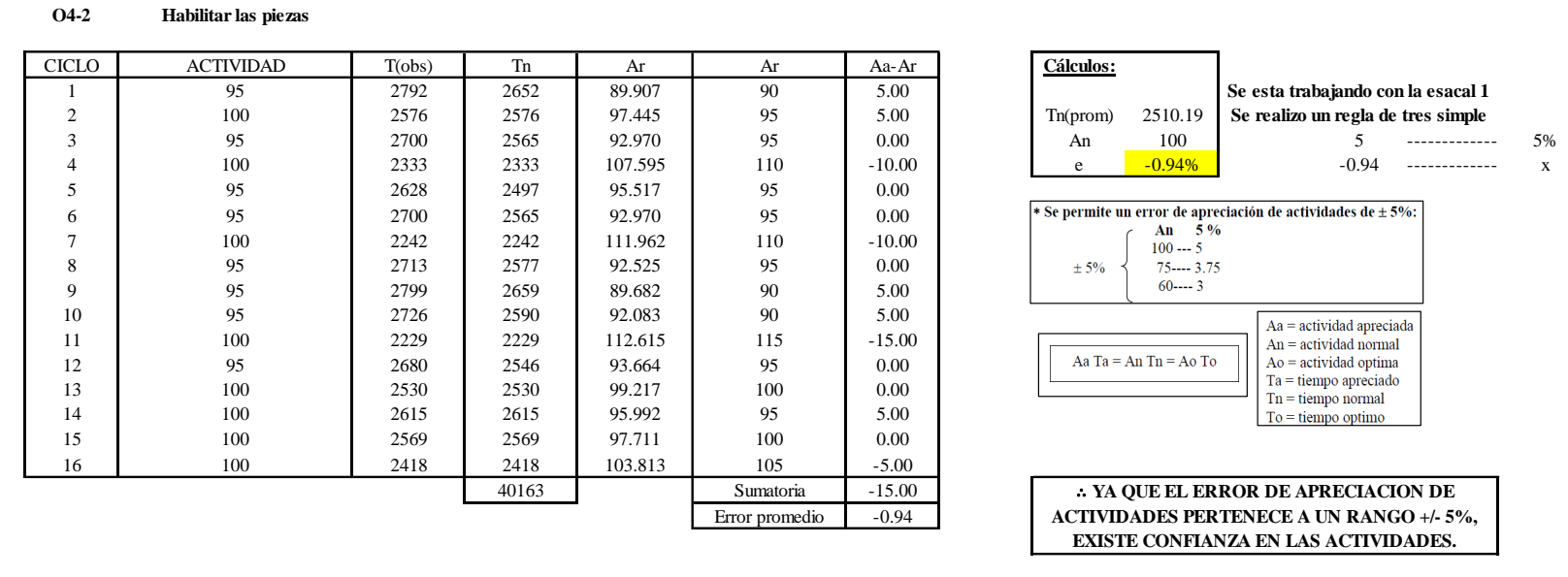

Se observa que el error es de -0.94%, ya que el error de apreciación de actividades pertenece a un rango +/- 5%, existe confianza en las actividades, lo que quiere decir que las actividades se apreciaron correctamente.

### **Coeficiente de variación**

Se realizó el análisis de cronometraje a través del método indirecto.
*Coeficiente de variación O4 - 2*

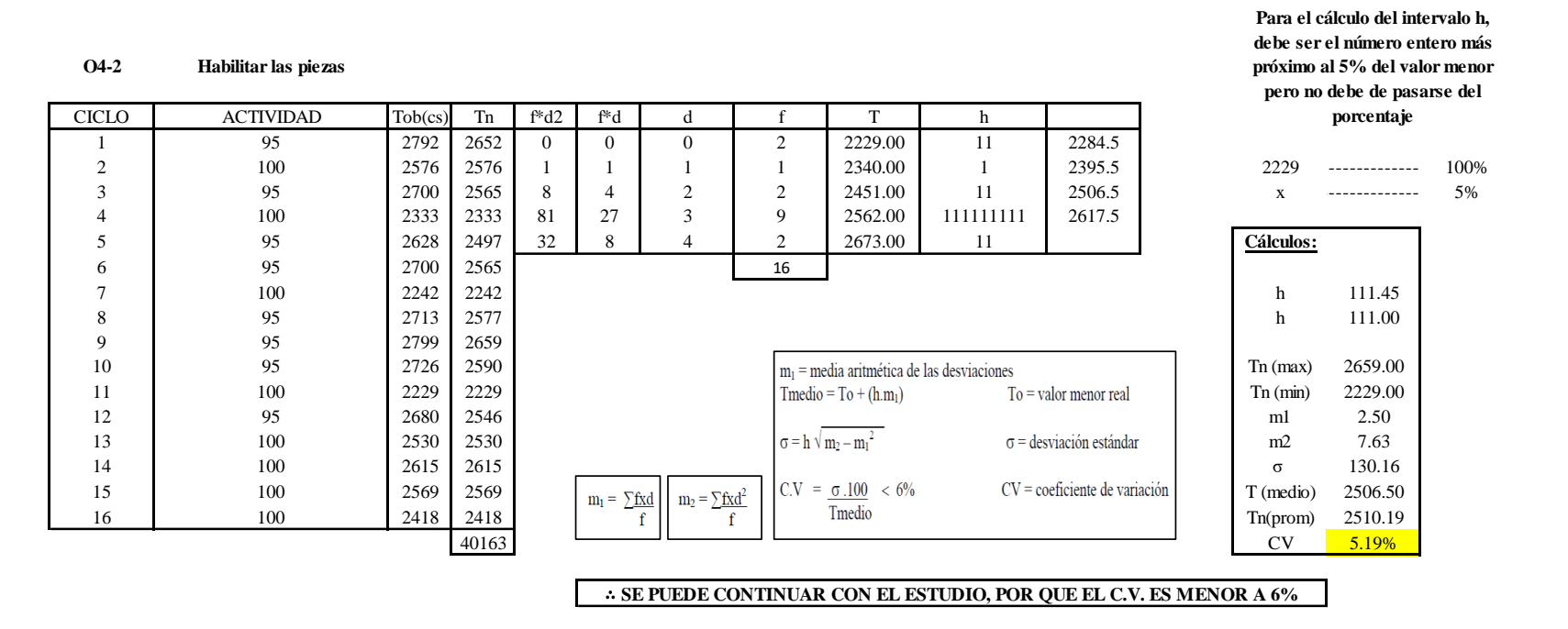

El coeficiente de variación (C.V.) es de 5.19%, por lo tanto, debido a que el C.V. es menor a 6%, se puede continuar con el estudio.

### **O4 – 3: Codificar las piezas**

### **Cálculo de ciclos a cronometrar**

Para saber el número de ciclos u observaciones que se debe cronometrar se usa el método estadístico. Este cálculo se hace por cada actividad de la operación.

### **Figura DDD44**

*Cálculo de Cronometraje O4 – 3.*

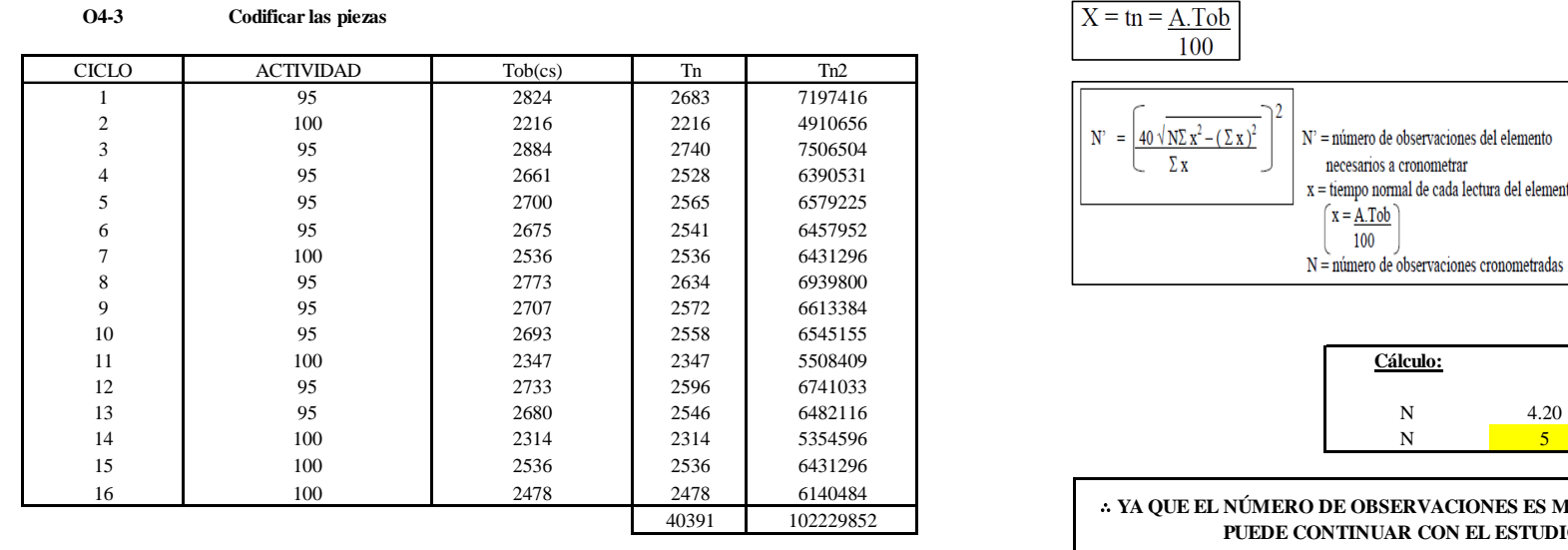

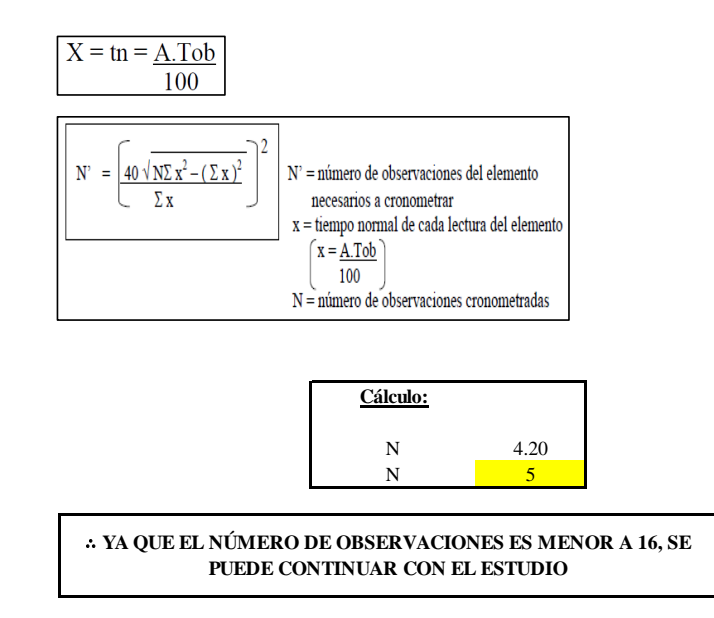

El resultado del cálculo: 5, ya que el número de observaciones es menor a 16, se puede continuar con el estudio.

### **Cálculo del error de apreciación de actividades**

Se procede a calcular el error de apreciación de actividades.

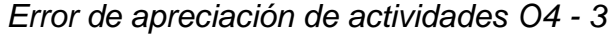

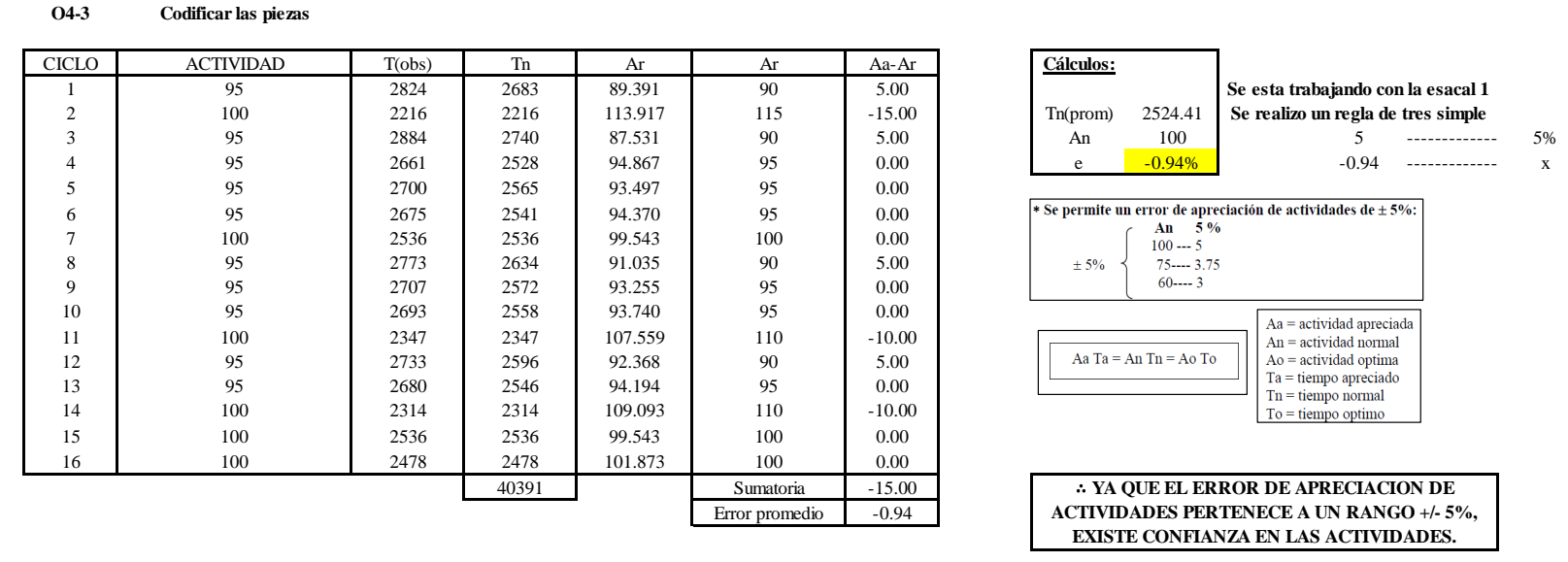

Se observa que el error es de -0.94%, ya que el error de apreciación de actividades pertenece a un rango +/- 5%, existe confianza en las actividades, lo que quiere decir que las actividades se apreciaron correctamente.

### **Coeficiente de variación**

Se realizó el análisis de cronometraje a través del método indirecto.

*Coeficiente de variación O4 - 3*

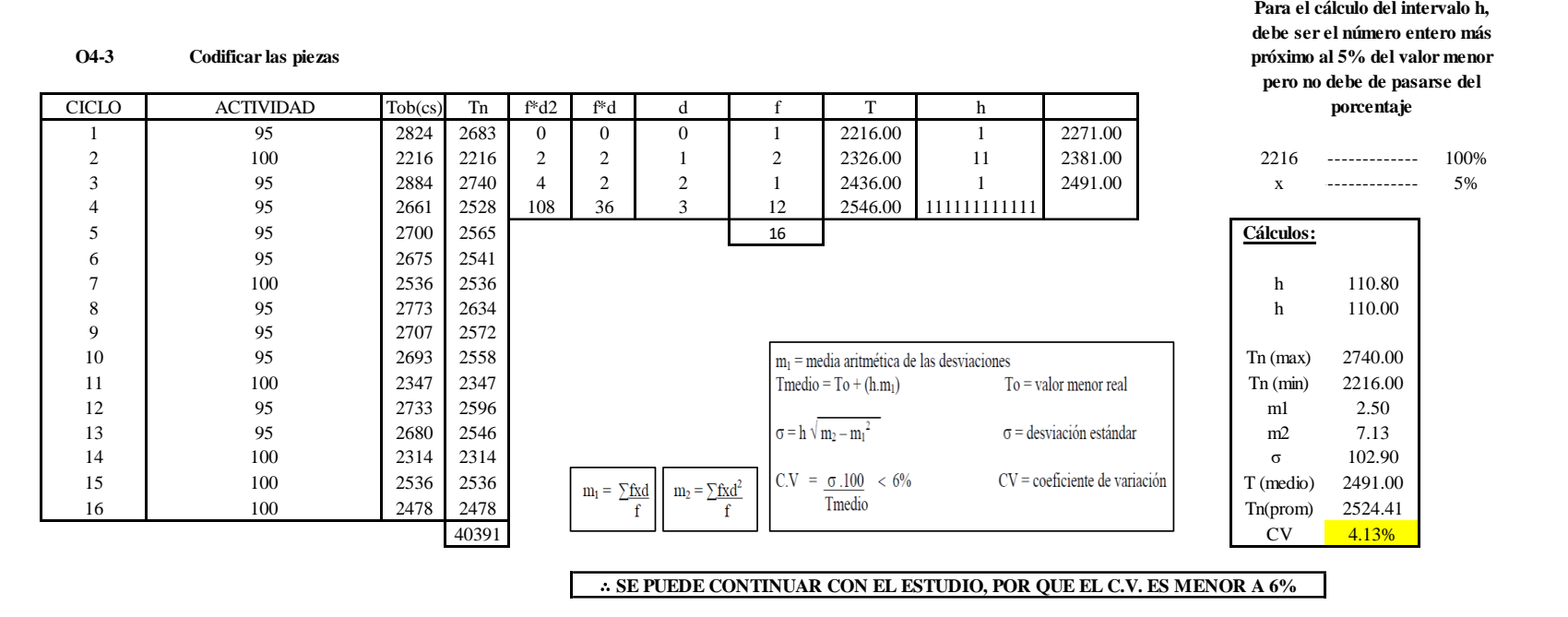

El coeficiente de variación (C.V.) es de 4.13%, por lo tanto, debido a que el C.V. es menor a 6%, se puede continuar con el estudio.

A continuación, se determinan los suplementos para cada una de las actividades. Posteriormente se procedió con determinar las variables que afectan al colaborador, resaltando que la mayoría son mujeres, y el total de suplementos para calcular el tiempo total de ciclo.

### **Suplementos**

### *Suplementos para la operación O 4*

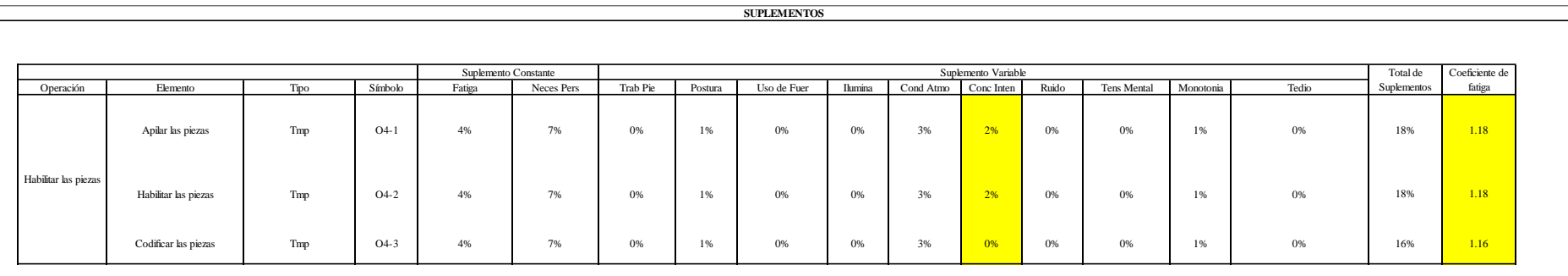

# **Determinación del Tiempo de Ciclo – O4**

## **Figura DDD48**

*Tiempo de ciclo O4*

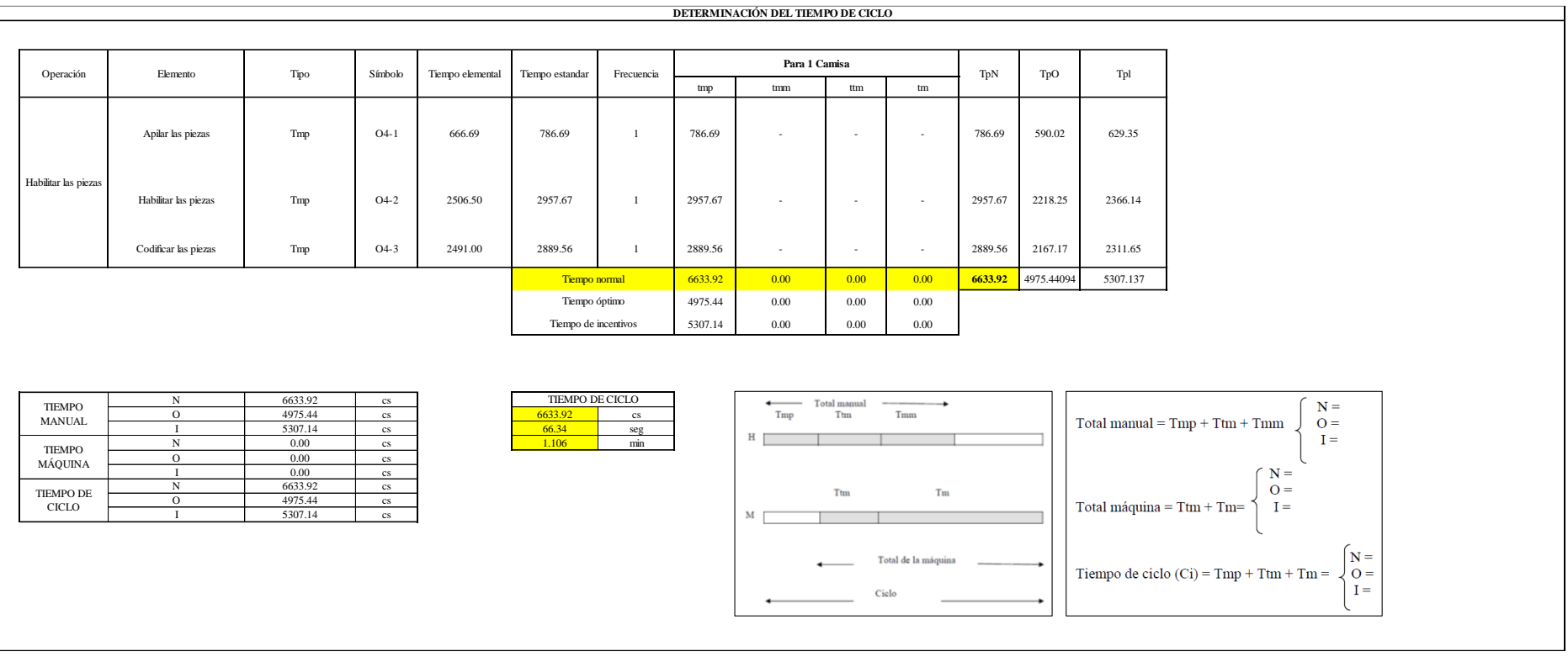

Todas las actividades son Tmp. El tiempo total de ciclo asciende a 6633.92 centésima de segundos que equivale a 66.34 segundos que son 1.11 minutos.

# **I1: Inspeccionar las piezas**

## **Figura DDD49**

## *Actividad I1*

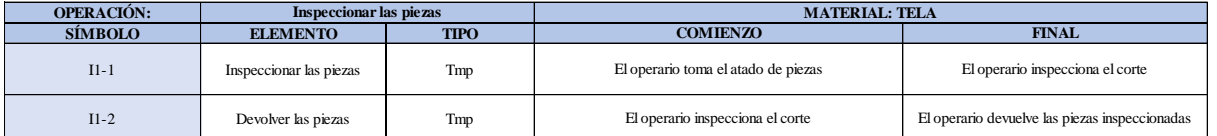

Como se observa en la tabla, se tiene elementos de tipo máquina parada (Tmp). Se le asigna un símbolo para facilitar su cálculo. Se procede a realizar previamente el cronometraje de 16 ciclos para cada elemento y señalar la actividad apreciada. Esto servirá para calcular la cantidad de ciclos que se deberá cronometrar. Asimismo, se definió la hora de empezar (E: 14:45:43) y la hora de reloj de terminar el estudio de cronometraje (T: 14:47:29), así como el tiempo de apertura y cierre.

# *Hoja de Cronometraje I1*

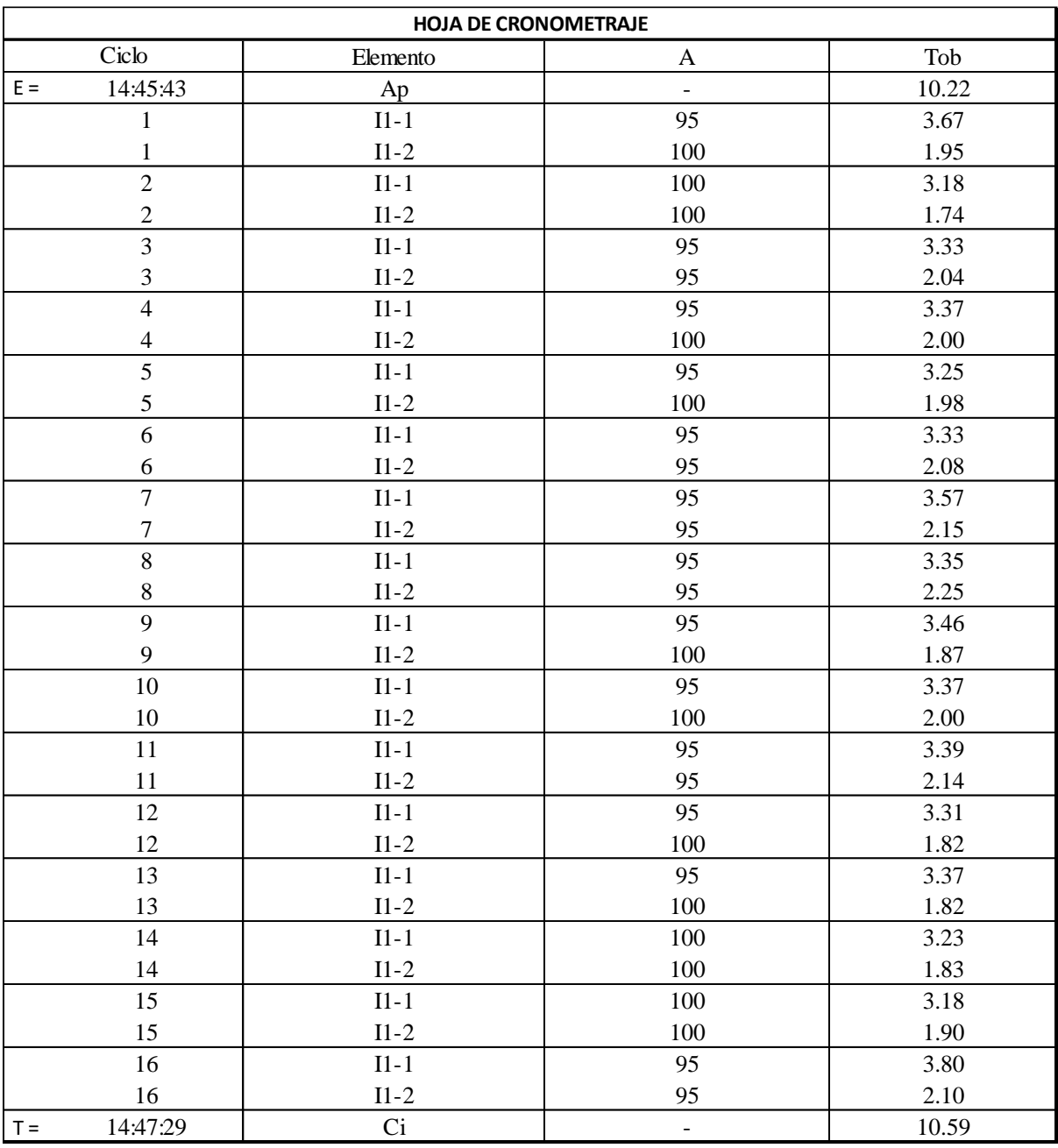

Con los datos de la Figura DDD50 y las fórmulas que se aprecian a continuación, se procede a calcular el error de vuelta cero en la operación.

*Cálculo del error vuelta cero – I1*

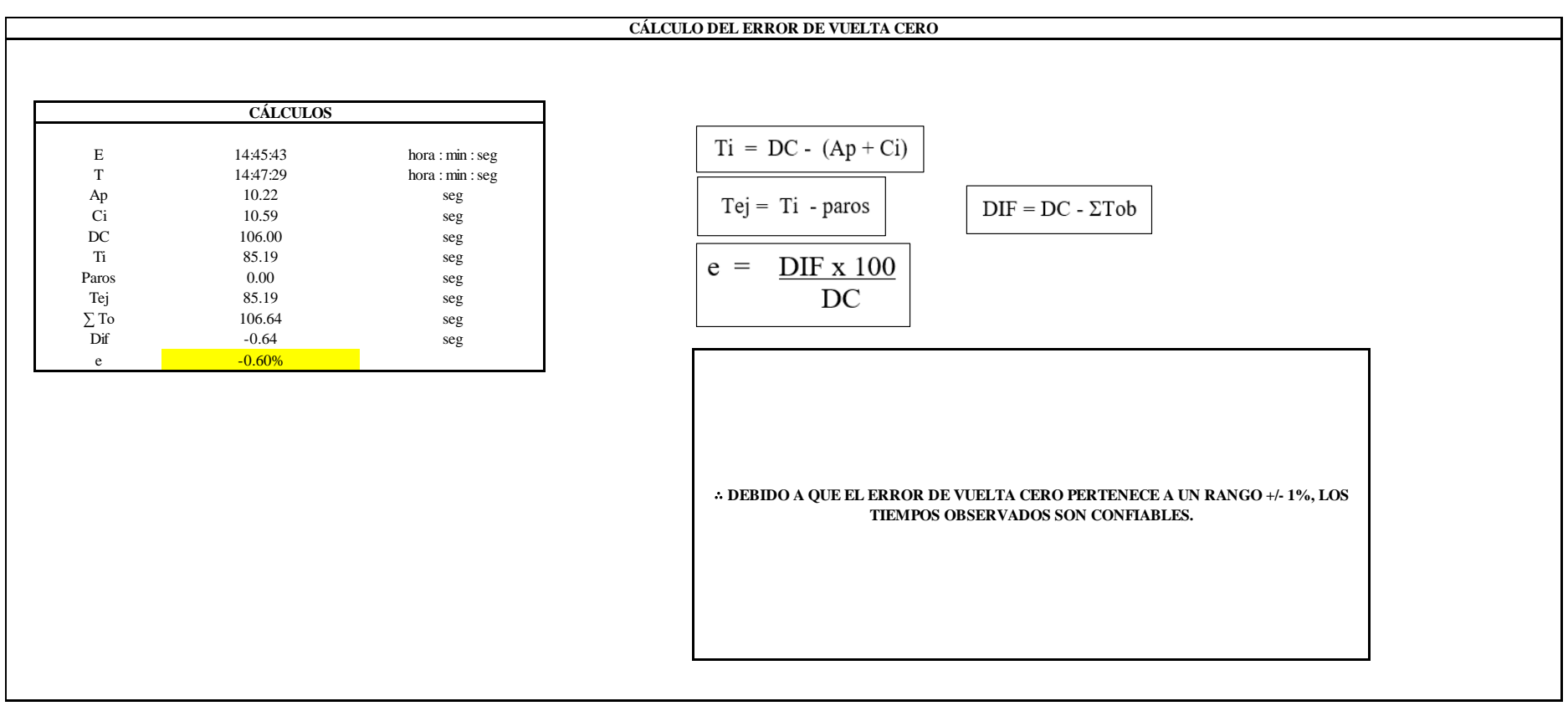

El resultado del error de vuelta cero es -0.60%, por lo que, como el error de vuelta cero pertenece a un rango +/- 1%, existe confianza en los tiempos observados.

### **11 – 1: Inspeccionar las piezas**

### **Cálculo de ciclos a cronometrar**

Para saber el número de ciclos u observaciones que se debe cronometrar se usa el método estadístico. Este cálculo se hace por cada actividad de la operación.

### **Figura DDD52**

*Cálculo de Cronometraje I1 - 1*

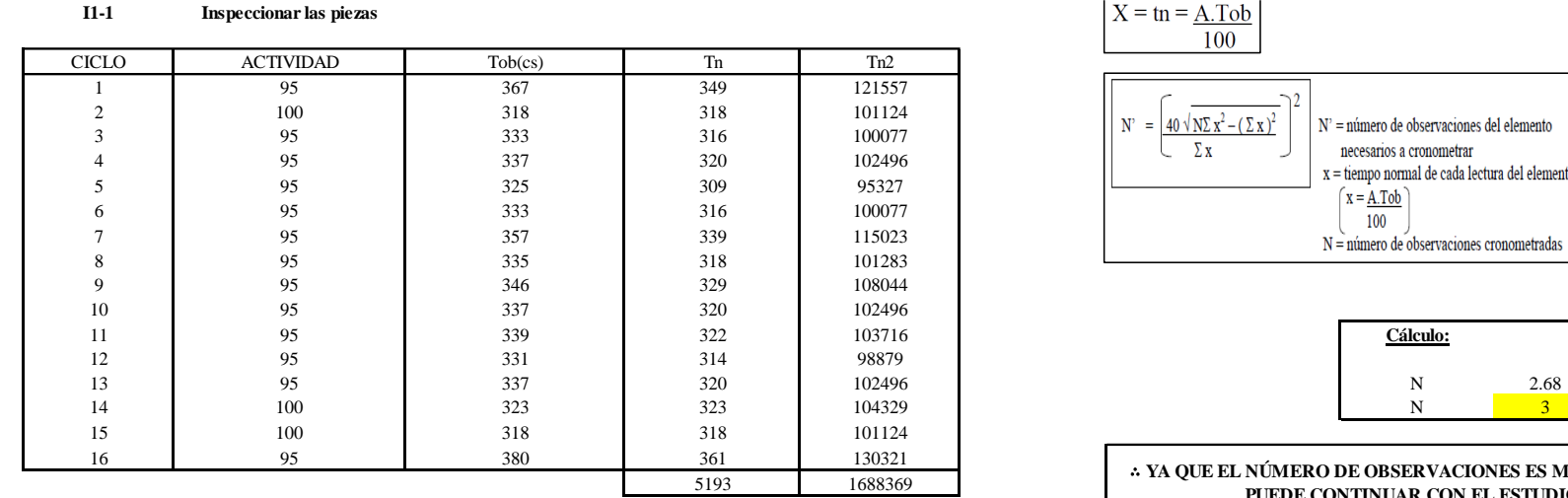

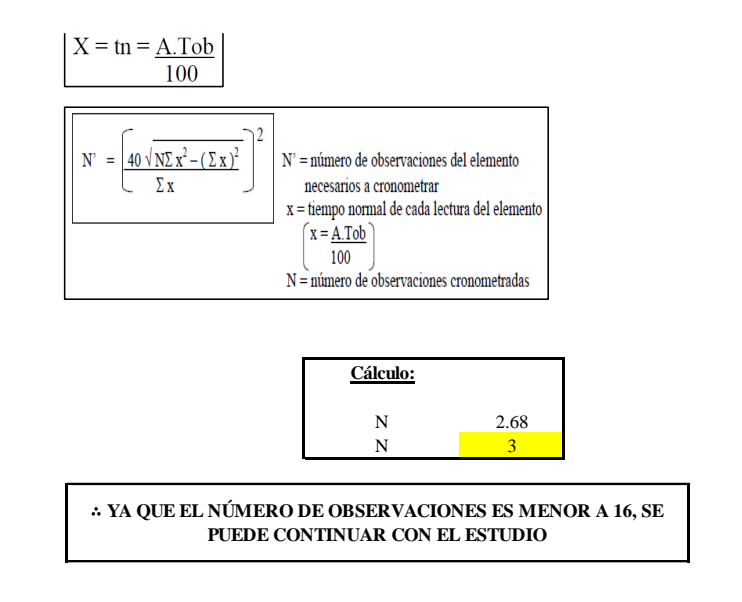

El resultado del cálculo: 3, ya que el número de observaciones es menor a 16, se puede continuar con el estudio.

### **Cálculo del error de apreciación de actividades**

Se procede a calcular el error de apreciación de actividades.

*Error de apreciación de actividades I1 - 1*

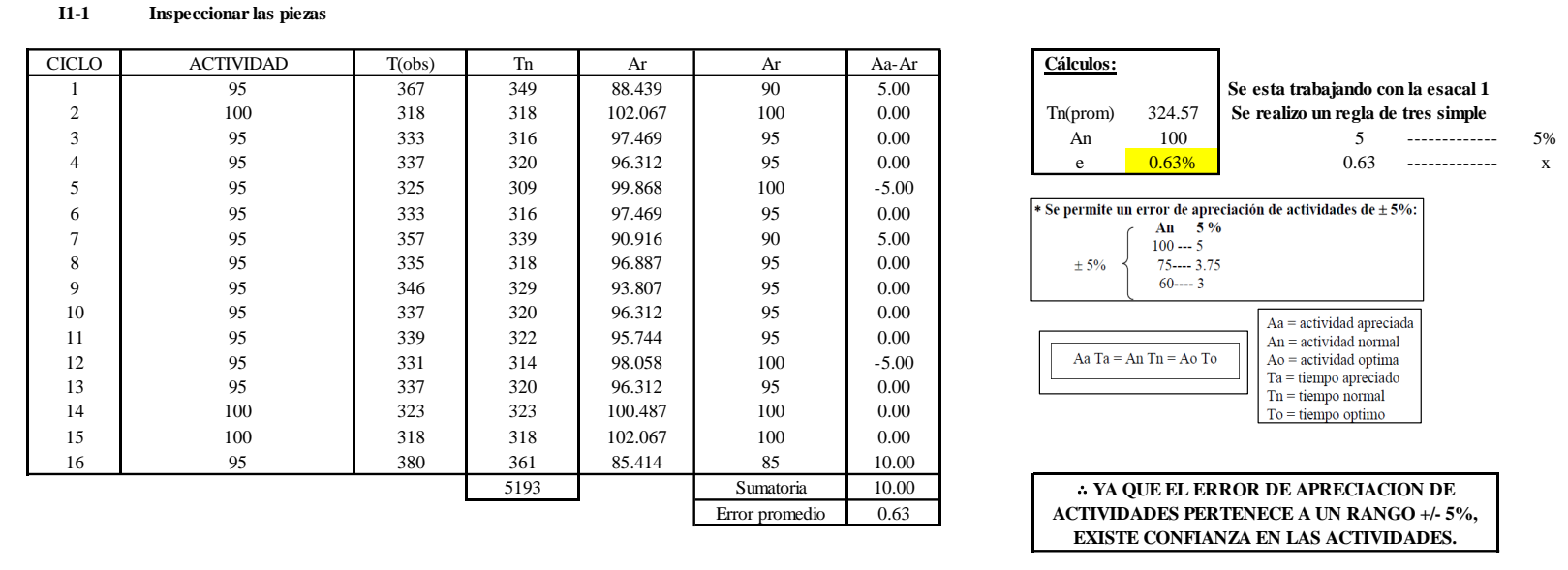

Se observa que el error es de 0.63%, ya que el error de apreciación de actividades pertenece a un rango +/- 5%, existe confianza en las actividades, lo que quiere decir que las actividades se apreciaron correctamente.

### **Coeficiente de variación**

Se realizó el análisis de cronometraje a través del método indirecto.

*Coeficiente de variación I1 - 1*

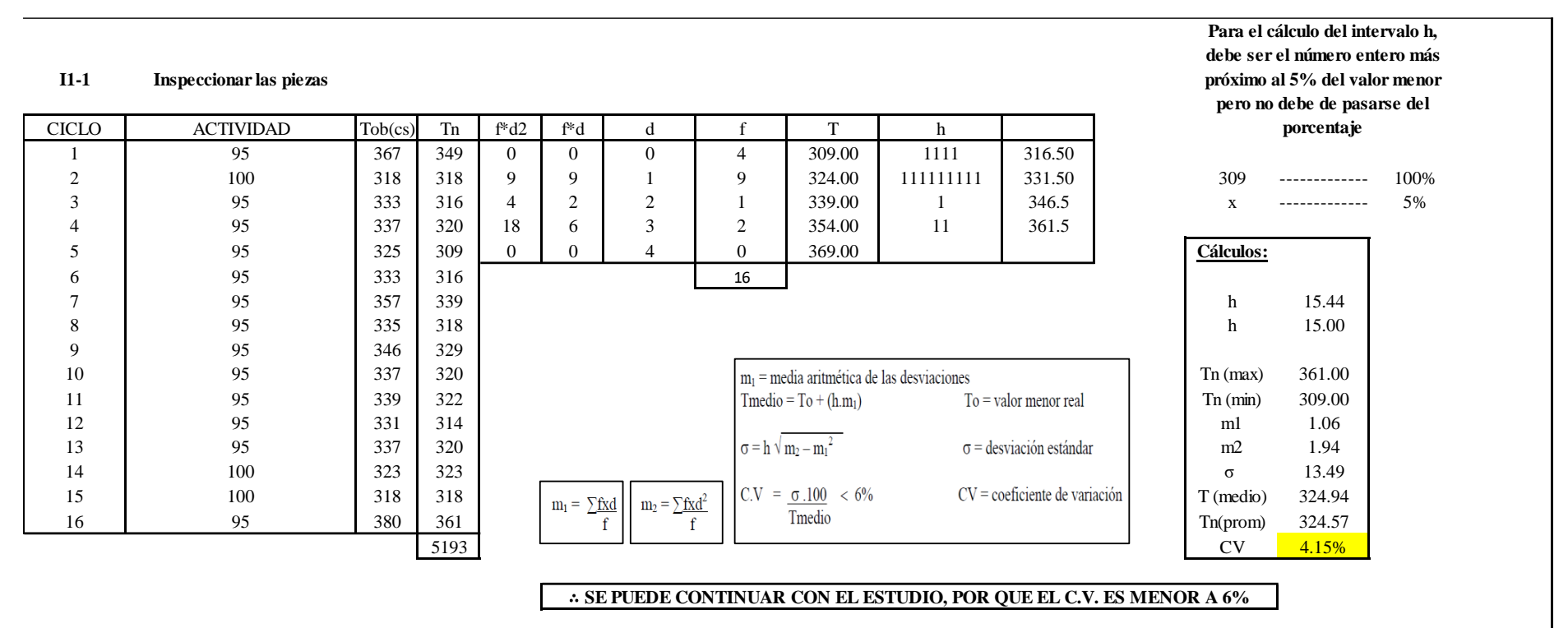

El coeficiente de variación (C.V.) es de 4.15%, por lo tanto, debido a que el C.V. es menor a 6%, se puede continuar con el estudio.

### **I1 – 2: Devolver las piezas**

### **Cálculo de ciclos a cronometrar**

Para saber el número de ciclos u observaciones que se debe cronometrar se usa el método estadístico. Este cálculo se hace por cada actividad de la operación.

### **Figura DDD55**

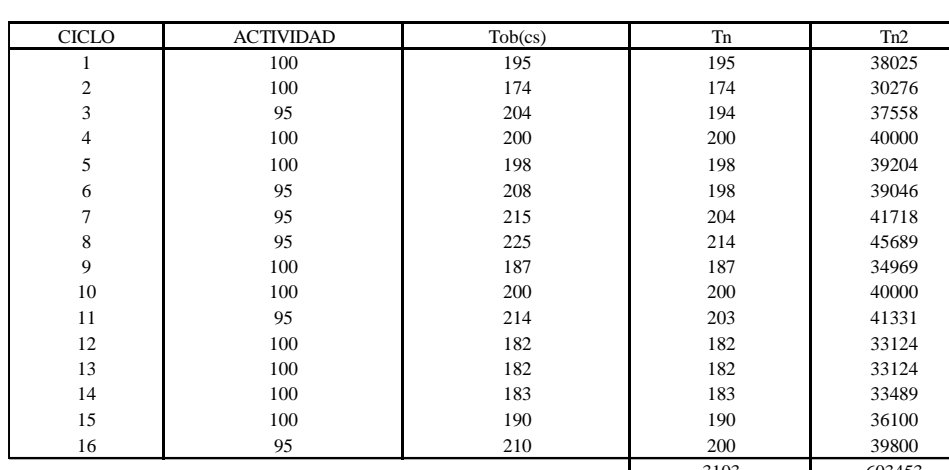

*Cálculo de Cronometraje I1 – 2* **I1-2 Devolver las piezas**

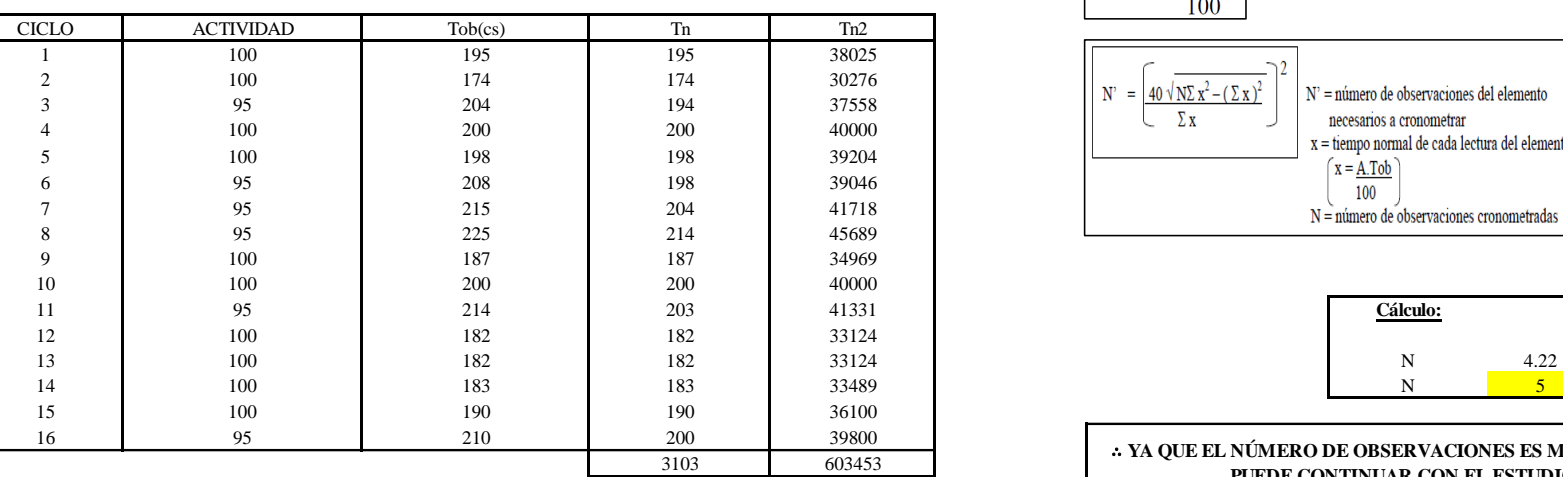

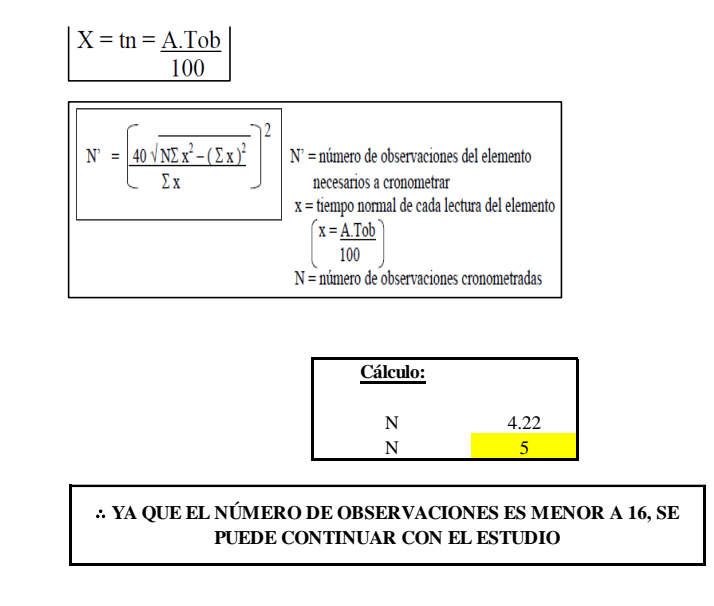

El resultado del cálculo: 5, ya que el número de observaciones es menor a 16, se puede continuar con el estudio.

### **Cálculo del error de apreciación de actividades**

Se procede a calcular el error de apreciación de actividades.

### *Error de apreciación de actividades I1 - 2*

**I1-2 Devolver las piezas**

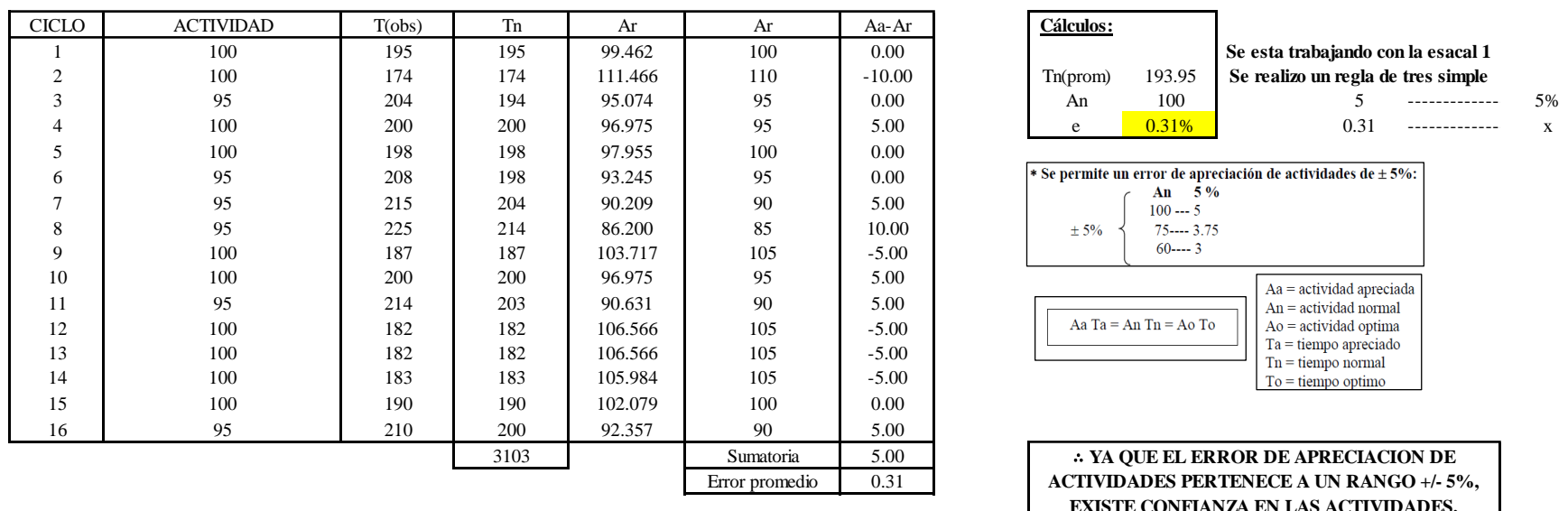

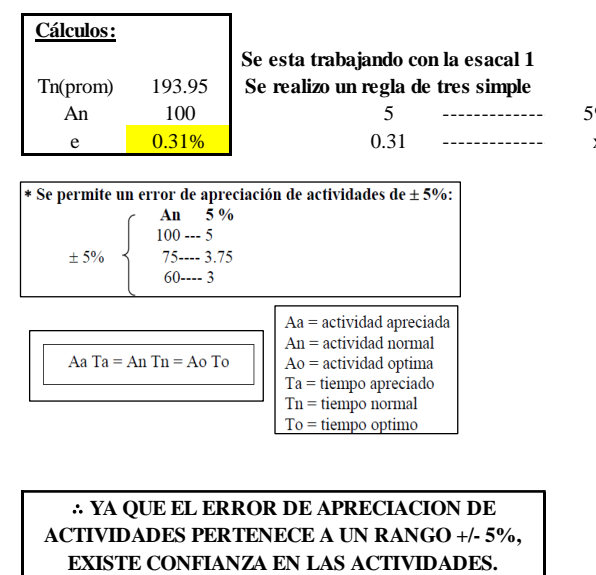

Se observa que el error es de 0.31%, ya que el error de apreciación de actividades pertenece a un rango +/- 5%, existe confianza en las actividades, lo que quiere decir que las actividades se apreciaron correctamente.

## **Coeficiente de variación**

Se realizó el análisis de cronometraje a través del método indirecto.

*Coeficiente de variación I1 - 2*

#### **I1-2 Devolver las piezas**

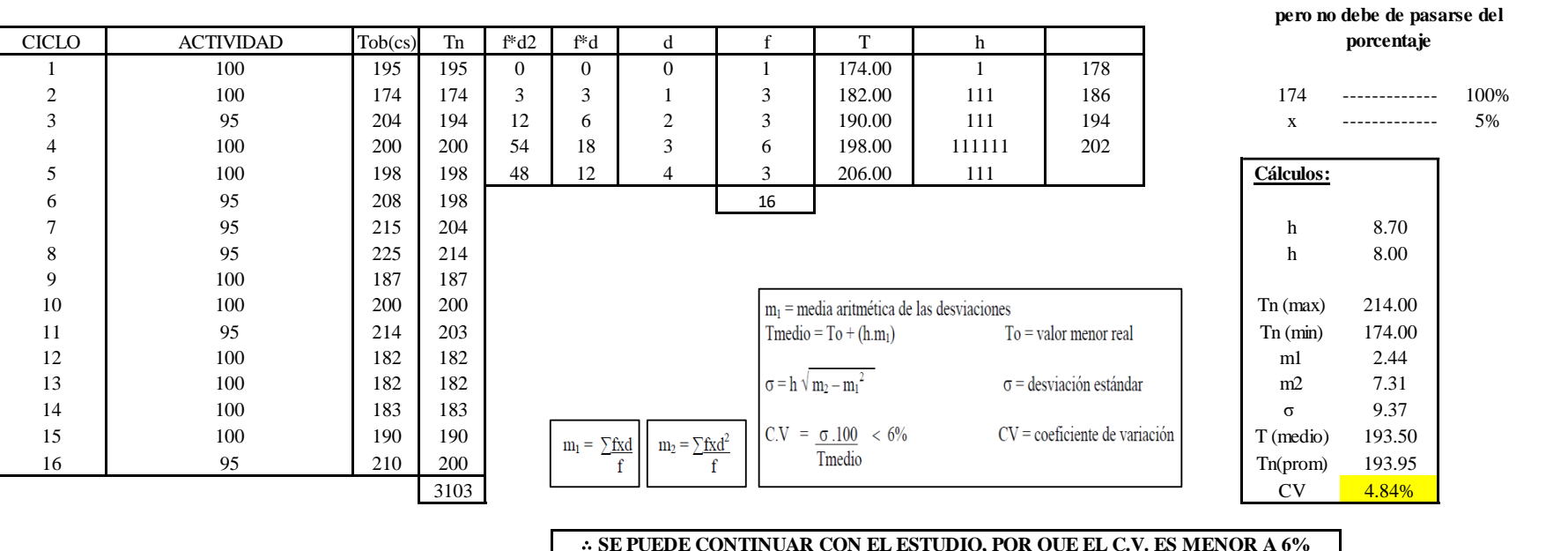

∴ **SE PUEDE CONTINUAR CON EL ESTUDIO, POR QUE EL C.V. ES MENOR A 6%**

El coeficiente de variación (C.V.) es de 4.84%, por lo tanto, debido a que el C.V. es menor a 6%, se puede continuar con el estudio.

A continuación, se determinan los suplementos para cada una de las actividades. Posteriormente se procedió con determinar las variables que afectan al colaborador, resaltando que la mayoría son mujeres, y el total de suplementos para calcular el tiempo total de ciclo.

**Para el cálculo del intervalo h, debe ser el número entero más próximo al 5% del valor menor** 

# **Suplementos**

# **Figura DDD58**

*Suplementos para la inspección I1*

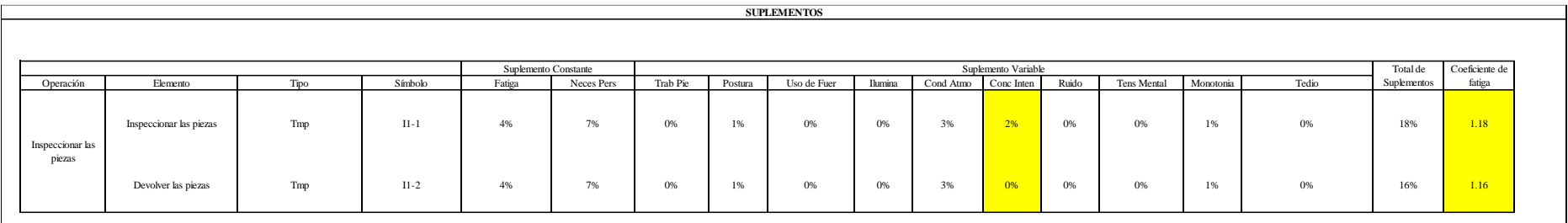

# **Determinación del Tiempo de Ciclo – I1**

## **Figura DDD59**

*Tiempo de ciclo I1*

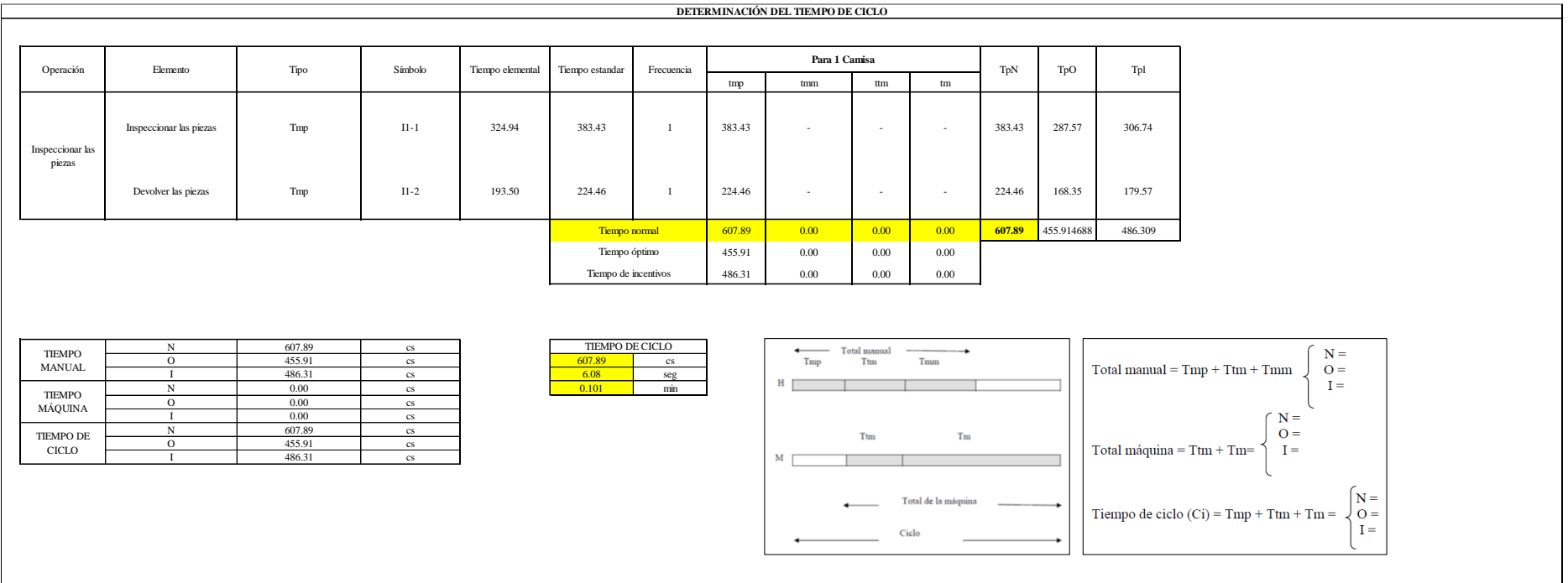

Todas las actividades son Tmp. El tiempo total de ciclo asciende a 607.89 centésima de segundos que equivale a 6.08 segundos que son 0.101 minutos.

## **O5: Coser pechera derecha.**

## **Figura DDD60**

### *Actividad O5*

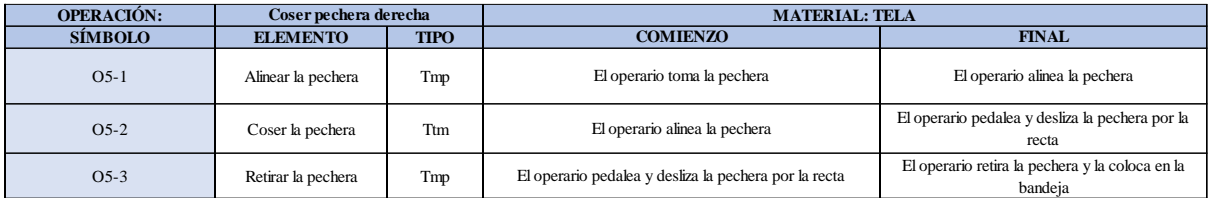

Como se observa en la tabla, se tiene dos elementos de tipo máquina parada (Tmp) y un elemento tecno manual (Ttm). Se le asigna un símbolo para facilitar su cálculo. Se procede a realizar previamente el cronometraje de 16 ciclos para cada elemento y señalar la actividad apreciada. Esto servirá para calcular la cantidad de ciclos que se deberá cronometrar. Asimismo, se definió la hora de empezar (E: 09:16:23) y la hora de reloj de terminar el estudio de cronometraje (T: 09:21:35), así como el tiempo de apertura y cierre.

#### *Hoja de Cronometraje O 5*

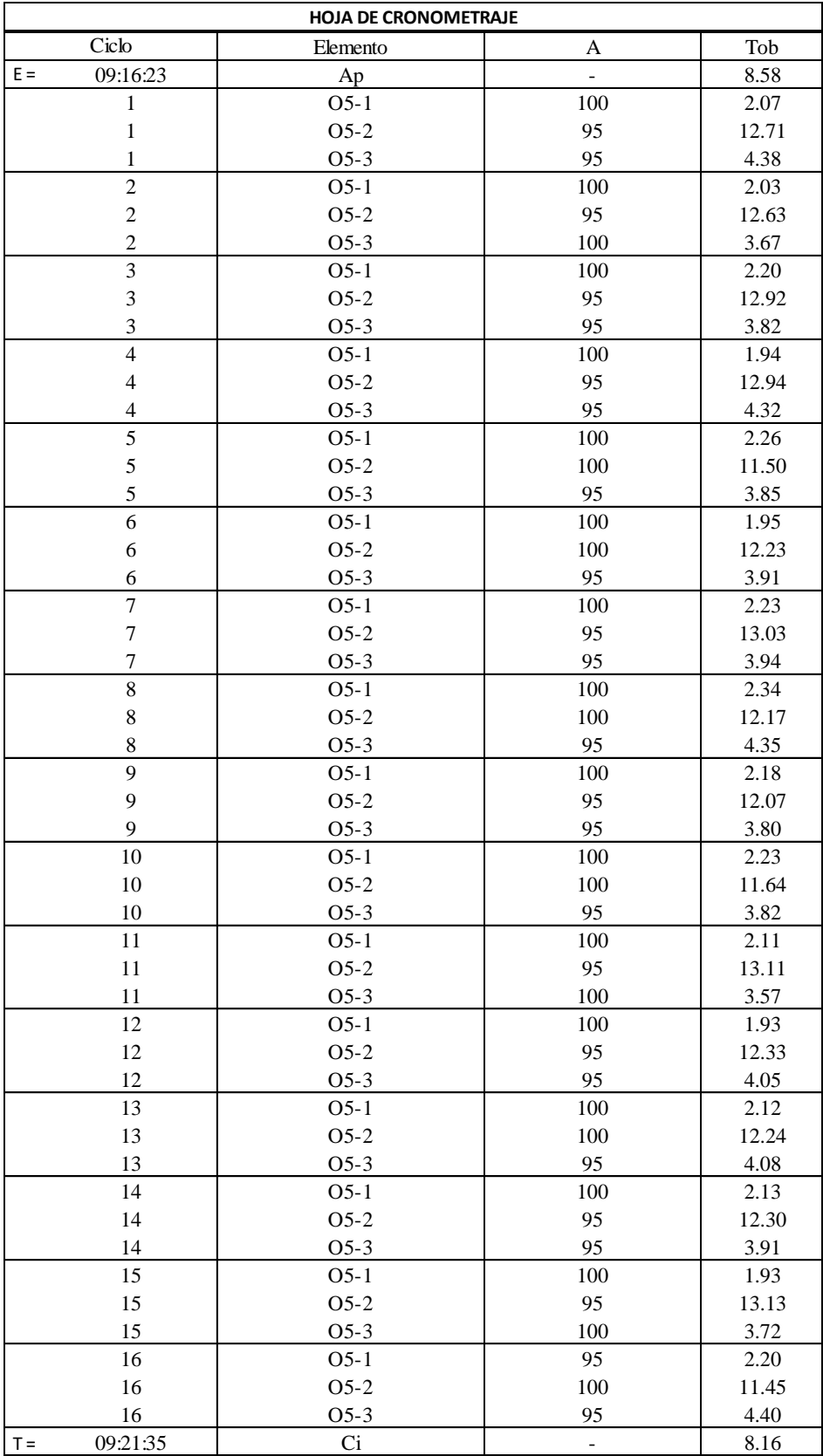

Con los datos de la Figura DDD61 y las fórmulas que se aprecian a continuación, se procede a calcular el error de vuelta cero en la operación.

*Cálculo del error vuelta cero – O5*

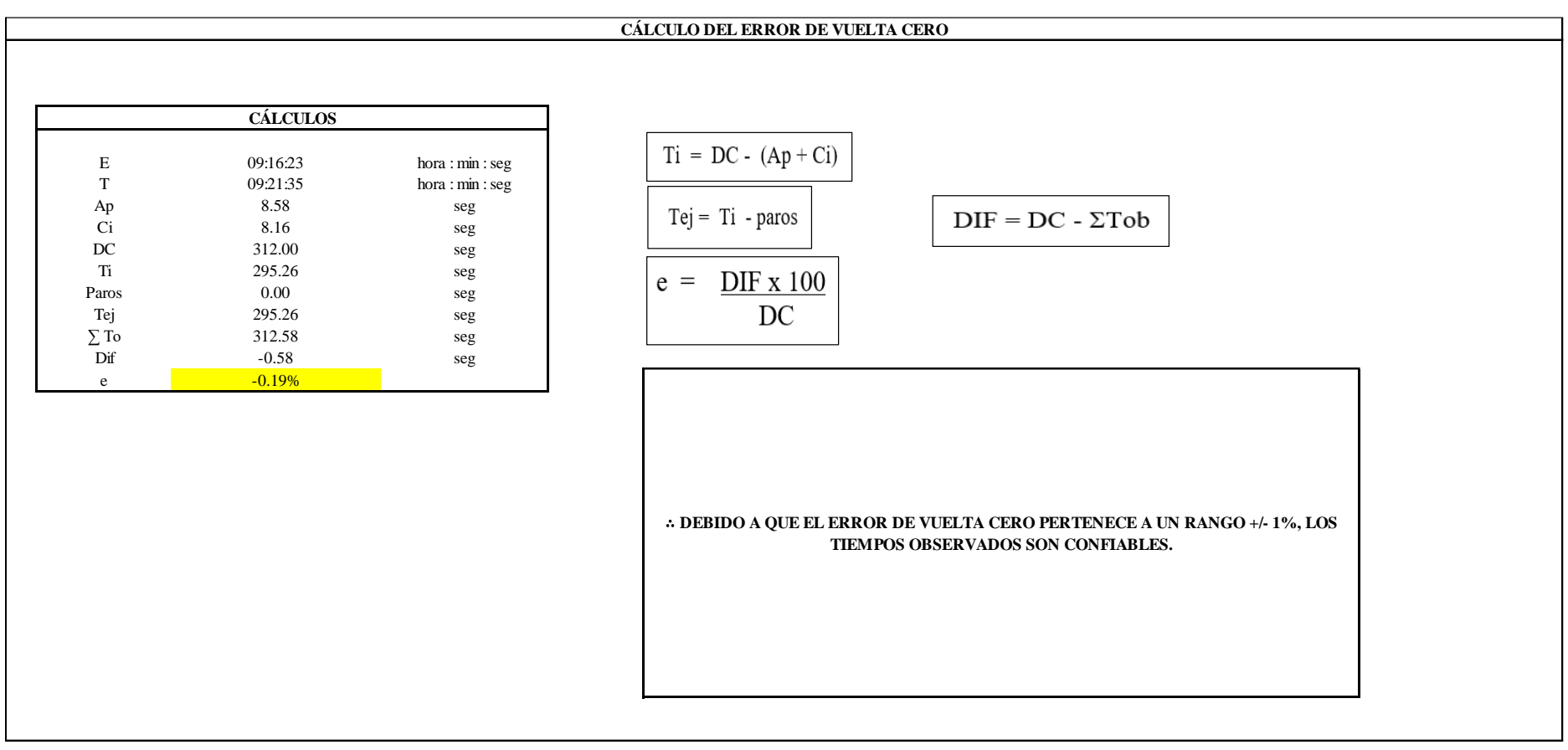

El resultado del error de vuelta cero es -0.19%, por lo que, como el error de vuelta cero pertenece a un rango +/- 1%, existe confianza en los tiempos observados.

**O5 – 1: Alinear la pechera**

**Cálculo de ciclos a cronometrar**

Para saber el número de ciclos u observaciones que se debe cronometrar se usa el método estadístico. Este cálculo se hace por cada actividad de la operación.

### **Figura DDD63**

*Cálculo de Cronometraje O5 - 1*

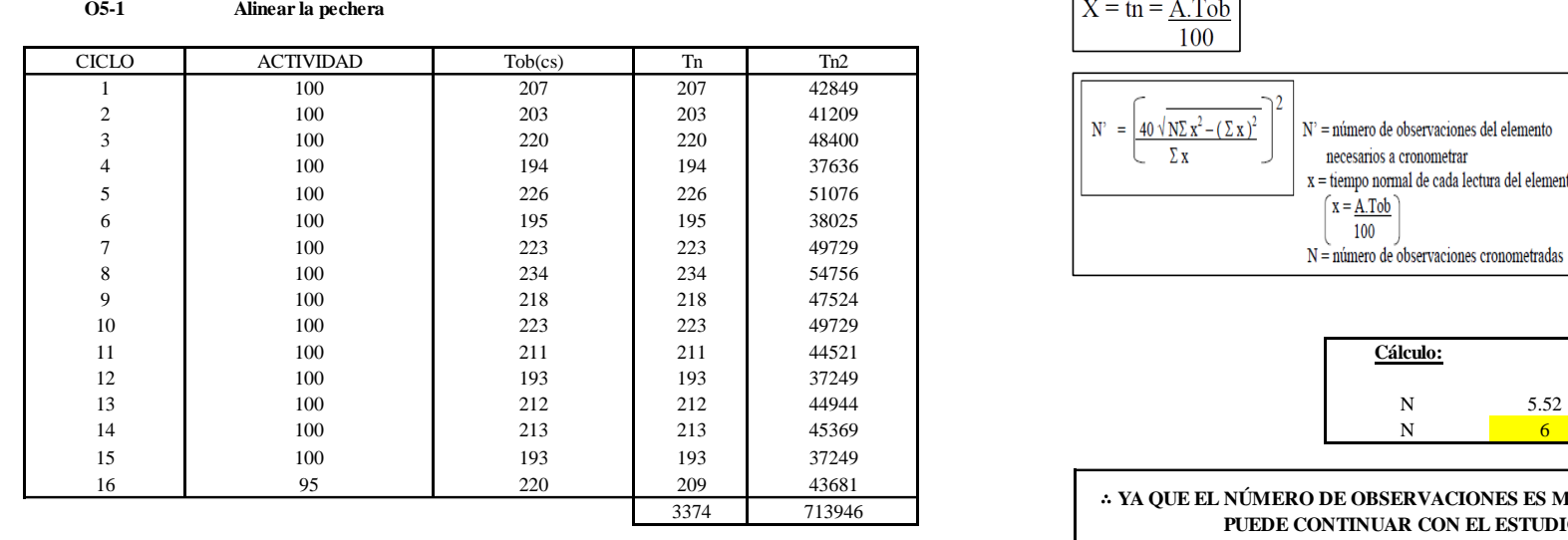

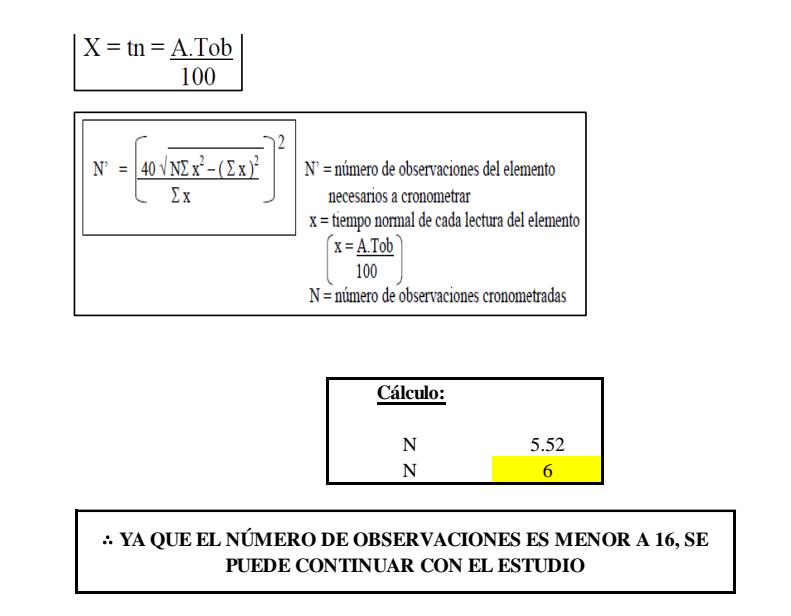

El resultado del cálculo: 6, ya que el número de observaciones es menor a 16, se puede continuar con el estudio.

### **Cálculo del error de apreciación de actividades**

Se procede a calcular el error de apreciación de actividades.

*Error de apreciación de actividades O5 - 1*

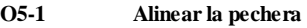

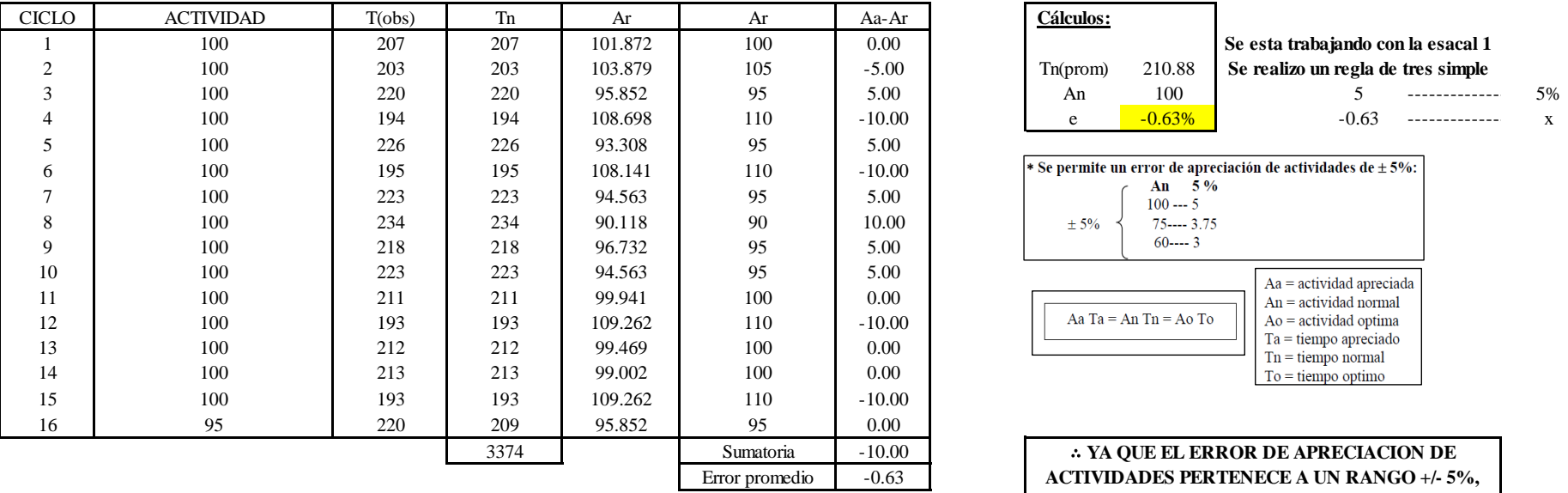

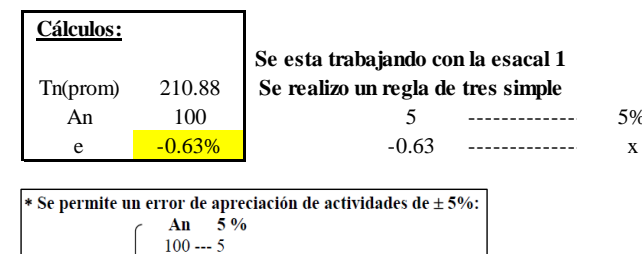

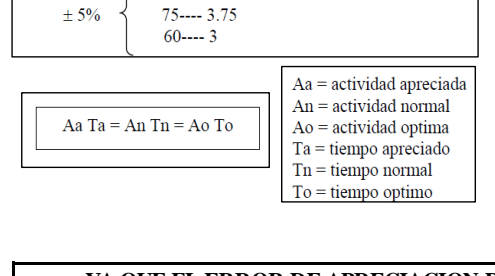

∴ **YA QUE EL ERROR DE APRECIACION DE ACTIVIDADES PERTENECE A UN RANGO +/- 5%, EXISTE CONFIANZA EN LAS ACTIVIDADES.**

Se observa que el error es de -0.63%, ya que el error de apreciación de actividades pertenece a un rango +/- 5%, existe confianza en las actividades, lo que quiere decir que las actividades se apreciaron correctamente.

### **Coeficiente de variación**

Se realizó el análisis de cronometraje a través del método indirecto.

*Coeficiente de variación O5 - 1*

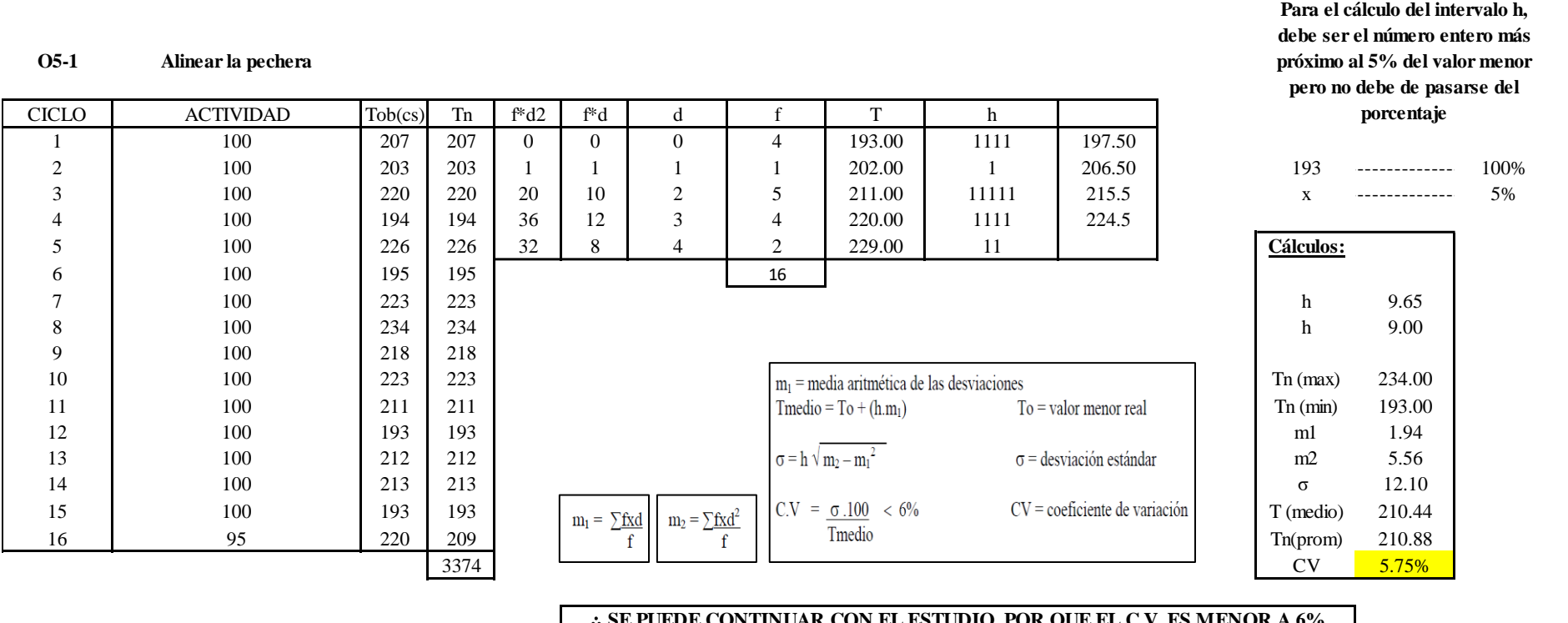

∴ **SE PUEDE CONTINUAR CON EL ESTUDIO, POR QUE EL C.V. ES MENOR A 6%**

El coeficiente de variación (C.V.) es de 5.75%, por lo tanto, debido a que el C.V. es menor a 6%, se puede continuar con el estudio.

**O5 – 2: Coser la pechera**

**Cálculo de ciclos a cronometrar**

Para saber el número de ciclos u observaciones que se debe cronometrar se usa el método estadístico. Este cálculo se hace por cada actividad de la operación.

### **Figura DDD66**

*Cálculo de Cronometraje O5 – 2*

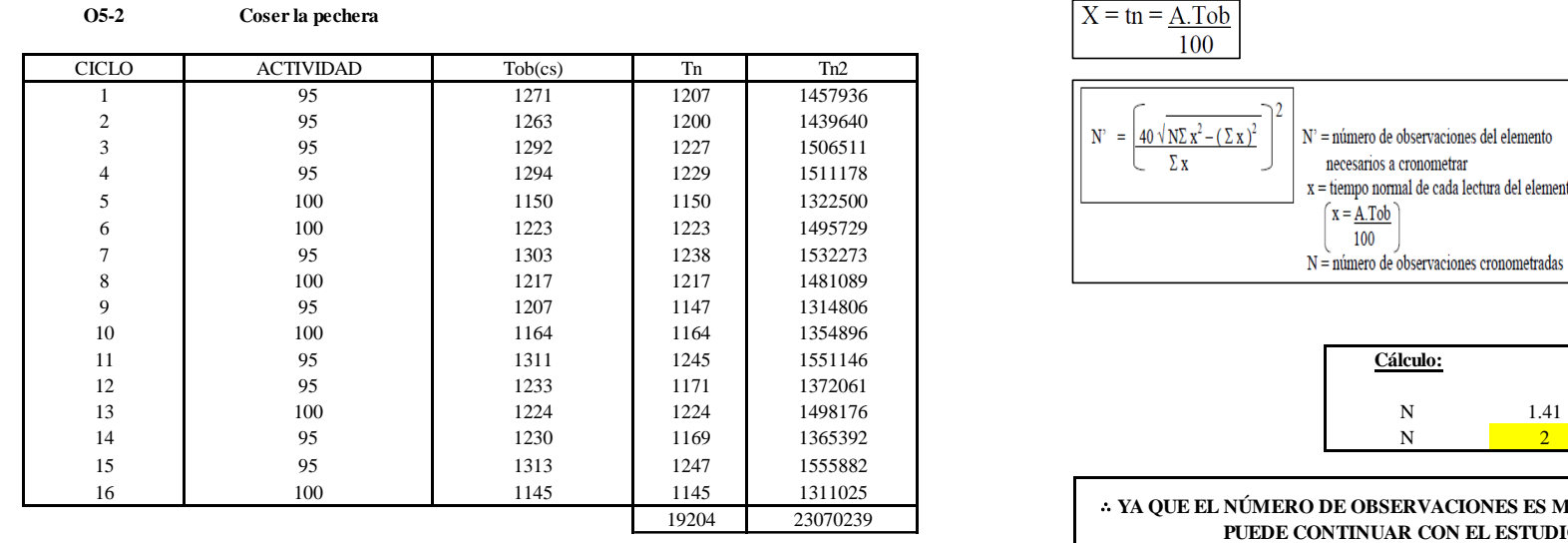

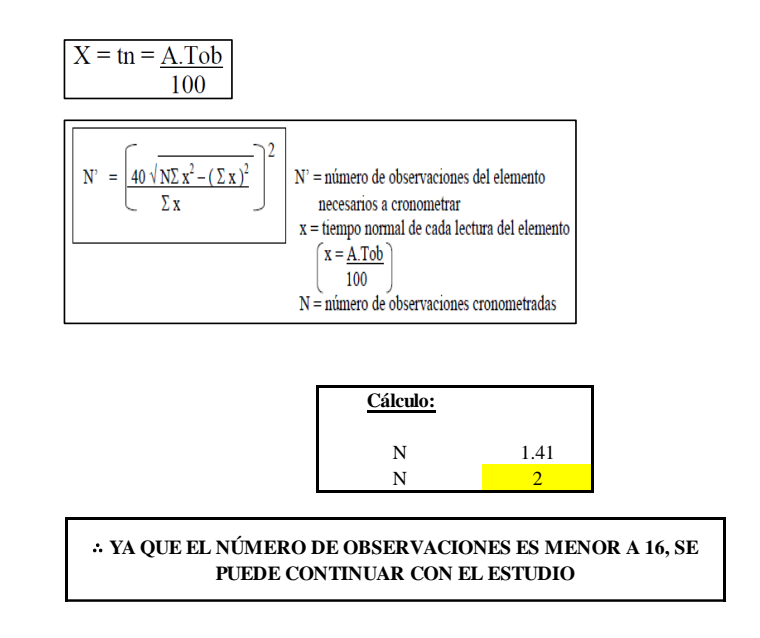

El resultado del cálculo: 2, ya que el número de observaciones es menor a 16, se puede continuar con el estudio.

### **Cálculo del error de apreciación de actividades**

Se procede a calcular el error de apreciación de actividades.

*Error de apreciación de actividades O5 - 2*

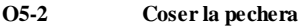

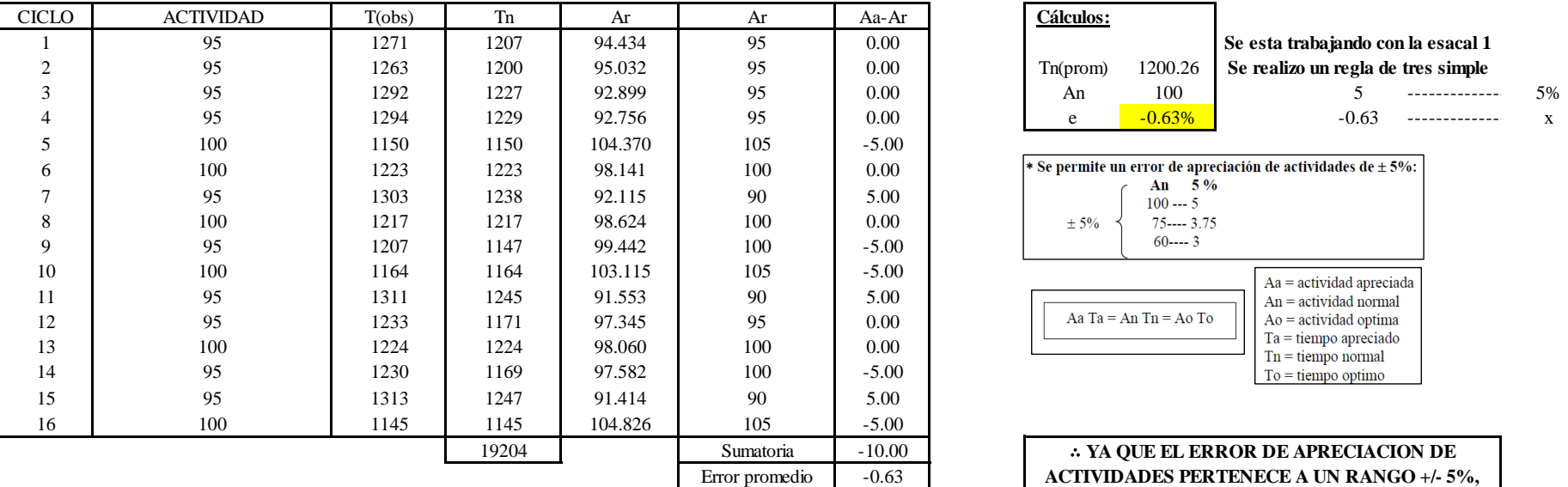

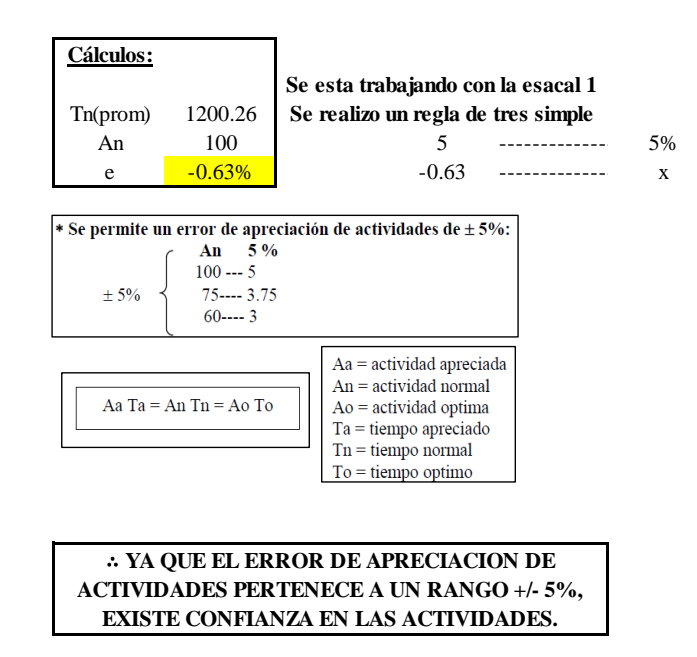

Se observa que el error es de -0.63%, ya que el error de apreciación de actividades pertenece a un rango +/- 5%, existe confianza en las actividades, lo que quiere decir que las actividades se apreciaron correctamente.

### **Coeficiente de variación**

Se realizó el análisis de cronometraje a través del método indirecto.

### *Coeficiente de variación O5 - 2*

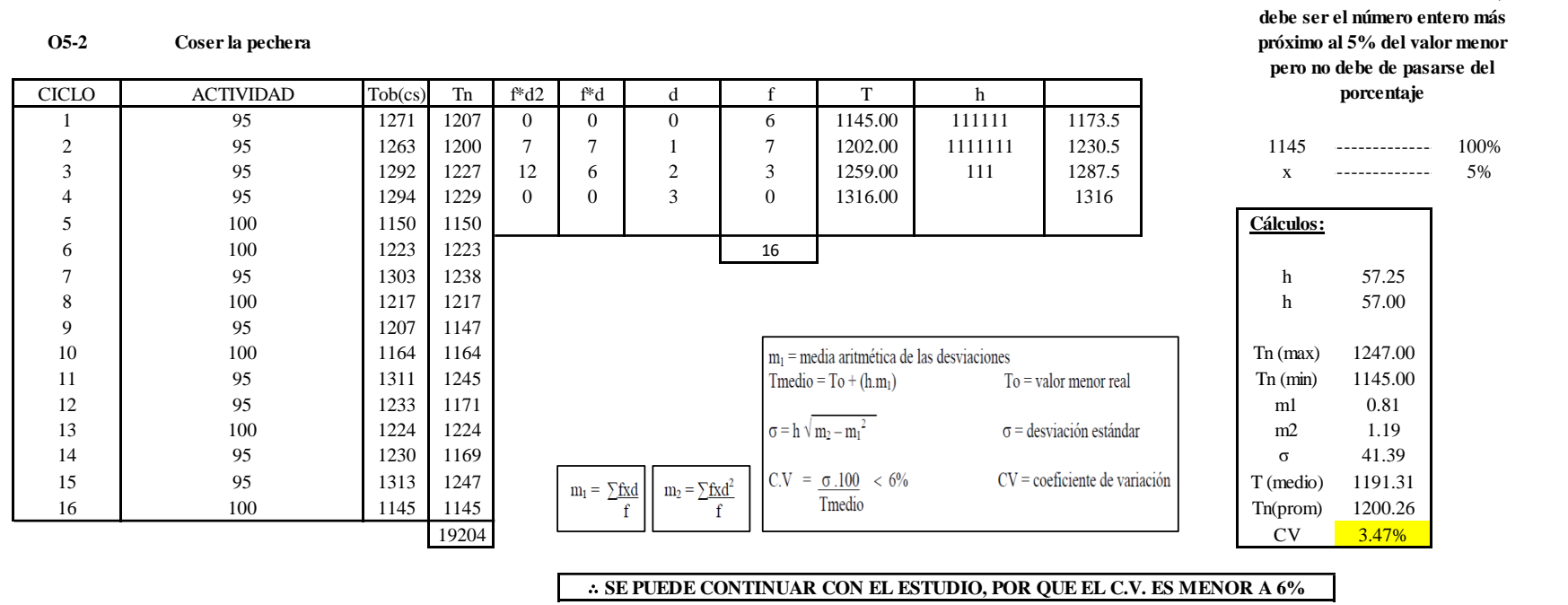

El coeficiente de variación (C.V.) es de 3.47%, por lo tanto, debido a que el C.V. es menor a 6%, se puede continuar con el estudio.

**Para el cálculo del intervalo h,** 

### **O5 – 3: Retirar la pechera**

### **Cálculo de ciclos a cronometrar**

Para saber el número de ciclos u observaciones que se debe cronometrar se usa el método estadístico. Este cálculo se hace por cada actividad de la operación.

### **Figura DDD69**

*Cálculo de Cronometraje O5 – 3*

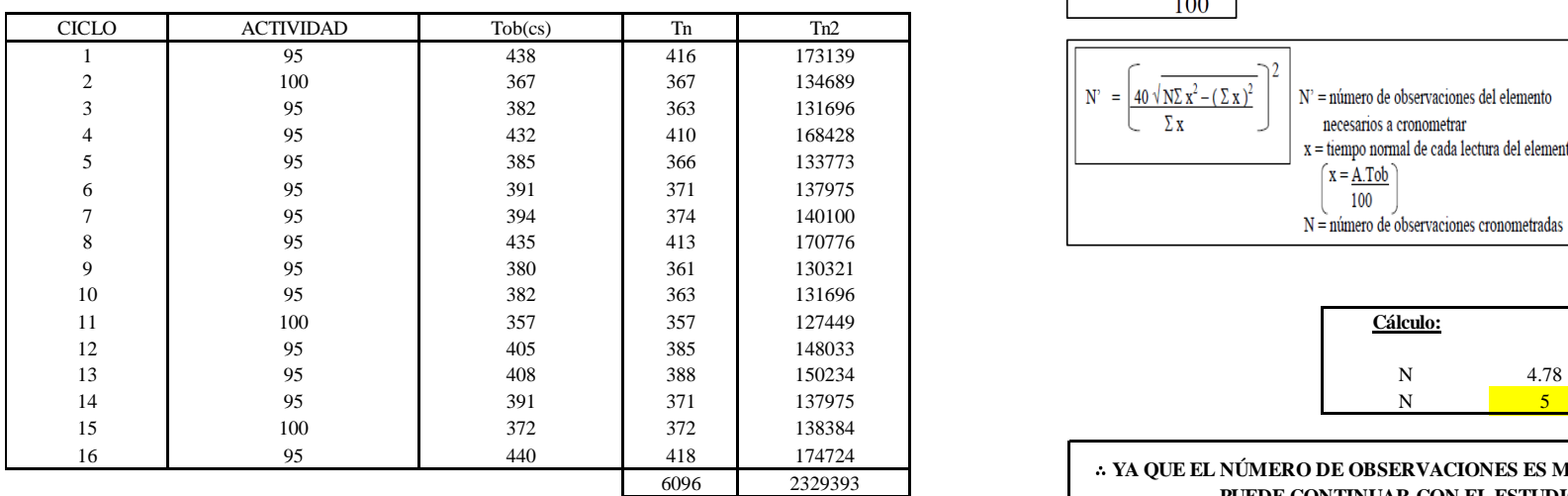

**O5-3 Retirar la pechera**

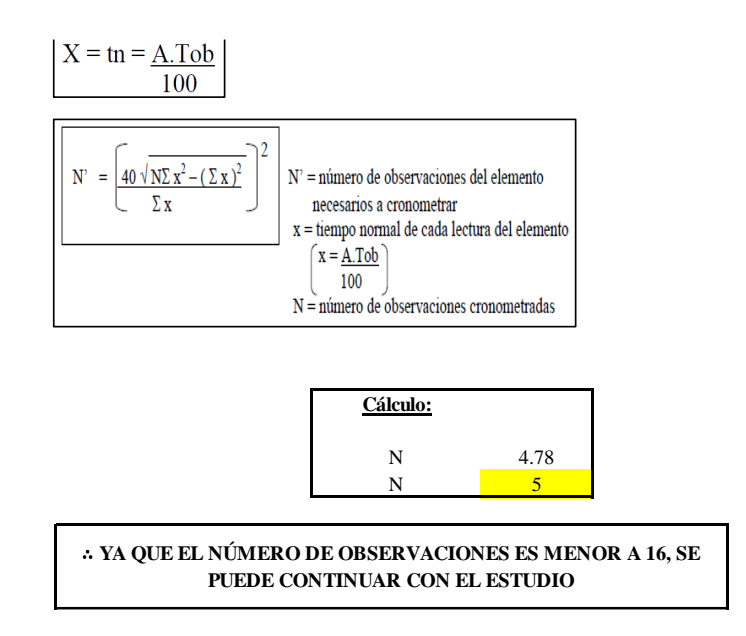

El resultado del cálculo: 5, ya que el número de observaciones es menor a 16, se puede continuar con el estudio.

### **Cálculo del error de apreciación de actividades**

Se procede a calcular el error de apreciación de actividades.

#### *Error de apreciación de actividades O5 - 3*

#### **O5-3 Retirar la pechera**

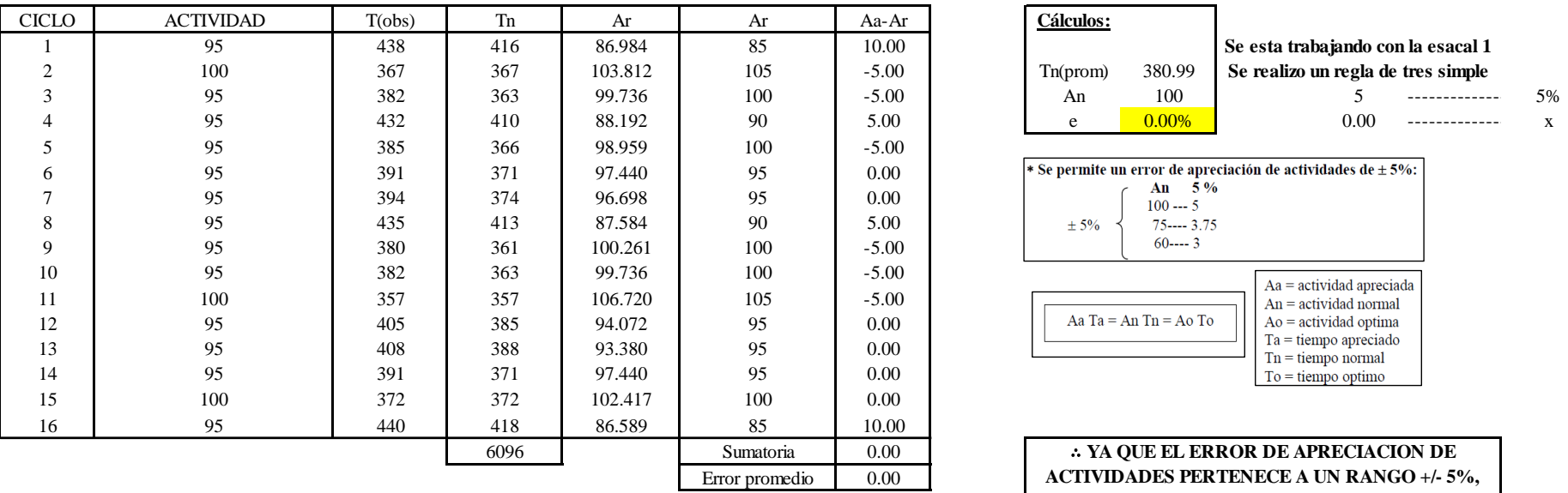

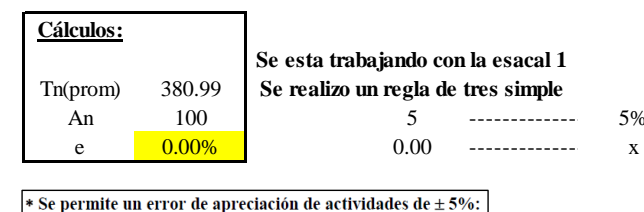

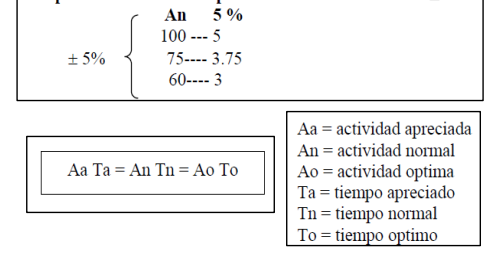

∴ **YA QUE EL ERROR DE APRECIACION DE ACTIVIDADES PERTENECE A UN RANGO +/- 5%, EXISTE CONFIANZA EN LAS ACTIVIDADES.**

Se observa que el error es de 0.00%, ya que el error de apreciación de actividades pertenece a un rango +/- 5%, existe confianza en las actividades, lo que quiere decir que las actividades se apreciaron correctamente.

### **Coeficiente de variación**

Se realizó el análisis de cronometraje a través del método indirecto.

*Coeficiente de variación O5 - 3*

#### **O5-3 Retirar la pechera**

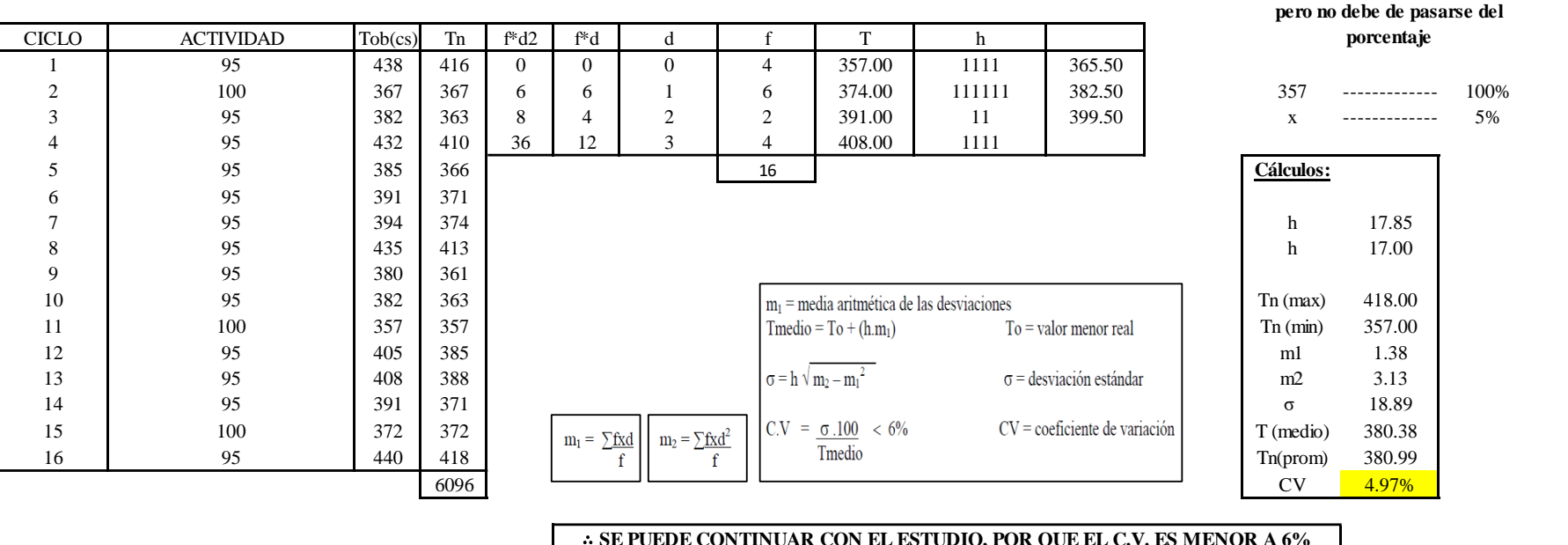

∴ **SE PUEDE CONTINUAR CON EL ESTUDIO, POR QUE EL C.V. ES MENOR A 6%**

El coeficiente de variación (C.V.) es de 4.97%, por lo tanto, debido a que el C.V. es menor a 6%, se puede continuar con el estudio.

A continuación, se determinan los suplementos para cada una de las actividades. Posteriormente se procedió con determinar las variables que afectan al colaborador, resaltando que la mayoría son mujeres, y el total de suplementos para calcular el tiempo total de ciclo.

**Para el cálculo del intervalo h, debe ser el número entero más próximo al 5% del valor menor** 

# **Suplementos**

# **Figura DDD72**

### *Suplementos para la operación O 5*

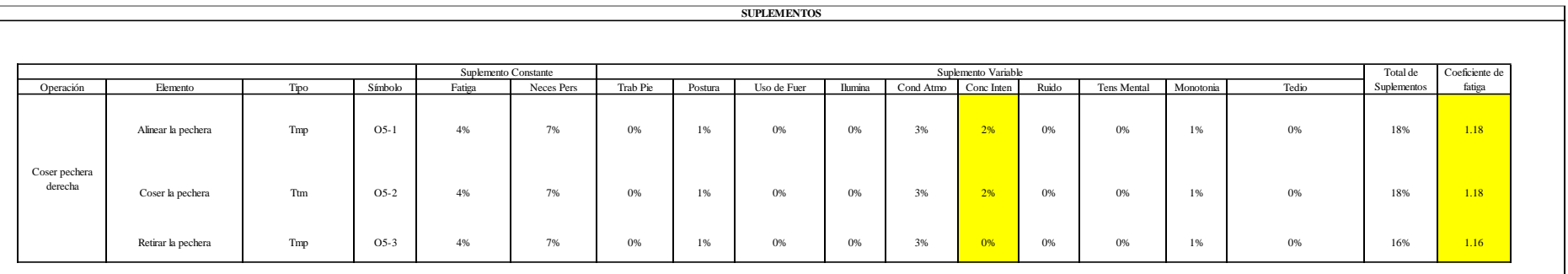

# **Determinación del Tiempo de Ciclo – O5**

## **Figura DDD73**

*Tiempo de ciclo O5*

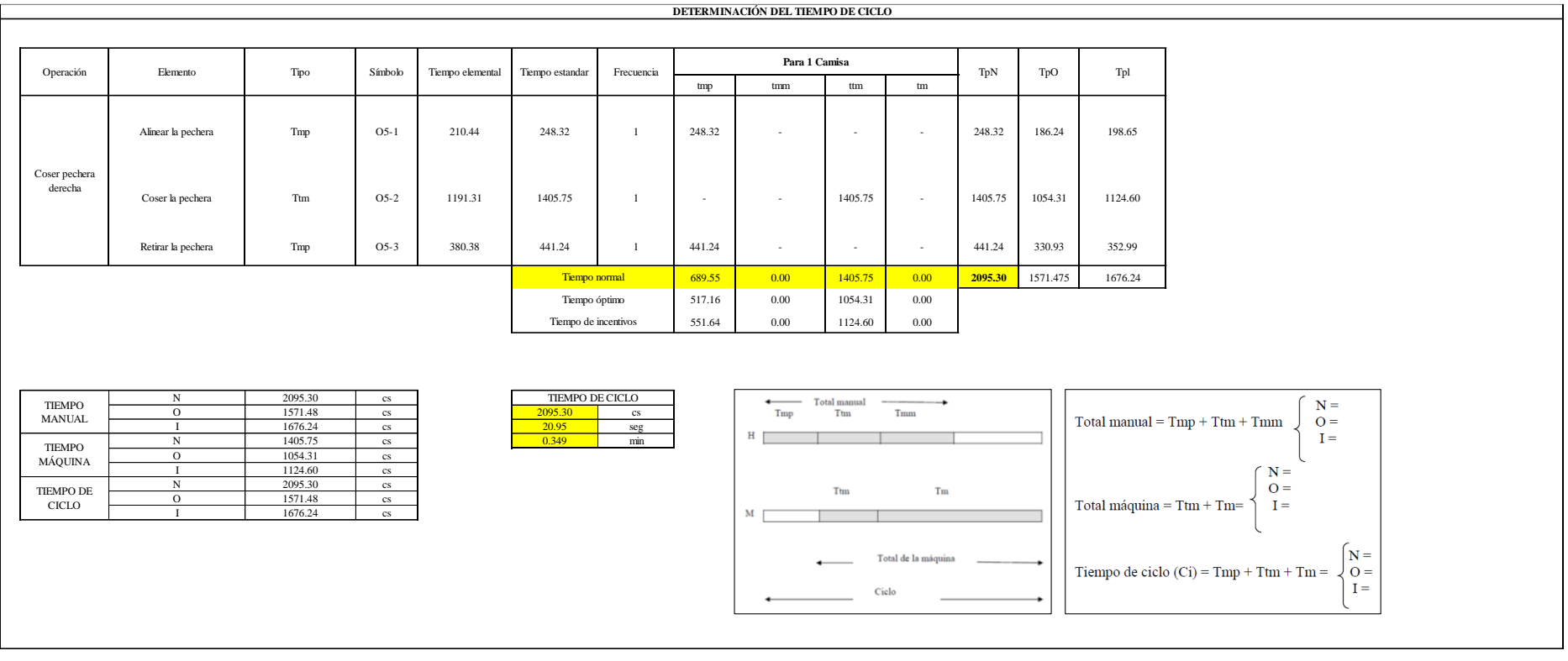

Dos de las actividades son Tmp y una actividad es Ttm. El tiempo total de ciclo asciende a 2095.30 centésima de segundos que equivale a 20.95 segundos que son 0.35 minutos.

## **O6: Coser pechera izquierda.**

## **Figura DDD74**

### *Actividad O6*

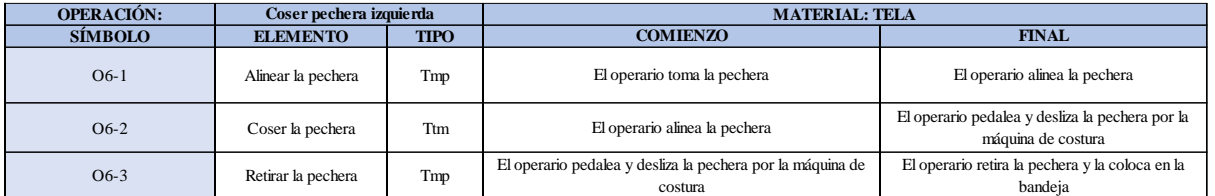

Como se observa en la tabla, se tiene dos elementos de tipo máquina parada (Tmp) y un elemento tecno manual (Ttm). Se le asigna un símbolo para facilitar su cálculo. Se procede a realizar previamente el cronometraje de 16 ciclos para cada elemento y señalar la actividad apreciada. Esto servirá para calcular la cantidad de ciclos que se deberá cronometrar. Asimismo, se definió la hora de empezar (E: 10:13:53) y la hora de reloj de terminar el estudio de cronometraje (T: 10:29:19), así como el tiempo de apertura y cierre.

#### *Hoja de Cronometraje O 6*

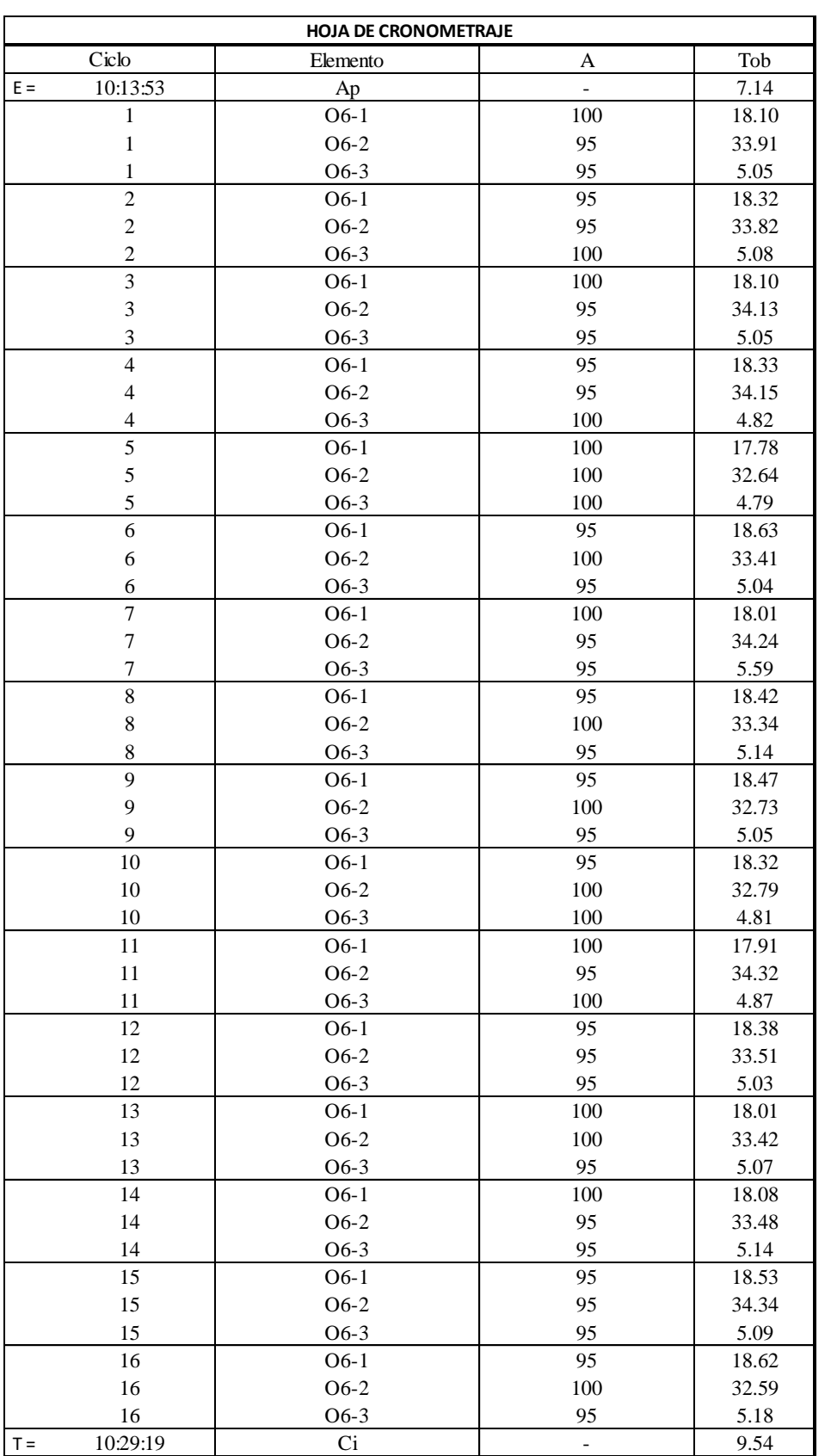

Con los datos de la Figura DDD75 y las fórmulas que se aprecian a continuación, se procede a calcular el error de vuelta cero en la operación.

*Cálculo del error vuelta cero – O6*

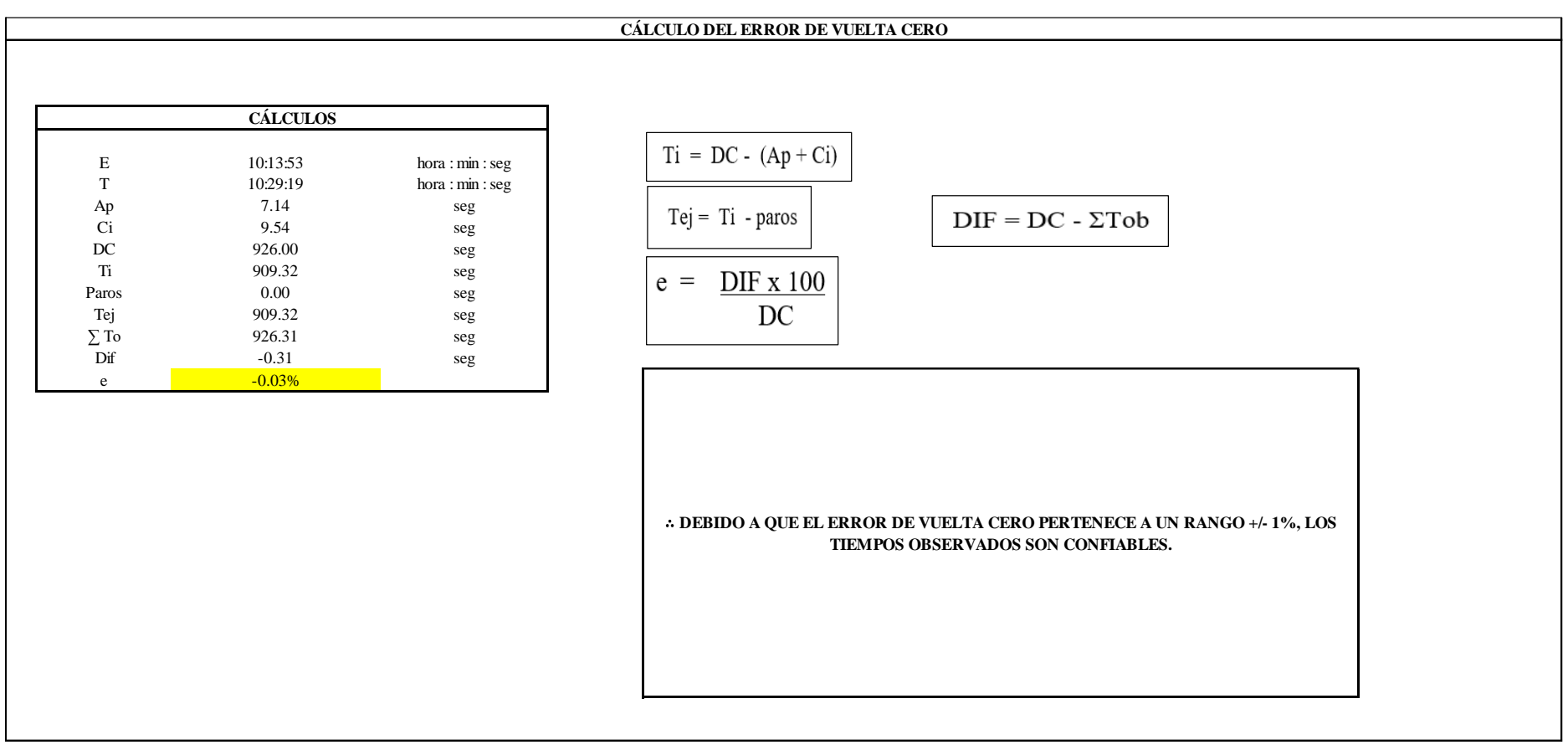

El resultado del error de vuelta cero es -0.03%, por lo que, como el error de vuelta cero pertenece a un rango +/- 1%, existe confianza en los tiempos observados.

**O6 – 1: Alinear la pechera**

**Cálculo de ciclos a cronometrar**
Para saber el número de ciclos u observaciones que se debe cronometrar se usa el método estadístico. Este cálculo se hace por cada actividad de la operación.

## **Figura DDD77**

*Cálculo de Cronometraje O6 - 1*

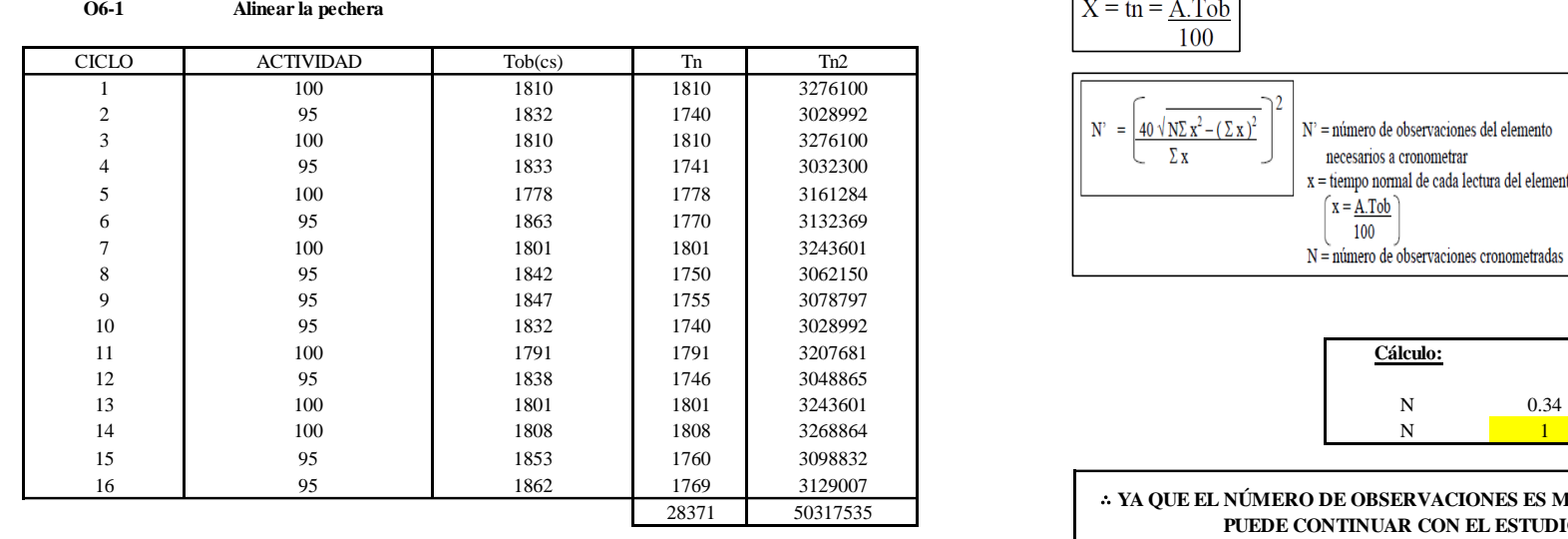

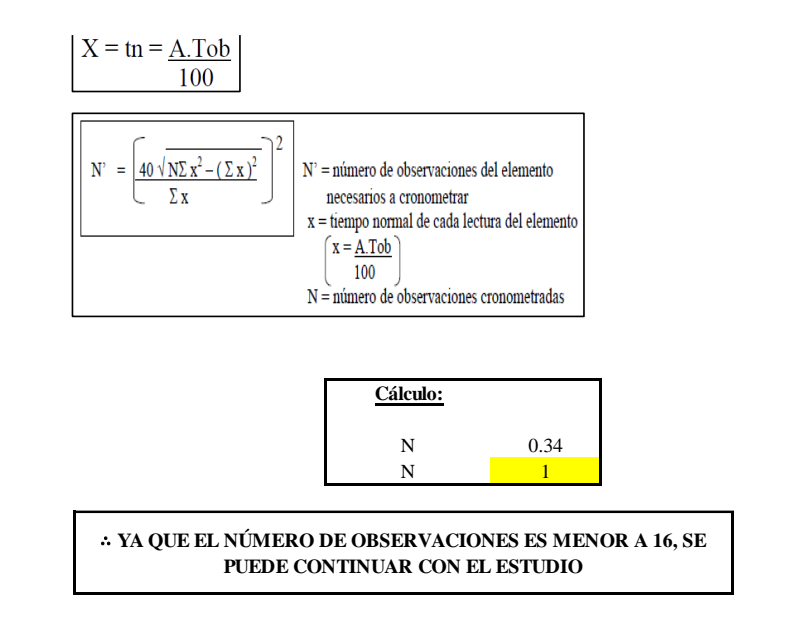

El resultado del cálculo: 1, ya que el número de observaciones es menor a 16, se puede continuar con el estudio.

## **Cálculo del error de apreciación de actividades**

#### *Error de apreciación de actividades O6 - 1*

#### **O6-1 Alinear la pechera**

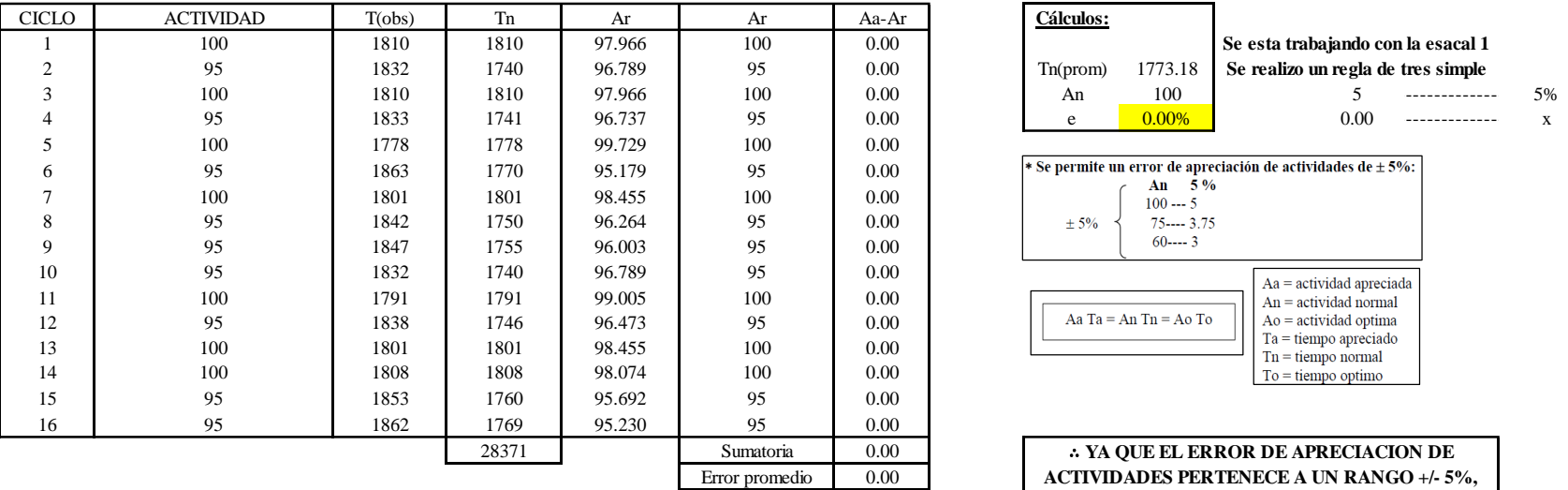

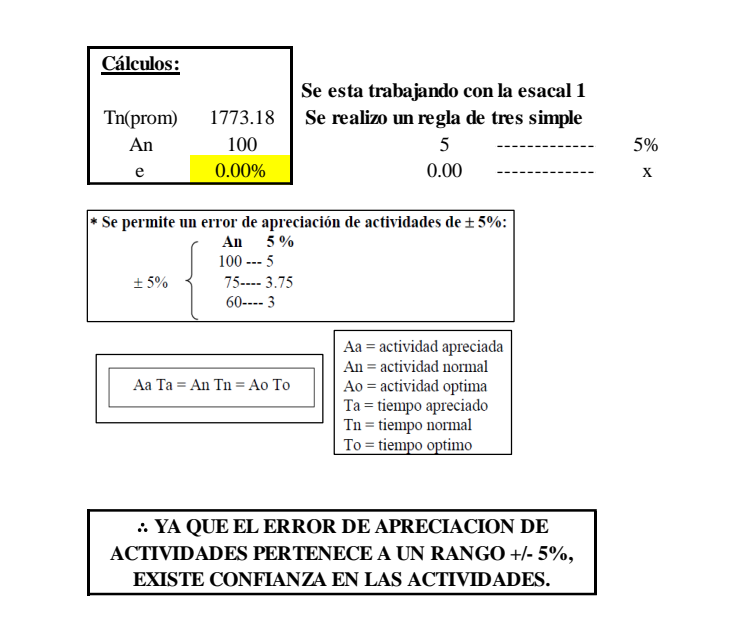

Se observa que el error es de 0.00%, ya que el error de apreciación de actividades pertenece a un rango +/- 5%, existe confianza en las actividades, lo que quiere decir que las actividades se apreciaron correctamente.

### **Coeficiente de variación**

*Coeficiente de variación O6 - 1*

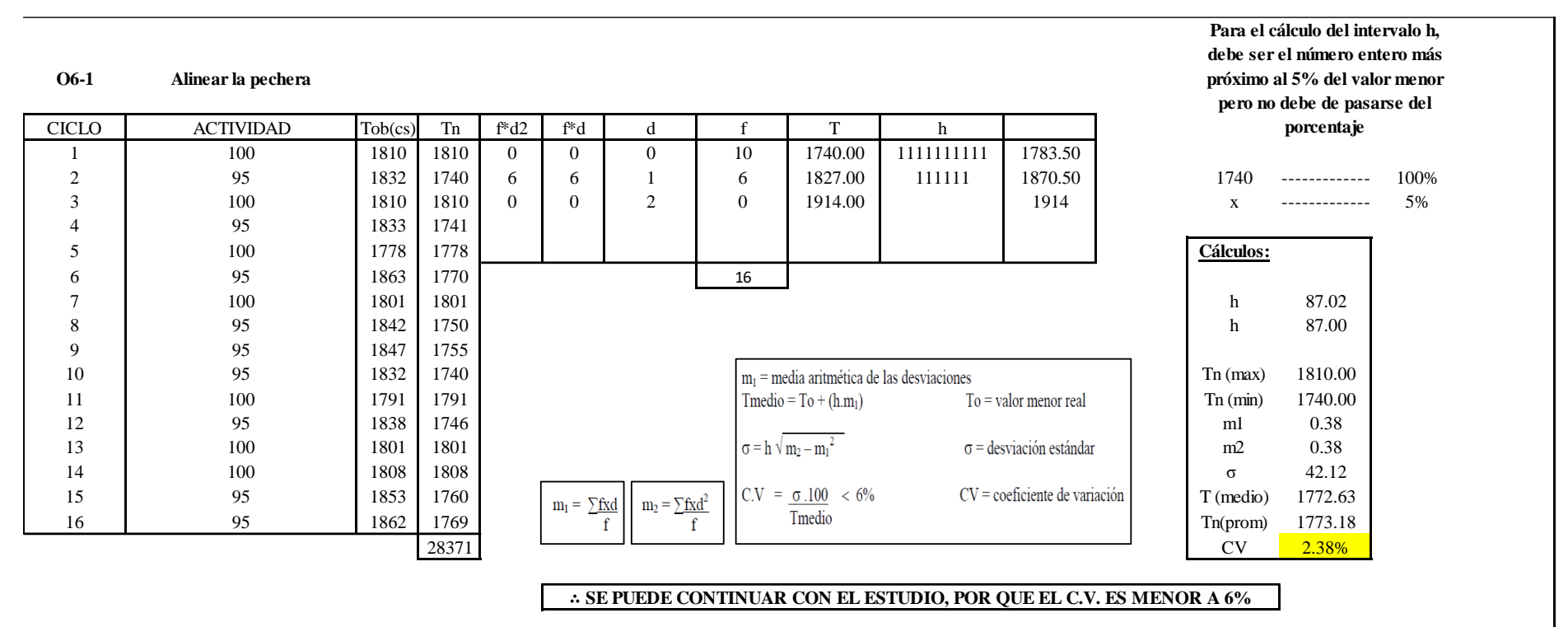

El coeficiente de variación (C.V.) es de 2.38%, por lo tanto, debido a que el C.V. es menor a 6%, se puede continuar con el estudio.

### **O6 – 2: Coser la pechera**

### **Cálculo de ciclos a cronometrar**

Para saber el número de ciclos u observaciones que se debe cronometrar se usa el método estadístico. Este cálculo se hace por cada actividad de la operación.

### **Figura DDD80**

*Cálculo de Cronometraje O6 – 2*

**O6-2 Coser la pechera**

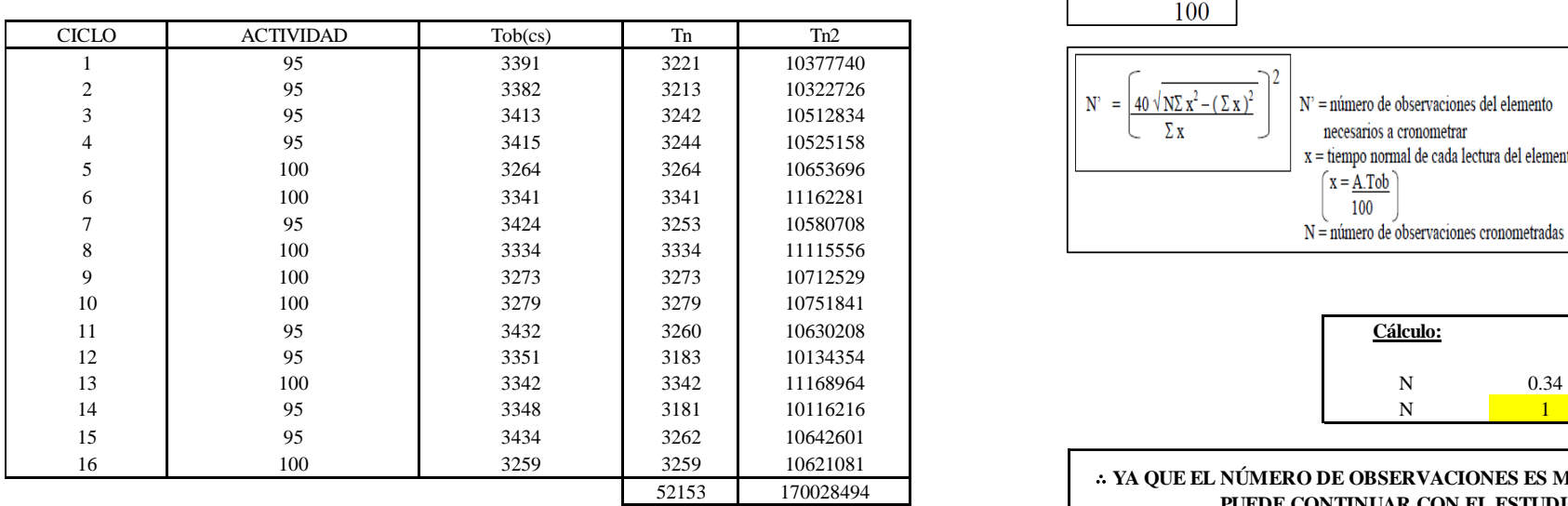

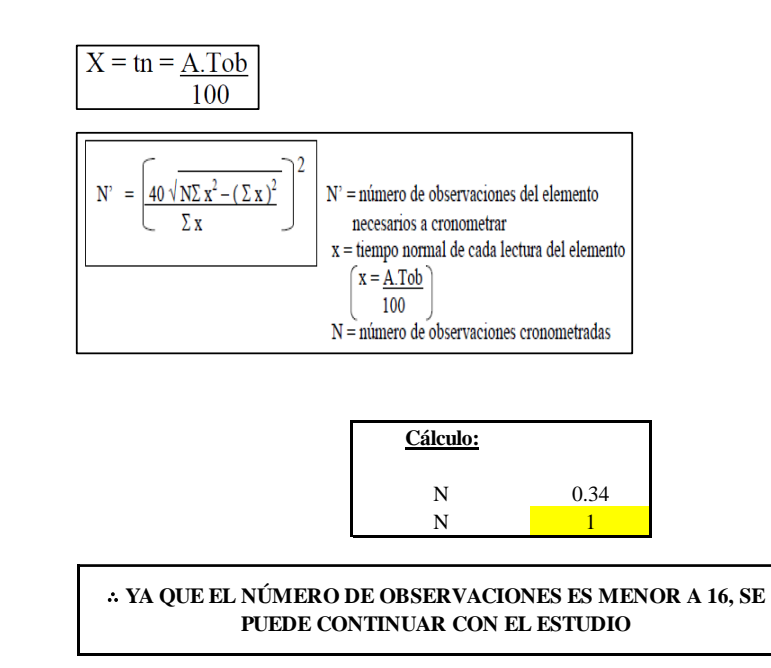

El resultado del cálculo: 1, ya que el número de observaciones es menor a 16, se puede continuar con el estudio.

## **Cálculo del error de apreciación de actividades**

#### *Error de apreciación de actividades O6 - 2*

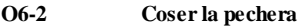

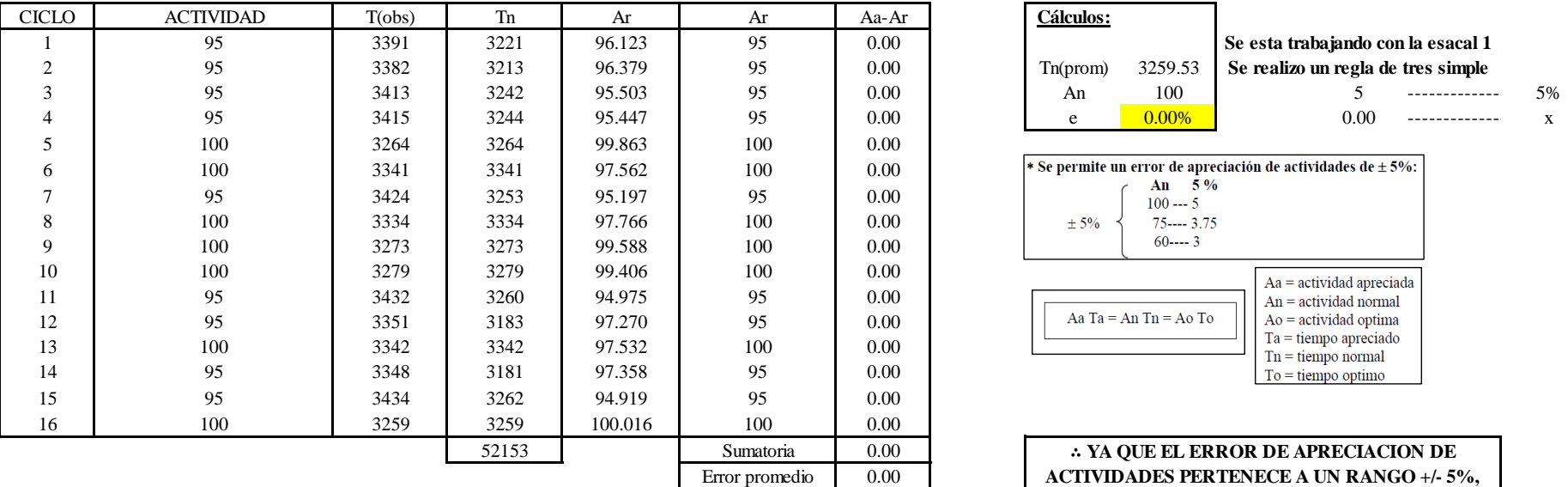

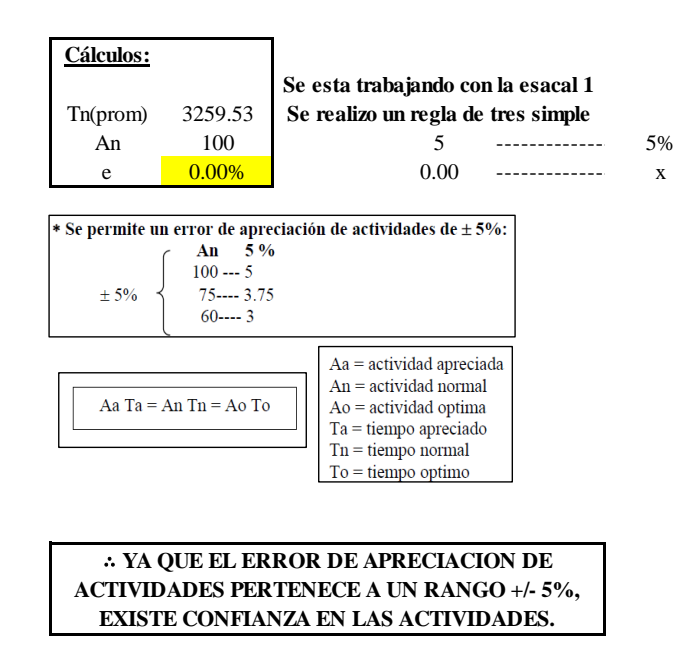

Se observa que el error es de 0.00%, ya que el error de apreciación de actividades pertenece a un rango +/- 5%, existe confianza en las actividades, lo que quiere decir que las actividades se apreciaron correctamente.

### **Coeficiente de variación**

*Coeficiente de variación O6 - 2*

#### **O6-2 Coser la pechera**

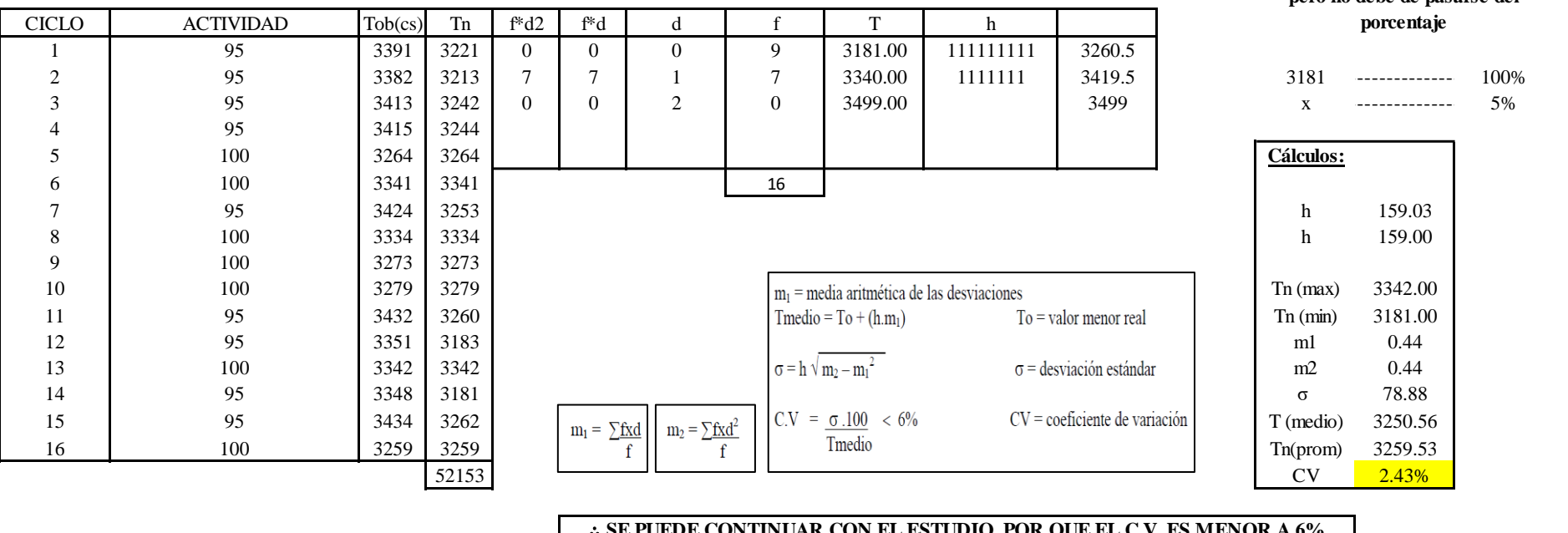

∴ **SE PUEDE CONTINUAR CON EL ESTUDIO, POR QUE EL C.V. ES MENOR A 6%**

El coeficiente de variación (C.V.) es de 2.43%, por lo tanto, debido a que el C.V. es menor a 6%, se puede continuar con el estudio.

### **O6 – 3: Retirar la pechera**

**Cálculo de ciclos a cronometrar**

**Para el cálculo del intervalo h, debe ser el número entero más próximo al 5% del valor menor pero no debe de pasarse del** 

Para saber el número de ciclos u observaciones que se debe cronometrar se usa el método estadístico. Este cálculo se hace por cada actividad de la operación.

## **Figura DDD83**

*Cálculo de Cronometraje O6 – 3*

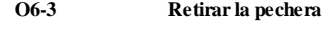

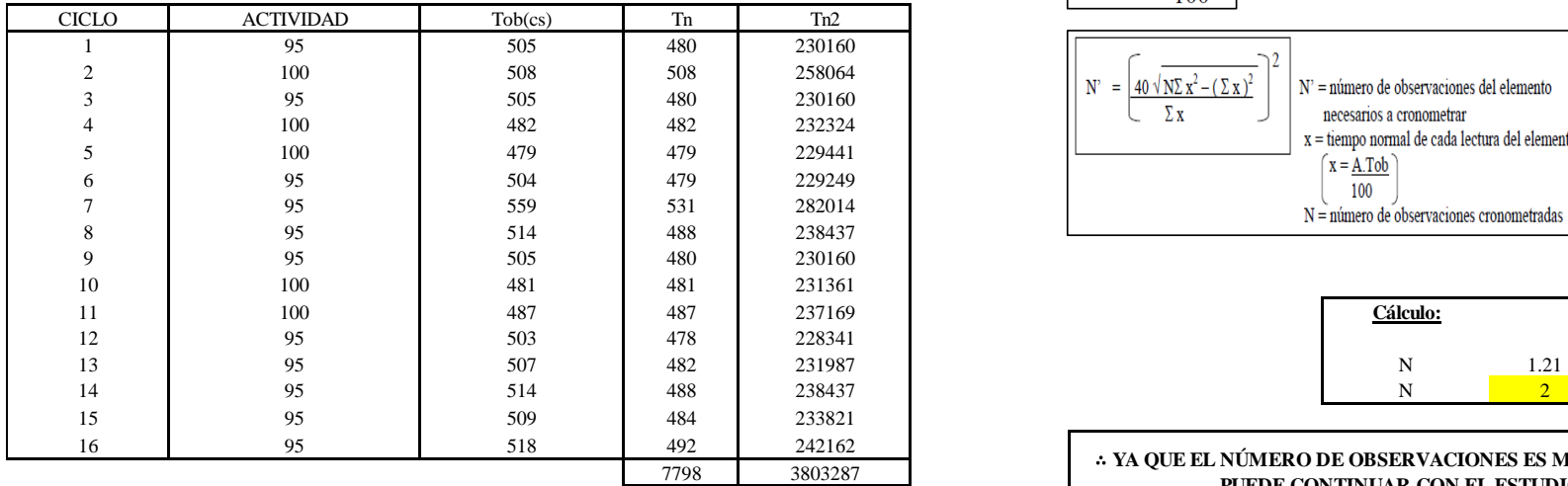

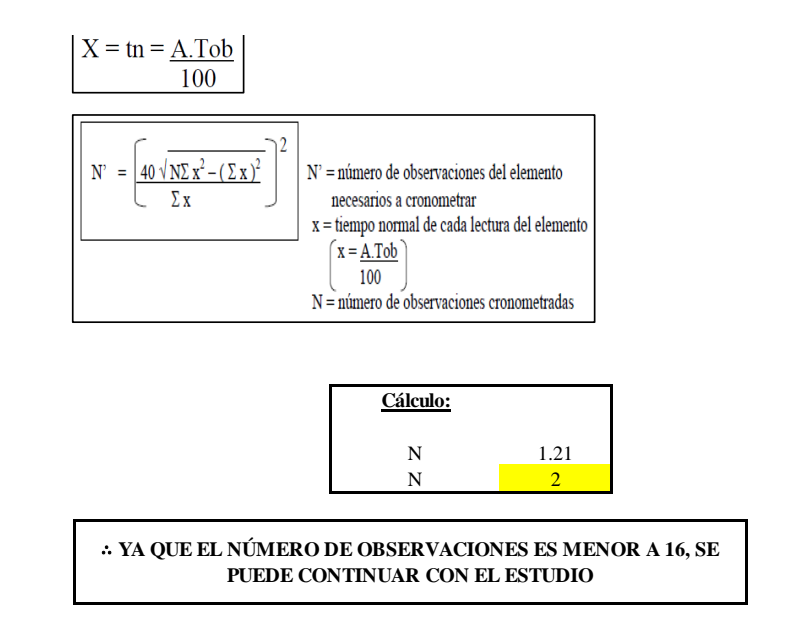

El resultado del cálculo: 2, ya que el número de observaciones es menor a 16, se puede continuar con el estudio.

## **Cálculo del error de apreciación de actividades**

#### *Error de apreciación de actividades O6 - 3*

#### **O6-3 Retirar la pechera**

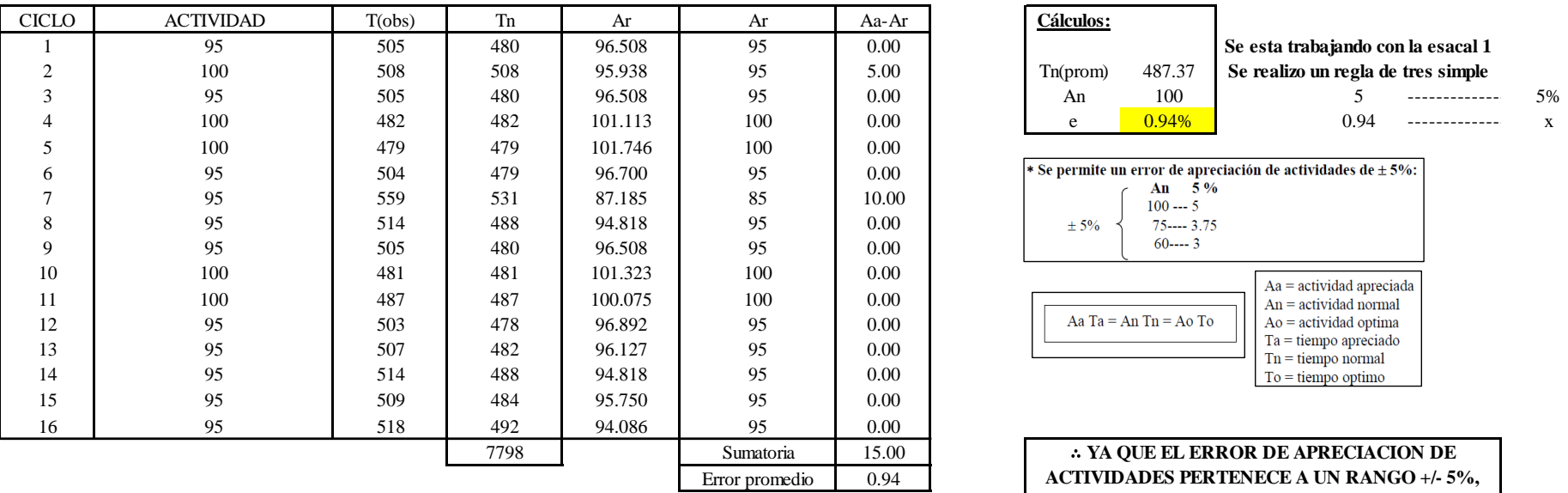

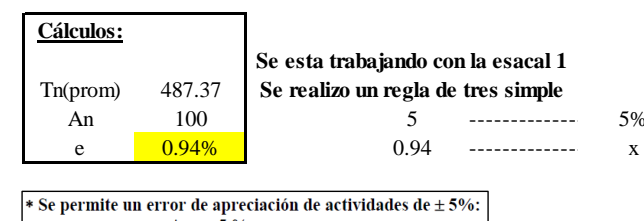

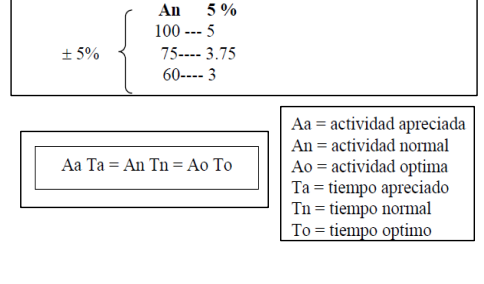

∴ **YA QUE EL ERROR DE APRECIACION DE ACTIVIDADES PERTENECE A UN RANGO +/- 5%, EXISTE CONFIANZA EN LAS ACTIVIDADES.**

Se observa que el error es de 0.94%, ya que el error de apreciación de actividades pertenece a un rango +/- 5%, existe confianza en las actividades, lo que quiere decir que las actividades se apreciaron correctamente.

### **Coeficiente de variación**

*Coeficiente de variación O6 - 3*

#### **O6-3 Retirar la pechera**

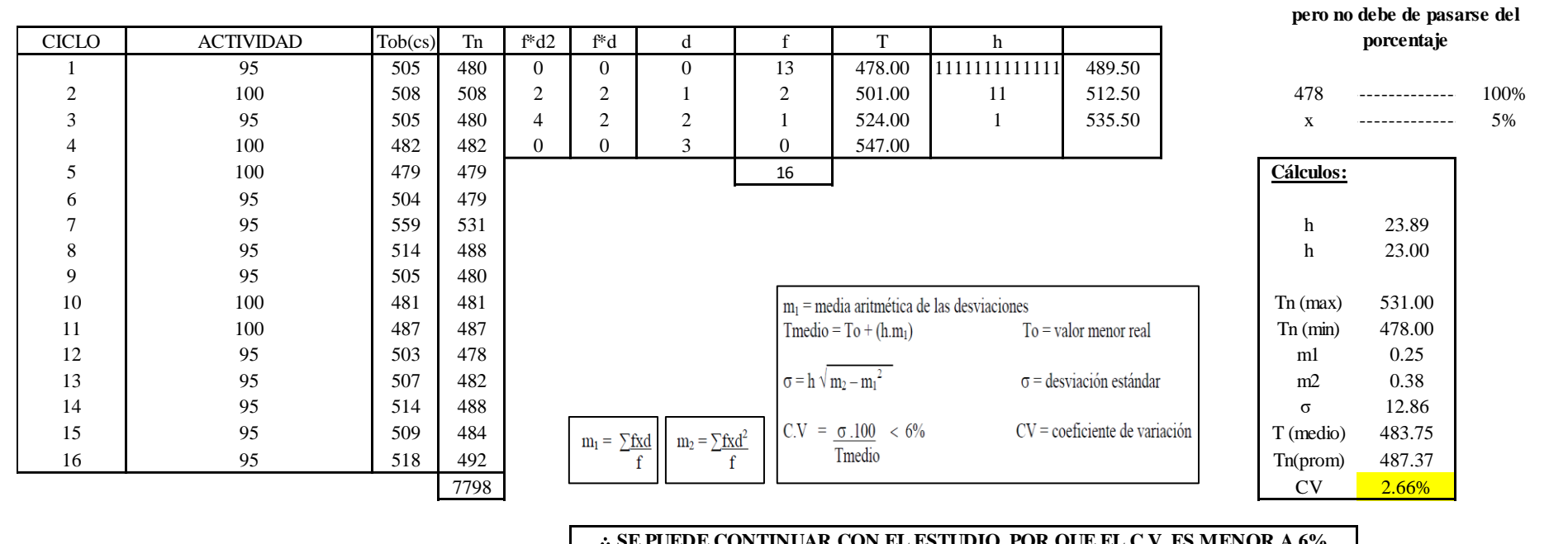

#### ∴ **SE PUEDE CONTINUAR CON EL ESTUDIO, POR QUE EL C.V. ES MENOR A 6%**

El coeficiente de variación (C.V.) es de 2.66%, por lo tanto, debido a que el C.V. es menor a 6%, se puede continuar con el estudio.

A continuación, se determinan los suplementos para cada una de las actividades. Posteriormente se procedió con determinar las variables que afectan al colaborador, resaltando que la mayoría son mujeres, y el total de suplementos para calcular el tiempo total de ciclo.

**Para el cálculo del intervalo h, debe ser el número entero más próximo al 5% del valor menor** 

# **Suplementos**

# **Figura DDD86**

### *Suplementos para la operación O 6*

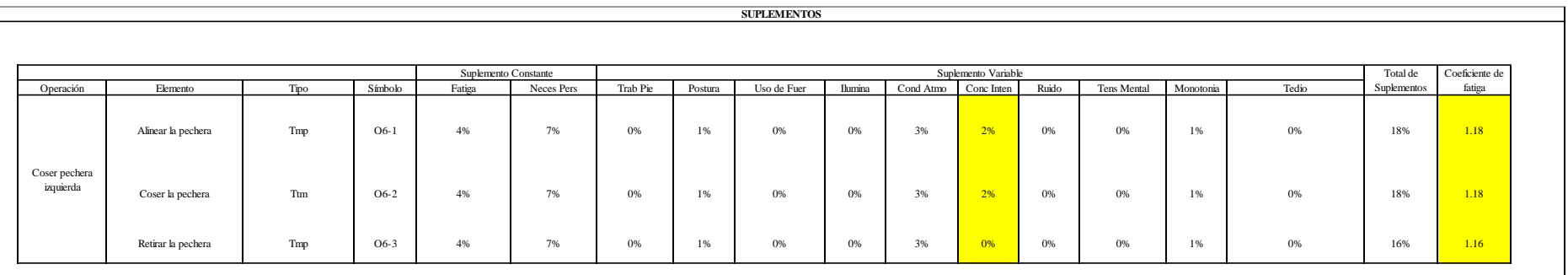

# **Determinación del Tiempo de Ciclo – O6**

## **Figura DDD87**

*Tiempo de ciclo O6*

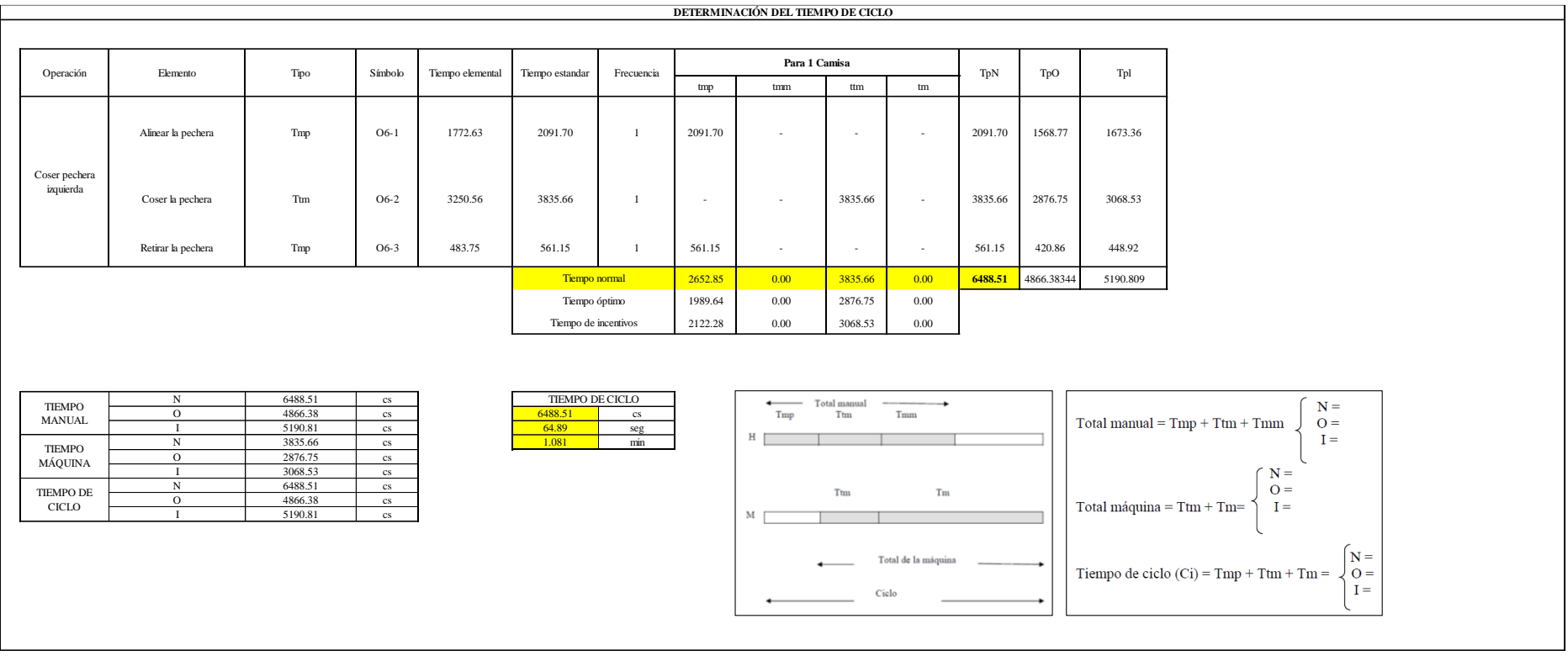

Dos de las actividades son Tmp y una actividad es Ttm. El tiempo total de ciclo asciende a 6488.51 centésima de segundos que equivale a 64.89 segundos que son 1.08 minutos.

## **O7: Fusionar pechera izquierda.**

## **Figura DDD88**

## *Actividad O7*

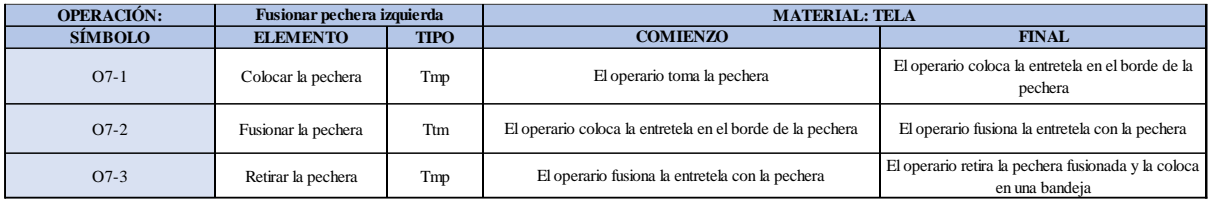

Como se observa en la tabla, se tiene dos elementos de tipo máquina parada (Tmp) y un elemento tecno manual (Ttm). Se le asigna un símbolo para facilitar su cálculo. Se procede a realizar previamente el cronometraje de 16 ciclos para cada elemento y señalar la actividad apreciada. Esto servirá para calcular la cantidad de ciclos que se deberá cronometrar. Asimismo, se definió la hora de empezar (E: 11:06:23) y la hora de reloj de terminar el estudio de cronometraje (T: 11:12:08), así como el tiempo de apertura y cierre.

#### *Hoja de Cronometraje O 7*

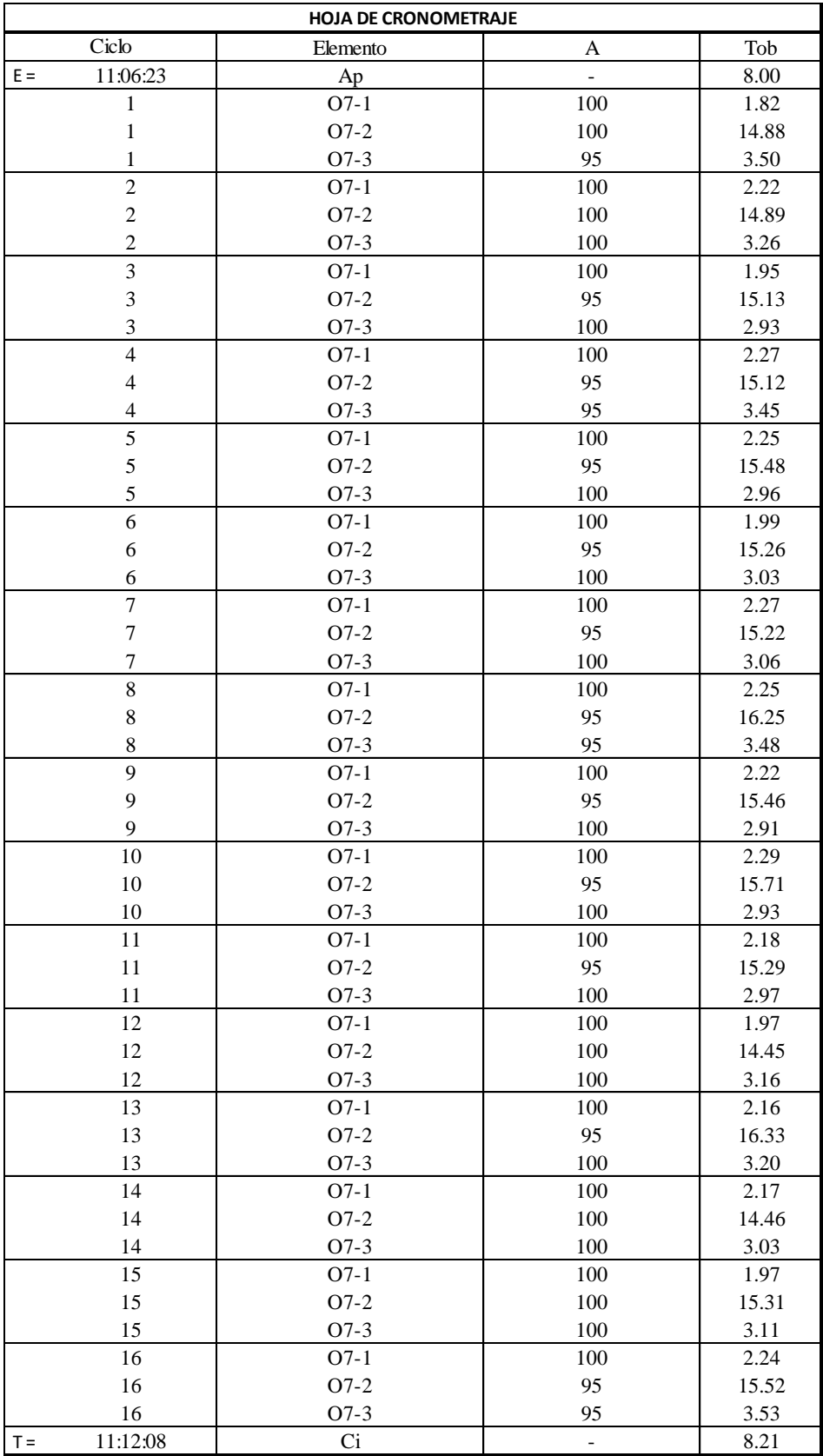

Con los datos de la Figura DDD89 y las fórmulas que se aprecian a continuación, se procede a calcular el error de vuelta cero en la operación.

*Cálculo del error vuelta cero – O7*

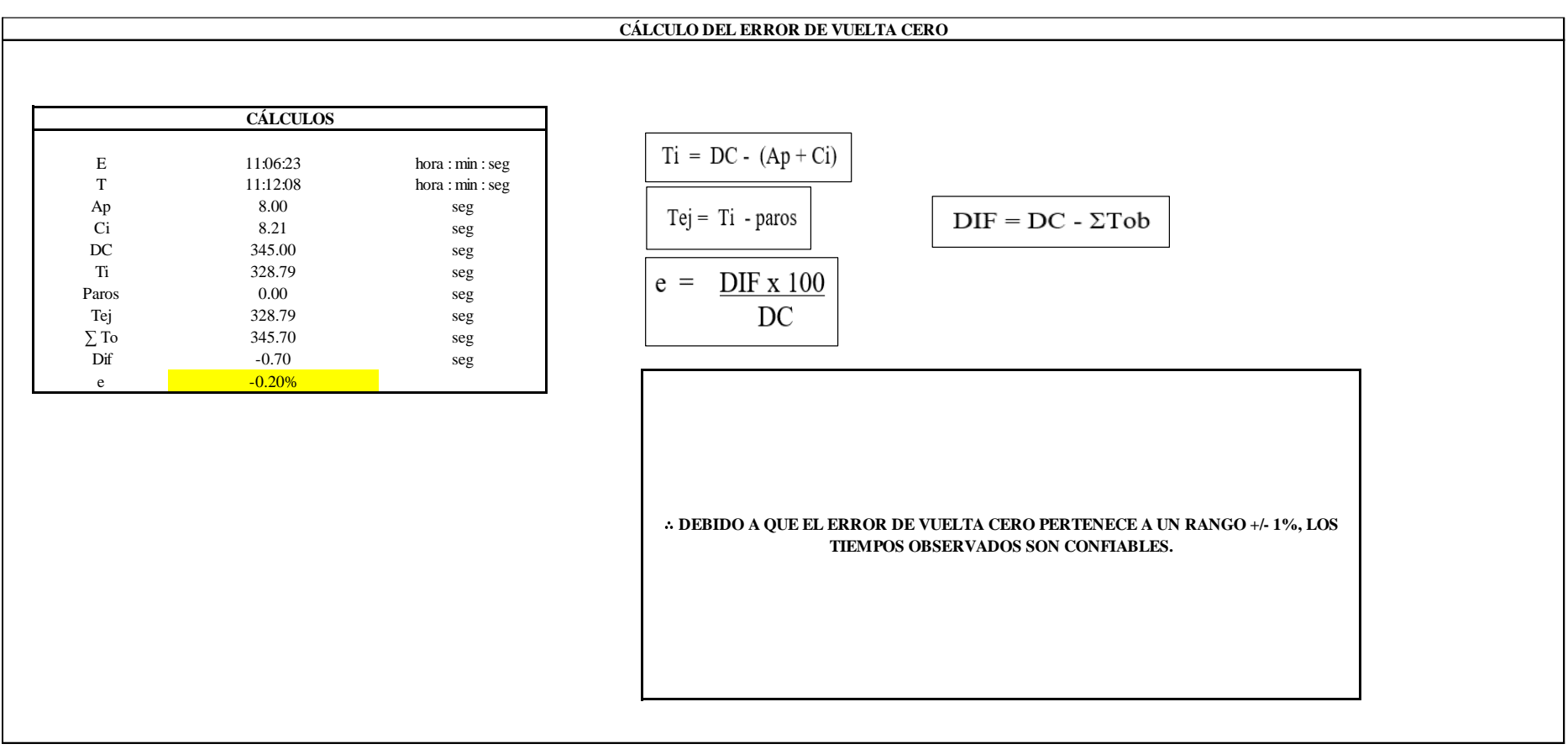

El resultado del error de vuelta cero es -0.20%, por lo que, como el error de vuelta cero pertenece a un rango +/- 1%, existe confianza en los tiempos observados.

**O7 – 1: Colocar la pechera**

**Cálculo de ciclos a cronometrar**

Para saber el número de ciclos u observaciones que se debe cronometrar se usa el método estadístico. Este cálculo se hace por cada actividad de la operación.

## **Figura DDD91**

*Cálculo de Cronometraje O7 - 1*

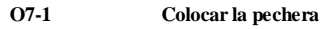

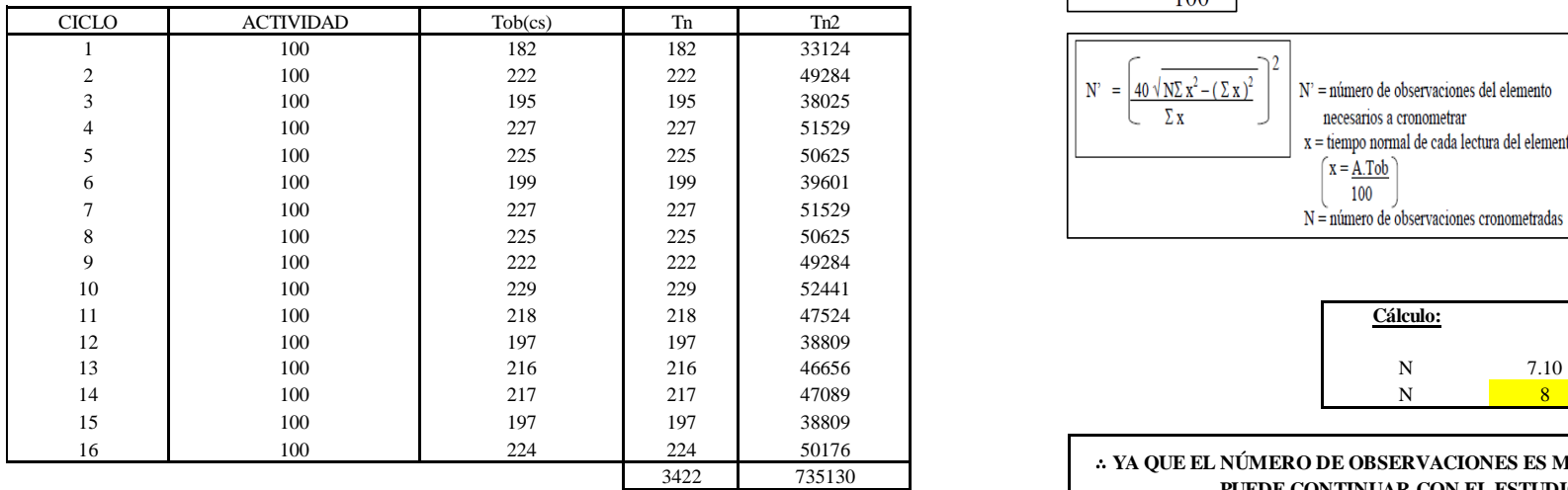

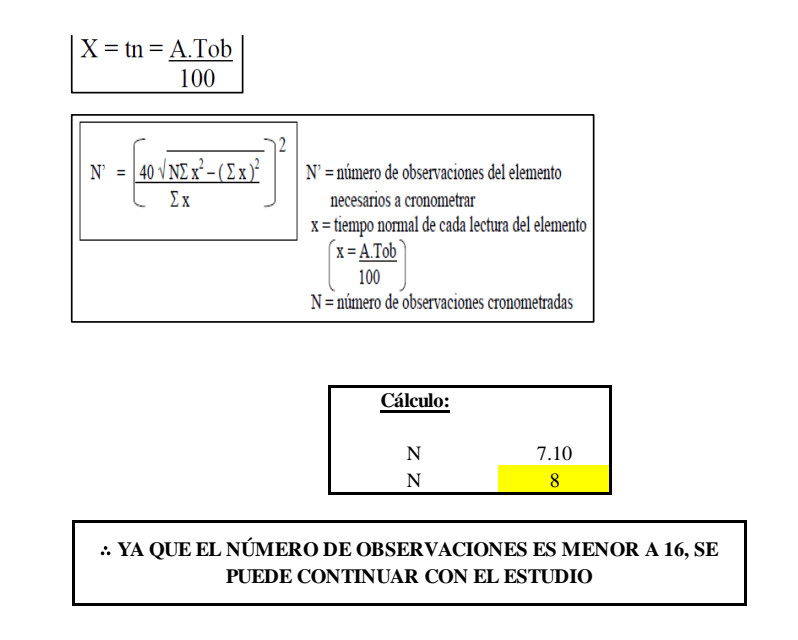

El resultado del cálculo: 8, ya que el número de observaciones es menor a 16, se puede continuar con el estudio.

## **Cálculo del error de apreciación de actividades**

### *Error de apreciación de actividades O7 - 1*

#### **O7-1 Colocar la pechera**

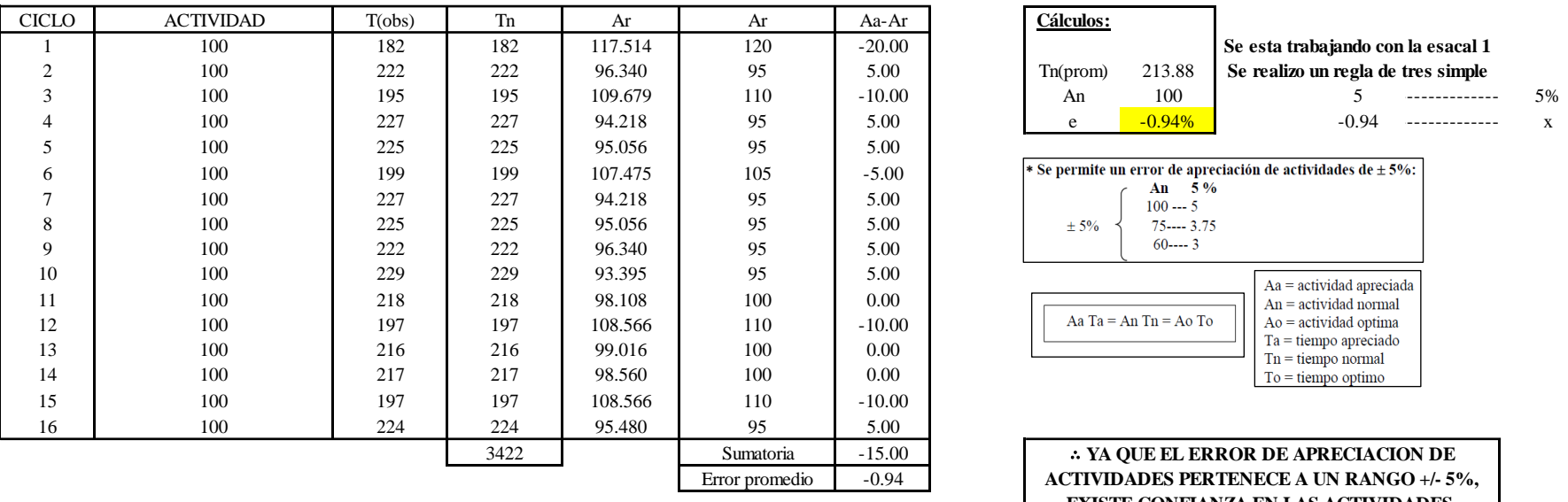

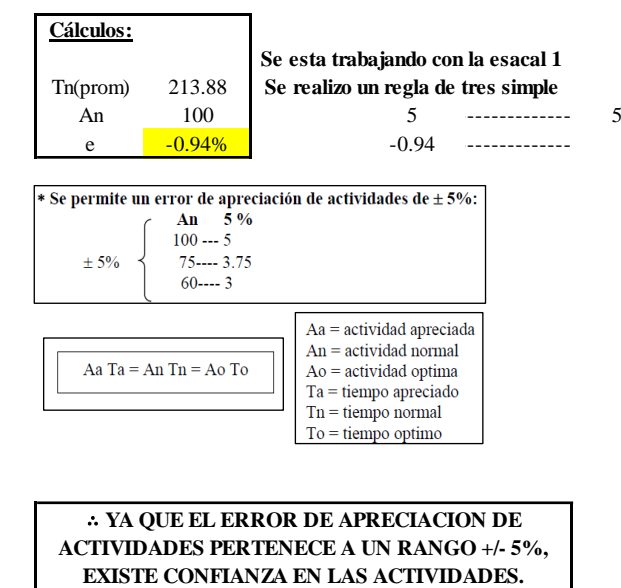

Se observa que el error es de -0.94%, ya que el error de apreciación de actividades pertenece a un rango +/- 5%, existe confianza en las actividades, lo que quiere decir que las actividades se apreciaron correctamente.

### **Coeficiente de variación**

*Coeficiente de variación O7 - 1*

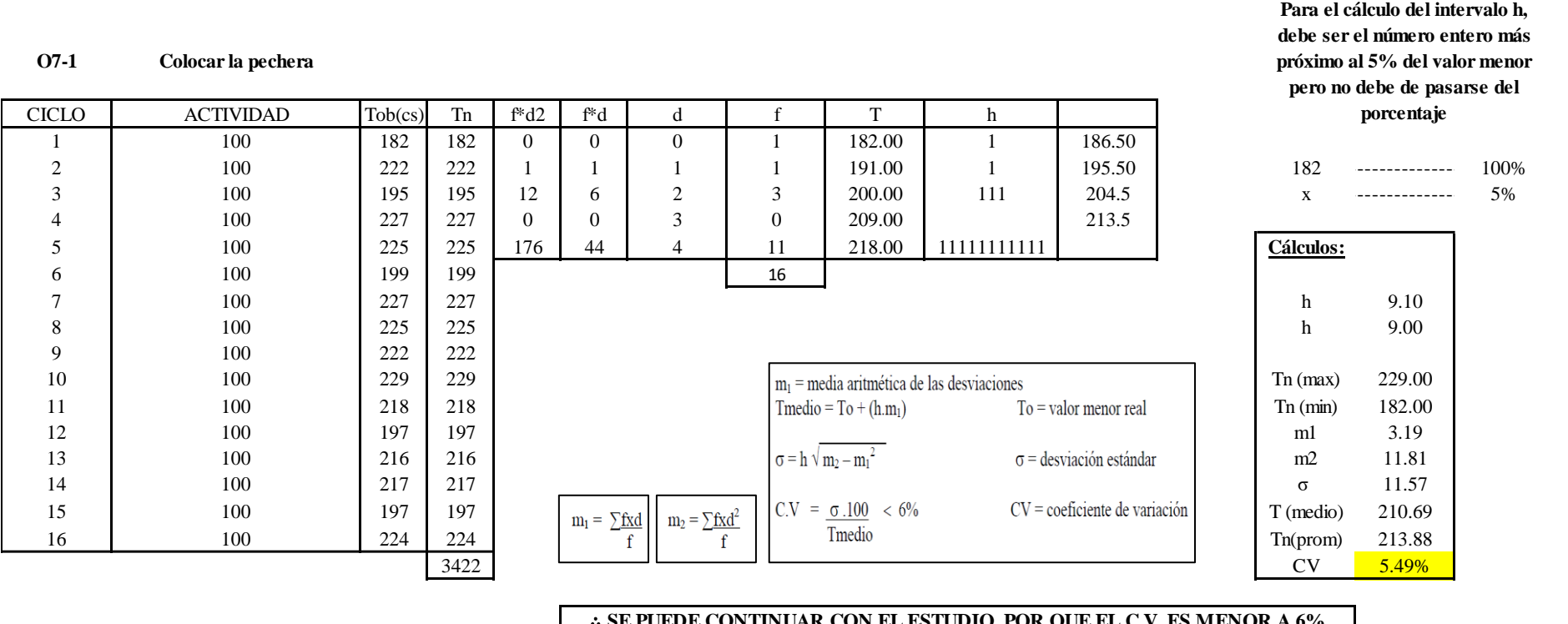

∴ **SE PUEDE CONTINUAR CON EL ESTUDIO, POR QUE EL C.V. ES MENOR A 6%**

El coeficiente de variación (C.V.) es de 5.49%, por lo tanto, debido a que el C.V. es menor a 6%, se puede continuar con el estudio.

**O7 – 2: Fusionar la pechera**

**Cálculo de ciclos a cronometrar**

Para saber el número de ciclos u observaciones que se debe cronometrar se usa el método estadístico. Este cálculo se hace por cada actividad de la operación.

## **Figura DDD94**

*Cálculo de Cronometraje O7 – 2*

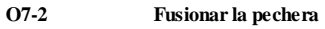

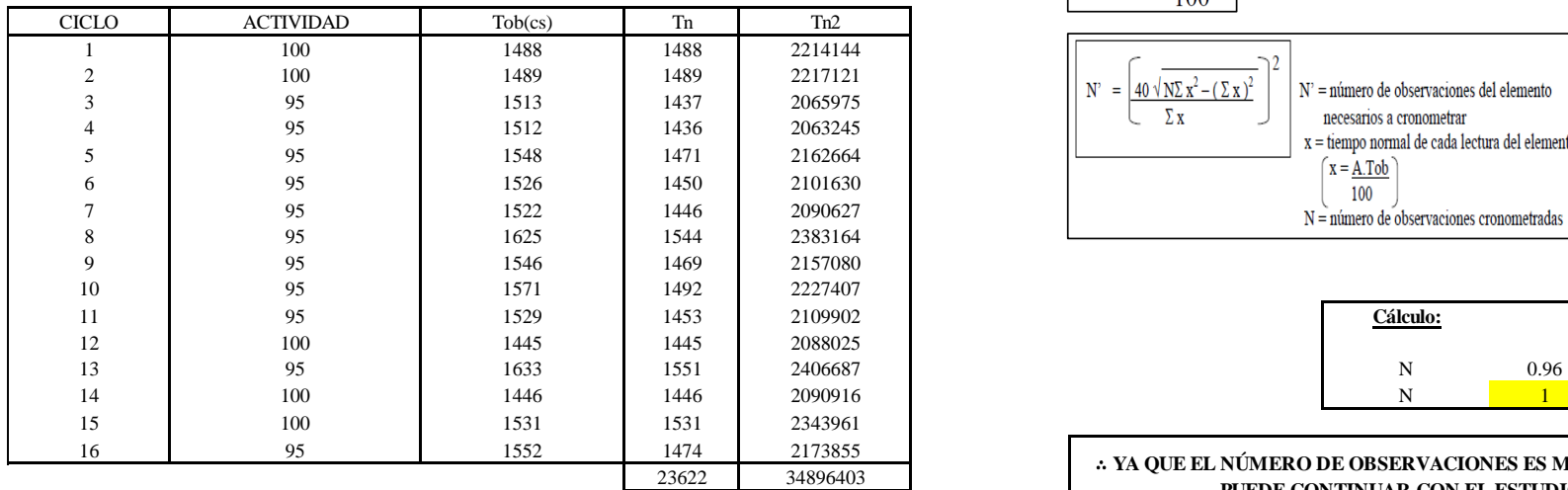

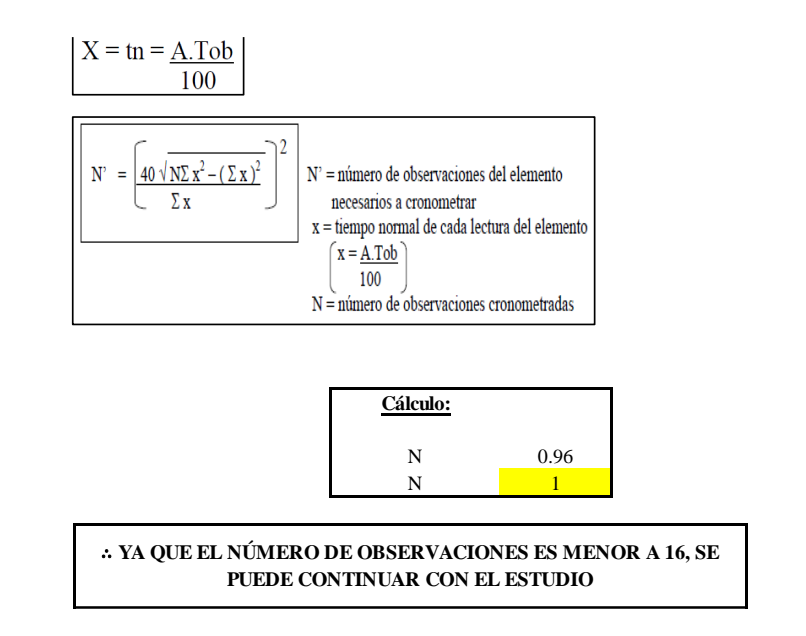

El resultado del cálculo: 1, ya que el número de observaciones es menor a 16, se puede continuar con el estudio.

## **Cálculo del error de apreciación de actividades**

#### *Error de apreciación de actividades O7 - 2*

#### **O7-2 Fusionar la pechera**

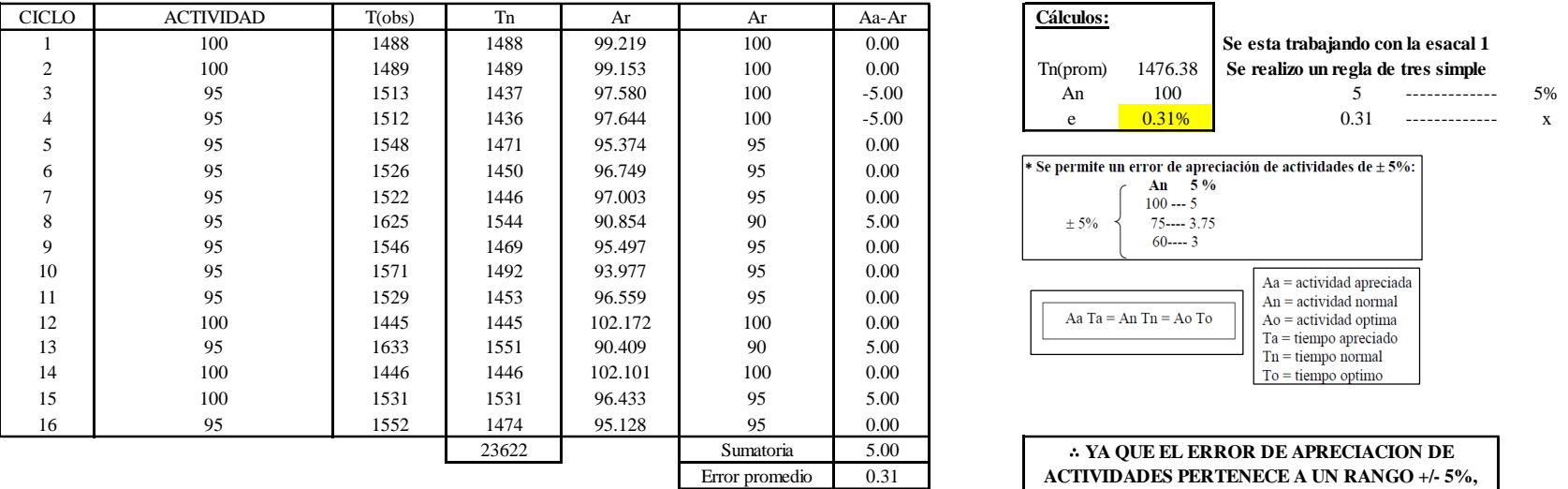

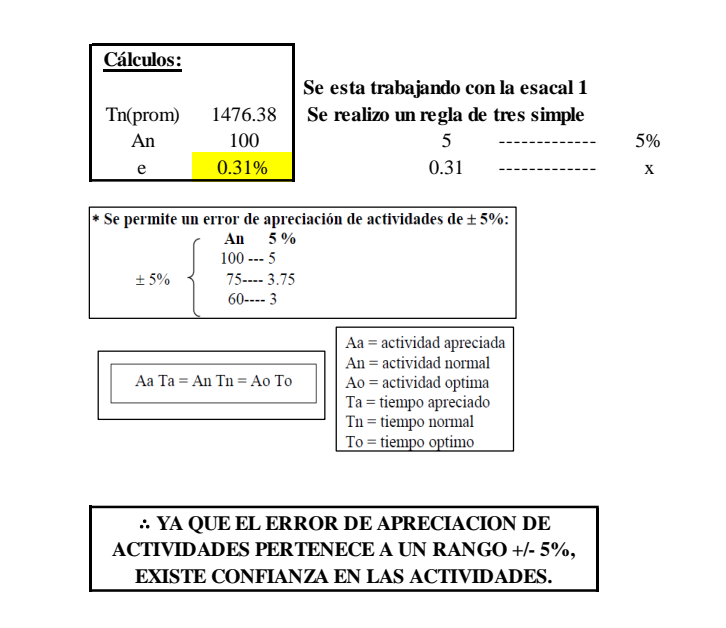

Se observa que el error es de 0.31%, ya que el error de apreciación de actividades pertenece a un rango +/- 5%, existe confianza en las actividades, lo que quiere decir que las actividades se apreciaron correctamente.

### **Coeficiente de variación**

*Coeficiente de variación O7 - 2*

#### **O7-2 Fusionar la pechera**

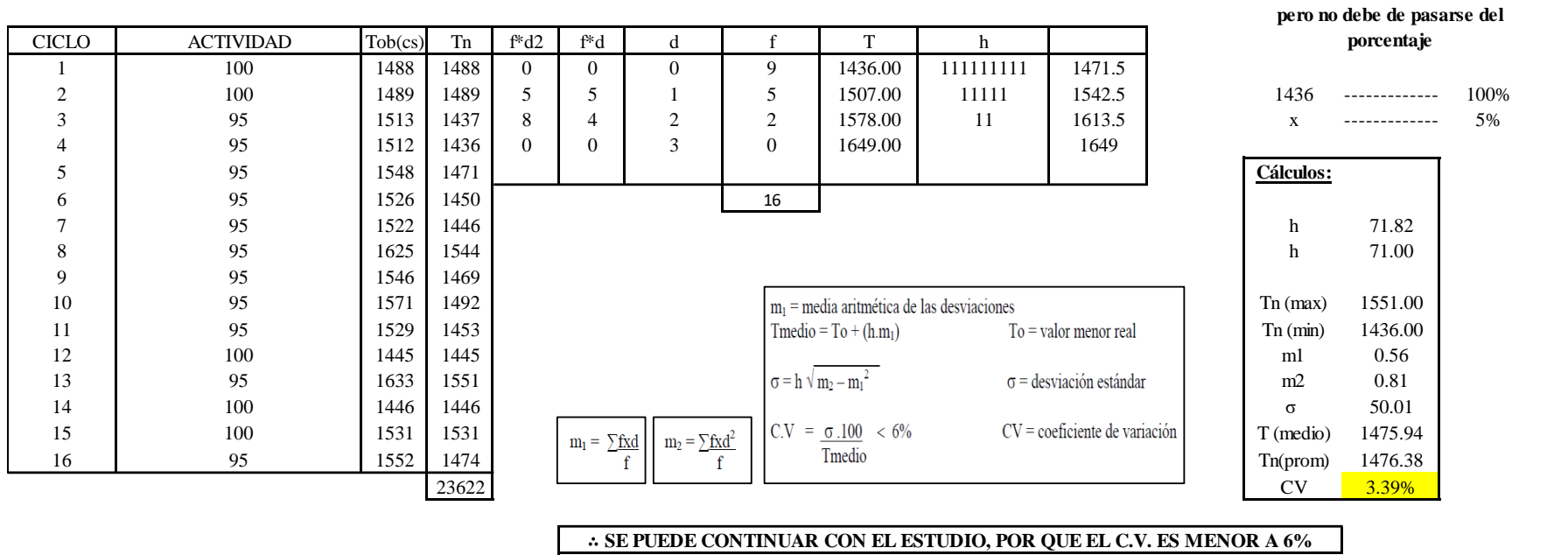

El coeficiente de variación (C.V.) es de 3.39%, por lo tanto, debido a que el C.V. es menor a 6%, se puede continuar con el estudio.

**Para el cálculo del intervalo h, debe ser el número entero más próximo al 5% del valor menor** 

### **O7 – 3: Retirar la pechera**

### **Cálculo de ciclos a cronometrar**

Para saber el número de ciclos u observaciones que se debe cronometrar se usa el método estadístico. Este cálculo se hace por cada actividad de la operación.

### **Figura DDD97**

*Cálculo de Cronometraje O7 – 3*

**O7-3 Retirar la pechera**

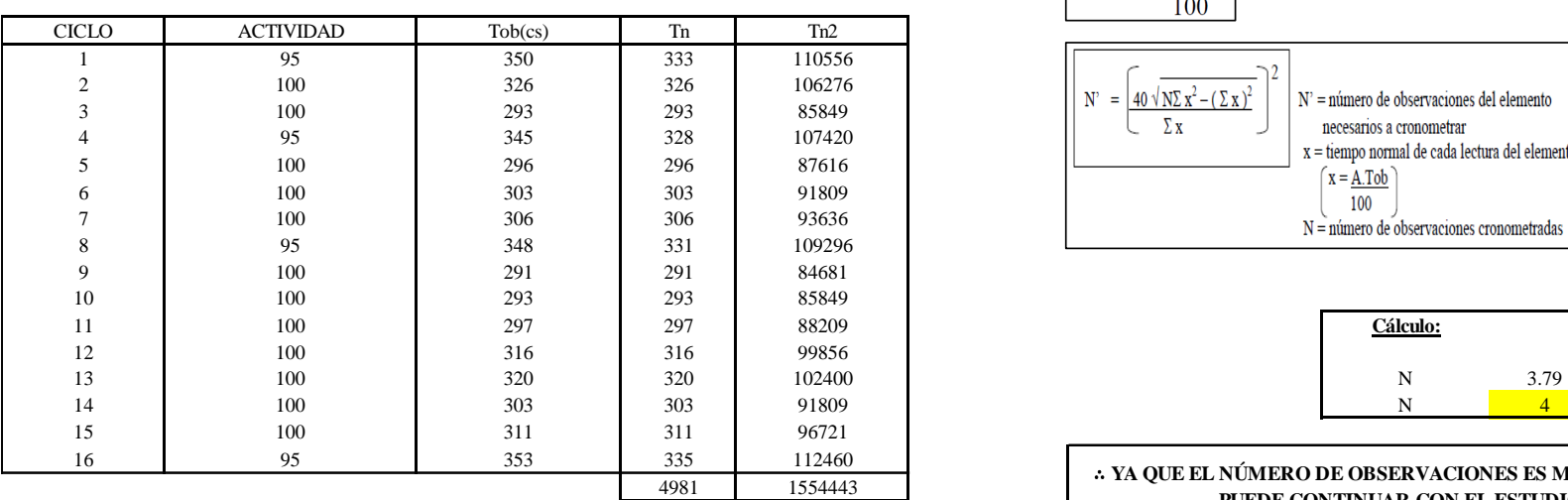

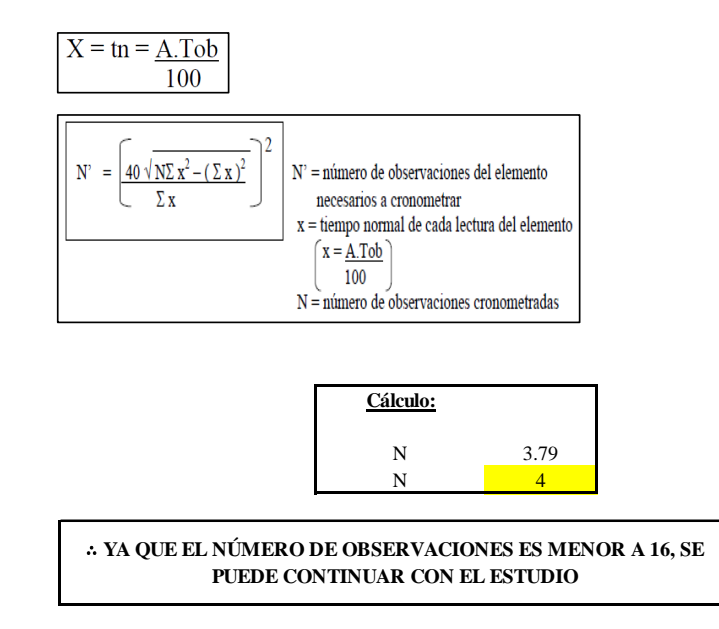

El resultado del cálculo: 4, ya que el número de observaciones es menor a 16, se puede continuar con el estudio.

### **Cálculo del error de apreciación de actividades**

### *Error de apreciación de actividades O7 - 3*

**O7-3 Retirar la pechera**

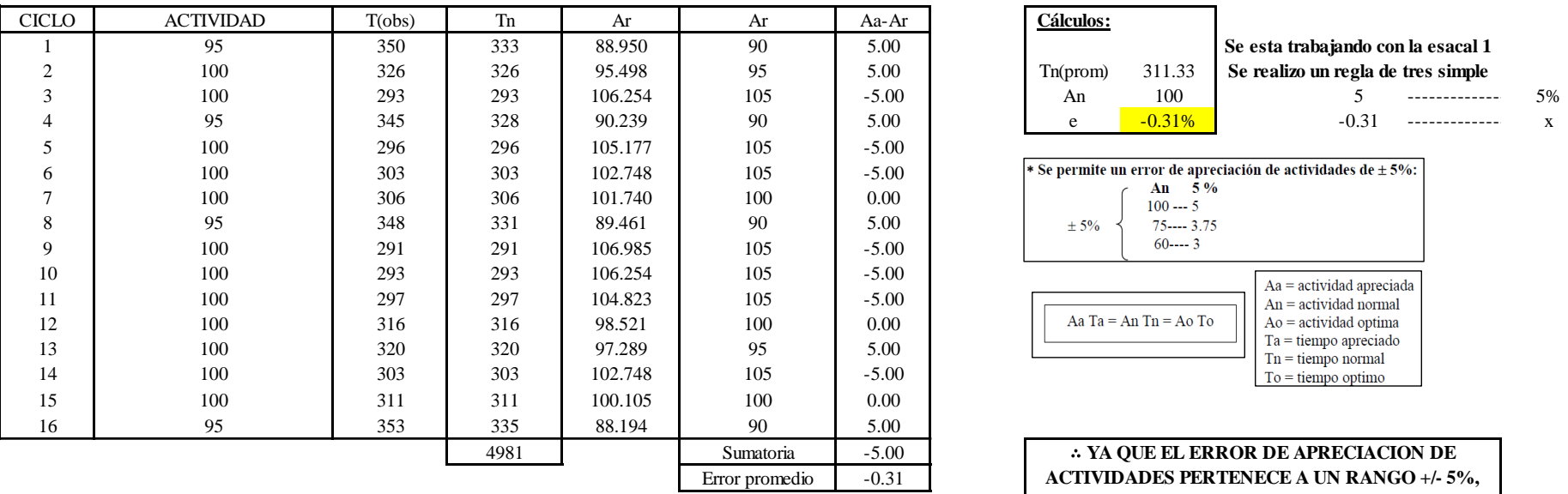

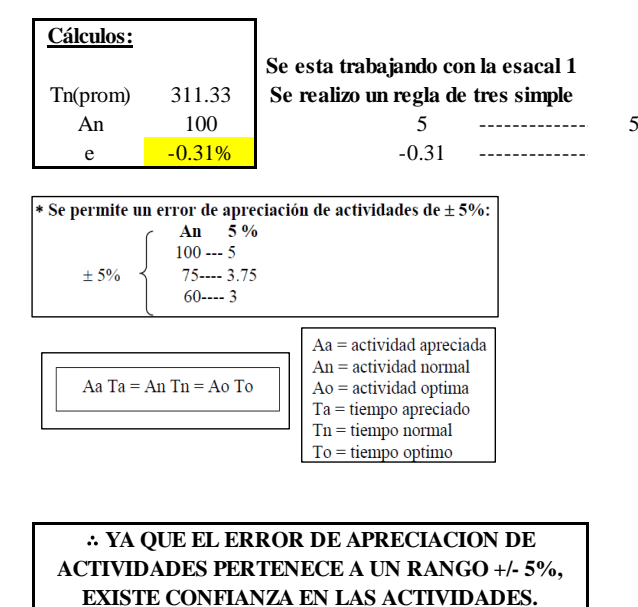

Se observa que el error es de -0.31%, ya que el error de apreciación de actividades pertenece a un rango +/- 5%, existe confianza en las actividades, lo que quiere decir que las actividades se apreciaron correctamente.

### **Coeficiente de variación**

*Coeficiente de variación O7 - 3*

#### **O7-3 Retirar la pechera**

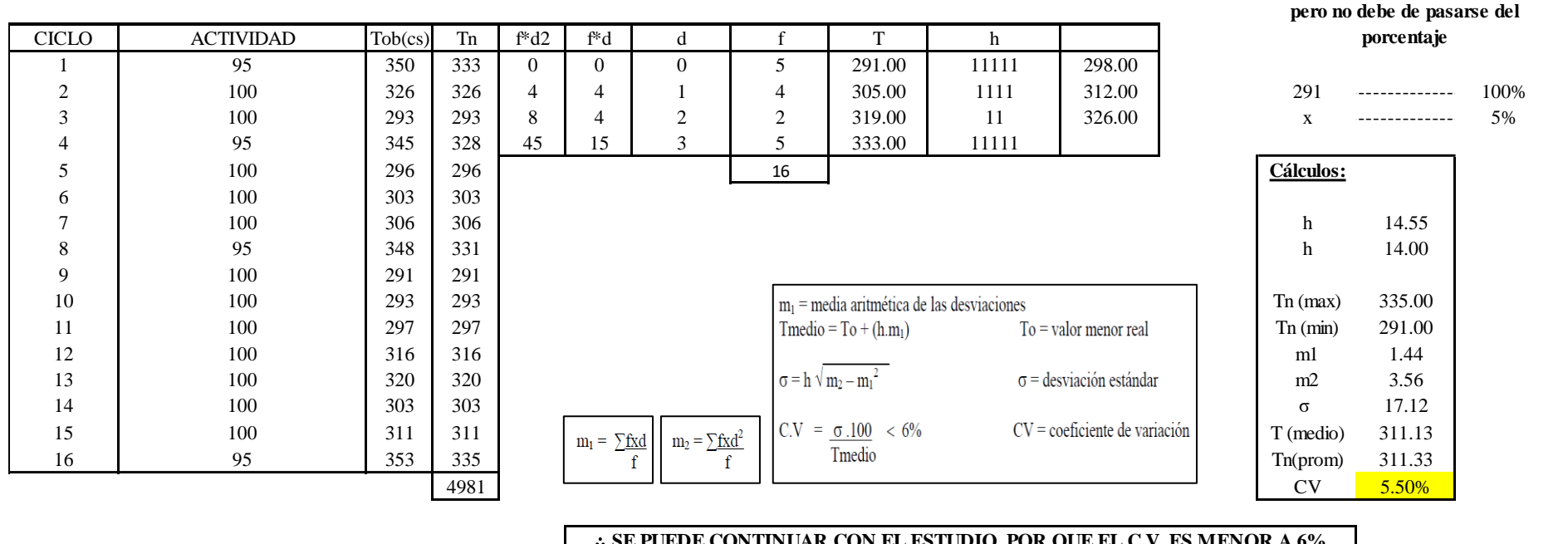

#### ∴ **SE PUEDE CONTINUAR CON EL ESTUDIO, POR QUE EL C.V. ES MENOR A 6%**

El coeficiente de variación (C.V.) es de 5.50%, por lo tanto, debido a que el C.V. es menor a 6%, se puede continuar con el estudio.

**Para el cálculo del intervalo h, debe ser el número entero más próximo al 5% del valor menor** 

A continuación, se determinan los suplementos para cada una de las actividades. Posteriormente se procedió con determinar las variables que afectan al colaborador, resaltando que la mayoría son mujeres, y el total de suplementos para calcular el tiempo total de ciclo.

## **Suplementos**

### **Figura DDD100**

*Suplementos para la operación O7*

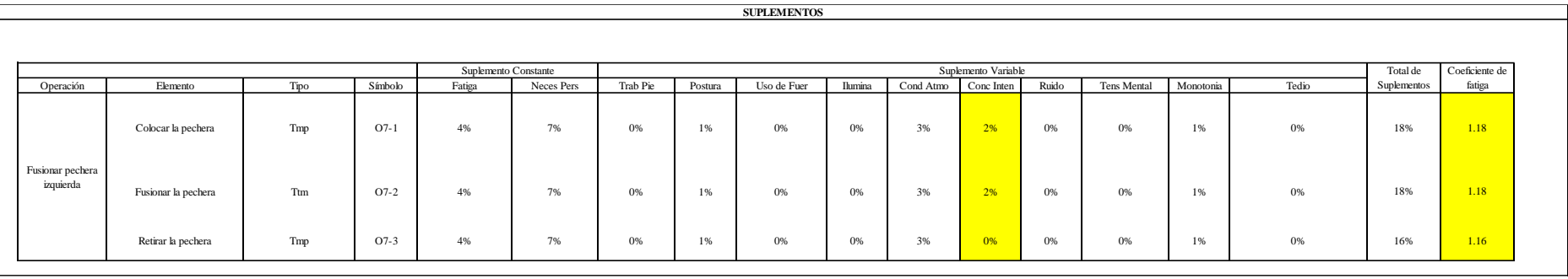

# **Determinación del Tiempo de Ciclo – O7**

## **Figura DDD101**

*Tiempo de ciclo O7*

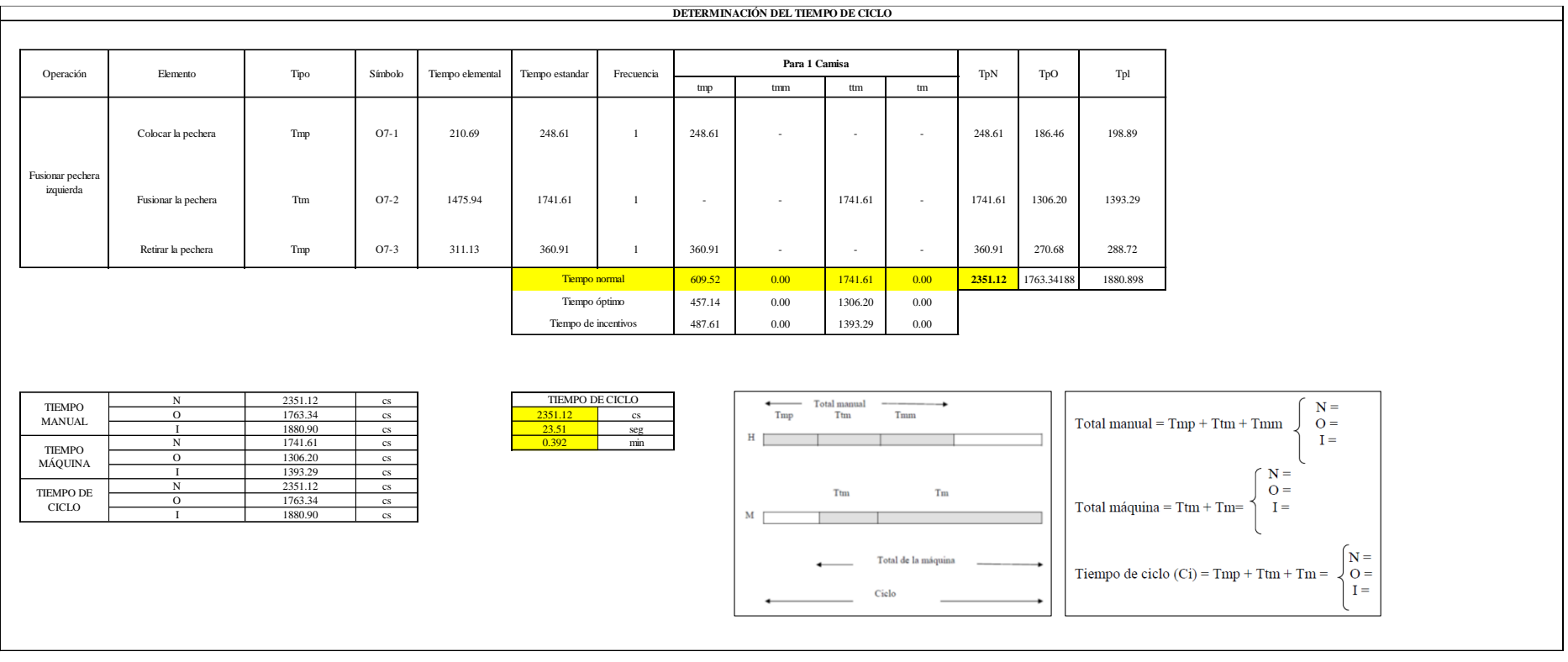

Dos de las actividades son Tmp y una actividad es Ttm. El tiempo total de ciclo asciende a 2351.12 centésima de segundos que equivale a 23.51 segundos que son 0.39 minutos.

## **O8: Coser etiqueta en canesú.**

## **Figura DDD102**

## *Actividad O8*

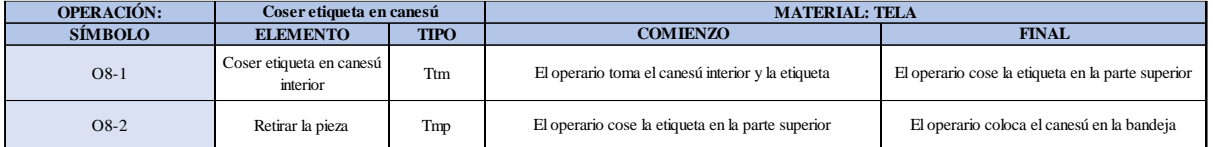

Como se observa en la tabla, se tiene un elemento de tipo máquina parada (Tmp) y un elemento tecno manual (Ttm). Se le asigna un símbolo para facilitar su cálculo. Se procede a realizar previamente el cronometraje de 16 ciclos para cada elemento y señalar la actividad apreciada. Esto servirá para calcular la cantidad de ciclos que se deberá cronometrar. Asimismo, se definió la hora de empezar (E: 15:05:28) y la hora de reloj de terminar el estudio de cronometraje (T: 15:09:29), así como el tiempo de apertura y cierre.

# *Hoja de Cronometraje O8*

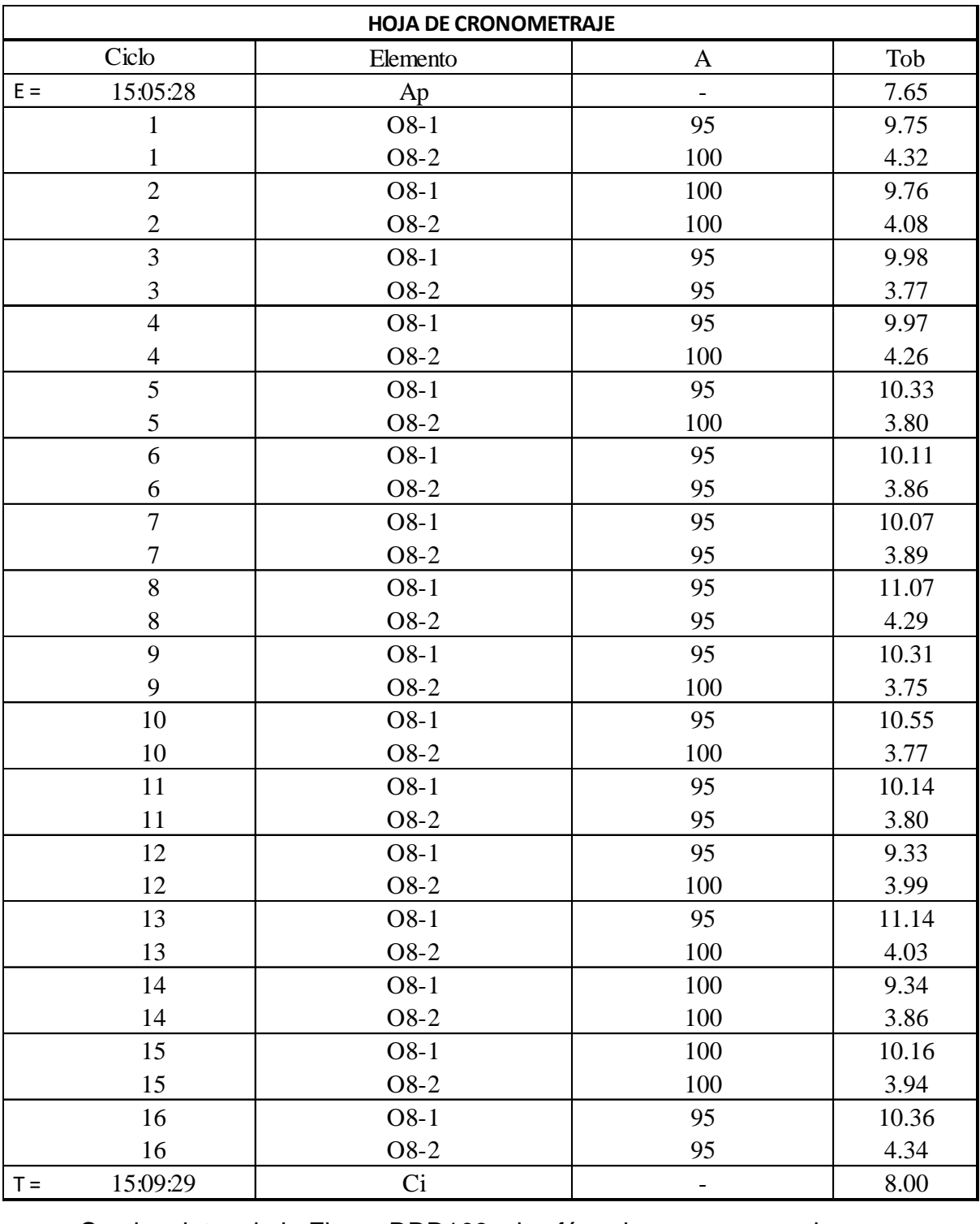

Con los datos de la Figura DDD103 y las fórmulas que se aprecian a continuación, se procede a calcular el error de vuelta cero en la operación.

*Cálculo del error vuelta cero – O8*

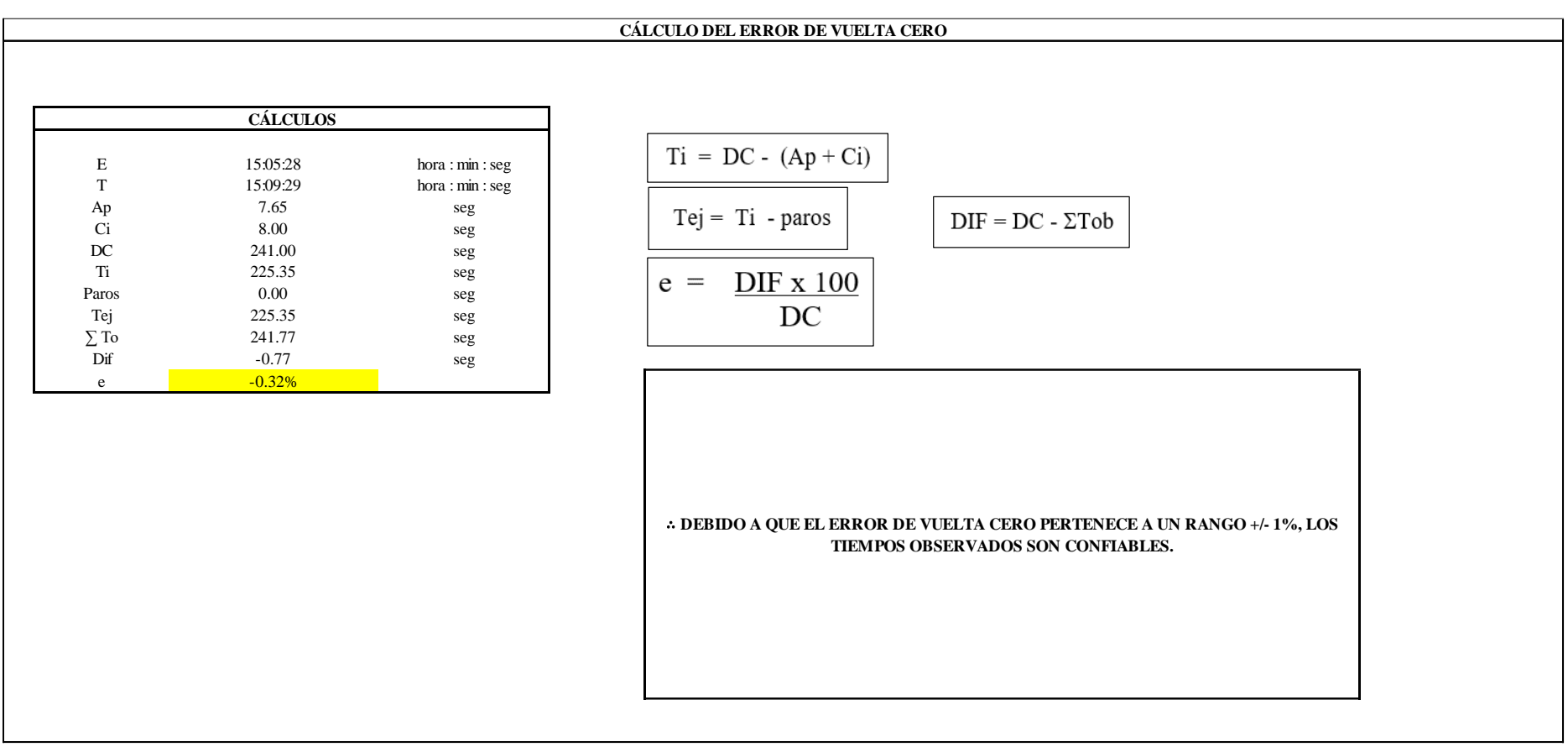

El resultado del error de vuelta cero es -0.32%, por lo que, como el error de vuelta cero pertenece a un rango +/- 1%, existe confianza en los tiempos observados.

### **O8 – 1: Coser etiqueta en canesú interior**

**Cálculo de ciclos a cronometrar**

Para saber el número de ciclos u observaciones que se debe cronometrar se usa el método estadístico. Este cálculo se hace por cada actividad de la operación.

## **Figura DDD105**

*Cálculo de Cronometraje O8 - 1*

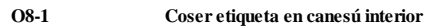

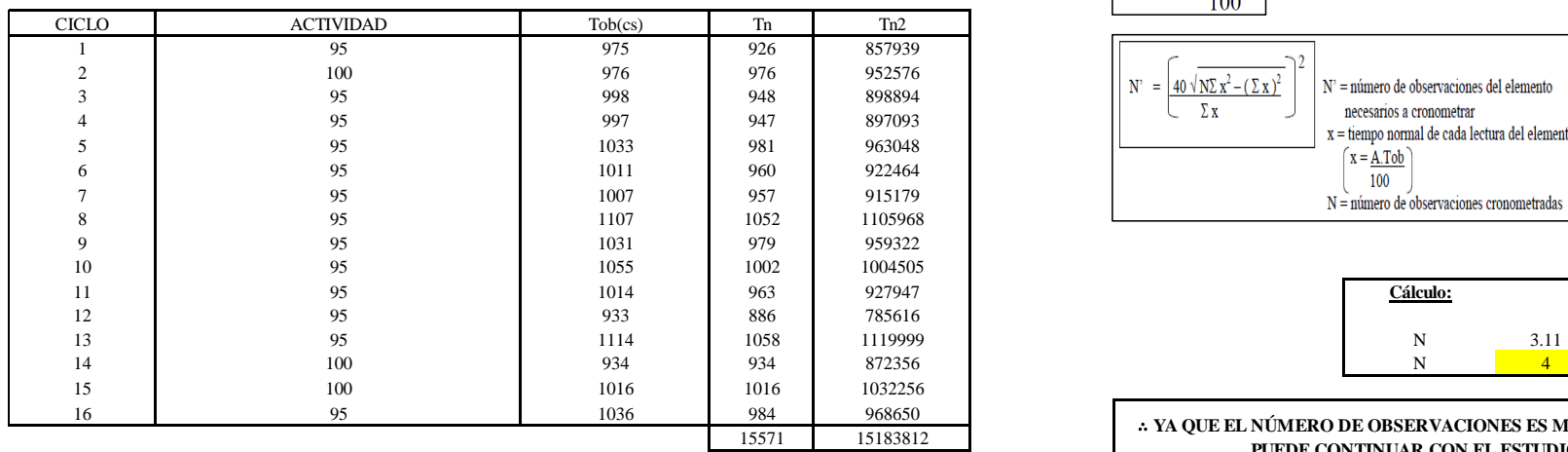

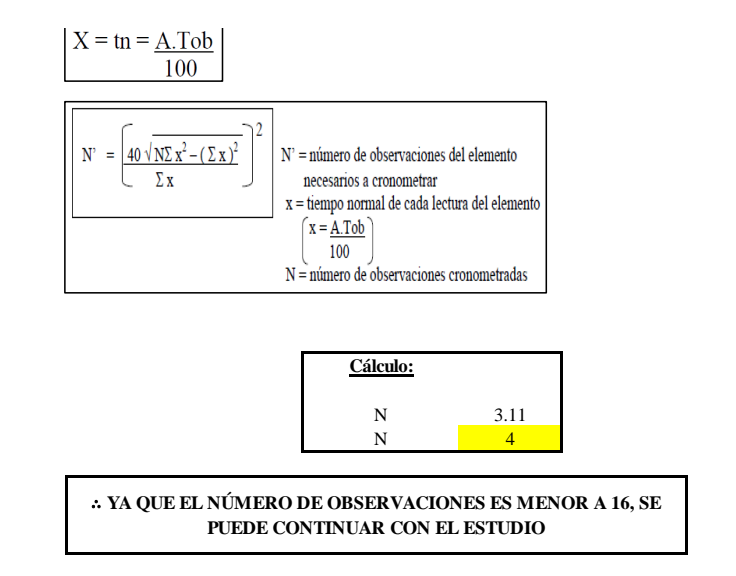

El resultado del cálculo: 4, ya que el número de observaciones es menor a 16, se puede continuar con el estudio.

## **Cálculo del error de apreciación de actividades**

*Error de apreciación de actividades O8 - 1*

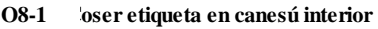

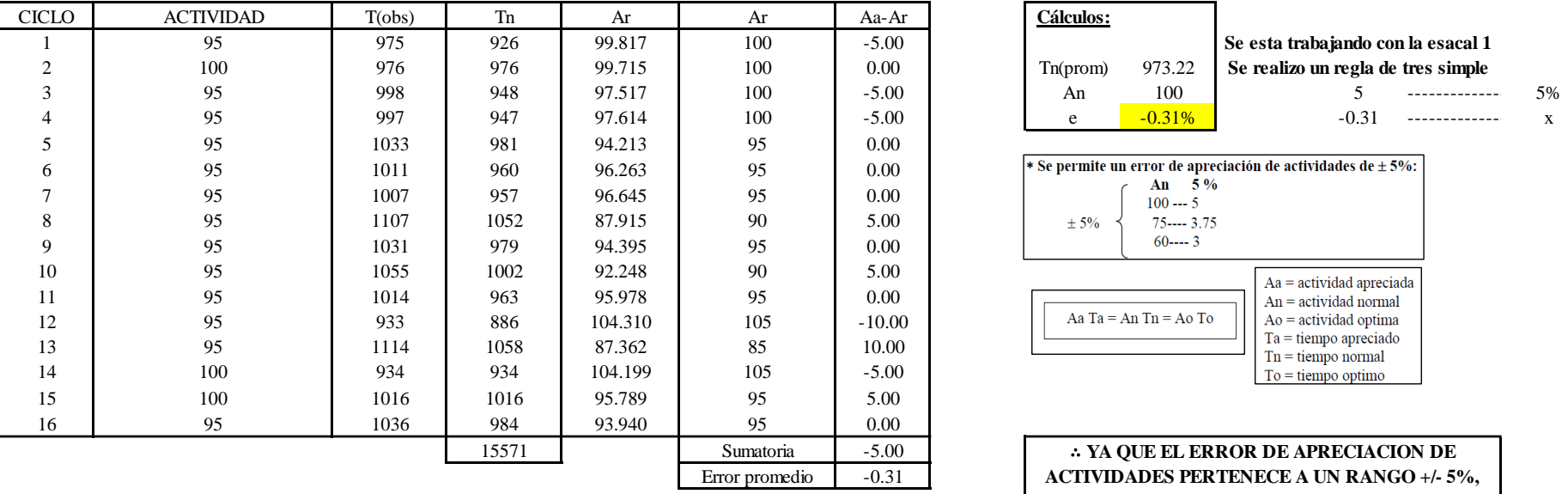

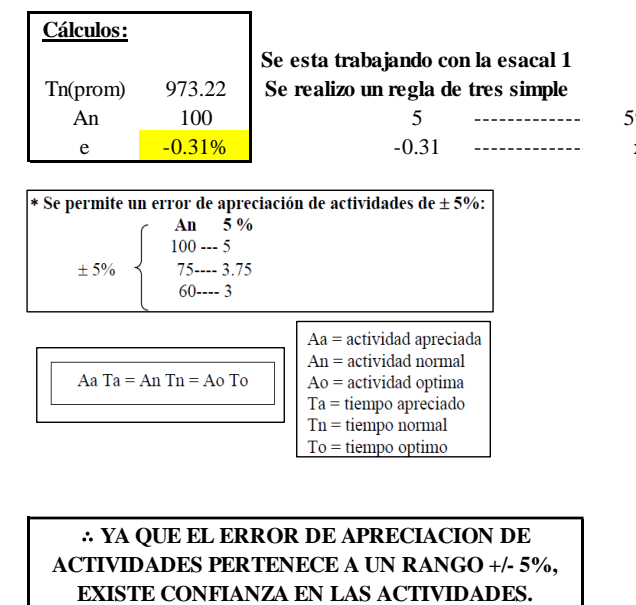

Se observa que el error es de -0.31%, ya que el error de apreciación de actividades pertenece a un rango +/- 5%, existe confianza en las actividades, lo que quiere decir que las actividades se apreciaron correctamente.

## **Coeficiente de variación**

### *Coeficiente de variación O8 - 1*

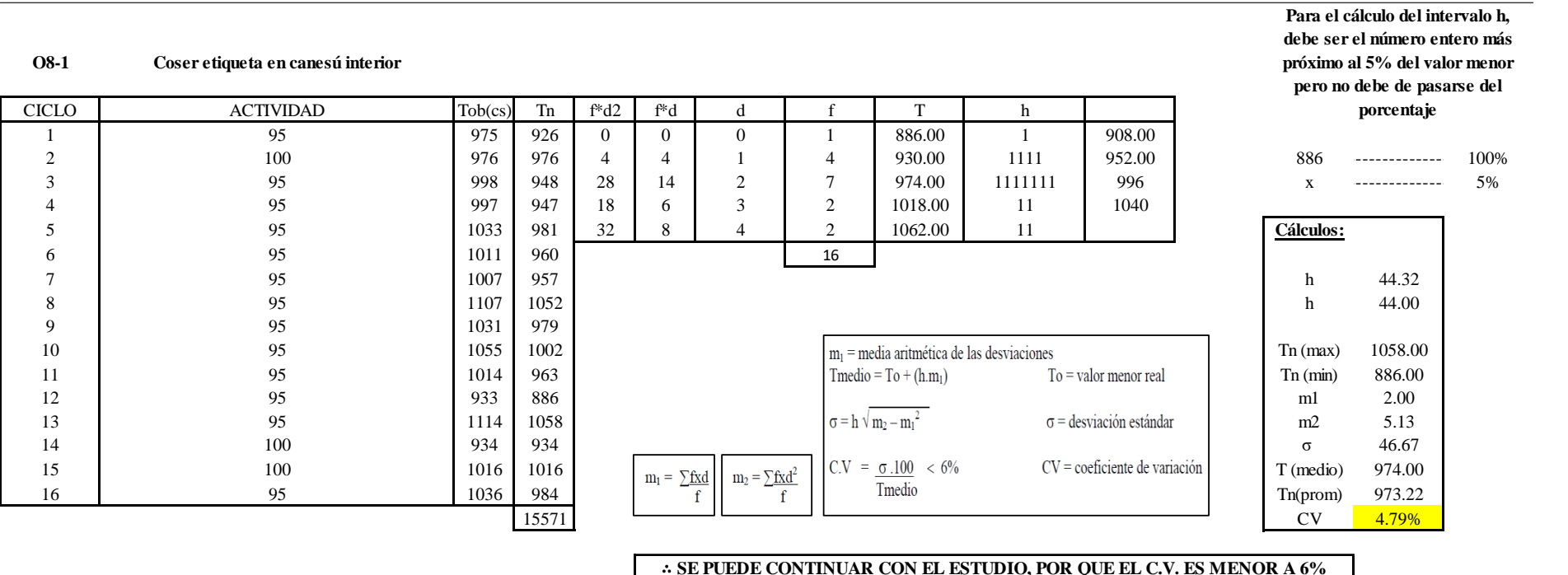

∴ **SE PUEDE CONTINUAR CON EL ESTUDIO, POR QUE EL C.V. ES MENOR A 6%**

El coeficiente de variación (C.V.) es de 4.79%, por lo tanto, debido a que el C.V. es menor a 6%, se puede continuar con el estudio.

### **O8 – 2: Fusionar la pechera**

**Cálculo de ciclos a cronometrar**

Para saber el número de ciclos u observaciones que se debe cronometrar se usa el método estadístico. Este cálculo se hace por cada actividad de la operación.

### **Figura DDD108**

*Cálculo de Cronometraje O8 – 2*

**O8-2 Retirar la pieza**

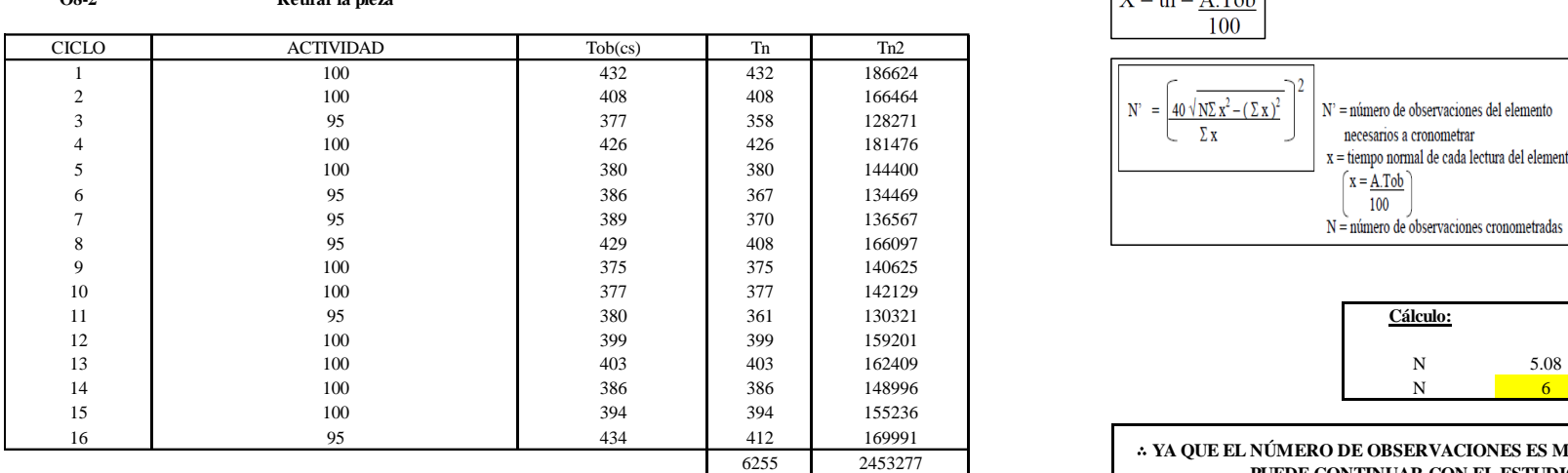

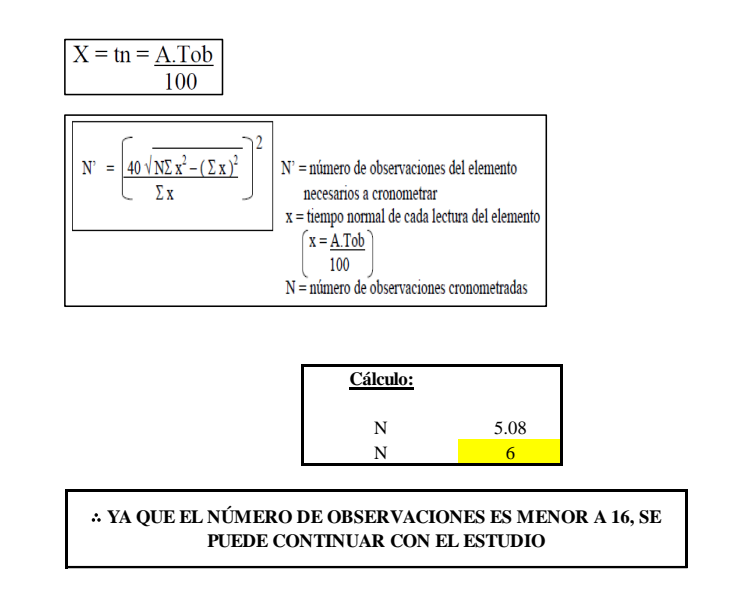

El resultado del cálculo: 6, ya que el número de observaciones es menor a 16, se puede continuar con el estudio.

### **Cálculo del error de apreciación de actividades**

### *Error de apreciación de actividades O8 - 2*

**O8-2 Retirar la pieza**

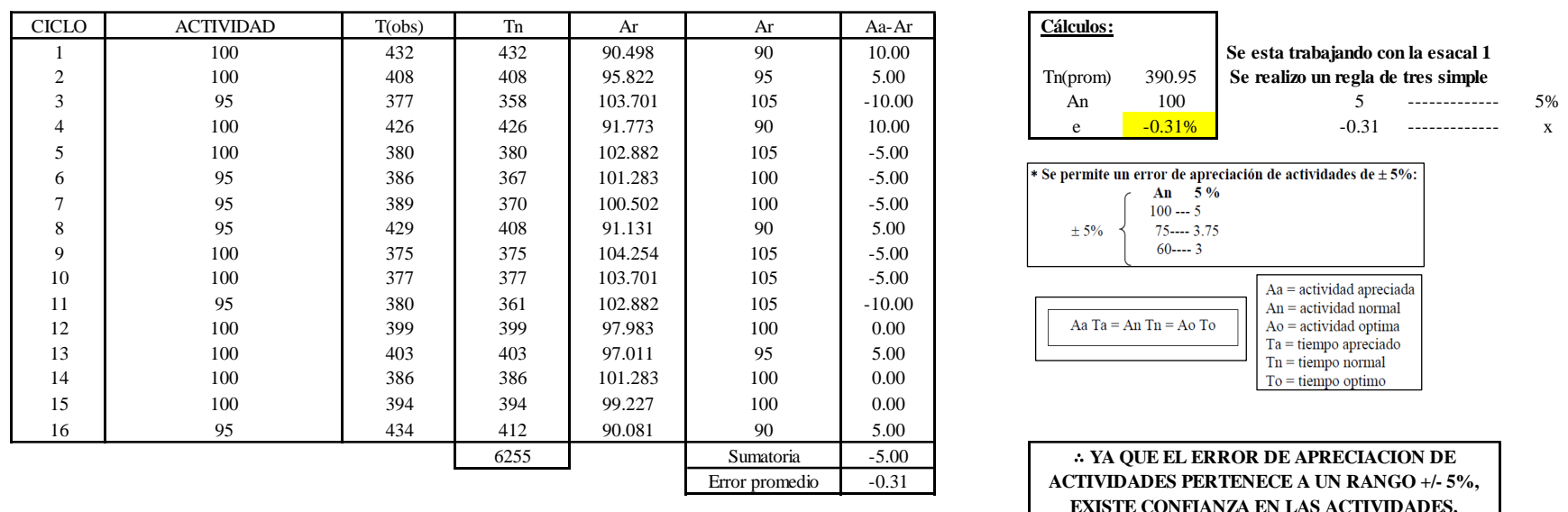

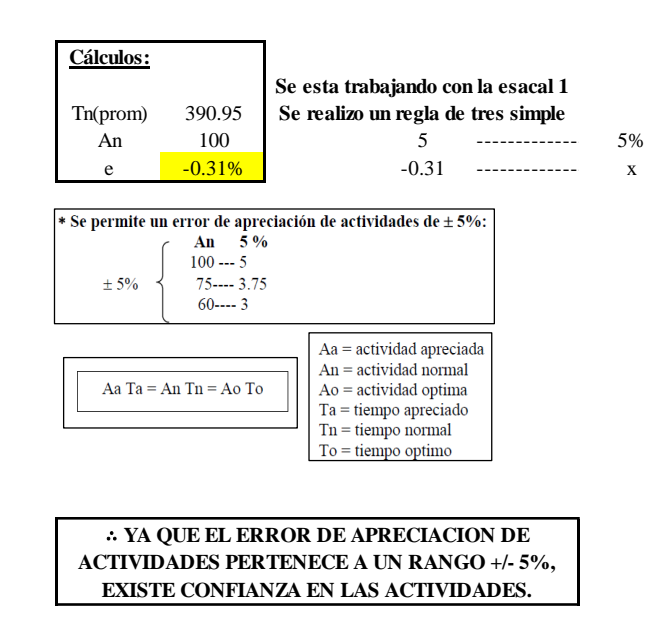

Se observa que el error es de -0.31%, ya que el error de apreciación de actividades pertenece a un rango +/- 5%, existe confianza en las actividades, lo que quiere decir que las actividades se apreciaron correctamente.

### **Coeficiente de variación**

*Coeficiente de variación O8 - 2*

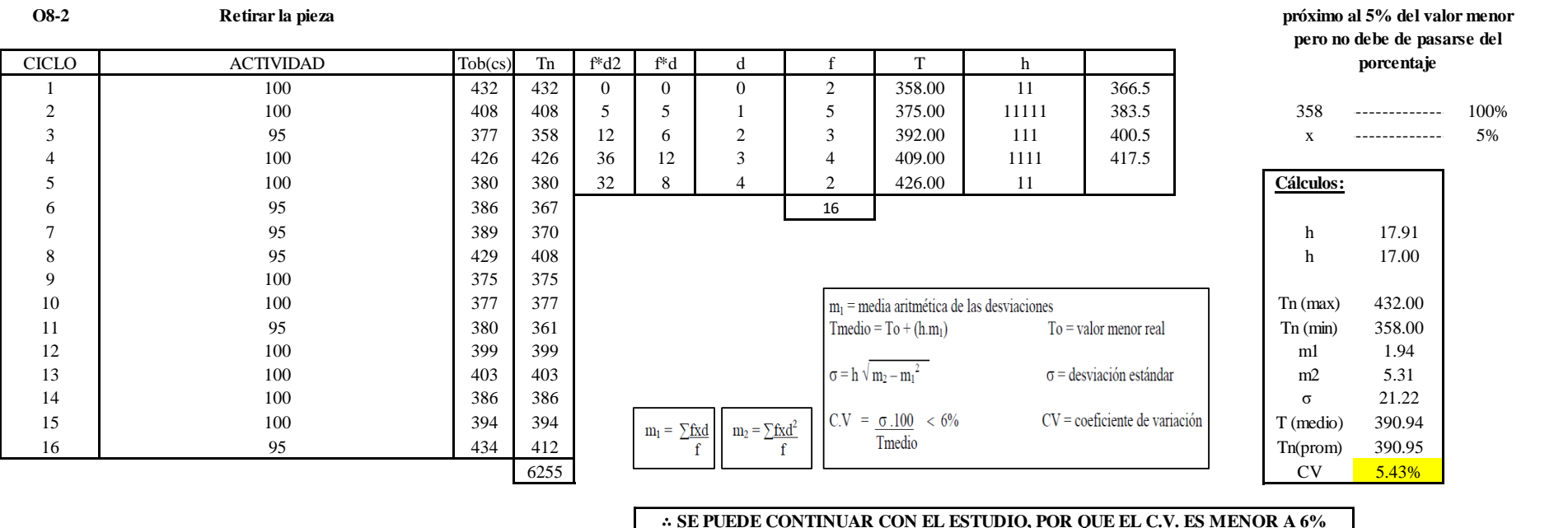

∴ **SE PUEDE CONTINUAR CON EL ESTUDIO, POR QUE EL C.V. ES MENOR A 6%**

El coeficiente de variación (C.V.) es de 5.43%, por lo tanto, debido a que el C.V. es menor a 6%, se puede continuar con el estudio.

**Para el cálculo del intervalo h, debe ser el número entero más** 

A continuación, se determinan los suplementos para cada una de las actividades. Posteriormente se procedió con determinar las variables que afectan al colaborador, resaltando que la mayoría son mujeres, y el total de suplementos para calcular el tiempo total de ciclo.

## **Suplementos**

## **Figura DDD111**

*Suplementos para la operación O8*

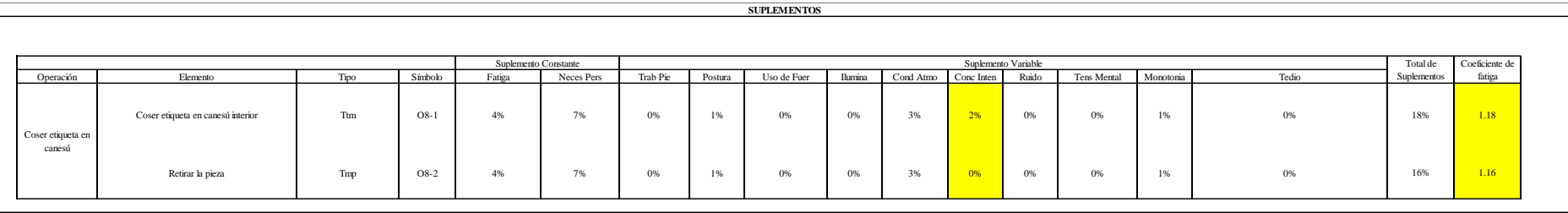
# **Determinación del Tiempo de Ciclo – O8**

## **Figura DDD112**

*Tiempo de ciclo O8*

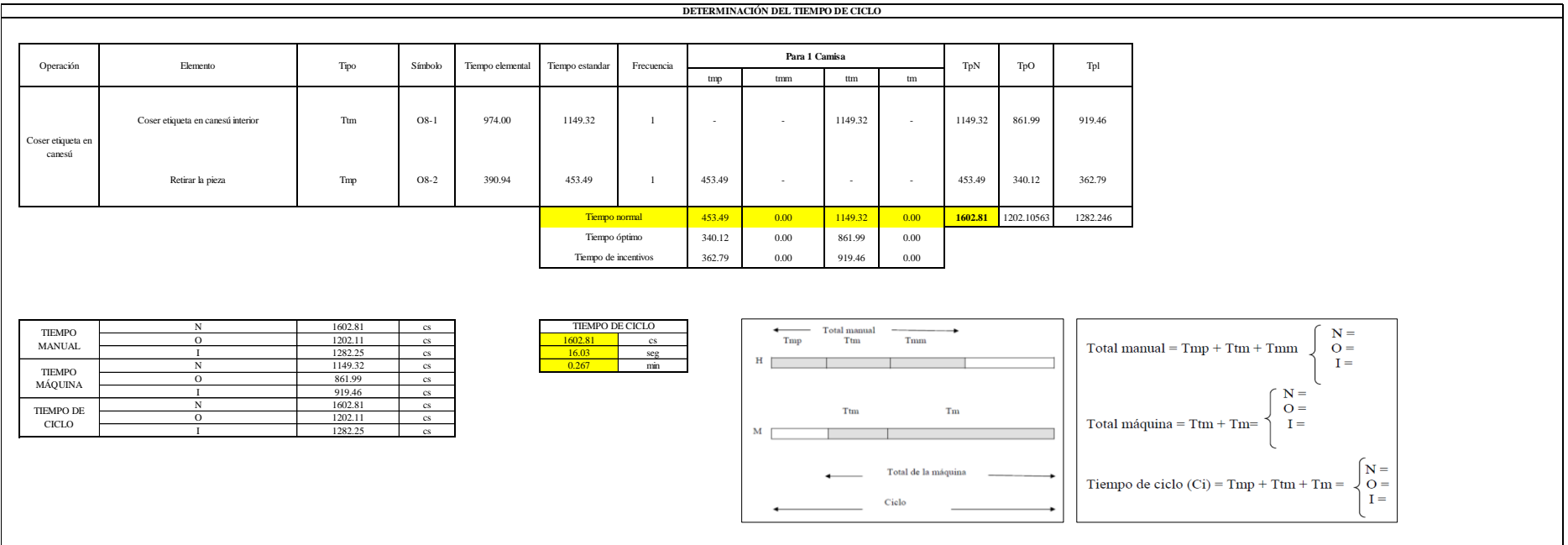

Una actividad es Tmp y la otra actividad es Ttm. El tiempo total de ciclo asciende a 1602.81 centésima de segundos que equivale a 16.03 segundos que son 0.27 minutos.

## **O9: Unir canesús y espalda.**

## **Figura DDD113**

## *Actividad O9*

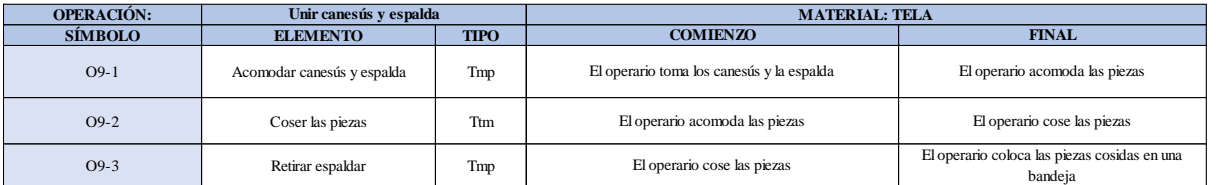

Como se observa en la tabla, se tiene dos elementos de tipo máquina parada (Tmp) y un elemento tecno manual (Ttm). Se le asigna un símbolo para facilitar su cálculo. Se procede a realizar previamente el cronometraje de 16 ciclos para cada elemento y señalar la actividad apreciada. Esto servirá para calcular la cantidad de ciclos que se deberá cronometrar. Asimismo, se definió la hora de empezar (E: 16:07:21) y la hora de reloj de terminar el estudio de cronometraje (T: 16:20:09), así como el tiempo de apertura y cierre.

# *Hoja de Cronometraje O9*

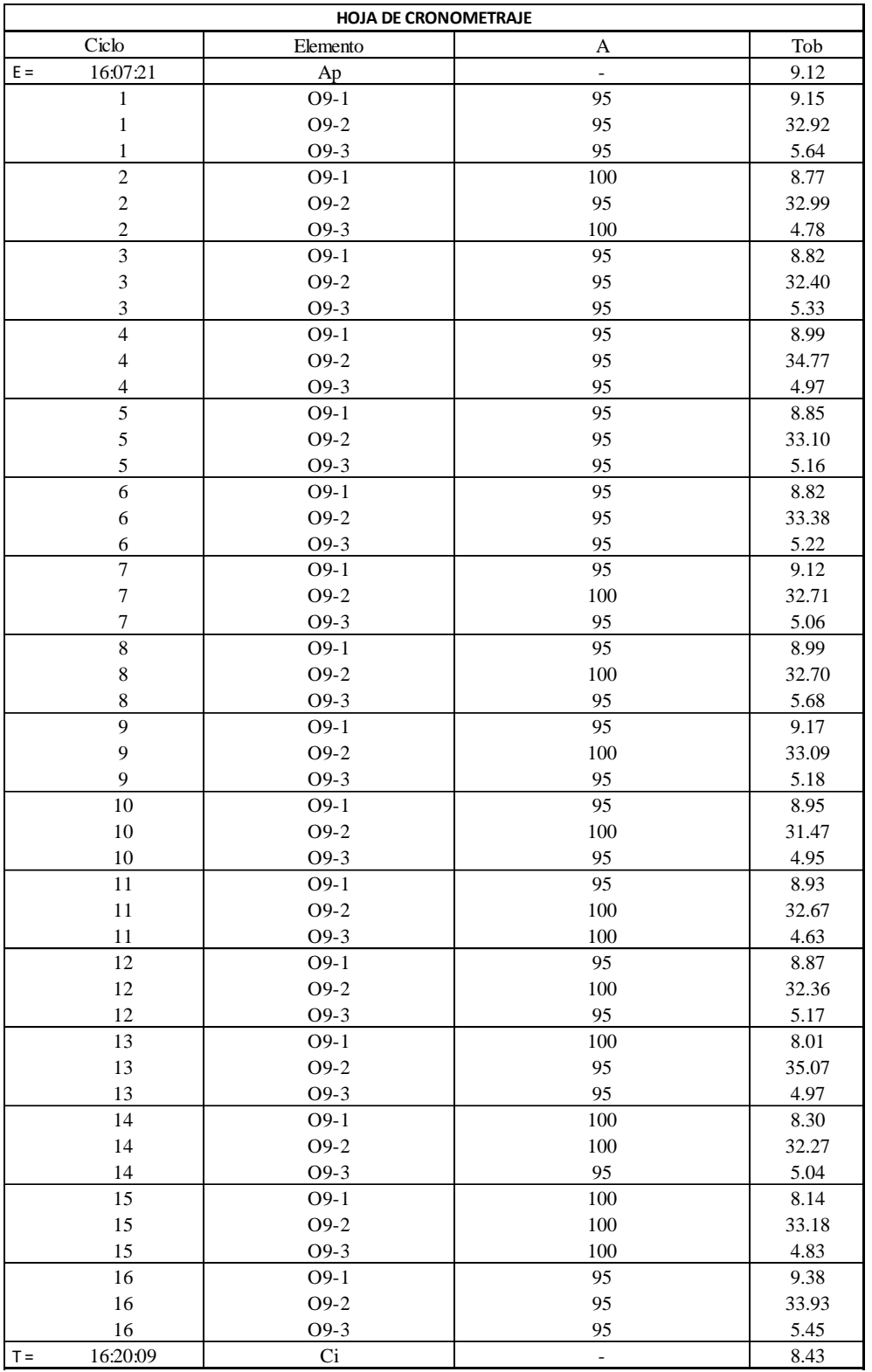

Con los datos de la Figura DDD114 y las fórmulas que se aprecian a continuación, se procede a calcular el error de vuelta cero en la operación.

*Cálculo del error vuelta cero – O10*

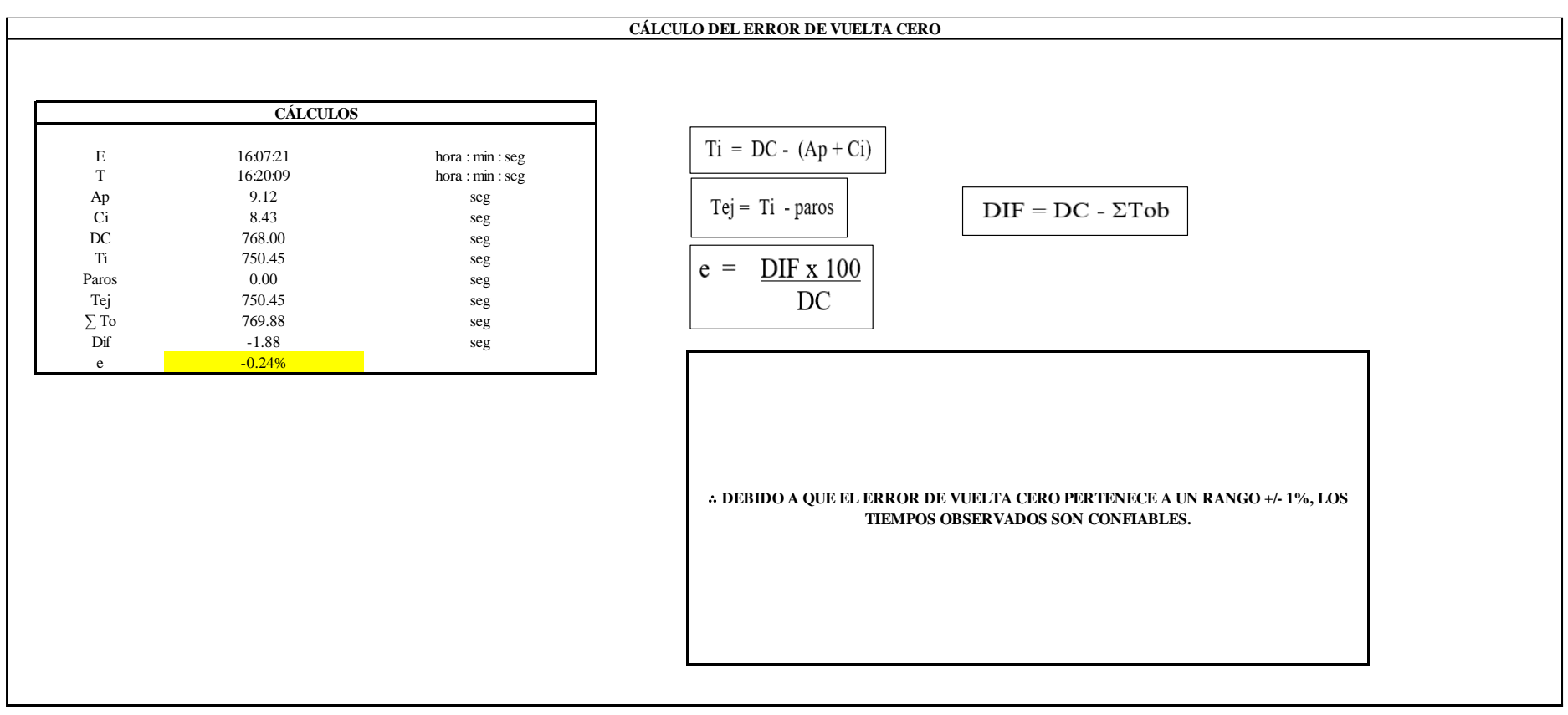

El resultado del error de vuelta cero es -0.24%, por lo que, como el error de vuelta cero pertenece a un rango +/- 1%, existe confianza en los tiempos observados.

#### **O9 – 1: Acomodar canesús y espalda**

#### **Cálculo de ciclos a cronometrar**

Para saber el número de ciclos u observaciones que se debe cronometrar se usa el método estadístico. Este cálculo se hace por cada actividad de la operación.

### **Figura DDD116**

*Cálculo de Cronometraje O9 - 1*

**O9-1 Acomodar canesús y espalda**

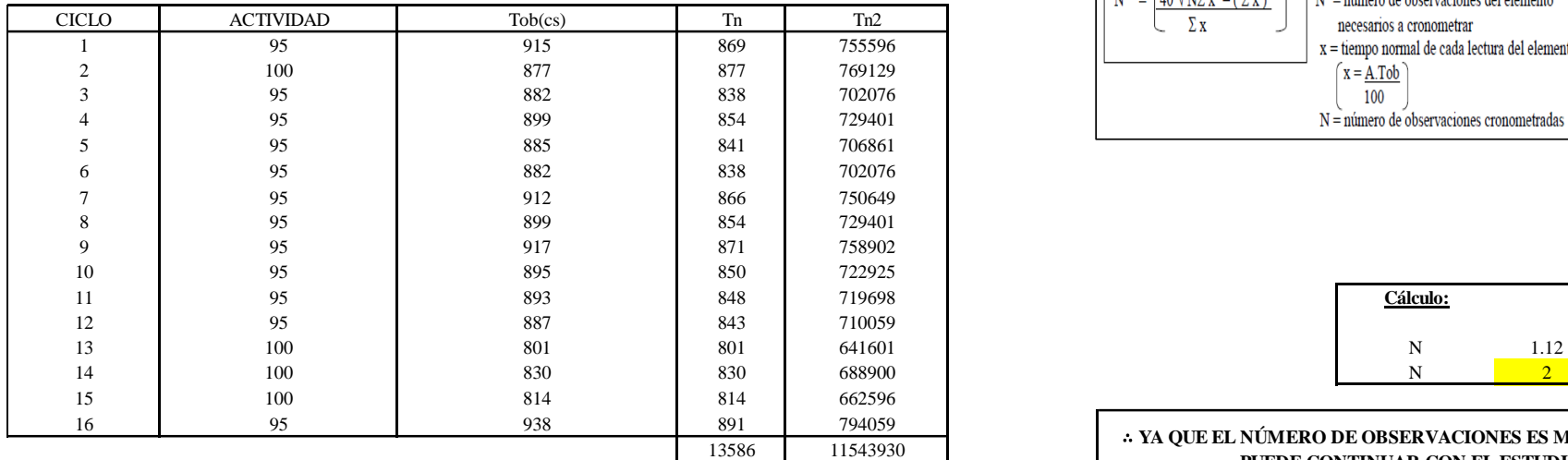

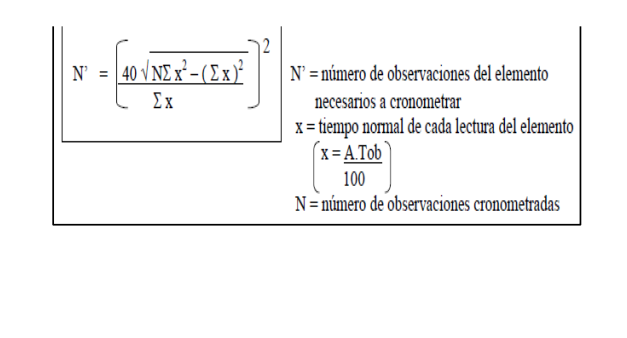

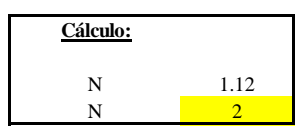

∴ **YA QUE EL NÚMERO DE OBSERVACIONES ES MENOR A 16, SE PUEDE CONTINUAR CON EL ESTUDIO**

El resultado del cálculo: 2, ya que el número de observaciones es menor a 16, se puede continuar con el estudio.

### **Cálculo del error de apreciación de actividades**

Se procede a calcular el error de apreciación de actividades.

*Error de apreciación de actividades O9 – 1*

#### **O9-1 Acomodar canesús y espalda**

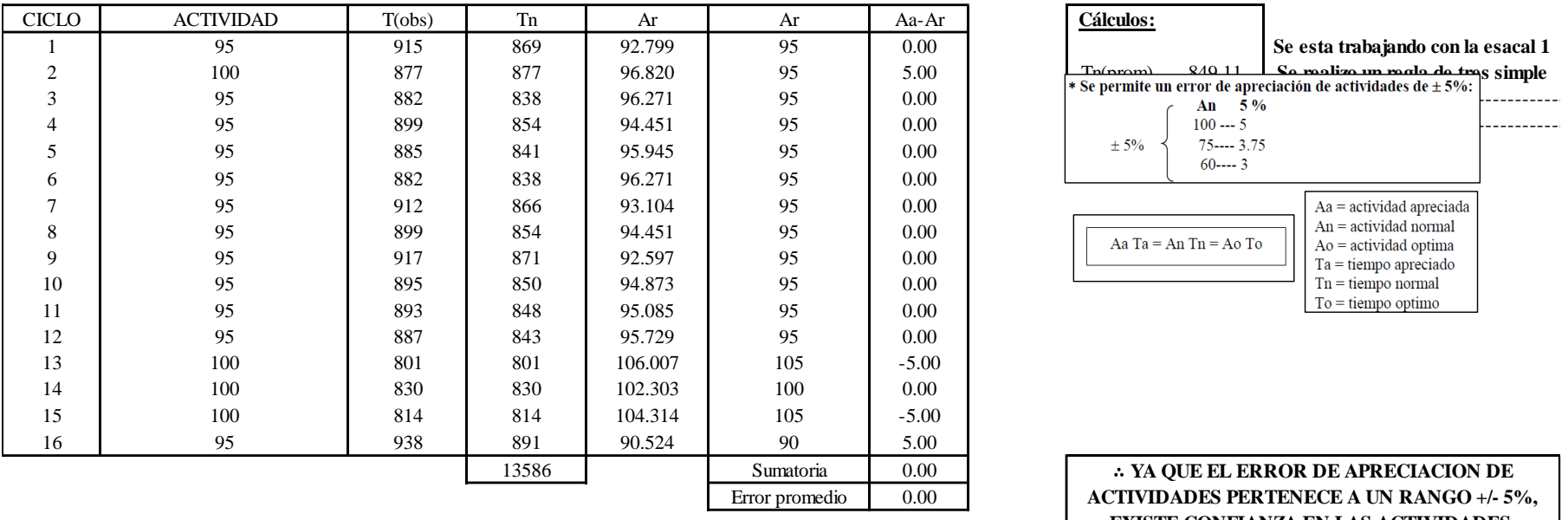

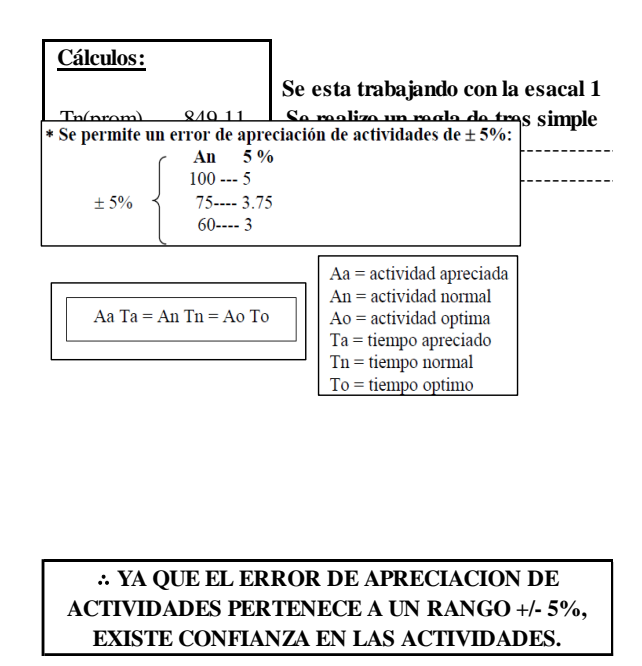

Se observa que el error es de 0.00%, ya que el error de apreciación de actividades pertenece a un rango +/- 5%, existe confianza en las actividades, lo que quiere decir que las actividades se apreciaron correctamente.

#### **Coeficiente de variación**

Se realizó el análisis de cronometraje a través del método indirecto.

*Coeficiente de variación O9- 1*

#### **O9-1 Acomodar canesús y espalda** CICLO ACTIVIDAD Tob(cs) Tn f\*d2 f\*d d f T h 1 95 95 915 869 0 0 0 2 801.00 11 821.00 2 100 100 877 877 9 9 1 9 841.00 111111111 861.00 801 -------------- 100% 3 0 95 882 838 20 10 2 5 881.00 11111 901 x ------------- 5% 4 | 95 | 899 | 854 | 0 | 0 | 3 | 0 | 921.00 | 921 5 95 885 841 **Cálculos:** 6 95 882 838 16 7 95 912 866 h 40.05 8 95 899 854 h 40.00 9 95 917 871 10 95 895 850 Tn (max) 891.00 11 95 893 848 Tn (min) 801.00 12 95 887 843  $m_1 = \sum x d_1$   $m_2 = \sum x d_2$   $m_3 = \sum x d_3$   $m_4 = \sum x d_4$   $m_5 = \sum x d_5$  887 843  $m_1$ 13 100 801 801 m2 1.81 17 95 95 91.0<br>
8 95 899 854 871<br>
95 887 871<br>
11 95 887 85 887 843<br>
12 100 81 871<br>
95 887 843<br>
95 887 843<br>
8 91 95 887 843<br>
8 95 85 85 85 96<br>
8 96 843<br>
95 887 843<br>
8 91 00 801<br>
8 91 95 887 843<br>
8 91 00 801<br>
8 91 95 887 84 15 100 848.50 16 **95** 938 891 **Tn(prom)** 849.11 850<br>
848<br>
843<br>
801<br>
801.00<br>
843<br>
801.00<br>
801.00<br>
801.00<br>
801.00<br>
801.00<br>
1.19<br>
801.00<br>
801.00<br>
The map =  $\frac{\sum fxd^2}{f}$ <br>
C.V =  $\frac{\sigma \cdot 100}{T \text{medio}} < 6\%$ <br>
C.V = coeficiente de variación<br>
2.181<br>
801.00<br>
ml<br>
1.19<br>
m2<br>
1.81<br>
1 **Para el cálculo del intervalo h, debe ser el número entero más próximo al 5% del valor menor pero no debe de pasarse del porcentaje**

#### ∴ **SE PUEDE CONTINUAR CON EL ESTUDIO, POR QUE EL C.V. ES MENOR A 6%**

El coeficiente de variación (C.V.) es de 2.99%, por lo tanto, debido a que el C.V. es menor a 6%, se puede continuar con el

estudio.

**O9 – 2: Coser las piezas**

**Cálculo de ciclos a cronometrar**

Para saber el número de ciclos u observaciones que se debe cronometrar se usa el método estadístico. Este cálculo se hace por cada actividad de la operación.

## **Figura DDD119**

*Cálculo de Cronometraje O9 – 2*

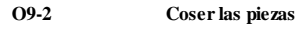

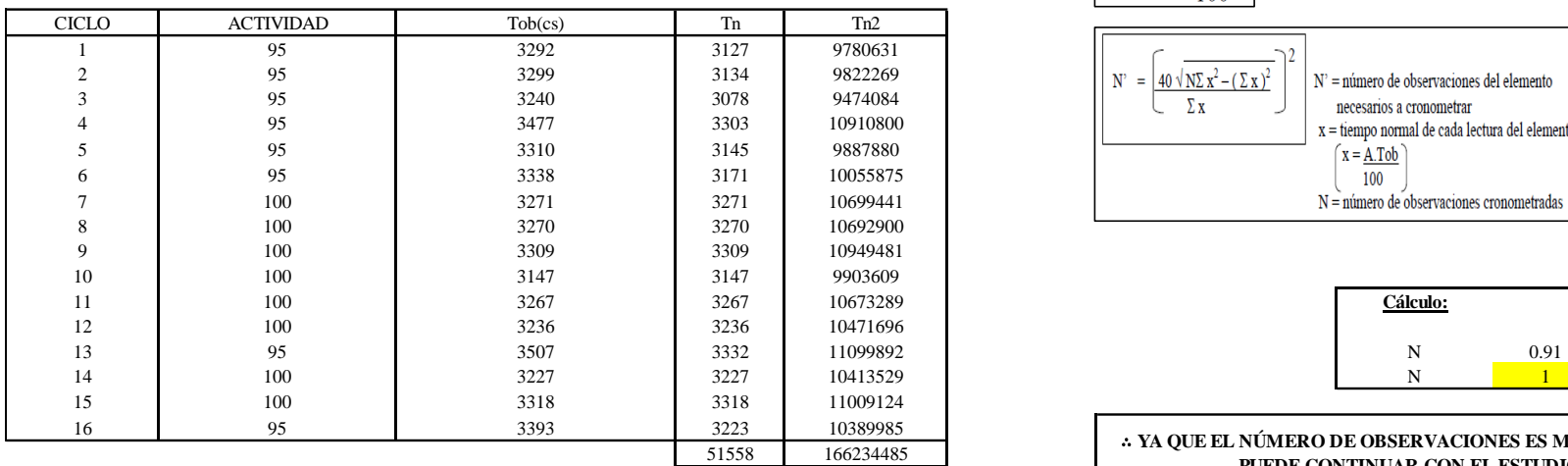

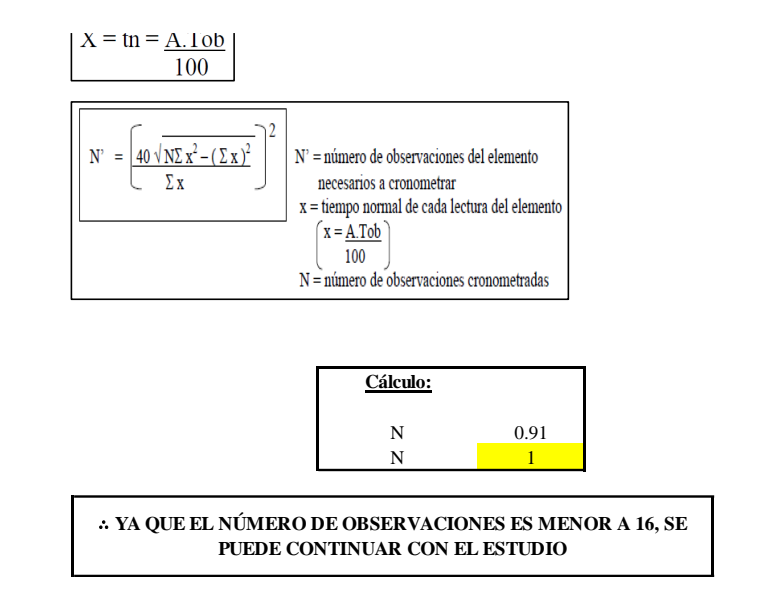

El resultado del cálculo: 1, ya que el número de observaciones es menor a 16, se puede continuar con el estudio.

### **Cálculo del error de apreciación de actividades**

Se procede a calcular el error de apreciación de actividades.

#### *Error de apreciación de actividades O9 – 2*

**O9-2 Coser las piezas**

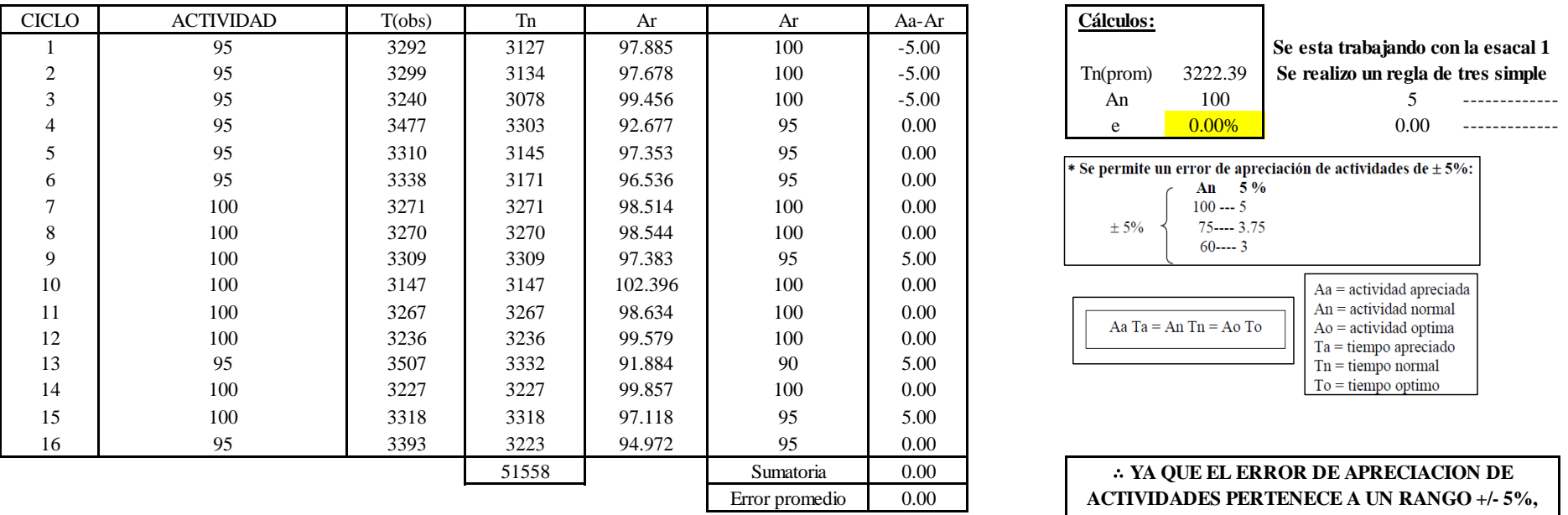

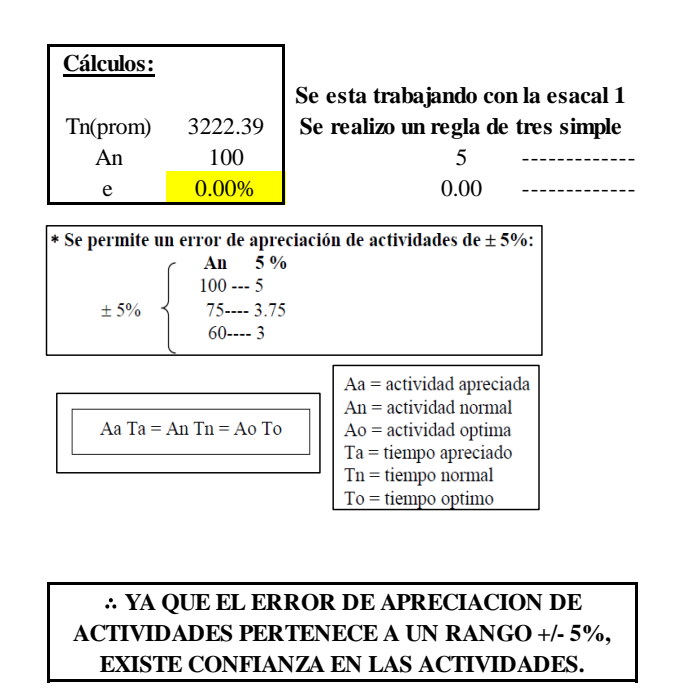

Se observa que el error es de 0.00%, ya que el error de apreciación de actividades pertenece a un rango +/- 5%, existe confianza en las actividades, lo que quiere decir que las actividades se apreciaron correctamente.

#### **Coeficiente de variación**

Se realizó el análisis de cronometraje a través del método indirecto.

*Coeficiente de variación O9 – 2*

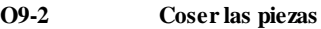

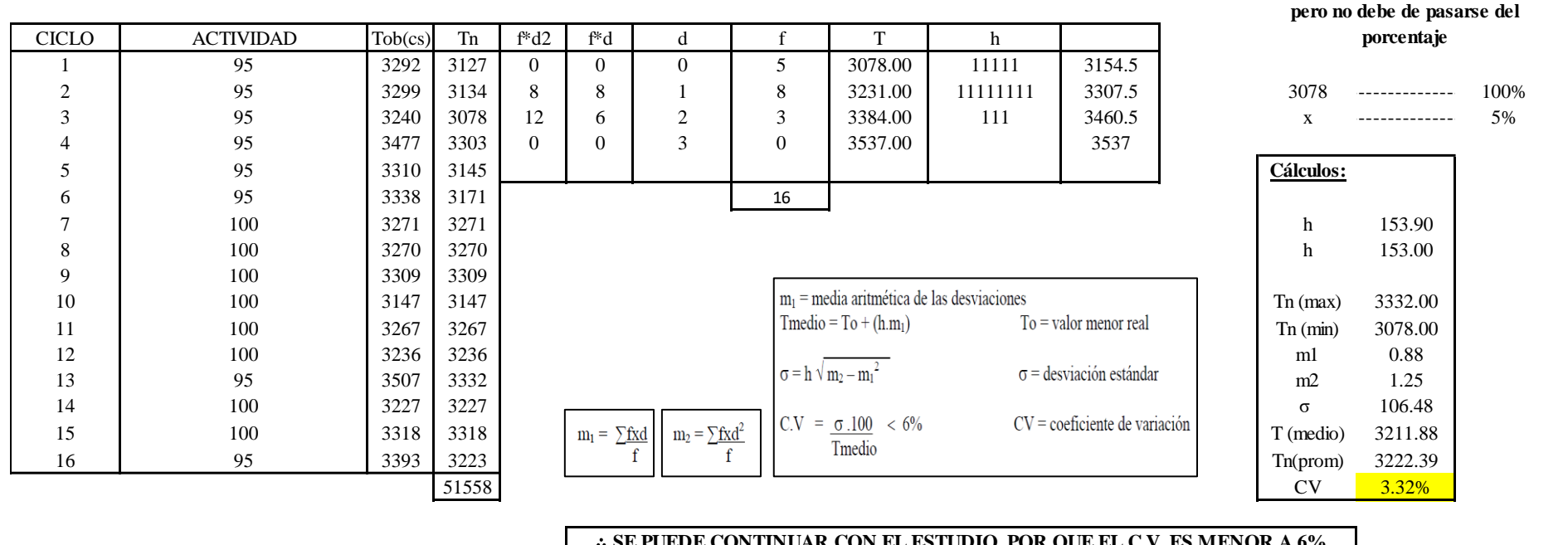

∴ **SE PUEDE CONTINUAR CON EL ESTUDIO, POR QUE EL C.V. ES MENOR A 6%**

El coeficiente de variación (C.V.) es de 3.32%, por lo tanto, debido a que el C.V. es menor a 6%, se puede continuar con el estudio.

#### **O10 – 3: Retirar espaldar**

**Cálculo de ciclos a cronometrar**

**Para el cálculo del intervalo h, debe ser el número entero más próximo al 5% del valor menor** 

Para saber el número de ciclos u observaciones que se debe cronometrar se usa el método estadístico. Este cálculo se hace por cada actividad de la operación.

### **Figura DDD122**

*Cálculo de Cronometraje O9 – 3*

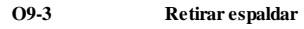

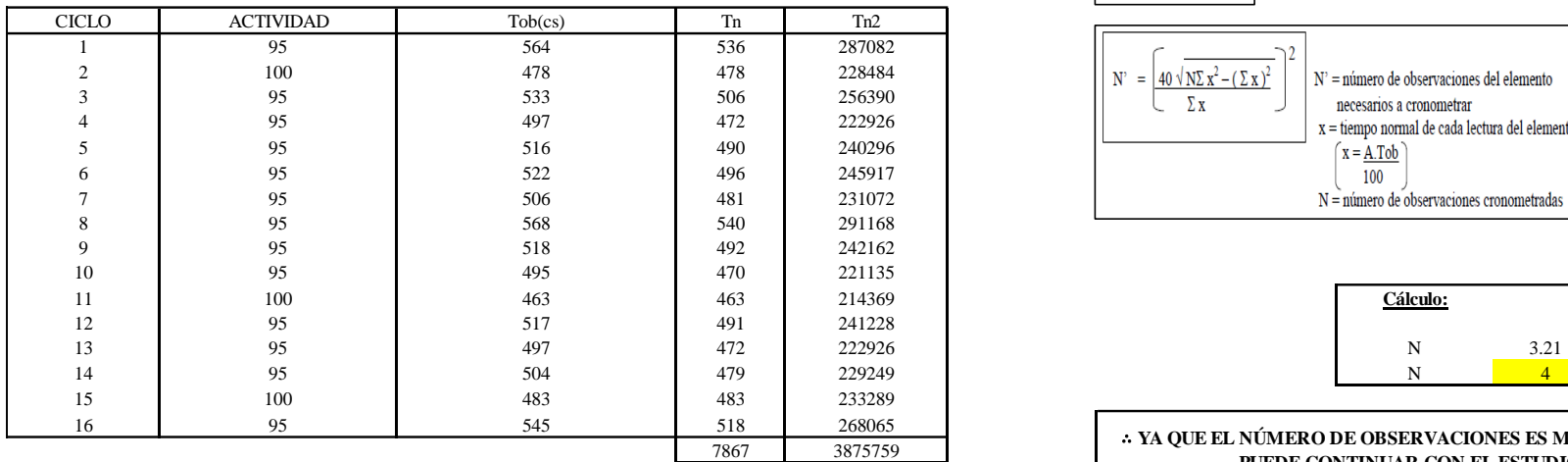

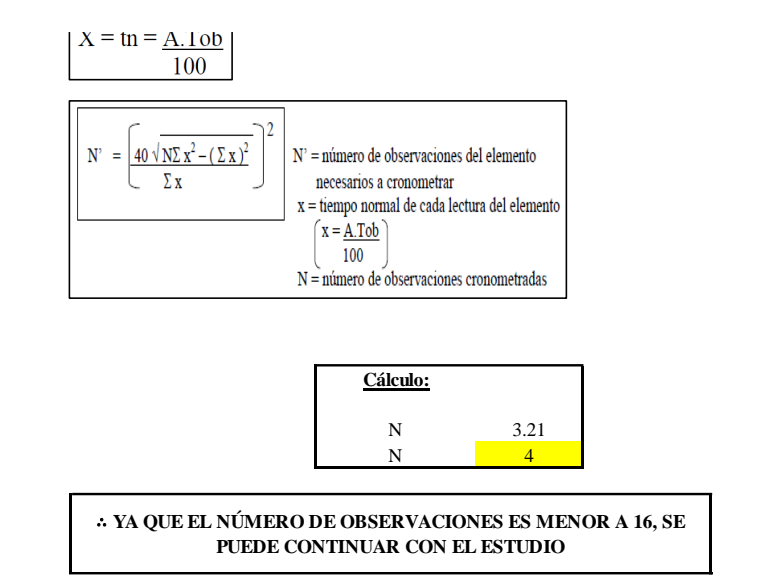

El resultado del cálculo: 4, ya que el número de observaciones es menor a 16, se puede continuar con el estudio.

### **Cálculo del error de apreciación de actividades**

Se procede a calcular el error de apreciación de actividades.

#### *Error de apreciación de actividades O9 - 3*

#### **O9-3 Retirar espaldar**

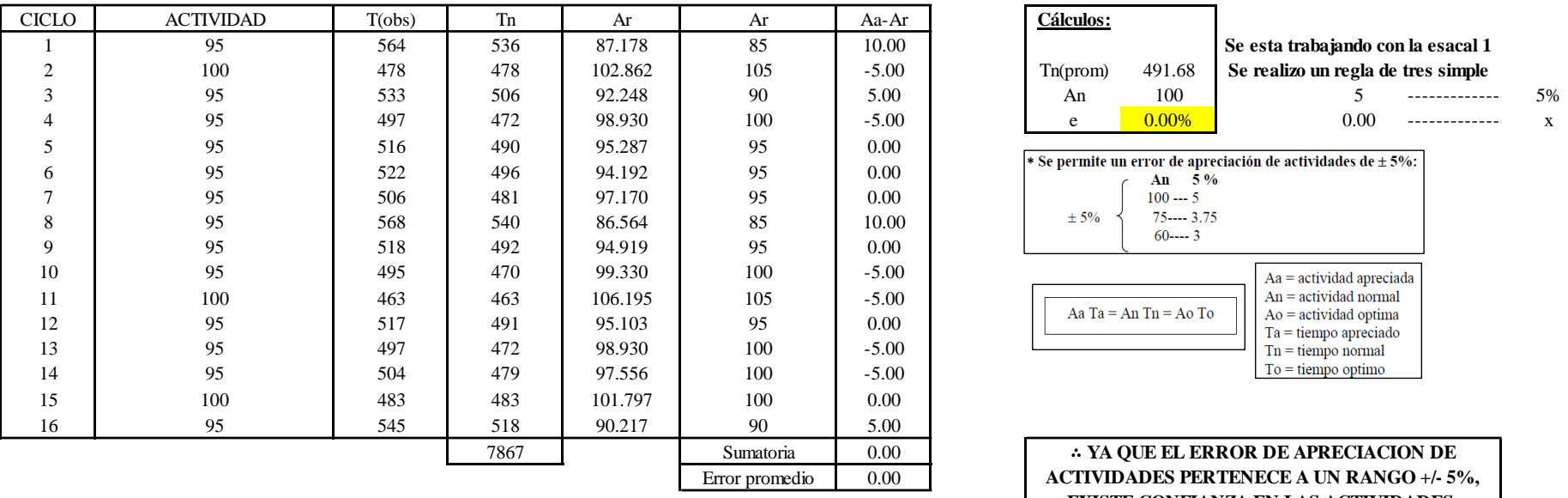

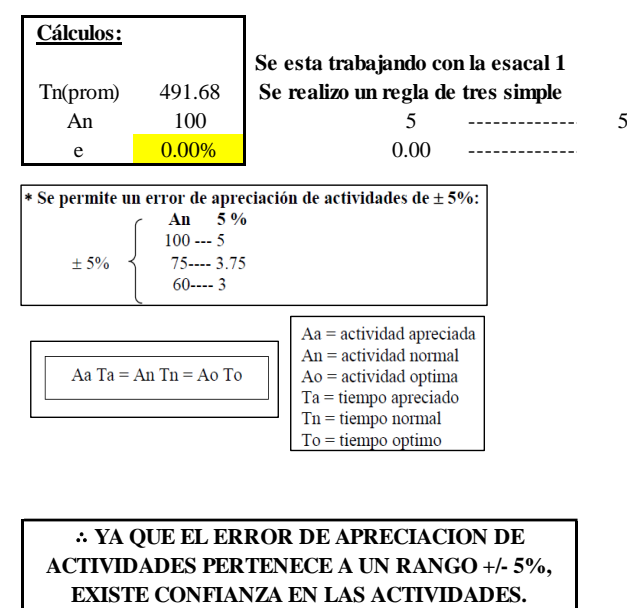

Se observa que el error es de 0.00%, ya que el error de apreciación de actividades pertenece a un rango +/- 5%, existe confianza en las actividades, lo que quiere decir que las actividades se apreciaron correctamente.

#### **Coeficiente de variación**

Se realizó el análisis de cronometraje a través del método indirecto.

*Coeficiente de variación O9 – 3*

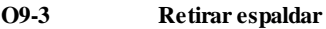

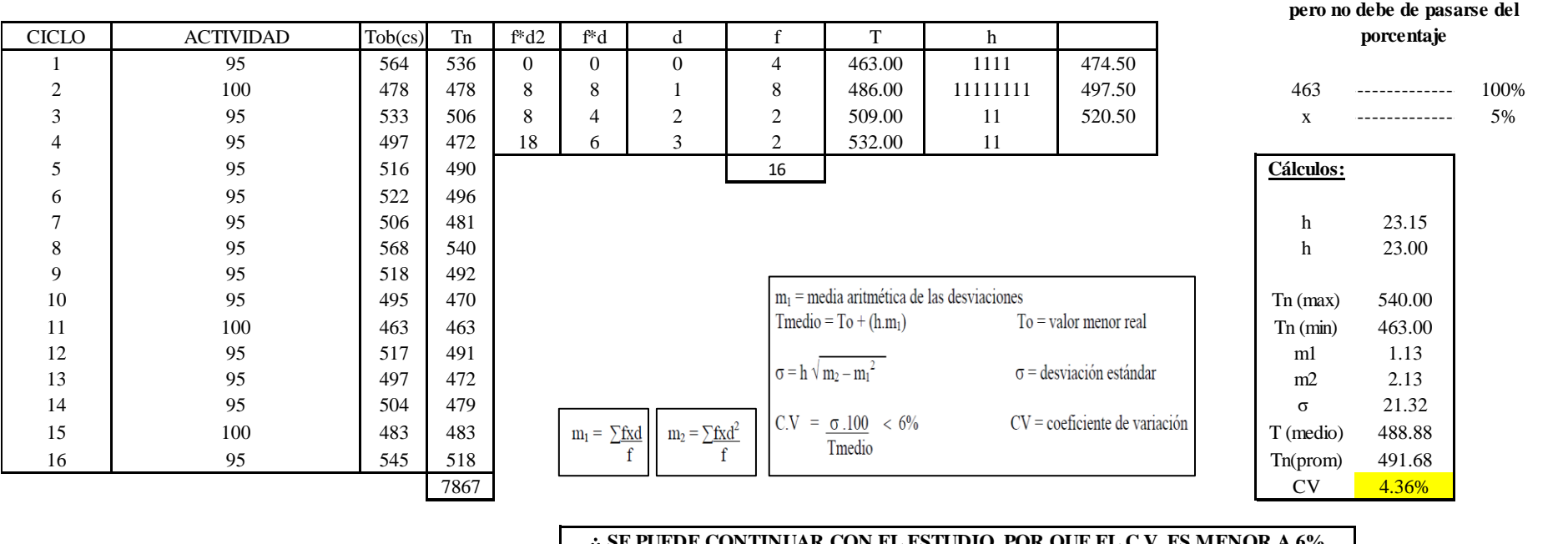

#### ∴ **SE PUEDE CONTINUAR CON EL ESTUDIO, POR QUE EL C.V. ES MENOR A 6%**

El coeficiente de variación (C.V.) es de 4.36%, por lo tanto, debido a que el C.V. es menor a 6%, se puede continuar con el estudio.

A continuación, se determinan los suplementos para cada una de las actividades. Posteriormente se procedió con determinar las variables que afectan al colaborador, resaltando que la mayoría son mujeres, y el total de suplementos para calcular el tiempo total de ciclo.

**Para el cálculo del intervalo h, debe ser el número entero más próximo al 5% del valor menor** 

# **Suplementos**

# **Figura DDD125**

*Suplementos para la operación O 9*

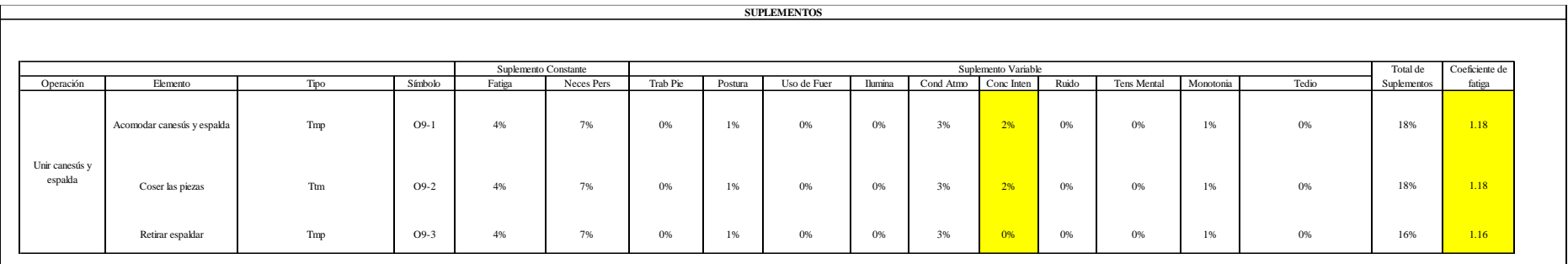

# **Determinación del Tiempo de Ciclo – O9**

## **Figura DDD126**

*Tiempo de ciclo O9*

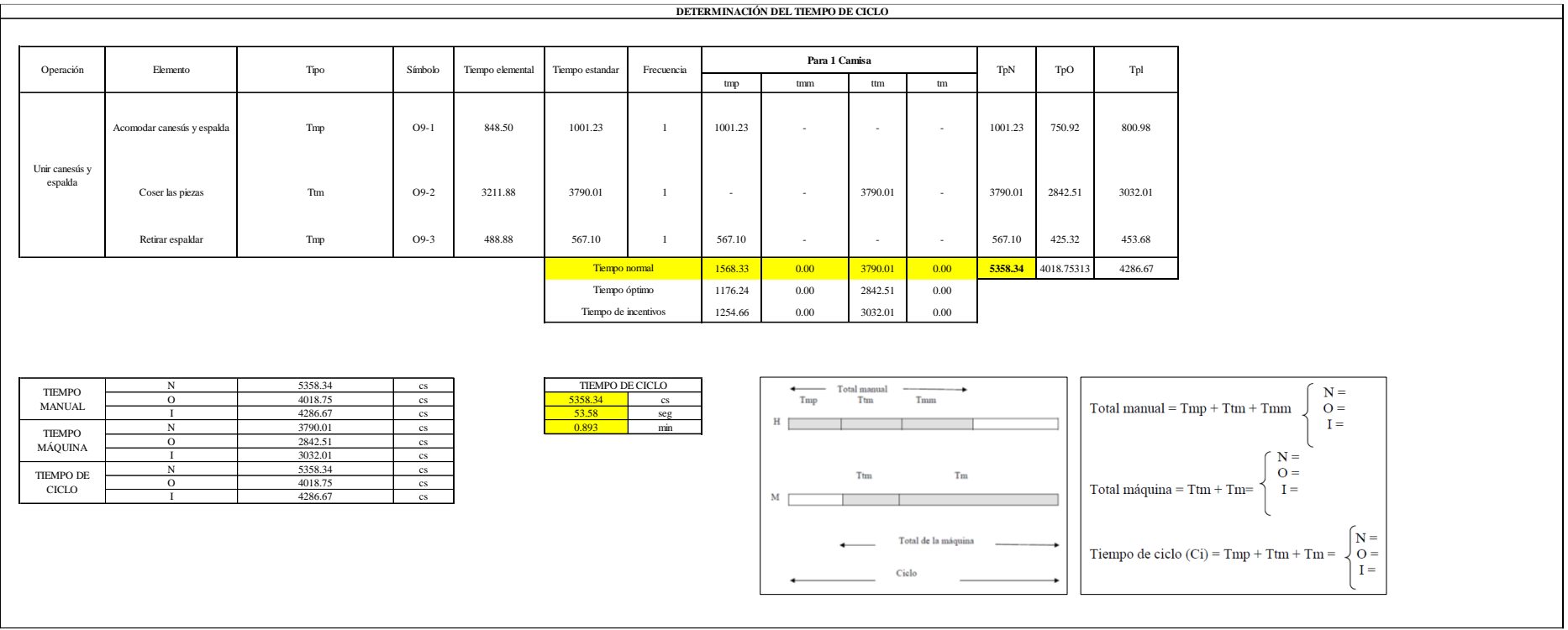

Dos de las actividades son Tmp y una actividad es Ttm. El tiempo total de ciclo asciende a 5358.34 centésima de segundos que equivale a 53.58 segundos que son 0.89 minutos.

# **O10: Unir espaldar y delanteros.**

# **Figura DDD127**

## *Actividad O10*

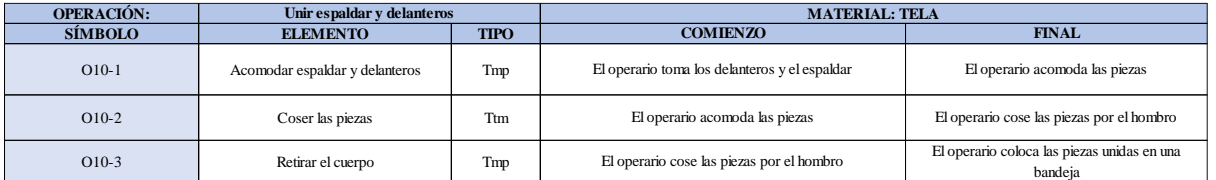

Como se observa en la tabla, se tiene dos elementos de tipo máquina parada (Tmp) y un elemento tecno manual (Ttm). Se le asigna un símbolo para facilitar su cálculo. Se procede a realizar previamente el cronometraje de 16 ciclos para cada elemento y señalar la actividad apreciada. Esto servirá para calcular la cantidad de ciclos que se deberá cronometrar. Asimismo, se definió la hora de empezar (E: 17:37:21) y la hora de reloj de terminar el estudio de cronometraje (T: 17:44:09), así como el tiempo de apertura y cierre.

# *Hoja de Cronometraje O10*

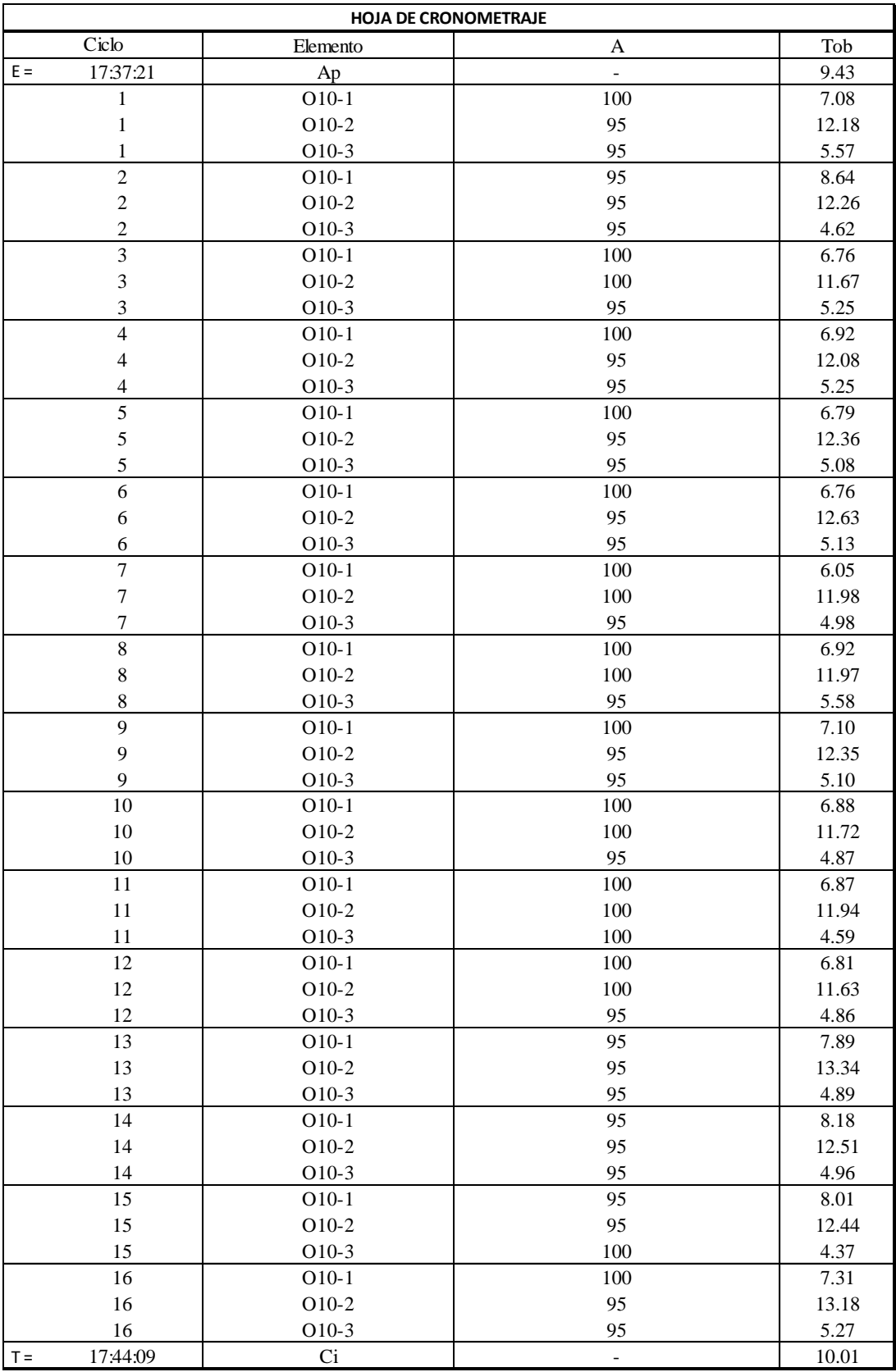

Con los datos de la Figura DDD114 y las fórmulas que se aprecian a continuación, se procede a calcular el error de vuelta cero en la operación.

*Cálculo del error vuelta cero – O10*

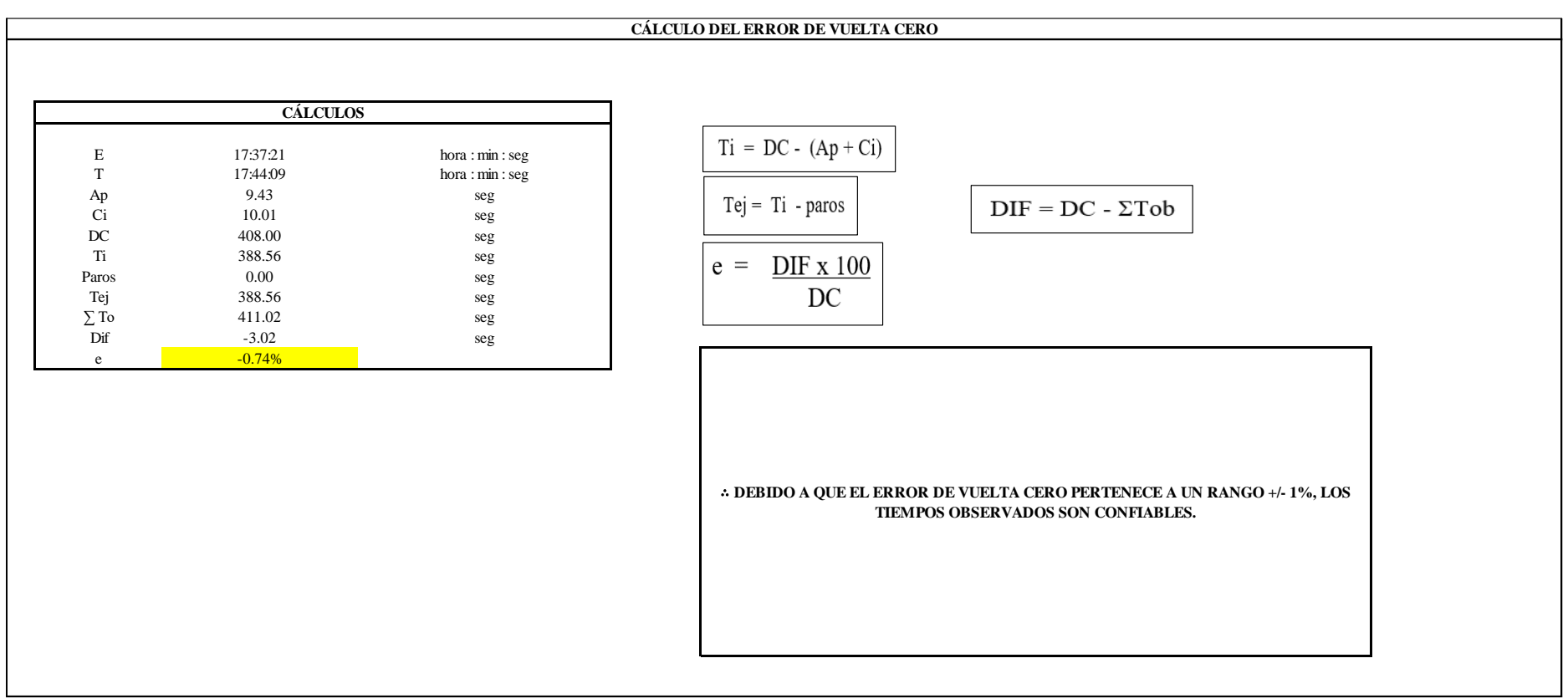

El resultado del error de vuelta cero es -0.74%, por lo que, como el error de vuelta cero pertenece a un rango +/- 1%, existe confianza en los tiempos observados.

#### **O10 – 1: Acomodar espaldar y delanteros**

**Cálculo de ciclos a cronometrar**

Para saber el número de ciclos u observaciones que se debe cronometrar se usa el método estadístico. Este cálculo se hace por cada actividad de la operación.

### **Figura DDD130**

*Cálculo de Cronometraje O10 - 1*

**O10-1 Acomodar espaldar y delanteros**

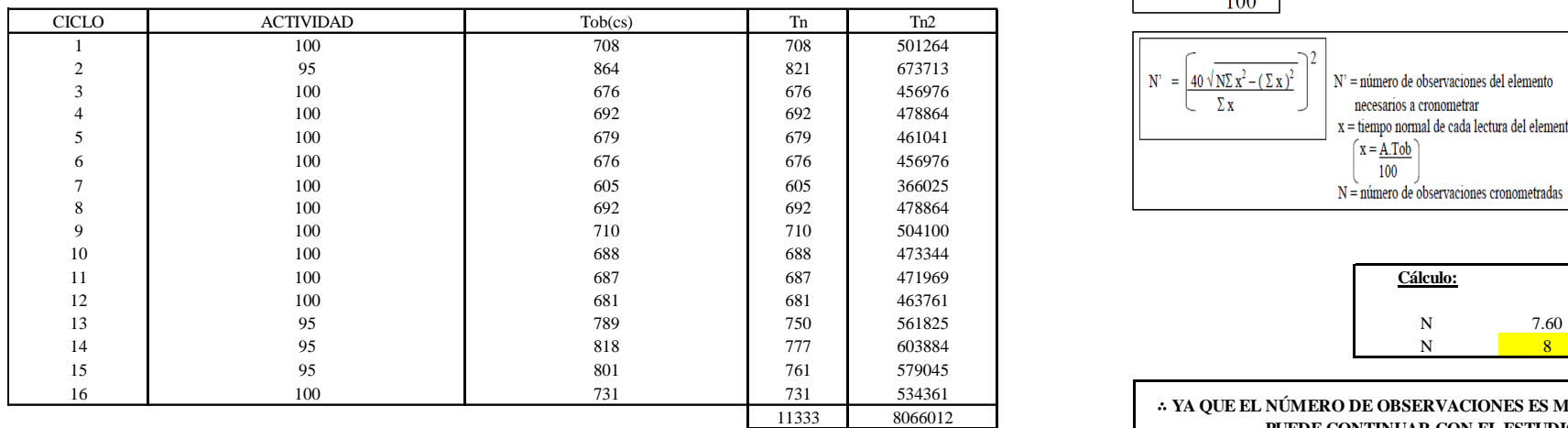

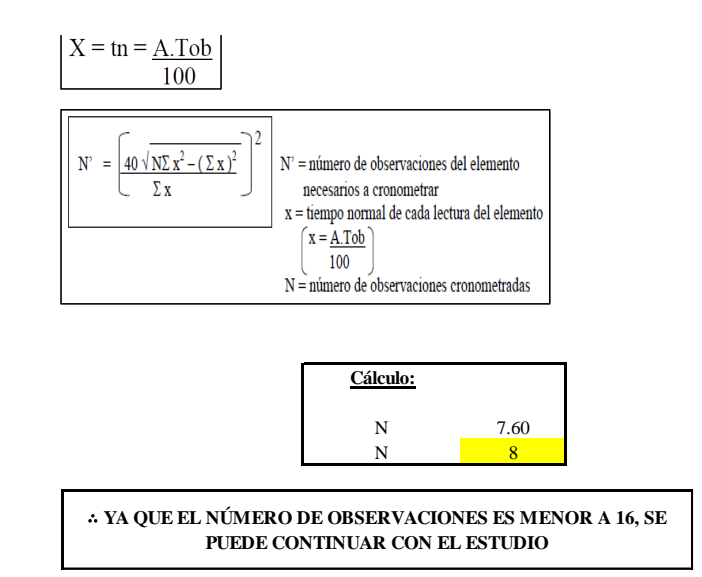

El resultado del cálculo: 8, ya que el número de observaciones es menor a 16, se puede continuar con el estudio.

#### **Cálculo del error de apreciación de actividades**

Se procede a calcular el error de apreciación de actividades.

#### *Error de apreciación de actividades O10 - 1*

**O10-1 Acomodar espaldar y delanteros**

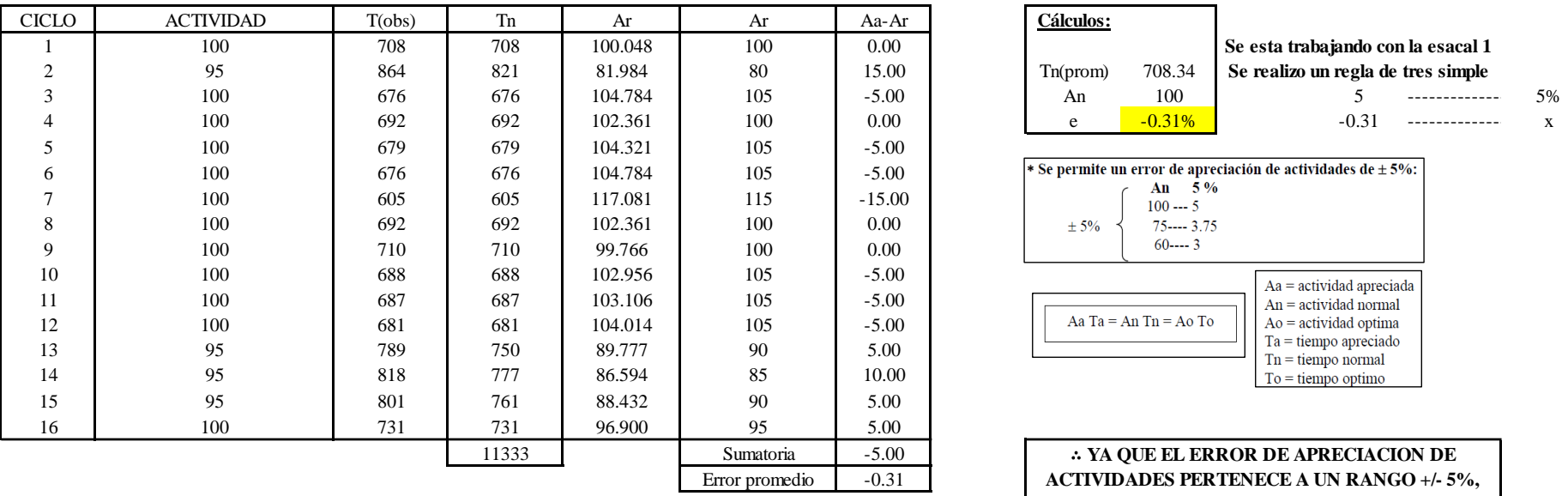

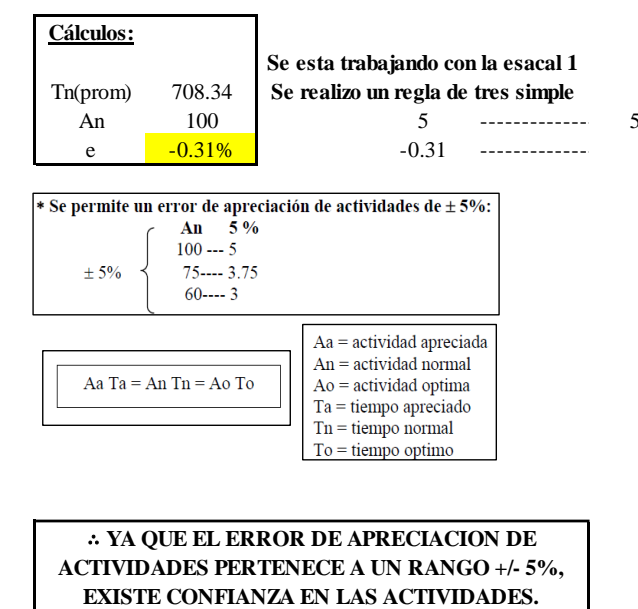

Se observa que el error es de -0.31%, ya que el error de apreciación de actividades pertenece a un rango +/- 5%, existe confianza en las actividades, lo que quiere decir que las actividades se apreciaron correctamente.

### **Coeficiente de variación**

Se realizó el análisis de cronometraje a través del método indirecto.

*Coeficiente de variación O10 - 1*

#### **O10-1 Acomodar espaldar y delanteros** CICLO ACTIVIDAD Tob(cs) Tn f\*d2 f\*d d f T h 1 100 708 708 0 0 0 1 605.00 1 620.00 2 95 864 821 0 0 1 0 635.00 650.00 605 --------------- 100% 3 100 676 676 12 6 2 3 665.00 111 680 x --------------- 5% 4 | 100 | 692 | 692 | 54 | 18 | 3 | 6 | 695.00 | 111111 | 710 5 100 679 679 96 24 4 6 725.00 111111 **Cálculos:** 6 100 676 676 16 7 100 605 605 605 h 30.25 8 100 692 692 100 692 100 and 50.00 9 100 710 710 10 100 688 688 688 The media aritmética de las desviaciones The max) 821.00 11  $100$  687 687 687 Thedio = To +  $(h.m<sub>1</sub>)$  To = valor menor real Tri (min) 605.00 12 100 681 681 681 691 12 12 12 13.00 13  $\sigma = h \sqrt{m_2 - m_1^2}$   $\sigma = \text{deviaci\'on}$  estimates  $\sigma = \text{deviaci\'on}$  estimates  $\sigma = \text{deviaci\'on}$  estimates  $\sigma = \text{deviaci\'on}$ <sup>14</sup> <sup>95</sup> <sup>818</sup> <sup>777</sup> σ 31.82 15 95 801 761  $m_1 = \frac{\text{fxd}}{\text{m}_1}$   $\boxed{0.5}$   $\boxed{0.7}$   $\boxed{0.7}$   $\boxed{0.7}$   $\boxed{0.7}$   $\boxed{0.7}$   $\boxed{0.7}$   $\boxed{0.7}$   $\boxed{0.7}$   $\boxed{0.7}$   $\boxed{0.7}$   $\boxed{0.7}$   $\boxed{0.7}$   $\boxed{0.7}$   $\boxed{0.7}$   $\boxed{0.7}$   $\boxed{0.7}$   $\boxed{0.7}$   $\boxed{0$ 16 | 100 | 731 | 731 | T<sub>f</sub> | T<sub>f</sub> | Imedio 688<br>
687<br>
687<br>
716<br>
750<br>
750<br>
717<br>
777<br>
777<br>
761<br>  $m_1 = \frac{\sum fx d}{f}$ <br>  $m_2 = \frac{\sum fx d^2}{f}$ <br>  $m_2 = \frac{\sum fx d^2}{f}$ <br>  $C.V = \frac{\sigma . 100}{T \text{median}} < 6\%$ <br>  $C V = \text{coefficiente de variación}$ <br>  $C V = \text{coefficiente de variación}$ <br>
716<br>
711333<br>
711333<br>
711333<br>
712<br>
711<br>
710.13<br>
711<br>
71 **Para el cálculo del intervalo h, debe ser el número entero más próximo al 5% del valor menor pero no debe de pasarse del porcentaje**

∴ **SE PUEDE CONTINUAR CON EL ESTUDIO, POR QUE EL C.V. ES MENOR A 6%**

El coeficiente de variación (C.V.) es de 4.58%, por lo tanto, debido a que el C.V. es menor a 6%, se puede continuar con el estudio.

#### **O10 – 2: Fusionar la pechera**

**Cálculo de ciclos a cronometrar**

Para saber el número de ciclos u observaciones que se debe cronometrar se usa el método estadístico. Este cálculo se hace por cada actividad de la operación.

#### **Figura DDD133**

*Cálculo de Cronometraje O10 – 2*

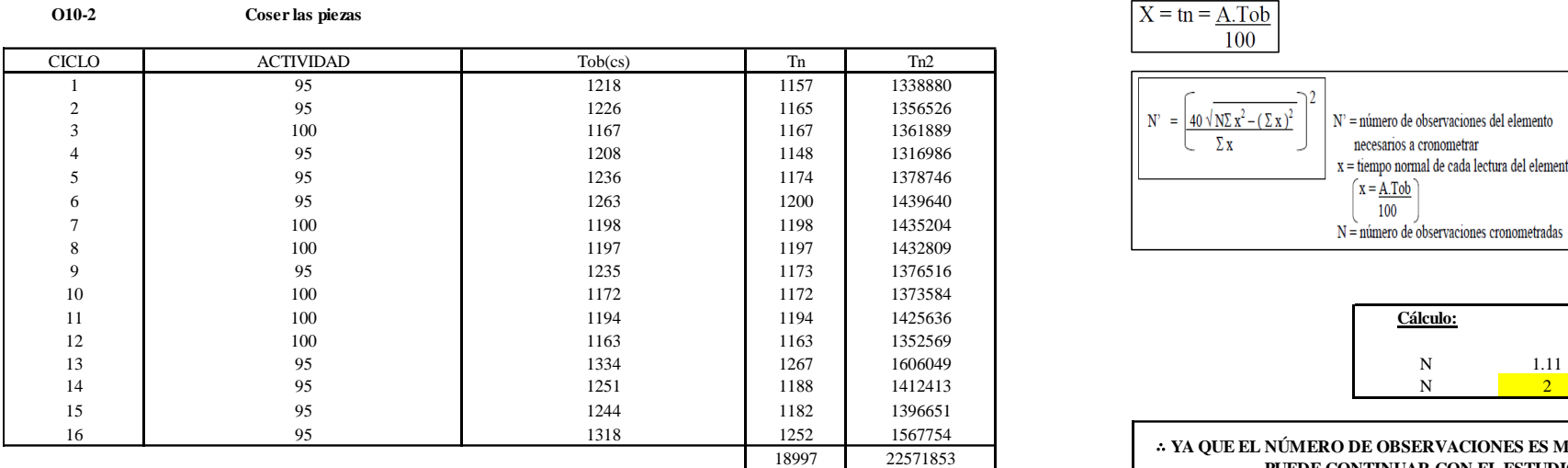

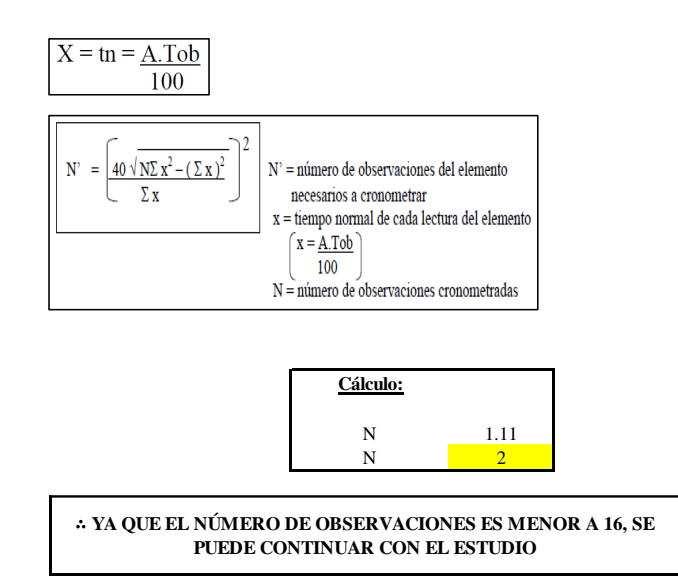

El resultado del cálculo: 2, ya que el número de observaciones es menor a 16, se puede continuar con el estudio.

#### **Cálculo del error de apreciación de actividades**

Se procede a calcular el error de apreciación de actividades.

#### *Error de apreciación de actividades O10 - 2*

**O10-2 Coser las piezas**

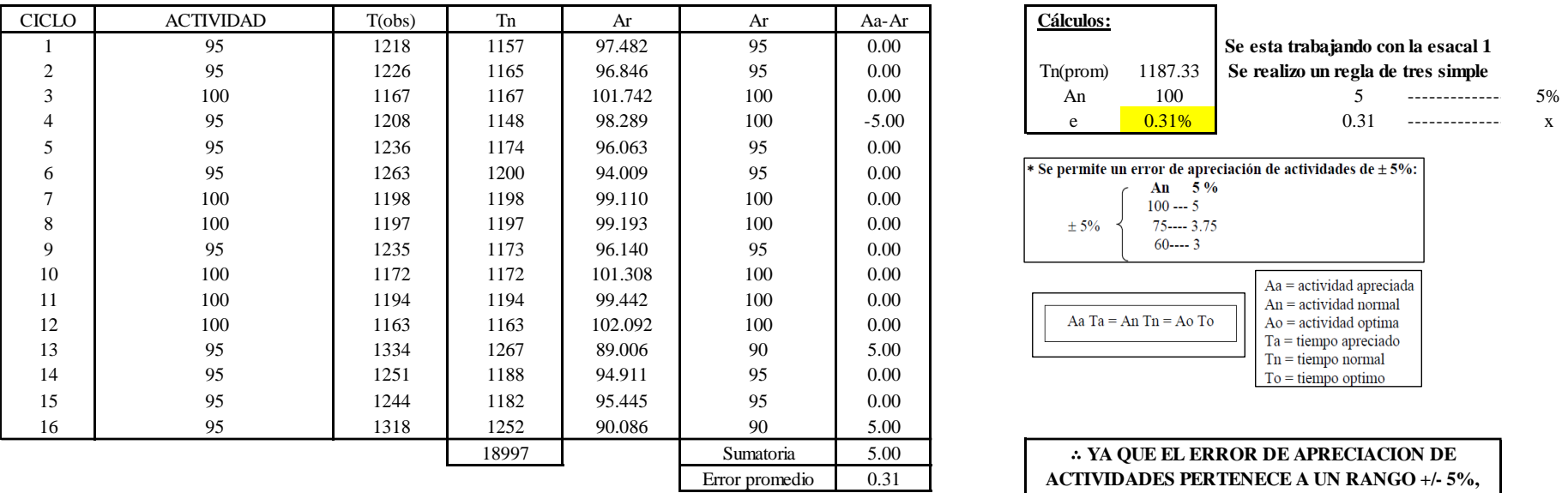

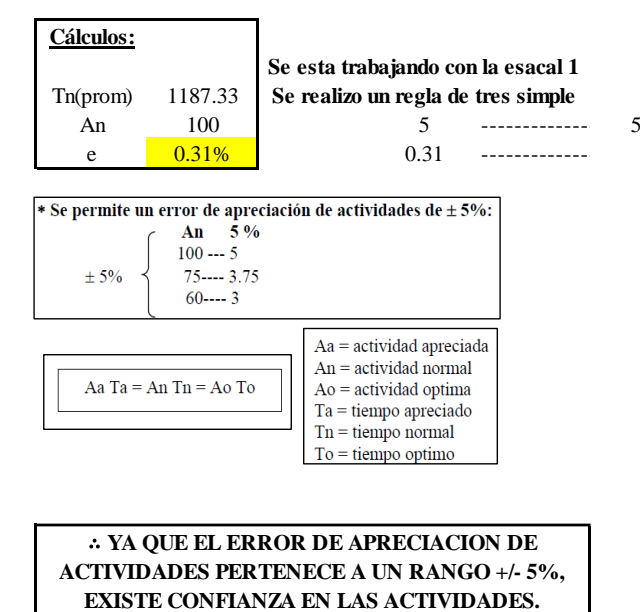

Se observa que el error es de 0.31%, ya que el error de apreciación de actividades pertenece a un rango +/- 5%, existe confianza en las actividades, lo que quiere decir que las actividades se apreciaron correctamente.

#### **Coeficiente de variación**

Se realizó el análisis de cronometraje a través del método indirecto.

*Coeficiente de variación O10 - 2*

**O10-2 Coser las piezas**

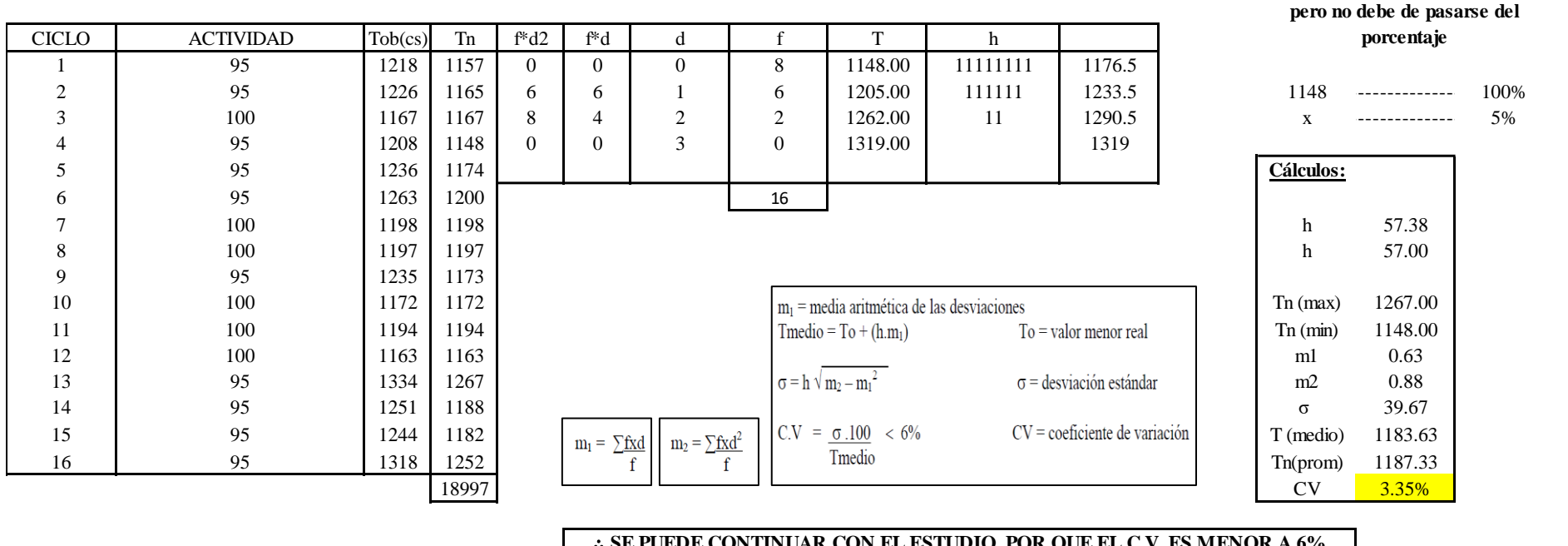

∴ **SE PUEDE CONTINUAR CON EL ESTUDIO, POR QUE EL C.V. ES MENOR A 6%**

El coeficiente de variación (C.V.) es de 3.35%, por lo tanto, debido a que el C.V. es menor a 6%, se puede continuar con el estudio.

**O10 – 3: Retirar la pechera**

**Cálculo de ciclos a cronometrar**

**Para el cálculo del intervalo h, debe ser el número entero más próximo al 5% del valor menor** 

Para saber el número de ciclos u observaciones que se debe cronometrar se usa el método estadístico. Este cálculo se hace por cada actividad de la operación.

### **Figura DDD136**

*Cálculo de Cronometraje O10 – 3*

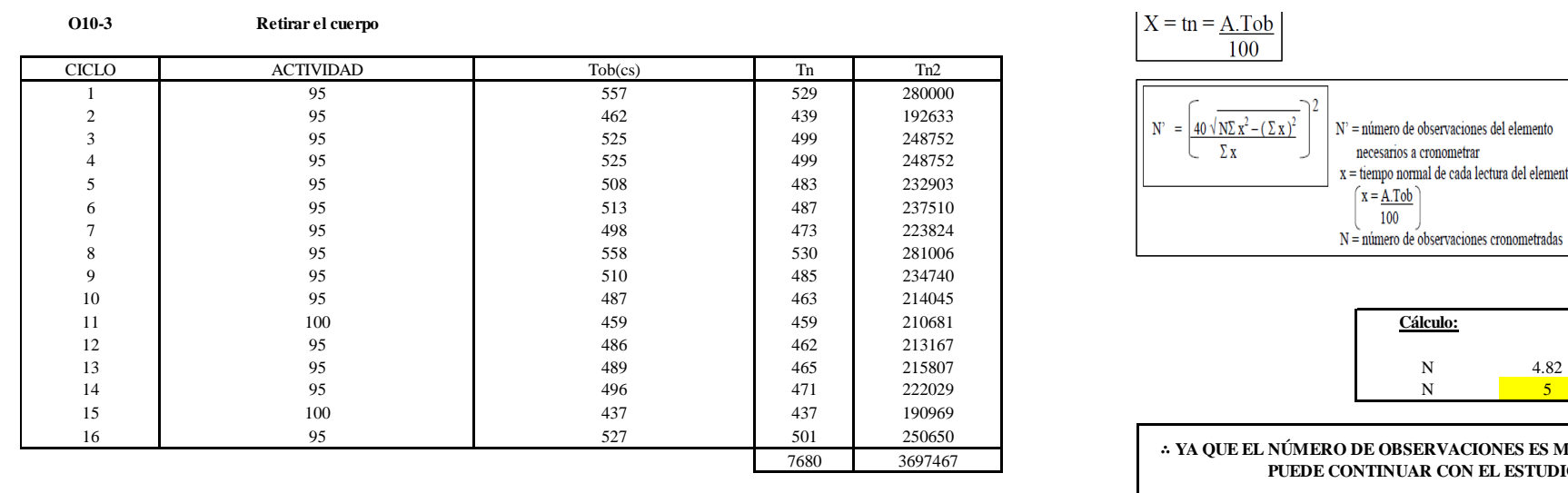

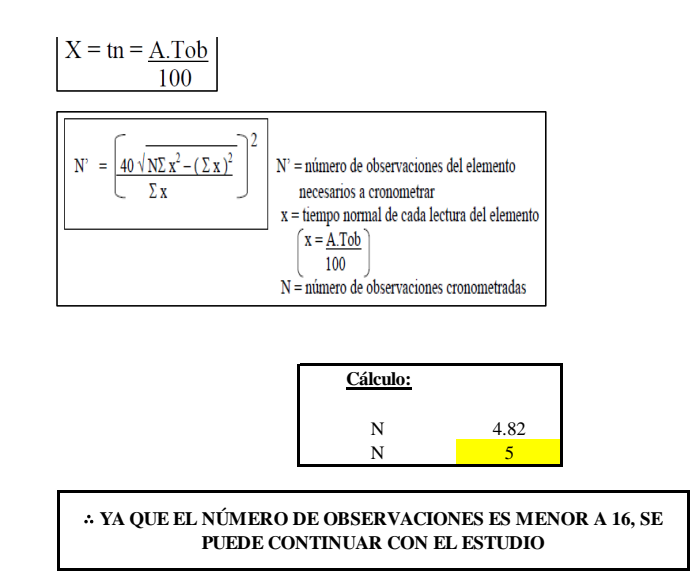

El resultado del cálculo: 5, ya que el número de observaciones es menor a 16, se puede continuar con el estudio.

#### **Cálculo del error de apreciación de actividades**

Se procede a calcular el error de apreciación de actividades.

#### *Error de apreciación de actividades O10 - 3*

**O10-3 Retirar el cuerpo**

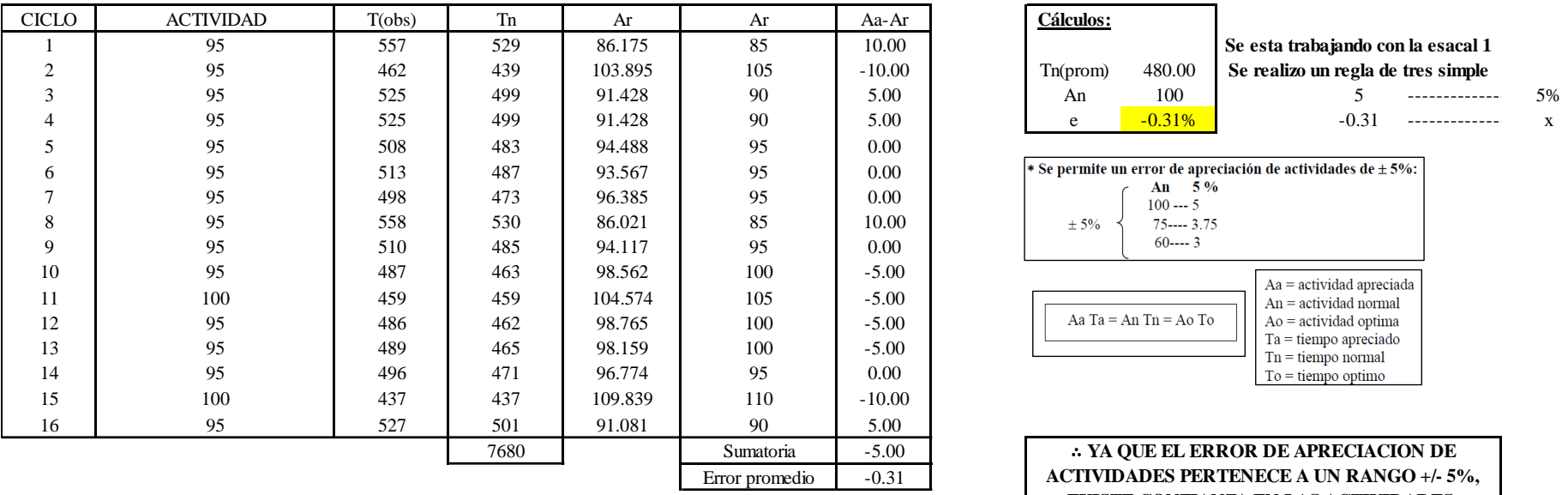

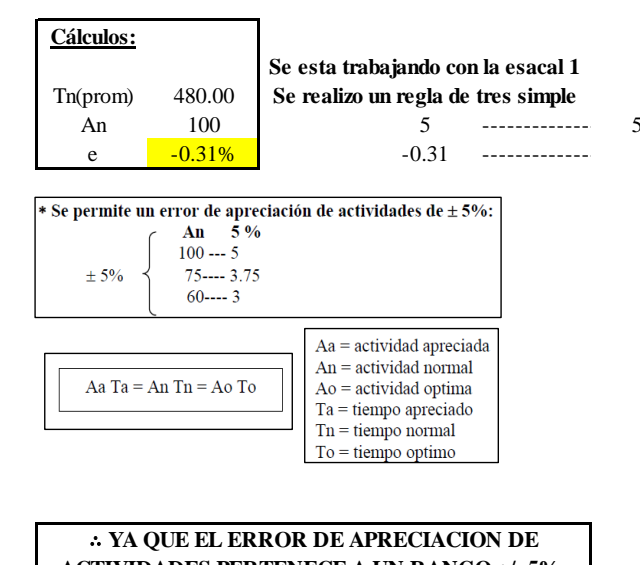

**ACTIVIDADES PERTENECE A UN RANGO +/- 5%, EXISTE CONFIANZA EN LAS ACTIVIDADES.**

Se observa que el error es de -0.31%, ya que el error de apreciación de actividades pertenece a un rango +/- 5%, existe confianza en las actividades, lo que quiere decir que las actividades se apreciaron correctamente.

### **Coeficiente de variación**

Se realizó el análisis de cronometraje a través del método indirecto.

*Coeficiente de variación O10 - 3*

**O10-3 Retirar el cuerpo**

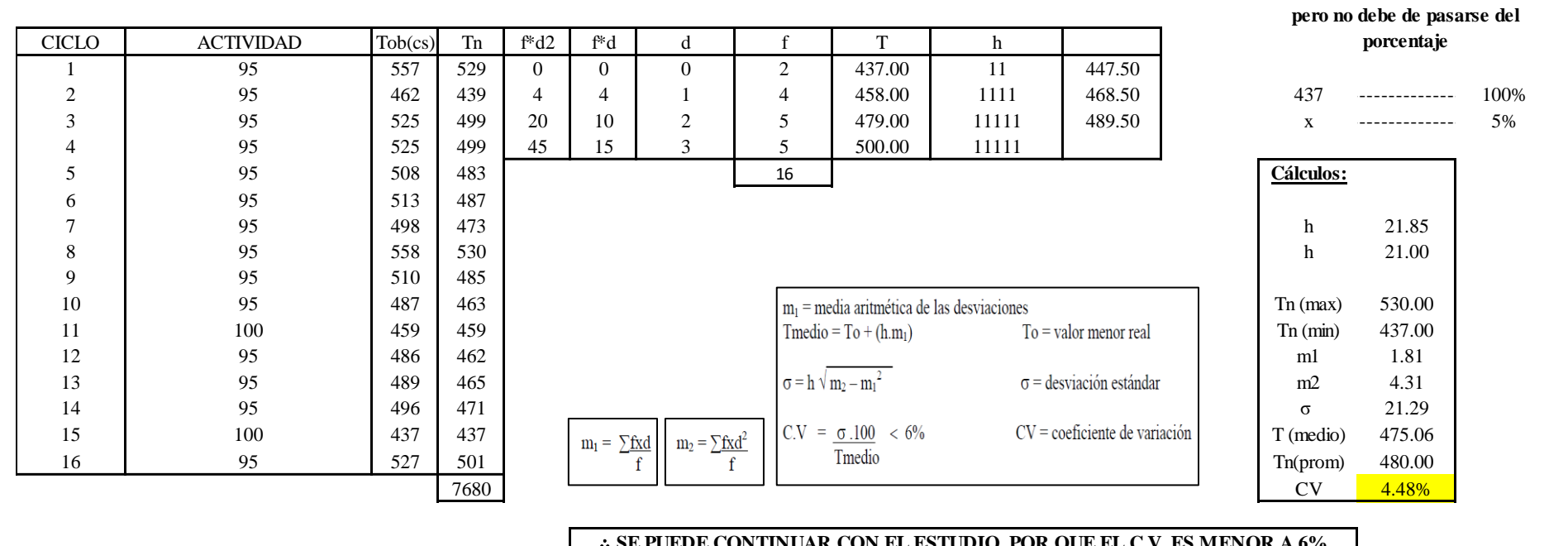

#### ∴ **SE PUEDE CONTINUAR CON EL ESTUDIO, POR QUE EL C.V. ES MENOR A 6%**

El coeficiente de variación (C.V.) es de 4.48%, por lo tanto, debido a que el C.V. es menor a 6%, se puede continuar con el estudio.

A continuación, se determinan los suplementos para cada una de las actividades. Posteriormente se procedió con determinar las variables que afectan al colaborador, resaltando que la mayoría son mujeres, y el total de suplementos para calcular el tiempo total de ciclo.

**Para el cálculo del intervalo h, debe ser el número entero más próximo al 5% del valor menor** 

# **Suplementos**

# **Figura DDD139**

*Suplementos para la operación O10*

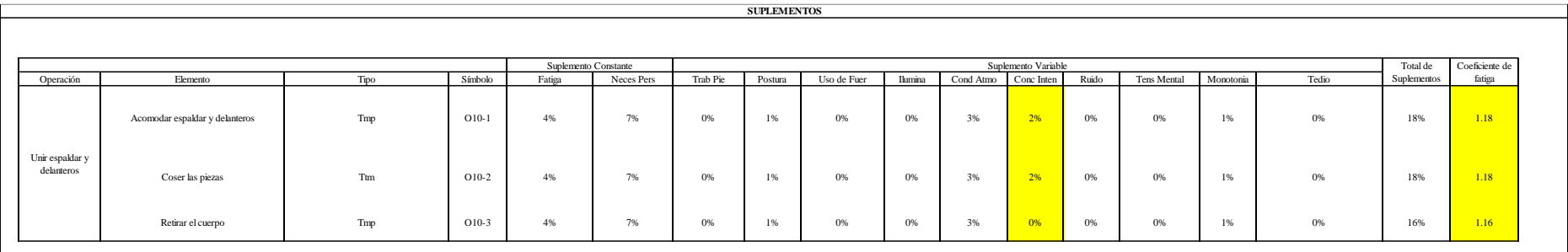

# **Determinación del Tiempo de Ciclo – O10**

## **Figura DDD140**

*Tiempo de ciclo O10*

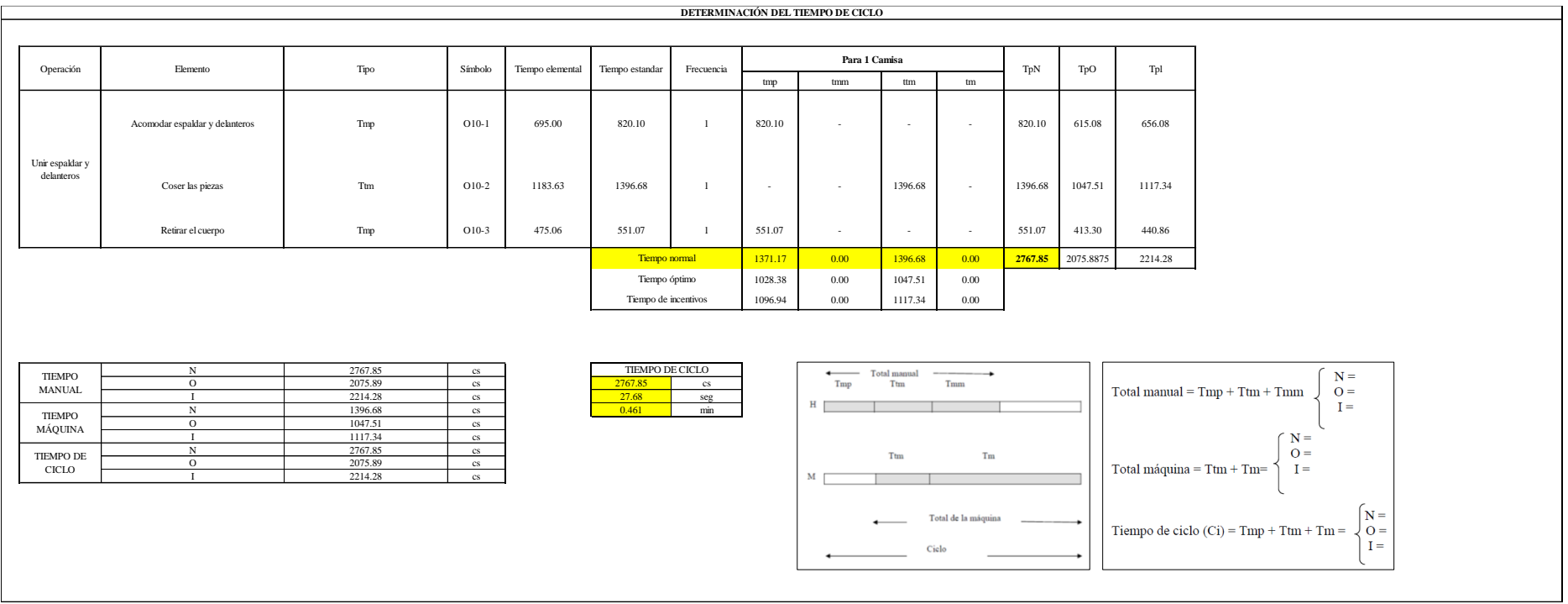

Dos de las actividades son Tmp y una actividad es Ttm. El tiempo total de ciclo asciende a 2767.85 centésima de segundos que equivale a 27.68 segundos que son 0.46 minutos.

## **O11: Embolsar cuello.**

## **Figura DDD141**

## *Actividad O11*

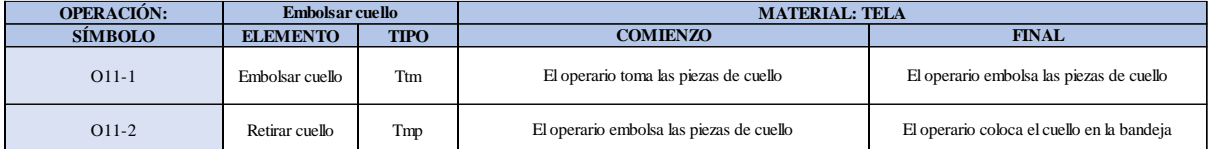

Como se observa en la tabla, se tiene un elemento tipo máquina parada (Tmp) y un elemento tecno manual (Ttm). Se le asigna un símbolo para facilitar su cálculo. Se procede a realizar previamente el cronometraje de 16 ciclos para cada elemento y señalar la actividad apreciada. Esto servirá para calcular la cantidad de ciclos que se deberá cronometrar. Asimismo, se definió la hora de empezar (E: 16:35:03) y la hora de reloj de terminar el estudio de cronometraje (T: 16:41:49), así como el tiempo de apertura y cierre.

Hoja de Cronometraje O11

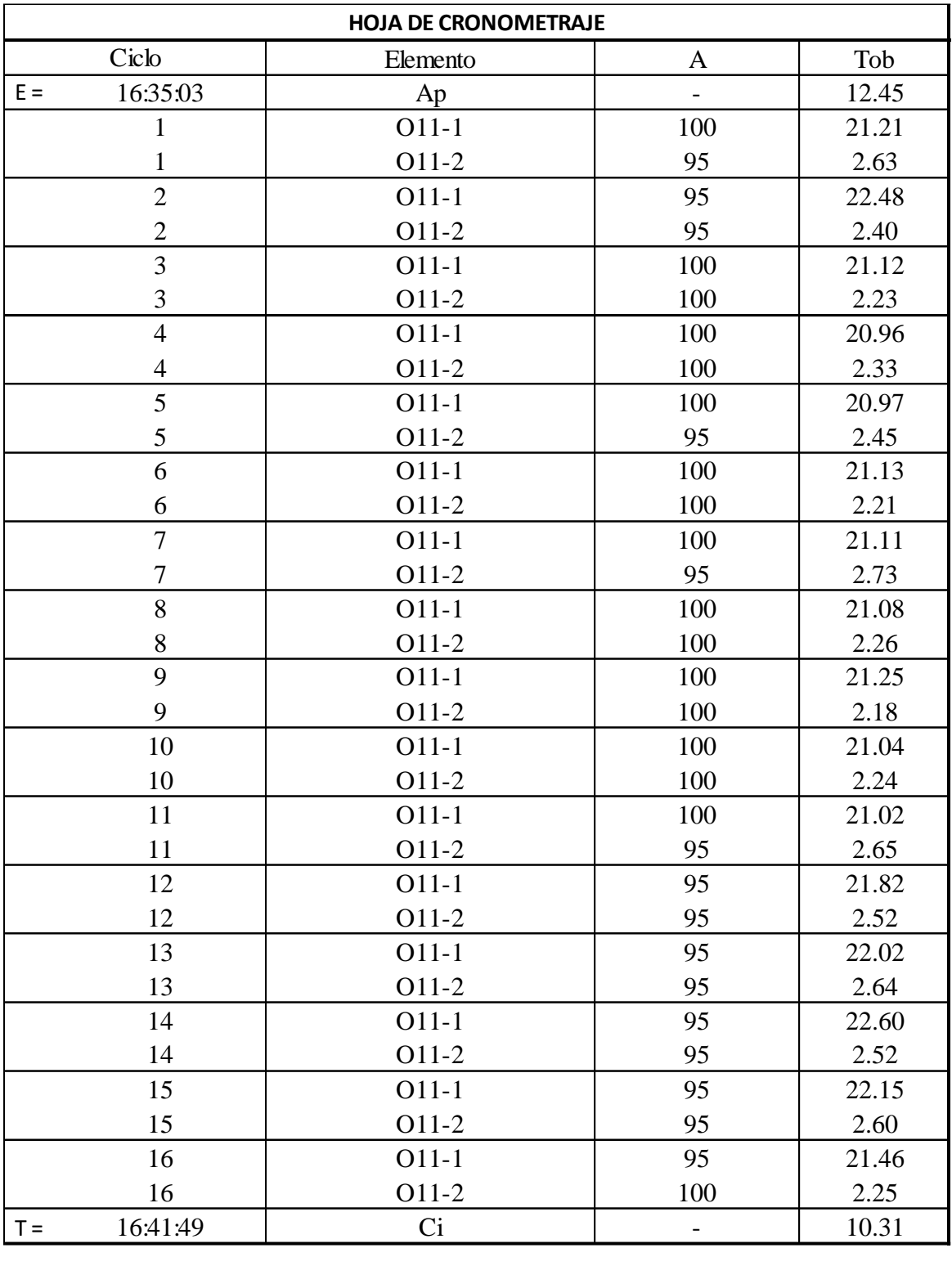

Con los datos de la Figura DDD156 y las fórmulas que se aprecian a continuación, se procede a calcular el error de vuelta cero en la operación.

*Cálculo del error vuelta cero – O11*

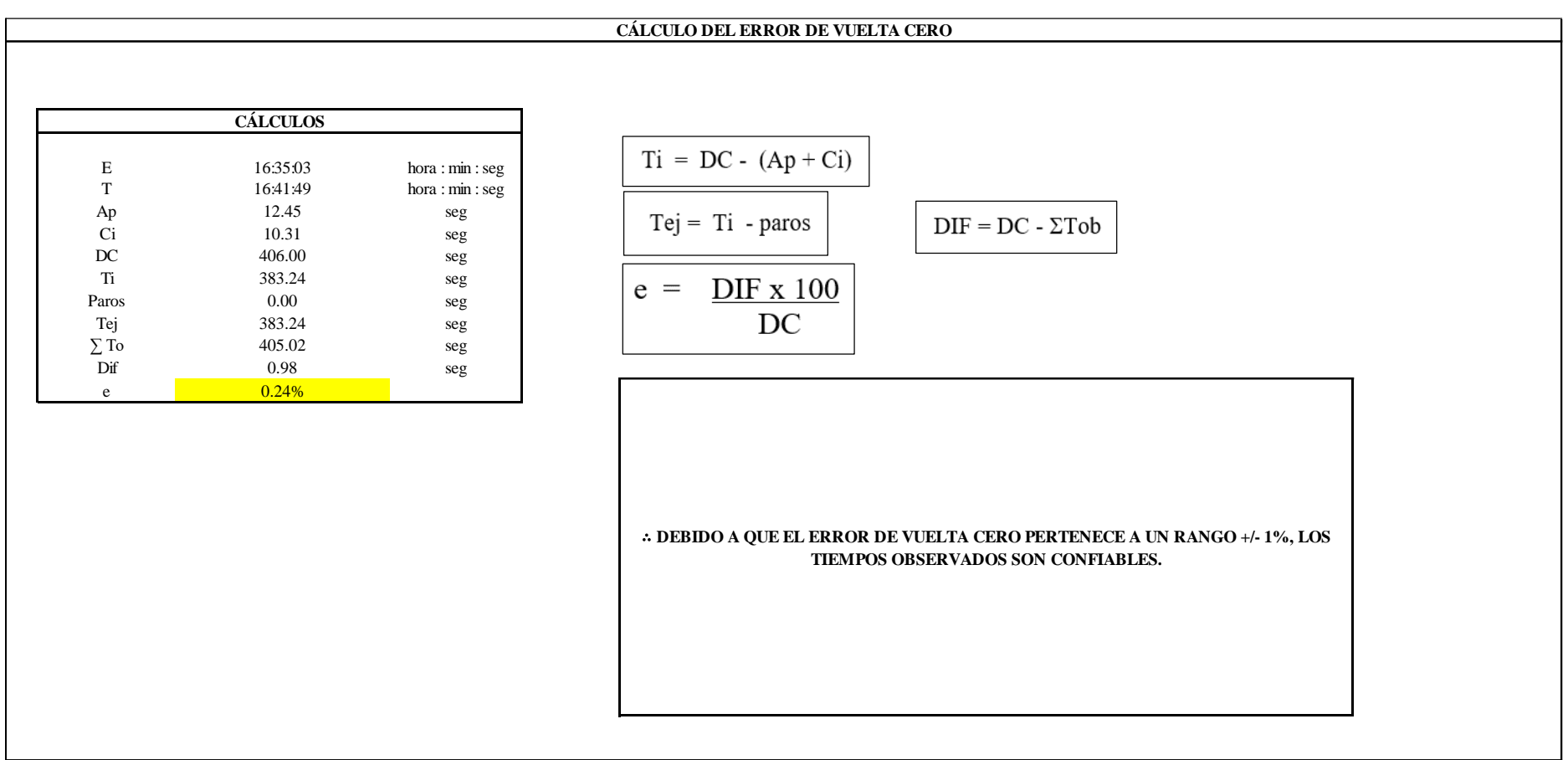

El resultado del error de vuelta cero es 0.24%, por lo que, como el error de vuelta cero pertenece a un rango +/- 1%, existe confianza en los tiempos observados.

**O11 – 1: Embolsar cuello**

#### **Cálculo de ciclos a cronometrar**

Para saber el número de ciclos u observaciones que se debe cronometrar se usa el método estadístico. Este cálculo se hace por cada actividad de la operación.

#### **Figura DDD144**

*Cálculo de Cronometraje O11 - 1*

**O11-1 Embolsar cuello**

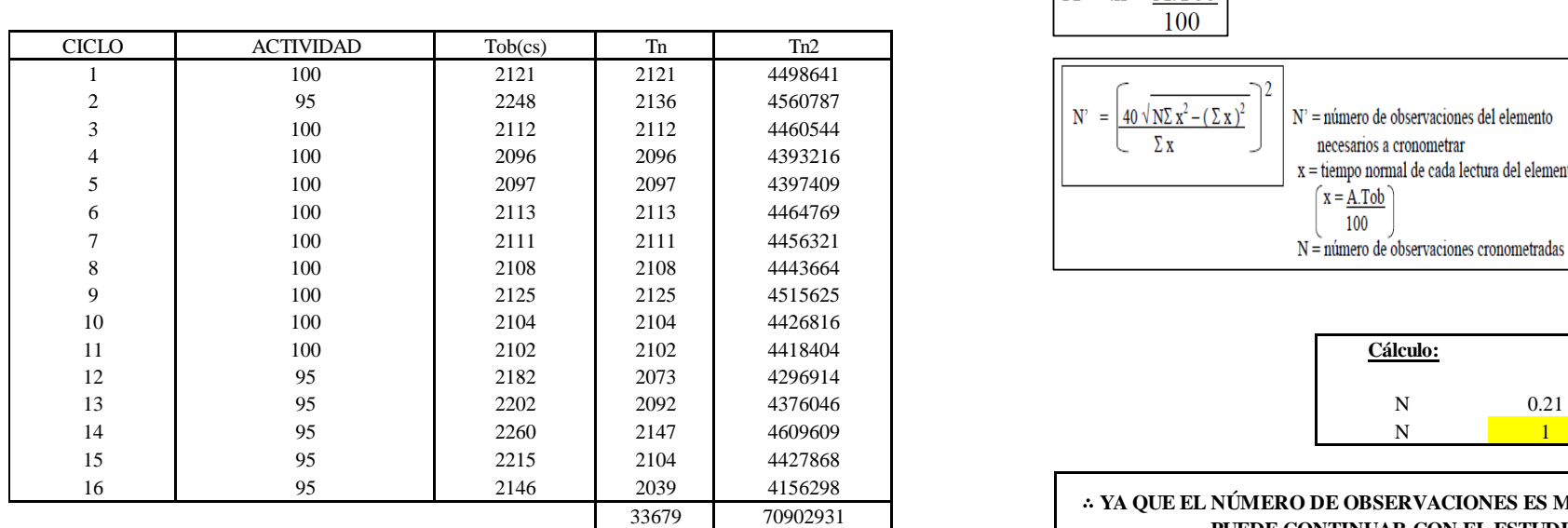

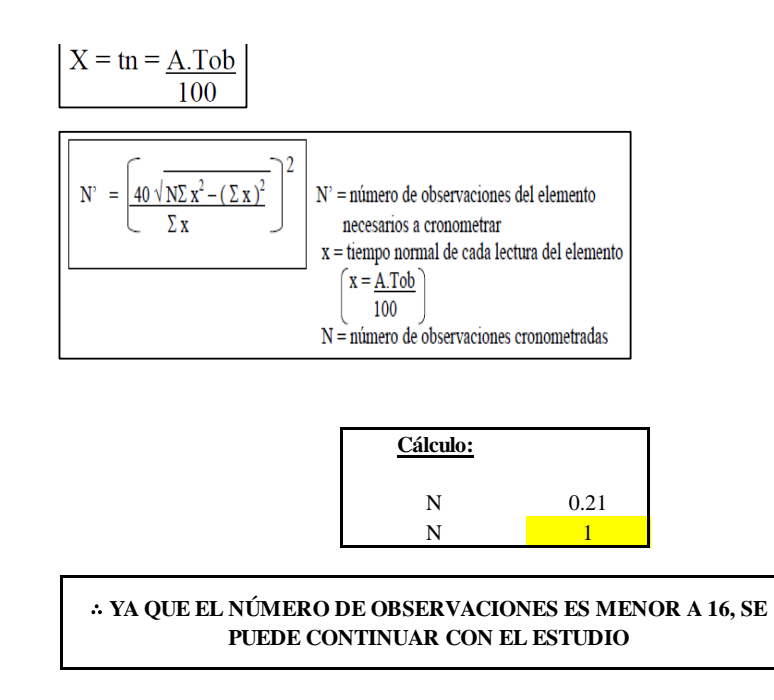

El resultado del cálculo: 1, ya que el número de observaciones es menor a 16, se puede continuar con el estudio.

### **Cálculo del error de apreciación de actividades**

Se procede a calcular el error de apreciación de actividades.

#### *Error de apreciación de actividades O11 - 1*

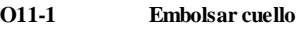

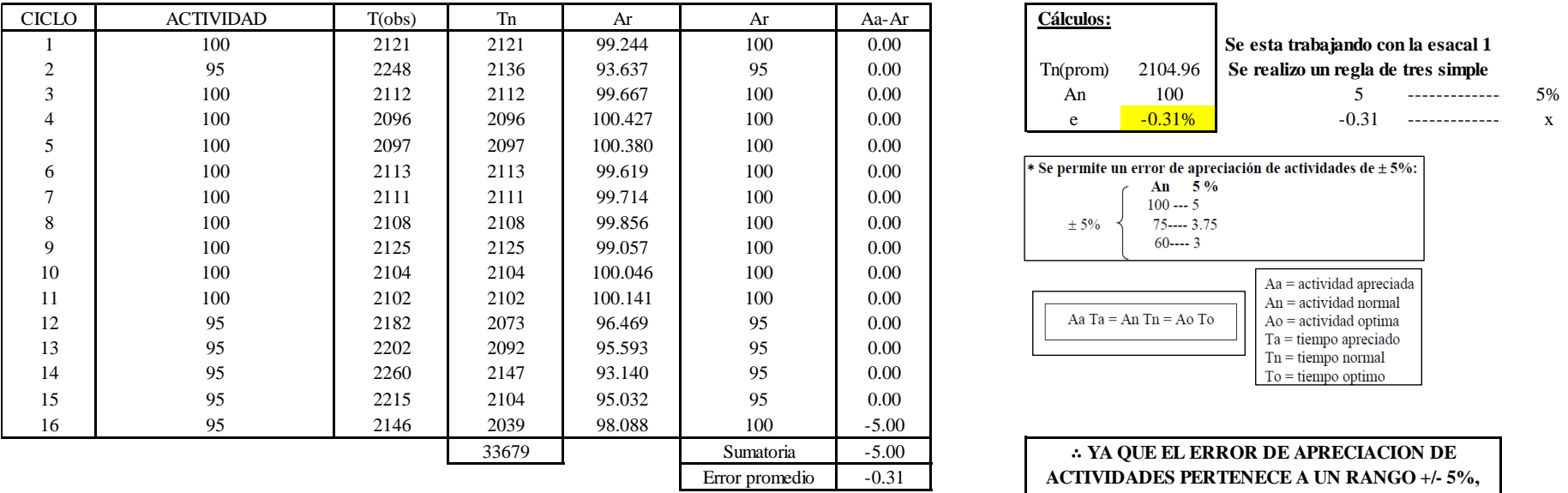

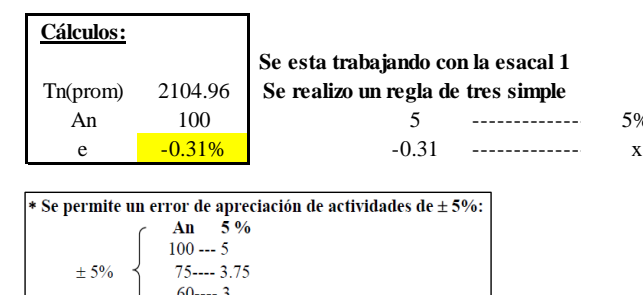

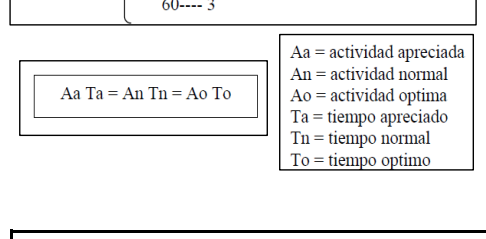

∴ **YA QUE EL ERROR DE APRECIACION DE ACTIVIDADES PERTENECE A UN RANGO +/- 5%, EXISTE CONFIANZA EN LAS ACTIVIDADES.**

Se observa que el error es de -0.31%, ya que el error de apreciación de actividades pertenece a un rango +/- 5%, existe confianza en las actividades, lo que quiere decir que las actividades se apreciaron correctamente.

#### **Coeficiente de variación**

Se realizó el análisis de cronometraje a través del método indirecto.

*Coeficiente de variación O11 - 1*

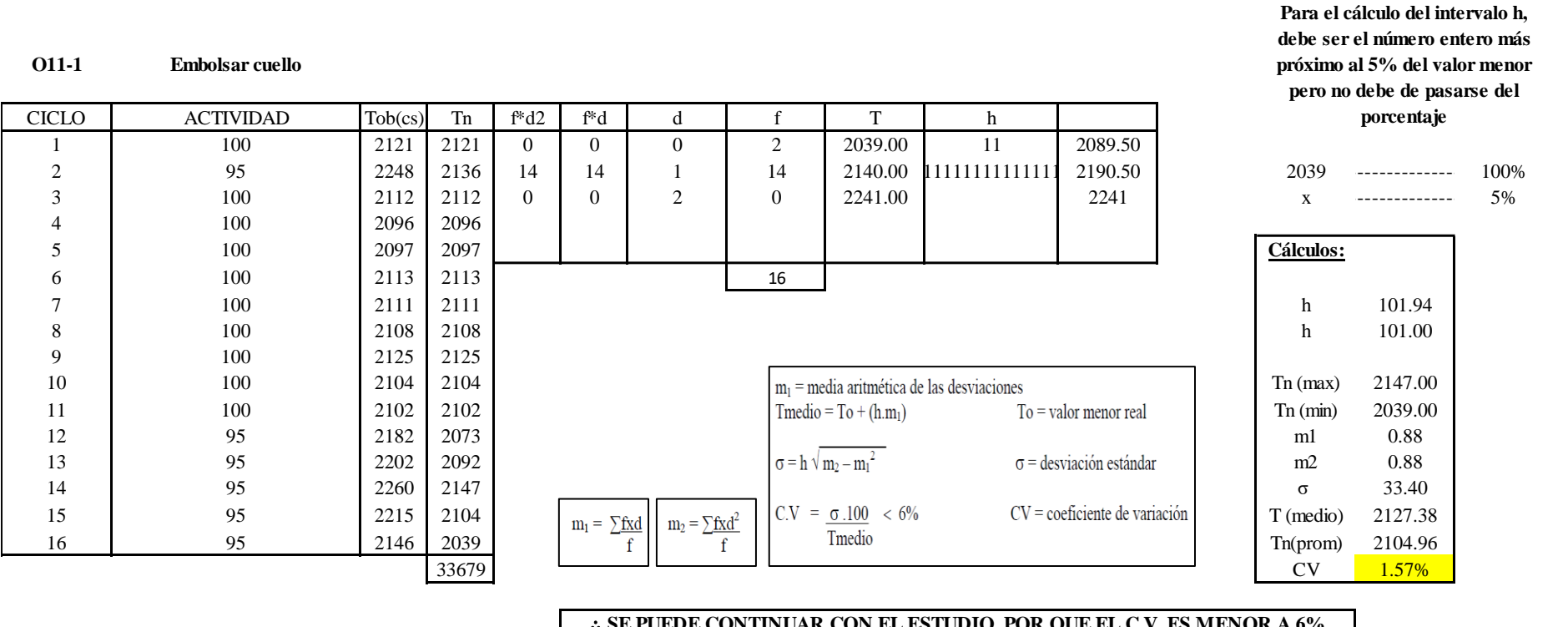

∴ **SE PUEDE CONTINUAR CON EL ESTUDIO, POR QUE EL C.V. ES MENOR A 6%**

El coeficiente de variación (C.V.) es de 1.57%, por lo tanto, debido a que el C.V. es menor a 6%, se puede continuar con el estudio.

## **O11 – 2: Retirar cuello**

**Cálculo de ciclos a cronometrar**
Para saber el número de ciclos u observaciones que se debe cronometrar se usa el método estadístico. Este cálculo se hace por cada actividad de la operación.

#### **Figura DDD147**

*Cálculo de Cronometraje O11 – 2*

**O11-2 Retirar cuello**

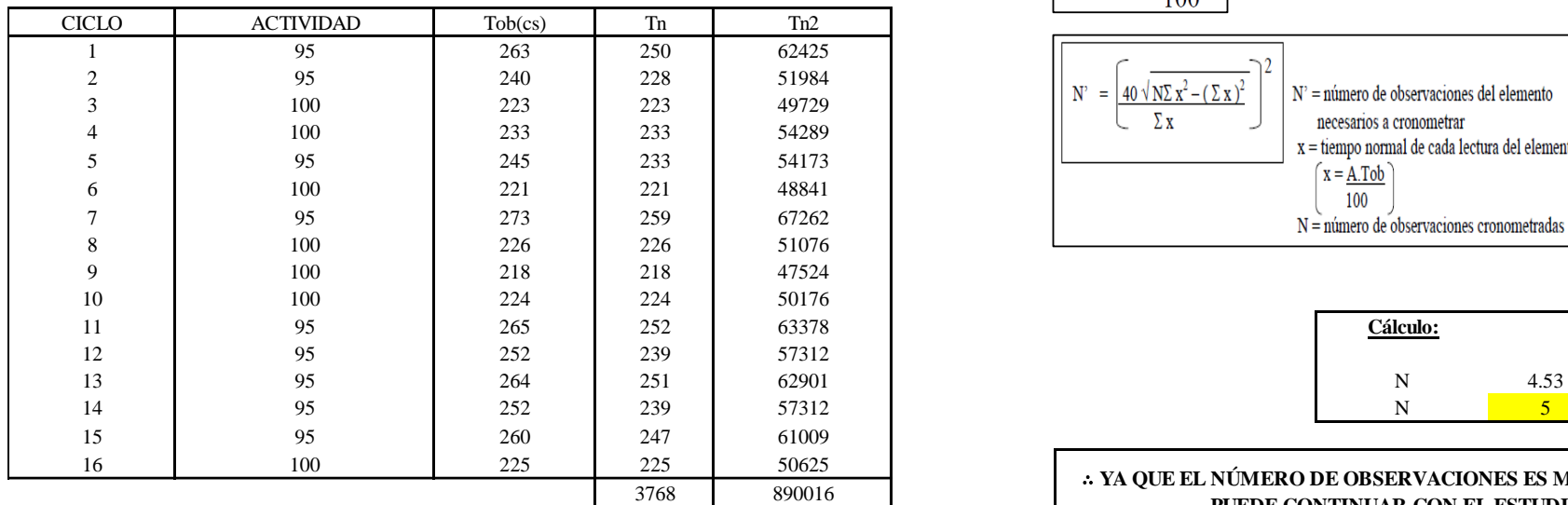

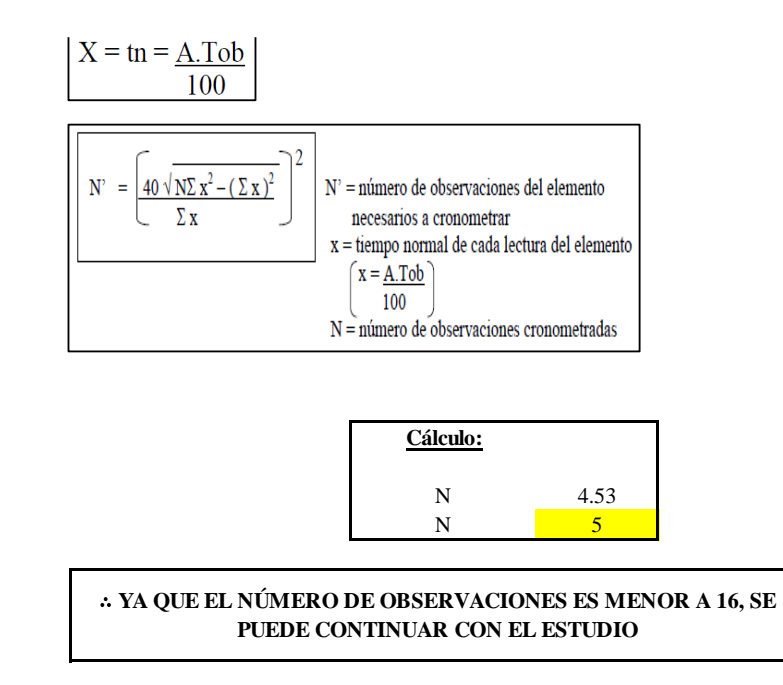

El resultado del cálculo: 5, ya que el número de observaciones es menor a 16, se puede continuar con el estudio.

#### **Cálculo del error de apreciación de actividades**

Se procede a calcular el error de apreciación de actividades.

#### *Error de apreciación de actividades O11 - 2*

**O11-2 Retirar cuello**

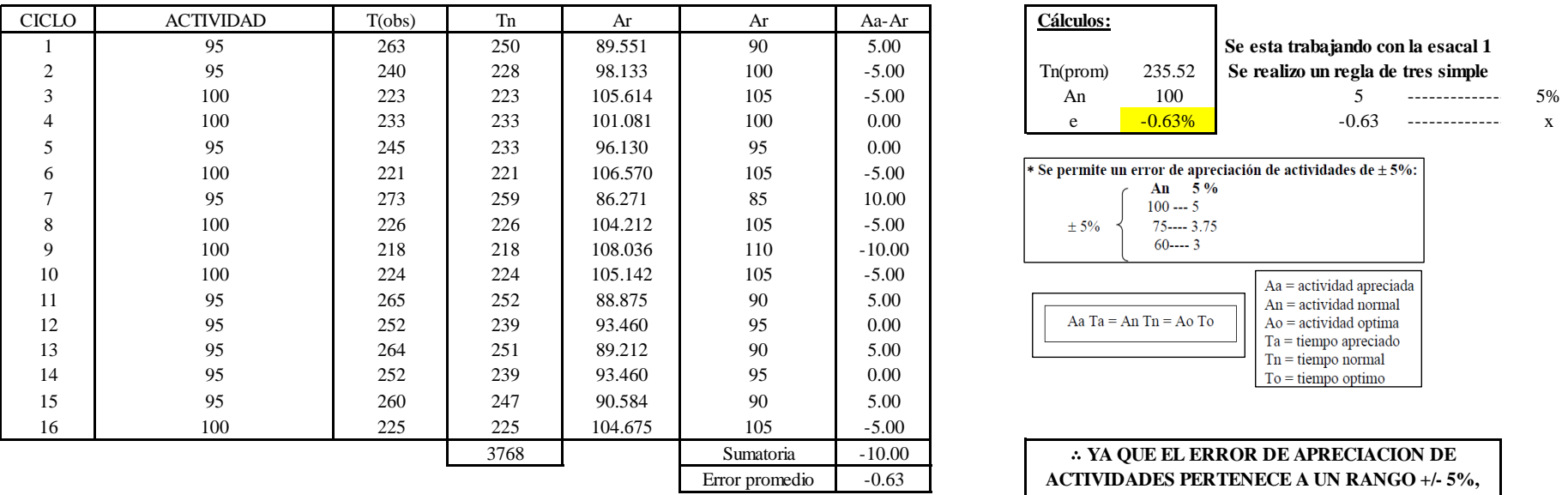

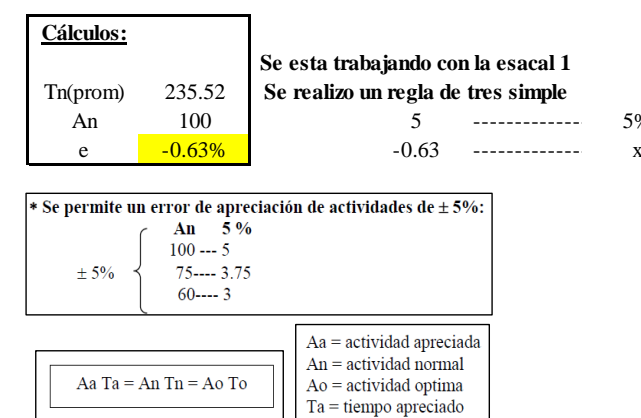

∴ **YA QUE EL ERROR DE APRECIACION DE ACTIVIDADES PERTENECE A UN RANGO +/- 5%, EXISTE CONFIANZA EN LAS ACTIVIDADES.**

 $Tn =$  tiempo normal  $To = **tiempo**$  optimo

Se observa que el error es de -0.63%, ya que el error de apreciación de actividades pertenece a un rango +/- 5%, existe confianza en las actividades, lo que quiere decir que las actividades se apreciaron correctamente.

#### **Coeficiente de variación**

Se realizó el análisis de cronometraje a través del método indirecto.

*Coeficiente de variación O11 - 2*

**O11-2 Retirar cuello**

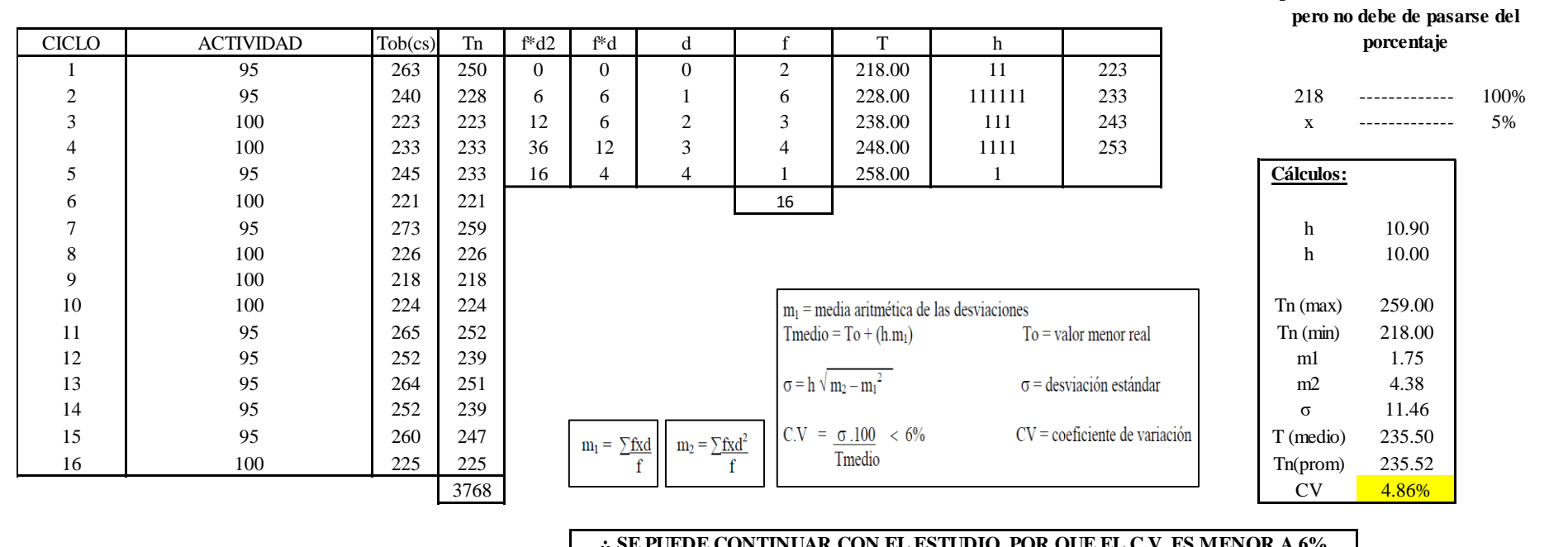

∴ **SE PUEDE CONTINUAR CON EL ESTUDIO, POR QUE EL C.V. ES MENOR A 6%**

El coeficiente de variación (C.V.) es de 4.86%, por lo tanto, debido a que el C.V. es menor a 6%, se puede continuar con el estudio.

A continuación, se determinan los suplementos para cada una de las actividades. Posteriormente se procedió con determinar las variables que afectan al colaborador, resaltando que la mayoría son mujeres, y el total de suplementos para calcular el tiempo total de ciclo.

**Para el cálculo del intervalo h, debe ser el número entero más próximo al 5% del valor menor** 

## **Suplementos**

# **Figura DDD150**

*Suplementos para la operación O1 1*

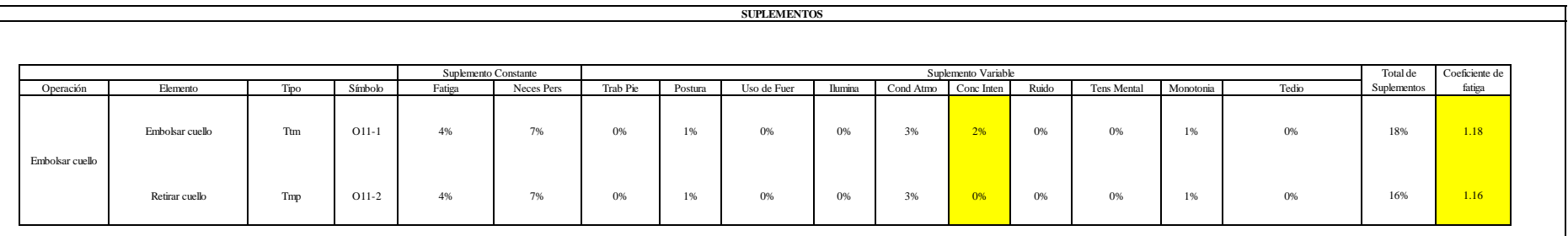

## **Determinación del Tiempo de Ciclo – O11**

## **Figura DDD151**

*Tiempo de ciclo O11*

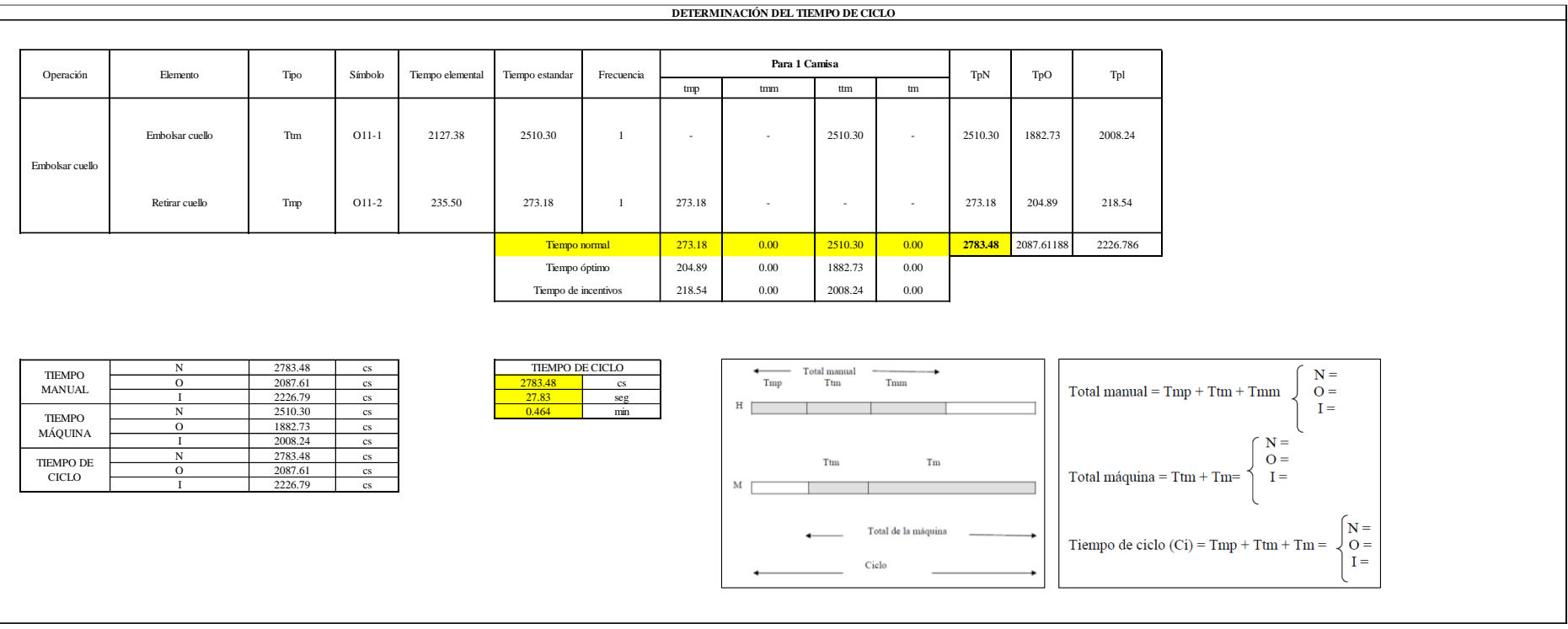

Una de las actividades es Tmp y la otra actividad es Ttm. El tiempo total de ciclo asciende a 2783.48 centésima de segundos que equivale a 27.83 segundos que son 0.46 minutos.

## **O12: Voltear cuello.**

#### **Figura DDD152**

#### *Actividad O12*

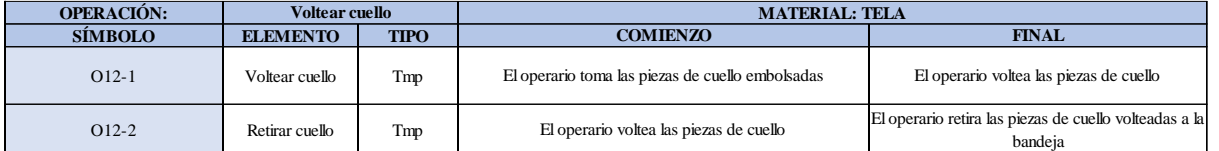

Como se observa en la tabla, ambos elementos son de tipo máquina parada (Tmp). Se le asigna un símbolo para facilitar su cálculo. Se procede a realizar previamente el cronometraje de 16 ciclos para cada elemento y señalar la actividad apreciada. Esto servirá para calcular la cantidad de ciclos que se deberá cronometrar. Asimismo, se definió la hora de empezar (E: 09:05:23) y la hora de reloj de terminar el estudio de cronometraje (T: 09:09:43), así como el tiempo de apertura y cierre.

*Hoja de Cronometraje O12*

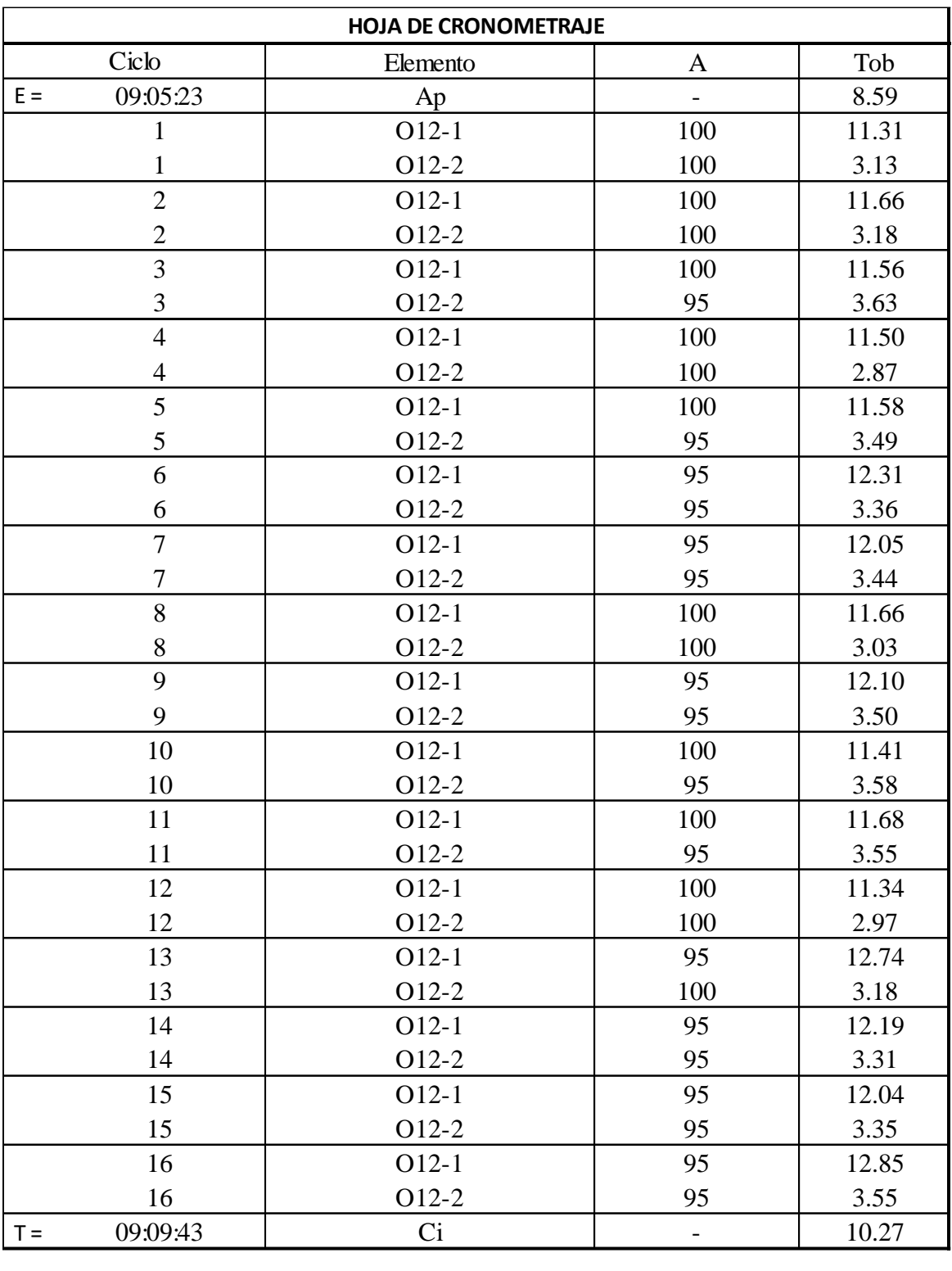

Con los datos de la Figura DDD167 y las fórmulas que se aprecian a continuación, se procede a calcular el error de vuelta cero en la operación.

*Cálculo del error vuelta cero – O12*

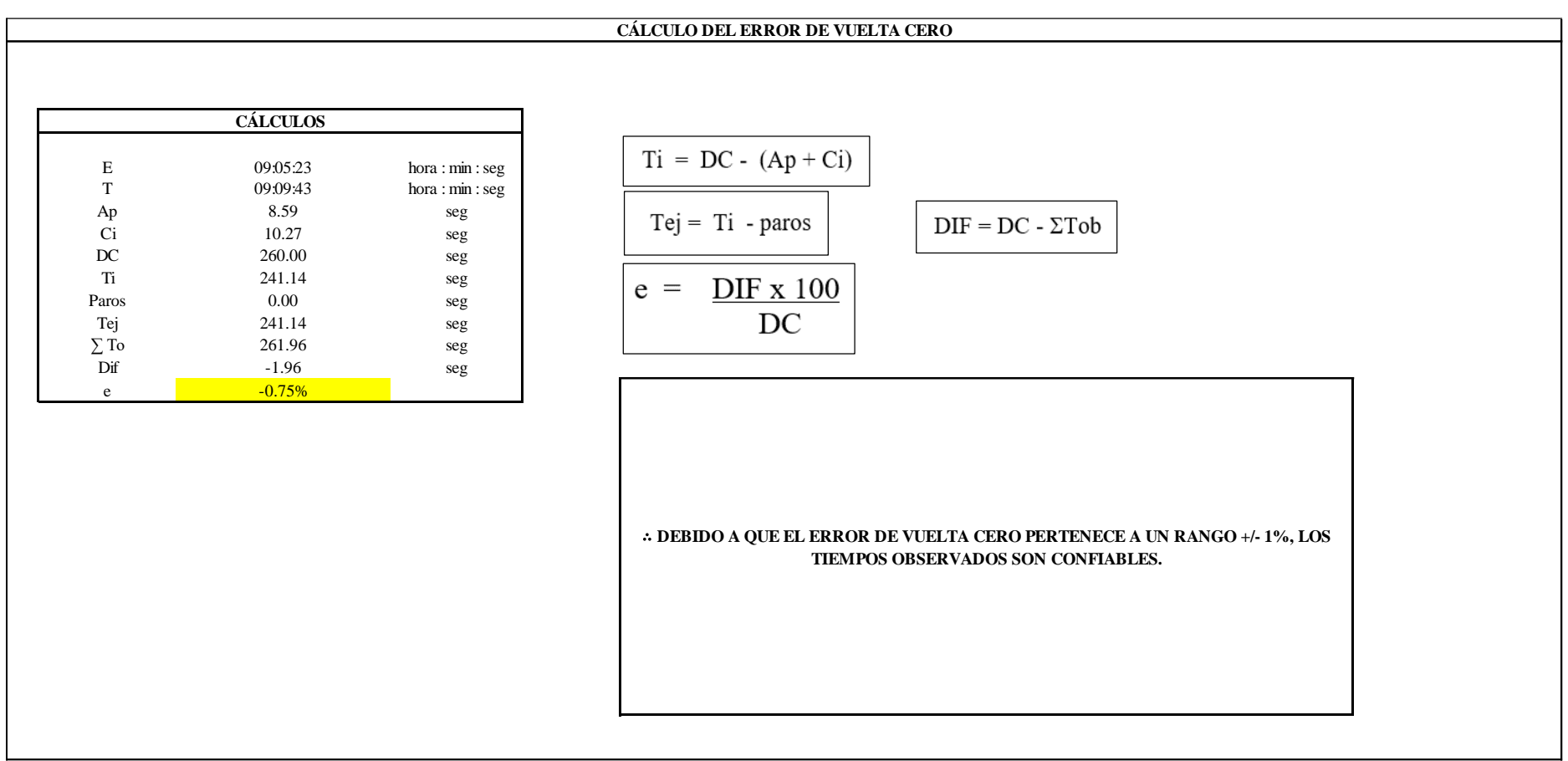

El resultado del error de vuelta cero es -0.75%, por lo que, como el error de vuelta cero pertenece a un rango +/- 1%, existe confianza en los tiempos observados.

**O12 – 1: Voltear cuello**

#### **Cálculo de ciclos a cronometrar**

Para saber el número de ciclos u observaciones que se debe cronometrar se usa el método estadístico. Este cálculo se hace por cada actividad de la operación.

#### **Figura DDD155**

*Cálculo de Cronometraje O12 - 1*

**O12-1 Voltear cuello**

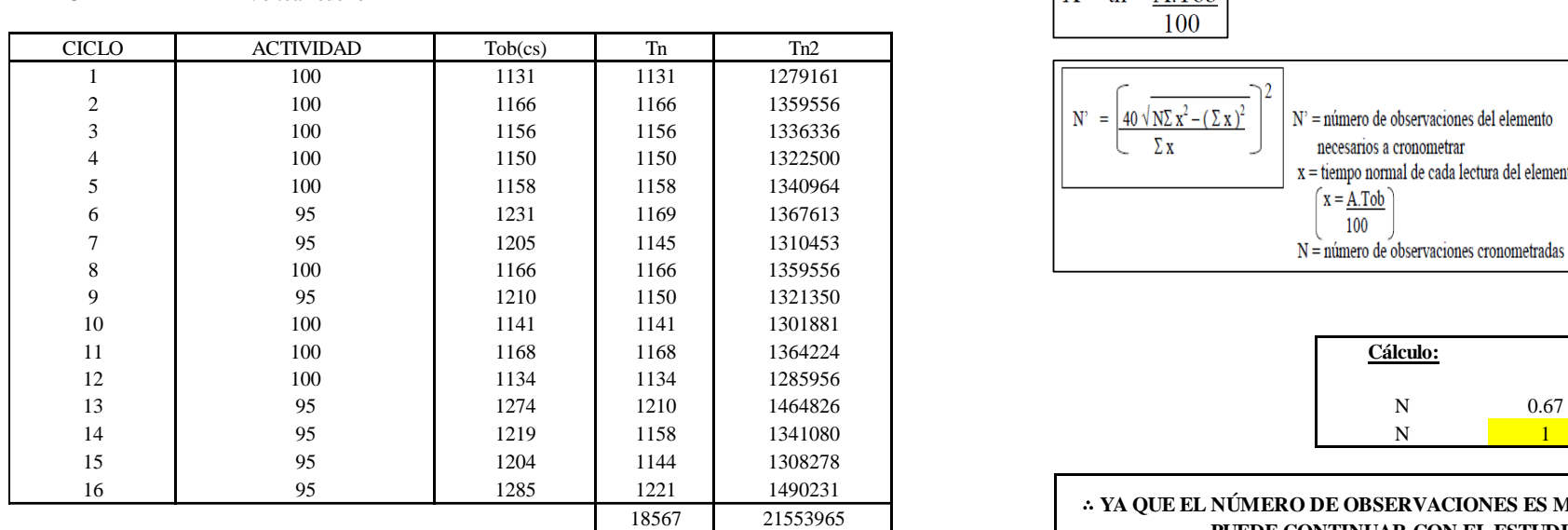

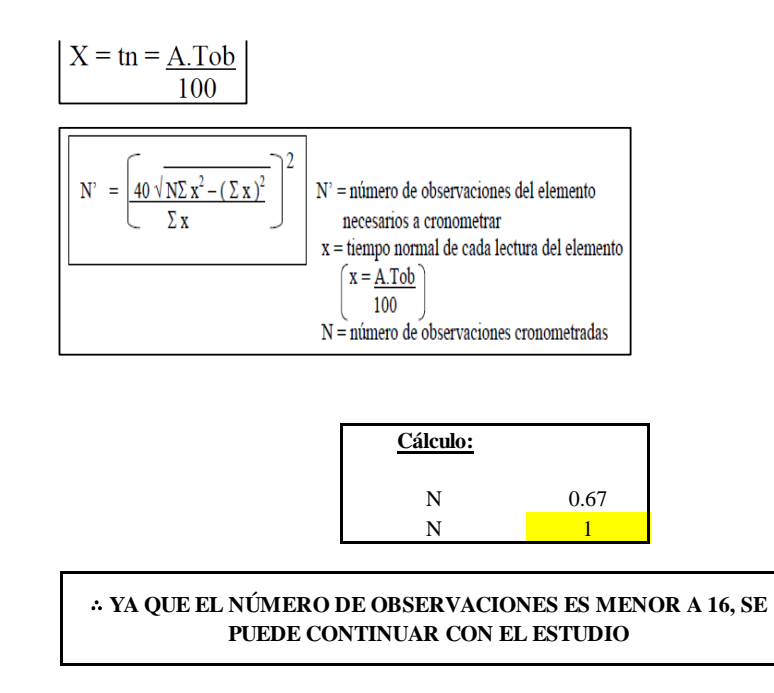

El resultado del cálculo: 1, ya que el número de observaciones es menor a 16, se puede continuar con el estudio.

#### **Cálculo del error de apreciación de actividades**

Se procede a calcular el error de apreciación de actividades.

#### *Error de apreciación de actividades O12 - 1*

**O12-1 Voltear cuello**

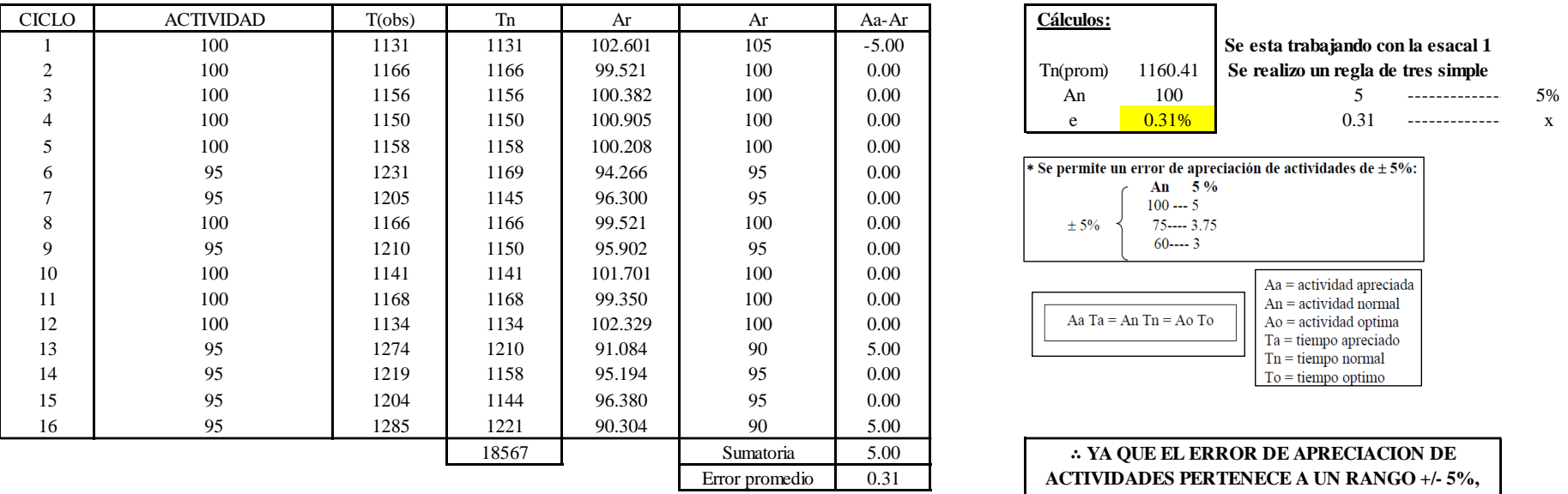

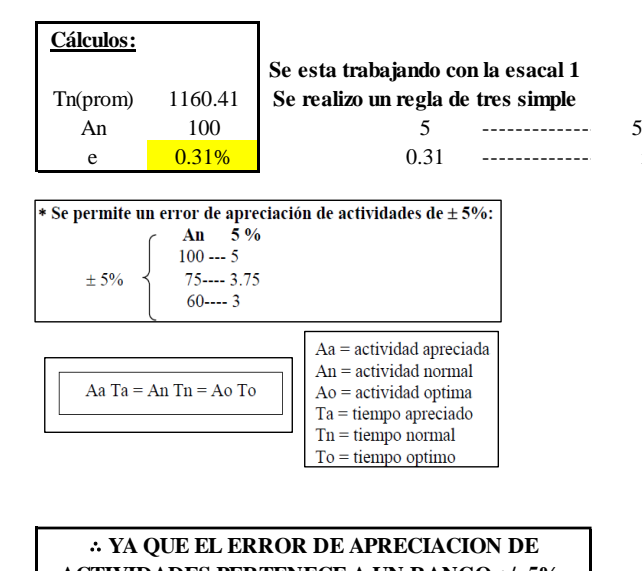

**ACTIVIDADES PERTENECE A UN RANGO +/- 5%, EXISTE CONFIANZA EN LAS ACTIVIDADES.**

Se observa que el error es de 0.31%, ya que el error de apreciación de actividades pertenece a un rango +/- 5%, existe confianza en las actividades, lo que quiere decir que las actividades se apreciaron correctamente.

#### **Coeficiente de variación**

Se realizó el análisis de cronometraje a través del método indirecto.

#### *Coeficiente de variación O12 - 1*

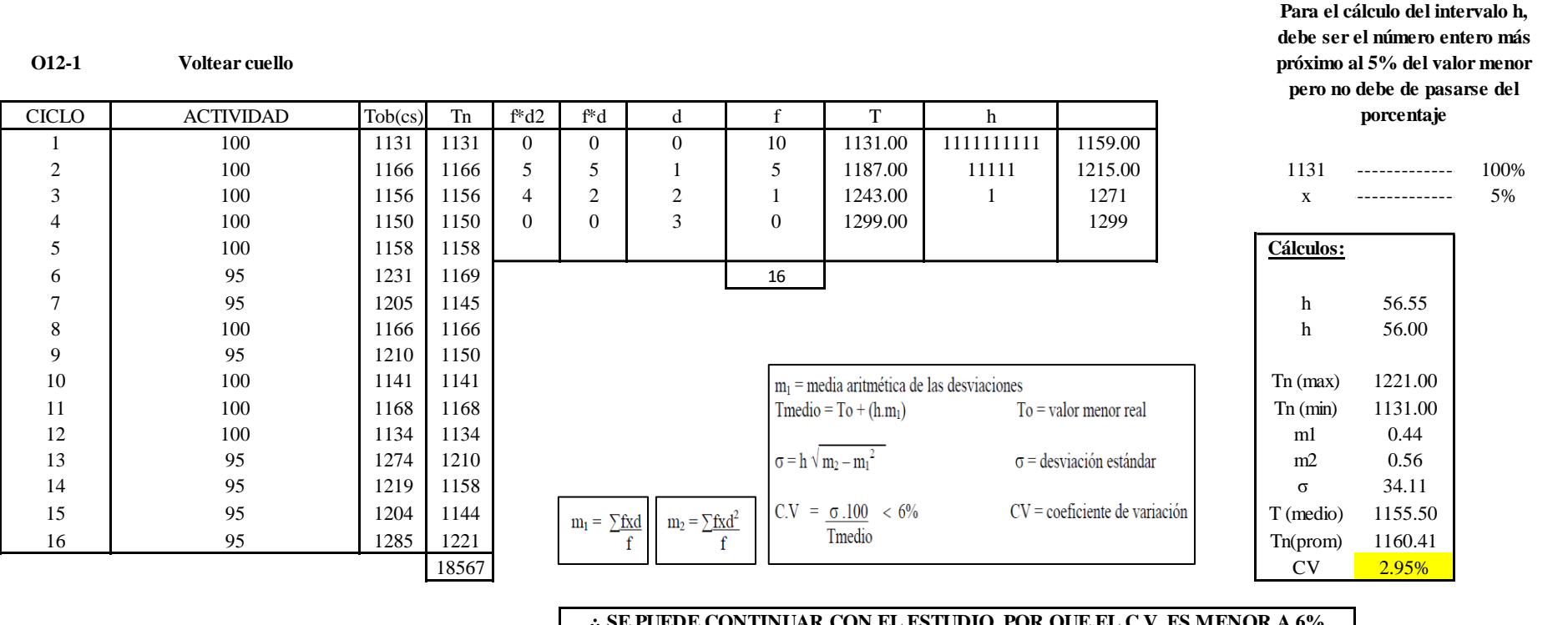

∴ **SE PUEDE CONTINUAR CON EL ESTUDIO, POR QUE EL C.V. ES MENOR A 6%**

El coeficiente de variación (C.V.) es de 2.95%, por lo tanto, debido a que el C.V. es menor a 6%, se puede continuar con el estudio.

### **O12 – 2: Retirar cuello**

**Cálculo de ciclos a cronometrar**

Para saber el número de ciclos u observaciones que se debe cronometrar se usa el método estadístico. Este cálculo se hace por cada actividad de la operación.

#### **Figura DDD158**

*Cálculo de Cronometraje O12 – 2*

**O12-2 Retirar cuello**

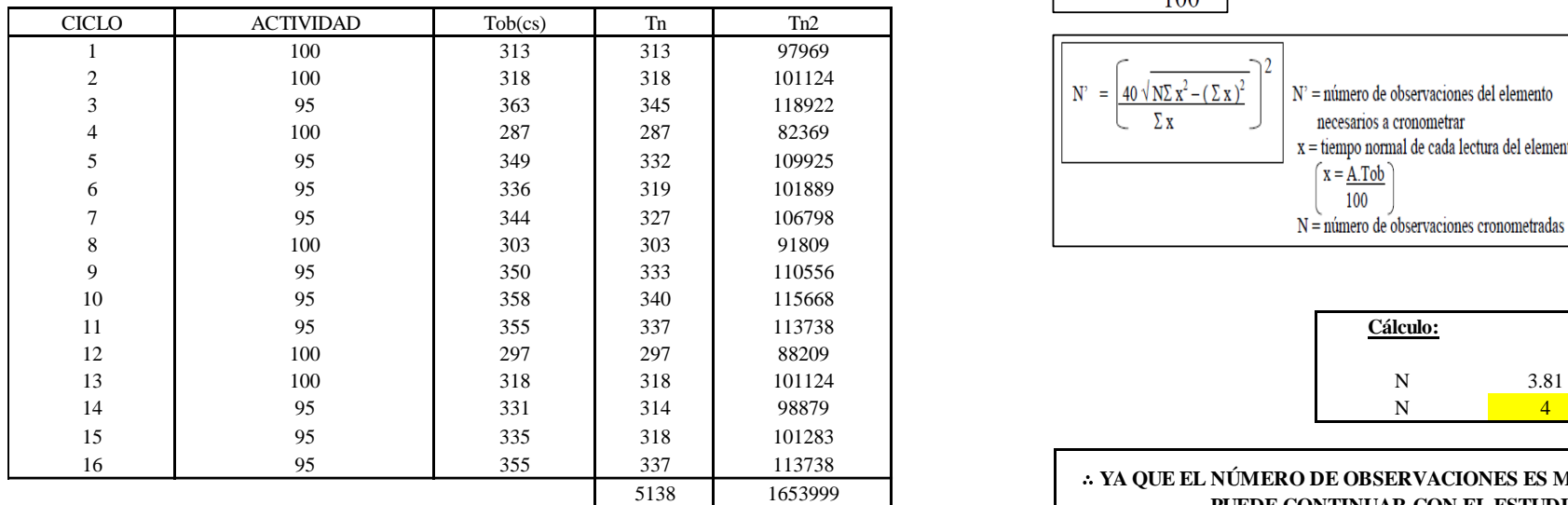

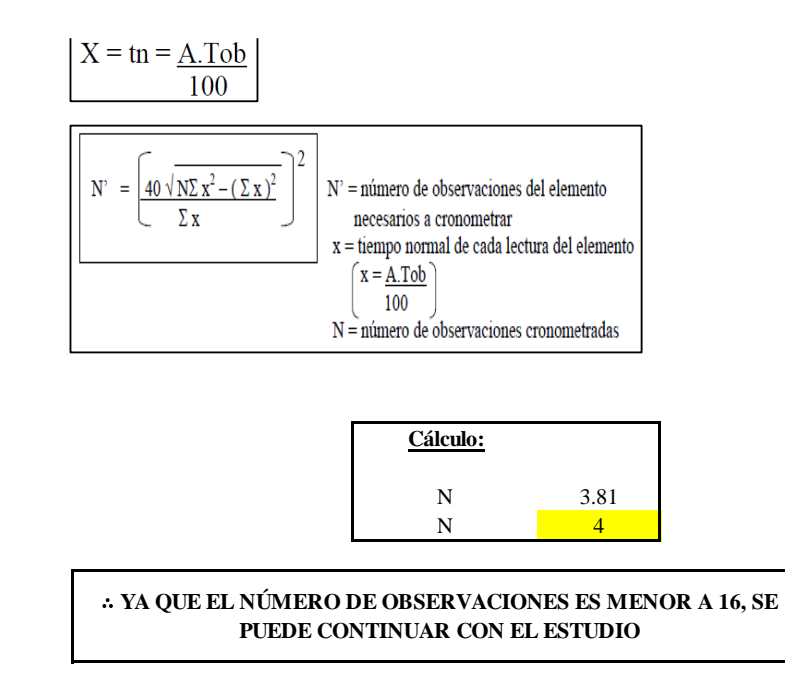

El resultado del cálculo: 4, ya que el número de observaciones es menor a 16, se puede continuar con el estudio.

#### **Cálculo del error de apreciación de actividades**

Se procede a calcular el error de apreciación de actividades.

#### *Error de apreciación de actividades O12 - 2*

**O12-2 Retirar cuello**

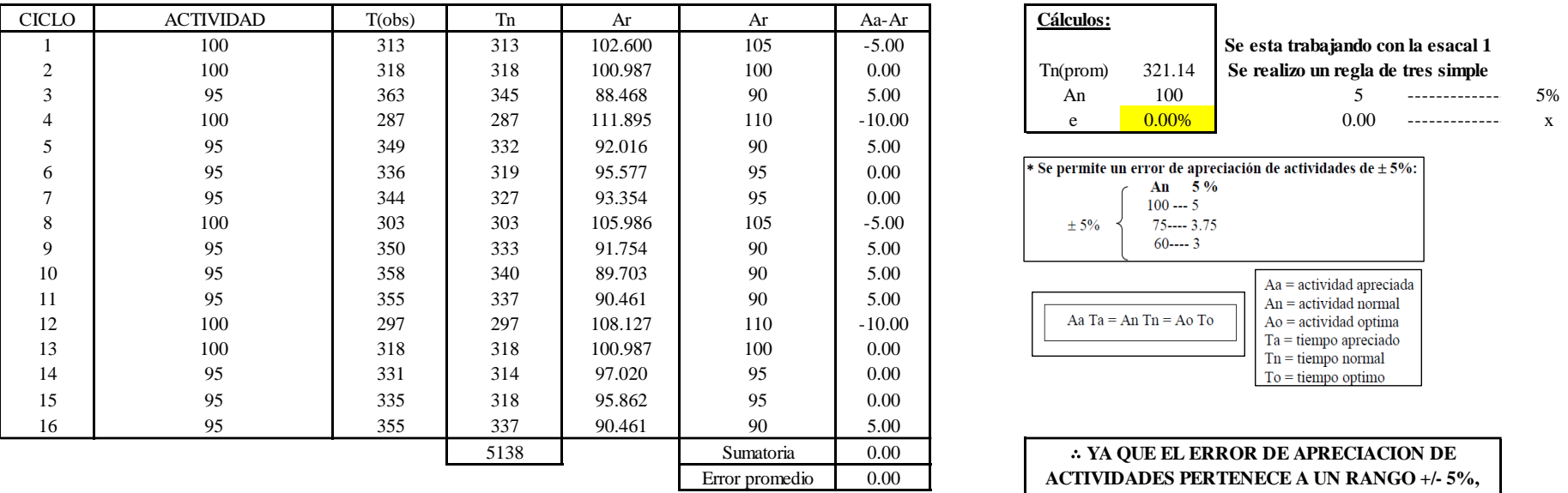

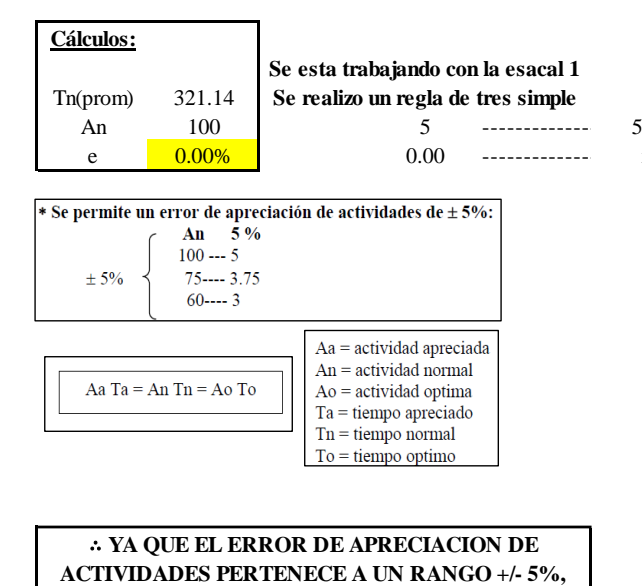

**EXISTE CONFIANZA EN LAS ACTIVIDADES.**

Se observa que el error es de 0.00%, ya que el error de apreciación de actividades pertenece a un rango +/- 5%, existe confianza en las actividades, lo que quiere decir que las actividades se apreciaron correctamente.

#### **Coeficiente de variación**

Se realizó el análisis de cronometraje a través del método indirecto.

*Coeficiente de variación O12 - 2*

**O12-2 Retirar cuello**

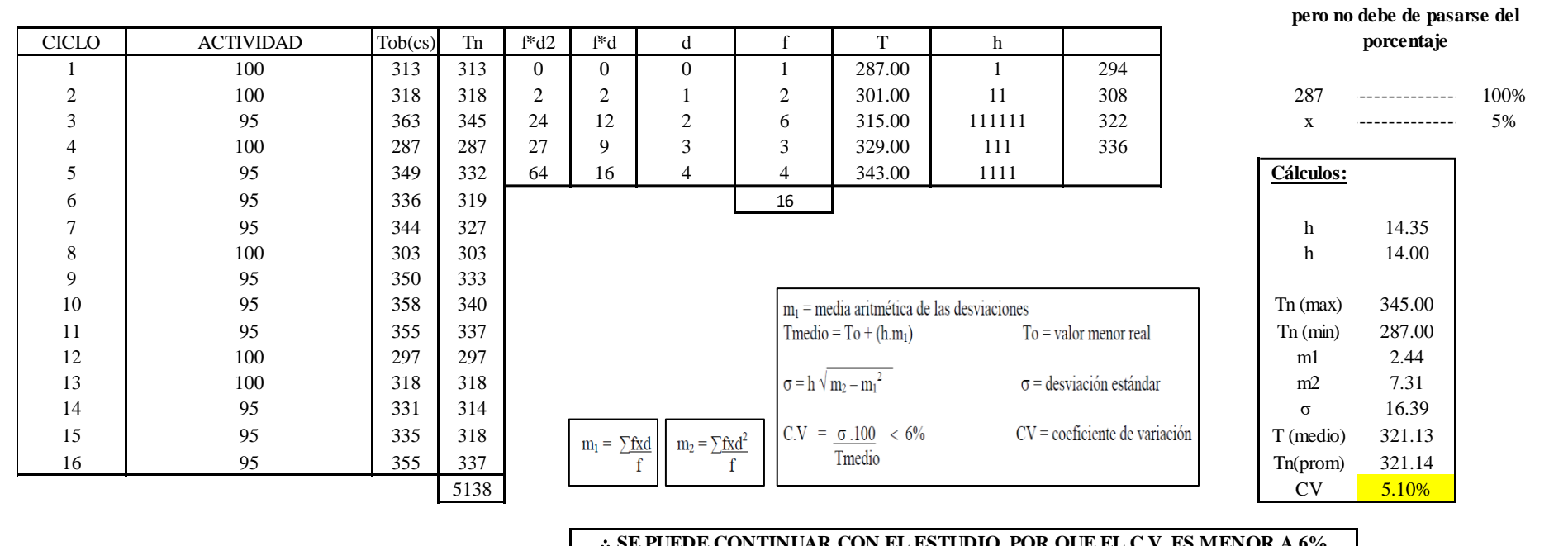

∴ **SE PUEDE CONTINUAR CON EL ESTUDIO, POR QUE EL C.V. ES MENOR A 6%**

El coeficiente de variación (C.V.) es de 5.10%, por lo tanto, debido a que el C.V. es menor a 6%, se puede continuar con el estudio.

A continuación, se determinan los suplementos para cada una de las actividades. Posteriormente se procedió con determinar las variables que afectan al colaborador, resaltando que la mayoría son mujeres, y el total de suplementos para calcular el tiempo total de ciclo.

**Para el cálculo del intervalo h, debe ser el número entero más próximo al 5% del valor menor** 

## **Suplementos**

# **Figura DDD161**

*Suplementos para la operación O1 2*

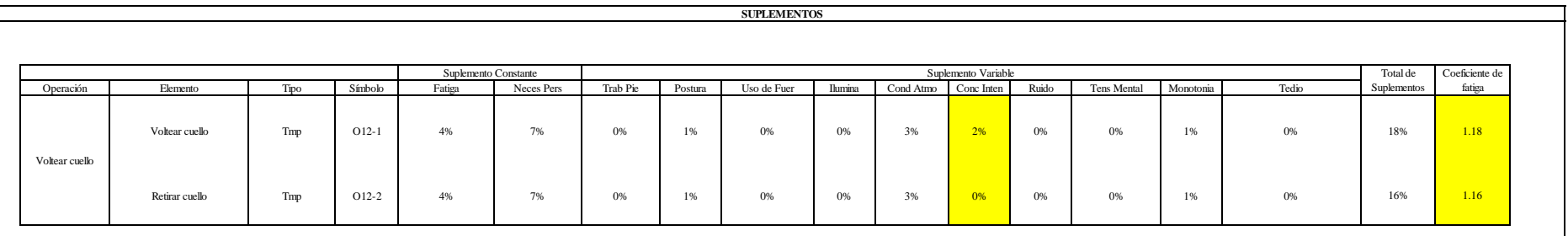

## **Determinación del Tiempo de Ciclo – O12**

## **Figura DDD162**

*Tiempo de ciclo O12*

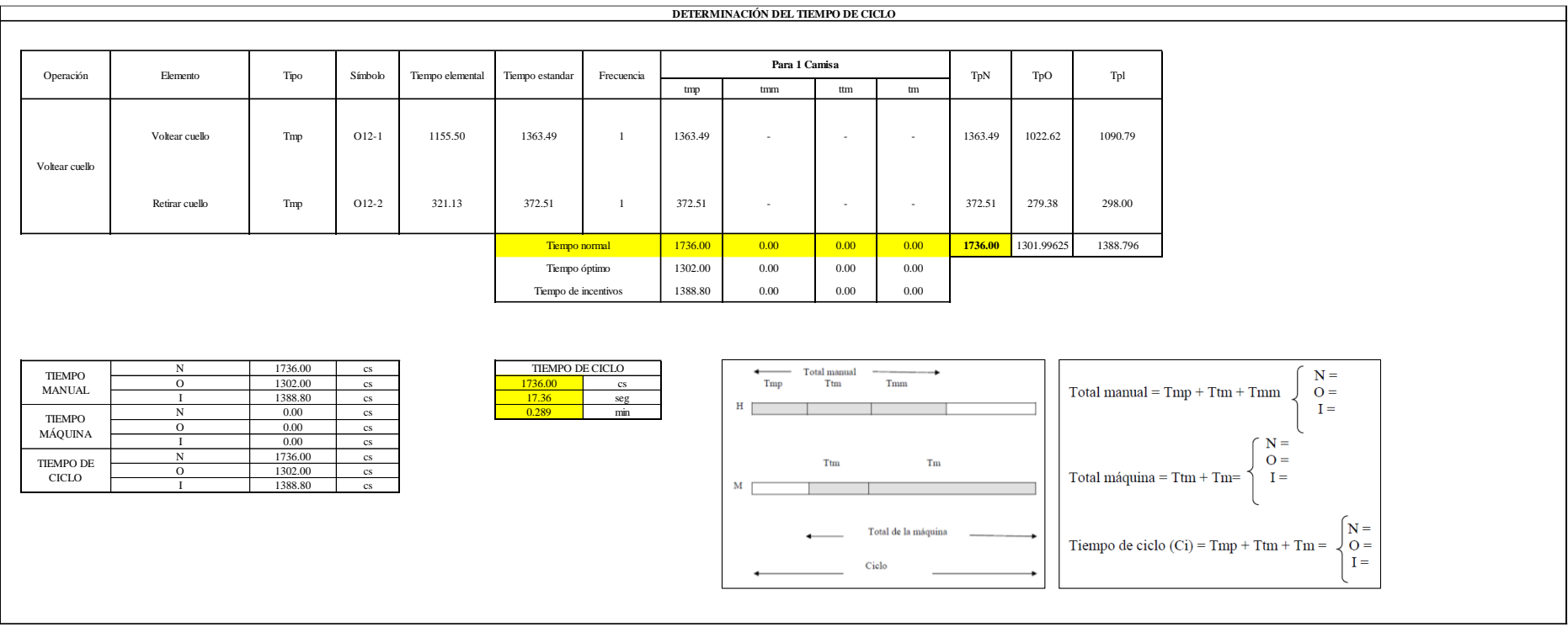

Todas las actividades son Tmp. El tiempo total de ciclo asciende a 1736 centésima de segundos que equivale a 17.36 segundos que son 0.29 minutos.

#### **O13: Pespuntar cuello.**

### **Figura DDD163**

#### *Actividad O13*

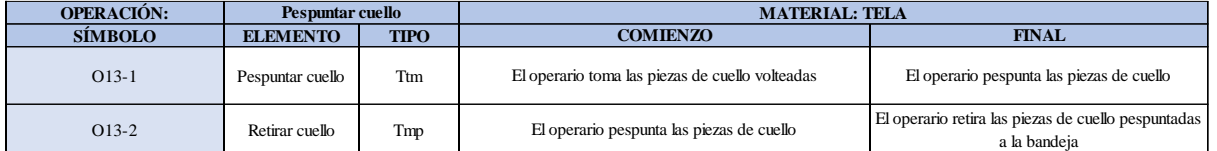

Como se observa en la tabla, se tiene una actividad de tipo máquina parada (Tmp) y la otra actividad es tipo tecno manual (Ttm). Se le asigna un símbolo para facilitar su cálculo. Se procede a realizar previamente el cronometraje de 16 ciclos para cada elemento y señalar la actividad apreciada. Esto servirá para calcular la cantidad de ciclos que se deberá cronometrar. Asimismo, se definió la hora de empezar (E: 09:43:23) y la hora de reloj de terminar el estudio de cronometraje (T: 09:46:15), así como el tiempo de apertura y cierre.

*Hoja de Cronometraje O13*

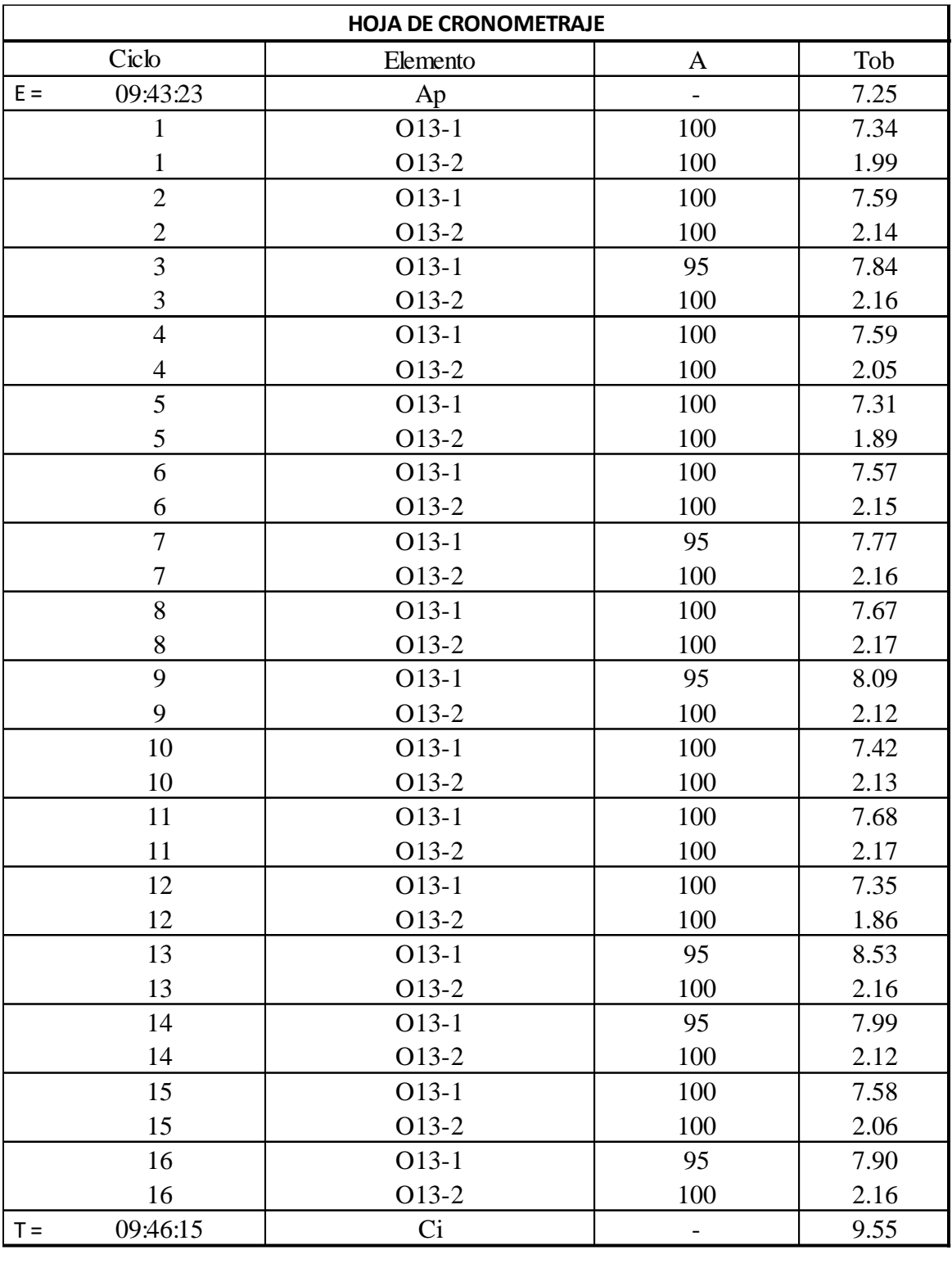

Con los datos de la Figura DDD178 y las fórmulas que se aprecian a continuación, se procede a calcular el error de vuelta cero en la operación.

*Cálculo del error vuelta cero – O13*

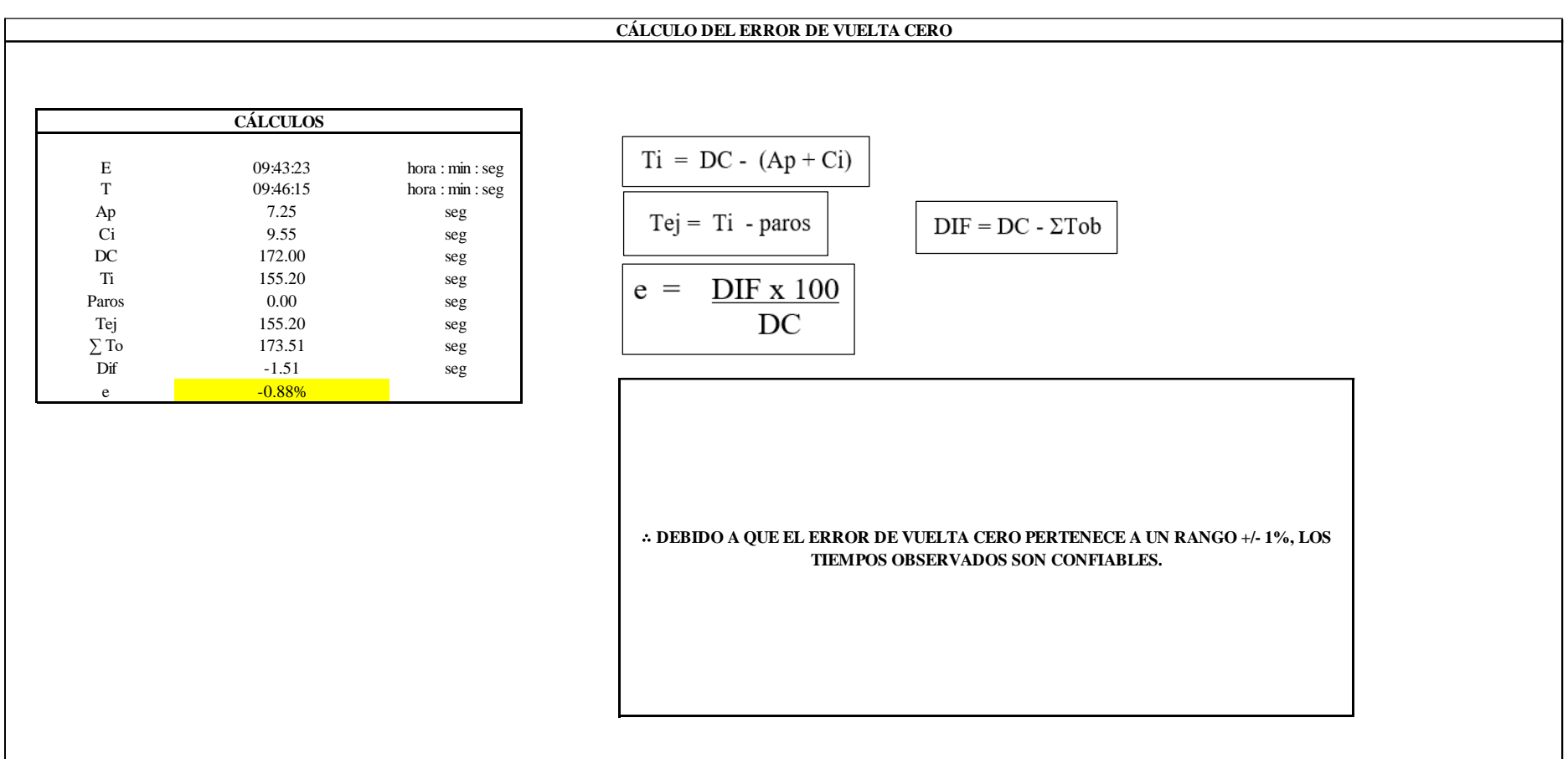

El resultado del error de vuelta cero es -0.88%, por lo que, como el error de vuelta cero pertenece a un rango +/- 1%, existe confianza en los tiempos observados.

**O13 – 1: Pespuntar cuello**

#### **Cálculo de ciclos a cronometrar**

Para saber el número de ciclos u observaciones que se debe cronometrar se usa el método estadístico. Este cálculo se hace por cada actividad de la operación.

#### **Figura DDD166**

*Cálculo de Cronometraje O13 - 1*

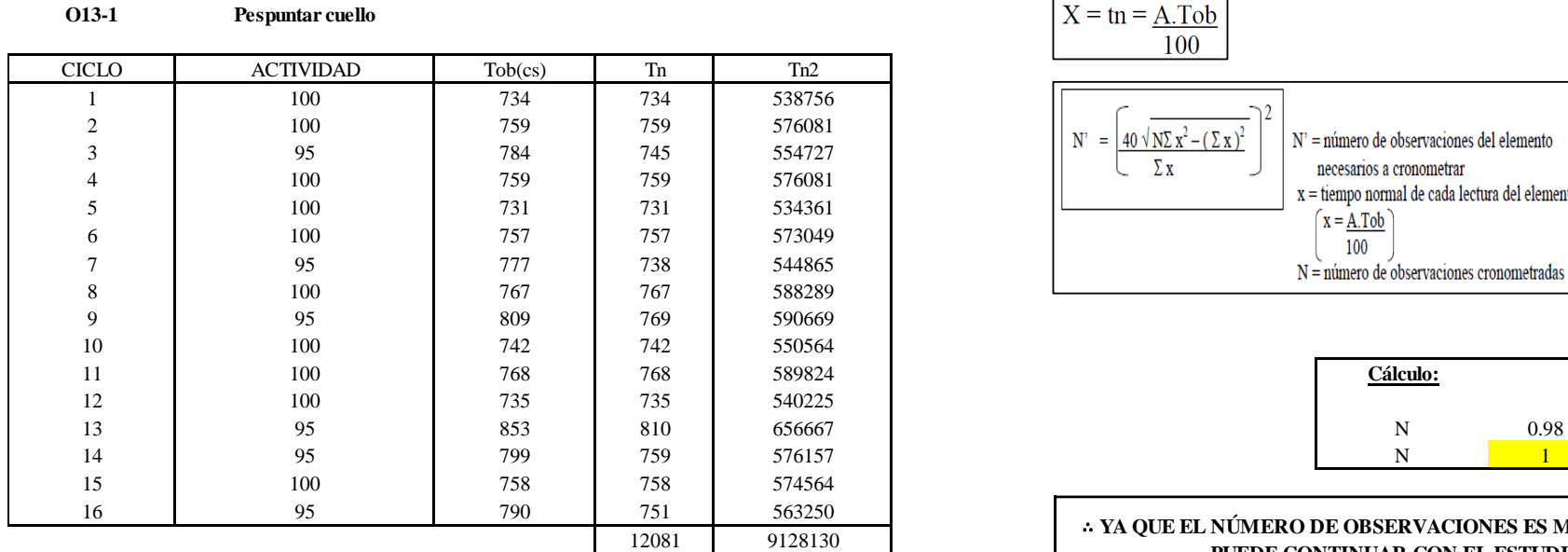

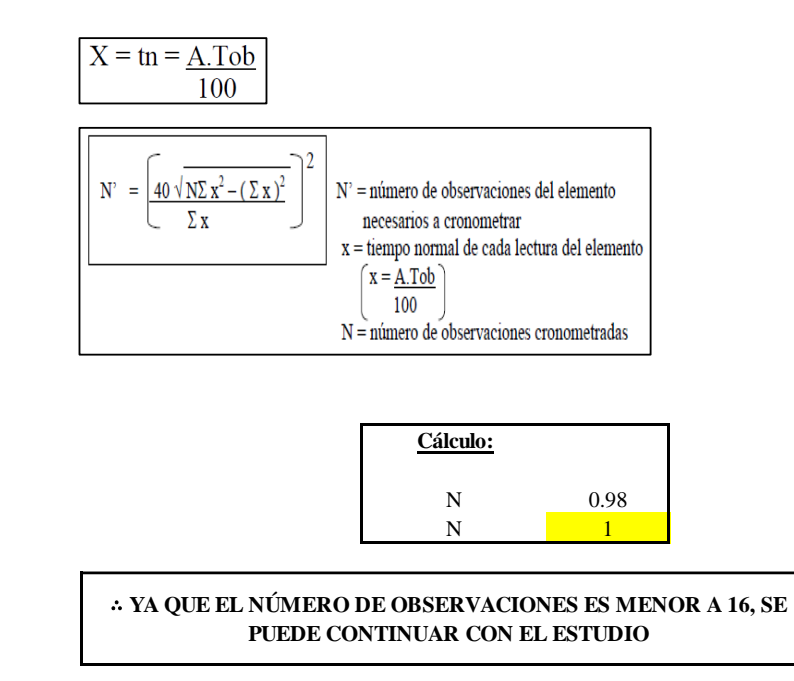

El resultado del cálculo: 1, ya que el número de observaciones es menor a 16, se puede continuar con el estudio.

## **Cálculo del error de apreciación de actividades**

Se procede a calcular el error de apreciación de actividades.

#### *Error de apreciación de actividades O13 - 1*

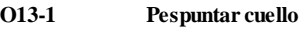

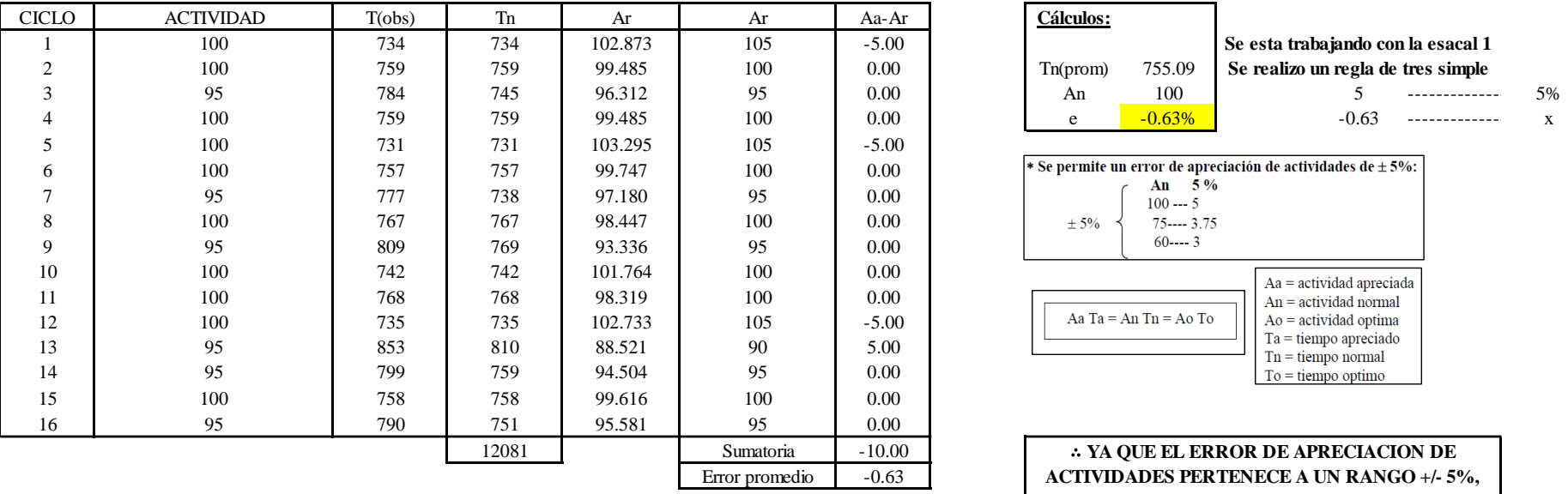

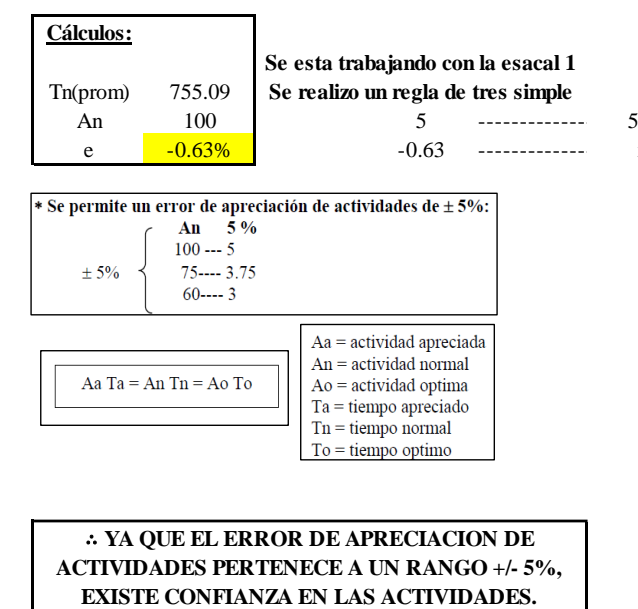

Se observa que el error es de -0.63%, ya que el error de apreciación de actividades pertenece a un rango +/- 5%, existe confianza en las actividades, lo que quiere decir que las actividades se apreciaron correctamente.

#### **Coeficiente de variación**

Se realizó el análisis de cronometraje a través del método indirecto.

*Coeficiente de variación O13 - 1*

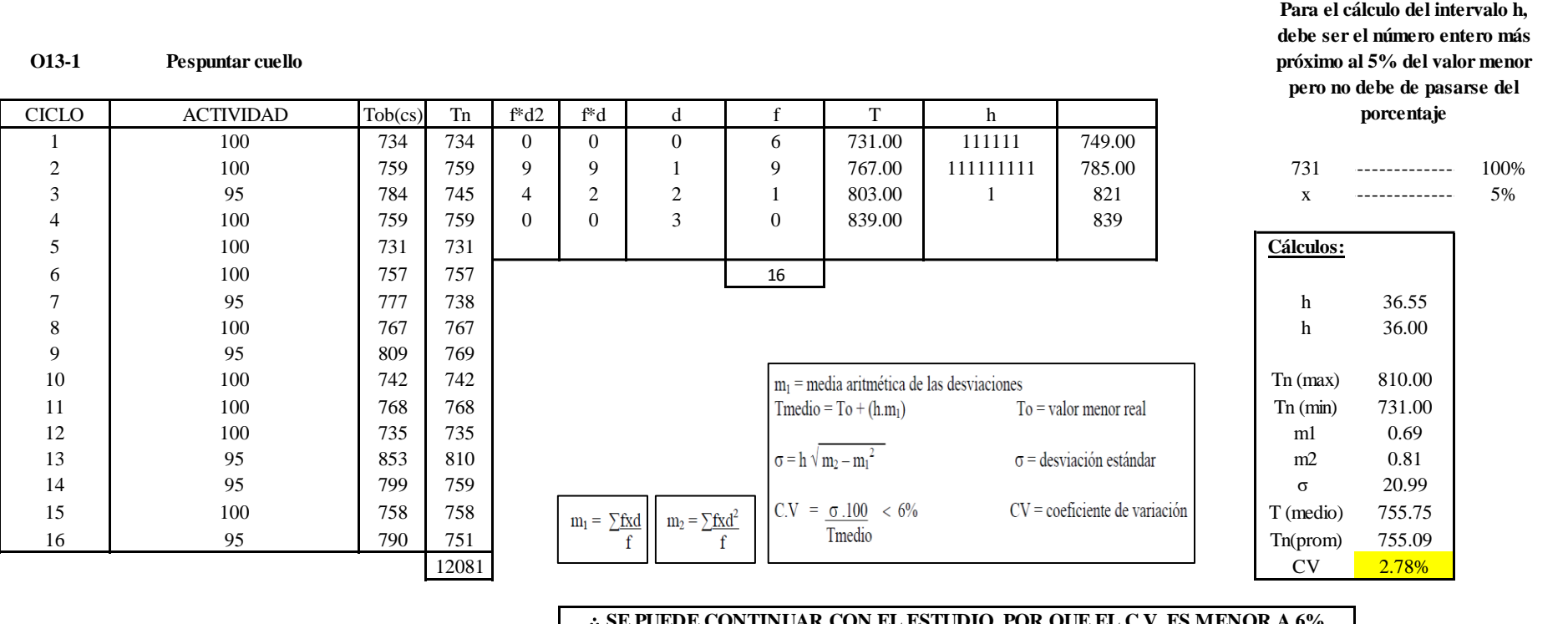

∴ **SE PUEDE CONTINUAR CON EL ESTUDIO, POR QUE EL C.V. ES MENOR A 6%**

El coeficiente de variación (C.V.) es de 2.78%, por lo tanto, debido a que el C.V. es menor a 6%, se puede continuar con el estudio.

**O13 – 2: Retirar cuello**

**Cálculo de ciclos a cronometrar**

Para saber el número de ciclos u observaciones que se debe cronometrar se usa el método estadístico. Este cálculo se hace por cada actividad de la operación.

#### **Figura DDD169**

*Cálculo de Cronometraje O13 – 2*

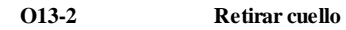

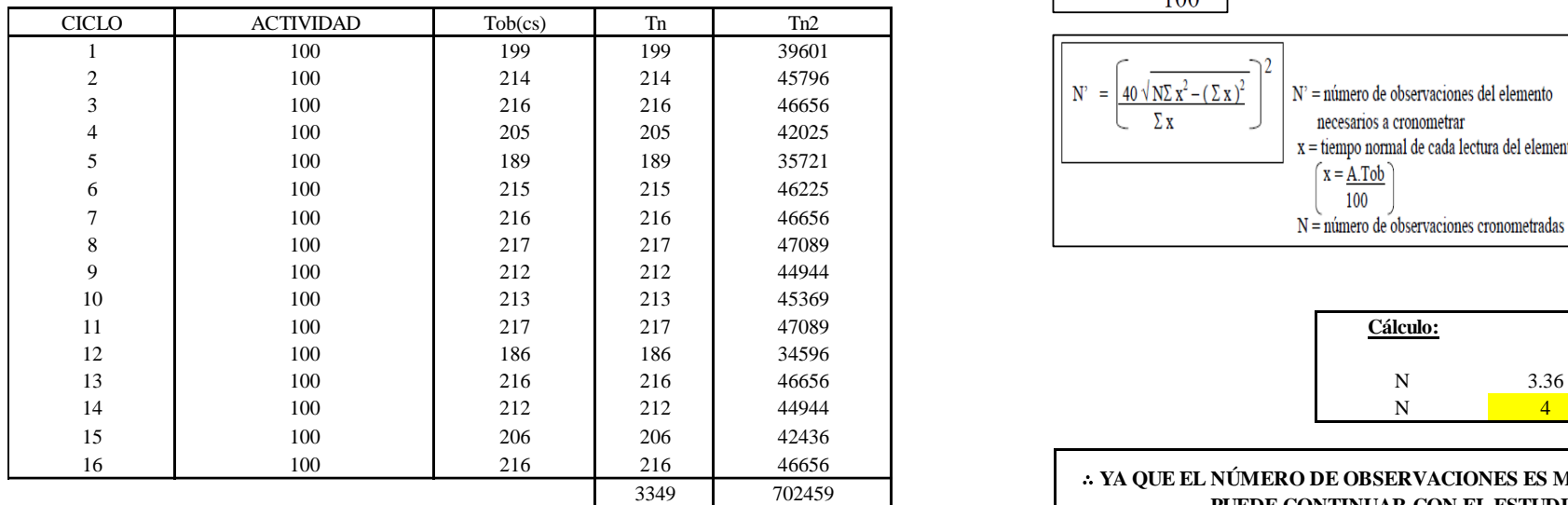

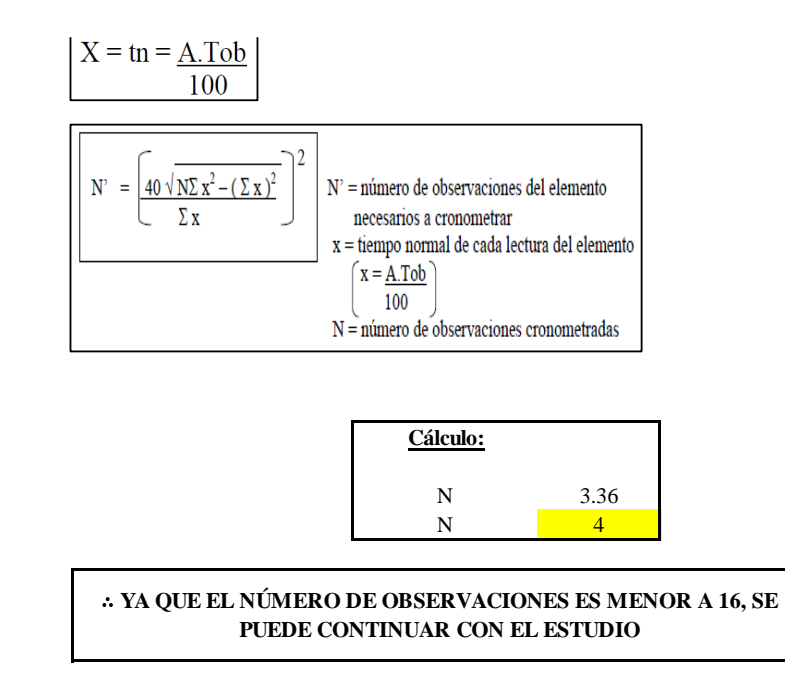

El resultado del cálculo: 4, ya que el número de observaciones es menor a 16, se puede continuar con el estudio.

## **Cálculo del error de apreciación de actividades**

Se procede a calcular el error de apreciación de actividades.

#### *Error de apreciación de actividades O13 - 2*

**O13-2 Retirar cuello**

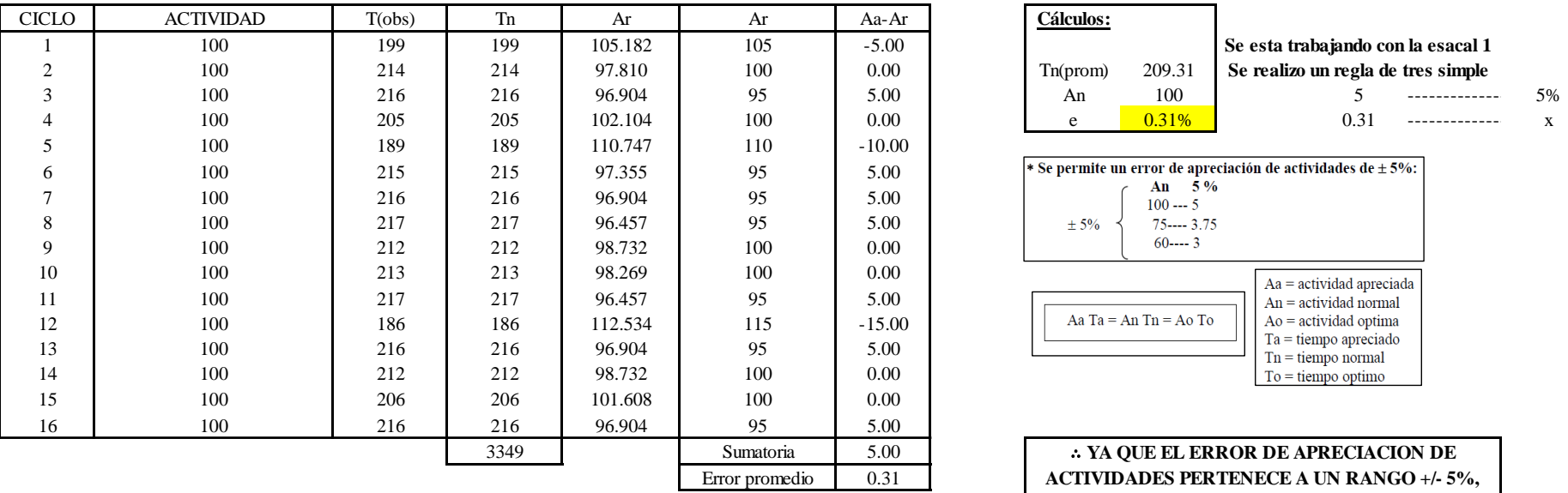

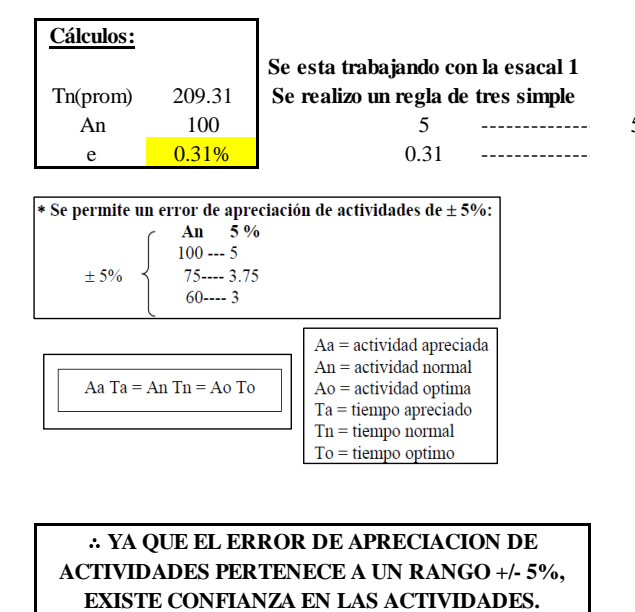

Se observa que el error es de 0.31%, ya que el error de apreciación de actividades pertenece a un rango +/- 5%, existe confianza en las actividades, lo que quiere decir que las actividades se apreciaron correctamente.

#### **Coeficiente de variación**

Se realizó el análisis de cronometraje a través del método indirecto.

*Coeficiente de variación O13 - 2*

**O13-2 Retirar cuello**

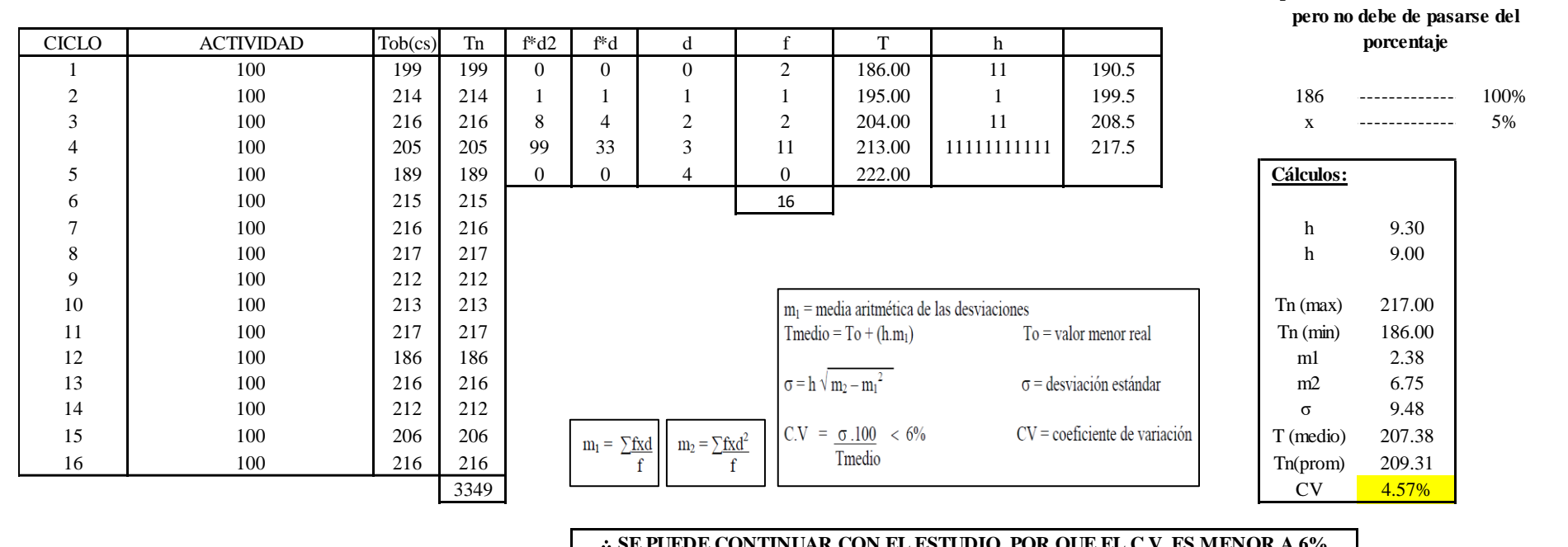

∴ **SE PUEDE CONTINUAR CON EL ESTUDIO, POR QUE EL C.V. ES MENOR A 6%**

El coeficiente de variación (C.V.) es de 4.57%, por lo tanto, debido a que el C.V. es menor a 6%, se puede continuar con el estudio.

A continuación, se determinan los suplementos para cada una de las actividades. Posteriormente se procedió con determinar las variables que afectan al colaborador, resaltando que la mayoría son mujeres, y el total de suplementos para calcular el tiempo total de ciclo.

**Para el cálculo del intervalo h, debe ser el número entero más próximo al 5% del valor menor** 

## **Suplementos**

# **Figura DDD172**

*Suplementos para la operación O1 3*

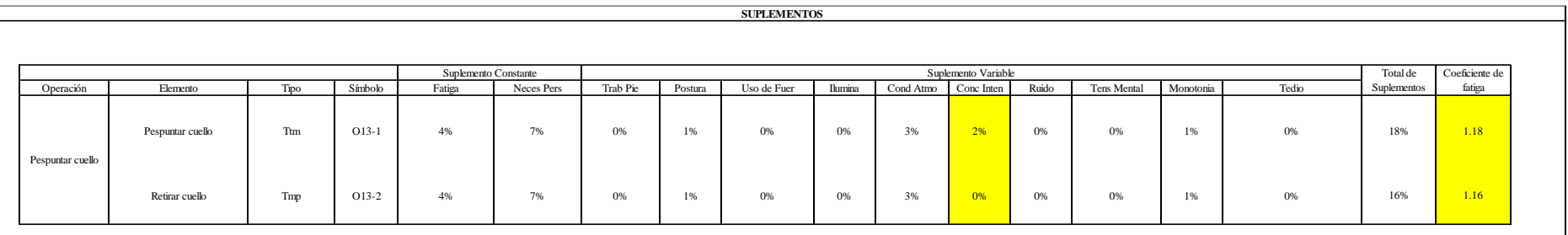

## **Determinación del Tiempo de Ciclo – O13**

## **Figura DDD173**

*Tiempo de ciclo O13*

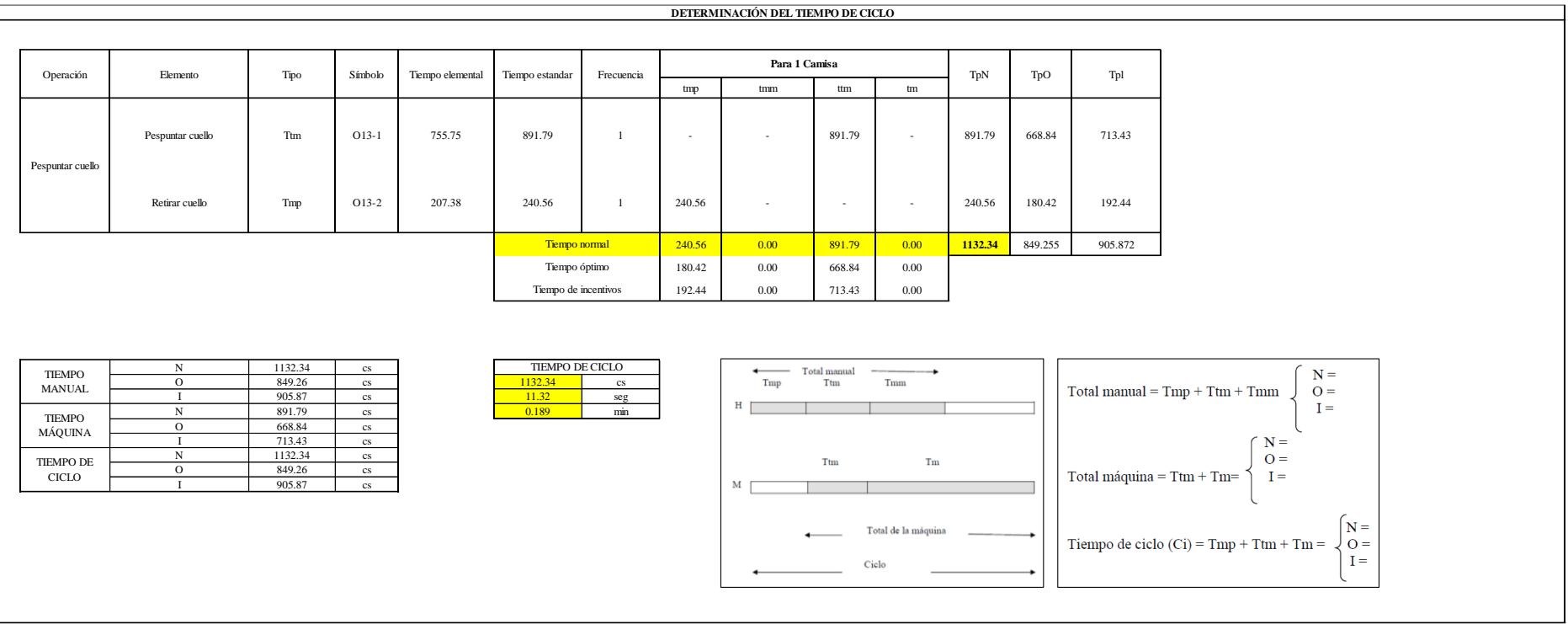

Una de la actividad es Tmp y la otra actividad es Ttm. El tiempo total de ciclo asciende a 1132.34 centésima de segundos que equivale a 11.32 segundos que son 0.19 minutos.

## **O14: Bastillar pie de cuello.**

### **Figura DDD174**

#### *Actividad O14*

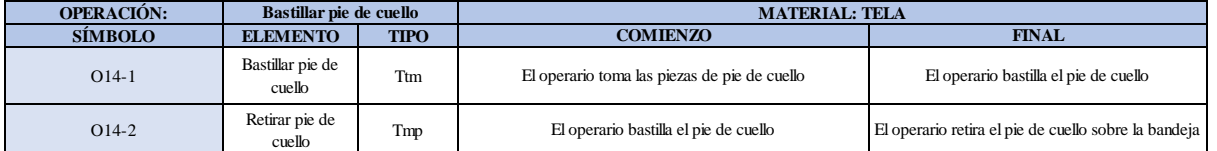

Como se observa en la tabla, se tiene una actividad de tipo máquina parada (Tmp) y la otra actividad es tipo tecno manual (Ttm). Se le asigna un símbolo para facilitar su cálculo. Se procede a realizar previamente el cronometraje de 16 ciclos para cada elemento y señalar la actividad apreciada. Esto servirá para calcular la cantidad de ciclos que se deberá cronometrar. Asimismo, se definió la hora de empezar (E: 09:55:23) y la hora de reloj de terminar el estudio de cronometraje (T: 09:57:59), así como el tiempo de apertura y cierre.

## *Hoja de Cronometraje O14*

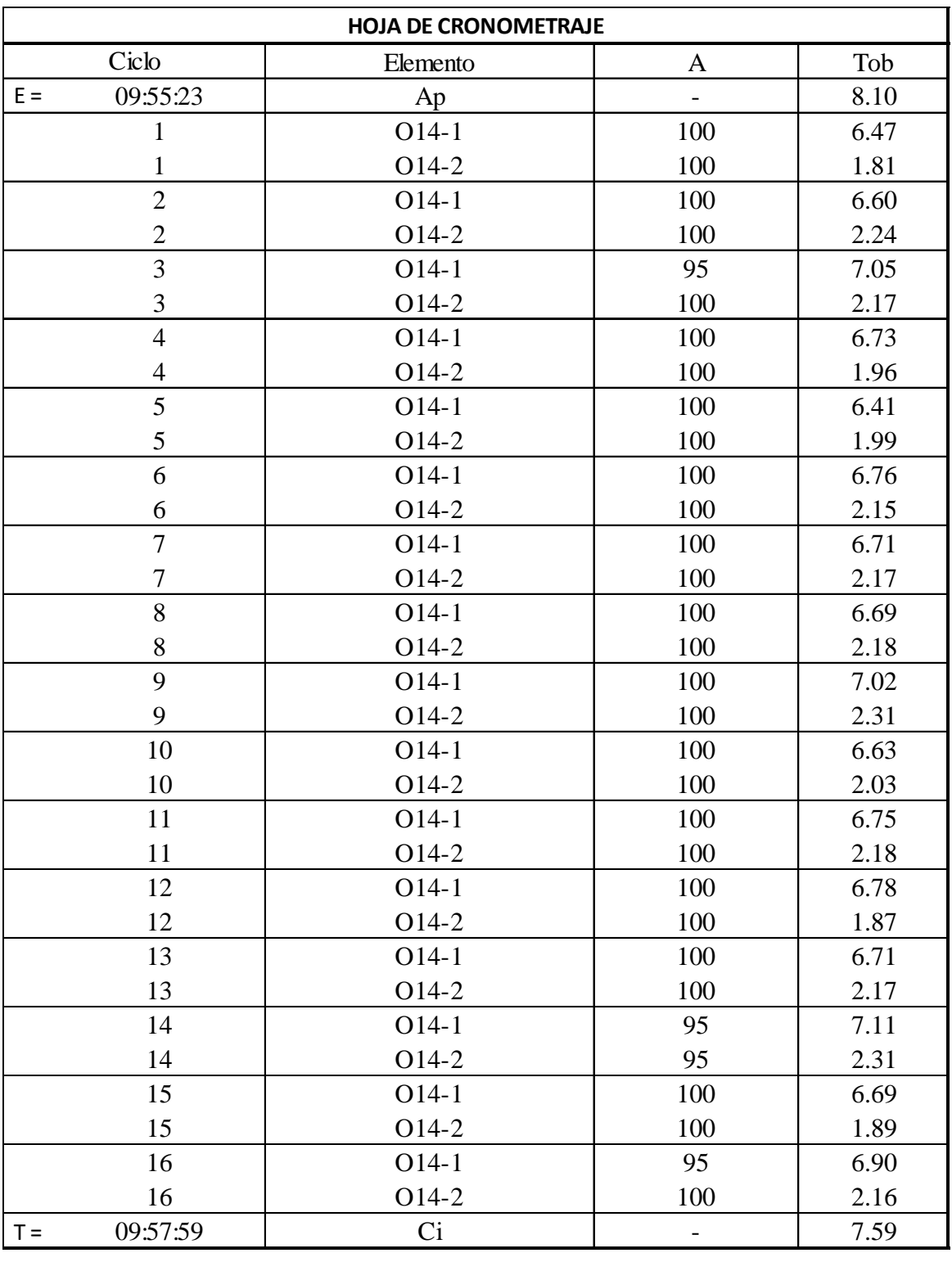

Con los datos de la Figura DDD189 y las fórmulas que se aprecian a continuación, se procede a calcular el error de vuelta cero en la operación.

*Cálculo del error vuelta cero – O14*

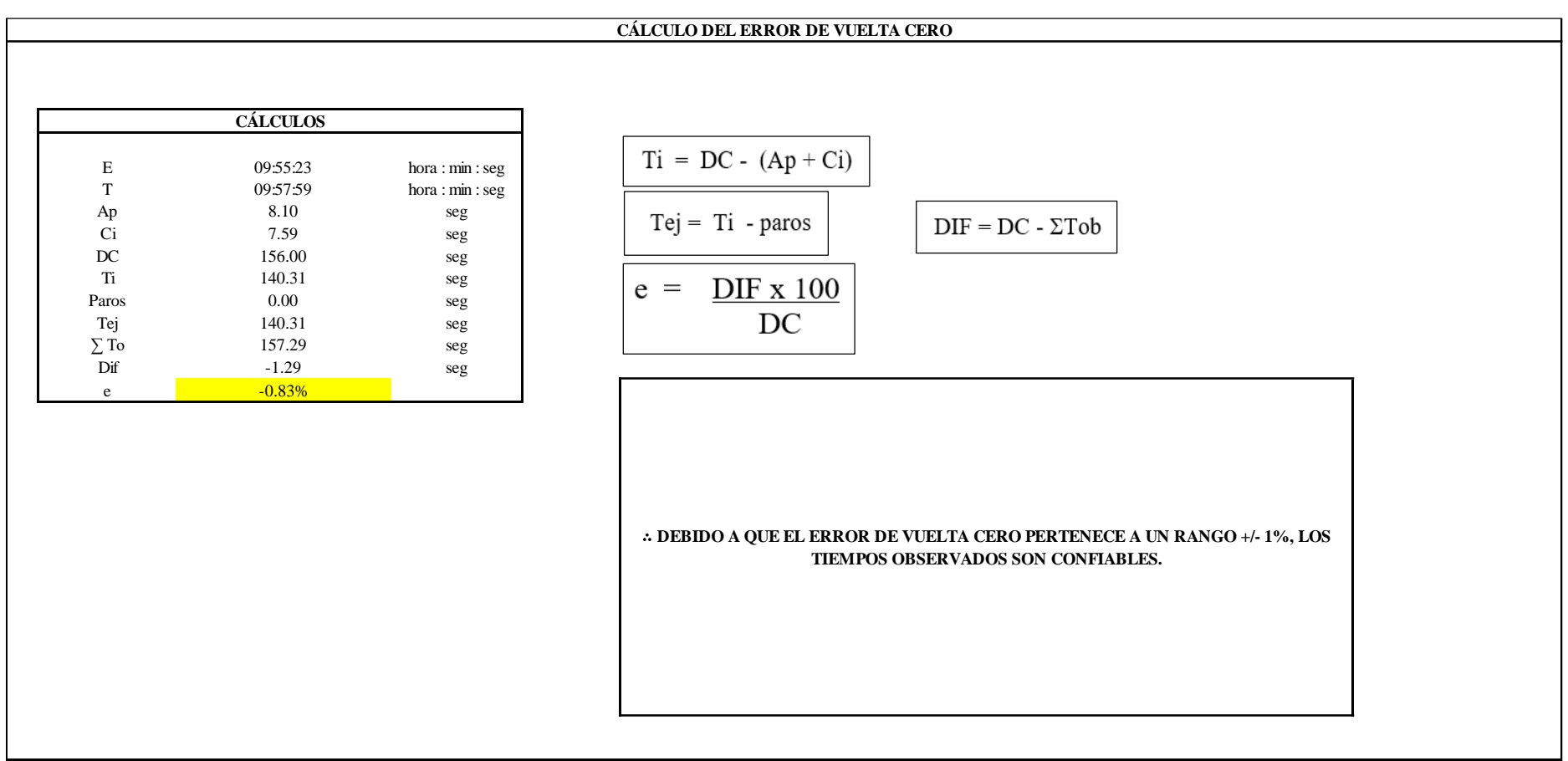

El resultado del error de vuelta cero es -0.83%, por lo que, como el error de vuelta cero pertenece a un rango +/- 1%, existe confianza en los tiempos observados.

**O14 – 1: Bastillar pie de cuello**

#### **Cálculo de ciclos a cronometrar**

Para saber el número de ciclos u observaciones que se debe cronometrar se usa el método estadístico. Este cálculo se hace por cada actividad de la operación.

#### **Figura DDD177**

*Cálculo de Cronometraje O14 - 1*

**O14-1 Bastillar pie de cuello**

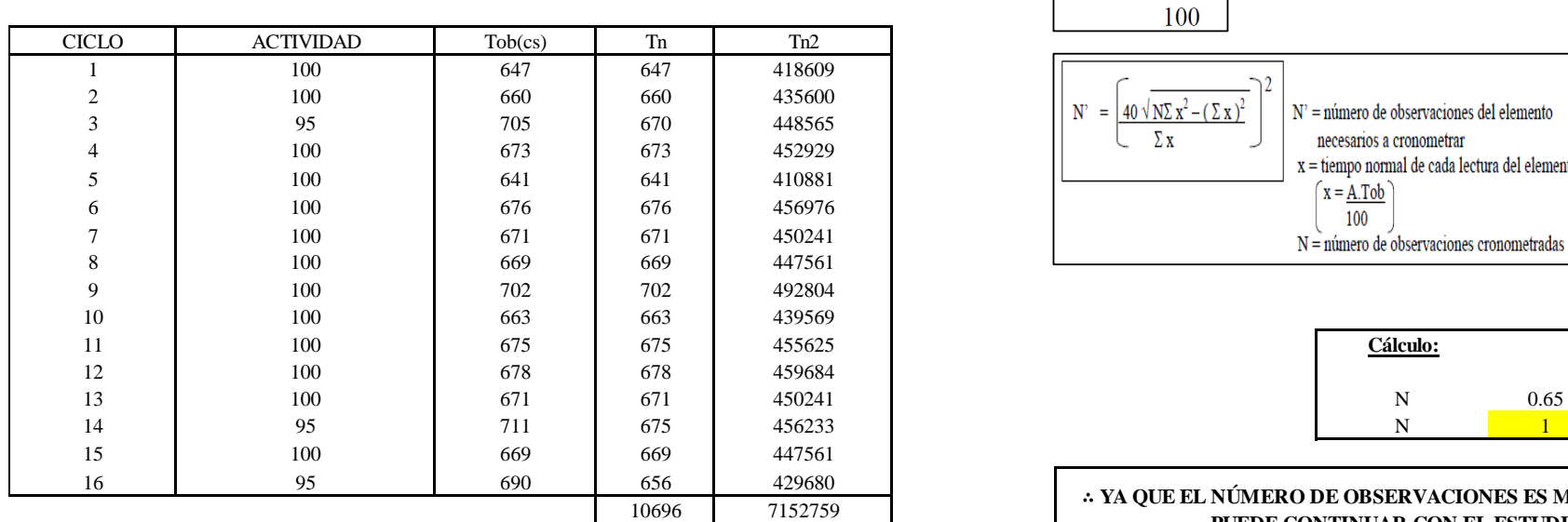

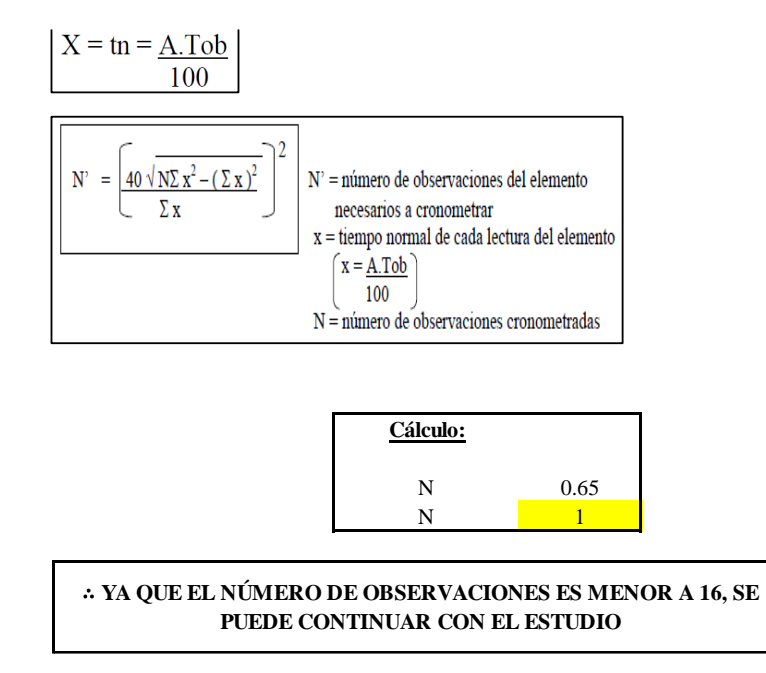

El resultado del cálculo: 1, ya que el número de observaciones es menor a 16, se puede continuar con el estudio.

#### **Cálculo del error de apreciación de actividades**

Se procede a calcular el error de apreciación de actividades.

#### *Error de apreciación de actividades O14 - 1*

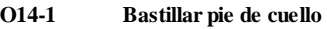

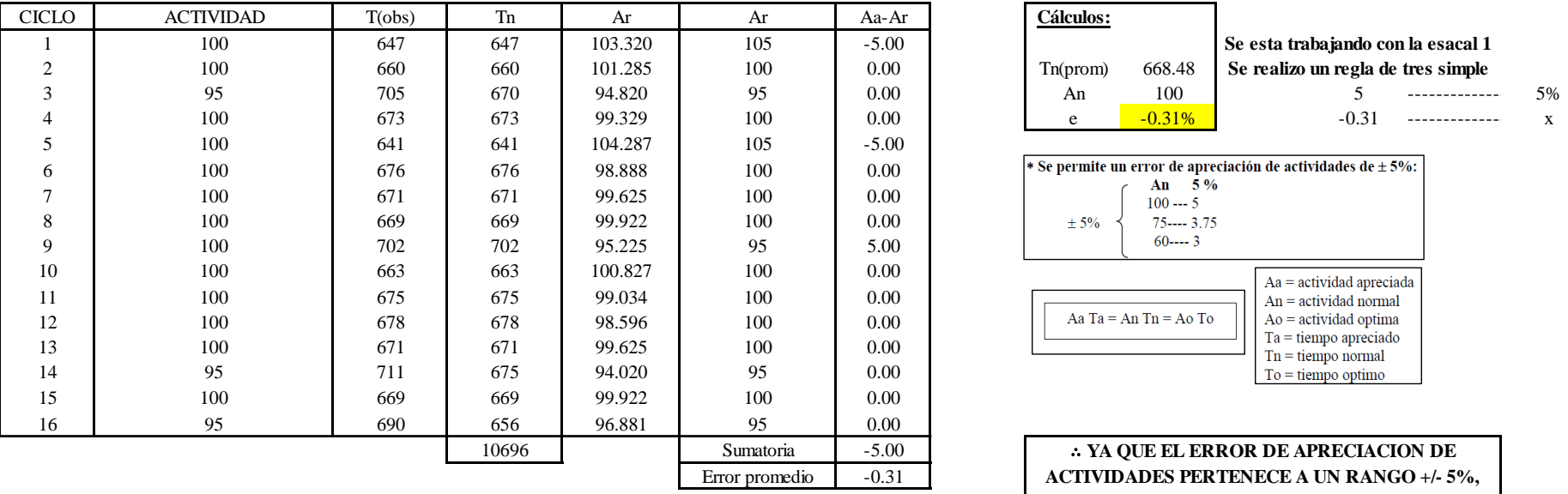

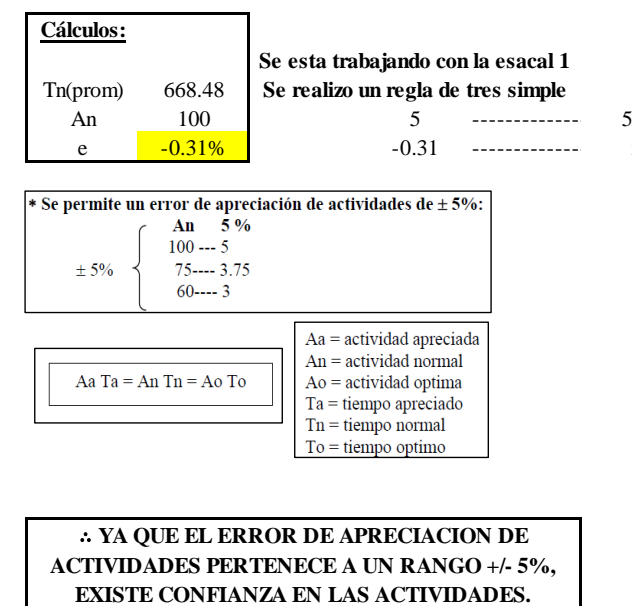

Se observa que el error es de -0.31%, ya que el error de apreciación de actividades pertenece a un rango +/- 5%, existe confianza en las actividades, lo que quiere decir que las actividades se apreciaron correctamente.

#### **Coeficiente de variación**

Se realizó el análisis de cronometraje a través del método indirecto.

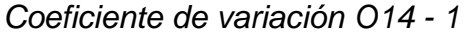

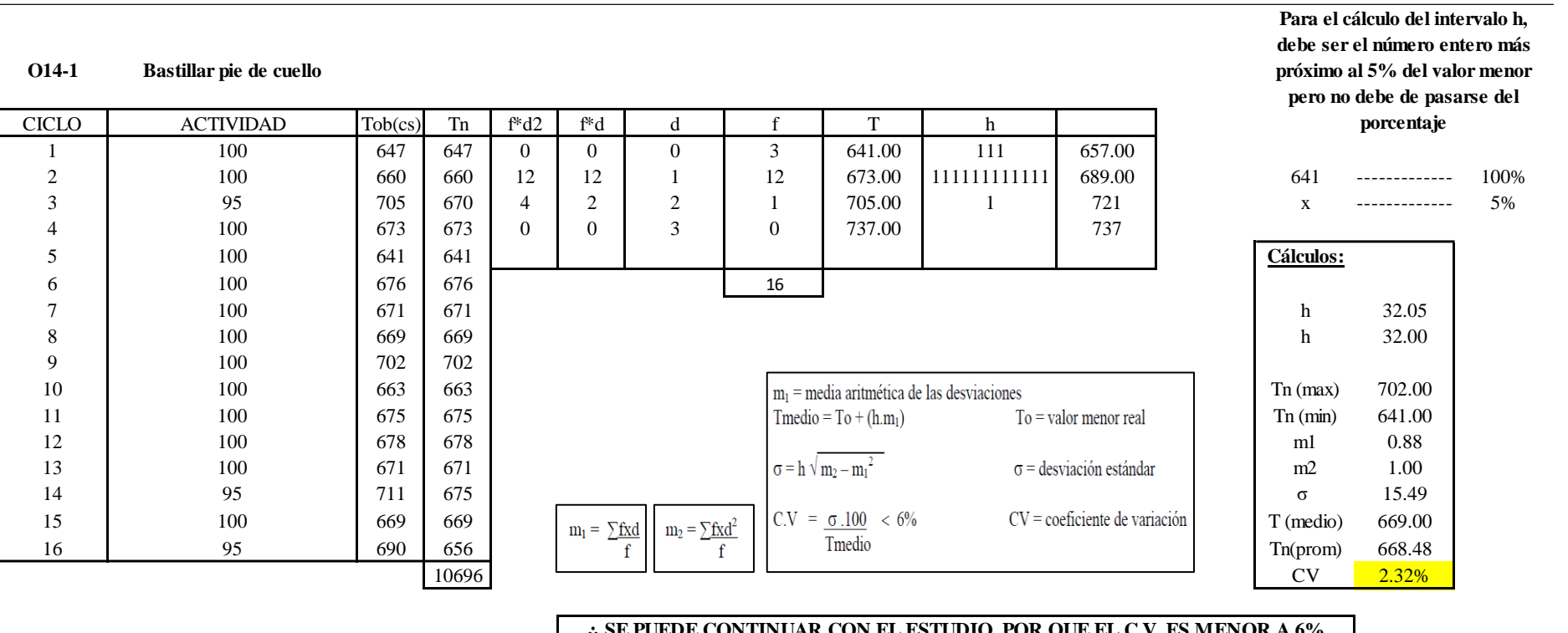

∴ **SE PUEDE CONTINUAR CON EL ESTUDIO, POR QUE EL C.V. ES MENOR A 6%**

El coeficiente de variación (C.V.) es de 2.32%, por lo tanto, debido a que el C.V. es menor a 6%, se puede continuar con el estudio.

**O14 – 2: Retirar pie de cuello**

**Cálculo de ciclos a cronometrar**

Para saber el número de ciclos u observaciones que se debe cronometrar se usa el método estadístico. Este cálculo se hace por cada actividad de la operación.

#### **Figura DDD180**

*Cálculo de Cronometraje O14 – 2*

**O14-2 Retirar pie de cuello**

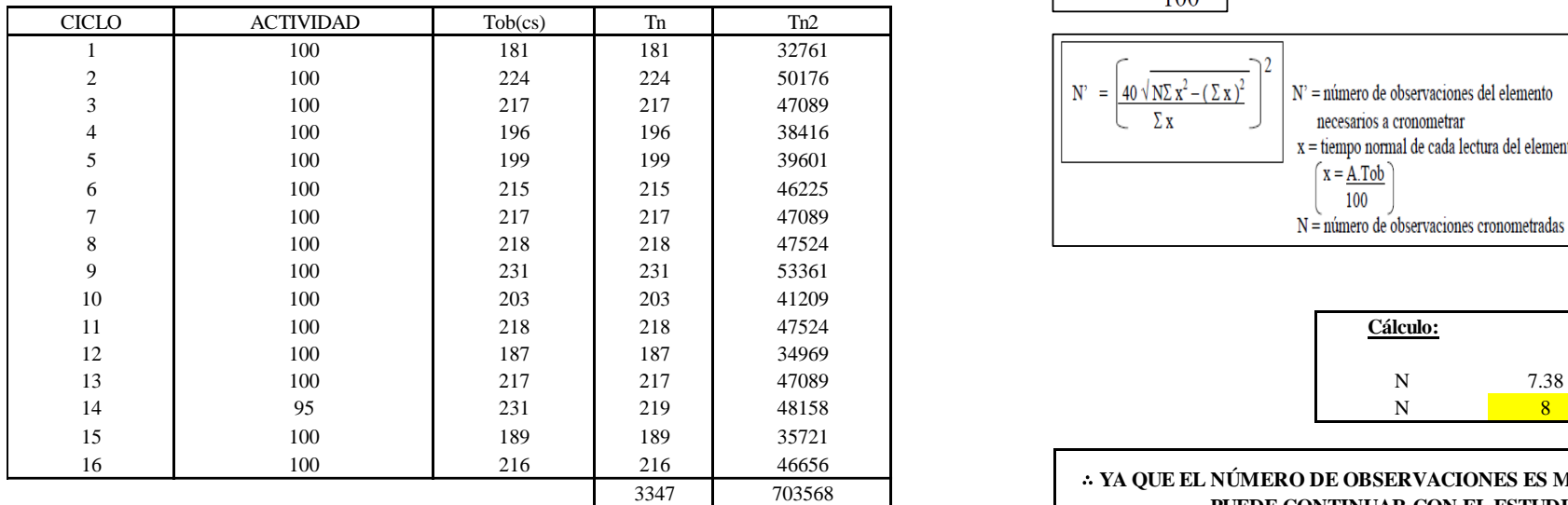

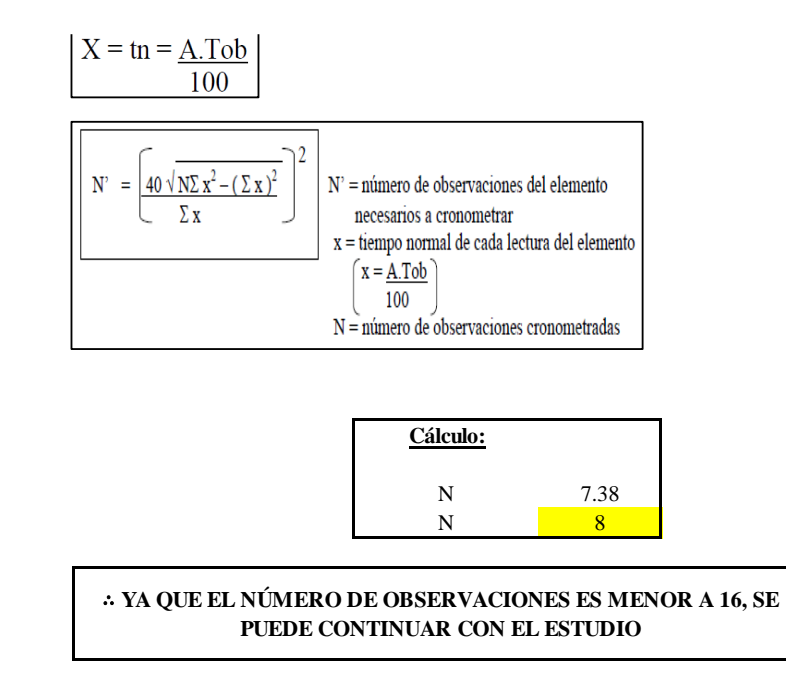

El resultado del cálculo: 8, ya que el número de observaciones es menor a 16, se puede continuar con el estudio.

#### **Cálculo del error de apreciación de actividades**

Se procede a calcular el error de apreciación de actividades.

#### *Error de apreciación de actividades O14 - 2*

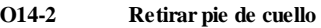

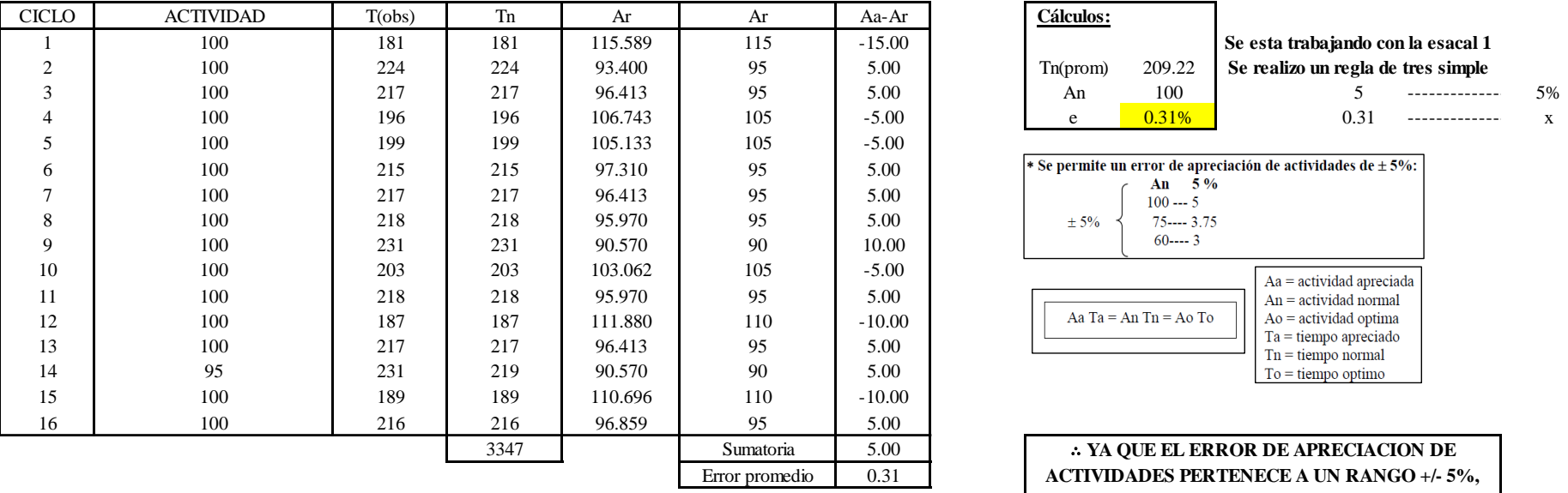

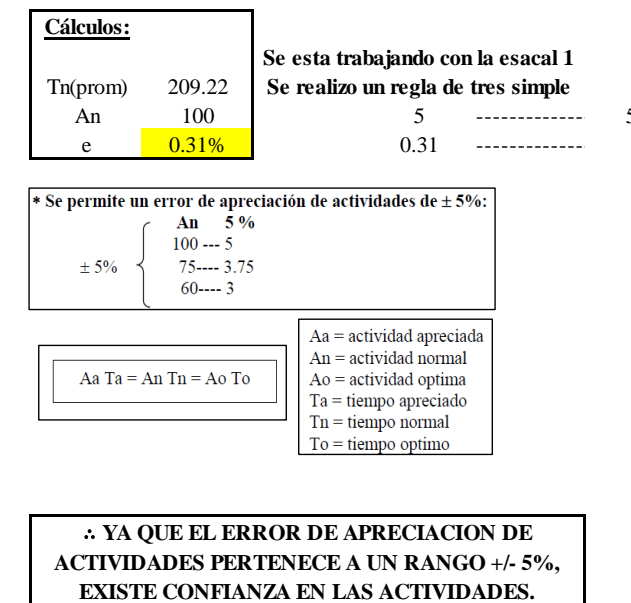

Se observa que el error es de 0.31%, ya que el error de apreciación de actividades pertenece a un rango +/- 5%, existe confianza en las actividades, lo que quiere decir que las actividades se apreciaron correctamente.

#### **Coeficiente de variación**

Se realizó el análisis de cronometraje a través del método indirecto.

*Coeficiente de variación O14 - 2*

**O14-2 Retirar pie de cuello**

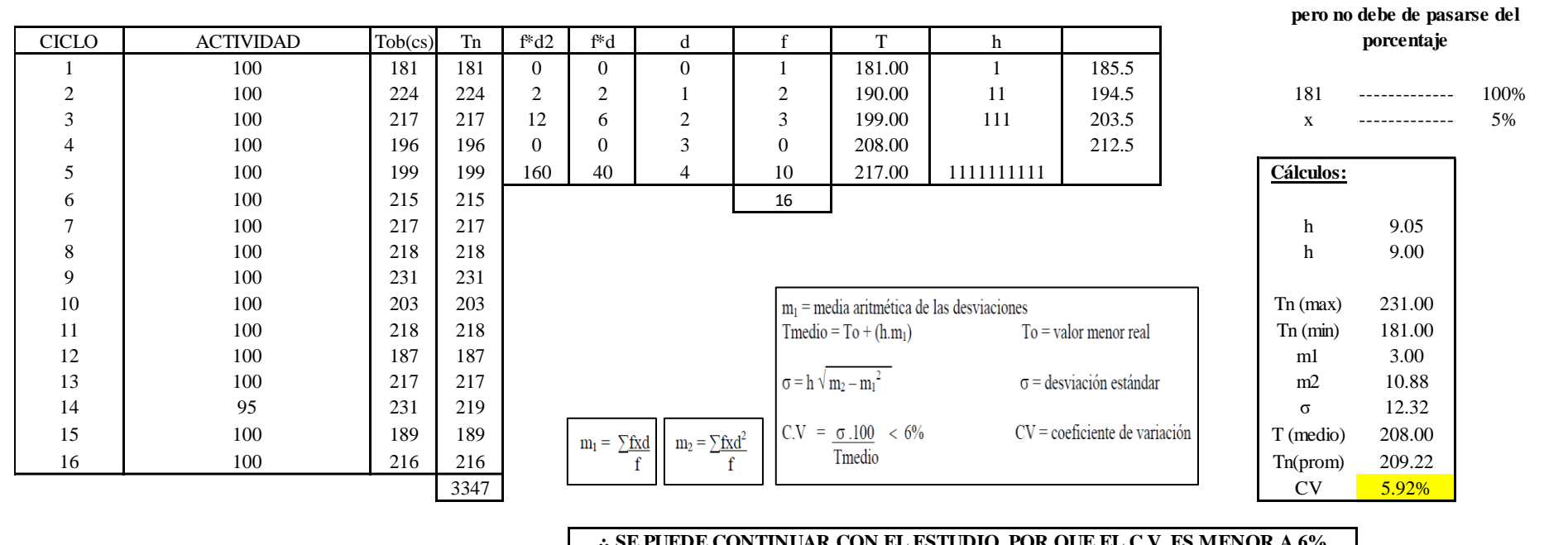

#### ∴ **SE PUEDE CONTINUAR CON EL ESTUDIO, POR QUE EL C.V. ES MENOR A 6%**

El coeficiente de variación (C.V.) es de 5.92%, por lo tanto, debido a que el C.V. es menor a 6%, se puede continuar con el estudio.

A continuación, se determinan los suplementos para cada una de las actividades. Posteriormente se procedió con determinar las variables que afectan al colaborador, resaltando que la mayoría son mujeres, y el total de suplementos para calcular el tiempo total de ciclo.

**Para el cálculo del intervalo h, debe ser el número entero más próximo al 5% del valor menor**
# **Suplementos**

# **Figura DDD 183**

*Suplementos para la operación O1 4*

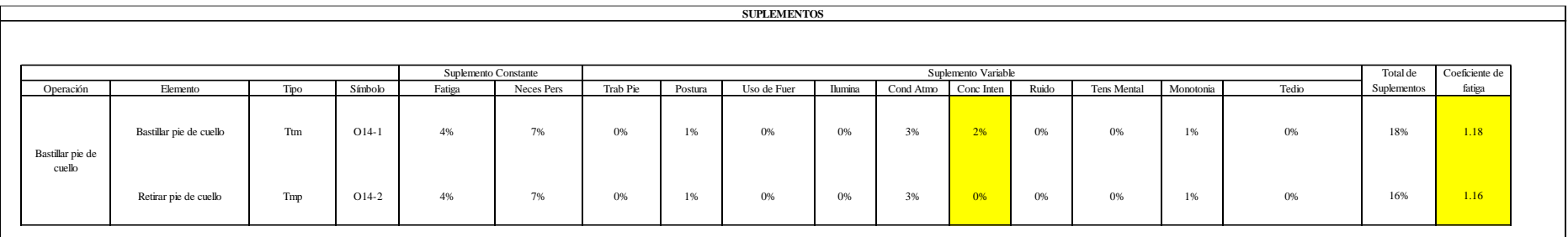

# **Determinación del Tiempo de Ciclo – O14**

# **Figura DDD184**

*Tiempo de ciclo O14*

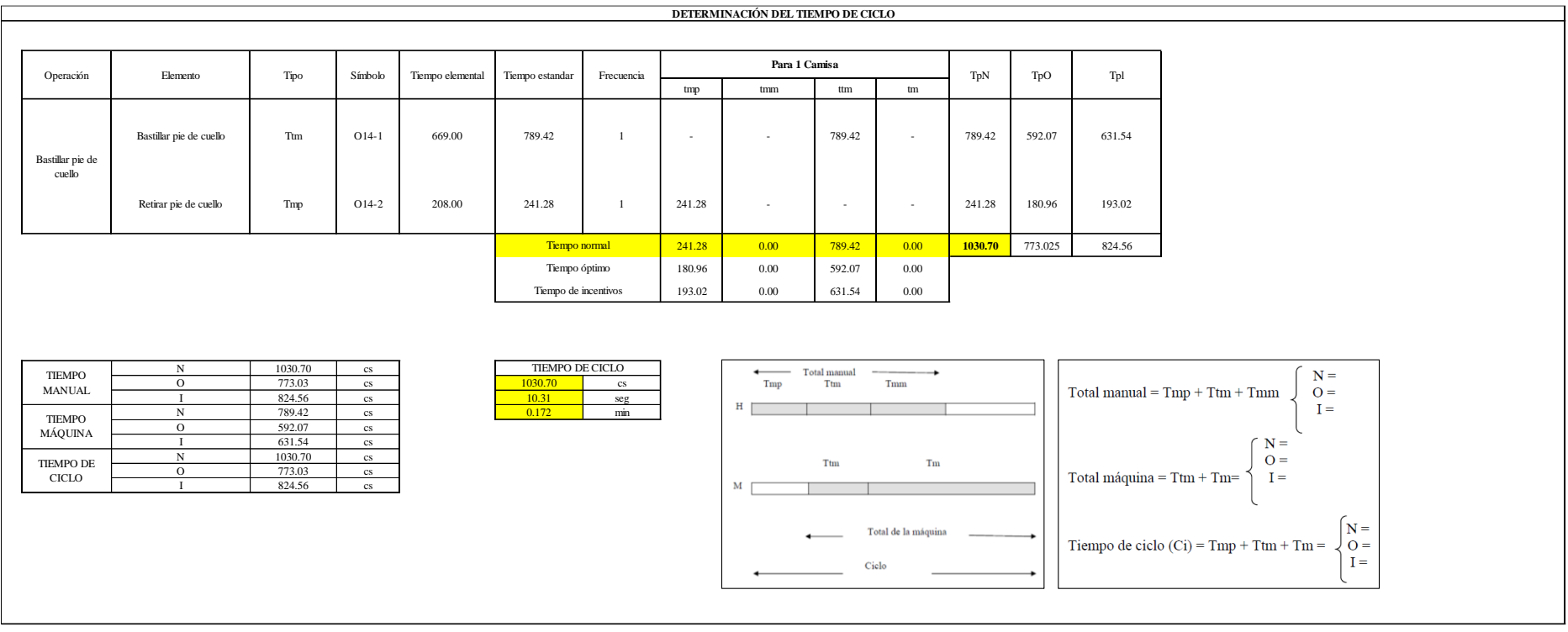

Una de la actividad es Tmp y la otra actividad es Ttm. El tiempo total de ciclo asciende a 1030.70 centésima de segundos que equivale a 10.31 segundos que son 0.17 minutos.

# **O15: Unir cuello y pie de cuello.**

# **Figura DDD185**

# *Actividad O15*

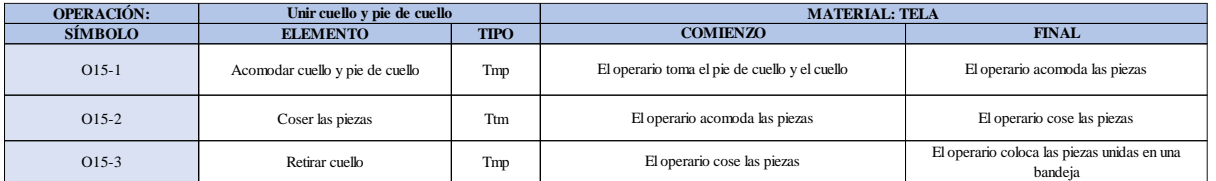

Como se observa en la tabla, se tiene dos elementos de tipo máquina parada (Tmp) y un elemento tecno manual (Ttm). Se le asigna un símbolo para facilitar su cálculo. Se procede a realizar previamente el cronometraje de 16 ciclos para cada elemento y señalar la actividad apreciada. Esto servirá para calcular la cantidad de ciclos que se deberá cronometrar. Asimismo, se definió la hora de empezar (E: 09:33:21) y la hora de reloj de terminar el estudio de cronometraje (T: 09:38:30), así como el tiempo de apertura y cierre.

#### *Hoja de Cronometraje O1 5*

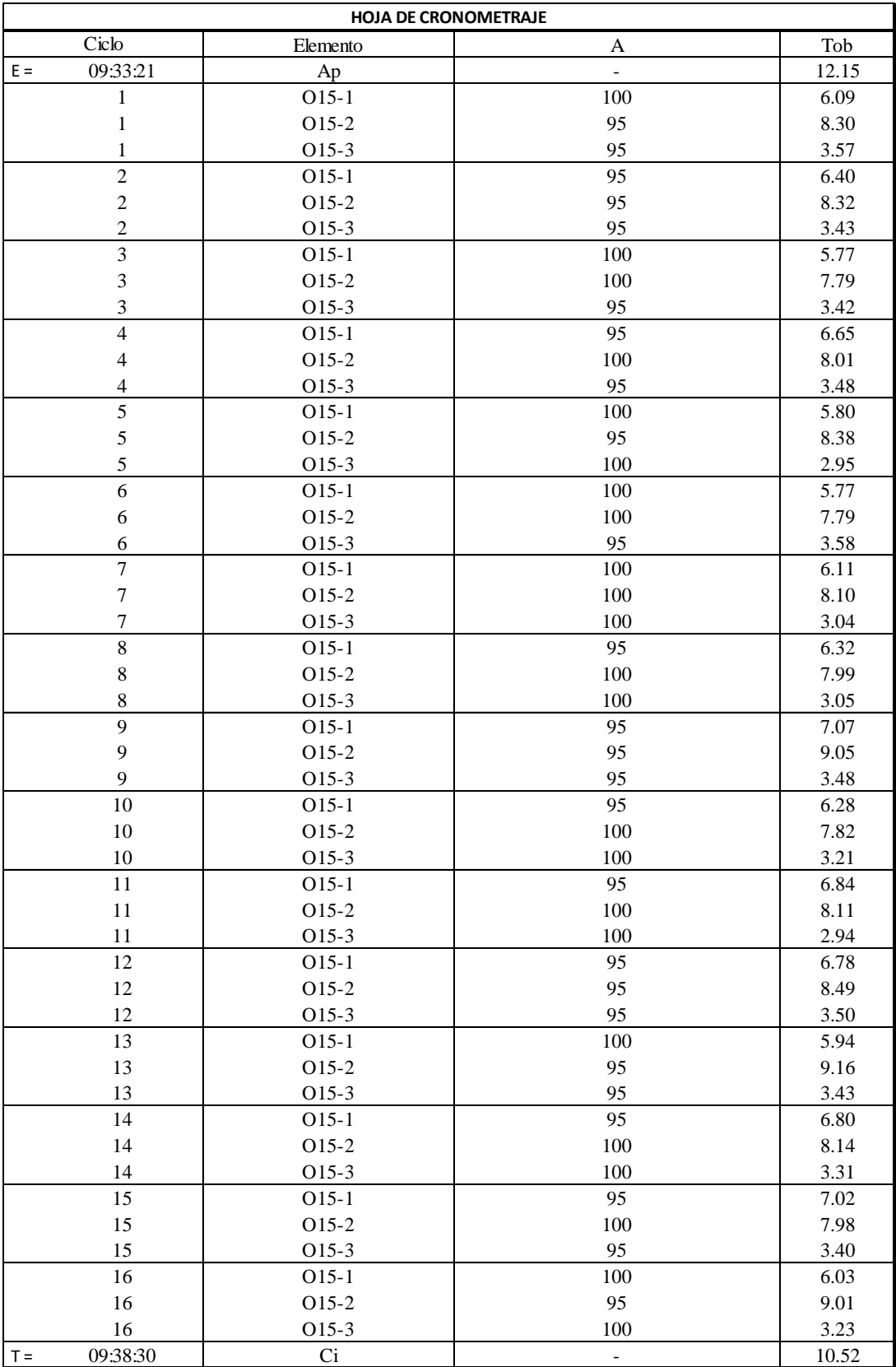

Con los datos de la Figura DDD200 y las fórmulas que se aprecian a continuación, se procede a calcular el error de vuelta cero en la operación.

*Cálculo del error vuelta cero – O15*

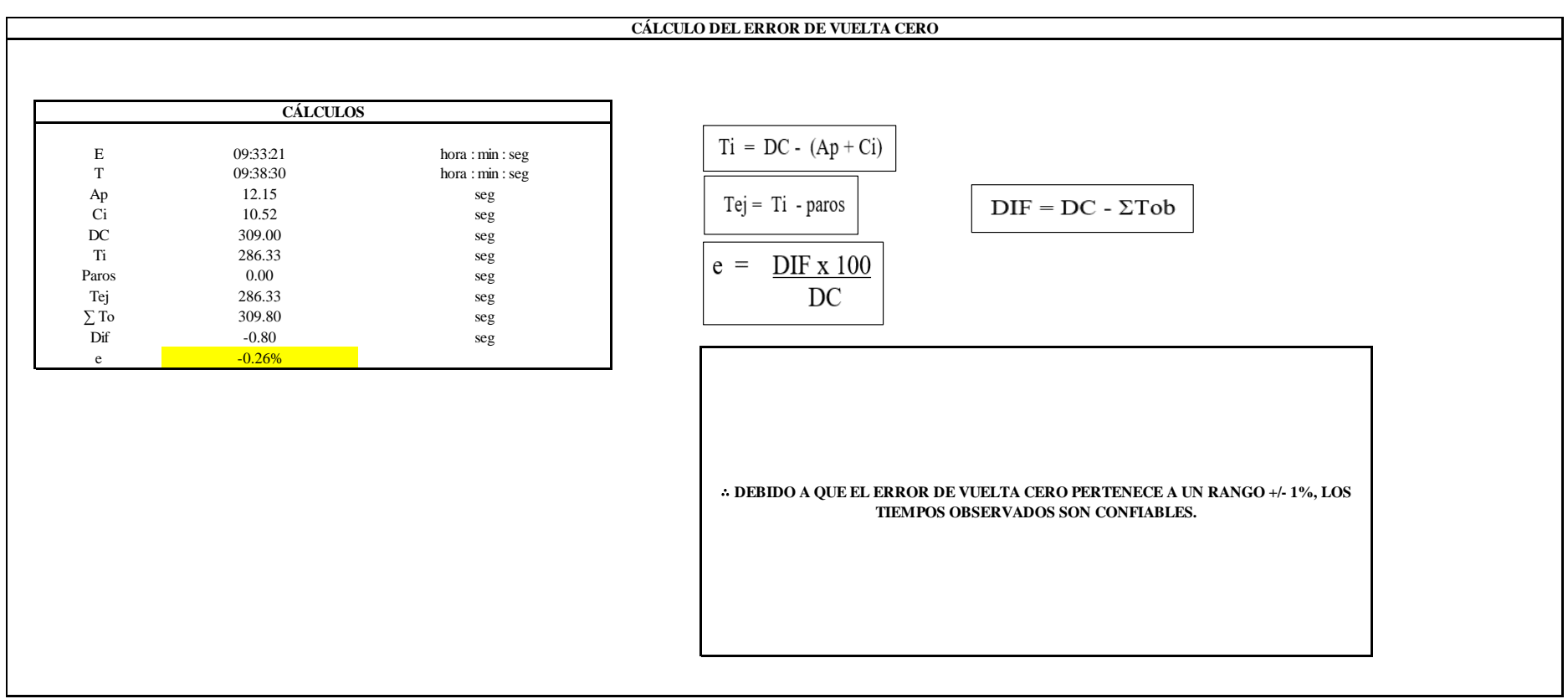

El resultado del error de vuelta cero es -0.26%, por lo que, como el error de vuelta cero pertenece a un rango +/- 1%, existe confianza en los tiempos observados.

**O15 – 1: Acomodar cuello y pie de cuello.**

**Cálculo de ciclos a cronometrar**

Para saber el número de ciclos u observaciones que se debe cronometrar se usa el método estadístico. Este cálculo se hace por cada actividad de la operación.

# **Figura DDD188**

*Cálculo de Cronometraje O15 - 1*

**O15-1 Acomodar cuello y pie de cuello**

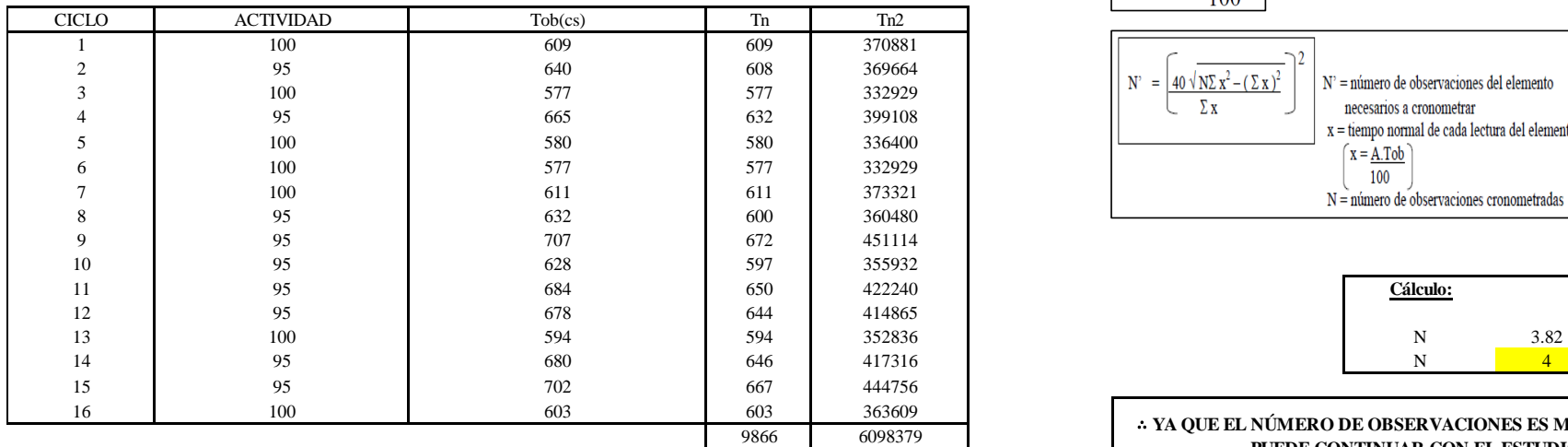

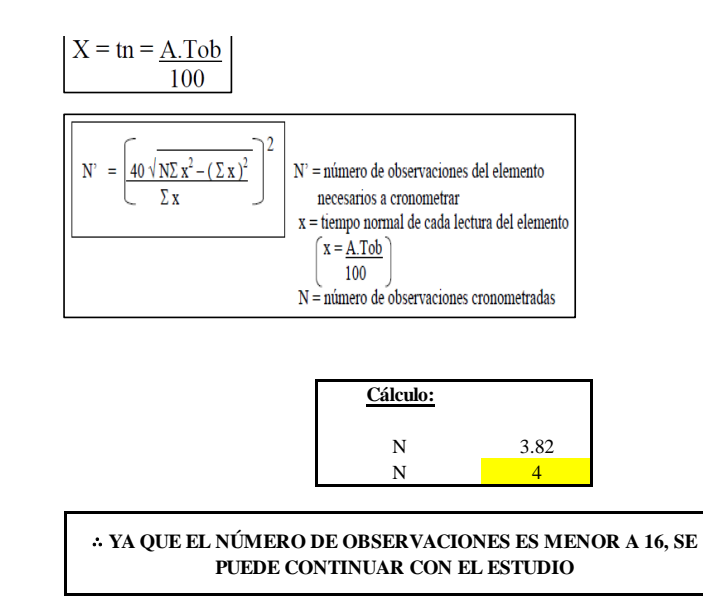

El resultado del cálculo: 4, ya que el número de observaciones es menor a 16, se puede continuar con el estudio.

# **Cálculo del error de apreciación de actividades**

Se procede a calcular el error de apreciación de actividades.

#### *Error de apreciación de actividades O15 - 1*

**O15-1 Acomodar cuello y pie de cuello**

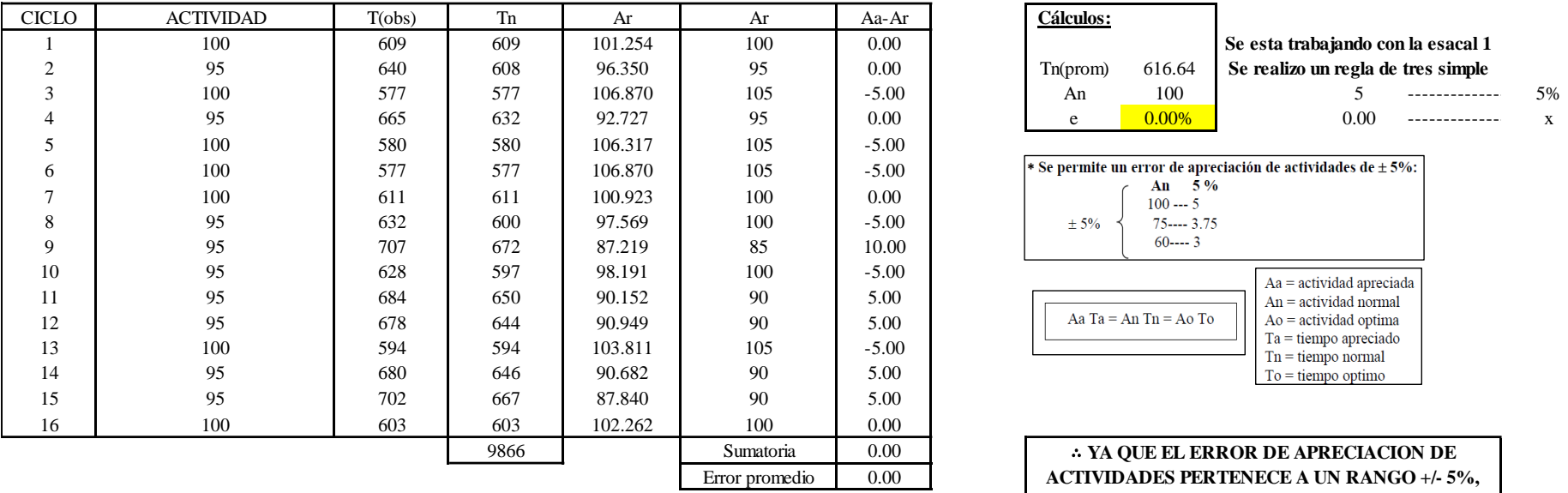

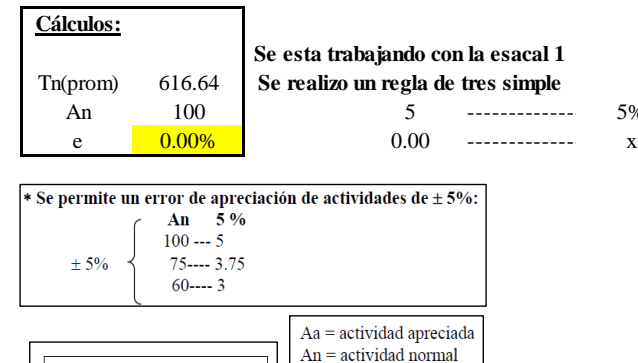

Ao = actividad optima  $Ta =$  tiempo apreciado  $Tn =$  tiempo normal  $To =$  tiempo optimo

∴ **YA QUE EL ERROR DE APRECIACION DE ACTIVIDADES PERTENECE A UN RANGO +/- 5%, EXISTE CONFIANZA EN LAS ACTIVIDADES.**

Aa Ta = An Tn = Ao To

Se observa que el error es de 0.00%, ya que el error de apreciación de actividades pertenece a un rango +/- 5%, existe confianza en las actividades, lo que quiere decir que las actividades se apreciaron correctamente.

#### **Coeficiente de variación**

Se realizó el análisis de cronometraje a través del método indirecto.

*Coeficiente de variación O15 - 1*

#### **O15-1 Acomodar cuello y pie de cuello**

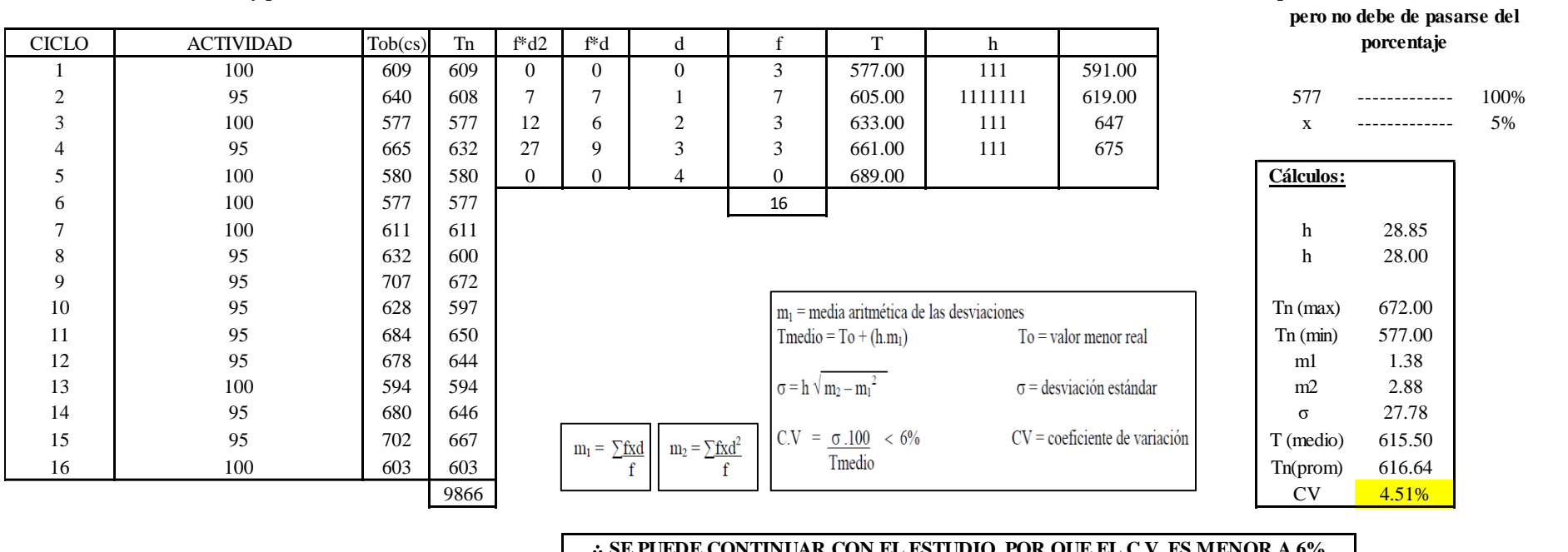

∴ **SE PUEDE CONTINUAR CON EL ESTUDIO, POR QUE EL C.V. ES MENOR A 6%**

El coeficiente de variación (C.V.) es de 4.51%, por lo tanto, debido a que el C.V. es menor a 6%, se puede continuar con el estudio.

### **O15 – 2: Coser las piezas**

**Cálculo de ciclos a cronometrar**

**Para el cálculo del intervalo h, debe ser el número entero más próximo al 5% del valor menor** 

Para saber el número de ciclos u observaciones que se debe cronometrar se usa el método estadístico. Este cálculo se hace por cada actividad de la operación.

### **Figura DDD191**

*Cálculo de Cronometraje O15 – 2*

**O15-2 Coser las piezas**

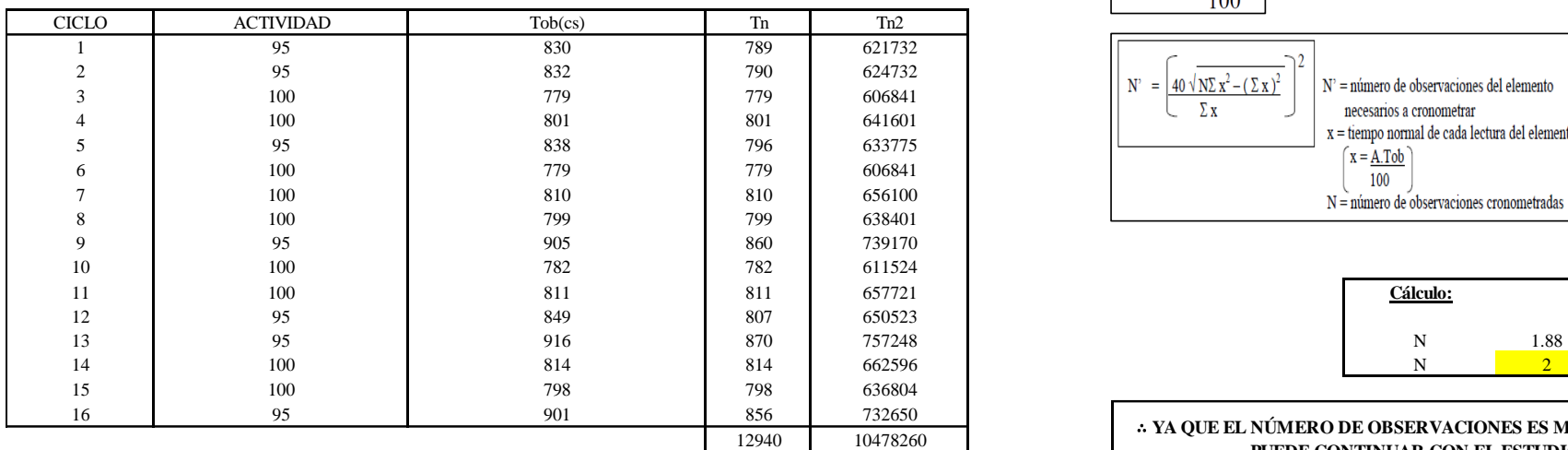

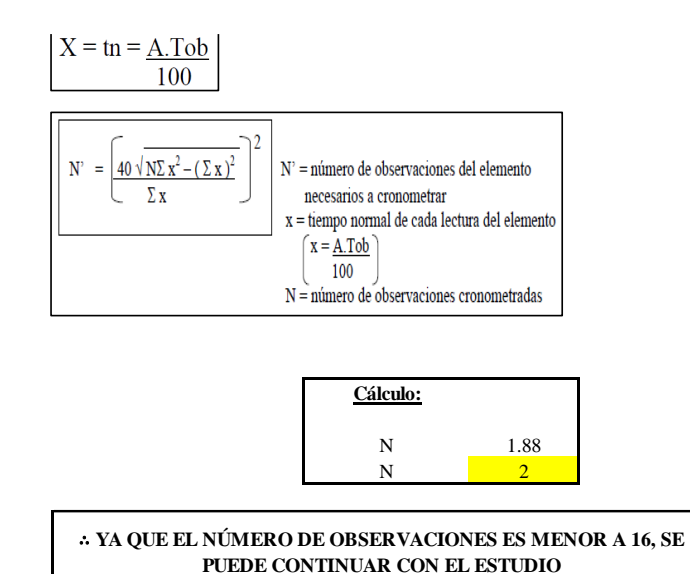

El resultado del cálculo: 2, ya que el número de observaciones es menor a 16, se puede continuar con el estudio.

# **Cálculo del error de apreciación de actividades**

Se procede a calcular el error de apreciación de actividades.

#### *Error de apreciación de actividades O15 - 2*

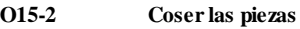

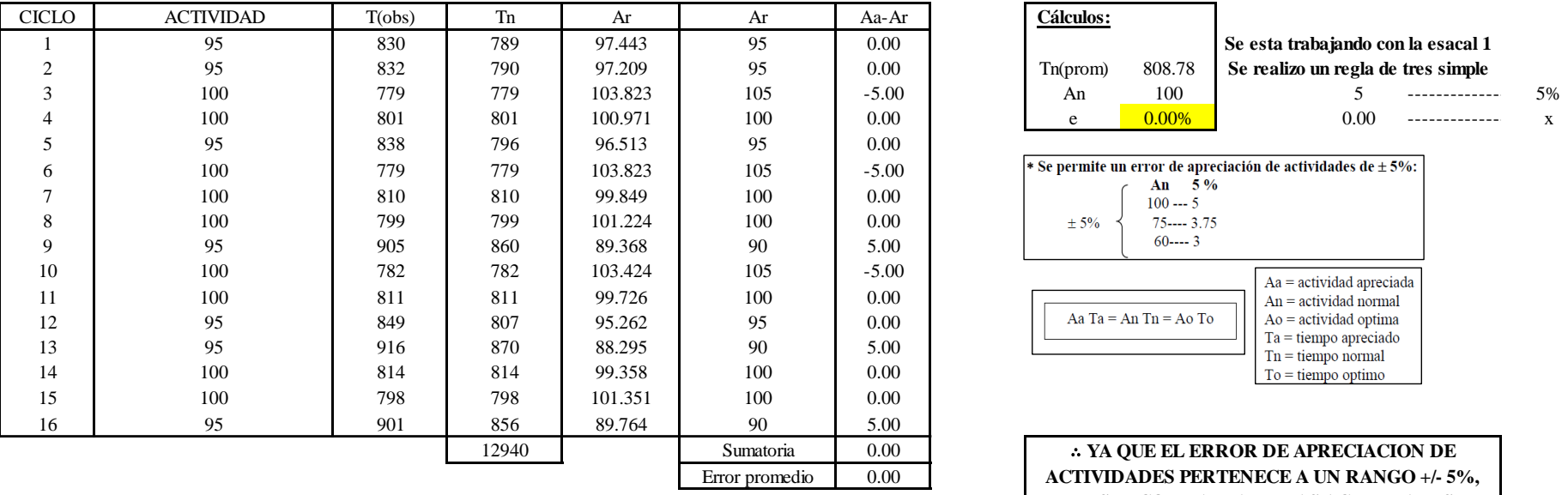

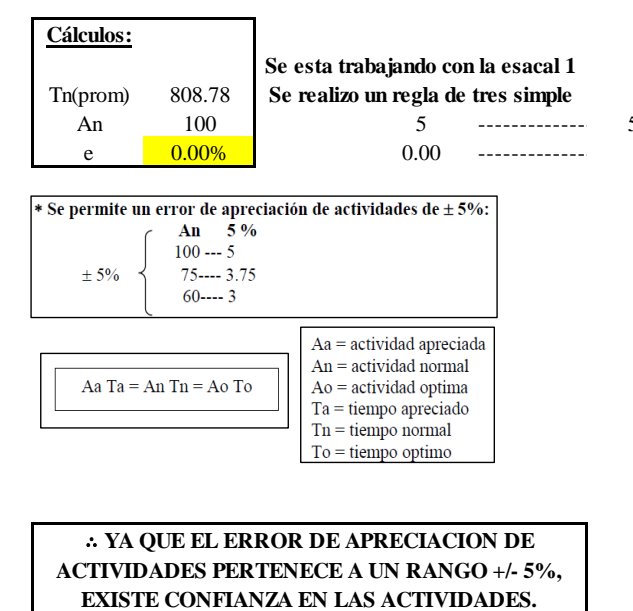

Se observa que el error es de 0.00%, ya que el error de apreciación de actividades pertenece a un rango +/- 5%, existe confianza en las actividades, lo que quiere decir que las actividades se apreciaron correctamente.

# **Coeficiente de variación**

Se realizó el análisis de cronometraje a través del método indirecto.

*Coeficiente de variación O15 - 2*

**O15-2 Coser las piezas**

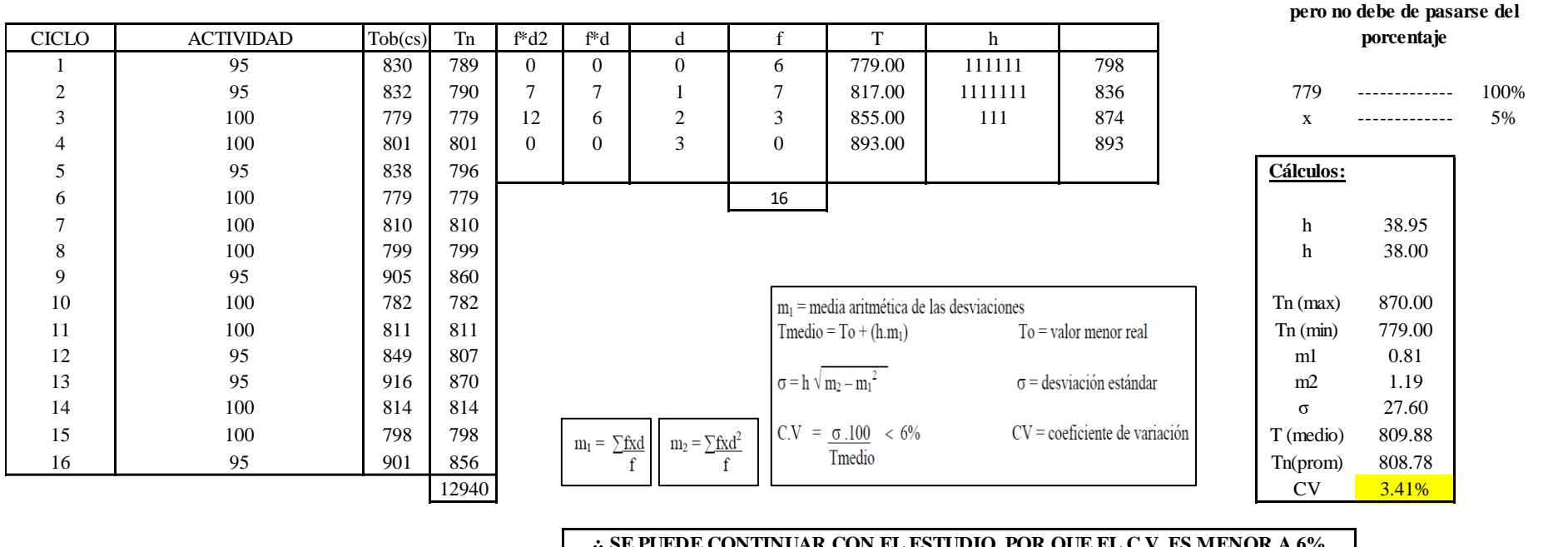

∴ **SE PUEDE CONTINUAR CON EL ESTUDIO, POR QUE EL C.V. ES MENOR A 6%**

El coeficiente de variación (C.V.) es de 3.41%, por lo tanto, debido a que el C.V. es menor a 6%, se puede continuar con el estudio.

# **O15 – 3: Retirar cuello**

**Cálculo de ciclos a cronometrar**

1662

**Para el cálculo del intervalo h, debe ser el número entero más próximo al 5% del valor menor** 

Para saber el número de ciclos u observaciones que se debe cronometrar se usa el método estadístico. Este cálculo se hace por cada actividad de la operación.

# **Figura DDD194**

*Cálculo de Cronometraje O15 – 3*

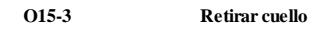

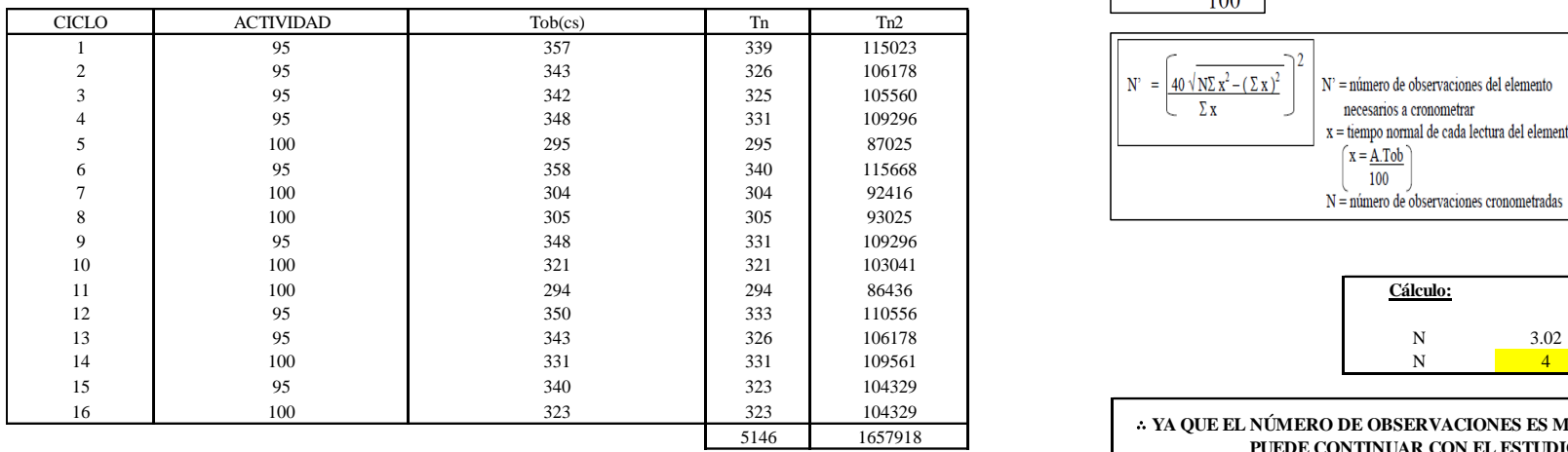

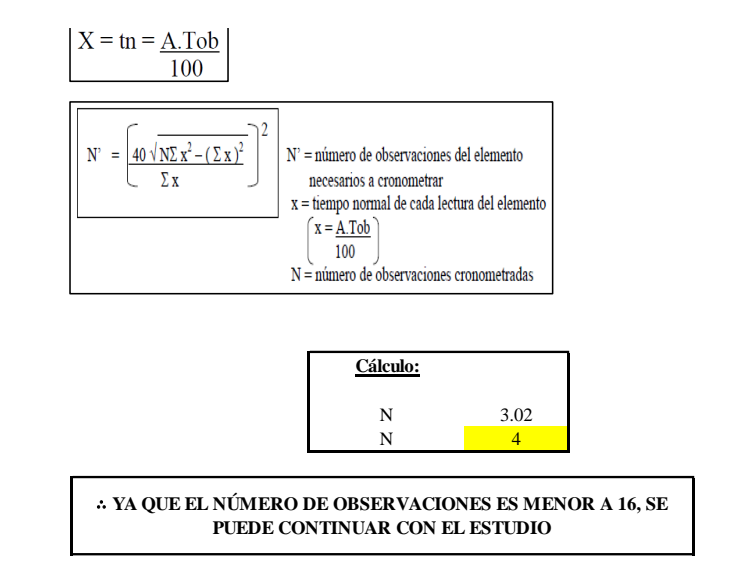

El resultado del cálculo: 4, ya que el número de observaciones es menor a 16, se puede continuar con el estudio.

# **Cálculo del error de apreciación de actividades**

Se procede a calcular el error de apreciación de actividades.

#### *Error de apreciación de actividades O15 - 3*

**O15-3 Retirar cuello**

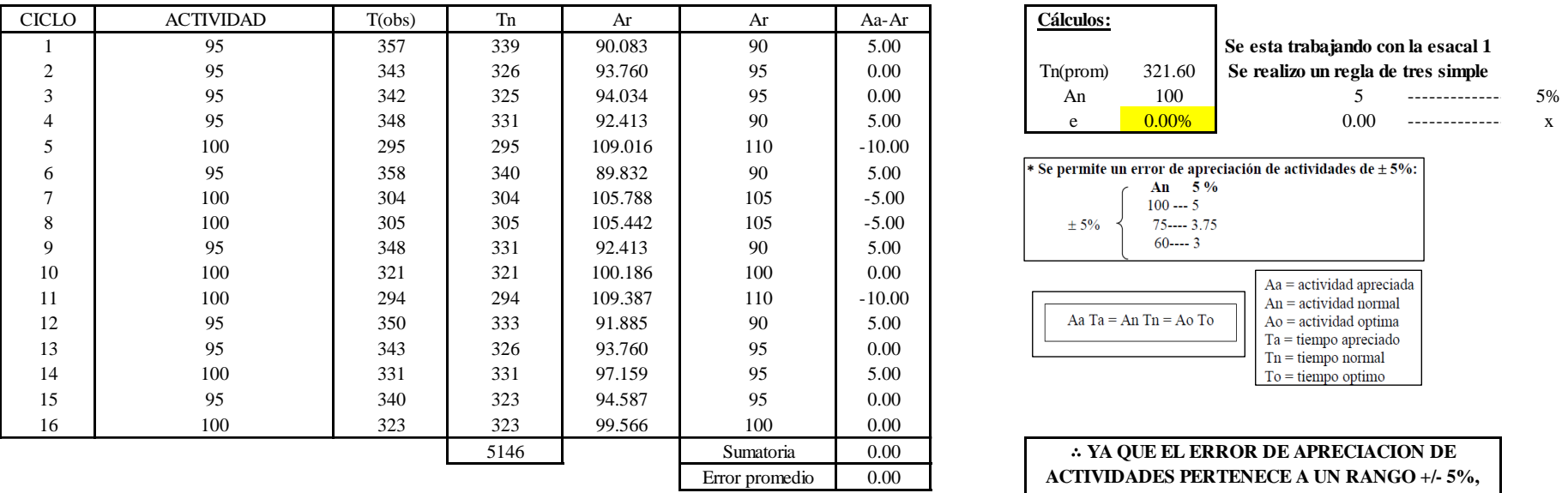

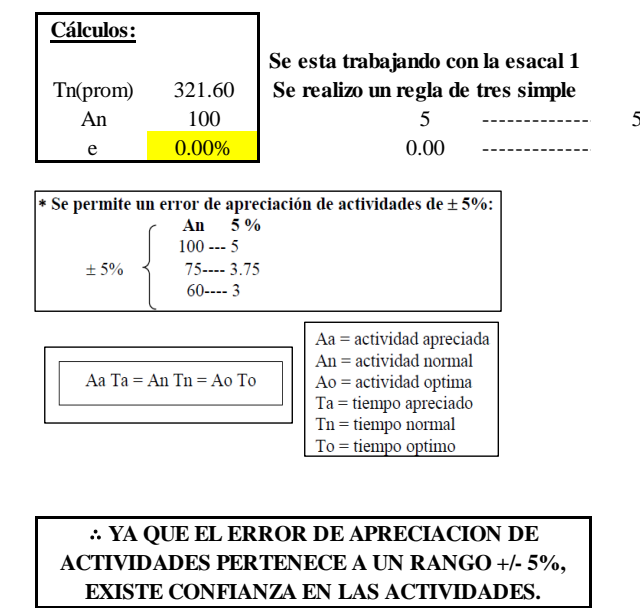

Se observa que el error es de 0.00%, ya que el error de apreciación de actividades pertenece a un rango +/- 5%, existe confianza en las actividades, lo que quiere decir que las actividades se apreciaron correctamente.

# **Coeficiente de variación**

Se realizó el análisis de cronometraje a través del método indirecto.

*Coeficiente de variación O15 - 3*

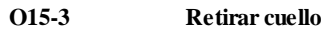

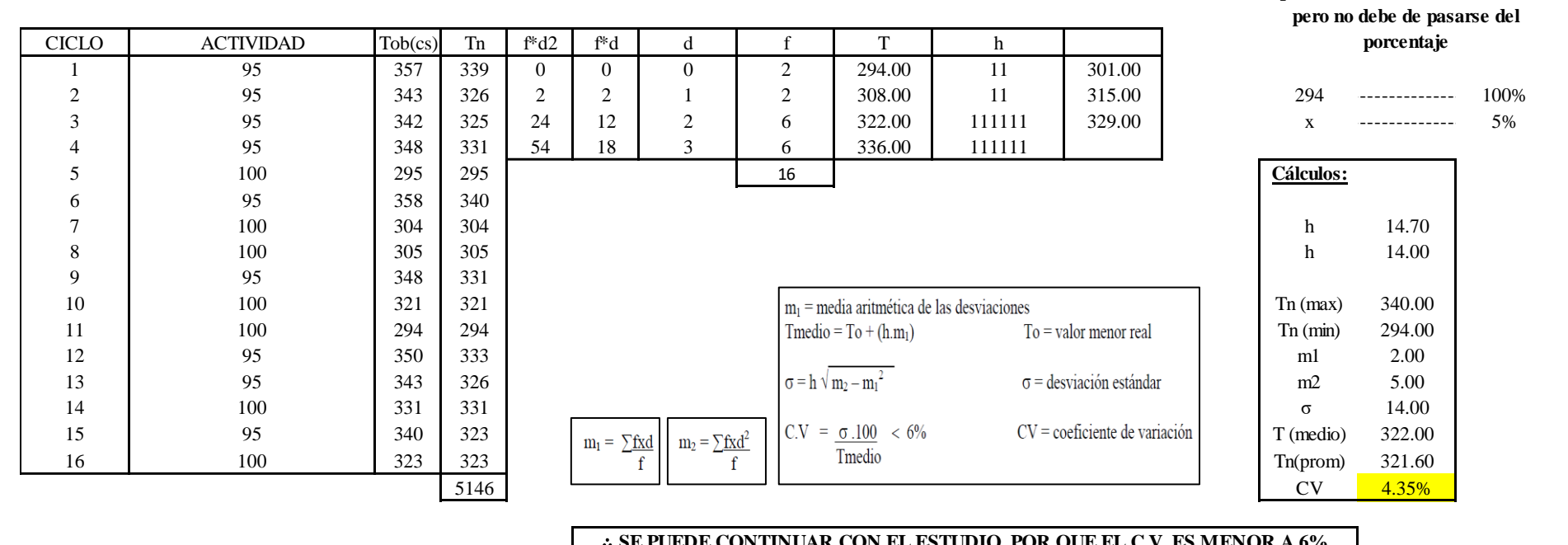

∴ **SE PUEDE CONTINUAR CON EL ESTUDIO, POR QUE EL C.V. ES MENOR A 6%**

El coeficiente de variación (C.V.) es de 4.35%, por lo tanto, debido a que el C.V. es menor a 6%, se puede continuar con el estudio.

A continuación, se determinan los suplementos para cada una de las actividades. Posteriormente se procedió con determinar las variables que afectan al colaborador, resaltando que la mayoría son mujeres, y el total de suplementos para calcular el tiempo total de ciclo.

**Para el cálculo del intervalo h, debe ser el número entero más próximo al 5% del valor menor** 

# **Suplementos**

# **Figura DDD197**

*Suplementos para la operación O15*

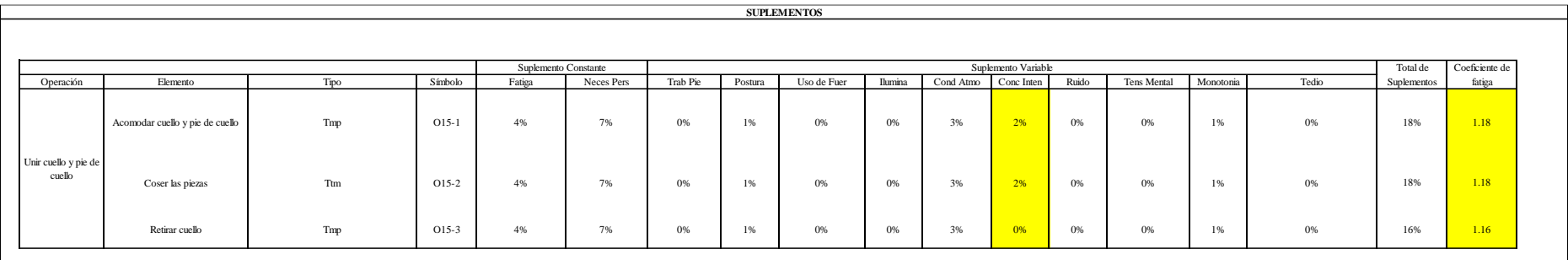

# **Determinación del Tiempo de Ciclo – O15**

# **Figura DDD198**

*Tiempo de ciclo O15*

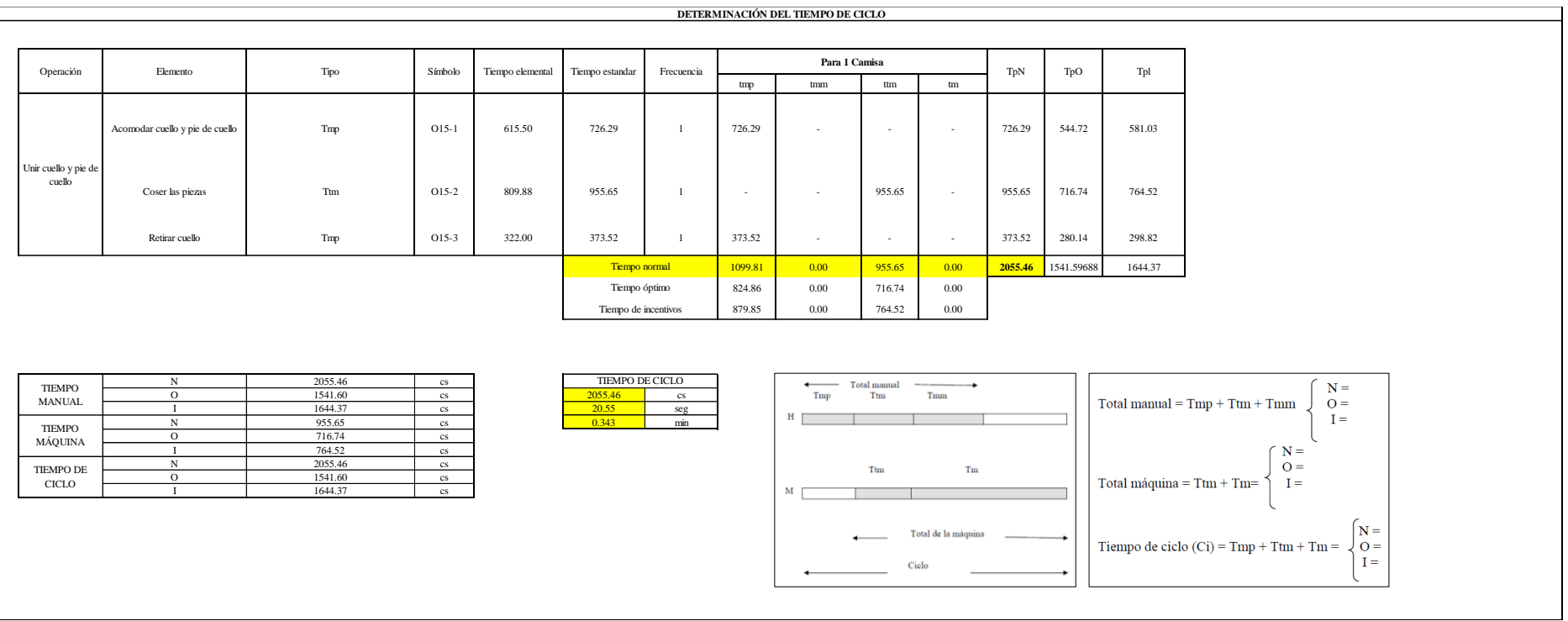

Dos de las actividades son Tmp y una actividad es Ttm. El tiempo total de ciclo asciende a 2055.46 centésima de segundos que equivale a 20.55 segundos que son 0.34 minutos.

# **O16: Unir cuello y cuerpo.**

# **Figura DDD199**

# *Actividad O16*

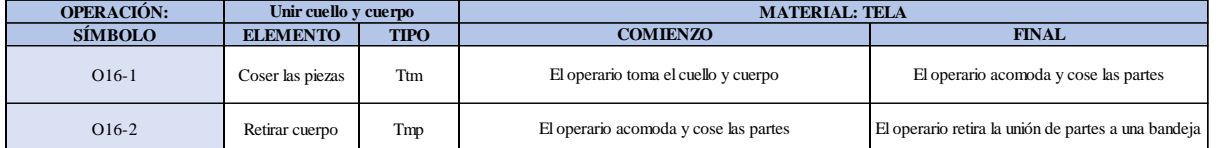

Como se observa en la tabla, se tiene un elemento de tipo máquina parada (Tmp) y un elemento tecno manual (Ttm). Se le asigna un símbolo para facilitar su cálculo. Se procede a realizar previamente el cronometraje de 16 ciclos para cada elemento y señalar la actividad apreciada. Esto servirá para calcular la cantidad de ciclos que se deberá cronometrar. Asimismo, se definió la hora de empezar (E: 10:05:30) y la hora de reloj de terminar el estudio de cronometraje (T: 10:09:59), así como el tiempo de apertura y cierre.

# *Hoja de Cronometraje O16*

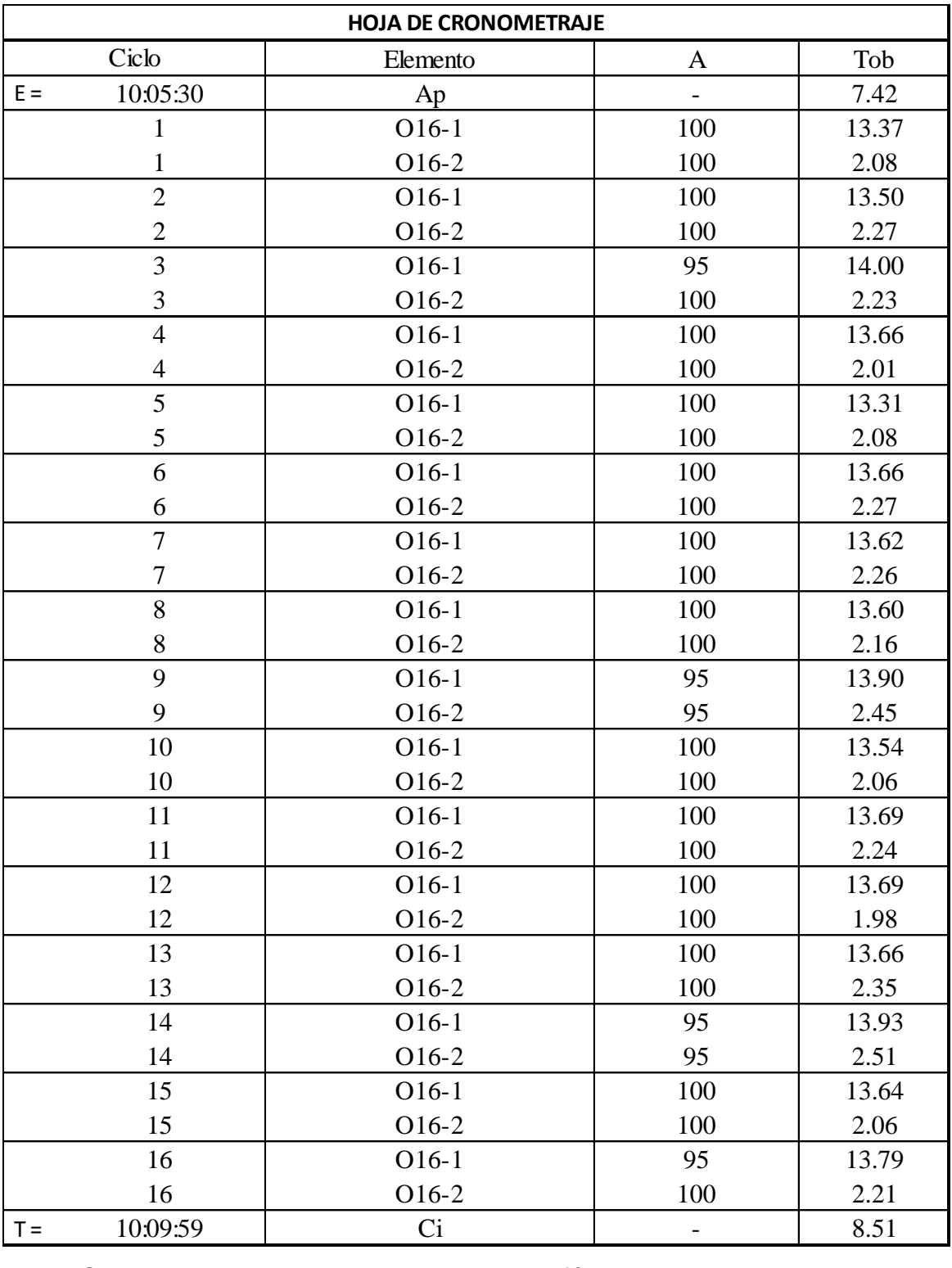

Con los datos de la Figura DDD214 y las fórmulas que se aprecian a continuación, se procede a calcular el error de vuelta cero en la operación.

*Cálculo del error vuelta cero – O16*

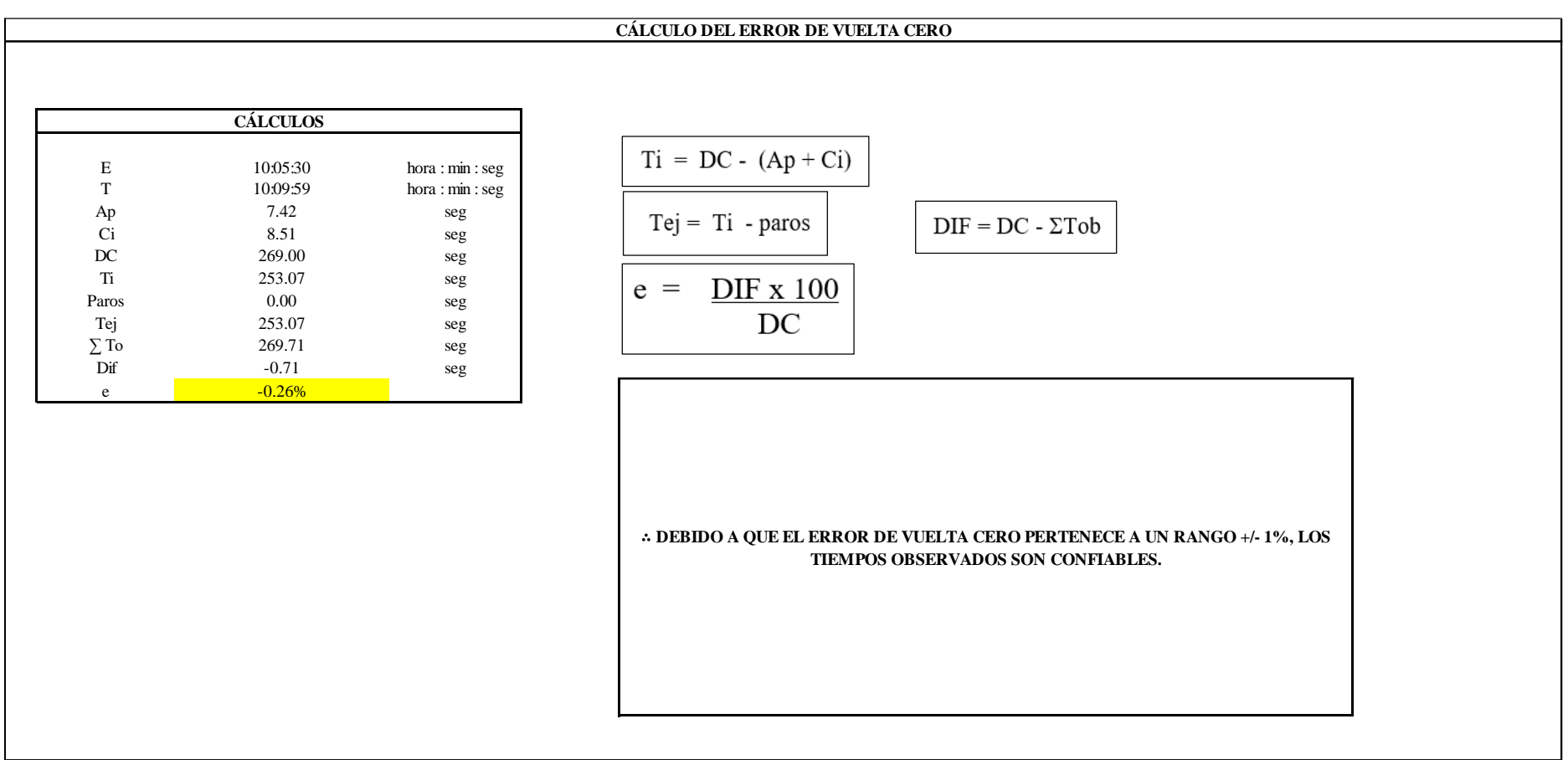

El resultado del error de vuelta cero es -0.26%, por lo que, como el error de vuelta cero pertenece a un rango +/- 1%, existe confianza en los tiempos observados

**O16 – 1: Coser las piezas.**

### **Cálculo de ciclos a cronometrar**

Para saber el número de ciclos u observaciones que se debe cronometrar se usa el método estadístico. Este cálculo se hace por cada actividad de la operación.

#### **Figura DDD202**

*Cálculo de Cronometraje O16 - 1*

**O16-1 Coser las piezas**

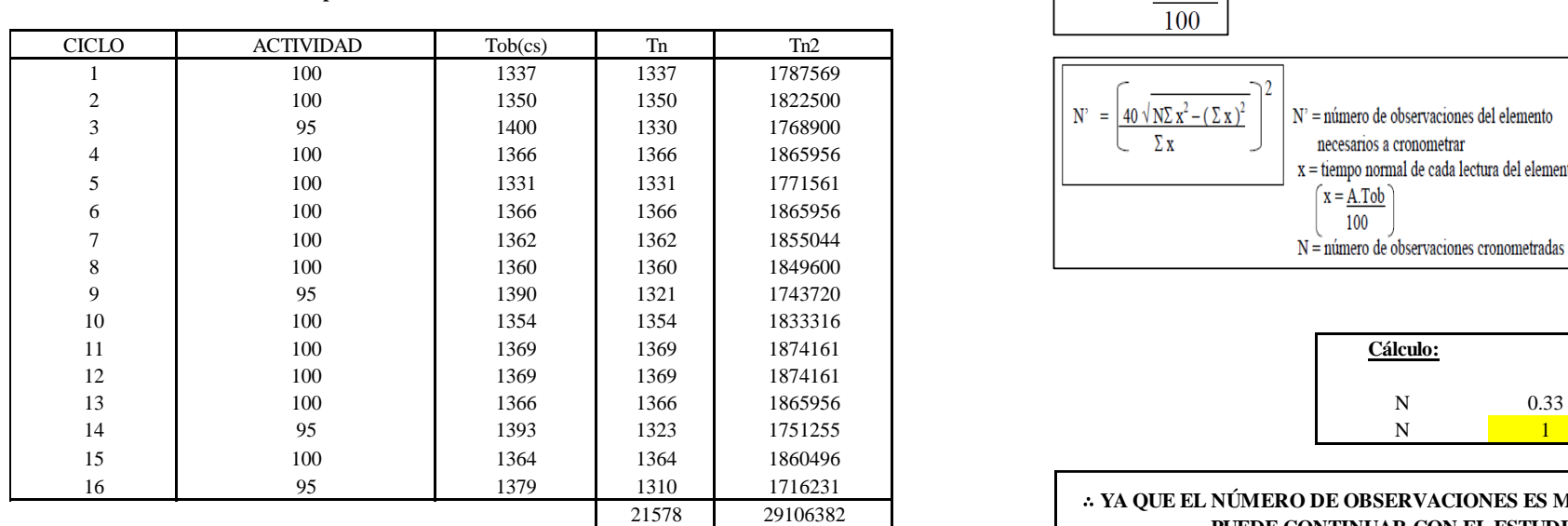

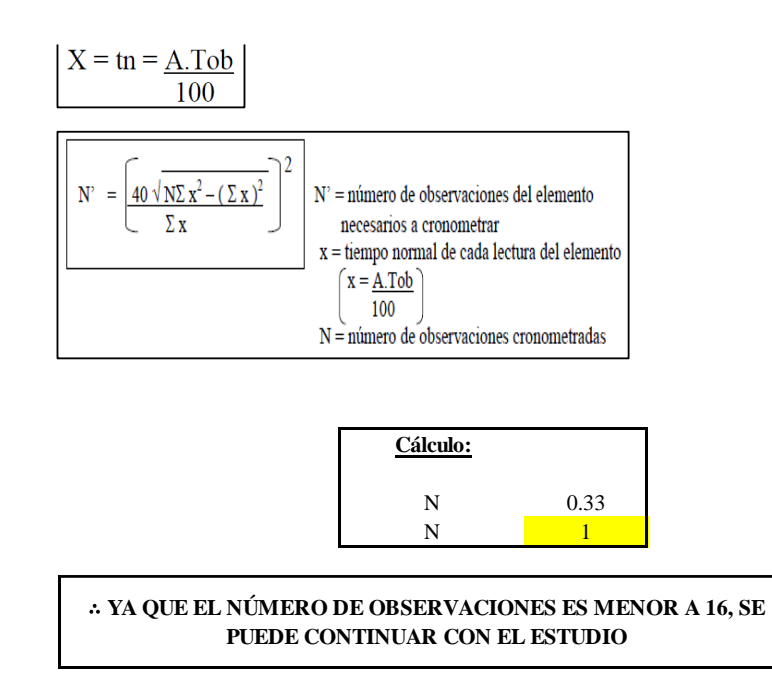

El resultado del cálculo: 1, ya que el número de observaciones es menor a 16, se puede continuar con el estudio.

# **Cálculo del error de apreciación de actividades**

Se procede a calcular el error de apreciación de actividades.

#### *Error de apreciación de actividades O16 - 1*

**O16-1 Coser las piezas**

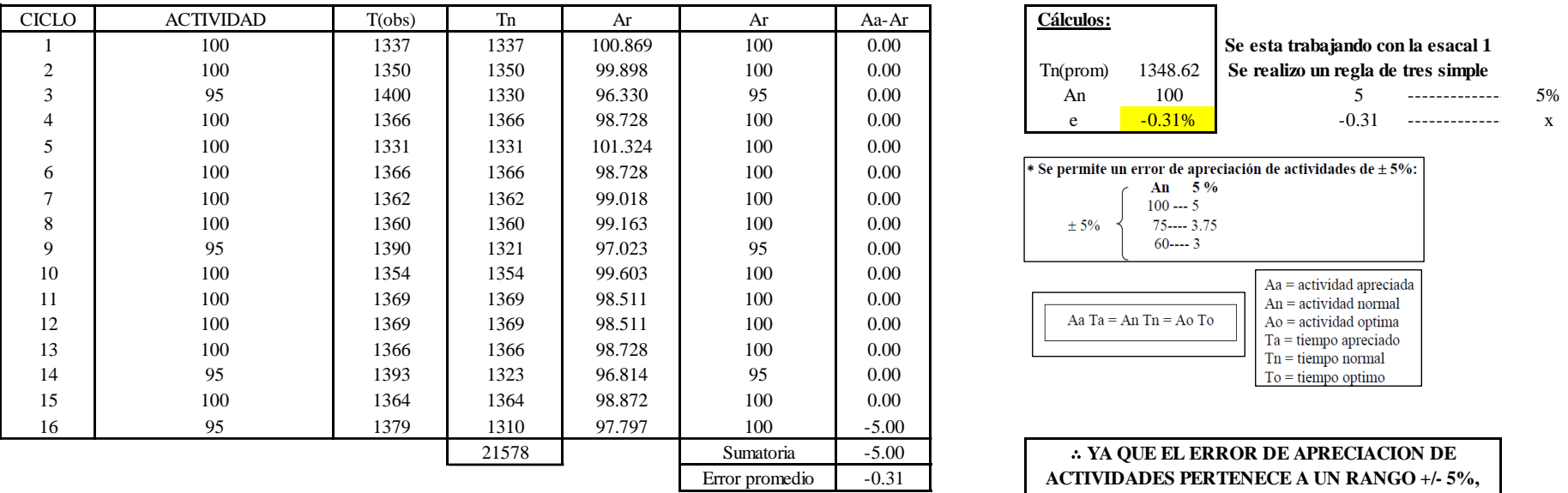

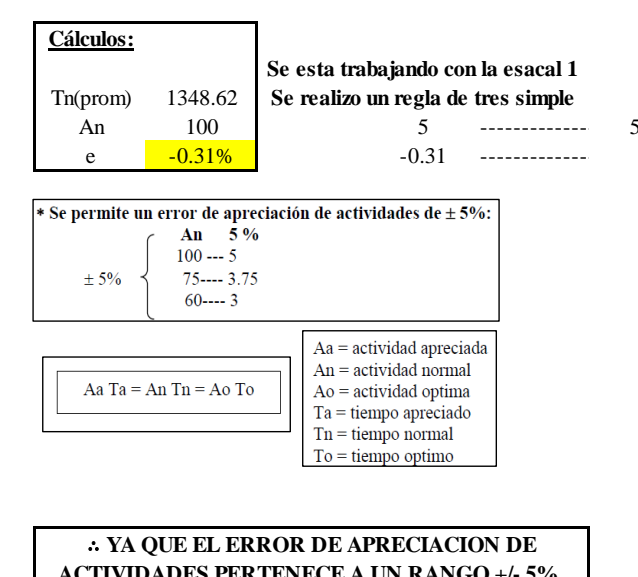

**ACTIVIDADES PERTENECE A UN RANGO +/- 5%, EXISTE CONFIANZA EN LAS ACTIVIDADES.**

Se observa que el error es de -0.31%, ya que el error de apreciación de actividades pertenece a un rango +/- 5%, existe confianza en las actividades, lo que quiere decir que las actividades se apreciaron correctamente.

#### **Coeficiente de variación**

Se realizó el análisis de cronometraje a través del método indirecto.

# *Coeficiente de variación O16 - 1*

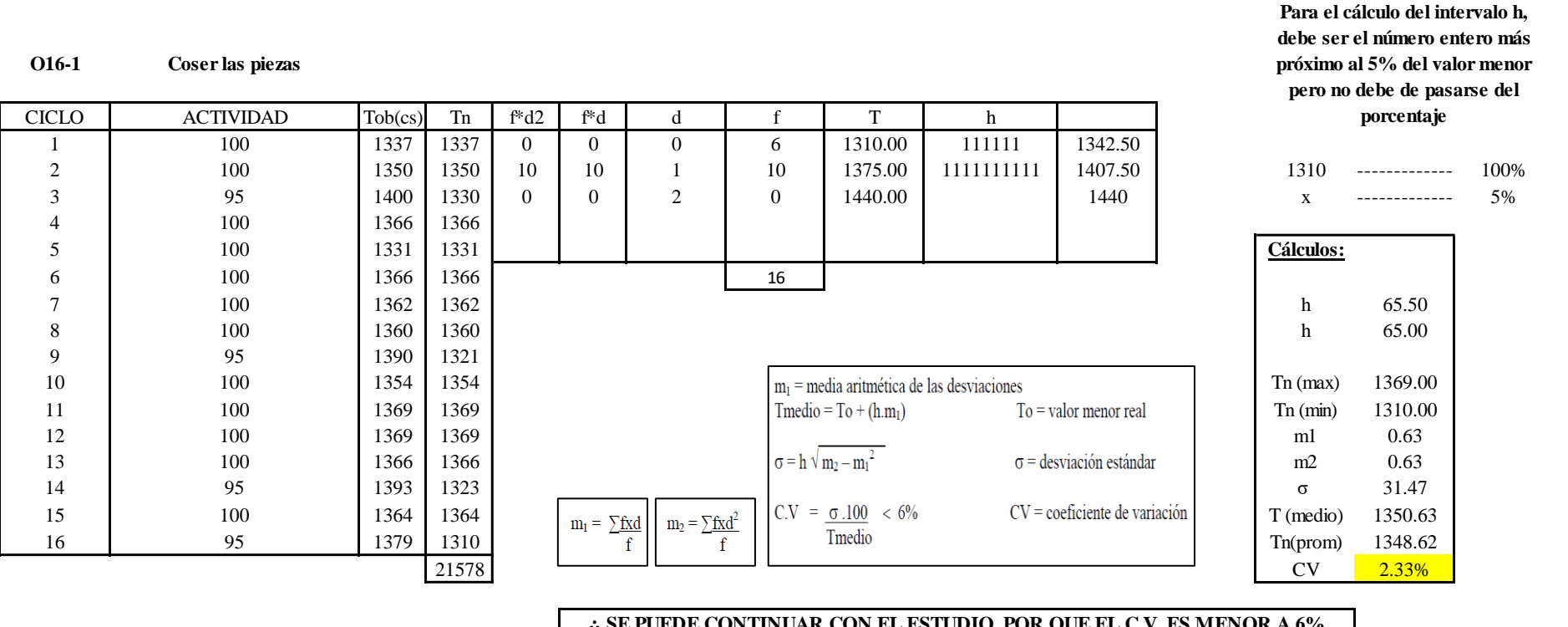

∴ **SE PUEDE CONTINUAR CON EL ESTUDIO, POR QUE EL C.V. ES MENOR A 6%**

El coeficiente de variación (C.V.) es de 2.33%, por lo tanto, debido a que el C.V. es menor a 6%, se puede continuar con el estudio.

### **O16 – 2: Retirar cuerpo.**

**Cálculo de ciclos a cronometrar**

Para saber el número de ciclos u observaciones que se debe cronometrar se usa el método estadístico. Este cálculo se hace por cada actividad de la operación.

# **Figura DDD205**

*Cálculo de Cronometraje O16 – 2*

**O16-2 Retirar cuerpo**

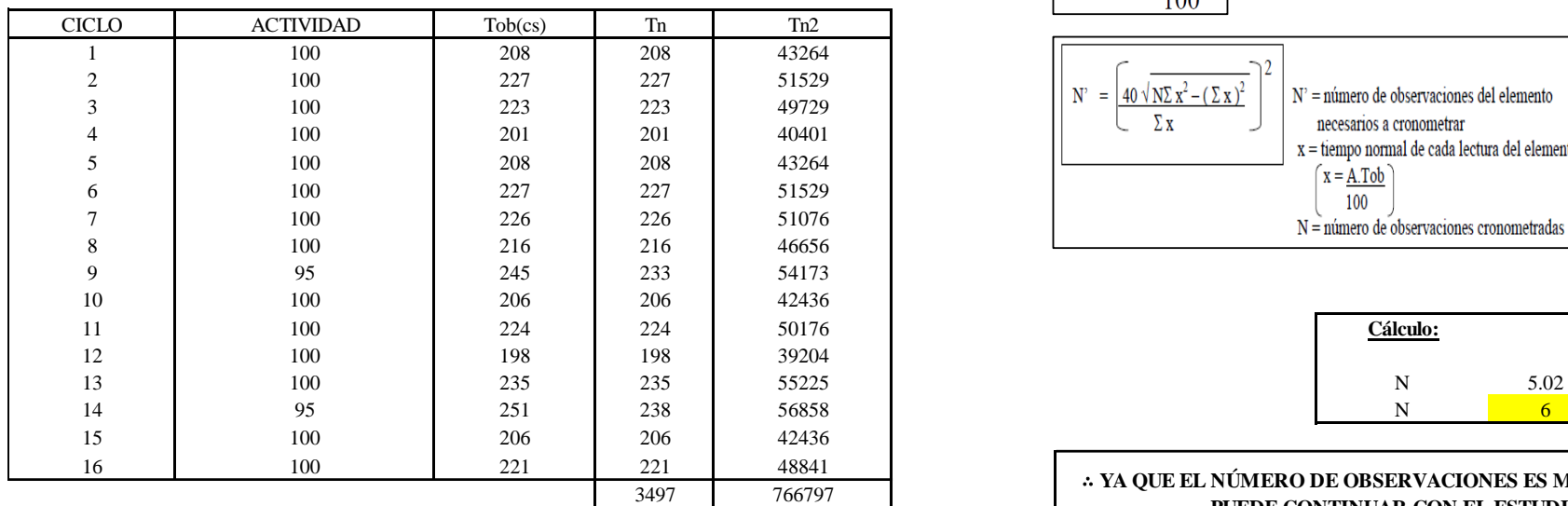

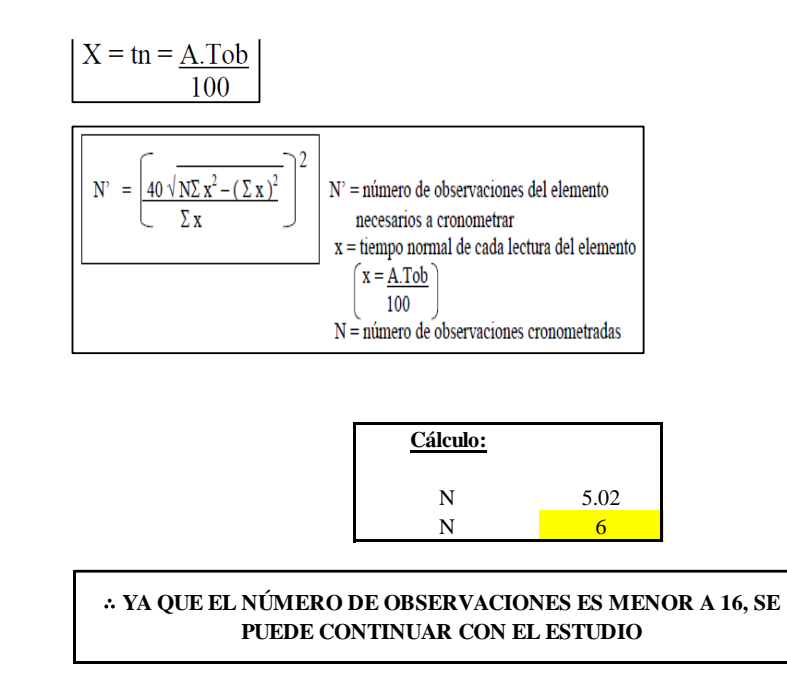

El resultado del cálculo: 6, ya que el número de observaciones es menor a 16, se puede continuar con el estudio.

# **Cálculo del error de apreciación de actividades**

Se procede a calcular el error de apreciación de actividades.

#### *Error de apreciación de actividades O16 - 2*

**O16-2 Retirar cuerpo**

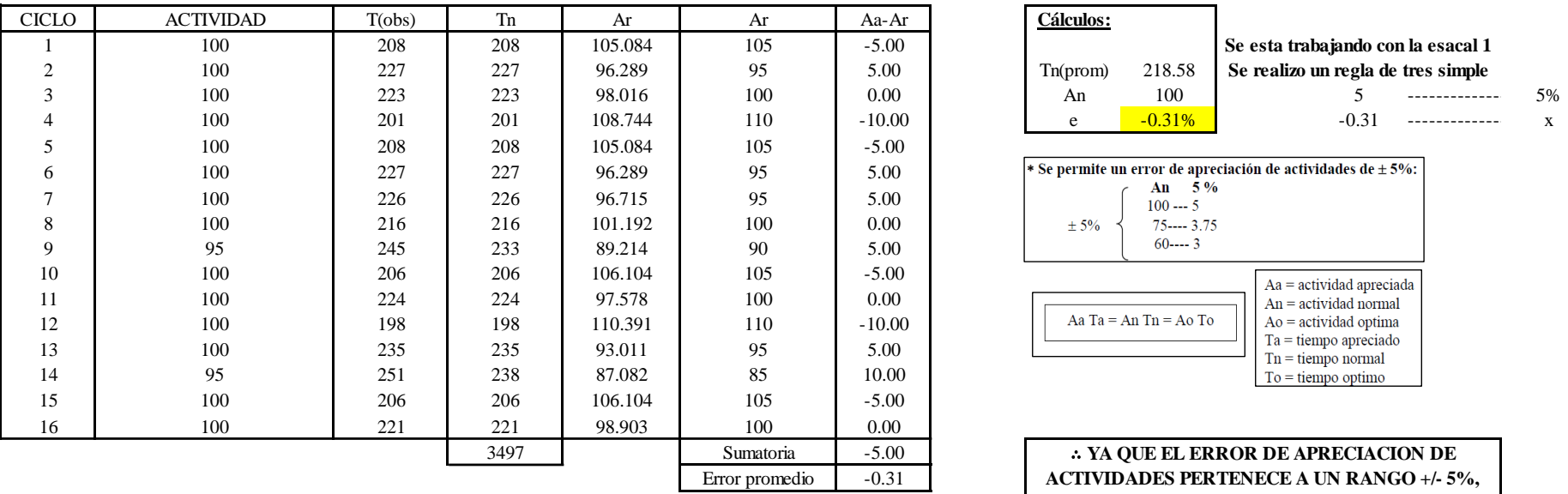

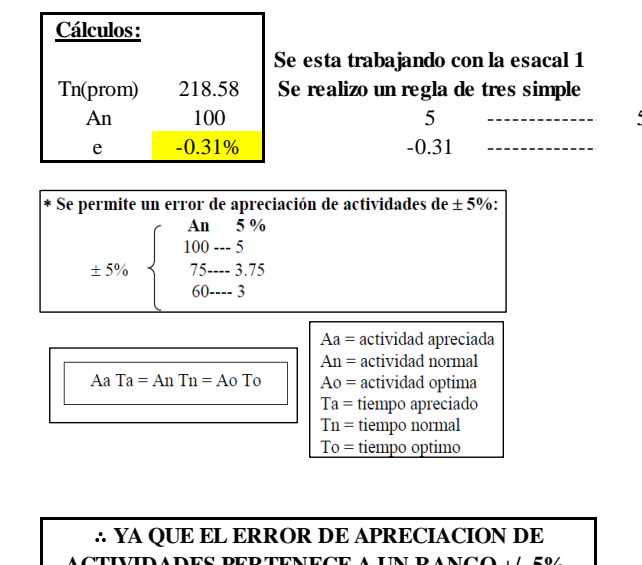

**ACTIVIDADES PERTENECE A UN RANGO +/- 5%, EXISTE CONFIANZA EN LAS ACTIVIDADES.**

Se observa que el error es de -0.31%, ya que el error de apreciación de actividades pertenece a un rango +/- 5%, existe confianza en las actividades, lo que quiere decir que las actividades se apreciaron correctamente.

# **Coeficiente de variación**

Se realizó el análisis de cronometraje a través del método indirecto.

*Coeficiente de variación O16 - 2*

**O16-2 Retirar cuerpo**

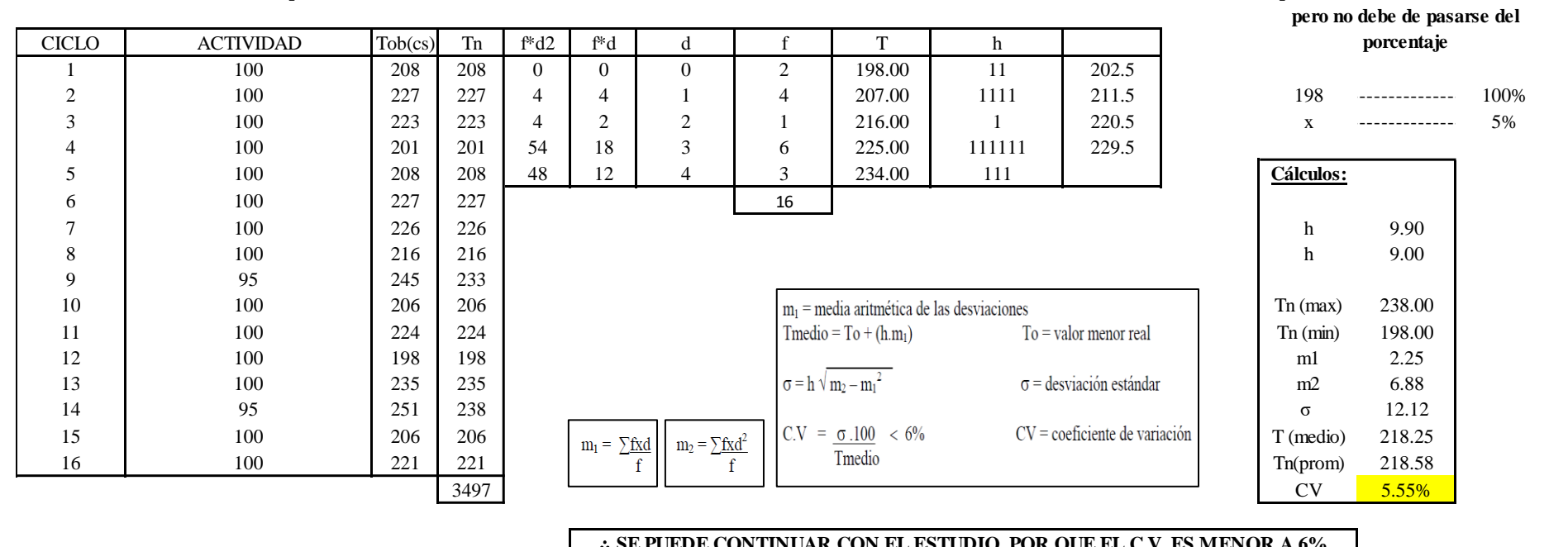

∴ **SE PUEDE CONTINUAR CON EL ESTUDIO, POR QUE EL C.V. ES MENOR A 6%**

El coeficiente de variación (C.V.) es de 5.55%, por lo tanto, debido a que el C.V. es menor a 6%, se puede continuar con el estudio.

A continuación, se determinan los suplementos para cada una de las actividades. Posteriormente se procedió con determinar las variables que afectan al colaborador, resaltando que la mayoría son mujeres, y el total de suplementos para calcular el tiempo total de ciclo.

**Para el cálculo del intervalo h, debe ser el número entero más próximo al 5% del valor menor** 

# **Suplementos**

# **Figura DDD208**

*Suplementos para la operación O1 6*

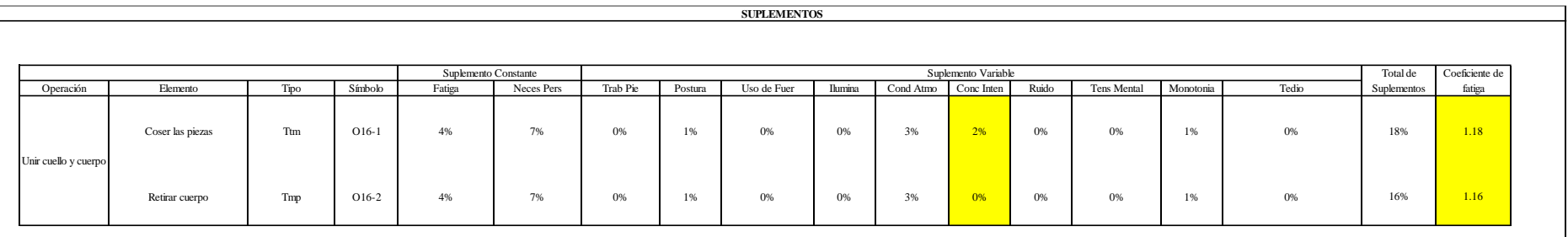

# **Determinación del Tiempo de Ciclo – O16**

# **Figura DDD209**

*Tiempo de ciclo O16*

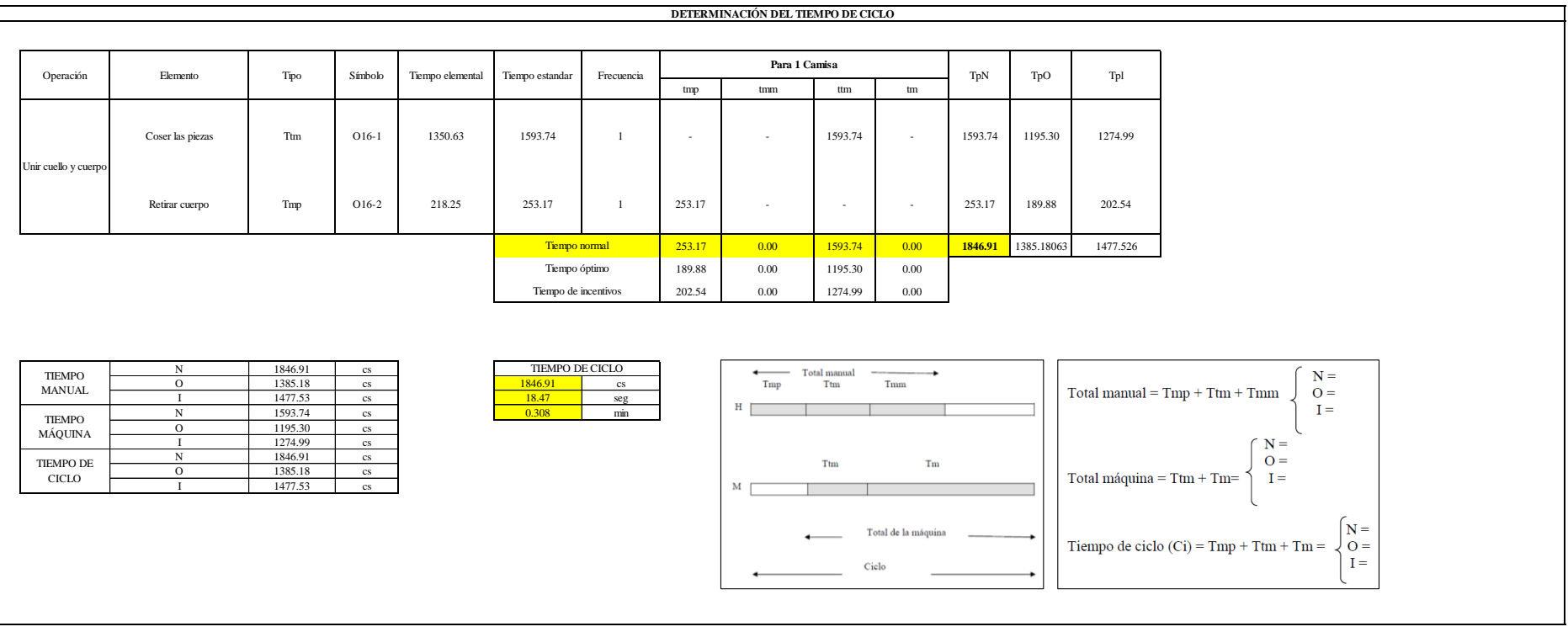

Una de las actividades es Tmp y una actividad es Ttm. El tiempo total de ciclo asciende a 1846.91 centésima de segundos que equivale a 18.47 segundos que son 0.31 minutos.

# **O17: Unir yugo y manga.**

# **Figura DDD210**

# *Actividad O17*

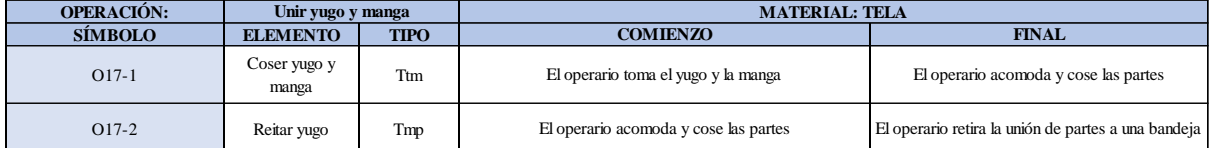

Como se observa en la tabla, se tiene un elemento de tipo máquina parada (Tmp) y un elemento tecno manual (Ttm). Se le asigna un símbolo para facilitar su cálculo. Se procede a realizar previamente el cronometraje de 16 ciclos para cada elemento y señalar la actividad apreciada. Esto servirá para calcular la cantidad de ciclos que se deberá cronometrar. Asimismo, se definió la hora de empezar (E: 10:35:20) y la hora de reloj de terminar el estudio de cronometraje (T: 10:44:15), así como el tiempo de apertura y cierre.

# *Hoja de Cronometraje O17*

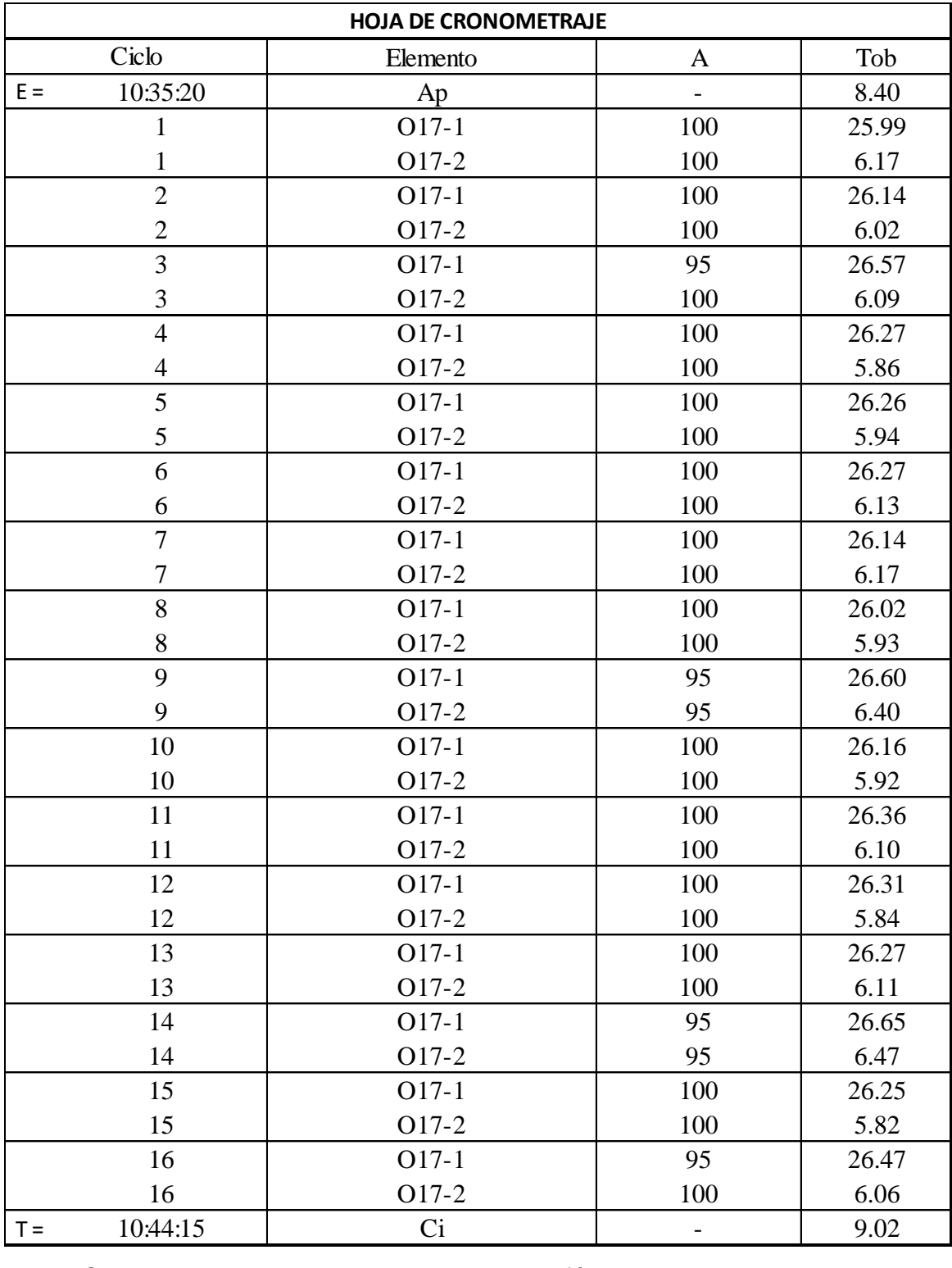

Con los datos de la Figura DDD226 y las fórmulas que se aprecian a continuación, se procede a calcular el error de vuelta cero en la operación.

*Cálculo del error vuelta cero – O17*

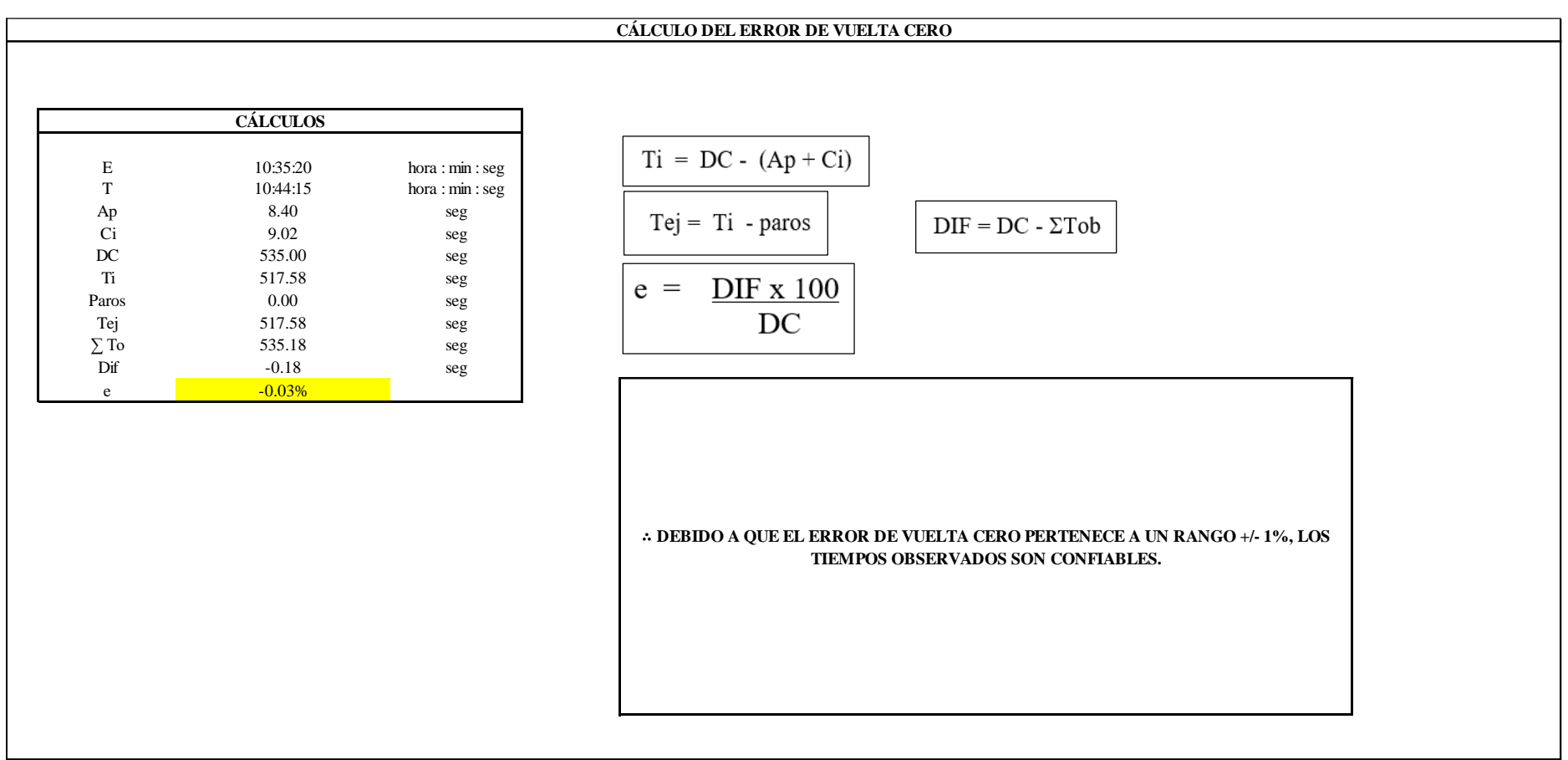

El resultado del error de vuelta cero es -0.03%, por lo que, como el error de vuelta cero pertenece a un rango +/- 1%, existe confianza en los tiempos observados.

**O17 – 1: Coser yugo y manga**

### **Cálculo de ciclos a cronometrar**

Para saber el número de ciclos u observaciones que se debe cronometrar se usa el método estadístico. Este cálculo se hace por cada actividad de la operación.

# **Figura DDD213**

*Cálculo de Cronometraje O17 - 1* **O17-1 Coser yugo y manga**

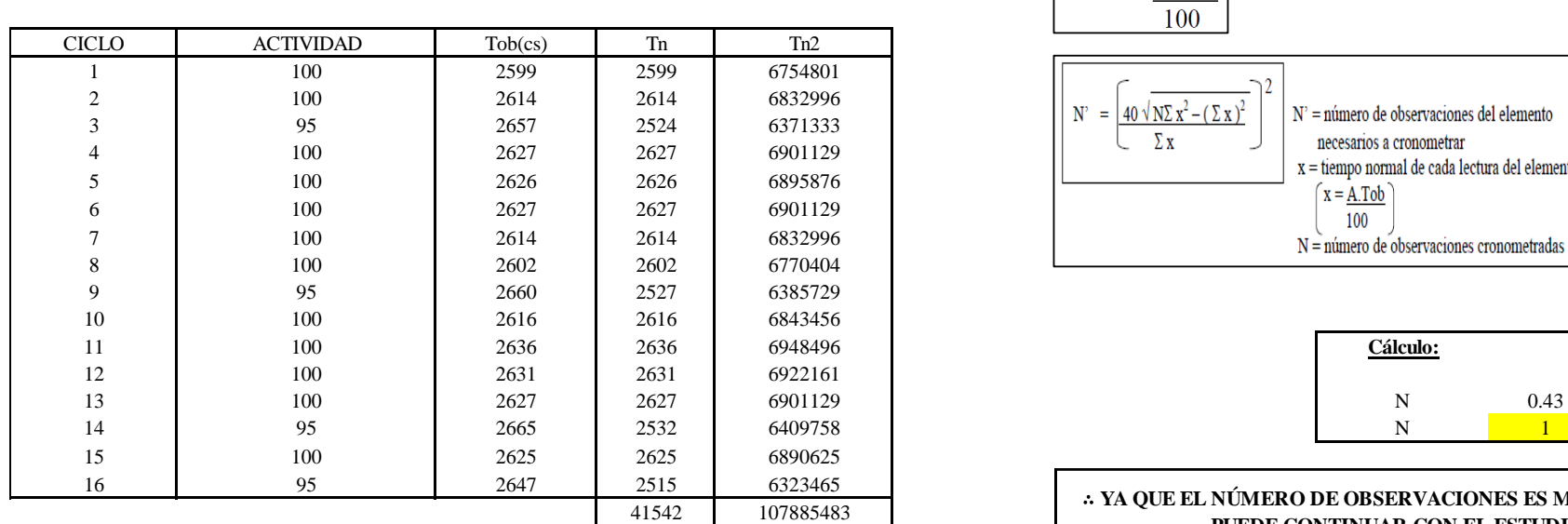

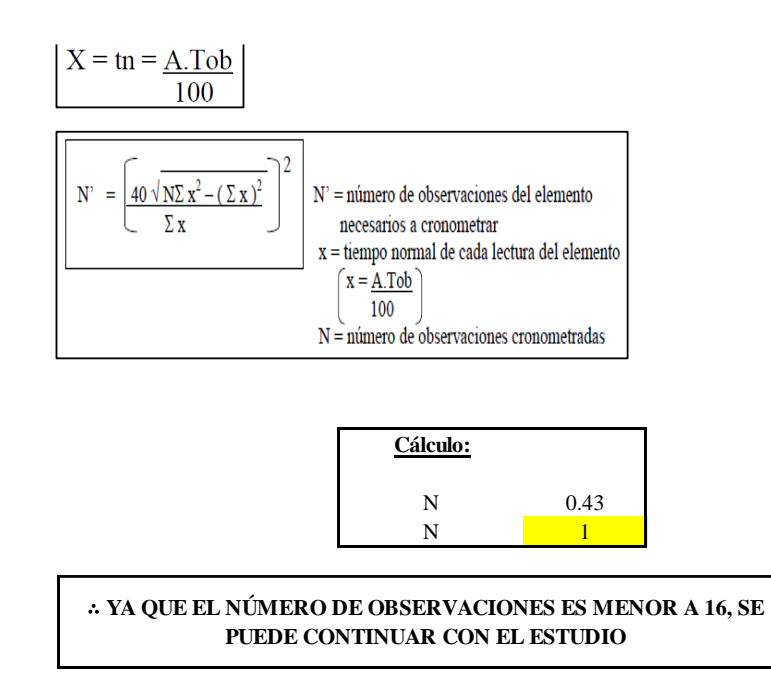

El resultado del cálculo: 1, ya que el número de observaciones es menor a 16, se puede continuar con el estudio.

# **Cálculo del error de apreciación de actividades**

Se procede a calcular el error de apreciación de actividades.

#### *Error de apreciación de actividades O17 - 1*

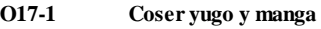

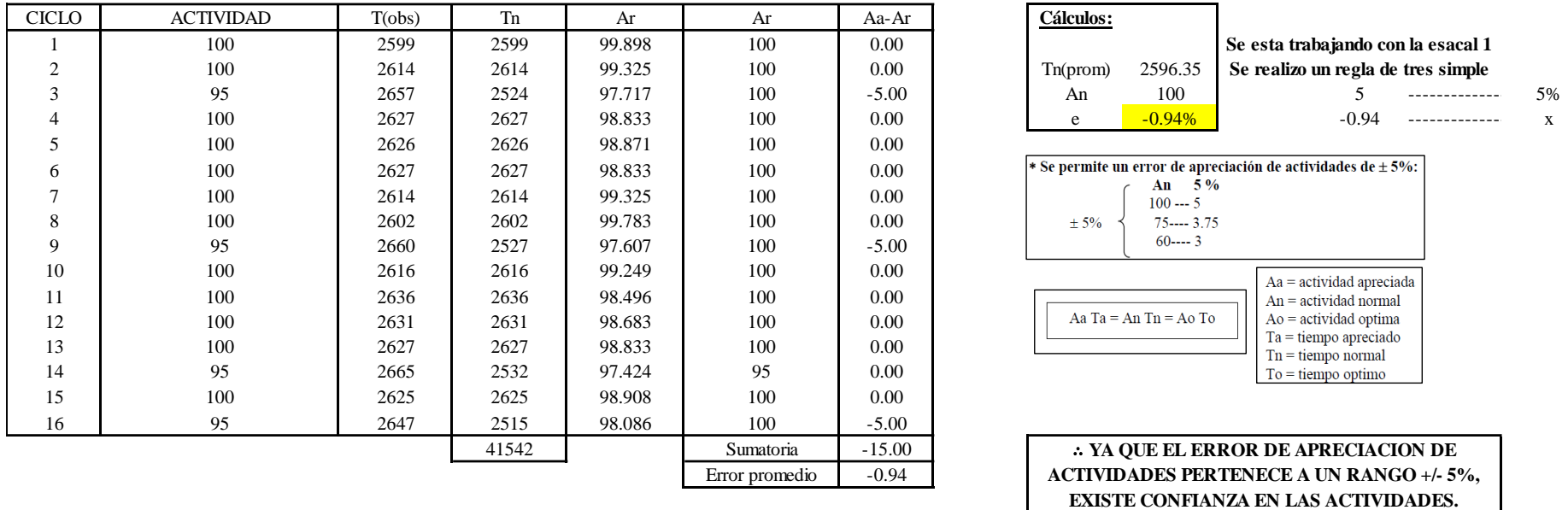

Se observa que el error es de -0.94%, ya que el error de apreciación de actividades pertenece a un rango +/- 5%, existe confianza en las actividades, lo que quiere decir que las actividades se apreciaron correctamente.

#### **Coeficiente de variación**

Se realizó el análisis de cronometraje a través del método indirecto.

Se esta trabajando con la esacal 1

Aa = actividad apreciada  $An =$  actividad normal

 $Ao =$  actividad optima  $Ta =$  tiempo apreciado  $Tn =$  tiempo normal  $To =$  tiempo optimo

*Coeficiente de variación O17 - 1*

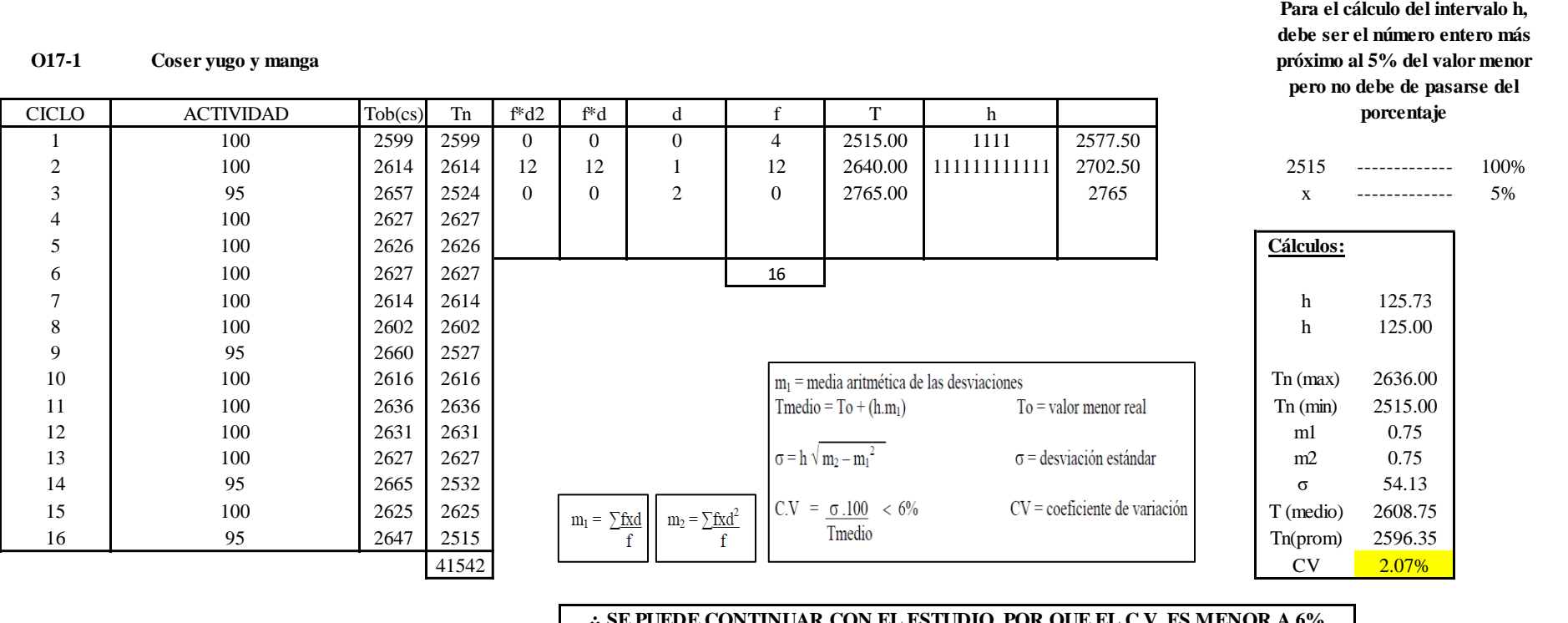

∴ **SE PUEDE CONTINUAR CON EL ESTUDIO, POR QUE EL C.V. ES MENOR A 6%**

El coeficiente de variación (C.V.) es de 2.07%, por lo tanto, debido a que el C.V. es menor a 6%, se puede continuar con el estudio.

**O17 – 2: Retirar yugo.**

**Cálculo de ciclos a cronometrar**

Para saber el número de ciclos u observaciones que se debe cronometrar se usa el método estadístico. Este cálculo se hace por cada actividad de la operación.

### **Figura DDD216**

*Cálculo de Cronometraje O17 – 2*

**O17-2 Reitar yugo**

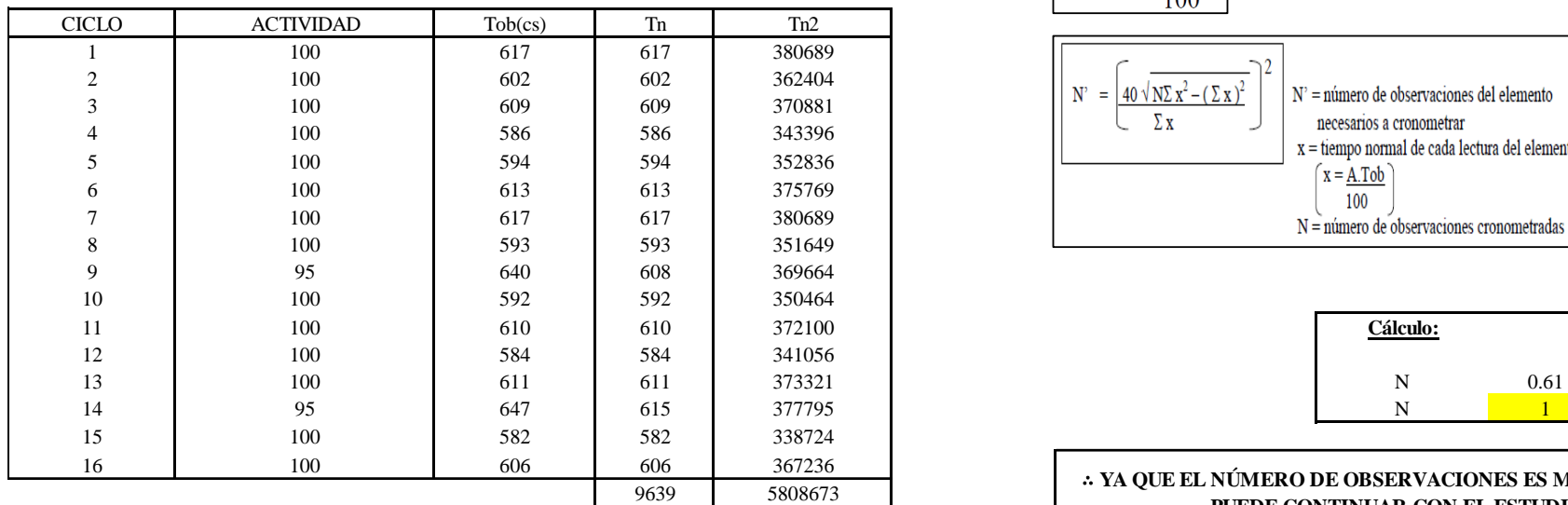

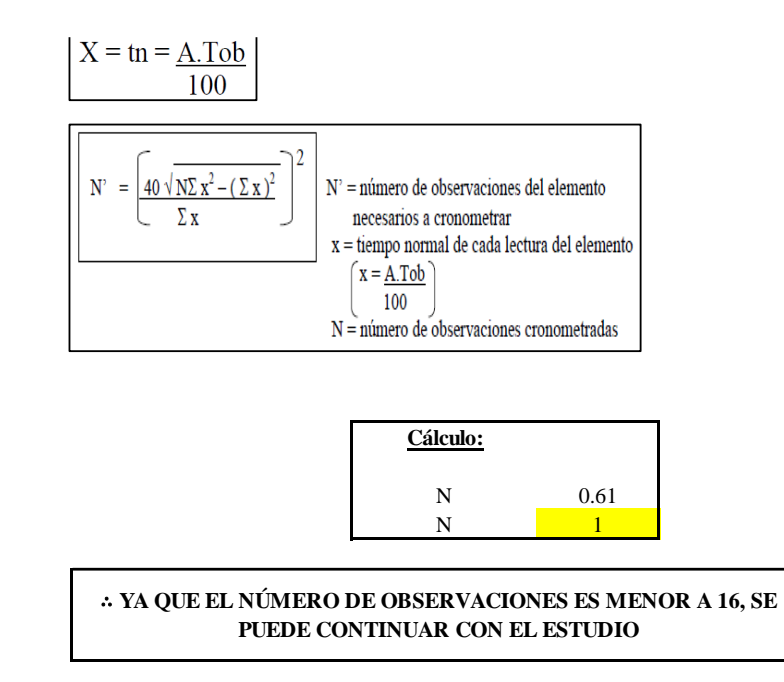

El resultado del cálculo: 1, ya que el número de observaciones es menor a 16, se puede continuar con el estudio.

# **Cálculo del error de apreciación de actividades**

Se procede a calcular el error de apreciación de actividades.

#### *Error de apreciación de actividades O17 - 2*

**O17-2 Reitar yugo**

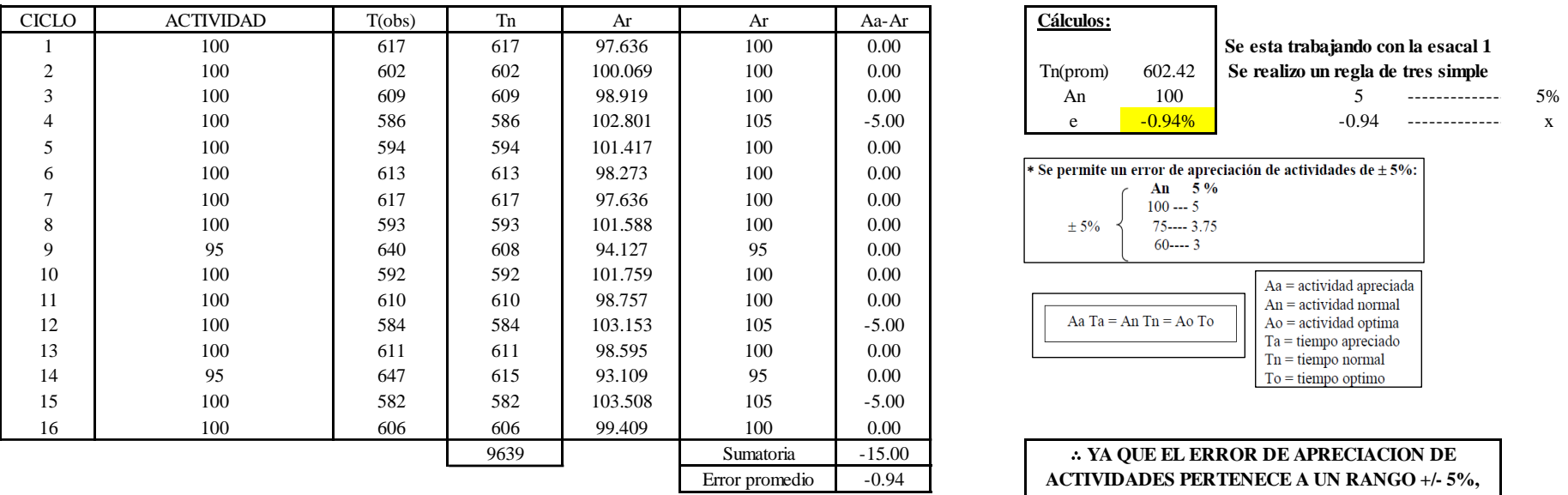

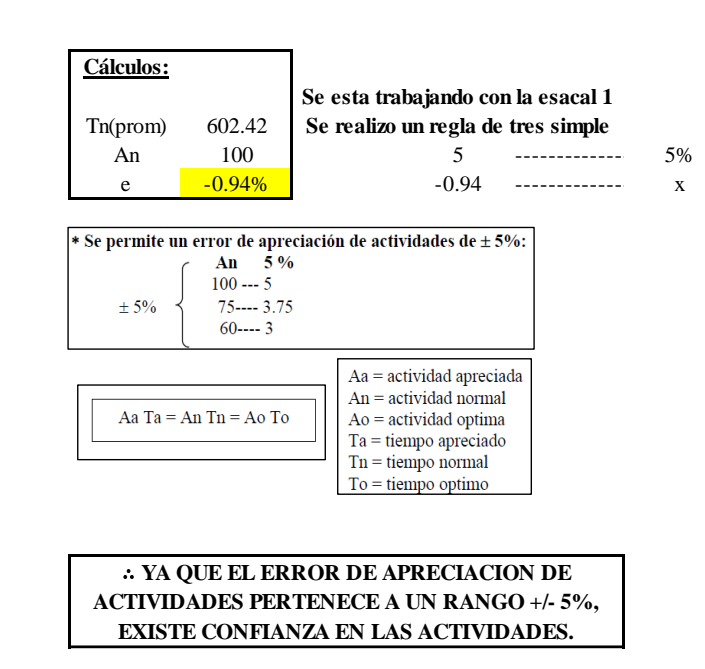

Se observa que el error es de -0.94%, ya que el error de apreciación de actividades pertenece a un rango +/- 5%, existe confianza en las actividades, lo que quiere decir que las actividades se apreciaron correctamente.

#### **Coeficiente de variación**

Se realizó el análisis de cronometraje a través del método indirecto.
*Coeficiente de variación O17 - 2*

**O17-2 Reitar yugo**

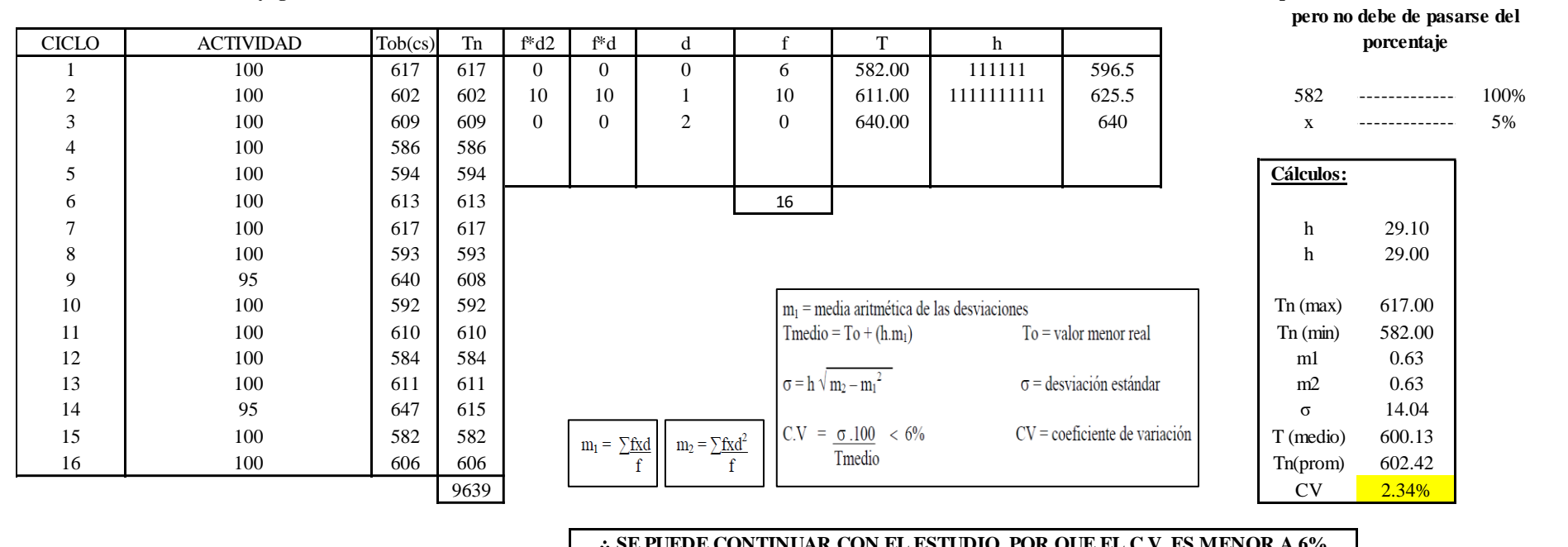

∴ **SE PUEDE CONTINUAR CON EL ESTUDIO, POR QUE EL C.V. ES MENOR A 6%**

El coeficiente de variación (C.V.) es de 2.34%, por lo tanto, debido a que el C.V. es menor a 6%, se puede continuar con el estudio.

A continuación, se determinan los suplementos para cada una de las actividades. Posteriormente se procedió con determinar las variables que afectan al colaborador, resaltando que la mayoría son mujeres, y el total de suplementos para calcular el tiempo total de ciclo.

**Para el cálculo del intervalo h, debe ser el número entero más próximo al 5% del valor menor** 

# **Suplementos**

# **Figura DDD219**

*Suplementos para la operación O1 7*

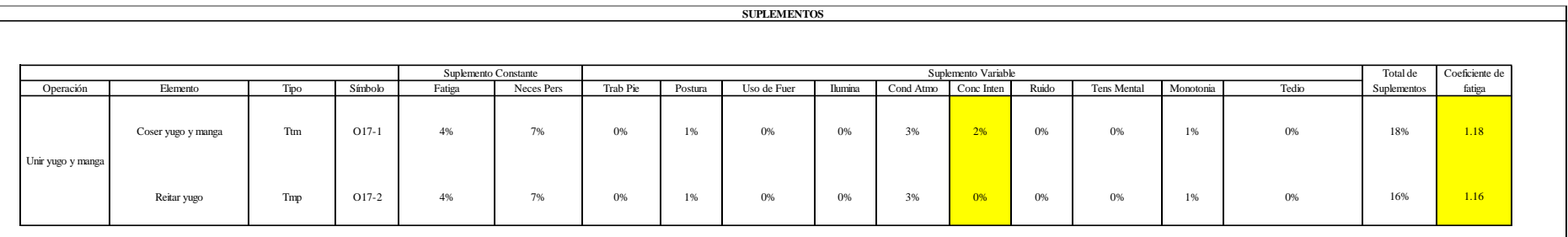

# **Determinación del Tiempo de Ciclo – O17**

# **Figura DDD220**

*Tiempo de ciclo O17*

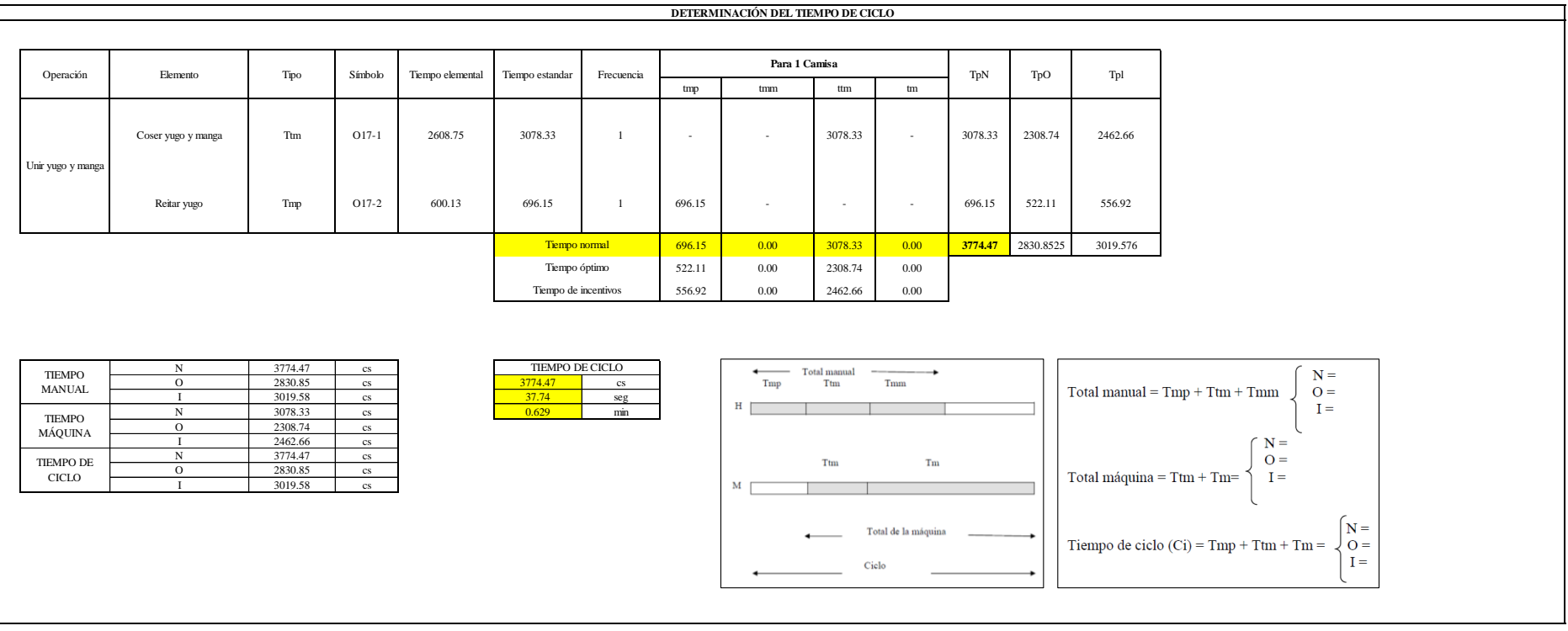

Una de las actividades es Tmp y una actividad es Ttm. El tiempo total de ciclo asciende a 3774.47 centésima de segundos que equivale a 37.74 segundos que son 0.63 minutos.

# **O18: Adornar yugo.**

# **Figura DDD221**

## *Actividad O18*

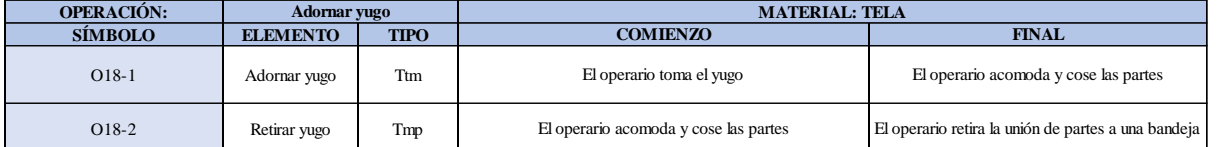

Como se observa en la tabla, se tiene un elemento de tipo máquina parada (Tmp) y un elemento tecno manual (Ttm). Se le asigna un símbolo para facilitar su cálculo. Se procede a realizar previamente el cronometraje de 16 ciclos para cada elemento y señalar la actividad apreciada. Esto servirá para calcular la cantidad de ciclos que se deberá cronometrar. Asimismo, se definió la hora de empezar (E: 11:02:33) y la hora de reloj de terminar el estudio de cronometraje (T: 11:14:15), así como el tiempo de apertura y cierre.

# *Hoja de Cronometraje O18*

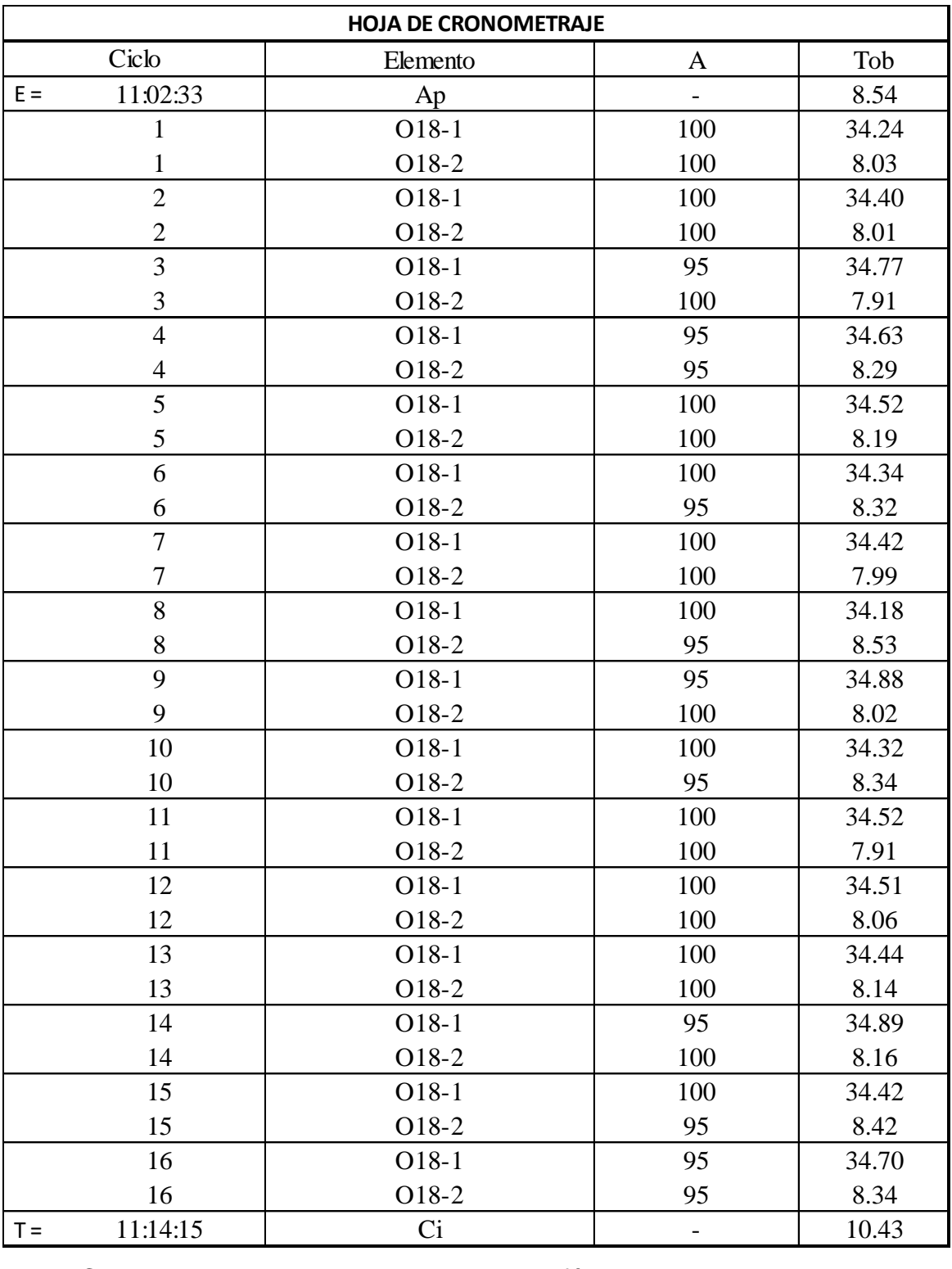

Con los datos de la Figura DDD236 y las fórmulas que se aprecian a continuación, se procede a calcular el error de vuelta cero en la operación.

*Cálculo del error vuelta cero – O18*

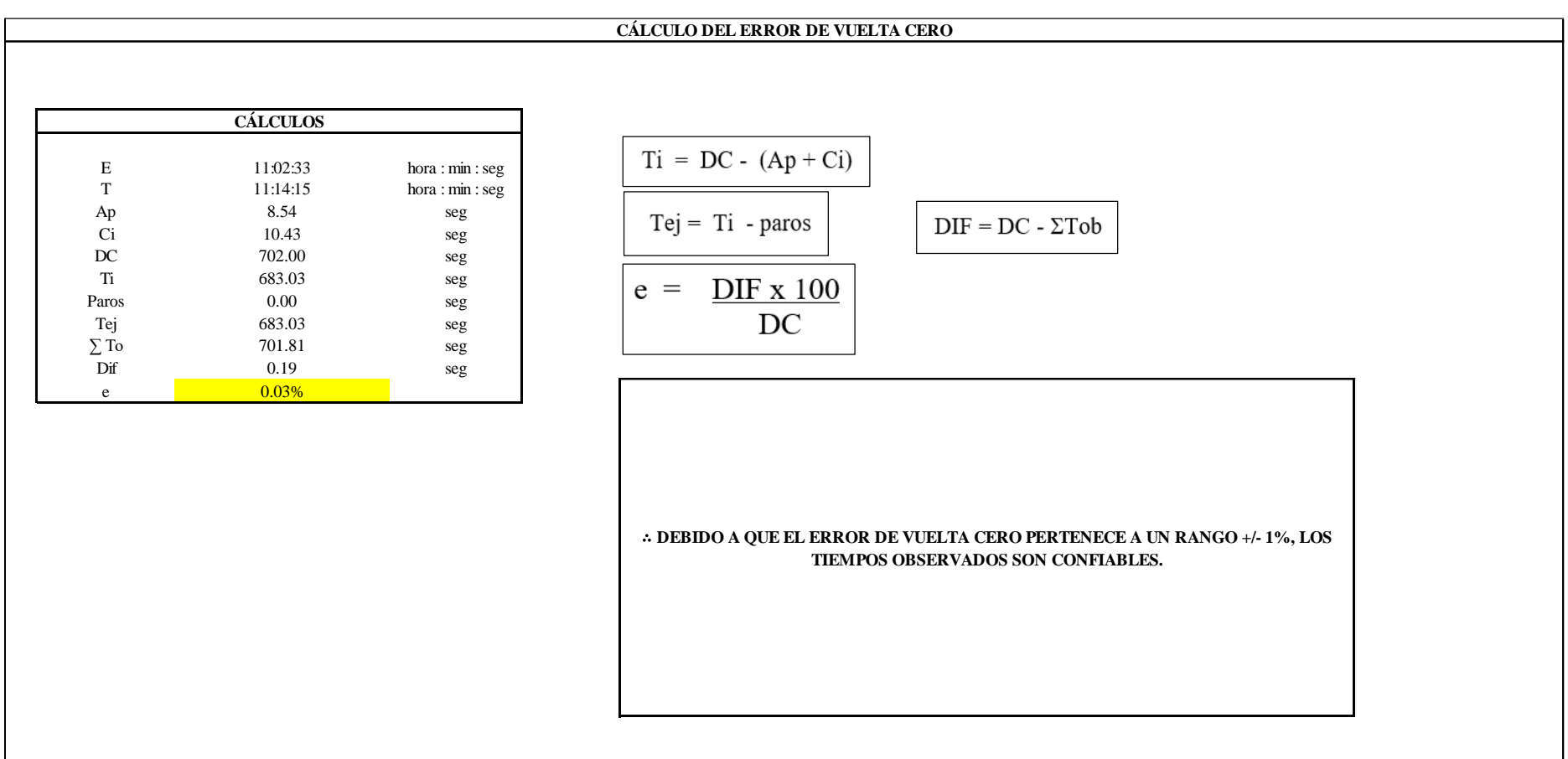

El resultado del error de vuelta cero es 0.03%, por lo que, como el error de vuelta cero pertenece a un rango +/- 1%, existe confianza en los tiempos observados.

**O18 – 1: Adornar yugo**

## **Cálculo de ciclos a cronometrar**

Para saber el número de ciclos u observaciones que se debe cronometrar se usa el método estadístico. Este cálculo se hace por cada actividad de la operación.

#### **Figura DDD224**

*Cálculo de Cronometraje O18 - 1*

**O18-1 Adornar yugo**

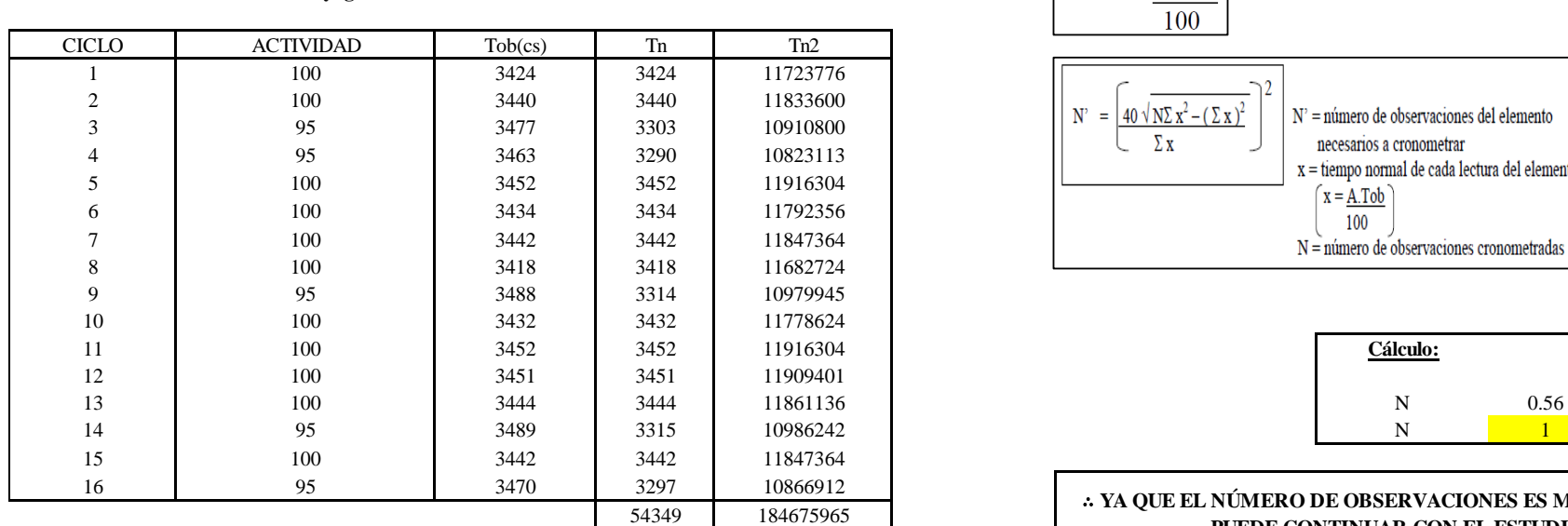

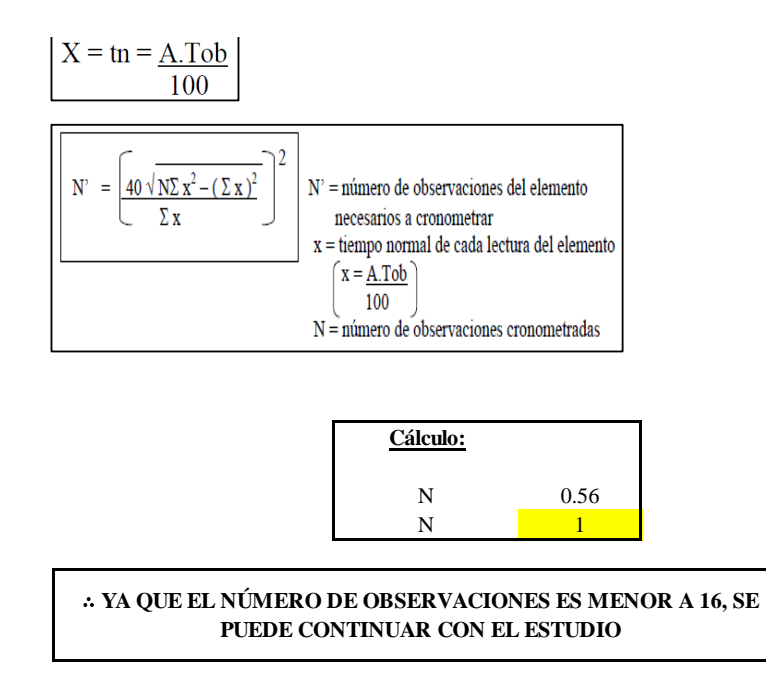

El resultado del cálculo: 1, ya que el número de observaciones es menor a 16, se puede continuar con el estudio.

# **Cálculo del error de apreciación de actividades**

Se procede a calcular el error de apreciación de actividades.

#### *Error de apreciación de actividades O18 - 1*

**O18-1 Adornar yugo**

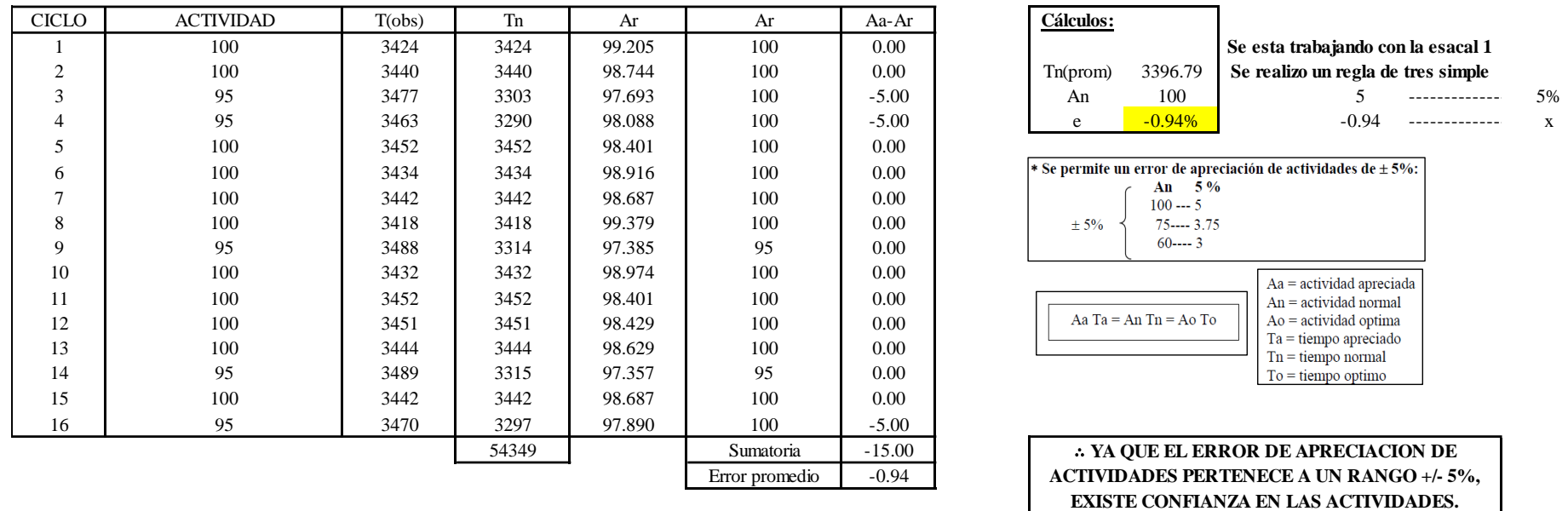

Se observa que el error es de -0.94%, ya que el error de apreciación de actividades pertenece a un rango +/- 5%, existe confianza en las actividades, lo que quiere decir que las actividades se apreciaron correctamente.

#### **Coeficiente de variación**

Se realizó el análisis de cronometraje a través del método indirecto.

Aa = actividad apreciada  $An =$ actividad normal  $Ao =$  actividad optima  $Ta = \text{tiempo} \text{ apreciado}$  $Tn = \text{tiempo} \text{ normal}$  $To =$  tiempo optimo

# *Coeficiente de variación O18 - 1*

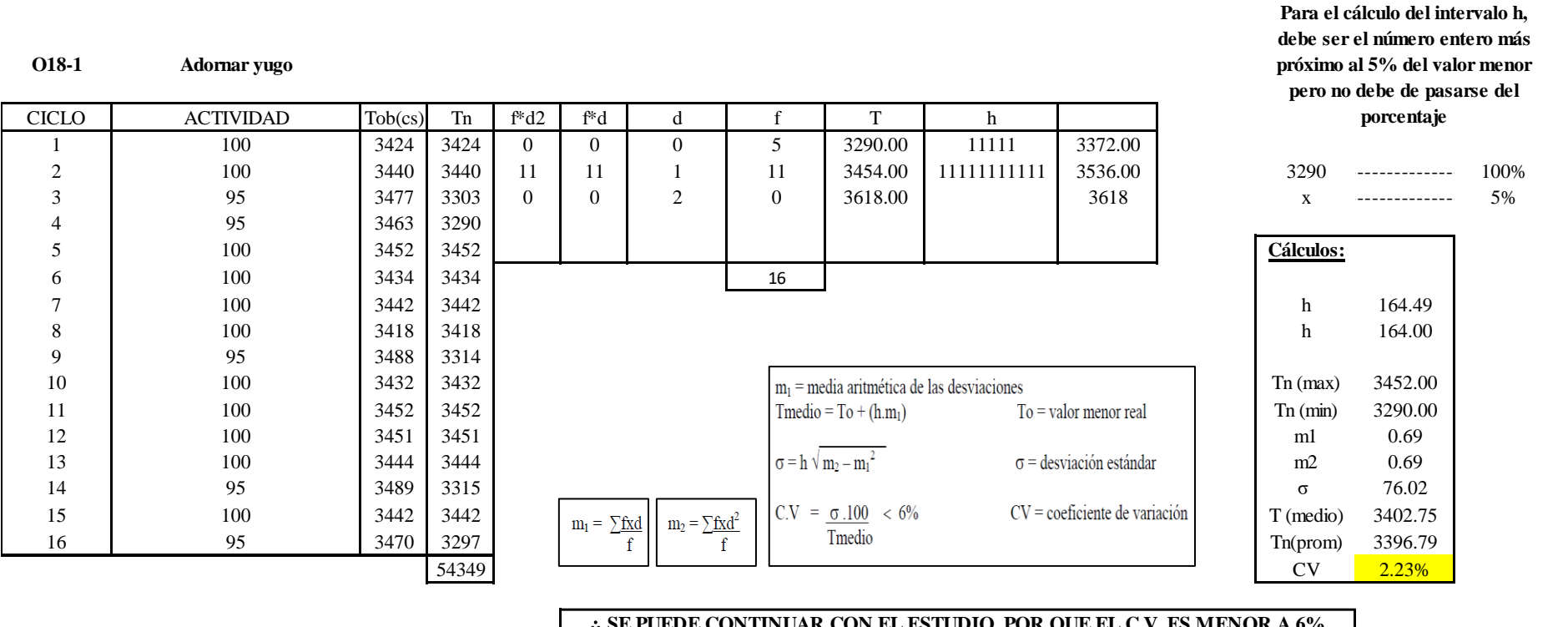

#### ∴ **SE PUEDE CONTINUAR CON EL ESTUDIO, POR QUE EL C.V. ES MENOR A 6%**

El coeficiente de variación (C.V.) es de 2.23%, por lo tanto, debido a que el C.V. es menor a 6%, se puede continuar con el

estudio.

**O18 – 2: Retirar yugo.**

**Cálculo de ciclos a cronometrar**

Para saber el número de ciclos u observaciones que se debe cronometrar se usa el método estadístico. Este cálculo se hace por cada actividad de la operación.

## **Figura DDD227**

*Cálculo de Cronometraje O18 – 2*

**O18-2 Retirar yugo**

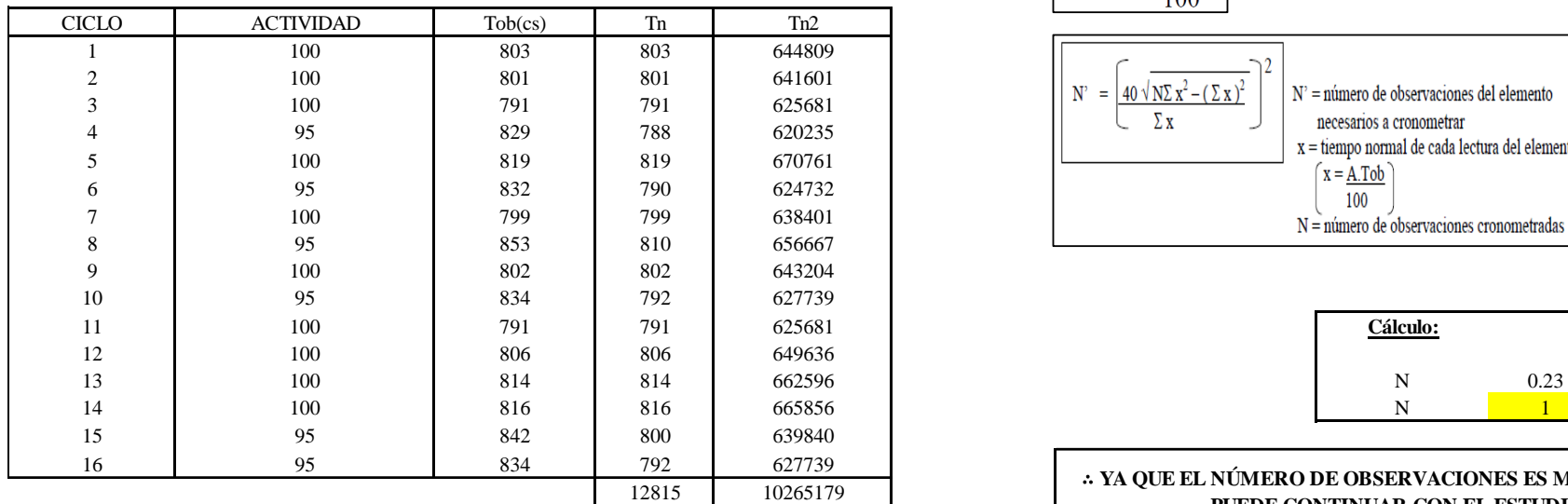

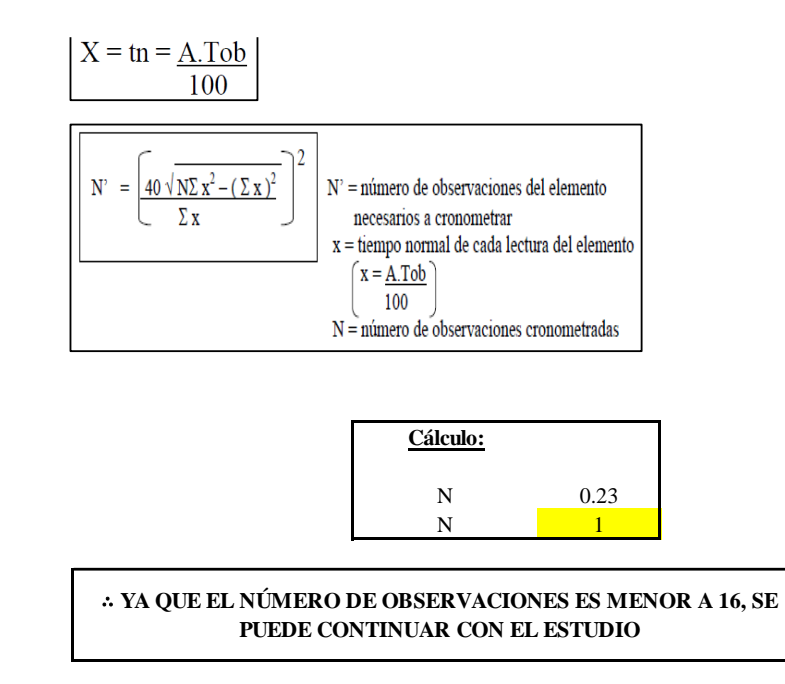

El resultado del cálculo: 1, ya que el número de observaciones es menor a 16, se puede continuar con el estudio.

# **Cálculo del error de apreciación de actividades**

Se procede a calcular el error de apreciación de actividades.

#### *Error de apreciación de actividades O18 - 2*

**O18-2 Retirar yugo**

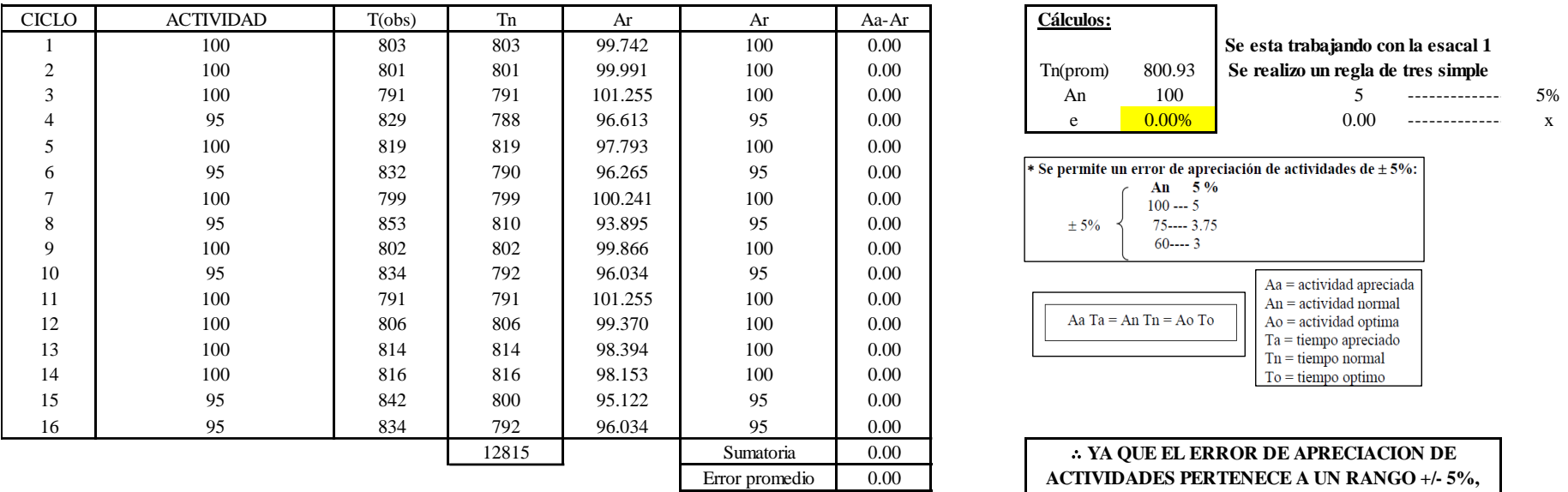

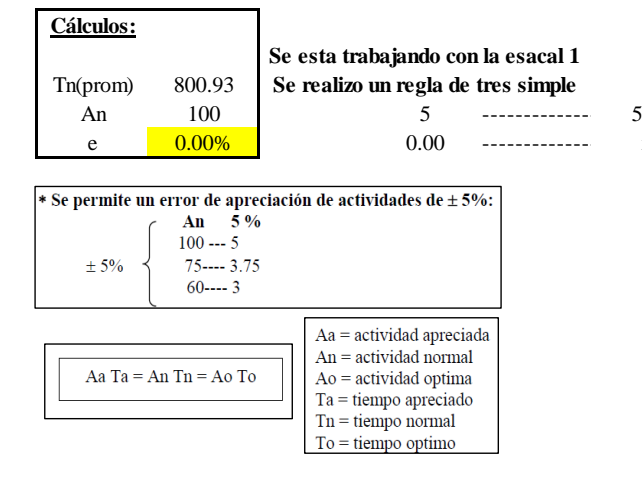

∴ **YA QUE EL ERROR DE APRECIACION DE ACTIVIDADES PERTENECE A UN RANGO +/- 5%, EXISTE CONFIANZA EN LAS ACTIVIDADES.**

Se observa que el error es de 0.00%, ya que el error de apreciación de actividades pertenece a un rango +/- 5%, existe confianza en las actividades, lo que quiere decir que las actividades se apreciaron correctamente.

### **Coeficiente de variación**

Se realizó el análisis de cronometraje a través del método indirecto.

*Coeficiente de variación O18 - 2*

**O18-2 Retirar yugo**

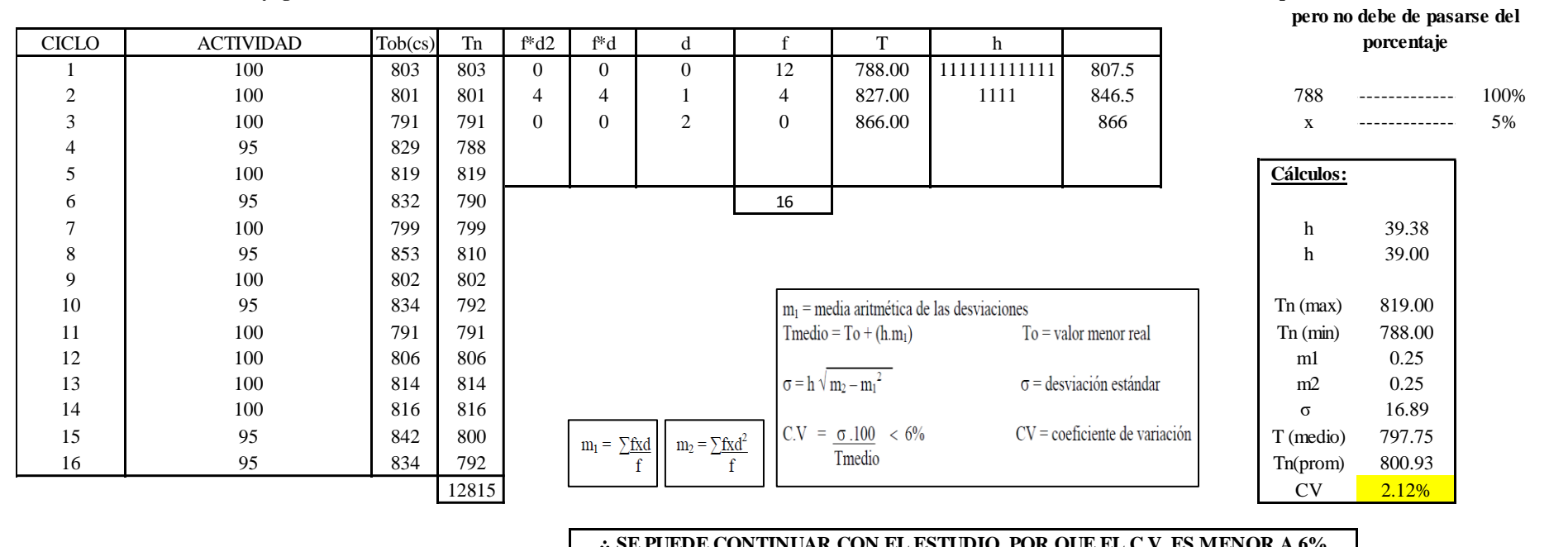

∴ **SE PUEDE CONTINUAR CON EL ESTUDIO, POR QUE EL C.V. ES MENOR A 6%**

El coeficiente de variación (C.V.) es de 2.12%, por lo tanto, debido a que el C.V. es menor a 6%, se puede continuar con el estudio.

A continuación, se determinan los suplementos para cada una de las actividades. Posteriormente se procedió con determinar las variables que afectan al colaborador, resaltando que la mayoría son mujeres, y el total de suplementos para calcular el tiempo total de ciclo.

**Para el cálculo del intervalo h, debe ser el número entero más próximo al 5% del valor menor** 

# **Suplementos**

# **Figura DDD230**

*Suplementos para la operación O1 8*

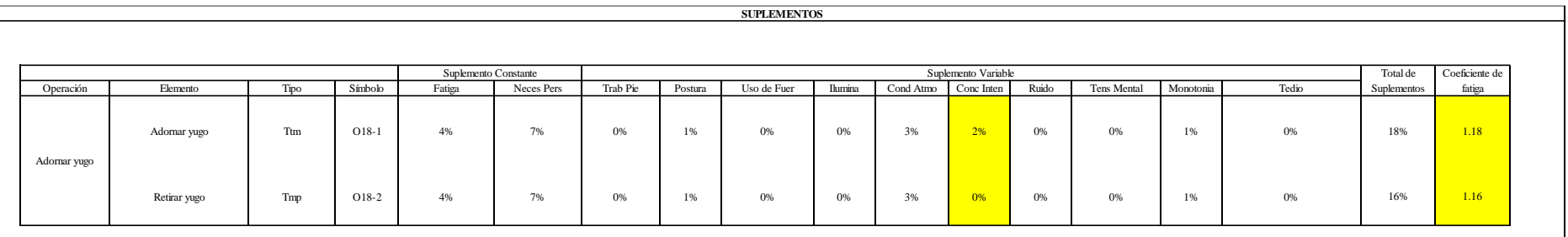

# **Determinación del Tiempo de Ciclo – O18**

# **Figura DDD231**

*Tiempo de ciclo O18*

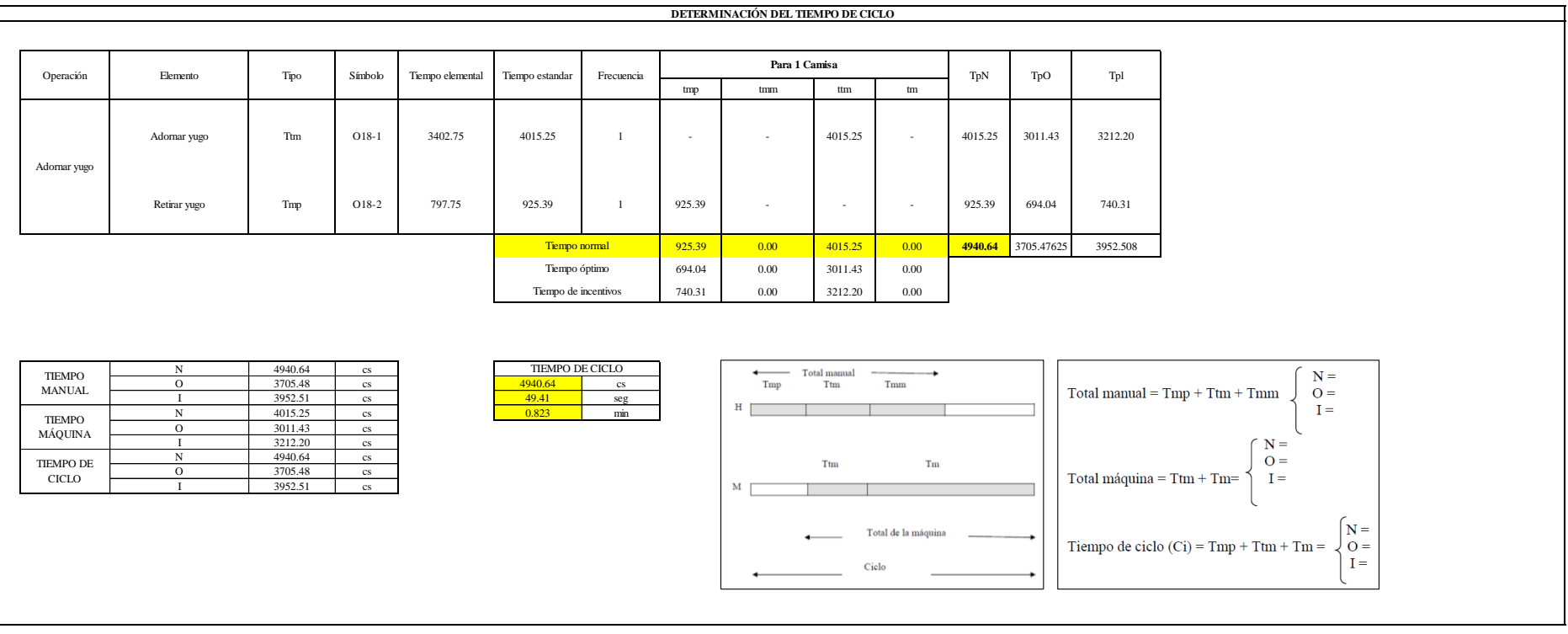

Una de las actividades es Tmp y una actividad es Ttm. El tiempo total de ciclo asciende a 4940.64 centésima de segundos que equivale a 49.41 segundos que son 0.82 minutos.

# **O19: Unir mangas y cuerpo.**

# **Figura DDD232**

# *Actividad O19*

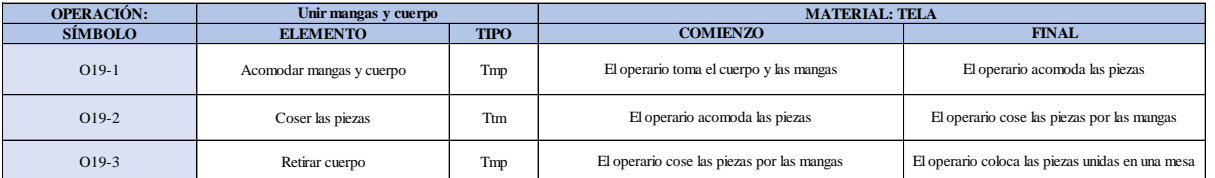

Como se observa en la tabla, se tiene dos elementos de tipo máquina parada (Tmp) y un elemento tecno manual (Ttm). Se le asigna un símbolo para facilitar su cálculo. Se procede a realizar previamente el cronometraje de 16 ciclos para cada elemento y señalar la actividad apreciada. Esto servirá para calcular la cantidad de ciclos que se deberá cronometrar. Asimismo, se definió la hora de empezar (E: 11:25:26) y la hora de reloj de terminar el estudio de cronometraje (T: 11:33:21), así como el tiempo de apertura y cierre.

#### *Hoja de Cronometraje O1 9*

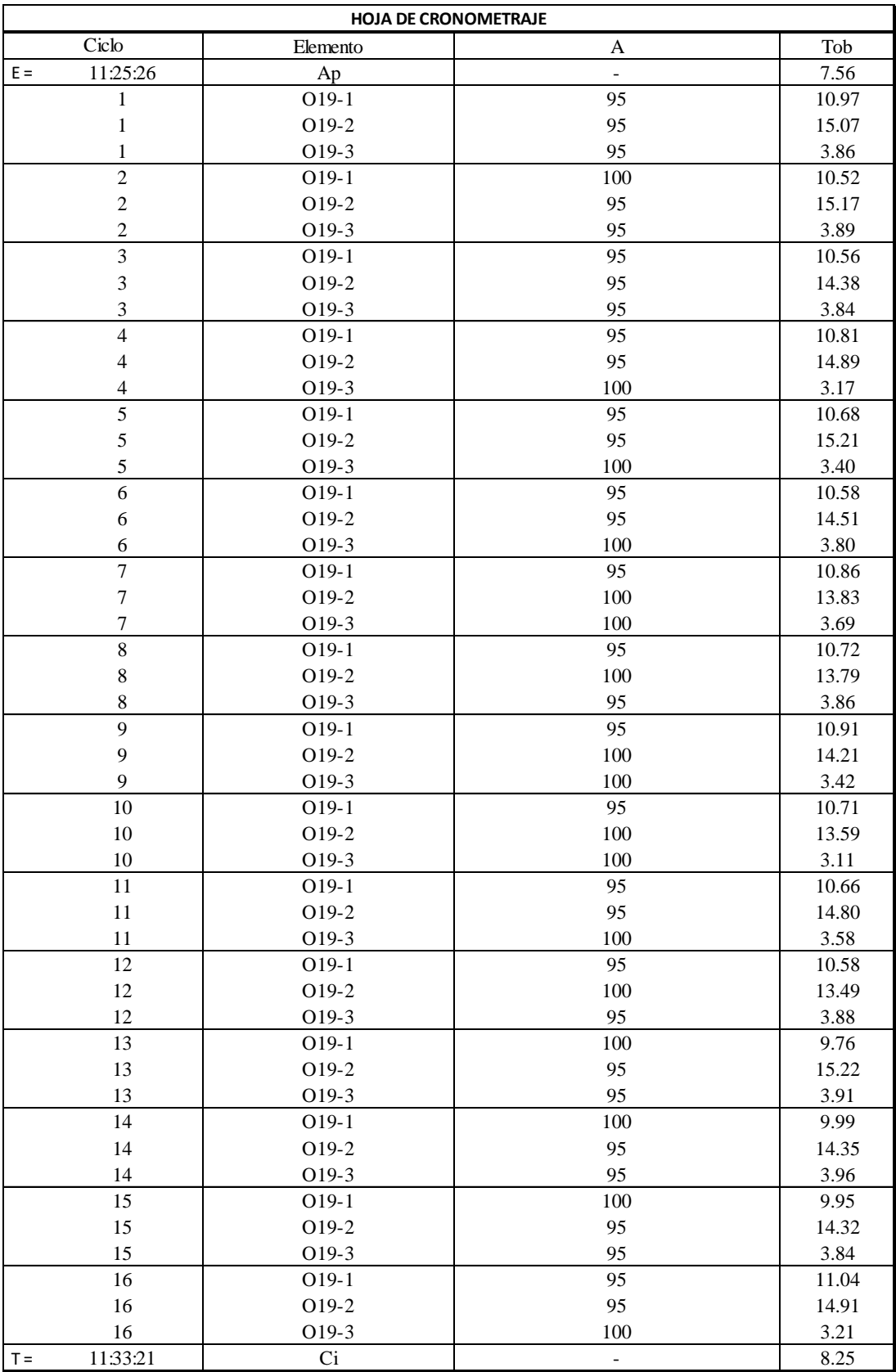

Con los datos de la Figura DDD247 y las fórmulas que se aprecian a continuación, se procede a calcular el error de vuelta cero en la operación.

*Cálculo del error vuelta cero – O19*

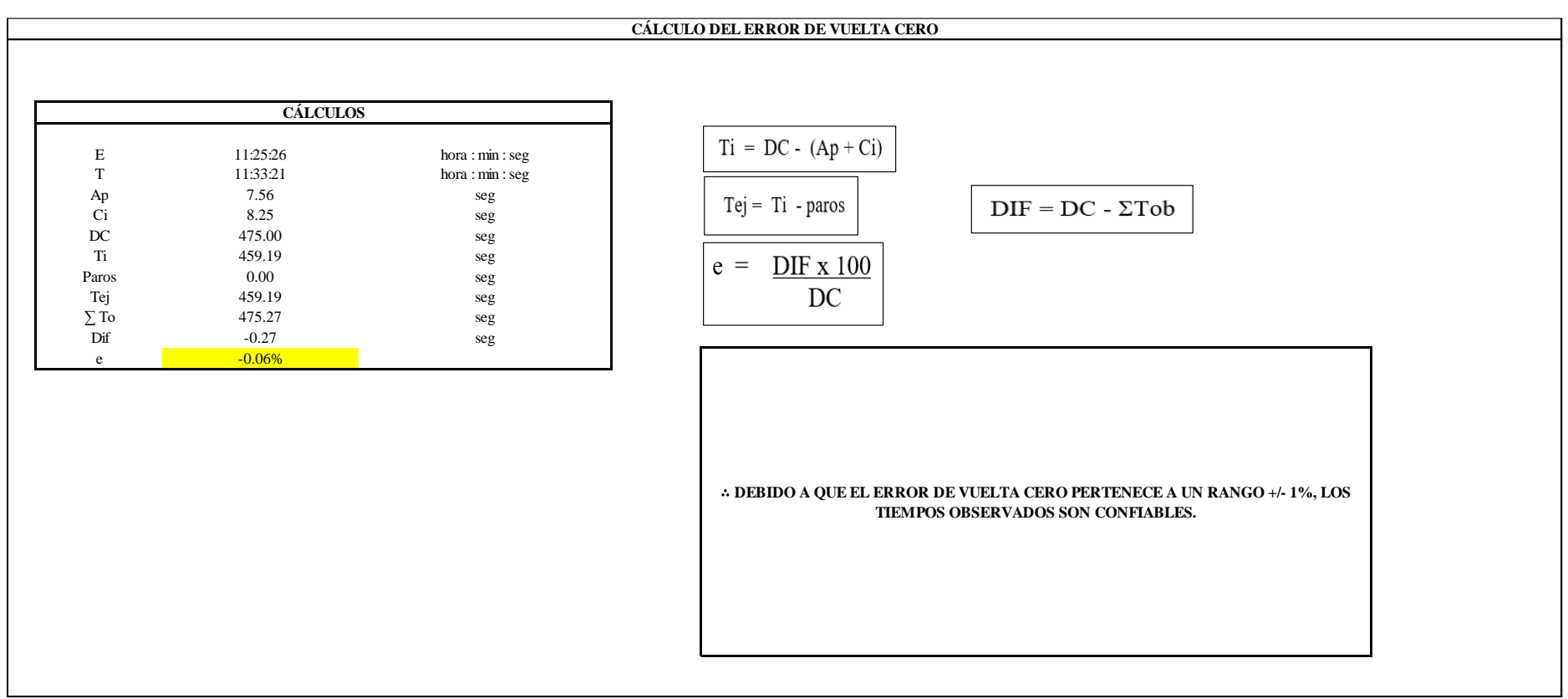

El resultado del error de vuelta cero es -0.06%, por lo que, como el error de vuelta cero pertenece a un rango +/- 1%, existe confianza en los tiempos observados.

#### **O19 – 1: Acomodar mangas y cuerpo**

**Cálculo de ciclos a cronometrar**

Para saber el número de ciclos u observaciones que se debe cronometrar se usa el método estadístico. Este cálculo se hace por cada actividad de la operación.

### **Figura DDD235**

*Cálculo de Cronometraje O19 - 1*

**O19-1 Acomodar mangas y cuerpo**

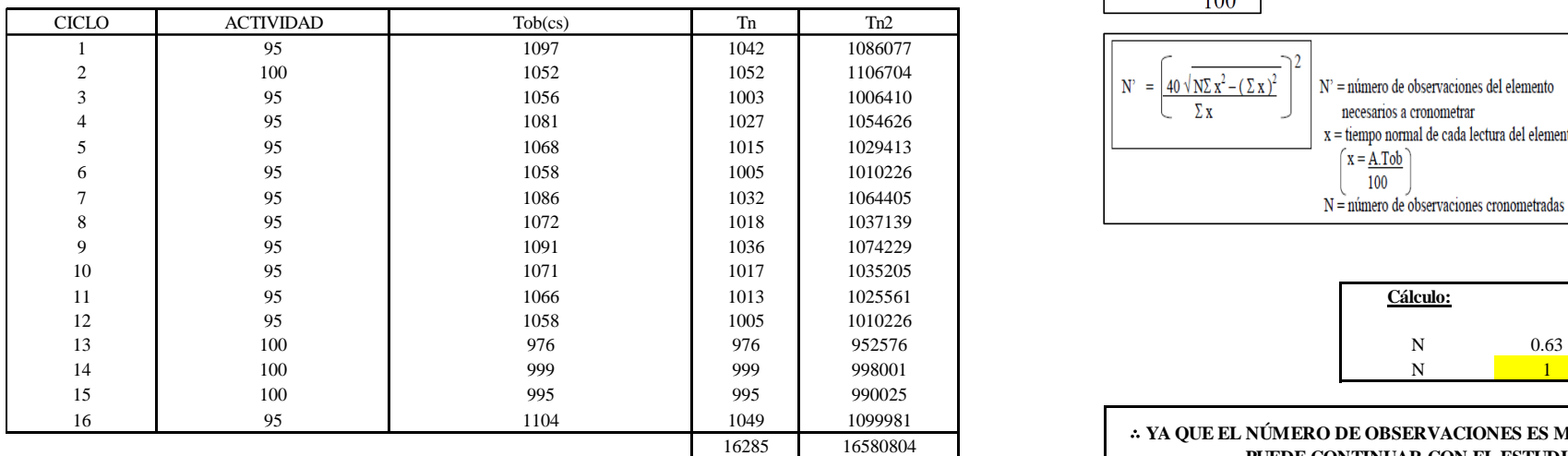

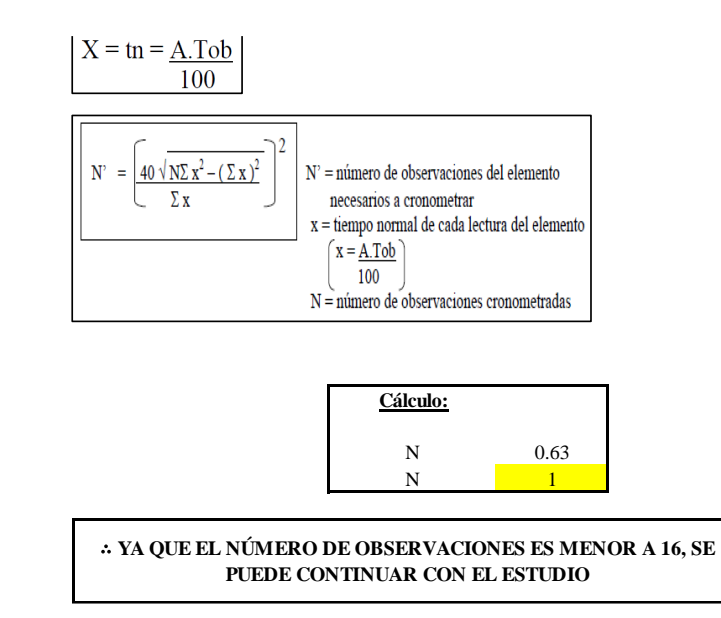

El resultado del cálculo: 1, ya que el número de observaciones es menor a 16, se puede continuar con el estudio.

# **Cálculo del error de apreciación de actividades**

Se procede a calcular el error de apreciación de actividades.

#### *Error de apreciación de actividades O19 - 1*

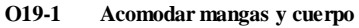

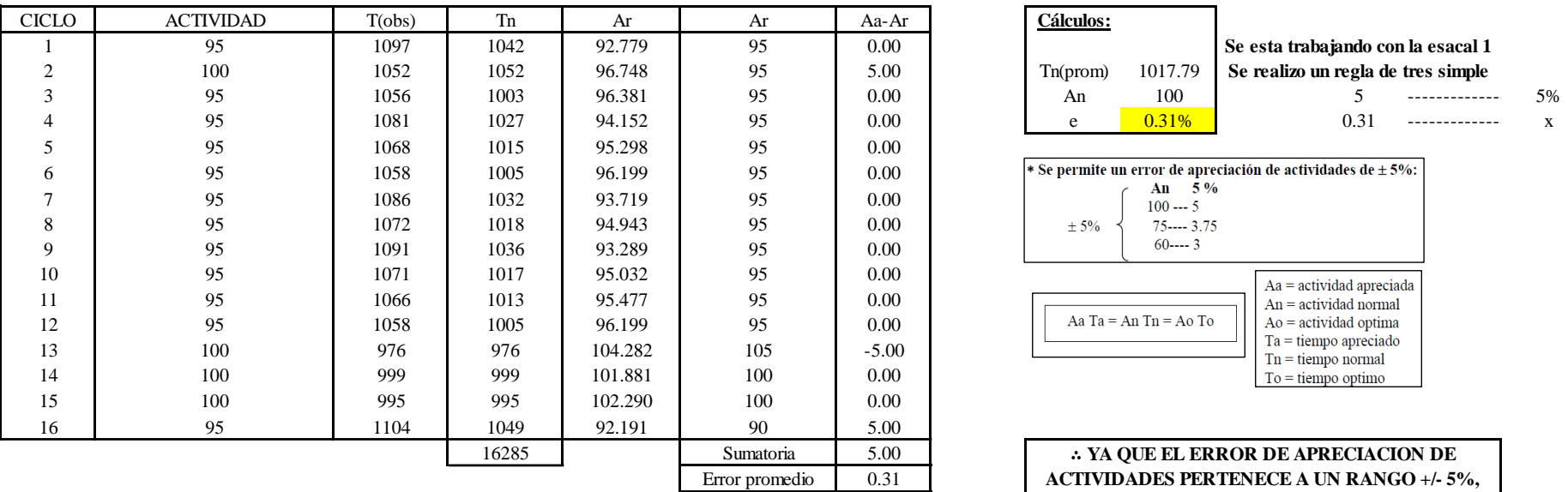

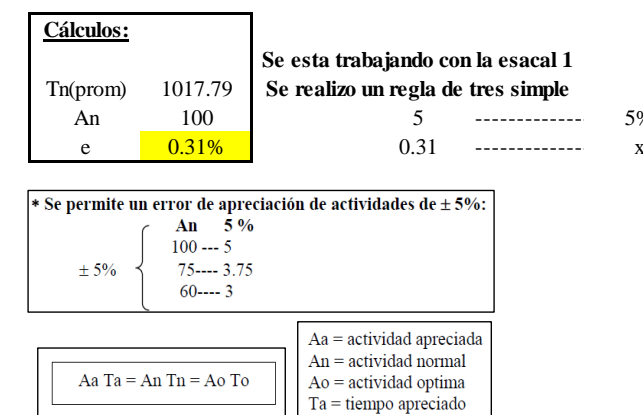

∴ **YA QUE EL ERROR DE APRECIACION DE ACTIVIDADES PERTENECE A UN RANGO +/- 5%, EXISTE CONFIANZA EN LAS ACTIVIDADES.**

 $Tn =$  tiempo normal  $To = **tiempo**$  optimo

Se observa que el error es de 0.31%, ya que el error de apreciación de actividades pertenece a un rango +/- 5%, existe confianza en las actividades, lo que quiere decir que las actividades se apreciaron correctamente.

# **Coeficiente de variación**

Se realizó el análisis de cronometraje a través del método indirecto.

*Coeficiente de variación O19 - 1*

#### **O19-1 Acomodar mangas y cuerpo** CICLO ACTIVIDAD Tob(cs) Tn f\*d2 f\*d d f T h 1 95 1097 1042 0 0 0 3 976.00 111 1000.00 2 100 1052 1052 11 11 1 11 1024.00 1111111111 1048.00 976 ------------- 100% 3 95 1056 1003 8 4 2 2 1072.00 11 1096 x --------------- 5% 4 95 1081 1027 0 0 3 0 1120.00 1120.00 5 95 1068 1015 **Cálculos:** 6 95 1058 1005 7 and 1086 1032 h 48.80 8 1072 1018 h 48.00 9 95 1091 1036  $10$  95 1071 1017 1017  $\mu_1$  = media aritmética de las desviaciones Tn (max) 1052.00 11  $1066 + 1013 + 95$  1066 1013 Thedio = To +  $(h.m<sub>1</sub>)$  To = valor menor real Tri (min) 976.00 12 95 1058 1005 ml  $\frac{1058}{1005}$  1005 ml 0.94 13  $100$  976 976 976  $\sigma = h \sqrt{m_2 - m_1^2}$   $\sigma =$  desviación estándar m2 1.19 16<br>  $\begin{array}{c|c|c|c|c|c|c|c} \hline \text{7} & \text{95} & \text{1086} & \text{1032} & \text{1086} & \text{1032} & \text{1018} & \text{1019} & \text{1019} \\ \hline \text{95} & \text{1091} & \text{1017} & \text{1018} & \text{1019} \\ \text{10} & \text{95} & \text{1091} & \text{1017} & \text{1018} \\ \text{11} & \text{95} & \text{1068} & \text{10$ 15 100 995 995 995  $\begin{bmatrix} 995 \\ m_1 = \frac{1}{2} \end{bmatrix}$   $\begin{bmatrix} 1 & 0 \\ m_2 = \frac{100}{2} \end{bmatrix}$   $\begin{bmatrix} 0.00 \\ 0.00 \end{bmatrix}$   $\begin{bmatrix} 0.00 \\ 0.00 \end{bmatrix}$   $\begin{bmatrix} 0.00 \\ 0.00 \end{bmatrix}$   $\begin{bmatrix} 0.00 \\ 0.00 \end{bmatrix}$   $\begin{bmatrix} 1000 \\ 1021.00 \end{bmatrix}$ 16 95 1104 1049 Tn(prom) 1017.79 1017<br>
1017<br>
103<br>
1052.00<br>
1005<br>
999<br>
999<br>
16285<br>
16285<br>
16285<br>
16285<br>
16285<br>
16286<br>
16286<br>
16286<br>
16286<br>
16286<br>
16286<br>
1021.00<br>
1021.00<br>
1021.00<br>
1021.00<br>
1021.00<br>
True True Control CV = 0.00<br>
CV = 0.00<br>
True Control CV = **Para el cálculo del intervalo h, debe ser el número entero más próximo al 5% del valor menor pero no debe de pasarse del porcentaje**

∴ **SE PUEDE CONTINUAR CON EL ESTUDIO, POR QUE EL C.V. ES MENOR A 6%**

El coeficiente de variación (C.V.) es de 2.61%, por lo tanto, debido a que el C.V. es menor a 6%, se puede continuar con el estudio.

#### **O19 – 2: Coser las piezas**

**Cálculo de ciclos a cronometrar**

Para saber el número de ciclos u observaciones que se debe cronometrar se usa el método estadístico. Este cálculo se hace por cada actividad de la operación.

### **Figura DDD238**

*Cálculo de Cronometraje O19 – 2*

**O19-2 Coser las piezas**

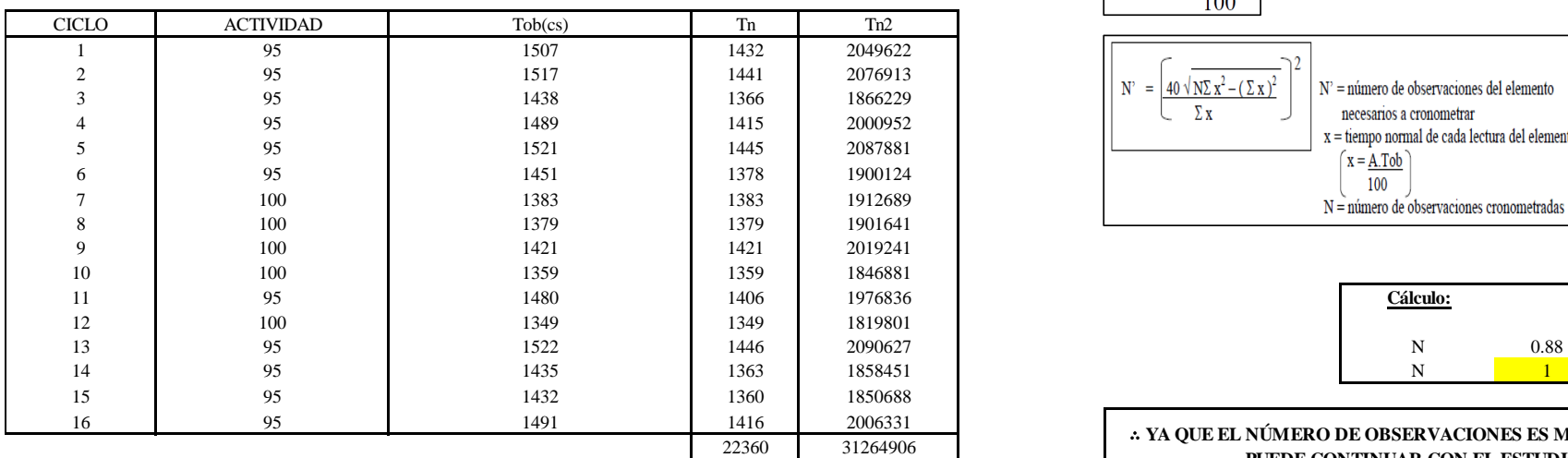

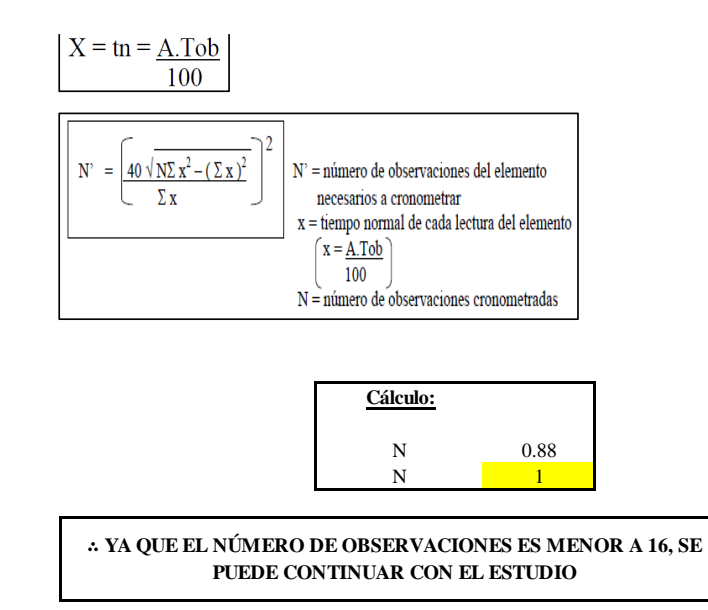

El resultado del cálculo: 1, ya que el número de observaciones es menor a 16, se puede continuar con el estudio.

# **Cálculo del error de apreciación de actividades**

Se procede a calcular el error de apreciación de actividades.

#### *Error de apreciación de actividades O19 - 2*

**O19-2 Coser las piezas**

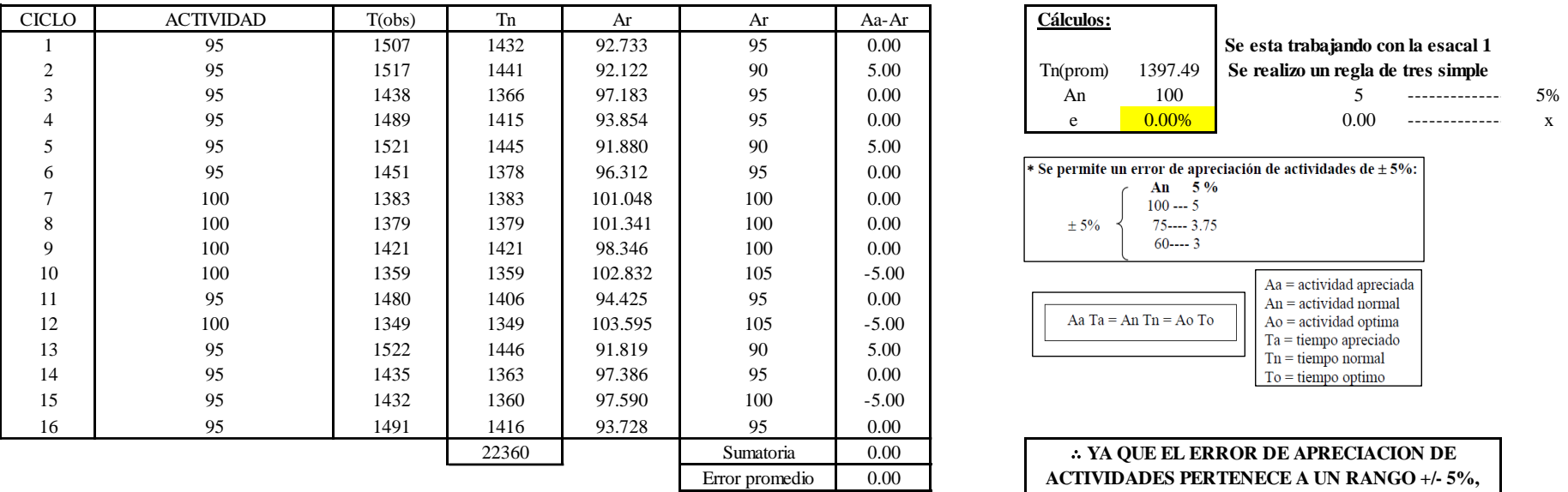

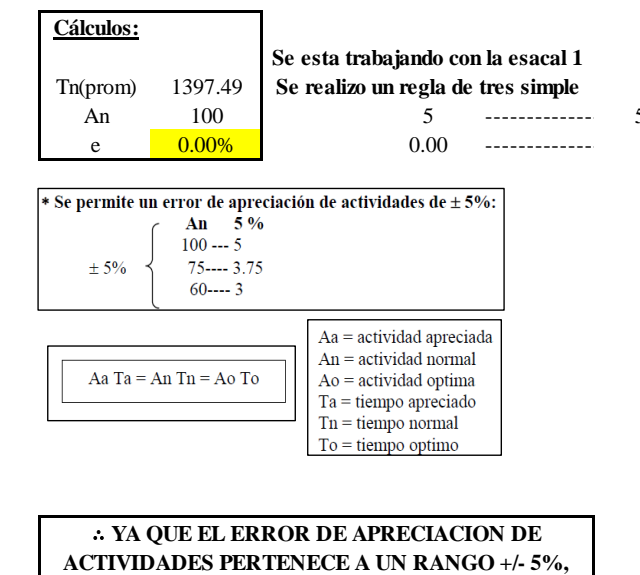

**EXISTE CONFIANZA EN LAS ACTIVIDADES.**

Se observa que el error es de 0.00%, ya que el error de apreciación de actividades pertenece a un rango +/- 5%, existe confianza en las actividades, lo que quiere decir que las actividades se apreciaron correctamente.

# **Coeficiente de variación**

Se realizó el análisis de cronometraje a través del método indirecto.

*Coeficiente de variación O19 - 2*

**O19-2 Coser las piezas**

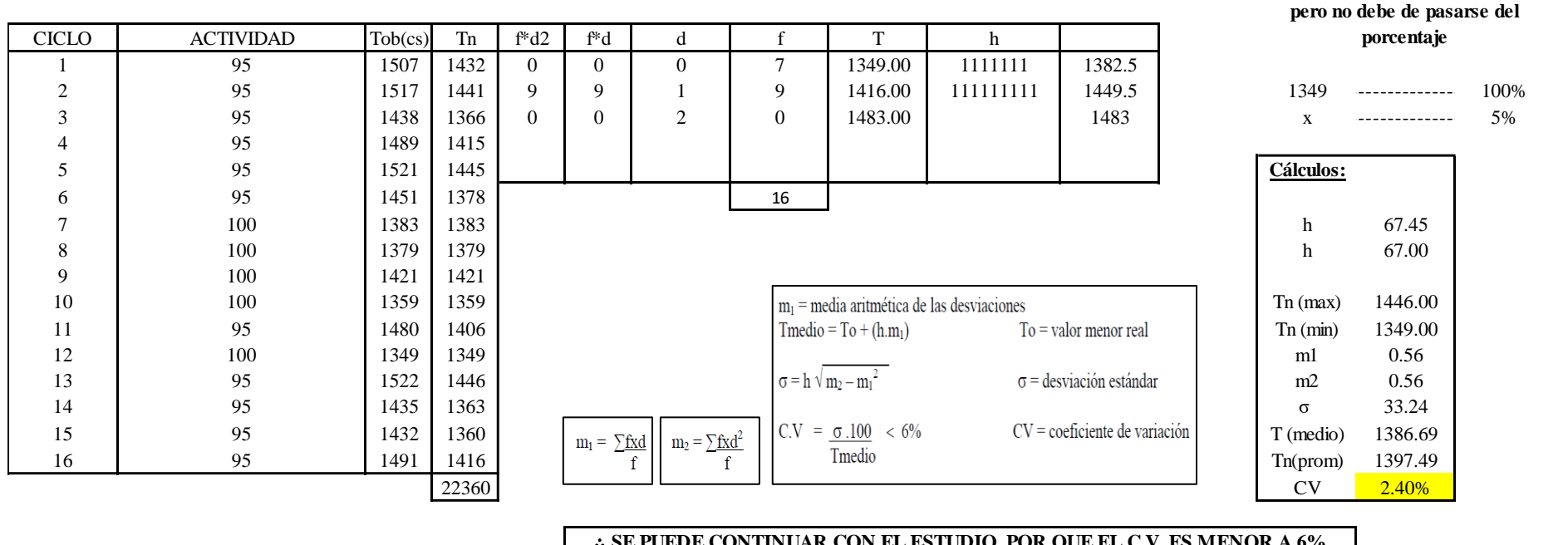

∴ **SE PUEDE CONTINUAR CON EL ESTUDIO, POR QUE EL C.V. ES MENOR A 6%**

El coeficiente de variación (C.V.) es de 2.40%, por lo tanto, debido a que el C.V. es menor a 6%, se puede continuar con el estudio.

#### **O19 – 3: Retirar cuerpo**

**Cálculo de ciclos a cronometrar**

1710

**Para el cálculo del intervalo h, debe ser el número entero más próximo al 5% del valor menor** 

Para saber el número de ciclos u observaciones que se debe cronometrar se usa el método estadístico. Este cálculo se hace por cada actividad de la operación.

### **Figura DDD241**

*Cálculo de Cronometraje O19 – 3*

**O19-3 Retirar cuerpo**

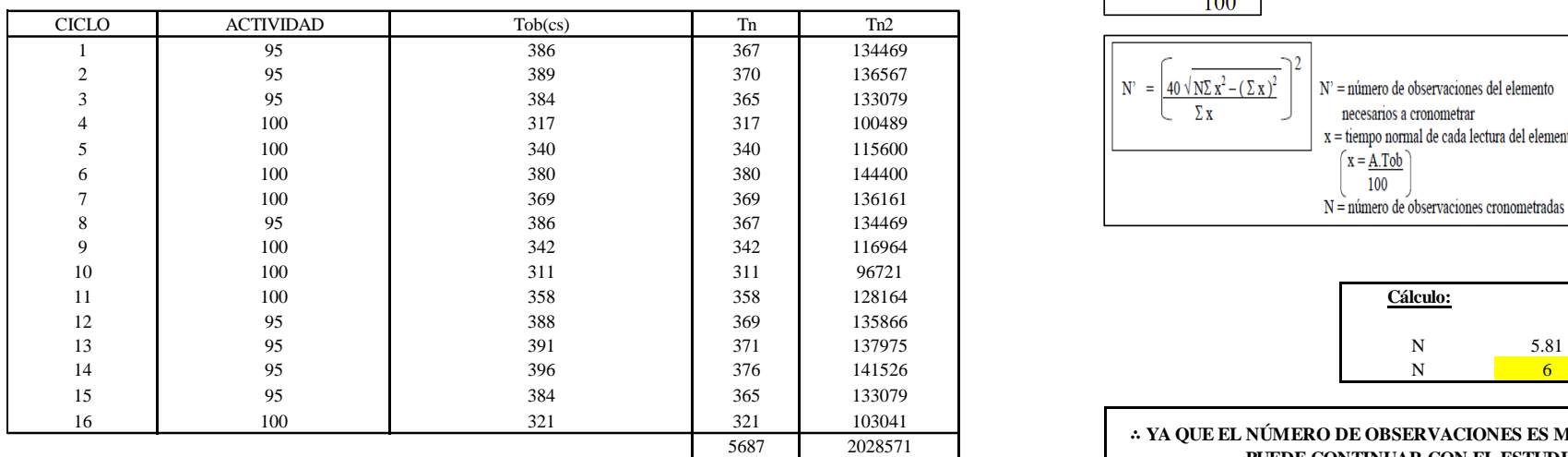

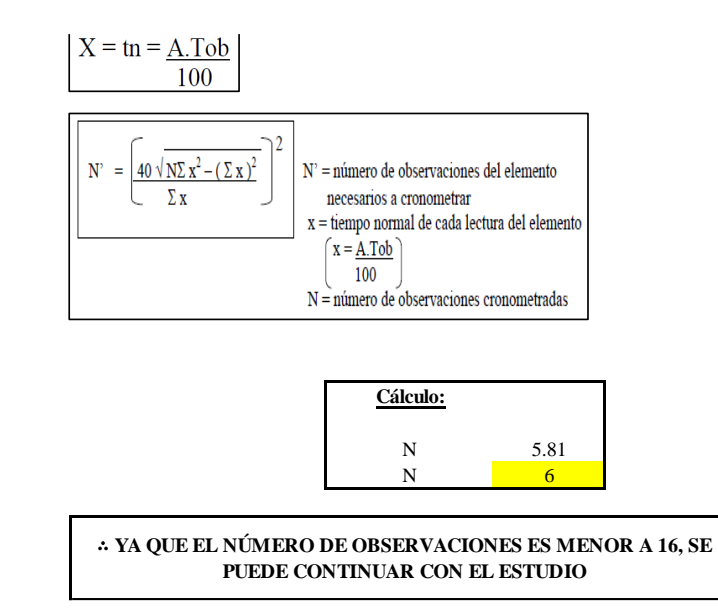

El resultado del cálculo: 6, ya que el número de observaciones es menor a 16, se puede continuar con el estudio.

# **Cálculo del error de apreciación de actividades**

Se procede a calcular el error de apreciación de actividades.

#### *Error de apreciación de actividades O19 - 3*

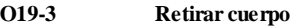

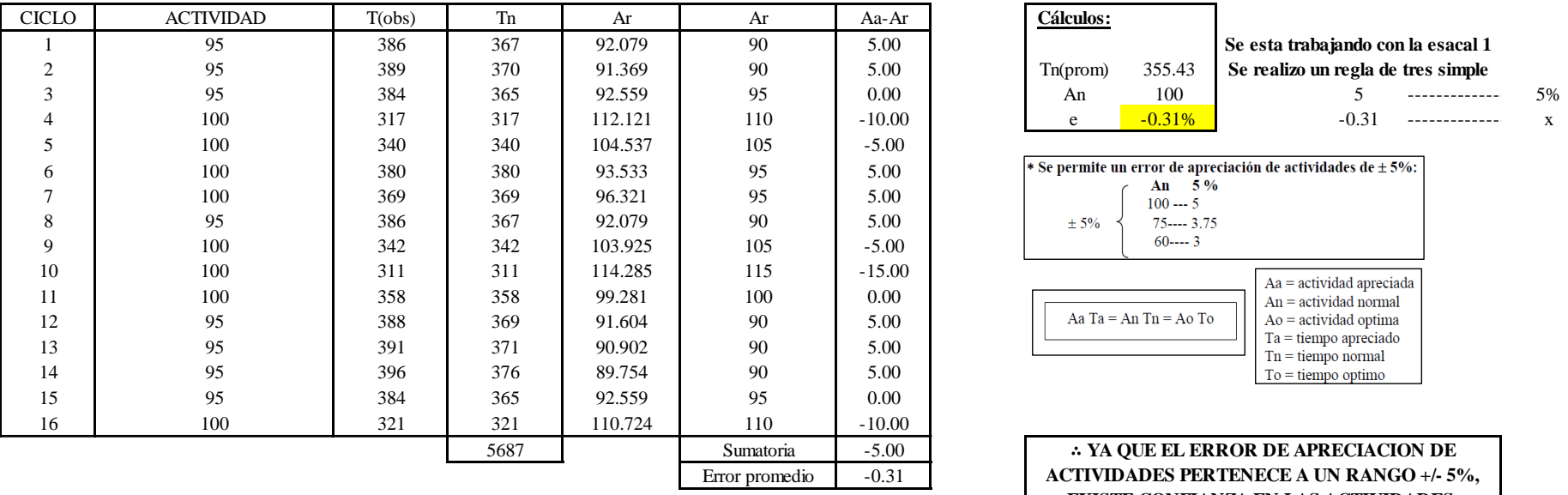

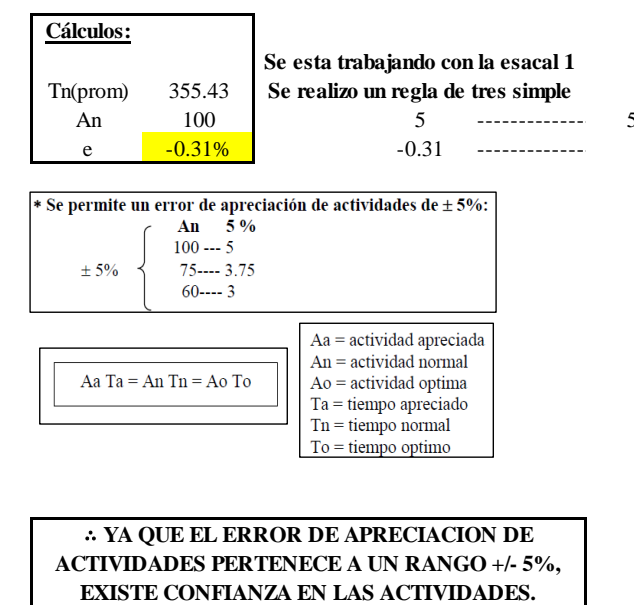

Se observa que el error es de -0.31%, ya que el error de apreciación de actividades pertenece a un rango +/- 5%, existe confianza en las actividades, lo que quiere decir que las actividades se apreciaron correctamente.

# **Coeficiente de variación**

Se realizó el análisis de cronometraje a través del método indirecto.

*Coeficiente de variación O19 - 3*

**O19-3 Retirar cuerpo**

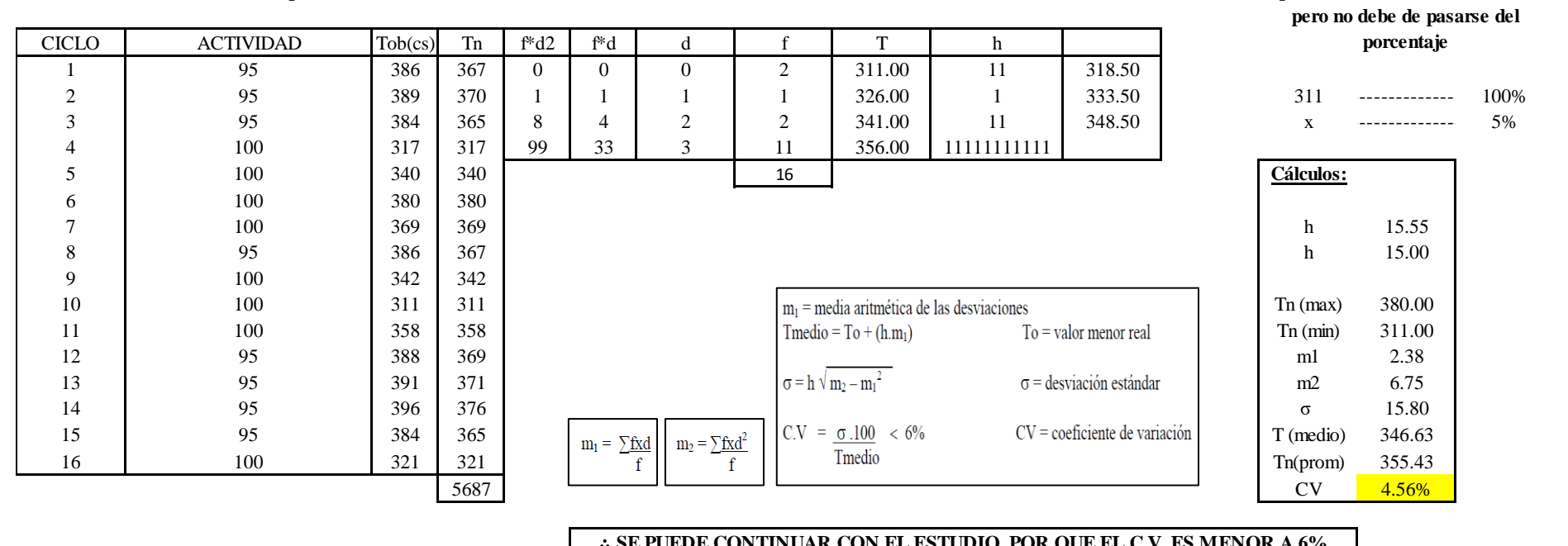

∴ **SE PUEDE CONTINUAR CON EL ESTUDIO, POR QUE EL C.V. ES MENOR A 6%**

El coeficiente de variación (C.V.) es de 4.56%, por lo tanto, debido a que el C.V. es menor a 6%, se puede continuar con el estudio.

A continuación, se determinan los suplementos para cada una de las actividades. Posteriormente se procedió con determinar las variables que afectan al colaborador, resaltando que la mayoría son mujeres, y el total de suplementos para calcular el tiempo total de ciclo.

**Para el cálculo del intervalo h, debe ser el número entero más próximo al 5% del valor menor** 

# **Suplementos**

# **Figura DDD244**

#### *Suplementos para la operación O1 9*

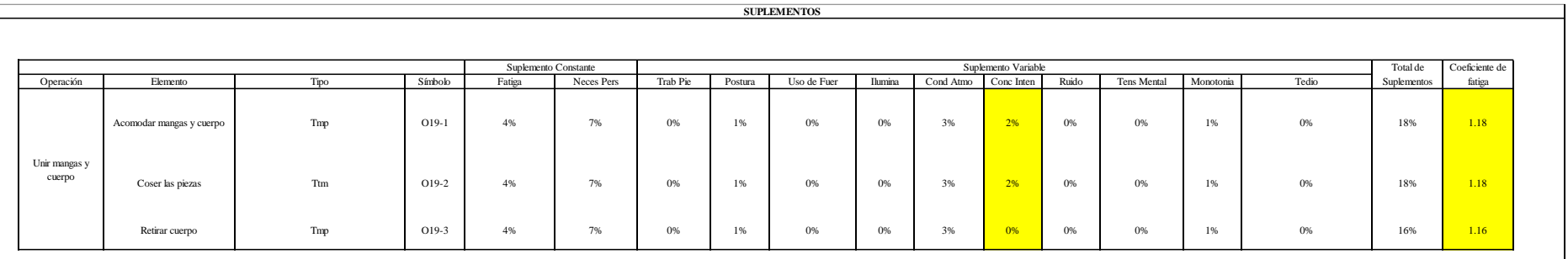

# **Determinación del Tiempo de Ciclo – O19**

# **Figura DDD245**

*Tiempo de ciclo O19*

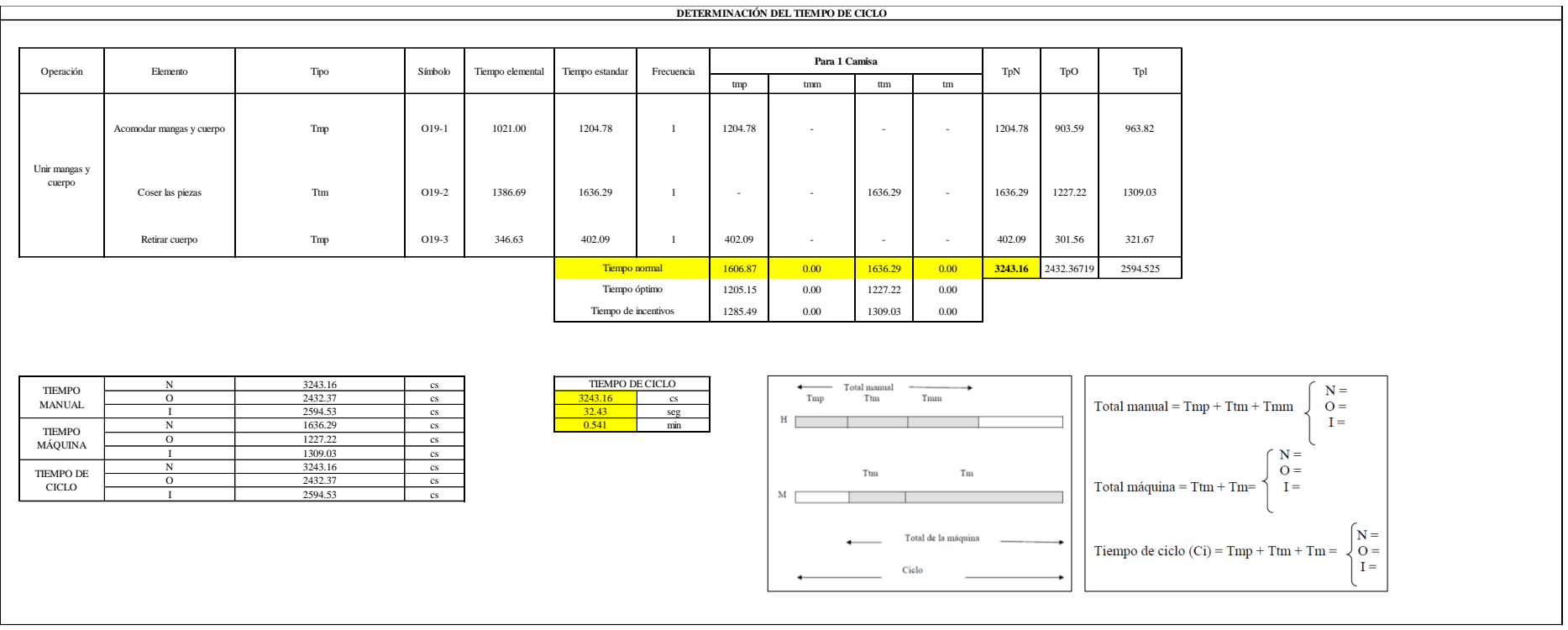

Dos de las actividades son Tmp y una actividad es Ttm. El tiempo total de ciclo asciende a 3243.16 centésima de segundos que equivale a 32.43 segundos que son 0.54 minutos.

# **O20: Cerrar costados.**

## **Figura DDD246**

### *Actividad O20*

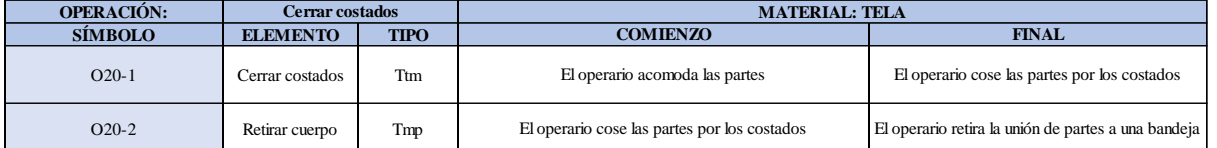

Como se observa en la tabla, se tiene un elemento de tipo máquina parada (Tmp) y un elemento tecno manual (Ttm). Se le asigna un símbolo para facilitar su cálculo. Se procede a realizar previamente el cronometraje de 16 ciclos para cada elemento y señalar la actividad apreciada. Esto servirá para calcular la cantidad de ciclos que se deberá cronometrar. Asimismo, se definió la hora de empezar (E: 11:45:23) y la hora de reloj de terminar el estudio de cronometraje (T: 11:51:15), así como el tiempo de apertura y cierre.

# *Hoja de Cronometraje O20*

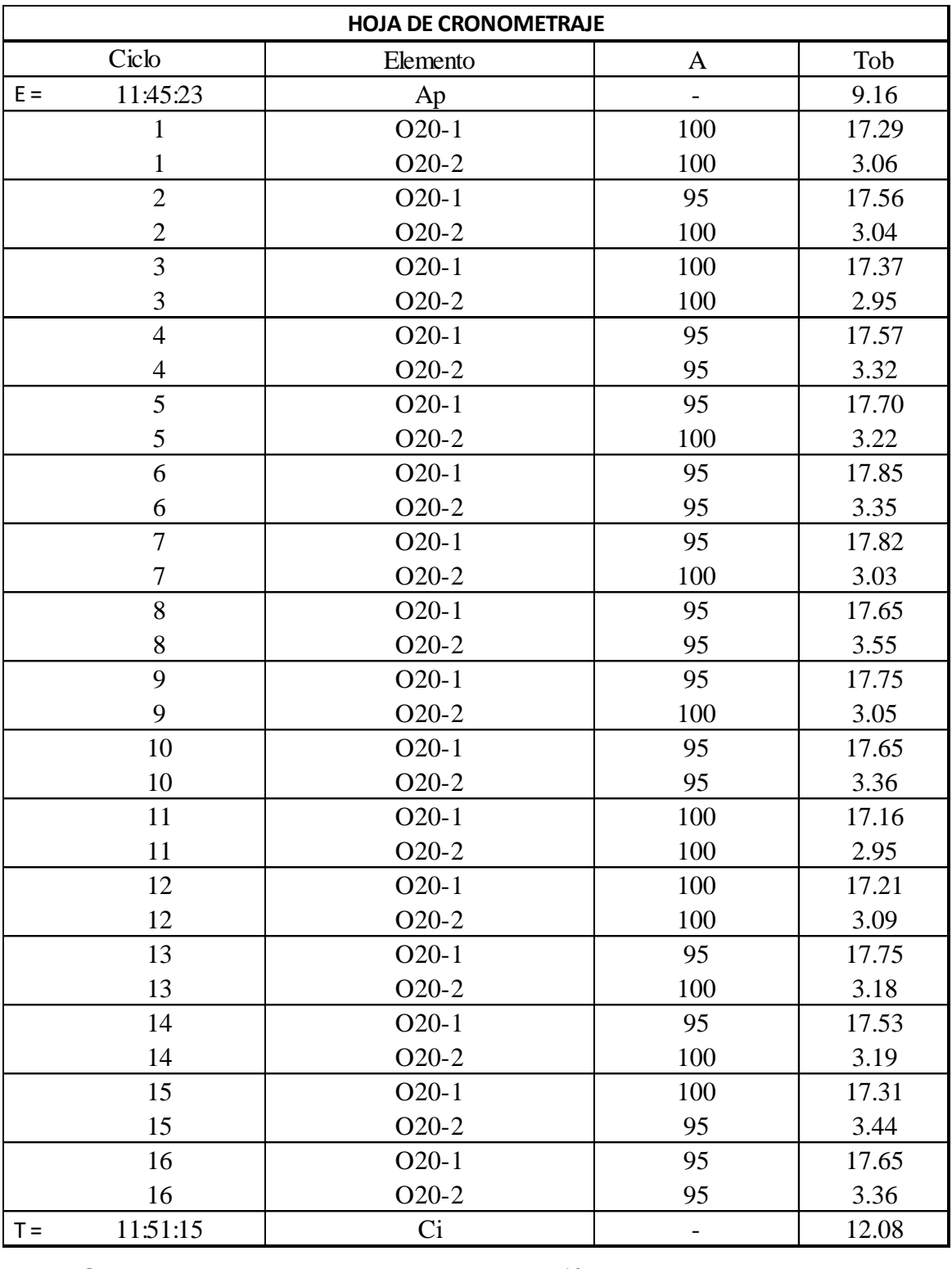

Con los datos de la Figura DDD261 y las fórmulas que se aprecian a continuación, se procede a calcular el error de vuelta cero en la operación.

*Cálculo del error vuelta cero – O20*

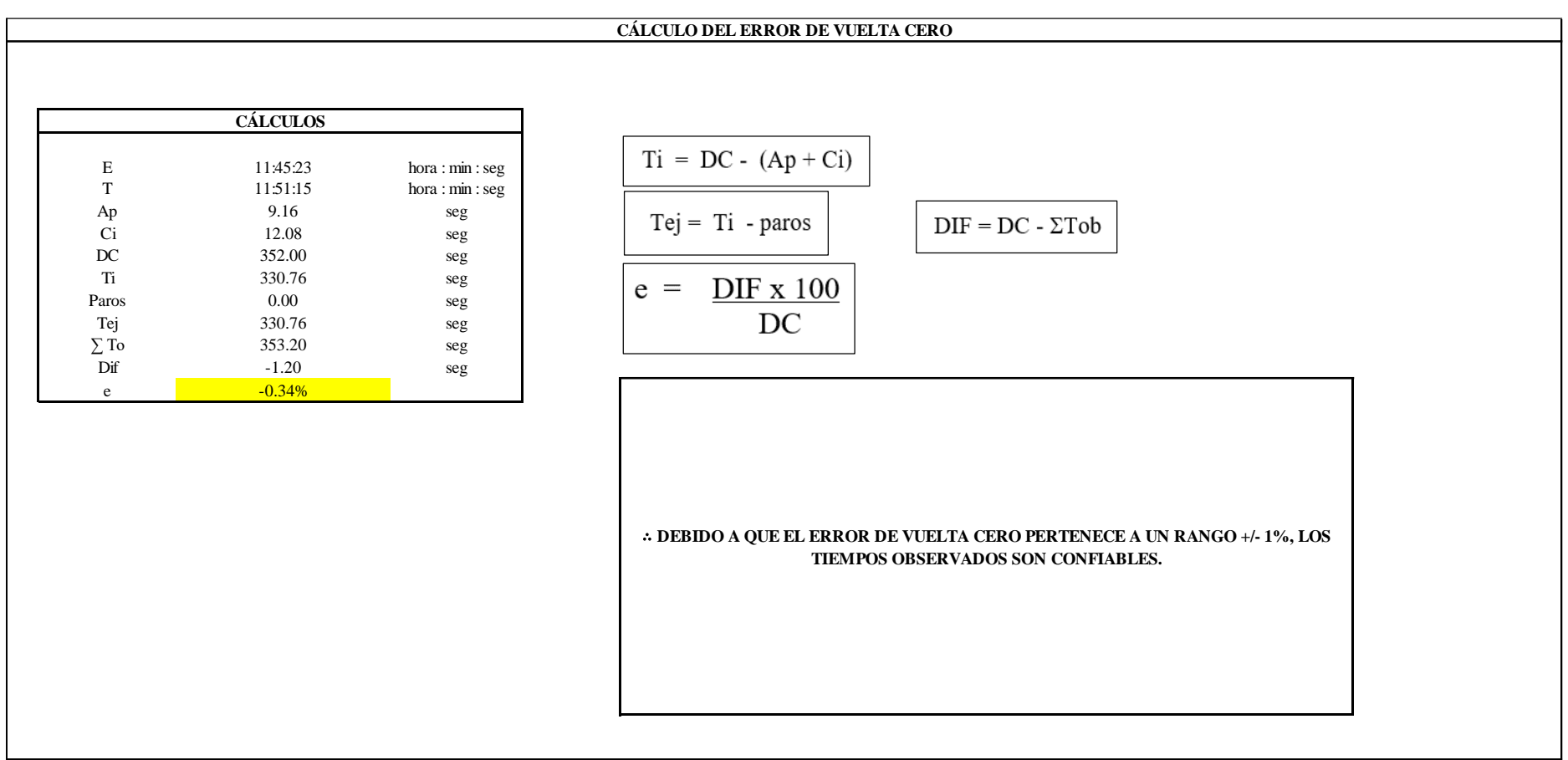

El resultado del error de vuelta cero es -0.34%, por lo que, como el error de vuelta cero pertenece a un rango +/- 1%, existe confianza en los tiempos observados.

**O20 – 1: Cerrar costados.**

## **Cálculo de ciclos a cronometrar**

Para saber el número de ciclos u observaciones que se debe cronometrar se usa el método estadístico. Este cálculo se hace por cada actividad de la operación.

#### **Figura DDD249**

*Cálculo de Cronometraje O20 - 1*

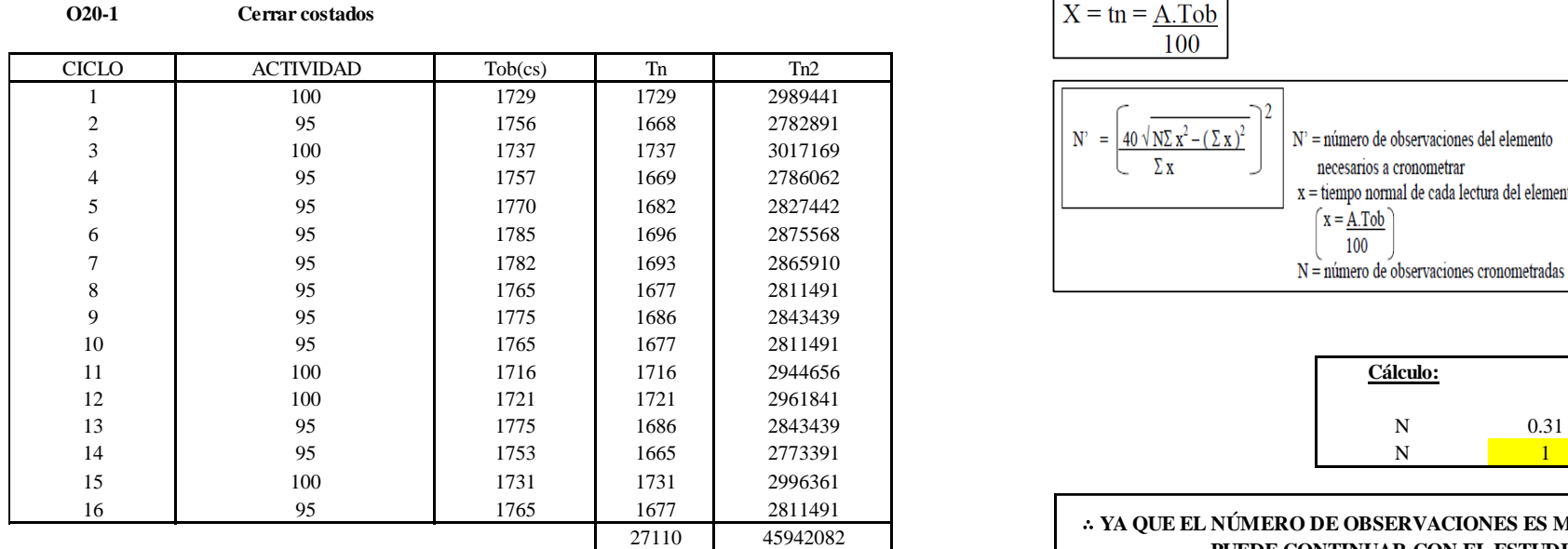

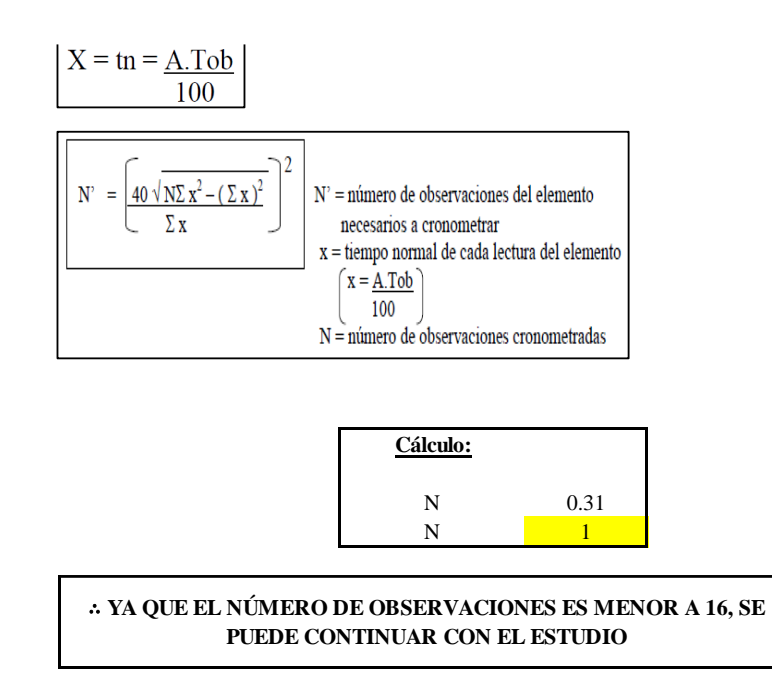

El resultado del cálculo: 1, ya que el número de observaciones es menor a 16, se puede continuar con el estudio.

# **Cálculo del error de apreciación de actividades**

Se procede a calcular el error de apreciación de actividades.

#### *Error de apreciación de actividades O20 - 1*

**O20-1 Cerrar costados**

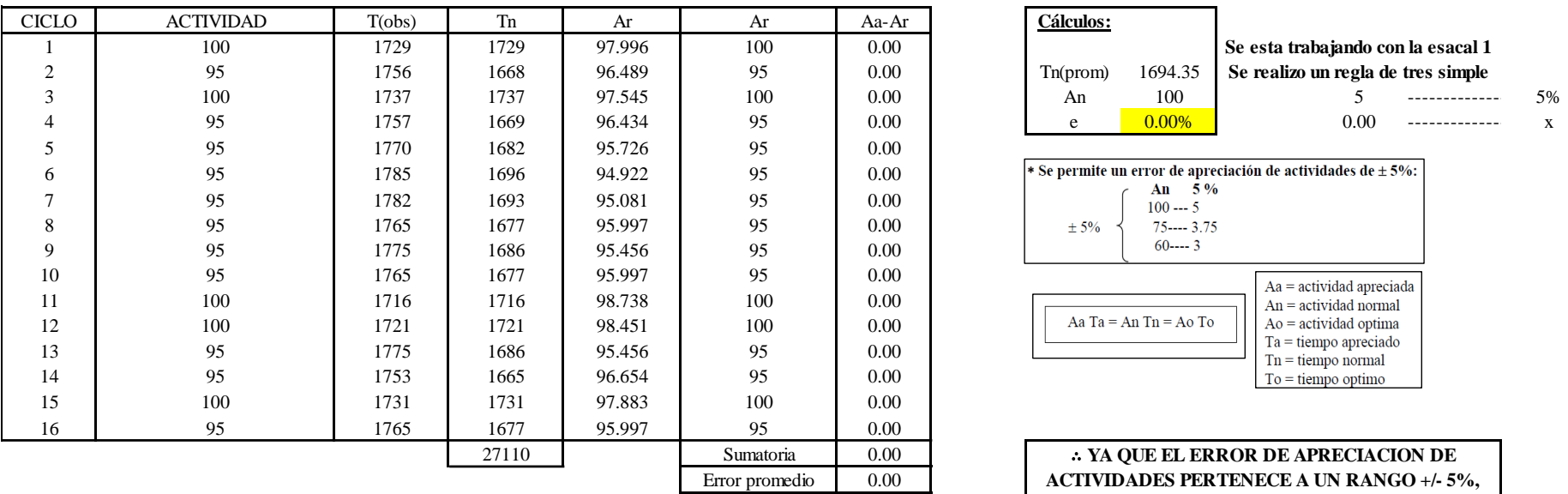

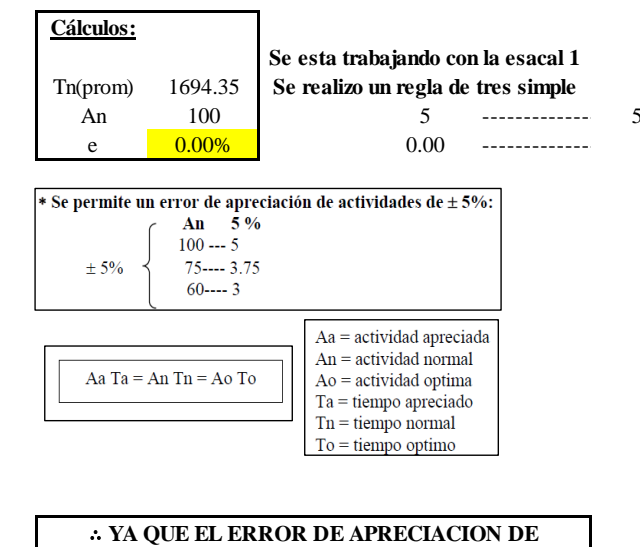

**ACTIVIDADES PERTENECE A UN RANGO +/- 5%, EXISTE CONFIANZA EN LAS ACTIVIDADES.**

Se observa que el error es de 0.00%, ya que el error de apreciación de actividades pertenece a un rango +/- 5%, existe confianza en las actividades, lo que quiere decir que las actividades se apreciaron correctamente.

# **Coeficiente de variación**

Se realizó el análisis de cronometraje a través del método indirecto.

*Coeficiente de variación O20 - 1*

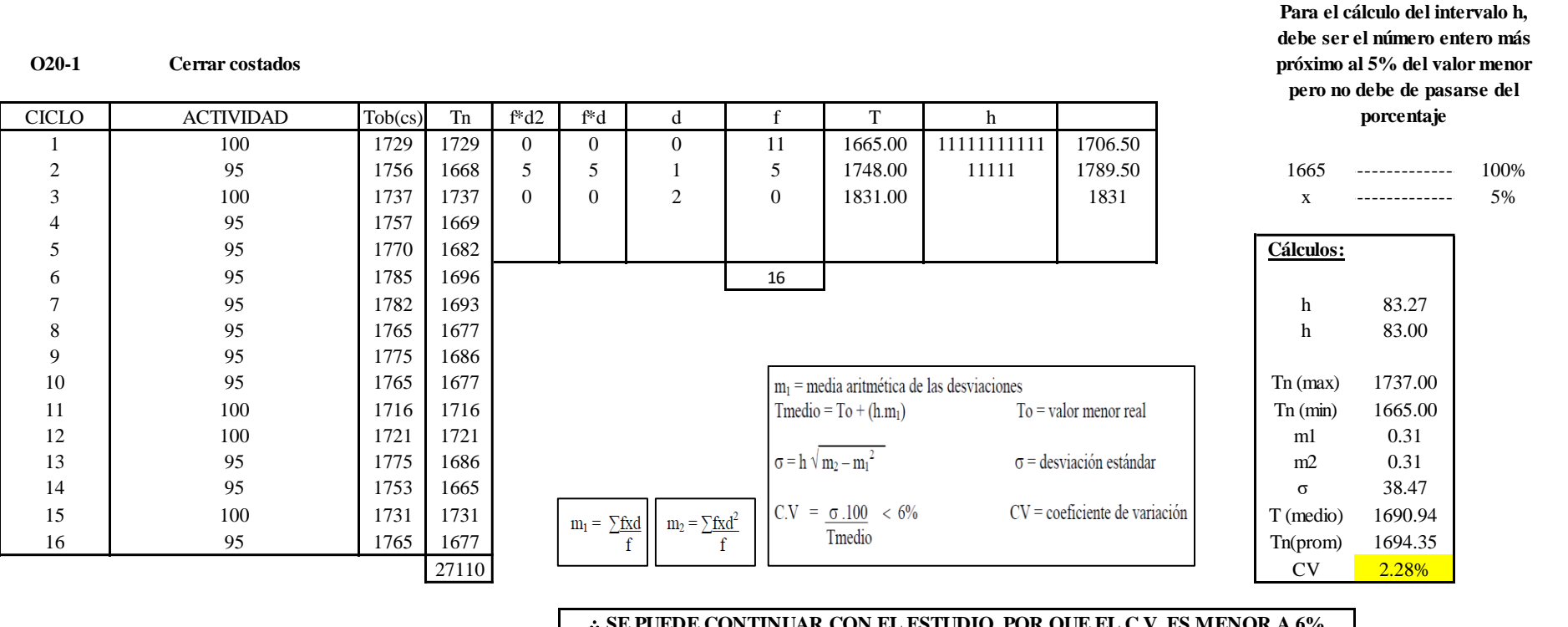

∴ **SE PUEDE CONTINUAR CON EL ESTUDIO, POR QUE EL C.V. ES MENOR A 6%**

El coeficiente de variación (C.V.) es de 2.28%, por lo tanto, debido a que el C.V. es menor a 6%, se puede continuar con el estudio.

**O20 – 2: Retirar cuerpo**

**Cálculo de ciclos a cronometrar**

Para saber el número de ciclos u observaciones que se debe cronometrar se usa el método estadístico. Este cálculo se hace por cada actividad de la operación.

### **Figura DDD252**

*Cálculo de Cronometraje O20 – 2*

**O20-2 Retirar cuerpo**

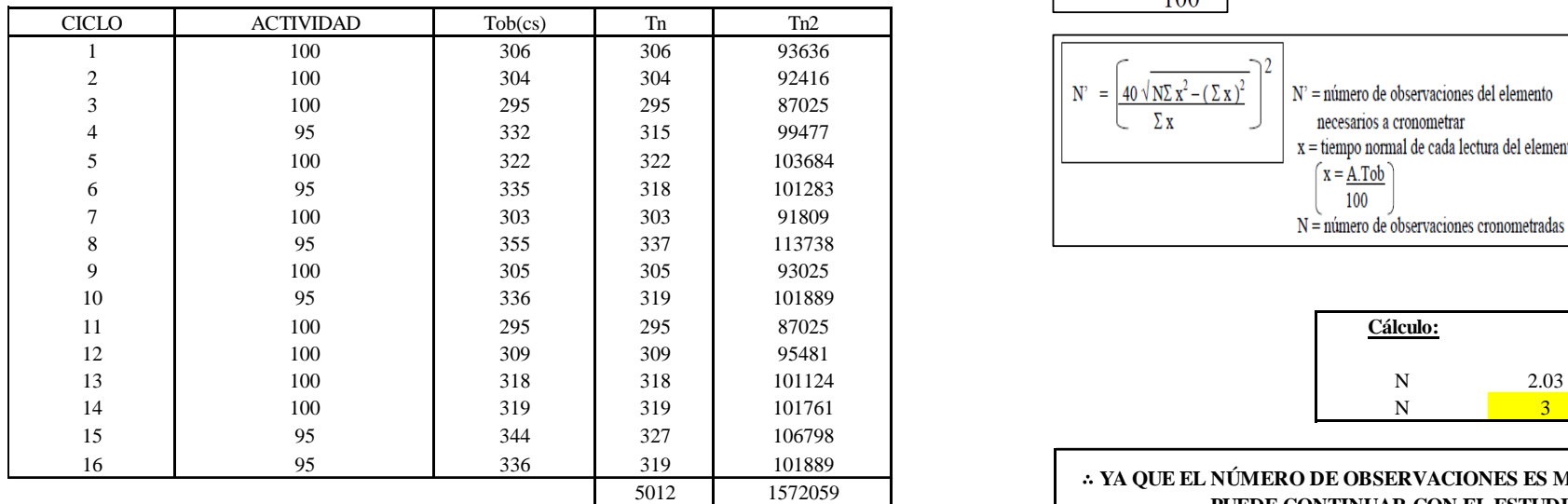

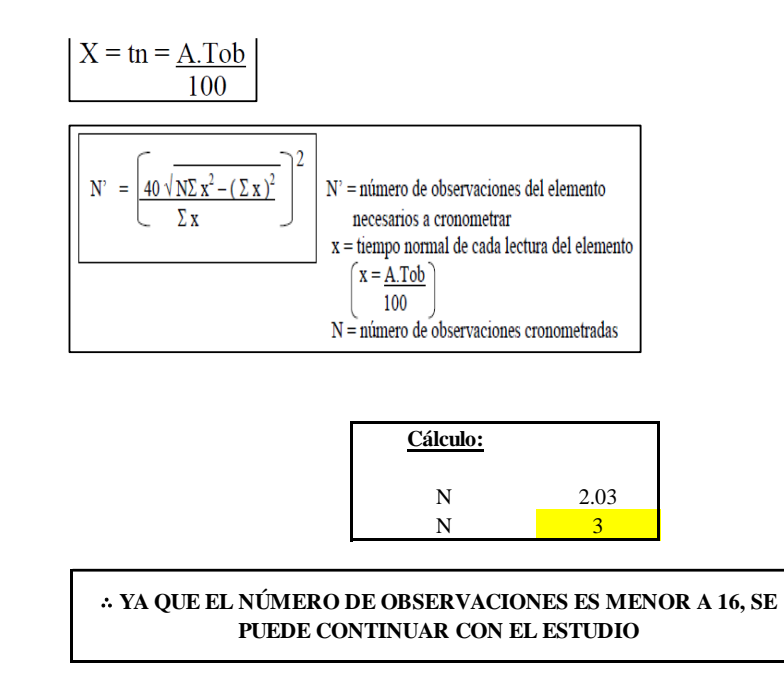

El resultado del cálculo: 3, ya que el número de observaciones es menor a 16, se puede continuar con el estudio.

### **Cálculo del error de apreciación de actividades**

Se procede a calcular el error de apreciación de actividades.
### *Error de apreciación de actividades O20 - 2*

**O20-2 Retirar cuerpo**

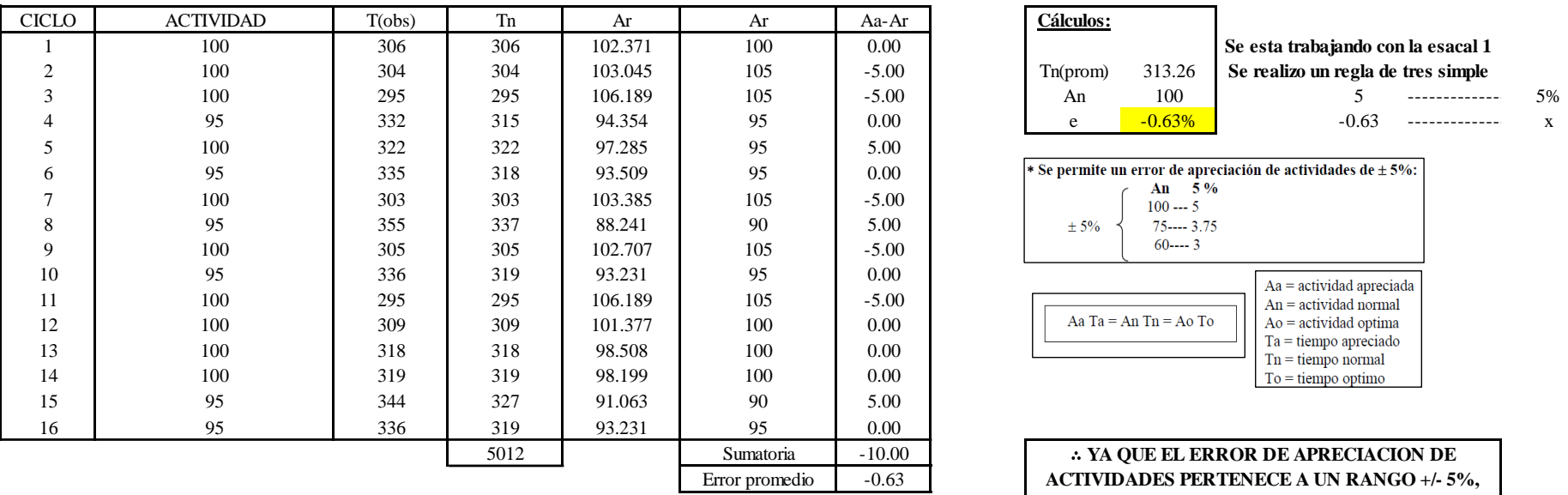

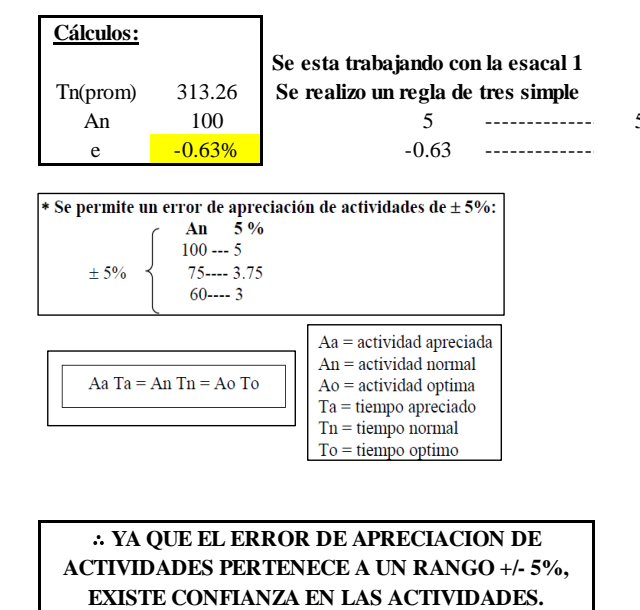

Se observa que el error es de -0.63%, ya que el error de apreciación de actividades pertenece a un rango +/- 5%, existe confianza en las actividades, lo que quiere decir que las actividades se apreciaron correctamente.

### **Coeficiente de variación**

Se realizó el análisis de cronometraje a través del método indirecto.

*Coeficiente de variación O20 - 2*

**O20-2 Retirar cuerpo**

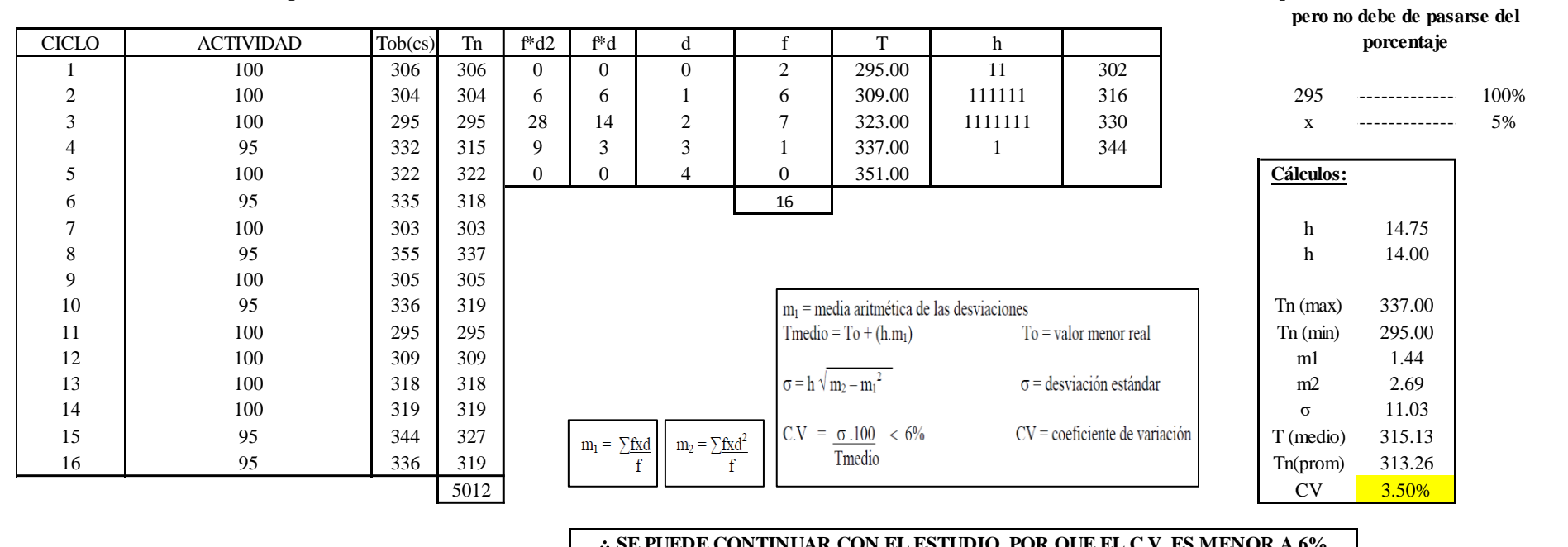

∴ **SE PUEDE CONTINUAR CON EL ESTUDIO, POR QUE EL C.V. ES MENOR A 6%**

El coeficiente de variación (C.V.) es de 3.50%, por lo tanto, debido a que el C.V. es menor a 6%, se puede continuar con el estudio.

A continuación, se determinan los suplementos para cada una de las actividades. Posteriormente se procedió con determinar las variables que afectan al colaborador, resaltando que la mayoría son mujeres, y el total de suplementos para calcular el tiempo total de ciclo.

**Para el cálculo del intervalo h, debe ser el número entero más próximo al 5% del valor menor** 

# **Suplementos**

# **Figura DDD255**

Suplementos para la operación O20

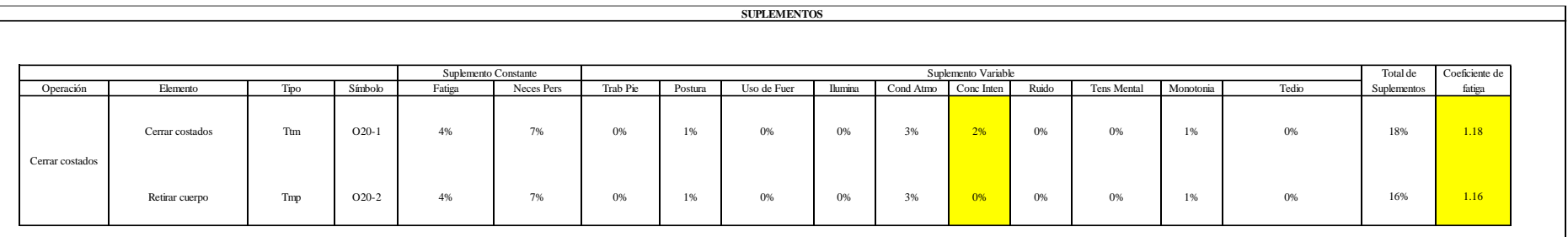

### **Determinación del Tiempo de Ciclo – O20**

### **Figura DDD256**

*Tiempo de ciclo O20*

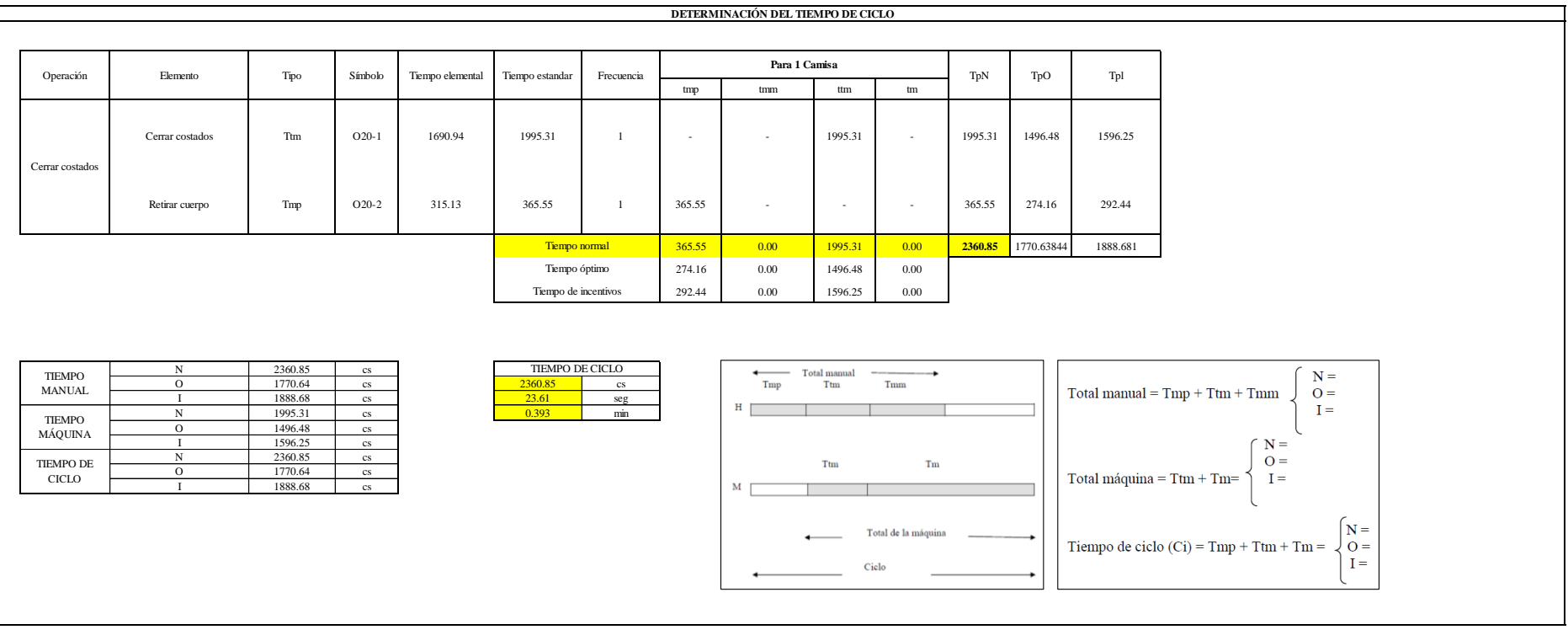

Una de las actividades es Tmp y una actividad es Ttm. El tiempo total de ciclo asciende a 2360.85 centésima de segundos que equivale a 23.61 segundos que son 0.39 minutos.

### **O21: Embolsar puño**

### **Figura DDD257**

### *Actividad O21*

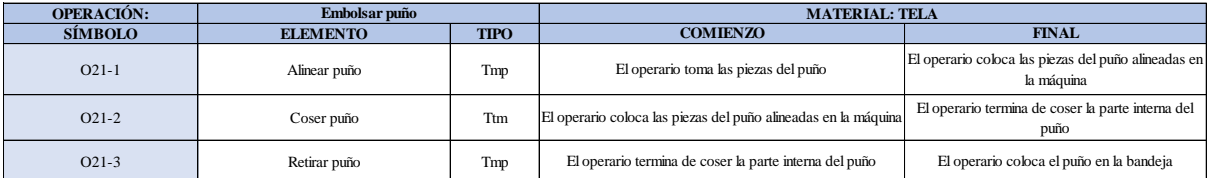

Como se observa en la tabla, se tiene dos elementos de tipo máquina parada (Tmp) y un elemento tecno manual (Ttm). Se le asigna un símbolo para facilitar su cálculo. Se procede a realizar previamente el cronometraje de 16 ciclos para cada elemento y señalar la actividad apreciada. Esto servirá para calcular la cantidad de ciclos que se deberá cronometrar. Asimismo, se definió la hora de empezar (E: 09:25:23) y la hora de reloj de terminar el estudio de cronometraje (T: 09:34:24), así como el tiempo de apertura y cierre.

#### *Hoja de Cronometraje O 2 1*

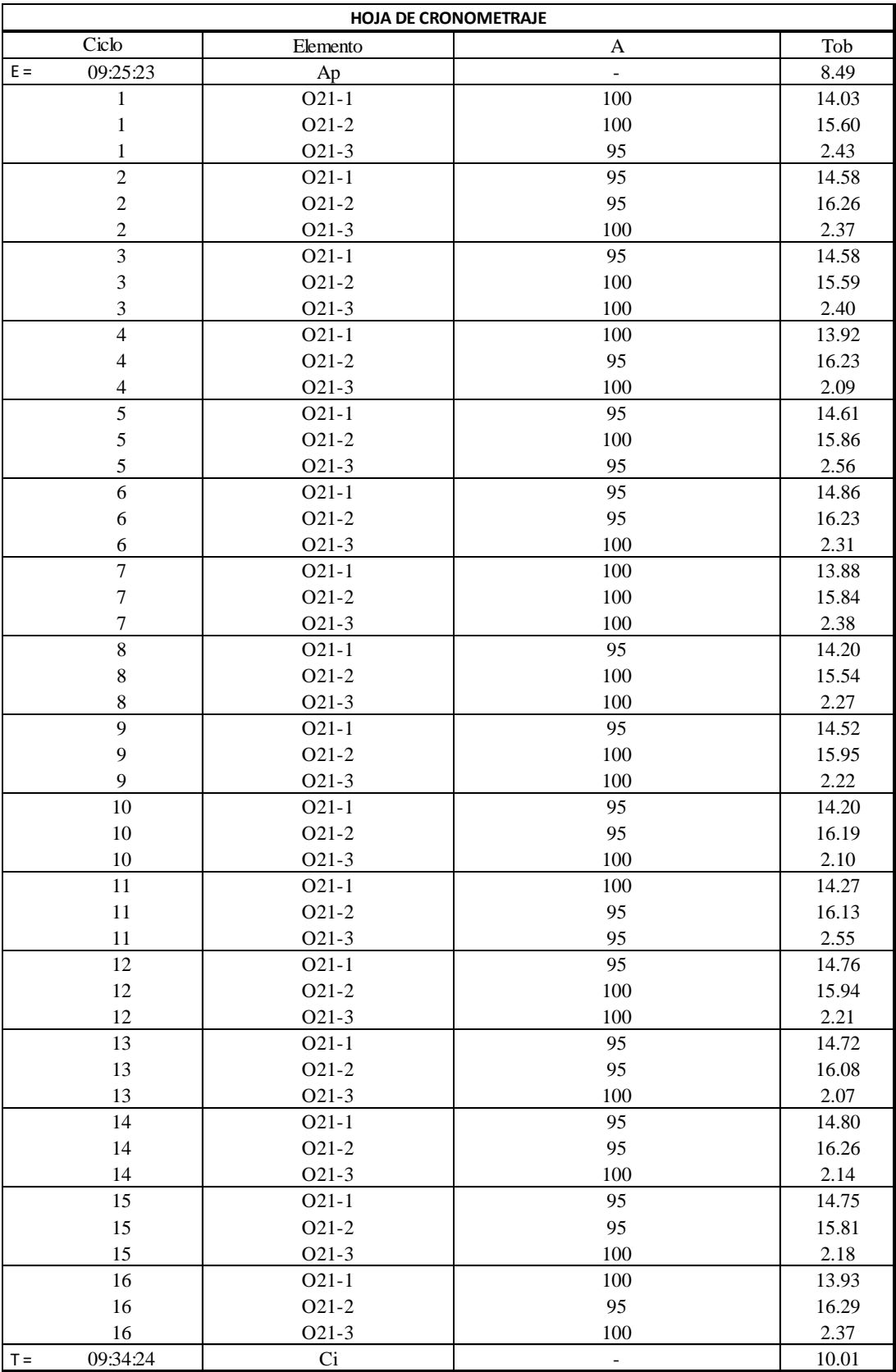

Con los datos de la Figura DDD272 y las fórmulas que se aprecian a continuación, se procede a calcular el error de vuelta cero en la operación.

*Cálculo del error vuelta cero – O21*

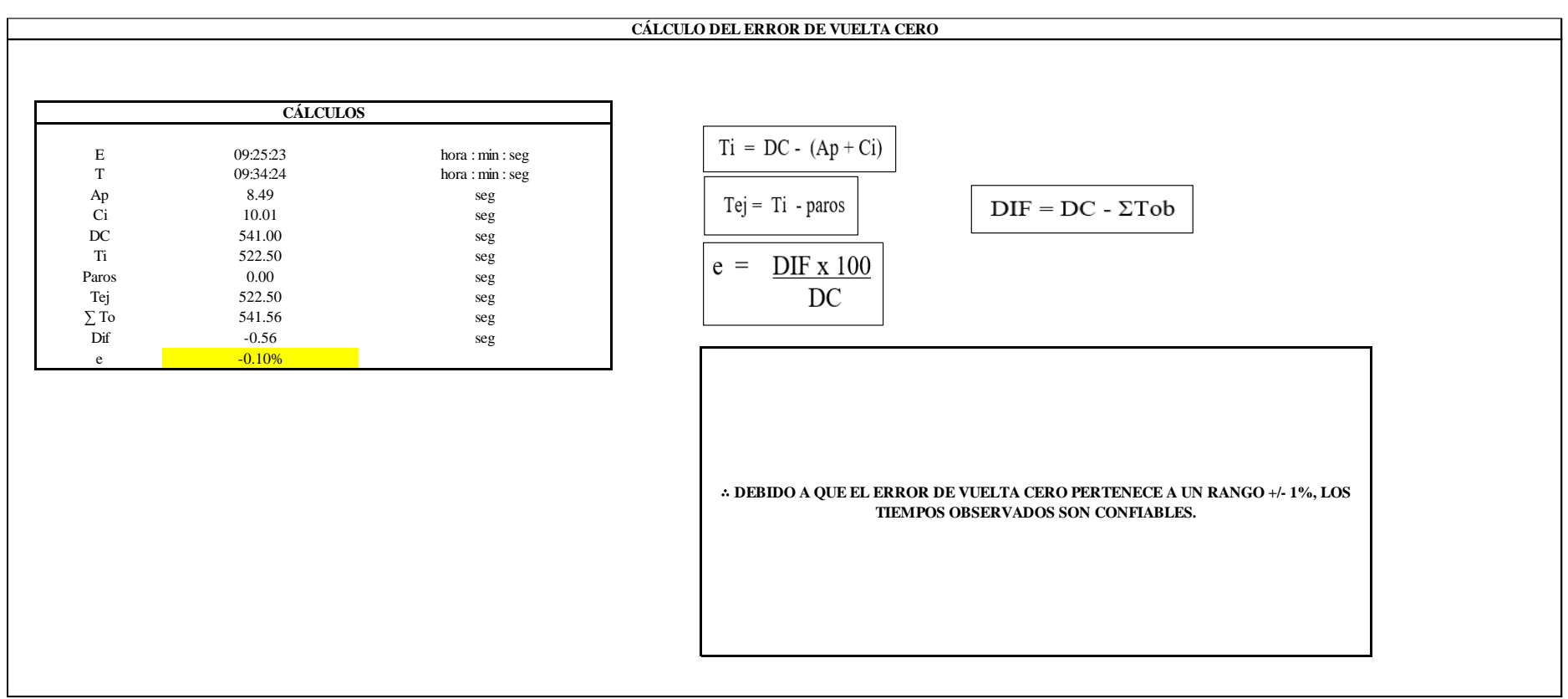

El resultado del error de vuelta cero es -0.10%, por lo que, como el error de vuelta cero pertenece a un rango +/- 1%, existe confianza en los tiempos observados.

### **O21 – 1: Alinear puño**

**Cálculo de ciclos a cronometrar**

Para saber el número de ciclos u observaciones que se debe cronometrar se usa el método estadístico. Este cálculo se hace por cada actividad de la operación.

### **Figura DDD260**

*Cálculo de Cronometraje O21 - 1*

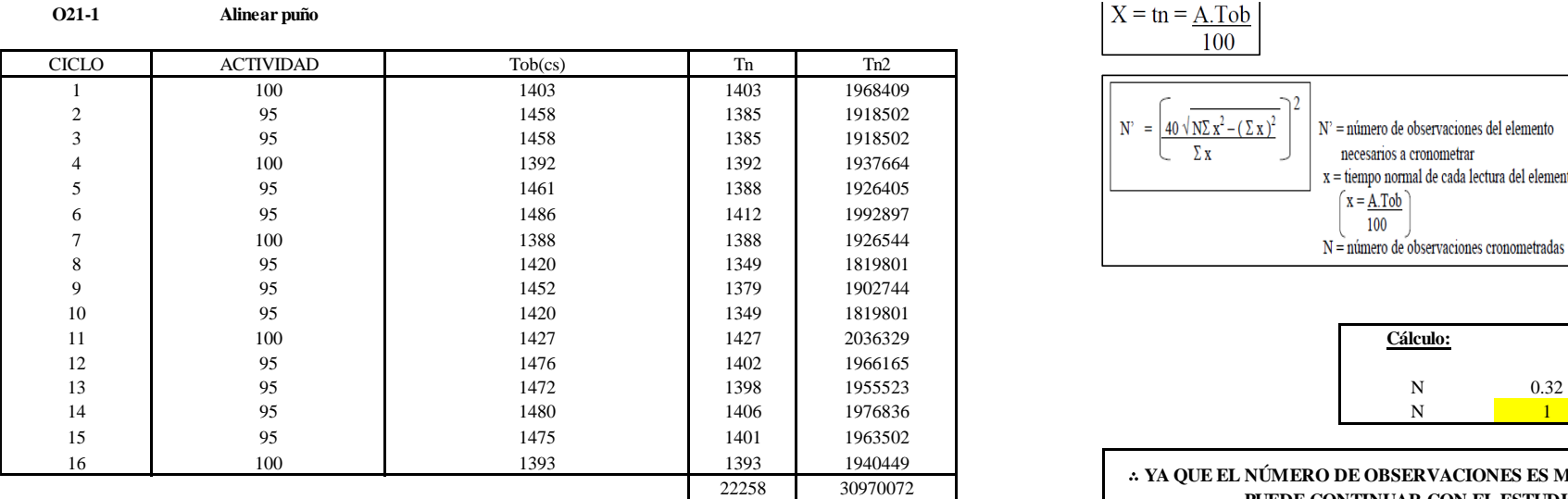

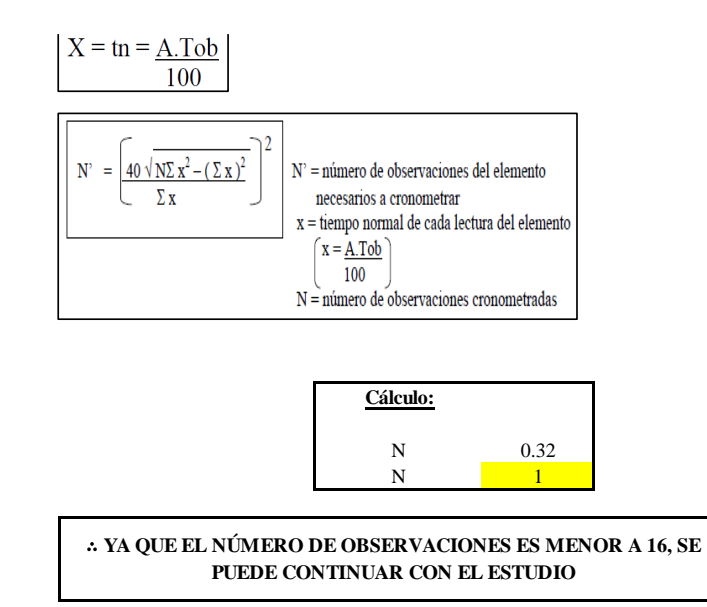

El resultado del cálculo: 1, ya que el número de observaciones es menor a 16, se puede continuar con el estudio.

### **Cálculo del error de apreciación de actividades**

Se procede a calcular el error de apreciación de actividades.

### *Error de apreciación de actividades O21 - 1*

**O21-1 Alinear puño**

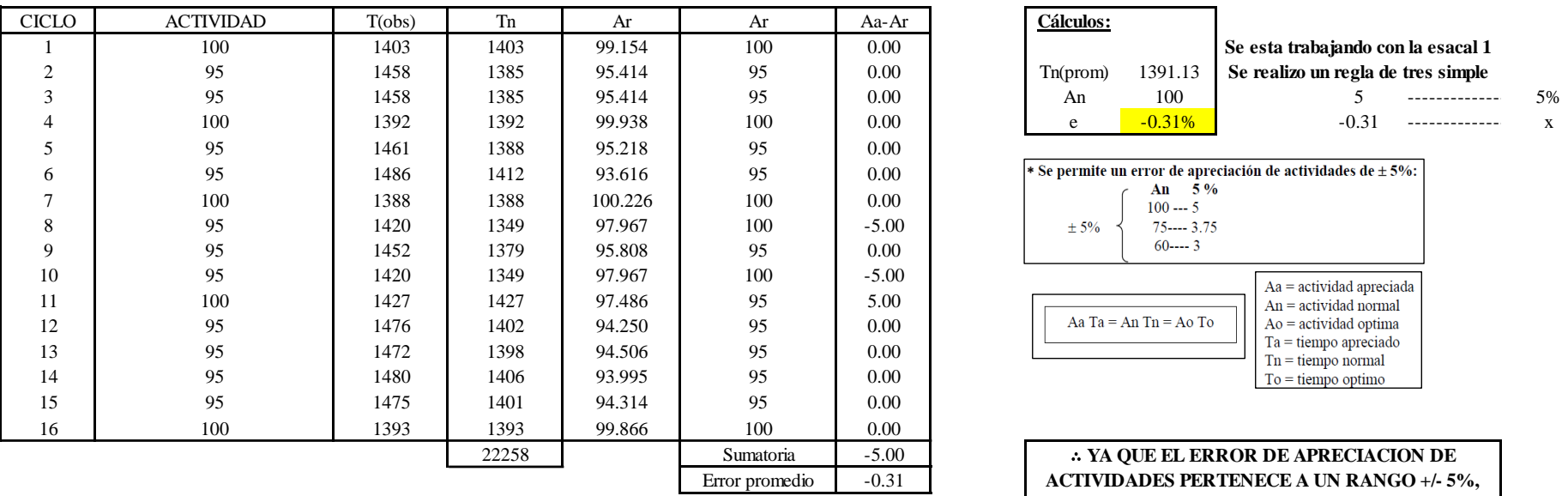

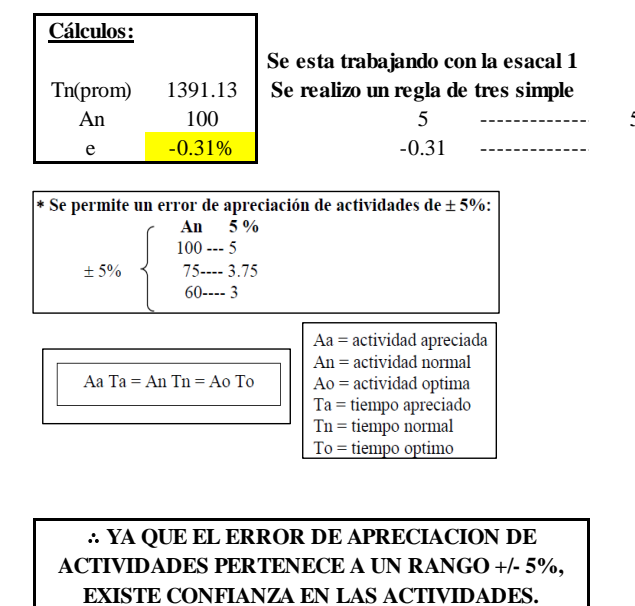

Se observa que el error es de -0.31%, ya que el error de apreciación de actividades pertenece a un rango +/- 5%, existe confianza en las actividades, lo que quiere decir que las actividades se apreciaron correctamente.

### **Coeficiente de variación**

Se realizó el análisis de cronometraje a través del método indirecto.

*Coeficiente de variación O21- 1*

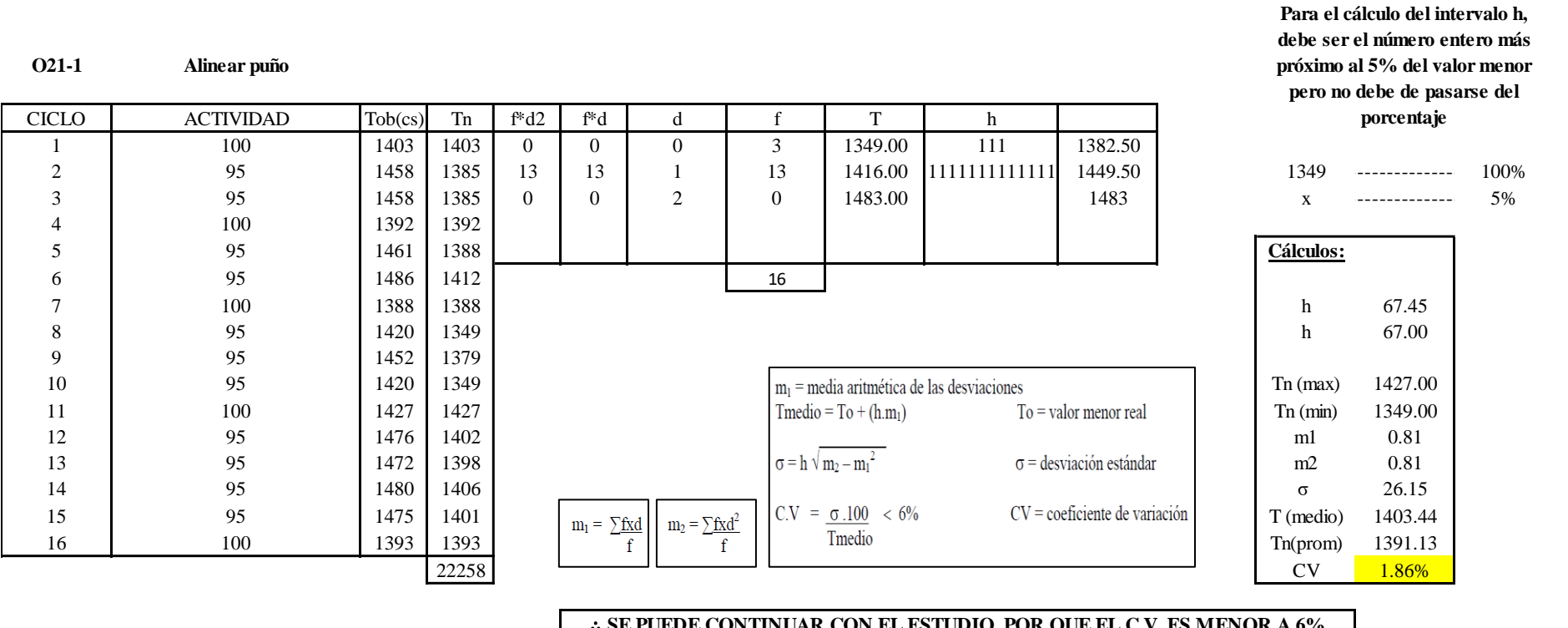

∴ **SE PUEDE CONTINUAR CON EL ESTUDIO, POR QUE EL C.V. ES MENOR A 6%**

El coeficiente de variación (C.V.) es de 1.86%, por lo tanto, debido a que el C.V. es menor a 6%, se puede continuar con el estudio.

**O20 – 2: Coser puño**

**Cálculo de ciclos a cronometrar**

Para saber el número de ciclos u observaciones que se debe cronometrar se usa el método estadístico. Este cálculo se hace por cada actividad de la operación.

### **Figura DDD263**

*Cálculo de Cronometraje O21 – 2*

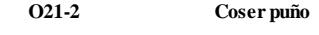

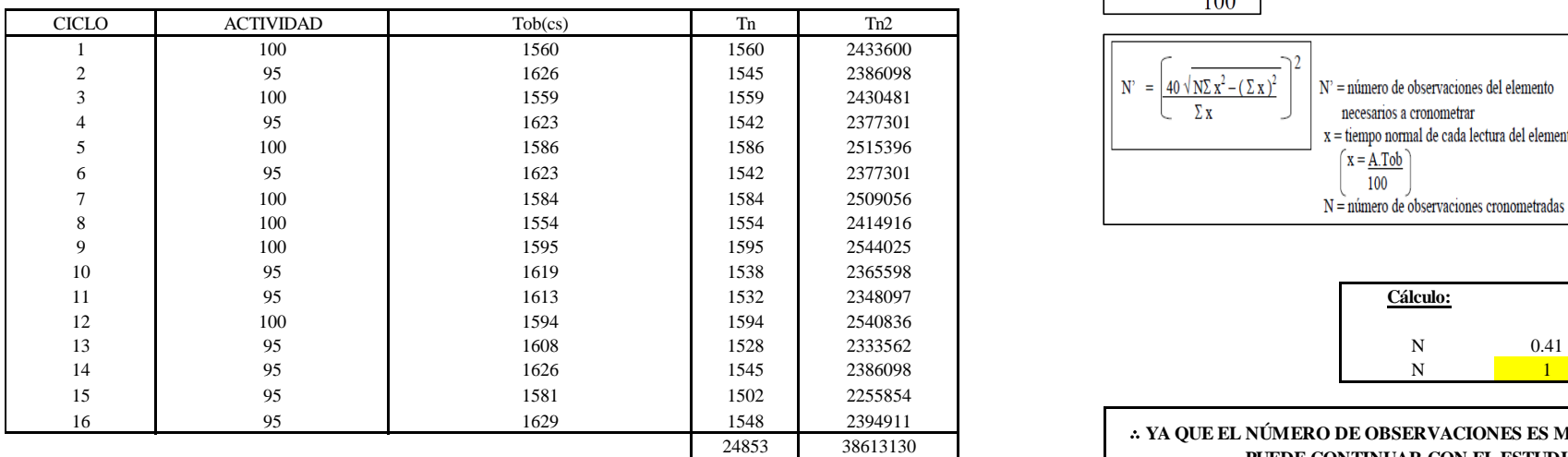

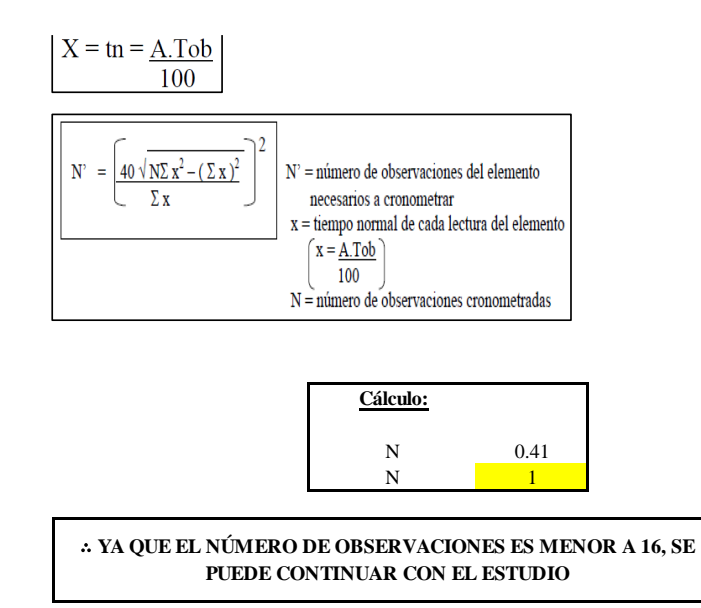

El resultado del cálculo: 1, ya que el número de observaciones es menor a 16, se puede continuar con el estudio.

### **Cálculo del error de apreciación de actividades**

Se procede a calcular el error de apreciación de actividades.

### *Error de apreciación de actividades O21 - 2*

**O21-2 Coser puño**

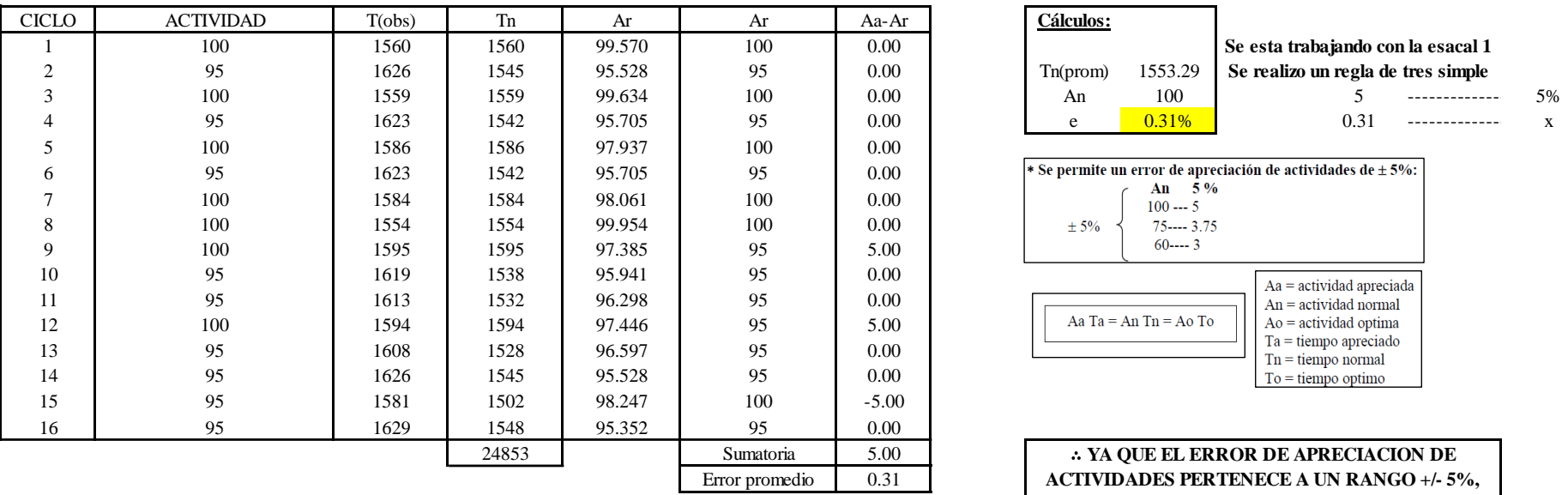

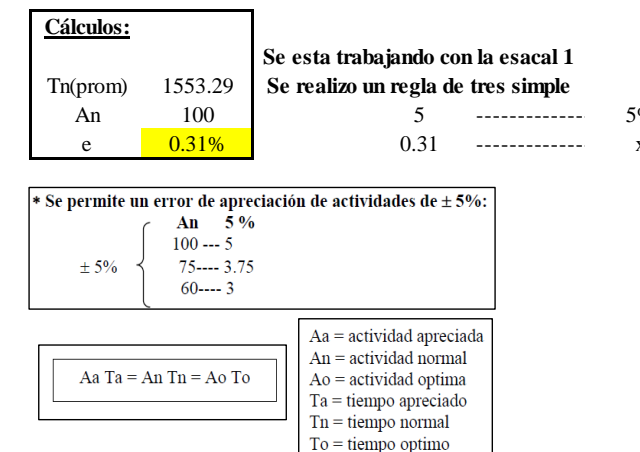

∴ **YA QUE EL ERROR DE APRECIACION DE ACTIVIDADES PERTENECE A UN RANGO +/- 5%, EXISTE CONFIANZA EN LAS ACTIVIDADES.**

Se observa que el error es de 0.31%, ya que el error de apreciación de actividades pertenece a un rango +/- 5%, existe confianza en las actividades, lo que quiere decir que las actividades se apreciaron correctamente.

### **Coeficiente de variación**

Se realizó el análisis de cronometraje a través del método indirecto.

*Coeficiente de variación O21 - 2*

**O21-2 Coser puño**

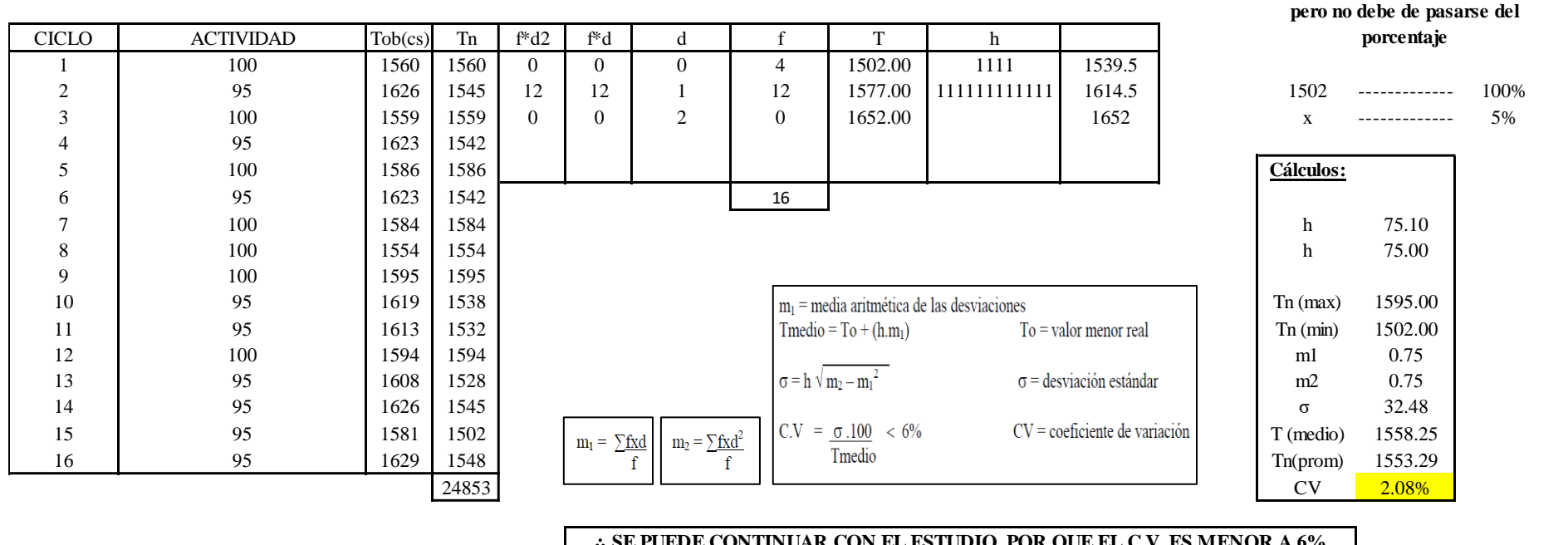

∴ **SE PUEDE CONTINUAR CON EL ESTUDIO, POR QUE EL C.V. ES MENOR A 6%**

El coeficiente de variación (C.V.) es de 2.08%, por lo tanto, debido a que el C.V. es menor a 6%, se puede continuar con el estudio.

### **O21 – 3: Retirar cuerpo**

**Cálculo de ciclos a cronometrar**

**Para el cálculo del intervalo h, debe ser el número entero más próximo al 5% del valor menor** 

Para saber el número de ciclos u observaciones que se debe cronometrar se usa el método estadístico. Este cálculo se hace por cada actividad de la operación.

### **Figura DDD266**

*Cálculo de Cronometraje O21 – 3*

**O21-3 Retirar puño**

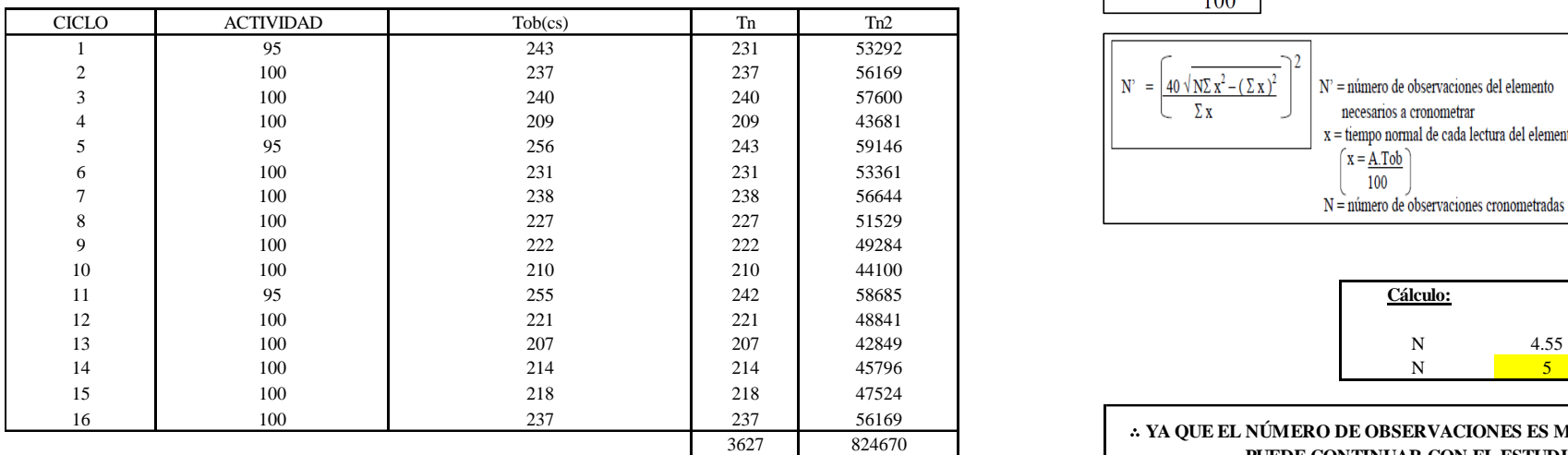

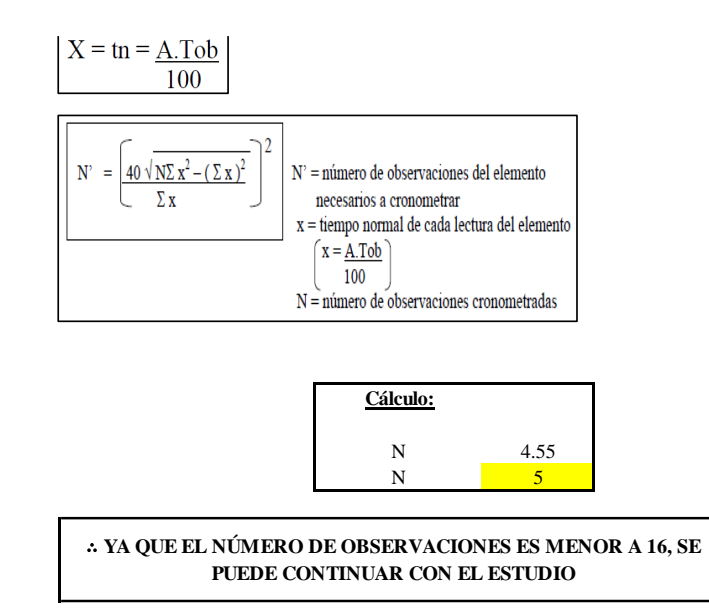

El resultado del cálculo: 5, ya que el número de observaciones es menor a 16, se puede continuar con el estudio.

### **Cálculo del error de apreciación de actividades**

Se procede a calcular el error de apreciación de actividades.

### *Error de apreciación de actividades O21 - 3*

**O21-3 Retirar puño**

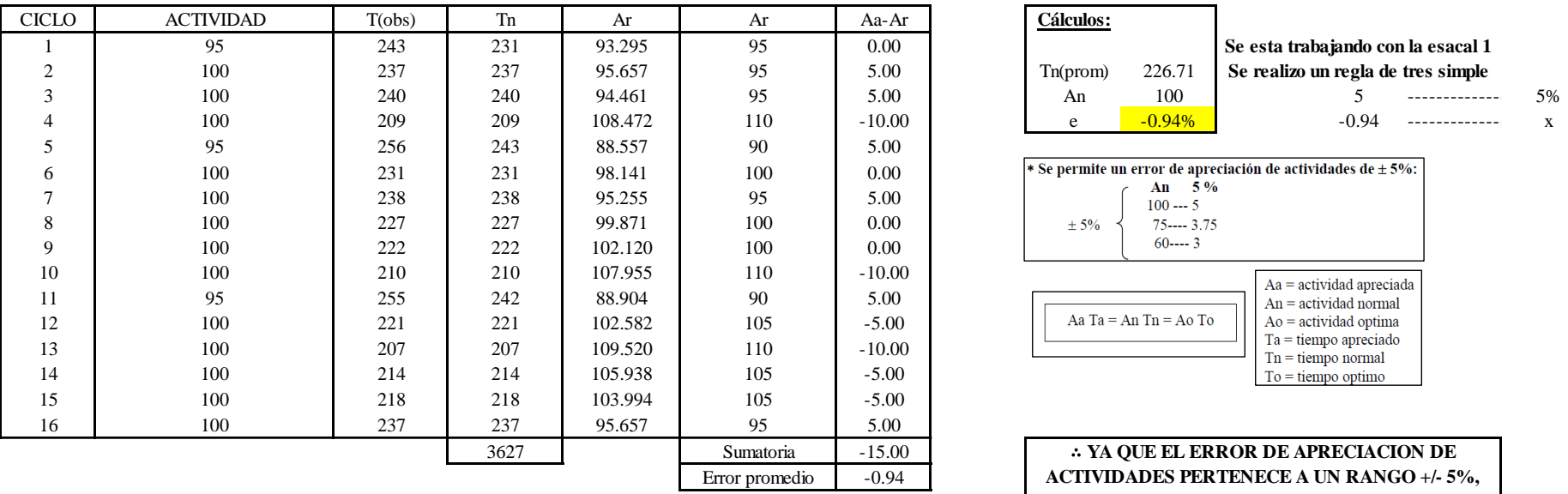

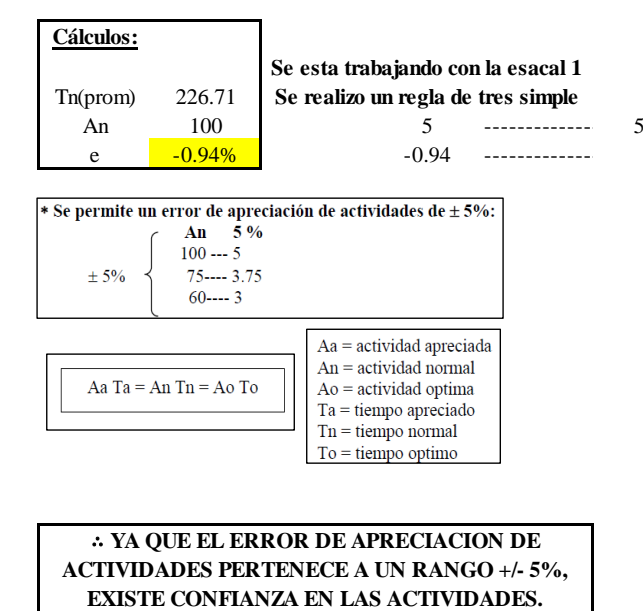

Se observa que el error es de -0.94%, ya que el error de apreciación de actividades pertenece a un rango +/- 5%, existe confianza en las actividades, lo que quiere decir que las actividades se apreciaron correctamente.

### **Coeficiente de variación**

Se realizó el análisis de cronometraje a través del método indirecto.

*Coeficiente de variación O21 - 3*

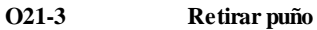

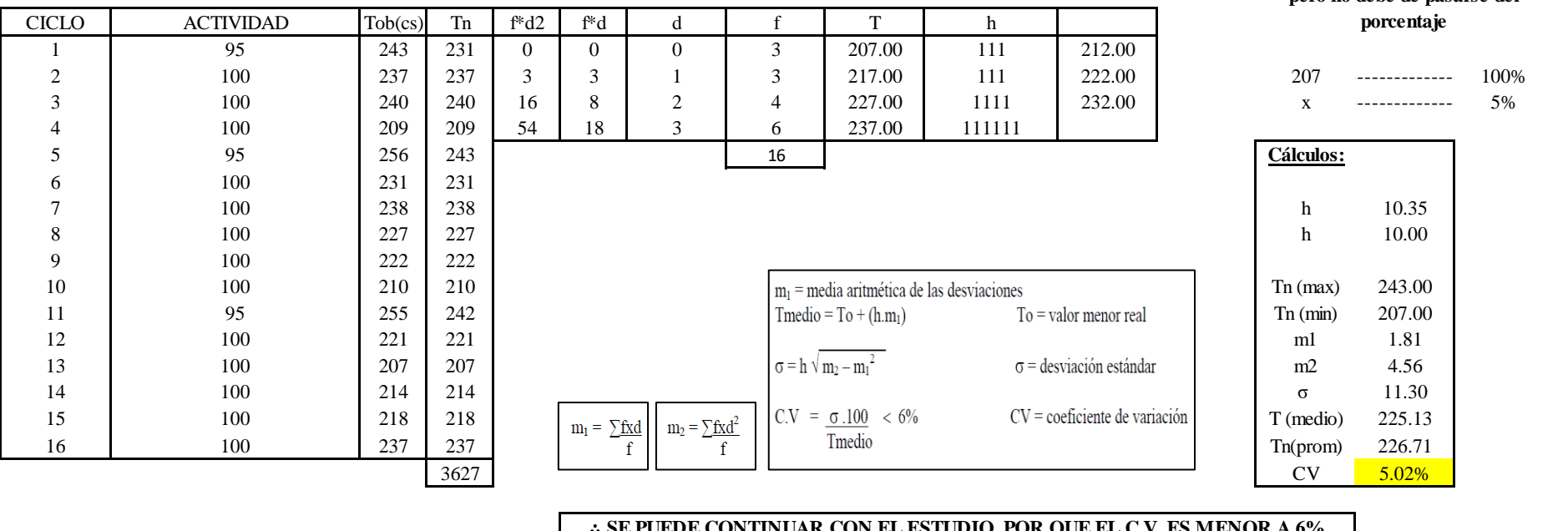

**Para el cálculo del intervalo h, debe ser el número entero más próximo al 5% del valor menor pero no debe de pasarse del** 

# ∴ **SE PUEDE CONTINUAR CON EL ESTUDIO, POR QUE EL C.V. ES MENOR A 6%**

El coeficiente de variación (C.V.) es de 5.02%, por lo tanto, debido a que el C.V. es menor a 6%, se puede continuar con el estudio.

A continuación, se determinan los suplementos para cada una de las actividades. Posteriormente se procedió con determinar las variables que afectan al colaborador, resaltando que la mayoría son mujeres, y el total de suplementos para calcular el tiempo total de ciclo.

### **Suplementos**

# **Figura DDD269**

*Suplementos para la operación O21*

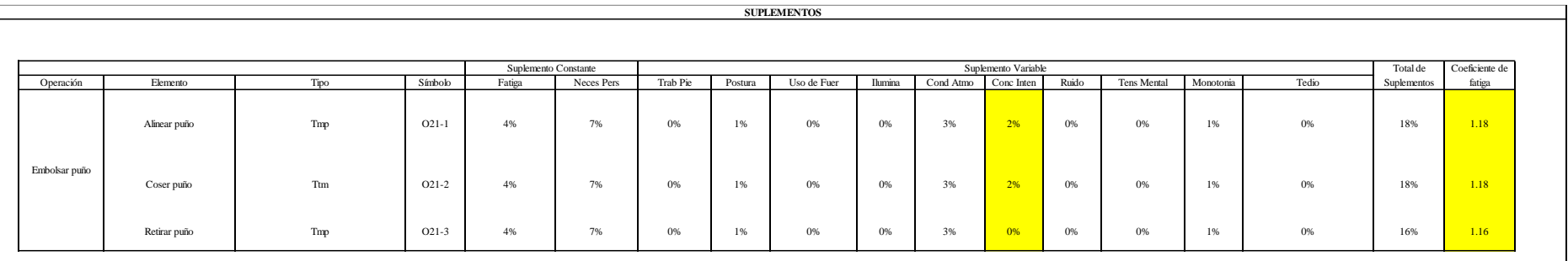

### **Determinación del Tiempo de Ciclo – O21**

### **Figura DDD270**

*Tiempo de ciclo O21*

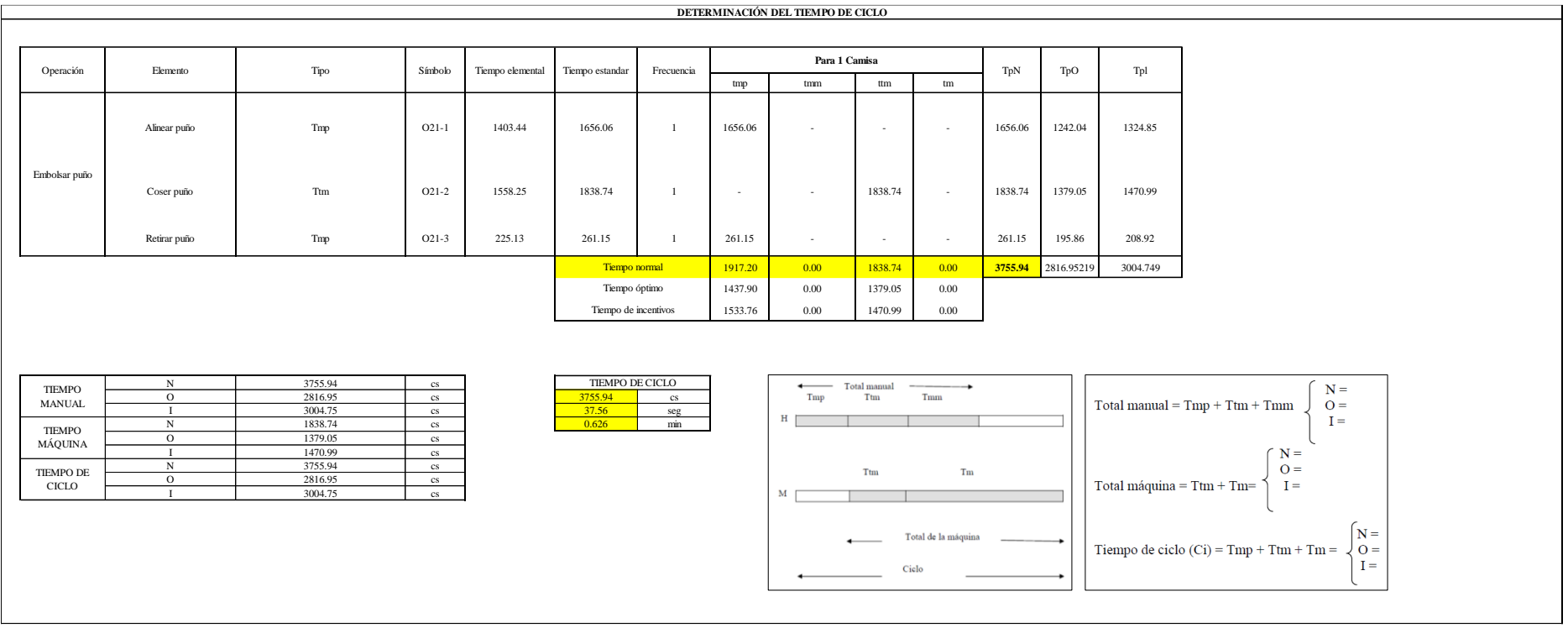

Dos de las actividades son Tmp y una actividad es Ttm. El tiempo total de ciclo asciende a 3755.94 centésima de segundos que equivale a 37.56 segundos que son 0.63 minutos.

# **O22: Voltear puño**

### **Figura DDD271**

### *Actividad O22*

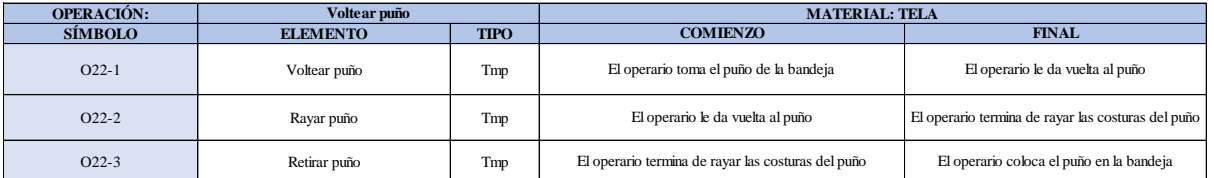

Como se observa en la tabla, se tiene tres elementos de tipo máquina parada (Tmp). Se le asigna un símbolo para facilitar su cálculo. Se procede a realizar previamente el cronometraje de 16 ciclos para cada elemento y señalar la actividad apreciada. Esto servirá para calcular la cantidad de ciclos que se deberá cronometrar. Asimismo, se definió la hora de empezar (E: 09:54:23) y la hora de reloj de terminar el estudio de cronometraje (T: 09:58:23), así como el tiempo de apertura y cierre.

#### *Hoja de Cronometraje O2 2*

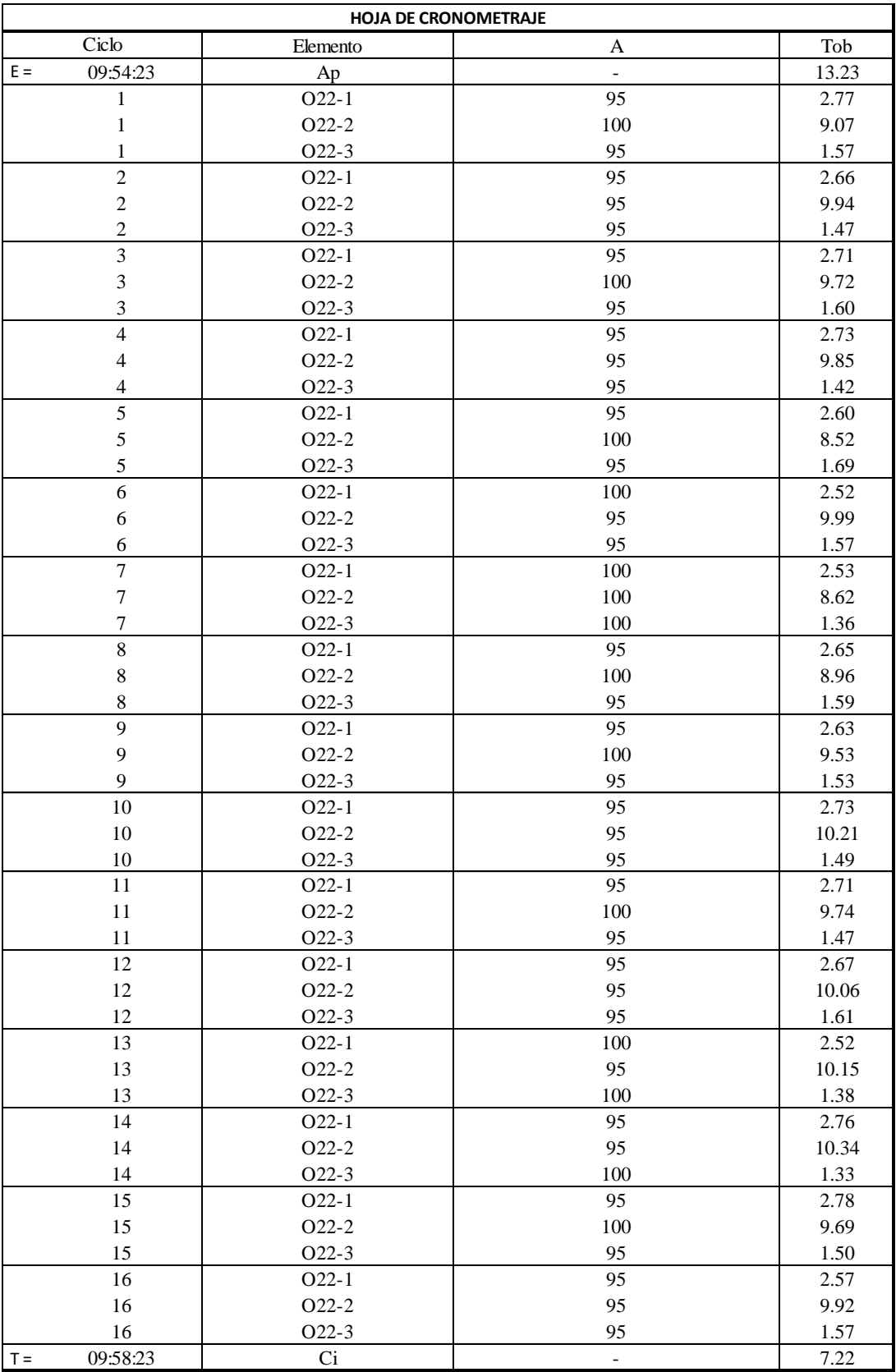

Con los datos de la Figura DDD286 y las fórmulas que se aprecian a continuación, se procede a calcular el error de vuelta cero en la operación.

*Cálculo del error vuelta cero – O22*

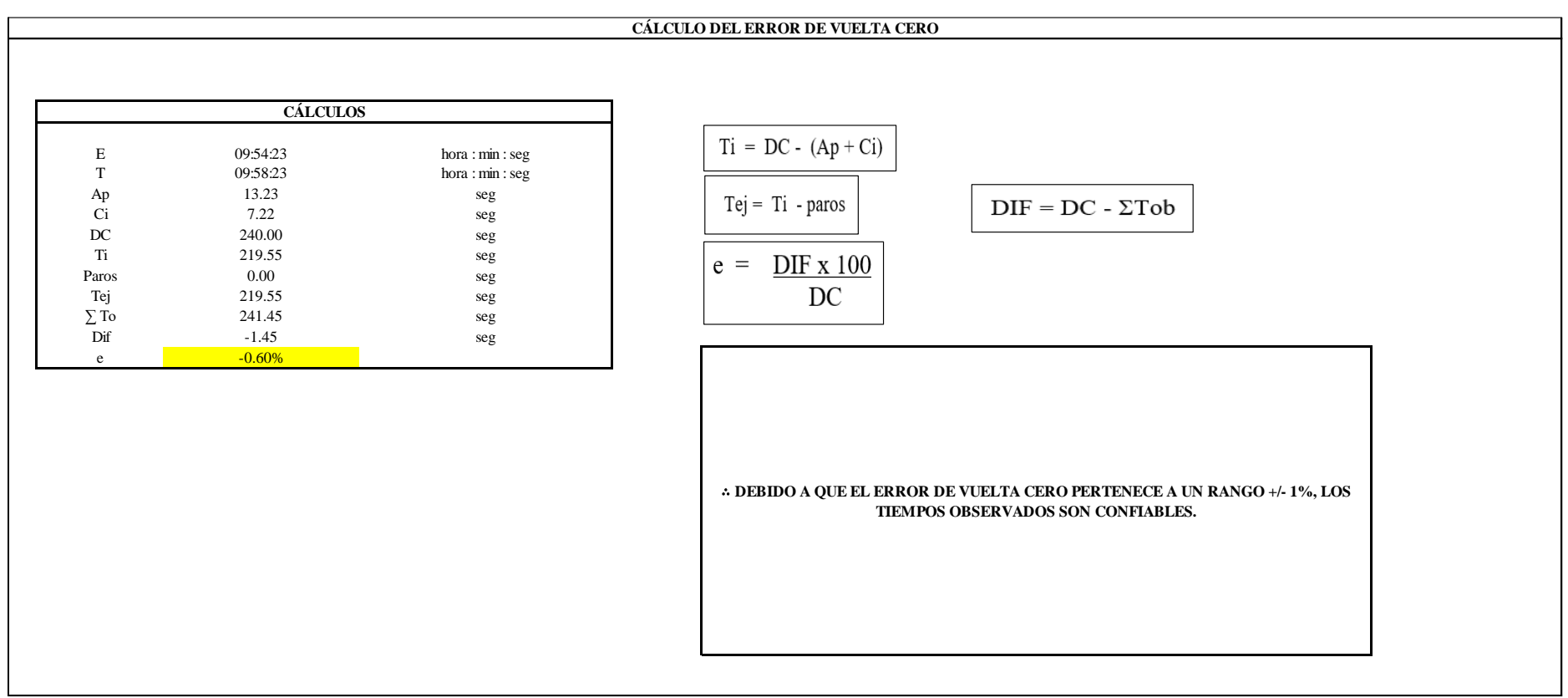

El resultado del error de vuelta cero es -0.60%, por lo que, como el error de vuelta cero pertenece a un rango +/- 1%, existe confianza en los tiempos observados.

### **O22 – 1: Voltear puño**

**Cálculo de ciclos a cronometrar**

Para saber el número de ciclos u observaciones que se debe cronometrar se usa el método estadístico. Este cálculo se hace por cada actividad de la operación.

### **Figura DDD274**

*Cálculo de Cronometraje O22 - 1*

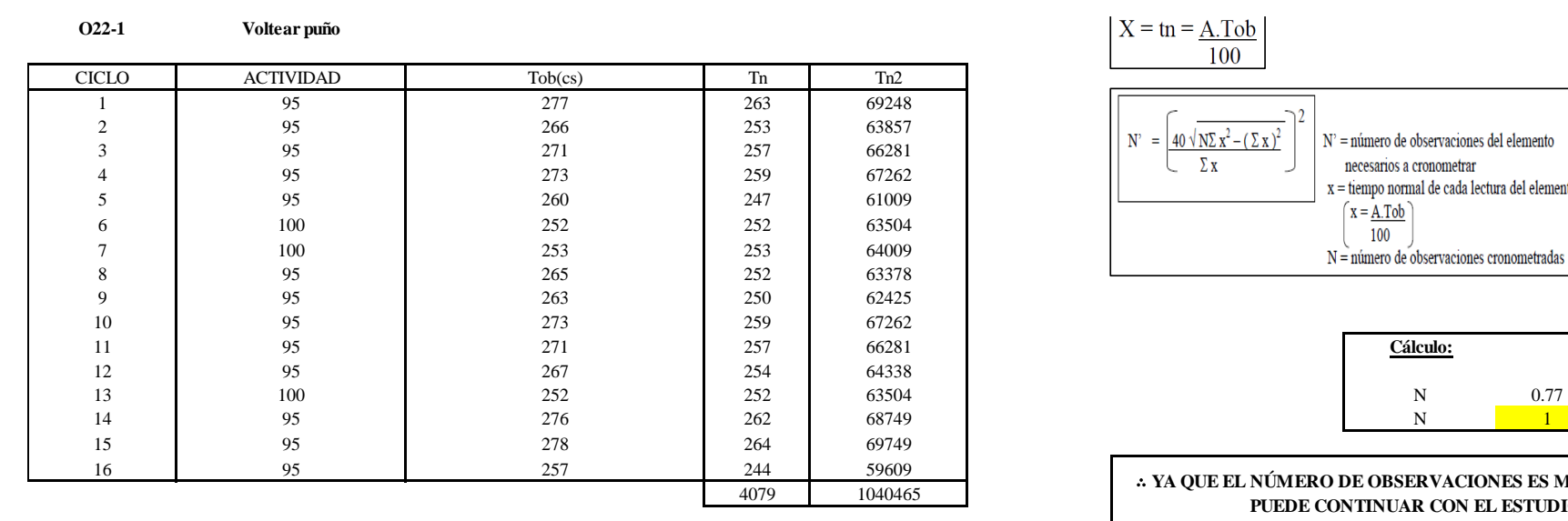

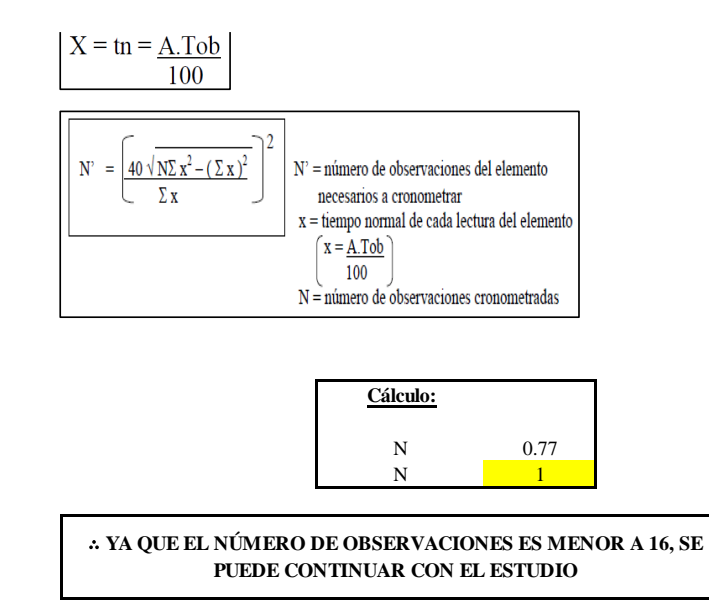

El resultado del cálculo: 1, ya que el número de observaciones es menor a 16, se puede continuar con el estudio.

### **Cálculo del error de apreciación de actividades**

Se procede a calcular el error de apreciación de actividades.

### *Error de apreciación de actividades O22 - 1*

**O22-1 Voltear puño**

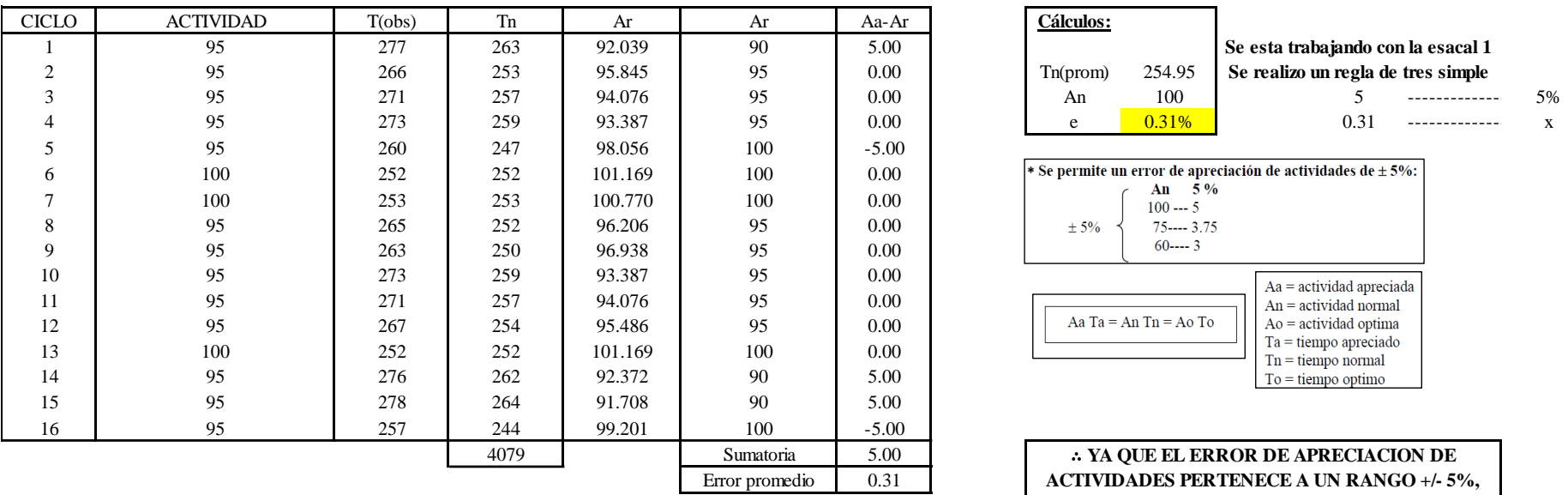

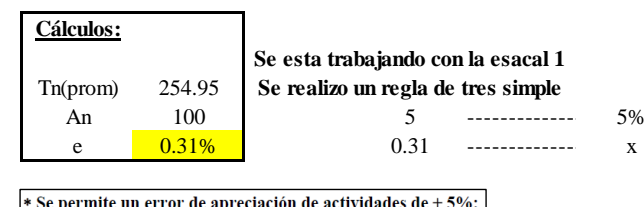

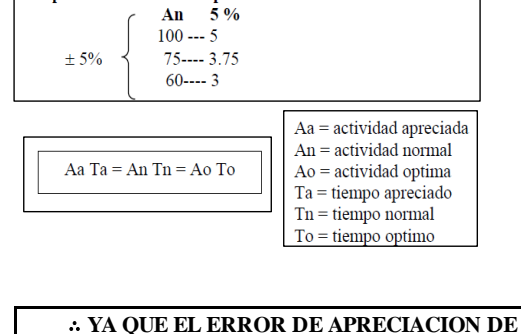

**ACTIVIDADES PERTENECE A UN RANGO +/- 5%, EXISTE CONFIANZA EN LAS ACTIVIDADES.**

Se observa que el error es de 0.31%, ya que el error de apreciación de actividades pertenece a un rango +/- 5%, existe confianza en las actividades, lo que quiere decir que las actividades se apreciaron correctamente.

### **Coeficiente de variación**

Se realizó el análisis de cronometraje a través del método indirecto.

### *Coeficiente de variación O22- 1*

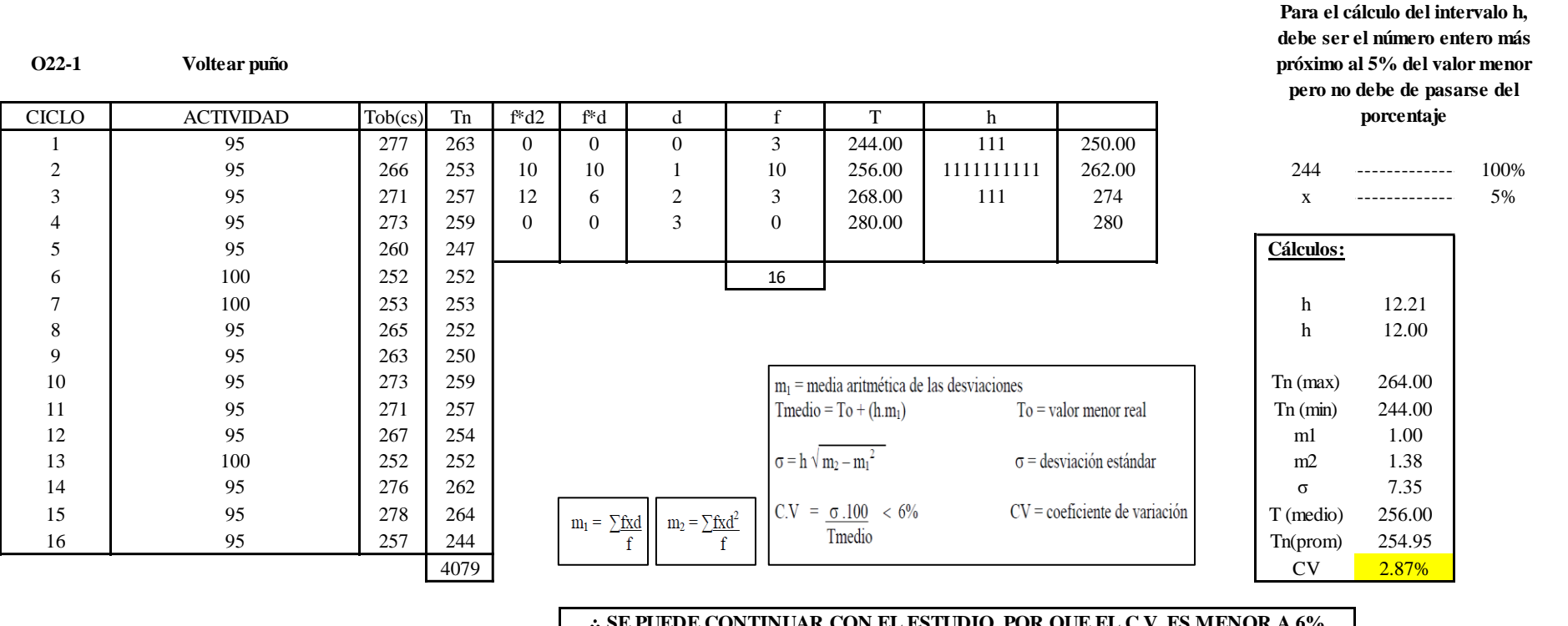

∴ **SE PUEDE CONTINUAR CON EL ESTUDIO, POR QUE EL C.V. ES MENOR A 6%**

El coeficiente de variación (C.V.) es de 2.87%, por lo tanto, debido a que el C.V. es menor a 6%, se puede continuar con el estudio.

### **O22 – 2: Rayar puño**

**Cálculo de ciclos a cronometrar**

Para saber el número de ciclos u observaciones que se debe cronometrar se usa el método estadístico. Este cálculo se hace por cada actividad de la operación.

### **Figura DDD277**

*Cálculo de Cronometraje O22 – 2*

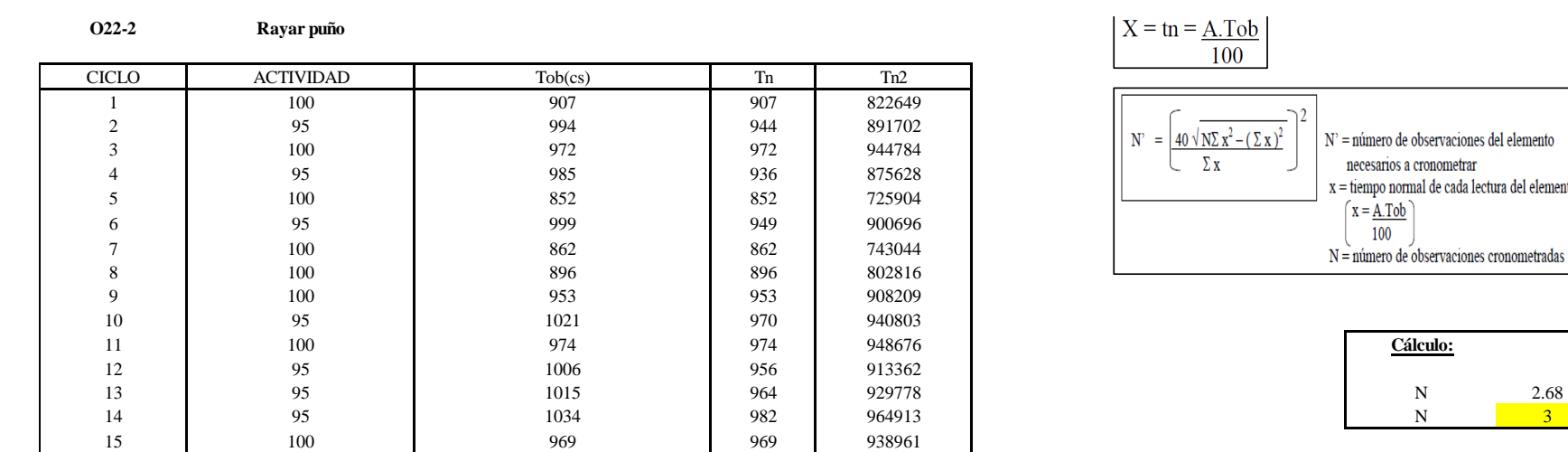

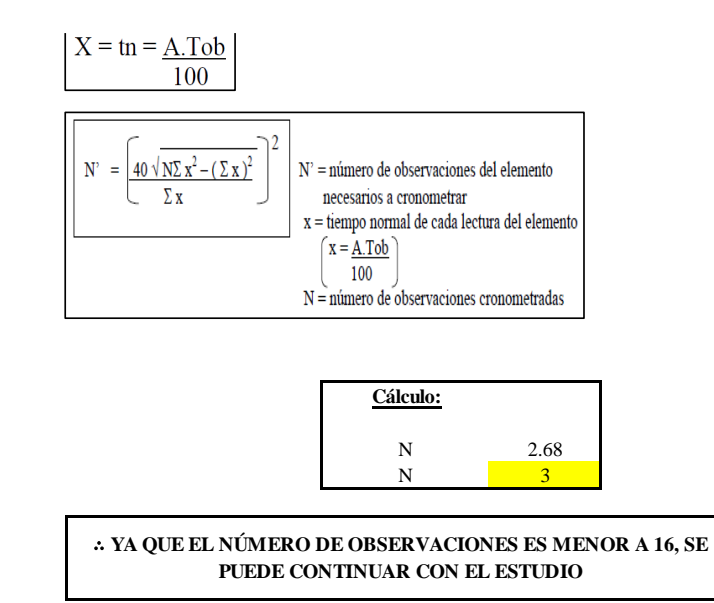

El resultado del cálculo: 3, ya que el número de observaciones es menor a 16, se puede continuar con el estudio.

14140044

### **Cálculo del error de apreciación de actividades**

Se procede a calcular el error de apreciación de actividades.

95 992 942 888118

### *Error de apreciación de actividades O22 - 2*

**O22-2 Rayar puño**

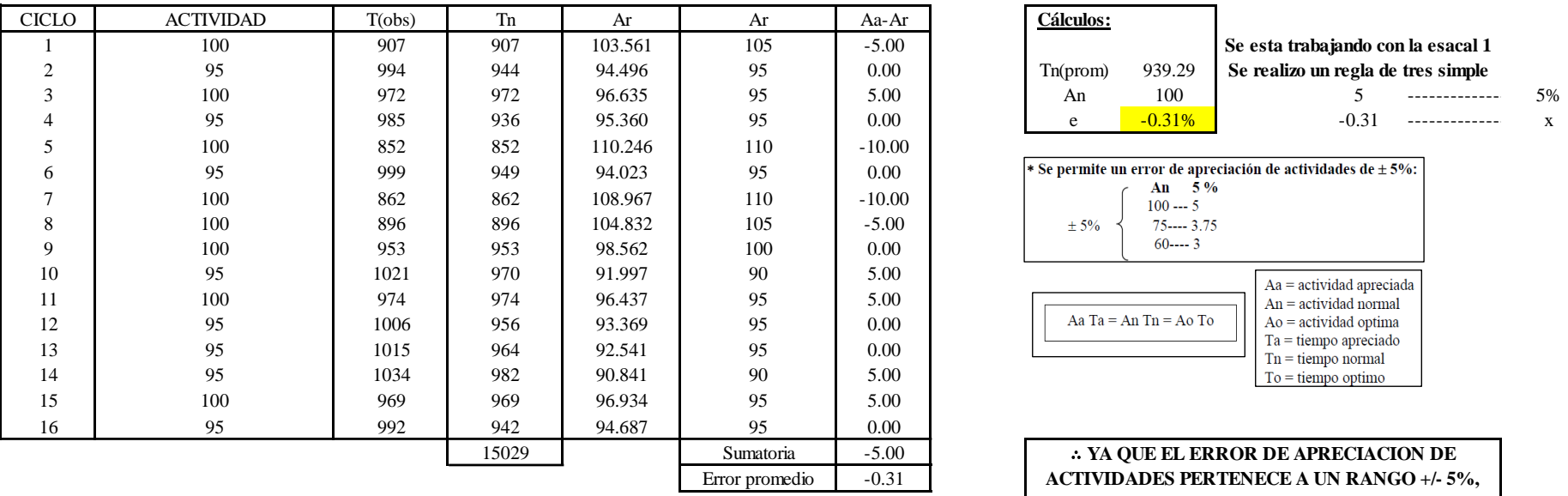

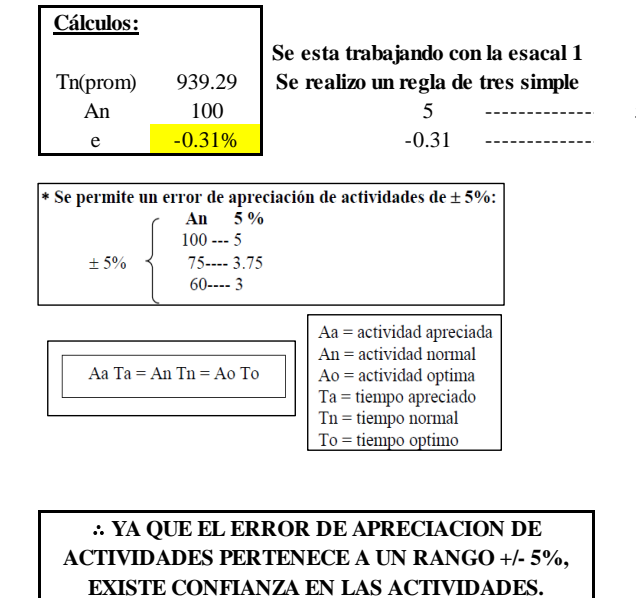

Se observa que el error es de -0.31%, ya que el error de apreciación de actividades pertenece a un rango +/- 5%, existe confianza en las actividades, lo que quiere decir que las actividades se apreciaron correctamente.

### **Coeficiente de variación**

Se realizó el análisis de cronometraje a través del método indirecto.

*Coeficiente de variación O22 - 2*

**O22-2 Rayar puño**

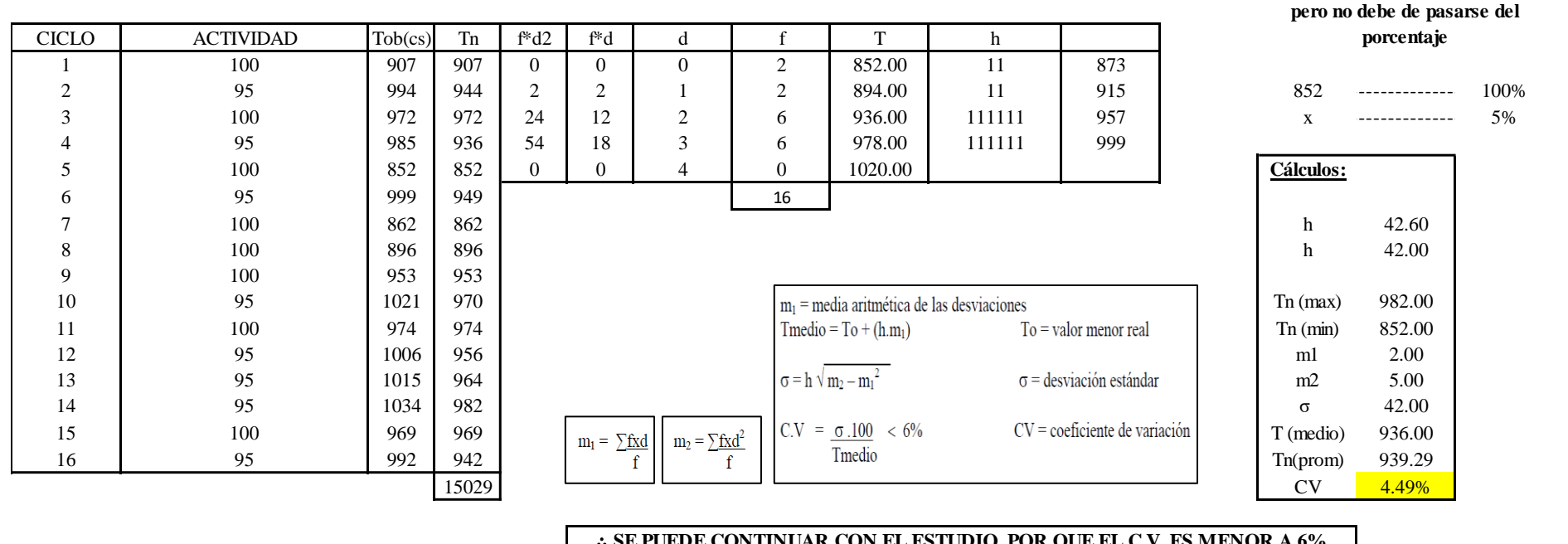

∴ **SE PUEDE CONTINUAR CON EL ESTUDIO, POR QUE EL C.V. ES MENOR A 6%**

El coeficiente de variación (C.V.) es de 4.49%, por lo tanto, debido a que el C.V. es menor a 6%, se puede continuar con el estudio.

### **O22 – 3: Retirar puño**

**Cálculo de ciclos a cronometrar**

**Para el cálculo del intervalo h, debe ser el número entero más próximo al 5% del valor menor** 

Para saber el número de ciclos u observaciones que se debe cronometrar se usa el método estadístico. Este cálculo se hace por cada actividad de la operación.

### **Figura DDD280**

*Cálculo de Cronometraje O22 – 3*

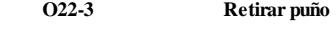

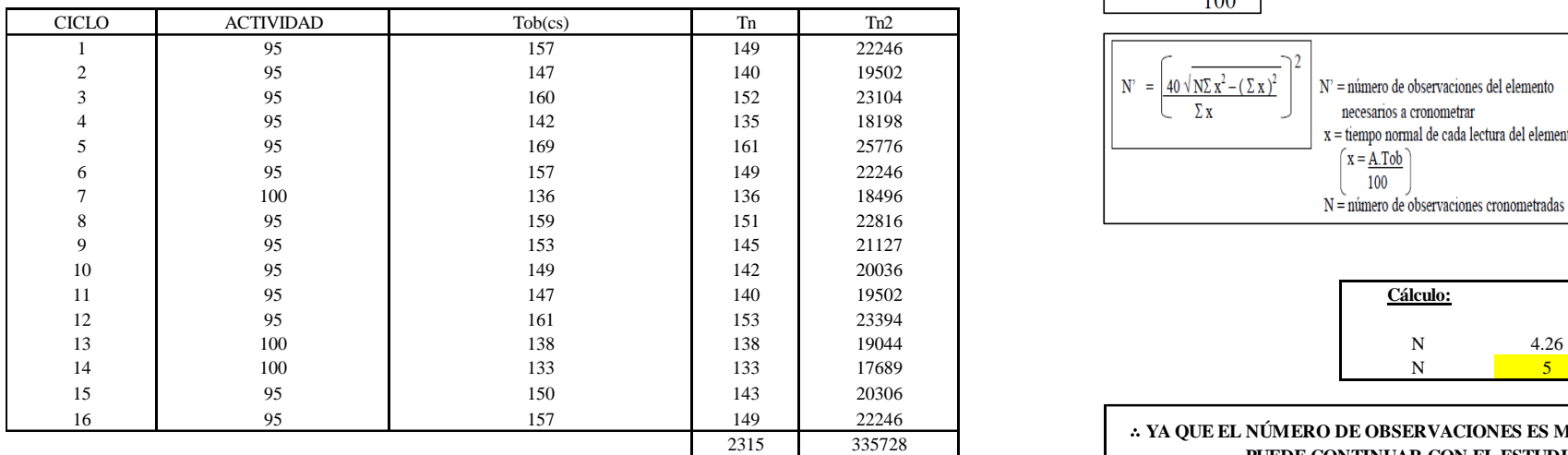

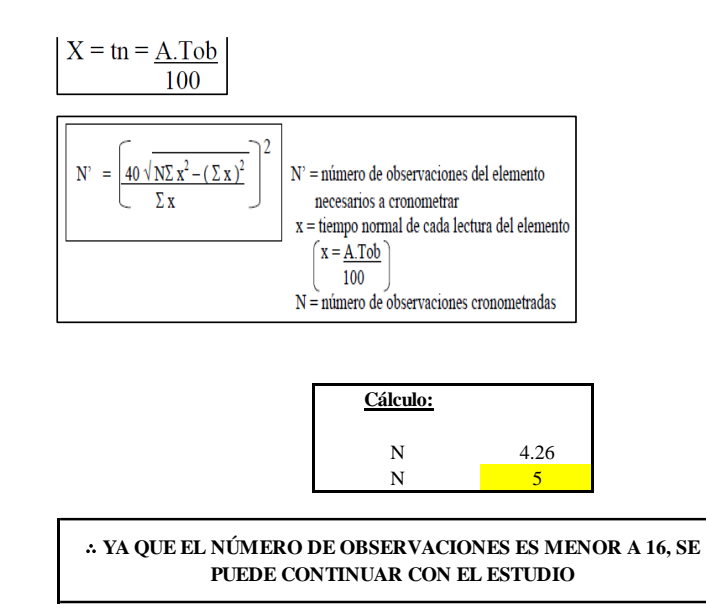

El resultado del cálculo: 5, ya que el número de observaciones es menor a 16, se puede continuar con el estudio.

### **Cálculo del error de apreciación de actividades**

Se procede a calcular el error de apreciación de actividades.

### *Error de apreciación de actividades O22 - 3*

**O22-3 Retirar puño**

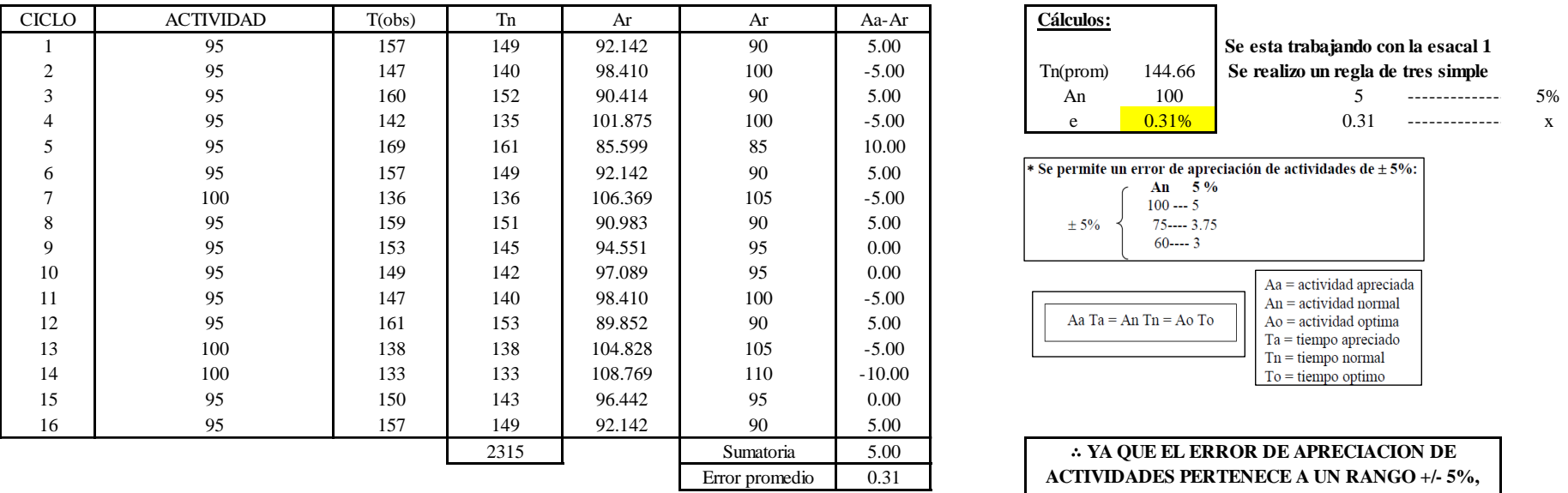

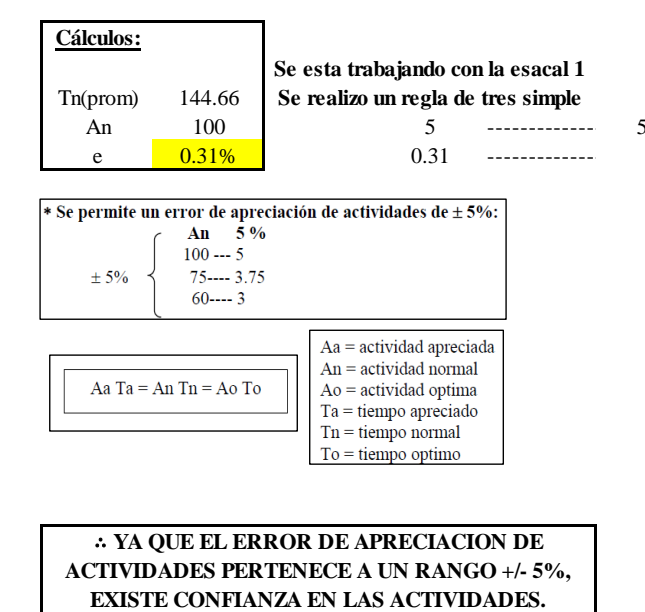

Se observa que el error es de 0.31%, ya que el error de apreciación de actividades pertenece a un rango +/- 5%, existe confianza en las actividades, lo que quiere decir que las actividades se apreciaron correctamente.

### **Coeficiente de variación**

Se realizó el análisis de cronometraje a través del método indirecto.

*Coeficiente de variación O22 - 3*

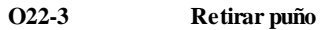

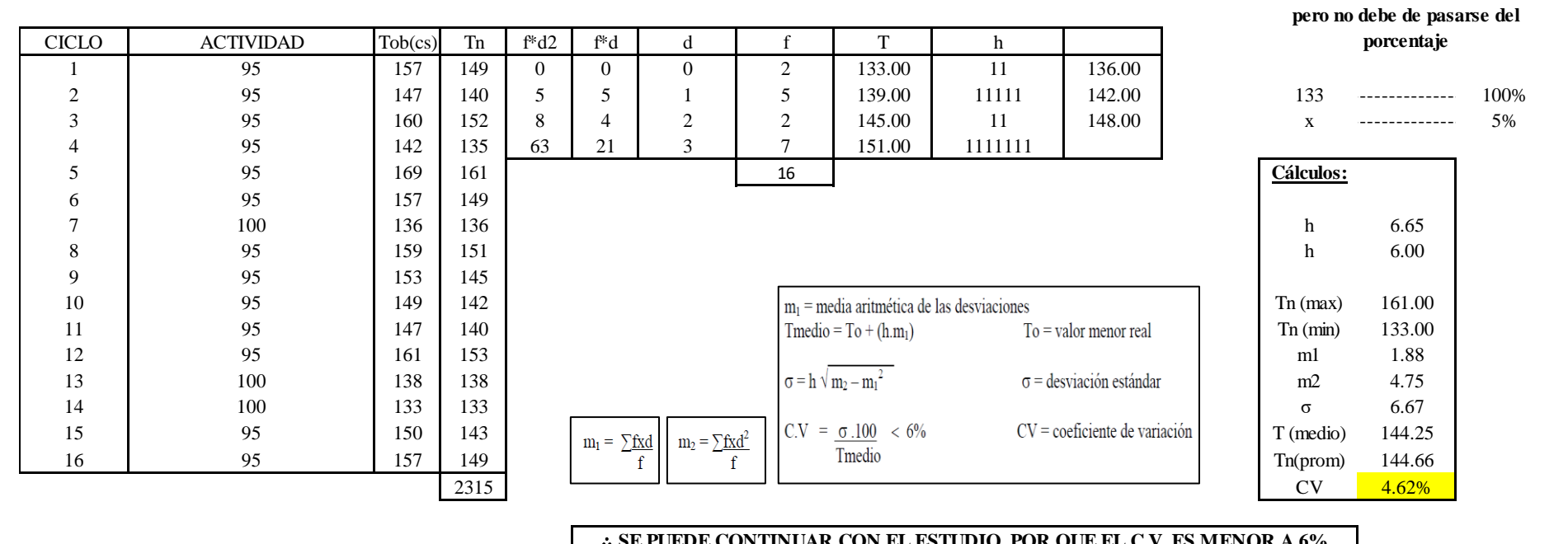

#### ∴ **SE PUEDE CONTINUAR CON EL ESTUDIO, POR QUE EL C.V. ES MENOR A 6%**

El coeficiente de variación (C.V.) es de 4.62%, por lo tanto, debido a que el C.V. es menor a 6%, se puede continuar con el estudio.

A continuación, se determinan los suplementos para cada una de las actividades. Posteriormente se procedió con determinar las variables que afectan al colaborador, resaltando que la mayoría son mujeres, y el total de suplementos para calcular el tiempo total de ciclo.

**Para el cálculo del intervalo h, debe ser el número entero más próximo al 5% del valor menor** 

### **Suplementos**

# **Figura DDD283**

*Suplementos para la operación O2 2*

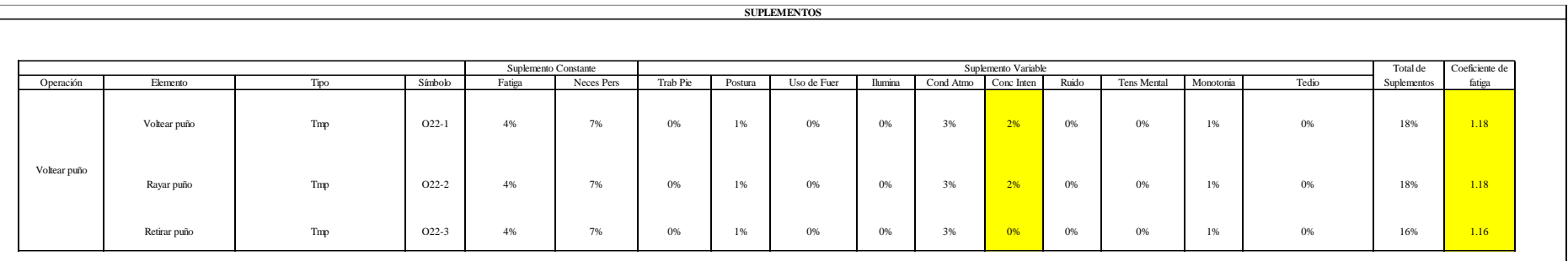

### **Determinación del Tiempo de Ciclo – O22**

### **Figura DDD284**

*Tiempo de ciclo O22*

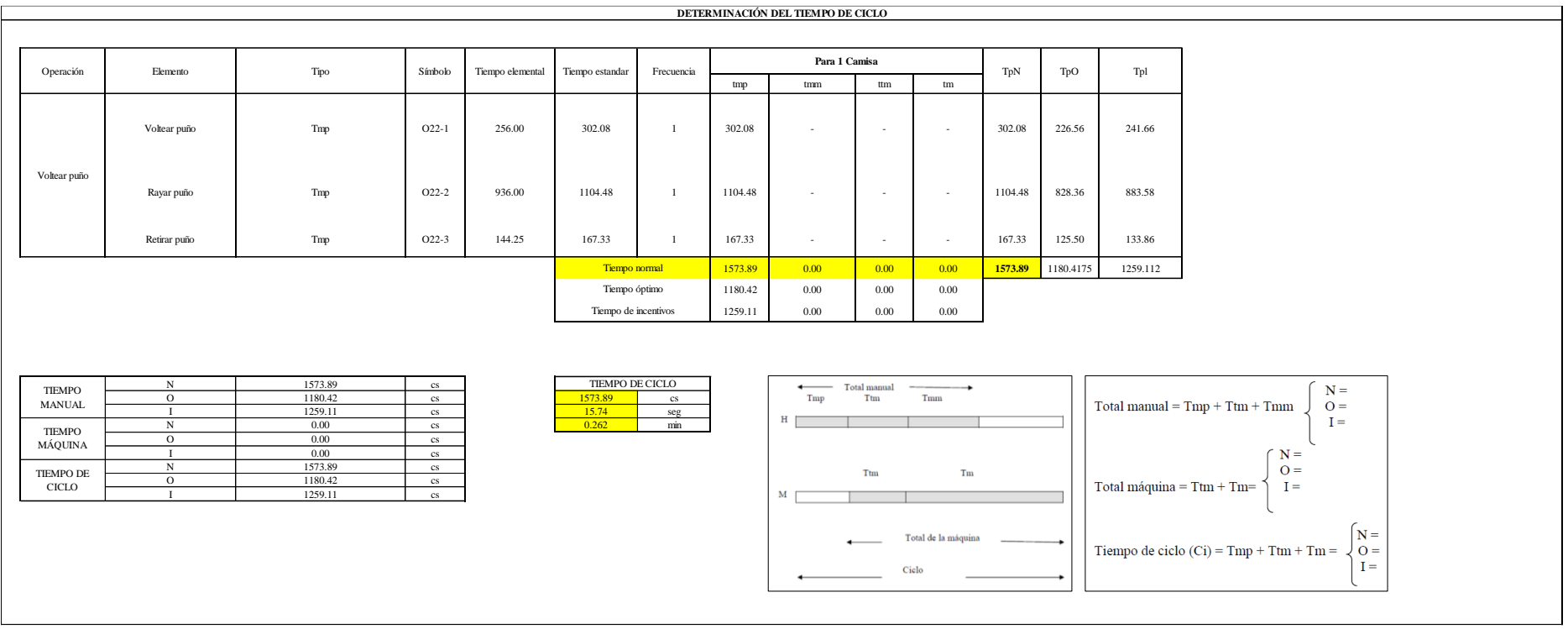

Tres de las actividades son Tmp. El tiempo total de ciclo asciende a 1573.89 centésima de segundos que equivale a 15.74 segundos que son 0.26 minutos.

### **O23: Pespuntar puño**

### **Figura DDD285**

### *Actividad O23*

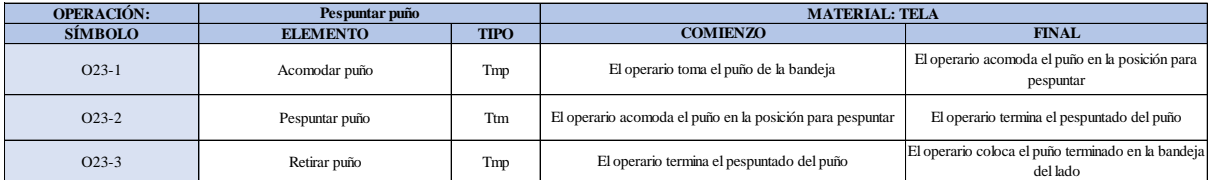

Como se observa en la tabla, se tiene tres elementos de tipo máquina parada (Tmp). Se le asigna un símbolo para facilitar su cálculo. Se procede a realizar previamente el cronometraje de 16 ciclos para cada elemento y señalar la actividad apreciada. Esto servirá para calcular la cantidad de ciclos que se deberá cronometrar. Asimismo, se definió la hora de empezar (E: 10:04:23) y la hora de reloj de terminar el estudio de cronometraje (T: 10:09:47), así como el tiempo de apertura y cierre.

#### *Hoja de Cronometraje O2 3*

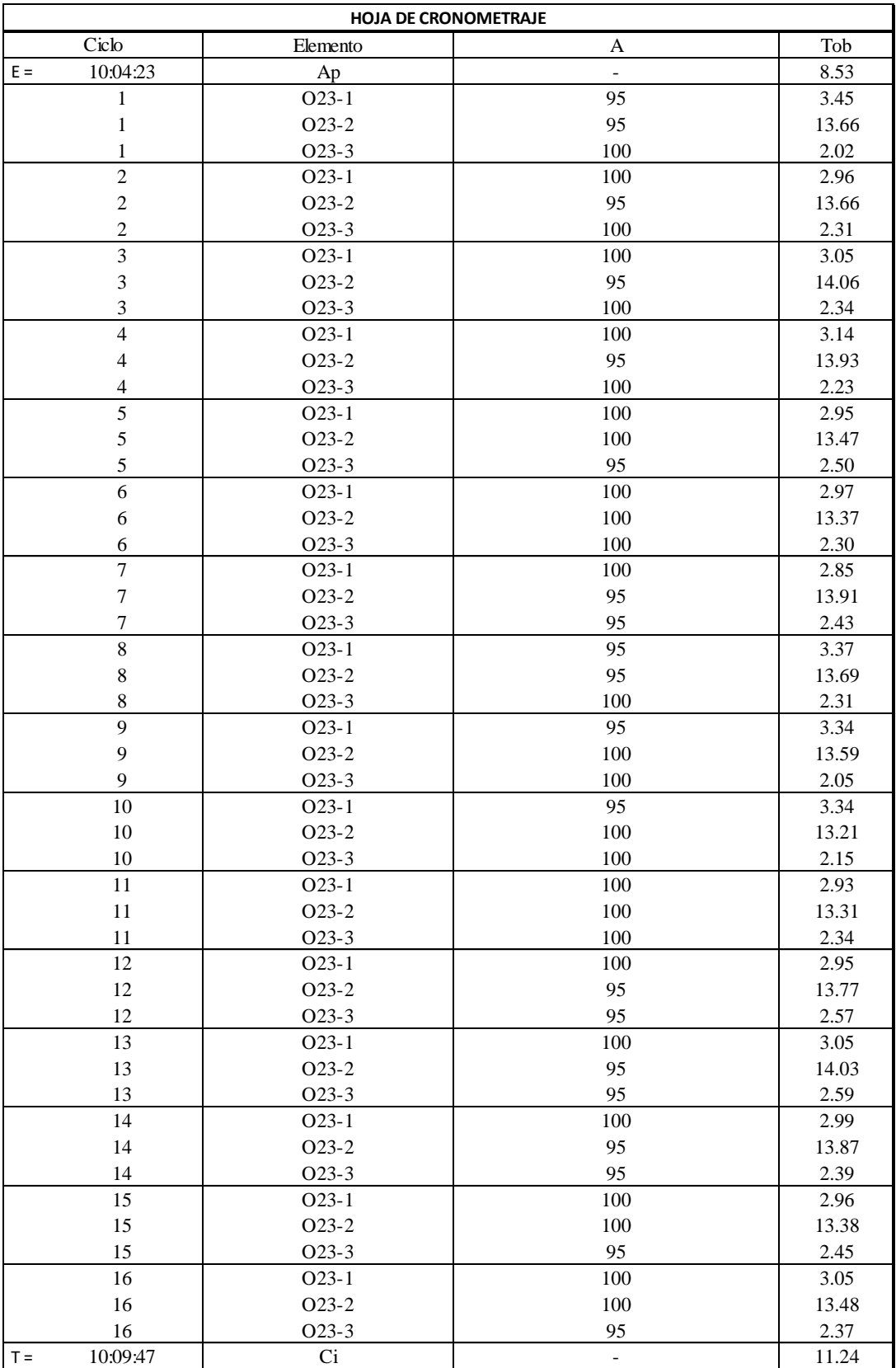
Con los datos de la Figura DDD300 y las fórmulas que se aprecian a continuación, se procede a calcular el error de vuelta cero en la operación.

*Cálculo del error vuelta cero – O23*

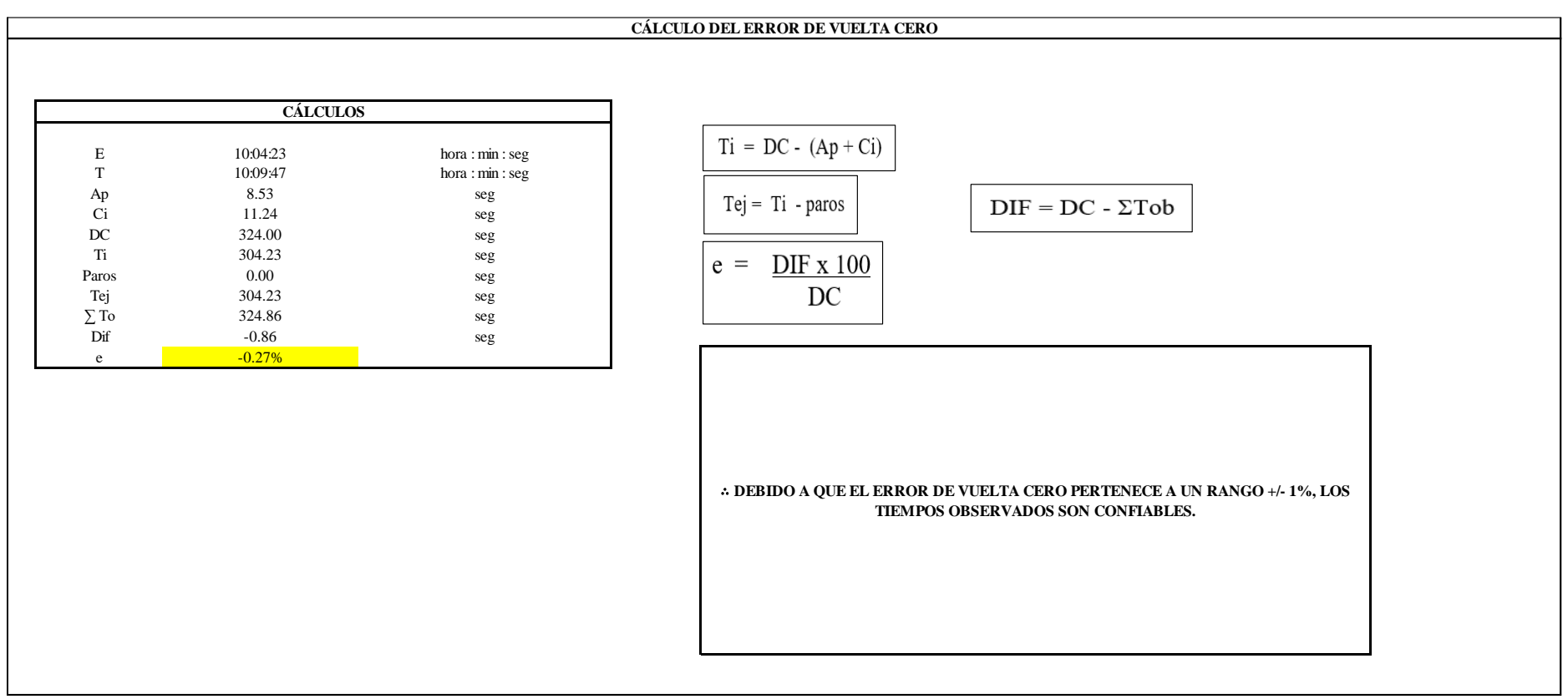

El resultado del error de vuelta cero es -0.27%, por lo que, como el error de vuelta cero pertenece a un rango +/- 1%, existe confianza en los tiempos observados.

#### **O23 – 1: Acomodar puño**

**Cálculo de ciclos a cronometrar**

Para saber el número de ciclos u observaciones que se debe cronometrar se usa el método estadístico. Este cálculo se hace por cada actividad de la operación.

#### **Figura DDD288**

*Cálculo de Cronometraje O23 - 1*

**O23-1 Acomodar puño**

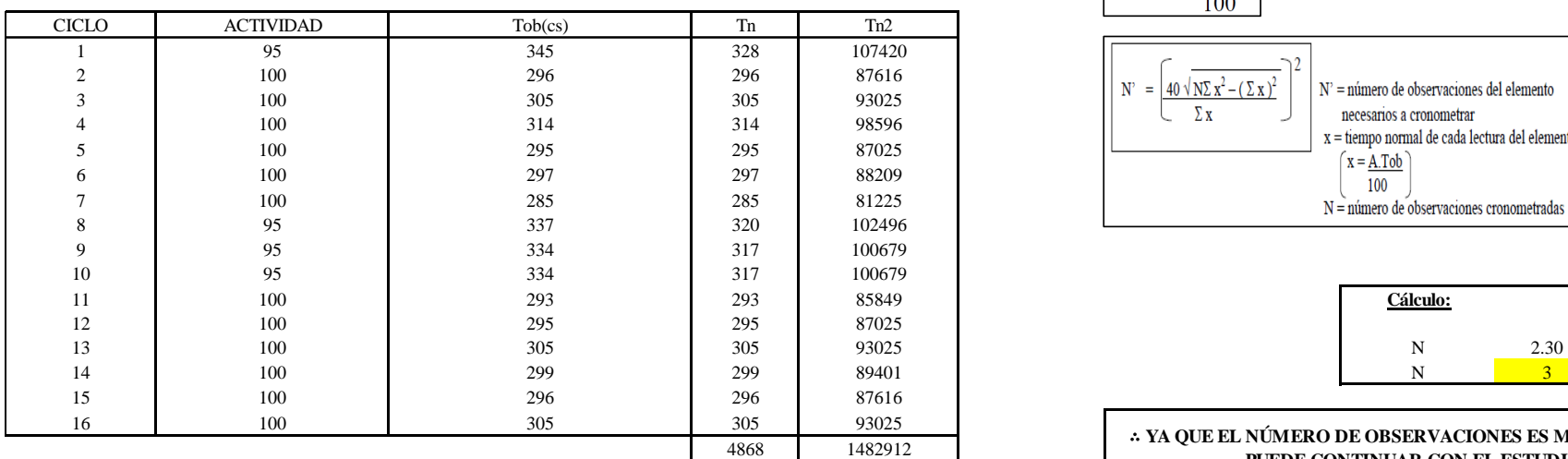

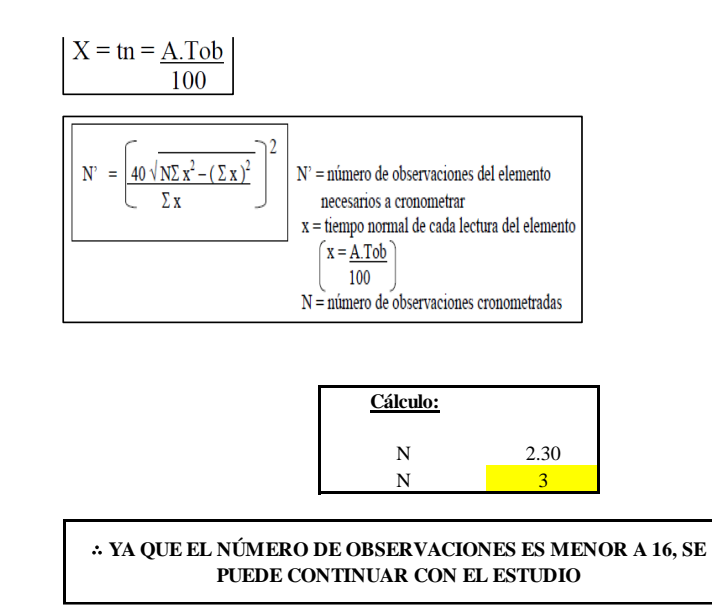

El resultado del cálculo: 3, ya que el número de observaciones es menor a 16, se puede continuar con el estudio.

#### **Cálculo del error de apreciación de actividades**

#### *Error de apreciación de actividades O23 - 1*

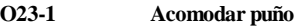

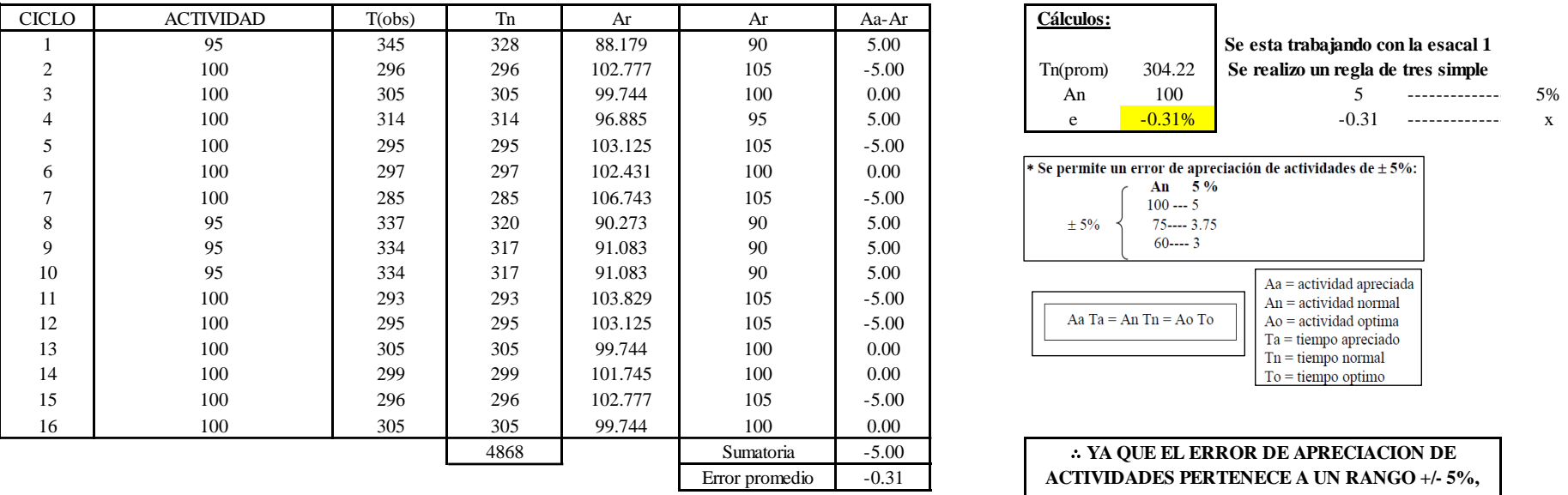

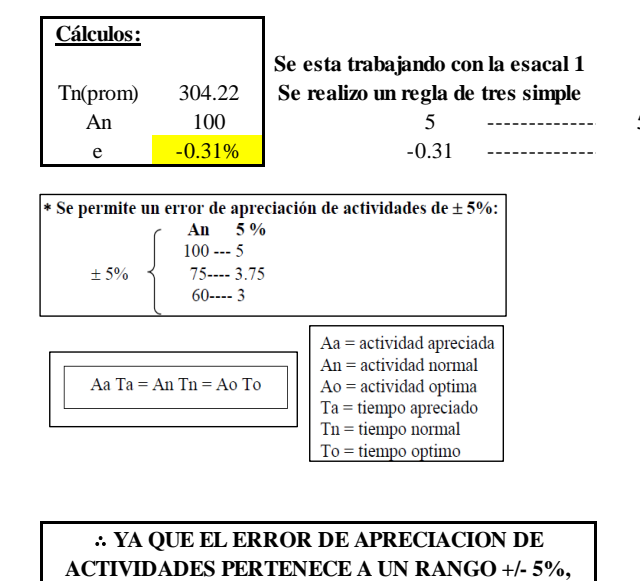

**EXISTE CONFIANZA EN LAS ACTIVIDADES.**

Se observa que el error es de -0.31%, ya que el error de apreciación de actividades pertenece a un rango +/- 5%, existe confianza en las actividades, lo que quiere decir que las actividades se apreciaron correctamente.

## **Coeficiente de variación**

*Coeficiente de variación O23- 1*

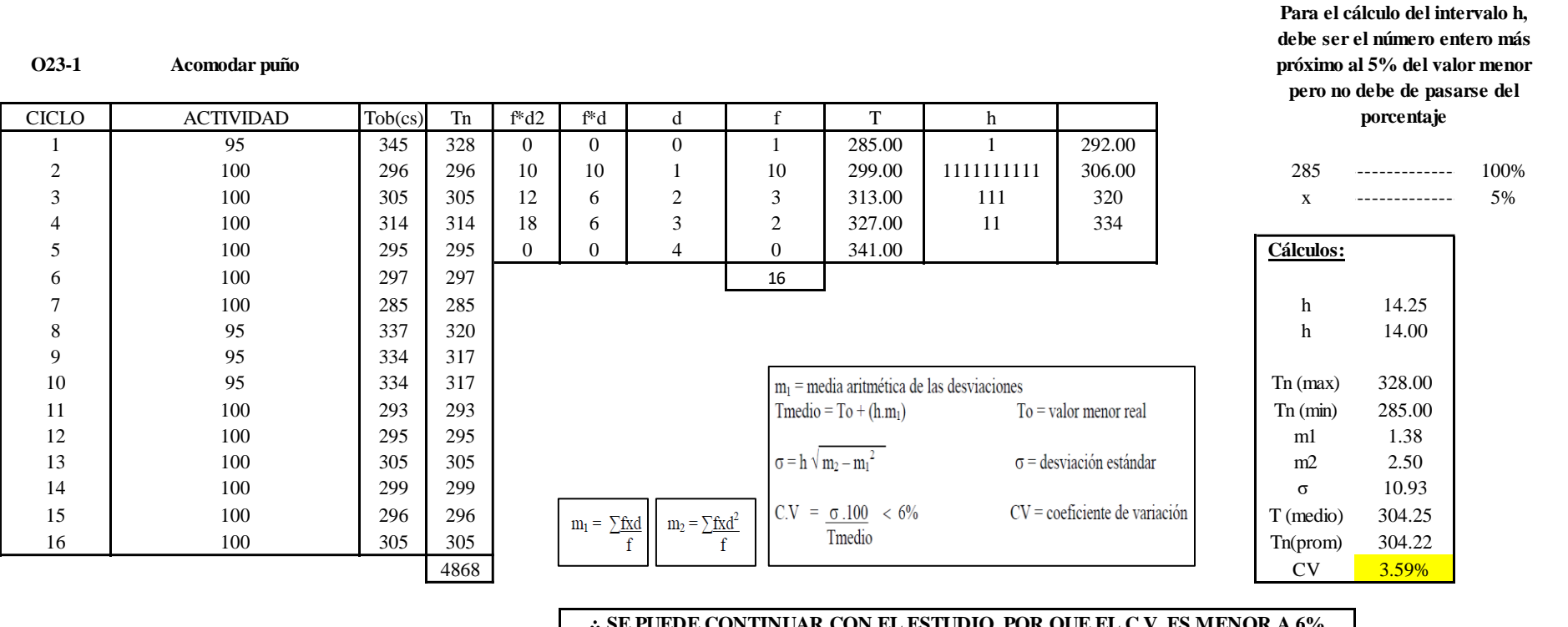

∴ **SE PUEDE CONTINUAR CON EL ESTUDIO, POR QUE EL C.V. ES MENOR A 6%**

El coeficiente de variación (C.V.) es de 3.59%, por lo tanto, debido a que el C.V. es menor a 6%, se puede continuar con el estudio.

**O23 – 2: Pespuntar puño**

**Cálculo de ciclos a cronometrar**

Para saber el número de ciclos u observaciones que se debe cronometrar se usa el método estadístico. Este cálculo se hace por cada actividad de la operación.

#### **Figura DDD291**

*Cálculo de Cronometraje O23 – 2*

**O23-2 Pespuntar puño**

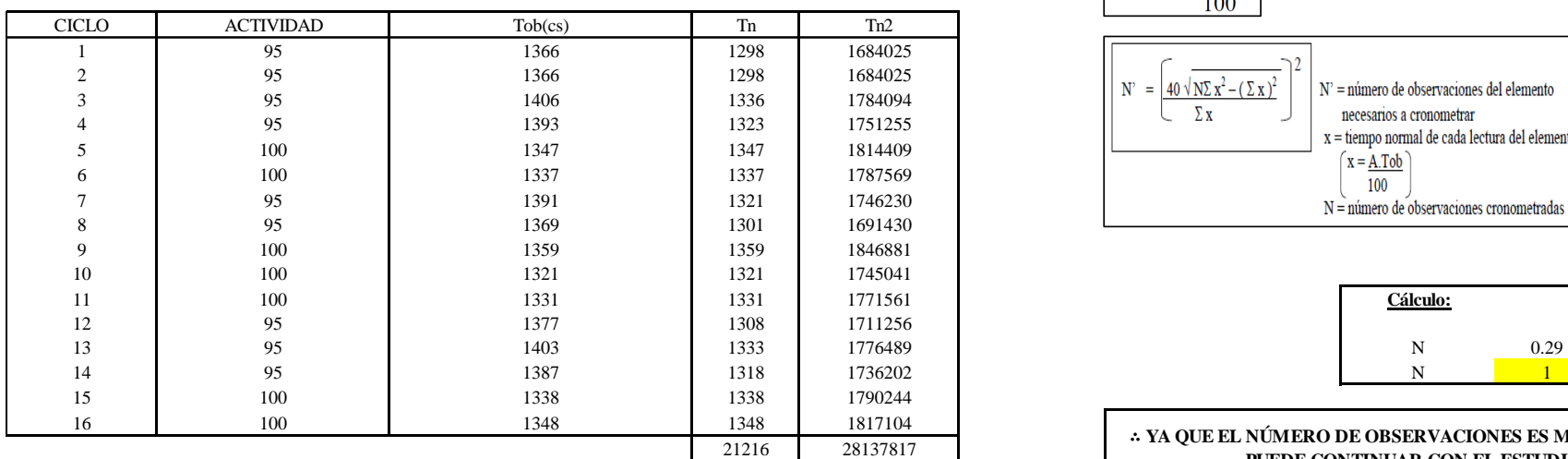

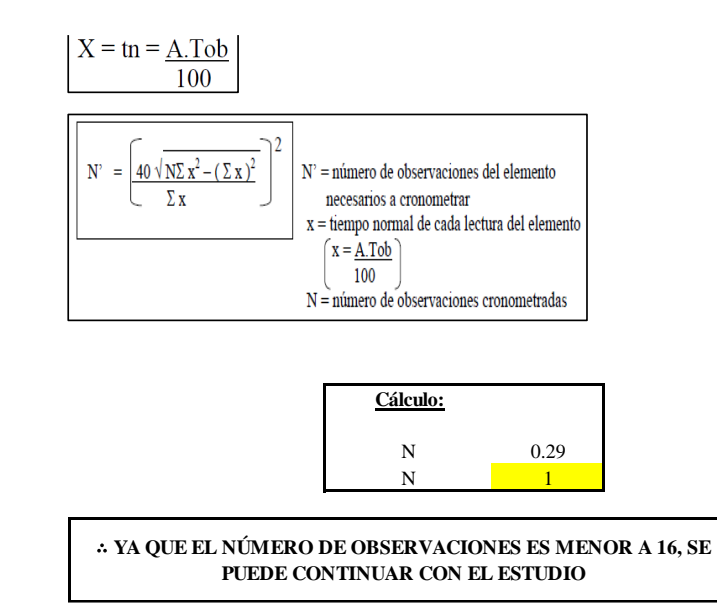

El resultado del cálculo: 1, ya que el número de observaciones es menor a 16, se puede continuar con el estudio.

#### **Cálculo del error de apreciación de actividades**

#### *Error de apreciación de actividades O23 - 2*

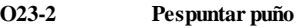

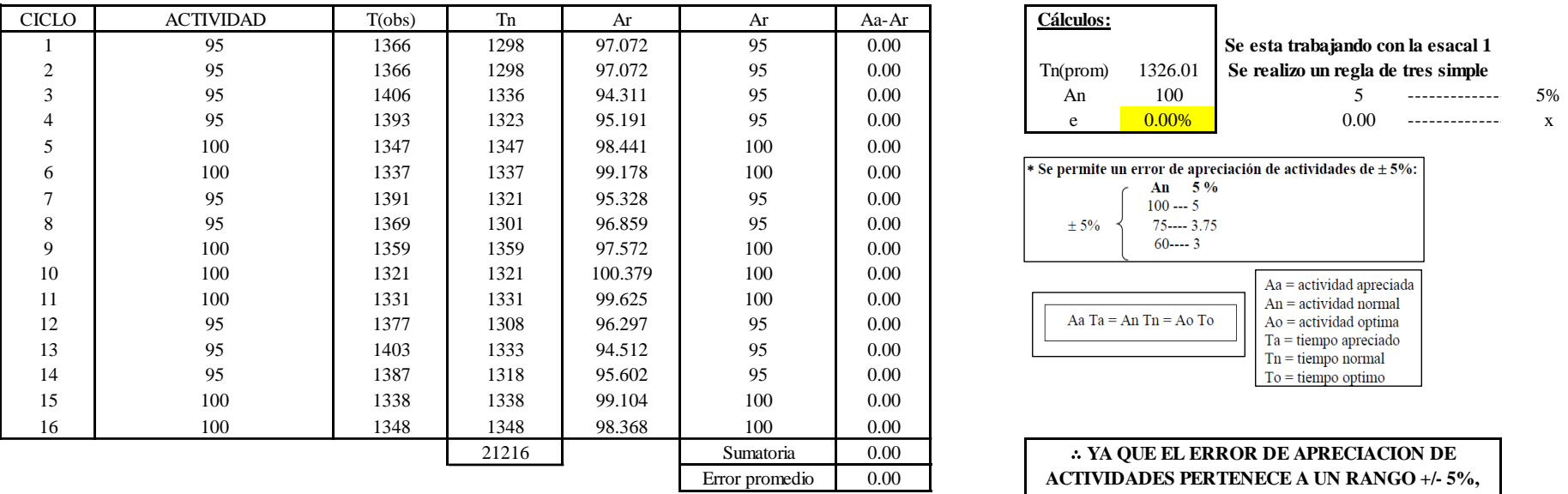

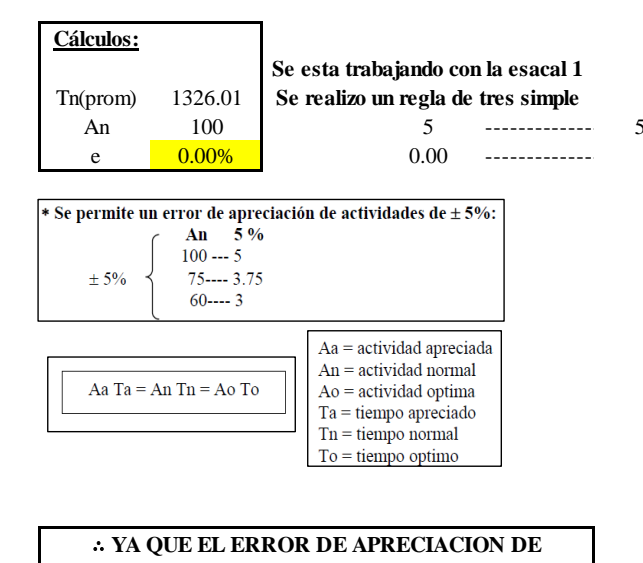

**ACTIVIDADES PERTENECE A UN RANGO +/- 5%, EXISTE CONFIANZA EN LAS ACTIVIDADES.**

Se observa que el error es de 0.00%, ya que el error de apreciación de actividades pertenece a un rango +/- 5%, existe confianza en las actividades, lo que quiere decir que las actividades se apreciaron correctamente.

## **Coeficiente de variación**

*Coeficiente de variación O23 - 2*

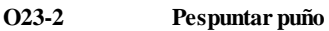

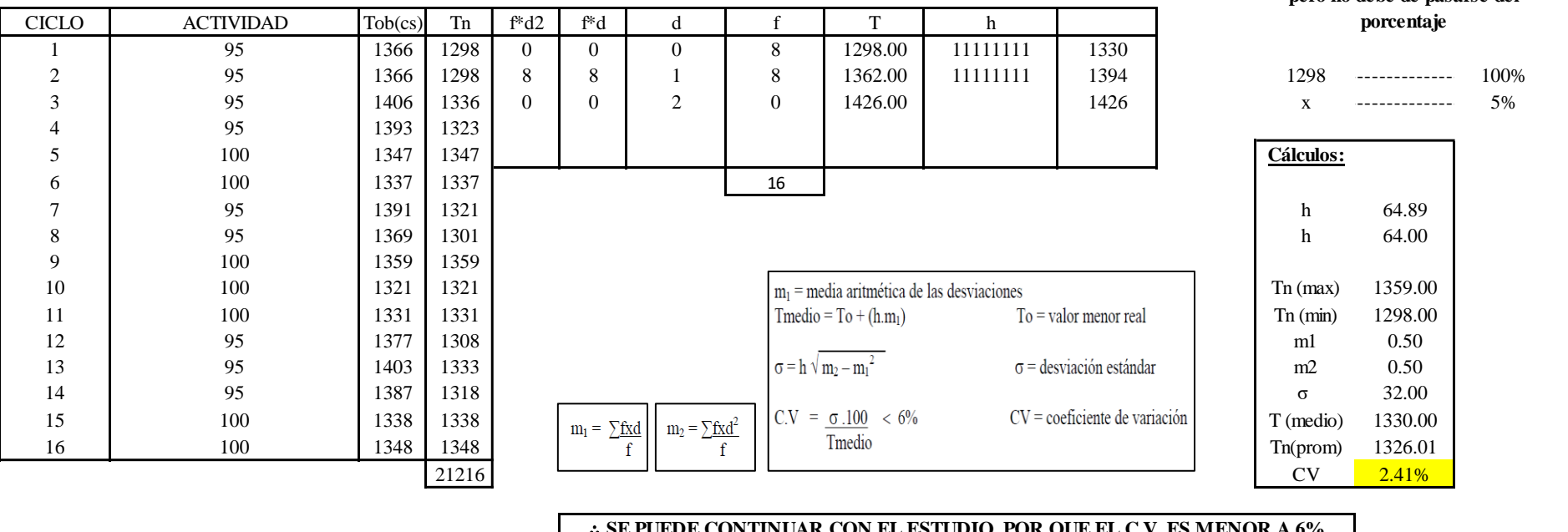

∴ **SE PUEDE CONTINUAR CON EL ESTUDIO, POR QUE EL C.V. ES MENOR A 6%**

El coeficiente de variación (C.V.) es de 2.41%, por lo tanto, debido a que el C.V. es menor a 6%, se puede continuar con el estudio.

#### **O23 – 3: Retirar puño**

**Cálculo de ciclos a cronometrar**

**Para el cálculo del intervalo h, debe ser el número entero más próximo al 5% del valor menor pero no debe de pasarse del** 

Para saber el número de ciclos u observaciones que se debe cronometrar se usa el método estadístico. Este cálculo se hace por cada actividad de la operación.

#### **Figura DDD294**

*Cálculo de Cronometraje O23 – 3*

**O23-3 Retirar puño**

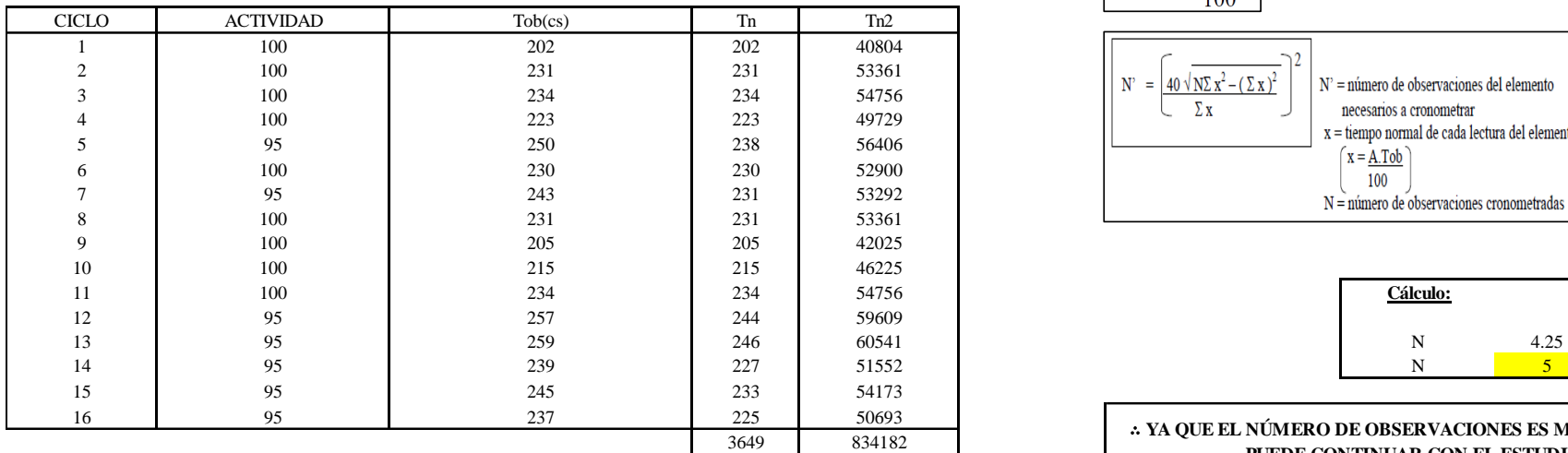

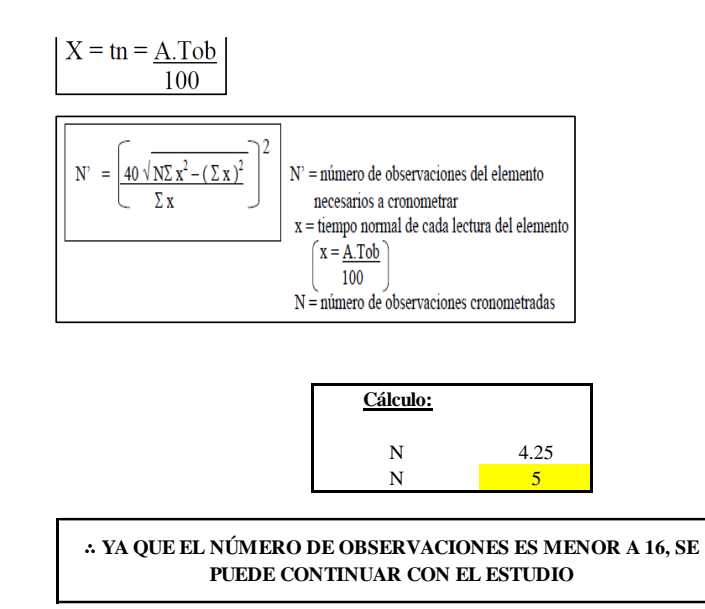

El resultado del cálculo: 5, ya que el número de observaciones es menor a 16, se puede continuar con el estudio.

## **Cálculo del error de apreciación de actividades**

#### *Error de apreciación de actividades O23 - 3*

**O23-3 Retirar puño**

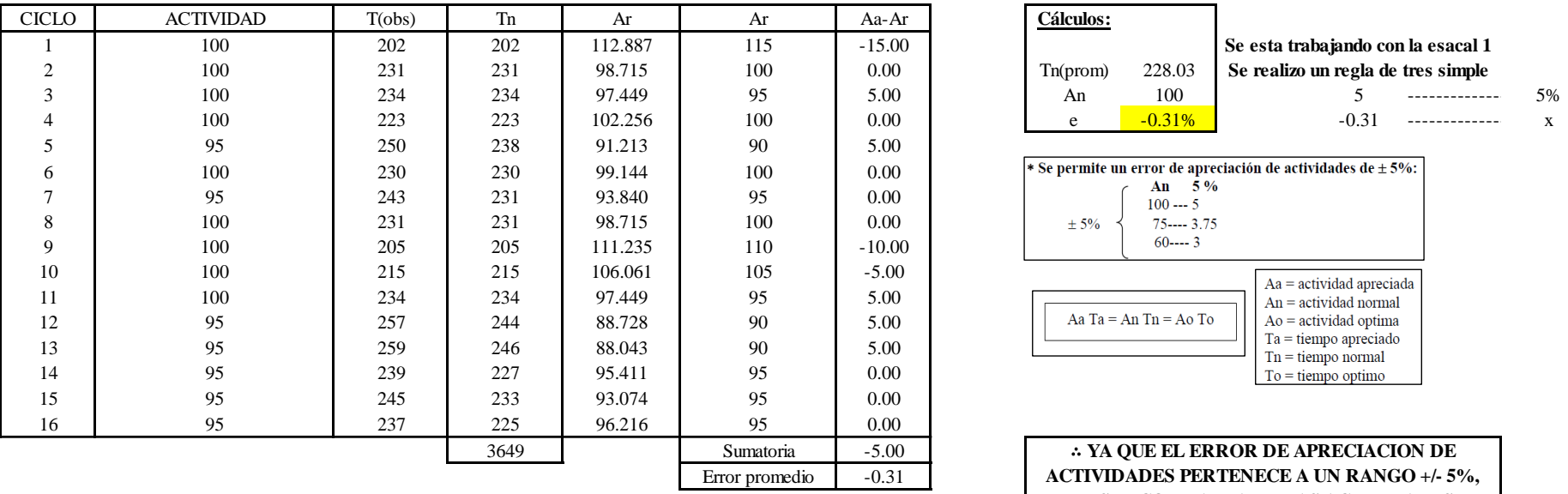

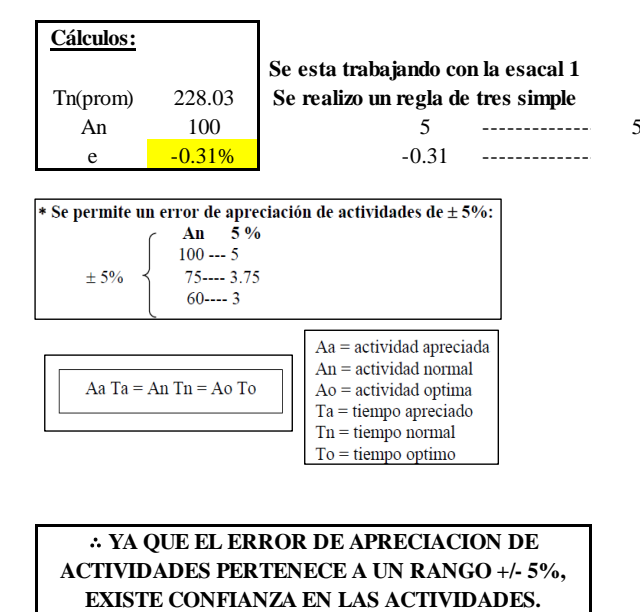

Se observa que el error es de -0.31%, ya que el error de apreciación de actividades pertenece a un rango +/- 5%, existe confianza en las actividades, lo que quiere decir que las actividades se apreciaron correctamente.

## **Coeficiente de variación**

*Coeficiente de variación O23 - 3*

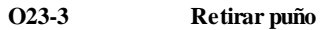

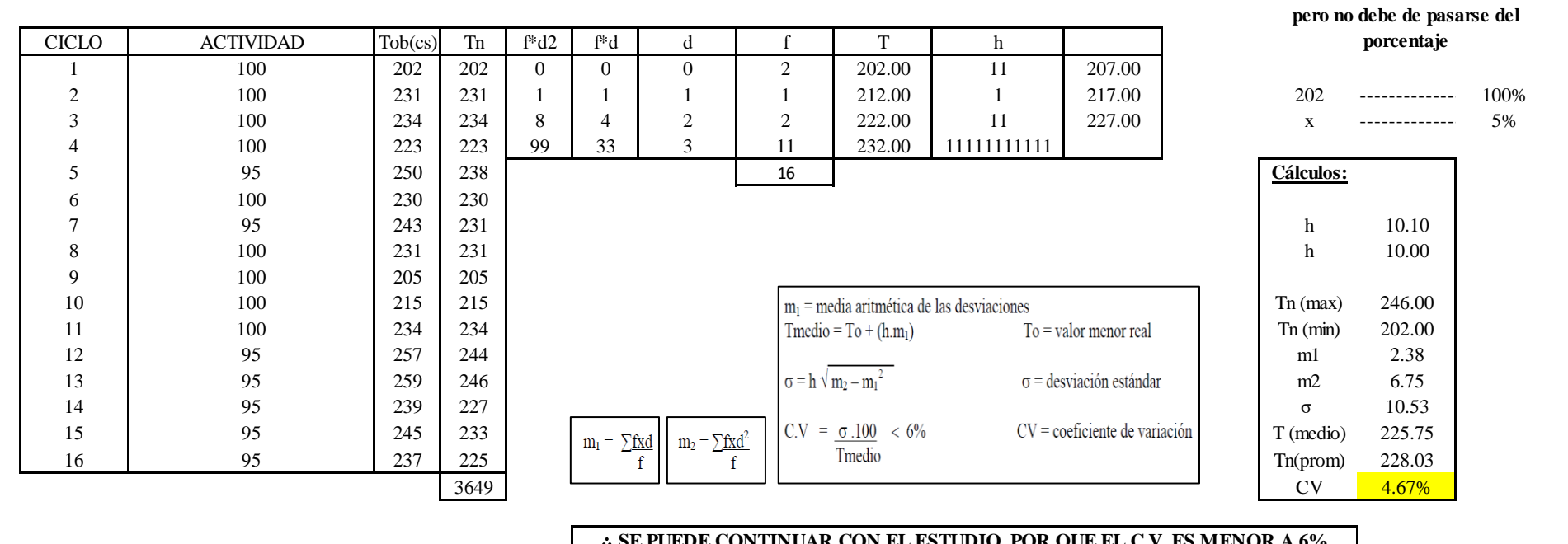

∴ **SE PUEDE CONTINUAR CON EL ESTUDIO, POR QUE EL C.V. ES MENOR A 6%**

El coeficiente de variación (C.V.) es de 4.67%, por lo tanto, debido a que el C.V. es menor a 6%, se puede continuar con el estudio.

A continuación, se determinan los suplementos para cada una de las actividades. Posteriormente se procedió con determinar las variables que afectan al colaborador, resaltando que la mayoría son mujeres, y el total de suplementos para calcular el tiempo total de ciclo.

**Para el cálculo del intervalo h, debe ser el número entero más próximo al 5% del valor menor** 

# **Suplementos**

# **Figura DDD297**

*Suplementos para la operación O2 3*

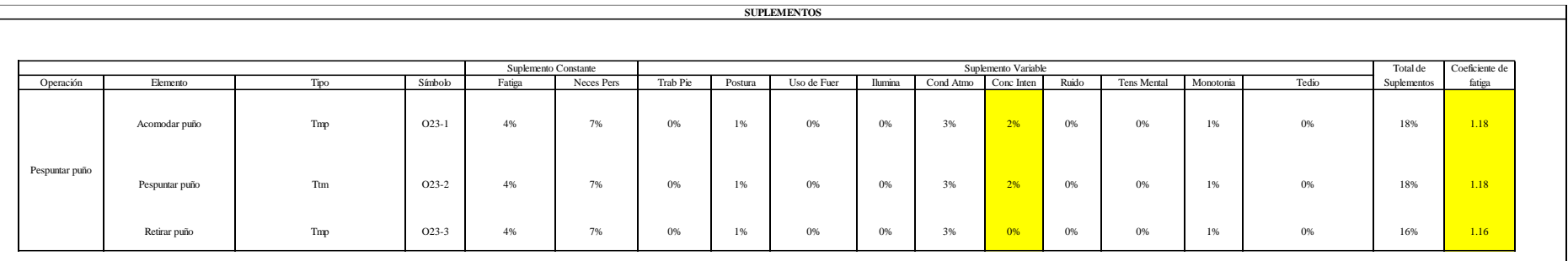

# **Determinación del Tiempo de Ciclo – O23**

## **Figura DDD298**

*Tiempo de ciclo O23*

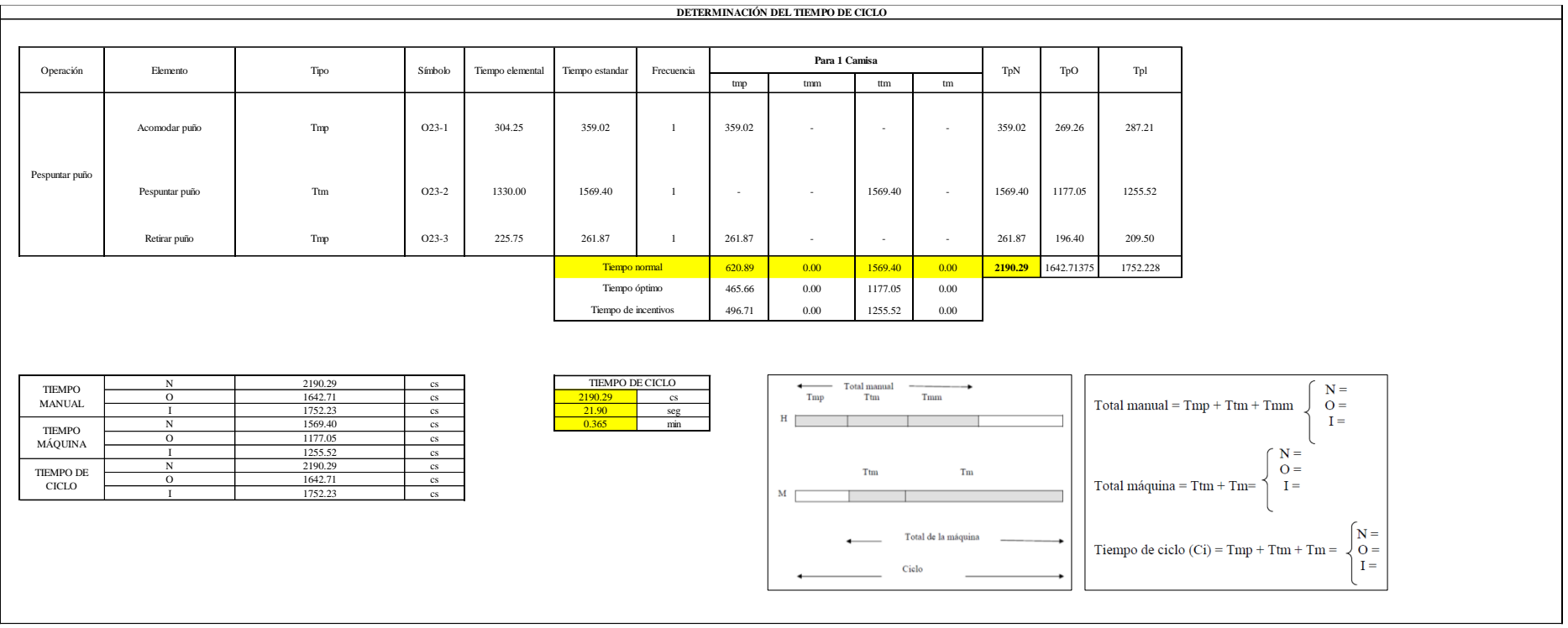

Dos de las actividades son Tmp y una actividad es Ttm. El tiempo total de ciclo asciende a 1573.89 centésima de segundos que equivale a 15.74 segundos que son 0.26 minutos.

# **O24: Unir puños y cuerpo**

## **Figura DDD299**

## *Actividad O24*

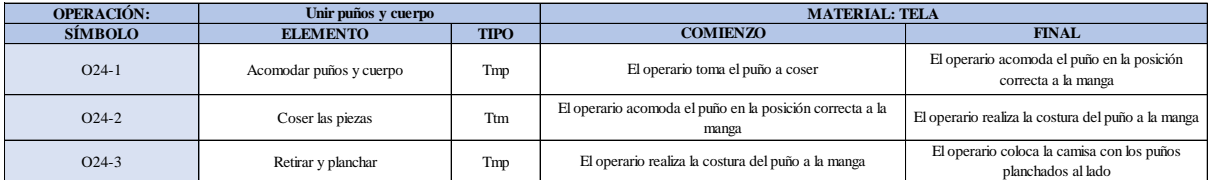

Como se observa en la tabla, se tiene dos elementos tipo máquina parada (Tmp) y un elemento tecno manual (Ttm). Se le asigna un símbolo para facilitar su cálculo. Se procede a realizar previamente el cronometraje de 16 ciclos para cada elemento y señalar la actividad apreciada. Esto servirá para calcular la cantidad de ciclos que se deberá cronometrar. Asimismo, se definió la hora de empezar (E: 16:25:23) y la hora de reloj de terminar el estudio de cronometraje (T: 16:39:00), así como el tiempo de apertura y cierre.

#### *Hoja de Cronometraje O2 4*

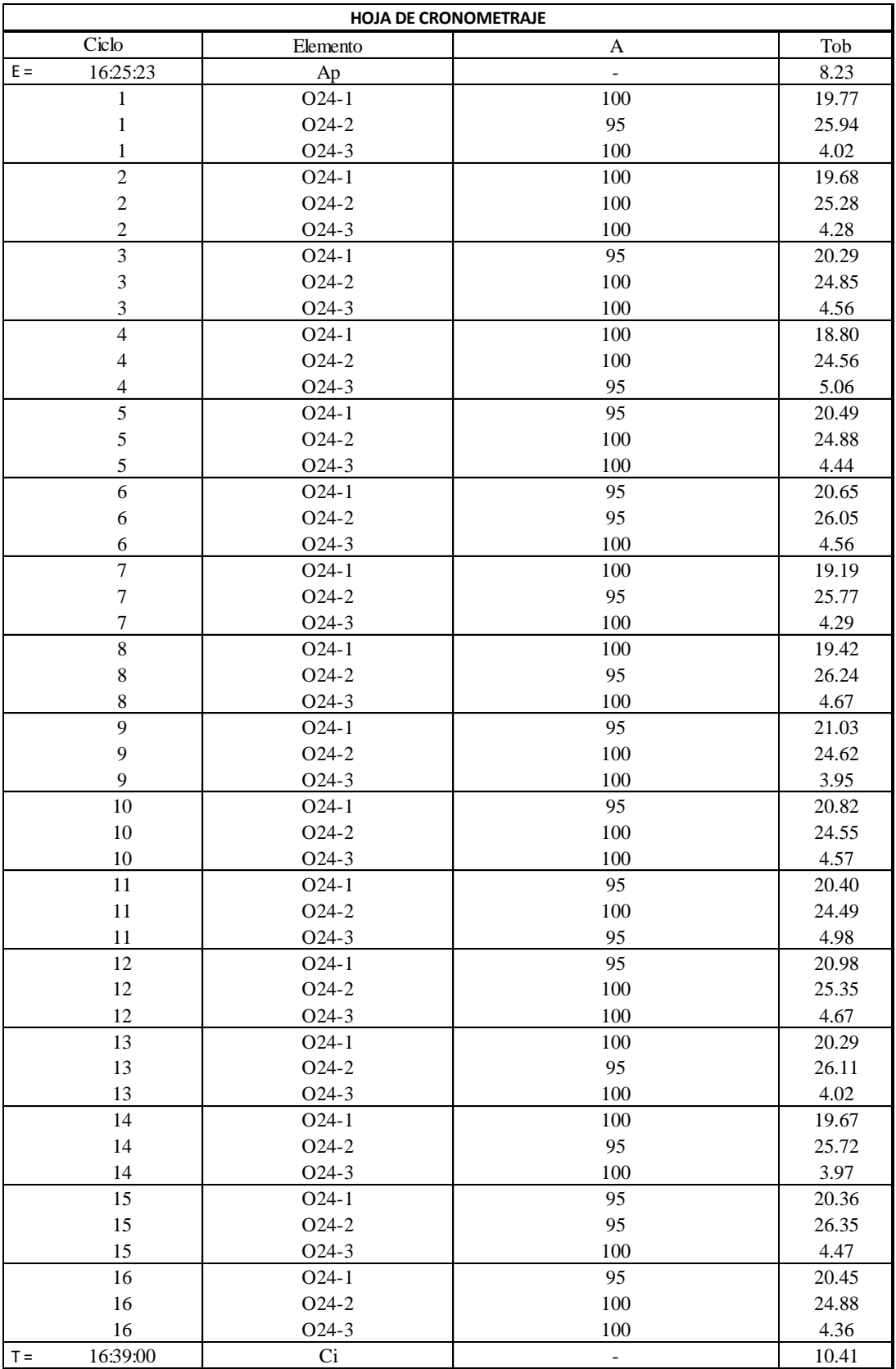

Con los datos de la Figura DDD314 y las fórmulas que se aprecian a continuación, se procede a calcular el error de vuelta cero en la operación.

*Cálculo del error vuelta cero – O24*

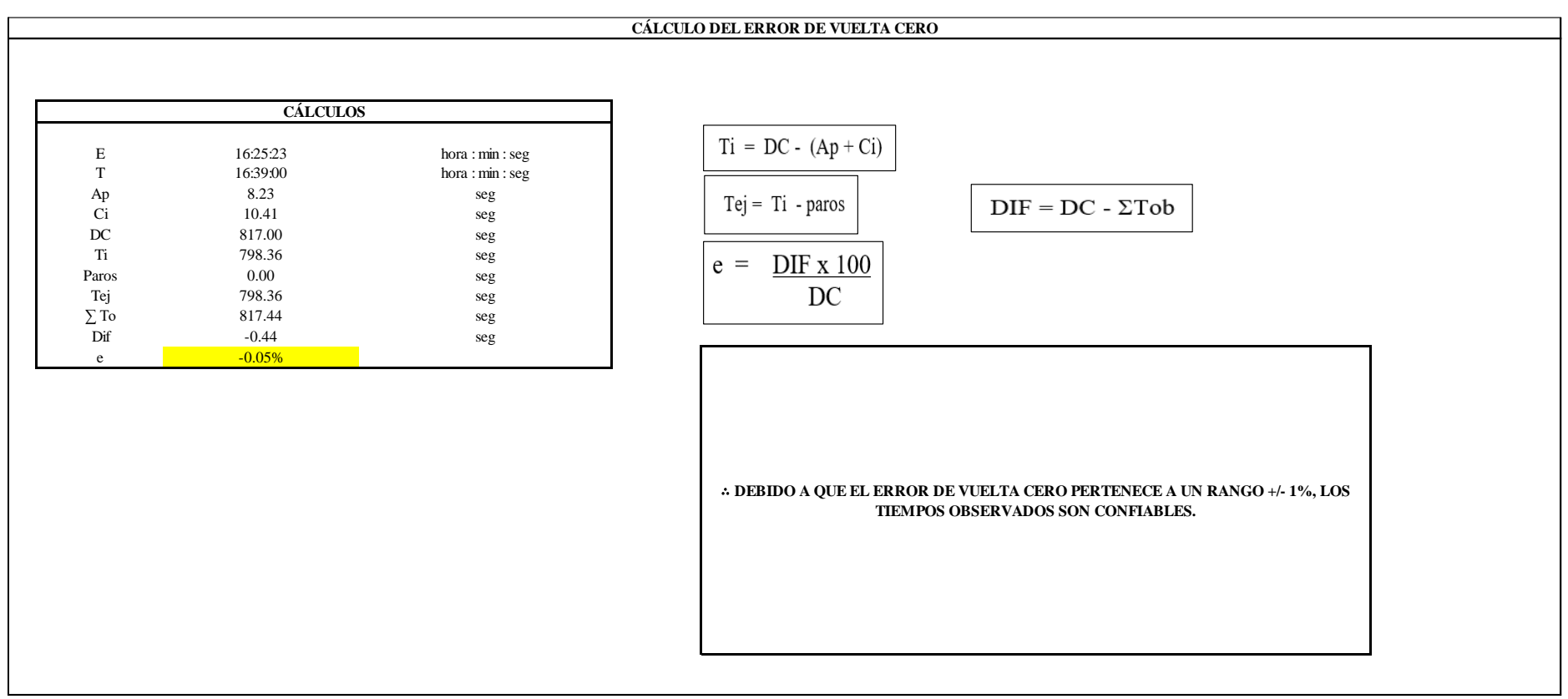

El resultado del error de vuelta cero es -0.05%, por lo que, como el error de vuelta cero pertenece a un rango +/- 1%, existe confianza en los tiempos observados.

#### **O24 – 1: Acomodar puños y cuerpo**

**Cálculo de ciclos a cronometrar**

Para saber el número de ciclos u observaciones que se debe cronometrar se usa el método estadístico. Este cálculo se hace por cada actividad de la operación.

### **Figura DDD302**

*Cálculo de Cronometraje O24 - 1*

**O24-1 Acomodar puños y cuerpo**

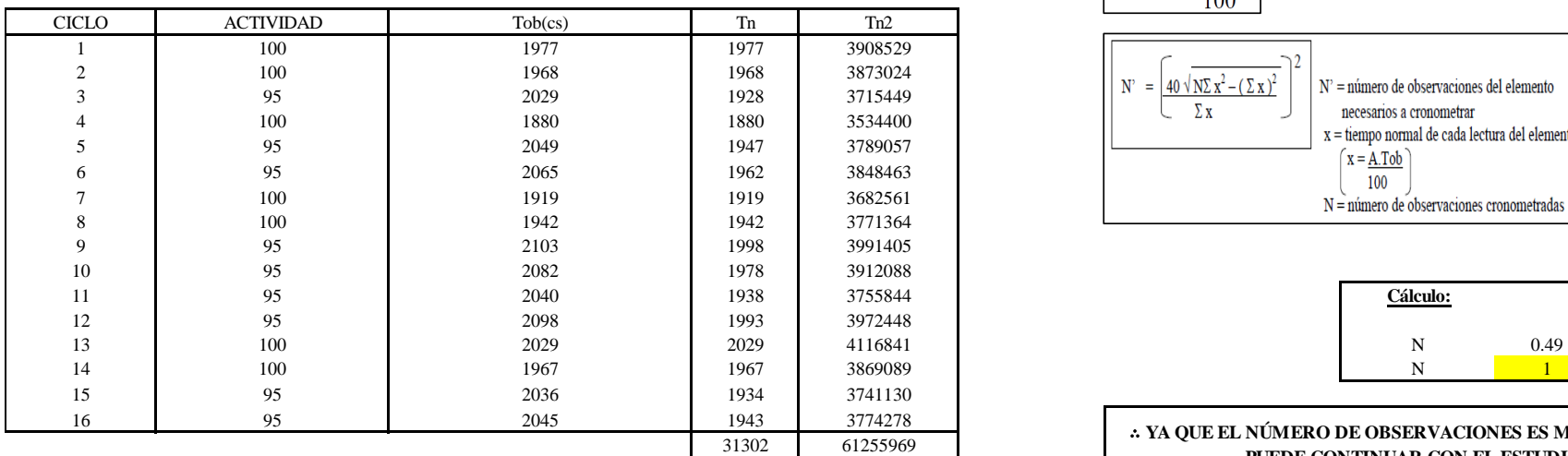

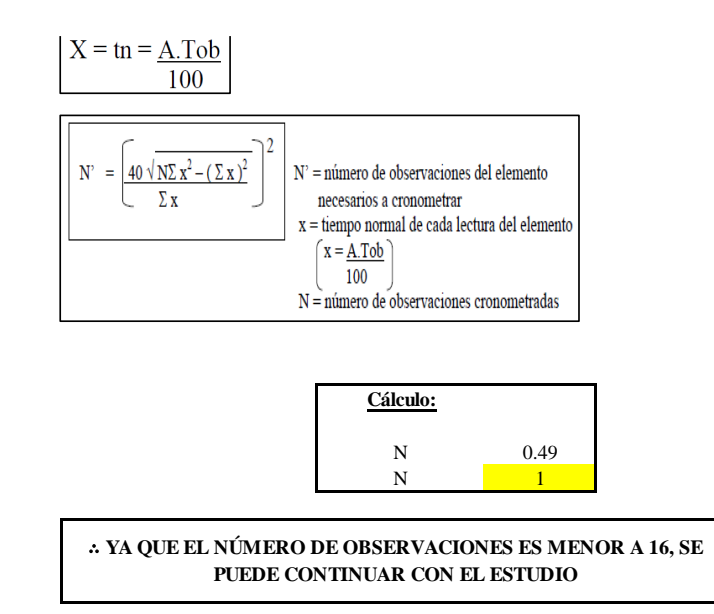

El resultado del cálculo: 1, ya que el número de observaciones es menor a 16, se puede continuar con el estudio.

#### **Cálculo del error de apreciación de actividades**

#### *Error de apreciación de actividades O24 - 1*

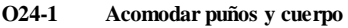

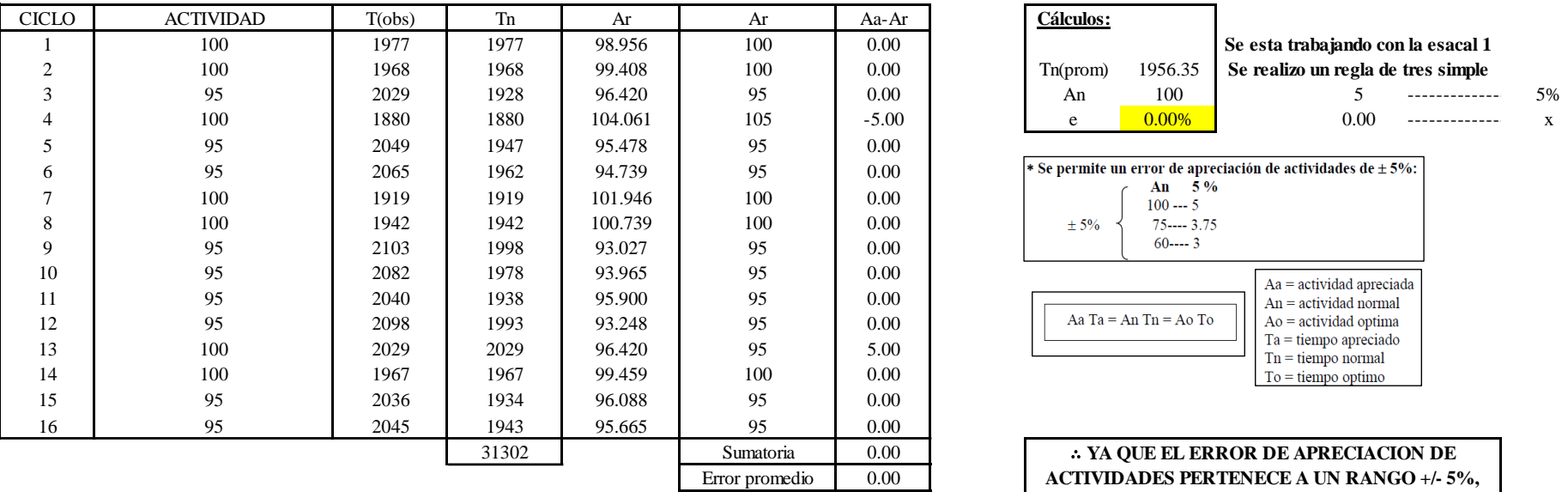

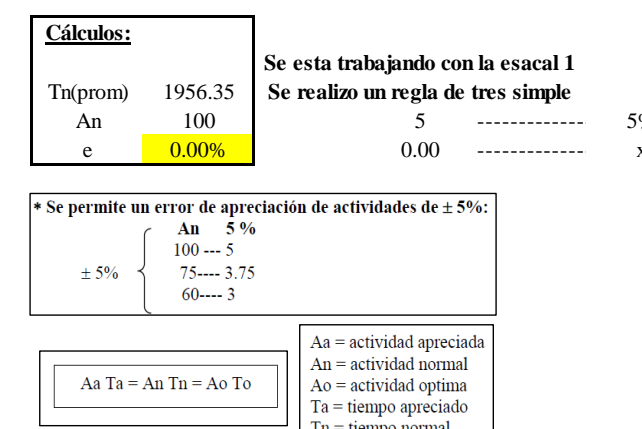

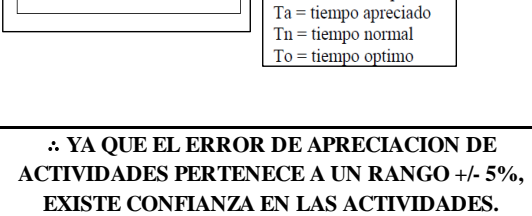

Se observa que el error es de 0.00%, ya que el error de apreciación de actividades pertenece a un rango +/- 5%, existe confianza en las actividades, lo que quiere decir que las actividades se apreciaron correctamente.

## **Coeficiente de variación**

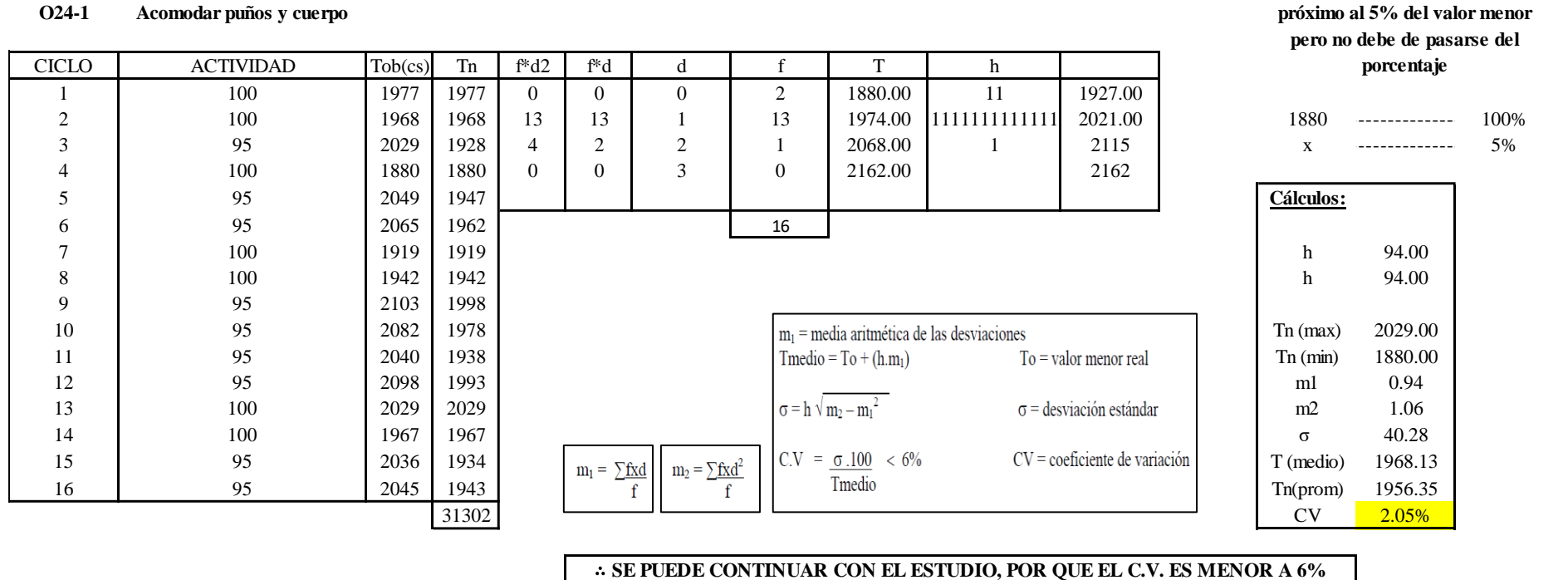

*Figura DDD304.* Coeficiente de variación O24- 1.

El coeficiente de variación (C.V.) es de 2.05%, por lo tanto, debido a que el C.V. es menor a 6%, se puede continuar con el estudio.

**Para el cálculo del intervalo h, debe ser el número entero más** 

#### **O24 – 2: Coser las piezas**

#### **Cálculo de ciclos a cronometrar**

Para saber el número de ciclos u observaciones que se debe cronometrar se usa el método estadístico. Este cálculo se hace por cada actividad de la operación.

#### **Figura DDD305**

*Cálculo de Cronometraje O24 – 2*

**O24-2 Coser las piezas**

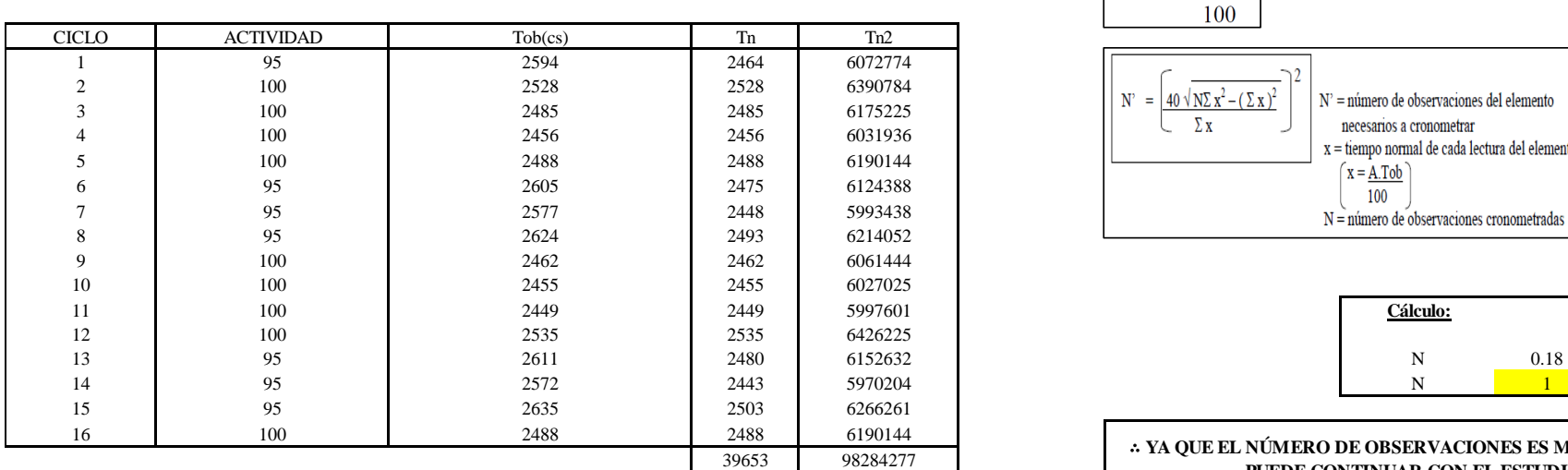

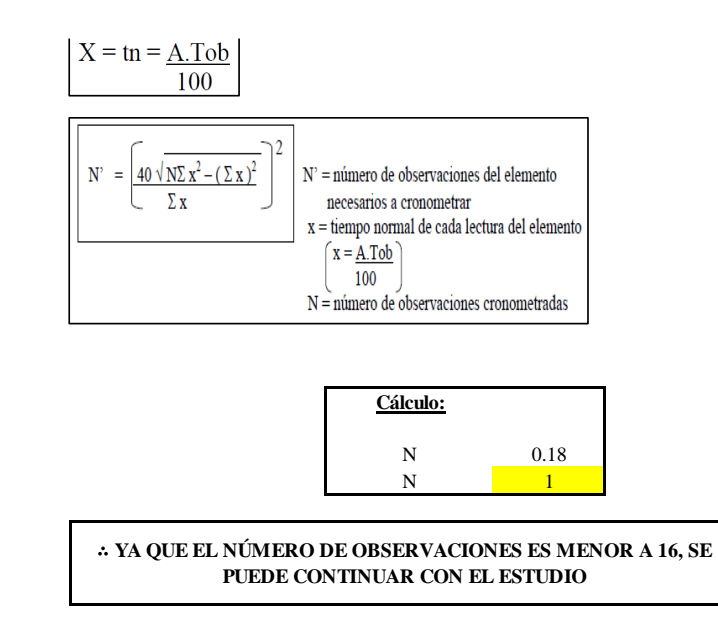

El resultado del cálculo: 1, ya que el número de observaciones es menor a 16, se puede continuar con el estudio.

#### **Cálculo del error de apreciación de actividades**

#### *Error de apreciación de actividades O24 - 2*

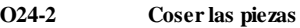

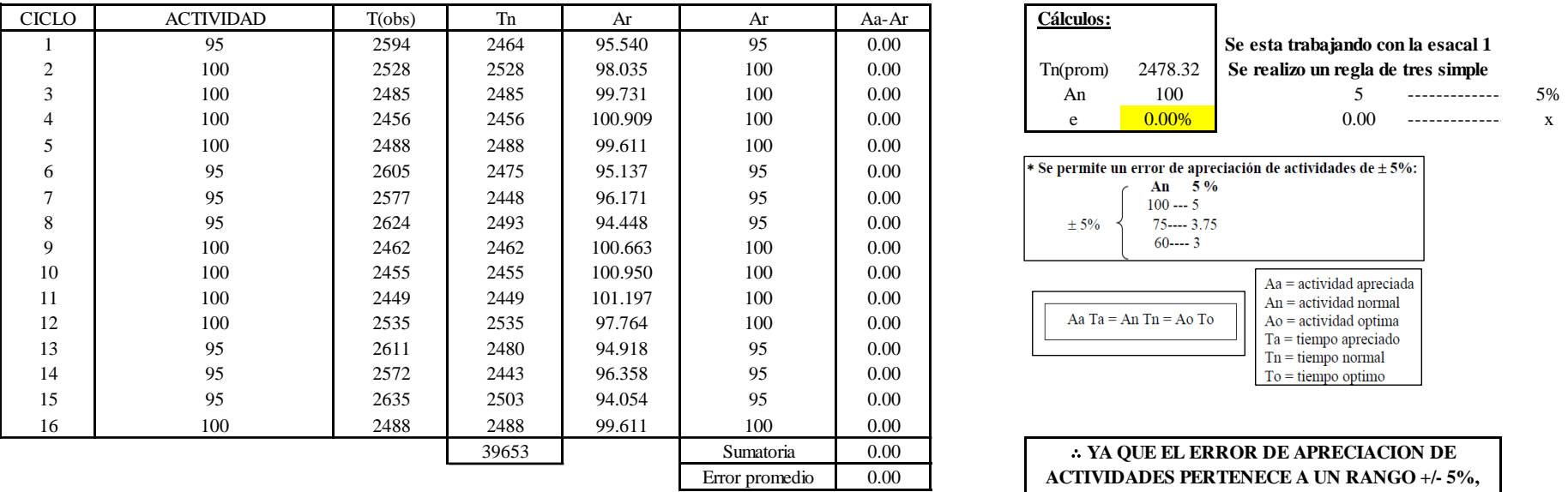

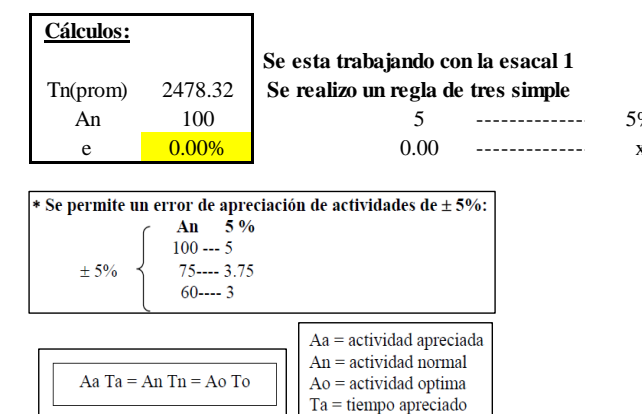

∴ **YA QUE EL ERROR DE APRECIACION DE ACTIVIDADES PERTENECE A UN RANGO +/- 5%, EXISTE CONFIANZA EN LAS ACTIVIDADES.**

 $Tn =$  tiempo normal  $To = **tiempo**$  optimo

Se observa que el error es de 0.00%, ya que el error de apreciación de actividades pertenece a un rango +/- 5%, existe confianza en las actividades, lo que quiere decir que las actividades se apreciaron correctamente.

#### **Coeficiente de variación**

*Coeficiente de variación O24 - 2*

**O24-2 Coser las piezas**

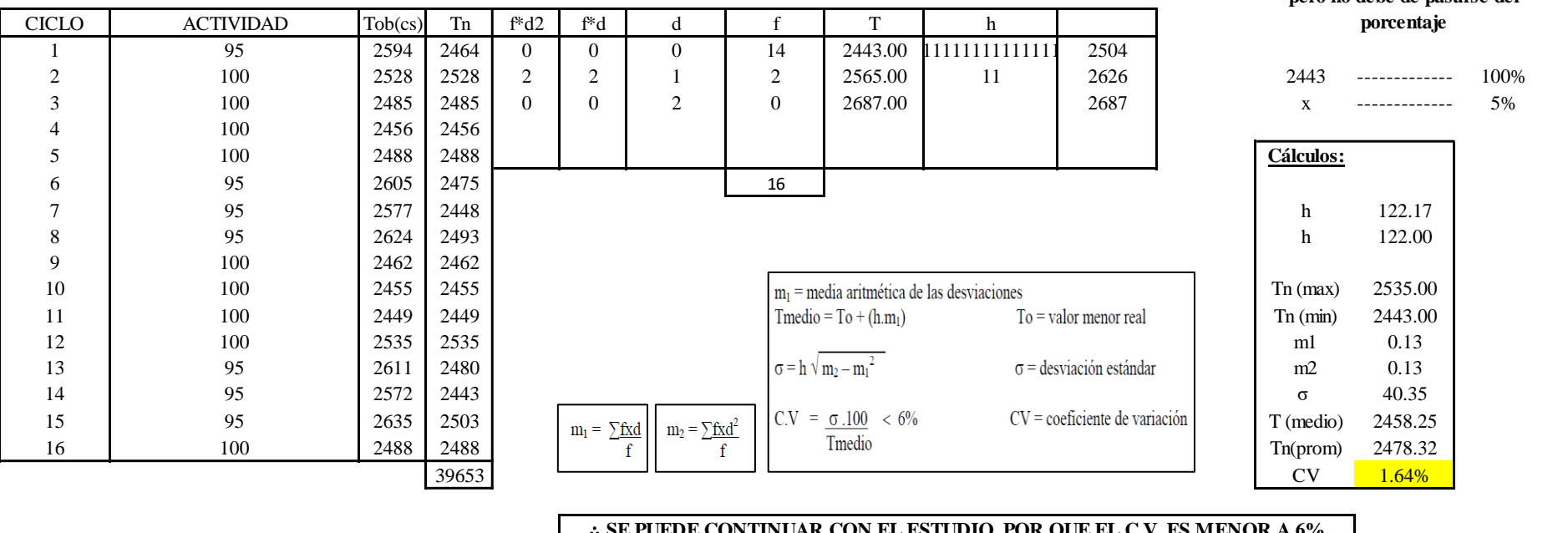

∴ **SE PUEDE CONTINUAR CON EL ESTUDIO, POR QUE EL C.V. ES MENOR A 6%**

El coeficiente de variación (C.V.) es de 1.64%, por lo tanto, debido a que el C.V. es menor a 6%, se puede continuar con el estudio.

#### **O24 – 3: Retirar puño**

**Cálculo de ciclos a cronometrar**

**Para el cálculo del intervalo h, debe ser el número entero más próximo al 5% del valor menor pero no debe de pasarse del** 

Para saber el número de ciclos u observaciones que se debe cronometrar se usa el método estadístico. Este cálculo se hace por cada actividad de la operación.

### **Figura DDD308**

*Cálculo de Cronometraje O24 – 3*

**O24-3 Retirar y planchar**

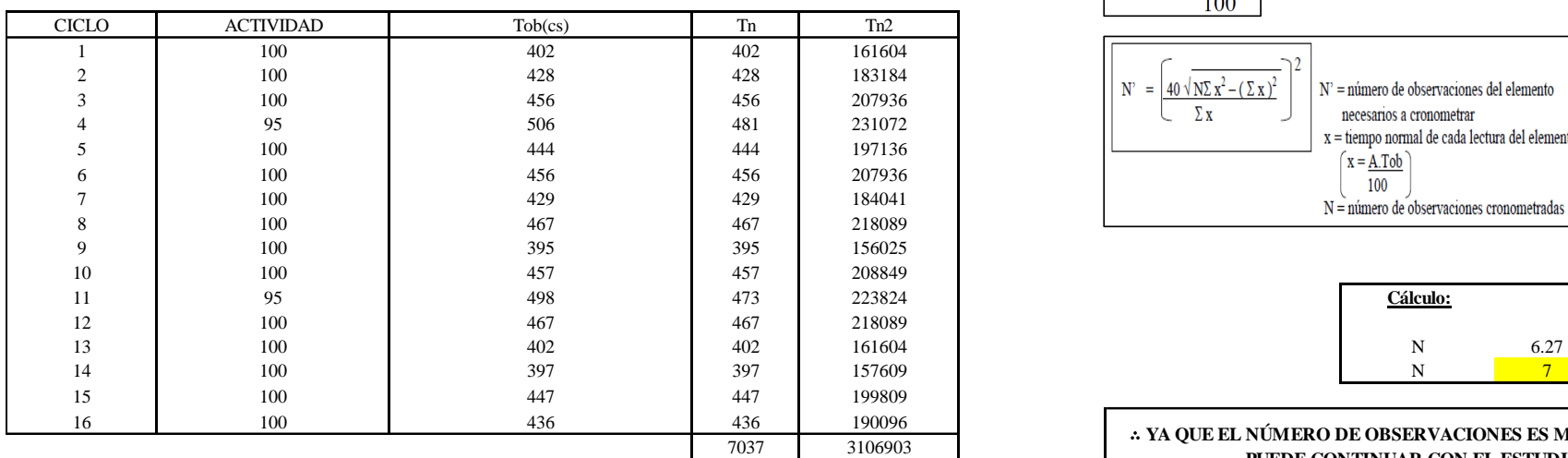

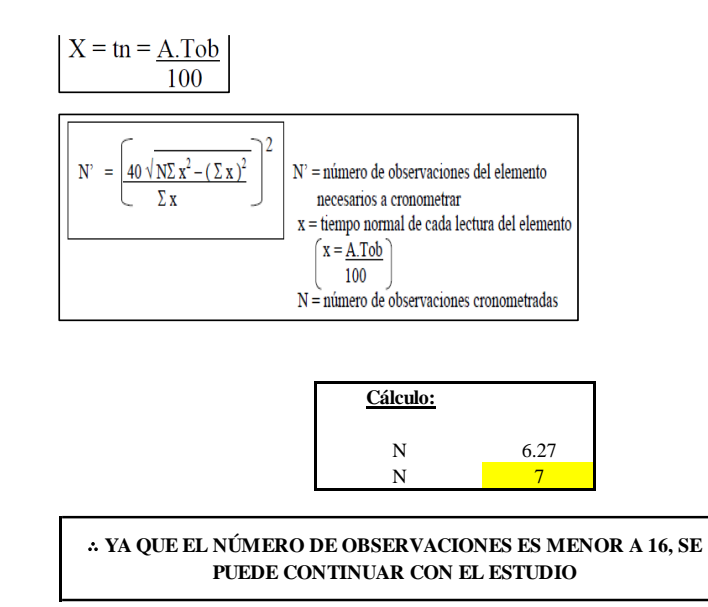

El resultado del cálculo: 7, ya que el número de observaciones es menor a 16, se puede continuar con el estudio.

## **Cálculo del error de apreciación de actividades**

#### *Error de apreciación de actividades O24 - 3*

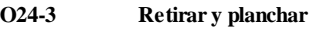

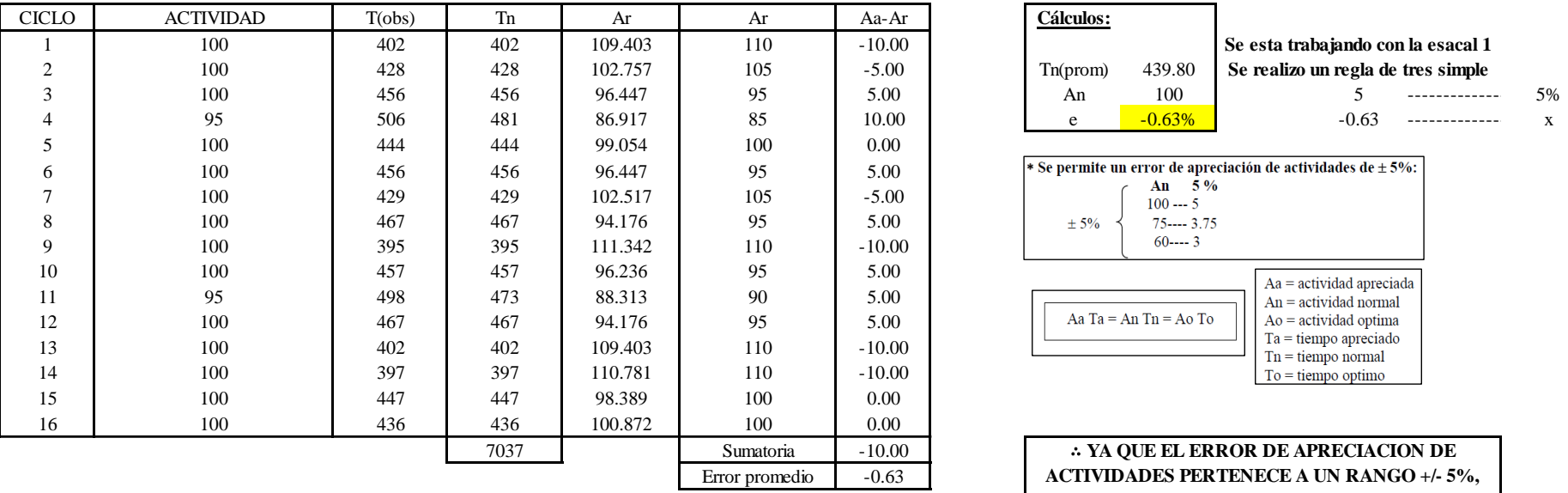

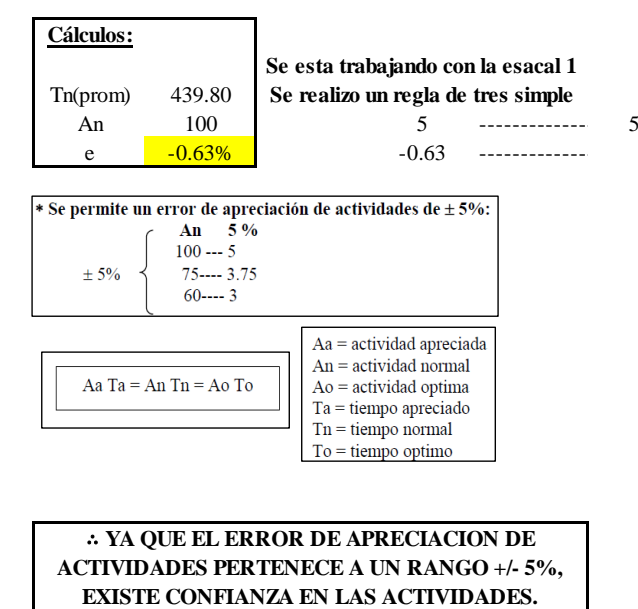

Se observa que el error es de -0.63%, ya que el error de apreciación de actividades pertenece a un rango +/- 5%, existe confianza en las actividades, lo que quiere decir que las actividades se apreciaron correctamente.

## **Coeficiente de variación**

*Coeficiente de variación O24 - 3*

**O24-3 Retirar y planchar**

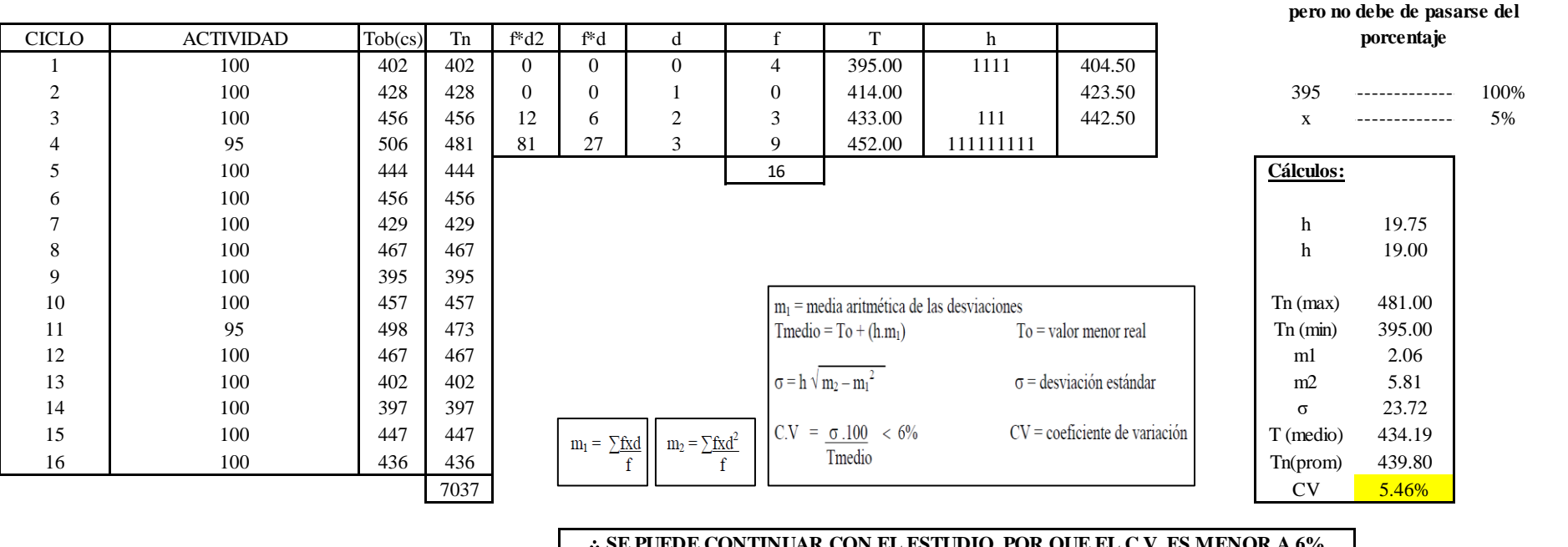

∴ **SE PUEDE CONTINUAR CON EL ESTUDIO, POR QUE EL C.V. ES MENOR A 6%**

El coeficiente de variación (C.V.) es de 5.46%, por lo tanto, debido a que el C.V. es menor a 6%, se puede continuar con el estudio.

A continuación, se determinan los suplementos para cada una de las actividades. Posteriormente se procedió con determinar las variables que afectan al colaborador, resaltando que la mayoría son mujeres, y el total de suplementos para calcular el tiempo total de ciclo.

**Para el cálculo del intervalo h, debe ser el número entero más próximo al 5% del valor menor** 

# **Suplementos**

## **Figura DDD 311**

#### *Suplementos para la operación O2 4*

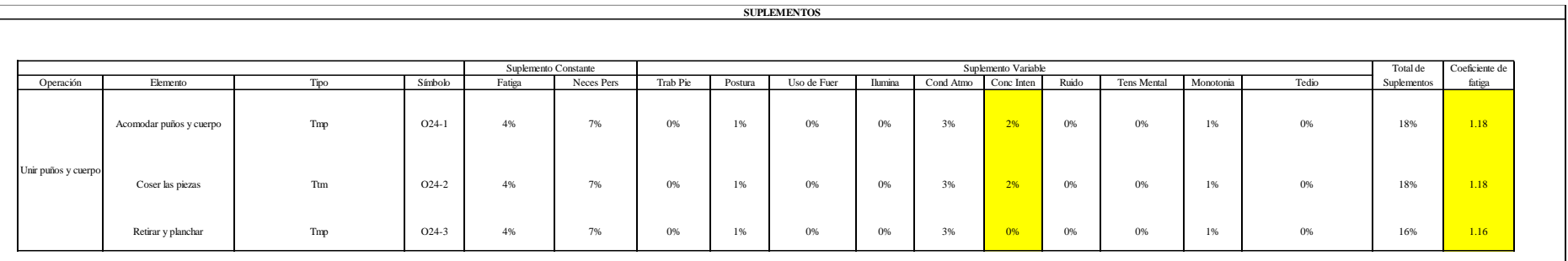

# **Determinación del Tiempo de Ciclo – O24**

## **Figura DDD312**

*Tiempo de ciclo O24*

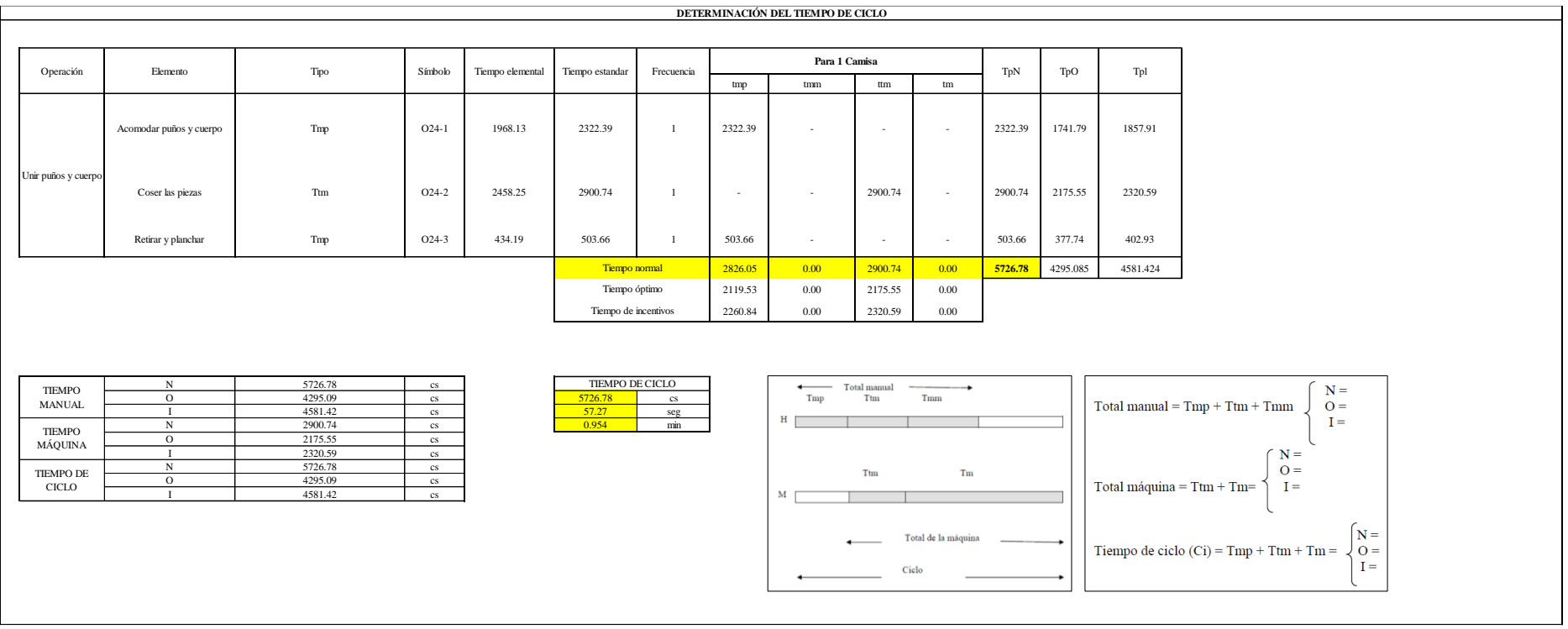

Dos de las actividades son Tmp y una actividad es Ttm. El tiempo total de ciclo asciende a 5726.78 centésima de segundos que equivale a 57.27 segundos que son 0.95 minutos.

# **O25: Hacer ojales.**

## **Figura DDD313**

## *Actividad O25*

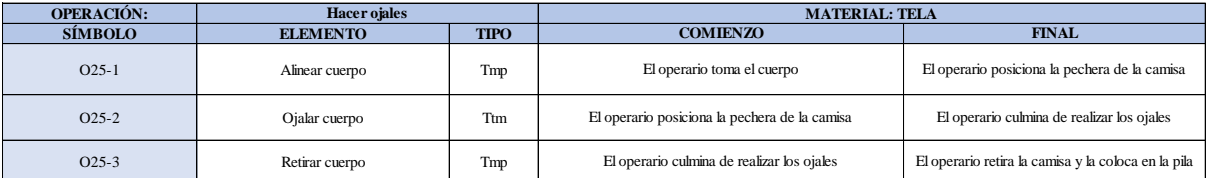

Como se observa en la tabla, se tiene dos elementos de tipo máquina parada (Tmp) un elemento tipo tecno manual (Ttm). Se le asigna un símbolo para facilitar su cálculo. Se procede a realizar previamente el cronometraje de 16 ciclos para cada elemento y señalar la actividad apreciada. Esto servirá para calcular la cantidad de ciclos que se deberá cronometrar. Asimismo, se definió la hora de empezar (E: 16:47:21) y la hora de reloj de terminar el estudio de cronometraje (T: 16:55:23), así como el tiempo de apertura y cierre.

# *Hoja de Cronometraje O25*

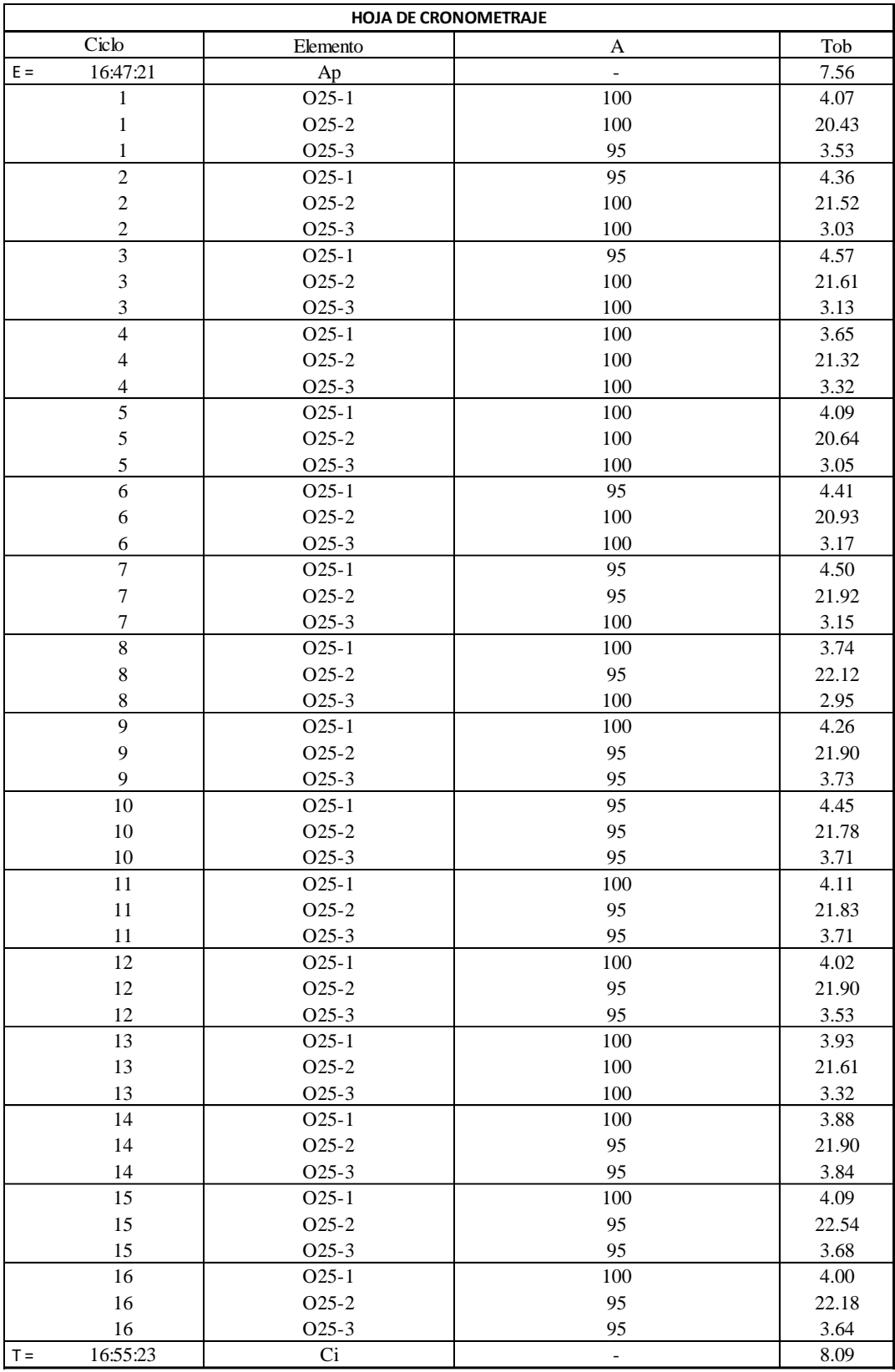

Con los datos de la Figura DDD328 y las fórmulas que se aprecian a continuación, se procede a calcular el error de vuelta cero en la operación.

*Cálculo del error vuelta cero – O25*

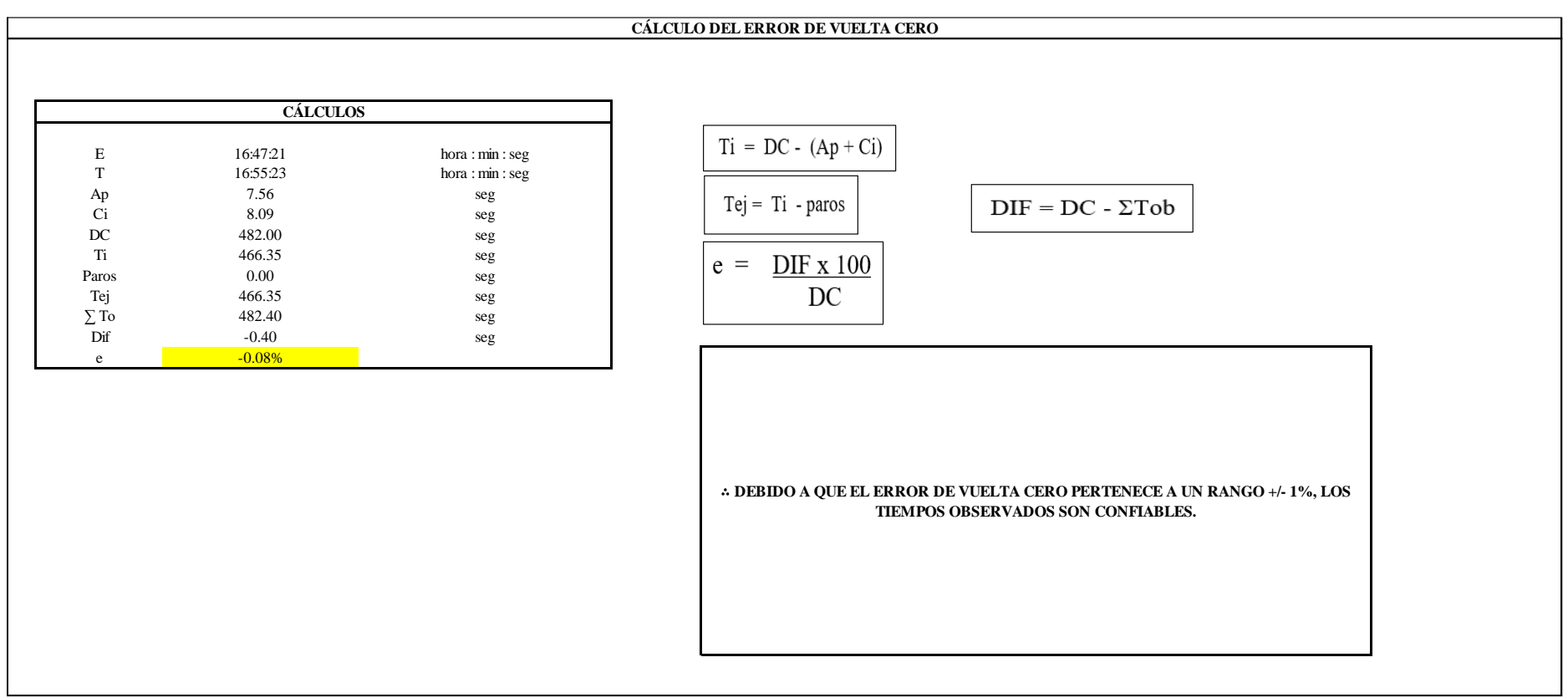

El resultado del error de vuelta cero es -0.08%, por lo que, como el error de vuelta cero pertenece a un rango +/- 1%, existe confianza en los tiempos observados.

#### **O25 – 1: Alinear cuerpo.**

**Cálculo de ciclos a cronometrar**

Para saber el número de ciclos u observaciones que se debe cronometrar se usa el método estadístico. Este cálculo se hace por cada actividad de la operación.

## **Figura DDD316**

*Cálculo de Cronometraje O25 - 1*

**O25-1 Alinear cuerpo**

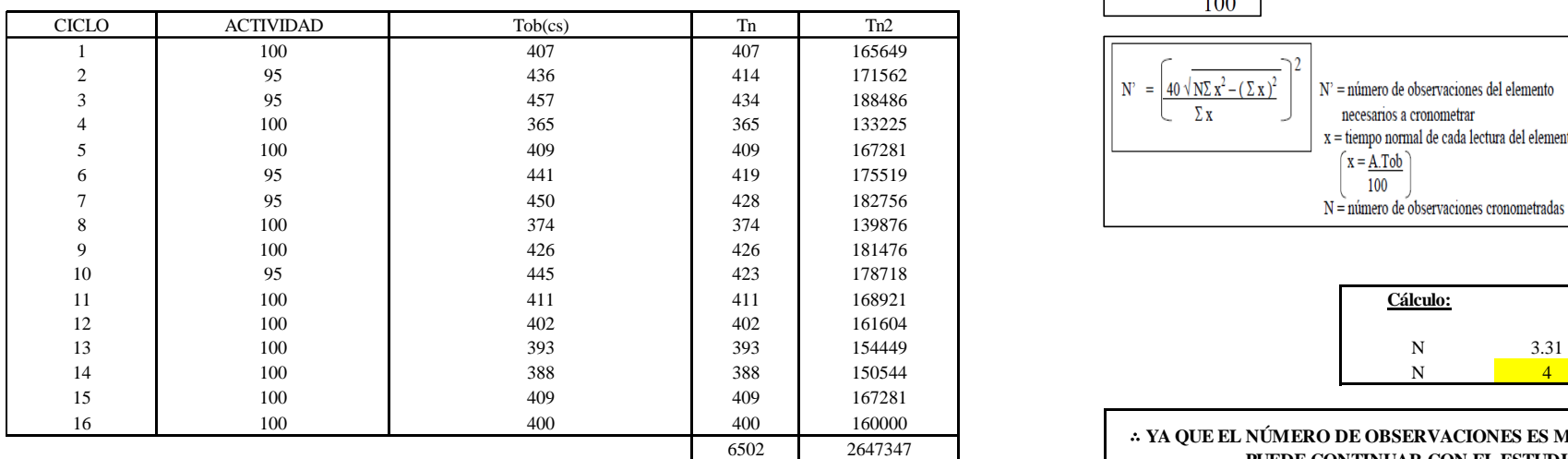

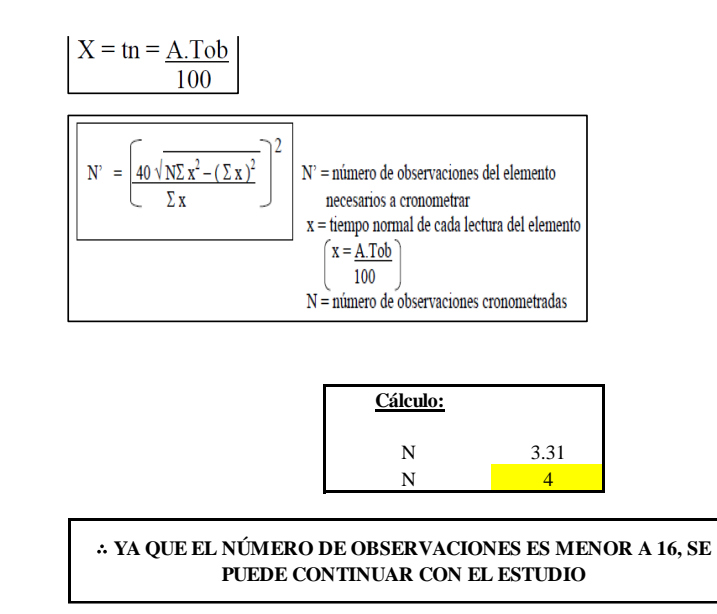

El resultado del cálculo: 4, ya que el número de observaciones es menor a 16, se puede continuar con el estudio.

#### **Cálculo del error de apreciación de actividades**

#### *Error de apreciación de actividades O25 - 1*

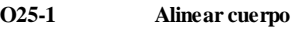

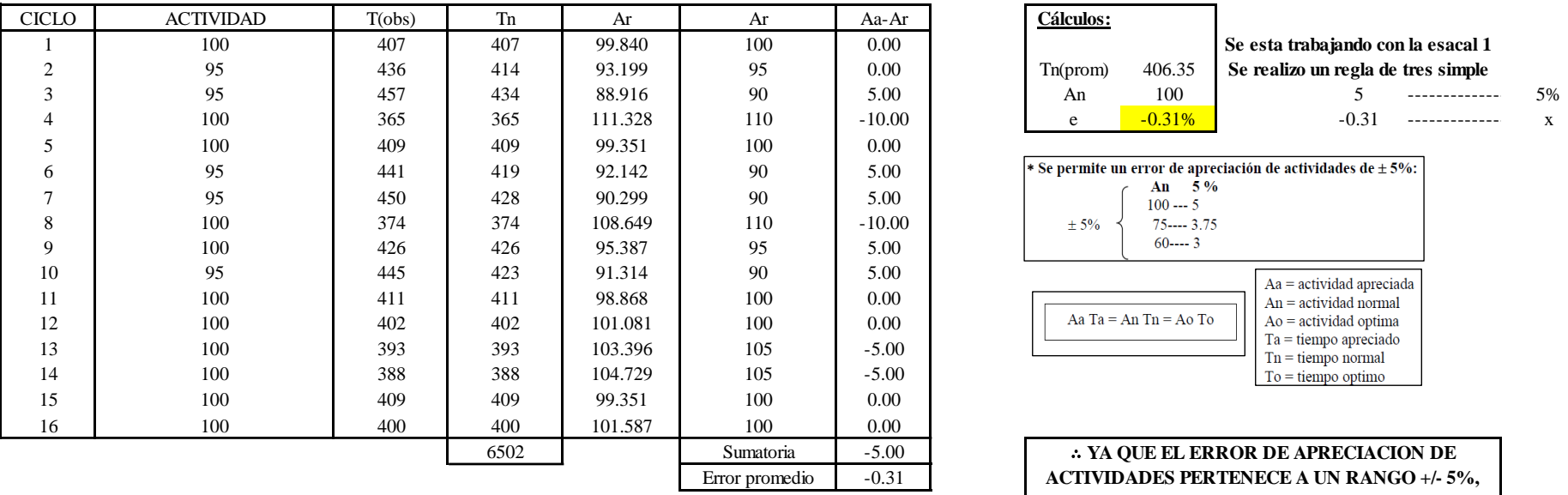

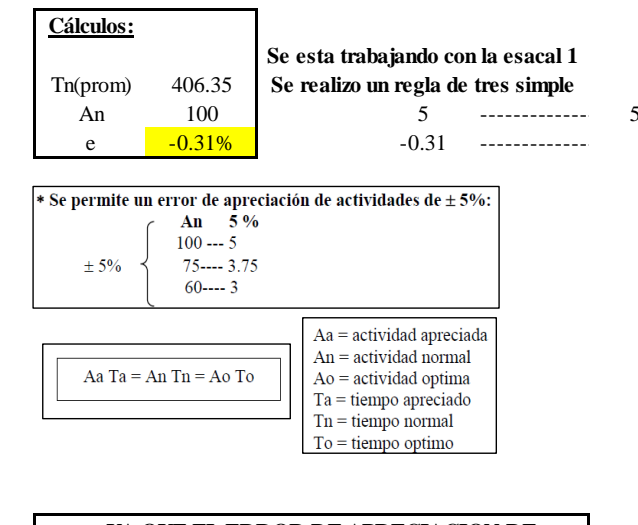

∴ **YA QUE EL ERROR DE APRECIACION DE ACTIVIDADES PERTENECE A UN RANGO +/- 5%, EXISTE CONFIANZA EN LAS ACTIVIDADES.**

Se observa que el error es de -0.31%, ya que el error de apreciación de actividades pertenece a un rango +/- 5%, existe confianza en las actividades, lo que quiere decir que las actividades se apreciaron correctamente.

## **Coeficiente de variación**

*Coeficiente de variación O25 - 1*

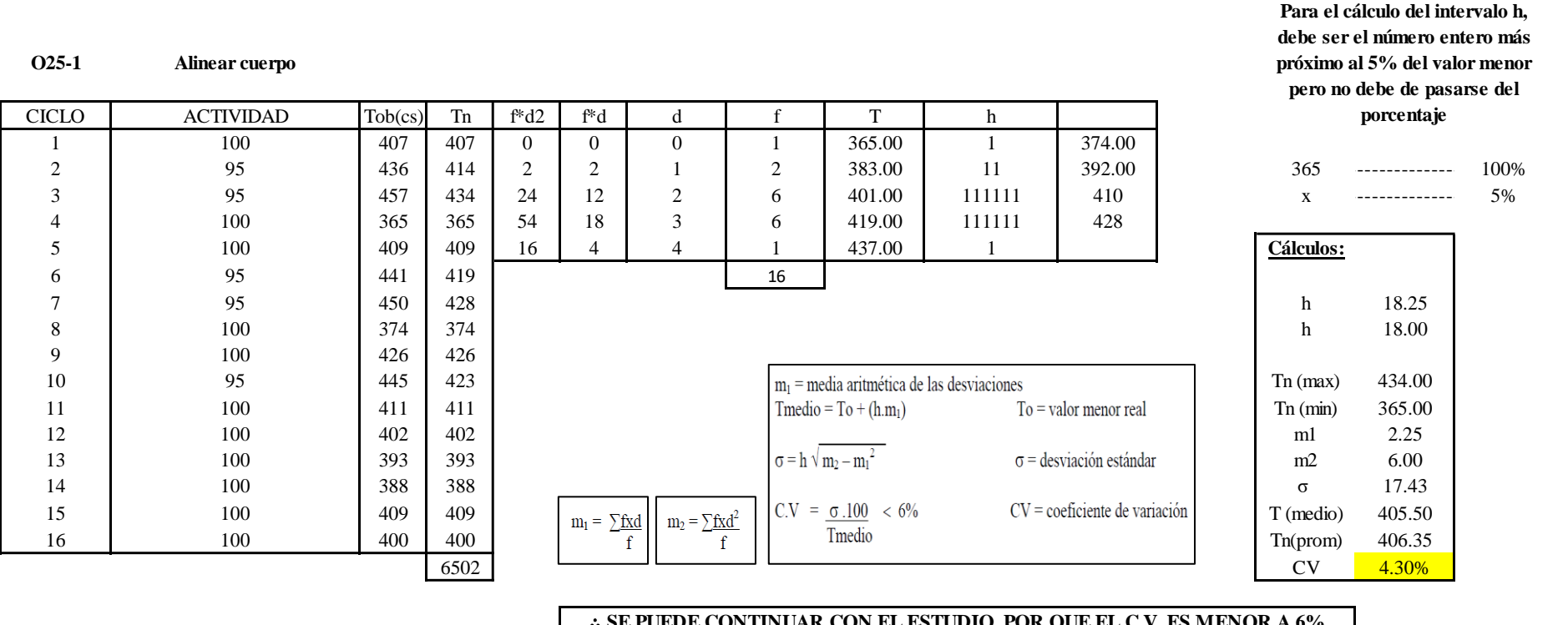

∴ **SE PUEDE CONTINUAR CON EL ESTUDIO, POR QUE EL C.V. ES MENOR A 6%**

El coeficiente de variación (C.V.) es de 4.30%, por lo tanto, debido a que el C.V. es menor a 6%, se puede continuar con el estudio.

**O25 – 2: Coser las piezas**

**Cálculo de ciclos a cronometrar**

Para saber el número de ciclos u observaciones que se debe cronometrar se usa el método estadístico. Este cálculo se hace por cada actividad de la operación.

## **Figura DDD319**

*Cálculo de Cronometraje O25 – 2*

**O25-2 Ojalar cuerpo**

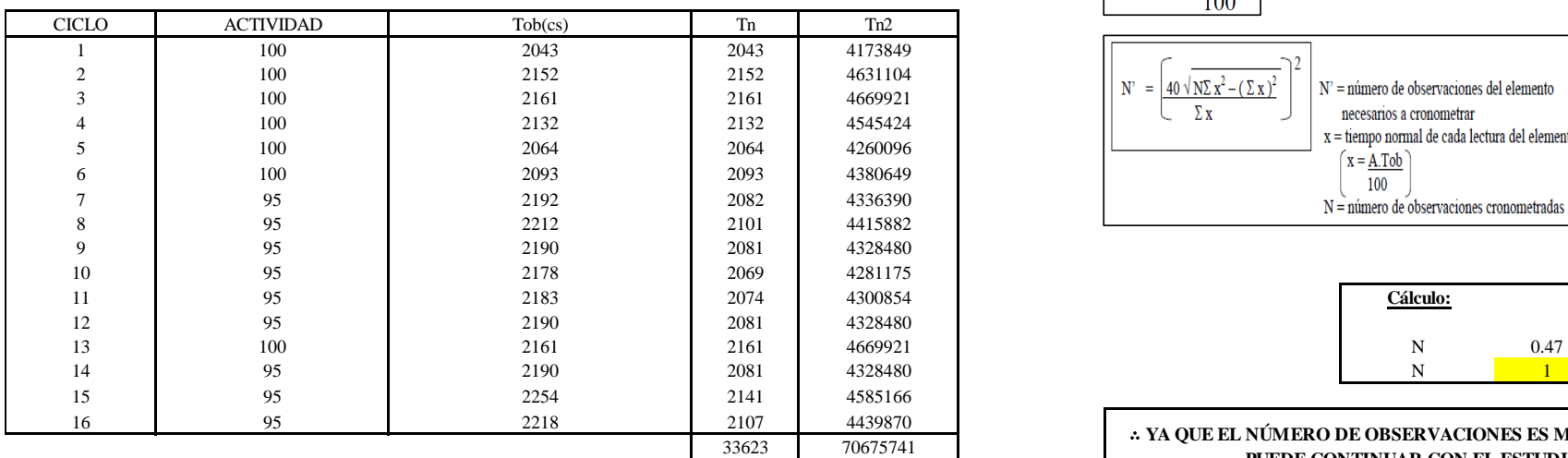

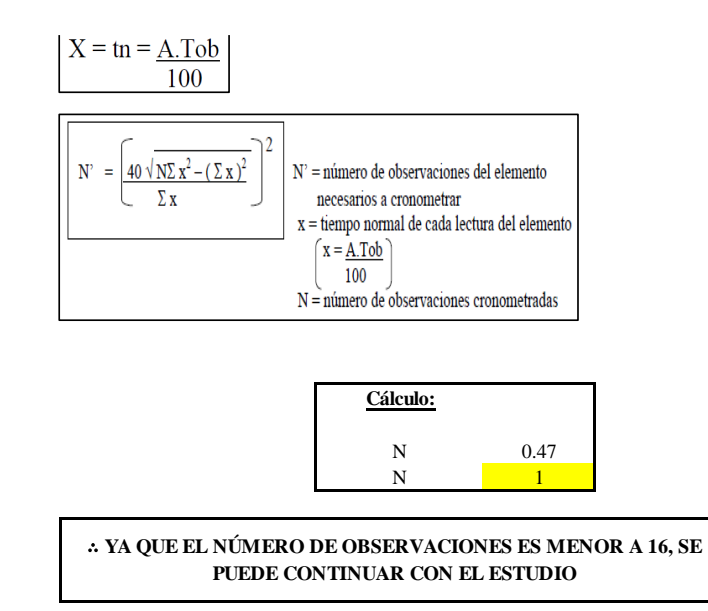

El resultado del cálculo: 1, ya que el número de observaciones es menor a 16, se puede continuar con el estudio.

## **Cálculo del error de apreciación de actividades**

#### *Error de apreciación de actividades O25 - 2*

**O25-2 Ojalar cuerpo**

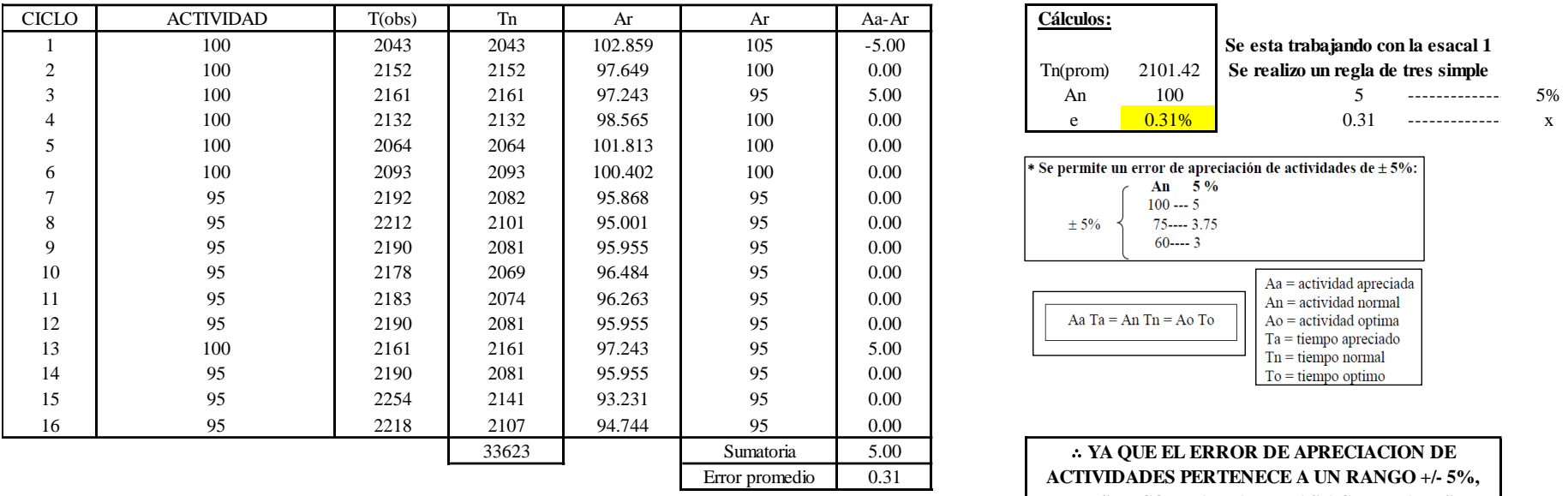

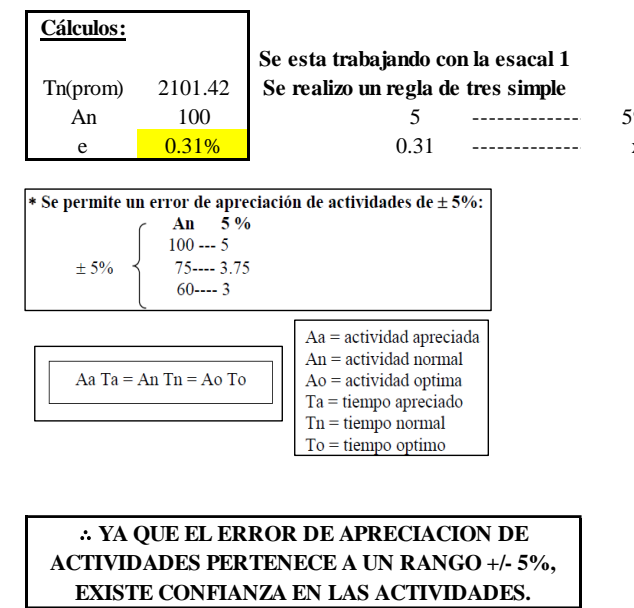

Se observa que el error es de 0.31%, ya que el error de apreciación de actividades pertenece a un rango +/- 5%, existe confianza en las actividades, lo que quiere decir que las actividades se apreciaron correctamente.

#### **Coeficiente de variación**
*Coeficiente de variación O25 - 2*

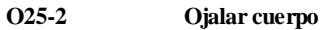

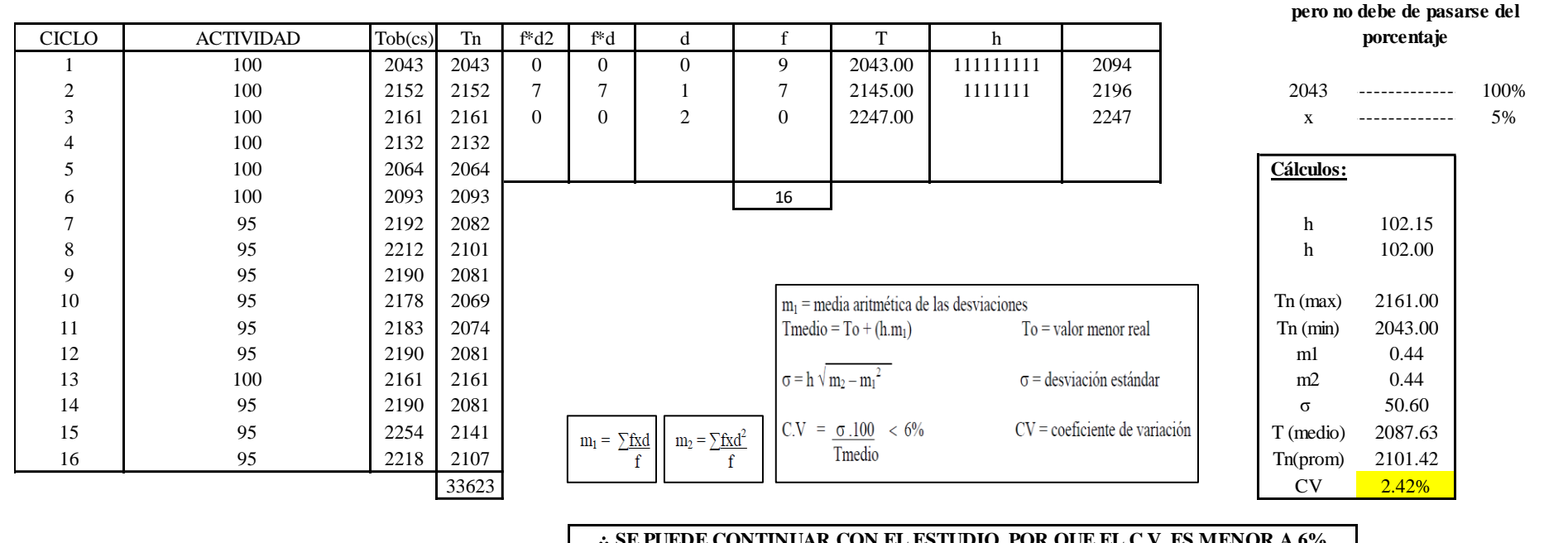

∴ **SE PUEDE CONTINUAR CON EL ESTUDIO, POR QUE EL C.V. ES MENOR A 6%**

El coeficiente de variación (C.V.) es de 2.42%, por lo tanto, debido a que el C.V. es menor a 6%, se puede continuar con el estudio.

### **O25 – 3: Retirar cuerpo**

**Cálculo de ciclos a cronometrar**

**Para el cálculo del intervalo h, debe ser el número entero más próximo al 5% del valor menor** 

Para saber el número de ciclos u observaciones que se debe cronometrar se usa el método estadístico. Este cálculo se hace por cada actividad de la operación.

### **Figura DDD322**

*Cálculo de Cronometraje O25 – 3*

**O25-3 Retirar cuerpo**

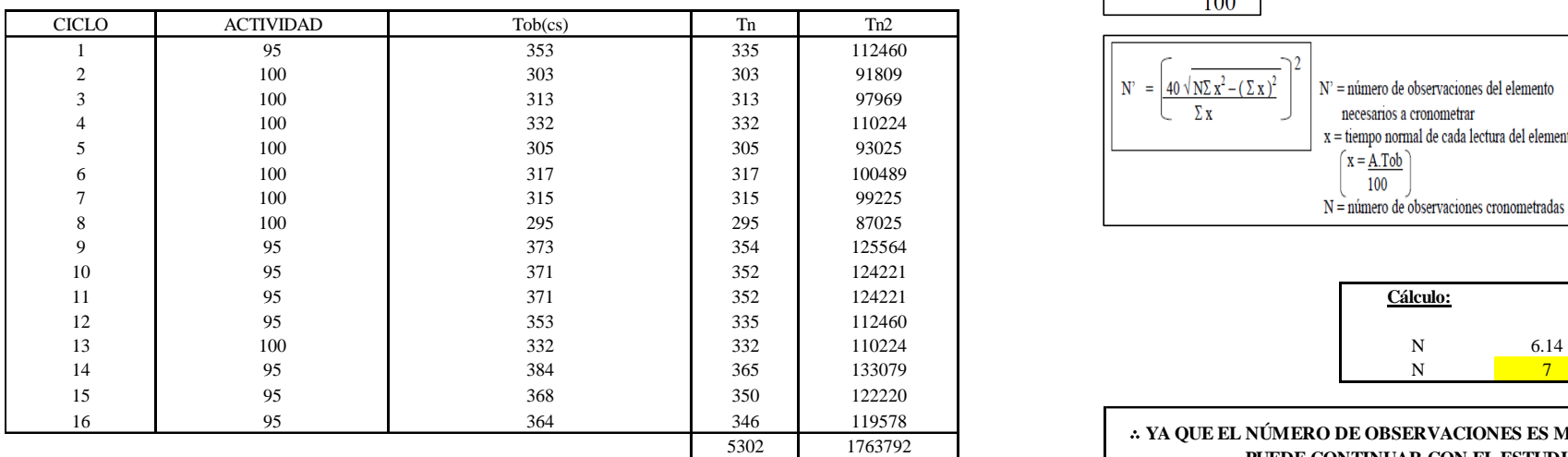

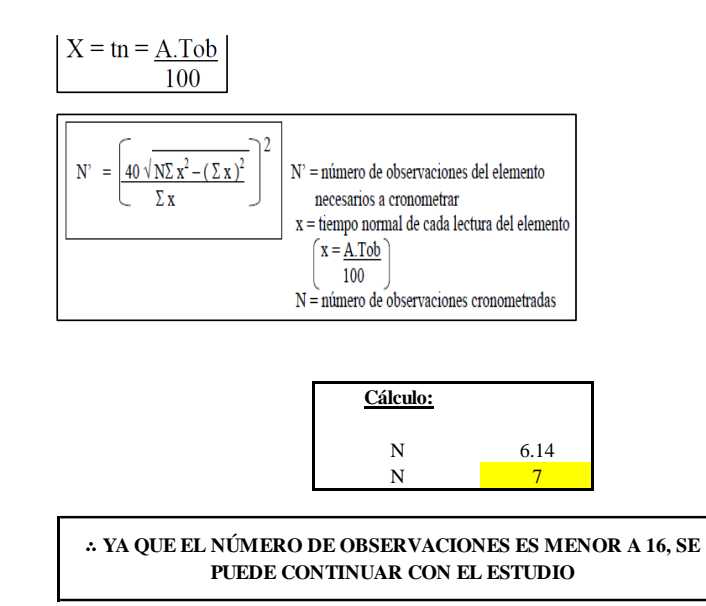

El resultado del cálculo: 7, ya que el número de observaciones es menor a 16, se puede continuar con el estudio.

### **Cálculo del error de apreciación de actividades**

Se procede a calcular el error de apreciación de actividades.

### *Error de apreciación de actividades O25 - 3*

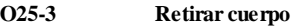

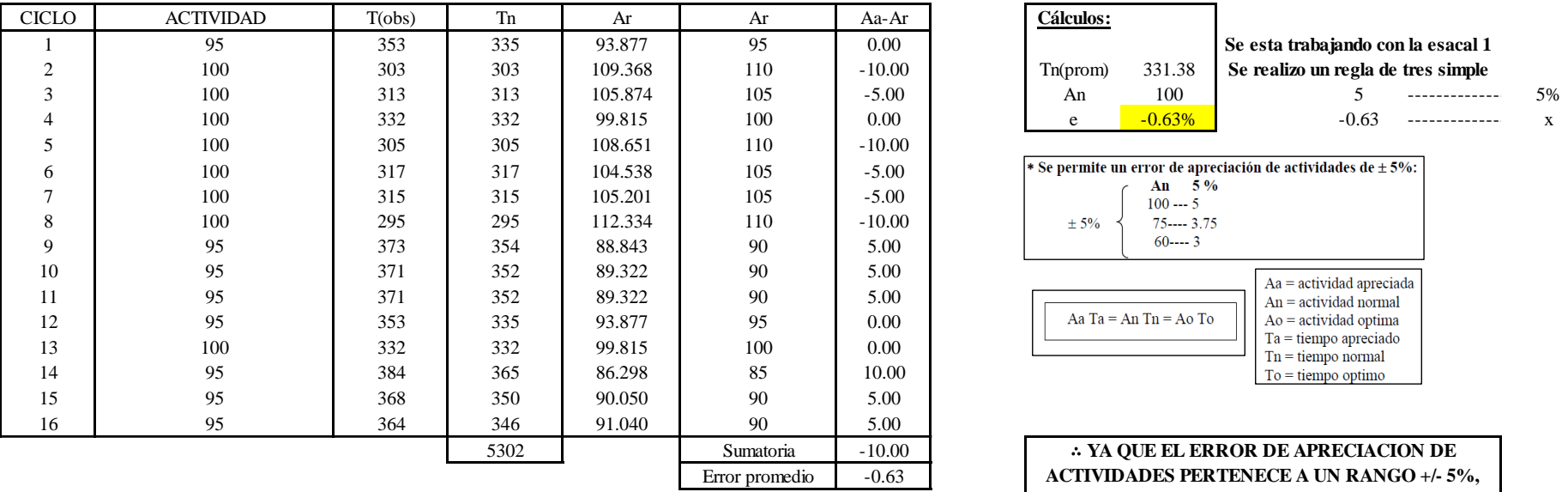

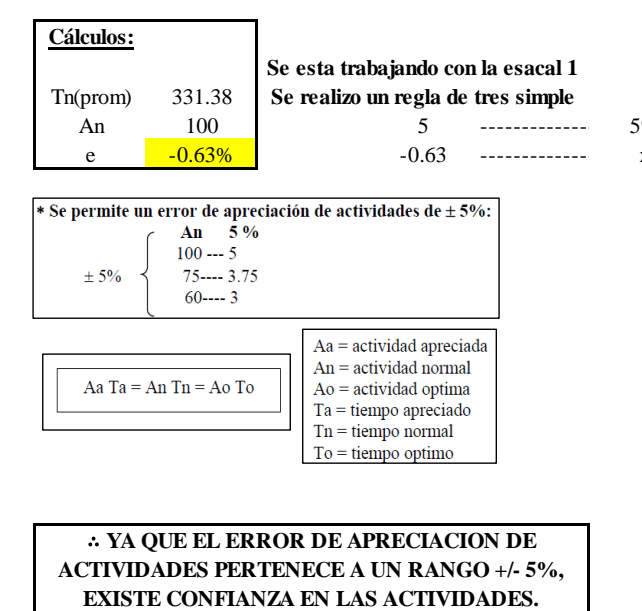

Se observa que el error es de -0.63%, ya que el error de apreciación de actividades pertenece a un rango +/- 5%, existe confianza en las actividades, lo que quiere decir que las actividades se apreciaron correctamente.

### **Coeficiente de variación**

Se realizó el análisis de cronometraje a través del método indirecto.

*Coeficiente de variación O25 - 3*

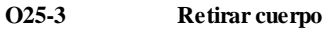

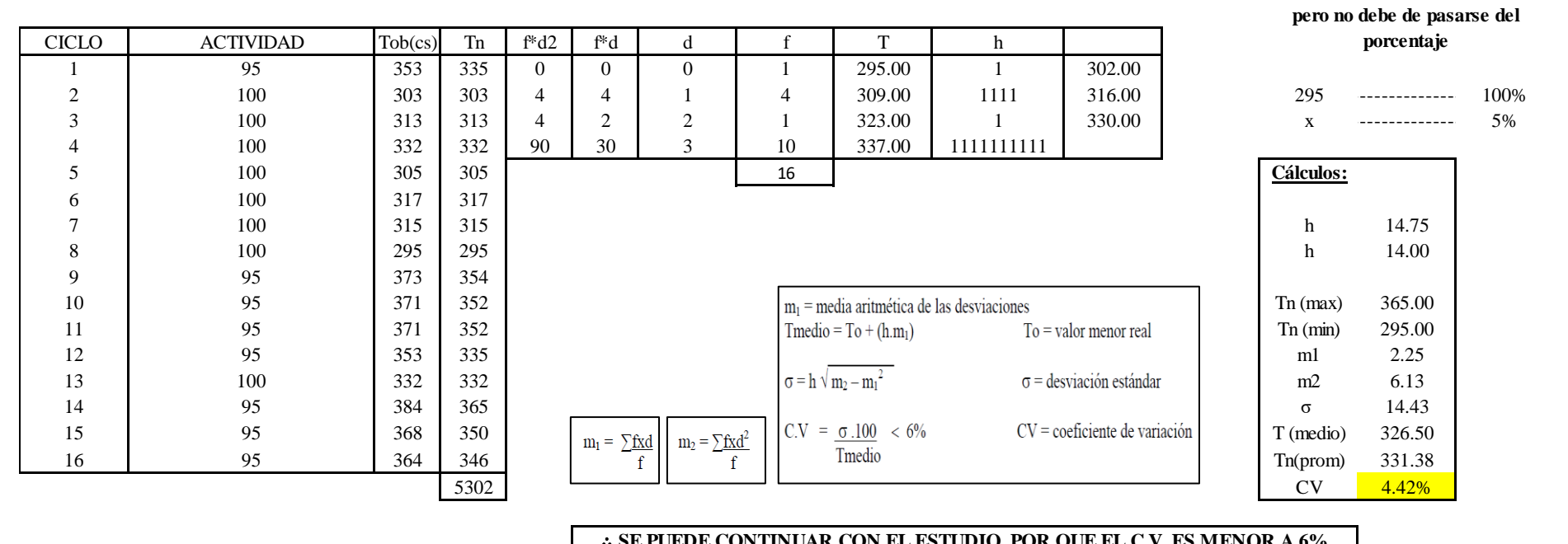

∴ **SE PUEDE CONTINUAR CON EL ESTUDIO, POR QUE EL C.V. ES MENOR A 6%**

El coeficiente de variación (C.V.) es de 4.42%, por lo tanto, debido a que el C.V. es menor a 6%, se puede continuar con el estudio.

A continuación, se determinan los suplementos para cada una de las actividades. Posteriormente se procedió con determinar las variables que afectan al colaborador, resaltando que la mayoría son mujeres, y el total de suplementos para calcular el tiempo total de ciclo.

**Para el cálculo del intervalo h, debe ser el número entero más próximo al 5% del valor menor** 

## **Suplementos**

# **Figura DDD325**

*Suplementos para la operación O2 5*

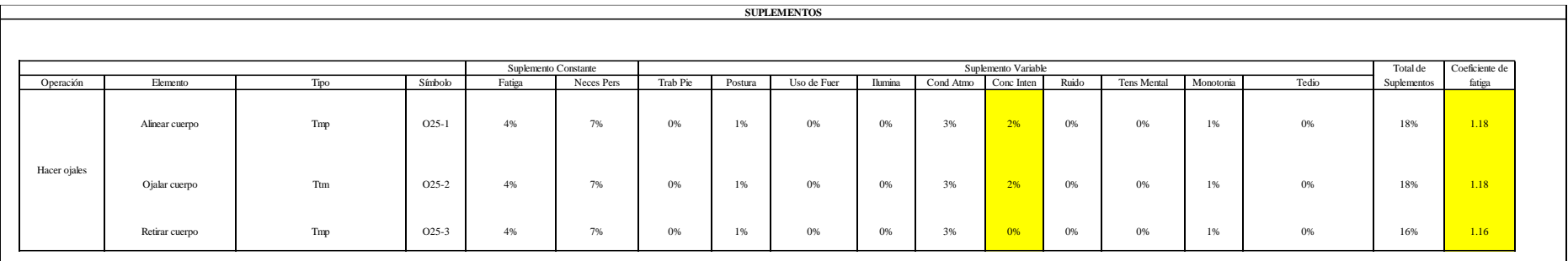

## **Determinación del Tiempo de Ciclo – O25**

### **Figura DDD326**

*Tiempo de ciclo O25*

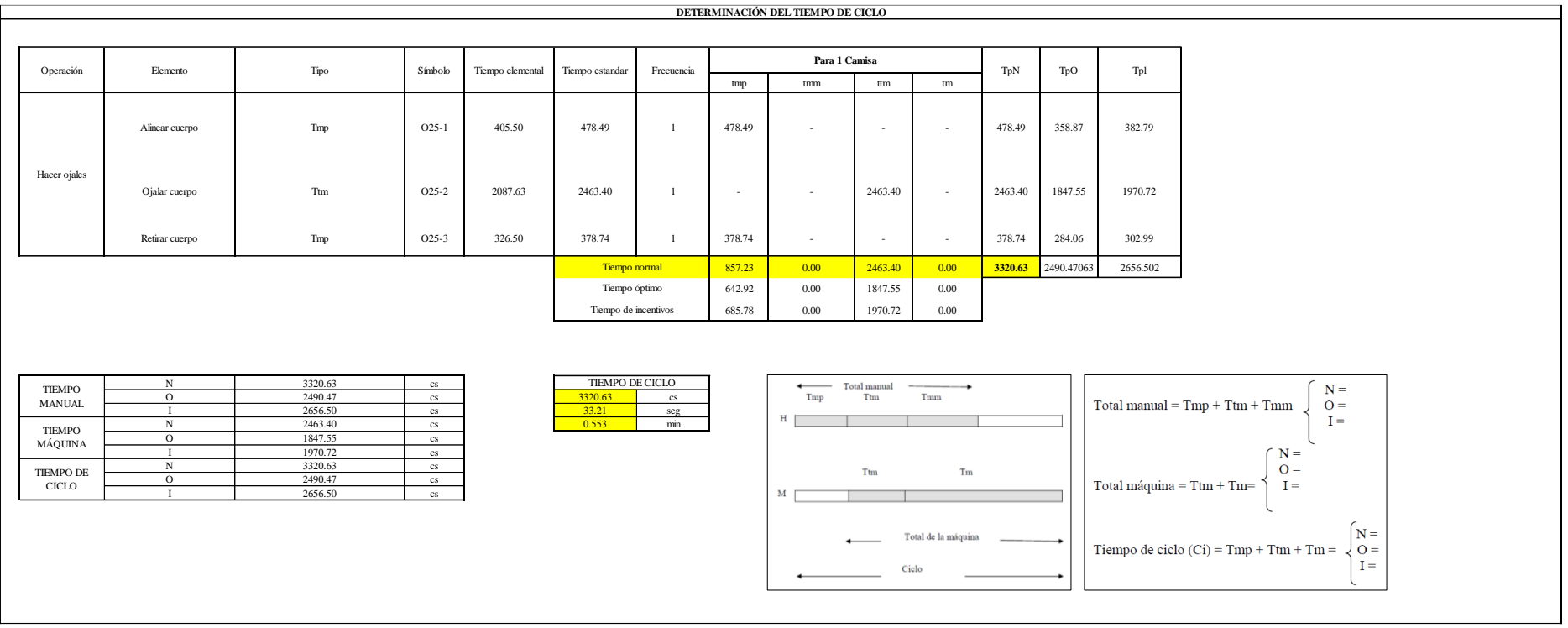

Dos de las actividades son Tmp y una actividad es Ttm. El tiempo total de ciclo asciende a 3320.63 centésima de segundos que equivale a 33.21 segundos que son 0.55 minutos.

### **O26: Coser botones.**

### **Figura DDD327**

### *Actividad O26*

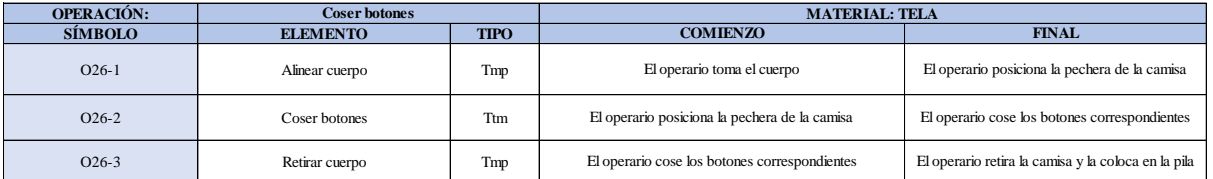

Como se observa en la tabla, se tiene dos elementos de tipo máquina parada (Tmp) un elemento tipo tecno manual (Ttm). Se le asigna un símbolo para facilitar su cálculo. Se procede a realizar previamente el cronometraje de 16 ciclos para cada elemento y señalar la actividad apreciada. Esto servirá para calcular la cantidad de ciclos que se deberá cronometrar. Asimismo, se definió la hora de empezar (E: 17:07:21) y la hora de reloj de terminar el estudio de cronometraje (T: 17:16:34), así como el tiempo de apertura y cierre.

#### *Hoja de Cronometraje O2 6*

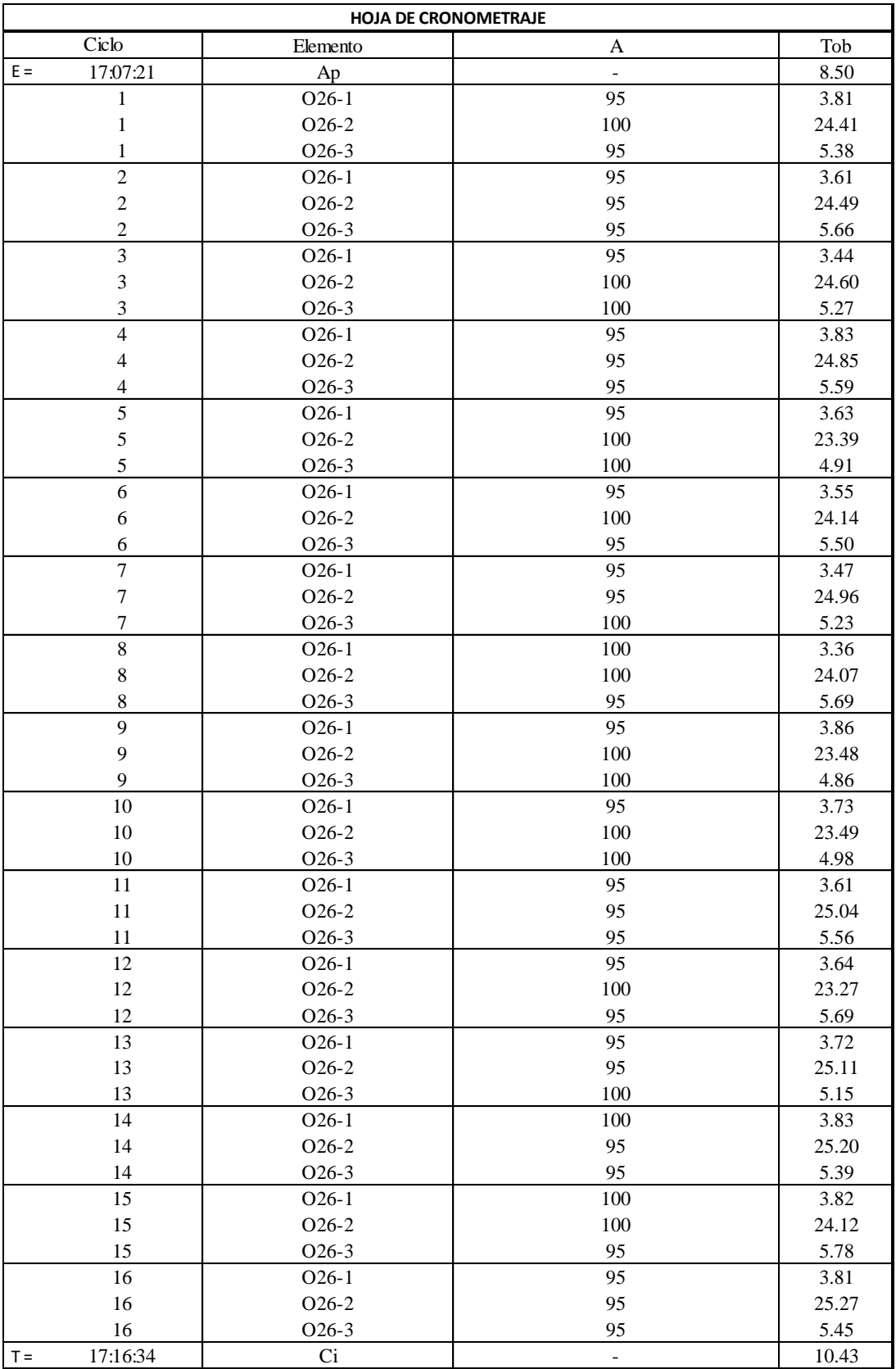

Con los datos de la Figura DDD342 y las fórmulas que se aprecian a continuación, se procede a calcular el error de vuelta cero en la operación.

*Cálculo del error vuelta cero – O26*

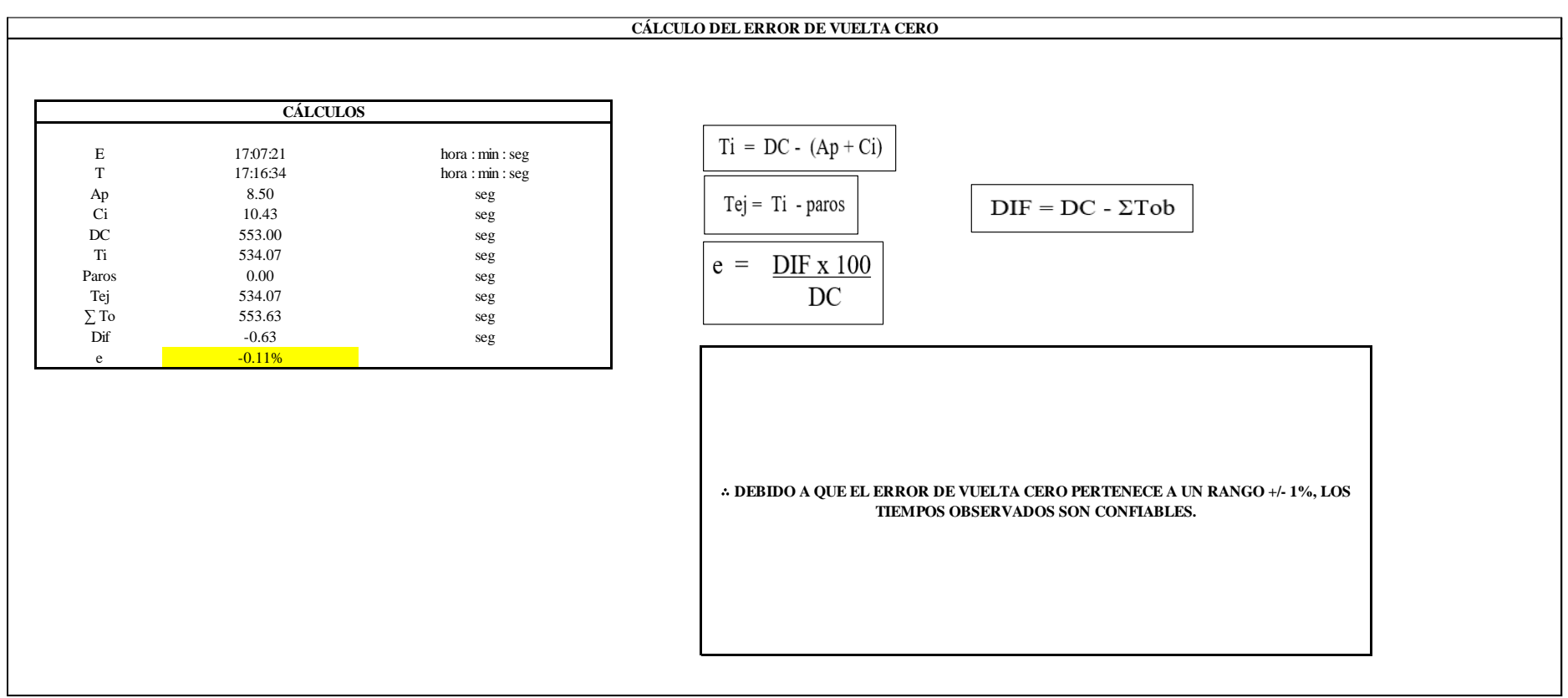

El resultado del error de vuelta cero es -0.11%, por lo que, como el error de vuelta cero pertenece a un rango +/- 1%, existe confianza en los tiempos observados.

### **O26 – 1: Alinear cuerpo.**

**Cálculo de ciclos a cronometrar**

Para saber el número de ciclos u observaciones que se debe cronometrar se usa el método estadístico. Este cálculo se hace por cada actividad de la operación.

### **Figura DDD330**

*Cálculo de Cronometraje O26 - 1*

**O26-1 Alinear cuerpo**

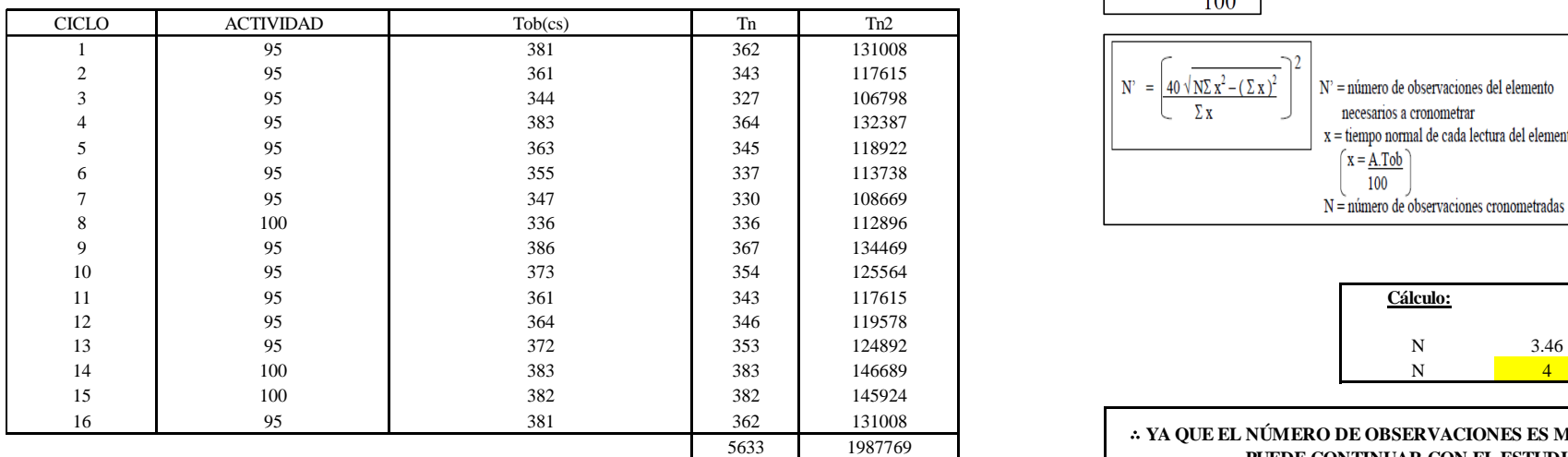

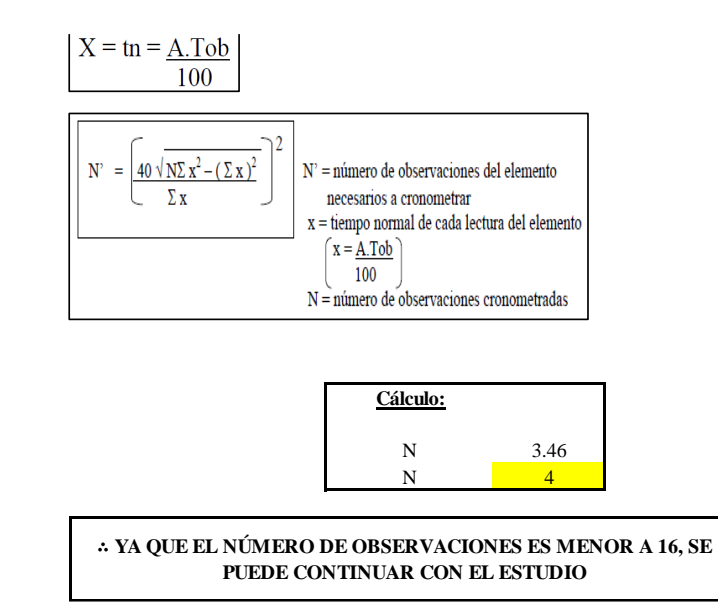

El resultado del cálculo: 4, ya que el número de observaciones es menor a 16, se puede continuar con el estudio.

### **Cálculo del error de apreciación de actividades**

Se procede a calcular el error de apreciación de actividades.

### *Error de apreciación de actividades O26 - 1*

**O26-1 Alinear cuerpo**

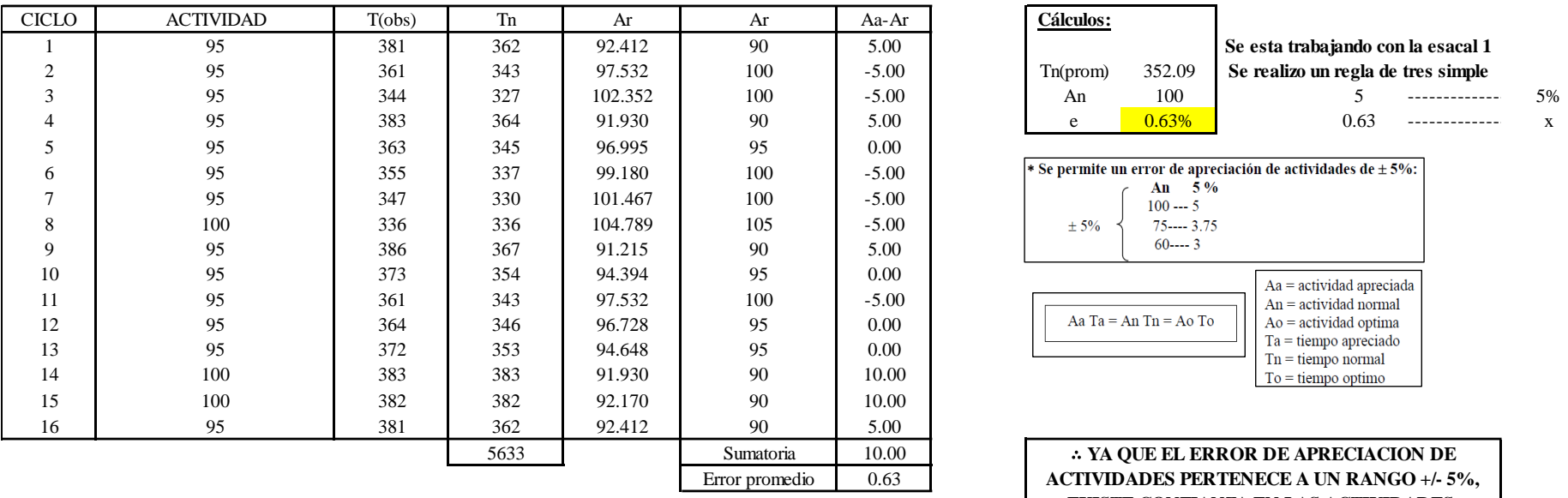

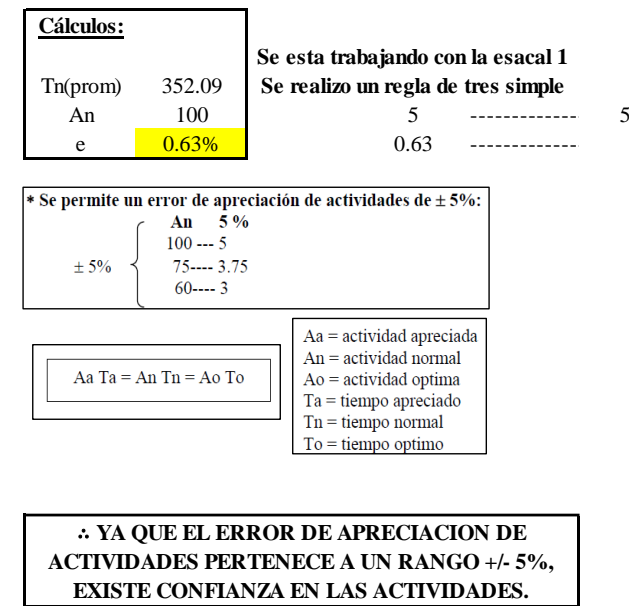

Se observa que el error es de 0.63%, ya que el error de apreciación de actividades pertenece a un rango +/- 5%, existe confianza en las actividades, lo que quiere decir que las actividades se apreciaron correctamente.

### **Coeficiente de variación**

Se realizó el análisis de cronometraje a través del método indirecto.

*Coeficiente de variación O26 - 1*

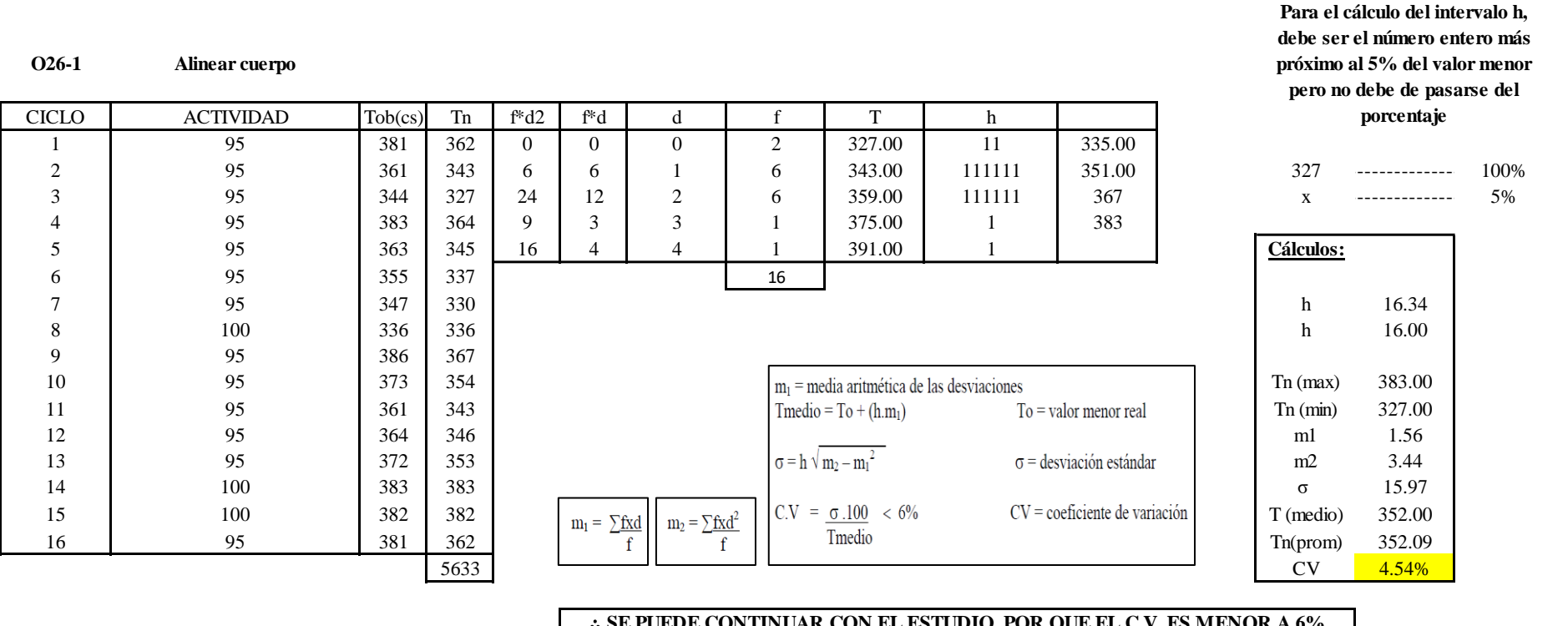

∴ **SE PUEDE CONTINUAR CON EL ESTUDIO, POR QUE EL C.V. ES MENOR A 6%**

El coeficiente de variación (C.V.) es de 4.54%, por lo tanto, debido a que el C.V. es menor a 6%, se puede continuar con el estudio.

**O26 – 2: Coser botones**

**Cálculo de ciclos a cronometrar**

Para saber el número de ciclos u observaciones que se debe cronometrar se usa el método estadístico. Este cálculo se hace por cada actividad de la operación.

### **Figura DDD333**

*Cálculo de Cronometraje O26 – 2*

**O26-2 Coser botones**

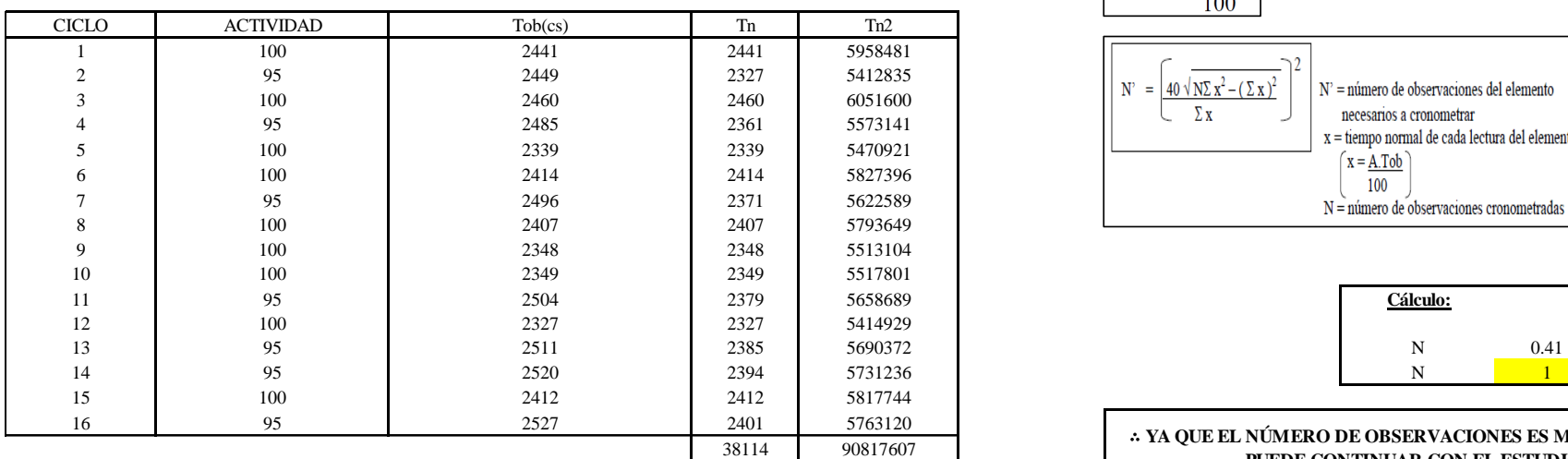

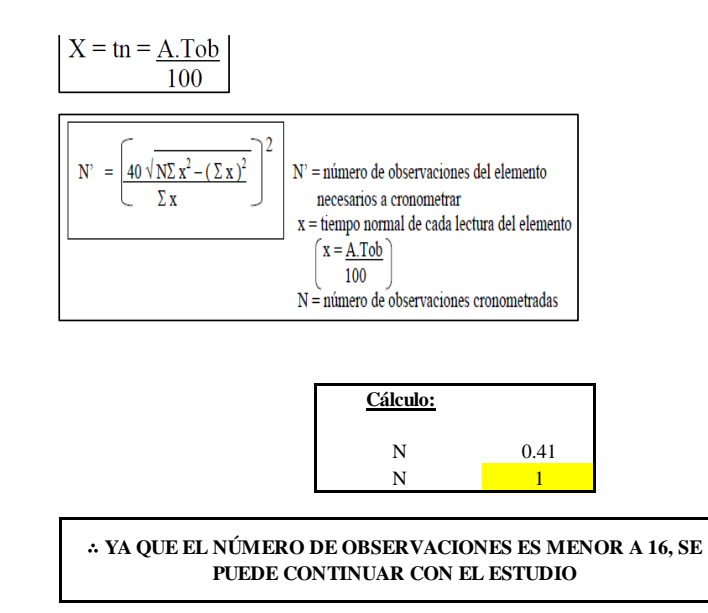

El resultado del cálculo: 1, ya que el número de observaciones es menor a 16, se puede continuar con el estudio.

### **Cálculo del error de apreciación de actividades**

Se procede a calcular el error de apreciación de actividades.

### *Error de apreciación de actividades O26 - 2*

**O26-2 Coser botones**

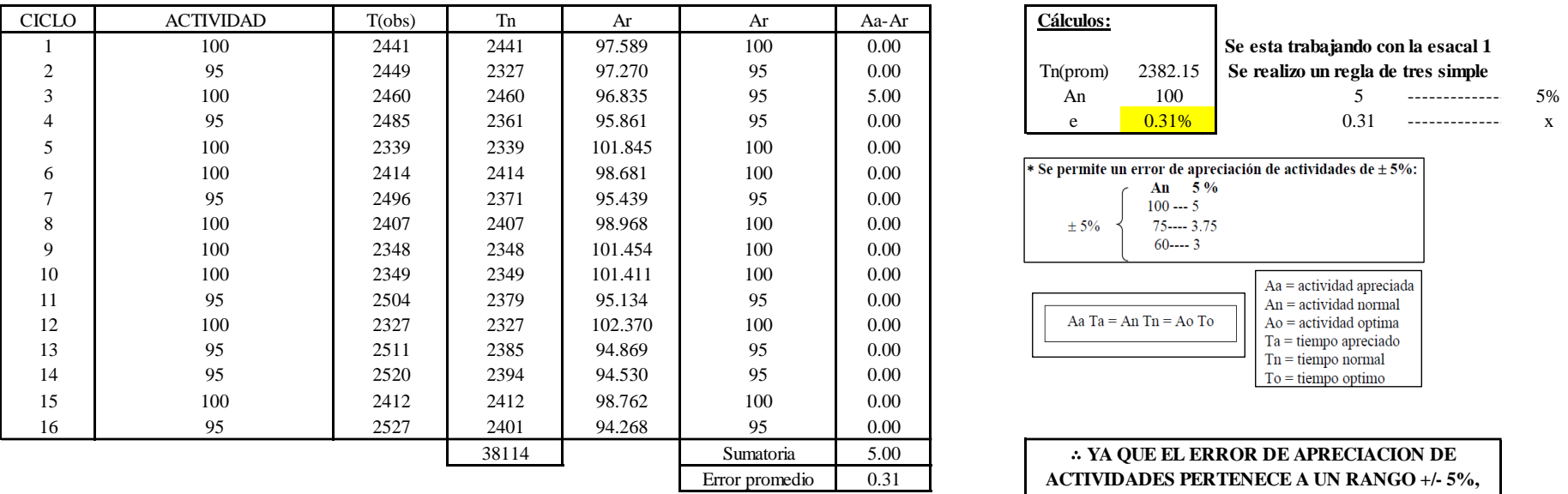

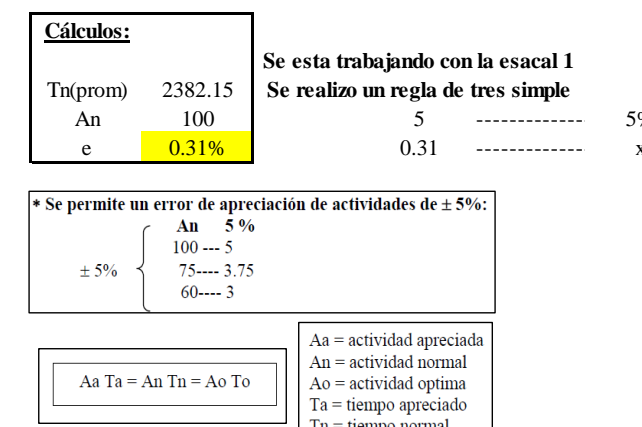

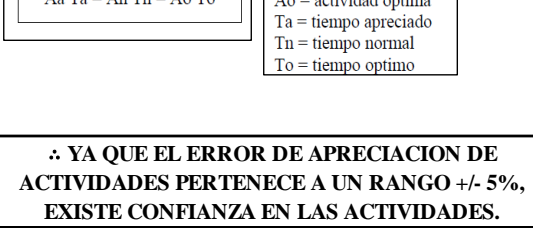

Se observa que el error es de 0.31%, ya que el error de apreciación de actividades pertenece a un rango +/- 5%, existe confianza en las actividades, lo que quiere decir que las actividades se apreciaron correctamente.

### **Coeficiente de variación**

Se realizó el análisis de cronometraje a través del método indirecto.

*Coeficiente de variación O26 - 2*

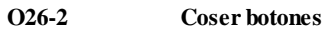

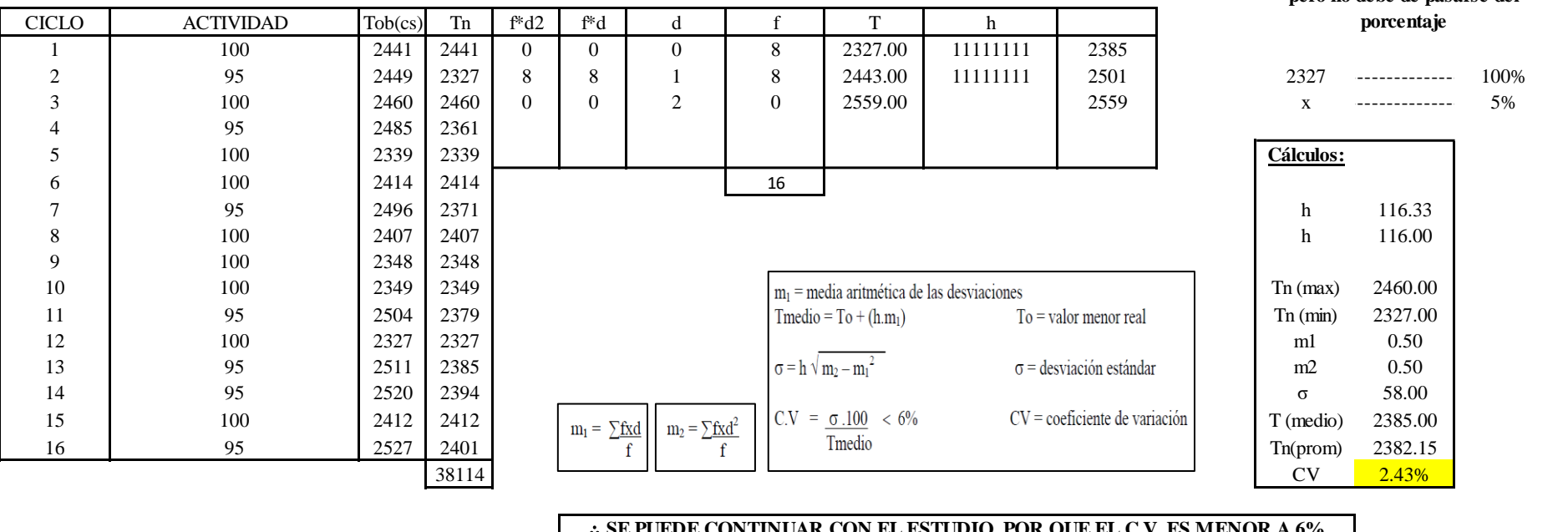

∴ **SE PUEDE CONTINUAR CON EL ESTUDIO, POR QUE EL C.V. ES MENOR A 6%**

El coeficiente de variación (C.V.) es de 2.43%, por lo tanto, debido a que el C.V. es menor a 6%, se puede continuar con el estudio.

### **O26 – 3: Retirar cuerpo**

**Cálculo de ciclos a cronometrar**

**Para el cálculo del intervalo h, debe ser el número entero más próximo al 5% del valor menor pero no debe de pasarse del** 

Para saber el número de ciclos u observaciones que se debe cronometrar se usa el método estadístico. Este cálculo se hace por cada actividad de la operación.

### **Figura DDD336**

*Cálculo de Cronometraje O26 – 3*

**O26-3 Retirar cuerpo** CICLO | ACTIVIDAD | Tob(cs) Tn Tn Tn2

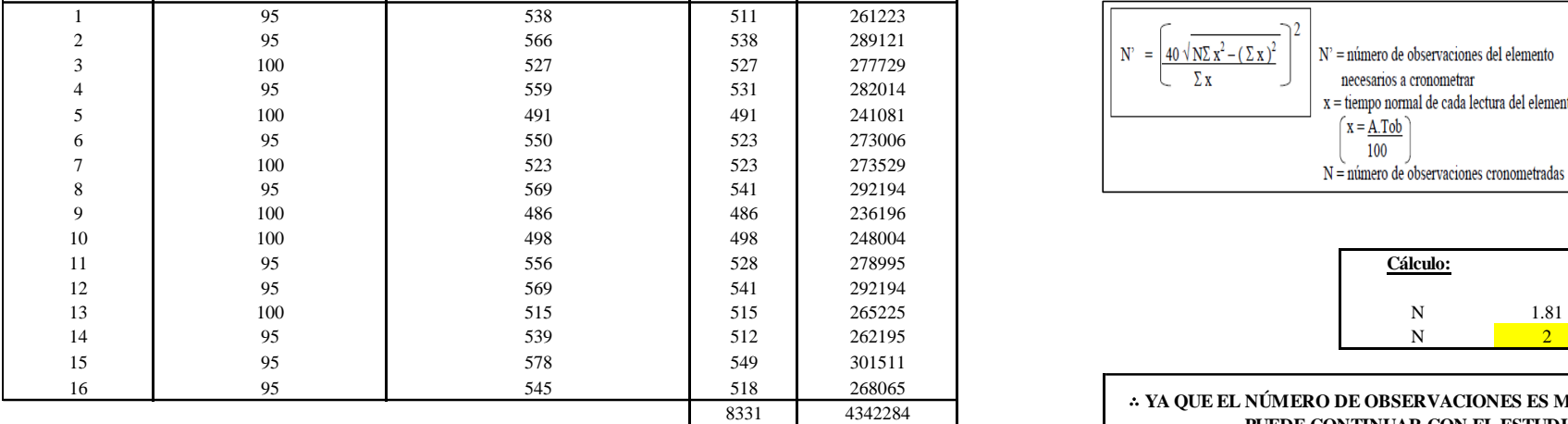

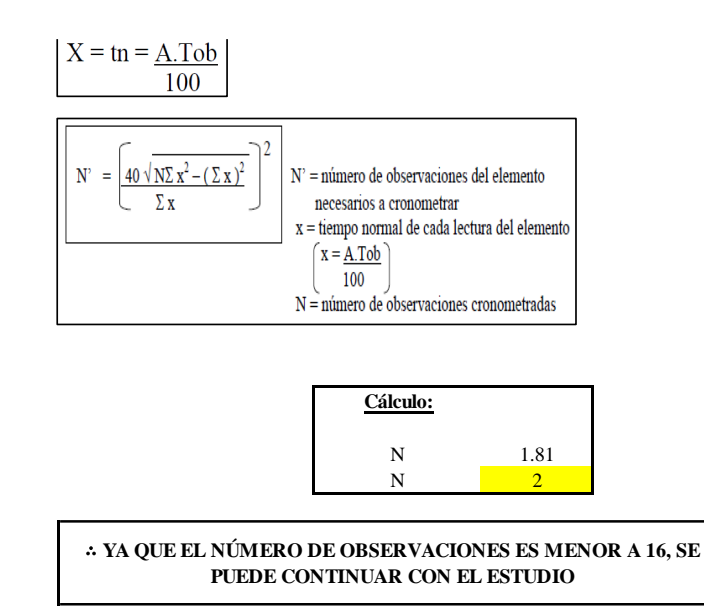

El resultado del cálculo: 2, ya que el número de observaciones es menor a 16, se puede continuar con el estudio.

### **Cálculo del error de apreciación de actividades**

Se procede a calcular el error de apreciación de actividades.

#### *Error de apreciación de actividades O26 - 3*

**O26-3 Retirar cuerpo**

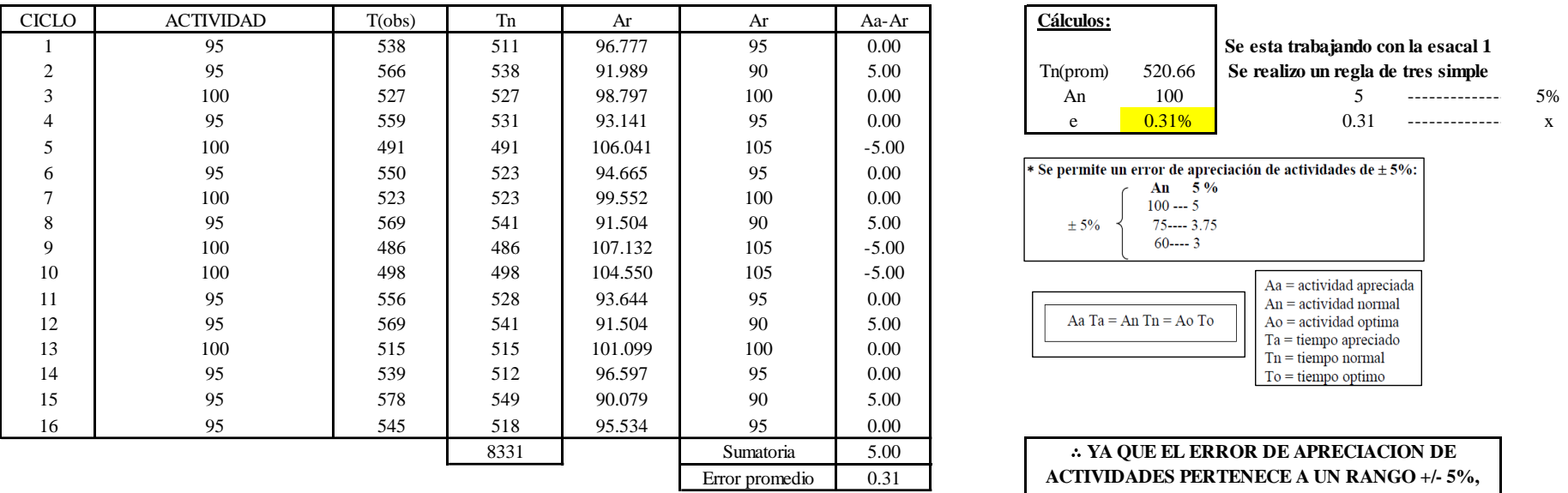

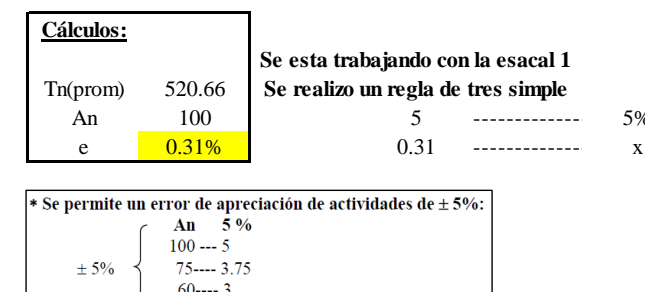

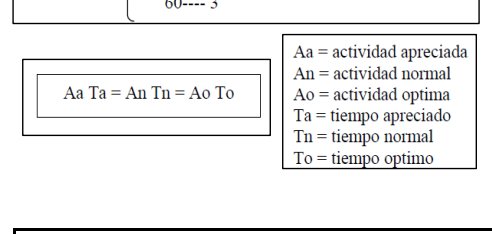

∴ **YA QUE EL ERROR DE APRECIACION DE ACTIVIDADES PERTENECE A UN RANGO +/- 5%, EXISTE CONFIANZA EN LAS ACTIVIDADES.**

Se observa que el error es de 0.31%, ya que el error de apreciación de actividades pertenece a un rango +/- 5%, existe confianza en las actividades, lo que quiere decir que las actividades se apreciaron correctamente.

### **Coeficiente de variación**

Se realizó el análisis de cronometraje a través del método indirecto.

*Coeficiente de variación O26 - 3*

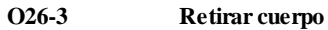

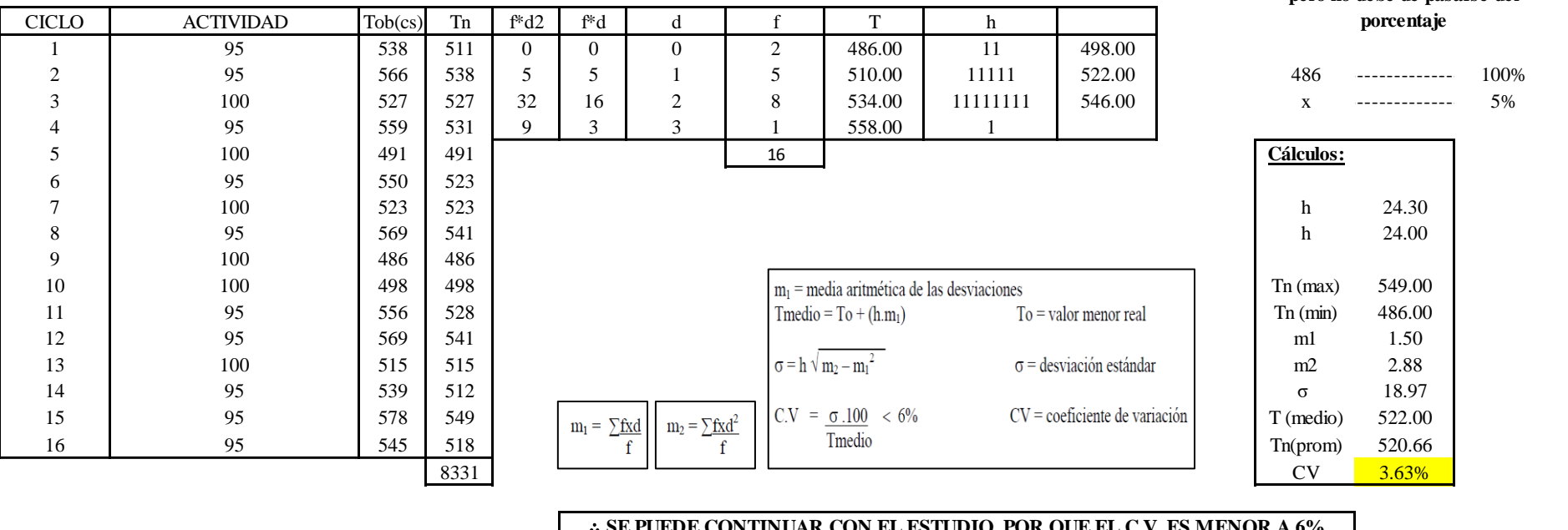

**Para el cálculo del intervalo h, debe ser el número entero más próximo al 5% del valor menor pero no debe de pasarse del** 

#### ∴ **SE PUEDE CONTINUAR CON EL ESTUDIO, POR QUE EL C.V. ES MENOR A 6%**

El coeficiente de variación (C.V.) es de 3.63%, por lo tanto, debido a que el C.V. es menor a 6%, se puede continuar con el estudio.

A continuación, se determinan los suplementos para cada una de las actividades. Posteriormente se procedió con determinar las variables que afectan al colaborador, resaltando que la mayoría son mujeres, y el total de suplementos para calcular el tiempo total de ciclo.

## **Suplementos**

## **Figura DDD339**

*Suplementos para la operación O2 6*

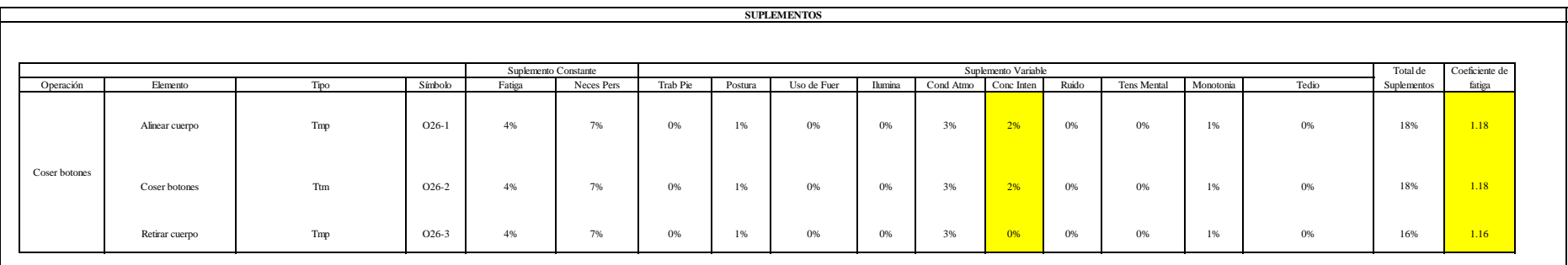

## **Determinación del Tiempo de Ciclo – O26**

### **Figura DDD340**

*Tiempo de ciclo O26*

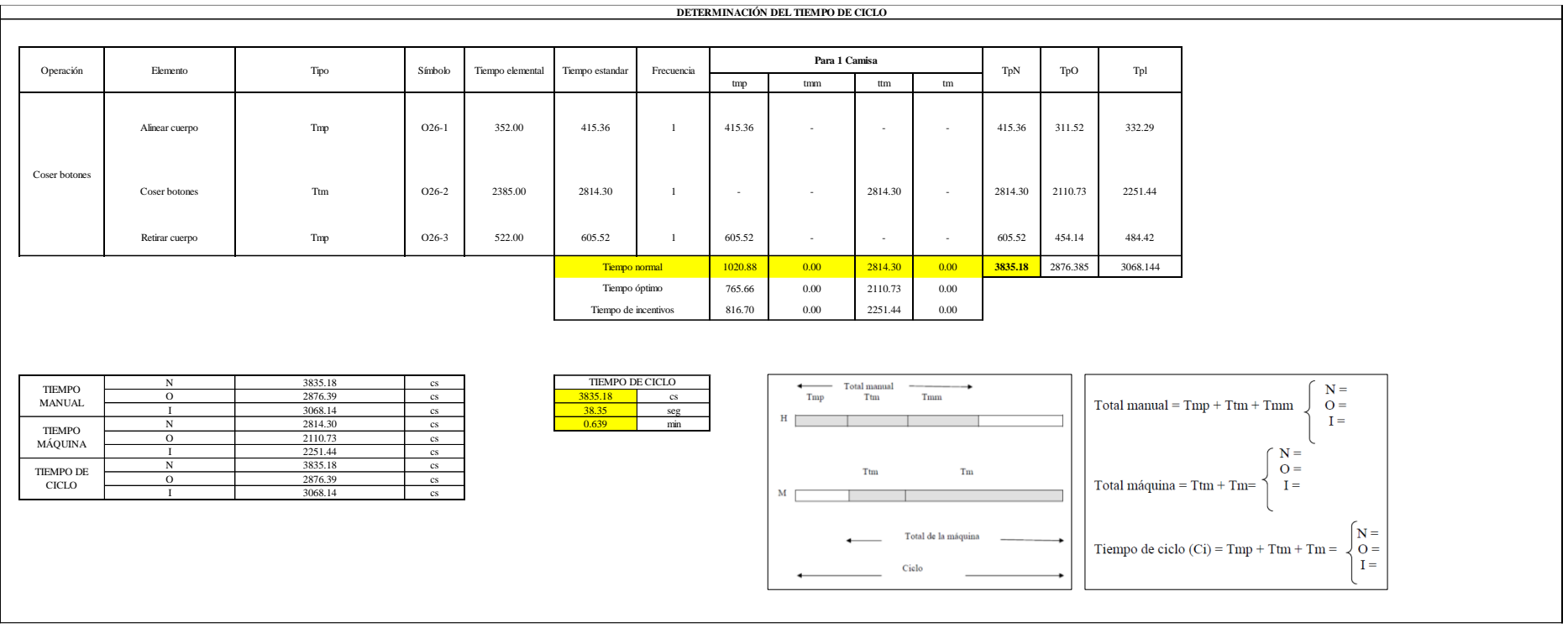

Dos de las actividades son Tmp y una actividad es Ttm. El tiempo total de ciclo asciende a 3835.18 centésima de segundos que equivale a 38.35 segundos que son 0.64 minutos.

### **I2: Inspeccionar camisa.**

### **Figura DDD341**

### *Actividad I2*

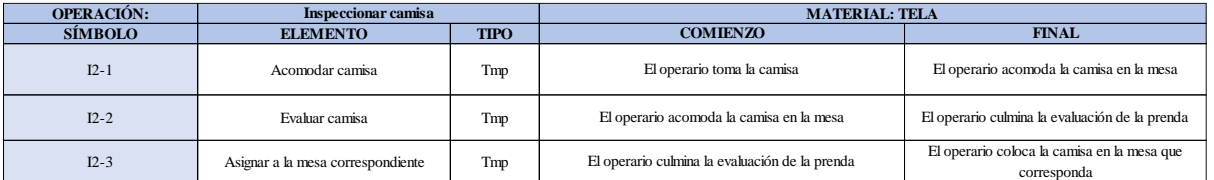

Como se observa en la tabla, se tiene tres elementos de tipo máquina parada (Tmp). Se le asigna un símbolo para facilitar su cálculo. Se procede a realizar previamente el cronometraje de 16 ciclos para cada elemento y señalar la actividad apreciada. Esto servirá para calcular la cantidad de ciclos que se deberá cronometrar. Asimismo, se definió la hora de empezar (E: 09:07:21) y la hora de reloj de terminar el estudio de cronometraje (T: 09:21:23), así como el tiempo de apertura y cierre.

# *Hoja de Cronometraje I2*

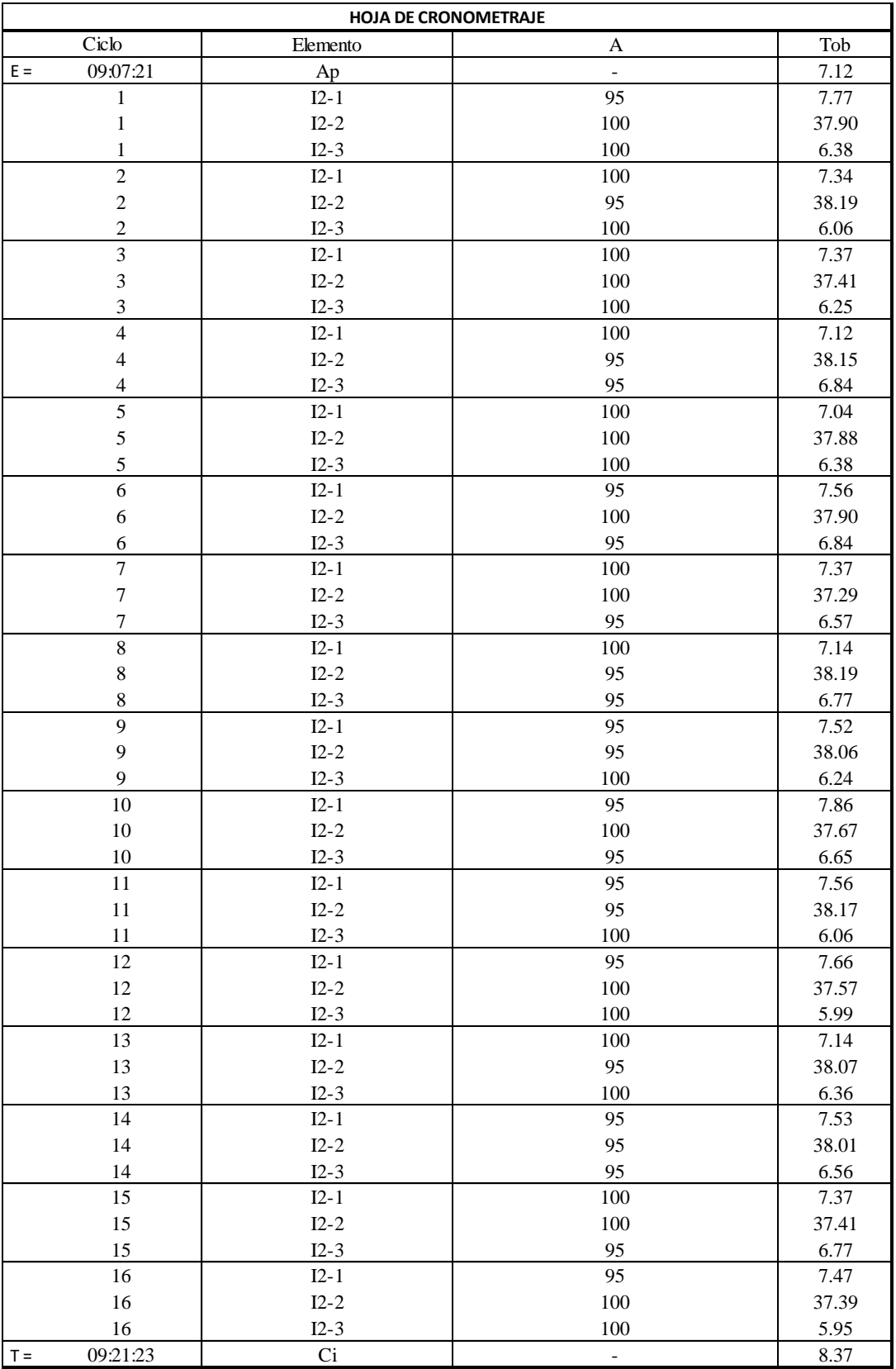

Con los datos de la Figura DDD356 y las fórmulas que se aprecian a continuación, se procede a calcular el error de vuelta cero en la operación.

*Cálculo del error vuelta cero – I2*

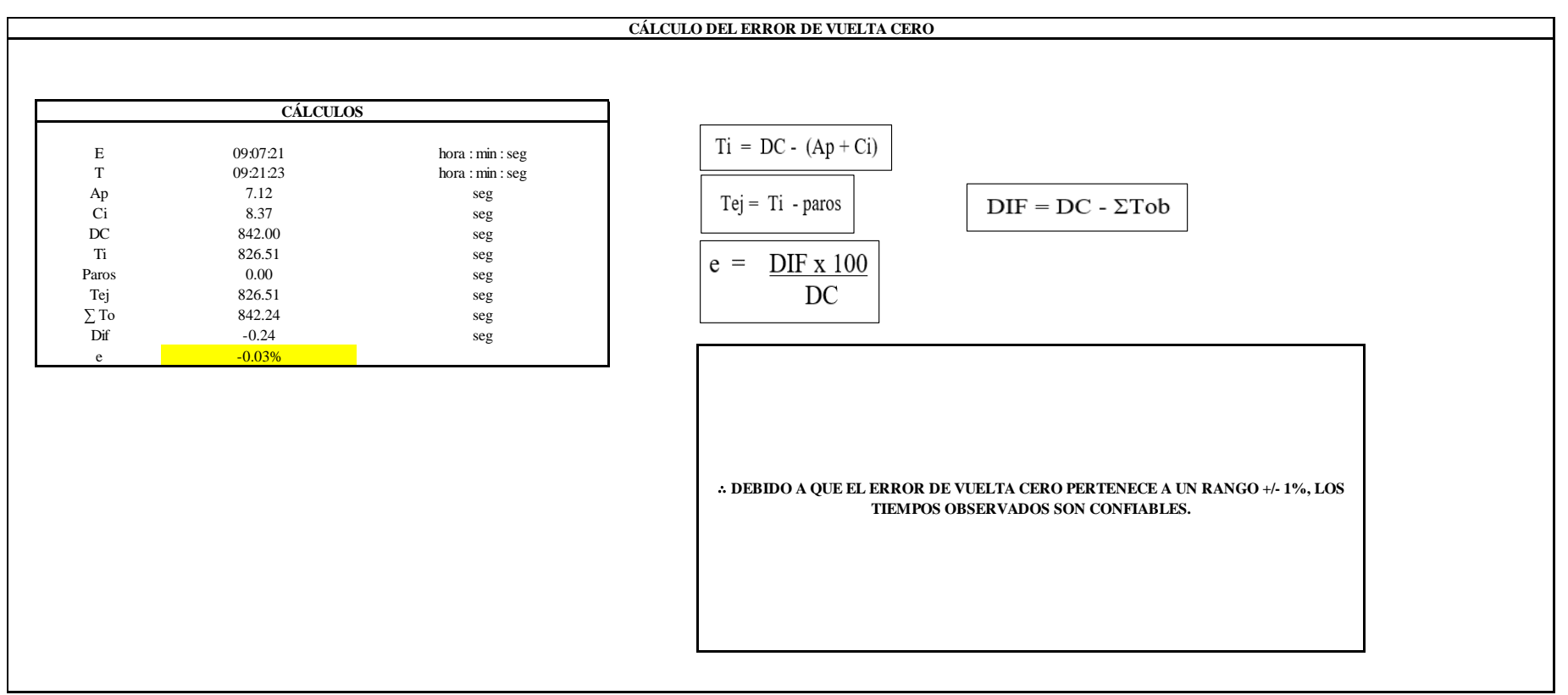

El resultado del error de vuelta cero es -0.03%, por lo que, como el error de vuelta cero pertenece a un rango +/- 1%, existe confianza en los tiempos observados.

### **I2 – 1: Acomodar camisa.**

**Cálculo de ciclos a cronometrar**

Para saber el número de ciclos u observaciones que se debe cronometrar se usa el método estadístico. Este cálculo se hace por cada actividad de la operación.

### **Figura DDD344**

*Cálculo de Cronometraje I2 - 1*

**I2-1 Acomodar camisa**

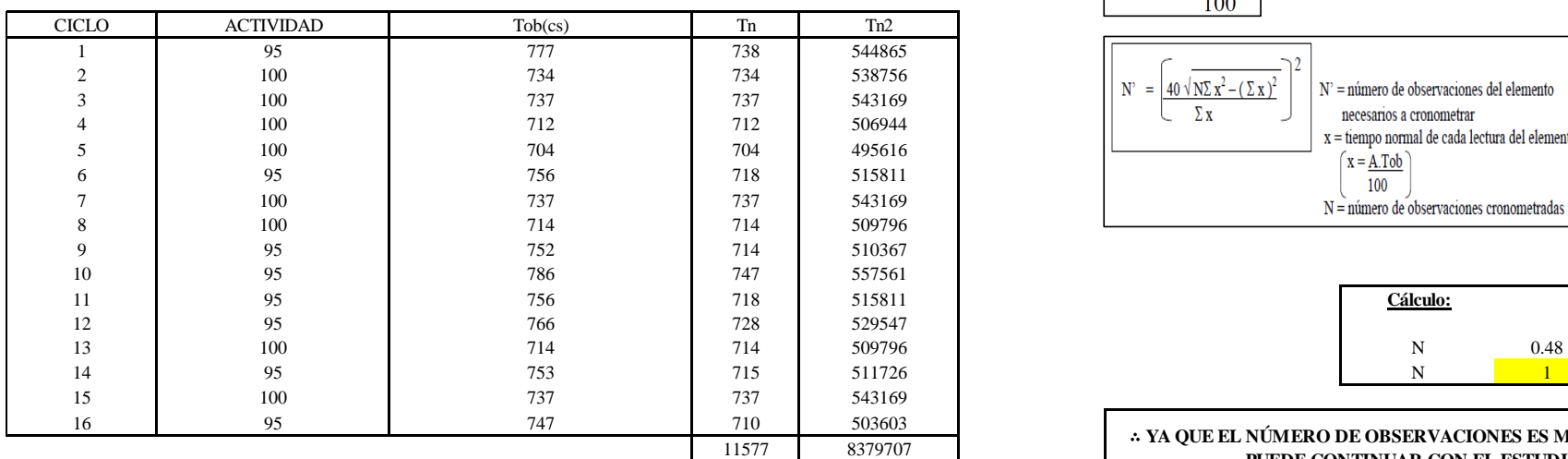

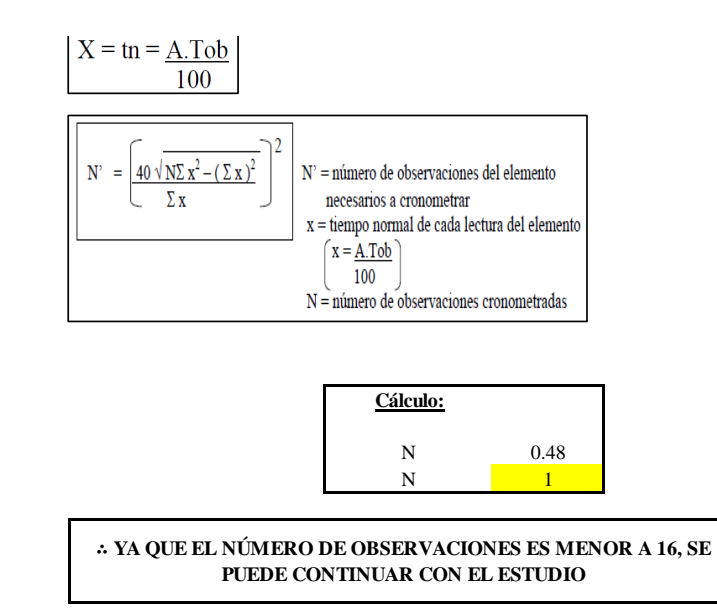

El resultado del cálculo: 1, ya que el número de observaciones es menor a 16, se puede continuar con el estudio.

### **Cálculo del error de apreciación de actividades**

Se procede a calcular el error de apreciación de actividades.

### *Error de apreciación de actividades I2 - 1*

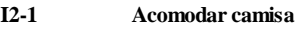

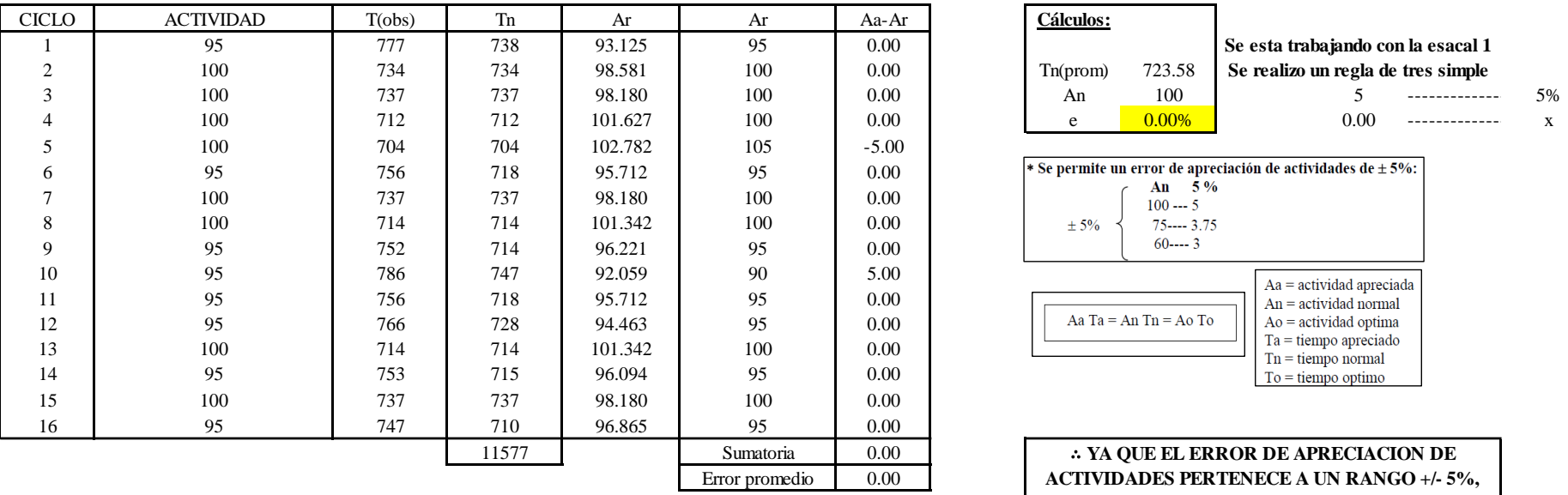

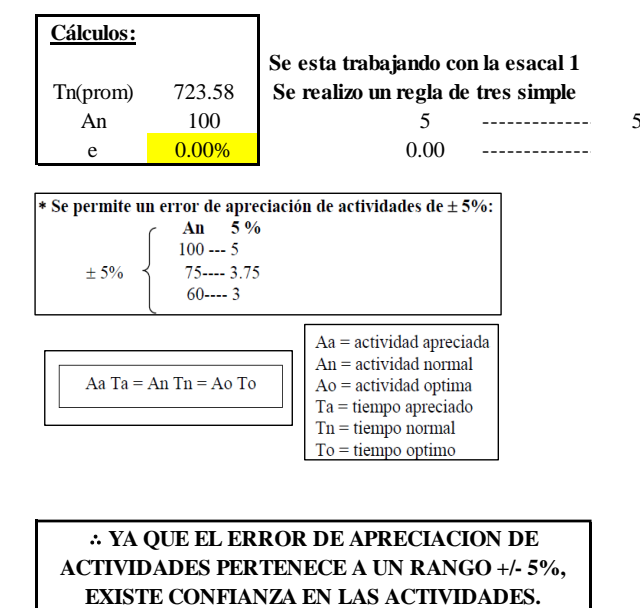

Se observa que el error es de 0.00%, ya que el error de apreciación de actividades pertenece a un rango +/- 5%, existe confianza en las actividades, lo que quiere decir que las actividades se apreciaron correctamente.

### **Coeficiente de variación**

Se realizó el análisis de cronometraje a través del método indirecto.

*Coeficiente de variación I2 - 1*

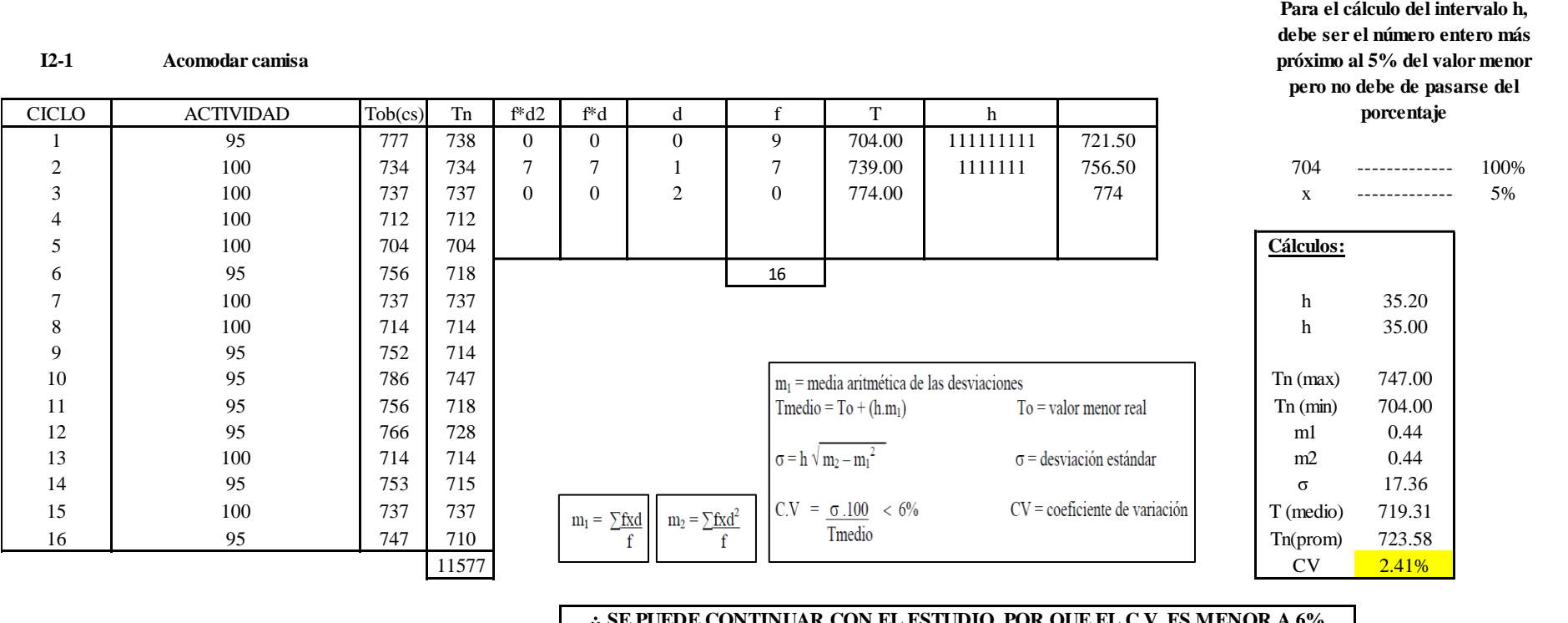

∴ **SE PUEDE CONTINUAR CON EL ESTUDIO, POR QUE EL C.V. ES MENOR A 6%**

El coeficiente de variación (C.V.) es de 2.41%, por lo tanto, debido a que el C.V. es menor a 6%, se puede continuar con el estudio.

**I1 – 2: Evaluar camisa**

**Cálculo de ciclos a cronometrar**

Para saber el número de ciclos u observaciones que se debe cronometrar se usa el método estadístico. Este cálculo se hace por cada actividad de la operación.

### **Figura DDD347**

*Cálculo de Cronometraje I2 – 2*

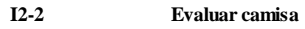

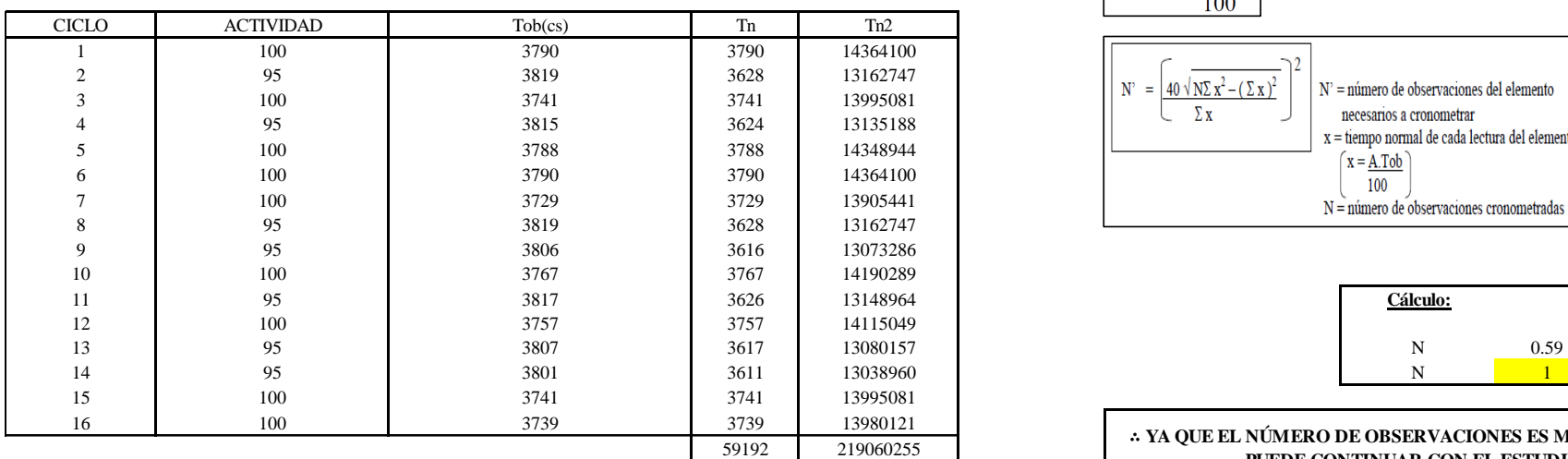

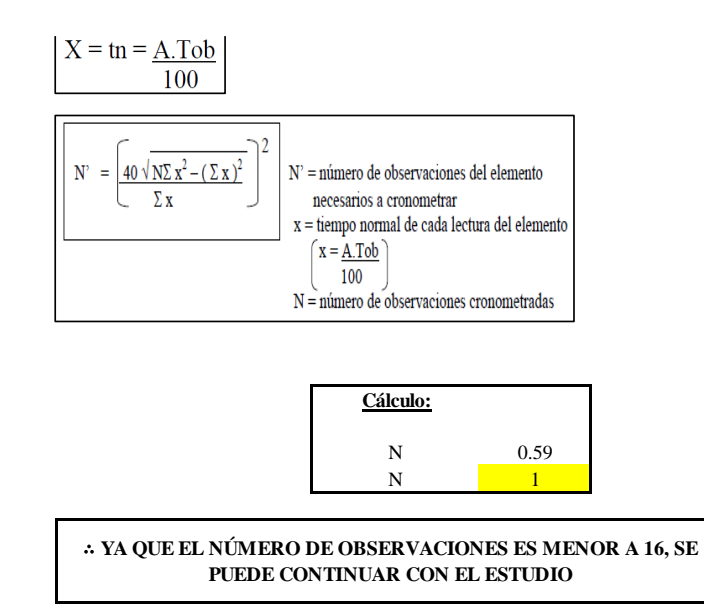

El resultado del cálculo: 1, ya que el número de observaciones es menor a 16, se puede continuar con el estudio.

### **Cálculo del error de apreciación de actividades**

Se procede a calcular el error de apreciación de actividades.

### *Error de apreciación de actividades I2 - 2*

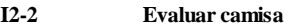

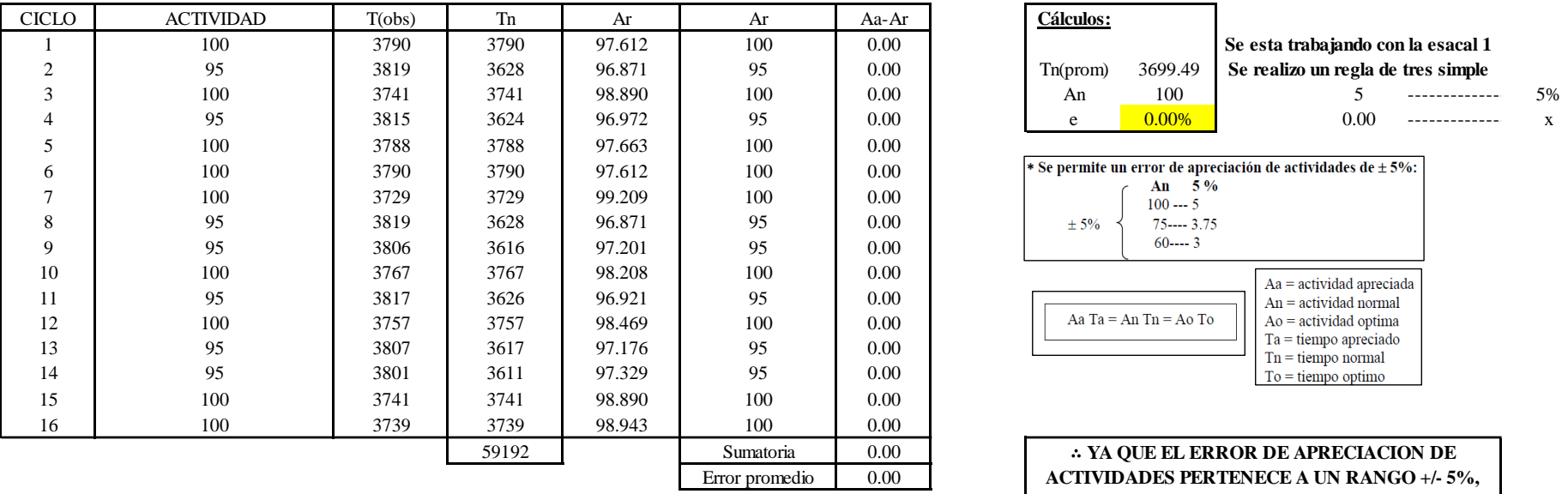

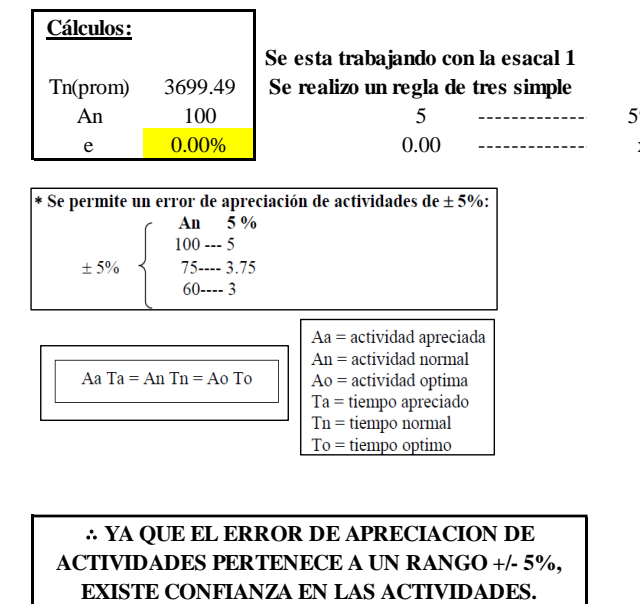

Se observa que el error es de 0.00%, ya que el error de apreciación de actividades pertenece a un rango +/- 5%, existe confianza en las actividades, lo que quiere decir que las actividades se apreciaron correctamente.

### **Coeficiente de variación**

Se realizó el análisis de cronometraje a través del método indirecto.

*Coeficiente de variación I2 - 2*

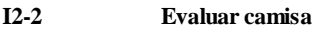

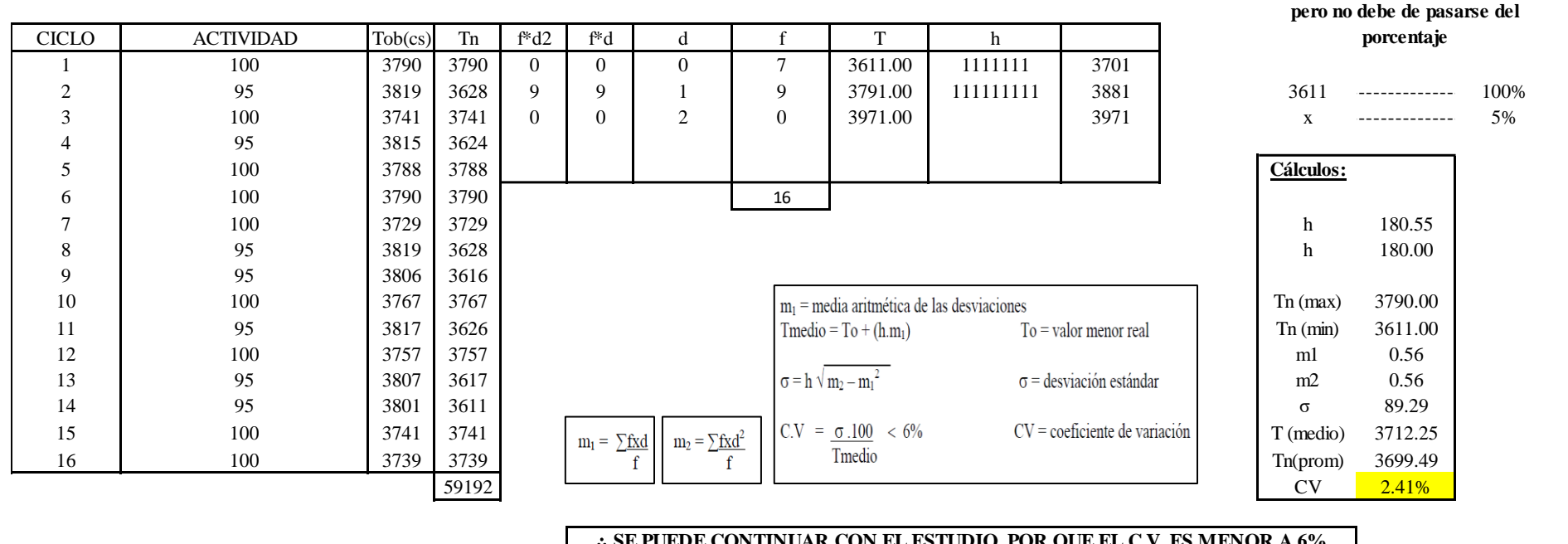

∴ **SE PUEDE CONTINUAR CON EL ESTUDIO, POR QUE EL C.V. ES MENOR A 6%**

El coeficiente de variación (C.V.) es de 2.41%, por lo tanto, debido a que el C.V. es menor a 6%, se puede continuar con el estudio.

### **I2 – 3: Asignar a la mesa correspondiente**

**Cálculo de ciclos a cronometrar**

**Para el cálculo del intervalo h, debe ser el número entero más próximo al 5% del valor menor** 

Para saber el número de ciclos u observaciones que se debe cronometrar se usa el método estadístico. Este cálculo se hace por cada actividad de la operación.

### **Figura DDD350**

*Cálculo de Cronometraje I2 – 3*

**I2-3 Asignar a la mesa correspondiente**

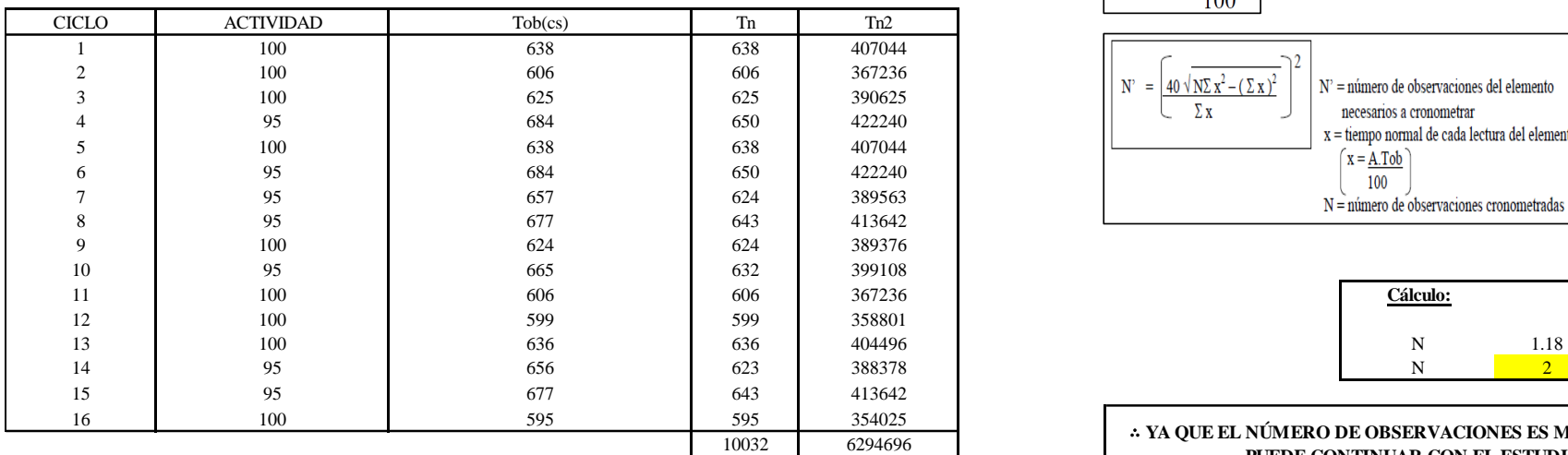

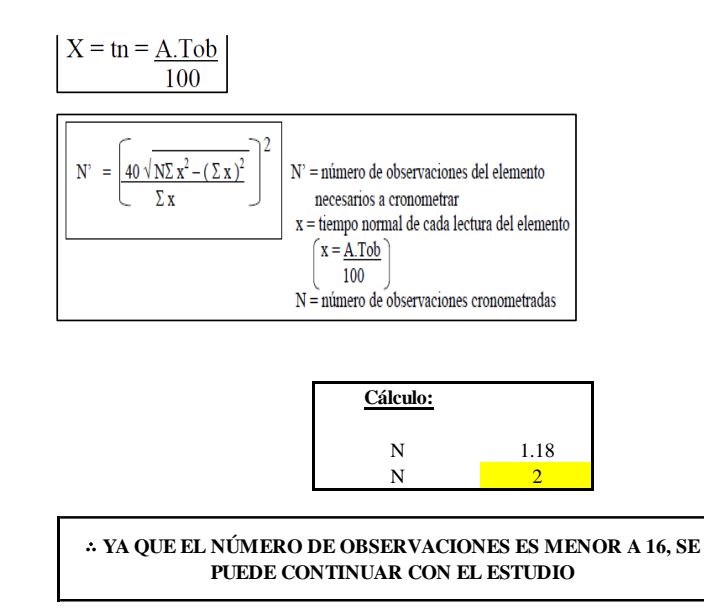

El resultado del cálculo: 2, ya que el número de observaciones es menor a 16, se puede continuar con el estudio.

### **Cálculo del error de apreciación de actividades**

Se procede a calcular el error de apreciación de actividades.

*Error de apreciación de actividades I2 - 3*

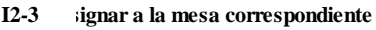

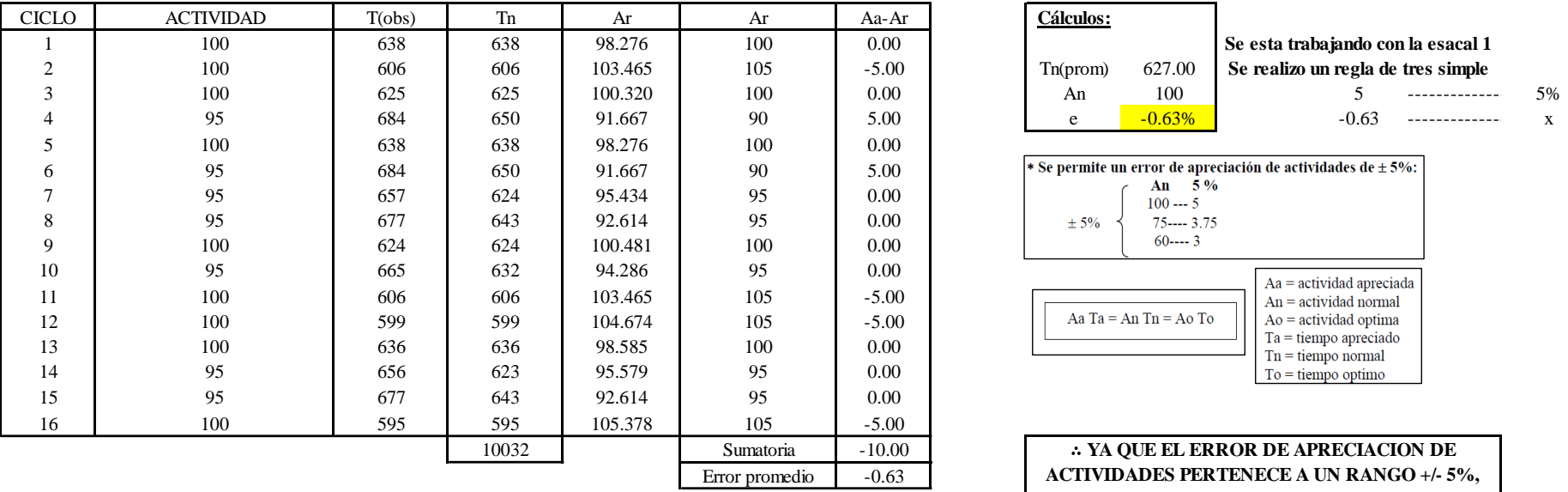

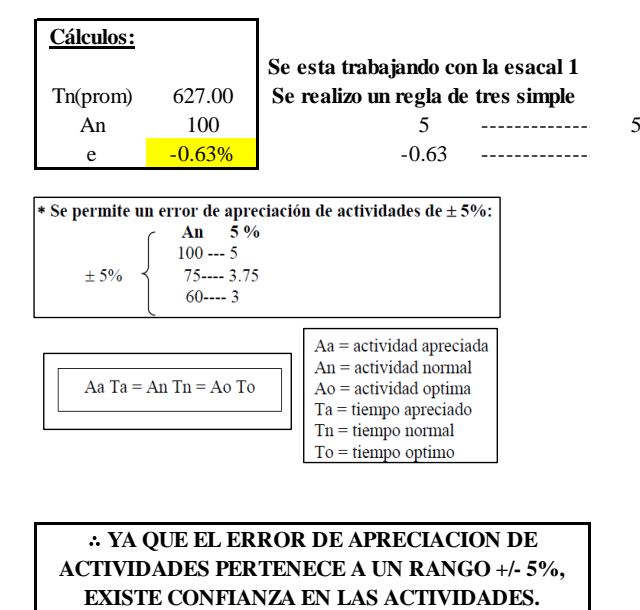

Se observa que el error es de -0.63%, ya que el error de apreciación de actividades pertenece a un rango +/- 5%, existe confianza en las actividades, lo que quiere decir que las actividades se apreciaron correctamente.

### **Coeficiente de variación**

Se realizó el análisis de cronometraje a través del método indirecto.

*Coeficiente de variación I2 - 3*

#### **I2-3 Asignar a la mesa correspondiente**

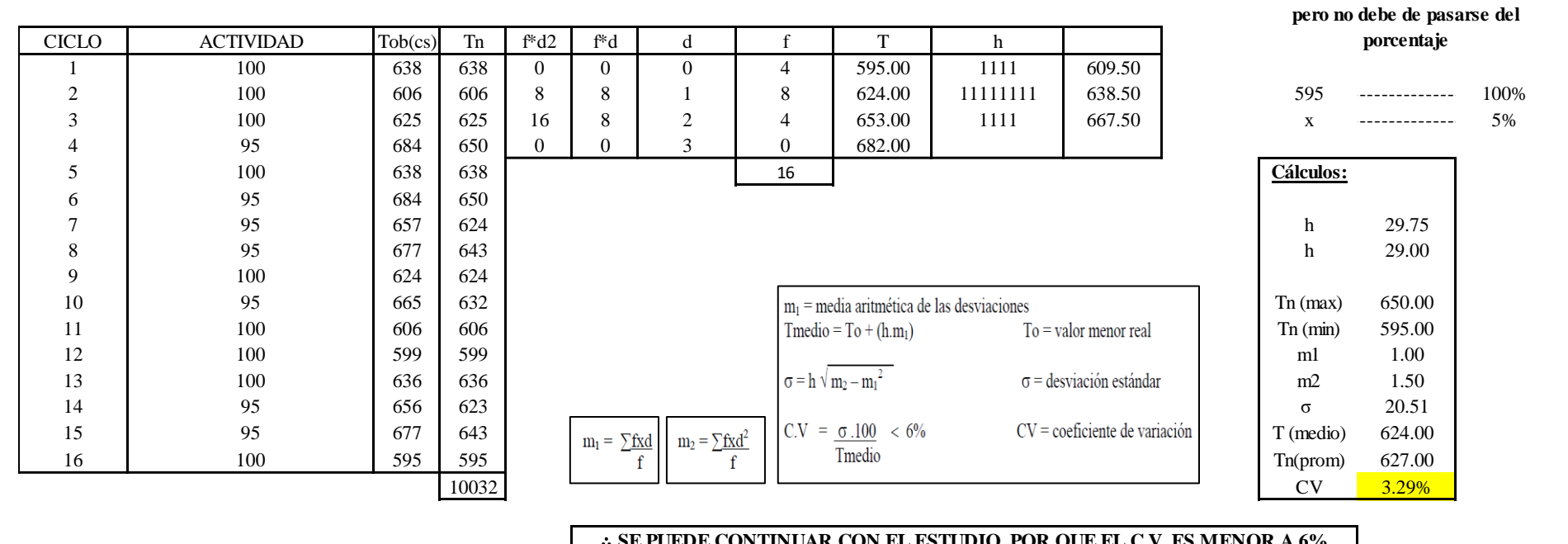

#### ∴ **SE PUEDE CONTINUAR CON EL ESTUDIO, POR QUE EL C.V. ES MENOR A 6%**

El coeficiente de variación (C.V.) es de 3.29%, por lo tanto, debido a que el C.V. es menor a 6%, se puede continuar con el estudio.

A continuación, se determinan los suplementos para cada una de las actividades. Posteriormente se procedió con determinar las variables que afectan al colaborador, resaltando que la mayoría son mujeres, y el total de suplementos para calcular el tiempo total de ciclo.

**Para el cálculo del intervalo h, debe ser el número entero más próximo al 5% del valor menor** 

# **Suplementos**

# **Figura DDD353**

*Suplementos para la operación I2*

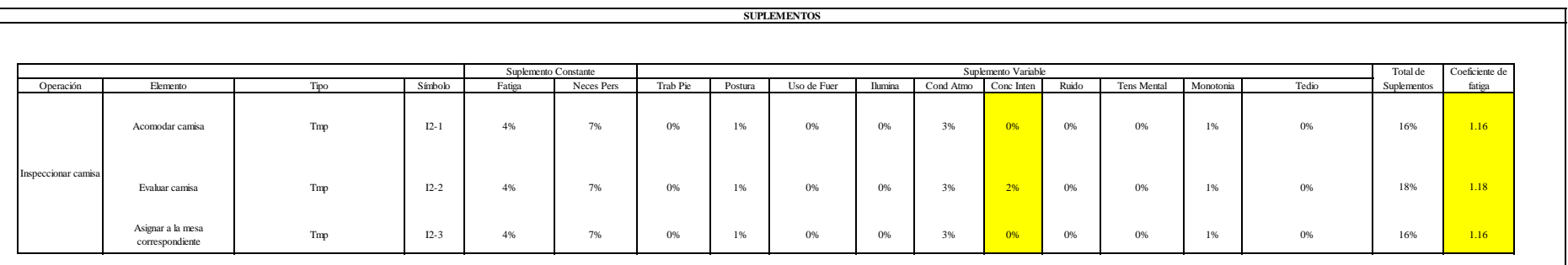

## **Determinación del Tiempo de Ciclo – I2**

### **Figura DDD354**

*Tiempo de ciclo I2*

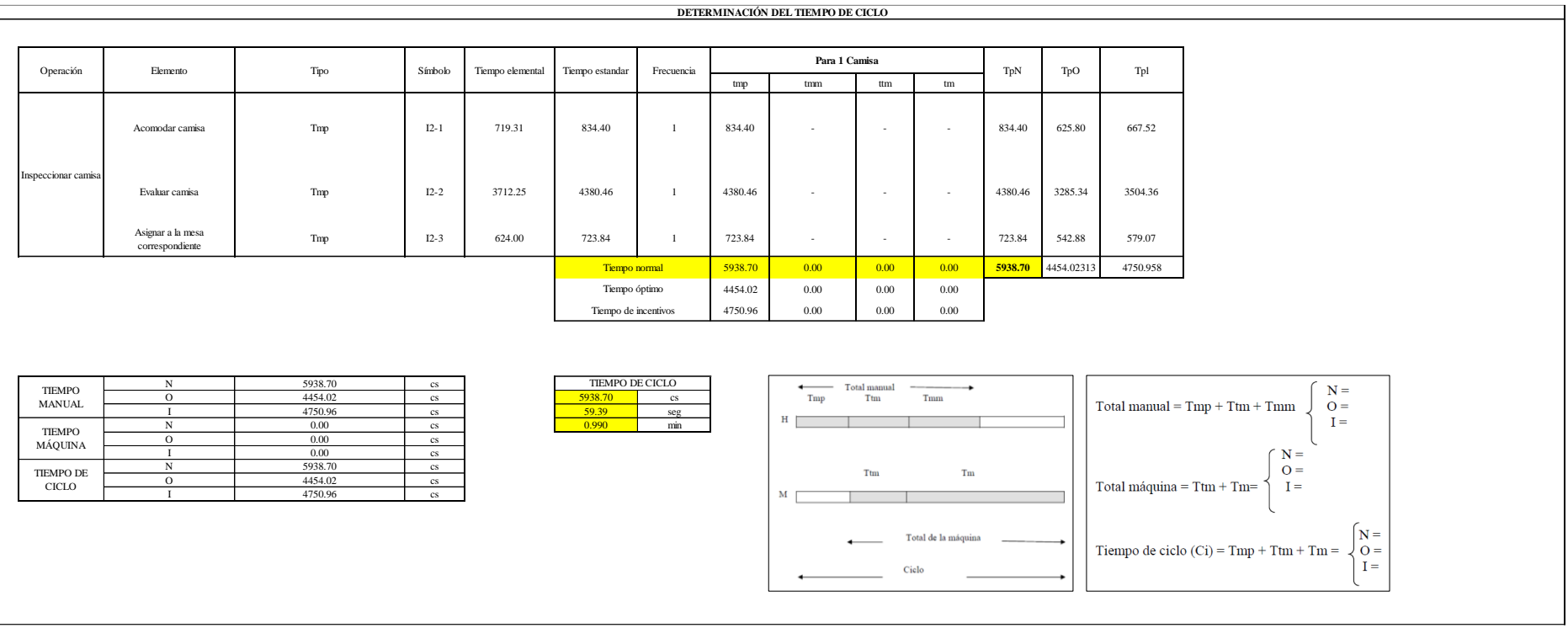

Tres de las actividades son Tmp. El tiempo total de ciclo asciende a 5938.70 centésima de segundos que equivale a 59.39segundos que son 0.99 minutos.
## **O27: Planchar camisa.**

## **Figura DDD355**

### *Actividad O27*

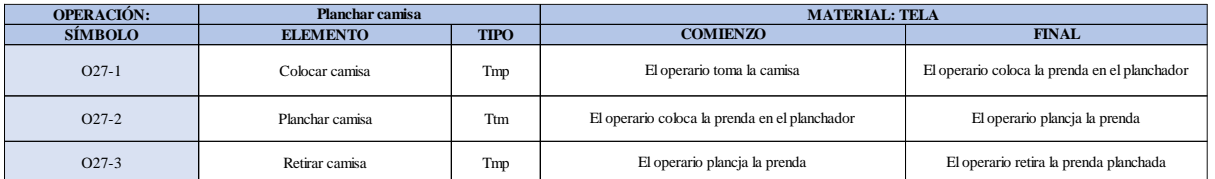

Como se observa en la tabla, se tiene dos elementos de tipo máquina parada (Tmp) y un elemento de tipo tecno manual (Ttm). Se le asigna un símbolo para facilitar su cálculo. Se procede a realizar previamente el cronometraje de 16 ciclos para cada elemento y señalar la actividad apreciada. Esto servirá para calcular la cantidad de ciclos que se deberá cronometrar. Asimismo, se definió la hora de empezar (E: 15:17:21) y la hora de reloj de terminar el estudio de cronometraje (T: 15:32:39), así como el tiempo de apertura y cierre.

# *Hoja de Cronometraje O27*

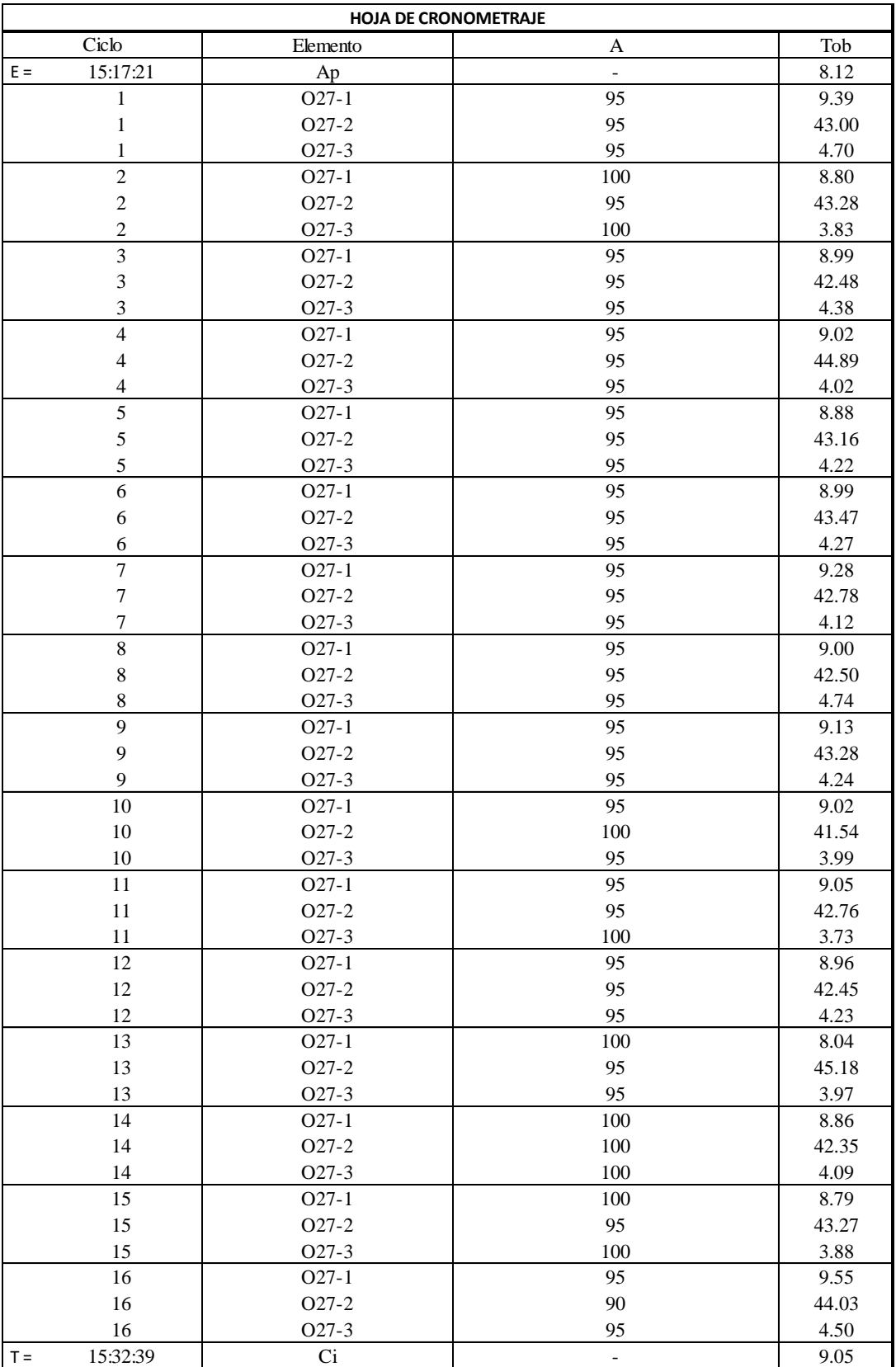

Con los datos de la Figura DDD370 y las fórmulas que se aprecian a continuación, se procede a calcular el error de vuelta cero en la operación.

*Cálculo del error vuelta cero – O27*

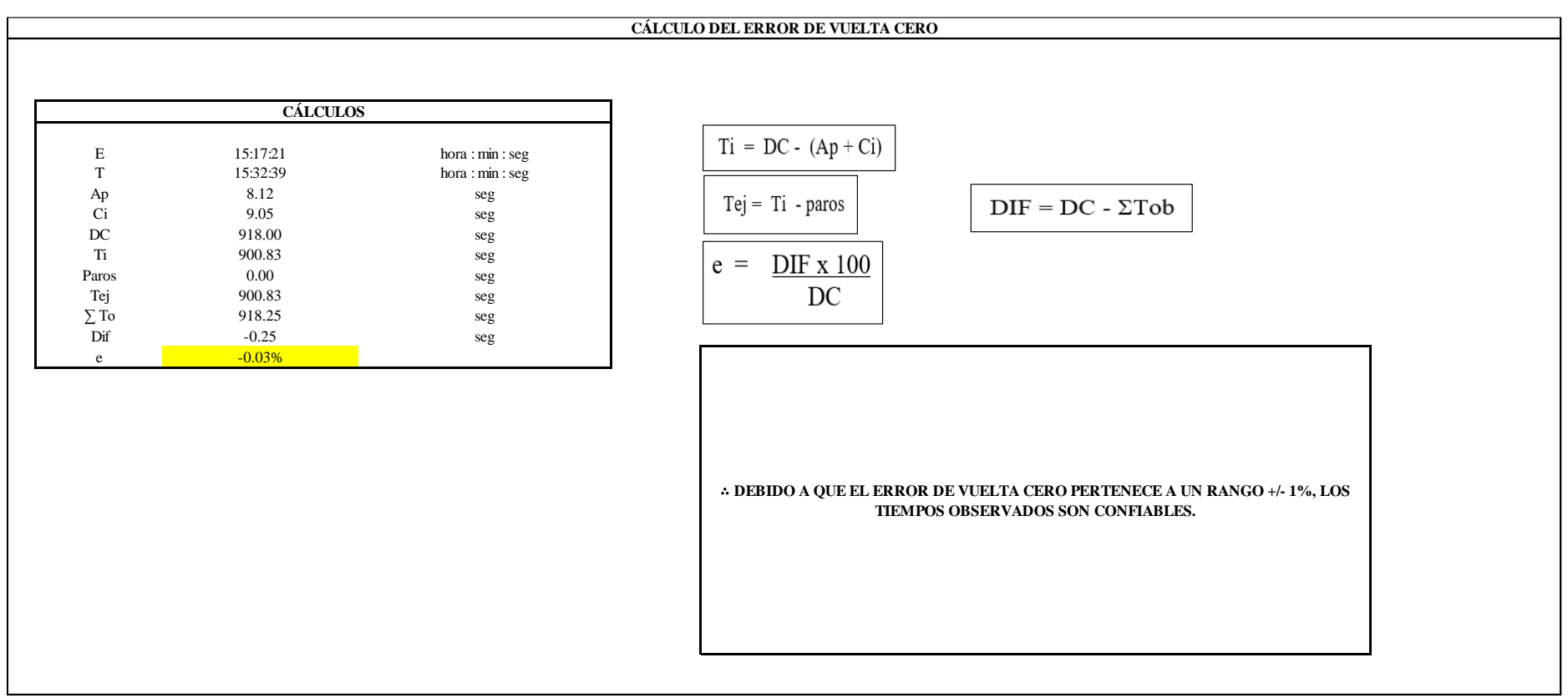

El resultado del error de vuelta cero es -0.03%, por lo que, como el error de vuelta cero pertenece a un rango +/- 1%, existe confianza en los tiempos observados.

#### **O27 – 1: Colocar camisa.**

**Cálculo de ciclos a cronometrar**

Para saber el número de ciclos u observaciones que se debe cronometrar se usa el método estadístico. Este cálculo se hace por cada actividad de la operación.

#### **Figura DDD358**

*Cálculo de Cronometraje 27 - 1*

**O27-1 Colocar camisa**

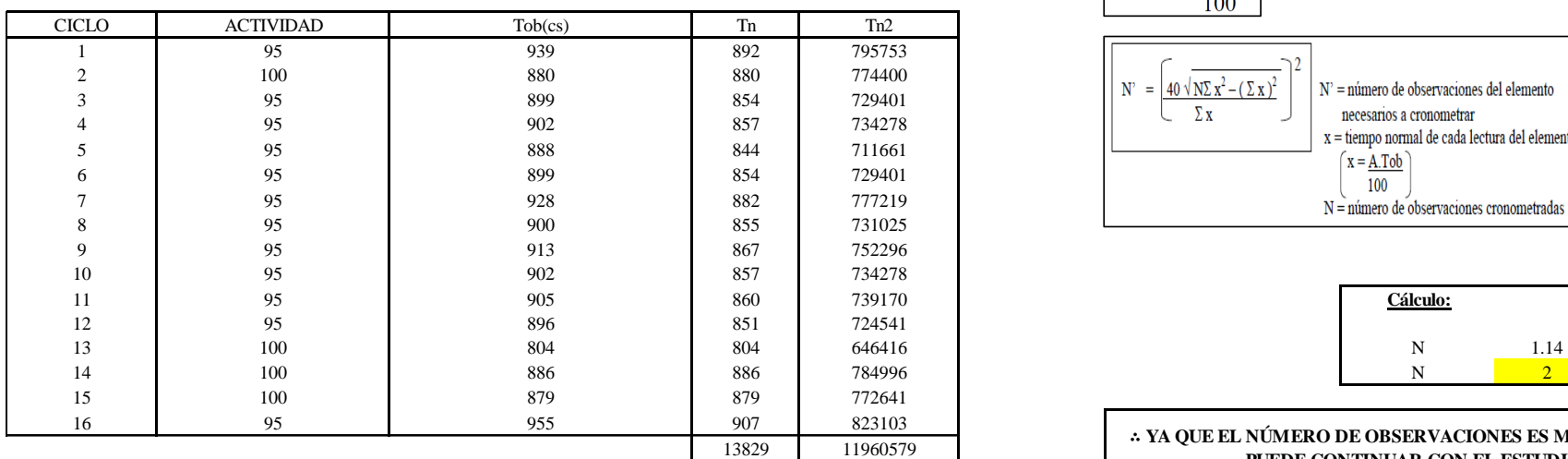

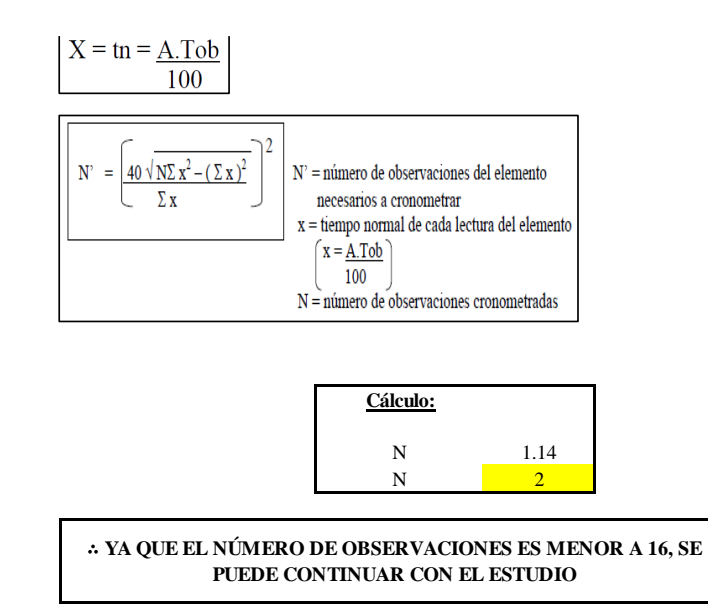

El resultado del cálculo: 2, ya que el número de observaciones es menor a 16, se puede continuar con el estudio.

### **Cálculo del error de apreciación de actividades**

Se procede a calcular el error de apreciación de actividades.

#### *Error de apreciación de actividades 27 - 1*

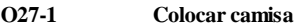

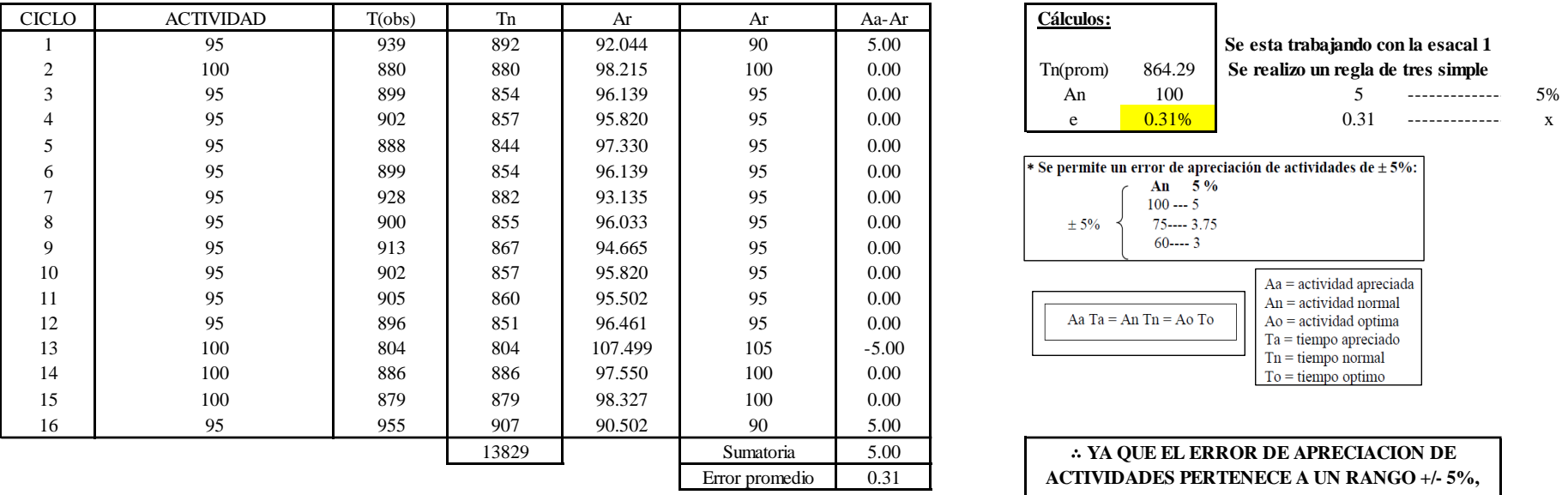

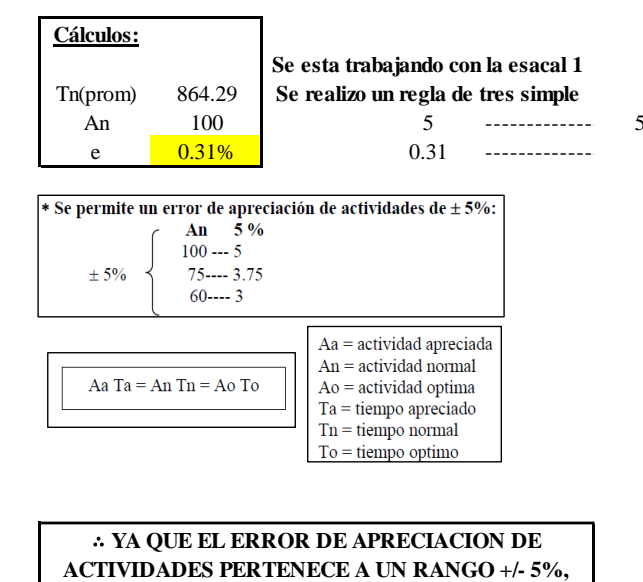

**EXISTE CONFIANZA EN LAS ACTIVIDADES.**

Se observa que el error es de 0.31%, ya que el error de apreciación de actividades pertenece a un rango +/- 5%, existe confianza en las actividades, lo que quiere decir que las actividades se apreciaron correctamente.

### **Coeficiente de variación**

Se realizó el análisis de cronometraje a través del método indirecto.

*Coeficiente de variación 27 - 1*

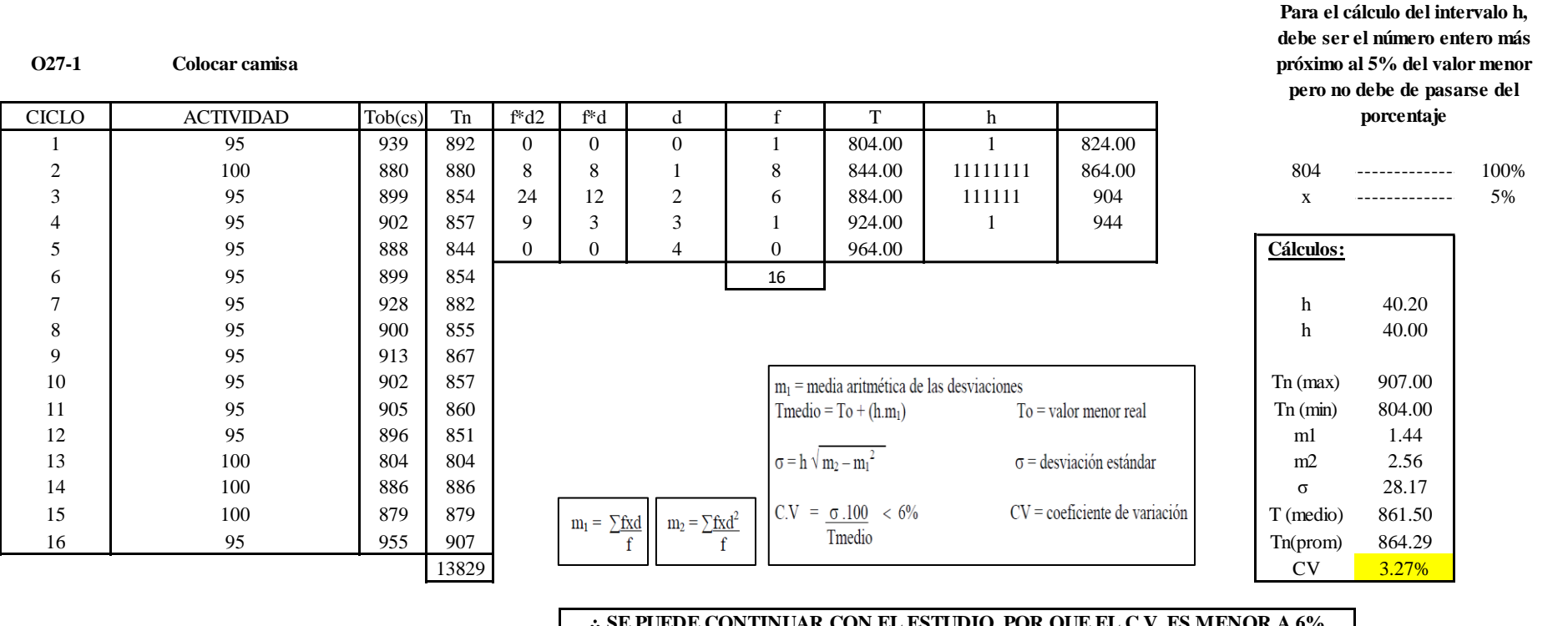

∴ **SE PUEDE CONTINUAR CON EL ESTUDIO, POR QUE EL C.V. ES MENOR A 6%**

El coeficiente de variación (C.V.) es de 3.27%, por lo tanto, debido a que el C.V. es menor a 6%, se puede continuar con el estudio.

**O27 – 2: Evaluar camisa**

**Cálculo de ciclos a cronometrar**

Para saber el número de ciclos u observaciones que se debe cronometrar se usa el método estadístico. Este cálculo se hace por cada actividad de la operación.

#### **Figura DDD361**

*Cálculo de Cronometraje O27 – 2*

**O27-2 Planchar camisa**

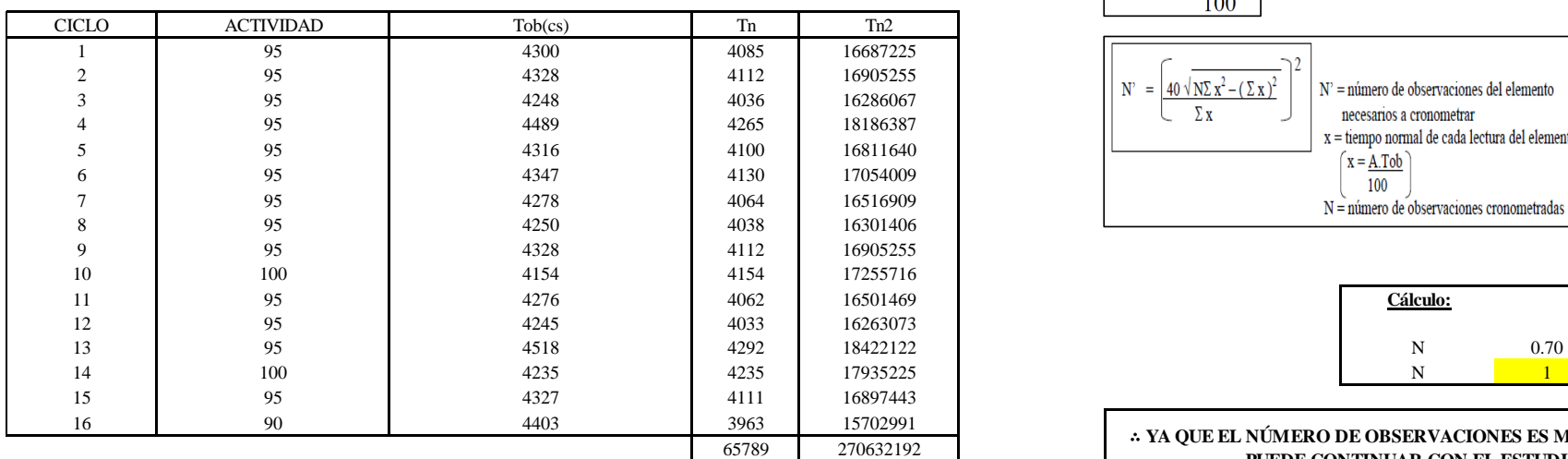

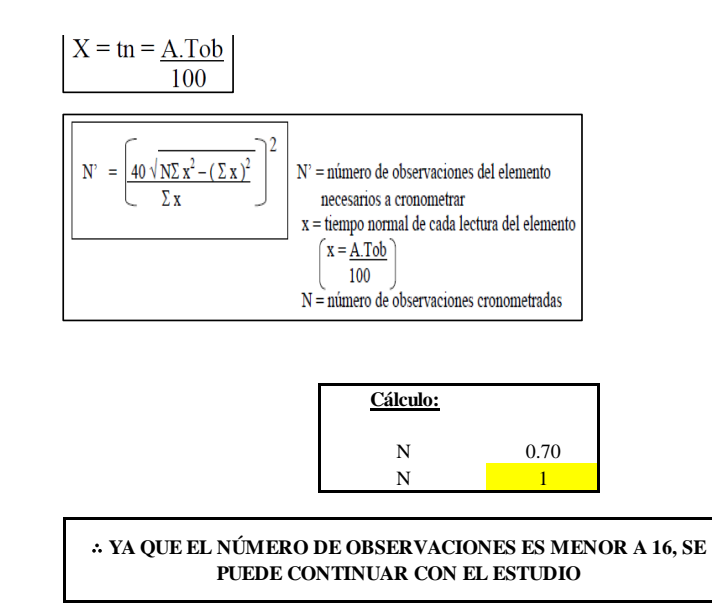

El resultado del cálculo: 1, ya que el número de observaciones es menor a 16, se puede continuar con el estudio.

#### **Cálculo del error de apreciación de actividades**

Se procede a calcular el error de apreciación de actividades.

#### *Error de apreciación de actividades O27 - 2*

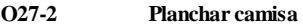

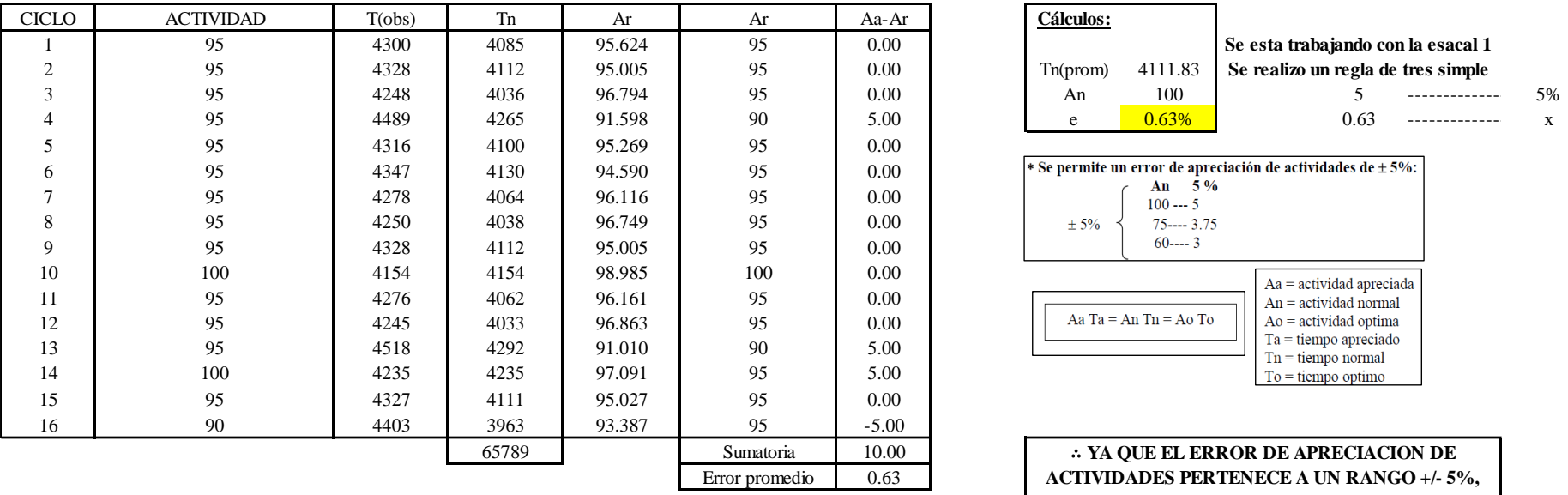

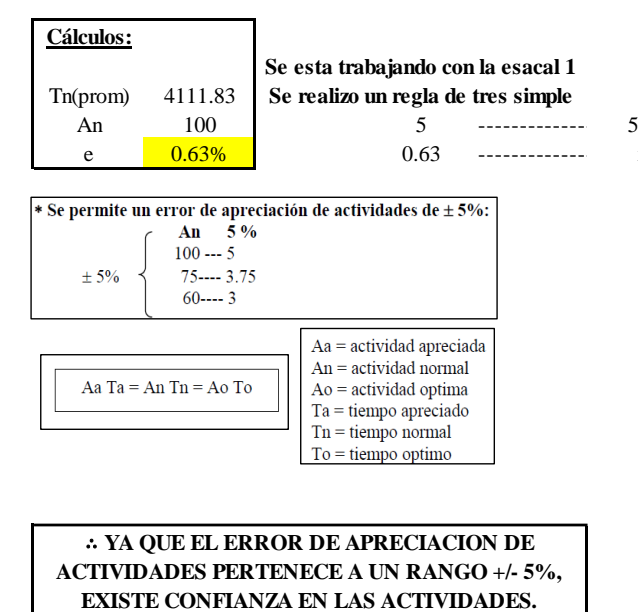

Se observa que el error es de 0.63%, ya que el error de apreciación de actividades pertenece a un rango +/- 5%, existe confianza en las actividades, lo que quiere decir que las actividades se apreciaron correctamente.

### **Coeficiente de variación**

Se realizó el análisis de cronometraje a través del método indirecto.

*Coeficiente de variación O27 - 2*

#### **O27-2 Planchar camisa**

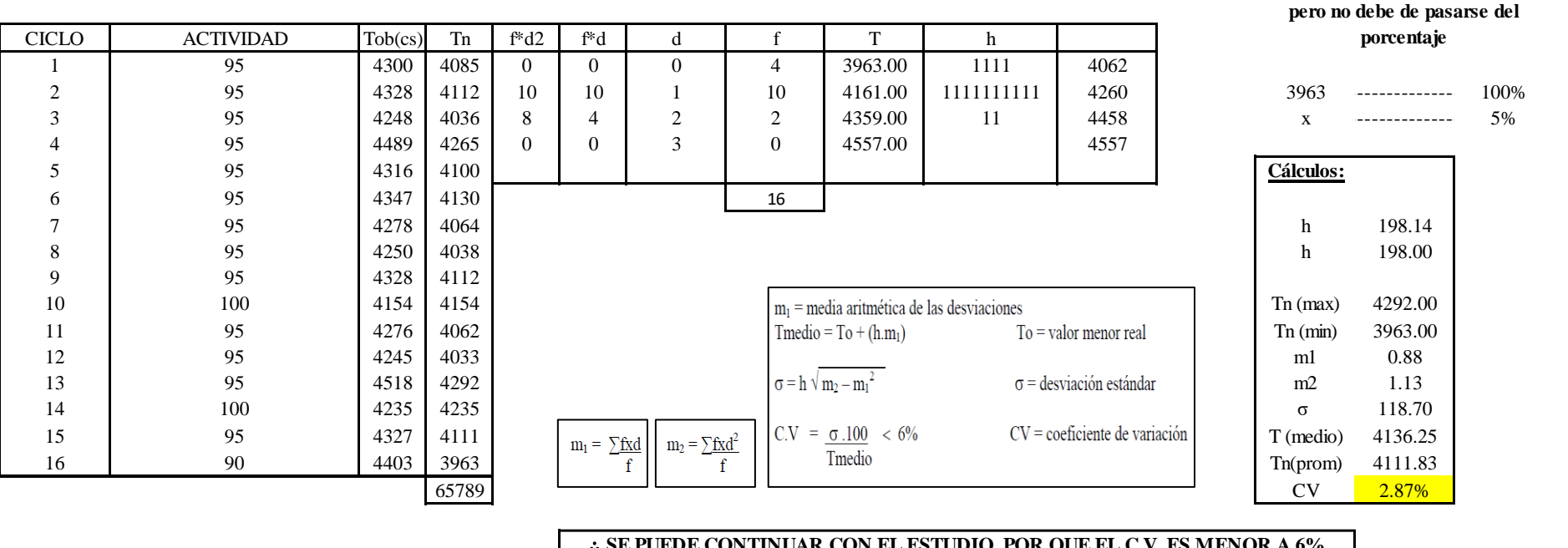

∴ **SE PUEDE CONTINUAR CON EL ESTUDIO, POR QUE EL C.V. ES MENOR A 6%**

El coeficiente de variación (C.V.) es de 2.87%, por lo tanto, debido a que el C.V. es menor a 6%, se puede continuar con el

estudio.

#### **O27 – 3: Retirar camisa**

**Cálculo de ciclos a cronometrar**

**Para el cálculo del intervalo h, debe ser el número entero más próximo al 5% del valor menor** 

Para saber el número de ciclos u observaciones que se debe cronometrar se usa el método estadístico. Este cálculo se hace por cada actividad de la operación.

#### **Figura DDD364**

*Cálculo de Cronometraje O27 – 3*

**O27-3 Retirar camisa**

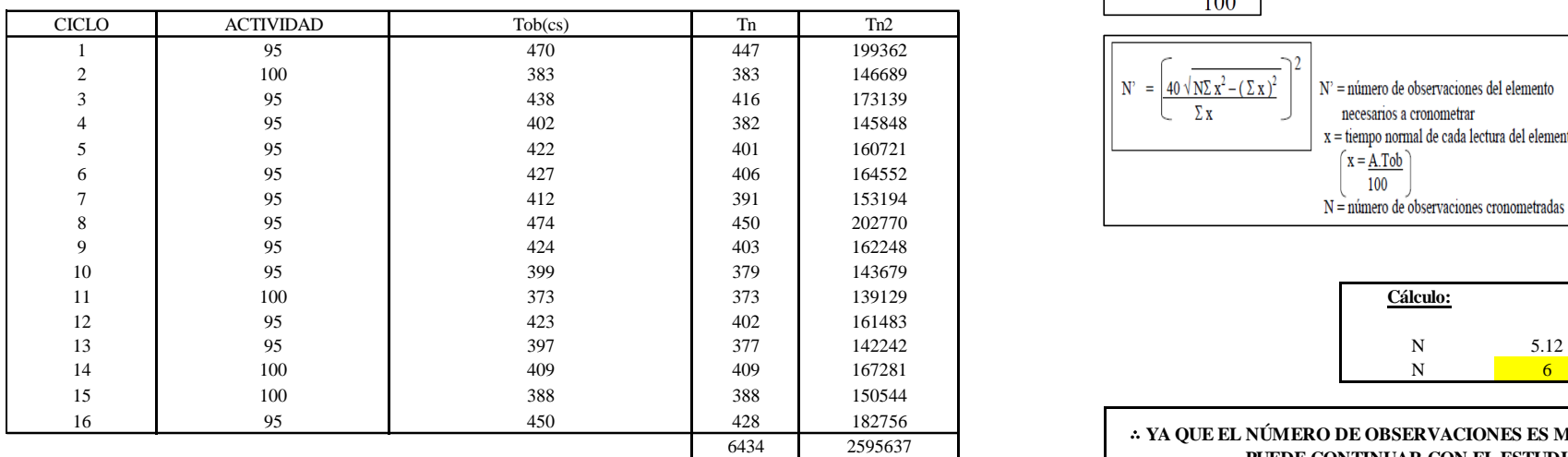

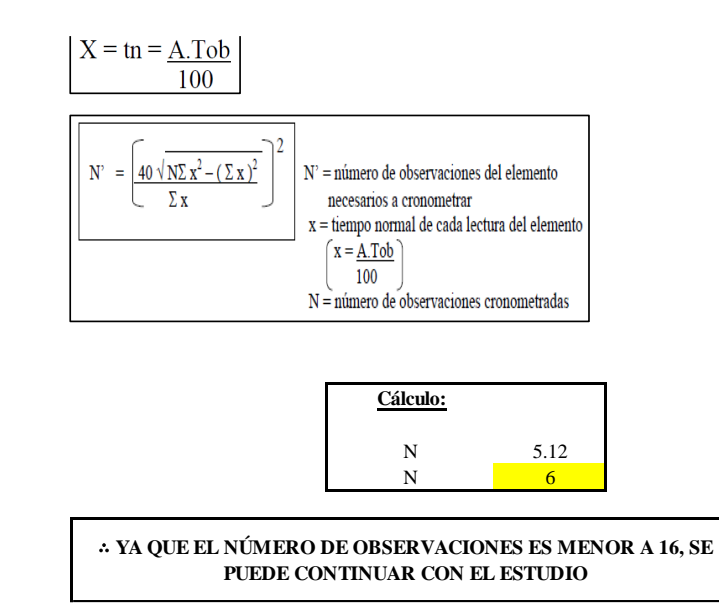

El resultado del cálculo: 6, ya que el número de observaciones es menor a 16, se puede continuar con el estudio.

#### **Cálculo del error de apreciación de actividades**

Se procede a calcular el error de apreciación de actividades.

#### *Error de apreciación de actividades O27 - 3*

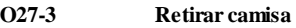

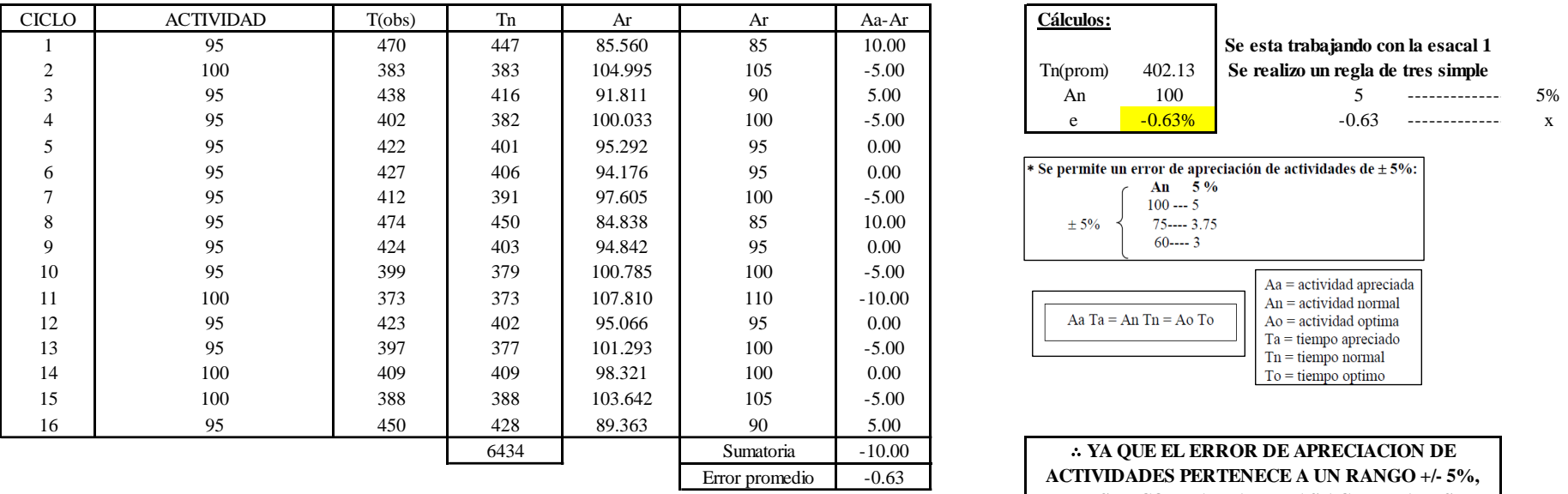

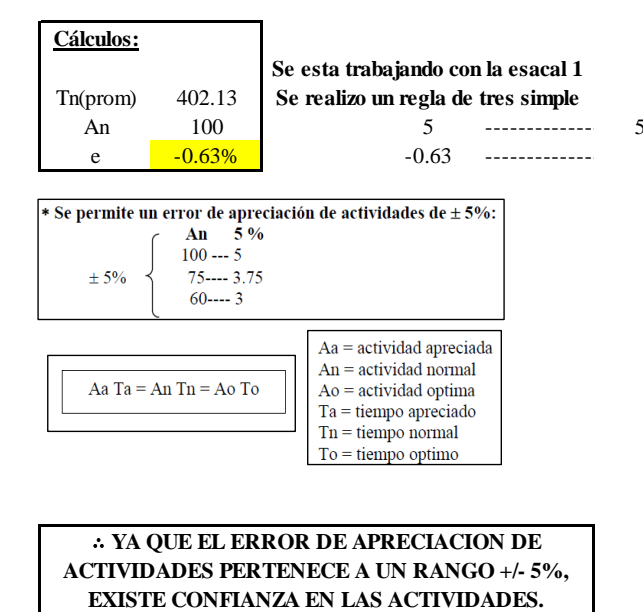

Se observa que el error es de -0.63%, ya que el error de apreciación de actividades pertenece a un rango +/- 5%, existe

confianza en las actividades, lo que quiere decir que las actividades se apreciaron correctamente.

### **Coeficiente de variación**

Se realizó el análisis de cronometraje a través del método indirecto.

*Coeficiente de variación O27 - 3*

**O27-3 Retirar camisa**

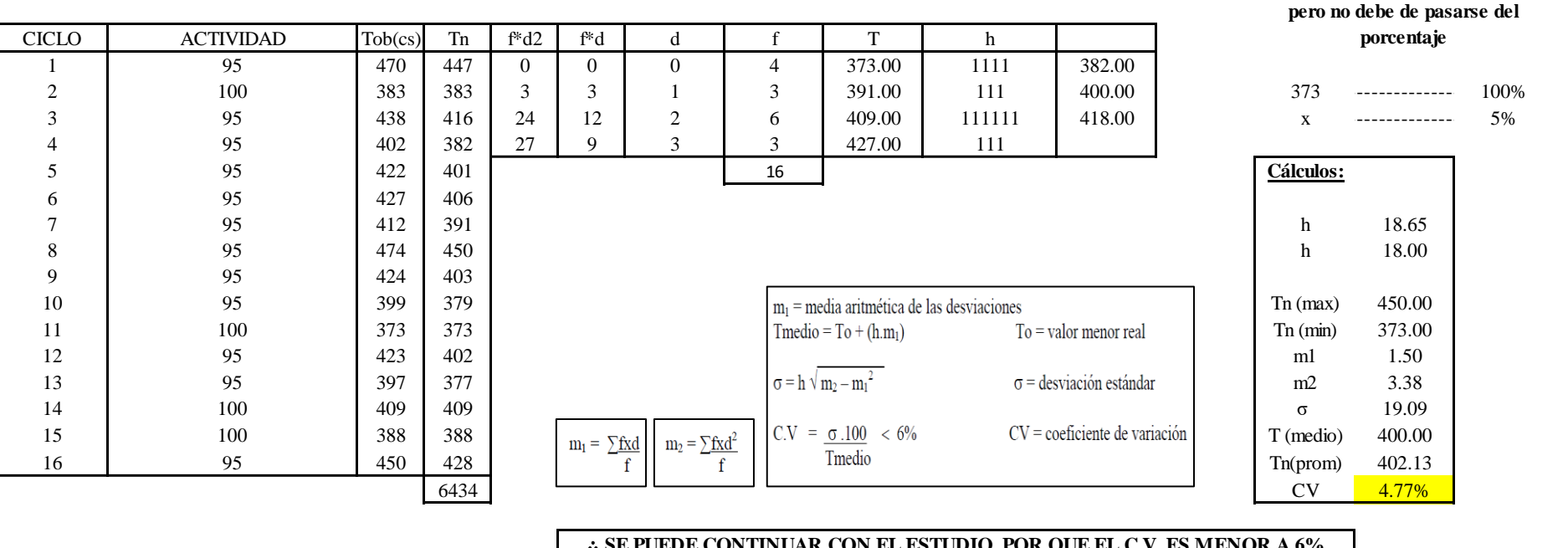

∴ **SE PUEDE CONTINUAR CON EL ESTUDIO, POR QUE EL C.V. ES MENOR A 6%**

El coeficiente de variación (C.V.) es de 4.77%, por lo tanto, debido a que el C.V. es menor a 6%, se puede continuar con el estudio.

A continuación, se determinan los suplementos para cada una de las actividades. Posteriormente se procedió con determinar las variables que afectan al colaborador, resaltando que la mayoría son mujeres, y el total de suplementos para calcular el tiempo total de ciclo.

**Para el cálculo del intervalo h, debe ser el número entero más próximo al 5% del valor menor** 

## **Suplementos**

#### **Figura DD D367**

*Suplementos para la operación O27*

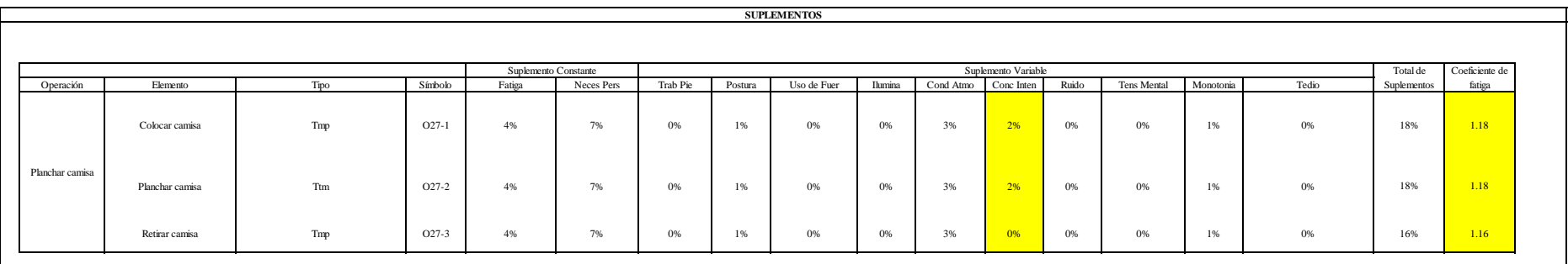

## **Determinación del Tiempo de Ciclo – O27**

## **Figura DDD368**

*Tiempo de ciclo O27*

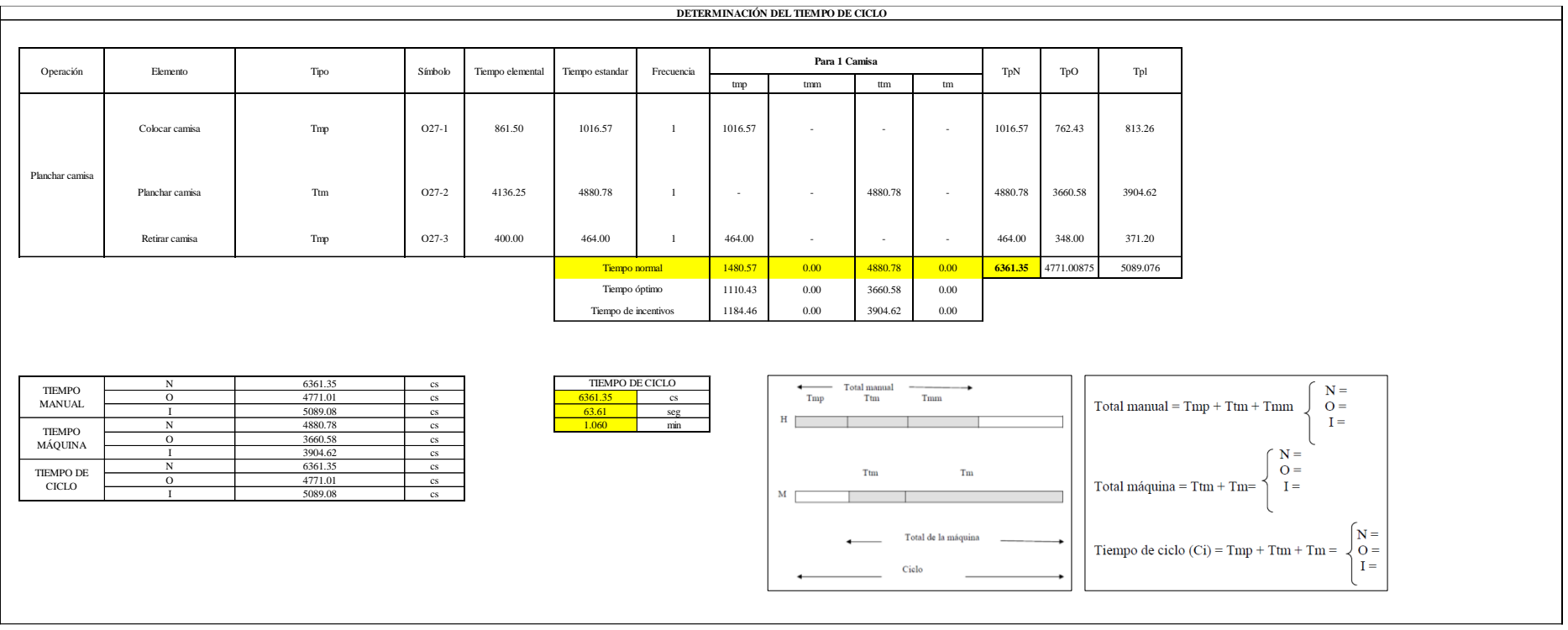

Dos de las actividades son Tmp y una actividad es Ttm. El tiempo total de ciclo asciende a 6361.35 centésima de segundos que equivale a 63.61 segundos que son 1.60 minutos.

## **O28: Doblar camisa.**

## **Figura DDD369**

### *Actividad O28*

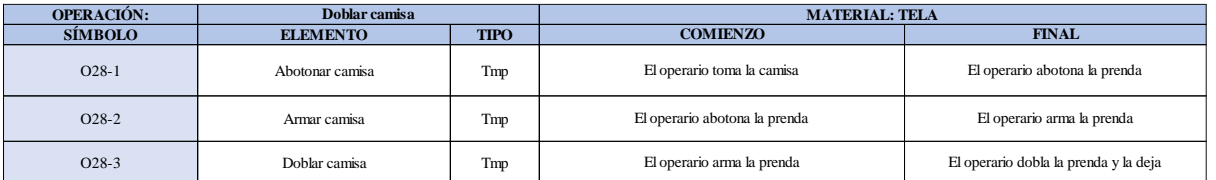

Como se observa en la tabla, se tiene tres elementos de tipo máquina parada (Tmp). Se le asigna un símbolo para facilitar su cálculo. Se procede a realizar previamente el cronometraje de 16 ciclos para cada elemento y señalar la actividad apreciada. Esto servirá para calcular la cantidad de ciclos que se deberá cronometrar. Asimismo, se definió la hora de empezar (E: 16:12:23) y la hora de reloj de terminar el estudio de cronometraje (T: 16:34:29), así como el tiempo de apertura y cierre.

# *Hoja de Cronometraje O27*

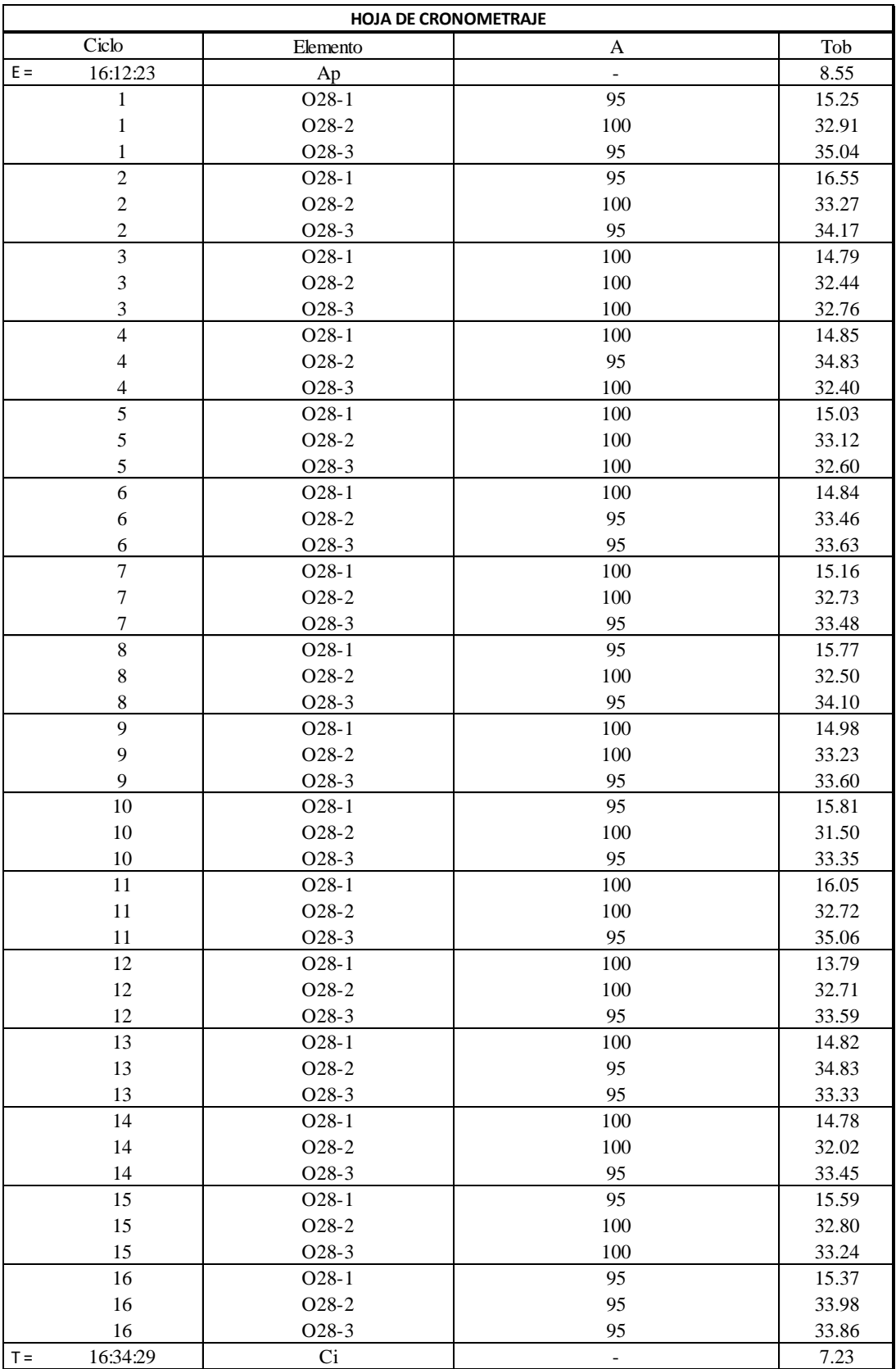

Con los datos de la Figura DDD384 y las fórmulas que se aprecian a continuación, se procede a calcular el error de vuelta cero en la operación.

*Cálculo del error vuelta cero – O28*

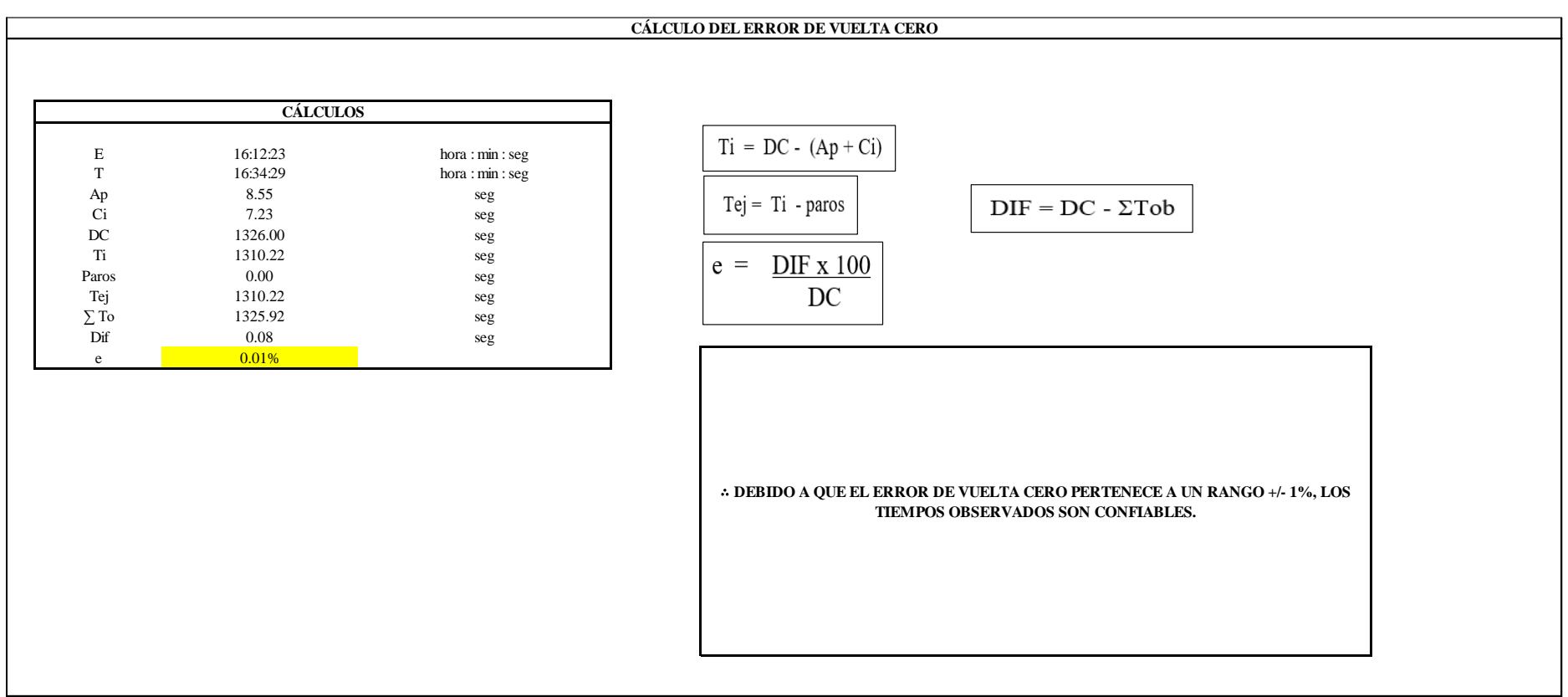

El resultado del error de vuelta cero es 0.01%, por lo que, como el error de vuelta cero pertenece a un rango +/- 1%, existe confianza en los tiempos observados.

#### **O28 – 1: Abotonar camisa.**

**Cálculo de ciclos a cronometrar**

Para saber el número de ciclos u observaciones que se debe cronometrar se usa el método estadístico. Este cálculo se hace por cada actividad de la operación.

#### **Figura DDD372**

*Cálculo de Cronometraje 28 - 1*

**O28-1 Abotonar camisa**

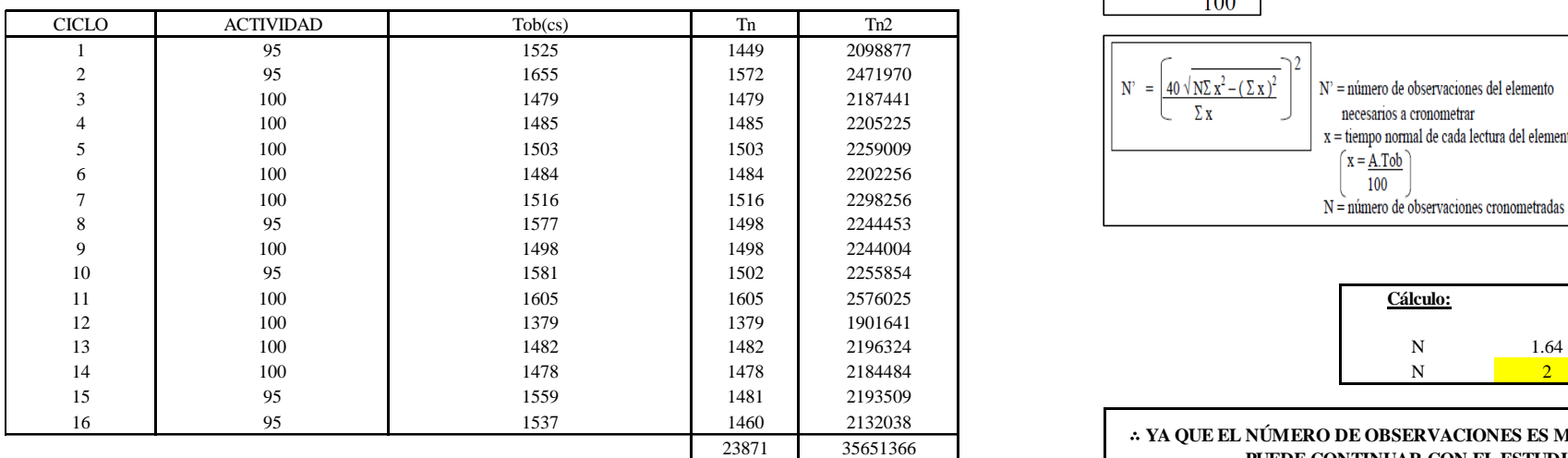

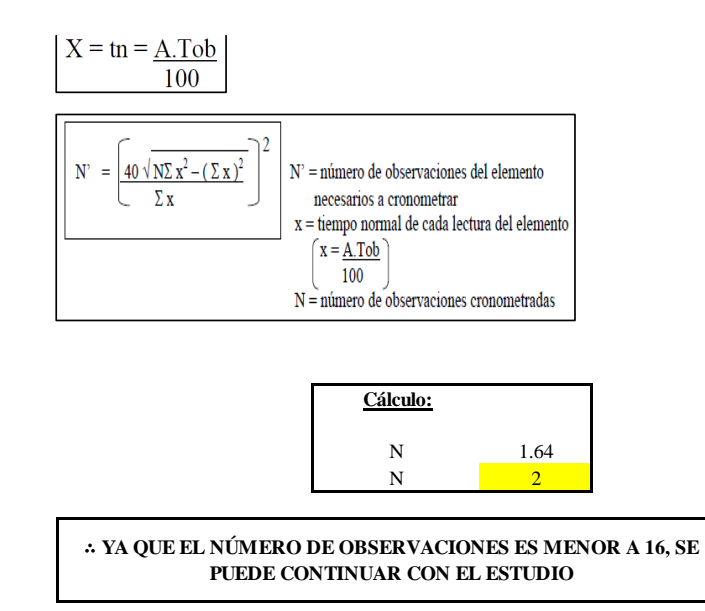

El resultado del cálculo: 2, ya que el número de observaciones es menor a 16, se puede continuar con el estudio.

#### **Cálculo del error de apreciación de actividades**

Se procede a calcular el error de apreciación de actividades.

#### *Error de apreciación de actividades 28 - 1*

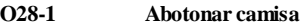

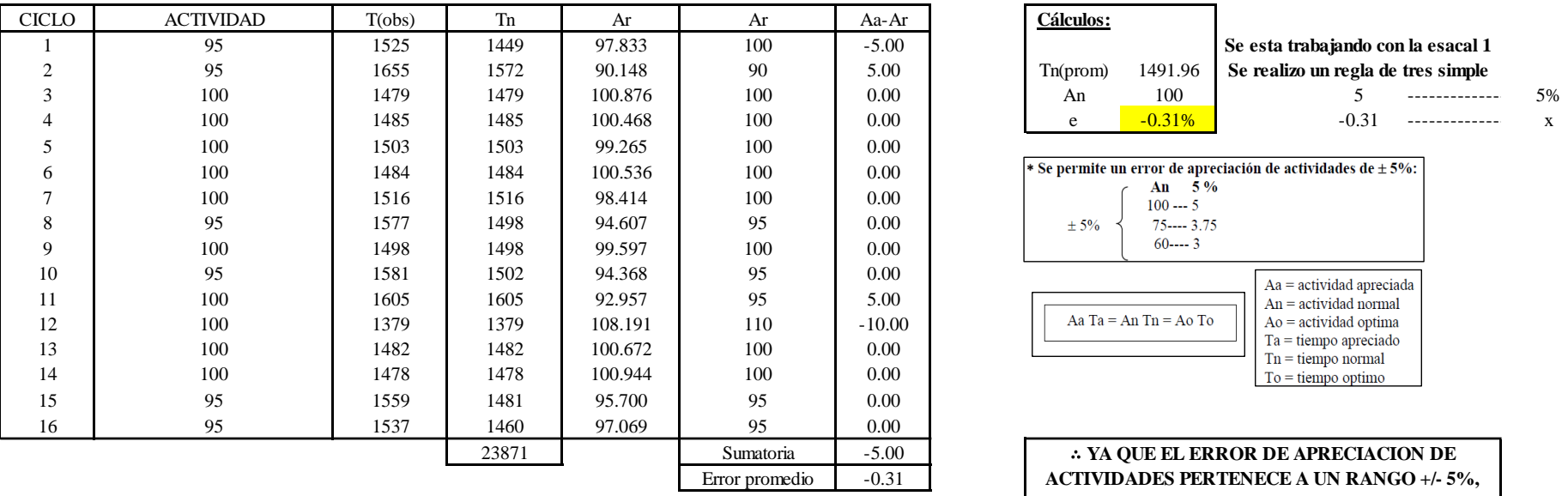

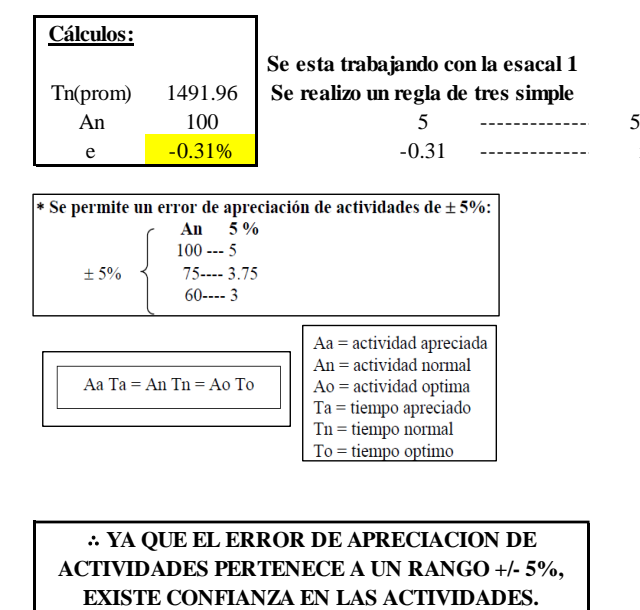

Se observa que el error es de -0.31%, ya que el error de apreciación de actividades pertenece a un rango +/- 5%, existe confianza en las actividades, lo que quiere decir que las actividades se apreciaron correctamente.

### **Coeficiente de variación**

Se realizó el análisis de cronometraje a través del método indirecto.

*Coeficiente de variación 28 - 1*

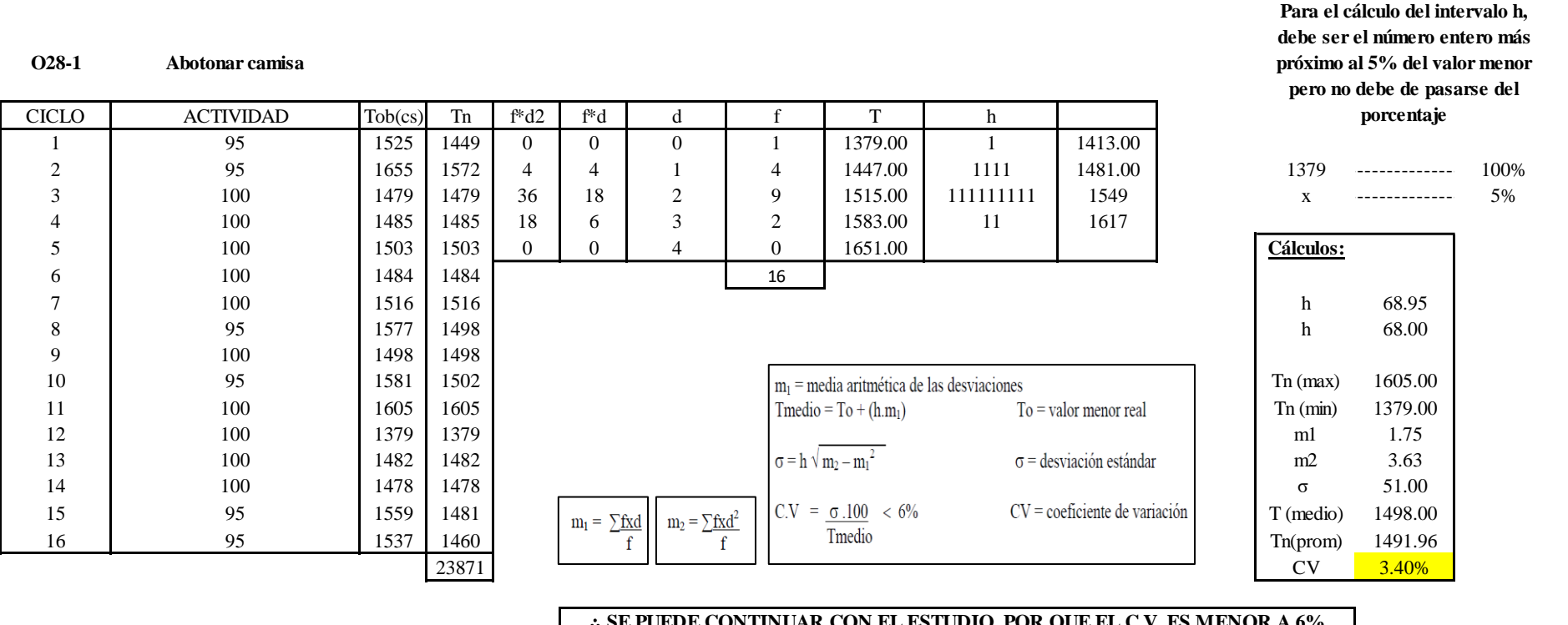

∴ **SE PUEDE CONTINUAR CON EL ESTUDIO, POR QUE EL C.V. ES MENOR A 6%**

El coeficiente de variación (C.V.) es de 3.40%, por lo tanto, debido a que el C.V. es menor a 6%, se puede continuar con el estudio.

**O28 – 2: Armar camisa**

**Cálculo de ciclos a cronometrar**

Para saber el número de ciclos u observaciones que se debe cronometrar se usa el método estadístico. Este cálculo se hace por cada actividad de la operación.

### **Figura DDD375**

*Cálculo de Cronometraje O28 – 2*

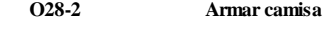

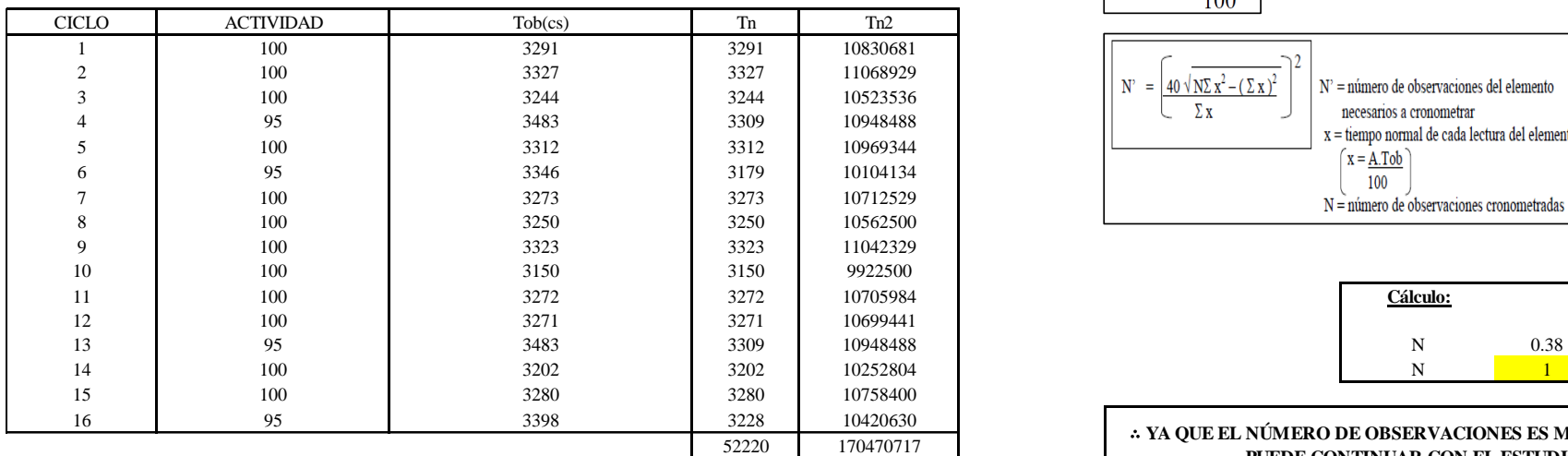

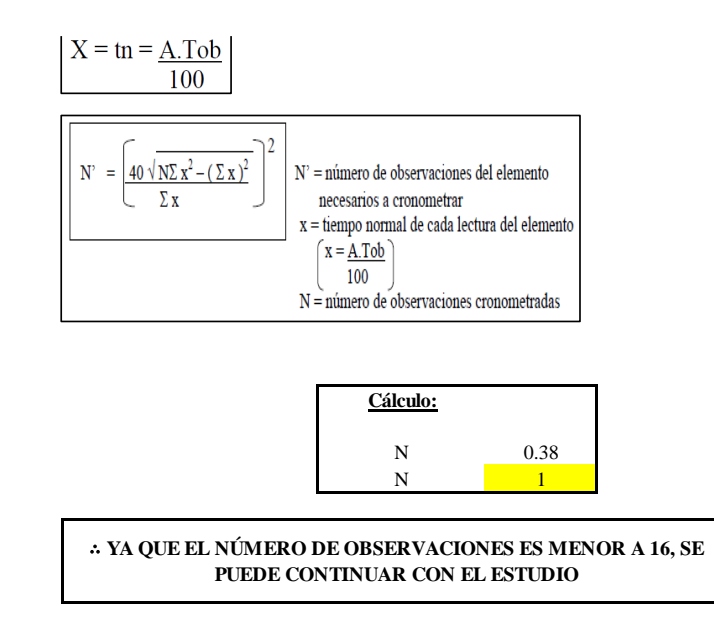

El resultado del cálculo: 1, ya que el número de observaciones es menor a 16, se puede continuar con el estudio.

#### **Cálculo del error de apreciación de actividades**

Se procede a calcular el error de apreciación de actividades.

#### *Error de apreciación de actividades O28 - 2*

**O28-2 Armar camisa**

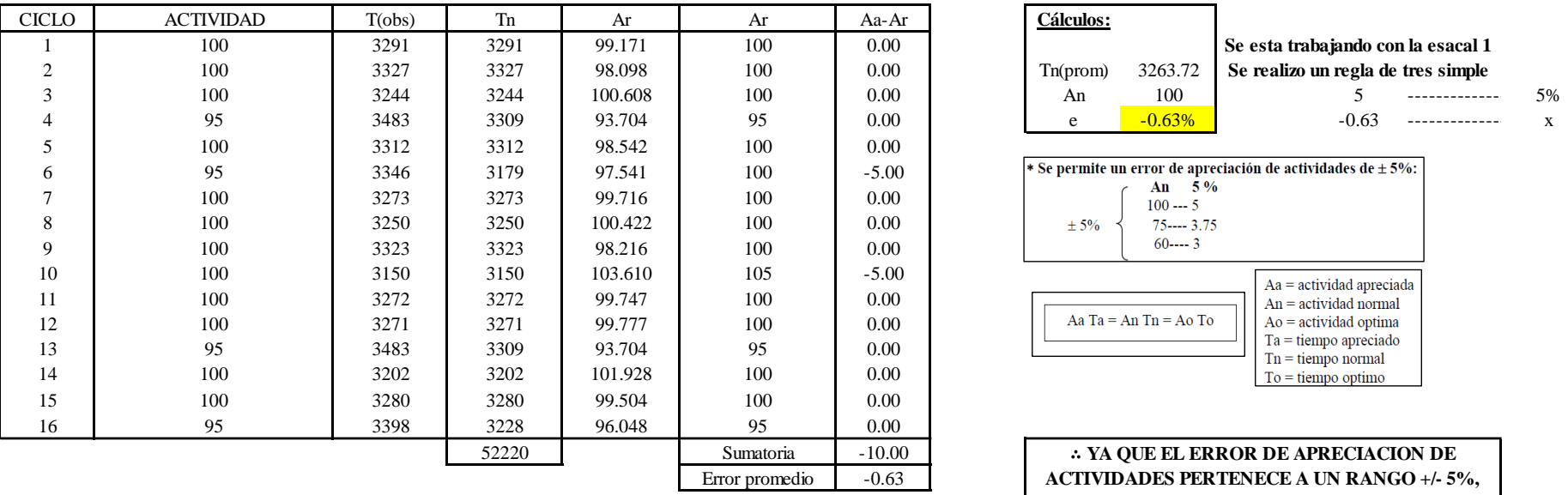

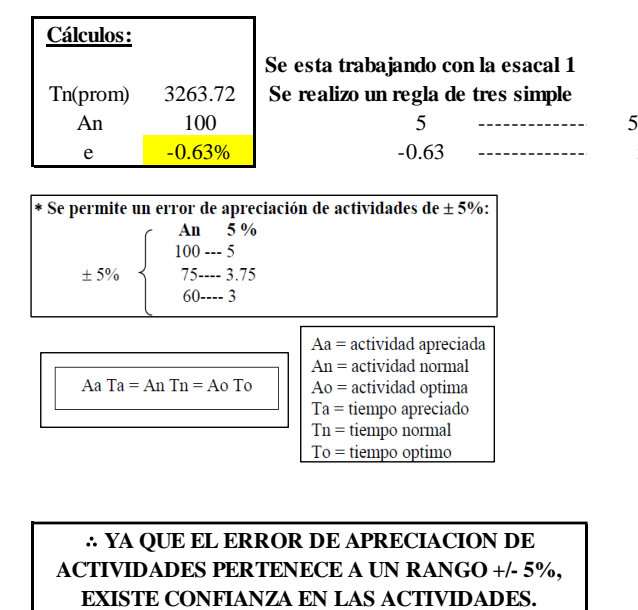

Se observa que el error es de -0.63%, ya que el error de apreciación de actividades pertenece a un rango +/- 5%, existe confianza en las actividades, lo que quiere decir que las actividades se apreciaron correctamente.

### **Coeficiente de variación**

Se realizó el análisis de cronometraje a través del método indirecto.

*Coeficiente de variación O28 - 2*

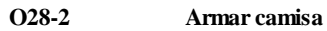

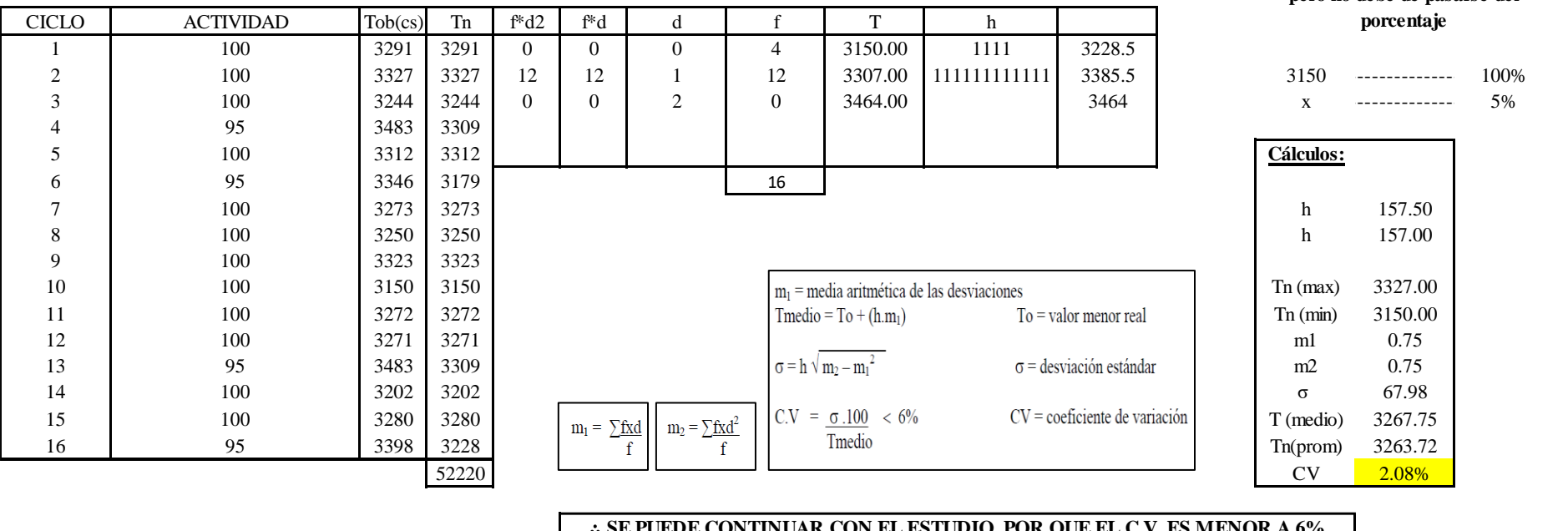

∴ **SE PUEDE CONTINUAR CON EL ESTUDIO, POR QUE EL C.V. ES MENOR A 6%**

El coeficiente de variación (C.V.) es de 2.08%, por lo tanto, debido a que el C.V. es menor a 6%, se puede continuar con el

estudio.

## **O28 – 3: Doblar camisa**

**Cálculo de ciclos a cronometrar**

**Para el cálculo del intervalo h, debe ser el número entero más próximo al 5% del valor menor pero no debe de pasarse del** 

Para saber el número de ciclos u observaciones que se debe cronometrar se usa el método estadístico. Este cálculo se hace por cada actividad de la operación.

#### **Figura DDD378**

*Cálculo de Cronometraje O28 – 3*

**O28-3 Doblar camisa**

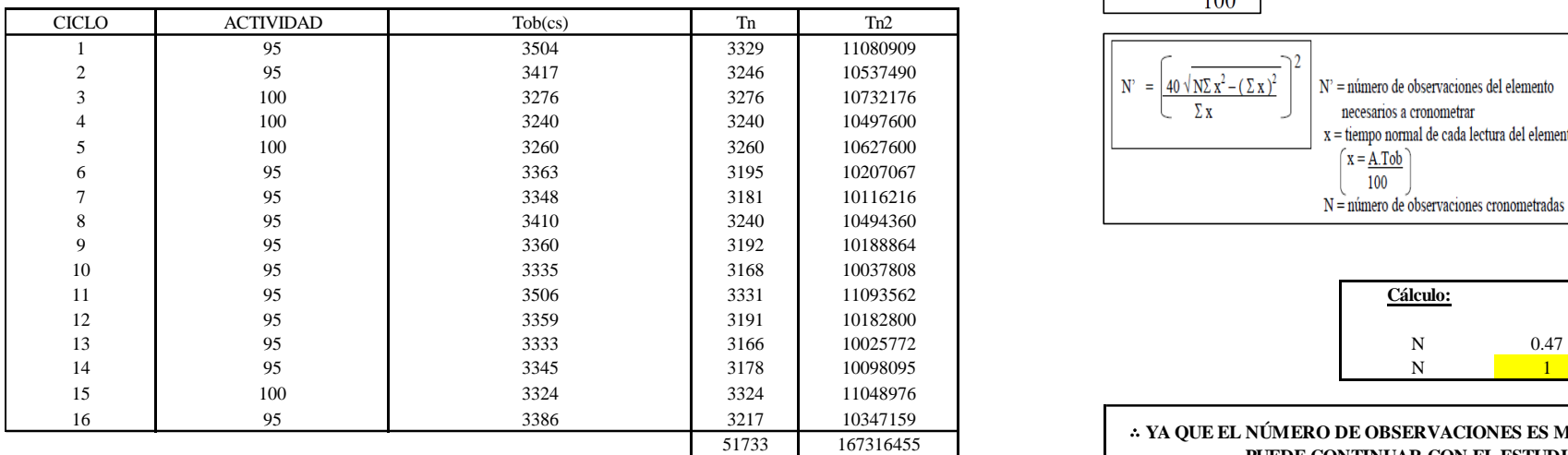

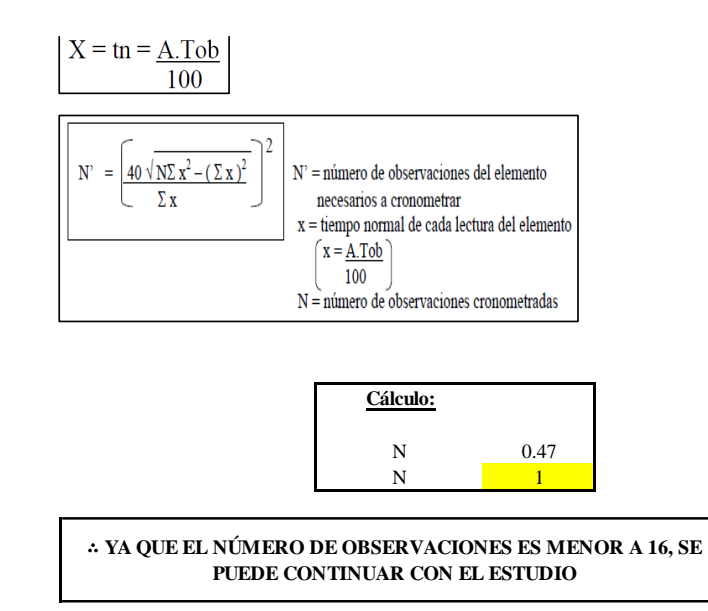

El resultado del cálculo: 1, ya que el número de observaciones es menor a 16, se puede continuar con el estudio.

### **Cálculo del error de apreciación de actividades**

Se procede a calcular el error de apreciación de actividades.

#### *Error de apreciación de actividades O28 - 3*

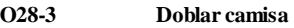

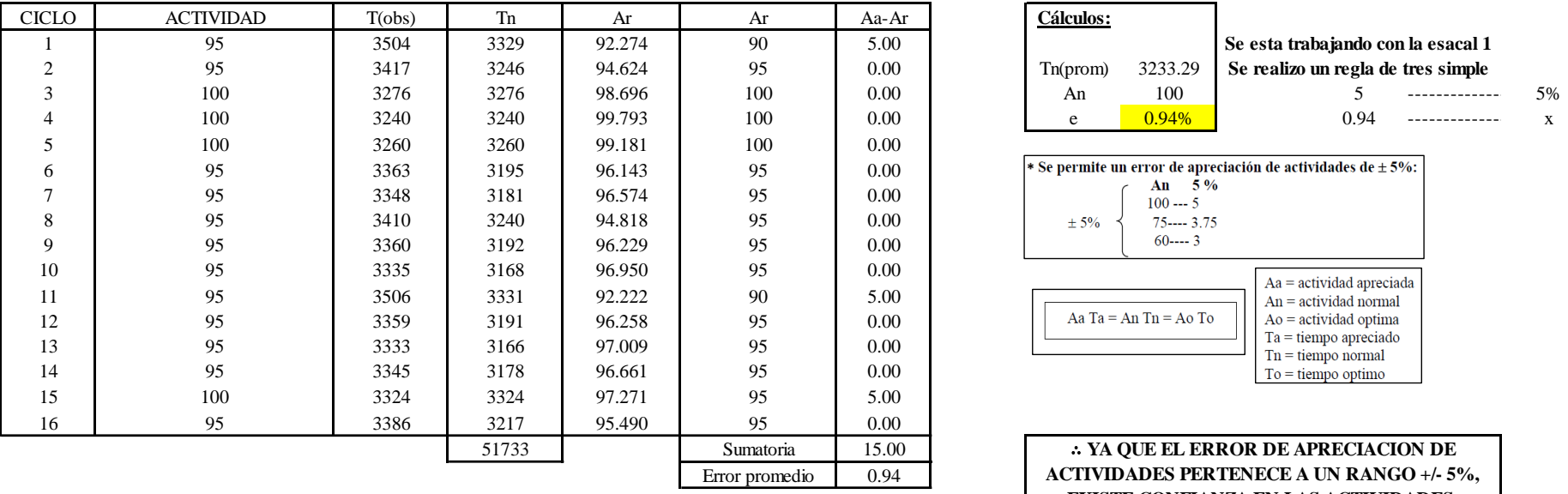

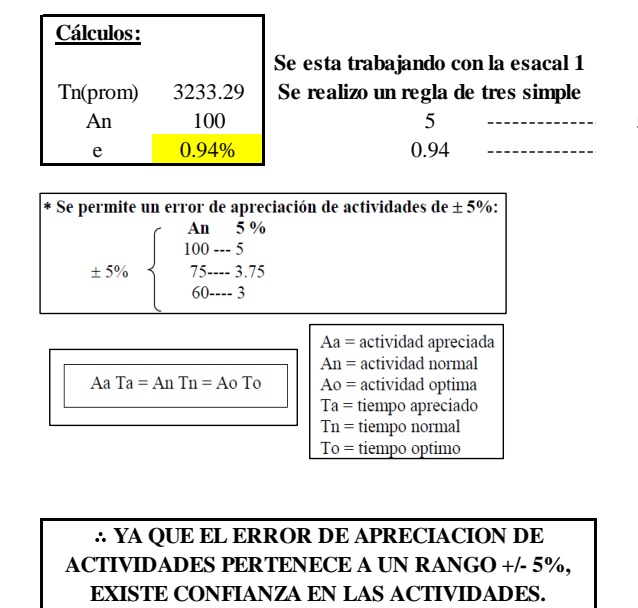

Se observa que el error es de 0.94%, ya que el error de apreciación de actividades pertenece a un rango +/- 5%, existe confianza en las actividades, lo que quiere decir que las actividades se apreciaron correctamente.

### **Coeficiente de variación**

Se realizó el análisis de cronometraje a través del método indirecto.

*Coeficiente de variación O28 - 3*

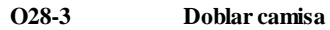

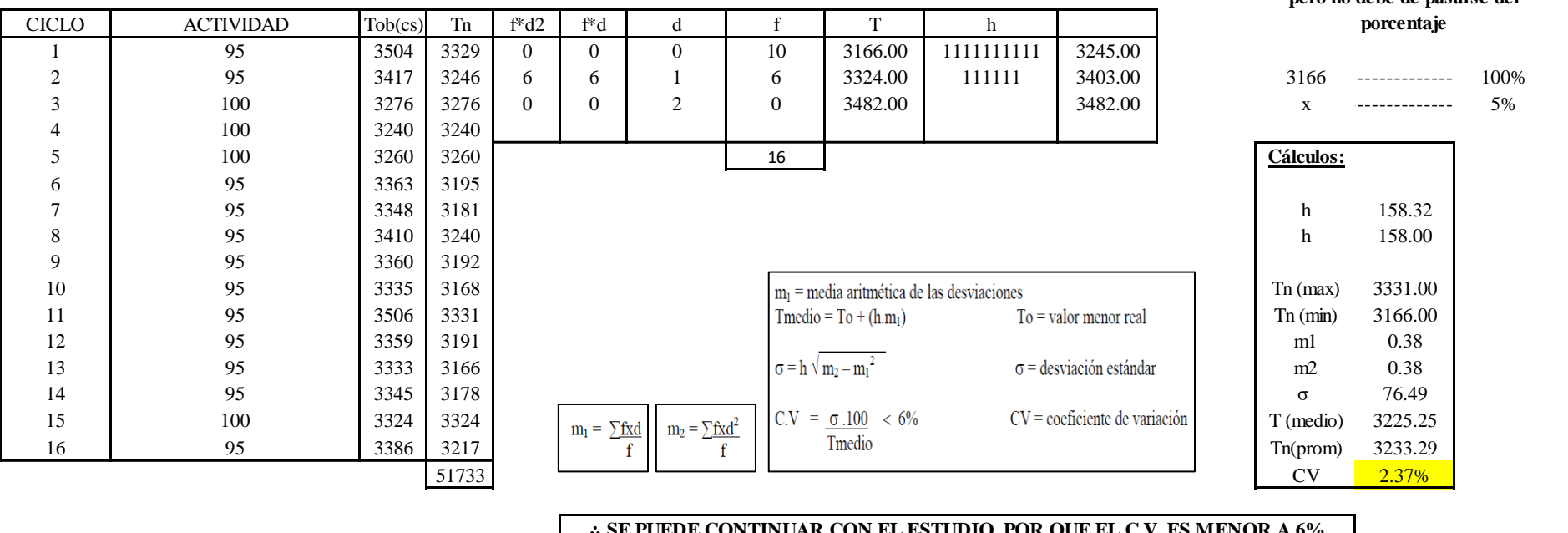

**Para el cálculo del intervalo h, debe ser el número entero más próximo al 5% del valor menor pero no debe de pasarse del** 

#### ∴ **SE PUEDE CONTINUAR CON EL ESTUDIO, POR QUE EL C.V. ES MENOR A 6%**

El coeficiente de variación (C.V.) es de 2.37%, por lo tanto, debido a que el C.V. es menor a 6%, se puede continuar con el estudio.

A continuación, se determinan los suplementos para cada una de las actividades. Posteriormente se procedió con determinar las variables que afectan al colaborador, resaltando que la mayoría son mujeres, y el total de suplementos para calcular el tiempo total de ciclo.

## **Suplementos**

## **Figura DDD381**

*Suplementos para la operación O2 8*

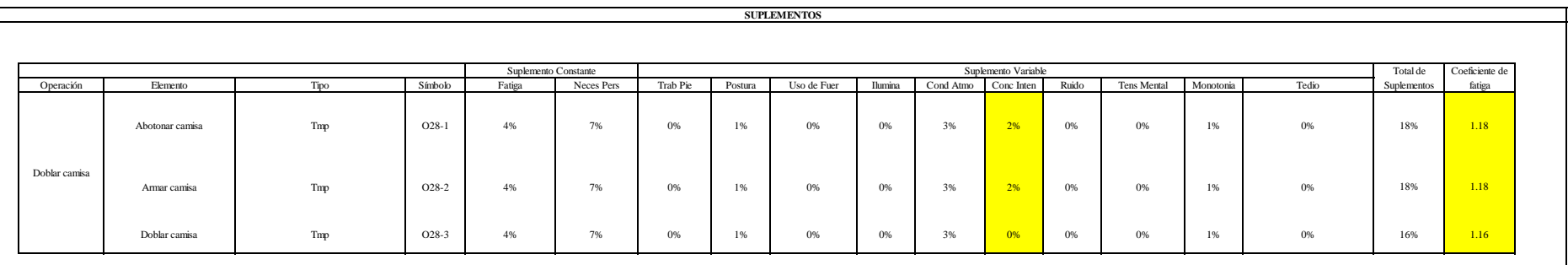

## **Determinación del Tiempo de Ciclo – O28**

## **Figura DDD382**

*Tiempo de ciclo O28*

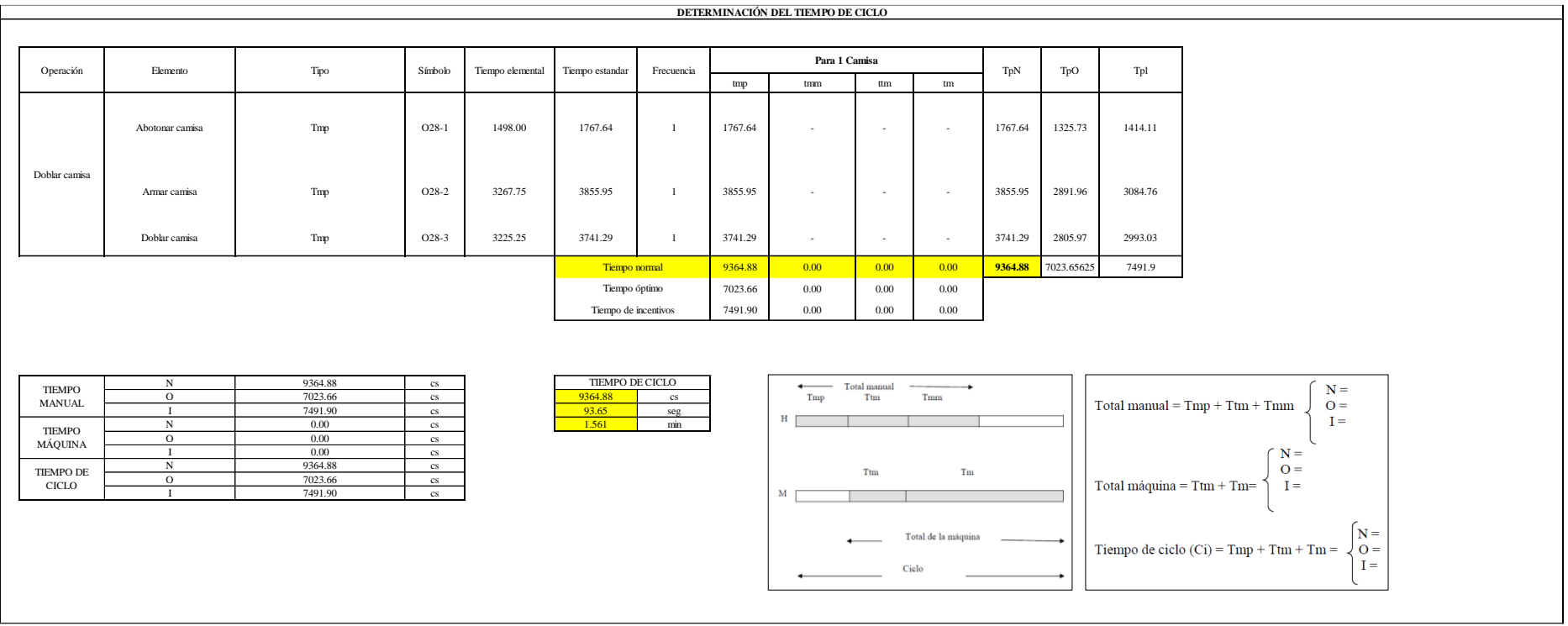

Tres de las actividades son Tmp. El tiempo total de ciclo asciende a 9364.88 centésima de segundos que equivale a 93.65 segundos que son 1.56 minutos.

## **O29: Etiquetar camisa.**

## **Figura DDD383**

### *Actividad O29*

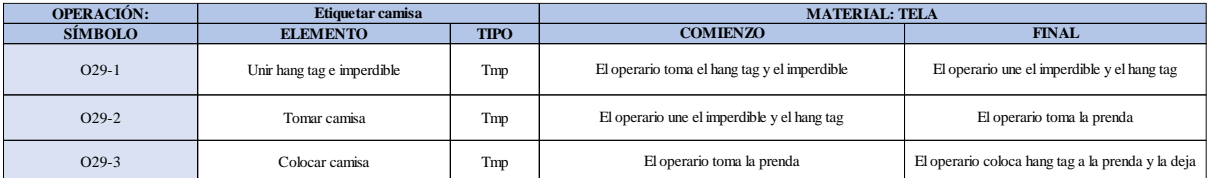

Como se observa en la tabla, se tiene tres elementos de tipo máquina parada (Tmp). Se le asigna un símbolo para facilitar su cálculo. Se procede a realizar previamente el cronometraje de 16 ciclos para cada elemento y señalar la actividad apreciada. Esto servirá para calcular la cantidad de ciclos que se deberá cronometrar. Asimismo, se definió la hora de empezar (E: 17:02:23) y la hora de reloj de terminar el estudio de cronometraje (T: 17:07:59), así como el tiempo de apertura y cierre.

# *Hoja de Cronometraje O29*

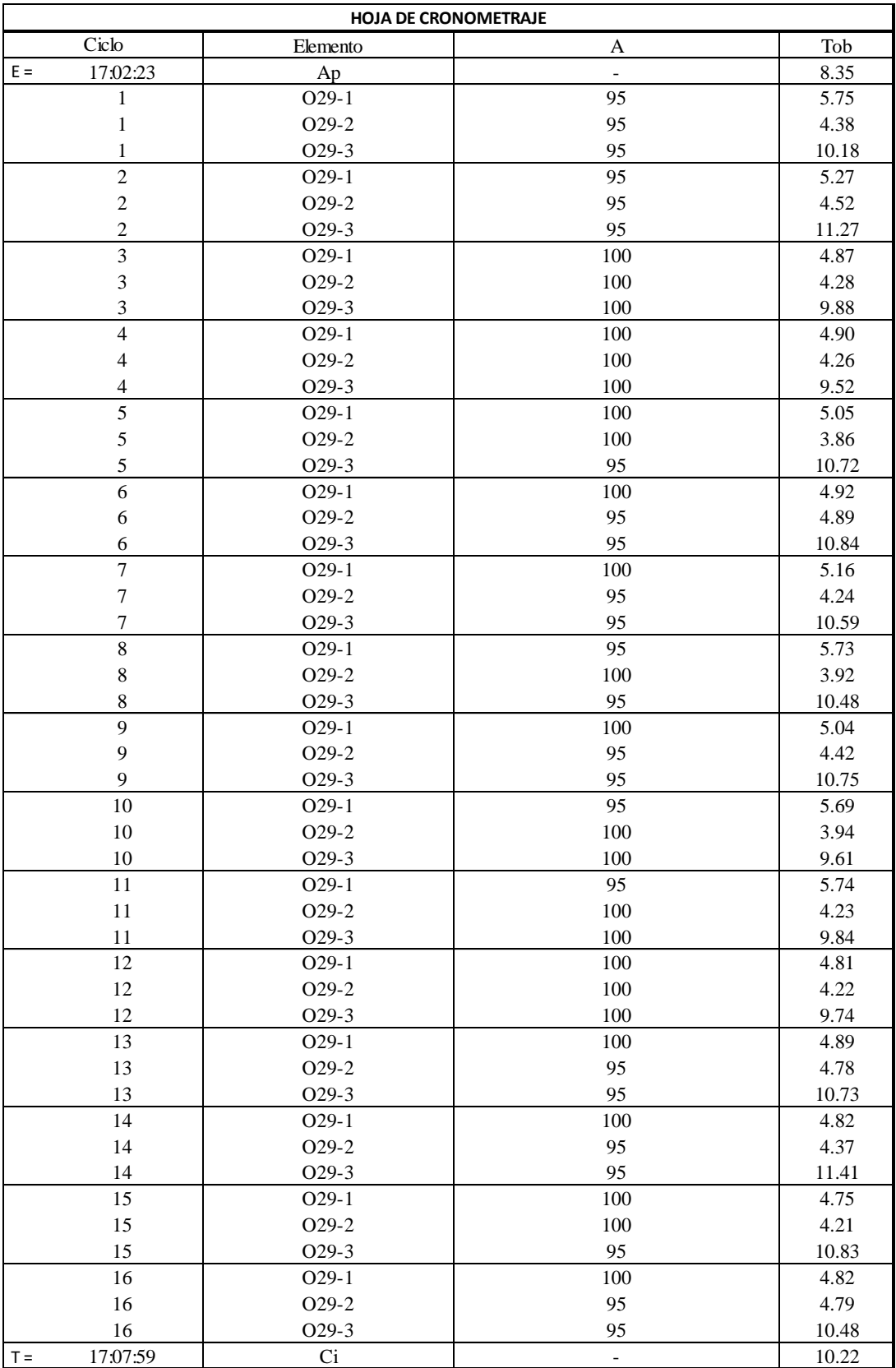

Con los datos de la Figura DDD398 y las fórmulas que se aprecian a continuación, se procede a calcular el error de vuelta cero en la operación.

*Cálculo del error vuelta cero – O29*

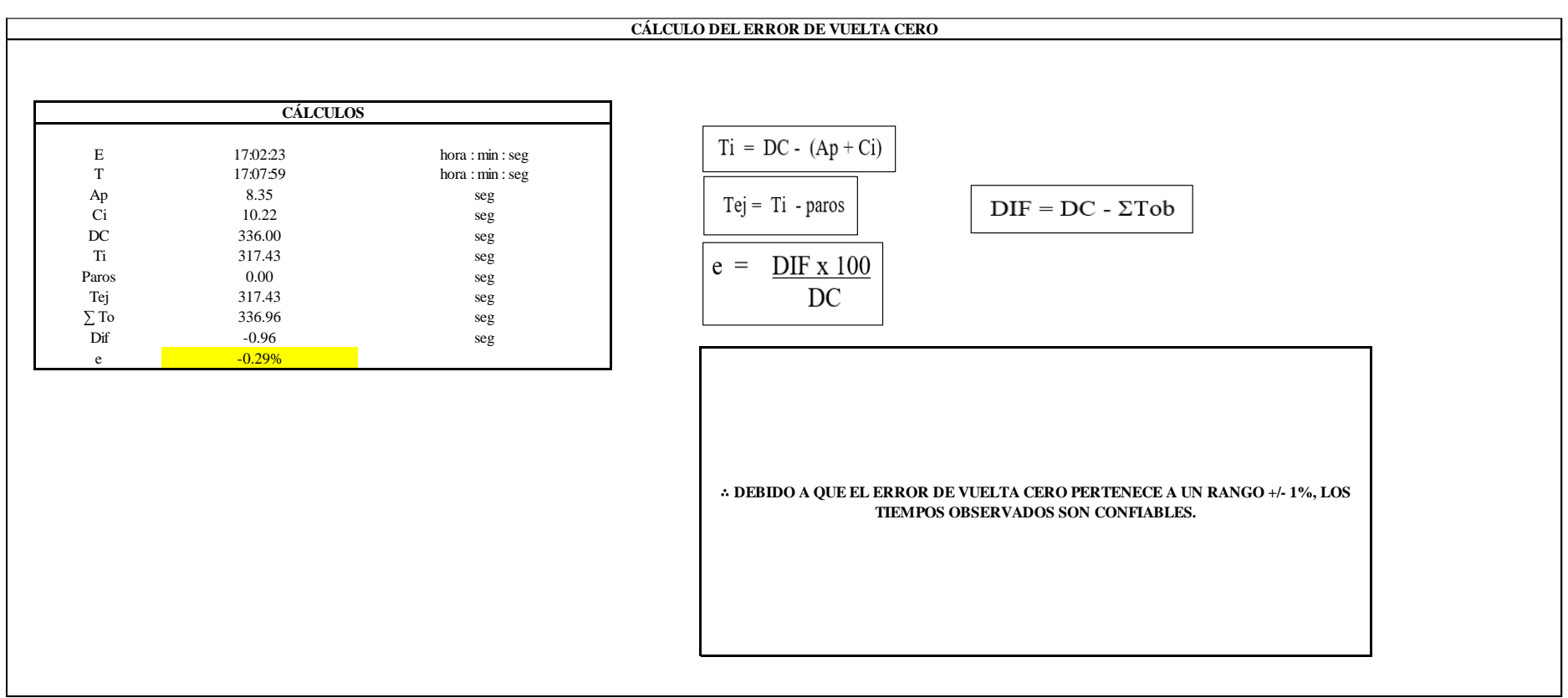

El resultado del error de vuelta cero es -0.29%, por lo que, como el error de vuelta cero pertenece a un rango +/- 1%, existe confianza en los tiempos observados.

#### **O29 – 1: Unir hang tang e imperdible.**

**Cálculo de ciclos a cronometrar**

Para saber el número de ciclos u observaciones que se debe cronometrar se usa el método estadístico. Este cálculo se hace por cada actividad de la operación.

#### **Figura DDD386**

*Cálculo de Cronometraje 29 - 1*

**O29-1 Unir hang tag e imperdible**

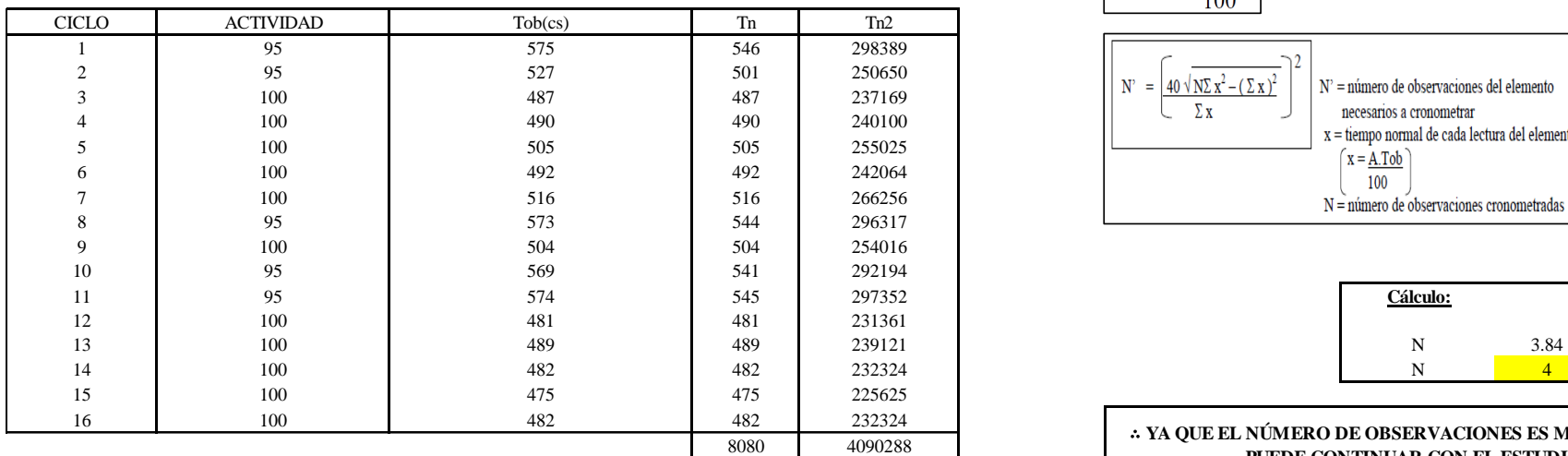

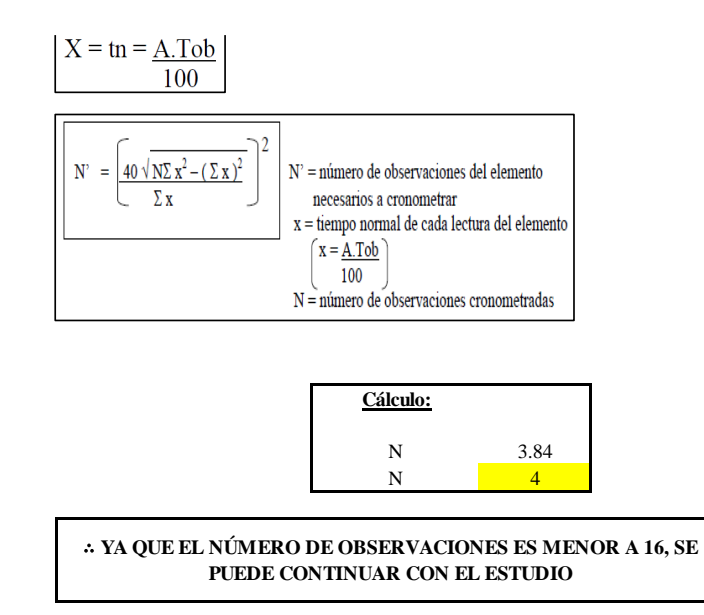

El resultado del cálculo: 4, ya que el número de observaciones es menor a 16, se puede continuar con el estudio.

### **Cálculo del error de apreciación de actividades**

Se procede a calcular el error de apreciación de actividades.

*Error de apreciación de actividades 29 - 1*

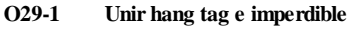

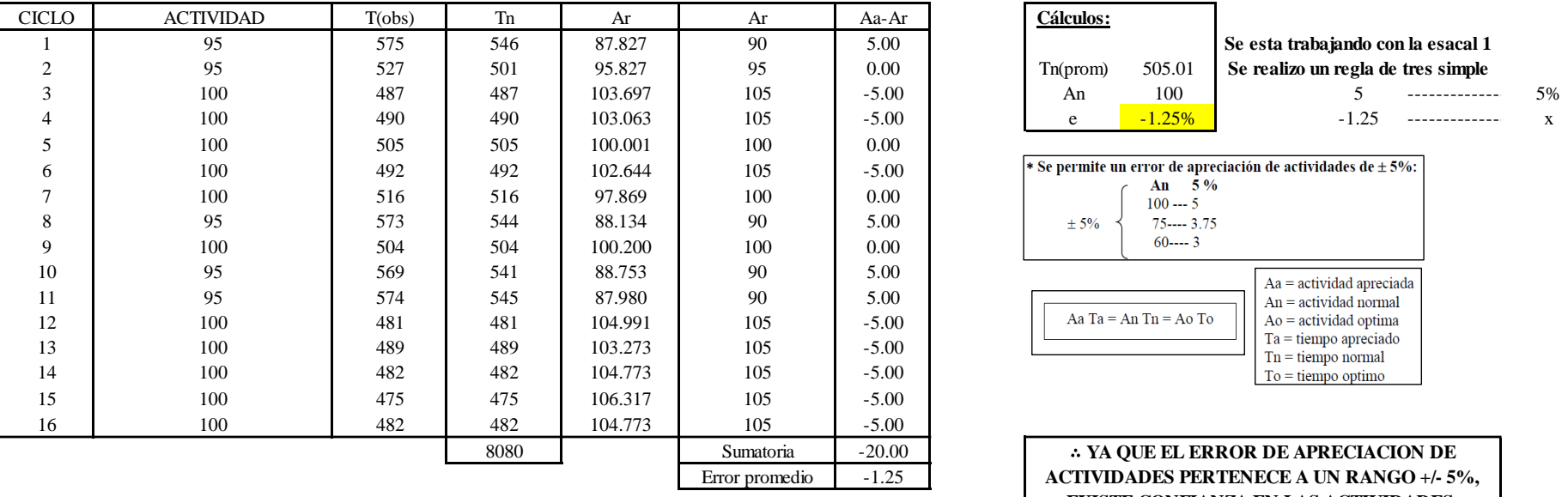

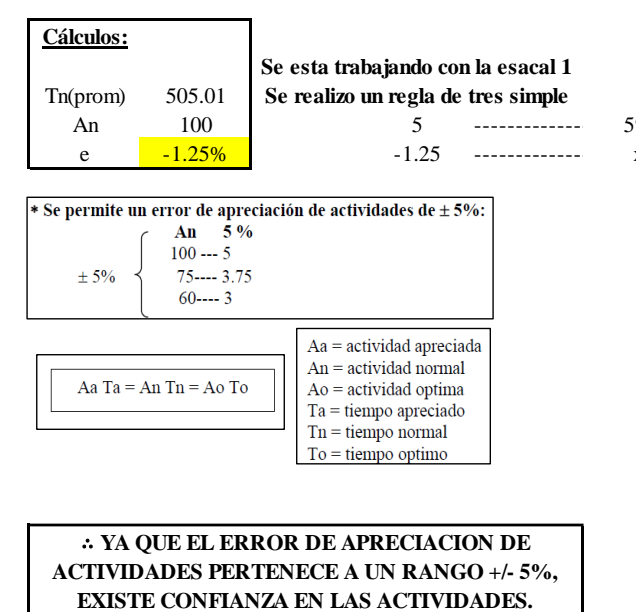

Se observa que el error es de -1.25%, ya que el error de apreciación de actividades pertenece a un rango +/- 5%, existe confianza en las actividades, lo que quiere decir que las actividades se apreciaron correctamente.

### **Coeficiente de variación**

Se realizó el análisis de cronometraje a través del método indirecto.
*Coeficiente de variación 29 - 1*

#### **O29-1 Unir hang tag e imperdible**

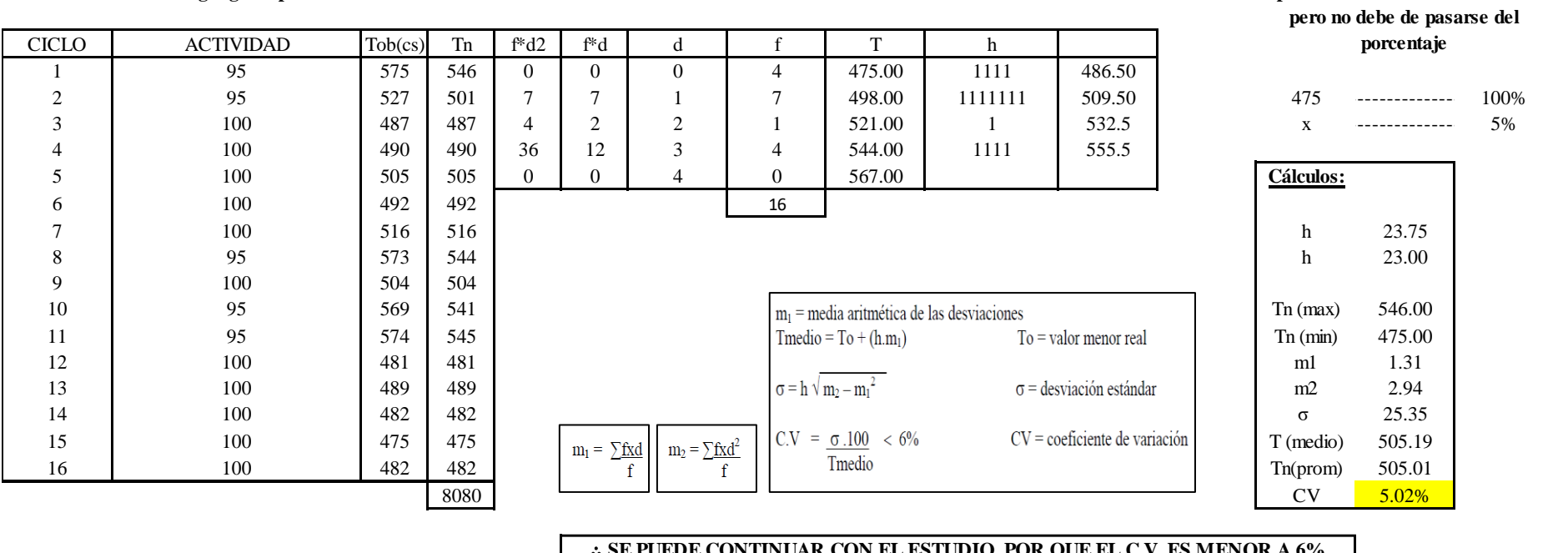

#### ∴ **SE PUEDE CONTINUAR CON EL ESTUDIO, POR QUE EL C.V. ES MENOR A 6%**

El coeficiente de variación (C.V.) es de 5.02%, por lo tanto, debido a que el C.V. es menor a 6%, se puede continuar con el

estudio.

### **O29 – 2: Tomar camisa**

**Cálculo de ciclos a cronometrar**

**Para el cálculo del intervalo h, debe ser el número entero más próximo al 5% del valor menor** 

Para saber el número de ciclos u observaciones que se debe cronometrar se usa el método estadístico. Este cálculo se hace por cada actividad de la operación.

## **Figura DDD389**

*Cálculo de Cronometraje O29 – 2*

**O29-2 Tomar camisa**

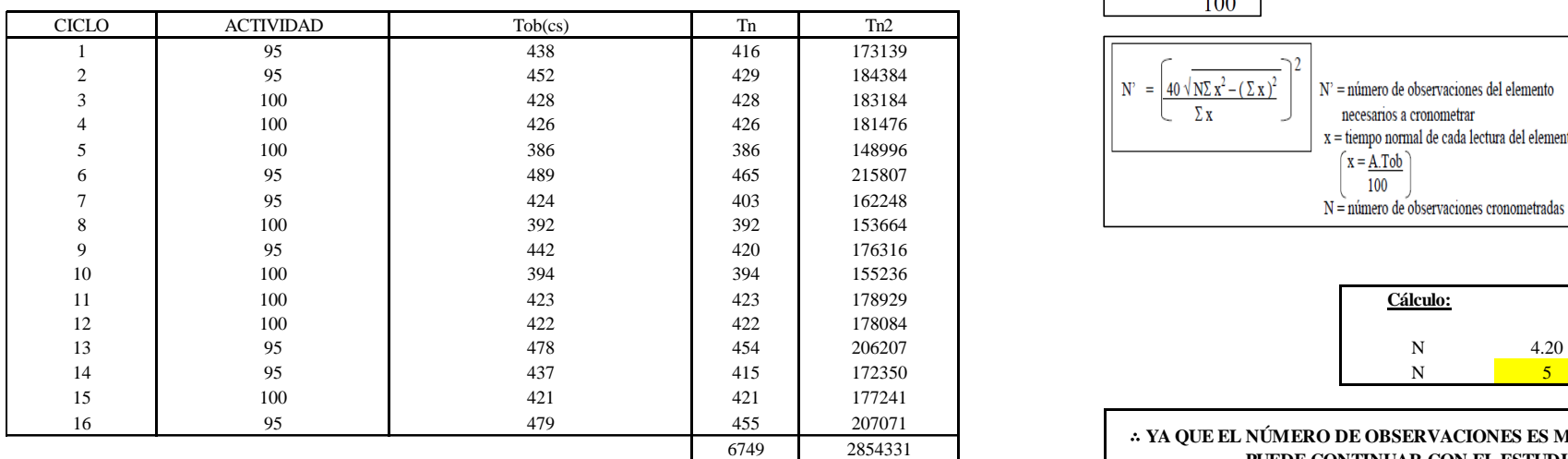

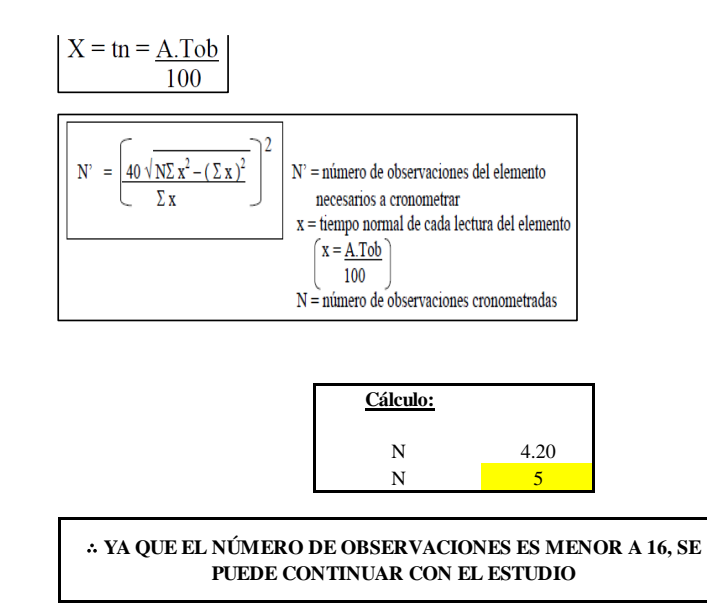

El resultado del cálculo: 5, ya que el número de observaciones es menor a 16, se puede continuar con el estudio.

# **Cálculo del error de apreciación de actividades**

Se procede a calcular el error de apreciación de actividades.

#### *Error de apreciación de actividades O29 - 2*

**O29-2 Tomar camisa**

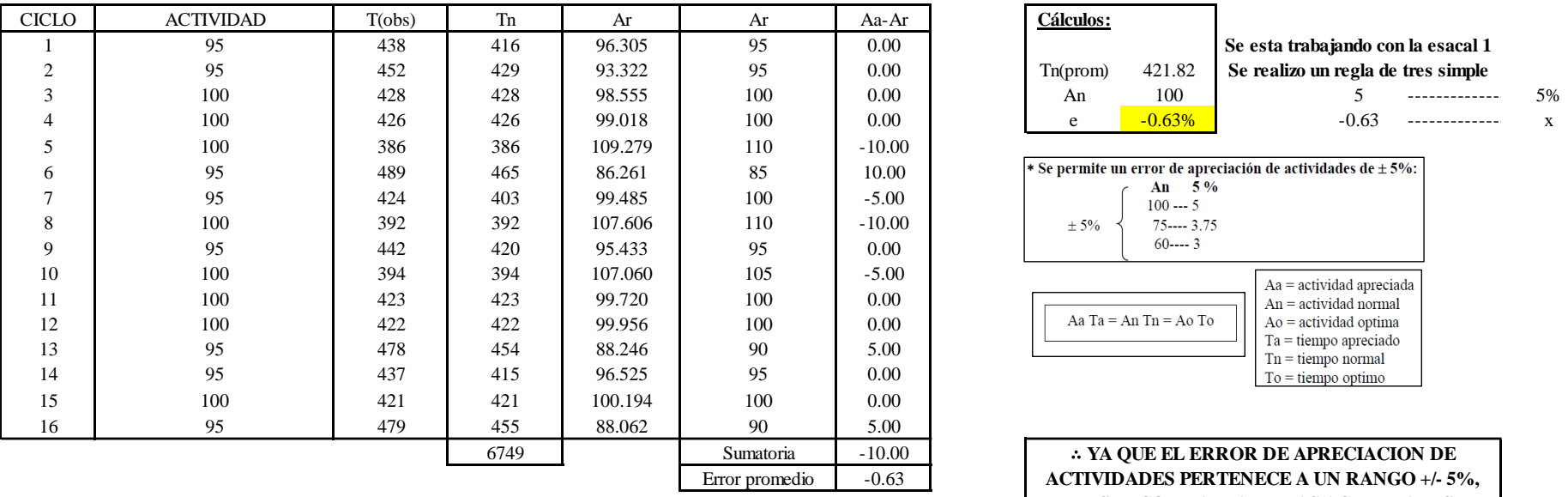

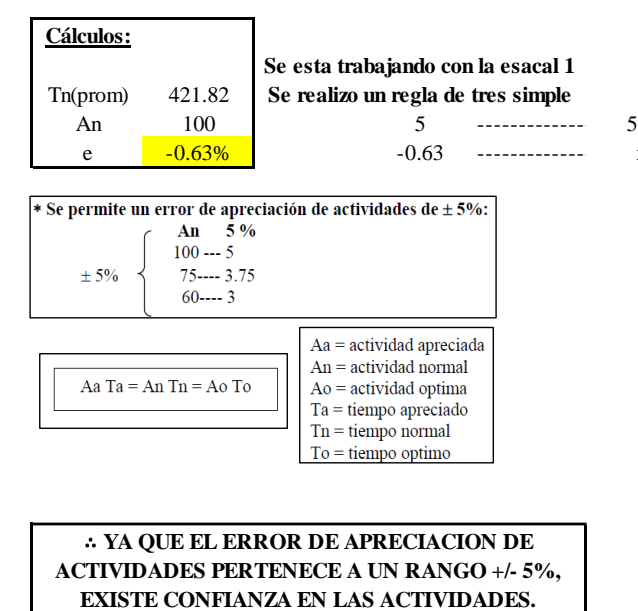

Se observa que el error es de -0.63%, ya que el error de apreciación de actividades pertenece a un rango +/- 5%, existe confianza en las actividades, lo que quiere decir que las actividades se apreciaron correctamente.

# **Coeficiente de variación**

Se realizó el análisis de cronometraje a través del método indirecto.

*Coeficiente de variación O29 - 2*

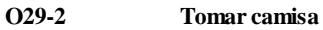

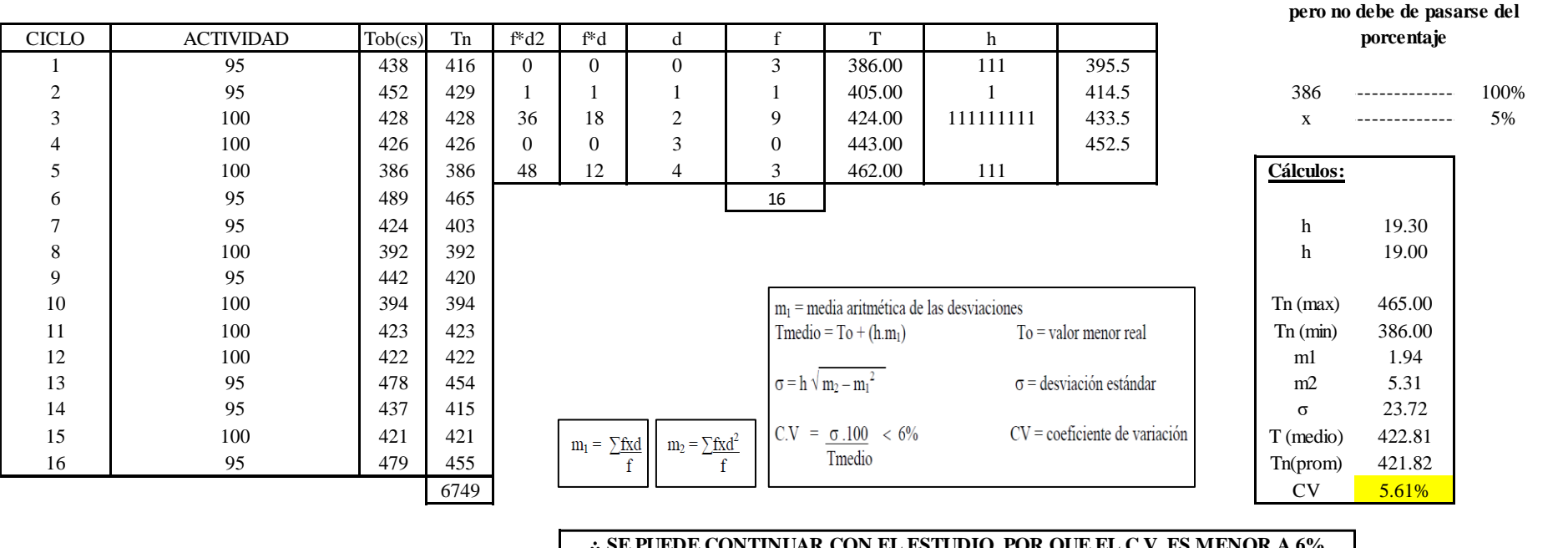

∴ **SE PUEDE CONTINUAR CON EL ESTUDIO, POR QUE EL C.V. ES MENOR A 6%**

El coeficiente de variación (C.V.) es de 5.61%, por lo tanto, debido a que el C.V. es menor a 6%, se puede continuar con el

estudio.

**O29 – 3: Colocar camisa**

**Cálculo de ciclos a cronometrar**

**Para el cálculo del intervalo h, debe ser el número entero más próximo al 5% del valor menor** 

Para saber el número de ciclos u observaciones que se debe cronometrar se usa el método estadístico. Este cálculo se hace por cada actividad de la operación.

### **Figura DDD392**

*Cálculo de Cronometraje O29 – 3*

**O29-3 Colocar camisa**

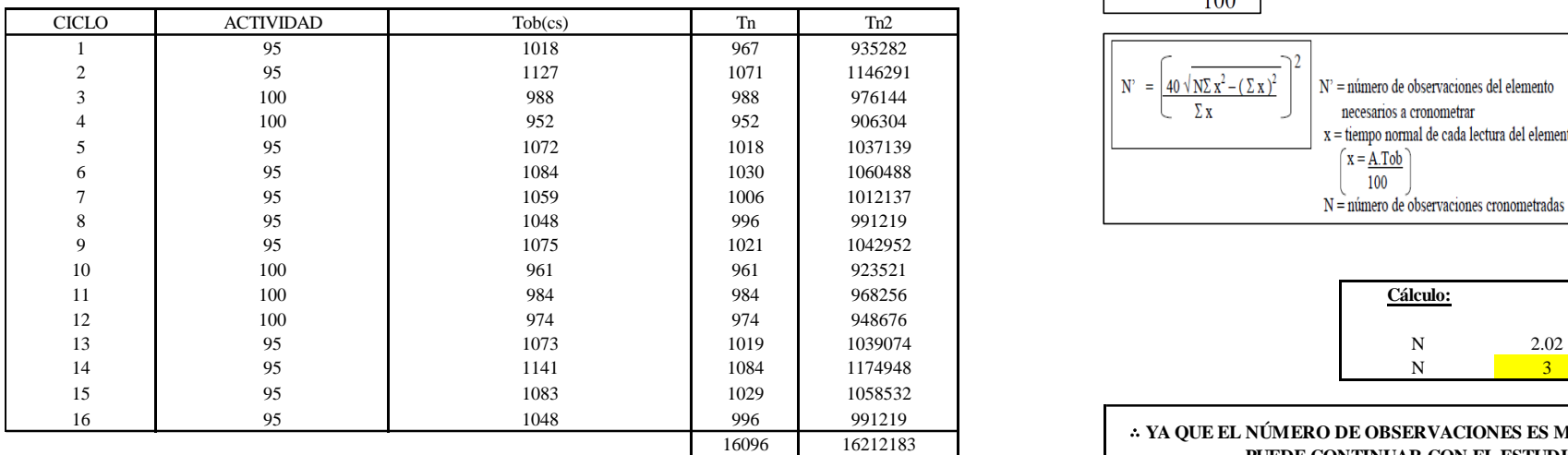

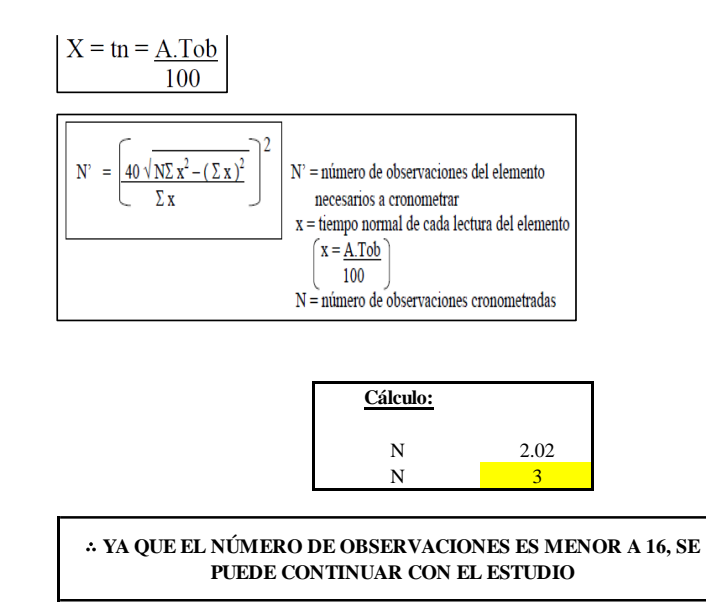

El resultado del cálculo: 3, ya que el número de observaciones es menor a 16, se puede continuar con el estudio.

# **Cálculo del error de apreciación de actividades**

Se procede a calcular el error de apreciación de actividades.

#### *Error de apreciación de actividades O29 - 3*

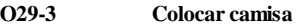

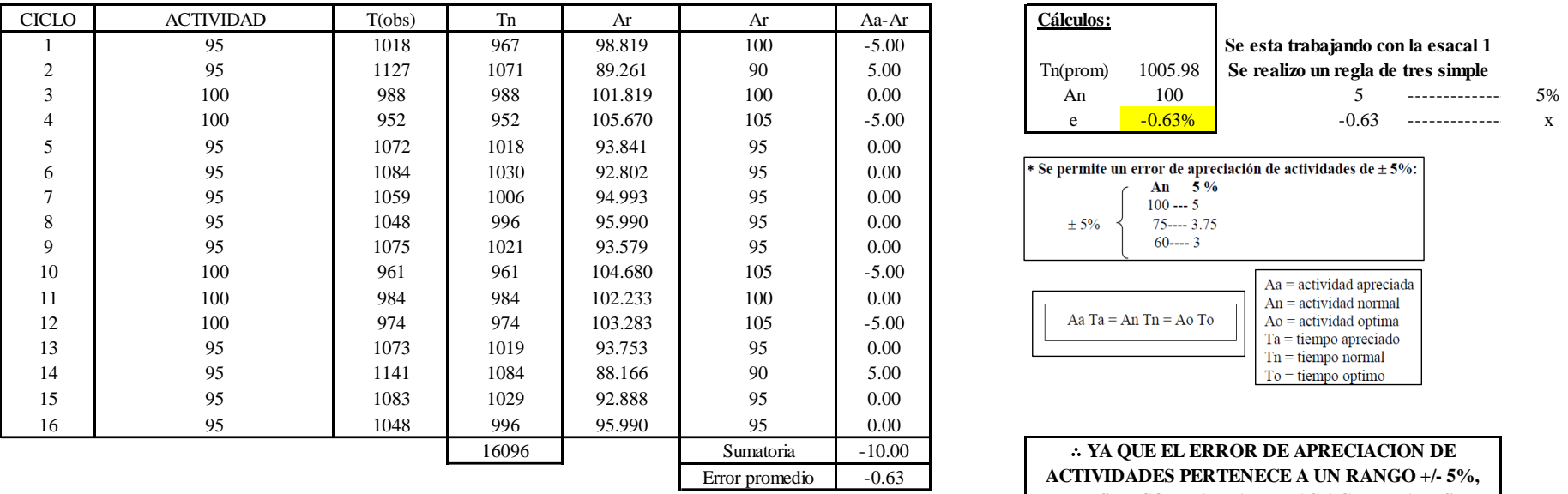

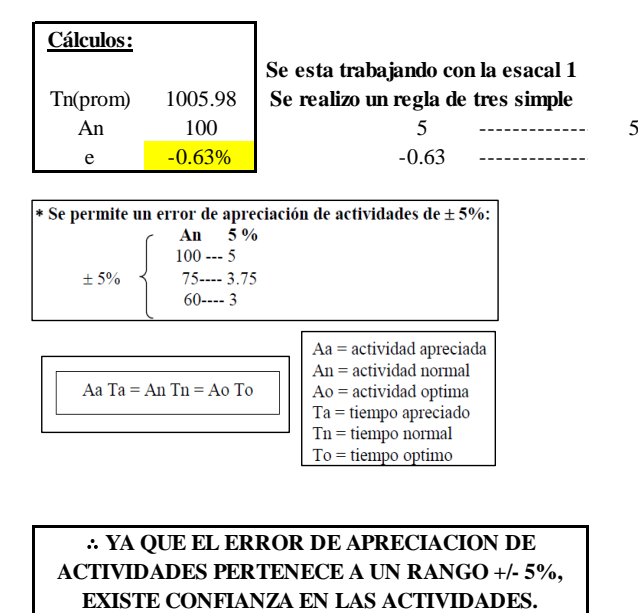

Se observa que el error es de -0.63%, ya que el error de apreciación de actividades pertenece a un rango +/- 5%, existe confianza en las actividades, lo que quiere decir que las actividades se apreciaron correctamente.

# **Coeficiente de variación**

Se realizó el análisis de cronometraje a través del método indirecto.

*Coeficiente de variación O29 - 3*

**O29-3 Colocar camisa**

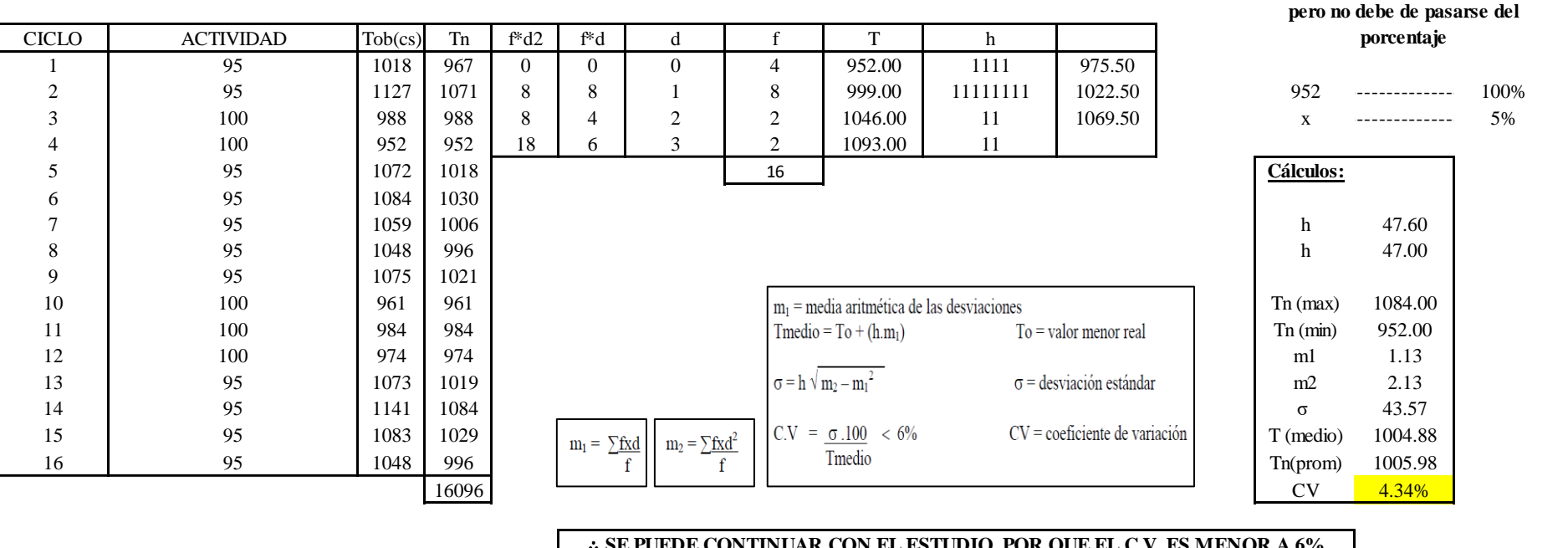

∴ **SE PUEDE CONTINUAR CON EL ESTUDIO, POR QUE EL C.V. ES MENOR A 6%**

El coeficiente de variación (C.V.) es de 4.34%, por lo tanto, debido a que el C.V. es menor a 6%, se puede continuar con el estudio.

A continuación, se determinan los suplementos para cada una de las actividades. Posteriormente se procedió con determinar las variables que afectan al colaborador, resaltando que la mayoría son mujeres, y el total de suplementos para calcular el tiempo total de ciclo.

**Para el cálculo del intervalo h, debe ser el número entero más próximo al 5% del valor menor** 

# **Suplementos**

# **Figura DDD395**

Suplementos para la operación O29

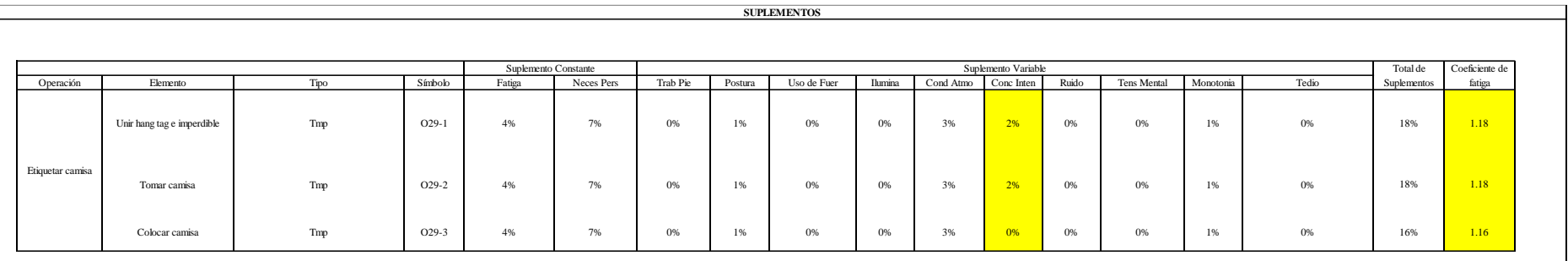

# **Determinación del Tiempo de Ciclo – O29**

# **Figura DDD396**

*Tiempo de ciclo O29*

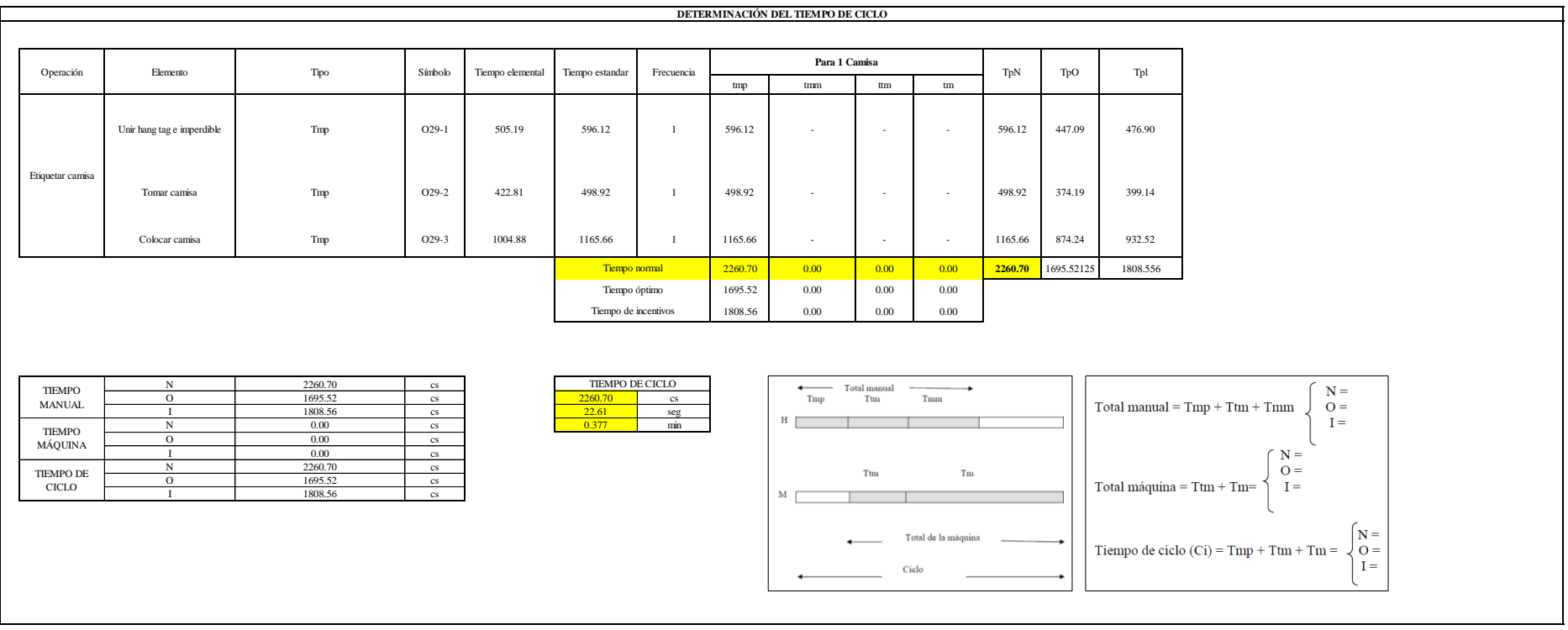

Tres de las actividades son Tmp. El tiempo total de ciclo asciende a 2260.70 centésima de segundos que equivale a 22.61 segundos que son 0.38 minutos.

# **O30: Empaquetar camisa.**

# **Figura DDD397**

# *Actividad O30*

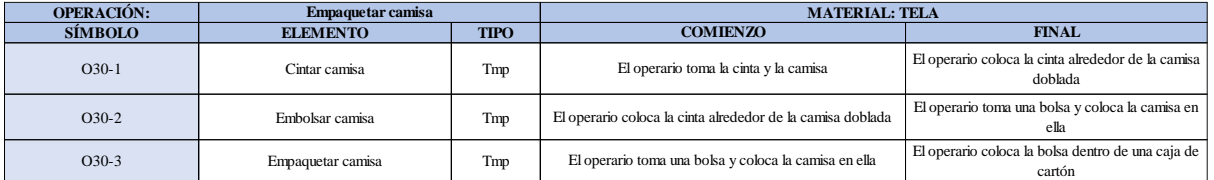

Como se observa en la tabla, se tiene tres elementos de tipo máquina parada (Tmp). Se le asigna un símbolo para facilitar su cálculo. Se procede a realizar previamente el cronometraje de 16 ciclos para cada elemento y señalar la actividad apreciada. Esto servirá para calcular la cantidad de ciclos que se deberá cronometrar. Asimismo, se definió la hora de empezar (E: 17:34:03) y la hora de reloj de terminar el estudio de cronometraje (T: 17:43:59), así como el tiempo de apertura y cierre.

# *Hoja de Cronometraje O30*

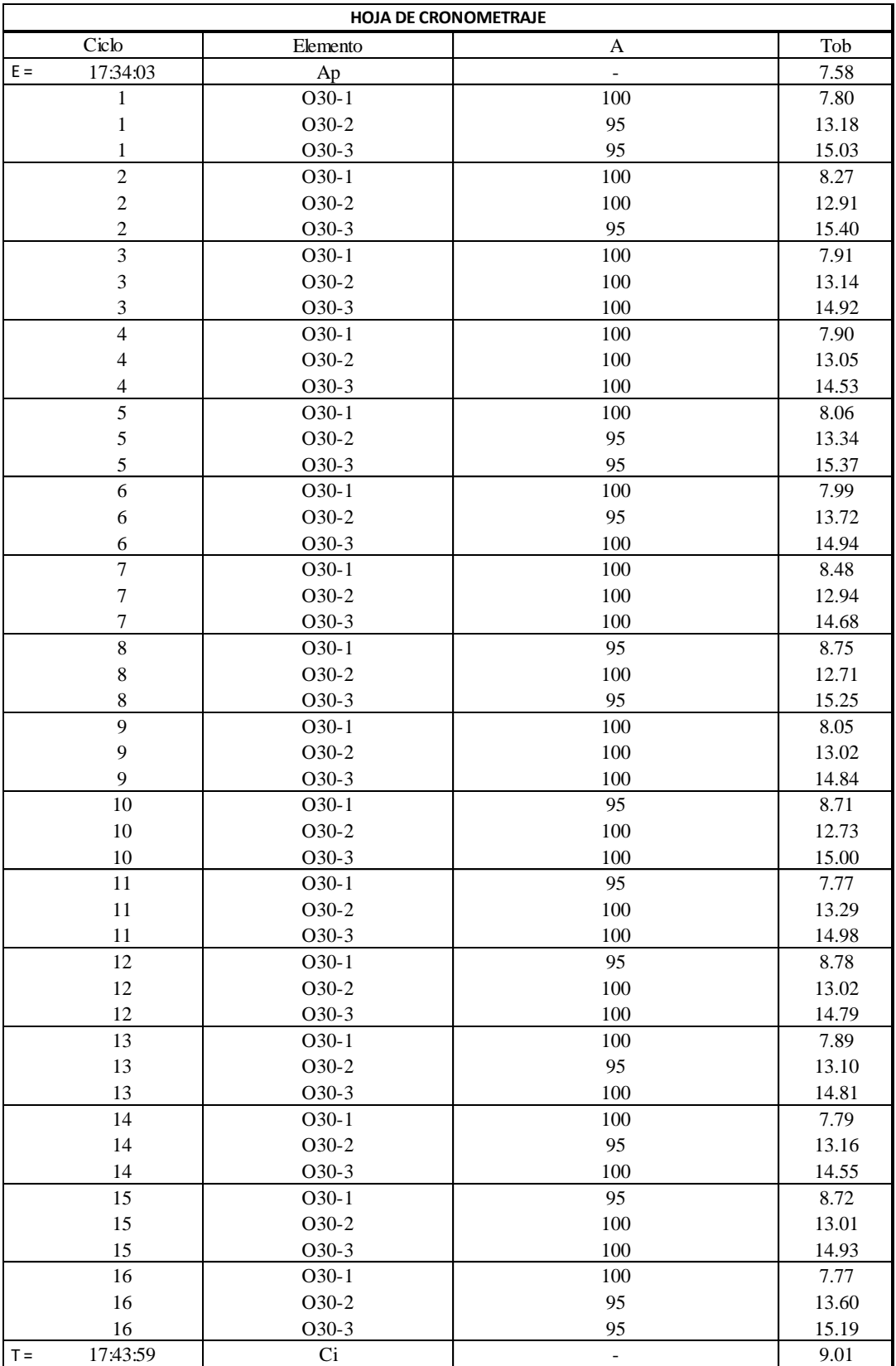

Con los datos de la Figura DDD412 y las fórmulas que se aprecian a continuación, se procede a calcular el error de vuelta cero en la operación.

*Cálculo del error vuelta cero – O30*

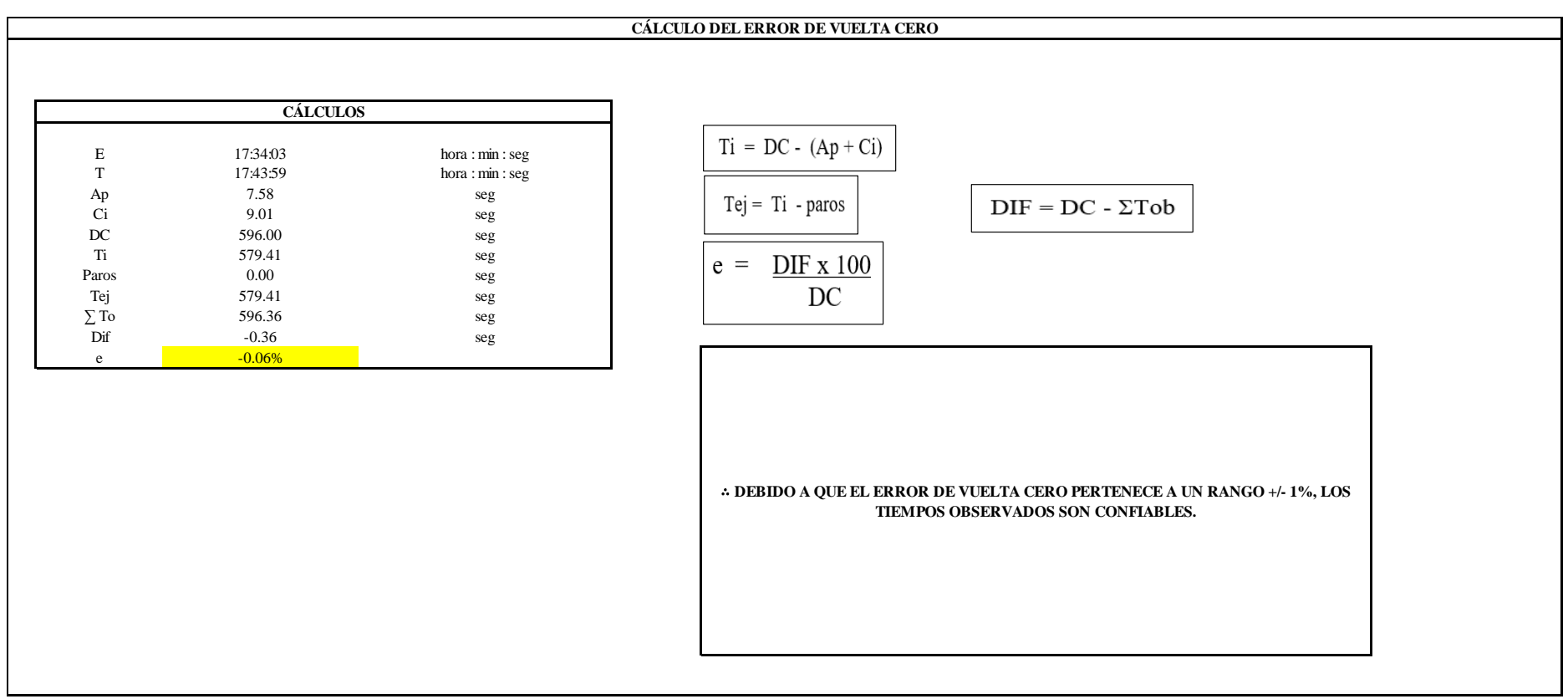

El resultado del error de vuelta cero es -0.06%, por lo que, como el error de vuelta cero pertenece a un rango +/- 1%, existe confianza en los tiempos observados.

**O30 – 1: Cintar camisa.**

**Cálculo de ciclos a cronometrar**

Para saber el número de ciclos u observaciones que se debe cronometrar se usa el método estadístico. Este cálculo se hace por cada actividad de la operación.

# **Figura DDD400**

*Cálculo de Cronometraje 30 - 1*

**O30-1 Cintar camisa**

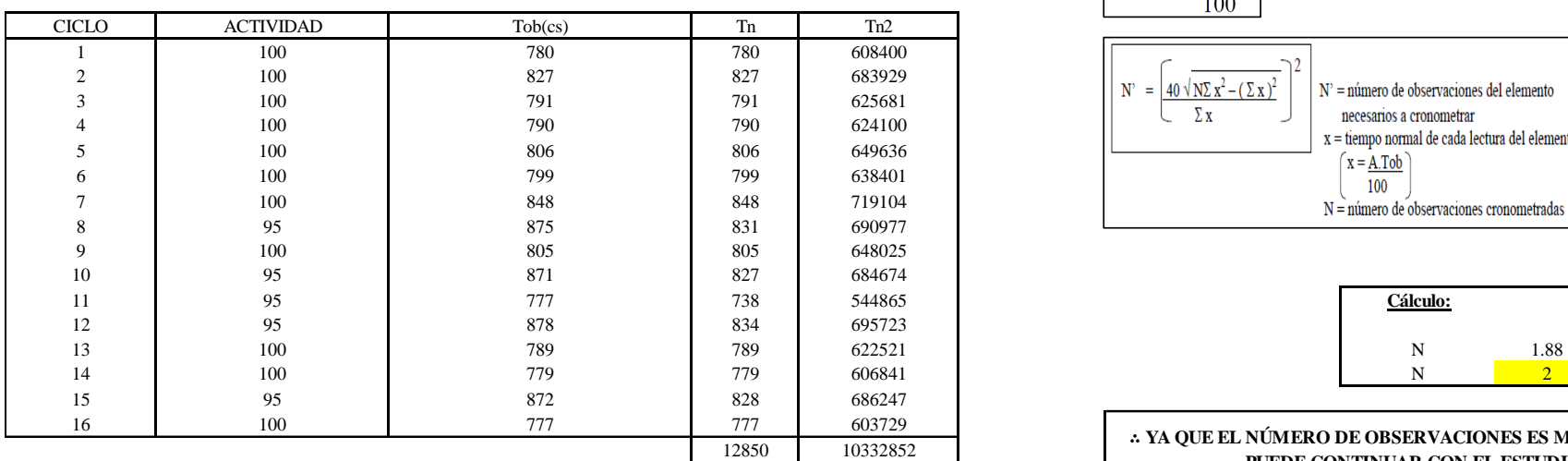

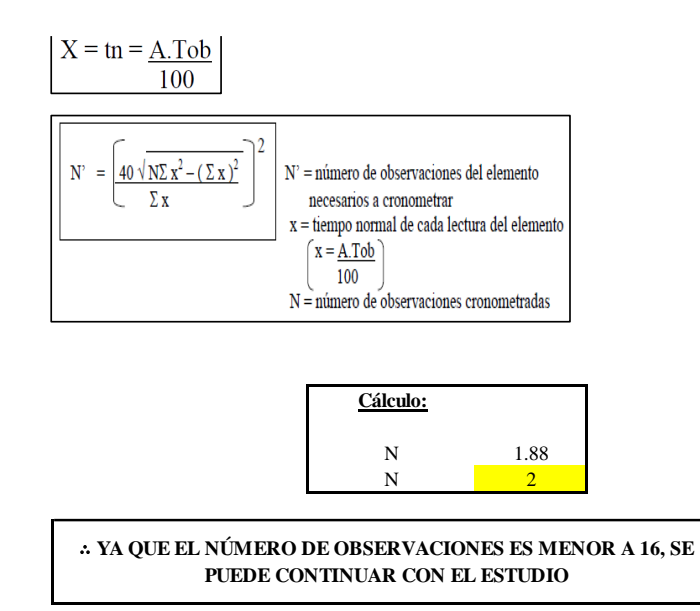

El resultado del cálculo: 2, ya que el número de observaciones es menor a 16, se puede continuar con el estudio.

# **Cálculo del error de apreciación de actividades**

Se procede a calcular el error de apreciación de actividades.

#### *Error de apreciación de actividades 30 - 1*

**O30-1 Cintar camisa**

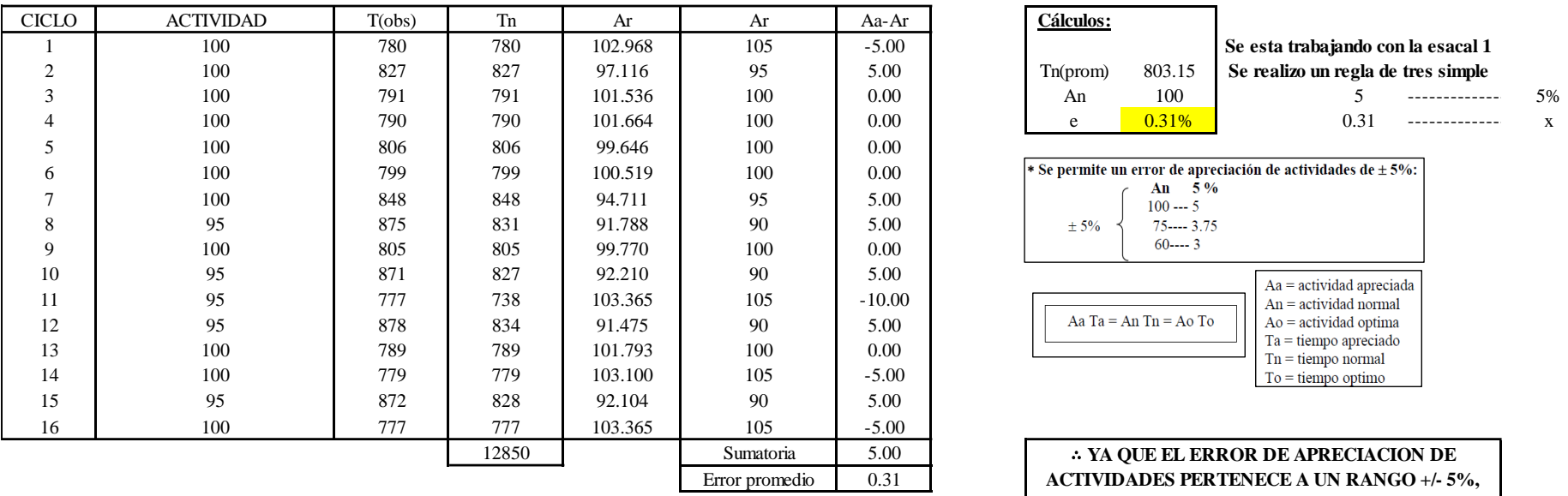

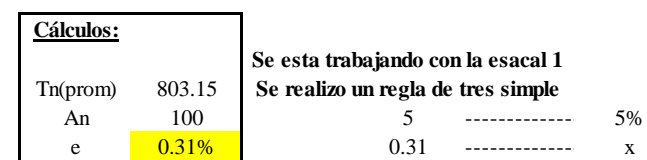

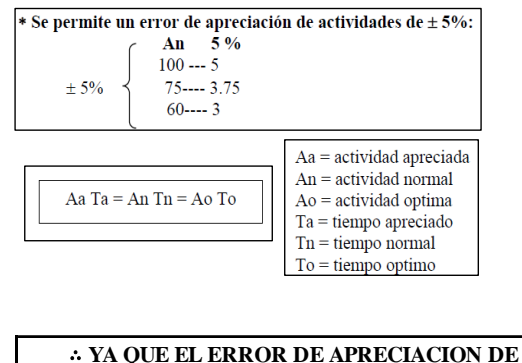

**ACTIVIDADES PERTENECE A UN RANGO +/- 5%, EXISTE CONFIANZA EN LAS ACTIVIDADES.**

Se observa que el error es de 0.31%, ya que el error de apreciación de actividades pertenece a un rango +/- 5%, existe confianza en las actividades, lo que quiere decir que las actividades se apreciaron correctamente.

# **Coeficiente de variación**

Se realizó el análisis de cronometraje a través del método indirecto.

*Coeficiente de variación 30 - 1*

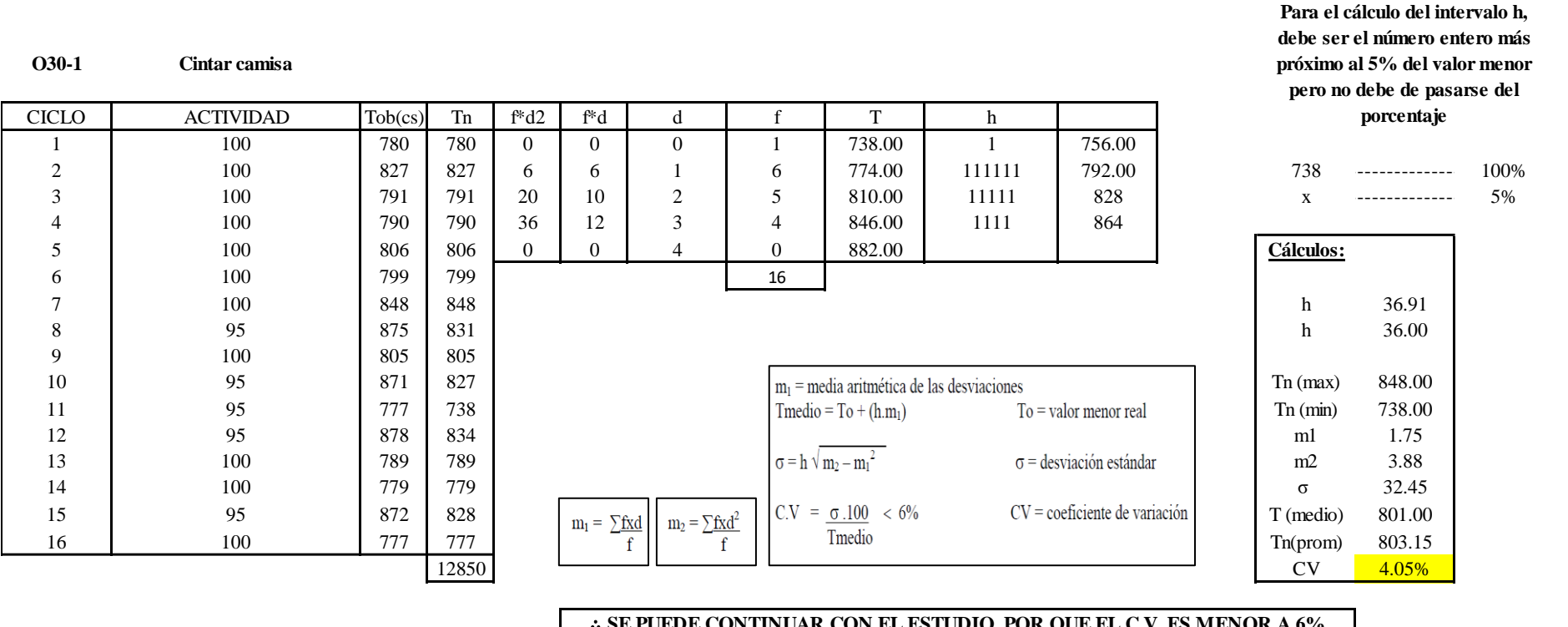

∴ **SE PUEDE CONTINUAR CON EL ESTUDIO, POR QUE EL C.V. ES MENOR A 6%**

El coeficiente de variación (C.V.) es de 4.05%, por lo tanto, debido a que el C.V. es menor a 6%, se puede continuar con el estudio.

**O30 – 2: Embolsar camisa**

**Cálculo de ciclos a cronometrar**

Para saber el número de ciclos u observaciones que se debe cronometrar se usa el método estadístico. Este cálculo se hace por cada actividad de la operación.

# **Figura DDD403**

*Cálculo de Cronometraje O30 – 2*

**O30-2 Embolsar camisa**

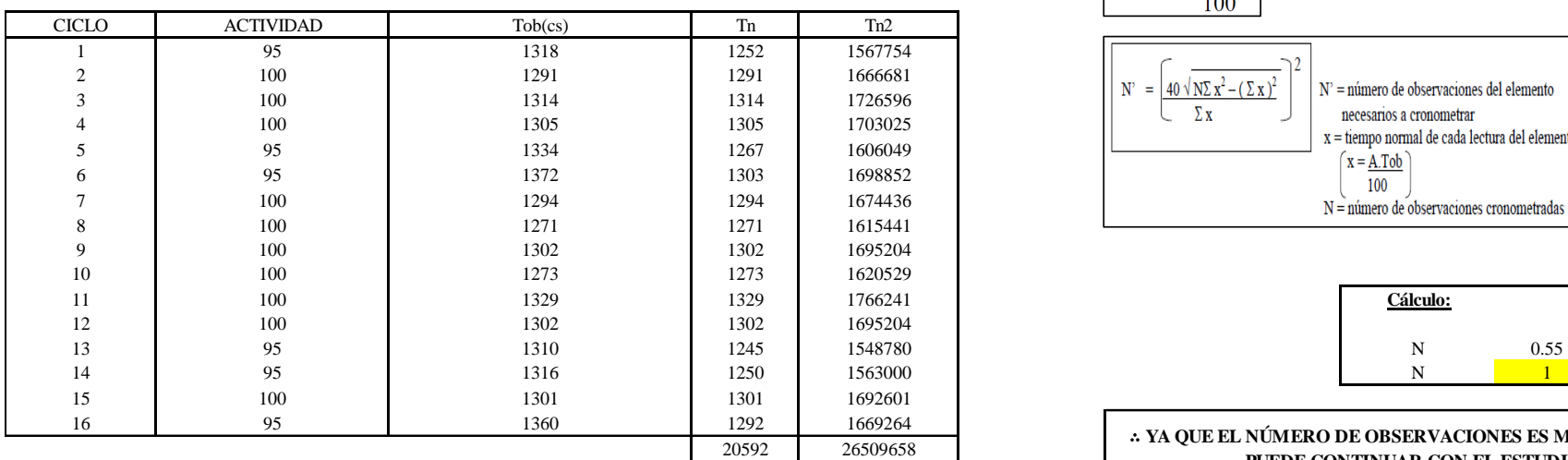

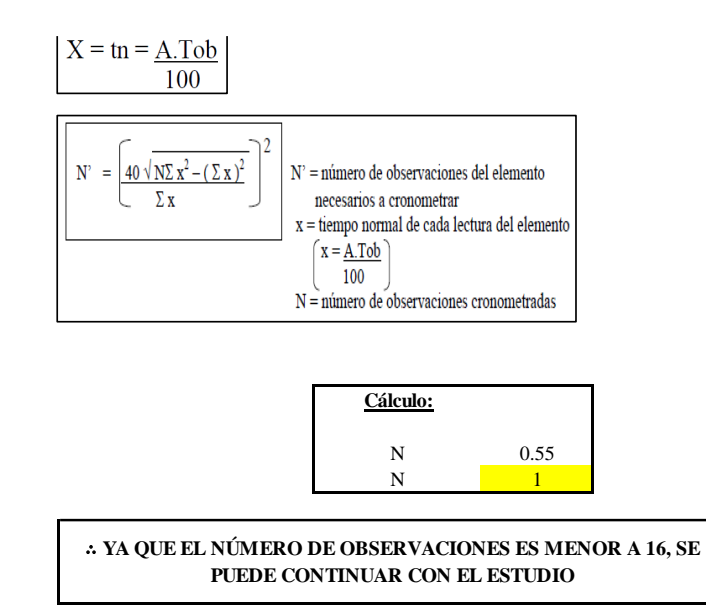

El resultado del cálculo: 1, ya que el número de observaciones es menor a 16, se puede continuar con el estudio.

# **Cálculo del error de apreciación de actividades**

Se procede a calcular el error de apreciación de actividades.

#### *Error de apreciación de actividades O30 - 2*

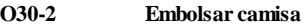

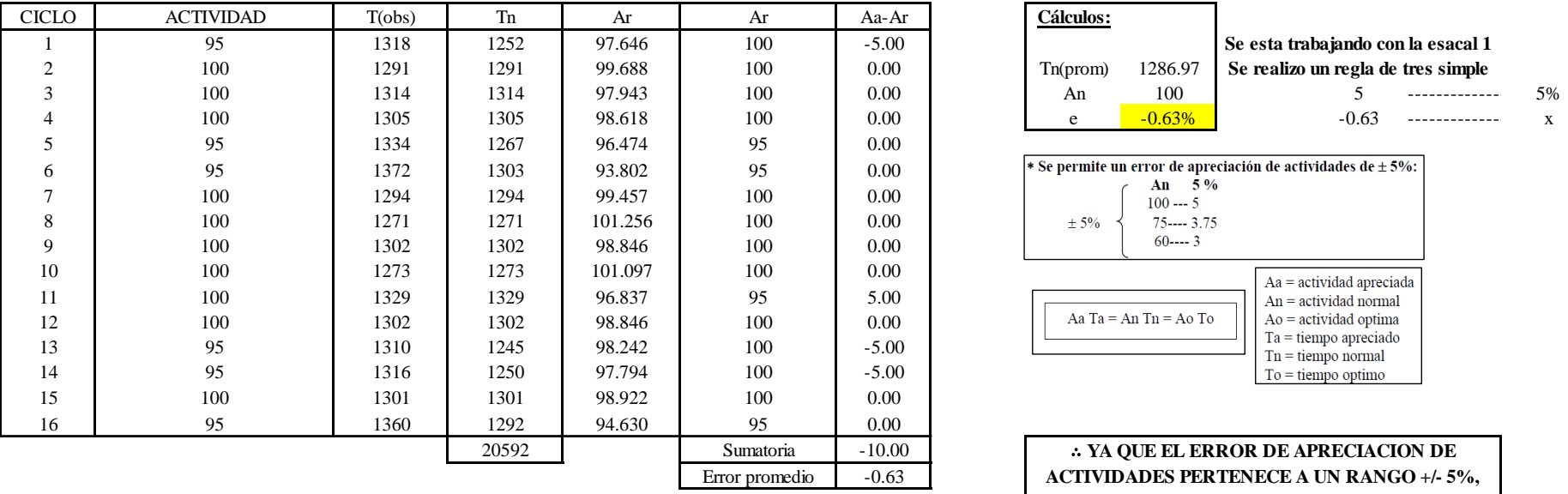

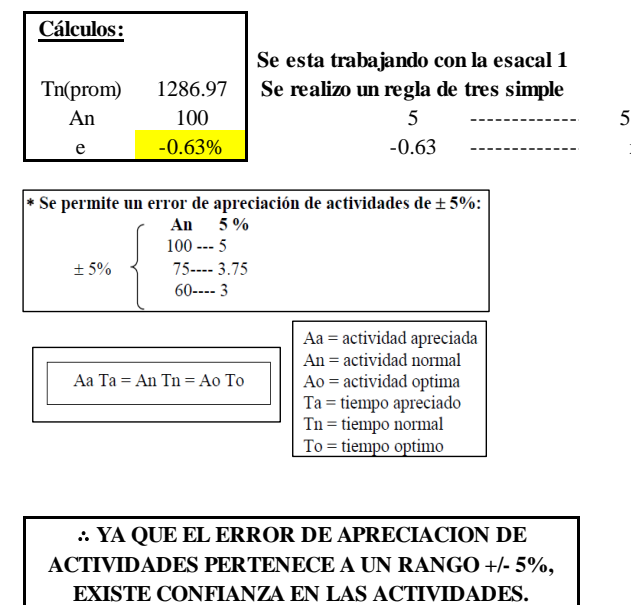

Se observa que el error es de -0.63%, ya que el error de apreciación de actividades pertenece a un rango +/- 5%, existe confianza en las actividades, lo que quiere decir que las actividades se apreciaron correctamente.

# **Coeficiente de variación**

Se realizó el análisis de cronometraje a través del método indirecto.

*Coeficiente de variación O29 - 2*

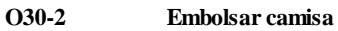

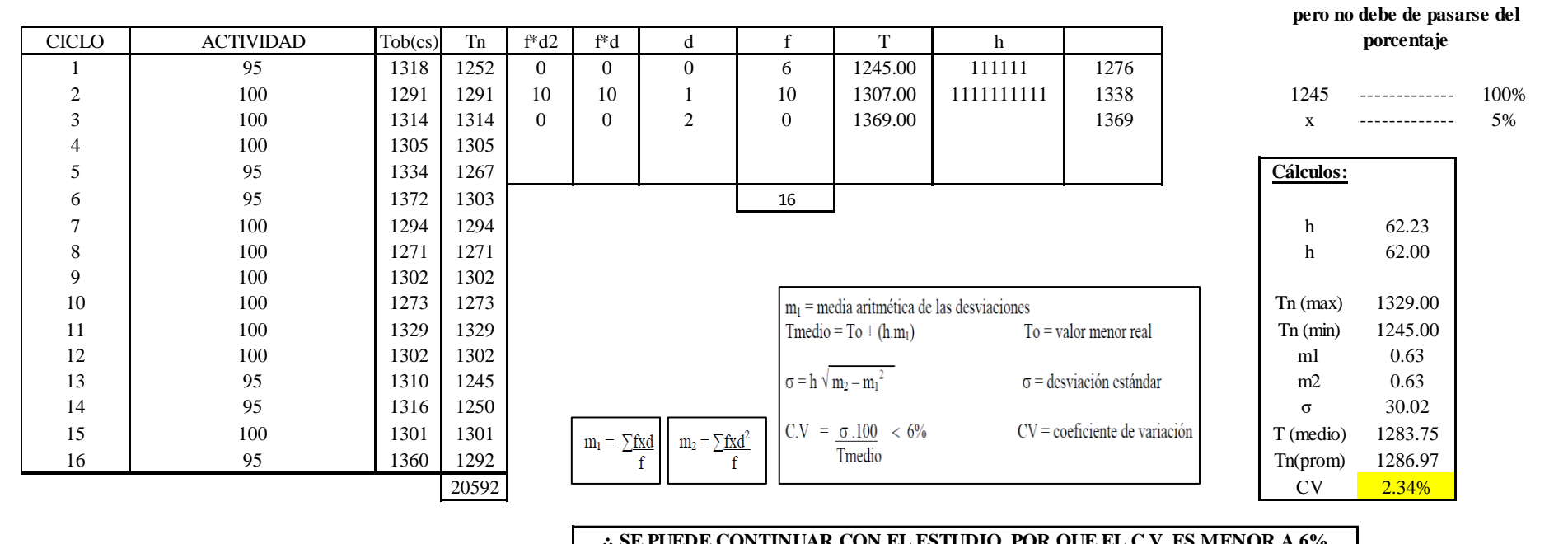

#### ∴ **SE PUEDE CONTINUAR CON EL ESTUDIO, POR QUE EL C.V. ES MENOR A 6%**

El coeficiente de variación (C.V.) es 2.34%, por lo tanto, debido a que el C.V. es menor a 6%, se puede continuar con el

estudio.

#### **O30 – 3: Empaquetar camisa**

**Cálculo de ciclos a cronometrar**

1885

**Para el cálculo del intervalo h, debe ser el número entero más próximo al 5% del valor menor** 

Para saber el número de ciclos u observaciones que se debe cronometrar se usa el método estadístico. Este cálculo se hace por cada actividad de la operación.

## **Figura DDD406**

*Cálculo de Cronometraje O30 – 3*

**O30-3 Empaquetar camisa**

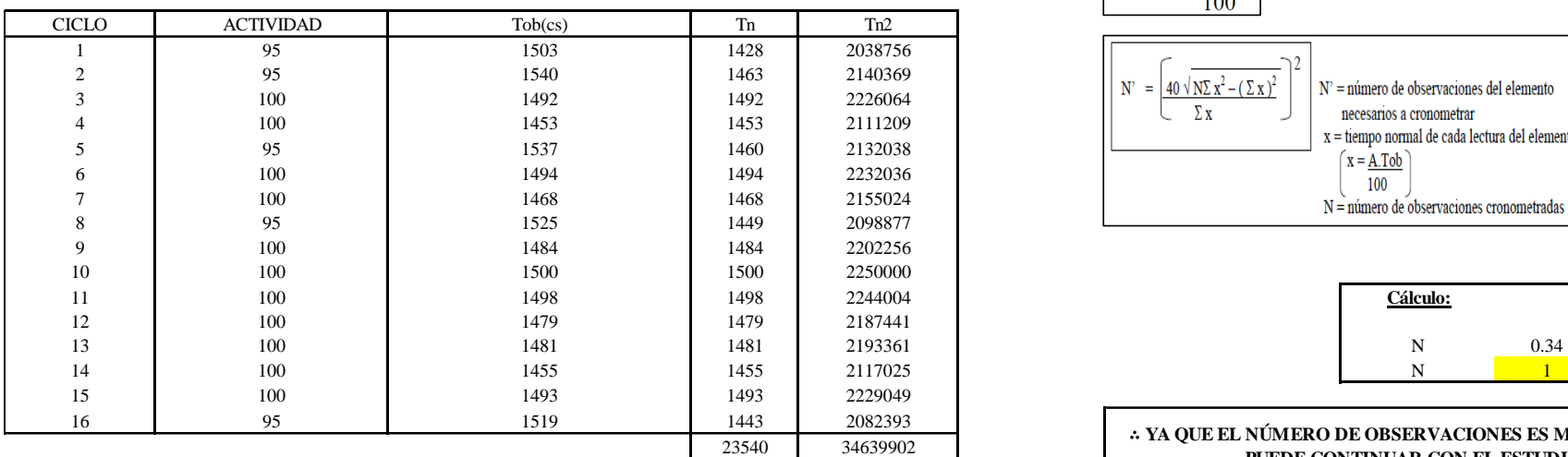

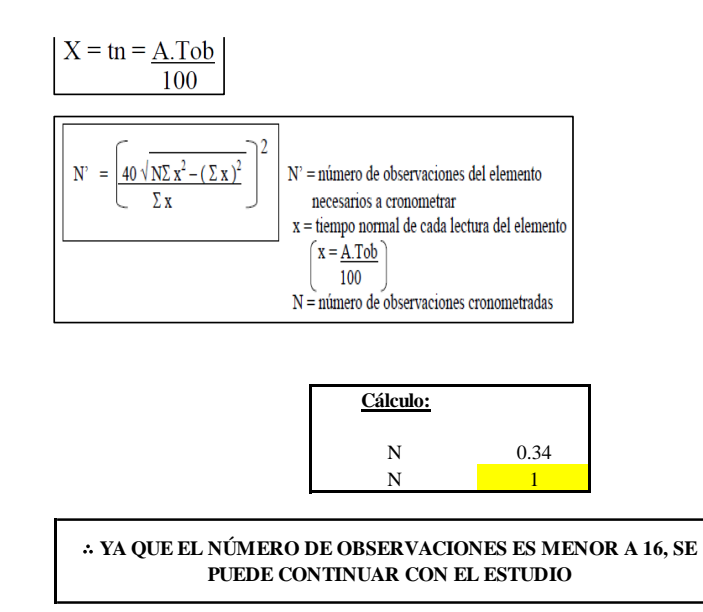

El resultado del cálculo: 1, ya que el número de observaciones es menor a 16, se puede continuar con el estudio.

# **Cálculo del error de apreciación de actividades**

Se procede a calcular el error de apreciación de actividades.

#### *Error de apreciación de actividades O30 - 3*

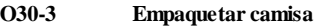

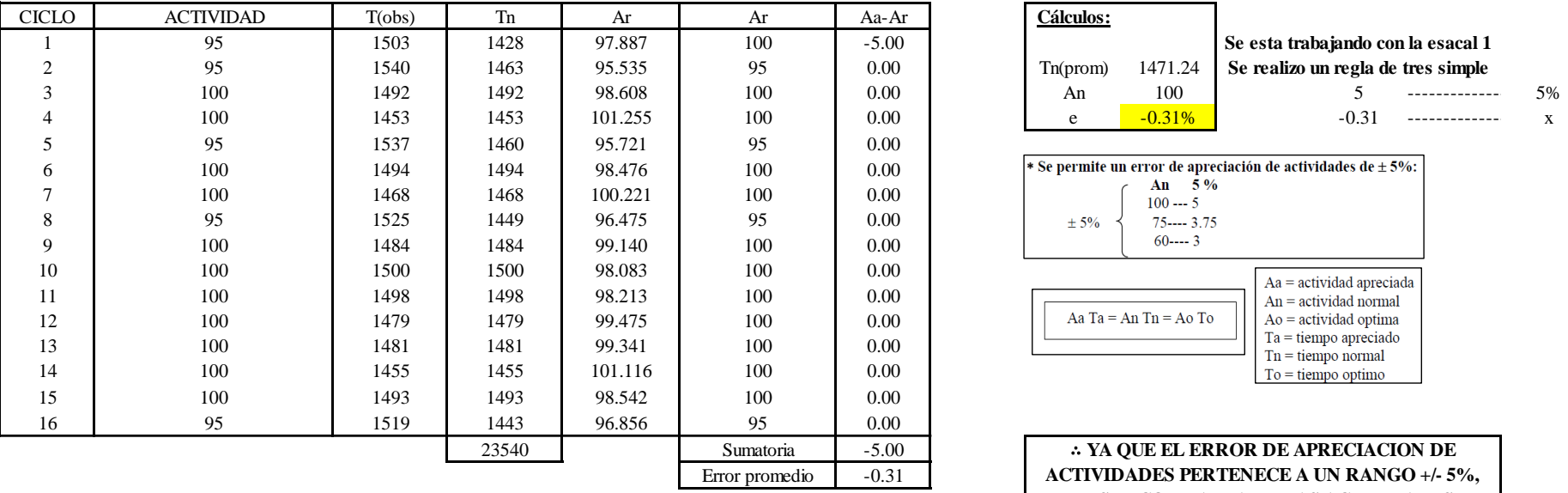

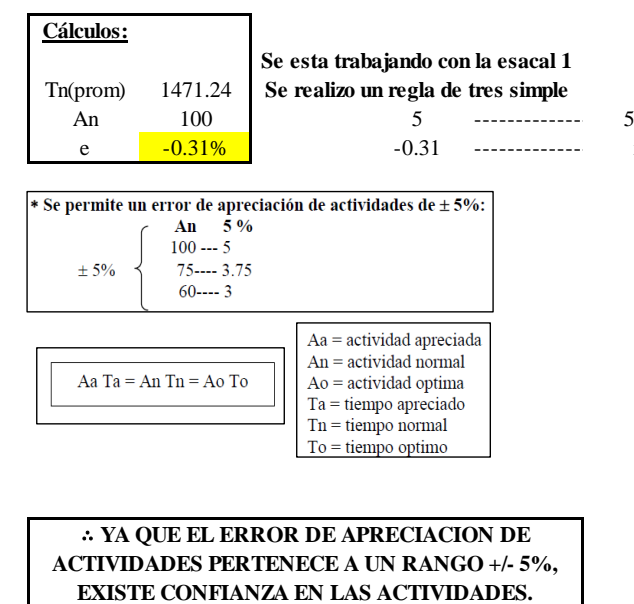

Se observa que el error es de -0.31%, ya que el error de apreciación de actividades pertenece a un rango +/- 5%, existe confianza en las actividades, lo que quiere decir que las actividades se apreciaron correctamente.

# **Coeficiente de variación**

Se realizó el análisis de cronometraje a través del método indirecto.

*Coeficiente de variación O30 - 3*

#### **O30-3 Empaquetar camisa**

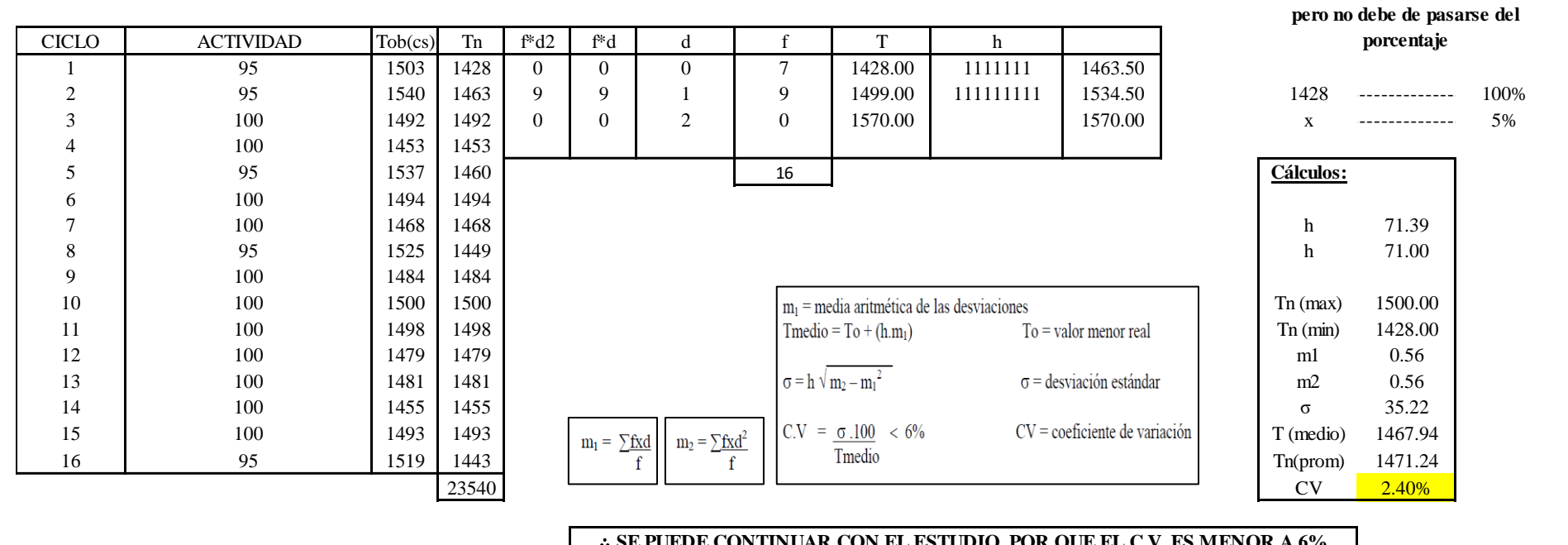

∴ **SE PUEDE CONTINUAR CON EL ESTUDIO, POR QUE EL C.V. ES MENOR A 6%**

El coeficiente de variación (C.V.) es de 2.40%, por lo tanto, debido a que el C.V. es menor a 6%, se puede continuar con el estudio.

A continuación, se determinan los suplementos para cada una de las actividades. Posteriormente se procedió con determinar las variables que afectan al colaborador, resaltando que la mayoría son mujeres, y el total de suplementos para calcular el tiempo total de ciclo.

**Para el cálculo del intervalo h, debe ser el número entero más próximo al 5% del valor menor** 

# **Suplementos**

# **Figura DDD409**

*Suplementos para la operación O30*

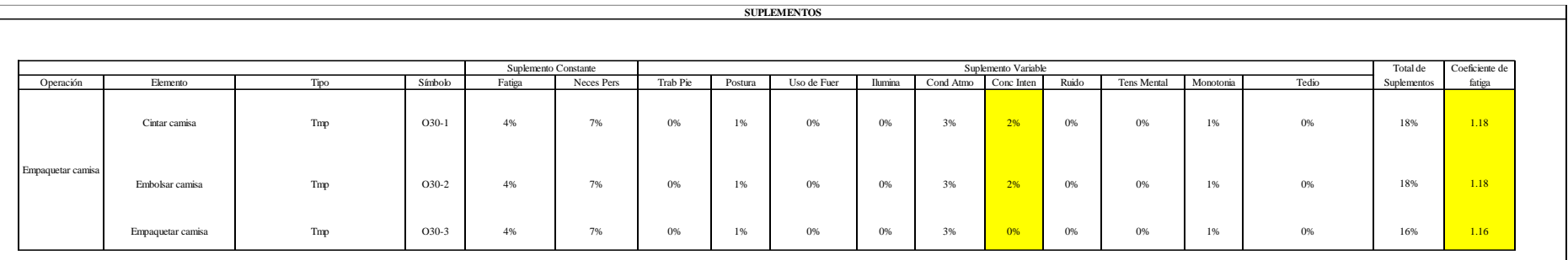

# **Determinación del Tiempo de Ciclo – O30**

# **Figura DDD410**

*Tiempo de ciclo O30*

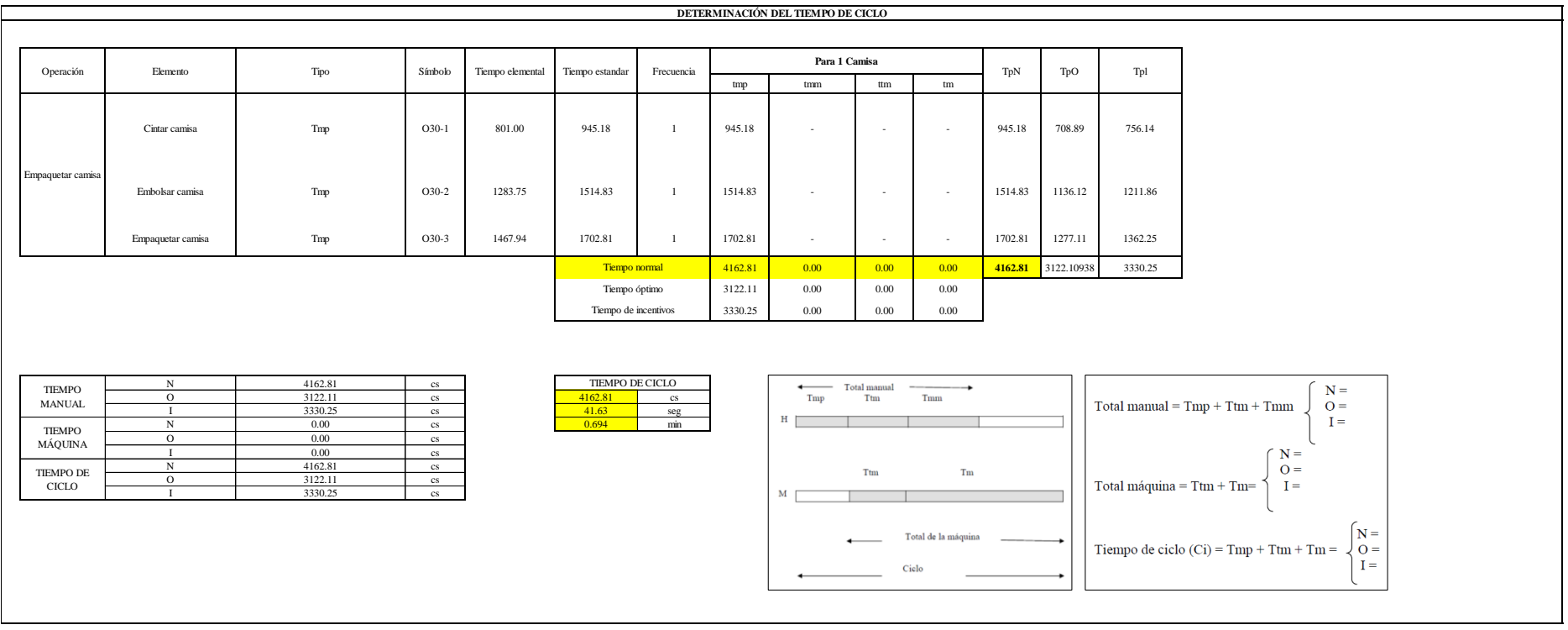

Tres de las actividades son Tmp. El tiempo total de ciclo asciende a 4162.81centésima de segundos que equivale a 41.63 segundos que son 0.69 minutos.

# **53. APÉNDICE EEE.**

# **PROCEDIMIENTO PARA LA CONFECCIÓN DE CAMISAS MANGAS LARGAS CON CUELLO AMERICANO**

# **1. OBJETIVO**

Estandarizar las actividades de confección asegurando la unión correcta de las piezas provenientes del proceso de corte y convertirlas en un producto semiterminado listo para el proceso de acabado.

# **2. ALCANCE**

Este procedimiento abarca desde la recepción de las piezas de tela cortadas hasta el armado de los productos semiterminados listos para el proceso de acabado.

# **3. RESPONSABLE**

El responsable de elaborar, difundir y mejorar este procedimiento es el Jefe de Confección, con el apoyo del Jefe de Producción, de la empresa INDUSTRIAL GORAK S.A.

# **4. FRECUENCIA DE REVISIÓN**

Este procedimiento se revisará, cuando menos, una vez al año, en el mes de enero o antes si hay algún un cambio o mejora significativos en el proceso.

# **5. DEFINICIONES**

**OPERARIO:** Persona que tiene un oficio de tipo manual o que requiere esfuerzo físico, en especial si maneja una máquina en una fábrica o taller.

**PROCEDIMIENTO:** Forma especificada de llevar a cabo una actividad o un proceso.

**INSUMO:** Bien de cualquier clase empleado en la producción de otros bienes.

**MATERIALES:** Los materiales representan un conjunto de unidades básicas que una vez pasan por el proceso de transformación se convierten en productos terminados.

**EQUIPOS:** Conjunto de accesorios útiles que operan para un trabajo determinado.

**FUNCIONES:** Conjunto de responsabilidades, tareas, actividades necesarias para desempeñar un determinado puesto de trabajo.

**CAMISAS:** Prenda de vestir que cubre el tronco hasta la cadera o medio muslo, con cuello manga, que se abrocha por delante con botones; suele llevar un canesú en la espalda que permite dar amplitud al cuerpo de la prenda.

**CONFECCIÓN:** Unión o combinación de pedazos de tela cortados previamente con el fin de obtener una prenda de vestir, en este caso, una camisa manga larga con cuello americano.

**INSPECCIÓN:** Determinación de la conformidad con los requisitos especificados. **6. ENLACE CON INFORMACIÓN DOCUMENTADA CONTROLADA**

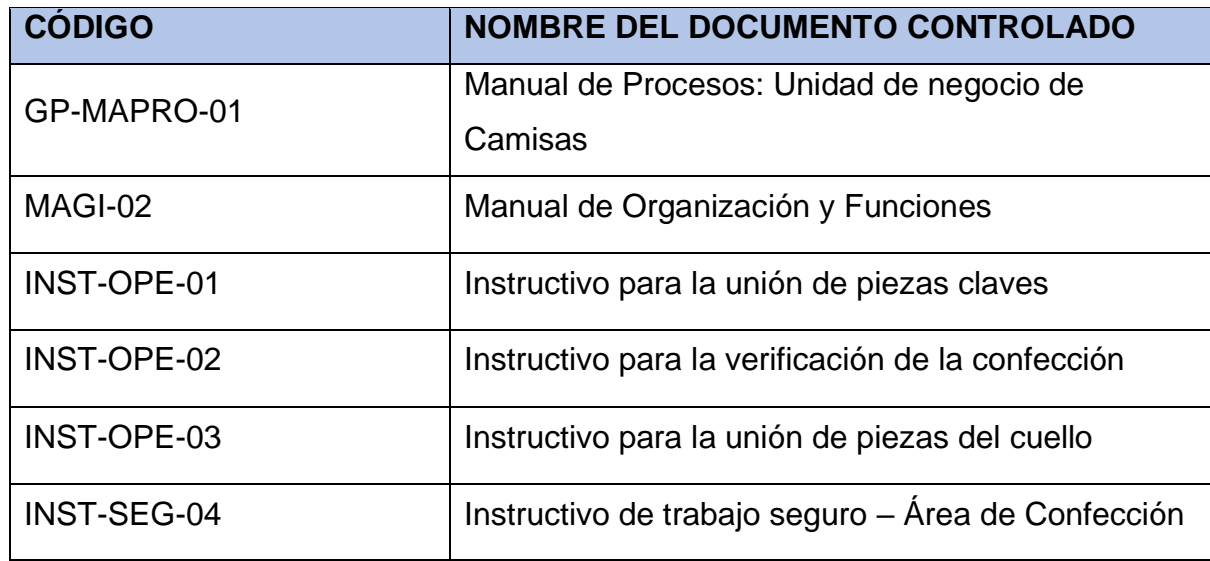

# **7. HERRAMIENTAS E INSUMOS A UTILIZAR**

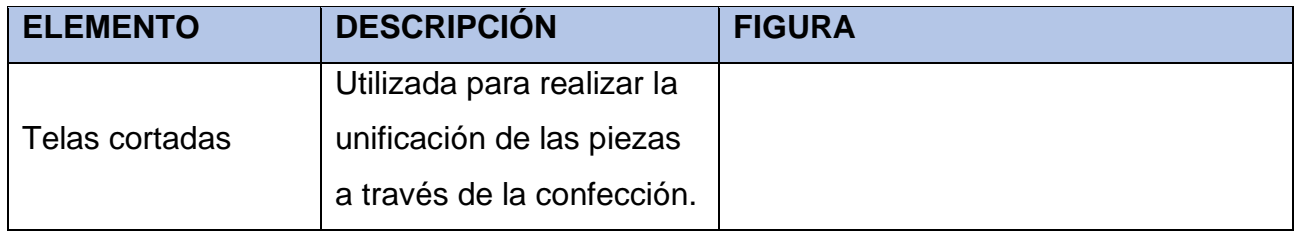

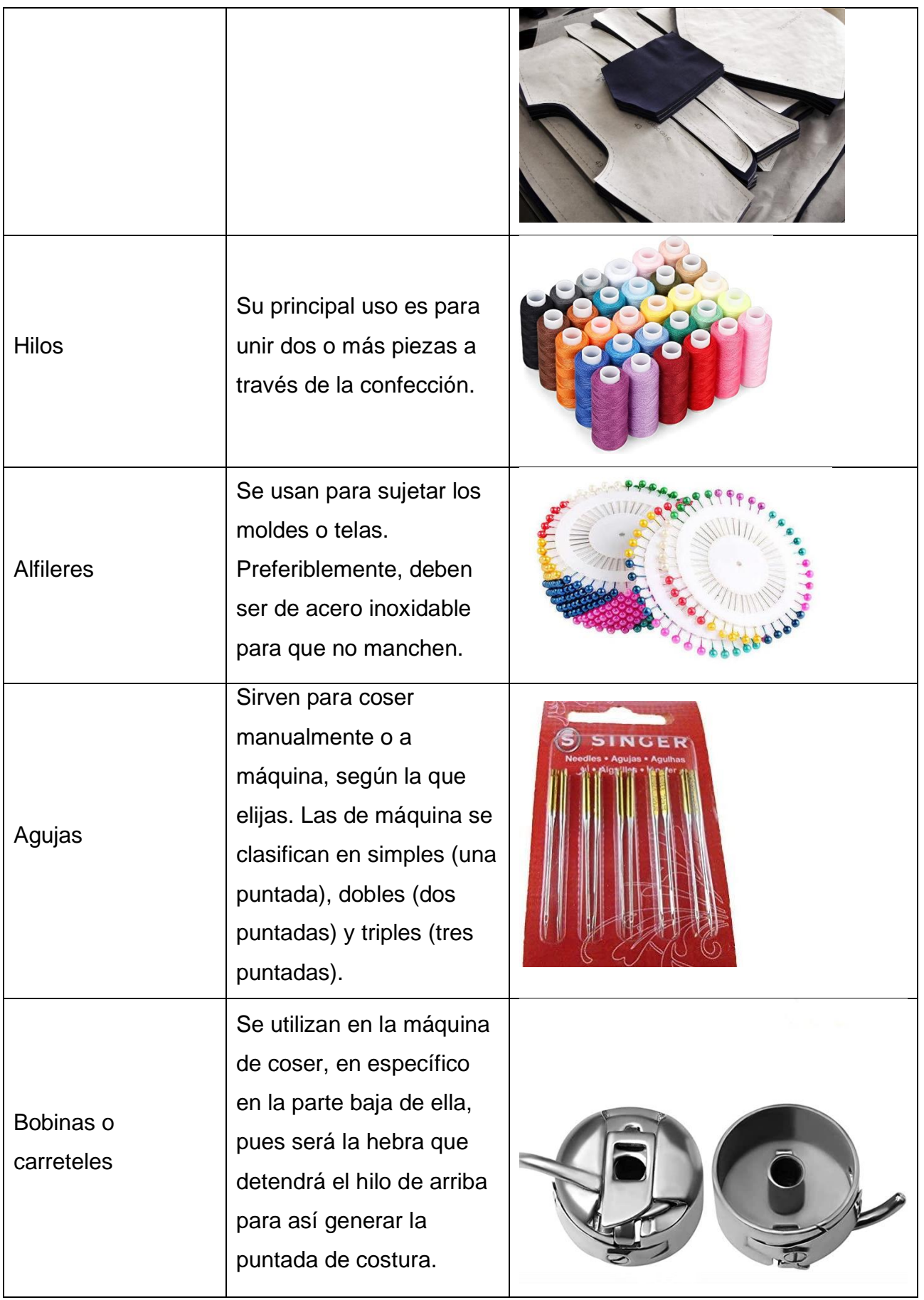

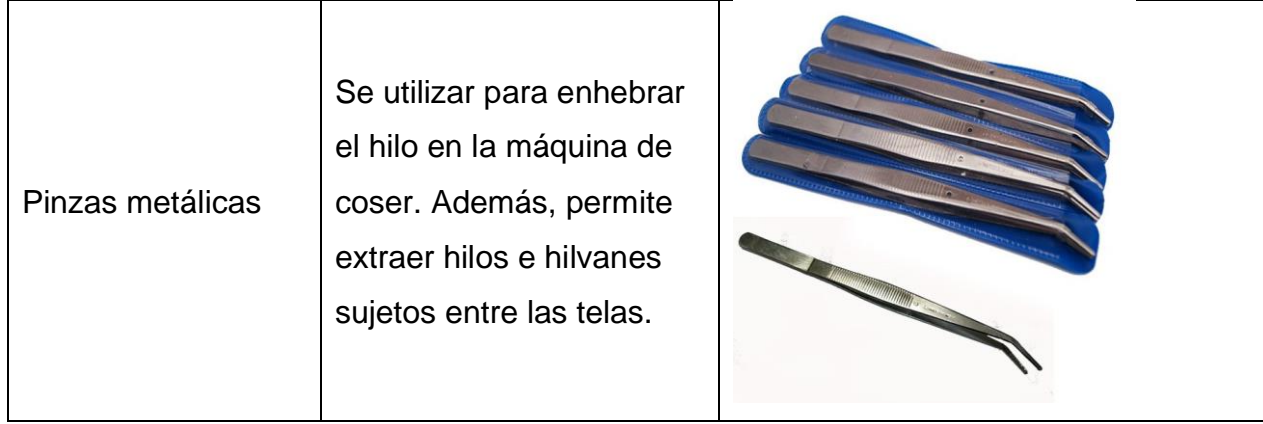

# 1895

# **8. IMPLEMENTOS DE SEGURIDAD**

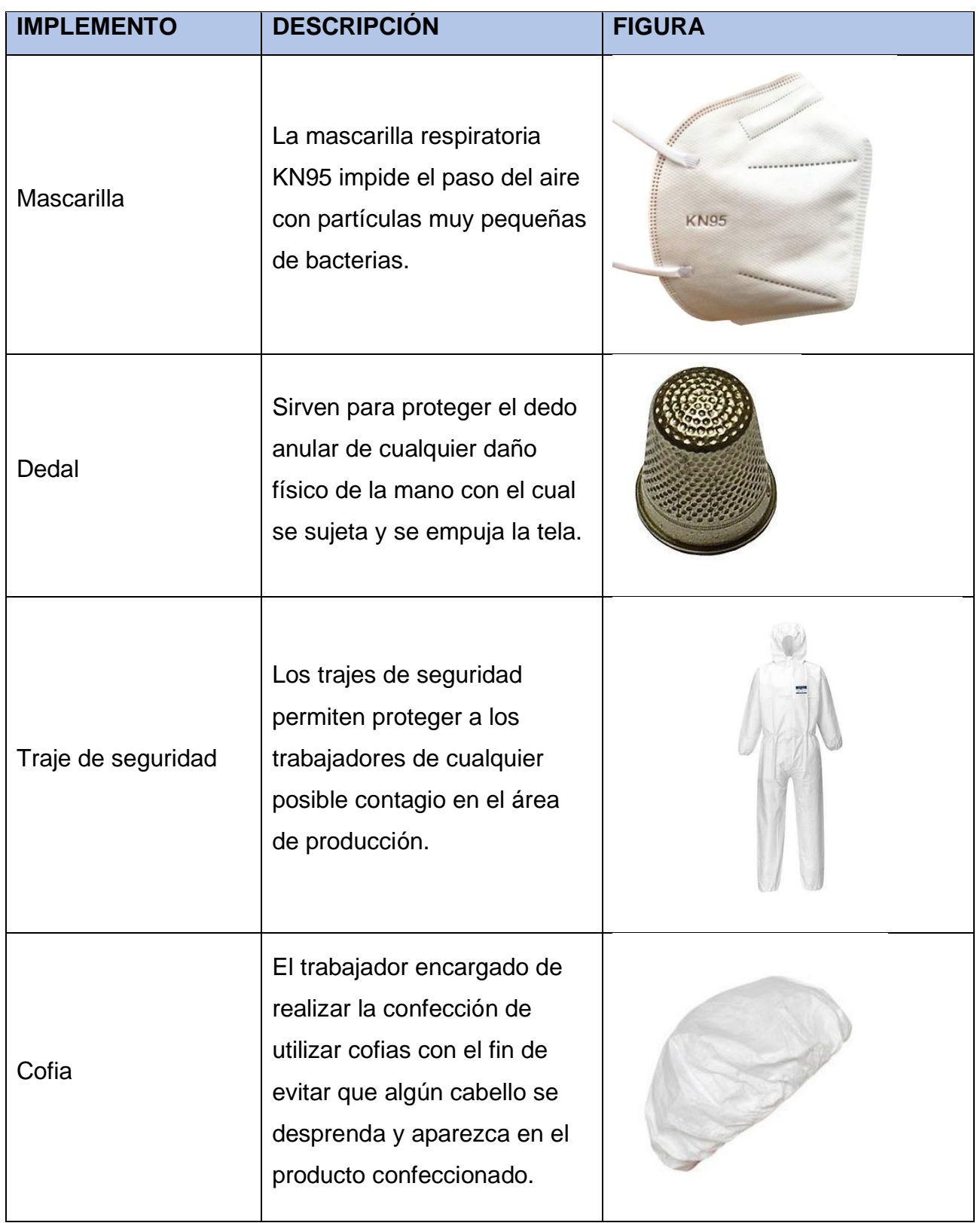

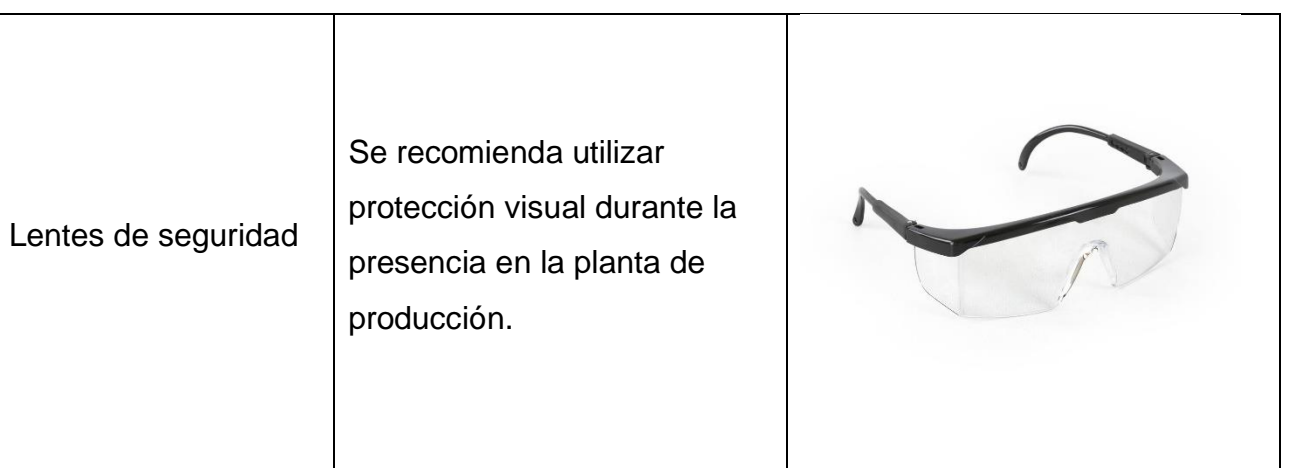

# **9. DIAGRAMA DE FLUJO**

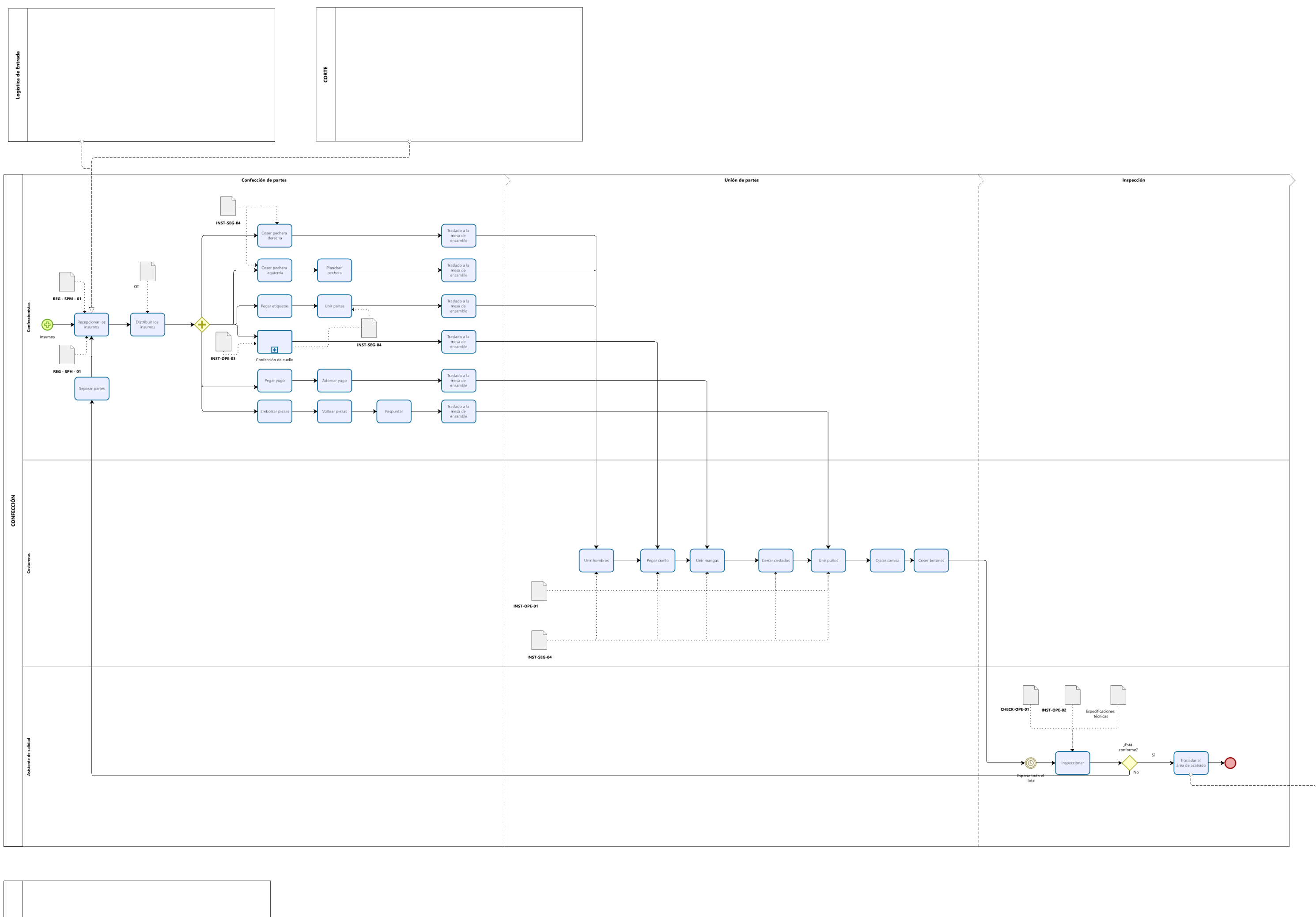

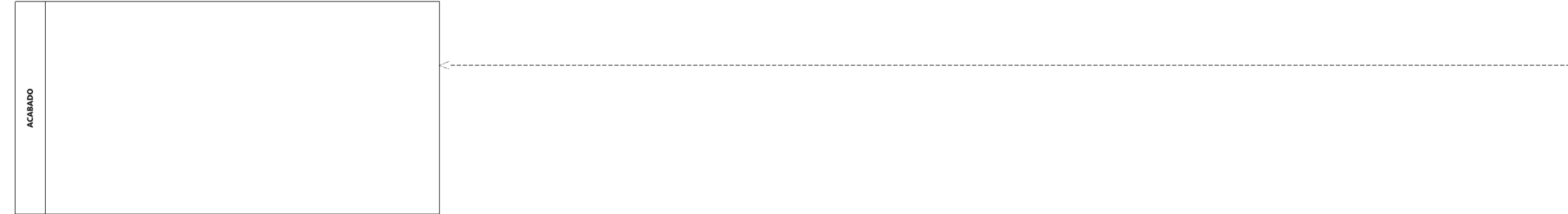

**bizagi** 

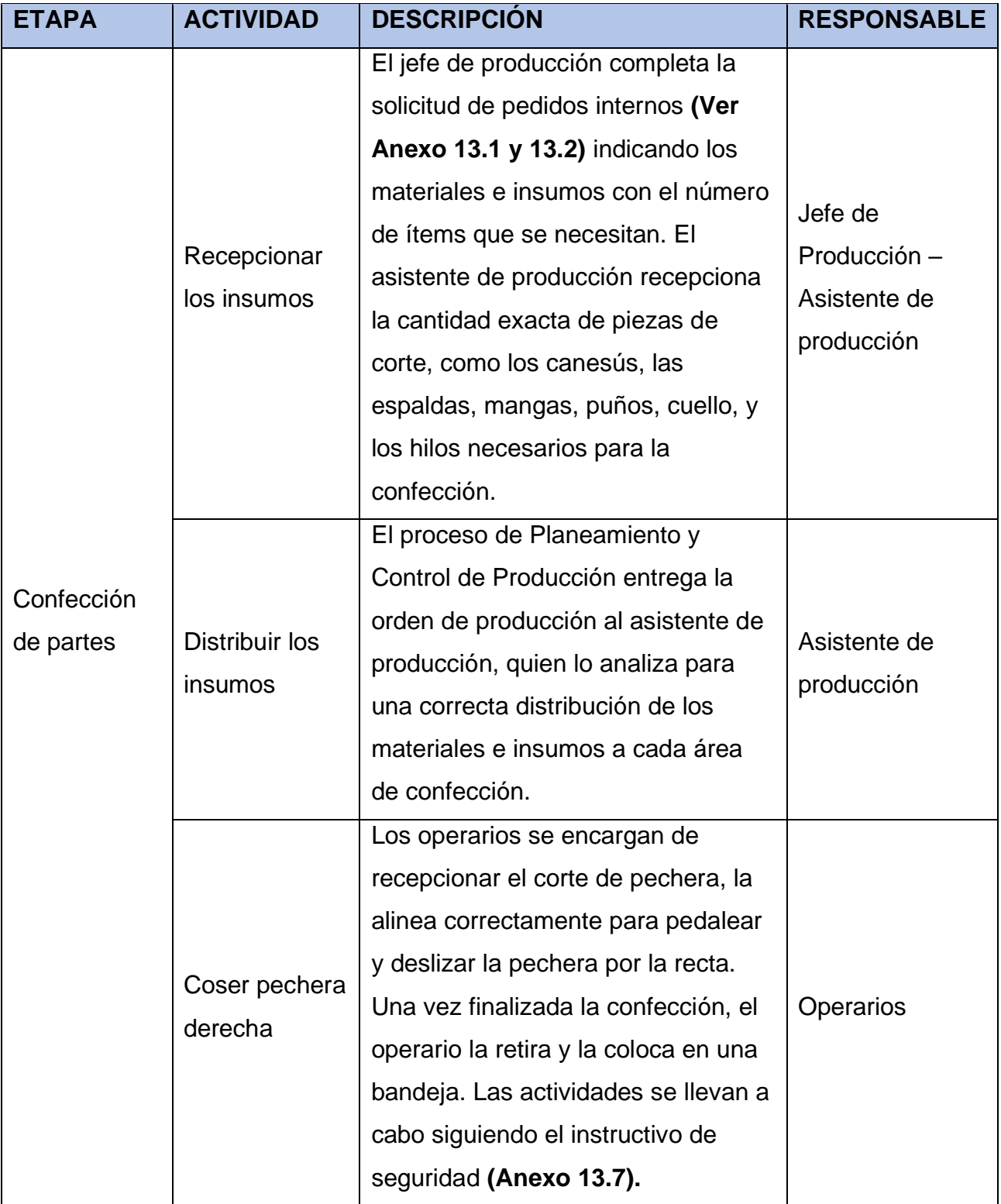

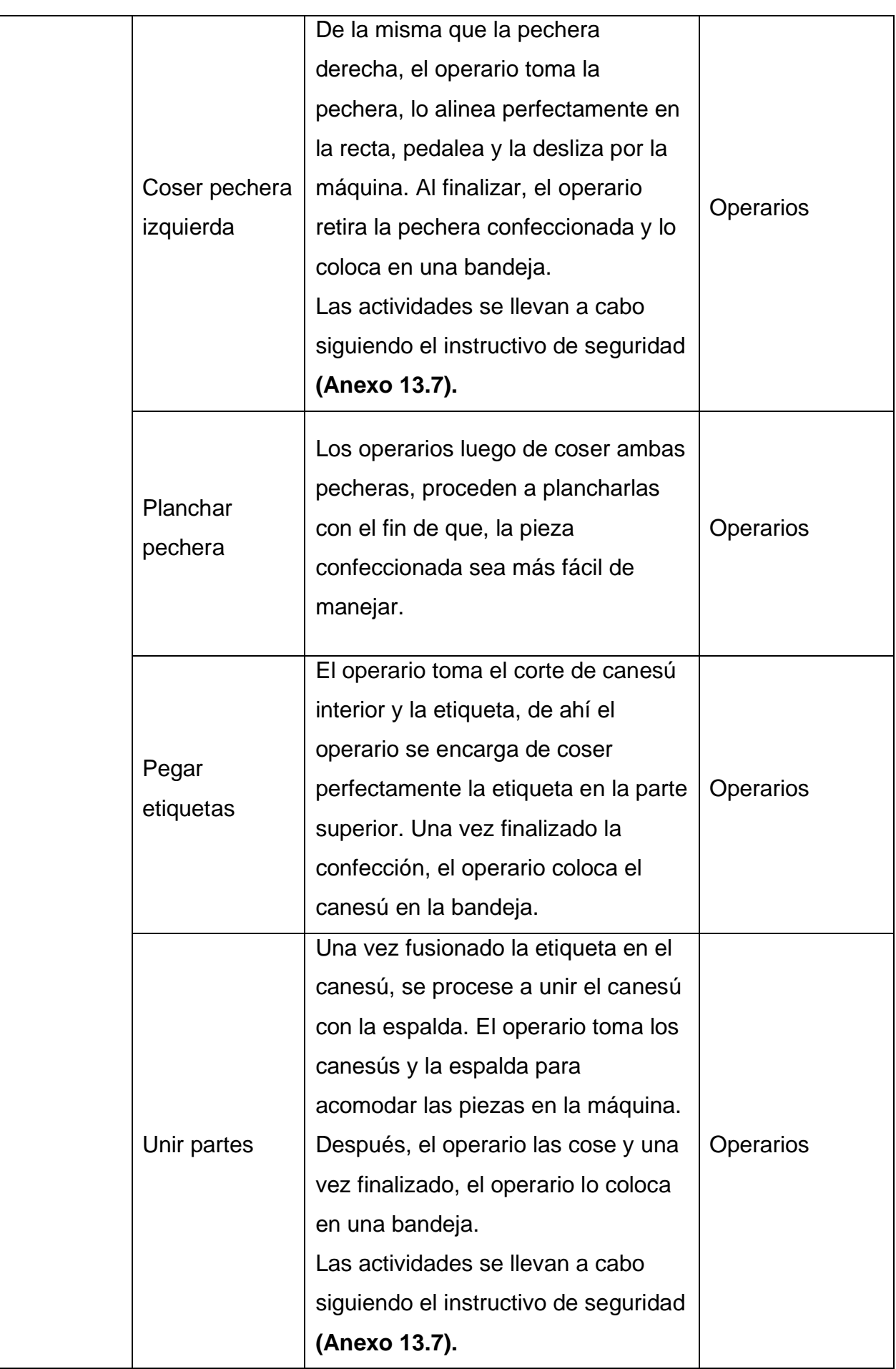

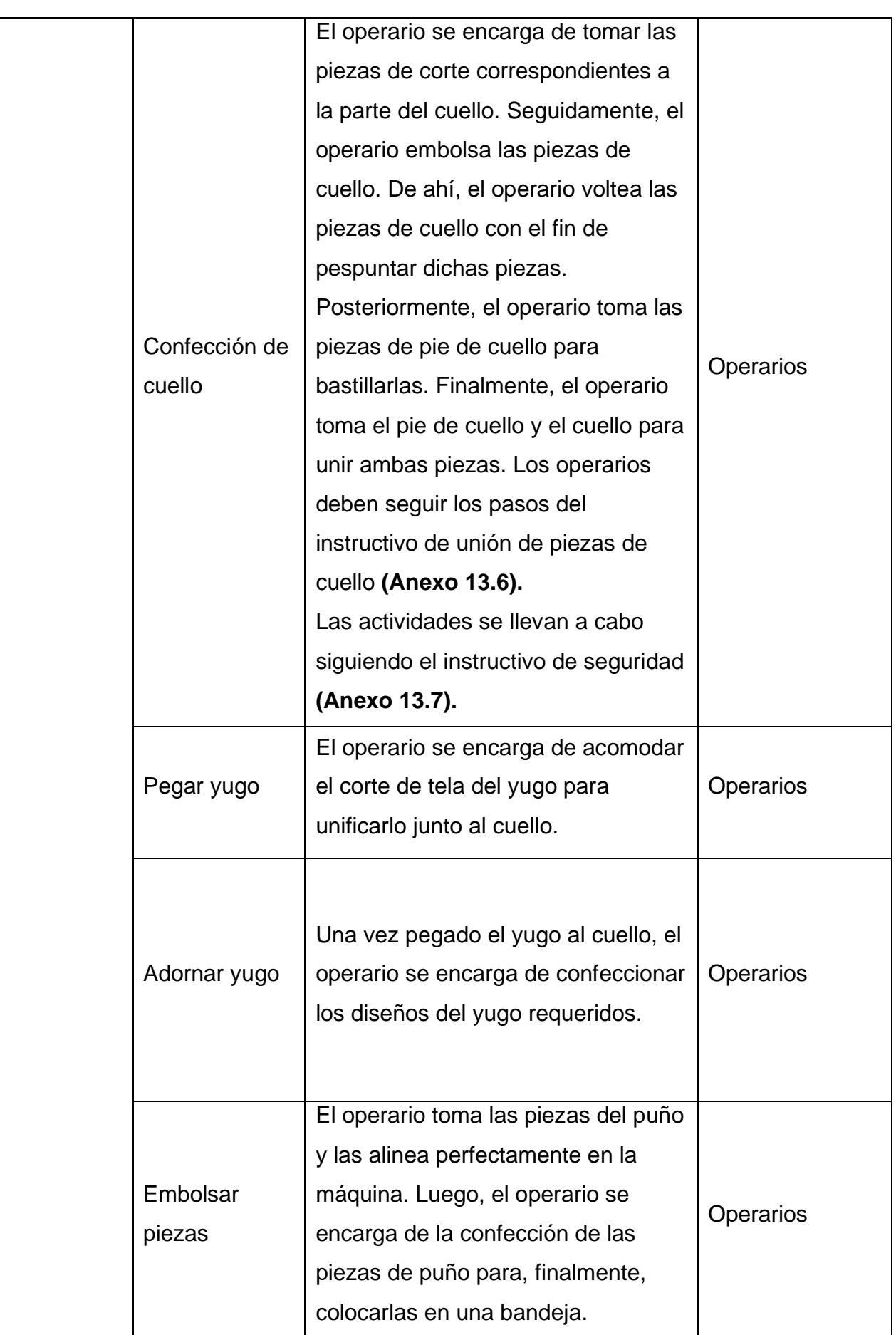

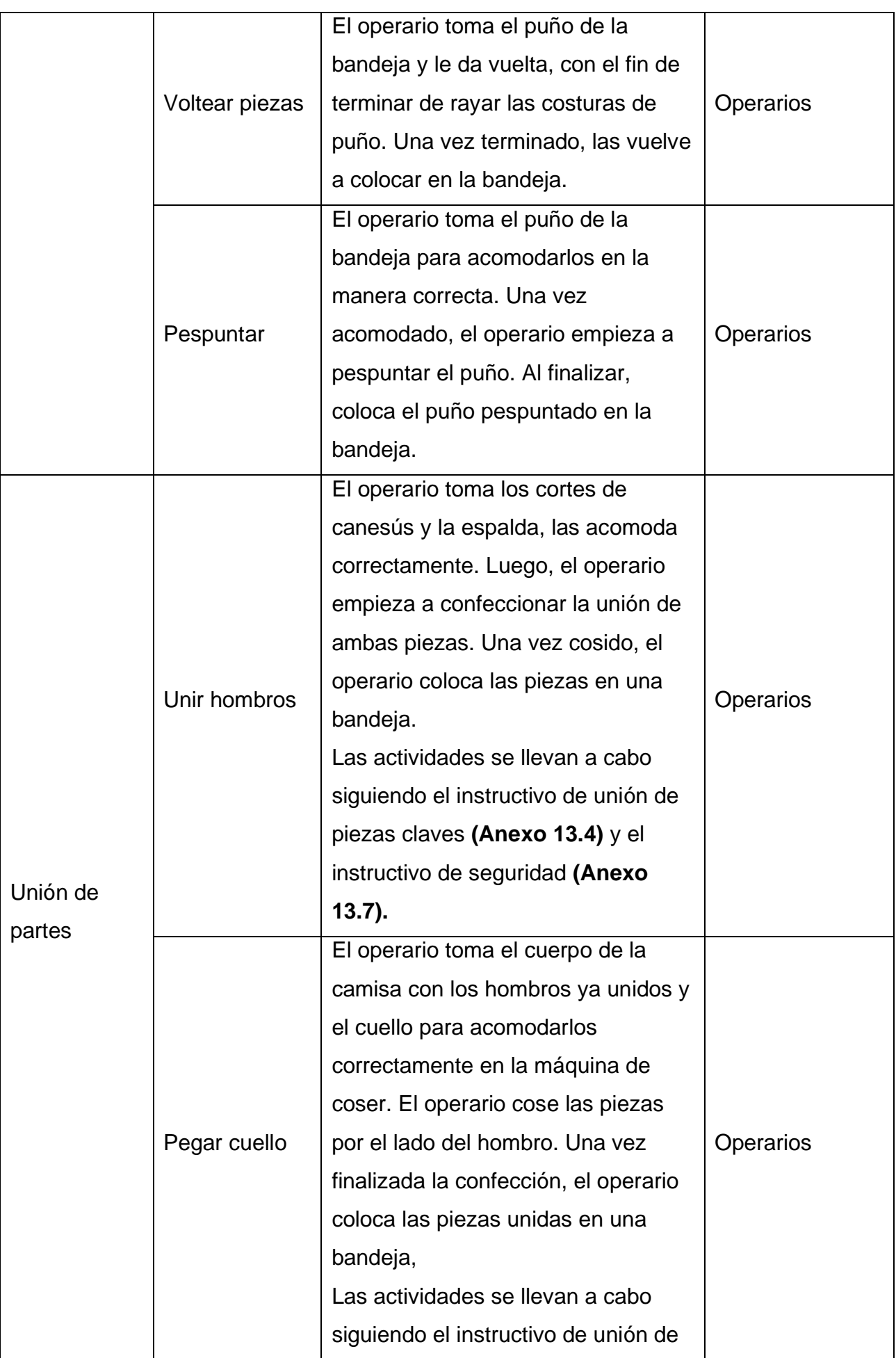

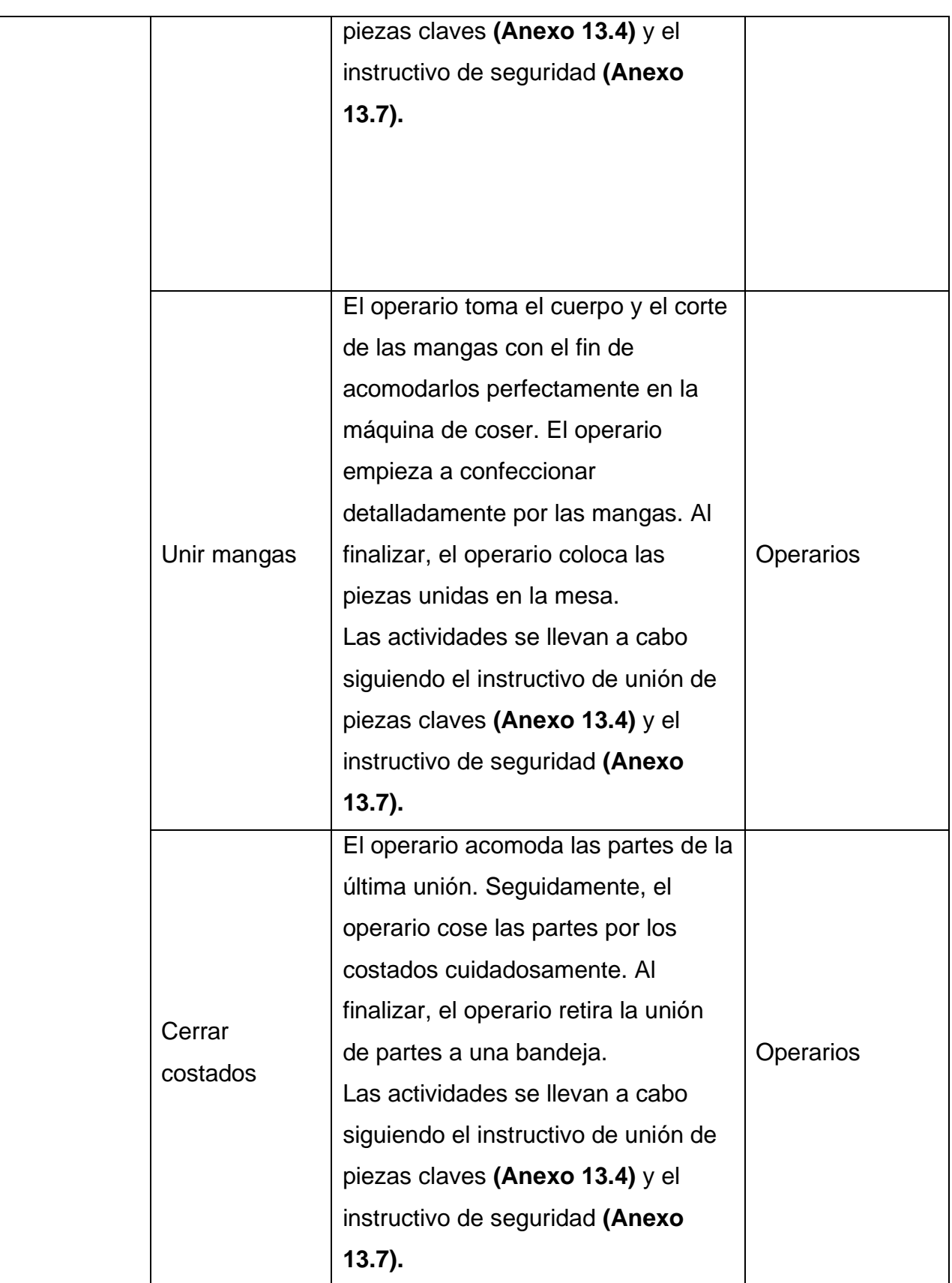
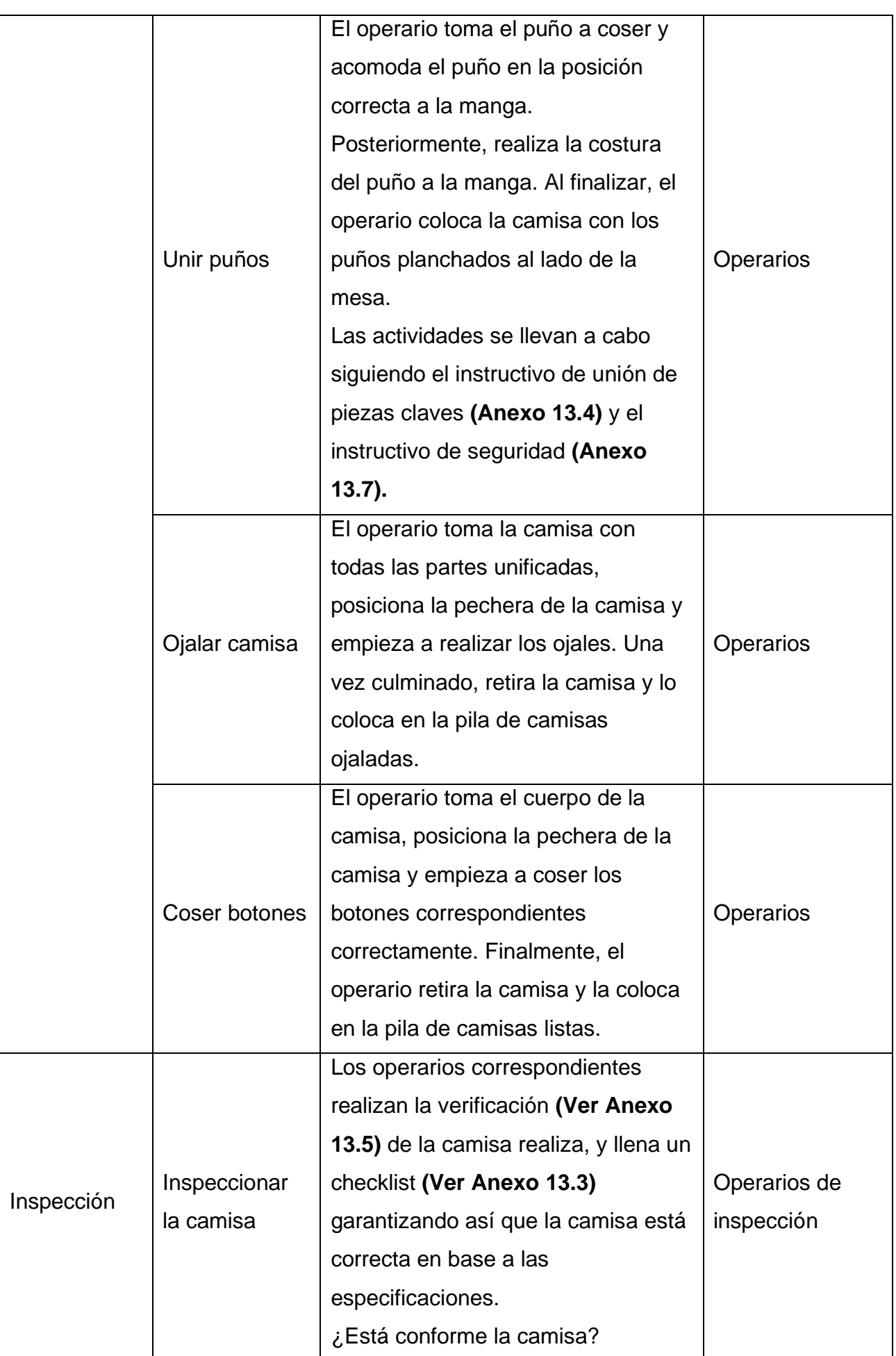

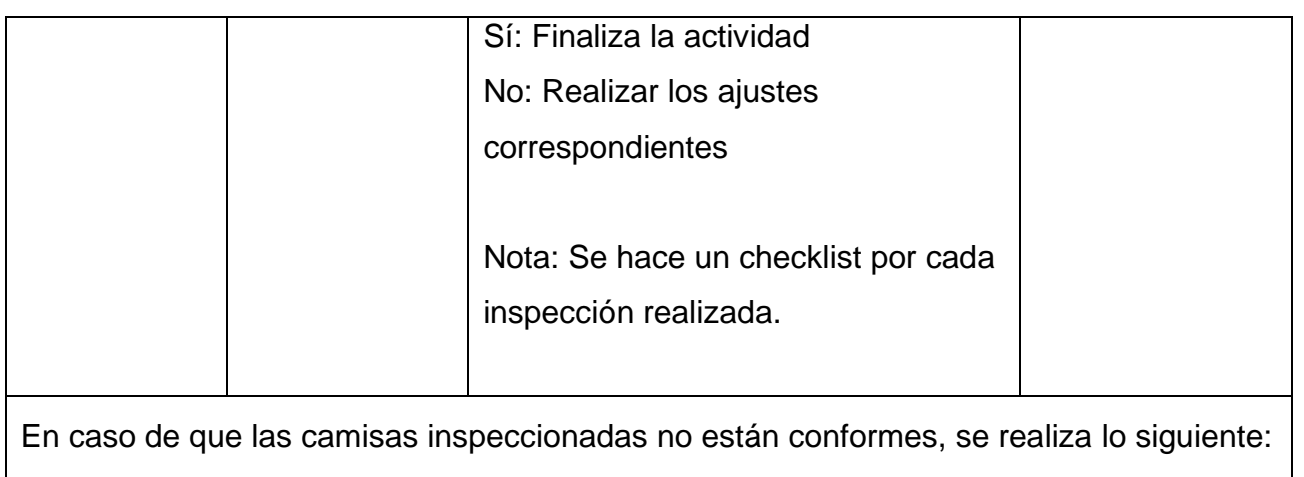

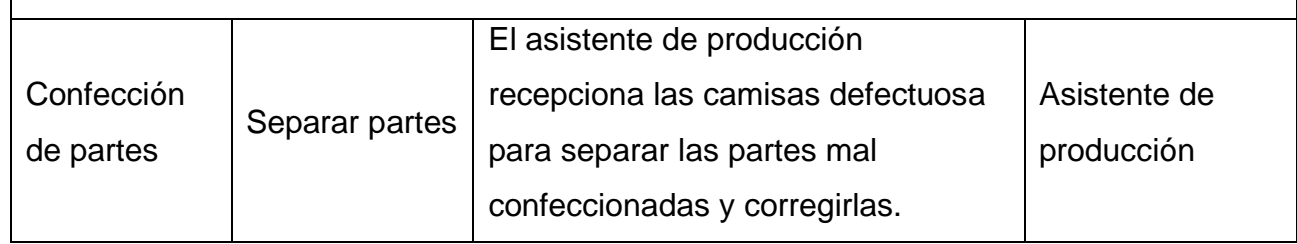

### **11.CONTROL Y RETENCIÓN DE INFORMACIÓN DOCUMENTADA**

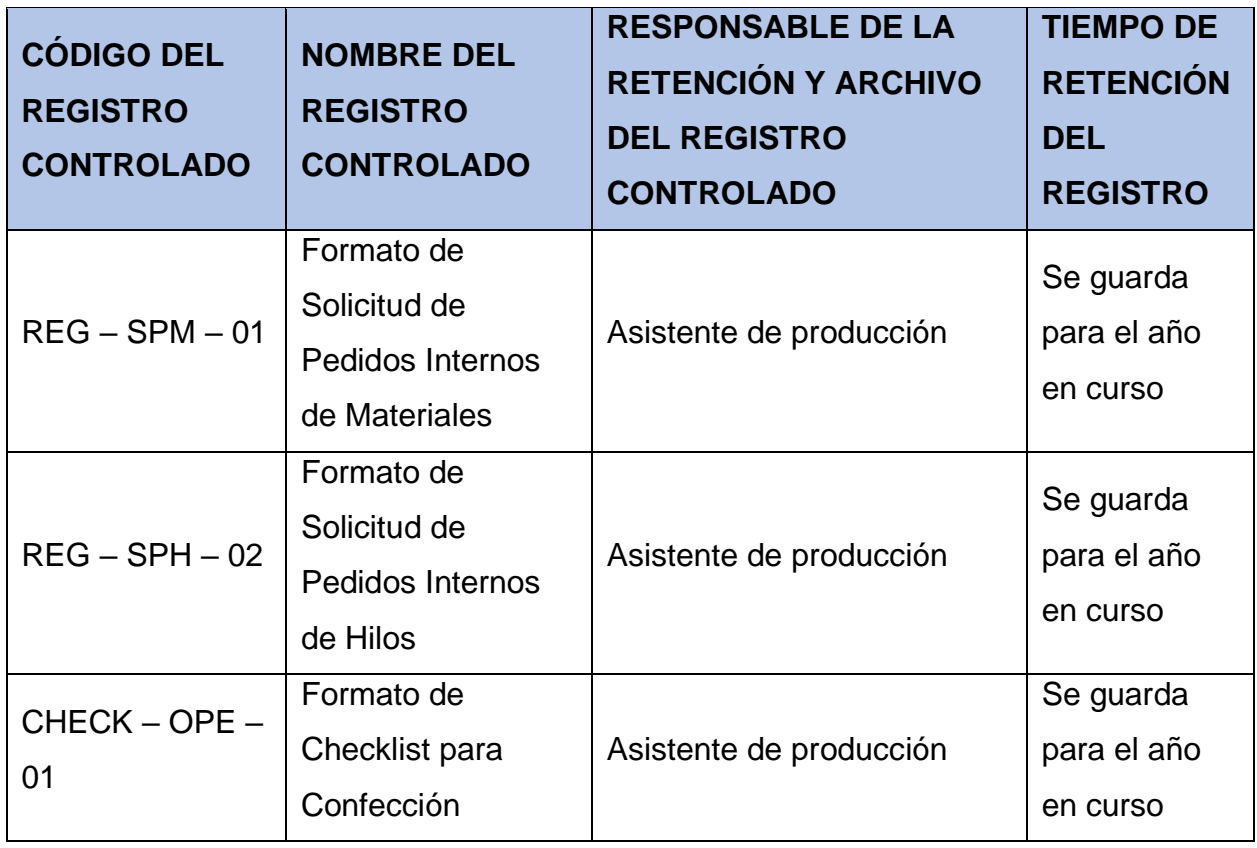

### **12.REFERENCIAS**

Oxford (2020). "Oxford English and Spanish Dictionary". Recuperado de:

<https://www.lexico.com/es>

ISO. (2015). Sistemas de gestión de la calidad — Fundamentos y vocabulario.

Colmenares, L. (2016). "Control de materiales como herramienta de gestión de costos en empresas manufactureras". Recuperado de:

<https://www.redalyc.org/jatsRepo/5530/553057362004/html/index.html>

Real Academia Española. (s.f.). Confección. Recuperado de:

<https://dle.rae.es/confecci%C3%B3n>

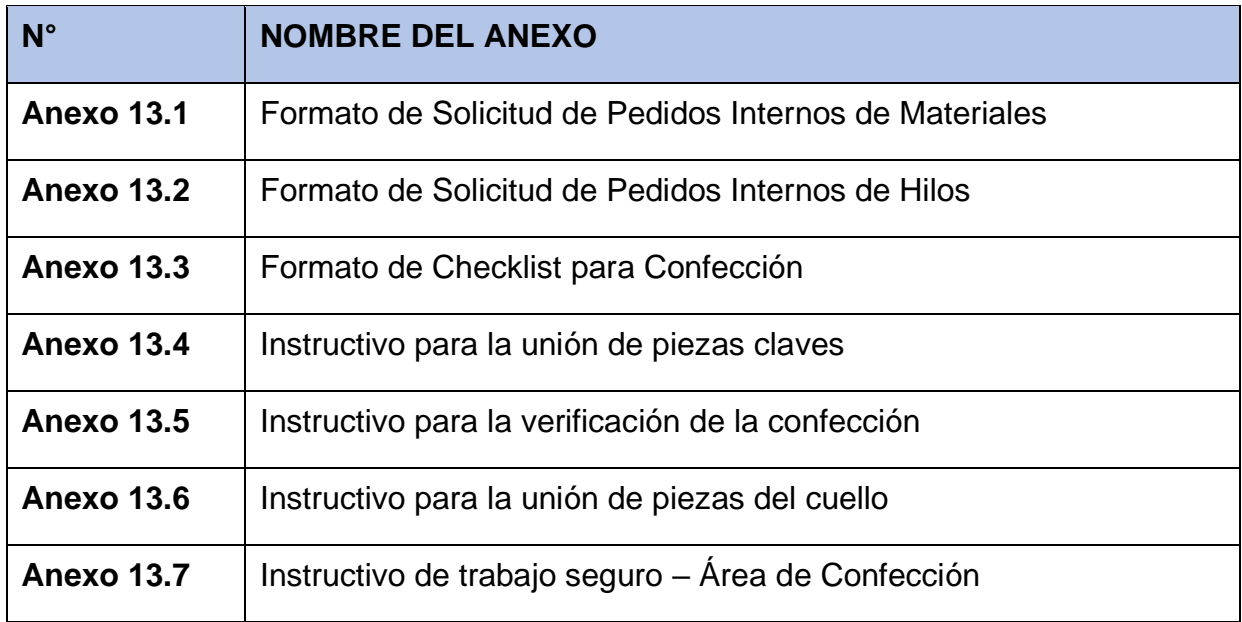

### **14.FORMATO DE SOLICITUD DE PEDIDOS INTERNOS DE MATERIALES**

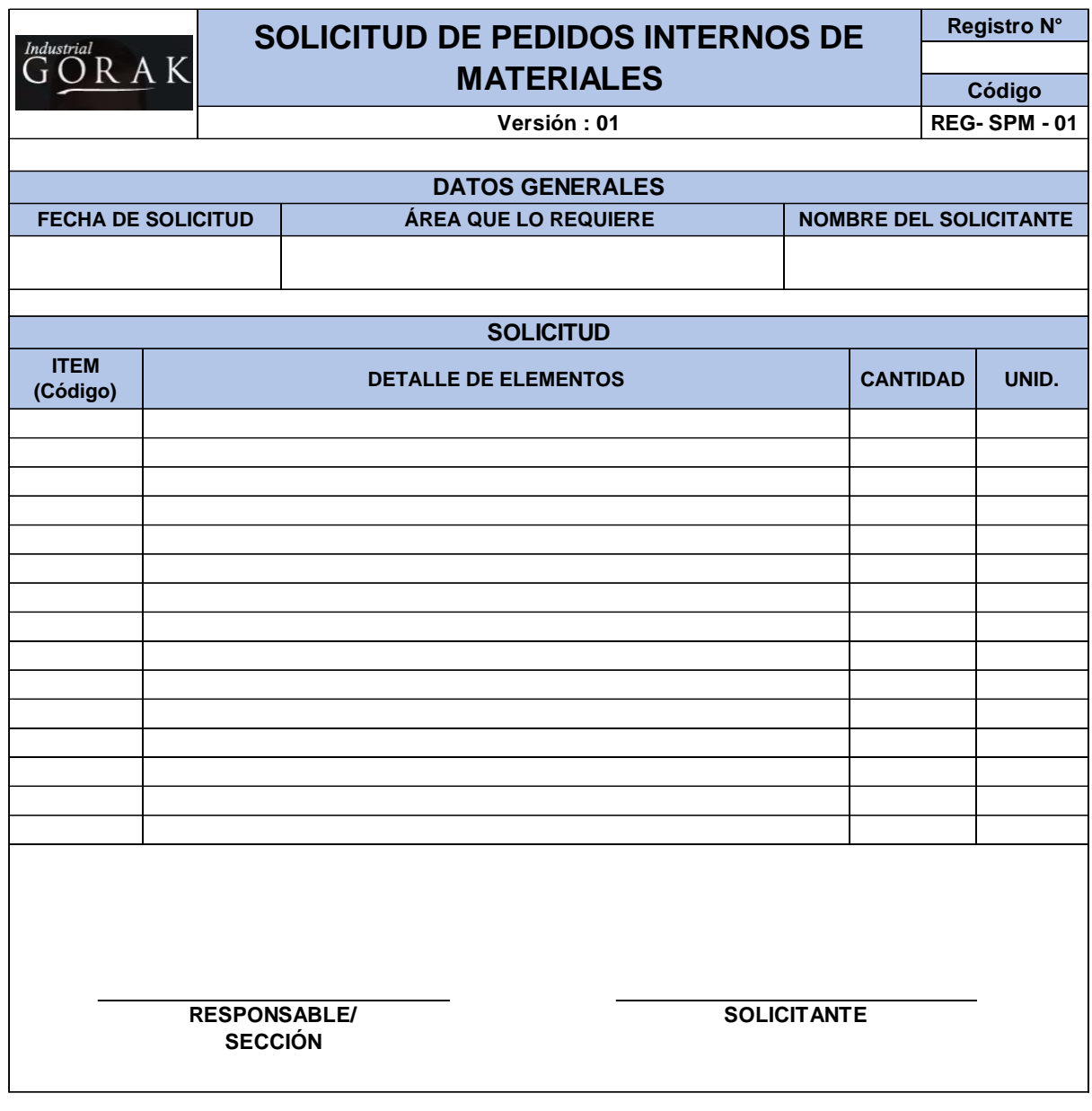

### **15.FORMATO SOLICITUD DE PEDIDOS INTERNOS DE HILOS**

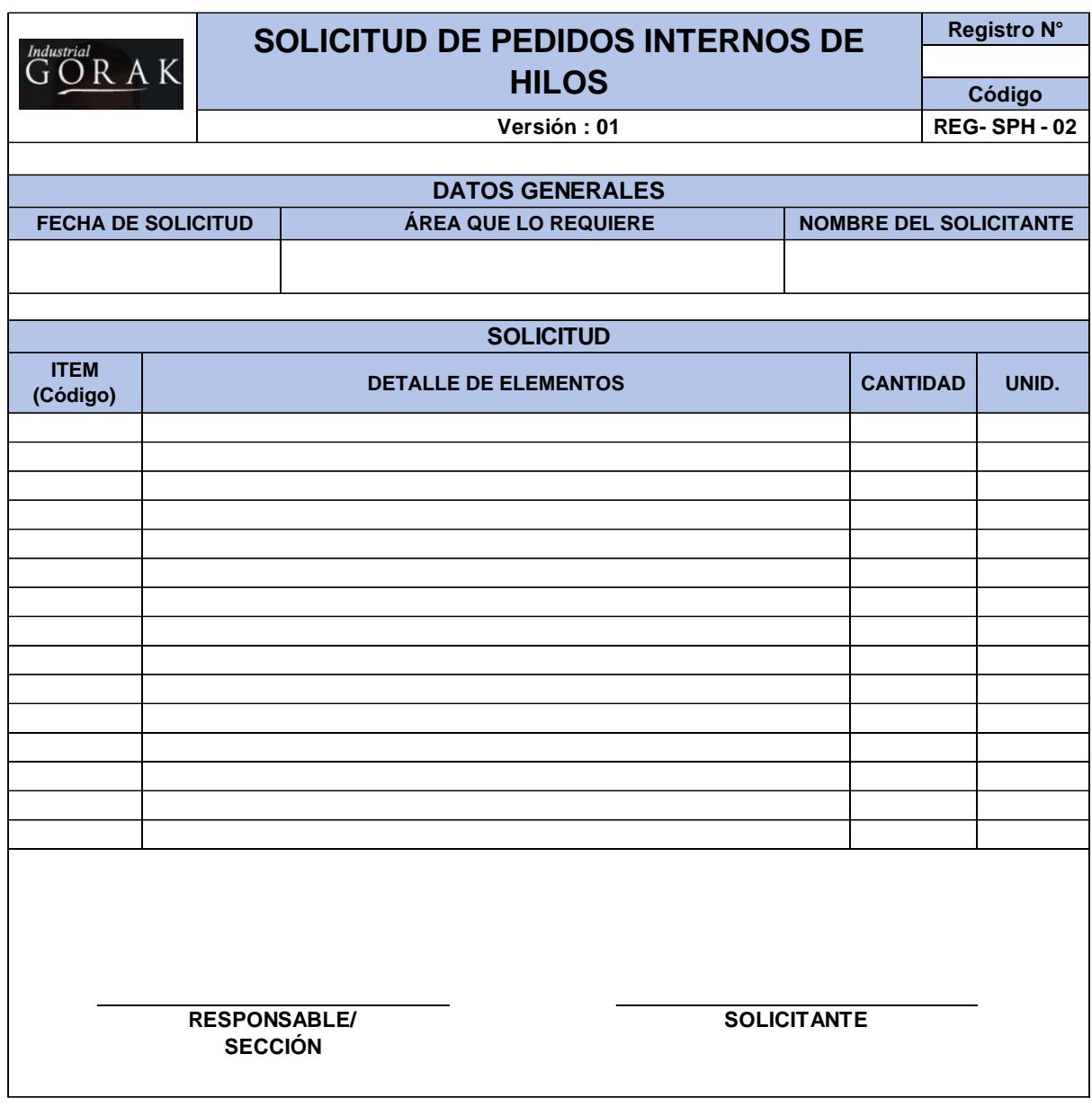

### **16.FORMATO DE CHECKLIST PARA LA CONFECCIÓN**

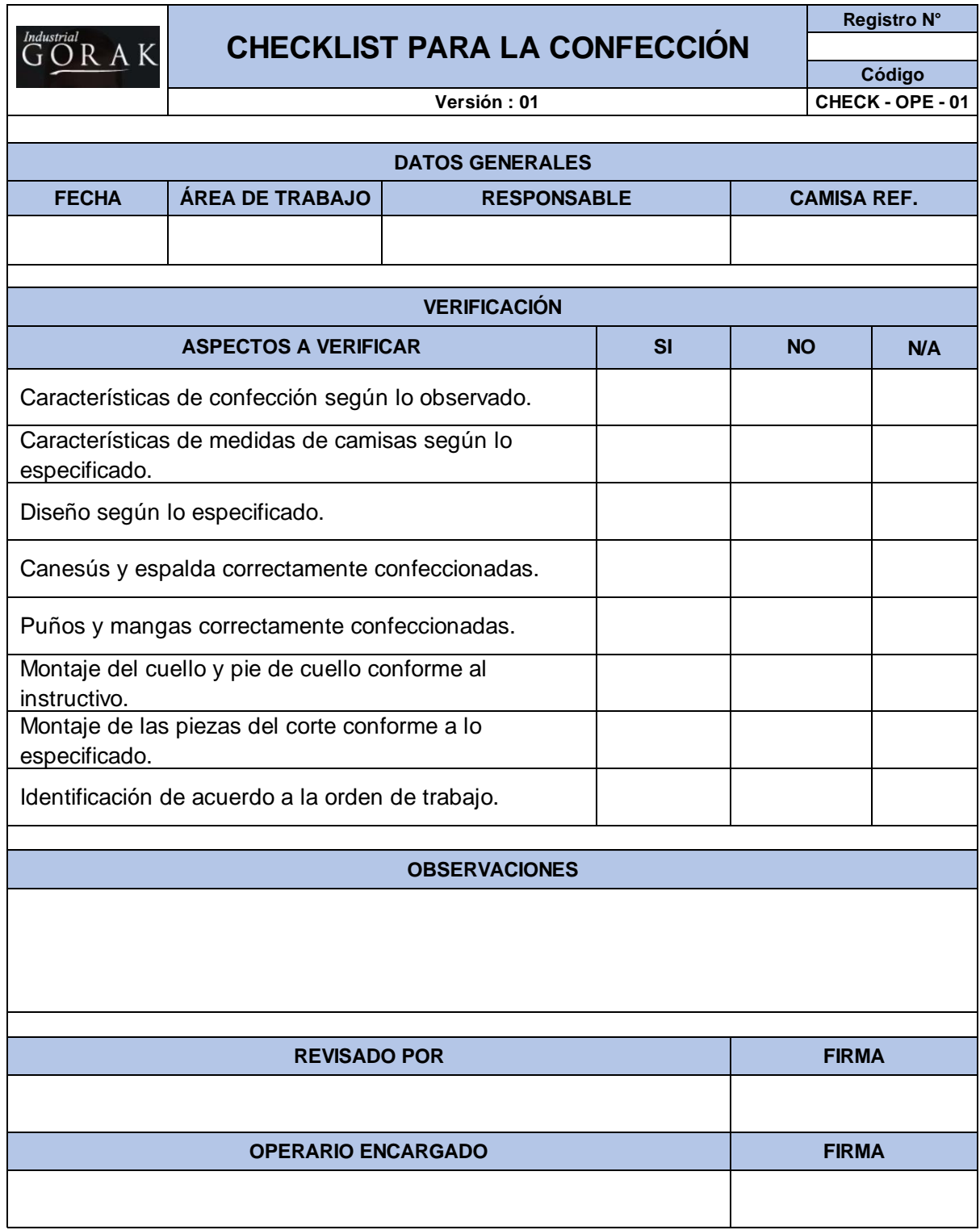

## **17.INSTRUCTIVO PARA LA UNIÓN DE PIEZAS CLAVES**

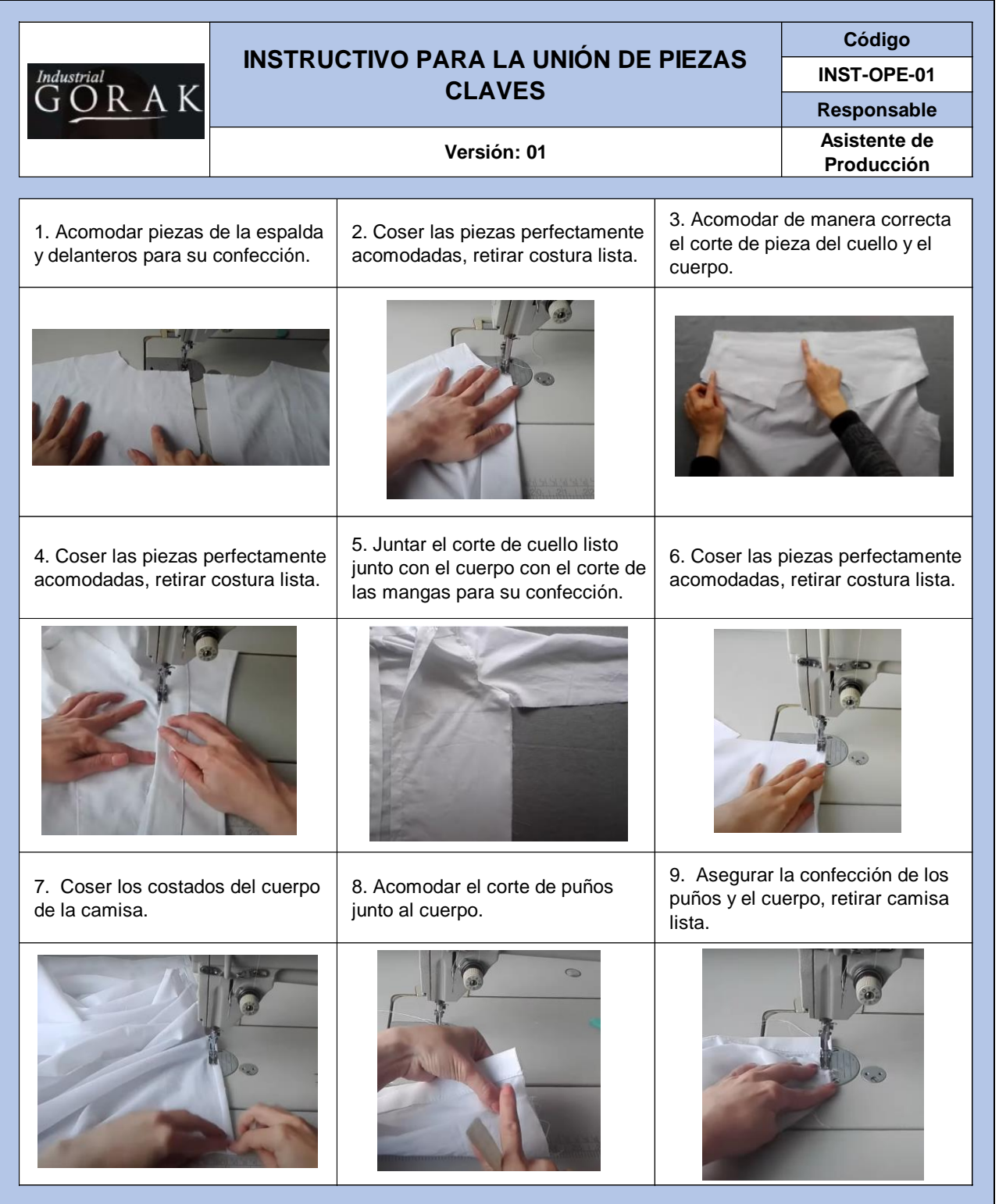

## **18.INSTRUCTIVO PARA LA VERIFICACIÓN DE LA CONFECCIÓN**

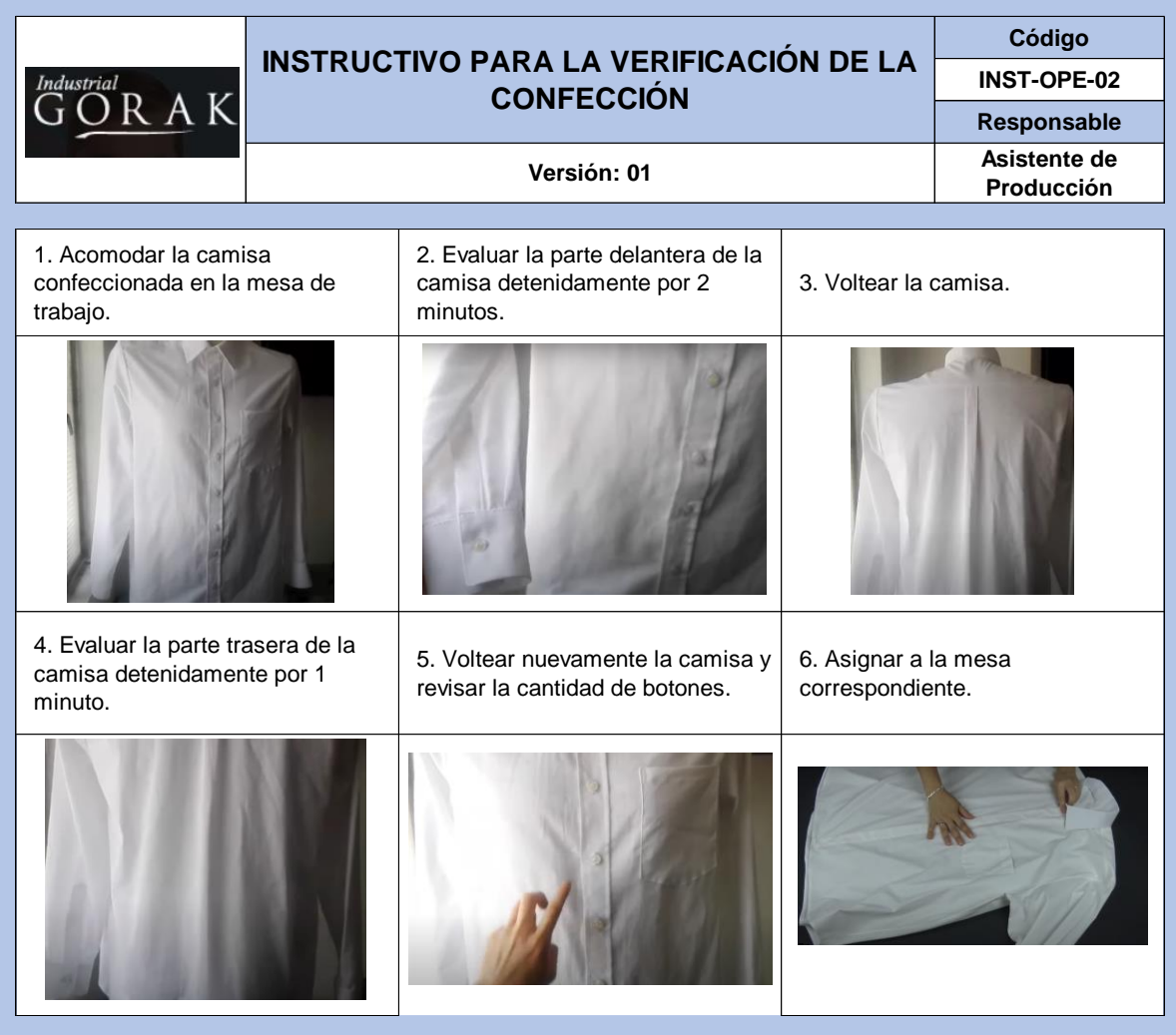

## **19.INSTRUCTIVO PARA LA UNIÓN DE PIEZAS DEL CUELLO**

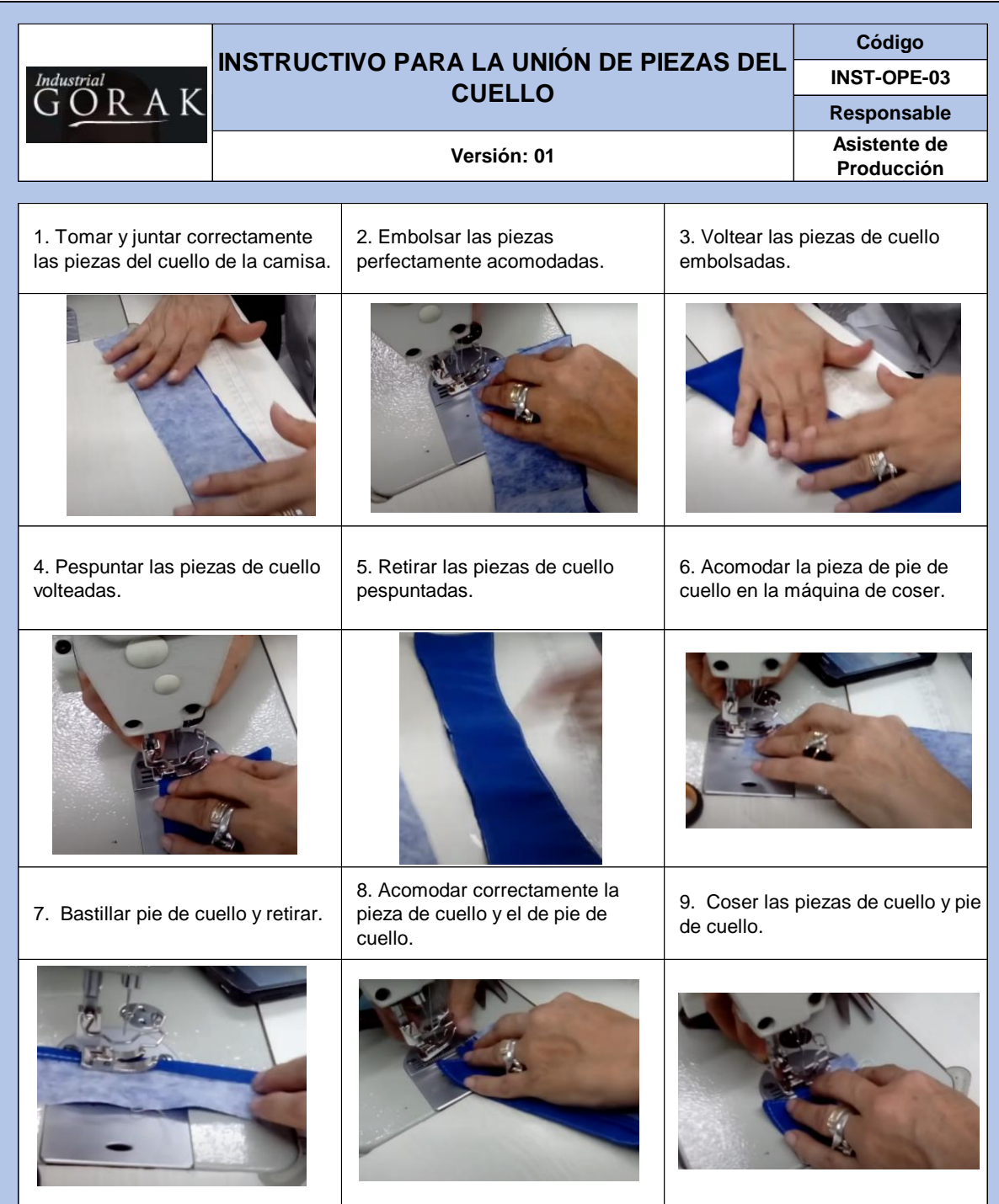

## **20.INSTRUCTIVO DE TRABAJO SEGURO – ÁREA DE CONFECCIÓN**

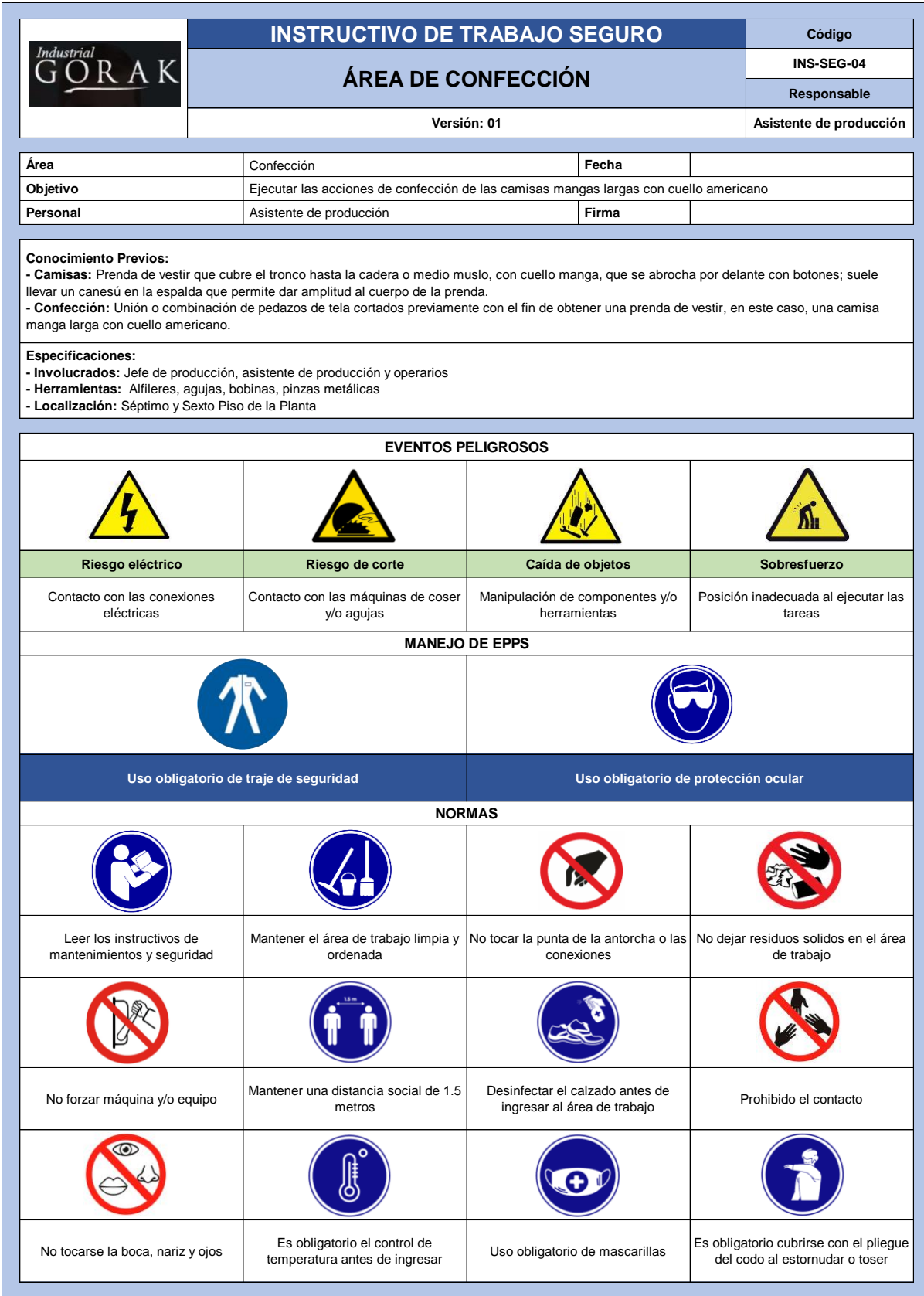

### **54. APÉNDICE FFF.**

#### **PROCEDIMIENTO DE MANTENIMIENTO CORRECTIVO**

#### **1. OBJETIVO**

Este documento tiene como objetivo definir el procedimiento que seguirá el proceso de mantenimiento de la empresa INDUSTRIAL GORAK S.A. durante el desarrollo de sus actividades del mantenimiento correctivo para asegurar el buen funcionamiento de las maquinas por medio de las revisiones programadas.

#### **2. ALCANCE**

Es para uso y aplicación de los colaboradores de la empresa INDUSTRIAL GORAK S.A. que participan de forma directa e indirecta en el procedimiento.

#### **3. RESPONSABLE**

El responsable de elaborar, difundir y mejorar este procedimiento es el Jefe de Mantenimiento, y el uso es para los involucrados del sistema de control de costos de calidad.

#### **4. FRECUENCIA DE REVISIÓN**

Este procedimiento se revisará semestralmente para ver el cumplimiento de las actividades y reevaluar las actividades de control de mantenimiento.

### **5. DEFINICIONES**

- **MÁQUINA:** Es un conjunto de elementos móviles y fijos cuyo funcionamiento posibilita, aprovecha, dirige, regula o transforma energía o realiza trabajo con un fin determinado. (UPTP, 2006)
- **MANTENIMIENTO:** Conjunto de operaciones y cuidados necesarios para que instalaciones / equipos / máquinas / edificios / industrias puedan seguir operando adecuadamente. (UPTC, 2006)
- **MANTENIMIENTO PREVENTIVO:** Mantenimiento destinado a garantizar la fiabilidad de los equipos en funcionamiento antes de que pueda producirse un accidente o avería por deterioro. (Osorio G, 2012)
- **AVERIA:** Es la perdida de la función designada a un componente o conjunto de un equipo de producción. (Osorio G, 2012)
- **CONFIABILIDAD:** Es la probabilidad que un equipo mantenga su función asignada a un componente o conjunto de un equipo de producción. (Osorio G, 2012)
- **DISPONIBILIDAD:** Es la probabilidad de que un equipo se encuentre en condiciones de funcionamiento normal cuando es requerido. (Osorio G, 2012)

• **MANTENIBILIDAD:** Es la capacidad inherente del equipo a que sea retornado a condiciones normales de operación. (Osorio G, 2012)

#### **6. INVOLUCRADOS**

- **Jefe de mantenimiento:** Se encarga de dirigir el funcionamiento, conservación y revisión de los activos de la empresa con el fin de garantizar resultados óptimos.
- **Asistente de mantenimiento:** Se encarga de llevar a cabo las actividades de mantenimiento con respecto al funcionamiento, conservación y revisión de los activos de la empresa.
- **Técnico mecánico:** Se encarga de realizar ajustes, instalación, pruebas, acondicionamiento y reparación de los componentes de los activos.
- **Asistente mecánico:** Se encarga de brindar soporte en el desarrollo de las actividades de mantenimiento, con respecto a la parte mecánica de los activos.
- **Técnico eléctrico:** Se encarga de llevar a cabo inspecciones y pruebas de los sistemas eléctricos de los activos de la empresa.
- **Asistente electricista:** Se encarga de brindar soporte en el desarrollo de las actividades de mantenimiento, con respecto a la parte eléctrica de la infraestructura y activos.
- **Almacenero**: Se encarga de garantizar el abastecimiento de los repuestos que se soliciten, como también de las herramientas y equipos para ejecutar el mantenimiento de los activos.

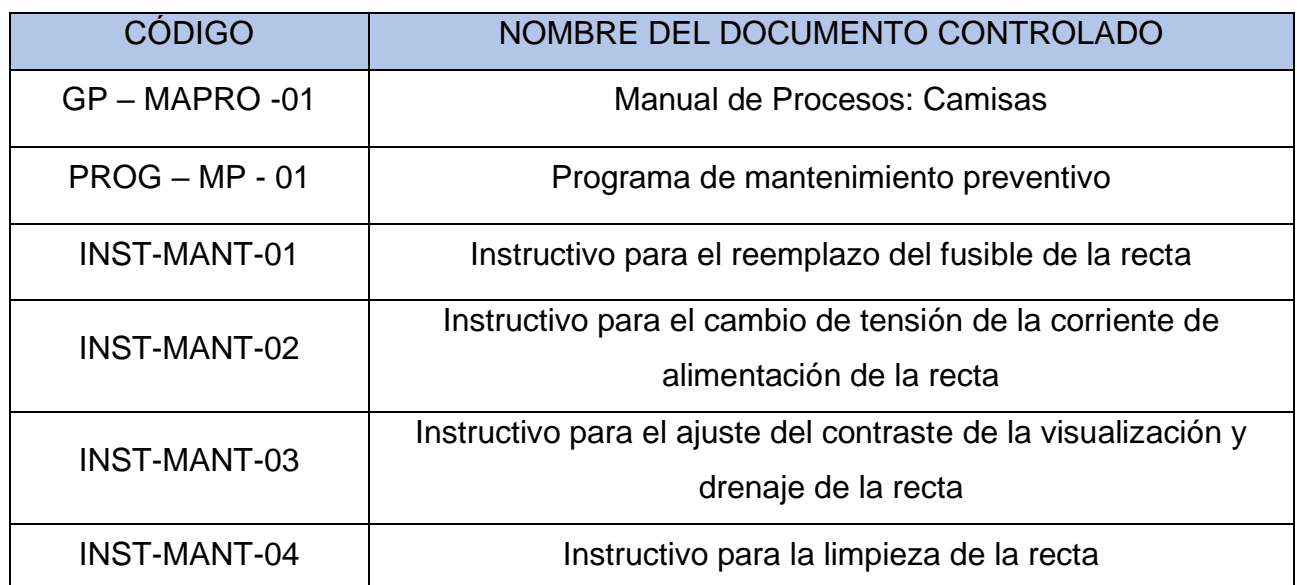

#### **7. ENLACE CON INFORMACIÓN DOCUMENTADA CONTROLADA**

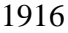

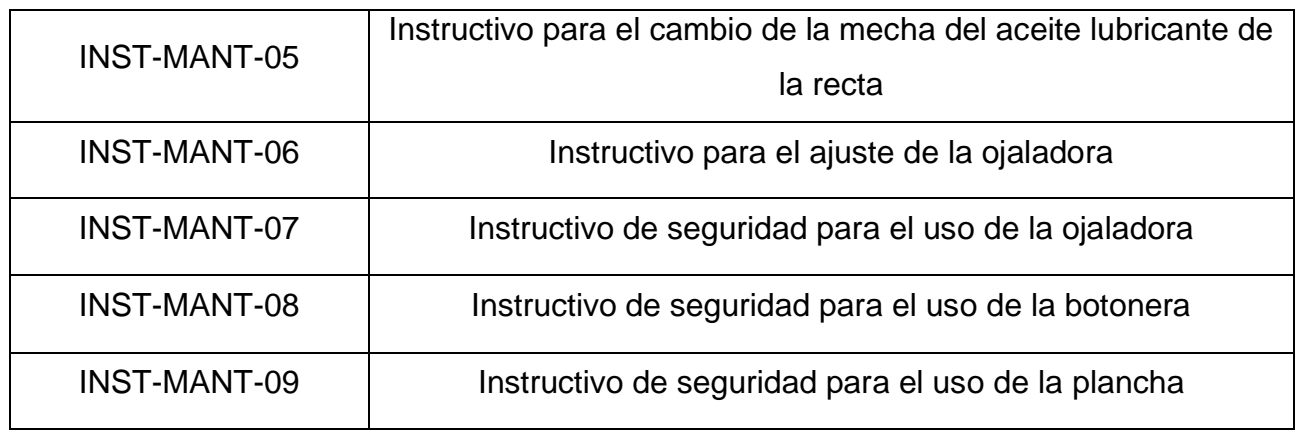

## **8. HERRAMIENTAS, INSUMOS Y EQUIPOS A UTILIZAR**

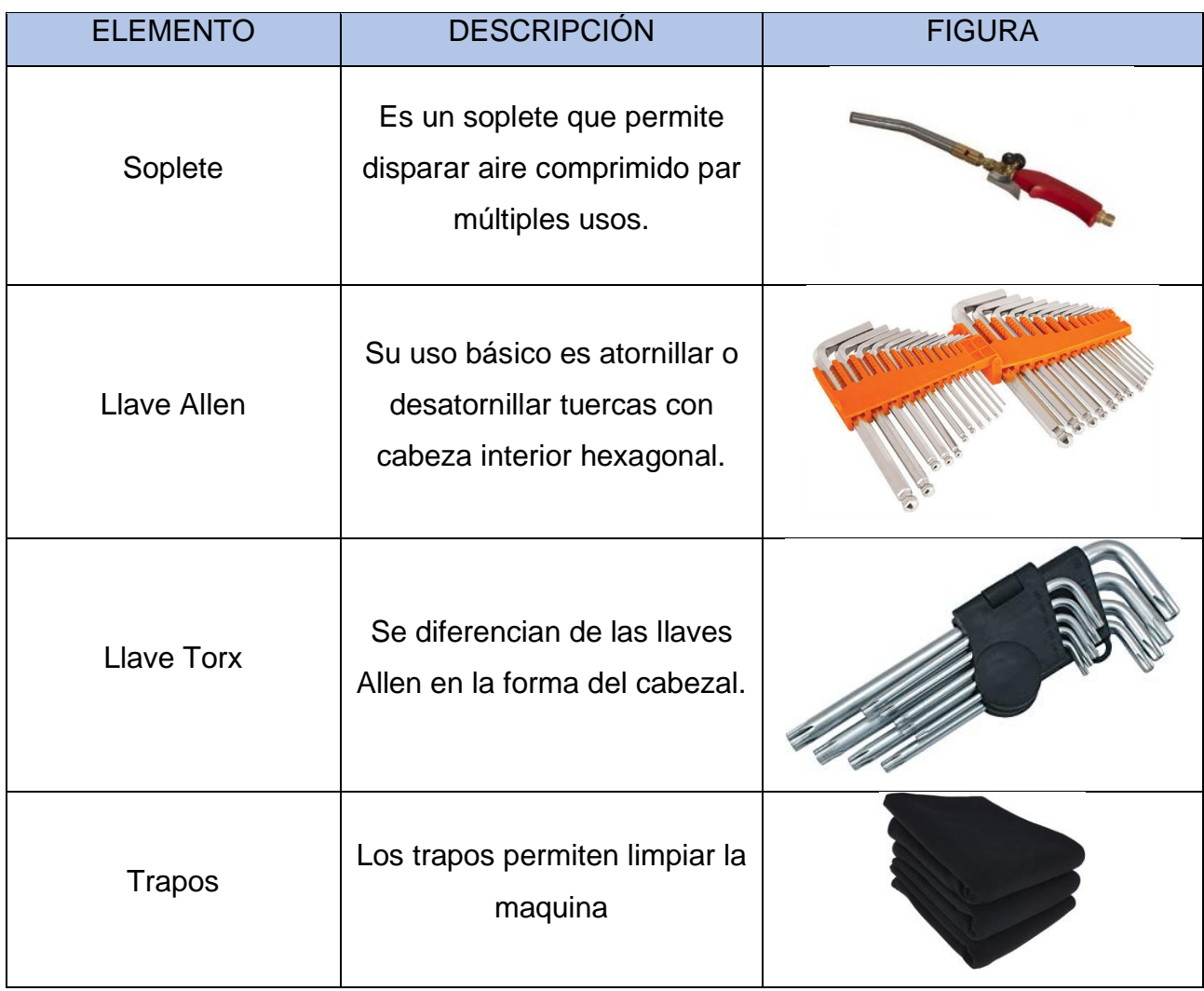

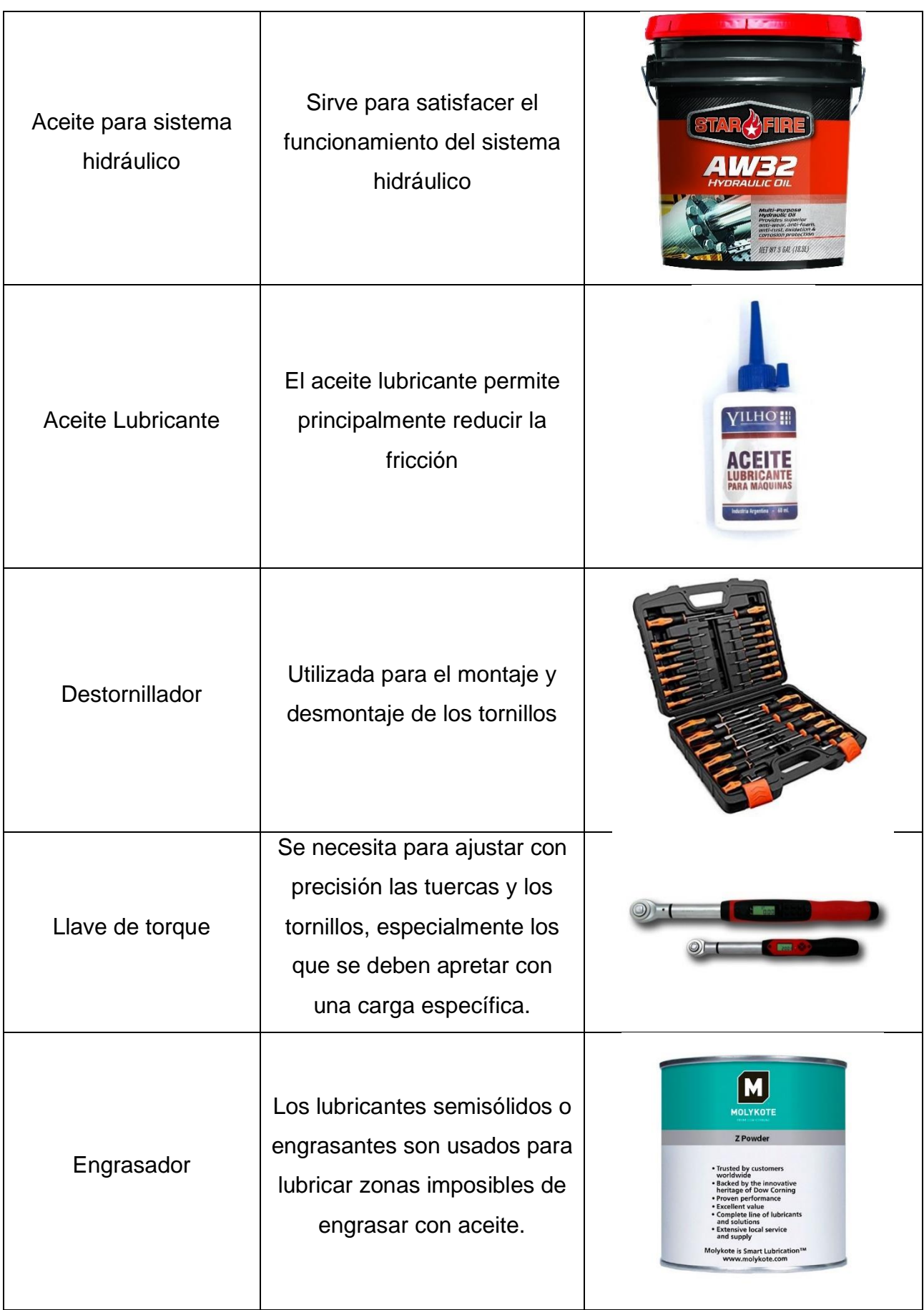

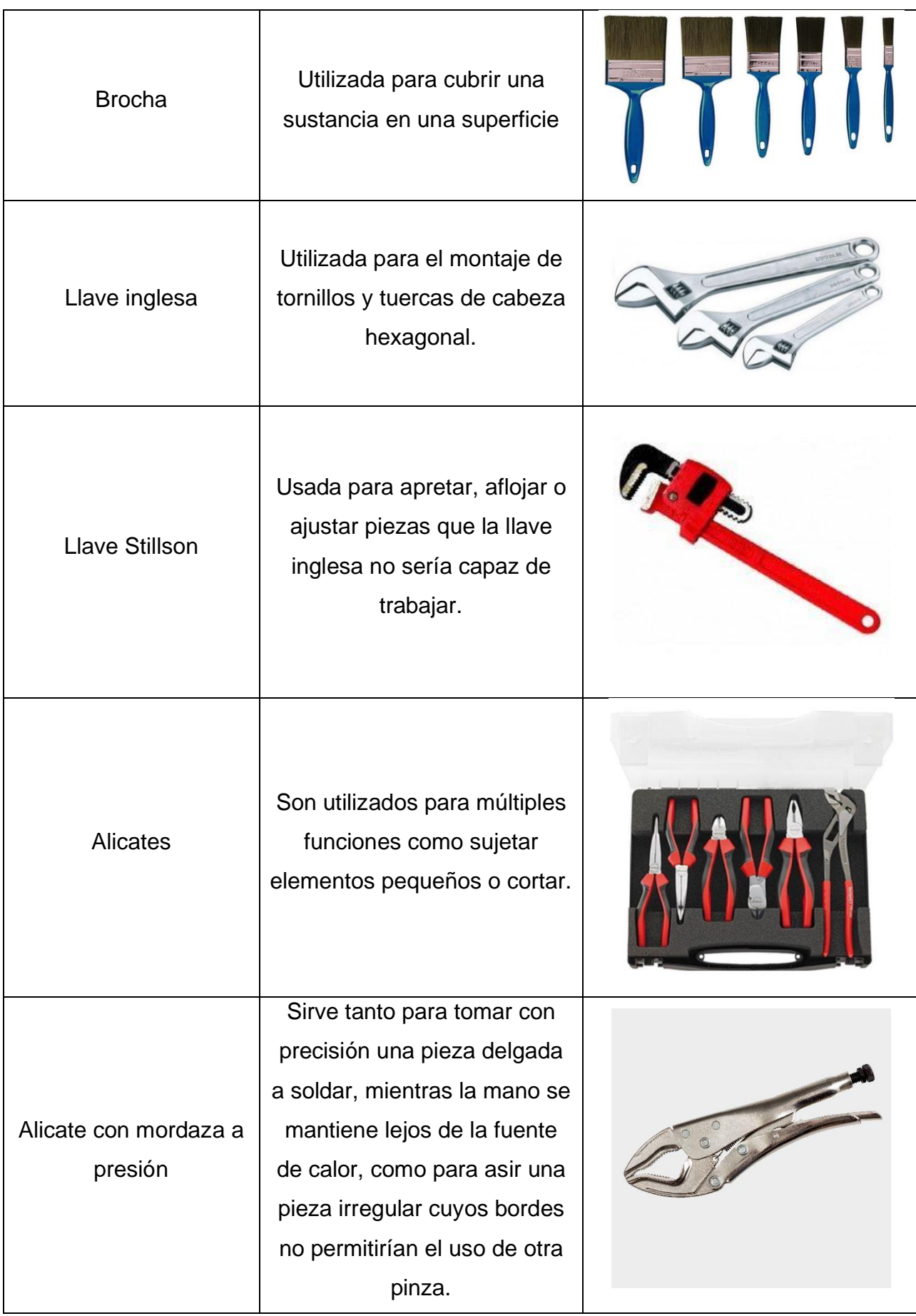

1918

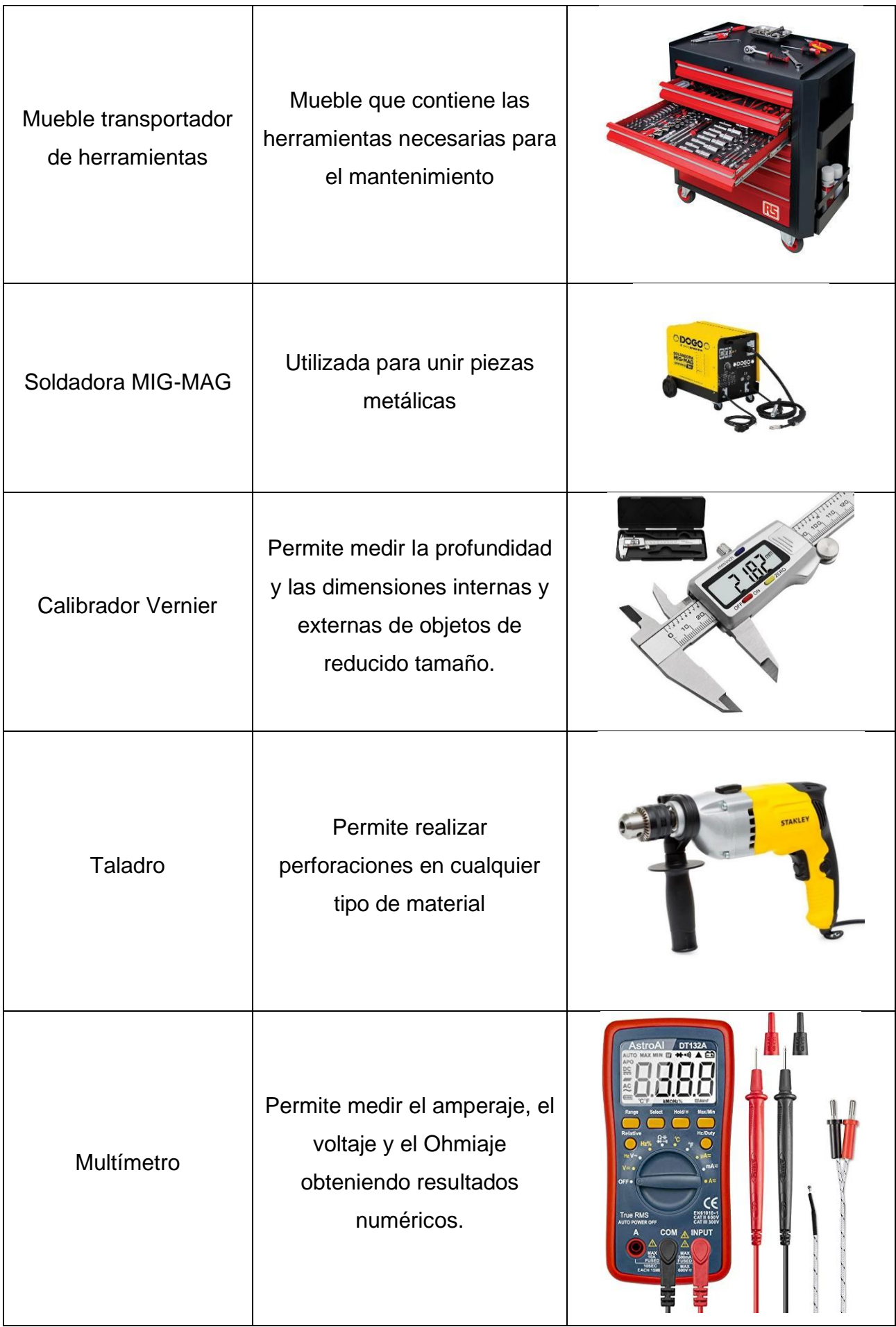

1919

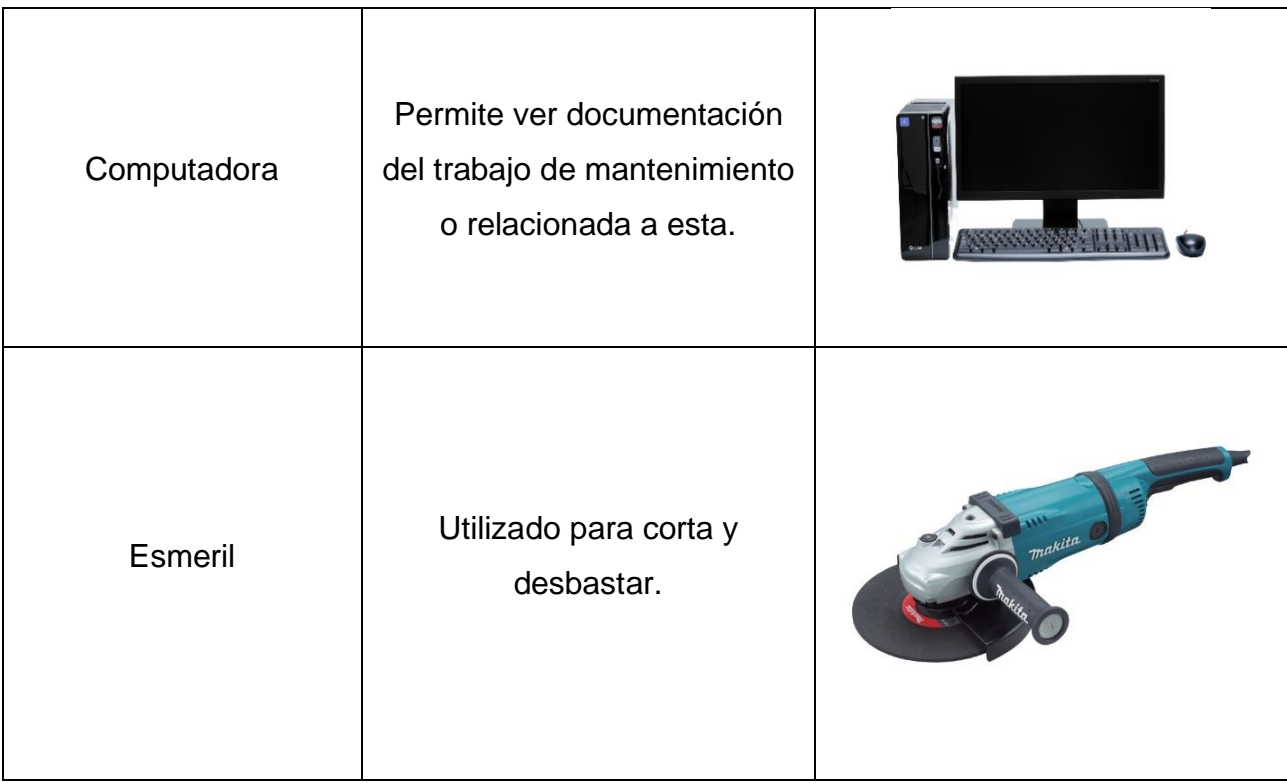

#### **9. IMPLEMENTOS DE SEGURIDAD**

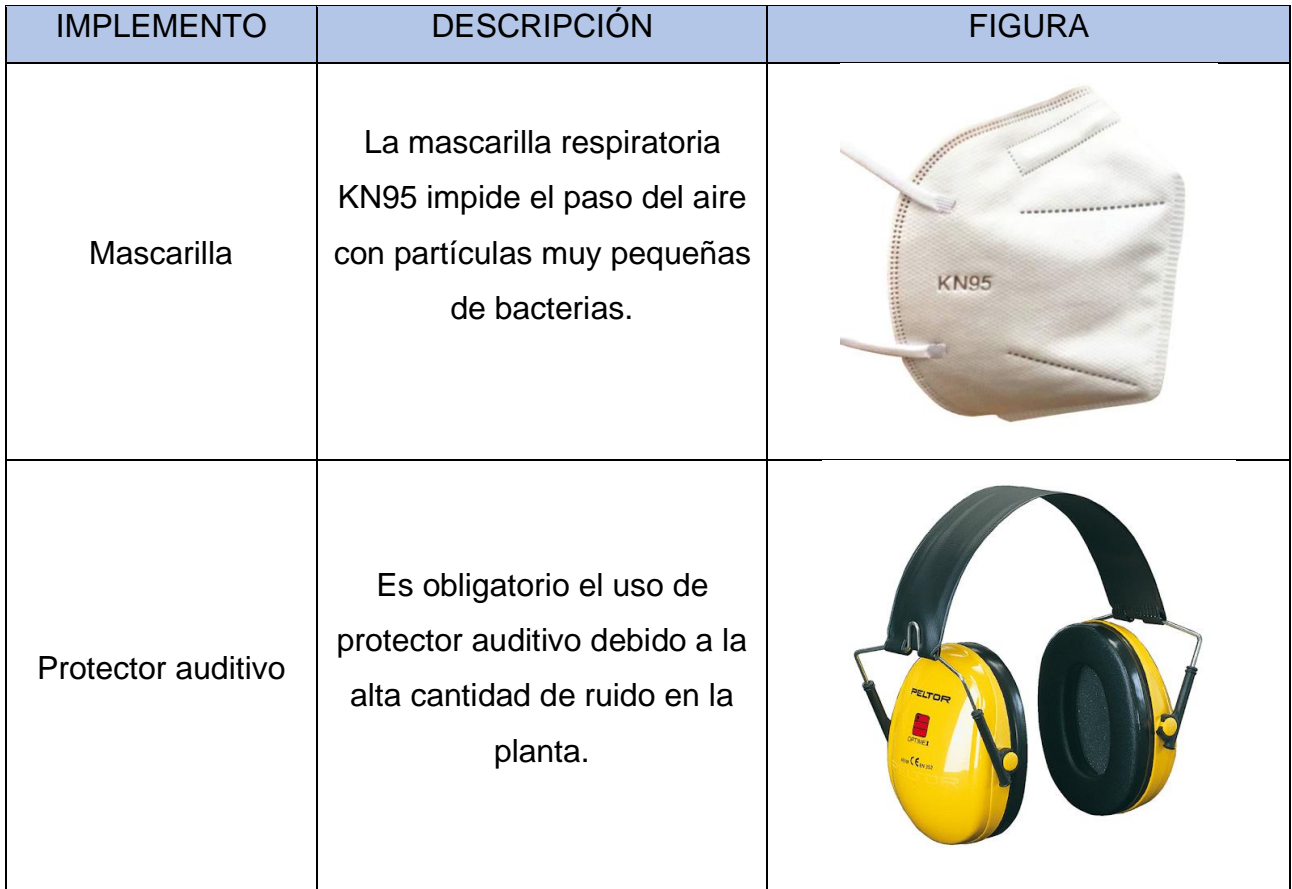

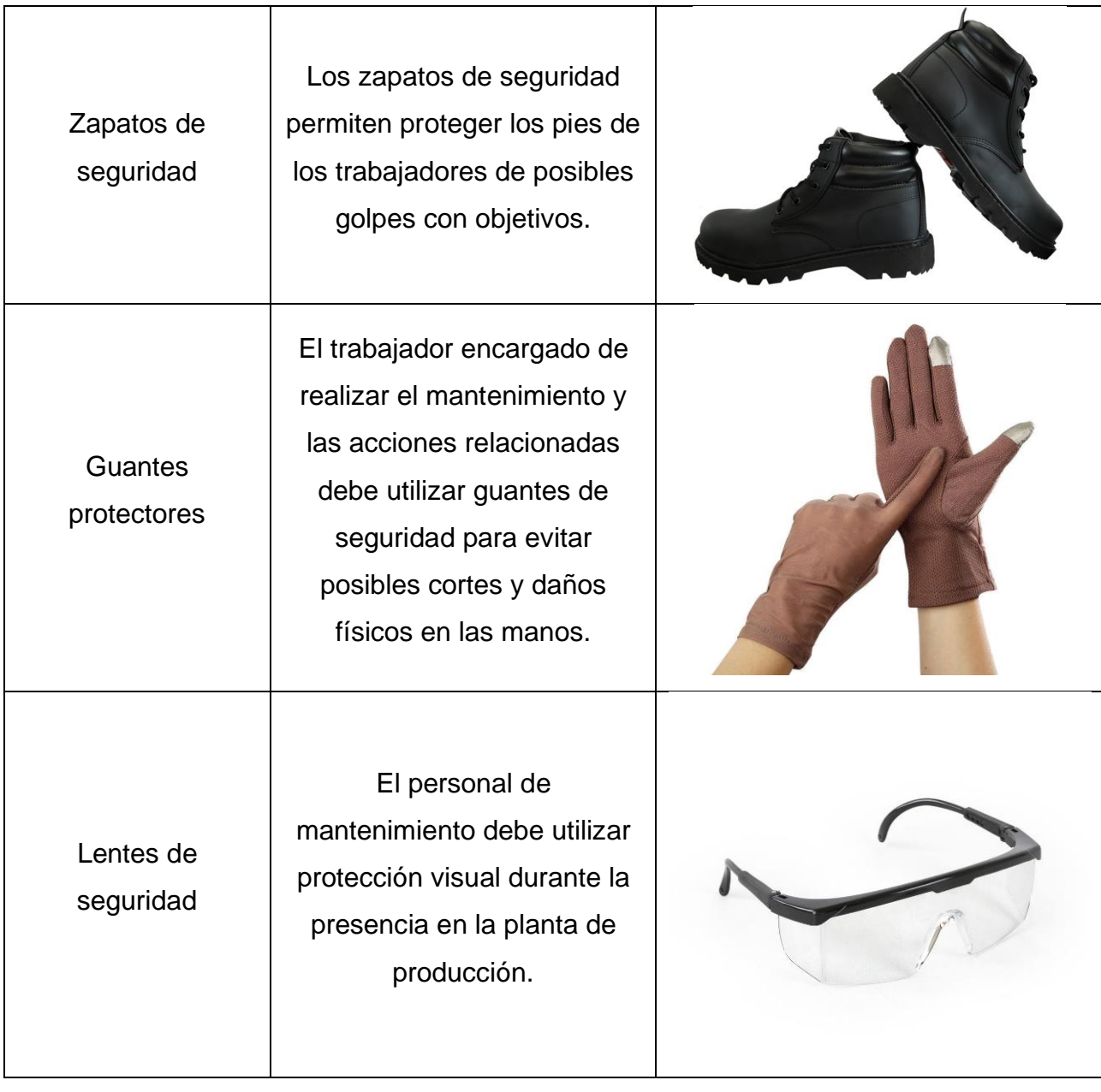

## **10.DESCRIPCIÓN Y DIAGRAMA DE FLUJO DE MANTENIMIENTO CORRECTIVO**

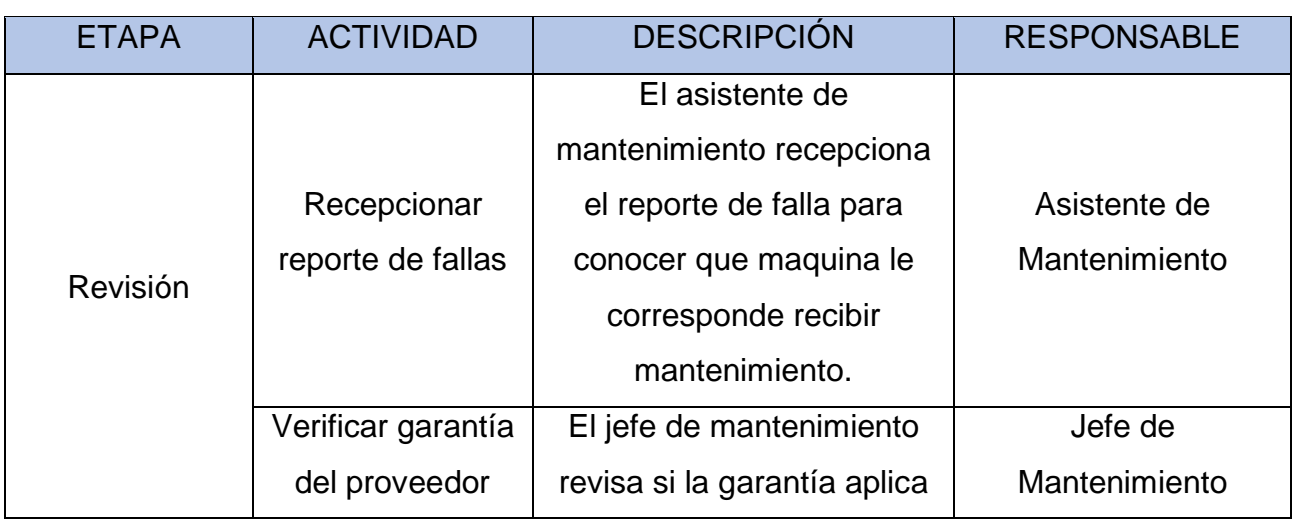

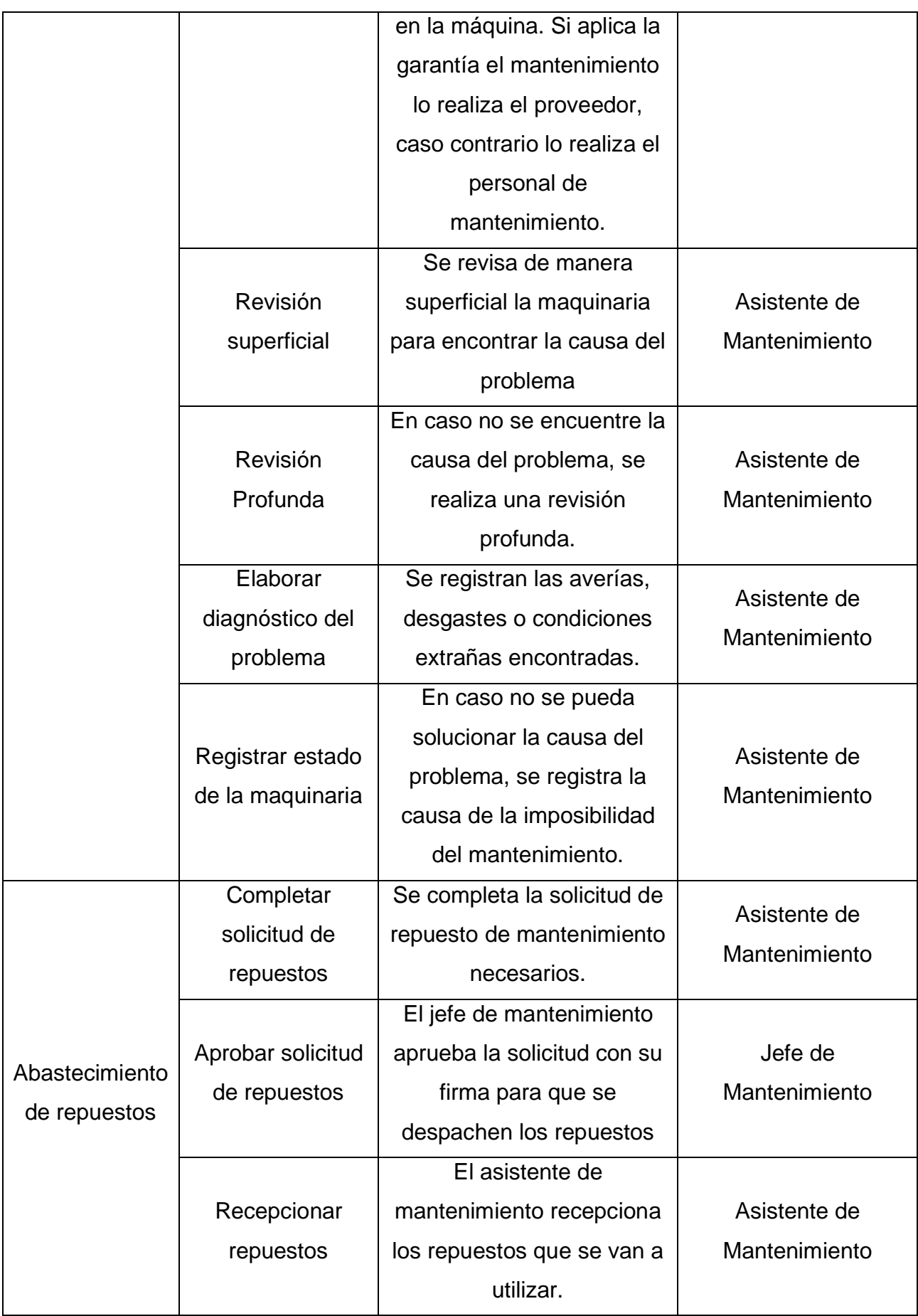

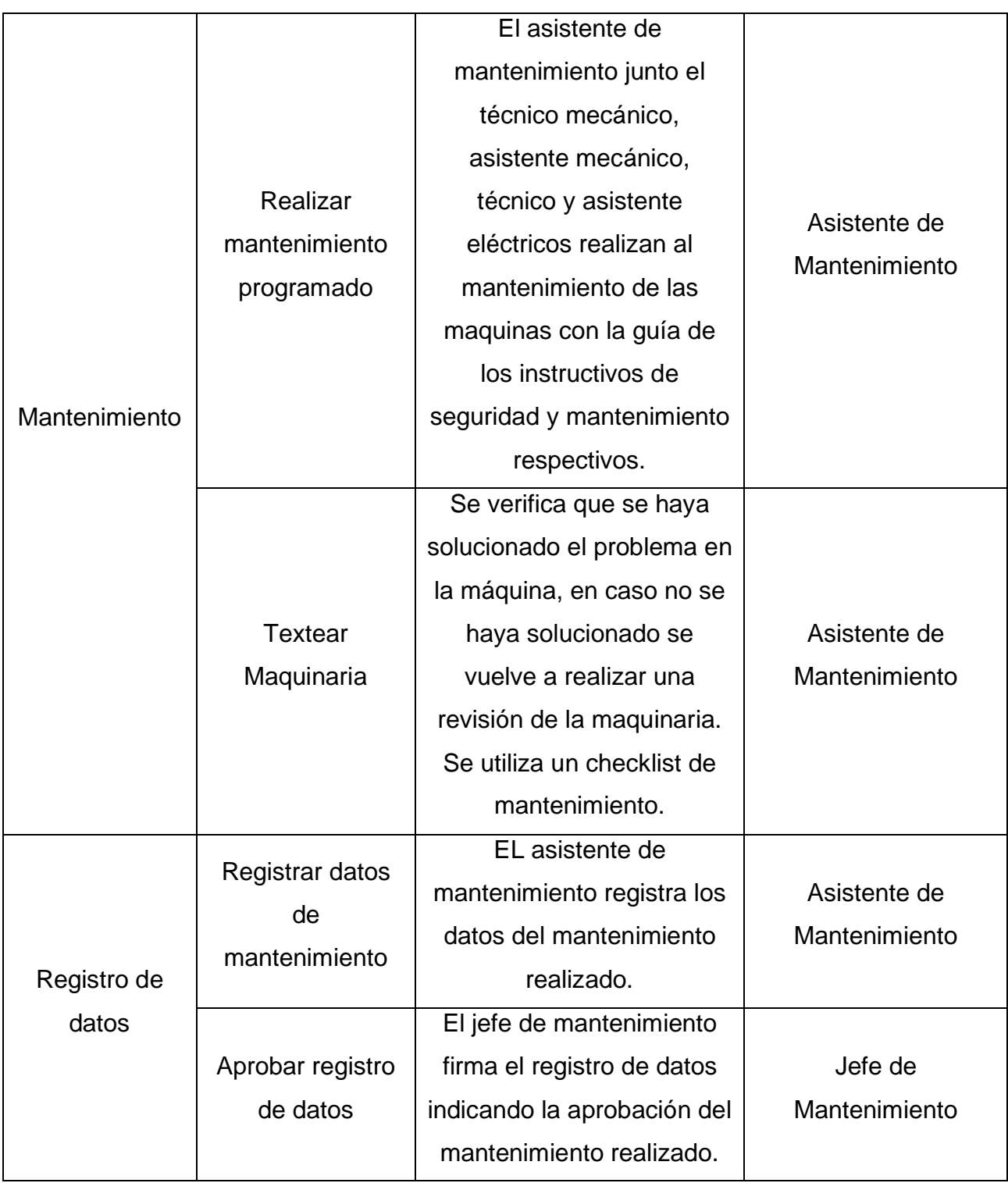

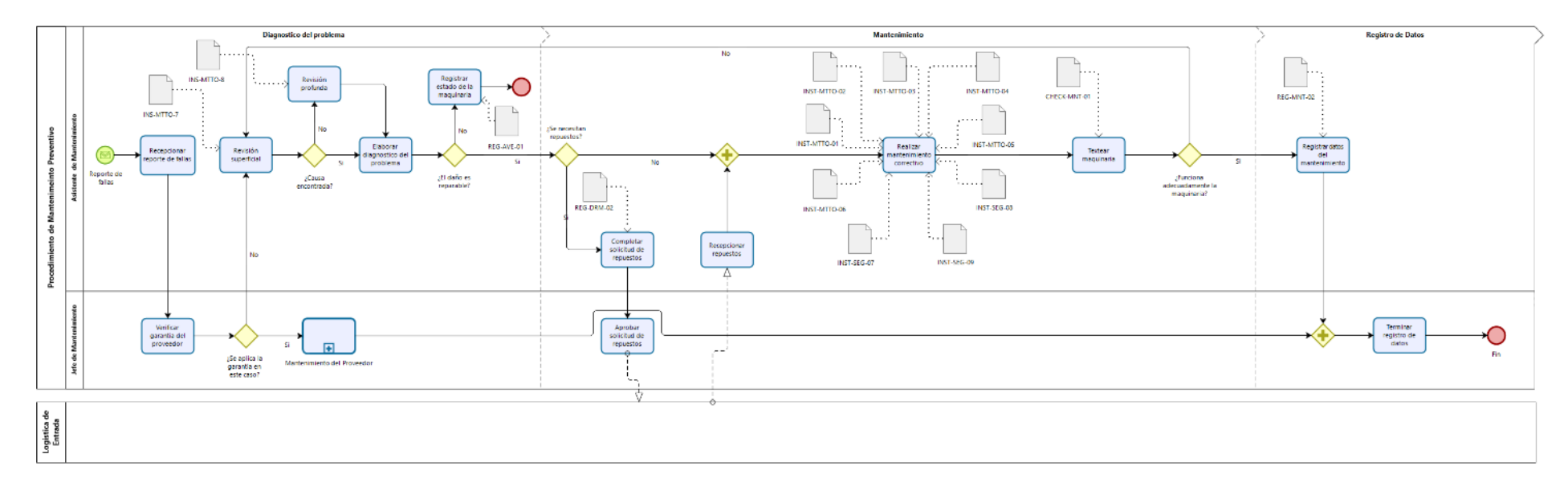

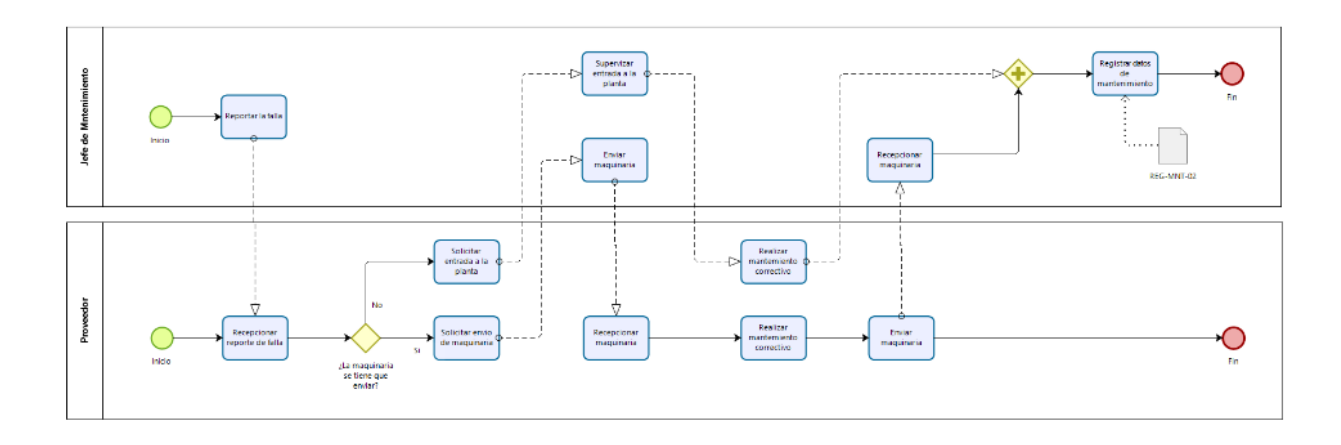

#### **11.CONTROL Y RETENCIÓN DE INFORMACIÓN DOCUMENTADA**

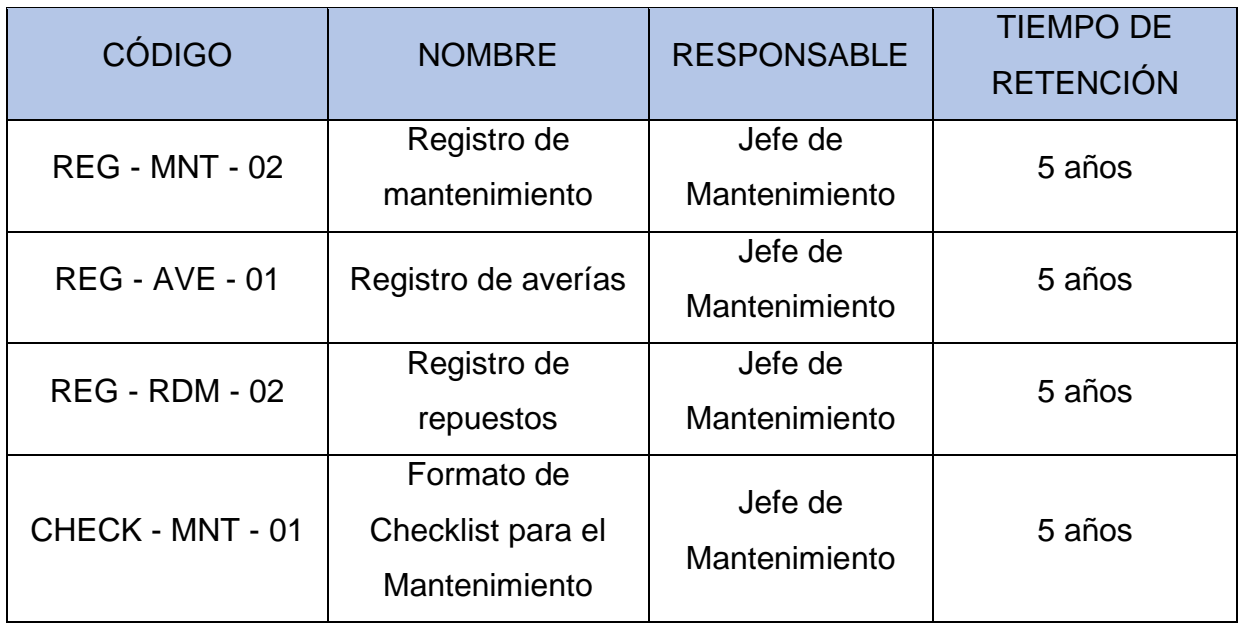

#### **12.REFERENCIAS**

Osorio G. (2012). "Conceptos básicos de Mantenimiento". Recuperado de:

[https://repository.eafit.edu.co/bitstream/handle/10784/5049/GabrielJaime\\_OsorioZa](https://repository.eafit.edu.co/bitstream/handle/10784/5049/GabrielJaime_OsorioZapata_2012_MarcoTeorico.pdf?sequence=15&isAllowed=y)

[pata\\_2012\\_MarcoTeorico.pdf?sequence=15&isAllowed=y](https://repository.eafit.edu.co/bitstream/handle/10784/5049/GabrielJaime_OsorioZapata_2012_MarcoTeorico.pdf?sequence=15&isAllowed=y)

UPTC (2006). "El mantenimiento General". Recuperado de:

<https://repositorio.uptc.edu.co/bitstream/001/1297/1/RED-70.pdf>

**13.ANEXO**

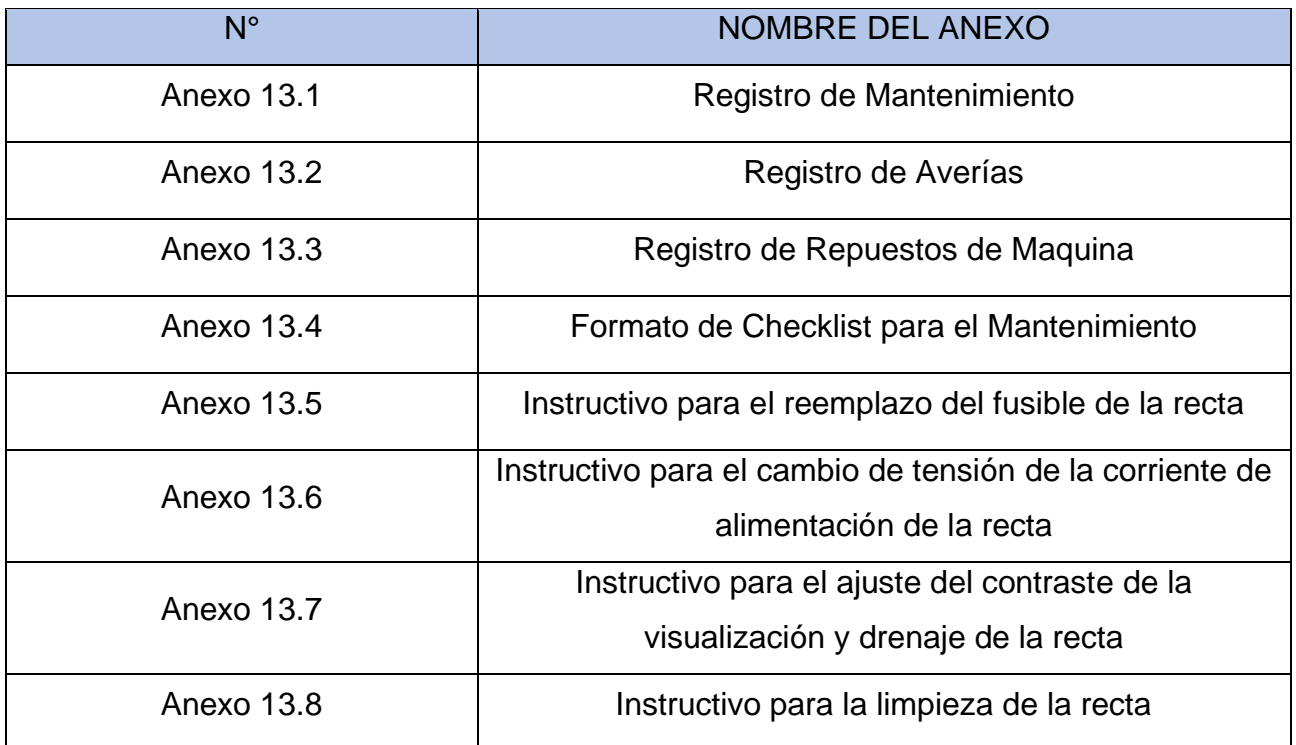

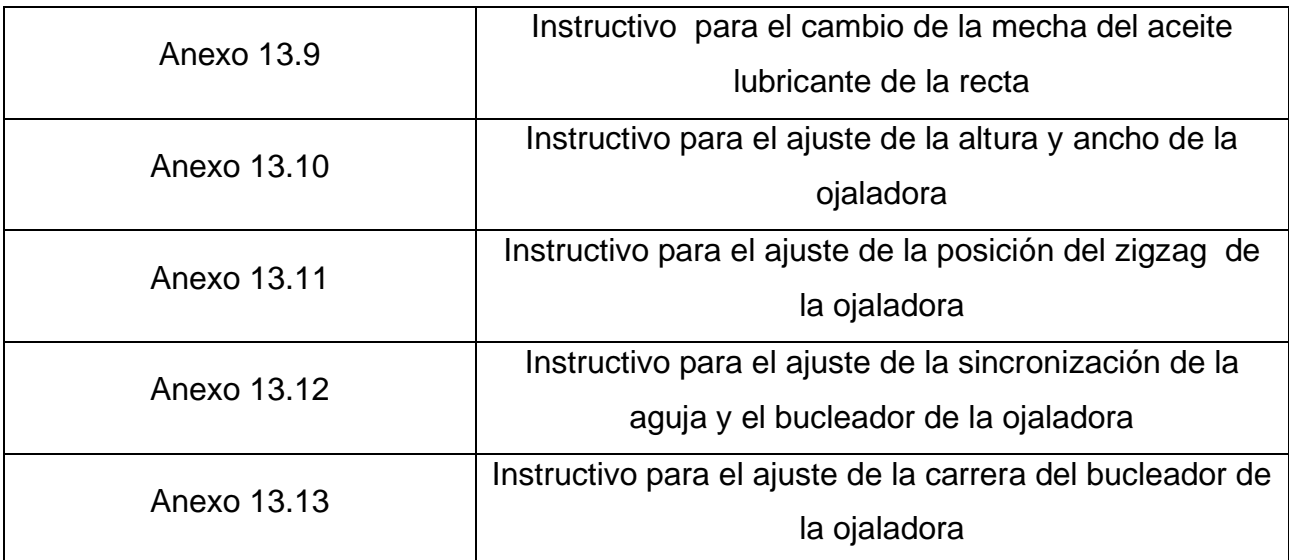

#### **13.1. REGISTRO DE MANTENIMIENTO**

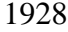

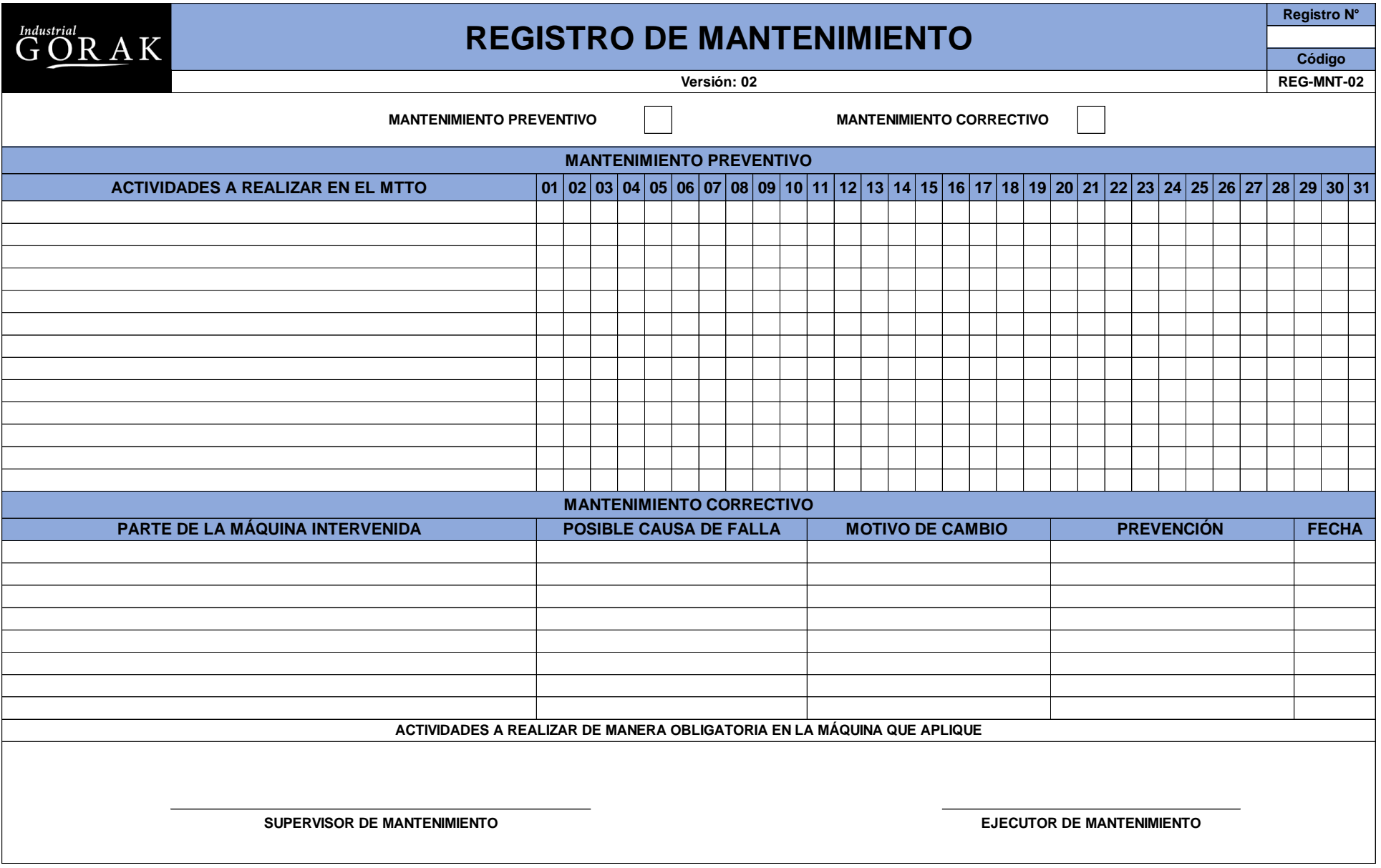

### **13.2. REGISTRO DE AVERÍAS**

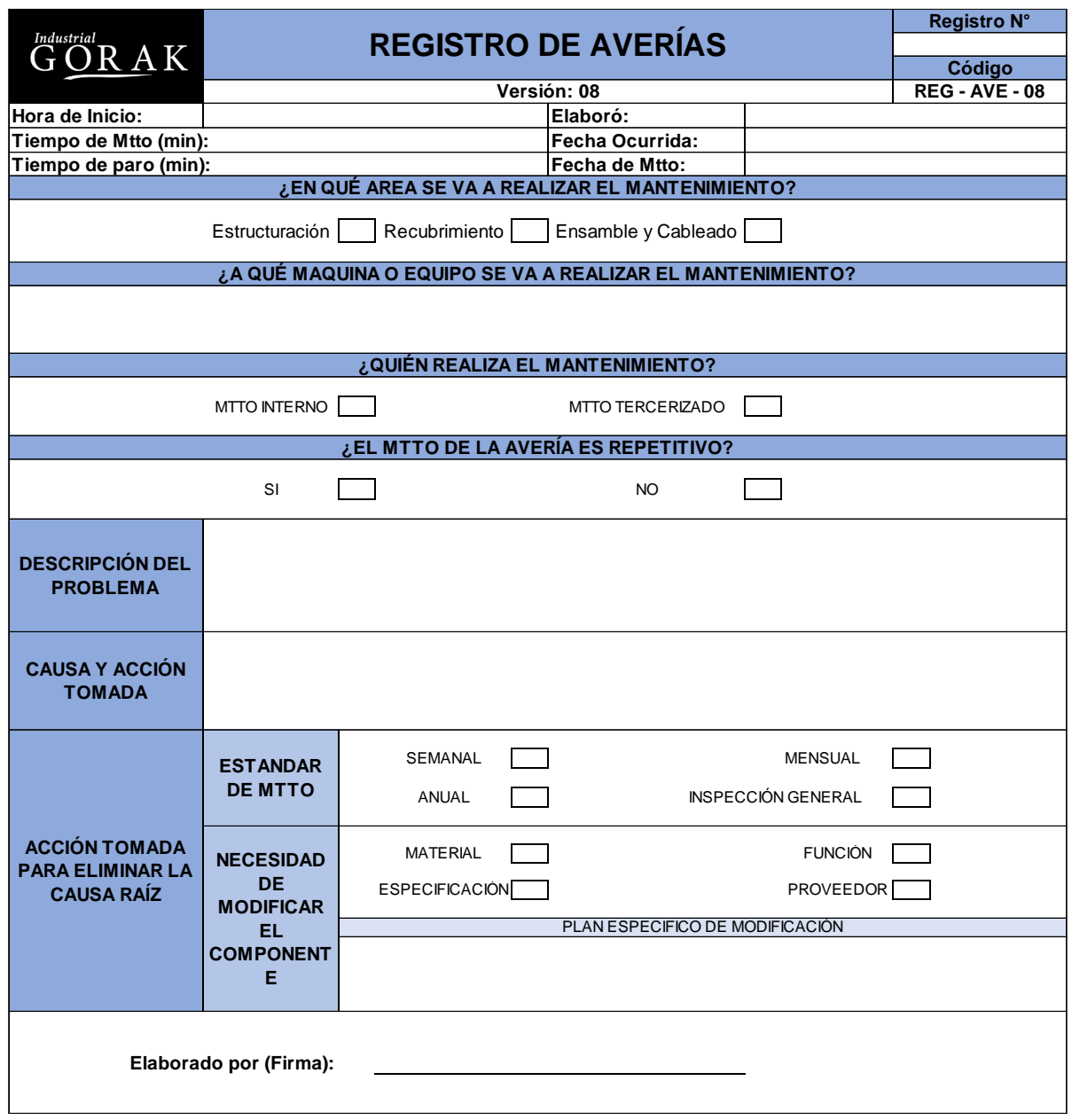

### **13.3. REGISTRO DE REPUESTOS DE MAQUINA**

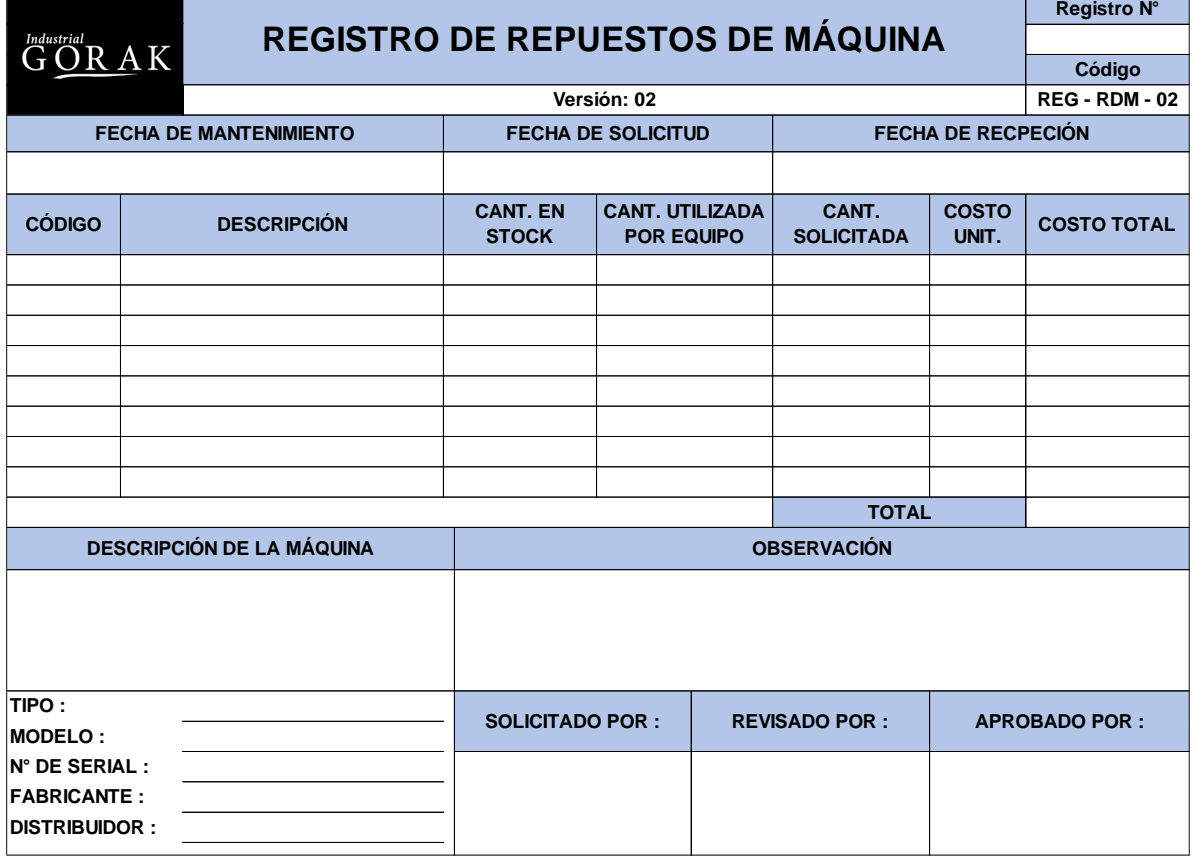

#### **13.4. FORMATO DE CHECKLIST PARA EL MANTENIMIENTO**

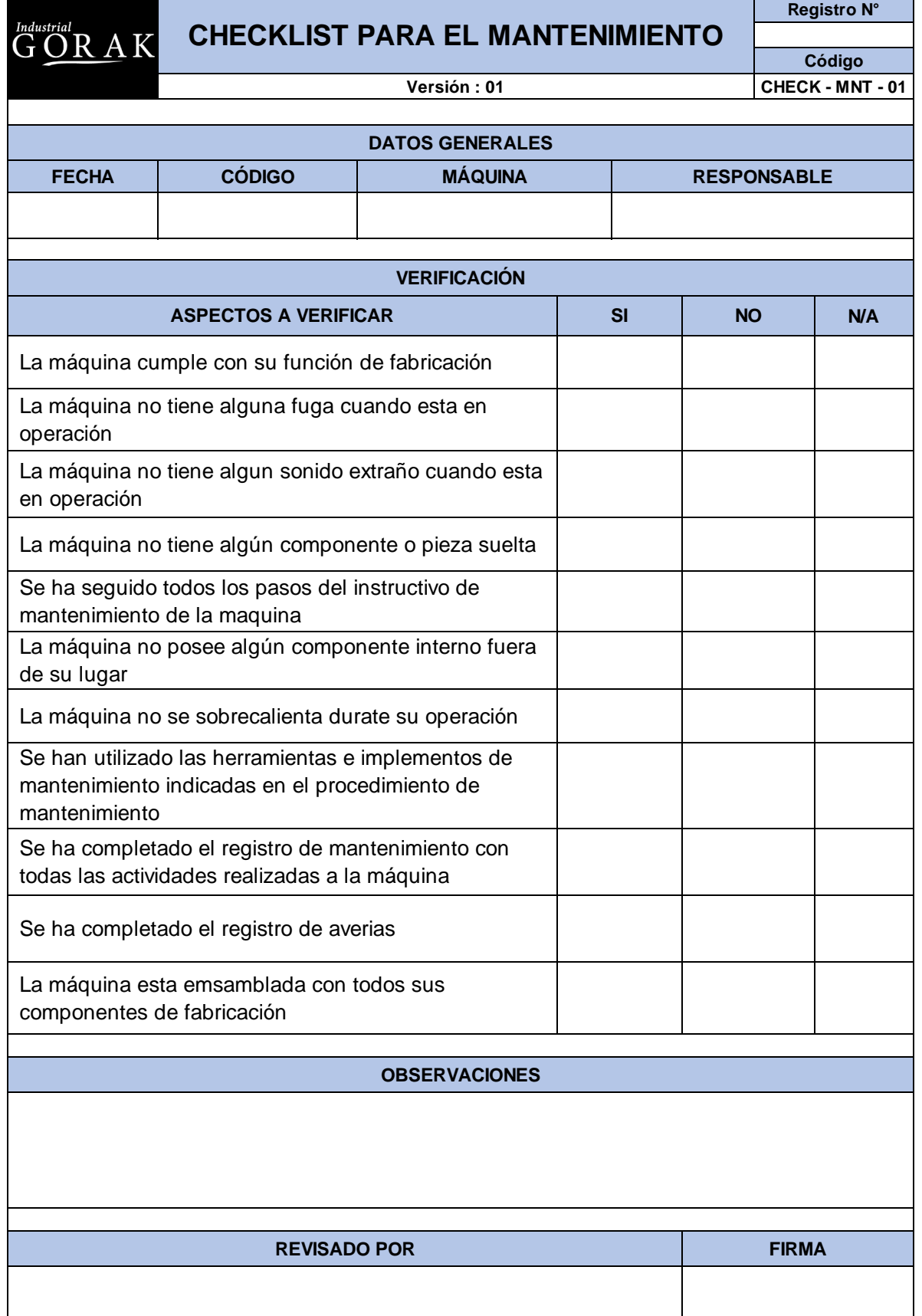

# **13.5. INSTRUCTIVO PARA EL AJUSTE DE LA ALTURA Y ANCHO DE LA OJALADORA**

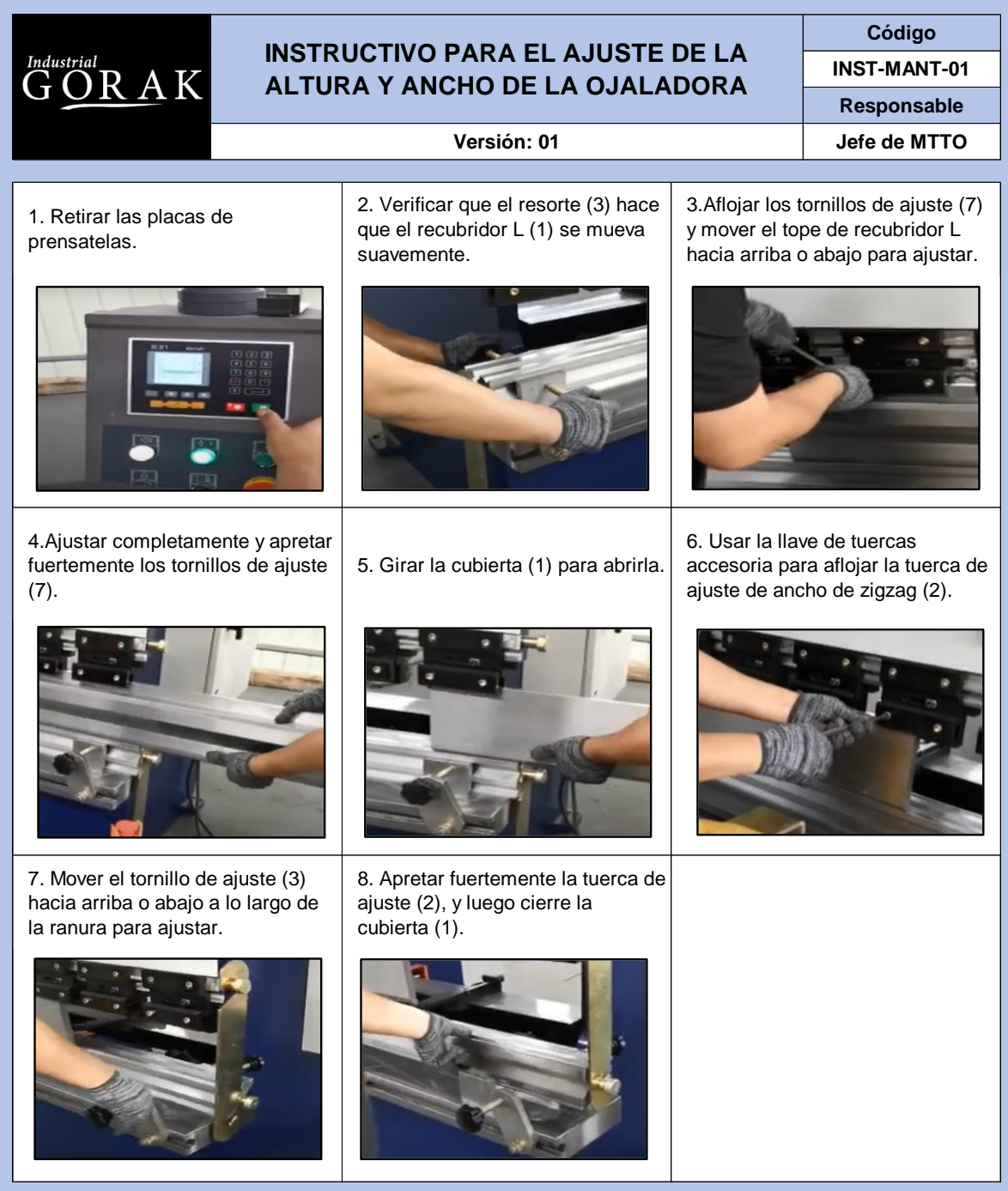

#### **13.6. INSTRUCTIVO PARA EL REMPLAZO DEL FUSIBLE Y AJUSTE DEL CONTRASTE RECTA**

#### **Código INSTRUCTIVO PARA EL REMPLAZO DEL**   $\mathop{\rm GCR}\limits^{\rm \scriptscriptstyle \it Industrial} {\rm R\hspace{1mm}A\hspace{1mm}K}$ **INST-MANT-02 FUSIBLE Y AJUSTE DEL CONTRASTE RECTA Responsable Versión: 01 Jefe de MTTO** 1) Confirmar que la máquina de 2) Confirmar que el interruptor de 3) Sacar los cuatro tornillos que coser está parada, y la corriente eléctrica aprietan la cubierta posicione en OFF el interruptor. está en OFF. posterior de la caja eléctrica. 6) Presionar en la dirección de la marca de la flecha 4) Sujetar la porción de vidrio del 5) Usar el fusible que sea del valor fusible a reemplazar de la sección A de la cubierta del especificado. y extraiga el fusible. tomacorriente. 7) Girar el resistor variable e de ajuste de luminosidad en la pantalla visualizadora de LCD.

## **13.7. INSTRUCTIVO PARA EL CAMBIO DE TENSIÓN DE LA CORRIENTE DE ALIMENTACIÓN DE LA RECTA**

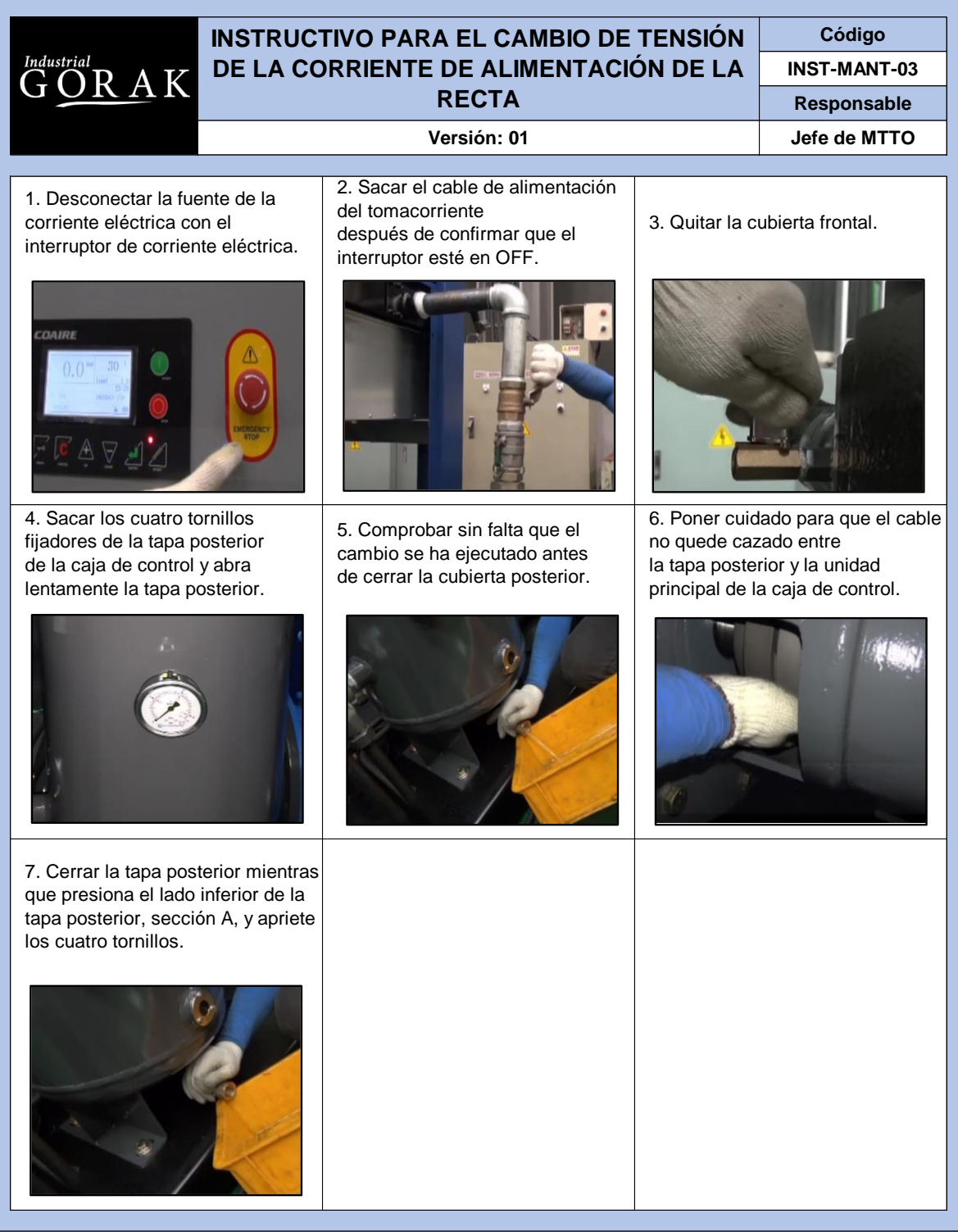

### **13.8. INSTRUCTIVO PARA LA LIMPIEZA DE LA RECTA**

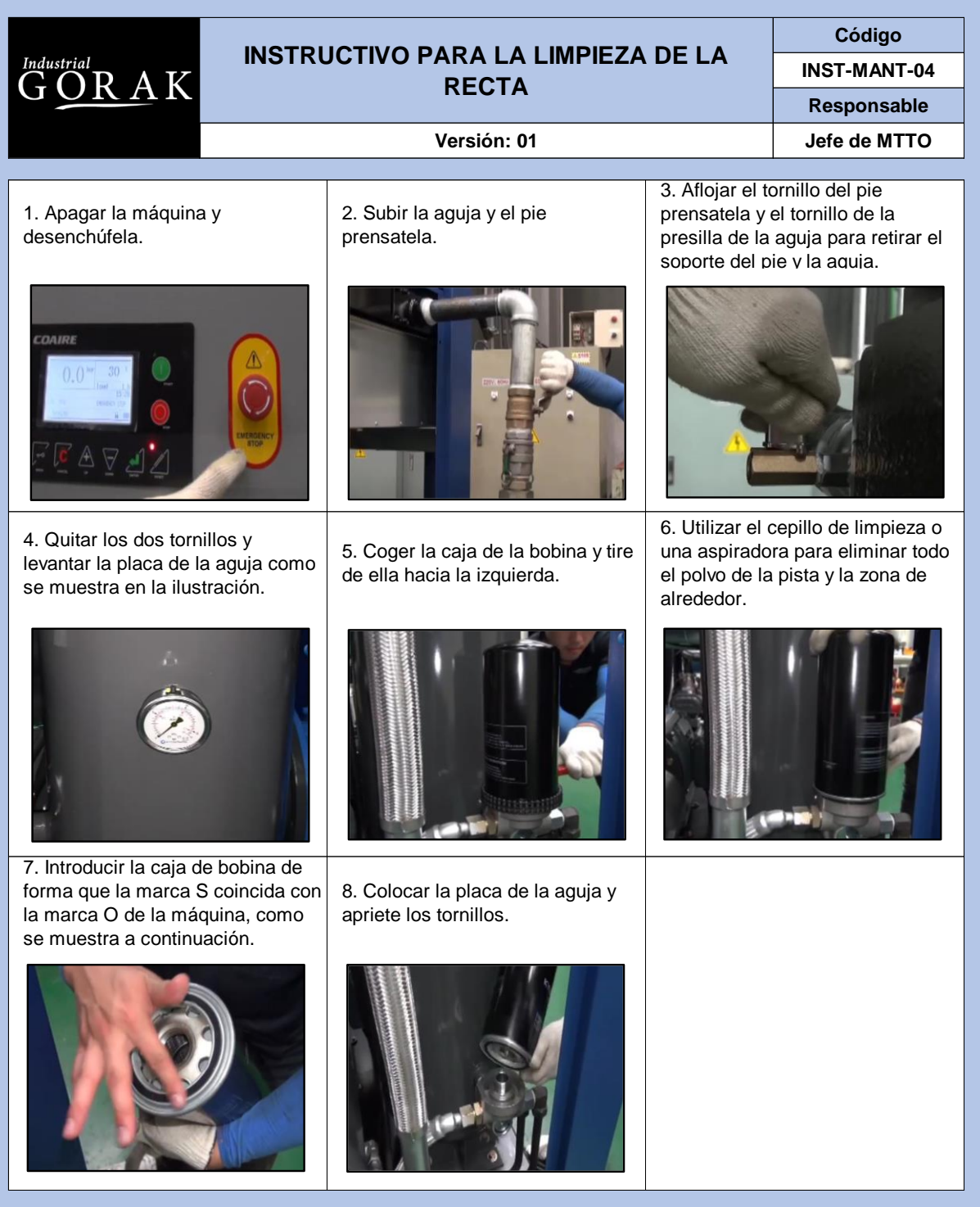

**13.9. INSTRUCTIVO PARA EL AJUSTE DE LA SINCRONIZACIÓN DE LA AGUJA Y EL BUCEADOR DE LA OJALADORA**

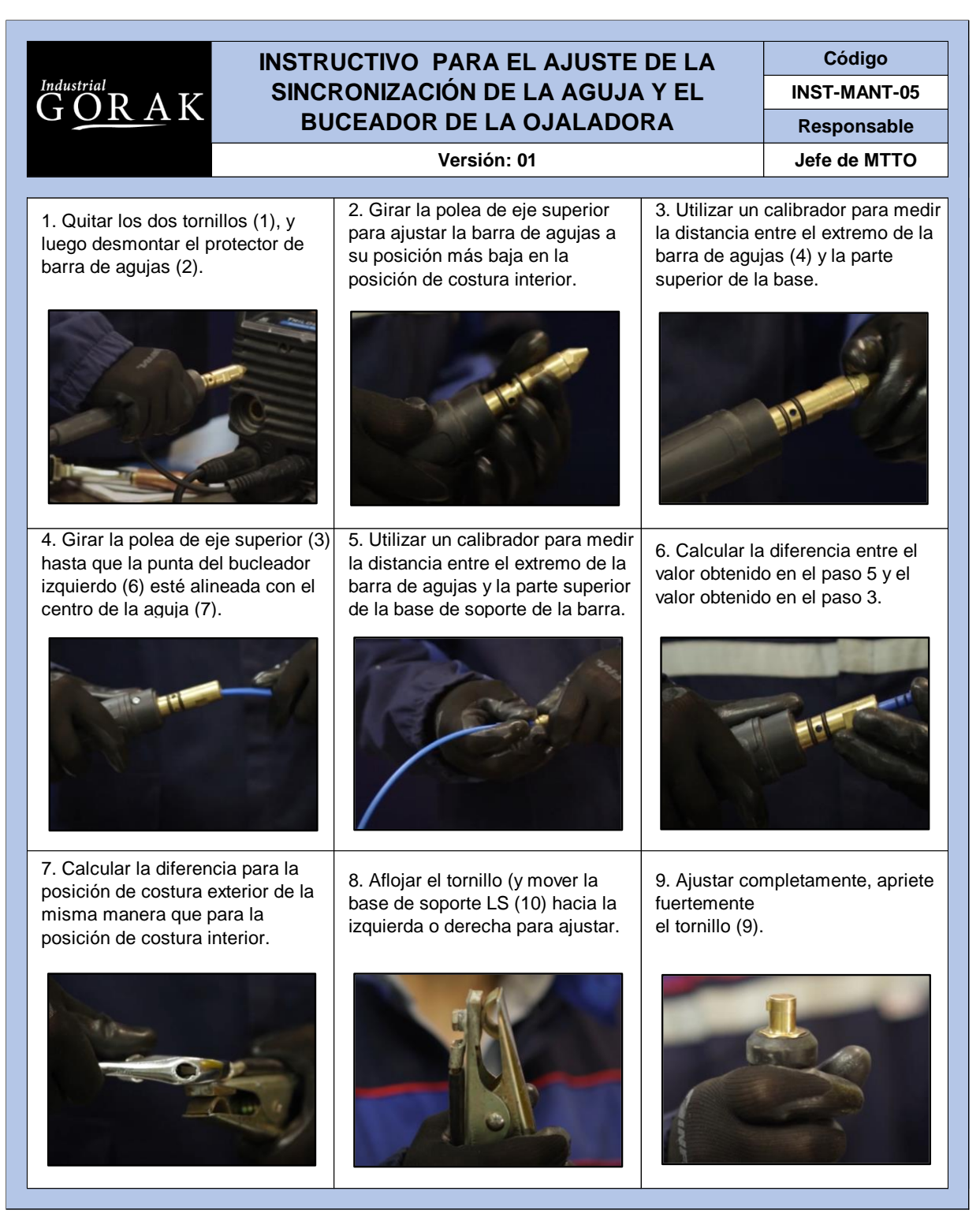

### **13.10. INSTRUCTIVO PARA EL AJUSTE DE LA CARRERA DE LA OJALADORA**

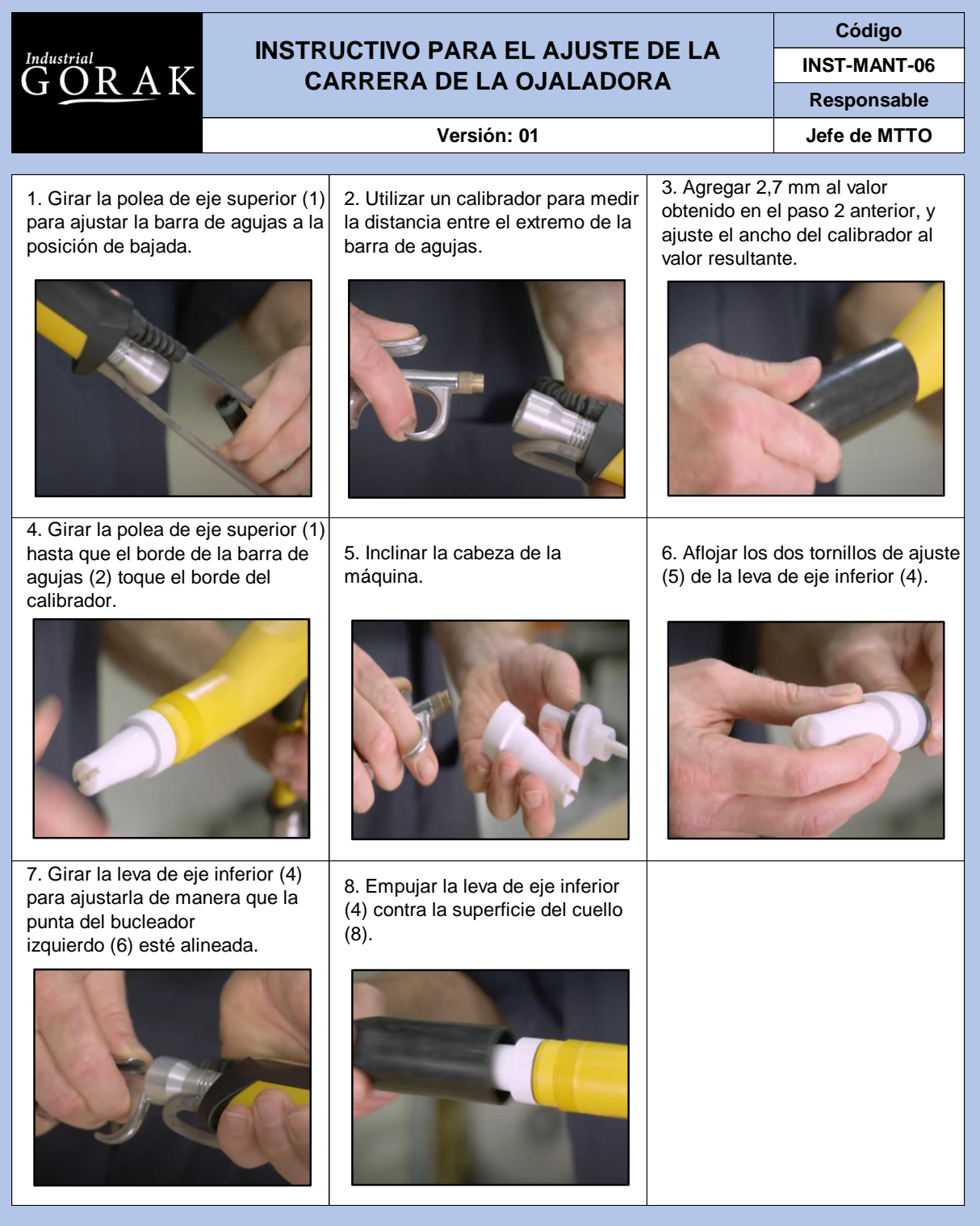

# **13.11. INSTRUCTIVO DE SEGURIDAD PARA EL USO DE LA OJALADORA**

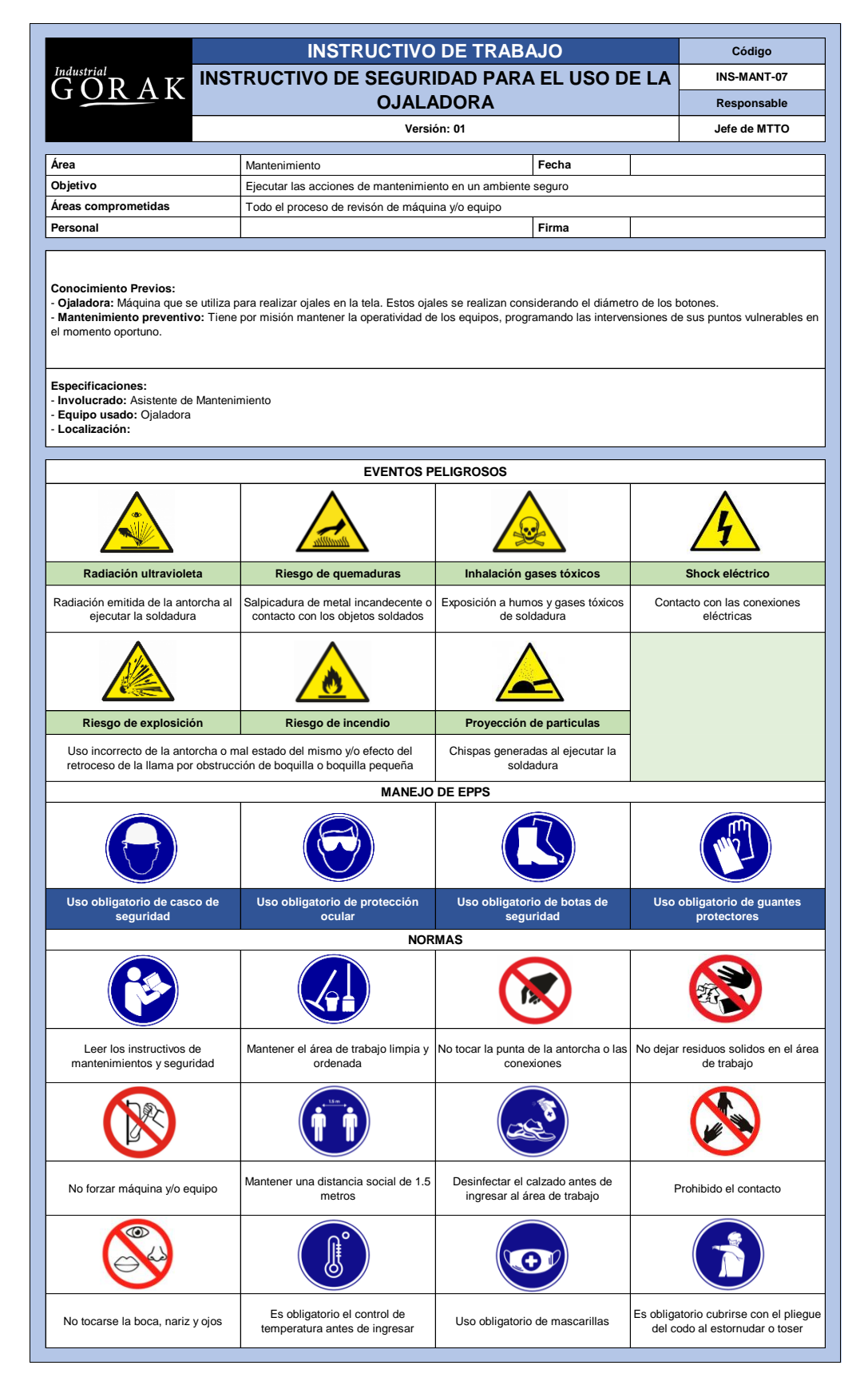

#### **13.12. INSTRUCTIVO DE SEGURIDAD PARA EL USO DE LA BOTONERA**
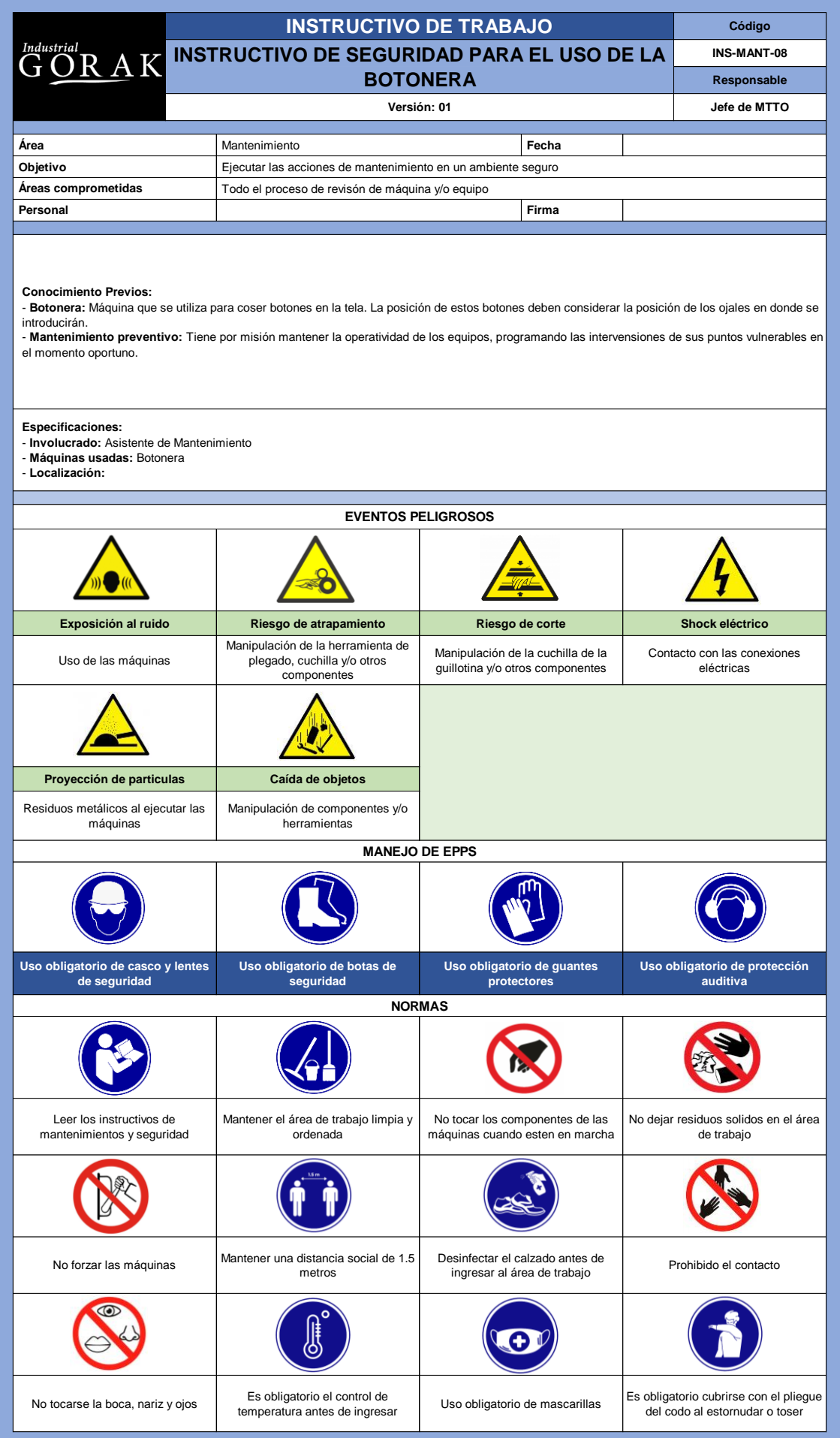

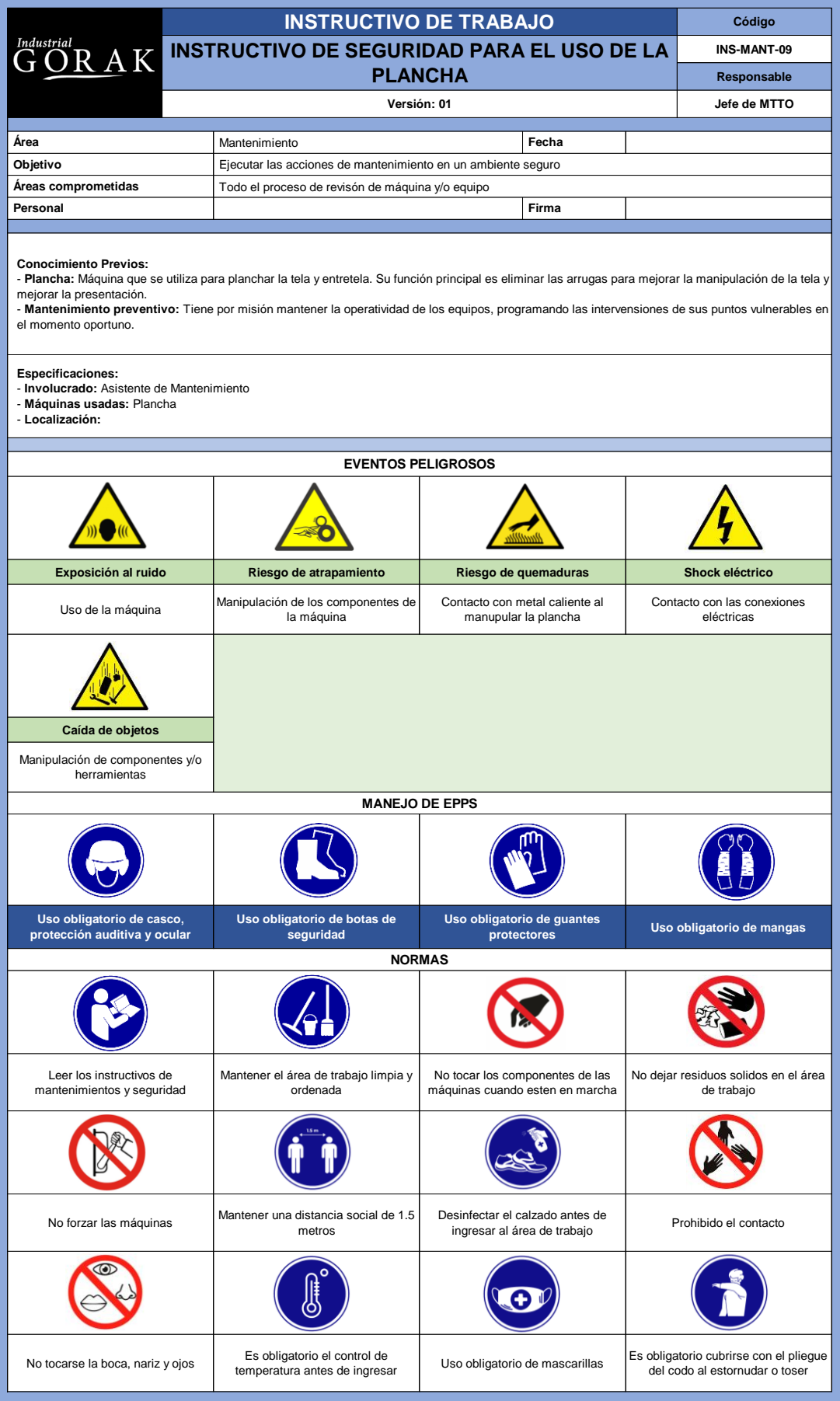

### **55. APÉNDICE GGG.**

### **PROCEDIMIENTO DE MANTENIMIENTO PREVENTIVO**

### **1. OBJETIVO**

Este documento tiene como objetivo definir el procedimiento que seguirá el proceso de mantenimiento de la empresa INDUSTRIAL GORAK S.A. durante el desarrollo de sus actividades del mantenimiento preventivo para asegurar el buen funcionamiento de las maquinas por medio de las revisiones programadas.

### **2. ALCANCE**

Es para uso y aplicación de los colaboradores de la empresa INDUSTRIAL GORAK S.A. que participan de forma directa e indirecta en el procedimiento.

### **3. RESPONSABLE**

El responsable de elaborar, difundir y mejorar este procedimiento es el Jefe de Mantenimiento, y el uso es para los involucrados del sistema de control de costos de calidad.

### **4. FRECUENCIA DE REVISIÓN**

Este procedimiento se revisará semestralmente para ver el cumplimiento de las actividades y reevaluar las actividades de control de mantenimiento.

### **5. DEFINICIONES**

- **MAQUINA:** Es un conjunto de elementos móviles y fijos cuyo funcionamiento posibilita, aprovecha, dirige, regula o transforma energía o realiza trabajo con un fin determinado. (UPTP, 2006)
- **MANTENIMIENTO:** Conjunto de operaciones y cuidados necesarios para que instalaciones / equipos / máquinas / edificios / industrias puedan seguir operando adecuadamente. (UPTC, 2006)
- **MANTENIMIENTO PREVENTIVO:** Mantenimiento destinado a garantizar la fiabilidad de los equipos en funcionamiento antes de que pueda producirse un accidente o avería por deterioro. (Osorio G, 2012)
- **AVERIA:** Es la perdida de la función designada a un componente o conjunto de un equipo de producción. (Osorio G, 2012)
- **CONFIABILIDAD:** Es la probabilidad que un equipo mantenga su función asignada a un componente o conjunto de un equipo de producción. (Osorio G, 2012)
- **DISPONIBILIDAD:** Es la probabilidad de que un equipo se encuentre en condiciones de funcionamiento normal cuando es requerido. (Osorio G, 2012)

• **MANTENIBILIDAD:** Es la capacidad inherente del equipo a que sea retornado a condiciones normales de operación. (Osorio G, 2012)

### **6. INVOLUCRADOS**

- **Jefe de mantenimiento:** Se encarga de dirigir el funcionamiento, conservación y revisión de los activos de la empresa con el fin de garantizar resultados óptimos.
- **Asistente de mantenimiento:** Se encarga de llevar a cabo las actividades de mantenimiento con respecto al funcionamiento, conservación y revisión de los activos de la empresa.
- **Técnico mecánico:** Se encarga de realizar ajustes, instalación, pruebas, acondicionamiento y reparación de los componentes de los activos.
- **Asistente mecánico:** Se encarga de brindar soporte en el desarrollo de las actividades de mantenimiento, con respecto a la parte mecánica de los activos.
- **Técnico eléctrico:** Se encarga de llevar a cabo inspecciones y pruebas de los sistemas eléctricos de los activos de la empresa.
- **Asistente electricista:** Se encarga de brindar soporte en el desarrollo de las actividades de mantenimiento, con respecto a la parte eléctrica de la infraestructura y activos.
- **Almacenero**: Se encarga de garantizar el abastecimiento de los repuestos que se soliciten, como también de las herramientas y equipos para ejecutar el mantenimiento de los activos.

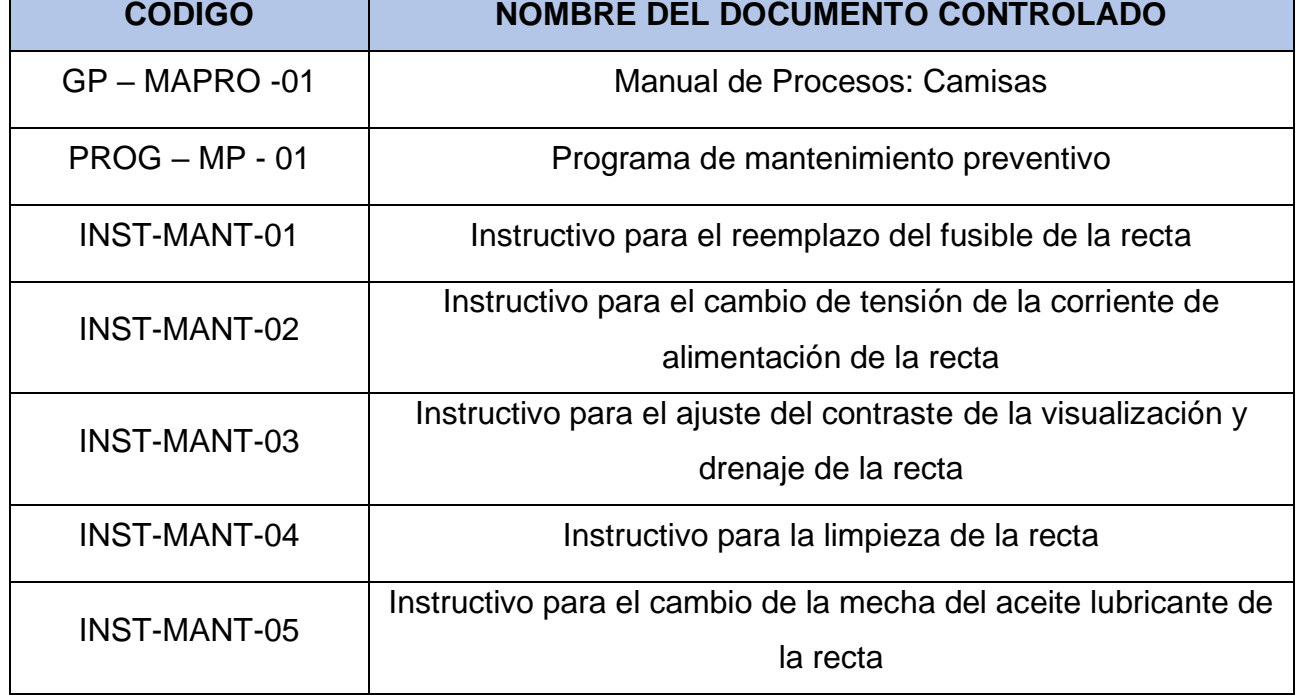

### **7. ENLACE CON INFORMACIÓN DOCUMENTADA CONTROLADA**

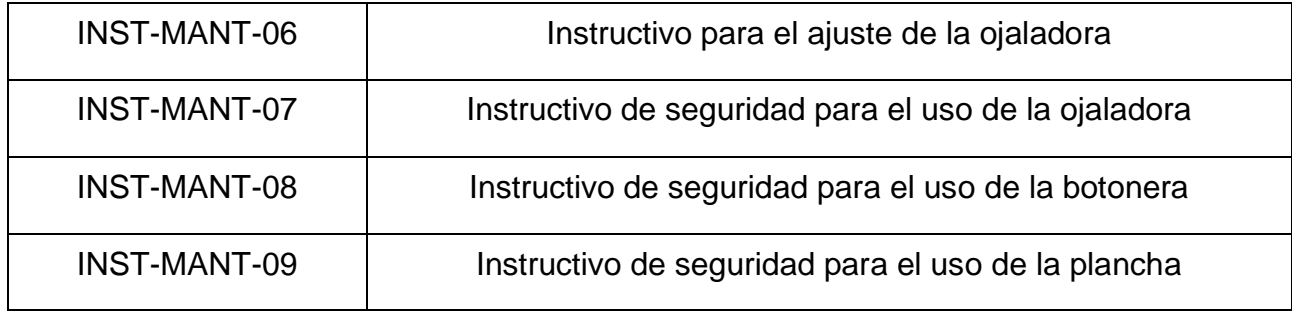

# **8. HERRAMIENTAS, INSUMOS Y EQUIPOS A UTILIZAR**

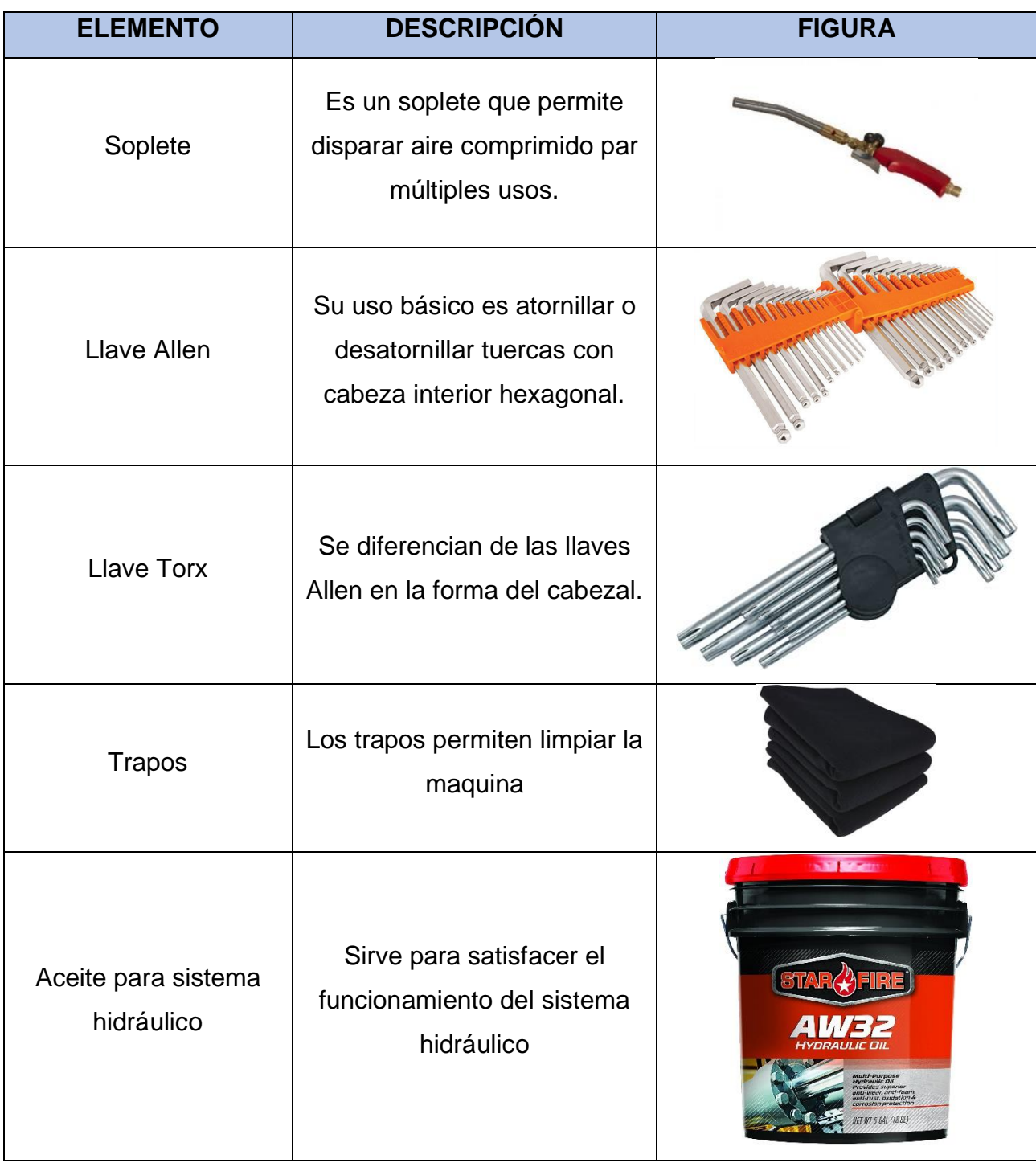

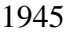

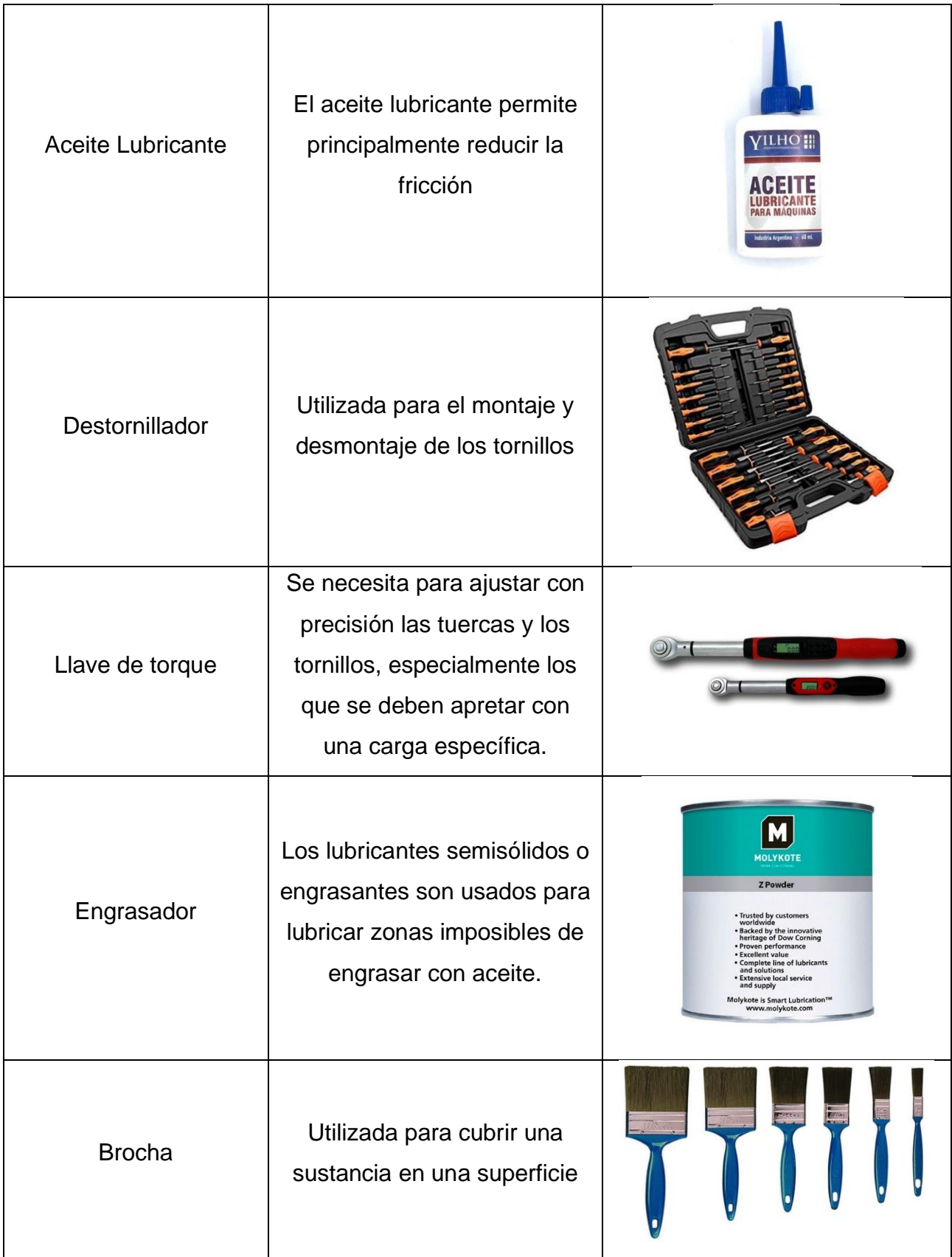

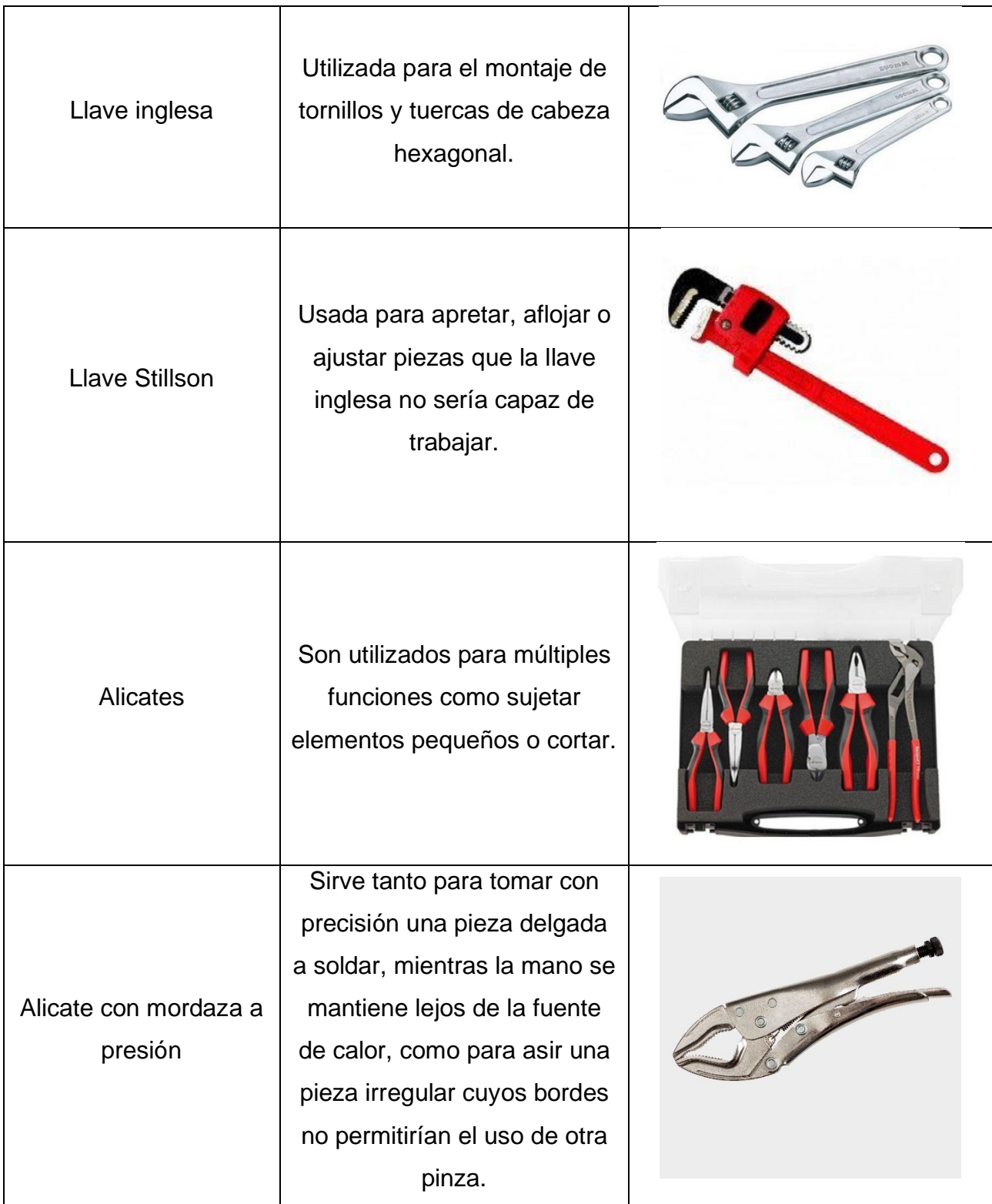

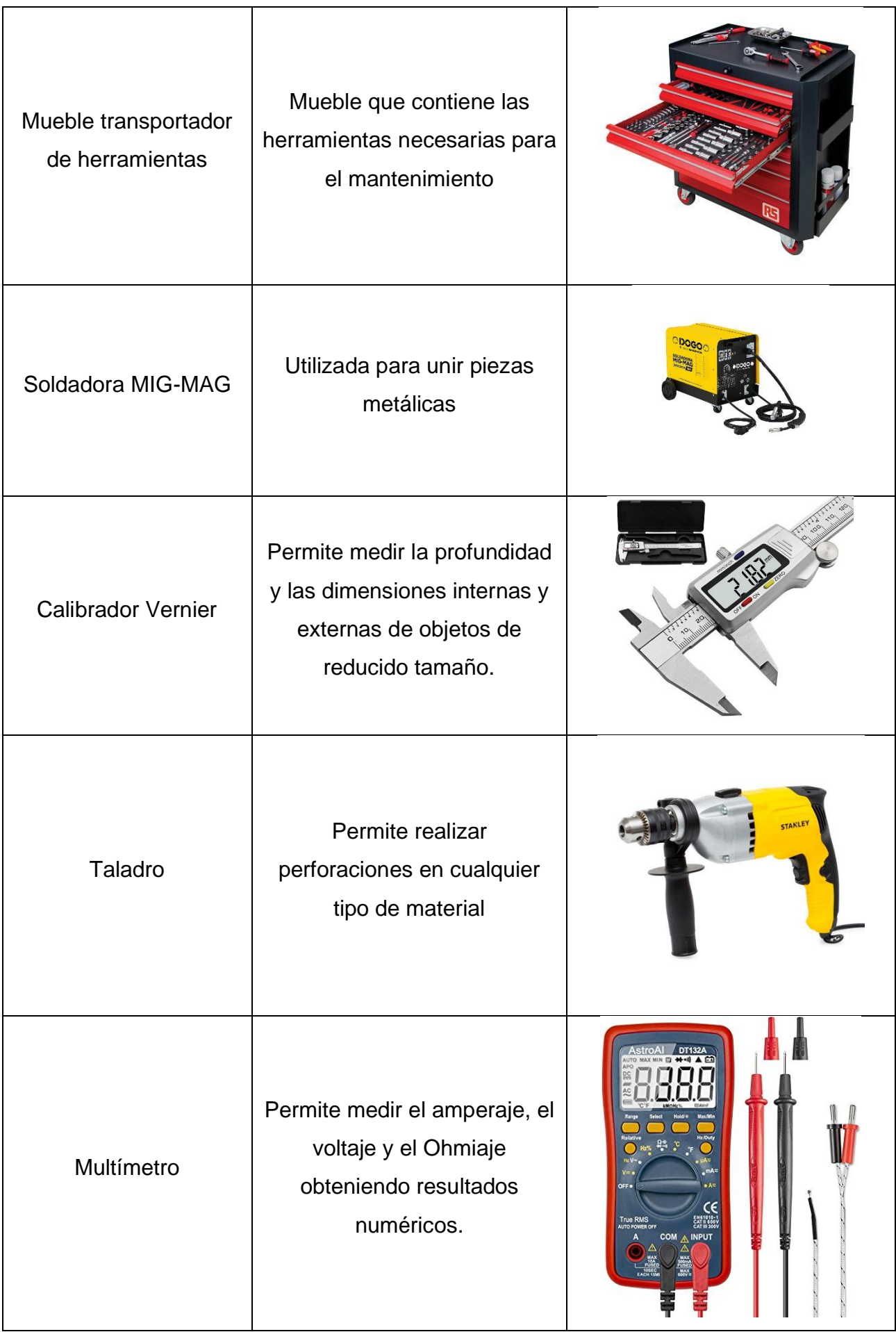

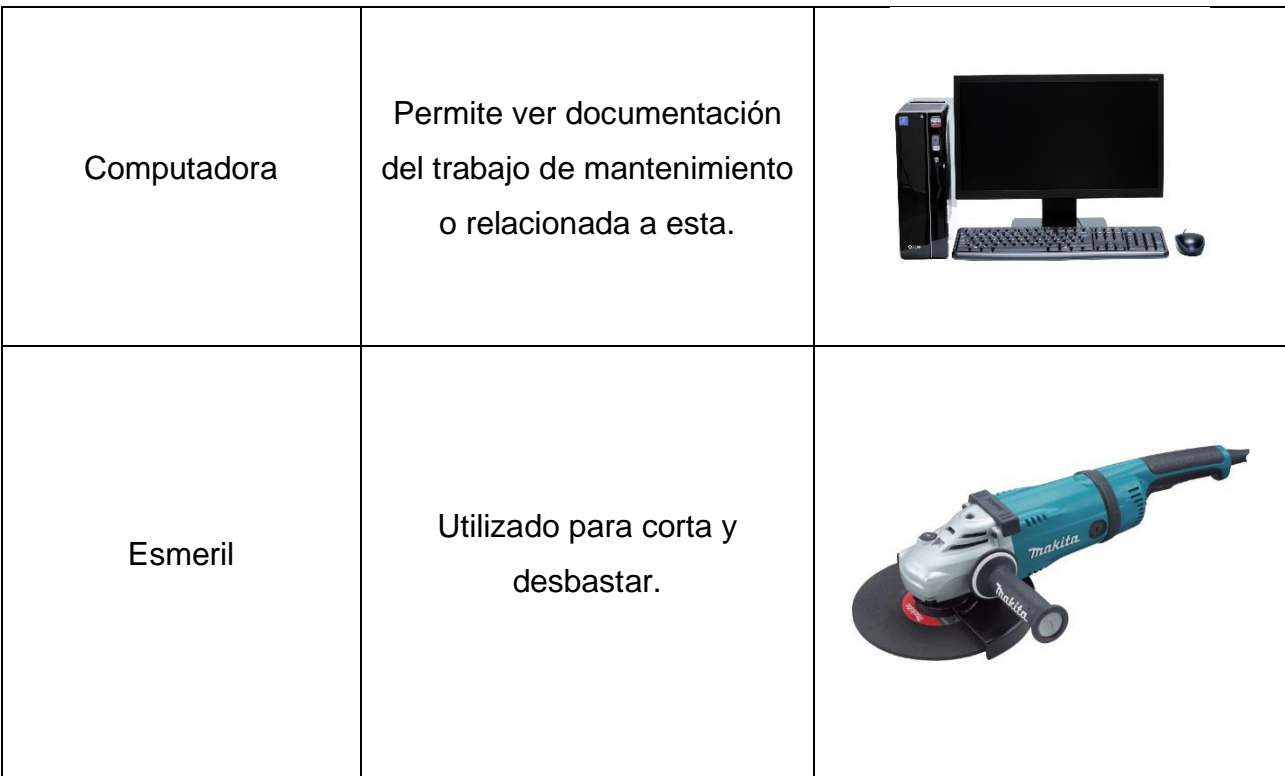

### **9. IMPLEMENTOS DE SEGURIDAD**

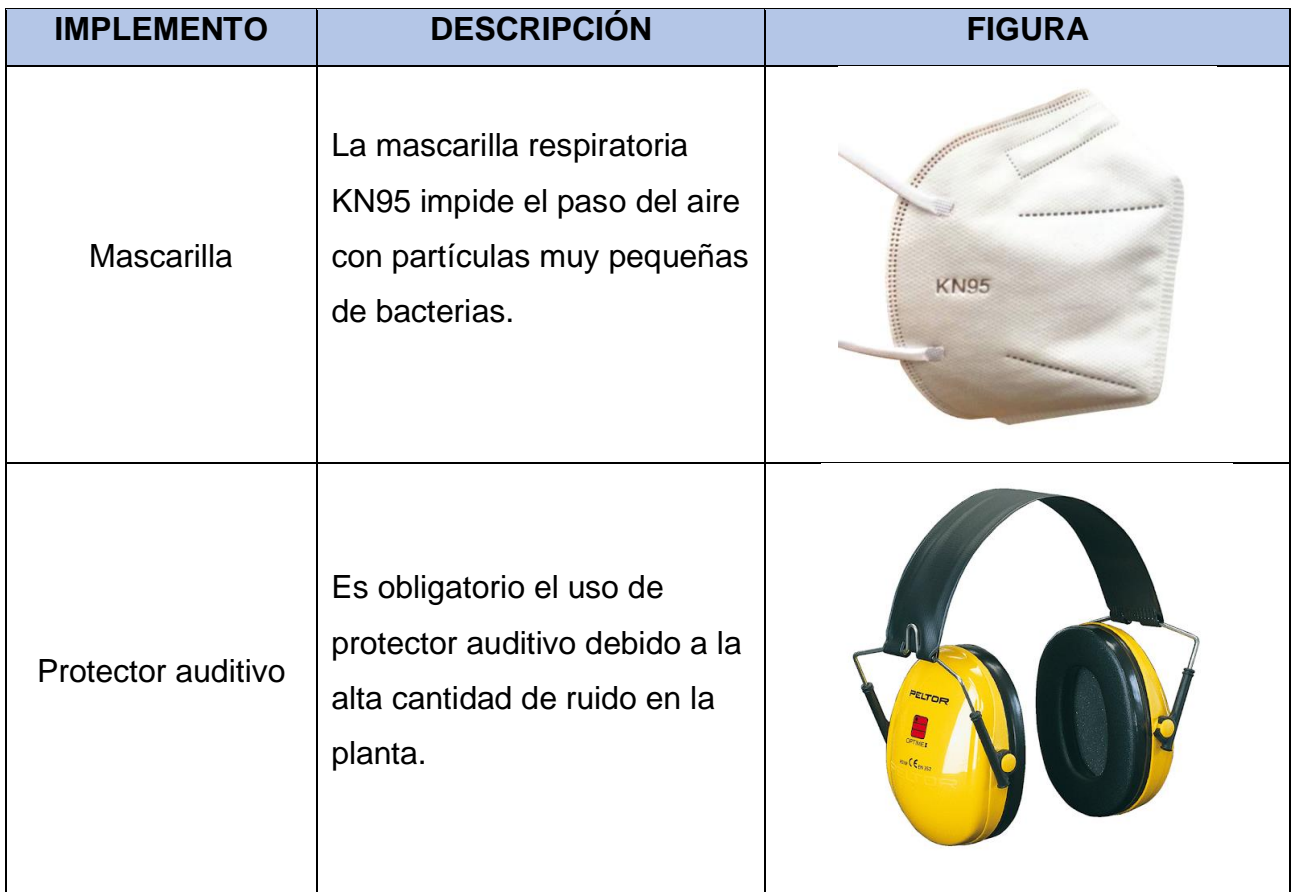

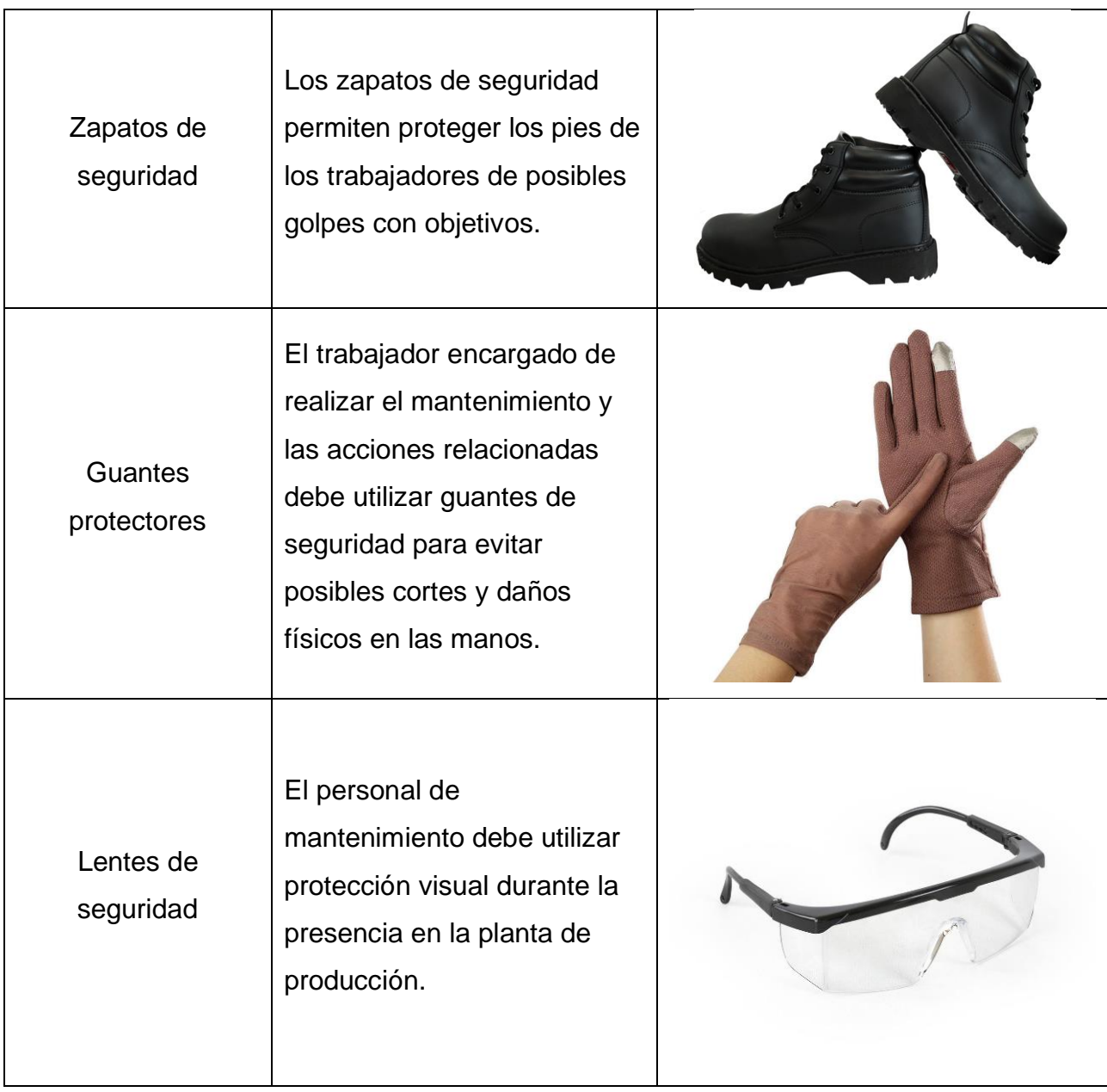

# **10.DESCRIPCIÓN Y DIAGRAMA DE FLUJO DE MANTENIMIENTO PREVENTIVO**

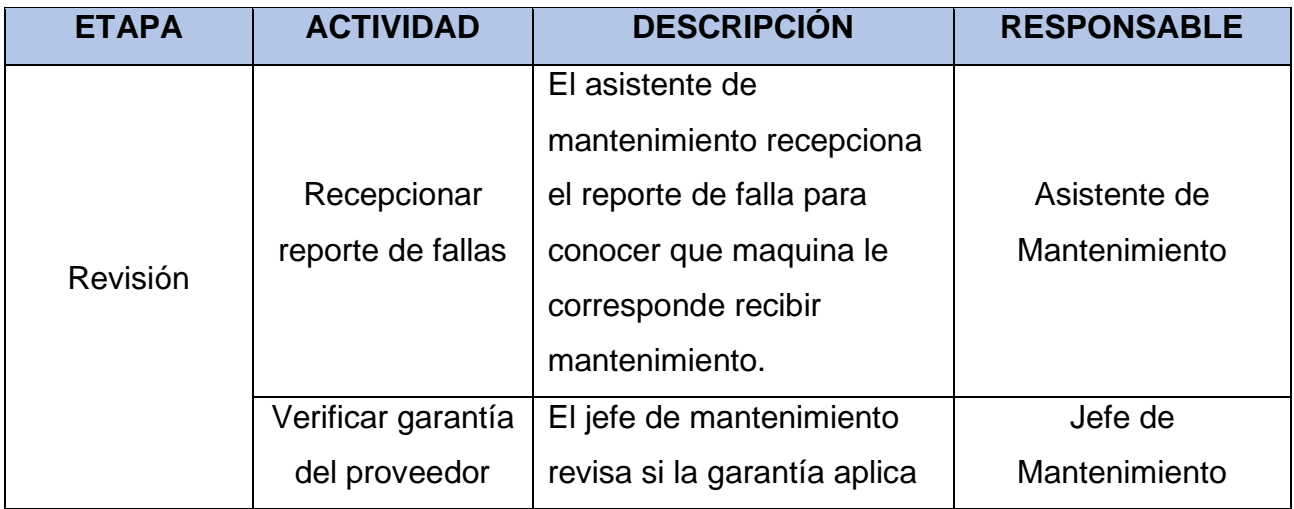

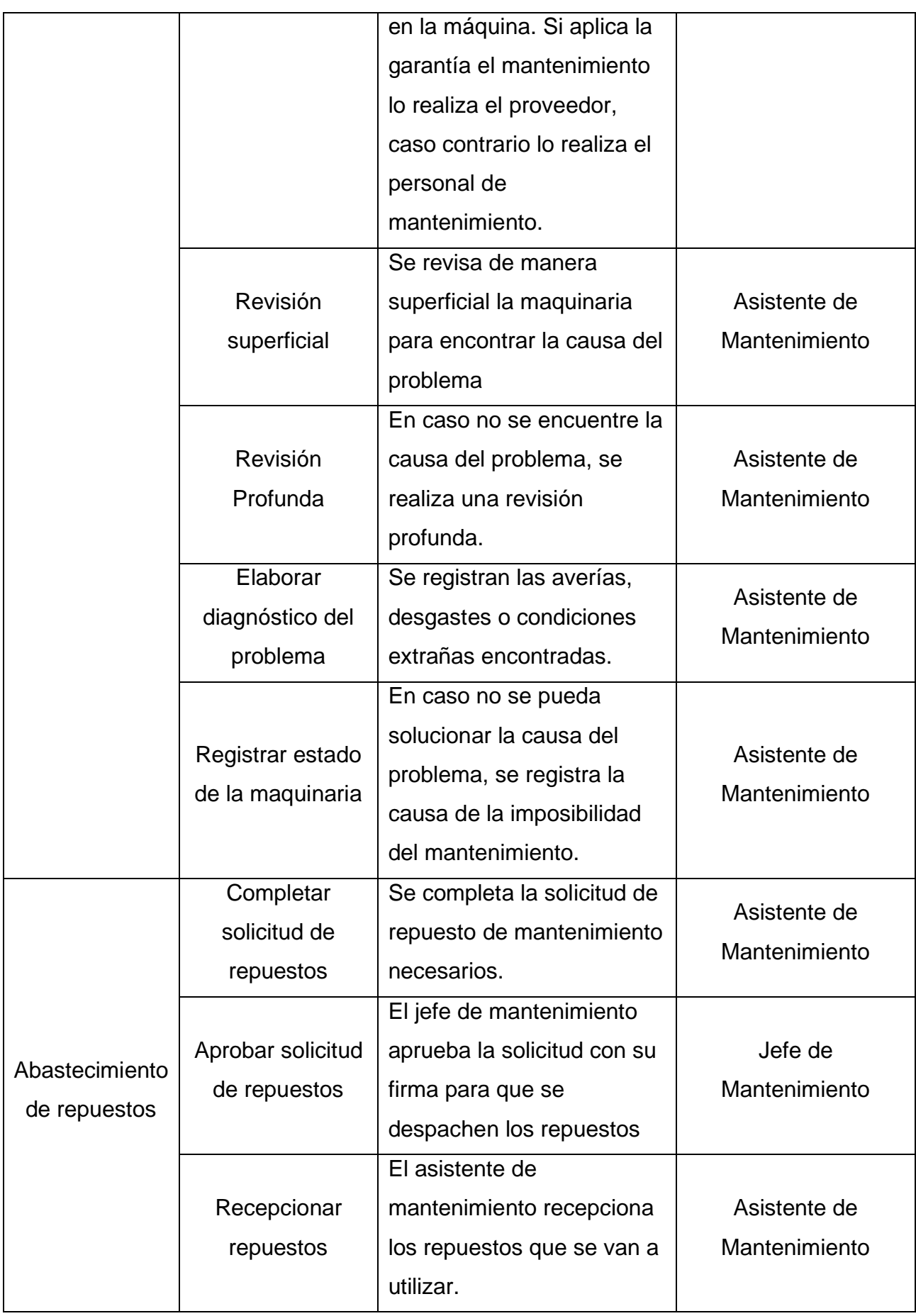

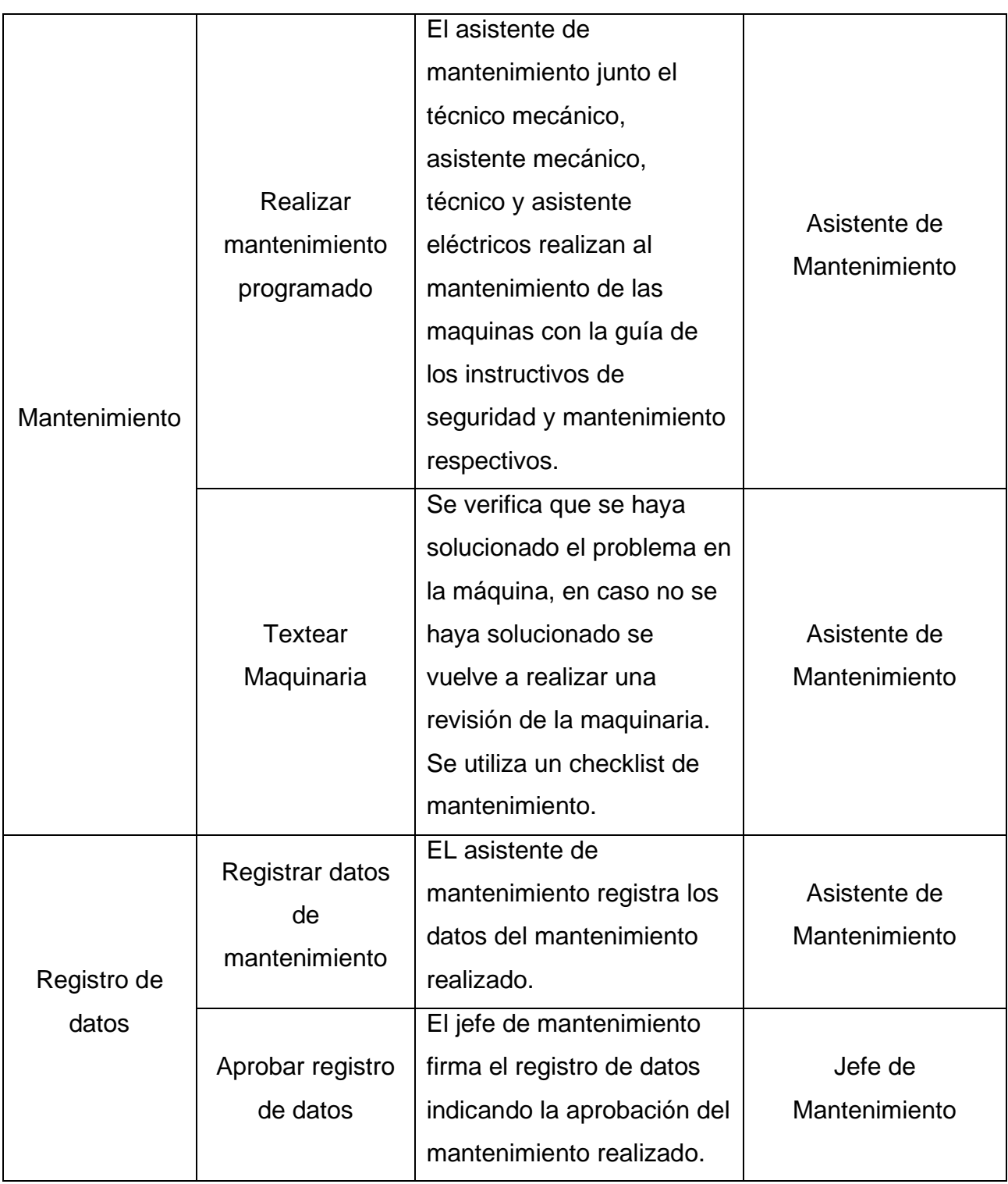

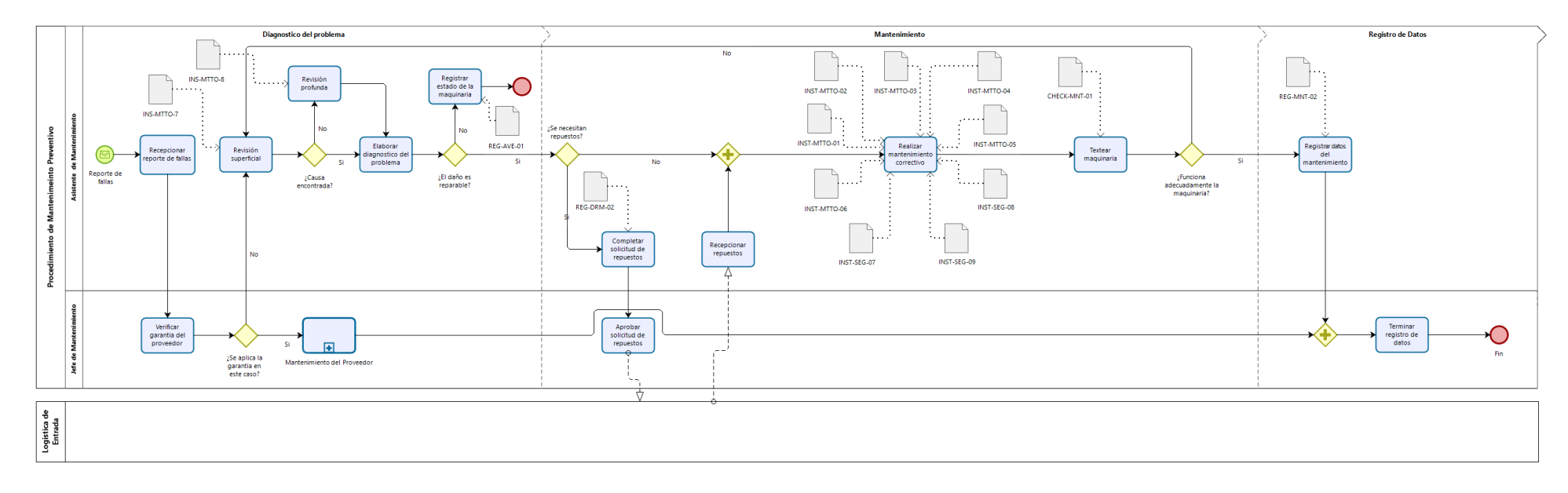

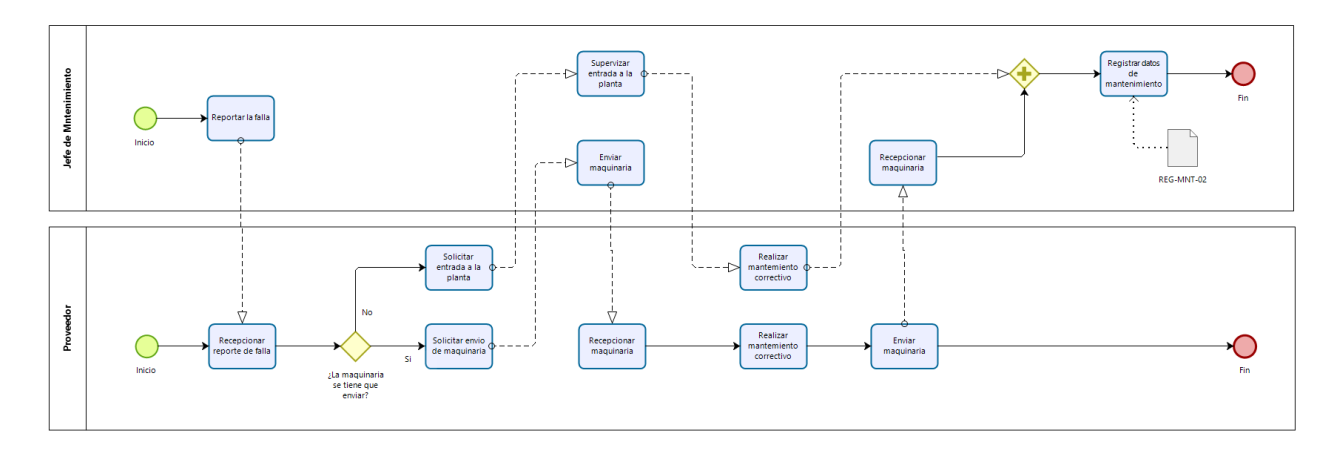

### **11.CONTROL Y RETENCIÓN DE INFORMACIÓN DOCUMENTADA**

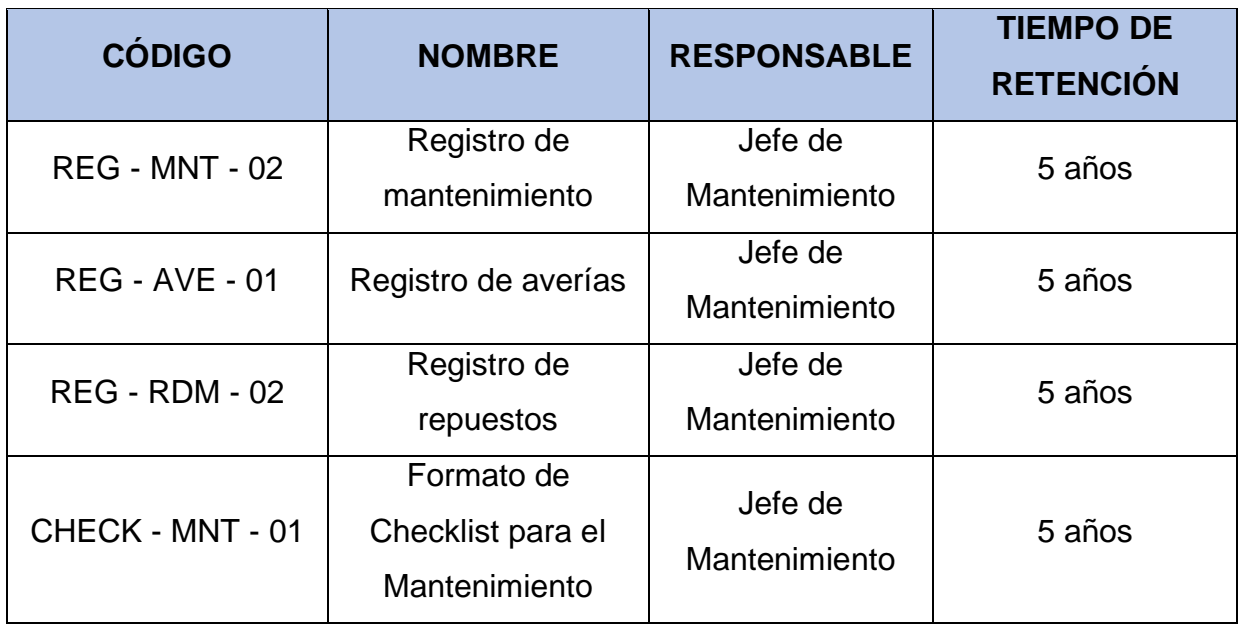

#### **12.REFERENCIAS**

Osorio G. (2012). "Conceptos básicos de Mantenimiento". Recuperado de:

[https://repository.eafit.edu.co/bitstream/handle/10784/5049/GabrielJaime\\_OsorioZapata\\_2](https://repository.eafit.edu.co/bitstream/handle/10784/5049/GabrielJaime_OsorioZapata_2012_MarcoTeorico.pdf?sequence=15&isAllowed=y)

[012\\_MarcoTeorico.pdf?sequence=15&isAllowed=y](https://repository.eafit.edu.co/bitstream/handle/10784/5049/GabrielJaime_OsorioZapata_2012_MarcoTeorico.pdf?sequence=15&isAllowed=y)

UPTC (2006). "El mantenimiento General". Recuperado de:

<https://repositorio.uptc.edu.co/bitstream/001/1297/1/RED-70.pdf>

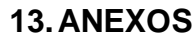

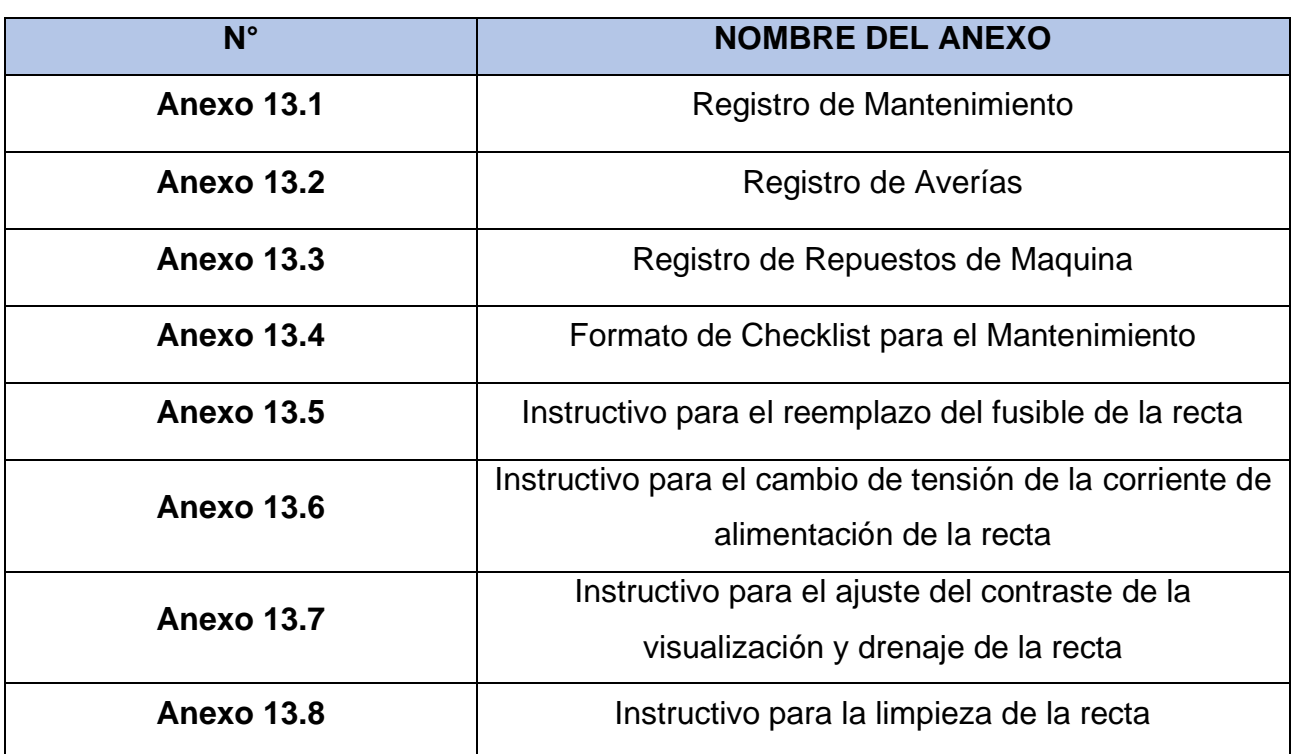

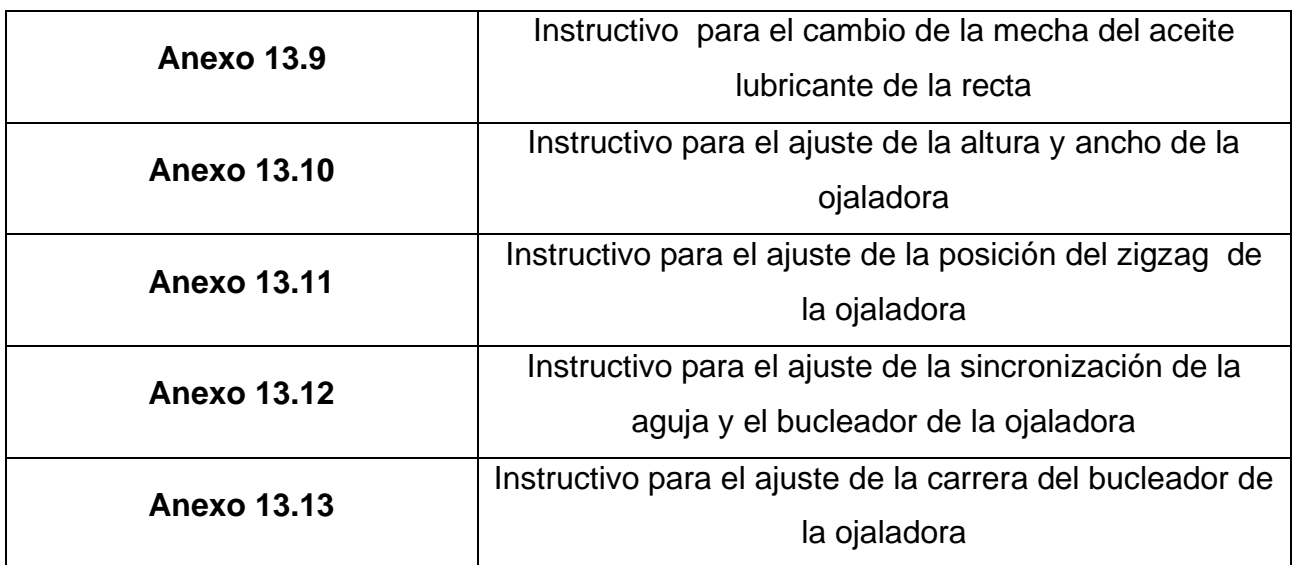

### **13.1. REGISTRO DE MANTENIMIENTO**

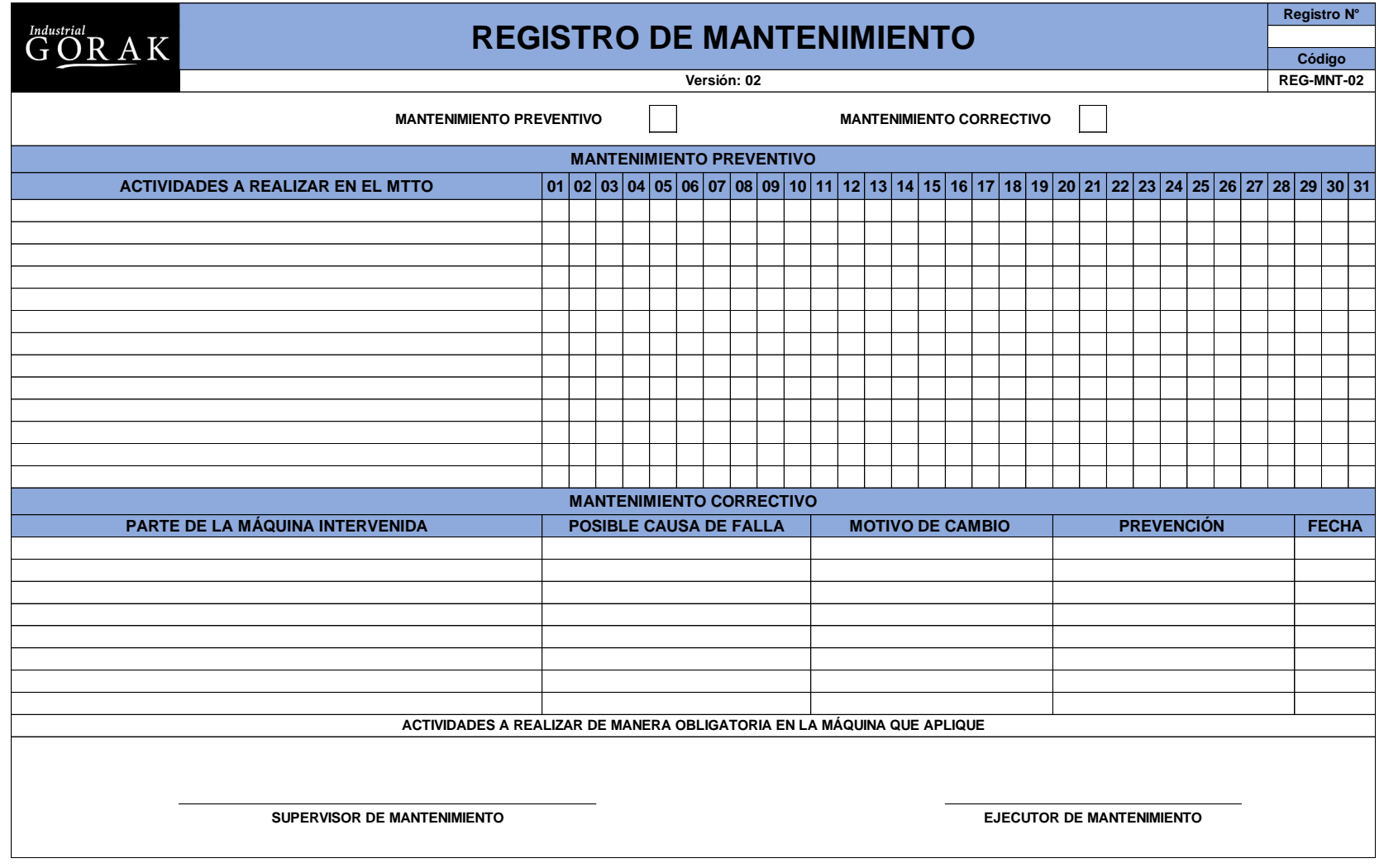

1955

### **13.2. REGISTRO DE AVERÍAS**

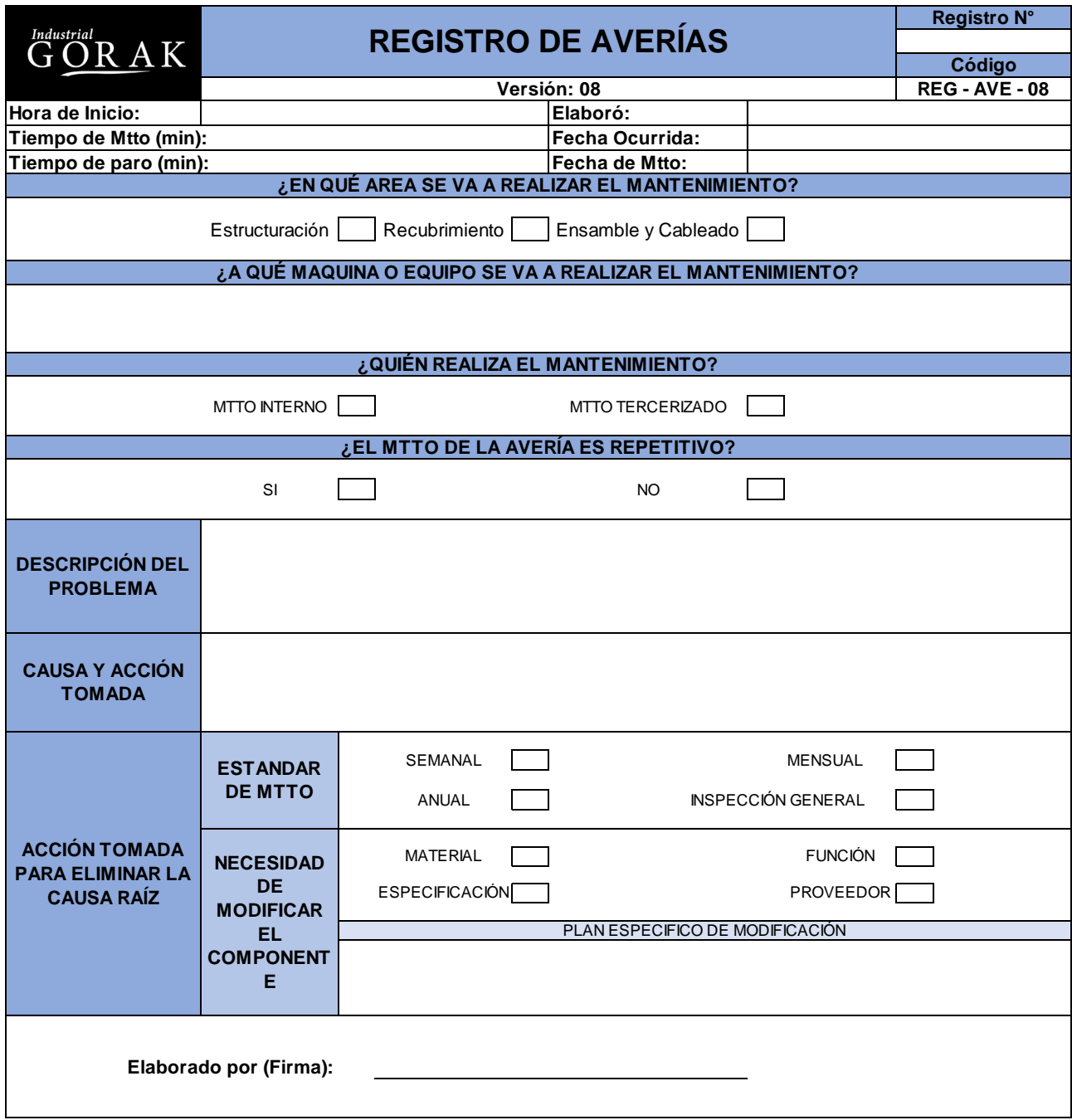

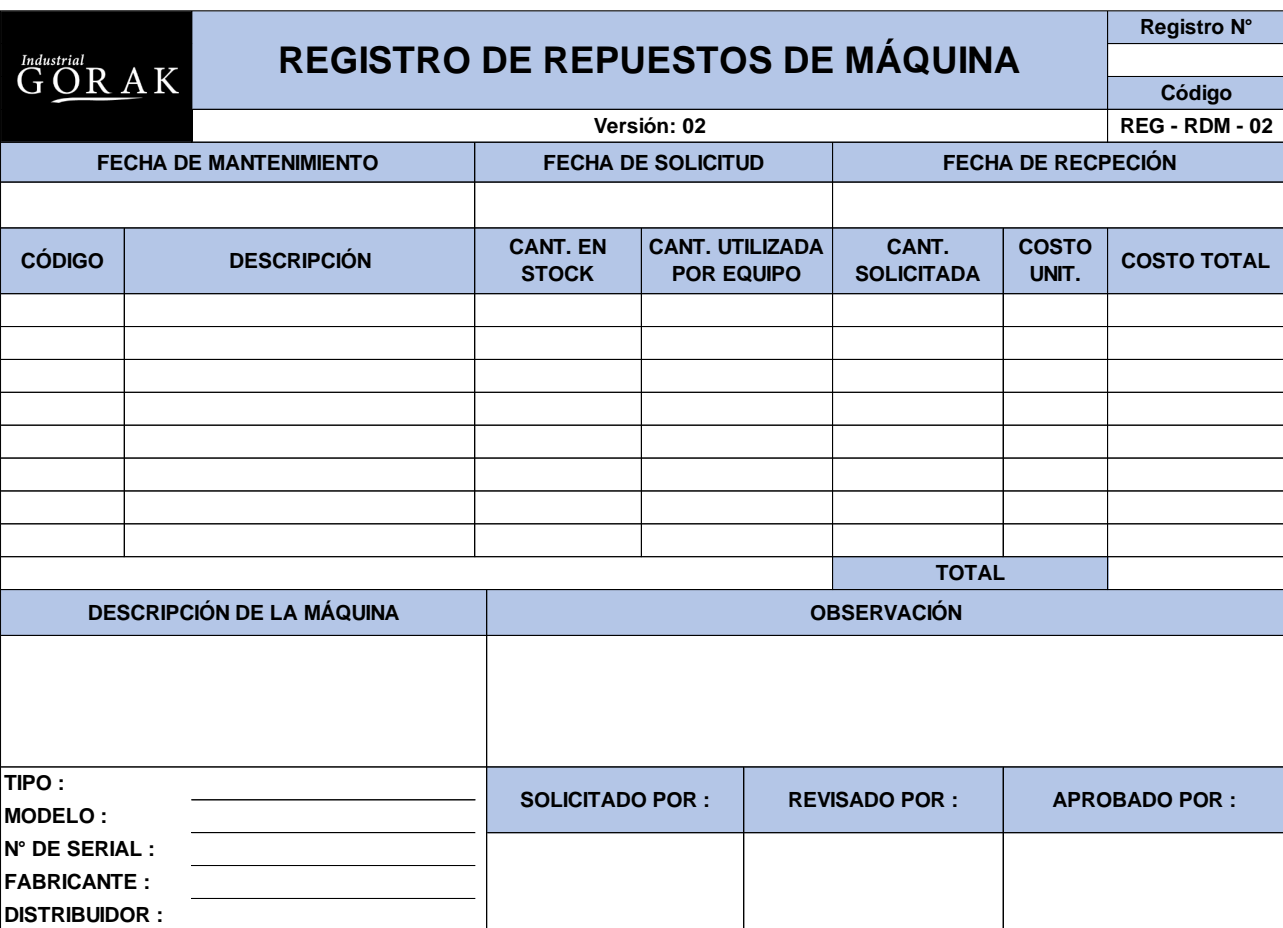

### **13.3. REGISTRO DE REPUESTOS DE MAQUINA**

### **13.4. FORMATO DE CHECKLIST PARA EL MANTENIMIENTO**

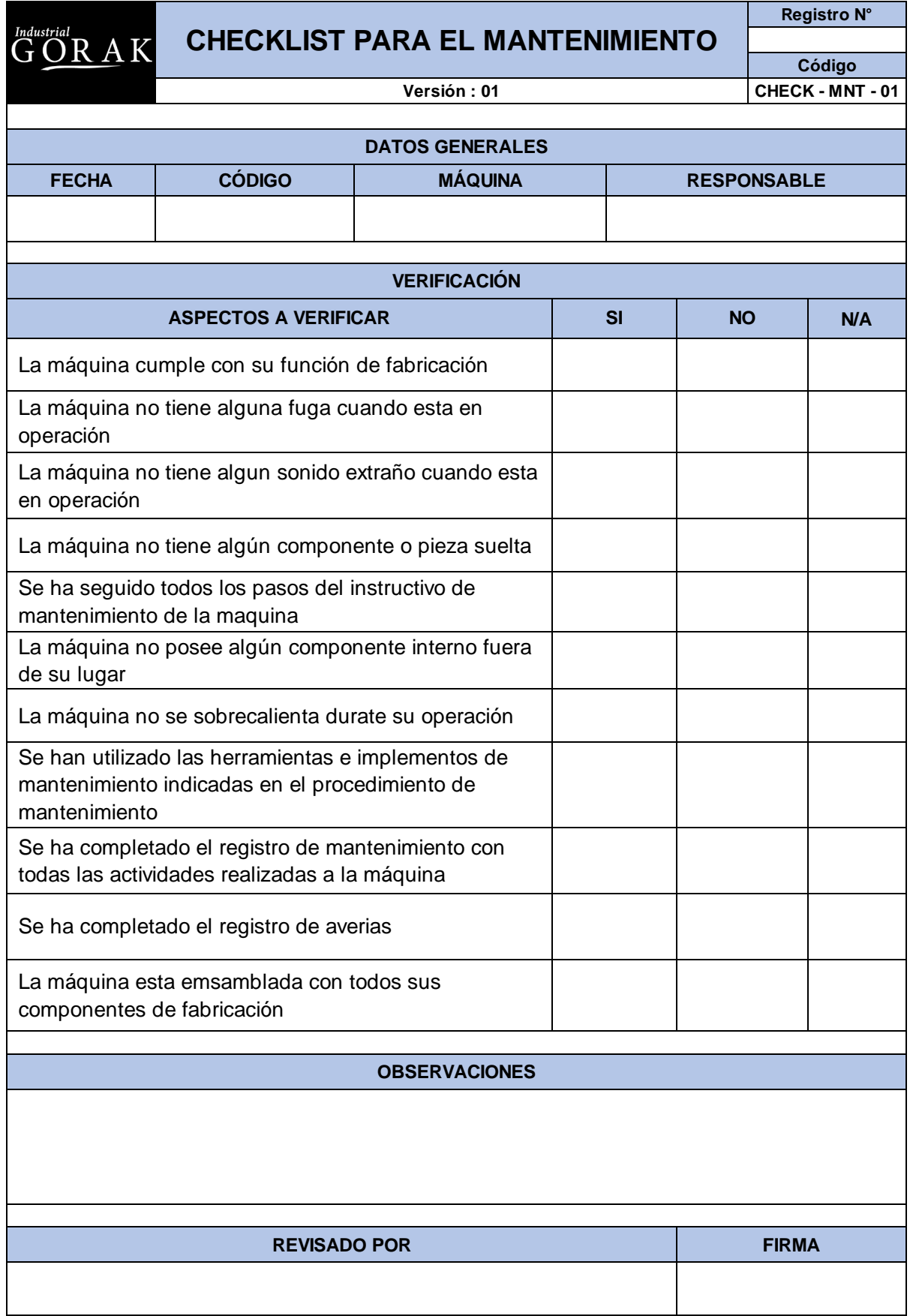

# **13.5. INSTRUCTIVO PARA EL AJUSTE DE LA ALTURA Y ANCHO DE LA OJALADORA**

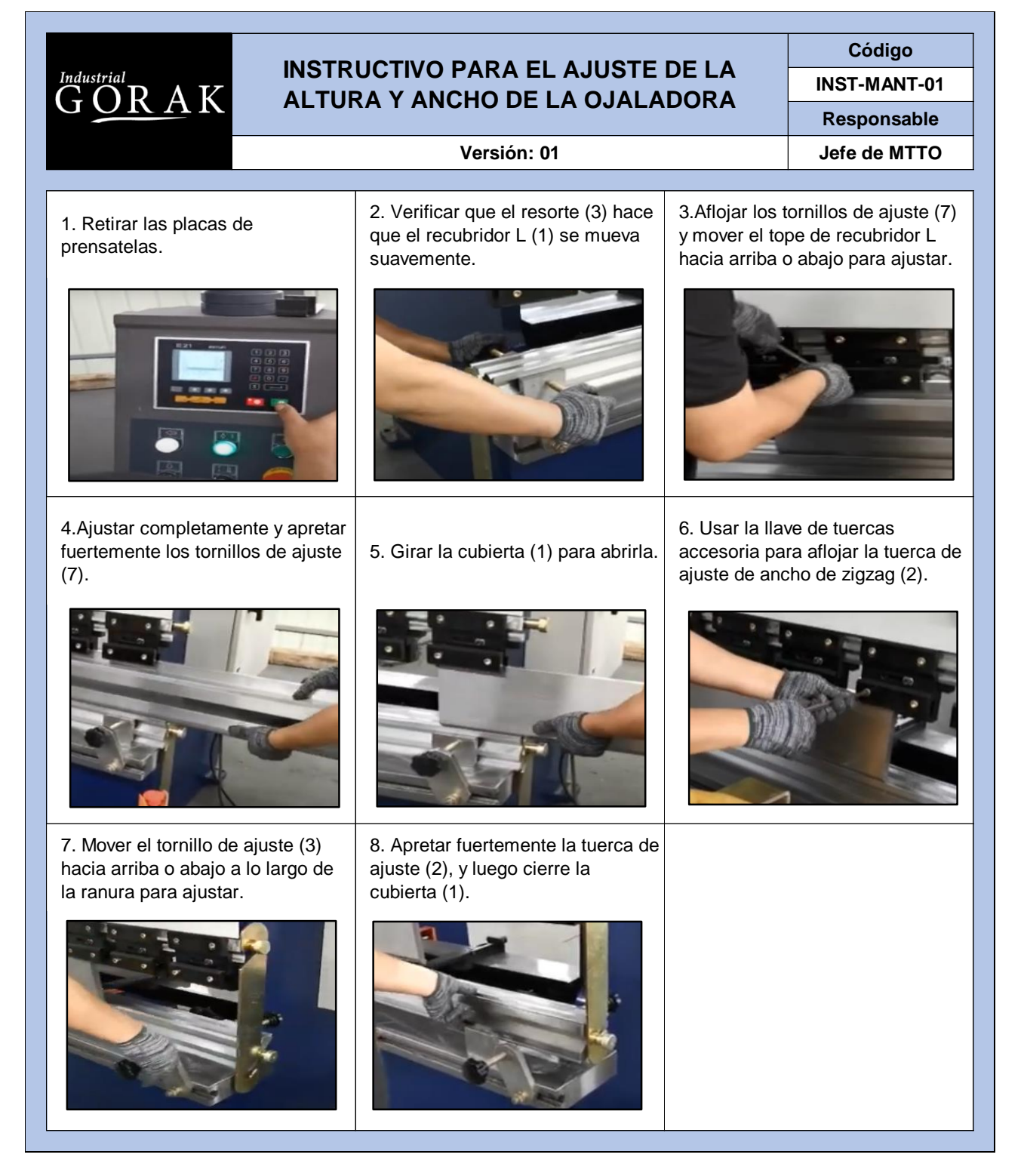

## **13.6. INSTRUCTIVO PARA EL REMPLAZO DEL FUSIBLE Y AJUSTE DEL CONTRASTE RECTA**

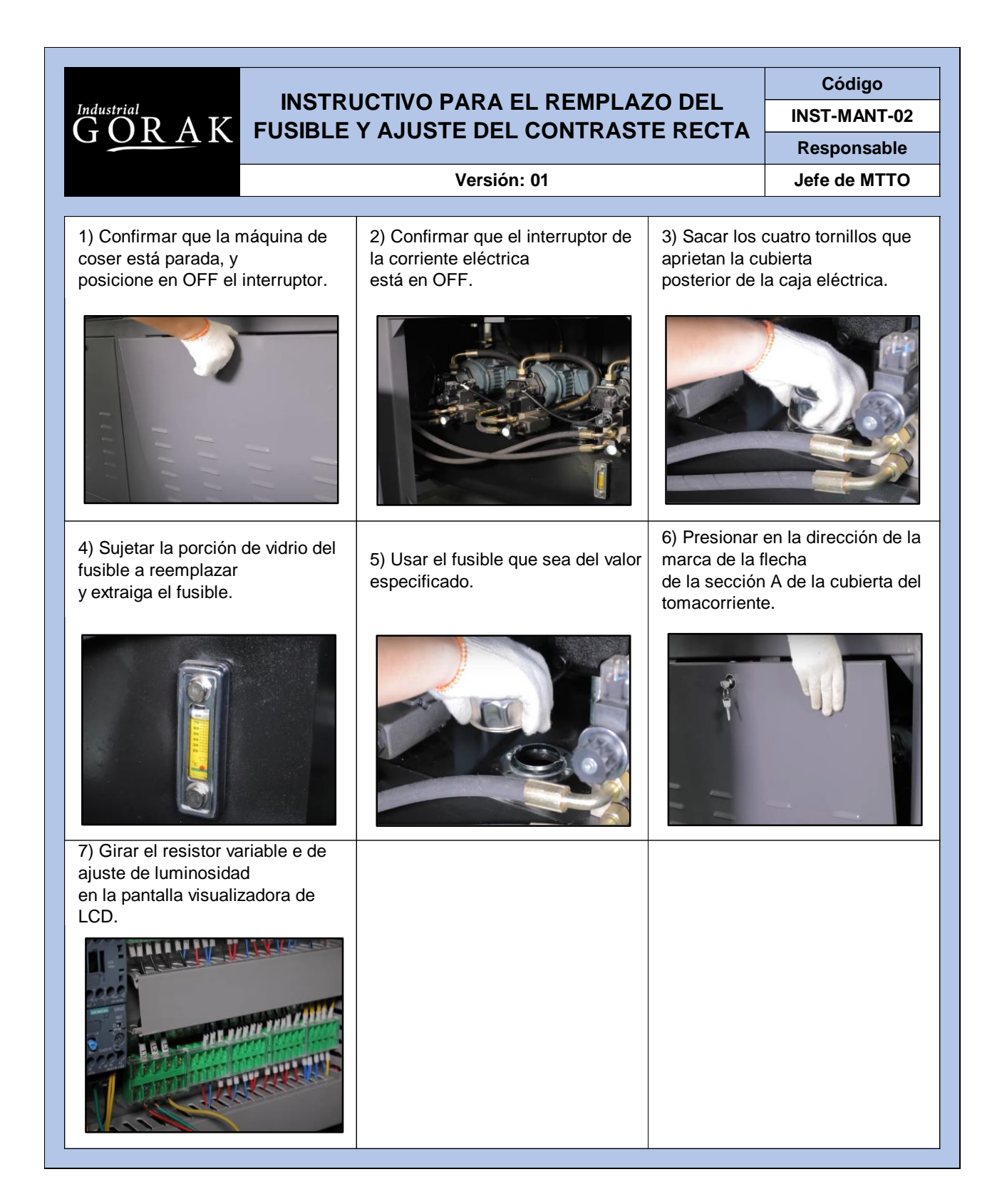

# **13.7. INSTRUCTIVO PARA EL CAMBIO DE TENSIÓN DE LA CORRIENTE DE ALIMENTACIÓN DE LA RECTA**

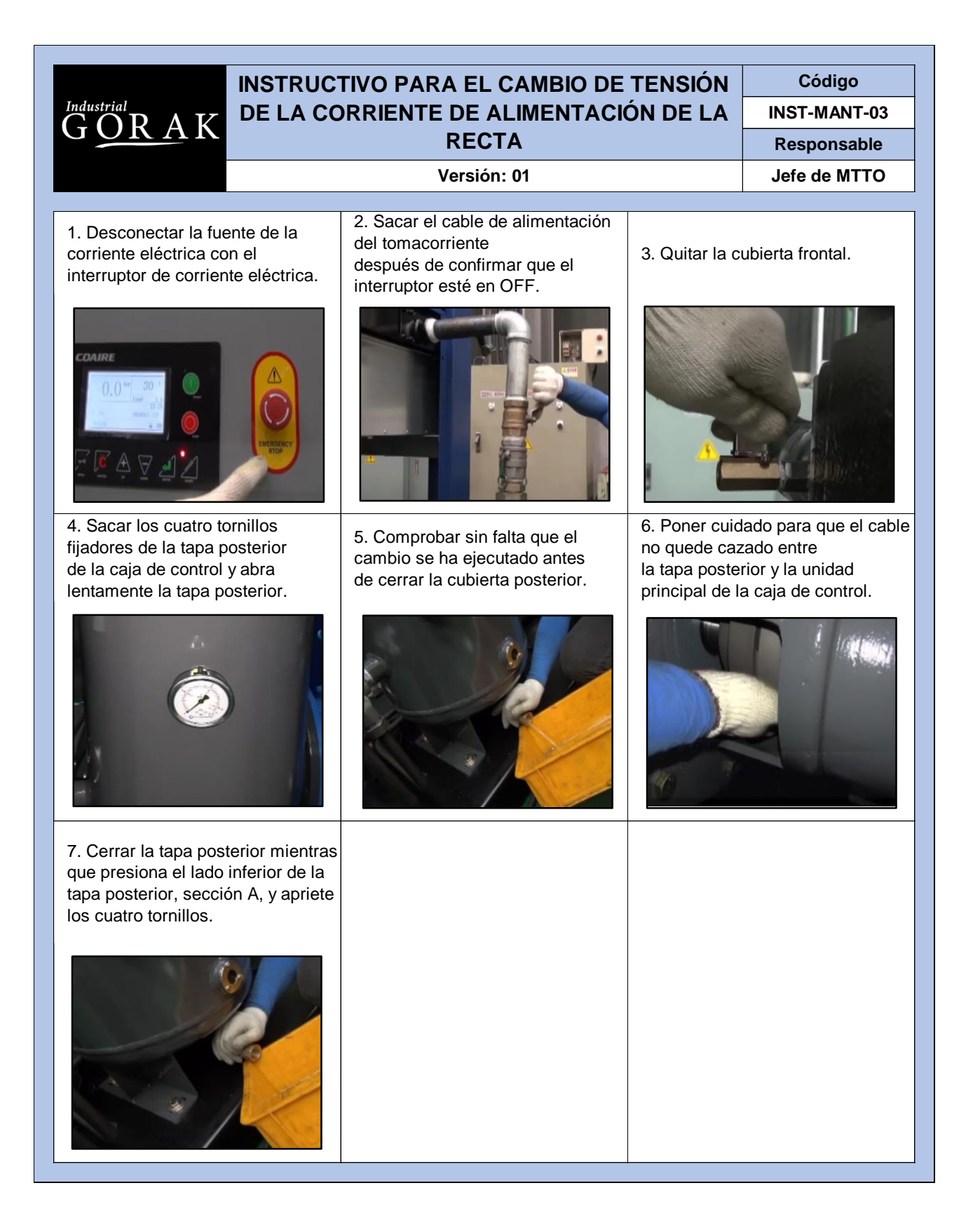

#### **13.8. INSTRUCTIVO PARA LA LIMPIEZA DE LA RECTA**

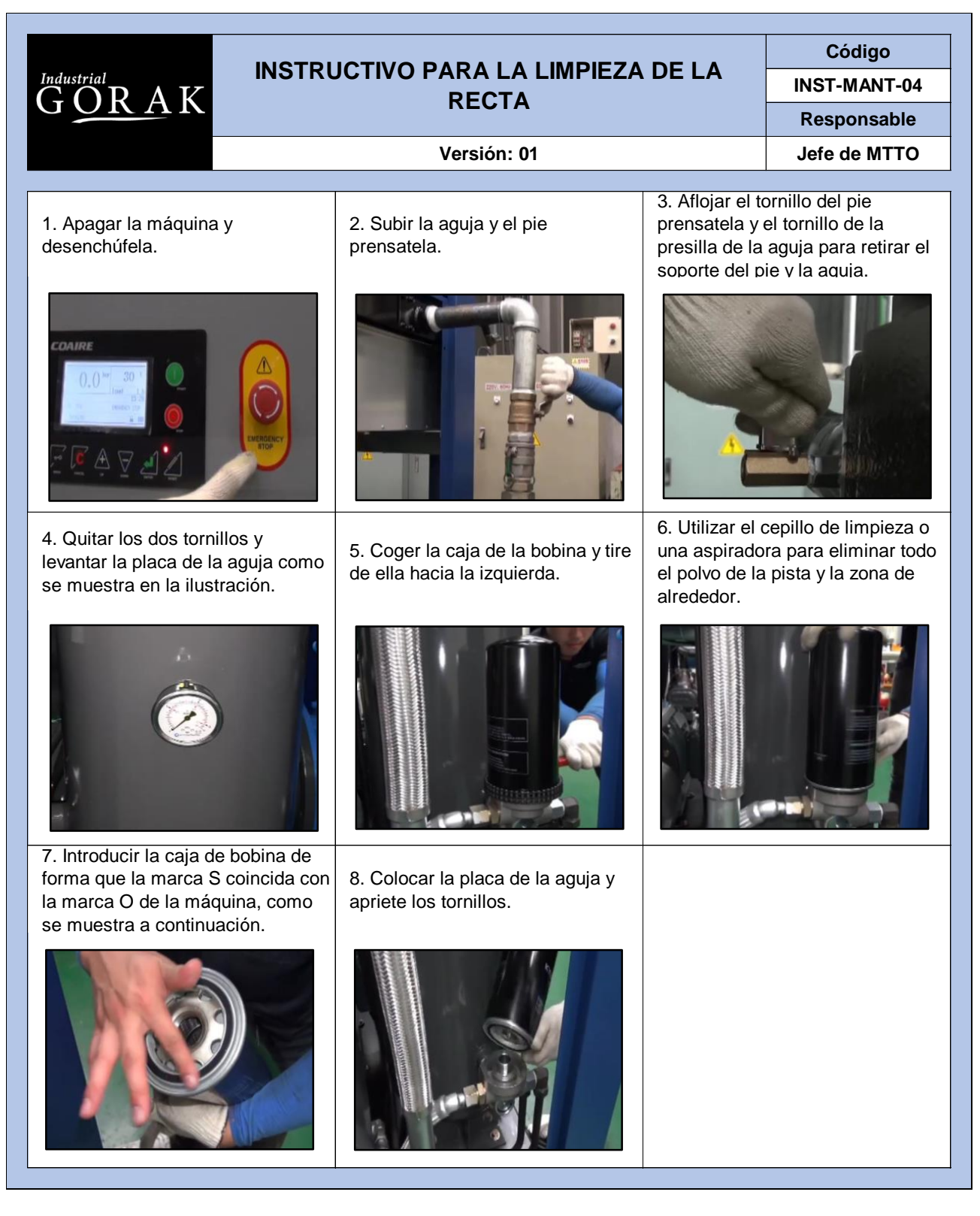

## **13.9. INSTRUCTIVO PARA EL AJUSTE DE LA SINCRONIZACIÓN DE LA AGUJA Y EL BUCEADOR DE LA OJALADORA**

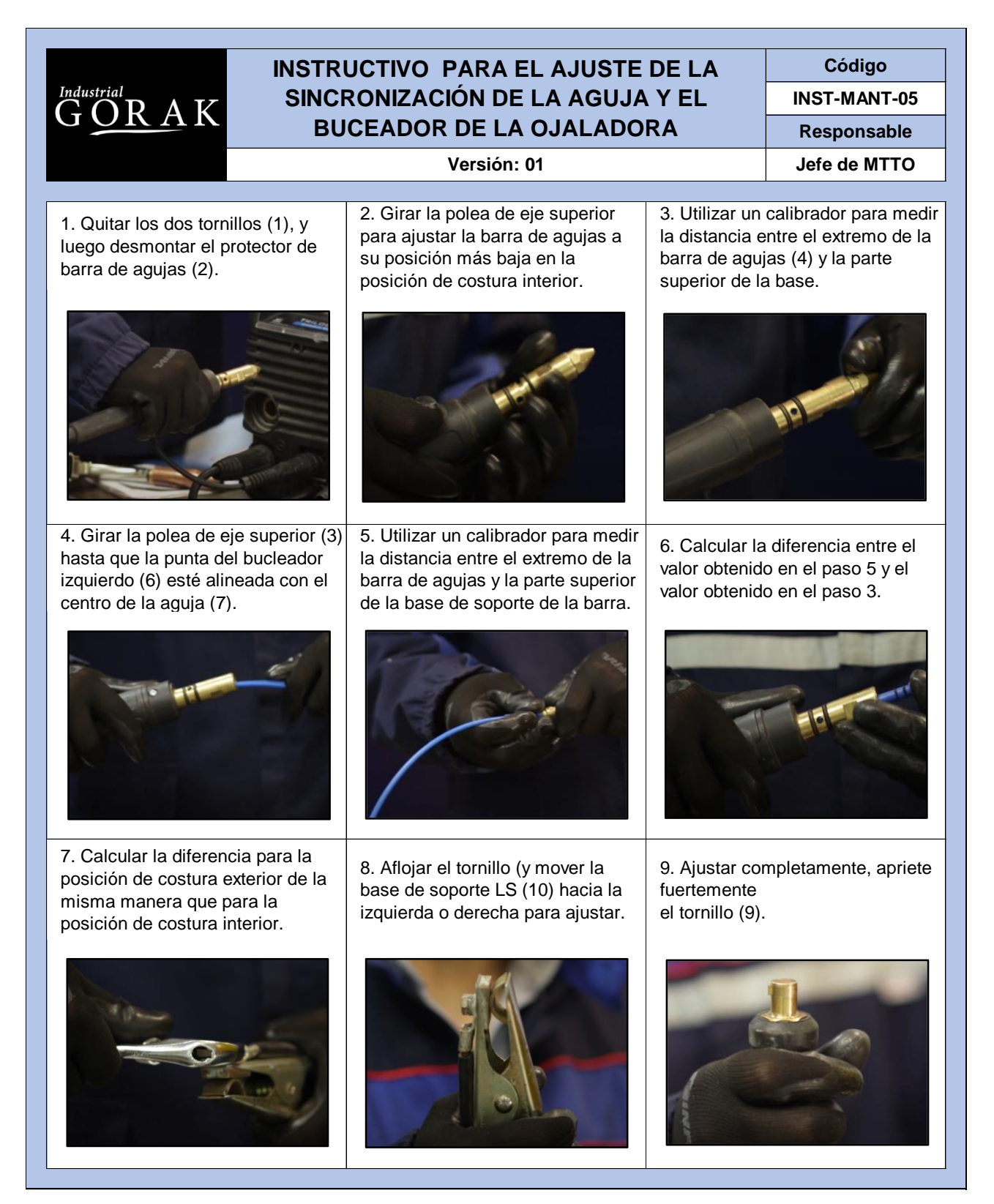

**13.10. INSTRUCTIVO PARA EL AJUSTE DE LA CARRERA DE LA OJALADORA**

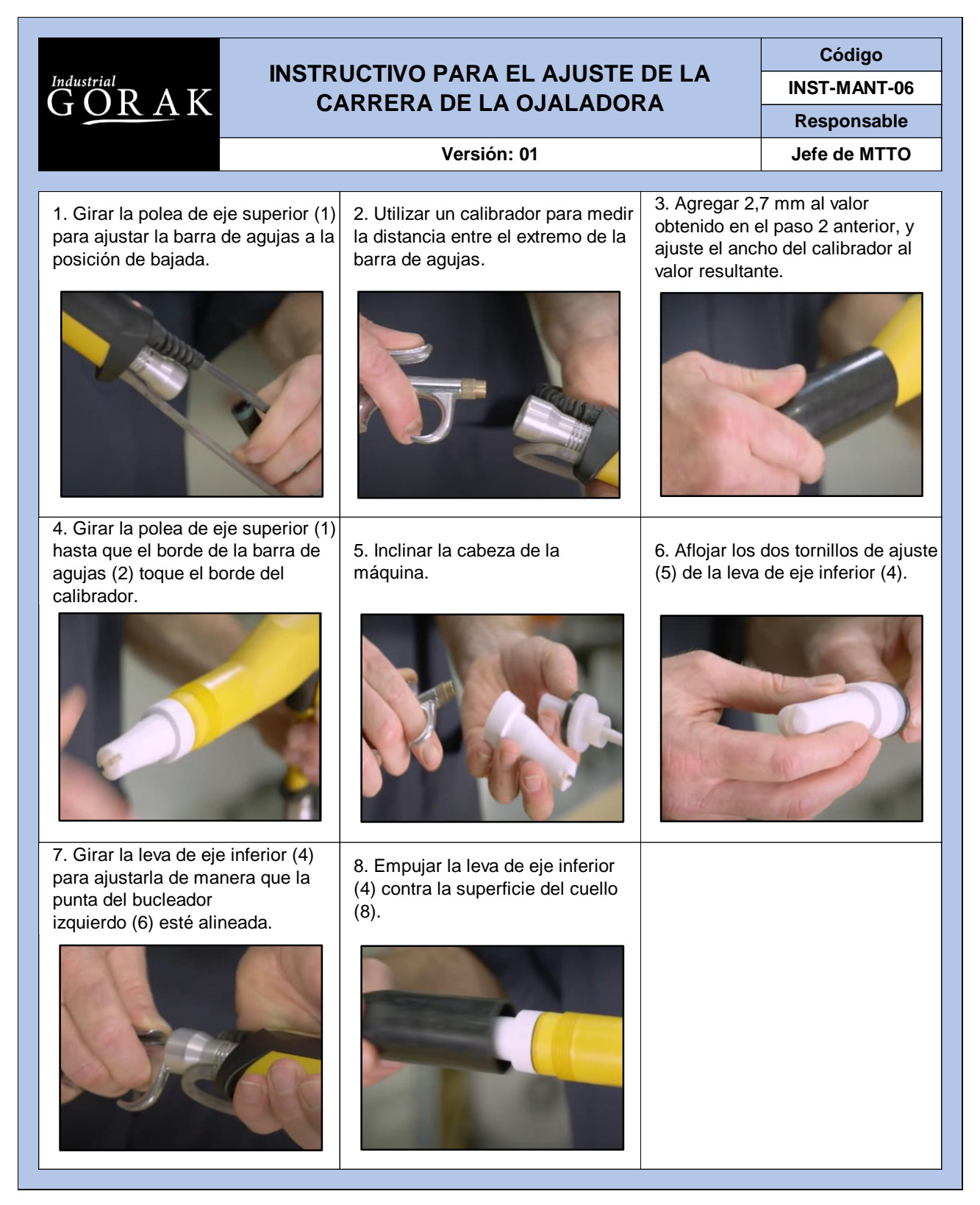

**13.11. INSTRUCTIVO DE SEGURIDAD PARA EL USO DE LA OJALADORA**

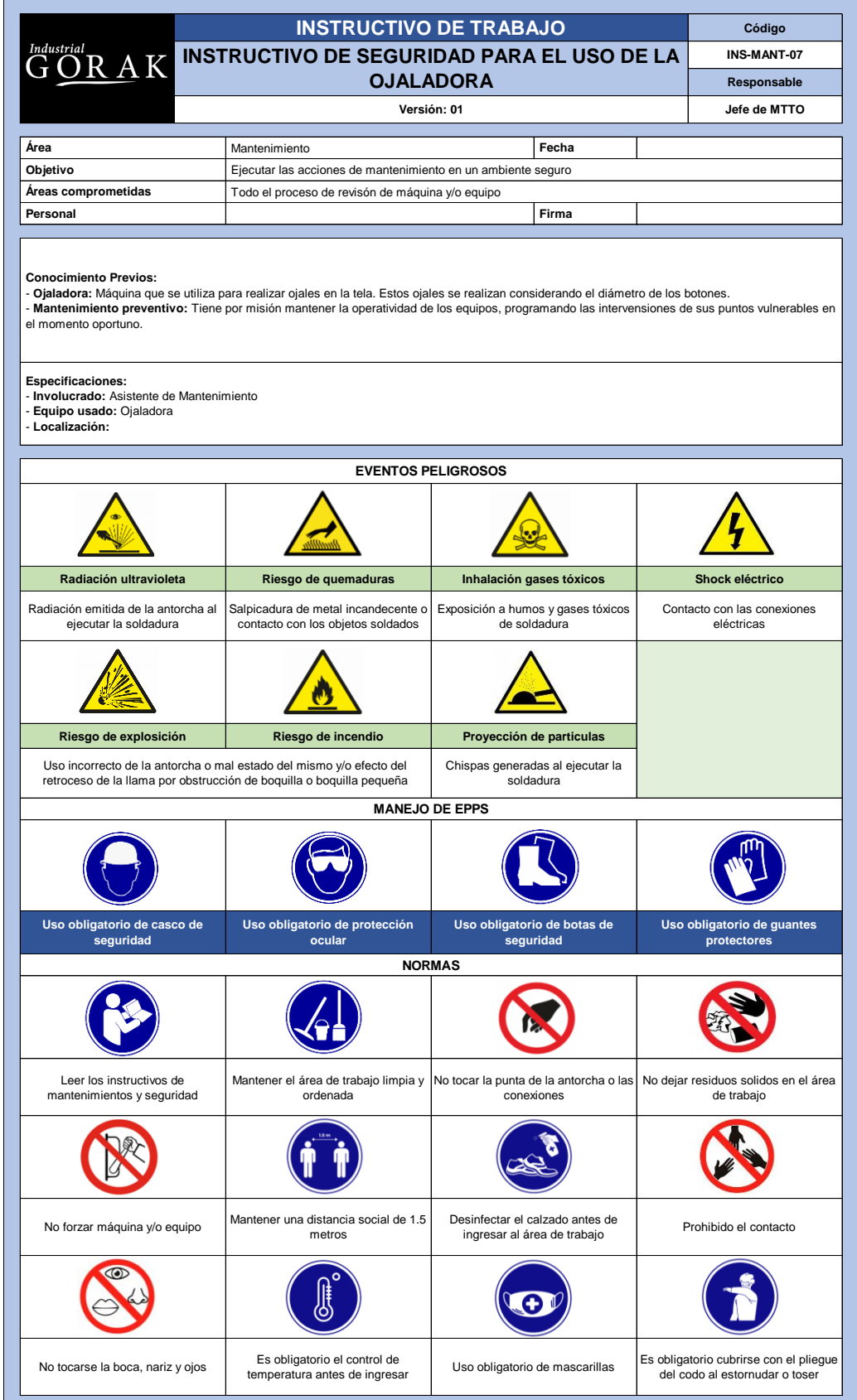

# **13.12. INSTRUCTIVO DE SEGURIDAD PARA EL USO DE LA BOTONERA**

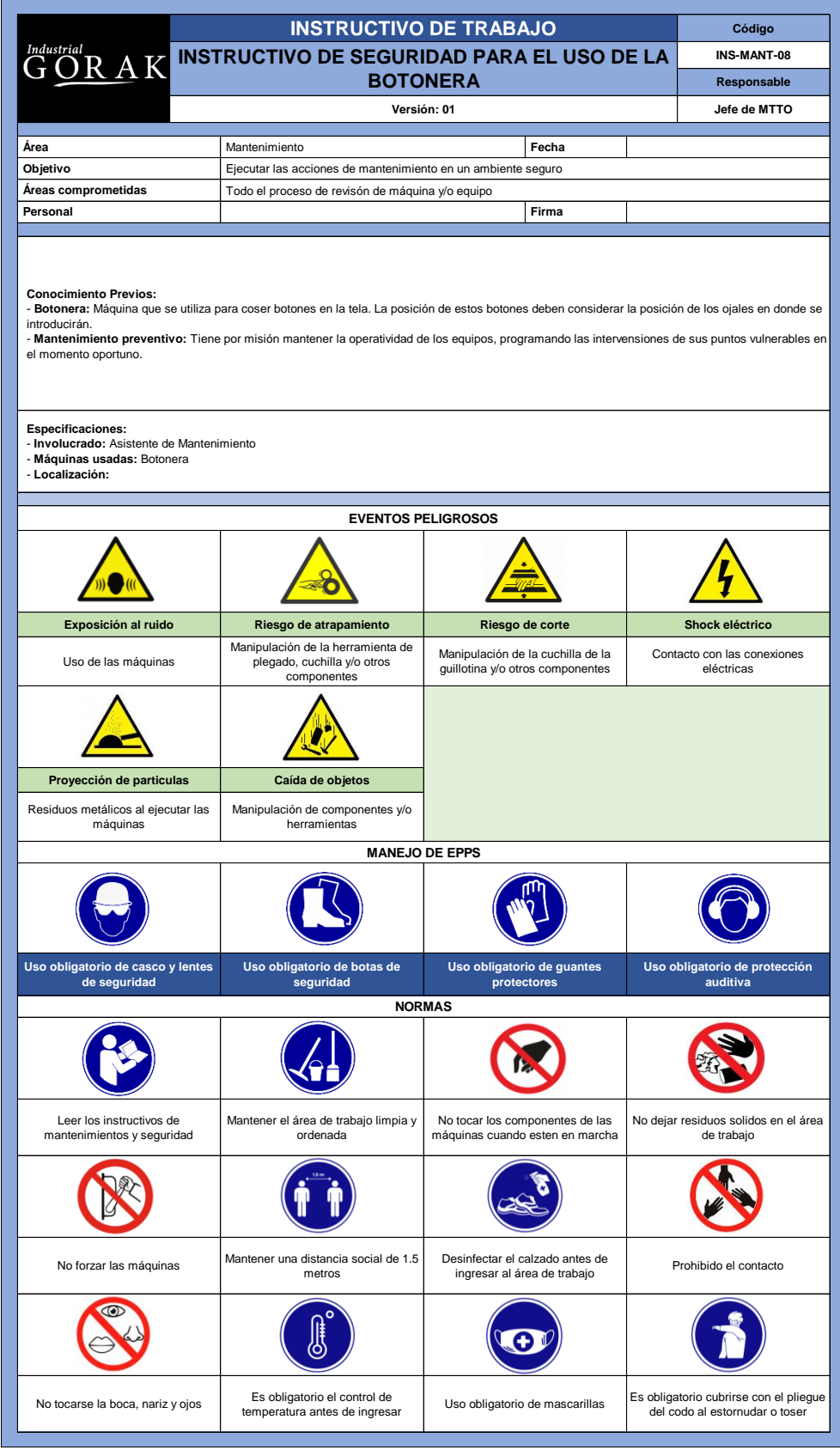

# **13.13. INSTRUCTIVO DE SEGURIDAD PARA EL USO DE LA PLANCHA**

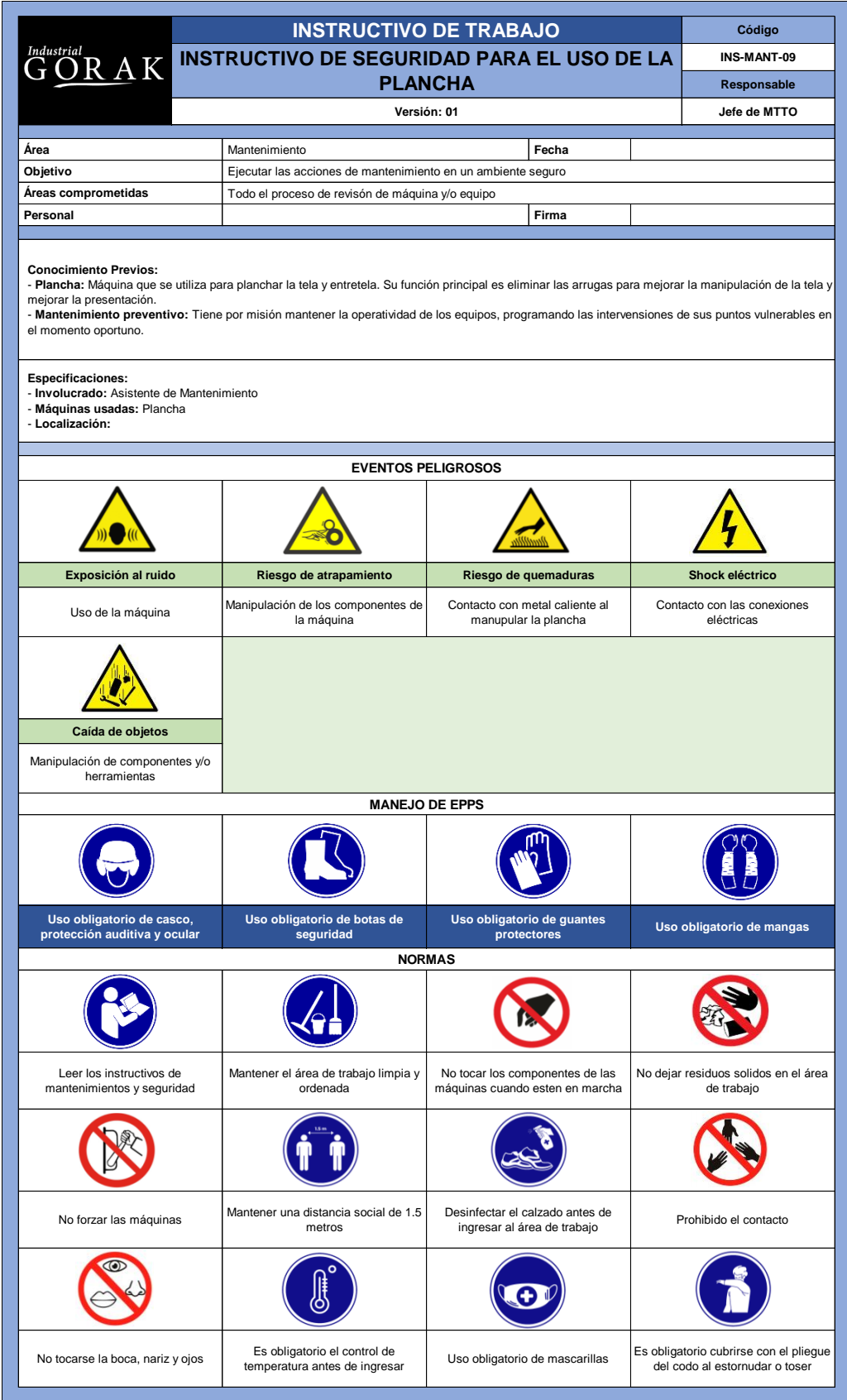

#### **56. APÉNDICE III.**

### **RADAR ESTRATÉGICO – VERIFICAR**

Luego de las mejoras implementadas en la empresa Industrial Gorak S.A., se procedió a volver a medir el radar estratégico en los cinco principios medidos antes de las mejoras, para poder cuantificar las mejoras.

En la siguiente figura se puede ver la evaluación de la empresa Industrial Gorak S.A. en el principio de movilización.

### **Figura III1**

*Primer Principio del Radar Estratégico - Verificar*

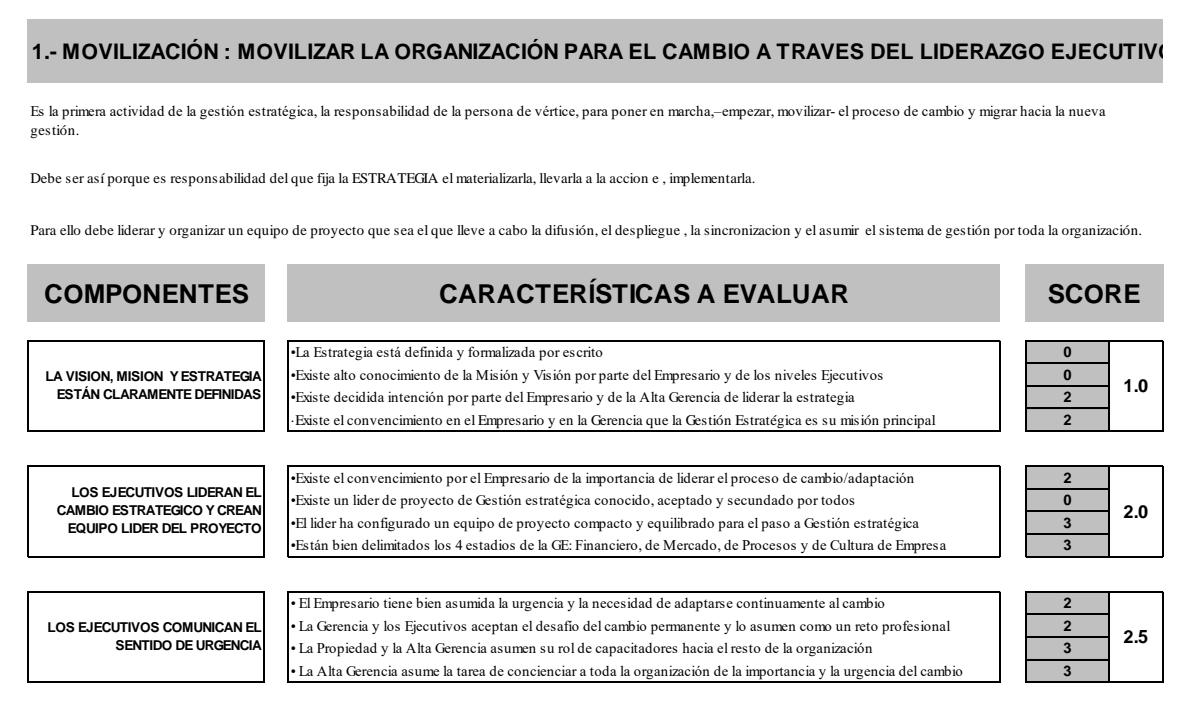

En la siguiente figura se puede ver la evaluación de la empresa Industrial Gorak S.A. en el principio de traducción.
### **Figura III2**

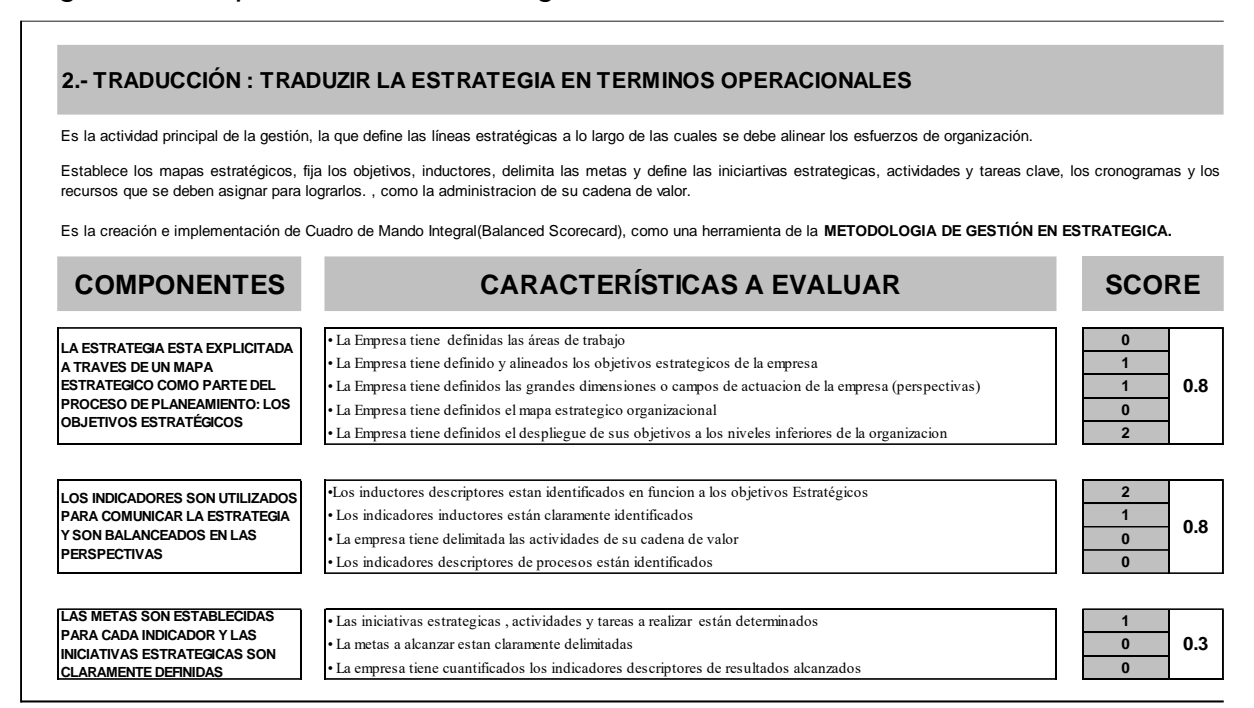

En la siguiente figura se puede ver la evaluación de la empresa Industrial Gorak S.A. en el principio de alineamiento.

### *Segundo Principio del Radar Estratégico - Verificar*

### **Figura III3**

**COMPONENTES CARACTERÍSTICAS A EVALUAR** • La Empresa tiene definidos los mapas estrategicos de niveles inferiores **2** • Los miembros de su gerencia conocen y utilizan la información necesaria **2** • Los miembros de l os EE-UN participan en la formulacion de la estrategia **2** • Mediante reuniones periódicas, existe un elevado nivel de coordinación dentro de sus gerencias **2** • Los Gerentes programan reuniones periodicas para evaluar la información necesaria con sus unidades de soporte **1** • Los miembros de las areas/ secciones conocen y utilizan la información necesaria **2** • Los miembros del equipo de cada area/ seccion participan en la confección / revisión de su informacion **2** • Mediante reuniones periódicas, existe un elevado nivel de coordinación dentro de cada area/seccion **2 3.- ALINEAMIENTO : ALINEAR LA ORGANIZACIÓN EN TORNO A LA ESTRATEGIA** Establece la necesidad de que todos los elementos activos de la empresa estén en función y siempre con la mira puesta del mismo objetivo. Los activos intangibles -recursos humanos, sistemas y cultura de la organización- deben estar **permanentemente enfocados** hacia los objetivos estratégicos, de manera que se conviertan en el objetivo personal de cada uno de los miembros del equipo, de las unidades de negocio, areas y/o departamentos , etc.. **SCORE** Es el **beneficio principal** del método, el que incrementa la eficiencia de la gestión. **LA ESTRATEGIA CORPORATIVA ES UTILIZADA PARA GUIAR LAS ESTRATEGIAS DE LAS UNIDADES DE NEGOCIO 2.0 LA ESTRATEGIA CORPORATIVA ES UTILIZADA PARA GUIAR LAS ESTRATEGIAS DE LAS UNIDADES DE NEGOCIO 1.8**

En la siguiente figura se puede ver la evaluación de la empresa Industrial Gorak

S.A. en el principio de motivación.

#### *Tercer Principio del Radar Estratégico - Verificar*

### **Figura III4**

*Cuarto Principio del Radar Estratégico - Verificar*.

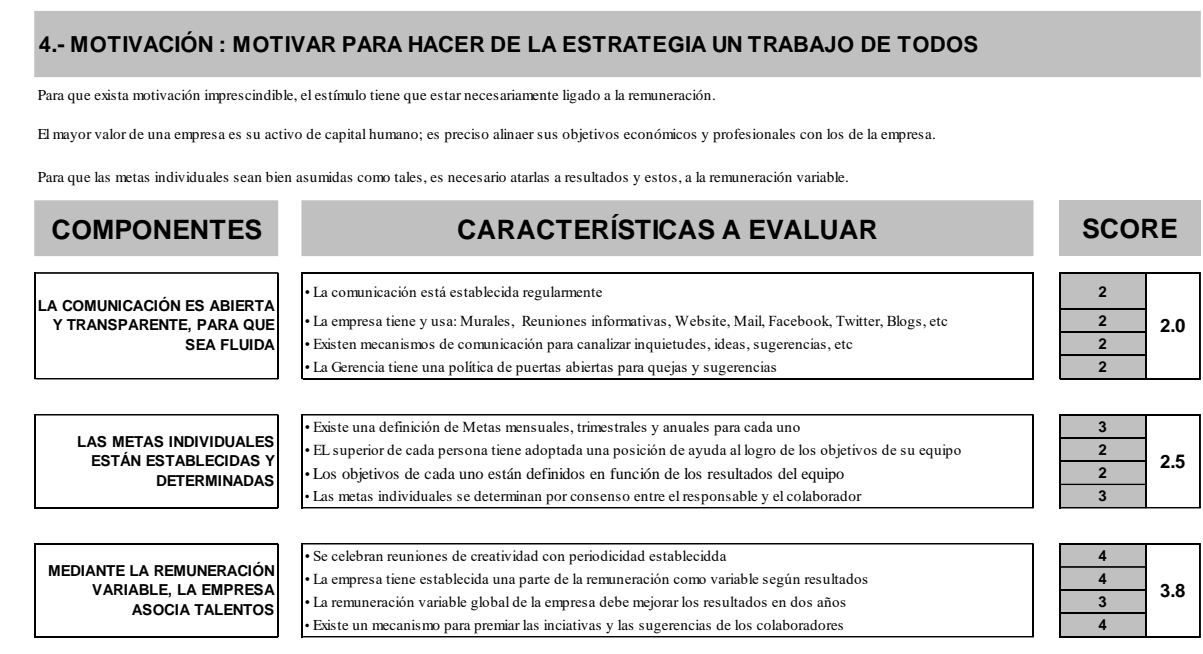

En la siguiente figura se puede ver la evaluación de la empresa Industrial Gorak S.A. en el principio de la gestión estratégica.

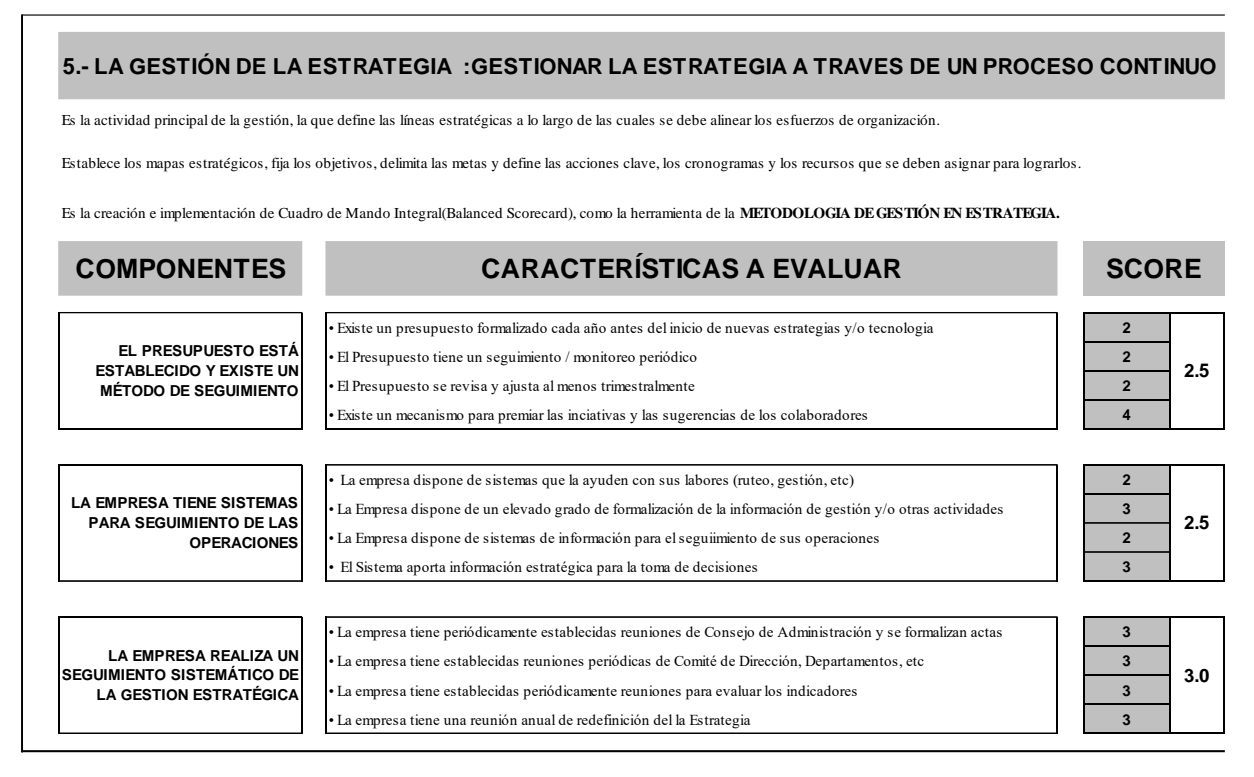

*Quinto Principio del Radar Estratégico - Verificar*

En la siguiente figura se puede ver el puntaje obetnido de la empresa Industrial Gorak S.A. en el radar de posición estratégica enfocados al objetivo final.

### LA VISION, MISION Y ESTRATEGIA ESTÁN CLARAMENTE DEFINIDAS **1.0** LOS EJECUTIVOS LIDERAN EL CAMBIO ESTRATEGICO Y CREAN EQUIPO LIDER DEL PROYECTO **MOVILIZAR 2.0** LOS EJECUTIVOS COMUNICAN EL SENTIDO DE URGENCIA **2.5** LA ESTRATEGIA ESTA EXPLICITADA A TRAVES DE UN MAPA ESTRATEGICO COMO PARTE DEL PROCESO DE PLANEAMIENTO: LOS OBJETIVOS ESTRATÉGICOS **0.8** LOS INDICADORES SON UTILIZADOS PARA COMUNICAR LA ESTRATEGIA Y SON BALANCEADOS EN LAS PERSPECTIVAS **TRADUCIR 0.8** LAS METAS SON ESTABLECIDAS PARA CADA INDICADOR Y LAS INICIATIVAS ESTRATEGICAS SON CLARAMENTE DEFINIDAS **0.3** LA ESTRATEGIA CORPORATIVA ES UTILIZADA PARA GUIAR LAS ESTRATEGIAS DE LAS UNIDADES DE NEGOCIO **2.0** LA ESTRATEGIA CORPORATIVA ES UTILIZADA PARA GUIAR LAS ESTRATEGIAS DE LAS UNIDADES DE NEGOCIO **ALINEAR 1.8** LA COMUNICACIÓN ES ABIERTA Y TRANSPARENTE, PARA QUE SEA FLUIDA **2.0** LAS METAS INDIVIDUALES ESTÁN ESTABLECIDAS Y DETERMINADAS **MOTIVAR 2.5** MEDIANTE LA REMUNERACIÓN VARIABLE, LA EMPRESA ASOCIA TALENTOS **3.8** EL PRESUPUESTO ESTÁ ESTABLECIDO Y EXISTE UN MÉTODO DE SEGUIMIENTO **2.5** LA EMPRESA TIENE SISTEMAS PARA SEGUIMIENTO DE LAS OPERACIONES **GESTIONAR 2.5** LA EMPRESA REALIZA UN SEGUIMIENTO SISTEMÁTICO DE LA GESTION ESTRATÉGICA **3.0 RADAR DE POSICIÓN ESTRATÉGICA. ENFOCADOS AL OBJETIVO FINAL**

1979

*Figura III6*. Puntaje l Radar Estratégico - Verificar.

En la siguiente figura se puede ver la evolución que se ha obtenido en la empresa Industrial Gorak S.A.

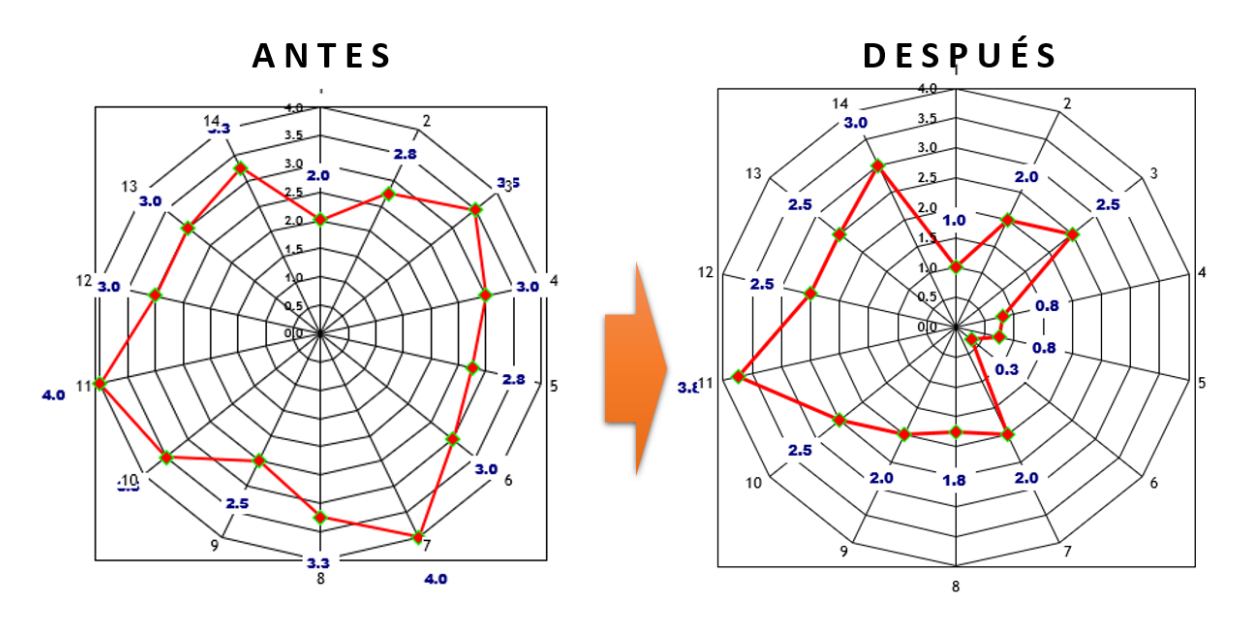

*Figura III7.* Evolución del radar estratégico - Verificar.

### **Conclusión**

- **Promedio de indicadores**: 1.96
- **% Eficiencia estratégica:** (1 1.96/5) x 100 = 60.80 %

Como se observa el porcentaje de eficiencia estratégica de la empresa Industrial Gorak S.A. después de la implementación es mayor al 50%, por lo cual se ha alcanzado la meta propuesta, esto se debe al adecuado plan estratégico, en la que resalta la adecuada misión, visión y objetivos estratégicos.

Para verificar la implementación de las mejoras, se realizó la trazabilidad del indicador de Eficiencia estratégica. Para ello, se registró el valor del indicador antes y después de ejecutar los planes de acción; además, estableció una meta para el indicador de 50.00%, tal como se muestra en la siguiente figura.

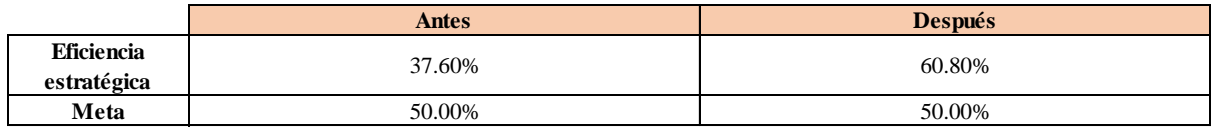

*Figura III8*. Eficiencia estratégica - Verificar

Se realizó una gráfica que represente la trazabilidad del indicador. Como se puede observar en la siguiente gráfica, el indicador de Eficiencia estratégica pasó de 37.60% a 60.80%.

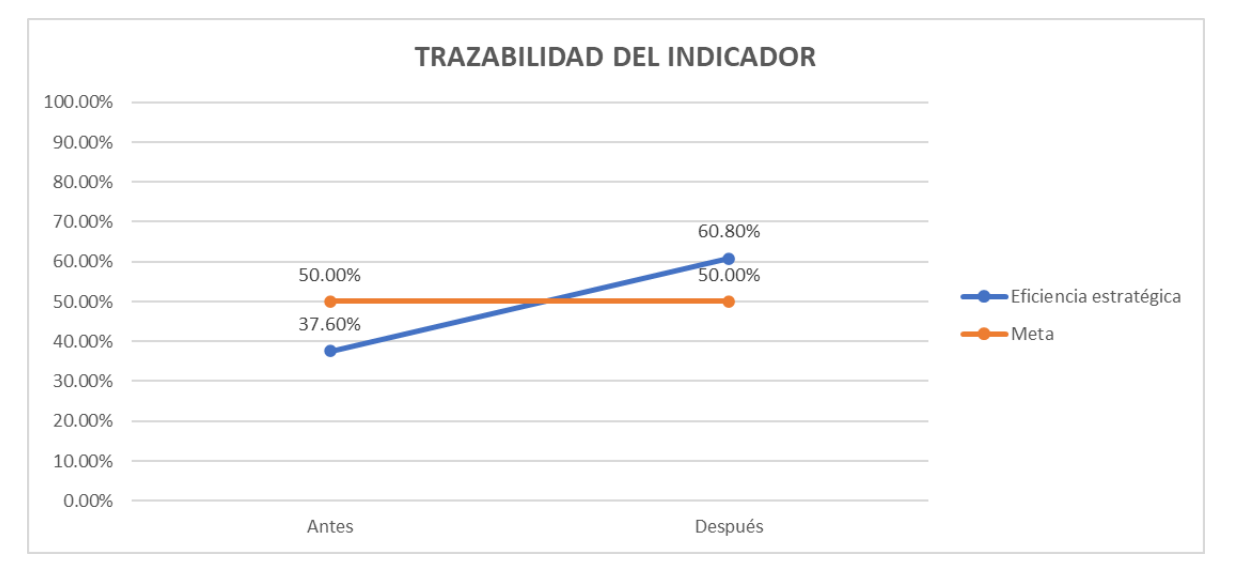

Asimismo, se estableció una comparación entre la brecha antes de ejecutar los planes de acción y la brecha después de ejecutarlos, tal como se muestra en la siguiente figura.

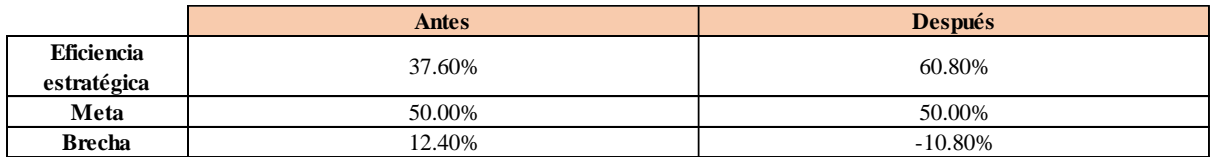

Como se puede observar en la siguiente gráfica, antes de ejecutar los planes de acción se tenía una brecha de 12.40%, y después de ejecutarlos ya no existe ninguna brecha; por lo tanto, se evidencia una mejora en el indicador y se ha logrado la meta establecida.

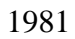

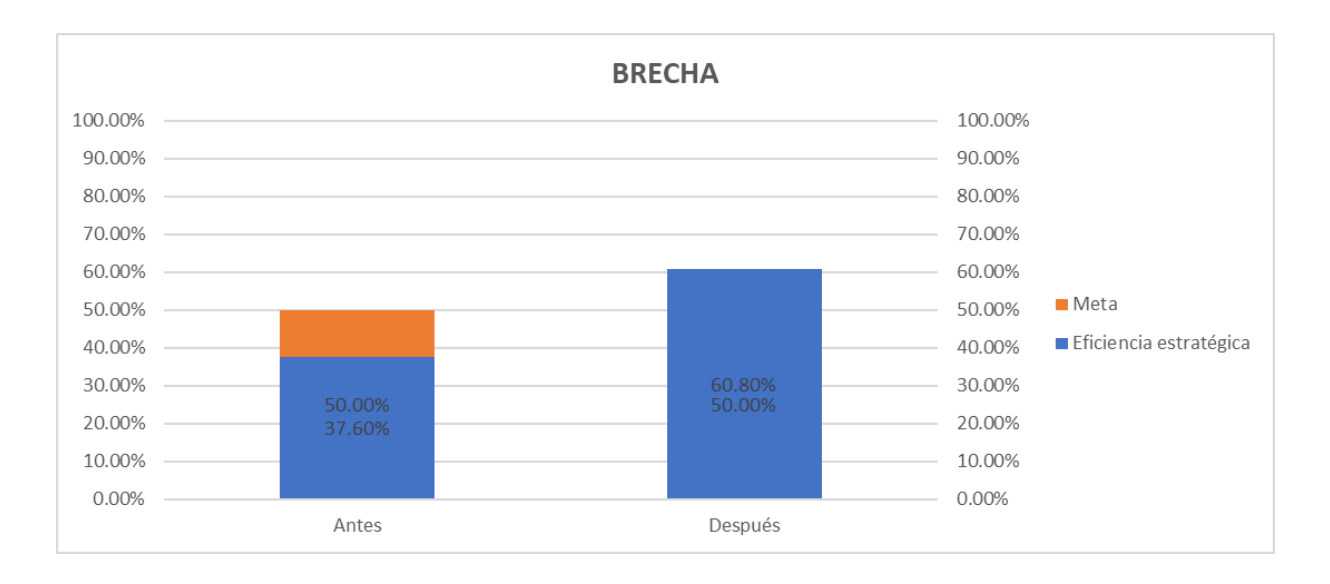

### **57. APÉNDICE JJJ.**

### **DIRECCIONAMIENTO ESTRATÉGICO – VERIFICAR**

Para verificar la implementación de las mejoras, se realizó la trazabilidad del indicador de Índice de evaluación de la Misión. Para ello, se registró el valor del indicador antes y después de ejecutar los planes de acción; además, estableció una meta para el indicador de 3.00, tal como se muestra en la siguiente figura.

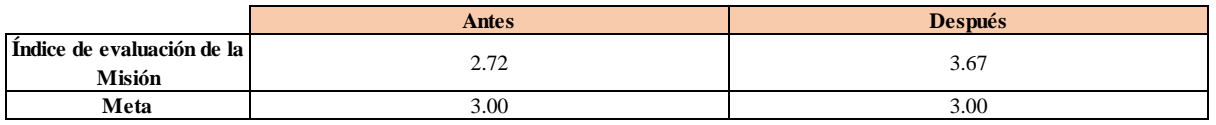

*Figura JJJ1.* Índice de Evaluación de la Misión – Verificar.

Se realizó una gráfica que represente la trazabilidad del indicador. Como se puede observar en la siguiente gráfica, el indicador de Índice de evaluación de la Misión pasó de 2.72 a 3.67.

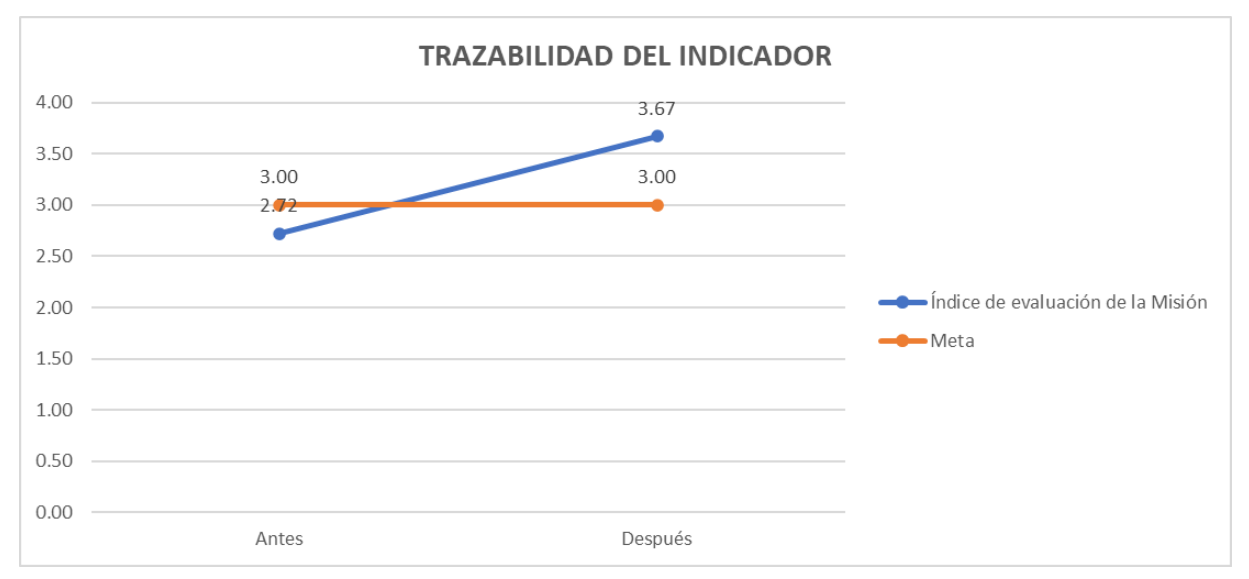

*Figura JJJ2.* Trazabilidad del indicador - Verificar.

Asimismo, se estableció una comparación entre la brecha antes de ejecutar los planes de acción y la brecha después de ejecutarlos, tal como se muestra en la siguiente figura.

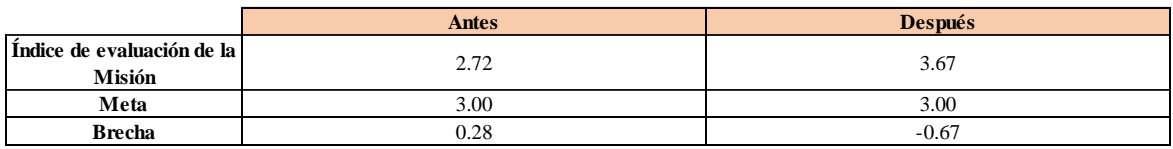

*Figura JJJ3.* índice de la evaluación de la Misión vs. Meta vs. Brecha.

Como se puede observar en la siguiente gráfica, antes de ejecutar los planes de acción se tenía una brecha de 0.28, y después de ejecutarlos ya no existe ninguna brecha; por lo tanto, se evidencia una mejora en el indicador y se ha logrado la meta establecida.

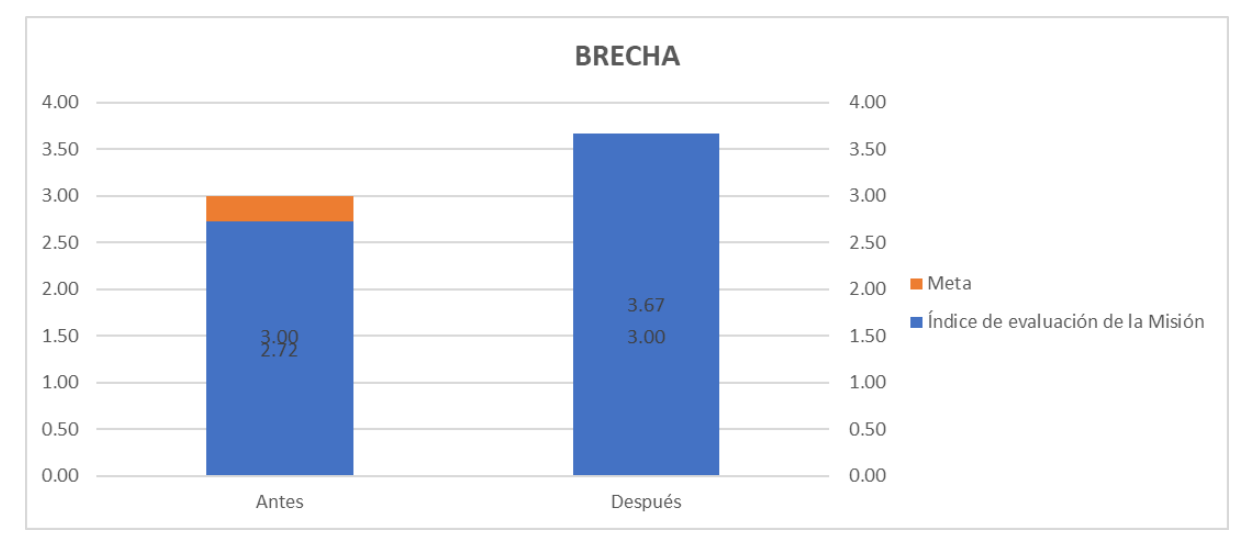

### *Figura JJJ4*. Brecha de la misión.

Para verificar la implementación de las mejoras, se realizó la trazabilidad del indicador de Índice de evaluación de la Visión. Para ello, se registró el valor del indicador antes y después de ejecutar los planes de acción; además, estableció una meta para el indicador de 3.00, tal como se muestra en la siguiente figura.

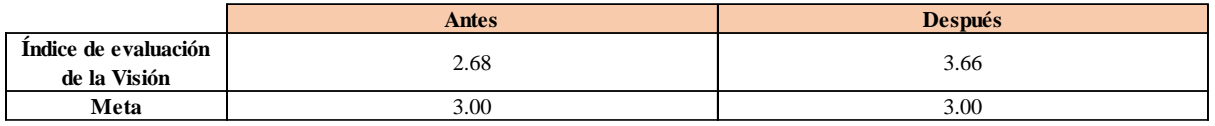

*Figura JJJ5.* Índice de Evaluación de la Visión – Verificar.

Se realizó una gráfica que represente la trazabilidad del indicador. Como se puede observar en la siguiente gráfica, el indicador de Índice de evaluación de la Visión pasó de 2.68 a 3.66.

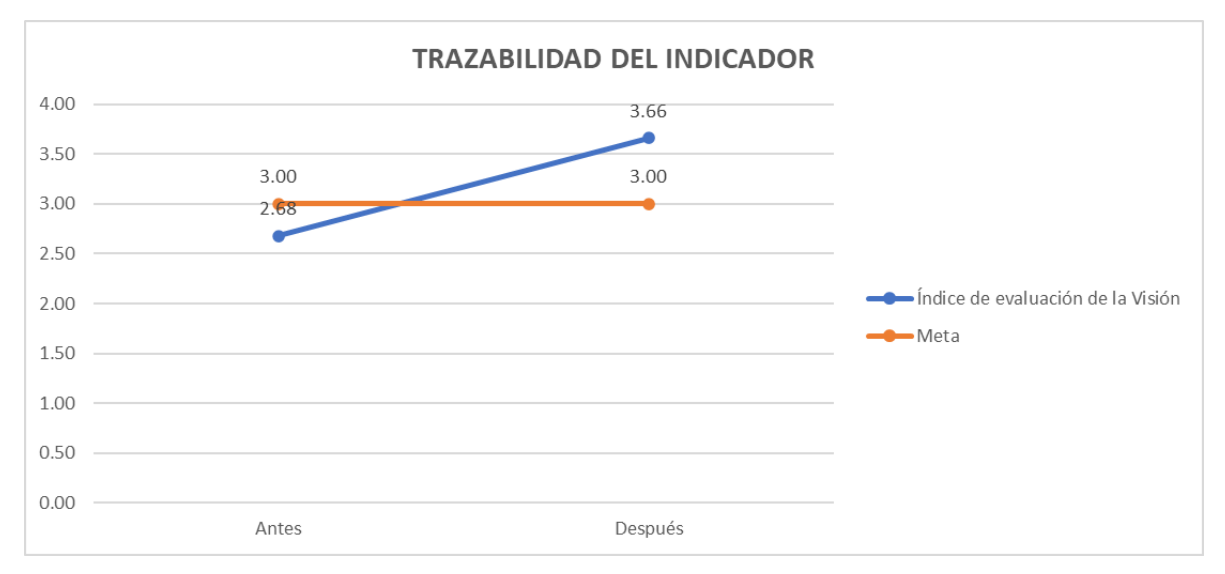

*Figura JJJ6.* Trazabilidad del indicador - Verificar.

Asimismo, se estableció una comparación entre la brecha antes de ejecutar los planes de acción y la brecha después de ejecutarlos, tal como se muestra en la siguiente figura.

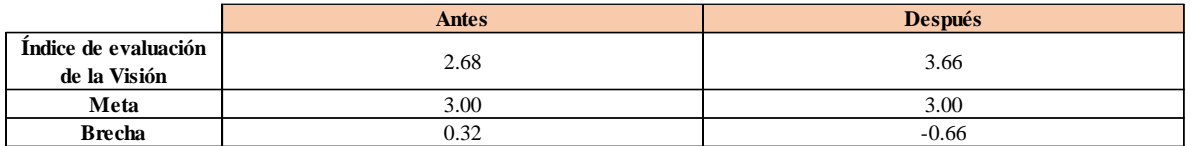

*Figura JJJ7.* Índice de la evaluación de la Visión vs. Meta vs. Brecha.

Como se puede observar en la siguiente gráfica, antes de ejecutar los planes de acción se tenía una brecha de 0.32, y después de ejecutarlos ya no existe ninguna brecha; por lo tanto, se evidencia una mejora en el indicador y se ha logrado la meta establecida.

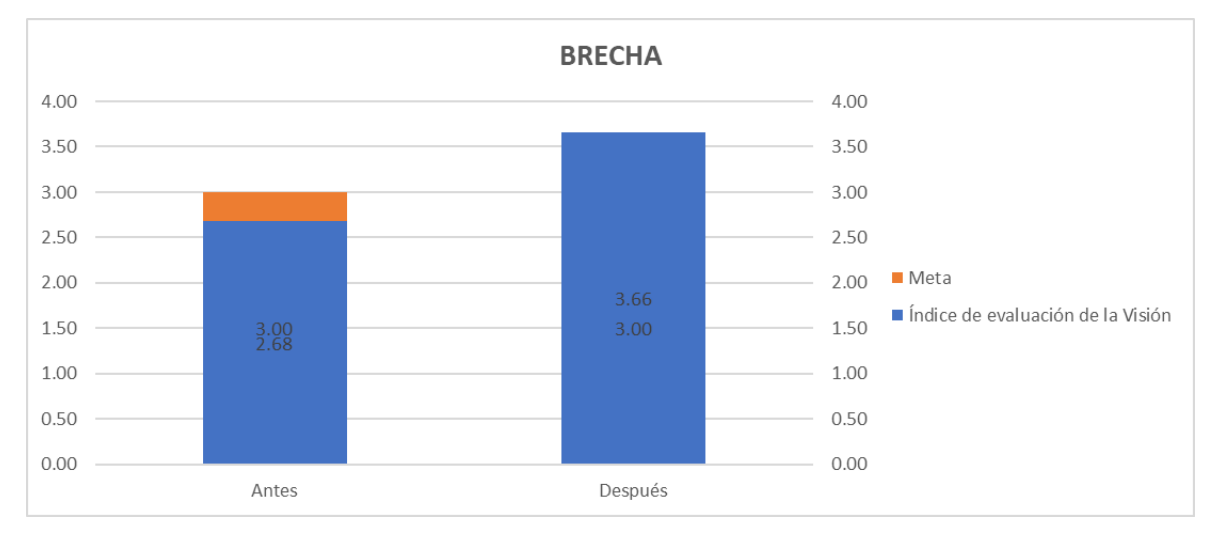

*Figura JJJ8*. Brecha de la visión.

### **58. APÉNDICE KKK.**

### **ANÁLISIS DE LA CREACIÓN DE VALOR – VERIFICAR**

Luego de implementar los planes de acción se realizó el análisis del índice único de creación de valor de cadena con el objetivo de evaluar el porcentaje de cumplimiento de las metas establecidas de los indicadores que se han propuesto para los procesos operacionales y los procesos de soporte. Se recolectó información de la empresa y se procedió a registrarlo en el Software de Procesos - Cadena de Valor para poder obtener los siguientes resultados:

### **KKK.1 Índice de Creación de valor de los Indicadores del proceso de Gestión de Recursos Humanos**

Luego de realizar el análisis correspondiente, se obtuvo como resultado que el índice de creación de valor de los indicadores del proceso de Gestión de Recursos Humanos es de un 49.13%, lo que significa que los indicadores poseen un alto porcentaje de cumplimiento del logro de sus metas, alcanzando un 49.13% de las mismas.

Anterior

## INDICE ÚNICO DE LA CADENA DE VALOR **ACTIVIDADES DE APOYO**

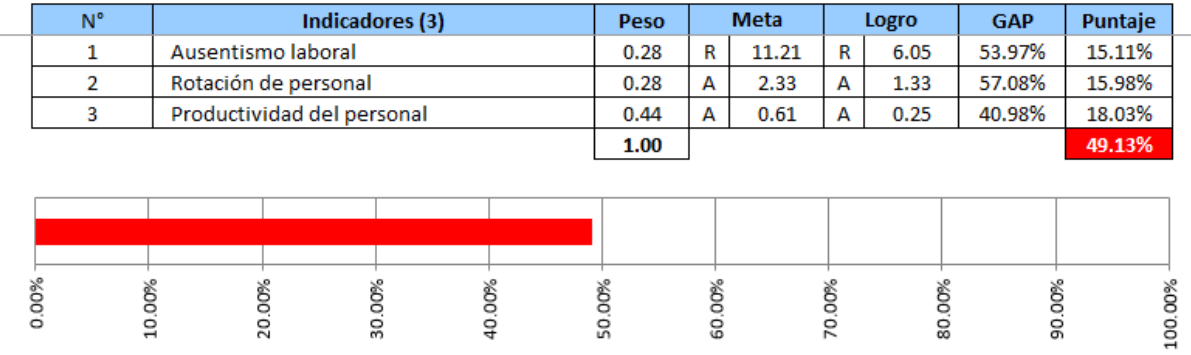

Actividad: Gestión de Recursos Humanos

*Figura KKK1.* Índice de creación de valor de los indicadores del proceso de Gestión de Recursos Humanos de la empresa Industrial Gorak S.A. – Verificar.

## **KKK.2 Índice de Creación de valor de los Indicadores del proceso de Gestión del Mantenimiento**

Luego de realizar el análisis correspondiente, se obtuvo como resultado que el índice de creación de valor de los indicadores del proceso de Gestión del Mantenimiento es de un 87.02%, lo que significa que los indicadores poseen un alto porcentaje de cumplimiento del logro de sus metas, alcanzando un 87.02% de las mismas.

#### Anterior |

## **INDICE ÚNICO DE LA CADENA DE VALOR ACTIVIDADES DE APOYO**

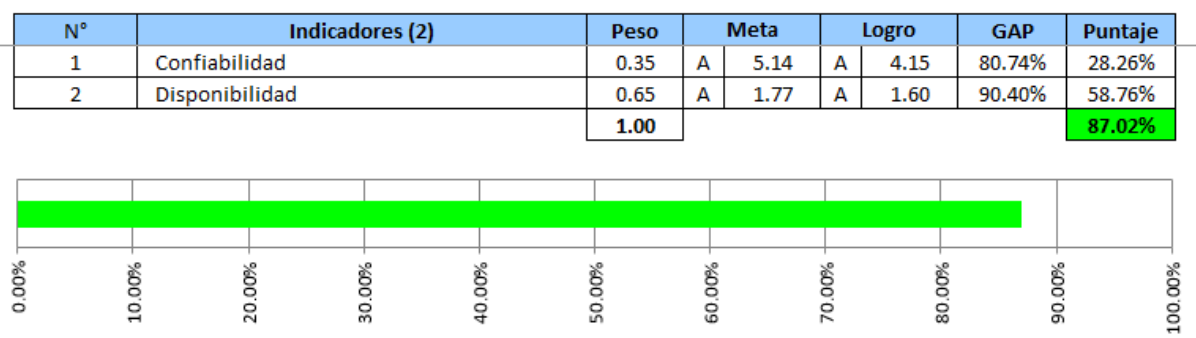

Actividad: Gestión del Mantenimiento

*Figura KKK2.* Índice de creación de valor de los indicadores del proceso de Gestión del Mantenimiento de la empresa Industrial Gorak S.A. – Verificar.

### **KKK.3 Índice de Creación de valor de los Indicadores del proceso de Gestión de Compras**

Luego de realizar el análisis correspondiente, se obtuvo como resultado que el índice de creación de valor de los indicadores del proceso de Gestión de Compras es de un 57.45%, lo que significa que los indicadores poseen un alto porcentaje de cumplimiento del logro de sus metas, alcanzando un 57.45% de las mismas.

## **INDICE ÚNICO DE LA CADENA DE VALOR ACTIVIDADES DE APOYO**

**Actividad:** Gestión de Compras

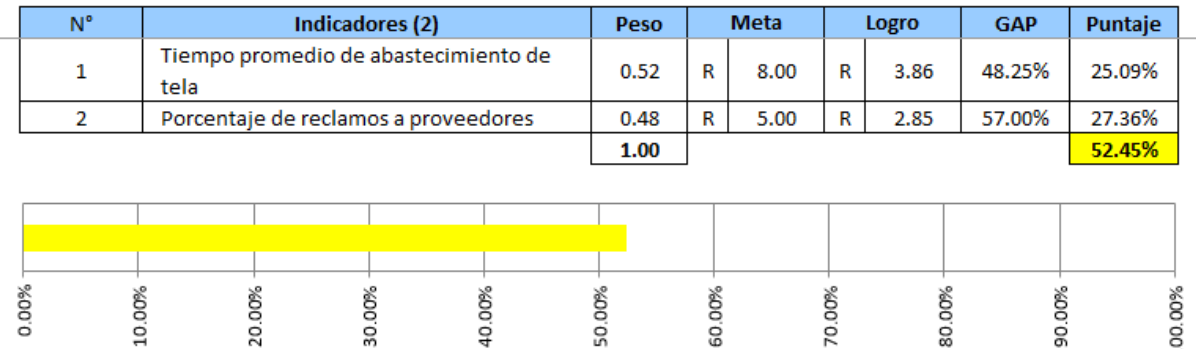

*Figura KKK3.* Índice de creación de valor de los indicadores del proceso de Gestión de Compras de la empresa Industrial Gorak S.A. – Verificar.

### **KKK.4 Índice de Creación de valor de los Indicadores del proceso de Gestión de Seguridad y Salud en el Trabajo**

Luego de realizar el análisis correspondiente, se obtuvo como resultado que el índice de creación de valor de los indicadores del proceso de Gestión de Seguridad y Salud en el Trabajo es de un 82.33%, lo que significa que los indicadores poseen un alto porcentaje de cumplimiento del logro de sus metas, alcanzando un 82.33% de las mismas.

## **INDICE ÚNICO DE LA CADENA DE VALOR ACTIVIDADES DE APOYO**

**Actividad:** Gestión de Seguridad y Salud en el Trabajo

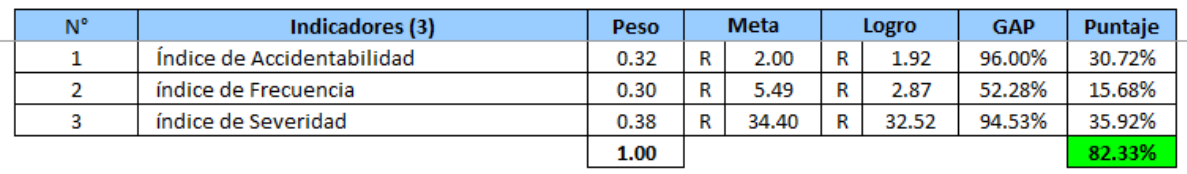

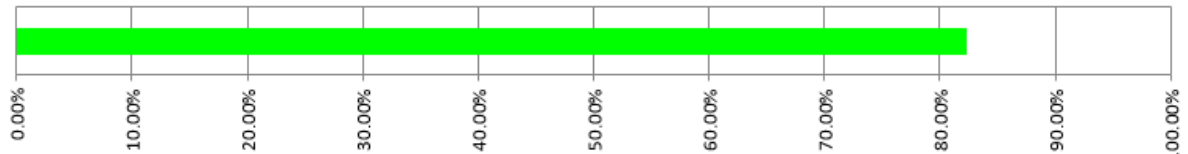

*Figura KKK4.* Índice de creación de valor de los indicadores del proceso de Gestión de Seguridad y Salud en el Trabajo de la empresa Industrial Gorak S.A. – Verificar.

### **KKK.5 Índice de Creación de valor de los Indicadores del proceso de Gestión de Financiera**

Luego de realizar el análisis correspondiente, se obtuvo como resultado que el índice de creación de valor de los indicadores del proceso de Gestión Financiera es de un 50.42%, lo que significa que los indicadores poseen un alto porcentaje de cumplimiento del logro de sus metas, alcanzando un 50.42% de las mismas.

Antenor

# **INDICE ÚNICO DE LA CADENA DE VALOR ACTIVIDADES DE APOYO**

**Actividad:** Gestión Financiera

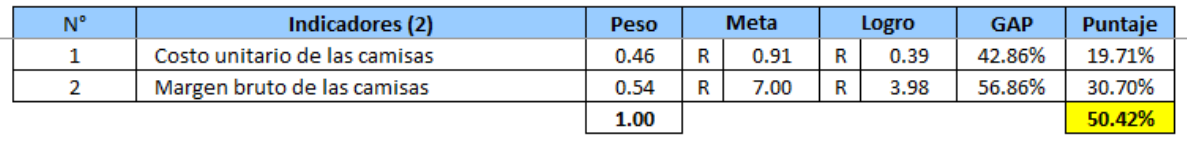

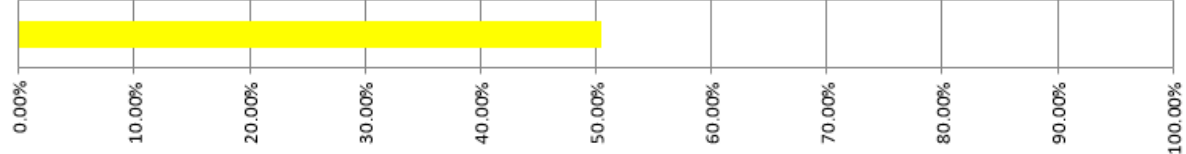

*Figura KKK5.* Índice de creación de valor de los indicadores del proceso de Gestión Financiera en el Trabajo de la empresa Industrial Gorak S.A. – Verificar.

**KKK.6 Índice de Creación de valor de los Indicadores del proceso de Control de Calidad**

Luego de realizar el análisis correspondiente, se obtuvo como resultado que el índice de creación de valor de los indicadores del proceso de Control de Calidad es de un 54.18%, lo que significa que los indicadores poseen un alto porcentaje de cumplimiento del logro de sus metas, alcanzando un 54.18% de las mismas.

## **INDICE ÚNICO DE LA CADENA DE VALOR ACTIVIDADES DE APOYO**

**Actividad:** Control de Calidad

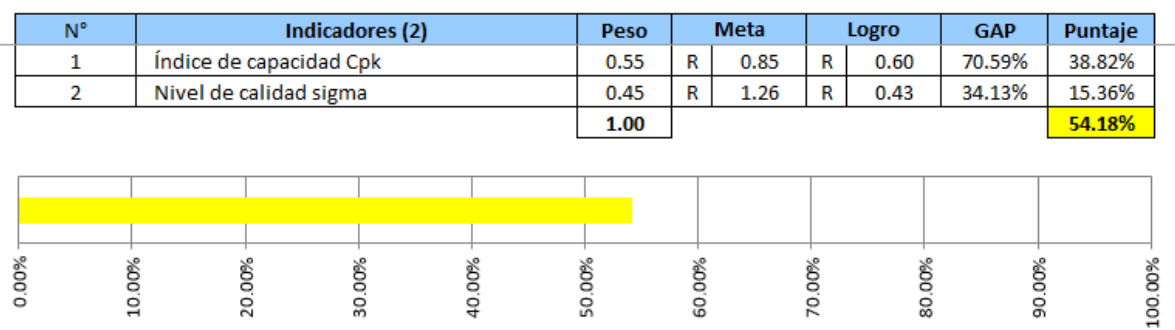

*Figura KKK6.* Índice de creación de valor de los indicadores del proceso de Control de Calidad en el Trabajo de la empresa Industrial Gorak S.A. – Verificar.

## **KKK.7 Índice de Creación de valor de los Indicadores del proceso de Gestión Comercial**

Luego de realizar el análisis correspondiente, se obtuvo como resultado que el índice de creación de valor de los indicadores del proceso de Gestión Comercial es de un 100%, lo que significa que los indicadores poseen un alto porcentaje de cumplimiento del logro de sus metas, alcanzando un 100% de las mismas.

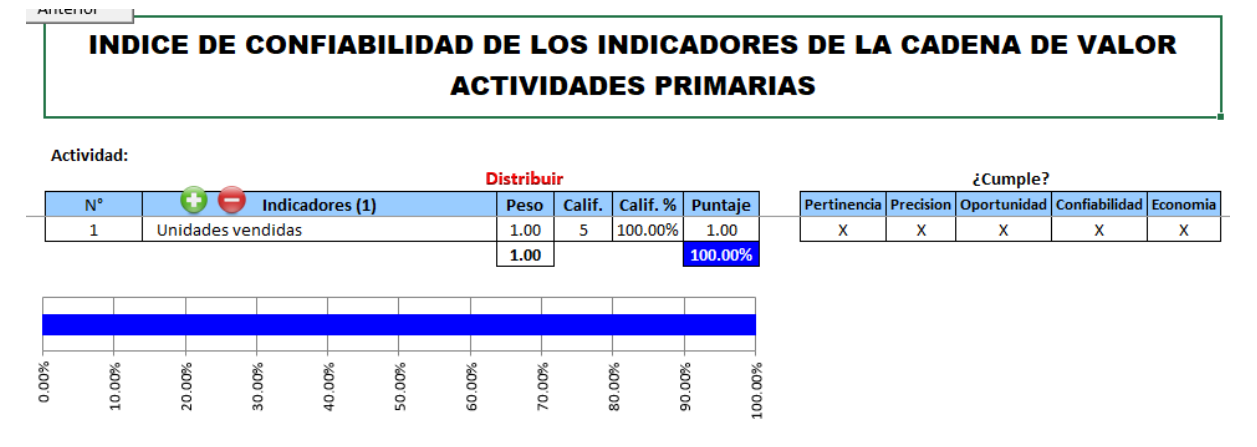

*Figura KKK7.* Índice de creación de valor de los indicadores del proceso de Gestión Comercial de la empresa Industrial Gorak S.A. – Verificar.

### **KKK.8 Índice de Creación de valor de los Indicadores del proceso de Diseño y Desarrollo**

Luego de realizar el análisis correspondiente, se obtuvo como resultado que el índice de creación de valor de los indicadores del proceso de Diseño y Desarrollo es de un 53.20%, lo que significa que los indicadores poseen un alto porcentaje de cumplimiento del logro de sus metas, alcanzando un 53.20% de las mismas. Anterior

## **INDICE ÚNICO DE LA CADENA DE VALOR ACTIVIDADES PRIMARIAS**

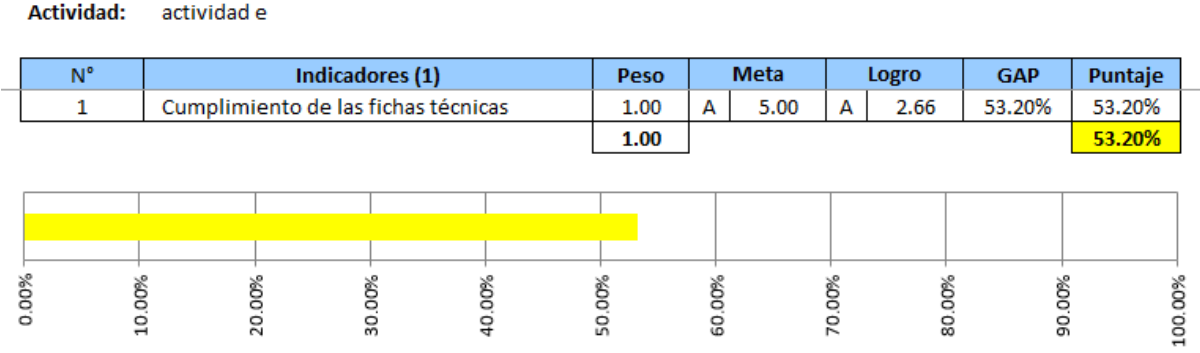

*Figura KKK8.* Índice de creación de valor de los indicadores del proceso de Diseño y Desarrollo de la empresa Industrial Gorak S.A. – Verificar.

### **KKK.9 Índice de Creación de valor de los Indicadores del macroproceso de Producción**

Luego de realizar el análisis correspondiente, se obtuvo como resultado que el índice de creación de valor de los indicadores del macroproceso de Producción es de un 62.74%, lo que significa que los indicadores poseen un alto porcentaje de cumplimiento del logro de sus metas, alcanzando un 62.74% de las mismas.

## **INDICE ÚNICO DE LA CADENA DE VALOR ACTIVIDADES PRIMARIAS**

**Actividad:** actividad e

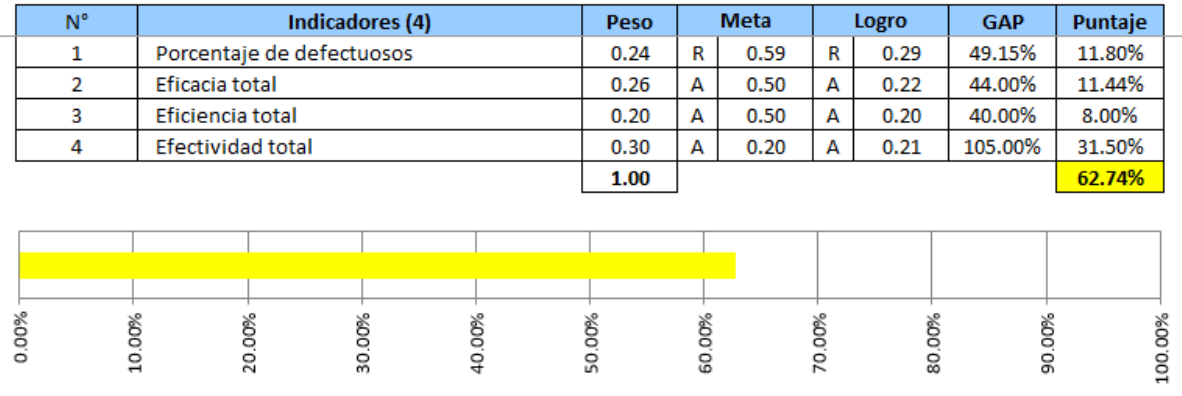

*Figura KKK9.* Índice de creación de valor de los indicadores del macroproceso de Producción de la empresa Industrial Gorak S.A. – Verificar.

**KKK.10 Índice de Creación de valor de los Indicadores del proceso de Planeamiento y Control de la Producción**

Luego de realizar el análisis correspondiente, se obtuvo como resultado que el índice de creación de valor de los indicadores del proceso de Planeamiento y Control de la Producción es de un 60.82%, lo que significa que los indicadores poseen un alto porcentaje de cumplimiento del logro de sus metas, alcanzando un 60.82% de las mismas.

# **INDICE ÚNICO DE LA CADENA DE VALOR ACTIVIDADES PRIMARIAS**

**Actividad:** actividad e

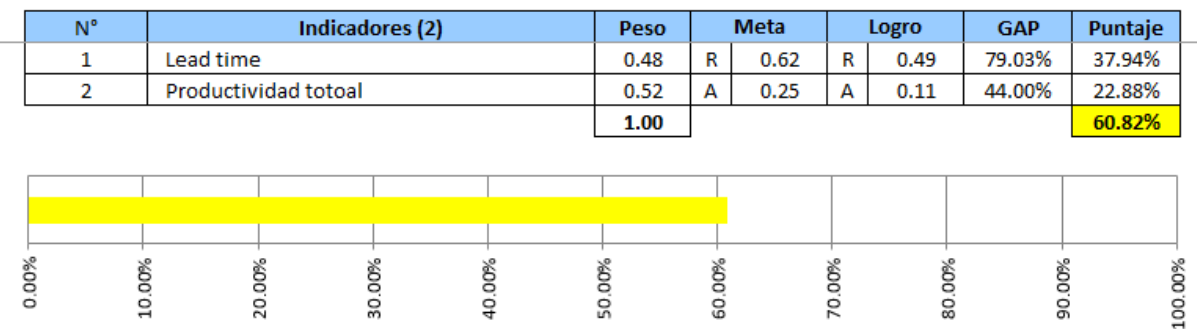

*Figura KKK10.* Índice de creación de valor de los indicadores del proceso de Planeamiento y Control de la Producción de la empresa Industrial Gorak S.A. – Verificar.

### **KKK.11 Índice de Creación de valor de los Indicadores del proceso de Logística de Entrada**

Luego de realizar el análisis correspondiente, se obtuvo como resultado que el índice de creación de valor de los indicadores del proceso de Logística de Entrada es de un 54.48%, lo que significa que los indicadores poseen un alto porcentaje de cumplimiento del logro de sus metas, alcanzando un 54.48% de las mismas.

# **INDICE ÚNICO DE LA CADENA DE VALOR ACTIVIDADES PRIMARIAS**

**Actividad:** actividad e

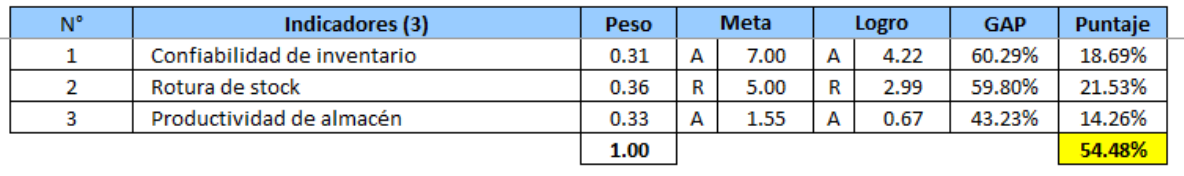

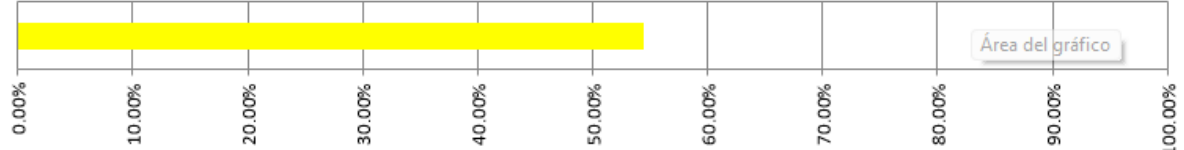

*Figura KKK11.* Índice de creación de valor de los indicadores del proceso de Logística de Entrada de la empresa Industrial Gorak S.A. – Verificar.

### **KKK.12 Índice de Creación de valor de los Indicadores del proceso de Logística de Salida**

Luego de realizar el análisis correspondiente, se obtuvo como resultado que el índice de creación de valor de los indicadores del proceso de Logística de Salida es de un 42.52%, lo que significa que los indicadores poseen un alto porcentaje de cumplimiento del logro de sus metas, alcanzando un 42.52% de las mismas.

## INDICE ÚNICO DE LA CADENA DE VALOR **ACTIVIDADES PRIMARIAS**

**Actividad:** actividad e

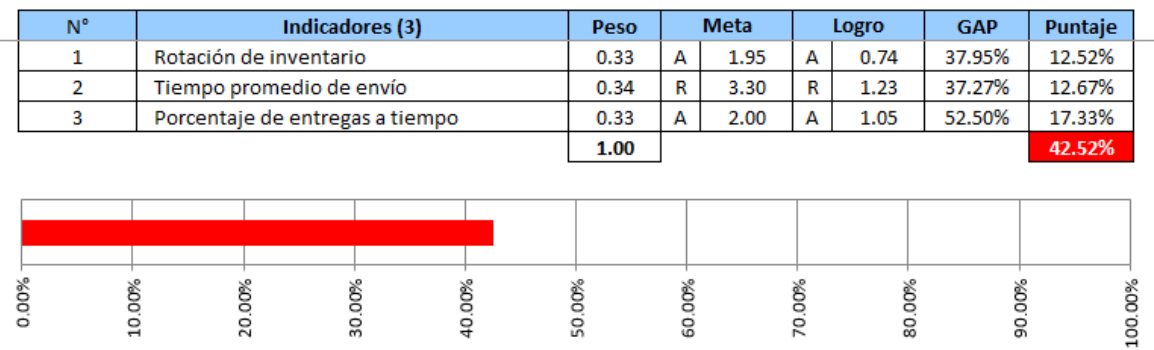

*Figura KKK12.* Índice de creación de valor de los indicadores del proceso de Logística de Salida de la empresa Industrial Gorak S.A. – Verificar.

### **KKK.13 Índice de Creación de valor de los Indicadores del proceso de Gestión de Posventa**

Luego de realizar el análisis correspondiente, se obtuvo como resultado que el índice de creación de valor de los indicadores del proceso de Posventa es de un 37.72%, lo que significa que los indicadores poseen un alto porcentaje de cumplimiento del logro de sus metas, alcanzando un 37.72% de las mismas.

# **INDICE ÚNICO DE LA CADENA DE VALOR ACTIVIDADES PRIMARIAS**

**Actividad:** actividad e

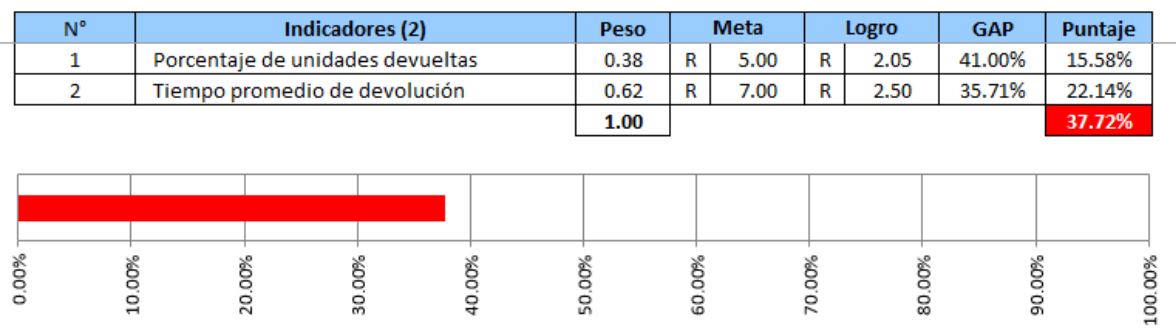

*Figura KKK13.* Índice de creación de valor de los indicadores del proceso de Posventa de la empresa Industrial Gorak S.A. – Verificar.

Luego de analizar y obtener el nivel de cumplimiento de las metas establecidas de cada indicador, se continuó con el análisis de índice único de creación de valor total de la cadena de valor de la empresa Industrial Gorak.A.

### **INDICE DE LA CADENA DE VALOR**

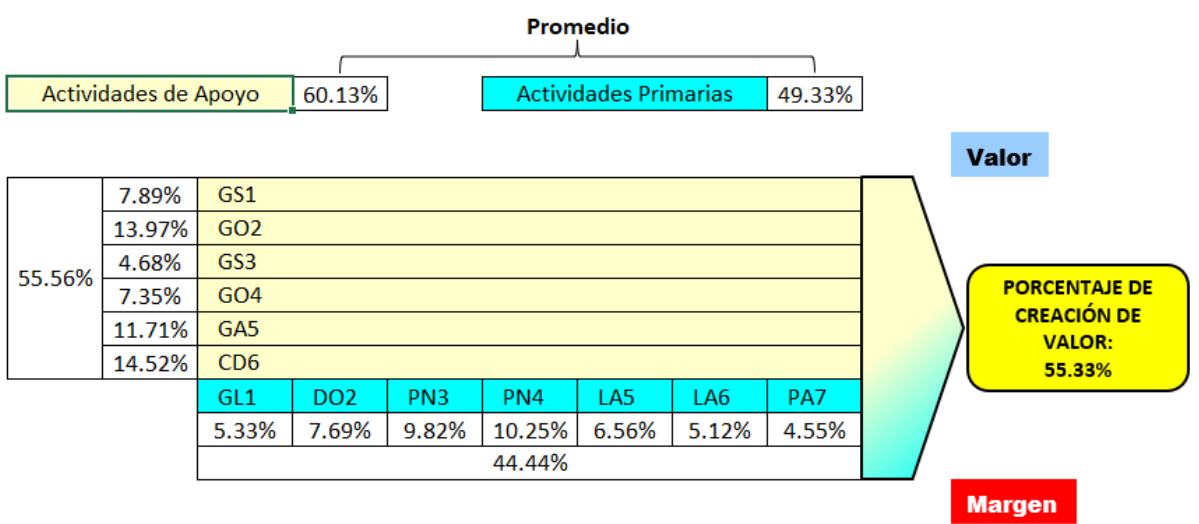

*Figura KKK14*. Índice único de creación de valor de los indicadores de la cadena de valor de la empresa Industrial Gorsak S.A. – Verificar

### **Conclusión:**

Una vez que se realizó el análisis post implementación de la cadena de valor, se pudo obtener el porcentaje final que refleja el nivel de logro general de las metas de la

empresa, este resultado fue de un 55.33%, lo que indica que actualmente la empresa ha conseguido cumplir y superar con todas las metas propuestas de cada proceso.

## **59. APÉNDICE MMM. EVALUACIÓN EXPOST – ACTUAR**

Para analizar las brechas con respecto a la situación económica y financiera de la empresa Industrial Gorak S.A. luego de haber implementado los planes de acción, se realizó una evaluación Expost de los flujos de caja estimado con el real del proyecto que se ha desarrollado, a continuación, se presentara la evaluación correspondiente.

#### **Situación con Proyecto - Estimado**

A continuación, se evaluará la situación con el proyecto estimado, para analizar las ganancias que se obtendrían implementando los planes de acción.

#### **Figura MMM1**

*Datos relevantes – Actuar Parte I.*

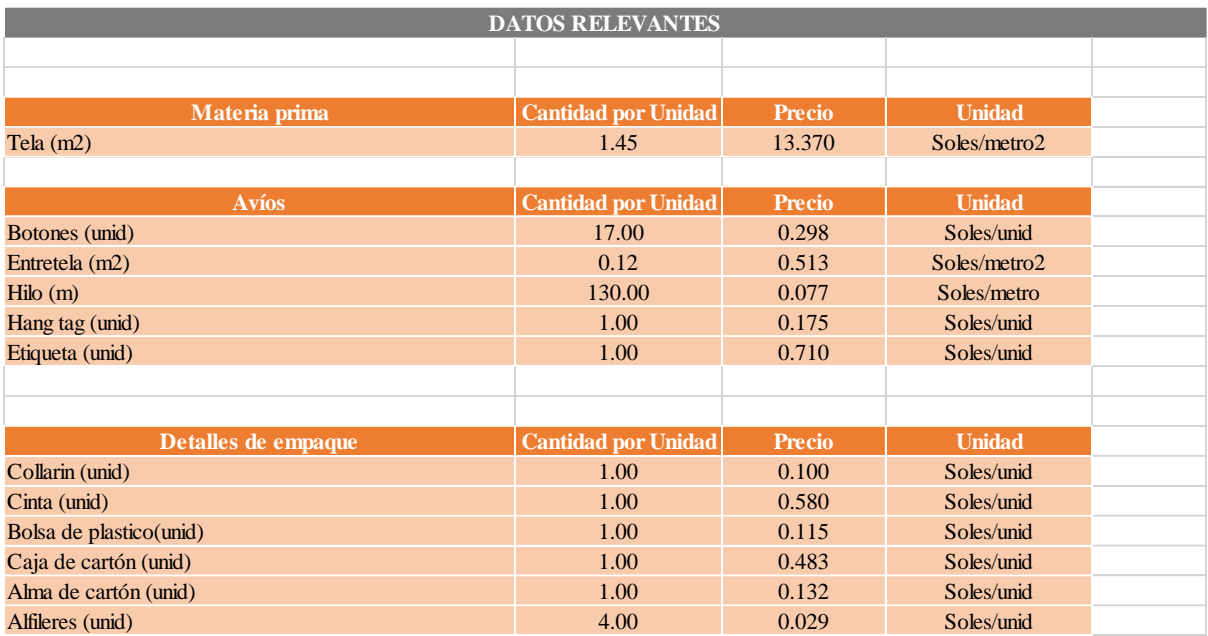

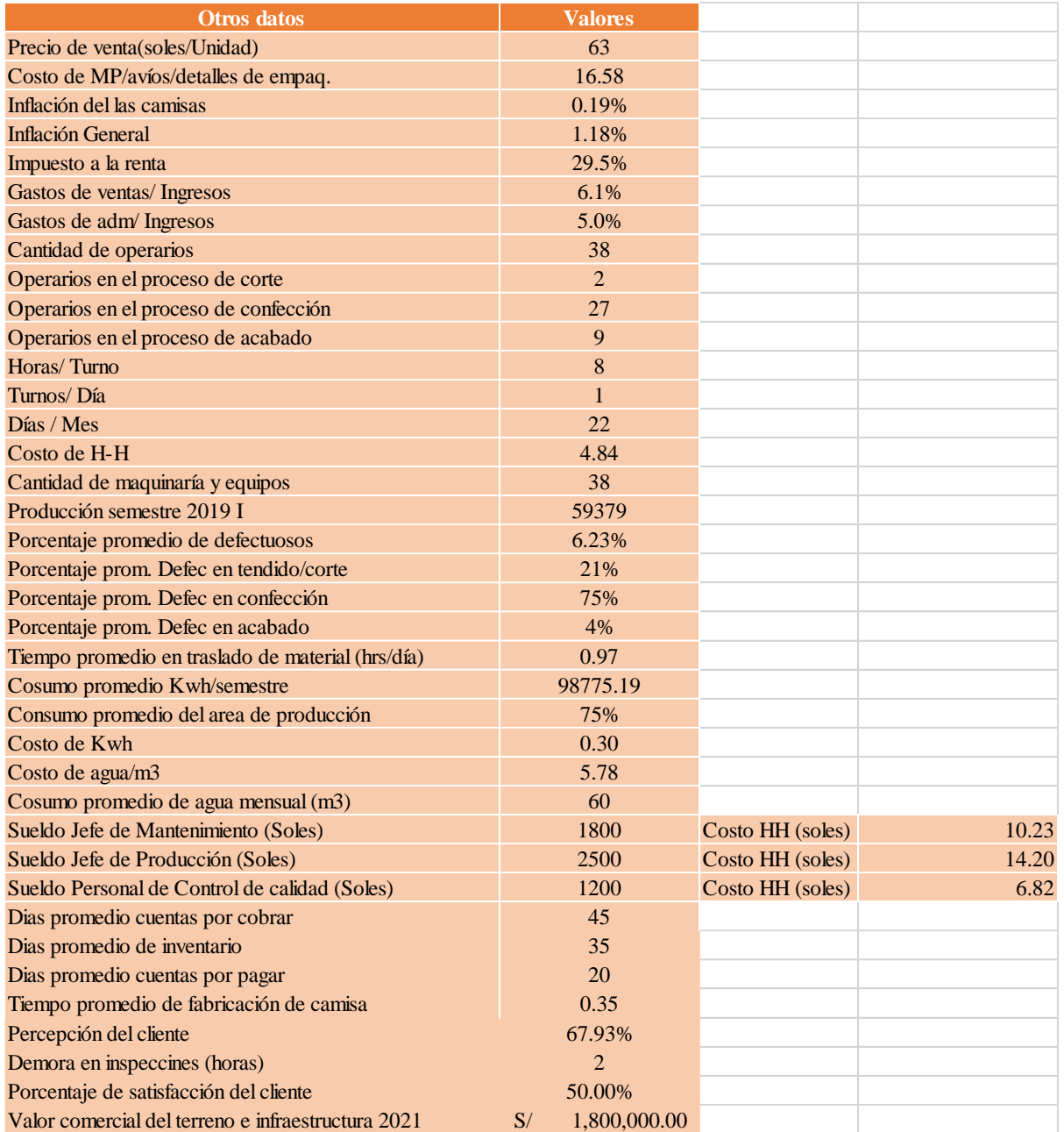

*Figura MMM2.* Datos relevantes – Actuar Parte II.

### **Proyección de ventas**

Para esta proyección se utilizada como dato importante la capacidad instalada del producto patrón. Para el cálculo de las ventas se considera el porcentaje de inflación mensual del precio de las camisas.

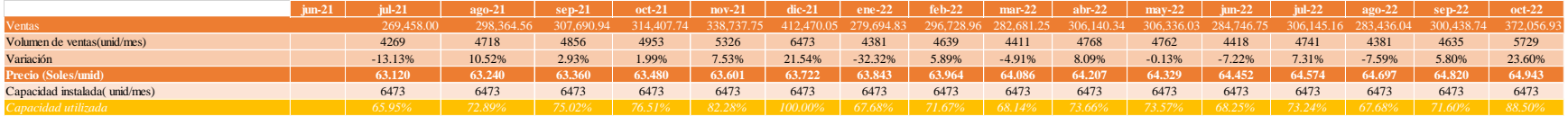

*Figura MMM3.* Proyección de ventas con proyecto estimado.

#### **Proyección de costos de ventas con proyecto estimado**

#### **Proyección de costos de materia prima con proyecto estimado**

Al analizar el estudio de la materia prima para la fabricación de una camisa, se calcula los costos de los mismos,

tendiendo en cuenta el volumen de ventas pronosticada de cada mes que se tiene que satisfacer.

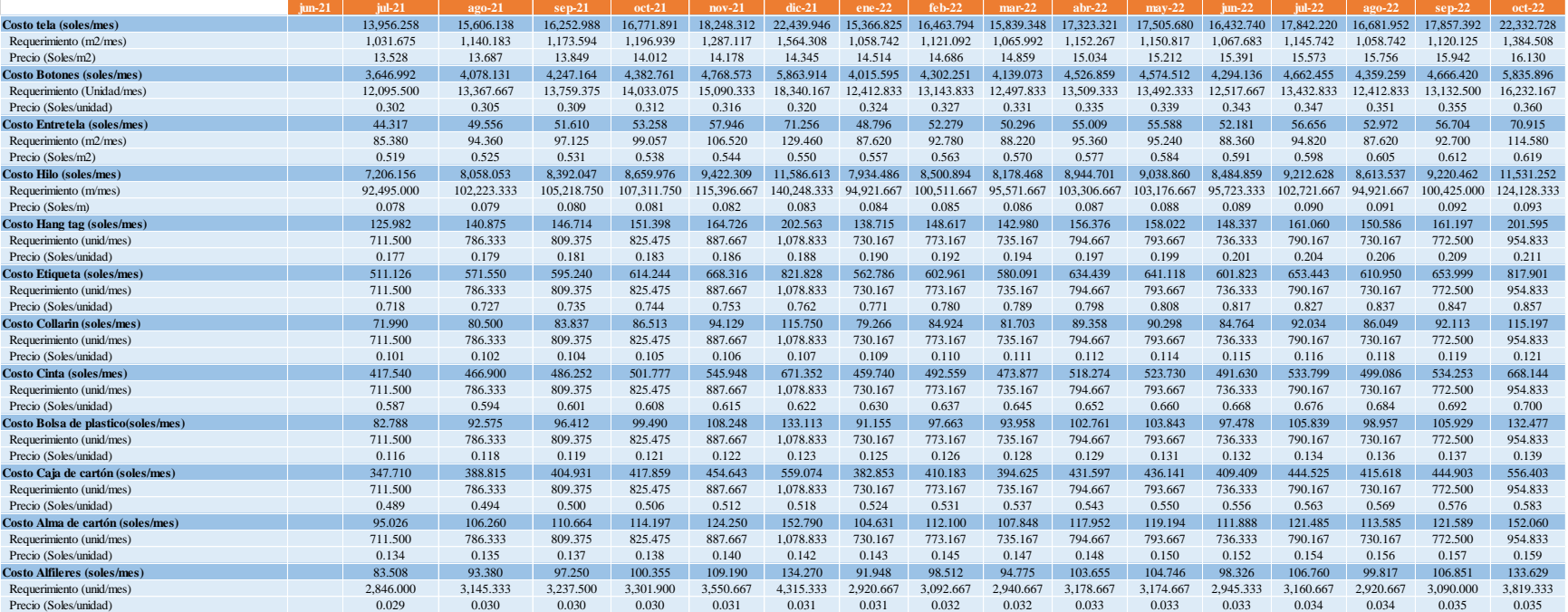

*Figura MMM4. Proyección de costo de MP con proyecto estimado.*

Se determina el consolidado de los costos de MP y se calcula el costo unitario del mismo en la que la empresa Industrial Gorak S.A. incurriría para cada mes pronosticado.

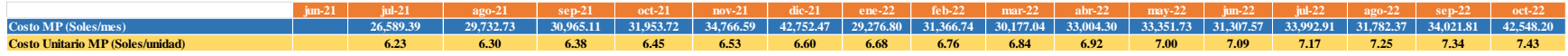

*Figura MMM5*. Costo unitario de materia prima con proyecto estimado.

### **Proyección de la mano de obra directa con proyecto estimado**

Se utiliza información recopilada a cerca del número de trabajadores que se encuentran en el proceso productivo y se determina un salario promedio de los mismos. Asimismo, se considera los beneficios que se les proporcionan, por parte de la empresa, a los trabajadores como CTS, Essalud, Senati, entre otros. Con la información obtenida se procede al cálculo de los costos de mano de obra directa para los siguientes cuatro meses proyectados.

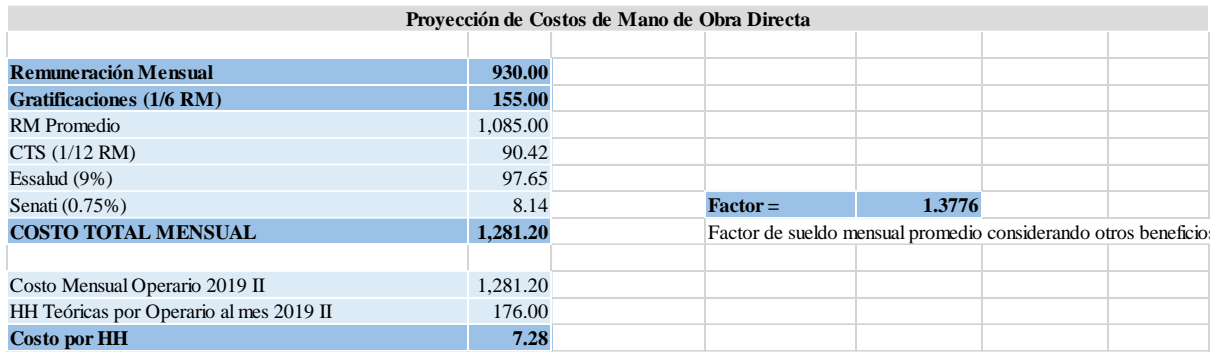

*Figura MMM6*. Costo de horas-hombre con proyecto estimado.

Se determina el costo de mano de obra directa y se calcula el costo unitario del mismo en la que la empresa Industrial Gorak S.A. incurría para la fabricación de la camisa.

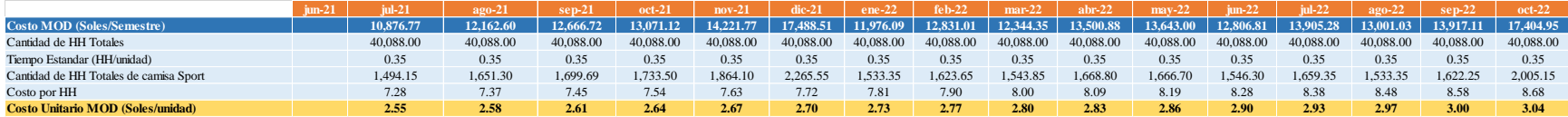

*Figura MMM7*. Costo unitario MOD con proyecto estimado.

#### **Proyección de los costos indirectos de fabricación con proyecto estimado**

Se utilizó información recopilado a cerca de los trabajadores que influyen indirectamente en el proceso productivo de la camisa, así como también los costos por servicios (agua y electricidad), costo de repuestos de máquina, y otros costos indirectos de fabricación.

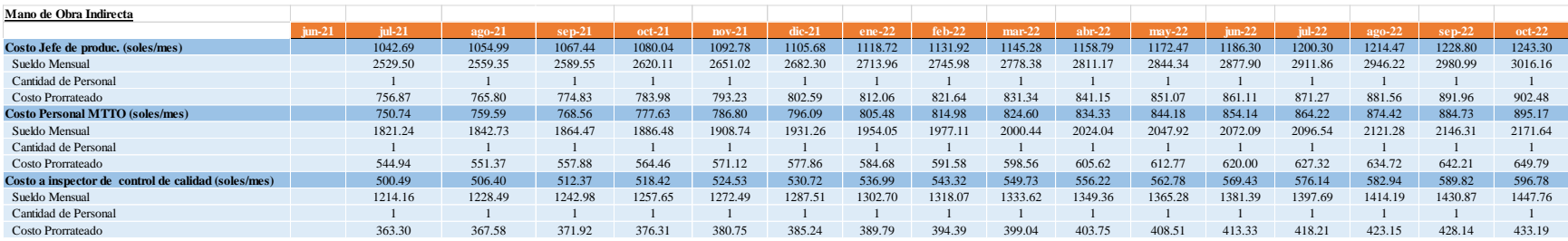

*Figura MMM8*. Proyección de costos indirectos de fabric. Con proyecto estimado – Partes I.

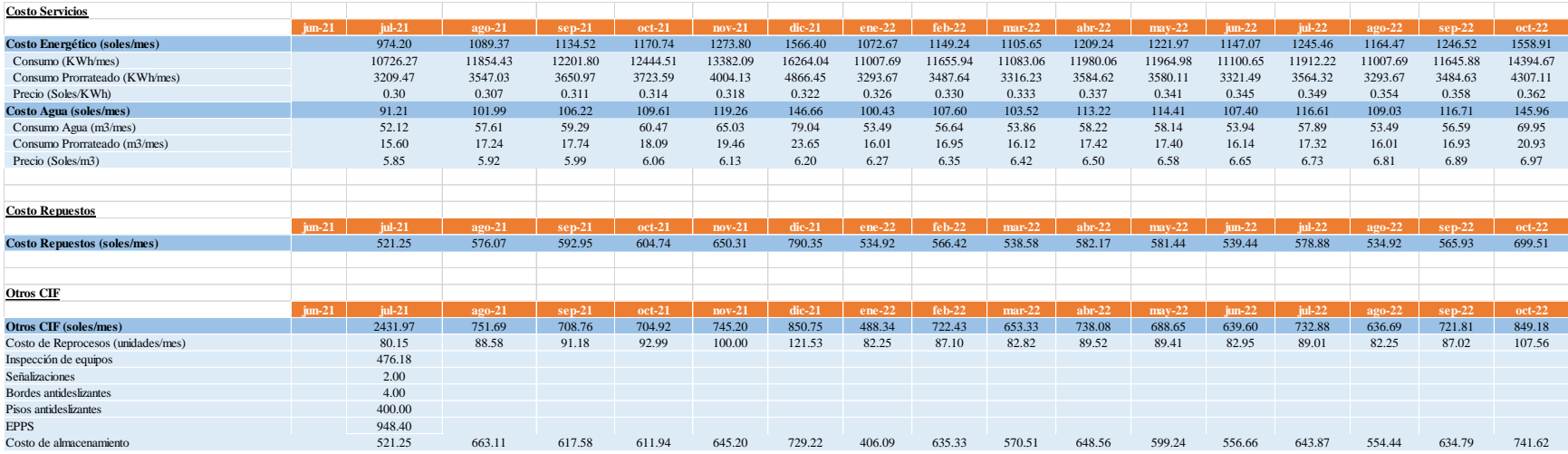

*Figura MMM9*. Proyección de costos indirectos de fabricación. Con proyecto estimado – Parte II.

Se determina el consolidado de los costos indirectos de fabricación y se calcula el costo unitario del mismo en la que la empresa Industrial Gorak S.A. incurría para la fabricación de una camisa en cada uno de los meses que se está proyectando.

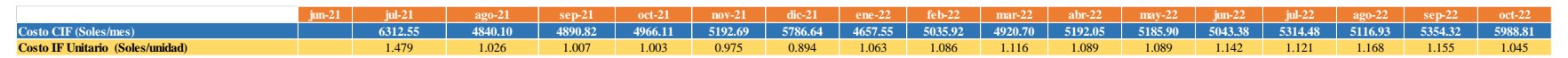

*Figura MMM10*. Proyección de costos indirectos de fabricación. Unitario con proyecto estimado.

#### **Costos de ventas**

Luego de determinar los costos de materia prima, los costos de mano de obra directa y los costos indirectos de fabricación, estos se suman para calcular los costos de ventas en la que incurriría la empresa Industrial Gorak S.A. en cada mes que se está proyectando.

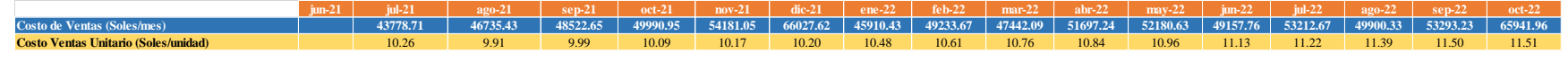

*Figura MMM11*. Proyección de costos de venta con proyecto estimado.

### **Proyección de Gastos de operación con proyecto estimado**

### **Proyección de Gastos de ventas con proyecto estimado**

Según el historial de información, se toma en cuenta que los gastos de venta ascienden a 8,34% de los ingresos por ventas totales del último periodo. Se calcula los gastos de ventas para los siguientes cuatro meses proyectados, considerando el porcentaje mencionado.

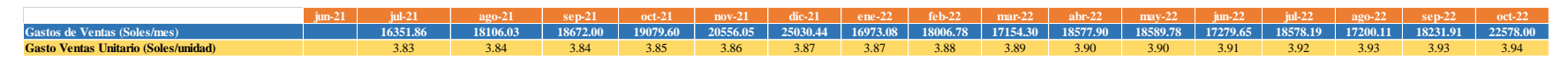

*Figura MMM12*. Proyección de gastos de ventas con proyecto estimado.

### **Proyección de Gastos administrativos con proyecto estimado**

Según el historial de información, se toma en cuenta que los gastos administrativos ascienden a 7,15% de los ingresos por ventas totales del último periodo. Se calcula los gastos administrativos para los siguientes cuatro meses proyectados, considerando el porcentaje mencionado.

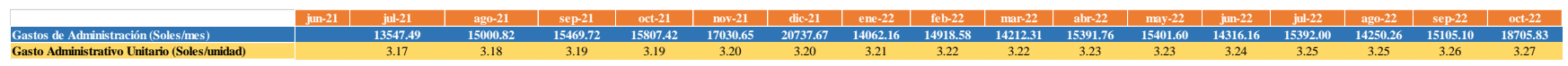

*Figura MMM13*. Proyección de gastos administrativos con proyecto estimado.

#### **Gastos de operación**

Luego de determinar los gastos de ventas y administrativos, estos se suman para calcular los gastos de operación en la que incurriría la empresa Industrial Gorak S.A. en cada mes que se está proyectando.

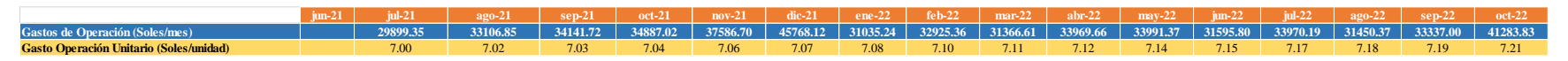

*Figura MMM14*. Proyección de gastos de operación con proyecto estimado.

#### **Costos totales**

La suma de los costos de venta y los gastos de operación no permitirá determinar lo costos totales en una situación sin proyecto, así como también conocer el costo por cada unidad fabricada.

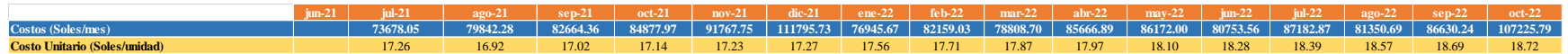

*Figura MMM15*. Costos totales con proyecto estimado.

### **Inversiones en activos tangibles e intangibles**

Con la implementación de los planes de acción propuestos, la empresa Industrial Gorak S.A. tendría inversiones en activos tangibles, los cuales se refieren a la compra de equipos de monitoreo para la limpieza y desinfección de equipos, maquinaria y herramientas, para la limpieza y desinfección del área de trabajo y para el ingreso de planta. Asimismo, también se incurriría en inversiones intangibles que agrupa todas los programas, capacitaciones, monitoreo y planes de estudio de tiempo y redistribución que posee el proyecto.

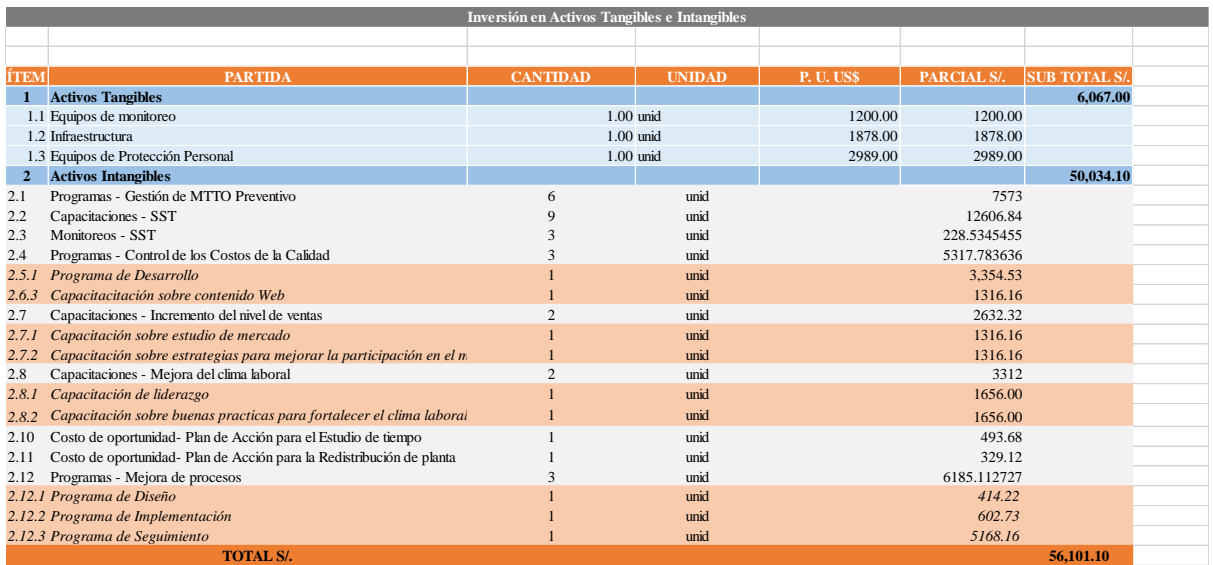

*Figura MMM16*. Inversiones tangibles e intangibles con proyecto estimado.

#### **Inversión de Capital de Trabajo**

Para realizar los cálculos sobre la inversión en Capital de trabajo con proyecto estimado es importante considerar la política de cobranza y préstamos que posee la empresa Industrial Gorak S.A. así como también el tiempo promedio de inventario para la fabricación de las camisas.

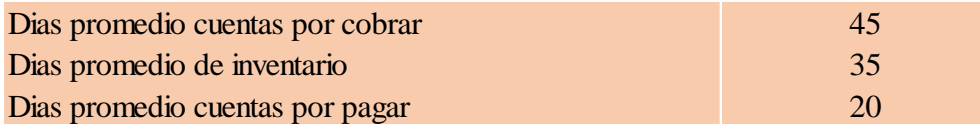

*Figura MMM17*. Días promedio de cuentas por cobrar, pagar y de inventario.

Estos datos son importantes para poder calcular el capital de trabajo para la situación con proyecto estimado, haciendo referencia a los recursos que la empresa necesitaría para poder operar en ambas situaciones. Este ciclo de operación es igual a la suma de los días de promedio de cuentas por cobrar y los días promedio de inventarios, restando los días promedio de cuentas por pagar.

#### **Capital de trabajo con proyecto estimado**

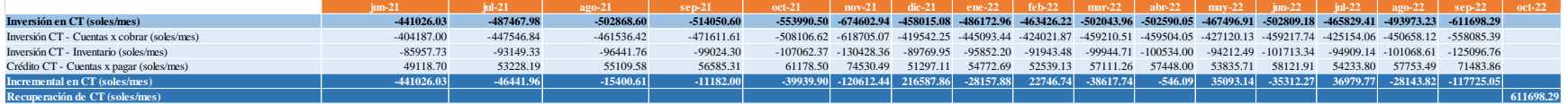

*Figura MMM18*. Capital de Trabajo Con proyecto estimado.

El cálculo del incremental en capital de trabajo de cada mes, al igual que el monto de recuperación de capital de trabajo son datos importantes que serán considerados para el flujo económico en la amortización de la situación con proyecto estimado.

#### **Financiamiento para el proyecto estimado**

Se realiza los cálculos para determinar el servicio de la deuda, considerando que se tendrá un financiamiento externo del 30% para las inversiones de activos tangibles, que trata de la compra de los equipos de monitoreo, utilizando una tasa mensual de 1,88% y en cuatro cuotas mensuales.

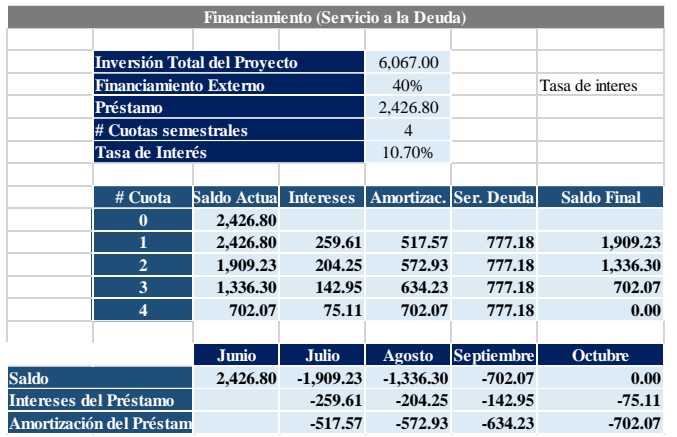

*Figura MMM19*. Financiamiento (Servicio a la deuda).

**Cálculos de los gastos no desembolsables**

Se realiza la depreciación de los activos tangibles para cada mes proyectado calculando su valor en libros para comienzos del año 2021, así como también se realiza la amortización de los activos intangibles. Estos valores son datos relevantes que serán considerados para el flujo económico en la amortización de la situación con proyecto estimado.

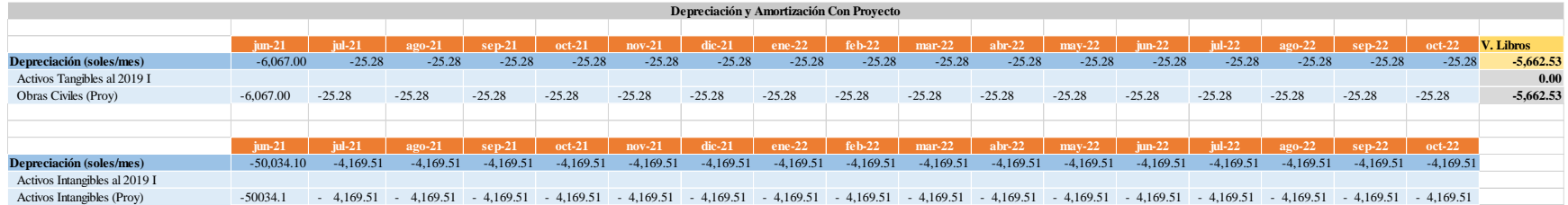

*Figura MMM20*. Depreciación y amortización con proyecto estimado.

Asimismo, con el valor en libros calculada para la situación con proyecto estimado, se procede a realizar el cálculo del valor residual de los activos tangibles, considerando el valor comercial que tendría estos al comienzo del 2022.

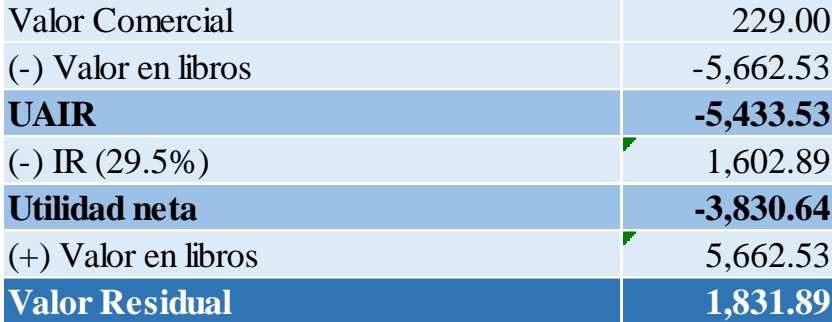

*Figura MMM21*. Valor residual con proyecto estimado.

### **Flujos de cajas con proyecto estimado**

En la siguiente tabla se presenta el flujo de caja con proyecto con los datos proyectados, considerando las mejoras implementadas.

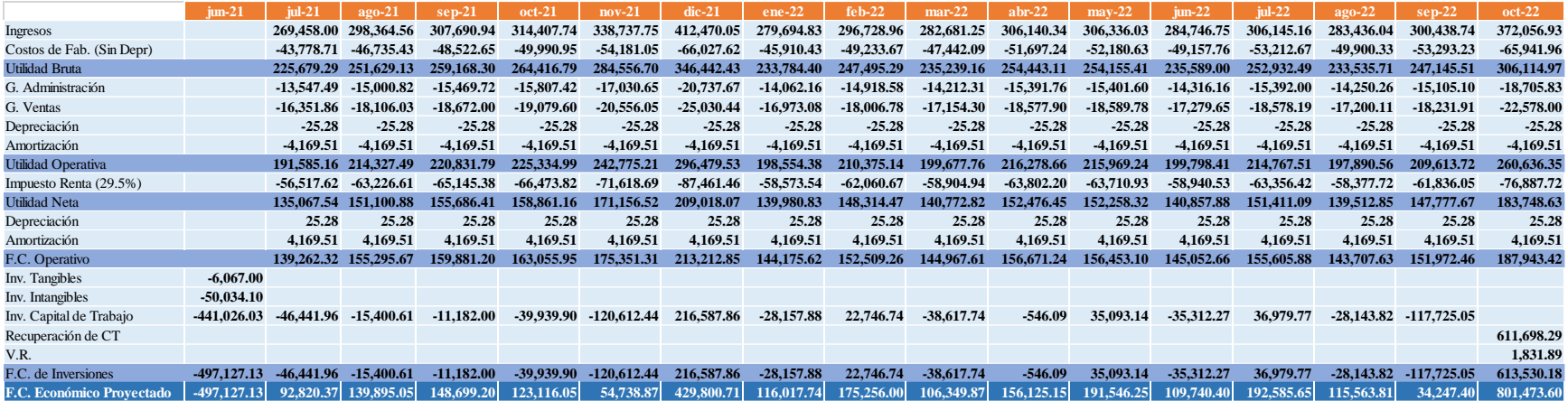

*Figura MMM22*. Flujos de cajas con proyecto estimado
## **Situación con Proyecto - Real**

A continuación, se evaluará la situación con el proyecto real, en donde la inversión se desarrolló con capital propio. Por esta razón el presente análisis se realizará tomando en cuenta el flujo económico.

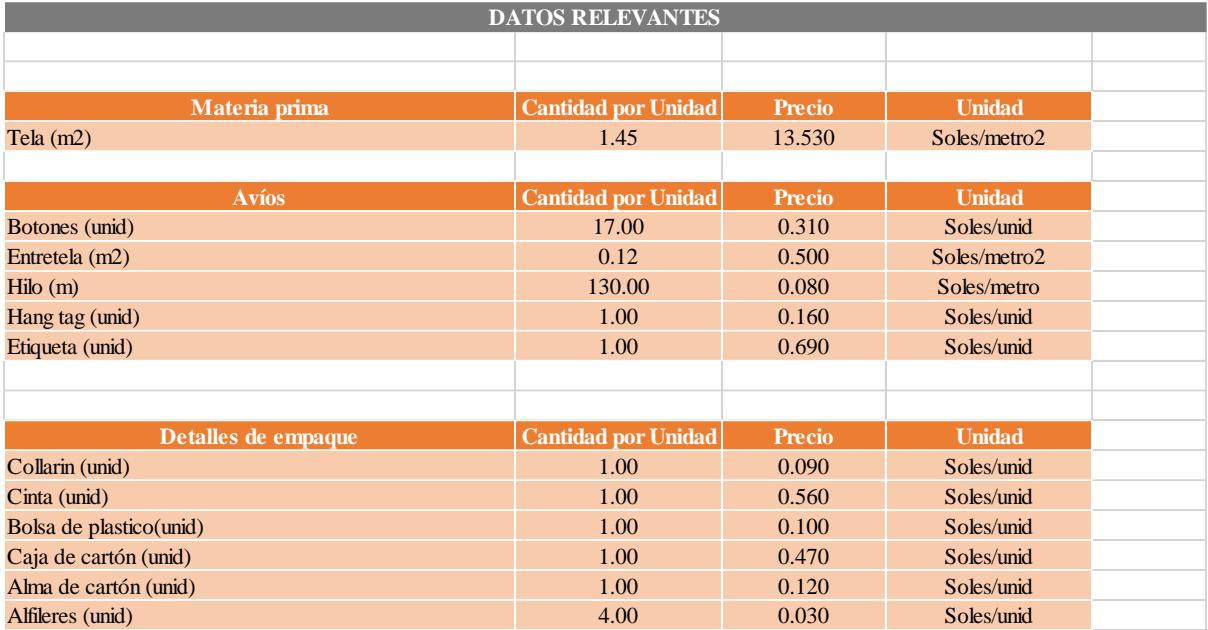

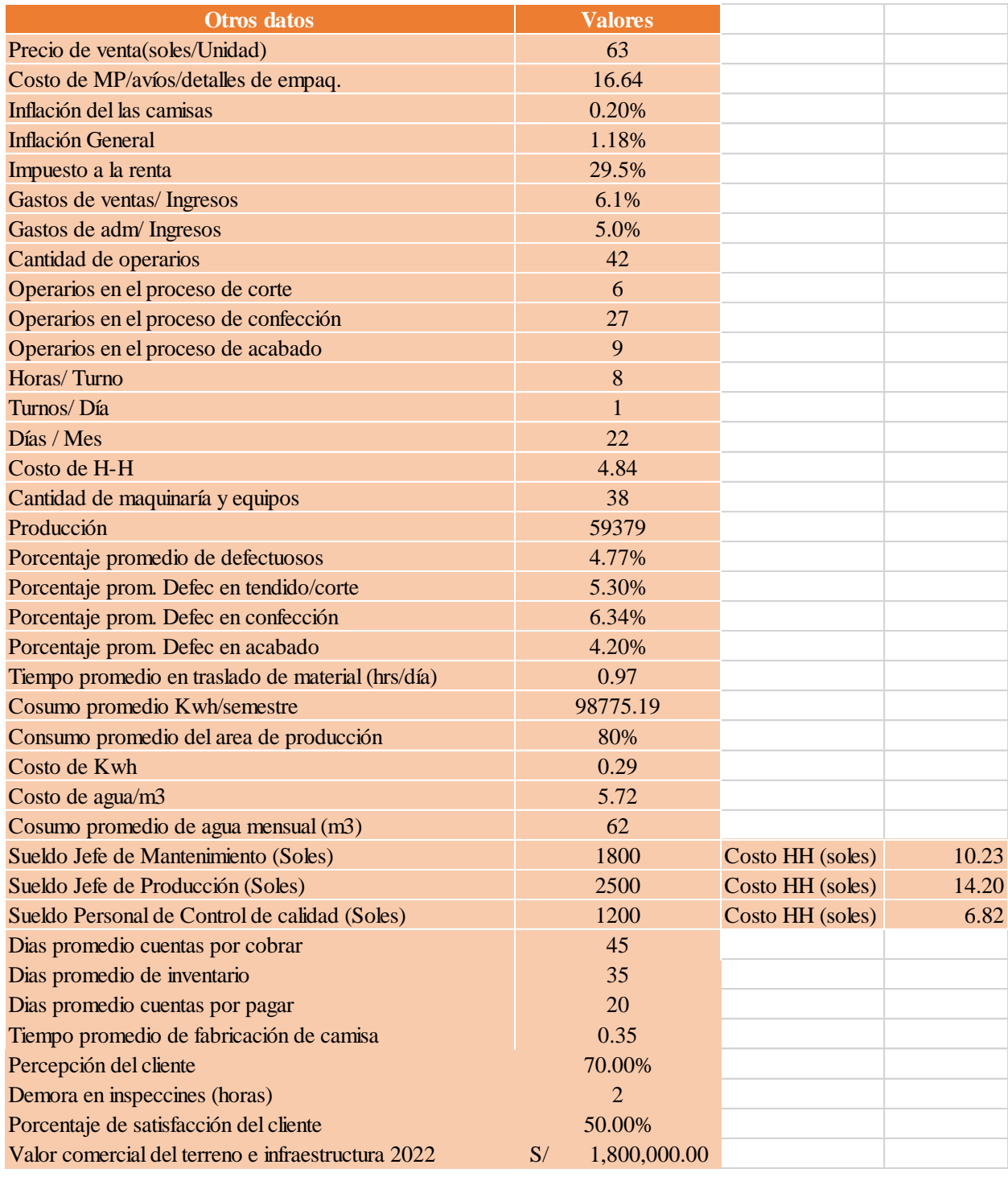

# *Figura MMM23.* Datos relevantes (real) – Actuar Parte I.

*Figura MMM24.* Datos relevantes (real) – Actuar Parte II.

#### **Ventas reales**

Para la contabilización de las ventas se consideró el registro de ventas llevado.

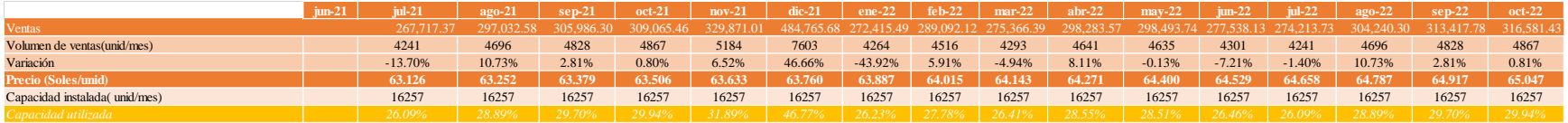

*Figura MMM25.* Proyección de ventas con proyecto real.

### **Costos reales de ventas con proyecto**

### **Costos reales de materia prima con proyecto**

Al analizar el estudio de la materia prima para la fabricación de una camisa, se calcula los costos de estos,

tendiendo en cuenta el volumen de producción de cada mes.

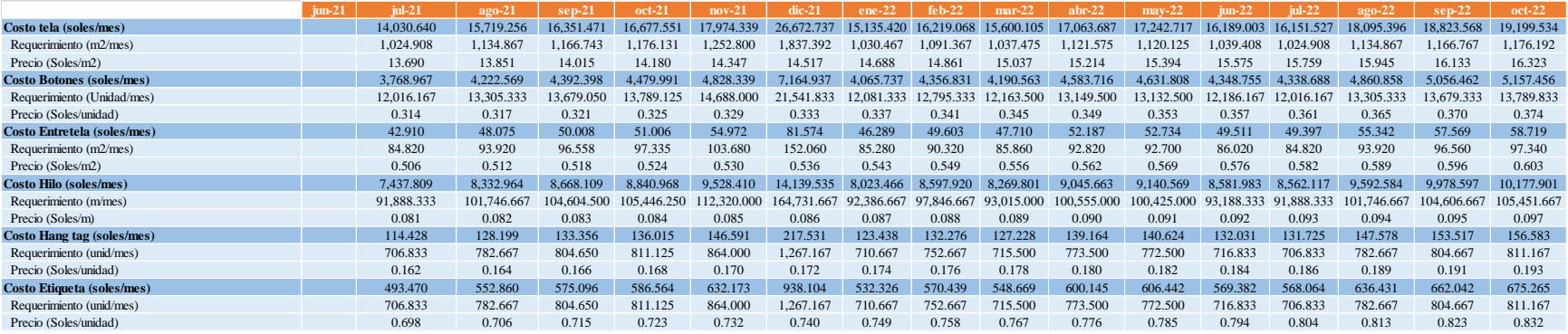

# *Figura MMM26.* Costo real de MP con proyecto – Parte I.

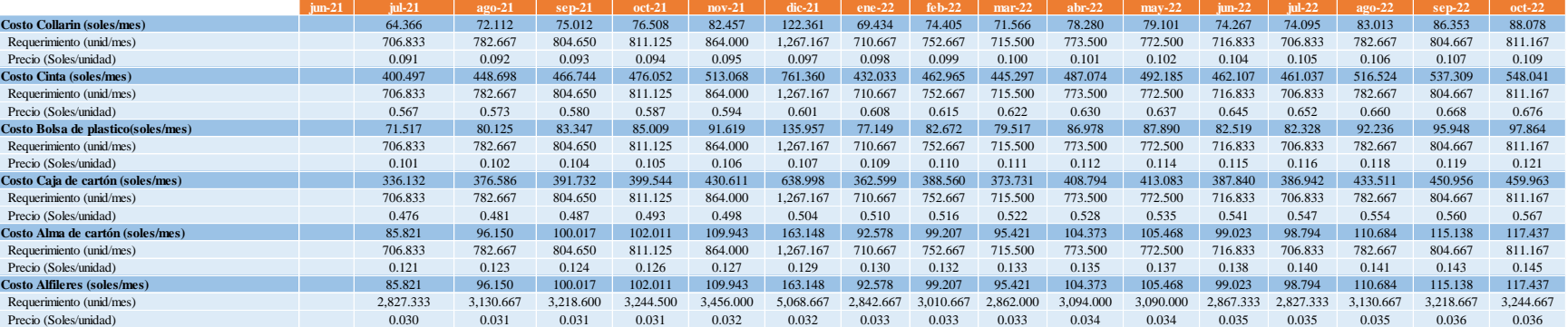

*Figura MMM27.* Costo real de MP con proyecto – Parte II.

Se determina el consolidado de los costos de MP y se calcula el costo unitario del mismo en la que la empresa Industrial Gorak S.A. incurrió para cada mes.

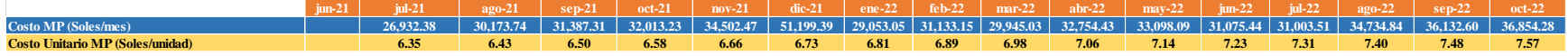

*Figura MMM28.* Costo unitario real de materia prima con proyecto.

### **Costo real de mano de obra directa con proyecto**

Se utiliza información recopilada a cerca del número de trabajadores que se encuentran en el proceso productivo y se determina un salario promedio de los mismos. Asimismo, se considera los beneficios que se les proporcionan, por parte de la empresa, a los trabajadores como CTS, Essalud, Senati, entre otros. Con la información obtenida se procede al cálculo de los costos de mano de obra directa para los siguientes cuatro meses.

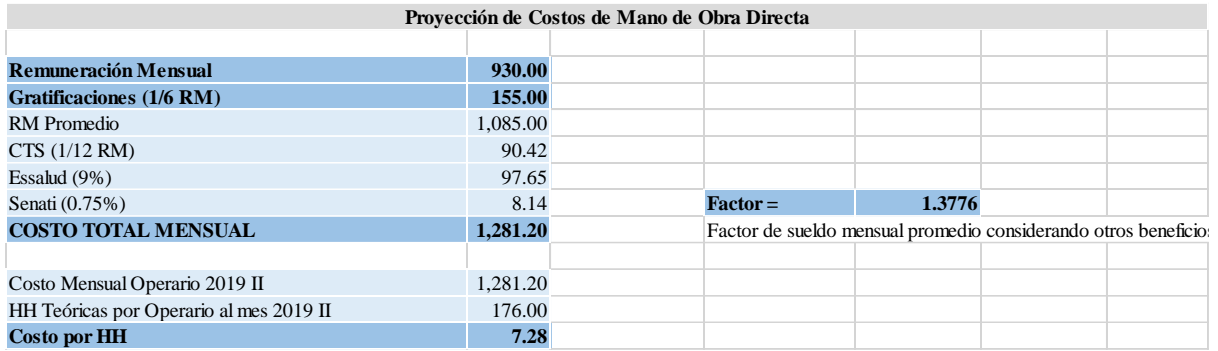

*Figura MMM29.* Costo real de horas-hombre con proyecto.

Se determina el costo de mano de obra directa y se calcula el costo unitario del mismo en la que la empresa

Industrial Gorak S.A. incurrió para la fabricación de la camisa.

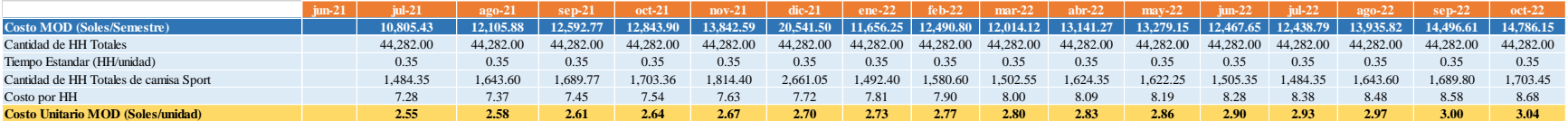

*Figura MMM30.* Costo unitario real MOD con proyecto.

### **Costos indirectos de fabricación reales con proyecto**

Se utilizó información recopilado a cerca de los trabajadores que influyen indirectamente en el proceso productivo del camisa, así como también los costos por servicios (agua y electricidad), costo de repuestos de máquina, y otros costos indirectos de fabricación.

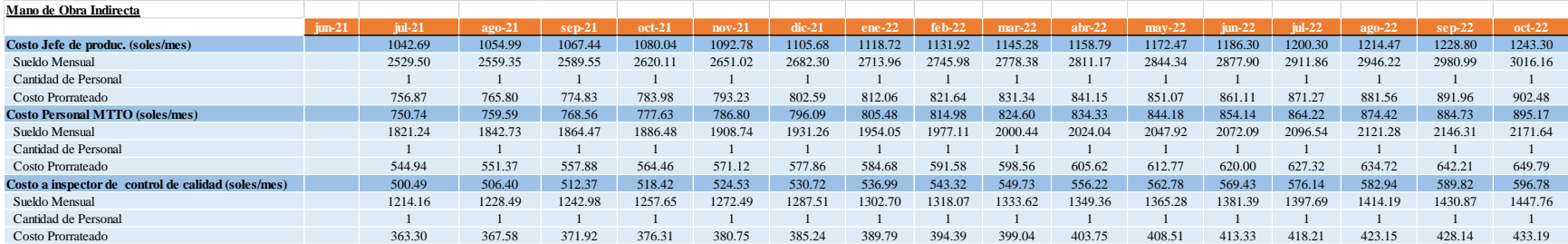

### *Figura MMM31.* Costos indirectos de fabric. Reales con proyecto – Partes I.

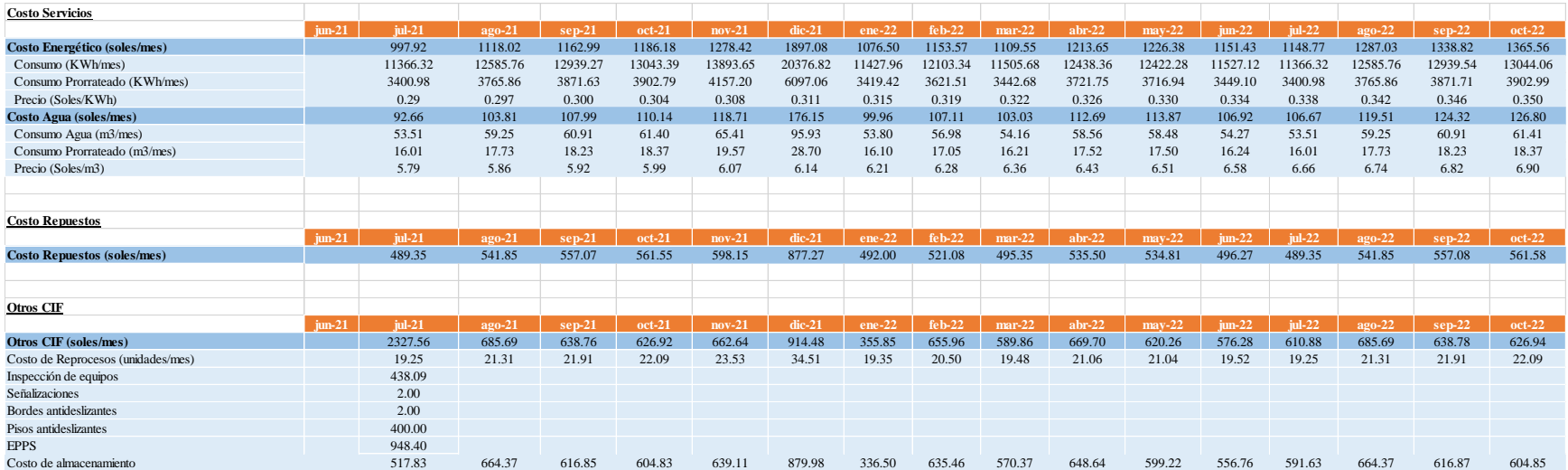

*Figura MMM32.* Costos indirectos de fabric. Reales con proyecto – Partes II.

Se determina el consolidado de los costos indirectos de fabricación y se calcula el costo unitario del mismo en la que la empresa Industrial Gorak S.A. incurrió para la fabricación de una camisa en cada uno de los meses analizados.

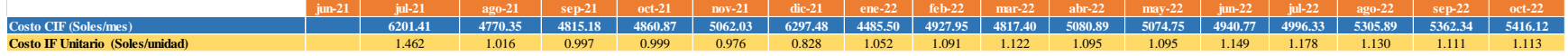

*Figura MMM33.* Costos indirectos de fabric. Unitario reales con proyecto.

### **Costos de ventas**

Luego de determinar los costos de materia prima, los costos de mano de obra directa y los costos indirectos de fabricación, estos se suman para calcular los costos de ventas en las que incurrió la empresa Industrial Gorak S.A. en cada mes que se está analizando.

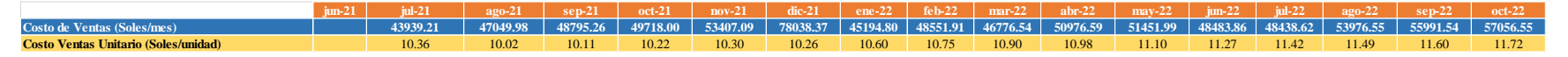

*Figura MMM34.* Costos reales de venta con proyecto.

## **Gastos de operación reales con proyecto**

### **Gastos de ventas reales con proyecto**

Según el historial de información, se toma en cuenta que los gastos de venta ascienden a 8.34% de los ingresos por ventas totales del último periodo. Se calcula los gastos de ventas para los siguientes cuatro meses analizados, considerando el porcentaje mencionado.

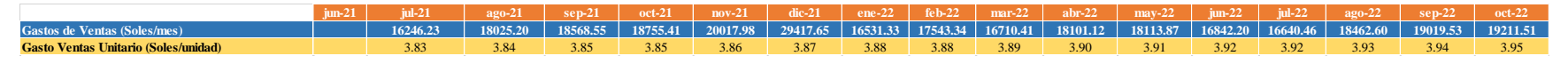

*Figura MMM35.* Gastos de ventas reales con proyecto.

**Gastos administrativos reales con proyecto**

Según el historial de información, se toma en cuenta que los gastos administrativos ascienden a 7,15% de los ingresos por ventas totales del último periodo. Se calcula los gastos administrativos para los siguientes cuatro meses analizados, considerando el porcentaje mencionado.

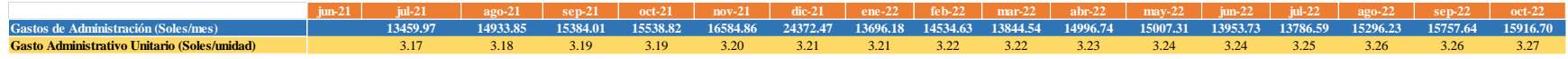

*Figura MMM36.* Gastos administrativos reales con proyecto.

# **Gastos de operación**

Luego de determinar los gastos de ventas y administrativos, estos se suman para calcular los gastos de operación en la que incurrió la empresa Industrial Gorak S.A. en cada mes que se está analizando.

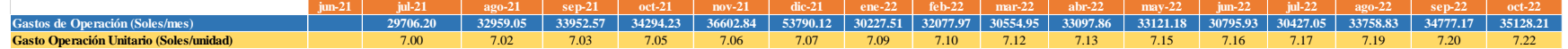

*Figura MMM37.* Gastos de operación reales con proyecto.

## **Costos totales**

La suma de los costos de venta y los gastos de operación nos permitirá determinar lo costos totales, así como también conocer el costo por cada unidad fabricada.

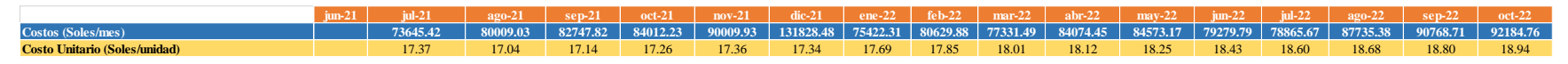

*Figura MMM38.* Costos totales reales con proyecto.

# **Inversiones en activos tangibles e intangibles**

Con la implementación de los planes de acción, la empresa Industrial Gorak S.A. tuvo una inversión en activos tangibles, los cuales se refieren a la compra de equipos de monitoreo de ingreso de planta. Asimismo, también se incurriría en inversiones intangibles que agrupa todas los programas, capacitaciones, monitoreo y planes de estudio de tiempo y redistribución que posee el proyecto.

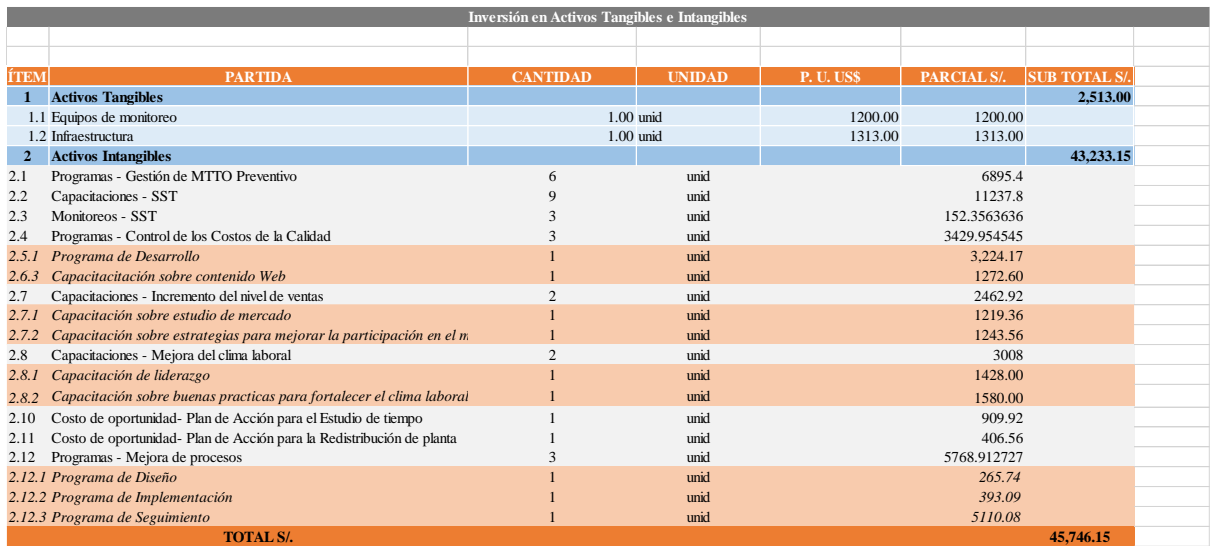

*Figura MMM39.* Inversiones tangibles e intangibles reales con proyecto.

## **Inversión de Capital de Trabajo**

Para realizar los cálculos sobre la inversión en Capital de trabajo del proyecto es importante considerar la política de cobranza y préstamos que posee la empresa Industrial Gorak S.A. así como también el tiempo promedio de inventario para la fabricación de las camisas.

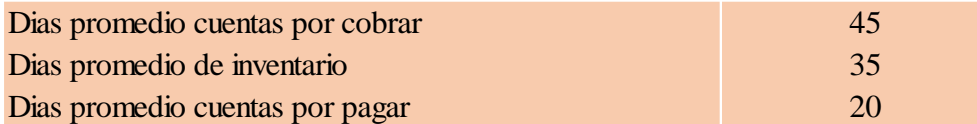

*Figura MMM40.* Días promedio de cuentas por cobrar, pagar y de inventario.

Estos datos son importantes para poder calcular el capital de trabajo, haciendo referencia a los recursos que la empresa necesitaría para poder operar en ambas situaciones. Este ciclo de operación es igual a la suma de los días de promedio de cuentas por cobrar y los días promedio de inventarios, restando los días promedio de cuentas por pagar.

### **Capital de trabajo con proyecto – Real**

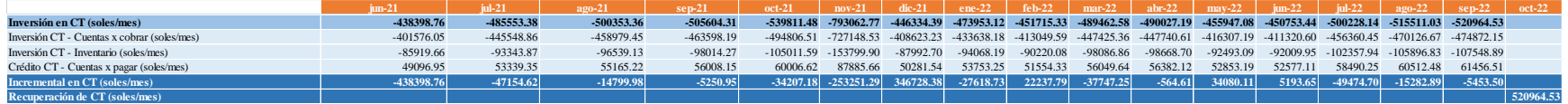

*Figura MMM41.* Capital de Trabajo Con proyecto – Real.

El cálculo del incremental en capital de trabajo de cada mes, al igual que el monto de recuperación de capital de trabajo son datos importantes que serán considerados para el flujo económico en la amortización de la situación con proyecto.

### **Cálculos de los gastos no desembolsables**

Se realiza la depreciación de los activos tangibles de cada mes se calculó su valor en libros para comienzos del año 2022, así como también se realiza la amortización de los activos intangibles.

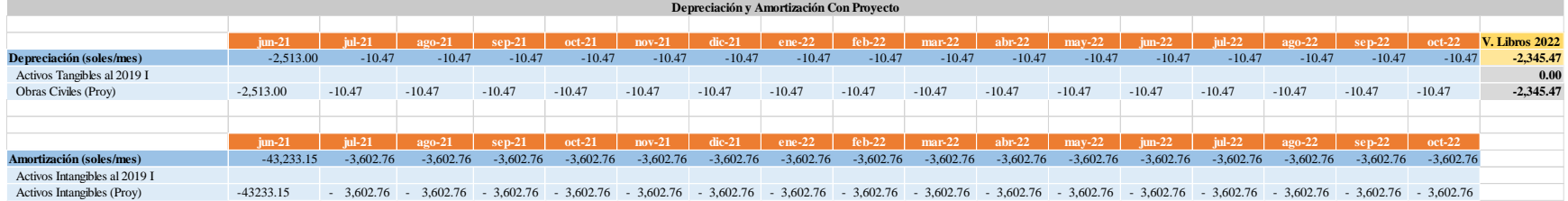

*Figura MMM42.* Depreciación y amortización con proyecto – Real.

Asimismo, con el valor en libros calculada se procede a realizar el cálculo del valor residual de los activos tangibles, considerando el valor comercial que tendría estos al comienzo del 2023.

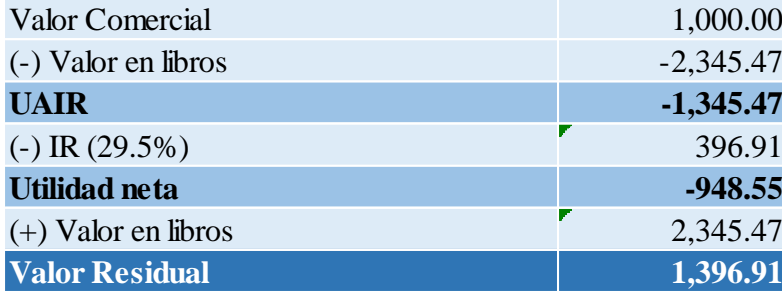

*Figura MMM43.* Valor residual con proyecto – Real.

### **Flujos de cajas con proyecto – Real**

En la siguiente tabla se presenta el flujo de caja con proyecto, considerando las mejoras implementadas.

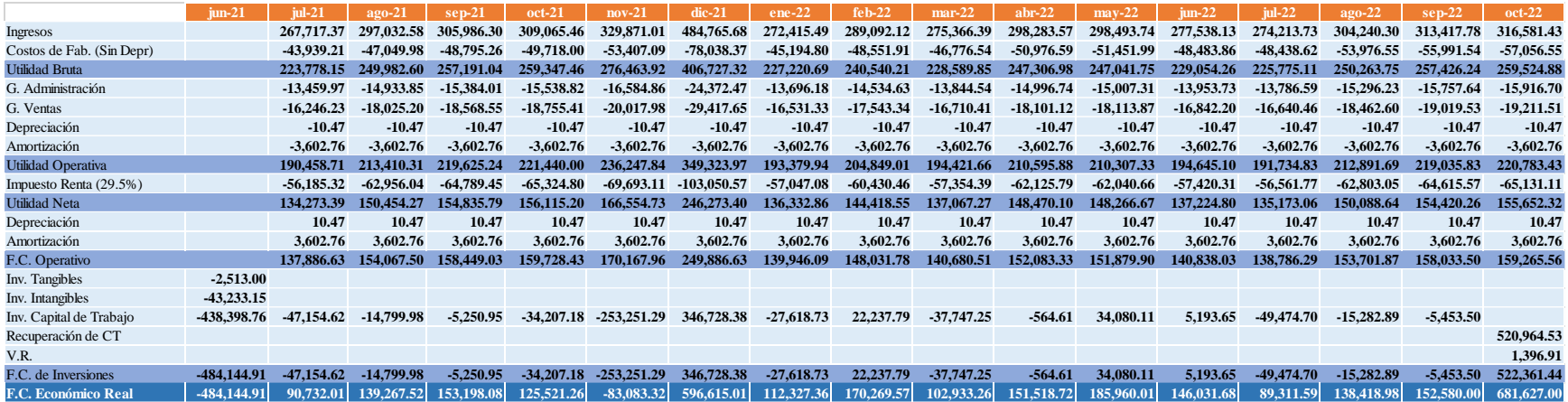

*Figura MMM44.* Flujos de cajas con proyecto – Real.

A continuación, se realizó la comparación correspondiente de la brecha entre lo proyectado, versus lo real en cuanto a la evaluación económica financiera del proyecto.

La inversión se desarrolló con capital propio, es decir no hubo prestamos ni pago de amortización de deuda ni intereses generados. Es por esta razón que el presente análisis expost se realizará tomando en cuenta el flujo económico.

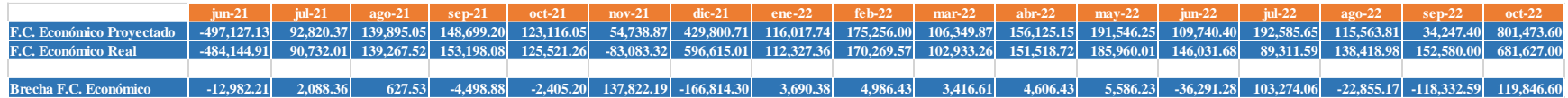

*Figura MMM45.* Análisis de brechas.

**Conclusión**

Se concluye que el desembolso de dinero real en el mes cero (junio 2021) fue menor al pronosticado debido a que no se llegó a implementar la totalidad del proyecto. Además, los flujos económicos estimados para los meses de julio de 2021 a octubre de 2022 tienen una diferencia con los flujos económicos reales debido principalmente a que las ventas estimadas se diferencian de las ventas reales.